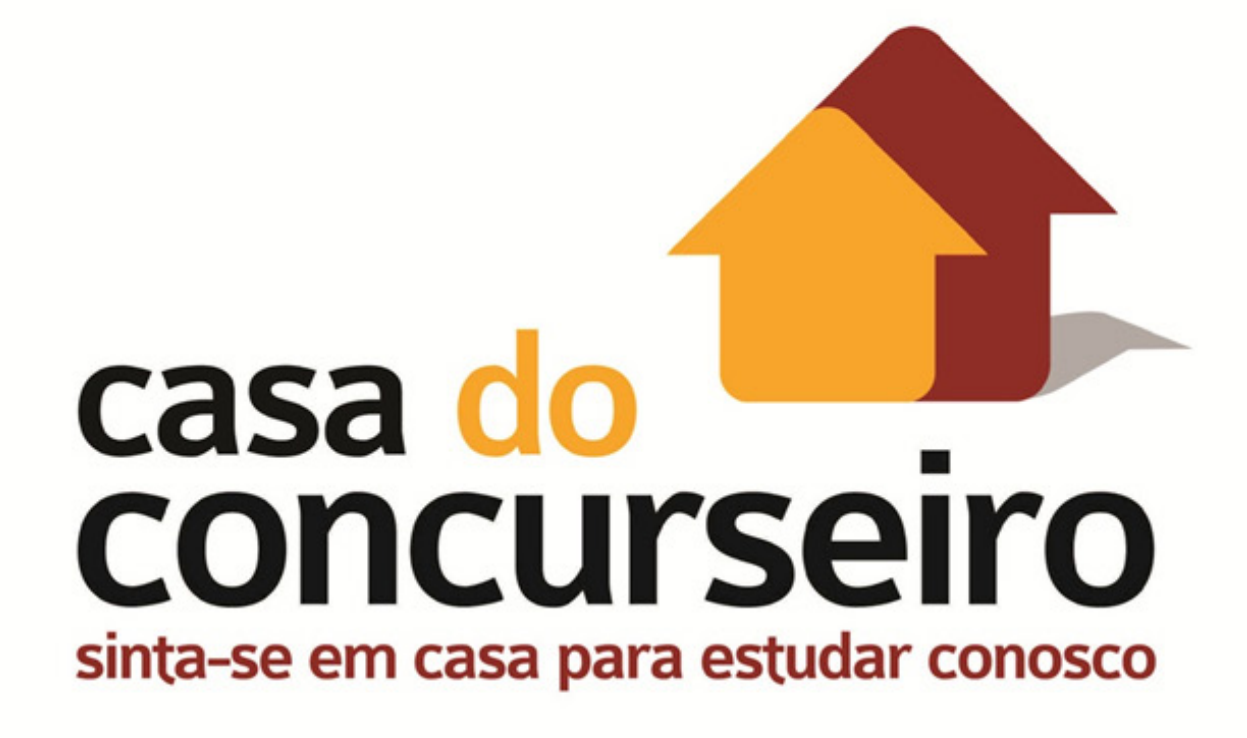

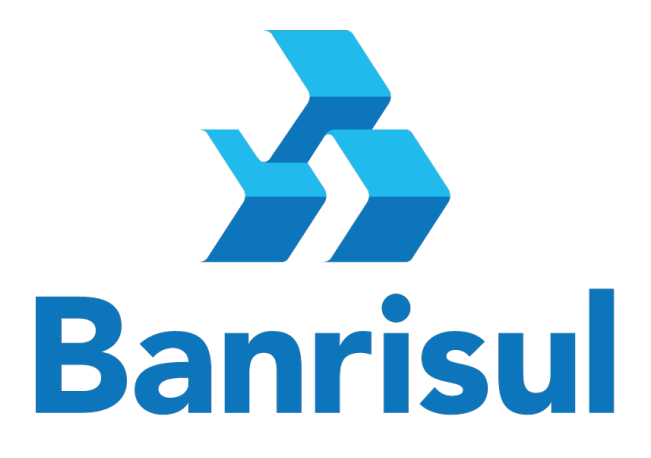

## **Escriturário**

## **Edital n° 01 / 2015**

www.acasadoconcurseiro.com.br A sua casa de preparação para concursos públicos.

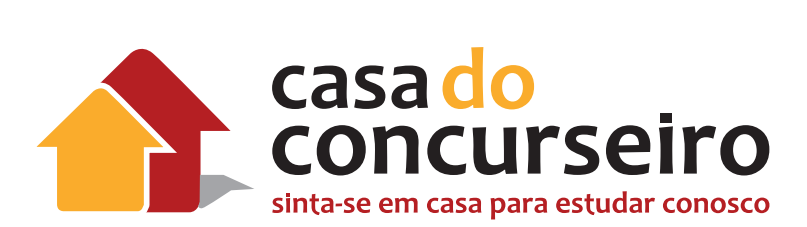

## SUMÁRIO

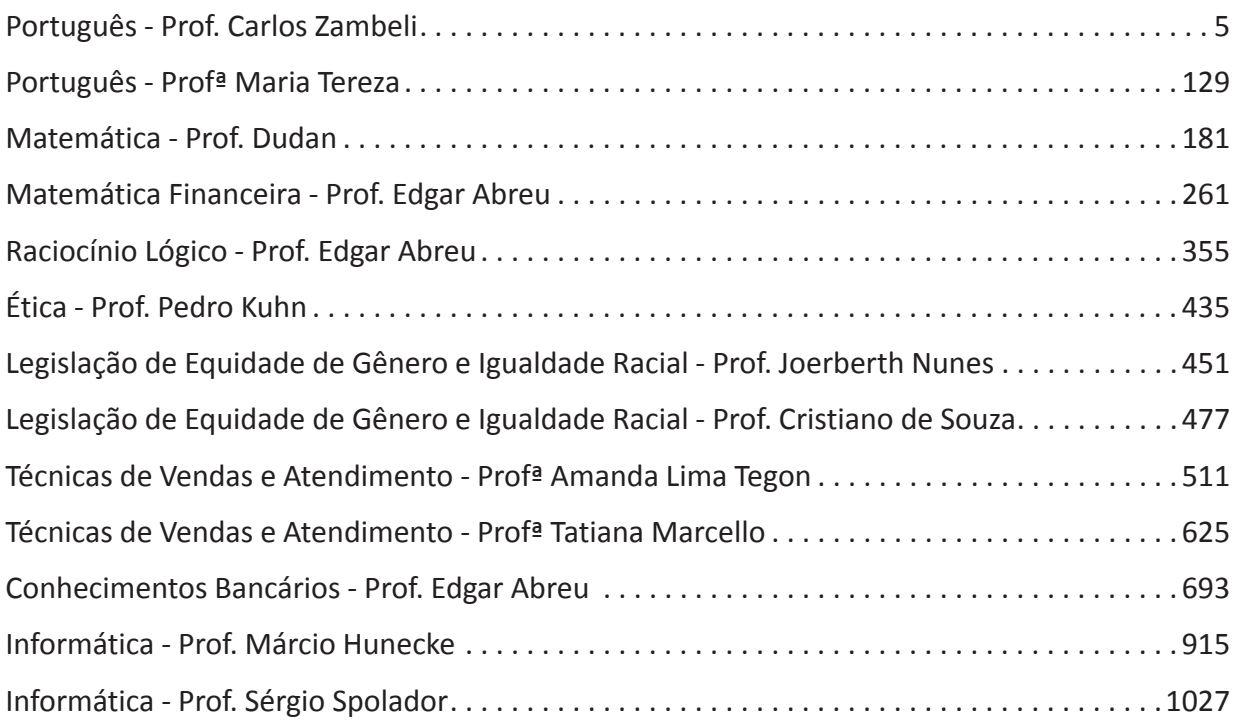

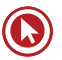

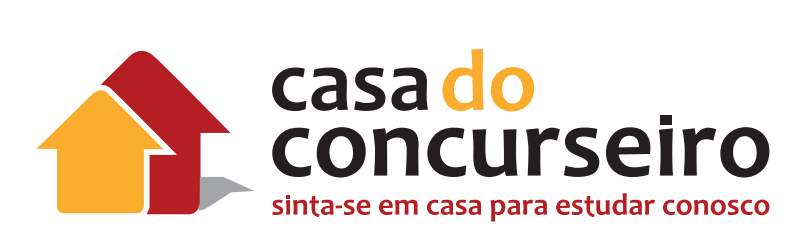

## Português

Professor Carlos Zambeli

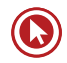

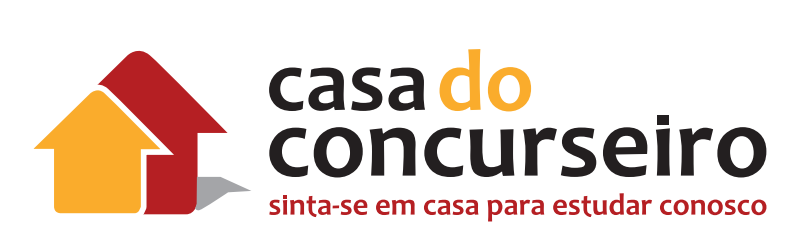

## **Edital**

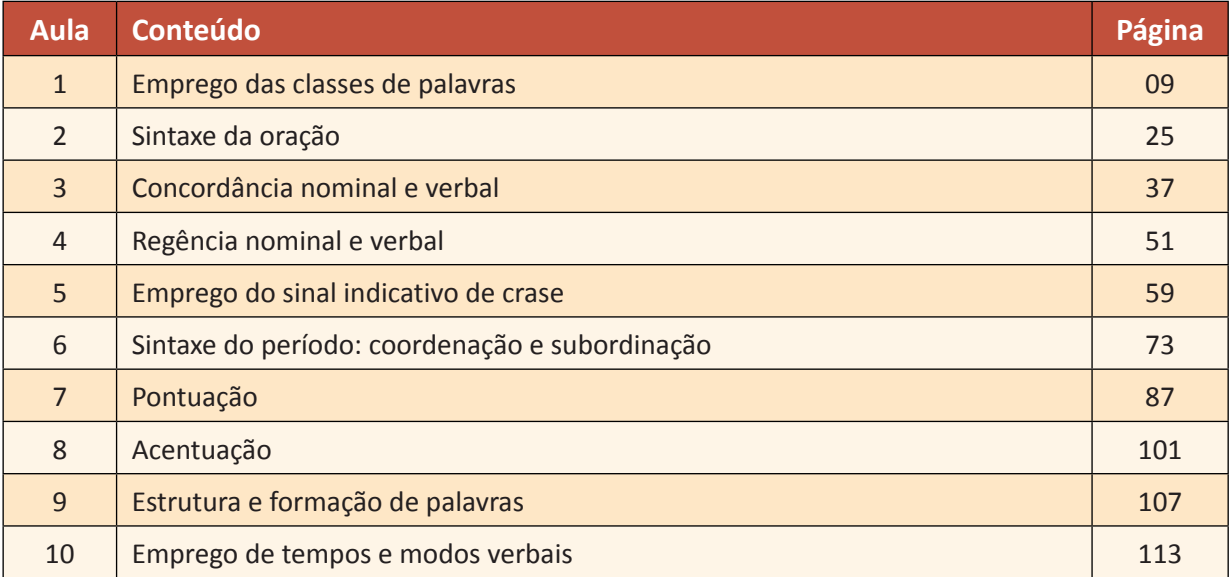

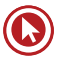

# Aula 1

## **EMPREGO DAS CLASSES DE PALAVRAS**

A morfologia está agrupada em dez classes, denominadas classes de palavras ou classes gramaticais.

São elas: Substantivo, Artigo, Adjetivo, Numeral, Pronome, Verbo, Advérbio, Preposição, Conjunção e Interjeição.

## **1. Substantivo (nome)**

Tudo o que existe é ser, e cada ser tem um nome. Substantivo é a classe gramatical de palavras variáveis, que denominam os seres. Além de objetos, pessoas e fenômenos, os substantivos também nomeiam:

- lugares: Brasil, Rio de Janeiro...
- sentimentos: amor, ciúmes...
- estados: alegria, fome...
- qualidades: agilidade, sinceridade...
- ações: corrida, leitura...

## **2. Artigo**

**Artigo** é a palavra que, antes de um substantivo, indica se ele está sendo empregado de maneira definida ou indefinida. Além disso, o artigo indica, ao mesmo tempo, o gênero e o número dos substantivos.

## **Detalhe zambeliano 1**

Substantivação!

- Os milhões foram desviados dos cofres públicos.
- Os dedicados sempre vencem.

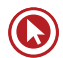

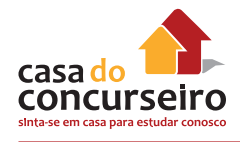

## **Detalhe zambeliano 2**

Artigo facultativo diante de nomes próprios.

• Cláudia não veio. / A Cláudia não veio.

## **Detalhe zambeliano 3**

Artigo facultativo diante dos pronomes possessivos.

- Nossa banca é fácil.
- A nossa banca é fácil.

## **3. Adjetivo**

**Adjetivo** é a palavra que expressa uma qualidade ou uma característica do ser.

- O querido médico nunca chega no horário!
- O aluno concurseiro estuda com o melhor curso.

## **Locução adjetiva**

Carne de porco (suína) Curso de tarde (vespertino) Energia do vento (eólica)

Arsenal de guerra (bélico)

## **Morfossintaxe do adjetivo:**

O adjetivo exerce sempre funções sintáticas relativas aos substantivos, atuando como adjunto adnominal ou como predicativo (do sujeito ou do objeto).

- Os concurseiros dedicados estudam comigo.
- Os concurseiros são dedicados.

## **4. Pronome**

## **a) Pessoais**

a 1ª pessoa: aquele que fala (eu, nós), o locutor;

a 2ª pessoa: aquele com quem se fala (tu, vós) o locutário;

a 3ª pessoa: aquele de quem se fala (ele, ela, eles, elas), o assunto ou referente.

As palavras EU, TU, ELE, NÓS, VÓS, ELES são pronomes pessoais. São denominados desta forma por terem a característica de substituírem os nomes, ou seja, os substantivos.

#### **Note este exemplo:**

- Vou imprimir uma apostila da Casa do Concurseiro para dar no dia da inscrição da Ana.
- Vou imprimir uma apostila da Casa do Concurseiro para dar no dia da inscrição dela.

Os pronomes pessoais classificam-se em retos e oblíquos, de acordo com a função que desempenham na oração.

**RETOS:** assumem, na oração, as funções de sujeito ou predicativo do sujeito.

**OBLÍQUOS:** assumem as funções de complementos, como objeto direto, objeto indireto, agente da passiva e complemento nominal.

## **b) Indefinidos**

- **Algum** material pode me ajudar. (afirmativo)
- Material **algum** pode me ajudar. (negativo)

#### **Outros pronomes indefinidos:**

tudo, todo (toda, todos, todas), algo, alguém, algum (alguma, alguns, algumas), nada, ninguém, nenhum (nenhuma, nenhuns, nenhumas), certo (certa, certos, certas), qualquer (quaisquer), o mesmo (a mesma, os mesmos, as mesmas),outrem, outro (outra, outros, outras), cada, vários (várias).

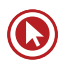

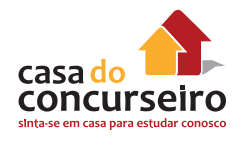

## **c) Demonstrativos**

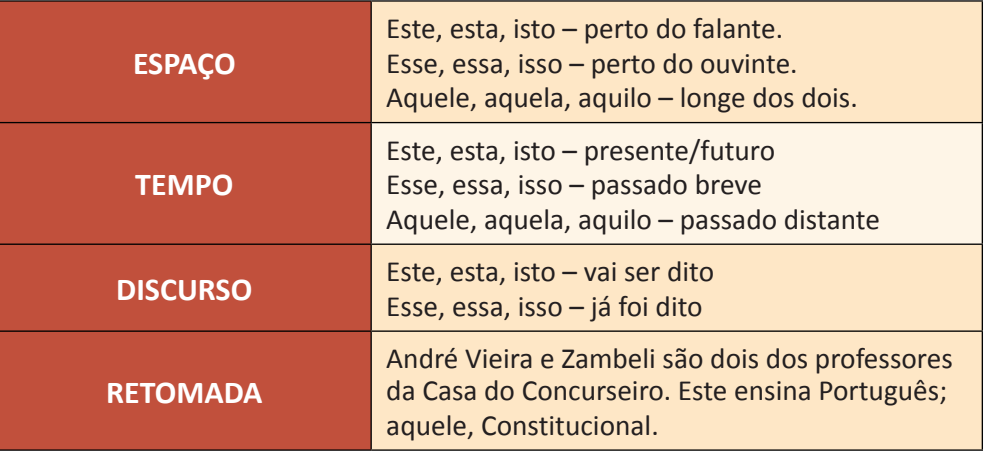

## **d) Possessivos**

• Aqui está a minha carteira. Cadê a sua?

## **5. Verbos**

As **formas nominais do verbo** são o gerúndio, o infinitivo e o particípio. Não apresentam flexão de tempo e modo, perdendo, dessa maneira, algumas das características principais dos verbos.

## **Tempo e modo**

As marcas de tempo verbal situam o evento **do qual** se fala com relação ao momento **em que**  se fala. Em português, usamos três tempos verbais: **presente, passado** e **futuro.**

Os **modos verbais**, relacionados aos tempos verbais, destinam-se a atribuir expressões de certeza, de possibilidade, de hipótese ou de ordem ao nosso discurso. Essas formas são **indicativo, subjuntivo** e **imperativo.**

O **modo indicativo** possui seis tempos verbais: presente; pretérito perfeito; pretérito imperfeito e pretérito mais-que-perfeito; futuro do presente e futuro do pretérito.

O **modo subjuntivo** divide-se em três tempos verbais: presente, pretérito imperfeito e futuro.

O **modo imperativo** apresenta-se no presente e pode ser afirmativo ou negativo.

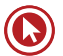

## **6. Advérbio**

É a classe gramatical das palavras que modificam um verbo, um adjetivo ou um outro advérbio. É a palavra invariável que indica as circunstâncias em que ocorre a ação verbal.

- Ela reflete muito sobre acordar cedo!
- Ela nunca pensa muito pouco!
- Ela é muito charmosa.

O advérbio pode ser representado por duas ou mais palavras: **locução adverbial** (à direita, à esquerda, à frente, à vontade, em vão, por acaso, frente a frente, de maneira alguma, de manhã, de súbito, de propósito, de repente...)

**Lugar:** longe, junto, acima, atrás…

**Tempo:** breve, cedo, já, dentro, ainda…

**Modo:** bem, mal, melhor, pior, devagar (usa, muitas vezes, o sufixo - mente).

**Negação:** não, tampouco, absolutamente…

**Dúvida:** quiçá, talvez, provavelmente, possivelmente…

**Intensidade:** muito, pouco, bastante, mais, demais, tão…

**Afirmação:** sim, certamente, realmente, efetivamente…

## **7. Preposição**

Preposição é uma palavra invariável que liga dois elementos da oração, subordinando o segundo ao primeiro, ou seja, o regido ao regente.

**Regência verbal:** Entregamos aos alunos nossas apostilas no site.

**Regência nominal:** Somos favoráveis ao debate.

#### **Zambeli, quais são as preposições?**

a – ante – até – após – com – contra – de – desde – em – entre – para – per – perante – por – sem – sob – sobre – trás.

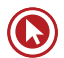

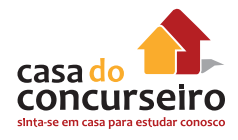

## **8. Conjunções**

**Conjunção** é a palavra invariável que liga duas orações ou dois termos semelhantes de uma mesma oração.

As conjunções podem ser classificadas em coordenativas e subordinativas.

- Dudan tropeçou e torceu o pé.
- Espero que você seja estudiosa.

No primeiro caso temos duas orações independentes, já que separadamente elas têm sentido completo: o período é composto por coordenação.

No segundo caso, uma oração depende sintaticamente da outra. O verbo "espero" fica sem sentido se não há complemento.

Coordenadas – aditivas, adversativas, alternativas, conclusivas, explicativas.

Subordinadas – concessivas, conformativas, causais, consecutivas, comparativas, condicionais, temporais, finais, proporcionais.

## **Exercício para fixar!**

Classifique a classe gramatical (substantivo, adjetivo, artigo, pronome, verbo, preposição, conjunção) das palavras numeradas no texto extraído do jornal Zero Hora.

### **Ciência mostra que estar só pode trazer benefícios, mas também prejudicar a saúde física e mental**

**As** (1) pessoas preferem sofrer a ficar sozinhas e **desconectadas** (2), mesmo que por poucos minutos. **Foi isso** (3) que mostrou um **recente** (4) estudo realizado por **pesquisadores** (5) da Universidade **de** (6) Virginia, nos Estados Unidos, e publicado **este** (7) mês na revista **científica** (8) "Science". Colocados sozinhos em uma **sala** (9), os voluntários do experimento deveriam passar 15 minutos sem **fazer**(10) nada, longe de **seus** (11) celulares e qualquer outro estímulo, imersos em seus pensamentos. **Mas** (12), caso quisessem, bastava apertar um **botão** (13) e tomariam um **choque** (14) **elétrico** (15). O resultado foi surpreendente: 67% dos homens e 25% das mulheres, entediados, preferiram as descargas elétricas a que ficar sem estímulo nenhum, **somente** (16) na companhia de seus pensamentos. **Alguns** (17) deles, inclusive, optaram pelo "castigo" repetidas vezes. **Os** (18) líderes do estudo se mostraram surpresos **com** (19) o resultado, que indicou como as pessoas encaram de **forma** (20) negativa a ideia de estarem em contato consigo.

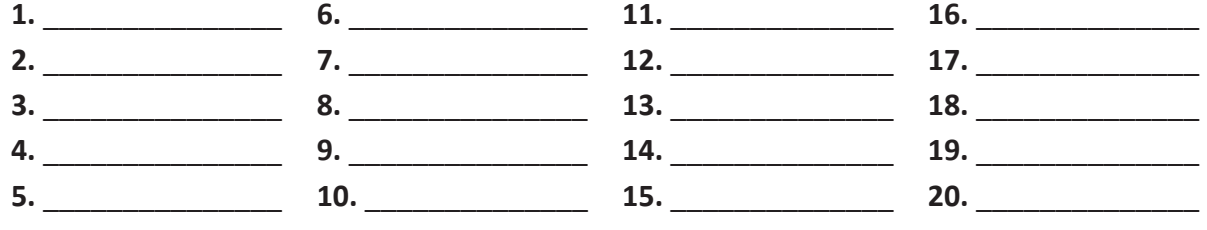

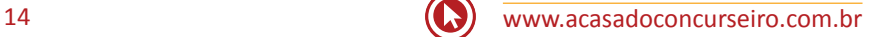

# Questões

**1. (38532)** FUNDATEC – 2012 – PORTUGUÊS – Classes de Palavras (Morfologia) – Flexão Nominal e Verbal

Afirmações abaixo:

I – As palavras apenas (linha 17), não (linha 21) e hoje (linha 23), no contexto em que aparecem no texto, pertencem à mesma classe gramatical.

II – Em intriga palaciana (linha 06), textos soberbos (linha 08) e sentido perverso (linha 25), as palavras sublinhadas modificam aquelas que as antecedem, caracterizando-as.

III – Caso o numeral cardinal 543 (linha 05) fosse transformado em ordinal encontraríamos: quingentésimo quadragésimo terceiro.

Quais estão corretas?

#### **Maquiavel em Porto Alegre**

 A Ordem dos Advogados, através da Dra. Helena Ibañez, que comanda o núcleo de literatura da entidade, prepara, para o final do mês de novembro, um evento excepcional sobre a grande política. Estudiosos e convidados especiais vão debater a vida e a obra do maior político de todos os tempos: Maquiavel – Niccolò di Bernardo dei Machiavelli, historiador, diplomata, filósofo, escritor e político memorável, nascido há 543 anos, que morreu de desgosto em 21 de junho de 1527. No poder, adorava uma boa intriga palaciana, murmurada num mesa farta, com toalhas de linho, talheres pesados, porcelanas assinadas, vinhos de boa data servidos em copos de cristal. Demitido e exilado, cultivou em textos soberbos uma ironia discreta em relação às agruras do seu tempo. Essa ironia, carregada de ................. resignado em face da realidade, é confundida com cinismo: "Grande é a diferença entre a maneira em que se vive e aquela em que se deveria viver" – constatou com simplicidade e realismo em O Príncipe, advertindo a seguir: "Quem deixar de fazer o que é de costume, para fazer o que 'deveria' ser feito, encaminha-se mais para a ruína do que para sua salvação".

 A ................ de Maquiavel não eram as mulheres, como Casanova, nem a boa mesa, como Brillat Savarin, mas, sim, a política, na qual as ferramentas não deixam de ser semelhantes: também aí é indispensável o uso competente das armas da sedução e da conquista, além da capacidade de .............– ainda que seja o sabor dos vinhos com o aroma dos pratos. Maquiavel sempre quis ser apenas um político 18 e, de fato, teve intensa atividade no governo florentino, dos 29 aos 43 anos de idade. A literatura foi uma fatalidade. Derrubado pelas fofocas, construiu sua glória nos 15 anos de exílio do poder. Com o ócio forçado pelas circunstâncias, teve os vagares necessários à sua obra. Escreveu para não enlouquecer, até morrer, com apenas 58 anos. Numa dolorosa ironia, é preciso reconhecer que, graças às perseguições dos Médicis – que o levaram à solidão, ao exílio, ao último refúgio da escrita e à morte – temos hoje O príncipe, seu texto mais famoso, embora Discorsi sopra La Prima Deca di Tito Livi seja a obra-prima. 25 Maquiavel, na verdade, não tinha nada de amoral ou "maquiavélico", no sentido perverso que o termo ganhou. Era franco, sincero e inovador. Os huguenotes franceses, os puritanos ingleses e os

 jesuítas, que tinham reduzido a atividade política a intrigas palacianas sustentadas pela força das armas, foram apanhados de surpresa pela força renovadora do pensamento de Maquiavel. A admiração

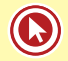

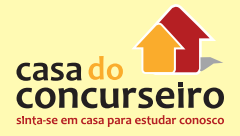

- 29 (temperada com inveja) que sua inteligência fulgurante despertou naquele tempo deriva da coragem que
- 30 teve aos escrever certas verdades muito desagradáveis:
- 31 "É muito mais seguro sermos temidos do que amados. Os homens, com facilidade, ofendem
- 32 aqueles que amam. Mas preferem um silêncio cauteloso diante daqueles que temem".

(J.A. Pinheiro Machado – Zero Hora- 05/11/2012- página 2 – Adaptado)

- **a)** Apenas I.
- **b)** Apenas I e II.
- **c)** Apenas I e III.
- **d)** Apenas II e III.
- **e)** I, II e III.

**2. (38601)** FUNDATEC – 2012 – PORTUGUÊS – Classes de Palavras (Morfologia) – Flexão Nominal e Verbal

Considerando o contexto de ocorrência e mantendo-se o sentido da frase, a expressão que melhor substituiria data de expiração (l. 04), sem necessidade de ajustes ao período, seria

#### **Vide Bula**

01 A vida vem sem instruções, mas fiquei imaginando como seria se tivesse uma bula. Os detalhes 02 desta bula iriam variar para cada um de nós. Mas \_\_\_\_\_\_\_ algumas coisas que seriam universais, como por 03 exemplo:

04 Prazo de validade – Todos temos uma data de expiração. A maioria não (descobrir) qual é até que chegue o momento, mas se existe uma certeza é que essa data vai chegar. Prestar atenção nesse fato nos ajuda a viver mais intensamente. O que você faria se soubesse que sua validade vence em um mês? Posologia – Alguns (levar) a vida em pequenas doses, enquanto outros (viver) intensamente cada minuto. Tem gente que gosta de um caminho mais Zen, enquanto outros preferem viver a mil por hora. Já fiz os dois e escolhi o caminho do meio. O mais importante é ter consciência, poder escolher a dosagem. Porque às vezes vivemos em um ritmo imposto por nosso ambiente ou momento na vida sem nos darmos conta. E isso é fórmula certa para overdose.

 Fórmula – Varia de acordo com o frasco. O que funcionou para você pode não funcionar para mim. Com o tempo vamos descobrindo que ingredientes de nossa experiência nos dão melhor resultado. Ou não. Garantias – A vida vem sem garantias. Não temos certeza se é predestinada ou vivemos a consequência de nosso Karma. No final, a única garantia que temos é que viemos com prazo de validade. Por isso, não busque garantias onde não existem. Simplesmente viva!

17 Contraindicações – Existem poucas contraindicações para nossa vida. Comer alimentos saudáveis, 18 fazer exercícios com frequência, ter uma conexão com seu lado espiritual ajudam? Pode ser que sim, mas

19 não são garantias. A única forma de viver bem é usar (a vida) com frequência. Quando em dúvida, lembre-se

20 do item "prazo de validade". Sua bula pode ser mais complexa ou mais simples. Tanto faz. Só lembre

21 sempre que a gente só leva desta vida a vida que a gente leva. A vida vai, e a bula, fica.

(Pierre Schürmann. Disponível em http://www.istoe.com.br/colunas-e-blogs/colunista, 27-01-2012 – texto adaptado)

- **a)** prazo de vida.
- **b)** data de validade.
- **c)** período de vigência.
- **d)** prazo de validade.
- **e)** época de vacância.

**3. (85669)** FUNDATEC – 2015 – PORTUGUÊS – Classes de Palavras (Morfologia) – Flexão Nominal e Verbal

A questão a seguir refere-se ao texto

Considerando a função que desempenham em cada um dos períodos, analise as afirmações que seguem a respeito da palavra que:

I – *até espera que seus empregados assumam esse comportamento* (l. 04) – conjunção integrante.

II – *O problema é que o hábito não passa de um mito* (l. 06) – pronome relativo.

III – *A fórmula que encontrou passa por fazer listas* (l. 28) – pronome relativo.

#### **Esqueça o mito da multitarefa**

 Leia o texto todo de uma vez, sem interrupções. Não vale olhar mensagens no celular nem espiar as redes sociais.

03 Ao cair na tentação de fazer outra coisa durante a leitura, você \_\_\_ como um multitarefa. Muita empresa gosta e até espera que seus empregados assumam esse comportamento de tocar várias atividades ao mesmo tempo.

 O problema é que o hábito não passa de um mito. Só 2,5% das pessoas são capazes de levar adiante mais de uma tarefa por vez, segundo pesquisa da Universidade Utah, nos Estados Unidos. Elas são chamadas de supertaskers. Os demais mortais só se atrapalham ao tentar ser multitarefa.

 Há um problema evidente, já que a maioria das empresas adora \_\_\_\_\_\_\_\_ quem acumula diversas funções, o que, na prática, é impossível. "Já tive brigas com gestores de RH que insistem em colocar nos anúncios: 'Capacidade de ser multitarefa'", afirma Christian Barbosa, especialista em gestão do tempo. "Isso não existe, não funciona, é irracional."

 Tanto que o consultor criou um teste para verificar se os brasileiros são mesmo capazes de exercer atividades simultaneamente com eficiência. Em 2014, 4.000 profissionais participaram da prova e somente 1% conseguiu ser mais produtivo com um olho no gato e outro no peixe. Além de ser um tiro no pé da produtividade, tentar dar conta de todo o trabalho de uma vez causa enorme angústia. A pessoa trabalha o dia todo e termina com a sensação ....... nada foi concluído.

 Qual a solução para dar conta ..... todas as tarefas de maneira eficiente? Não existe milagre, 21 apenas investimento em organização e concentração. "Cada pessoa se organiza de um precisa descobrir como é mais eficiente", diz Paula Rizzo, especialista americana em organização. O primeiro movimento é a consciência de que o descontrole sobre as atividades só atrapalha os resultados. Diante do desafio de chefiar dois times, um no Brasil e outro nos Estados Unidos, José Roberto Pelegrini, de 39 anos, diretor financeiro da JDSU, multinacional especializada em redes de comunicação, decidiu reorganizar sua agenda.

 Esse período foi de muito trabalho e ele só conseguiu dar conta do recado porque reviu seu estilo de trabalhar e priorizar tarefas. A fórmula que encontrou passa por fazer listas das atividades semanais e diárias, manter a caixa de e-mail vazia e manter a calma. O segundo movimento é combater a distração, um desafio que fica mais complexo à medida que o mundo se torna mais conectado. Alternar continuamente a atenção entre várias tarefas prejudica a memória e o raciocínio, o que leva à queda de desempenho.

 A sensação de sobrecarga já começa a despertar em muita gente a vontade de viver uma vida menos caótica, mais organizada e produtiva. Segundo um relatório de tendências para 2015, feito pela agência Box 1824, de São Paulo, uma crescente maioria se convence ....... é impraticável levar uma vida tão conectada.

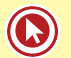

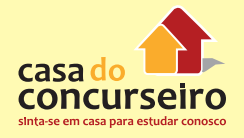

 Nesse cenário, surge um contramovimento batizado de quiet bliss, algo como "felicidade silenciosa", que prega que façamos apenas uma atividade por vez.

 Logicamente, isso se aplica ao espaço do trabalho. "De maneira inconsciente, muita gente acha que não merece ter tempo para o descanso", diz Brigid Schulte, jornalista americana. "Mas esses períodos são fundamentais para pensar sobre o que importa para você, onde você está, para onde está indo e como está gastando seu tempo."

 Quem consegue organizar os horários para ter tempo livre consegue organizar o tempo para trabalhar melhor. É importante saber \_\_\_\_\_ quando já trabalhou o suficiente.

 Para isso, o consultor americano Stephen Lynch propõe três questionamentos: quantas horas você trabalha em média por semana? Você é capaz de se desligar completamente do trabalho um dia por semana? Como você tem melhorado a produtividade das horas que gasta trabalhando? Mudar as respostas a essas perguntas é o caminho para dar conta de tudo e ter uma vida melhor — dentro e fora do escritório.

Fonte: http://exame.abril.com.br/revista-voce-sa/noticias/multitarefa – Março/2015 – Adaptação

- **a)** Apenas I.
- **b)** Apenas II.
- **c)** Apenas III.
- **d)** Apenas I e II.
- **e)** Apenas I e III.
- **4. (38512)** FUNDATEC 2012 PORTUGUÊS Classes de Palavras (Morfologia) / Flexão Nominal e Verbal

Assinale a alternativa que apresenta classificação **INCORRETA** dos advérbios.

#### **Vou confessar**

01 Tenho um problema muito sério com o Natal — amo essa data. Adoraria ser amargo e intelectual, dizer que o Natal virou uma festa pagã em que só se pensa em comer e dar presentes, que Papai Noel é uma imposição imperialista, mas fato é que gosto de tudo isso, sem um pingo de vergonha. Acho incrível

reunir a família — mesmo que por imposição — e, se a ceia terminar em lágrimas, acontece: quem disse

que é preciso ser feliz o tempo inteiro?

06 Muita gente argumenta que a saudade dos entes queridos que já se foram aumenta nessa época do ano, portanto o Natal seria uma festa triste, de ausências. Vamos tentar enxergar por outro lado: com o corre-corre das nossas vidas, quando é que temos tempo de pensar neles, de evocar sua lembrança? De vez em quando, me pego culpado por não pensar tanto em minha avó maravilhosa, que passava o mês inteiro preparando os coscolovi (doces natalinos italianos) para nós, nos meus pais, que ralaram tanto para me passar o mínimo de educação, nos amigos maravilhosos que nos deixaram tão precocemente. Eles 12 merecem homenagem do nosso pensamento e dos nossos olhos úmidos.

13 No Natal, sou despudoradamente feliz, e poucas coisas me dão mais alegria do que sair \_\_\_

procura de lembrancinhas para as pessoas de que eu gosto — só adoraria ser mais precavido e começar

as compras em março, quando os shoppings não estão lotados. Nos embrulhos, coloco cartões que preparo

 com duas semanas de antecedência. Tento dizer tudo aquilo que não consegui dizer ao longo do ano, o quanto as pessoas são importantes e o que elas representam para mim, e agradeço o carinho e a paciência

da convivência. E sou incapaz de abrir um presente que não venha com cartão; é o embrulho que

acompanha as palavras, não o contrário.

20 Muita gente diz que aquela orgia alimentar daria para matar a fome na África. E como presentear as

crianças quando tantas não ganham nada? É bom, sim, com tantos presentes na árvore, fazer uma faxina

geral nos armários e separar o que sobra para dar a quem não tem nada. Doar a um desconhecido, sem

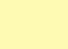

23 esperar retorno, agir como Papai Noel, que, francamente, passa o ano inteiro fabricando presentes sem

24 receber nenhum. E, mesmo gordo, velho e tendo que se enfiar em chaminés todas as noites, ele é feliz e ri 25 toa. Fica a lição.

26 Não me joguem pedras, mas eu tenho que assumir que gosto de Natal, de pinheiros e enfeites, de presentes, daquelas comidas deliciosas, do ambiente religioso que se impõe mesmo aos ateus de pai e mãe. E da o-bri-ga-ção de estar em família. Nem sempre tenho tempo para ela, o que faz de mim uma pessoa eternamente culpada, portanto o Natal é uma excelente desculpa para estarmos todos juntos, falantes e cobrando maior presença uns dos outros — até o Natal seguinte, claro.

31 Virou chique declarar o ódio ao Natal. Quando divido com os outros minha alegria \_\_\_ respeito

32 dessa época do ano, sou chamado de bobo, capitalista e naïf; sou tratado como um ET e até com um certo 33 olhar de condescendência. Não me importa: faz tempos em que estou tentando me libertar das chiquerias 34 da vida em busca de uma cafonice autêntica, simples e genuína.

35 Em busca da alegria que a gente tinha quando era criança e inocente e acreditava em família unida 36 para sempre, na imortalidade das pessoas que a gente ama, na felicidade eterna e, por que não, em Papai

37 Noel.

Fonte: (Bruno Astuto – Revista Época – 18/12/2011 – disponível em http://www.revistaepoca.com.br – adaptação)

- **a)** muito (l. 01) intensidade.
- **b)** só (l. 02) modo.
- **c)** mais (l. 13) intensidade.
- **d)** sim (l. 21) afirmação.
- **e)** sempre (l. 28) tempo.
- **5. (38523)** FUNDATEC 2012 PORTUGUÊS Classes de Palavras (Morfologia) Flexão Nominal e Verbal

"Quando você conserva emoções fortes reprimidas, não pensa com tanta clareza como quando está calmo"

Assinale a alternativa que apresenta, correta e respectivamente, a classificação gramatical das palavras sublinhadas no fragmento.

- **a)** Substantivo adjetivo adjetivo.
- **b)** Verbo advérbio adjetivo.
- **c)** Adjetivo advérbio substantivo.
- **d)** Verbo adjetivo verbo.
- **e)** Substantivo advérbio advérbio.
- **6. (35206)** FUNDATEC 2013 PORTUGUÊS Classes de Palavras (Morfologia) Flexão Nominal e Verbal

#### **Gramado, um pedacinho da Europa em solo gaúcho**

01 Um pequeno espaço de terra, coberto por um gramado encantador, servia de repouso para tropeiros que tocavam o gado para os Campos de Cima da Serra ainda no fim do século XIX. Muitos acreditam que essa foi a origem do nome dado para a cidade, que hoje é considerada o berço do turismo no Rio Grande do Sul. Para outros, porém, a origem do nome do município se deve ao acesso do Vale dos Sinos à Serra, pela Serra Grande, que inspirava muito cuidado na travessia, pelos perigos que ................, e era chamado

06 de Gramado.

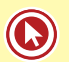

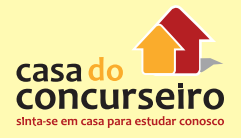

07 Em 1875 deu-se início à chegada dos primeiros colonizadores europeus em Gramado. Nesse ano chegaram os portugueses, seguidos dos alemães e italianos. As três culturas deixaram suas marcas neste pequeno espaço de terra. A arquitetura e a gastronomia, em vista disso, são marcas do início da história de Gramado. As paisagens serranas, com florestas de araucárias, pássaros e outros animais silvestres, além

11 do nevoeiro da serra, reforçam ainda mais as características europeias.

12 Hoje, Gramado está comemorando 57 anos, ................. pelo desenvolvimento de seus empreendimentos, de seu povo e, principalmente, do setor turístico. O município foi criado pela Lei 2.522 em 15 de dezembro de 1954, após ser emancipado da cidade de Taquara. Mais tarde, receberia o título de Cidade Jardim das Hortênsias, devido à beleza de sua vegetação nas entradas da cidade e ao capricho dos moradores em seus jardins.

17 O cultivo dessas plantas, então, deu origem à primeira grande festa do município: a Festa das 18 Hortênsias, que foi o marco inicial para a realização de outros volumosos eventos como o Natal Luz. O Festival de Cinema, que foi um dos impulsionadores do segmento turístico, inseriu Gramado no circuito nacional na produção de eventos. Hoje o Natal Luz, o próprio Festival de Cinema, a Festa da Colônia, o Gramado Fantasia, o Gramado Aleluia – Chocofest são exemplos de que o município tem no sangue o cunho turístico.

23 Para aqueles que buscam momentos de lazer e entretenimento, Gramado é uma excelente alternativa. Em frente ao Palácio dos Festivais, a Rua Coberta é um local charmoso com bares e restaurantes e serve também como palco de grandes eventos culturais e turísticos da cidade, a qual oferece atrativos para todas as idades o ano inteiro. Outra dica: quem quiser conhecer um pouco mais da história de Gramado pode optar por um belo passeio pelo interior do município. O agroturismo, no qual as origens de Gramado e a preservação ambiental são destaques, está em evidência.

29 Gramado foi escolhida pelo governo federal como um dos "65 Destinos Indutores do Desenvolvimento Turístico" no país. No Rio Grande do Sul, Porto Alegre, Bento Gonçalves e Gramado fazem parte do seleto grupo de cidades do Brasil que ................. de forma prioritária investimentos financeiros e técnicos do Ministério do Turismo. O município foi selecionado por possuir infraestrutura básica e turística, além de ter atrativos qualificados e ser um núcleo receptor e distribuidor de fluxos

34 turísticos.

(FONTE: http://www.olaserragaucha.com.br/noticias/geral/16391/Gramado-um-pedacinho-da-Europa-emsolo-gaucho-completa-57-anos.html Publicada em 12/12/2011 – texto adaptado)

Em todas as ocorrências a seguir, a palavra **que** retoma um segmento – termo ou expressão – do texto, EXCETO:

- **a) que** essa foi a origem do nome (linhas 02 e 03).
- **b) que** hoje (linha 03).
- **c) que** inspirava (linha 05).
- **d) que** foi o marco (linha 18).
- **e) que** foi um dos impulsionadores (linha 19).
- **7. (35242)** FUNDATEC 2013 PORTUGUÊS Classes de Palavras (Morfologia) Flexão Nominal e Verbal

Em relação às expressões "dormir", "dormir bem" e "dormir muito" (l. 1), analise as seguintes afirmações:

I – O uso de advérbios altera o significado das expressões em que ocorrem.

II – Apesar do uso de advérbios, todas as expressões no contexto de ocorrência se equivalem.

III – Caso os advérbios 'bem' e 'muito' fossem substituídos por sinônimos, a forma correta das expressões seria 'mau' e 'pouco'.

Quais estão corretas?

#### **Falta de sono prejudica rendimento no trabalho e pode causar acidentes**

01 Sabemos que dormir é fundamental e dormir bem é mais importante do que dormir muito. A quantidade de horas de sono é sim um fator importante, pois depende de uma variação bastante individual em que podemos ser curto ou longo dormidores ou indivíduos indiferentes. A qualidade do descanso noturno vai interferir nas atividades que serão realizadas no dia seguinte, por exemplo, no seu ambiente de trabalho.

06 Acordar com a sensação de que o corpo está descansado é um sinal positivo de que o seu sono foi restaurador. O humor também é um alerta importante. Se alguém der bom dia e você pensar: bom dia só se for para você, talvez aquelas horinhas de sono não tenham sido suficientes para reparar as energias que foram gastas ao longo do dia anterior.

10 A sociedade nos impõe uma restrição crônica em que diariamente somos privados de dormir a quantidade de horas ............... para o nosso organismo se sentir descansado. Nos Estados Unidos, há um termo bastante utilizado para comprovar esse acontecimento, mostrando que, cada vez mais, estamos dormindo menos. É o chamado 24 por 7, ou seja, 24 horas funcionado, sem parar, durante 7 dias da semana. E nós somos os grandes culpados dessa \_\_\_\_\_\_\_\_, pois cada vez mais encaixamos tarefas no nosso dia a dia. Que horas eu vou ao supermercado depois de trabalhar 12, 14, 20 horas por dia? De madrugada, afinal funciona 24h. E quem paga por isso? O nosso sono.

17 O resultado dessa constante \_\_\_\_\_\_\_\_ pode ser visto na produtividade, no desempenho e no déficit da capacidade de aprendizado. Alterações no padrão de sono podem afetar qualquer \_\_\_\_\_\_\_\_, mas vale lembrar que, no caso de pessoas que trabalham com a saúde e a segurança, o \_\_\_\_\_\_\_\_ provocado pela falta de sono pode provocar consequências ............... sérias.

21 Em 2009, um avião caiu em área residencial nos Estados Unidos, matando 50 pessoas. A 22 investigação apontou que a provável causa do desastre foi a fadiga dos pilotos, pois os registros mostraram 23 que eles haviam trabalhado por muitas horas, sem interrupções.

 Um dos casos mais antigos e bastante conhecidos é o de Chernobyl, explosão do reator nuclear que ocorreu em 26 de abril de 1986 e ocasionou 2.500 mortes. O desastre foi provocado por erros humanos que ............... na madrugada e é considerado um acidente relacionado à fadiga dos trabalhadores. O mais grave de todo esse contexto, segundo dois importantes pesquisadores dessa área, Shantha Rajaratnam e

28 Josephine Arendt, é que a sonolência, em comparação com o uso de álcool e outras drogas, é considerada

29 a maior causa identificável e evitável de acidentes de trabalho.

(Fonte: http://veja.abril.com.br/blog/viver-bem/sono/falta-de-sono-prejudica-rendimento-no-trabalho-epode-causar-acidentes/- texto adaptado)

- **a)** Apenas I.
- **b)** Apenas II.
- **c)** Apenas III.
- **d)** Apenas II e III.
- **e)** I, II e III.
- **8. (35270)** FUNDATEC 2013 PORTUGUÊS Classes de Palavras (Morfologia) Flexão Nominal e Verbal

Em relação ao fragmento abaixo: **Tchernichovski e Gary Marcus, que estudam o aprendizado da linguagem infantil na Universidade de Nova York, discutiram os resultados. Será que a dificuldade em dominar as mudanças nos pássaros canoros também é válida para crianças humanas?** (l. 24 a 26), considere as seguintes propostas de alteração:

I – Substituição de **que** (primeira linha) por **os quais**.

II – Supressão da expressão **humanas**.

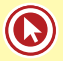

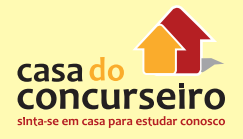

#### III – Substituição de **é válida** por **poderá ser de mera valia**.

Quais provocariam alteração de sentido no fragmento?

#### **Pássaros revelam à ciência mistérios da aprendizagem da fala**

01 Meses após começarem a assimilar a linguagem, bebês começam ... falar. Inicialmente eles balbuciam a mesma sílaba ("dá-dá") ou sílabas em sequência ("dá-do-do-dá"). O que eles estão tentando fazer? E por que demoram tanto para começar ... falar?

04 Percepções desses mistérios estão vindo de uma fonte surpreendente: pássaros canoros. 05 Pesquisadores da linguagem infantil e peritos em canto de pássaros uniram-se em um estudo que sugere que aprender as passagens entre as sílabas – do "dá" para o "do" e do "do" para o "dá" – são o 07 obstáculo entre balbuciar e falar.

08 – Descobrimos que o balbuciar não se resume a aprender sons, mas também as passagens entre os sons – afirmou a principal autora, Dina Lipkind, pesquisadora de Psicologia do Hunter College, em Nova York.

 Os resultados oferecem um insight em relação ... aquisição da linguagem e podem ajudar a esclarecer alguns distúrbios da fala humana. O curioso é que, inicialmente, os cientistas responsáveis pelos achados não estavam estudando crianças, mas pássaros.

 – Nunca pensei que iríamos aprender algo sobre a fala humana – afirmou Ofer Tchernichovski, pesquisador de canto de pássaros da instituição nova-iorquina.

 Ele e Dina estavam ensinando jovens pássaros, vivendo em caixas ... prova de som, a trocar a ordem das sílabas de suas canções. O canto dos pássaros é composto por sílabas sonoras distintas semelhantes ... fala humana. Os pesquisadores reproduziram a canção de um pássaro adulto macho para ensinar aos pássaros jovens uma música, depois ensinaram outra composição com as mesmas sílabas numa ordem diferente.

 Os pássaros somente aprendiam a música nova depois de um grande esforço – treinando milhares de vezes por dia durante semanas. A dificuldade sugeria que o bloqueio estava no aprendizado das \_\_\_\_\_\_\_\_\_\_\_\_.

 Tchernichovski e Gary Marcus, que estudam o aprendizado da linguagem infantil na Universidade de Nova York, discutiram os resultados. Será que a dificuldade em dominar as mudanças nos pássaros canoros também é válida para crianças humanas?

 Ao \_\_\_\_\_\_\_\_\_ um conjunto de gravações de balbucios, eles descobriram que quando um neném introduz uma nova sílaba ao repertório, primeiro tenta repeti-la ("bê-bê-bê-). Depois, a exemplo dos pássaros, começa a acrescentá-la ao início ou ao fim de sequências de sílabas ("bê-bá-bá– ou "bá-bá-bê–), terminando por intercalá-la entre outras sílabas ("bá-bê-bá–).

 As constatações poderiam ajudar a explicar por que as crianças continuam a balbuciar mesmo após começar a compreender a fala, tornando a lacuna entre \_\_\_\_\_\_\_\_\_\_\_\_\_ e fala um pouco menos misteriosa.

 – O resultado muda nossa perspectiva sobre o que as crianças estão fazendo ao balbuciar – disse Marcus.

 O estudo deve reanimar um debate delicado: será mesmo possível aprender sobre a fala a partir do canto dos pássaros?

 Em termos evolutivos, pássaros e humanos são distantes, e os pássaros empregam o canto de um jeito diferente do que utilizamos na fala. Porém, nos últimos anos, cientistas constataram vários paralelos surpreendentes.

 Sarah Woolley, pesquisadora de pássaros canoros da Universidade Columbia que não fez parte da equipe de estudo, concordou que os vínculos são intrigantes.

 – Ninguém está afirmando que o canto dos pássaros é um tipo de fala, mas existem vários paralelos. Temos essa oportunidade de criar modelos sobre aprendizado vocal, testando como as regras funcionam com pássaros e fazendo predições de como os humanos aprendem.

 Há quem questione se os pássaros canoros podem realmente nos dizer alguma coisa importante 46 sobre a fala humana.

– A grande diferença entre o canto dos pássaros e a fala é que esta acaba por ter significado –

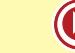

48 ressalva Marilyn Vihman, linguista da Universidade de York, Inglaterra, ecoando os sentimentos de outros 49 especialistas.

50 Mesmo assim, os pesquisadores do canto de pássaros têm esperanças de que sua intuição, no fim 51 das contas, esteja certa.

- **a)** Apenas I.
- **b)** Apenas II.
- **c)** Apenas III.
- **d)** Apenas I e II.
- **e)** Apenas II e III.

**9. (24032)** FDRH – 2010 – PORTUGUÊS – Pronome: Emprego, Formas de Tratamento e Colocação, Elementos Referenciais , Interpretação, Compreensão, Tipologia e Gêneros Textuais

Considere as seguintes afirmações acerca da relação estabelecida entre o pronome e a palavra ou expressão por ele retomada.

I – Na linha 58, o pronome os refere-se a família e amigos (ambos na linha 56).

II – O pronome elas (linha 56) retoma o segmento pessoas alegres e generosas, nas linhas 54 e 55.

 $40$ 

 $\overline{42}$ 

III – O pronome ele (linha 69) retoma a expressão dia a dia (linha 68).

Quais estão corretas?

CARGO: C.01 / 09 - ESCRITURÁRIO 39 PROVA DE LÍNGUA PORTUGUESA Instrução: Considere o seguinte texto para resolver as questões de números 01 a 41  $14$ 

A maneira de lidar com dinheiro revela muito sobre você<br>várias formas de lidar com o dinheiro. Uma mesma

pessoa pode apresentar duas ou três delas simultaneamente ou ainda  $45$ mudar ao longo da vida, de acordo com as necessidades e as situações que 46 sinuari ao forma de actual de actual de pixela de alguna de as sinuações que antica ao forma de aparecentam. "Dependendo da época da vida, a pessoa pode mudar a maneira como lida com o dinheiro", garante a consultora de Fi

Dos vários perfis, o mais comum entre os brasileiros é o so<br>consumista, contabilizando mais de 60% das pessoas. O consumista age 51 por impulso; não é lógico. "Não é à toa que há propagandas que dizem: 52<br>compre agora e comece a pagar daqui a 60 dias. As empresas que 53  $10$ realizam diversos estudos de marketing e pesquisam o comportamento dos consumidores utilizam-se desses recursos", afirma a consultora. O se  $12$ sistema nervoso do indivíduo com perfil consumista é o que o leva a  $14$ consumir. Outro povo em que essa forma de lidar com o dinheiro 57 predomina é o americano. "Apesar de a renda deles ser superior..  $\cos$  ss  $15$ brasileiros, o fato é que a população média americana não sabe lidar com o 59 dinheiro. Daí a origem da crise *subprime\**. Já o adulto japonês e 60  $16$ braineiro. Daí a origem da crise *subprime*<sup>4</sup>. Já o adulto japonês e 60<br>europeu é menos consumista. Os. jovens, por sua vez, apresentam um 61<br>europeu é menos consumista. Os. jovens, por sua vez, apresentam um 61<br>comporta  $18$  $19$ seduzidos pelas novidades", explica Glória.  $20$ 

Um perfil mais raro, com menos de 20%, é o do entesourador, que  $21$ tende.  $22$ guardar tudo para o futuro e não viver o presente. Enquanto o 65 consumista reclama que não sobra dinheiro para investir, o entesourador 66  $23$ constantial de carro, comprar muita coisa, mas prefere garantir seu 67<br>futuro. "Não existe uma idade para o entesourador. É um comportamento 68  $^{24}$  $2<sup>5</sup>$ que aparece de forma inconsciente... .....crianças de dez anos que  $26$ 69 guardam toda a mesada", revela a consultora.  $27$ 

Já o desligado não faz questão de fazer compras. Não raro, ele 71  $28$  $29$ deixa alguém tomar conta do seu dinheiro: a mãe ou a esposa, por 72 exemplo. Esse tipo de pessoa não se envolve muito com a questão  $30$  $\overline{\mathbf{3}}$ financeira. Pouco mais de 10% da população tem o perfil desligado, que é  $32$ mais comum entre os homens do que entre as mulheres. "Quando o  $\overline{33}$ desligado é jovem, simplesmente deixa o dinheiro no banco. E então o gerente pode acabar vendendo-lhe uma infinidade de produtos, que nem  $34$ sempre são muito vantajosos. O principal problema do desligado é que, ao não cuidar do seu dinheiro, ele deixa brecha para que outras pessoas  $36$ se aproveitem dele", admite Glória. Ela lembra que algumas profissões  $38$ estão mais relacionadas ao tipo desligado, tais como as de jornalista,

professor e artista. "O que essas profissões em comum? Nelas, os profissionais adoram o que fazem e acabam não se preocupando muito com o dinheiro. As vezes, por ganharem pouco, preferem não se no dinheiro, para não se sentirem infelizes", explica

The difference compliance compliance compliance compliance compliance compliance compliance compliance compliance compliance compliance compliance compliance compliance compliance compliance compliance compliance complianc comun, acometeriado entre 50% e 40% dos prasileiros. A principal<br>característica é que ele trabalha para terceiros, nunca ganha o suficiente<br>e não utiliza o dinheiro para si. "O escravo gostaria de ter o suficiente<br>para pag outros, em sua família, em sua religião ou em seu partido; é um problema comum entre engenheiros, executivos e empresários, cujas famílias<br>passam a consumir cada vez mais e sem fazer nada. É cômodo ter um escravo em casa", afirma Glória. Esse tipo de pessoa deve ensinar os demais membros da família a lidar com o dinheiro e, acima de tudo, deve

aprender a aproveitar a vida e fazer o que gosta.<br>Finalmente, há os confusos entre o amor e o dinheiro: são pessoas alegres e generosas que lidam muito bem com o dinheiro e, geralmente, não têm dívidas. No entanto, elas olham para a família e para os amigos que, sem dinheiro, passam por alguma necessidade e acabam ajudandoos. Na verdade, tudo que elas quereríam, ao ajudar, é que as pessoas que amam quitassem suas dívidas e passassem a viver melhor. Mas isso raramente acontece e, aí, elas entram em um verdadeiro curto-circuito: saturisme acontecte e, at, eras ciutam em um vertadorem o atomo-se dão o dinheiro, sentem-se culpadas, mas, se não dão, sentem-se culpadas também. A verdade é que elas acabam acostumando, com essa atitude, aqueles que dependem delas

É por meio da educação financeira que podemos transpor as barreiras que enfrentamos, ainda que elas tenham sido impostas por nós mesmos de forma inconsciente. O primeiro passo é as<br>sinceridade, qual é o estilo de cada um ao lidar com o admitir, com dinheiro. Analisando seu próprio comportamento no dia a dia e entendendo como Anaissances eu proprio comportamento no dia a dia e entendendo como<br>ele funciona, o desligado pode se ligar; o escravo pode se libertar; o<br>consumista, planejar, e o confuso, aprender a lidar com o afeto e o<br>dinheiro, sem s

#### Texto adaptado de InfoMoney http: //www.overall.com.br - Acesso

em 20-10-2009.<br>\* Nota explicativa: Foi chamada de "Crise do *subprime*" a crise financeira desencadeada em 2006, a partir da quebra de instituições de crédito dos Estados Unidos, as quais concediam empréstimos hipotecários de alto risco (em inglês: subprime loan ou subprime mortgage), arrastando vários bancos para uma situação de insolvência, o que repercutiu fortemente sobre as bolsas de valores de todo o mundo.

**a)** Apenas a I.

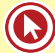

**b)** Apenas a I e a II.

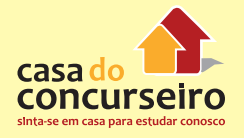

- **c)** Apenas a I e a III.
- **d)** Apenas a II e a III.
- **e)** A l, a II e a III.

Acesse o *link* a seguir ou baixe um leitor QR Code em seu celular e fotografe o código para ter acesso gratuito aos simulados *on-line*. E ainda, se for assinante da Casa das Questões, poderá assistir ao vídeo da explicação do professor.

http://acasadasquestoes.com.br/prova-imprimir.php?prova=3937162

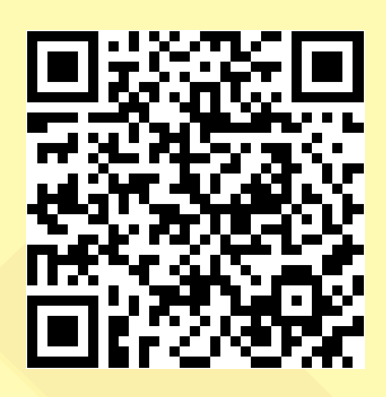

Gabarito: **1.** (38532) E **2.** (38601) B **3.** (85669) E **4.** (38512) B **5.** (38523) B **6.** (35206) A **7.** (35242) A **8.** (35270) E **9.** (24032) B

# Aula 2

## **SINTAXE DA ORAÇÃO**

**Frase:** É o enunciado com sentido completo, capaz de fazer uma comunicação. Na frase, é facultativo o uso do verbo.

**Oração:** É o enunciado com sentido que se estrutura com base em um verbo.

**Período:** É a oração composta por um ou mais verbos.

**SUJEITO** – é o ser da oração ou a quem o verbo se refere e sobre o qual se faz uma declaração.

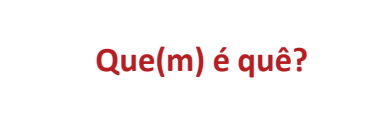

- "Teus sinais me confundem da cabeça aos pés, mas por dentro eu te devoro." (Djavan)
- Existem aqui bons alunos, boas apostilas e exemplares professores.
- Discutiu-se esse assunto na aula de Português da Casa do Concurseiro.

### **Casos especiais**

**Sujeito indeterminado** – quando não se quer ou não se pode identificar claramente a quem o predicado da oração se refere. Observe que há uma referência imprecisa ao sujeito. Ocorre:

- **a)** com o verbo na 3ª pessoa do plural, desde que o sujeito não tenha sido identificado anteriormente.
- Falaram sobre esse assunto no bar do curso.
- "Um dia me disseram que as nuvens não eram de algodão." (Engenheiros do Hawaii)
- **b)** com o verbo na 3ª pessoa do singular (VI, VTI, VL) + SE
- Precisa-se de muita atenção durante a aula.
- Dorme-se muito bem neste hotel.
- "Fica-se muito louco quando apaixonado." (Freud)

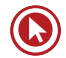

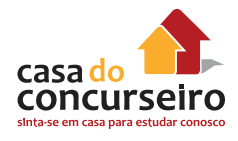

#### **Inexistente (oração sem sujeito)** – ocorre quando há verbos impessoais na oração.

#### **Fenômeno da natureza**

- Venta forte no litoral cearense!
- Não deve chover nesta madrugada.

**Haver –** no sentido de existir, ocorrer, ou indicando tempo decorrido

- "Não haverá borboletas se a vida não passar por longas e silenciosas metamorfoses." (Rubem Alves)
- "Havia algo de insano naqueles olhos." (Nenhum de Nós)
- Deve haver indícios de corrupção naquele setor.
- Devem existir indícios de corrupção naquele setor.

**Fazer –** indicando temperatura, fenômeno da natureza, tempo.

- Faz 18°C em Porto Alegre hoje.
- Deve fazer 40°C amanhã em Recife.
- Fez calor ontem na cidade.
- "Ontem fez dez anos desde a última vez que eu te olhei nos olhos" (Vanguart)
- Está fazendo 10 meses que nós nos vimos aqui.

#### **Sujeito oracional**

- Estudar para concursos é muito cansativo.
- É necessário que vocês estudem em casa.
- Convém que todos sejam honestos sempre!

## **TRANSITIVIDADE VERBAL**

#### **1. Verbo intransitivo (VI) –** verbo que não exige complemento

- "É quando a fé ruge, e o meu coração dilata!" (Teatro Mágico)
- "Meu coração já não bate nem apanha" (Arnaldo Antunes)
- **2. Verbo transitivo direto (VTD)** verbo que precisa de complemento sem preposição.
- "Já senti saudade
	- Já fiz muita coisa errada
	- Já pedi ajuda
	- Já dormi na rua." (Tim Maia)

• "Por onde andei enquanto você me procurava?" (Nando Reis)

**3) Verbo transitivo indireto (VTI) –** verbo que precisa de complemento com preposição.

- "Cuida de mim, enquanto não me esqueço de você." (Teatro Mágico)
- Eu preciso acreditar por um instante em todos meus amigos.

**4) Verbo Transitivo direto e indireto (VTDI) –** precisa de 2 complementos (OD e OI).

- "A Mônica explicava ao Eduardo coisas sobre o céu, a terra, a água e o ar." (Legião)
- "Plantei uma flor no coração dela, e ela me deu um sorriso trazendo paz." (Natiruts)

**5) Verbo de ligação (VL) –** não indicam ação. Esses verbos fazem a ligação entre dois termos: o sujeito e suas características. Essas características são chamadas de predicativo do sujeito.

- "O sonho é a realização de um desejo." (Freud)
- "O meu prazer agora é risco de vida." (Cazuza)

ser, viver, acha, encontrar, fazer, parecer, estar, continuar, ficar, permanecer, andar, tornar, virar

### **ADJUNTO ADVERBIAL**

É o termo da oração que indica uma circunstância (dando ideia de tempo, instrumento, lugar, causa, dúvida, modo, intensidade, finalidade...). O adjunto adverbial é o termo que modifica o sentido de um verbo, de um adjetivo, de um advérbio.

#### **Advérbio X Adjunto Adverbial**

**Hoje** eu prometo a você uma taça de vinho **na minha casa alegremente!**

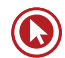

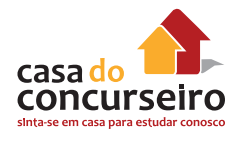

## **APOSTO X VOCATIVO**

**Aposto** é um termo acessório da oração que se liga a um substantivo, tal como o adjunto adnominal, mas que, no entanto, sempre aparecerá com a função de explicá-lo, aparecendo de forma isolada por pontuação.

**Vocativo** é o único termo isolado dentro da oração, pois não se liga ao verbo nem ao nome. Não faz parte do sujeito nem do predicado. A função do vocativo é chamar o receptor a que se está dirigindo. É marcado por sinal de pontuação.

- André Vieira, o professor do curso, também sabe muito bem Português!
- Sempre me disseram duas coisas: estude e divirta-se.
- "Gosto muito de te ver, leãozinho!

Caminhando sob o sol.

Gosto muito de você, leãozinho" (Caetano Veloso)

## **ADJUNTO ADNOMINAL**

**Adjunto adnominal** é o termo que caracteriza e/ou define um substantivo. As classes de palavras que podem desempenhar a função de adjunto adnominal são adjetivos, artigos, pronomes, numerais, locuções adjetivas. Portanto, trata-se de um termo de valor adjetivo que modificara o nome ao qual se refere.

**Artigo** – O preço do arroz subiu.

**Adjetivos** – A política empresarial deve ser o grande debate no seminário.

**Pronome** – Algumas pessoas pediram essas dicas.

**Numeral** – Dez alunos dedicados fizeram o nosso simulado.

**Locução adjetiva** – A aula de Português sempre nos emociona muito!

## Questões

**1. (85666)** FUNDATEC – 2015 – PORTUGUÊS – Elementos Referenciais, Classes de Palavras (Morfologia) – Flexão Nominal e Verbal, Interpretação, Compreensão, Tipologia e Gêneros **Textuais** 

A questão a seguir refere-se ao

Sobre o uso de pronomes no texto, analise as assertivas que seguem, assinando V, se verdadeiras, ou F, se falsas.

( ) Na linha 03, o pronome *você* refere-se ao leitor do texto, portanto, seu referente é externo ao texto.

( ) O pronome *Elas* (l. 08) refere-se a um termo que o precede, estando contido no mesmo parágrafo.

( ) Na linha 27, a ocorrência do pronome *ele* tem referente no parágrafo anterior.

A ordem correta de preenchimento dos parênteses, de cima para baixo, é:

#### **Esqueça o mito da multitarefa**

 Leia o texto todo de uma vez, sem interrupções. Não vale olhar mensagens no celular nem espiar as redes sociais.

03 Ao cair na tentação de fazer outra coisa durante a leitura, você como um multitarefa.

 Muita empresa gosta e até espera que seus empregados assumam esse comportamento de tocar várias atividades ao mesmo tempo.

 O problema é que o hábito não passa de um mito. Só 2,5% das pessoas são capazes de levar adiante mais de uma tarefa por vez, segundo pesquisa da Universidade Utah, nos Estados Unidos. Elas são chamadas de supertaskers. Os demais mortais só se atrapalham ao tentar ser multitarefa.

 Há um problema evidente, já que a maioria das empresas adora \_\_\_\_\_\_\_\_ quem acumula diversas funções, o que, na prática, é impossível. "Já tive brigas com gestores de RH que insistem em colocar nos anúncios: 'Capacidade de ser multitarefa'", afirma Christian Barbosa, especialista em gestão do tempo. "Isso não existe, não funciona, é irracional."

 Tanto que o consultor criou um teste para verificar se os brasileiros são mesmo capazes de exercer atividades simultaneamente com eficiência. Em 2014, 4.000 profissionais participaram da prova e somente 1% conseguiu ser mais produtivo com um olho no gato e outro no peixe. Além de ser um tiro no pé da produtividade, tentar dar conta de todo o trabalho de uma vez causa enorme angústia. A pessoa trabalha o dia todo e termina com a sensação ....... nada

foi concluído.

 Qual a solução para dar conta ..... todas as tarefas de maneira eficiente? Não existe milagre, apenas investimento em organização e concentração. "Cada pessoa se organiza de um \_\_\_\_\_ e precisa descobrir como é mais eficiente", diz Paula Rizzo, especialista americana em organização. O primeiro movimento é a consciência de que o descontrole sobre as atividades só atrapalha os resultados. Diante do desafio de chefiar dois times, um no Brasil e outro nos Estados Unidos, José Roberto Pelegrini, de 39 anos, diretor financeiro da JDSU, multinacional especializada em redes de comunicação, decidiu reorganizar sua agenda.

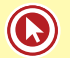

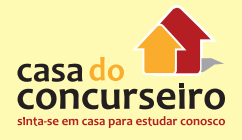

 Esse período foi de muito trabalho e ele só conseguiu dar conta do recado porque reviu seu estilo de trabalhar e priorizar tarefas. A fórmula que encontrou passa por fazer listas das atividades semanais e diárias, manter a caixa de e-mail vazia e manter a calma. O segundo movimento é combater a distração, um desafio que fica mais complexo à medida que o mundo se torna mais conectado. Alternar continuamente a atenção entre várias tarefas prejudica a memória e o raciocínio, o que leva à queda de desempenho.

 A sensação de sobrecarga já começa a despertar em muita gente a vontade de viver uma vida menos caótica, mais organizada e produtiva. Segundo um relatório de tendências para 2015, feito pela agência Box 1824, de São Paulo, uma crescente maioria se convence ....... é impraticável levar uma vida tão conectada.

 Nesse cenário, surge um contramovimento batizado de quiet bliss, algo como "felicidade silenciosa", que prega que façamos apenas uma atividade por vez.

 Logicamente, isso se aplica ao espaço do trabalho. "De maneira inconsciente, muita gente acha que não merece ter tempo para o descanso", diz Brigid Schulte, jornalista americana. "Mas esses períodos são fundamentais para pensar sobre o que importa para você, onde você está, para onde está indo e como está gastando seu tempo."

 Quem consegue organizar os horários para ter tempo livre consegue organizar o tempo 44 para trabalhar melhor. É importante saber quando já trabalhou o suficiente.

 Para isso, o consultor americano Stephen Lynch propõe três questionamentos: quantas horas você trabalha em média por semana? Você é capaz de se desligar completamente do trabalho um dia por semana? Como você tem melhorado a produtividade das horas que gasta trabalhando? Mudar as respostas a essas perguntas é o caminho para dar conta de tudo e ter uma vida melhor — dentro e fora do escritório.

Fonte: http://exame.abril.com.br/revista-voce-sa/noticias/multitarefa – Março/2015 – Adaptação

- a)  $V V V$ .
- b)  $V F F$ .
- c)  $V F V$ .
- d)  $F V F$ .
- **e)** F F F.

#### **2. (85670)** FUNDATEC – 2015 – PORTUGUÊS – Concordância Nominal e Verbal

A questão a seguir refere-se ao texto

Caso a palavra *gente* (l. 39) fosse substituída por pessoas, quantas outras alterações deveriam ser feitas para manter a correção gramatical da frase em que está inserida?

#### **Esqueça o mito da multitarefa**

 Leia o texto todo de uma vez, sem interrupções. Não vale olhar mensagens no celular nem espiar as redes sociais.

03 Ao cair na tentação de fazer outra coisa durante a leitura, você como um multitarefa.

 Muita empresa gosta e até espera que seus empregados assumam esse comportamento de tocar várias atividades ao mesmo tempo.

 O problema é que o hábito não passa de um mito. Só 2,5% das pessoas são capazes de levar adiante mais de uma tarefa por vez, segundo pesquisa da Universidade Utah, nos Estados Unidos. Elas são chamadas de supertaskers. Os demais mortais só se atrapalham ao tentar ser

multitarefa.

Há um problema evidente, já que a maioria das empresas adora \_\_\_\_\_\_\_\_ quem acumula

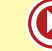

 diversas funções, o que, na prática, é impossível. "Já tive brigas com gestores de RH que insistem em colocar nos anúncios: 'Capacidade de ser multitarefa'", afirma Christian Barbosa, especialista em gestão do tempo. "Isso não existe, não funciona, é irracional."

 Tanto que o consultor criou um teste para verificar se os brasileiros são mesmo capazes de exercer atividades simultaneamente com eficiência. Em 2014, 4.000 profissionais participaram da prova e somente 1% conseguiu ser mais produtivo com um olho no gato e outro no peixe. Além de ser um tiro no pé da produtividade, tentar dar conta de todo o trabalho de uma vez causa enorme angústia. A pessoa trabalha o dia todo e termina com a sensação ....... nada foi concluído.

 Qual a solução para dar conta ..... todas as tarefas de maneira eficiente? Não existe milagre, apenas investimento em organização e concentração. "Cada pessoa se organiza de um \_\_\_\_\_ e

 precisa descobrir como é mais eficiente", diz Paula Rizzo, especialista americana em organização. O primeiro movimento é a consciência de que o descontrole sobre as atividades só

 atrapalha os resultados. Diante do desafio de chefiar dois times, um no Brasil e outro nos Estados Unidos, José Roberto Pelegrini, de 39 anos, diretor financeiro da JDSU, multinacional especializada em redes de comunicação, decidiu reorganizar sua agenda.

 Esse período foi de muito trabalho e ele só conseguiu dar conta do recado porque reviu seu estilo de trabalhar e priorizar tarefas. A fórmula que encontrou passa por fazer listas das atividades semanais e diárias, manter a caixa de e-mail vazia e manter a calma. O segundo movimento é combater a distração, um desafio que fica mais complexo à medida que o mundo se torna mais conectado. Alternar continuamente a atenção entre várias tarefas prejudica a memória e o raciocínio, o que leva à queda de desempenho.

 A sensação de sobrecarga já começa a despertar em muita gente a vontade de viver uma vida menos caótica, mais organizada e produtiva. Segundo um relatório de tendências para 2015, feito pela agência Box 1824, de São Paulo, uma crescente maioria se convence ....... é impraticável levar uma vida tão conectada.

 Nesse cenário, surge um contramovimento batizado de quiet bliss, algo como "felicidade silenciosa", que prega que façamos apenas uma atividade por vez.

 Logicamente, isso se aplica ao espaço do trabalho. "De maneira inconsciente, muita gente acha que não merece ter tempo para o descanso", diz Brigid Schulte, jornalista americana. "Mas esses períodos são fundamentais para pensar sobre o que importa para você, onde você está, para onde está indo e como está gastando seu tempo."

 Quem consegue organizar os horários para ter tempo livre consegue organizar o tempo 44 para trabalhar melhor. É importante saber quando já trabalhou o suficiente.

 Para isso, o consultor americano Stephen Lynch propõe três questionamentos: quantas horas você trabalha em média por semana? Você é capaz de se desligar completamente do trabalho um dia por semana? Como você tem melhorado a produtividade das horas que gasta trabalhando? Mudar as respostas a essas perguntas é o caminho para dar conta de tudo e ter uma vida melhor — dentro e fora do escritório.

Fonte: http://exame.abril.com.br/revista-voce-sa/noticias/multitarefa – Março/2015 – Adaptação

- **a)** Uma.
- **b)** Duas.
- **c)** Três.
- **d)** Quatro.
- **e)** Cinco.

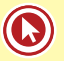

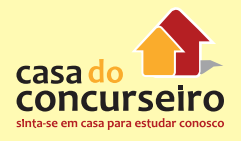

### **3. (49703)** FUNDATEC – 2011 – PORTUGUÊS – Sintaxe da Oração (Análise Sintática)

Considerando a formação do período composto, assinale a alternativa que indica quantas orações formam o período da linha 07.

#### **A influência da mídia nos tribunais**

01 Diante da observação de incidentes célebres que receberam ampla cobertura da imprensa – como

os casos Nardoni, Suzane von Richthoffen, O monstro da mamadeira e a Escola de Base, em São Paulo –,

 e após me dedicar ao estudo do assunto, posso afirmar que a mídia, muitas vezes, faz um julgamento paralelo e, por meio de informações subliminares, tenta fazer com que a decisão do juiz esteja de acordo

 com sua avaliação. Essa força dos meios de comunicação pode, em maior ou menor grau, influenciar as decisões, principalmente quando há tribunal do júri.

07 É preciso rever o que a repetida divulgação de casos famosos faz no inconsciente das pessoas. Como um jurado pode ser imparcial e isento se ele já chega ao julgamento contaminado com detalhes que afetam sua capacidade de decidir? Se um réu já foi julgado pela mídia, como o jurado vai inocentá-lo e depois voltar a ter uma vida normal na sociedade?

11 A presunção de inocência vezes cai em desuso por conta da ansiedade coletiva de exigir punição imediata. O desejo da imprensa e de parte da sociedade em ver punições exemplares tem levado \_\_\_ conclusões equivocadas de difícil reparação. Um caso clássico dessa realidade foi o que a imprensa

denominou de "Monstro da mamadeira".

15 Assim foi chamada a desempregada de Taubaté, presa, em 2006, acusada de matar a filha ao fazêla ingerir cocaína. A moça teve a prisão decretada no pronto-socorro ao qual levara a filha para ser salva. A

menina morreu no local com um pó branco na boca. A médica julgou ser cocaína e chamou a polícia. Na

casa da suspeita, foi encontrada uma mamadeira e uma seringa com a mesma substância. Os policiais

 fizeram um teste e decretaram ser cocaína. O delegado chamou a imprensa. O caso foi amplamente 20 divulgado na mídia brasileira com uma conotação de julgamento paralelo, induzindo todos a pensar em sua

culpabilidade. As notícias foram exibidas nas TVs do presídio para o qual ela foi levada. As presas também

 quiseram fazer justiça e quebraram a clavícula e o maxilar da nova detenta, deixando-a cega e surda do lado direito.

24 Só após ela ter sido torturada na prisão é que foram divulgados os laudos, comprovando que o pó branco era, na verdade, resíduo dos remédios que a criança estava tomando. A filha sofria de uma doença

 rara, já havia sido hospitalizada outras vezes e estava em tratamento médico. Não há dúvidas de que a reação agressiva das detentas em relação \_\_\_ mãe da menina deu-se em razão do julgamento paralelo

realizado pelos meios de comunicação em massa.

29 Testemunhas são ouvidas e os resultados de perícias são revelados sem qualquer preocupação com os efeitos dessa divulgação na conclusão do devido processo legal, no contraditório, na prova e na ampla defesa. E o mais preocupante é que as provas divulgadas, na maioria das vezes, estariam sob

segredo de justiça e não poderiam ser reveladas sem autorização judicial.

Acredito que seja necessário exigir maior responsabilidade social dos meios de comunicação. A

34 mesma Constituição que garante o direito \_\_\_ liberdade de expressão também garante o direito ao sigilo de

fatos e provas num determinado processo. Assim, se a mídia divulgar fatos que possam gerar dano para

 uma solução justa no processo, essa prova deve ser excluída do trâmite. A liberdade de expressão não pode estar acima do direito a um julgamento isento.

 O mais grave dessa situação é a contaminação que o julgamento paralelo realizado pelos meios de comunicação de massa pode acarretar ao princípio constitucional de um processo público com todas as suas garantias. E esse risco sistêmico chega ao seu ápice quando o Poder Judiciário, abandonando sua missão constitucional da busca incessante da justa decisão, segundo o seu livre convencimento, amolda-se ao julgamento paralelo realizado pela mídia a fim de satisfazer a opinião pública. (Artur César de Souza – Revista da Cultura – Edição 52 – novembro de 2011 – disponível em http://www.revistadacultura.com.

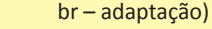

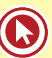

- **a)** 1
- **b)** 2
- **c)** 3
- **d)** 4
- **e)** 5

#### **4. (38524)** FUNDATEC – 2012 – PORTUGUÊS – Concordância Nominal e Verbal, Sintaxe da Oração (Análise Sintática)

Se na passagem "Existem maneiras aceitáveis de demonstrar sentimentos..." (l. 28), o verbo existir fosse substituído pelo haver, a flexão correta seria:

#### **Como controlar a raiva no trabalho**

 Às vezes, sentimos raiva ou aflição no trabalho e perdemos a compostura, falando rispidamente com os colegas ou querendo chorar. Como controlar os sentimentos antes de agir? "Quando perdemos o controle emocional, é difícil recuar um passo e ver o que está realmente acontecendo", diz Lynn Friedman, psicanalista e consultora de carreiras em Washington. Ao sentir uma reação intensa no trabalho, pergunte a si mesmo se a reação é realista e justificável. Às vezes, o que está motivando esses sentimentos possui pouca relação com o momento. Em vez de reagir na hora, dê algum tempo para você mesmo, dizendo: "Preciso refletir. Podemos voltar ao assunto dentro de um ou dois dias?" Então procure analisar o mais objetivamente possível o que causou tal aborrecimento.

 "Se, por exemplo, você está decepcionado com uma decisão que afeta um projeto seu, pense sobre a razão que pode ter motivado a decisão", recomenda Friedman. Suas reações podem até estar ligadas à sua infância. O importante de fazer essas conexões é que elas podem ajudá-lo a reconhecer seus gatilhos e controlar suas respostas frente a aborrecimentos. Deborah Grayson Riegel, fundadora da Elevated Training, de Hewlett, Nova York, diz que anotar seus sentimentos e pensamentos pode ajudar a desabafar. Além disso, você pode querer compartilhar com alguém aquilo que escreveu. Reprimir sentimentos como raiva ou tristeza afeta o desempenho no trabalho? "Sim. Evitamos expressar emoções no trabalho, contorcendonos de várias maneiras, o que gera uma quantidade enorme de estresse", diz a terapeuta Karen Steinberg, de Nova York. Segundo ela, a repressão \_\_\_\_\_\_\_ a criatividade, porque a energia que poderia ser empregada para pensar criativamente é "desviada para ajudar você a lidar com o chefe ou administrar a situação".

 Quando você conserva emoções fortes reprimidas, não pensa com tanta clareza como quando está calmo, diz Riegel. "Você não é capaz de fazer bons julgamentos, além de poder apresentar uma reação física, também." Para Aubrey Daniels, psicóloga da consultoria gerencial Aubrey Daniels International, embora você possa pensar que está conseguindo conter bem seus 26 sentimentos, eles geralmente transparecem de outras maneiras, quer seja em suas

faciais, nos comentários que você faz ou em sua atitude.

 Existem maneiras aceitáveis de demonstrar sentimentos negativos no trabalho. Para Lynn Friedman, isso é mais uma questão de timing do que qualquer outra coisa. Se possível, dêse um dia para refletir sobre o que o está incomodando. Quando você for falar com seu chefe ou seus colegas, utilize o mesmo tipo de linguagem que eles estão usando. Ser emotivo – demonstrar agitação \_\_\_\_\_\_, ficar corado ou levantar a voz – geralmente é visto como pouco profissional. Por isso, é recomendável que a pessoa dê um tempo para se acalmar por completo antes de falar com um gerente ou com colegas de trabalho.

(FONTE: Folha de São Paulo, 22/10/2012. Disponível em <http://www1.folha.uol.com.br/ quilibrioesaude/1173417 comocontrolar-a-raiva-no-trabalho.shtml> – texto adaptado)

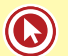

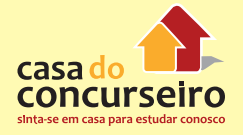

- **a)** Havem.
- **b)** Hás.
- **c)** Haverão.
- **d)** Haverá.
- **e)** Há.

#### **5. (35255)** FUNDATEC – 2013 – PORTUGUÊS – Sintaxe da Oração (Análise Sintática)

Analise as afirmações que seguem em relação aos verbos.

I – A palavra **Houve** (l.04) só poderia ser substituída por **Existiu**, visto que são verbos impessoais.

II – Caso **admitir** (l.34) fosse substituído por **reconhecer**, nenhuma mudança sintática ocorreria, pois ambos são verbos transitivos diretos.

III – Ao alterar **deram um lustro** (l.37) por **melhoraram**, seria necessário ajuste no período visando à sua correção.

Quais estão INCORRETAS?

#### **Os gênios também erram**

01 Nas salas de aula, os professores de ciência ensinam que Albert Einstein e Charles Darwin são gênios incontestáveis. Nada mais justo. O primeiro decifrou a expansão do universo, e o segundo escancarou o parentesco entre homens e macacos. Mas o caminho que levou a essas descobertas não foi pavimentado apenas com acertos. Houve erros, e não foram poucos. É sobre eles que se debruça o astrofísico e escritor romeno Mario Livio no recém-lançado livro "Brilliant Blunders" ("Erros Geniais", em tradução livre, com lançamento previsto para maio de 2014 no Brasil).

07 Na obra, o autor explicita as falhas, mas defende que elas foram desvios de percurso que, no fim das contas, colaboraram para o avanço da ciência. "Escolhi erros que tivessem sido cometidos por grandes cientistas, em um passado relativamente recente e que estivessem conectados com a evolução: da vida, das estrelas, dos seres humanos e do universo", diz Livio, que nasceu na Romênia e naturalizou-se israelense-americano. Outro critério foi distinguir os enganos "geniais" de erros provocados por descuidos ou desleixos.

13 Além de apontar os equívocos, o livro deixa claro o quanto a evolução científica não é necessariamente uma progressão linear do pensamento, em que um cientista passa o bastão para o seguinte. Embora Darwin tenha sido brilhante em desenvolver \_ teoria da seleção natural, ele não enxergou as repercussões dela sobre as regras da hereditariedade aceitas em sua época. "Mas isso levou outros cientistas a reescreverem completamente essas normas, levando \_\_ noções modernas de genes", diz a física e jornalista Marcia Bartusiak, professora de redação científica do Instituto de Tecnologia de Massachusetts (MIT).

20 Assim como no exemplo de Darwin, muitos equívocos forçaram outros pensadores a corrigir ou redirecionar ideias. Linus Pauling desenvolveu um modelo de DNA (ácido desoxirribonucleico) errado na essência, já que a estrutura pensada pelo cientista não era a de um ácido. "Os outros pensaram: 'Como o maior químico do mundo poderia estar errado?'", diz Marcia. Dois cientistas muito mais jovens, James Watson e Francis Crick, não só tinham certeza do erro como se apressaram e chegaram \_ descrição de DNA. Um exemplo curioso de erro que não estava "tão errado" assim diz respeito a Einstein. Quando o

 cientista formulou a Teoria da Relatividade, as equações que desenvolveu só fariam sentido se o universo estivesse se expandindo ou se contraindo, mas os cientistas da época acreditavam que o cosmo era estável. Para "consertar" a teoria, o físico adicionou \_\_ equações uma constante cosmológica. Astrônomos

- descobriram que o cosmo não estava estático, mas se expandindo. Einstein baniu a constante e a chamou
- de seu maior erro. Contudo, outros cientistas reabilitaram-na, já que ela poderia explicar a "energia escura",

32 força hipotética que estaria acelerando a expansão do universo.

33 Outro ponto sobre o qual "Brilliant Blunders" joga luz é o fato de algumas dessas mentes brilhantes

34 serem cabeças-duras na hora de admitir os erros. Exemplos são William Thomson, conhecido como Lord

35 Kelvin, e Fred Hoyle. Mesmo diante de evidências de que estavam errados (Kelvin com o cálculo da idade 36 da Terra e Hoyle com a sua teoria furada sobre o universo), eles se recusaram a admitir o lapso. Os acertos

37 posteriores em suas carreiras deram um lustro na imagem que eles deixaram no panteão do conhecimento

38 humano. Os erros flagrados no livro não diminuem a importância desses gênios. Mostram apenas que a

39 ciência é um empreendimento humano e, como tal, sujeito \_\_ nossas fraquezas.

FONTE: http://www.istoe.com.br/reportagens/311035\_OS+GENIOS+TAMBEM+ERRAM – texto adaptado.

- **a)** Apenas I.
- **b)** Apenas II.
- **c)** Apenas III.
- **d)** Apenas II e III.
- **e)** I, II e III.

**6. (35265)** FUNDATEC – 2013 – PORTUGUÊS – Sintaxe da Oração (Análise Sintática)

Analise as afirmações abaixo relativas ao seguinte fragmento: **Depois, a exemplo dos pássaros, começa a acrescentá-la ao início ou ao fim de sequências de sílabas ("bê-bá-bá– ou "bá-bábê–), terminando por intercalá-la entre outras sílabas ("bá-bê-bá–).**

I – As duas ocorrências da palavra **la** representam pronomes possessivos, visto fazerem referência a algo que pertence a um ser.

II – Os vocábulos **la**, em ambos os casos, exercem a função de complemento verbal.

III – Nas duas ocorrências, o referente da palavra **la** é externo ao fragmento, podendo ser recuperado no parágrafo em que ocorre.

Quais estão corretas?

- **a)** Apenas I.
- **b)** Apenas II.
- **c)** Apenas III.
- **d)** Apenas II e III.
- **e)** I, II e III.

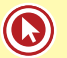

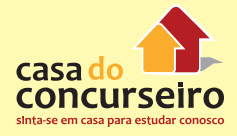

Acesse o *link* a seguir ou baixe um leitor QR Code em seu celular e fotografe o código para ter acesso gratuito aos simulados *on-line*. E ainda, se for assinante da Casa das Questões, poderá assistir ao vídeo da explicação do professor.

http://acasadasquestoes.com.br/prova-imprimir.php?prova=3937238

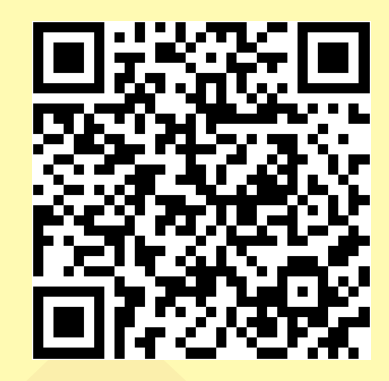

Gabarito: **1.** (85666) A **2.** (85670) C **3.** (49703) C **4.** (38524) E **5.** (35255) A **6.** (35265) D

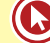
# Aula 3

## **CONCORDÂNCIA VERBAL**

**Regra geral –** O verbo concorda com o núcleo do sujeito em número e pessoa.

- "A renúncia progressiva dos instintos parece ser um dos fundamentos do desenvolvimento da civilização humana." (Freud)
- "Não tive filhos, não transmiti a nenhuma criatura o legado de nossa miséria." (Machado de Assis)

## **Regras especiais:**

#### **1. SE**

- **a)** Pronome apassivador o verbo (VTD ou VTDI) concordará com o sujeito passivo.
- Compraram-se alguns salgadinhos nesta padaria.
- Estuda-se esse assunto na aula.
- Exigem-se referências do candidato.
- Emplacam-se os carros novos em três dias.
- Entregou-se um brinde aos alunos durante o intervalo.
- **b)** Índice de indeterminação do sujeito o verbo (VL, VI ou VTI) não terá sujeito claro! Terá um sujeito indeterminado.
- Não se confia em pessoas que não estudam.
- Necessita-se, no decorrer do curso, de uma boa revisão.
- Assistiu-se a todas as cenas da novela no capítulo final.

#### **2. PRONOME DE TRATAMENTO**

O verbo fica sempre na 3ª pessoa (= ele/ eles).

• Vossa Excelência merece nossa estima. Sua obra é reconhecida por todos.

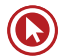

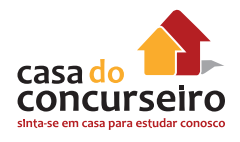

## **3. HAVER – FAZER**

"Haver" no sentido de "existir ou ocorrer" ou indicando "tempo" ficará na terceira pessoa do singular. É impessoal, ou seja, não possui sujeito.

"Fazer" quando indica "tempo" ou "fenômenos da natureza", também é impessoal e deverá ficar na terceira pessoa do singular.

- Neste curso, há alguns alunos estudiosos.
- Já houve muitos concursos neste ano.
- Faz 3 dias que vi essa aula no site do curso.

## **4. Expressões partitivas ou fracionárias – verbo no singular ou no plural**

- A maioria das pessoas aceita/aceitam os problemas sociais.
- Um terço dos candidatos errou/erraram aquela questão.

## **Complete as frases:**

**1.** É preciso que se  $\qquad \qquad$  as questões de Português e se  $\qquad \qquad$  as dicas para não \_\_\_\_\_\_\_\_\_\_\_\_\_\_ muitas dúvidas. ( faça – façam/ fixe – fixem/ existir – existirem)

**2.** Não \_\_\_\_\_\_\_\_\_\_\_\_\_\_\_\_\_\_\_\_ gabaritos errados. (poderia haver – poderiam haver)

**3. 3. b de questões complicadas. (Trata-se – Tratam-se)** 

**4.** Os alunos acreditam que \_\_\_\_\_\_\_\_\_\_outras formas de aprender a matéria, mas sabem que algumas exceções. (exista – existam / podem haver – pode haver)

**5.**  $\blacksquare$  vários meses que não se  $\blacksquare$  simulados aqui;  $\blacksquare$ alguma coisa acontecendo. (faz – fazem/ realiza – realizam/ deve haver – devem haver)

**6.** Não \_\_\_\_\_\_\_\_ emoções que \_\_\_\_\_\_\_\_\_\_uma aprovação. (existe – existem/ traduza – traduzam)

**7. b** problemas durante a prova. (aconteceu – aconteceram)

**8.** Quando se \_\_\_\_\_\_\_\_\_\_ de concursos públicos, em que se \_\_\_\_\_\_\_\_\_\_\_\_diplomas acadêmicos, não \_\_\_\_\_\_\_\_\_\_\_\_\_\_\_\_\_\_\_ tantos inscritos. (trata – tratam/ exige – exigem/ deve haver – devem haver)

**9.** \_\_\_\_\_\_\_\_\_\_ às 9h a prova, mas quase não\_\_\_\_\_\_\_\_\_\_\_\_\_\_\_\_\_ candidatos .

(Iniciou-se – Iniciaram-se/ havia – haviam)

**10.** No Facebook, **10.** Fotos selfies e **zubinging informações erradas.** (publicase – publicam-se/ compartilha-se – compartilham-se)

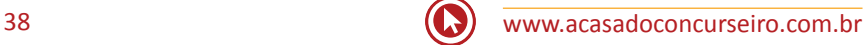

## **CONCORDÂNCIA NOMINAL**

## **Regra geral**

Os artigos, os pronomes, os numerais e os adjetivos concordam com o substantivo a que se referem.

## **Casos especiais**

- **1.** Adjetivo + substantivos de gênero diferente: concordância com o termo mais próximo.
- Aquele professor ensina complicadas regras e conteúdos. complicados conteúdos e regras.
- **2.** Substantivos de gêneros diferentes + adjetivo: concordância com o termo mais próximo ou uso do masculino plural.
- A Casa do Concurseiro anunciou a professora e o funcionário homenageado.
- A Casa do Concurseiro anunciou a professora e o funcionário homenageados.
- A Casa do Concurseiro anunciou o funcionário e a professora homenageada.
- **3.** ANEXO
- Seguem anexos os valores do orçamento.
- As receitas anexas devem conter comprovante.
- **4.** SÓ
- "Hoje só tua presença vai me deixar feliz, só hoje." (Jota Quest)
- "Eu estava só, sozinho! Mais solitário que um paulistano, que um canastrão na hora que cai o pano." (Zeca Baleiro)
- "Bateu de frente é só tiro, porrada e bomba." (Valesca Popozuda)

## **Observação**

A locução adverbial a sós é invariável.

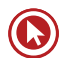

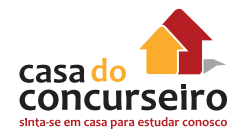

- **5.** OBRIGADO adjetivo
- "Muito obrigada", disse a nova funcionária pública!
- **6.** BASTANTE

Adjetivo = vários, muitos

Advérbio = muito, suficiente

- Entregaram bastantes problemas nesta repartição.
- Trabalhei bastante.
- Tenho bastantes razões para estudar na Casa do Concurseiro!
- **7.** TODO, TODA qualquer TODO O , TODA A – inteiro
- "Todo verbo é livre para ser direto ou indireto."
- Todo o investimento deve ser aplicado nesta empresa.
- **8.** É BOM, É NECESSÁRIO, É PROIBIDO, É PERMITIDO

Com determinante = variável

Sem determinante = invariável

- Vitamina C é bom para saúde.
- É necessária aquela dica na véspera da prova.
- Neste local, é proibido entrada de pessoas estranhas.
- Neste local, é proibida a entrada de pessoas estranhas.
- **9.** MEIO

Adjetivo = metade

Advérbio = mais ou menos

- Comprei meio quilo de picanha.
- Isso pesa meia tonelada.
- O clima estava meio tenso.
- Ana estava meio chateada.

## **Exercícios**

- **1.** Complete as lacunas com a opção mais correta:
	- **a)** É \_\_\_\_\_\_\_\_\_\_\_\_\_ (proibido OU proibida) conversa durante o concurso.
	- **b)** É \_\_\_\_\_\_\_\_\_\_\_\_ (proibido OU proibida) a conversa durante o concurso.
	- **c)** É \_\_\_\_\_\_\_\_\_\_\_\_\_\_\_ (permitido OU permitida) a propaganda eleitoral agora.
	- **d)** Estudar no intervalo não é \_\_\_\_\_\_\_\_\_\_\_\_\_ (permitido OU permitida).
	- **e)** Bebida na aula não é \_\_\_\_\_\_\_\_\_\_\_\_\_\_ (permitido OU permitida).
	- **f)** Crise financeira não é \_\_\_\_ (bom OU boa) para os concurseiros.
	- **g)** Respondeu tudo com \_\_\_\_\_\_\_\_\_\_ (meio OU meias) palavras.
	- **h)** Minha colega ficou \_\_\_\_\_\_\_\_\_\_\_ (meio OU meia) angustiada.
	- **i)** Ana estava \_\_\_\_\_\_\_\_\_\_\_ (meio OU meia) estressada depois da prova.
	- j) Eles comeram \_\_\_\_\_\_\_\_\_\_\_\_\_\_ (bastante OU bastantes) salgadinhos.

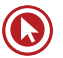

# Questões

## **1. (38519)** FUNDATEC – 2012 – PORTUGUÊS – Concordância Nominal e Verbal

Caso a palavra você (linha 22) fosse substituída por vocês, quantas outras alterações deveriam ser feitas para manter a correção do período?

 Quando você conserva emoções fortes reprimidas, não pensa com tanta clareza como quando está calmo, diz Riegel. "Você não é capaz de fazer bons julgamentos, além de poder apresentar uma reação física, também." Para Aubrey Daniels, psicóloga da consultoria gerencial Aubrey Daniels International, embora você possa pensar que está conseguindo conter bem seus 26 sentimentos, eles geralmente transparecem de outras maneiras, quer seja em suas

27 faciais, nos comentários que você faz ou em sua atitude.

 Existem maneiras aceitáveis de demonstrar sentimentos negativos no trabalho. Para Lynn Friedman, isso é mais uma questão de timing do que qualquer outra coisa. Se possível, dêse um dia para refletir sobre o que o está incomodando. Quando você for falar com seu chefe ou seus colegas, utilize o mesmo tipo de linguagem que eles estão usando. Ser emotivo – demonstrar agitação \_\_\_\_\_\_, ficar corado ou levantar a voz – geralmente é visto como pouco profissional. Por isso, é recomendável que a pessoa dê um tempo para se acalmar por completo antes de falar com um gerente ou com colegas de trabalho.

(FONTE: Folha de São Paulo, 22/10/2012. Disponível em <http://www1.folha.uol.com.br/equilibrioesaude/1173417 comocontrolar-a-raiva-no-trabalho.shtml> – texto adaptado)

- **a)** Uma.
- **b)** Duas.
- **c)** Três.
- **d)** Quatro.
- **e)** Cinco.

## **2. (38551)** FUNDATEC – 2012 – PORTUGUÊS – Concordância Nominal e Verbal

Considerando o sentido e a estrutura das frases em que se encontram, assinale a alternativa cujas palavras completam correta e respectivamente as lacunas das linhas 02, 13, 35 e 40.

## **Papéis de pai**

 Todo pai já sabe que cuidar de filhos pequenos é uma aventura contínua. Num certo 02 instante, reinam a paz e a harmonia; em outro ,um problema de saúde das crianças a casa em polvorosa; mais adiante, um filho contrariado é capaz de gerar reflexos negativos em todo o lar. Os pais precisam de muito jogo de cintura e estar sempre preparados para assumir o papel adequado\_\_\_ ocasião, que pode ser de professor, de supervisor, de fiscalizador, de enfermeiro ou de colega de brincadeiras. Esse conceito elástico da paternidade é reforçado por um estudo conduzido por duas psicólogas do desenvolvimento, a canadense Joan Grusec, da Universidade de Toronto, e a israelense Maayan Davidov, da Universidade Hebraica de Jerusalém. Elas revisaram pesquisas envolvendo a relação de pais e filhos e identificaram cinco formas de interação que influenciam o amadurecimento dos pequenos. Na revista Child Development, as pesquisadoras ressaltam que não \_\_ um "modelo" de criação, mas sim papéis diferentes que se alternam à medida que a situação se desenrola. Entender essa dinâmica ajuda os pais a conquistar o equilíbrio.

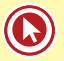

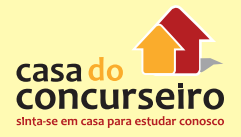

13 Os papéis descritos por Joan e Maayan são recorrentes, mas provavelmente outros e nada impede que dois ou mais ocorram ao mesmo tempo. Quando falam de papéis de pais, as psicólogas não querem dizer que apenas genitores biológicos (ou adotivos) podem exercê-los. Um adulto responsável pelas crianças, um irmão ou uma criança mais velha pode assumir a tarefa. Veja, a seguir, as principais formas de interação.

 **Guarda de trânsito:** Participar de grupos como família, vizinhança, turma do colégio e culto religioso serve como escola para o aprendizado de comportamentos sociais. Os ensinamentos dos pais sobre rituais, rotinas e práticas das organizações são vivenciados e transformados, proporcionando um aprendizado

 implícito das normas: papéis sexuais, expectativas culturais, ideias sobre a classe social e comportamento adequado em público. Esses recursos ajudam a criança a moldar uma identidade social estável.

 **Protetor:** Como outras espécies, os humanos desenvolveram comportamentos que capacitam os membros da prole a chamar a atenção de um adulto para obter ajuda. Se uma criança chora em busca de proteção, uma reação dos pais demonstrando sensibilidade ao sinal resulta em benefícios a curto e longo prazo para ela. Com o reconhecimento, o sistema neurobiológico da criança passa a ser "treinado" para, eventualmente, lidar com o estresse por conta própria. Ela se torna mais empática ao sofrimento de outras pessoas e tende a ajudar os pais. Confortar um filho agitado equivale a investir na sua cooperação futura, seu desenvolvimento emocional positivo e seu bem-estar geral.

 **Professor:** Graças ao papel de professor a criança aprende a usar o vaso sanitário, a manejar talheres, a comportar-se em situações sociais complexas e a lidar com sentimentos. Segundo as psicólogas, os pais competentes ensinam por etapas, sempre de forma íntima e gentil. Depois de avaliarem o que o filho já sabe, instruem sobre o passo seguinte e oferecem apoio até a criança assimilar o conteúdo transmitido. Com isso, ela não apenas \_\_\_\_\_\_ novos ensinamentos como passa a compreender o quadro mais abrangente do problema. Mães que conversam com os filhos sobre questões emocionais específicas de forma coerente, fornecendo detalhes, interpretações e comentários, ajudam a desenvolver sua compreensão sobre a vida emocional.

 **Disciplinador:** Um pai tem de exercer poder sobre os filhos para impor disciplina. Escolher a ação disciplinar equilibrada ao ato que a \_\_\_\_\_\_\_ significa estimular na criança o senso de responsabilidade. Mas, se a reação dos pais for disciplinarmente fraca, o comportamento que gerou o problema não vai mudar. Já o excesso de disciplina pode prejudicar a capacidade de definir limites para si mesma. Outro etalhe a ser considerado é a forma como a criança reage a um ato disciplinar. Para algumas, basta um olhar severo. Outras, no entanto, precisam de reprimendas mais fortes.

 **Participante:** Embora o controle seja um papel recorrente, também é importante atender aos pedidos e acatar as tentativas das crianças de influenciar os pais. Segundo as psicólogas, se os pais atendem a desejos razoáveis dos filhos, estes ficam mais propensos a aceitar com bom ânimo algo que lhes é solicitado depois. Crianças que recebem esse tratamento tendem a ser mais felizes e a ter mais habilidades sociais positivas, menos problemas e menos discussões. Mães que brincam com os filhos de forma interativa têm menos conflitos com eles. Porém, recompensar a criança por gestos de cooperação é um perigo: o procedimento pode minar o desejo genuíno de trabalhar em equipe.

(http://www.terra.com.br/revistaplaneta/edicoes/467/artigo228047-1.htm agosto 2011 – adaptação)

- **a)** põe há absorve deflagrou
- **b)** põem haverão– absorverá deflagrou
- **c)** poe há absolve deflagou
- **d)** põem haverão absorverá deflagou
- **e)** põe a absorve deflagrou

## **3. (49706)** FUNDATEC – 2011 – PORTUGUÊS – Concordância Nominal e Verbal

Caso trocássemos o vocábulo pessoas (linha 24) por sua forma no singular, pessoa, quantas outras alterações seriam necessárias a fim de manter a correção gramatical no período.

23 Um médico do esporte de outra universidade de São Paulo complementa. "E, muito tempo sentadas, as pessoas não consomem tantas calorias. O excesso de energia fica, então, depositado no tecido adiposo. E ele produz substâncias inflamatórias, como as citocinas, que afetam as artérias." Um último argumento para botar as pernas para trabalhar: um artigo publicado por um Instituto na Suécia sugere uma associação entre a inércia do dia a dia e o câncer. Ora, se não há como escapar do trabalho ou do trânsito, fica o primeiro conselho para o tempo livre: abandonar o controle remoto e sair para dar um 29 passeio pé.

- **a)** 2
- **b)** 3
- **c)** 4
- **d)** 5
- **e)** 6

**4. (35217)** FUNDATEC – 2013 – PORTUGUÊS – Concordância Nominal e Verbal

Caso a expressão "*os pais*" (l. 11) fosse passada para o singular, quantas outras alterações deveriam ser feitas para manter a correção do período?

11 Quando os pais quiserem conselhos, eles mesmos solicitarão e, quando o professor os der, é

- 12 importante reconhecer que ninguém realmente tem todas as respostas. O que se pode fazer é apenas
- 13 concordar em experimentar diferentes estratégias mais coerentes com o desenvolvimentos ocioafetivo da
- 14 criança e que atendam às necessidades dela.

(Fonte:Telma Vinha, abril.com.br/crianca-e-adolescente/comportamento/como-agir-quando-pais-alunos-consideradosdificeis-mesmosendo- chamados-pela-escola-ficam-indiferentes-618147.shtml – adaptação)

- **a)** Uma.
- **b)** Duas.
- **c)** Três.
- **d)** Quatro.
- **e)** Cinco.

#### **5. (35198)** FUNDATEC – 2013 – PORTUGUÊS – Concordância Nominal e Verbal

As lacunas das linhas 05, 12 e 31 devem ser completadas, correta e respectivamente, por:

#### **Gramado, um pedacinho da Europa em solo gaúcho**

01 Um pequeno espaço de terra, coberto por um gramado encantador, servia de repouso para tropeiros que tocavam o gado para os Campos de Cima da Serra ainda no fim do século XIX. Muitos acreditam que essa foi a origem do nome dado para a cidade, que hoje é considerada o berço do turismo no Rio Grande do Sul. Para outros, porém, a origem do nome do município se deve ao acesso do Vale dos Sinos à Serra, pela Serra Grande, que inspirava muito cuidado na travessia, pelos perigos que ................, e era chamado de Gramado.

07 Em 1875 deu-se início à chegada dos primeiros colonizadores europeus em Gramado. Nesse ano 08 chegaram os portugueses, seguidos dos alemães e italianos. As três culturas deixaram suas marcas neste 09 pequeno espaço de terra. A arquitetura e a gastronomia, em vista disso, são marcas do início da história de

10 Gramado. As paisagens serranas, com florestas de araucárias, pássaros e outros animais silvestres, além

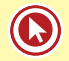

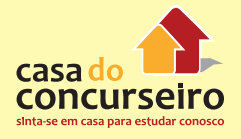

11 do nevoeiro da serra, reforçam ainda mais as características europeias.

12 Hoje, Gramado está comemorando 57 anos, ................. pelo desenvolvimento de seus empreendimentos, de seu povo e, principalmente, do setor turístico. O município foi criado pela Lei 2.522 em 15 de dezembro de 1954, após ser emancipado da cidade de Taquara. Mais tarde, receberia o título de Cidade Jardim das Hortênsias, devido à beleza de sua vegetação nas entradas da cidade e ao capricho dos

16 moradores em seus jardins.

17 O cultivo dessas plantas, então, deu origem à primeira grande festa do município: a Festa das 18 Hortênsias, que foi o marco inicial para a realização de outros volumosos eventos como o Natal Luz. O Festival de Cinema, que foi um dos impulsionadores do segmento turístico, inseriu Gramado no circuito nacional na produção de eventos. Hoje o Natal Luz, o próprio Festival de Cinema, a Festa da Colônia, o Gramado Fantasia, o Gramado Aleluia – Chocofest são exemplos de que o município tem no sangue o cunho turístico.

23 Para aqueles que buscam momentos de lazer e entretenimento, Gramado é uma excelente alternativa. Em frente ao Palácio dos Festivais, a Rua Coberta é um local charmoso com bares e restaurantes e serve também como palco de grandes eventos culturais e turísticos da cidade, a qual oferece atrativos para todas as idades o ano inteiro. Outra dica: quem quiser conhecer um pouco mais da história de Gramado pode optar por um belo passeio pelo interior do município. O agroturismo, no qual as origens de Gramado e a preservação ambiental são destaques, está em evidência.

29 Gramado foi escolhida pelo governo federal como um dos "65 Destinos Indutores do Desenvolvimento Turístico" no país. No Rio Grande do Sul, Porto Alegre, Bento Gonçalves e Gramado fazem parte do seleto grupo de cidades do Brasil que ................. de forma prioritária investimentos financeiros e técnicos do Ministério do Turismo. O município foi selecionado por possuir infraestrutura básica e turística, além de ter atrativos qualificados e ser um núcleo receptor e distribuidor de fluxos

34 turísticos.

(FONTE: http://www.olaserragaucha.com.br/noticias/geral/16391/Gramado-um-pedacinho-da-Europa-em-solo-gauchocompleta-57-anos.html Publicada em 12/12/2011 – texto adaptado)

- **a)** havia marcados receberá
- **b)** haviam marcada receberão
- **c)** havia marcadas recebem
- **d)** haviam marcada– receberam
- **e)** haviam marcado recebeu

## **6. (24025)** FDRH – 2010 – PORTUGUÊS – Concordância Nominal e Verbal

Se, na frase que começa na linha 18 e termina na linha 20, o vocábulo jovens fosse substituído por "juventude", quantas outras alterações seriam obrigatórias, até o final do período, para se preservar a correção gramatical?

> $\overline{\phantom{a}}$ Dos vários perfis, o mais comum entre os brasileiros é o consumista, contabilizando mais de 60% das pessoas. O consumista age  $\mathbf{\hat{x}}$ por impulso; não é lógico. "Não é à toa que há propagandas que dizem:  $\Omega$ compre agora e comece a pagar daqui a 60 dias. As empresas que 10  $\mathbf{H}$ realizam diversos estudos de marketing e pesquisam o comportamento dos consumidores utilizam-se desses recursos", afirma a consultora. O  $12$ sistema nervoso do indivíduo com perfil consumista é o que o leva a 13 14 consumir. Outro povo em que essa forma de lidar com o dinheiro predomina é o americano. "Apesar de a renda deles ser superior...........dos  $15$ brasileiros, o fato é que a população média americana não sabe lidar com o 16  $17$ dinheiro. Daí a origem da crise subprime\*. Já o adulto japonês e  $18$ europeu é menos consumista. Os. jovens, por sua vez, apresentam um  $19$ comportamento parecido em todo o mundo: querem estar na moda e são 20 seduzidos pelas novidades", explica Glória.

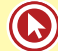

- **a)** Três alterações para fazer a concordância verbal e duas para a concordância nominal.
- **b)** Três alterações para fazer a concordância verbal e três para a concordância nominal.
- **c)** Quatro alterações para fazer a concordância verbal e uma para a concordância nominal.
- **d)** Quatro alterações para fazer a concordância verbal e duas para a concordância nominal.
- **e)** Cinco alterações para fazer a concordância verbal e duas para a concordância nominal.

**7. (26227)** FUNDATEC – 2013 – PORTUGUÊS – Concordância Nominal e Verbal

Se paredes (linha 04) e ruas (linha 05) estivessem no singular, quantos outros vocábulos, em cada período – respectivamente – deveriam ser flexionados para fins de concordância

#### **Um passeio carioca pelos cenários gaúchos**

#### **Patrícia Rocha**

01 Depois de um curto trajeto em um carrinho elétrico, passando por portões e tapumes, é possível avistar Gramado. O estilo enxaimel do primeiro sobrado à vista, as floreiras coloridas, o relógio-termômetro e a placa "Rua das Hortênsias" não deixam dúvida. Mas, ao entrar na casa, a surpresa: no meio do que deveria ser a sala, há uma árvore. As paredes, que parecem de concreto, têm som oco à mais leve batida. E as ruas, a não ser por homens uniformizados carregando escadas, estão desertas.

06 É Gramado, sim. Mas uma Gramado recriada em riqueza de detalhes no Projac, a Central Globo de Produções, no Rio de Janeiro, onde a rotina é dar verossimilhança à fantasia. A trama que vai movimentar as ruas que exalam a atmosfera serrana e, dobrando à direita, também as vias inspiradas no bairro Moinhos de Vento, da Capital, será narrada em A Vida da Gente, a primeira novela ambientada, do começo ao fim, no Estado.

- **a)** 2 e 3.
- **b)** 3 e 3.
- **c)** 3 e 4.
- **d)** 4 e 4.
- **e)** 4 e 5.

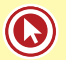

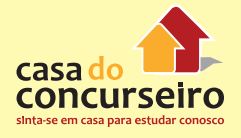

#### (24019) FDRH - 2010 - PORTUGUÊS - Concordância Nominal e Verbal 8.

Assinale a alternativa que completa corretamente as lacunas com traço contínuo das linhas 01, 39 e 41 respectivamente.

 $\mathbf{A}$ 

 $45$ 

 $47$ 

50

\$2

53

54

55

 $56$ 

 $57$ 

 $58$ 

SQ

60

 $61$ 

 $63$ 

 $65$ 

 $\omega$ 

 $68$ 

 $72$ 

#### A maneira de lidar com dinheiro revela muito sobre você

várias formas de lidar com o dinheiro. Uma mesma pessoa pode apresentar duas ou três delas simultaneamente ou ainda mudar ao longo da vida, de acordo com as necessidades e as situações que munda ao tongo da vida, e decenio com as incessos das as aproxentam. "Dependendo da época da vida, a pessoa pode mudar a maneira como lida com o dinheiro", garante a consultora de Finanças e diretora da Sinergia Consultore

Dos vários perfis, o mais comum entre os brasileiros é o consumista, contabilizando mais de 60% das pessoas. O consumista age por impulso; não é lógico. "Não é á toa que há propagandas que dizem: compre agora e comece a pa 10 comparamento constante de marketing e pesquisam o compartamento<br>dos consumidores utilizam-se desses recursos", afirma a consultora. O  $\mathbf{1}$  $\overline{12}$ sistema nervoso do indivíduo com perfil consumista é o que o leva a consumir. Outro povo em que essa forma de lídar com o dinheiro i k i4 predomina é o americano. "Apesar de a renda deles ser superior...........dos<br>brasileiros, o fato é que a população média americana não sabe lidar com o  $15$ 16 dinheiro. Daí a origem da crise subprime\*. Já o adulto japonês e europeu é menos consumista. Os. jovens, por sua vez, apresentam um ī3  $18$ comportamento parecido em todo o mundo: querem estar na moda e são seduzidos pelas novidades", explica Glória. 19 20

Um perfil mais raro, com menos de 20%, é o do entesourador, que 21 tende  $22$ euardar tudo para o futuro e não viver o presente Enquanto o consumista reclama que não sobra dinheiro para investir, o entesourador 23 pode trocar de carro, comprar muita coisa, mas prefere garantir seu futuro."Não existe uma idade para o entesourador. É um comportamento  $^{24}$ 25  $26$ que aparece de forma inconsciente... ...crianças de dez anos que 27 guardam toda a mesada", revela a consultora.

Já o desligado não faz questão de fazer compras. Não raro, ele<br>deixa alguém tomar conta do seu dinheiro: a mãe ou a esposa, por  $_{28}$ exemplo. Esse tipo de pessoa não se envolve muito com a questão financeira. Pouco mais de 10% da população tem o perfil desligado, que é mais comum entre os homens do que entre as mulheres. "Quando o desligado é jovem, sim 30 31  $\overline{12}$ 33  $\overline{u}$ gerente pode acabar vendendo-lhe uma infinidade de produtos, que nem<br>sempre são muito vantajosos. O principal problema do desligado é que, 35 ao não cuidar do seu dinheiro, ele deixa brecha para que outras pessoas se aproveitem dele", admite Glória. Ela lembra que algumas profissões  $\overline{\mathbf{z}}$  $\overline{\mathbf{37}}$ estão mais relacionadas ao tipo desligado, tais como as de jornalista,<br>professor e artista. "O que essas profissões em comum? Nelas, os  $\overline{\mathbf{a}}$ **to** profissionais adoram o que fazem e acabam não se preocupando muito  $\overline{40}$ com o dinheiro. As vezes, por ganharem pouco, preferem não se 41 no dinheiro, para não se sentirem infelizes", explica  $42$ 

- a) Existe  $-$  têm  $-$  ligaram
- **b)** Existe tem ligar
- c) Existem  $-$  teem  $-$  ligarem
- **d)** Existem tem ligar
- e) Existem  $-$  têm  $-$  ligar

O escravo é um tipo que aparece combinado com outros e é muito,<br>acometendo entre 30% e 40% dos brasileiros. A principal comum, acometendo entre característica é que ele trabalha para terceiros, nunca ganha o suficiente e não utiliza o dinheiro para si. "O escravo gostaria de ter o suficiente para pagar tudo a quem ama. O foco de sua vida não está nele, mas nos

outros, em sua familia, em sua religião ou em seu partido; é um problema comum entre engenheiros, executivos e empresários, cujas familias passam a consumir cada vez mais e sem fazer nada. É cómodo ter um "escravo em casa", afirma Glória. Esse tipo de pessoa deve ensinar os demais membros da família a lidar com o dinheiro e, acima de tudo, deve aprender a aproveitar a vida e fazer o que gosta.

Finalmente, há os confusos entre o amor e o dinheiro: são pessoas alegres e generosas que lidam muito bem com o dinheiro e, geralmente, não têm dividas. No entanto, elas olham para a familia e para os amigos que, sem dinheiro, passam por alguma necessidade e acabam ajudandoos. Na verdade, tudo que elas quereriam, ao ajudar, é que as pessoas que amam quitassem suas dividas e passassem a viver melhor. Mas isso raramente acontece e, aí, elas entram em um verdadeiro curto-circuito. se dão o dinheiro, sentem-se culpadas, mas, se não dão, sentem-se culpadas também. A verdade é que elas acabam acostumando, com essa atitude, aqueles que dependem delas.<br>É por meio da educação financeira que podemos transpor as

barreiras que enfrentamos, ainda que elas tenham sido impostas por nós<br>mesmos de forma inconsciente. O primeiro passo é admitir, com ensimos de forma inconsciente. O primeiro passo é admitir, com<br>sinceridade, qual é o estilo de cada um ao lidar com o dinheiro.<br>Analisando seu próprio comportamento no dia a dia e entendendo como ele funciona, o desligado pode se ligar; o escravo pode se libertar; o consumista, planejar, e o confuso, aprender a lidar com o afeto e o dinheiro, sem se culpar. "Esse processo de educação dura toda uma vida: enquanto vivemos, seguimos aprendendo!", completa Glória.

Texto adaptado de InfoMoney http: //www.overall.com.br - Accsso cm 20-10-2009

\* Nota explicativa: Foi chamada de "Crise do subprime" a crise financeira desencadeada em 2006, a partir da quebra de instituições de crédito dos Estados Unidos, as quais concediam empréstimos hipotecários de alto risco (em inglês: subprime loan ou subprime mortgage), arrastando vários<br>bancos para uma situação de insolvência, o que repercutiu fortemente sobre as bolsas de valores de todo o mundo.

Acesse o *link* a seguir ou baixe um leitor QR Code em seu celular e fotografe o código para ter acesso gratuito aos simulados *on-line*. E ainda, se for assinante da Casa das Questões, poderá assistir ao vídeo da explicação do professor.

http://acasadasquestoes.com.br/prova-imprimir.php?prova=3937313

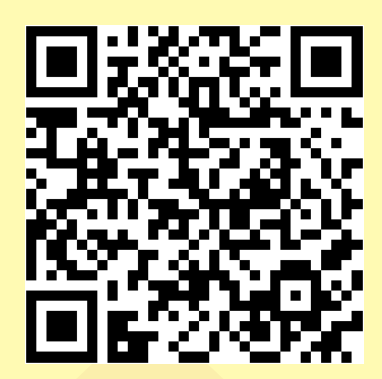

Gabarito: **1.** (38519) D **2.** (38551) A **3.** (49706) B **4.** (35217) D **5.** (35198) A **6.** (24025) A **7.** (26227) B **8.** (24019) E

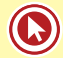

# Aula 4

## **REGÊNCIA VERBAL E NOMINAL**

A regência verbal estuda a relação que se estabelece entre os verbos e os termos que os complementam (objetos diretos e objetos indiretos) ou as circunstâncias (adjuntos adverbiais).

Um verbo pode assumir valor semântico diferente com a simples mudança ou retirada de uma preposição.

Zambeli, o que eu preciso saber para compreender melhor este assunto?

## **Pronome relativo**

**1. QUE:**

Retoma pessoas ou coisas.

- André Vieira, que me ensinou Constitucional, é um grande professor!
- Os arquivos das provas de que preciso estão no meu *e-mail*.
- O colega em que confio é o Dudan.

## **2. QUEM:**

Só retoma pessoas. Ele deve ser utilizado antecedido de preposição, inclusive quando funcionar como objeto direto.

Teremos só uma possibilidade de o pronome **quem** não ser precedido de preposição: quando funcionar como sujeito. Isso só ocorrerá, quando possuir o mesmo valor de **o que, a que, os que, as que, aquele que, aquela que, aqueles que, aquelas que.** 

**Foi ela quem gabaritou Português. = Foi ela a que gabaritou Português.** 

- A professora em quem tu acreditas pode te ajudar.
- O amigo de quem Pedro precisará não está em casa.
- O colega a quem encontrei no concurso foi aprovado.

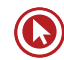

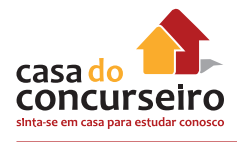

## **3. O QUAL:**

Existe flexão de gênero e de número: OS QUAIS, A QUAL, O QUAL, AS QUAIS.

- O chocolate de que gosto está em falta.
- O chocolate do qual gosto está em falta.
- A paixão por que lutarei durará muito!
- A paixão pela qual lutarei durará muito!
- A prova a que me refiro foi anulada.
- A prova à qual me refiro foi anulada.

## **4. CUJO:**

Indica uma ideia de posse. Concorda sempre com o ser possuído.

- A prova cujo assunto eu não sei será amanhã!
- A professora com cuja crítica concordo estava me orientando.
- A namorada a cujos pedidos obedeço sempre me abraça forte.

## **5. ONDE:**

Só retoma lugar. Sinônimo de EM QUE.

- O país aonde viajarei é perto daqui.
- O problema em que estou metido pode ser resolvido ainda hoje.

## **Principais verbos deste assunto:**

## **1. Assistir**

VTD = ajudar, dar assistência:

- Assistimos o rapaz acidentado na rua!
- O conselho tutelar assiste todas as crianças.

VTI = ver, olhar, presenciar (prep. A obrigatória):

- Eu assisto ao filme na televisão.
- O filme a que eu assisti chama-se "Intocáveis".

## **2. Pagar e perdoar**

VTD – OD – coisa:

• Pagou a dívida

VTI – OI – A alguém:

• Pagou ao psicólogo.

VTDI – alguma COISA A ALGUÉM:

- Pagou o cartão de crédito ao banco.
- Pagamos ao garçom as contas da mesa.

## **3. Querer**

VTD = desejar, almejar:

Eu quero todos os sonhos do mundo.

VTI = estimar, querer bem, gostar:

- Quero muito aos meus amigos.
- Quero a você, querida!

## **4. Implicar**

VTD = acarretar, ter consequência

- Passar no concurso implica sacrifícios.
- Essas medidas econômicas implicarão mudanças na minha vida.

VTI = ter birra, implicância

• Ela sempre implica com meus amigos!

## **5. Preferir**

 $VTDI = exige a prep. A = X a Y$ 

• Prefiro concursos federais a concursos estaduais.

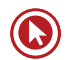

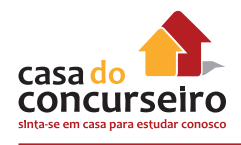

## **6. Ir, voltar, chegar**

Usamos as preposições A ou DE ou PARA com esses verbos.

- Chegamos a casa.
- Foste ao curso.

## **7. Esquecer-se, lembrar-se = VTI (DE) Esquecer, lembrar = VTD**

- Eu nunca me esqueci de você!
- Esqueceste os faróis acesos.
- O aluno cujo nome nunca lembro foi aprovado.
- O aluno de cujo nome nunca me lembro foi aprovado.

## **Regência nominal**

É o nome da relação existente entre um substantivo, adjetivo ou advérbio transitivos e seu respectivo complemento nominal. Essa relação é sempre intermediada por uma preposição.

Deve-se considerar que muitos nomes seguem exatamente a mesma regência dos verbos correspondentes. Conhecer o regime de um verbo significa, nesses casos, conhecer o regime dos nomes cognatos. Por exemplo, **obedecer** e os nomes correspondentes: todos regem complementos introduzidos pela preposição a: obedecer a algo/a alguém; obediência a algo/a alguém; obediente a algo/a alguém; obedientemente a algo/a alguém.

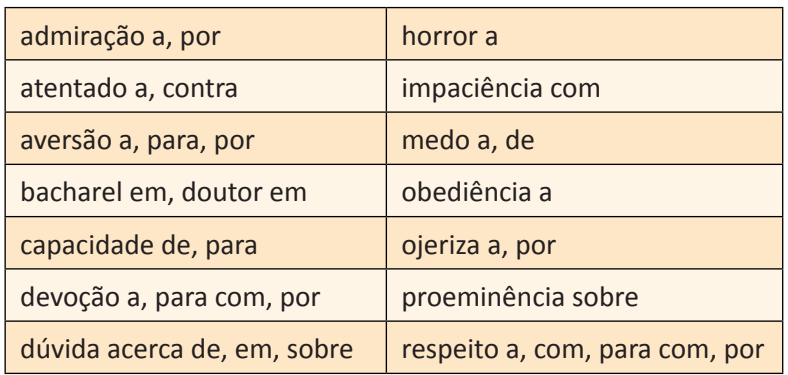

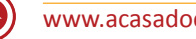

## Questões

**1. (58614)** FDRH – 2014 – PORTUGUÊS – Pronome: Emprego, Formas de Tratamento e Colocação

E são estes poemas mesmo um canto comovido à terra de que ele esteve segregado.

A expressão grifada acima deverá preencher corretamente a lacuna existente em:

- **a)** Na época ...... o poeta esteve preso a regras, seus versos perderam muito em emoção lírica.
- **b)** O artificialismo ...... se prendem alguns poetas compromete a sincera expressão de seus sentimentos.
- **c)** A obra ...... se fala contém versos que demonstram o verdadeiro lirismo de seu autor.
- **d)** Os estímulos ...... um poeta compõe sua obra se originam na realidade vivida e transformada por ele.
- **e)** Despertam emoção aqueles versos ...... traduzem a sensibilidade de um reconhecido poeta.
- **2. (38497)** FUNDATEC 2012 PORTUGUÊS – Sintaxe da Oração (Análise Sintática), Regência Nominal e Verbal

Assinale a alternativa em que o verbo inspirar possui a mesma regência que em Queremos inspirar as crianças a criar.

- **a)** Ele inspirou com muita força.
- **b)** Deus o inspire.
- **c)** Ela inspira os trabalhadores a serem felizes.
- **d)** O homem inspira confiança e felicidade.
- **e)** As crianças inspiram corretamente.

**3. (38593)** FUNDATEC – 2012 – PORTUGUÊS – Classes de Palavras (Morfologia) – Flexão Nominal e Verbal, Sintaxe da Oração (Análise Sintática)

Considere a seguinte frase: Esses tipos de barulho são tão perturbadores, pois causam pequenas falhas cerebrais toda vez que os ouvimos.

Em relação à palavra salientada na frase acima, pode-se dizer que:

I – É um artigo definido.

II – É um pronome, que se refere à informação já citada no período.

 $III - É$  um pronome que funciona como complemento do verbo ouvimos.

#### Quais estão corretas?

- **a)** Apenas I.
- **b)** Apenas II.
- **c)** Apenas III.
- **d)** Apenas I e II.
- **e)** Apenas II e III
- **4. (38569)** FUNDATEC 2012 PORTUGUÊS Regência Nominal e Verbal

Porém, as festas também fazem parte do dia a dia da população (...).

Assinale a alternativa que substitui a expressão sublinhada, mesmo que em sentido figurado, sem que haja necessidade de outras alterações estruturais no texto.

- **a)** integram
- **b)** compõem
- **c)** incorporam
- **d)** participam
- **e)** perfazem

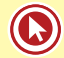

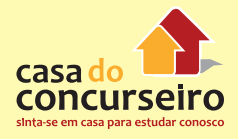

**5. (26233)** FUNDATEC – 2013 – PORTUGUÊS – Regência Nominal e Verbal, Pronome: Emprego, Formas de Tratamento e Colocação

Marque C (certo) ou E (errado) nas seguintes assertivas sobre aspectos de coesão no texto.

( ) Na linha 04, **que** retoma **As paredes** (linha 04) e por isso pode ser substituído por **as quais**.

- ( ) Na linha 07, **onde** retoma **Rio de Janeiro** (mesma linha).
- ( ) Na linha 12, as duas ocorrências de **que** retomam o vocábulo **minúcias** (linha 11).

( ) É o recurso de coesão que permite inferir-se que **botequim estilizado** (linha 29) é uma moda que veio de outro bairro, no qual tornou-se popular.

A ordem correta de preenchimento dos parênteses, de cima para baixo, é:

#### **Um passeio carioca pelos cenários gaúchos**

#### *Patrícia Rocha*

01 Depois de um curto trajeto em um carrinho elétrico, passando por portões e tapumes, é possível avistar Gramado. O estilo enxaimel do primeiro sobrado à vista, as floreiras coloridas, o relógio-termômetro e a placa "Rua das Hortênsias" não deixam dúvida. Mas, ao entrar na casa, a surpresa: no meio do que deveria ser a sala, há uma árvore. As paredes, que parecem de concreto, têm som oco à mais leve batida. E as ruas, a não ser por homens uniformizados carregando escadas, estão desertas.

 É Gramado, sim. Mas uma Gramado recriada em riqueza de detalhes no Projac, a Central Globo de Produções, no Rio de Janeiro, onde a rotina é dar verossimilhança à fantasia. A trama que vai movimentar as ruas que exalam a atmosfera serrana e, dobrando à direita, também as vias inspiradas no bairro Moinhos de Vento, da Capital, será narrada em A Vida da Gente, a primeira novela ambientada, do começo ao fim, no Estado.

 O passeio pela cidade cenográfica de mais de 85 mil metros quadrados impressiona pelas minúcias que talvez a câmera não flagre, mas que estão lá para dar realismo à cena aos olhos dos atores e dos diretores Fabrício Mamberti e Jayme Monjardim, que também assina a direção de núcleo. A pesquisa cuidadosa e um trabalho de cinco meses entre planejamento e execução resultaram em preciosismos como as mantas de pelego nas cadeiras da varanda, a guirlanda na porta de entrada de um sobrado e até as placas turísticas entalhadas em madeira.

 – Em Gramado, me impressionaram os detalhes. É uma cidade limpa, organizada, onde se vive bem, com uma vegetação bem cuidada, e isso a gente quis trazer para cá – diz Mamberti. – Nas últimas novelas que fizemos, tivemos o recurso de fazer uma externa mais complicada em uma locação real, por estar no Rio. Como praticamente não vamos mais a Porto Alegre, porque o tempo é curto, era importante que o acabamento dessa cidade fosse muito crível. Há muito tempo não fazia uma novela tão realista. A passagem dos paralelepípedos para o asfalto na rua sinaliza que agora, à direita da casa da personagem Iná, já se está na Capital. Essa licença poética, assim como morros, tapumes e andaimes à vista, não ............... problema na tela: não ................. tomadas gerais da cidade cenográfica, apenas planos mais fechados, intercalados com um extenso banco de imagens .................. nas locações reais, quando também foram gravadas cenas em cartões-postais gaúchos. Na Porto Alegre do Projac, você passa por ruas como a Fernando Gomes e desfila pela mistura do clássico e do arrojado nas fachadas da Padre Chagas. No bairro ficcional, ................... loja de vinhos, livraria, grifes descoladas, restaurantes sofisticados e até um botequim estilizado, moda que se popularizou no bairro Cidade Baixa e chegou ao Moinhos de Vento.

Entre cruzamentos fictícios de ruas que existem de fato, algumas placas reproduzem esquinas reais,

 como Padre Chagas e Fernando Gomes. Mas o diretor-geral Fabrício Mamberti destaca que tudo o que se verá na tela são ambientes inspirados no Estado, e não uma cópia fiel de ruas ou estabelecimentos. É o

que permite, por exemplo, a Casa de Cultura Mario Quintana situar-se na Rua Lucas de Oliveira. Mas, para

35 não confundir realidade e ficção, na trama, o famoso prédio rosa antigo se chama Centro Cultural 36 Quintanares.

37 Findo o passeio, difícil não ter embarcado na fantasia. Mais ainda quando as ruas estiverem habitadas

38 pelos personagens e seus dramas que, como anuncia o título, especialmente aos gaúchos, falarão da "vida 39 da gente".

 $4\Delta$ 

 $\frac{45}{2}$ 

 $47$ 

48

40

 $51$ 

 $53$ 

ss.

 $57$ 

 $59$ 

 $61$ 

 $\mathbf{a}$ 

 $\omega$ 

70

72

(FONTE: http://zerohora.clicrbs.com.br/rs/cultura-e-lazer/segundo-caderno/noticia/2011/09/um-passeio-cariocapeloscenarios- gauchos-3500876.html – Texto adaptado para esta prova)

- **a)** C C C C.
- **b)**  $C C C E$ .
- c)  $E C C E$ .
- **d)**  $E E C C$ .
- **e)** C E C C.

#### **6. (24026)** FDRH – 2010 – PORTUGUÊS – Regência Nominal e Verbal

Considere as seguintes possibilidades de mudanças no texto.

I – Substituição de como (linha 05) por "com que".

II – Substituição de em que (linha 14) por "na qual".

III – Substituição de que (linha 34) por "os quais".

IV – Substituição de a quem (linha 47) por "àqueles que".

Quais delas manteriam a correção em seu respectivo contexto?

A maneira de lidar com dinheiro revela muito sobre você

várias formas de lidar com o dinheiro. Uma mesma<br>pessoa pode apresentar duas ou três delas simultaneamente ou ainda  $\mathbf{1}$ mudar ao longo da vida, de acerdo com as necessidades e as situações que se apresentam. "Dependendo da época da vida, a pessoa pode mudar a maneira como lida com o dinheiro", garante a consultora de Finanças e diretora da Sinergia Consultores, Glória Pereira. Dos vários perfis, o mais comum entre os brasileiros é o consumista, contabilizando mais de 60% das pessoas. O consumista age por impulso; não é lógico. "Não é á toa que há propagandas que dizem:<br>compre agora e comece a pagar daqui a 60 dias. As empresas que<br>realizam diversos estudos de marketing e pesquisam o comportamento  $10^{-1}$ dos consumidores utilizam-se desses recursos", afirma a consultora. O  $12$ sistema nervoso do indivíduo com perfil consumista é o que o leva consumir. Outro povo em que essa forma de lidar com o dinheiro predomina é o americano. "Apesar de a renda deles ser superior..........dos  $14$  $16$  $\overline{17}$  $18$  $\mathbf{R}$  $\overline{20}$ 

seduzidos pelas novidades", explica Glória.<br>Um perfil mais raro, com menos de 20%, é o do entesourador, que  $\overline{21}$  $\overline{22}$  $^{23}$ pode trocar de carro, comprar muita coisa, mas prefere garantir seu futuro."Não existe uma idade para o entesourador. É um comportamento  $24$  $\overline{25}$  $\overline{\mathcal{H}}$ .crianças de dez anos que  $\overline{27}$ 

Já o desligado não faz questão de fazer compras. Não raro, ele<br>deixa alguém tomar conta do seu dinheiro: a mãe ou a esposa, por  $22$ 29 exemplo. Esse tipo de pessoa não se envolve muito com a questão<br>financeira. Pouco mais de 10% da população tem o perfil desligado, que é  $\mathbf{u}$  $\overline{31}$  $_{32}$ mais comum entre os homens do que entre as mulheres. "Quando o desligado é jovem, simplesmente deixa o dinheiro no banco. E então o  $33$ gerente pode acabar vendendo-lhe uma infinidade de produtos, que nem gerente pote actor vernamena-line uma infinitation e protattos, que nem<br>sempre são muito vantajosos. O principal problema do desligado é que,<br>ao não cuidar do seu dinheiro, ele deixa brecha para que outras pessoas<br>se aprov  $35$  $\overline{v}$ to com o dinheiro. Ás vezes, por ganharem pouco, preferem não se no dinheiro, para não se sentirem infelizes", explica.  $41$ 

O escravo é um tipo que aparece combinado com outros e é muito<br>comum, acometendo entre 30% e 40% dos brasileiros. A principal característica é que ele trabalha para terceiros, nunca ganha o suficiente<br>e não utiliza o dinheiro para si. "O escravo gostaria de ter o suficiente para pagar tudo a quem ama. O foco de sua vida não está nele, mas nos

outros, em sua familia, em sua religião ou em seu partido; é um problema comum entre engenheiros, executivos e-empresários, cujas familias passam a consumir cada vez mais e sem fazer nada. É cômodo ter um<br>"escravo em casa", afirma Glória. Esse tipo de pessoa deve ensinar os demais membros da família a lidar com o dinheiro e, acima de tudo, deve

aprender a aproveitar a vida e fazer o que gosta.<br>Finalmente, há os confusos entre o amor e o dinheiro: são pessoas alegres e generosas que lidam muito bem com o dinheiro e, geralmente, não têm dividas. No entanto, elas olham para a família e para os amigos que, sem dinheiro, passam por alguma necessidade e acabam ajudando-os. Na verdade, tudo que elas quereriam, ao ajudar, é que as pessoas que amam quitassem suas dividas e passassem a viver melhor. Mas isso raramente acontece e, aí, elas entram em um verdadeiro curto-circuito: se dão o dinheiro, sentem-se culpadas, mas, se não dão, sentem-se culpadas também. A verdade é que elas acabam acostumando, com essa atitude, aqueles que dependem delas.<br>É por meio da educação financeira que podemos transpor as

barreiras que enfrentamos, ainda que elas tenham sido impostas por nós<br>mesmos de forma inconsciente. O primeiro passo é admitir, com<br>sinceridade, qual é o estilo de cada um ao lidar com o dinheiro. sincerioade, quar e o estado de esta um atomar como ela a dia e entendendo como<br>ele funciona, o desligado pode se ligar; o escravo pode se libertar; o<br>consumista, planejar, e o confuso, aprender a lidar com o afeto e o<br>din enquanto vivemos, seguimos aprendendo!", completa Glória.

Texto adaptado de InfoMoney http: //www.overall.com.br - Acesso cm 20-10-2009.

\* Nota explicativa: Foi chamada de "Crise do subprime" a crise financeira desencadeada em 2006, a partir da quebra de instituições de crédito dos Estados Unidos, as quais concediam empréstimos hipotecários de alto risco (em inglês: subprime loan ou subprime mortgage), arrastando vários bancos para uma situação de insolvência, o que repercutiu fortemente sobre as bolsas de valores de todo o mundo

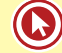

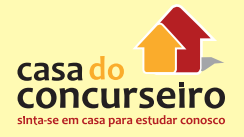

- **a)** Apenas a I e a II.
- **b)** Apenas a II e a III.
- **c)** Apenas a III e a IV.
- **d)** Apenas a I, a II e a III.
- **e)** Apenas a I, a III e a IV.

Acesse o *link* a seguir ou baixe um leitor QR Code em seu celular e fotografe o código para ter acesso gratuito aos simulados *on-line*. E ainda, se for assinante da Casa das Questões, poderá assistir ao vídeo da explicação do professor.

http://acasadasquestoes.com.br/prova-imprimir.php?prova=3937383

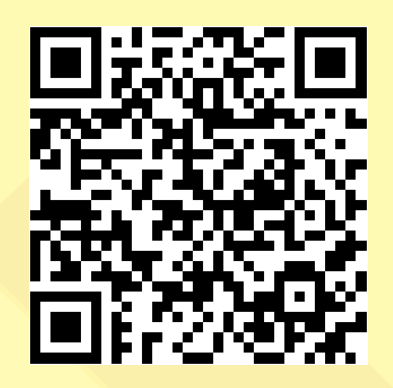

Gabarito: **1.** (58614) C **2.** (38497) C **3.** (38593) E **4.** (38569) D **5.** (26233) E **6.** (24026) E

# Aula 5

## **CRASE**

## **Ocorre Crase**

Eles foram à praia no fim de semana. (A prep. + A artigo)

A aluna à qual me refiro é estudiosa. (A prep. + A do pronome relativo A Qual)

A minha blusa é semelhante à de Maria. (A prep. + A pronome demonstrativo)

Ele fez referência àquele aluno. (A prep. + A pronome demonstrativo Aquele)

- **1.** Substitua a palavra feminina por outra masculina correlata; surgindo a combinação AO, haverá crase.
- Eles foram à praia = AO mar
- **2.** Substitua os demonstrativos Aqueles(s), Aquela(s), Aquilo por A este(s), A esta(s), A isto; mantendo-se a lógica, haverá crase.
- Ele fez referência àquele aluno = A este aluno.
- **3.** Nas locuções prepositivas, conjuntivas e adverbiais.
- à frente de; à espera de; à procura de; à noite; à tarde; à esquerda; à direita; às vezes; às pressas; à medida que; à proporção que; à toa; à vontade, etc.
- **4.** Na indicação de horas determinadas: deve-se substituir a hora pela expressão "meio-dia"; se aparecer AO antes de "meio-dia", devemos colocar o acento, indicativo de crase no A.
- Ele saiu às duas horas e vinte minutos. (ao meio dia)
- Ele está aqui desde as duas horas. (o meio-dia).

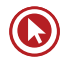

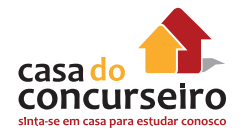

- **5.** Antes de nome próprio de lugares, deve-se colocar o verbo VOLTAR; se dissermos VOLTO DA, haverá acento indicativo de crase; se dissermos VOLTO DE, não ocorrerá o acento.
- Vou à Bahia (volto da). Vou a São Paulo (volto de).

Obs.: se o nome do lugar estiver acompanhado de uma característica (adjunto adnominal), o acento será obrigatório.

• Vou a Portugal. Vou à Portugal das grandes navegações.

## **Crase opcional**

- **1.** Antes de nomes próprios femininos.
- Entreguei o presente a Ana (ou à Ana).
- **2.** Antes de pronomes possessivos femininos adjetivos no singular.
- Fiz alusão a minha amiga (ou à minha amiga). Mas não fiz à sua.
- **3.** Depois da preposição ATÉ.
- Fui até a escola. (ou até à escola).

## **Não ocorre crase**

- **1.** Diante de nomes masculinos.
- Ando sempre a pé.
- Não sabemos andar a cavalo.
- **2.** Diante do artigo indefinido UMA.
- Levei o carro a uma oficina.
- **3.** Diante de verbos
- A mocinha pôs-se a chorar.
- **4.** Quando tiver o A (singular) antes de palavra no plural.
- Não assistimos a cenas violentas.
- **5.** Antes de alguns pronomes
- Ninguém respondeu a esta questão.
- Fiz um convite a Vossa Senhoria.
- Escrevi um poema a ela.
- Ela nunca escreveu a mim!
- A certa altura todos falaram sobre o problema.
- Não faço menção a nenhuma pessoa!
- **6.** Entre palavras repetidas: face a face, cara a cara, lado a lado, frente a frente, gota a gota, etc.
- No altar eles ficaram lado a lado.
- O médico recomendo-me tomar o remédio gota a gota.
- **7.** Depois de preposição
- Ontem compareci perante a banca examinadora.
- **8.** Antes da palavra casa, significando lar, residência, domicílio (próprio), terra, tomada em sentido indeterminado e distância também tomada em sentido indeterminado.
- Vou a casa buscar meus livros.
- Os marinheiros voltaram a terra.
- Vimos um carro a distância.

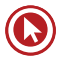

## Questões

#### **1. (38585)** FUNDATEC – 2012 – PORTUGUÊS – Crase

As lacunas pontilhadas das linhas 02, 08 e 23, levando em conta as regras que determinam o uso da crase, devem ser preenchidas, respectivamente, por:

#### **As cinco piores trapalhadas do cérebro**

 Nosso cérebro é um dos sistemas mais perfeitos da natureza. Mesmo assim, como tudo nessa vida, ele também está sujeito ..... panes. Algumas situações \_\_\_\_\_\_\_\_\_\_ o impedem de funcionar como o esperado. Mas não é culpa dele. Confira esta lista de pequenas sabotagens cerebrais – e a explicação 04 científica por trás delas.

 **Amnésia Instântanea** – Você já entrou em uma sala sem fazer a menor ideia do que você foi fazer lá? Culpa das portas. Psicólogos da Universidade de Notre Dame descobriram que, ao passar por uma porta, nossa mente separa os pensamentos da sala anterior e prepara uma espécie de folha em branco para o novo ambiente. Essa ação, chamada de "fronteira evento", nos ajuda ..... organizar a linha de raciocínio conforme caminhamos por diferentes locais. Será que ajuda mesmo?

 **Barulhinho Ruim** – Nossa vida cotidiana está cheia de barulhinhos, um mais irritante que o outro. Os aparatos tecnológicos, os meios de transporte, o alarme que te acorda pela manhã: incomodar-se com um som alto e repetitivo é tarefa diária. Esses tipos de barulho são tão perturbadores, pois causam pequenas falhas cerebrais toda vez que os ouvimos. A explicação científica é que nossa espécie não evoluiu ouvindo esse tipo de ruído. Os sons presentes na natureza são resultado de uma transferência de energia que vai se dissipando aos poucos. O alarme do carro que disparou bem embaixo da sua janela, de madrugada, não. Ele não muda e nem diminui com o tempo, fazendo com que seu cérebro tente entender o que é e de onde vem esse som perturbador.

 **Imagem e Semelhança** – Difícil acreditar, mas nosso cérebro tem sérias dificuldades em compreender uma foto. Ele não lida muito bem com o fato de uma foto ser a reprodução de um objeto, e não o objeto em si. O mesmo acontece com fotos de pessoas: estudos comprovam que nós temos um aproveitamento muito maior em acertar dardos em fotos de Hitler do que em imagens de bebês sorridentes. 22 Nossa mira melhora quando devemos destruir alguém que nos desperta ódio, mesmo que esse alguém esteja apenas impresso no papel. O mesmo estudo mostra que as pessoas tendem ..... suar mais que o comum quando solicitadas a despedaçar a foto de um objeto que era importante para elas durante a infância.

 **Vibrações do Além** – Se você sente seu celular vibrando a todo o momento, mesmo quando ninguém te ligou ou enviou mensagens, você provavelmente experimentou um fenômeno chamado vibrações fantasma, apenas mais uma trapalhada do nosso querido cérebro. Assim como as outras falhas, precisamos voltar para o passado para entender o que as motiva. Centenas de milhares de anos \_\_\_\_\_, o canto dos nossos olhos confundia pedaços \_\_\_\_\_\_\_\_\_\_\_ de pau com cobras potencialmente ameaçadoras. Hoje, qualquer ronco do nosso estômago ou farfalhar de um tecido com outro provoca esse mesmo estado de alerta. Apesar de equivocada, a intenção do cérebro é boa: dar sentido ao caos sensorial que permeia nossas vidas.

 **Espirro Luminoso** – A cada quatro pessoas, uma espirra quando olha diretamente para uma luz muito brilhante. Apesar de relativamente comum, esse fenômeno é pouco compreendido pelos cientistas. O que se sabe é que o espirro normalmente é causado quando algo "irritante" entra em nosso nariz. Outra reação conhecida é o encolhimento das nossas pupilas em um ambiente muito iluminado. A hipótese é que esses reflexos se misturam pelas complexas vias neuronais, fazendo com que a luz forte provoque ambas as reações.

(Disponível em http://revistagalileu.globo.com/Revista/Common – Texto adaptado)

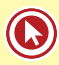

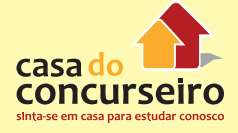

- **a)** a à a
- **b)**  $\dot{a}$   $a$   $a$
- **c)** à à à
- **d)** a a a
- **e)** à a à

## **2. (49704)** FUNDATEC – 2011 – PORTUGUÊS – Crase

Considerando o emprego correto do acento indicativo de crase, assinale a alternativa que preenche corretamente as lacunas das linhas 11, 13, 27 e 34.

## **A influência da mídia nos tribunais**

01 Diante da observação de incidentes célebres que receberam ampla cobertura da imprensa – como os casos Nardoni, Suzane von Richthoffen, O monstro da mamadeira e a Escola de Base, em São Paulo –, e após me dedicar ao estudo do assunto, posso afirmar que a mídia, muitas vezes, faz um julgamento paralelo e, por meio de informações subliminares, tenta fazer com que a decisão do juiz esteja de acordo com sua avaliação. Essa força dos meios de comunicação pode, em maior ou menor grau, influenciar as decisões, principalmente quando há tribunal do júri.

 É preciso rever o que a repetida divulgação de casos famosos faz no inconsciente das pessoas. Como um jurado pode ser imparcial e isento se ele já chega ao julgamento contaminado com detalhes que afetam sua capacidade de decidir? Se um réu já foi julgado pela mídia, como o jurado vai inocentá-lo e depois voltar a ter uma vida normal na sociedade?

 A presunção de inocência \_\_\_ vezes cai em desuso por conta da ansiedade coletiva de exigir punição imediata. O desejo da imprensa e de parte da sociedade em ver punições exemplares tem levado \_\_\_ conclusões equivocadas de difícil reparação. Um caso clássico dessa realidade foi o que a imprensa denominou de "Monstro da mamadeira".

 Assim foi chamada a desempregada de Taubaté, presa, em 2006, acusada de matar a filha ao fazêla ingerir cocaína. A moça teve a prisão decretada no pronto-socorro ao qual levara a filha para ser salva. A menina morreu no local com um pó branco na boca. A médica julgou ser cocaína e chamou a polícia. Na casa da suspeita, foi encontrada uma mamadeira e uma seringa com a mesma substância. Os policiais fizeram um teste e decretaram ser cocaína. O delegado chamou a imprensa. O caso foi amplamente divulgado na mídia brasileira com uma conotação de julgamento paralelo, induzindo todos a pensar em sua culpabilidade. As notícias foram exibidas nas TVs do presídio para o qual ela foi levada. As presas também quiseram fazer justiça e quebraram a clavícula e o maxilar da nova detenta, deixando-a cega e surda do lado direito.

 Só após ela ter sido torturada na prisão é que foram divulgados os laudos, comprovando que o pó branco era, na verdade, resíduo dos remédios que a criança estava tomando. A filha sofria de uma doença rara, já havia sido hospitalizada outras vezes e estava em tratamento médico. Não há dúvidas de que a 27 reação agressiva das detentas em relação \_\_ mãe da menina deu-se em razão do julgamento paralelo realizado pelos meios de comunicação em massa.

 Testemunhas são ouvidas e os resultados de perícias são revelados sem qualquer preocupação com os efeitos dessa divulgação na conclusão do devido processo legal, no contraditório, na prova e na ampla defesa. E o mais preocupante é que as provas divulgadas, na maioria das vezes, estariam sob segredo de justiça e não poderiam ser reveladas sem autorização judicial.

 Acredito que seja necessário exigir maior responsabilidade social dos meios de comunicação. A mesma Constituição que garante o direito \_\_\_ liberdade de expressão também garante o direito ao sigilo de fatos e provas num determinado processo. Assim, se a mídia divulgar fatos que possam gerar dano para uma solução justa no processo, essa prova deve ser excluída do trâmite. A liberdade de expressão não

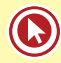

pode estar acima do direito a um julgamento isento.

 O mais grave dessa situação é a contaminação que o julgamento paralelo realizado pelos meios de comunicação de massa pode acarretar ao princípio constitucional de um processo público com todas as suas garantias. E esse risco sistêmico chega ao seu ápice quando o Poder Judiciário, abandonando sua missão constitucional da busca incessante da justa decisão, segundo o seu livre convencimento, amolda-se ao julgamento paralelo realizado pela mídia a fim de satisfazer a opinião pública.

> (Artur César de Souza – Revista da Cultura – Edição 52 – novembro de 2011 – disponível em http://www.revistadacultura.com.br – adaptação)

- **a)** as a à à
- **b)** às à à à
- **c)** às a à à
- **d)** as à a a
- **e)** as a a a

## **3. (38577)** FUNDATEC – 2012 – PORTUGUÊS – Crase

Assinale a alternativa que apresenta os termos que substituem adequada e respectivamente as linhas pontilhadas no texto (l. 02, 08, 10, 25 e 35):

#### **No inverno, saúde dos animais exige maior atenção**

01 Se você \_\_\_\_\_\_\_\_ camadas e mais camadas de roupas, tira o edredon do armário para se cobrir ....... noite e treme só de pensar em entrar no banho durante o inverno, saiba que não está só. Seu bicho de estimação sofre e, em alguns casos, muito nos dias frios. E, ao contrário do bicho-homem, ele conta

somente com a ajuda dos tutores para se cuidar e manter uma boa saúde.

 A cantilena se repete ano a ano, mas não custa relembrar. Na época em que o frio bate à porta, vírus e bactérias tornam-se mais resistentes e atacam os pontos mais expostos dos organismos. "Assim como no ser humano, as doenças mais comuns nos animais estão relacionadas ao sistema respiratório e ....... articulações, devido à baixa resistência típica da época", explica Rodrigo Gonzáles, professor de

medicina veterinária na Universidade Anhembi Morumbi.

 Assim começam ....... principais doenças em cães e gatos: a traqueobronquite canina e o complexo respiratório felino, ou rinotraqueíte. Elas são \_\_\_\_\_\_\_\_\_ por diferentes tipos de vírus e se espalham

rapidamente em locais fechados e de alta aglomeração de animais.

#### **Atenção aos filhotes**

 As doenças de inverno não são nenhum bicho de sete cabeças, mas incomodam os animais e, claro, assustam seus tutores. A atenção deve ser maior com os filhotes e com os mais idosos, devido à baixa resistência. Infecções mal tratadas podem evoluir para pneumonias e broncopneumonias. A traqueobronquite causa tosse, espirros, febre, falta de apetite e coriza. A fácil disseminação a apelidou de "doença dos canis". Boa parte dos cachorros melhora por conta própria após o período de 3 a 4 dias. As vacinas regulares protegem os cães, mas não há prevenção específica. No inverno, é importante estimular os gatos a beberem água para evitar cistite inflamatória. Um conjunto de diferentes famílias de vírus ataca os felinos, causando inflamações nas vias respiratórias (principalmente nas narinas) e garganta, caracterizando a rinotraqueíte. Há também casos associados de conjuntivite. Para evitar o transtorno, sempre \_\_\_\_\_\_\_\_ se o gato está vacinado contra a doença.

Além dos problemas respiratórios, ....... dores nas articulações pioram a qualidade de vida dos cães,

- principalmente os de maior porte como labrador, golden retrivier e pastor alemão. A constituição física dos
- 27 felinos faz deles menos propensos a essas inflamações. Em contrapartida, relembra o professor Gonzáles,

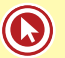

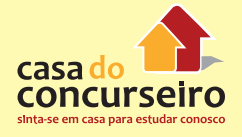

- costumam apresentar cistite inflamatória no período. Uma forma de evitar é estimular o consumo de água
- de forma lúdica, com garrafas conta-gotas ou vasilhas de vidro transparentes. "O movimento e o reflexo
- atrai os gatos, estimulando-os a beber", explica.

## **Em casa, evite o frio**

- Para o doutor Wilson Grassi, diretor da Associação dos Clínicos Veterinários de Pequenos Animais
- de São Paulo, os principais cuidados são na hora de proteger os animais das baixas temperaturas no dia a
- dia. Isso deve ser feito com roupas, agasalhos, tapetes, cobertores, mas com consciência. "Não se pode
- simplesmente deixar um animal vestido com uma mesma roupa por dias", comenta o veterinário. .......
- vestimentas devem ser postas apenas nos períodos mais frios e retiradas quando \_\_\_\_\_\_\_\_\_, para facilitar
- a respiração da pelagem, escovação e limpeza da roupa.
- A secagem após o banho deve ser minuciosa para evitar a friagem.
- Mesmo menos expostos, cachorros de casa ou apartamento precisam de um tapete reforçado,
- papelão ou colchonete grosso embaixo da cama para reduzir a passagem do frio. Para os que ficam no quintal, o ideal é ter a casinha de madeira com elevação de cinco centímetros do chão e forrada por dentro.
- A morada deve ficar embaixo de alguma cobertura para mantê-la aquecida.
- A alimentação reforçada também faz parte das medidas adotadas, exceto em animais muito acima
- 44 do peso. "Vale o esforço de oferecer uma ração mais concentrada no período" destaca Grassi. Mantenha os
- passeios e demais hábitos de lazer, mas reduza os banhos. A secagem precisa ser minuciosa para não
- deixar pelos úmidos. Para os animais de pelagem longa, o ideal é utilizar os serviços de um pet shop.
- Tomados todos os cuidados, é curtir os dias frios ao lado do saudável e amado companheiro.

(Texto adaptado de www.anda.jor.br/2010/09/04)

- a)  $a \hat{a}s \hat{a}s \hat{a}s \hat{A}s$
- **b)**  $a as as as A$
- c)  $\dot{a} \dot{a} \dot{a} s \dot{a} s A$
- d)  $\dot{a} \dot{a}s as as As$
- **e)** às à às as As
- **4. (38506)** FUNDATEC 2012 PORTUGUÊS Crase

Considerando-se o emprego do acento indicativo de crase, assinale a alternativa que preenche, correta e respectivamente, as lacunas das linhas 12, 13, 25 e 31.

#### **Vou confessar**

01 Tenho um problema muito sério com o Natal — amo essa data. Adoraria ser amargo e intelectual, dizer que o Natal virou uma festa pagã em que só se pensa em comer e dar presentes, que Papai Noel é uma imposição imperialista, mas fato é que gosto de tudo isso, sem um pingo de vergonha. Acho incrível reunir a família — mesmo que por imposição — e, se a ceia terminar em lágrimas, acontece: quem disse que é preciso ser feliz o tempo inteiro? Muita gente argumenta que a saudade dos entes queridos que já se foram aumenta nessa época do

 ano, portanto o Natal seria uma festa triste, de ausências. Vamos tentar enxergar por outro lado: com o corre-corre das nossas vidas, quando é que temos tempo de pensar neles, de evocar sua lembrança? De vez em quando, me pego culpado por não pensar tanto em minha avó maravilhosa, que passava o mês inteiro preparando os coscolovi (doces natalinos italianos) para nós, nos meus pais, que ralaram tanto para

me passar o mínimo de educação, nos amigos maravilhosos que nos deixaram tão precocemente. Eles

12 merecem homenagem do nosso pensamento e dos nossos olhos úmidos.

- No Natal, sou despudoradamente feliz, e poucas coisas me dão mais alegria do que sair \_\_\_
- procura de lembrancinhas para as pessoas de que eu gosto só adoraria ser mais precavido e começar

15 as com prasem março, quando os shoppings não estão lotados. Nos embrulhos, coloco cartões que preparo com duas semanas de antecedência. Tento dizer tudo aquilo que não consegui dizer ao longo do ano, o 17 quanto as pessoas são importantes e o que elas representam para mim, e agradeço o carinho e a paciência da convivência. E sou incapaz de abrir um presente que não venha com cartão; é o embrulho que acompanha as palavras, não o contrário. Muita gente diz que aquela orgia alimentar daria para matar a fome na África. E como presentear as crianças quando tantas não ganham nada? É bom, sim, com tantos presentes na árvore, fazer uma faxina geral nos armários e separar o que sobra para dar a quem não tem nada. Doar a um desconhecido, sem esperar retorno, agir como Papai Noel, que, francamente, passa o ano inteiro fabricando presentes sem receber nenhum. E, mesmo gordo, velho e tendo que se enfiar em chaminés todas as noites, ele é feliz e ri 25 toa. Fica a lição.

 Não me joguem pedras, mas eu tenho que assumir que gosto de Natal, de pinheiros e enfeites, de presentes, daquelas comidas deliciosas, do ambiente religioso que se impõe mesmo aos ateus de pai e mãe. E da o-bri-ga-ção de estar em família. Nem sempre tenho tempo para ela, o que faz de mim uma pessoa eternamente culpada, portanto o Natal é uma excelente desculpa para estarmos todos juntos,

30 falantes e cobrando maior presença uns dos outros — até o Natal seguinte, claro.

31 Virou chique declarar o ódio ao Natal. Quando divido com os outros minha alegria respeito 32 dessa época do ano, sou chamado de bobo, capitalista e naïf; sou tratado como um ET e até com um certo 33 olhar de condescendência. Não me importa: faz tempos em que estou tentando me libertar das chiquerias

34 da vida em busca de uma cafonice autêntica, simples e genuína.

35 Em busca da alegria que a gente tinha quando era criança e inocente e acreditava em família unida 36 para sempre, na imortalidade das pessoas que a gente ama, na felicidade eterna e, por que não, em Papai 37 Noel.

Fonte: (Bruno Astuto – Revista Época – 18/12/2011 – disponível em http://www.revistaepoca.com.br – adaptação)

- **a)** a a à à
- **b)** a à à à
- **c)** a à à a
- **d)** à à a a
- **e)** à a a a

## **5. (24030)** FDRH – 2010 – PORTUGUÊS – Crase

Assinale, nos parênteses, V ou F, conforme sejam verdadeiras ou falsas as seguintes afirmativas.

( ) A locução adverbial à toa (linha 09) tem o sinal indicador da crase, assim como deve haver crase nas — também locuções adverbiais – "à revelia", "à esquerda" e "à noite".

( ) Se o verbo consumir (linha 14) fosse substituído pelo substantivo "gastança", seriam criadas as condições para a ocorrência da crase no segmento em questão.

( ) Se a forma verbal reclama (linha 23) fosse substituída por "queixa-se", haveria necessidade de mudanças estruturais na frase.

Assinale a alternativa que apresenta a ordem correta de preenchimento dos parênteses, de cima para baixo.

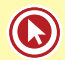

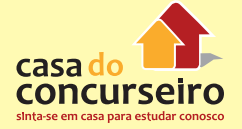

#### A maneira de lidar com dinheiro revela muito sobre você

várias formas de lidar com o dinheiro. Uma mesma pessoa pode apresentar duas ou três delas simultaneamente ou ainda mudar ao longo da vida, de acordo com as necessidades e as situações que mutar ao rongo da vista, es acertar com as ticcessituates e as situações de apresentam. "Dependendo da época da vida, a pessoa pode mudar a maneira como lida com o dinheiro", garante a consultora de Finanças e diretora da Sinergia Consultores, Glória Pereira.

Dos vários perfis, o mais comum entre os brasileiros é o consumista, contabilizando mais de 60% das pessoas. O consumista age<br>por impulso; não é lógico. "Não é à toa que há propagandas que dizem:<br>compre agora e comece a pagar daqui a 60 dias. As empresas que  $10$ realizam diversos estudos de marketing e pesquisam o comportamento dos consumidores utilizam-se desses recursos", afirma a consultora. O  $\mathbf{u}$  $\overline{12}$ sistema nervoso do indivíduo com perfil consumista é o que o leva a consumir. Outro povo em que essa forma de lidar com o dinheiro  $\mathbf{R}$ ï4  $\frac{15}{16}$ dinheiro. Daí a origem da crise subprime\*. Já o adulto japonês e europeu é menos consumista. Os. jovens, por sua vez, apresentam um  $12$  $18$ comportamento parecido em todo o mundo: querem estar na moda e são seduzidos pelas novidades", explica Glória. 19 20

 $\overline{21}$ Um perfil mais raro, com menos de 20%, é o do entesourador, que  $\overline{22}$ tende. guardar tudo para o futuro e não viver o presente. Enquanto o 23 consumista reclama que não sobra dinheiro para investir, o entesourador  $^{24}$ pode trocar de carro, comprar muita coisa, mas prefere garantir seu 25 futuro." Não existe uma idade para o entesourador. É um comportamento 26 que aparece de forma inconsciente... ....crianças de dez anos que 27 guardam toda a mesada", revela a consultora.

28 Já o desligado não faz questão de fazer compras. Não raro, ele deixa alguém tomar conta do seu dinheiro: a mãe ou a esposa, por 29 exemplo. Esse tipo de pessoa não se envolve muito com a questão financeira. Pouco mais de 10% da população tem o perfil desligado, que é 30 31  $\overline{12}$ mais comum entre os homens do que entre as mulheres. "Quando o desligado é jovem, simplesmente deixa o dinheiro no banco. E então o 33 gerente pode acabar vendendo-lhe uma infinidade de produtos, que nem sempre são muito vantajosos. O principal problema do desligado é que,  $34$  $\overline{35}$ ao não cuidar do seu dinheiro, ele deixa brecha para que outras pessoas se aproveitem dele", admite Glória. Ela lembra que algumas profissões  $36$ <br> $37$ 38 39  $142$ no dinheiro, para não se sentirem infelizes", explica

- a)  $V V V$
- b)  $V V F$
- c)  $V F F$
- d)  $F V V$
- **e)** F F F

**6. (35210)** FUNDATEC – 2013 – PORTUGUÊS – Crase

Avalie as seguintes afirmações a respeito da palavra a nas ocorrências assinaladas no texto.

 $\overline{a}$ 

 $45$ 

 $47$ 

 $49$ 

 $40$ 

 $\epsilon$ 

 $52$ 

 $53$ 

 $\epsilon$ 

 $56$ 

 $57$ 

 $59$ 

 $61$ 

 $63$ 

68

 $67$ 

69

70

 $71$ 

72

I – Na linha 04 do texto, **a** palavra a é um artigo feminino definido.

II – Na linha 09, as duas ocorrências da palavra **a** são preposições.

III – Na linha 14, em **às**, ocorre a contração do artigo definido feminino **as** com a preposição **a**.

Quais estão corretas?

#### **Como agir quando os pais dos alunos considerados difíceis, mesmo sendo chamados pela escola, ficam indiferentes?**

- 01 Inicialmente, cabe reforçar que nenhuma família está satisfeita diante de um filho "difícil", mesmo
- 02 que aparentemente pareça estar. Em geral, os pais já fizeram tudo que sabiam para modificar as coisas e 03 se sentem ... O melhor a fazer é ouvi-los e ampará-los.

04 De nada adianta chamar os pais para reclamar que a criança é "terrível" ou tentar ensiná-los a

- 05 educá-la. Esse tipo de conduta não resolverá, pois isso possivelmente já ocorreu e não trouxe resultados
- 06 efetivos. Portanto, é preciso procurar outros caminhos. Os pais devem, antes de mais nada, saber que

O escravo é um tipo que aparece combinado com outros e é muito comum, acometendo entre 30% e 40% dos brasileiros. A principal comum, acometerno entre 30% e 40% oto brasileiros, A principal<br>característica é que ele trabalha para terceiros, nunca ganha o suficiente<br>e não utiliza o dinheiro para si. "O escravo gostaria de ter o suficiente para pagar tudo a quem ama. O foco de sua vida não está nele, mas nos

outros, em sua familia, em sua religião ou em seu partido: é um problema comum entre engenheiros, executivos e empresários, cujas familias passam a consumir cada vez mais e sem fazer nada. É cômodo ter um pressum a consumir capa vez mais e semi nazer navai. E comoco er um<br>"escravo em casa", afirma Glória. Esse tipo de pessoa deve ensinar os<br>demais membros da família a lidar com o dinheiro e, acima de tudo, deve aprender a aproveitar a vida e fazer o que gosta.

Finalmente, há os confusos entre o amor e o dinheiro: são pessoas alegres e generosas que lidam muito bem com o dinheiro e, geralmente, não têm dividas. No entanto, elas olham para a família e para os amigos<br>que, sem dinheiro, passam por alguma necessidade e acabam ajudandoos. Na verdade, tudo que elas quereriam, ao ajudar, é que as pessoas que amam quitassem suas dividas e passassem a viver melhor. Mas isso raramente acontece e, aí, elas entram em um verdadeiro curto-circuito: se dão o dinheiro, sentem-se culpadas, mas, se não dão, sentem-se culpadas também. A verdade é que elas acabam acostumando, com essa atitude, aqueles que dependem delas

É por meio da educação financeira que podemos transpor as barreiras que enfrentamos, ainda que elas tenham sido impostas por nós<br>mesmos de forma inconsciente. O primeiro passo é admitir, com barreiras que entrentamos, ainda que elas tenham sido impostas por nos<br>mesmos de forma inconsciente. O primeiro passo é admitir, com<br>sinceridade, qual é o estilo de eada um ao lidar com o dinheiro. Analisando seu próprio comportamento no dia a dia e entendendo como ele funciona, o desligado pode se ligar; o escravo pode se libertar; o consumista, planejar, e o confuso, aprender a lidar com o afeto e o<br>dinheiro, sem se culpar. "Esse processo de educação dura toda uma vida: enquanto vivemos, seguimos aprendendo!", completa Glória.

Texto adaptado de InfoMoney http://www.overall.com.br - Accsso cm 20-10-2009

\* Nota explicativa: Foi chamada de "Crise do subprime" a crise financeira desencadeada em 2006, a partir da quebra de instituições de crédito dos<br>Estados Unidos, as quais concediam empréstimos hipotecários de alto risco (em inglês: subprime loan ou subprime nuortgage), arrastando vários<br>bancos para uma situação de insolvência, o que repercutiu fortemente sobre as bolsas de valores de todo o mundo

- 07 existe alguém que compreende o que eles estão passando.
- 08 É preciso ainda ter com os que se mostrarem entrarem assessores and a ses se 09 sentem angustiados em relação a si mesmos, a seus filhos e aos profissionais e estão, portanto, numa 10 posição defensiva.
- 11 Quando os pais quiserem conselhos, eles mesmos solicitarão e, quando o professor os der, é
- 12 importante reconhecer que ninguém realmente tem todas as respostas. O que se pode fazer é apenas
- 13 concordar em experimentar diferentes estratégias mais coerentes com o desenvolvimentos ocioafetivo da
- 14 criança e que atendam às necessidades dela.

(Fonte:Telma Vinha, abril.com.br/crianca-e-adolescente/comportamento/como-agir-quando-pais-alunos-consideradosdificeis-mesmosendo-chamados-pela-escola-ficam-indiferentes-618147.shtml – adaptação)

- **a)** Apenas I.
- **b)** Apenas II.
- **c)** Apenas I e II.
- **d)** Apenas II e III.
- **e)** I, II e III.

**7. (24020)** FDRH – 2010 – PORTUGUÊS – Crase, Concordância Nominal e Verbal

Assinale com V (verdadeira) ou F (falsa) as seguintes afirmativas acerca do preenchimento das lacunas pontilhadas do texto.

( ) A lacuna da linha 15 deve ser preenchida com à, pois existe a palavra "renda" subentendida após.

( ) A lacuna da linha 22 não pode ser preenchida com à porque não se usa crase diante de verbo.

( ) A lacuna da linha 26 deve ser preenchida com o verbo "haver" flexionado na 3a pessoa do singular do Presente do Indicativo.

A ordem correta de preenchimento dos parênteses, de cima para baixo, é:

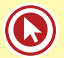

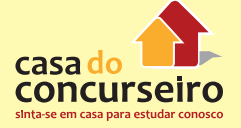

#### A maneira de lidar com dinheiro revela muito sobre você

várias formas de lidar com o dinheiro. Uma mesma pessoa pode apresentar duas ou três delas simultaneamente ou ainda mudar ao longo da vida, de acordo com as necessidades e as situações que  $\rightarrow$ se apresentam. "Dependendo da época da vida, a pessoa pode mudar a maneira como lida com o dinheiro", garante a consultora de Finanças e<br>diretora da Sinergia Consultores, Glória Pereira.

diretora da Sinergia Consultores, Giorna referra.<br>
Dos vários perífis, o mais comum entre os brasileiros é o<br>
consumista, contabilizando mais de 60% das pessoas. O consumista age<br>
por impulso; não é lógico. "Não é à toa qu  $10$  $\mathbf{1}$  $12$ sistema nervoso do indivíduo com perfil consumista é o que o leva a<br>consumir. Outro povo em que essa forma de lidar com o dinheiro  $13$  $14$ predomina é o americano. "Apesar de a renda deles ser superior...........dos  $\overline{15}$ brasileiros, o fato é que a população média americana não sabe lidar com o dinheiro. Daí a origem da crise *subprime\**. Já o adulto japonês e europeu é menos consumista. Os. jovens, por sua vez, apresentam um comportamento 16  $17$  $18$  $19$ seduzidos pelas novidades", explica Glória.<br>Um perfil mais raro, com menos de 20%, é o do entesourador, que  $\overline{20}$ 

 $\overline{21}$ tende.............guardar tudo para o futuro e não viver o presente.Enquanto o consumista reclama que não sobra dinheiro para investir, o entesourador  $\begin{array}{c} 22 \\ 23 \end{array}$ pode trocar de carro, comprar muita coisa, mas prefere garantir seu futuro."Não existe uma idade para o entesourador. É um comportamento  $rac{24}{25}$  $rac{26}{27}$ .....crianças de dez anos que

Já o desligado não faz questão de fazer compras. Não raro, ele  $28$ Ja o designado mao raz questado de tazer compriso. Nado raz de estados e por exemplo. Esse tipo de pessoa não se envolve muito com a questão financeira. Pouco mais de 10% da população tem o perfil desligado, que é mais com 29  $\overline{30}$  $31$  $32$  $33$ <br> $34$ desligado é jovem, simplesmente deixa o dinheiro no banco. É então o<br>gerente pode acabar vendendo-lhe uma infinidade de produtos, que nem sempre são muito vantajosos. O principal problema do desligado é que, ao não cuidar do seu dinheiro, ele deixa brecha para que outras pessoas 35 36 se aproveitem dele", admite Glória. Ela lembra que algumas profissões estão mais relacionadas ao tipo desligado, tais como as de jornalista, 37 38 39 professor e artista. "O que essas profissões \_ em comum? Nelas, os profissionais adoram o que fazem e acabam não se preocupando muito 40  $\overline{41}$ com o dinheiro. Ás vezes, por ganharem pouco, preferem não se<br>no dinheiro, para não se sentirem infelizes", explica.  $42$ 

no unnearo, para nav se senarcia menzas e combinado com outros e é muito<br>O escravo é um tipo que aparece combinado com outros e é muito<br>comum, acometendo entre 30% e 40% dos brasileiros. A principal  $4<sup>3</sup>$  $44$ 

- a)  $V V V$ .
- $V V F$  $\mathbf{b}$
- c)  $V F V$ .
- d)  $F V V$ .
- $e$ )  $F F V$ .

característica é que ele trabalha para terceiros, nunca ganha o suficiente<br>e não utiliza o dinheiro para si. "O escravo gostaria de ter o suficiente<br>para pagar tudo a quem ama. O foco de sua vida não está nele, mas nos

 $45$ 

 $\overline{47}$ 

 $48$ 

 $40$ SO<sub>1</sub>

 $\overline{\mathbf{5}}$ \$2

 $53$ 

 $54$ 

 $\epsilon$ 

 $\frac{1}{57}$ 

 $58$ 

59

 $60$ 

61

 $63$ 

65

 $67$ 

68

 $69$ 

 $70$ 

 $72$ 

outros, em sua família, em sua religião ou em seu partido; é um problema comum entre engenheiros, executivos e empresários, cujas famílias<br>passam a consumir cada vez mais e sem fazer nada. É cômodo ter um<br>"escravo em casa", afirma Glória. Esse tipo de pessoa deve ensinar os demais membros da família a lidar com o dinheiro e, acima de tudo, deve aprender a aproveitar a vida e fazer o que gosta.

Finalmente, há os confusos entre o amor e o dinheiro: são pessoas alegres e generosas que lidam muito bem com o dinheiro e, geralmente, não têm dívidas. No entanto, elas olham para a família e para os amigos que, sem dinheiro, passam por alguma necessidade e acabam ajudandoos. Na verdade, tudo que elas quereríam, ao ajudar, é que as pessoas que amam quitassem suas dívidas e passassem a viver melhor. Mas isso raramente acontece e, aí, elas entram em um verdadeiro curto-circuito: se dão o dinheiro, sentem-se culpadas, mas, se não dão, sentem-se culpadas também. A verdade é que elas acabam acostumando, com essa atitude, aqueles que dependem delas

É por meio da educação financeira que podemos transpor as  $\mu$  pointing and entertainment and explained the pointing star pointing and entertainment and explained the distribution of the measure of a distribution of the sympathetic dependence of a distribution of the sinceridade ele funciona, o desligado pode se ligar; o escravo pode se libertar; o consumista, planejar, e o confuso, aprender a lidar com o afeto e o dinheiro, sem se culpar. "Esse processo de educação dura toda uma vida: enquanto vivemos, seguimos aprendendo!", completa Glória.

Texto adaptado de InfoMoney http: //www.overall.com.br - Acesso cm 20-10-2009

\* Nota explicativa: Foi chamada de "Crise do subprime" a crise financeira desencadeada em 2006, a partir da quebra de instituições de crédito dos Estados Unidos, as quais concediam empréstimos hipotecários de alto risco (em inglês: subprime loan ou subprime nortgage), arrastando vários bancos para uma situação de insolvência, o que repercutiu fortemente sobre as bolsas de valores de todo o mundo.

Acesse o *link* a seguir ou baixe um leitor QR Code em seu celular e fotografe o código para ter acesso gratuito aos simulados *on-line*. E ainda, se for assinante da Casa das Questões, poderá assistir ao vídeo da explicação do professor.

http://acasadasquestoes.com.br/prova-imprimir.php?prova=3937424

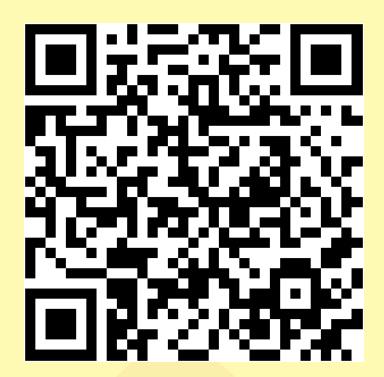

Gabarito: **1.** (38585) D **2.** (49704) C **3.** (38577) D **4.** (38506) C **5.** (24030) B **6.** (35210) D **7.** (24020) A

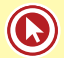
# Aula 6

# **SINTAXE DO PERÍODO: COORDENAÇÃO E SUBORDINAÇÃO**

As conjunções podem ser classificadas em:

**Coordenativas:** ligam orações independentes, ou seja, que possuem sentido completo.

**1.** aditivas: expressam ideia de adição, soma, acréscimo.

São elas: e, nem,não só... mas também, mas ainda, etc.

- "A alegria evita mil males e prolonga a vida." (Shakespeare)
- "De repente, a dor de esperar terminou, e o amor veio enfim." (Tim Maia)
- Não avisaram sobre o feriado nem cancelaram as aulas.
- **2.** adversativas: expressam ideia de oposição, contraste.

São elas: mas, porém, todavia, contudo, no entanto, entretanto, não obstante, etc.

- "Sejamos todas as capas de edição especial, mas, porém, contudo, entretanto, todavia, não obstante sejamos também a contracapa, porque ser a capa e ser contracapa é a beleza da contradição." (O Teatro Mágico)
- "Todos caem; apenas os fracos, porém, continuam no chão." (Bob Marley)
- **3.** alternativas: expressam ideia de alternância ou exclusão.

São elas; ou, ou... ou, ora... ora, quer... quer, etc.

- "Toda ação humana, quer se torne positiva, quer negativa, precisa depender de motivação." (Dalai Lama)
- Ora estuda com disposição, ora dorme em cima das apostilas.
- **4.** conclusivas: expressam ideia de conclusão ou uma ideia consequente do que se disse antes. São elas: logo, portanto, por isso, por conseguinte, assim, de modo que, em vista disso, então, pois (depois do verbo),etc.
- Apaixonou-se; deve, pois, sofrer em breve.

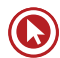

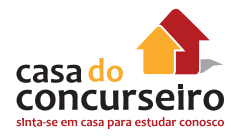

- "Só existem dois dias no ano que nada pode ser feito. Um se chama ontem e o outro se chama amanhã, portanto hoje é o dia certo para amar, acreditar, fazer e principalmente viver." (Dalai Lama)
- **5.** explicativas: a segunda oração dá a explicação sobre a razão do que se afirmou na primeira oração. São elas: pois, porque, que.
- "Não faças da tua vida um rascunho, pois poderás não ter tempo de passá-la a limpo." (Mário Quintana)
- "Prepara, que agora é a hora do show das poderosas." (Anitta)
- Edgar devia estar nervoso, porque não parava de gritar na aula.

**Subordinativas:** ligam orações dependentes, de sentido incompleto, a uma oração principal que lhe completa o sentido. Podem ser adverbiais, substantivas e adjetivas. Neste caso, estudaremos as conjunções que introduzem as orações subordinadas adverbiais.

- **1.** causais: expressam ideia de causa, motivo ou a razão do fato expresso na oração principal. São elas: porque, porquanto, posto que, visto que, já que, uma vez que, como, etc.
- "Já que você não me quer mais, vou espalhar meu amor por aí." (Seu Cuca)
- "Que eu possa me dizer do amor (que tive): que não seja imortal, posto que é chama. Mas que seja infinito enquanto dure. " (Vinícius de Moraes)
- **2.** comparativas: estabelecem uma comparação com o elemento da oração principal. São elas: como, que (precedido de "mais", de "menos", de "tão" ), etc.
- "Como arroz e feijão, é feita de grão em grão nossa felicidade." (O Teatro Mágico)
- "É preciso amar as pessoas como se não houvesse amanhã." (Legião Urbana)
- **3.** condicionais: expressam ideia de condição ou hipótese para que o fato da oração principal aconteça. São elas: se, caso, exceto se, a menos que, salvo se, contanto que, desde que, etc.

"Se tu me amas, ama-me baixinho

Não o grites de cima dos telhados

Deixa em paz os passarinhos

Deixa em paz a mim!

Se me queres, enfim,

tem de ser bem devagarinho, Amada,

que a vida é breve, e o amor mais breve ainda..."

(Mário Quintana)

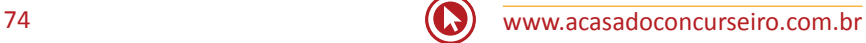

- "Se as pessoas são boas só porque temem a punição e esperam a recompensa, então nós somos mesmo uns pobres coitados." (Albert Einstein)
- **4.** consecutivas: expressam ideia de consequência ou efeito do fato expresso na oração principal. São elas: que (precedido de termo que indica intensidade: tão, tal, tanto, etc.), de modo que, de sorte que, de maneira que, etc.

"O poeta é um fingidor. Finge tão completamente Que chega a fingir que é dor A dor que deveras sente." (Fernando Pessoa)

- A gente estuda tanto durante a semana que no sábado só quer revisar Português.
- **5.** conformativas: expressam ideia de conformidade ou acordo em relação a um fato expresso na oração principal. São elas: conforme, segundo, consoante, como.
- Segundo indicam as pesquisas, o candidato não tem chances.
- Como tínhamos imaginado, a Casa do Concurseiro sempre é a melhor opção.
- **6.** concessivas: expressam ideia de que algo que se esperava que acontecesse, contrariamente às expectativas, não acontece. São elas: embora, conquanto, ainda que, se bem que, mesmo que, apesar de que, etc.
- "Mesmo que seja desacreditado e ignorado por todos, não posso desistir, pois para mim, vencer é nunca desistir." (Albert Einstein)
- "Ainda que o bem que persigo esteja distante, sei que existe." (Confúcio)
- **7.** finais: expressam ideia de finalidade. São elas: a fim de que, para que, que, etc.
	- "Para ser grande, sê inteiro; nada teu exagera ou exclui;

Sê todo em cada coisa; põe quanto és

No mínimo que fazes;

Assim em cada lago, a lua toda

Brilha porque alta vive." (Fernando Pessoa)

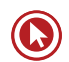

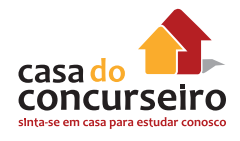

- As pessoas devem estudar para que seus sonhos se realizem.
- **8.** proporcionais: expressam ideia de proporção, simultaneidade. São elas: à medida que, à proporção que, ao passo que, etc.
- Ao passo que estudo esta matéria, mais vontade de largar tudo eu tenho!
- **9.** integrantes: introduzem uma oração que integra ou completa o sentido do que foi expresso na oração principal. São elas: que, se.
- "Mas o carcará foi dizer à rosa que a luz dos cristais vem da lua nova e do girassol." (Natiruts)
- "Preciso demonstrar pra ela que mereço seu tempo para dizer um pouco das ideias novas." (Natiruts)
- **10.** temporais: expressam anterioridade, simultaneidade, posteridade relativas ao que vem expresso na oração principal. São elas: quando, enquanto, assim que, desde que, logo que, depois que, antes que, sempre que, etc.
- "Quando o inverno chegar, eu quero estar junto a ti." (Tim Maia)
- "Só enquanto eu respirar, vou me lembrar de você." ( O Teatro Mágico)

# Questões

**1. (58617)** FDRH – 2014 – PORTUGUÊS – Sintaxe do Período (Coordenadas e Subordinadas / Nexos)

Os nexos segundo (linha25), se (linha 32) e mas (linha 34) introduzem, respectivamente, ideias de:

#### Lendo imagens

 $\mathbf{1}$ Quando lemos imagens- de qualquer tipo, sejam pintadas, esculpidas, fotografadas, edificadas ou encenadas -, atribuímos a elas o caráter temporal da narrativa. Ampliamos o  $\overline{2}$  $\overline{3}$ que é limitado por uma moldura para um antes e um depois e, por meio da arte de narrar  $\overline{4}$ histórias (sejam de amor ou de ódio), conferimos à imagem imutável uma vida infinita e 5 inesgotável. André Malraux, que participou tão ativamente da vida cultural e da vida política 6 francesa no século XX, argumentou com lucidez que, ao situarmos uma obra de arte entre as  $\overline{7}$ obras de arte criadas antes e depois dela, nós, os \_ \_ modernos, tornávamo-nos os primeiros .....ouvir aquilo que ele chamou de "canto da metamorfose" - quer dizer, 8

 $\mathbf{9}$ o diálogo que uma pintura ou uma escultura trava com outras pinturas e esculturas, de outras 10 culturas e de outros tempos. No passado, diz Malraux, quem contemplava o portal esculpido 11 de uma igreja gótica só poderia fazer comparações com outros portais esculpidos, dentro da 12 mesma área cultural: nós, ao contrário, temos à nossa disposição incontáveis imagens de 13 esculturas do mundo inteiro ( desde as estátuas da Suméria .....de Elefanta, desde os frisos 14 da Acrópole até os tesouros de mármore de Florença)que falam para nós em uma língua 15 comum, de feitios e formas, o que permite que nossa reação ao portal gótico seja retomada 16 em mil outras obras esculpidas. A esse precioso patrimônio de imagens reproduzidas, que 17 está à nossa disposição na página e na tela, Malraux chamou "museu imaginário".

18 E, no entanto, os elementos da nossa resposta, o vocabulário que empregamos para 19 desentranhar a narrativa que uma imagem encerra são determinados não só pela iconografia mundial mas também por um amplo \_ 20 \_ de circunstâncias, sociais ou privadas,

 $21$ fortuitas ou obrigatórias. Construímos nossa narrativa por meio de ecos de outras narrativas, 22 por meio de ilusão do autorreflexo, por meio de conhecimento técnico e histórico, por meio 23 da fofoca, dos devaneios, dos preconceitos, da iluminação, dos escrúpulos, da ingenuidade, 24 da compaixão, do engenho. Nenhuma narrativa suscitada por uma imagem é definitiva ou 25 exclusiva, e as medidas para a sua justeza variam segundo as mesmas circunstâncias que dão origem ....... própria narrativa. 26

- 27 A imagem de uma obra de arte existe em algum local entre percepções: entre aquela que 28 o pintor imaginou e aquela que o pintor pôs na tela; entre aquela que podemos nomear e 29
- aquela que os contemporâneos do pintor podiam nomear; entre aquilo que lembramos e 30 aquilo que aprendemos; entre o vocabulário comum, adquirido de um mundo social, e um 31 vocabulário mais profundo, de símbolos ancestrais e secretos. Quando tentamos ler uma 32 pintura, ela pode nos parecer perdida em um abismo de incompreensão ou, se preferirmos,
- 33 em um vasto abismo que é uma terra de ninguém , feito de interpretações múltiplas. 34 Leituras críticas acompanham imagens desde o início dos tempos, mas nunca
- 35 efetivamente copiam, substituem ou assimilam as imagens. "Não explicamos as imagens",
- 36 comentou com sagacidade o historiador de arte Michael Baxandall, " explicamos comentários
- 37 a respeito de imagens". Se o mundo revelado em uma obra de arte permanece sempre fora do
- 38 ämbito dessa obra, a obra de arte permanece sempre fora do ämbito de sua apreciação 39 crítica.

(Extraído e adaptado de MANGUEL, Alberto. Lendo imagens.São Paulo: Companhia das Letras, 2001.)

- **a)** Ordenação, hipótese e concessão.
- **b)** Conformidade, hipótese e oposição.
- **c)** Conformidade, adição e oposição.
- **d)** Ordenação, condição e concessão.
- **e)** Ordenação, hipótese e oposição.

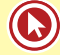

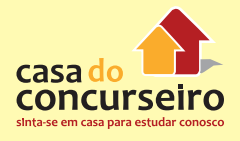

### **2. (38554)** FUNDATEC – 2012 – PORTUGUÊS – Sintaxe do Período (Coordenadas e Subordinadas – Nexos)

Manutenção do sentido que estabelecem entre os períodos que relacionam e a conservação da estrutura das frases, qual das propostas abaixo é correta?

#### **Papéis de pai**

 Todo pai já sabe que cuidar de filhos pequenos é uma aventura contínua. Num certo 02 instante, reinam a paz e a harmonia; em outro ,um problema de saúde das crianças a casa em polvorosa; mais adiante, um filho contrariado é capaz de gerar reflexos negativos em todo o lar. Os pais precisam de muito jogo de cintura e estar sempre preparados para assumir o papel adequado\_\_\_ ocasião, que pode ser de professor, de supervisor, de fiscalizador, de enfermeiro ou de colega de brincadeiras. Esse conceito elástico da paternidade é reforçado por um estudo conduzido por duas psicólogas do desenvolvimento, a canadense Joan Grusec, da Universidade de Toronto, e a israelense Maayan Davidov, da Universidade Hebraica de Jerusalém. Elas revisaram pesquisas envolvendo a relação de pais e filhos e identificaram cinco formas de interação que influenciam o amadurecimento dos pequenos. Na revista Child Development, as pesquisadoras ressaltam que não \_\_ um "modelo" de criação, mas sim papéis diferentes que se alternam à medida que a situação se desenrola. Entender essa dinâmica ajuda os pais a conquistar o equilíbrio.

13 Os papéis descritos por Joan e Maayan são recorrentes, mas provavelmente outros e nada impede que dois ou mais ocorram ao mesmo tempo. Quando falam de papéis de pais, as psicólogas não querem dizer que apenas genitores biológicos (ou adotivos) podem exercê-los. Um adulto responsável pelas crianças, um irmão ou uma criança mais velha pode assumir a tarefa. Veja, a seguir, as principais formas de interação.

 **Guarda de trânsito:** Participar de grupos como família, vizinhança, turma do colégio e culto religioso serve como escola para o aprendizado de comportamentos sociais. Os ensinamentos dos pais sobre rituais, rotinas e práticas das organizações são vivenciados e transformados, proporcionando um aprendizado 21 implícito das normas: papéis sexuais, expectativas culturais, ideias sobre a classe social e comportamento adequado em público. Esses recursos ajudam a criança a moldar uma identidade social estável.

 **Protetor:** Como outras espécies, os humanos desenvolveram comportamentos que capacitam os membros da prole a chamar a atenção de um adulto para obter ajuda. Se uma criança chora em busca de proteção, uma reação dos pais demonstrando sensibilidade ao sinal resulta em benefícios a curto e longo prazo para ela. Com o reconhecimento, o sistema neurobiológico da criança passa a ser "treinado" para, eventualmente, lidar com o estresse por conta própria. Ela se torna mais empática ao sofrimento de outras pessoas e tende a ajudar os pais. Confortar um filho agitado equivale a investir na sua cooperação futura, seu desenvolvimento emocional positivo e seu bem-estar geral.

 **Professor:** Graças ao papel de professor a criança aprende a usar o vaso sanitário, a manejar talheres, a comportar-se em situações sociais complexas e a lidar com sentimentos. Segundo as psicólogas, os pais competentes ensinam por etapas, sempre de forma íntima e gentil. Depois de avaliarem o que o filho já sabe, instruem sobre o passo seguinte e oferecem apoio até a criança assimilar o conteúdo transmitido. Com isso, ela não apenas \_\_\_\_\_\_ novos ensinamentos como passa a compreender o quadro mais abrangente do problema. Mães que conversam com os filhos sobre questões emocionais específicas de forma coerente, fornecendo detalhes, interpretações e comentários, ajudam a desenvolver sua compreensão sobre a vida emocional.

 **Disciplinador:** Um pai tem de exercer poder sobre os filhos para impor disciplina. Escolher a ação disciplinar equilibrada ao ato que a \_\_\_\_\_\_\_ significa estimular na criança o senso de responsabilidade. Mas, se a reação dos pais for disciplinarmente fraca, o comportamento que gerou o problema não vai mudar. Já o excesso de disciplina pode prejudicar a capacidade de definir limites para si mesma. Outro detalhe a ser considerado é a forma como a criança reage a um ato disciplinar. Para algumas, basta um olhar severo. Outras, no entanto, precisam de reprimendas mais fortes.

**Participante:** Embora o controle seja um papel recorrente, também é importante atender aos

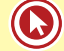

 pedidos e acatar as tentativas das crianças de influenciar os pais. Segundo as psicólogas, se os pais atendem a desejos razoáveis dos filhos, estes ficam mais propensos a aceitar com bom ânimo algo que lhes é solicitado depois. Crianças que recebem esse tratamento tendem a ser mais felizes e a ter mais habilidades sociais positivas, menos problemas e menos discussões. Mães que brincam com os filhos de forma interativa têm menos conflitos com eles. Porém, recompensar a criança por gestos de cooperação é

51 um perigo: o procedimento pode minar o desejo genuíno de trabalhar em equipe.

(http://www.terra.com.br/revistaplaneta/edicoes/467/artigo228047-1.htm agosto 2011 – adaptação)

- **a) à medida que** (linha 11) por **na medida em que.**
- **b) que** (linha 24) por **os quais.**
- **c) Se** (linha 25) por **Caso.**
- **d) Segundo** (linha 32) por **Em segundo Lugar.**
- **e) Embora** (linha 45) por **Porquanto.**
- **3. (85661)** FUNDATEC 2015 PORTUGUÊS Sintaxe do Período (Coordenadas e Subordinadas / Nexos)

A questão a seguir refere-se ao texto

Analise as afirmações que seguem a respeito dos elementos de coesão no texto:

I – Na linha 10, *já* que introduz uma oração subordinada adverbial causal.

II – Nas linhas 30 e 31, *ao passo que* substituiria, correta e adequadamente, à medida que.

III – *Mas* (l. 40) seria corretamente substituído por *Embora*, visto tratar-se de uma conjunção concessiva.

Quais estão corretas?

#### **Esqueça o mito da multitarefa**

01 Leia o texto todo de uma vez, sem interrupções. Não vale olhar mensagens no celular nem 02 espiar as redes sociais.

03 Ao cair na tentação de fazer outra coisa durante a leitura, você \_\_\_ como um multitarefa. 04 Muita empresa gosta e até espera que seus empregados assumam esse comportamento de tocar 05 várias atividades ao mesmo tempo.

06 O problema é que o hábito não passa de um mito. Só 2,5% das pessoas são capazes de 07 levar adiante mais de uma tarefa por vez, segundo pesquisa da Universidade Utah, nos Estados 08 Unidos. Elas são chamadas de supertaskers. Os demais mortais só se atrapalham ao tentar ser 09 multitarefa.

10 Há um problema evidente, já que a maioria das empresas adora \_\_\_\_\_\_\_\_ quem acumula diversas funções, o que, na prática, é impossível. "Já tive brigas com gestores de RH que insistem em colocar nos anúncios: 'Capacidade de ser multitarefa'", afirma Christian Barbosa, especialista em gestão do tempo. "Isso não existe, não funciona, é irracional."

14 Tanto que o consultor criou um teste para verificar se os brasileiros são mesmo capazes de exercer atividades simultaneamente com eficiência. Em 2014, 4.000 profissionais participaram da prova e somente 1% conseguiu ser mais produtivo com um olho no gato e outro no peixe. Além de ser um tiro no pé da produtividade, tentar dar conta de todo o trabalho de uma vez causa enorme angústia. A pessoa trabalha o dia todo e termina com a sensação ....... nada foi concluído.

20 Qual a solução para dar conta ..... todas as tarefas de maneira eficiente? Não existe milagre, 21 apenas investimento em organização e concentração. "Cada pessoa se organiza de um 22 precisa descobrir como é mais eficiente", diz Paula Rizzo, especialista americana em organização. 23 O primeiro movimento é a consciência de que o descontrole sobre as atividades só 24 atrapalha os resultados. Diante do desafio de chefiar dois times, um no Brasil e outro nos Estados

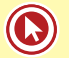

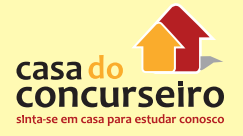

 Unidos, José Roberto Pelegrini, de 39 anos, diretor financeiro da JDSU, multinacional especializada em redes de comunicação, decidiu reorganizar sua agenda.

 Esse período foi de muito trabalho e ele só conseguiu dar conta do recado porque reviu seu estilo de trabalhar e priorizar tarefas. A fórmula que encontrou passa por fazer listas das atividades semanais e diárias, manter a caixa de e-mail vazia e manter a calma. O segundo movimento é combater a distração, um desafio que fica mais complexo à medida que o mundo se torna mais conectado. Alternar continuamente a atenção entre várias tarefas prejudica a memória e o raciocínio, o que leva à queda de desempenho. A sensação de sobrecarga já começa a despertar em muita gente a vontade de viver uma vida menos caótica, mais organizada e produtiva. Segundo um relatório de tendências para 2015, feito pela agência Box 1824, de São Paulo, uma crescente maioria se convence ....... é impraticável levar uma vida tão conectada.

 Nesse cenário, surge um contramovimento batizado de quiet bliss, algo como "felicidade silenciosa", que prega que façamos apenas uma atividade por vez. Logicamente, isso se aplica ao espaço do trabalho. "De maneira inconsciente, muita gente acha que não merece ter tempo para o descanso", diz Brigid Schulte, jornalista americana. "Mas 41 esses períodos são fundamentais para pensar sobre o que importa para você, onde você está, para onde está indo e como está gastando seu tempo."

 Quem consegue organizar os horários para ter tempo livre consegue organizar o tempo 44 para trabalhar melhor. É importante saber quando já trabalhou o suficiente.

 Para isso, o consultor americano Stephen Lynch propõe três questionamentos: quantas horas você trabalha em média por semana? Você é capaz de se desligar completamente do trabalho um dia por semana? Como você tem melhorado a produtividade das horas que gasta trabalhando? Mudar as respostas a essas perguntas é o caminho para dar conta de tudo e ter uma vida melhor — dentro e fora do escritório.

Fonte: http://exame.abril.com.br/revista-voce-sa/noticias/multitarefa – Março/2015 – Adaptação

**a)** Apenas I.

- **b)** Apenas II.
- **c)** Apenas I e II.
- **d)** Apenas II e III.
- **e)** I, II e III.

**4. (35273)** FUNDATEC – 2013 – PORTUGUÊS – Sintaxe do Período (Coordenadas e Subordinadas – Nexos)

A expressão Mesmo assim (l. 50) poderia ser substituída, sem provocar mudanças de sentido ou de estrutura no texto, por:

#### **Pássaros revelam à ciência mistérios da aprendizagem da fala**

 Meses após começarem a assimilar a linguagem, bebês começam ... falar. Inicialmente eles balbuciam a mesma sílaba ("dá-dá") ou sílabas em sequência ("dá-do-do-dá"). O que eles estão tentando fazer? E por que demoram tanto para começar ... falar?

 Percepções desses mistérios estão vindo de uma fonte surpreendente: pássaros canoros. Pesquisadores da linguagem infantil e peritos em canto de pássaros uniram-se em um estudo que sugere que aprender as passagens entre as sílabas – do "dá" para o "do" e do "do" para o "dá" – são o 07 obstáculo entre balbuciar e falar.

 – Descobrimos que o balbuciar não se resume a aprender sons, mas também as passagens entre os sons – afirmou a principal autora, Dina Lipkind, pesquisadora de Psicologia do Hunter College, em Nova

York.

 Os resultados oferecem um insight em relação ... aquisição da linguagem e podem ajudar a esclarecer alguns distúrbios da fala humana. O curioso é que, inicialmente, os cientistas responsáveis pelos

achados não estavam estudando crianças, mas pássaros.

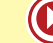

 – Nunca pensei que iríamos aprender algo sobre a fala humana – afirmou Ofer Tchernichovski, pesquisador de canto de pássaros da instituição nova-iorquina.

 Ele e Dina estavam ensinando jovens pássaros, vivendo em caixas ... prova de som, a trocar a ordem das sílabas de suas canções. O canto dos pássaros é composto por sílabas sonoras distintas semelhantes ... fala humana. Os pesquisadores reproduziram a canção de um pássaro adulto macho para ensinar aos pássaros jovens uma música, depois ensinaram outra composição com as mesmas sílabas numa ordem diferente.

 Os pássaros somente aprendiam a música nova depois de um grande esforço – treinando milhares de vezes por dia durante semanas. A dificuldade sugeria que o bloqueio estava no aprendizado das \_\_\_\_\_\_\_\_\_\_\_\_.

 Tchernichovski e Gary Marcus, que estudam o aprendizado da linguagem infantil na Universidade de Nova York, discutiram os resultados. Será que a dificuldade em dominar as mudanças nos pássaros canoros também é válida para crianças humanas?

 Ao \_\_\_\_\_\_\_\_\_ um conjunto de gravações de balbucios, eles descobriram que quando um neném introduz uma nova sílaba ao repertório, primeiro tenta repeti-la ("bê-bê-bê-). Depois, a exemplo dos pássaros, começa a acrescentá-la ao início ou ao fim de sequências de sílabas ("bê-bá-bá– ou "bá-bá-bê–), terminando por intercalá-la entre outras sílabas ("bá-bê-bá–).

 As constatações poderiam ajudar a explicar por que as crianças continuam a balbuciar mesmo após começar a compreender a fala, tornando a lacuna entre \_\_\_\_\_\_\_\_\_\_\_\_\_ e fala um pouco menos misteriosa. – O resultado muda nossa perspectiva sobre o que as crianças estão fazendo ao balbuciar – disse

Marcus.

 O estudo deve reanimar um debate delicado: será mesmo possível aprender sobre a fala a partir do canto dos pássaros?

 Em termos evolutivos, pássaros e humanos são distantes, e os pássaros empregam o canto de um jeito diferente do que utilizamos na fala. Porém, nos últimos anos, cientistas constataram vários paralelos surpreendentes.

 Sarah Woolley, pesquisadora de pássaros canoros da Universidade Columbia que não fez parte da equipe de estudo, concordou que os vínculos são intrigantes.

 – Ninguém está afirmando que o canto dos pássaros é um tipo de fala, mas existem vários paralelos. Temos essa oportunidade de criar modelos sobre aprendizado vocal, testando como as regras funcionam com pássaros e fazendo predições de como os humanos aprendem.

 Há quem questione se os pássaros canoros podem realmente nos dizer alguma coisa importante sobre a fala humana.

 – A grande diferença entre o canto dos pássaros e a fala é que esta acaba por ter significado – ressalva Marilyn Vihman, linguista da Universidade de York, Inglaterra, ecoando os sentimentos de outros especialistas.

 Mesmo assim, os pesquisadores do canto de pássaros têm esperanças de que sua intuição, no fim das contas, esteja certa.

(Fonte: Tim Requart e Meehan Crist, disponível em http://zerohora.clicrbs.com.br/rs/geral/planeta-ciencia/noticia/2013/07/ passarosrevelam- a-ciencia-misterios-do-aprendizado-da-fala-4199683.html – texto adaptado)

- **a)** Da mesma maneira
- **b)** Assim como os outros especialistas
- **c)** Por conseguinte
- **d)** Tal qual os demais linguistas
- **e)** Apesar das opiniões diferentes
- **5. (35234)** FUNDATEC 2013 PORTUGUÊS Sintaxe do Período (Coordenadas e Subordinadas Nexos) Na linha 02, o uso do nexo **Embora** introduz na frase ideia de:

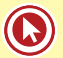

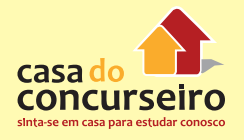

#### **Rir, um ótimo remédio**

01 Rir é um dos mais prazerosos comportamentos humanos, mas, até a Idade Média, \_\_\_\_\_\_ sérias dúvidas a respeito de suas eventuais qualidades positivas. Embora o filósofo grego Aristóteles reconhecesse que o riso é saudável – desde que originário de uma situação que não envergonhe outra pessoa –, seu antecessor Platão considerava que ele distanciava o ser humano da verdadeira sabedoria. A Igreja cristã medieval renegava o riso, alegando, tão somente, que Jesus não teria rido em sua vida terrena – pelo menos segundo os evangelhos.

 O tempo, contudo, foi diluindo essas resistências, e nas últimas décadas o riso começou a ganhar importância em termos de saúde. Hoje em dia ele é considerado benéfico em mais de 20 condições diferentes. Entre essas, é conhecida a história do professor e jornalista norte-americano Norman Cousins, que \_\_\_\_\_\_\_\_\_\_ graves complicações cardíacas seguindo à risca um programa no qual um dos itens

fundamentais era assistir a comédias dos Irmãos Marx.

 Havia, porém, uma dúvida científica complexa: como separar o ato de rir de uma sensação geral de bem-estar na qual o riso estaria envolvido? O cientista inglês Robin Dunbar conseguiu esse feito recentemente e comprovou que o ato físico de rir faz mesmo muito bem à saúde.

 O riso – a resposta psicofisiológica ao humor ou a outros estímulos – exige bastante do corpo. Ele abrange contrações do diafragma, sons vocais repetitivos produzidos pelas câmaras de ressonância da faringe, boca e cavidades nasais, o movimento de aproximadamente 50 músculos (sobretudo ao redor da boca) e, em certos casos, até lágrimas.

 "O riso é, na verdade, uma coisa muito estranha, e é por isso que me interessei por ele", diz Dunbar. Psicólogo evolucionário da Universidade de Oxford, ele se interessa sobretudo pelo riso social – não a gargalhada sinistra de um vilão de ficção ou o "riso polido" induzido por uma situação em que outros riem sem saber por que, mas aquela risada descontraída e contagiante como as deflagradas por comédias clássicas.

 Durban comandou uma equipe de pesquisadores em seis experimentos, cinco em laboratório e um em campo, nos quais era testada em voluntários a resistência à dor antes e depois de acessos de riso social.

 A dor era provocada de três formas diferentes: passando-se uma garrafa de vinho congelada no antebraço da pessoa, apertando-lhe muito o braço com um aparelho medidor de pressão arterial ou submetendo-a a extenuantes exercícios de esqui, até chegar a um ponto em que ela afirmava ser seu limite. Depois os voluntários passavam por testes e, em seguida, assistiam a trechos de comédias (como Os Simpsons e Friends), programas de conteúdo neutro (como um documentário sobre treinamento de animais e um especial sobre golfe) e outros de conteúdo positivo, mas incapazes de provocar risos (como filmes sobre a natureza).

34 No experimento de campo, os voluntários foram levados a ver apresentações de stand-up comedy. Após essa etapa, os participantes eram novamente submetidos a testes. Em todos esses casos, foram feitos vídeos que documentaram quanto tempo os participantes passaram rindo.

 Publicados na revista Proceedings of the Royal Society B: Biological Sciences, os resultados comprovaram que rir aumenta a resistência à dor. De acordo com Dunbar, o esforço muscular que ocorre no ato de rir causa um aumento na concentração de endorfinas, neurotransmissores que deflagram um efeito de bem-estar na pessoa.

 Para o psicólogo inglês, o riso social se coloca, dessa forma, ao lado de outras atividades favorecidas pela evolução, como a dança e o canto.

43 Todas elas ajudam a aproximar grupos, produzem endorfinas prazerosas e coma parte física um componente importante.

45 "O riso é um mecanismo primitivo para unir grupos sociais", explica Dunbar. Ele também está presente entre os primatas e, tal como os cuidados individuais, as carícias e a retirada de piolhos, ajuda esses animais a estabelecer e manter laços grupais. A pesquisa do cientista reforça ainda mais a ideia de que rir é um fator de grande importância na recuperação e na manutenção da saúde.

 "A terapia do riso deveria ter seu lugar como uma medicina complementar na prevenção e no tratamento de doenças", confirma o médico espanhol Ramón Mora-Ripoll em um artigo recente na revista

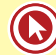

- 51 Alternative Therapies in Health and Medicine. "Acrescente o riso ao seu trabalho e à sua vida diária, lembre-
- 52 se de rir regularmente, partilhe suas risadas e ajude outros a rir também."

(FONTE: http://www.terra.com.br/revistaplaneta/edicoes/472/artigo244952-1.htm – Texto Adaptado)

- **a)** possibilidade.
- **b)** concessão.
- **c)** consequência.
- **d)** condição.

٠

- **e)** conformidade.
- **6. (24027)** FDRH 2010 PORTUGUÊS Sintaxe do Período (Coordenadas e Subordinadas Nexos) Na linha 22, o nexo Enquanto indica \_\_\_\_\_\_\_\_\_\_\_ e pode ser substituído, no contexto em que se encontra, por\_\_\_\_\_\_\_\_\_\_\_

Assinale a alternativa que completa as lacunas da afirmação anterior, na ordem em que aparecem.

 $72$ 

A maneira de lidar com dinheiro revela muito sobre você várias formas de lidar com o dinheiro. Uma mesma pessoa pode apresentar duas ou três delas simultaneamente ou ainda 45  $46$ mudar ao longo da vida, de acordo com as necessidades e as situações que  $47$ "Dependendo da época da vida, a pessoa pode mudar a se apresentam. se apresentam. Dependendo da epoca da vida, a pessoa pode mudar a consultora de Finanças e 48<br>maneira como lida com o dinheiro", garante a consultora de Finanças e 48<br>diretora da Sinergia Consultores, Glória Pereira.

Dos vários perfis, o mais comum entre os brasileiros é o <sup>50</sup><br>consumista, contabilizando mais de 60% das pessoas. O consumista age <sup>51</sup> por impulso; não é lógico. "Não é à toa que há propagandas que dizem:<br>compre agora e comece a pagar daqui a 60 dias. As empresas que  $52$ 10 realizam diversos estudos de marketing e pesquisam o comportamento 54 realizar alternative sextions of material experiments of the disconsumidores utilizam-se desses recursos", afirma a consultora. O 55 sistema nervoso do indivíduo com perfil consumista é o que o leva a 56  $12$ consumir. Outro povo em que essa forma de lidar com o dinheiro 57  $14$ predomina é o americano. "Apesar de a renda deles ser superior. <sub>SS</sub>  $15$ ... dos 16  $\overline{17}$ 18  $15$ seduzidos pelas novidades", explica Glória 20

 $\overline{21}$ Um perfil mais raro, com menos de 20%, é o do entesourador, que 64 guardar tudo para o futuro e não viver o presente. Enquanto o 65  $22$ tende 23 consumista reclama que não sobra dinheiro para investir, o entesourador pode trocar de carro, comprar muita coisa, mas prefere garantir seu futuro."Não existe uma idade para o entesourador. É um comportamento 24 67  $24$ que aparece de forma inconsciente.  $69$ ....crianças de dez anos que guardam toda a mesada", revela a consultora.<br>Já o desligado não faz questão de fazer compras. Não raro, ele  $27$ 

 $\overline{2}$ deixa alguém tomar conta do seu dinheiro: a mãe ou a esposa, por exemplo. Esse tipo de pessoa não se envolve inuito com a questão 29  $\overline{36}$ financeira. Pouco mais de 10% da população tem o perfil desligado, que é mais comum entre os homens do que entre as mulheres. "Quando o t.  $32$  $33$ desligado é jovem, simplesmente deixa o dinheiro no banco. E então o gerente pode acabar vendendo-lhe uma infinidade de produtos, que nem  $\mathfrak{t}$ sempre são muito vantajosos. O principal problema do desligado é que,  $35$ ao não cuidar do seu dinheiro, ele deixa brecha para que outras pessoas se aproveitem dele", admite Glória. Ela lembra que algumas profissões  $36$  $\mathbf{v}$ 38 35  $40$ profissionais adoram o que fazem e acabam não se preocupando muito com o dinheiro. Ás vezes, por ganharem pouco, preferem não se no dinheiro, para não se sentirem infelizes", explica.  $42$ 

O escravo é um tipo que aparece combinado com outros e é muito comum, acometendo entre 30% e 40% dos brasileiros. A principal característica é que ele trabalha para terceiros, nunca ganha o suficiente e não utiliza o dinheiro para si. "O escravo gostaria de ter o suficiente para pagar tudo a quem ama. O foco de sua vida não está nele, mas nos

outros, em sua família, em sua religião ou em seu partido; é um problema comum entre engenheiros, executivos e empresários, cujas famílias passam a consumir cada vez mais e sem fazer nada. É cômodo ter um 'escravo em casa", afirma Glória. Esse tipo de pessoa deve ensinar os demais membros da família a lidar com o dinheiro e, acima de tudo, deve aprender a aproveitar a vida e fazer o que gosta.

Finalmente, há os confusos entre o amor e o dinheiro: são pessoas alegres e generosas que lidam muito bem com o dinheiro e, geralmente, não têm dividas. No entanto, elas olham para a família e para os amigos que, sem dinheiro, passam por alguma necessidade e acabam ajudandoos. Na verdade, tudo que elas quereriam, ao ajudar, é que as pessoas que amam quitassem suas dívidas e passassem a viver melhor. Mas isso caramente acontece e, aí, elas entram em um verdadeiro curto-circuito:<br>se dão o dinheiro, sentem-se culpadas, mas, se não dão, sentem-se<br>culpadas também. A verdade é que clas acabam acostumando, com essa atitude, aqueles que dependem delas.

É por meio da educação financeira que podemos transpor as barreiras que enfrentamos, ainda que elas tenham sido impostas por nós<br>mesmos de forma inconsciente. O primeiro passo é admitir, com oneixas que entre anarcas anos de esta entre passo é admitir, com<br>sinceridade, qual é o estilo de cada um ao lidar com o dinheiro.<br>Analisando seu próprio comportamento no dia a dia e entendendo como ele funciona, o desligado pode se ligar; o escravo pode se libertar; o consumista, planejar, e o confuso, aprender a lidar com o afeto e o dinheiro, sem se culpar. "Esse processo de educação dura toda uma vida: enquanto vivemos, seguimos aprendendo!", completa Glória.

Texto adaptado de InfoMoney http: //www.overall.com.br - Accsso cm 20-10-2009

Nota explicativa: Foi chamada de "Crise do subprime" a crise financeira desencadeada em 2006, a partir da quebra de instituições de crédito dos Estados Unidos, as quais concediam empréstimos hipotecários de alto risco (em inglês: subprime loan ou subprime mortgage), arrastando vários bancos para uma situação de insolvência, o que repercutiu fortemente sobre as bolsas de valores de todo o mundo.

- **a)** proporcionalidade Quanto mais
- **b)** tempo Ao passo que
- **c)** concessão Se bem que
- **d)** conformidade Consoante
- **e)** condição Se

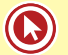

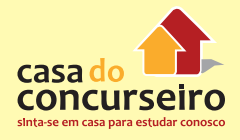

## **7. (35207)** FUNDATEC – 2013 – PORTUGUÊS – Sintaxe do Período (Coordenadas e Subordinadas / Nexos)

Analise as seguintes considerações acerca de alguns nexos do texto.

I – **porém** (linha 04) introduz uma informação contrastante com a anterior.

II – **em vista disso** (linha 09) indica causa.

III – **então** (linha 17) é um nexo conclusivo e pode ser substituído por **portanto.**

Quais estão corretas?

#### **Gramado, um pedacinho da Europa em solo gaúcho**

01 Um pequeno espaço de terra, coberto por um gramado encantador, servia de repouso para tropeiros que tocavam o gado para os Campos de Cima da Serra ainda no fim do século XIX. Muitos acreditam que essa foi a origem do nome dado para a cidade, que hoje é considerada o berço do turismo no Rio Grande do Sul. Para outros, porém, a origem do nome do município se deve ao acesso do Vale dos Sinos à Serra, pela Serra Grande, que inspirava muito cuidado na travessia, pelos perigos que ................, e era chamado de Gramado.

07 Em 1875 deu-se início à chegada dos primeiros colonizadores europeus em Gramado. Nesse ano chegaram os portugueses, seguidos dos alemães e italianos. As três culturas deixaram suas marcas neste pequeno espaço de terra. A arquitetura e a gastronomia, em vista disso, são marcas do início da história de Gramado. As paisagens serranas, com florestas de araucárias, pássaros e outros animais silvestres, além do nevoeiro da serra, reforçam ainda mais as características europeias.

12 Hoje, Gramado está comemorando 57 anos, ................. pelo desenvolvimento de seus empreendimentos, de seu povo e, principalmente, do setor turístico. O município foi criado pela Lei 2.522 em 15 de dezembro de 1954, após ser emancipado da cidade de Taquara. Mais tarde, receberia o título de Cidade Jardim das Hortênsias, devido à beleza de sua vegetação nas entradas da cidade e ao capricho dos moradores em seus jardins.

17 O cultivo dessas plantas, então, deu origem à primeira grande festa do município: a Festa das 18 Hortênsias, que foi o marco inicial para a realização de outros volumosos eventos como o Natal Luz. O Festival de Cinema, que foi um dos impulsionadores do segmento turístico, inseriu Gramado no circuito nacional na produção de eventos. Hoje o Natal Luz, o próprio Festival de Cinema, a Festa da Colônia, o Gramado Fantasia, o Gramado Aleluia – Chocofest são exemplos de que o município tem no sangue o cunho turístico.

23 Para aqueles que buscam momentos de lazer e entretenimento, Gramado é uma excelente alternativa. Em frente ao Palácio dos Festivais, a Rua Coberta é um local charmoso com bares e restaurantes e serve também como palco de grandes eventos culturais e turísticos da cidade, a qual oferece atrativos para todas as idades o ano inteiro. Outra dica: quem quiser conhecer um pouco mais da história de Gramado pode optar por um belo passeio pelo interior do município. O agroturismo, no qual as origens de Gramado e a

28 preservação ambiental são destaques, está em evidência.

29 Gramado foi escolhida pelo governo federal como um dos "65 Destinos Indutores do Desenvolvimento Turístico" no país. No Rio Grande do Sul, Porto Alegre, Bento Gonçalves e Gramado fazem parte do seleto grupo de cidades do Brasil que ................. de forma prioritária investimentos financeiros e técnicos do Ministério do Turismo. O município foi selecionado por possuir infraestrutura básica e turística, além de ter atrativos qualificados e ser um núcleo receptor e distribuidor de fluxos turísticos.

(FONTE: http://www.olaserragaucha.com.br/noticias/geral/16391/Gramado-um-pedacinho-da-Europa-em-solo-gauchocompleta-57-anos.html Publicada em 12/12/2011 – texto adaptado)

**a)** Apenas I.

**b)** Apenas II.

- **c)** Apenas I e II.
- **d)** Apenas II e III.
- **e)** I, II e III.

#### **8. (24023)** FDRH – 2010 – PORTUGUÊS Sintaxe do Período (Coordenadas e Subordinadas / Nexos)

Considere as seguintes propostas de substituição de nexos do texto.

I – Na linha 15, a substituição de Apesar de por "Ainda que'' não alteraria o sentido contextual nem exigiria adaptações sintáticas.

II – Na linha 24, a substituição de, mas por "entretanto" manteria a correção sintática e semântica da frase.

III – Na linha 47, poder-se-ia substituir mas por "e sim" sem que isso alterasse o sentido contextual ou provocasse erro gramatical.

IV – Na linha 56, a substituição de No entanto por "Em vista disso" não provocaria alteração semântica no contexto.

 $\tilde{a}$ 

 $\ddot{\omega}$ 

 $\overline{a}$ 

71

 $72$ 

Quais estão corretas?

 $10$ 

 $\mathbf{1}$ 

 $^{13}$  $\overline{14}$ 

 $\overline{15}$ 16

12  $^{18}$ 

A maneira de lidar com dinheiro revela muito sobre você várias formas de lidar com o dinheiro. Uma mesma<br>pessoa pode apresentar duas ou três delas simultaneamente ou ainda 44 mudar ao longo da vida, de acerdo com as necessidades e as situações que<br>se apresentam. "Dependendo da época da vida, a pessoa pode mudar a se apresentam. maneira como lida com o dinheiro", garante a consultora de Finanças e diretora da Sinergia Consultores, Glória Pereira.  $\frac{1}{47}$ Dos vários perfis, o mais comum entre os brasileiros é o Dos varios perms, o mais consumista, consumista e o consumista, consumista, consumista algunaria a de 60% das pessoas. O consumista age<br>por impulso; não é lógico. "Não é á toa que há propagandas que dizem:<br>compre agora e c  $\overline{\mathbf{s}}$ c3 realizam diversos estudos de marketing e pesquisam o comportamento dos consumidores utilizam-se desses recursos", afirma a consultora. O 53 Si sistema nervoso do indivíduo com perfil consumista é o que o leva a<br>consumir. Outro povo em que essa forma de lidar com o dinheiro<br>predomina é o americano. "Apesar de a renda deles ser superior............................. 58 dinheiro. Daí a origem da crise subprime\*. Já o adulto japonês e europeu é menos consumista. Os jovens, por sua vez, apresentam um

comportamento parecido em todo o mundo: querem estar na moda e são seduzidos pelas novidades", explica Glória.  $19$ 20  $^{21}$ tende  $\overline{22}$ consumista reclama que não sobra dinheiro para investir, o entesourador<br>pode trocar de carro, comprar muita coisa, mas prefere garantir seu<br>futuro. Não existe uma idade para o entesourador. É um comportamento<br>que aparece d  $\overline{21}$  $\overline{2}$  $27$ 

 $\overline{\mathbf{2}}$ Já o desligado não faz questão de fazer compras. Não raro, ele deixa alguém tomar conta do seu dinheiro: a mãe ou a esposa, por exemplo. Esse tipo de pessoa não se envolve muito com a questão financeira. Pouco mais de 10% da população tem o perfil desligado, que é  $20$  $30$  $31$ mais comum entre os homens do que entre as mulheres. "Quando o desligado é jovem, simplesmente deixa o dinheiro no banco. E então o  $33$ gerente pode acabar vendendo-lhe uma infinidade de produtos, que nem genere são muito vantagosos. O principal problema do destigado é que,<br>ao não cuidar do seu dinheiro, ele deixa brecha para que outras pessoas<br>ao apoveitem dele", admite Glôria. Ela lembra que autras pessoas<br>estão mais rela 35  $37$ to profissionais adoram o que fazem e acabam não se preocupando muito  $\overline{40}$ com o dinheiro. As vezes, por ganharem pouco, preferem não se no dinheiro, para não se sentirem infelizes", explica

O escravo é um tipo que aparece combinado com outros e é muito<br>comum, acometendo entre 30% e 40% dos brasileiros. A principal característica é que ele trabalha para terceiros, nunca ganha o suficiente e não utiliza o dinheiro para si. "O escravo gostaria de ter o suficiente para pagar tudo a quem ama. O foco de sua vida não está nele, mas nos outros, em sua familia, em sua religião ou em seu partido; é um problema

comum entre engenheiros, executivos e empresários, cujas familias passam a consumir cada vez mais e sem fazer nada. É cômodo ter um "escravo em casa", afirma Glória. Esse tipo de pessoa deve ensinar os demais membros da família a lidar com o dinheiro e, acima de tudo, deve aprender a aproveitar a vida e fazer o que gosta.

Finalmente, há os confusos entre o amor e o dinheiro: são pessoas alegres e generosas que lidam muito bem com o dinheiro e, geralmente, não têm dividas. No entanto, elas olham para a família e para os amigos que, sem dinheiro, passam por alguma necessidade e acabam ajudandoos. Na verdade, tudo que elas quereriam, ao ajudar, é que as pessoas que amam quitassem suas dívidas e passassem a viver melhor. Mas isso raramente acontece e, aí, elas entram em um verdadeiro curto-circuito: se dão o dinheiro, sentem-se culpadas, mas, se não dão, sentem-se culpadas também. A verdade é que elas acabam acostumando, com essa atitude, aqueles que dependem delas.

É por meio da educação financeira que podemos transpor as<br>barreiras que enfrentamos, ainda que elas tenham sido impostas por nós mesmos de forma inconsciente. O primeiro passo é admitir, com<br>sinceridade, qual é o estilo de cada um ao lidar com o dinheiro. Analisando seu próprio comportamento no dia a dia e entendendo como ele funciona, o desligado pode se ligar; o escravo pode se libertar; o consumista, planejar, e o confuso, aprender a lidar com o afeto e o dinheiro, sem se culpar. "Esse processo de educação dura toda uma vida: enquanto vivemos, seguimos aprendendo!", completa Glória.

Texto adaptado de InfoMoney http: //www.overall.com.br - Acesso<br>cm 20-10-2009.

Nota explicativa: Foi chamada de "Crise do subprime" a crise financeira desencadeada em 2006, a partir da quebra de instituições de crédito dos Estados Unidos, as quais concediam empréstimos hipotecários de alto risco (em inglês: subprime loan ou subprime mortgage), arrastando vários<br>bancos para uma situação de insolvência, o que repercutiu fortemente sobre as bolsas de valores de todo o mundo

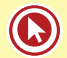

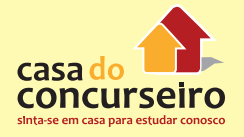

- **a)** Apenas a I e a II.
- **b)** Apenas a II e a III.
- **c)** Apenas a III e a IV.
- **d)** Apenas a II, a III e a IV.
- **e)** A I, a II, a III e a IV.

Acesse o *link* a seguir ou baixe um leitor QR Code em seu celular e fotografe o código para ter acesso gratuito aos simulados *on-line*. E ainda, se for assinante da Casa das Questões, poderá assistir ao vídeo da explicação do professor.

http://acasadasquestoes.com.br/prova-imprimir.php?prova=3937493

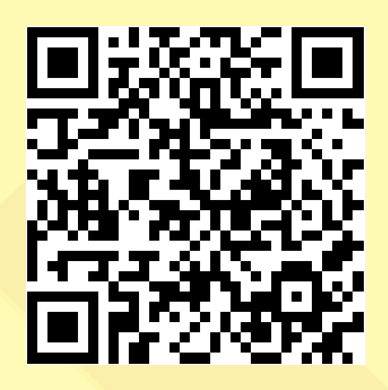

Gabarito: **1.** (58617) B **2.** (38554) B **3.** (85661) C **4.** (35273) E **5.** (35234)B **6.** (24027) B **7.** (35207)E **8.** (24023)B

# Aula 7

# **PONTUAÇÃO**

# **Emprego da Vírgula**

Na ordem direta da oração **(sujeito + verbo + complemento(s) + adjunto adverbial)**, NÃO use vírgula entre os termos. Isso só ocorrerá se deslocarem o predicativo ou o adjunto adverbial.

- Meu professor do curso entregou as apostilas aos alunos nesta semana.
- Meu professor do curso entregou aos alunos as apostilas nesta semana.

## **Dica zambeliana = Não se separam por vírgula:**

- predicado de sujeito = Bastam, algumas gotas do produto!
- objeto de verbo = Entregamos, ao grupo, algumas questões.
- adjunto adnominal de nome = A prova, de Informática, está comentada no site!

# **Entre os termos da oração**

- **1.** para separar itens de uma série. (Enumeração)
- A nossa empresa está contratando engenheiros, economistas, professores.
- Precisa-se de bons políticos, de ótimos professores e de excelentes médicos.
- **2.** para assinalar supressão de um verbo.
- "Os tristes acham que o vento geme; os alegres, que ele canta." (Veríssimo)

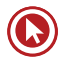

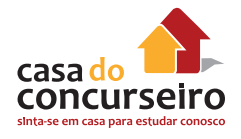

- **3.** para separar o adjunto adverbial deslocado.
- Lá no sertão, as noites são escuras e perigosas.
- "Ontem à noite, eu conheci uma guria, que eu já conhecia" (Engenheiros do Hawaii)
- Os alunos, muitas vezes, esquecem a matéria.

Obs.: Se o adjunto adverbial for pequeno, a utilização da vírgula não é necessária, a não ser que se queira enfatizar a informação nele contida.

- "Hoje eu preciso te encontrar de qualquer jeito." (Jota Quest)
- **4.** para separar o aposto.
- Há duas questões certas na tua prova: crase e pontuação.
- Dudan, ex-integrante do grupo, tornou-se um excelente professor.
- **5.** para separar o vocativo.
- "Meu amor, não fale comigo, sou teu inimigo um dia." (O quinto)
- **6.** para separar expressões explicativas, retificativas, continuativas, conclusivas ou enfáticas (aliás, além disso, com efeito, enfim, isto é, em suma, ou seja, ou melhor, por exemplo, etc).
- Os alunos, por exemplo, reclamam quando é feriado!
- Eu irei à aula amanhã, isto é, se não for feriado, claro!
- Falar ao celular na aula é, em suma, manifestação de falta de respeito.

## **Entre as orações**

- **1.** para separar orações coordenadas assindéticas.
- "Não me falta cadeira, não me falta sofá, só falta você sentada na sala, só falta você estar." (Arnaldo Antunes)
- "Diga a verdade, doa a quem doer, doe sangue e me dê seu telefone." (Engenheiros do Hawaii)
- **2.** As orações coordenadas devem sempre ser separadas por vírgula. Orações coordenadas são as que indicam adição (e, nem, mas também), alternância (ou, ou ... ou, ora ... ora), adversidade (mas, porém, contudo...), conclusão (logo, portanto...) e explicação (porque, pois).
- Estudar para concursos é coisa séria, entretanto as pessoas, muitas vezes, levam na brincadeira.

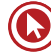

- Sempre fui assim, portanto não vou mudar.
- **3.** para separar orações coordenadas sindéticas ligadas por "e", desde que os sujeitos sejam diferentes.
- "Vocês riem de mim por eu ser diferente, e eu rio de vocês por serem todos iguais." (Bob Marley)
- Os sentimentos podem mudar com o tempo e as pessoas não entendem isso!
- **4.** para separar orações adverbiais, especialmente quando forem longas.
- Em determinado momento, todos se retiraram, apesar de não terem terminado a prova.
- Saímos rapidamente, visto que estava armando um tremendo temporal.
- **5.** para separar orações adverbiais antepostas à principal ou intercaladas, tanto desenvolvidas quanto reduzidas.
- Como queria deixar de ser solteira, estudava com afinco.
- Começaremos, assim que chegarem os funcionários, a trabalhar.
- **6.** Orações subordinadas adjetivas

Podem ser:

- **a) Restritivas** delimitam o sentido do substantivo antecedente (sem vírgula). Encerram uma qualidade que não é inerente ao substantivo.
- O verão que passou foi bom para todos.
- As questões que envolvem gramática devem ser revisadas sempre.
- Os homens que não buscam o diálogo possuem muitos conflitos em casa.
- **b) Explicativas** explicações ou afirmações adicionais ao antecedente já definido plenamente (com vírgula). Encerram uma qualidade inerente ao substantivo.
- A telefonia móvel, que facilitou a vida do homem moderno, provocou também situações constrangedoras.
- O verão, que é uma estação do ano, terminou.
- As mulheres, que são sensíveis, sofrem pela falta de diálogo.

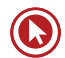

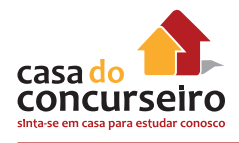

# **Emprego do Ponto e Vírgula**

- **1.** para separar orações que contenham várias enumerações já separadas por vírgula ou que encerrem comparações e contrastes.
- Durante a aula do Edgar, estudou-se largamente as taxas de juros; na aula do Zambeli, os alunos aprenderam que essas taxas eram com "x".
- O Brasil tem imensas potencialidades; não sabe aproveitá-las.
- **2.** para separar orações em que as conjunções adversativas ou conclusivas estejam deslocadas.
- A crítica dos outros merece atenção; não devemos, porém, dar a ela importância demasiada.
- Vamos terminar este namoro; considere-se, portanto, livre deste compromisso.
- **3.** para alongar a pausa de conjunções adversativas (mas, porém, contudo, todavia, entretanto, etc.) , substituindo, assim, a vírgula.
- Gostaria de estudar hoje; todavia, só chegarei perto dos livros amanhã.

# **Emprego dos dois-pontos**

- **1.** para anunciar uma citação.
- Já dizia Freud: "Poderíamos ser melhores, se não quiséssemos ser tão bons."
- **2.** para anunciar uma enumeração, um aposto, uma explicação, uma consequência ou um esclarecimento.
- Sempre tive três grandes amigos: Edgar, Pedro e Sérgio.
- Os alunos vieram à aula e trouxeram algumas coisas: apostila, canetas e muita vontade.

# Questões

# **1. (38510)** FUNDATEC – 2012 – PORTUGUÊS – Pontuação

Considerando o emprego correto dos sinais de pontuação, analise as assertivas a seguir:

( ) Na linha 04, os dois pontos introduzem uma interrogação direta.

( ) Na linha 10, os parênteses são empregados para separar uma expressão de caráter explicativo.

( ) Na linha 18, o emprego do ponto e vírgula deve-se à separação de duas orações coordenadas, cuja conjunção que as liga foi omitida.

( ) O emprego das duas primeiras vírgulas na linha 21 deve-se à mesma situação de ocorrência das duas primeiras vírgulas da linha 24.

A ordem correta de preenchimento dos parênteses, de cima para baixo, é:

## **Vou confessar**

01 Tenho um problema muito sério com o Natal — amo essa data. Adoraria ser amargo e intelectual, dizer que o Natal virou uma festa pagã em que só se pensa em comer e dar presentes, que Papai Noel é uma imposição imperialista, mas fato é que gosto de tudo isso, sem um pingo de vergonha. Acho incrível reunir a família — mesmo que por imposição — e, se a ceia terminar em lágrimas, acontece: quem disse

05 que é preciso ser feliz o tempo inteiro?

06 Muita gente argumenta que a saudade dos entes queridos que já se foram aumenta nessa época do ano, portanto o Natal seria uma festa triste, de ausências. Vamos tentar enxergar por outro lado: com o corre-corre das nossas vidas, quando é que temos tempo de pensar neles, de evocar sua lembrança? De vez em quando, me pego culpado por não pensar tanto em minha avó maravilhosa, que passava o mês inteiro preparando os coscolovi (doces natalinos italianos) para nós, nos meus pais, que ralaram tanto para me passar o mínimo de educação, nos amigos maravilhosos que nos deixaram tão precocemente. Eles merecem \_\_\_ homenagem do nosso pensamento e dos nossos olhos úmidos.

13 No Natal, sou despudoradamente feliz, e poucas coisas me dão mais alegria do que sair \_\_\_ procura de lembrancinhas para as pessoas de que eu gosto — só adoraria ser mais precavido e começar as compras em março, quando os shoppings não estão lotados. Nos embrulhos, coloco cartões que preparo com duas semanas de antecedência. Tento dizer tudo aquilo que não consegui dizer ao longo do ano, o quanto as pessoas são importantes e o que elas representam para mim, e agradeço o carinho e a paciência da convivência. E sou incapaz de abrir um presente que não venha com cartão; é o embrulho que acompanha as palavras, não o contrário.

20 Muita gente diz que aquela orgia alimentar daria para matar a fome na África. E como presentear as crianças quando tantas não ganham nada? É bom, sim, com tantos presentes na árvore, fazer uma faxina geral nos armários e separar o que sobra para dar a quem não tem nada. Doar a um desconhecido, sem esperar retorno, agir como Papai Noel, que, francamente, passa o ano inteiro fabricando presentes sem receber nenhum. E, mesmo gordo, velho e tendo que se enfiar em chaminés todas as noites, ele é feliz e ri 25 toa. Fica a lição.

26 Não me joguem pedras, mas eu tenho que assumir que gosto de Natal, de pinheiros e enfeites, de presentes, daquelas comidas deliciosas, do ambiente religioso que se impõe mesmo aos ateus de pai e mãe. E da o-bri-ga-ção de estar em família. Nem sempre tenho tempo para ela, o que faz de mim uma pessoa eternamente culpada, portanto o Natal é uma excelente desculpa para estarmos todos juntos,

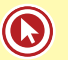

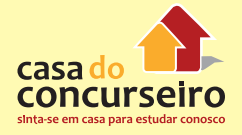

30 falantes e cobrando maior presença uns dos outros — até o Natal seguinte, claro.

31 Virou chique declarar o ódio ao Natal. Quando divido com os outros minha alegria \_\_\_ respeito

32 dessa época do ano, sou chamado de bobo, capitalista e naïf; sou tratado como um ET e até com um certo

33 olhar de condescendência. Não me importa: faz tempos em que estou tentando me libertar das chiquerias

34 da vida em busca de uma cafonice autêntica, simples e genuína.

35 Em busca da alegria que a gente tinha quando era criança e inocente e acreditava em família unida

36 para sempre, na imortalidade das pessoas que a gente ama, na felicidade eterna e, por que não, em Papai 37 Noel.

Fonte: (Bruno Astuto – Revista Época – 18/12/2011 – disponível em http://www.revistaepoca.com.br – adaptação)

- a)  $V V V F$ .
- **b)**  $V V F F$ .
- c)  $F V F V$ .
- d)  $F F V V$ .
- **e)** F F F V.

#### **2. (38498)** FUNDATEC – 2012 – PORTUGUÊS Pontuação

As três vírgulas da linha 01 são utilizadas para separar

#### **Escola ensina crianças a programar**

01 No final de setembro, a escola primária St. Saviour, em Londres, viu seu famoso Cantinho da 02 Leitura ser transformado no Cantinho da Programação.

03 A escola recebeu 30 unidades de Raspberry Pi (placa de computador vendida a um baixo preço) e 04 peças de Lego com sen\_\_or, que se encai\_\_avam para formar um crocodilo robô de brinquedo. Usando 05 códigos simples, as crianças aprenderam a programar as peças para que a boca do crocodilo 06 se fechasse,

07 "mordendo" seus dedos cada vez que os aproximassem dela.

 "Queremos inspirar as crianças a criar e não só a consumir. Mesmo sendo divertido em pequenas 09 doses, muito tempo gasto em coi\_as como Angry Birds e jogos de videogame pode acabar estragando o cérebro desses garotos", afirmou Nick Corston, cujos filhos estão matriculados no colégio. Corston é cofundador e diretor do projeto Little House of Fairy Tales. Inspirado numa palestra da TED de 2006, em que Sir Ken Robinson discutia como o sistema educacional da Grã-Bretanha pode matar a criatividade das crianças, Corston decidiu promover o valor dos códigos de informática para o currículo

14 escolar.

15 Segundo ele, o resultado foi bastante satisfatório. "Tanto os meninos quanto as meninas adoraram 16 programação. Não houve nenhuma idade que se mostrou desinteressada ou sem habilidade", disse

- 17 Corston. "Não tiveram nenhum problema em entender os con\_\_eitos de programação que mostramos a
- 18 eles." A escola St. Saviour espera agora que a simplicidade do seu Cantinho da Programação inspire

19 outras escolas primárias a promover atividades semelhantes.

(Fonte: <http://blogs.estadao.com.br/link/escola-ensina-criancas-a-programar//> – texto adaptado)

- **a)** orações intercaladas.
- **b)** adjuntos adverbiais.
- **c)** vocativos.
- **d)** orações adjetivas.
- **e)** Apostos oracionais.

#### **3. (85671)** FUNDATEC – 2015 – PORTUGUÊS – Pontuação

A questão a seguir refere-se ao texto

Em relação ao uso de pontuação no texto, analise as assertivas abaixo:

I – As vírgulas das linhas 10 e 20 justificam-se pela mesma regra.

II – Na linha 25, a segunda, terceira e quarta vírgulas são usadas para separar termos de mesma função.

III – As expressões *Nesse cenário* (linha 37) e Logicamente (linha 39) foram separadas por vírgulas face à mesma regra.

#### Quais estão INCORRETAS?

#### **Esqueça o mito da multitarefa**

 Leia o texto todo de uma vez, sem interrupções. Não vale olhar mensagens no celular nem espiar as redes sociais.

03 Ao cair na tentação de fazer outra coisa durante a leitura, você \_\_\_ como um multitarefa. Muita empresa gosta e até espera que seus empregados assumam esse comportamento de tocar várias atividades ao mesmo tempo.

 O problema é que o hábito não passa de um mito. Só 2,5% das pessoas são capazes de levar adiante mais de uma tarefa por vez, segundo pesquisa da Universidade Utah, nos Estados Unidos. Elas são chamadas de supertaskers. Os demais mortais só se atrapalham ao tentar ser multitarefa.

 Há um problema evidente, já que a maioria das empresas adora \_\_\_\_\_\_\_\_ quem acumula diversas funções, o que, na prática, é impossível. "Já tive brigas com gestores de RH que insistem em colocar nos anúncios: 'Capacidade de ser multitarefa'", afirma Christian Barbosa, especialista em gestão do tempo. "Isso não existe, não funciona, é irracional."

 Tanto que o consultor criou um teste para verificar se os brasileiros são mesmo capazes de exercer atividades simultaneamente com eficiência. Em 2014, 4.000 profissionais participaram da prova e somente 1% conseguiu ser mais produtivo com um olho no gato e outro no peixe. Além de ser um tiro no pé da produtividade, tentar dar conta de todo o trabalho de uma vez causa enorme angústia. A pessoa trabalha o dia todo e termina com a sensação ....... nada foi concluído.

 Qual a solução para dar conta ..... todas as tarefas de maneira eficiente? Não existe milagre, 21 apenas investimento em organização e concentração. "Cada pessoa se organiza de um precisa descobrir como é mais eficiente", diz Paula Rizzo, especialista americana em organização. O primeiro movimento é a consciência de que o descontrole sobre as atividades só atrapalha os resultados. Diante do desafio de chefiar dois times, um no Brasil e outro nos Estados Unidos, José Roberto Pelegrini, de 39 anos, diretor financeiro da JDSU, multinacional especializada em redes de comunicação, decidiu reorganizar sua agenda.

 Esse período foi de muito trabalho e ele só conseguiu dar conta do recado porque reviu seu estilo de trabalhar e priorizar tarefas. A fórmula que encontrou passa por fazer listas das atividades semanais e diárias, manter a caixa de e-mail vazia e manter a calma. O segundo movimento é combater a distração, um desafio que fica mais complexo à medida que o mundo se torna mais conectado. Alternar continuamente a atenção entre várias tarefas prejudica a memória e o raciocínio, o que leva à queda de desempenho.

 A sensação de sobrecarga já começa a despertar em muita gente a vontade de viver uma vida menos caótica, mais organizada e produtiva. Segundo um relatório de tendências para 2015, feito pela agência Box 1824, de São Paulo, uma crescente maioria se convence ....... é impraticável levar uma vida tão conectada.

 Nesse cenário, surge um contramovimento batizado de quiet bliss, algo como "felicidade silenciosa", que prega que façamos apenas uma atividade por vez.

 Logicamente, isso se aplica ao espaço do trabalho. "De maneira inconsciente, muita gente acha que não merece ter tempo para o descanso", diz Brigid Schulte, jornalista americana. "Mas esses períodos são fundamentais para pensar sobre o que importa para você, onde você está,

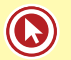

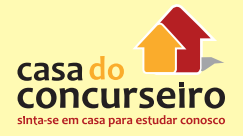

42 para onde está indo e como está gastando seu tempo."

43 Quem consegue organizar os horários para ter tempo livre consegue organizar o tempo 44 para trabalhar melhor. É importante saber \_\_\_\_\_ quando já trabalhou o suficiente.

 Para isso, o consultor americano Stephen Lynch propõe três questionamentos: quantas horas você trabalha em média por semana? Você é capaz de se desligar completamente do trabalho um dia por semana? Como você tem melhorado a produtividade das horas que gasta trabalhando? Mudar as respostas a essas perguntas é o caminho para dar conta de tudo e ter uma vida melhor — dentro e fora do escritório.

Fonte: http://exame.abril.com.br/revista-voce-sa/noticias/multitarefa – Março/2015 – Adaptação

- **a)** Apenas I.
- **b)** Apenas II.
- **c)** Apenas III.
- **d)** Apenas I e II.
- **e)** Apenas II e III.

#### **4. (35249)** FUNDATEC – 2013 – PORTUGUÊS – Pontuação

Observe as assertivas em relação aos sinais de pontuação.

I – As vírgulas da linha 04 separam uma expressão explicativa.

II – Todas as vírgulas da linha 15 e 16 são utilizadas pela mesma razão.

III – O ponto de interrogação da linha 16 poderia ser substituído pelo verbo 'é', desconsiderando o uso de letras maiúsculas.

Quais estão corretas?

#### **Falta de sono prejudica rendimento no trabalho e pode causar acidentes**

01 Sabemos que dormir é fundamental e dormir bem é mais importante do que dormir muito. A quantidade de horas de sono é sim um fator importante, pois depende de uma variação bastante individual em que podemos ser curto ou longo dormidores ou indivíduos indiferentes. A qualidade do descanso noturno vai interferir nas atividades que serão realizadas no dia seguinte, por exemplo, no seu ambiente de

05 trabalho.

06 Acordar com a sensação de que o corpo está descansado é um sinal positivo de que o seu sono foi restaurador. O humor também é um alerta importante. Se alguém der bom dia e você pensar: bom dia só se for para você, talvez aquelas horinhas de sono não tenham sido suficientes para reparar as energias que foram gastas ao longo do dia anterior.

10 A sociedade nos impõe uma restrição crônica em que diariamente somos privados de dormir a quantidade de horas ............... para o nosso organismo se sentir descansado. Nos Estados Unidos, há um termo bastante utilizado para comprovar esse acontecimento, mostrando que, cada vez mais, estamos dormindo menos. É o chamado 24 por 7, ou seja, 24 horas funcionado, sem parar, durante 7 dias da semana. E nós somos os grandes culpados dessa \_\_\_\_\_\_\_\_, pois cada vez mais encaixamos tarefas no nosso dia a dia. Que horas eu vou ao supermercado depois de trabalhar 12, 14, 20 horas por dia? De madrugada, afinal funciona 24h. E quem paga por isso? O nosso sono.

17 O resultado dessa constante \_\_\_\_\_\_\_\_ pode ser visto na produtividade, no desempenho e no déficit da capacidade de aprendizado. Alterações no padrão de sono podem afetar qualquer \_\_\_\_\_\_\_\_, mas vale lembrar que, no caso de pessoas que trabalham com a saúde e a segurança, o \_\_\_\_\_\_\_\_ provocado pela falta de sono pode provocar consequências ............... sérias.

21 Em 2009, um avião caiu em área residencial nos Estados Unidos, matando 50 pessoas. A 22 investigação apontou que a provável causa do desastre foi a fadiga dos pilotos, pois os registros mostraram 23 que eles haviam trabalhado por muitas horas, sem interrupções.

24 Um dos casos mais antigos e bastante conhecidos é o de Chernobyl, explosão do reator nuclear

- 25 que ocorreu em 26 de abril de 1986 e ocasionou 2.500 mortes. O desastre foi provocado por erros humanos
- 26 que ............... na madrugada e é considerado um acidente relacionado à fadiga dos trabalhadores. O mais
- 27 grave de todo esse contexto, segundo dois importantes pesquisadores dessa área, Shantha Rajaratnam e
- 28 Josephine Arendt, é que a sonolência, em comparação com o uso de álcool e outras drogas, é considerada
- 29 a maior causa identificável e evitável de acidentes de trabalho.

(Fonte: http://veja.abril.com.br/blog/viver-bem/sono/falta-de-sono-prejudica-rendimento-no-trabalho-e-pode-causaracidentes/- texto adaptado)

- **a)** Apenas I.
- **b)** Apenas II.
- **c)** Apenas III.
- **d)** Apenas I e II.
- **e)** Apenas I e III.

## **5. (35216)** FUNDATEC – 2013 – PORTUGUÊS – Pontuação

Assinale a alternativa cuja afirmação acerca do uso de pontuação no texto está correta.

### **Como agir quando os pais dos alunos considerados difíceis, mesmo sendo chamados pela escola, ficam indiferentes?**

01 Inicialmente, cabe reforçar que nenhuma família está satisfeita diante de um filho "difícil", mesmo

02 que aparentemente pareça estar. Em geral, os pais já fizeram tudo que sabiam para modificar as coisas e

03 se sentem \_\_\_\_\_\_\_\_\_\_. O melhor a fazer é ouvi-los e ampará-los.

04 De nada adianta chamar os pais para reclamar que a criança é "terrível" ou tentar ensiná-los a 05 educá-la. Esse tipo de conduta não resolverá, pois isso possivelmente já ocorreu e não trouxe resultados

- 06 efetivos. Portanto, é preciso procurar outros caminhos. Os pais devem, antes de mais nada, saber que
- 07 existe alguém que compreende o que eles estão passando.
- 08 É preciso ainda ter \_\_\_\_\_\_\_\_ com os que se mostrarem \_\_\_\_\_\_\_\_, pois, \_\_\_\_\_\_\_\_\_, eles se 09 sentem angustiados em relação a si mesmos, a seus filhos e aos profissionais e estão, portanto, numa 10 posição defensiva.
- 11 Quando os pais quiserem conselhos, eles mesmos solicitarão e, quando o professor os der, é

12 importante reconhecer que ninguém realmente tem todas as respostas. O que se pode fazer é apenas

13 concordar em experimentar diferentes estratégias mais coerentes com o desenvolvimento socioafetivo da

14 criança e que atendam às necessidades dela.

(Fonte:Telma Vinha, abril.com.br/crianca-e-adolescente/comportamento/como-agir-quando-pais-alunos-consideradosdificeis-mesmosendo-chamados-pela-escola-ficam-indiferentes-618147.shtml – adaptação)

- **a)** As aspas da linha 01 foram usadas para marcar uma citação.
- **b)** A primeira vírgula da linha 01 foi usada pela mesma razão que a vírgula da linha 02.
- **c)** O uso da vírgula na linha 05 é facultativo.
- **d)** A primeira vírgula da linha 09 separa orações.
- **e)** A primeira vírgula da linha 11 marca o deslocamento de um adjunto adverbial.

## **6. (26235)** FUNDATEC – 2013 – PORTUGUÊS – Pontuação

Sobre a pontuação do texto, foram feitas as seguintes considerações.

I – As duas vírgulas do primeiro período do texto (linhas 01 e 02) separam segmentos que exercem função de adjunto adverbial.

II – Os dois-pontos da linha 03 precedem a explicação acerca do vocábulo surpresa.

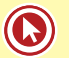

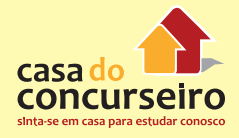

III – A segunda vírgula da linha 06 e as duas vírgulas da linha 07 separam segmentos que têm a mesma função sintática.

IV – As duas primeiras vírgulas da linha 38 separam uma oração adverbial conformativa.

Quais estão corretas?

#### **Um passeio carioca pelos cenários gaúchos**

#### *Patrícia Rocha*

01 Depois de um curto trajeto em um carrinho elétrico, passando por portões e tapumes, é possível avistar Gramado. O estilo enxaimel do primeiro sobrado à vista, as floreiras coloridas, o relógio-termômetro e a placa "Rua das Hortênsias" não deixam dúvida. Mas, ao entrar na casa, a surpresa: no meio do que deveria ser a sala, há uma árvore. As paredes, que parecem de concreto, têm som oco à mais leve batida. E as ruas, a não ser por homens uniformizados carregando escadas, estão desertas.

 É Gramado, sim. Mas uma Gramado recriada em riqueza de detalhes no Projac, a Central Globo de Produções, no Rio de Janeiro, onde a rotina é dar verossimilhança à fantasia. A trama que vai movimentar as ruas que exalam a atmosfera serrana e, dobrando à direita, também as vias inspiradas no bairro Moinhos de Vento, da Capital, será narrada em A Vida da Gente, a primeira novela ambientada, do começo ao fim, no Estado.

 O passeio pela cidade cenográfica de mais de 85 mil metros quadrados impressiona pelas minúcias que talvez a câmera não flagre, mas que estão lá para dar realismo à cena aos olhos dos atores e dos diretores Fabrício Mamberti e Jayme Monjardim, que também assina a direção de núcleo. A pesquisa cuidadosa e um trabalho de cinco meses entre planejamento e execução resultaram em preciosismos como as mantas de pelego nas cadeiras da varanda, a guirlanda na porta de entrada de um sobrado e até as placas turísticas entalhadas em madeira.

 – Em Gramado, me impressionaram os detalhes. É uma cidade limpa, organizada, onde se vive bem, com uma vegetação bem cuidada, e isso a gente quis trazer para cá – diz Mamberti. – Nas últimas novelas que fizemos, tivemos o recurso de fazer uma externa mais complicada em uma locação real, por estar no Rio. Como praticamente não vamos mais a Porto Alegre, porque o tempo é curto, era importante que o acabamento dessa cidade fosse muito crível. Há muito tempo não fazia uma novela tão realista. A passagem dos paralelepípedos para o asfalto na rua sinaliza que agora, à direita da casa da personagem Iná, já se está na Capital. Essa licença poética, assim como morros, tapumes e andaimes à vista, não ............... problema na tela: não ................. tomadas gerais da cidade cenográfica, apenas planos mais fechados, intercalados com um extenso banco de imagens .................. nas locações reais, quando também foram gravadas cenas em cartões-postais gaúchos. Na Porto Alegre do Projac, você passa por ruas como a Fernando Gomes e desfila pela mistura do clássico e do arrojado nas fachadas da Padre Chagas. No bairro ficcional, ................... loja de vinhos, livraria, grifes descoladas, restaurantes sofisticados e até um botequim estilizado, moda que se popularizou no bairro Cidade Baixa e chegou ao Moinhos de Vento.

 Entre cruzamentos fictícios de ruas que existem de fato, algumas placas reproduzem esquinas reais, como Padre Chagas e Fernando Gomes. Mas o diretor-geral Fabrício Mamberti destaca que tudo o que se verá na tela são ambientes inspirados no Estado, e não uma cópia fiel de ruas ou estabelecimentos. É o que permite, por exemplo, a Casa de Cultura Mario Quintana situar-se na Rua Lucas de Oliveira. Mas, para não confundir realidade e ficção, na trama, o famoso prédio rosa antigo se chama Centro Cultural Quintanares.

 Findo o passeio, difícil não ter embarcado na fantasia. Mais ainda quando as ruas estiverem habitadas pelos personagens e seus dramas que, como anuncia o título, especialmente aos gaúchos, falarão da "vida da gente".

(FONTE: http://zerohora.clicrbs.com.br/rs/cultura-e-lazer/segundo-caderno/noticia/2011/09/um-passeio-cariocapeloscenarios- gauchos-3500876.html – Texto adaptado para esta prova)

- **a)** Apenas I e II.
- **b)** Apenas I e III.
- **c)** Apenas II e III.
- **d)** Apenas III e IV.
- **e)** Apenas I, II e IV.

#### **7. (35209)** FUNDATEC – 2013 – PORTUGUÊS – Pontuação

Assinale a alternativa INCORRETA acerca do emprego de vírgulas no texto.

#### **Gramado, um pedacinho da Europa em solo gaúcho**

01 Um pequeno espaço de terra, coberto por um gramado encantador, servia de repouso para tropeiros que tocavam o gado para os Campos de Cima da Serra ainda no fim do século XIX. Muitos acreditam que essa foi a origem do nome dado para a cidade, que hoje é considerada o berço do turismo no Rio Grande do Sul. Para outros, porém, a origem do nome do município se deve ao acesso do Vale dos Sinos à Serra, pela Serra Grande, que inspirava muito cuidado na travessia, pelos perigos que ................, e era chamado de Gramado.

07 Em 1875 deu-se início à chegada dos primeiros colonizadores europeus em Gramado. Nesse ano chegaram os portugueses, seguidos dos alemães e italianos. As três culturas deixaram suas marcas neste pequeno espaço de terra. A arquitetura e a gastronomia, em vista disso, são marcas do início da história de Gramado. As paisagens serranas, com florestas de araucárias, pássaros e outros animais silvestres, além

11 do nevoeiro da serra, reforçam ainda mais as características europeias.

12 Hoje, Gramado está comemorando 57 anos, ................. pelo desenvolvimento de seus empreendimentos, de seu povo e, principalmente, do setor turístico. O município foi criado pela Lei 2.522 em 15 de dezembro de 1954, após ser emancipado da cidade de Taquara. Mais tarde, receberia o título de Cidade Jardim das Hortênsias, devido à beleza de sua vegetação nas entradas da cidade e ao capricho dos moradores em seus jardins.

17 O cultivo dessas plantas, então, deu origem à primeira grande festa do município: a Festa das 18 Hortênsias, que foi o marco inicial para a realização de outros volumosos eventos como o Natal Luz. O 19 Festival de Cinema, que foi um dos impulsionadores do segmento turístico, inseriu Gramado no circuito 20 nacional na produção de eventos. Hoje o Natal Luz, o próprio Festival de Cinema, a Festa da Colônia, o 21 Gramado Fantasia, o Gramado Aleluia – Chocofest são exemplos de que o município tem no sangue o

22 cunho turístico.

23 Para aqueles que buscam momentos de lazer e entretenimento, Gramado é uma excelente alternativa. Em frente ao Palácio dos Festivais, a Rua Coberta é um local charmoso com bares e restaurantes e serve também como palco de grandes eventos culturais e turísticos da cidade, a qual oferece atrativos para todas as idades o ano inteiro. Outra dica: quem quiser conhecer um pouco mais da história de Gramado pode optar por um belo passeio pelo interior do município. O agroturismo, no qual as origens de Gramado e a preservação ambiental são destaques, está em evidência.

29 Gramado foi escolhida pelo governo federal como um dos "65 Destinos Indutores do Desenvolvimento Turístico" no país. No Rio Grande do Sul, Porto Alegre, Bento Gonçalves e Gramado fazem parte do seleto grupo de cidades do Brasil que ................. de forma prioritária investimentos financeiros e técnicos do Ministério do Turismo. O município foi selecionado por possuir infraestrutura

33 básica e turística, além de ter atrativos qualificados e ser um núcleo receptor e distribuidor de fluxos

34 turísticos.

(FONTE: http://www.olaserragaucha.com.br/noticias/geral/16391/Gramado-um-pedacinho-da-Europa-em-solo-gauchocompleta-57-anos.html Publicada em 12/12/2011 – texto adaptado)

- **a)** A primeira vírgula da linha 01, por ser opcional, pode ser suprimida sem ocasionar problema estrutural ao texto.
- **b)** A vírgula da linha 03 antecede um segmento que explicará algo sobre o vocábulo **cidade**.
- **c)** A vírgula após **Festa das Hortênsias** (linhas 17 e 18) introduz uma oração de caráter explicativo.

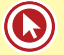

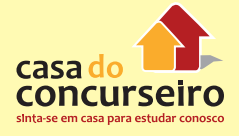

- **d)** As vírgulas da linhas 20 e 21 separam termos que desempenham a mesma função sintática.
- **e)** Se houvesse vírgula após **Gramado** (linha 29), ocorreria um problema de fragmentação da frase.

#### **8. (24031)** FDRH – 2010 – PORTUGUÊS – Pontuação

Sobre casos de pontuação em frases do texto, considere as seguintes afirmações.

I – As vírgulas da linha 04 e da linha 16, nos dois casos, separam uma oração adverbial deslocada da principal.

 $44$ 

46  $\frac{1}{47}$ 

49

52

53

 $64$ 

67

70

71

II – A vírgula da linha 08 precede uma oração explicativa reduzida de gerúndio.

III – O ponto-e-vírgula da linha 09 separa duas orações coordenadas.

#### Quais estão corretas?

A maneira de lidar com dinheiro revela muito sobre você

várias formas de lidar com o dinheiro. Uma mesma pessoa pode apresentar duas ou três delas simultaneamente ou ainda  $\overline{2}$ pessoa pode apresentar duas ou tres delas simultaneamente ou ainda<br>mudar ao longo da vida, de acordo com as necessidades e as situações que<br>se apresentam. "Dependendo da época da vida, a pessoa pode mudar a<br>maneira como li

consumista, contabilizando mais de 60% das pessoas. O consumista age por impulso; não é lógico. "Não é à toa que há propagandas que dizem: compre agera e comece a pagar daqui a 60 días. As empresas que realizam diversos estudos de marketing e pesquisam o comportamento  $10$ ñ dos consumidores utilizam-se desses recursos", afirma a consultora. O sistema nervoso do indivíduo com perfil consumista é o que o leva a  $\overline{1}$ consumir. Outro povo em que essa forma de lidar com o dinheiro predomina é o americano. "Apesar de a renda deles ser superior.............dos  $\frac{14}{15}$ prasileiros, o fato é que a população média americana não sabe lidar com o dinheiro. Daí a origem da erise *subprime\**. Já o adulto japonês e europeu é menos consumista. Os. jovens, por sua vez, apresentam um  $17$ comportamento parcido em todo o mundo; querem estar na moda e são<br>seduzidos pelas novidades", explica Glória.  $19$  $\overline{20}$ 

Um perfil mais raro, com menos de 20%, é o do entesourador, que  $\overline{21}$ 22 guardar tudo para o futuro e não viver o presente.Enquanto o tende. consumista reclama que não sobra dinheiro para investir, o entesourador pode trocar de carro, comprar muita coisa, mas prefere garantir seu futuro."Não existe uma idade para o entesourador. É um comportamento  $23$  $\frac{1}{2}$  $25$  $\overline{26}$ que aparece de forma inconsciente... ...crianças de dez anos que  $\overline{27}$ guardam toda a mesada", revela a consultora.

 $\overline{28}$ Já o desligado não faz questão de fazer compras. Não raro, ele 29 deixa alguém tomar conta do seu dinheiro: a mãe ou a esposa, por exemplo. Esse tipo de pessoa não se envolve muito com a questão 30  $31$ financeira. Pouco mais de 10% da população tem o perfil desligado, que é mais comum entre os homens do que entre as mulheres.  $32$ Ouando o 33<br>34 desligado é jovem, simplesmente deixa o dinheiro no banco. É então o gerente pode acabar vendendo-lhe uma infinidade de produtos, que nem 35 sempre são muito vantajosos. O principal problema do desligado é que, 36 ao não cuidar do seu dinheiro, ele deixa brecha para que outras pessoas 37 se aproveitem dele", admite Glória. Ela lembra que algumas profissões 38 39 profissionais adoram o que fazem e acabam não se preocupando muito 40 com o dinheiro. Ás vezes, por ganharem pouco, preferem não se no dinheiro, para não se sentirem infelizes", explica.  $\overline{41}$  $42$ 

no dinheiro, para não se sentirem infelizes", explica.<br>O escravo é um tipo que aparece combinado com outros e é muito<br>comum, acometendo entre 30% e 40% dos brasileiros. A principal<br>característica é que ele trabalha para te  $44$ 45 46 para pagar tudo a quem ama. O foco de sua vida não está nele, mas nos  $\overline{47}$ outros, em sua família, em sua religião ou em seu partido; é um problema 48 comum entre engenheiros, executivos e empresários, cujas familias<br>passam a consumir cada vez mais e sem fazer nada. É cômodo ter um 49  $51$ "escravo em casa", afirma Glória. Esse tipo de pessoa deve ensinar os

- **a)** Apenas a I.
- **b)** Apenas a I e a II.
- **c)** Apenas a I e a III.
- **d)** Apenas a II e a III.
- **e)** AI, a II e a III.

O escravo é um tipo que aparece combinado com outros e é muito comum, acometendo entre 30% e 40% dos brasileiros. A principal<br>característica é que ele trabalha para terceiros, nunca ganha o suficiente<br>e não utiliza o dinheiro para si. "O escravo gostaria de ter o suficiente<br>para pagar

outros, em sua família, em sua religião ou em seu partido; é um problema comum entre engenheiros, executivos e empresários, cujas famílias passam a consumir cada vez mais e sem fazer nada. É cômodo ter um "escravo em casa", afirma Glória. Esse tipo de pessoa deve ensinar os demais membros da família a lidar com o dinheiro e, acima de tudo, deve aprender a aproveitar a vida e fazer o que gosta.

Finalmente, há os confusos entre o amor e o dinheiro: são pessoas alegres e generosas que lidam muito bem com o dinheiro e, geralmente, não têm dividas. No entanto, elas olham para a família e para os amigos que, sem dinheiro, passam por alguma necessidade e acabam ajudandoos. Na verdade, tudo que elas quereriam, ao ajudar, é que as pessoas que amam quitassem suas dívidas e passassem a viver melhor. Mas isso raramente acontece e, aí, elas entram em um verdadeiro curto-circuito: se dão o dinheiro, sentem-se culpadas, mas, se não dão, sentem-se culpadas também. A verdade é que elas acabam acostumando, com essa atitude, aqueles que dependem delas.

É por meio da educação financeira que podemos transpor as<br>barreiras que enfrentamos, ainda que elas tenham sido impostas por nós mesmos de forma inconsciente. O primeiro passo é admitir, com<br>sinceridade, qual é o estilo de cada um ao lidar com o dinheiro. Analisando seu próprio comportamento no dia a dia e entendendo como ele funciona, o desligado pode se ligar; o escravo pode se libertar; o consumista, planejar, e o confuso, aprender a lidar com o afeto e o dinheiro, sem se culpar. "Esse processo de educação dura toda uma vida: enquanto vivemos, seguimos aprendendo!", completa Glória.

Texto adaptado de InfoMoney http: //www.overall.com.hr - Acesso cm 20-10-2009

\* Nota explicativa: Foi chamada de "Crise do *subprime*" a crise financeira desencadeada em 2006, a partir da quebra de instituições de crédito dos Estados Unidos, as quais concediam empréstimos hipotecários de alto risco (em inglês: subprime loan ou subprime mortgage), arrastando vários bancos para uma situação de insolvência, o que repercutiu fortemente sobre as bolsas de valores de todo o mundo. Acesse o *link* a seguir ou baixe um leitor QR Code em seu celular e fotografe o código para ter acesso gratuito aos simulados *on-line*. E ainda, se for assinante da Casa das Questões, poderá assistir ao vídeo da explicação do professor.

http://acasadasquestoes.com.br/prova-imprimir.php?prova=3937562

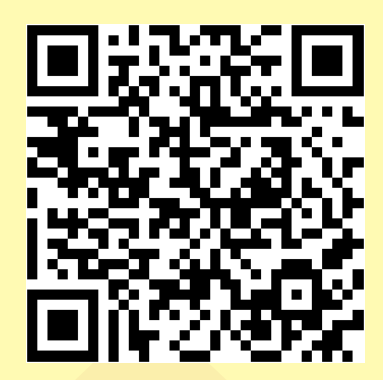

Gabarito: **1.** (38510) A **2.** (38498) B **3.** (85671) A **4.** (35249) E **5.** (35216) B **6.** (26235) E **7.** (35209) A **8.** (24031) E

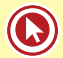

# Aula 8

# **ACENTUAÇÃO**

Toda palavra tem uma sílaba que é pronunciada com mais intensidade que as outras. Essa sílaba é chamada de sílaba tônica. Pode ocupar diferentes posições e, de acordo com essa colocação, ser classificada como: **oxítona**, **paroxítona, proparoxítona e monossílaba tônica**.

# **Regras de acentuação**

**1. Proparoxítonas** – todas são acentuadas.

Simpática, proparoxítona, lúcida, cômodo

### **2. Paroxítonas**

Quando terminadas em

- **a)** L, N, R, X, PS, I, US: **amável, hífen, repórter, tórax, bíceps, tênis, vírus.**
- **b)** UM, UNS, Ã, ÃS, ÃO, ÃOS, EI: **álbum, ímã, órgão.**
- **c)** Ditongo crescente (SV +V): **cárie, polícia, história.**

#### **3. Oxítonas**

Quando terminadas em EM, ENS, A(S), E(S), O(S):

- **a)** A, AS: **está, guaraná, comprá-la.**
- **b)** E, ES: **jacaré, você, fazê-los.**
- **c)** O, OS: **avó, paletós.**
- **d)** EM: **armazém, ninguém.**
- **e)** ENS: **parabéns, armazéns.**

#### **4. Monossílabos tônicos**

A, AS, E, ES, O, OS: **mês, pó, já.**

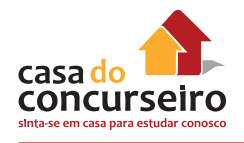

### **5. Ditongo aberto**

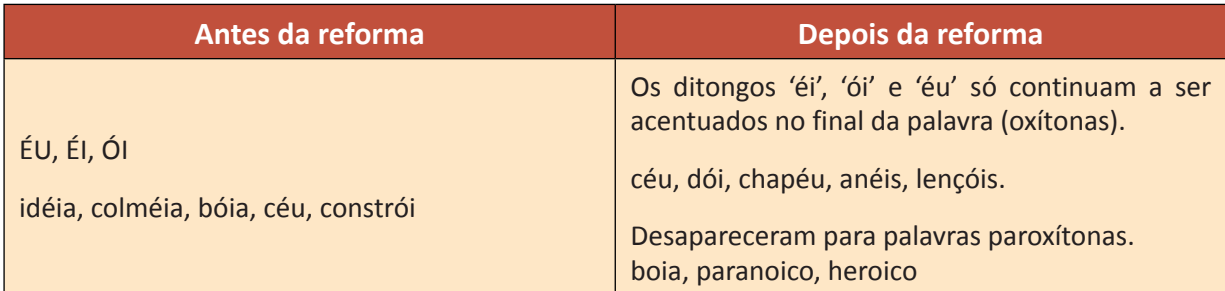

#### **6. Hiatos I e U**

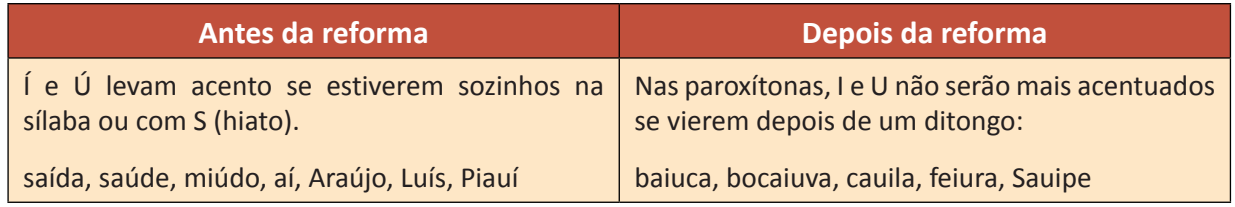

## **7. ÊE, ÔO**

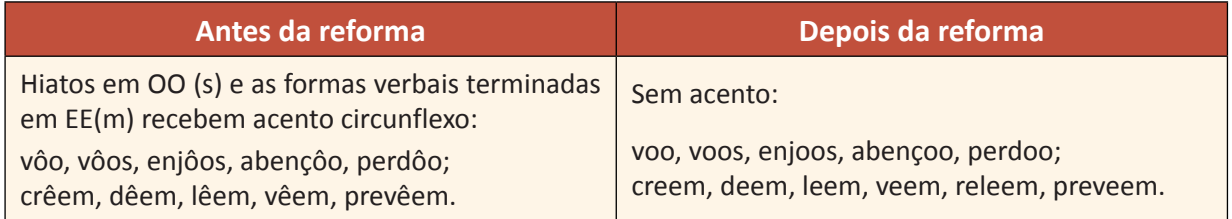

### **8. Verbos ter e vir**

Ele tem e vem Eles têm e vêm

- **a)** Ele contém, detém, provém, intervém (singular do presente do indicativo dos verbos derivados de TER e VIR: conter, deter, manter, obter, provir, intervir, convir);
- **b)** Eles contêm, detêm, provêm, intervêm (plural do presente do indicativo dos verbos derivados de TER e VIR).

## **9. Acentos Diferenciais**

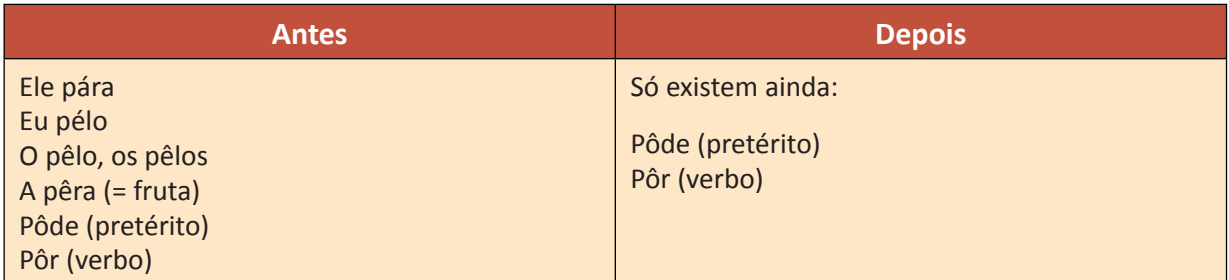

## **10. Trema**

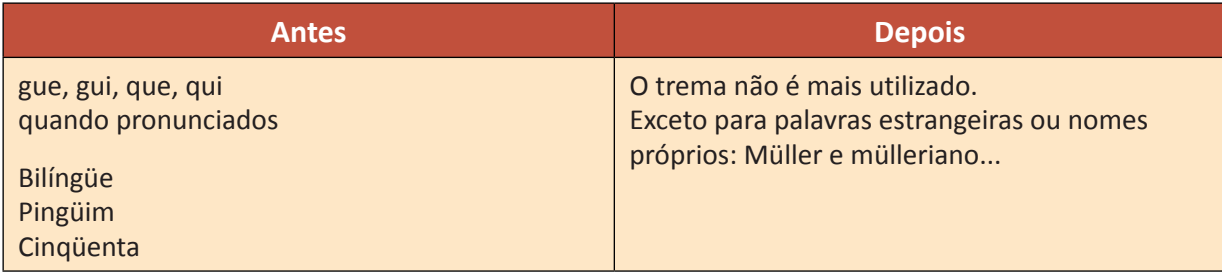

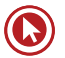

# Questões

**1. (58618)** – FDRH – 2014 – PORTUGUÊS Acentuação Gráfica

Assinale a alternativa em que as duas palavras são acentuadas pela mesma regra.

- **a)** Caráter imutável
- **b)** Inesgotável mármore
- **c)** Diálogo está
- **d)** Gótico pôs
- **e)** Também técnico
- **2. (79565)** FUNDATEC 2012 PORTUGUÊS Acentuação Gráfica

Analise as afirmações que seguem sobre o uso de acento gráfico:

I – A palavra *países*, ao ser passada para o singular, perde o acento gráfico, grafandose *pais*.

II – *Além* e *também* recebem acento gráfico em virtude da mesma regra.

III – *Araújo*, por ser um nome próprio, não deveria receber acento gráfico.

Quais estão corretas?

- **a)** Apenas I.
- **b)** Apenas II.
- **c)** Apenas I e II.
- **d)** Apenas II e III.
- **e)** I, II e III.
- **3. (38570)** FUNDATEC 2012 PORTUGUÊS Acentuação Gráfica

Todas as alternativas a seguir apresentam vocábulos que recebem acento gráfico pelas mesmas razões que **Caí, diálogos e também**, respectivamente, EXCETO:

- **a)** gaúcha estímulo recém.
- **b)** raízes munícipes avôs.
- **c)** países dúvidas além.
- **d)** baú índices porém.
- **e)** dúvidas colônia até.
- **4. (38527)** FUNDATEC 2012 PORTUGUÊS Acentuação Gráfica

Analise as afirmações abaixo sobre a acentuação de palavras:

I – As palavras *filósofo* e *ócio* são acentuadas por regras diferentes.

II – As palavras *também* e *além* recebem acento gráfico por serem dissílabas.

III – O acento em *jesuítas* deixaria de ocorrer caso a palavra fosse para o singular.

Quais estão corretas?

- **a)** Apenas I.
- **b)** Apenas I e II.
- **c)** Apenas I e III.
- **d)** Apenas II e III.
- **e)** I, II e III.

**5. (35218)** FUNDATEC – 2013 – PORTUGUÊS Acentuação Gráfica

Assinale a alternativa em que as duas palavras são acentuadas em virtude da mesma regra.

- **a)** família difícil.
- **b)** já ampará-los.
- **c)** está ensiná-los.
- **d)** terrível alguém.
- **e)** resolverá já.

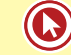

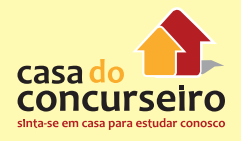

**6. (35267)** FUNDATEC – 2013 – PORTUGUÊS **7. (24038)** FDRH – 2010 – PORTUGUÊS Acentuação Gráfica

Observe as palavras abaixo e assinale aquela que é acentuada pela mesma regra que determina o acento em **distúrbios.**

- **a)** pássaros.
- **b)** possível.
- **c)** sílabas.
- **d)** vários.
- **e)** será.

Acentuação Gráfica

Das palavras a seguir, assinale aquela cuja acentuação é determinada por uma regra diferente da que determina a acentuação em patrimônio.

- **a)** média.
- **b)** importância.
- **c)** princípio.
- **d)** óbvio.
- **e)** saúde.

Acesse o *link* a seguir ou baixe um leitor QR Code em seu celular e fotografe o código para ter acesso gratuito aos simulados *on-line*. E ainda, se for assinante da Casa das Questões, poderá assistir ao vídeo da explicação do professor.

http://acasadasquestoes.com.br/prova-imprimir.php?prova=3937751

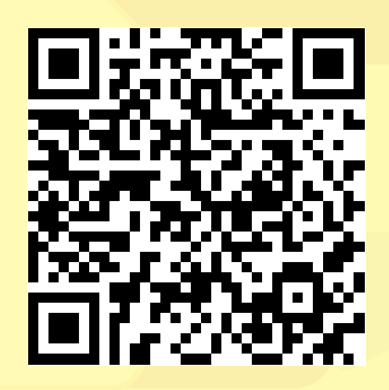

Gabarito: **1.**(58618) A **2.**(79565) B **3.(**38570) E **4.**(38527) A **5.**(35218) C **6.**(35267) D **7.**(24038) E

# Aula 9

# **ESTRUTURA E FORMAÇÃO DE PALAVRAS**

FAMÍLIA DE PALAVRAS = palavras que possuem o mesmo radical (cognatas). RADICAL ou RAIZ = é o sentido básico de uma palavra. AFIXOS = são acrescentados a um radical. São subdivididos em prefixos e sufixos.

# **FORMAÇÃO DE PALAVRAS**

# **DERIVAÇÃO**

**1.** Prefixal

Acréscimo de um prefixo à palavra já existente.

- antever, conter, impossível, ilegal, desarticular
- **2.** Sufixal

Acréscimo de um sufixo à palavra já existente.

- lealdade, laranjal, menininho, rapidamente
- **3.** Prefixal e sufixal

Acréscimo de um prefixo e um sufixo à palavra já existente.

- deslealdade, infelizmente, desvalorização, desigualdade
- **4.** Parassintética

Acréscimo simultâneo de um prefixo e um sufixo à palavra já existente.

- empobrecer, amanhecer, desalmado, aportuguesar, apaixonadamente
- **5.** Regressiva

Perda de elemento de uma palavra já existente. Ocorre, geralmente, de um verbo para substantivo.

- cantar o canto
- trocar a troca
- chorar o choro
- vender a venda

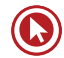

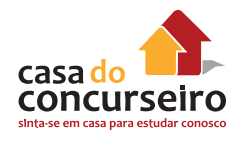

**6.** Imprópria

Muda-se a classe gramatical sem alterar a forma da palavra.

- Fez um *ai* meio estranho.
- O falar dos habitantes desse lugar é estranho!

# **COMPOSIÇÃO**

Formação de uma palavra nova através da união de dois ou mais vocábulos primitivos. Assim, temos:

**1.** Justaposição

Formação de uma palavra composta sem que ocorra perde de elementos.

- guarda-chuva, passatempo, girassol, amor-perfeito, pé-de-galinha
- **2.** Aglutinação

Formação de uma palavra composta com perda de elementos.

- $\bullet$  plano + alto = planalto
- $água + ardente = aguardente$
- perna + alta = pernalta

## **Outros processos**

- **1.** Redução ou abreviação
- Cine, Portuga, Neura, Sampa
- **2.** Sigla
- PUC , CPI
- **3.** Estrangeirismo ou empréstimos lexicais
- Stress, Xerox, Surf, Shopping
- **4.** Onomatopeia
- Cuidado. Nessa época do ano, os anúncios estão cheios de *ding dings, blén bléns e ho ho hos.*
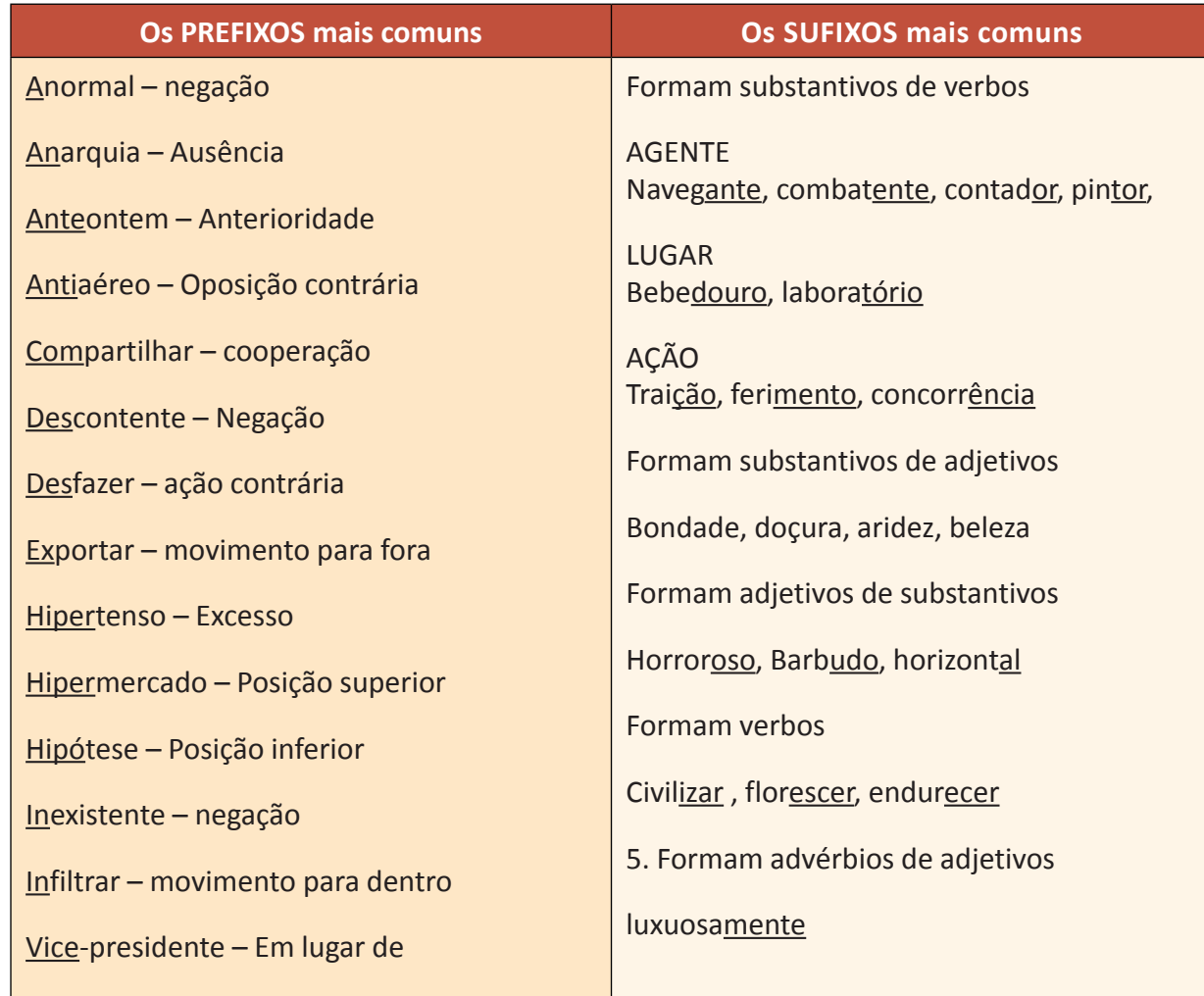

# **Exercícios**

- **1.** Usando o processo de sufixação, forme substantivos abstratos a partir dos seguintes adjetivos:
	- **a)** infeliz –
	- **b)** gentil –
	- **c)** cruel –
	- **d)** covarde –
	- **e)** lento –
	- **f)** valente –
	- **g)** hábil –

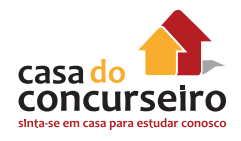

- **2.** Indique o processo de formação utilizado nas palavras a seguir.
	- **a)** desgraça –
	- **b)** pernilongo –
	- **c)** tranquilamente –
	- **d)** endoidecer –
	- **e)** surdez –
	- **f)** show –
	- **g)** a censura –
	- **h)** envergonhar –
	- **i)** tevê –
	- **j)** anormalidade –
	- **l)** deter –
	- **m)** peixaria –
	- **n)** livro-texto –

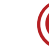

# Questões

- **1.** O prefixo indica duplicidade em:
	- **a)** êxodo
	- **b)** antídoto
	- **c)** compor
	- **d)** revisar
	- **e)** díptero
- **2. (FAURGS 2012)** Assinale a alternativa que apresenta um substantivo derivado de verbo.
	- **a)** surpreendente
	- **b)** administrativa
	- **c)** construção
	- **d)** poluídos
	- **e)** indignados
- **3.** Com o mesmo radical da palavra "passíveis" é formada a palavra.
	- **a)** passado
	- **b)** inultrapassável
	- **c)** capacidade
	- **d)** impassibilidade
	- **e)** pacífico.
- **4.** Com o mesmo radical da palavra díspares é formada a palavra:
	- **a)** discreto
	- **b)** ímpar
	- **c)** disparar
	- **d)** aparar
	- **e)** disperso
- **5. (FAURGS 2012)** Assinale a alternativa que contém uma classificação correta do último sufixo das seguintes palavras, extraídas do texto.
	- **a)** independentemente formador de advérbio a partir de adjetivo
	- **b)** linguísticas formador de adjetivo a partir de verbo
- **c)** normativa formador de substantivo a partir adjetivo
- **d)** gramatical formador de adjetivo a partir de adjetivo
- **e)** construção formador de adjetivo a partir de verbo
- **6.** Todas as palavras iniciaram-se por um mesmo prefixo, exceto:
	- **a)** infeliz
	- **b)** ilegal
	- **c)** imperfeito
	- **d)** indígena
	- **e)** ingrato
- **7. (FAURGS 2012)** Assinale a alternativa em que as palavras são formadas, respectivamente, pelos processos de prefixação, sufixação e composição.
	- **a)** desapareceram proximidade -pensamento
	- **b)** esferográfica principalmente sobrevivem
	- **c)** autoanálise primordial socrático
	- **d)** pré-homem primordial socrático
	- **e)** desapareceram proximidade esferográfica
- **8.** As palavras *molheira, saleiro* e *sujeira* são formadas pela adição de um mesmo sufixo ao radical. Assinale a alternativa que Não apresenta o mesmo sufixo.
	- **a)** roupeiro
	- **b)** queira
	- **c)** mosqueteiro
	- **d)** fofoqueira
	- **e)** lixeira
- 
- **9.** Existem, em Língua Portuguesa, palavras que embora pertencendo à mesma família, apresentando pequenas diferenças no

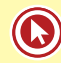

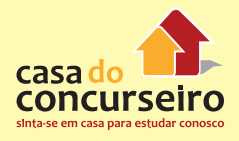

radical. É o caso de um dos substantivos abaixo, que, em relação a um adjetivo da mesma família, apresenta diferença de consoantes do seu radical. Qual é esse substantivo?

- **a)** grupos
- **b)** incerteza
- **c)** esforço
- **d)** probabilidade
- **e)** êxito
- **10.** Dentre as palavras abaixo citadas, apenas uma apresenta um prefixo e um sufixo. Assinale-a.
	- **a)** impulsos
	- **b)** insuportável
	- **c)** facilmente
	- **d)** habilidade
	- **e)** perturbador

Gabarito: **1.** E **2.** C **3.** D **4.** B **5.** A **6.** D **7.** E **8.** B **9.** D **10.** B

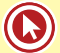

# Aula 10

# **EMPREGO DE TEMPOS E MODOS VERBAIS**

# **Tempos verbais do indicativo**

- **1.** *Presente* é empregado para expressar um fato que ocorre no momento em que se fala; para expressar algo frequente, habitual; para expressar um fato passado, geralmente nos textos jornalísticos e literários (nesse caso, trata-se de um presente que substitui o pretérito); pode indicar o futuro também.
- Em 1856, nasce Freud, pai da Psicanálise.
- "É só você fazer assim que eu volto". (Luan Santana)

"Todos ficam falando que eu não sirvo pra você Dizem que eu não presto, só me meto em confusão Querem nos afastar e acabar com nosso amor Tirar você de mim

> O nosso amor Todos querem por um fim Querem nos afastar Tirar você de mim

Eu amo você E não me importa o que vão dizer Eu quero só você." (Jorge e Matheus)

**2.** *Pretérito Perfeito* – revela um fato concluído, iniciado e terminado no passado.

"Foi bonito, foi, foi intenso Foi verdadeiro, mas sincero Sei que fui capaz, fiz até demais Te quis do teu jeito

Te amei, te mostrei que o meu amor Foi o mais profundo Me doei, me entreguei, fui fiel Chorei, chorei" (Gustavo Lima)

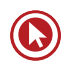

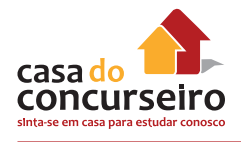

- **3.** *Pretérito imperfeito* pode expressar um fato que ocorria no passado, mas que não foi concluído, ou uma ação que era habitual, que se repetia no passado.
- "Quando criança só pensava em ser bandido, ainda mais quando com um tiro de soldado o pai morreu. Era o terror da sertania onde morava..." (Legião)
- **4.** *Pretérito mais-que-perfeito* expressa um fato ocorrido no passado, antes de outro também passado.
- "E se lembrou de quando era uma criança e de tudo o que vivera até ali." (Legião)
- Eu já estudara a matéria, quando saiu o edital do concurso.
- **5.** *Futuro do presente* indica um fato que vai ou não ocorrer após o momento em que se fala.

"POEMINHA DO CONTRA

Todos estes que aí estão Atravancando o meu caminho, Eles passarão. Eu passarinho!" (Mário Quintana)

- "Sim, sei bem Que nunca serei alguém. Sei de sobra Que nunca terei uma obra. Sei, enfim, Que nunca saberei de mim. Sim, mas agora, Enquanto dura esta hora, Este luar, estes ramos, Esta paz em que estamos, Deixem-me crer O que nunca poderei ser." (Fernando Pessoa)
- **6.** *Futuro do pretérito* expressa um fato futuro em relação a um fato passado, habitualmente apresentado como condição. Pode indicar também dúvida, incerteza e cordialidade.
- "Nós poderíamos ser muito melhores se não quiséssemos ser tão bons." (Freud)
- Eu aceitaria a vida como ela é, viajaria a prazo pro inferno, eu tomaria banho gelado no inverno." (Barão Vermelho)
- Você faria isso mesmo?

# **Tempos verbais do Subjuntivo**

- **1.** *Presente* expressa um fato atual, exprimindo possibilidade, um fato hipotético.
- "Mesmo que você não caia na minha cantada, mesmo que você conheça outro cara, na fila de um banco, um tal de Fernando. Um lance, assim, sem graça." (Luan Santana)
- Talvez nós possamos estudar mais em casa depois dessa aula.
- Só quero que ela retorne para mim, que ela seja a minha namorada!
- **2.** *Pretérito imperfeito* expressa um fato passado dependente de outro fato passado.
- "Se namorar fosse bom, isso aqui tava vazio, a mulherada tava em casa.
- Se namorar fosse bom, eu vivia no cinema e não tava na balada." (Bruninho e Davi)
- **3.** *Futuro* indica uma ação hipotética que poderá ocorrer no futuro. Expressa um fato futuro relacionado a outro fato futuro.
- Se eu acertar todas as questões, passarei.
- Se vocês se concentrarem, a matéria fará mais sentido!

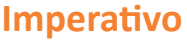

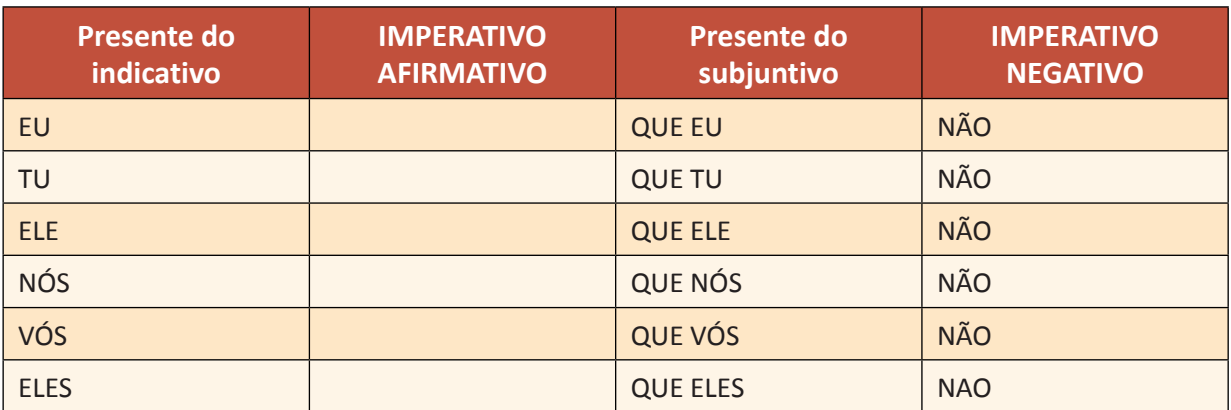

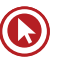

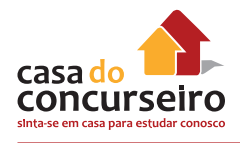

# **DICAS ZAMBELIANAS**

- **1.** EU
- **2.** Ele = você Eles = vocês
- **3.** Presente do indicativo = tu e vós S = imperativo afirmativo
- **4.** Presente do subjuntivo (Que) completa o restante da tabela.

"Segue o teu destino... Rega as tuas plantas; Ama as tuas rosas. O resto é a sombra de árvores alheias" (Fernando Pessoa)

"Presta atenção em tudo o que a gente faz Já somos mais felizes que muitos casais Desapega do medo e deixa acontecer Eu tenho uma proposta para te fazer

Eu, você, dois filhos e um cachorro Um edredom, um filme bom no frio de agosto E aí, cê topa?" (Luan Santana)

# **Exercício**

Preencha as lacunas

- **a)** Ele \_\_\_\_\_\_\_\_\_\_\_\_ no debate. No entanto, eu não \_\_\_\_\_\_\_\_\_\_\_\_ (intervir pretérito perfeito)
- **b)** Se eles não \_\_\_\_\_\_\_\_\_\_\_\_ o contrato, não haveria negócio. (manter)
- **c)** Se o convite me \_\_\_\_\_\_\_\_\_\_\_\_, aceitarei. (convir)
- **d)** Se o convite me \_\_\_\_\_\_\_\_\_\_\_\_\_, aceitaria. (convir)
- **e)** Quando eles \_\_\_\_\_\_\_\_\_\_\_\_ o convite, tomarei a decisão. (propor)
- **f)** Se eu \_\_\_\_\_\_\_\_\_\_\_\_ de tempo, aceitarei a proposta. (dispor)
- **g)** Se eu \_\_\_\_\_\_\_\_\_\_\_\_ de tempo, aceitaria a proposta. (dispor)
- **h)** Se elas **hece** minhas pretensões, faremos o acordo. (satisfazer)
- **i)** Ainda bem que tu a tempo. (intervir pretérito perfeito)
- **j)** Quem se \_\_\_\_\_\_\_\_\_\_\_\_ de votar deverá comparecer ao TRE. (abster futuro do subjuntivo)
- **k)** Quando eles a conta, perceberão que está tudo perdido. (refazer)
- **l)** Se eles a conta, perceberiam que está tudo perdido. (refazer)
- **m)** Quando não te \_\_\_\_\_\_\_\_\_\_\_\_, assinaremos o contrato. (opor)
- **n)** Se eu **comprende** rico, haveria de ajudá-lo. (ser )
- **o)** Espero que você mais atenção a nós. (dar presente subjuntivo)
- **p)** Se ele \_\_\_\_\_\_\_\_\_\_\_\_ no caso, poderia resolver o problema. (intervir pretérito imperfeito do subjuntivo)
- **q)** Epa! Eu não \_\_\_\_\_\_\_\_\_\_\_\_ nesta cadeirinha! (caber presente indicativo)
- **r)** Se nós \_\_\_\_\_\_\_\_\_\_\_\_ sair, poderíamos. (querer pretérito imperfeito do subjuntivo)
- **s)** Quando ela \_\_\_\_\_\_\_\_\_\_\_\_ o namorado com outra, vai ficar uma fera! (ver futuro do subjuntivo)
- **t)** Se ela \_\_\_\_\_\_\_\_\_\_\_\_ aqui com o namorado, poderá se hospedar em casa. (vir futuro do subjuntivo)
- u) Se \_\_\_\_\_\_\_\_\_\_\_\_\_\_ agora, talvez paguemos um bom preço. (comprar- futuro do subjuntivo)
- **v)** Tu \_\_\_\_\_\_\_\_\_\_\_\_ bom! (ser presente do indicativo)

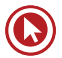

# Questões

#### **1. (26455)** FAURGS – 2012 – PORTUGUÊS Tempos e Modos Verbais -Verbos

Assinale a alternativa que preenche, correta e respectivamente, as lacunas da frase abaixo.

**Na reunião\_\_\_\_\_\_\_\_ a calma, e felizmente, \_\_\_\_\_\_\_\_todas as acusações e ainda \_\_\_\_\_\_\_\_a plateia**

- **a)** manti rebati entreti
- **b)** manti rebati entretive
- **c)** mantive rebati entretive
- **d)** mantive rebative entretive
- **e)** manto rebative entreti

#### **2. (27129)** FUNDATEC – 2012 – PORTUGUÊS Tempos e Modos Verbais – Verbos

Sobre as formas verbais e seus usos, considere as assertivas que seguem.

I – Em **Eu discordo**., o verbo está flexionado no modo indicativo, que exprime um fato hipotético.

II – Na frase **O estresse da vida moderna, portanto, é culpa do mundo moderno**., a forma verbal **é**, flexionada no presente do indicativo, introduz na frase ideia de desejo.

III – Na frase **pode se ajudar reduzindo o número de tarefas**, a forma verbal sublinhada, por estar flexionada no gerúndio, expressa ideia de continuidade.

Quais estão corretas?

#### **Mundo moderno, cérebro antigo.**

É tão fácil botar a culpa na internet, no mundo moderno, nas novas tecnologias, ou em tudo isso junto. Falta de atenção é consequência de janelas demais piscando no monitor; abundância de informação é um convite à superficialidade; violência é resultado de videogames; falta de tempo é culpa de e-mails demais por responder. O estresse da vida moderna, portanto, é culpa do mundo moderno.

Eu discordo. O problema não está no que o mundo moderno faz com nosso cérebro, e sim nas limitações que nosso cérebro sempre teve – e em como nós nos deixamos sucumbir a tentações e imposições que nos são apresentadas por meio das novas tecnologias.

Para começar, não entendo a queixa de que "a internet" reduziria nosso tempo de atenção sustentada e tornaria nosso conhecimento superficial. Pelo contrário: jovens, hoje, são capazes de passar horas ininterruptas em frente a videogames ou em sites de busca que permitem a qualquer um se tornar um profundo conhecedor de política internacional ou de biologia das fossas abissais sem sair de casa. É uma questão do uso que se escolhe fazer de um mundo inteiro agora acessível.

Falando de atenção, aliás: nós sempre fomos limitados a prestar atenção em apenas uma coisa de cada vez. É uma restrição, de fato, mas tem enormes vantagens, já que a maior parte da

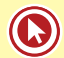

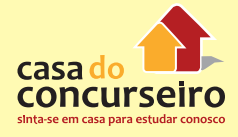

informação disponível a cada instante é irrelevante, mesmo. Por causa dessa limitação, sempre há mais informação disponível do que conseguimos processar – e isso não é culpa da internet. Sabendo dela, quem tem problemas para se manter focado pode se ajudar reduzindo o número de tarefas que disputam sua atenção a cada instante.

O mesmo vale para o e-mail e o estresse associado às demandas que nos fazem. Poder responder imediatamente a e-mails não significa ter que fazê-lo – embora seja fácil sucumbir à pressão externa e à cobrança, no dia seguinte, por uma resposta que, poucos anos atrás, só chegaria pelo correio no prazo de uma semana. Como hoje a maioria de nós não precisa se estressar sobre a disponibilidade de alimento ou teto, sobra espaço para nos cobrarmos respostas imediatas a todas as demandas eletrônicas que nos fazem.

O problema continua sendo o mesmo: gerenciar estresses. A dificuldade é convencer-se de que o mundo não acaba se você não responder a todos os e-mails ainda hoje – e, de preferência, não cobrar isso dos outros.

(Fonte: http://www1.folha.uol.com.br/colunas/suzanaherculanohouzel/1151111-mundo-moderno-cerebro-antigo.shtml> – texto adaptado).

- **a)** Apenas I.
- **b)** Apenas II.
- **c)** Apenas III.
- **d)** Apenas II e III.
- **e)** I, II e III.

#### **3. (85659)** FUNDATEC – 2015 – PORTUGUÊS – Tempos e Modos Verbais – Verbos

A questão a seguir refere-se ao texto

Na *frase O problema é que o hábito não passa de um mito*. (l. 06), caso os verbos **é** e **passa**  fossem passados para o futuro do pretérito do indicativo, assumiriam, respectivamente, as formas

#### **Esqueça o mito da multitarefa**

01 Leia o texto todo de uma vez, sem interrupções. Não vale olhar mensagens no celular nem 02 espiar as redes sociais.

03 Ao cair na tentação de fazer outra coisa durante a leitura, você \_\_\_ como um multitarefa. 04 Muita empresa gosta e até espera que seus empregados assumam esse comportamento de tocar

05 várias atividades ao mesmo tempo.

 O problema é que o hábito não passa de um mito. Só 2,5% das pessoas são capazes de levar adiante mais de uma tarefa por vez, segundo pesquisa da Universidade Utah, nos Estados Unidos. Elas são chamadas de supertaskers. Os demais mortais só se atrapalham ao tentar ser multitarefa.

 Há um problema evidente, já que a maioria das empresas adora \_\_\_\_\_\_\_\_ quem acumula diversas funções, o que, na prática, é impossível. "Já tive brigas com gestores de RH que insistem em colocar nos anúncios: 'Capacidade de ser multitarefa'", afirma Christian Barbosa, especialista em gestão do tempo. "Isso não existe, não funciona, é irracional."

 Tanto que o consultor criou um teste para verificar se os brasileiros são mesmo capazes de exercer atividades simultaneamente com eficiência. Em 2014, 4.000 profissionais participaram da prova e somente 1% conseguiu ser mais produtivo com um olho no gato e outro no peixe. Além de ser um tiro no pé da produtividade, tentar dar conta de todo o trabalho de uma vez causa enorme angústia. A pessoa trabalha o dia todo e termina com a sensação ....... nada

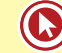

foi concluído.

 Qual a solução para dar conta ..... todas as tarefas de maneira eficiente? Não existe milagre, apenas investimento em organização e concentração. "Cada pessoa se organiza de um \_\_\_\_\_ e precisa descobrir como é mais eficiente", diz Paula Rizzo, especialista americana em organização. O primeiro movimento é a consciência de que o descontrole sobre as atividades só atrapalha os resultados. Diante do desafio de chefiar dois times, um no Brasil e outro nos Estados Unidos, José Roberto Pelegrini, de 39 anos, diretor financeiro da JDSU, multinacional especializada em redes de comunicação, decidiu reorganizar sua agenda.

 Esse período foi de muito trabalho e ele só conseguiu dar conta do recado porque reviu seu estilo de trabalhar e priorizar tarefas. A fórmula que encontrou passa por fazer listas das atividades semanais e diárias, manter a caixa de e-mail vazia e manter a calma. O segundo movimento é combater a distração, um desafio que fica mais complexo à medida que o mundo se torna mais conectado. Alternar continuamente a atenção entre várias tarefas prejudica a memória e o raciocínio, o que leva à queda de desempenho.

 A sensação de sobrecarga já começa a despertar em muita gente a vontade de viver uma vida menos caótica, mais organizada e produtiva. Segundo um relatório de tendências para 2015, feito pela agência Box 1824, de São Paulo, uma crescente maioria se convence ....... é impraticável levar uma vida tão conectada.

 Nesse cenário, surge um contramovimento batizado de quiet bliss, algo como "felicidade silenciosa", que prega que façamos apenas uma atividade por vez.

 Logicamente, isso se aplica ao espaço do trabalho. "De maneira inconsciente, muita gente acha que não merece ter tempo para o descanso", diz Brigid Schulte, jornalista americana. "Mas esses períodos são fundamentais para pensar sobre o que importa para você, onde você está, para onde está indo e como está gastando seu tempo."

 Quem consegue organizar os horários para ter tempo livre consegue organizar o tempo para trabalhar melhor. É importante saber \_\_\_\_\_ quando já trabalhou o suficiente.

 Para isso, o consultor americano Stephen Lynch propõe três questionamentos: quantas horas você trabalha em média por semana? Você é capaz de se desligar completamente do trabalho um dia por semana? Como você tem melhorado a produtividade das horas que gasta trabalhando? Mudar as respostas a essas perguntas é o caminho para dar conta de tudo e ter uma vida melhor — dentro e fora do escritório.

Fonte: http://exame.abril.com.br/revista-voce-sa/noticias/multitarefa – Março/2015 – Adaptação

- **a)** fosse passasse.
- **b)** era passou.
- **c)** foi passou.
- **d)** fora passaria.
- **e)** seria passaria.

**4. (79578)** FUNDATEC – 2010 – PORTUGUÊS – Tempos e Modos Verbais – Verbos

#### **TEXTO 1**

 Pesquisas e entrevistas celebram o otimismo ubíquo da classe empresarial brasileira para 2010. Pé no acelerador! Na esteira do desempenho positivo do Brasil diante da crise financeira de 2008 \_\_\_\_\_\_ , o 06 investimento e os pianos de aquisições. Historicamente, inflação, precariedade infra-estrutural, instabilidade jurídica e falta de

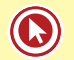

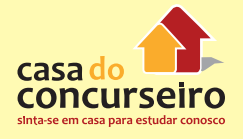

 capital abundante e barato embagaram as possibilidades de crescimento firme e continuado. Com estes entraves sendo removidos, todos parecem concordar, há um potencial latente de incremento econômico que nem a mais severa crise constrangeria.

 Neste suposto céu de brigadeiro, contudo, há os que já projetam gargalos para o futuro. Não se voltou a mencionar o Apagão Elétrico, nem o Apagão Aéreo. Mas um novo espectro se anuncia: o Apagão Humano!

 Nossas políticas de distribuição de renda, quando implementadas, tenderam a privilegiar estratégias assistencialistas e imediatistas. Não que sejam estas desprovidas de eficácia, sobretudo diante do quadro de premência estabelecido pela enorme injustiça social que caracteriza o Brasil. Mas o passo além nunca foi dado com firmeza.

 A educação, ao invés de mola propulsora para a ascensão social e para a amplificação do exercício efetivo da cidadania, foi tratada como apanágio de uma elite. O analfabetismo foi mantido como uma barreira para o exercício do voto no Brasil pre-1988. Por isso, nas eleições de 1946, apenas 16% da população adulta participou do processo. Em 1962, nas últimas eleições antes do golpe de 1964, esta participação atingiu o ápice em 24%! Menos de um quarto da população adulta, portanto, efetivamente votava... Apesar dos investimentos em 41 educação que esendo realizados nas últimas décadas, a média de escolaridade do brasileiro ainda e inferior à da população da Argentina, do Chile, do México e da Índia... Uma das consequências disso e o chamado analfabetismo funcional, isto e, quando a pessoa sabe ler e escrever, mas tem dificuldade de se expressar e de compreender o que leu. Uma pesquisa recente do Instituto Paulo Montenegro concluiu que apenas 25% dos brasileiros entre 15 e 54 anos podem ser considerados plenamente alfabetizados do ponto de vista funcional.

54 Paralelamente, dados do Ministério da Cultura indicam que mais de 80% da população brasileira jamais frequentou o  cinema. O Instituto Pro-Livro, por sua vez, estima, em pesquisa apoiada pela Câmara Brasileira do Livro, que a média de leitura do brasileiro e de 4,7 livros por ano. Se \_\_\_\_\_ os didáticos e as leituras obrigatórias indicadas pelas escolas, esta porcentagem cai para apenas 1,3 livros por ano. Cerca de 75% dos brasileiros jamais vai a uma biblioteca. Finalmente, a pesquisa apurou que o grau de interesse pela leitura aumenta de modo proporcional ao poder aquisitivo e ao nível de instrução dos entrevistados...

69 E preciso dizer mais?

Adaptado de: Gunter Axt, Apagão Humano! Em http://wp.clicrbs.com.br/pedepaqina/2010/03/09/apaqaohumano/?topo=77,1,1 Acessado em 23/03/2010.

Analise a adaptação abaixo, de trechos do quinto parágrafo, quanto a referenda temporal.

Apesar dos investimentos em educação realizados nos anos 90, em 2000 a média de escolaridade do brasileiro ainda \_\_\_\_\_\_ inferior a de argentinos e chilenos. Uma pesquisa de 1996 \_\_\_\_\_\_ que apenas 25% dos brasileiros entre 15 e 54 anos \_\_\_\_\_\_ ser considerados alfabetizados do ponto de vista funcional.

As formas verbais que preenchem corretamente as lacunas da adaptação são:

- **a)** foi concluía podem
- **b)** era concluíra podem
- **c)** era concluía podem
- **d)** era concluíra podiam
- **e)** foi concluíra podiam

#### **5. (38536)** FUNDATEC – 2012 – PORTUGUÊS – Tempos e Modos Verbais – Verbos

Se no trecho "Estudiosos e convidados especiais vão debater a vida e a obra do maior político de todos os tempos" a forma verbal sublinhada fosse flexionada no Pretérito Imperfeito do Indicativo, encontraríamos:

- **a)** iam debater.
- **b)** foram debater.
- **c)** iriam debater.
- **d)** irão debater.
- **e)** fossem debater.

#### **6. (38503)** FUNDATEC – 2012 – PORTUGUÊS – Tempos e Modos Verbais – Verbos

Na frase o resultado foi bastante satisfatório, o verbo está conjugado em qual tempo e modo verbal?

- **a)** Pretérito Perfeito do Indicativo.
- **b)** Pretérito Mais-que-Perfeito do Indicativo.
- **c)** Futuro do Subjuntivo.

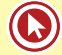

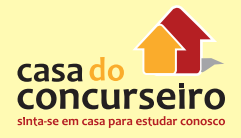

- **d)** Pretérito Imperfeito do Subjuntivo.
- **e)** Presente do Infinitivo.
- **7. (35231)** FUNDATEC 2013 PORTUGUÊS Tempos e Modos Verbais Verbos

Analise as afirmações que são feitas a respeito do fragmento retirado do texto:

Talvez ainda seja cedo demais para dizer o que acontecerá com as habilidades motoras com o possível fim da prática da escrita.(linhas 42 e 43)

I – O uso do advérbio **Talvez** imprime à frase ideia de incerteza.

II – A flexão do verbo **acontecer** no futuro do presente do indicativo introduz ideia de impossibilidade à frase.

III – Caso flexionássemos o verbo **acontecer** no pretérito perfeito do indicativo, nada se alteraria no período.

Quais estão corretas?

#### **Letra cursiva**

01 O Estado de Indiana, nos Estados Unidos, adotou, em julho, o Common Core State Standard, uma iniciativa de padronização do ensino básico que torna o ensino da letra cursiva opcional, passível de ser abolido futuramente. Para os defensores do padrão, a letra de forma deve receber prioridade no ensino, uma vez que as crianças utilizam cada vez mais computadores. Também é mais fácil para o jovem associar os símbolos das teclas às letras do que desenhar a palavra. A decisão trouxe novamente ........... tona a discussão sobre o desaparecimento da letra de mão.

07 "Quando inventaram a máquina de escrever, também foi dito que ela acabaria com a escrita. Ao contrário, o que acabou foi a máquina de escrever", argumenta Antonio De Franco Neto, professor, há 45 anos, da Escola de Caligrafia De Franco. Para De Franco, o computador surgiu para auxiliar e não substituir, pois escrever à mão, fazendo anotações em um papel, ainda é muito mais prático.

 O professor encara a medida adotada nos Estados Unidos como um erro. "Todo mundo sabe escrever em Indiana. Mas, daqui ......... duas gerações, na hora em que acabar a luz, as pessoas não vão conseguir fazer sequer a letra 'o'. As invenções tecnológicas não foram feitas para diminuir a capacidade humana e sim para acrescentar. Quando se substitui escrever à mão por teclar, perdemos a capacidade intelectual e produtiva", argumenta.

 Em contrapartida, Marcelo E. K. Buzato, coordenador do projeto Letramento, Fronteiras e Cultura Digital, do Instituto de Estudos da Linguagem, da Universidade de Campinas, vê a medida norte-americana como natural, embora complicada. "Acho que não se deve encarar essa decisão como o 'começo do fim da escrita cursiva', porque se trata, por enquanto, da abolição da obrigatoriedade, e não da tecnologia em si." Nesse sentido, é mais provável que haja a migração para outros suportes de escrita, como celulares e tablets, em que há recursos para reconhecer esse tipo de letra.

 Em 2005, Steve Jobs fez um discurso na Universidade Stanford no qual contou que frequentara um curso de caligrafia quando estudante em Reed College. O Macintosh não seria o mesmo sem a noção de estética aprendida naquelas aulas. O computador da Apple é conhecido por seu design inconfundível e por ser o primeiro a adotar belas tipografias. A professora Diana Vidal, da Faculdade de Educação da Universidade de São Paulo, assinala que a boa caligrafia contribui para formar o senso estético da criança. 27 O ensino da técnica de escrever proporciona hábitos de ordem, \_\_\_\_\_\_ e disciplina mental. 28 Letra "bonita" significa letra clara, uniforme e legível. Segundo De Franco, quem estuda caligrafia aprende a se comunicar melhor e torna-se mais transparente. "Se você tem uma letra confusa e não sabe se prezado é com s ou z, você pode desenhar alguma coisa que possa parecer os dois. Mas, se tem uma letra bem definida, é obrigado a saber escrever certo", explica. Com foco na legibilidade, muitos dos alunos que procuram a escola de caligrafia são vestibulandos ou querem prestar concurso e provas em que ter boa

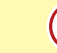

33 redação e caligrafia é o diferencial.

 Claudemir Belintane, professor de língua portuguesa e alfabetização da Faculdade de Educação da USP, argumenta que o traçado da letra e o manejo rápido contribuem para o fluxo da escrita, mesmo em jovens que misturam a cursiva com a letra de forma. Para ele, é necessário discutir a falta de ensino de técnicas caligráficas antes de refletir sobre qual tipo de letra é melhor. Se a criança achar que escrever é

38 penoso, isso pode levá-la a não desenvolver raciocínios mais longos por preguiça.

 Belintane afirma que não existem dados conclusivos sobre perdas de habilidades ligadas exclusivamente .......... escrita cursiva. "Essa suposição pressupõe uma concepção \_\_\_\_\_\_\_\_\_ do cérebro. Se a criança usar tablet, ou mesmo teclado, acredito que, com o tempo, haverá compensações. Outras áreas serão ativadas e novas habilidades surgirão", explica. Talvez ainda seja cedo demais para dizer o que acontecerá com as habilidades motoras com o possível fim da prática da escrita.

44 Em relação à educação, não é possível concluir sobre facilidades ou dificuldades no aprendizado, 45 uma vez que digitar com fluência, desvinculando o olhar da ação das mãos para o monitor, também exige 46 coordenação motora.

47 A mudança de tecnologia da escrita tem **entra construis** sociais, culturais e cognitivas. Por exemplo, a afetividade de uma carta manuscrita não pode ser transposta para meio eletrônico. No entanto, Buzato diz que o uso de emoticons tem se tornado símbolo de afetividade entre os usuários eletrônicos. A caligrafia, por outro lado, está cada vez mais vinculada à arte, como em convites de eventos. No Japão, pouco se ensina escrever as letras do alfabeto ocidental com lápis e papel. No ensino de línguas estrangeiras, prevalece o computador. No Líbano, os calígrafos do alfabeto árabe também são raros.

 No Brasil, a alfabetização ainda se dá com lápis e papel, embora não exista treino motor para promover uma caligrafia clara como havia no século passado. Ainda assim, Buzato nota que muitos jovens têm retomado a escrita cursiva para enviar cartas em papel pelo correio e manter diários em cadernos e scrapbooks. A escrita cursiva também migra de suporte. Tablets e celulares reconhecem a escrita à mão e

57 muitos tatuam manuscritos. "Acho mais fácil esse tipo de escrita se deslocar e se reespecializar em outros

58 espaços do que sumir", reflete Buzato.

(FONTE: http://www.terra.com.br/revistaplaneta/edicoes/472/artigo245075-1.htm – Texto Adaptado)

#### **a)** Apenas I.

- **b)** Apenas II.
- **c)** Apenas I e II.
- **d)** Apenas I e III.
- **e)** I, II e III.

#### **8. (35238)** FUNDATEC – 2013 – PORTUGUÊS – Tempos e Modos Verbais – Verbos

Considere o seguinte fragmento:

"Acrescente o riso ao seu trabalho e à sua vida diária, lembre-se de rir **regularmente**, partilhe suas risadas e ajude outros a rir **também**."

Em relação às formas verbais sublinhadas no fragmento acima, afirma-se que:

- I Todas têm a mesma regência.
- II As três estão flexionadas no mesmo tempo verbal.

III – As três estão flexionadas na primeira pessoa do singular.

Quais estão corretas?

- **a)** Apenas I.
- **b)** Apenas II.

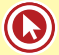

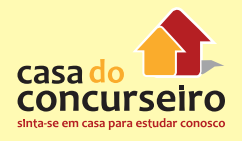

- **c)** Apenas III.
- **d)** Apenas I e II.
- **e)** Apenas II e III.

#### **9. (35283)** FUNDATEC – 2013 – PORTUGUÊS – Tempos e Modos Verbais – Verbos

Considere a frase a seguir: **Tais investimentos geram benefícios mútuos, uma vez que, se por um lado o empregador se beneficiará com a redução dos custos, os empregados poderão levar para sua vida pessoal o aprendizado adquirido, tendo a chance de tornar suas próprias finanças mais saudáveis.** 

Os verbos sublinhados estão conjugados no \_\_\_\_\_\_\_\_\_\_\_\_ do \_\_\_\_\_\_\_\_\_\_\_.

Porém, caso eles estivessem conjugados no presente do indicativo, assumiriam a forma  $\qquad \qquad e \qquad \qquad .$ 

Assinale a alternativa que preenche, correta e respectivamente, as lacunas do trecho acima.

- **a)** pretérito perfeito indicativo beneficie possam
- **b)** presente subjuntivo beneficiasse pudessem
- **c)** pretérito mais-que-perfeito subjuntivo beneficie possam
- **d)** futuro do pretérito indicativo beneficiaria poderiam
- **e)** futuro do presente indicativo beneficia podem

#### **10. (26508)** FAURGS – 2010 – PORTUGUÊS – Tempos e Modos Verbais – Verbos

Assinale a alternativa correta sobre flexão e emprego de formas verbais no texto.

 $01$ Poucos nomes na história da ciência são tão 35. 02. celebrados quanto Darwin, O que Galileu, Newton e 36. 03. Einstein representam para a física, Dalton e Lavoisier 37. 04. para a química, Darwin representa para a biologia. 38. 05. Antes dele, não havia explicações plausíveis para a 39. 06. incrível diversidade da vida que vemos na natureza, 40. 07. de micróbios unicelulares, plantas e peixes aos insetos, 41. 08. aves e mamíferos. No mundo ocidental, a explicação 42. 09. aceita era bíblica: Deus criou a vegetação no terceiro 43. 10. dia, os peixes e as aves no quinto, e os animais ter-44. 11. restres e o homem no sexto. Mesmo que fósseis de 45. 12. animais estranhos (leia-se dinossauros e mamíferos 46. 13. terrestres agigantados) fossem conhecidos, o argu- 47. 14. mento para a sua ausência invocava o Dilúvio e a 48. 15. Arca de Noé. Pelo jeito, os monstros não foram bem 49. 16. recebidos no grande barco. Talvez alguns teólogos 50. 17. oferecessem razões mais sofisticadas, mas essa era a 51. 18. opinião de muitos. 52. De todas as suas características, ....... que Darwin 53. 19. 20. mais celebrava eram a meticulosidade e a capacidade 54. 21. de perceber detalhes quando outros não ....... viam. 55. 22. Quando jovem, atravessou o mundo no navio Beagle, 56. 23. colhendo espécies diversas da flora, observando o 57. 24. comportamento da fauna local, colecionando fatos e 58. 25. anotações. Ficou muito impressionado com a beleza 59. 26. do Brasil. 60. 27. Sua curiosidade pela riqueza com que a vida se 61. 28. manifestava à sua volta e a paixão pelo conhecimento 62. 29. davam -....... a infinita paciência \_ para observar 63. 30. as menores variações dentre espécies de acordo com 31. o ambiente e o clima, a importância da geologia na 32. determinação das espécies de uma região, a complexa 33. relação entre a flora e a fauna. 34. Profundamente influenciado pelo geólogo Charles

Lyell, que considerava seu mentor, Darwin aos poucos percebeu que tal riqueza nas espécies só poderia ser possível se pequenas variações ocorressem ao longo de enormes intervalos de tempo. A filosofia de Lyell pregava que as rochas terrestres representam a sua longa história, registrando nas suas propriedades as várias transformações que sofreram ao longo dos milênios. Os mesmos processos que sofreram no passado continuam ativos no presente. A partir de suas meticulosas observações, Darwin concluiu que algo semelhante ocorria com os seres vivos; eles também sofriam pequenas modificações ao longo do tempo.

As que facilitavam a sua sobrevivência seriam passadas de prole em prole mais eficientemente, enquanto que aquelas que dificultavam a sobrevivência dos animais seriam aos poucos . Com isso, após muitas gerações, a espécie como um todo se alteraria, tornando-se gradualmente de seus ancestrais. A funcionalidade dos bicos de certos pássaros, por exemplo, ilustra bem a adaptabilidade de acordo com o ambiente.

Esse processo de seleção natural forneceu, pela primeira vez na história, um mecanismo racional capaz de explicar a multiplicidade da vida e a sua ligação com o passado. O legado de Darwin é, antes de mais nada, uma celebração da liberdade que nos é acessível quando nos dispomos a refletir sobre o mundo em que vivemos.

Adaptado de: GLEISER, M. Celebrando (o estudo d)a vida. Folha de São Paulo. 17 de janeiro de 2009.

- **a)** A substituição de **havia** (l. 05) por **existia** manteria a frase correta.
- **b)** A forma **aceita** (l. 09) é incorreta e deveria ser substituída por **aceite**.
- **c)** A forma **leia-se** (l. 12) poderia ser substituída por **tratam-se de**, sem prejuízo à correção da frase.
- **d)** No penúltimo parágrafo, as formas **seriam** (l. 48), **seriam** (l. 51 ) e **alteraria** (l. 53) poderiam ser substituídas por **eram**, **eram** e **alterava**, respectivamente, sem prejuízo à correção das frases em que se encontram.
- **e)** Caso o verbo **é**(l. 61) fosse substituído por **será**, a forma **dispomos**, no mesmo período, teria de ser substituída por **dispormos**.

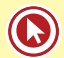

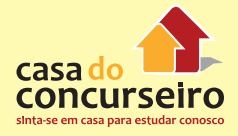

Acesse o *link* a seguir ou baixe um leitor QR Code em seu celular e fotografe o código para ter acesso gratuito aos simulados *on-line*. E ainda, se for assinante da Casa das Questões, poderá assistir ao vídeo da explicação do professor.

http://acasadasquestoes.com.br/prova-imprimir.php?prova=4893182

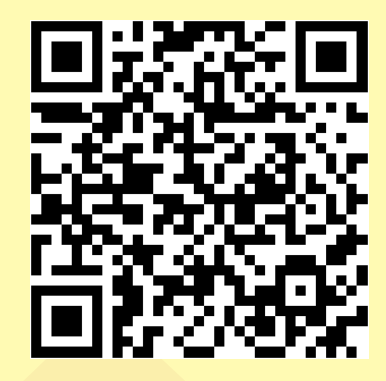

 Gabarito: **1.**(26455) C **2.** (27129) C **3.** (85659) E **4.** (79578) D **5.** (38536) A **6.** (38503) A **7.** (35231) A **8.** (35238) B **9.** (35283) E **10.** (26508)D

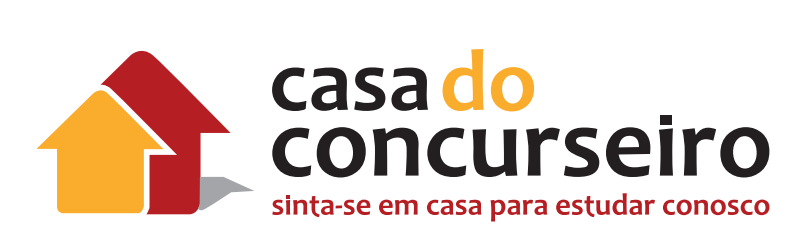

# Português

Professora Maria Tereza

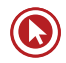

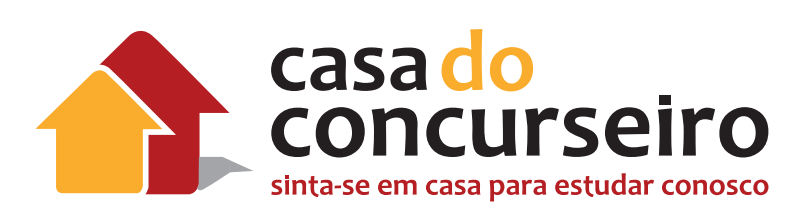

# **Edital**

Ortografia: grafia correta das palavras. Análise e interpretação de textos: compreensão global do texto. Estruturação do texto: recursos de coesão. Ponto de vista do autor. Significado contextual de palavras e expressões. Informações literais e inferências possíveis.

**Banca:** FDRH

**Cargo:** Escriturário

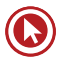

Aula 1

# **AULA 1**

- Compreensão e Interpretação de textos.
- Identificação da Ideia Central.
- Análise das Alternativas.
- Estratégias Linguísticas.
- Inferência.
- Tipologias Textuais.

# **Compreensão e interpretação de texto**

# **PROCEDIMENTOS**

- **1.** Observação da fonte bibliográfica, do autor e do título;
- **2.** identificação do tipo de texto (artigo, editorial, notícia, crônica, textos literários, científicos, etc.);
- **3.** leitura do enunciado.

# **EXEMPLIFICANDO**

Escriturário / Banrisul / 2010 / FDRH / Médio

#### **A maneira de lidar com dinheiro revela muito sobre você**

[...]

Dos vários perfis, o mais comum entre os brasileiros é o consumista, contabilizando mais de 60% das pessoas. O consumista age por impulso; não é lógico. "Não é à toa que há propagandas que dizem: compre agora e comece a pagar daqui a 60 dias. As empresas que realizam diversos estudos de marketing e pesquisam o comportamento dos consumidores utilizam-se desses recursos", afirma a consultora. O sistema nervoso do indivíduo com perfil consumista é o que o leva a consumir. Outro povo em que essa forma de lidar com o dinheiro predomina é o americano. "Apesar de a renda deles ser superior à dos brasileiros, o fato é que a população média americana não sabe lidar com o dinheiro. Daí a origem da crise subprime. Já o adulto japonês e europeu é menos consumista. Os jovens, por sua vez, apresentam um comportamento parecido em todo o mundo: querem estar na moda e são seduzidos pela novidades", explica Glória.

Um perfil mais raro, com menos de 20%, é o do entesourador, que tende a guardar tudo para o futuro e não viver o presente. Enquanto o consumista reclama que não sobra dinheiro para investir, o entesourador pode trocar de carro, comprar muita coisa, mas prefere garantir

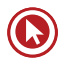

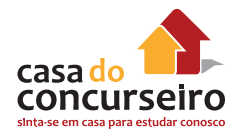

seu futuro. "Não existe uma idade para o entesourador. É um comportamento que aparece de forma inconsciente em crianças de dez anos que guardam toda a mesada", revela a consultora. [...]

Texto adaptado de Infomoney HTTP: //WWW.overall.com.br

• Trata-se de gênero textual denominado

**NOTÍCIA:** são autorais, apesar de nem sempre serem assinadas. Seu objetivo é tão somente o de informar, não o de convencer.

- O **TÍTULO** pode constituir o menor resumo possível de um texto. Por meio dele, certas vezes, identifica-se a ideia central do texto, sendo possível, pois, descartar afirmações feitas em determinadas alternativas. No texto em questão, o título – **A maneira de lidar com dinheiro revela muito sobre você** –, somado a expressões como "consumista", "consumidores", "lidar com o dinheiro", por exemplo, remete o leitor não só à ideia central, mas também ao gênero do texto que lerá: uma notícia – de tipologia predominantemente expositiva.
- No **ENUNCIADO**, a expressão "**perfis 'consumistas' e 'entesourador'** " norteia a estratégia de apreensão das ideias.
- Destaque das palavras-chave das alternativas/afirmativas (expressões substantivas e verbais).
- Identificação das palavras-chave no texto.
- Resposta correta = paráfrase mais completa do texto.
- **1.** A respeito dos perfis "consumista" e "entesourador", todas as considerações apresentadas nas alternativas a seguir estão corretas, EXCETO uma delas. Assinale-a.
	- a) Promoções do tipo "compre hoje e pague depois" fazem grande sucesso com os consumistas, porque as pessoas que apresentam esse perfil agem, quase sempre, *irrefletidamente* no tocante a dinheiro.
	- **b)** Ainda que se possa relacionar o perfil entesourador a pessoas maduras e com consciência de economia, é possível encontrarem-se entesouradores jovens e, até, crianças.
	- **c)** Sendo o entesourador aquele indivíduo que costuma guardar tudo para o futuro e não viver o presente, pode-se inferir que quem tem esse perfil é, indiscutivelmente, uma pessoa infeliz e frustrada.
	- **d)** Os jovens, de modo geral, apresentam a mesma postura em relação ao dinheiro: são seduzidos pelas novidades e gostam de andar na moda; portanto, pode-se dizer que tendem, na sua maioria, para o perfil consumista.
	- **e)** Europeus e japoneses adultos costumam apresentar um comportamento diferente, com relação ao dinheiro, de brasileiros e americanos; com isso, pode-se concluir que o perfil consumista não predomina na Europa e no Japão.

**OBSERVAÇÃO IMPORTANTE!** Atente para as expressões abertas e fechadas das alternativas.

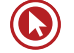

# **Anotações:**

# **Identificação da ideia central**

# **PROCEDIMENTOS**

- Identificação do "tópico frasal": intenção textual percebida, geralmente, no 1º e 2º períodos do texto **(IDEIA CENTRAL).**
- Destaque das palavras-chave dos períodos (expressões substantivas e verbais).
- Identificação das palavras-chave nas alternativas.
- Resposta correta = paráfrase mais completa do texto.

# **EXEMPLIFICANDO**

Fiscal Tributário / Prefeitura de Canoas-RS / 2012 / FDRH / Superior

#### **Cultura de segurança**

Nas últimas décadas, o país colecionou sucessos e reveses com o seu trânsito. Dentre os aspectos positivos, podem-se apontar o Código de Trânsito Brasileiro, moderno e austero, a municipalização do trânsito, a melhoria da segurança dos veículos, com cintos de segurança (obrigatórios), air bags e freios ABS (opcionais), computador de bordo e uma nova engenharia do veículo que o torna mais seguro. Ainda, algumas rodovias, principalmente as concessionadas, oferecem um padrão de segurança e assistência ao usuário comparável às vias americanas e europeias, embora com um custo elevado.

Por outro lado, outros fatores ainda deixam muito a desejar: os órgãos gestores carecem de estrutura adequada e de técnicos especializados, faltam políticas de segurança, a fiscalização é insuficiente, alterações no Código o tornam mais brando, a formação de condutores tem grandes deficiências etc. Também é visível o crescimento extraordinário no número de veículos, que fazem uso de espaços viários que não acompanham minimamente aquele crescimento. As ruas, estradas e rodovias são quase as mesmas de 20 ou 30 anos atrás.

Apesar de tudo, o Estado incentiva efusivamente a aquisição de novos veículos, através de renúncia fiscal e prazos de financiamento a perder de vista. O final de 2009, para muitas cidades e regiões, trouxe também a constatação de um crescimento no número e na gravidade dos acidentes de trânsito, lamentavelmente. Os dados sobre os acidentes são ainda muito

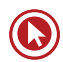

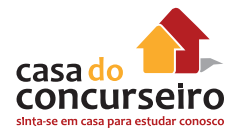

pouco confiáveis, em nível municipal, estadual e federal, o que torna muito difícil combater um "inimigo" que não se conhece com clareza.

Um grande especialista em segurança no trânsito, J. Pedro Correa, que implantou e gerencia no país o maior e mais importante prêmio de segurança no trânsito, aponta que o Brasil não possui uma cultura de segurança. Esse conceito vai além do trânsito; basta ver o comportamento do brasileiro com as questões ligadas a energia elétrica, construção civil, indústria, manutenção dos veículos etc. Sobram ações inseguras a todo o momento. Outro exemplo clássico é o dos passageiros de uma aeronave. Quem se preocupa em ler o cartão disponível no assento, sobre como proceder no caso de pane? Quem se dispõe a assistir com interesse à explanação da comissária de bordo sobre os procedimentos de segurança a bordo?

Pude presenciar, em países europeus, vários exemplos de comportamento seguro que mostram essa cultura de segurança. Certa vez, em Montet, na Suíça, vi um grupo de crianças correndo pela calçada ao sair da escola. Parei e fiquei observando e registrei em minha câmera. Correram até chegar ao cruzamento e pararam. Do meio deles, saiu um garoto, o guia, que se colocou no centro da via a ser transposta e, com o braço estendido, segurava uma placa de pare para deter o trânsito enquanto o grupo atravessava. Isso foi feito com muita consciência e calma. Após a travessia, como qualquer criança, voltaram a correr e brincar.

Há que se citar um caso raro no Brasil. Na capital federal é possível atravessar pela faixa de pedestres com muita segurança. Isso foi conseguido através de um grande movimento, do qual participou toda a sociedade brasiliense, que exigiu a redução da acidentalidade viária. Foi uma semente plantada na década de 1990 para que nascesse uma cultura de segurança. A plantinha nasceu, mas ficou raquítica pela falta de rega. O Brasil urge em desenvolver e em implantar com seriedade uma verdadeira cultura de segurança, e toda a sociedade é responsável por isso.

(Archimedes Azevedo Raia Jr. Extraído de http://www.transitobrasil.org/artigos/doutrina/cultura-de-seguranca. Texto revisado e adaptado para esta prova.)

**2.** Considere as seguintes afirmações sobre a disposição do assunto do texto.

I – O primeiro parágrafo do texto dedica-se a apresentar os *sucessos* do trânsito brasileiro; o segundo parágrafo é dedicado aos *reveses*.

II – O terceiro parágrafo acrescenta dados que se somam aos aspectos negativos relacionados ao trânsito no Brasil.

III – No quarto parágrafo, é apresentado o conceito de cultura de segurança, conceito esse que – segundo o autor – falta no Brasil não apenas no trânsito, mas em vários outros aspectos.

IV – No quinto parágrafo, o autor dá um depoimento a fim de exemplificar o conceito que empresta nome ao texto e é retomado na conclusão.

Quais estão corretas?

- **a)** Apenas a I e a II.
- **b)** Apenas a I e a III.
- **c)** Apenas a I, a II e a III.
- **d)** Apenas a II, a III e a IV.
- **e)** A I, a II, a III e a IV.

**Anotações:**

# **ERROS COMUNS**

# **EXTRAPOLAÇÃO**

Ocorre quando o leitor sai do contexto, acrescentando ideias que não estão no texto, normalmente porque já conhecia o assunto devido à sua bagagem cultural.

# **REDUÇÃO**

É o oposto da extrapolação. Dá-se atenção apenas a um ou outro aspecto, esquecendo-se de que o texto é um conjunto de ideias.

# **CONTRAPOSIÇÃO**

# **EXEMPLIFICANDO**

## **A alegria de consumir**

Pesquisa feita nos EUA mostra que o consumo deixa as pessoas felizes. Mas alerta que esse prazer é efêmero e pode levar à frustração, depressão, sensação de vazio. De acordo com os pesquisadores americanos, as pessoas mais consumistas não estão tão preocupadas com o objeto em si que estão comprando ou planejando comprar. Para elas, o importante são os benefícios intangíveis a serem alcançados, como melhorar a autoestima, fortalecer a relação com os amigos e até aperfeiçoar o seu desempenho profissional.

Outra constatação curiosa da pesquisa é que essa "felicidade" está muito mais concentrada no ato de planejar e sonhar com a compra do que na aquisição propriamente dita. Os cientistas chamam esse sentimento de "economia da ansiedade", que é muito explorada em várias campanhas publicitárias. Uma coisa é comprar o que se precisa para viver e ter algum conforto. Outra, bem diferente, é consumir por consumir. É ruim para o bolso, para o espírito e para o planeta.

Dentre todos os desafios ambientais que enfrentamos hoje, e eles são muitos, dois se destacam: o crescimento da população e o consumo. Quanto mais gente na terra e mais gente consumindo, mais aumenta a pressão sobre o aquecimento global, a poluição dos rios, a destruição das florestas, a pesca descontrolada.

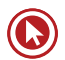

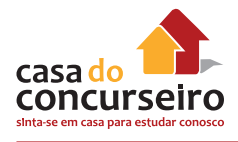

Se continuarmos medindo o volume da alegria pelo tamanho do carrinho de compras, temos poucas chances de chegar a algum lugar. No mundo de hoje, infelizmente, as pessoas desempenham muito mais o papel de consumidoras do que de cidadãs. É preciso que haja uma revisão urgente de valores. Para usufruir das melhores coisas da vida, aquelas que realmente proporcionam felicidade, raramente é preciso botar a mão no bolso e pagar. Basta olhar em volta.

VIEIRA, Agostinho. A alegria de consumir. O Globo, 12 mar. 2013. Encarte Amanhã. p. 22. Adaptado.

Trata-se de um **artigo**: texto jornalístico, assinado, que expressa a opinião de alguém sobre um assunto que desperta o interesse da opinião pública. Geralmente, quem redige esse tipo de gênero textual é um indivíduo notável nas artes, na política ou em outras áreas. Seu objetivo é, via de regra, influenciar o ponto de vista do leitor. Entre suas características estilísticas se destaca a linguagem formal, objetiva, simples. Difere do **editorial** porque é sempre assinado.

- **3.** Todo texto deve seguir uma ordem no encadeamento das ideias para garantir uma boa compreensão. O texto, depois de analisar os efeitos do consumismo sobre o meio ambiente, apresenta os
	- **a)** resultados do estudo realizado por pesquisadores americanos.
	- **b)** benefícios emocionais atingidos devido ao excesso de consumo.
	- **c)** sintomas do que os cientistas chamam de economia da ansiedade.
	- **d)** efeitos das campanhas publicitárias sobre alguns consumidores.
	- **e)** conselhos dirigidos às pessoas para a redução do consumismo.

#### Comentário:

- **a)** CONTRADIÇÃO: antes (1º §), não depois do 3º§.
- **b)** CONTRADIÇÃO
- **c)** REDUÇÃO
- **d)** EXTRAPOLAÇÃO

#### **Anotações:**

# **Análise das Alternativas – Estratégias Linguísticas**

# **PROCEDIMENTOS**

#### **1. PALAVRAS DESCONHECIDAS = PARÁFRASES e CAMPO SEMÂNTICO e ETIMOLOGIA.**

**Paráfrase =** versão de um texto, geralmente mais extensa e explicativa, cujo objetivo é torná-lo mais fácil ao entendimento.

**Campo Semântico =** conjunto de palavras que pertencem a uma mesma área de conhecimento.

Exemplo: aluno / professor / caderno / notas / caneta, etc.

**Etimologia** (do grego antigo) é a parte da gramática que trata da história ou da origem das palavras e da explicação do significado de palavras por meio da análise dos elementos que as constituem (morfemas). Por outras palavras, é o estudo da composição dos vocábulos e das regras de sua evolução histórica.

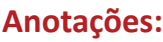

# **EXEMPLIFICANDO**

Escriturário / Banrisul / 2010 / FDRH / Médio

[...]

Cerbasi não confirma, mas estima-se que já tenha acumulado um patrimônio de mais de 4 milhões de reais. Não é uma fortuna **descomunal**, mas ele já poderia servir como exemplo em seus livros.

Seu maior mérito é falar de forma simples e direta sobre finanças, um assunto, à primeira vista, árido e **maçante**, mas que vem ganhando importância na vida dos brasileiros desde que a economia tornou-se, finalmente, civilizada.

- **4.** Todas as palavras a seguir podem substituir sem que isso provoque qualquer tipo de alteração semântica ou sintática no texto – os vocábulos **descomunal e maçante**, respectivamente, EXCETO as citadas na alternativa
	- **a)** exagerada chato
	- **b)** extraordinária aborrecido
	- **c)** colossal enfadonho
	- **d)** desproporcional insignificante
	- **e)** desmedida cansativo

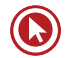

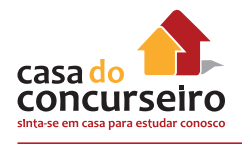

Perito Criminal – Psicologia / IGP-RS / 2008 / FDRH / Superior

### **Transição**

Vivemos uma incomparável mudança do perfil etário da população, no qual temos cada vez menos crianças e jovens e cada vez mais idosos. Em decorrência, inúmeras outras modificações estão ocorrendo, como novas demandas aos sistemas de saúde, turismo e educação. Esse conjunto de transformações é denominado "transição **demográfica**" e reflete a importância deste momento para a sociedade atual e para as futuras, as quais terão como desafio a necessidade de uma adaptação de todos a essa nova realidade.

Obviamente, esse processo acontecerá progressivamente, mas nem por isso deverá ocorrer sem a nossa vigilância e a nossa participação ativa. Haveremos de estar atentos todas as vezes em que se cometerem disparates nesse setor. Vou citar dois exemplos, ocorridos em uma mesma manhã de domingo, para demonstrar quão frequentes ainda são. Diante de uma plateia em êxtase, o locutor, entusiasmado, pergunta aos participantes: "Tem criança aqui?" Milhares de mãos se erguem e, independentemente da idade, as vozes proclamam um sonoro "sim". Em voz ainda mais alta, vem a segunda pergunta: "Tem velho aqui?" As mãos oscilam com o indicador em riste e ouve-se um enfático "não". Repete-se a pergunta final e aumenta ainda mais o som da resposta. Termina o espetáculo. Indignado, fiquei a meditar sobre o episódio. Não há por que duvidar dos bons interesses do animador. Certamente, ele quis mostrar como é revigorante participar ativamente de uma cerimônia como aquela. O que lastimo é a necessidade de condenar a velhice a uma condição indigna, que deve ser banida de um ambiente saudável.

Foi divagando sobre o ocorrido que resolvi ler a correspondência acumulada na semana. Chamou-me a atenção um convite, sofisticado e colorido, divulgando que, nos próximos dias, ocorrerá o encontro dos adeptos da "medicina antienvelhecimento". No programa, temas e pesquisadores de grande relevância em meio a um grupo de interesseiros cujo principal objetivo é confundir os **incautos**, propondo-lhes a fonte da eterna juventude. Curiosamente, conheço muitos deles e constato que nem neles mesmos essas mentiras conseguem ser aplicadas. Sua aparência denota que o tempo não os poupa das suas naturais consequências. Observei que os fatos se conectam.

Se, por um lado, continuarmos a permitir que o processo natural de envelhecimento seja negado e, por outro, aceitarmos as argumentações dos falsos profetas, que apregoam erroneamente que os conceitos da geriatria e da gerontologia sejam usados como medidas "antienvelhecimento", perpetuaremos o **paradigma** de que a velhice é uma doença que deve ser combatida com tratamentos caríssimos sem respaldo científico. Mas, se nos respaldarmos nas evidências responsáveis, teremos as bases para constituir um grande movimento que marcará uma posição vanguardista na luta "pró-envelhecimento saudável".

Dessa forma, espero que, em breve, possamos ouvir a multidão respondendo à pergunta 'tem velho aqui?' com um vigoroso 'SIM', de quem, a despeito da idade, goza da plenitude da sua capacidade funcional, ciente das suas características físicas e intelectuais de quem soube envelhecer.

(Adaptado de JACOB FILHO, Wilson. Transição. Folha de São Paulo, Folha Equilíbrio, 27 de março de 2008.)

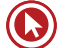

- **5.** Os termos **incautos** e **paradigma**, no contexto em que são usados, remetem à ideia de
	- **a)** idade e paradoxo.
	- **b)** esperança e padrão.
	- **c)** confiança e esquema.
	- **d)** velhice e equívoco.
	- **e)** precaução e modelo.
- **6.** Caso o significado da palavra **demográfica** (4ª linha do texto) fosse desconhecido, a fim de apreendê-lo sem o auxílio do dicionário, deveríamos

I – observar vocabulário dos 1º e 2º períodos do texto, os quais remetem a um mesmo campo semântico.

- II observar a função sintática do vocábulo.
- III considerar os morfemas que constituem tal palavra.

Quais estratégias estão corretas?

- **a)** Apenas I.
- **b)** Apenas II.
- **c)** Apenas III.
- **d)** Apenas I e II.
- **e)** Apenas I e III.

**Anotações:**

- **2. BUSCA DE PALAVRAS "FECHADAS" NAS ALTERNATIVAS (possibilidade de a alternativa ser incorreta):**
- **advérbios;**
- **artigos;** *multimídia*
- **tempos verbais;**
- **expressões restritivas;**
- **expressões totalizantes;**
- **expressões enfáticas.**

# **X**

- **3. BUSCA DE PALAVRAS "ABERTAS" NAS ALTERNATIVAS (possibilidade de a alternativa ser a correta):**
- **Possibilidades;**
- **hipóteses** (provavelmente, é possível, uso do futuro do pretérito do indicativo (-ria) , modo subjuntivo...).

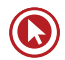

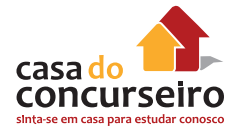

### **Anotações:**

# **EXEMPLIFICANDO**

### **Advérbios**

O monstro – porque é um circo-monstro, que viaja em três vastos trens – chegou de manhã e partiu à noite. Ao som das últimas palmas dos espectadores juntou-se o ruído metálico do desmonte da tenda capaz de abrigar milhares de pessoas, acomodadas em cadeiras em forma de x, que, como por mágica, foram se fechando e formando grupos exatos. E com as cadeiras, foram sendo transportadas para outros vagões jaulas com tigres; e também girafas e elefantes que ainda há pouco pareciam enraizados ao solo como se estivessem num jardim zoológico. A verdade é que quem demorasse uns minutos mais a sair veria esta mágica também de circo: a do próprio circo gigante desaparecer sob seus olhos.

- **7.** Analise as afirmações abaixo.
	- I O circo era mágico, pois desaparecia literalmente num piscar de olhos.
	- II O desmonte do circo era tão organizado que parecia um truque de mágica.
	- III Apenas alguns minutos eram necessários para desmontar todo o circo.

## É correto **APENAS o que se afirma em**

- **a)** I.
- **b)** II.
- **c)** III.
- **d)** I e III.
- **e)** II e III.

## **Artigos**

#### **Negação do meio ambiente**

Até o final do século 19, quando nasceu meu avô, a vida na Terra, em qualquer que fosse o país, tinha estreitos laços com os produtos e serviços da natureza. O **homem** dependia de animais para a maior parte do trabalho, para locomoção e mal começava a dominar máquinas capazes de produzir força ou velocidade. [...]

- **8.** No trecho "O **homem** dependia de animais para a maior parte do trabalho, o emprego do singular na palavra homem destaca o seguinte aspecto:
	- **a)** valorização
	- **b)** depreciação
	- **c)** generalização
	- **d)** intensificação
	- **e)** particularização

#### **Tempos verbais**

Os pais de hoje costumam dizer que importante é que os filhos sejam felizes. É uma tendência que se impôs ao influxo das teses libertárias dos anos 1960. É irrelevante que entrem na faculdade, que ganhem muito ou pouco dinheiro, que sejam bem-sucedidos na profissão. O que espero, eis a resposta correta, é que sejam felizes. Ora, felicidade é coisa grandiosa. É esperar, no mínimo, que o filho sinta prazer nas pequenas coisas da vida. Se não for suficiente, que consiga cumprir todos os desejos e ambições que venha a abrigar. Se ainda for pouco, que atinja o enlevo místico dos santos. Não dá para preencher caderno de encargos mais cruel para a pobre criança.

**9.** *É irrelevante que entrem na faculdade, que ganhem muito ou pouco dinheiro, que sejam bemsucedidos na profissão.*

O emprego das formas verbais grifadas acima denota

- **a)** hipótese passível de realização.
- **b)** fato real e definido no tempo.
- **c)** condição de realização de um fato.
- **d)** finalidade das ações apontadas no segmento.
- **e)** temporalidade que situa as ações no passado.

#### **Expressões restritivas / totalizantes / enfáticas**

Técnico em Recursos Humanos / BRDES-RS / FDRH/ Superior

Dentre as ocupações valorizadas e mais bem remuneradas, há duas categorias. A primeira é a dos cientistas, engenheiros e muitos outros profissionais cuja preparação requer o domínio de técnicas complexas e especializadas – além das competências "genéricas". Ninguém vira engenheiro eletrônico sem longos anos de estudo.

Mas pelo menos a metade das ocupações que requerem diploma superior exige conhecimentos específicos limitados. Essas ocupações envolvem administrar, negociar, coordenar, comunicar-se e por aí afora. Pode-se aprendê-las por experiência ou em cursos curtos. Mas somente quem dominou as competências genéricas trazidas por uma boa educação tem a cabeça arrumada de forma a aprendê-las rapidamente. Por isso, nessas ocupações há gente de todos os tipos de diploma. Nelas estão os graduados em economia, direito e dezenas de outras áreas. É tolo pensar que estão fora de lugar ou mal aproveitados, ou que se frustrou sua profissionalização, pois não a exercem.

É interessante notar que as grandes multinacionais contratam "especialistas" para posições subalternas e, para boa parte das posições mais elevadas, pessoas com a melhor educação possível, qualquer que seja o diploma. A profissionalização mais duradoura e valiosa tende a vir mais do lado genérico que do especializado. Entender bem o que leu, escrever claro e comunicar-se, inclusive em outras línguas, são os conhecimentos mais valiosos. Trabalhar em grupo e usar números para resolver problemas, pela mesma forma, é profissionalização. E quem suou a camisa escrevendo ensaios sobre o existencialismo, decifrando Camões ou Shakespeare, pode estar mais bem preparado para uma empresa moderna do que quem aprendeu meia dúzia de técnicas, mas não sabe escrever.

In: CASTRO, Cláudio de Moura. O sofisma da especialização. Revista Veja. (adaptação)

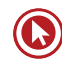

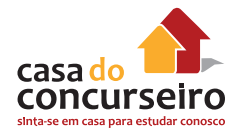

- **10.** De acordo com o ponto de vista do autor, o melhor profissional é o que
	- **a)** sabe cada vez mais sobre cada vez menos.
	- **b)** consegue pensar e agir de forma abrangente.
	- **c)** domina uma área específica.
	- **d)** conhece as últimas teorias da moda.
	- **e)** dedica-se apenas à leitura dos clássicos.

### **Possibilidades / hipóteses**

Toda ficção científica, de Metrópolis ao Senhor dos Anéis, baseia-se, essencialmente, no que está acontecendo no mundo no momento em que o filme foi feito. Não no futuro ou numa galáxia distante, muitos e muitos anos atrás, mas agora mesmo, no presente, simbolizado em projeções que nos confortam e tranquilizam ao nos oferecer uma adequada distância de tempo e espaço.

Na ficção científica, a sociedade se permite sonhar seus piores problemas: desumanização, superpopulação, totalitarismo, loucura, fome, epidemias. Não se imita a realidade, mas imaginase, sonha-se, cria-se outra realidade onde possamos colocar e resolver no plano da imaginação tudo o que nos incomoda no cotidiano. O elemento essencial para guiar a lógica interna do gênero, cuja quebra implica o fim da magia, é a ciência. Por isso, tecnologia é essencial ao gênero. Parte do poder desse tipo de magia cinematográfica está em concretizar, diante dos nossos olhos, objetos possíveis, mas inexistentes: carros voadores, robôs inteligentes. Como parte dessas coisas imaginadas acaba se tornando realidade, o gênero reforça a sensação de que estamos vendo na tela projeções das nossas possibilidades coletivas futuras.

(Adaptado de: BAHIANA, Ana Maria. Como ver um filme. Rio de Janeiro: Nova Fronteira, 2012. formato ebook.)

**11.** Considere.

I – Segundo o texto, na ficção científica abordam-se, com distanciamento de tempo e espaço, questões controversas e moralmente incômodas da sociedade atual, de modo que a solução oferecida pela fantasia possa ser aplicada para resolver os problemas da realidade.

II – Parte do poder de convencimento da ficção científica deriva do fato de serem apresentados ao espectador objetos imaginários que, embora não existam na vida real, estão, de algum modo, conectados à realidade.

III – A ficção científica extrapola os limites da realidade, mas baseia-se naquilo que, pelo menos em teoria, acredita-se que seja possível.

Está correto o que se afirma APENAS em

- **a)** I e II.
- **b)** I e III.
- **c)** II e III.
- **d)** II.
- **e)** III.
#### **Considere o texto abaixo para responder à questão 12.**

**1.** Tem-se afirmado que o Brasil pegou a doença holandesa, ou seja, o efeito de descobertas ou aumento de preços de recursos naturais, que valorizam a taxa de câmbio e por isso acarretam desindustrialização. A ideia foi inspirada no surgimento de gás da Holanda. Pesquisas acadêmicas **4.** comprovaram que ocorre a valorização cambial, mas não ficou claro se tal doença causa desindustrialização ou redução do crescimento econômico. Na Holanda, o bom da exportação de gás valorizou a taxa de câmbio. Ao mesmo tempo, a indústria têxtil e de vestuário praticamente desapareceu e a produção de veículos e navios diminuiu. Foi daí que veio a tese da doença holandesa. No **8.** Brasil diz-se que a valorização cambial decorrente da expansão das exportações de commodities evidenciaria a tese da doença holandesa. Nada disso tem comprovação.

(Adaptado de Veja, 30 de maio de 2012)

- **12.** Assinale a opção **incorreta** a respeito da relação entre estruturas gramaticais e os mecanismos de coesão que sustentam a coerência do texto.
	- **a)** A flexão de plural em "acarretam" (l. 2) indica que a "desindustrialização" (l. 3) resulta tanto do "efeito de descobertas" (l. 1) quanto do "aumento de preços" (l. 2).
	- **b)** O substantivo "ideia" (l. 3) resume a informação do período sintático anterior, que compara causas e consequências da valorização da taxa de câmbio na Holanda e no Brasil.
	- **c)** O advérbio "daí" (l. 7) tem a função textual de localizar no bom da exportação as consequências da doença holandesa.
	- **d)** A flexão de masculino em "claro" (l. 4) estabelece relação de coesão entre esse qualificativo e a oração condicional como um todo.
	- **e)** A opção pelo uso do futuro do pretérito em "evidenciaria" (l. 9), juntamente com o termo "diz-se" (l. 8), indica a posição argumentativa de distanciamento do autor e seu não comprometimento com a veracidade da informação veiculada.

# **Inferência**

# **PROCEDIMENTOS**

**INFERÊNCIA =** ideias implícitas, sugeridas, que podem ser depreendidas a partir da leitura do texto, de certas palavras ou expressões contidas na frase.

**Enunciados =** "Infere-se", Deduz-se", "Depreende-se", etc.

Observe a tira.

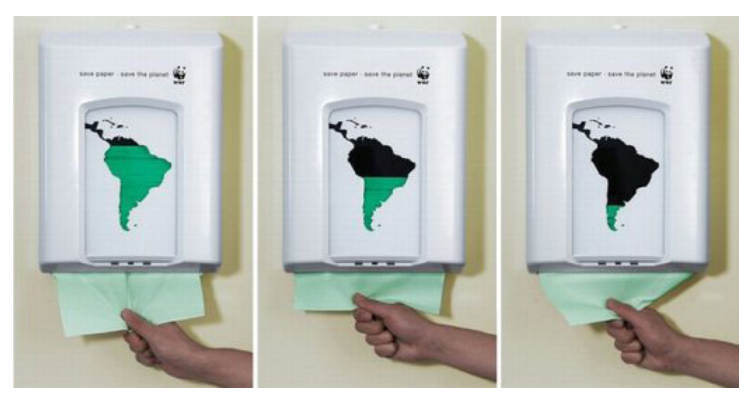

Disponível em: http://obviousmag.org/archives/2007/10/publicidade\_cri\_1.html

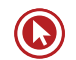

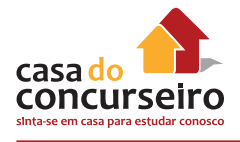

# **EXEMPLIFICANDO**

Perito Criminal – Psicologia / IGP-RS / 2008 / FDRH / Superior

#### **Transição**

Vivemos uma incomparável mudança do perfil etário da população, no qual temos cada vez menos crianças e jovens e cada vez mais idosos. Em decorrência, inúmeras outras modificações estão ocorrendo, como novas demandas aos sistemas de saúde, turismo e educação. Esse conjunto de transformações é denominado "transição demográfica" e reflete a importância deste momento para a sociedade atual e para as futuras, as quais terão como desafio a necessidade de uma adaptação de todos a essa nova realidade.

Obviamente, esse processo acontecerá progressivamente, mas nem por isso deverá ocorrer sem a nossa vigilância e a nossa participação ativa. Haveremos de estar atentos todas as vezes em que se cometerem disparates nesse setor. Vou citar dois exemplos, ocorridos em uma mesma manhã de domingo, para demonstrar quão frequentes ainda são. Diante de uma plateia em êxtase, o locutor, entusiasmado, pergunta aos participantes: "Tem criança aqui?" Milhares de mãos se erguem e, independentemente da idade, as vozes proclamam um sonoro "sim". Em voz ainda mais alta, vem a segunda pergunta: "Tem velho aqui?" As mãos oscilam com o indicador em riste e ouve-se um enfático "não". Repete-se a pergunta final e aumenta ainda mais o som da resposta. Termina o espetáculo. Indignado, fiquei a meditar sobre o episódio. Não há por que duvidar dos bons interesses do animador. Certamente, ele quis mostrar como é revigorante participar ativamente de uma cerimônia como aquela. O que lastimo é a necessidade de condenar a velhice a uma condição indigna, que deve ser banida de um ambiente saudável.

Foi divagando sobre o ocorrido que resolvi ler a correspondência acumulada na semana. Chamou-me a atenção um convite, sofisticado e colorido, divulgando que, nos próximos dias, ocorrerá o encontro dos adeptos da "medicina antienvelhecimento". No programa, temas e pesquisadores de grande relevância em meio a um grupo de interesseiros cujo principal objetivo é confundir os incautos, propondo-lhes a fonte da eterna juventude. Curiosamente, conheço muitos deles e constato que nem neles mesmos essas mentiras conseguem ser aplicadas. Sua aparência denota que o tempo não os poupa das suas naturais consequências. Observei que os fatos se conectam.

Se, por um lado, continuarmos a permitir que o processo natural de envelhecimento seja negado e, por outro, aceitarmos as argumentações dos falsos profetas, que apregoam erroneamente que os conceitos da geriatria e da gerontologia sejam usados como medidas "antienvelhecimento", perpetuaremos o paradigma de que a velhice é uma doença que deve ser combatida com tratamentos caríssimos sem respaldo científico. Mas, se nos respaldarmos nas evidências responsáveis, teremos as bases para constituir um grande movimento que marcará uma posição vanguardista na luta "pró-envelhecimento saudável".

Dessa forma, espero que, em breve, possamos ouvir a multidão respondendo à pergunta 'tem velho aqui?' com um vigoroso 'SIM', de quem, a despeito da idade, goza da plenitude da sua capacidade funcional, ciente das suas características físicas e intelectuais de quem soube envelhecer.

(Adaptado de JACOB FILHO, Wilson. Transição. Folha de São Paulo, Folha Equilíbrio, 27 de março de 2008.)

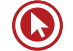

**13.** Leia as seguintes afirmações a respeito do texto.

I – O autor inicia o texto apresentando uma hipótese de mudança que possivelmente terá lugar num futuro não muito longínquo.

II – Os exemplos citados no texto são apresentados pelo autor com simpatia, dado o incentivo à eterna juventude que representam.

III – Da leitura geral do texto, depreende-se que o autor defende a valorização de um envelhecimento saudável, em vez da negação de existência dessa fase da vida.

Quais estão corretas?

- **a)** Apenas a I.
- **b)** Apenas a II.
- **c)** Apenas a III.
- **d)** Apenas a II e a III.
- **e)** A I, a II e a III.

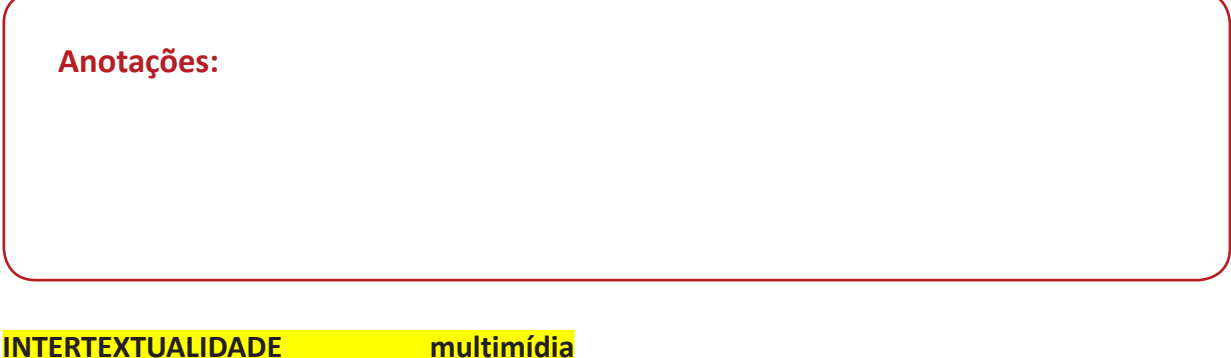

Um texto remete a outro, contendo em si – muitas vezes – trechos ou temática desse outro com o qual mantém "diálogo".

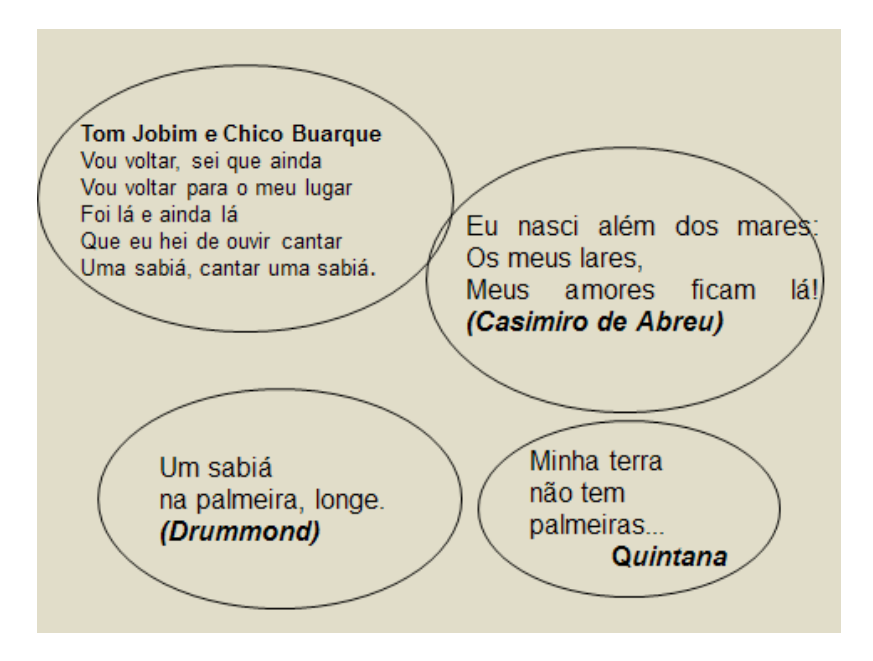

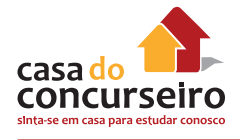

# **EXEMPLIFICANDO**

Leia os textos a seguir para responder à questão 14.

**Texto 1** 

#### **Vou-me embora pra Pasárgada**

*Vou me embora pra Pasárgada Lá sou amigo do rei Lá tenho a mulher que eu quero Na cama que escolherei Vou-me embora pra Pasárgada Vou-me embora pra Pasárgada Aqui eu não sou feliz Lá a existência é uma aventura De tal modo inconsequente Que Joana a Louca de Espanha Rainha e falsa demente Vem a ser contraparente Da nora que nunca tive E como farei ginástica Andarei de bicicleta Montarei em burro brabo Subirei no pau de sebo Tomarei banhos de mar! E quando estiver cansado Deito na beira do rio Mando chamar a mãe-d'água Pra me contar as histórias Que no tempo de eu menino Rosa vinha me contar Vou-me embora pra Pasárgada Em Pasárgada tem tudo É outra civilização Tem um processo seguro De impedir a concepção Tem telefone automático Tem alcaloide à vontade Tem prostitutas bonitas Para a gente namorar E quando eu estiver mais triste Mas triste de não ter jeito Quando de noite me der Vontade de me matar - Lá sou amigo do rei – Terei a mulher que eu quero Na cama que escolherei Vou-me embora pra Pasárgada.* 

Os melhores poemas de Manuel Bandeira. In: Seleção de Francisco de Assis Barbosa.

#### **Texto 2**

#### **Que Manuel Bandeira me perdoe, mas vou-me embora de Pasárgada**

Vou-me embora de Pasárgada Sou inimigo do Rei Não tenho nada que eu quero Não tenho e nunca terei Vou-me embora de Pasárgada Aqui eu não sou feliz A existência é tão dura As elites tão senis Que Joana, a louca da Espanha, Ainda é mais coerente Do que os donos do país.

Millôr Fernandes. Folha de São Paulo, março 2001.

- **14.** Os dois textos foram escritos em épocas distintas: o primeiro, na década de 30 e o segundo, em 2001. A respeito da relação entre esses textos, é INCORRETO afirmar que
	- **a)** A intertextualidade pode ser identificada no texto de Millôr Fernandes, uma vez que ele, além de citar o nome do autor do primeiro texto no título, repete, parcial ou integralmente, construções do poema.
	- **b)** O uso das preposições 'pra' e 'de' nos títulos antecipa para o leitor diferentes relações entre o eu lírico e o lugar 'Pasárgada'.
	- **c)** No texto de Manuel Bandeira, predomina a evasão, enquanto, no texto de Millôr Fernandes, predomina a crítica política.
	- **d)** O texto de Millôr Fernandes é uma paráfrase do texto de Manuel Bandeira, pois conserva todas as ideias originais.
	- **e)** Pasárgada, no texto de Manuel Bandeira, é um lugar ideal, enquanto, no de Millôr Fernandes, é um lugar mais próximo da realidade.

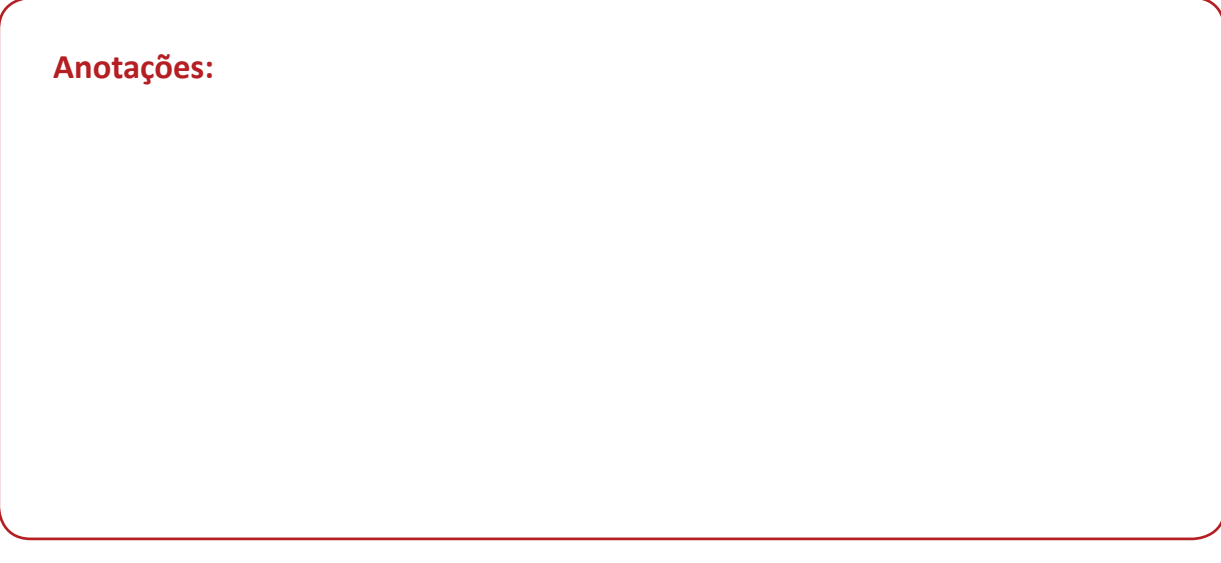

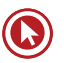

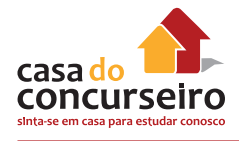

# **EXTRATEXTUALIDADE**

A questão formulada por meio do texto encontra-se fora do universo textual, exigindo do candidato conhecimento mais amplo de mundo.

#### **EXEMPLIFICANDO**

Técnico em Recursos Humanos / BRDES-RS / FDRH/ Superior

Dentre as ocupações valorizadas e mais bem remuneradas, há duas categorias. A primeira é a dos cientistas, engenheiros e muitos outros profissionais cuja preparação requer o domínio de técnicas complexas e especializadas – além das competências "genéricas". Ninguém vira engenheiro eletrônico sem longos anos de estudo.

Mas pelo menos a metade das ocupações que requerem diploma superior exige conhecimentos específicos limitados. Essas ocupações envolvem administrar, negociar, coordenar, comunicar-se e por aí afora. Pode-se aprendê-las por experiência ou em cursos curtos. Mas somente quem dominou as competências genéricas trazidas por uma boa educação tem a cabeça arrumada de forma a aprendê-las rapidamente. Por isso, nessas ocupações há gente de todos os tipos de diploma. Nelas estão os graduados em economia, direito e dezenas de outras áreas. É tolo pensar que estão fora de lugar ou mal aproveitados, ou que se frustrou sua profissionalização, pois não a exercem.

É interessante notar que as grandes multinacionais contratam "especialistas" para posições subalternas e, para boa parte das posições mais elevadas, pessoas com a melhor educação possível, qualquer que seja o diploma. A profissionalização mais duradoura e valiosa tende a vir mais do lado genérico que do especializado. Entender bem o que leu, escrever claro e comunicar-se, inclusive em outras línguas, são os conhecimentos mais valiosos. Trabalhar em grupo e usar números para resolver problemas, pela mesma forma, é profissionalização. E quem suou a camisa escrevendo ensaios sobre o existencialismo, decifrando Camões ou Shakespeare, pode estar mais bem preparado para uma empresa moderna do que quem aprendeu meia dúzia de técnicas, mas não sabe escrever.

In: CASTRO, Cláudio de Moura. O sofisma da especialização. Revista Veja. (adaptação)

- **15.** Considere as afirmações sobre os recursos empregados na argumentação desenvolvida.
	- I O autor compara os tipos de profissionais e suas chances no mercado de trabalho.
	- II O autor procura analisar, sem desqualificar, opiniões contrárias às suas.
	- III O autor apoia-se em ideias de conhecidos escritores da literatura ocidental.

Quais estão corretas?

- **a)** Apenas a I.
- **b)** Apenas a II.
- **c)** Apenas a I e a II.
- **d)** Apenas a II e a III.
- **e)** A I, a II e a III.

**Anotações:**

# **Tipologias Textuais**

**Narração:** modalidade na qual se contam um ou mais fatos – fictício ou não – que ocorreram em determinado tempo e lugar, envolvendo certos personagens. Há uma relação de anterioridade e posterioridade. O tempo verbal predominante é o passado.

#### **EXEMPLIFICANDO**

**16.** Estão presentes características típicas de um discurso **narrativo** em

I – *Heidegger reclamava, numa palestra que fez em 1942, da adoção progressiva das máquinas de escrever.*

II – *A escrita mecanizada priva a mão da dignidade no domínio da palavra escrita.*

III – *A escrita manual estimularia os processos de memorização e representação verbal.*

Atende ao enunciado APENAS o que consta em

- **a)** I.
- **b)** II.
- **c)** III.
- **d)** I e II.
- **e)** II e III.

**Descrição:** é a modalidade na qual se apontam as características que compõem determinado objeto, pessoa, ambiente ou paisagem. Usam-se adjetivos para tal.

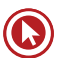

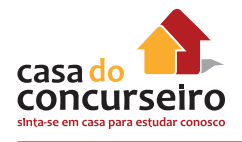

# **EXEMPLIFICANDO**

#### **A Carta de Pero Vaz de Caminha**

De ponta a ponta é toda praia rasa, muito plana e bem formosa. Pelo sertão, pareceu nos do mar muito grande, porque a estender a vista não podíamos ver senão terra e arvoredos, parecendo-nos terra muito longa. Nela, até agora, não pudemos saber que haja ouro nem prata, nem nenhuma coisa de metal, nem de ferro; nem as vimos. Mas, a terra em si é muito boa de ares, tão frios e temperados, como os de Entre-Douro e Minho, porque, neste tempo de agora, assim os achávamos como os de lá. Águas são muitas e infindas. De tal maneira é graciosa que, querendo aproveitá-la dar-se-á nela tudo por bem das águas que tem.

(In: Cronistas e viajantes. São Paulo: Abril Educação, 1982. p. 12-23. Literatura Comentada. Com adaptações)

**17.** A respeito do trecho da Carta de Caminha e de suas características textuais, é correto afirmar que

- **a)** No texto, predominam características argumentativas e descritivas.
- **b)** O principal objetivo do texto é ilustrar experiências vividas através de uma narrativa fictícia.
- **c)** O relato das experiências vividas é feito com aspectos descritivos.
- **d)** A intenção principal do autor é fazer oposição aos fatos mencionados.
- **e)** O texto procura despertar a atenção do leitor para a mensagem através do uso predominante de uma linguagem figurada.

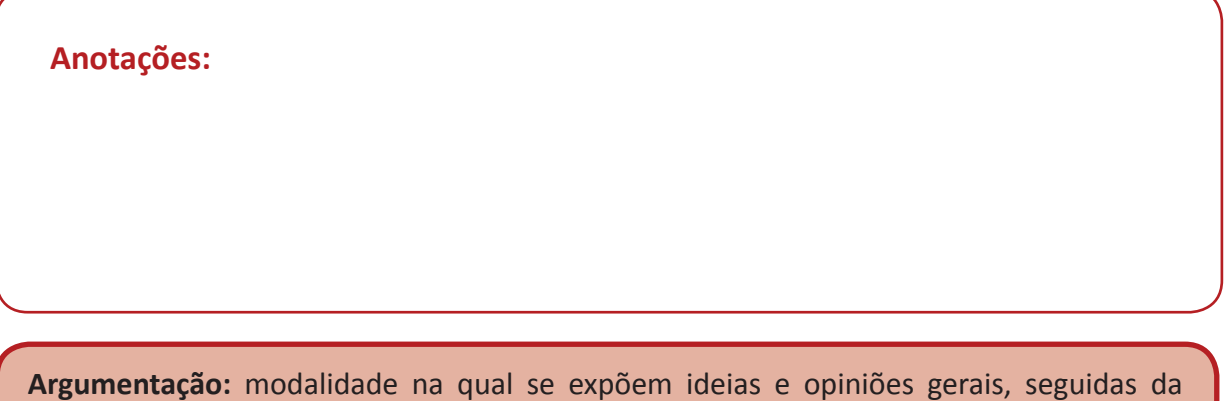

#### **EXEMPLIFICANDO**

Fiscal Tributário / Prefeitura de Canoas-RS / 2012 / FDRH / Superior

apresentação de argumentos que as defendam e comprovem.

#### **Cultura de segurança**

Nas últimas décadas, o país colecionou sucessos e reveses com o seu trânsito. Dentre os aspectos positivos, podem-se apontar o Código de Trânsito Brasileiro, moderno e austero, a municipalização do trânsito, a melhoria da segurança dos veículos, com cintos de segurança (obrigatórios), air bags e freios ABS (opcionais), computador de bordo e uma nova engenharia do veículo que o torna mais seguro. Ainda, algumas rodovias, principalmente as concessionadas, oferecem um padrão de segurança e assistência ao usuário comparável às vias americanas e europeias, embora com um custo elevado.

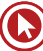

Por outro lado, outros fatores ainda deixam muito a desejar: os órgãos gestores carecem de estrutura adequada e de técnicos especializados, faltam políticas de segurança, a fiscalização é insuficiente, alterações no Código o tornam mais brando, a formação de condutores tem grandes deficiências etc. Também é visível o crescimento extraordinário no número de veículos, que fazem uso de espaços viários que não acompanham minimamente aquele crescimento. As ruas, estradas e rodovias são quase as mesmas de 20 ou 30 anos atrás.

Apesar de tudo, o Estado incentiva efusivamente a aquisição de novos veículos, através de renúncia fiscal e prazos de financiamento a perder de vista. O final de 2009, para muitas cidades e regiões, trouxe também a constatação de um crescimento no número e na gravidade dos acidentes de trânsito, lamentavelmente. Os dados sobre os acidentes são ainda muito pouco confiáveis, em nível municipal, estadual e federal, o que torna muito difícil combater um "inimigo" que não se conhece com clareza.

Um grande especialista em segurança no trânsito, J. Pedro Correa, que implantou e gerencia no país o maior e mais importante prêmio de segurança no trânsito, aponta que **o Brasil não possui uma cultura de segurança. Esse conceito vai além do trânsito**; basta ver o comportamento do brasileiro com as questões ligadas a energia elétrica, construção civil, indústria, manutenção dos veículos etc. Sobram ações inseguras a todo o momento. Outro exemplo clássico é o dos passageiros de uma aeronave. Quem se preocupa em ler o cartão disponível no assento, sobre como proceder no caso de pane? Quem se dispõe a assistir com interesse à explanação da comissária de bordo sobre os procedimentos de segurança a bordo?

Pude presenciar, em países europeus, vários exemplos de comportamento seguro que mostram essa cultura de segurança. Certa vez, em Montet, na Suíça, vi um grupo de crianças correndo pela calçada ao sair da escola. Parei e fiquei observando e registrei em minha câmera. Correram até chegar ao cruzamento e pararam. Do meio deles, saiu um garoto, o guia, que se colocou no centro da via a ser transposta e, com o braço estendido, segurava uma placa de pare para deter o trânsito enquanto o grupo atravessava. Isso foi feito com muita consciência e calma. Após a travessia, como qualquer criança, voltaram a correr e brincar.

Há que se citar um caso raro no Brasil. Na capital federal é possível atravessar pela faixa de pedestres com muita segurança. Isso foi conseguido através de um grande movimento, do qual participou toda a sociedade brasiliense, que exigiu a redução da acidentalidade viária. Foi uma semente plantada na década de 1990 para que nascesse uma cultura de segurança. A plantinha nasceu, mas ficou raquítica pela falta de rega. O Brasil urge em desenvolver e em implantar com seriedade uma verdadeira cultura de segurança, e toda a sociedade é responsável por isso.

(Archimedes Azevedo Raia Jr. Extraído de http://www.transitobrasil.org/artigos/doutrina/cultura-de-seguranca. Texto revisado e adaptado para esta prova.)

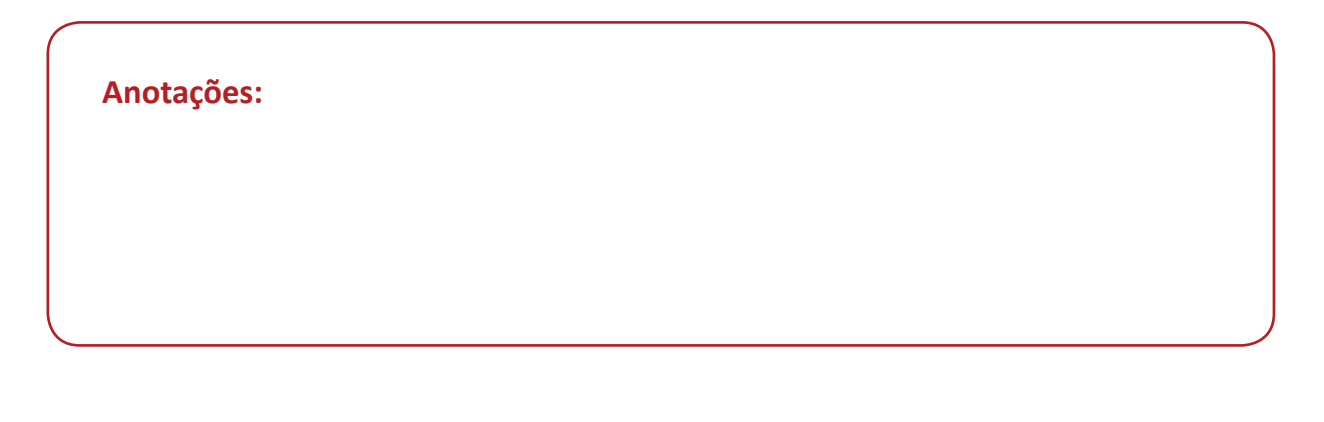

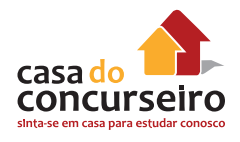

- **18.** Leia o fragmento abaixo, extraído do texto.
	- *... o Brasil não possui uma cultura de segurança. Este conceito vai além do trânsito ...*

Sobre o fragmento acima, são feitas as seguintes considerações. Analise-as.

I – Trata-se do argumento principal do texto.

II – O autor defende que o desenvolvimento de uma cultura de segurança é responsabilidade de toda a sociedade brasileira.

III – Segundo o autor, a capital federal é um caso raro no Brasil, pois é o único lugar do país, afirma ele, onde nasceu e desenvolveu-se uma cultura de segurança.

Quais estão corretas?

- **a)** Apenas a I.
- **b)** Apenas a III.
- **c)** Apenas a I e a II.
- **d)** Apenas a II e a III.
- **e)** A I, a II e a III.

**Exposição:** apresenta informações sobre assuntos, expõe ideias. Não faz defesa de uma ideia, pois tal procedimento é característico do texto dissertativo. O texto expositivo apenas revela ideias sobre um determinado assunto.

#### **EXEMPLIFICANDO**

#### **O telefone celular**

A história do celular é recente, mas remonta ao passado –– e às telas de cinema. A mãe do telefone móvel é a austríaca Hedwig Kiesler (mais conhecida pelo nome artístico Hedy Lamaar), uma atriz de Hollywood que estrelou o clássico Sansão e Dalila (1949). Hedy tinha tudo para virar celebridade, mas pela inteligência. Ela foi casada com um austríaco nazista fabricante de armas. O que sobrou de uma relação desgastante foi o interesse pela tecnologia.

Já nos Estados Unidos, durante a Segunda Guerra Mundial, ela soube que alguns torpedos teleguiados da Marinha haviam sido interceptados por inimigos. Ela ficou intrigada com isso, e teve a ideia: um sistema no qual duas pessoas podiam se comunicar mudando o canal, para que a conversa não fosse interrompida. Era a base dos celulares, patenteada em 1940.

**19.** O modo predominante de organização textual é

- **a)** descritivo.
- **b)** narrativo.
- **c)** argumentativo.
- **d)** expositivo.
- **e)** injuntivo.

**Anotações:**

**Injunção:** indica como realizar uma ação. Também é utilizado para predizer acontecimentos e comportamentos. Utiliza linguagem objetiva e simples. Os verbos são, na sua maioria, empregados no modo imperativo.

#### **EXEMPLIFICANDO**

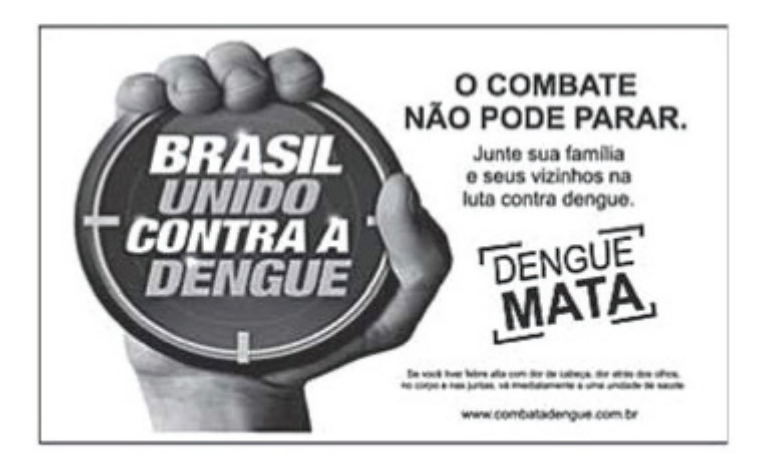

Disponível em: http://portal.saude.gov.br

- **20.** Todo texto apresenta uma intenção, da qual derivam as escolhas linguísticas que o compõem. O texto da campanha publicitária apresenta composição textual pautada por uma estratégia
	- **a)** expositiva, porque informa determinado assunto de modo isento.
	- **b)** descritiva, pois descreve ações necessárias ao combate à dengue.
	- **c)** injuntiva, com o propósito de convencer o interlocutor a combater a dengue.
	- **d)** narrativa, visto que apresenta um relato de ações a serem realizadas.
	- **e)** argumentativa, uma vez que, por meio do cartaz, diz como se deve combater a dengue.

# Aula 2

# **AULA 2**

- Gêneros Textuais.
- Semântica e Vocabulário.
- Polissemia.
- Conotação e Denotação.
- Ortografia.

# **Gêneros Textuais**

**EDITORIAL:** texto opinativo/argumentativo, não assinado, no qual o autor (ou autores) não expressa a sua opinião, mas revela o ponto de vista da instituição. Geralmente, aborda assuntos bastante atuais. Busca traduzir a opinião pública acerca de determinado tema, dirigindo-se (explícita ou implicitamente) às autoridades, a fim de cobrar-lhes soluções.

**ARTIGO:** são os mais comuns. São textos autorais – assinados –, cuja opinião é da inteira responsabilidade de quem o escreveu. Seu objetivo é o de persuadir o leitor.

**NOTÍCIA:** são autorais, apesar de nem sempre serem assinadas. Seu objetivo é tão somente o de informar, não o de convencer.

**BREVE ENSAIO:** opinativo/argumentativo, assinado, no qual o autor expressa a sua opinião, abordando assuntos universais.

**CRÔNICA:** fotografia do cotidiano, realizada por olhos particulares. Geralmente, o cronista apropria-se de um fato atual do cotidiano, para, posteriormente, tecer críticas ao *status quo*, baseadas quase exclusivamente em seu ponto de vista. A linguagem desse tipo de texto é predominantemente coloquial.

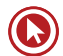

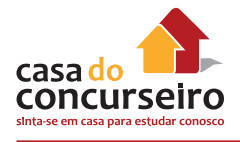

# **EXEMPLIFICANDO**

Fotógrafo Criminalístico / 2008 / IGP-RS / FDRH / Médio

#### **De olho no pódio**

Os Jogos Olímpicos se aproximam e, por meio da imprensa, já temos notícias de atletas em fase final de preparação para alcançar medalhas, subir no pódio, quebrar recordes. Isso me fez lembrar que, sempre que assisto a alguma competição esportiva, reconheço que esse é o lugar legítimo e adequado da competição.

Ao considerar nosso modo de vida atual, faço uma analogia: transformamos a vida em uma olimpíada permanente. A competição transpôs a fronteira do ramo esportivo e se instalou no nosso cotidiano. Não é à toa que muitos esportistas ou treinadores bem-sucedidos são chamados para dar palestras em empresas. Afinal, eles são os maiores especialistas em competição, não é? Do mesmo modo, os atletas que triunfam são escolhidos para serem garotos-propaganda de muitas empresas, das quais poucas produzem artigos ligados ao ramo esportivo. "Use nosso produto e você será um vencedor!" é a mensagem.

Hoje, exigem-se um preparo técnico acurado e um treinamento contínuo, tanto na vida profissional quanto na pessoal. E não se trata apenas de conhecer e estudar seu ramo de atividade ou de se cuidar, e sim de se empenhar em estratégias que permitam, ou pelo menos prometam, sair na frente e chegar em primeiro lugar ou, pelo menos, entre os primeiros. Competimos contra tudo e contra todos. Contra o tempo – e ainda acreditamos ser possível ganhar dele. Contra nossa constituição física, contra nossos pares, contra nossa vida coletiva, contra qualquer outro que se coloque à nossa frente em qualquer situação.

Iniciamos nossos filhos precocemente nessa competição acirrada e acreditamos que tal iniciativa é absolutamente necessária para a sua sobrevivência no futuro. Não valorizamos a aprendizagem do jogo que é a vida desde a largada, e sim seu resultado, que só pode ser um: ganhar. As escolas se apropriaram desse anseio dos pais e incrementam ainda mais a concorrência entre seus alunos. Os anunciados rankings de escolas baseados nos mais diferentes exames, os primeiros lugares conquistados nos vestibulares e as avaliações dos alunos, sempre comparativas, são exemplos dessa apropriação da competição pelo espaço escolar.

O sucesso, hoje, é definido principalmente pela competição, o que faz com que o processo de identificação com o outro ocorra de modo negativo. Ser melhor do que o outro, ganhar do outro ou, então, se resignar a ser inferior a ele. Desse modo, fica mais fácil entender o motivo de o outro ser quase sempre percebido como ameaça.

É preciso saber que essa olimpíada permanente tem seu preço. Sabemos o custo que os atletas pagam na busca da superação: contusões sérias, cirurgias precoces, interrupção da vida profissional muito cedo. Isso sem falar das consequências emocionais e sociais quando eles enfrentam a derrota ou saem do pódio. Arcamos com consequências análogas em nossas vidas quando transformadas nessa competição sem trégua: tédio, depressão, estresse, agressividade descontrolada, pânico etc.

(SAIÃO, Rosely. De olho no pódio. Folha de São Paulo. Equilíbrio. 24 de abril de 2008.)

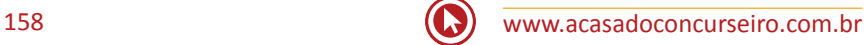

- **21.** Conforme o texto, pode-se observar a transformação da vida contemporânea em uma espécie de olimpíada permanente, através de vários fatos. Entre as alternativas abaixo, assinale aquela que NÃO traz uma evidência dessa transformação.
	- **a)** Frequência de palestras de esportistas e treinadores famosos para empresas.
	- **b)** Escalonamento de escolas em rankings de exames de desempenho.
	- **c)** Aproveitamento de atletas de sucesso em anúncios publicitários.
	- **d)** Iniciação precoce de crianças no espírito competitivo.
	- **e)** Dedicação exclusiva a um ramo de estudos para satisfação própria.

**PEÇA PUBLICITÁRIA:** a propaganda é um modo específico de apresentar informação sobre produto, marca, empresa, ideia ou política, visando a influenciar a atitude de uma audiência em relação a uma causa, posição ou atuação. A propaganda comercial é chamada, também, de publicidade. Ao contrário da busca de imparcialidade na comunicação, a propaganda apresenta informações com o objetivo principal de influenciar uma audiência. Para tal, frequentemente, apresenta os fatos seletivamente (possibilitando a mentira por omissão) para encorajar determinadas conclusões, ou usa mensagens exageradas para produzir uma resposta emocional e não racional à informação apresentada. Costuma ser estruturada por meio de frases curtas e em ordem direta, utilizando elementos não verbais para reforçar a mensagem.

**Anotações:**

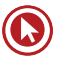

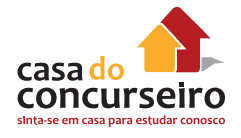

**CHARGE:** é um estilo de ilustração que tem por finalidade satirizar algum acontecimento atual com uma ou mais personagens envolvidas. A palavra é de origem francesa e significa carga, ou seja, exagera traços do caráter de alguém ou de algo para torná-lo caricato, tece uma crítica contundente. Mais do que um simples desenho, a charge é uma crítica político- -social mediante o artista expressa graficamente sua visão sobre determinadas situações cotidianas por meio do humor e da sátira.

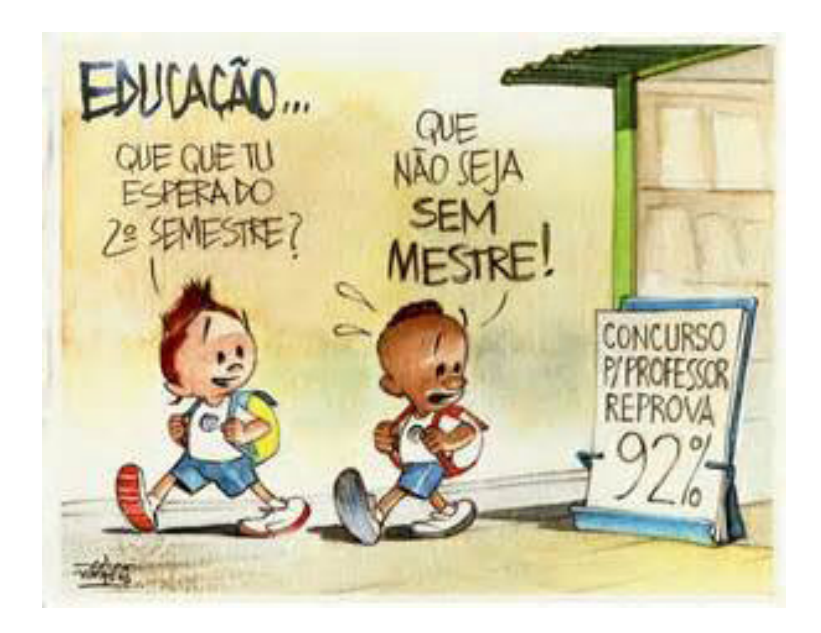

**CARTUM:** retrata situações sociais corriqueiras, relacionadas ao comportamento humano, mas não necessariamente situadas no tempo. Caracteriza-se por ser uma anedota gráfica na qual se visualiza a presença da linguagem verbal associada à não verbal.

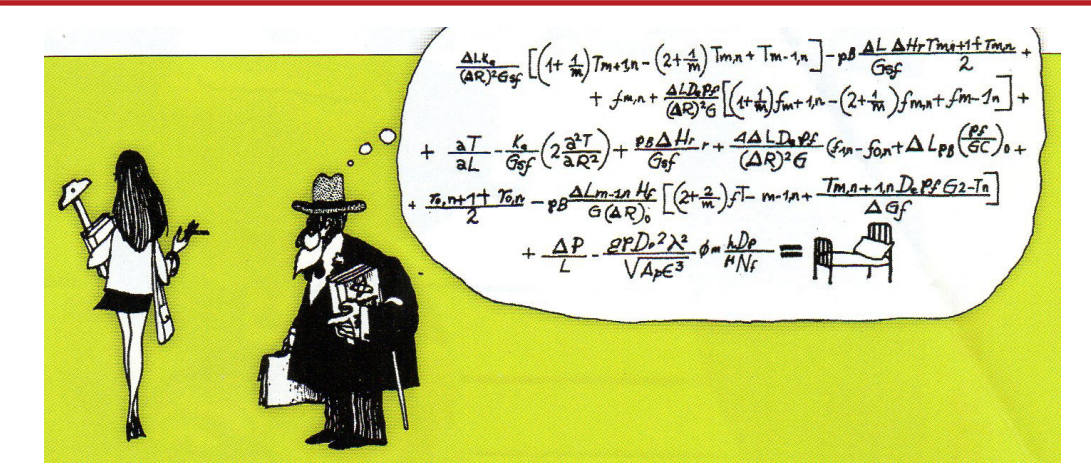

**QUADRINHOS:** hipergênero, que agrega diferentes outros gêneros, cada um com suas peculiaridades.

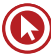

# **Semântica e Vocabulário**

#### **SINÔNIMOS:** palavras que possuem significados iguais ou semelhantes.

Porém os sinônimos podem ser

• **perfeitos:** significado absolutamente igual (o que não é muito frequente); cambiáveis em qualquer contexto.

Ex.: morte = falecimento / idoso = ancião

• **imperfeitos:** o significado das palavras é apenas semelhante.

Ex.: belo~formoso/ adorar~amar / fobia~receio

**ANTÔNIMOS:** palavras que possuem significados opostos, contrários. Pode originar-se do acréscimo de um prefixo de sentido oposto ou negativo.

Exemplos:

mal X bem fraco X forte subir X descer possível X **im**possível **sim**pático X **anti**pático

# **EXEMPLIFICANDO**

Fiscal Tributário / Prefeitura de Canoas-RS / 2012 / FDRH / Superior

#### **Cultura de segurança**

Nas últimas décadas, o país colecionou sucessos e reveses com o seu trânsito. Dentre os aspectos positivos, podem-se apontar o Código de Trânsito Brasileiro, moderno e **austero**, a municipalização do trânsito, a melhoria da segurança dos veículos, com cintos de segurança (obrigatórios), air bags e freios ABS (opcionais), computador de bordo e uma nova engenharia do veículo que o torna mais seguro. Ainda, algumas rodovias, principalmente as concessionadas, oferecem um padrão de segurança e assistência ao usuário comparável às vias americanas e europeias, embora com um custo elevado.

Por outro lado, outros fatores ainda deixam muito a desejar: os órgãos gestores carecem de estrutura adequada e de técnicos especializados, faltam políticas de segurança, a fiscalização é insuficiente, alterações no Código o tornam mais brando, a formação de condutores tem grandes deficiências etc. Também é visível o crescimento extraordinário no número de veículos, que fazem uso de espaços viários que não acompanham minimamente aquele crescimento. As ruas, estradas e rodovias são quase as mesmas de 20 ou 30 anos atrás.

Apesar de tudo, o Estado incentiva **efusivamente** a aquisição de novos veículos, através de renúncia fiscal e prazos de financiamento a perder de vista. O final de 2009, para muitas cidades e regiões, trouxe também a constatação de um crescimento no número e na gravidade

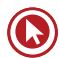

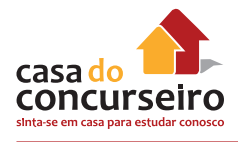

dos acidentes de trânsito, lamentavelmente. Os dados sobre os acidentes são ainda muito pouco confiáveis, em nível municipal, estadual e federal, o que torna muito difícil combater um "inimigo" que não se conhece com clareza.

Um grande especialista em segurança no trânsito, J. Pedro Correa, que implantou e gerencia no país o maior e mais importante prêmio de segurança no trânsito, aponta que o Brasil não possui uma cultura de segurança. Esse conceito vai além do trânsito; basta ver o comportamento do brasileiro com as questões ligadas a energia elétrica, construção civil, indústria, manutenção dos veículos etc. Sobram ações inseguras a todo o momento. Outro exemplo clássico é o dos passageiros de uma aeronave. Quem se preocupa em ler o cartão disponível no assento, sobre como proceder no caso de pane? Quem se dispõe a assistir com interesse à explanação da comissária de bordo sobre os procedimentos de segurança a bordo?

Pude presenciar, em países europeus, vários exemplos de comportamento seguro que mostram essa cultura de segurança. Certa vez, em Montet, na Suíça, vi um grupo de crianças correndo pela calçada ao sair da escola. Parei e fiquei observando e registrei em minha câmera. Correram até chegar ao cruzamento e pararam. Do meio deles, saiu um garoto, o guia, que se colocou no centro da via a ser transposta e, com o braço estendido, segurava uma placa de pare para deter o trânsito enquanto o grupo atravessava. Isso foi feito com muita consciência e calma. Após a travessia, como qualquer criança, voltaram a correr e brincar.

Há que se citar um caso raro no Brasil. Na capital federal é possível atravessar pela faixa de pedestres com muita segurança. Isso foi conseguido através de um grande movimento, do qual participou toda a sociedade brasiliense, que exigiu a redução da acidentalidade viária. Foi uma semente plantada na década de 1990 para que nascesse uma cultura de segurança. A plantinha nasceu, mas ficou raquítica pela falta de rega. O Brasil urge em desenvolver e em implantar com seriedade uma verdadeira cultura de segurança, e toda a sociedade é responsável por isso.

(Archimedes Azevedo Raia Jr. Extraído de http://www.transitobrasil.org/artigos/doutrina/cultura-de-seguranca. Texto revisado e adaptado para esta prova.)

- **22.** Considerando o contexto em que se encontram, os vocábulos **austero** e **efusivamente** só NÃO poderiam ser substituídos, respectivamente, por
	- **a)** rígido e veementemente.
	- **b)** severo e energicamente.
	- **c)** antiquado e cordialmente.
	- **d)** rigoroso e entusiasticamente.
	- **e)** exigente e vigorosamente.

#### **Anotações:**

# **Polissemia**

Significa (poli = muitos; semia = significado) "muitos sentidos", contudo, assim que se insere no contexto, a palavra perde seu caráter polissêmico e assume significado específico, isto é, significado contextual. Os vários significados de uma palavra, em geral, têm um traço em comum. A cada um deles dá-se o nome de **acepção.**

- A **cabeça** une-se ao tronco pelo pescoço.
	- Ele é o **cabeça** da rebelião.
	- Sabrina tem boa **cabeça.**

#### **EXEMPLIFICANDO**

Técnico em Recursos Humanos / BRDES-RS / FDRH/ Superior

Dentre as ocupações valorizadas e mais bem remuneradas, há duas categorias. A primeira é a dos cientistas, engenheiros e muitos outros profissionais cuja preparação requer o domínio de técnicas complexas e especializadas – além das competências "genéricas". Ninguém vira engenheiro eletrônico sem longos anos de estudo.

Mas pelo menos a metade das ocupações que requerem diploma superior exige conhecimentos específicos limitados. **Essas ocupações envolvem administrar, negociar, coordenar, comunicar-se e por aí afora.** Pode-se aprendê-las por experiência ou em cursos curtos. Mas somente quem dominou as competências genéricas trazidas por uma boa educação tem a cabeça arrumada de forma a aprendê-las rapidamente. Por isso, nessas ocupações há gente de todos os tipos de diploma. Nelas estão os graduados em economia, direito e dezenas de outras áreas. É tolo pensar que estão fora de lugar ou mal aproveitados, ou que se frustrou sua profissionalização, pois não a exercem.

É interessante notar que as grandes multinacionais contratam "especialistas" para posições subalternas e, para boa parte das posições mais elevadas, pessoas com a melhor educação possível, qualquer que seja o diploma. A profissionalização mais duradoura e valiosa tende a vir mais do lado genérico que do especializado. Entender bem o que leu, escrever claro e comunicar-se, inclusive em outras línguas, são os conhecimentos mais valiosos. Trabalhar em grupo e usar números para resolver problemas, pela mesma forma, é profissionalização. E quem suou a camisa escrevendo ensaios sobre o existencialismo, decifrando Camões ou Shakespeare, pode estar mais bem preparado para uma empresa moderna do que quem aprendeu meia dúzia de técnicas, mas não sabe escrever.

In: CASTRO, Cláudio de Moura. O sofisma da especialização. Revista Veja. (adaptação)

- **23.** O verbo "envolver" tem o mesmo sentido em "Essas ocupações envolvem administrar, negociar, coordenar, comunicar-se" e na alternativa
	- **a)** A especialização extrema envolve redução das oportunidades de colocação em áreas mais competitivas.
	- **b)** Os processos de seleção nas multinacionais envolvem análise de currículo, testes, entrevistas e, às vezes, até a participação dos candidatos em atividades grupais.
	- **c)** Constantes denúncias de sonegação envolvem os dirigentes dessa empresa, mas não afetam a produção.
	- **d)** Os preparativos para a Semana do Meio Ambiente envolveram todos os funcionários da fábrica, da direção à produção.
	- **e)** A beleza dos versos de Camões, recitados no início da cerimônia, envolveu todos os presentes à entrega do prêmio de Melhor Empresário do Ano.

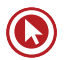

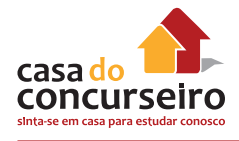

# **Denotação e Conotação**

**DENOTAÇÃO:** significação objetiva da palavra – valor referencial; é a palavra em "estado de dicionário".

**CONOTAÇÃO:** significação subjetiva da palavra; ocorre quando a palavra evoca outras realidades devido às associações que ela provoca.

# **EXEMPLIFICANDO**

Fiscal Tributário / Prefeitura de Canoas-RS / 2012 / FDRH / Superior

#### **Cultura de segurança**

Nas últimas décadas, o país colecionou sucessos e reveses com o seu trânsito. Dentre os aspectos positivos, podem-se apontar o Código de Trânsito Brasileiro, moderno e austero, a municipalização do trânsito, a melhoria da segurança dos veículos, com cintos de segurança (obrigatórios), air bags e freios ABS (opcionais), computador de bordo e uma nova engenharia do veículo que o torna mais seguro. Ainda, algumas rodovias, principalmente as concessionadas, oferecem um padrão de segurança e assistência ao usuário comparável às vias americanas e europeias, embora com um custo elevado.

Por outro lado, outros fatores ainda deixam muito a desejar: os órgãos gestores carecem de estrutura adequada e de técnicos especializados, faltam políticas de segurança, a fiscalização é insuficiente, alterações no Código o tornam mais brando, a formação de condutores tem grandes deficiências etc. Também é visível o crescimento extraordinário no número de veículos, que fazem uso de espaços viários que não acompanham minimamente aquele crescimento. **As ruas, estradas e rodovias são quase as mesmas de 20 ou 30 anos atrás.**

Apesar de tudo, o Estado incentiva efusivamente a aquisição de novos veículos, através de renúncia fiscal e prazos de financiamento a perder de vista. O final de 2009, para muitas cidades e regiões, trouxe também a constatação de um crescimento no número e na gravidade dos acidentes de trânsito, lamentavelmente. Os dados sobre os acidentes são ainda muito pouco confiáveis, em nível municipal, estadual e federal, o que torna muito difícil combater um "inimigo" que não se conhece com clareza.

Um grande especialista em segurança no trânsito, J. Pedro Correa, que implantou e gerencia no país o maior e mais importante prêmio de segurança no trânsito, aponta que o Brasil não possui uma cultura de segurança. Esse conceito vai além do trânsito; basta ver o comportamento do brasileiro com as questões ligadas a energia elétrica, construção civil, indústria, manutenção dos veículos etc. Sobram ações inseguras a todo o momento. **Outro exemplo clássico é o dos passageiros de uma aeronave**. Quem se preocupa em ler o cartão disponível no assento, sobre como proceder no caso de pane? Quem se dispõe a assistir com interesse à explanação da comissária de bordo sobre os procedimentos de segurança a bordo?

Pude presenciar, em países europeus, vários exemplos de comportamento seguro que mostram essa cultura de segurança. Certa vez, em Montet, na Suíça, vi um grupo de crianças correndo pela calçada ao sair da escola. **Parei e fiquei observando e registrei em minha câmera.** Correram até chegar ao cruzamento e pararam. Do meio deles, saiu um garoto, o guia, que se colocou no centro da via a ser transposta e, com o braço estendido, segurava uma placa de pare para deter o trânsito enquanto o grupo atravessava. Isso foi feito com muita consciência e calma. Após a travessia, como qualquer criança, voltaram a correr e brincar.

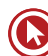

Há que se citar um caso raro no Brasil. **Na capital federal é possível atravessar pela faixa de pedestres com muita segurança.** Isso foi conseguido através de um grande movimento, do qual participou toda a sociedade brasiliense, que exigiu a redução da acidentalidade viária. Foi uma semente plantada na década de 1990 para que nascesse uma cultura de segurança. **A plantinha nasceu, mas ficou raquítica pela falta de rega**. O Brasil urge em desenvolver e em implantar com seriedade uma verdadeira cultura de segurança, e toda a sociedade é responsável por isso.

(Archimedes Azevedo Raia Jr. Extraído de http://www.transitobrasil.org/artigos/doutrina/cultura-de-seguranca. Texto revisado e adaptado para esta prova.)

**24.** Assinale a alternativa em que há um fragmento do texto que apresenta sentido conotativo.

- **a)** As ruas, estradas e rodovias são quase as mesmas de 20 ou 30 anos atrás.
- **b)** Outro exemplo clássico é o dos passageiros de uma aeronave.
- **c)** Parei e fiquei observando e registrei em minha câmera.
- **d)** Na capital federal é possível atravessar pela faixa de pedestres com muita segurança.
- **e)** A plantinha nasceu, mas ficou raquítica pela falta de rega.

# **Ortografia**

**Parônimos** – palavras que são muito parecidas na escrita ou na pronúncia, porém apresentam significados diferentes.

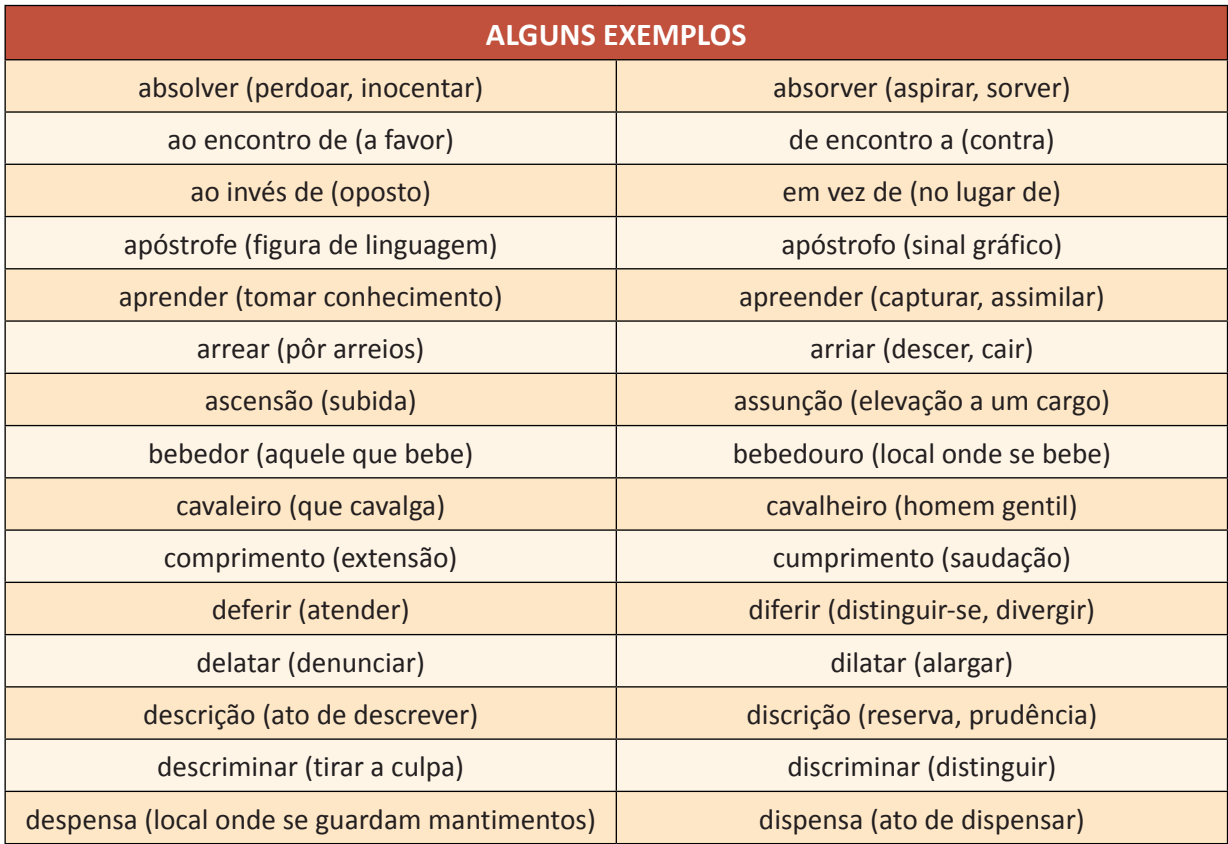

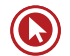

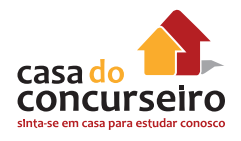

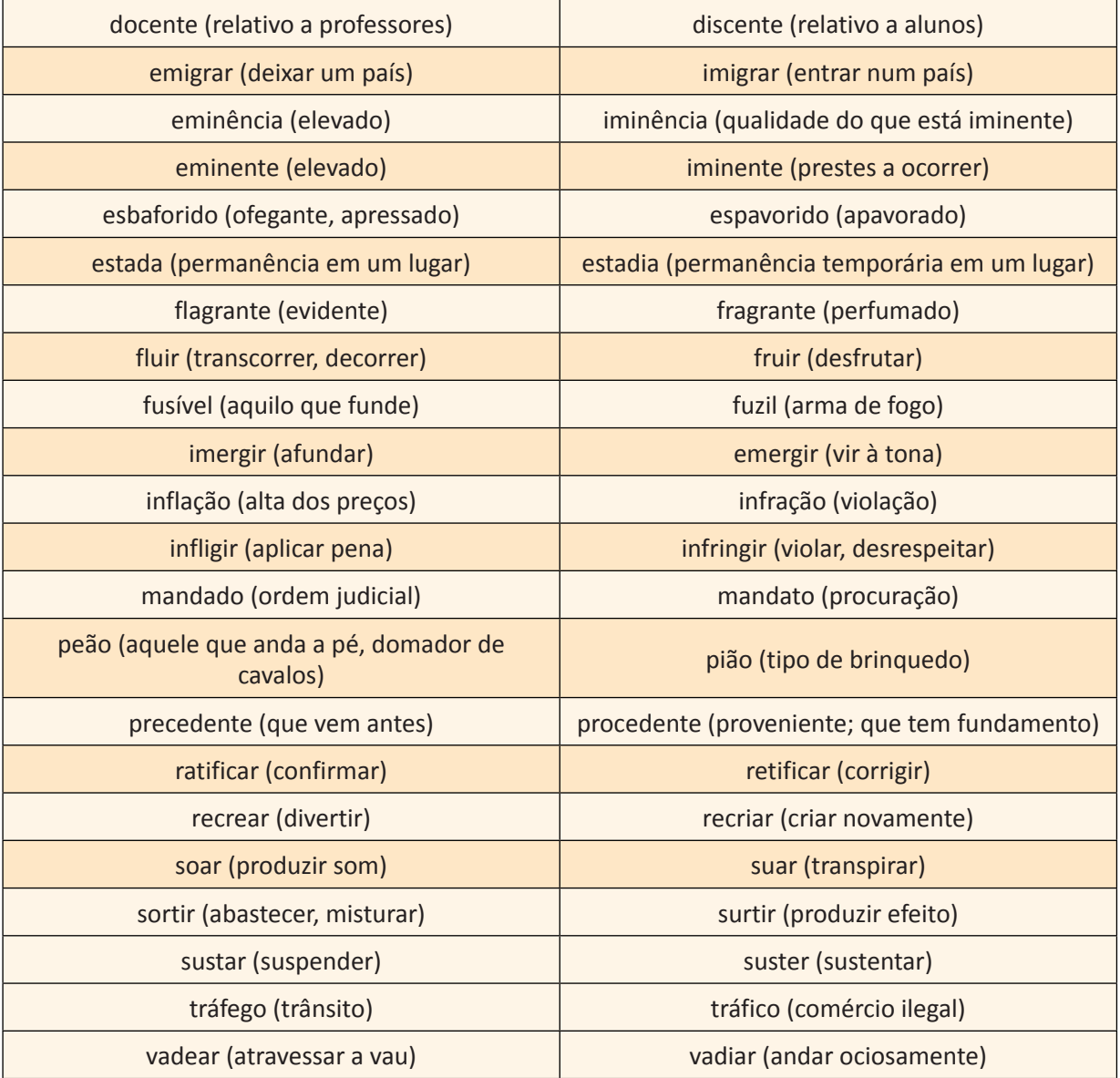

**Homônimos** – palavras que são iguais na escrita e/ou na pronúncia, porém têm significados diferentes.

**Homônimos perfeitos** são palavras diferentes no sentido, mas idênticas na escrita e na pronúncia.

**São** Jorge / **São** várias as causas / Homem **são.** 

**Homônimos homógrafos** têm a mesma escrita, porém diferente pronúncia na abertura da vogal tônica "o" / "e".

O m**o**lho / Eu m**o**lho – A colh**e**r / Vou colh**e**r

**Homônimos homófonos** têm a mesma pronúncia, mas escrita diferente.

**Acender** = pôr fogo / **Ascender** = subir

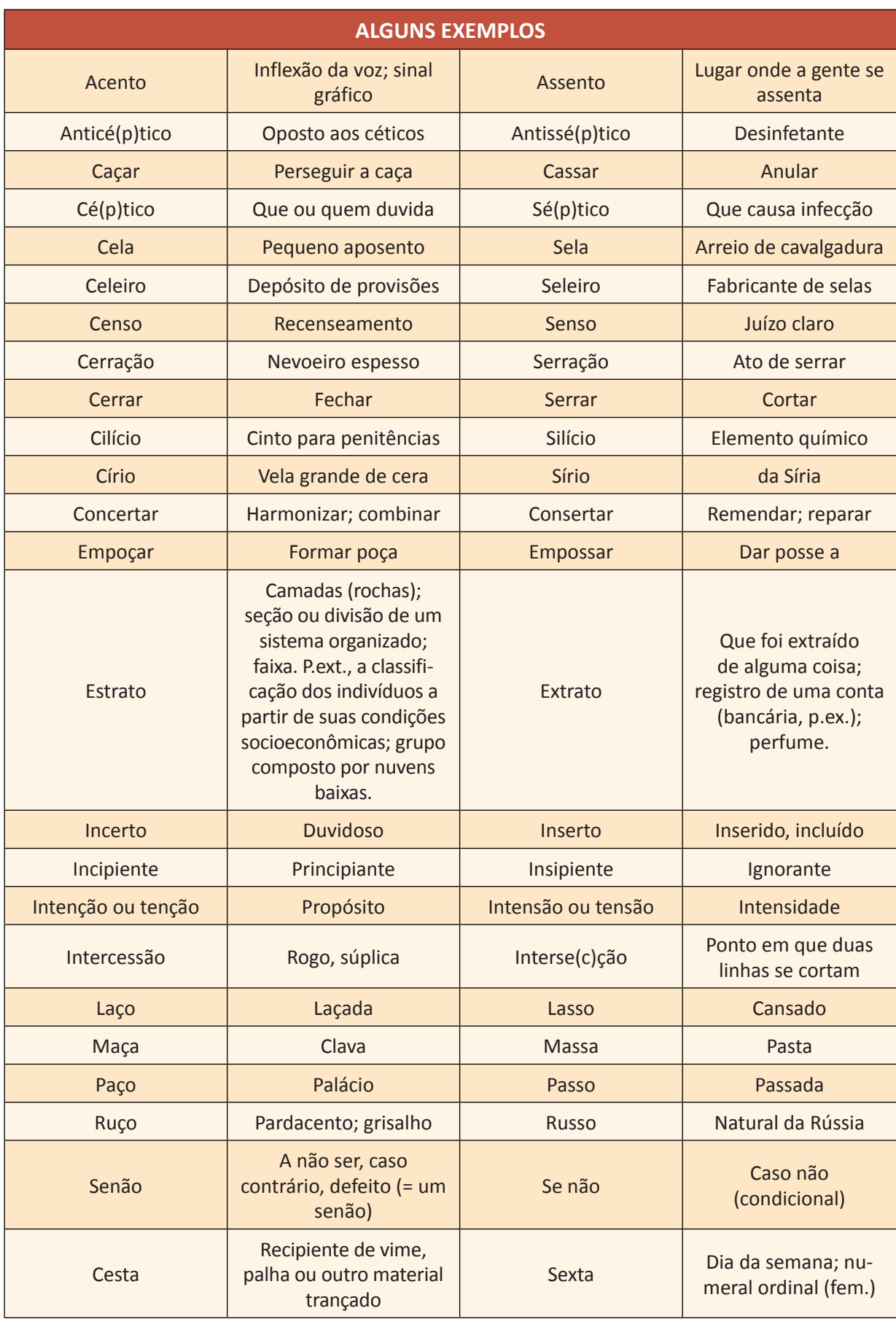

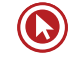

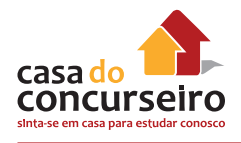

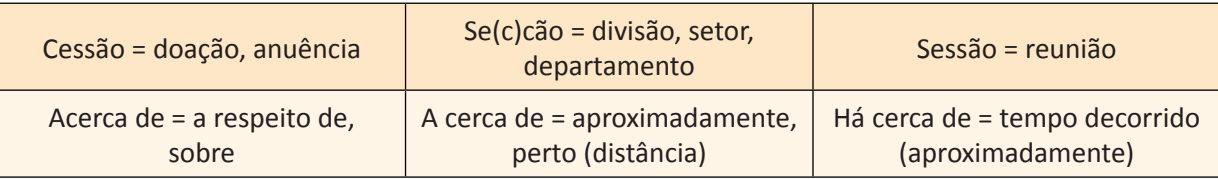

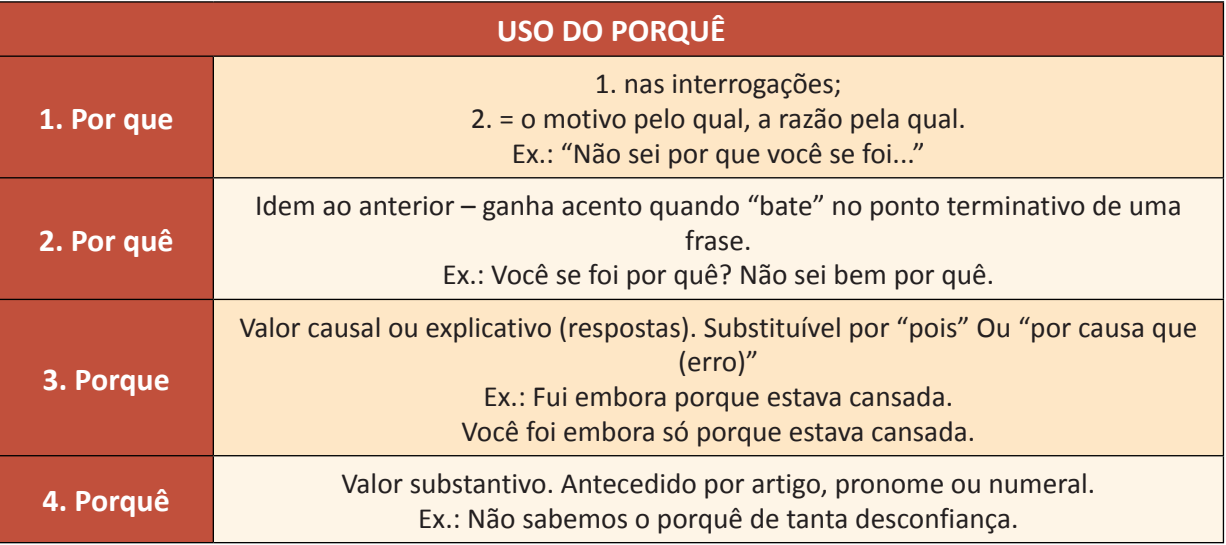

**Anotações:**

# **EXEMPLIFICANDO**

#### Perito Criminal – Psicologia / IGP-RS / 2008 / FDRH / Superior

Diante de uma plateia em ..., o locutor, entusiasmado, pergunta aos participantes: "Tem criança aqui?" Milhares de mãos se erguem e, independentemente da idade, as vozes proclamam um sonoro "sim". Em voz ainda mais alta, vem a segunda pergunta: "Tem velho aqui?" As mãos oscilam com o indicador em riste e ouve-se um enfático "não". Repete-se a pergunta final e aumenta ainda mais o som da resposta. [...] Indignado, fiquei a meditar sobre o episódio. Não há \_\_\_\_\_\_\_\_\_ duvidar dos bons interesses do animador. Certamente, ele quis mostrar como é revigorante participar ativamente de uma cerimônia como aquela. [...] No programa, temas e pesquisadores de grande relevância em meio a um grupo de interesseiros principal objetivo é confundir os incautos, propondo-lhes a fonte da eterna juventude.

(Adaptado de JACOB FILHO, Wilson. Transição. Folha de São Paulo, Folha Equilíbrio, 27 de março de 2008.)

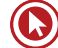

**25.** Assinale a alternativa que preenche correta e respectivamente as lacunas do texto

- **a)** êstase por que cujo
- **b)** êxtase porque cujo o
- **c)** êxtase por que cujo
- **d)** êstase por que cujo o
- **e)** êxtase porque cujo

**26.** Considere as afirmações que seguem.

I – Em "Seria ingênuo pensar que esse mito desapareceu com a recente crise, mas, que ele está mal das pernas, está.", o sentido da expressão "mal das pernas", característica da oralidade, seria prejudicado caso se substituísse "mal" por **mau.** 

II – A correção gramatical do texto seria mantida se, no trecho "posicionado a alguns metros", o termo "a" fosse substituído por **há.**

III – Em "As trevas medievais tomaram conta da Europa, fazendo-a mergulhar em mil anos de estagnação, sob as mãos de senhores feudais, reis e papas, que não conheciam outro limite senão seu próprio poder.", a substituição do vocábulo "**senão**" por se não, embora gramaticalmente correta, prejudicaria o sentido do texto.

Quais estão corretas?

- **a)** Apenas I.
- **b)** Apenas II.
- **c)** Apenas III.
- **d)** Apenas I e II.
- **e)** Apenas I e III.

# **Algumas Regras de Ortografia**

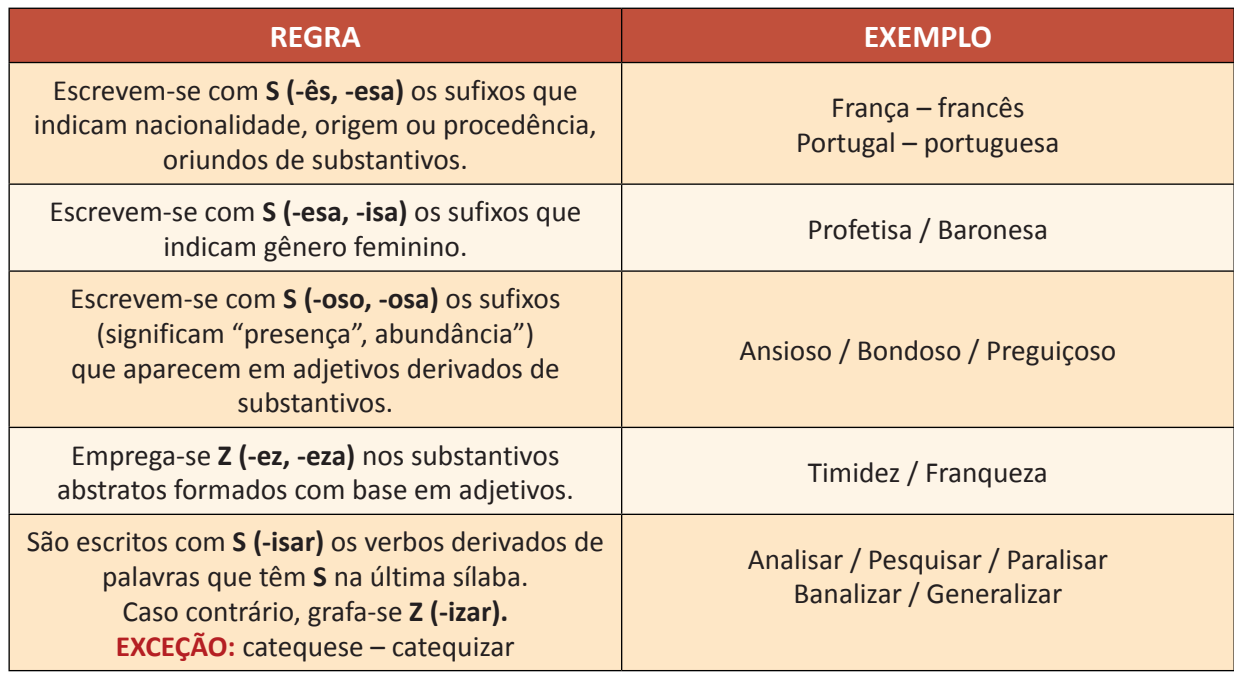

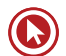

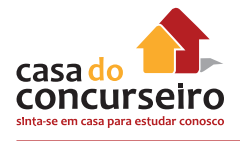

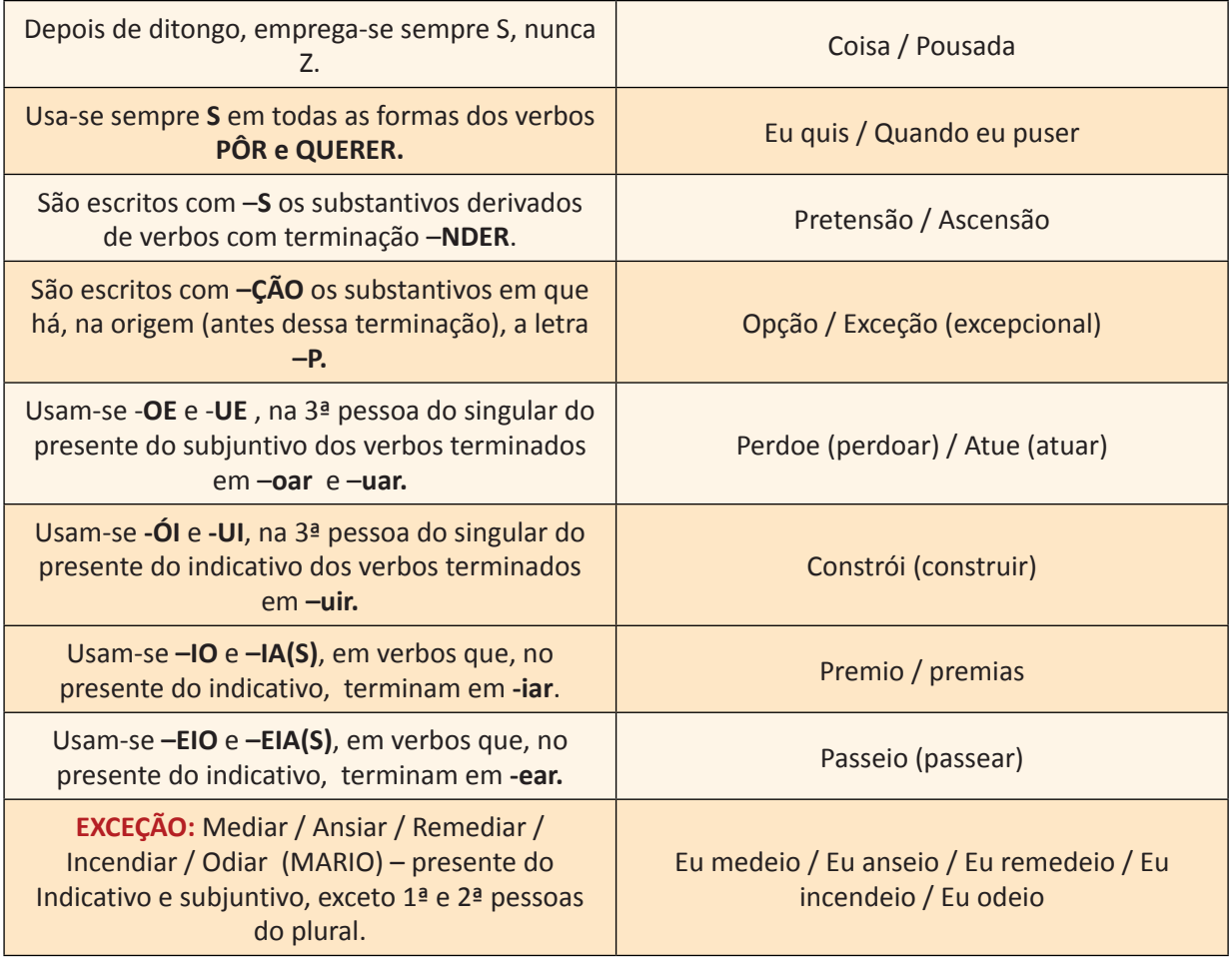

# Aula 3

# **AULA 3**

Compreensão Gramatical do Texto. Elementos Referenciais.

# **Compreensão Gramatical do Texto**

#### PRONOMINALIZAÇÃO *multimídia*

Perito Criminal – Psicologia / IGP-RS / 2008 / FDRH / Superior

#### **Transição**

Vivemos uma incomparável mudança do perfil etário da população, no qual temos cada vez menos crianças e jovens e cada vez mais idosos. Em decorrência, inúmeras outras modificações estão ocorrendo, como novas demandas aos sistemas de saúde, turismo e educação. Esse conjunto de transformações é denominado "transição demográfica" e reflete a importância deste momento para a sociedade atual e para as futuras, as quais terão como desafio a necessidade de uma adaptação de todos a essa nova realidade.

Obviamente, esse processo acontecerá progressivamente, mas nem por isso deverá ocorrer sem a nossa vigilância e a nossa participação ativa. Haveremos de estar atentos todas as vezes em que se cometerem disparates nesse setor. Vou citar dois exemplos, ocorridos em uma mesma manhã de domingo, para demonstrar quão frequentes ainda são. Diante de uma plateia em êxtase, o locutor, entusiasmado, pergunta aos participantes: "Tem criança aqui?" Milhares de mãos se erguem e, independentemente da idade, as vozes proclamam um sonoro "sim". Em voz ainda mais alta, vem a segunda pergunta: "Tem velho aqui?" As mãos oscilam com o indicador em riste e ouve-se um enfático "não". Repete-se a pergunta final e aumenta ainda mais o som da resposta. Termina o espetáculo. Indignado, fiquei a meditar sobre o episódio. Não há por que duvidar dos bons interesses do animador. Certamente, ele quis mostrar como é revigorante participar ativamente de uma cerimônia como aquela. O que lastimo é a necessidade de condenar a velhice a uma condição indigna, que deve ser banida de um ambiente saudável.

Foi divagando sobre o ocorrido que resolvi ler a correspondência acumulada na semana. Chamou-me a atenção um convite, sofisticado e colorido, divulgando que, nos próximos dias, ocorrerá o encontro dos adeptos da "medicina antienvelhecimento". No programa, temas e pesquisadores de grande relevância em meio a um **grupo de interesseiros** cujo principal objetivo é confundir os incautos, propondo-**lhes** a fonte da eterna juventude. Curiosamente, conheço muitos **deles** e constato que nem neles **mesmos** essas mentiras conseguem ser aplicadas. Sua aparência denota que o tempo não **os** poupa das suas naturais consequências. Observei que os fatos se conectam.

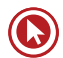

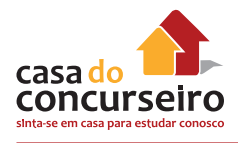

Se, por um lado, continuarmos a permitir que o processo natural de envelhecimento seja negado e, por outro, aceitarmos as argumentações dos falsos profetas, que apregoam erroneamente que os conceitos da geriatria e da gerontologia sejam usados como medidas "antienvelhecimento", perpetuaremos o paradigma de que a velhice é uma doença que deve ser combatida com tratamentos caríssimos sem respaldo científico. Mas, se nos respaldarmos nas evidências responsáveis, teremos as bases para constituir um grande movimento que marcará uma posição vanguardista na luta "pró-envelhecimento saudável".

Dessa forma, espero que, em breve, possamos ouvir a multidão respondendo à pergunta 'tem velho aqui?' com um vigoroso 'SIM', de quem, a despeito da idade, goza da plenitude da sua capacidade funcional, ciente das suas características físicas e intelectuais de quem soube envelhecer.

(Adaptado de JACOB FILHO, Wilson. Transição. Folha de São Paulo, Folha Equilíbrio, 27 de março de 2008.)

**27.** No 3º parágrafo, o autor refere-se a um grupo de interesseiros. Tal referência é várias vezes retomada no texto através de pronomes ou outras expressões. Leia os pronomes abaixo.

 $I$  – lhes

- $II (d)$ eles
- III (n)eles mesmos

 $IV - OS$ 

Quais deles se referem aos "interesseiros" a que o autor alude?

- **a)** Apenas o I e o II.
- **b)** Apenas o III e o IV.
- **c)** Apenas o I, o II e o III.
- **d)** Apenas o II, o III e o IV.
- **e)** O I, o II, o III e o IV.

Técnico em Recursos Humanos / BRDES-RS / FDRH/ Superior

Dentre as ocupações valorizadas e mais bem remuneradas, há duas categorias. A primeira é a dos cientistas, engenheiros e muitos outros profissionais cuja preparação requer o domínio de técnicas complexas e especializadas – além das competências "genéricas". Ninguém vira engenheiro eletrônico sem longos anos de estudo.

Mas pelo menos a metade das ocupações que requerem diploma superior exige conhecimentos específicos limitados. **Essas ocupações** envolvem administrar, negociar, coordenar, comunicar-se e por aí afora. Pode-se aprendê-las por experiência ou em cursos curtos. Mas **somente quem dominou as competências** genéricas trazidas por uma boa educação tem a cabeça arrumada de forma a aprendê-las rapidamente. Por isso, nessas ocupações há **gente de todos os tipos de diploma. Nelas estão os graduados em economia,**  direito e dezenas de outras áreas. É tolo pensar que estão fora de lugar ou mal aproveitados, ou que se frustrou sua profissionalização, pois não a exercem.

**É interessante notar que as grandes multinacionais contratam** "especialistas" para posições subalternas e, para boa parte das posições mais elevadas, pessoas com a melhor educação

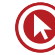

possível, qualquer que seja o diploma. A profissionalização mais duradoura e valiosa tende a vir mais do lado genérico que do especializado. Entender bem o que leu, escrever claro e comunicar-se, inclusive em outras línguas, são os conhecimentos mais valiosos. Trabalhar em grupo e usar números para resolver problemas, pela mesma forma, é profissionalização. E quem suou a camisa escrevendo ensaios sobre o existencialismo, decifrando Camões ou Shakespeare, pode estar mais bem preparado para uma empresa moderna do que quem aprendeu meia dúzia de técnicas, mas não sabe escrever.

In: CASTRO, Cláudio de Moura. O sofisma da especialização. Revista Veja. (adaptação)

- **28.** Considerando o emprego que as expressões destacadas têm no texto, NÃO está correta a substituição da alternativa
	- **a)** "Essas ocupações" por "Tais ocupações".
	- **b)** "somente quem dominou as competências por "apenas quem dominou as competências".
	- **c)** "gente de todos os tipos de diploma" por "gente com todos os tipos de diploma".
	- **d)** "Nelas estão os graduados em economia" por "Onde estão os graduados em economia".
	- **e)** "É interessante notar que as grandes multinacionais contratam" por "É interessante notar como as grandes multinacionais contratam".

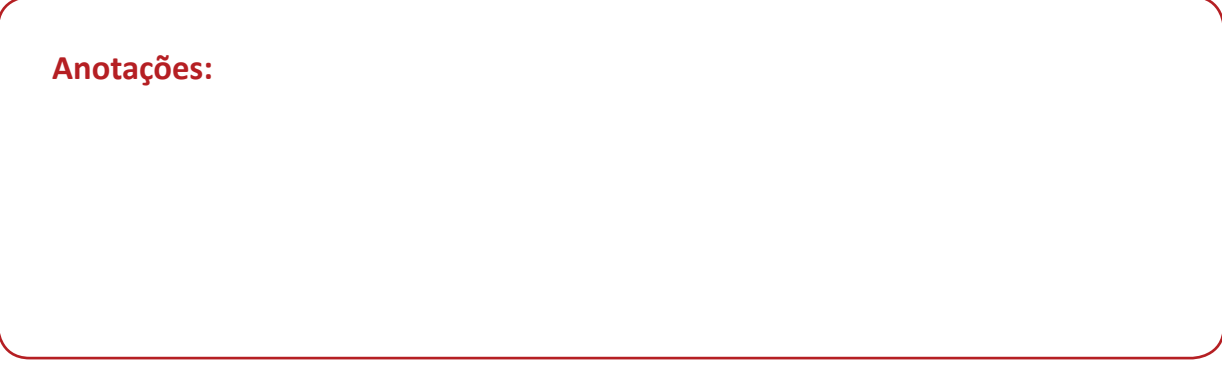

#### **SINTAXE**

#### **Insânia\***

Não há limites para a insânia, costumava dizer um amigo meu, grande jornalista e pessoa melhor ainda, desolado ante o espetáculo da humanidade sobre a Terra. Planejava começar assim um artigo que não chegou a escrever. Uma pena. Eu próprio teria fornecido ao meu amigo umas ilustrações de insânia

sem limites, e sem que precisasse recorrer à experiência alheia: rir de si mesmo é uma virtude, e humildemente reconheço que motivos não me faltam.

\*Insânia = loucura, demência, desatino.

(WERNECK, Humberto, Esse inferno vai acabar. Porto Alegre: Arquipélago, 2011, p. 107)

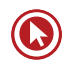

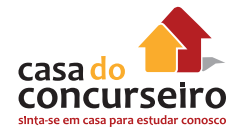

**29.** A frase "sem que precisasse recorrer à experiência alheia" está-se referindo

- **a)** à pessoa do autor do texto, que está longe de ser um exemplo de insânia.
- **b)** ao amigo do autor do texto, um jornalista desolado com a insânia da humanidade.
- **c)** ao amigo do autor do texto, um jornalista que confessa ser capaz de rir de sua própria insânia.
- **d)** à pessoa do autor do texto, que se vê como ilustração da insânia humana.
- **e)** a um insano qualquer, incapaz de ver a si mesmo como um desatinado.

**Anotações:**

#### **PONTUAÇÃO**

Sob vários aspectos, a China e a Holanda do século XVII eram a tradução de um mesmo espírito de liberdade comercial. Mas deveu-se só à Holanda a invenção da pioneira engrenagem econômica transnacional. A Companhia das Índias Orientais − a primeira grande companhia de ações do mundo, criada em 1602 − foi a mãe das multinacionais contemporâneas. Beneficiando-se dos baixos impostos e da flexibilidade administrativa, ela tornou-se a grande potência empresarial do século XVII.

(Adaptado de: Marcelo Marthe. **Veja**, p. 136-137, 29 ago. 2012)

**30.** A Companhia das Índias Orientais – a primeira grande companhia de ações do mundo, criada em 1602 – foi a mãe das multinacionais contemporâneas.

O segmento isolado pelos travessões constitui, no contexto, comentário que

- **a)** busca restringir o âmbito de ação de uma antiga empresa de comércio.
- **b)** especifica as qualidades empresariais de uma companhia de comércio.
- **c)** contém informações de sentido explicativo, referentes à empresa citada.
- **d)** enumera as razões do sucesso atribuído a essa antiga empresa.
- **e)** enfatiza, pela repetição, as vantagens oferecidas pela Empresa.

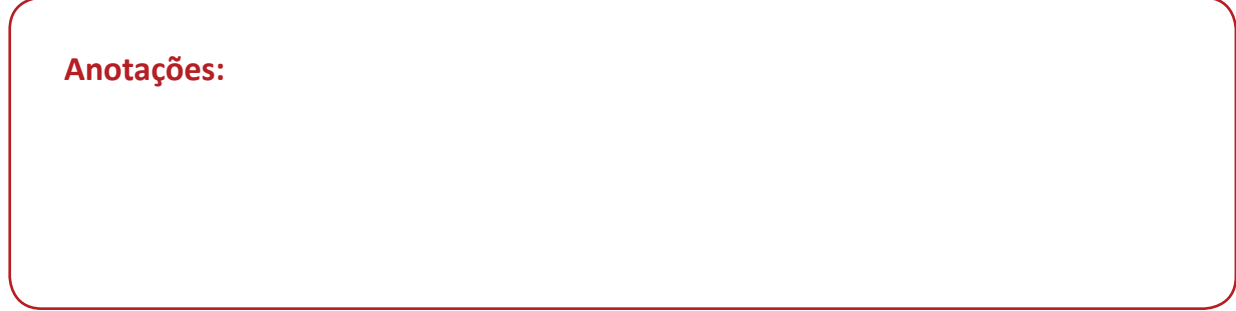

#### **TEMPOS VERBAIS** *multimídia*

Assistente Administrativo / BRDES / FDRH/ Médio

#### **O MERCADO MANDA MESMO?**

Simon Franco

Quem se dedicar hoje a ler todos os livros, manuais e artigos sobre o que é ser um "bom profissional" certamente **vai desistir** de tentar qualquer emprego. Em primeiro lugar, as descrições que **encontramos** são sempre de "super-homens", que nunca têm estresse, não se cansam, são capazes de infinitas adaptações, nunca brigam com a família... Ou seja, não é descrição de gente. Em segundo lugar, o conjunto dessas fórmulas é francamente contraditório. O que uns dizem que é bom outros acham que não. É como se cada autor, cada consultor, cada articulista pegasse uma ideia, transformasse em regra e quisesse aplicá-la a todos os seres humanos, de qualquer sexo e de qualquer cultura.

Não é preciso muita sociologia para perceber que esse emaranhado todo, ao pretender indicar o bom caminho para o profissional, desenha uma espécie de "tipo ideal" de trabalhador para as necessidades do mercado. E como o próprio mercado é todo cheio de ambiguidades e necessidades que são contrárias umas às outras, o que sobra para nós é uma grande perplexidade.

Então que tal parar um pouco de pensar no mercado e pensar em você mesmo? Qual é o "algo a mais" que você, com sua personalidade, suas aptidões, seu jeito de ser, qual é esse "algo" que você pode desenvolver? É preciso saber que formação é a mais adequada para você, não a formação mais adequada para o mercado.

As diferentes cartilhas, as diversas teorias, as fórmulas mágicas servem apenas para tentar conduzir todo mundo para o mesmo lugar. O desafio é sair desse lugar e se tornar alguém incomum, de acordo com seus desejos e interesses. Então, não será apenas uma questão de "empregabilidade", como dizem, mas de vida. Pode até não parecer, mas nós somos seres humanos, com dignidade. No mercado, há obviamente mercadorias, simplesmente com preço. E fazer o melhor por si mesmo, e não pelo mercado, é algo que não tem preço.

(In: FOLHA DE SÃO PAULO – Especial: Empregos.)

**31.** Considere as seguintes afirmações sobre o valor das formas verbais no texto.

I – "vai desistir" equivale a "desistirá".

II – "encontramos" expressa um fato repetido no passado.

III – "será" indica um fato posterior ao momento em que se realiza o ato de comunicação entre o autor e o leitor.

Quais estão corretas?

- **a)** Apenas a I.
- **b)** Apenas a II.
- **c)** Apenas a III.
- d) Apenas a I e a III.
- **e)** A I, a II e a III.

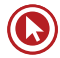

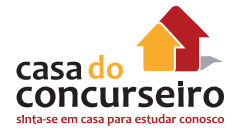

**Anotações:**

#### **NEXOS**

Segundo o pesquisador Beto Veríssimo, fundador do Instituto do Homem e Meio Ambiente da Amazônia (Imazon), a floresta é fundamental para a redução global das emissões de gases de efeito estufa. "O Brasil depende da região para produzir mais energia e **não sou contra a expansão da rede de usinas aqui, mas é preciso cautela**, para não repetir erros do passado, quando as hidrelétricas catalisaram ocupação desordenada, conflitos sociais e desmatamentos. Enfrentar o desmatamento da Amazônia é crucial para o Brasil."

(Trecho de Diálogos capitais. CartaCapital, 7 de setembro de 2011, p. 46)

**32.** ... e não sou contra a expansão da rede de usinas aqui, mas é preciso cautela ...

O segmento grifado acima denota

- **a)** finalidade decorrente do próprio desenvolvimento do texto.
- **b)** ressalva em correlação com o sentido da afirmativa anterior.
- **c)** temporalidade necessária à concretização da ação prevista.
- **d)** causa que justifica o posicionamento do pesquisador.
- **e)** condição para a realização da hipótese anterior a ele.

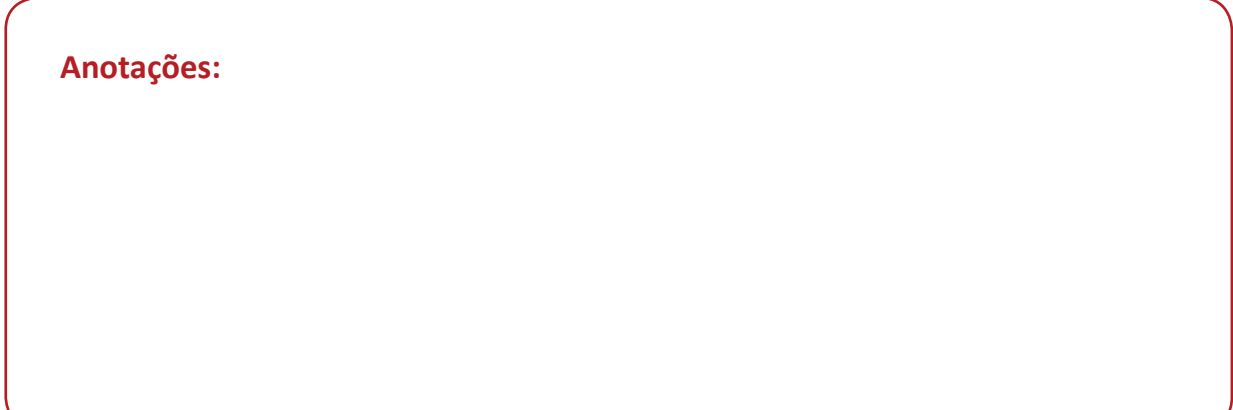

# **ELEMENTOS REFERENCIAIS**

Estabelecem uma relação de sentido no texto, formando um elo coesivo entre o que está dentro do texto e fora dele também.

À retomada feita para trás dá-se o nome de anáfora e a referência feita para a frente recebe o nome de catáfora.

Observe:

**1.** Zambeli mora em Porto Alegre. **Ele** faz faculdade de Psicologia.

**Ele** – retomada de Zambeli = anáfora.

**2.** É preciso que ele entenda o seguinte: não podemos esperar mais tempo.

**seguinte:** informação para a frente = catáfora

# **MECANISMOS**

# **REPETIÇÃO**

- **33.** A sequência em negrito (**globalização do olho da rua. É a globalização do bico. É a globalização do dane-se.**) caracteriza a globalização a partir da desestruturação do mundo do trabalho. Do ponto de vista dos recursos da linguagem é correto afirmar que, no contexto, ocorre uma
	- **a)** gradação, com a suavização das dificuldades.
	- **b)** contradição, entre os modos de sobrevivência do desempregado.
	- **c)** ênfase, com a intensificação da afirmativa inicial.
	- **d)** retificação, pela correção gradual das informações iniciais.
	- **e)** exemplificação, pelo relato de situações específicas.

**ELIPSE:** é a omissão de um termo que pode ser facilmente deduzido pelo contexto.

**34.** Elipse é uma das figuras de sintaxe mais usadas e pode ser definida como sendo "a omissão, espontânea ou voluntária, de termos que o contexto ou a situação permitem facilmente suprir".

De acordo com a definição, há um bom exemplo de elipse em

- **a)** "Entre cá dentro, berrou o guarda."
- **b)** "O balão desceu cá para baixo."
- **c)** "Lá fora, umidade; tinha garoado muito."
- **d)** "Eu, parece-me que tenho uma fome danada."
- **e)** "Do bar lançou-me para a sarjeta."

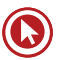

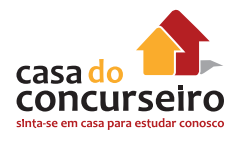

**ADVÉRBIOS:** palavras que exprimem circunstâncias, principalmente as de lugar, tempo, modo, causa...

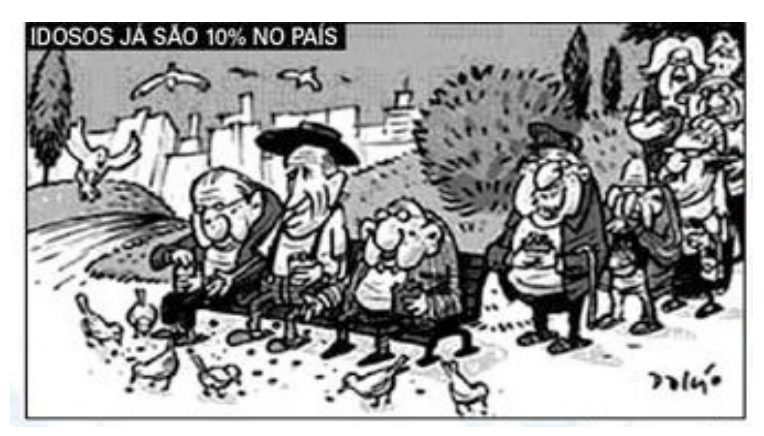

**35.** Considere as afirmativas que seguem.

I – O advérbio já, indicativo de tempo, atribui à frase o sentido de mudança.

II – Entende-se pela frase da charge que a população de idosos atingiu um patamar inédito no país.

III – Observando a imagem, tem-se que a fila de velhinhos esperando um lugar no banco sugere o aumento de idosos no país.

Está correto o que se afirma em

- **a)** I apenas.
- **b)** II apenas.
- **c)** I e II apenas.
- **d)** II e III apenas.
- **e)** I, II e III.

Perito Criminal – Psicologia / IGP-RS / 2008 / FDRH / Superior

#### **Transição**

Vivemos uma incomparável mudança do perfil etário da população, no qual temos cada vez menos crianças e jovens e cada vez mais idosos. Em decorrência, inúmeras outras modificações estão ocorrendo, como novas demandas aos sistemas de saúde, turismo e educação. **Esse conjunto de transformações** é denominado "transição demográfica" e reflete a importância deste momento para a sociedade atual e para as futuras, as quais terão como desafio a necessidade de uma adaptação de todos a essa nova realidade.

Obviamente, esse processo acontecerá progressivamente, mas nem por isso deverá ocorrer sem a nossa vigilância e a nossa participação ativa. Haveremos de estar atentos todas as vezes em que se cometerem disparates nesse setor. Vou citar dois exemplos, ocorridos em uma mesma manhã de domingo, para demonstrar quão frequentes ainda são. Diante de uma plateia em êxtase, o locutor, entusiasmado, pergunta aos participantes: "Tem criança aqui?" Milhares de mãos se erguem e, independentemente da idade, as vozes proclamam um sonoro "sim". Em voz ainda mais alta, vem a segunda pergunta: "Tem velho aqui?" As mãos

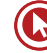

oscilam com o indicador em riste e ouve-se um enfático "não". Repete-se a pergunta final e aumenta ainda mais o som da resposta. Termina o espetáculo. Indignado, fiquei a meditar sobre o **episódio**. Não há por que duvidar dos bons interesses do animador. Certamente, ele quis mostrar como é revigorante participar ativamente de uma cerimônia como aquela. O que lastimo é a necessidade de condenar a velhice a uma condição indigna, que deve ser banida de um ambiente saudável.

Foi divagando sobre o ocorrido que resolvi ler a correspondência acumulada na semana. Chamou-me a atenção um convite, sofisticado e colorido, divulgando que, nos próximos dias, ocorrerá o encontro dos adeptos da "medicina antienvelhecimento". No programa, temas e pesquisadores de grande relevância em meio a um grupo de interesseiros cujo principal objetivo é confundir os incautos, propondo-lhes a fonte da eterna juventude. Curiosamente, conheço muitos deles e constato que nem neles mesmos essas mentiras conseguem ser aplicadas. Sua aparência denota que o tempo não os poupa das suas naturais consequências. Observei que **os fatos** se conectam.

Se, por um lado, continuarmos a permitir que o processo natural de envelhecimento seja negado e, por outro, aceitarmos as argumentações dos falsos profetas, que apregoam erroneamente que os conceitos da geriatria e da gerontologia sejam usados como medidas "antienvelhecimento", perpetuaremos o paradigma de que a velhice é uma doença que deve ser combatida com tratamentos caríssimos sem respaldo científico. Mas, se nos respaldarmos nas **evidências responsáveis**, teremos as bases para constituir um grande movimento que marcará uma posição vanguardista na luta "pró- envelhecimento saudável".

Dessa forma, espero que, em breve, possamos ouvir a multidão respondendo à pergunta 'tem velho aqui?' com um vigoroso 'SIM', de quem, a despeito da idade, goza da plenitude da sua capacidade funcional, ciente das suas características físicas e intelectuais de quem soube envelhecer.

(Adaptado de JACOB FILHO, Wilson. Transição. Folha de São Paulo, Folha Equilíbrio, 27 de março de 2008.)

- **36.** Analise as expressões abaixo.
	- I Esse conjunto de transformações
	- II o episódio
	- III os fatos
	- IV evidências responsáveis

Quais retomam elementos apresentados anteriormente no texto?

- **a)** Apenas a I e a II.
- **b)** Apenas a I, a II e a III.
- **c)** Apenas a I, a III e a IV.
- **d)** Apenas a II, a III e a IV.
- **e)** A I, a II, a III e a IV.

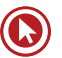

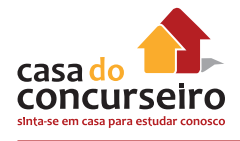

Assistente Administrativo / BRDES / FDRH/ Médio

#### **O MERCADO MANDA MESMO?**

Simon Franco

Quem se dedicar hoje a ler todos os livros, manuais e artigos sobre o que é ser um "bom profissional" certamente vai desistir de tentar qualquer emprego. Em primeiro lugar, as **descrições que encontramos** são sempre de "super-homens", que nunca têm estresse, não se cansam, são capazes de infinitas adaptações, nunca brigam com a família... Ou seja, não é descrição de gente. Em segundo lugar, **o conjunto dessas fórmulas** é francamente contraditório. O que uns dizem que é bom outros acham que não. É como se cada autor, cada consultor, cada articulista pegasse uma ideia, transformasse em regra e quisesse aplicá-la a todos os seres humanos, de qualquer sexo e de qualquer cultura.

Não é preciso muita sociologia para perceber que **esse emaranhado todo,** ao pretender indicar o bom caminho para o profissional, desenha uma espécie de "tipo ideal" de trabalhador para as necessidades do mercado. E como o próprio mercado é todo cheio de ambiguidades e necessidades que são contrárias umas às outras, o que sobra para nós **é uma grande perplexidade.** 

Então que tal parar um pouco de pensar no mercado e pensar em você mesmo? Qual é o "algo a mais" que você, com sua personalidade, suas aptidões, seu jeito de ser, qual é esse "algo" que você pode desenvolver? É preciso saber que formação é a mais adequada para você, não a formação mais adequada para o mercado.

As diferentes cartilhas, **as diversas teorias**, as fórmulas mágicas servem apenas para tentar conduzir todo mundo para o mesmo lugar. O desafio é sair desse lugar e se tornar alguém incomum, de acordo com seus desejos e interesses. Então, não será apenas uma questão de "empregabilidade", como dizem, mas de vida. Pode até não parecer, mas nós somos seres humanos, com dignidade. No mercado, há obviamente mercadorias, simplesmente com preço. E fazer o melhor por si mesmo, e não pelo mercado, é algo que não tem preço.

(In: FOLHA DE SÃO PAULO – Especial: Empregos.)

- **37.** As expressões abaixo, extraídas do texto, referem-se todas ao conteúdo dos livros, manuais e artigos criticados pelo autor, EXCETO a da alternativa
	- **a)** "as descrições que encontramos".
	- **b)** "o conjunto dessas fórmulas".
	- **c)** "esse emaranhado todo".
	- **d)** " uma grande perplexidade".
	- **e)** "as diversas teorias".

**38.** A informação da frase ficaria alterada, caso fosse suprimida do texto a expressão

- **a)** "que são"
- **b)** "formação"
- **c)** "se"
- **d)** "até"
- **e)** "mesmo"

Gabarito: **1.** C **2.** E **3.** E **4.** D **5.** E **6.** E **7.** B **8.** C **9.** A **10.** B **11.** C **12.** C **13.** C **14.** D **15.** A **16.** A **17.** C **18.** C **19.** D **20.** C **21.** E **22.** C **23.** B **24.** E **25.** C **26.** E **27.** D **28.** D **29.** D **30.** C **31.** D **32.** B **33.** C **34.** C **35.** E **36.** B **37.** D **38.** C
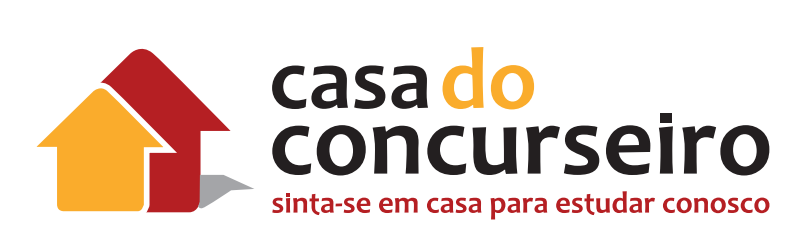

## **Matemática**

Professor Dudan

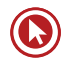

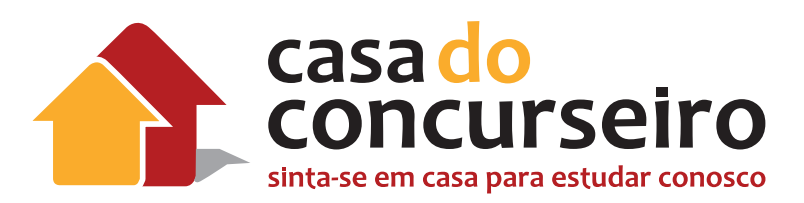

# EDITAL

**MATEMÁTICA:** Funções. Equações. Inequações. Sistemas lineares.

**Banca:** FDRH

**Cargo:** Escriturário

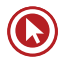

# Módulo 1

## **OPERAÇÕES MATEMÁTICAS**

Observe que cada operação tem nomes especiais:

- **Adição:** 3 + 4 = 7, onde os números 3 e 4 são as *parcelas* e o número 7 é a *soma ou total*.
- **Subtração:** 8 5 = 3, onde o número 8 é o *minuendo*, o número 5 é o *subtraendo* e o número 3 é a *diferença*.
- **Multiplicação:** 6 × 5 = 30, onde os números 6 e 5 são os *fatores* e o número 30 é o *produto*.
- **Divisão:** 10 ÷ 5 = 2, onde 10 é o *dividendo*, 5 é o *divisor* e 2 é o *quociente*, neste caso o *resto*  da divisão é ZERO.

## **Adição e Subtração**

### **Regra de sinais**

- **A soma de dois números positivos é um número positivo.**  $(+ 3) + (+ 4) = + 7$ , na prática eliminamos os parênteses.  $+ 3 + 4 = + 7$
- **A soma de dois números negativos é um número negativo.**  (– 3) + (– 4) = – 7, na prática eliminamos os parênteses. – 3 – 4 = – 7
- **Se adicionarmos dois números de sinais diferentes, subtraímos seus valores absolutos e damos o sinal do número que tiver o maior valor absoluto.**  $(-4) + (+5) = +1$ , na prática eliminamos os parênteses.  $-4 + 5 = 1$  assim,  $6 - 8 = -2$ .
- **Se subtrairmos dois números inteiros, adicionamos ao 1º o oposto do 2º número.**   $(+ 5) - (+ 2) = (+ 5) + (-2) = + 3$ , na prática eliminamos os parênteses escrevendo o oposto do segundo número, então: + 5 – 2 = + 3 **(o oposto de + 2 é – 2)**

 $(-9) - (-3) = -9 + 3 = -6$  $(-8) - (+5) = -8 - 5 = -13$ 

**DICA:** Na adição e subtração, um número de sinal positivo representa "o que eu tenho de dinheiro" e um número de sinal negativo, "o que eu devo à alguém" , assim basta imaginar que você está acertando as contas.

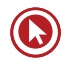

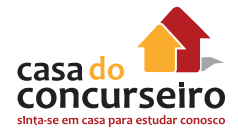

#### Faça você

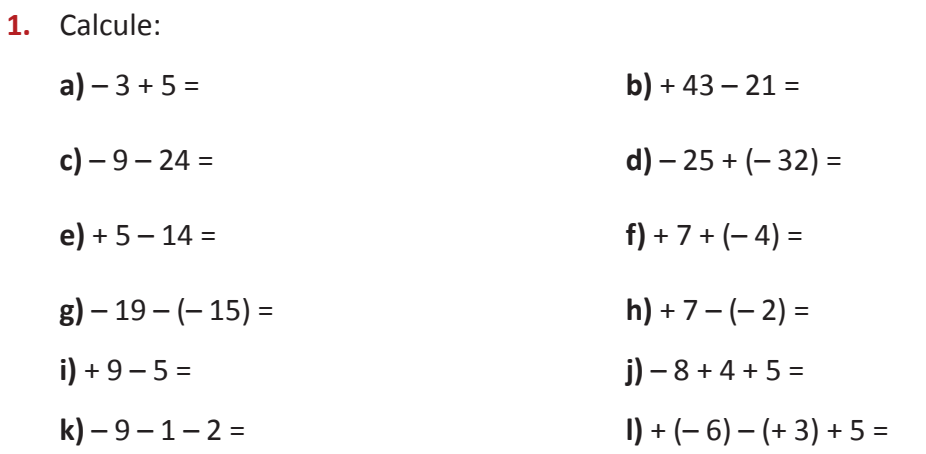

2. Calcule:

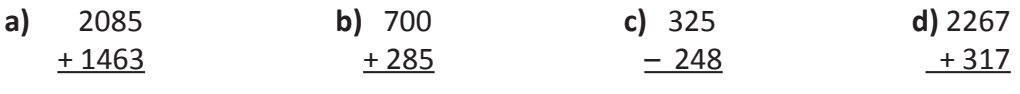

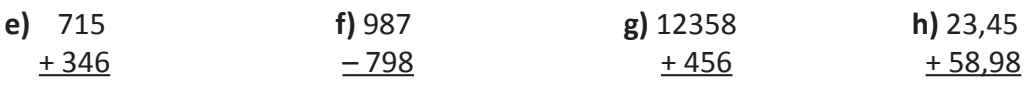

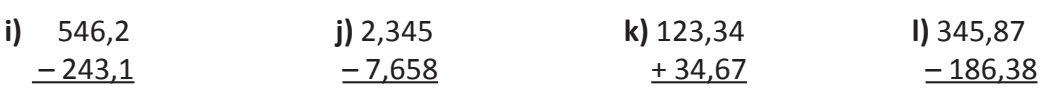

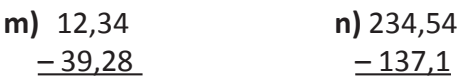

## **Multiplicação e Divisão**

#### **Regra de sinais**

• **Ao multiplicarmos ou dividirmos dois números de sinais positivos, o resultado é um número positivo.**

Exemplos: **a)**  $(+ 3) \times (+ 8) = + 24$ **b)**  $(+12) \div (+2) = +6$ 

• **Ao multiplicarmos ou dividirmos dois números de sinais negativos, o resultado é um número positivo.** 

Exemplos: **a)**  $(-6) \times (-5) = +30$ **b)**  $(-9) \div (-3) = +3$ 

• **Ao multiplicarmos ou dividirmos dois números de sinais diferentes, o resultado é um número negativo.** 

Exemplos: **a)**  $(-4) \times (+3) = -12$ **b)**  $(+ 16) \div (-8) = -2$ 

**DICA:** Na multiplicação/divisão quando os dois sinais forem iguais o resultado é ( + ) e quando forem diferentes o resultado é ( – ).

**3.** Calcule os produtos e os quocientes:

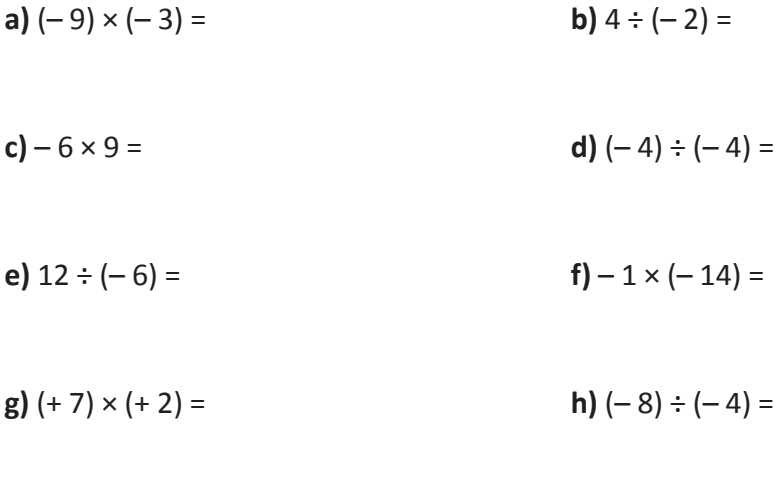

**i**)  $-5 \times (-4) \div 2 =$  **j)**  $8 \div (-2) \div (+2) \div (-2) =$ 

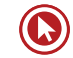

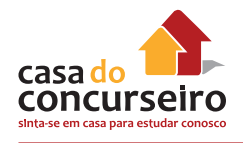

4. Efetue os cálculos a seguir:

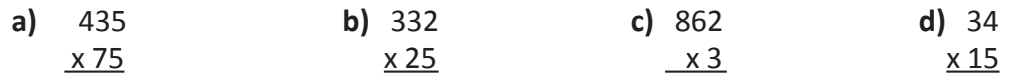

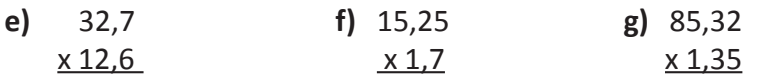

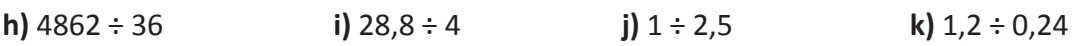

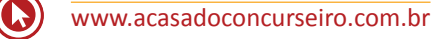

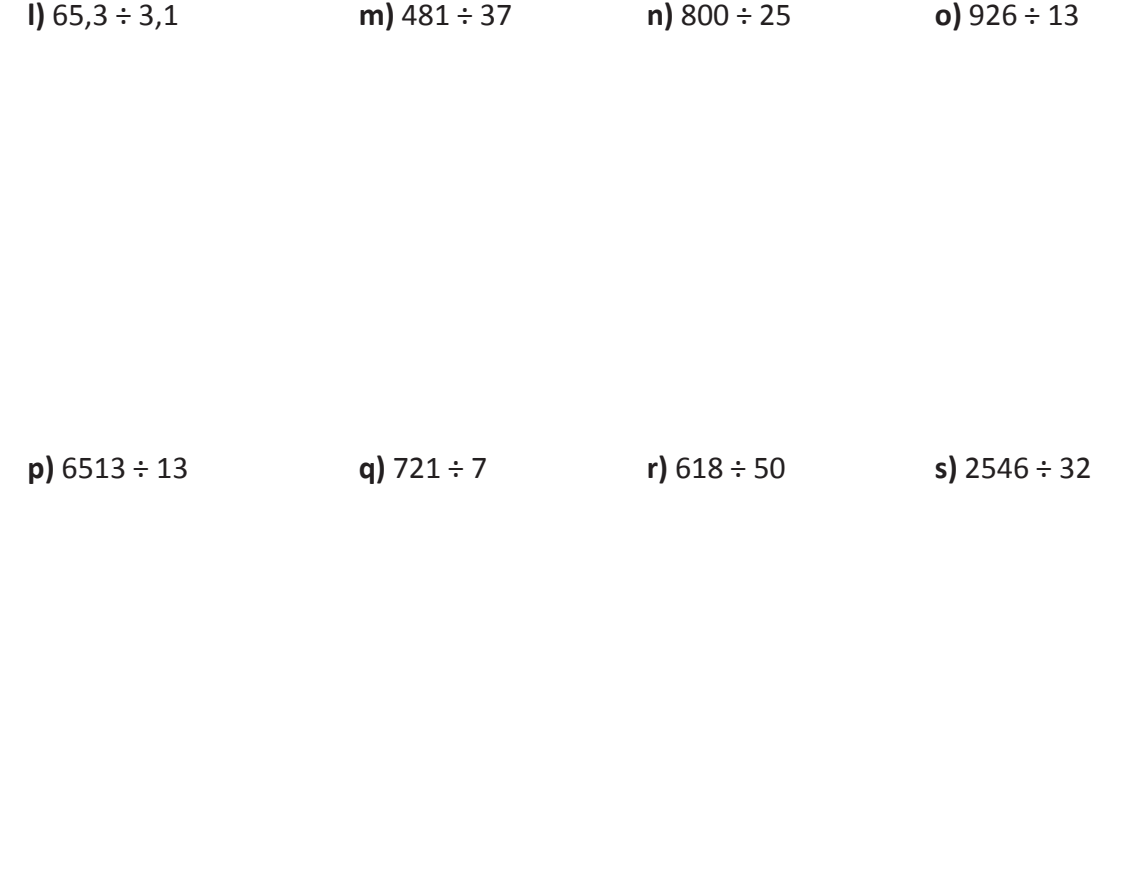

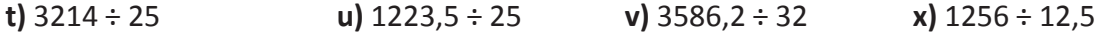

**z)** 402,21 ÷ 12

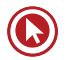

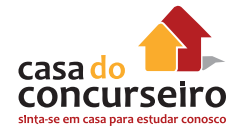

## **Potenciação e Radiciação**

- No exemplo  $7^2$  = 49 temos que: 7 é a base, 2 é o expoente e 49 é a potência.
- A potência é uma multiplicação de fatores iguais:  $7^2$  = 7 x 7 = 49
- Todo número inteiro elevado a 1 é igual a ele mesmo: Ex.: **a)**  $(-4)^{1} = -4$  **b)**  $(+5)^{1} = 5$
- Todo número inteiro elevado a zero é igual a 1. Ex.: **a)**  $(-8)^0 = 1$  **b)**  $(+2)^0 = 1$
- No exemplo  $\sqrt[3]{8}$  = 2 temos que: 3 é o índice da raiz, 8 é o radicando, 2 é a raiz e o símbolo  $\sqrt{\phantom{a}}$  é o radical. Ex.: **a)** 52

**Ex.**: **a**) 
$$
5^2 = 25
$$
  
**b**)  $2^3 = 8$   
**c**)  $3^4 = 81$   
**d**)  $\sqrt[4]{625} = 5$   
**e**)  $\sqrt{64} = 8$   
**f**)  $\sqrt[3]{27} = 3$ 

## **Regra de sinais**

• **Expoente par com parênteses: a potência é sempre positiva.** 

Exemplos: **a)**  $(-2)^4 = 16$ , porque  $(-2) \times (-2) \times (-2) \times (-2) = +16$ **b)**  $(+ 2)^2 = 4$ , porque  $(+ 2) \times (+ 2) = + 4$ 

• **Expoente ímpar com parênteses: a potência terá o mesmo sinal da base.** 

Exemplos: **a)**  $(-2)^3 = -8$ , porque  $(-2) \times (-2) \times (-2) = -8$ **b)**  $(+ 2)^{5} = +32$ , porque  $(+ 2) \times (+ 2) \times (+ 2) \times (+ 2) \times (+ 2) = +32$ 

• **Quando não tiver parênteses, conservamos o sinal da base independente do expoente.** 

Exemplos: **a**) 
$$
-2^2 = -4
$$
  
\n**b**)  $-2^3 = -8$   
\n**c**)  $+3^2 = 9$   
\n**d**)  $+5^3 = +125$ 

**5.** Calcule as potências:

a) 
$$
3^2 =
$$
  
\nb)  $(-3)^2 =$   
\nc)  $-3^2 =$   
\nd)  $(+5)^3 =$   
\ne)  $(-6)^2 =$   
\nf)  $-4^3 =$   
\nh)  $(+4)^2 =$   
\ni)  $(-5)^0 =$   
\nj)  $-7^2 =$   
\nk)  $(-2,1)^2 =$   
\nl)  $-1,1^3 =$   
\nm)  $(-8)^2 =$   
\nl)  $-8^2 =$ 

### **Propriedades da Potenciação**

• **Produto de potência de mesma base:** Conserva-se a base e somam-se os expoentes.

Exemplos:

- **a**)  $a^3 \times a^4 \times a^2 = a^{3+4+2} = a^9$ **b)**  $(-5)^2$  x  $(-5) = (-5)^{2+1} = (-5)^3 = -125$
- **c)**  $3^{-2} \times 3 \times 3^{5} = 3^{-2+1+5} = 3^{4} = 81$
- **Divisão de potências de mesma base:** Conserva-se a base e subtraem-se os expoentes.

Exemplos:

- **a)**  $b^5 \div b^2 = b^{5-2} = b^3$ **b)**  $(-2)^6 \div (-2)^4 = (-2)^{6-4} = (-2)^2 = +4$ **c)**  $(-19)^{15} \div (-19)^5 = (-19)^{15\cdot5} = (-19)^{10}$
- **Potência de potência:** Conserva-se a base e multiplicam-se os expoentes.

Exemplos:

a) 
$$
(a^2)^3 = a^{23} = a^6
$$

- **b)**  $[(-2)^{5}]^2 = (-2)^{5.2} = (-2)^{10} = 1024$
- **Potência de um produto ou de um quociente:** Multiplica-se o expoente de cada um dos elementos da operação da multiplicação ou divisão pela potência indicada.

Exemplos:

- **a)**  $[(-5)^{2} \times (+3)^{4}]^{3} = (-5)^{2.3} \times (+3)^{4.3} = (-5)^{6} \times (+3)^{12}$
- **b)**  $[(-2) \div (-3)^4]^2 = (-2)^{1.2} \div (-3)^{4.2} = (-2)^2 \div (-3)^8$

## **Expressões numéricas**

#### *Para resolver expressões numéricas é preciso obedecer à seguinte ordem:*

**1º** resolvemos as potenciações e radiciações na ordem em que aparecem.

**2º** resolvemos as multiplicações e divisões na ordem em que aparecem.

**3º** resolvemos as adições e subtrações na ordem em que aparecem.

Caso contenha sinais de associação:

**1º** resolvemos os parênteses **( )** 

**2º** resolvemos os colchetes **[ ]** 

**3º** resolvemos as chaves **{ }** 

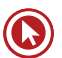

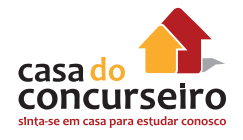

**6.** Calcule o valor das expressões numéricas:

a) 
$$
6^2 \div 3^2 + 10^2 \div 50 =
$$

**b)** 
$$
20 + 2^3 \times 10 - 4^2 \div 2 =
$$

c) 
$$
3 + \sqrt[4]{16} - 1^5 + \sqrt{49} =
$$

**d**) 
$$
3^3 \div 27 \times 2^0 =
$$

**e)**  $10^0 + 100^0 + 1000^0 =$ 

$$
f) 5^2 - 5 \times 1^5 + 5^0 \times 5^3 =
$$

**7.** Calcule o valor numérico das expressões a seguir, sendo  $a = 2$ ,  $b = -3$  e c= -4.

a) 
$$
a^2b + c
$$
 b)  $a^2 + 3b^2 - c^2 =$ 

**8.** Elimine os sinais de associação e resolva as expressões numéricas a seguir:

a) 
$$
5 - \{-3(2^2 - 5) + 3^2 - 5\}
$$
. 2 =

**b)**  $\{[(1 + 2 + 3 + 4 + 5) \cdot 3] - 8\} =$ 

c) 
$$
{10^2 + (5-4)^3 + 2^2} \div 5 =
$$

**d)**  $2 \times \{40 - [15 - (3^2 - 4)]\}$ 

**9.** Aplique seus conhecimentos e calcule o valor das expressões numéricas. Observe as operações indicadas, a existência de sinais de associação e tenha cuidado com as potências.

a) 
$$
(-1-2-3-4-5) \div (+15) =
$$

**b)** 
$$
(8 + 10 \div 2 - 12) \div (-4 + 3) =
$$

c) 
$$
10^3 - (-10)^2 - 10^0 =
$$

**d**) 
$$
(-1)^8 + 6^0 - [15 + (-40) \div (-2)^3] =
$$

$$
e) -3 - \{-2 - [(-35) \div \sqrt{25 + 2^2}] \} =
$$

f) 
$$
4 - {(-2)^2 \times (-3) - [-11 + (-3) \times (-4)] - (-1)} =
$$

g) 
$$
14 - [(-1)^3 \times (-2)^2 + (-35) \div (+5)] =
$$

$$
h) -2 + \{-5 - [-2 - (-2)^3 - 3 - (3 - 2)^9] + 5\} =
$$

i) 
$$
\sqrt{64 - 2^2 - 2 - 2^0} =
$$

$$
j) - 15 + 10 \div (2 - 7) =
$$

Gabarito: **6.** a) 6 / b) 92 / c) 11 / d) 1 / e) 3 / f) 145 **7.** a) - 16 / b)15 **8.** a) - 9 / b) 37 / c) 21 / d) 60 **8.** a) - 1 / b) - 1 / c) 899 / d) -18 / e) - 4 / f) 16 / g) 25 / h) - 4 / i) 1 / j) - 17

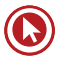

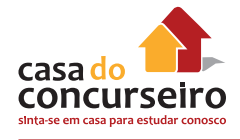

## **Do Português para o Matematiquês**

- 1.  $\frac{2}{3}$ 3 de  $\frac{3}{7}$ 4 de  $\frac{5}{3}$ 6 =
- **2.** Um número =
- **3.** O dobro de um número =
- **4.** A metade de um número =
- **5.** O quadrado de um número =
- **6.** A metade do quadrado de um número =
- **7.** O quadrado da metade de um número =
- **8.** A terça parte de um número =
- **9.** O cubo de um número =
- **10.** O cubo da terça parte de um número =
- **11.** A terça parte do cubo de um número =
- **12.** O triplo da metade de um número =
- **13.** A metade do triplo de um número =
- **14.** A quinta parte de um número =
- **15.** A raiz quadrada de um número =
- **16.** O oposto de um número =
- **17.** O inverso de um número =
- **18.** A razão entre a e b =
- **19.** A razão entre b e a =
- **20.** A diferença entre a e b =
- **21.** A diferença entre b e a =
- **22.** A razão entre o cubo de um número e o quadrado desse número =
- **23.** Três números inteiros consecutivos =
- **24.** Três números pares consecutivos =

# Módulo 2

## **FRAÇÕES**

## **Definição**

Fração é um modo de expressar uma quantidade a partir de uma razão de dois números inteiros. A palavra vem do latim fractus e significa "partido", dividido ou "quebrado (do verbo frangere: "quebrar").

Também é considerada parte de um inteiro, que foi dividido em partes exatamente iguais. As frações são escritas na forma de números e na forma de desenhos. Observe alguns exemplos:

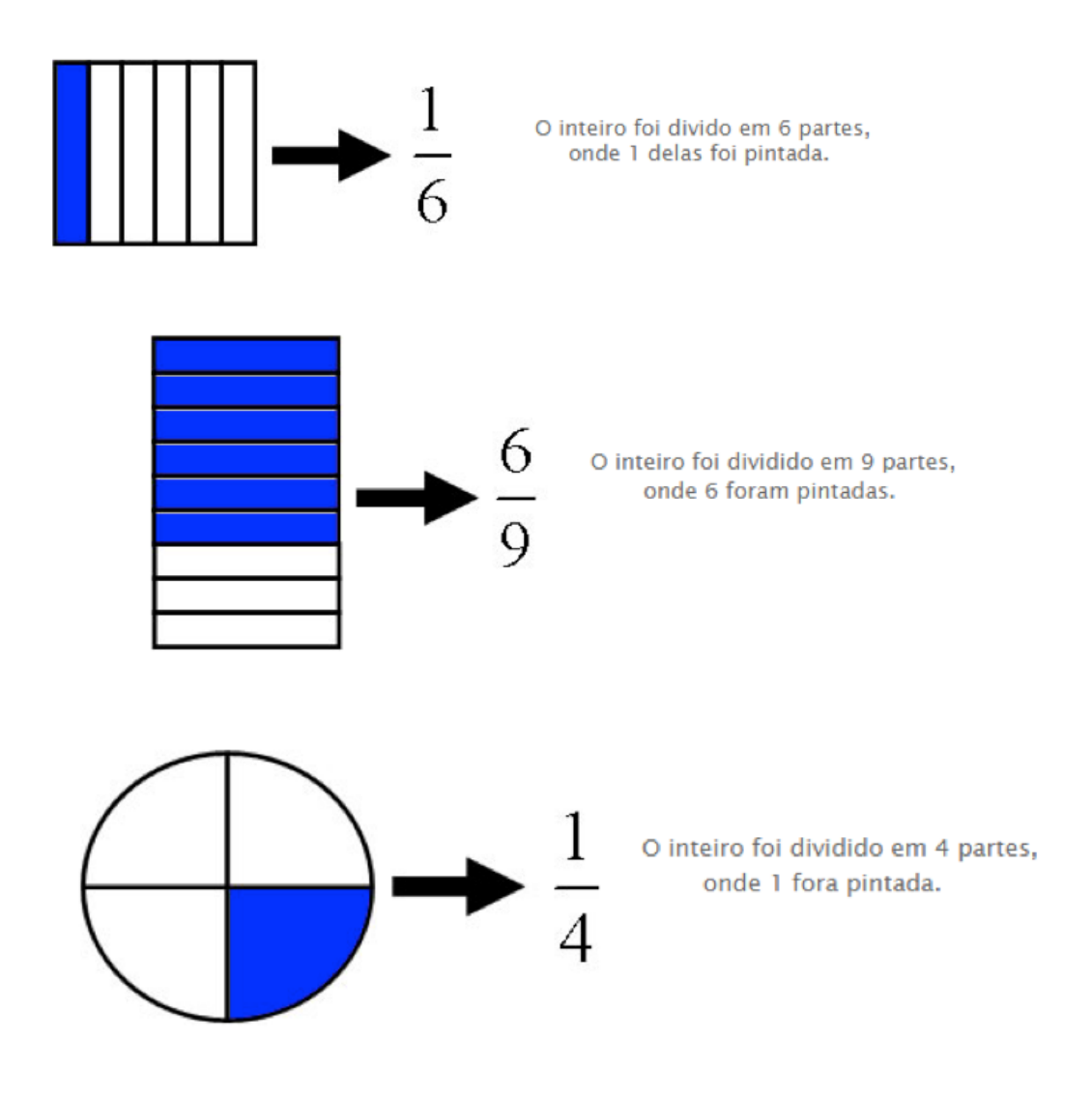

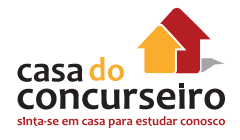

Na fração, a parte de cima é chamada de numerador e indica quantas partes do inteiro foram utilizadas.

A parte de baixo é chamada de denominador, que indica a quantidade máxima de partes em que fora dividido o inteiro e nunca pode ser zero.

## $=\frac{numerador}{denominador}$  $\overline{\mathbf{c}}$

Ex.: Uma professora tem que dividir três folhas de papel de seda entre quatro alunos, como ela pode fazer isso?

Se cada aluno ficar com  $\frac{3}{7}$  (lê-se três quartos) da folha. Ou seja, você vai dividir cada folha em 4 4 partes e distribuir 3 para cada aluno.

Assim , por exemplo, a fração 56  $\frac{3}{8}$  (lê-se cinquenta e seis oitavos) designa o quociente de 56 por 8. Ela é igual a 7, pois 7 × 8 = 56.

## **Relação entre frações decimais e os números decimais**

• Para transformar uma fração decimal em número decimal, escrevemos o numerador da fração e o separamos com uma vírgula deixando tantas casas decimais quanto forem os zeros do denominador.

Exemplo: **a)**  $\frac{48}{10}$  = 4,8 **b)**  $\frac{365}{100}$  = 3,65 **c)**  $\frac{98}{1.000}$  = 0,098 **d)**  $\frac{678}{10}$  = 67,8

• Para transformar um número decimal em uma fração decimal, colocamos no denominador tantos zeros quantos forem os números depois da vírgula do número decimal.

Exemplo: **a)**  $43,7 = \frac{437}{10}$  **b)**  $96,45 = \frac{9.645}{100}$  **c)**  $0,04 = \frac{4}{100}$  **d)**  $4,876 = \frac{4.876}{1.000}$ 

## **Simplificação de frações**

• Para simplificar uma fração, divide-se o numerador e o denominador da fração por um mesmo número.

Exemplo:

a) 
$$
\frac{6}{14} \div \frac{2}{2} = \frac{3}{7}
$$
  
b)  $\frac{40}{12} \div \frac{2}{2} = \frac{20}{6} \div \frac{2}{2} = \frac{10}{3} \text{ ou } \frac{40}{12} \div \frac{4}{4} = \frac{10}{3}$ 

• Quando o numerador é divisível pelo denominador efetua-se a divisão e se obtém um número inteiro.

Exemplo: **a)**  $\frac{100}{-25} = -4$ **b)**  $\frac{299}{23} = 13$ 

Simplifique as frações, aplicando a regra de sinais da divisão:

**a)** –  $\frac{75}{50}$ **b)** –  $\frac{48}{84}$  $c) - \frac{36}{2}$  **d**)  $-\frac{10}{15}$ 

### **Comparação entre Frações**

Se duas frações possuem denominadores iguais, a maior fração é a que possui maior numerador. Por exemplo:

> 3  $\frac{3}{5} < \frac{4}{5}$ 5

Para estabelecer comparação entre frações, é preciso que elas tenham o mesmo denominador. Isso é obtido através do menor múltiplo comum.

Exemplo:

$$
\frac{2}{5} \cdot \frac{3}{7}
$$

Na comparação entre frações com denominadores diferentes, devemos usar frações equivalentes a elas e de mesmo denominador, para assim compará-las.

O MMC entre 5 e 7 é 35, logo:

$$
\frac{35}{5} = 7 \therefore 7 \times 2 = 14 \longrightarrow \frac{2}{5} = \frac{14}{35}
$$
  

$$
\frac{35}{7} = 5 \therefore 5 \times 3 = 15 \longrightarrow \frac{3}{7} = \frac{15}{35}
$$

Assim temos que

$$
\frac{2}{5}<\frac{3}{7}
$$

### **Adição e Subtração**

• Sendo os denominadores iguais, basta somar ou subtrair os numeradores e manter o denominador.

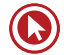

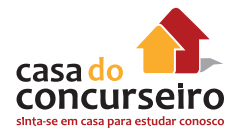

$$
\frac{21}{6} - \frac{4}{6} + \frac{9}{6} = \frac{21 - 4 + 9}{6} = \frac{26}{6} = \frac{13}{3}
$$
  
1 3 1+3 4

 $\frac{1}{4} + \frac{1}{4} = \frac{1+3}{4} = \frac{1}{4} = 1$ 

• Se os denominadores forem diferentes será necessário encontrar frações equivalentes (proporcionais) que sejam escritas no mesmo denominador comum. Usaremos o M.M.C , veja:

Exemplo:

 $rac{2}{3} - \frac{4}{5}$ 

O m.m.c de 3 e 5 é 15 , em seguida divide-se o m.m.c pelo denominador original de cada fração e multiplica o resultado pelo numerador, obtendo assim , uma fração equivalente.

Observe que com isso, temos:

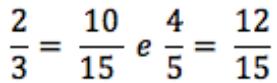

Por fim efetuamos o cálculo:

$$
\frac{10}{15} - \frac{12}{15} = -\frac{2}{15}
$$

Exemplo:

 $\frac{2}{9} + \frac{3}{6} = \frac{2 \times 2 + 3 \times 3}{18} = \frac{13}{18}$ (O MMC de 9 e 6 é 18)

Exemplo: Calcule o valor das expressões e simplifique quando for possível:

a) 
$$
\frac{-3}{4} + \frac{2}{10} - \frac{5}{2} - \frac{5}{10}
$$
  
\nb)  $\frac{7}{3} + 2 - \frac{1}{4}$   
\nc)  $\left(\frac{1}{3} + \frac{1}{2}\right) - \left(\frac{5}{6} - \frac{3}{4}\right)$   
\nd)  $\frac{1}{2} + (-0,3)$ 

## **MULTIPLICAÇÃO E DIVISÃO**

Para multiplicar frações basta multiplicar os numeradores entre si e fazer o mesmo entre os denominadores, independente se são iguais ou não.

Exemplo:

 $\frac{2}{5}$ ,  $\frac{3}{4} = \frac{2.3}{5.4} = \frac{6}{20} = \frac{3}{10}$ 

Para dividir as frações, basta multiplicar a primeira fração pelo inverso da segunda fração.

Exemplo:

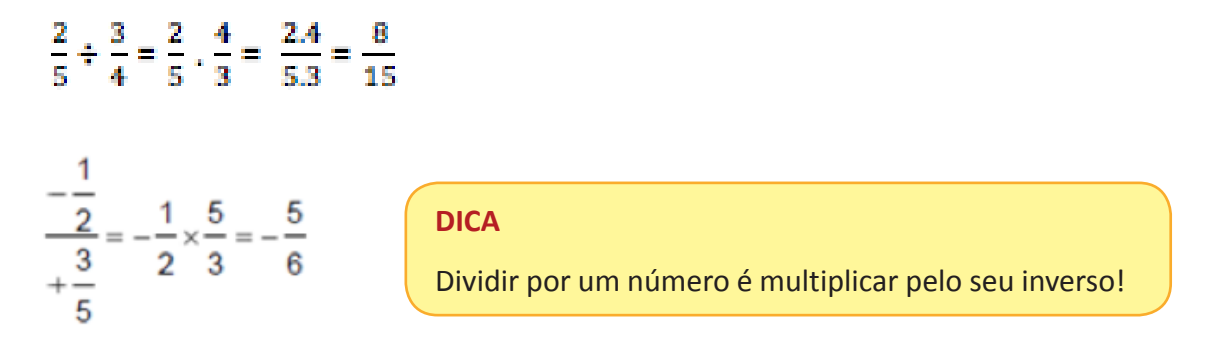

Exemplos: Efetue e simplifique quando for possível:

$$
a) \frac{4}{7} \div \left(-\frac{2}{5}\right) \qquad b) \frac{1}{2} \left(\frac{-3}{4}\right) \frac{2}{3} \qquad c) (-4) \div \left(\frac{-3}{8}\right) \quad d) \quad \frac{-1 - \frac{1}{7}}{\frac{3}{6} - \left(\frac{-1}{3}\right)}
$$

## **POTENCIAÇÃO E RADICIAÇÃO DE FRAÇÕES**

Para elevarmos uma fração a uma determinada potência, basta aplicar a potência no numerador e também no denominador, respeitando as regras dos sinais da potenciação.

Exemplo:

$$
\left(\frac{2}{3}\right)^2 = \left(\frac{2^2}{3^2}\right) = \frac{4}{9} \qquad \qquad \left(-\frac{4}{9}\right)^2 = \left(+\frac{4^2}{9^2}\right) = +\frac{16}{81}
$$

$$
\left(\frac{3}{5}\right)^3 = \left(\frac{3^3}{5^3}\right) = \frac{27}{125} \qquad \left(-\frac{12}{8}\right)^2 = \left(-\frac{3}{2}\right)^2 = \left(+\frac{3^2}{2^2}\right) = \frac{9}{4}
$$

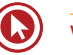

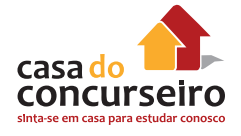

• Um número racional negativo não tem raiz de índice par no conjunto Q, se o índice for ímpar pode ter raiz positiva ou negativa.

Exemplo: **a)**  $\sqrt{-36} = \notin Q$ **b)**  $\sqrt[4]{-81} = \notin Q$ 

• Já o índice ímpar admite raiz nagativa em Q.

Exemplo: **a)**  $\sqrt[3]{-64} = -4$ , porque  $(-4)^3 = -64$ **b)**  $\sqrt[5]{-32} = -2$ , porque  $(-2)^5 = -32$ 

Caso seja necessário aplicar um radical numa fração, basta entender que: "a raiz da fração é a fração das raízes."

Exemplos:

$$
\sqrt{\frac{16}{25}} = \frac{\sqrt{16}}{\sqrt{25}} = \frac{4}{5}
$$
\n
$$
\sqrt{0,01} = \sqrt{\frac{1}{100}} = \frac{\sqrt{1}}{\sqrt{100}} = \frac{1}{10} = 0,1
$$
\n
$$
\sqrt[3]{-\frac{8}{125}} = -\frac{\sqrt[3]{8}}{\sqrt[3]{125}} = -\frac{2}{5}
$$

## **Expoente negativo**

Todo número diferente de zero elevado a um expoente negativo é igual ao inverso do mesmo número com expoente positivo.

Exemplo: **a)** 
$$
\frac{1}{7^2} = \frac{1}{49}
$$
 **b)**  $4^{-3} = \frac{1}{4^3} = \frac{1}{64}$  **c)**  $\left(-\frac{2}{4}\right)^{-2} = \left(-\frac{4}{2}\right)^2 = +\frac{16}{4}$ 

### **Faça você:**

**1.** Calcule o valor das expressões:

a) 
$$
\frac{2}{3} + \left(\frac{1}{3}\right)^2 \left(\frac{-2}{6}\right)
$$
 b)  $\sqrt{\frac{3}{7} \left(\frac{1}{3} + \frac{1}{4}\right)}$ 

c) 
$$
\frac{\sqrt{9}-(-2)+(\frac{1}{2})^0}{(-2)^2+(-3)}
$$

- **2.** João e Tomás partiram um bolo retangular. João comeu a metade da terça parte e Tomás comeu a terça parte da metade. Quem comeu mais?
	- **a)** João, porque a metade é maior que a terça parte.
	- **b)** Tomás.
	- **c)** Não se pode decidir porque não se conhece o tamanho do bolo.
	- **d)** Os dois comeram a mesma quantidade de bolo.
	- **e)** Não se pode decidir porque o bolo não é redondo.
- **3.** Dividir um número por 0,0125 equivale a multiplicá-lo por:
	- a)  $\frac{1}{\ }$ 125 b)  $\frac{1}{2}$ 8
	- **c)** 8
	- **d)** 12,5
	- **e)** 80
- **4.** O valor de 2 é: (0,666...)
	- **a)** 0,333...
	- **b)** 1,333...
	- **c)** 3,333...
	- **d)** 3
	- **e)** 12

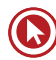

# Questões

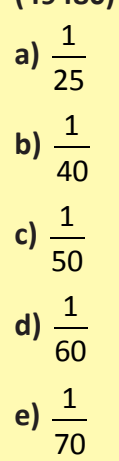

**1. (49480)** O número decimal 0,025 na forma irredutível corresponde a:

Acesse o *link* a seguir ou baixe um leitor QR Code em seu celular e fotografe o código para ter acesso gratuito aos simulados *on-line*. E ainda, se for assinante da Casa das Questões, poderá assistir ao vídeo da explicação do professor.

http://acasadasquestoes.com.br/prova-imprimir.php?prova=4887662

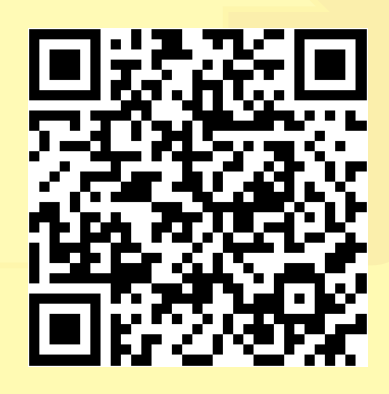

# Módulo 3

## **DIVISORES E MÚLTIPLOS**

Os múltiplos e divisores de um número estão relacionados entre si da seguinte forma:

Se 15 é divisível por 3, então 3 é divisor de 15, assim, 15 é múltiplo de 3.

Se 8 é divisível por 2, então 2 é divisor de 8, assim, 8 é múltiplo de 2.

Se 20 é divisível por 5, então 5 é divisor de 20, assim, 20 é múltiplo de 5.

## **Múltiplos de um Número Natural**

Denominamos múltiplo de um número o produto desse número por um número natural qualquer. Um bom exemplo de números múltiplos é encontrado na tradicional tabuada.

## **Múltiplos de 2 (tabuada da multiplicação do número 2)**

 $2 \times 0 = 0$  $2 \times 1 = 2$  $2 \times 2 = 4$  $2 \times 3 = 6$  $2 \times 4 = 8$  $2 \times 5 = 10$  $2 \times 6 = 12$  $2 \times 7 = 14$  $2 \times 8 = 16$  $2 \times 9 = 18$  $2 \times 10 = 20$ E assim sucessivamente.

## **Múltiplos de 3 (tabuada da multiplicação do número 3)**

 $3 \times 0 = 0$  $3 \times 1 = 3$  $3 \times 2 = 6$  $3 \times 3 = 9$  $3 \times 4 = 12$  $3 \times 5 = 15$  $3 \times 6 = 18$  $3 \times 7 = 21$  $3 \times 8 = 24$ 

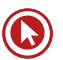

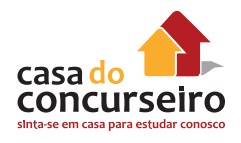

 $3 \times 9 = 27$  $3 \times 10 = 30$ E assim sucessivamente. Portanto, os múltiplo de 2 são: 0, 2, 4, 6, 8, 10, 12, 14, 18, 20, ... E os múltiplos de 3 são: 0, 3, 6, 9, 12, 15, 18, 21, 24, 27, 30, ...

## **Divisores de um Número Natural**

Um número é divisor de outro quando o resto da divisão for igual a 0. Portanto,

12 é divisível por 1, 2, 3, 4, 6 e 12.

36 é divisível por 1, 2, 3, 4, 6, 9, 12, 18 e 36.

48 é divisível por 1, 2, 3, 4, 6, 8, 12, 16, 24 e 48.

Observações importantes:

- O menor divisor natural de um número é sempre o número 1.
- O maior divisor de um número é o próprio número.
- O zero não é divisor de nenhum número.
- Os divisores de um número formam um conjunto finito.

## **Principais Critérios de Divisibilidade**

Dentre as propriedades operatórias existentes na Matemática, podemos ressaltar a divisão, que consiste em representar o número em partes menores e iguais.

Para que o processo da divisão ocorra normalmente, sem que o resultado seja um número não inteiro, precisamos estabelecer situações envolvendo algumas regras de divisibilidade. Lembrando que um número é considerado divisível por outro quando o resto da divisão entre eles é igual a zero.

## **Regras de divisibilidade**

#### **Divisibilidade por 1**

Todo número é divisível por 1.

#### **Divisibilidade por 2**

Um número natural é divisível por 2 quando ele termina em 0, ou 2, ou 4, ou 6, ou 8, ou seja, quando ele é par.

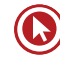

Exemplos: 5.040 é divisível por 2, pois termina em 0.

237 não é divisível por 2, pois não é um número par.

#### **Divisibilidade por 3**

Um número é divisível por 3 quando a soma dos valores absolutos dos seus algarismos for divisível por 3.

Exemplo: 234 é divisível por 3, pois a soma de seus algarismos é igual a 2 + 3 + 4 = 9, e como 9 é divisível por 3, então 234 é divisível por 3.

#### **Divisibilidade por 4**

Um número é divisível por 4 quando termina em 00 ou quando o número formado pelos dois últimos algarismos da direita for divisível por 4.

Exemplos: 1.800 é divisível por 4, pois termina em 00.

4.116 é divisível por 4, pois 16 é divisível por 4.

1.324 é divisível por 4, pois 24 é divisível por 4.

3.850 não é divisível por 4, pois não termina em 00 e 50 não é divisível por 4.

#### **Divisibilidade por 5**

Um número natural é divisível por 5 quando ele termina em 0 ou 5.

Exemplos: 55 é divisível por 5, pois termina em 5.

90 é divisível por 5, pois termina em 0.

87 não é divisível por 5, pois não termina em 0 nem em 5.

#### **Divisibilidade por 6**

Um número natural é divisível por 6 quando é divisível por 2 e 3 ao mesmo tempo.

Exemplos: 54 é divisível por 6, pois é par, logo divisível por 2 e a soma de seus algarismos é múltiplo de 3, logo ele é divisível por 3 também.

90 é divisível por 6, pelo mesmos motivos..

87 não é divisível por 6, pois não é divisível por 2.

#### **Divisibilidade por 7**

Um número é divisível por 7 quando estabelecida a diferença entre o dobro do seu último algarismo e os demais algarismos, encontramos um número divisível por 7.

Exemplos:  $161 : 7 = 23$ , pois  $16 - 2.1 = 16 - 2 = 14$  $203 : 7 = 29$ , pois  $20 - 2.3 = 20 - 6 = 14$  $294:7 = 42$ , pois  $29 - 2.4 = 29 - 8 = 21$ 840 : 7 = 120, pois 84 – 2.0 = 84

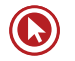

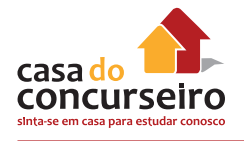

E o número 165928? Usando a regra : 16592 – 2.8 =16592 – 16=16576 Repetindo o processo: 16576 – 2.6 = 1657 – 12 = 1645 Mais uma vez : 164 – 2.5 = 164 – 10 = 154 e 15 – 2.4 = 15 – 8 = 7 Logo 165928 é divisível por 7.

#### **Divisibilidade por 8**

Um número é divisível por 8 quando termina em 000 ou os últimos três números são divisíveis por 8.

Exemplos: 1000 : 8 = 125, pois termina em 000

45128 é divisível por 8 pois 128 dividido por 8 fornece 16.

45321 não é divisível por 8 pois 321 não é divisível por 8.

#### **Divisibilidade por 9**

Será divisível por 9 todo número em que a soma de seus algarismos constitui um número múltiplo de 9.

Exemplos:  $81 : 9 = 9$ , pois  $8 + 1 = 9$ 

 $1107:9 = 123$ , pois  $1 + 1 + 0 + 7 = 9$ 

 $4788:9 = 532$ , pois  $4 + 7 + 8 + 8 = 27$ 

#### **Divisibilidade por 10**

Um número é divisível por 10 se termina com o algarismo 0 (zero).

Exemplos: 5420 é divisível por 10 pois termina em 0 (zero).

6342 não é divisível por 10 pois não termina em 0 (zero).

#### **Divisibilidade por 11**

Um número é divisível por 11 nas situações em que a diferença entre o último algarismo e o número formado pelos demais algarismos, de forma sucessiva até que reste um número com 2 algarismos, resultar em um múltiplo de 11. Como regra mais imediata, todas as dezenas duplas (11, 22, 33, 5555, etc.) são múltiplas de 11.

Exemplos: 1342 : 11 = 122, pois  $134 - 2 = 132 \rightarrow 13 - 2 = 11$  $2783 : 11 = 253$ , pois  $278 - 3 = 275 \rightarrow 27 - 5 = 22$ 

7150: 11 = 650, pois 715 - 0 = 715  $\rightarrow$  71 - 5 = 66

#### **Divisibilidade por 12**

Se um número é divisível por 3 e 4, também será divisível por 12.

Exemplos:  $192:12 = 16$ , pois  $192:3 = 64$  e  $192:4 = 48$ 

 $672: 12 = 56$ , pois  $672: 3 = 224$  e  $672: 4 = 168$ 

#### **Divisibilidade por 15**

Todo número divisível por 3 e 5 também é divisível por 15.

Exemplos: 1470 é divisível por 15, pois 1470:3 = 490 e 1470:5 = 294.

1800 é divisível por 15, pois 1800:3 = 600 e 1800:5 = 360.

#### **Faça você**

Teste a divisibilidade dos números abaixo por 2, 3, 4, 5, 6, 7, 8, 9 e 10. a) 1278 b)1450 c)1202154

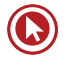

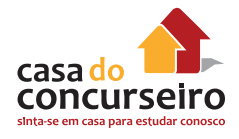

## **Fatoração**

Podemos escrever os números como produto (multiplicação) de números primos. Contudo, qual a finalidade de fatorarmos esses números? Preciso realizar a fatoração separadamente ou posso fazê-la simultaneamente, com dois ou mais números? Esses respostas virão adiante.

Um dos pontos importantes da fatoração, encontra-se no cálculo do M.D.C (Máximo Divisor Comum) e do M.M.C (Mínimo Múltiplo Comum). Entretanto, devemos tomar cuidado quanto à obtenção desses valores, pois utilizaremos o mesmo procedimento de fatoração, ou seja, a mesma fatoração de dois ou mais números para calcular o valor do M.D.C e do M.M.C. Sendo assim, devemos compreender e diferenciar o modo pelo qual se obtém cada um desses valores, através da fatoração simultânea.

Vejamos um exemplo no qual foi feita a fatoração simultânea:

12, 42 2 (Divisor Comum)  $6, 21$  | 2 3, 21 3 (Divisor Comum)  $1, 7$  $|7|$  $1,1$ 

Note que na fatoração foram destacados os números que dividiram simultaneamente os números 12 e 42. Isto é um passo importante para conseguirmos determinar o M.D.C. Se fossemos listar os divisores de cada um dos números, teríamos a seguinte situação:

D(12)={1, 2,3,4,**6**,12}

D(42)={1, 2,3,**6**,7,21,42}

Note que o maior dos divisores comuns entre os números 12 e 42 é o número 6. Observando a nossa fatoração simultânea, este valor 6 é obtido realizando a multiplicação dos divisores comuns.

Por outro lado, o M.M.C será obtido de uma maneira diferente. Por se tratar dos múltiplos, deveremos multiplicar todos os divisores da fatoração. Sendo assim, o M.M.C (12,14)= 2x2x3x7=84.

Portanto , esse processo de fatoração é muito utilizado no cálculo do M.M.C e do M.D.C também, mas cada um com seu respectivo procedimento, portanto, cuidado para não se confundir.

Exemplos: Vamos fatorar, para o cálculo do M.M.C os valores abaixo:

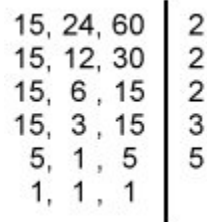

Logo, o produto desses fatores primos: 2.2.2.3.5 = 120 é o menor múltiplo comum entre os valores apresentados.

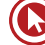

Agora se quiséssemos calcular o M.D.C, teríamos que fatorá-los sempre juntos, até não haver mais divisor comum além do número 1.

Assim:

$$
\begin{array}{c|c}\n 15, 24, 60 \\
 \hline\n 5, 8, 20\n \end{array}\n \bigg| \begin{array}{c}\n 3 \\
 \end{array}
$$

E com isso temos que o M.D.C dos valores dados é 3.

Exemplo: Fatore 20 e 30 para o cálculo do M.M.C

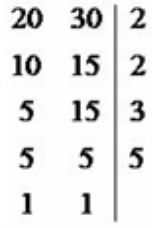

Assim, o produto desses fatores primos obtidos: 2.2.3.5 = 60 é o M.M.C de 20 e 30.

De fato, se observarmos a lista de múltiplos de 20 e 30 verificaremos que dentre os comuns, o menor deles é, de fato, o 60.

M (20) = 0, 20, 40, 60, 80, 100, 120, 140, 160,...

M (30) = 0, 30, 60, 90, 120, 150,...

Agora se buscássemos o M.D.C teríamos que fatorar de forma diferente.

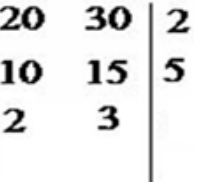

Com isso, o produto desses fatores primos, 2.5 = 10, obtidos pela fatoração conjunta, representa o M.D.C.

De fato, se observarmos a lista de divisores de 20 e 30 verificaremos que dentre os comuns, o maior deles é, de fato, o 10.

D (20) = 1, 2, 4, 5, 10, 20.

D (30) = 1, 2 ,3 ,5 ,6, 10, 15, 30.

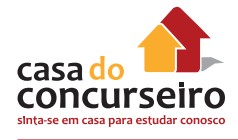

## **Mínimo Múltiplo Comum (MMC)**

O mínimo múltiplo comum entre dois números é representado pelo menor valor comum pertencente aos múltiplos dos números. Observe o MMC entre os números 20 e 30:

 $M(20) = 0, 20, 40, 60, 80, 100, 120, ...$  e  $M(30) = 0, 30, 60, 90, 120, 150, 180, ...$ 

Logo, o MMC entre 20 e 30 é equivalente a 60.

Outra forma de determinar o MMC entre 20 e 30 é através da fatoração, em que devemos escolher os fatores comuns de maior expoente e os termos não comuns.

Observe:  $20 = 2 \times 2 \times 5 = 2^2 \times 5 = 30 = 2 \times 3 \times 5 = 2 \times 3 \times 5$  logo:

$$
MMC (20; 30) = 22 × 3 × 5 = 60
$$

A terceira opção consiste em realizar a decomposição simultânea dos números, multiplicando os fatores obtidos. Observe:

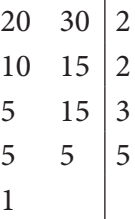

MMC (20, 30) =  $2 \times 2 \times 3 \times 5 = 60$ 

**Dica:** Apenas números naturais tem M.M.C

Um método rápido e fácil para se determinar o MMC de um conjunto de números naturais é a FATORAÇÃO.

**Nela iremos decompor simultaneamente os valores, de forma que ao menos um deles possa ser dividido pelo fator primo apresentado, até que não sobrem valores maiores que 1.**

#### **O produto dos fatores primos utilizados nesse processo é o Mínimo Múltiplo Comum.**

Para que possamos fazer uma comparação, vamos tomar os números **6, 8** e **12** como exemplo.

Da fatoração destes três números temos:

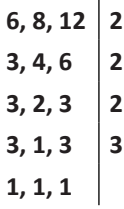

**O MMC (6, 8, 12) será calculado pelo produto desses fatores primos usados na decomposição dos valores dados.**

Logo: M.M.C  $(6, 8, 12) = 2.2.2.3 = 24$ 

#### *Qual é o MMC (15, 25, 40)?*

Fatorando os três números temos:

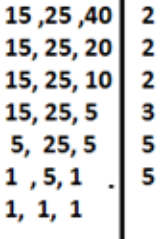

**Assim o MMC (15, 25, 40) = 2. 2 . 2 . 3 . 5 . 5 = 600**

### **PROPRIEDADE DO M.M.C.**

Todo múltiplo comum de dois ou mais números inteiros é múltiplo do m.m.c. destes números.

Exemplo: os múltiplos comuns positivos de 2 , 5 e 6 são exatamente os múltiplos positivos de 30 (m.m.c. (2 ,5 , 6) = 30), ou seja, são 30 , 60, 90,...

#### **Como identificar questões que exigem o cálculo do M.M.C?**

Para não ficar em dúvida quanto à solicitação da questão, M.M.C ou M.D.C, basta entender que o M.M.C por ser um "múltiplo comum", é um número sempre será maior ou igual ao maior dos valores apresentados , logo sempre um valor além dos valores dados.

Apesar do nome Mínimo Múltiplo Comum, é equivocado pensar que o "mínimo" indica um número pequeno, talvez menor que os valores apresentados. Na verdade ele é o menor dos múltiplos e quase sempre maior que todos esses valores de quem se busca o cálculo do M.M.C.

#### **Exemplo:**

**1.** Numa linha de produção, certo tipo de manutenção é feita na máquina A a cada 3 dias, na máquina B, a cada 4 dias, e na máquina C, a cada 6 dias. Se no dia 2 de dezembro foi feita a manutenção nas três máquinas, após quantos dias as máquinas receberão manutenção no mesmo dia?

Temos que determinar o MMC entre os números 3, 4 e 6.

$$
\begin{array}{c|cc}\n3 & 4 & 6 & 2 \\
3 & 2 & 3 & 2 \\
3 & 1 & 3 & 3 \\
1 & 1 & 1 & 1\n\end{array}
$$

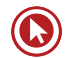

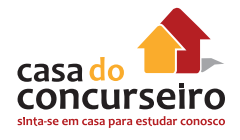

Assim o MMC  $(3, 4, 6) = 2 * 2 * 3 = 12$ 

Concluímos que após 12 dias, a manutenção será feita nas três máquinas. Portanto, dia 14 de dezembro.

**2.** Um médico, ao prescrever uma receita, determina que três medicamentos sejam ingeridos pelo paciente de acordo com a seguinte escala de horários: remédio A, de 2 em 2 horas, remédio B, de 3 em 3 horas e remédio C, de 6 em 6 horas. Caso o paciente utilize os três remédios às 8 horas da manhã, qual será o próximo horário de ingestão dos mesmos?

Calcular o MMC dos números 2, 3 e 6.

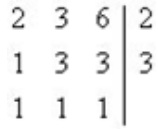

 $MMC(2, 3, 6) = 2 * 3 = 6$ 

O mínimo múltiplo comum dos números 2, 3, 6 é igual a 6.

De 6 em 6 horas os três remédios serão ingeridos juntos. Portanto, o próximo horário será às 14 horas.

## **Máximo Divisor Comum (MDC)**

O máximo divisor comum entre dois números é representado pelo maior valor comum pertencente aos divisores dos números. Observe o MDC entre os números 20 e 30: D (20) = 1, 2, 4, 5, 10, 20. e D (30) = 1, 2, 3, 5, 6, 10, 15, 30.

O maior divisor comum dos números 20 e 30 é 10.

Podemos também determinar o MDC entre dois números através da fatoração, em que escolheremos os fatores comuns de menor expoente. Observe o MDC de 20 e 30 utilizando esse método.

 $20 = 2 \times 2 \times 5 = 2^2 \times 5 = 30 = 2 \times 3 \times 5 = 2 \times 3 \times 5$ 

Logo MDC  $(20; 30) = 2 \times 5 = 10$ 

A terceira opção consiste em realizar a decomposição simultânea e conjunta dos números, multiplicando os fatores obtidos. Observe:

$$
\begin{array}{c|c} 20,30 & 2 \\ 10,15 & 5 \\ 2,3 & \end{array}
$$

Logo o M.D.C  $(20, 30) = 10$ 

Um método rápido e fácil para se determinar o MDC de um conjunto de números naturais é a FATORAÇÃO.

**Nela iremos decompor simultaneamente os valores, de forma que todos eles devem ser divididos, ao mesmo tempo, pelo fator primo apresentado, até que se esgotem as possibilidades dessa divisão conjunta.** 

**O produto dos fatores primos utilizados nesse processo é o Máximo Divisor Comum.**

Para que possamos fazer uma comparação, vamos tomar novamente os números **6, 8** e **12** como exemplo.

Da fatoração conjunta destes três números temos:

$$
\begin{array}{c|c} 6,8,12 \\ 3,4,6 \end{array} 2
$$

**O MDC (6, 8, 12) será calculado pelo produto desses fatores primos usados na decomposição dos valores dados.**

Logo: M.M.C  $(6, 8, 12) = 2$ 

#### *Qual é o MDC (15, 25, 40)?*

Fatorando os três números temos:

$$
\begin{array}{c|c}\n 15, 25, 40 \\
 3, 5, 8\n \end{array}
$$

'n.

Assim o MMC (15, 25, 40) = 5

**Exemplo**:

*Qual é o MDC (15, 75, 105)?*

Fatorando os três números temos:

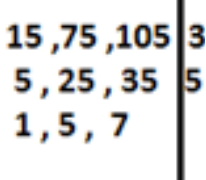

×

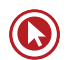

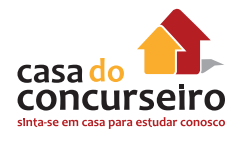

MDC  $(15, 75, 105) = 3.5 = 15$ 

Note que temos que dividir todos os valores apresentados, ao mesmo tempo, pelo fator primo. Caso não seja possível seguir dividindo todos, ao mesmo tempo, dá-se por encerrado o cálculo do M.D.C.

## **Propriedade Fundamental**

Existe uma relação entre o m.m.c e o m.d.c de dois números naturais a e b.

•  $m.m.c.$  (a,b)  $.m.d.c.$  (a,b) =  $a.b$ 

**Ou seja, o produto entre o m.m.c e m.d.c de dois números é igual ao produto entre os dois números.**

#### **Exemplo**

Se x é um numero natural em que m.m.c.  $(14, x) = 154$  e m.d.c.  $(14, x) = 2$ , podemos dizer que x vale.

**a)** 22 **b)**  $-22$  $c) + 22$  ou  $-22$ **d)** 27 **e)** – 27

#### **Como identificar questões que exigem o cálculo do M.D.C?**

Para não ficar em dúvida quanto à solicitação da questão, M.M.C ou M.D.C, basta entender que o M.D.C por ser um "divisor comum", é um número que sempre será menor ou igual ao menor dos valores apresentados, logo sempre é um valor aquém dos valores dados, dando ideia de corte, fração.

Já o M.M.C, por ser um "múltiplo comum", é um número que sempre será maior ou igual ao maior dos valores apresentados, logo sempre é um valor além dos valores dados, criando uma ideia de "futuro".

Apesar do nome Mínimo Múltiplo Comum é equivocado pensar que o "mínimo" indica um número pequeno, talvez menor que os valores apresentados. Na verdade ele é o menor dos múltiplos e quase sempre maior que todos esses valores de quem se busca o cálculo do M.M.C.

**DICA:** Quando se tratar de **MMC** a solução será um valor no mínimo igual ao maior dos valores que você dispõe. Já quando se tratar de **MDC** a solução será um valor no máximo igual ao menor dos valores que você dispõe.

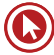
#### **Faça você**

- **3.** Três ciclistas percorrem um circuito saindo todos ao mesmo tempo, do mesmo ponto, e com o mesmo sentido. O primeiro faz o percurso em 40 s, o segundo em 36 s e o terceiro em 30 s. Com base nessas informações, depois de quanto tempo os três ciclistas se reencontrarão novamente no ponto de partida, pela primeira vez, e quantas voltas terá dado o primeiro, o segundo e o terceiro ciclista, respectivamente?
	- **a)** 5 minutos, 10 voltas, 11 voltas e 13 voltas.
	- **b)** 6 minutos, 9 voltas, 10 voltas e 12 voltas.
	- **c)** 7 minutos, 10 voltas, 11 voltas e 12 voltas.
	- **d)** 8 minutos, 8 voltas, 9 voltas e 10 voltas.
	- **e)** 9 minutos, 9 voltas, 11 voltas e 12 voltas.

**4.** José possui um supermercado e pretende organizar de 100 a 150 detergentes, de três marcas distintas, na prateleira de produtos de limpeza, agrupando-os de 12 em 12, de 15 em 15 ou de 20 em 20, mas sempre restando um. Quantos detergentes José tem em seu supermercado?

**5.** Em uma árvore de natal, três luzes piscam com frequência diferentes. A primeira pisca a cada 4 segundos, a segunda a cada 6 segundos e a terceira a cada 10 segundos. Se num dado instante as luzes piscam ao mesmo tempo, após quantos segundos voltarão, a piscar juntas?

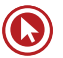

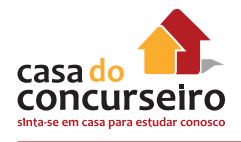

- **6.** Nas últimas eleições, três partidos políticos tiveram direito, por dia, a 90 s, 108 s e 144 s de tempo gratuito de propaganda na televisão, com diferentes números de aparições. O tempo de cada aparição, para todos os partidos, foi sempre o mesmo e o maior possível. A soma do número das aparições diárias dos partidos na TV foi de:
	- **a)** 16
	- **b)** 17
	- **c)** 18
	- **d)** 19
	- **e)** 20
- **7.** Uma indústria de tecidos fabrica retalhos de mesmo comprimento. Após realizar os cortes necessários, verificou-se que duas peças restantes tinham as seguintes medidas: 156 centímetros e 234 centímetros. O gerente de produção ao ser informado das medidas, deu a ordem para que o funcionário cortasse o pano em partes iguais e de maior comprimento possível. Como ele poderá resolver essa situação?

- **8.** Um escritório comprou os seguintes itens: 140 marcadores de texto, 120 corretivos e 148 blocos de rascunho e dividiu esse material em pacotinhos, cada um deles contendo um só tipo de material, porém todos com o mesmo número de itens e na maior quantidade possível. Sabendo-se que todos os itens foram utilizados, então o número total de pacotinhos feitos foi:
	- **a)** 74
	- **b)** 88
	- **c)** 96
	- **d)** 102
	- **e)** 112
- **9.** No alto da torre de uma emissora de televisão, duas luzes "piscam" com frequências diferentes. A primeira "pisca" 15 vezes por minuto e a segunda "pisca" 10 vezes por minuto. Se num certo instante, as luzes piscam simultaneamente, após quantos segundos elas voltarão a "piscar simultaneamente"?
	- **a)** 12
	- **b)** 10
	- **c)** 20
	- **d)** 15
	- **e)** 30
- 10. Para a confecção de sacolas serão usados dois rolos de fio de nylon. Esses rolos, medindo 450 cm e 756 cm serão divididos em pedaços iguais e do maior tamanho possível. Sabendo que não deve haver sobras, quantos pedaços serão obtidos?
	- a)  $25$
	- $b)$  42
	- c)  $67$
	- $d)$  35
	- e) 18

Gabarito: 3. B 4. 121 5.\* 6. D 7.\* 8. D 9. A 10. C

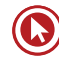

# Módulo 4

## **EQUAÇÕES DO 1º GRAU**

A equação de 1º grau é a equação na forma ax + b = 0, onde a e b são números reais e x é a variável (incógnita). O valor da incógnita **x** é  $-\frac{b}{a}$  $\mathsf{a}$ 

$$
ax + b = 0 \Rightarrow x = -\frac{b}{a}
$$

Resolva as equações:

a)  $10x - 2 = 0$ 

b)  $-7x + 18 = -x$ 

c) 
$$
\frac{x+3}{2} - \frac{x-3}{3} = 7
$$

d) 
$$
\frac{2x}{5} + 3 = x
$$

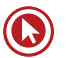

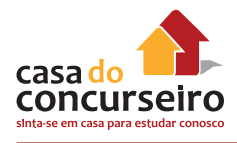

#### **Faça Você**

- **1.** Gastei  $\frac{1}{2}$ 3 do dinheiro do meu salário e depois gastei  $\frac{1}{1}$ 4 do restante ficando com R\$ 120,00 apenas. Meu salário é de:
	- **a)** R\$ 480,00
	- **b)** R\$ 420,00
	- **c)** R\$ 360,00
	- **d)** R\$ 240,00
	- **e)** R\$ 200,00
- **2.** Duas empreiteiras farão conjuntamente a pavimentação de uma estrada, cada uma trabalhando a partir de uma das extremidades. Se uma delas pavimentar  $\frac{2}{3}$ 5 da estrada e a outra os 81 km restantes, a extensão dessa estrada é de:
	- **a)** 125 km.
	- **b)** 135 km.
	- **c)** 142 km.
	- **d)** 145 km.
	- **e)** 160 km.
- **3.** O denominador de uma fração excede o numerador em 3 unidades. Adicionando-se 11 unidades ao denominador, a fração torna-se equivalente a  $\frac{3}{5}$ 4 . A fração original é:
	- **a)** 54
	- 57
	- **b)**  $\frac{30}{10}$ 33
	- $c) \frac{33}{12}$
	- 36
	- d)  $\frac{42}{1}$ 45
	- **e)** <sup>18</sup>

21

222 www.acasadoconcurseiro.com.br

- **4.** Uma pessoa gasta 1 4 do dinheiro que tem e, em seguida,  $\frac{2}{3}$ 3 do que lhe resta, ficando com R\$ 350,00. Quanto tinha inicialmente?
	- **a)** R\$ 400,00
	- **b)** R\$ 700,00
	- **c)** R\$ 1400,00
	- **d)** R\$ 2100,00
	- **e)** R\$ 2800,00
- **5.** Uma peça de tecido, após a lavagem, perdeu  $\frac{1}{1}$ 10 de seu comprimento e este ficou medindo 36 metros. Nestas condições, o comprimento, em m, da peça antes da lavagem era igual a:
	- **a)** 44
	- **b)** 42
	- **c)** 40
	- **d)** 38
	- **e)** 32
- **6.** Do salário que recebe mensalmente, um operário gasta <sup>7</sup> 8 e guarda o restante, R\$122,00, em caderneta de poupança. O salário mensal desse operário, em reais, é:
	- **a)** R\$ 868,00
	- **b)** R\$ 976,00
	- **c)** R\$ 1204,00
	- **d)** R\$ 1412,00
	- **e)** R\$ 1500,00

**7.** O valor de x que é solução da equação (x/3) – (1/4) = 2(x – 1) pertence ao intervalo:

- **a)** ]0, 1]
- **b)** ]1, 2]
- **c)** ]2, 3]
- **d)** ]3, 4]
- **e)** ]4, 5]

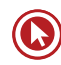

# Módulo 5

## **EQUAÇÕES DO 2º GRAU**

A equação de 2º grau é a equação na forma **ax² + bx + c = 0**, onde **a**, **b** e **c** são números reais e x é a variável (incógnita). O valor da incógnita x é determinado pela fórmula de Bháskara.

Nas equações escritas na forma  $ax^2 + bx + c = 0$  (forma normal ou forma reduzida de uma equação do 2º grau na incógnita x) chamamos a, b e c de coeficientes.

- "a" é sempre o coeficiente de  $x^2$ ;
- "b" é sempre o coeficiente de x,
- "c" é o coeficiente ou termo independente.

Assim:

- $x^2 5x + 6 = 0$  é um equação do 2º grau com a = 1, b = -5 e c = 6.
- $6x^2 x 1 = 0$  é um equação do 2º grau com a = 6, b = -1 e c = -1.
	- $7x^2 x = 0$  é um equação do 2º grau com a = 7, b = 1 e c = 0.<br> $x^2 36 = 0$  é um equação do 2º grau com a = 1, b = 0 e c = 36
- é um equação do 2º grau com a = 1, b = 0 e c =  $-$  36.

**Complete o quadro conforme os exemplos:**

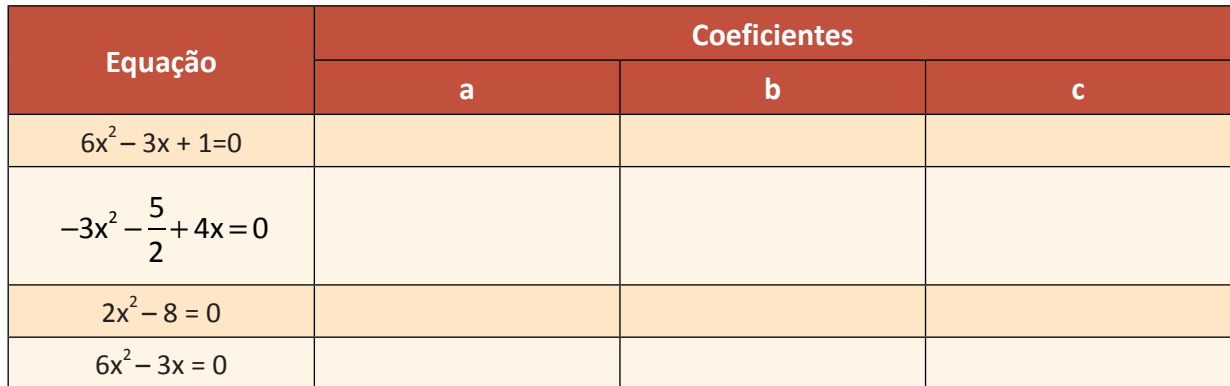

### **RESOLUÇÃO DE EQUAÇÕES COMPLETAS DE 2º GRAU**

$$
ax^2 + bx + c = 0
$$

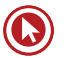

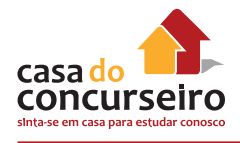

## **Como solucionar uma equação do 2º grau?**

Para solucionar equações do 2º grau utilizaremos a fórmula de Bháskara.

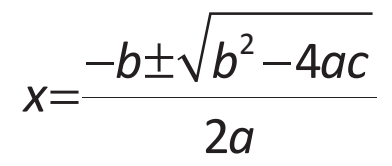

Onde a, b e c são os coeficientes (números) encontrados na equação.

#### **Exemplo:**

Resolução a equação:  $7x^2 + 13x - 2 = 0$ 

Temos a = 7, b = 13 e  $c = -2$ .

Substituindo na fórmula temos:

$$
x = \frac{-13 \pm \sqrt{13^2 - 4 \cdot 7 \cdot (-2)}}{2.7}
$$
  
\n
$$
x = \frac{-13 \pm \sqrt{169 + 56}}{14}
$$
  
\n
$$
x = \frac{-13 \pm \sqrt{225}}{14}
$$
  
\n
$$
x = \frac{-13 \pm 15}{14}
$$
  
\n
$$
x' = \frac{-13 + 15}{14} = \frac{2}{14} = \frac{1}{7}
$$
  
\n
$$
x'' = \frac{-13 - 15}{14} = \frac{-28}{14} = -2
$$
  
\n
$$
V = \left\{-2, \frac{1}{7}\right\}
$$

Vale ressaltar que de acordo com o discriminante, temos três casos a considerar:

- **1º Caso:** O discriminante é positivo , ∆ > 0, então a equação tem duas raízes reais diferentes.
- **2º Caso:** O discriminante é nulo , ∆ = 0, então a equação tem duas raízes reais e iguais.
- **3º Caso:** O discriminante é negativo, ∆ < 0 ,então não há raízes reais.

#### **Atenção!**

Raiz (ou zero da função) é(são) o(s) valor(es) da incógnita x que tornam verdadeira a equação.

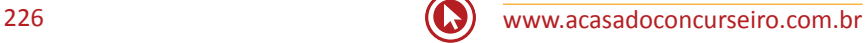

Exemplos:

I – As raízes de x<sup>2</sup> – 6x + 8 = 0 são x<sub>1</sub> = 2 e x<sub>2</sub> = 4 pois (2)<sup>2</sup> – 6(2) +8 = 0 e (4)<sup>2</sup> – 6(4) +8 = 0

II – As raízes de  $x^2 + 6x + 9 = 0$  são  $x_1 = x_2 = -3$  pois  $(-3)^2 +6 (-3) +9 =0$ 

#### **Faça Você**

**1.** Determine as raízes das equações:

a)  $x^2 - 2x - 15 = 0$  b)  $-x^2 + 10x - 25 = 0$  c)  $x^2 - 4x + 5 = 0$ 

### **RESOLUÇÃO DE EQUAÇÕES INCOMPLETAS DE 2º GRAU**

Na resolução das incompletas não é necessário resolver por Bháskara, basta usar os métodos específicos:

#### **Faça Você**

**2.** Encontre as raízes das equações abaixo:

a)  $x^2 - 4x = 0$  b)  $-3x^2 + 9x = 0$  c)  $x^2 - 36 = 0$  d)  $3x^2 = 0$ 

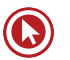

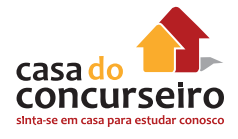

## **SOMA E PRODUTO DAS RAÍZES**

A soma e o produto das raízes da função quadrática são dados pelas fórmulas:

Soma =  $x_1 + x_2 = -b$ <u>— b\_</u> a a shekarar 1990 <mark>a</mark> Produto =  $x_1 \cdot x_2 = \underline{c}$  $\overline{\phantom{a}}^{\phantom{a}}$ a

#### **Faça Você**

**3.** Determine a soma e o produto das raízes das equações:

a)  $x^2 - 7x - 9 = 0$ <br>b)  $-4x^2 + 6x = 0$ <br>c)  $3x^2 - 10 = 0$ 

**4.** O número – 3 é a raíz da equação  $x^2 - 7x - 2c = 0$ . Nessas condições, o valor do coeficiente c é:

- **a)** 11
- **b)** 12
- **c)** 13
- **d)** 14
- **e)** 15

**5.** A maior raiz da equação  $-2x^2 + 3x + 5 = 0$  vale:

- **a)**  $-1$
- **b)** 1
- **c)** 2
- **d)** 2,5
- **e)** ( ) 3 1 + 9 4
- **6.** O produto das raízes reais da equação 4x² 14x + 6 = 0 é igual a:
	- **a**)  $-\frac{3}{4}$ 2 **b)**  $-\frac{1}{2}$ 2 **c)**  1 2 d)  $\frac{3}{4}$ 2 **e)** <sup>5</sup> 2
- **7.** A diferença entre o quadrado de um número natural e o seu dobro é igual a 15. Qual é esse número?
	- **a)** 5
	- b)  $-3$
	- **c)** 1
	- **d)** 3
	- **e)** 5
- **8.** O quadrado da minha idade menos a idade que eu tinha há 20 anos é igual a 2000. Assim minha idade atual é:
	- **a)** 41
	- **b)** 42
	- **c)** 43
	- **d)** 44
	- **e)** 45

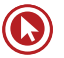

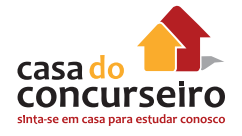

**9.** Se a soma das raízes da equação kx<sup>2</sup> + 3x – 4 = 0 é 10, podemos afirmar que o produto das raízes é:

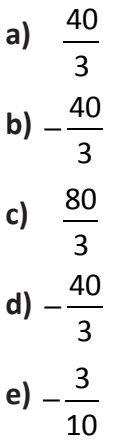

**10.** Considere as seguintes equações:

 $1. x<sup>2</sup> + 4 = 0$ II.  $x^2 - 2 = 0$  $III. 0,3x = 0,1$ 

Sobre as soluções dessas equações é verdade que:

- **a)** II são números irracionais.
- **b)** III é número irracional.
- **c)** I e II são números reais.
- **d)** I e III são números não reais.
- **e)** II e III são números racionais.

Gabarito: **5.** D **6.** D **7.** E **8.** E **9.** A **10.** A

# Módulo 6

## **SISTEMAS LINEARES**

Todo sistema linear é classificado de acordo com o número de soluções apresentadas por ele.

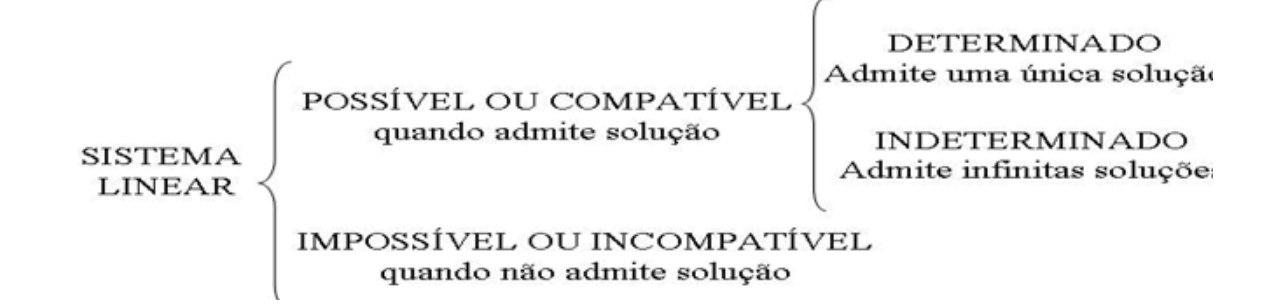

### **Métodos de Resolução**

#### **Método da Adição**

**Definição:** Consiste em somar as equações, que podem ser previamente multiplicadas por uma constante, com objetivo de eliminar uma das variáveis apresentadas.

**Atividades:** Esse método consiste em multiplicar as equações de maneira que se criem valores "opostos " da mesma variável que será eliminada quando somarmos as equações.

Vale ressaltar que nem sempre é necessária tal multiplicação .

Exemplo:  $\begin{cases} x + 2y = 16 \\ 3x - y = 13 \end{cases}$ 

Assim multiplicaremos a segunda equação por 2, logo:  $\begin{cases} x + 2y = 16 \end{cases}$ valores opostos 2y e -2y.  $x + 2y = 16$  $6x-2y=26$  $\left($ ⎨  $\frac{1}{2}$ 

 $6x-2y=26$  $\sqrt{ }$ ⎨  $\big\}$  $\overline{\mathcal{L}}$ 

assim criamos os

Agora somaremos as 2 equações , logo:

Logo x =  $\frac{42}{7}$   $\rightarrow$  x = 6 e para achar o valor de y basta trocar o valor de x obtido em qualquer uma das equações dadas:

 $7x + 0y = 42$ 

Assim se x + 2 y = 16, então 6 + 2y = 16  $\rightarrow$  2y = 10 e portanto y = 10/2  $\rightarrow$  y = 5

 $\overline{a}$  $\overline{a}$ 

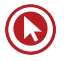

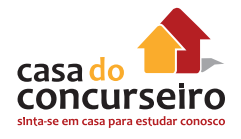

**1.** Resolva usando o método da adição:

$$
a) \begin{cases} 3x + y = 9 \\ 2x + 3y = 13 \end{cases}
$$

$$
b) \begin{cases} 3x - 2y = 7 \\ x + y = -1 \end{cases}
$$

## **Método da Substituição**

**Definição:** Esse método consiste em isolar uma das variáveis numa equação e substituí-la na outra.

Vale ressaltar que preferencialmente deve-se isolar a variável que possuir "coeficiente" 1, assim evitamos um trabalho com o M.M.C.

Exemplo: 
$$
\begin{cases} x + 2y = 16 \\ 3x - y = 13 \end{cases}
$$

Assim isolando o "x" na primeira equação, temos:  $x = 16 - 2y$  e substituindo-a na segunda equação: 3(16 −2y) – y = 13 → 48 – 6y – y = 13 → – 7y = 13 – 48 → – 7y = – 35 logo x =  $-\frac{35}{7}$ 7 = 5

Daí basta trocar o valor de x obtido na equação isolada:

Se x =  $16 - 2y$ , logo x =  $16 - 2x5 \rightarrow x = 16 - 10 \rightarrow x = 6$ 

 **2.** Resolva usando o método da substituição.

$$
a) \begin{cases} 3x + y = 9 \\ 2x + 3y = 13 \end{cases}
$$

$$
b) \begin{cases} 3x - 2y = 7 \\ x + y = -1 \end{cases}
$$

- **3.** A diferença entre dois números positivos *a* e *b* é 5, e a razão entre eles é 5/3. O produto ab é:
	- **a)** 7,5
	- **b)** 8,333...
	- **c)** 12,5
	- **d)** 93
	- **e)** 93,75
- **4.** Na garagem de um prédio, há carros e motos, num total de 13 veículos e 34 pneus. O número de motos nesse estacionamento é:
	- **a)** 5.
	- **b)** 6.
	- **c)** 7.
	- **d)** 8.
	- **e)** 9.
- **5.** Um aluno ganha 5 pontos por exercício que acerta e perde 3 pontos por exercício que erra. Ao fim de 50 exercícios tinha 10 pontos. Quantos exercícios ele acertou?
	- **a)** 15
	- **b)** 20
	- **c)** 25
	- **d)** 30
	- **e)** 35

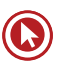

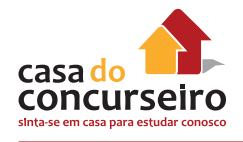

- **6.** Uma família foi num restaurante onde cada criança paga a metade do buffet e adulto paga R\$ 12,00. Se nessa família há 10 pessoas e a conta foi de R\$ 108,00, o número de adultos é:
	- **a)** 2
	- **b)** 4
	- **c)** 6
	- **d)** 8
	- **e)** 10
- **7.** O valor de dois carros de mesmo preço adicionado ao de uma moto é R\$ 41.000,00. O valor de duas motos iguais a primeira adicionado ao de um carro de mesmo preço que os primeiros é de R\$ 28.000,00. A diferença entre o valor do carro e o da moto é:
	- **a)** R\$ 5.000,00
	- **b)** R\$ 13.000,00
	- **c)** R\$ 18.000,00
	- **d)** R\$ 23.000,00
	- **e)** R\$ 41.000,00
- **8.** Uma pessoa comprou dois carros, pagando um total de 30 mil reais. Pouco tempo depois, vendeu-os por 28 mil reais, ganhando 10% na venda de um deles e perdendo 10% na venda do outro. Quantos milhares de reais custou cada carro?
	- **a)** 15,5 e 14,5
	- **b)** 10 e 20
	- **c)** 7,5 e 22,5
	- **d)** 6,5 e 23,5
	- **e)** 5 e 25
- **9.** Para se deslocar de casa até o seu trabalho, um trabalhador percorre 550 km por mês. Para isso, em alguns dias, ele utiliza um automóvel e, em outros, uma motocicleta. Considerando que o custo do quilômetro rodado é de 21 centavos para o automóvel e de 7 centavos para a motocicleta, calcule quantos quilômetros o trabalhador deve andar em cada um dos veículos, para que o custo total mensal seja de R\$ 70,00.
	- **a)** 300 km de carro e 250 km de motocicleta.
	- **b)** 350 km de carro e 200 km de motocicleta.
	- **c)** 330 km de carro e 220 km de motocicleta.
	- **d)** 250 km de carro e 300 km de motocicleta.
	- **e)** 225 km de carro e 325 km de motocicleta.

**10.** Certo dia os professores Edgar e Zambeli estavam discutindo a relação e decidiram fazer uma lista dos pagamentos das contas da casa onde moravam.

O professor Zambeli argumentava que havia pago exatamente R\$ 1.000,00 em contas de internet e gás.

As contas de gás todas tiveram o mesmo valor entre si, assim como as da internet.

Sabendo que o total de contas pagas de internet ou de gás foi de 40 e que o valor mensal destas contas era de R\$30,00 e R\$20,00, respectivamente, podemos afirmar que o valor total das contas de gás pagas pelo professor Zambeli foi de:

- **a)** R\$ 200,00
- **b)** R\$ 300,00
- **c)** R\$ 400,00
- **d)** R\$ 500,00
- **e)** R\$ 600,00

Gabarito: **1.** \* **2.** \* **3.** E **4.** E **5.** B **6.** D **7.** B **8.** E **9.** E **10.** C

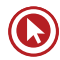

# Módulo 7

# **GRÁFICO DE FUNÇÕES**

A importância do estudo de função não é restrita apenas aos interesses da matemática, mas colocado em prática em outras ciências, como a física e a química.

Na matemática, o estudo de função é dividido basicamente em:

- Características, tipos e elementos de uma função.
- Tipos de funções.

Nem sempre percebemos, mas estamos em contato com as funções no nosso dia a dia, por exemplo:

Quando assistimos ou lemos um jornal, muitas vezes nos deparamos com um gráfico, que nada mais é que uma relação, comparação de duas grandezas ou até mesmo uma função, mas representada graficamente.

Para que esse gráfico tome forma é necessário que essa relação, comparação, seja representada em uma função na forma algébrica.

Para dar início ao estudo de função é necessário o conhecimento de equações, pois todo o desenvolvimento algébrico de uma função é resolvido através de equações.

#### **Precisamos antes, definir "funções":**

**É uma relação entre dois conjuntos, onde há uma relação entre cada um de seus elementos. Também pode ser uma lei que para cada valor x é correspondido por apenas um e único elemento y, também denotado por ƒ(x).**

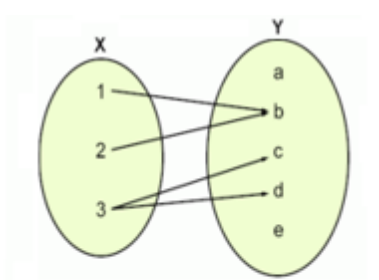

Esta não é uma funcão, pois o elemento 3 em X é associado com dois elementos (d e c) em Y (a correspondência é funcional).

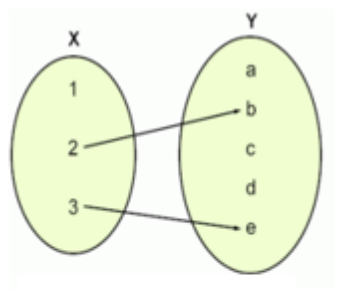

Esta não é uma função, pois o elemento 1 em X não é associado com um elemento em Y.

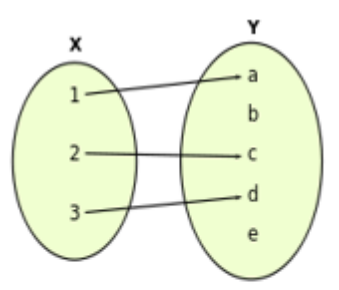

Esta é uma funcão Ela pode ser definida pela expressão:

$$
f(x) = \begin{cases} a, & \text{se } x = 1 \\ c, & \text{se } x = 2 \\ d, & \text{se } x = 3. \end{cases}
$$

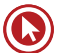

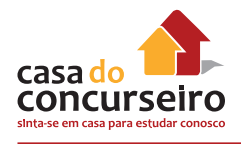

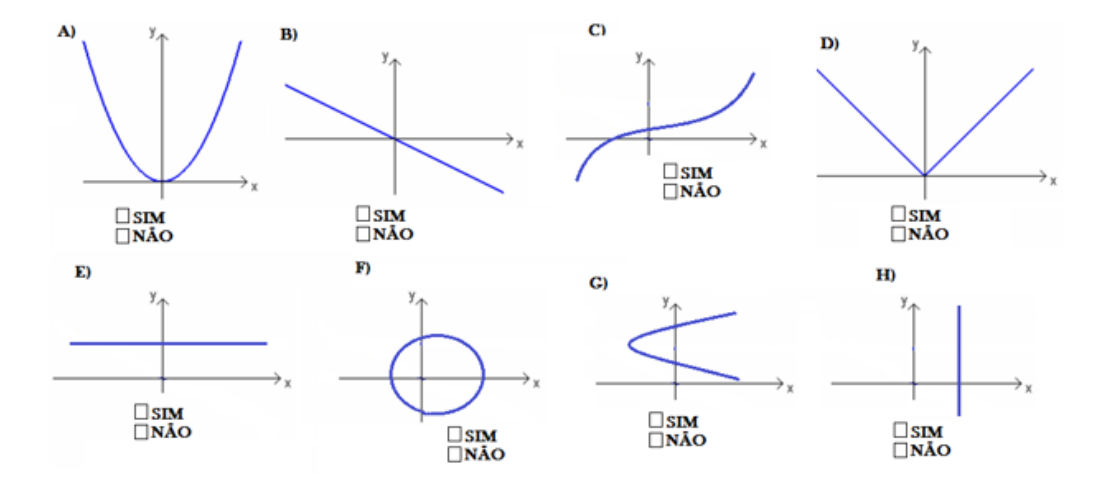

#### **Exemplo: Assinale abaixo se o gráfico representa ou não uma função.**

- **1.** Relacione adequadamente um gráfico a cada situação relatada:
	- **a)** Eu tinha acabado de sair de casa, quando percebi que havia esquecido meus livros; então eu voltei para buscá-los.
	- **b)** Tudo ia bem até que o pneu furou.
	- **c)** Eu iniciei calmamente, mas aumentei a velocidade quando me dei conta de que iria me atrasar.
	- **d)** Saí rapidamente de casa, mas comecei a andar mais lentamente para poder apreciar as vitrines das lojas.

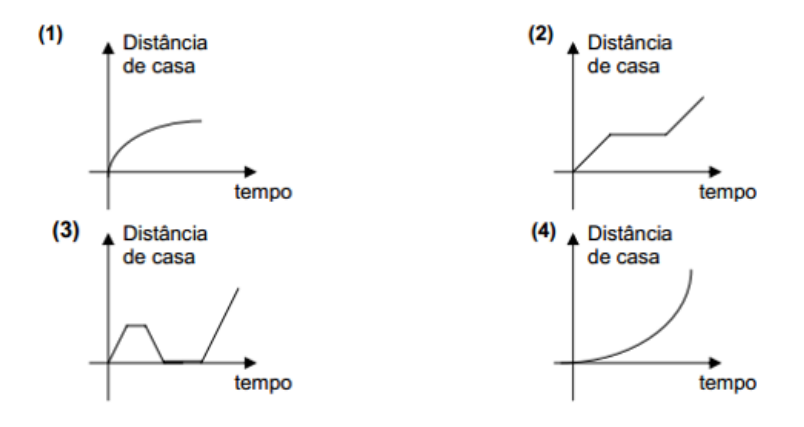

A alternativa que melhor relaciona os gráficos com as situações é:

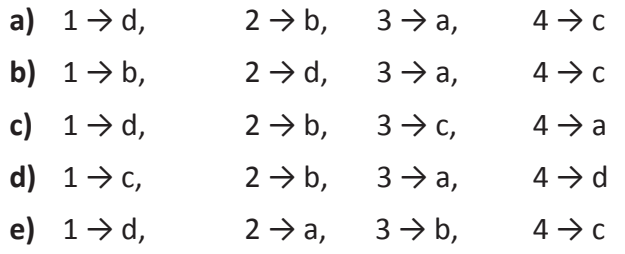

## **DOMÍNIO, IMAGEM E CONTRADOMÍNIO**

 $\rightarrow$  Domínio da função é o conjunto de todos os elementos x para os quais a função deve ser definida.

 $\rightarrow$  Contradomínio da função é o conjunto que contém os elementos que podem ser relacionados a elementos do domínio. Em outras palavras, é o conjunto onde a função toma valores.

 $\rightarrow$  Dentro do contradomínio, define-se o conjunto imagem da função, como o conjunto de valores que efetivamente f(x) assume. O conjunto imagem é, pois, sempre um subconjunto do contradomínio.

Exemplo: Nas funções abaixo defina domínio, contradomínio e imagem.

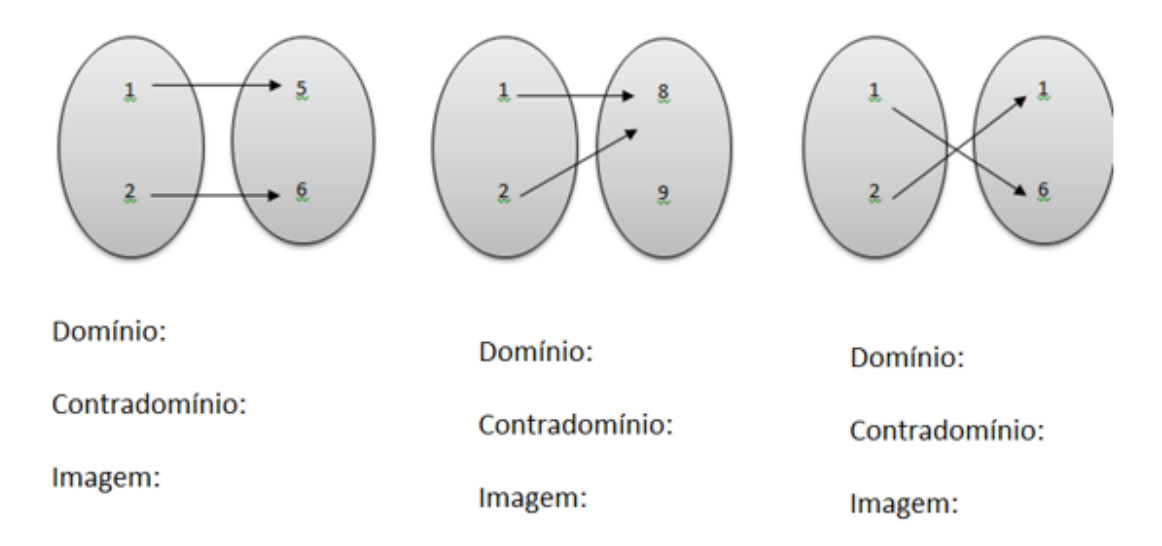

Como já vimos nos exemplos, o gráfico cartesiano de uma função é o conjunto de todos os pontos (x,y) do plano que satisfazem a condição y = f(x).

Assim,resumidamente: domínio são os possíveis valores de "x" que podem ser utilizados e imagem os possíveis valores de "y" que serão encontrados.

Exemplo: Com os conjuntos *A={1, 4, 7} e B={1, 4, 6, 7, 8, 9, 12}* criamos a função f: **A → B** definida por *f(x) = x* + 5 que também pode ser representada por y = x + 5. A representação, utilizando conjuntos, desta função, é:

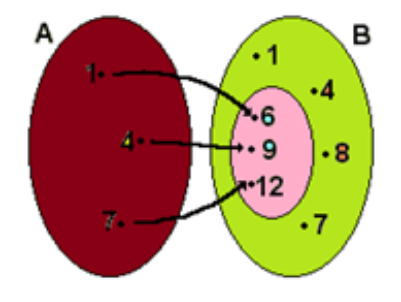

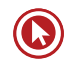

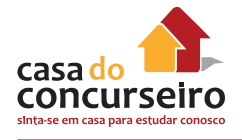

O conjunto A é o conjunto de saída e o B é o conjunto de chegada.

**Domínio** *é um sinônimo para conjunto de saída*, ou seja, para esta função o domínio é o próprio conjunto *A = {1, 4, 7}.*

Como, em uma função, o conjunto de saída (domínio) deve ter todos os seus elementos relacionados (regra fundamental), não precisamos ter subdivisões para o domínio.

O conjunto de chegada "B", também possui um sinônimo, é chamado de **contradomínio**.

Note que podemos fazer uma subdivisão dentro do contradomínio (conjunto rosa da figura acima). Podemos ter elementos do contradomínio que não são relacionados com algum elemento do Domínio e outros que são. Por isso, devemos levar em consideração esta subdivisão (esta é até mais importante do que o próprio contradomínio).

Este subconjunto é chamado de **conjunto imagem**, e é composto por todos os elementos em que as flechas chegam.

O conjunto Imagem é representado por "Im", e é formado por cada ponto em que a flecha chega.

• *Obs.: Note que existe uma diferença entre imagem e conjunto imagem, o primeiro é um ponto em que a flecha de relacionamento toca, e o segundo é o conjunto de todos elementos que as flechas tocam.*

No nosso exemplo, o domínio é *D = {1, 4, 7}*, o contra-domínio é = *{1, 4, 6, 7, 8, 9, 12} e o conjunto imagem é Im = {6, 9, 12} e:*

- a imagem do ponto  $x = 1$  é  $y = 6$ , indicado por  $f(1) = 6$ ;
- a imagem do ponto  $x = 4 \notin y = 9$ , indicado por  $f(4) = 9$ ;
- a imagem do ponto  $x = 7$  é  $y = 12$ , indicado por  $f(7) = 12$ .
- **2.** Quantos elementos possui o conjunto imagem da função f(x) = x² 2x +1 , considerando que seu domínio é o conjunto  $D = \{-2, -1, 0, 1, 2\}$ ?
	- **a)** 1
	- **b)** 2
	- **c)** 3
	- **d)** 4
	- **e)** 5

## **FUNÇÕES DE 1º GRAU**

Chama-se função polinomial do 1º grau, ou função afim, a qualquer função f de IR em IR dada por uma lei da forma:

onde a e b são números reais dados e a ≠ 0.

$$
f(x) = ax + b
$$

Seu gráfico é sempre uma reta.

a → Coeficiente angular, Parâmetro angular, Inclinação ou Declividade.

b → Coeficiente linear, Parâmetro linear ou Termo Independente.

#### **Atenção!**

O coeficiente linear b é o ponto de intersecção do eixo y.

O coeficiente angular a não é o ponto de intersecção do eixo x.

Veja alguns exemplos de funções polinomiais do 1º grau:

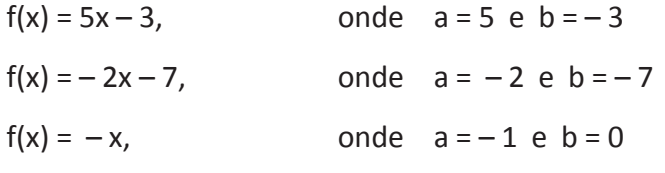

Exemplo:

- **3.** Sendo  $f(x) = -4x + 10$ , determine:
	- **a)** f(3)
	- **b)** f(0)
	- **c)**  $f(x) = 2$
	- **d)**  $f(x) = 0$

Coeficiente angular a:

 $a > 0$  a  $< 0$ 

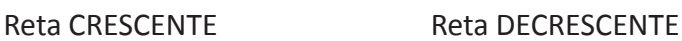

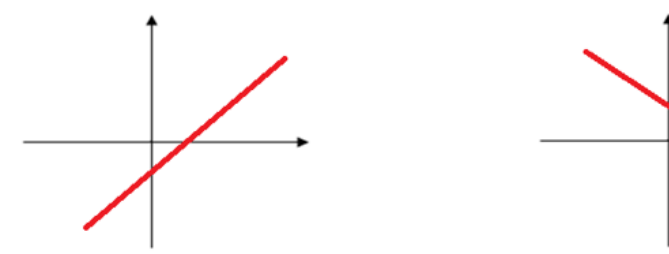

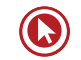

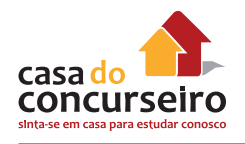

• Coeficiente linear b:

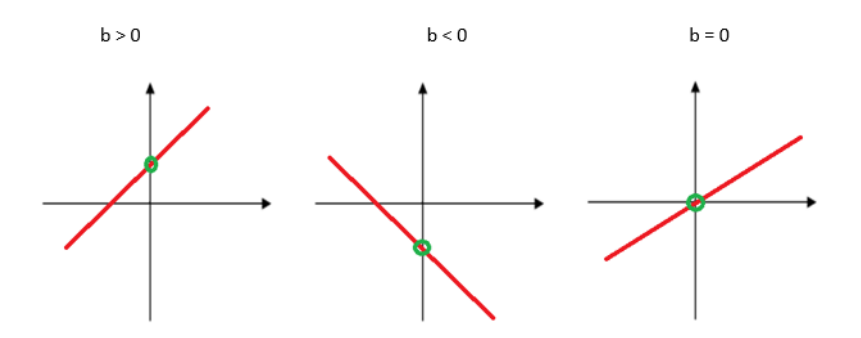

**4.** Assinale as leis de formação das funções abaixo:

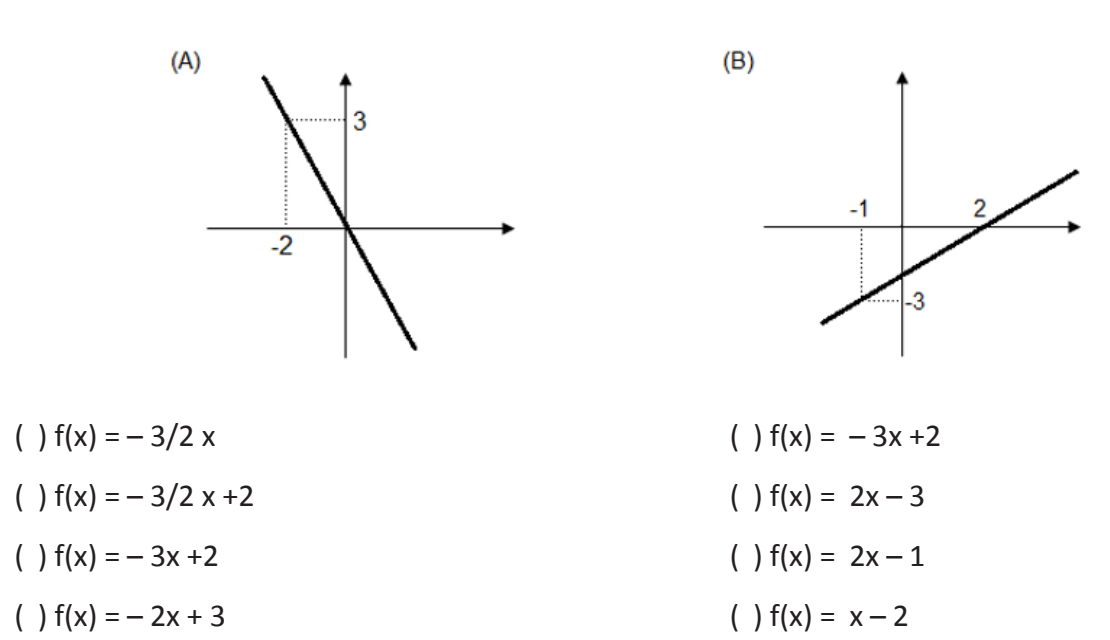

( )  $f(x) = -2/3x$  ( )  $f(x) = 2x -2$ 

**5.** Uma função polinomial f do 1º grau é tal que f(3) = 6 e f(4) = 8. Portanto, o valor de f(10) é:

- **a)** 16
- **b)** 17
- **c)** 18
- **d)** 19
- **e)** 20

**6.** A função geradora do gráfico abaixo é do tipo y = mx + n

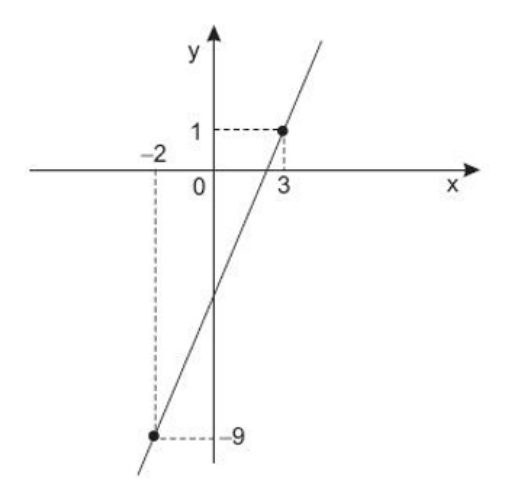

Então, o valor de  $m^3$  + n é:

- **a)** 2
- **b)** 3
- **c)** 5
- **d)** 8
- **e)** 13
- **7.** Considere a tabela a seguir, que apresenta dados sobre as funções g, h, k, m, f.

A função cujo gráfico está sobre uma mesma reta é:

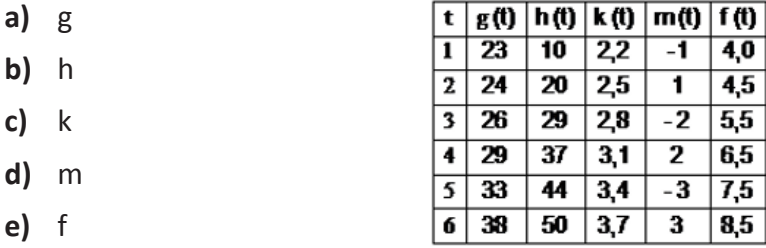

**8.** A tabela a seguir, obtida a partir de dados do Ministério do Meio Ambiente, mostra o crescimento do número de espécies da fauna brasileira ameaçadas de extinção.

Se mantida, nos anos subsequentes, a tendência linear de crescimento mostrada na tabela, o número de espécies ameaçadas de extinção em 2011 será igual a:

**a)** 461

**b)** 498

**c)** 535

**d)** 572

**e)** n.d.a

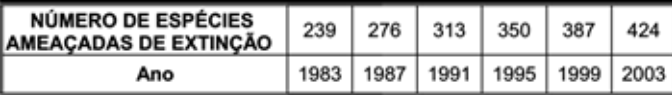

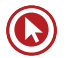

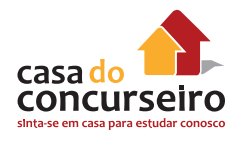

**9.** Em fevereiro, o governo da Cidade do México, metrópole com uma das maiores frotas de automóveis do mundo, passou a oferecer à população bicicletas como opção de transporte. Por uma anuidade de 24 dólares, os usuários têm direito a 30 minutos de uso livre por dia. O ciclista pode retirar em uma estação e devolver em qualquer outra e, se quiser estender a pedalada, paga 3 dólares por hora extra. **Revista Exame**. 21 abr. 2010.

A expressão que relaciona o valor f pago pela utilização da bicicleta por um ano, quando se utilizam x horas extras nesse período é:

- **a)**  $f(x) = 3x$
- **b)**  $f(x) = 24$
- **c)**  $f(x) = 27$
- **d)**  $f(x) = 3x + 24$
- **e)**  $f(x) = 24x + 3$
- **10.** O valor de um caminhão do tipo A novo é de R\$ 90.000,00 e, com 4 anos de uso, é de R\$50.000,00. Supondo que o preço caia com o tempo, segundo uma função linear, o valor de um caminhão do tipo A, com 2 anos de uso, em reais, é de:
	- **a)** 40.000,00
	- **b)** 50.000,00
	- **c)** 60.000,00
	- **d)** 70.000,00
	- **e)** 80.000,00

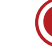

## **FUNÇÃO DE 2º GRAU**

## **Definição**

Chama-se função quadrática, ou função polinomial do 2º grau, qualquer função f de IR em IR dada por uma lei da forma **f(x) = ax² + bx + c**, onde **a**, **b** e **c** são números reais e a ≠ 0.

$$
f(x)=ax^2+bx+c
$$

O gráfico de uma função polinomial do 2º grau é uma curva chamada parábola.

Exemplos de função quadráticas:

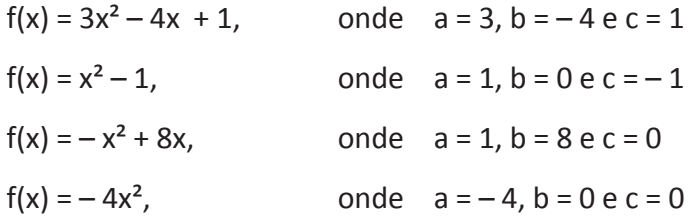

 $\rightarrow$  Ao construir o gráfico de uma função quadrática y = ax<sup>2</sup> + bx + c, notaremos sempre que:

**concavidade voltada para cima concavidade voltada para baixo**

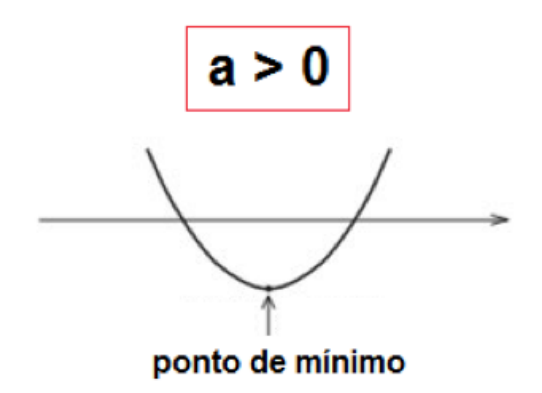

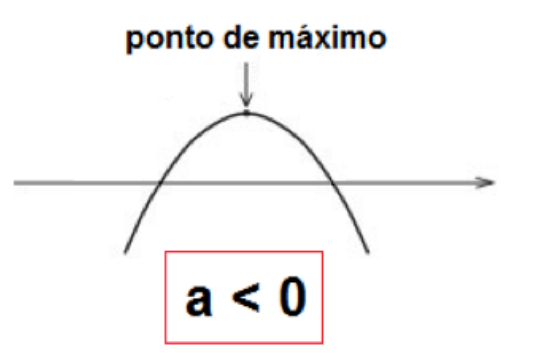

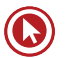

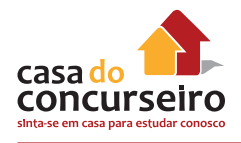

 $\rightarrow$  Outra relação importante na função do 2º grau é o ponto onde a parábola corta o eixo y. Verifica-se que o valor do coeficiente "c" na lei de formação da função corresponde ao valor do eixo y onde a parábola o corta.

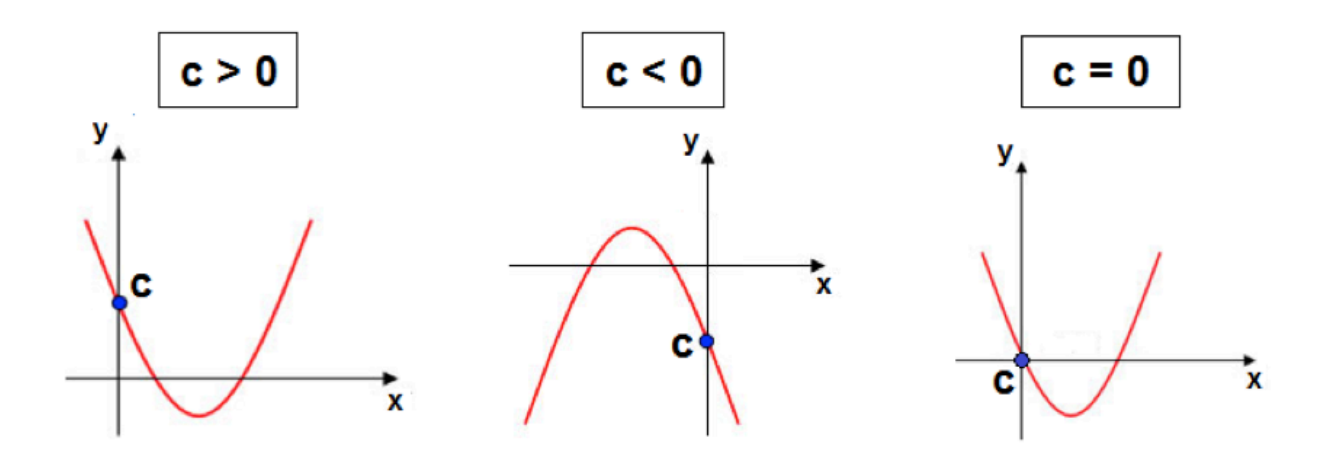

 $\rightarrow$  A análise do coeficiente "b" pode ser orientada pela análise de uma reta "imaginária" que passa pelo "c" e pelo vértice. Assim:

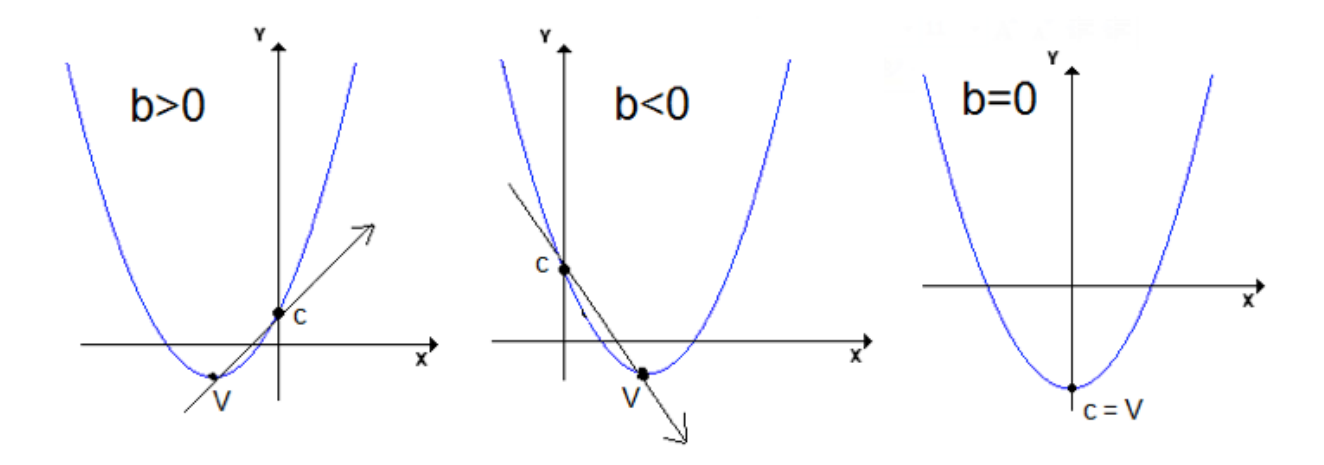

Nos exemplos acima, se a reta "imaginária" for crescente, b > 0, caso contrário, b < 0 e no caso em que o vértice e o "c" coincidem, teremos b = 0 e uma simetria em relação ao eixo Y.

#### **Atenção!**

A quantidade de raízes reais de uma função quadrática depende do valor obtido para o radicando ∆ , chamado discriminante:

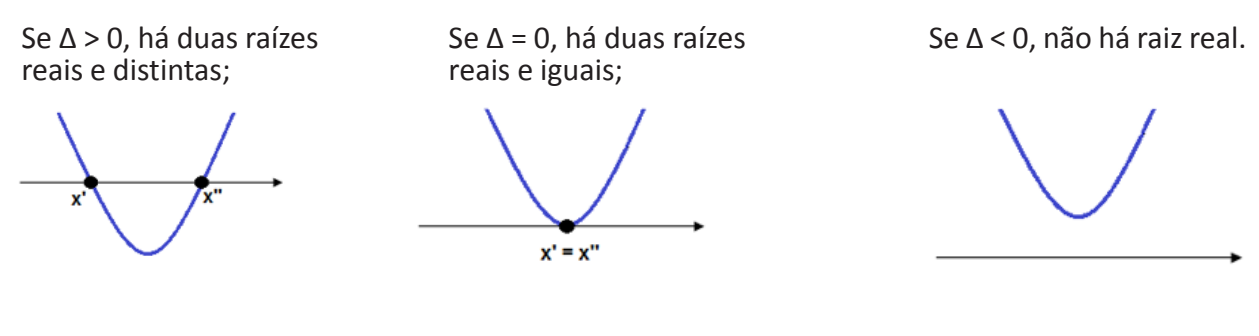

## **Exemplo:**

**11.** Complete as lacunas:

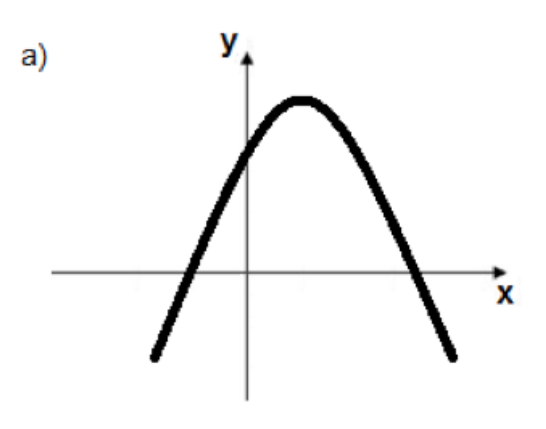

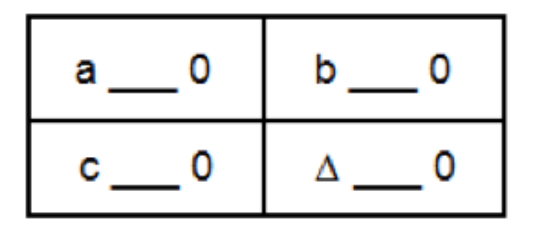

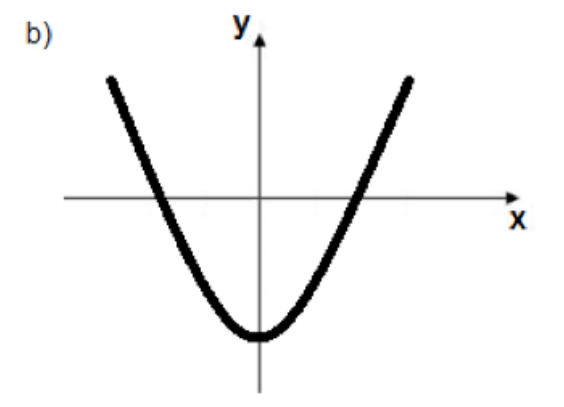

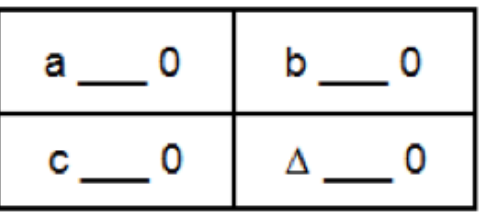

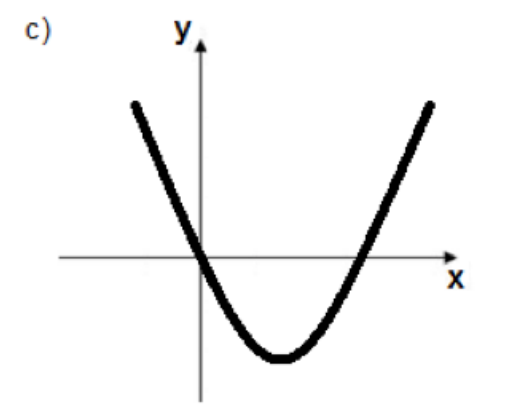

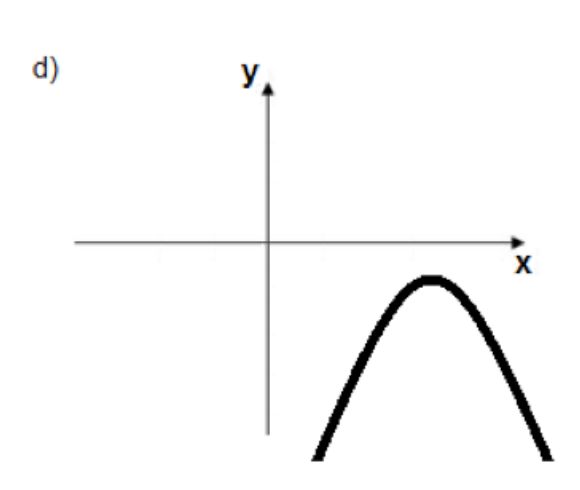

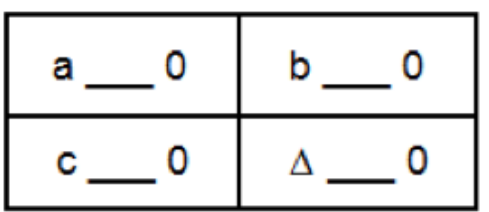

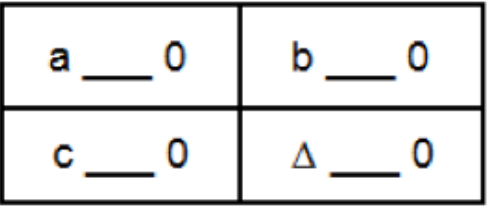

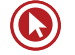

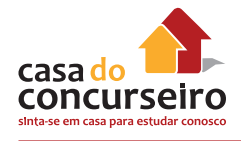

## **Zero ou Raiz da Função**

Chama-se zeros ou raízes da função polinomial do 2º grau f(x) =  $ax^2 + bx + c$ , com a  $\neq 0$ , os números reais x tais que  $f(x) = 0$ .

Para determinar as raízes, aplica-se a chamada fórmula de Bhaskara:

$$
x=\frac{-b\pm\sqrt{b^2-4ac}}{2a}, sendo\Delta=b^2-4.ac
$$

**Exemplo:**

**12.** Encontre as raízes de  $x^2 - 5x + 6$ .

## **SOMA E PRODUTO DAS RAÍZES**

A soma e o produto das raízes da função quadrática são dados pelas fórmulas:

$$
Soma = x_1 + x_2 =
$$

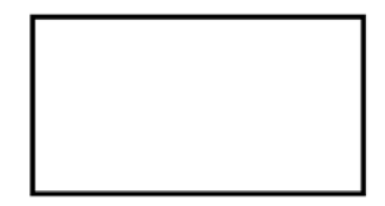

Produto =  $x_1$ .  $x_2$  =

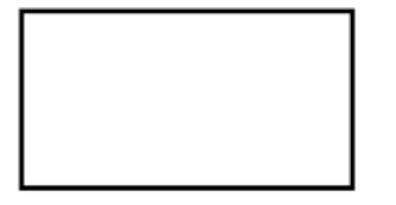

**13.** Determine a soma e o produto das raízes das funções abaixo.

a) 
$$
f(x) = x^2 + 5x + 6
$$
  
b)  $y = -x^2 - 4$   
c)  $f(x) = 6x^2 - 4x + 1$ 

#### **Vértice da Parábola**

O vértice da parábola constitui um ponto importante do gráfico, pois indica o ponto de valor máximo e o ponto de valor mínimo. De acordo com o valor do coeficiente **a**, os pontos serão definidos, observe:

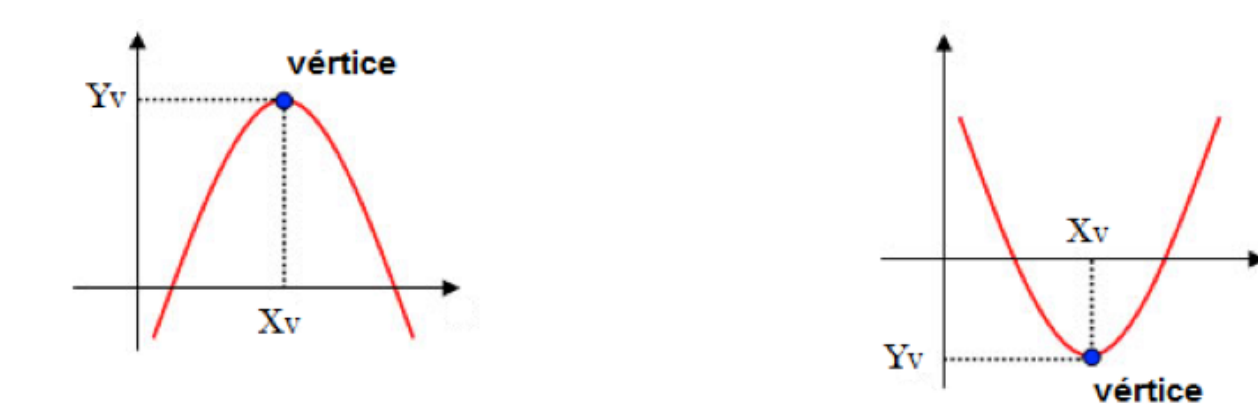

Para determinar o **ponto de máximo** (quando a < 0) ou **ponto de mínimo** (quando a > 0):  $V(X_{V},Y_{V})$ 

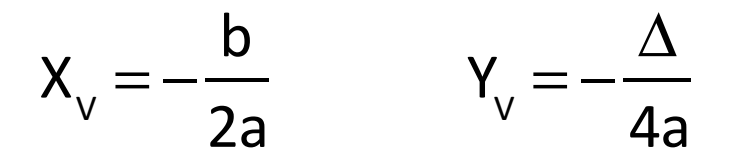

Atenção:  $X_{v}$ é o ponto médio das raízes reais.

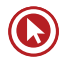

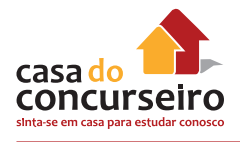

#### **Exemplo:**

- **14.** Determine o vértice da parábola  $f(x) = 2x^2 8x + 5$ .
- **15.** A função que define o lucro de uma empresa é L(x) = 2x² + 32x + 10, sendo **x** o número de peças vendidas e **L** o lucro em milhares de reais. Determine:
	- **a)** Qual o lucro na venda de 10 peças?
	- **b)** Quantas peças devem ser vendidas para obter o lucro máximo?
	- **c)** Qual o lucro máximo?
- **16.** A expressão que define a função quadrática f(x), cujo gráfico está esboçado, é:

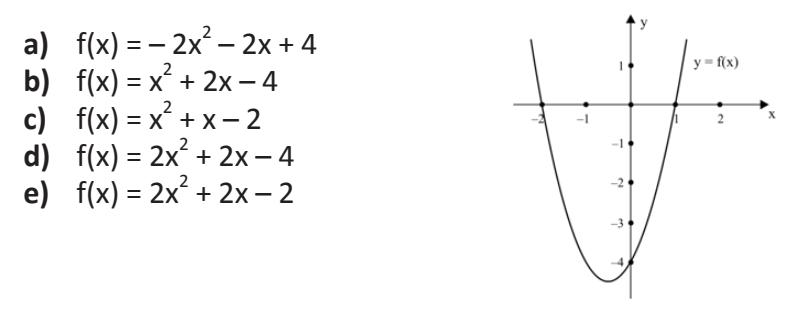

**17.** Baseado no gráfico da função f(x) = ax<sup>2</sup> + bx + c, com a, b, e c  $\in \mathbb{R}$  , pode-se afirmar que:

- **a)**  $a > 0, \Delta < 0$
- **b)**  $a > 0$ ,  $\Delta = 0$
- **c)**  $a > 0, \Delta > 0$
- **d)**  $a < 0, \Delta > 0$
- **e)**  $a < 0, \Delta = 0$

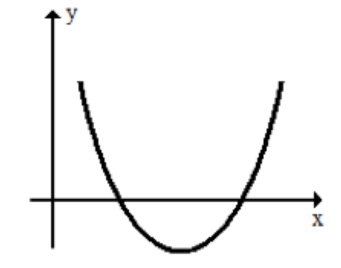

**18.** A função f(x) = Ax<sup>2</sup> + Bx + C, A≠0 tem como gráfico a figura abaixo. Podemos então concluir que:

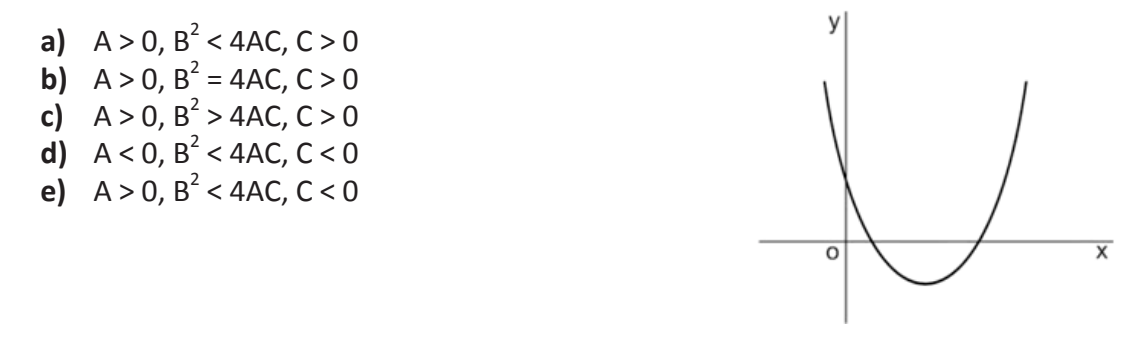

- **19.** O movimento de um projétil, lançado para cima verticalmente, é descrito pela equação y= – 40x<sup>2</sup>+ 200x, onde y é a altura, em metros, atingida pelo projétil x segundos após o lançamento. A altura máxima atingida e o tempo que esse projétil permanece no ar corresponde, respectivamente, a:
	- **a)** 6,25 m, 5s
	- **b)** 250 m, 0s
	- **c)** 250 m, 5s
	- **d)** 250 m, 200s
	- **e)** 10.000 m , 5s

**20.** Na parábola y =  $2x^2 - (m - 3) x + 5$ , o vértice tem abscissa 1. A ordenada do vértice é:

- **a)** 3
- **b)** 4
- **c)** 5
- **d)** 6
- **e)** 7

Gabarito: **1.** A **2.** E **5.** E **6.** B **7.** C **8.** B **9.** D **10.** D **16.** D **17.** C **18.** C **19.** C **20.** A

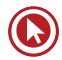
# Questões

**1. (30104)** Dada a função linear  $g:\mathbb{R} \to \mathbb{R}$ , definida por  $g(x) = 1/3x - 2$ , pode-se afirmar que:

**I)**  $g(2/3) = -16/9$ .

**II)**  $g(x) = 5$ , quando  $x = 21$ .

**III)**  $g(1/3) > g(1/4)$ .

Quais afirmações estão corretas?

- **a)** Apenas a I.
- **b)** Apenas a II.
- **c)** Apenas a III.
- **d)** Apenas a I e a II.
- **e)** A I, a II e a III.

Acesse o *link* a seguir ou baixe um leitor QR Code em seu celular e fotografe o código para ter acesso gratuito aos simulados *on-line*. E ainda, se for assinante da Casa das Questões, poderá assistir ao vídeo da explicação do professor.

http://acasadasquestoes.com.br/prova-imprimir.php?prova=4888198

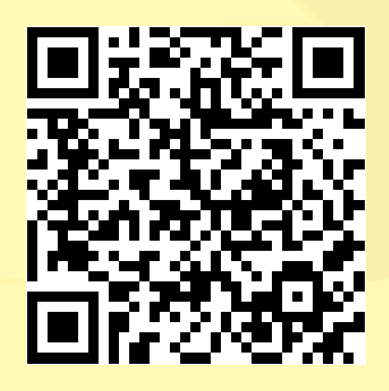

# Módulo 8

# **INEQUAÇÕES**

#### **DEFINIÇÃO**

Inequação é uma sentença matemática, com uma ou mais incógnitas, expressas por uma desigualdade, diferenciando da equação, que representa uma igualdade.

Os principais tipos de inequações cobradas em concursos públicos são as de 1º e 2º graus que exigirão também conhecimentos básicos sobre as próprias equações de 1º e 2º graus.

# **INEQUAÇÃO DE 1º GRAU**

Nas inequações de 1º grau a resolução algébrica é eficaz.

Exemplos:

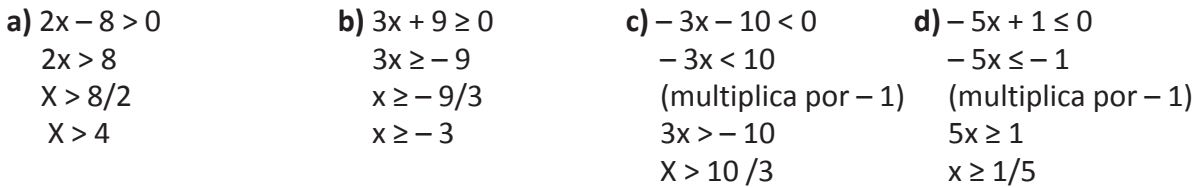

**DICA:** Uma desigualdade muda de sentido quando multiplicamos ou dividimos ambos os membros por um mesmo numero negativo.

Mais Exemplos.

**a)**  $2 - 4x \ge x + 17$  **b)**  $3 (x + 4) < 4 (2 - x)$ 

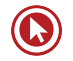

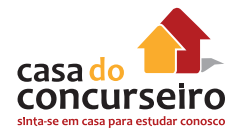

# **INEQUAÇÃO DE 2º GRAU**

Nas inequações de 2º grau será necessária a resolução gráfica. Para isso resolveremos a "equação " , montaremos seu gráfico (parábola) e então iremos nos preocupar com a inequação.

Exemplo:

a)  $x^2 + 2x - 3 < 0$ 

Por Bhaskara acharemos as suas 2 raízes:  $x_1 = 1$  e  $x_2 = -3$  e traçaremos seu gráfico:

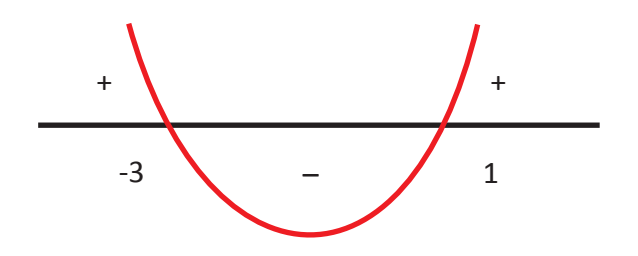

Os sinais colocados referem-se ao valores de y. A parte do gráfico que ficam acima do eixo x, levam o sinal + e a parte abaixo, o sinal de –.

Traçado o gráfico basta agora perceber que a inequação pede a parte negativa (< 0), logo a solução seria

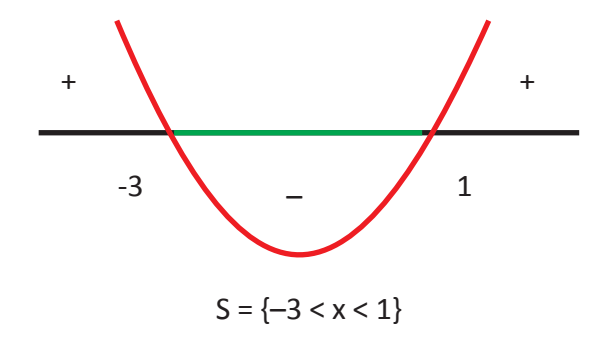

Exemplo:

**b)**  $x^2 - 6x + 8 \ge 0$ 

- 1. O conjunto solução da inequação  $x^2 2x 3 \le 0$  é:
	- a)  $\{x \mid R \mid -1 < x < 3\}$
	- **b)**  $\{x \mid R \mid -1 < x \leq 3\}$
	- **c)**  $\{x \mid R \mid x < -1 \text{ ou } x > 3\}$
	- **d)**  $\{x \mid R \mid x \le -1 \text{ ou } x \ge 3\}$
	- **e)**  $\{x \mid R \mid -1 \leq x \leq 3\}$
- **2.** A menor solução inteira de  $x^2 2x 35 < 0$  é:
	- **a)** 5
	- **b)** 4
	- **c)**  $-3$
	- **d)**  $-2$
	- **e)** 1
- **3.** A solução da inequação x² ≤ x é o intervalo real:
	- **a)**  $(-\infty; -11]$
	- **b)**  $[-1; +\infty)$
	- **c)** [–1; 0]
	- **d)** [–1; 1]
	- **e)** [0; 1]
- **4.** O preço da corrida de táxi na cidade R é calculado adicionando um valor fixo de R\$ 2,50 a R\$ 1,30 por cada quilômetro rodado, enquanto na cidade S o preço é obtido adicionando um valor fixo de R\$ 3,40 a R\$ 1,25 por quilômetro rodado. A partir de quantos quilômetros rodados, o táxi da cidade R deixa de ser mais barato que o da cidade S?
	- **a)** 18
	- **b)** 15
	- **c)** 12
	- **d)** 10
	- **e)** 9
- **5.** O custo diário de produção de um artigo é C = 50 + 2x + 0,1x², onde x é a quantidade diária produzida. Cada unidade do produto é vendida por R\$ 6,50. Entre que valores deve variar x para não haver prejuízo?
	- **a)** 19 ≤ x ≤ 24
	- **b)**  $20 \le x \le 25$
	- **c)**  $21 \le x \le 26$
	- **d)**  $22 \le x \le 27$
	- **e)** 23 ≤ x ≤ 28

Gabarito: **1.** E **2.** B **3.** E **4.** A **5.** B

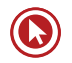

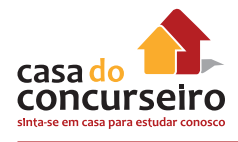

# **INEQUAÇÃO EXPONENCIAL**

A resolução de inequações exponenciais inicia com o mesmo objetivo de uma equação exponencial: IGUALAR AS BASES.

Podemos dividir as inequações em dois tipos.

**1º tipo:** base  $> 1$  ou  $2^{\circ}$  tipo:  $0 <$  base  $< 1$ .

Veja um exemplo do 1º tipo (base > 1) resolvido abaixo:

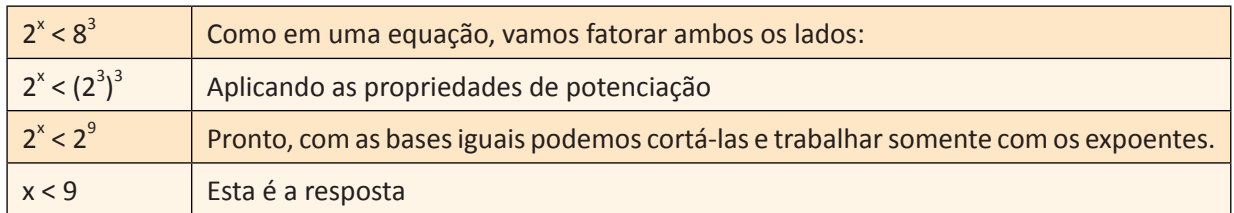

O 2º tipo (0 < base < 1) tem uma pequena diferença que é a inversão do sinal da desigualdade entre os expoentes após igualar as bases.

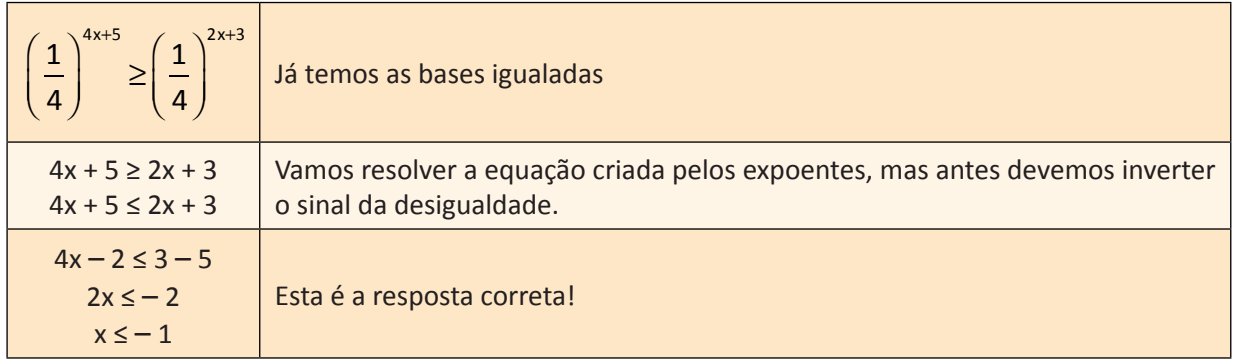

#### **Observação:**

Sempre que tivermos **0 < base < 1** devemos INVERTER o sinal da desigualdade ao "cortar" as bases da inequação.

# *Determine a solução das inequações:*

**a)**  $5^{x} \le 125$ 

- **b)**  $(0,3)^{x} \le 0.09$
- **c)**  $(1/2)^{x} < 8$
- **d)**  $(1/3)^{x-2} > 1/81$

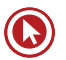

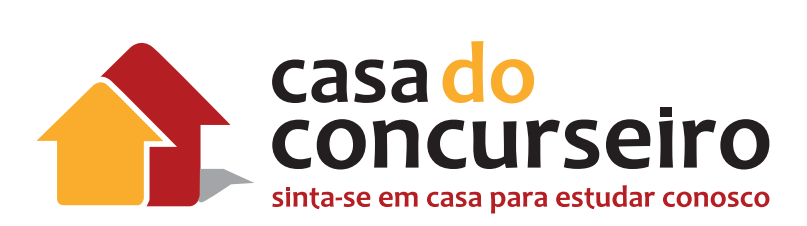

# Matemática Financeira

Professor Edgar Abreu

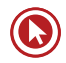

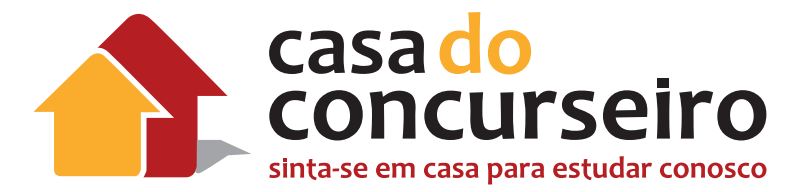

# EDITAL

#### **1.** Funções. Equações. Inequações. Sistemas lineares.

- **2.** Sistemas de capitalização: juros simples e compostos.
- **3**. Descontos simples.
- **4.** Taxas de juros: nominal, efetiva, equivalentes, proporcionais, real e aparente.
- **5.** Anuidades ou séries de pagamentos iguais: postecipadas e antecipadas.
- **6.** Sistemas de Amortização de Empréstimos e Financiamentos.

--- Assunto abordado pelo professor Dudan.

**QUANTIDADE DE QUESTÕES DA PROVA:** 15 peso 1 = 15% da nota final.

**OBS:** Acredito que o assunto do tópico "1" seja cobrado apenas de forma indireta dentro das questões de matemática financeira. É de se esperar todas as 15 questões abordando conteúdos de financeira.

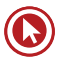

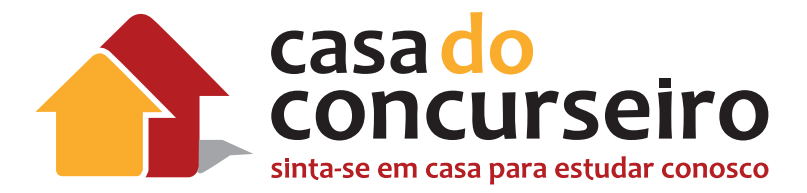

# COMO FOI A ÚLTIMA PROVA

1. Instruções: Para a resolução das questões desta prova, quando necessário, utilize, para as conversões de tempo, a Regra do Banqueiro, uma convenção mundial, enunciada como segue: "Na prática comercial mundial, utiliza-se a contagem exata de dias nos prazos dos empréstimos, mas considera-se que o ano tem 360 dias, ou seja, o ano é comercial ou bancário".

2. Observe a unicidade temporal entre a taxa e o prazo, isto é, tanto a taxa de juros quanto o prazo da operação devem estar sempre na mesma referência de tempo.

3. Utilize a seguinte tabela, que representa os valores do fator de acumulação de capital  $(1 + i)^n$ para as taxas indicadas no topo de cada coluna.

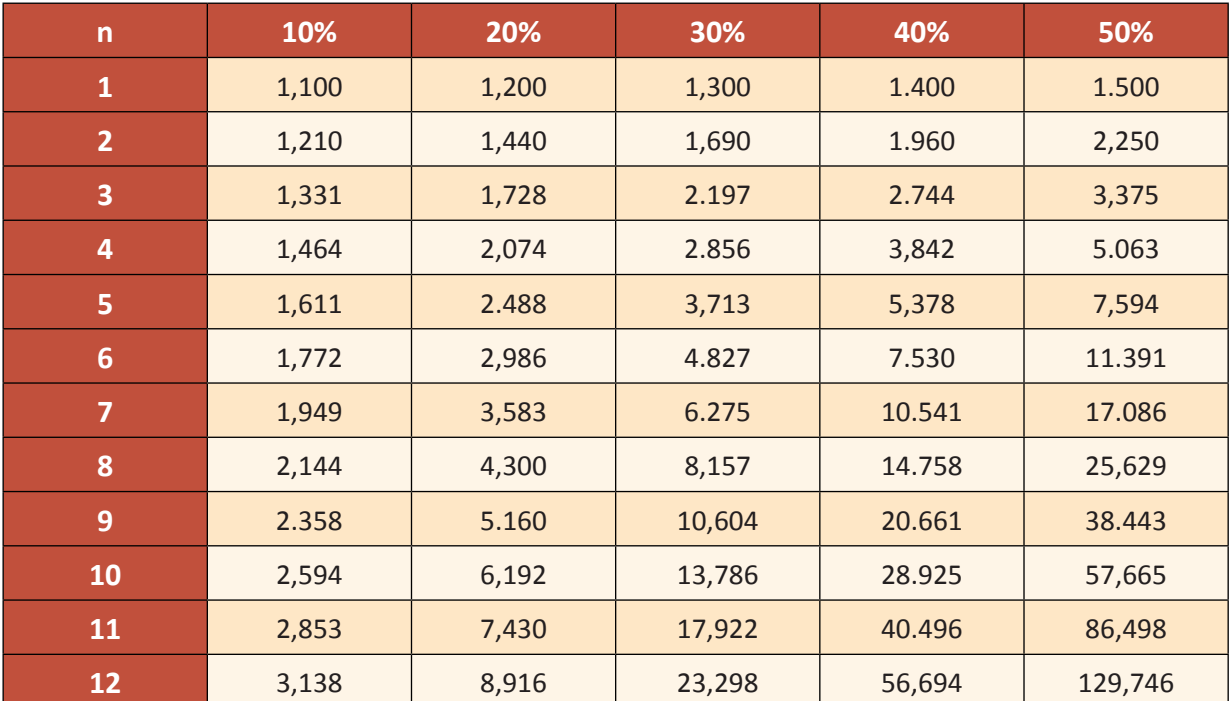

**21.** Um trabalhador recebeu dois aumentos sucessivos, de 20% e de 30%, sobre o seu salário.

Desse modo, o percentual de aumento total sobre o salário inicial desse trabalhador foi de

**a)** 30%.

**b)** 36%.

**c)** 50%.

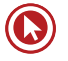

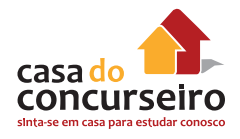

- **d)** 56%.
- **c)** 66%.
- **22.** Uma empresa de telefonia móvel vendia cartões da modalidade pré-pago a R\$ 24,00 a unidade, com prazo de 90 dias para a utilização dos créditos, o que, em média, dava R\$ 8,00 por mês. Essa empresa, entretanto, resolveu reduzir o prazo de utilização dos créditos para 60 dias, mantendo, porém, o valor cobrado inicialmente pelo cartão, o que fez com que o valor médio mensal passasse para R\$ 12,00.

Essa medida fez com que o serviço sofresse um acréscimo percentual em seu valor médio mensal de

- **a)** 20,00%.
- **b)** 33,33%.
- **c )** 50,00%.
- **d)** 66,66%.
- **e)** 99,99%.
- **23.** Que capital será necessário aplicar, pelo regime de juros simples, à taxa de juros de 12% ao ano, durante seis meses, para que o montante atinja R\$ 10.600,00?
	- **a)** R\$1.000,00.
	- **b)** R\$ 3.081,40.
	- **c)** R\$ 6.172,79.
	- **d)** R\$ 7.361,11.
	- **e)** R\$ 10.000,00.
- **24.** Um título, cujo valor de face é R\$ 7.000,00, foi descontado 60 dias antes do seu vencimento, por meio de uma operação de desconto bancário simples, à taxa de desconto de 10% ao mês.

O valor atual do título, ou seja, o valor de face do título menos o desconto, é de

- **a)** R\$ 1.000,00.
- **b)** R\$ 5.600,00.
- **c)** R\$ 6.000,00.
- **d)** R\$ 6.300,00.
- **c)** R\$ 8.750,00.
- **25.** Qual é o valor do custo de uma mercadoria que foi vendida por R\$ 550,00, com margem de lucro de 10% sobre o preço de custo?
	- **a)** R\$ 250,00.
	- **b)** R\$ 350,00.
	- **c)** R\$ 450,00.
	- **d)** R\$ 500,00.
	- **e)** R\$ 600,00.
- **26.** Uma empresa do ramo financeiro investiu 8% do seu faturamento bruto anual em publicidade, o que corresponde a R\$ 256.000.000,00. O faturamento bruto dessa empresa, portanto, atingiu, nesse ano, a cifra de
	- **a)** R\$ 1.280.000.000,00.
	- **b)** R\$ 2.560.000.000,00.
	- **c)** R\$ 3.200.000.000,00.
	- **d)** R\$ 5.120.000.000,00.
	- **e)** R\$ 6.100.000.000,00.
- **27.** A importância de R\$ 2.000,00 foi aplicada pelo regime de juros compostos, à taxa de 20% ao ano.

Qual é o prazo necessário para que essa aplicação renda R\$ 6.600,00 de juros?

- **a)** Oito anos.
- **b)** Sete anos.
- **c)** Seis anos.
- **d)** Cinco anos.
- **e)** Quatro anos.
- **28.** Uma das formas de se aumentar a margem de lucro de determinado produto, vendido em lotes, consiste em manter o preço de etiqueta e reduzir a quantidade de itens do pacote.

Um comerciante costuma vender, em sua mercearia, iogurte em caixas, contendo dez frascos cada, ao preço de R\$ 10,00 a caixa. Para aumentar sua margem de lucro em cada caixa, ele decidiu reduzir a quantidade de frascos da caixa para oito, mas manteve o preço de R\$ 10,00 a caixa.

Desse modo, qual foi o aumento percentual no preço de cada frasco de iogurte contido na caixa?

- **a)** 25%.
- **b)** 30%.
- **c)** 35%.
- **d)** 40%.
- **e)** 50%.
- **29.** Um título de crédito, cujo valor de face é R\$ 1.000,00, foi emitido em 23-4-2000, com vencimento ajustado para o dia 21-8-2000. Seu detentor, entretanto, precisou descontá-lo no dia 07-7-2000, ou seja, 45 dias antes do seu vencimento, à taxa de desconto bancário simples de 5% ao mês.

Qual foi o valor do desconto aplicado pelo banco nessa operação?

- **a)** R\$ 200,00.
- **b)** R\$ 150,00.
- **c)** R\$ 125,00.
- **d)** R\$ 100,00.
- **e)** R\$ 75,00.

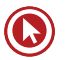

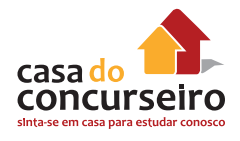

Instrução: Considere os seguintes tópicos para a resolução das questões de números 30, 31 e 32.

- Duas taxas são ditas equivalentes entre si quando, aplicadas sobre um mesmo capital, durante o mesmo tempo, reproduzem a mesma quantia de juros.
- Taxa efetiva de juros é aquela que reflete, diretamente, a quantia de juros que será obtida na unidade de tempo em que é informada.
- Taxa nominal de juros é aquela em que os juros são capitalizados mais de uma vez no período a que ela se refere.

**30.** Qual é a taxa quadrimestral equivalente, em juros compostos, à taxa de 72,8% ao ano?

- **a)** 10,0%.
- **b)** 18,2%.
- **c)** 20,0%.
- **d)** 30,0%.
- **e)** 36,4%.

**31.** Qual é a taxa mensal equivalente à taxa de 213,8% ao ano, pelo regime de juros compostos?

- **a)** 10.000%.
- **b)** 17.816%.
- **c)** 26.725%.
- **d)** 40.000%.
- **c)** 53.450%.
- **32.** Qual é a taxa mensal equivalente, em juros compostos, à taxa de 132,4% ao ano, com capitalização trimestral?
	- **a)** 66,20%.
	- **b)** 33,10%.
	- **c)** 20,00%.
	- **d)** 11,03%.
	- **e)** 10,00%.
- **33.** Certo comerciante verifica que um dos produtos comercializados em sua loja vem apresentando um volume de vendas muito baixo e decide fazer uma promoção, oferecendo um desconto de 20% sobre o preço original de venda. As vendas, entretanto, continuam baixas, e o comerciante decide oferecer novo desconto de 20%, aplicado sobre o valor praticado desde o começo da promoção.

Nessas condições, o percentual total dos dois descontos, aplicados em cascata sobre o preço original do produto, foi de

- **a)** 20%.
- **b)** 25%.
- **c)** 36%.
- **d)** 40%.
- **c)** 44%.
- **34.** O capital de RS 1.000,00 esteve aplicado, pelo regime de juros compostos, à taxa de 10% ao bimestre, pelo prazo de dois anos. O montante produzido nessa operação financeira foi de
	- **a)** R\$ 1.210,00.
	- **b)** R\$ 1.440,00.
	- **c)** R\$ 3.138,00
	- **d)** R\$ 6.192,00.
	- **e)** R\$ 8.916,00.
- **35.** O capital de RS 1.000,00 esteve aplicado, pelo regime de juros simples, à taxa de 10% ao bimestre, pelo prazo de dois anos. O montante produzido nessa operação financeira foi de
	- **a)** R\$ 1.200,00.
	- **b)** R\$ 1.400,00.
	- **c)** R\$ 1.800,00.
	- **d)** R\$ 2.200,00.
	- **e)** R\$ 3.400,00.
- **36.** Uma aplicação financeira apresenta taxa de juros expressa ao ano. Sob qual regime de capitalização e prazo de aplicação, o valor dos juros será maior?
	- **a)** Sob o regime de capitalização composta e prazo menor do que um ano.
	- **b)** Sob o regime de capitalização simples e prazo menor do que um ano.
	- **c)** Sob o regime de capitalização simples, seja qual for o prazo.
	- **d)** Sob o regime de capitalização composta, seja qual for o prazo.
	- **e)** Os juros serão sempre iguais sob ambos os regimes, simples ou composto, e em qualquer prazo.
- **37.** Após 180 dias, uma aplicação financeira de RS 1.000,00 gerou um montante de R\$ 1.300,00. A taxa mensal de juros simples utilizada nessa aplicação foi de
	- **a)** 4%.
	- **b)** 5%.
	- **c)** 10%.
	- **d)** 30%.
	- **e)** 60%.
- **38.** O capital de R\$ 1.200,00 foi aplicado, pelo regime de juros simples, à taxa de 9% ao ano, durante três meses. O juro gerado por essa aplicação foi de
	- **a)** R\$ 648,00.
	- **b)** R\$ 324,00.
	- **c)** R\$ 162,00.
	- **d)** R\$ 54,00.
	- **e)** R\$ 27,00.
- **39.** Uma aplicação financeira, realizada pelo regime de juros compostos à taxa de 20% ao ano, gerou, em cinco anos, um montante de RS 2.488,00. Qual foi o capital aplicado nessa operação?
	- **a)** R\$ 1.000,00.
	- **b)** R\$ 1.244,00.

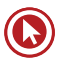

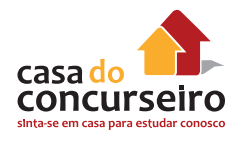

- **c)** R\$ 1.488,00.
- **d)** R\$ 1.500,00.
- **e)** R\$ 2.000,00.

**40.** Durante quanto tempo permaneceu aplicado o capital de R\$ 2.000.00, no regime de juros compostos, para gerar um montante de R\$ 15.060.00, à taxa de 40% ao ano?

- **a)** Três anos.
- **b)** Quatro anos.
- **c)** Cinco anos.
- **d)** Seis anos.
- **e)** Sete anos.

Gabarito: **21.** D **22.** C **23.** E **24.** B **25.** D **26.** C **27.** A **28.** A **29.** E **30.** C **31.** A **32.** E **33.** C **34.** C **35.** D **36.** X **37.** B **38.** E **39.** A **40.** D

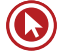

# Módulo 1

# **CONCEITOS DE MATEMÁTICA FINANCEIRA**

# **1.1 TERMOLOGIA E CONCEITOS INICIAIS**

#### **Alguns termos e definições utilizadas no estudo da Matemática Financeira.**

- **Capital:** Qualquer quantidade de dinheiro, que esteja disponível em certa data, para ser aplicado numa operação financeira.
- **Juros:** Custo do capital durante determinado período de tempo.
- **Taxa de Juros:** Unidade de medida do juro que corresponde à remuneração paga pelo uso do capital, durante um determinado período de tempo. Indica a periodicidade dos juros.
	- **Observação:** Em nosso curso usaremos a taxa unitária para que o cálculo fique simplificado, quando estivermos utilizando fórmulas para realizar os cálculos.
- **Montante:** Capital empregado mais o valor acumulado dos juros.
	- **Observação: MONTANTE = CAPITAL + JUROS** (independe se estamos falando em capitalização simples ou capitalização composta).
- **Capitalização:** Operação de adição dos juros ao capital.
- **Regime de Capitalização Simples:** Os juros são calculados periodicamente sobre o capital inicial e, o montante será a soma do capital inicial com as várias parcelas de juros, o que equivale a uma única capitalização.
- **Regime de Capitalização Composta:** Incorpora ao capital não somente os juros referentes a cada período, mas também os juros sobre os juros acumulados até o momento anterior.
- **Desconto:** Desconto é o abatimento que se faz sobre um valor ou um título de crédito quando este é resgatado antes de seu vencimento. Todo título tem um *valor nominal*  ou *valor de face* que é aquele correspondente à data de seu vencimento. A operação de desconto permite que se obtenha o *valor atual* ou *valor presente* do título em questão.
	- **Observação: VALOR ATUAL (VALOR PRESENTE) = VALOR NOMINAL (VALOR DE FACE) – DESCONTO** (independe se estamos falando em capitalização simples ou capitalização composta).

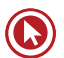

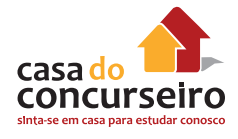

# **1.2 TAXA UNITÁRIA**

**DEFINIÇÃO:** Quando pegamos uma taxa de juros e **dividimos** o seu valor por **100**, encontramos a **taxa unitária.**

A taxa unitária é importante para nos auxiliar a desenvolver todos os cálculos em matemática financeira.

Pense na expressão 20% (vinte **por cento**), ou seja, esta taxa pode ser representada por uma fração, cujo o numerador é igual a 20 e o denominador é igual a 100.

# **COMO FAZER 1.2.1 AGORA É A SUA VEZ:**

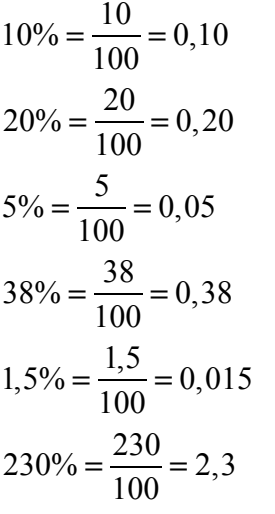

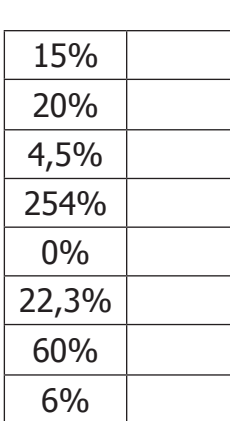

# **1.3 FATOR DE CAPITALIZAÇÃO**

Vamos imaginar que certo produto sofreu um aumento de 20% sobre o seu valor inicial. Qual o novo valor deste produto?

Claro que se não soubermos o valor inicial deste produto fica complicado para calcularmos, mas podemos fazer a afirmação a seguir:

O produto valia 100%, sofreu um aumento de 20%, logo está valendo 120% do seu valor inicial.

Como vimos no tópico anterior (1.2 taxas unitárias), podemos calcular qual o fator que podemos utilizar para determinarmos o novo preço deste produto, após o acréscimo.

Fator de Capitalização =  $\frac{120}{100}$  = 1,2

O Fator de capitalização trata-se de um número no qual devo multiplicar o meu produto para obter como resultado final o seu novo preço, acrescido do percentual de aumento que desejo utilizar.

Assim, se o meu produto custava R\$ 50,00, por exemplo, basta multiplicar R\$ 50,00 pelo fator de capitalização 1,2 para conhecer seu novo preço, neste exemplo será de R\$ 60,00.

**CALCULANDO O FATOR DE CAPITALIZAÇÃO:** Basta somar 1 com a taxa unitária, lembre-se que  $1 = 100/100 = 100\%$ .

#### **COMO CALCULAR:**

- o **Acréscimo de 45%** = 100% + 45% = 145% = 145/100 = **1,45**
- o **Acréscimo de 20%** = 100% + 20% = 120% = 120/100 = **1,2**

#### **ENTENDENDO O RESULTADO:**

Para aumentar o preço do meu produto em 20% devo multiplicar por 1,2.

**Exemplo 1.3.1:** Um produto que custa **R\$ 1.500,00** ao sofrer um **acréscimo de 20%** passará a custar 1.500 x **1,2** (fator de capitalização para 20%) = **R\$ 1.800,00.**

#### **COMO FAZER:**

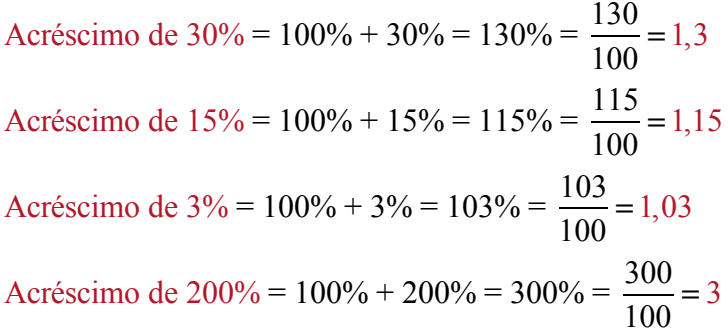

### **1.3.1 AGORA É A SUA VEZ:**

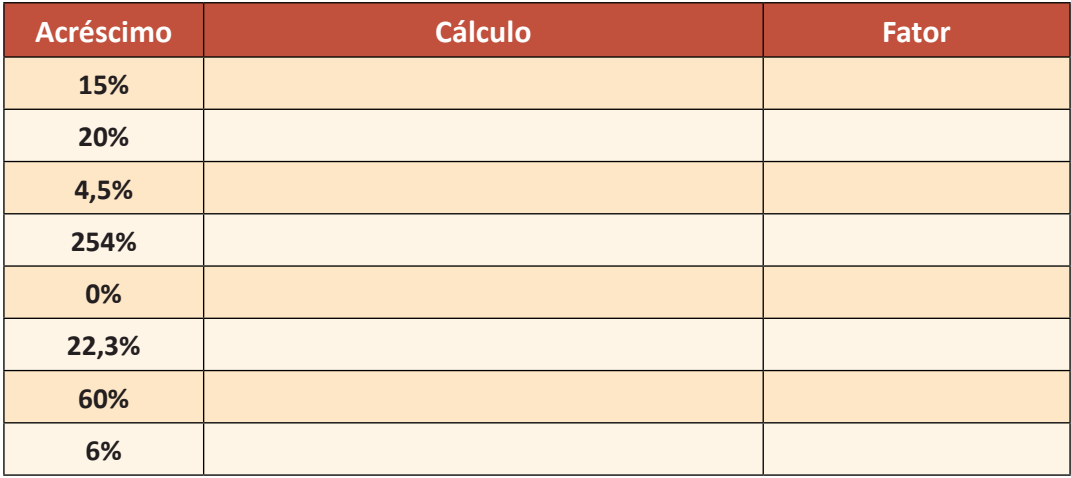

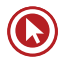

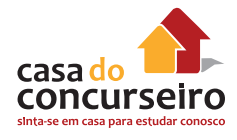

# **1.4 FATOR DE DESCAPITALIZAÇÃO**

Vamos imaginar que certo produto sofreu um desconto de 20% sobre o seu valor inicial. Qual o novo valor deste produto?

Claro que se não soubermos o valor inicial deste produto fica complicado para calcularmos, mas podemos fazer a afirmação a seguir:

O produto valia 100%, sofreu um desconto de 20%, logo está valendo 80% do seu valor inicial.

Como vimos no tópico anterior (1.2 taxas unitárias), podemos calcular qual o fator que conseguimos utilizar para aferir o novo preço deste produto, após o acréscimo.

Fator de Descapitalização =  $\frac{80}{100}$  = 0,8

O Fator de descapitalização trata-se de um número no qual devo multiplicar o meu produto para obter como resultado final o seu novo preço, considerando o percentual de desconto que desejo utilizar.

Assim se o meu produto custava R\$ 50,00, por exemplo, basta multiplicar R\$ 50,00 pelo fator de descapitalização 0,8 para conhecer seu novo preço, neste exemplo será de R\$ 40,00.

**CALCULANDO O FATOR DE DESCAPITALIZAÇÃO:** Basta subtrair o valor do desconto expresso em taxa unitária de 1, lembre-se que 1 = 100/100 = 100%.

#### **COMO CALCULAR:**

- o **Desconto de 45%** = 100% 45% = 65% = 55/100 = **0,55**
- o **Desconto de 20%** = 100% 20% = 80% = 80/100 = **0,8**

#### **ENTENDENDO O RESULTADO:**

Para calcularmos um desconto no preço do meu produto de 20% devo multiplicar o valor deste produto por 0,80.

**Exemplo 1.4.1:** Um produto que custa **R\$ 1.500,00** ao sofrer um **desconto de 20%** passará a custar 1.500 x **0,80** (fator de descapitalização para 20%) = **R\$ 1.200,00**

#### **COMO FAZER:**

Desconto de 30% = 100% – 30% = 70% =  $\frac{70}{100}$  = 0,7 Desconto de 15% = 100% − 15% = 85% =  $\frac{85}{100}$  = 0,85 Desconto de 3% = 100% – 3% = 97% =  $\frac{97}{100}$  = 0,97 Desconto de 50% = 100% – 50% = 50% =  $\frac{50}{100}$  = 0,5

### **1.4.1. AGORA É A SUA VEZ:**

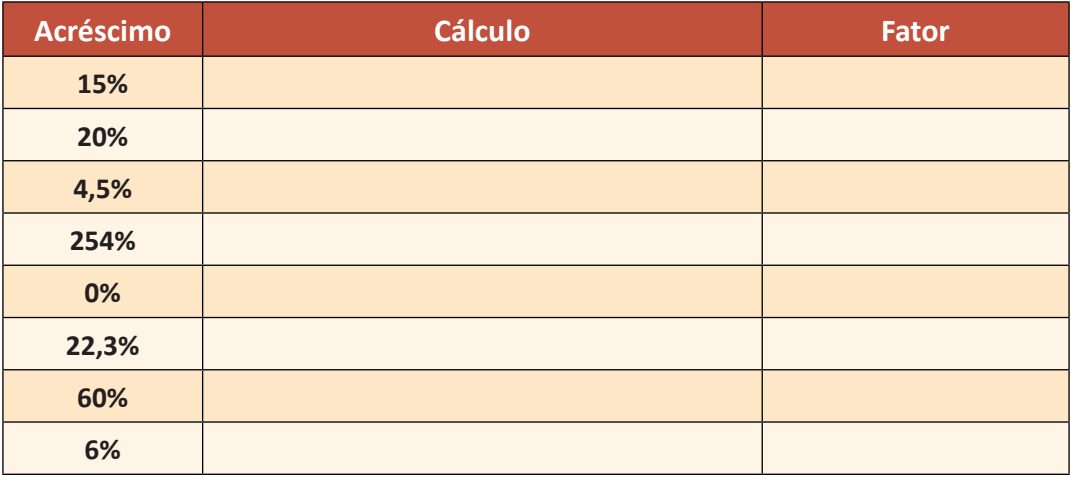

# **1.5 ACRÉSCIMO E DESCONTO SUCESSIVO**

Temas muito comuns abordados nos concursos são os acréscimos e os descontos sucessivos. Isto acontece pela facilidade que os candidatos têm em se confundirem ao resolver uma questão deste tipo.

O erro cometido neste tipo de questão é básico, o de somar ou subtrair os percentuais, sendo que na verdade o candidato deveria multiplicar os fatores de capitalização e descapitalização.

Vejamos abaixo um exemplo de como é fácil se confundir se não tivermos estes conceitos bem definidos:

**Exemplo 1.5.1:** Os bancos vêm aumentando significativamente as suas tarifas de manutenção de contas. Estudos mostraram um aumento médio de 30% nas tarifas bancárias no 1º semestre de 2009 e de 20% no 2º semestre de 2009. Assim, podemos concluir que as tarifas bancárias tiveram, em média, suas tarifas aumentadas em:

- **a)** 50%
- **b)** 30%
- **c)** 150%
- **d)** 56%
- **e)** 20%

Ao ler esta questão, muitos candidatos se deslumbram com a facilidade e quase por impulso marcam como certa a alternativa "**a**" (**a** de "apressadinho").

Ora, estamos falando de acréscimo sucessivo, vamos considerar que a tarifa média mensal de manutenção de conta no início de 2009 seja de R\$ 10,00, logo teremos:

Após receber um acréscimo de 30%.

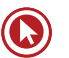

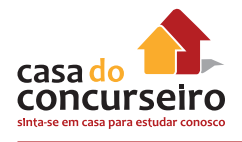

10,00 x 1,3 (*ver tópico* 1.3) = 13,00

Agora vamos acrescentar mais 20% referente ao aumento dado no 2º semestre de 2009.

13,00 x 1,2 (*ver tópico* 1.3) = 15,60

Ou seja, as tarifas estão 5,60 mais caras que no início do ano.

Como o valor inicial das tarifas era de R\$ 10,00, concluímos que as mesmas sofreram uma alta de **56%** e não de 50% como achávamos anteriormente.

#### **COMO RESOLVER A QUESTÃO ANTERIOR DE UMA FORMA MAIS DIRETA:**

Basta multiplicar os fatores de capitalização, como aprendemos no tópico 1.3

- **Fator de Capitalização para acréscimo de 30% = 1,3**
- **Fator de Capitalização para acréscimo de 20% = 1,2**

#### **1,3 x 1,2 = 1,56**

Como o produto custava inicialmente 100% e sabemos que 100% é igual a 1 (*ver módulo 1.2)*

Logo as tarifas sofreram uma alta média de: 1,56 – 1 = 0,56 = **56%.**

### **COMO FAZER**

**Exemplo 1.5.2:** Um produto sofreu em janeiro de 2009 um acréscimo de 20% sobre o seu valor, em fevereiro outro acréscimo de 40% e, em março, um desconto de 50%. Neste caso podemos afirmar que o valor do produto após a 3ª alteração em relação ao preço inicial é:

- **a)** 10% maior
- **b)** 10% menor
- **c)** Acréscimo superior a 5%
- **d)** Desconto de 84%
- **e)** Desconto de 16%

#### **Resolução:**

Aumento de 20% = 1,2

Aumento de 40% = 1,4

Desconto de 50% = 0,5

Assim: 1,2 x 1,4 x 0,5 = **0,84** (valor final do produto)

Como o valor inicial do produto era de 100% e 100% = 1, temos:

 $1 - 0,84 = 0,16$ 

Conclui-se então que este produto sofreu um desconto de **16%** sobre o seu valor inicial. (**Alternativa E**)

**Exemplo 1.5.3:** O professor Ed perdeu 20% do seu peso de tanto "trabalhar" na véspera da prova do concurso público da CEF. Após este susto, começou a se alimentar melhor e acabou aumentando em 25% do seu peso no primeiro mês e mais 25% no segundo mês. Preocupado com o excesso de peso, começou a fazer um regime e praticar esporte e conseguiu perder 20% do seu peso. Assim, o peso do professor Ed em relação ao peso que tinha no início é:

- **a)** 8% maior
- **b)** 10% maior
- **c)** 12% maior
- **d)** 10% menor
- **e)** Exatamente igual

#### **Resolução:**

Perda de 20% = 0,8

Aumento de 25% = 1,25

Aumento de 25% = 1,25

Perda de 20% = 0,8

Assim: 0,8 x 1,25 x 1,25 x 0,8 = **1**

Conclui-se então que o professor possui **o mesmo** peso que tinha no início. **(Alternativa E)**.

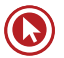

# Questões

**1. (34538)** CESPE – 2013 – MATEMÁTICA FI-NANCEIRA – Acréscimos e descontos

Suponha que Fábio tenha decidido depositar mensalmente, sempre no dia 2 de cada mês, a quantia fixa de R\$ 360,00 em uma conta que remunera o capital a uma taxa composta de 2% ao mês.

Suponha que, em determinado mês, a parcela depositada correspondeu a 16% do salário de Fábio, mas que, ao receber um aumento salarial, o valor da parcela tenha passado a corresponder a 12% do novo salário. Nessa situação, é correto afirmar que o aumento salarial de Fábio foi superior a 30%.

- ( ) Certo ( ) Errado
- **2. (34539)** CESPE 2013 MATEMÁTICA FI-NANCEIRA – Porcentagem

Suponha que Fábio tenha decidido depositar mensalmente, sempre no dia 2 de cada mês, a quantia fixa de R\$ 360,00 em uma conta que remunera o capital a uma taxa composta de 2% ao mês.

Se cada depósito representar mais de 15% do salário mensal de Fábio, é correto concluir que Fábio recebe mensalmente um salário superior a R\$ 2.400,00.

- ( ) Certo ( ) Errado
- **3. (72304)** A CASA DAS QUESTÕES 2015 MATEMÁTICA FINANCEIRA – Acréscimos e descontos, Porcentagem

Zambeli foi ao shopping no sábado e gastou 20% do seu salário como professor da Casa do Concurseiro. No domingo, Zambeli voltou ao shopping e gastou 20% do restante do seu salário. Se, após a segunda ida de Zambeli ao shopping, sobraram R\$ 96,00, qual é, em reais, o salário de Zambeli é?

- **a)** R\$ 200,00
- **b)** R\$ 160,00
- **c)** R\$ 150,00
- **d)** R\$ 120,00
- **e)** R\$ 100,00
- **4. (78317)** A CASA DAS QUESTÕES 2015 MATEMÁTICA FINANCEIRA – Acréscimos e descontos

Tati possui um saldo em um fundo de investimento de R\$ 8.250,00. Esse valor é tal que, mesmo que o fundo sofra uma queda de 20% em determinado mês, Tati ainda estará no lucro acumulado no período de 10% sobre o valor investido inicialmente. Qual o preço de investido inicialmente?

- **a)** R\$ 6.000,00
- **b)** R\$ 6.500,00
- **c)** R\$ 7.000,00
- **d)** R\$ 7.425,00
- **e)** R\$ 7.500,00
- **5. (34531)** CESPE 2013 MATEMÁTICA FI-NANCEIRA – Porcentagem

Em uma loja de departamentos, pode-se comprar ternos à vista com 10% de desconto sobre o preço divulgado na vitrine, ou em parcelas mensais iguais, sem juros, dividindo-se o preço de vitrine por 3, mas a primeira parcela deve ser paga no ato da compra.

Se um cliente pagou, à vista, R\$ 500,00 por um terno nessa loja, então, o preço de vitrine desse terno foi:

- **a)** superior a R\$ 550,00 e inferior a R\$ 570,00.
- **b)** superior a R\$ 570,00.

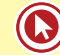

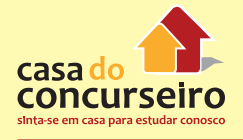

- **c)** inferior a R\$ 510,00.
- **d)** superior a R\$ 510,00 e inferior a R\$ 530,00.
- **e)** superior a R\$ 530,00 e inferior a R\$ 550,00.
- **6. (18398)** FDRH 2010 MATEMÁTICA FI-NANCEIRA – Acréscimos e descontos

Certo comerciante verifica que um dos produtos comercializados em sua loja vem apresentando um volume de vendas muito baixo e decide fazer uma promoção, oferecendo um desconto de 20% sobre o preço original de venda. As vendas, entretanto, continuam baixas, e o comerciante decide oferecer novo desconto de 20%, aplicado sobre o valor praticado desde o começo da promoção.

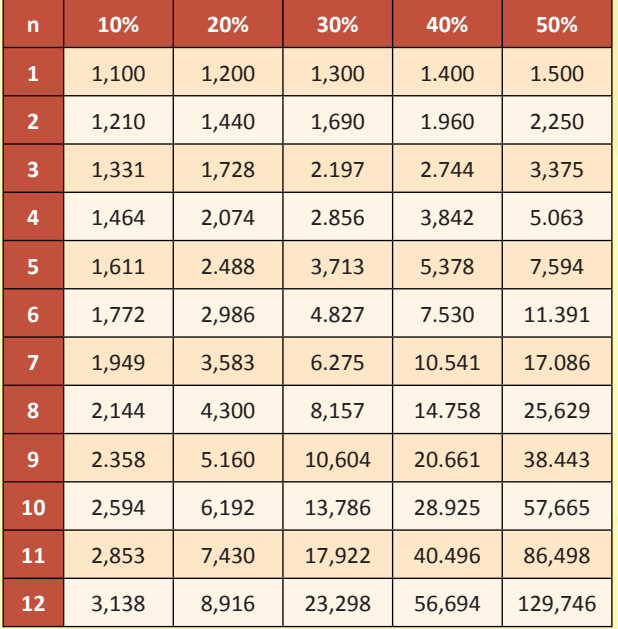

Nessas condições, o percentual total dos dois descontos, aplicados em cascata sobre o preço original do produto, foi de:

- **a)** 20%.
- **b)** 25%.
- **c)** 36%.
- **d)** 40%.
- **e)** 44%.

#### **7. (18386)** FDRH – 2010 – MATEMÁTICA FI-NANCEIRA – Acréscimos e descontos

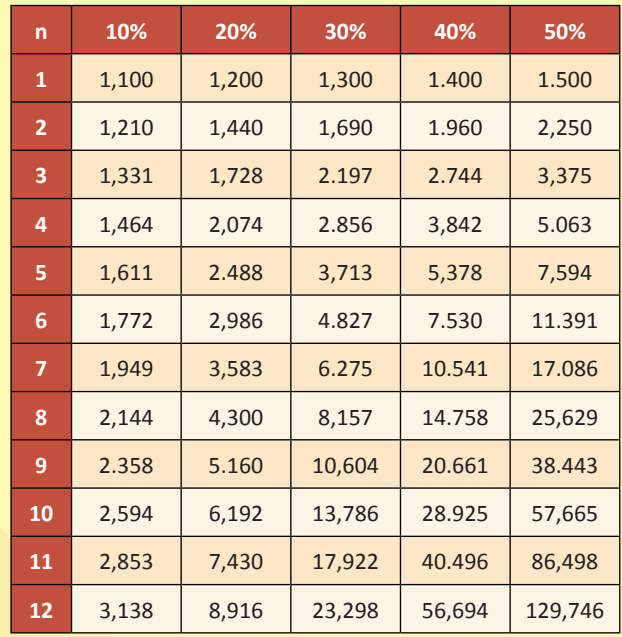

Um trabalhador recebeu dois aumentos sucessivos, de 20% e de 30%, sobre o seu salário. Desse modo, o percentual de aumento total sobre o salário inicial desse trabalhador foi de:

- **a)** 30%.
- **b)** 36%.
- **c)** 50%.
- **d)** 56%.
- **e)** 66%.

**8. (18390)** FDRH – 2010 – MATEMÁTICA FI-NANCEIRA – Acréscimos e descontos

Qual é o valor do custo de uma mercadoria que foi vendida por R\$ 550,00, com margem de lucro de 10% sobre o preço de custo?

- **a)** R\$ 250,00.
- **b)** R\$ 350,00.
- **c)** R\$ 450,00.
- **d)** R\$ 500,00.
- **e)** R\$ 600,00.

**9. (18391)** FDRH – 2010 – MATEMÁTICA FI-NANCEIRA – Porcentagem

Uma empresa do ramo financeiro investiu 8% do seu faturamento bruto anual em publicidade, o que corresponde a R\$ 256.000.000,00. O faturamento bruto dessa empresa, portanto, atingiu, nesse ano, a cifra de:

- **a)** RS 1.280.000.000,00.
- **b)** RS 2.560.000.000,00.
- **c)** RS 3.200.000.000,00.
- **d)** RS 5.120.000.000,00.
- **e)** RS 6.100.000.000,00.

**10. (18451)** CESGRANRIO – 2010 – MATEMÁTI-CA FINANCEIRA – Acréscimos e descontos

Uma empresa oferece aos seus clientes desconto de 10% para pagamento no ato da compra ou desconto de 5% para pagamento um mês após a compra. Para que as opções sejam indiferentes, a taxa de juros mensal praticada deve ser, aproximadamente,

- **a)** 5,6%.
- **b)** 5,0%.
- **c)** 4,6%.
- **d)** 3,8%.
- **e)** 0,5%.

Acesse o *link* a seguir ou baixe um leitor QR Code em seu celular e fotografe o código para ter acesso gratuito aos simulados *on-line*. E ainda, se for assinante da Casa das Questões, poderá assistir ao vídeo da explicação do professor.

http://acasadasquestoes.com.br/simulados/resolver/H4220327

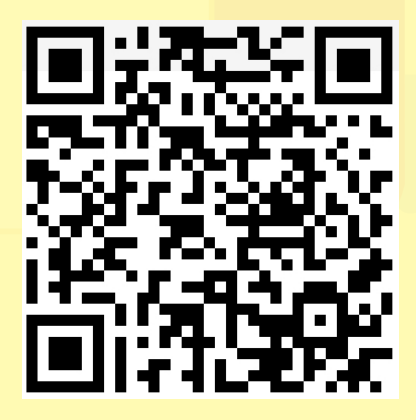

Gabarito: **1.** (34538) Certo **2.** (34539) Errado **3.** (72304) C **4.** (78317) A **5.** (34531) A **6.** (18398) C **7.** (18386) D **8.** (18390) D **9.** (18391) C **10.** (18451) A

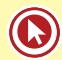

# Módulo 2

### **TAXAS**

#### **2.1 TAXA PROPORCIONAL**

Calculada em regime de **capitalização SIMPLES:** Resolve-se apenas multiplicando ou dividindo a taxa de juros:

**Exemplo 2.1:** Qual é a taxa de juros anual proporcional a taxa de 2% ao mês?

**Resposta:** Se temos uma taxa ao mês e procuramos uma taxa ao ano, basta multiplicarmos essa taxa por 12, já que um ano possui 12 meses.

Logo, a taxa proporcional é de 2% x 12 = 24% ao ano.

**Exemplo 2.2:** Qual é a taxa de juros bimestral proporcional a 15% ao semestre?

**Resposta:** Neste caso temos uma taxa ao semestre e queremos transformá-la em taxa bimestral. Note que agora essa taxa vai diminuir e não aumentar, o que faz com que tenhamos que dividir essa taxa ao invés de multiplicá-la, dividir por 3, já que um semestre possui 3 bimestres.

Assim, a taxa procurada é de  $\frac{15\%}{3} = 5\%$  ao bimestre.

#### **COMO FAZER**

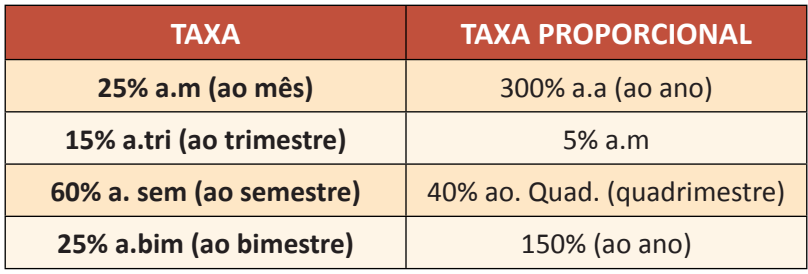

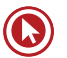

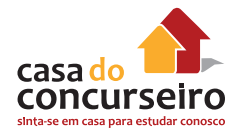

# **AGORA É A SUA VEZ**

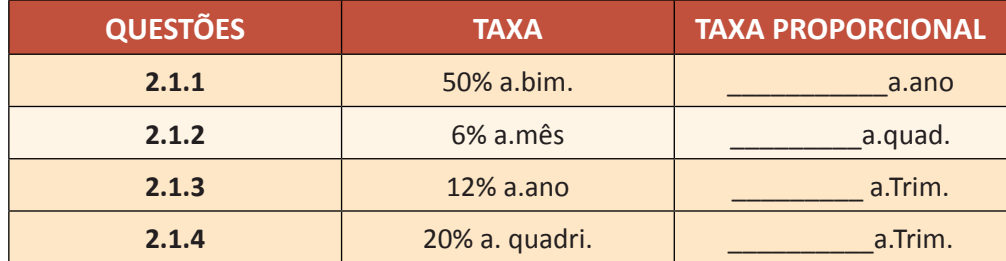

#### **2.2 TAXA EQUIVALENTE**

Calculada em regime de **capitalização COMPOSTA**. Para efetuar o cálculo de taxas equivalentes é necessário utilizar uma fórmula.

Para facilitar o nosso estudo iremos utilizar a ideia de capitalização de taxas de juros de uma forma simplificada e mais direta.

**Exemplo 2.2.1:** Qual é a taxa de juros ao bimestre equivalente à taxa de 10% ao mês?

**1º passo:** Transformar a taxa de juros em unitária e somar **1** (100%). Assim:

 $1 + 0,10 = 1,10$ 

**2º passo:** elevar esta taxa ao período de capitalização. Neste caso **2**, pois **um bimestre** possui **dois meses**.

 $(1,10)^2 = 1,21$ 

**3º passo:** Identificar a taxa correspondente.

1,21 = **21%**

**Exemplo 2.2.2:** Qual a taxa de juros ao semestre equivalente a taxa de 20% ao bimestre?

**1º passo:** Transformar a taxa de juros em unitária e somar **1** (100%). Assim:

 $1 + 0,20 = 1,20$ 

**2º passo:** elevar esta taxa ao período de capitalização. Neste caso 3, pois **um semestre** possui **três bimestres**.

 $(1,20)^3 = 1,728$ 

**3º passo:** Identificar a taxa correspondente.

1,728 = **72,8%**

Gabarito: **2.1.1.** 300% **2.1.2.** 24% **2.1.3** 3% **2.1.4** 15%

#### **COMO FAZER**

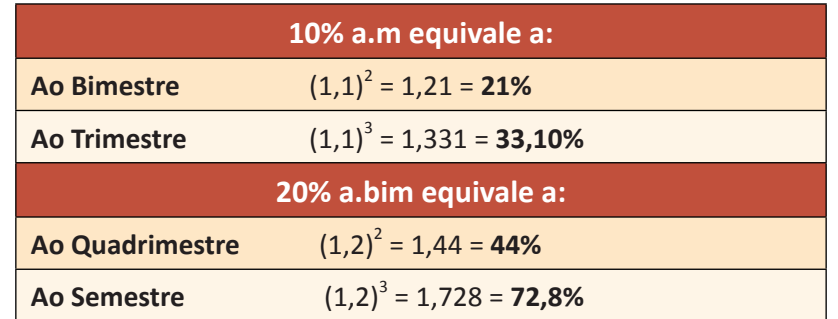

# **AGORA É A SUA VEZ**

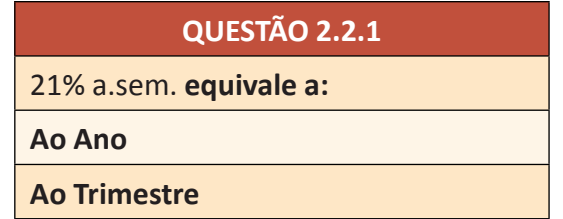

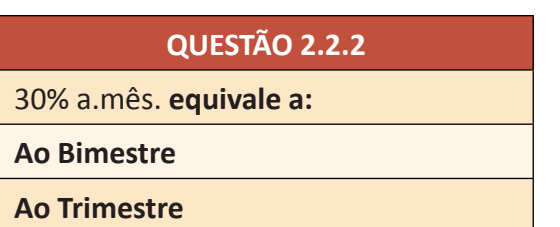

# **2.3 TAXA NOMINAL X TAXA EFETIVA**

#### **TAXA NOMINAL**

Sempre que lhe for fornecida uma taxa cujo **prazo difere da capitalização**, estamos diante de uma taxa **nominal**. A taxa nominal é uma prática utilizada pelas instituições financeiras e comércios, a fim de tornar os juros mais atraentes, mas fique atento, ela não representa a taxa realmente cobrada.

#### **Exemplos de taxas nominais:**

- 24% ao ano/mês (lê-se vinte e quatro por cento ao ano com capitalização mensal);
- 3% ao mês/bimestrais;
- 1,5% ao dia/semestral.

Gabarito: **2.2.1.** 46,41% ao ano e 10% ao trimestre **2.2.2.** 69% ao bimestre e 119,7% ao trimestre

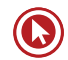

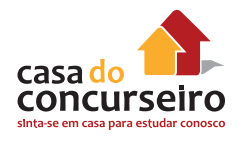

### **TAXA EFETIVA**

Representa a verdadeira taxa cobrada. É quando o prazo é igual a capitalização.

#### **Exemplos de taxas efetivas:**

- 24% ao ano/ano (lê-se vinte e quatro por cento ao ano com capitalização anual);
- 3% ao mês/mensal;
- 1,5% ao dia/diária.

Podemos abreviar as taxas efetivas, omitindo a sua capitalização, já que, por definição, uma taxa efetiva possui a capitalização igual ao prazo.

#### **Exemplos de taxas efetivas:**

- 24% ao ano (lê-se vinte e quatro por cento ao ano);
- 3% ao mês;
- 1,5% ao dia.

#### **TAXA NOMINAL X TAXA EFETIVA**

A única utilidade da taxa nominal é fornecer a taxa efetiva através de um cálculo de taxa proporcional **(ver tópico 2.1)**.

#### **Exemplo 2.3.1**

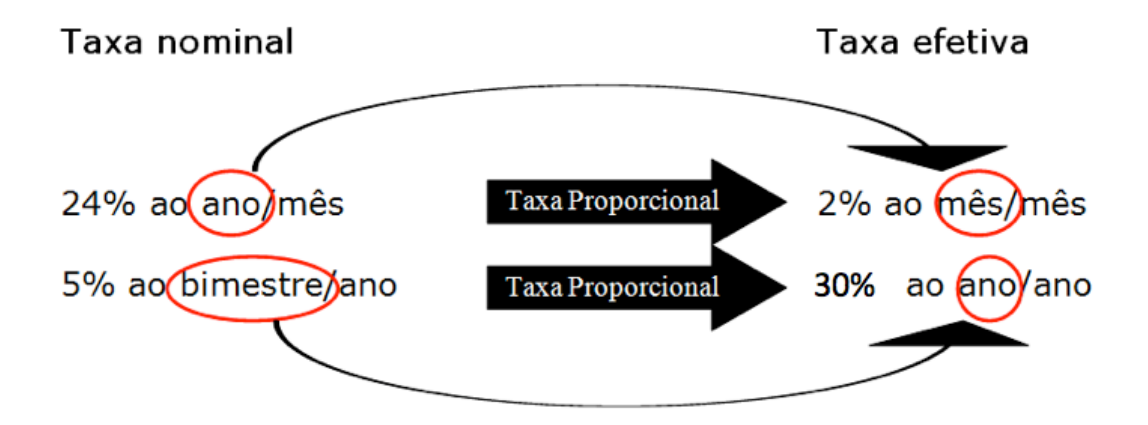

**OBS:** Taxas cuja capitalização e prazo são iguais são chamadas de taxas efetivas e podem ser abreviadas da seguinte maneira:

2% ao mês/mês = 2% ao mês

15% ao ano/ano = 15% ao ano

Retomando a situação mencionada anteriormente em que o vendedor afirma que cobra uma taxa de juros de 24% ao ano/mês, vamos tentar descobrir qual é a taxa **efetiva anual**.

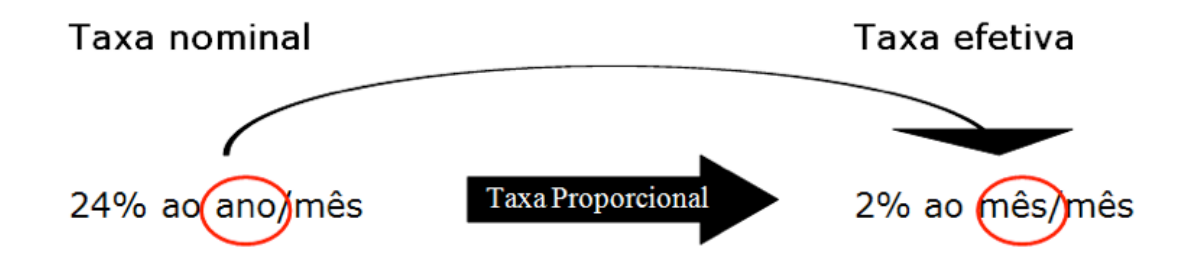

Encontramos a taxa efetiva mensal que é de 2% ao mês.

Agora, para transformar uma taxa **efetiva mensal** em uma taxa **efetiva anual** devemos fazer o cálculo de **taxas equivalente** (*ver tópico 2.2* ), uma vez que a capitalização utilizada é composta.

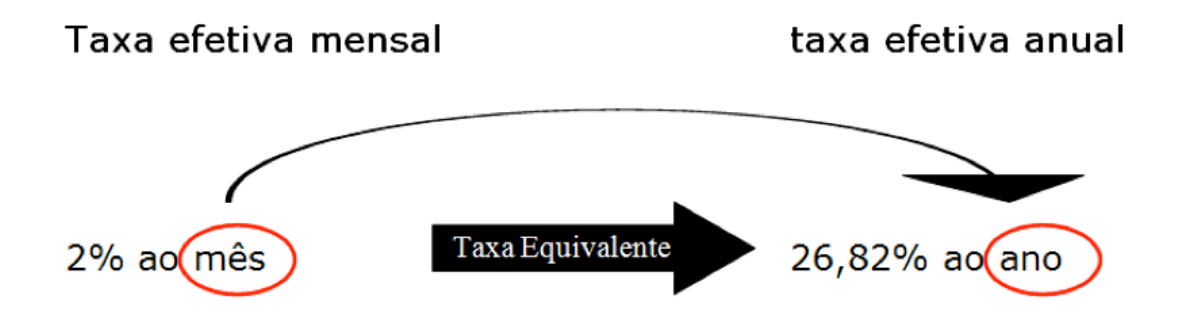

**Exemplo 2.3.2:** Qual é a taxa efetiva ao quadrimestre correspondente a taxa nominal de 20% ao mês com capitalização bimestral?

**1º passo:** Identificar a Taxa Nominal:

20% a.m / a.bim

**2º passo:** Transformar a taxa nominal em uma taxa efetiva, alterando APENAS o PRAZO, mantendo a mesma capitalização. Para esta transformação utilizar o conceito de **TAXA PROPORCIONAL.**

20% a.m / a.bim = 40% a.bim / a. bim

**OBS:** podemos chamar esta taxa de juros de apenas 40% a.bim.

**3º Passo:** Transformar a taxa efetiva obtida na taxa efetiva solicitada pelo exercício, neste caso ao quadrimestre, utilizando-se dos conceitos de **TAXA EQUIVALENTE**.

40% a. bim =  $(1,4)^2$  = 1,96

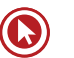

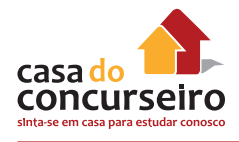

**4º Passo:** identificar a taxa de juros:

1,96 = 1,96 – 1 = 0,96 = **96% ao Quadrimestre**

#### **COMO FAZER**

**Exemplo 2.3.3:** Qual é a taxa efetiva ao ano correspondente a taxa nominal de 10% ao trimestre com capitalização semestral?

**10% a.tri**/a.sem = 20% a.sem/a.sem (Taxa Proporcional)

**20% a.sem** =  $(1,2)^2$  = 1,44 = **44% a.a** (Taxa equivalente)

**OBS:** O expoente é igual a dois pelo fato de um ano possuir dois semestres.

**Exemplo 2.3.4:** Qual a taxa efetiva ao quadrimestre correspondente a taxa nominal de 180% ao semestre com capitalização bimestral?

**180% a.sem**/a.bim = **60% a.bim**/a.bim (Taxa Proporcional)

**30% a.bim** =  $(1,6)^2$  = 2,56 = **156% a.quad** (Taxa equivalente)

**OBS:** O expoente é igual a dois pelo fato de um quadrimestre possuir dois bimestres.

#### **TAXA APARENTE X TAXA REAL**

Quando temos um aumento em nosso salário, esse aumento é apenas um aumento aparente. Do que adianta você ganhar 5% a mais de salário se os preços dos alimentos, vestuário, educação, transporte tudo aumentou? Será que na *realidade* você está recebendo 5% a mais?

O cálculo da taxa real tem como objetivo descontar a inflação deste ganho aparente.

Em uma aplicação financeira, percebemos apenas o aumento *aparente*. Para calcular a verdadeira rentabilidade, é necessário calcularmos a **taxa real**.

**Exemplo 2.4.1:** Um Fundo de Investimento teve no ano de 2009 um rendimento aparente de 20%. Qual será o seu ganho real se considerarmos que nesse mesmo período a inflação acumulada foi de 10%?

O candidato apressadinho irá responder, sem pensar muito, 10% de ganho real. Porém, para descobrirmos o ganho real, devemos descontar a inflação do ganho aparente, e não subtrair. Para isso, devemos utilizar o conceito da fórmula de Fisher.

A seguir vamos ver uma maneira simplificada de resolver essa questão sem a utilização de fórmula. Apenas sabendo que devemos **dividir a taxa aparente pela inflação para encontrar a taxa real.**

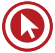
**1º Passo:** Identificar os dados:

Taxa aparente (rentabilidade observada): 20%

Inflação: 10%

**2º Passo:** Calcular a taxa real, apenas dividindo a taxa aparente pela Inflação. Para efetuar essa divisão, é necessário somar 1 (100%) em ambas as taxas. Ao final, iremos descontar este valor:

 $\frac{(1 + \text{taxa aparente})}{(1 + \text{inflação})} = \frac{(1+0,2)}{(1+0,10)}$  $=\frac{1,2}{1,1}$  = 1,0909 =

 $1,0909 - 1$ (representa $100\% = 0,0909 = 9,09\%$ 

## **COMO FAZER**

**Exemplo 2.4.2:** Uma ação teve, no ano de 2005, um rendimento aparente acumulado de 80%. Qual será o seu ganho real se considerarmos que nesse mesmo período a inflação acumulada foi de 20%?

**1º Passo:** Identificar os dados:

Taxa aparente (rentabilidade observada): 80%

Inflação: 20%

**2º Passo:** Calcular a taxa real, apenas dividindo a taxa aparente pela correção:

 $\frac{(1 + \text{taxa aparente})}{(1 + \text{inflação})} = \frac{(1 + 0.8)}{(1 + 0.20)}$  $=\frac{1,8}{1,2} = 1,5 =$ 

 $1,5-1$ (representa  $100\%$ ) = 0,5 = 50%

# **AGORA É A SUA VEZ:**

**QUESTÃO 2.4.1:** Uma ação teve no ano de 2005 um rendimento aparente acumulado de 50%. Qual será o seu ganho real se considerarmos que neste mesmo período a Inflação acumulada foi de 20%?

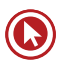

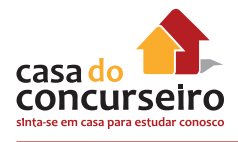

**QUESTÃO 2.4.2:** Uma ação teve, no ano de 2006, um rendimento aparente acumulado de 40%. Qual será o seu ganho real se considerarmos que em 2006 a inflação do periodo foi de 60%?

## **Resolução questão 2.4.1**

Para calcularmos a taxa real, precisamos utilizar os conceitos de fator de aumento e fator de desconto, somando ou subtraindo 100% à taxa. Nesse caso, devemos somar 100% a ambas as taxas:

Rendimento de 50% = 1,5

Inflação de 20% = 1,2

Dividindo, teremos: 1,5/1,2 = 1,25.

Subtraindo os 100% somados anteriormente às taxas, temos como resultado 0,25. Logo, temos uma **taxa real de 25%**.

### **Resolução questão 2.4.2**

Fator para aumento de 40%: 1,4

Fator para inflação de 60%: 1,6

Dividindo, teremos: 1,4/1,6 = 0,875

Subtraindo os 100% somados anteriormente às taxas, temos:  $0.874 - 1 = -0.125$ . Logo, houve rendimento **negativo de 12,5%**.

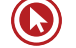

# Questões

**1. (34580)** CESPE – 2011 – MATEMÁTICA FI-NANCEIRA – Juros Compostos, Taxas Nominal e Efetiva, Taxa de juros

Se o capital de R\$ 5.000,00 for aplicado por 3 anos, à taxa de juros compostos de 12% ao ano com capitalização trimestral, o juro auferido por essa aplicação, em reais, ao final do período, será igual a 5000 x  $(1,04^{12})$  $-1)$ 

- ( ) Certo ( ) Errado
- **2. (34578)** CESPE 2011 MATEMÁTICA FI-NANCEIRA – Taxa Equivalente, Taxa de juros

Tendo em vista que um empréstimo no valor de R\$ 32.000,00, que foi entregue no ato, sem prazo de carência, será amortizado pelo sistema Price, à taxa de juros de 60% ao ano, em 8 prestações mensais e consecutivas, e considerando 0,68 e 1,80 valores aproximados para  $1,05^8$  e  $1,05^{12}$ , respectivamente, julgue o item seguinte.

A taxa efetiva anual do empréstimo é superior a 75%.

- ( ) Certo ( ) Errado
- **3. (34574)** CESPE 2008 MATEMÁTICA FI-NANCEIRA – Taxas Aparente e Real, Taxa de juros

Julgue o item a seguir, relacionado a empréstimo e financiamento, considerando que o regime de juros praticado é o de juros compostos, à taxa mensal de 2%, e tomando 1,3 como valor aproximado para  $1,02<sup>12</sup>$ .

Se um financiamento for quitado com o pagamento de 12 prestações postecipadas iguais, mensais e consecutivas, e, durante esse período, a inflação for de 1,2% ao mês,

então a taxa de juros real cobrada no financiamento será superior a 3,2% ao mês.

( ) Certo ( ) Errado

**4. (34573)** CESPE – 2008 – MATEMÁTICA FI-NANCEIRA – Taxa Proporcional, Taxa de juros

Julgue o item a seguir, relacionado a empréstimo e financiamento, considerando que o regime de juros praticado é o de juros compostos, à taxa mensal de 2%, e tomando 1,3 como valor aproximado para  $1,02^{12}$ .

A taxa de juros compostos de 2% ao mês é proporcional à de 25% ao ano.

- ( ) Certo ( ) Errado
- **5. (34581)** CESPE 2011 MATEMÁTICA FI-NANCEIRA – Juros Simples, Taxa Proporcional, Taxa de juros

No regime de juros simples, as taxas de 3% ao mês e 36% ao ano, aplicadas sobre o capital de R\$ 100,00 e pelo prazo de dois anos, são proporcionais, pois ambas produzem o montante de R\$ 172,00.

( ) Certo ( ) Errado

**6. (34583)** CESPE – 2011 – MATEMÁTICA FI-NANCEIRA – Taxas Aparente e Real, Taxa de juros

Se uma aplicação de R\$ 10.000,00 pelo período de um ano produzir juros no valor de R\$ 3.200,00, e se a inflação nesse período for de 20%, então a taxa de juros real da aplicação nesse período será inferior a 11%.

( ) Certo ( ) Errado

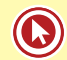

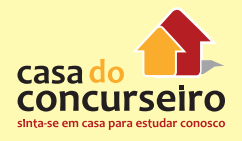

**7. (78319)** A CASA DAS QUESTÕES – 2015 – MATEMÁTICA FINANCEIRA – Taxas Nominal e Efetiva, Taxa de juros

Qual a taxa efetiva anual equivalente à taxa de 30% ao ano capitalizados ao quadrimestre será de:

- **a)** 10%
- **b)** 21%
- **c)** 33,1%
- **d)** 44%
- **e)** 60%
- **8. (78318)** A CASA DAS QUESTÕES 2015 MATEMÁTICA FINANCEIRA Taxas Aparente e Real, Taxa de juros

Dudan Daniel contratou uma dívida de R\$ 60.000,00 para suportar novos investimentos na sua fazenda natural. Oito meses após a data da contratação do empréstimo, Dudan Daniel quitou a dívida por R\$ 66.780,00. A inflação do período em que o empréstimo esteve em vigor foi de 6%. Qual a taxa de juros real, ou seja, acima da variação da inflação do período que Duvidan pagou nessa operação?

- **a)** 4%
- **b)** 5%
- **c)** 6%
- **d)** 7%
- **e)** 11,3%
- **9. (72310)** A CASA DAS QUESTÕES 2015 MATEMÁTICA FINANCEIRA Taxas Aparente e Real, Taxa de juros

Qual deve ser a rentabilidade aparente de um CDB, oferecido pelo Banco do Brasil, para que o investidor tenha um ganho real de 5%, considerando que a Inflação do período, medida pelo IPCA, foi de 7%.

- **a)** 12,50%
- **b)** 12,35%
- **c)** 12%
- **d)** 11,25%
- **e)** 2%

**10. (72307)** A CASA DAS QUESTÕES – 2015 – MATEMÁTICA FINANCEIRA Taxas Nominal e Efetiva, Taxas Aparente e Real, Taxa de juros

Sérgio aplicou R\$ 25.000,00 durante 3 meses no Banco do Brasil a uma taxa de juros de 120% ao ano com capitalização mensal. Sabendo que a Inflação acumulada no período de 3 meses foi de 10%. Qual foi o lucro Real de Sérgio?

- **a)** R\$ 5.250,00
- **b)** R\$ 6.620,00
- **c)** R\$ 8.275,00
- **d)** R\$ 2.729,00
- **e)** R\$ 2.700,00
- **11. (34567)** CESPE 2008 MATEMÁTICA FI-NANCEIRA – Taxas Aparente e Real, Taxa de juros

Para a venda de notebooks, uma loja de informática oferece vários planos de financiamento e, em todos eles, a taxa básica de juros é de 3% compostos ao mês. Nessa situação, julgue os itens seguintes, considerando 1,2 como valor aproximando para  $1,03^6$ .

Se, em determinado mês, a taxa de inflação foi de 1%, então, nesse mês, a taxa real de juros de um financiamento foi superior a 2%.

( ) Certo ( ) Errado

**12. (34558)** CESPE – 2008 – MATEMÁTICA FI-NANCEIRA – Taxa Equivalente, Taxa de juros

Considere que determinada concessionária de veículos ofereça, além do pagamento à vista, vários planos de financiamento, à taxa de juros compostos de 1,5% ao mês. Com base nessas informações e considerando 1,2 como valor aproximado para  $1,015^{12}$  julgue o item seguinte.

A taxa de juros praticada por essa concessionária é equivalente à taxa de 20% ao ano.

( ) Certo ( ) Errado

292 www.acasadoconcurseiro.com.br

**13. (18427)** CESPE – 2010 – MATEMÁTICA FI-NANCEIRA – Juros Compostos, Taxas Nominal e Efetiva, Taxa de juros

Um cliente tomou R\$ 20.000,00 emprestados de um banco que pratica juros compostos mensais, e, após 12 meses, pagou R\$ 27.220,00. Nesse caso, considerando 1,026 como valor aproximado para 1,361 12 é cor-1 reto afirmar que a taxa de juros nominal, anual, praticada pelo banco foi igual a:

- **a)** 30,2%
- **b)** 31,2%
- **c)** 32,2%
- **d)** 33,3%
- **e)** 34,2%
- **14. (18449)** CESGRANRIO 2010 MATEMÁ-TICA FINANCEIRA – Taxas Aparente e Real, Taxa de juros

Um investimento obteve variação nominal de 15,5% ao ano. Nesse mesmo período, a taxa de inflação foi 5%. A taxa de juros real anual para esse investimento foi:

- **a)** 0,5%
- **b)** 5,0%
- **c)** 5,5%
- **d)** 10,0%
- **e)** 10,5%
- **15. (18431)** CESGRANRIO 2013 MATEMÁTI-CA FINANCEIRA – Taxa de juros

Um investidor resolveu fazer uma aposta: tomou um empréstimo de R\$ 1 milhão, por um ano, ao custo de 10% ao ano. No mesmo dia, ele aplicou esse mesmo R\$ 1 milhão, pelo mesmo prazo, em um título cambial que rende a variação do euro mais 4% ao ano.

Qual é a variação do euro no período que empata a aposta, ou seja, que faz com que o investidor não ganhe nem perca ao final dessa operação?

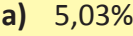

- **b)** 5,31%
- **c)** 5,77%
- **d)** 6,12%
- **e)** 6,54%
- **16. (18421)** CESPE 2010 MATEMÁTICA FI-NANCEIRA – Taxas Aparente e Real, Taxa de juros

Se a quantia de R\$ 5.000,00, investida pelo período de 6 meses, produzir o montante de R\$ 5.382,00, sem se descontar a inflação verificada no período, e se a taxa de inflação no período for de 3,5%, então a taxa real de juros desse investimento no período será de:

- **a)** 4,5%
- **b)** 4%
- **c)** 3,5%
- **d)** 3%
- **e)** 2,5%
- **17. (18395)** FDRH 2010 MATEMÁTICA FI-NANCEIRA – Taxa Equivalente, Taxa de juros

Qual é a taxa quadrimestral equivalente, em juros compostos, à taxa de 72,8% ao ano?

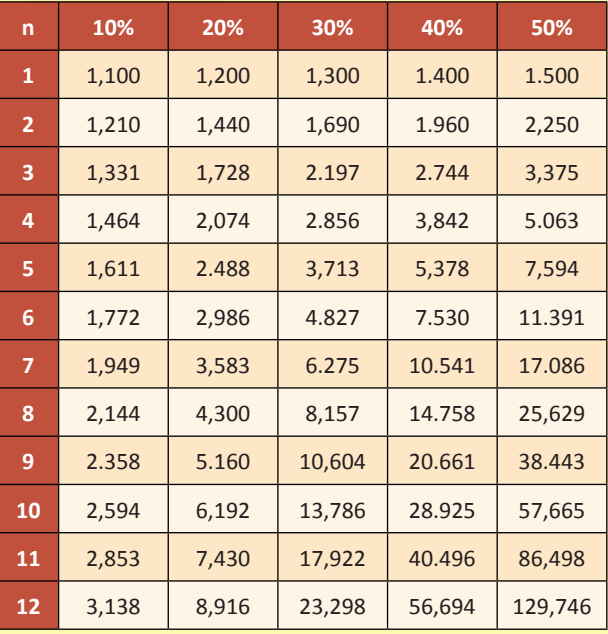

- **a)** 10,0%
- **b)** 18,2%

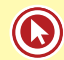

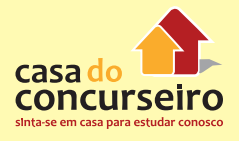

- **c)** 20,0%
- **d)** 30,0%
- **e)** 36,4%
- **18. (18406)** ESPP 2012 MATEMÁTICA FI-NANCEIRA – Taxas Nominal e Efetiva, Taxa de juros

A taxa efetiva anual equivalente a uma taxa nominal de 10% ao ano no período de capitalização semestral é:

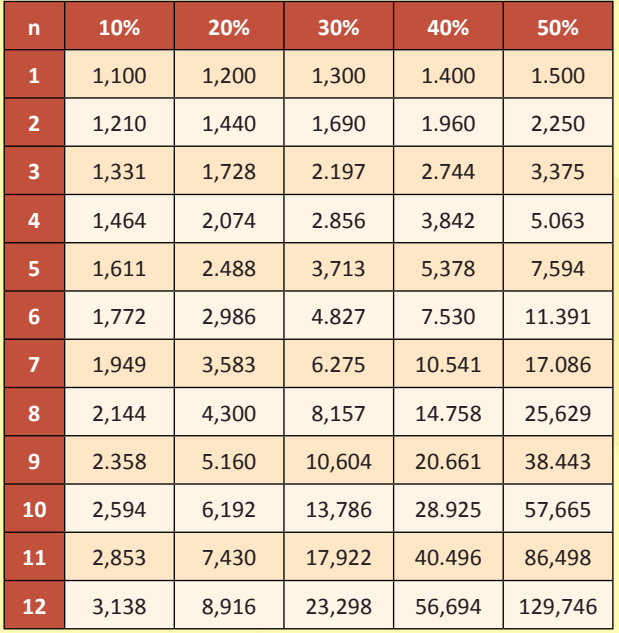

- **a)** 10%
- **b)** 5,125%
- **c)** 21%
- **d)** 12,5%
- **e)** 10,25%
- **19. (34550)** CESPE 2007 MATEMÁTICA FI-NANCEIRA – Juros Compostos, Taxa Equivalente, Taxa de juros

No item seguinte, é apresentada uma situação hipotética a respeito de matemática financeira, seguida de uma assertiva a ser julgada.

O capital de R\$ 20.000,00 pode ser aplicado à taxa de 72% por um período de 3 anos ou à taxa de juros compostos de 20% ao ano, também por 3 anos. Nesse caso, para o investidor, a primeira forma de aplicação é financeiramente mais vantajosa que a segunda.

- ( ) Certo ( ) Errado
- **20. (34528)** CESPE 2013 MATEMÁTICA FI-NANCEIRA – Taxa Equivalente, Taxa de juros

Um representante comercial instala ordenhas mecânicas em fazendas da região, dando a seus proprietários 120 dias para pagarem esse equipamento. Sabe-se que o equipamento pode ser comprado à vista por R\$ 7.500,00 ou em três parcelas fixas, vencendo em 30, 60 e 90 dias, à taxa mensal de juros compostos de 5%.

Nesse negócio, no caso de venda parcelada, a taxa de juros mensal equivale a uma taxa efetiva trimestral:

- **a)** superior a 15,30% e inferior a 15,60%.
- **b)** superior a 15,60% e inferior a 15,90%.
- **c)** superior a 15,90%.
- **d)** inferior a 15%.
- **e)** superior a 15% e inferior a 15,30%.
- **21. (18411)** CESGRANRIO 2012 MATEMÁTI-CA FINANCEIRA – Taxas Nominal e Efetiva, Taxa de juros

Nas operações de empréstimo, uma financeira cobra taxa efetiva de juros, no regime de capitalização composta, de 10,25% ao ano.

Isso equivale a cobrar juros com taxa anual e capitalização semestral de:

- **a)** 5%
- **b)** 5,51%
- **c)** 10%
- **d)** 10,25%
- **e)** 10,51%
- **22. (18396)** FDRH 2010 MATEMÁTICA FI-NANCEIRA – Taxa Equivalente, Taxa de juros

Qual é a taxa mensal equivalente à taxa de 213,8% ao ano, pelo regime de juros compostos?

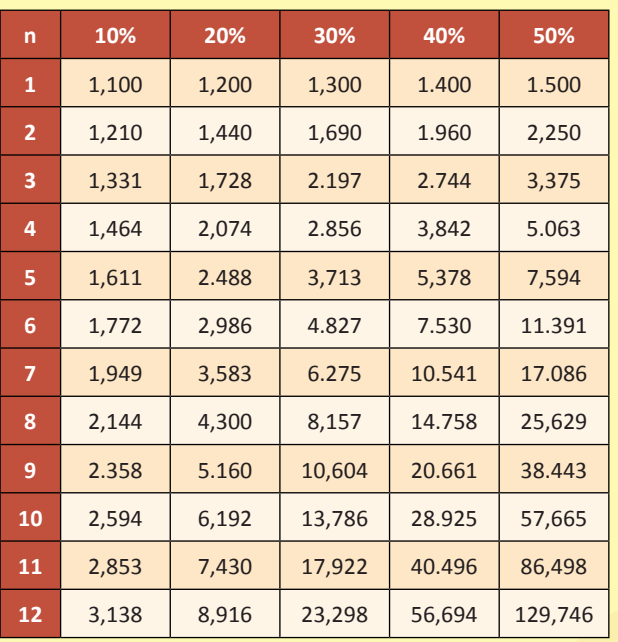

**a)** 10,000%

**b)** 17,816%

**c)** 26,725%

**d)** 40,000%

**e)** 53,450%

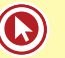

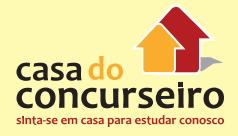

Acesse o *link* a seguir ou baixe um leitor QR Code em seu celular e fotografe o código para ter acesso gratuito aos simulados *on-line*. E ainda, se for assinante da Casa das Questões, poderá assistir ao vídeo da explicação do professor.

http://acasadasquestoes.com.br/simulados/resolver/H4881668

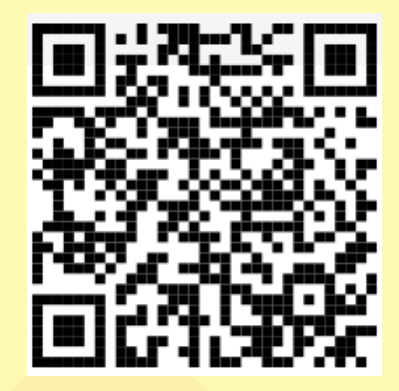

Gabarito: **1.** (34580) Errado **2.** (34578) Certo **3.** (34574) Errado **4.** (34573) Errado **5.** (34581) Certo **6.** (34583) Certo **7.** (78319) C **8.** (78318) B **9.** (72310) B **10.** (72307) A **11.** (34567) Errado **12.** (34558) Certo **13.** (18427) B **14.** (18449) D **15.** (18431) C **16.** (18421) B **17.** (18395) C **18.** (18406) E **19.** (34550) Errado **20.** (34528) B **21.** (18411) C **22.** (18396) A

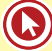

# Módulo 3

# **CAPITALIZAÇÃO E DESCONTOS – SIMPLES E COMPOSTA**

# **3.1 CAPITALIZAÇÃO SIMPLES X CAPITALIZAÇÃO COMPOSTA**

Como vimos no tópico 1.1 a definição de capitalização é uma operação de adição dos juros ao capital.

Bom, vamos adicionar estes juros ao capital de dias de duas maneiras: uma maneira simples e outra composta e depois compararmos.

Vamos analisar o exemplo abaixo:

**Exemplo 3.1.1:** José realizou um empréstimo de antecipação de seu 13º salário no Banco do Brasil no valor de R\$ 100,00 reais, a uma taxa de juros de 10% ao mês. Qual o valor pago por José se ele quitou o empréstimo após 5 meses, quando recebeu seu 13º?

Valor dos juros que este empréstimo de José gerou em cada mês.

#### **Em juros simples, os juros são cobrados sobre o valor do empréstimo (capital)**

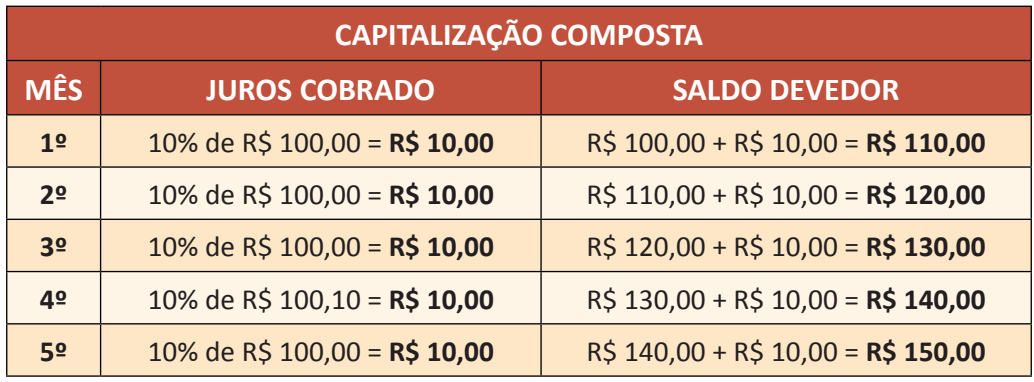

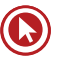

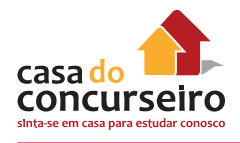

**Em juros composto, os juros são cobrados sobre o saldo devedor (capital+ juros do período anterior)**

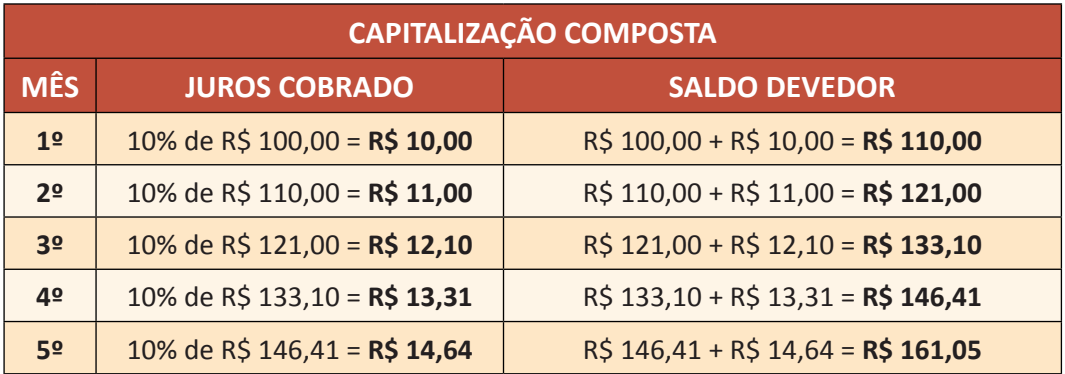

Assim notamos que o Sr. josé terá que pagar, após 5 meses, R\$ 150,00 se o banco cobrar juros simples, ou R\$ 161,05 se o banco cobrar juros compostos.

## **GRÁFICO DO EXEMPLO 3.1.1**

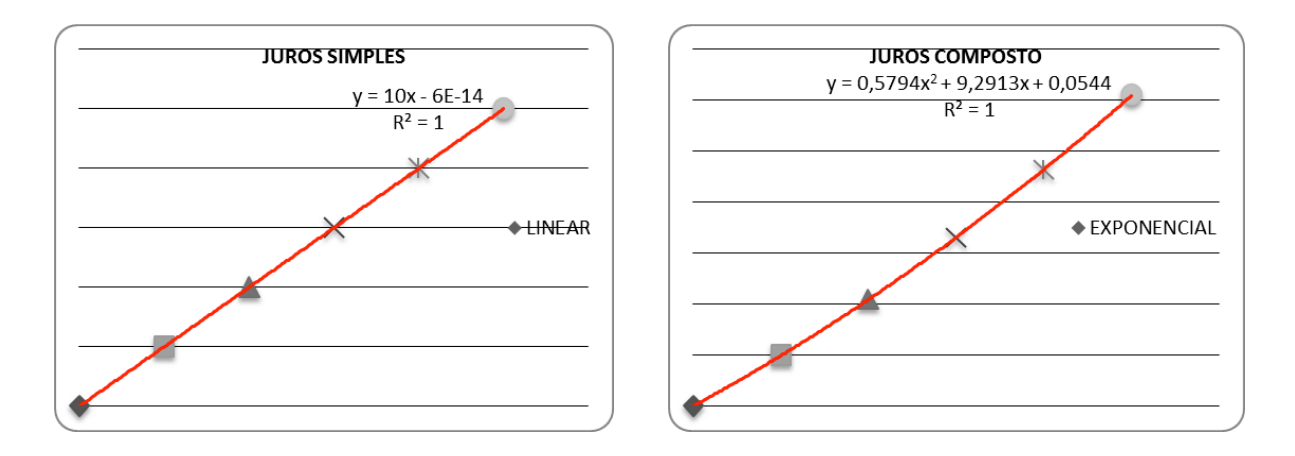

Note que o crescimento dos juros compostos é mais rápido que os juros simples.

## **3.2 JUROS SIMPLES**

## **FÓRMULAS:**

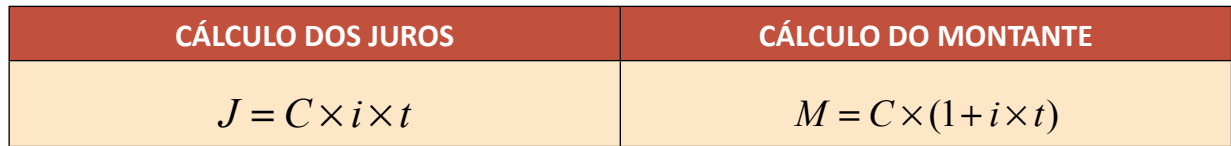

**OBSERVAÇÃO:** Lembre-se que o **Montante** é igual ao **Capital + Juros**

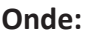

 $J = Juros$ 

**M** = Montante

**C** = Capital (Valor Presente)

**i** = Taxa de juros:

 $t = Pra20$ 

A maioria das questões relacionadas a juros simples podem ser resolvidas sem a necessidade de utilizar fórmula matemática.

# **APLICANDO A FÓRMULA**

Vamos ver um exemplo bem simples aplicando a fórmula para encontrarmos a solução.

**Exemplo 3.2.1:** Considere um empréstimo, a juros simples, no valor de R\$ 100 mil, prazo de 3 meses e taxa de 2% ao mês. Qual é o valor dos juros?

Dados do problema:

 $C = 100.000,00$ 

 $t = 3$  meses

i = 2% ao mês

**OBS.:** Cuide para ver se a taxa e o mês estão em mesmo período. Neste exemplo não tem problema para resolver, já que tanto a taxa quanto o prazo foram expressos em meses.

 $J = C x i x t$ 

J = 100.000 x 0,02 (*taxa unitária*) x 3

 $J = 6.000,00$ 

**Resposta:** Os juros cobrados serão de R\$ 6.000,00.

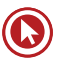

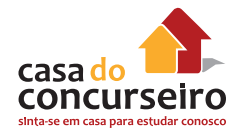

# **RESOLVENDO SEM A UTILIZAÇÃO DE FÓRMULAS:**

Vamos resolver o mesmo exemplo 3.2.1, mas agora sem utilizar fórmula, apenas o conceito de taxa de juros proporcional.

#### **Resolução:**

Sabemos que 6% ao trimestre é proporcional a 2% ao mês *(ver tópico 2.1).*

Logo os juros pagos serão de 6% de 100.000,00 = 6.000,00.

# **PROBLEMAS COM A RELAÇÃO** *PRAZO X TAXA*

Agora veremos um exemplo em que a taxa e o prazo não são dados em uma mesma unidade, necessitando assim transformar um deles para dar continuidade a resolução da questão.

Sempre que houver uma divergência de unidade entre taxa e prazo é melhor alterar o prazo do que mudar a taxa de juros. Para uma questão de juros simples, esta escolha é indiferente, porém, caso o candidato se acostume a alterar a taxa de juros, irá encontrar dificuldades para responder as questões de juros compostos, pois estas alterações de taxa de juros não são simples, proporcional, e sim equivalentes.

**Exemplo 3.2.2:** Considere um empréstimo, a juros simples, no valor de R\$ 100 mil, prazo de 3 meses e taxa de 12% ao ano. Qual é o valor dos juros?

#### **Dados:**

 $C = 100.000,00$ 

 $t = 3$  meses

i = 12% ao ano

Vamos adaptar o prazo em relação à taxa. Como a taxa está expressa ao ano, vamos transformar o prazo em ano. Assim teremos:

 $C = 100.000.00$ 

$$
t = 3 \text{ meses} = \frac{3}{12}
$$

i = 12% ao ano

Agora sim podemos aplicar a fórmula:

$$
J = C \times i \times t
$$
  

$$
J = 100.000 \times 0.12 \times \frac{3}{12}
$$

 $J = 3.000,00$ 

# **ENCONTRANDO A TAXA DE JUROS**

Vamos ver como encontrar a taxa de juros de uma maneira mais prática. Primeiramente vamos resolver pelo método tradicional, depois faremos direto.

**Exemplo 3.2.3:** Considere um empréstimo, a juros simples, no valor de R\$ 100 mil, sabendo que o valor do montante acumulado em após 1 semestre foi de 118.000,00. Qual é a taxa de juros mensal cobrada pelo banco?

Como o exemplo pede a taxa de juros ao mês, é necessário transformar o prazo em mês. Neste caso 1 semestre corresponde a 6 meses, assim:

**Dados:**

 $C = 100.000,00$ 

 $t = 6$  meses

 $M = 118.000.00$ 

J = 18.000,00 (Lembre-se que juros é a diferença entre o Montante e o Capital)

Aplicando a fórmula teremos:

 $18.000 = 100.000 \times 6 \times i$  $i = \frac{18.000}{100.000 \times 6} = \frac{18.000}{600.000} = 0,03$  $i = 3\%$  ao mês

Agora vamos resolver esta questão sem a utilização de fórmula, de uma maneira bem simples.

Para saber o valor dos juros acumulados no período, basta dividirmos o montante pelo capital:

juros acumulado =  $\frac{118.000}{100.000}$  = 1,18

Agora subtraimos o valor do capital da taxa de juros (1 = 100%) e encontramos:

 $1,18 - 1 = 0,18 = 18%$ 

18% são os juros do período, um semestre, para encontrar os juros mensais, basta calcular a taxa proporcional e assim encontrar **3% ao mês**.

# **ESTÃO FALTANDO DADOS?**

Alguns exercícios parecem não informar dados suficientes para resolução do problema. Coisas do tipo: o capital dobrou, triplicou, o dobro do tempo, a metade do tempo, o triplo da taxa e etc. Vamos ver como resolver este tipo de problema, mas em geral é bem simples, basta atribuirmos um valor para o dado que está faltando.

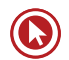

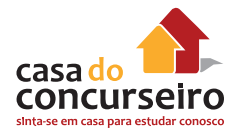

**Exemplo 3.2.4:** Um cliente aplicou uma certa quantia em um fundo de investimento em ações. Após 8 meses resgatou todo o valor investido e percebeu que a sua aplicação inicial dobrou. Qual é a rentabilidade média ao mês que este fundo rendeu?

Para quem vai resolver com fórmula, a sugestão é dar um valor para o capital e assim teremos um montante que será o dobro deste valor. Para facilitar o cálculo vamos utilizar um capital igual a R\$ 100,00, mas poderíamos utilizar qualquer outro valor.

#### **Dados:**

 $C = 100,00$ 

 $t = 8$  meses

M = 200,00 (o dobro)

J = 100,00 (Lembre-se que juros é a diferença entre o Montante e o Capital)

Substituindo na fórmula teremos:

$$
100 = 100 \times 8 \times i
$$
  

$$
i = \frac{100}{100 \times 8} = \frac{100}{800} = 0,125
$$
  

$$
i = 12,5\% \text{ ao mês}
$$

## **COMO RESOLVER**

Exemplo 3.2.5: A que taxa de juros simples, em porcento ao ano, deve-se emprestar R\$ 2 mil, para que no fim de cinco anos este duplique de valor?

#### **Dados:**

 $C = 2.000,00$ 

 $t = 5$  anos

M = 4.000,00 (o dobro)

J = 2.000,00 (Lembre-se que juros é a diferença entre o Montante e o Capital)

 $i = ??$  a.a

#### *Substituindo na fórmula teremos*

 $2.000 = 2.000 \times 5 \times i$  $i = \frac{2.000}{2.000}$  $2.000\times 5$  $=\frac{2.000}{10.000} = 0,2$  $i = 20\%$  ao ano

Exemplo 3.2.6: Considere o empréstimo de R\$ 5 mil, no regime de juros simples, taxa de 2% ao mês e prazo de 1 ano e meio. Qual é o total de juros pagos nesta operação?

**Dados:**

 $C = 5.000.00$ i = 2 % ao mês

 $t = 1.5$  anos = 18 meses

 $J = ???$ 

Substituindo na fórmula teremos

*J* = 5.000 x 18 x 0,02

*J* = 1.800,00

# **3.3 JUROS COMPOSTOS**

# **FÓRMULAS:**

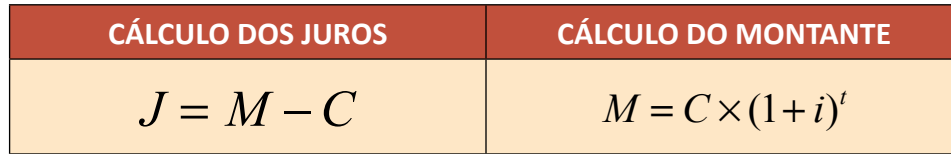

**OBSERVAÇÃO:** Lembre-se que o **Montante** é igual ao **Capital + Juros.**

**Onde:**

**J** = Juros

**M** = Montante

**C** = Capital (Valor Presente)

**i** = Taxa de juros

**t** = Prazo

# **RESOLUÇÃO DE QUESTÕES DE JUROS COMPOSTOS**

Como notamos na fórmula de juros compostos, a grande diferença para juros simples é que o prazo (variável *t* ) é uma potência da taxa de juros e não um fator multiplicativo.

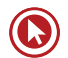

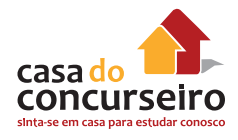

Assim poderemos encontrar algumas dificuldades para resolvermos questões de juros compostos em provas de concurso público, onde não é permitido o uso de equipamentos eletrônicos que poderiam facilitar estes cálculos.

Por este motivo, juros compostos podem ser cobrados de 3 maneiras nas provas de concurso público.

- **1. Questões que necessitam da utilização de tabela.**
- **2. Questões que são resolvidas com substituição de dados fornecidos na própria questão.**
- **3. Questões que possibilitam a resolução sem a necessidade de substituição de valores.**

Vamos ver um exemplo de cada um dos modelos.

## **JUROS COMPOSTOS COM A UTILIZAÇÃO DE TABELA**

Este método de cobrança de questões de matemática financeira já foi muito utilizado em concurso público, porém hoje são raras as provas que fornecem tabela para cálculo de juros compostos. Vamos ver um exemplo.

**Exemplo 3.3.1:** Considere um empréstimo, a juros compostos, no valor de R\$ 100 mil, prazo de 8 meses e taxa de 10% ao mês. Qual é o valor do montante?

Dados do problema:

 $C = 100.000,00$  $t = 8$  meses i = 10% ao mês

 $M = C \times (1 + i)^t$  $M = 100.000 \times (1 + 0.10)^8$  $M = 100.000 \times (1.10)^8$ 

O problema está em calcular 1,10 elevado a 8. Sem a utilização de calculadora fica complicado. A solução é olhar em uma tabela fornecida em anexo na prova, algo semelhante à tabela a seguir.

Vamos localizar o fator de capitalização para uma taxa de 10% e um prazo igual a 8.

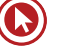

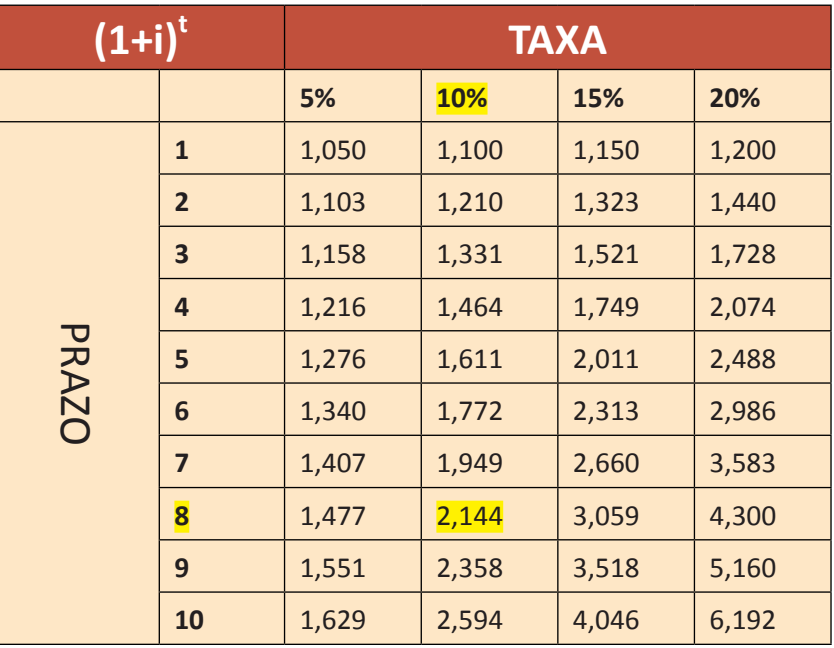

Consultando a tabela encontramos que  $(1,10)^8$  = 2,144.

Substituindo na nossa fórmula temos:

 $M = 100.000 \times (1.10)^8$ 

*M* = 100.000 x 2,144

*M*= 214.400,00

O valor do montante neste caso será de R\$ 214.400,00.

# **JUROS COMPOSTOS COM A SUBSTITUIÇÃO DE VALORES**

Mais simples que substituir tabela, algumas questões disponibilizam o resultado da potência no próprio texto da questão, conforme a seguir.

**Exemplo 3.3.2:** Considere um empréstimo, a juros compostos, no valor de R\$ 100 mil, prazo de 8 meses e taxa de 10% ao mês. Qual é o valor do montante? Considere  ${(1,10)}^8$  = 2,144.

Assim fica até mais fácil, pois basta substituir na fórmula e encontrar o resultado, conforme o exemplo anterior.

# **JUROS COMPOSTOS SEM SUBSTITUIÇÃO**

A maioria das provas de matemática financeira para concurso público busca avaliar a habilidade do candidato em entender matemática financeira e não se ele sabe fazer contas de multiplicação.

Assim as questões de matemática financeira poderão ser resolvidas sem a necessidade de efetuar contas muito complexas, conforme abaixo.

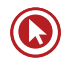

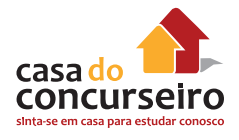

**Exemplo 3.3.3:** Considere um empréstimo, a juros compostos, no valor de R\$ 100 mil, prazo de 2 meses e taxa de 10% ao mês. Qual é o valor do montante?

Dados do problema:

 $C = 100.000,00$ 

 $t = 2$  meses

i = 10% ao mês

 $M = C \times (1 + i)^t$ 

 $M = 100.000 \times (1 + 0.10)^2$ 

 $M = 100.000 \times (1,10)^2$ 

*M* = 100.00 x 1,21

*M*= 121.000,00

**Resposta**: O valor do montante será de R\$ 121.000,00.

## **COMO RESOLVER**

Exemplo 3.3.4: Qual é o montante obtido de uma aplicação de R\$ 2.000,00 feita por 2 anos a uma taxa de juros compostos de 20% ao ano?

Dados do problema:

 $C = 2.000,00$  $t = 2$  anos  $i = 10\%$  ao ano  $M = ???$  $M = C \times (1 + i)^t$  $M = 2.000 \times (1 + 0.20)^2$  $M = 2.000 \times (1,20)^2$  $M = 2.000 \times 1,44$ *M* = 2.880,00

**Exemplo 3.3.5:** Quais os juros obtidos de uma aplicação de R\$ 5.000,00 feita por 1 ano a uma taxa de juros compostos de 10% ao semestre?

#### **Dados:**

 $C = 5.000,00$ 

t = 1 ano ou 2 semestres

i = 10% ao ano

 $M = C \times (1 + i)^t$  $M = 5.000 \times (1 + 0.10)^2$  $M = 5.000 \times (1,10)^2$ *M* = 5.000 x 1,21 *M* = 6.050,00 Como a questão quer saber quais os juros, temos:  $J = M - C$ *J* = 6.050 – 5.000

*J* = 1.050,00

Assim os juros serão de R\$ 1.050,00.

Exemplo 3.3.6: Uma aplicação de R\$ 10.000,00 em um fundo de ações, foi resgatada após 2 meses em R\$ 11.025,00 (desconsiderando despesas com encargos e tributos), qual foi a taxa de juros mensal que este fundo remunerou o investidor?

**Dados:**

 $C = 10.000,00$ 

 $t = 2$  meses

 $M = 11.025,00$ 

 $i = ?$ ?? ao mês

$$
M = C \times (1 + i)^{t}
$$
  
11.025 = 10.000 × (1 + i)<sup>2</sup>  
(1 + i)<sup>2</sup> =  $\frac{11.025}{10.000}$ 

$$
\sqrt{(1+i)^2} = \sqrt{\frac{11.025}{10.000}}
$$
  
(1+i) =  $\frac{105}{100}$   
*i* = 1,05-1=0,05  
*i* = 5% ao mês

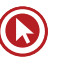

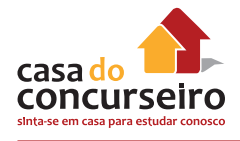

## **3.4 DESCONTO SIMPLES**

Se em Juros simples a ideia era incorporar juros, em desconto simples o objetivo é tirar juros, conceder desconto nada mais é do que trazer para valor presente um pagamento futuro.

Comparando juros simples com desconto simples teremos algumas alterações nas nomenclaturas das nossas variáveis.

O **capital** em juros simples (valor presente) é chamado de **valor atual** ou **valor líquido** em desconto simples.

O **montante** em juros simples (valor futuro) é chamado de **valor nominal** ou **valor de face** em desconto simples.

## **DESCONTO RACIONAL X DESCONTO COMERCIAL**

Existem dois tipos básicos de descontos simples nas operações financeiras: o **desconto comercial** e o **desconto racional**. Considerando-se que no regime de capitalização simples, na prática, usa-se sempre o desconto comercial, mas algumas provas de concurso público costumam exigir os dois tipos de descontos.

## **DESCONTO COMERCIAL SIMPLES**

- Mais comum e mais utilizado.
- Também conhecido como **desconto bancário**.
- Outra termologia adotada é a de "**desconto por fora**".
- O desconto é calculado sobre o **valor nominal** do título (valor de face ou valor futuro).

## **FÓRMULAS:**

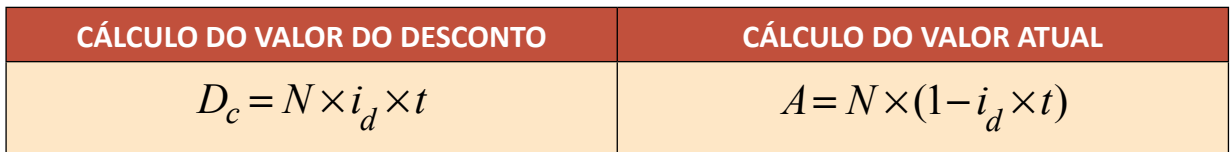

#### **OBSERVAÇÃO:** Lembre-se que o **Desconto** é igual ao **Valor Nominal – Valor Atual**.

#### **Onde:**

- **D<sub>c</sub>** = Desconto Comercial
- **A** = Valor Atual ou Valor Líquido

**N** = Valor Nominal ou Valor de Face

**i**<sub>d</sub> = Taxa de desconto

**t** = Prazo

**Exemplo 3.4.1:** Considere um título cujo valor nominal seja \$10.000,00. Calcule o desconto comercial simples a ser concedido e o valor atual de um título resgatado 3 meses antes da data de vencimento, a uma taxa de desconto de 5% a.m.

#### **Dados:**

 $N = 10.000,00$  $t = 3$  meses i<sub>d</sub> = 5% ao mês

 $D_c = N \times i_d \times t$  $D_c = 10.000 \times 0.05 \times 3$  $J = 1.500,00$ 

Agora vamos calcular o Valor Atual, que é o Valor Nominal subtraído dos descontos.

 $A = 10.000 - 1.500$  $A = 8,500,00$ 

## **DESCONTO RACIONAL SIMPLES**

- Pouco utilizado no dia a dia, porém é cobrado em provas de concurso público.
- Também conhecido como **desconto verdadeiro.**
- Outra termologia adotada é a de **"desconto por dentro"**.
- O desconto é calculado sobre o **valor atual** do titulo (valor de líquido ou valor presente).
- Como o desconto racional é cobrado sobre o valor atual, este valor será sempre menor que o valor do desconto comercial, que é cobrado sobre o valor nominal do título.

## **FÓRMULAS:**

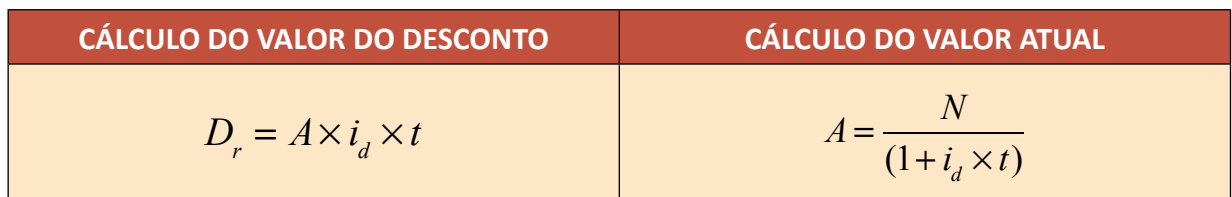

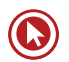

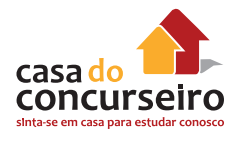

**OBSERVAÇÃO:** Lembre-se que o **Desconto** é igual ao **Valor Nominal – Valor Atual.** 

**Onde:**

**D**<sub>r</sub> = Desconto Racional

- **A** = Valor Atual ou Valor Liquido
- **N** = Valor Nominal ou Valor de Face

**i**<sub>d</sub> = Taxa de desconto;

**t** = Prazo.

**Exemplo 3.4.2:** Considere um título cujo valor nominal seja \$10.000,00. Calcule o racional comercial simples a ser concedido e o valor atual de um título resgatado 3 meses antes da data de vencimento, a uma taxa de desconto de 5% a.m

#### **Dados:**

 $N = 10.000,00$ 

 $t = 3$  meses

i<sub>d</sub> = 5% ao mês

Como o valor do desconto depende do valor Atual que não foi fornecido pelo exercício, temos que calcular primeiramente o valor atual para depois calcular o valor do desconto.

$$
A = \frac{N}{(1 + i_d \times t)}
$$
  
\n
$$
A = \frac{10.000}{(1 + 0.05 \times 3)}
$$
  
\n
$$
A = \frac{10.000}{(1 + 0.05 \times 3)}
$$
  
\n
$$
A = 8.695,65
$$

Agora vamos calcular o desconto, que é o Valor Nominal subtraído do valor Atual.

 $D_r = 10.000 - 8.695,65$  $D_r = 1.304, 35$ 

# Questões

**1. (34550)** CESPE – 2007 – MATEMÁTICA FI-NANCEIRA – Juros Compostos, Taxa Equivalente, Taxa de juros

No item seguinte, é apresentada uma situação hipotética a respeito de matemática financeira, seguida de uma assertiva a ser julgada.

O capital de R\$ 20.000,00 pode ser aplicado à taxa de 72% por um período de 3 anos ou à taxa de juros compostos de 20% ao ano, também por 3 anos. Nesse caso, para o investidor, a primeira forma de aplicação é financeiramente mais vantajosa que a segunda.

- ( ) Certo ( ) Errado
- **2. (34551)** CESPE 2007 MATEMÁTICA FI-NANCEIRA – Análise de Investimento, Juros **Compostos**

No item seguinte, é apresentada uma situação hipotética a respeito de matemática financeira, seguida de uma assertiva a ser julgada.

Marcela tomou R\$ 32.000,00 emprestados a juros compostos mensais de 8%. Seis meses depois, ela pagou R\$ 18.000,00 e, um mês após esse pagamento, liquidou a dívida. Nessa situação, considerando-se  $1,08^{7}$ = 1,7, é correto afirmar que, para liquidar a dívida, Marcela pagou mais de R\$ 34.000,00.

- ( ) Certo ( ) Errado
- **3. (34553)** CESPE 2007 MATEMÁTICA FI-NANCEIRA Análise de Investimento, Juros **Compostos**

No item seguinte, é apresentada uma situação hipotética a respeito de matemática

financeira, seguida de uma assertiva a ser julgada.

Carlos deve a uma instituição financeira um título com valor de resgate de R\$ 6.000,00 para vencimento daqui a 5 meses e outro, com valor de resgate de R\$ 8.000,00, para vencimento daqui a 10 meses. Nessa situação, se a instituição financeira emprestou as quantias a Carlos à taxa de juros compostos de 2% ao mês, e se Carlos desejar resgatar esses dois títulos no dia de hoje, então ele terá de pagar um valor que, em reais, pode ser expresso por 8.000 x 1,02<sup>5</sup> +6.000.

 $1,02^{10}$ 

( ) Certo ( ) Errado

**4. (34547)** CESPE – 2007 – MATEMÁTICA FI-NANCEIRA – Análise de Investimento, Juros **Compostos** 

Uma dívida, contraída à taxa de juros compostos de 2% ao mês, deverá ser paga em 12 meses. No vencimento, o valor total a ser pago é de R\$ 30.000,00, no entanto, o devedor quer quitá-la dois meses antes do prazo. Nessa situação, de acordo apenas com as regras de matemática financeira, o credor deverá conceder ao devedor um desconto superior a R\$ 2.000,00.

( ) Certo ( ) Errado

**5. (34546)** CESPE – 2013 – MATEMÁTICA FI-NANCEIRA – Juros Simples

Considere que um capital inicial tenha sido aplicado, por cinco meses, a uma taxa de juros simples de 5% ao mês e que o montante obtido tenha sido novamente aplicado, por seis meses, a determinada taxa de juros

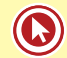

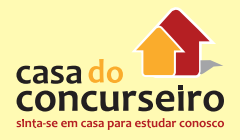

simples. Nessa situação, se, ao final desse último período, o montante auferido for o dobro do capital inicial, é correto afirmar que a taxa de juros da última aplicação é superior a 12% ao mês.

( ) Certo ( ) Errado

**6. (34543)** CESPE – 2013 – MATEMÁTICA FI-NANCEIRA – Juros Compostos

Se um capital de R\$ 2.000 for aplicado por dois anos a juros compostos, rendendo um montante de R\$ 32.000, a taxa anual de juros dessa aplicação será inferior a 310%.

( ) Certo ( ) Errado

**7. (34544)** CESPE – 2013 – MATEMÁTICA FI-NANCEIRA – Juros Compostos

É mais vantajoso aplicar R\$ 5.000,00, por três anos a juros simples de 100% ao ano do que aplicar esse mesmo valor, pelo mesmo prazo, a juros compostos de 60% ao ano.

( ) Certo ( ) Errado

**8. (34545)** CESPE – 2013 – MATEMÁTICA FI-NANCEIRA – Juros Simples

Um capital de R\$ 1.000 aplicado por seis meses a uma taxa de juros simples de 18% ao ano renderá de juros uma quantia superior a R\$ 100.

( ) Certo ( ) Errado

**9. (34556)** CESPE – 2008 – MATEMÁTICA FI-NANCEIRA – Juros Compostos

Considere que determinada concessionária de veículos ofereça, além do pagamento à vista, vários planos de financiamento, à taxa de juros compostos de 1,5% ao mês. Com base nessas informações e considerando 1,2 como valor aproximado para  $1,015^{12}$  julgue o item seguinte.

Caso um indivíduo disponha de R\$ 15.000,00 e, em vez de comprar um veículo, ele invista seu dinheiro em uma instituição financeira que pague 1,5% ao mês de juros compostos, em 24 meses ela obterá um montante superior a R\$ 23.000,00.

( ) Certo ( ) Errado

**10. (34557)** CESPE – 2008 – MATEMÁTICA FI-NANCEIRA – Juros Compostos

Considere que determinada concessionária de veículos ofereça, além do pagamento à vista, vários planos de financiamento, à taxa de juros compostos de 1,5% ao mês. Com base nessas informações e considerando 1,2 como valor aproximado para  $1,015^{12}$  julgue o item seguinte.

Suponha que o valor correspondente ao preço à vista de um veículo seja investido em uma instituição financeira que paga juros compostos de 1,5% ao mês, e que ao final de 36 meses o montante obtido seja de R\$ 51.000,00. Nesse caso, o preço à vista desse veículo é inferior a R\$ 32.000,00.

- ( ) Certo ( ) Errado
- **11. (34582)** CESPE 2011 MATEMÁTICA FI-NANCEIRA – Juros Simples

Se um investidor aplicar a quantia de R\$ 500,00 em uma instituição financeira, pelo prazo de 2 anos, à taxa de juros simples de 4% ao ano, e, ao final desse prazo, ele reinvestir todo o montante recebido na mesma aplicação, por mais 2 anos e nas mesmas condições iniciais, então, ao final desses 4 anos, esse investidor receberá o montante de R\$ 580,00.

( ) Certo ( ) Errado

**12. (34584)** CESPE – 2011 – MATEMÁTICA FI-NANCEIRA – Juros Compostos

O montante produzido pela aplicação de R\$ 1.000,00 em uma instituição financeira, em

2 anos, à taxa de juros compostos de 10% ao ano, será de R\$ 1.210,00 na data do resgate.

( ) Certo ( ) Errado

**13. (72305)** A CASA DAS QUESTÕES – 2015 – MATEMÁTICA FINANCEIRA – Juros Simples

Um investidor com perfil conservador, tendo disponível um determinado capital, procurou uma agência do Banco do Brasil e onde recebeu uma proposta para aplicar tal capital, em uma única parcela, à taxa de juros simples de 6% ao trimestre. Nas condições oferecidas, o valor investido em quota única, para ser quadriplicado, deverá ficar investido pelo prazo de quantos meses?

- **a)** 100 meses
- **b)** 150 meses
- **c)** 200 meses
- **d)** 250 meses
- **e)** 300 meses
- **14. (34581)** CESPE 2011 MATEMÁTICA FI-NANCEIRA – Juros Simples, Taxa Proporcional, Taxa de juros

No regime de juros simples, as taxas de 3% ao mês e 36% ao ano, aplicadas sobre o capital de R\$ 100,00 e pelo prazo de dois anos, são proporcionais, pois ambas produzem o montante de R\$ 172,00.

( ) Certo ( ) Errado

**15. (34580)** CESPE – 2011 – MATEMÁTICA FI-NANCEIRA – Juros Compostos, Taxas Nominal e Efetiva, Taxa de juros

Se o capital de R\$ 5.000,00 for aplicado por 3 anos, à taxa de juros compostos de 12% ao ano com capitalização trimestral, o juro auferido por essa aplicação, em reais, ao final do período, será igual a 5.000 x  $(1,04^{12} - 1)$ .

( ) Certo ( ) Errado

**16. (34563)** CESPE – 2008 – MATEMÁTICA FI-NANCEIRA – Juros Compostos

Para a venda de notebooks, uma loja de informática oferece vários planos de financiamento e, em todos eles, a taxa básica de juros é de 3% compostos ao mês. Nessa situação, julgue os itens seguintes, considerando 1,2 como valor aproximando para  $1,03^6$ .

Se, em uma venda, ficar acordado que o pagamento será feito de uma única vez, ao final do 6.º mês após a compra do notebook, cujo valor à vista é de R\$ 3.600,00, nesse caso, no pagamento, o cliente desembolsará mais de R\$ 4.200,00.

( ) Certo ( ) Errado

**17. (34569)** CESPE – 2008 – MATEMÁTICA FI-NANCEIRA – Juros Compostos

Julgue o item a seguir, relacionado a empréstimo e financiamento, considerando que o regime de juros praticado é o de juros compostos, à taxa mensal de 2%, e tomando 1,3 como valor aproximado para  $1,02^{12}$ .

Caso o saldo devedor de um empréstimo seja hoje de R\$ 30.000,00, se nenhum pagamento for efetuado, esse valor será superior a R\$ 38.500,00, ao final do período de um ano.

( ) Certo ( ) Errado

**18. (34570)** CESPE – 2008 – MATEMÁTICA FI-NANCEIRA – Juros Compostos

Julgue o item a seguir, relacionado a empréstimo e financiamento, considerando que o regime de juros praticado é o de juros compostos, à taxa mensal de 2%, e tomando 1,3 como valor aproximado para  $1,02^{12}$ .

Se o pagamento de um empréstimo que seria quitado em uma única prestação de R\$ 26.000,00 ao final do segundo ano for antecipado para o final do primeiro ano, o valor a ser pago será superior a R\$ 19.800,00.

( ) Certo ( ) Errado

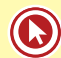

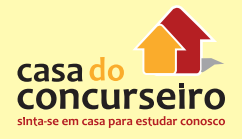

**19. (18412)** CESGRANRIO – 2012 – MATEMÁTI-CA FINANCEIRA – Juros Compostos

O montante gerado por uma instituição financeira, em uma aplicação no regime de juros compostos, é R\$ 5.000,00, em 10 meses, ou R\$ 5.202,00, em 1 ano.

Se a taxa de juros é constante, o valor aplicado é, em reais, de, aproximadamente,

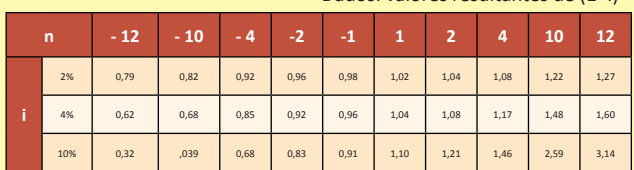

Dados: valores resultantes de  $(1+i)^n$ 

- **a)** 1.950
- **b)** 3.100
- **c)** 3.400
- **d)** 3.950
- **e)** 4.100
- **20. (18402)** FDRH 2010 MATEMÁTICA FI-NANCEIRA – Juros Simples

O capital de R\$ 1.200,00 foi aplicado, pelo regime de juros simples, à taxa de 9% ao ano, durante três meses. O juro gerado por essa aplicação foi de:

| n  | 10%   | 20%   | 30%    | 40%    | 50%     |
|----|-------|-------|--------|--------|---------|
| 1  | 1,100 | 1,200 | 1,300  | 1.400  | 1.500   |
| 2  | 1,210 | 1,440 | 1,690  | 1.960  | 2,250   |
| 3  | 1,331 | 1,728 | 2.197  | 2.744  | 3,375   |
| 4  | 1,464 | 2,074 | 2.856  | 3,842  | 5.063   |
| 5  | 1,611 | 2.488 | 3,713  | 5,378  | 7,594   |
| 6  | 1,772 | 2,986 | 4.827  | 7.530  | 11.391  |
| 7  | 1,949 | 3,583 | 6.275  | 10.541 | 17.086  |
| 8  | 2,144 | 4,300 | 8,157  | 14.758 | 25,629  |
| 9  | 2.358 | 5.160 | 10,604 | 20.661 | 38.443  |
| 10 | 2,594 | 6,192 | 13,786 | 28.925 | 57,665  |
| 11 | 2,853 | 7,430 | 17,922 | 40.496 | 86,498  |
| 12 | 3,138 | 8,916 | 23,298 | 56,694 | 129,746 |

**a)** R\$ 648,00.

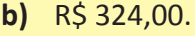

- **c)** R\$ 162,00.
- **d)** R\$ 54,00.
- **e)** R\$ 27,00.
- **21. (18443)** FCC 2011 MATEMÁTICA FINAN-CEIRA – Desconto Comercial Simples, Desconto

Uma duplicata no valor de R\$ 6 900,00 foi resgatada 3 meses antes de seu vencimento. Considerando que a taxa anual de desconto comercial simples foi de 48%, então, se o valor atual dessa duplicata era X reais, é correto afirmar que:

- **a)** X ≤ 5 700.
- **b)**  $5\,700 < X \le 5\,800$ .
- c)  $5800 < X \le 5900$ .
- **d)**  $5900 < X \le 6000$ .
- **e)** X > 6 000.
- **22. (18444)** FCC 2011 MATEMÁTICA FINAN-CEIRA – Desconto Comercial Simples, Desconto

Uma duplicata foi descontada em R\$ 700,00, pelos 120 dias de antecipação. Se foi usada uma operação de desconto comercial simples, com a utilização de uma taxa anual de desconto de 20%, o valor atual do título era de:

- **a)** R\$ 7 600,00.
- **b)** R\$ 8 200,00.
- **c)** R\$ 9 800,00.
- **d)** R\$ 10 200,00.
- **e)** R\$ 10 500,00.
- **23. (18446)** FCC 2010 MATEMÁTICA FINAN-CEIRA – Desconto Racional Simples, Desconto Comercial Simples, Desconto

Um título descontado 2 meses antes de seu vencimento, segundo uma operação de desconto racional simples e com a utilização de uma taxa de desconto de 18% ao ano, apresenta um valor atual igual a R\$ 21.000,00. Um outro título de valor nominal igual ao dobro do valor nominal do primeiro título é descontado 5 meses antes de seu vencimento, segundo uma operação de desconto comercial simples e com a utilização de uma taxa de desconto de 2% ao mês. O valor atual deste segundo título é de:

- **a)** R\$ 42.160,80.
- **b)** R\$ 41.529,60.
- **c)** R\$ 40.664,40.
- **d)** R\$ 39.799,20.
- **e)** R\$ 38.934,00.
- **24. (18423)** CESPE 2010 MATEMÁTICA FI-NANCEIRA – Desconto Comercial Simples, Desconto

Se, ao descontar uma promissória com valor de face de R\$ 5.000,00, seu detentor receber o valor de R\$ 4.200,00, e se o prazo dessa operação for de 2 meses, então a taxa mensal de desconto simples por fora será igual a:

- **a)** 5%.
- **b)** 6%.
- **c)** 7%.
- **d)** 8%.
- **e)** 9%.
- **25. (18404)** ESPP 2012 MATEMÁTICA FINAN-CEIRA – Juros Simples, Juros Compostos

Carlos investiu R\$ 5.522,00 no regime de juros simples durante 5 meses com uma taxa de 30% a.a. João investiu o mesmo valor que Carlos, no regime de juros compostos, no mesmo tempo, com a mesma taxa de juros anual. Podemos dizer então que:

- **a)** João resgatou um valor maior de juros do que Carlos.
- **b)** Carlos resgatou a mesma quantia em juros que João.
- **c)** Carlos resgatou uma quantia maior em juros do que João.
- **d)** Não há como saber qual dos dois resgatou mais juros, pois faltam dados na questão.
- **e)** Carlos resgataria um valor maior em juros se o valor que investiu fosse maior que R\$ 6.000,00.

**26. (18392)** FDRH – 2010 – MATEMÁTICA FI-NANCEIRA Juros Compostos

A importância de RS 2.000,00 foi aplicada pelo regime de juros compostos, à taxa de 20% ao ano.

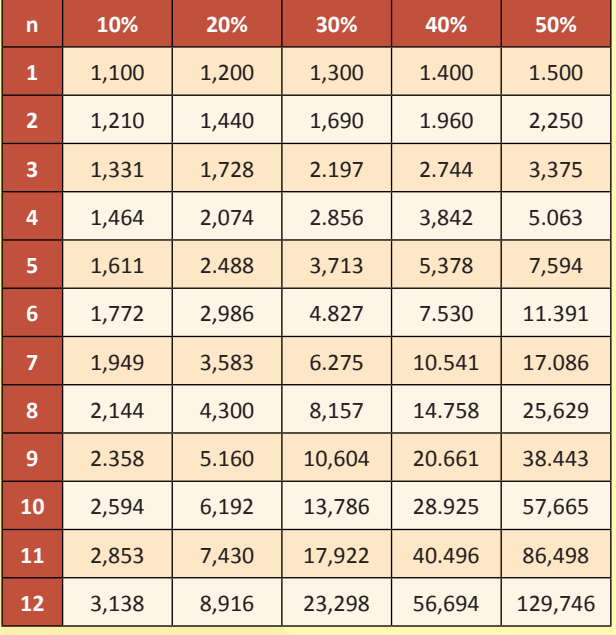

Qual é o prazo necessário para que essa aplicação renda RS 6.600,00 de juros?

- **a)** Oito anos.
- **b)** Sete anos.
- **c)** Seis anos.
- **d)** Cinco anos.
- **e)** Quatro anos.

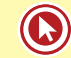

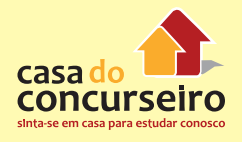

**27. (18399)** FDRH – 2010 – MATEMÁTICA FI-NANCEIRA – Juros Compostos

O capital de RS 1.000,00 esteve aplicado, pelo regime de juros compostos, à taxa de 10% ao bimestre, pelo prazo de dois anos. O montante produzido nessa operação financeira foi de:

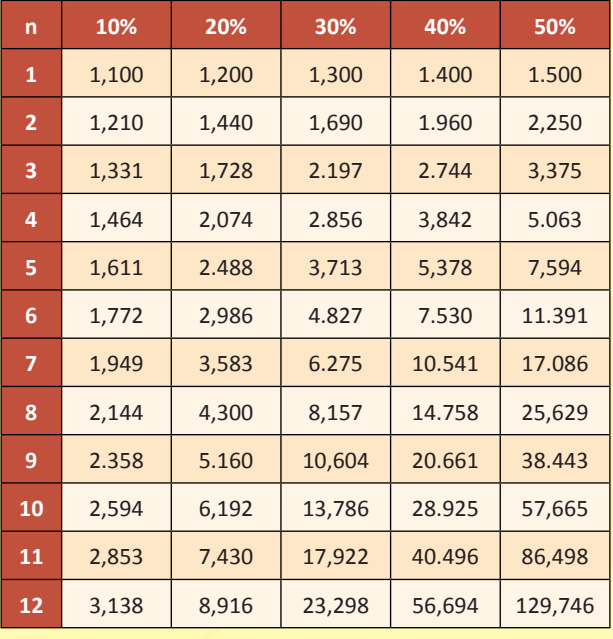

- **a)** R\$ 1.210,00.
- **b)** R\$ 1.440,00.
- **c)** R\$ 3.138,00.
- **d)** R\$ 6.192,00.
- **e)** R\$ 8.916,00.

**28. (18403)** FDRH – 2010 – MATEMÁTICA FI-NANCEIRA – Juros Compostos

Uma aplicação financeira, realizada pelo regime de juros compostos à taxa de 20% ao ano, gerou, em cinco anos, um montante de RS 2.488,00. Qual foi o capital aplicado nessa operação?

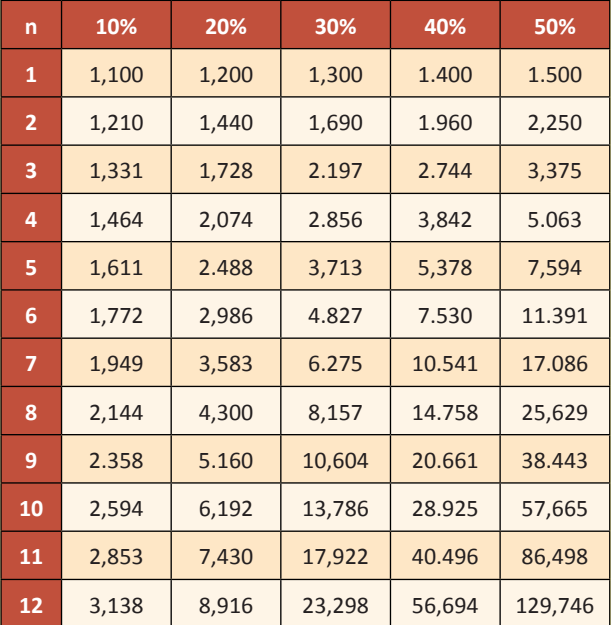

- **a)** R\$ 1.000,00.
- **b)** R\$ 1.244,00.
- **c)** R\$ 1.488,00.
- **d)** R\$ 1.500,00.
- **e)** R\$ 2.000,00.
- **29. (18447)** FCC 2010 MATEMÁTICA FINAN-CEIRA – Juros Simples, Juros Compostos

Um capital é aplicado, durante 8 meses, a uma taxa de juros simples de 15% ao ano, apresentando um montante igual a R\$ 13.200,00 no final do prazo. Se este mesmo capital tivesse sido aplicado, durante 2 anos, a uma taxa de juros compostos de 15% ao ano, então o montante no final deste prazo seria igual a:

- **a)** R\$ 15.606,50.
- **b)** R\$ 15.870,00.
- **c)** R\$ 16.531,25.
- **d)** R\$ 17.192,50.
- **e)** R\$ 17.853,75.

**30. (18427)** CESPE – 2010 – MATEMÁTICA FI-NANCEIRA – Juros Compostos, Taxas Nominal e Efetiva, Taxa de juros

Um cliente tomou R\$ 20.000,00 emprestados de um banco que pratica juros compostos mensais, e, após 12 meses, pagou R\$ 27.220,00. Nesse caso, considerando 1,026 como valor aproximado para 1,361 1  $12 \text{ é cor-}$ reto afirmar que a taxa de juros nominal, anual, praticada pelo banco foi igual a:

- **a)** 30,2%.
- **b)** 31,2%.
- **c)** 32,2%.
- **d)** 33,3%.
- **e)** 34,2%.
- **31. (18394)** FDRH 2010 MATEMÁTICA FI-NANCEIRA – Desconto Comercial Simples, Desconto

Um título de crédito, cujo valor d e face é RS 1.000,00, foi emitido em 23-4-2000, com vencimento ajustado para o dia 21-8-2000. Seu detentor, entretanto, precisou descontá-lo no dia 07-7-2000. ou seja, 45 dias antes do seu vencimento, à taxa de desconto bancário simples de 5% ao mês.

Qual foi o valor do desconto aplicado pelo banco nessa operação?

- **a)** R\$ 200,00.
- **b)** R\$ 150,00.
- **c)** R\$ 125,00.
- **d)** R\$ 100,00.
- **e)** R\$ 75,00.

**32. (18400)** FDRH – 2010 – MATEMÁTICA FI-NANCEIRA – Juros Simples

O capital de RS 1.000,00 esteve aplicado, pelo regime de juros simples, à taxa de 10% ao bimestre, pelo prazo de dois anos. O montante produzido nessa operação financeira foi de:

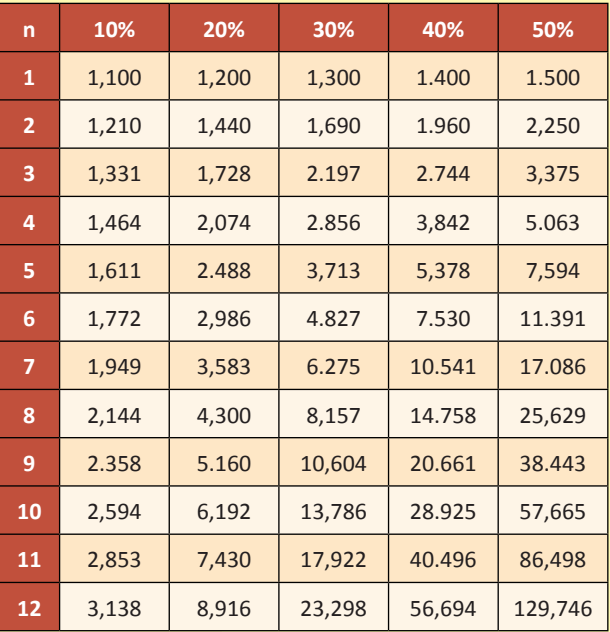

**a)** R\$ 1.200,00. **b)** R\$ 1.400,00. **c)** R\$ 1.800,00. **d)** R\$ 2.200,00. **e)** R\$ 3.400,00.

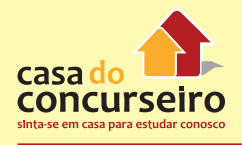

#### **33. (18401)** FDRH – 2010 – MATEMÁTICA FI-NANCEIRA – Juros Simples

Após 180 dias, uma aplicação financeira de RS 1.000,00 gerou um montante de R\$ 1.300,00. A taxa mensal de juros simples utilizada nessa aplicação foi de:

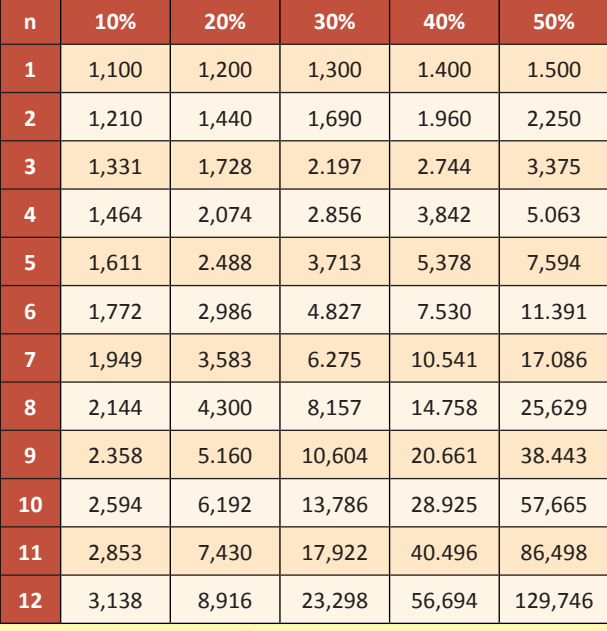

#### **a)** 4%.

- **b)** 5%.
- **c)** 10%.
- **d)** 30%.
- **e)** 60%.
- **34. (18389)** FDRH 2010 MATEMÁTICA FI-NANCEIRA – Desconto Comercial Simples, **Desconto**

Um título, cujo valor de face é R\$ 7.000,00, foi descontado 60 dias antes do seu vencimento, por meio de uma operação de desconto bancário simples, à taxa de desconto de 10% ao mês.

O valor atual do título, ou seja, o valor de face do título menos o desconto, é de:

- **a)** R\$ 1.000,00.
- **b)** R\$ 5.600,00.
- **c)** R\$ 6.000,00.
- **d)** R\$ 6.300,00.
- **e)** R\$ 8.750,00.

#### **35. (18388)** FDRH – 2010 – MATEMÁTICA FI-NANCEIRA – Juros Simples

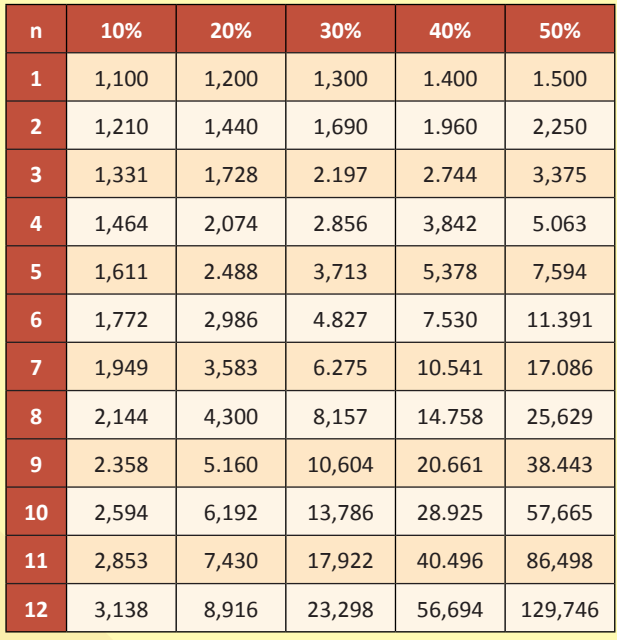

Que capital será necessário aplicar, pelo regime de juros simples, à taxa de juros de 12% ao ano, durante seis meses, para que o montante atinja RS 10.600,00?

- **a)** RS 1.000,00.
- **b)** RS 3.081,40.
- **c)** RS 6.172,79.
- **d)** RS 7.361,11.
- **e)** RS 10.000,00.
- **36. (18453)** CESPE 2013 MATEMÁTICA FI-NANCEIRA – Juros Compostos

Julgue os próximos itens a respeito de matemática financeira, considerando 1,08  $como$  valor aproximado para  $1,02<sup>4</sup>$ .

Considere que um empréstimo, contratado à taxa de juros compostos de 2% ao mês, deva ser quitado com o pagamento único de R\$ 20.000,00, 13 meses após a contratação. Nessa situação, com menos de R\$ 18.000,00 o tomador do empréstimo poderá quitá-lo 4 meses antes do vencimento.

( ) Certo ( ) Errado

**37. (18454)** CESPE – 2013 – MATEMÁTICA FI-NANCEIRA – Juros Compostos

Julgue os próximos itens a respeito de matemática financeira, considerando 1,08 como valor aproximado para  $1,02^4$ .

No regime de juros compostos, a taxa anual de juros equivalente à taxa de 2% ao mês é superior a 30%.

- ( ) Certo ( ) Errado
- **38. (18385)** FDRH 2010 MATEMÁTICA FI-NANCEIRA Juros Compostos

Durante quanto tempo permaneceu aplicado o capital de RS 2.000.00, no regime de juros compostos, para gerar um montante de RS 15.060.00, à taxa de 40% ao ano?

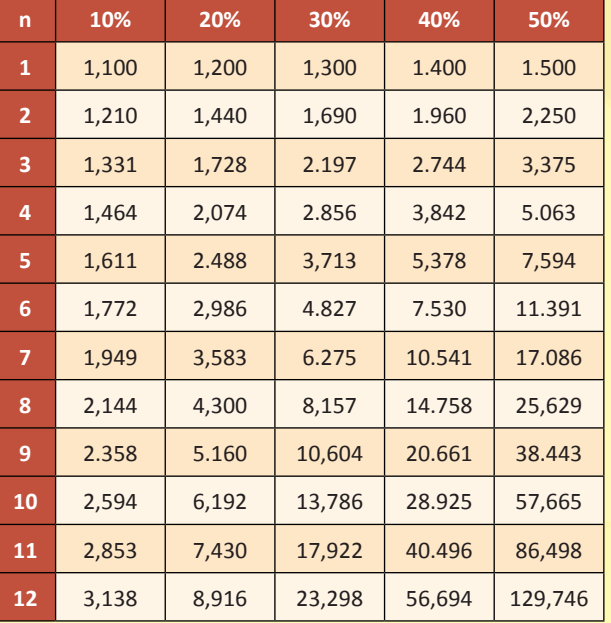

- **a)** Três anos.
- **b)** Quatro anos.
- **c)** Cinco anos.
- **d)** Seis anos.
- **e)** Sete anos.

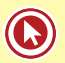

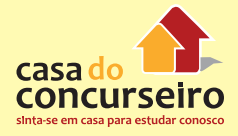

Acesse o *link* a seguir ou baixe um leitor QR Code em seu celular e fotografe o código para ter acesso gratuito aos simulados *on-line*. E ainda, se for assinante da Casa das Questões, poderá assistir ao vídeo da explicação do professor.

http://acasadasquestoes.com.br/simulados/resolver/H4881722

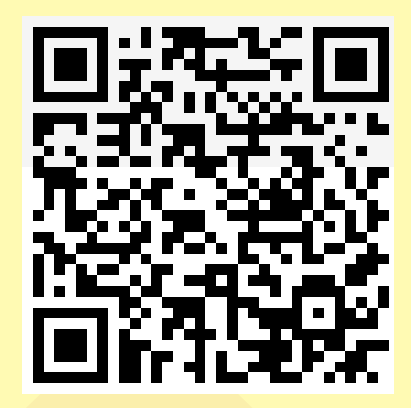

Gabarito: **1.** (34550) Errado **2.** (34551) Certo **3.** (34553) Errado **4.** (34547) Errado **5.** (34546) Errado **6.** (34543) Certo **7.** (34544) Errado **8.** (34545) Errado **9.** (34556) Errado **10.** (34557) Certo **11.** (34582) Errado **12.** (34584) Certo **13.** (72305) B **14.** (34581) Certo **15.** (34580) Errado **16.** (34563) Certo **17.** (34569) Certo **18.** (34570) Certo **19.** (18412) E **20.** (18402) E **21.** (18443) E **22.** (18444) C **23.** (18446) E **24.** (18423) D **25.** (18404) C **26.** (18392) A **27.** (18399) C **28.** (18403) A **29.** (18447) B **30.** (18427) B **31.** (18394) E **32.** (18400) D **33.** (18401) B **34.** (18389) B **35.** (18388) E **36.** (18453) Errado **37.** (18454) Errado **38.** (18385) D

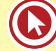

# Módulo 4

# **4. RENDAS UNIFORMES**

# **4.1 SÉRIES UNIFORMES – ANTECIPADAS E PÓSTECIPADAS**

## **SÉRIES DE PAGAMENTO**

Este conteúdo pode ser visto como uma extensão de Juros composto. Enquanto em Juros composto um empréstimo, ou uma compra, era feito para ser quitado em um único pagamento; em série de pagamento, como o próprio nome já diz, este pagamento será feito em mais de uma parcela. O mesmo pode enxergar as aplicações, que em Juros composto analisávamos apenas uma aplicação de um valor único, em série de pagamento vai nos permitir estudar casos em que o cliente faz depósitos durante vários meses e chegarmos a um montante.

# **TIPOS DE SÉRIE DE PAGAMENTO**

As séries de pagamento se dividem basicamente em dois tipos de séries: **série Antecipada** e **série Postecipada**. Aprenderemos agora como diferenciá-las.

**Séries de pagamento Postecipada:** é aquela que em não existe um depósito inicial, não existe uma entrada. No caso de empréstimos e financiamentos, apresenta o comportamento ilustrado pela imagem a seguir.

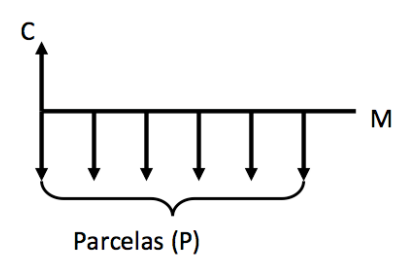

**Séries de pagamento Antecipada:** é aquela que exige um depósito inicial, uma entrada. É mais utilizada em investimentos. Cuidado, nem todas operações que possuem entrada são séries antecipada. É necessário que o valor da entrada seja o mesmo que o valor das demais prestações. A imagem a seguir ilustra como é o comportamento desta série.

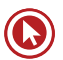

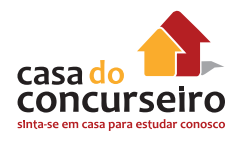

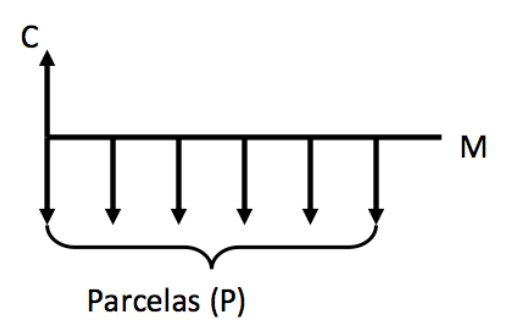

# **4.2 SISTEMA DE AMORTIZAÇÃO FRANCÊS – SAF (***TABELA PRICE***)**

# **CARACTERÍSTICAS DE UM SISTEMA DE AMORTIZAÇÃO FRANCÊS**

- Parcelas são constantes
- Juros decrescentes
- Amortizações crescentes
- Saldo devedor decrescente

## **FÓRMULAS: SÉRIES POSTECIPADAS**

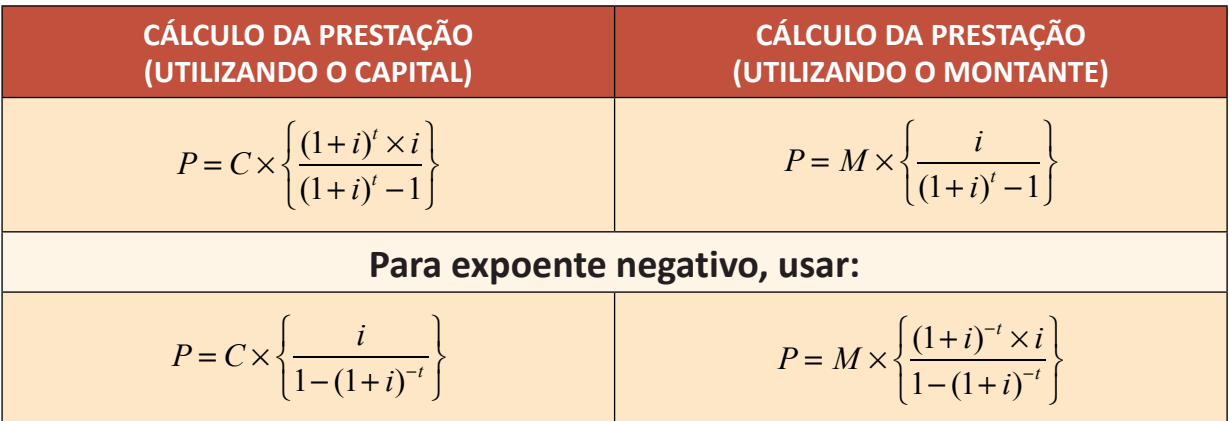

**OBS:**  $(1+i)^t$  é o Fator quando o expoente for negativo.

**SÉRIES ANTECIPADA (com entrada):** Basta multiplicar o valor da prestação por 1  $\frac{1}{(1+i)}$  ou seja, dividir por um mais a taxa de juros.

#### **Onde:**

**P**= Valor da prestação;

**C** = Valor do Capital (Entrada, aplicação inicial);

**M** = Valor do Montante;

**i** = Taxa de juros:

 $t = Prazo.$ 

A prestação de uma série de pagamento é composta de duas partes, Juros e Amortização, ou seja, **Prestação = Juros + Amortização.**

### **CONSIDERAÇÕES:**

A maioria das questões de série de pagamento cobradas em concurso exige a utilização de tabela para a sua resolução.

Porém, é possível cobrar este conteúdo sem fornecer uma tabela para resolução.

# **TABELA DE AMORTIZAÇÃO DE UM SISTEMA FRANCÊS**

Vamos ver um exemplo de como construir uma tabela de amortização de um sistema francês (*tabela price*).

**Exemplo 4.2.1:** Um cliente solicitou um empréstimo no valor de R\$ 10.000,00 para pagar em 5 prestações mensais iguais e consecutivas, sendo que a primeira parcela tem seu vencimento 30 dias após a data da contratação. Sabendo que a taxa de juros cobrada pela financeira é de 10% ao mês, calcule o valor da prestação e os juros e cota de amortização de cada mês.

Como a primeira prestação vence 1 mês após a data da contratação do empréstimo, estamos diante de uma série postecipada.

#### **Dados:**

 $C = 10.000,00$ 

 $t = 5$  meses

i =10% ao mês

 $P = 222$ 

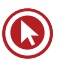

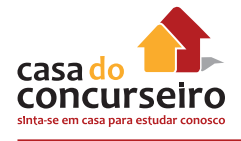

#### **Aplicando a fórmula, temos:**

$$
P = C \times \left\{ \frac{(1+i)^{t} \times i}{(1+i)^{t} - 1} \right\} \to P = 10.000 \times \left\{ \frac{(1+0.10)^{5} \times 0.10}{(1+0.10)^{5} - 1} \right\}
$$
  
\n
$$
P = 10.000 \times \left\{ \frac{(1,10)^{5} \times 0.10}{(1,10)^{5} - 1} \right\} \to P = 10.000 \times \left\{ \frac{1,61 \times 0.10}{1,61 - 1} \right\}
$$
  
\n
$$
P = 10.000 \times \left\{ \frac{0,16105}{0,61} \right\} \to P = 10.000 \times 0,26402
$$

#### $P = 2.640,18$

**OBS:** O cálculo de (1,10)<sup>5</sup> exige tabela ou terá seu valor dado no exercício.

Agora, vamos preencher a tabela de amortização com os dados que já conhecemos.

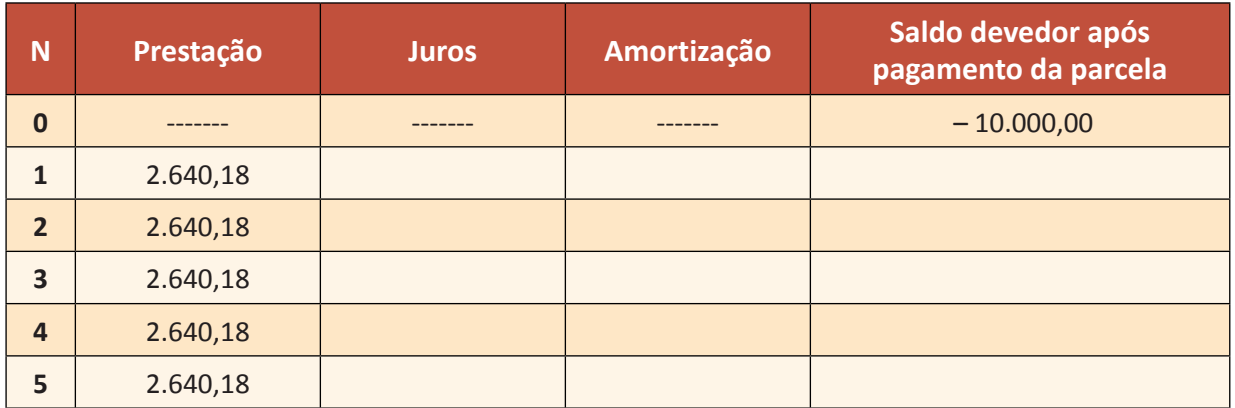

Toda informação que temos até agora é que o empréstimo será liquidado em 5 parcelas consecutivas de R\$ 2.640,18 (valor encontrado acima).

#### **Para completar a tabela, precisamos ter os seguintes conceitos definidos:**

- Os juros da parcela n é cobrado sobre o saldo devedor após o pagamento da parcela (n 1), ou seja, o juros da 2ª parcela é cobrado sobre o saldo devedor após o pagamento da primeira parcela e assim sucessivamente.
- O valor da prestação é os juros somado com a amortização. Podemos também concluir que a amortização é igual à prestação menos os juros.
- Somente a amortização reduz o saldo devedor. Os juros não impactam no saldo devedor do empréstimo.

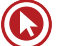
Agora, vamos calcular os juros da 1ª parcela: (considerando uma taxa de juros de 10% = 0,10)

 $J_1 = i \times SD_0 \rightarrow J_1 = 0,10 \times 10.000$  $J_1 = 1.000,00$ 

Podemos calcular a amortização da primeira parcela como a diferença entre a prestação e os juros.

 $A_1 = P - J_1 \rightarrow A_1 = 2.640,80 - 1.000$  $A<sub>1</sub> = 1.640,80$ 

O novo saldo devedor será dado por:

 $SD<sub>1</sub> = SD<sub>0</sub> - A<sub>1</sub> \rightarrow SD<sub>1</sub> = 10.000, 00 - 1.640, 80$  $SD<sub>1</sub> = 8.359, 20$ 

Completando a tabela, teremos:

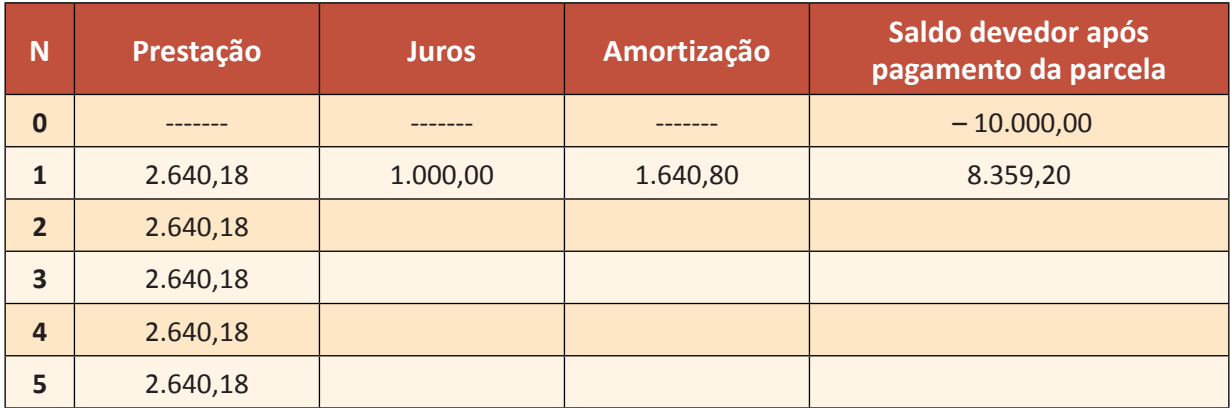

Vamos repetir todos os processos anteriores para completar a linha 2.

Agora, vamos calcular os juros da 2ª parcela:

 $J_2 = i \times SD_1 \rightarrow J_2 = 0,10 \times 8.359,20$  $J_2 = 835,92$ 

Podemos calcular a amortização da segunda parcela como a diferença entre a prestação e os juros.

 $A_2 = P - J_2 \rightarrow A_2 = 2.640,80 - 835,92$  $A<sub>1</sub> = 1.804,88$ 

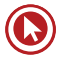

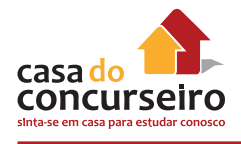

O novo saldo devedor será dado por:

$$
SD_2 = SD_1 - A_2 \rightarrow SD_2 = 8.359, 20 - 1.804, 88
$$
  
 $SD_2 = 6.554, 32$ 

Completando a tabela, teremos:

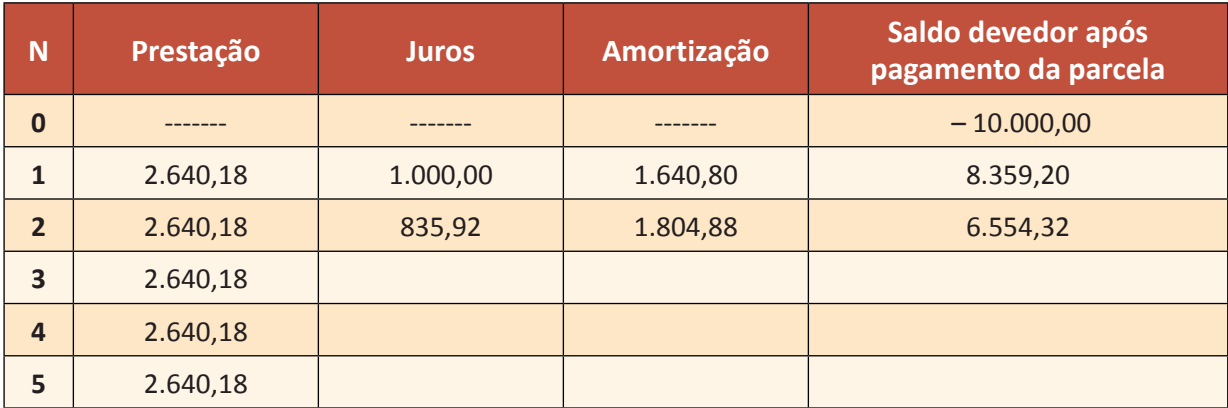

Agora, é só repetir o processo para as próximas três linhas e encontrar os seguintes valores.

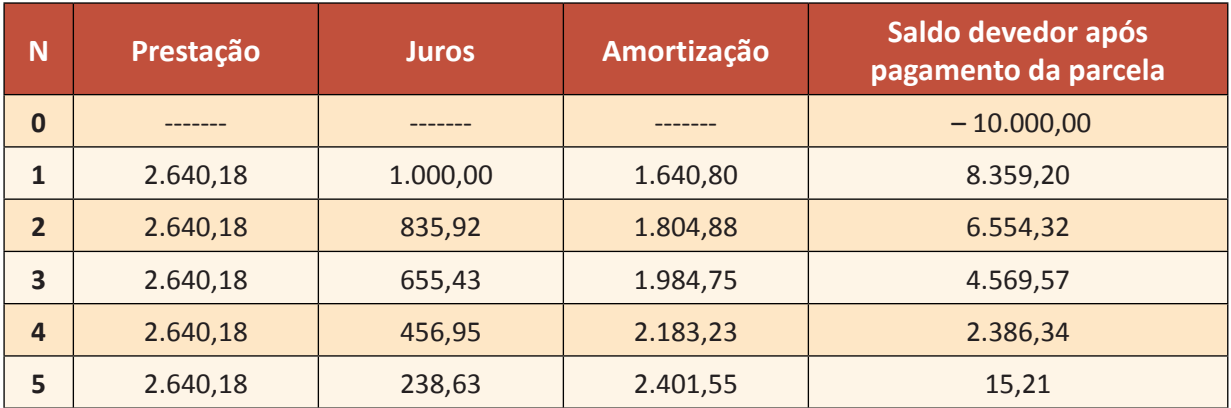

**OBSERVAÇÃO:** O saldo devedor após pagamento da última parcela deve ser sempre igual a zero. Neste exemplo, encontramos R\$ 15,21, pelo fato de termos feito alguns arrendamentos quando calculamos o valor das parcelas.

#### **O mais importante desta tabela é entender os conceitos abaixo:**

- **1.** A prestação é sempre constante.
- **2.** Os juros são decrescentes.
- **3.** A amortização é crescente.
- **4.** Prestação é igual a juros mais amortização.
- **5.** Os juros são calculados multiplicando a taxa de juros pelo saldo devedor do último período.
- **6.** Apenas a amortização reduz o saldo devedor.

### **FLUXO DE CAIXA**

Vamos entender o exemplo anterior em um Fluxo de Caixa:

R\$ 10.000,00

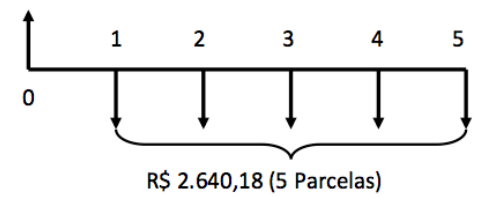

**Passo 1:** Vamos capitalizar o saldo devedor considerando uma taxa de juros de 10% ao mês, assim o saldo devedor do tomador de empréstimo será de:

R\$ 10.000,00 x 1,10 = R\$ 11.000,00

Ou seja, na data de pagamento da primeira parcela, o saldo devedor dos clientes será de R\$ 11.000,00

Passo 2: Agora vamos descontar o pagamento da primeira parcela do cliente, atualizar o seu saldo devedor e capitalizar mais uma vez pela taxa de 10%, para que possamos descobrir qual o seu saldo devedor no momento do pagamento da 2ª parcela.

- Saldo devedor após pagamento da 1ª parcela: R\$ 11.000,00 2.640,18 = **R\$ 8.359,82**
- Saldo devedor no pagamento da 2ª parcela: R\$ 8.359,82 x 1,10 = **R\$ 9.195,80**

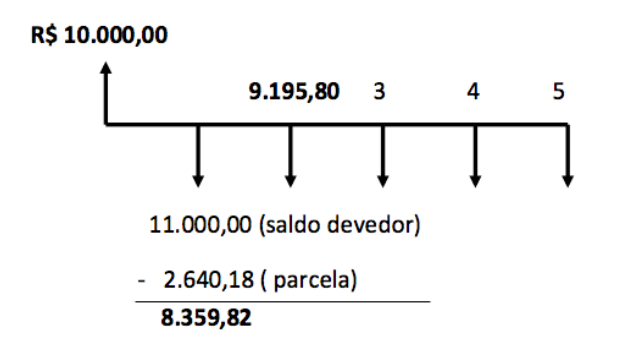

**Passo 3:** Repetindo o processo do passo 2, teremos:

- Saldo devedor após pagamento da 2ª parcela: R\$ 9.195,80 2.640,18 = **R\$ 6.555,62**
- Saldo devedor no pagamento da 3ª parcela: R\$ 6.555,62 x 1,10 = **R\$ 7.211,18**

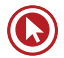

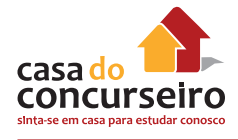

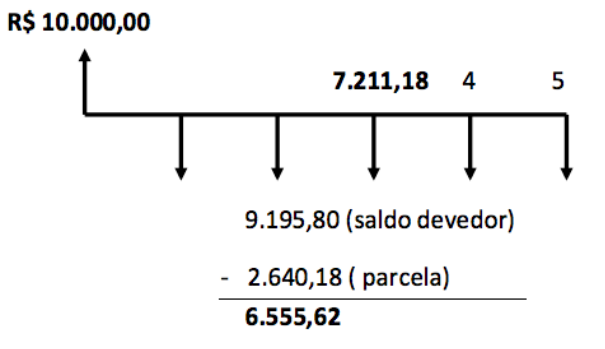

**Passo 4:** Repetindo as operações recém apresentadas, até a última parcela teremos:

- Saldo devedor após pagamento da 3ª parcela: R\$ 7.211,18 2.640,18 = **R\$ 4.571,00**
- Saldo devedor no pagamento da 4ª parcela: R\$ 4.571,00 x 1,10 = **R\$ 5.028,10**

#### Continuando

- Saldo devedor após pagamento da 4ª parcela: R\$ 5.028,10 2.640,18 = **R\$ 2.387,92**
- Saldo devedor no pagamento da 5ª parcela: R\$ 2.387,92 x 1,10 = **R\$ 2.626,71**
- Saldo devedor após pagamento da 4ª parcela: R\$ 2.626,71 2.640,18 = **R\$ 13,47**

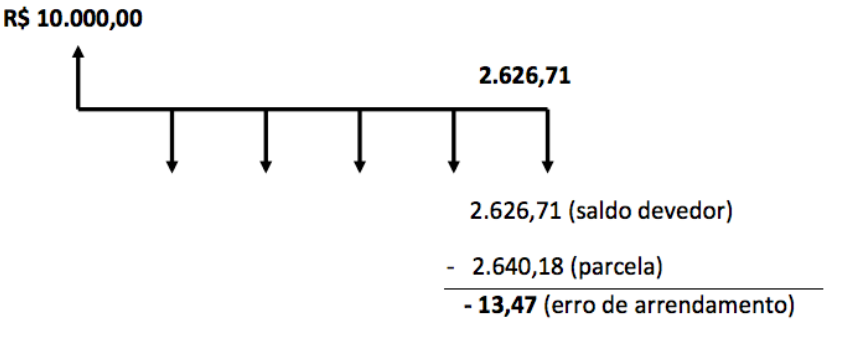

**Exemplo 4.2.2:** Qual é o valor das prestações mensais que deverão ser pagas a um empréstimo no valor de R\$ 2.500,00 contratados a uma taxa de 10% ao mês em 3 vezes?

$$
P = 2500 \times \left\{ \frac{(1+0.10)^3 \times 0.10}{(1+0.10)^3 - 1} \right\}
$$

Resolvendo esta expressão, encontraremos:

Prestação (P) = 1.005,28

Analisando o fluxo, teremos:

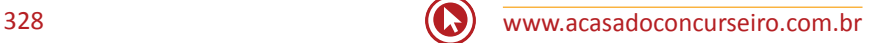

#### **PRESTAÇÃO 1:**

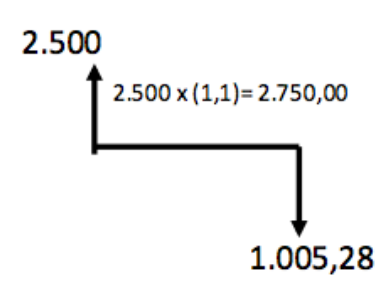

Assim:

**Prestação:** 1.005,28

**Juros =** 2.500 x 0,10 = **250,00**

**Amortização:** 1.005,28 – 250,00 = **755,28**

**Novo Saldo Devedor:** 2.750,00 – 1.005,28 = 1.744,72

#### **PRESTAÇÃO 2:**

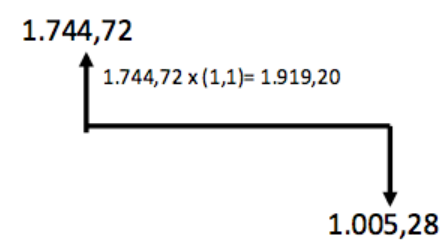

Assim:

**Prestação:** 1.005,28

**Juros =** 1.744,72 x 0,10 = **174,47**

**Amortização:** 1.005,28 – 174,47 = **830,81**

**Novo Saldo Devedor:** 1.919,20 – 1.005,28 = 913,92

#### **PRESTAÇÃO 3:**

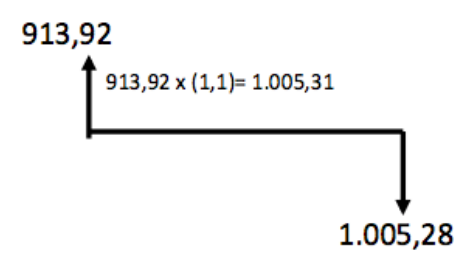

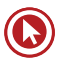

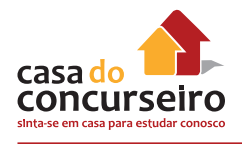

Assim:

**Prestação:** 1.005,28

**Juros =** 913,92 x 0,10 = **91,39**

**Amortização:** 1.005,28 – 91,39 = **913,89**

**Novo Saldo Devedor:** 1.005,31 – 1.005,28 = 0,03

**OBS:** a diferença em centavos deve-se ao fato de trabalharmos com arredondamento.

Assim podemos concluir que o cliente está, na verdade, pagando sua dívida da seguinte maneira:

2.500,00

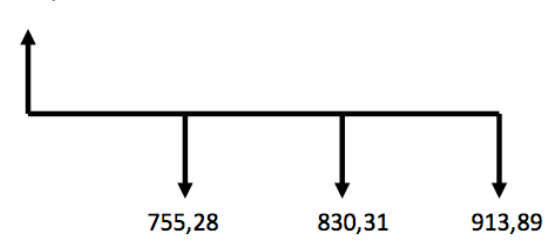

## **COMO RESOLVER**

**Exemplo 4.2.3:** Qual é o valor aproximado das parcelas pagas por um empréstimo no valor de R\$ 10.000,00 contratado para ser liquidado em 3 prestações mensais, a uma taxa de juros de 10% a.m., sendo que a primeira parcela vencerá após 30 dias a data da compra?

#### **Dados:**

**C =** 10.000,00

**t =** 3 parcelas mensais

**i =** 10% ao mês

**Sistema:** Postecipado (sem entrada)

**Fluxo:**

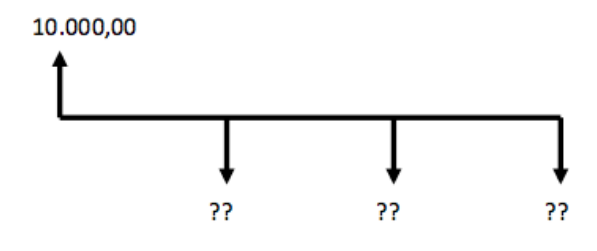

**Resolução:**

$$
P = C \times \left\{ \frac{(1+i)^{t} \cdot i}{(1+i)^{t} - 1} \right\}
$$
  
\n
$$
P = 10000 \times \left\{ \frac{(1+0,10)^{3} \times 0,10}{(1+0,10)^{3} - 1} \right\} \quad P = 10000 \times \left\{ \frac{(1,1)^{3} \times 0,10}{(1,1)^{3} - 1} \right\}
$$
  
\n
$$
P = 10000 \times \left\{ \frac{0,1331}{0,331} \right\}
$$

 $P = 10000 \times 0,40211$ 

#### **P = 4.021,10**

Assim calculamos que o valor de cada parcela será de R\$ 4.021,10

**Exemplo 4.2.4:** Um cliente financiou uma motocicleta no valor de R\$ 10.000,00 com uma entrada e mais 2 parcelas, sendo a primeira a vencer 30 dias após a compra. Sabendo que o banco responsável pelo financiamento cobra uma taxa de juros de 10% ao mês, qual é o valor da prestação?

#### **Dados:**

 $C = 10.000,00$ 

**t** = 3 parcelas mensais

```
i = 10% ao mês
```
**Sistema:** Antecipado (com entrada)

**Fluxo:**

??

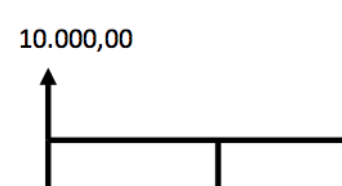

??

**Observação:** Notemos que este exemplo é muito semelhante ao anterior (exemplo 4.2.3), a única diferença é que agora o financiamento terá uma entrada, ou seja, passamos a trabalhar com uma série de pagamento antecipada e não mais postecipada, como no exercício anterior.

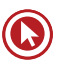

22

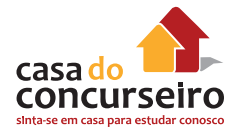

Assim podemos encontrar a parcela deste financiamento apenas descapitalizando a parcela do exercício anterior em um período.

$$
P = 4.021, 10 \times \left\{ \frac{1}{\left( 1 + 0.10 \right)} \right\}
$$

$$
P = 3.655,54
$$

Ou podemos substituir os dados fornecido na fórmula de cálculo de prestação antecipada e calcular o valor da parcela.

$$
P = C \times \left\{ \frac{(1+i)^i \times i}{(1+i)^i - 1} \right\} \times \frac{1}{(1+i)}
$$
  
\n
$$
P = 10.000 \times \left\{ \frac{(1,10)^3 \times 0,10}{(1,10)^3 - 1} \right\} \times \frac{1}{(1,10)}
$$
  
\n
$$
P = 10.000 \times \left\{ \frac{0,1331}{0,331} \right\} \times \frac{1}{(1,10)} \to P = 10.000 \times 0,366558
$$

$$
P = 3.655,58
$$

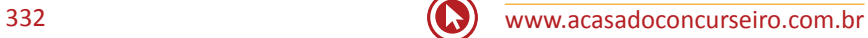

## Questões

**1 (34571)** CESPE – 2008 – MATEMÁTICA FI-NANCEIRA – Sistema de Amortização Frances – SAF , Sistema de Amortização

Julgue o item a seguir, relacionado a empréstimo e financiamento, considerando que o regime de juros praticado é o de juros compostos, à taxa mensal de 2%, e tomando 1,3 como valor aproximado para  $1,02^{12}$ .

Se o pagamento de um financiamento tiver de ser feito em 24 prestações mensais, consecutivas e iguais a R\$ 1.200,00, nesse caso, o montante dessa série de pagamentos, por ocasião do pagamento da última prestação, será superior a R\$ 42.000,00.

- ( ) Certo ( ) Errado
- **2. (34577)** CESPE 2011 MATEMÁTICA FI-NANCEIRA – Sistema de Amortização Frances – SAF , Sistema de Amortização

Tendo em vista que um empréstimo no valor de R\$ 32.000,00, que foi entregue no ato, sem prazo de carência, será amortizado pelo sistema Price, à taxa de juros de 60% ao ano, em 8 prestações mensais e consecutivas, e considerando 0,68 e 1,80 valores aproximados para  $1,05^{8}$  e  $1,05^{12}$  respectivamente, julgue o item seguinte.

Se o saldo devedor após o pagamento de segunda prestação for de R\$ 25.030,00, então o saldo devedor após o pagamento da terceira prestação será inferior a R\$ 21.250,00.

( ) Certo ( ) Errado

**3. (34579)** CESPE – 2011 – MATEMÁTICA FI-NANCEIRA – Sistema de Amortização Frances – SAF, Sistema de Amortização

Tendo em vista que um empréstimo no valor de R\$ 32.000,00, que foi entregue no ato, sem prazo de carência, será amortizado pelo sistema Price, à taxa de juros de 60% ao ano, em 8 prestações mensais e consecutivas, e considerando 0,68 e 1,80 valores aproximados para  $1,05^8$  e  $1,05^{12}$ , respectivamente, julgue o item seguinte.

A amortização correspondente à primeira prestação será superior a R\$ 3.500,00.

- ( ) Certo ( ) Errado
- **4. (34588)** CESPE 2011 MATEMÁTICA FI-NANCEIRA – Sistema de Amortização Frances – SAF, Sistema de Amortização

Julgue o item seguinte, referente a taxa de retorno e avaliação de alternativas de investimento.

Considerando uma renda de 3 pagamentos mensais, iguais e consecutivos, de R\$ 100,00, à taxa de juros compostos de 5% ao mês, e adotando 0,86 como valor aproximado para  $1,005<sup>-3</sup>$  é correto afirmar que, nesse caso, o valor presente será inferior a R\$ 202,32.

( ) Certo ( ) Errado

**5. (34564)** CESPE – 2008 – MATEMÁTICA FI-NANCEIRA – Sistema de Amortização Frances – SAF, Sistema de Amortização

Para a venda de notebooks, uma loja de informática oferece vários planos de financiamento e, em todos eles, a taxa básica de juros é de 3% compostos ao mês. Nessa

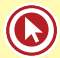

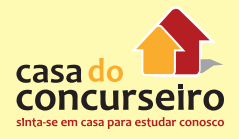

situação, julgue os itens seguintes, considerando 1,2 como valor aproximando para  $1,03^6$ .

Se o financiamento for feito em 6 prestações mensais, consecutivas e iguais a R\$ 720,00, com a primeira vencendo um mês após a compra, então o montante dessa série de pagamentos, logo após a quitação da 6ª prestação, será superior a R\$ 4.500,00.

( ) Certo ( ) Errado

**6. (34562)** CESPE – 2008 – MATEMÁTICA FI-NANCEIRA – Sistema de Amortização Frances – SAF, Sistema de Amortização

Considere que determinada concessionária de veículos ofereça, além do pagamento à vista, vários planos de financiamento, à taxa de juros compostos de 1,5% ao mês. Com base nessas informações e considerando 1,2 como valor aproximado para  $1,015^{12}$ , julgue o item seguinte.

Considere o financiamento de um veículo em 12 prestações mensais, consecutivas e iguais a R\$ 4.500,00, com a primeira prestação sendo paga no ato da compra e as demais, uma a cada 30 dias. Nesse caso, o preço à vista do veículo é inferior a R\$ 48.000,00.

( ) Certo ( ) Errado

**7. (34548)** CESPE – 2007 – MATEMÁTICA FI-NANCEIRA – Sistema de Amortização Frances – SAF, Sistema de Amortização

Um veículo popular cujo valor à vista é de R\$ 24.000,00 pode ser comprado, sem entrada, em 36 prestações mensais e iguais, sendo que a primeira prestação será paga em 1 mês após a compra, à taxa de juros compostos de 5% ao mês. Nessa situação, tomando 0,17 como valor aproximado de 1,05<sup>-36</sup>, conclui-se que o valor da prestação será superior a R\$ 1.400,00.

( ) Certo ( ) Errado

**8. (34560)** CESPE – 2008 – MATEMÁTICA FI-NANCEIRA – Sistema de Amortização Frances – SAF, Sistema de Amortização

Considere que determinada concessionária de veículos ofereça, além do pagamento à vista, vários planos de financiamento, à taxa de juros compostos de 1,5% ao mês. Com base nessas informações e considerando 1,2 como valor aproximado para  $1,015^{12}$  julgue o item seguinte.

Suponha que um indivíduo tenha optado por financiar a compra de um veículo em 12 prestações mensais, consecutivas e iguais, de R\$ 6.000,00, com a primeira vencendo um mês após a compra. Nessa situação, o preço do veículo à vista era inferior a R\$ 70.000,00.

( ) Certo ( ) Errado

**9. (34565)** CESPE – 2008 – MATEMÁTICA FI-NANCEIRA – Sistema de Amortização Frances – SAF, Sistema de Amortização

Para a venda de notebooks, uma loja de informática oferece vários planos de financiamento e, em todos eles, a taxa básica de juros é de 3% compostos ao mês. Nessa situação, julgue os itens seguintes, considerando 1,2 como valor aproximando para  $1,03^6$ .

Caso um cliente escolha financiar a compra de um notebook em 12 prestações postecipadas, mensais, consecutivas e iguais a R\$ 360,00, nesse caso, considerando 0,70 como valor aproximado para  $1,03^{-12}$ , é correto concluir que o preço do notebook, à vista, é inferior a R\$ 3.800,00.

( ) Certo ( ) Errado

**10. (34566)** CESPE – 2008 – MATEMÁTICA FI-NANCEIRA – Sistema de Amortização Frances – SAF, Sistema de Amortização

Para a venda de notebooks, uma loja de informática oferece vários planos de financiamento e, em todos eles, a taxa básica de juros é de 3% compostos ao mês. Nessa situação, julgue os itens seguintes, considerando 1,2 como valor aproximando para  $1,03^6$ .

Se, na compra de um notebook, o financiamento for feito com base no sistema francês de amortização, em 6 prestações postecipadas, mensais, consecutivas e iguais a R\$ 900,00, e a taxa de juros compostos cobrados nesse financiamento for de 3% ao mês, nesse caso, se a amortização no pagamento da 1ª prestação for igual a R\$ 756,00, então a amortização no pagamento da 2ª prestação será superior a R\$ 785,00.

- ( ) Certo ( ) Errado
- **11. (34541)** CESPE 2013 MATEMÁTICA FI-NANCEIRA – Análise de Investimento

Suponha que Fábio tenha decido depositar mensalmente, sempre no dia 2 de cada mês, a quantia fixa de R\$ 360,00 em uma conta que remunera o capital a uma taxa composta de 2% ao mês.

Considere que Fábio tenha feito o primeiro depósito no dia 2 de fevereiro, mas que tenha deixado de depositar os valores correspondentes aos dias 2 de março e 2 de abril. Se Fábio atualizar os depósitos no dia 2 de maio, de forma que o montante final corresponda ao valor que deveria constar na conta caso tivessem sido realizados os dois depósitos não efetuados, então o depósito a ser realizado por Fábio deverá ser superior a R\$ 1.100,00.

( ) Certo ( ) Errado

#### **12. (34529)** CESPE – 2013 – SEGER-ES– Superior – Matemática Financeira

Um representante comercial instala ordenhas mecânicas em fazendas da região, dando a seus proprietários 120 dias para pagarem esse equipamento. Sabe-se que o equipamento pode ser comprado à vista por R\$ 7.500,00 ou em três parcelas fixas, vencendo em 30, 60 e 90 dias, à taxa mensal de juros compostos de 5%.

Considerando 2,7 como valor aproximado para  $1,05^{-1}$ +  $1,05^{-2}$  +  $1,05^{-3}$ , é correto afirmar que, no caso de compra parcelada, o valor da prestação será

- **a)** superior a R\$ 2.700,00 e inferior a R\$ 2.750,00.
- **b)** superior a R\$ 2.750,00.
- **c)** inferior a R\$ 2.600,00.
- **d)** superior a R\$ 2.600,00 e inferior a R\$ 2.650,00.
- **e)** superior a R\$ 2.650,00 e inferior a R\$ 2.700,00.
- **13. (34575)** CESPE 2008 BB Médio Matemática Financeira

Julgue o item a seguir, relacionado a empréstimo e financiamento, considerando que o regime de juros praticado é o de juros compostos, à taxa mensal de 2%, e tomando 1,3 como valor aproximado para  $1,02^{12}$ .

Caso um imóvel no valor de R\$ 120.000,00 seja financiado em 12 prestações mensais e consecutivas, tendo como base o Sistema Francês de Amortização, nesse caso, para a composição da primeira prestação, o valor de amortização será superior a R\$ 7.800,00.

- ( ) Certo ( ) Errado
- **14. (34596)** CESPE 2010 BRB Médio Matemática Financeira

Para aquisição de sua casa própria, um cliente de uma instituição financeira com carteira hipotecária necessita financiar R\$ 60.000,00. O financiamento poderá ser feito pelo sistema de amortização constante (SAC) ou pelo sistema de amortização francês (PRICE). Em cada um desses sistemas, a prestação mensal é composta pelo valor determinado pelo sistema e mais R\$ 25,00 a título de seguro de financiamento. A taxa

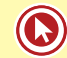

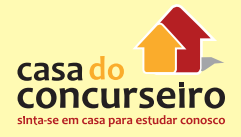

de juros é de 1% ao mês, o prazo do financiamento é de 10 anos e não há correção monetária.

Com relação à situação apresentada, julgue o item seguinte, considerando 1,1268 e 3,3 como valores aproximados de  $(1,01)^{12}$  e  $(1,1268)^{10}$ , respectivamente.

Pelo sistema francês, o valor da 98ª prestação será inferior a R\$ 875,00.

( ) Certo ( ) Errado

**15. (34621)** CESPE – 2012 – TCE-ES – Superior – Matemática Financeira

Uma empresa, com o objetivo de captar recursos financeiros para ampliação de seu mercado de atuação, apresentou projeto ao Banco Alfa, que, após análise, liberou R\$ 1.000.000,00 de empréstimo, que deverá ser quitado em 12 parcelas mensais, a juros nominais de 18% ao ano, capitalizados mensalmente.

Considerando essa situação, julgue o item a seguir.

Considerando-se a quitação do empréstimo pelo sistema Price e que 10,90 seja valor aproximado para 1-1,015<sup>-12</sup> 0,015 , é correto afirmar que o valor de cada parcela será superior a R\$ 90.000,00.

( ) Certo ( ) Errado

Gabarito: **1.** (34571) Errado **2.** (34577) Errado **3.** (34579) Errado **4.** (34588) Errado **5.** (34564) Certo **6.** (34562) Errado **7.** (34548) Certo **8.** (34560) Certo **9.** (34565) Certo **10.** (34566) Errado **11.** (34541) Certo **12.** (34529) B **13.** (34575) Certo **14.** (34596) Errado **15.** (34621) Certo

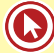

# Módulo 5

## **5. SISTEMA DE AMORTIZAÇÃO CONSTANTE (SAC)**

## **5.1 INTRODUÇÃO**

A principal diferença do SAF em relação ao SAC é o fato de no SAC as prestações não serem constante, no SAC as prestações são decrescentes.

Na maioria dos financiamentos bancários, utilizamos o Sistema de Amortização Frances (tabela *Price*)

Porém os bancos adotam o sistema de amortização conhecido como SAC nos financiamentos habitacionais. Este sistema substituiu o SAF devido à tabela *Price* cometer anatocismo (cobrança de juros sobre juros).

## **5.2 SISTEMA DE AMORTIZAÇÃO CONSTANTE**

## **CARACTERÍSTICAS DE UM SISTEMA DE AMORTIZAÇÃO CONSTANTE**

- Amortizações são constantes
- As parcelas são decrescentes
- Os juros são decrescentes
- O saldo devedor é decrescente

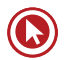

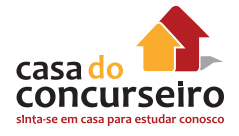

## **FÓRMULAS**

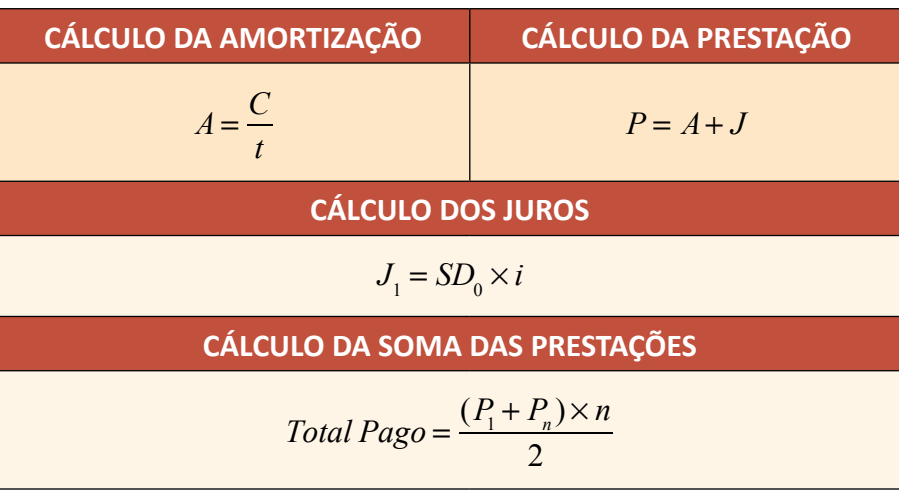

#### **Onde:**

**P** = Valor da prestação

- P<sub>1</sub> = Primeira prestação
- **P**<sub>n</sub> =Última prestação
- **N** = Total de prestações

**C** = Valor do Capital (Entrada, aplicação inicial)

**J** = Juros

 $t = Prazo$ 

**i** = Taxa de Juros

**SD<sub>0</sub>** = Saldo Devedor do período ANTERIOR

Vamos usar o mesmo exemplo citado no capítulo anterior, trocando o Sistema de Amortização Francês pelo SAC.

**Exemplo 5.2.1:** Um cliente solicitou um empréstimo no valor de R\$ 10.000,00 para pagar em 5 prestações mensais iguais e consecutivas, sendo que a primeira parcela tem seu vencimento 30 dias após a data da contratação. Sabendo que a taxa de juros cobrada pela financeira é de 10% ao mês, calcule o valor da prestação e os juros e cota de amortização de cada mês considerando que o banco utiliza o Sistema de Amortização Constante.

**Passo 1:** Como o valor emprestado é de 10.000,00 para ser liquidado em 5 prestações, podemos calcular o valor da cota de amortização mensal.

$$
A = \frac{C}{t} \rightarrow A = \frac{10.000}{5}
$$

$$
A = 2.000,00
$$

Assim, vamos construir a tabela de amortização.

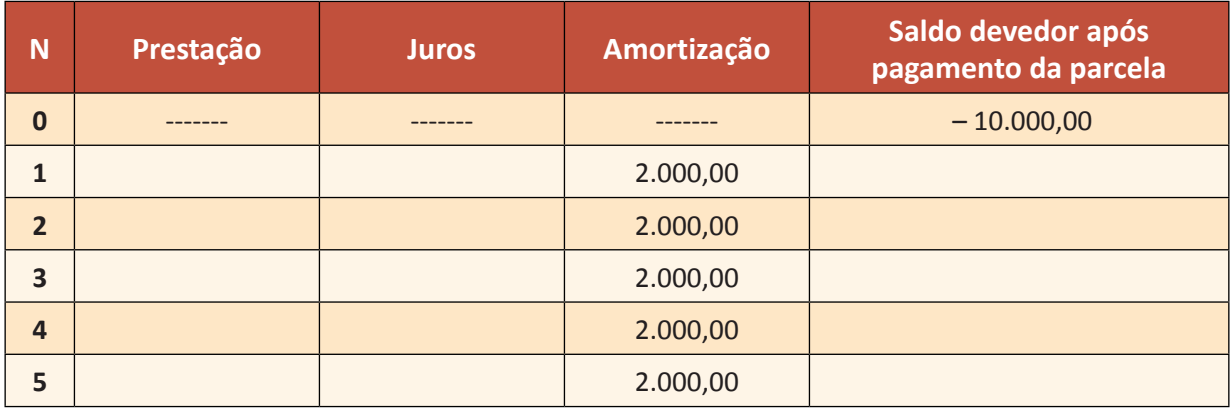

Como sabemos que o saldo devedor é descontado apenas da amortização, podemos calcular o saldo devedor após o pagamento de cada parcela:

- $\bullet$  1ª parcela: 10.000,00 2.000,00 = 8.000,00
- $2^{\frac{a}{2}}$  parcela:  $8.000,00 2.000,00 = 6.000,00$
- $3<sup>a</sup>$  parcela:  $6.000,00 2.000,00 = 4.000,00$
- 4ª parcela: 4.000,00 2.000,00 = 2.000,00
- 5ª parcela: 2.000,00 2.000,00 = 0,00

Podemos também calcular o valor dos juros cobrados na primeira parcela:

 $J_1 = SD_0 \times i$ 

 $J_1 = 10.000 \times 0,10$  $J_1 = 1.000,00$ 

Agora, vamos calcular o valor da primeira parcela.

 $P_1 = A + J$  $P_1 = 2.000 + 1.000$  $P_1 = 3.000,00$ 

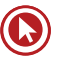

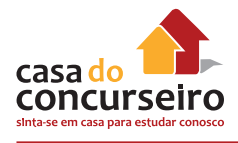

Substituindo na tabela, teremos:

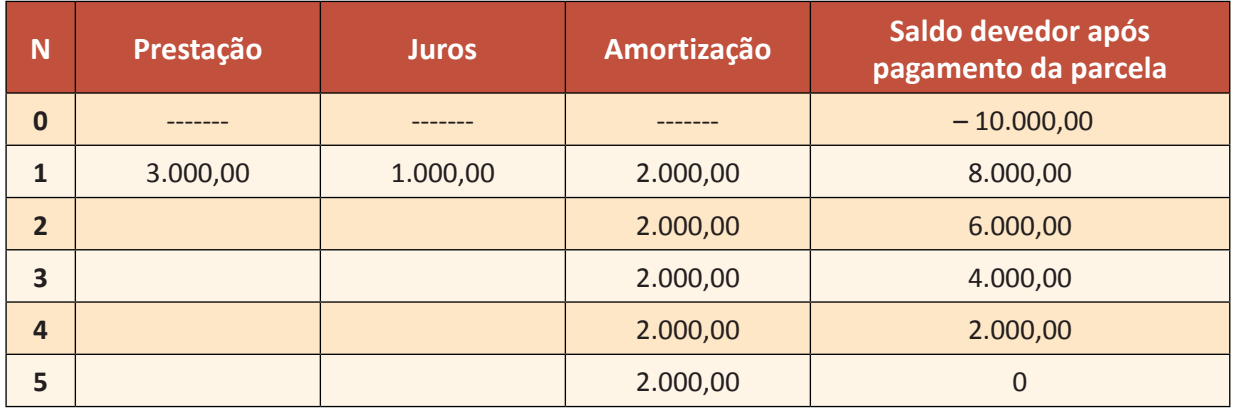

Continuando o mesmo raciocínio, vamos calcular os juros e a parcela de cada mês.

 $J_2 = 8.000 \times 0, 10 \rightarrow J_2 = 800, 00$  $J_3 = 6.000 \times 0, 10 \rightarrow J_3 = 600, 00$  $J_4 = 4.000 \times 0, 10 \rightarrow J_4 = 400, 00$  $J_5 = 2.000 \times 0, 10 \rightarrow J_5 = 200, 00$ 

Calculando o valor da parcela de cada período, teremos:

 $P_2 = 2.000 + 800,00 \rightarrow P_2 = 2.800,00$  $P_3 = 2.000 + 600,00 \rightarrow P_3 = 2.600,00$  $P_4 = 2.000 + 400,00 \rightarrow P_4 = 2.400,00$  $P_5 = 2.000 + 200,00 \rightarrow P_5 = 2.200,00$ 

Substituindo os valores em nossa tabela, teremos:

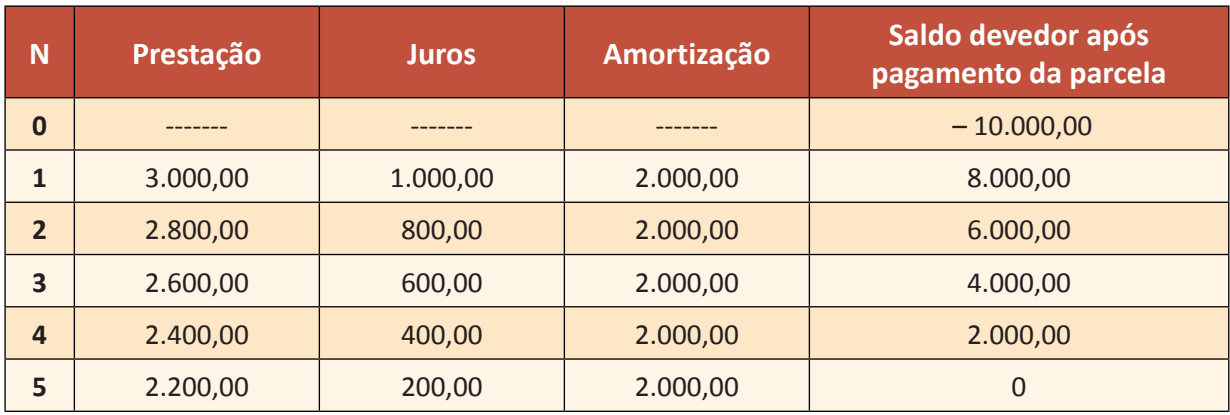

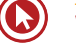

Observando a tabela anterior, notamos que:

- As amortizações são constantes
- As prestações são decrescentes
- Os juros são decrescentes
- O saldo devedor é decrescente

**Exercício 5.2.2:** Compare a tabela anterior com a tabela encontrada no modelo SAF e responda às seguintes perguntas.

- **a)** Em qual dos sistema de amortização o cliente irá pagar mais juros?
- **b)** Em qual dos sistemas de amortização o valor da primeira prestação é maior?

### **COMO RESOLVER**

**Exemplo 5.2.3:** Uma família financiou 100% de um imóvel no valor de R\$ 60.000,00 para pagamento em 20 anos com prestações mensais contratadas a ser amortizado pelo sistema de amortização constante (SAC). Sabendo que a taxa de juros cobrada pelo banco é de 1% ao mês, calcule:

**a)** O valor a ser amortizado mensalmente:

$$
A = \frac{C}{n} \rightarrow \frac{60.000}{240} = 250,00
$$

**b)** O valor da primeira prestação

$$
J_1 = SD_0 \times i \rightarrow J_1 = 60.000 \times 0, 01 \rightarrow J_1 = 600, 00
$$
  

$$
P_1 = A + J_1 \rightarrow P_1 = 250, 00 + 600, 00 \rightarrow P_1 = 850, 00
$$

**c)** O valor da parcela número 51ª

Para o cálculo dos juros da parcela 51ª, é necessário saber o valor do saldo devedor após o pagamento de uma parcela anterior, neste caso a parcela 50ª.

$$
SD_{50} = 60.000 - (50 \times 250,00) \rightarrow SD_{50} = 60.000 - 12.500 \rightarrow SD_{50} = 47.500,00
$$

Agora sim conseguimos calcular o valor da parcela.

$$
J_{51} = SD_{50} \times i \rightarrow J_{51} = 47.500 \times 0,01 \rightarrow J_{51} = 475,00
$$
  

$$
P_{51} = A + J_{51} \rightarrow P_{51} = 250,00 + 475,00 \rightarrow P_{51} = 725,00
$$

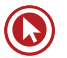

# Questões

**1. (34585)** CESPE – 2011 – MATEMÁTICA FI-NANCEIRA – Sistema de Amortização Constante – SAC, Sistema de Amortização

Uma agência bancária, ao emprestar a quantia de R\$ 60.000,00 a uma empresa, entregou o valor no ato e concedeu à empresa 3 anos de carência, sem que os juros desse período ficassem capitalizados para serem pagos posteriormente. Com base nessa situação e sabendo que esse empréstimo será pago pelo sistema de amortização constante (SAC), em 3 anos e à taxa de juros de 10% ao ano, julgue o item seguinte.

O valor da última prestação a ser paga será superior a R\$ 23.500,00.

- ( ) Certo ( ) Errado
- **2. (34576)** CESPE 2008 MATEMÁTICA FI-NANCEIRA – Sistema de Amortização Constante – SAC, Sistema de Amortização

Julgue o item a seguir, relacionado a empréstimo e financiamento, considerando que o regime de juros praticado é o de juros compostos, à taxa mensal de 2%, e tomando 1,3 como valor aproximado para  $1.02<sup>12</sup>$ .

Em um financiamento pelo Sistema de Amortização Constante (SAC), o valor das prestações, mensais e consecutivas, é sempre constante; o que varia é o valor dos juros pagos a cada mês.

- ( ) Certo ( ) Errado
- **3. (34561)** CESPE 2008 MATEMÁTICA FI-NANCEIRA – Sistema de Amortização Constante – SAC, Sistema de Amortização

Considere que determinada concessionária de veículos ofereça, além do pagamento à vista, vários planos de financiamento, à taxa de juros compostos de 1,5% ao mês. Com base nessas informações e considerando 1,2 como valor aproximado para 1,015 $^{12}$  julgue o item seguinte.

Suponha que a concessionária ofereça um plano de pagamento com base no sistema de amortização constante (SAC), em 12 parcelas mensais e consecutivas, com a primeira vencendo um mês após a compra, à taxa de juros mensais de 1,5%. Se o valor dos juros correspondente à 1ª parcela é igual a R\$ 360,00, então o total de juros pagos ao se financiar um veículo nessa concessionária, com base nesse plano, é inferior a R\$ 2.500,00.

( ) Certo ( ) Errado

**4. (34586)** CESPE – 2011 – BRB – Médio – Matemática Financeira

Uma agência bancária, ao emprestar a quantia de R\$ 60.000,00 a uma empresa, entregou o valor no ato e concedeu à empresa 3 anos de carência, sem que os juros desse período ficassem capitalizados para serem pagos posteriormente. Com base nessa situação e sabendo que esse empréstimo será pago pelo sistema de amortização constante (SAC), em 3 anos e à taxa de juros de 10% ao ano, julgue o item seguinte.

No período de carência, a empresa nada pagará ao banco.

- ( ) Certo ( ) Errado
- **5. (34587)** CESPE 2011 BRB Médio Matemática Financeira

Uma agência bancária, ao emprestar a quantia de R\$ 60.000,00 a uma empresa,

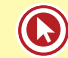

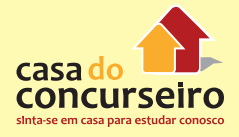

entregou o valor no ato e concedeu à empresa 3 anos de carência, sem que os juros desse período ficassem capitalizados para serem pagos posteriormente. Com base nessa situação e sabendo que esse empréstimo será pago pelo sistema de amortização constante (SAC), em 3 anos e à taxa de juros de 10% ao ano, julgue o item seguinte.

O total de juros pagos será superior a R\$ 23.000,00.

( ) Certo ( ) Errado

**6. (34592)** CESPE – 2010 – BRB – Médio – Matemática Financeira

Para aquisição de sua casa própria, um cliente de uma instituição financeira com carteira hipotecária necessita financiar R\$ 60.000,00. O financiamento poderá ser feito pelo sistema de amortização constante (SAC) ou pelo sistema de amortização francês (PRICE). Em cada um desses sistemas, a prestação mensal é composta pelo valor determinado pelo sistema e mais R\$ 25,00 a título de seguro de financiamento. A taxa de juros é de 1% ao mês, o prazo do financiamento é de 10 anos e não há correção monetária.

Com relação à situação apresentada, julgue o item seguinte, considerando 1,1268 e 3,3 como valores aproximados de  $(1,01)^{12}$  e  $(1,1268)^{10}$ , respectivamente.

Para que a primeira prestação tenha o menor valor possível, esse cliente deverá optar pelo SAC.

- ( ) Certo ( ) Errado
- **7. (34594)** CESPE 2010 BRB Médio Matemática Financeira

Para aquisição de sua casa própria, um cliente de uma instituição financeira com carteira hipotecária necessita financiar R\$ 60.000,00. O financiamento poderá ser feito pelo sistema de amortização constante

(SAC) ou pelo sistema de amortização francês (PRICE). Em cada um desses sistemas, a prestação mensal é composta pelo valor determinado pelo sistema e mais R\$ 25,00 a título de seguro de financiamento. A taxa de juros é de 1% ao mês, o prazo do financiamento é de 10 anos e não há correção monetária.

Com relação à situação apresentada, julgue o item seguinte, considerando 1,1268 e 3,3 como valores aproximados de  $(1,01)^{12}$  e  $(1,1268)^{10}$ , respectivamente.

No SAC, os valores das prestações mensais formam uma progressão aritmética de razão igual a – 0,01A, em que A é o valor da amortização.

( ) Certo ( ) Errado

**8. (34595)** CESPE – 2010 – BRB – Médio – Matemática Financeira

Para aquisição de sua casa própria, um cliente de uma instituição financeira com carteira hipotecária necessita financiar R\$ 60.000,00. O financiamento poderá ser feito pelo sistema de amortização constante (SAC) ou pelo sistema de amortização francês (PRICE). Em cada um desses sistemas, a prestação mensal é composta pelo valor determinado pelo sistema e mais R\$ 25,00 a título de seguro de financiamento. A taxa de juros é de 1% ao mês, o prazo do financiamento é de 10 anos e não há correção monetária.

Com relação à situação apresentada, julgue o item seguinte, considerando 1,1268 e 3,3 como valores aproximados de  $(1,01)^{12}$  e  $(1,1268)^{10}$ , respectivamente.

No SAC, o valor da 26ª prestação é igual ao dobro da amortização.

( ) Certo ( ) Errado

**9. (34597)** CESPE – 2010 – BRB – Médio – Matemática Financeira

Para aquisição de sua casa própria, um cliente de uma instituição financeira com carteira hipotecária necessita financiar R\$ 60.000,00. O financiamento poderá ser feito pelo sistema de amortização constante (SAC) ou pelo sistema de amortização francês (PRICE). Em cada um desses sistemas, a prestação mensal é composta pelo valor determinado pelo sistema e mais R\$ 25,00 a título de seguro de financiamento. A taxa de juros é de 1% ao mês, o prazo do financiamento é de 10 anos e não há correção monetária.

Com relação à situação apresentada, julgue o item seguinte, considerando 1,1268 e 3,3 como valores aproximados de  $(1,01)^{12}$  e  $(1,1268)^{10}$ , respectivamente.

Pelo SAC, a soma das primeiras 29 prestações será inferior a 50% do valor financiado.

( ) Certo ( ) Errado

Gabarito: **1.** (34585) Errado **2.** (34576) Errado **3.** (34561) Certo **4.** (34586) Errado **5.** (34587) Certo **6.** (34592) Errado **7.** (34594) Certo **8.** (34595) Certo **9.** (34597) Errado

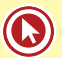

# Módulo 6

## **6. ANÁLISE DE INVESTIMENTO**

## **6.1 INTRODUÇÃO**

Fazer um estudo de análise de investimento é como trabalhar com um sistema de amortização Francês, a grande diferença é que, neste caso, as prestações não são constantes.

Conceitos novos que iremos utilizar neste capítulo:

**Taxa Interna de Retorno (TIR):** Define-se como a taxa de desconto em que o Valor Presente do fluxo de caixa futuro de um investimento se iguala ao custo do investimento.

É calculada mediante um processo de tentativa e erro.

Quando os valores presentes líquidos do custo e dos retornos se igualam a zero, a taxa de desconto utilizada é a TIR.

Se essa taxa excede o retorno exigido – chamado taxa de atratividade –, o investimento é aceitável. Pode haver mais de uma TIR para determinado conjunto de fluxos de caixa.

**A Taxa Mínima de Atratividade (TMA):** é uma taxa de juros que representa o mínimo que um investidor se propõe a ganhar quando faz um investimento ou o máximo que um tomador de dinheiro se propõe a pagar quando faz um financiamento.

**O valor presente líquido (VPL):** Também conhecido como valor atual líquido (VAL) ou método do valor atual, é a fórmula matemático-financeira para se determinar o valor presente de pagamentos futuros descontados a uma taxa de juros apropriada, menos o custo do investimento inicial. Basicamente, é o cálculo de quanto os futuros pagamentos somados a um custo inicial estariam valendo atualmente. Temos que considerar o conceito de valor do dinheiro no tempo, pois, exemplificando, R\$ 1 milhão hoje não valeria R\$ 1 milhão daqui a uma ano, devido ao custo de oportunidade de se colocar, por exemplo, tal montante de dinheiro na poupança para render juros.

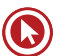

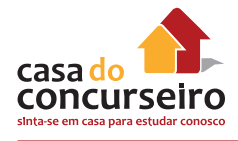

## **6.2 FLUXOS DE CAIXA E VPL**

Neste tópico, iremos entender como funciona um fluxo de caixa e como podemos encontrar um valor de uma VPL (Valor Presente Líquido) de um fluxo de pagamentos.

A ideia central é saber que, para capitalizar uma prestação, devemos multiplicar pelo fator de capitalização  $(1+i)^n$  e, para descapitalizar, basta dividir pelo mesmo fator.

**Exemplo 6.2.1:** Considerando que uma máquina foi adquirida por 50 mil reais e que oferece um retorno de 20% ao ano. Sabendo que o seu retorno é dado conforme a tabela abaixo, calcule o valor de P.

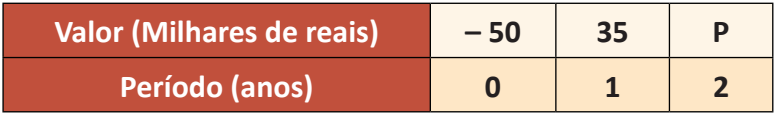

Vamos representar esta tabela em um fluxo de pagamento, teremos:

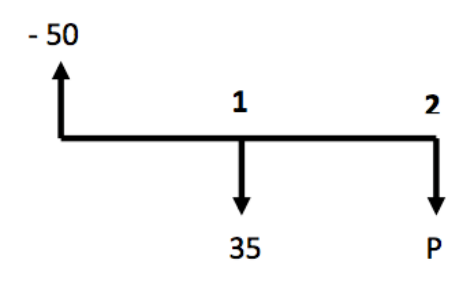

Agora, vamos capitalizar o valor do investimento da máquina um período e descontar o seu retorno.

 $-50 \times (1 + 0.20)^1 = -50 \times 1.2 = -60$ 

Subtraindo do seu retorno, teremos:

 $-60 + 35 = -25$ 

**Novo fluxo**

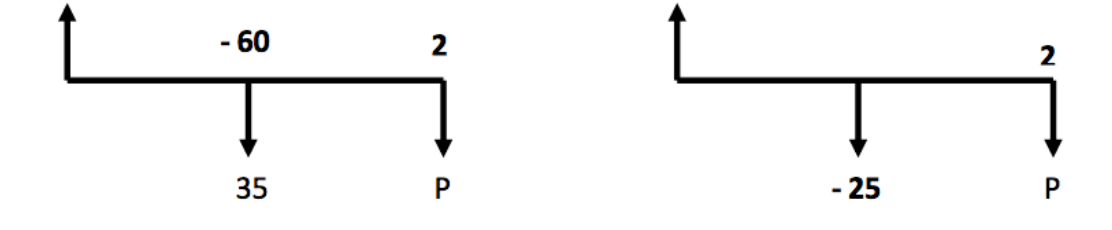

Capitalizando o novo saldo da máquina na mesma taxa de retorno de 20%, teremos:

 $-25 \times (1 + 0, 20)^1 = -25 \times 1, 2 = -30$ 

Como a taxa de retorno é de 20% ao ano o valor de P deve equilibrar o fluxo de pagamento, logo:

 $-30 + P = 0 \rightarrow P = 30$ 

Assim, o valor do último retorno será de 30 mil.

#### **6.3 TAXA INTERNA DE RETORNO (TIR)**

Calcular a taxa interna de retorno não é tarefa fácil. Uma calculadora HP-12C por exemplo, demora alguns segundos processando até encontrar a resposta correta.

A maneira que vamos utilizar para calcular a TIR em provas de concurso público é a mesma usada pela calculadora HP – 12C.

Enquanto a calculador encontra a TIR por "interpolação", nós iremos encontrar a taxa de retorno por testes.

**Exemplo 6.3.1:** A tabela a seguir apresenta o fluxo de caixa de certo projeto.

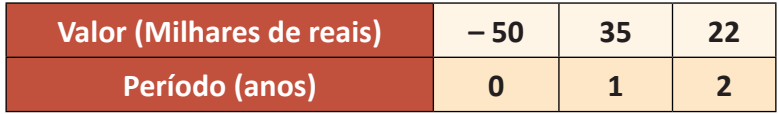

A taxa interna de retorno anual é igual a

**a)** 10%

**b)** 12%

- **c)** 15%
- **d)** 18%
- **e)** 20%

#### **RESOLUÇÃO:**

Montando o fluxo, teremos:

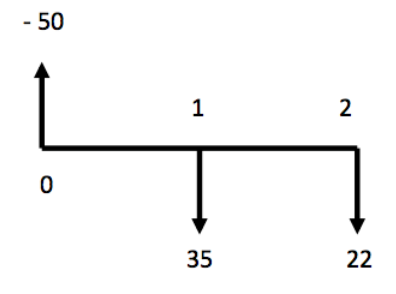

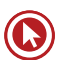

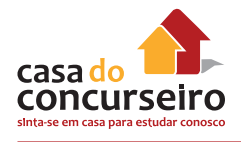

TESTANDO alternativa **E = 20%**

 $-50 \times (1 + 0.20)^1 = -50 \times 1.2 = -60$ 

 $-60 + 35 = -25$ 

Capitalizando mais um período, teremos:

 $-25 \times (1 + 0.20)^1 = -25 \times 1.2 = -30$ 

 $-30 + 22 = -8$ 

Como o valor Final é **MAIOR (o sinal é negativo)** do que o valor da última prestação, concluímos que a **taxa escolhida é MAIOR do que a taxa do fluxo**, assim deveremos escolher uma **taxa de valor menor**.

**OBS:** Caso o resultado final fosse um valor **MENOR (o sinal é positivo)** do que o valor da última prestação, seria sinal de que a **taxa que escolhemos para testar é menor do que a taxa que soluciona o problema.**

TESTANDO alternativa **A = 10%**

 $-50 \times (1 + 0.10)^1 = -50 \times 1.1 = -55$ 

 $-55+35=-20$ 

Capitalizando mais um período, teremos:

 $-20 \times (1 + 0.10)^1 = -20 \times 1.1 = -22$ 

 $-22 + 22 = 0$ 

OK. Como o valor fechou exato, a taxa está correta. Assim, a Taxa Interna de Retorno deste Investimento é de 10%.

### **6.4 TAXA MÍNIMA DE ATRATIVIDADE (TMA)**

A decisão de fazer ou não um investimento está condicionada a diversos fatores. Um deles é a taxa mínima de atratividade. Como o próprio nome diz, o investidor espera ter um retorno mínimo para decidir o seu investimento.

Quando um poupador investe parte do seu recurso no mercado de ações, por exemplo, ele espera ter um rendimento no mínimo superior à caderneta de poupança. Neste caso, o retorno

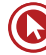

da poupança representa a taxa mínima de atratividade para este investidor, ou seja, ele não vai colocar o seu dinheiro em uma aplicação financeira que ofereça um maior risco, se o retorno não for superior a esta taxa.

Vamos utilizar o exemplo anterior com uma pequena alteração para dar exemplo de uma questão sobre TMA.

**Exemplo 6.4.1:** A tabela a seguir apresenta o fluxo de caixa de certo projeto.

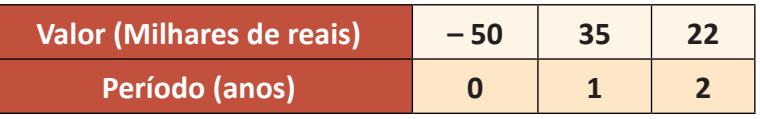

Sabendo que a taxa de atratividade mínima do investidor é de 20% ao ano, podemos concluir que a decisão mais correta é:

- **a)** Rejeitar o projeto, uma vez que a TMA é maior que a TIR
- **b)** Rejeitar o projeto, uma vez que a TMA é inferior a TIR
- **c)** Aceitar o projeto, uma vez que a TMA é maior que a TIR 15%
- **d)** Aceitar o projeto, uma vez que a TMA é maior que a TIR 18%
- **e)** O investidor é indiferente a decisão, uma vez que a TIR é igual a TMA.

### **RESOLUÇÃO**

Para saber se a TMA é maior, menor ou igual a TIR do projeto vamos testar a TMA de 20% (fornecida do problema) no projeto e encontrar o resultado.

Como resolvemos no exercício 6.4.1, na página 95, ao testarmos uma taxa de 20% no fluxo, notamos que os retornos não são suficientes para equilibrar o fluxo.

Como o valor do retorno do investimento é INFERIOR ao retorno necessário para ter um retorno de 20%, concluímos que a TIR deste projeto é inferior a 20%, ou seja, inferior à TMA.

A decisão correta é rejeitar o projeto, uma vez que o retorno dele é inferior à taxa mínima de atratividade exigida por este investidor.

#### **Alternativa correta:** A

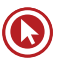

## Questões

**1. (34532)** CESPE – 2013 – MATEMÁTICA FI-NANCEIRA – Taxa Interna de Retorno – TIR, Análise de Investimento

Em uma loja de departamentos, pode-se comprar ternos à vista com 10% de desconto sobre o preço divulgado na vitrine, ou em parcelas mensais iguais, sem juros, dividindo-se o preço de vitrine por 3, mas a primeira parcela deve ser paga no ato da compra.

Considerando 27,9 como valor aproximado para  $\sqrt{780}$  é correto afirmar que o custo efetivo do dinheiro para quem compra, nessa loja, 780 um terno a prazo é:

- **a)** superior a 13%.
- **b)** inferior a 10%.
- **c)** superior a 10% e inferior a 11%.
- **d)** superior a 11% e inferior a 12%.
- **e)** superior a 12% e inferior a 13%.
- **2. (34528)** CESPE 2013 MATEMÁTICA FI-NANCEIRA – Taxa Equivalente, Taxa de juros

Um representante comercial instala ordenhas mecânicas em fazendas da região, dando a seus proprietários 120 dias para pagarem esse equipamento. Sabe-se que o equipamento pode ser comprado à vista por R\$ 7.500,00 ou em três parcelas fixas, vencendo em 30, 60 e 90 dias, à taxa mensal de juros compostos de 5%.

Nesse negócio, no caso de venda parcelada, a taxa de juros mensal equivale a uma taxa efetiva trimestral:

- **a)** superior a 15,30% e inferior a 15,60%.
- **b)** superior a 15,60% e inferior a 15,90%.
- **c)** superior a 15,90%.
- **d)** inferior a 15%.
- **e)** superior a 15% e inferior a 15,30%.

**3. (34542)** CESPE – 2013 – TCU – Superior – Matemática Financeira

Suponha que Fábio tenha decido depositar mensalmente, sempre no dia 2 de cada mês, a quantia fixa de R\$ 360,00 em uma conta que remunera o capital a uma taxa composta de 2% ao mês.

Considere que Fábio tenha depositado R\$ 360,00 no dia 2 de fevereiro e que tenha efetuado dois depósitos de R\$ 360,00 no dia 2 de março. Considere, ainda, que, em 2 de abril, Fábio tenha sacado dessa conta a quantia de R\$ 1.095,00. Nessa situação, tomando 96,5 como valor aproximado de  $\sqrt{9.312}$ , é correto afirmar que a taxa interna de retorno desse fluxo de caixa relativo ao dia 2 de fevereiro foi inferior a 10%.

- ( ) Certo ( ) Errado
- **4. (34568)** CESPE 2008 BB Médio Matemática Financeira

Para a venda de notebooks, uma loja de informática oferece vários planos de financiamento e, em todos eles, a taxa básica de juros é de 3% compostos ao mês. Nessa situação, julgue os itens seguintes, considerando 1,2 como valor aproximando para  $1,03^6$ .

Para o desenvolvimento de projetos, um escritório de arquitetura utilizará um notebook por 3 anos e está avaliando a melhor opção entre alugar ou comprar o equipamento. Na pesquisa, o escritório obteve as seguintes propostas:

I. alugar o equipamento por R\$ 1.500,00 ao ano, incluídas eventuais manutenções, com pagamento no início de cada ano.

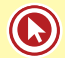

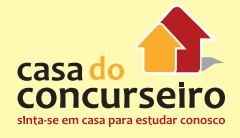

II. comprar o equipamento, à vista, por R\$ 5.000,00 e mais R\$ 300,00, no 2º ano, e R\$ 500,00 no 3º ano, correspondentes à taxa de manutenção; nesse caso, no final do 3º ano, o vendedor se compromete a readquirir o equipamento por R\$ 1.600,00.

Considerando que a taxa de juros compostos do mercado seja de 3% ao mês e que 0,97, 0,94 e 0,92 sejam valores aproximados para  $1,03^{\text{-}1}$ ,  $1,03^{\text{-}2}$  e  $1,03^{\text{-}3}$ , respectivamente, é correto afirmar que a melhor opção para o escritório de arquitetura será alugar o notebook.

( ) Certo ( ) Errado

**5. (34589)** CESPE – 2011 – BRB – Médio – Matemática Financeira

Julgue o item seguinte, referente a taxa de retorno e avaliação de alternativas de investimento.

Considerando que o financiamento de R\$ 5.000,00, à taxa de juros compostos de 2% ao mês e pagamento em duas parcelas mensais, tenha permitido a implantação de um projeto com retorno de R\$ 4.000,00 em cada um dos dois meses, e adotando 0,98 e 0,96 como valores aproximados de  $1,02<sup>-1</sup>$ e 1,02<sup>-2</sup>, respectivamente, é correto afirmar que o valor presente líquido do referido projeto será superior a R\$ 2.750,00.

( ) Certo ( ) Errado

**6. (34591)** CESPE – 2011 – BRB – Médio – Matemática Financeira

Julgue o item seguinte, referente a taxa de retorno e avaliação de alternativas de investimento.

Considerando que o investimento de R\$ 4.000,00 tenha rendido o pagamento de R\$ 3.000,00 ao final do primeiro mês e R\$ 3.000,00 ao final do segundo mês, e que 7,55 seja o valor aproximado para  $\sqrt{57}$ , então a taxa interna de retorno desse investimento foi superior a 35% ao mês.

( ) Certo ( ) Errado

**7. (34602)** CESPE – 2010 – BRB – Médio – Matemática Financeira

Julgue o item a seguir, acerca de custo efetivo, taxas de retorno e rendas.

Considere que a propaganda de uma loja de eletrodoméstico anuncie a venda de um modelo de televisor em que o cliente paga uma entrada de R\$ 400,00 e mais duas prestações desse mesmo valor. Nesse caso, se a taxa de juros da loja for de 1% ao mês, então o valor desse aparelho, à vista, é inferior a R\$ 1.180,00.

( ) Certo ( ) Errado

Gabarito: **1.** (34532) D **2.** (34528) B **3.** (34542) Errado **4.** (34568) Certo **5.** (34589) Certo **6.** (34591) Errado **7.** (34602) Errado

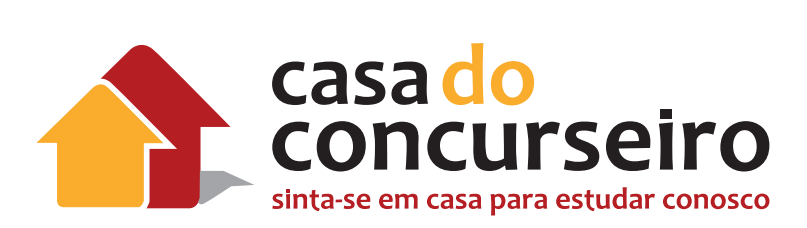

## Raciocínio Lógico

Professor Dudan

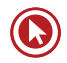

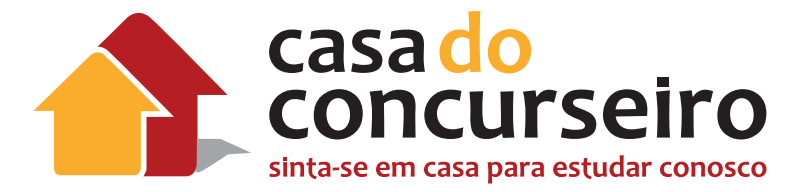

## EDITAL

**RACIOCÍNIO LÓGICO:** Números naturais, inteiros, racionais e reais. Operações e propriedades. Operações com conjuntos: União, intersecção, diferença e complementar. Representação por diagramas. Razões e proporções, regra de três simples, regra de três composta, porcentagem. Progressões aritméticas e Progressões geométricas. Princípio fundamental da contagem, arranjos simples, permutações simples e combinações simples. Probabilidade: Espaço amostral, resultados igualmente prováveis, probabilidade condicional e eventos independentes.

**Banca:** FDRH

**Cargo:** Escriturário

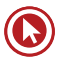

# Módulo 1

## **CONJUNTOS NUMÉRICOS**

### **Números Naturais (**ℕ**)**

**Definição:** ℕ = {0, 1, 2, 3, 4,...}

### **Subconjuntos**

ℕ\* = {1, 2, 3, 4,...} naturais não nulos.

## **Números Inteiros (**ℤ**)**

**Definição:** ℤ = {..., – 4, – 3, – 2, – 1, 0, 1, 2, 3, 4,...}

### **Subconjuntos**

 $\mathbb{Z}^* = \{..., -4, -3, -2, -1, 1, 2, 3, 4,...\}$  inteiros não nulos.

 $\mathbb{Z}_+$  = {0, 1, 2, 3, 4,...} inteiros não negativos (naturais).

 $\mathbb{Z}^* = \{1, 2, 3, 4, ...\}$  inteiros positivos.

 $\mathbb{Z} = \{..., -4, -3, -2, -1, 0\}$  inteiros não positivos.

 $\mathbb{Z}^* = \{..., -4, -3, -2, -1\}$  inteiros negativos.

O módulo de um número inteiro, ou valor absoluto, é a distância da origem a esse ponto representado na reta numerada. Assim, módulo de – 4 é 4 e o módulo de 4 é também 4.

 $|-4| = |4| = 4$ 

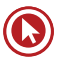

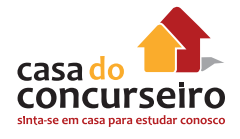

## **Números Racionais (**ℚ**)**

**Definição:** Será inicialmente descrito como o conjunto dos quocientes entre dois números inteiros.

$$
\text{Logo } \mathbb{Q} = \{ \frac{p}{q} \mid p \in \mathbb{Z} \text{ e } q \in \mathbb{Z}^* \}
$$

#### **Subconjuntos**

- $\mathbb{Q}^* \rightarrow$  racionais não nulos.
- $\mathbb{Q}_+$   $\rightarrow$  racionais não negativos.
- $\mathbb{Q}^*$   $\rightarrow$  racionais positivos.
- $\mathbb{Q} \rightarrow$  racionais não positivos.
- $\mathbb{Q}^*$   $\rightarrow$  racionais negativos.

## **Frações, Decimais e Fração Geratriz**

#### **Decimais exatos**

$$
\frac{2}{5} = 0,4 \qquad \frac{1}{4} = 0,25
$$

#### **Decimais periódicos**

 $\frac{1}{3} = 0.333... = 0.\overline{3}$   $\frac{7}{9}$  $= 0.777... = 0.7$ 

#### **Transformação de dízima periódica em fração geratriz**

- **1.** Escrever tudo na ordem, sem vírgula e sem repetir.
- **2.** Subtrair o que não se repete, na ordem e sem vírgula.
- **3.** No denominador:
	- Para cada item "periódico", colocar um algarismo "9";
	- Para cada intruso, se houver, colocar um algarismo "0".

#### *Exemplos*

\n- **a)** 0,333...
\n- **b)** 1,444...
\n- **c)** Seguindo os passos descritos acima: 
$$
\frac{03-0}{9} = \frac{3}{9} = \frac{1}{3}
$$
\n- **b)** 1,444...
\n- **d)** Seguindo os passos descritos acima:  $\frac{14-1}{9} = \frac{13}{9}$
\n
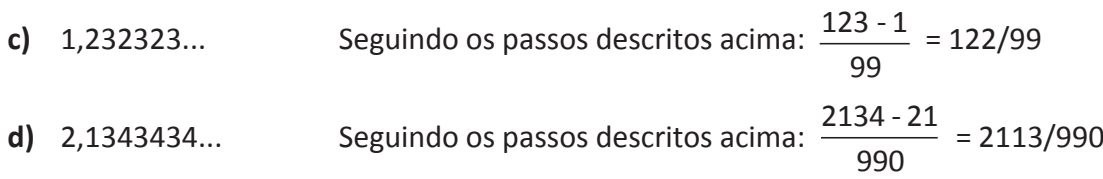

## **Números Irracionais ()**

**Definição:** Todo número cuja representação decimal não é periódica.

#### *Exemplos:*

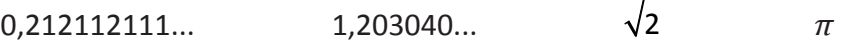

## **Números Reais (**ℝ**)**

**Definição:** Conjunto formado pelos números racionais e pelos irracionais.

 $\mathbb{R} = \mathbb{Q} \cup \mathbb{I}$ , sendo  $\mathbb{Q} \cap \mathbb{I} = \emptyset$ 

### **Subconjuntos**

 $\mathbb{R}^* = \{x \in \mathbb{R} \mid x \neq 0\} \rightarrow$  reais não nulos  $\mathbb{R}_1 = \{x \in \mathbb{R} \mid x \geq 0\} \rightarrow$  reais não negativos  $\mathbb{R}^* = \{x \in \mathbb{R} \mid x > 0\}$   $\rightarrow$  reais positivos  $\mathbb{R} = \{x \in \mathbb{R} \mid x \leq 0\}$   $\rightarrow$  reais não positivos  $\mathbb{R}^* = \{x \in \mathbb{R} \mid x < 0\} \rightarrow$  reais negativos

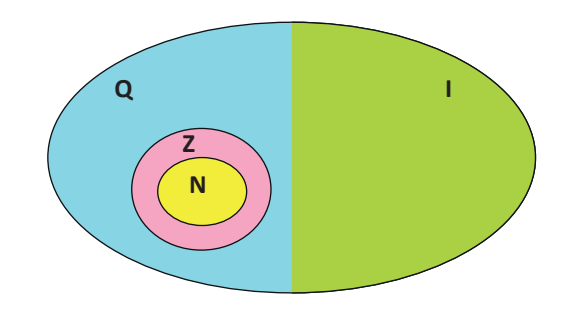

## **Números Complexos (C)**

**Definição:** Todo número que pode ser escrito na forma **a + bi**, com **a** e **b** reais.

#### *Exemplos:*

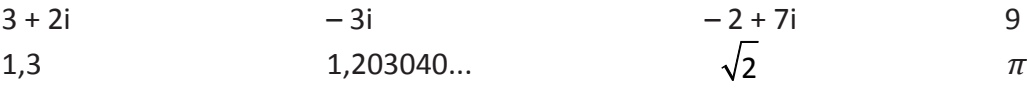

**Resumindo: Todo número é complexo.**

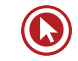

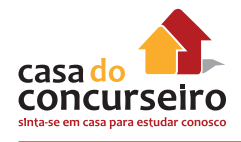

## **Teoria dos Conjuntos (Linguagem dos Conjuntos)**

Conjunto é um conceito primitivo, isto é, sem definição, que indica agrupamento de objetos, elementos, pessoas etc. Para nomear os conjuntos, usualmente são utilizadas letras maiúsculas do nosso alfabeto.

### **Representações:**

Os conjuntos podem ser representados de três formas distintas:

**I – Por enumeração (ou extensão):** Nessa representação, o conjunto é apresentado pela citação de seus elementos entre chaves e separados por vírgula. Assim temos:

- O conjunto **"A"** das vogais -> **A = {a, e, i, o, u}**.
- O conjunto **"B"** dos números naturais menores que 5 -> **B = {0, 1, 2, 3, 4}**.
- O conjunto **"C"** dos estados da região Sul do Brasil -> **C = {RS, SC, PR}**

**II – Por propriedade (ou compreensão):** Nesta representação, o conjunto é apresentado por uma lei de formação que caracteriza todos os seus elementos. Assim, o conjunto "A" das vogais é dado por A = {x / x é vogal do alfabeto} -> (Lê-se: A é o conjunto dos elementos x, tal que x é uma vogal).

Outros exemplos:

- $B = \{x/x \in \text{N} \mid \text{N} \neq 5\}$
- $\bullet$  C = {x/x é estado da região Sul do Brasil}

**III – Por Diagrama de Venn:** Nessa representação, o conjunto é apresentado por meio de uma linha fechada, de tal forma que todos os seus elementos estejam no seu interior. Assim, o conjunto "A" das vogais é dado por:

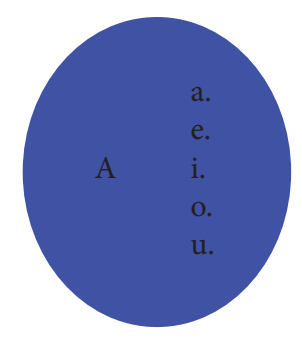

## **Classificação dos Conjuntos**

Vejamos a classificação de alguns conjuntos:

- **Conjunto Unitário:** possui apenas um elemento. Exemplo: o conjunto formados pelos números primos e pares.
- **Conjunto Vazio:** não possui elementos, é representado por ∅ ou, mais raramente, por { }. Exemplo: um conjunto formado por elemento par, primo e diferente de 2.

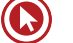

- **Conjunto Universo (U):** possui todos os elementos necessários para realização de um estudo (pesquisa, entrevista etc.)
- **Conjunto Finito:** um conjunto é finito quando seus elementos podem ser contados um a um, do primeiro ao último, e o processo chega ao fim. Indica-se n (A) o número (quantidade) de elementos do conjunto "A".

Exemplo: **A = {1, 4, 7, 10} é finito e n(A) = 4**

• **Conjunto Infinito:** um conjunto é infinito quando não é possível contar seus elementos do primeiro ao último.

## **Relação de Pertinência**

É uma relação que estabelecemos entre elemento e conjunto, em que fazemos uso dos símbolos ∈ e ∉.

#### *Exemplo:*

Fazendo uso dos símbolos ∈ ou ∉, estabeleça a relação entre elemento e conjunto:

- **a)** 10 \_\_\_\_ ℕ
- **b)**  $-4$  \_\_\_\_ N
- **c)** 0,5 \_\_\_\_
- **d)**  $-12,3$   $\qquad$
- **e)** 0,1212...  $\qquad \mathbb{Q}$
- **f)** 3 \_\_\_\_
- **g)**  $\sqrt{-16}$  \_\_\_\_ ℝ

## **Relação de Inclusão**

É uma relação que estabelecemos entre dois conjuntos. Para essa relação fazemos uso dos símbolos ⊂, ⊄, ⊃ e ⊅.

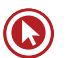

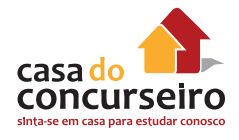

#### *Exemplos:*

Fazendo uso dos símbolos de inclusão, estabeleça a relação entre os conjuntos:

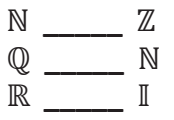

**\_\_\_\_\_** ℚ

#### *Observações:*

- Dizemos que um conjunto **"B"** é um subconjunto ou parte do conjunto **"A"** se, e somente se, **B** ⊂ **A**.
- Dois conjuntos **"A"** e **"B"** são iguais se, e somente se, **A** ⊂ **B** e **B** ⊂ **A**.
- Dados os conjuntos **"A"**, **"B"** e **"C"**, temos que: se **A** ⊂ **B** e **B** ⊂ **C**, então **A** ⊂ **C**.
- O total de subconjuntos é dado por  $2^e$ , onde "e" é o número de elementos do conjunto. Exemplo: o conjunto A =  $\{1,2,3,4\}$  possui 16 subconjuntos, pois  $2^4$  = 16.

## **União, Intersecção e Diferença entre Conjuntos**

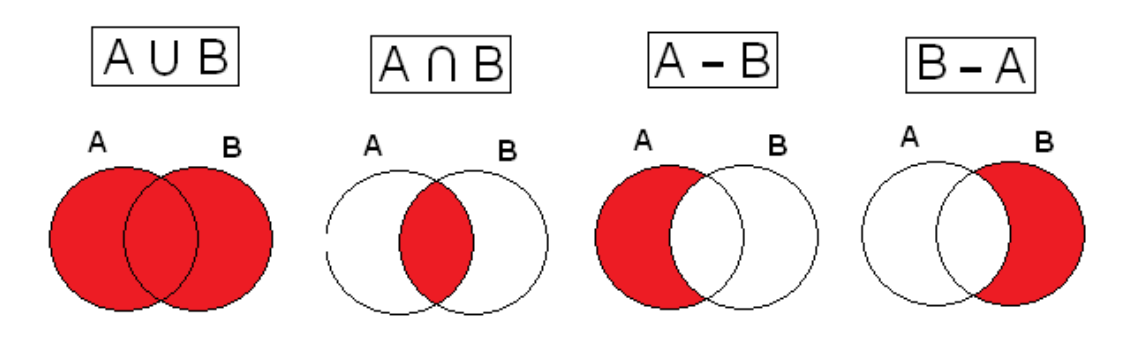

#### *Exemplos:*

Dados os conjuntos A =  $\{1, 3, 5\}$ , B =  $\{2, 3, 5, 7\}$  e C =  $\{2, 5, 10\}$ . Determine:

- **a**) A ∪ B
- **b)** A ∩ B
- c)  $A B$
- **d)**  $B A$
- **e)** A ∩ B ∩ C
- $f)$  A  $\cup$  B  $\cup$  C

#### **Faça você**

**1.** Assinale V para as verdadeiras e F para as falsas:

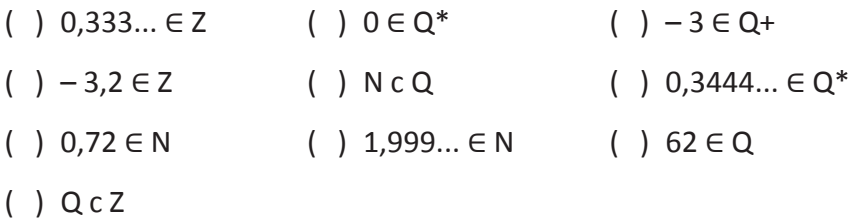

**2.** Entre os conjuntos abaixo, o único formado apenas por números racionais é:

a) {
$$
\pi
$$
, $\sqrt{4}$ , -3}  
\nb) { $\sqrt{\frac{1}{4}}$ , -1,777..., - $\frac{3}{6}$ }  
\nc) { $-\sqrt{2}$ ,  $\pi$ ,  $\sqrt[3]{-3}$ }  
\nd) { $1$ ,  $\sqrt{2}$ ,  $\sqrt[3]{3}$ }  
\ne) { $\sqrt{4}$ ,  $\sqrt{6}$ ,  $\sqrt{9}$ }

**3.** Observe os seguintes números.

I – 7,32333435...  $II - \frac{\pi}{4}$ 5 III – 1,121212... IV – 1,323334  $V - \sqrt{-4}$ 

Assinale a alternativa que identifica os números irracionais.

- **a)** I e II
- **b)** I e IV
- **c)** II e III
- **d)** II e V

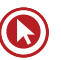

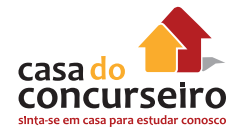

- **4.** Se a =  $\sqrt{5}$ , b =  $\frac{33}{25}$ 25 , e c = 1,323232..., a afirmativa verdadeira é:
	- **a)** a < c < b
	- **b)**  $a < b < c$
	- c)  $c < a < b$
	- d)  $b < a < c$
	- **e)** b < c < a
- **5.** Numa sala há **n** pessoas. Sabendo que 75 pessoas dessa sala gostam de matemática, 52 gostam de física, 30 pessoas gostam de ambas as matérias e 13 pessoas não gostam de nenhuma dessas matérias. É correto afirmar que n vale:
	- **a)** 170
	- **b)** 160
	- **c)** 140
	- **d)** 100
	- **e)** 110
- **6.** Um cursinho tem 700 alunos matriculados. Sabe-se que 350 leem o jornal Zero Hora, 230 leem o jornal Correio do Povo e 250 não leem jornal algum. Quantos alunos leem os dois jornais?
	- **a)** 130
	- **b)** 220
	- **c)** 100
	- **d)** 120
	- **e)** 230
- **7.** (Mackenzie) Numa escola há n alunos. Sabe-se que 56 alunos leem o jornal A, 21 leem os jornais A e B, 106 leem apenas um dos dois jornais e 66 não leem o jornal B. O valor de n é.
	- **a)** 249.
	- **b)** 137.
	- **c)** 158.
	- **d)** 127
	- **e)** 183
- **8.** Uma pesquisa encomendada sobre a preferência entre rádios numa determinada cidade obteve o seguinte resultado:
	- 50 pessoas ouvem a rádio Riograndense.
	- 27 pessoas escutam tanto a rádio Riograndense quanto a rádio Gauchesca.
	- 100 pessoas ouvem apenas uma dessas rádios.
	- 43 pessoas não escutam a rádio Gauchesca.

O número de pessoas entrevistadas foi:

- **a)** 117
- **b)** 127
- **c)** 147
- **d)** 177
- **e)** 197
- **9.** Uma pesquisa sobre inscrições em cursos de esportes tinha as seguintes opções: A (Natação), B (Alongamento) e C (Voleibol). E assim foi montada a seguinte tabela:

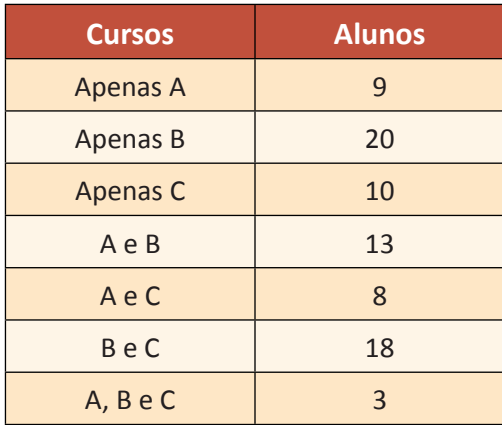

Analise as afirmativas seguintes com base nos dados apresentados na tabela.

- **1.** 33 pessoas se inscreveram em pelo menos dois cursos.
- **2.** 52 pessoas não se inscreveram no curso A.
- **3.** 48 pessoas se inscreveram no curso B.
- **4.** O total de inscritos nos cursos foi de 88 pessoas.

A alternativa que contém todas as afirmativas corretas é:

- **a)** 1 e 2
- **b)** 1 e 3
- **c)** 3 e 4
- **d)** 1, 2 e 3
- **e)** 2, 3 e 4
- **10.** Um grupo de 82 pessoas foi a um restaurante. Sabe-se que: 46 comeram carne, 41 comeram peixe e 17 comeram outros pratos. O número de pessoas que comeram carne e peixe é:
	- **a)** 21
	- **b)** 22
	- **c)** 23
	- **d)** 24
	- **e)** 25

Gabarito: **1.** \* **2.** B **3.** A **4.** E **5.** E **6.** A **7.** C **8.** C **9.** B **10.** B

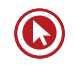

# Módulo 2

## **RAZÃO E PROPORÇÃO**

## **Razão**

A palavra razão vem do latim *ratio* e significa a divisão ou o quociente entre dois números A e B, denotada por  $\frac{A}{B}$ .

**Exemplo:** A razão entre 12 e 3 é 4, pois  $\frac{12}{3}$ 3  $= 4.$ 

## **Proporção**

Já a palavra proporção vem do latim *proportione* e significa uma relação entre as partes de uma grandeza, ou seja, é uma igualdade entre duas razões.

Exemplo: 
$$
\frac{6}{3} = \frac{10}{5}
$$
, a proporção  $\frac{6}{3}$  é proporcional a  $\frac{10}{5}$ .

Se numa proporção temos  $\frac{A}{B} = \frac{C}{D}$ , então os números A e D são denominados extremos enquanto os números B e C são os meios e vale a propriedade: o produto dos meios é igual ao produto dos extremos, isto é:

$$
A \times D = C \times B
$$

Exemplo: Dada a proporção  $\frac{4}{3}$  $\int \frac{x}{3} = \frac{12}{9}$ , qual o valor de x?

3  $\frac{x}{3} \approx \frac{12}{9}$ logo 9.x=3.12  $\rightarrow$  9x=36 e portanto x=4

Exemplo: Se A, B e C são proporcionais a 2, 3 e 5,

logo: 2 3 5  $\frac{A}{\Delta} = \frac{B}{\Delta} = \frac{C}{I}$  **Dica**

**DICA**: Observe a ordem com que os valores são enunciados para interpretar corretamente a questão.

• Exemplos: A razão entre a e b é a/b e não b/a!!!

A sua idade e a do seu colega são proporcionais a 3 e 4,

$$
\log \frac{\text{sua idade}}{\text{idade do colega}} = \frac{3}{4}.
$$

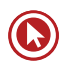

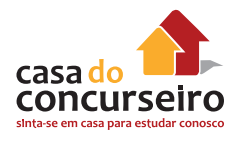

### **Faça você**

**1.** A razão entre o preço de custo e o preço de venda de um produto é  $\frac{2}{3}$ 3 . Se for vendida a R\$ 42,00 qual o preço de custo?

- **2.** A idade do professor Zambeli está para a do professor Dudan assim como 8 está para 7. Se apesar de todos os cabelos brancos o professor Zambeli tem apenas 40 anos, a idade do professor Dudan é de.
	- **a)** 20 anos
	- **b)** 25 anos
	- **c)** 30 anos
	- **d)** 35 anos
	- **e)** 40 anos

**3.** A razão entre os números (x + 3) e 7 é igual à razão entre os números (x – 3) e 5. Nessas condições o valor de x é?

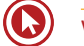

## **Regra de Três Simples**

### **Grandezas diretamente proporcionais**

A definição de grandeza está associada a tudo aquilo que pode ser medido ou contado. Como exemplo, citamos: comprimento, tempo, temperatura, massa, preço, idade e etc.

As grandezas diretamente proporcionais estão ligadas de modo que, à medida que uma grandeza aumenta ou diminui, a outra altera de forma proporcional.

Grandezas diretamente proporcionais, explicando de uma forma mais informal, são grandezas que crescem juntas e diminuem juntas. Podemos dizer também que nas grandezas diretamente proporcionais uma delas varia na mesma razão da outra. Isto é, duas grandezas são diretamente proporcionais quando, dobrando uma delas, a outra também dobra; triplicando uma delas, a outra também triplica... E assim por diante.

#### Exemplo:

Um automóvel percorre 300 km com 25 litros de combustível. Caso o proprietário desse automóvel queira percorrer 120 km, quantos litros de combustível serão gastos?

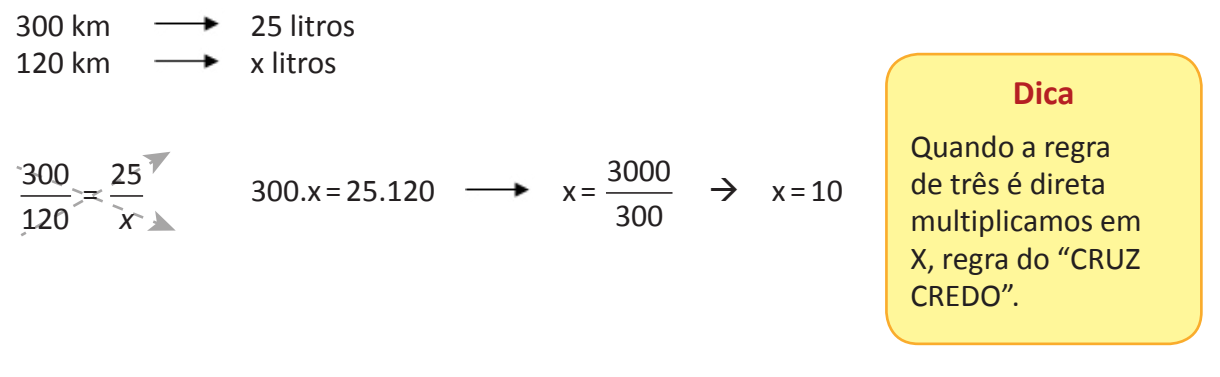

#### Exemplo:

Em uma gráfica, certa impressora imprime 100 folhas em 5 minutos. Quantos minutos ela gastará para imprimir 1300 folhas?

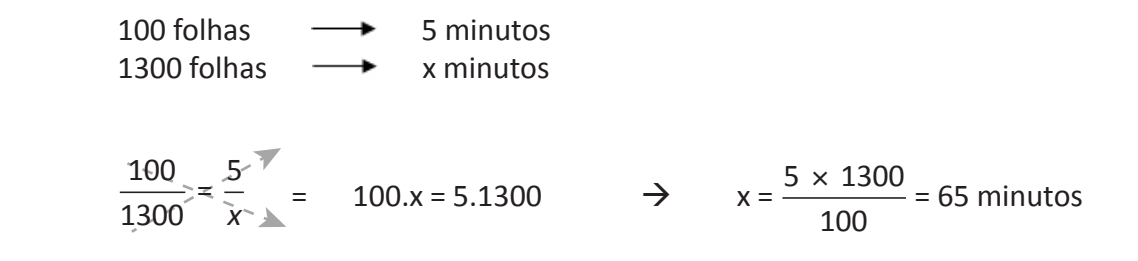

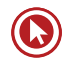

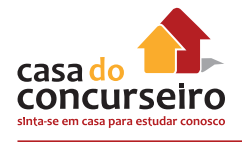

## **Grandeza inversamente proporcional**

Entendemos por grandezas inversamente proporcionais as situações onde ocorrem operações inversas, isto é, se dobramos uma grandeza, a outra é reduzida à metade.

São grandezas que quando uma aumenta a outra diminui e vice-versa. Percebemos que variando uma delas, a outra varia na razão inversa da primeira. Isto é, duas grandezas são inversamente proporcionais quando, dobrando uma delas, a outra se reduz pela metade; triplicando uma delas, a outra se reduz para a terça parte... E assim por diante.

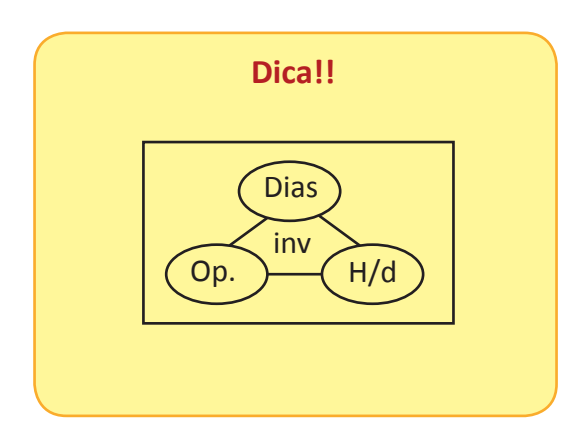

### Exemplo:

12 operários constroem uma casa em 6 semanas. 8 operários, nas mesmas condições, construiriam a mesma casa em quanto tempo?

12 op.  $\rightarrow$  6 semanas

 $8$  op.  $\rightarrow$  x semanas

Antes de começar a fazer, devemos pensar: se diminuiu o número de funcionários, será que a velocidade da obra vai aumentar? É claro que não, e se um lado diminui enquanto o outro aumentou, é inversamente proporcional e, portanto, devemos multiplicar lado por lado (em paralelo).

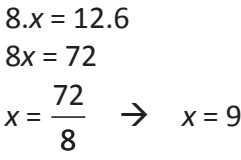

**Dica**

Quando a regra de três é inversa, multiplicamos lado por lado, regra da LALA.

Exemplo: A velocidade constante de um carro e o tempo que esse carro gasta para dar uma volta completa em uma pista estão indicados na tabela a seguir:

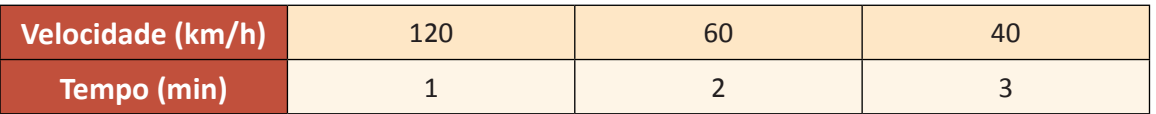

Observando a tabela, percebemos que se trata de uma grandeza inversamente proporcional, pois, à medida que uma grandeza aumenta a outra diminui.

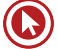

- **4.** Se um avião, voando a 500 Km/h, faz o percurso entre duas cidades em 3h, quanto tempo levará se viajar a 750 Km/h?
	- **a)** 1,5h
	- **b)** 2h
	- **c)** 2,25h
	- **d)** 2,5h
	- **e)** 2,75h
- **5.** Em um navio com uma tripulação de 800 marinheiros há víveres para 45 dias. Quanto tempo poderíamos alimentar os marinheiros com o triplo de víveres?
	- **a)** 130
	- **b)** 135
	- **c)** 140
	- **d)** 145
	- **e)** 150
- **6.** Uma viagem foi feita em 12 dias percorrendo-se 150 km por dia. Quantos dias seriam empregados para fazer a mesma viagem, percorrendo-se 200 km por dia?
	- **a)** 5
	- **b)** 6
	- **c)** 8
	- **d)** 9
	- **e)** 10

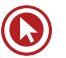

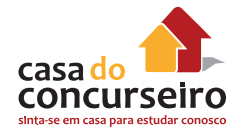

## **Regra de três composta**

A regra de três composta é utilizada em problemas com mais de duas grandezas, direta ou inversamente proporcionais. Para não vacilar, temos que montar um esquema com base na análise das colunas completas em relação à coluna do "x".

Vejamos os exemplos abaixo.

#### Exemplo:

Em 8 horas, 20 caminhões descarregam 160 $m^3$  de areia. Em 5 horas, quantos caminhões serão necessários para descarregar 125m<sup>3</sup>?

*A regra é* colocar em cada coluna as grandezas de mesma espécie e deixar o X na segunda linha.

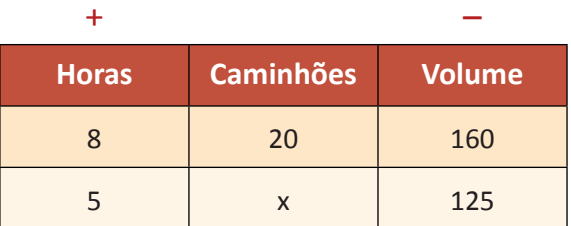

*Identificando as relações em relação à coluna que contém o X:*

*Se em 8 horas, 20 caminhões carregam a areia, em 5 horas, para carregar o mesmo volume, serão MAIS caminhões. Então se coloca o sinal de + sobre a coluna Horas.*

Se 160 m<sup>3</sup> são transportados por 20 caminhões, 125 m<sup>3</sup> serão transportados por MENOS caminhões. Sinal de – para essa coluna.

Assim, basta montar a equação com a seguinte orientação: ficam no numerador, acompanhando o valor da coluna do x, o MAIOR valor da coluna com sinal de +, e da coluna com sinal de –, o MENOR valor.

Assim:

 $20 \times 125 \times 8$  $160 \times 5$  $\times$  125  $\times$ × = 25 Logo, serão necessários **25 caminhões**.

#### Exemplo:

Numa fábrica de brinquedos, 8 homens montam 20 carrinhos em 5 dias. Quantos carrinhos serão montados por 4 homens em 16 dias?

*Solução:* montando a tabela:

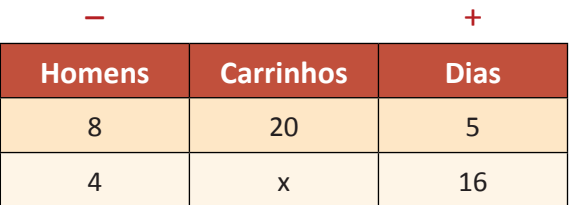

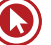

Observe que, se **8** homens montam 20 carrinhos, então 4 homens montam MENOS carrinhos. Sinal de – nessa coluna.

Se, em 5 dias montam-se 20 carrinhos, então em 16 dias se montam MAIS carrinhos. Sinal de +.

Montando a equação:  $x = \frac{20 \times 4 \times 16}{2}$  $8 \times 5$  $\times$  4  $\times$ × = 32

Logo, serão montados 32 carrinhos.

- **7.** Franco e Jade foram incumbidos de digitar os laudos de um texto. Sabe-se que ambos digitaram suas partes com velocidades constantes e que a velocidade de Franco era 80% de Jade. Nessas condições, se Jade gastou 10 min para digitar 3 laudos, o tempo gasto por Franco para digitar 24 laudos foi?
	- **a)** 1h e 15 min
	- **b)** 1h e 20 min
	- **c)** 1h e 30 min
	- **d)** 1h e 40 min
	- **e)** 2h
- **8.** Num acampamento, 10 escoteiros consumiram 4 litros de água em 6 dias. Se fossem 7 escoteiros, em quantos dias consumiriam 3 litros de água?
	- **a)** 6,50
	- **b)** 6,45
	- **c)** 6,42
	- **d)** 6,52
	- **e)** 6,5
- **9.** Em uma campanha publicitária, foram encomendados, em uma gráfica, quarenta e oito mil folhetos. O serviço foi realizado em seis dias, utilizando duas máquinas de mesmo rendimento, oito horas por dia. Dado o sucesso da campanha, uma nova encomenda foi feita, sendo desta vez de setenta e dois mil folhetos. Com uma das máquinas quebradas, a gráfica prontificou-se a trabalhar doze horas por dia, entregando a encomenda em:
	- **a)** 7 dias
	- **b)** 8 dias
	- **c)** 10 dias
	- **d)** 12 dias
	- **e)** 15 dias

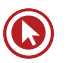

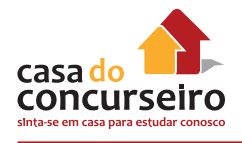

## **Propriedade das proporções**

Imaginem uma receita de bolo.

#### **1 receita:**

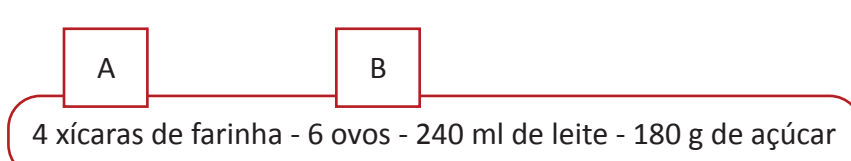

#### **½ receita:**

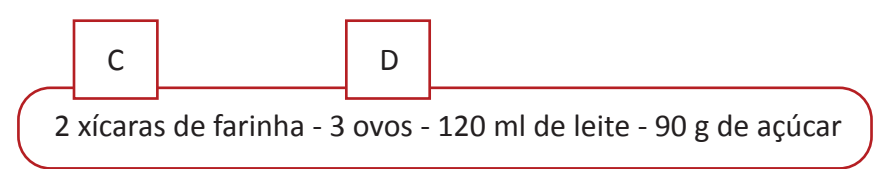

#### **2 receitas:**

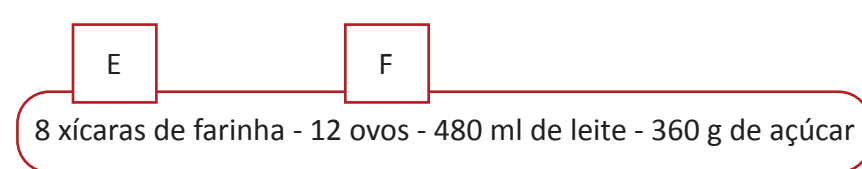

#### **Então se houver,**

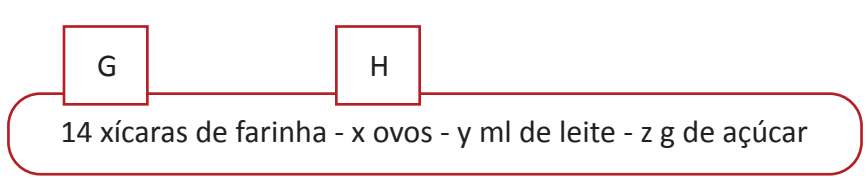

Teremos que calcular x, y e z por regra de três (Proporções).

1. 
$$
\frac{A}{C} = \frac{B}{D}
$$
 ou  $\frac{A}{B} = \frac{C}{D}$   
2.  $\frac{A+B}{A} = \frac{C+D}{C}$  ou  $\frac{A+B}{A} = \frac{B+D}{B}$ 

*Numa proporção, a soma dos dois primeiros termos está para o 2º (ou 1º) termo, assim como a soma dos dois últimos está para o 4º (ou 3º).*

## **Constante de proporcionalidade**

Considere as informações na tabela:

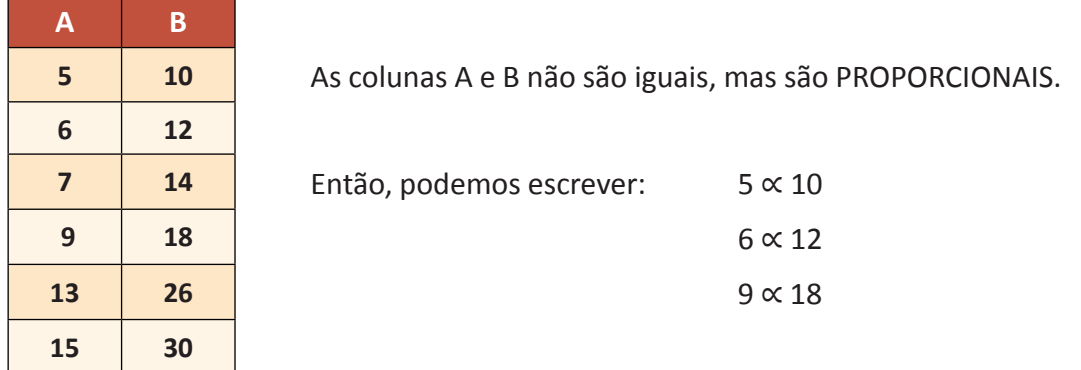

Assim podemos afirmar que:

 $5k = 10$  $6k = 12$ ∴ ∴ 9*k* = 18

Onde a constante de proporcionalidade k é igual a dois.

Exemplo:

A idade do pai está para a idade do filho assim como 9 está para 4. Determine essas idades sabendo que a diferença entre eles é de 35 anos.

$$
\begin{cases}\nP = 9 \\
F = 4 \\
P - F = 35\n\end{cases}
$$

Como já vimos as proporções ocorrem tanto "verticalmente" como "horizontalmente". Então podemos dizer que:

P está para 9 assim como F está para 4. Simbolicamente, *P* ∝ 9, *F* ∝ 4.

Usando a propriedade de que "toda proporção se transforma em uma igualdade quando multiplicada por uma constante", temos:

 $P = 9k e F = 4k$ 

Logo a expressão fica:

 $P - F = 35$  $9k - 4k = 35$  Assim,  $P = 9 \times 7 = 63$  e  $F = 4 \times 7 = 28$  $5k = 35$  $K = 7$ 

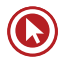

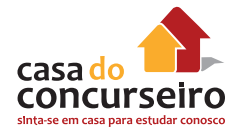

## **Divisão proporcional**

Podemos definir uma DIVISÃO PROPORCIONAL, como uma forma de divisão na qual se determinam valores que, divididos por quocientes previamente determinados, mantêm-se uma razão constante (que não tem variação).

#### Exemplo:

Vamos imaginar que temos 120 bombons para distribuir em partes diretamente proporcionais a 3, 4 e 5, entre 3 pessoas A, B e C, respectivamente:

Num total de 120 bombons, k representa a quantidade de bombons que cada um receberá.

Pessoa  $A - |k| |k| = 3k$ 

Pessoa B –  $|k|$   $|k|$   $|k|$  = 4k

Pessoa C –  $|k|$  k  $|k|$  k  $|k|$  = 5k

Se A + B + C = 120 então 3k + 4k + 5k = 120

 $3k + 4k + 5k = 120 \log 12k = 120$  e assim  $k = 10$ 

Pessoa A receberá 3.10 = 30 Pessoa B receberá 4.10 = 40 Pessoa C receberá 5.10 = 50

#### Exemplo:

Dividir o número 810 em partes diretamente proporcionais a 2 3  $\frac{3}{4}$ 4 e 5  $\frac{5}{6}$ .

Primeiramente tiramos o mínimo múltiplo comum entre os denominadores 3, 4 e 6.

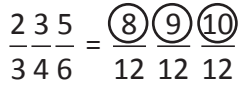

Depois de feito o denominador e encontrado frações equivalentes a  $\frac{2}{3}, \frac{3}{4}$  e 5  $\frac{1}{6}$  com denominador 12 trabalharemos apenas com os numeradores ignorando o denominador, pois como ele é comum nas três frações, não precisamos trabalhar com ele mais.

Podemos então dizer que: então dizer que então dizer que entrante entrante por fim multiplicamos,

 $8K + 9K + 10K = 810$  8.30 = 240  $27K = 810$  9.30 = 270  $K = 30.$  10.30 = 300

240, 270 e 300.

#### Exemplo:

Dividir o número 305 em partes **inversamente proporcionais** a 3 8 , 5 e  $\frac{5}{5}$ 6 .

O que muda quando diz inversamente proporcional? Simplesmente invertemos as frações pelas suas inversas.

3 8  $\rightarrow$ 3  $5 \rightarrow \frac{1}{5}$ <sup>5</sup> Depois disto usamos o mesmo método de cálculo. 6  $\frac{5}{6}$   $\rightarrow$   $\frac{6}{5}$ 5  $\frac{816}{212} = \frac{40318}{1211}$ 3 5 5 15 15 15

Ignoramos o denominador e trabalhamos apenas com os numeradores.

 $40K + 3K + 18K = 305 \log 61K = 305$  e assim K = 5

Por fim,

 $40.5 = 200$  $3.5 = 15$  $18.5 = 90$ 200, 15 e 90

Exemplo:

Dividir o número 118 em partes simultaneamente proporcionais a 2, 5, 9 e 6, 4 e 3.

Como a razão é direta, basta multiplicarmos suas proporcionalidades na ordem em que foram apresentadas em ambas.

 $2 \times 6 = 12$  $5 \times 4 = 20$  $9 \times 3 = 27$  logo,  $12K + 20K + 27K =$ 118 à 59K = 118 daí  $K = 2$ 

Tendo então,

 $12.2 = 24$ 20 . 2 = 40 24, 40 e 54.  $27.2 = 54$ 

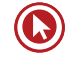

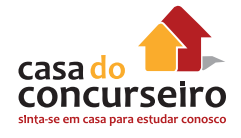

## **Casos particulares**

João, sozinho, faz um serviço em 10 dias. Paulo, sozinho, faz o mesmo serviço em 15 dias. Em quanto tempo fariam juntos esse serviço?

Primeiramente, temos que padronizar o trabalho de cada um. Neste caso já esta padronizado, pois ele fala no trabalho completo, o que poderia ser dito a metade do trabalho feito em um certo tempo.

1

Se João faz o trabalho em 10 dias, isso significa que ele faz  $\frac{1}{1}$ 10 do trabalho por dia. Na mesma lógica, Paulo faz  $\frac{1}{1}$ 

15 do trabalho por dia. Juntos o rendimento diário é de  $\frac{1}{10}$ 1 3 2 5  $+ + =$   $=$   $- + =$   $=$   $-$ 

10 15 30 30 30 6 Se em um dia eles fazem 1  $-$  do trabalho em 6 dias os dois juntos completam o trabalho.<br>6

Sempre que as capacidades forem diferentes, mas o serviço a ser feito for o mesmo, seguimos a seguinte regra: 1 1 1 1 2  $+ - =$  $t_1$   $t_2$   $t_7$  (tempo total)

**10.** Se  $\frac{x}{9} = \frac{y}{13}$  e x + y = 154 determine x e y:

**11.** A idade do pai está para a idade do filho assim como 7 está para 3. Se a diferença entre essas idades é 32 anos, determine a idade de cada um.

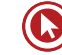

- **12.** Os salários de dois funcionários do Tribunal são proporcionais às suas idades que são 40 e 25 anos. Se os salários somados totalizam R\$ 9100,00, qual a diferença de salário destes funcionários?
- **13.** A diferença entre dois números é igual a 52. O maior deles está para 23, assim como o menor está para 19. Que números são esses?
- **14.** Dividir o número 180 em partes diretamente proporcionais a 2,3 e 4.
- **15.** Dividir o número 540 em partes diretamente proporcionais a <sup>2</sup> 3  $\frac{3}{1}$ 4  $e^{\frac{5}{2}}$ 6 .
- **16.** Dividir o número 48 em partes inversamente proporcionais a  $\frac{1}{2}$ 3  $\frac{1}{\sqrt{2}}$ 5  $e^{\frac{1}{2}}$ 8 .
- **17.** Dividir o número 148 em partes diretamente proporcionais a 2, 6 e 8 e inversamente proporcionais a  $\frac{1}{1}$ 4  $\frac{2}{1}$ 3 e 0,4.

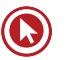

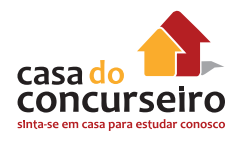

- **18.** Dividir o número 670 em partes inversamente proporcionais simultaneamente a <sup>2</sup> 5 , 4, 0,3 e 6, 3 2  $e^2$ 3 .
- **19.** Uma herança foi dividida entre 3 pessoas em partes diretamente proporcionais às suas idades que são 32, 38 e 45.

Se o mais novo recebeu R\$ 9.600, quanto recebeu o mais velho?

**20.** Uma empresa dividiu os lucros entre seus sócios, proporcionais a 7 e 11. Se o 2º sócio recebeu R\$ 20 000 a mais que o 1º sócio, quanto recebeu cada um?

**21.** Os três jogadores mais disciplinados de um campeonato de futebol amador irão receber um prêmio de R\$ 3.340,00 rateados em partes inversamente proporcionais ao número de faltas cometidas em todo o campeonato. Os jogadores cometeram 5, 7 e 11 faltas. Qual a premiação referente a cada um deles respectivamente?

**22.** Quatro amigos resolveram comprar um bolão da loteria. Cada um dos amigos deu a seguinte quantia: Carlos: R\$ 5,00 Roberto: R\$ 4,00 Pedro: R\$ 8,00 João: R\$ 3,00.

Se ganharem o prêmio de R\$ 500.000,00, quanto receberá cada amigo, considerando que a divisão será proporcional à quantia que cada um investiu?

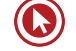

- **23.** Certo mês o dono de uma empresa concedeu a dois de seus funcionários uma gratificação no valor de R\$ 500. Essa gratificação foi dividida entre eles em partes que eram diretamente proporcionais aos respectivos números de horas de plantões que cumpriram no mês e, ao mesmo tempo, inversamente proporcional à suas respectivas idades. Se um dos funcionários tem 36 anos e cumpriu 24h de plantões e, outro, de 45 anos cumpriu 18h, coube ao mais jovem receber:
	- **a)** R\$ 302,50.
	- **b)** R\$ 310,00.
	- **c)** R\$ 312,50.
	- **d)** R\$ 325,00.
	- **e)** R\$ 342,50.
- **24.** Três sócios formam uma empresa. O sócio A entrou com R\$ 2.000 e trabalha 8h/dia. O sócio B entrou com R\$ 3.000 e trabalha 6h/dia. O sócio C entrou com R\$ 5.000 e trabalha 4h/dia. Se, na divisão dos lucros o sócio B recebe R\$ 90.000, quanto recebem os demais sócios?

- **25.** Certa herança foi dividida de forma proporcional às idades dos herdeiros, que tinham 35, 32 e 23 anos. Se o mais velho recebeu R\$ 525,00, quanto coube o mais novo?
	- **a)** R\$ 230,00
	- **b)** R\$ 245,00
	- **c)** R\$ 325,00
	- **d)** R\$ 345,00
	- **e)** R\$ 350,00
- **26.** Uma torneira enche um tanque em 3h, sozinho. Outra torneira enche o mesmo tanque em 4h, sozinho. Um ralo esvazia todo o tanque sozinho em 2h. Estando o tanque vazio, as 2 torneiras abertas e o ralo aberto, em quanto tempo o tanque encherá?

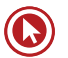

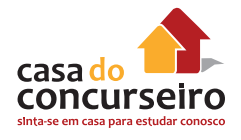

- **27.** Através de um contrato de trabalho, ficou acertado que 35 operários construiriam uma casa em 32 dias, trabalhando 8 horas diárias. Decorridos 8 dias, apesar de a obra estar transcorrendo no ritmo previsto, novo contrato foi confirmado: trabalhando 10 horas por dia, 48 operários terminariam a obra. O número de dias gasto, ao todo, nesta construção foi:
	- **a)** 14
	- **b)** 19
	- **c)** 22
	- **d)** 27
	- **e)** 50
- **28.** Uma fazenda tem 30 cavalos e ração estocada para alimentá-los durante 2 meses. Se forem vendidos 10 cavalos e a ração for reduzida à metade. Os cavalos restantes poderão ser alimentados durante:
	- **a)** 3 meses
	- **b)** 4 meses
	- **c)** 45 dias
	- **d)** 2 meses
	- **e)** 30 dias
- **29.** Uma ponte foi construída em 48 dias por 25 homens, trabalhando-se 6 horas por dia. Se o número de homens fosse aumentado em 20% e a carga horária de trabalho em 2 horas por dia, esta ponte seria construída em:
	- **a)** 24 dias
	- **b)** 30 dias
	- **c)** 36 dias
	- **d)** 40 dias
	- **e)** 45 dias
- **30.** Usando um ferro elétrico 20 minutos por dia, durante 10 dias, o consumo de energia será de 5 kWh. O consumo do mesmo ferro elétrico se ele for usado 70 minutos por dia, durante 15 dias sera de.
	- **a)** 25 kWh
	- **b)** 25,5 kWh
	- **c)** 26 kWh
	- **d)** 26,25 kWh
	- **e)** 26,5 kWh

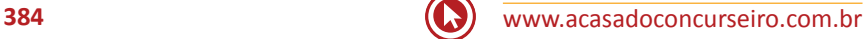

- **31.** Trabalhando oito horas por dia, durante 16 dias, Pedro recebeu R\$ 2.000,00. Se trabalhar 6 horas por dia, durante quantos dias ele deverá trabalhar para receber R\$ 3000,00?
	- **a)** 30 dias
	- **b)** 31 dias
	- **c)** 32 dias
	- **d)** 33 dias
	- **e)** 34 dias
- **32.** Cinco trabalhadores de produtividade padrão e trabalhando individualmente, beneficiam ao todo, 40 kg de castanha por dia de trabalho referente a 8 horas. Considerando que existe uma encomenda de 1,5 toneladas de castanha para ser entregue em 15 dias úteis, quantos trabalhadores de produtividade padrão devem ser utilizados para que se atinja a meta pretendida, trabalhando dez horas por dia?
	- **a)** 10.
	- **b)** 11.
	- **c)** 12.
	- **d)** 13.
	- **e)** 14.
- **33.** Uma montadora de automóveis demora 20 dias trabalhando 8 horas por dia, para produzir 400 veículos. Quantos dias serão necessários para produzir 50 veículos, trabalhando 10 horas ao dia?
	- **a)** 1
	- **b)** 2
	- **c)** 3
	- **d)** 4
	- **e)** 5

Gabarito: **1.** R\$28,00 **2.** D **3.** 18 **4.** B **5.** B **6.** D **7.** D **8.** C **9.** D **10.** x = 63 / y = 91 **11.** 56 e 24 **12.** R\$ 2100 **13.** 299 e 247 **14.** 40,60 e 80 **15.** 160,180 e 3 200 **16.** 9,15 e 24 **17.** 32,36 e 80 **18.** 50,20 e 600 **19.** R\$ 13500 **20.** R\$35000 e R\$ 55000 **21**. R\$ 1540, R\$ 1100 e R\$ 700 **22.** R\$ 125000, R\$10000,R\$200000 e R\$75000 **23.** C **24.** R\$80000, R\$ 90000 e R\$100000 **25.** D **26.** 12 h **27.** C **28.** C **29.** B **30.** D **31.** C **32.** A **33.** B

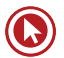

## Questões

- **1. (49479)** Para preparar substratos para o cultivo de plantas envasadas, um jardineiro gasta 60 kg de húmus, em média , por mês, para preparar 40 vasos para o plantio de algumas folhagens. Quantos vasos, desse mesmo tipo, ele poderia preparar para o plantio dessas folhagens se dispusesse de 90 kg de húmus, por mês, em média?
	- **a)** 60 vasos.
	- **b)** 65 vasos.
	- **c)** 70 vasos.
	- **d)** 75 vasos.
	- **e)** 80 vasos.
- **2. (49474)** Um tratador gasta 2h30min para higienizar, diariamente, os cochos e bebedouros de animais. Se fosse auxiliado por mais um colega que trabalhasse no mesmo ritmo e nas mesmas condições de trabalho, quanto tempo eles levariam, por dia, para executar esta tarefa?
	- **a)** 20 minutos.
	- **b)** 30 minutos.
	- **c)** 45 minutos.
	- **d)** 60 minutos.
	- **e)** 75 minutos.
- **3. (30082)** Dividindo-se o número 380 em partes inversamente proporcionais a 4, 6 e 9, obteremos, respectivamente, as seguintes partes:
	- **a)** 60, 110 e 210.
	- **b)** 80, 90 e 210.
	- **c)** 85, 115 e 180.
	- **d)** 150, 130 e 100.
	- **e)** 180, 120 e 80.
- **4. (30077)** Para um concurso público, inscreveram-se 750 candidatos. Se 0,06 corresponde à razão entre o número de vagas e o número de candidatos, o número de vagas para esse concurso é de
	- **a)** 45.
	- **b)** 65.
	- **c)** 75.
	- **d)** 105.
	- **e)** 125.

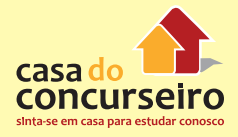

Acesse o *link* a seguir ou baixe um leitor QR Code em seu celular e fotografe o código para ter acesso gratuito aos simulados *on-line*. E ainda, se for assinante da Casa das Questões, poderá assistir ao vídeo da explicação do professor.

http://acasadasquestoes.com.br/prova-imprimir.php?prova=4889670

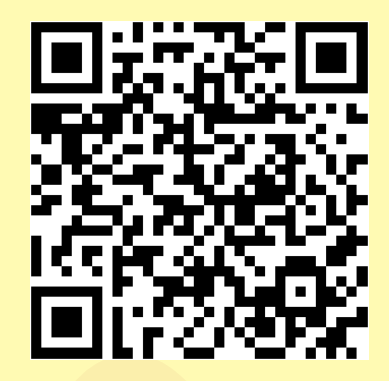

Gabarito: **1.** (49479) A **2.** (49474) E **3.** (30082) E **4.** (30077) A

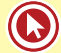

# Módulo 3

## **PORCENTAGEM**

**DEFINIÇÃO:** A percentagem ou porcentagem (do latim *per centum*, significando "por cento", "a cada centena") é uma medida de razão com base 100 (cem). É um modo de expressar uma proporção ou uma relação entre 2 (dois) valores (um é a parte e o outro é o inteiro) a partir de uma fração cujo denominador é 100 (cem), ou seja, é dividir um número por 100 (cem).

## **Taxa Unitária**

Quando pegamos uma taxa de juros e **dividimos** o seu valor por **100**, encontramos a **taxa unitária.**

A taxa unitária é importante para nos auxiliar a desenvolver todos os cálculos em matemática financeira.

Pense na expressão 20% (vinte **por cento**), ou seja, essa taxa pode ser representada por uma fração cujo numerador é igual a 20 e o denominador é igual a 100.

$$
10\% = \frac{10}{100} = 0,10
$$
  

$$
20\% = \frac{20}{100} = 0,20
$$
  

$$
5\% = \frac{5}{100} = 0,05
$$
  

$$
38\% = \frac{38}{100} = 0,38
$$
  

$$
1,5\% = \frac{1,5}{100} = 0,015
$$
  

$$
230\% = \frac{230}{100} = 2,3
$$

## **Como Fazer Agora é sua vez**

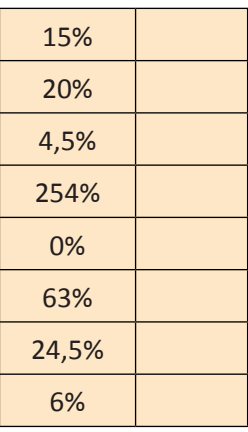

#### **Dica:**

A porcentagem vem sempre associada a um elemento, portanto, sempre multiplicado a ele.

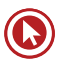

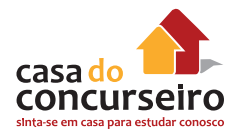

#### Exemplos:

- **1.** Calcule:
	- **a)** 20% de 450
	- **b)** 30% de 300
	- **c)** 40% de 400
	- **d)** 75% de 130
	- **e)** 215% de 120
	- **f)** 30% de 20% de 50
	- **g)** 20% de 30% de 50

#### **Exemplo Resolvido**

**II.** Um jogador de futebol, ao longo de um campeonato, cobrou 75 faltas, transformando em gols 8% dessas faltas. Quantos gols de falta esse jogador fez?

8% de 75 = 
$$
\frac{8}{100}
$$
.75 =  $\frac{600}{100}$  = 6

Portanto o jogador fez 6 gols de falta.

#### **Exemplos:**

- **2.** Calcule:
	- a)  $\sqrt{16\%}$
	- **b)** (20%)²
	- c)  $(1\%)^3$
- **3.** A expressão  $(10\%)^2$  é igual a:
	- **a)** 100%
	- **b)** 1%
	- **c)** 0,1%
	- **d)** 10%
	- **e)** 0,01%
- **4.** Uma mercadoria que custava US\$ 2.400 sofreu um aumento, passando a custar US\$ 2.880. A taxa de aumento foi de:
	- **a)** 30%
	- **b)** 50%
	- **c)** 10%
	- **d)** 20%
	- **e)** 15%
- **5.** Em um exame vestibular, 30% dos candidatos eram da área de Humanas. Dentre esses candidatos, 20% optaram pelo curso de Direito. Do total dos candidatos, qual a porcentagem dos que optaram por Direito?
	- **a)** 50%
	- **b)** 20%
	- **c)** 10%
	- **d)** 6%
	- **e)** 5%
- **6.** Uma certa mercadoria que custava R\$ 10,50 teve um aumento, passando a custar R\$ 11,34. O percentual de aumento da mercadoria foi de:
	- **a)** 1,0%
	- **b)** 10,0%
	- **c)** 10,8%
	- **d)** 8,0%
	- **e)** 0,84%

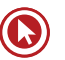

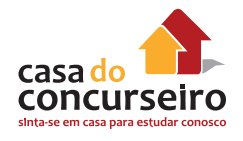

- **7.** Se uma prova de matemática de 40 questões objetivas, um candidato ao vestibular errar 12 questões, o percentual de acertos será:
	- **a)** 4,8%
	- **b)** 12%
	- **c)** 26%
	- **d)** 52%
	- **e)** 70%
- **8.** Dentre os inscritos em um concurso público, 60% são homens e 40% são mulheres. Já têm emprego 80% dos homens e 30% das mulheres. Qual a porcentagem dos candidatos que já tem emprego?
	- **a)** 60%
	- **b)** 40%
	- **c)** 30%
	- **d)** 24%
	- **e)** 12%
- **9.** O preço de um bem de consumo é R\$100,00. Um comerciante tem um lucro de 25% sobre o preço de custo desse bem. O valor do preço de custo, em reais, é:
	- **a)** 25,00
	- **b)** 70,50
	- **c)** 75,00
	- **d)** 80,00
	- **e)** 125,00
- **10.** Numa melancia de 10 kg, 95% dela é constituída de água. Após desidratar a fruta, de modo que se eliminem 90% da água, pode-se afirmar que a massa restante da melancia será, em kg, igual a:
	- **a)** 1,45
	- **b)** 1,80
	- **c)** 5
	- **d)** 9
	- **e)** 9,5
- **11.** Em uma sala onde estão 100 pessoas, sabe-se que 99% são homens. Quantos homens devem sair para que a percentagem de homens na sala passe a ser 98%?
	- **a)** 1
	- **b)** 2
	- **c)** 10
	- **d)** 50
	- **e)** 60

Gabarito: **1.** \* **2.** \* **3.** B **4.** D **5.** D **6.** D **7.** E **8.** A **9.** D **1**0**.** A **11.** D

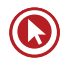

## Questões

**1. (18393)** Uma das formas de se aumentar a margem de lucro de determinado produto, vendido em lotes, consiste em manter o preço de etiqueta e reduzir a quantidade de itens do pacote. Um comerciante costuma vender, em sua mercearia, iogurte em caixas, contendo dez frascos cada, ao preço de RS 10,00 a caixa. Para aumentar sua margem de lucro em cada caixa, ele decidiu reduzir a quantidade de frascos da caixa para oito, mas manteve o preço de R\$ 10,00 a caixa.

Desse modo, qual foi o aumento percentual no preço de cada frasco de iogurte contido na caixa?

- **a)** 25%.
- **b)** 30%.
- **c)** 35%.
- **d)** 40%.
- **e)** 50%.
- **2. (18387)** Urna empresa de telefonia móvel vendia cartões da modalidade pré-pago a RS 24,00 a unidade, com prazo de 90 dias para a utilização dos créditos, o que, em média, dava R\$ 8,00 por mês. Essa empresa, entretanto, resolveu reduzir o prazo de utilização dos créditos para 60 dias, mantendo, porém, o valor cobrado inicialmente pelo cartão, o que fez com que o valor médio mensal passasse para RS 12,00.

Essa medida fez com que o serviço sofresse um acréscimo percentual com seu valor médio mensal é de

- **a)** 20,00%.
- **b)** 33,33%.
- **c)** 50,00%.
- **d)** 66,66%.
- **e)** 99,99%.
- **3. (49475)** Normalmente, um tratador disponibiliza 28 kg de ração, por dia, a alimentação de certos animais. Supondo que, num determinado dia, foram consumidos apenas 70% dessa quantidade de ração, costumeiramente disponibilizada, podemos afirmar que nesse dia **NÃO** foram consumidos por esses animais:
	- **a)** 8,4 kg de ração.
	- **b)** 12,4 kg de ração.
	- **c)** 14,5 kg de ração.
	- **d)** 15,8 kg de ração.
	- **e)** 19,6 kg de ração.

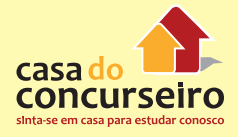

Acesse o *link* a seguir ou baixe um leitor QR Code em seu celular e fotografe o código para ter acesso gratuito aos simulados *on-line*. E ainda, se for assinante da Casa das Questões, poderá assistir ao vídeo da explicação do professor.

http://acasadasquestoes.com.br/prova-imprimir.php?prova=4890302

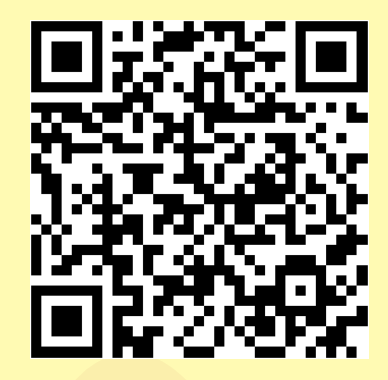

Gabarito: **1.** (18393) A **2.** (18387) C **3.** (49475) A

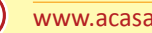
# Módulo 4

# **PROGRESSÃO ARITMÉTICA**

## **Definição**

Uma progressão aritmética (abreviadamente, P. A.) é uma sequência numérica em que cada termo, a partir do segundo, é igual à soma do termo anterior com uma constante r. O número r é chamado de razão da progressão aritmética.

Alguns exemplos de progressões aritméticas:

- 1, 4, 7, 10, 13, ..., é uma progressão aritmética em que a razão (a diferença entre os números consecutivos) é igual a 3.
- $-2, -4, -6, -8, -10, \ldots$ , é uma P.A. em que r = -2.
- $\bullet$  6, 6, 6, 6, 6, ..., é uma P.A. com r = 0.

**Exemplo:** (5, 9, 13, 17, 21, 25, 29, 33, 37, 41, 45, 49, ...)

 $r = a_2 - a_1 = 9 - 5 = 4$  ou  $r = a_3 - a_2 = 13 - 9 = 4$  ou  $r = a_4 - a_3 = 17 - 13 = 4$ 

e assim por diante.

#### **Dica:**

Observe que a razão é constante e pode ser calculada subtraindo um termo qualquer pelo seu antecessor.

# **CLASSIFICAÇÃO**

Uma P.A. pode ser classificada em **crescente**, **decrescente** ou **constante** dependendo de como é a sua razão (R).

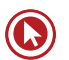

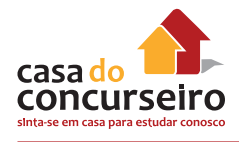

#### **Exemplos:**

**I –** (5, 8, 11, 14, 17, 20, 23, 26, ...) → CRESCENTE pois r = + 3

**II –** (26, 18, 10, 2, – 6, – 14, – 22, ...) → DECRESCENTE pois  $r = -8$ 

**III –** (7, 7, 7, 7, 7, ...) → ESTACIONÁRIA OU CONSTANTE pois r = 0

## **TERMO GERAL ou enésimo termo ou último termo**

Numa P.A. de **n** termos, chamamos de termo geral ou enésimo termo, o último termo ou o termo genérico dessa sequência.

$$
a_n = a_1 + (n-1)r
$$
 ou  $a_n = a_p + (n-p)r$ 

$$
a_{20} = a_1 + 19r \quad \text{ou} \quad a_{20} = a_7 + 13r \quad \text{ou} \quad a_{20} = a_{14} + 6r
$$

#### **Exemplo Resolvido:**

Sabendo que o 1º termo de uma PA é igual a 2 e que a razão equivale a 5, determine o valor do 18º termo dessa sequência numérica.

$$
a_{18} = 2 + (18 - 1) . 5
$$
  
\n
$$
a_{18} = 2 + 17 . 5
$$
  
\n
$$
a_{18} = 2 + 85
$$
 *logo*

O 18º termo da PA em questão é igual a 87.

 $a_{18} = 87$ 

### **Faça Você**

**1.** Dada a progressão aritmética (8, 11, 14, 17, ...), determine:

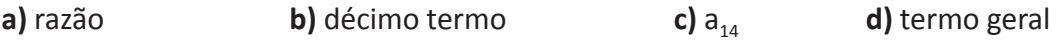

**2.** Calcule a razão da P.A. onde o terceiro termo vale 14 e o décimo primeiro termo vale 40.

- **3.** A razão de uma PA de 10 termos, onde o primeiro termo é 42 e o último é 12 vale:
	- **a)** 5
	- **b)** 9
	- $\overrightarrow{c}$ ) 6
	- **d)** 7
	- **e)** 0

# **TERMO GERAL ou MÉDIO**

Numa progressão aritmética, a partir do segundo termo, o termo central é a média aritmética do termo antecessor e do sucessor, isto é,

$$
a_n=\frac{a_{n-1}+a_{n+1}}{2}
$$

**Exemplo:**

Na P.A (2, 4, 6, 8, 10,...) veremos que  $6 = \frac{(4+8)}{2}$ ou 4= $\frac{(2+6)}{2}$ , etc. Na P.A (1, 4, 7, 10, 13,...) veremos que  $10 = \frac{(7+13)}{2}$  ou  $7 = \frac{(4+10)}{2}$ , etc.

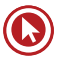

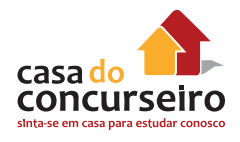

#### **Dica:**

Sempre a cada três termos consecutivos de uma P.A, o termo central é a média dos seus dois vizinhos, ou seja, a soma dos extremos é o dobro do termo central.

Além disso, a soma dos termos equidistantes dos extremos é constante.

### **Faça Você**

- **4.** Determine a razão da P.A. (x + 2, 2x, 13).
- **5.** As idades das três filhas de Carlos estão em progressão aritmética. Colocando em ordem crescente tem-se  $(1 + 3x, 4x + 2, 7x + 1)$ . Calcule a idade da filha mais nova.
	- **a)** 1
	- **b)** 2
	- **c)** 3
	- **d)** 4
	- **e)** 5

**6.** Se uma PA de 3 termos a soma dos extremos é 12, o termo médio é:

- **a)** 5
- **b)**  $-5$
- **c)** 6
- **d)** 6
- **e)** 0
- **7.** Numa PA de nove termos, o primeiro termo é igual a 7 e o termo central é igual a 13. O nono termo dessa sequência é igual a:
	- **a)** 26
	- **b)** 23
	- **c)** 21
	- **d)** 19
	- **e)** 14

## **SOMA DOS "n" TERMOS**

Sendo n o número de termos que se deseja somar, temos:

$$
S_n = (a_1 + a_n) \frac{n}{2}
$$

**Dica:**

Essa fórmula pode ser lembrada como a soma do primeiro e do último termos, multiplicada pelo número de casais (n). 2

#### **Exemplo Resolvido:**

Na sequência numérica (-1, 3, 7, 11, 15,...), determine a soma dos 20 primeiros termos.

**1)** Cálculo da razão da PA

 $r = 3 - (-1) = 3 + 1 = 4$  ou  $r = 7 - 3 = 4$  ou  $r = 11 - 7 = 4$ 

**2)** Determinando o 20º termo da PA

$$
a_{20} = -1 + (20 - 1) * 4
$$

$$
a_{20} = -1 + 19 * 4
$$

 $a_{20} = -1 + 76$ 

$$
a_{20}=75
$$

2) Calculando a Soma dos termos

$$
S_{20} = \frac{(-1 + 75)^* 20}{2}
$$
  

$$
S_{20} = \frac{74*20}{2}
$$
  

$$
S_{20} = \frac{1480}{2}
$$
  

$$
S_{20} = 740
$$

A soma dos 20 primeiros termos da PA  $(-1, 3, 7, 11, 15, ...)$  equivale a 740.

Observe que a soma do 1º termo com o último (20º) é 74, que multiplicada pelo número de casais formados com 20 pessoas (10 casais) totalizará 740.

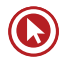

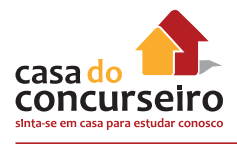

## **Faça Você**

**8.** Calcule a soma dos vinte primeiros termos da sequencia (15, 21, 27, 33, ...).

**9.** A soma dos 12 primeiros termos de uma P.A. é 180. Se o primeiro termo vale 8, calcule o último termo dessa progressão.

- **10.** Devido à epidemia de gripe do último inverno, foram suspensos alguns concertos em lugares fechados. Uma alternativa foi realizar espetáculos em lugares abertos, como parques ou praças. Para uma apresentação, precisou-se compor uma plateia com oito filas, de tal forma que na primeira fila houvesse 10 cadeiras; na segunda, 14 cadeiras; na terceira, 18 cadeiras; e assim por diante. O total de cadeiras foi:
	- **a)** 384
	- **b)** 192
	- **c)** 168
	- **d)** 92
	- **e)** 80

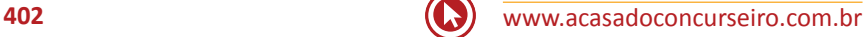

# **PROGRESSÃO GEOMÉTRICA**

Uma progressão geométrica (abreviadamente, P. G.) é uma sequência numérica em que cada termo, a partir do segundo, é igual ao produto do termo anterior por uma constante q. O número q é chamado de razão da progressão geométrica.

Alguns exemplos de progressões geométricas:

- 1, 2, 4, 8, 16, ..., é uma progressão geométrica em que a razão é igual a 2.
- $-1, -3, -9, -27, -81, \ldots$ , é uma P.G. em que q = 3.
- 6, 6, 6, 6, 6, ..., é uma P.G. com q = 1.
- (3, 9, 27, 81, 243, ...)  $\rightarrow$  é uma P.G. Crescente de razão q = 3
- (90, 30, 10, 10/3, ...)  $\rightarrow$  é uma P.G. Decrescente de razão q =  $\frac{1}{2}$ 3

**Exemplo:** (1, 2, 4, 8, 16, 32, 64, 128, ...)

$$
q = \frac{a_2}{a_1} = \frac{2}{1} = 2
$$
 ou  $q = \frac{a_3}{a_2} = \frac{4}{2} = 2$  ou  $q = \frac{a_4}{a_3} = \frac{8}{4} = 2$  e assim por diante.

#### **Dica:**

Observe que a razão é constante e pode ser calculada dividindo um termo qualquer pelo seu antecessor.

# **CLASSIFICAÇÃO**

Uma P.G. pode ser classificada em **crescente**, **decrescente**, **constante** ou **oscilante** dependendo de como é a sua razão (q).

#### **Exemplos:**

**I** −  $(1, 2, 4, 8, 16, 32, 64, 128, ...)$  → CRESCENTE pois  $a_2 > a_1$ ,  $a_3 > a_2$  e assim por diante; **II** − ( − 1, − 3, − 9, − 27, − 81, ...) → DECRESCENTE pois  $a_2 < a_1$ ,  $a_3 < a_2$  e assim por diante;

**III –** (7, 7, 7, 7, 7, ...) → CONSTANTE pois q =1 e a<sub>2</sub>=a<sub>1</sub> e assim por diante;

**IV –** (3, – 6, 12, – 24, 48, – 96, ...) → OSCILANTE pois há alternância dos sinais.

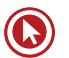

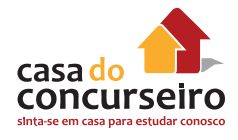

# **TERMO GERAL ou enésimo termo ou último termo**

Numa P.G. de n termos, chamamos de termo geral ou enésimo termo o último termo ou o termo genérico dessa sequência.

$$
a_n = a_1 \cdot q^{n-1}
$$
 ou  $a_n = a_p \cdot q^{n-p}$ 

$$
a_{20} = a_1 q^{19} \text{ ou } a_{20} = a_7. q^{13} \text{ ou } a_{20} = a_{14} q^6 \text{ ou } a_{20} = a_{18} q^2
$$

#### **Exemplo Resolvido**

Em uma progressão geométrica, temos que o 1º termo equivale a 4 e a razão igual a 3. Determine o 8º termo dessa PG.

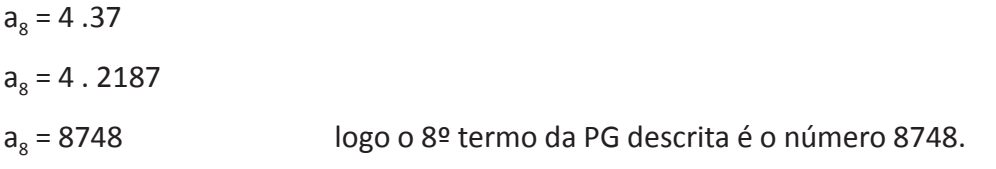

## **Faça Você**

**11.** Dada a progressão geométrica (5, 10, 20, 40, ...), determine:

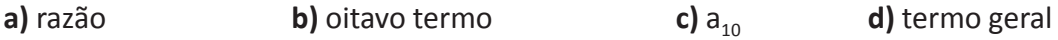

**12.** Calcule a razão da P.G. na qual o primeiro termo vale 2 é o quarto termo vale 54.

# **TERMO GERAL ou MÉDIO**

Numa progressão geométrica, a partir do segundo termo, o termo central é a média geométrica do termo antecessor e do sucessor, isto é  $a_{_{\mathsf{N}}}=\sqrt{a_{_{\mathsf{N}}-1}}.a_{_{\mathsf{N}}+1}$ 

#### **Exemplo Resolvido:**

Na P.G (2,4,8,16,...) veremos que  $4 = \sqrt{2.8}$  ou  $8 = \sqrt{4.16}$ , etc.

#### **Faça Você**

- **13.** Calcule a razão da P.G. (x 2, x + 1, x + 7, ...).
- **14.** Na P.G. cujos três primeiros termos são x 10, x e 3x, o valor positivo de x é:
	- **a)** 15.
	- **b)** 10.
	- **c)** 5.
	- **d)** 20.
	- **e)** 45.

## **SOMA DOS FINITOS TERMOS**

Caso se deseje a soma de uma quantidade exata de termos, usaremos:

$$
S_n = \frac{a_1(q^n-1)}{q-1}
$$

#### **Exemplo:**

Considerando a PG (3, 9, 27, 81, ...), determine a soma dos seus 7 primeiros elementos.

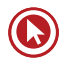

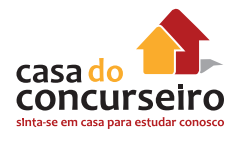

## **Faça Você**

**15.** Calcule a soma dos oito primeiros termos da progressão (3, 6, 12, 24, ...)

# **SOMA DOS INFINITOS TERMOS**

Para calcular a soma de uma quantidade infinita de termos de uma P.G usaremos:

$$
S_{\infty} = \frac{a_1}{1 - q}
$$

#### **Dica:**

Essa fórmula é usada quando o texto confirma o desejo pela soma de uma quantidade infinita de termos e também quando temos 0 < q < 1.

## **Faça Você**

16. Calcule a soma dos infinitos termos da progressão

$$
\left(6,3,\frac{3}{2},\frac{3}{4},...\right)
$$

**17.** Determine x, sendo  $x + \frac{2x}{x}$ 3  $+\frac{4x}{2}$ 9  $+\frac{8x}{1}$ 27  $+... = 12$ .

- **a)** 2
- **b)** 3
- **c)** 4
- **d)** 5
- **e)** 6
- **18.** A soma da série infinita  $1+\frac{1}{2}$ 5  $+\frac{1}{2}$ 25  $+\frac{1}{12}$ 125+ ... é: a)  $\frac{6}{5}$ 5 b)  $\frac{7}{4}$ 5 c)  $\frac{5}{1}$ 4 d) 2  $e)$   $\frac{7}{4}$ 4
- **19.** Na 2ª feira, foram colocados 3 grãos de feijão num vidro vazio. Na 3ª feira, o vidro recebeu 9 grãos, na 4ª feira, 27 e assim por diante. No dia em que recebeu 2187 grãos, o vidro ficou completamente cheio, isso ocorreu:
	- **a)** num sábado
	- **b)** num domingo
	- **c)** numa 2ª feira
	- **d)** no 10º dia
	- **e)** no 30º dia
- **20.** Considere que, em julho de 1986, foi constatado que era despejada uma certa quantidade de litros de poluentes em um rio e que, a partir de então, essa quantidade dobrou a cada ano. Se hoje a quantidade de poluentes despejados nesse rio é de 1 milhão de litros, há quantos anos ela era de 500 mil litros?
	- **a)** Nada se pode concluir, já que não é dada a quantidade despejada em 1986.
	- **b)** Seis.
	- **c)** Quatro.
	- **d)** Dois.
	- **e)** Um.

Gabarito: **3.** C **5.** D **6.** C **7.** D **10.** C **14.** A **17.** C **18.** C **19.** B **20.** E

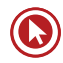

# Módulo 5

# **ANÁLISE COMBINATÓRIA**

## **Fatorial**

Ao produto dos números naturais começando em **n** e decrescendo até 1 denominamos de fatorial de n e representamos por **n!.**

 $n! = n.(n - 1).(n - 2).(n - 3)...... 3.2.1$ 

## **Exemplo:**

 $7! = 7.6.5.4.3.2.1$  12! = 12.11.10.9.8.7.6.5.4.3.2.1

# **Faça você**

**1.** Determine:

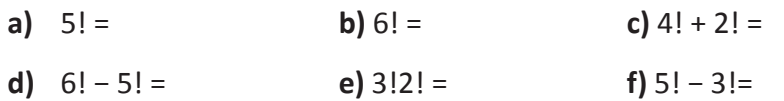

Atenção!

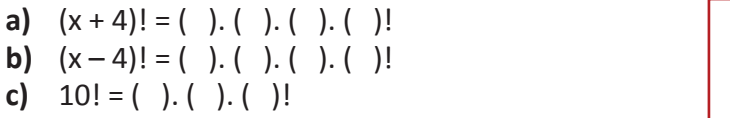

**Cuidado!**  $1! = 1 e 0! = 1$ 

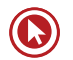

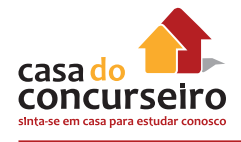

# **Princípio da Contagem**

Os primeiros passos da humanidade na matemática estavam ligados à necessidade de contagem de objetos de um conjunto, enumerando seus elementos. Mas as situações se tornavam mais complexas, ficando cada vez mais difícil fazer contagens a partir da enumeração dos elementos.

A análise combinatória possibilita a resolução de problemas de contagem, importante no estudo das probabilidades e estatísticas.

Problema: Para eleição de uma comissão de ética, há quatro candidatos a presidente (**A**dolfo, **M**árcio, **B**ernardo e **R**oberta) e três a vice-presidente (**L**uana, **D**iogo e **C**arlos).

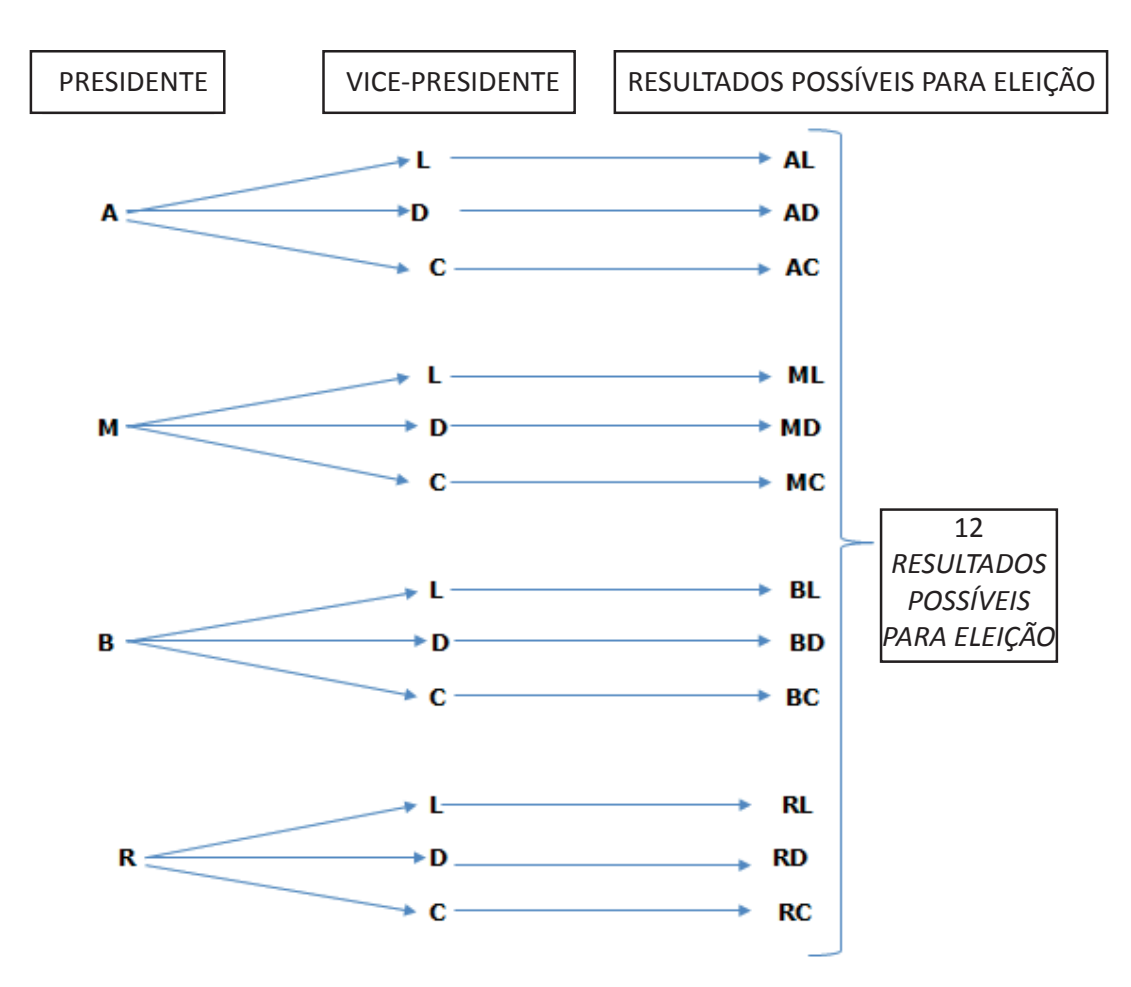

Quais os possíveis resultados para essa eleição?

O esquema que foi montado recebe o nome de árvore das possibilidades, mas também podemos fazer uso de tabela de dupla entrada:

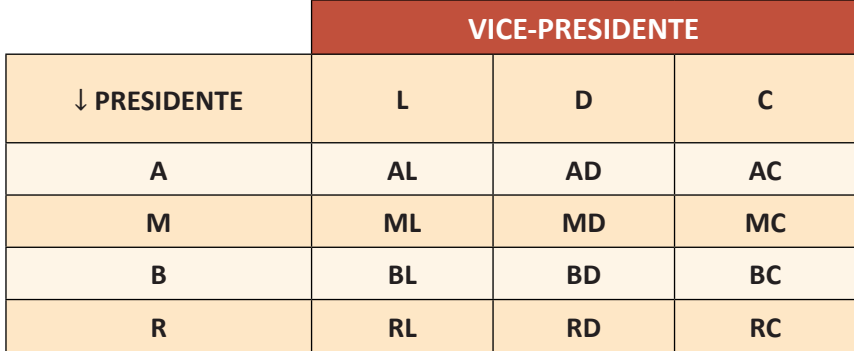

Novamente podemos verificar que são 12 possibilidades de resultado para eleição.

# **PRINCÍPIO MULTIPLICATIVO**

Você sabe como determinar o número de possibilidades de ocorrência de um evento, sem necessidade de descrever todas as possibilidades?

Vamos considerar a seguinte situação:

Edgar tem 2 calças (**p**reta e **a**zul) e 4 camisetas (**m**arrom, **v**erde, **r**osa e **b**ranca).

Quantas são as maneiras diferentes que ele poderá se vestir usando uma calça e uma camiseta?

Construindo a árvore de possibilidades:

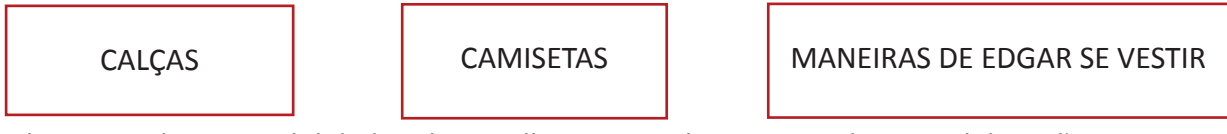

Edgar tem duas possibilidades de escolher uma calça, para cada uma delas, são quatro as possibilidades de escolher uma camiseta. Logo, o número de maneiras diferentes de Edgar se vestir é **2.4 = 8**.

Como o número de resultados foi obtido por meio de uma multiplicação, dizemos que foi aplicado o *PRINCÍPIO MULTIPLICATIVO.*

LOGO: Se um acontecimento ocorrer por várias etapas sucessivas e independentes, de tal modo que:

- p1 é o número de possibilidades da 1ª etapa;
- p<sub>2</sub> é o número de possibilidades da 2ª etapa;

. .

.  $p_{k}$  é o número de possibilidades da k-ésima etapa;

Então o produto  $p_1 \cdot p_2 \ldots p_k$  é o número total de possibilidades de o acontecimento ocorrer.

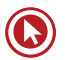

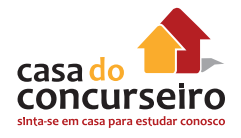

• *De maneira mais simples poderíamos dizer que: Se um evento é determinado por duas escolhas ordenadas e há* "n" *opções para primeira escolha e* "m" *opções para segunda, o número total de maneiras de o evento ocorrer é igual a* n.m.

De acordo com o princípio fundamental da contagem, se um evento é composto por duas ou mais etapas sucessivas e independentes, o número de combinações será determinado pelo produto entre as possibilidades de cada conjunto.

$$
EVENTO = \underline{etapa}_1 \times \underline{etapa}_2 \times \underline{etapa}_3 \times ... \underline{etapa}_n
$$

#### **Exemplo:**

Vamos supor que uma fábrica produza motos de tamanhos grande, médio e pequeno, com motores de 125 ou 250 cilindradas de potência. O cliente ainda pode escolher as seguintes cores: preto, vermelha e prata. Quais são as possibilidades de venda que a empresa pode oferecer?

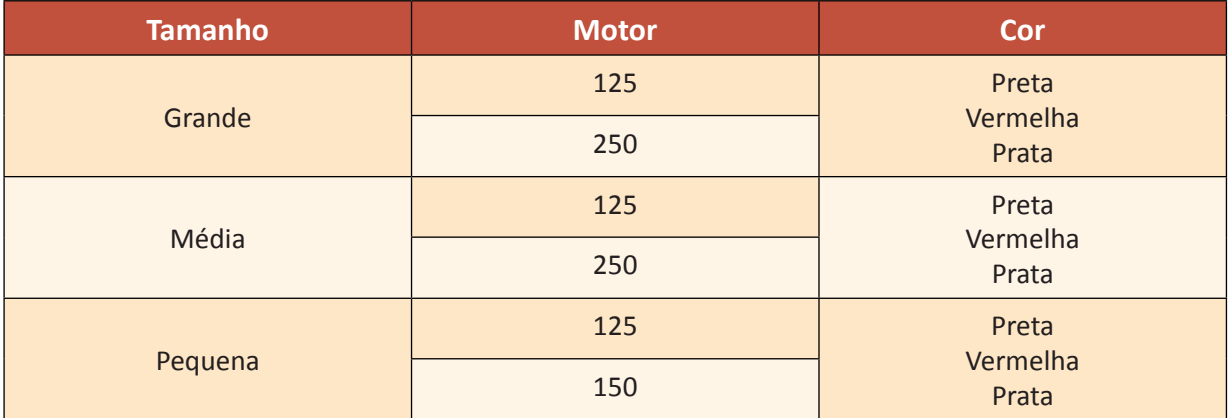

#### **Tipos de venda: 3 . 2 . 3 = 18 possibilidades**

Listando as possibilidades, tem-se:

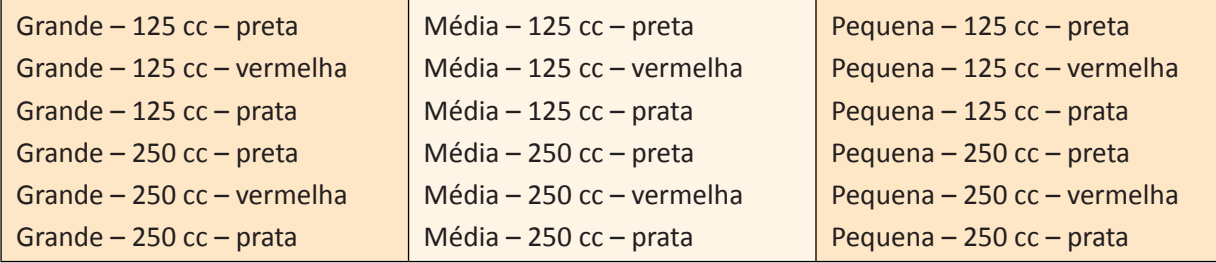

## **Problema:**

Os números dos telefones da cidade de Porto Alegre têm oito dígitos. Determine a quantidade máxima de números telefônicos, sabendo que os números não devem começar com zero.

#### **Resolução:**

 $9 \times 10 \times 10 \times 10 \times 10 \times 10 \times 10 \times 10 = 90.000.000$ 

*Problema:*

Utilizando os números 1,2,3,4 e 5, qual o total de números de cinco algarismos distintos que consigo formar?

**Resolução:** 5 x 4 x 3 x 2 x 1 = 120

- **2.** Quantos e quais números de três algarismos distintos podemos formar com os algarismos 1, 8 e 9?
- **3.** Uma pessoa está dentro de uma sala onde há sete portas (nenhuma trancada). Calcule de quantas maneiras distintas essa pessoa pode sair da sala e retornar sem utilizar a mesma porta.
	- **a)**  $7^7$
	- **b)** 49
	- **c)** 42
	- **d)** 14
	- **e)** 8
- **4.** Para colocar preço em seus produtos, uma empresa desenvolveu um sistema simplificado de código de barras formado por cinco linhas separadas por espaços. Podem ser usadas linhas de três larguras possíveis e espaços de duas larguras possíveis.

O número total de preços que podem ser representados por esse código é:

- **a)** 1.440
- **b)** 2.880
- **c)** 3.125
- **d)** 3.888
- **e)** 4.320
- **5.** Uma melodia é uma sequência de notas musicais. Para compor um trecho de três notas musicais sem repeti-las, um músico pode utilizar as sete notas que existem na escala musical. O número de melodias diferentes possíveis de serem escritas é:
	- **a)** 3
	- **b)** 21
	- **c)** 35
	- **d)** 210
	- **e)** 5.040

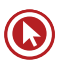

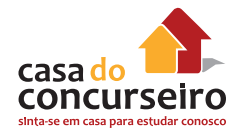

- **6.** Quantos números inteiros positivos, com 3 algarismos significativos distintos, são múltiplos de 5?
	- **a)** 128
	- **b)** 136
	- **c)** 144
	- **d)** 162
	- **e)** 648
- **7.** A figura abaixo pode ser colorida de diferentes maneiras, usando-se pelo menos duas de quatro cores disponíveis.

Sabendo-se que duas faixas consecutivas **não** podem ter cores iguais, o número de modos de colorir a figura é:

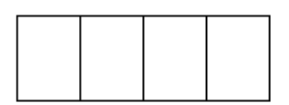

- **a)** 12
- **b)** 24
- **c)** 48
- **d)** 72
- **e)** 108
- **8.** O número de frações diferentes entre si e diferentes de 1 que podem ser formados com os números 3, 5, 7, 11, 13, 19 e 23 é:
	- **a)** 35
	- **b)** 42
	- **c)** 49
	- **d)** 60
	- **e)** 120
- **9.** Lucia está se preparando para uma festa e separou 5 blusas de cores diferentes (amarelo, preto, rosa , vermelho e azul), 2 saias (preta, branca) e dois pares de sapatos (preto e rosa). Se nem o sapato nem a blusa podem repetir a cor da saia, de quantas maneiras Lucia poderá se arrumar para ir a festa?
	- **a)** 26
	- **b)** 320
	- **c)** 14
	- **d)** 30
	- **e)** 15

# Identificação

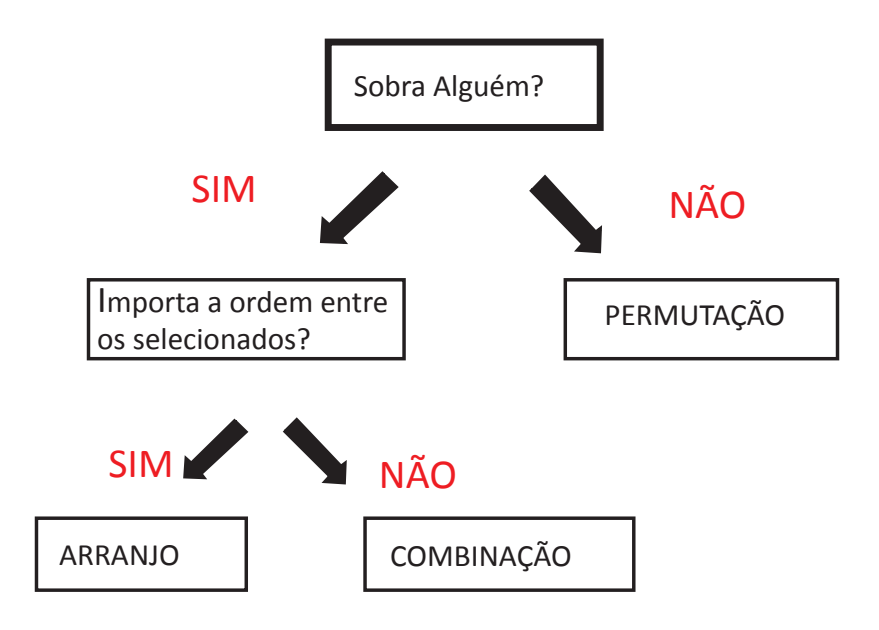

# Permutação

# **Permutação Simples**

É caracterizada por envolver todos os elementos, nunca deixando nenhum de fora. Muito comum em questões que envolvem anagramas de palavras.

*Fórmula:*  $P_n = n!$ 

# **Exemplo:**

#### *Quantos anagramas possui a palavra AMOR.*

Um anagrama formado com A, M, O, R corresponde a qualquer permutação dessas letras, de modo a formar ou não palavras.

Temos 4 possibilidades para a primeira posição, 3 possibilidades para a segunda posição, 2 possibilidades para a 3 posição e 1 possibilidade para a quarta posição.

Pelo princípio fundamental da contagem temos  $4 * 3 * 2 * 1 = 24$  possibilidades ou 24 anagramas.

Pela própria fórmula faremos P4 = 4! = 4.3.2.1= 24 anagramas.

Alguns anagramas: ROMA, AMRO, MARO, ARMO, MORA . . .

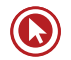

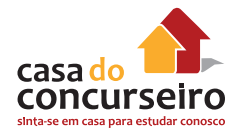

## **Faça você**

**10.** Calcule:

**a)**  $P_3 =$  **b)**  $P_5 =$  **c)**  $P_4 + P_6 =$ 

- **11.** Quantos anagramas possui a palavra CHAPÉU?
- **12.** Quantos anagramas possui a palavra GAUCHOS de modo que as vogais fiquem juntas?
- **13.** Seis amigos Ana, Bernardo, Carlos, Débora, Elisa e Fábio estão sentados num banco de uma praça. Calcule de quantas maneiras podemos dispô-los sendo que Ana, Bernardo e Carlos sempre estejam juntos.

# **E se houver elementos repetidos??**

Assim temos a Permutação com Repetição na qual deveremos "descontar" os elementos repetidos pois a troca de posição entre dois elementos repetidos não evidencia uma nova estrutura.

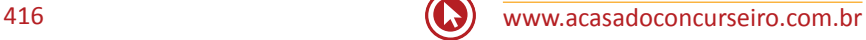

## **Permutação com repetição**

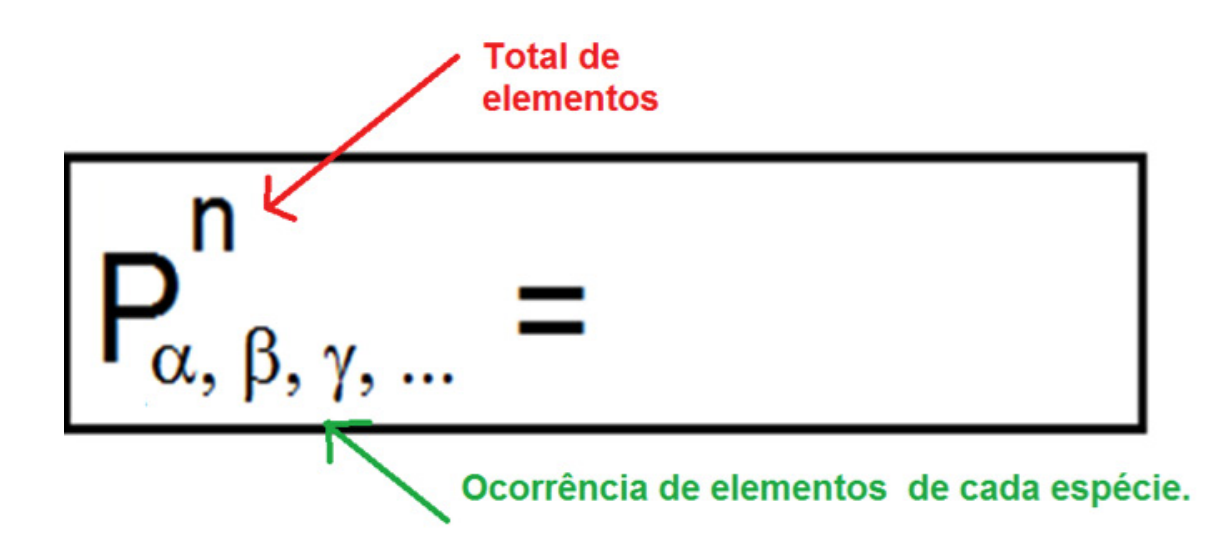

### **Atividade:**

- **14.** Calcule a quantidade de anagramas da palavra BANANA.
- **15.** Calcule de quantas maneiras podemos enfileirar três bolinhas brancas, uma preta e 2 azuis, sendo todas as bolinhas indistinguíveis a não ser pela cor.
- **16.** Uma pessoa dispõe de 4 livros de matemática, 2 livros de física e 3 livros de química, todos distintos entre si. O número de maneiras diferentes de arrumar esses livros numa fileira de modo que os livros de cada matéria fiquem sempre juntos é:
	- **a)** 1728
	- **b)** 1287
	- **c)** 1872
	- **d)** 2781
	- **e)** 2000

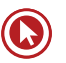

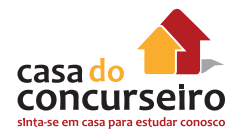

- **17.** De quantas maneiras distintas podem-se alinhar cinco estacas azuis idênticas, uma vermelha e uma branca?
	- **a)** 12
	- **b)** 30
	- **c)** 42
	- **d)** 240
	- **e)** 5040

## **Arranjo**

É uma seleção (não se usam todos ao mesmo tempo!!), em que a ordem faz diferença.

Muito comum em questões de criação de senhas, números, telefones, placas de carro, competições, disputas, situações em que houver hierarquia.

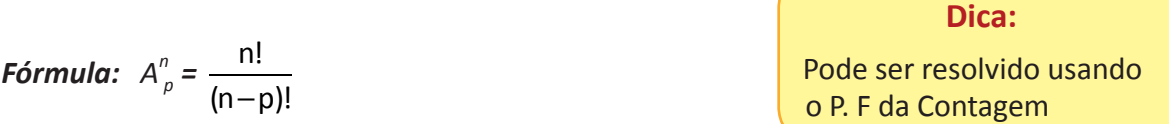

## **Calcule:**

- a)  $A_{5,2} =$
- b)  $A_{7,3} =$

c)  $A_{9, 1} =$ 

## d)  $A_{6,3} =$

#### **Exemplo:**

Um cofre possui um disco marcado com os dígitos 0, 1, 2, ..., 9. O segredo do cofre é marcado por uma sequência de 3 dígitos distintos. Se uma pessoa tentar abrir o cofre, quantas tentativas deverá fazer (no máximo) para conseguir abri-lo?

Solução: As sequências serão do tipo xyz. Para a primeira posição, teremos 10 alternativas, para a segunda, 9 e para a terceira, 8. Podemos aplicar a fórmula de arranjos, mas pelo princípio fundamental de contagem, chegaremos ao mesmo resultado:

10. 9. 8 = 720. Observe que 720 =  $A_{103}$ 

#### **Método Prático**

Esse método agilizará a resolução das questões.

Para isso basta usar a regra: rebobinar o "n" até o total de "p" itens.

#### **Exemplos:**

a)  $A_{5,2} =$ b)  $A_{7,3} =$ c)  $A_{9, 1} =$ d)  $A_{6,3} =$ 

#### **Exemplos:**

- **18.** Em uma escola está sendo realizado um torneio de futebol de salão, no qual dez times estão participando. Quantos jogos podem ser realizados entre os times participantes em turno e returno?
- **19.** Durante a Copa do Mundo, que foi disputada por 24 países, as tampinhas de Coca-Cola traziam palpites sobre os países que se classificariam nos três primeiros lugares (por exemplo: primeiro lugar, Brasil; segundo lugar, Nigéria; terceiro lugar, Holanda).

Se, em cada tampinha, os três países são distintos, quantas tampinhas diferentes poderiam existir?

- **a)** 69
- **b)** 2024
- **c)** 9562
- **d)** 12144
- **e)** 13824
- **20.** Num curso de pós-graduação, Marcos, Nélson, Osmar e Pedro são candidatos a representantes da turma da qual fazem parte. Serão escolhidas duas dessas quatro pessoas: uma para representante e a outra para ser o auxiliar desse representante. Quantas duplas diferentes de representante e auxiliar podem ser formadas?
	- **a)** 24
	- **b)** 18
	- **c)** 16
	- **d)** 12
	- **e)** 6

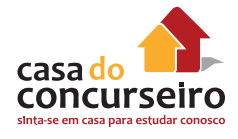

# **Combinação**

É uma seleção (não se usam todos ao mesmo tempo!!) onde a ordem NÃO faz diferença.

Muito comum em questões de criação de grupos, comissões, agrupamentos onde não há distinção pela ordem dos elementos escolhidos.

Fórmula: 
$$
C_n^p = C_{n,p} = \frac{n!}{(n-p)!p!}
$$
  
Só pode ser reso  
usando a fórmul  
iremos aprender

Só pode ser resolvido usando a fórmula, mas iremos aprender o método prático!!

## **Calcule:**

- a)  $C_{5,2} =$
- b)  $C_{10, 4} =$
- c)  $C_{8, 1} =$
- d)  $C_{7,5}$  =

## *Exemplo Resolvido:*

Uma prova consta de 5 questões das quais o aluno deve resolver 2. De quantas formas ele poderá escolher as 2 questões?

Solução: Observe que a ordem das questões não muda o teste. Logo, podemos concluir que se trata de um problema de combinação.

Aplicando a fórmula chegaremos a:

 $CS$ ,  $2 = 5! / [(5-2)! \cdot 2!] = 5! / (3! \cdot 2!) = 5.4.3.2.1. / 3.2.1.2! = 20/2 = 10$ 

## **Método Prático e Combinação Complementar**

Para não perder tempo, poderíamos aplicar o método prático:

$$
C_{5,2} = \frac{5.4}{2.1} = 20/2 =
$$

Para isso basta usar a regra: rebobinar o "n" até o total de "p" itens e divide pelo "p" fatorial. Calcule pelo Método Prático:

**a)**  $C_{5,2} =$ 

**b)**  $C_{10,4} =$ **c)**  $C_{8,1} =$ **d)**  $C_{7.5} =$ 

São combinações que tem o mesmo resultado final.

**Observe o desenvolvimento de** C<sub>5, 2</sub> :  $\qquad \mathbf{C}_{5,2} = \frac{5.4}{2.1} = 20/2 = 10$ 

Agora o desenvolvimento de C<sub>5, 3</sub>:  $\mathbf{C}_{5,3} = \frac{5.4.3}{3.2.1} = \frac{5.4.3}{3.2.1} = \frac{5.4}{2.1} = 20/2 = 10$ 

Ambos tem o mesmo resultado.

#### **Dica:**

**Combinações Complementares agilizam os cálculos:**

C 5,2 = C 5,3 pois 2 e 3 se complementam para somar 5.

## **Exemplo:**

- **a)**  $C_{20, 18} = C_{20, 2}$
- **b)**  $C_{9, 6} = C_{9, 3}$
- **c)**  $C_{10, 4}^{9, 6} = C_{10, 6}^{9, 5}$

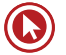

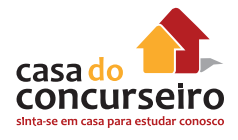

### *Questões:*

- **21.** Os 32 times que jogarão a copa do mundo 2014 no Brasil estão agrupados em oito grupos de quatro seleções cada. As quatro seleções de cada grupo se enfrentarão uma única vez entre si formando a primeira etapa da copa. Calcule a quantidade de jogos que cada grupo terá.
- **22.** Sete amigos decidiram viajar juntos e durante uma das paradas ao longo da estrada, deveriam ser escolhidos 3 deles para irem buscar comida no restaurante do posto de abastecimento.De quantas maneiras essa escolha pode ser feita?
- **23.** As 14 crianças de uma família serão separadas em grupos de 9, para participar da gincana da quermesse da cidade onde vivem. De quantas maneiras as crianças poderão ser agrupadas?
- **24.** Uma lanchonete dispõe de seis frutas tropicais diferentes para a venda de sucos. No cardápio é possível escolher sucos com três ou quatro frutas misturadas. O número máximo de sucos distintos que essa lanchonete poderá vender é de:
	- **a)** 720
	- **b)** 70
	- **c)** 150
	- **d)** 300
	- **e)** 35
- **25.** Uma pizzaria permite que seus clientes escolham pizzas com 1, 2 ou 3 sabores diferentes dentre os 7 sabores que constam no cardápio. O número de pizzas diferentes oferecidas por essa pizzaria, considerando somente os tipos e número de sabores possíveis, é igual a:
	- **a)** 210
	- **b)** 269
	- **c)** 63
	- **d)** 70
	- **e)** 98
- **26.** Em uma sala existem 10 pessoas, sendo 8 mulheres e 2 homens. O número de possibilidades de formar, com essas 10 pessoas, um grupo que contenha exatamente 3 mulheres e 2 homens é:
	- a)  $C_8^3$
	- **b)**  $C_{10}^5$
	- **c)**  $2C_8^3$
	- **d)**  $A_{10}^5$
	-
	- **e)**  $A_8^3$
- **27.** Numa Câmara de Vereadores, trabalham 6 vereadores do partido A, 5 vereadores do partido B e 4 vereadores do partido C. O número de comissões de 7 vereadores que podem ser formadas, devendo cada comissão ser constituída de 3 vereadores do partido A, 2 do partido B e 2 vereadores do partido C, é igual a
	- **a)** 7
	- **b)** 36
	- **c)** 152
	- **d)** 1200
	- **e)** 28800
- **28.** Uma associação recém-formada vai constituir uma diretoria composta de 1 presidente, 1 tesoureiro e 2 secretários. Entre os membros da associação, 6 deles se candidataram a presidente, 4 outros se ofereceram para tesoureiro e 8 outros para a secretaria. O número de maneiras distintas que se tem para a formação dessa diretoria é igual a:
	- **a)** 1344
	- **b)** 672
	- **c)** 432
	- **d)** 384
	- **e)** 192
- **29.** Você faz parte de um grupo de 12 pessoas, 5 das quais deverão ser selecionadas para formar um grupo de trabalho. De quantos modos você poderá fazer parte do grupo a ser formado?
	- **a)** 182
	- **b)** 330
	- **c)** 462
	- **d)** 782
	- **e)** 7920

Gabarito: **1.** \* **2.** 6 **3.** C **4.** D **5.** D **6.** B **7.** E **8.** B **9.** C **10.** a) 6 / b) 120 / c) 740 **11.** 720 **12.** 720 **13.** 144 **14.** 60 **15.** 60 **16.** A **17.** C **18.** 90 **19.** D **20.** D **21.** 6 **22.** 35 **23.** 2002 **24.** E **25.** C **26.** A **27.** D **28.** B **29.** B

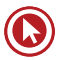

# Questões

- **1. (30107)** Supondo que, para os próximos Jogos Olímpicos, o Comitê Olímpico Internacional selecione quatro cidades A, B, C e D como candidatas à sede de competições em duas modalidades esportivas: nado sincronizado e vôlei masculino, de quantos modos distintos o Comitê poderá lançar tais candidaturas se cada cidade só poderá sediar apenas um dos eventos?
	- **a)** 8
	- **b)** 10
	- **c)** 12
	- **d)** 14
	- **e)** 16

Acesse o *link* a seguir ou baixe um leitor QR Code em seu celular e fotografe o código para ter acesso gratuito aos simulados *on-line*. E ainda, se for assinante da Casa das Questões, poderá assistir ao vídeo da explicação do professor.

http://acasadasquestoes.com.br/prova-imprimir.php?prova=4893471

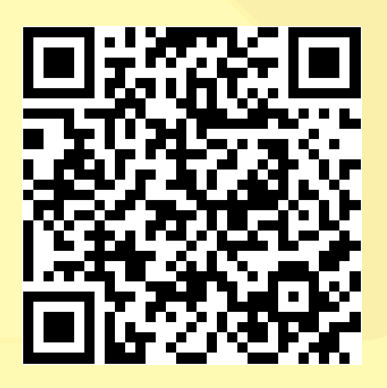

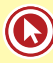

# Módulo 6

# **PROBABILIDADE**

# **Definição**

Probabilidade = 
$$
\frac{\text{Events favoráveis}}{\text{Total de events}}
$$

\n0 ≤ P ≤ 1

Exemplo:

I – Se a probabilidade de chover num dia de um determinado período é 0,6, então:

- **a)** Qual a probabilidade de não chover num desses dias?
- **b)** Qual a probabilidade de chover dois dias seguidos?

II – Um sorteio consiste em escolher, aleatoriamente, uma letra da palavra CONCURSO. Qual a probabilidade de retirar uma vogal nessa escolha?

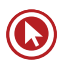

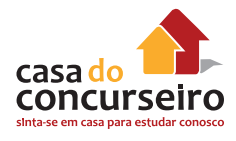

# **Faça você**

- **1.** Escolhido ao acaso um elemento do conjunto dos divisores positivos de 60, a probabilidade de que ele seja primo é:
	- a)  $\frac{1}{2}$ 2 b)  $\frac{1}{2}$ 3 c)  $\frac{1}{2}$ 4 d)  $\frac{1}{2}$ 5 **e)** <sup>1</sup> 6
- **2.** Em relação aos alunos de uma sala, sabe-se que 60% são do sexo feminino, 30% usam óculos e 37,5% dos homens não usam óculos. Escolhendo-se, ao acaso, um aluno dessa sala, a probabilidade de que seja uma mulher de óculos é:
	- **a)** 10%.
	- **b)** 15%.
	- **c)** 5%.
	- **d)** 8%.
	- **e)** 12%.
- **3.** Em um recipiente existem 12 aranhas, das quais 8 são fêmeas. A probabilidade de se retirar uma aranha macho para um experimento é:
	- **a)** 4
	- $\frac{1}{4}$ **b)**
	- c)  $\frac{1}{3}$
	- **d)**  $\frac{1}{2}$
- **4.** Em uma gaveta, cinco pares diferentes de meias estão misturados. Retirando-se ao acaso duas meias, a probabilidade de que sejam do mesmo par é de:
	- a)  $\frac{1}{2}$  $\overline{10}$ b)  $\frac{1}{2}$ 9 c)  $\frac{1}{2}$ 5 d)  $\frac{2}{3}$ 5 **e)** 1 2
- **5.** Numa maternidade, aguarda-se o nascimento de três bebês. Se a probabilidade de que cada bebê seja menino é igual à probabilidade de que cada bebê seja menina, a probabilidade de que os três bebês sejam do mesmo sexo é:
	- a)  $\frac{1}{2}$ 2
	- b)  $\frac{1}{2}$
	- 3 c)  $\frac{1}{4}$
	- 4 **d)**  $\frac{1}{2}$
	- 6
	- **e)** <sup>1</sup> 8
- **6.** Numa roleta, há números de 0 a 36. Supondo que a roleta não seja viciada, então a probabilidade de o número sorteado ser maior do que 25 é:
	- 11 **a)** 36 11 **b)** 37  $\overline{25}$ **c)**  $\frac{36}{25}$ **d)** 37  $12$ **e)** 37
- **7.** Uma pessoa tem em sua carteira oito notas de R\$1, cinco notas de R\$2 e uma nota de R\$ 5. Se ela retirar ao acaso três notas da carteira, a probabilidade de que as três notas retiradas sejam de R\$1 está entre:
	- **a)** 15% e 16%
	- **b)** 16% e 17%
	- **c)** 17% e 18%
	- **d)** 18% e 19%
	- **e)** 19% e 20%
- **8.** Uma caixa contém bolas azuis, brancas e amarelas, indistinguíveis a não ser pela cor. Na caixa existem 20 bolas brancas e 18 bolas azuis. Retirando-se ao acaso uma bola da caixa, a probabilidade de ela ser amarela é  $1$ . Então, o número de bolas amarelas nessa caixa é de: 3
	- **a)** 18
	- **b)** 19
	- **c)** 20
	- **d)** 21
	- **e)** 22

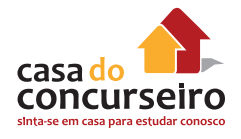

- **9.** Numa gaiola estão 9 camundongos rotulados, 1, 2, 3, ... , 9. Selecionando-se conjuntamente 2 camundongos ao acaso (todos têm igual possibilidade de serem escolhidos), a probabilidade de que na seleção ambos os camundongos tenham rótulo ímpar é:
	- **a)** 0,3777...
	- **b)** 0,47
	- **c)** 0,17
	- **d)** 0,2777...
	- **e)** 0,1333...
- **10.** Em uma reserva florestal existem 263 espécies de peixes, 122 espécies de mamíferos, 93 espécies de répteis, 1132 espécies de borboletas e 656 espécies de aves.

Disponível em: http:www.wwf.org.br. Acesso em: 23 abr. 2010 (adaptado).

Se uma espécie animal for capturada ao acaso, qual a probabilidade de ser uma borboleta?

- **a)** 63,31%
- **b)** 60,18%
- **c)** 56,52%
- **d)** 49,96%
- **e)** 43,27%
- **11.** As 23 ex-alunas de uma turma que completou o Ensino Médio há 10 anos se encontraram em uma reunião comemorativa. Várias delas haviam se casado e tido filhos. A distribuição das mulheres, de acordo com a quantidade de filhos, é mostrada no gráfico abaixo.

Um prêmio foi sorteado entre todos os filhos dessas ex-alunas. A probabilidade de que a criança premiada tenha sido um(a) filho(a) único(a) é:

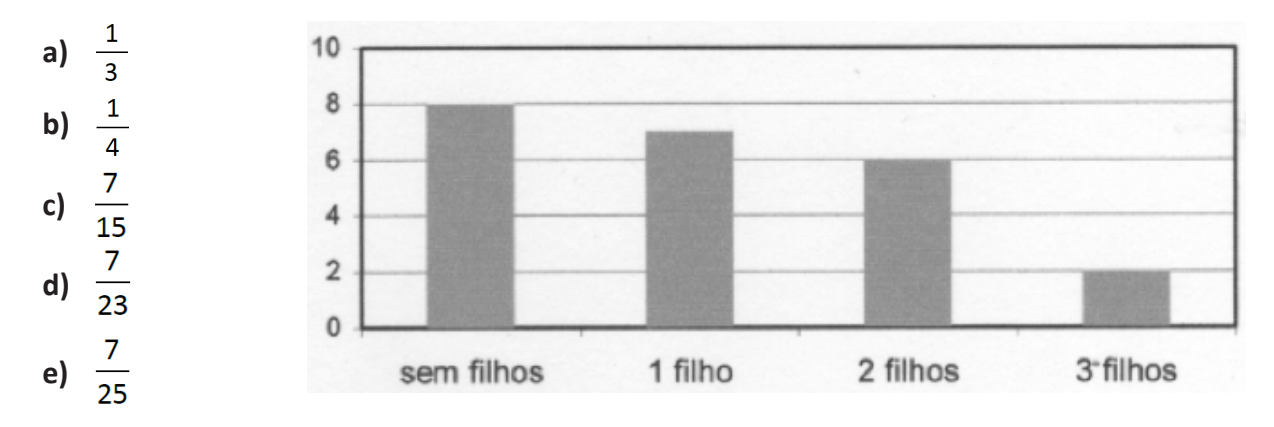

**12.** Numa família com 9 filhas, a probabilidade de o décimo filho ser homem é:

- **a)** 50%
- **b)** 70%
- **c)** 80%
- **d)** 90%
- **e)** 25%
- **13.** Uma parteira prevê, com 50% de chance de acerto, o sexo de cada criança que vai nascer. Num conjunto de três crianças, a probabilidade de ela acertar pelo menos duas previsões é de:
	- **a)** 12,5%
	- **b)** 25%
	- **c)** 37,5%
	- **d)** 50%
	- **e)** 66,6%
- **14.** Numa urna há três bolas, sendo uma verde, uma amarela e uma preta. Retirando-se uma bola e com reposição retirar outra bola, a probabilidade de que nessa escolha tenha alguma bola verde é:
	- **a)** 0,111...
	- **b)** 0,222...
	- **c)** 0,333...
	- **d)** 0,444...
	- **e)** 0,555...
- **15.** Em um colégio foi realizada uma pesquisa sobre as atividades extracurriculares de seus alunos. Dos 500 alunos entrevistados, 240 praticavam um tipo de esporte, 180 frequentavam um curso de idiomas e 120 realizavam estas duas atividades, ou seja, escolhiam um tipo de esporte e frequentavam um curso de idiomas. Se, nesse grupo de 500 alunos um é escolhido ao acaso, a probabilidade de que ele realize pelo menos uma dessas duas atividades, isto é, pratique um tipo de esporte ou frequente um curso de idiomas, é:
	- a)  $\frac{18}{1}$  $\overline{25}$
	- **b)**  $\frac{3}{5}$
	- 5
	- c)  $\frac{12}{2}$ 25
	- **d)**  $\frac{6}{ }$ 25
	- **e)**  $\frac{6}{5}$  $\overline{25}$

Gabarito: **1.** C **2.** C **3.** C **4.** B **5.** C **6.** B **7.** A **8.** B **9.** D **10.** D **11.** E **12.** A **13.** D **14.** E **15.** B

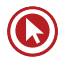
# Questões

- **6. (30081)** Supondo-se que 680 candidatos estejam concorrendo a uma vaga para Fiscal Tributário para a Prefeitura de Canoas (RS), que 60% desses candidatos morem no Rio Grande do Sul e que 1/4 destes sejam moradores de Canoas (RS), qual é a probabilidade de, ao se escolher, aleatoriamente um desses candidatos, ele ser morador de Canoas ou não ser morador do Rio Grande do Sul?
	- **a)** 0,55 ou 55%.
	- **b)** 0,65 ou 65%.
	- **c)** 0,70 ou 70%.
	- **d)** 0,75 ou 75%.
	- **e)** 0,85 ou 85%.

Acesse o *link* a seguir ou baixe um leitor QR Code em seu celular e fotografe o código para ter acesso gratuito aos simulados *on-line*. E ainda, se for assinante da Casa das Questões, poderá assistir ao vídeo da explicação do professor.

http://acasadasquestoes.com.br/prova-imprimir.php?prova=4894100

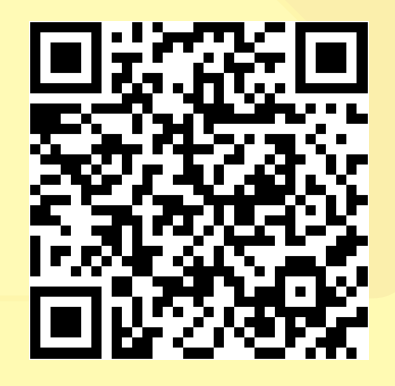

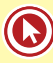

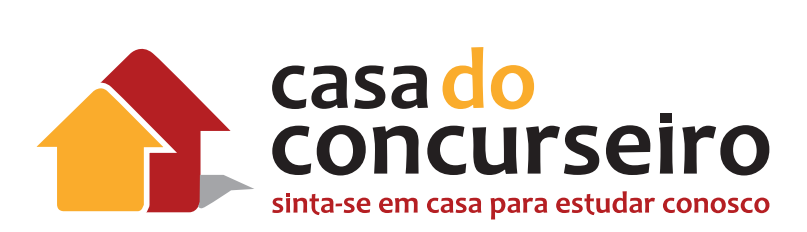

# Ética

Professor Pedro Kuhn

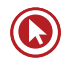

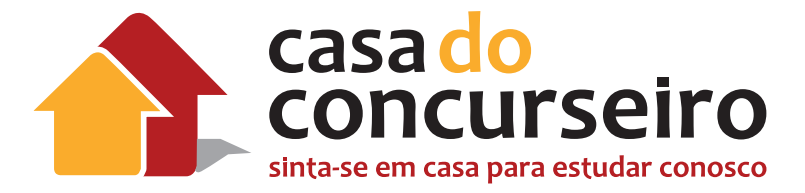

# **Edital**

**ÉTICA NO BANRISUL:** Conceito de ética. Ética aplicada: ética, moral, valores e virtudes; noções de ética empresarial e profissional. A gestão de ética nas empresas públicas e privadas. Código de Conduta Ética do Banrisul (disponível no site do Banrisul na internet).

**Banca:** FDRH

**Cargo:** Escriturário

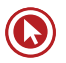

# Ética

O homem, que desde seu nascimento, passa a integrar uma sociedade e terá um convívio diário com seus semelhantes (e precisa deste convívio) que manterá ao longo da vida.

Com o passar do tempo, cada pessoa constrói um conjunto de valores que servem como sustentação do comportamento que adota ao longo da vida.

Uma vez que cada pessoa constrói um conjunto de **valores** diferentes, certamente ocorrerão os conflitos nos relacionamentos.

Tais conflitos de relacionamentos precisam ser mantidos dentro de padrões aceitos pelas sociedades, independentemente dos valores individuais.

É aqui que encontramos a **ética** que é o ramo de estudo que tem por objetivo o estudo do comportamento humano dentro de cada sociedade. Este estudo busca a convivência pacífica dentro de cada sociedade.

Sabedores do conceito de ética, nosso edital solicitou o estudo da termo MORAL, que não pode ser confundido com a ética.

Na prova da Caixa Econômica Federal de 2006 foi apresentado o seguinte texto muito elucidativo:

#### Ética e moral

*Ética tem origem no grego ethos, que significa modo de ser. A palavra moral vem do latim mos ou mores, ou seja, costume ou costumes. A primeira é uma ciência sobre o comportamento moral dos homens em sociedade e está relacionada à Filosofia. Sua função é a mesma de qualquer teoria: explicar, esclarecer ou investigar determinada realidade, elaborando os conceitos correspondentes. A segunda, como define* 

*o filósofo Vázquez, expressa "um conjunto de normas, aceitas livre e conscientemente, que regulam o comportamento individual dos homens".*

*Ao campo da ética, diferente do da moral, não cabe formular juízo valorativo, mas, sim, explicar as razões da existência de determinada realidade e proporcionar a reflexão acerca dela. A moral é normativa e se manifesta concretamente nas diferentes sociedades como resposta a necessidades sociais; sua função consiste em regulamentar as relações entre os indivíduos e entre estes e a comunidade, contribuindo para a estabilidade da ordem social.*

Com base neste texto, podemos traçar algumas distinções entre ética e moral:

ÉTICA É UNIVERSAL; MORAL É CULTURAL – Exemplo do apedrejamento de mulheres pelos muçulmanos, neste caso, a ética estuda o comportamento e a moral diz se ele é cabível ou não naquela sociedade. No Brasil certamente não seria aceito, mas no Irã sim.

ÉTICA É TEORIA MORAL É PRÁTICA.

ÉTICA É ETERNA A MORAL É TEMPORÁRIA.

### **ÉTICA PROFISSONAL E ÉTICA EMPRESARIAL**

**→** ÉTICA PROFISSIONAL é o conjunto de princípios que regem a conduta funcional de uma determinada profissão. Dessa maneira, cada pessoa deve proceder de acordo com os princípios éticos. Cada profissão, porém, exige de quem a exerce, além dos princípios éticos comuns a todos os homens, procedimento ético de acordo com a

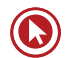

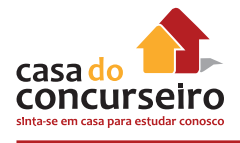

profissão. Exemplo: sigilo do médico, do padre, do terapeuta.

→ ÉTICA EMPRESARIAL refere-se e atinge às empresas e organizações, pois estas necessitam desenvolver-se de tal forma que a ética, a conduta ética de seus integrantes, bem como os valores e convicções primários da organização se tornem parte de sua cultura.

A **ética empresarial** fortalece uma **empresa**, melhorando a sua reputação e tendo também um impacto positivo nos seus resultados. Uma empresa que cumpra determinados padrões éticos vai crescer, e favorecer a sociedade, os seus fornecedores, clientes, funcionários, sócios e, até mesmo o governo. A ética empresarial é uma prática essencial de uma empresa, assim como a responsabilidade social e responsabilidade sócioambiental.

Um dos grandes benefícios da ética empresarial é que ela é reconhecida e valorizada pelo cliente, sendo estabelecida uma relação de confiança. Essa relação, baseada na satisfação do cliente, vai originar lucro para a empresa, ajudando a que ela cumpra os seus objetivos. No entanto, a confiança com o cliente é uma coisa que demora algum tempo a conseguir, e pode ser perdida com algum erro cometido a nível empresarial.

A ética empresarial é a razão de ser de uma empresa, e as empresas que não funcionam de forma ética, por exemplo, tentando ganhar dinheiro fácil enganando os clientes, estão condenadas ao fracasso.

Um **código de ética profissional** (como o do Banrisul) que estudaremos a seguir, pode ser entendido como uma relação das práticas de comportamento que se espera sejam observadas no exercício da profissão. As normas do código de ética visam ao bem- -estar da sociedade, de forma a assegurar a lisura de procedimentos de seus membros dentro e fora da instituição.

Assim, um dos **objetivos** de um código de ética profissional é a formação da consciência profissional sobre padrões de conduta.

A ética profissional se refere ao ideal de conduta do profissional, ao conjunto de atitudes desejáveis ao assumir o desempenho de sua profissão.

A formação ética se impõe nas profissões porque os conhecimentos técnico-científicos, por si só, não bastariam ao profissional.

Dentro de nosso edital ainda constam 2 termos: VALORES E VIRTUDES.

• **VALORES** – e referem-se às normas ou critérios de conduta que afetam todas as áreas da nossa atividade. Exemplos: Solidariedade, Honestidade, Verdade, Lealdade, Bondade, Altruísmo... (O homem está buscando).

**Valores** são o **conjunto de características** de uma determinada pessoa ou organização, que determinam a forma como a pessoa ou organização se **comportam e interagem** com outros indivíduos e com o meio ambiente.

Alguns autores afirmam que nos dias de hoje a maior crise que o ser humano pode enfrentar (e que estamos enfrentando) é uma crise de valores, pois essa crise vai afetar a humanidade, que passa a viver de forma mais egoísta, cruel e violenta. Assim, é necessário enfatizar a importância de bons exemplos na sociedade, pois a transmissão de importantes valores humanos consiste na base de um futuro mais pacífico e sustentável.

• **VIRTUDES** – A virtude, no mais alto grau, é o conjunto de todas as qualidades essenciais que constituem o homem de bem. Segundo **Aristóteles**, é uma disposição adquirida de fazer o bem, e elas se aperfeiçoam com o hábito (o homem virtuoso já possui, mas certamente pode buscar outros valores). Virtude é a disposição de um indivíduo de **praticar o bem**; e não é apenas uma característica, trata-se de uma verdadeira inclinação, virtudes são todos os hábitos constantes que levam o homem para o **caminho do bem.**

### **CÓDIGO DE CONDUTA ÉTICA DO BANRISUL**

#### **Preâmbulo**

O compromisso é servir como Guia Prático de Conduta Pessoal e Profissional, a ser utilizado por todos os Colaboradores do Banrisul, possibilitando a continuidade e consecução de sua missão, a saber: "Ser o agente financeiro do Estado para promover o desenvolvimento econômico e social do Rio Grande do Sul".

Para tanto, o Banrisul, na condição de instituição financeira vinculada à Administração Indireta do Estado do Rio Grande do Sul, terá suas relações norteadas pelo presente Código de Conduta Ética que reúne as diretrizes a serem observadas nas ações profissionais e comerciais, para o atingimento de padrões éticos cada vez mais elevados no exercício de suas atividades.

### **Objetivo**

Ser uma referência formal e institucional para a conduta Ética Pessoal e Profissional, a ser utilizado por todos os Colaboradores do Banrisul, independentemente de cargo ou função que ocupem, de forma a tornar- -se um padrão de relacionamento interno e com seus públicos de interesse: acionistas, clientes, empregados, sindicato, fornecedores, concorrentes, comunidade e governo.

### **Abrangência**

Aplica-se a todos os administradores, empregados, parceiros de negócios, fornecedores e prestadores de serviços do Banco, sociedades controladoras, controladas e sob o mesmo contrato, direta e indiretamente, e quando aplicável, a entidades sem fins lucrativos geridos por administradores ou empregados nomeados ou cedidos por Empresas integrantes do Banrisul.

### **Princípios de Conduta Institucional**

O Banrisul no relacionamento com os diversos setores da sociedade terá suas posições e ações baseadas nas seguintes disposições:

- manter a reputação de empresa sólida e confiável, consciente de sua responsabilidade social e empresarial, buscando resultados de forma honesta, justa, legal e transparente;
- repudiar atitudes guiadas por preconceitos relacionados a classe social, raça, religião, sexo, incapacidade física e quaisquer outras formas de discriminação;
- ter o compromisso de zelar pelos valores e pela imagem da instituição e de atuar em defesa dos interesses dos clientes e da empresa;
- reconhecer o mérito de cada empregado e propiciar igualdade de oportunidades para o desenvolvimento profissional, não admitindo qualquer atitude que possa afetar a carreira profissional de subordinados, baseado apenas em relacionamento pessoal ou em qualquer tipo de discriminação;
- atingir níveis crescentes de competitividade e rentabilidade sem descuidar da responsabilidade social que é traduzida pela valorização de seus empregados enquanto seres humanos, pela priorização às questões de saúde, segurança, preservação do meio ambiente, e por sua contribuição ao desenvolvimento das regiões em que atua;

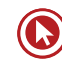

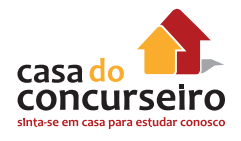

- considerar que a vida particular dos empregados é um assunto pessoal, desde que suas atividades não prejudiquem a imagem e ou os interesses da empresa;
- nortear, por princípios de conduta ética, as normas e procedimentos internos do Banrisul que, independente de qualquer obrigação legal, estão voltados ao repúdio de condutas ilícitas no estabelecimento de relações de negócios ou na realização de qualquer tipo de operação bancária.

### **Relações Internas**

No ambiente de trabalho, independente do cargo ou função que exerçam, os empregados devem:

- manter o bom relacionamento com os Órgãos da Direção-Geral e rede de Agências, com o objetivo de proporcionar sinergia entre as áreas, assim, colaborando com a execução eficaz de todas as atividades;
- sentir-se livre para dar sugestões e fazer reclamações, sempre que isso possa reverter em benefício à Instituição.

### **Conduta dos Empregados**

Condutas esperadas dos empregados do Banrisul, dentre outras:

- observar os preceitos contidos no Código de Conduta Ética do Banrisul, os procedimentos e normas aplicáveis de acordo com a legislação em vigor, incluídos os Regulamentos Internos do Banrisul;
- ter conduta ética condizente com as responsabilidades do cargo e função que exerce;
- estar engajado na busca permanente da eficiência no atendimento aos clien-

tes correntistas e não correntistas, preservando assim a imagem do Banrisul;

- desenvolver ações pautadas pelo respeito às regras do mercado e pela legislação bancária;
- ter conhecimento da legislação aplicável às operações, aos negócios realizados no Banrisul e normas internas que disciplinam suas funções e forma de atuação;
- exercer a profissão com zelo, diligência e honestidade, defendendo os direitos, bens e interesses da Empresa sem abdicar de sua dignidade profissional;
- ter para com seus colegas respeito, de maneira a fortalecer a harmonia entre os empregados do Banrisul, não implicando, no entanto, a conivência com o erro, contravenção penal ou atos contrários às normas do Banco;
- assumir a integral responsabilidade decorrente dos atos praticados no exercício do cargo ou da função;
- observar os preceitos contidos na Política "Conheça seu Colaborador" que visa orientar e conscientizar todos os colaboradores do Grupo Banrisul a atuarem dentro dos valores éticos e morais estabelecidos pela organização, evitando que a mesma seja ou venha a ser usada em práticas ilícitas de qualquer natureza, em especial, nos casos de corrupção e lavagem de dinheiro.

### **Condutas Inaceitáveis dos Empregados do Banrisul**

• manifestar-se em nome da empresa, divulgando dados, notícias e informações relacionadas ao Banco ou a qualquer empresa do grupo, sem que sejam devidamente autorizados a fazê-lo;

- fazer uso em suas relações pessoais ou profissionais de sua condição funcional com o objetivo de obter benefício pessoal ou para terceiros;
- estabelecer vínculos de qualquer natureza com organizações ou clientes cuja conduta não seja compatível com padrões éticos e de responsabilidade;
- aceitar presentes de clientes, fornecedores, parceiros e concorrentes, excetuando-se brindes claramente identificados e sem valor comercial significativo;
- transmitir ou transferir para terceiros quaisquer informações, documentos, relatórios financeiros, registros contábeis, estratégias, cadastro de clientes e/ ou programas contendo dados sigilosos de exclusivo interesse do Banrisul;
- permitir que atitudes pautadas em simpatias e antipatias ou práticas de condutas inadequadas interfiram no trato com colegas hierarquicamente superiores ou inferiores;
- envolver-se em atividades particulares, dentro das dependências do Banco, ou enquanto representando a empresa em atividades profissionais fora de suas dependências;
- violar qualquer regra estabelecida pela Política "Conheça seu Colaborador".

### **Das Medidas Disciplinares**

No caso de violação de qualquer norma estabelecida neste Código serão adotadas as medidas disciplinares cabíveis previstas no Regulamento de Pessoal do Banrisul.

### **Relação com Acionistas**

O relacionamento com acionistas deve basear-se nas seguintes disposições:

- ser transparente em suas políticas e diretrizes, na distribuição de dividendos e nos demonstrativos da situação econômico-financeira, sendo oportuno e fidedigno nas informações aos acionistas;
- administrar os negócios com vistas a fortalecer a situação financeira, zelando por sua imagem e pelo patrimônio dos acionistas;
- ser proativo na disposição de informações ao mercado, de maneira a evitar rumores e especulações.

### **Relação com Clientes**

Os empregados do Banrisul, no relacionamento com os clientes, devem:

- comercializar os produtos e serviços de maneira eficiente/eficaz, oferecendo informações e respostas claras, confiáveis e tempestivas, mantendo compromisso com a satisfação dos clientes;
- manter sigilo acerca das informações cadastrais dos clientes, serviços e operações bancárias no Banrisul;
- evitar tratamento preferencial a quem quer que seja, por interesse ou sentimento pessoal;
- ser receptivo às opiniões do cliente, considerando-as para melhoria do atendimento, aperfeiçoamento dos produtos e qualificação nos serviços oferecidos pelo banco.

# **Relação com Fornecedores**

O relacionamento com fornecedores deve pautar-se nas seguintes disposições:

• evitar o estabelecimento de vínculos de qualquer natureza com fornecedores cuja conduta não seja compatível com padrões éticos e de responsabilidade;

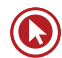

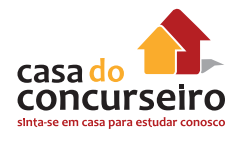

• adotar processos de contratação em conformidade com os termos da Lei nº 8.666/93 e outras disposições legais aplicáveis, zelando pela qualidade e viabilidade econômica dos produtos adquiridos e serviços prestados.

### **Relação com Parceiros**

O Banrisul e as empresas associadas a sua marca, devem:

- compartilhar os valores de integridade, idoneidade, respeito e comprometimento junto às comunidades nas quais se insere e aos direitos dos consumidores;
- zelar mutuamente pela imagem e interesses comuns em compromissos acordados.

### **Relação com Concorrentes**

O Banrisul e seus empregados devem manter um comportamento de civilidade, evitando quaisquer ações ou práticas que possam caracterizar concorrência desleal, ou de qualquer forma afetar adversamente a imagem das entidades concorrentes.

### **Relação com Entidades de Classe**

O Banrisul, no relacionamento com as Entidades de Classe, deve manter posicionamento respeitoso e buscar solução de eventuais conflitos por meio de negociação.

### **Relação com a Sociedade**

No relacionamento com a sociedade, o Banrisul e seus empregados, devem:

• valorizar a cultura e os projetos sociais, assim como tudo que venha a promover o desenvolvimento da sociedade;

• apoiar ações voltadas para o exercício da cidadania e para o desenvolvimento local e regional, em especial aquelas direcionadas para a melhoria das condições de vida das comunidades onde tem atuação.

### **Relação com Governo**

O Banrisul, na condição de agente financeiro do Estado, atua como efetivo parceiro do governo na implementação de políticas, projetos e programas sócio econômicos voltados para o desenvolvimento regional.

### **Relações com Imprensa**

Relacionamento pautado pela transparência, credibilidade e confiança. Os representantes, quando autorizados a se manifestar em nome do Banrisul, devem expressar sempre o ponto de vista institucional.

### **Relações com a Comunidade e o Meio Ambiente**

Incentivar à valorização da cidadania, de ações e de projetos voltados à educação.

Conceder crédito observando os princípios de responsabilidade socioambiental.

Valorizar e incentivar a preservação ambiental em linha com o desenvolvimento sustentável.

# **Comissão de Ética**

#### **Disposições Complementares**

As eventuais infrações ao presente Código serão examinadas pela Comissão de Ética, conforme disciplinado em regulamento específico.

### **Das Decisões da Comissão de Ética**

À comissão, compete analisar e julgar as questões que lhe forem submetidas, recomendando correção de conduta ou sanções disciplinares, submetendo à Diretoria.

A qualquer empregado indicado à Comissão como infrator, cabe defesa nos termos do regulamento da Comissão Disciplinar.

### **Das Alterações**

Cabe à Diretoria, sempre que julgar oportuno, propor alterações ao presente Código, com o objetivo de aperfeiçoá-lo, designando, para tanto, um grupo de trabalho multidisciplinar.

## **Disposições Finais**

As disposições deste Código de Conduta Ética serão de conhecimento dos acionistas, da direção, dos empregados, fornecedores e clientes do Banco, e demais partes relacionadas e interessadas, devendo ser observado segundo suas respectivas responsabilidades.

As condutas éticas elencadas no presente Código não são exaustivas, sendo passíveis de enquadramento neste quaisquer outras, assim definidas pelas áreas competentes.

O Código de Conduta Ética passará a vigorar com a presente redação, a partir da data de sua divulgação, revogadas as disposições em contrário.

### **2.0 REGULAMENTO DA COMISSÃO DE ÉTICA**

### **Composição**

A Comissão de Ética será constituída por 05 integrantes efetivos e respectivos suplentes, sendo 03 indicados pela Diretoria e 02

eleitos dentre os empregados, com a seguinte composição:

Efetivos Indicados e suplentes:

Representante da Unidade de Gestão de Pessoas;

Representante da Assessoria Jurídica;

Representante da Auditoria Interna.

Efetivos Eleitos e suplentes:

O empregado mais votado da Direção-Geral;

O empregado mais votado das Agências de Porto Alegre;

- os componentes da Comissão de Ética ficarão impedidos de participar de análise e julgamento de processos onde os envolvidos tiverem ou tiveram relações estreitas com os mesmos;
- o coordenador da Comissão será indicado pela Diretoria.
- a Comissão deverá funcionar com o número mínimo de 05 componentes, caso contrário, serão convocados os respectivos suplentes;
- a eleição dos componentes representantes dos empregados será coordenada pela Unidade de Gestão de Pessoas;
- é determinado que os componentes da Comissão de Ética devam ter mandatos de 02 (dois) anos, podendo exercer até 02 (dois) mandatos consecutivos;

### **Requisitos**

Podem compor a Comissão de Ética os empregados que:

- exerçam preferencialmente suas atividades em Porto Alegre;
- possuir mais de cinco anos de efetivo serviço ao Banco;

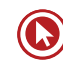

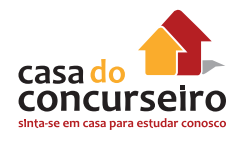

- não conste em suas fichas funcionais, nos últimos cinco anos, nota desabonatória;
- não estejam em litígio com o Banco;
- não estejam cedidos para órgãos externos ao Banco, desde seis meses antes do início do processo eleitoral até o final do mandato.

### **Atribuições**

São atribuições da Comissão, em conformidade com o presente Código de Conduta Ética:

- Assegurar o sigilo e a discrição das informações versando sobre questões éticas;
- analisar as informações recebidas;
- instruir, julgar os processos e emitir pareceres;
- sugerir melhorias e alterações no Código de Conduta Ética.

### **Procedimentos**

Questionamentos e denúncias, independentemente de sua origem, devem ser comunicados à Ouvidoria-Geral, que procederá a análise do fato e dará encaminhamento ao processo. Em se tratando de assuntos relacionados a este Código, o encaminhamento deve ser feito à Comissão de Ética, por intermédio da Unidade de Gestão de Pessoas.

A Unidade de Gestão de Pessoas, ao receber cada ocorrência, agendará reunião da Comissão de Ética.

A Comissão de Ética analisará o processo, emitirá parecer e sugerirá à Diretoria as medidas que entender necessárias.

A Diretoria, de posse dos pareceres emitidos pela Comissão de Ética, deliberará sobre o processo.

A Unidade de Gestão de Pessoas, no prazo de 48 (quarenta e oito) horas, dará ciência da decisão da Diretoria às partes envolvidas no processo.

Caberá recurso a qualquer decisão da Diretoria; devendo ser encaminhado pela parte interessada à Unidade de Gestão de Pessoas no prazo de 08 (oito) dias úteis, contados a partir do dia seguinte à data da ciência da decisão.

De posse do recurso, a Unidade de Gestão de Pessoas encaminhará à Comissão de Ética, para que no prazo de 15 (quinze) dias úteis, contados a partir da data do recebimento, manifeste-se sobre a procedência ou não do recurso, submetendo seu parecer à decisão da Diretoria.

Da decisão final não caberá recurso.

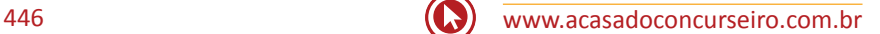

# Questões

- **1.** Marque a alternativa correta com relação aos conceitos de ética, moral, valores e virtudes:
	- **a)** A Ética tem origem no grego Ethos que significa estudo.
	- **b)** A palavra moral vem do latim mos ou mores, ou seja, modo de ser.
	- **c)** A moral é uma ciência sobre a vida e o desenvolvimento dos homens.
	- **d)** A ética é uma ciência sobre o comportamento moral dos homens em sociedade.
	- **e)** A função da moral é a mesma de qualquer teoria, explicar.
- **2.** Marque a alternativa correta com relação aos conceitos de ética, moral, valores e virtudes.
	- **a)** Ao campo da moral, diferente do da ética, não cabe formular juízo valorativo, mas, sim, explicar as razões da existência de determinada realidade e proporcionar a reflexão acerca dela.
	- **b)** A moral é normativa e se manifesta concretamente nas diferentes sociedades como resposta a necessidades sociais; sua função consiste em regulamentar as relações entre os indivíduos e entre estes e a comunidade, contribuindo para a estabilidade da ordem social.
	- **c)** A ética é normativa e se manifesta concretamente nas diferentes sociedades como resposta a necessidades sociais; sua função consiste em regulamentar as relações entre os indivíduos e entre estes e a comunidade, contribuindo para a estabilidade da ordem social.
	- **d)** A moral é reflexiva e se manifesta abstratamente nas diferentes sociedades como resposta a necessidades sociais; sua função consiste em regulamentar as relações entre os indivíduos e entre estes e a comunidade, contribuindo para a estabilidade da ordem social.
	- **e)** Nenhum dos conceitos está correto.
- **3.** Marque a alternativa incorreta com relação aos conceitos de ética, moral, valores e virtudes.
	- **a)** A Ética é uma ciência, uma filosofia.
	- **b)** A moral trata da vida prática dos seres humanos.
	- **c)** Os valores se referem a normas de conduta que afetam toda nossa atividade.
	- **d)** Segundo alguns autores, atualmente, a maior crise que o ser humano pode enfrentar é a crise de virtudes.
	- **e)** O Homem virtuoso já nasce com a pré- -disposição de fazer o bem.
- **4.** Marque a alternativa correta com relação aos conceitos de ética, moral, valores e virtudes.
	- **a)** Ética é prática.
	- **b)** Moral é teoria.
	- **c)** Ética é temporária.
	- **d)** Moral é eterna.
	- **e)** Ética é teoria.
- **5.** O Código de Ética do Banrisul preceitua: "ser proativo na disposição de informações ao mercado, de maneira a evitar rumores e especulações." A relação transcrita diz respeito aos...
	- **a)** Fornecedores;
	- **b)** Acionistas;
	- **c)** Parceiros;
	- **d)** Governo;
	- **e)** Imprensa.
- **6.** Os empregados do Banrisul, no relacionamento com os clientes, NÃO devem:
	- **a)** comercializar os produtos e serviços de maneira eficiente/eficaz, oferecendo informações e respostas claras, confiáveis e tempestivas, mantendo compromisso com a satisfação dos clientes;

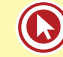

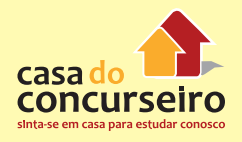

- **b)** manter sigilo acerca das informações cadastrais dos clientes, serviços e operações bancárias no Banrisul;
- **c)** evitar tratamento preferencial a quem quer que seja, por interesse ou sentimento pessoal;
- **d)** ser receptivo às opiniões do cliente, considerando-as para melhoria do atendimento, aperfeiçoamento dos produtos e qualificação nos serviços oferecidos pelo banco.
- **e)** envolver-se em atividades particulares, dentro das dependências do Banco, ou enquanto representando a empresa em atividades profissionais fora de suas dependências;
- **7.** Marque a alternativa que, segundo o Código de Ética do Banrisul, trata-se de uma atitude inaceitável dos empregados da instituição:
	- **a)** manifestar-se em nome da empresa, divulgando dados, notícias e informações relacionadas ao Banco ou a qualquer empresa do grupo, estando devidamente autorizados a fazê-lo;
	- **b)** fazer uso em suas relações pessoais ou profissionais de sua condição funcional com o objetivo de obter benefício pessoal, salvo benefícios para clientes ou para terceiros;
	- **c)** estabelecer vínculos de qualquer natureza com organizações ou clientes cuja conduta não seja compatível com padrões éticos e de responsabilidade;
	- **d)** aceitar presentes de clientes, fornecedores, parceiros e concorrentes, mesmo os brindes claramente identificados e sem valor comercial significativo;
	- **e)** transmitir ou transferir para terceiros quaisquer informações, documentos, relatórios financeiros, registros contábeis, estratégias, cadastro de clientes e/ ou programas contendo dados de interesse do Banrisul.

**8.** Analise as seguintes assertivas:

I – As disposições deste Código de Conduta Ética serão de conhecimento dos acionistas, da direção, dos empregados, fornecedores e clientes do Banco, e demais partes relacionadas e interessadas, devendo ser observado segundo suas respectivas responsabilidades.

II – As condutas éticas elencadas no presente Código são exaustivas, não sendo passíveis de enquadramento neste quaisquer outras, assim definidas pelas áreas competentes.

III – O Código de Conduta Ética passará a vigorar com a presente redação, a partir da data de sua divulgação, revogadas as disposições em contrário.

Estão corretas, nos termos do Código de Ética do Banrisul somente as assertivas:

- **a)** I e II.
- **b)** II e III.
- **c)** I e III
- **d)** I, II e III.
- **e)** Nenhuma das alternativas está correta.
- **9.** Nos termos do Código de Ética do Banrisul a Comissão de Ética:
	- **a)** Será integrada por 3 integrantes efetivos.
	- **b)** Será integrada por 4 integrantes efetivos.
	- **c)** Será integrada por 5 integrantes efetivos sem qualquer suplente.
	- **d)** Será integrado por 5 integrantes efetivos e respectivos suplentes.
	- **e)** Será integrado por 8 integrantes efetivos.
- **10.** Nos termos do Código de Ética do Banrisul e tratando-se da Comissão de Ética, marque a alternativa INCORRETA:
	- **a)** Será membro da Comissão de Ética o empregado mais votado das Agências de Porto Alegre;
	- **b)** os componentes da Comissão de Ética ficarão impedidos de participar de análise e julgamento de processos onde os

envolvidos tiverem ou tiveram relações estreitas com os mesmos;

- **c)** o coordenador da Comissão será indicado pela Diretoria.
- **d)** A Comissão deverá funcionar com o número mínimo de 03 componentes, caso contrário, serão convocados os respectivos suplentes;
- **e)** é determinado que os componentes da Comissão de Ética devam ter mandatos de 02 (dois) anos, podendo exercer até 02 (dois) mandatos consecutivos.
- **11.** As alternativas abaixo trazem atribuições da Comissão, em conformidade com o Código de Conduta Ética do Banrisul salvo:
	- **a)** Assegurar o sigilo e a discrição das informações versando sobre questões éticas;
	- **b)** analisar as informações recebidas;
	- **c)** instruir, julgar os processos e emitir pareceres;
	- **d)** sugerir melhorias e alterações no Código de Conduta Ética.
	- **e)** Aplicar pena de suspensão e demissão aos faltosos.
- **12.** Sobre os recursos previstos no Procedimento de apuração de falta ética previsto no Código de Ética do Banrisul, marque a alternativa que completa a seguinte sentença "Caberá recurso a qualquer decisão da Diretoria; devendo ser encaminhado pela parte interessada à Unidade de Gestão de Pessoas no prazo de 08 (oito) dias úteis, contados a partir do dia seguinte à data da ciência da decisão.
	- **a)** devendo ser encaminhado pela parte interessada à Ouvidoria no prazo de 05 (cinco) dias úteis, contados a partir do dia seguinte à data da ciência da decisão.
	- **b)** devendo ser encaminhado pela parte interessada à Ouvidoria no prazo de 08 (oito) dias úteis, contados a partir do dia seguinte à data da ciência da decisão.
	- **c)** devendo ser encaminhado pela parte interessada à Unidade de Gestão de Pessoas no prazo de 08 (oito) dias úteis,

contados a partir do dia seguinte à data da ciência da decisão.

- **d)** devendo ser encaminhado pela parte interessada à Unidade de Gestão de Pessoas no prazo de 05 (cinco) dias úteis, contados a partir do dia seguinte à data da ciência da decisão.
- **e)** devendo ser encaminhado pela parte interessada à Unidade de Gestão de Pessoas no prazo de 08 (oito) dias úteis, contados a partir da data da ciência da decisão.
- **13.** Plínio, Funcionário do Banrisul, trata-se de pessoa empreendedora e assim abre um comércio local na cidade de Coronel Bicaco. Com o tempo seu negócio, que não afeta em nada seu horário de trabalho, cresce e torna-se uma Boate de sucesso com grande circulação de garotas de programa. Plinio quase que diariamente sai de seu trabalho e vai direto para o estabelecimento, muitas vezes esquecendo de retirar seu crachá do Banrisul do pescoço. Tal situação hipotética, segundo o Código de Ética do Banrisul...
	- **a)** Em nada afeta a vida profissional de Plínio, portanto não passível de punição.
	- **b)** Será passível de punição pois, os funcionários do Banrisul não podem desvalorizar seus empregados enquando seres humanos e devem priorizar questões de saúde, segurança e preservação do meio ambiente.
	- **c)** Em nada afeta a vida pessoa de Plínio pois a Código de Ética considera que a vida particular dos empregados é um assunto pessoal.
	- **d)** É passível de punição pois o funcionário do Banrisul deve ter o compromisso de zelar pelos valores e pela imagem da instituição e de atuar em defesa dos interesses dos clientes e da empresa.
	- **e)** É passível de punição pois o funcionário do Banrisul deve considerar que a vida particular dos empregados é um assunto pessoal, desde que suas atividades não prejudiquem a imagem e ou os interesses da empresa.

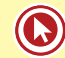

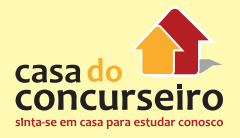

Gabarito: 1. D 2. B 3. D 4. E 5. B 6. E 7. B 8. C 9. D 10. D 11. E 12. C 13. E

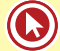

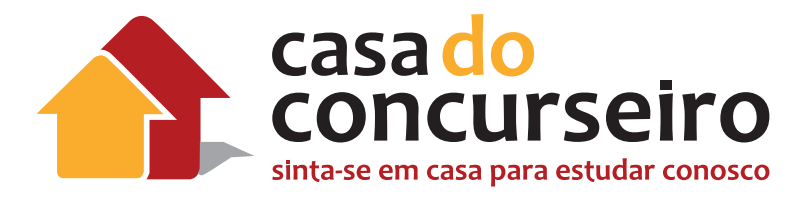

# Legislação de Equidade de Gêneros e Igualdade Racial

Professor Joerberth Nunes

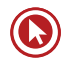

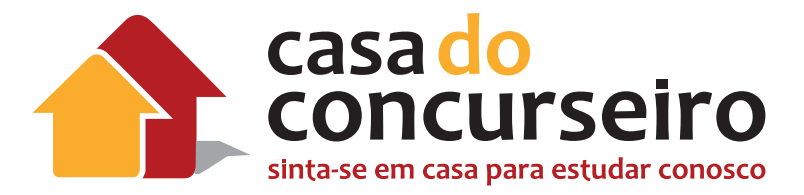

# **Edital**

**LEGISLAÇÃO DE EQUIDADE DE GÊNEROS E IGUALDADE RACIAL:** BRASIL. Lei Federal nº 11.340, de 7 de agosto de 2006. Lei Maria da Penha.

**Banca:** FDRH

**Cargo:** Escriturário

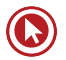

# Legislação de Equidade de Gênero e Igualdade Racial

# **LEI Nº 11.340/06**

Cria mecanismos para coibir a violência doméstica e familiar contra a mulher, nos termos do § 8º do art. 226 da Constituição Federal, da Convenção sobre a Eliminação de Todas as Formas de Discriminação contra as Mulheres e da Convenção Interamericana para Prevenir, Punir e Erradicar a Violência contra a Mulher; dispõe sobre a criação dos Juizados de Violência Doméstica e Familiar contra a Mulher; altera o Código de Processo Penal, o Código Penal e a Lei de Execução Penal; e dá outras providências.

O PRESIDENTE DA REPÚBLICA Faço saber que o Congresso Nacional decreta e eu sanciono a seguinte Lei:

# **TÍTULO I**

### **Disposições Preliminares**

**Art. 1º** Esta Lei cria mecanismos para coibir e prevenir a violência doméstica e familiar contra a mulher, nos termos do § 8º do art. 226 da Constituição Federal, da Convenção sobre a Eliminação de Todas as Formas de Violência contra a Mulher, da Convenção Interamericana para Prevenir, Punir e Erradicar a Violência contra a Mulher e de outros tratados internacionais ratificados pela República Federativa do Brasil; dispõe sobre a criação dos Juizados de Violência Doméstica e Familiar contra a Mulher; e estabelece medidas de assistência e proteção às mulheres em situação de violência doméstica e familiar.

**Art. 2º** Toda mulher, independentemente de classe, raça, etnia, orientação sexual, renda, cultura, nível educacional, idade e religião, goza dos direitos fundamentais inerentes à pessoa humana, sendo-lhe asseguradas as oportunidades e facilidades para viver sem violência, preservar sua saúde física e mental e seu aperfeiçoamento moral, intelectual e social.

**Art. 3º** Serão asseguradas às mulheres as condições para o exercício efetivo dos direitos à vida, à segurança, à saúde, à alimentação, à educação, à cultura, à moradia, ao acesso à justiça, ao esporte, ao lazer, ao trabalho, à cidadania, à liberdade, à dignidade, ao respeito e à convivência familiar e comunitária.

**§ 1º** O poder público desenvolverá políticas que visem garantir os direitos humanos das mulheres no âmbito das relações domésticas e familiares no sentido de resguardá-las de toda forma de negligência, discriminação, exploração, violência, crueldade e opressão.

**§ 2º** Cabe à família, à sociedade e ao poder público criar as condições necessárias para o efetivo exercício dos direitos enunciados no caput.

**Art. 4º** Na interpretação desta Lei, serão considerados os fins sociais a que ela se destina e, especialmente, as condições peculiares das mulheres em situação de violência doméstica e familiar.

# **TÍTULO II**

# **Da Violência Doméstica e Familiar Contra a Mulher**

# **CAPÍTULO I DISPOSIÇÕES GERAIS**

**Art. 5º** Para os efeitos desta Lei, configura violência doméstica e familiar contra a mulher qualquer ação ou omissão baseada no gênero que lhe cause morte, lesão, sofrimento físico,

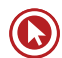

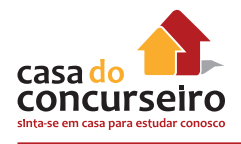

sexual ou psicológico e dano moral ou patrimonial:

**I –** no âmbito da unidade doméstica, compreendida como o espaço de convívio permanente de pessoas, com ou sem vínculo familiar, inclusive as esporadicamente agregadas;

**II –** no âmbito da família, compreendida como a comunidade formada por indivíduos que são ou se consideram aparentados, unidos por laços naturais, por afinidade ou por vontade expressa;

**III –** em qualquer relação íntima de afeto, na qual o agressor conviva ou tenha convivido com a ofendida, independentemente de coabitação.

**Parágrafo único.** As relações pessoais enunciadas neste artigo independem de orientação sexual.

**Art. 6º** A violência doméstica e familiar contra a mulher constitui uma das formas de violação dos direitos humanos.

# **CAPÍTULO II DAS FORMAS DE VIOLÊNCIA DOMÉSTICA E FAMILIAR CONTRA A MULHER**

**Art. 7º** São formas de violência doméstica e familiar contra a mulher, entre outras:

**I –** a violência física, entendida como qualquer conduta que ofenda sua integridade ou saúde corporal;

**II –** a violência psicológica, entendida como qualquer conduta que lhe cause dano emocional e diminuição da auto-estima ou que lhe prejudique e perturbe o pleno desenvolvimento ou que vise degradar ou controlar suas ações, comportamentos, crenças e decisões, mediante ameaça, constrangimento, humilhação, manipulação, isolamento, vigilância constante, perseguição contumaz,

insulto, chantagem, ridicularização, exploração e limitação do direito de ir e vir ou qualquer outro meio que lhe cause prejuízo à saúde psicológica e à autodeterminação;

**III –** a violência sexual, entendida como qualquer conduta que a constranja a presenciar, a manter ou a participar de relação sexual não desejada, mediante intimidação, ameaça, coação ou uso da força; que a induza a comercializar ou a utilizar, de qualquer modo, a sua sexualidade, que a impeça de usar qualquer método contraceptivo ou que a force ao matrimônio, à gravidez, ao aborto ou à prostituição, mediante coação, chantagem, suborno ou manipulação; ou que limite ou anule o exercício de seus direitos sexuais e reprodutivos;

**IV –** a violência patrimonial, entendida como qualquer conduta que configure retenção, subtração, destruição parcial ou total de seus objetos, instrumentos de trabalho, documentos pessoais, bens, valores e direitos ou recursos econômicos, incluindo os destinados a satisfazer suas necessidades;

**V –** a violência moral, entendida como qualquer conduta que configure calúnia, difamação ou injúria.

# **TÍTULO III**

### **Da Assistência à Mulher em Situação De Violência Doméstica e Familiar**

### **CAPÍTULO I DAS MEDIDAS INTEGRADAS DE PREVENÇÃO**

**Art. 8º** A política pública que visa coibir a violência doméstica e familiar contra a mulher far-se- -á por meio de um conjunto articulado de ações da União, dos Estados, do Distrito Federal e dos

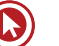

Municípios e de ações não-governamentais, tendo por diretrizes:

**I –** a integração operacional do Poder Judiciário, do Ministério Público e da Defensoria Pública com as áreas de segurança pública, assistência social, saúde, educação, trabalho e habitação;

**II –** a promoção de estudos e pesquisas, estatísticas e outras informações relevantes, com a perspectiva de gênero e de raça ou etnia, concernentes às causas, às conseqüências e à freqüência da violência doméstica e familiar contra a mulher, para a sistematização de dados, a serem unificados nacionalmente, e a avaliação periódica dos resultados das medidas adotadas;

**III –** o respeito, nos meios de comunicação social, dos valores éticos e sociais da pessoa e da família, de forma a coibir os papéis estereotipados que legitimem ou exacerbem a violência doméstica e familiar, de acordo com o estabelecido no inciso III do art. 1º, no inciso IV do art. 3º e no inciso IV do art. 221 da Constituição Federal;

**IV –** a implementação de atendimento policial especializado para as mulheres, em particular nas Delegacias de Atendimento à Mulher;

**V –** a promoção e a realização de campanhas educativas de prevenção da violência doméstica e familiar contra a mulher, voltadas ao público escolar e à sociedade em geral, e a difusão desta Lei e dos instrumentos de proteção aos direitos humanos das mulheres;

**VI –** a celebração de convênios, protocolos, ajustes, termos ou outros instrumentos de promoção de parceria entre órgãos governamentais ou entre estes e entidades não- -governamentais, tendo por objetivo a implementação de programas de erradicação da violência doméstica e familiar contra a mulher;

**VII –** a capacitação permanente das Polícias Civil e Militar, da Guarda Municipal, do Corpo de Bombeiros e dos profissionais pertencentes aos órgãos e às áreas enunciados no inciso I quanto às questões de gênero e de raça ou etnia;

**VIII –** a promoção de programas educacionais que disseminem valores éticos de irrestrito respeito à dignidade da pessoa humana com a perspectiva de gênero e de raça ou etnia;

**IX –** o destaque, nos currículos escolares de todos os níveis de ensino, para os conteúdos relativos aos direitos humanos, à eqüidade de gênero e de raça ou etnia e ao problema da violência doméstica e familiar contra a mulher.

# **CAPÍTULO II DA ASSISTÊNCIA À MULHER EM SITUAÇÃO DE VIOLÊNCIA DOMÉSTICA E FAMILIAR**

**Art. 9º** A assistência à mulher em situação de violência doméstica e familiar será prestada de forma articulada e conforme os princípios e as diretrizes previstos na Lei Orgânica da Assistência Social, no Sistema Único de Saúde, no Sistema Único de Segurança Pública, entre outras normas e políticas públicas de proteção, e emergencialmente quando for o caso.

**§ 1º** O juiz determinará, por prazo certo, a inclusão da mulher em situação de violência doméstica e familiar no cadastro de programas assistenciais do governo federal, estadual e municipal.

**§ 2º** O juiz assegurará à mulher em situação de violência doméstica e familiar, para preservar sua integridade física e psicológica:

**I –** acesso prioritário à remoção quando servidora pública, integrante da administração direta ou indireta;

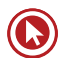

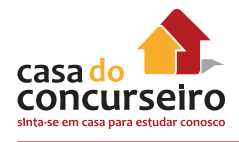

**II –** manutenção do vínculo trabalhista, quando necessário o afastamento do local de trabalho, por até seis meses.

**§ 3º** A assistência à mulher em situação de violência doméstica e familiar compreenderá o acesso aos benefícios decorrentes do desenvolvimento científico e tecnológico, incluindo os serviços de contracepção de emergência, a profilaxia das Doenças Sexualmente Transmissíveis (DST) e da Síndrome da Imunodeficiência Adquirida (AIDS) e outros procedimentos médicos necessários e cabíveis nos casos de violência sexual.

### **CAPÍTULO III DO ATENDIMENTO PELA AUTORIDADE POLICIAL**

**Art. 10.** Na hipótese da iminência ou da prática de violência doméstica e familiar contra a mulher, a autoridade policial que tomar conhecimento da ocorrência adotará, de imediato, as providências legais cabíveis.

**Parágrafo único.** Aplica-se o disposto no caput deste artigo ao descumprimento de medida protetiva de urgência deferida.

**Art. 11.** No atendimento à mulher em situação de violência doméstica e familiar, a autoridade policial deverá, entre outras providências:

**I –** garantir proteção policial, quando necessário, comunicando de imediato ao Ministério Público e ao Poder Judiciário;

**II –** encaminhar a ofendida ao hospital ou posto de saúde e ao Instituto Médico Legal;

**III –** fornecer transporte para a ofendida e seus dependentes para abrigo ou local seguro, quando houver risco de vida;

**IV –** se necessário, acompanhar a ofendida para assegurar a retirada de seus pertences do local da ocorrência ou do domicílio familiar;

**V –** informar à ofendida os direitos a ela conferidos nesta Lei e os serviços disponíveis.

**Art. 12.** Em todos os casos de violência doméstica e familiar contra a mulher, feito o registro da ocorrência, deverá a autoridade policial adotar, de imediato, os seguintes procedimentos, sem prejuízo daqueles previstos no Código de Processo Penal:

**I –** ouvir a ofendida, lavrar o boletim de ocorrência e tomar a representação a termo, se apresentada;

**II –** colher todas as provas que servirem para o esclarecimento do fato e de suas circunstâncias;

**III –** remeter, no prazo de 48 (quarenta e oito) horas, expediente apartado ao juiz com o pedido da ofendida, para a concessão de medidas protetivas de urgência;

**IV –** determinar que se proceda ao exame de corpo de delito da ofendida e requisitar outros exames periciais necessários;

**V –** ouvir o agressor e as testemunhas;

**VI –** ordenar a identificação do agressor e fazer juntar aos autos sua folha de antecedentes criminais, indicando a existência de mandado de prisão ou registro de outras ocorrências policiais contra ele;

**VII –** remeter, no prazo legal, os autos do inquérito policial ao juiz e ao Ministério Público.

**§ 1º** O pedido da ofendida será tomado a termo pela autoridade policial e deverá conter:

**I –** qualificação da ofendida e do agressor;

**II –** nome e idade dos dependentes;

**III –** descrição sucinta do fato e das medidas protetivas solicitadas pela ofendida.

**§ 2º** A autoridade policial deverá anexar ao documento referido no § 1º o boletim de

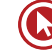

ocorrência e cópia de todos os documentos disponíveis em posse da ofendida.

**§ 3º** Serão admitidos como meios de prova os laudos ou prontuários médicos fornecidos por hospitais e postos de saúde.

# **TÍTULO IV**

#### **Dos Procedimentos**

## **CAPÍTULO I DISPOSIÇÕES GERAIS**

**Art. 13.** Ao processo, ao julgamento e à execução das causas cíveis e criminais decorrentes da prática de violência doméstica e familiar contra a mulher aplicar-se-ão as normas dos Códigos de Processo Penal e Processo Civil e da legislação específica relativa à criança, ao adolescente e ao idoso que não conflitarem com o estabelecido nesta Lei.

**Art. 14.** Os Juizados de Violência Doméstica e Familiar contra a Mulher, órgãos da Justiça Ordinária com competência cível e criminal, poderão ser criados pela União, no Distrito Federal e nos Territórios, e pelos Estados, para o processo, o julgamento e a execução das causas decorrentes da prática de violência doméstica e familiar contra a mulher.

**Parágrafo único.** Os atos processuais poderão realizar-se em horário noturno, conforme dispuserem as normas de organização iudiciária.

**Art. 15.** É competente, por opção da ofendida, para os processos cíveis regidos por esta Lei, o Juizado:

**I –** do seu domicílio ou de sua residência;

**II –** do lugar do fato em que se baseou a demanda;

**III –** do domicílio do agressor.

**Art. 16.** Nas ações penais públicas condicionadas à representação da ofendida de que trata esta Lei, só será admitida a renúncia à representação perante o juiz, em audiência especialmente designada com tal finalidade, antes do recebimento da denúncia e ouvido o Ministério Público.

**Art. 17.** É vedada a aplicação, nos casos de violência doméstica e familiar contra a mulher, de penas de cesta básica ou outras de prestação pecuniária, bem como a substituição de pena que implique o pagamento isolado de multa.

## **CAPÍTULO II DAS MEDIDAS PROTETIVAS DE URGÊNCIA**

### **Seção I DISPOSIÇÕES GERAIS**

**Art. 18.** Recebido o expediente com o pedido da ofendida, caberá ao juiz, no prazo de 48 (quarenta e oito) horas:

**I –** conhecer do expediente e do pedido e decidir sobre as medidas protetivas de urgência;

**II –** determinar o encaminhamento da ofendida ao órgão de assistência judiciária, quando for o caso;

**III –** comunicar ao Ministério Público para que adote as providências cabíveis.

**Art. 19.** As medidas protetivas de urgência poderão ser concedidas pelo juiz, a requerimento do Ministério Público ou a pedido da ofendida.

**§ 1º** As medidas protetivas de urgência poderão ser concedidas de imediato, independentemente de audiência das partes e de manifestação do Ministério Público, devendo este ser prontamente comunicado.

**§ 2º** As medidas protetivas de urgência serão aplicadas isolada ou cumulativamente, e poderão ser substituídas a qualquer tem-

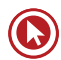

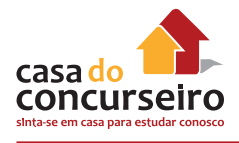

po por outras de maior eficácia, sempre que os direitos reconhecidos nesta Lei forem ameaçados ou violados.

**§ 3º** Poderá o juiz, a requerimento do Ministério Público ou a pedido da ofendida, conceder novas medidas protetivas de urgência ou rever aquelas já concedidas, se entender necessário à proteção da ofendida, de seus familiares e de seu patrimônio, ouvido o Ministério Público.

**Art. 20.** Em qualquer fase do inquérito policial ou da instrução criminal, caberá a prisão preventiva do agressor, decretada pelo juiz, de ofício, a requerimento do Ministério Público ou mediante representação da autoridade policial.

**Parágrafo único.** O juiz poderá revogar a prisão preventiva se, no curso do processo, verificar a falta de motivo para que subsista, bem como de novo decretá-la, se sobrevierem razões que a justifiquem.

**Art. 21.** A ofendida deverá ser notificada dos atos processuais relativos ao agressor, especialmente dos pertinentes ao ingresso e à saída da prisão, sem prejuízo da intimação do advogado constituído ou do defensor público.

**Parágrafo único.** A ofendida não poderá entregar intimação ou notificação ao agressor.

### **Seção II DAS MEDIDAS PROTETIVAS DE URGÊNCIA QUE OBRIGAM O AGRESSOR**

**Art. 22.** Constatada a prática de violência doméstica e familiar contra a mulher, nos termos desta Lei, o juiz poderá aplicar, de imediato, ao agressor, em conjunto ou separadamente, as seguintes medidas protetivas de urgência, entre outras:

**I –** suspensão da posse ou restrição do porte de armas, com comunicação ao órgão competente, nos termos da Lei nº 10.826, de 22 de dezembro de 2003;

**II –** afastamento do lar, domicílio ou local de convivência com a ofendida;

**III –** proibição de determinadas condutas, entre as quais:

**a)** aproximação da ofendida, de seus familiares e das testemunhas, fixando o limite mínimo de distância entre estes e o agressor;

**b)** contato com a ofendida, seus familiares e testemunhas por qualquer meio de comunicação;

**c)** freqüentação de determinados lugares a fim de preservar a integridade física e psicológica da ofendida;

**IV –** restrição ou suspensão de visitas aos dependentes menores, ouvida a equipe de atendimento multidisciplinar ou serviço similar;

**V –** prestação de alimentos provisionais ou provisórios.

**§ 1º** As medidas referidas neste artigo não impedem a aplicação de outras previstas na legislação em vigor, sempre que a segurança da ofendida ou as circunstâncias o exigirem, devendo a providência ser comunicada ao Ministério Público.

**§ 2º** Na hipótese de aplicação do inciso I, encontrando-se o agressor nas condições mencionadas no caput e incisos do art. 6º da Lei nº 10.826, de 22 de dezembro de 2003, o juiz comunicará ao respectivo órgão, corporação ou instituição as medidas protetivas de urgência concedidas e determinará a restrição do porte de armas, ficando o superior imediato do agressor responsável pelo cumprimento da determinação judicial, sob pena de incorrer nos crimes de prevaricação ou de desobediência, conforme o caso.

**§ 3º** Para garantir a efetividade das medidas protetivas de urgência, poderá o juiz requisitar, a qualquer momento, auxílio da força policial.

**§ 4º** Aplica-se às hipóteses previstas neste artigo, no que couber, o disposto no caput e nos §§ 5º e 6º do art. 461 da Lei nº 5.869, de 11 de janeiro de 1973 (Código de Processo Civil).

### **Seção III DAS MEDIDAS PROTETIVAS DE URGÊNCIA À OFENDIDA**

**Art. 23.** Poderá o juiz, quando necessário, sem prejuízo de outras medidas:

**I –** encaminhar a ofendida e seus dependentes a programa oficial ou comunitário de proteção ou de atendimento;

**II –** determinar a recondução da ofendida e a de seus dependentes ao respectivo domicílio, após afastamento do agressor;

**III –** determinar o afastamento da ofendida do lar, sem prejuízo dos direitos relativos a bens, guarda dos filhos e alimentos;

**IV –** determinar a separação de corpos.

**Art. 24.** Para a proteção patrimonial dos bens da sociedade conjugal ou daqueles de propriedade particular da mulher, o juiz poderá determinar, liminarmente, as seguintes medidas, entre outras:

**I –** restituição de bens indevidamente subtraídos pelo agressor à ofendida;

**II –** proibição temporária para a celebração de atos e contratos de compra, venda e locação de propriedade em comum, salvo expressa autorização judicial;

**III –** suspensão das procurações conferidas pela ofendida ao agressor;

**IV –** prestação de caução provisória, mediante depósito judicial, por perdas e danos materiais decorrentes da prática de violência doméstica e familiar contra a ofendida.

**Parágrafo único.** Deverá o juiz oficiar ao cartório competente para os fins previstos nos incisos II e III deste artigo.

# **CAPÍTULO III DA ATUAÇÃO DO MINISTÉRIO PÚBLICO**

**Art. 25.** O Ministério Público intervirá, quando não for parte, nas causas cíveis e criminais decorrentes da violência doméstica e familiar contra a mulher.

**Art. 26.** Caberá ao Ministério Público, sem prejuízo de outras atribuições, nos casos de violência doméstica e familiar contra a mulher, quando necessário:

**I –** requisitar força policial e serviços públicos de saúde, de educação, de assistência social e de segurança, entre outros;

**II –** fiscalizar os estabelecimentos públicos e particulares de atendimento à mulher em situação de violência doméstica e familiar, e adotar, de imediato, as medidas administrativas ou judiciais cabíveis no tocante a quaisquer irregularidades constatadas;

**III –** cadastrar os casos de violência doméstica e familiar contra a mulher.

# **CAPÍTULO IV DA ASSISTÊNCIA JUDICIÁRIA**

**Art. 27.** Em todos os atos processuais, cíveis e criminais, a mulher em situação de violência doméstica e familiar deverá estar acompanhada de advogado, ressalvado o previsto no art. 19 desta Lei.

**Art. 28.** É garantido a toda mulher em situação de violência doméstica e familiar o acesso aos serviços de Defensoria Pública ou de Assistência Judiciária Gratuita, nos termos da lei, em sede policial e judicial, mediante atendimento específico e humanizado.

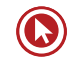

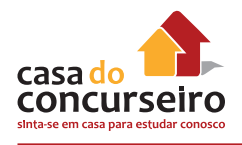

# **TÍTULO V**

### **Da Equipe de Atendimento Multidisciplinar**

**Art. 29.** Os Juizados de Violência Doméstica e Familiar contra a Mulher que vierem a ser criados poderão contar com uma equipe de atendimento multidisciplinar, a ser integrada por profissionais especializados nas áreas psicossocial, jurídica e de saúde.

**Art. 30.** Compete à equipe de atendimento multidisciplinar, entre outras atribuições que lhe forem reservadas pela legislação local, fornecer subsídios por escrito ao juiz, ao Ministério Público e à Defensoria Pública, mediante laudos ou verbalmente em audiência, e desenvolver trabalhos de orientação, encaminhamento, prevenção e outras medidas, voltados para a ofendida, o agressor e os familiares, com especial atenção às crianças e aos adolescentes.

**Art. 31.** Quando a complexidade do caso exigir avaliação mais aprofundada, o juiz poderá determinar a manifestação de profissional especializado, mediante a indicação da equipe de atendimento multidisciplinar.

**Art. 32.** O Poder Judiciário, na elaboração de sua proposta orçamentária, poderá prever recursos para a criação e manutenção da equipe de atendimento multidisciplinar, nos termos da Lei de Diretrizes Orçamentárias.

# **TÍTULO VI**

### **Disposições Transitórias**

**Art. 33.** Enquanto não estruturados os Juizados de Violência Doméstica e Familiar contra a Mulher, as varas criminais acumularão as competências cível e criminal para conhecer e julgar as causas decorrentes da prática de violência doméstica e familiar contra a mulher, observadas as previsões do Título IV desta Lei, subsidiada pela legislação processual pertinente.

**Parágrafo único.** Será garantido o direito de preferência, nas varas criminais, para o processo e o julgamento das causas referidas no caput.

# **TÍTULO VII**

### **Disposições Finais**

**Art. 34.** A instituição dos Juizados de Violência Doméstica e Familiar contra a Mulher poderá ser acompanhada pela implantação das curadorias necessárias e do serviço de assistência judiciária.

**Art. 35.** A União, o Distrito Federal, os Estados e os Municípios poderão criar e promover, no limite das respectivas competências:

**I –** centros de atendimento integral e multidisciplinar para mulheres e respectivos dependentes em situação de violência doméstica e familiar;

**II –** casas-abrigos para mulheres e respectivos dependentes menores em situação de violência doméstica e familiar;

**III –** delegacias, núcleos de defensoria pública, serviços de saúde e centros de perícia médico-legal especializados no atendimento à mulher em situação de violência doméstica e familiar;

**IV –** programas e campanhas de enfrentamento da violência doméstica e familiar;

**V –** centros de educação e de reabilitação para os agressores.

**Art. 36.** A União, os Estados, o Distrito Federal e os Municípios promoverão a adaptação de seus órgãos e de seus programas às diretrizes e aos princípios desta Lei.

**Art. 37.** A defesa dos interesses e direitos transindividuais previstos nesta Lei poderá ser exercida, concorrentemente, pelo Ministério Público e por associação de atuação na área, regular-

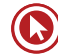

mente constituída há pelo menos um ano, nos termos da legislação civil.

**Parágrafo único.** O requisito da pré-constituição poderá ser dispensado pelo juiz quando entender que não há outra entidade com representatividade adequada para o ajuizamento da demanda coletiva.

**Art. 38.** As estatísticas sobre a violência doméstica e familiar contra a mulher serão incluídas nas bases de dados dos órgãos oficiais do Sistema de Justiça e Segurança a fim de subsidiar o sistema nacional de dados e informações relativo às mulheres.

**Parágrafo único.** As Secretarias de Segurança Pública dos Estados e do Distrito Federal poderão remeter suas informações criminais para a base de dados do Ministério da Justiça.

**Art. 39.** A União, os Estados, o Distrito Federal e os Municípios, no limite de suas competências e nos termos das respectivas leis de diretrizes orçamentárias, poderão estabelecer dotações orçamentárias específicas, em cada exercício financeiro, para a implementação das medidas estabelecidas nesta Lei.

**Art. 40.** As obrigações previstas nesta Lei não excluem outras decorrentes dos princípios por ela adotados.

**Art. 41.** Aos crimes praticados com violência doméstica e familiar contra a mulher, independentemente da pena prevista, não se aplica a Lei no 9.099, de 26 de setembro de 1995.

**Art. 42.** O art. 313 do Decreto-Lei nº 3.689, de 3 de outubro de 1941 (Código de Processo Penal), passa a vigorar acrescido do seguinte inciso IV:

"Art. 313. ...............................................

IV – se o crime envolver violência doméstica e familiar contra a mulher, nos termos da lei específica, para garantir a execução das medidas protetivas de urgência." (NR)

**Art. 43.** A alínea f do inciso II do art. 61 do Decreto-Lei nº 2.848, de 7 de dezembro de 1940 (Código Penal), passa a vigorar com a seguinte redação:

> "Art. 61. ................................................ II – .........................................................

**f)** com abuso de autoridade ou prevalecendo-se de relações domésticas, de coabitação ou de hospitalidade, ou com violência contra a mulher na forma da lei específica;

.................................................... " (NR)

**Art. 44.** O art. 129 do Decreto-Lei nº 2.848, de 7 de dezembro de 1940 (Código Penal), passa a vigorar com as seguintes alterações:

"Art. 129. ...............................................

**§ 9º** Se a lesão for praticada contra ascendente, descendente, irmão, cônjuge ou companheiro, ou com quem conviva ou tenha convivido, ou, ainda, prevalecendo-se o agente das relações domésticas, de coabitação ou de hospitalidade:

Pena – detenção, de 3 (três) meses a 3 (três) anos.

§ 11. Na hipótese do § 9º deste artigo, a pena será aumentada de um terço se o crime for cometido contra pessoa portadora de deficiência." (NR)

**Art. 45.** O art. 152 da Lei nº 7.210, de 11 de julho de 1984 (Lei de Execução Penal), passa a vigorar com a seguinte redação:

"Art. 152. ..............................................

**Parágrafo único.** Nos casos de violência doméstica contra a mulher, o juiz poderá determinar o comparecimento obrigatório do agressor a programas de recuperação e reeducação." (NR)

**Art. 46.** Esta Lei entra em vigor 45 (quarenta e cinco) dias após sua publicação.

> Brasília, 7 de agosto de 2006; 185º da Independência e 118º da República.

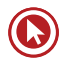

# Questões

**1. (36418)** FAURGS – 2013 – DIREITO PENAL – Lei Maria da Penha (Lei 11340/06), Leis Penais Especiais

Acerca da Lei Maria da Penha (Lei nº 11.340/2006), assinale a afirmativa correta.

- **a)** As medidas protetivas de urgência poderão ser concedidas de imediato pelo Juiz, desde que haja prévia manifestação do Ministério Público.
- **b)** As medidas protetivas deferidas, em sede de cognição sumária, impõem à vítima o dever de representar criminalmente no prazo decadencial de 6 (seis) meses, sob pena de revogação das medidas.
- **c)** Enquanto não estruturados os Juizados de Violência Doméstica e Familiar contra a Mulher, as Varas Cíveis acumularão as competências cível e criminal para conhecer e julgar as causas decorrentes da prática de violência doméstica e familiar contra a mulher.
- **d)** É garantido a toda mulher em situação de violência doméstica e familiar o acesso aos serviços de Defensoria Pública ou de Assistência Judiciária Gratuita, nos termos da lei, em sede policial e judicial.
- **e)** O Juiz não poderá decretar outras medidas protetivas para a mulher que não estejam previstas na lei.
- **2.** (36973) A CASA DAS QUESTÕES 2014 DI-REITO PENAL – Lei Maria da Penha (Lei 11340/06), Leis Penais Especiais

Nos termos da lei 11340/06, pode-se afirmar que:

**a)** Não se aplica a lei 9099/95 aos rimes cometidos com violência doméstica e familiar contra a mulher, independentemente da pena;

- **b)** Para fins de aplicação da Lei Maria da Penha, deve sempre a ofendida representar;
- **c)** As medidas protetivas de urgência somente podem ser deferidas pelo juiz mediante pedido da ofendida;
- **d)** Para fins de deferimento das medidas protetivas de urgência, deve o magistrado ter parecer favorável do Ministério Público;
- **e)** N.d.a.
- **3. (36974)** A CASA DAS QUESTÕES 2014 DI-REITO PENAL – Lei Maria da Penha (Lei 11340/06), Leis Penais Especiais

Nos termos da lei 11340/06, pode-se afirmar que:

- **a)** A Autoridade Policial deve sempre comunicar de imediato o Poder Judiciário ao ter conhecimento de uma ocorrência de natureza de violência doméstica e familiar contra a mulher;
- **b)** O inquérito policial deve ser remetido ao juízo no prazo de 48 horas;
- **c)** O juízo especializado acumulará as competências cível e criminal;
- **d)** A Autoridade Policial que tomar conhecimento da ocorrência sempre deverá instaurar inquérito policial;
- **e)** N.d.a.
- **4. (36549)** FCC 2010 DIREITO PENAL Lei Maria da Penha (Lei 11340/06), Leis Penais Especiais

A Lei nº 11.340, de 7 de agosto de 2006, conhecida por Lei Maria da Penha, cria mecanismos para coibir e prevenir a violência doméstica e familiar contra a mulher, sendo que no Título II, Capítulo II, Art. 7º (que

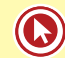

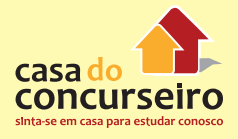

trata das formas de violência doméstica e familiar contra a mulher), a violência que inclui, entre outros fatores, qualquer conduta que cause à mulher dano emocional e diminuição da autoestima ou que lhe prejudique e perturbe o pleno desenvolvimento, é entendida como uma violência:

- **a)** psicológica.
- **b)** global.
- **c)** física.
- **d)** moral.
- **e)** sexual.
- **5. (36548)** FCC 2009 DIREITO PENAL Lei Maria da Penha (Lei 11340/06), Leis Penais Especiais

A Lei no 11.340/06 que cria mecanismos para coibir a violência doméstica e familiar contra a mulher prevê que:

- **a)** será considerado autor apenas o indivíduo que coabita com a vítima.
- **b)** será considerado autor não apenas aquele que coabita com a vítima, mas que tenha relação doméstica e familiar.
- **c)** a vítima declare antecipadamente quais são seus parentes residentes no município sob pena de ser acusada de desajuste emocional.
- **d)** será considerado autor apenas o indivíduo que tenha com a vítima um grau de parentesco.
- **e)** a vítima não pode denunciar como sendo violência doméstica a agressão que ocorreu fora do âmbito de sua residência.
- **6. (36506)** FUNDATEC 2013 DIREITO PENAL Lei Maria da Penha (Lei 11340/06), Leis Penais Especiais

O artigo 3º da Lei nº 11.340/2006 estabelece que "Serão asseguradas às mulheres as condições para o exercício efetivo dos direitos à vida, à segurança, à saúde, à alimentação, à educação, à cultura, à moradia, ao acesso à justiça, ao esporte, ao lazer, ao trabalho, à cidadania, à liberdade, à dignidade, ao respeito e à convivência familiar e comunitária."

Segundo as disposições da referida Lei, a criação das condições necessárias para o efetivo exercício dos direitos enunciados no artigo acima transcrito é da competência:

- I Da família.
- II Da sociedade
- III Do poder público.

Quais estão corretas?

- **a)** Apenas I.
- **b)** Apenas II.
- **c)** Apenas III.
- **d)** Apenas II e III.
- **e)** I, II e III.
- **7. (36547)** FCC 2009 DIREITO PENAL Lei Maria da Penha (Lei 11340/06), Leis Penais Especiais

A respeito da Lei Maria da Penha, Lei no 11.340, de 07/08/2006, é INCORRETO afirmar:

- **a)** Aos crimes praticados com violência doméstica e familiar contra a mulher, independentemente da pena prevista, não se aplica a Lei dos Juizados Especiais Criminais, Lei no 9.099/95.
- **b)** O juiz não poderá assegurar à mulher em situação de violência doméstica e familiar, para preservar sua integridade física e psicológica, a manutenção do vínculo trabalhista, por até seis meses, quando necessário o afastamento do local de trabalho.
- **c)** Nos casos de violência doméstica contra a mulher, o juiz poderá determinar o comparecimento obrigatório do agressor a programas de recuperação e reeducação.
- **d)** Se a lesão corporal de natureza leve for praticada contra quem tenha convivido, a pena será de detenção de 3 meses a 3 anos.
- **e)** Constitui circunstância agravante ter o agente cometido o crime com violência contra a mulher na forma da lei específica.

**8. (76370)** VUNESP – 2013 – DIREITO PENAL – Lei Maria da Penha (Lei 11340/06), Leis Penais Especiais

Nos termos da Lei n.º 11.340, de 7 de agosto de 2006 (Lei Maria da Penha), constatada a prática de violência doméstica e familiar contra a mulher, o Juiz poderá aplicar, de imediato, ao agressor, a seguinte medida protetiva de urgência, entre outras:

- **a)** suspensão definitiva do poder familiar.
- **b)** cassação de porte de arma.
- **c)** restrição ou suspensão de visitas aos dependentes menores.
- **d)** suspensão temporária do poder familiar.
- **9. (79093)** FGV 2015 DIREITO PENAL Lei Maria da Penha (Lei 11340/06), Leis Penais Especiais

Visando coibir e prevenir a violência doméstica e familiar contra a mulher, foi promulgada a Lei nº 11.340/06, popularmente conhecida como Lei Maria da Penha. O diploma legal, com o objetivo de conferir tratamento mais rigoroso aos autores de crimes praticados nessa situação, trouxe um procedimento processual penal com algumas peculiaridades. Sobre esse procedimento, de acordo com a jurisprudência majoritária do Superior Tribunal de Justiça, é correto afirmar que:

- **a)** não cabe retratação da representação já ofertada pela vítima mulher;
- **b)** poderá eventual pena privativa de liberdade ser substituída por restritiva de direito de pagamento de cesta básica;
- **c)** caberá retratação perante a autoridade policial da representação já ofertada;
- **d)** preenchidos os requisitos legais, cabe oferecimento de proposta de transação penal;
- **e)** a ação penal do crime de lesão corporal leve praticado no âmbito desta lei será pública incondicionada.

**10. (97391)** CESPE – 2015 – DIREITO PENAL – Lei Maria da Penha (Lei 11340/06), Crimes Contra a Dignidade Sexual, Crimes Contra a Pessoa, Lei dos Crimes Hediondos (Lei 8072/90)

Acerca dos crimes em espécie previstos no CP e na legislação penal especial, assinale a opção correta.

- **a)** O crime de lesão corporal praticado por um indivíduo contra seu irmão, no âmbito doméstico, configura apenas o crime de lesão corporal simples, dada a inaplicabilidade da Lei Maria da Penha em casos em que a vítima seja do sexo masculino.
- **b)** O crime de omissão de cautela, previsto no Estatuto do Desarmamento, é delito omissivo, sendo a culpa na modalidade negligência o elemento subjetivo do tipo.
- **c)** O estupro de vulnerável praticado sem a utilização de violência real ou de grave ameaça não pode ser considerado crime hediondo.
- **d)** Deixar de fornecer, quando obrigatória, nota fiscal relativa à venda de mercadoria ou prestação de serviço efetivamente realizado é crime cuja conduta típica classifica-se como material, visto que somente se consuma quando há o lançamento definitivo do tributo.
- **e)** Nos crimes previstos no Código de Trânsito Brasileiro, a suspensão ou a proibição para se obter permissão ou habilitação para dirigir veículo automotor deve ser imposta cumulativamente com outras penalidades, não como pena autônoma.
- **11. (97371)** CESPE 2014 DIREITO PENAL Lei Maria da Penha (Lei 11340/06)

Em relação à Lei Maria da Penha, assinale a opção correta.

**a)** O escopo da lei em apreço é a proteção da mulher em situação de fragilidade/ vulnerabilidade diante do homem, des-

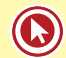

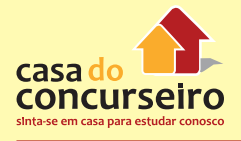

de que caracterizado o vínculo de relação doméstica, familiar ou de afetividade, não se aplicando os dispositivos dessa lei às relações domésticas e afetivas entre pessoas do mesmo sexo.

- **b)** Para a incidência dessa lei, é necessária a comprovação da coabitação entre o agente e a vítima ao tempo do crime.
- **c)** Consoante entendimento do STF, nos casos de lesão corporal grave, no âmbito doméstico, a ação penal será pública condicionada à representação da vítima.
- **d)** Conforme entendimento do STJ, é possível o recebimento da denúncia com base no depoimento da vítima por crimes de ameaça praticados no ambiente doméstico, pois, ao longo da instrução processual, é que serão colhidos outros elementos de convicção, que irão, ou não, confirmar as alegações da vítima colhidas extrajudicialmente.
- **e)** De acordo com o posicionamento do STF, nos casos de lesão corporal leve, no âmbito doméstico, a ação penal é privada.
- **12. (58967)** VUNESP 2014 DIREITO PENAL Lei Maria da Penha (Lei 11340/06)

Assinale a opção que contenha assertiva **falsa** acerca da violência doméstica e familiar contra a mulher e da Lei n.º 11.340/2006:

- **a)** Considerando-se a impossibilidade de qualquer solução conciliatória, se no final advém sentença condenatória contra o agressor, cabe ao juiz examinar a possibilidade de aplicar a suspensão condicional da pena, ou mesmo o regime aberto.
- **b)** No caso de lesão corporal dolosa praticada contra mulher, que tem ou teve com o agente um dos vínculos ou relações referidos no § 9.º do art. 129 do Código Penal, não se aplicam quaisquer dos institutos da Lei n.º 9.099/95 (composição civil, transação e suspensão

condicional do processo), nem seu procedimento especial, vedada a aplicação de penas de prestação pecuniária, bem como a substituição de pena que implique o pagamento isolado de multa.

- **c)** Se o crime envolver violência doméstica e familiar contra mulher, criança, adolescente, idoso, enfermo ou pessoa com deficiência, não é possível a decretação da prisão preventiva apenas para garantir a execução de medidas protetivas de urgência.
- **d)** A ação penal em crime de lesão corporal contra mulher no ambiente doméstico, pouco importando a extensão, é pública incondicionada.
- **13. (94142)** FGV 2015 DIREITO PENAL Lei Maria da Penha (Lei 11340/06)

Uma mulher foi agredida a socos pelo companheiro, segundo testemunhas, no fim da manhã do dia 16/01, na orla de Santarém, oeste do Pará. O repórter cinematográfico da TV Tapajós, Rafael Ferreira, registrou a vítima sentada no chão, minutos após a agressão. O homem foi imobilizado e depois liberado. A polícia disse que a mulher desistiu da denúncia. Em entrevista à equipe de reportagem ela disse que não o denunciou porque depende do companheiro: "Dependo dele para me sustentar com minha filha".

De acordo com a Lei nº 11.340/06, conhecida como Lei Maria da Penha, se a vítima tivesse feito a denúncia, o Juiz poderia aplicar a seguinte medida protetiva de urgência:

- **a)** audiência de conciliação entre agressor e agredida.
- **b)** afastamento da ofendida do lar, sem prejuízo de seus direitos.
- **c)** aplicação de multa ao ofensor por danos morais à vítima.
- **d)** determinação de avaliação pela equipe multidisciplinar.
- **e)** encaminhamento para o exame de corpo de delito.

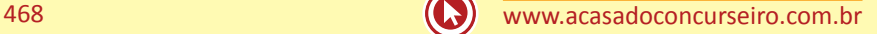
**14. (59050)** FGV – 2014 – DIREITO PENAL – Lei Maria da Penha (Lei 11340/06), Leis Penais Especiais

Marcos e Paula decidiram divorciar-se em 25 de outubro de 2013, tendo Marcos deixado a residência do casal no mesmo dia. Em novembro desse ano, durante uma discussão sobre a partilha de bens a ser feita, Marcos agrediu Paula fisicamente, causando-lhe lesões corporais, ainda que leves. Paula registrou a ocorrência imediatamente na Delegacia de Atendimento à Mulher, mas posteriormente se arrependeu e optou por se retratar da representação feita, por meio de petição apresentada por seu advogado. O procedimento foi enviado ao Ministério Público, o qual, por sua vez, ofereceu denúncia contra Marcos, pela prática do crime descrito no Artigo 129, caput, na forma do seu § 9º, ambos do Código Penal, a despeito de ter Paula se retratado da acusação anteriormente realizada. Sobre a hipótese, é correto afirmar que:

- **a)** o Ministério Público não poderia ter denunciado Marcos, pois o crime em questão é de ação penal de iniciativa pública condicionada à representação.
- **b)** antes de oferecer denúncia contra Marcos, o Ministério Público deveria ter requerido a designação de audiência especial, para se certificar de que Paula efetivamente desejava se retratar da representação oferecida.
- **c)** os crimes previstos na Lei nº 11.340/2006 (Lei Maria da Penha) são de ação penal de iniciativa pública incondicionada, devendo o Ministério Público oferecer denúncia, independentemente do oferecimento de retratação, pela suposta vítima.
- **d)** a hipótese não é de violência doméstica, pois Marcos e Paula não coabitavam mais ao tempo em que foi praticado o crime de lesão corporal.
- **e)** o Ministério Público não poderia ter denunciado Marcos, pois o crime em questão é de ação penal de iniciativa privada.

**15. (94177)** FGV – 2014 – DIREITO PENAL – Lei Maria da Penha (Lei 11340/06), Leis Penais Especiais

Em relação à Lei nº 11.340/2006 (Violência Doméstica e Familiar contra a Mulher), analise as afirmativas a seguir.

I – A incidência da Lei nº 11.340/2006 independe de orientação sexual e está condicionada à presença de requisitos cumulativos: (i) sujeito passivo mulher e sujeito ativo homem, podendo, eventualmente, o sujeito passivo ser o homem diante do princípio da igualdade de tratamento na lei; (ii) prática de violência física, psicológica, sexual, patrimonial ou moral, alternativamente; e (iii) violência dolosa no âmbito da unidade doméstica, no âmbito da família, ou em qualquer relação íntima de afeto, independentemente de coabitação, de forma alternativa, em que se presume a maior vulnerabilidade pelo sexo da vítima.

II – Essa lei especial prevê medidas cautelares: protetivas de urgência que obrigam o agressor e medidas protetivas de urgência à vítima. O Código de Processo Penal admite a prisão preventiva para garantir a execução dos dois gêneros de medidas protetivas de urgência.

III – Nos crimes de ação penal pública condicionada à representação, uma vez oferecida a denúncia, e antes desta receber um juízo positivo de admissibilidade, a renúncia da vítima à representação somente produzirá efeitos em audiência judicial especial para esse fim, com a oitiva do Ministério Público. No crime de lesão corporal, como violência de gênero contra a vítima, está assentada a natureza incondicionada da ação penal, pouco importando a extensão da lesão.

IV – A Lei nº 11.340/2006 veda a aplicação das medidas despenalizadoras estabelecidas na Lei nº 9.099/95, independentemente da pena cominada ao delito praticado, haja vista que a edição da Lei Maria da Penha estabeleceu uma proibição de proteção insuficiente.

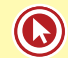

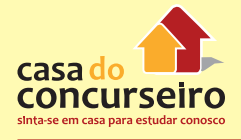

Está correto o que se afirma em:

- a) somente I e II;
- **b)** somente I, II e IV;
- **c)** somente II e III;
- **d)** somente II, III e IV;
- **e)** I, II, III e IV.

#### **16. (36505)** FUNDATEC – 2013 – DIREITO PENAL – Lei Maria da Penha (Lei 11340/06), Leis Penais Especiais

De acordo com o artigo 7º, da Lei Federal nº 11.340, de 07/08/2006, a forma de violência doméstica e familiar contra a mulher, entendida como qualquer conduta que configure calúnia, difamação ou injúria, de denomina violência:

- **a)** moral
- **b)** social
- **c)** radical
- **d)** patrimonial
- **e)** sexual
- **17. (36504)** FUNDATEC 2013 DIREITO PENAL -Lei Maria da Penha (Lei 11340/06), Leis Penais Especiais

O artigo 8º, da Lei Maria da Penha, determina que a política pública que visa coibir a violência doméstica e familiar contra a mulher se fará por meio de um conjunto articulado de ações.

- **a)** apenas da União e dos Estados.
- **b)** apenas dos Estados, do Distrito Federal e dos Municípios.
- **c)** apenas de ações não governamentais.
- **d)** apenas da União, dos Estados e dos Municípios.
- **e)** da União, dos Estados, do Distrito Federal e dos Municípios e de ações não governamentais.
- **18. (36474)** FUNDATEC 2014 DIREITO PENAL -Lei Maria da Penha (Lei 11340/06), Leis Penais Especiais

Marque a alternativa INCORRETA em relação às providências que a autoridade policial deverá realizar no atendimento à mulher em situação de violência doméstica e familiar, de acordo com a Lei nº 11.340, de 07 de agosto de 2006.

- **a)** Garantir proteção policial, quando necessário, comunicando de imediato exclusivamente o Ministério Público.
- **b)** Encaminhar a ofendida ao hospital ou posto de saúde a ao Instituto Médico Legal.
- **C)** Fornecer transporte para a ofendida e seus dependentes para abrigo ou local seguro, quando houver risco de vida.
- **d)** Se necessário, acompanhar a ofendida para assegurar a retirada de seus pertences do local da ocorrência ou do domicílio familiar.
- **e)** Informar à ofendida os direitos a ela conferidos na Lei supracitada e os serviços disponíveis.
- **19. (36476)** FUNDATEC 2014 DIREITO PENAL Lei Maria da Penha (Lei 11340/06), Leis Penais Especiais

Das opções abaixo, marque a alternativa IN-CORRETA em relação à Lei nº 11.340, de 07 de agosto de 2006.

- **a)** Na hipótese da iminência ou da prática de violência doméstica e familiar contra a mulher, a autoridade policial que tomar conhecimento da ocorrência adotará, de imediato, as providências legais cabíveis.
- **b)** As medidas protetivas de urgência poderão ser concedidas pelo juiz, a requerimento do Ministério Público ou a pedido da ofendida.
- **c)** São formas de violência doméstica e familiar contra a mulher, entre outras, a violência moral, entendida como qualquer conduta que lhe cause dano emocional e diminuição da autoestima ou que lhe prejudique e perturbe o pleno desenvolvimento ou que vise degradar ou controlar suas ações, comportamentos, crenças e decisões, mediante

ameaça, constrangimento, humilhação, manipulação, isolamento, vigilância constante, perseguição contumaz, insulto, chantagem, ridicularização, exploração e limitação do direito de ir e vir ou qualquer outro meio que lhe cause prejuízo à saúde psicológica e à autodeterminação.

- **d)** A assistência à mulher em situação de violência doméstica e familiar será prestada de forma articulada e conforme os princípios e as diretrizes previstos na Lei Orgânica da Assistência Social, no Sistema Único de Saúde, no Sistema Único de Segurança Pública, entre outras normas e políticas públicas de proteção, e emergencialmente quando for o caso.
- **e)** A ofendida deverá ser notificada dos atos processuais relativos ao agressor, especialmente dos pertinentes ao ingresso e à saída da prisão, sem prejuízo da intimação do advogado constituído ou do defensor público.

#### **20. (36477)** FUNDATEC – 2014 – DIREITO PENAL Lei Maria da Penha (Lei 11340/06), Leis Penais Especiais

De acordo com a Lei nº 11.340, de 07 de agosto de 2006, a União, o Distrito Federal, os Estados e os Municípios poderão criar e promover, no limite das respectivas competências.

I – Centros de atendimento integral e multidisciplinar para mulheres e respectivos dependentes em situação de violência doméstica e familiar.

II – Casas-abrigos para mulheres e respectivos dependentes menores em situação de violência doméstica e familiar.

III – Delegacias, núcleos de defensoria pública, serviços de saúde e centros de perícia médico-legal especializados no atendimento à mulher em situação de violência doméstica e familiar.

IV – Programas e campanhas de enfrentamento da violência doméstica e familiar.

#### Quais estão corretas?

- **a)** Apenas I e II.
- **b)** Apenas II e IV.
- **c)** Apenas I, II e III.
- **d)** Apenas II, III e IV.
- **e)** I, II, III e IV.
- **21. (22205)** FUNDATEC 2013 DIREITO PENAL Lei Maria da Penha (Lei 11340/06), Leis Penais Especiais

Nos termos da Lei Maria da Penha, a violência doméstica e familiar contra a mulher constitui uma das formas de violação

- **a)** Dos direitos individuais.
- **b)** Dos direitos humanos.
- **c)** Do direito à liberdade.
- **d)** Do direito à vida.
- **e)** Do direito à segurança.
- **22. (22204)** FUNDATEC 2013 DIREITO PENAL Lei Maria da Penha (Lei 11340/06), Leis Penais Especiais

Com base na Lei Maria da Penha, analise as afirmações a seguir, considerando a assistência à mulher em situação de violência doméstica e familiar:

I – O juiz assegurará à mulher em situação de violência doméstica e familiar, para preservar sua integridade física e psicológica, o acesso prioritário à remoção quando servidora pública, integrante da administração direta ou indireta.

II – O juiz assegurará à mulher em situação de violência doméstica e familiar, para preservar sua integridade física e psicológica, o ingresso a quaisquer órgãos e entidades da estrutura da administração direta ou indireta.

III – O juiz assegurara à mulher em situação de violência doméstica e familiar, para preservar sua integridade física e psicológica, a

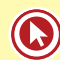

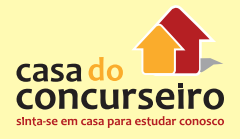

manutenção do vínculo trabalhista, quando necessário o afastamento do local de trabalho, por até seis meses.

Quais estão corretas?

- **a)** Apenas I.
- **b)** Apenas II.
- **c)** Apenas III.
- **d)** Apenas I e II.
- **e)** Apenas I e III.
- **23. (27015)** CESPE 2012 DIREITO PENAL Lei Maria da Penha (Lei 11340/06), Leis Penais Especiais

Julgue os itens a seguir, com base a Lei Maria da Penha, que dispõe sobre violência doméstica e familiar contra a mulher.

A Lei Maria da Penha incide apenas nos casos em que a violência doméstica e familiar contra a mulher, que consiste em ação ou omissão, baseada no gênero, que resulte em morte, lesão, sofrimento físico, sexual ou psicológico e dano moral ou patrimonial, é praticada no âmbito da unidade doméstica.

- ( ) Certo ( ) Errado
- **24. (8401)** CESPE 2012 DIREITO PENAL Lei Maria da Penha (Lei 11340/06), Lei de Tortura (Lei 9455/97), Leis Penais Especiais

Ronaldo, maior e capaz, desconfiado de suposta traição de sua companheira Sílvia, constrangeu-a, no seu local de trabalho, mediante violência, causando-lhe grave sofrimento mental e lesões corporais leves, com o fim de obter a confissão da relação extraconjugal e informações acerca do suposto amante.

Com base nessa situação hipotética, assinale a opção correta no que diz respeito aos crimes previstos na lei que dispõe sobre a tortura e aos preceitos legais estabelecidos na lei que trata da violência doméstica e familiar, em face das disposições do CP.

- **a)** A norma extravagante que trata da violência doméstica não pode incidir sobre os fatos descritos, visto que estes ocorreram fora do ambiente doméstico.
- **b)** A hipótese em questão configura crime de tortura, qualificado pela circunstância de o agente ter praticado o fato prevalecendo-se da relação doméstica de coabitação, o que afasta, de per si, a incidência da norma que trata da violência doméstica e familiar, sob pena de bis in idem.
- **c)** A situação hipotética em apreço submete-se aos preceitos da lei que trata da violência doméstica e familiar em concurso com os do diploma legal que dispõe sobre a tortura, por ser o meio utilizado para a prática da infração penal.
- **d)** Os fatos praticados por Ronaldo configuram crime de constrangimento ilegal qualificado pela lesão corporal.
- **e)** Há concurso aparente de normas penais, a ser solucionado com base no princípio da especialidade, com a aplicação da lei que trata da violência doméstica e familiar, por ser norma especial, o que afasta a incidência da norma disciplinadora do delito de tortura.
- **25. (36478)** FAURGS 2010 DIREITO PENAL Lei Maria da Penha (Lei 11340/06), Leis Penais Especiais

Em todos os casos de violência doméstica e familiar contra a mulher, feito o registro de ocorrência, deverá a autoridade policial:

- **a)** ouvir a ofendida, lavrar o boletim de ocorrência e decretar as medidas protetivas cabíveis ao caso.
- **b)** ouvir a ofendida, lavrar o boletim de ocorrência, tomar por termo sua representação, quando necessária, e, se requerida a concessão de alguma medida protetiva urgente, encaminhar o expediente a juízo, em autos apartados, no prazo de 48 (quarenta e oito) horas.
- **c)** ouvir a ofendida, lavrar o boletim de ocorrência, tomar por termo sua representação, quando necessária, e, se requerida a concessão de alguma medida protetiva de urgência, ouvir as testemunhas e encaminhar a ofendida para realização de exame de corpo de delito para, posteriormente, formar o expediente a ser remetido a juízo.
- **d)** ouvir a ofendida, encaminhá-la para realização de exame de corpo de delito, ouvir a parte acusada e testemunhas, colher as demais provas e, findo o inquérito policial, encaminhá-lo a juízo, independentemente de pedido de concessão de alguma medida protetiva.
- **e)** ouvir a ofendida, lavrar o boletim de ocorrência, tomar por termo sua representação, independentemente do delito, e, se requerida a concessão de alguma medida protetiva de urgência, encaminhar imediatamente o expediente a juízo.
- **26. (36479)** FAURGS 2010 DIREITO PENAL Lei Maria da Penha (Lei 11340/06), Leis Penais Especiais

Acerca da Lei Maria da Penha (Lei n° 11.340/06), considere as assertivas a seguir.

I – Constatada a prática de violência doméstica e familiar contra a mulher, nos termos da lei, o Juiz poderá aplicar, de imediato, medidas protetivas de urgência que obrigam o agressor, taxativamente previstas na Lei nº 11.340/2006.

II – A ofendida deverá ser notificada dos atos processuais relativos ao agressor, especialmente dos pertinentes ao ingresso e à saída da prisão, sem prejuízo da intimação do advogado constituído ou do defensor público.

III – Formulado pedido liminar de concessão de medida protetiva de urgência, o Magistrado deverá apreciá-lo em 48 (quarenta e oito) horas, podendo deferi-lo ou indeferi-lo de plano.

IV – O Juiz poderá, antes de decidir acerca do pedido liminar de concessão de medida protetiva, designar audiência de justificação.

Quais estão corretas?

- **a)** Apenas I e III.
- **b)** Apenas I e IV.
- **c)** Apenas II e IV.
- **d)** Apenas II, III e IV.
- **e)** I, II, III e IV.
- **27. (36486)** CESPE 2009 DIREITO PENAL Crimes Contra a Pessoa, Crimes em Espécie, Lei Maria da Penha (Lei 11340/06), Leis Penais Especiais

Uma mulher solicitou apoio policial sob alegação de que seu esposo lhe agredira minutos antes, provocando-lhe lesões corporais de natureza leve. Após breves diligências, o autor foi localizado e apresentado, sem qualquer resistência, à autoridade policial, perante a qual assumiu ter agredido fisicamente a esposa com o cabo de um facão. Nessa situação, pode a autoridade policial agir de ofício e adotar as providências legais cabíveis, independentemente de representação da vítima.

( ) Certo ( ) Errado

**28. (36503)** FUNDATEC – 2013 – DIREITO PENAL Lei Maria da Penha (Lei 11340/06), Leis Penais Especiais

Considerando o regramento previsto da Lei Federal nº 11.340/2006 (Lei Maria da Penha), analise as afirmações que seguem:

I – Esta Lei cria mecanismos para coibir e prevenir a violência doméstica e familiar contra a mulher, e estabelece medidas de assistência e proteção às mulheres em situação de violência doméstica e familiar.

II – Esta lei protege mulheres que se encontrem em condições financeiras desfavoráveis, dispondo sobre a necessidade de tratamento diferenciado à mulher no mercado de trabalho.

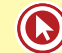

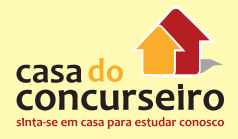

III – O poder público desenvolverá políticas que visem a garantir os direitos humanos das mulheres no âmbito das relações domésticas e familiares no sentido de resguardá-las de toda forma de negligência, discriminação, exploração, violência, crueldade e opressão.

Quais estão corretas?

- **a)** Apenas I.
- **b)** Apenas II.
- **c)** Apenas I e II.
- **d)** Apenas I e III.
- **e)** Apenas II e III.
- **29. (36485)** CESPE 2012 DIREITO PENAL Lei Maria da Penha (Lei 11340/06), Leis Penais Especiais

A respeito da lei que versa sobre a violência doméstica e familiar contra a mulher e dos crimes contra a pessoa, assinale a opção correta.

- **a)** O agente que ofender à integridade corporal da companheira, no ambiente doméstico e familiar, responderá pela lesão corporal perpetrada, com a incidência da agravante, em virtude de a ofensa ter-se concretizado em ambiente doméstico e com o uso de violência.
- **b)** É vedado expressamente ao juiz aplicar o perdão judicial à prática de lesão corporal culposa ou dolosa ocorrida no ambiente doméstico e familiar contra a mulher.
- **c)** A norma em questão considera violência patrimonial contra a mulher qualquer conduta que configure retenção, subtração, destruição de seus objetos, instrumentos de trabalho, documentos pessoais e bens.
- **d)** Se a vítima da violência doméstica e familiar for do sexo feminino e portadora de deficiência física, a pena do agressor será aumentada da metade.
- **e)** Configura-se como violência doméstica e familiar contra a mulher a ação ocorrida no âmbito doméstico e familiar que tenha sido praticada por agressor que conviva ou tenha convivido com a ofendida, sendo imprescindível a coabitação de agressor e ofendida para a configuração desse tipo de violência.

**30. (36483)** CESPE – 2012 – DIREITO PENAL – Lei Maria da Penha (Lei 11340/06), Leis Penais Especiais

Julgue o item a seguir, com base a Lei Maria da Penha, que dispõe sobre violência doméstica e familiar contra a mulher.

É expressamente previsto na lei o dever de a autoridade policial acompanhar a ofendida, de forma a assegurar-lhe, se houver necessidade, o direito de retirar seus pertences do local da ocorrência ou do domicílio familiar.

( ) Certo ( ) Errado

**31. (36480)** FCC – 2010 – DIREITO PENAL – Lei Maria da Penha (Lei 11340/06), Leis Penais Especiais

Dentre as formas de violência doméstica e familiar contra a mulher, expressamente previstas na Lei no 11.340/06, NÃO figura a violência:

- **a)** psicológica.
- **b)** patrimonial.
- **c)** moral.
- **d)** endêmica.
- **e)** sexual.
- **32. (36481)** CESPE 2013 DIREITO PENAL Lei Maria da Penha (Lei 11340/06), Leis Penais Especiais

Com fundamento na lei que cria mecanismos para coibir a violência doméstica e familiar contra a mulher — Lei Maria da Penha — julgue o próximo item.

Considerando que, inconformado com o término do namoro de mais de vinte anos, José tenha agredido sua ex-namorada Maria, com quem não coabitava, ele estará sujeito à aplicação da lei de combate à violência doméstica e familiar contra a mulher, conhecida como Lei Maria da Penha.

( ) Certo ( ) Errado

**33. (4228)** CESPE – 2012 – DIREITO PENAL – Lei Maria da Penha (Lei 11340/06), Leis Penais Especiais

Julgue os itens a seguir, com base a Lei Maria da Penha, que dispõe sobre violência doméstica e familiar contra a mulher.

Conforme a referida lei, consideram-se violência sexual as ações ou omissões que impeçam a mulher de usar qualquer método contraceptivo ou que a forcem à gravidez, ao aborto ou à prostituição, mediante coação, chantagem, suborno ou manipulação.

( ) Certo ( ) Errado

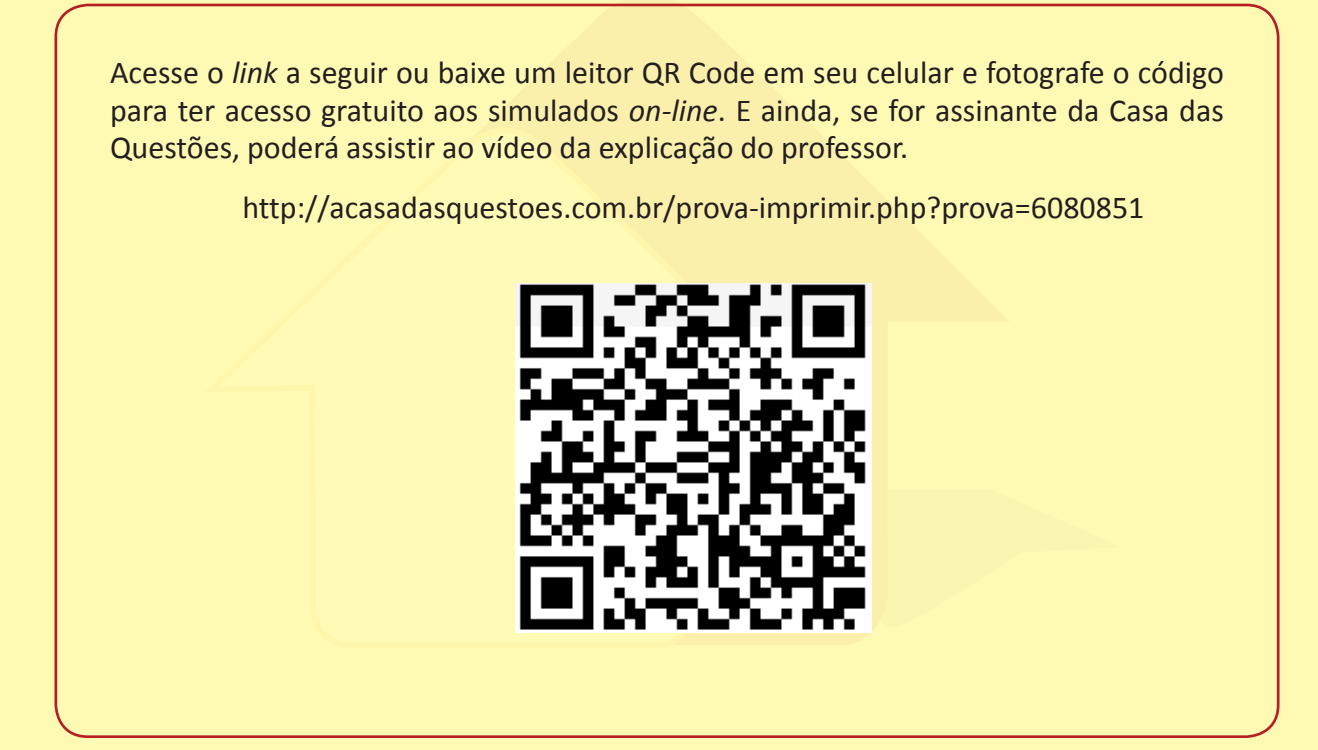

Gabarito: **1.** (36418) D **2.** (36973) A **3.** (36974) C **4.** (36549) A **5.** (36548) B **6.** (36506) E **7.** (36547) B **8.** (76370) C **9.** (79093) E **10.** (97391) B **11.** (97371) D **12.** (58967) C **13.** (94142) B **14.** (59050) C **15.** (94177) D **16.** (365050) A **17.** (36504) E **18.** (36474) A **19.** (36476) C **20.** (36477) E **21.** (22205) B **22.** (22204) E **23.** (27015) Errado  **24.** (8401) C **25.** (36478) B **26.** (36479) D **27.** (36486) Certo **28.** (36503) D **29.** (36485) C **30.** (36483) Certo **31.** (36480) D **32.** (36481) Certo **33.** (4228) Certo

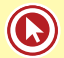

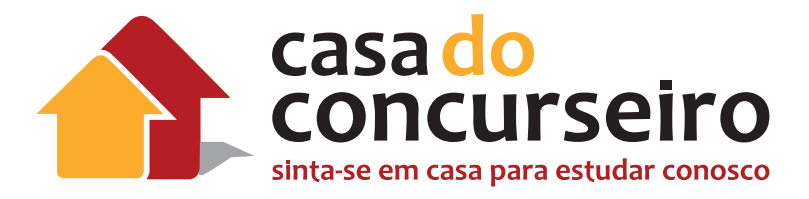

# Legislação de Equidade de Gênero e Igualdade Racial

Professor Cristiano de Souza

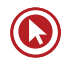

# Legislação de Equidade de Gênero e Igualdade Racial

## **LEI Nº 12.288, DE 20 DE JULHO DE 2010**

## **INSTITUI O ESTATUTO DA IGUALDADE RACIAL (LEI FEDERAL)**

## **TÍTULO I**

#### **Disposições Preliminares**

**Art. 1º** Esta Lei institui o Estatuto da Igualdade Racial, destinado a **garantir à população negra** a efetivação da igualdade de oportunidades, a defesa dos direitos étnicos individuais, coletivos e difusos e o combate à discriminação e às demais formas de intolerância étnica.

#### **De olho aberto!!!**

#### **DESTINADO A GARANTIR À POPULAÇÃO NEGRA:**

- **1.** efetivação da igualdade de oportunidades;
- **2.** defesa dos direitos étnicos individuais, coletivos e difusos; e o
- **3.** combate à discriminação e às demais formas de intolerância étnica.

**Parágrafo único.** Para efeito deste Estatuto, considera-se:

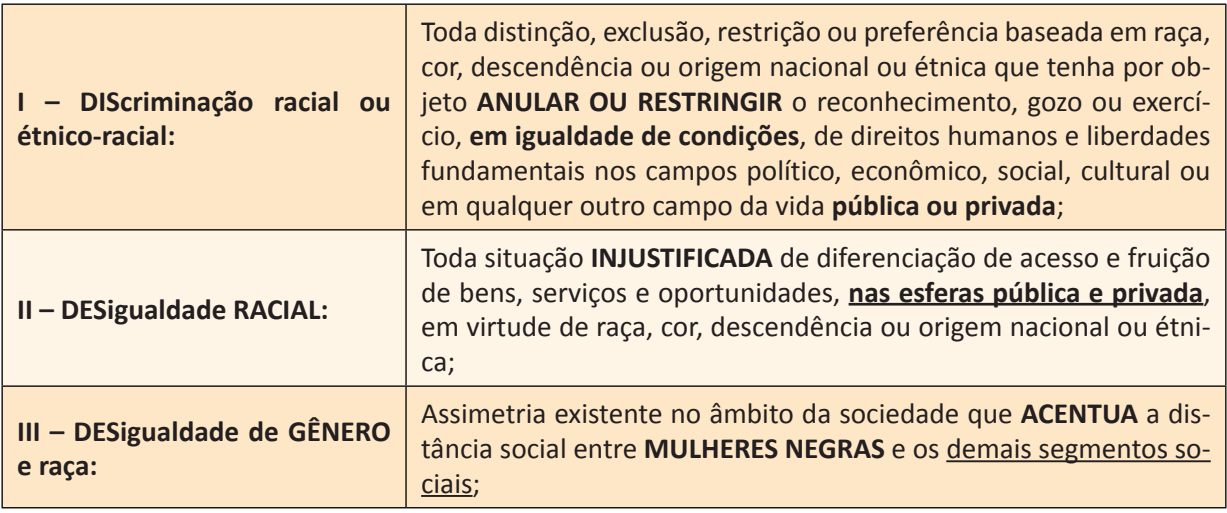

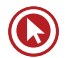

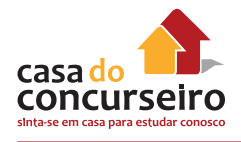

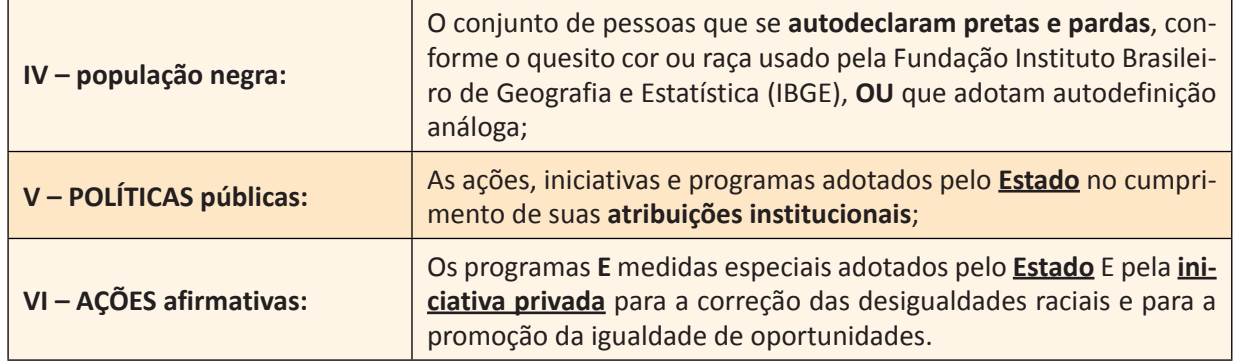

**Art. 2º É DEVER** do **Estado e da sociedade** garantir a igualdade de oportunidades, reconhecendo **a todo cidadão brasileiro**, independentemente da etnia ou da cor da pele, o direito à participação na comunidade, especialmente nas atividades políticas, econômicas, empresariais, educacionais, culturais e esportivas, defendendo sua dignidade e seus valores religiosos e culturais.

**Art. 3º Além das normas constitucionais** relativas aos princípios fundamentais, aos direitos e garantias fundamentais e aos direitos sociais, econômicos e culturais, o **Estatuto da Igualdade Racial** adota como **DIRETRIZ** político-jurídica a inclusão das vítimas de desigualdade étnico-racial, a valorização da igualdade étnica e o fortalecimento da identidade nacional brasileira.

#### **De olho aberto!!!**

#### **DIRETRIZ político-jurídica:**

- **1.** A inclusão das vítimas de desigualdade étnico-racial;
- **2.** A valorização da igualdade étnica; e
- **3.** O fortalecimento da identidade nacional brasileira.

**Art. 4º** A participação da população negra, em condição de igualdade de oportunidade, na vida econômica, social, política e cultural do País será promovida, **PRIORITARIAMENTE**, por meio de:

**I – INCLUSÃO** nas políticas públicas de desenvolvimento econômico e social;

**II – ADOÇÃO** de medidas, programas e políticas de ação afirmativa;

**III – MODIFICAÇÃO DAS ESTRUTURAS INSTITUCIONAIS** do Estado para o adequado enfrentamento e a superação das desigualdades étnicas decorrentes do preconceito e da discriminação étnica;

**IV – PROMOÇÃO DE AJUSTES NORMATIVOS** para aperfeiçoar o combate à discriminação étnica e às desigualdades étnicas em todas as suas manifestações individuais, institucionais e estruturais;

**V – ELIMINAÇÃO** dos obstáculos históricos, socioculturais e institucionais que impedem a representação da diversidade étnica nas esferas pública e privada;

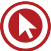

**VI – ESTÍMULO, APOIO E FORTALECIMENTO** de iniciativas oriundas da sociedade civil direcionadas à promoção da igualdade de oportunidades e ao combate às desigualdades étnicas, inclusive mediante a implementação de incentivos e critérios de condicionamento e prioridade no acesso aos recursos públicos;

**VII – IMPLEMENTAÇÃO** de programas de ação afirmativa destinados ao enfrentamento das desigualdades étnicas no tocante à educação, cultura, esporte e lazer, saúde, segurança, trabalho, moradia, meios de comunicação de massa, financiamentos públicos, acesso à terra, à Justiça, e outros.

**Parágrafo único.** Os programas de ação afirmativa constituir-se-ão em políticas públicas destinadas a reparar as distorções e desigualdades sociais e demais práticas discriminatórias adotadas, nas esferas pública e privada, durante o processo de formação social do País.

**Art. 5º** Para a consecução dos objetivos desta Lei, **é instituído** o Sistema Nacional de Promoção da Igualdade Racial (Sinapir), conforme estabelecido no Título III.

## **TÍTULO II**

#### **Dos Direitos Fundamentais**

## **CAPÍTULO I DO DIREITO À SAÚDE**

**Art. 6º** O **direito à saúde** da população negra será garantido pelo poder público mediante **políticas universais, sociais e econômicas** destinadas à redução do risco de doenças e de outros agravos.

**§ 1º** O **acesso universal e igualitário** ao Sistema Único de Saúde (SUS) para promoção, proteção e recuperação da saúde da população negra será de responsabilidade dos órgãos e instituições públicas federais, estaduais, distritais e municipais, da administração direta e indireta.

**§ 2º** O poder público garantirá que o segmento da população negra vinculado aos **seguros PRI-VADOS de saúde** seja tratado sem discriminação.

**Art. 7º** O "**CONJUNTO DE AÇÕES**" de saúde voltadas à população negra constitui a **Política Nacional de Saúde Integral da População Negra**, organizada de acordo com as **DIRETRIZES** abaixo especificadas:

**I – ampliação e fortalecimento** da participação de lideranças dos movimentos sociais em defesa da saúde da população negra nas instâncias de participação e controle social do SUS;

**II – produção** de conhecimento científico e tecnológico em saúde da população negra;

**III – desenvolvimento** de processos de informação, comunicação e educação para contribuir com a redução das vulnerabilidades da população negra.

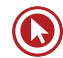

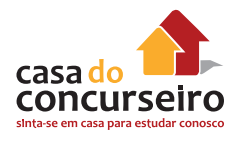

**Art. 8º** Constituem **OBJETIVOS** da Política Nacional de Saúde Integral da População Negra:

**I –** a **promoção** da saúde integral da população negra, priorizando a redução das desigualdades étnicas e o combate à discriminação nas instituições e serviços do SUS;

**II –** a **melhoria** da qualidade dos sistemas de informação do SUS no que tange à coleta, ao processamento e à análise dos dados desagregados por cor, etnia e gênero;

**III –** o **fomento** à realização de estudos e pesquisas sobre racismo e saúde da população negra;

**IV –** a **inclusão** do conteúdo da saúde da população negra nos processos de formação e educação permanente dos trabalhadores da saúde;

**V –** a **inclusão** da temática saúde da população negra nos processos de formação política das lideranças de movimentos sociais para o exercício da participação e controle social no SUS.

**Parágrafo único.** Os moradores das comunidades de remanescentes de quilombos serão beneficiários de incentivos específicos para a garantia do direito à saúde, incluindo melhorias nas condições ambientais, no saneamento básico, na segurança alimentar e nutricional e na atenção integral à saúde.

#### **CAPÍTULO II DO DIREITO À EDUCAÇÃO, À CULTURA, AO ESPORTE E AO LAZER**

#### **Seção I DISPOSIÇÕES GERAIS**

**Art. 9º** A **população negra** tem direito a participar de atividades educacionais, culturais, esportivas e de lazer adequadas a seus interesses e condições, de modo a contribuir para o patrimônio cultural de sua comunidade e da sociedade brasileira.

**Art. 10.** Para o cumprimento do disposto no art. 9º, os **governos federal, estaduais, distrital e municipais adotarão as seguintes providências:**

**I – promoção** de ações para viabilizar e ampliar o acesso da população negra ao ensino gratuito e às atividades esportivas e de lazer;

**II – apoio** à iniciativa de entidades que mantenham espaço para promoção social e cultural da população negra;

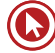

**III – desenvolvimento** de campanhas educativas, inclusive nas escolas, para que a solidariedade aos membros da população negra faça parte da cultura de toda a sociedade;

**IV – implementação** de políticas públicas para o fortalecimento da juventude negra brasileira.

#### **Seção II DA EDUCAÇÃO**

**Art. 11.** Nos estabelecimentos de **ensino FUNDAMENTAL e de ensino MÉDIO**, **públicos e privados**, é **obrigatório** o estudo da **história geral da África** e da **história da população negra no Brasil**, observado o disposto na Lei nº 9.394, de 20 de dezembro de 1996.

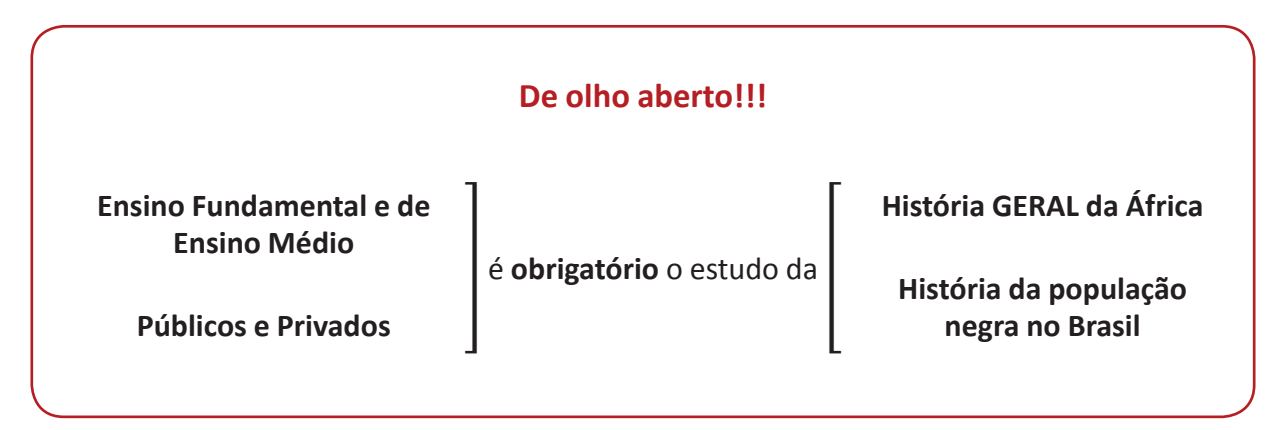

**§ 1º** Os conteúdos referentes à **história da população negra no Brasil** serão ministrados no **âmbito de todo o currículo escolar**, resgatando sua contribuição decisiva para o desenvolvimento social, econômico, político e cultural do País.

**§ 2º** O órgão competente do Poder Executivo fomentará a formação inicial e continuada de professores e a elaboração de material didático específico para o cumprimento do disposto no **CAPUT** deste artigo.

**§ 3º** Nas datas comemorativas de caráter cívico, os órgãos responsáveis pela educação **incentivarão** a participação de intelectuais e representantes do movimento negro para debater com os estudantes suas vivências relativas ao tema em comemoração.

**Art. 12.** Os **órgãos federais, distritais e estaduais** de fomento à pesquisa e à pós-graduação poderão criar incentivos a pesquisas e a programas de estudo voltados para temas referentes às relações étnicas, aos quilombos e às questões pertinentes à população negra.

**Art. 13.** O **Poder Executivo federal**, por meio dos órgãos competentes, **incentivará** as instituições de ensino **SUPERIOR PÚBLICAS E PRIVADAS**, sem prejuízo da legislação em vigor, a:

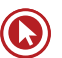

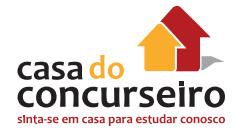

**I – resguardar** os princípios da ética em pesquisa e apoiar grupos, núcleos e centros de pesquisa, nos diversos programas de pós-graduação que desenvolvam temáticas de interesse da população negra;

**II – incorporar** nas matrizes curriculares dos cursos de formação de professores temas que incluam valores concernentes à pluralidade étnica e cultural da sociedade brasileira;

**III – desenvolver** programas de extensão universitária destinados a aproximar jovens negros de tecnologias avançadas, assegurado o princípio da proporcionalidade de gênero entre os beneficiários;

**IV – estabelecer** programas de cooperação técnica, nos estabelecimentos de ensino públicos, privados e comunitários, com as escolas de educação infantil, ensino fundamental, ensino médio e ensino técnico, para a formação docente baseada em princípios de equidade, de tolerância e de respeito às diferenças étnicas.

**Art. 14.** O poder público estimulará e apoiará ações socioeducacionais realizadas por entidades do movimento negro que desenvolvam atividades voltadas para a inclusão social, mediante cooperação técnica, intercâmbios, convênios e incentivos, entre outros mecanismos.

**Art. 15.** O **PODER PÚBLICO** adotará programas de **AÇÃO AFIRMATIVA.**

**Art. 16.** O Poder Executivo federal, por meio dos órgãos responsáveis pelas políticas de promoção da igualdade e de educação, acompanhará e avaliará os programas de que trata esta Seção.

## **Seção III DA CULTURA**

**Art. 17.** O poder público garantirá o reconhecimento das sociedades negras, **clubes e outras formas de manifestação coletiva da população negra**, com trajetória histórica comprovada, como patrimônio histórico e cultural, nos termos dos arts. 215 e 216 da Constituição Federal.

**Art. 18.** É assegurado aos remanescentes das comunidades dos **quilombos o direito à preservação de seus usos, costumes, tradições e manifestos religiosos**, sob a proteção do Estado.

**Parágrafo único.** A preservação dos documentos e dos sítios detentores de reminiscências históricas dos antigos quilombos, tombados nos termos do § 5º do art. 216 da Constituição Federal, **receberá especial** atenção do poder público.

**Art. 19.** O poder público incentivará a celebração das personalidades e das datas comemorativas relacionadas à **TRAJETÓRIA DO SAMBA** e de outras manifestações culturais de matriz africana, bem como sua comemoração nas instituições de ensino públicas e privadas.

**Art. 20.** O poder público garantirá o **REGISTRO E A PROTEÇÃO DA CAPOEIRA**, em todas as suas modalidades, como bem de natureza **IMATERIAL** e de formação da identidade cultural brasileira, nos termos do art. 216 da Constituição Federal.

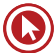

**Parágrafo único.** O poder público buscará garantir, por meio dos atos normativos necessários, a preservação dos elementos formadores tradicionais da capoeira nas suas relações internacionais.

#### **Seção IV DO ESPORTE E LAZER**

**Art. 21.** O poder público fomentará o pleno acesso da população negra às **práticas desportivas, consolidando o esporte e o lazer como direitos sociais**.

**Art. 22.** A **CAPOEIRA** é reconhecida como desporto de criação nacional, nos termos do art. 217 da Constituição Federal.

**§ 1º** A atividade de capoeirista será reconhecida em todas as modalidades em que a capoeira se manifesta, **seja como esporte, luta, dança ou música**, sendo livre o exercício em todo o território nacional.

**§ 2º** É **FACULTADO** o ensino da capoeira nas instituições públicas e privadas pelos capoeiristas e mestres tradicionais, pública e formalmente reconhecidos.

#### **CAPÍTULO III DO DIREITO À LIBERDADE DE CONSCIÊNCIA E DE CRENÇA E AO LIVRE EXERCÍCIO DOS CULTOS RELIGIOSOS**

**Art. 23.** É inviolável a liberdade de consciência e de crença, sendo assegurado o **livre exercício dos cultos religiosos** e garantida, na forma da lei, a proteção aos locais de culto e a suas liturgias.

**Art. 24.** O direito à liberdade de consciência e de crença e ao livre exercício dos cultos religiosos de **MATRIZ AFRICANA** compreende:

**I –** a prática de cultos, a celebração de reuniões relacionadas à religiosidade e a fundação e manutenção, por iniciativa privada, de lugares reservados para tais fins;

**II –** a celebração de festividades e cerimônias de acordo com preceitos das respectivas religiões;

**III –** a fundação e a manutenção, **por iniciativa privada**, de instituições **beneficentes**  ligadas às respectivas convicções religiosas;

**IV –** a produção, a comercialização, a aquisição e o **uso de artigos e materiais religiosos** adequados aos costumes e às práticas fundadas na respectiva religiosidade, ressalvadas as condutas vedadas por legislação específica;

**V –** a produção e a divulgação de publicações relacionadas ao exercício e à difusão das religiões de matriz africana;

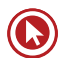

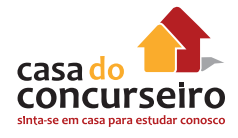

**VI –** a coleta de **CONTRIBUIÇÕES FINANCEIRAS** de **pessoas naturais e jurídicas de natureza privada** para a manutenção das atividades religiosas e sociais das respectivas religiões;

**VII –** o acesso aos órgãos e aos meios de comunicação para divulgação das respectivas religiões;

**VIII –** a comunicação ao **Ministério Público** para abertura de ação penal em face de atitudes e práticas de **intolerância religiosa** nos meios de comunicação e em quaisquer outros locais.

**Art. 25.** É assegurada a assistência religiosa aos **PRATICANTES DE RELIGIÕES DE MATRIZES AFRI-CANAS** internados em hospitais ou em outras instituições de internação coletiva, inclusive àqueles submetidos a pena privativa de liberdade.

**Art. 26.** O poder público adotará as medidas necessárias para o **COMBATE À INTOLERÂNCIA COM AS RELIGIÕES DE MATRIZES AFRICANAS** e à discriminação de seus seguidores, especialmente com o **objetivo** de:

**I – coibir** a utilização dos meios de comunicação social para a difusão de proposições, imagens ou abordagens que exponham pessoa ou grupo ao ódio ou ao desprezo por motivos fundados na religiosidade de matrizes africanas;

**II – inventariar,** restaurar e proteger os documentos, obras e outros bens de valor artístico e cultural, os monumentos, mananciais, flora e sítios arqueológicos vinculados às religiões de matrizes africanas;

**III – assegurar** a participação proporcional de representantes das religiões de matrizes africanas, ao lado da representação das demais religiões, em comissões, conselhos, órgãos e outras instâncias de deliberação vinculadas ao poder público.

## **CAPÍTULO IV DO ACESSO À TERRA E À MORADIA ADEQUADA**

## **Seção I DO ACESSO À TERRA**

**Art. 27.** O poder público elaborará e implementará políticas públicas capazes de promover **o acesso da população negra à terra e às atividades produtivas no campo**.

**Art. 28.** Para **incentivar** o desenvolvimento das atividades produtivas da população negra no campo, o poder público promoverá ações para viabilizar e ampliar o seu **ACESSO AO FINANCIAMENTO AGRÍCOLA**.

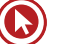

**Art. 29.** Serão assegurados à população negra a assistência técnica rural, a simplificação do acesso ao crédito agrícola e o fortalecimento da infraestrutura de logística para a comercialização da produção.

**Art. 30.** O poder público promoverá a educação e a orientação profissional agrícola para os trabalhadores negros e as comunidades negras rurais.

**Art. 31.** Aos remanescentes das comunidades dos quilombos que estejam ocupando suas terras **é reconhecida a propriedade definitiva, devendo o Estado emitir-lhes os títulos respectivos**.

**Art. 32.** O **Poder Executivo federal** elaborará e desenvolverá políticas públicas especiais voltadas para o desenvolvimento sustentável dos remanescentes das comunidades dos quilombos, respeitando as tradições de proteção ambiental das comunidades.

**Art. 33. PARA FINS DE POLÍTICA AGRÍCOLA**, os remanescentes das comunidades dos quilombos receberão dos órgãos competentes tratamento especial diferenciado, assistência técnica e linhas especiais de financiamento público, destinados à realização de suas atividades produtivas e de infraestrutura.

**Art. 34.** Os remanescentes das comunidades dos quilombos se beneficiarão de todas as iniciativas previstas nesta e em outras leis para a promoção da igualdade étnica.

#### **Seção II DA MORADIA**

**Art. 35.** O poder público garantirá a **implementação de políticas públicas** para assegurar o direito à moradia adequada da população negra que vive em **favelas, cortiços, áreas urbanas subutilizadas, degradadas ou em processo de degradação**, a fim de reintegrá-las à dinâmica urbana e promover melhorias no ambiente e na qualidade de vida.

**Parágrafo único.** O direito à **moradia adequada**, para os efeitos desta Lei, inclui não apenas o provimento habitacional, mas também a garantia da infraestrutura urbana e dos equipamentos comunitários associados à função habitacional, bem como a **assistência técnica e jurídica** para a construção, a reforma ou a regularização fundiária da habitação em área urbana.

**Art. 36.** Os programas, projetos e outras ações governamentais realizadas no âmbito do **Sistema Nacional de Habitação de Interesse Social (SNHIS)**, regulado pela Lei no 11.124, de 16 de junho de 2005, devem considerar as peculiaridades sociais, econômicas e culturais da população negra.

**Parágrafo único.** Os Estados, o Distrito Federal e os Municípios estimularão e facilitarão a participação de organizações e movimentos representativos da população negra na composição dos conselhos constituídos para fins de aplicação do Fundo Nacional de Habitação de Interesse Social (FNHIS).

**Art. 37.** Os agentes financeiros, públicos ou privados, promoverão ações para viabilizar o acesso da população negra aos financiamentos habitacionais.

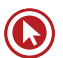

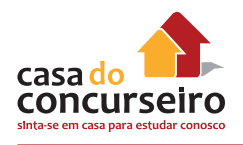

## **CAPÍTULO V DO TRABALHO**

**Art. 38.** A implementação de políticas voltadas para a inclusão da população negra no mercado de trabalho será de **RESPONSABILIDADE DO PODER PÚBLICO**, observando-se:

**I –** o instituído neste Estatuto;

**II –** os compromissos assumidos pelo Brasil ao ratificar a **Convenção Internacional** sobre a Eliminação de Todas as Formas de Discriminação Racial, de 1965;

**III –** os compromissos assumidos pelo Brasil ao ratificar a Convenção no 111, de 1958, da **Organização Internacional do Trabalho (OIT)**, que trata da discriminação no emprego e na profissão;

**IV –** os demais compromissos formalmente assumidos pelo **Brasil perante a comunidade internacional.**

**Art. 39.** O poder público promoverá ações que assegurem a igualdade de oportunidades no mercado de trabalho para a população negra, inclusive mediante a implementação de medidas visando à promoção da igualdade nas contratações do setor público e o incentivo à adoção de medidas similares nas empresas e organizações privadas.

**§ 1º** A igualdade de oportunidades será lograda mediante a adoção de políticas e programas de formação profissional, de emprego e de geração de renda voltados para a população negra.

**§ 2º** As ações visando a promover a igualdade de oportunidades na esfera da administração pública far-se-ão por meio de normas estabelecidas ou a serem estabelecidas em legislação específica e em seus regulamentos.

#### **§ 3º O poder público estimulará, por meio de incentivos, a adoção de iguais medidas pelo setor privado**.

**§ 4º** As ações de que trata o **caput** deste artigo assegurarão o princípio da **proporcionalidade**  de gênero entre os beneficiários.

**§ 5º** Será assegurado o acesso ao crédito para a pequena produção, nos meios rural e urbano, **com ações afirmativas para MULHERES negras**.

**§ 6º** O poder público promoverá campanhas de sensibilização contra a **MARGINALIZAÇÃO DA MULHER NEGRA** no trabalho artístico e cultural.

**§ 7º** O poder público promoverá ações com o objetivo de elevar a escolaridade e a qualificação profissional nos setores da economia que contem com alto índice de ocupação por trabalhadores negros de baixa escolarização.

**Art. 40.** O Conselho Deliberativo do Fundo de Amparo ao Trabalhador (Codefat) formulará políticas, programas e projetos voltados para a inclusão da população negra no mercado de trabalho e orientará a destinação de recursos para seu financiamento.

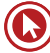

**Art. 41.** As ações de emprego e renda, promovidas por meio de financiamento para constituição e ampliação de pequenas e médias empresas e de programas de geração de renda, contemplarão o estímulo à promoção de empresários negros.

**Parágrafo único.** O poder público estimulará as atividades voltadas ao turismo étnico com enfoque nos locais, monumentos e cidades que retratem a cultura, os usos e os costumes da população negra.

**Art. 42.** O Poder Executivo federal poderá implementar critérios para provimento de cargos em comissão e funções de confiança destinados a ampliar a participação de negros, buscando reproduzir a estrutura da distribuição étnica nacional ou, quando for o caso, estadual, observados os dados demográficos oficiais.

#### **CAPÍTULO VI DOS MEIOS DE COMUNICAÇÃO**

**Art. 43.** A produção veiculada pelos órgãos de comunicação valorizará a herança cultural e a participação da população negra na história do País.

**Art. 44.** Na **PRODUÇÃO DE FILMES E PROGRAMAS** destinados à veiculação pelas emissoras de televisão e em salas cinematográficas, deverá ser adotada a prática de conferir **OPORTUNIDADES DE EMPREGO PARA ATORES, FIGURANTES E TÉCNICOS NEGROS**, sendo vedada toda e qualquer discriminação de natureza política, ideológica, étnica ou artística.

**Parágrafo único.** A exigência disposta no **caput NÃO** se aplica aos filmes e programas que abordem especificidades de grupos étnicos determinados.

**Art. 45.** Aplica-se à produção de peças publicitárias destinadas à veiculação pelas emissoras de televisão e em salas cinematográficas o disposto no art. 44.

**Art. 46.** Os órgãos e entidades da administração pública federal direta, autárquica ou fundacional, as empresas públicas e as sociedades de economia mista **federais DEVERÃO INCLUIR CLÁUSULAS**  de participação de artistas negros nos contratos de realização de filmes, programas ou quaisquer outras peças de caráter publicitário.

**§ 1º** Os órgãos e entidades de que trata este artigo incluirão, nas especificações para contratação de serviços de consultoria, conceituação, produção e realização de filmes, programas ou peças publicitárias, **a obrigatoriedade da prática de iguais oportunidades de emprego para as pessoas relacionadas com o projeto ou serviço contratado**.

**§ 2º** Entende-se por prática de iguais oportunidades de emprego o conjunto de medidas sistemáticas executadas com a finalidade de garantir a diversidade étnica, de sexo e de idade na equipe vinculada ao projeto ou serviço contratado.

**§ 3º** A autoridade contratante poderá, se considerar necessário para garantir a prática de iguais oportunidades de emprego, requerer auditoria por órgão do poder público federal.

**§ 4º** A exigência disposta no **caput** não se aplica às produções publicitárias quando abordarem especificidades de grupos étnicos determinados.

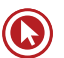

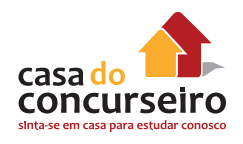

## **TÍTULO III**

## **Do Sistema Nacional de Promoção da Igualdade Racial**

#### **(SINAPIR)**

## **CAPÍTULO I DISPOSIÇÃO PRELIMINAR**

**Art. 47.** É instituído o Sistema Nacional de Promoção da Igualdade Racial (Sinapir) como forma de organização e de articulação voltadas à **IMPLEMENTAÇÃO DO CONJUNTO DE POLÍTICAS E SER-VIÇOS DESTINADOS** a superar as desigualdades étnicas existentes no País, prestados pelo poder público federal.

**§ 1º** Os Estados, o Distrito Federal e os Municípios **PODERÃO PARTICIPAR** do Sinapir mediante **adesão**.

**§ 2º** O poder público federal **INCENTIVARÁ** a sociedade e a iniciativa privada a participar do Sinapir.

#### **CAPÍTULO II DOS OBJETIVOS**

#### **Art. 48.** São **objetivos do Sinapir:**

**I – promover** a igualdade étnica e o combate às desigualdades sociais resultantes do racismo, inclusive mediante adoção de ações afirmativas;

**II – formular** políticas destinadas a combater os fatores de marginalização e a promover a integração social da população negra;

**III – descentralizar** a implementação de ações afirmativas pelos governos estaduais, distrital e municipais;

**IV – articular** planos, ações e mecanismos voltados à promoção da igualdade étnica;

**V – garantir** a eficácia dos meios e dos instrumentos criados para a implementação das ações afirmativas e o cumprimento das metas a serem estabelecidas.

#### **CAPÍTULO III DA ORGANIZAÇÃO E COMPETÊNCIA**

**Art. 49.** O Poder Executivo federal elaborará **PLANO** nacional de promoção da igualdade racial contendo as **METAS, PRINCÍPIOS E DIRETRIZES** para a implementação da Política Nacional de Promoção da Igualdade Racial (PNPIR).

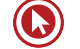

**§ 1º** A elaboração, implementação, coordenação, avaliação e acompanhamento da PNPIR, bem como a organização, articulação e coordenação do Sinapir, serão efetivados pelo órgão responsável pela política de promoção da igualdade étnica em âmbito nacional.

**§ 2º** É o Poder Executivo federal autorizado a instituir fórum intergovernamental de promoção da igualdade étnica, a ser coordenado pelo órgão responsável pelas políticas de promoção da igualdade étnica, com o objetivo de implementar estratégias que visem à incorporação da política nacional de promoção da igualdade étnica nas ações governamentais de Estados e Municípios.

**§ 3º** As diretrizes das políticas nacional e regional de promoção da igualdade étnica serão elaboradas por órgão colegiado que assegure a participação da sociedade civil.

**Art. 50.** Os Poderes Executivos estaduais, distrital e municipais, no âmbito das respectivas esferas de competência, poderão instituir conselhos de promoção da igualdade étnica, de caráter permanente e consultivo, compostos por igual número de representantes de órgãos e entidades públicas e de organizações da sociedade civil representativas da população negra.

**Parágrafo único.** O Poder Executivo priorizará o repasse dos recursos referentes aos programas e atividades previstos nesta Lei aos Estados, Distrito Federal e Municípios que tenham criado conselhos de promoção da igualdade étnica.

#### **CAPÍTULO IV DAS OUVIDORIAS PERMANENTES E DO ACESSO À JUSTIÇA E À SEGURANÇA**

**Art. 51.** O poder público federal instituirá, na forma da lei e no âmbito dos Poderes Legislativo e Executivo, **OUVIDORIAS PERMANENTES EM DEFESA DA IGUALDADE RACIAL**, para receber e encaminhar denúncias de preconceito e discriminação com base em etnia ou cor e acompanhar a implementação de medidas para a promoção da igualdade.

**Art. 52.** É assegurado às **VÍTIMAS** de discriminação étnica o **acesso aos órgãos de Ouvidoria Permanente, à Defensoria Pública, ao Ministério Público e ao Poder Judiciário**, em todas as suas instâncias, para a garantia do cumprimento de seus direitos.

**Parágrafo único.** O Estado assegurará **atenção às MULHERES NEGRAS em situação de violência, garantida a assistência física, psíquica, social e jurídica**.

**Art. 53.** O Estado adotará medidas especiais para **coibir a violência policial incidente sobre a população negra**.

**Parágrafo único. O Estado implementará ações de ressocialização e proteção da juventude negra em conflito com a lei e exposta a experiências de exclusão social.**

**Art. 54.** O Estado adotará medidas para coibir atos de discriminação e preconceito **praticados por servidores públicos** em detrimento da população negra, observado, no que couber, o disposto na Lei no 7.716, de 5 de janeiro de 1989.

**Art. 55.** Para a apreciação judicial das lesões e das ameaças de lesão aos interesses da população negra decorrentes de situações de desigualdade étnica, recorrer-se-á, entre outros instrumentos, à ação civil pública, disciplinada na Lei no 7.347, de 24 de julho de 1985.

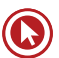

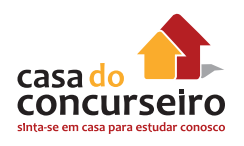

#### **CAPÍTULO V DO FINANCIAMENTO DAS INICIATIVAS DE PROMOÇÃO DA IGUALDADE RACIAL**

**Art. 56.** Na implementação dos programas e das ações constantes dos **planos plurianuais e dos orçamentos anuais da União**, deverão ser observadas as políticas de ação afirmativa a que se refere o inciso VII do art. 4o desta Lei e outras políticas públicas que tenham como objetivo promover a igualdade de oportunidades e a inclusão social da população negra, especialmente no que tange a:

**I – promoção** da igualdade de oportunidades em educação, emprego e moradia;

**II – financiamento** de pesquisas, nas áreas de educação, saúde e emprego, voltadas para a melhoria da qualidade de vida da população negra;

**III – incentivo** à criação de programas e veículos de comunicação destinados à divulgação de matérias relacionadas aos interesses da população negra;

**IV – incentivo** à criação e à manutenção de microempresas administradas por pessoas autodeclaradas negras;

**V – iniciativas** que incrementem o acesso e a permanência das pessoas negras na educação fundamental, média, técnica e superior;

**VI – apoio** a programas e projetos dos governos estaduais, distrital e municipais e de entidades da sociedade civil voltados para a promoção da igualdade de oportunidades para a população negra;

**VII – apoio** a iniciativas em defesa da cultura, da memória e das tradições africanas e brasileiras.

**§ 1º** O Poder Executivo federal é autorizado a adotar medidas que garantam, em cada exercício, a transparência na alocação e na execução dos recursos necessários ao financiamento das ações previstas neste Estatuto, explicitando, entre outros, a proporção dos recursos orçamentários destinados aos programas de promoção da igualdade, especialmente nas áreas de educação, saúde, emprego e renda, desenvolvimento agrário, habitação popular, desenvolvimento regional, cultura, esporte e lazer.

**§ 2º** Durante os 5 (cinco) primeiros anos, a contar do exercício subsequente à publicação deste Estatuto, os órgãos do Poder Executivo federal que desenvolvem políticas e programas nas áreas referidas no § 1º deste artigo discriminarão em seus orçamentos anuais a participação nos programas de ação afirmativa referidos no inciso VII do art. 4º desta Lei.

**§ 3º** O Poder Executivo é autorizado a adotar as medidas necessárias para a adequada implementação do disposto neste artigo, podendo estabelecer patamares de participação crescente dos programas de ação afirmativa nos orçamentos anuais a que se refere o § 2º deste artigo.

**§ 4º** O órgão colegiado do Poder Executivo federal responsável pela promoção da igualdade racial acompanhará e avaliará a programação das ações referidas neste artigo nas propostas orçamentárias da União.

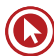

**Art. 57.** Sem prejuízo da destinação de recursos ordinários, poderão ser consignados nos orçamentos fiscal e da seguridade social para financiamento das ações de que trata o art. 56:

**I –** transferências voluntárias dos Estados, do Distrito Federal e dos Municípios;

**II –** doações voluntárias de particulares;

**III –** doações de empresas privadas e organizações não governamentais, nacionais ou internacionais;

**IV –** doações voluntárias de fundos nacionais ou internacionais;

**V –** doações de Estados estrangeiros, por meio de convênios, tratados e acordos internacionais.

#### **TÍTULO IV**

#### **Disposições Finais**

**Art. 58.** As medidas instituídas nesta Lei não excluem outras em prol da população negra que tenham sido ou venham a ser adotadas no âmbito da União, dos Estados, do Distrito Federal ou dos Municípios.

**Art. 59.** O Poder Executivo federal criará instrumentos para aferir a eficácia social das medidas previstas nesta Lei e efetuará seu monitoramento constante, com a emissão e a divulgação de relatórios periódicos, inclusive pela rede mundial de computadores.

## **LEI Nº 13.694 DE 19 DE JANEIRO DE 2011 – INSTITUI O ESTATUTO ESTADUAL DA IGUALDADE RACIAL E DÁ OUTRAS PROVIDÊNCIAS**

**Art. 1º** Esta Lei institui o **ESTATUTO ESTADUAL** da Igualdade Racial e de Combate à Intolerância Religiosa contra quaisquer religiões, como ação estadual de desenvolvimento do **Rio Grande do Sul**, objetivando a superação do preconceito, da discriminação e das desigualdades raciais.

**§ 1º** Para efeito deste Estatuto, considerar-se-á **discriminação racial toda distinção**, exclusão ou restrição baseada em raça, cor, descendência, origem nacional ou étnica que tenha por objetivo cercear o reconhecimento, o gozo ou o exercício dos direitos humanos e das liberdades fundamentais em qualquer campo da vida pública ou privada, asseguradas as disposições contidas nas legislações pertinentes à matéria.

**§ 2º** Para efeito deste Estatuto, considerar-se-á **desigualdade racial** toda situação injustificada de diferenciação de acesso e fruição de bens, serviços e oportunidades, nas esferas pública e privada, em virtude de raça, cor, descendência ou origem nacional ou étnica.

**§ 3º** Para beneficiar-se do amparo deste Estatuto, **considerar-se-á negro** aquele que se declare, expressamente, como negro, pardo, mestiço de ascendência africana, ou através de palavra ou expressão equivalente que o caracterize negro.

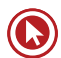

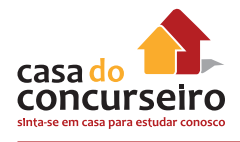

**§ 4º** Para efeito deste Estatuto, serão **consideradas ações afirmativas** os programas e as medidas especiais adotados pelo Estado e pela iniciativa privada para a correção das desigualdades raciais e para a promoção da igualdade de oportunidades.

**§ 5º** O Poder Público adotará as medidas necessárias para o combate à intolerância para com as religiões, inclusive coibindo a utilização dos meios de comunicação social para a difusão de proposições que exponham pessoa ou grupo ao ódio ou ao desprezo por motivos fundados na religiosidade.

**Art. 2º** O Estatuto Estadual da Igualdade Racial e de Combate à Intolerância Religiosa **ORIENTARÁ**  as políticas públicas, os programas e as ações implementadas no Estado, **visando a**:

**I – medidas reparatórias e compensatórias** para os negros pelas sequelas e consequências advindas do período da escravidão e das práticas institucionais e sociais que contribuíram para aprofundar as desigualdades raciais presentes na sociedade;

**II – medidas inclusivas**, nas esferas pública e privada, que assegurem a representação equilibrada dos diversos segmentos raciais componentes da sociedade gaúcha, solidificando a democracia e a participação de todos.

**Art. 3º A participação** dos negros em igualdade de condições na vida social, econômica e cultural do Estado do Rio Grande do Sul será promovida através de **medidas que assegurem**:

**I –** o **reconhecimento e a valorização** da composição pluriétnica da sociedade sul-riograndense, resgatando a contribuição dos negros na história, na cultura, na política e na economia do Rio Grande do Sul;

**II – as políticas públicas, os programas e as medidas de ação afirmativa**, combatendo especificamente as desigualdades raciais que atingem as mulheres negras;

**III –** o resgate, a preservação e a manutenção da memória histórica legada à sociedade gaúcha pelas tradições e práticas socioculturais negras;

**IV –** o **adequado enfrentamento e superação das desigualdades raciais** pelas estruturas institucionais do Estado, com a implementação de programas especiais de ação afirmativa na esfera pública, visando ao enfrentamento emergencial das desigualdades raciais;

**V –** a **promoção de ajustes normativos** para aperfeiçoar o combate ao racismo em todas as suas manifestações individuais, estruturais e institucionais;

**VI –** o **apoio às iniciativas oriundas da sociedade civil** que promovam a igualdade de oportunidades e o combate às desigualdades raciais.

## **CAPÍTULO I DO DIREITO À VIDA E À SAÚDE**

**Art. 4º** A saúde dos negros será garantida mediante políticas sociais e econômicas que visem à prevenção e ao tratamento de doenças geneticamente determinadas e seus agravos.

**Parágrafo único. O acesso universal e igualitário ao Sistema Único de Saúde – SUS –** para a promoção, proteção e recuperação da saúde da população negra será proporcionado através de ações e de serviços focalizados nas peculiaridades dessa parcela da população.

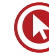

**Art. 5º** Os **órgãos de saúde estadual** monitorarão as condições da população negra para subsidiar o planejamento mediante, dentre outras, as seguintes ações:

**I –** a promoção da saúde integral da população negra, priorizando a redução das desigualdades étnicas e o combate à discriminação nas instituições e serviços do SUS;

**II –** a melhoria da qualidade dos sistemas de informação do SUS no que tange à coleta, ao processamento e à análise dos dados por cor, etnia e gênero;

**III –** a **inclusão do conteúdo** da saúde da população negra nos processos de formação e de educação permanente dos trabalhadores da saúde;

**IV –** a inclusão da temática saúde da população negra nos processos de formação das lideranças de movimentos sociais para o exercício da participação e controle social no SUS.

**Parágrafo único.** Os membros das comunidades **remanescentes de quilombos** serão beneficiários de incentivos específicos para a garantia do direito à saúde, **incluindo** melhorias nas condições ambientais, no saneamento básico, na segurança alimentar e nutricional e na atenção integral à saúde.

**Art. 6º** Serão instituídas políticas públicas de **incentivo à pesquisa** do processo de saúde e doença da população negra nas **instituições de ensino**, com ênfase:

**I –** nas doenças geneticamente determinadas;

**II –** na contribuição das manifestações negras de promoção à saúde;

**III –** na medicina popular de matriz africana;

**IV –** na percepção popular do processo saúde/doença;

**V –** na escolha da terapêutica e eficácia dos tratamentos;

**VI –** no impacto do racismo sobre as doenças.

#### **Art. 7º Poderão ser priorizadas** pelo Poder Público iniciativas que visem à:

**I –** criação de núcleos de estudos sobre a saúde da população negra;

**II –** implementação de cursos de pós-graduação com linhas de pesquisa e programas sobre a saúde da população negra no âmbito das universidades;

**III –** inclusão da questão da saúde da população negra como tema transversal nos currículos dos ensinos Médio e Superior;

**IV –** inclusão de matérias sobre etiologia, diagnóstico e tratamento das doenças prevalentes na população negra e medicina de matriz africana, nos cursos e treinamentos dos profissionais do SUS;

**V –** promoção de seminários e eventos para discutir e divulgar os temas da saúde da população negra nos serviços de saúde.

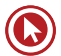

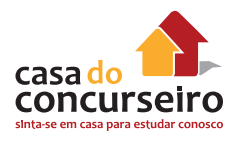

**Art. 8º** Os negros terão políticas públicas destinadas à **REDUÇÃO DO RISCO** de doenças que têm maior incidência, **em especial, a doença falciforme, as hemoglobinopatias, o lúpus, a hipertensão, o diabetes e os miomas**.

#### **CAPÍTULO II DO DIREITO À CULTURA, À EDUCAÇÃO, AO ESPORTE E AO LAZER**

**Art. 9º** O Poder Público promoverá políticas e programas de ação afirmativa que assegurem igualdade de acesso ao **ensino público para os negros**, **EM TODOS OS NÍVEIS DE EDUCAÇÃO**, proporcionalmente a sua parcela na composição da população do Estado, ao mesmo tempo em que **incentivará** os estabelecimentos de **ensino privado** a adotarem tais políticas e programas.

**Art. 10.** O Estado deve promover o acesso dos negros ao ensino gratuito, às atividades esportivas e de lazer e apoiar a iniciativa de entidades que mantenham espaço para promoção social desta parcela da população.

**Art. 11.** Nas datas comemorativas de caráter cívico, as instituições de ensino públicas deverão inserir nas aulas, palestras, trabalhos e atividades afins, dados históricos sobre a participação dos negros nos fatos comemorados.

**Art. 12.** As instituições de ensino deverão respeitar a diversidade racial quando promoverem debates, palestras, cursos ou atividades afins, convidando negros, entre outros, para discorrer sobre os temas apresentados.

**Art. 13.** O Poder Público deverá promover campanhas que divulguem a literatura produzida pelos negros e aquela que reproduza a história, as tradições e a cultura do povo negro.

**Art. 14.** Nas instituições de ensino, **públicas e privadas**, deverá ser oportunizado o **aprendizado e a prática da capoeira**, como atividade esportiva, cultural e lúdica, sendo **facultada** a participação dos mestres tradicionais de capoeira para atuarem como instrutores desta arte esporte.

**Art. 15.** O Estado deverá promover **PROGRAMAS DE INCENTIVO**, inclusão e permanência da população negra nos **ENSINOS MÉDIO, TÉCNICO E SUPERIOR**, adotando medidas para:

**I –** incentivar ações que mobilizem e sensibilizem as **instituições privadas de Ensino Superior** para que adotem as políticas e ações afirmativas;

**II –** incentivar e apoiar a criação de cursos de acesso ao **Ensino Superior** para estudantes negros, como mecanismo para viabilizar uma inclusão mais ampla e adequada destes nas instituições;

**III –** dar cumprimento ao disposto na Lei Federal n.º 9.394, de 20 de dezembro de 1996, que estabelece as diretrizes e bases da educação nacional, e na Lei Federal n.º 12.288, de 20 de julho de 2010, que institui o Estatuto da Igualdade Racial; altera as Leis n.os 7.716, de 5 de janeiro de 1989, 9.029, de 13 de abril de 1995, 7.347, de 24 de julho de 1985, e 10.778, de 24 de novembro de 2003, **no que tange a obrigatoriedade da inclusão da História e da Cultura Afrobrasileiras nos currículos escolares dos ENSI-NOS MÉDIO E FUNDAMENTAL;**

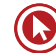

**IV –** estabelecer programas de cooperação técnica com as escolas de Educação Infantil, Ensino Fundamental, Ensino Médio e Ensino Técnico para a **capacitação de professores para o ensino da História e da Cultura Negras** e para o desenvolvimento de uma educação baseada nos princípios da equidade, tolerância e respeito às diferenças raciais;

**V –** desenvolver, elaborar e editar materiais didáticos e paradidáticos que subsidiem o ensino, a divulgação, o debate e as atividades afins sobre a temática da História e Cultura Negras;

**VI –** estimular a implementação de diretrizes curriculares que abordem as questões raciais em todos os níveis de ensino, apoiando projetos de pesquisa nas áreas das relações raciais, das ações afirmativas, da História e da Cultura Negras;

**VII –** apoiar grupos, núcleos e centros de pesquisa, nos diversos programas de pósgraduação, que desenvolvam temáticas de interesse da população negra;

**VIII –** desenvolver programas de extensão universitária destinados a aproximar jovens negros de tecnologias avançadas, assegurado o princípio da proporcionalidade de gênero entre os beneficiários.

**Art. 16.** O Estado deverá promover políticas que **VALORIZEM** a cultura "**Hip-Hop**" em suas manifestações de canto do "**Rap**", da instrumentação dos "**DJs**", da dança do "**break dance**" e da **pintura do grafite**.

#### **CAPÍTULO III DO ACESSO AO MERCADO DE TRABALHO**

**Art. 17.** O Poder Público deverá promover **POLÍTICAS AFIRMATIVAS** que assegurem igualdade de oportunidades aos negros no acesso aos cargos públicos, proporcionalmente a sua parcela na composição da população do Estado, e **incentivará** a uma maior equidade para os negros nos empregos oferecidos na **iniciativa privada**.

**Parágrafo único.** Para enfrentar a situação de desigualdade de oportunidades, deverão ser implementadas políticas e programas de formação profissional, emprego e geração de renda voltadas aos negros.

**Art. 18.** A **inclusão do quesito raça**, a ser registrado segundo a autoclassificação, **SERÁ OBRIGATÓRIA**  em todos os registros administrativos direcionados a empregadores e trabalhadores dos **setores público e privado**.

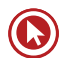

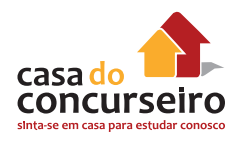

#### **CAPÍTULO IV DAS TERRAS QUILOMBOLAS**

**Art. 19.** Aos remanescentes das comunidades de quilombos que estejam ocupando terras **quilombolas no Rio Grande do Sul**, será reconhecida a **PROPRIEDADE DEFINITIVA** das mesmas, estando o Estado autorizado a emitir-lhes os títulos respectivos, em observância ao direito assegurado no art. 68 do Ato das Disposições Constitucionais Transitórias da Constituição Federal e na Lei n.º 11.731, de 9 de janeiro de 2002, que dispõe sobre a regularização fundiária de áreas ocupadas por remanescentes de comunidades de quilombos.

#### **CAPÍTULO V DA COMUNICAÇÃO SOCIAL**

**Art. 20.** A idealização, a realização e a exibição das peças publicitárias **veiculadas pelo Poder Público** deverão observar percentual de artistas, modelos e trabalhadores afrodescendentes em **número equivalente ao resultante do censo do Instituto Brasileiro de Geografia e Estatística – IBGE –** de afro-brasileiros na composição da população do Rio Grande do Sul.

**Art. 21.** A produção veiculada pelos órgãos de comunicação valorizará a herança cultural e a participação da população negra na história do Estado.

**Art. 22.** Na produção de filmes, programas e peças publicitárias destinados à veiculação pelas emissoras de televisão e em salas cinematográficas, **deverá ser adotada a prática de conferir oportunidades** de emprego para atores, figurantes e técnicos negros, sendo vedada toda e qualquer discriminação de natureza política, ideológica, étnica ou artística.

**Parágrafo único.** A exigência disposta no "caput" **NÃO SE APLICA** aos filmes e aos programas que abordem especificidades de grupos étnicos determinados.

**Art. 23.** Os órgãos e as entidades da **Administração Pública Estadual poderão incluir cláusulas de participação de artistas negros** nos contratos de realização de filmes, programas ou quaisquer outras peças de caráter publicitário nos termos da Lei Federal n.º 12.288/2010.

§ 1º Os órgãos e as entidades de que trata este artigo incluirão, nas especificações para contratação de serviços de consultoria, conceituação, produção e realização de filmes, programas ou peças publicitárias, a obrigatoriedade da prática de iguais oportunidades de emprego para as pessoas relacionadas com o projeto ou serviço contratado.

**§ 2º** Entende-se **por prática de iguais oportunidades** de emprego o conjunto de medidas sistemáticas executadas com a finalidade de garantir a diversidade étnica, de sexo e de idade na equipe vinculada ao projeto ou serviço contratado.

**§ 3º** A autoridade contratante poderá, se considerar necessário para garantir a prática de iguais oportunidades de emprego, requerer auditoria por órgão do Poder Público.

**§ 4º** A exigência disposta no "caput" não se aplica às produções publicitárias quando abordarem especificidades de grupos étnicos determinados.

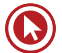

## **CAPÍTULO VI DAS DISPOSIÇÕES FINAIS**

**Art. 24.** Esta Lei entra em vigor 120 (cento e vinte) dias após sua publicação.

PALÁCIO PIRATINI, em Porto Alegre, 19 de janeiro de 2011.

#### **QUADRO COMPARATIVO ENTRE AS LEIS 12.288/2010 E 13.694/2011**

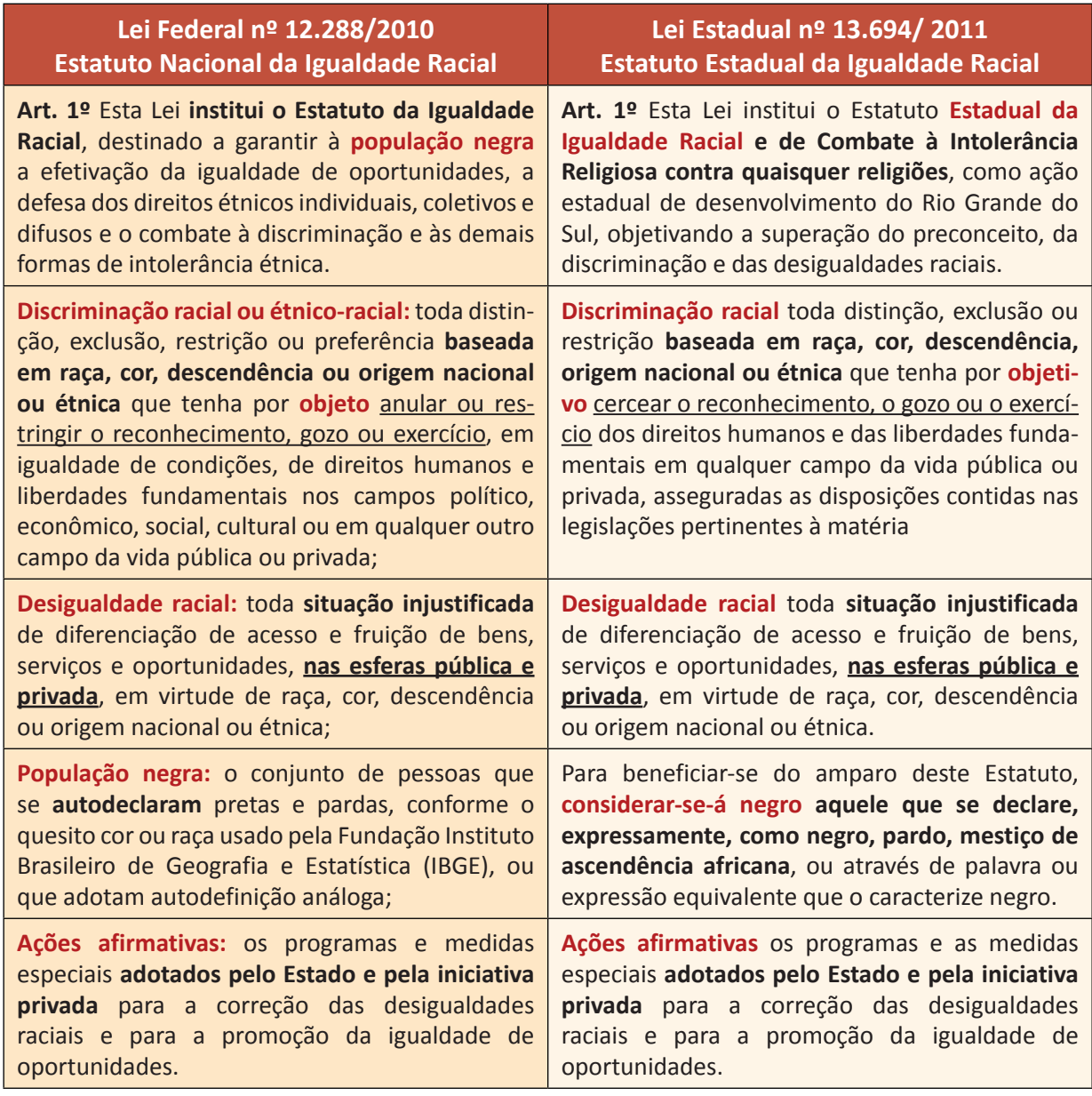

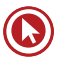

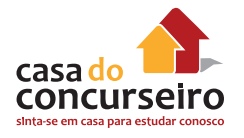

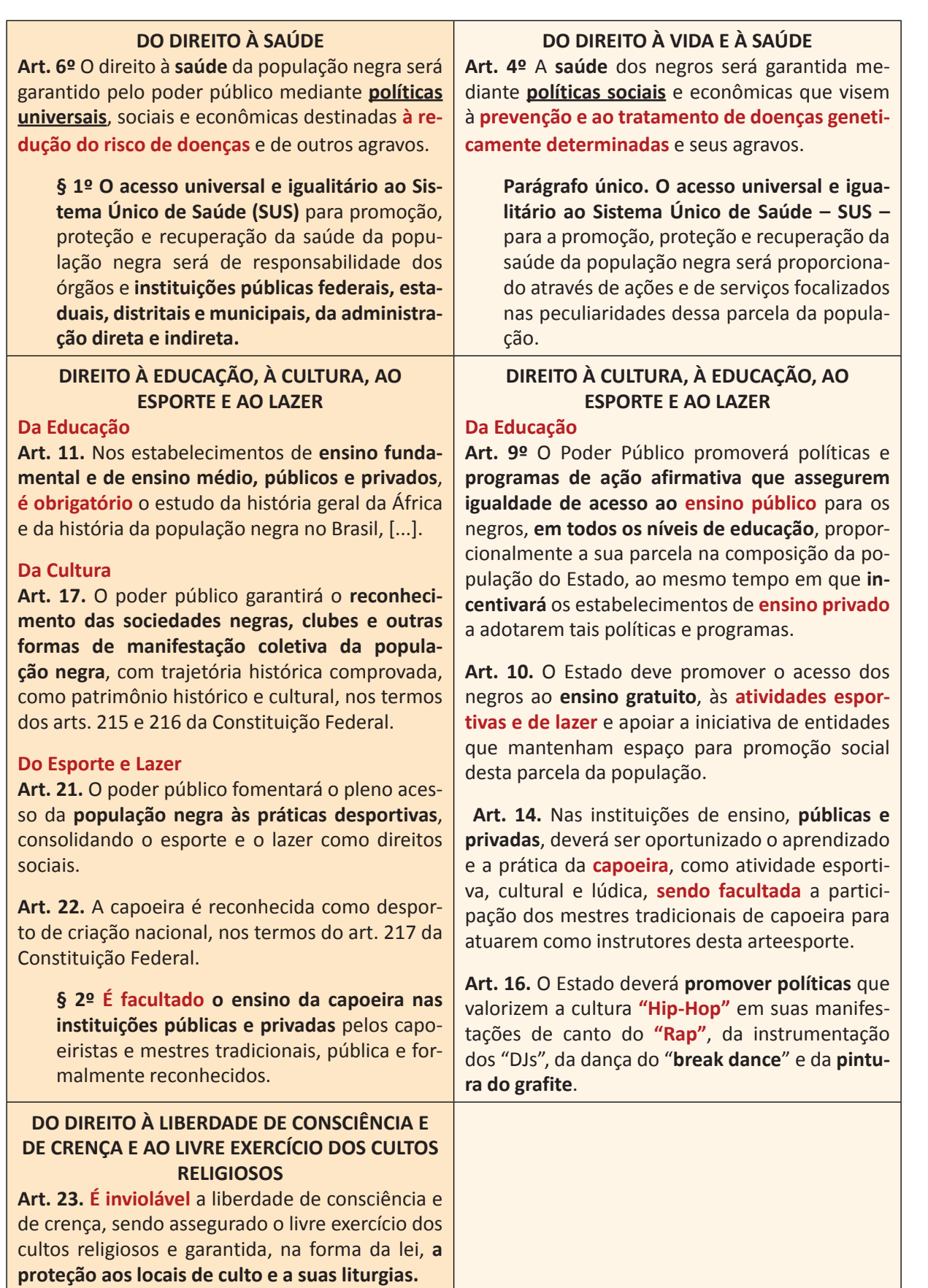

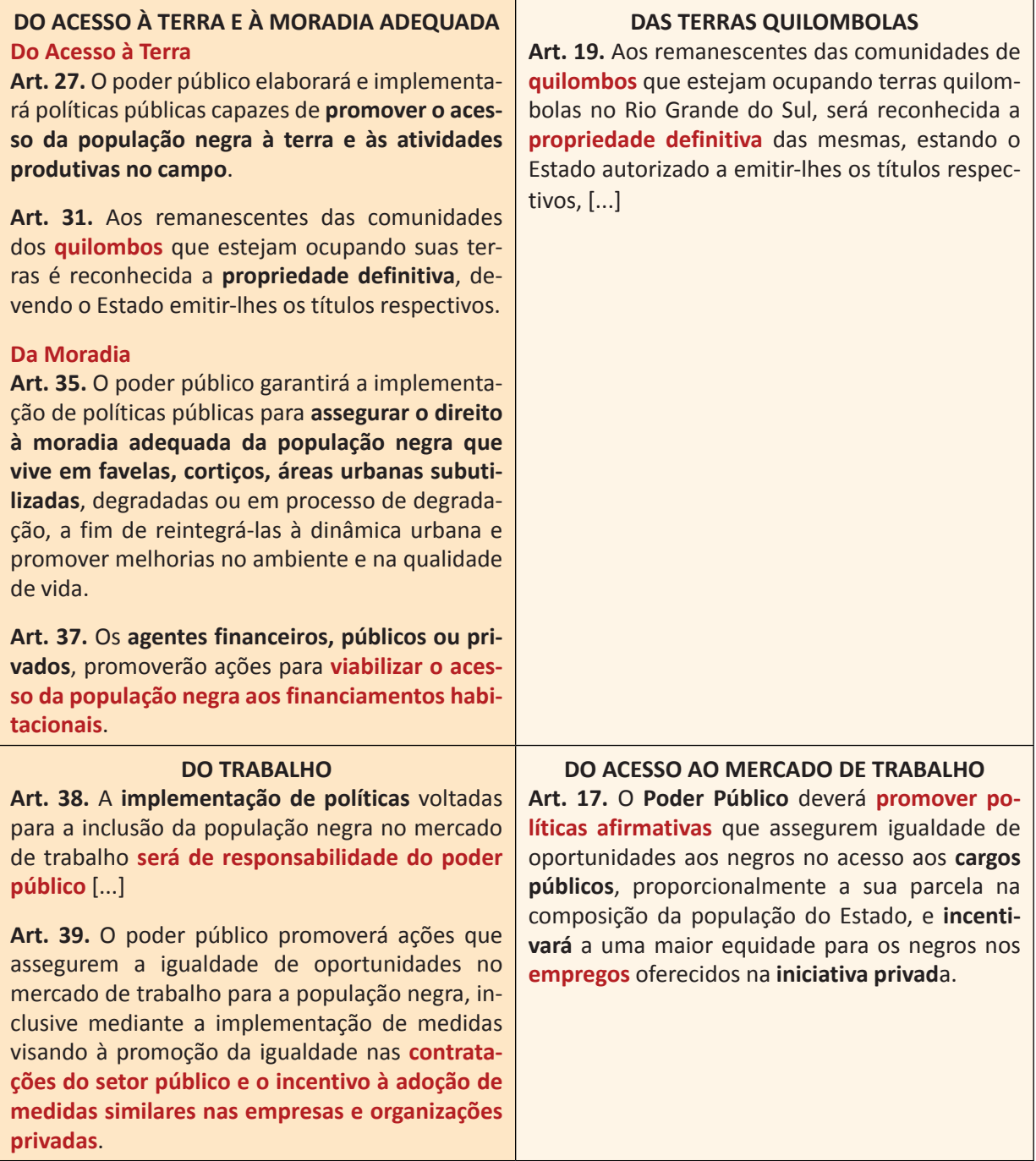

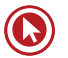

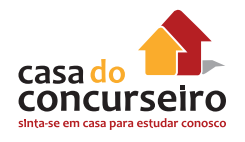

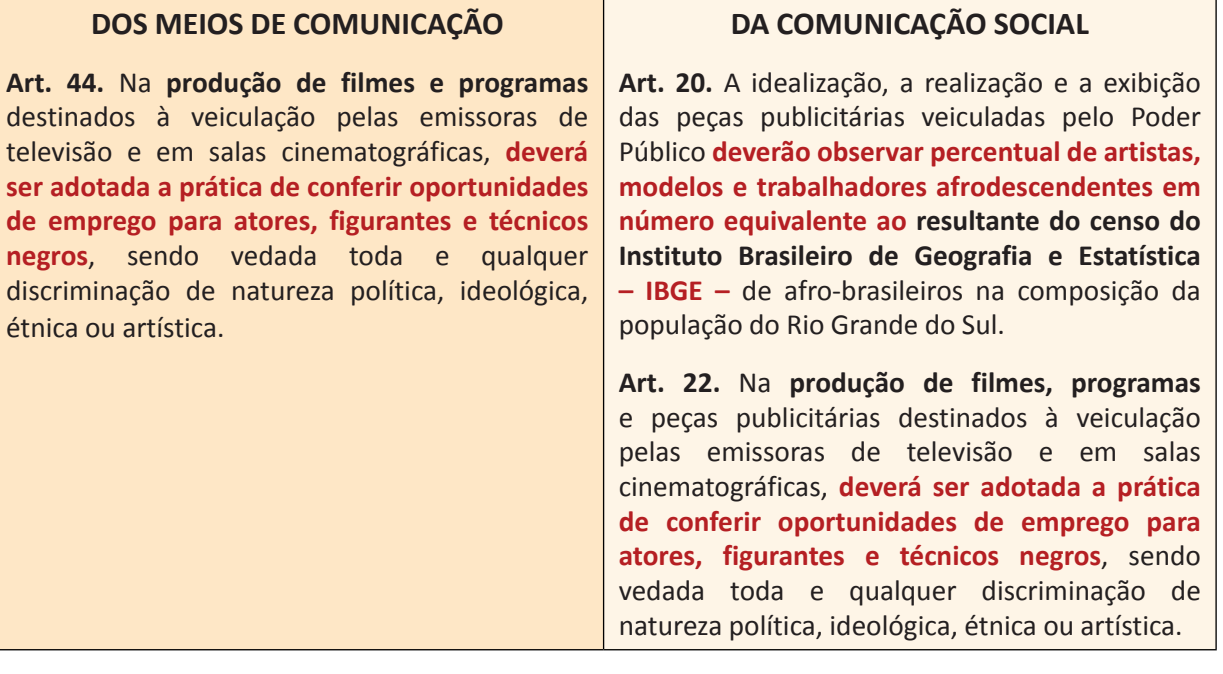

#### **DECRETO Nº 48.598, DE 19 DE NOVEMBRO DE 2011**

Dispõe sobre a **inclusão da temática de gênero**, raça e etnia nos **concursos públicos para provimento de cargos de pessoal efetivo** no âmbito da Administração Pública Direta e indireta do Estado do Rio Grande do Sul.

O **GOVERNADOR DO ESTADO DO RIO GRANDE DO SUL**, no uso das atribuições que lhe confere o artigo 82, incisos V e VII, da Constituição do Estado, considerando a Política Nacional para as Mulheres e a Política Nacional de Enfrentamento à Violência contra as Mulheres amparada na Lei Federal nº 11.340, de 7 de agosto de 2006 – Lei Maria da Penha; considerando o Estatuto Nacional da Igualdade Racial – Lei Federal nº 12.288, de 20 de julho de 2010 -, que promove políticas públicas de igualdade de oportunidades e combate à discriminação no Brasil; considerando a existência do Estatuto Estadual da Igualdade Racial – Lei Estadual nº 13.694, de 19 de janeiro de 2011, que objetiva promover a correção das desigualdades raciais e a igualdade de oportunidades no Estado do Rio Grande do Sul; e considerando que o ano de 2011 foi instituído pela Organização das Nações Unidas (ONU), como o Ano Internacional dos Afrodescendentes,

#### **DECRETA:**

**Art. 1º** Fica **instituída a obrigatoriedade da inclusão** de conhecimentos sobre os instrumentos legais que abordam e normatizam questões ligadas à equidade de gênero e a igualdade racial nos programas de **concursos públicos para provimento de cargos de pessoal efetivo** no âmbito da Administração Pública Direta e Indireta do Estado do Rio Grande do Sul.

**Art. 2º** O conteúdo programático que contemple conhecimentos gerais sobre a Política Nacional para as Mulheres, a Política Nacional de Enfrentamento à Violência contra as Mulheres, o Estatuto Nacional da Igualdade Racial e o Estatuto Estadual da Igualdade Racial de que trata este Decreto

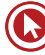

**constará obrigatoriamente** nos editais de concurso da Administração Pública Direta e Indireta do Estado do Rio Grande do Sul, e deverá constar nos editais a partir de 1º de janeiro de 2012.

**Art. 3º** Compete à Secretaria da Administração e dos Recursos Humanos propor as ações necessárias para o cumprimento do disposto neste Decreto.

**Art. 4º** Este Decreto entra em vigor na data de sua publicação.

**PALÁCIO PIRATINI**, em Porto Alegre, 19 de novembro de 2011.

#### **FIM DO DOCUMENTO**

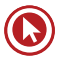
# Questões

**1. (36489)** FUNDATEC – 2014 – DIREITOS HUMANOS E CIDADANIA – Igualdade racial, Espalhados pela Constituição Federal, Direitos Humanos na Constituição Federal de 1988

Conforme previsto na Lei nº 13.964, de 19 de janeiro de 2011, serão instituídas políticas públicas de incentivo à pesquisa do processo de saúde e doença da população negra nas instituições de ensino, com ênfase, dentre outras:

I – Nas doenças geneticamente determinadas.

II – Na contribuição das manifestações negras de promoção à saúde.

III – Na medicina popular de matriz africana.

IV – No impacto do racismo sobre as doenças.

Quais estão corretas?

- **a)** Apenas I e II
- **b)** Apenas II e IV
- **c)** Apenas I, II e III
- **d)** Apenas II, III e IV
- **e)** I, II, III e IV
- **2. (36488)** FUNDATEC 2014 DIREITOS HUMANOS E CIDADANIA – Igualdade racial, Espalhados pela Constituição Federal, Direitos Humanos na Constituição Federal de 1988

Segundo o artigo 15 da Lei nº 13.694, de 19 de janeiro de 2011, o Estado deverá promover programas de incentivo, inclusão e permanência da população negra nos ensinos Médio, Técnico e Superior, adotando, dentre outras, as medidas para:

I – Incentivar ações que mobilizem e sensibilizem as instituições privadas de Ensino Superior para que adotem as políticas e ações afirmativas.

II – Incentivar e apoiar a criação de cursos de acesso ao Ensino Superior para estudantes negros, como mecanismo para viabilizar uma inclusão mais ampla e adequada destes nas instituições.

III – Desenvolver, elaborar e editar materiais didáticos e paradidáticos que subsidiem o ensino, a divulgação, o debate e as atividades afins sobre a temática da História e Cultura Negras.

IV – Desenvolver programas de extensão universitária destinados a aproximar idosos negros de tecnologias avançadas, assegurado o princípio da proporcionalidade de gênero entre os beneficiários.

Quais estão corretas?

- **a)** Apenas I e II
- **b)** Apenas II e IV
- **c)** Apenas I, II e III
- **d)** Apenas II, III e IV
- **e)** I, II, III e IV
- **3. (36498)** FUNDATEC 2013 DIREITOS HUMANOS E CIDADANIA – Igualdade racial, Espalhados pela Constituição Federal, Direitos Humanos na Constituição Federal de 1988

Nos termos do Estatuto Estadual da Igualdade Racial, considera-se desigualdade racial:

- **a)** Toda situação injustificada de diferenciação de acesso e fruição de bens, serviços e oportunidades, nas esferas pública e privada, em virtude de raça, cor, descendência ou origem nacional ou étnica.
- **b)** Toda situação justificada ou não de diferenciação de acesso e fruição de bens, serviços e oportunidades, nas esferas

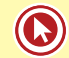

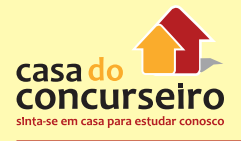

pública e privada, em virtude de raça, cor, descendência ou origem nacional ou étnica.

- **c)** Toda situação justificada de diferenciação de acesso e fruição de bens, serviços e oportunidades, nas esferas públicas, em virtude de raça, cor, descendência ou origem nacional ou étnica, excluída a esfera privada.
- **d)** Toda situação injustificada ou não de diferenciação de acesso e fruição de bens, serviços e oportunidades, nas esferas pública e privada, em virtude de raça ou orientação sexual.
- **e)** Toda situação injustificada de diferenciação de acesso e fruição de bens, serviços e oportunidades, realizada por particulares, em virtude de raça, cor, descendência ou origem nacional ou étnica, com exclusão da esfera pública.
- **4. (36500)** FUNDATEC 2013 DIREITOS HUMANOS E CIDADANIA – Igualdade racial, Espalhados pela Constituição Federal, Direitos Humanos na Constituição Federal de 1988

O artigo 18 da Lei nº 13.694 de 19.01.2011 estabelece que "a inclusão do quesito raça, a ser registrado segundo a autoclassificação, será:

- **a)** obrigatório em todos os registros administrativos direcionados a empregadores e trabalhadores dos setores público e privado".
- **b)** optativo em todos os registros administrativos direcionados a empregadores e trabalhadores do setor privado".
- **c)** opcional nos registros administrativos irecionados a trabalhadores do setor privado".
- **d)** facultativo nos registros administrativos direcionados a trabalhadores do setor público".
- **e)** obrigatório somente nos registros administrativos direcionados a empregadores e trabalhadores do setor público".

**5. (36502)** FUNDATEC – 2013 – DIREITOS HUMANOS E CIDADANIA – Igualdade racial, Espalhados pela Constituição Federal, Direitos Humanos na Constituição Federal de 1988

Com base na Lei Estadual nº 13.694, de 19.01.2011, analise as assertivas que seguem relacionadas ao Capítulo III – Do Acesso ao Mercado de Trabalho:

I – A inclusão do quesito raça, a ser registrado segundo a autoclassificação, será obrigatória em todos os registros administrativos direcionados a empregadores e trabalhadores dos setores público e privado.

II – O Poder Público deverá promover políticas afirmativas que assegurem igualdade de oportunidades aos negros no acesso aos cargos públicos, proporcionalmente a sua parcela na composição da população do Estado.

III – Para enfrentar a situação de desigualdade de oportunidades, deverão ser implementadas políticas e programas de formação profissional, emprego e geração de renda voltadas às mulheres.

Quais estão corretas?

- **a)** Apenas I.
- **b)** Apenas II.
- **c)** Apenas I e II.
- **d)** Apenas II e III.
- **e)** I, II e III.
- **6. (36501)** FUNDATEC 2013 DIREITOS HUMANOS E CIDADANIA – Igualdade racial, Espalhados pela Constituição Federal, Direitos Humanos na Constituição Federal de 1988

Segundo a Lei Estadual nº 13.694, de 19/01/2011, que institui o Estatuto Estadual da Igualdade Racial e de Combate à Intolerância Religiosa contra quaisquer religiões, como ação estadual de desenvolvimento do Rio Grande do Sul, objetiva a superação:

I – Do preconceito sexual.

II – Da discriminação racial.

III – Das desigualdades raciais.

Quais estão corretas?

- **a)** Apenas I.
- **b)** Apenas II.
- **c)** Apenas III.
- **d)** Apenas II e III.
- **e)** I, II e III.
- **7. (36487)** FUNDATEC 2014 DIREITOS HUMANOS E CIDADANIA – Igualdade racial, Espalhados pela Constituição Federal, Direitos Humanos na Constituição Federal de 1988

Conforme preceitua a Lei nº 13.694, de 19 de janeiro de 2011, os órgãos de saúde estadual monitorarão as condições da população negra para subsidiar o planejamento mediante, dentre outras, as seguintes ações:

I – A promoção da saúde parcial ou integral da população negra, priorizando a redação das desigualdades étnicas e o combate à discriminação nas instituições e serviços do SUS.

II – A melhoria da qualidade dos sistemas de informação do SUS no que tange à coleta, ao processamento e à análise dos dados por cor, etnia e gênero.

III – A exclusão do conteúdo da saúde da população negra nos processos de formação e de educação permanente dos trabalhadores da saúde.

IV – A inclusão da temática saúde da população negra nos processos de formação das lideranças de movimentos sociais para o exercício da participação e controle social no SUS.

Quais estão corretas?

- **a)** Apenas I e II
- **b)** Apenas II e IV
- **c)** Apenas I, II e III
- **d)** Apenas II, III e IV
- **e)** I, II, III e IV

**8. (36497)** FUNDATEC – 2013 – DIREITOS HUMANOS E CIDADANIA – Igualdade racial, Espalhados pela Constituição Federal, Direitos Humanos na Constituição Federal de 1988

Com base no Estatuto da Igualdade Racial, instituído pela Lei nº 12.288/2010, analise as seguintes afirmativas:

I – Discriminação racial, para efeito do referido Estatuto, se considera para assimetria existente no âmbito da sociedade que acentua a distância social entre mulheres negras e os demais segmentos sociais.

II – Os programas e as medidas especiais adotados pelo Estado e pela iniciativa privada para a correção das desigualdades raciais e para a promoção da igualdade de oportunidades, para efeito do referido Estatuto, se denominam ações afirmativas.

III – A população negra, para efeito do referido Estatuto, é o conjunto de pessoas que se autodeclaram pretas ou pardas, conforme o quesito cor ou raça usado pela Fundação Instituto Brasileiro de Geografia e Estatística (IBGE), ou que adotam autodefinição análoga.

Quais estão corretas?

- **a)** Apenas I.
- **b)** Apenas III.
- **c)** Apenas I e II.
- **d)** Apenas II e III.
- **e)** I, II e III.
- **9. (36492)** FUNDATEC 2014 DIREITOS HUMANOS E CIDADANIA – Igualdade racial, Espalhados pela Constituição Federal, Direitos Humanos na Constituição Federal de 1988

Considerando o disposto na Lei nº 12.288, de 20 de julho de 2010, analise as afirmativas abaixo, assinalando V, para verdadeiro ou F, para falso.

( ) Desigualdade de gênero e raça é toda situação injustificada de diferenciação de acesso e fruição de bens, serviços e oportu-

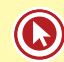

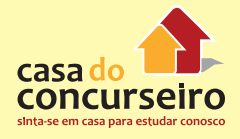

nidades, nas esferas pública e privada, em virtude de raça, cor, descendência ou origem nacional ou étnica.

( ) Ações afirmativas são os programas e medidas especiais adotados pelo Estado e pela iniciativa privada para a correção das desigualdades raciais e para a promoção da igualdade de oportunidades.

( ) Desigualdade racial é a assimetria existente no âmbito da sociedade que acentua a distância social entre mulheres negras e os demais segmentos sociais.

A sequência correta de preenchimento dos parênteses, de cima para baixo, é:

- a)  $V V V$
- b)  $V-F-F$
- $c)$   $F F F$
- d)  $F V V$
- $e)$   $F V F$
- **10. (36491)** FUNDATEC 2014 DIREITOS HUMANOS E CIDADANIA – Igualdade racial, Espalhados pela Constituição Federal, Direitos Humanos na Constituição Federal de 1988

Segundo a Lei nº 12.288, de 20 de julho de 2010, a participação da população negra, em condição de igualdade de oportunidade, na vida econômica social, política e cultural do País será promovida, prioritariamente, dentre outras formas, por meio de:

I – Modificação das estruturas institucionais do Estado para o adequado enfrentamento e a superação das desigualdades étnicas decorrentes do preconceito e da discriminação étnica.

II – Promoção de ajustes normativos para aperfeiçoar o combate à discriminação étnica e as desigualdades étnicas em todas as suas manifestações individuais, institucionais e estruturais.

III – Eliminação dos obstáculos históricos, socioculturais e institucionais que impedem a representação da diversidade étnica nas esferas pública e privada.

IV – Estimulo, apoio e fortalecimento de iniciativas oriundas da sociedade civil direcionadas à promoção da igualdade de oportunidades e ao combate às desigualdades étnicas, inclusive mediante a implementação de incentivos e critérios de condicionamento e prioridade no acesso aos recursos públicos.

Quais estão corretas?

- **a)** Apenas I e II.
- **b)** Apenas II e IV
- **c)** Apenas I, II e III.
- **d)** Apenas II, III e IV.
- **e)** I, II, III e IV.
- **11. (36493)** FUNDATEC 2014 DIREITOS HUMANOS E CIDADANIA – Igualdade racial, Espalhados pela Constituição Federal, Direitos Humanos na Constituição Federal de 1988

De acordo com o Título II – Dos Direitos Fundamentais da Lei nº 12.288, de 20 de julho de 2010, analise as afirmativas abaixo, assinalando V, para verdadeiro, ou F, para falso.

( ) O direito à saúde da população negra será garantido pelo poder público mediante políticas universais, sociais e econômicas destinadas à redução do risco de doenças e de outros agravos.

( ) O Poder Executivo Federal poderá implementar critérios para provimento de cargos em comissão e funções de confiança destinados a ampliar a participação de negros, buscando reproduzir a estrutura da distribuição étnica nacional ou quando for o caso, internacional, observados s dados demográficos oficiais.

( ) A capoeira é reconhecida como desporto de criação nacional, nos termos do artigo 217 da Constituição Federal, sendo obrigatório o ensino da capoeira nas instituições públicas e privadas pelos capoeiristas e mestres tradicionais, pública e formalmente reconhecidos.

A sequência correta de preenchimento dos parênteses, de cima para baixo, é:

- a)  $V V V$
- b)  $V F F$
- $c)$   $F F F$
- d)  $F V V$
- $e)$   $F V F$
- **12. (36494)** FCC 2013 DIREITOS HUMANOS E CIDADANIA – Igualdade racial, Espalhados pela Constituição Federal, Direitos Humanos na Constituição Federal de 1988

Para fins do Estatuto da Igualdade Racial − Lei Federal no 12.288/2010, desigualdade racial:

- **a)** é toda situação injustificada de diferenciação de acesso e fruição de bens, serviços e oportunidades, nas esferas pública e privada, em virtude de raça, cor, descendência ou origem nacional ou étnica.
- **b)** é a assimetria existente no âmbito da sociedade que acentua a distância social entre negros e os demais segmentos sociais.
- **c)** consiste em praticar, induzir ou incitar a discriminação ou preconceito de raça, cor, etnia, religião ou procedência nacional.
- **d)** consiste na propaganda de ideias ou teorias baseadas na superioridade de uma raça ou de um grupo de pessoas, de uma certa cor ou de uma certa origem étnica ou que pretendam justificar ou encorajar qualquer forma de ódio e de discriminação raciais.
- **e)** é toda distinção, exclusão ou restrição baseada na raça e que tenha por objeto ou resultado prejudicar ou anular o reconhecimento, gozo ou exercício da cidadania.
- **13. (36496)** FUNDATEC 2013 DIREITOS HUMANOS E CIDADANIA – Igualdade racial, Espalhados pela Constituição Federal,

Direitos Humanos na Constituição Federal de 1988

De acordo com o artigo 1º, da Lei nº 12.288, de 20/07/2010, toda situação injustificada de diferenciação de acesso e fruição de bens, serviços e oportunidades, nas esferas pública e privada, em virtude de raça, cor, descendência ou origem nacional ou étnica, para efeito da mencionada Lei, se considera:

- **a)** discriminação de gênero.
- **b)** discriminação étnico-racial.
- **c)** desigualdade racial.
- **d)** desigualdade de gênero e raça.
- **e)** desigualdade socioeconômica.
- **14. (36495)** FCC 2013 DIREITOS HUMANOS E CIDADANIA – Igualdade racial, Espalhados pela Constituição Federal, Direitos Humanos na Constituição Federal de 1988

Para fins do Estatuto da Igualdade Racial − Lei Federal no 12.288/2010, considera-se população negra o conjunto de pessoas que:

- **a)** sejam afrodescendentes.
- **b)** se autodeclaram negras e que preservam a cultura dos ancestrais provenientes da África.
- **c)** se autodeclaram pretas e pardas.
- **d)** conforme o quesito cor ou raça usado pela Fundação Instituto Brasileiro de Geografia e Estatística (IBGE) não se declaram brancas ou amarelas.
- **e)** se autodeclaram afro-brasileiros, neonegros ou negromestiços.
- **15. (36490)** FUNDATEC 2014 DIREITOS HUMANOS E CIDADANIA – Igualdade racial, Espalhados pela Constituição Federal, Direitos Humanos na Constituição Federal de 1988

O poder público promoverá ações que assegurem a igualdade de oportunidades no mercado de trabalho para a população negra, inclusive mediante a implementação de medidas visando à promoção da igualdade nas contratações do setor público e o incentivo à adoção de medidas similares nas em-

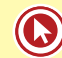

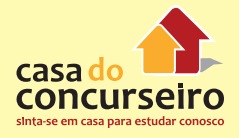

presas e organizações privadas, de acordo com a Lei nº 12.288, de 20 de julho de 2010. Com base nessa afirmativa, marque a alternativa INCORRETA.

- **a)** A igualdade de oportunidades será lograda mediante a adoção de políticas e programas de formação profissional, de emprego e de geração de renda voltados para a população negra.
- **b)** Será assegurado a acesso ao crédito para a pequena produção, restrito ao meio rural, com ações afirmativas para mulheres negras.
- **c)** O poder público promoverá campanhas de sensibilização contra a marginalização da mulher negra no trabalho artístico e cultural.
- **d)** O poder público promoverá ações com o objetivo de elevar a escolaridade e a qualificação profissional nos setores da economia que contém com alto índice de ocupação por trabalhadores negros de baixa escolarização.
- **e)** As ações visando promover a igualdade de oportunidades na esfera da administração pública far-se-ão por meio e normas estabelecidas ou a serem estabelecidas em legislação específica e em seus regulamentos.

Acesse o *link* a seguir ou baixe um leitor QR Code em seu celular e fotografe o código para ter acesso gratuito aos simulados *online*. E, ainda, se for assinante da Casa das Questões, poderá assistir ao vídeo da explicação do professor.

http://acasadasquestoes.com.br/simulados/resolver/H4908610

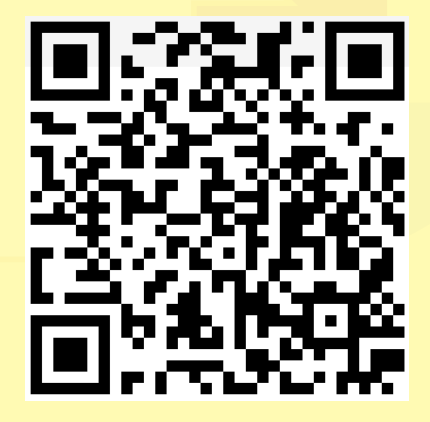

Gabarito: **1.** (36489) E **2.** (36488) C **3.** (36498) A **4.** (36500) A **5.** (36502) C **6.** (36501) D **7.** (36487) B **8.** (36497) D **9.** (36492) E **10.** (36491) E **11.** (36493) B **12.** (36494) A **13.** (36496) C **14.** (36495) C **15.** (36490) B

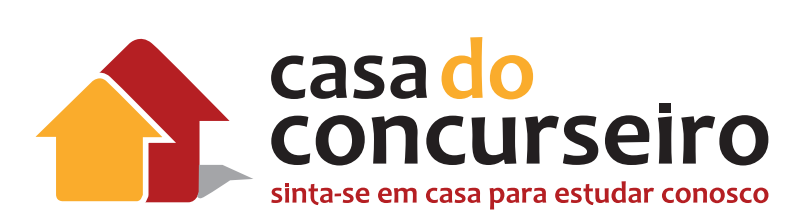

# Técnicas de Vendas e Atendimento

Professora Amanda Lima Tegon

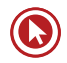

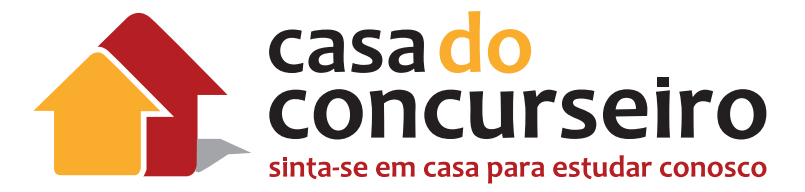

# Edital

**TÉCNICA DE VENDAS:** Noções de administração de vendas: planejamento, estratégias, objetivos e metas. Técnicas de vendas de Produtos e Serviços financeiros no setor bancário: planejamento, técnicas; motivação para vendas. Composto de Marketing: Produto, Preço, Praça, Promoção. Vantagem competitiva. Análise de mercado e da concorrência. Manejo de carteira de Pessoa Física e de Pessoa Jurídica.

**ATENDIMENTO:** Características dos serviços bancários: intangibilidade, inseparabilidade, variabilidade e perecibilidade. Noções de Marketing de Relacionamento. Satisfação e retenção de clientes. Valor percebido pelo cliente. Etiqueta empresarial: comportamento, aparência, cuidados no atendimento pessoal e telefônico (telemarketing). Interação entre vendedor e cliente. Qualidade no atendimento a clientes.

**Banca:** FDRH

**Cargo:** Escriturário

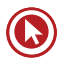

# Marketing – Técnicas de Vendas

# **MARKETING**

É comum ouvirmos o termo "Marketing" sendo utilizado como sinônimo de comunicação ou propaganda. Por isso, vamos começar nosso estudo compreendendo o que realmente é Marketing:

Para Kotler (2009, p. 27):

"**Marketing é um processo social e gerencial pelo qual indivíduos e grupos obtêm aquilo que desejam e de que necessitam, criando e trocando produtos e valores uns com os outros".**

Segundo a American Marketing Association (AMA):

**"Marketing é uma função organizacional e um conjunto de processos que envolvem a criação, a comunicação e a** *entrega de valor* **para os clientes, bem como a administração do relacionamento com eles, de modo que beneficie a organização e seu público interessado".**

Com base nestes conceitos, podemos perceber que o Marketing é um conjunto de processos, ou seja, não se resume a uma única atividade ou ferramenta e também não está ligado apenas à comunicação, como veremos no capítulo sobre os 4 Ps. O Marketing inclui uma série de decisões e atividades relacionadas **à entrega de valor** ao cliente. O valor é criado, comunicado e entregue por meio de toda a cadeia produtiva da empresa, desde a concepção dos produtos/serviços até a compra/consumo por parte dos clientes e, após, na manutenção do relacionamento com eles.

Algumas funções do Marketing nas organizações são:

- Identificar necessidades e desejos do público-alvo;
- Projetar produtos e serviços que satisfaçam essas necessidades e desejos;
- Informar o público-alvo sobre esses produtos e serviços;
- Disponibilizar esses produtos e serviços;
- Atribuir-lhes um preço;
- Proporcionar apoio e acompanhamento.

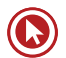

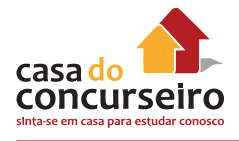

Dessa forma, buscando alguns pontos em comum nas definições apresentadas, pode-se dizer que Marketing é uma área do conhecimento que engloba todos os processos e as atividades concernentes às relações de troca, orientadas para a satisfação das necessidades e dos desejos dos consumidores, atendendo aos objetivos da empresa (LAS CASAS, 1997).

> O processo de Marketing envolve a criação, a oferta, a livre negociação e a entrega de valor para o cliente.

# **O cliente**

Para o Marketing moderno, o consumidor é visto por quem é (demograficamente), pelo que faz (atividades, interesses, estilos de vida), pelo o que pensa (opiniões e crenças) e pelo que valoriza (valores e atitudes) (KOTLER, 2009). Por isso, as empresas devem se esforçar para conhecer profundamente seus clientes e *prospects* (potenciais clientes).

**"Marketing é a ciência e a arte de conquistar e manter clientes e desenvolver relacionamentos lucrativos com".** (KOTLER, 2000)

Ao comparar o processo físico de criação dos produtos com o processo de criação de valor, podemos perceber que, enquanto o primeiro se ocupa de projetar, fabricar e vender o produto, o segundo, relacionado ao Marketing, inicia considerando o mercado, segmentando os **clientes e suas necessidades**, posicionando-se, após, com relação ao valor que será entregue e, só depois, seguindo para as etapas de fabricação, venda e comunicação. Isto é, seus componentes mais estratégicos ocorrem antes da fabricação e do fornecimento do valor.

#### **a) Processo físico tradicional**

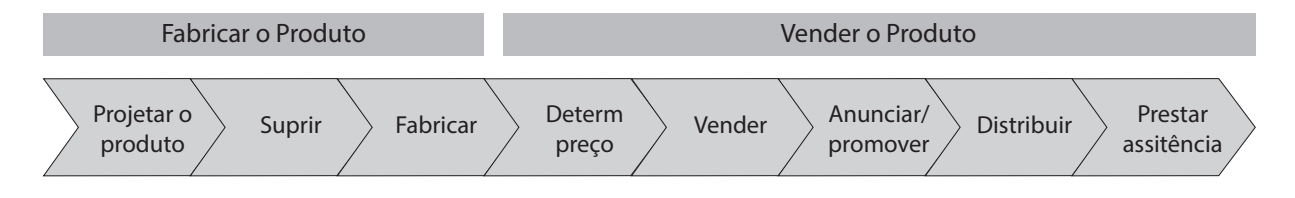

#### **b) Criação e entrega de valor**

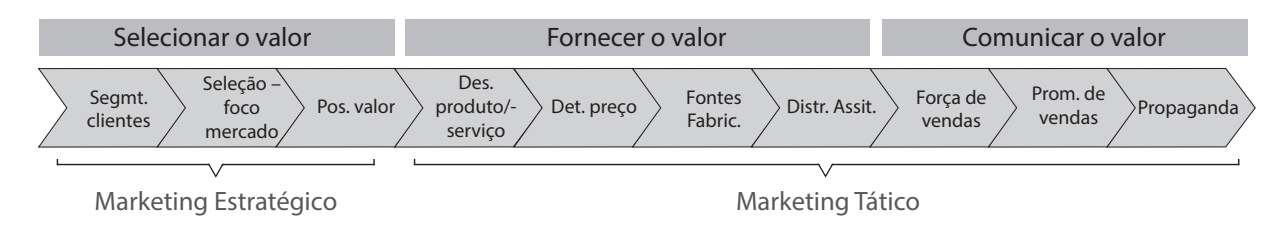

Hoje, entende-se que o Marketing deve estar voltado **ao público-alvo** da organização, especialmente em empresas privadas. Isso significa que produtos e serviços só devem ser desenvolvidos depois de um conhecimento profundo a respeito do consumidor. O Marketing também tem sido cada vez mais inserido na **estratégia corporativa**, sendo preocupação da alta direção (WEBSTER, 1997).

Por isso, segundo Andrews (1999), percebe-se que:

- O Marketing está vinculado a questões de **longo prazo**, envolvendo a antecipação de tendências e decisões estratégicas.
- O Marketing é um conceito e uma função fundamental em organizações que visam à **diferenciação**.
- O Marketing começou a se tornar uma **cultura**. Em algumas empresas, já há incentivo para que os profissionais saiam a campo para conhecer mais profundamente o cliente, trazendo dele os subsídios para o desenvolvimento de novos produtos e serviços.

# **PRODUTO, PREÇO, PRAÇA E PROMOÇÃO − OS 4 PS**

O Marketing possui um vasto campo de atuação nas empresas, embora muitas pessoas relacionem suas atividades apenas à comunicação. Na realidade, o Marketing se ocupa de muitas decisões envolvendo o processo de entrega de valor aos clientes. Uma das formas de classificar suas atividades são os chamados **4 Ps** de Marketing, também chamados de **Mix de Marketing**, **Marketing Mix** ou **Composto de Marketing**. Eles reúnem a maior parte das suas atividades.

### **Produto**

Contempla todas as decisões sobre a variedade, a qualidade, o design, as características, o nome da marca, a embalagem, os tamanhos, os serviços adicionais, as garantias e as devoluções.

O produto possui um ciclo de vida: nascimento, crescimento, maturidade, declínio e morte.

### **Preço**

Contempla todas as decisões sobre preços de tabela, políticas de descontos, concessões, prazo de pagamento e condições de financiamento. Existem várias estratégias para definição de preço.

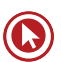

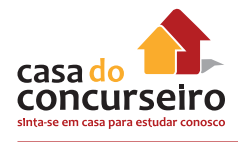

# **Praça**

Traduzido do inglês *place*, seu sentido é de **distribuição**, pois refere-se ao lugar em que colocamos os produtos/serviços à disposição dos clientes. Inclui decisões sobre canais, cobertura, variedades, locais, estoque e transporte.

# **Promoção**

Traduzido do inglês *promotion*, seu sentido é de **comunicação** e também é chamado de **composto de comunicação** ou **composto promocional**. Inclui decisões sobre promoção de vendas, propaganda, força de vendas, relações públicas e marketing direto.

É importante ressaltar que, embora nem sempre essas atividades e decisões ocorram no departamento da empresa denominado "Marketing", elas integram a disciplina e o campo de estudo e de atuação do Marketing.

# **Os 4 Ps no Mercado Financeiro**

Como será que estes elementos se apresentam no mercado financeiro? Como estão contextualizados nos bancos? A seguir, alguns comentários e exemplos.

Para os bancos...

#### **Produto**

É todo bem tangível ou intangível que supõe a base da transação entre a empresa e seu cliente. Apesar de os 4Ps utilizarem a palavra "produto", nos bancos este "P" é relacionado ao seus **produtos** e **serviços**. Exemplos: conta corrente, investimentos, cartões, seguros.

#### **Preço**

São as tarifas e taxas vinculadas aos produtos e serviços financeiros. Exemplos: tarifas de manutenção de conta, emissão de extratos, DOC e TED, taxa de juros de um financiamento.

#### **Praça**

São os pontos de distribuição dos produtos e serviços bancários. Exemplos: agências, *internet banking, mobile banking,* canal de atendimento telefônico, caixas de autoatendimento, correspondentes bancários. Tecnologias estão em alta.

#### **Promoção**

É o composto de comunicação que tem como objetivo mostrar-se atraente aos clientes. Exemplo: anúncio em revista (propaganda), isenção de tarifa para novos clientes (promoção), cartazes nas agências (*merchandising*), Projeto Pescar Banrisul (Relações Públicas), gerente de contas (força de vendas).

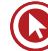

### **MARKETING DE SERVIÇOS**

O Marketing de Serviços é esta função organizacional, denominada Marketing, aplicada às empresas de serviço (como bancos, agências de viagem, assessoria imobiliária, etc.). Na visão do Marketing:

**"Serviço é qualquer ato ou desempenho, essencialmente intangível, que uma parte pode oferecer a outra e que não resulta na propriedade de nada. A execução de um serviço pode ou não estar ligada a um produto concreto".** (Kotler, 2000)

Para compreendermos um pouco melhor esta definição, basta compararmos os tipos de oferta que há no mercado, desde um bem tangível, ao qual não há nenhum serviço associado, até o serviço puro, no qual não há produtos físicos.

- **Bem tangível:** Produto físico sem serviço associado. Ex.: sabão em pó, feijão no supermercado, caneta.
- **Bem tangível associado a serviço:** Produto físico para o qual os serviços são um complemento importante, seja na apresentação, entrega, instalação, treinamento, assistência técnica, garantia. Ex.: carros, móveis ou equipamentos que necessitam de instalação.
- **Híbrido:** Os produtos e os serviços possuem importância equivalente, portanto pagamos igualmente pelo bem físico e pelo serviço. Ex.: restaurantes.
- **Serviço principal associado a serviço secundário ou bem tangível:** Neste caso, bens são apoio, ou seja, o produto complementa a oferta de um serviço. Ex.: companhias aéreas.
- **Serviço puro:** Oferta pura e simples de um serviço. Ex.: médico, psicoterapeuta, empregada doméstica.

Apesar de o Marketing utilizar essa classificação para auxiliar na compreensão do que é serviço, hoje se verifica que as fronteiras entre produto e serviço não são mais tão rígidas. O que se verifica, na atualidade, é que as **ofertas estão tornando-se cada vez mais híbridas**. Isso pode ser verificado pela quantidade de empresas de roupas ou de carros que têm grande parte da sua receita advinda do financiamento dos seus consumidores ou pela quantidade de empresas de equipamentos de infraestrutura cujos clientes valorizam enormemente treinamento e manutenção. Isso torna o mercado mais complexo e impacta a visão que as empresas precisam ter de quem são seus concorrentes, pois, com relação ao financiamento, uma empresa de carros pode ser concorrente de um banco.

Os bancos, por sua vez, fazem pacotes com os seus serviços e dão a eles uma roupagem de produtos. Porém, é importante lembrar que *os bancos são, essencialmente, empresas de serviço.*  Dentre os seus serviços estão:

- Financiamento de bens;
- Crédito;
- Gestão dos recursos do cliente (investimentos);

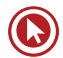

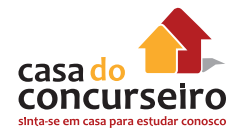

- Assessoria financeira;
- Seguro dos bens;
- Câmbio;
- Meios de pagamento (cartões).

Portanto, ainda que utilize alguns bens físicos como suporte (por exemplo, caixa eletrônico e cartão), o banco é uma empresa de serviços e enfrenta os desafios relacionados a isso, como veremos a seguir.

# **Características do Serviço**

Em oposição aos produtos, os serviços apresentam as seguintes características (e desafios):

- **Intangibilidade** Não podemos "pegar" ou ver antes de adquirir, o que gera certa incerteza no cliente. Os serviços bancários são imateriais e intangíveis, por isso é importante a relação de confiança e tudo que possa materializar um pouco os produtos e serviços.
- **Inseparabilidade** Os serviços são produzidos e consumidos simultaneamente. Quando um cliente tem seu dinheiro aplicado num investimento, o serviço está sendo produzido e consumido.
- **Variabilidade (heterogeneidade)** Depende de por quem, de onde e de quando são produzidos. Adaptam-se ao cliente – e isso é uma característica positiva. Cada atendimento é diferente e único. O desafio aqui é manter bons padrões de atendimento e níveis de qualidade.
- **Perecibilidade** Os serviços não podem ser estocados ou guardados. Num banco, como a demanda não é constante, podem "sobrar" ou "faltar" atendentes, dependendo do dia e horário. Isso constitui um desafio para os gestores.

Essas características exigem, das empresas de serviço, estratégias diferenciadas, especialmente com relação ao atendimento, à imagem e ao relacionamento com o cliente. Kotler (2009) afirma que:

**"Em primeiro lugar, os consumidores de serviços geralmente confiam mais nas informações do** *boca-a-boca* **do que em propaganda. Em segundo lugar, eles dão grande importância ao preço, aos funcionários e aos** *fatores visíveis* **ao julgarem a qualidade. Em terceiro lugar, eles são altamente** *fiéis* **a prestadores de serviços que os satisfazem".**

A análise das características únicas do serviço levou Kotler (2009) a desenvolver o chamado "Triângulo do Marketing de Serviços", que reúne sua complexidade.

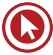

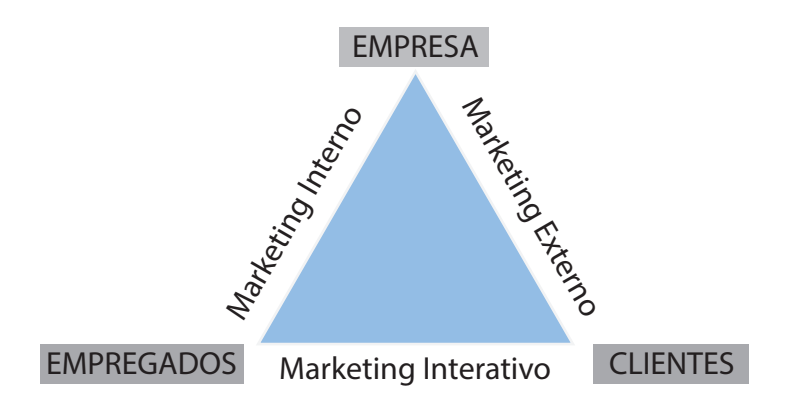

Além do **Marketing externo** (4Ps), um Marketing de serviços efetivo também precisa de um **Marketing interno** (promovendo treinamentos, suporte, motivação e recompensa por servir bem os clientes) e de um **Marketing interativo** (causando boa impressão aos clientes quando em contato com os empregados da empresa).

#### **Qualidade em Serviços**

Em geral, um consumidor não percebe a qualidade em função de um único fator, mas leva em conta todos os aspectos do serviço. O cliente deseja algo mais do que a qualidade do serviço e do atendimento no momento da compra. A prestação do serviço engloba também atividades de pós-venda, como manutenção e assistência técnica, dentre outras.

Parasuraman, Zeithaml e Berry (1988) desenvolveram uma escala, aplicável a todos os tipos de empresas de serviços, que leva em conta cinco dimensões da qualidade:

- **Confiabilidade:** capacidade de desempenhar o serviço prometido de modo confiável e preciso. Os aspectos técnicos são levados em conta.
- **Responsividade (presteza):** disposição para ajudar os clientes e de fornecer o serviço com prontidão.
- **Empatia:** atenção individualizada e cuidadosa que as empresas proporcionam a seus clientes.
- **Segurança:** conhecimento e cortesia por parte dos funcionários e sua capacidade de inspirar credibilidade e confiança.
- **Tangíveis:** aparência física das instalações, equipamentos, pessoal e material de comunicação.

Além desses fatores, podem impactar a percepção de qualidade o profissionalismo, as habilidades e o comportamento dos atendentes, a facilidade de acesso e a flexibilidade, a capacidade de recuperação diante de problema e a reputação da empresa (GRÖNROOS, 2003). Por isso, o Marketing precisa estar atento a cada um dos elementos do serviço que têm impacto sobre a percepção do cliente.

Segundo Freitas (2005), à medida que a competição entre as empresas aumenta, o cliente torna-se mais exigente e crítico em relação aos serviços a ele prestados. Ou seja, os padrões de qualidade de atendimento estabelecidos pelo mercado estão cada vez mais severos Parasuraman et al. (1985, *apud* FREITAS, 2005) sugerem cinco procedimentos que devem ser implementados pelas empresas:

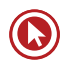

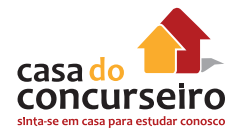

- Desenvolver instrumentos de pesquisa para entender as reais necessidades e expectativas (explícitas e implícitas) dos clientes.
- Transformar as necessidades e as expectativas do consumidor em projetos de serviço que possam realmente atendê-los.
- Transformar o projeto em especificações adequadas de serviço ou padrões que possam ser implementados (nesta etapa, o *benchmarking* é uma técnica recomendada).
- Prestar os serviços em conformidade com as especificações estabelecidas.
- Não criar expectativas que não possam ser atendidas ou cumpridas (*gap* entre as expectativas do cliente e o atual serviço fornecido).

# **Serviços – fator humano**

Nota-se que o elemento humano é um fator primordial na prestação de serviços. Porém, na rotina de trabalho, administradores e gerentes não são capazes de presenciar todas as ações dos funcionários . Nesses momentos, tais funcionários são os reais administradores e representantes da empresa. Algumas condições devem ser observadas para a obtenção da excelência na prestação de serviços (FREITAS, 2005):

- Periodicamente, é necessária a mensuração do **grau de satisfação** dos funcionários e dos clientes em relação aos serviços. Compartilhada com a coleta de sugestões e reclamações, esta atividade pode ser capaz de identificar pontos de deficiência no serviço ou que desagradam aos clientes.
- Por meio de treinamento, do recebimento de remuneração adequada e do desempenho de funções nas quais possuam habilidade e competência, os funcionários se tornarão mais **motivados** e comprometidos com a qualidade.
- A organização deve estar estruturada de forma que todos os funcionários tenham **conhecimento** da sua estrutura funcional e de suas atribuições, além de conhecimento dos produtos/serviços oferecidos.
- Os funcionários devem tentar **solucionar os problemas** no local e no momento em que ocorrem ou então encaminhá-los ao profissional capacitado, fornecendo informações corretas. Este procedimento evita a propagação de reclamações, que podem gerar uma imagem ruim da organização e causar perdas de vendas.

Vamos aprofundar agora a questão da resolução de problemas em serviços, que chamamos de recuperação.

### **Falhas e Recuperação em Serviços**

Para os bancos, a recuperação eficaz das falhas funciona como uma prevenção da perda de clientes para outros bancos. Basicamente, existem três abordagens para aumento da lucratividade: **reduzir os custos, aumentar as vendas e limitar a deserção de clientes**. Portanto, a retenção de clientes é um dos principais objetivos de negócio amplamente aceito, pois a conquista de novos clientes é mais custosa do que a manutenção dos clientes atuais, que são mais

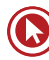

lucrativos quanto mais forte for o relacionamento e mais tempo permanecerem operando com o banco (LEWIS; SPYRAKOUPOULOS, 2001, *apud* DE MIGUEL, 2006).

Além da necessidade de manter-se competitiva, a instituição deve considerar que o Código de Defesa do Consumidor (CDC) também é aplicado nas relações entre os bancos e nas demais instituições financeiras com seus clientes.

Os encontros de serviço são as interações pessoais entre clientes e empregados das empresas de serviço durante determinado tempo. Além das interações pessoais, os encontros de serviços englobam outros elementos, como o ambiente físico e o ambiente social, pois fornecem pistas sobre a qualidade e a consistência do serviço. O **ambiente físico** é composto por elementos como sinalização, segurança, iluminação, limpeza, temperatura, conservação das máquinas, pintura, decoração, entre outros. O **ambiente social** pode ser configurado pelas interações entre clientes, com funcionários e entre estes.

Já vimos anteriormente que a entrega do serviço pode ocorrer de forma heterogênea, pois depende, em grande parte, do comportamento dos funcionários, do comportamento do cliente que recebe o serviço e das ações de outros clientes que possam estar presentes no momento da entrega do serviço.

Com a finalidade de melhorar o desempenho das operações e a qualidade dos serviços, os funcionários, **particularmente os que mantêm contato direto com os clientes**, devem ser treinados tanto nas habilidades em relacionamentos interpessoais como nas habilidades técnicas e devem ser altamente motivados (DE MIGUEL, 2006).

# **Compreensão Expectativas dos Clientes**

Segundo De Miguel (006), a compreensão da natureza e do que determina as expectativas dos clientes é fundamental para garantir que o desempenho do serviço atenda e até supere as suas expectativas.

As pesquisas sobre as expectativas dos clientes de bancos estão evoluindo devido à importância da busca por diferenciação nos serviços bancários. Ao mesmo tempo, os clientes vêm percebendo quase nenhuma diferença entre os serviços oferecidos pelos bancos, pois, assim que surge um diferencial, logo ele é imitado pelos concorrentes.

Com base nas opiniões dos clientes, muitos bancos estão optando por aumentar seus lucros, obtendo a fidelidade por meio do atendimento das expectativas, ao invés de oferecer diferenciações sofisticadas. Compreender as expectativas, porém, é insuficiente para entregar serviços superiores e deve ser complementado com pesquisas sobre como os clientes avaliam os processos de entrega dos serviços (DE MIGUEL, 2006).

Ao contrário dos serviços superiores que ajudam a reter clientes, os serviços pobres são as principais **causas das deserções** dos clientes. Pesquisas com ex-clientes de bancos demonstram que grande parte dos casos de deserção é ocasionada por um único problema (e não repetidas ocasiões). As emoções mais frequentemente relatadas são: frustração, raiva, embaraço, humilhação, fúria, aborrecimento, repugnância, irritação e desapontamento.

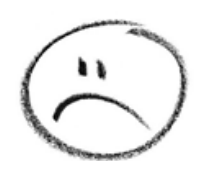

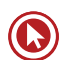

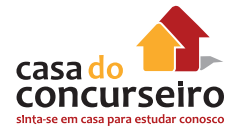

**O processo chamado de "recuperação" são as atitudes tomadas por uma empresa quando ocorrem falhas no processo de prestação de serviços.**

As circunstâncias de recuperação do serviço representam excelentes ocasiões para atender às expectativas dos clientes e excedê-las, além de reforçar o relacionamento. **A pronta ação demonstra que a instituição tem interesse no cliente e se preocupa com sua satisfação**, pois ele presta mais atenção quando alguma coisa acontece de forma inconveniente do que quando tudo acontece de forma apropriada. Igualmente, a detecção de uma falha permite à instituição realizar análise da sua origem e, assim, prevenir sua reincidência (DE MIGUEL, 2006).

Dentre as maneiras que as empresas podem reagir às falhas, estão as seguintes:

- **Não tomar ação nenhuma**  o que não é recomendável;
- **Redirecionar o problema** a um funcionário de nível hierárquico mais alto;
- **Corrigir** fazer as coisas certas, eliminar a causa da insatisfação inicial;
- **Oferecer tratamento excepcional** ofertar um tratamento especial ao cliente com problemas.
- **Oferecer explicações** relacionadas ao erro e às medidas tomadas para correção;
- **Pedir desculpas**  quando um empregado pede desculpas em nome da empresa;
- **Oferecer uma compensação**  monetária ou outra.

Segundo De Miguel (2006), ao estudar a satisfação dos clientes com as estratégias de recuperação aplicadas pelos seus bancos, pesquisadores concluíram que **ouvir e resolver os problemas dos clientes adiciona valor** ao banco e mitiga as falhas. Desculpas e compensações não aumentam a satisfação. As estratégias devem ser seletivas para garantir a satisfação dos clientes, que precisam perceber que a instituição tem programas voltados aos seus problemas e que há dispositivos direcionados às suas soluções.

# **Marketing Holístico**

A visão do Marketing Holístico, assim como o termo sugere, é a de que todos os fatores que participam do processo mercadológico são relevantes e interdependentes. Assim, **consumidores, colaboradores, sociedade** e até mesmo os **concorrentes** devem ser considerados. Os profissionais de marketing devem lidar com uma variedade de questões e certificar-se de que as decisões em uma área são coerentes com as decisões em outras, devendo **trabalhar de forma integrada**.

O conceito de Marketing Holístico é uma nova abordagem de Marketing, que surgiu como uma resposta a mudanças fundamentais no ambiente de marketing atual (mudanças demográficas, globalização, hipercompetição, desenvolvimento de internet, responsabilidade social corporativa, etc.). Kotler e Keller (2006) o definem assim:

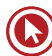

*"***O conceito de Marketing Holístico é baseado na concepção, desenvolvimento e implementação de programas de Marketing, processos e atividades que reconhecem a amplitude e as interdependências. O Marketing Holístico reconhece que 'tudo importa' para o marketing e uma perspectiva ampla e integrada é necessária para atingir a melhor solução".**

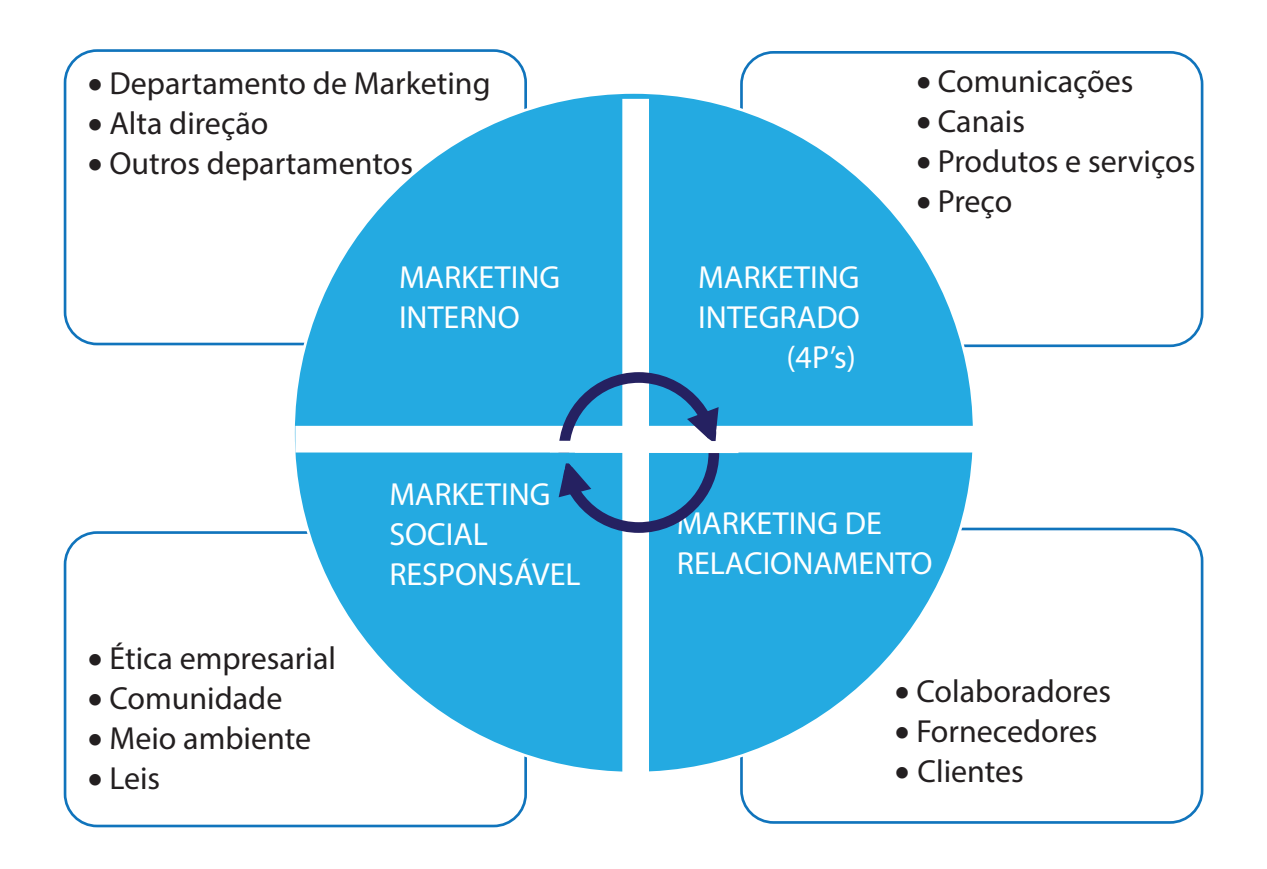

Kotler e Keller (2006) afirmam que o Marketing Holístico possui quatro componentes:

- **Marketing de Relacionamento:** Busca desenvolver relacionamentos profundos com todas as pessoas ou organizações que podem, direta ou indiretamente, afetar o sucesso das atividades de marketing da empresa.
- **Marketing Integrado:** Busca montar programas totalmente integrados para criar, comunicar e entregar valor aos consumidores. Essas atividades dizem respeito às variáveis do composto de marketing (preço, produto, comunicação e distribuição).
- **Marketing Interno:** É a tarefa de contratar, treinar e motivar funcionários para que acolham os princípios de marketing e atendam bem os clientes.
- **Marketing Socialmente Responsável:** Também chamado de societal, envolve a preocupação com questões mais abrangentes, como os contextos éticos, ambientais, legais e sociais das atividades.

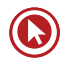

# Questões

**1. (79458)** CESGRANRIO – 2015 – MARKETING, ATENDIMENTO E TÉCNICAS DE VENDA – Mix de Marketing

Um determinado banco apresenta um pacote de serviços bem avaliado tanto por seus clientes quanto pela opinião pública em geral e cobra taxas mais baixas que seus concorrentes. Essas vantagens são apresentadas em suas propagandas, que são veiculadas em meios de comunicação de massa e obtêm elevadas taxas de copy e recall. Contudo, esse banco conta apenas com dez agências localizadas em cinco capitais do Brasil, e não consegue atender às demandas de todos os potenciais clientes de seus serviços.

O ponto fraco da estratégia de marketing desse banco está localizado no componente do composto de marketing denominado

- **a)** praça
- **b)** preço
- **c)** produto
- **d)** pesquisa
- **e)** promoção
- **2. (42956)** A CASA DAS QUESTÕES 2014 MARKETING, ATENDIMENTO E TÉCNICAS DE VENDA – Marketing

Sobre o composto de Marketing, assinale V para as afirmativas verdadeiras e F para as falsas.

( ) Propaganda, promoção de vendas e relações públicas são parte do composto de comunicação

( ) A determinação dos canais de venda é parte do mix de Marketing

( ) No mix de Marketing, bens tangíveis e serviços são classificados como produtos, por serem ofertas da empresa.

- **a)** V V V
- **b)**  $F V V$
- $c)$   $F F V$
- **d)** V F V
- **e)** F F F
- **3. (42945)** A CASA DAS QUESTÕES 2014 MARKETING, ATENDIMENTO E TÉCNICAS DE VENDA – Marketing de Serviços

Uma das características dos serviços é a sua \_\_\_\_\_\_\_\_\_\_\_. O cliente avalia o serviço pela

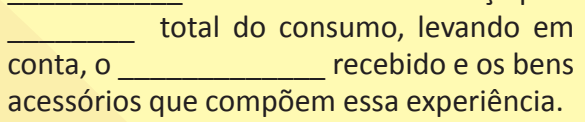

- **a)** Tangilbilidade Experiência Atendimento
- **b)** Intangibilidade Objetividade Feedback
- **c)** Intangibilidade Experiência Atendimento
- **d)** Tangibilidade Oferta Valor
- **e)** Intangibilidade Oferta Valor
- **4. (35927)** A CASA DAS QUESTÕES 2014 MARKETING, ATENDIMENTO E TÉCNICAS DE VENDA – Marketing

O Marketing, mais do que propaganda, diz respeito a um conjunto de processos que envolvem a criação, a comunicação e a entrega de valor para os clientes. Além disso, trata da administração do relacionamento com eles, de modo a beneficiar a organização e seu público interessado. Certo ou errado?

( ) Certo ( ) Errado

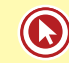

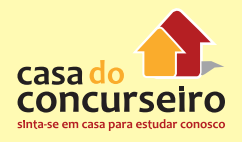

#### **5. (35869)** A CASA DAS QUESTÕES – 2014 – MARKETING, ATENDIMENTO E TÉCNICAS DE VENDA – Marketing

Uma característica do Marketing de Serviços é a atenção especial aos aspectos de intangibilidade e inseparabilidade do serviço, pois impactam na percepção do cliente sobre o serviço prestado. Certo ou Errado?

( ) Certo ( ) Errado

Acesse o *link* a seguir ou baixe um leitor QR Code em seu celular e fotografe o código para ter acesso gratuito aos simulados *on-line*. E ainda, se for assinante da Casa das Questões, poderá assistir ao vídeo da explicação do professor.

http://acasadasquestoes.com.br/prova-imprimir.php?prova=3939415

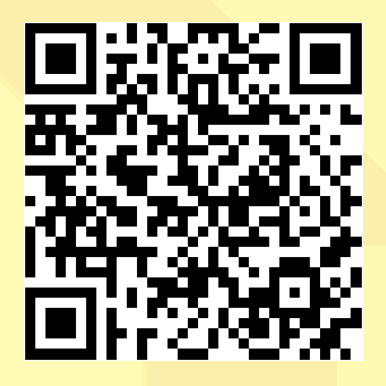

Gabarito: **1.** (79458) A **2.** (42956) A **3.** (42945) C **4.** (35927) Certo **5.** (35869) Certo

## **Estágios de excelência do serviço**

As empresas de serviço almejam lucratividade crescente, mas, para isso, precisam que seus clientes consumam seus serviços e sejam fiéis, comprando e recomendando a outras pessoas repetidas vezes ao longo do tempo. Por isso, é importante que a empresa ajuste seu foco, colocando a **satisfação do cliente** no centro das suas ações, o que, em geral, desenvolve-se ao longo do tempo de amadurecimento da empresa em determinados estágios.

**Estágio 1:** A empresa preocupa-se com o desenvolvimento dos elementos essenciais do serviço, focando em processos e canais, de modo a estabelecer requisitos mínimos de satisfação e estrutura.

**Estágio 2:** A empresa caminha na direção da excelência operacional do principais processos e incorpora a elementos de satisfação dos clientes baseado em *feedback.*

**Estágio 3:** A cultura passa a ser voltada ao cliente, com menos foco nos produtos ou nos canais e mais ênfase nos processos de entrega e medidas de satisfação de clientes.

**Estágio 4:** Ocorre o alinhamento dos processos internos com as expectativas dos clientes. É criado um ambiente voltado a obter lealdade e retenção, mensurando o negócio em relacionamentos e lucratividade de longo prazo.

Quando atinge um nível excelente nos serviços, a empresa tem seu foco voltado para o cliente.

# **Orientação de Marketing**

Kotler (2009) afirma que há cinco conceitos diferentes sob os quais a empresa pode conduzir suas atividades de marketing: produção, produto, venda, marketing e marketing societal:

#### **Orientação para a produção**

A empresa com essa orientação assume que os consumidores dão preferência aos produtos que estão amplamente disponíveis e apresentam preços baixos. A organização concentra-se em atingir eficiência de produção elevada e distribuição ampla.

### **Orientação para o produto**

A empresa com orientação para o produto acredita que os consumidores favorecerão aqueles produtos que oferecerem mais qualidade, desempenho ou características inovadoras. A organização foca sua energia em desenvolver produtos superiores, melhorando-os continuamente.

### **Orientação para a venda**

Essa abordagem assume que o consumidor, se deixado sozinho, normalmente não comprará o suficiente dos produto da organização. Assim, a empresa emprega um esforço agressivo de venda e promoção.

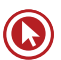

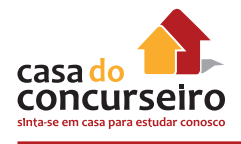

# **Orientação de Marketing**

As empresas com essa orientação são aquelas que assumem que a chave para atingirem as metas organizacionais consiste em ser mais eficaz do que os concorrentes para integrar as atividades de marketing, satisfazendo, assim, as necessidades e os desejos dos mercados-alvo.

Theodore Levitt (apud KOTLER, 2009) afirma que a venda tem seu foco na necessidade do vendedor, enquanto o marketing o tem na necessidade do comprador. A venda está focalizada na necessidade do vendedor de transformar o seu produto em dinheiro, enquanto o marketing se pauta pela necessidade de satisfazer as necessidades do consumidor por meio de um produto e de um conjunto de valores associados com a criação, a entrega e, finalmente, o consumo.

A orientação de Marketing fundamenta-se em quatro pilares (KOTLER, 2009) :

- Mercado-alvo: nenhuma empresa pode operar em todos os mercados e satisfazer todas as necessidades. As empresas trabalham melhor quando definem cuidadosamente seu (s) mercado(s)-alvo e preparam um programa de marketing sob medida.
- Necessidades do consumidor: o pensamento orientado para o cliente exige que a empresa defina as necessidades a partir do ponto de vista deste. A chave é compreender essas necessidades melhor do que os concorrentes. Isso porque as vendas de uma empresa decorrem de consumidores novos e de consumidores leais.
- Marketing Integrado: quando todos os departamentos da empresa trabalham em conjunto para atender aos interesses dos consumidores. "Marketing é muito importante para ser deixado a cargo do departamento de Marketing" (David Packard, da HP).
- Rentabilidade: O propósito final da orientação de marketing é ajudar as organizaçoes a atingirem suas metas. No caso de empresas privadas, a principal meta é o lucro.

### **Foco no cliente**

A lucratividade das empresas está ligada a diversos fatores de eficiência, mas, principalmente, à preferência dos clientes. Como vimos anteriormente, a escolha do consumidor, em detrimento dos concorrentes, dependerá de uma oferta que satisfaça suas necessidades. Para o Marketing captar e satisfazer necessidades e desejos do público-alvo da organização, é fundamental o **foco no cliente, presente na orientação de Marketing.**

Mas o que significa ter foco no cliente?

- Significa que uma organização não deve perguntar "o que queremos vender?", e sim: "o que os clientes querem comprar?"
- Significa que uma organização não deve afirmar "é isso que o nosso produto faz", e sim: "essas são as características que o cliente procura, deseja, valoriza e precisa"

Por isso, as empresas com foco no cliente colocam as necessidades deste no centro de suas decisões sobre produto, preço, canais de distribuição e comunicação. A coleta de informações a respeito do cliente se torna um processo de extrema importância, pois o conteúdo obtido do cliente é decisivo para a tomada de decisão.

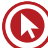

**"Essas empresas centram-se nos clientes e estão organizadas para responder as mudanças nas necessidades dos clientes com eficácia".** (KOTLER, 2009)

O diagrama a seguir mostra a diferença do posicionamento do cliente entre o organograma tradicional e organograma de empresa orientada para o cliente.

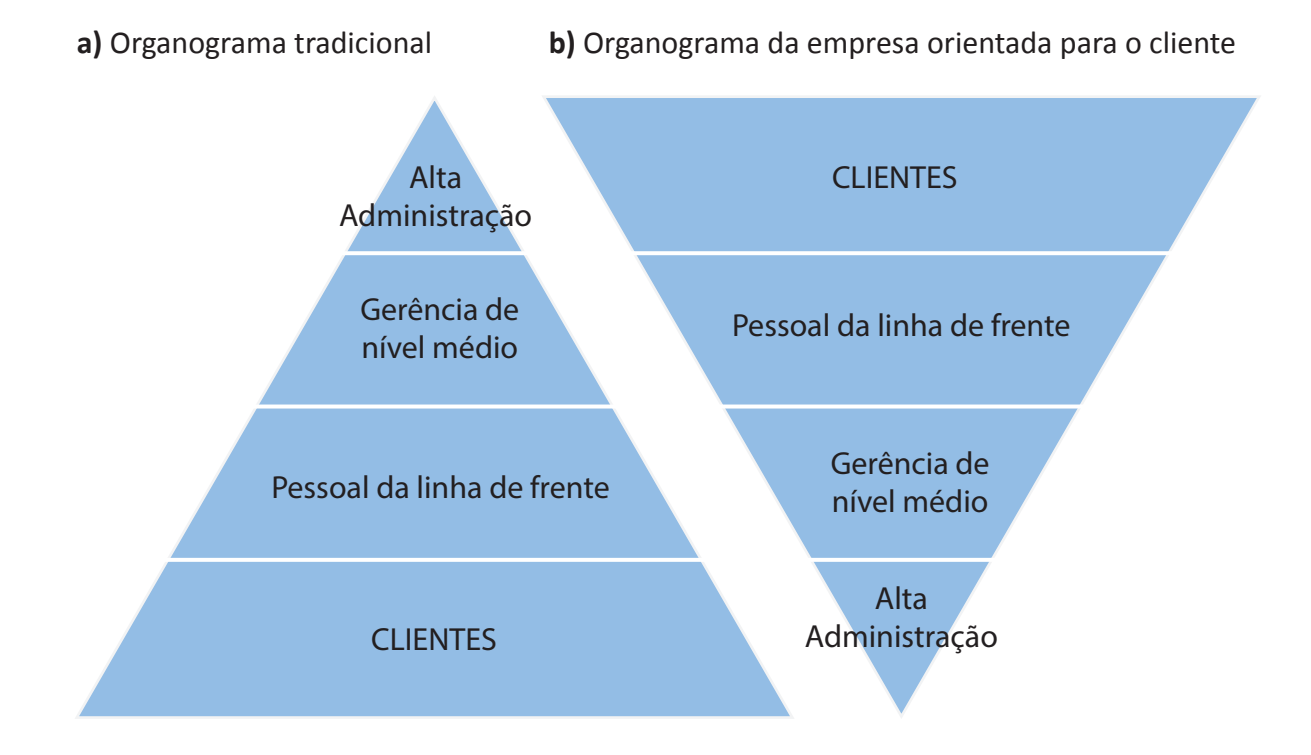

Na figura de Kotler (2009), no organograma tradicional, a alta administração aparece no alto, seguida pela gerência de nível médio no meio e o pessoal da linha de frente e os clientes na base. Na empresa com a orientação de Marketing, a pirâmide é invertida, ficando os clientes no topo. Em seguida, por grau de importância, a linha de frente (que tem contato com os clientes), os atende e os satisfaz. Abaixo deles, estão os gerentes de nível médio, cuja tarefa é dar apoio ao pessoal da linha de frente (para que possam atender bem aos clientes). Na base, está a alta administração, a qual objetiva contratar e apoiar os gerentes de nível médio. Trata-se de focar na geração de valor (DUTRA & BRAMBILLA, 2010).

#### **A empresa com foco no cliente se preocupa em saber...**

- Quem é o cliente?
- O que ele necessita?
- Onde ele está?
- Quanto está disposto a pagar?

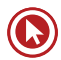

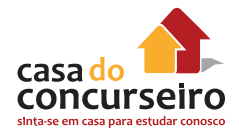

## **VALOR PARA O CLIENTE**

# **Valor é preço?**

Não apenas. Para o Marketing, valor inclui **tudo o que o cliente percebe como benefício e como custo**. Além do custo monetário, o custo total para o cliente inclui os custos de tempo, de energia física e psíquicos. Também são percebidos como benefícios o valor dos produtos e serviços, dos atendentes e da imagem associada ao produto/serviço.

**"Valor entregue ao cliente é a diferença entre o valor total para o cliente e o custo total para o cliente. O valor total para o cliente é o conjunto de benefícios que os clientes esperam de um determinado produto ou serviço. O custo total para o cliente é o conjunto de custo em que os consumidores esperam incorrer para avaliar, obter, utilizar e descartar um produto ou serviço".** (KOTLER, 2000)

#### **Por que entregar valor?**

- Os clientes estão mais informados do que nunca (tv, internet...).
- Em função disso, estão mais críticos.
- Muitas opções para qualquer pruduto/serviço; e o cliente pode ir para o concorrente.
- Satisfação e repetição da compra dependem da entrega ou não de valor.

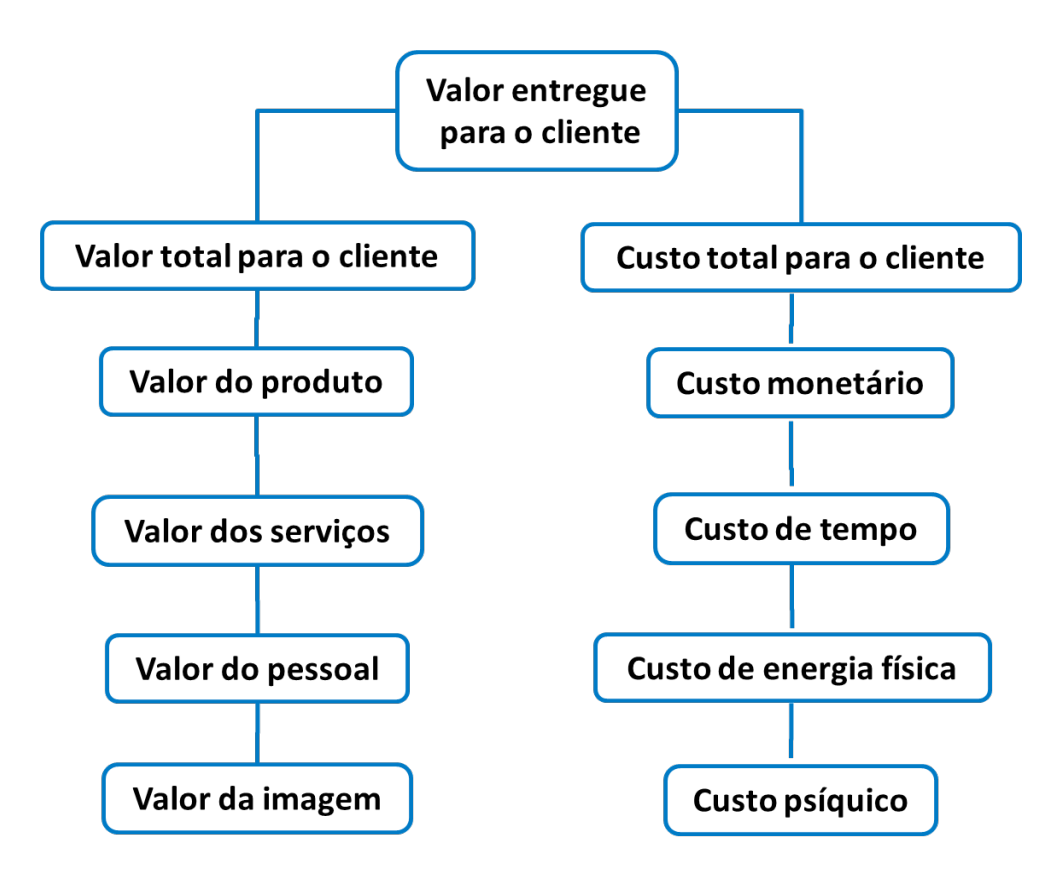

Churchill e Peter (2000 apud VAZ, 2006) descrevem alguns dos benefícios e custos envolvidos em uma compra. Com relação aos benefícios, há quatro tipos: funcionais, sociais, pessoais e experimentais. Os custos também apresentam-se divididos em quatro categorias: monetários, temporais, psicológicos e comportamentais.

Os **benefícios funcionais** são inerentes aos produtos e serviços, ou seja, são atributos que oferecem uma utilidade funcional ao consumidor. Os **benefícios sociais** são reações positivas que o cliente recebe de outras pessoas por consumir determinado produto ou serviço. Geralmente estão associados à preferência por produtos de marca. Já os **benefícios pessoais** estão associados à satisfação que os clientes obtêm na realização da compra e no uso dos produtos. Por fim, os **benefícios experimentais** associam-se ao prazer sensorial que as pessoas obtêm com produtos e serviços, como, por exemplo, a sensação de prazer gerada quando consumido um alimento saboroso.

Com relação aos custos, o principal deles refere-se à quantidade de dinheiro que deve ser disponível em troca de um produto ou serviço, denominado de **custos monetários**. Também considera-se aqui os riscos de perda financeira por mau desempenho do produto. Os **custos temporais** consideram o dispêndio de tempo na obtenção de produtos e serviços. No entanto, para Churchill e Peter (2000, *apud* VAZ, 2006), nem sempre tempo pode ser custo: "em situações especiais, alguns clientes gostam de gastar tempo fazendo compras e apreciam a expectativa de aguardar que um produto especial seja entregue". Já os **custos psicológicos** envolvem a energia ou a tensão mental e física envolvida no esforço de comprar e aceitar os riscos do produto. Por exemplo, a compra de produtos de alto valor monetário pode envolver uma avaliação mais cuidadosa na hora da compra, a fim de se fazer escolhas certas e reduzir a dissonância cognitiva. Por fim, os **custos comportamentais** relacionam-se à quantidade de energia física necessária à compra de um produto ou serviço.

A criação de valor para os clientes constitui o alicerce de qualquer sistema de negócios bem sucedido, pois é geradora de lealdade e, por consequência, de crescimento, lucros e mais valor.

# **SATISFAÇÃO**

Para o Marketing:

**"Satisfação consiste na sensação de prazer ou desapontamento resultantes da comparação do desempenho (ou resultado) percebido de um produto em relação às expectativas do comprador".** (KOTLER, 2000)

- **↓** Se o desempenho fica aquém das expectativas, o cliente fica **insatisfeito**.
- **→** Se o desempenho alcança as expectativas, o cliente fica **satisfeito**.
- **↑** Se o desempenho supera as expectativas, o cliente fica **encantado**.

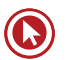

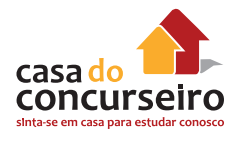

Em geral, um cliente satisfeito permanece por mais tempo e isso pode levar à **fidelidade***,* que é "um **compromisso** profundo de comprar ou recomendar repetidamente certo produto ou serviço no futuro, apesar de influências situacionais e esforços de marketing potencialmente capazes de causar mudanças comportamentais" (OLIVER apud KOTLER, 2006).

Para obter a satisfação do cliente, a empresa precisa conhecer as expectativas dos clientes-usuários e, assim, tentar alcançá-las. Vários aspectos são percebidos pelos clientes e influenciam na sua satisfação, como veremos no capítulo sobre Marketing de Serviços:

- **Aspectos tangíveis**: instalações, materiais;
- **Confiabilidade:** serviço preciso e confiável;
- **Receptividade:** atendimento dos funcionários;
- **Garantia:** competência, cortesia, segurança, credibilidade;
- **Empatia:** acesso, comunicação e entendimento dos usuários.

#### **E o que são expectativas?**

Expectativas são padrões internos utilizados pelos clientes para julgar a experiência com o serviço experimentado.

Quando um cliente vai a uma agência bancária esperando receber um atendimento especial:

**↓** Ficará insatisfeito se o serviço for inferior à sua expectativa.

→ Ficará satisfeito se for compatível com sua expectativa.

**↑** Ficará encantado se o serviço superar sua expectativa.

As expectativas são formadas a partir de:

- **Comunicações externas:** o que é comunicado sobre a organização;
- **Comunicação boca a boca**: o que falam sobre a organização;
- **Experiências passadas:** as experiências vividas pelos clientes;
- **Necessidades pessoais:** relacionadas com exigências pessoais decorrentes de
- **Características dos clientes:** físicas, psicológicas, sociais ou recursos do cliente.

Segundo Kotler (2009), para a sobrevivência da empresa, é fundamental que ela obtenha a satisfação do cliente mediante a oferta de produtos que correspondam às suas necessidades e aos seus desejos, pois o cliente satisfeito repete a aquisição do produto.

Os clientes satisfeitos geralmente trazem muitos benefícios para as empresas porque:

- Defendem a empresa e se distanciam da concorrência;
- Têm mais probabilidade de se tornarem clientes fiéis e, como consequência, geram maiores receitas, reduzem custos promocionais e de atendimento;

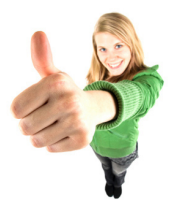

• Promovem a comunicação boca a boca positiva;

• Reduzem custos referentes aos esforços para recuperação da satisfação do cliente em relação aos serviços.

A satisfação pode ser classificada em categorias de acordo com as reações afetivas, tais como contentamento, surpresa e até alívio. Oliver e Swan (1989) afirmam que a satisfação pode ser classificada em cinco categorias, segundo as características do consumidor, do produto ou da situação de consumo:

- **1. Contentamento:** ausência de insatisfação, por exemplo, nas compras de rotina;
- **2. Prazer:** reação afetiva à aquisição de um produto/serviço, por exemplo, compra de bens de especialidade, como um automóvel;
- **3. Alívio:** quando se evita ou elimina um estado negativo, por exemplo, compra de vacinas e medicamentos;
- **4. Novidade:** produtos ou situações em que o consumidor procura ser confrontado com uma experiência nova, por exemplo, experimentar um novo restaurante de comida exótica;
- **5. Surpresa:** situação que se produz sem que o consumidor a espere ou a procure, por exemplo, receber um presente.

Estes são enfoques da satisfação que o banco deve conhecer para poder desenvolver ações voltadas à satisfação dos clientes. Conhecendo as maneiras como os clientes reagem aos diferentes estímulos, é possível munir os vendedores de ferramentas e promover o conhecimento sobre como ampliar a satisfação.

Entretanto, devemos ter em mente que promover a satisfação em relação aos serviços não é tarefa muito fácil. As interações que ocorrem durante o serviço dependem em muito de fatores pessoais, que, em geral, são difíceis de serem controlados.

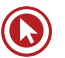

# Questões

**1. (42957)** A CASA DAS QUESTÕES – 2014 – MARKETING, ATENDIMENTO E TÉCNICAS DE VENDA – Satisfação

Kotler, em seu livro Administração de Marketing (2000), ao falar de satisfação de clientes diz:

"Já não basta simplesmente clientes. É preciso \_\_\_\_\_\_\_\_\_."

Assinale a alternativa cujas palavras ou expressões completam corretamente as lacunas da frase acima.

- **a)** Adquirir prospectar
- **b)** Vender para cobrar
- **c)** Satisfazer enganar
- **d)** Satisfazer encantá-los
- **e)** Vender para iludi-los.
- **2. (42959)** A CASA DAS QUESTÕES 2014 MARKETING, ATENDIMENTO E TÉCNICAS DE VENDA – Satisfação

Considere os métodos abaixo:

I – Análise de clientes perdidos (pq pararam de comprar?)

II – Sistemas de reclamações e sugestões (SAC, 0800)

III – Compras simuladas (ou comprador oculto/disfarçado)

IV – Pesquisas de satisfação de clientes

São métodos utilizados pelas empresas para acompanhar a satisfação de clientes:

- **a)** Apenas a I e a II
- **b)** Apenas a III
- **c)** A I, II, III e IV
- **d)** Apenas a II e a III.
- **e)** A I, a II e a III.

**3. (19894)** CESPE – 2011 – MARKETING, ATEN-DIMENTO E TÉCNICAS DE VENDA – Valor Para o Cliente

Acerca de valor e percepção de valor, julgue o item.

Para que a percepção de valor seja criada, empresas e organizações devem desenvolver estratégias e esforços na criação de produtos e serviços, fundamentando suas ações em comunicação, independentemente da expectativa dos usuários finais.

( ) Certo ( ) Errado

**4. (35939)** A CASA DAS QUESTÕES – 2014 – MARKETING, ATENDIMENTO E TÉCNICAS DE VENDA – Marketing

Tendo em vista que os clientes estão mais informados do que nunca e há muitas ofertas de produtos/serviços bancários em diversas instituições, eles estão cada vez mais críticos. Certo ou errado?

( ) Certo ( ) Errado

**5. (35873)** A CASA DAS QUESTÕES – 2014 – MARKETING, ATENDIMENTO E TÉCNICAS DE VENDA – Marketing

Clientes satisfeitos tendem a promover comunicação boca-a-boca positiva. Certo ou Errado?

( ) Certo ( ) Errado

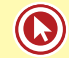

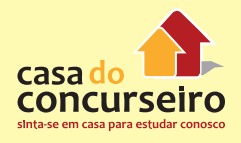

#### **6. (19842)** CESGRANRIO – 2011 – MARKETING, ATENDIMENTO E TÉCNICAS DE VENDA – Orientação de Marketing

A Orientação de Marketing é uma filosofia empresarial que desafia algumas orientações do negócio, baseando-se em pilares como:

- **a)** lucratividade e tecnologia
- **b)** inovação e lucratividade
- **c)** inovação e marketing integrado
- **d)** necessidades dos clientes e tecnologia
- **e)** mercado-alvo e lucratividade

Acesse o *link* a seguir ou baixe um leitor QR Code em seu celular e fotografe o código para ter acesso gratuito aos simulados *on-line*. E ainda, se for assinante da Casa das Questões, poderá assistir ao vídeo da explicação do professor.

http://acasadasquestoes.com.br/prova-imprimir.php?prova=3940923

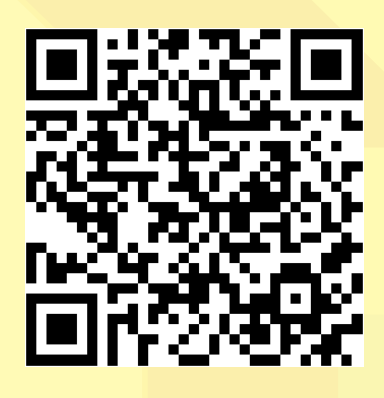

Gabarito: **1.** (42957) D **2.** (42959) C **3.** (19894) Errado **4.** (35939) Certo **5.** (35873) Certo **6.** (19842) E

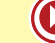

# **RETENÇÃO DE CLIENTES**

O Marketing tem como premissa que atrair novos clientes, em geral, é mais caro para empresa do que manter os atuais, motivo pelo qual é tão importante reter os clientes (especialmente os bons!). Para isso, é importante que se invista em:

- **Medir periodicamente a satisfação** dos clientes, por meio de **pesquisas**, como questionários, entrevistas, *focus group* e cliente oculto.
- Perceber as reações e **reclamações** dos clientes (ouvidoria, SAC e lojas) e utilizar estas informações para qualificar processos, atendimento, produtos e serviços.
- Monitorar **índices de perda de clientes** para saber se está perdendo muitos clientes e tentar identificar as causas.
- Monitorar constantemente a **qualidade** dos produtos/serviços para garantir que estejam em níveis altos.

#### **Sobre o cliente...**

#### **Necessidade x Desejo**

**Necessidade**: Inerente ao ser humano, uma exigência biológica. Ex.: Fome.

**Desejo:** Moldado pela sociedade, pode estimulado pelo Marketing. Ex: Comer um Big Mac.

#### **"Esquizofrenia" do consumidor**

As empresas já percebem que hoje o cliente está muito difícil de agradar! Isso se deve a diversos fatores que já mencionamos (mais acesso à informação, diversos fornecedores à disposição, etc.) e faz com que seja necessário investir em **pesquisa** e desenvolver a cultura de **buscar compreender o cliente**. Além disso, o cliente tem toda a complexidade de qualquer ser humano, podendo ser muito exigente com alguns fatores e flexível com outros, como aceitar pagar mais por alguns produtos/serviços e não por outros.

#### **O consumidor não é mais fiel**

Hoje em dia é muito difícil manter clientes por toda a vida. Em geral, as pessoas escolhem suas marcas de acordo com tantos fatores (preço, qualidade, conveniência, reputação da marca, etc) e há tantos fornecedores que é fácil trocar de um para outro de acordo com a melhor proposta ou interesse momentâneo. Portanto, a relação é mais frágil e exige das empresas **estratégias** muito mais **elaboradas para satisfazer e reter os clientes**.

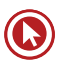

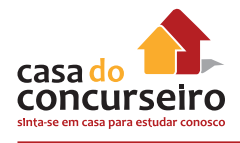

#### **O poder dos clientes**

Os clientes têm mais poder, não só pela existência de concorrentes, mas também em função dos direitos legais adquiridos com o Código de Defesa do Consumidor. E o mais importante: têm consciência deste poder e usufruem dele.

#### **O que os clientes esperam de um banco?**

Com base em inúmeras pesquisas realizadas por diferentes instituições, os fatores mais frequentemente apresentados estão relacionados **ao atendimento, à credibilidade e ao preço considerado justo**. Estes fatores são fortemente relacionados com a satisfação do cliente e envolvem tanto aspectos objetivos (números que indicam a saúde financeira do banco, taxas) como subjetivos (simpatia com a marca, disponibilidade e cordialidade no atendimento). Aspectos que aparecem com frequência como determinantes da satisfação dos clientes de banco são:

- Bom atendimento;
- Confiança;
- Preços adequados (taxas e tarifas);
- Solidez;
- Interesse;
- Agilidade;
- Cordialidade;
- Conhecimento;
- Acesso às informações.

#### **Deserções**

São muitos os motivos pelos quais um cliente pode deixar de comprar determinado produto/ serviço, ou deixar de fazê-lo com algum fornecedor. A seguir, alguns são listados:

- **Desertores de preço:** mudam para os concorrentes em busca de bens e serviços mais baratos – normalmente são os menos fiéis;
- **Desertores de produto:** mudam para concorrentes que oferecem bens e serviços melhores – são os mais difíceis de trazer de volta;
- **Desertores de Serviço:** repudiam o serviço ao cliente de baixa qualidade;
- **Desertores de Mercado:** são aqueles que saem do mercado por causa de mudança de residência ou falha da empresa;
- **Desertores Tecnológicos:** mudam para produtos que estão fora da indústria;
- **Desertores Organizacionais:** resultam de considerações políticas dentro da empresa (amizades outras desenvolvidas).

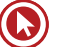
No caso das empresas de serviço, o atendimento figura entre os elementos mais relevantes. Por isso, nos bancos, a percepção de um atendimento mal-humorado, ineficaz e incapaz de solucionar problemas pode ser determinante para um cliente abandonar uma instituição financeira.

## **O VENDEDOR**

Antes de abordar a gestão de vendas, nosso curso falará sobre os vendedores. Esses profisionais estão presentes na nossa rotina. Qual é a imagem que você tem deles?

O vendedor, em geral, é visto como uma pessoa que tende a ser inconveniente, chata, insistente e cujo único foco é ganhar dinheiro. É por conta dessa imagem que a maioria das pessoas não gosta de vendedores e faz o possível para evitá-los. Pense se você também não age assim. Você foge de um vendedor sempre que possível?

Essa fama, porém, não faz juz ao verdadeiro papel do vendedor. Bons vendedores não apresentam uma postura inconveniente nem desonesta. Ao longo do curso, vamos compreender melhor as técnicas que podem ser utilizadas para que se consiga bons resultados em vendas sem lesar o cliente ou "empurrar produtos" a ele.

Mas qual é o papel do vendedor? Na verdade, o vendedor existe nas organizações para auxiliar na comercialização de produtos e serviços. Com isso, ele está trazendo receitas. De uma maneira mais ampla, podemos dizer que ele desempenha um papel importante para a economia, o qual, quando bem desempenhado, tem uma função fundamental: conciliar os interesses dos clientes com os interesses da empresa.

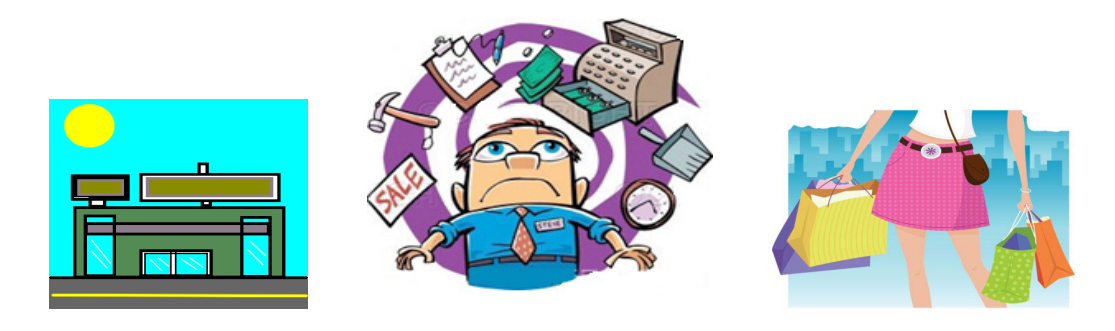

Por isso, compreender como ser um vendedor que **atua adequadamente e auxilia o cliente a obter o que deseja, ao mesmo tempo em que promove lucratividade para a empresa** é uma arte! Cada vez mais, o vendedor é alguém que amplia receitas da empresa auxiliando o cliente de verdade, garantindo sua satisfação.

#### **A evolução da profissão de vendedor**

A profissão de vendedor é, provavelmente, uma das mais antigas do mundo. A atuação como se conhece hoje, porém, surgiu a partir da Revolução Industrial, na Inglaterra do século XVIII. Antes disso, o comércio era realizado por mercadores, artesãos e outras pessoas que exerciam a atividade de vendas.

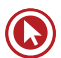

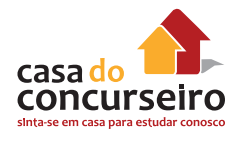

No século XX, na década de 40, a venda pessoal tornou-se mais profissional e passou a exigir do vendedor uma postura mais baseada em empatia e relacionamentos. A prosfissão foi se adequando ao cenário de consumo e competitividade e permanece sendo uma "metamorfose ambulante" (mesmo para vendedores que não são ambulantes).

Se a profissão vai se extinguir? Provavelmente nunca. Ainda que o autoatendimento tenha tomado um grande espaço, especialmente devido aos meios digitais, o vendedor que visita, explica, cria e mantém o relacionamento com o cliente continua sendo muito relevante nas organizações.

# *Hard Selling* **x** *Soft Selling*

**A seguir,** veremos que parte da adaptação do vendedor pode ser descrita comparando essas abordagens: *Hard Selling* e *Soft Selling* (ou venda consultiva). Elas demonstram a mudança de enfoque nas Técnicas de Venda.

### *Hard Selling*

Numa abordagem *Hard Selling*, a venda é conduzida de maneira agressiva, focando nos aspectos funcionais do produto ou serviço. O vendedor sabe muito do seu produto e quase nada sobre seu cliente, o que lhe obriga a utilizar estratégias de preço, como descontos e promoções agressivas, que persuadem o cliente a efetuar a compra por impulso apenas para não perder aquela oportunidade, não levando em conta sua real necessidade.

O vendedor *hard* possui um tempo muito curto, por isso é como um semáforo: não dedica tempo à explicação dos benefícios, do valor agregado do produto e muito menos realiza a aproximação com o cliente para entender suas necessidades. Ao contrário, passa rapidamente por todas as etapas da venda. É considerado um modelo ultrapassado, pois a maior parte do tempo e esforço está em apresentar o produto e fechar a venda. A representação gráfica seria aproximada com a figura abaixo:

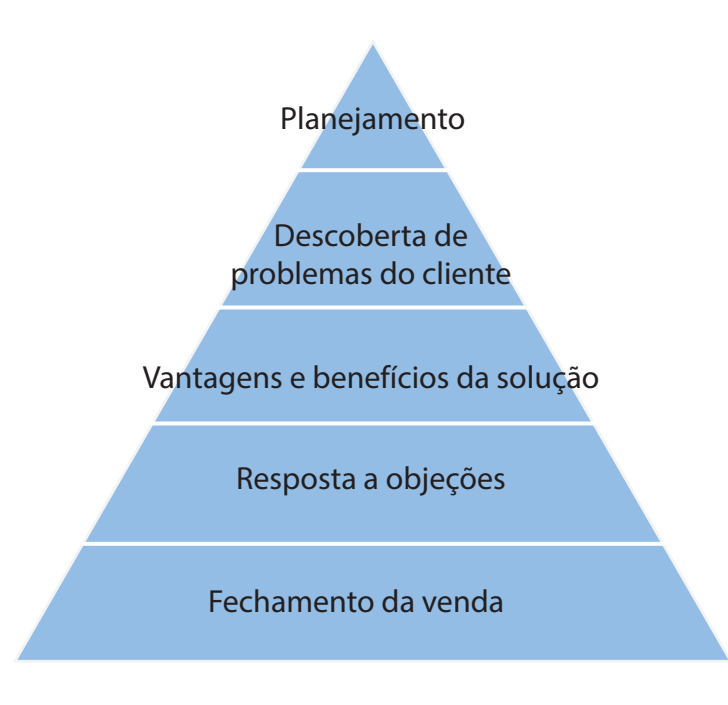

## *Soft Selling*

Aualmente considerada mais adequada, essa bordagem é muito utilizada em serviços. Também é chamada de Venda Consultiva, pois é conduzida de forma mais suave e, durante a maior parte do tempo, é utilizada para criar um laço de confiança com o cliente e compreender as suas necessidades. Neste processo, o foco está em criar uma relação duradoura e fidelizar o cliente com a marca, para que a empresa obtenha bons lucros a longo prazo.

O vendedor consultivo precisa ser técnico, apresentando os benefícios do produto para que o cliente se encante com os resultados (benefícios) que lhe serão entregues e, naturalmente, seja conduzido o fechamento da venda. A representação gráfica do processo de Venda Consultiva seria aproximadamente o da figura a seguir:

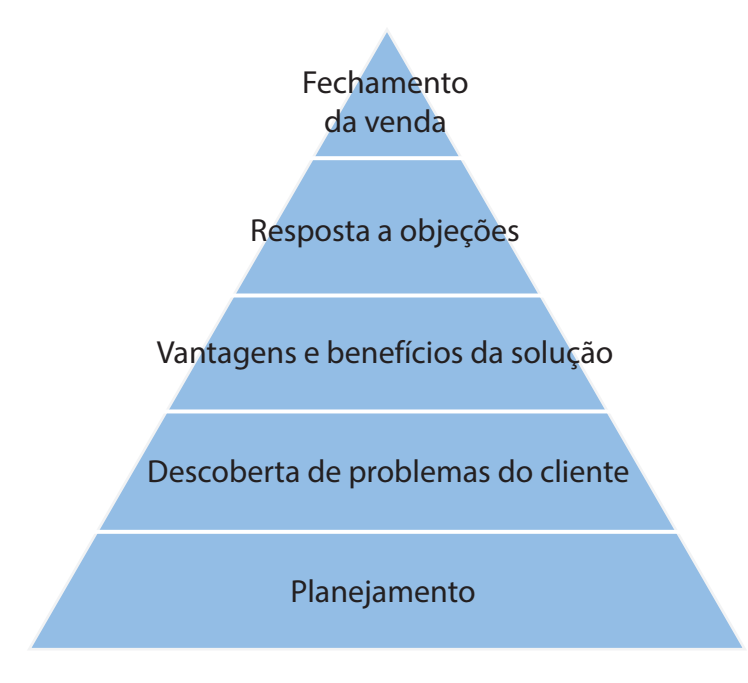

Resumindo, os vendedores consultivos:

- Ajudam o cliente a entender seus problemas, suas dúvidas e as oportunidades;
- Mostram aos clientes soluções novas e melhores para os seus problemas;
- Podem atuar como advogados dos seus clientes dentro da organização (defendendo seus interesses e aperfeiçoando produtos/serviços);
- Criam valor único para o cliente (produtos/serviço tem que ser especial para cada cliente);
- Comunicam este valor, fazendo o cliente percebê-lo.

Com a evolução das Técnicas de Venda, as empresas perceberam que a melhor maneira de atingir bons resultados com as vendas é criar valor para os clientes. Hoje, o papel do profissional de vendas é o de **criador de valor**, e não apenas de ser um "folheto falante" que transmite as características dos produtos e serviços ou que objetiva a venda imediata acima da real satisfação do cliente.

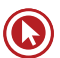

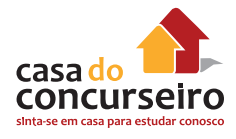

Nesse sentido, o foco do vendedor deve ser sempre o de ajudar. Por meio da sua habilidade de comunicação, empatia e conhecimento técnico dos produtos e serviços que vende, ele consegue encontrar a melhor maneira de satisfazer o seu cliente e, ao fazer isso, traz lucratividade para a empresa.

Alguns pontos que serão aprofundados ao longo do curso e são fundamentais para que se possa chegar a esse ideal de venda:

- **1.** Pesquisa;
- **2.** Planejamento;
- **3.** Treinamento;
- **4.** Motivação;
- **5.** Administração.

#### **Qual deve ser o foco da venda?**

"Infelizmente, no atual mercado do varejo, os vendedores frequentemente agem como simples atendentes". (FRIEDMAN, 1995)

"Vender bem significa colocar toda a organização a serviço do cliente, antes, durante e depois do processo de venda propriamente dito". (CHIAVENATO, 2005)

"Mesmo hoje em dia, ainda há muitas empresas atuando com foco na venda do produto em vez de com o foco na satisfação das necessidades". (KOTLER, 2009)

#### **O Mito do Vendedor Nato**

"Como tenho 4 filhos, já frequentei bastante a maternidade. Nunca, em nenhuma, encontrei um vendedor. Então não me venha com esse papo de 'vendedor nato'. Vendedor se desenvolve".

(Eduardo Theva)

#### **PLANEJAMENTO DE VENDAS**

A venda não é uma atividade isolada dentro da empresa. Ela está inserida em uma estratégia de Marketing, que inclui decisões sobre produto, preço, distribuição e comunicação, como veremos mais adiante. Ela é o final de um processo de criação de valor e deve estar focada na entrega desse valor aos clientes, obtendo, assim, rentabilidade.

**"Na venda orientada pelo Marketing, chega-se à realização de negócios por meio da aproximação do seu produto ou serviço, oferecendo a ele o produto certo, pelo preço adequado, na hora e no local mais convenientes".** (BISPO, 2008)

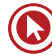

Para que a empresa obtenha rentabilidade, a comercialização dos produtos e serviços precisa ocorrer de maneira planejada, otimizando os recursos e focando no atingimento do melhor resultado. A Administração de Vendas compreende essa gestão, com planejamento, organização, controle de execução e análise de resultados de todas as atividades relacionadas à venda.

# **Força de Vendas**

Chamamos de **força de vendas** o conjunto das pessoas que têm como principal objetivo vender, ou fazer vender, os produtos e os serviços da empresa. A função dessa equipe hoje está relacionada à entrega de **soluções** e **experiências** ao cliente e não apenas à transação comercial em si. Como manter e remunerar uma equipe de vendas é bastante caro para a empresa, em função dos salários, das comissões, das despesas de visitas a clientes e outros fatores, é importante potencializar ao máximo a atuação de cada vendedor.

Para fazer a gestão da força de vendas, é necessário um planejamento, que inclui determinar os objetivos que querem ser alcançados e, a partir disto, determinar as estratégias mais adequadas, a estrutura que precisa ser fornecida em termos de equipamentos, espaço físico e capacitação, o tamanho adequado da força de vendas e também a remuneração que será oferecida.

É importante lembrar que, como a força de vendas é composta de pessoas, o investimento em capacitação e desenvolvimento pessoal deve ser constante. Envolver a equipe na cultura da empresa e disseminar os valores e os objetivos organizacionais, bem como as habilidades individuais, é fundamental para que se consiga colocar em prática um bom planejamento de vendas e obter sucesso no longo prazo.

O planejamento de vendas envolve etapas muito anteriores ao contato do vendedor com o cliente propriamente dito. Cada passo desse planejamento contribui para os resultados que serão obtidos. Além disso, um planeamento de qualidade contribui para a redução de custos e o melhor aproveitamento dos recursos disponíveis, racionalizando a tomada de decisão e a aplicação dos investimentos.

Segundos Las Casas (1998), "o planejamento da área de vendas consiste em **analisar**, a partir dos **objetivos** empresariais, as situações internas e externas, fazer uma previsão do que pode acontecer, **preparar-se** para atender e executar esta previsão e **controlar** o trabalho para que tais objetivos sejam alcançados".

Uma análise para projeção de vendas deve incluir informações sobre o passado, como **comportamento do mercado** e do **consumo**. Também é necessário observar o presente através, por exemplo, do **ambiente econômico e social** e das **necessidades** expressas pelos clientes. A previsão de vendas é sempre elaborada mediante as perspectivas de ocorrências futuras, por isso, diante do quadro hoje identificado pelas empresas, projeta-se o comportamento do mercado no futuro e traçam-se os **objetivos** a serem alcançadas para que depois se possa determinar a melhor **estratégia**.

# **Análise Ambiental**

O planejamento das vendas deve levar em conta a (e normalmente inicia com a etapa de) análise do ambiente em que a empresa está inserida. Para essa avaliação, deve-se considerar o macroambiente e microambiente.

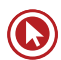

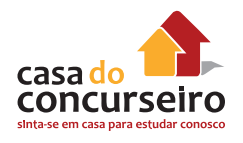

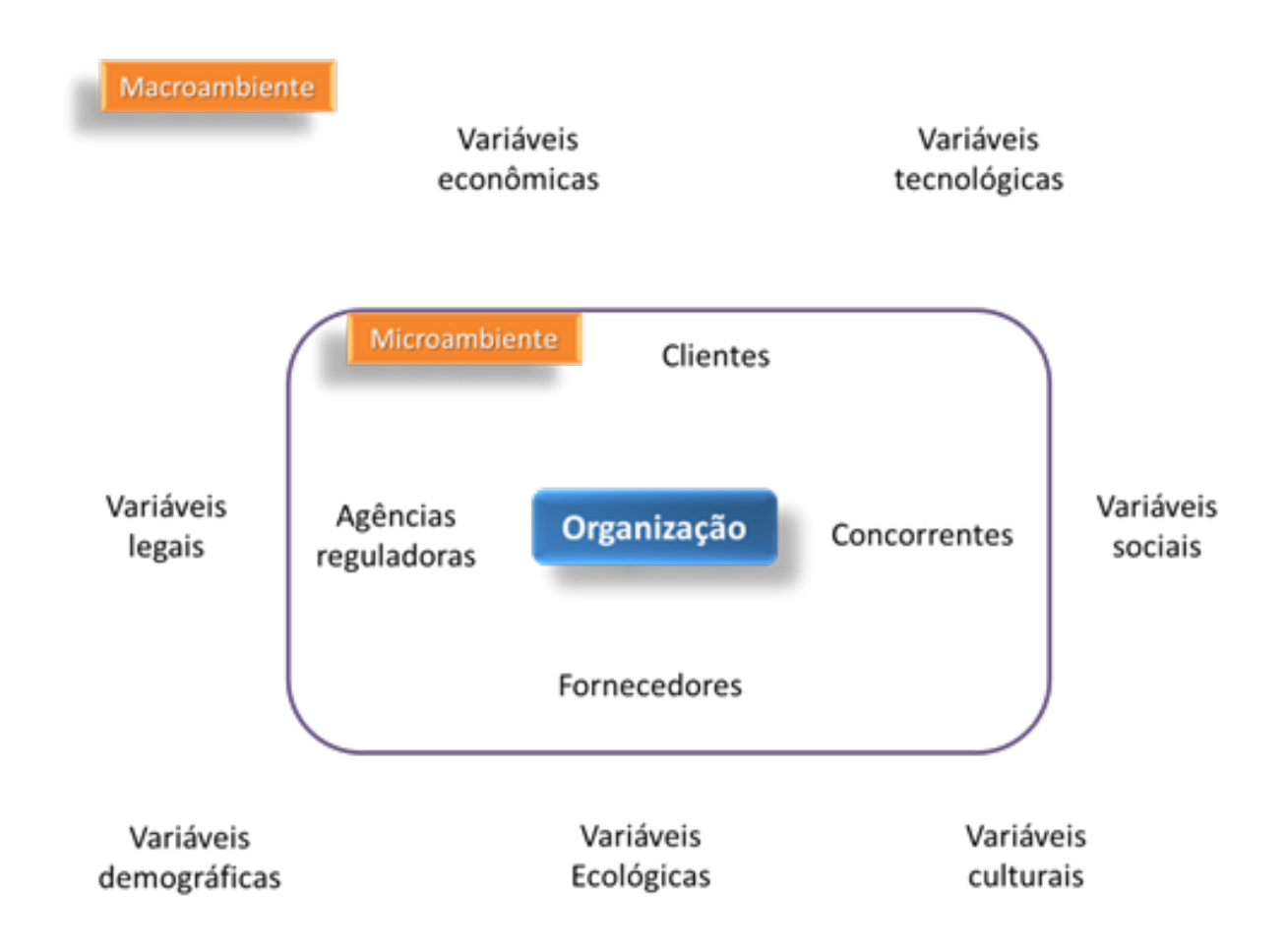

# **Macroambiente**

É a dimensão do ambiente sobre a qual **a empresa tem uma influência limitada**. Constitui um ambiente mais amplo, genérico e abrangente, que influencia de maneira semelhante todas as organizações (CHIAVENATO; SAPIRO, 2010). Os fatores do ambiente contextual definem os limites daquilo que a organização pode fazer. Exemplos de fatores do macroambiente são:

- Variáveis econômicas: inflação, níveis de renda, PIB, emprego/desemprego, taxa de juros, preço do dólar, etc.
- Variáveis tecnológicas: avanços científicos, novos procedimentos, equipamentos, etc.
- Variáveis sociais: questões de direitos humanos, educação, instituições padrões sociais de comportamento;
- Variáveis legais: forma de governo, leis e regulamentos;
- Variáveis demográficas: idade, gênero, renda e estatísticas da população;
- Variáveis ecológicas: condições do ambiente físico, recursos naturais e preocupação da sociedade com o meio ambiente;
- Variáveis culturais: valores sociais e culturais vigentes na sociedade;
- Variáveis políticas: filosofia e objetivo político dominante, atitude dos governantes.

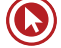

## **Microambiente**

Também denominado ambiente transacional, é o **ambiente mais próximo e imediato da organização**, em que ela elabora e aplica sua estratégia. É a dimensão do ambiente na qual a organização é participante efetivo, influenciando os resultados e sendo, ao mesmo tempo, influenciada por eles. É o setor específico de negócios da organização, sendo constituído por:

- Clientes;
- Fornecedores;
- Concorrentes:
- Agências reguladoras.

#### **O BACEN é uma agência reguladora?**

"Embora exerça atividade de supervisão e verifique o cumprimento das normas específicas de sua competência para que as instituições financeiras atuem em conformidade às leis e à regulamentação, o foco da atuação do BACEN não pode ser confundido com o de uma agência reguladora, no sentido estrito. Isto porque esta autarquia está voltada a questões macroeconômicas, que direcionam a atuação dos agentes econômicos no sentido de promover o desenvolvimento do País, como forma de realizar a missão que lhe foi atribuída".

*Fonte: http://www.bcb.gov.br/pre/bc\_atende/port/politica.asp?idpai=portalbcb*

#### **CONAR**

"É o Conselho Nacional de Autorregulamentação Publicitária. Fundado em 1980, sua missão é analisar propagandas com relação a alguns princípios como respeitabilidade, decência e verdade. Quando comprovada a procedência de uma denúncia, é sua responsabilidade recomendar alteração ou suspender a veiculação do anúncio. O CONAR não exerce censura prévia sobre peças publicitárias, já que se ocupa somente do que está sendo ou foi veiculado".

*Fonte: http://www.conar.org.br*

## **Matriz SWOT**

Uma ferramenta bastante comum para análise de cenários é a Matriz SWOT. Esta sigla vem do idioma inglês, pois nesta matriz são listadas as características internas da empresa – **Forças** (*Strengths*) e **Fraquezas** (*Weaknesses*) – e também fatores da situação externa – são **Oportunidades** (*Opportunities*) e **Ameaças** (*Threats*). Esta técnica auxilia os gestores a projetarem cenários, a elaborarem seu planejamento estratégico e a fazerem uma previsão de vendas mais realista.

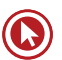

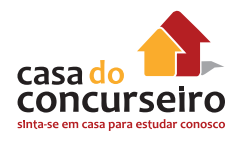

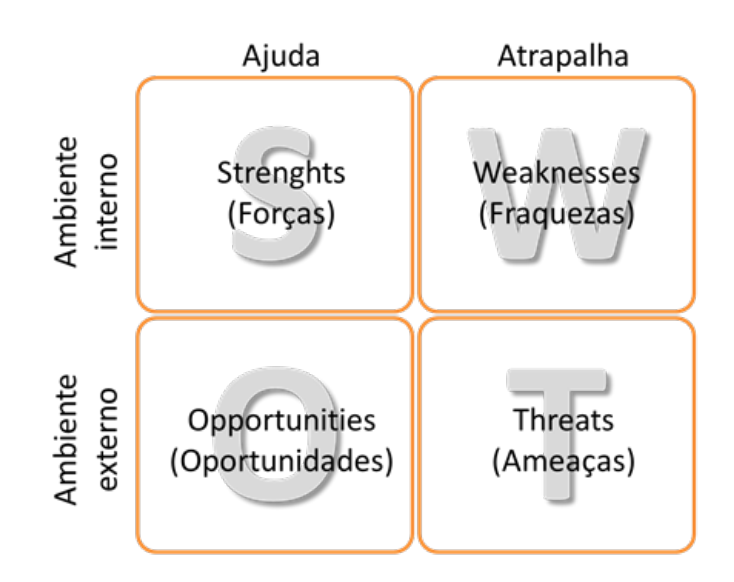

## **Matrizes auxiliares**

#### *Matriz de Ansoff*

Também conhecida como Matriz Produto/Mercado, é um modelo utilizado para determinar oportunidades de crescimento de unidades de negócio. Essa matriz apresenta algumas formas de aprimorar os negócios da empresa em quatro estratégias: **penetração de mercado**, **desenvolvimento de mercado**, **desenvolvimento de produto** e **diversificação pura** (BEAMISH & ASHFORD, 2006) .

- **Penetração de mercado**: trabalhando com produtos com que já atua e em mercados dos quais já participa, a empresa foca na mudança de clientes ocasionais para clientes regulares e de clientes regulares para usuários intensivos do produto;
- **Desenvolvimento de mercado**: a empresa tenta conquistar clientes da concorrência e introduzir seus produtos já existentes em novos mercados;
- **Desenvolvimento de produtos**: a empresa busca vender novos produtos a clientes regulares;
- **Diversificação**: é a estratégia mais arriscada, pois a empresa entra em novos mercados com novos produtos e normalmente foca na comunicação explicando o porquê, visando ganhar credibilidade.

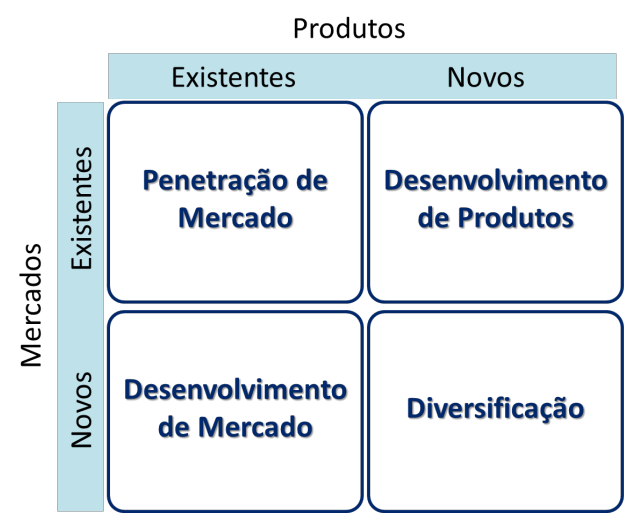

## *Matriz BCG*

Desenvolvida para a empresa de consultoria americana Boston Consulting Group, é baseada no conceito de ciclo de vida do produto, pois, para ter sucesso, uma empresa precisa ter um **portfólio de produtos com diferentes taxas de crescimento e diferentes participações no mercado**. Produtos de alto crescimento exigem injeções de dinheiro para crescer. Produtos de baixo crescimento devem gerar excesso de caixa. Ambos são necessários simultaneamente. Os produtos são classificados da seguinte forma (LEWIS *et al*., 2007):

- Em questionamento (também conhecidos como "ponto de interrogação" ou "criança-problemática"): exigem altos investimentos, apresentam baixo retorno e têm baixa participação de mercado (*market share*). Se nada é feito para mudar a participação de mercado, podem absorver um grande investimento e depois se tornarem um "abacaxi". Por outro lado, por estarem em um mercado em crescimento, podem se tornar "estrela".
- Estrela: geram receitas e têm taxas de crescimento potencialmente elevadas. Exigem grandes investimentos e são referências no mercado. Ficam frequentemente em equilíbrio quanto ao fluxo de caixa. Entretanto, a participação de mercado deve ser mantida, pois podem tornar uma "vaca leiteira" se não houver perda de mercado.
- Vaca leiteira: os lucros e a geração de caixa são altos. Como o crescimento do mercado é baixo, não são necessários grandes investimentos. Podem ser a base de uma empresa, já que a empresa detém uma quota de mercado considerável.
- Abacaxi (também conhecidos como "cão" ou "vira-lata"): os "abacaxis" devem ser evitados e minimizados numa empresa, pois podem exigir caros planos de recuperação. A baixa participação de mercado gera poucos lucros e não exige muito investimento pois o crescimento do mercado é praticamente nulo. Muitas vezes, é necessário abandoná-los.

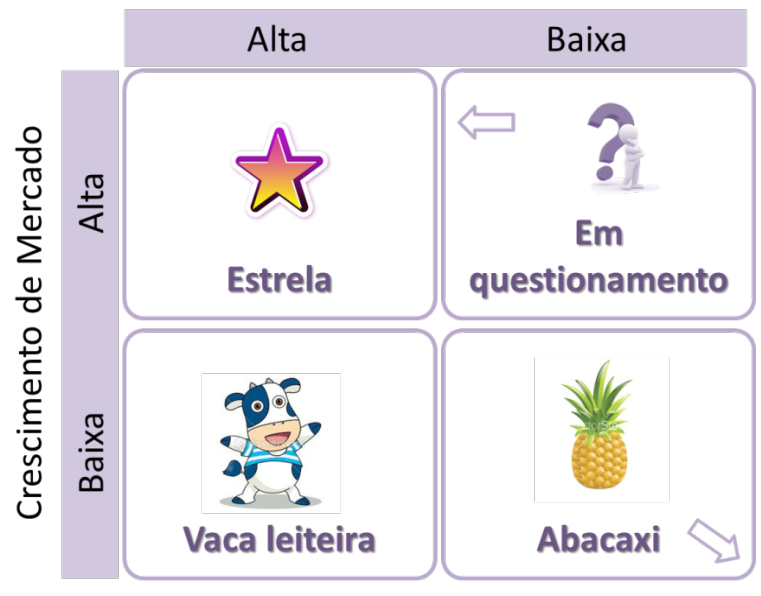

# Participação relativa de Mercado

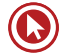

# Questões

**1. (72375)** VUNESP – 2012 – MARKETING, ATENDIMENTO E TÉCNICAS DE VENDA – Planejamento de Vendas

Sobre a análise SWOT, assinale a alternativa correta.

- **a)** Analisa as estratégias de cominação da empresa.
- **b)** Analisa as fraquezas, forças, ameaças e oportunidades da empresa.
- **c)** É um indicador de controle de marketing.
- **d)** É um sistema de informações de marketing.
- **e)** É um organograma do planejamento estratégico.
- **2. (72372)** VUNESP 2012 MARKETING, ATENDIMENTO E TÉCNICAS DE VENDA – Planejamento de Vendas

As análises para oportunidades são essenciais para auxiliar na percepção e decisões de marketing. Dentre os métodos empregados, pode-se citar a Matriz SWOT, que permite

- **a)** situar um produto, serviço ou unidade de negócio frente a outros produtos, serviços ou unidades de negócios dentro da mesma empresa ou grupo de empresas e tendências.
- **b)** avaliar os quesitos a melhorar para superar a concorrência.
- **c)** analisar os pontos fortes e fracos da empresa em relação ao seu produto, bem como oportunidades e ameaças de mercado.
- **d)** analisar se há concorrentes fortes chegando à sua área de atuação.
- **e)** uma análise detalhada e profunda da percepção de valores pelo seu cliente.

**3. (72742)** A CASA DAS QUESTÕES – 2015 – MARKETING, ATENDIMENTO E TÉCNICAS DE VENDA – Planejamento de Vendas

A venda, além do contato com o cliente, é um processo organizacional complexo, que envolve diversas etapas e áreas da empresa. Pode-se dizer que são momentos fundamentais desse processo:

- **a)** a análise das mídias sociais e de propaganda necessárias.
- **b)** o planejamento detalhado da estrutura necessária para a venda e o controle dos resultados obtidos.
- **c)** a compra das tecnologias mais avançadas e o desenvolvimento de produtos.
- **d)** o treinamento dos vendedores e a escolha de roupas adequadas.
- **e)** a pré abordagem e a utilização de bons argumentos de venda.
- **4. (72741)** A CASA DAS QUESTÕES 2015 MARKETING, ATENDIMENTO E TÉCNICAS DE VENDA – Planejamento de Vendas

A análise do ambiente competitivo é extremamente importante para a sobrevivência das empresas no mercado. Pensando nisso, durante \_\_\_\_\_\_\_\_\_\_\_\_\_\_\_\_, o banco ATP deve dedicar tempo para verificar as condições do macro e \_\_\_\_\_\_\_\_\_\_, reunindo informações relevantes.

As lacunas devem ser preenchidas com:

- **a)** o planejamento; microambiente
- **b)** a venda; microambiente
- **c)** períodos de recessão; microabiente
- **d)** o planejamento; macroambiente
- **e)** o contato com o cliente; micrombiente

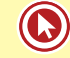

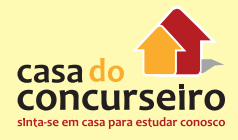

#### **5. (43209)** FCC – 2013 – MARKETING, ATENDIMENTO E TÉCNICAS DE VENDA – Marketing

Forças dinâmicas e inter-relacionadas, externas ao processo de planejamento estratégico, apresentam ameaças e oportunidades, devendo ser consideradas ao reunir os mercados alvo aos compostos de marketing. (Sandhusen; 2007)

Em uma análise do ambiente do mercado, enquadram-se dentre as variáveis ambientais que influem no planejamento estratégico as de

- **a)** planejamento tático e interferências no planejamento do plano de negócios.
- **b)** política de regras e políticas disciplinares, em relação ao ambiente externo.
- **c)** nível macroambiental e microambiental que favorecem a análise ambiental.
- **d)** política de regras e políticas disciplinares, em relação ao ambiente interno.
- **e)** planejamento estratégico empresarial e o plano de negócios que possibilita a análise e o trabalho em grupo.

Acesse o *link* a seguir ou baixe um leitor QR Code em seu celular e fotografe o código para ter acesso gratuito aos simulados *on-line*. E ainda, se for assinante da Casa das Questões, poderá assistir ao vídeo da explicação do professor.

http://acasadasquestoes.com.br/prova-imprimir.php?prova=3941814

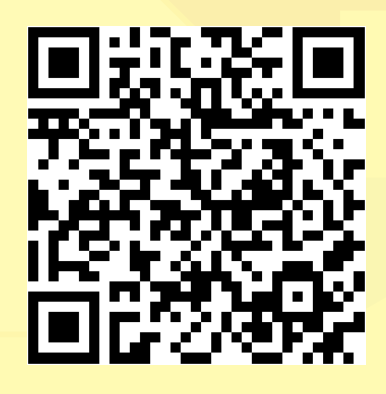

Gabarito: **1.** (72375) B **2.** (72372) C **3.** (72742) B **4.** (72741) A **5.** (43209) C

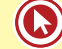

## **Pesquisa de Mercado**

Além de fazer as análises por meio das matrizes SWOT, Ansoff e BCG, a empresa pode buscar informações referentes ao mercado, seus produtos/serviços e consumidores de maneira mais detalhada. A pesquisa de mercado consiste na coleta e análise de fatos relacionados aos problemas de comercialização de produtos/serviços para os consumidores finais. O objetivo é obter informações que auxiliem na tomada de decisão, diminuindo as incertezas e, consequentemente, os riscos. Pesquisas de mercado podem ser:

- Sobre produtos e serviços: dados sobre produtos e serviços face às exigências dos consumidores;
- Mercadológicas: informações sobre os consumidores (renda, localização, hábitos, etc.);
- Sobre vendas: informações sobre o comportamento das vendas em cada canal;
- Motivacional: informações sobre o comportamento do consumidor.

Cobra (2003) pontua algumas etapas importantes da pesquisa de mercado, como a) a definição do problema (o que se quer saber?), b) a definição de objetivos, levantamento de informações de estudos anteriores (o que já se sabe?) e c) a definição da melhor metodologia que será utilizada. Dentre as metodologias que podem ser utilizadas, Kotler (2009) destaca os grupos de foco, as pesquisas por observação, os levantamentos, os dados comportamentais e a pesquisa experimental.

Uma vez que a empresa já possui todas as análises e informações que julga relevantes, para realizar um planejamento eficaz, precisa ser capaz responder às seguintes perguntas:

- Qual é o potencial de consumo do mercado?
- Qual é a minha capacidade de crescimento?
- Quais são os fatores que podem impactar estas previsões?
- Qual é o objetivo a ser atingido?
- Quais são as ações que precisam ser tomadas para atingir o objetivo?

#### **Relembrando**

O planejamento é uma etapa fundamental para se obter bons resultados com as vendas. Para se planejar, é necessário conhecer o **potencial das vendas** e as **ameaças** do mercado e, assim, determinar a melhor **forma de atuação** e o **tamanho da equipe de vendas**. Muitos fatores são importantes para conceber um planejamento, por isso é importante que a empresa saiba **quais aspectos influenciam as vendas de cada produto/serviço**, estabeleça a importância relativa de cada um deles e reúna todas as informações disponíveis sobre o mercado.

## **Estratégia, Tática e Operação**

**Estratégia:** Quando falamos em estratégia, falamos em objetivos de longo prazo. Mintzberg a define como "A forma de pensar no futuro". Ela é definida pela mais alta gestão da empresa.

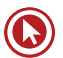

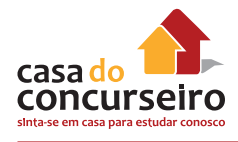

**Tática:** Inclui o caminho, as ferramentas e os processos adotados para se cumprir a estratégia. Uma tática define um conjunto de operações, e nela estão em foco os objetivos de médio prazo.

**Operação:** Engloba as atividades diárias de uma empresa. Trata-se de tarefas específicas que visam atingir um objetivo imediato de curto prazo.

# **Estratégias de** *Push* **e** *Pull*

Propaganda ou vendas? Uma das definições estratégicas da empresa é com relação à alocação de recursos entre propaganda ou vendas. Onde investir mais dinheiro? Utilizar cada um em que proporção? Como meus concorrentes estão fazendo? Posso me diferenciar?

Essas estratégias são conhecidas em Marketing como (ANDRADE, 2013):

- **Estratégia** *push* (empurrar): o uso da **equipe de vendas** e da promoção dirigida ao revendedor para induzir os intermediários a expor, promover e **vender o produto** aos usuários finais;
- **Estratégia** *pull* (puxar): o fabricante utiliza a **propaganda** e a **promoção** ao consumidor para induzi-lo a **pedir o produto** aos intermediários, fazendo com que estes o encomendem;

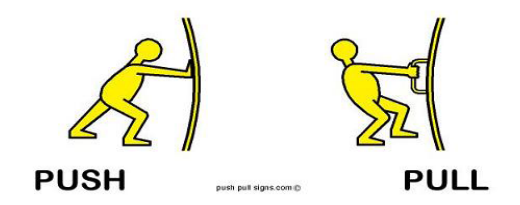

Seguem os exemplos de alocação do mesmo orçamento em duas empresas estratégias diferentes:

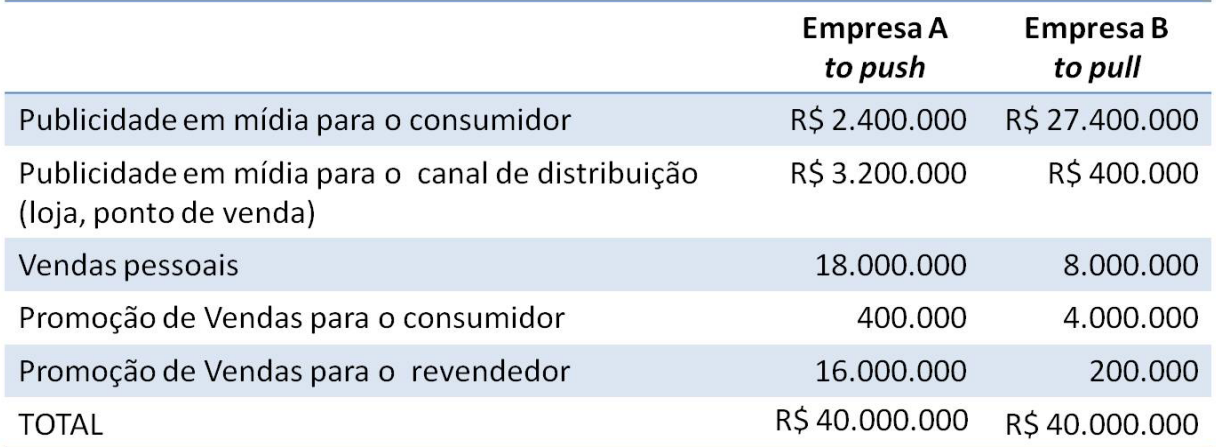

## **Estrutura da força de vendas**

Destas análises de cenário e mercado, decorrem as decisões relativas à estrutura da força de vendas necessária para se alcançar os objetivos determinados. Algumas definições importantes dizem respeito a utilizar força de vendas direta ou indireta, ao tamanho da equipe, à remuneração, à sua divisão, etc.

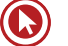

- **1. Utilizar força de vendas direta ou indireta?**
- Direta maior controle e alinhamento.
- Indireta útil para vendas sazonais; menor custo.
- **2. Qual é o tamanho da equipe de vendas? –** Quantos clientes possuímos? Qual é o tempo e a periodicidade de visitas necessários?
- **3. Como remunerar?** Salário fixo, comissão, misto, etc.
- **4. Como dividir a equipe?**
- Por território linha completa de produtos, maior contato com clientes;
- Por produto especialização;
- Por cliente conhecimento e relacionamento;
- 1 vendedor / 1 comprador;
- 1 vendedor / vários compradores;
- Vários vendedores / vários compradores.

O bom desempenho dos negócios depende, em grande parte, de decisões acertadas nessa etapa, pois a equipe de vendas fará o contato com o cliente para a venda propriamente dita.

## **METAS**

Em um plano de Marketing, uma das etapas mais importantes é a definição dos **objetivos** a serem alçançados pela empresa. Nessa etapa, são definidas as **metas financeiras e de Marketing em relação a volume de vendas, participação de mercado e lucros.**

**"A transformação de objetivos em metas mensuráveis facilita o planejamento, a implementação e o controle".** (KOTLER, 2000)

A meta que é estabelecida para a empresa precisa ser executada pelas equipes, dentre elas a equipe de vendas, que traz efetivamente a receita para a empresa. Os volumes pretendidos em termos de vendas precisam ser distribuídos entre as unidades de vendas (regionais, lojas, agências) e entre os vendedores. Desse processo, decorrem as metas.

Uma meta precisa ser SMART (esperta). Para isso, precisa ser (CARACAS, 2015):

• *Specific* – específica: A meta obrigatoriamente deve ter especificidade naquilo que se quer atingir, com números e dados. Exemplo: aumentar vendas anuais em 40%. A falta de números específicos, que estejam formalmente escritos e compartilhados com os colaboradores, impede que sejam traçados planos também específicos para o tamanho do desafio em questão. Consequentemente, as metas não serão mensuradas e atingidas.

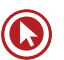

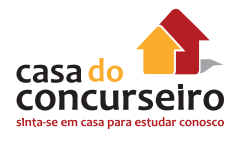

- *Mensurable* Mensurável: Para toda meta, é preciso determinar o indicador pelo qual será verificada sua evolução e também a fonte de medição deste indicador. Por exemplo, se é determinado o aumento de 40% das vendas, deve haver um sistema ou relatório capaz de informar as vendas, o faturamento, etc.
- *Attainable* Alcançável: As metas precisam ser ousadas, porém visando a uma realidade possível. Do contrário, isso provocará frustração e desistência na equipe. Para estabelecer as metas de vendas, por exemplo, não se pode arbitrariamente definir uma meta de dobrar ou triplicar de um ano para o outro se o mercado ou a capacidade de atendimento da empresa não acompanham esse crescimento.
- *Relevant*  Relevante: A meta precisa ser relevante, ou seja, ser coerente com os objetivos da empresa. As metas desdobradas para cada equipe e pessoa nos mais variados níveis precisam colaborar na mesma direção dos objetivos estratégicos, cada um dentro do seu escopo de trabalho.
- *Time bound* Temporizável: Toda meta precisa ter um prazo definido. Se houvesse datas em aberto, elas seriam despriorizadas dentro da rotina de trabalho. Portanto, seguindo o exemplo acima, a meta deverá ser a de aumentar as vendas em 40% no ano de 2015, com relação a 2014.

## **Definição das Metas**

Para determinar as metas, é importante que a empresa:

- Olhe o mercado: seu comportamento passado e as perspectivas;
- Olhe seus custos: verifique todos os custos ligados ao seu negócio, incluindo custos de vendas e comunicação;
- Projete o lucro: determine quanto quer lucrar, após cobrir todos os custos.

## **Atingimento das metas**

Para conseguir o melhor atingimento das metas, a empresa deverá:

- Organizar as linhas de atuação;
- Acompanhar o desempenho frequentemente;
- Focar a equipe no atingimento dos resultados.

**"A orientação de marketing sustenta que a chave para alcançar as metas organizacionais está no fato de a empresa ser mais efetiva que a concorrência na criação, entrega e comunicação de valor para o cliente de seus mercados-alvo selecionados".** (KOTLER, 2000)

# Questões

**1. (72387)** VUNESP – 2012 – MARKETING, ATENDIMENTO E TÉCNICAS DE VENDA – Pesquisa de Mercado

O objetivo de pesquisa de marketing é

- **a)** a ação para alterar um estado da realidade.
- **b)** a ação para descobrir um estado da realidade.
- **c)** a ação para melhorar um indicador de eficiência.
- **d)** a ação para melhorar um indicador de eficácia.
- **e)** o próprio objetivo gerencial de marketing.
- **2. (72373)** VUNESP 2012 MARKETING, ATENDIMENTO E TÉCNICAS DE VENDA – Planejamento de Vendas

O estabelecimento de metas permite o controle e acompanhamento do Plano Estratégico de Marketing. Dentre outras características, as metas devem ser atingíveis, o que se traduz como metas

- **a)** estipuladas pelo principal concorrente da empresa.
- **b)** não conflitantes entre si, nem com a visão, missão e valores da empresa.
- **c)** definidas sem expressões vagas e com prazos, o que permite a mensuração de resultados.
- **d)** baseadas na análise criteriosa da realidade em que a empresa está inserida.
- **e)** que os envolvidos na empresa percebem como resultados alcançáveis.

**3. (72368)** VUNESP – 2012 – MARKETING, ATENDIMENTO E TÉCNICAS DE VENDA – Planejamento de Vendas

Mercado é o conjunto de todos os compradores reais e potenciais de um produto. Para avaliá-lo, é importante verificar, dentre outros fatores, o mercado-alvo. Este é definido como sendo o conjunto de consumidores

- **a)** que compra exclusivamente da concorrência.
- **b)** que já comprou o produto.
- **c)** que manifesta interesse por uma oferta de mercado definida.
- **d)** no qual a empresa decide concentrar seus esforços de marketing e vendas.
- **e)** que precisa ser convencido da importância da oferta.
- **4. (55995)** CESGRANRIO 2013 MARKETING, ATENDIMENTO E TÉCNICAS DE VENDA – Pesquisa de Mercado

Pesquisas qualitativas são utilizadas quando se busca coletar informações sobre pensamentos, sentimentos e intenções de compra de consumidores que, normalmente, não poderiam ser observadas ou medidas diretamente. Entre os diferentes tipos de pesquisa qualitativa apresentados, destaca- -se o de

- **a)** Discussão em grupos de foco
- **b)** Amostragem
- **c)** Escalas nominais
- **d)** Censo populacional
- **e)** Histogramas

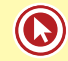

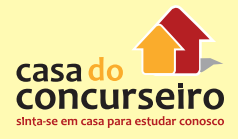

#### **5. (18960)** FCC – 2013 – MARKETING, ATENDIMENTO E TÉCNICAS DE VENDA – Atendimento

Os profissionais que desempenham funções de atendimento ao cliente, que ultrapassam os limites entre o "interno e o externo à organização", são chamados de "linha de frente" e constituem um insumo fundamental para a excelência do serviço e a vantagem competitiva de uma organização. O Banco FGH, desejando constituir uma "linha de frente" capaz de proporcionar melhorias no atendimento aos clientes,

- **a)** deverá centralizar as decisões, extinguindo a autonomia dos profissionais para que se evitem discordâncias no padrão de atendimento.
- **b)** deverá reduzir custos com treinamento de pessoal, uma vez que o estabelecimento de um compromisso emocional com a empresa e o desenvolvimento de habilidades interpessoais se dá, naturalmente, no desempenho da função.
- **c)** não deverá se preocupar com qualidades, tais como a disposição para o trabalho, a atenção a detalhes, a cortesia e a boa apresentação, na contratação do pessoal para compor sua "linha de frente".
- **d)** deverá adotar um manual de regras que possibilitem a definição de um padrão rígido de atendimento, independentemente das especificidades das situações e da variabilidade dos clientes.
- **e)** deverá criar equipes de alto desempenho a partir do agrupamento de pessoas com habilidades complementares, que sejam treinadas e estejam focadas em um propósito comum.

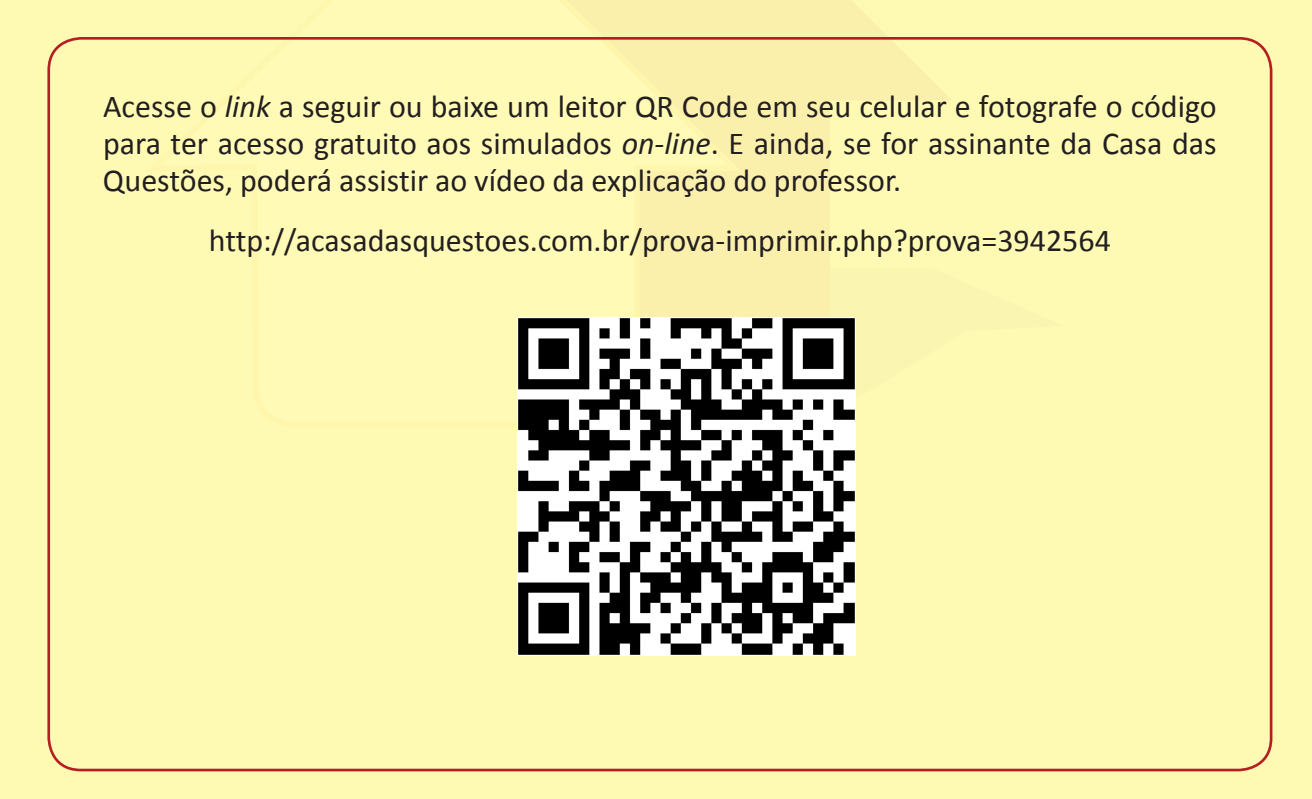

Gabarito: **1.** (72387) B **2.** (72373) E **3.** (72368) D **4.** (55995) A **5.** (18960) E

# **MOTIVAÇÃO PARA AS VENDAS**

É muito importante manter a equipe de vendas em um **clima positivo** e que impulsione a realização de negócios. Motivar significa **convencer o vendedor de que ele pode vender mais**, mediante mais esforço ou treinamento. A motivação engloba os **fatores que impulsionam as pessoas para a realização de um objetivo**. "É a disposição em exercitar um nível persistente e elevado de esforço na direção de metas organizacionais, condicionada pela capacidade do esforço de satisfazer certa necessidade individual" (ROBINS, 2000).

#### **"Como toda energia, se não for constantemente alimentada, a motivação acaba."** (MOREIRA, 2001).

Motivar a força de venda, em geral, é uma **tarefa do gestor da área comercial**, seja ele gerente ou supervisor de vendas. Para qualquer área da organização, a motivação da equipe é fundamental para o bom andamento do trabalho, a integração das pessoas, a execução das tarefas, a produtividade e, até mesmo, para a manutenção do ambiente organizacional. Porém, para os vendedores, os aspectos motivacionais são imprescindíveis para mantê-los atuantes no mercado.

O profissional de vendas necessita ser constantemente estimulado para poder manter ou aumentar seu ritmo e rendimento no trabalho, principalmente, pelo fato de seu dia a dia ser altamente dinâmico e incerto, pois, dentre os contatos que ele realiza, grande parte não gera um resultado positivo. Isso equivale a dizer que o vendedor está **exposto constantemente à frustração**, como perder uma venda ou, até mesmo, o cliente, para o concorrente. Também ocorre de uma visita não poder mais ser realizada, uma prospecção ser frustrada por não ter sido recebido pelo comprador, uma negociação não chegar ao resultado esperado ou consumir a comissão do vendedor.

**Cada indivíduo tem uma forma de se motivar**, por isso a única maneira de motivar as pessoas é conhecer de que maneira cada uma é estimulada. Algumas organizações ainda acreditam que os vendedores são motivados apenas pelo dinheiro que recebem. A remuneração do vendedor é considerada como o principal elemento motivacional e, portanto, quando a equipe ou o vendedor está desmotivado é porque é mal remunerado ou a comissão está muito baixa. Entretanto, muitos podem ser os fatores geradores de motivação dos vendedores:

- Recompensa financeira;
- Possibilidade de promoção;
- Crescimento pessoal;
- Satisfação pelo trabalho feito;
- Reconhecimento;
- Tarefas claras;
- Necessidade de realização;
- Remuneração por incentivos;
- Boa administração.

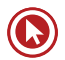

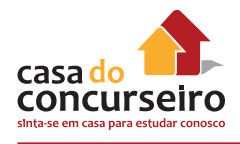

# **ETAPAS DA VENDA SEGUNDO KOTLER**

Kotler (2009) fala que a venda se inicia antes do momento da transação e termina bem depois. Não se pode considerar como venda apenas os minutos em que o cliente fica frente a frente com o vendedor. Também integram a venda a prospecção, o pré-venda e, muito importante, o pós-venda. Kotler divide a venda nas seguintes etapas:

**Prospecção e qualificação:** Buscar clientes com potencial de negócios. Assim como na busca de ouro em jazidas, deve-se "garimpar" os melhores clientes. Buscar clientes com potencial de negócios, interna ou externamente. Muitas vezes, eles já são clientes da empresa, sendo preciso apenas verificar produtos e serviços que possam ser adequados a eles!

**Pré-abordagem:** Conhecer o cliente (suas necessidades) para poder escolher a melhor forma de abordagem. Nesta fase, o vendedor busca informações sobre os clientes a serem contatados e analisa seu perfil e suas características, a fim de determinar qual a melhor forma de abordagem. Conhecendo bem o cliente, é possível escolher a melhor estratégia e os produtos que podem ser ofertados a ele.

**Abordagem:** É a forma de se dirigir ao cliente no início da conversa. Diz-se que se consegue fazer o cliente dar pequenos "sims" quando é conquistada a sua boa vontade. O vendedor deve demonstrar todo interesse pelo cliente e fazer com que ele perceba que gastar seu dinheiro com determinado produto será um bom investimento.

**Apresentação/demonstração:** Momento de apresentar o produto ao cliente. Aqui são demonstradas as características, as vantagens e os benefícios aos cliente, criando a noção de valor. Técnica AIDA: despertar **A**tenção, **I**nteresse, **D**esejo e **A**ção do cliente.

**Superação de objeções:** É necessário vencer, com uma abordagem positiva, a resistência psicológica do cliente. O cliente pode ter dúvidas, discordar ou não demonstrar decisão de compra. Por isso, o vendedor deverá ouvi-lo atentamente, buscando entender as reais dúvidas ou os reais motivos de desagrado do cliente para poder argumentar e retomar a venda. Objeções nem sempre significam que o cliente não quer comprar.

**Fechamento:** Fase de efetivação da venda. O vendedor deve perceber os sinais de compra emitidos pelo cliente e conduzir a negociação para o fechamento, acertando os detalhes necessários. O vendedor deve induzir o cliente para esta fase quando perceber que o cliente "comprou" o produto, dando sinais de que é isso que quer.

**Acompanhamento/manutenção:** A venda não se encerra com o fechamento, quando o cliente sai da loja/agência. O vendedor deve garantir que a entrega, a montagem e a manutenção ocorram de acordo com o que foi negociado. O bom pós-venda dá ao cliente segurança e satisfação, aumentando as chances de fidelização.

# **SEGMENTAÇÃO DE MERCADO**

Segundo Smith (1956), o objetivo básico da segmentação é concentrar esforços de marketing em determinados alvos, que a empresa entende como favoráveis para serem

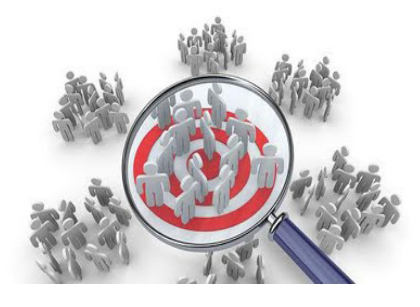

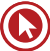

explorados comercialmente, em decorrência de sua capacidade de satisfazer a demanda dos focos, de maneira mais adequada.

Definir o público-alvo significa **identificar um segmento particular ou segmentos da população a que a empresa deseja servir**. O mercado possui muitos tipos de clientes e necessidades, e é preciso classificá-los e determinar quais os grupos de cliente que oferecem as melhores oportunidades para a empresa (ZENONE, 2007). O processo de classificação de acordo com esses fatores chama-se segmentação.

Existem, por exemplo, diversos tipos de embalagem de sabão em pó para públicos distintos, como solteiros, casais sem filhos, famílias. Também existem segmentações de acordo com necessidades distintas dos públicos: sabão em pó que lava mais branco, que tira sujeira pesada, que deixa as roupas mais macias, que conserva as cores, etc.

Segundo Kotler (2009), o fundamento da segmentação de mercado é relativamente simples. Baseia-se na ideia de que um produto comum não pode satisfazer necessidades e os desejos de todos os consumidores. O motivo é simples: os consumidores são muitos, dispersos em diversas regiões, têm hábitos de compra variados, gostos diferenciados e variam em suas necessidades, desejos e preferências.

Assim sendo, não se pode tratar todos da mesma forma, bem como não se pode tratar todos de forma diferente. O que se pode fazer é tentar **reunir grupos de pessoas com características, preferências e gostos semelhantes** e tratá-los como se fossem iguais. Como se percebe, o centro de toda a discussão é que existem diferenças entre os consumidores, as quais devem ser consideradas no processo decisório da empresa.

Kotler (2009) reconhece que a segmentação de mercado está no cerne da estratégia de Marketing. Segundo ele, a segmentação de mercado começa não com a distinção de possibilidades de produto, mas sim com a distinção de interesses ou de necessidades de clientes.

**A segmentação é a subdivisão do mercado em subconjuntos homogêneos de clientes, em que qualquer subconjunto pode ser selecionado como meta de mercado a ser alcançada com um composto de Marketing distinto.**

A segmentação é a estratégia que auxilia a empresa a penetrar em focos escolhidos, facilitando o acesso ao consumidor por intermédio do ajuste da oferta à demanda e do produto ao mercado. É importante observar que o conceito de segmentação tem relação direta com o mercado. Segmenta-se o mercado e não setores de atividades, produtos, canais de distribuição. **Os produtos e canais de distribuição são ajustados em decorrência do alvo escolhido.**

Segundo Richers (1991), com a segmentação de mercado, a empresa procura obter uma série de vantagens sinérgicas. Essas vantagens incluem:

- Domínio de tecnologia capaz de produzir bens preferidos por certas classes de compradores;
- Maior proximidade ao consumidor final;
- Possibilidade de oferecer bens e serviços a preços altamente competitivos;
- Disponibilidade de pontos de venda adequados aos seus produtos ou serviços;
- Existência de veículos de publicidade que se dirijam direta e exclusivamente aos segmentos visados.

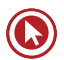

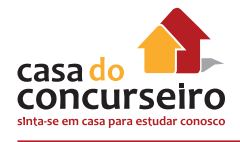

A segmentação do mercado pode ser feita de acordo com diversos critérios, como os listados a seguir:

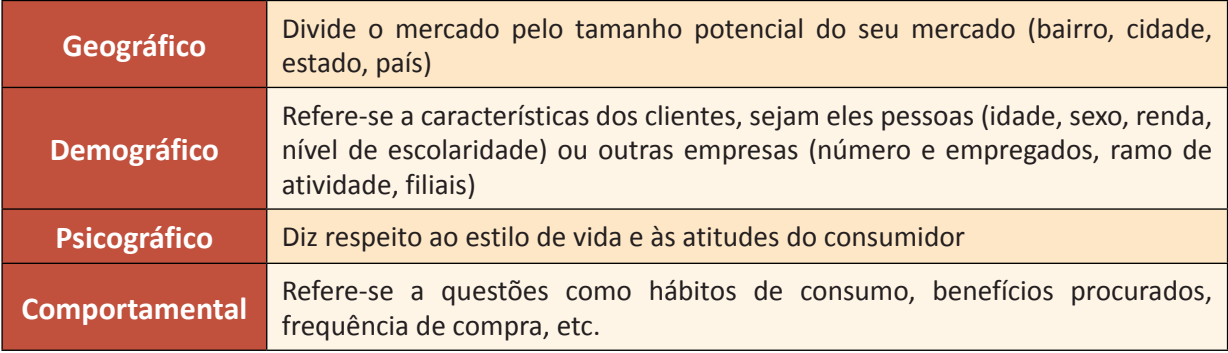

A segmentação a partir das variáveis geográficas, demográficas e sócioeconômicas são usuais e mais comuns, pelo fato de terem características conciliáveis e complementares entre si, cujos dados não dependem de pesquisas de campo e podem ser, facilmente, encontrados a partir de fontes secundárias. O mesmo não ocorre com as variáveis de segmentação por padrões de consumo, por benefícios procurados, por estilo de vida e por tipos de personalidades, as quais, geralmente, dependem de pesquisa de campo para se conhecer aspectos específicos das pessoas e de seus comportamentos (KOTLER, 2009).

Os bancos sua segmentação com base nos critérios de:

- **Natureza:** Pessoa física (cidadão) ou pessoa jurídica (empresa);
- **Renda:** Faixas de renda e faturamento;
- **Investimentos:** Vaixas de valores em aplicações financeiras;
- **Comportamento:** Utilizam conta digital, etc.

Assim, no caso de pessoas físicas, a maioria dos bancos opera com os segmentos de Varejo, Varejo Seletivo e *Private* (clientes afortunados). Com pessoas jurídicas, a segmentação está entre pequenas e médias empresas, grandes empresas e empresas *Corporte* (grandes corporações).

Em geral, a segmentação bancária é representada por pirâmides, pois há mais clientes no segmento "varejo" do que no segmento "Private". Essa segmentação se reflete em campanhas de comunicação, produtos, preços e canais de distribuição diferentes e adequados a cada grupo.

A maioria das empresas entra no mercado servindo a um único segmento e, de acordo com seu sucesso, parte para outros. Mas as empresas também podem optar por se especializar em **um único segmento**, buscando conhecê-lo e servi-lo melhor do que os concorrentes ou então cobrir **diversos segmentos**, o que exige um grande investimento (KOTLER, 2009).

Quando a empresa possui um bom cadastro de clientes (banco de dados), fica mais fácil segmentá-los, o que contribui para conhecê-los melhor e permitir ações cada vez mais segmentadas para um mesmo público ou públicos distintos.

A seguir, veremos como os bancos trabalham as estratégias para o segmento de clientes de alta renda.

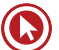

# **PROPAGANDA E PROMOÇÃO**

Como parte do composto de comunicação, estas ferramentas têm como objetivo atrair os clientes e manter a empresa presente em sua memória. Além disso, a comunicação impacta fortemente a reputação e na imagem que os clientes têm da empresa.

O processo básico das comunicações possui um emissor e um receptor, uma mensagem e um meio pelo qual a mensagem é lançada. Além disso, toda comunicação possui ruídos. A seguir, apresentamos o processo básico das comunicações, não só entre as empresas e os clientes, mas de uma maneira geral:

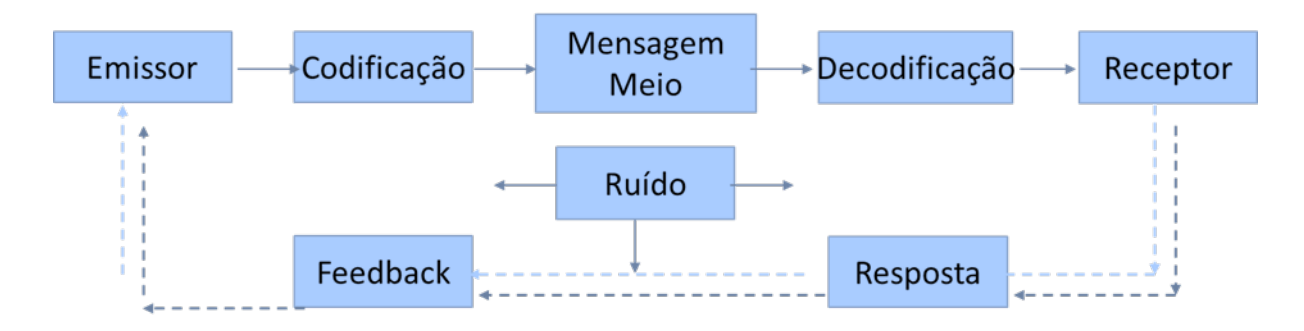

A empresa precisa **planejar** e **monitorar** as comunicações relacionadas a ela, e não somente aquelas de sua iniciativa, mas qualquer uma que se refira à organização e que podem ser:

- **Comunicações pessoais:** como boca-a-boca, fóruns, internet, líderes de opinião, propagandas que repercutem, vendas pessoais, etc.
- **Comunicações não pessoais:** como propaganda, promoção de vendas, eventos e experiências, ações de Relações Públicas, etc.

Algumas das comunicações mais frequentes que as empresas mantêm com seus clientes são a Propaganda e a Promoção de Vendas, que veremos a seguir.

# **Propaganda**

**"Qualquer forma paga de apresentação não pessoal e promocional de ideias, bens ou serviços por um patrocinador identificado".** (KOTLER, 2000)

Propaganda, portanto, tem a característica de ser paga e impessoal, em oposição à comunicações, em que há interação com o cliente de maneira pessoal ou em que a empresa tem visibilidade gratuita.

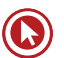

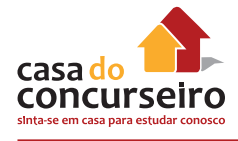

### **Propaganda x Publicidade**

É muito comum a confusão entre os termos e, até mesmo, seu uso como sinônimo, porém, são ferramentas de Marketing distintas que possuem diversas concepções diferentes para os autores nacionais. Para concursos públicos, porém, utiliza-se a abordagem do Marketing apresentada por Kotler, segundo a qual *propaganda é a tradução do inglês para advertising*, cujo sentido é de "qualquer forma paga de apresentação não pessoal e promocional de ideias, bens ou serviços por um patrocinador identificado".

**Publicidade é a tradução de** *publicity*, que é a disseminação de informações sobre pessoas, causas ou empresas em veículos de comunicação em massa (jornais, TV, rádio...) sem que este espaço seja pago, mas através de ações que gerem notícia e visibilidade (no que um assessor de imprensa, muitas vezes, é fundamental). Portanto:

#### **Propaganda: paga Publicidade: gratuita**

A propaganda pode ter diferentes objetivos, sendo classificada de acordo com a função para a qual foi criada:

- **Informativa** É a propaganda focada em apresentar as características dos produtos/serviços, muito utilizada na fase de lançamento e início da comercialização.
- **Persuasiva**  Busca demonstrar por que clientes devem escolher o produto e não o de um concorrente, muitas vezes usando comparação.
- **Lembrança**  Busca manter o produto/serviço ativo na mente do público. Utilizada mesmo quando o produto/serviço já está estabelecido no mercado.
- **Reforço**  É voltada para clientes que já possuem ou utilizam o produto/serviço. Busca convencê-los de que fizerem a compra certa.

## **Mídias de propaganda**

Diversas mídias são utilizadas para propaganda, sendo as mais comuns:

- Jornais;
- Televisão;
- Mala direta:
- Rádio;
- Revistas;
- Outdoors;
- Páginas amarelas;
- Informativos;
- Folders;
- Telefone (sms);
- Internet.

#### **Novas mídias**

Muitas são as mídias utilizadas atualmente, e tanto as digitais como as mais convencionais estão em inovação constante.

Hoje temos propagandas afixadas, impressas ou adesivadas nos lugares mais inusitados, como trens, paradas de ônibus, banheiros, aviões, caixas de pizza, corrimões, etc. São praticamente infinitas as possibilidades de locais para anunciar.

Também nas mídias digitais, os anúncios em *sites*, *blogs*, *mobile* e redes sociais vêm ganhando muito espaço.

E enquanto você leu este quadro, mais alguma mídia deve ter sido criada  $\odot$ !!!

#### **Por que utilizar propaganda?**

- **Penetração –** possibilidade de alcançar muitas pessoas simultaneamente com um anúncio;
- **Expressividade** possibilidade de utilizar sua mídia de propaganda para comunicar com muita liberdade e imprimir sensações no público;
- **Impessoalidade** a comunicação ocorre de maneira unilateral, sendo a mensagem fixada conforme a empresa planeja e sem a necessidade de contatar ou responder aos clientes um a um.

#### **A propaganda pode ser:**

#### **De produto**

Procura promover um produto ou serviço

#### **Institucional**

Busca promover a imagem, a reputação ou os ideais de uma organização

## **Promoção**

**"(...) consiste em um conjunto de ferramentas de incentivo, a maioria de curto prazo, projetadas para** *estimular a compra* **mais rápida ou em maior quantidade de produtos ou serviços específicos (...)"** (KOTLER, 2000)

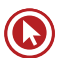

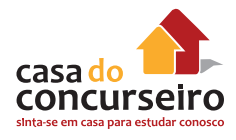

O investimento em promoção, **também chamado de promoção de vendas**, tem como objetivo a atração do público, sendo um estímulo para que o cliente compre/consuma, e tem um caráter imediatista, pois espera-se seus efeitos em curto prazo. A promoção de vendas não se aplica apenas a clientes finais, mas também a distribuidores e vendedores.

Embora tradicionalmente o termo "promoção" seja associado a descontos no preço, muitas são as ferramentas de promoção de vendas, sendo algumas das mais comuns:

- Amostras;
- Cupons:
- Reembolso;
- Descontos;
- Brindes:
- Prêmios.
- Recompensas;
- Testes gratuitos;
- Demonstrações;
- Feiras comerciais;

**Atenção se as palavras abaixo aparecerem na prova:**

fomentar, incitar, incentivar, promover, estimular, atrair, chamarisco, chamariz, isca....

... **provavelmente a questão está se referindo à Promoção/Promoção de Vendas**

Embora se saiba que a comunicação é muito importante para qualquer empresa, ela, em geral, exige altos investimentos. Por isso, é importante um planejamento atento para que sejam executadas ações que tragam retorno em termos de imagem e consumo.

#### **Desenvolvendo uma comunicação eficaz**

Planejar as comunicações não é uma tarefa simples, uma vez que são muitos os fatores envolvidos e o processo comunicacional sempre possui ruídos entre o emissor e o receptor. Isto quer dizer que **é um desafio fazer a mensagem chegar da maneira adequada ao público que se deseja alcançar e fazer com que seja compreendida corretamente**. Portanto, é importante observar alguns passos de planejamento e avaliação das comunicações.

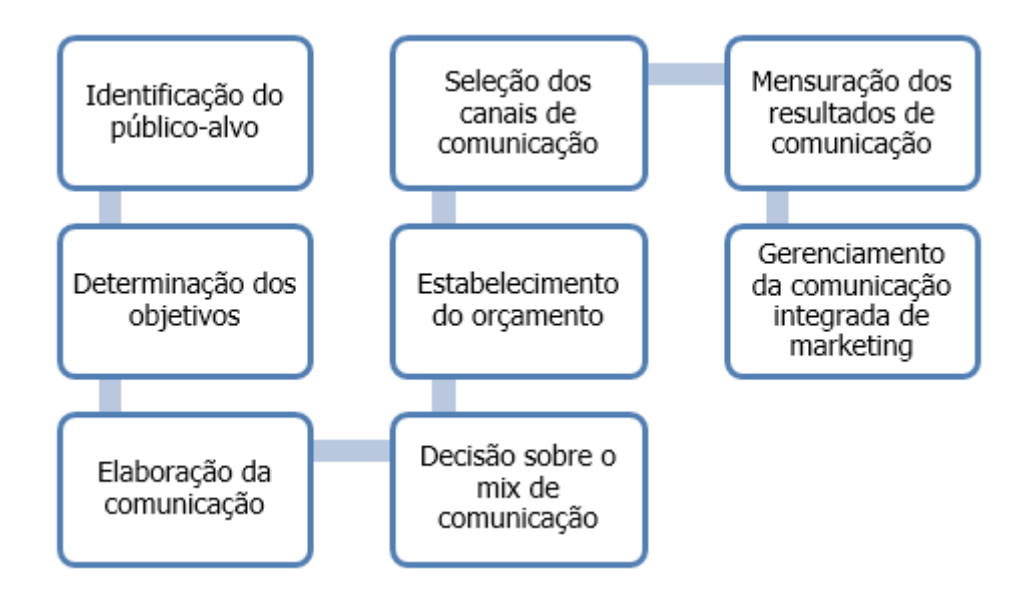

Kotler (2009) indica alguns passos para o desenvolvimento de uma comunicação eficaz:

### **Passos iniciais:**

- **Identificação do público-alvo (para quem?)**
	- Definir quem se deseja atingir (possíveis compradores, usuários atuais, líderes de opinião, grupos, etc.).
	- Traçar perfil deste público e identificar sua atual opinião com relação à empresa e o produto.
- **Determinação dos objetivos (o que queremos?)**
	- É uma necessidade de uma categoria? Estabelecer uma categoria de produto no mercado (ex.: produtos novos).
	- É conscientização da marca? Fazer uma marca ser identificada (lembrada).
	- É melhorar a atitude do cliente em relação à marca? Relacionar a marca a uma necessidade que ela atende.
	- É aumentar a intenção de compra? Passar instruções ou incentivos para comprar.

#### **Elaboração da comunicação:**

- **Estratégia de mensagem (o que dizer?)** Escolher ideias, temas e apelos que se conectem ao público e ao posicionamento da marca.
- **Estratégia criativa (como dizer)** Utilizar informativos (benefícios e atributos do produto) ou transformativos (benefício ou imagem, não falando do produto, mas estimulando emoções).
- **Fonte da mensagem (quem diz)** É mais adequado que seja a própria empresa, uma celebridade, um especialista, etc.
- **Seleção dos canais de comunicação** Quais são os canais de comunicação pessoais e não pessoais mais adequados?

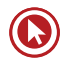

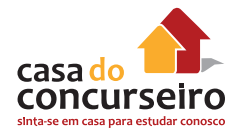

- **Estabelecimento do orçamento da comunicação** algumas técnicas:
	- Recursos disponíveis a empresa decide o quanto quer gastar em comunicação;
	- Porcentagem de vendas X% da receita de vendas é investido em comunicação;
	- Paridade com a concorrência decisão depende da forma como a concorrência está atuando;
	- Objetivos e tarefas o orçamento é alocado por missão (crescer em X% a participação de mercado).

#### **Decisão financeira sobre o mix de comunicação**

Decisão sobre qual porcentagem do orçamento alocar em cada meio de comunicação, por exemplo:

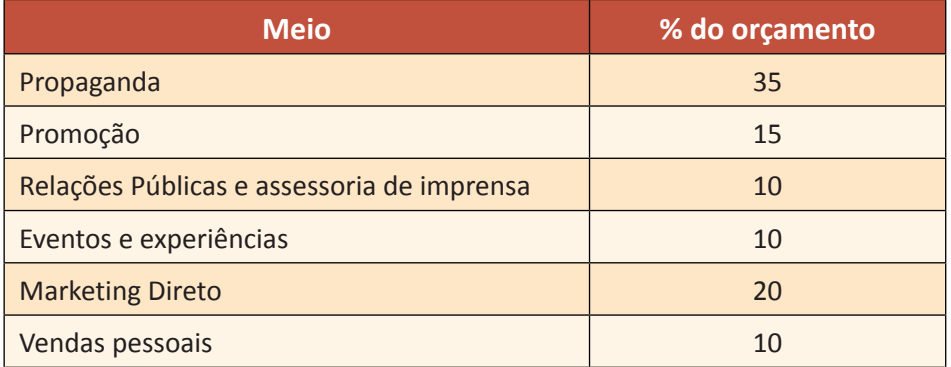

Neste exemplo, os recursos estão mais direcionados para Propaganda do que para Vendas Pessoais. Por isso, pode-se dizer que a empresa está com uma abordagem *pull*.

#### **Mensuração dos Resultados de Comunicação**

Após a implementação do plano de comunicação, o gestor precisa **avaliar o impacto** no público-alvo. Por meio de pesquisa, deve-se buscar saber:

- Se os clientes reconhecem ou lembram da mensagem (*recall*);
- Quantas vezes a viram/ouviram;
- O que sentiram em relação a ela;
- Que detalhes lhes vêm à mente;
- Quais as atitudes anteriores e atuais com relação ao produto e à empresa.

Além de realizar estas pesquisas, o comunicador também deve reunir dados sobre:

- Compras (quantidade antes e após a ação)
- Recomendações será que ação gerou alguma?
- Boca-a-boca o que se comenta nas redes sociais e outros espaços?

# Questões

**1. (39662)** FDRH – 2010 – MARKETING, ATEN-DIMENTO E TÉCNICAS DE VENDA – Atendimento

A adoção, cada vez maior, de tecnologia pelas agências não permite apenas agilizar procedimentos, mas também, de maneira destacada,

- **a)** identificar melhor o perfil de cada cliente.
- **b)** evitar erros nos cálculos e nos resultados das operações.
- **c)** definir um bom ponto de venda para uma nova agência.
- **d)** estabelecer linhas para as políticas de governança corporativa.
- **e)** alavancar a propaganda bancária.
- **2. (39664)** FDRH 2010 MARKETING, ATENDIMENTO E TÉCNICAS DE VENDA – Segmentação

Os bancos têm travado uma verdadeira batalha para atrair um grupo de clientes denominado private.

Sobre esse promissor segmento, é INCOR-RETO afirmar que:

- **a)** é um dos três grupos (juntamente com clientes consumer e corporate) que, há alguns tempo, as instituições bancárias do País buscam conquistar.
- **b)** os clientes private são também conhecidos com grandes fortunas.
- **c)** os bancos têm criado serviços diferenciados para esse público-alvo, inclusive com o lançamento de grifes.
- **d)** alguns benefícios estão sendo proporcionados aos clientes private, tais como rede exclusivas de agências e taxa diferenciada do cheque especial.
- **e)** o que os indivíduos desse segmento geralmente procuram é investimento em produtos e eventos culturais.
- **3. (18949)** FCC 2013 MARKETING, ATENDIMENTO E TÉCNICAS DE VENDA Promoção de Vendas

Geralmente, as empresas não determinam um preço único para um produto, mas criam uma estrutura de determinação de preços que reflete diferentes estratégias. O preço "isca." ocorre, por exemplo, quando supermercados e lojas de departamentos reduzem o preço de marcas conhecidas para estimular um movimento maior nas lojas. Esta estratégia corresponde ao Preço:

- **a)** por desempenho.
- **b)** geográfico.
- **c)** promocional.
- **d)** discriminatório.
- **e)** diferenciado.
- **4. (18936)** CESPE 2006 MARKETING, ATENDIMENTO E TÉCNICAS DE VENDA – Motivação Para a Venda

Uma das formas de motivação para vendas é a criação de grupos internos, que competem entre si por prêmios dados àqueles que tiverem melhor desempenho. Para não gerar problemas fiscais, esses prêmios devem ser viagens, bens materiais, mas nunca remuneração em dinheiro.

Certo ou errado?

( ) Certo ( ) Errado

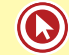

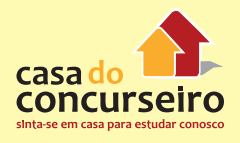

**5. (18930)** CESGRANRIO – 2010 – MARKETING, ATENDIMENTO E TÉCNICAS DE VENDA –Como Lidar com a Concorrência

Gerentes de banco devem ser capazes de convencer os membros de sua equipe de que eles podem aumentar o desempenho da agência trabalhando mais ou sendo treinados para atuar de maneira mais adequada. No entanto, essa estratégia fica prejudicada se as vendas forem influenciadas por:

- **a)** aumento de propaganda.
- **b)** crescimento econômico.
- **c)** liderança de mercado.
- **d)** confiança do consumidor.
- **e)** ações da concorrência.
- **6. (18916)** CESPE 2010 MARKETING, ATENDIMENTO E TÉCNICAS DE VENDA –Propaganda

O anúncio de um banco veiculado na televisão, pago, inovador e específico, por si só caracteriza exemplo de:

- **a)** network.
- **b)** marketing de relacionamento.
- **c)** endomarketing.
- **d)** propaganda.
- **e)** campanha publicitária.

Acesse o *link* a seguir ou baixe um leitor QR Code em seu celular e fotografe o código para ter acesso gratuito aos simulados *on-line*. E ainda, se for assinante da Casa das Questões, poderá assistir ao vídeo da explicação do professor.

http://acasadasquestoes.com.br/prova-imprimir.php?prova=3943610

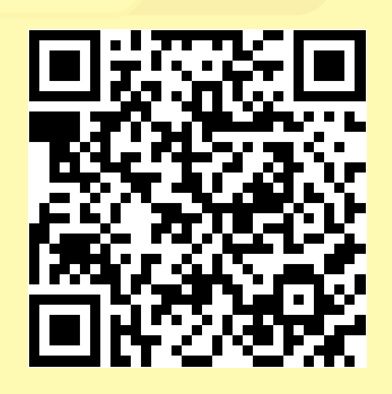

Gabarito: **1.** (39662) A **2.** (39664) E **3.** (18949) C **4.** (18936) Errado **5.** (18930) E **6.** (18916) D

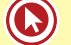

## **TELEMARKETING**

**"Uso de operadores de telefone para atrair novos clientes, entrar em contato com clientes atuais, aferir o nível de satisfação ou receber pedidos".** (Kotler, 2006)

Pela definição acima, podemos perceber que telemarketing não diz respeito apenas a vendas pelo telefone, como a ele se refere o senso comum. O contato telefônico pode ser utilizado com vários **objetivos**, como:

- Televendas vender pelo telefone;
- Telecobertura acompanhar os clientes, fazer contatos de relacionamento;
- Teleprospecção buscar novos clientes;
- Serviço ao cliente pós-venda, pesquisas de satisfação, resolução de problemas e esclarecimento de dúvidas.

Percebemos, então, que esta ferramenta, além da venda, serve para aproximar a empresa dos clientes e proporcionar que ela o conheça melhor, mantenha relacionamento, ouça suas reclamações e esclareça suas dúvidas. Por isso, é uma ferramenta muito utilizada pelas empresas. Dentre as **qualidades do telemarketing**, estão os fatos de que ele:

- Amplia receitas direta e indiretamente, pois possibilita vendas, busca de clientes e relacionamento;
- Reduz custos de venda é mais barato do que a venda e o atendimento pessoal;
- Aumenta a satisfação é um canal que possibilita contato direto com o cliente para que este esclareça dúvidas, reclame e expresse suas opiniões por meio de pesquisas.

Até a década de 1980, o telemarketing era utilizado basicamente como uma ferramenta de vendas. Porém, nos anos 90, com a ascensão dos Serviços de Atendimento ao Cliente (SACs), ganhou também uma conotação de serviço ao cliente. O fator crítico da utilização do telemarketing pelas empresas são as pessoas, por isso, dizemos que os **Recursos Humanos são a alma da operação**, pois o cliente baseará sua opinião na percepção que teve sobre o atendente, sua cordialidade, sua educação, seu conhecimento, etc. Dessa forma, podemos deduzir que a **etiqueta** e **qualidade no atendimento** são fundamentais para conquistar a satisfação do cliente.

Sem dúvida, hoje o telemarketing é reconhecido como uma ferramenta que, além de atuar em vendas atua sobre o **relacionamento** e a **retenção de clientes**. É uma ferramenta de Marketing Direto, como veremos mais à frente, pois o contato acontece de maneira individual, planejada e há resposta do cliente.

O telemarketing pode ocorrer por iniciativa da empresa (ativo) ou do cliente (receptivo). Portanto, mesmo quando o cliente liga para a empresa, ainda que seja para a ouvidoria ou o SAC, trata-se de telemarketing.

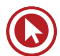

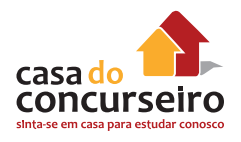

## **Ativo**

Contata clientes atuais e potenciais

# **Receptivo**

Recebe ligações dos clientes

# **MARKETING DIRETO**

Definição da Associação Brasileira de Marketing Direto:

"Disciplina de Marketing cuja comunicação se utiliza de uma ou mais formas de comunicação para obter uma resposta ou transação mensurável junto a públicos específicos ou gerar uma ação de relacionamento que produza encantamento junto ao público- -alvo. A natureza desses serviços faz com que, na maior parte de suas atividades, haja tendência de utilização de segmentos de listas ou veiculação de anúncios com estímulo à resposta (call to action, cupons, etc.) e com o máximo de retorno dos investimentos (ROI) para o cliente, evitando a dispersão de esforços".

Segundo a Direct Marketing Association,

**"Marketing Direto é um sistema interativo de marketing que usa uma ou mais mídias para obter uma resposta mensurável em qualquer lugar e tem isto registrado em uma base de dados".**

Portanto, a principal característica do Marketing Direto é a **comunicação direta entre a empresa e o consumidor atual ou potencial**, por telefone, correio ou internet, que adiciona diversas vantagens ao processo da venda. O Marketing Direto, também chamado de Marketing um a um (*one to one*) além de atuar sobre as vendas, tem um forte papel na **retenção** dos clientes e atualmente, por sua característica interativa, é um processo muito importante para a construção e manutenção do **relacionamento**. Dentre os benefícios do Marketing Direto, estão:

- O cliente tem acesso aos produtos/serviços sem sair de casa;
- O cliente se sente especial por ter atenção especial;
- O vendedor contata o cliente sem necessidade de deslocamento;
- É um processo de comunicação dirigida que evita o desperdício do investimento em marketing;
- O canal de contato já é um canal de venda.

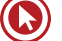

O Marketing Direto, em contraste com a propaganda, possibilita o **contato individual** com os clientes e a **compra imediata**, enquanto a propaganda atua de forma massiva e busca formação de atitude positiva para com a marca no longo prazo (PINHO, 1998).

Para sua utilização, é fundamental que a empresa desenvolva um **banco de dados** no qual armazene as informações do cliente e seu histórico de transações e possa selecionar adequadamente grupos para serem alvos (*target*) das ações. Em função da importância dos bancos de dados, o Marketing Direto foi chamado inicialmente de *Database* **Marketing.**

# **LIDANDO COM A CONCORRÊNCIA**

A formulação e o desenvolvimento da estratégia devem levar em conta que há outros fornecedores no mercado que podem impedir o atingimento dos objetivos de marketing, apesar de ser feito um excelente planejamento e uma entrega de valor aos clientes. Os concorrentes são as **empresas que atendem às mesmas necessidades dos clientes**. Por isso, nem sempre são óbvios e conhecidos. Também podem ser **reais ou potenciais**, ou seja, ainda não são, mas têm potencial para tornarem-se concorrentes. Além disso, podem atuar direta e indiretamente, por exemplo, para os bancos, lojas de varejo que financiam seus clientes são concorrentes indiretos. Para lidar com os concorrentes, é necessário monitorar frequentemente:

- Participação de mercado *(market share)* da empresa e dos concorrentes;
- Participação na memória *(share of mind)* da empresa e dos concorrentes;
- Participação de preferência *(share of heart)* da empresa e dos concorrentes;
- Forças e fraquezas da empresa e dos concorrentes.

## **Atores do mercado**

A seguir, os comportamentos das empresas de acordo com sua posição e estratégias comumente adotadas.

- **Líder de mercado**
	- Expansão do mercado total (novos usuários e maior utilização);
	- Expansão da sua participação de mercado (*market share*);
	- Defesa da participação de mercado (por meio de um posicionamento bem definido, ações de contradefensiva aos concorrentes e até retirada estratégica quando necessário).
- **Desafiantes** (o "segundo colocado")
	- Definição dos seus objetivos estratégicos e dos oponentes;
	- Definição da estratégia de maneira mais ampla (ataque frontal, ataque das fraquezas, cercar, desviar, guerrilha);
	- Estratégias específicas (descontos, variedade, inovação, propaganda).

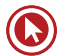

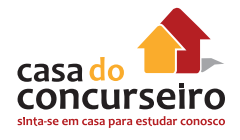

- **Seguidores de mercado** (não pretendem ser líderes)
	- Precisam fazer ofertas similares às do líder para se manterem no mercado;
	- Utilizam estratégias como falsificação, clonagem, imitação ou adaptação de produtos/ serviços.

#### • **Ocupantes de nichos**

- Visam mercados pequenos com necessidades muito específicas;
- Não competem com empresas maiores, pois não desejam crescer e atingir outros segmentos.

#### **Marketing de Guerrilha**

Em geral, táticas de guerrilha são usadas por uma parte mais fraca contra uma mais forte, utilizando, em geral, ações rápidas e de baixo custo, pouco convencionais e surpreendentes para chamar a atenção do público. Também é utilizado em causas sociais, como, por exemplo, a agência The Getz, de Curitiba, que "estacionou" uma cadeira de rodas em uma vaga convencional com um cartaz dizendo "é só por um minutinho". A ação e a reação das pessoas foram amplamente divulgadas na internet.

#### **Marketing de Emboscada**

Quando uma empresa tenta se associar indiretamente a um evento, de forma a ganhar algum reconhecimento e benefícios como se fosse um patrocinador oficial. Ex: A Brahma pagou o jogador Romário para fazer número 1 nas fotos da copa de 1994. A Vivo utilizou o ator Murilo Benício que vivia o personagem Tufão na novela da Globo, em uma propaganda que fazia alusão ao personagem.

#### **Estratégias de ataque à concorrência**

Ataque frontal: o desafiante se iguala ao seu oponente no que se refere a produto, propaganda, preço e distribuição.

Ataque pelo flanco: ataca as fraquezas do concorrente ou de segmentos não atendidos.

Manobra de cerco: conquista uma porção generosa do território inimigo utilizando ofensiva em várias frentes.

Bypass (desviar): ataca mercados mais fáceis para crescer em share, com novos produtos, novos mercados ou novas tecnologias.

Guerrilha: pequenos e intermitentes ataques para abalar a imagem do concorrente e obter pontos de apoio.

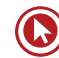

#### **Como falar sobre o concorrente com o cliente?**

Primeiramente, deve-se evitar falar de produtos e serviços dos concorrentes ou criticá-los. Os comentários podem ser vistos, pelo cliente, como uma atitude antiética, especialmente quando o vendedor exagera em diminuir o produto ou o atendimento do concorrente. É preciso ter em mente que se trata de outra empresa, com outros profissionais (colegas de profissão seus), outros critérios de decisão e forma de atuação.

Porém, muitas vezes, o próprio cliente inicia a comparação, trazendo sua experiência com o concorrente. Nesse caso, é recomendado que o vendedor se limite a comentar sobre o concorrente apenas o que que for baseado em critérios objetivos, informações divulgadas pela empresa (em site, propaganda, orçamentos, etc.).

De maneira geral, o vendedor deve sempre se concentrar em enfatizar seus produtos, seus serviços, seus benefícios, seu atendimento e a própria empresa. Essa é uma atitude que o cliente tende a considerar mais elegante e profissional. #FicaADica.

Para finalizar esse capítulo, cabe refletir sobre o que Kotler (2009) nos deixa de mensagem: apesar da orientação competitiva nos mercados globais, as empresas não devem enfatizar demais os concorrentes. Elas devem atingir um **equilíbrio satisfatório entre o foco no cliente e foco na concorrência.** 

#### **Benchmarking**

"É um método de aprendizagem da organização que consiste em procurar os **melhores processos**, ideias inovadoras e os procedimentos de operação mais eficazes que conduzam a um desempenho superior" (BOGAN; ENGLISH, 1996). Recebe a seguinte classificação:

- **Genérico**  Quando é baseado num processo que atravessa várias funções da organização e pode ser encontrado na maioria das empresas do mesmo porte. Focaliza essencialmente os principais processos.
- **Funcional** Baseado numa função específica (distribuição, logística, etc.), sem levar em consideração a concorrência direta da organização que aprende ou patrocina o estudo e a organização "investigada". Muitas vezes, utilizam-se as melhores empresas como modelo para estabelecimeto de padrões de desempenho.
- **Interno**  Quando se busca os modelos dentro da própria organização, em diferentes áreas para comparação das operações e processos.
- **Competitivo** Foca em medir funções, métodos e características de produção em relação aos seus concorrentes diretos. Quando diz respeito a funções estratégicas, as informações são conseguidas com auxílios de consultoria ou observação externa. Quando diz respeito a outros aspectos, é realizado com consentimento e reciprocidade entre as empresas.

## **VANTAGEM COMPETITIVA**

Dizemos que uma empresa possui vantagem competitiva quando **possui desempenho acima da média** dos concorrentes ou os **clientes percebem suas ofertas como de valor superior.** 

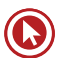

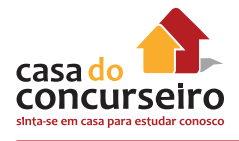

Porter (2004) apresenta três abordagens estratégicas genéricas potencialmente bem-sucedidas para superar os concorrentes:

- **Liderança em custo** a empresa consegue ter um ganho de escala ou uma gestão de despesas que possibilita um custo total inferior ao dos concorrentes, sendo **mais eficiente em custos**, mesmo que mantenha preços equivalentes aos dos concorrentes, seu lucro é maior.
- **Diferenciação** a empresa cria algo que é **considerado único** pelos clientes em termos de qualidade, característica do produto/serviço, atendimento ou imagem. Por algum (ou alguns) destes fatores, os clientes se tornam fiéis e até aceitam pagar um preço mais alto do que aos concorrentes.
- **Enfoque** a empresa escolhe um segmento de produtos/serviços ou um mercado geográfico e busca atender de maneira mais eficiente ou efetiva um **alvo estratégico mais restrito**. Consequentemente, a empresa atinge diferenciação por satisfazer melhor às necessidades do seu público-alvo ou por ter custos mais baixos, ou ambos.

A criação (e a sustentabilidade) de vantagens competitivas é um processo repetitivo, de longo prazo, com exigências contínuas de investimento e energia. Para sustentá-las e renová-las, é necessário que a empresa compreenda como elas são criadas e sustentadas (DAY; REISBSTEIN, 1997). A partir disso, a empresa deverá **investir continuamente na renovação e no fortalecimento dos recursos e aptidões que são a sua fonte de vantagem competitiva.**

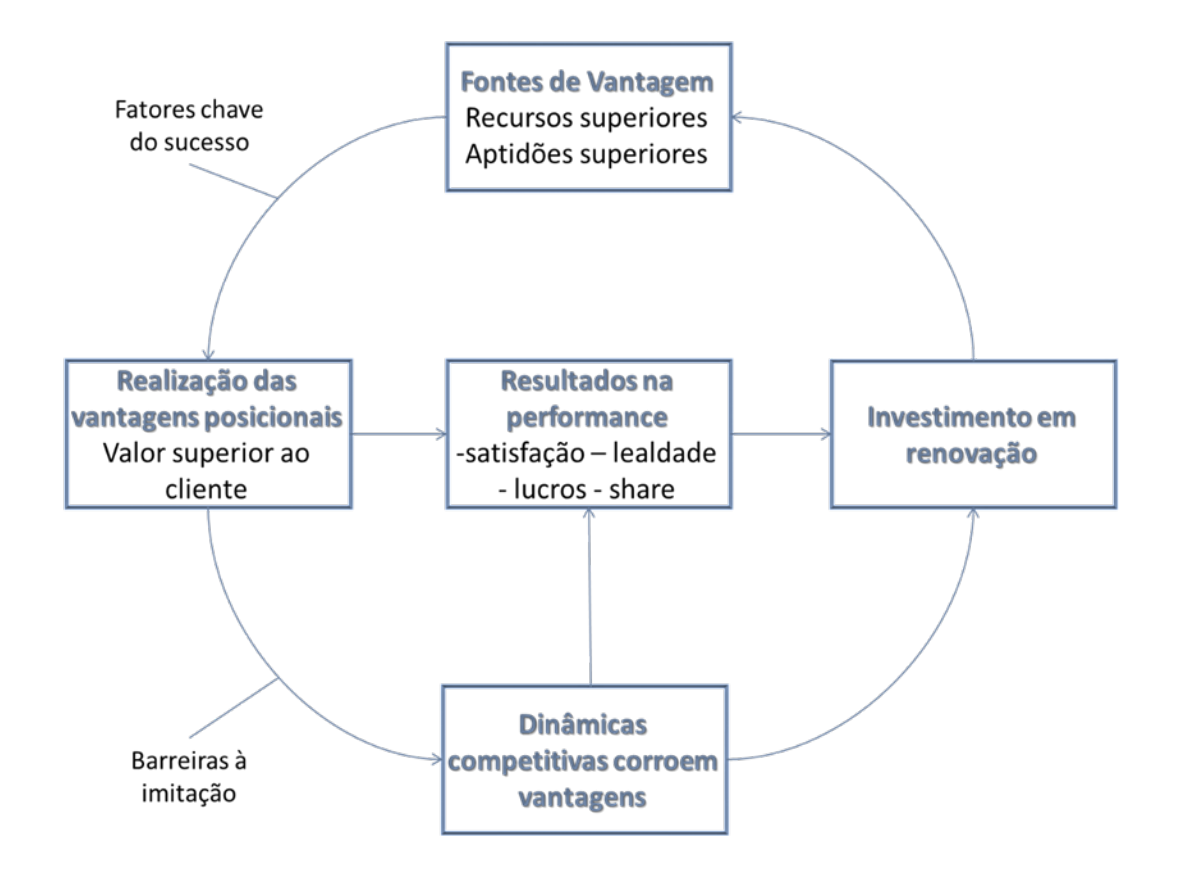

Os recursos que são fontes de vantagem competitiva podem ser aptidões e processos da empresa, informações, conhecimento, relacionamento, ativos físicos e outros. Para que eles sejam fonte de uma vantagem competitiva **sustentável**, estes recursos devem ser (BARNEY, 1991):

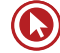
- Valiosos capazes de explorar oportunidades e neutralizar ameaças.
- Raros incomuns entre os concorrentes.
- Não ser perfeitamente imitáveis concorrentes não conseguem reproduzi-los.
- Sem substitutos equivalentes.

Percebemos, portanto, que a vantagem competitiva exige análise interna e externa constante da empresa, bem como o conhecimento sobre quais recursos levam à vantagem competitiva e à criação de valor para o cliente.

#### **Modelo das Cinco Forças de Porter**

O Modelo das Cinco Forças de Porter (2004) é uma ferramenta que auxilia na definição de estratégias das empresas. O conhecimento das fontes da pressão competitiva é extremamente relevante para essas definições. Com essa análise, é mais fácil definir os pontos fortes e fracos mais importantes da empresa, seu posicionamento no setor, as áreas em que as mudanças talvez proporcionem o maior retorno e identificar as principais oportunidades e ameaças. As Cinco Forças de Porter devem ser analisadas em um nível de detalhamento considerável, pois, para uma empresa desenvolver uma estratégia competitiva, precisa estar em consonância com tal estrutura. As influências externas são:

- **1. Concorrentes** Competição de preços, propaganda, lançamento de produtos;
- **2. Substitutos** Produtos que desempenham funções similares ou equivalentes;
- **3. Clientes** Forçam os preços para baixo, barganham qualidade e jogam os concorrentes uns contra os outros.
- **4. Fornecedores** Podem elevar os preços e reduzir a qualidade de produtos e serviços fornecidos.
- **5. Novos Entrantes** Trazem novas capacidades e desejo de ganhar participação no mercado. Dependem das barreiras de entradas existentes.

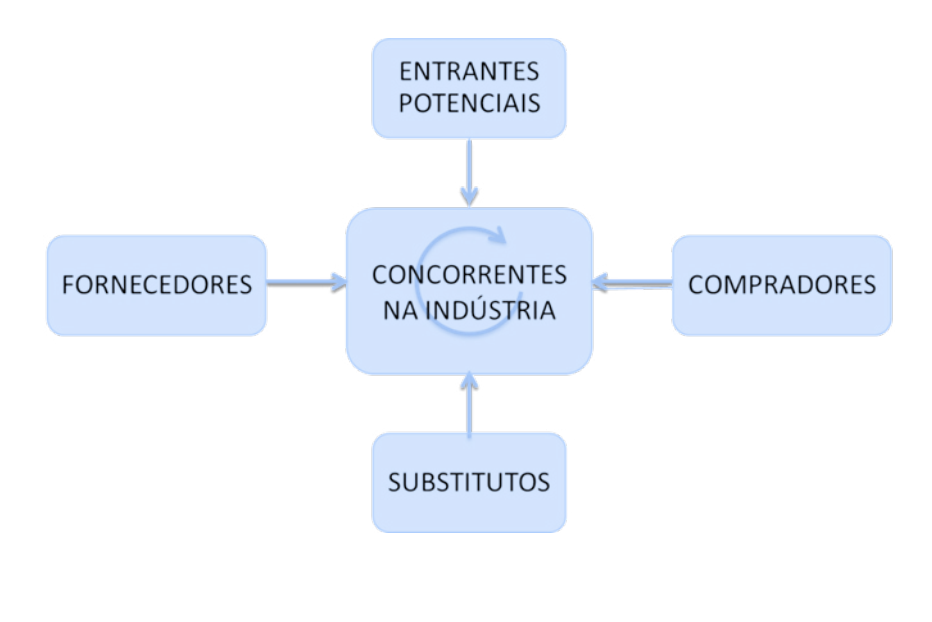

# Questões

#### **1. (43211)** FCC – 2013 – MARKETING, ATENDI-MENTO E TÉCNICAS DE VENDA – Marketing

Neymar Neto considera-se cliente fiel do Banco STU. Consultado sobre as razões de sua fidelidade, afirmou que, sem dúvida, o que o fez escolher esse banco foi a maneira como é atendido. A qualidade do atendimento bancário pode ser uma estratégia para atrair e fidelizar clientes, pois

- **a)** o varejo bancário tem dificuldades na igualação das tarifas praticadas pelos diferentes bancos.
- **b)** o serviço pode ser percebido pelo cliente como um diferencial.
- **c)** a grande diferenciação de produtos, entre bancos de varejo, faz com que o cliente perca referências competitivas.
- **d)** os clientes não estão aptos a perceber pequenas gradações na qualidade de atendimento.
- **e)** as estruturas físicas de atendimento dos bancos de varejo apresentam forte customização.
- **2. (19891)** CESPE 2011 MARKETING, ATEN-DIMENTO E TÉCNICAS DE VENDA –Competitividade

Julgue o seguinte item, relativo à análise de mercado.

Quando a diferenciação do produto é baixa, a concorrência pelas vendas tende a ser mais intensa.

( ) Certo ( ) Errado

**3. (18975)** CESPE – 2008 – MARKETING, ATEN-DIMENTO E TÉCNICAS DE VENDA –Como Lidar com a Concorrência, Benchmarking

No benchmarking classificado como funcional, há necessidade de comparação de uma empresa com um concorrente direto. As empresas investigadas, geralmente, são de ramos distintos e adotam técnicas interessantes em atividades específicas, que podem ser colocadas em prática na empresa do investigador.

- ( ) Certo ( ) Errado
- **4. (18927)** FCC 2011 MARKETING, ATENDI-MENTO E TÉCNICAS DE VENDA –Telemarketing

O canal de marketing direto aplicado em organizações de serviços que utilizam tecnologia de telecomunicação, de forma planejada, estruturada e controlada, para estabelecer contatos de comunicação, serviços de apoio e vendas de produtos diretamente a clientes finais ou intermediários da organização, é denominado:

- **a)** Venda por mala direta.
- **b)** Venda direta.
- **c)** Venda por catálogo.
- **d)** Marketing on-line.
- **e)** Telemarketing.

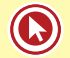

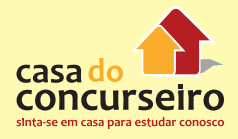

#### **5. (18920)** FCC – 2010 – MARKETING, ATENDIMENTO E TÉCNICAS DE VENDA – Marketing Direto

O conjunto de atividades de comunicação impessoal, sem intermediários, entre a empresa e o cliente, via correio, fax, telefone, internet ou outros meios de comunicação, que visa obter uma resposta imediata do cliente e a concretização da venda do produto ou serviço, denomina-se:

- **a)** merchandising
- **b)** publicidade
- **c)** promoção
- **d)** marketing direto
- **e)** propaganda

Acesse o *link* a seguir ou baixe um leitor QR Code em seu celular e fotografe o código para ter acesso gratuito aos simulados *on-line*. E ainda, se for assinante da Casa das Questões, poderá assistir ao vídeo da explicação do professor.

http://acasadasquestoes.com.br/prova-imprimir.php?prova=3954395

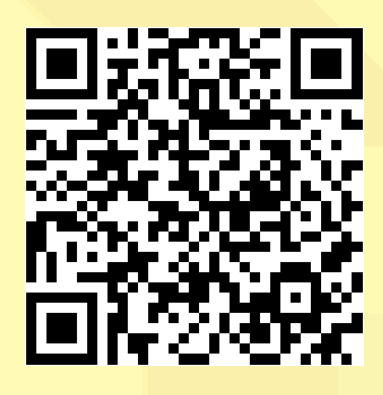

Gabarito: **1.** (43211) B **2.** (19891) Certo **3.** (18975) Errado **4.** (18927) E **5.** (18920) D

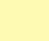

## **MARKETING DE RELACIONAMENTO**

A abordagem do Marketing de Relacionamento parte do princípio de que a manutenção do cliente no longo prazo é a estratégia mais vantajosa, tendo em vista que o custo de aquisição de um novo cliente é mais alto. Portanto, o Objetivo do Marketing de Relacionamento é:

"**Construir relacionamentos de** *longo prazo* **mutuamente satisfatórios com parteschave (clientes, fornecedores, distribuidores, empregados) a fim de conquistar ou**  manter negócios com ela". (Kotler, 2006)

Em uma perspectiva mais ampla, percebemos que seus princípios são aplicáveis não só aos clientes, mas também a outros grupos cuja relação é fundamental para a sobrevivência da empresa. Quando se desenvolve o Marketing de Relacionamento, busca-se conquistar e manter a simpatia, a confiança e a lealdade e construir relações que são um ativo e podem ser um recurso valioso e fonte de vantagem competitiva. Isto porque **relacionamentos de longo prazo nos quais há conhecimento e confiança mútua reduzem os custos de transação** (tempo, conhecimento, erros, etc.). Relacionamentos com clientes, colaboradores e fornecedores e distribuidores não podem ser comprados ou imitados pelos concorrentes.

Para desenvolvê-los, orém, é necessário **compreender as necessidades**, as capacidades, as metas e os desejos dos grupos. Este conhecimento possibilitará manter com cada grupo relações em que haja a percepção de ganho e satisfação mútua. É fundamental que haja **interação, diálogo e valorização**.

#### **Como colocar em prática?**

- **Buscar informações** Demográficas, comportamentais e de transações e armazená-las em bancos de dados. Essas informações devem ser consideradas um aprendizado e utilizadas para ações que possam resultar em satisfação e fidelidade dos grupos de interesse.
- **Comunicação** Marketing de relacionamento é baseado em comunicação. Por isso, a empresa deve utilizar todas as ferramentas disponíveis (internet, telefone, celular, correio, etc.) e focar nas ferramentas de Marketing Direto.
- **Ferramentas de TI** Graças à tecnologia, podemos facilitar a seleção do público-alvo e a execução de ações de Marketing de Relacionamento. Por isso, é importante aprender a utilizar as Tecnologias da Informação como aliadas.
- **Máxima individualização** Marketing de Relacionamento é o oposto de marketing massivo. Por isso, tanto nos contatos como nas ofertas de produtos e serviços deve-se buscar adequação e personalização.
- **Endomarketing** Visa realizar ações de marketing para os colaboradores da empresa (que são vistos como clientes internos), pois somente é possível prometer excelência nos produtos e nos serviços se os colaboradores estão aptos e dispostos a fazê-lo.

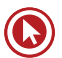

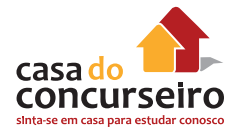

- **Força de Vendas** É um importante componente da relação dos clientes com as empresas de serviço. Os vendedores e atendentes são, muitas vezes, responsáveis pela maior parcela da imagem que os clientes possuem da empresa, em termos de eficiência, confiança, qualidade e atenção.
- **Serviço de Atendimento ao Cliente** Cada contato com o cliente é uma oportunidade de aprendizado. Quando o cliente liga para a empresa (SAC ou ouvidoria), dá a ela a oportunidade de aprender sobre algo, aperfeiçoar seus processos e planejar suas ações de relacionamento de maneira mais adequada.

#### **CRM = Gestão do Relacionamento com o Cliente**

#### (*Customer relationship management*)

"CRM é um processo interativo que transforma informação sobre os Clientes em relacionamentos positivos com os mesmos" (SWIFT, 2001)

#### **Atenção se as palavras abaixo aparecerem na prova:**

CRM, relacionamento, Marketing one to one, base de dados (*data warehouse*)

Para implantar uma gestão do relacionamento eficiente, é fundamental identificar também a fase em que cada cliente se encontra no "ciclo de vida" de seu relacionamento com a empresa. Isso auxilia a compreensão sobre suas expectativas. Quanto ao relacionamento com a empresa, os clientes podem ser agrupados em seis grupos:

- *Prospects* (clientes potenciais) Pessoas identificadas na população em geral, cujo perfil combina com o que a empresa procura.
- **Experimentadores**  São *prospects* que já tiveram contato com a empresa e estão começando a experimentar seus produtos e serviços.
- **Compradores** São experimentadores que estão satisfeitos com a experiência inicial e passaram a fazer negócios com a empresa, considerando-a uma boa segunda ou terceira opção.
- **Clientes eventuais** Satisfeitos com o período em que a empresa satisfez suas necessidades, já consideram a empresa como fornecedora principal, porém ainda podem voltar a utilizar um concorrente se achar conveniente. Ele avalia constantemente a empresa, portanto qualquer deslize pode afetar o seu relacionamento com esta.
- **Clientes regulares** Clientes que compram da empresa há muito tempo e depositam nela sua inteira confiança.
- **Defensores** Clientes regulares tão comprometidos com a empresa que a recomendam a outros. Dificilmente este vínculo de confiança será quebrado.

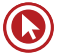

# **GESTÃO DA CARTEIRA DE CLIENTES**

A gestão da carteira de clientes tem como objetivo **acompanhar a evolução negocial, a rentabilização e fidelização** dos clientes e o desempenho das carteiras e grupos negociais. Uma vez que a empresa possui clientes em fases diferentes de relacionamento e consumo, com características e necessidades diferentes, a gestão dos clientes normalmente ocorre dividindo-os em grupos para uma melhor gestão.

As carteiras em bancos, por exemplo, são criadas a partir de divisões entre clientes Pessoa Física e Pessoa Jurídica, e, após, distribuídas em grupos para que cada gerente possa atuar com um número mais reduzido e de maneira mais qualificada.

Atualmente, os bancos também criam carteiras a partir de outros critérios de **segmentação**, de acordo com renda (pessoas físicas) e faturamento (Pessoas jurídicas). Desta forma, é comum que um gerente atenda apenas clientes de alta renda, ou grandes empresas, ou apenas clientes de varejo, e assim por diante. Isso tem como objetivo facilitar o **conhecimento sobre as necessidades, gostos e interesses destes clientes.** 

Após a segmentação, a gestão da carteira de clientes exigirá a definição da atuação mais adequada para cada grupo, a constante coleta de informações e o uso de bancos de dados e ferramentas de CRM (softwares). Um gerente de contas de banco, por exemplo, deverá:

- Realizar análise sistemática do seu portfólio de clientes, identificando **perfis** e **potencial** de negócio de cada cliente.
- Estabelecer critérios para **classificar** seus clientes (exemplo: estratégicos, rentáveis, de fácil ou difícil gestão, tomadores ou poupadores, etc.).
- Determinar **estratégias** de atuação para cada tipo de cliente da carteira.
- Acompanhar a **evolução** da carteira, verificando como os clientes se comportam e realizando ajustes na sua atuação.

A gestão da carteira de clientes atualmente conta com uma **grande aliada: a tecnologia.** As empresas de médio e grande porte, em geral, disponibilizam ferramentas para gerenciamento de carteiras que possibilitam verificar desde o potencial de negócios até o histórico de transações. Isto é fundamental para incremento dos negócios a partir, por exemplo, de *cross selling* e *up selling*.

*Cross Selling* (venda cruzada) **–** Consiste na venda de produtos complementares àqueles já adquiridos pelo consumidor.

*Up Selling* (venda de produtos com valor superior) – Oferta de produtos mais sofisticados com relação àqueles já adquiridos pelo consumidor.

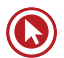

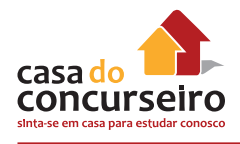

# **QUALIDADE NO ATENDIMENTO**

No momento do contato com o cliente, muitos fatores impactam a sua satisfação. Nos serviços, porém, o atendimento, sempre figura entre os elementos decisivos para a percepção de qualidade e, consequentemente, para a satisfação e a retenção.

## **Conduta no Atendimento**

No serviço público, o atendente representa o elo entre o usuário e os objetivos do Estado. Por isso, sua conduta é responsável por grande parte da entrega realizada ao cliente-cidadão e contribui, assim, para a sua satisfação ou insatisfação. Alguns fatores ligados ao perfil do dos atendentes, que podem ser desenvolvidos, são fundamentais:

- **Comprometimento –** Disposição para aprender, espírito de equipe, iniciativa, disponibilidade, motivação;
- **Postura adequada** Relação de ajuda, ética, honestidade, disciplina, estabilidade emocional e resistência psicológica;
- **Produtividade –** Dinamismo, organização, preparo, disciplina, precisão, motivação, iniciativa, foco e visão de resultado;
- **Qualidade** Atenção, desenvolvimento das habilidades, busca de conhecimento, aperfeiçoamento, busca de qualidade dos processos.

Essas características básicas devem ser trabalhadas, pois são percebidas nos momentos de atendimento e contribuem para a noção de qualidade e são fundamentais para a satisfação do cliente-cidadão.

No momento do contato com o usuário, muitos fatores impactam a sua satisfação. **O atendimento, porém, sempre figura entre os elementos decisivos para a percepção de qualidade e, consequentemente, satisfação.**

Alguns elementos fundamentais para a construção de um bom atendimento ao cliente-cidadão são:

- **Disponibilidade e iniciativa** O cliente-cidadão percebe facilmente quando o atendente se mostra disponível para atendê-lo. A sua é justamente dar atenção e ter iniciativa, pois ele é quem deve conduzir o processo de atendimento para a satisfação do cliente-cidadão.
- **Atenção** Prestar total atenção ao que o cliente-cidadão está falando é fundamental. As questões do cliente-cidadão são sempre relevantes e merecem cuidado e foco por parte do atendente. Olhos e ouvidos deve estar atentos.
- **Diagnóstico adequado** Muitas vezes, o cliente-cidadão não saberá dizer exatamente o que ele precisa. Por isso, o atendente precisa se esforçar para compreender o que está sendo dito e a real necessidade por trás das questões expostas.
- **Empatia** Uma excelente maneira de compreender os problemas e as necessidades do cliente-cidadão é colocar-se no seu lugar (empatia) com desprendimento e dedicação.
- **Respeito** O atendente precisa se livrar dos preconceitos e assumir uma postura de total respeito pelo cliente-cidadão e por seus problemas. Não importa o quão banal ou simples possa parecer uma questão, ela é importante.

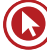

- **Segurança** Muitas vezes, o atendente terá dúvidas, pois é difícil memorizar todas as informações, os números, os prazos e os procedimentos. Buscar a informação correta antes de passá-la ao cliente-cidadão é de suma importância e evita problemas (inclusive legais) e retrabalho. Isto é: só se deve falar quando houver certeza.
- **Clareza** Utilizar a linguagem do cliente-cidadão e buscar a máxima clareza podem fazer toda a diferença na sua compreensão. O atendente precisa se certificar de que o cliente-cidadão entendeu corretamente o que foi dito, pois isso também evitará problemas (inclusive legais) e retrabalho.
- **Autocontrole** O atendimento ao público pode colocar o atendente em situações tensas. Podem ocorrer, por exemplo, mal-entendidos, problemas sistêmicos, erros da empresa ou do cliente-cidadão. Esses e outros problemas podem levar o cliente-cidadão a perder a paciência ou a utilizar um tom de voz agressivo. O atendente deve estar sempre preparado para enfrentar problemas e manter a tranquilidade.
- **Exclusividade** O cliente-cidadão que está em atendimento é prioridade. Por isso, como regra geral, outros problemas e outros clientes que estão aguardando deverão esperar. Dar atenção exclusiva ao cliente-cidadão que está à sua frente pode ser decisivo para a satisfação deste.
- **Comunicabilidade** Implica desenvolver a habilidade de expor as ideias, com clareza na comunicação verbal e qualidade do ato comunicativo. Dessa forma, a comunicação é otimizada, a mensagem é transmitida de maneira integral, correta, rápida e econômica, sem muitos "ruídos".
- **Interesse –** É importante mostrar-se interessado pelo problema/situação do cidadão-usuário, mostrar empenho para lhe apresentar as soluções. O interesse na prestação do serviço está diretamente relacionado à presteza, à eficiência e à empatia.
- **Objetividade –** Está relacionada com a clareza na informação prestada ao usuário. É importante ser claro e direto nas informações prestadas, sem rodeios, dispensando informações desnecessárias à situação.
- **Tolerância**  É a tendência a admitir que modos de pensar, de agir e de sentir são diferentes de pessoa para pessoa. É tolerante aquele que admite as diferenças e respeita a diversidade.
- **Discrição** Não devemos confundir com o princípio da publicidade. Os atos administrativos devem seguir o princípio da publicidade que significa manter a total transparência na prática dos atos da Administração Pública. Ser discreto nas relações de trabalho e nas relações com o cidadão- -usuário é preservar a sua privacidade e individualidade, não invadir sua privacidade, não espalhar detalhes da vida pessoal tampouco detalhes de assuntos que correm em segredo de justiça.

# **Atendimento Telefônico**

O bom atendimento deve refletir-se também no atendimento ao cliente por telefone. Os aspectos listados anteriormente se aplicam ao contato telefônico. Além disso, é fundamental:

- **Não deixar telefone tocando** Dois ou três toques é o limite, pois um telefone chamando é desagradável para quem está dos dois lados da linha, para o atendente, os clientes e os colegas.
- **Identificar-se e identificar à empresa** Sempre que atender ao telefone, o atendente deverá cumprimentar o cliente e informar o nome da empresa e, preferencialmente, o seu nome.
- **Usa tom de voz adequado** Falar ao telefone exige cuidado com o tom de voz, pois esta é a única referência do cliente. Deve sempre haver preocupação com o volume e a entonação.

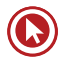

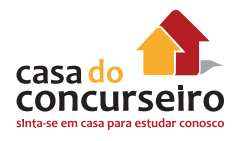

• **Ter ao seu lado informações mais procuradas –** Como parte da organização para o atendimento, é fundamental deixar as informações e os locais de consulta próximos ao telefone para agilizar o atendimento.

Manter a qualidade do atendimento não é uma tarefa simples. Além de garantir os requisitos básicos durante o momento do atendimento, a busca pela qualificação deve ser um esforço contínuo de toda a organização. Envolve, portanto, esforço conjunto dos atendentes e dos gestores.

## **Ampliando a Qualidade do Atendimento**

- **Análise frequente para melhorias** Observação dos aspectos tangíveis e intangíveis que podem ser melhorados.
- **Agilidade** Busca dar aos processos a máxima rapidez, seja através de treinamento, de revisão de processos ou da introdução de tecnologias.
- **Descentralização** Quando muitas fases do atendimento dependem de uma única pessoa ou poucas pessoas, o processo pode ficar lento e burocrático. Busca descentralizar as atividades para conferir mais rapidez e trazer satisfação ao cliente.
- **Personalização** Tratar cada cliente como único o faz se sentir especial. Sempre que possível, deve-se buscar adaptar o atendimento e os produtos/serviços a cada cliente.
- **Organização** Manter o ambiente organizado e visualmente "limpo" contribui para a percepção de qualidade no atendimento. Também é importante que o atendente reúna e deixe acessíveis informações mais importantes ou de consulta frequente para ter agilidade e demonstrar segurança.
- **Rotinas** Criar rotinas facilita muito a organização do atendimento. Os passos importantes devem ser padronizados, como, por exemplo, leitura diária das notícias do setor, consulta à lista de clientes que devem ser contatados, registro de operações, armazenamento de documentos e contratos, etc. Quando os passos são memorizados, o hábito reduz a chance de erros.
- **Processos estruturados** Rotinas e processos possuem uma forte relação, pois é importante que os atendentes conheçam detalhes sobre o processo de atendimento/venda para criarem rotinas adequadas. Sabendo os passos, os papéis de cada um e o encadeamento das atividades que envolvem a empresa, fica mais fácil satisfazer o cliente. Estruturar processos e dar conhecimento deles aos colaboradores é importante nos departamentos internos e também na loja/agência, evitando erros, perda de tempo e retrabalho.

Estes aspectos contribuem para a satisfação do cliente pois estão fortemente ligados aos conceitos de eficiência, eficácia e efetividade, que serão apresentados no próximo capítulo.

## **Eficiência, Eficácia e Efetividade**

Muitas vezes, os conceitos de eficiência, eficácia e efetividade são vistos como sinônimos, porém, cada um deles diz respeito a uma forma de melhoria dos processos. Combinados, estes elementos auxliam na otimização de todas as atividades do marketing, incluindo o atendimento prestado ao cliente e sua percepção de qualidade.

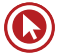

- **Eficiência Foco no processo:** A eficiência relaciona-se com racionalizar os processos, evitar perdas de tempo e de recursos (retrabalho ou desperdício). A visão é sempre a de "fazer mais com menos", através de uma economia racional, na qual a qualidade não seja comprometida e se encontre a melhor relação de custo-benefício nas decisões administrativas. Indicadores são muito úteis nesse sentido, pois podem indicar os níveis aceitáveis de eficiência. **Conceitos-chave: padronização, otimização, índice de eficiência.**
- **Eficácia Foco no atingimento da meta:** O conceito de eficácia está relacionado com fazer o que deve ser feito, na hora e no lugar certos e de forma correta, permitindo atingir a meta projetada. Também são utilizados parâmetros e indicadores para que se meçam as metas alcançadas com relação às metas pretendidas. **Conceitos-chave: requisitos, metas, cumprir cronogramas.**
- **Efetividade Foco no resultado e impacto:** Está ligada à percepção de como as ações causam efeitos, impactam ou transformam uma realidade. Efetividade pode ser o resultado de eficiência e de eficácia, que causou um ganho relevante. Muitas vezes, os números não são suficientes para demonstrá-la, mas pode-se perceber pesquisas de opinião e medição de aspectos mais subjetivos (como satisfação, recomendação, perda de clientes, etc.). **Conceitos-chave: impacto, transformação, mudança de realidade, sustentabilidade.**

## **Exemplo de eficiência, eficácia e efetividade**

Exemplo: Implantação de uma central telefônica que realiza atendimento ao cidadão.

- Eficiência Reduziu custos e tempo de atendimento?
- Eficácia Processo funciona e atende X% das ligações, como esperado?
- Efetividade Há uma significativa melhora na percepção de qualidade do atendimento, o processo se tornou mais ágil e o cidadão está satisfeito?

## **Resumindo:**

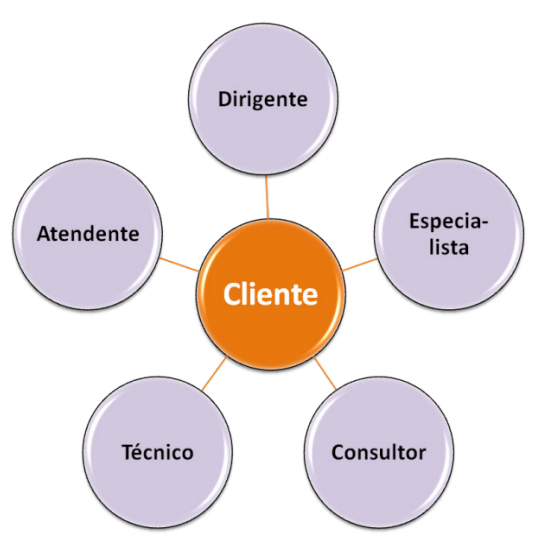

 "**O atendimento funciona como uma orquestra: Se um elemento desafina, põe todo o conjunto a perder".** (Edmundo Dantas)

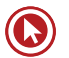

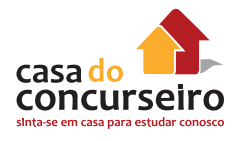

# **INTELIGÊNCIA EMOCIONAL**

#### **O que é?**

**"A capacidade de identificar os nossos próprios sentimentos e os dos outros, de nos motivarmos e de gerir bem as emoções dentro de nós e nos nossos relacionamentos".** (GOLEMAN, 2007)

Esta visão introduz a capacidade de lidar com as emoções com inteligência e postula que pessoas com qualidades de relacionamento humano, como afabilidade, compreensão e gentileza têm mais chances de obter o sucesso. A inteligência emocional pode ser compreendida em cinco habilidades:

- **1. Autoconhecimento emocional –** reconhecer as próprias emoções e sentimentos quando ocorrem;
- **2. Controle emocional –** lidar com os próprios sentimentos, adequando-os a cada situação vivida;
- **3. Automotivação –** dirigir as emoções a serviço de um objetivo ou da realização pessoal;
- **4. Reconhecimento de emoções em outras pessoas –** reconhecer emoções no outro e ter empatia de sentimentos;
- **5. Habilidade em relacionamentos interpessoais –** interagir com outros indivíduos utilizando competências sociais.

Essas habilidades devem ser estimuladas nos vendedores, promovendo momentos para avaliarem como esta inteligência está sendo utilizada. Dessa forma, pode ser mais fácil lidar com as questões do atendimento ao público e as adversidades do dia a dia que exigem constante motivação, como vendas, atingimento das metas e frustrações.

# Questões

**1. (57473)** CESPE – 2010 – MARKETING, ATEN-DIMENTO E TÉCNICAS DE VENDA –Atendimento

No que se refere aos requisitos necessários ao profissional do atendimento ao público, assinale a opção correta.

- **a)** O conhecimento especializado e restrito à função de atendimento ao público é condição suficiente para que o profissional preste serviço de excelente qualidade
- **b)** O atendente não precisa preocupar- -se com as informações atuais acerca do serviço que presta e da função que exerce, visto que dispõe de manuais de consulta que lhe garantem, no momento que for necessário, a prestação da informação correta.
- **c)** O atendimento ao público é uma atividade em que não se pode ser criativo, especialmente em situações de conflito e tensão, pois essa atitude pode comprometer o profissionalismo que a função requer.
- **d)** A auto-observação e a observação do comportamento do cliente são dispensáveis nessa atividade, pois afetam a objetividade do atendente.
- **e)** Caso não tenha desenvolvido habilidades de controle emocional, o atendente torna-se facilmente uma espécie de para-raios afetivo, captando as descargas emocionais dos clientes e entrando em sintonia com elas, quando as relações sociais do atendimento são envolvidas em situações de tensão e conflito com o público.

**2. (37356)** A CASA DAS QUESTÕES – 2014 – MARKETING, ATENDIMENTO E TÉCNICAS DE VENDA – Marketing de Relacionamento

Uma das características do Marketing de Relacionamento é a utilização de comunicações dirigidas. Uma comunicação dirigida é exatamente a mesma coisa que uma comunicação massiva, utilizando Tv e jornal.

( ) Certo ( ) Errado

**3. (42960)** A CASA DAS QUESTÕES – 2014 – MARKETING, ATENDIMENTO E TÉCNICAS DE VENDA – Marketing de Relacionamento

Considere as afirmações abaixo a respeito do marketing de relacionamento no setor bancário.

I – Quando os bancos administram a relação que mantém com seus clientes, aumenta a probabilidade de eles serem leais

II – Em um banco com um bom histórico de relacionamentos bem-sucedidos, mesmo que haja uma falha eventual, o cliente não mudará logo de fornecedor.

III –Os clientes insatisfeitos transformamse em ótimos advogados de sua empresa, defendendo-a sempre.

Quais estão corretas?

- **a)** Apenas a I.
- **b)** Apenas a III.
- **c)** Apenas a I e a II.
- **d)** Apenas a II e a III.
- **e)** A I, a II e a III.

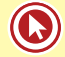

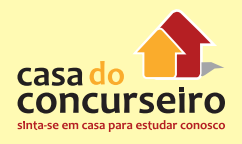

**4. (35938)** A CASA DAS QUESTÕES – 2014 – MARKETING, ATENDIMENTO E TÉCNICAS DE VENDA –Marketing

Nos bancos, o atendimento não figura entre os elementos decisivos para a percepção de qualidade e, consequentemente, satisfação e retenção. A oferta de produtos inovadores a preços baixos é sempre o mais importante. Certo ou errado?

( ) Certo ( ) Errado

**5. (18904)** FCC –2010 –MARKETING, ATENDIMENTO E TÉCNICAS DE VENDA –Telemarketing

Expressões adequadas no atendimento telefônico são:

- **a)** vou transferir a ligação; péra aí; meu amor.
- **b)** alô; chuchu; espere um pouquinho.
- **c)** fofa; um momento, por favor; heim.
- **d)** bom dia; às ordens; à disposição.
- **e)** anjo; oi; por favor.

Acesse o *link* a seguir ou baixe um leitor QR Code em seu celular e fotografe o código para ter acesso gratuito aos simulados *on-line*. E ainda, se for assinante da Casa das Questões, poderá assistir ao vídeo da explicação do professor.

http://acasadasquestoes.com.br/prova-imprimir.php?prova=3954774

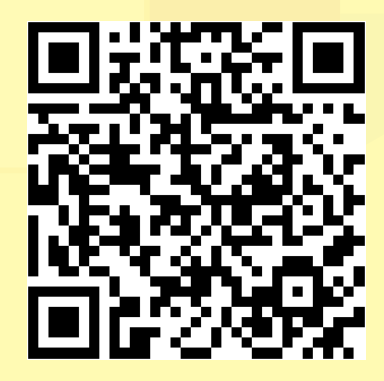

Gabarito: **1.** (57473) E **2.** (37356) Errado **3.** (42960) C **4.** (35938) Errado **5.** (18904) D

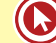

# **ETIQUETA EMPRESARIAL**

A palavra etiqueta vem do francês *étiquette* e, segundo o dicionário Aurélio, significa:

**"Conjunto de regras cerimoniais que indicam a ordem de precedência e de usos a serem observados pela corte em eventos, públicos ou não, onde estiverem presentes chefes de estado e/ou alta autoridadestais, como solenidades e datas oficiais; por extensão, são ainda as normas a serem observadas entre particulares, no trato entre si".**

Este conceito, que remonta à época da criação do estado nacional moderno e à instalação das monarquias, aplica-se para o convívio social até hoje. Etiqueta empresarial pode ser compreendida, portanto, como a aplicação deste conceito no ambiente empresarial, onde há normas de conduta que denotam boa educação. A ideia é que mediante a moderação e o autocontrole é possível conviver melhor em sociedade, inclusive no grupo de trabalho. O conceito deve transpassar toda a organização e ser observado também (e especialmente) no trato com o cliente.

No ambiente empresarial, a etiqueta se reproduz **em cuidados com aparência pessoal, tom de voz, pontualidade, forma de tratamento, respeito, cordialidade, discrição** e outros aspectos que devem ser observados para garantir que sejamos pessoas agradáveis, educadas, elegantes e com as quais nossos colegas e clientes gostam de se relacionar.

As instituições financeiras, em geral, têm perfil conservador, pois a aparência formal é um dos aspectos tangíveis que passa ao cliente a imagem de seriedade e confiabilidade. Alguns pontos de destaque para o ambiente empresarial:

# **Quanto à aparência**

- **Mulheres:** Sempre observar que as roupas sejam sóbrias, sem exageros, decotes ou saias em comprimento curto. Também é aconselhável que os cabelos, as joias e a maquiagem sejam discretos.
- **Homens:** A roupa deverá ser formal, evitando camisa regata, bermuda, chinelo, tênis ou estampas muito chamativas (deve-se optar por tons neutros e combinações discretas). A barba feita e o cabelo alinhado também são importantes.

## **Quanto ao comportamento**

- **Linguagem e postura formais** Uso de tratamento respeitoso (Sr., Sra.), evitando gírias e palavrões. Manter o controle no volume da voz.
- **Atitude positiva, bom humor, sorriso** Ser uma pessoa agradável, simpática e tolerante facilita muito a convivência e o atendimento.

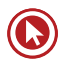

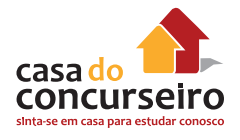

- **Discrição (evitar críticas aos colegas e fofocas)**  Evitar assuntos pessoais, fofocas e atitudes negativas que possam ser entendidas como inadequadas e indiscretas. Lembrar que críticas têm hora, local e destinatário certos.
- **Pontualidade e assiduidade** Não faltar a compromissos e ser pontual demonstra respeito para com os colegas e clientes.
- **Profissionalismo, honestidade, iniciativa** Ser comprometido com a empresa e os colegas. Como dizemos, "vestir a camisa", tomando a iniciativa de resolver as questões relevantes para a empresa, os colegas e os clientes. Deve-se ser honesto e não desviar o caráter daquilo que é moral e eticamente correto.

A seguir, veremos como a postura no atendimento pode ser uma ótima aliada nas vendas.

# **TÉCNICAS DE VENDA**

## **Oito pontos-chave para o sucesso nas vendas**

Algumas questões aparecem com frequência em revistas e livros sobre vendas. São atitudes e ações que os profissionais de venda acreditam ter grande impacto no fechamento de vendas, resumidos em oito pontos principais:

**1. Empatia:** É a capacidade de colocar-se no lugar do cliente e compreender suas motivações, suas necessidades, seus desejos e seus valores. Isto não quer dizer ser envolvido a ponto de perder de vista os interesses da empresa ou cometer um erro. Para isso, é necessário eliminar os pré-julgamentos e usar tom acolhedor e amigável, a fim de que o cliente sinta confiança e seja possível estabelecer um vínculo. Uma técnica utilizada é a Pergunta-Resposta-Suporte (PRS), que consiste em fazer perguntas e, ao receber as respostas, fazer algum comentário de suporte antes de partir para outra pergunta ou tema.

Exemplo:

Pergunta: E o senhor, tem filhos?

Resposta: Sim, tenho dois.

Suporte: Puxa, que maravilha. Dois é um número bom, não é?

- **2. Simpatia:** Consiste em criar afinidade com o cliente por meio do bom humor, sem ser exagerado ou piadista, mas apenas sendo agradável. Isso requer que o vendedor se adapte ao estilo do cliente, observando atentamente se ele é uma pessoa mais aberta e espontânea ou fechada e sóbria. O sorriso é a arma mais poderosa. Como disse Shakespeare, "é mais fácil obter o que se deseja com um sorriso do que com a ponta da espada".
- **3. Linguagem corporal:** Mehrabian, estudioso da Comunicação, afirma que "em toda comunicação interpessoal, cerca de 7% da mensagem é verbal (somente palavras), 38% é vocal (incluindo tom de voz, inflexão e outros sons) e 55% é não-verbal". Isso demonstra a importância de elementos como tom de voz, postura, olhar e gestos. Por isso, no momento da venda, é importante manter postura aberta e ereta, braços e pernas descruzados e sorrir

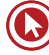

naturalmente. Importante também é manter o contato visual e uma certa distância física, evitando encostar ou pegar no cliente. Também são aconselháveis gestos de aprovação, como concordar com a cabeça, demonstrando interesse.

- **4. Espelhamento:** Esta técnica utiliza a imitação de algumas características do cliente como forma de criar identificação e intimidade, o que que pode ampliar sua confiança. Por exemplo, deve-se buscar utilizar tom, volume e ritmo da fala semelhantes aos do cliente. Também se deve tentar reproduzir a postura corporal, as frases e as palavras utilizadas por ele, o que facilita a comunicação. É muito importante tentar assemelhar-se ao cliente com relação às suas ideias e crenças (no que a empatia ajuda muito). Além disso, o canal de comunicação preferido pelo cliente deve ser utilizado pelo vendedor.
- **5. Conhecimento:** É fundamental manter-se bem informado sobre o mercado e os acontecimentos na empresa. Também é necessário saber o máximo possível sobre seus produtos/serviços, bem como sobre o cliente. Isso ajuda a manter o controle do processo de venda, a superar objeções e a manter a calma.
- **6. Ouvir:** Parece simples, mas esta é uma dica unânime dos vendedores. Ter atenção total e capturar o máximo possível de informações sobre o cliente faz com que o vendedor conheça em profundidade as necessidades deste e acerte na abordagem. Ouvir muito mais do que falar é uma poderosa ferramenta para captar as informações, porém, é importante fazer perguntas inteligentes que conduzam o diálogo para pontos-chave sobre o cliente, suas aspirações e problemas que possam ser solucionados pela empresa. É importante controlar a ansiedade, nunca interromper o cliente e falar pouco, fazendo com que ele chegue às próprias conclusões.

## **"É muito mais importante pra você fazer com que seus clientes falem do que você mesmo conduzir a conversa". (FRIEDMAN, 1995)**

- **7. Credibilidade:** O sétimo ponto-chave das técncas de venda diz respeito a criar uma imagem que inspire confiança. Não adianta apenas ter uma boa imagem, nem apenas ser confiável se isso não for transmitido ao cliente. Para ter credibilidade, deve-se ter respeito pelo cliente, trabalhar com a verdade e demonstrar coerência, responsabilidade e um interesse genuíno pelo cliente. Esse posicionamento solidifica a relação e facilita a venda de produtos e serviços, pois o cliente percebe profissionalismo, o que inspira a confiança.
- **8.** *Rapport***:** Este termo, muito utilizado em Técnicas de Venda, significa harmonia e conexão. É o que faz com que, às vezes, sintamo-nos confortáveis e apreciados por alguém, fazendo com que gostemos instantaneamente de algumas pessoas. Quando as pessoas estão se comunicando em rapport, elas acham fácil serem entendidas e acreditam que seus interesses são altamente considerados pela outra pessoa. Criar rapport significa criar receptividade ao que a outra está dizendo, não necessariamente concordar com o que está sendo dito. Quando se estabelece este vínculo, algo mágico acontece. Você e os outros sentem que são escutados e ouvidos. Num nível inconsciente, existe a confortável sensação de que "Essa pessoa pensa como eu, então posso relaxar". O verdadeiro rapport cria uma atmosfera de confiança mútua. Se a intenção é ouvir e ser ouvido, para alcançar soluções ganha-ganha (que veremos à frente), o vendedor deve se tornar um comunicador poderoso e confiável.

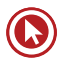

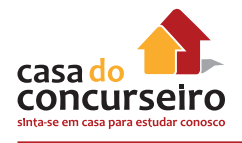

# **Tipos de vendedor**

Um dos maiores problemas que as empresas enfrentam no treinamento de vendedores é fazer com que haja uma compreensão do verdadeiro papel deste profissional. Existe, por parte da maioria das pessoas, certa vergonha em vender, como se isso fosse sinônimo de exploração, mentira ou qualquer comportamento desonesto. No entanto, sabemos que o Marketing prega a venda como parte do processo de entrega de valor ao cliente, e é deste valor que depende a satisfação do cliente e o sucesso da empresa.

O vendedor não pode ser apenas um atendente que não sabe conduzir o cliente até a venda ou não se preocupa com o lucro da empresa, tampouco se concentrar apenas em fechar a venda sem ter mapeado as necessidades do cliente e ter certeza de que está entregando a solução adequada em forma de produto/serviço. Veremos a seguir alguns perfis muito comuns de vendedor, que atuam, muitas vezes, com foco inadequado:

- **1.** Limita-se a responder perguntas se questionado, sem demonstrar o produto/serviço, sem desenvolver relacionamento, sendo apenas prestativo. Não se preocupa em fechar a venda.
- **2.** Estabelece relacionamento sendo prestativo. Porém, por causa de uma antipatia pessoal por vendedores e pelo receio de parecer inconveniente, deixa que o cliente decida por si só.
- **3.** Não desenvolve nenhum relacionamento, mas fecha a venda. Este perfil é negativo em longo prazo.
- **4.** Conduz o cliente por meio de um processo lógico e fecha a venda como o resultado natural de um bom atendimento. É o perfil ideal de vendedor.

**Integrar relacionamento e receita é o que a empresa precisa.** Portanto, o vendedor precisa se livrar da imagem negativa associada às vendas e desenvolver uma autoimagem positiva, compreendendo seu papel de facilitador das relações comerciais. Ao desenvolver um processo de venda consciente, em que haja real interesse em conhecer o cliente e as suas necessidades, e entregando algo de valor, que traga lucratividade para a empresa, o vendedor está sendo parte do processo de marketing e atuando de maneira legítima.

# **Papéis do Vendedor**

A literatura de vendas defende que o vendedor desempenha vários papéis frente ao cliente, os quais compõem sua autoimagem e direcionanam suas atitudes.

- **O vendedor é como um pintor:** com palavras, gestos e postura adequados, cria um quadro atraente para o cliente, visando sempre o encantar.
- **O vendedor é como um arquiteto:** realiza, uma a uma, todas as etapas da venda. Com conhecimento técnico, respeita a ordem e o tempo dos acontecimentos no processo de venda.
- **O vendedor é como um psicólogo:** ouve o cliente, busca compreendê-lo em suas necessidades e aspirações e o auxilia a expressar-se.
- **O vendedor é como um artista:** toda hora é hora do show! Todo cliente deve receber o melhor atendimento, toda a atenção e dedicação deste profissional.

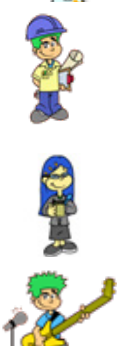

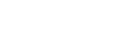

# **Abordagem Ganha-Ganha**

A negociação ganha-ganha se baseia em colaboração e sua principal força está na satisfação mútua. Nesta abordagem, as partes trabalham juntas para solucionar problemas e identificar soluções que atendam aos interesses das duas partes. Esta abordagem é a mais buscada pelas empresas, pois se relaciona com a satisfação do cliente e oferece mais chances de fidelidade e lucratividade em longo prazo.

Sua aplicação depende da condução do vendedor, que deverá construir *rapport* e identificar as necessidades do interlocutor. É importante que o vendedor identifique os critérios do cliente na tomada de decisão e utilize uma argumentação persuasiva, com elementos que se encaixem nos critérios estabelecidos pelo cliente. Ao identificar sinais de compra do interlocutor, o vendedor deverá executar o fechamento da negociação.

# **Princípios da Influência**

Muitos fatores influenciam a maneira como uma negociação evolui e como ocorre sua conclusão. Reconhecê-los e utilizá-los pode ser muito útil para criar um contexto favorável aos resultados desejados para a venda.

- **Reciprocidade** As pessoas tendem a retribuir se ganham algo, o que pode ser atenção, um desconto, um brinde ou qualquer elemento que gere a sensação de ganho.
- **Escassez** As pessoas tendem a valorizar o que não podem ter. Por isso, muitas vezes, usase o apelo de "últimas unidades".
- **Autoridade** As pessoas tendem a seguir os especialistas. Por isso, muitas vezes, as propagandas contam com depoimentos de profissionais.
- **Consistência** As pessoas tendem a cumprir aquilo com o que se comprometem. Por isso, é importante fazer acordos com o cliente, ainda que verbais, ao longo do processo de venda.
- **Consenso** As pessoas tendem a fazer o que os outros acham razoável ou bom. Por isso, pode ser útil dar exemplos de outros clientes que compraram determinados produto/serviços.
- **Afinidade**  As pessoas tendem a gostar do que se parece com elas. Mais uma vez, é importante focar na identificação das necessidades e na argumentação a respeito do porquê determinado produto/serviço é bom para o cliente. A técnica do espelhamento também pode auxiliar.

# **Vendendo para Clientes Organizacionais**

O comportamento do consumidor final é bastante diferente do comportamento do comprador organizacional, tendo em vista os elementos que fazem parte do processo de compra e os fatores de influência. Nesses casos, as negociações são realizadas entre empresa e empresa, o que chamamos de B2B (Business to Business).

Os compradores organizacionais representam a compra de produtos ou serviços por pessoas jurídicas, e, de modo geral, os volumes comprados são mais representativos do que se fossem apenas para o consumidor final.

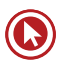

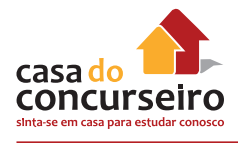

O comprador organizacional sofre várias influências até decidir (ou não) pela compra. Uma influência bastante significativa é decorrente da própria estrutura organizacional. Dentro desta estrutura, o comprador sofre influência a partir da hierarquia que, muitas vezes, define o poder de decisão do comprador, podendo este ter maior ou menor autonomia para decidir sobre o que comprar, a que preço e em qual quantidade. Outra influência pode ser exercida pelos colegas de trabalho que estejam envolvidos com o processo de compra, como os colegas da área financeira, responsáveis pelo pagamento. Além disso, é influenciado pela ação dos concorrentes, pelo relacionamento com o vendedor e pelas características pessoais.

Segundo Moreira (2001), os principais objetivos de compra de um comprador organizacional estão relacionados à qualidade do produto/serviço, à manutenção, à entrega rápida, aos preços e às condições de pagamento compatíveis com o potencial da empresa, aos serviços aos clientes, à disponibilidade do produto e à confiança no vendedor. Dessa forma, o comprador organizacional está sempre avaliando e ponderando estes fatores na realização do seu trabalho.

As compras desses compradores são classificadas em recompra direta, recompra modificada e compra nova.

- **Recompra direta**  é o tipo mais simples, pois envolve a aquisição de produtos ou serviços de forma continuada. É comum, nas organizações, existirem critérios que normatizam e classificam os fornecedores que realizam o atendimento rotineiro. Desse modo, a organização ganha em agilidade e rapidez, evitando a necessidade de cotação de preços e qualidade para itens já conhecidos e aprovados em aquisições anteriores. A recompra direta evita que todo o processo de compra tradicional seja realizado, pois, sendo um procedimento rotineiro, não há necessidade de busca e de avaliação de novos fornecedores.
- **Recompra modificada** quando alguns aspectos da compra são alterados. Os aspectos modificados normalmente estão relacionados ao preço, à qualidade dos produtos e ao prazo de entrega. Na recompra modificada, podem existir ou não as fases de reconhecimento do problema, a busca de alternativas e a avaliação e seleção dos fornecedores e produtos.
- **Compra nova** Ocorre quando se faz necessária uma busca intensa de informações e um processo de decisão mais cuidadoso e complexo, pois se trata de uma nova situação. O comprador faz contatos com diversos fornecedores e avalia as propostas apresentadas. Neste caso, são analisados os produtos, os preços, os prazos de entrega, a credibilidade da empresa do fornecedor e as condições de pagamento. Podem ocorrer ainda contraofertas, visando buscar o fechamento mais atrativo para as partes envolvidas. Na compra nova, as ações desenvolvidas, tanto por parte do comprador quanto do vendedor, são amplas e criativas e objetivam criar a melhor situação para a realização do negócio.

Compreender os critérios de decisão desses clientes e manter com eles um bom relacionamento pessoal e institucional pode auxiliar em negociações ganha-ganha de longo prazo.

## **Etapas da Venda**

A seguir, veremos as etapas da venda sob o ponto de vista das Técnicas de Venda, que levam em conta o momento do contato com o cliente. É importante lembrar que o Marketing também aborda as etapas da venda de um ponto de vista mais amplo, considerando desde a prospecção do cliente.

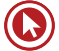

# **Abertura da venda**

Ao iniciar o contato com o cliente, é importante que haja personalização, ou seja, o vendedor precisa utilizar as dicas disponíveis (no cadastro, no comportamento ou na fala do cliente) para adaptar seus comentários. Uma dica é observar se o cliente tem filhos, se possui carro, qual é o seu time, se relata eventos e fatos recentes, etc.

# **Sondagem**

A sondagem consiste em descobrir o que o cliente quer e por que o cliente quer. Rackham (2007) afirma que, na venda consultiva, a habilidade-chave é a investigação. Quando o vendedor sabe as necessidade, os motivos e as aspirações do cliente, é possível fazer a venda de maneira mais adequada e, até mesmo, oferecer produtos/serviços complementares.

#### **"A maioria dos vendedores é capaz de descobrir o que o cliente deseja. Mas é tarefa para um profissional descobrir as razões que levaram um cliente a desejar determinado produto". (FRIEDMAN, 1995)**

Investigar as necessidades e os desejos dos clientes aumenta a chance de o vendedor satisfazêlo, amplia o leque de produtos/serviços que podem ser vender a ele e facilita vendas alternativas no caso de não poder vender exatamente o que o cliente deseja.

Nesta etapa da venda, fazer boas perguntas é essencial, especialmente perguntas abertas que estimulem o cliente a falar e, com isso, aumentem as chances de conhecê-lo. Perguntas abertas iniciam com **quem, o que, qual, onde, por que, quando, como, quanto.** O quadro a seguir faz a comparação entre perguntas fechadas e perguntas abertas para exemplificar:

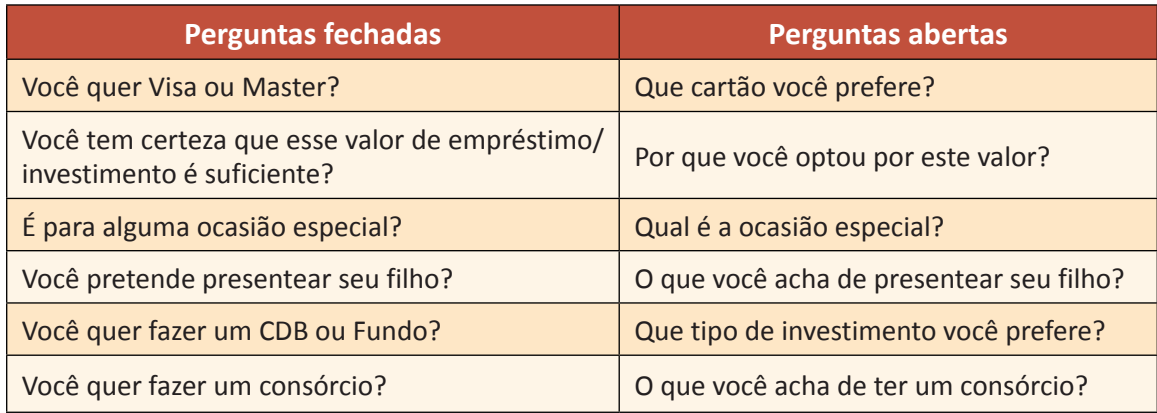

# **Técnica PRS**

Além das perguntas abertas, uma técnica utilizada na etapa de sondagem é a Pergunta-Resposta-Suporte (PRS), já apresentada. A técnica PRS consiste em fazer perguntas e, ao receber as respostas, fazer algum comentário de suporte antes de partir para outra pergunta ou tema.

Exemplo:

**Pergunta 1:** Em que tipo de residência a senhora mora?

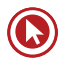

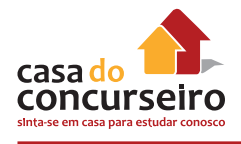

**Resposta:** Moro num apartamento.

**Suporte:** Apartamentos hoje em dia são mais seguros, não é mesmo?

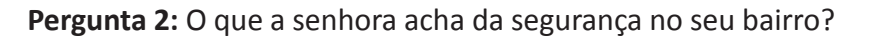

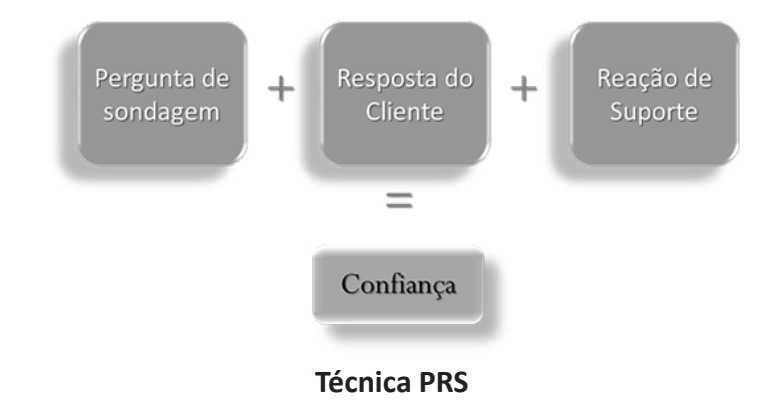

# **Técnica Spin**

Neil Rackham, mestre na aplicação de modelos estratégicos em Gestão de Vendas, foi um dos criadores da técnica Spin. Em resumo, trata-se de uma estratégia de vendas em que se procura identificar a situação e os problemas do cliente, descobrir as implicações que eles trazem e qual é o benefício esperado. Esta técnica ensina que o vendedor deve fazer perguntas que o conduzam a compreender:

- **A situação** Perguntas sobre o contexto e fatos que levaram o cliente até ali;
- **Os problemas**  Perguntas sobre dificuldades ou insatisfações;
- **Implicações** Perguntas que aprofundam os problemas do cliente e acabam por valorizar a solução;
- **Necessidade** Perguntas que encaminham à solução oferecida pelo vendedor.

Para criar a estratégia de Spin Selling, Neil Rackham usou os dados obtidos numa pesquisa patrocinada pela IBM e Xerox, a qual revelou que, num universo de 35.000 contatos de vendas, na maioria dos que foram bem-sucedidos, quem falou mais foi o cliente. Isso demonstra a necessidade de fazer boas perguntas e captar o máximo de informações que puder do cliente.

## **Demonstração**

Esta é a hora do show para o vendedor, a hora de falar sobre os produtos/serviços, baseado no que foi apreendido durante a sondagem. Neste momento, o vendedor deve mostrar os benefícios e o **valor para o cliente** e, despertar seu **desejo** de compra. O que não pode faltar:

- Conhecimento sobre o produto/serviço;
- Valorização do produto/serviço;
- Envolvimento do cliente;
- Entusiasmo pelo produto/serviço.

# **Abordagem CVBA**

CVBA é a sigla para **Característica**, **Vantagem, Benefício e Atração.** Esta técnica é utilizada na demonstração do produto/serviço para adicionar valor ao que está sendo mostrado. Características são aspectos práticos e funcionais do produto/serviço. Vantagem é a causa que justifica por que é melhor ter o produto/serviço do que não o ter. Benefício é por que aquele produto/serviço é adequado para aquele cliente. Atração é o gancho que o vendedor deixa para concluir que, baseado no que foi dito, aquele produto/serviço é adequado para o cliente. A seguir, a explicação do conceito, já servindo como exemplo de sua aplicação:

**Característica** – A abordagem CVBA apresenta os benefícios ao cliente,

**Vantagem** – ...e uma das coisas boas que oferece é a organização dos pensamentos e entusiasmo sobre o produto e transmiti-los ao cliente.

**Benefício** – Quando os clientes podem sentir entusiasmo na sua apresentação, isso os estimula a querer comprar.

**Atração** – E você realmente quer que seus clientes comprem, não é?

## **Fechamento**

É a etapa de efetivação do negócio, na qual o vendedor conduz o cliente à conclusão da compra. Em geral, é uma etapa considerada difícil por conta da inabilidade ou da vergonha do vendedor, porém, se as etapas de identificação das necessidades do cliente (sondagem) e demonstração foram feitas adequadamente, não há problema nenhum em realizar o fechamento. O cliente e a empresa esperam isso do vendedor.

A seguir, alguns exemplos de técnicas de fechamento:

#### **Fechamento experimental**

Nesta abordagem, o vendedor confere a posse do item principal ao cliente e simultaneamente oferece adicionais. O melhor momento é logo após a demonstração, pois o cliente está aberto para comprar. Um exemplo seria um cliente que está avaliando a compra de um CDC veículos:

Vendedor: Que tal cotarmos o seguro para proteger seu carro novo?

#### **Fechamento reflexivo/com perguntas**

Este é um método direto, que devolve a pergunta ao cliente e faz com que o cliente afirme que quer o produto/serviço. Se o cliente responder positivamente e em complemento, ele fechou a compra. Por exemplo:

Cliente: Você tem vencimento pra que dia no consórcio?

Vendedor: *Você quer* o vencimento pra que dia?

#### **Fechamento por sugestão**

Esta técnica pode ser utilizada para ajudar um cliente indeciso a sair de cima do muro, sugerindo diretamente que ele faça a compra. Deve ser utilizada com bom humor e tom amigável para não ser interpretada como invasiva. Por exemplo:

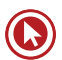

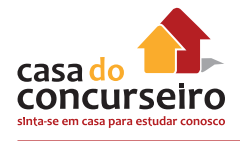

Cliente: Pois é, fico em dúvida, preciso falar com meu marido...

Vendedor: Olha, eu sei que este cartão vai ser ótimo pra você. Vamos, assine aqui, você merece!

#### **Fechamento do "imagine"**

Esta abordagem é adequada a clientes que não gostam de pressão, pois coloca a compra na condicional, por exemplo:

Vendedor: *Imagine* que o senhor faça a Capitalização de R\$50. O senhor ganharia 5 números para concorrer toda semana a um prêmio de R\$6.250 e, uma vez no semestre, a um prêmio de R\$187.500!!!

#### **Fechamento por influência de terceiros**

Relaciona-se com um princípio da influência (consenso) que diz que as pessoas tendem a fazer o que os outros acham razoável ou bom. Utilizando o exemplo de outra pessoa, o vendedor ajuda o cliente a ganhar confiança, por exemplo:

Vendedor: Há pouco uma cliente veio aqui aumentar seu CDB automático, porque disse que foi a forma mais fácil de juntar dinheiro!

#### **Fechamento por suposição/cadastro**

Neste fechamento, o vendedor supõe que o cliente já comprou e passa para os procedimentos de compra (cadastro, pagamento, assinatura, etc.). Se o cliente prosseguir, significa que a venda foi fechada. Por exemplo:

Vendedor: Bem, qual é o dia ideal para poupar em sua capitalização?

# **Objeções**

Como já abordado no capítulo das Etapas da Venda no Marketing, as objeções nem sempre indicam que o cliente não quer comprar. Normalmente indicam falta de **confiança** no produto/ serviço ou baixa percepção de **valor**. Por isso, o vendedor deve focar seus esforços em descobrir qual deste é o real motivo, pois o mais comum é que não seja revelado diretamente. Isso exige atenção e paciência por parte do vendedor para que descubra se o problema é confiança ou valor, **voltando às etapas de sondagem e demonstração** e, após, possa recuperar a venda.

## **Sinais de compra**

São os sinais de que o cliente está pronto e disposto a comprar, e que nem sempre são diretos ou verbais, podendo ser emitidos a partir de expressões corporais e gestos. Não perceber estes sinais pode fazer o vendedor perder o momento certo para o fechamento. Exemplos de perguntas feitas pelos clientes, que indicam seu real interesse e são fortes sinais de compra:

- **1.** Quando chega este cartão?
- **2.** De quantos anos é a capitalização?
- **3.** Este seguro debita em conta?
- **4.** Eu achei interessante, o que você acha?
- **5.** Você tem um valor um pouco menor?
- **6.** Que dia eu posso debitar o consórcio?
- **7.** Posso mudar o valor do CDB automático depois?
- **8.** O limite do cartão poderá ser aumentado?
- **9.** Posso fazer um adicional depois?
- **10.** Quanto tempo leva pra fazerem a vistoria?

# **E depois da venda?**

O vendedor deve lembrar-se que o pós-venda é parte da venda e, portanto, continuar demonstrando interesse pelo seu cliente e garantir que seja cumprido o que foi prometido a ele. Também é importante reforçar ao cliente, em cada contato, que ele fez uma ótima compra, pois isso ajuda a evitar o arrependimento.

## **Erros comuns em venda**

- Falar antes de ouvir;
- Mentir ou enganar;
- "Empurrar" um produto pelo qual o cliente não tem interesse;
- Falar mal de concorrentes;
- Continuar argumentando depois que o cliente já fechou a venda;
- Tentar fechar a venda antes de identificar sinais positivos no comprador;
- Usar palavras difíceis para impressionar o cliente;
- Abrir a venda falando da venda;
- Desvalorizar um produto com relação a outro.

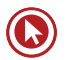

# Questões

**1. (79462)** CESGRANRIO – 2015 – MARKETING, ATENDIMENTO E TÉCNICAS DE VENDA – Técnicas de Venda

Fazer perguntas é uma das principais habilidades dos vendedores de sucesso. Para que essa técnica seja utilizada corretamente, é preciso que o profissional compreenda a situação da venda e saiba exatamente o que precisa saber do cliente. Agindo assim, ele evita

- **a)** a percepção dos interesses dos consumidores.
- **b)** as perguntas difíceis a respeito do produto ou serviço.
- **c)** o entendimento das necessidades dos clientes.
- **d)** os golpes financeiros que ocorrem na internet.
- **e)** os questionamentos vazios ou até mesmo invasivos.
- **2. (72302)** A CASA DAS QUESTÕES 2014 MARKETING, ATENDIMENTO E TÉCNICAS DE VENDA – Técnicas de Venda

Ao adotar um novo modelo de treinamento, o banco NTX incluiu um módulo de técnicas de venda. Dentre os conteúdos, visando uma formação adequada aos padrões atuais do mercado, deverão constar:

- **a)** Postura, etiqueta profissional e como melhor aplicar a abordagem hard selling
- **b)** Métodos de persuasão e linguagem subliminar
- **c)** Criação de rapport, mapeamento de necessidades e superação de objeções
- **d)** Criação de rapport, técnica do convencimento e moda
- **e)** Métodos de persuasão, linguagem subliminar e fechamento hard selling

**3. (57452)** A CASA DAS QUESTÕES – 2014 – MARKETING, ATENDIMENTO E TÉCNICAS DE VENDA – Atendimento

A empatia é uma característica muito importante para o atendimento ao público e as vendas. Esta característica está relacionada à (ao):

- **a)** colocar-se no lugar do cliente para compreender suas motivações, necessidades e valores
- **b)** capacidade de ouvir e assimilar rapidamente todas as informações do ambiente
- **c)** hábito de organiza-se antes do atendimento
- **d)** facilidade de convencer o cliente de que está errado
- **e)** articulação para falar palavras de difícil pronúncia
- **4. (37354)** A CASA DAS QUESTÕES 2014 MARKETING, ATENDIMENTO E TÉCNICAS DE VENDA – Venda

Quando o vendedor se planeja para realizar cross-selling, ele avalia a possibilidade de vender produtos complementares àqueles que já foram ou estão sendo adquiridos pelos clientes.

Certo ou errado?

( ) Certo ( ) Errado

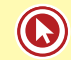

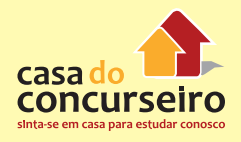

#### **5. (37351)** A CASA DAS QUESTÕES – 2014 – MARKETING, ATENDIMENTO E TÉCNICAS DE VENDA – Venda

Em uma venda, ao utilizar a técnica de espelhamento, o vendedor estará reproduzindo elementos observados no cliente, como gestos, tom de voz ou temas trazidos ao diálogo. Essa técnica pode ser útil para criar identificação e uma atmosfera de confiança com o cliente.

Certo ou errado?

( ) Certo ( ) Errado

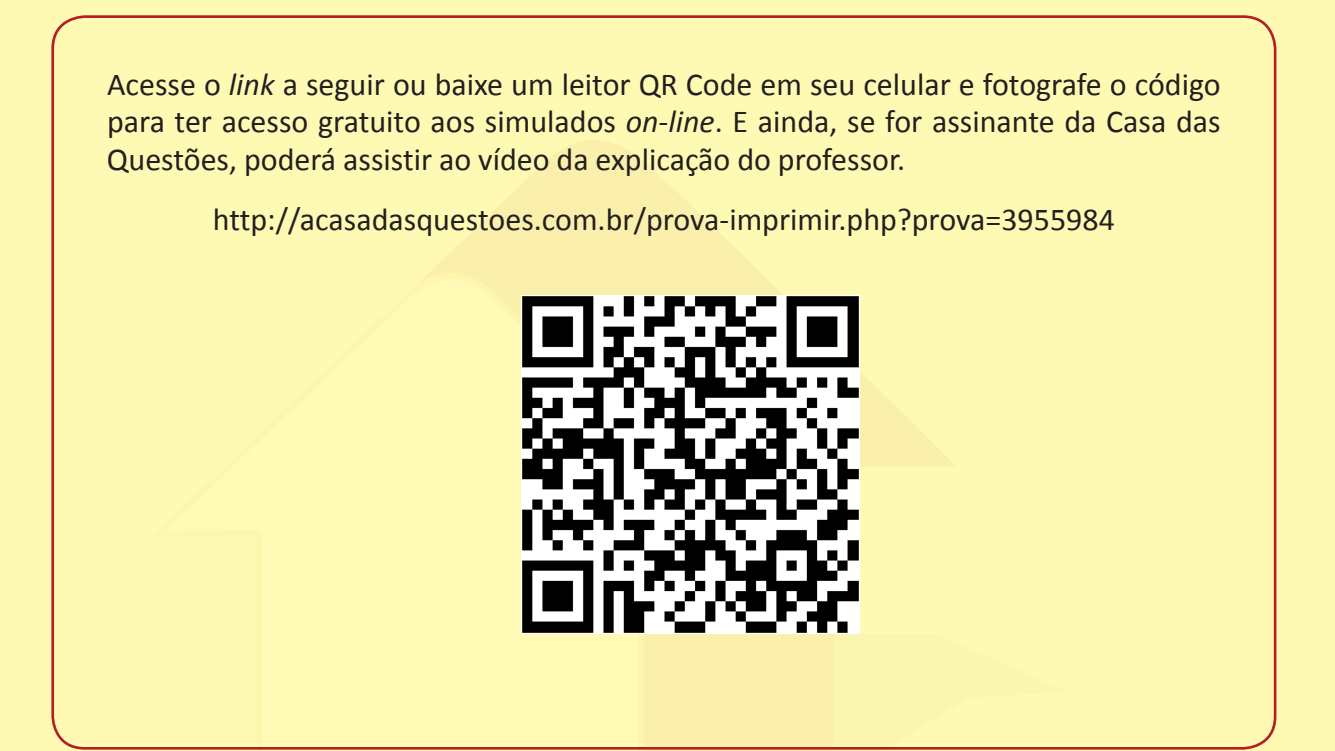

**"TENHA SEMPRE EM MENTE QUE A SUA RESOLUÇÃO DE ATINGIR O SUCESSO É MAIS IMPORTANTE DO QUE QUALQUER COISA."**

*Abraham Lincoln*

Gabarito: **1.** (79462) E **2.** (72302) C **3.** (57452) A **4.** (37354) Certo **5.** (37351) Certo

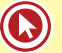

# **GLOSSÁRIO DE MARKETING**

# **A**

**Análise de cenário:** desenvolvimento de uma representação plausível do possível futuro de uma empresa, tendo como base diversas suposições sobre as forças que impulsionam o mercado e as diferentes incertezas a ele inerentes.

**Análise de desempenho em relação ao atendimento aos clientes:** desempenho da empresa, ano após ano, em algumas avaliações que têm como base os clientes.

**Análise de desempenho para os interessados:** monitoramento da satisfação das várias entidades que têm interesse e causam impacto no desempenho da empresa.

**Análise de oportunidade de mercado (AOM):** sistema usado para determinar a atratividade e a probabilidade de sucesso de uma oportunidade.

**Análise de valor para o cliente:** técnica para descobrir as forças e as fraquezas da empresa em relação aos vários concorrentes.

**Anúncios relacionados a busca:** anúncios em que os termos de pesquisa são usados como referência para os interesses de consumo do usuário e links relevantes são listados ao lado dos resultados da busca.

**Assessoria de imprensa:** tarefa de assegurar espaço editorial – em oposição a espaço pago – na imprensa e na mídia eletrônica, com vistas a promover ou divulgar um produto ou serviço.

**Associações de marca:** todos os pensamentos, os sentimentos, as percepções, as imagens, as experiências, as crenças, as atitudes, etc. ligados ao nó de marca.

## **B**

**Banco de dados:** informações completas sobre os produtos e serviços comprados pelos clientes; volumes, preços e lucros anteriores, entre outras.

**Banco de dados de clientes:** conjunto de dados abrangentes sobre clientes atuais ou potenciais, atualizado, acessível e prático para fins de marketing.

**Banners:** pequenas caixas retangulares contendo texto e, às vezes, uma imagem para promover uma marca.

**Benefício central:** serviço ou benefício fundamental que o cliente está realmente comprando.

**Bens de compra comparados:** bens que o cliente, durante o processo de seleção e compra, caracteristicamente compara em termos de adequação, qualidade, preço e modelo.

**Bens de conveniência:** bens que o consumidor compra com frequência, imediatamente e com um mínimo de esforço.

**Bens de especialidade:** bens com características singulares ou identificação de marca pelos quais um número suficiente de compradores está disposto a fazer um esforço extra de compra.

**Bens não procurados:** bens que o consumidor não conhece ou normalmente não pensa em comprar, como detectores de fumaça.

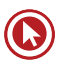

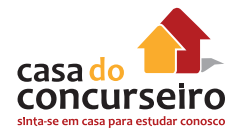

**Brand equity:** avaliação subjetiva e intangível que o cliente faz da marca acima e além do valor percebido objetivamente.

**Branding:** dotar produtos e serviços com o poder de uma marca.

**C**

**Canais de comunicação pessoal:** duas ou mais pessoas comunicando-se diretamente uma com a outra, seja pessoalmente – em forma de diálogo ou de exposição para uma plateia –, seja pelo telefone ou por e-mail.

**Comunicações de marketing:** meios pelos quais as empresas tentam informar, persuadir e lembrar os clientes – direta ou indiretamente – das marcas que vendem.

**Custo total para o cliente:** conjunto de custos em que os consumidores esperam incorrer para avaliar, obter, utilizar e descartar um produto ou serviço, incluindo os custos monetários, de tempo, de energia física e psíquicos.

**Customerização:** combina a customização em massa com o marketing customizado, dando aos consumidores autonomia para desenhar o produto e o serviço de sua escolha.

**D**

**Database marketing:** processo de construir, manter e usar os bancos de dados de clientes e outros registros para efetuar contatos e transações e para construir relacionamentos com o cliente.

**Determinação de preços de mercado:** estabelecimento de preços pela empresa, orientandose, em grande parte, pelos preços dos concorrentes.

**Determinação de preços por desnatamento:** estratégia em que os preços começam altos e são reduzidos gradualmente com o tempo para aumentar o lucro com clientes menos sensíveis a preço.

**Diluição da marca:** os consumidores deixam de associar uma marca a um produto específico ou a produtos altamente similares ou passam a lhe dar menos importância.

**Dumping:** situação em que uma empresa cobra menos do que seus custos, ou menos do que cobra no mercado de seu próprio país, visando entrar em um mercado ou dominá-lo.

## **E**

**e-business:** uso de meios e plataformas eletrônicas para conduzir os negócios de uma empresa.

**e-commerce:** comércio eletrônico; a empresa ou o site realiza ou facilita a venda de produtos e serviços on-line.

**e-marketing:** esforços da empresa para informar, comunicar, promover e vender seus produtos e serviços pela internet.

**e-purchasing:** compra de produtos, serviços e informações de vários fornecedores on-line.

**Envolvimento do consumidor:** nível de engajamento e processamento ativo do consumidor em resposta a um estímulo de marketing.

**Estratégia:** plano de ação de uma empresa para atingir suas metas.

**Estratégia pull (atração):** o fabricante utiliza a propaganda e a promoção ao consumidor para induzi-lo a pedir o produto aos intermediários, fazendo com que estes o encomendem.

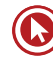

**Estratégia push (pressão):** o uso da equipe de vendas e da promoção dirigida ao revendedor para induzir os intermediários a expor, promover e vender o produto aos usuários finais.

## **F**

**Fidelidade:** compromisso de comprar ou recomendar repetidamente um produto ou serviço.

**Força de vendas contratada:** representantes comerciais, vendedores autônomos ou corretores, que recebem comissão com base nas vendas efetuadas.

**Força de vendas direta:** funcionários da própria empresa que trabalham em tempo integral ou parcial.

## **G**

**Gestão da qualidade total (Total Quality Management – TQM):** abordagem que busca a melhoria contínua de todos os processos, produtos e serviços da organização.

**Gestão de relacionamento com o parceiro:** atividades empreendidas pela empresa para construir relacionamentos duradouros mutuamente satisfatórios com parceiros-chave, como fornecedores, distribuidores, agências de publicidade e institutos de pesquisa de marketing.

**Grupo de foco:** reunião de seis a dez pessoas cuidadosamente selecionadas com base em determinadas considerações demográficas e psicográficas, entre outras, para discutir vários tópicos de interesse a fundo.

**Grupos de referência:** todos os grupos que exercem alguma influência direta ou indireta sobre as atitudes ou o comportamento de uma pessoa.

## **H**

**Hierarquia de valor para o cliente:** cinco níveis de produto que devem ser considerados pelo profissional de marketing no planejamento de sua oferta ao mercado (o benefício central, o serviço ou benefício fundamental que o cliente está realmente comprando, produto básico; o produto esperado, uma série de atributos e condições que os compradores normalmente esperam ao comprá-lo; o produto ampliado, que xcede as expectativas do cliente e produto potencial e que abrange todos os aumentos e transformações a que o produto deve ser submetido no futuro).

## **I**

**Imagem:** conjunto de crenças, ideias e impressões que uma pessoa tem sobre um objeto.

**Imagem de marca:** percepções e crenças do consumidor, as quais dependem das associações refletidas em sua memória.

**Indicadores de marketing:** conjunto de medidas que ajudam as empresas a quantificar, comparar e interpretar o desempenho de seu marketing.

**Índice de penetração de mercado:** comparação do nível atual de demanda do mercado com o nível potencial de demanda.

**J**

**Joint-venture:** empresa cuja propriedade e controle são compartilhados por múltiplos investidores.

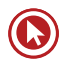

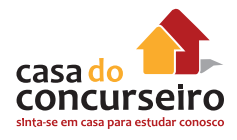

## **L**

**Líder de opinião:** pessoa que realiza uma divulgação informal, oferecendo conselhos ou informações sobre um produto ou categoria de produtos específicos.

**Lista de mala direta:** é um lista de clientes, com uma série de nomes, endereços e números de telefones.

**Logística de mercado:** o planejamento, a implementação e o controle dos fluxos físicos de materiais e de produtos finais entre os pontos de origem e os pontos de uso, com o objetivo de atender às exigências dos clientes e de lucrar com esse atendimento.

#### **M**

**Marketing:** processo de planejar e executar a concepção, a determinação do preço, a promoção e a distribuição de ideias, bens e serviços para criar trocas que satisfaçam metas individuais e organizacionais.

**Marketing de relacionamento:** construção de relacionamentos de longo prazo mutuamente satisfatórios com partes-chave, a fim de conquistar ou manter negócios com elas.

**Marketing direto:** uso de canais diretos ao consumidor para chegar ao consumidor e oferecer produtos e serviços sem intermediários.

**Marketing viral:** uso da internet pelas empresas para criar um efeito boca a boca para atrair a atenção para seus sites. Envolve a transmissão de produtos, de serviços ou de informações desenvolvidos pela empresa de um usuário para outro.

**Mix de comunicações de marketing:** propaganda, promoção de vendas, relações públicas e assessoria de imprensa, eventos e experiências, marketing direto e vendas pessoais.

## **O**

**Oportunidade de marketing:** quando uma empresa pode lucrar ao atender às necessidades dos consumidores de determinado segmento.

**Orientação ao cliente:** todos os dados, sistemas de informações e serviços de consultoria que a empresa oferece ao comprador.

#### **P**

**Participação de mercado atendido:** vendas expressas como uma porcentagem das vendas totais no mercado atendido.

**Participação de mercado total:** vendas da empresa expressas como uma porcentagem das vendas no mercado total.

**Patrocínio:** apoio financeiro para um evento ou atividade em troca de reconhecimento e gratidão ao patrocinador.

**Pesquisa de marketing:** elaboração, coleta, análise e edição de relatórios sistemáticos de dados e descobertas relevantes sobre uma situação específica de marketing enfrentada por uma empresa.

**Pesquisa do efeito da comunicação:** pesquisa que procura determinar se um anúncio está comunicando a mensagem de maneira eficaz.

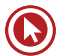

**Plano de marketing:** documento escrito que resume o que o profissional de marketing sabe sobre o mercado e indica como a empresa planeja alcançar seus objetivos, com vistas a coordenar os esforços de marketing.

**Preços baixos todos os dias (***everyday low pricing – EDLP***):** no varejo, um preço baixo constante, todos os dias, sem descontos temporários ou promoções.

**Produto ampliado:** produto cujas características excedem as expectativas do cliente e o diferenciam dos produtos dos concorrentes.

**Produto básico:** o que o produto é especificamente.

**Produto esperado:** uma série de atributos e condições que os compradores normalmente esperam ao comprar um produto.

**Produto potencial:** todas as ampliações e transformações a que um produto pode ser submetido no futuro.

**Programas de frequência:** programas de compra planejados para oferecer recompensas aos clientes que compram com frequência e/ou em grande quantidade.

**Promoção de vendas:** conjunto variado de ferramentas de incentivo, principalmente de curto prazo, destinadas a estimular compras mais rápidas e maiores de determinados produtos ou serviços por parte de consumidores ou do comércio.

**Propaganda:** qualquer forma remunerada de apresentação não pessoal e de promoção de ideias, mercadorias ou serviços por um patrocinador identificado.

**Propaganda externa:** exibição de anúncios fora da casa do consumidor, em ambientes como o local de trabalho, de lazer e de compras.

# **Q**

**Qualidade de desempenho:** nível no qual as características básicas do produto operam.

**Quota de vendas:** meta de vendas estabelecida para uma linha de produtos, uma divisão da empresa ou um representante de vendas.

## **R**

**Rede de marketing:** a empresa e aqueles que a apoiam, com quem ela construiu relacionamentos empresariais mutuamente compensadores.

**Relações Públicas (RP):** variedade de programas destinados a promover ou proteger a imagem de uma empresa ou de seus produtos.

**Rotatividade de cliente:** grande perda de clientes.

## **S**

**Satisfação:** sensação de prazer ou desapontamento resultante da comparação entre o desempenho ou resultado percebido de um produto e as expectativas do comprador.

**Serviço:** qualquer ato ou desempenho, essencialmente intangível, que uma parte pode oferecer a outra e que não resulta na propriedade de nada.

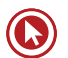

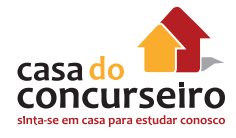

**Sistema de informações de marketing (SIM):** pessoas, equipamentos e procedimentos dedicados a coletar, classificar, analisar, avaliar e distribuir as informações necessárias de maneira precisa e oportuna para aqueles que tomam decisões de marketing.

**T**

**Telemarketing:** uso de operadores de telefone para atrair novos clientes, entrar em contato com clientes atuais, aferir o nível de satisfação ou receber pedidos.

**Tendência:** direcionamento ou sequência de eventos com certa força e durabilidade.

**V**

**Valor percebido pelo cliente (VPC):** diferença entre a avaliação que o cliente potencial faz de todos os benefícios e custos relativos a um produto ou serviço e as alternativas percebidas.

**Valor total para o cliente:** valor monetário de um conjunto de benefícios econômicos, funcionais e psicológicos que os clientes esperam de determinado produto ou serviço.

# **REFERÊNCIAS**

ANDRADE, E. **Os termos de marketing que todo empreendedor precisa saber.** Exame.com, 2013. Disponível em < http://exame.abril.com.br/pme/noticias/os-termos-de-marketing-quetodo-empreendedor-precisa-saber>

ANDREWS, K.. **Still a major player: Marketing's role in today's firms.** *Insights from MSI*, Winter 1999.

BAUER, H., HAMMERSCHMIDT, M.; BRAEHLER, M. The customer lifetime value concept and its contributions to corporate evaluation. **Yearbook of Marketing and Consumer Research**, v. 1, p. 47-67, 2003.

BEAMISH, K., ASHFORD, R. **Marketing Planning**. Oxford: Elsevier, 2006.

BISPO, A. **Vendendo com Eficácia**. Brasília: Editora Senac, 2006.

BISPO, A. **Venda orientada por Marketing**. Brasília: Editora Senac, 2008.

BOGAN, C.; ENGLISH, M. **Benchmarking** – Aplicações e Práticas. São Paulo:Makron Books, 1996.

CARACAS, C. **O método SMART** – **simples e eficiente para traçar metas**. Revista Marketing Minds, 2015. Disponível em < http://marketingminds.com.br/smart-simples-e-eficiente-para- -tracar-metas>

CHIAVENATO, I. **Administração de Vendas**: uma abordagem introdutória. Rio de Janeiro, Elsevier, 2005.

CHIAVENATO, I.; SAPIRO, A. **Planejamento Estratégico**. Rio de Janeiro: Eslevier, 2010.

COBRA, M. **Consultoria em Marketing: Manual do Consultor.** São Paulo: Cobra Editora e Marketing, 2003.

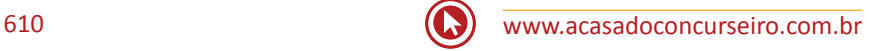

DANTAS, E. **Atendimento ao público nas organizações**: Quando o Marketing de Serviços mostra a sua cara. Brasília: Editora Senac, 2010.

DAY, G.; REIBSTEIN, D. **Warton on Dynamic Competitive Strategy**. New York: Wiley, 1997.

DE MIGUEL, N. **A importância dos encontros de serviço nos relacionamentos e estratégias para recuperação das falhas em serviços bancários**. 2006. Disponível em < www.aedb.br/seget/arquivos/artigos06/492\_492\_EncontroServico\_SEGeT.pdf>

DUTRA, F; BRAMBILLA, F. **Fidelização dos Clientes Corporativos na Vivo Empresas.** Revista Inovação, Gestão e Produção, vol. 2, 2010.

FREITAS, A. **A qualidade em serviços no contexto da Competitividade.** Revista Produção On Line, v. 5 , 2005.

FRIEDMAN, H. **Não, obrigado, estou só olhando**! Técnicas de Venda de varejo para transformar curiosos em compradores. São Paulo: Makron Books, 1995.

GOLEMAN, D. **Inteligência Emocional**. Rio de Janeiro: Objetiva, 2007.

GRÖNROOS, C. **Service Management and Marketing**. Chichester: Wiley, 2003.

HANSSENS, D., RUST, R.; SRIVASTAVA, R. Marketing Strategy and Wall Street: Nailing Down Marketing's Impact. **Journal of Marketing**, v. 73, n. 6, p. 115-118, 2009.

KOTLER, P. **Administração de Marketing**. 5. ed. São Paulo: Atlas, 2009.

KOTLER, P; KELLER, K. Holistic marketing: a broad, integrated perspective to marketing management. In: SHETH, J.; SISODIA, R. **Does Marketing Need Reform?** New York: Sharpe, 2006. p. 300-305.

KOTLER, P. **Marketing para o século XXI:** como criar, conquistar e dominar mercados. São Paulo: Ediouro, 2009.

LAS CASAS, A. **Marketing: conceitos, exercícios, casos.** São Paulo: Atlas, 1997.

LAS CASAS, A. **Administração de vendas.** São Paulo: Atlas, 1998.

LEWIS, B. R.; SPYRAKOPOULOS, S. Service failures and recovery in retail banking: the customers' perspective. **International Journal of Bank Marketing**, v. 19, n. 1, p. 37-47, 2001.

LEWIS, P., GOODMAN, S., FANDT,P., MICHLITSCH,J. **Management: Challenges for Tomorrow's Leaders. Mason:** Thompson Higher Education, 2007.

MOREIRA, J. C. T. (Coord.). **Administração de vendas.** São Paulo: Saraiva, 2001.

OLIVER, R, SWAN, J. Equity disconfirmation perceptions as influences on merchant and product satisfaction" **The Journal of Consumer Research**, V.16, pp.372-383, 1989.

OLIVEIRA, M. **Não Atenda Clientes, Atenda Pessoas.** Rio de Janeiro: Brasport, 2012.

PARASURAMAN, A., ZEITHAML, A.; BERRY, L. A conceptual model of service quality and its implications for future research. **Journal of Marketing**, p.41-50, 1985.

PARASURAMAN, A., ZEITHAML, A.; BERRY, L. SERVQUAL: a multiple-item scale for Measuring customer perceptions of service quality. **Journal of Retailing**, 64 (spring), p. 12-40, 1988.

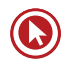

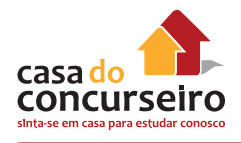

PINHO, J. B. **Comunicação em Marketing:** princípios da comunicação mercadológica. Campinas: Papirus, 1998.

PORTER, M. **Estratégia Competitiva.** Técnicas para análise de indústrias e da concorrência. Rio de Janeiro: Elsevier, 2004.

RACKHAN, N. **Reinventando a Gestao de Vendas:** como aumentar as suas vendas através de um pensamento estratégico inovador. Rio de Janeiro: Elsevier, 2007.

ROBBINS, S. **Administração:** mudanças e perspectivas. São Paulo: Saraiva, 2000.

SMITH, W. **Product differentiation and marketing segmentation as alternative marketing strategies.** Journal of Marketing, v. 21, p. 3-8, 1956.

SRIVASTAVA, R., SHERVANI, T.; FAHEY, L. Market-based Assets and Shareholder Value: A Framework for Analysis. **Journal of Marketing**, v. 62, n. 1, p. 2-18, 1998.

VAZ, D. **Estratégias de Marketing para o consumidor na base da pirâmide.** 2006. Disponível em: <www.ead.fea.usp.br/TCC/trabalhos/TCC%20-%20TRABALHO%20DE%20CONCLUSAO%20 DE%20CURSO%20-%20DANIELLE%20VAZ%20-%202006.pdf>.

ZENONE, L. **Marketing Estratégico e Competitividade Empresarial.** São Paulo: Novatec, 2007.

WEBSTER, F. The future role of Marketing in the organization. In: LEHMANN; JOCZ. **Reflections on the futures of Marketing.** MSI, 1997.

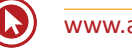
# Questões

**1. (43199)** CESPE – 2014 – MARKETING, ATENDIMENTO E TÉCNICAS DE VENDA – Marketing

Acerca da relação entre empresa prestadora de serviço e seus clientes, julgue o item seguinte.

No marketing de relacionamento, enfatizase a transação de produtos ou serviços.

- ( ) Certo ( ) Errado
- **2. (42960)** A CASA DAS QUESTÕES 2014 MARKETING, ATENDIMENTO E TÉCNICAS DE VENDA – Marketing de Relacionamento

Considere as afirmações abaixo a respeito do marketing de relacionamento no setor bancário.

I – Quando os bancos administram a relação que mantém com seus clientes, aumenta a probabilidade de eles serem leais

II – Em um banco com um bom histórico de relacionamentos bem-sucedidos, mesmo que haja uma falha eventual, o cliente não mudará logo de fornecedor.

III – Os clientes insatisfeitos transformamse em ótimos advogados de sua empresa, defendendo-a sempre.

Quais estão corretas?

- **a)** Apenas a I.
- **b)** Apenas a III.
- **c)** Apenas a I e a II.
- **d)** Apenas a II e a III.
- **e)** A I, a II e a III.

**3. (43205)** FCC – 2013 – MARKETING, ATENDIMENTO E TÉCNICAS DE VENDA – Marketing

As técnicas de vendas podem ampliar a penetração de mercado de determinados produtos financeiros. Sabe-se que caminham, em paralelo com o processo de marketing de relacionamento, o planejamento e a fidelização. Sobre esse assunto, é correto afirmar que

- **a)** o especialista em vendas tem a função de apresentar o produto, preocupando- -se com a imagem e a credibilidade da instituição perante os clientes finais.
- **b)** o especialista em vendas se preocupa com a burocracia dos serviços para fidelização dos clientes.
- **c)** as vendas visam prioritariamente ao crescimento da instituição, sem preocupação com os clientes.
- **d)** as instituições não focam apenas os aspectos humanos e nem sempre se preocupam com sua imagem.
- **e)** as instituições focam a impessoalidade através do sistema hierarquizado.

**4. (43206)** FCC – 2013 – MARKETING, ATENDIMENTO E TÉCNICAS DE VENDA – **Marketing** 

O marketing de relacionamento favorece o vendedor, em nível proativo, de forma que ele vende os serviços e faz consultas posteriores ao consumidor para obter o feedback quanto ao nível de satisfação e auxiliá-lo na utilização do produto. O processo de feedback, nesta ação e reação de relacionamento e comunicação, favorece

**a)** um sistema de relacionamento ineficaz.

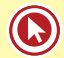

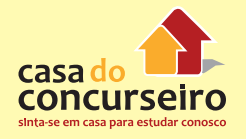

- **b)** um sistema de comunicação e relacionamento que movem a retroalimentação das informações.
- **c)** uma comunicação variada em que existem várias maneiras de administrar.
- **d)** uma comunicação limitada por normas escritas.
- **e)** a comunicação em massa através da linha de vendas.
- **5. (43207)** FCC 2013 MARKETING, ATENDIMENTO E TÉCNICAS DE VENDA – Marketing

Ao nível de planejamento estratégico, as ações de vendas estão voltadas, para fins de execução, ao consumidor final. Com vistas ao planejamento de vendas em si,

- **a)** as vendas estão relacionadas ao planejamento estratégico de longo prazo.
- **b)** as vendas estão relacionadas com os níveis estratégico, tático e operacional.
- **c)** cabe ao planejamento estratégico contratar uma assessoria para implantar programas de metas de retenção de clientes.
- **d)** cabe aos subsistemas de planejamento a integração das diversas partes.
- **e)** cabe aos sistemas de informação a definição do nível a ser aplicado aos recursos humanos.
- **6. (42947)** A CASA DAS QUESTÕES 2014 MARKETING, ATENDIMENTO E TÉCNICAS DE VENDA – Marketing de Relacionamento

Assinale V para as afirmativas verdadeiras e F para as falsas.

( ) No mercado bancário, é comum a realização de ações de CRM

( ) Cultivar o relacionamento com o cliente é uma maneira promover a sua retenção

( ) A frequência dos contatos não é um aspecto a ser considerado em marketing de relacionamento

- **a)** F F F
- b)  $V V F$
- c)  $F F V$
- d)  $F V V$
- **e)** V V V
- **7. (19905)** CESPE 2011 MARKETING, ATENDIMENTO E TÉCNICAS DE VENDA – Comunicação Digital

Julgue o item a seguir, referente ao consumidor virtual.

Entre as características psicológicas do consumidor virtual, destaca-se a necessidade da confiança em transações online, dado o risco que o ambiente virtual impõe às novas relações de consumo.

( ) Certo ( ) Errado

**8. (35875)** A CASA DAS QUESTÕES – 2014 – MARKETING, ATENDIMENTO E TÉCNICAS DE VENDA – Marketing

Dentre as vantagens de se utilizar propaganda, estão a penetração, expressividade e pessoalidade desta ferramenta. Certo ou Errado?

( ) Certo ( ) Errado

**9. (35928)** A CASA DAS QUESTÕES – 2014 – MARKETING, ATENDIMENTO E TÉCNICAS DE VENDA – Marketing

No Marketing, a comercialização de produtos e serviços inicia com a segmentação dos clientes e suas necessidades, e, somente após, o posicionamento com relação ao valor que será entregue. Certo ou errado?

( ) Certo ( ) Errado

**10. (35929)** A CASA DAS QUESTÕES – 2014 – MARKETING, ATENDIMENTO E TÉCNICAS DE VENDA – Marketing

Valor entregue ao cliente é a diferença entre o valor total para o cliente e o custo total para o cliente. Certo ou errado?

- ( ) Certo ( ) Errado
- **11. (35932)** A CASA DAS QUESTÕES 2014 MARKETING, ATENDIMENTO E TÉCNICAS DE VENDA – Marketing

As ferramentas de Tecnologia da Informação, especialmente as ferramentas para CRM, auxiliam a realização de ações de Marketing de Relacionamento, pois facilitam a seleção do público-alvo e execução das ações. Certo ou errado?

( ) Certo ( ) Errado

**12. (37349)** A CASA DAS QUESTÕES – 2014 – MARKETING, ATENDIMENTO E TÉCNICAS DE VENDA – Propaganda

A propaganda televisiva é considerada uma poderosa ferramenta de comunicação que auxilia na formação e manutenção da imagem. Dentre as principais vantagens da sua utilização como mídia estão o baixo custo e o grande alcance de público.

Certo ou errado?

( ) Certo ( ) Errado

**13. (37357)** A CASA DAS QUESTÕES – 2014 – MARKETING, ATENDIMENTO E TÉCNICAS DE VENDA – Propaganda

A propaganda pode ser feita em diversas mídias, como rádio, TV, revistas e jornais, outdoor, e outros. Para saber os melhores veículos em cada caso, no planejamento da campanha, deve ser analisado o custo benefício de se utilizar cada um desses canais, levando em conta o público-alvo, os objetivos e o orçamento, dentre outros fatores.

Certo ou errado?

( ) Certo ( ) Errado

**14. (57457)** IADES – 2013 – MARKETING, ATENDIMENTO E TÉCNICAS DE VENDA – **Atendimento** 

A respeito da melhoria contínua na prestação de serviços, assinale a alternativa correta.

- **a)** A produtividade pode ser melhorada com um gasto de dinheiro em infraestrutura. Entretanto, deve-se criar um método de trabalho para utilizá-la de forma mais produtiva.
- **b)** A melhoria contínua de processo é um método de alto custo para criar ou melhorar métodos de trabalho.
- **c)** A administração deve reconhecer que o investimento em uma boa estrutura deve ser prioritário frente à necessidade de maximizar o potencial de trabalhadores flexíveis e motivados.
- **d)** A melhoria do processo é de responsabilidade do alto escalão gerencial.
- **e)** O envolvimento de equipes, no processo de melhoria contínua, deve ser evitado, pois existe a necessidade de uma avaliação mais individualizada.
- **15. (57474)** CESPE 2010 MARKETING, ATENDIMENTO E TÉCNICAS DE VENDA – Atendimento

A respeito da natureza da relação entre atendente e usuário e do perfil do profissional de atendimento ao público, assinale a opção correta.

- **a)** O caráter social do atendimento ao público se manifesta somente quando, na situação de atendimento, é dada visibilidade às necessidades, experiências e expectativas do usuário.
- **b)** O servidor deve ser atento às normas da instituição, pois isso garante a satisfação das necessidades dos usuários.

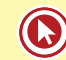

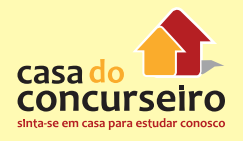

- **c)** Prescinde-se da ótica do cidadão na avaliação do nível de satisfação do usuário com o atendimento recebido.
- **d)** No serviço público, o atendente representa o elo entre o usuário e os objetivos do Estado.
- **e)** A situação de atendimento ao público, por ser um momento singular e diferenciado, está desconectada de uma série de variáveis do contexto organizacional.

#### **16. (49685)** CESGRANRIO – 2014 – MARKETING, ATENDIMENTO E TÉCNICAS DE VENDA – Atendimento

A carteira de clientes é o principal ativo de uma agência bancária. Portanto, na relação com os clientes, é essencial nortear--se pelo seguinte princípio:

- **a)** A responsabilidade pelo bom atendimento bancário é unicamente da área comercial da agência bancária.
- **b)** Os clientes que necessitam de crédito bancário devem ter um atendimento bancário inferior aos clientes que têm investimentos nas agências bancárias.
- **c)** Todos os clientes devem ter o mesmo tipo de atendimento bancário, mesmo possuindo diferentes solicitações de serviços bancários.
- **d)** Qualquer tipo de agência bancária deve dar mais importância ao atendimento aos clientes pessoas físicas do que aos clientes pessoas jurídicas.
- **e)** O bom relacionamento com todos os clientes deve ser feito independentemente do retorno financeiro que esses clientes proporcionam à agência bancária.

#### **17. (55997)** CESGRANRIO – 2013 – MARKETING, ATENDIMENTO E TÉCNICAS DE VENDA – Orientação de Marketing

Há diversas orientações de marketing que empresas podem adotar, sendo elas as de produção, vendas, marketing e valor.

Cada uma delas, respectivamente, possui enfoque em produtos, vendas, cliente e valor para o cliente.

Uma empresa que decide adotar uma orientação de valor com enfoque no cliente deve concentrar seus(suas)

- **a)** esforços em entender as necessidades e desejos de consumidores, para construir produtos e serviços que os satisfaçam.
- **b)** esforços nos produtos e em como fabricá-los com eficiência.
- **c)** esforços em entender clientes, concorrentes e ambientes para, assim, oferecer produtos e serviços mais adequados aos consumidores.
- **d)** atividades de marketing na venda dos produtos disponíveis.
- **e)** atividades de marketing na informação aos clientes sobre os bens e serviços produzidos pela empresa, de maneira que os clientes se dirijam até a empresa para comprá-los.
- **18. (57455)** A CASA DAS QUESTÕES 2014 MARKETING, ATENDIMENTO E TÉCNICAS DE VENDA – Atendimento

A construção de rapport é muito importante para facilitar a venda e o atendimento. Quando isso ocorre, podemos dizer que:

- **a)** existe ironia nas comunicações que se estabelecem
- **b)** se estabeleceu um vínculo de identificação e confiança ente o atendente e o cliente
- **c)** o atendimento fica comprometido e tende ao fracasso
- **d)** o atendente, imediatamente, já mapeou tudo sobre o cliente
- **e)** o atendente conhece profundamente cada produto e serviço oferecido pela empresa

**19. (57453)** A CASA DAS QUESTÕES – 2014 – MARKETING, ATENDIMENTO E TÉCNICAS DE VENDA – Valor Para o Cliente

Para fazer ofertas de valor ao cliente é importante observar que os custos que o cliente considera:

- **a)** são apenas os financeiros
- **b)** são os objetivos, como o preço, e também os subjetivos, como a imagem
- **c)** são apenas subjetivos, como o psicológico
- **d)** são apenas objetivos, mas os benefícios são subjetivos
- **e)** são apenas subjetivos, assim como ocorre com os benefícios percebidos
- **20. (43208)** FCC 2013 MARKETING, ATENDIMENTO E TÉCNICAS DE VENDA – Marketing

A promoção de vendas é uma das ferramentas de comunicação integrada de marketing mais eficazes e vem ganhando cada vez mais importância dentro do composto de marketing. Sua utilização é feita, principalmente, para completar as demais ferramentas, e é nesse sentido que consiste a sua força. Dessa forma, as promoções de vendas são direcionadas.

- **a)** aos produtos em relação aos serviços ofertados ao consumidor final.
- **b)** à divulgação de um novo produto em aberto, internamente na empresa, buscando o aproveitamento das sugestões dos empregados para o seu desenvolvimento.
- **c)** à avaliação de novos clientes e produtos em busca da comunicação integrada.
- **d)** à relação entre custos e benefícios no perfil desejado da venda.
- **e)** aos intermediários, atacadistas e varejistas e aos clientes e consumidores finais

**21. (43209)** FCC – 2013 – MARKETING, ATENDIMENTO E TÉCNICAS DE VENDA – **Marketing** 

Forças dinâmicas e inter-relacionadas, externas ao processo de planejamento estratégico, apresentam ameaças e oportunidades, devendo ser consideradas ao reunir os mercados alvo aos compostos de marketing. (Sandhusen; 2007)

Em uma análise do ambiente do mercado, enquadram-se dentre as variáveis ambientais que influem no planejamento estratégico as de

- **a)** planejamento tático e interferências no planejamento do plano de negócios.
- **b)** política de regras e políticas disciplinares, em relação ao ambiente externo.
- **c)** nível macroambiental e microambiental que favorecem a análise ambiental.
- **d)** política de regras e políticas disciplinares, em relação ao ambiente interno.
- **e)** planejamento estratégico empresarial e o plano de negócios que possibilita a análise e o trabalho em grupo.
- **22. (43210)** FCC 2013 MARKETING, ATENDIMENTO E TÉCNICAS DE VENDA – **Marketing**

A diretoria do Banco ABC tem tentado ampliar suas atividades de "linha de frente" (front office), aumentando o contato dos clientes com suas atividades bancárias. Uma vantagem para o Banco, dentre outras, advinda dessa decisão, é

- **a)** a proposta de relacionamento menos próximo.
- **b)** a liberação de tempo do front office para um relacionamento de melhor qualidade.
- **c)** o menor conhecimento técnico exigido dos colaboradores.
- **d)** a imagem de serviço personalizado e customizado.

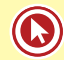

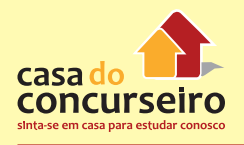

- **e)** a menor possibilidade de venda cruzada.
- **23. (43211)** FCC 2013 MARKETING, ATENDIMENTO E TÉCNICAS DE VENDA – Marketing

Neymar Neto considera-se cliente fiel do Banco STU. Consultado sobre as razões de sua fidelidade, afirmou que, sem dúvida, o que o fez escolher esse banco foi a maneira como é atendido. A qualidade do atendimento bancário pode ser uma estratégia para atrair e fidelizar clientes, pois

- **a)** o varejo bancário tem dificuldades na igualação das tarifas praticadas pelos diferentes bancos.
- **b)** o serviço pode ser percebido pelo cliente como um diferencial.
- **c)** a grande diferenciação de produtos, entre bancos de varejo, faz com que o cliente perca referências competitivas.
- **d)** os clientes não estão aptos a perceber pequenas gradações na qualidade de atendimento.
- **e)** as estruturas físicas de atendimento dos bancos de varejo apresentam forte customização.
- **24. (19873)** CESPE 2011 MARKETING, ATENDIMENTO E TÉCNICAS DE VENDA – Preço

No que tange à política de preços, julgue o item que se segue.

A busca de um ponto de equilíbrio entre preço e valor é um dos objetivos da política de preços de uma empresa.

- ( ) Certo ( ) Errado
- **25. (19861)** CESGRANRIO 2011 MARKETING, ATENDIMENTO E TÉCNICAS DE VENDA **Comunicação**

Sobre os veículos de comunicação, considere as afirmativas abaixo.

I – Uma campanha de comunicação deve usar o meio impresso jornal como principal mídia, uma vez que ele tem a novidade como um ponto central.

II – As campanhas publicitárias, em veículos digitais de comunicação, são mais interativas, segmentadas e baratas do que as feitas em veículos tradicionais, como jornais, revistas e televisões.

III – Uma ação de comunicação transmidiática deve levar em consideração que cada veículo de comunicação tem um perfil, um posicionamento, um público e um nível de credibilidade distinto dos demais, não bastando adaptar o formato.

É correto o que se afirma em:

- **a)** I, apenas.
- **b)** III, apenas.
- **c)** I e II, apenas.
- **d)** II e III, apenas.
- **e)** I, II e III.
- **26. (18950)** FCC 2013 MARKETING, ATENDIMENTO E TÉCNICAS DE VENDA – Como Lidar com a Concorrência

Após estabelecer claramente objetivos e opositores, as empresas precisam definir quais as estratégias de ataque, visando ao alcance de vantagem competitiva. A empresa atacante se iguala à sua oponente, no que se refere a produto, propaganda, preço e distribuição, por meio da estratégia de:

- **a)** guerrilha.
- **b)** ataque pelo flanco.
- **c)** manobra de cerco.
- **d)** ataque frontal.
- **e)** bypass.
- **27. (18954)** FCC 2013 MARKETING, ATENDIMENTO E TÉCNICAS DE VENDA – Atendimento

O escriturário Afonso, recém contratado pelo Banco JKL, zeloso pelo bom

desempenho de suas funções, elaborou uma pequena lista de sugestões que melhorariam o atendimento aos clientes. Uma sugestão, dentre outras, que traz melhorias ao atendimento é:

- **a)** a alteração do mobiliário interno da agência visando à atualização da imagem institucional.
- **b)** o redimensionamento da central de atendimento, possibilitando aumento da capacidade de atendimento.
- **c)** a prestação do serviço de liquidação de ordens de pagamento somente nos balcões da agência.
- **d)** a reestruturação do site do banco com bloqueio de atendimento via chat.
- **e)** a redução de pessoal e dos guichês para atendimento preferencial a idosos, gestantes e portadores de deficiências.
- **28. (18955)** FCC 2013 MARKETING, ATENDIMENTO E TÉCNICAS DE VENDA – Marketing de Serviços

Os serviços são interações complexas afetadas por uma série de elementos e, portanto, adotar uma perspectiva de marketing holístico é fundamental. A complexidade do marketing holístico de serviços exige marketing:

- **a)** externo, interno e interativo.
- **b)** externo, apenas.
- **c)** interno, apenas.
- **d)** interativo, apenas.
- **e)** externo e interno, apenas.
- **29. (18956)** FCC 2013 MARKETING, ATENDIMENTO E TÉCNICAS DE VENDA – **Telemarketing**

As atividades do Telemarketing permitem conduzir campanhas de marketing direto e têm se tornado popular nos últimos anos. Seu uso em pesquisa de mercado, em promoção de vendas e em vendas é crescente, devido a um número considerado de vantagens. São vantagens do Telemarketing:

- **a)** inflexibilidade e custo baixo.
- **b)** flexibilidade e rapidez.
- **c)** flexibilidade e custo elevado.
- **d)** rapidez e visibilidade do produto.
- **e)** custo elevado e eficácia.
- **30. (18948)** FCC 2013 MARKETING, ATENDIMENTO E TÉCNICAS DE VENDA – Venda

Até que o cliente receba e aceite a mercadoria constante em seu pedido, a venda é um compromisso de compra e venda. Por isso, as empresas têm investido em Administração de Vendas, tratando, principalmente, de três temas centrais: o planejamento do que deverá ser feito; a coordenação daquilo que está sendo feito; e o controle daquilo que já foi feito. Deve fazer parte do planejamento:

- **a)** avaliar o desempenho dos vendedores e da equipe de vendas.
- **b)** conferir se o pedido de venda foi preenchido de forma correta.
- **c)** verificar se as informações constantes no relatório de visita a um cliente são satisfatórias.
- **d)** apresentar o relatório de despesas oriundas de visitas a clientes.
- **e)** prever as vendas para o próximo período.
- **31. (18942)** CESPE 2011 MARKETING, ATENDIMENTO E TÉCNICAS DE VENDA – Marketing

No composto de marketing, o fator praça abrange, entre outros aspectos, ações de propaganda e promoções de vendas, tais como sorteios, experimentação e degustação de produtos.

( ) Certo ( ) Errado

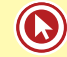

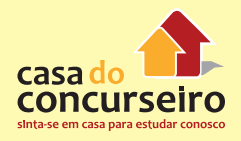

**32. (18915)** FCC – 2008 – MARKETING, **34. (18934)** CESPE – 2006 – MARKETING, ATENDIMENTO E TÉCNICAS DE VENDA – Venda, Planejamento de Marketing

Na matriz produto/mercado (ou matriz de Ansoff), as estratégias:

I – de crescimento pela venda de uma maior quantidade dos produtos existentes para os clientes existentes;

II – de crescimento pelo atendimento a novos clientes por meio da oferta de novos produtos.

Estas são, respectivamente, estratégias com foco em:

- **a)** penetração de mercado e desenvolvimento de mercado.
- **b)** desenvolvimento de produto e diversificação.
- **c)** desenvolvimento de mercado e desenvolvimento de produto.
- **d)** penetração no mercado e diversificação.
- **e)** diversificação e desenvolvimento de mercado.
- **33. (18920)** FCC 2010 MARKETING, ATENDIMENTO E TÉCNICAS DE VENDA – Marketing Direto

O conjunto de atividades de comunicação impessoal, sem intermediários, entre a empresa e o cliente, via correio, fax, telefone, internet ou outros meios de comunicação, que visa obter uma resposta imediata do cliente e a concretização da venda do produto ou serviço, denomina-se:

- **a)** merchandising
- **b)** publicidade
- **c)** promoção
- **d)** marketing direto
- **e)** propaganda

ATENDIMENTO E TÉCNICAS DE VENDA – **Marketing** 

O especialista em marketing tem a função de levar o produto ao mercado, preocupandose com a imagem e a credibilidade da instituição perante os consumidores.

Certo ou errado?

( ) Certo ( ) Errado

**35. (18935)** CESPE – 2006 – MARKETING, ATENDIMENTO E TÉCNICAS DE VENDA – **Marketing** 

No planejamento de vendas, a empresa pode desenvolver mecanismos de estudos e estatísticas para definir quais produtos poderiam interessar, por exemplo, aos adolescentes, aos idosos, aos empresários, aos profissionais liberais etc., passando a atuar, estrategicamente, com o foco no cliente e não mais no produto.

Certo ou errado?

- ( ) Certo ( ) Errado
- **36. (18957)** FCC 2013 MARKETING, ATENDIMENTO E TÉCNICAS DE VENDA – Promoção de Vendas

O Banco MNO tem utilizado, em suas campanhas de marketing, um conjunto de ferramentas de incentivo, projetadas para estimular a compra de produtos ou serviços específicos por parte do cliente. Esta prática é denominada:

- **a)** distribuição seletiva.
- **b)** propaganda.
- **c)** promoção de vendas.
- **d)** marketing direto.
- **e)** distribuição intensiva.

#### **37. (18958)** FCC – 2013 – MARKETING, ATENDIMENTO E TÉCNICAS DE VENDA – Satisfação

Dadas as afirmações abaixo:

1ª − A ."satisfação." é definida como a avaliação objetiva, com respeito a um bem ou serviço, contemplando ou não as necessidades e expectativas do cliente,

#### PORQUE

2ª − a satisfação é influenciada pelas contrapartidas emocionais dos clientes, pelas causas percebidas para o resultado alcançado com o bem ou serviço e por suas percepções de ganho ou preço justo.

É correto afirmar que:

- **a)** as duas afirmações são falsas.
- **b)** as duas afirmações são verdadeiras e a segunda justifica a primeira.
- **c)** as duas afirmações são verdadeiras e a segunda não justifica a primeira.
- **d)** a primeira afirmação é verdadeira e a segunda é falsa.
- **e)** a primeira afirmação é falsa e a segunda é verdadeira.
- **38. (19809)** FCC 2013 MARKETING, ATENDIMENTO E TÉCNICAS DE VENDA – Produto

 Período de baixa no crescimento das vendas porque o produto já alcançou a aceitação da maioria dos compradores potenciais e os lucros se estabilizam ou declinam em face do aumento da concorrência são características do ciclo de vida de um produto correspondente APENAS:

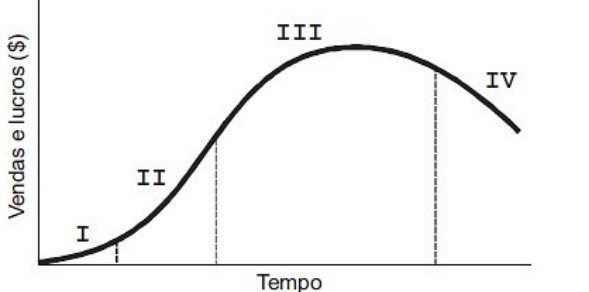

(Adaptado de KOTLER, Philip & KEVIN Lane Keller. Trad. Mônica Rosenberg, Brasil Ramos Fernandes, Cláudia Freire; revisão técnica Dilson Gabriel dos Santos. 12.ed. São Paulo: Pearson Prentice Hall, 2006, p. 317)

- **a)** às fases III e IV.
- **b)** à fase III.
- **c)** à fase I.
- **d)** às fases II e III.
- **e)** às fases II e IV.
- **39. (19820)** FCC 2013 MARKETING, ATENDIMENTO E TÉCNICAS DE VENDA – **Marketing**

Marketing viral significa:

- **a)** desenvolver propaganda que possua grande valor de conversa.
- **b)** usar, no processo de comunicação de marketing, pessoas influentes ou que inspirem credibilidade em propagandas do tipo testemunho.
- **c)** a transmissão pela Internet de produtos, de informações ou de serviços desenvolvidos pela empresa de um usuário para outro.
- **d)** desenvolver canais de referência "bocaa-boca" para aumentar os negócios.
- **e)** identificar pessoas e empresas influentes e dedicar mais atenção a elas.

#### **40. (19821)** FCC – 2013 – MARKETING, ATENDIMENTO E TÉCNICAS DE VENDA – Benchmarking

Identificar organizações que se destacam na execução de uma função e, posteriormente, usar suas práticas como fonte de ideias para melhorar o próprio desempenho, é uma técnica de criação de valor para o cliente denominada:

- **a)** benchmarking.
- **b)** brainstorming.
- **c)** amostragem probabilística.
- **d)** inferência estatística.
- **e)** experimento.
- **41. (19841)** CESGRANRIO 2011 MARKETING, ATENDIMENTO E TÉCNICAS DE VENDA – Propaganda

O tipo de propaganda a ser veiculada deve considerar o propósito a que se destina.

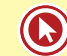

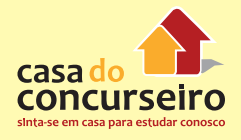

A propaganda de lembrança tem como um dos seus objetivos:

- **a)** apoiar mensagens socialmente responsáveis.
- **b)** explicitar as diferenças entre a marca anunciada e outras marcas existentes no mercado.
- **c)** apresentar a classe de um produto novo junto à empresa líder de mercado.
- **d)** estimular a repetição da compra de produtos e serviços.
- **e)** convencer os atuais compradores de que fizeram a escolha certa.
- **42. (19769)** FCC 2013 MARKETING, ATENDIMENTO E TÉCNICAS DE VENDA – Planejamento de Vendas

Existem diversas ferramentas para análise do plano de portfólio de negócios de uma organização. Uma das mais populares é a Matriz BCG, proposta pelo Boston Consulting Group. Em relação a esta ferramenta de análise estratégica,

- **a)** as duas dimensões que constituem as coordenadas de posicionamento das unidades analisadas na Matriz BCG são a atratividade do setor e a força comercial da organização no setor.
- **b)** um dos aspectos de grande utilidade da Matriz é que ela prevê relações diretas entre participação de mercado e lucratividade.
- **c)** de acordo com a Matriz, "Vacas Leiteiras" são marcas, produtos ou UENs (Unidades Estratégicas de Negócios) em mercados que apresentam crescimento rápido, nos quais a empresa tenha alta participação mas que, entretanto, tendem a atrair muita concorrência.
- **d)** de acordo com a Matriz, "Estrelas" são marcas, produtos ou UENs (Unidades Estratégicas de Negócios) que apresentam crescimento lento, na qual a concorrência é menos intensa associada à liderança de mercado, mas

que fornecem receitas contínuas e sustentáveis.

- **e)** de acordo com a Matriz, "Pontos de Interrogação" são marcas, produtos ou UENs (Unidades Estratégicas de Negócios) da organização que ainda não apresentam resultados consistentes em termos de participação, mas que disputam mercados com alto potencial de crescimento.
- **43. (19001)** CESGRANRIO 2008 MARKETING, ATENDIMENTO E TÉCNICAS DE VENDA – Promoção de Vendas

São exemplos de ferramentas de promoção de vendas no setor bancário:

- **a)** anúncios em rádio e incentivo aos caixas para incrementar as vendas.
- **b)** bonificação, amostra grátis e merchandising em novelas e filmes.
- **c)** colocação de displays nas agências, vendas casadas e propaganda dirigida.
- **d)** descontos, brindes, prêmios e recompensas para os correntistas.
- **e)** testes gratuitos, demonstrações e anúncios em revistas de economia.
- **44. (18959)** FCC 2013 MARKETING, ATENDIMENTO E TÉCNICAS DE VENDA – **Atendimento**

No Brasil, com a estabilidade econômica a partir dos anos 1990 e a abertura do mercado bancário brasileiro para a entrada de bancos estrangeiros, o setor financeiro tornou-se bem mais competitivo. Com esse aumento da competitividade, torna-se fundamental, às organizações que almejam um melhor posicionamento no mercado, diferenciar seus serviços de maneira significativa aos consumidores. Uma ação para diferenciação eficaz de serviços é a:

- **a)** a locação de gerentes para atendimentos especiais (gerentes de negócios).
- **b)** restrição dos serviços de autoatendimento.
- **c)** depreciação de informações sobre desejos e necessidades dos clientes.
- **d)** padronização dos serviços.
- **e)** extinção do "gerente de fila." (préatendimento).
- **45. (18983)** CESPE 2008 MARKETING, ATENDIMENTO E TÉCNICAS DE VENDA – Telemarketing, Marketing Direto

Como exemplo de ferramenta de marketing direto utilizado pelos bancos, pode-se citar o telemarketing. Certo ou errado?

( ) Certo ( ) Errado

**46. (18989)** CESPE – 2008 – MARKETING, ATENDIMENTO E TÉCNICAS DE VENDA – Marketing de Serviços

Segundo atuais estudos de marketing, quando um cliente procura os serviços de um banco, além da busca de uma contacorrente, de uma linha de crédito ou de um cartão de crédito, outros valores, como status, conforto e proteção também estão sendo valorados.

- ( ) Certo ( ) Errado
- **47. (19000)** ESAF 2009 MARKETING, ATENDIMENTO E TÉCNICAS DE VENDA – Marketing

O marketing, segundo Kotler (2000), pode ter diferentes tipificações. Assinale a opção que apresenta corretamente o conceito de marketing direto.

- **a)** Conjunto organizado de dados sobre compradores e clientes potenciais que são acessíveis para receberem propostas.
- **b)** Conjunto diversificado de ferramentas de incentivo, em sua grande maioria de curto prazo, visando estimular a compra mais rápida.
- **c)** Estratégia eficaz de oferta para se ajustar às necessidades do mercadoalvo.
- **d)** Estratégia para testar, sob condições reais de mercado, a eficácia de diferentes componentes de oferta.
- **e)** É um sistema interativo de marketing, que utiliza um ou mais veículos de propaganda para efetuar uma resposta mensurável e/ou transação em qualquer local.
- **48. (18909)** FCC 2011 MARKETING, ATENDIMENTO E TÉCNICAS DE VENDA – Venda, Planejamento de Marketing

Um plano de marketing institucional começa, em geral, com uma análise situacional, detecção de problemas e oportunidades, e definição das metas e objetivos. Para tanto, são estabelecidas táticas e estratégias. A diferença entre estratégia e tática em planos de marketing é que a primeira:

- **a)** refere-se às análises e orientações de longo prazo que direcionam as atividades de uma instituição, e as táticas referem-se às decisões operacionais de curto prazo, do dia-a-dia da instituição.
- **b)** leva em conta o planejamento futuro da instituição e a segunda refere-se às ações de médio e longo prazos.
- **c)** está fundamentada na solução dos problemas cotidianos da instituição e a segunda é estabelecida para prazos mais longos.
- **d)** é definida a curto prazo, a partir da análise de conjuntura e do plano de venda, e a segunda é definida para combater os concorrentes.
- **e)** refere-se a orientações de curto prazo do dia-a-dia institucional, e a segunda refere-se apenas a análises estruturais institucionais de longo prazo.

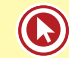

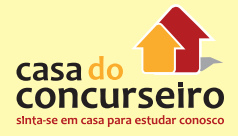

Acesse o *link* a seguir ou baixe um leitor QR Code em seu celular e fotografe o código para ter acesso gratuito aos simulados *on-line*. E ainda, se for assinante da Casa das Questões, poderá assistir ao vídeo da explicação do professor.

http://acasadasquestoes.com.br/prova-imprimir.php?prova=3956979

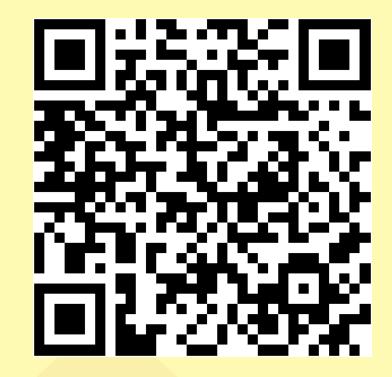

Gabarito: **1.** (43199) Errado **2.** (42960) C **3.** (43205) A **4.** (43206) B **5.** (43207) B **6.** (42947) B **7.** (19905) Certo **8.** (35875) Errado **9.** (35928) Certo **10.** (35929) Certo **11.** (35932) Certo **12.** (37349) Errado **13.** (37357) Certo **14.** (57457) A **15.** (57474) D **16.** (49685) E **17.** (55997) C **18.** (57455) B **19.** (57453) B **20.** (43208) E **21.** (43209) C **22.** (43210) D **23.** (43211) B **24.** (19873) Certo **25.** (19861) B **26.** (18950) D **27.** (18954) B **28.** (18955) A **29.** (18956) B **30.** (18948) E **31.** (18942) Errado **32.** (18915) D **33.** (18920) D **34.** (18934) Certo **35.** (18935) Certo **36.** (18957) C **37.** (18958) E **38.** (19809) B **39.** (19820) C **40.** (19821) A **41.** (19841) D **42.** (19769) E **43.** (19001) D **44.** (18959) A **45.** (18983) Certo **46.** (18989) Certo **47.** (19000) E **48.** (18909) A

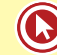

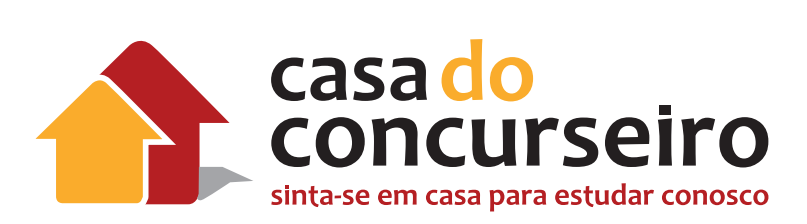

## Técnicas de Vendas e Atendimento

Professora Tatiana Marcello

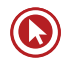

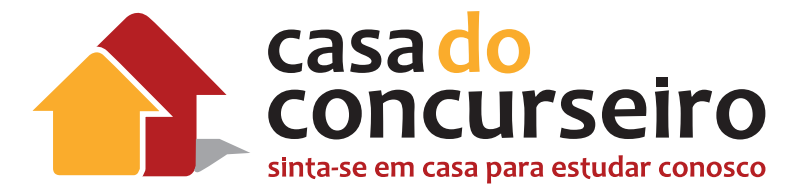

## **Edital**

**TÉCNICAS DE VENDAS:** Código de Proteção e Defesa do Consumidor: Lei nº 8.078/1990 (versão atualizada).

**ATENDIMENTO:** Resolução CMN nº 4.433, de 23/07/15 – Sobre a constituição e o funcionamento de componente organizacional de ouvidoria pelas instituições financeiras e demais instituições autorizadas a funcionar pelo Banco Central do Brasil.

**Banca:** FDRH

**Cargo:** Escriturário

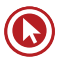

# Técnicas de Vendas e Atendimento

## **LEI Nº 8.078, DE 11 DE SETEMBRO DE 1990 – CÓDIGO DE DEFESA DO CONSUMIDOR**

Dispõe sobre a proteção do consumidor e dá outras providências.

**O PRESIDENTE DA REPÚBLICA**, faço saber que o Congresso Nacional decreta e eu sanciono a seguinte lei:

## **TÍTULO I**

#### **Dos Direitos do Consumidor**

### **CAPÍTULO I DISPOSIÇÕES GERAIS**

**Art. 1º** O presente código estabelece normas de proteção e defesa do consumidor, de ordem pública e interesse social, nos termos dos arts. 5º, inciso XXXII, 170, inciso V, da Constituição Federal e art. 48 de suas Disposições Transitórias.

**Art. 2º** Consumidor é toda pessoa física ou jurídica que adquire ou utiliza produto ou serviço como destinatário final.

**Parágrafo único.** Equipara-se a consumidor a coletividade de pessoas, ainda que indetermináveis, que haja intervindo nas relações de consumo.

**Art. 3º** Fornecedor é toda pessoa física ou jurídica, pública ou privada, nacional ou estrangeira, bem como os entes despersonalizados, que desenvolvem atividade de produção, montagem, criação, construção, transformação, importação, exportação, distribuição ou comercialização de produtos ou prestação de serviços.

**§ 1º** Produto é qualquer bem, móvel ou imóvel, material ou imaterial.

**§ 2º** Serviço é qualquer atividade fornecida no mercado de consumo, mediante remuneração, inclusive as de natureza bancária, financeira, de crédito e securitária, salvo as decorrentes das relações de caráter trabalhista.

## **CAPÍTULO II DA POLÍTICA NACIONAL DE RELAÇÕES DE CONSUMO**

**Art. 4º** A Política Nacional das Relações de Consumo tem por objetivo o atendimento das necessidades dos consumidores, o respeito à sua dignidade, saúde e segurança, a proteção de seus interesses econômicos, a melhoria da sua qualidade de vida, bem como a transparência e harmonia das relações de consumo, atendidos os seguintes princípios:

**I –** reconhecimento da vulnerabilidade do consumidor no mercado de consumo;

**II –** ação governamental no sentido de proteger efetivamente o consumidor:

**a)** por iniciativa direta;

**b)** por incentivos à criação e desenvolvimento de associações representativas;

**c)** pela presença do Estado no mercado de consumo;

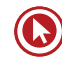

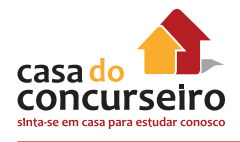

**d)** pela garantia dos produtos e serviços com padrões adequados de qualidade, segurança, durabilidade e desempenho.

**III –** harmonização dos interesses dos participantes das relações de consumo e compatibilização da proteção do consumidor com a necessidade de desenvolvimento econômico e tecnológico, de modo a viabilizar os princípios nos quais se funda a ordem econômica (art. 170, da Constituição Federal), sempre com base na boa-fé e equilíbrio nas relações entre consumidores e fornecedores;

**IV –** educação e informação de fornecedores e consumidores, quanto aos seus direitos e deveres, com vistas à melhoria do mercado de consumo;

**V –** incentivo à criação pelos fornecedores de meios eficientes de controle de qualidade e segurança de produtos e serviços, assim como de mecanismos alternativos de solução de conflitos de consumo;

**VI –** coibição e repressão eficientes de todos os abusos praticados no mercado de consumo, inclusive a concorrência desleal e utilização indevida de inventos e criações industriais das marcas e nomes comerciais e signos distintivos, que possam causar prejuízos aos consumidores;

**VII –** racionalização e melhoria dos serviços públicos;

**VIII –** estudo constante das modificações do mercado de consumo.

**Art. 5º** Para a execução da Política Nacional das Relações de Consumo, contará o poder público com os seguintes instrumentos, entre outros:

**I –** manutenção de assistência jurídica, integral e gratuita para o consumidor carente;

**II –** instituição de Promotorias de Justiça de Defesa do Consumidor, no âmbito do Ministério Público;

**III –** criação de delegacias de polícia especializadas no atendimento de consumidores vítimas de infrações penais de consumo;

**IV –** criação de Juizados Especiais de Pequenas Causas e Varas Especializadas para a solução de litígios de consumo;

**V –** concessão de estímulos à criação e desenvolvimento das Associações de Defesa do Consumidor.

**§ 1º** (Vetado).

**§ 2º** (Vetado).

#### **CAPÍTULO III DOS DIREITOS BÁSICOS DO CONSUMIDOR**

**Art. 6º** São direitos básicos do consumidor:

**I –** a proteção da vida, saúde e segurança contra os riscos provocados por práticas no fornecimento de produtos e serviços considerados perigosos ou nocivos;

**II –** a educação e divulgação sobre o consumo adequado dos produtos e serviços, asseguradas a liberdade de escolha e a igualdade nas contratações;

**III –** a informação adequada e clara sobre os diferentes produtos e serviços, com especificação correta de quantidade, características, composição, qualidade, tributos incidentes e preço, bem como sobre os riscos que apresentem;

**IV –** a proteção contra a publicidade enganosa e abusiva, métodos comerciais coercitivos ou desleais, bem como contra práticas e cláusulas abusivas ou impostas no fornecimento de produtos e serviços;

**V –** a modificação das cláusulas contratuais que estabeleçam prestações desproporcionais ou sua revisão em razão de fatos supervenientes que as tornem excessivamente onerosas;

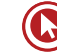

**VI –** a efetiva prevenção e reparação de danos patrimoniais e morais, individuais, coletivos e difusos;

**VII –** o acesso aos órgãos judiciários e administrativos com vistas à prevenção ou reparação de danos patrimoniais e morais, individuais, coletivos ou difusos, assegurada a proteção Jurídica, administrativa e técnica aos necessitados;

**VIII –** a facilitação da defesa de seus direitos, inclusive com a inversão do ônus da prova, a seu favor, no processo civil, quando, a critério do juiz, for verossímil a alegação ou quando for ele hipossuficiente, segundo as regras ordinárias de experiências;

#### **IX –** (Vetado);

**X –** a adequada e eficaz prestação dos serviços públicos em geral.

**Art. 7º** Os direitos previstos neste código não excluem outros decorrentes de tratados ou convenções internacionais de que o Brasil seja signatário, da legislação interna ordinária, de regulamentos expedidos pelas autoridades administrativas competentes, bem como dos que derivem dos princípios gerais do direito, analogia, costumes e equidade.

**Parágrafo único.** Tendo mais de um autor a ofensa, todos responderão solidariamente pela reparação dos danos previstos nas normas de consumo.

## **CAPÍTULO IV DA QUALIDADE DE PRODUTOS E SERVIÇOS, DA PREVENÇÃO E DA REPARAÇÃO DOS DANOS**

#### **Seção I DA PROTEÇÃO À SAÚDE E SEGURANÇA**

**Art. 8º** Os produtos e serviços colocados no mercado de consumo não acarretarão riscos à saúde ou segurança dos consumidores, exceto os considerados normais e previsíveis em decorrência de sua natureza e fruição, obrigando-se os fornecedores, em qualquer hipótese, a dar as informações necessárias e adequadas a seu respeito.

**Parágrafo único.** Em se tratando de produto industrial, ao fabricante cabe prestar as informações a que se refere este artigo, através de impressos apropriados que devam acompanhar o produto.

**Art. 9º** O fornecedor de produtos e serviços potencialmente nocivos ou perigosos à saúde ou segurança deverá informar, de maneira ostensiva e adequada, a respeito da sua nocividade ou periculosidade, sem prejuízo da adoção de outras medidas cabíveis em cada caso concreto.

**Art. 10.** O fornecedor não poderá colocar no mercado de consumo produto ou serviço que sabe ou deveria saber apresentar alto grau de nocividade ou periculosidade à saúde ou segurança.

**§ 1º** O fornecedor de produtos e serviços que, posteriormente à sua introdução no mercado de consumo, tiver conhecimento da periculosidade que apresentem, deverá comunicar o fato imediatamente às autoridades competentes e aos consumidores, mediante anúncios publicitários.

**§ 2º** Os anúncios publicitários a que se refere o parágrafo anterior serão veiculados na imprensa, rádio e televisão, às expensas do fornecedor do produto ou serviço.

**§ 3º** Sempre que tiverem conhecimento de periculosidade de produtos ou serviços à saúde ou segurança dos consumidores, a União, os Estados, o Distrito Federal e os Municípios deverão informá-los a respeito.

**Art. 11.** (Vetado).

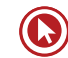

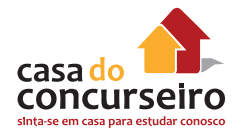

#### **Seção II DA RESPONSABILIDADE PELO FATO DO PRODUTO E DO SERVIÇO**

**Art. 12.** O fabricante, o produtor, o construtor, nacional ou estrangeiro, e o importador respondem, independentemente da existência de culpa, pela reparação dos danos causados aos consumidores por defeitos decorrentes de projeto, fabricação, construção, montagem, fórmulas, manipulação, apresentação ou acondicionamento de seus produtos, bem como por informações insuficientes ou inadequadas sobre sua utilização e riscos.

**§ 1º** O produto é defeituoso quando não oferece a segurança que dele legitimamente se espera, levando-se em consideração as circunstâncias relevantes, entre as quais:

**I –** sua apresentação;

**II –** o uso e os riscos que razoavelmente dele se esperam;

**III –** a época em que foi colocado em circulação.

**§ 2º** O produto não é considerado defeituoso pelo fato de outro de melhor qualidade ter sido colocado no mercado.

**§ 3º** O fabricante, o construtor, o produtor ou importador só não será responsabilizado quando provar:

**I –** que não colocou o produto no mercado;

**II –** que, embora haja colocado o produto no mercado, o defeito inexiste;

**III –** a culpa exclusiva do consumidor ou de terceiro.

**Art. 13.** O comerciante é igualmente responsável, nos termos do artigo anterior, quando:

**I –** o fabricante, o construtor, o produtor ou o importador não puderem ser identificados;

**II –** o produto for fornecido sem identificação clara do seu fabricante, produtor, construtor ou importador;

**III –** não conservar adequadamente os produtos perecíveis.

**Parágrafo único.** Aquele que efetivar o pagamento ao prejudicado poderá exercer o direito de regresso contra os demais responsáveis, segundo sua participação na causação do evento danoso.

**Art. 14.** O fornecedor de serviços responde, independentemente da existência de culpa, pela reparação dos danos causados aos consumidores por defeitos relativos à prestação dos serviços, bem como por informações insuficientes ou inadequadas sobre sua fruição e riscos.

**§ 1º** O serviço é defeituoso quando não fornece a segurança que o consumidor dele pode esperar, levando-se em consideração as circunstâncias relevantes, entre as quais:

**I –** o modo de seu fornecimento;

**II –** o resultado e os riscos que razoavelmente dele se esperam;

**III –** a época em que foi fornecido.

**§ 2º** O serviço não é considerado defeituoso pela adoção de novas técnicas.

**§ 3º** O fornecedor de serviços só não será responsabilizado quando provar:

**I –** que, tendo prestado o serviço, o defeito inexiste;

**II –** a culpa exclusiva do consumidor ou de terceiro.

**§ 4º** A responsabilidade pessoal dos profissionais liberais será apurada mediante a verificação de culpa.

**Art. 15.** (Vetado).

**Art. 16.** (Vetado).

**Art. 17.** Para os efeitos desta Seção, equiparam- -se aos consumidores todas as vítimas do evento.

## **Seção III DA RESPONSABILIDADE POR VÍCIO DO PRODUTO E DO SERVIÇO**

**Art. 18.** Os fornecedores de produtos de consumo duráveis ou não duráveis respondem solidariamente pelos vícios de qualidade ou quantidade que os tornem impróprios ou inadequados ao consumo a que se destinam ou lhes diminuam o valor, assim como por aqueles decorrentes da disparidade, com a indicações constantes do recipiente, da embalagem, rotulagem ou mensagem publicitária, respeitadas as variações decorrentes de sua natureza, podendo o consumidor exigir a substituição das partes viciadas.

**§ 1º** Não sendo o vício sanado no prazo máximo de trinta dias, pode o consumidor exigir, alternativamente e à sua escolha:

**I –** a substituição do produto por outro da mesma espécie, em perfeitas condições de uso;

**II –** a restituição imediata da quantia paga, monetariamente atualizada, sem prejuízo de eventuais perdas e danos;

**III –** o abatimento proporcional do preço.

**§ 2º** Poderão as partes convencionar a redução ou ampliação do prazo previsto no parágrafo anterior, não podendo ser inferior a sete nem superior a cento e oitenta dias. Nos contratos de adesão, a cláusula de prazo deverá ser convencionada em separado, por meio de manifestação expressa do consumidor.

**§ 3º** O consumidor poderá fazer uso imediato das alternativas do § 1º deste artigo sempre que, em razão da extensão do vício, a substituição das partes viciadas puder comprometer a qualidade ou características do produto, diminuir-lhe o valor ou se tratar de produto essencial.

**§ 4º** Tendo o consumidor optado pela alternativa do inciso I do § 1º deste artigo, e não sendo possível a substituição do bem, poderá haver substituição por outro de espécie, marca ou modelo diversos, mediante complementação ou restituição de eventual diferença de preço, sem prejuízo do disposto nos incisos II e III do § 1º deste artigo.

**§ 5º** No caso de fornecimento de produtos in natura, será responsável perante o consumidor o fornecedor imediato, exceto quando identificado claramente seu produtor.

**§ 6º** São impróprios ao uso e consumo:

**I –** os produtos cujos prazos de validade estejam vencidos;

**II –** os produtos deteriorados, alterados, adulterados, avariados, falsificados, corrompidos, fraudados, nocivos à vida ou à saúde, perigosos ou, ainda, aqueles em desacordo com as normas regulamentares de fabricação, distribuição ou apresentação;

**III –** os produtos que, por qualquer motivo, se revelem inadequados ao fim a que se destinam.

**Art. 19.** Os fornecedores respondem solidariamente pelos vícios de quantidade do produto sempre que, respeitadas as variações decorrentes de sua natureza, seu conteúdo líquido for inferior às indicações constantes do recipiente, da embalagem, rotulagem ou de mensagem publicitária, podendo o consumidor exigir, alternativamente e à sua escolha:

**I –** o abatimento proporcional do preço;

**II –** complementação do peso ou medida;

**III –** a substituição do produto por outro da mesma espécie, marca ou modelo, sem os aludidos vícios;

**IV –** a restituição imediata da quantia paga, monetariamente atualizada, sem prejuízo de eventuais perdas e danos.

**§ 1º** Aplica-se a este artigo o disposto no § 4º do artigo anterior.

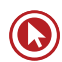

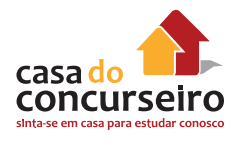

**§ 2º** O fornecedor imediato será responsável quando fizer a pesagem ou a medição e o instrumento utilizado não estiver aferido segundo os padrões oficiais.

**Art. 20.** O fornecedor de serviços responde pelos vícios de qualidade que os tornem impróprios ao consumo ou lhes diminuam o valor, assim como por aqueles decorrentes da disparidade com as indicações constantes da oferta ou mensagem publicitária, podendo o consumidor exigir, alternativamente e à sua escolha:

**I –** a reexecução dos serviços, sem custo adicional e quando cabível;

**II –** a restituição imediata da quantia paga, monetariamente atualizada, sem prejuízo de eventuais perdas e danos;

**III –** o abatimento proporcional do preço.

**§ 1º** A reexecução dos serviços poderá ser confiada a terceiros devidamente capacitados, por conta e risco do fornecedor.

**§ 2º** São impróprios os serviços que se mostrem inadequados para os fins que razoavelmente deles se esperam, bem como aqueles que não atendam as normas regulamentares de prestabilidade.

**Art. 21.** No fornecimento de serviços que tenham por objetivo a reparação de qualquer produto considerar-se-á implícita a obrigação do fornecedor de empregar componentes de reposição originais adequados e novos, ou que mantenham as especificações técnicas do fabricante, salvo, quanto a estes últimos, autorização em contrário do consumidor.

**Art. 22.** Os órgãos públicos, por si ou suas empresas, concessionárias, permissionárias ou sob qualquer outra forma de empreendimento, são obrigados a fornecer serviços adequados, eficientes, seguros e, quanto aos essenciais, contínuos.

**Parágrafo único.** Nos casos de descumprimento, total ou parcial, das obrigações referidas neste artigo, serão as pessoas jurídicas compelidas a cumpri-las e a reparar

os danos causados, na forma prevista neste código.

**Art. 23.** A ignorância do fornecedor sobre os vícios de qualidade por inadequação dos produtos e serviços não o exime de responsabilidade.

**Art. 24.** A garantia legal de adequação do produto ou serviço independe de termo expresso, vedada a exoneração contratual do fornecedor.

**Art. 25.** É vedada a estipulação contratual de cláusula que impossibilite, exonere ou atenue a obrigação de indenizar prevista nesta e nas seções anteriores.

**§ 1º** Havendo mais de um responsável pela causação do dano, todos responderão solidariamente pela reparação prevista nesta e nas seções anteriores.

**§ 2º** Sendo o dano causado por componente ou peça incorporada ao produto ou serviço, são responsáveis solidários seu fabricante, construtor ou importador e o que realizou a incorporação.

## **Seção IV DA DECADÊNCIA E DA PRESCRIÇÃO**

**Art. 26.** O direito de reclamar pelos vícios aparentes ou de fácil constatação caduca em:

**I –** trinta dias, tratando-se de fornecimento de serviço e de produtos não duráveis;

**II –** noventa dias, tratando-se de fornecimento de serviço e de produtos duráveis.

**§ 1º** Inicia-se a contagem do prazo decadencial a partir da entrega efetiva do produto ou do término da execução dos serviços.

**§ 2º** Obstam a decadência:

**I –** a reclamação comprovadamente formulada pelo consumidor perante o fornecedor de produtos e serviços até a resposta negativa correspondente, que deve ser transmitida de forma inequívoca;

**II –** (Vetado).

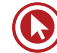

**III –** a instauração de inquérito civil, até seu encerramento.

**§ 3º** Tratando-se de vício oculto, o prazo decadencial inicia-se no momento em que ficar evidenciado o defeito.

**Art. 27.** Prescreve em cinco anos a pretensão à reparação pelos danos causados por fato do produto ou do serviço prevista na Seção II deste Capítulo, iniciando-se a contagem do prazo a partir do conhecimento do dano e de sua autoria.

Parágrafo único. (Vetado).

## **Seção V DA DESCONSIDERAÇÃO DA PERSONALIDADE JURÍDICA**

**Art. 28.** O juiz poderá desconsiderar a personalidade jurídica da sociedade quando, em detrimento do consumidor, houver abuso de direito, excesso de poder, infração da lei, fato ou ato ilícito ou violação dos estatutos ou contrato social. A desconsideração também será efetivada quando houver falência, estado de insolvência, encerramento ou inatividade da pessoa jurídica provocados por má administração.

**§ 1º** (Vetado).

**§ 2º** As sociedades integrantes dos grupos societários e as sociedades controladas, são subsidiariamente responsáveis pelas obrigações decorrentes deste código.

**§ 3º** As sociedades consorciadas são solidariamente responsáveis pelas obrigações decorrentes deste código.

**§ 4º** As sociedades coligadas só responderão por culpa.

**§ 5º** Também poderá ser desconsiderada a pessoa jurídica sempre que sua personalidade for, de alguma forma, obstáculo ao ressarcimento de prejuízos causados aos consumidores.

## **CAPÍTULO V DAS PRÁTICAS COMERCIAIS**

### **Seção I DAS DISPOSIÇÕES GERAIS**

**Art. 29.** Para os fins deste Capítulo e do seguinte, equiparam-se aos consumidores todas as pessoas determináveis ou não, expostas às práticas nele previstas.

#### **Seção II DA OFERTA**

**Art. 30.** Toda informação ou publicidade, suficientemente precisa, veiculada por qualquer forma ou meio de comunicação com relação a produtos e serviços oferecidos ou apresentados, obriga o fornecedor que a fizer veicular ou dela se utilizar e integra o contrato que vier a ser celebrado.

**Art. 31.** A oferta e apresentação de produtos ou serviços devem assegurar informações corretas, claras, precisas, ostensivas e em língua portuguesa sobre suas características, qualidades, quantidade, composição, preço, garantia, prazos de validade e origem, entre outros dados, bem como sobre os riscos que apresentam à saúde e segurança dos consumidores.

**Parágrafo único.** As informações de que trata este artigo, nos produtos refrigerados oferecidos ao consumidor, serão gravadas de forma indelével.

**Art. 32.** Os fabricantes e importadores deverão assegurar a oferta de componentes e peças de reposição enquanto não cessar a fabricação ou importação do produto.

**Parágrafo único.** Cessadas a produção ou importação, a oferta deverá ser mantida por período razoável de tempo, na forma da lei.

**Art. 33.** Em caso de oferta ou venda por telefone ou reembolso postal, deve constar o nome do fabricante e endereço na embalagem, publicidade e em todos os impressos utilizados na transação comercial.

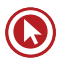

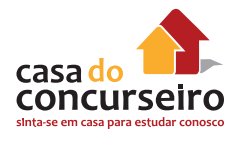

**Parágrafo único.** É proibida a publicidade de bens e serviços por telefone, quando a chamada for onerosa ao consumidor que a origina.

**Art. 34.** O fornecedor do produto ou serviço é solidariamente responsável pelos atos de seus prepostos ou representantes autônomos.

**Art. 35.** Se o fornecedor de produtos ou serviços recusar cumprimento à oferta, apresentação ou publicidade, o consumidor poderá, alternativamente e à sua livre escolha:

**I –** exigir o cumprimento forçado da obrigação, nos termos da oferta, apresentação ou publicidade;

**II –** aceitar outro produto ou prestação de serviço equivalente;

**III –** rescindir o contrato, com direito à restituição de quantia eventualmente antecipada, monetariamente atualizada, e a perdas e danos.

#### **Seção III DA PUBLICIDADE**

**Art. 36.** A publicidade deve ser veiculada de tal forma que o consumidor, fácil e imediatamente, a identifique como tal.

**Parágrafo único.** O fornecedor, na publicidade de seus produtos ou serviços, manterá, em seu poder, para informação dos legítimos interessados, os dados fáticos, técnicos e científicos que dão sustentação à mensagem.

**Art. 37.** É proibida toda publicidade enganosa ou abusiva.

**§ 1º** É enganosa qualquer modalidade de informação ou comunicação de caráter publicitário, inteira ou parcialmente falsa, ou, por qualquer outro modo, mesmo por omissão, capaz de induzir em erro o consumidor a respeito da natureza, características, qualidade, quantidade, propriedades, origem, preço e quaisquer outros dados sobre produtos e serviços.

**§ 2º** É abusiva, dentre outras a publicidade discriminatória de qualquer natureza, a que incite à violência, explore o medo ou a superstição, se aproveite da deficiência de julgamento e experiência da criança, desrespeita valores ambientais, ou que seja capaz de induzir o consumidor a se comportar de forma prejudicial ou perigosa à sua saúde ou segurança.

**§ 3º** Para os efeitos deste código, a publicidade é enganosa por omissão quando deixar de informar sobre dado essencial do produto ou serviço.

**§ 4º** (Vetado).

**Art. 38.** O ônus da prova da veracidade e correção da informação ou comunicação publicitária cabe a quem as patrocina.

#### **Seção IV DAS PRÁTICAS ABUSIVAS**

**Art. 39.** É vedado ao fornecedor de produtos ou serviços, dentre outras práticas abusivas:

**I –** condicionar o fornecimento de produto ou de serviço ao fornecimento de outro produto ou serviço, bem como, sem justa causa, a limites quantitativos;

**II –** recusar atendimento às demandas dos consumidores, na exata medida de suas disponibilidades de estoque, e, ainda, de conformidade com os usos e costumes;

**III –** enviar ou entregar ao consumidor, sem solicitação prévia, qualquer produto, ou fornecer qualquer serviço;

**IV –** prevalecer-se da fraqueza ou ignorância do consumidor, tendo em vista sua idade, saúde, conhecimento ou condição social, para impingir-lhe seus produtos ou serviços;

**V –** exigir do consumidor vantagem manifestamente excessiva;

**VI –** executar serviços sem a prévia elaboração de orçamento e autorização expressa

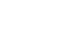

do consumidor, ressalvadas as decorrentes de práticas anteriores entre as partes;

**VII –** repassar informação depreciativa, referente a ato praticado pelo consumidor no exercício de seus direitos;

**VIII –** colocar, no mercado de consumo, qualquer produto ou serviço em desacordo com as normas expedidas pelos órgãos oficiais competentes ou, se normas específicas não existirem, pela Associação Brasileira de Normas Técnicas ou outra entidade credenciada pelo Conselho Nacional de Metrologia, Normalização e Qualidade Industrial (Conmetro);

**IX –** recusar a venda de bens ou a prestação de serviços, diretamente a quem se disponha a adquiri-los mediante pronto pagamento, ressalvados os casos de intermediação regulados em leis especiais;

**X –** elevar sem justa causa o preço de produtos ou serviços.

**XI –** Dispositivo incluído pela MPV nº 1.890- 67, de 22.10.1999,

**XII –** deixar de estipular prazo para o cumprimento de sua obrigação ou deixar a fixação de seu termo inicial a seu exclusivo critério.

**XIII –** aplicar fórmula ou índice de reajuste diverso do legal ou contratualmente estabelecido.

**Parágrafo único.** Os serviços prestados e os produtos remetidos ou entregues ao consumidor, na hipótese prevista no inciso III, equiparam-se às amostras grátis, inexistindo obrigação de pagamento.

**Art. 40.** O fornecedor de serviço será obrigado a entregar ao consumidor orçamento prévio discriminando o valor da mão-de-obra, dos materiais e equipamentos a serem empregados, as condições de pagamento, bem como as datas de início e término dos serviços.

**§ 1º** Salvo estipulação em contrário, o valor orçado terá validade pelo prazo de dez dias, contado de seu recebimento pelo consumidor.

**§ 2º** Uma vez aprovado pelo consumidor, o orçamento obriga os contraentes e somente pode ser alterado mediante livre negociação das partes.

**§ 3º** O consumidor não responde por quaisquer ônus ou acréscimos decorrentes da contratação de serviços de terceiros não previstos no orçamento prévio.

**Art. 41.** No caso de fornecimento de produtos ou de serviços sujeitos ao regime de controle ou de tabelamento de preços, os fornecedores deverão respeitar os limites oficiais sob pena de não o fazendo, responderem pela restituição da quantia recebida em excesso, monetariamente atualizada, podendo o consumidor exigir à sua escolha, o desfazimento do negócio, sem prejuízo de outras sanções cabíveis.

## **Seção V DA COBRANÇA DE DÍVIDAS**

**Art. 42.** Na cobrança de débitos, o consumidor inadimplente não será exposto a ridículo, nem será submetido a qualquer tipo de constrangimento ou ameaça.

**Parágrafo único.** O consumidor cobrado em quantia indevida tem direito à repetição do indébito, por valor igual ao dobro do que pagou em excesso, acrescido de correção monetária e juros legais, salvo hipótese de engano justificável.

**Art. 42-A.** Em todos os documentos de cobrança de débitos apresentados ao consumidor, deverão constar o nome, o endereço e o número de inscrição no Cadastro de Pessoas Físicas – CPF ou no Cadastro Nacional de Pessoa Jurídica – CNPJ do fornecedor do produto ou serviço correspondente.

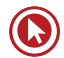

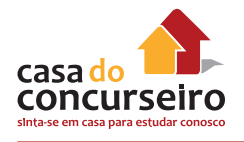

#### **Seção VI DOS BANCOS DE DADOS E CADASTROS DE CONSUMIDORES**

**Art. 43.** O consumidor, sem prejuízo do disposto no art. 86, terá acesso às informações existentes em cadastros, fichas, registros e dados pessoais e de consumo arquivados sobre ele, bem como sobre as suas respectivas fontes.

**§ 1º** Os cadastros e dados de consumidores devem ser objetivos, claros, verdadeiros e em linguagem de fácil compreensão, não podendo conter informações negativas referentes a período superior a cinco anos.

**§ 2º** A abertura de cadastro, ficha, registro e dados pessoais e de consumo deverá ser comunicada por escrito ao consumidor, quando não solicitada por ele.

**§ 3º** O consumidor, sempre que encontrar inexatidão nos seus dados e cadastros, poderá exigir sua imediata correção, devendo o arquivista, no prazo de cinco dias úteis, comunicar a alteração aos eventuais destinatários das informações incorretas.

**§ 4º** Os bancos de dados e cadastros relativos a consumidores, os serviços de proteção ao crédito e congêneres são considerados entidades de caráter público.

**§ 5º** Consumada a prescrição relativa à cobrança de débitos do consumidor, não serão fornecidas, pelos respectivos Sistemas de Proteção ao Crédito, quaisquer informações que possam impedir ou dificultar novo acesso ao crédito junto aos fornecedores.

**Art. 44.** Os órgãos públicos de defesa do consumidor manterão cadastros atualizados de reclamações fundamentadas contra fornecedores de produtos e serviços, devendo divulgá-lo pública e anualmente. A divulgação indicará se a reclamação foi atendida ou não pelo fornecedor.

**§ 1º** É facultado o acesso às informações lá constantes para orientação e consulta por qualquer interessado.

**§ 2º** Aplicam-se a este artigo, no que couber, as mesmas regras enunciadas no artigo anterior e as do parágrafo único do art. 22 deste código.

**Art. 45.** (Vetado).

#### **CAPÍTULO VI DA PROTEÇÃO CONTRATUAL**

## **Seção I DISPOSIÇÕES GERAIS**

**Art. 46.** Os contratos que regulam as relações de consumo não obrigarão os consumidores, se não lhes for dada a oportunidade de tomar conhecimento prévio de seu conteúdo, ou se os respectivos instrumentos forem redigidos de modo a dificultar a compreensão de seu sentido e alcance.

**Art. 47.** As cláusulas contratuais serão interpretadas de maneira mais favorável ao consumidor.

**Art. 48.** As declarações de vontade constantes de escritos particulares, recibos e pré-contratos relativos às relações de consumo vinculam o fornecedor, ensejando inclusive execução específica, nos termos do art. 84 e parágrafos.

**Art. 49.** O consumidor pode desistir do contrato, no prazo de 7 dias a contar de sua assinatura ou do ato de recebimento do produto ou serviço, sempre que a contratação de fornecimento de produtos e serviços ocorrer fora do estabelecimento comercial, especialmente por telefone ou a domicílio.

**Parágrafo único.** Se o consumidor exercitar o direito de arrependimento previsto neste artigo, os valores eventualmente pagos, a qualquer título, durante o prazo de reflexão, serão devolvidos, de imediato, monetariamente atualizados.

**Art. 50.** A garantia contratual é complementar à legal e será conferida mediante termo escrito.

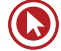

**Parágrafo único.** O termo de garantia ou equivalente deve ser padronizado e esclarecer, de maneira adequada em que consiste a mesma garantia, bem como a forma, o prazo e o lugar em que pode ser exercitada e os ônus a cargo do consumidor, devendo ser-lhe entregue, devidamente preenchido pelo fornecedor, no ato do fornecimento, acompanhado de manual de instrução, de instalação e uso do produto em linguagem didática, com ilustrações.

#### **Seção II DAS CLÁUSULAS ABUSIVAS**

**Art. 51.** São nulas de pleno direito, entre outras, as cláusulas contratuais relativas ao fornecimento de produtos e serviços que:

**I –** impossibilitem, exonerem ou atenuem a responsabilidade do fornecedor por vícios de qualquer natureza dos produtos e serviços ou impliquem renúncia ou disposição de direitos. Nas relações de consumo entre o fornecedor e o consumidor pessoa jurídica, a indenização poderá ser limitada, em situações justificáveis;

**II –** subtraiam ao consumidor a opção de reembolso da quantia já paga, nos casos previstos neste código;

**III –** transfiram responsabilidades a terceiros;

**IV –** estabeleçam obrigações consideradas iníquas, abusivas, que coloquem o consumidor em desvantagem exagerada, ou sejam incompatíveis com a boa-fé ou a equidade;

**V –** (Vetado);

**VI –** estabeleçam inversão do ônus da prova em prejuízo do consumidor;

**VII –** determinem a utilização compulsória de arbitragem;

**VIII –** imponham representante para concluir ou realizar outro negócio jurídico pelo consumidor;

**IX –** deixem ao fornecedor a opção de concluir ou não o contrato, embora obrigando o consumidor;

**X –** permitam ao fornecedor, direta ou indiretamente, variação do preço de maneira unilateral;

**XI –** autorizem o fornecedor a cancelar o contrato unilateralmente, sem que igual direito seja conferido ao consumidor;

**XII –** obriguem o consumidor a ressarcir os custos de cobrança de sua obrigação, sem que igual direito lhe seja conferido contra o fornecedor;

**XIII –** autorizem o fornecedor a modificar unilateralmente o conteúdo ou a qualidade do contrato, após sua celebração;

**XIV –** infrinjam ou possibilitem a violação de normas ambientais;

**XV –** estejam em desacordo com o sistema de proteção ao consumidor;

**XVI –** possibilitem a renúncia do direito de indenização por benfeitorias necessárias.

**§ 1º** Presume-se exagerada, entre outros casos, a vantagem que:

**I –** ofende os princípios fundamentais do sistema jurídico a que pertence;

**II –** restringe direitos ou obrigações fundamentais inerentes à natureza do contrato, de tal modo a ameaçar seu objeto ou equilíbrio contratual;

**III –** se mostra excessivamente onerosa para o consumidor, considerando-se a natureza e conteúdo do contrato, o interesse das partes e outras circunstâncias peculiares ao caso.

**§ 2º** A nulidade de uma cláusula contratual abusiva não invalida o contrato, exceto quando de sua ausência, apesar dos esforços de integração, decorrer ônus excessivo a qualquer das partes.

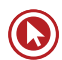

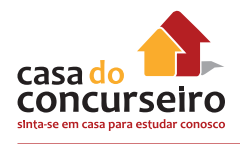

#### **§ 3º** (...)

**§ 4º** É facultado a qualquer consumidor ou entidade que o represente requerer ao Ministério Público que ajuíze a competente ação para ser declarada a nulidade de cláusula contratual que contrarie o disposto neste código ou de qualquer forma não assegure o justo equilíbrio entre direitos e obrigações das partes.

**Art. 52.** No fornecimento de produtos ou serviços que envolva outorga de crédito ou concessão de financiamento ao consumidor, o fornecedor deverá, entre outros requisitos, informá-lo prévia e adequadamente sobre:

**I –** preço do produto ou serviço em moeda corrente nacional;

**II –** montante dos juros de mora e da taxa efetiva anual de juros;

**III –** acréscimos legalmente previstos;

**IV –** número e periodicidade das prestações;

**V –** soma total a pagar, com e sem financiamento.

**§ 1º** As multas de mora decorrentes do inadimplemento de obrigações no seu termo não poderão ser superiores a dois por cento do valor da prestação.

**§ 2º** É assegurado ao consumidor a liquidação antecipada do débito, total ou parcialmente, mediante redução proporcional dos juros e demais acréscimos.

**§ 3º** (Vetado).

**Art. 53.** Nos contratos de compra e venda de móveis ou imóveis mediante pagamento em prestações, bem como nas alienações fiduciárias em garantia, consideram-se nulas de pleno direito as cláusulas que estabeleçam a perda total das prestações pagas em benefício do credor que, em razão do inadimplemento, pleitear a resolução do contrato e a retomada do produto alienado.

#### **§ 1º** (Vetado).

**§ 2º** Nos contratos do sistema de consórcio de produtos duráveis, a compensação ou a restituição das parcelas quitadas, na forma deste artigo, terá descontada, além da vantagem econômica auferida com a fruição, os prejuízos que o desistente ou inadimplente causar ao grupo.

**§ 3º** Os contratos de que trata o caput deste artigo serão expressos em moeda corrente nacional.

#### **Seção III DOS CONTRATOS DE ADESÃO**

**Art. 54.** Contrato de adesão é aquele cujas cláusulas tenham sido aprovadas pela autoridade competente ou estabelecidas unilateralmente pelo fornecedor de produtos ou serviços, sem que o consumidor possa discutir ou modificar substancialmente seu conteúdo.

**§ 1º** A inserção de cláusula no formulário não desfigura a natureza de adesão do contrato.

**§ 2º** Nos contratos de adesão admite-se cláusula resolutória, desde que a alternativa, cabendo a escolha ao consumidor, ressalvando-se o disposto no § 2º do artigo anterior.

**§ 3º** Os contratos de adesão escritos serão redigidos em termos claros e com caracteres ostensivos e legíveis, cujo tamanho da fonte não será inferior ao corpo doze, de modo a facilitar sua compreensão pelo consumidor.

**§ 4º** As cláusulas que implicarem limitação de direito do consumidor deverão ser redigidas com destaque, permitindo sua imediata e fácil compreensão.

**§ 5º** (Vetado)

### **CAPÍTULO VII DAS SANÇÕES ADMINISTRATIVAS**

**Art. 55.** A União, os Estados e o Distrito Federal, em caráter concorrente e nas suas respectivas áreas de atuação administrativa, baixarão normas relativas à produção, industrialização, distribuição e consumo de produtos e serviços.

**§ 1º** A União, os Estados, o Distrito Federal e os Municípios fiscalizarão e controlarão a produção, industrialização, distribuição, a publicidade de produtos e serviços e o mercado de consumo, no interesse da preservação da vida, da saúde, da segurança, da informação e do bem-estar do consumidor, baixando as normas que se fizerem necessárias.

#### **§ 2º** (Vetado).

**§ 3º** Os órgãos federais, estaduais, do Distrito Federal e municipais com atribuições para fiscalizar e controlar o mercado de consumo manterão comissões permanentes para elaboração, revisão e atualização das normas referidas no § 1º, sendo obrigatória a participação dos consumidores e fornecedores.

**§ 4º** Os órgãos oficiais poderão expedir notificações aos fornecedores para que, sob pena de desobediência, prestem informações sobre questões de interesse do consumidor, resguardado o segredo industrial.

**Art. 56.** As infrações das normas de defesa do consumidor ficam sujeitas, conforme o caso, às seguintes sanções administrativas, sem prejuízo das de natureza civil, penal e das definidas em normas específicas:

**I –** multa;

**II –** apreensão do produto;

**III –** inutilização do produto;

**IV –** cassação do registro do produto junto ao órgão competente;

**V –** proibição de fabricação do produto;

**VI –** suspensão de fornecimento de produtos ou serviço;

**VII –** suspensão temporária de atividade;

**VIII –** revogação de concessão ou permissão de uso;

**IX –** cassação de licença do estabelecimento ou de atividade;

**X –** interdição, total ou parcial, de estabelecimento, de obra ou de atividade;

**XI –** intervenção administrativa;

**XII –** imposição de contrapropaganda.

**Parágrafo único.** As sanções previstas neste artigo serão aplicadas pela autoridade administrativa, no âmbito de sua atribuição, podendo ser aplicadas cumulativamente, inclusive por medida cautelar, antecedente ou incidente de procedimento administrativo.

**Art. 57.** A pena de multa, graduada de acordo com a gravidade da infração, a vantagem auferida e a condição econômica do fornecedor, será aplicada mediante procedimento administrativo, revertendo para o Fundo de que trata a Lei nº 7.347, de 24 de julho de 1985, os valores cabíveis à União, ou para os Fundos estaduais ou municipais de proteção ao consumidor nos demais casos.

**Parágrafo único.** A multa será em montante não inferior a duzentas e não superior a três milhões de vezes o valor da Unidade Fiscal de Referência (Ufir), ou índice equivalente que venha a substituí-lo.

**Art. 58.** As penas de apreensão, de inutilização de produtos, de proibição de fabricação de produtos, de suspensão do fornecimento de produto ou serviço, de cassação do registro do produto e revogação da concessão ou permissão de uso serão aplicadas pela administração, mediante procedimento administrativo, assegurada ampla defesa, quando forem constatados vícios de quantidade ou de qualidade por inadequação ou insegurança do produto ou serviço.

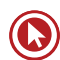

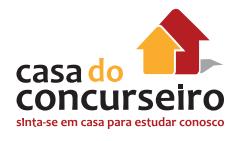

**Art. 59.** As penas de cassação de alvará de licença, de interdição e de suspensão temporária da atividade, bem como a de intervenção administrativa, serão aplicadas mediante procedimento administrativo, assegurada ampla defesa, quando o fornecedor reincidir na prática das infrações de maior gravidade previstas neste código e na legislação de consumo.

**§ 1º** A pena de cassação da concessão será aplicada à concessionária de serviço público, quando violar obrigação legal ou contratual.

**§ 2º** A pena de intervenção administrativa será aplicada sempre que as circunstâncias de fato desaconselharem a cassação de licença, a interdição ou suspensão da atividade.

**§ 3º** Pendendo ação judicial na qual se discuta a imposição de penalidade administrativa, não haverá reincidência até o trânsito em julgado da sentença.

**Art. 60.** A imposição de contrapropaganda será cominada quando o fornecedor incorrer na prática de publicidade enganosa ou abusiva, nos termos do art. 36 e seus parágrafos, sempre às expensas do infrator.

**§ 1º** A contrapropaganda será divulgada pelo responsável da mesma forma, frequência e dimensão e, preferencialmente no mesmo veículo, local, espaço e horário, de forma capaz de desfazer o malefício da publicidade enganosa ou abusiva.

**§ 2º** (Vetado)

**§ 3º** (Vetado).

## **TÍTULO II**

#### **Das Infrações Penais**

**Art. 61.** Constituem crimes contra as relações de consumo previstas neste código, sem prejuízo do disposto no Código Penal e leis especiais, as condutas tipificadas nos artigos seguintes.

#### **Art. 62.** (Vetado).

**Art. 63.** Omitir dizeres ou sinais ostensivos sobre a nocividade ou periculosidade de produtos, nas embalagens, nos invólucros, recipientes ou publicidade:

**Pena –** Detenção de seis meses a dois anos e multa.

**§ 1º** Incorrerá nas mesmas penas quem deixar de alertar, mediante recomendações escritas ostensivas, sobre a periculosidade do serviço a ser prestado.

**§ 2º** Se o crime é culposo:

**Pena –** Detenção de um a seis meses ou multa.

**Art. 64.** Deixar de comunicar à autoridade competente e aos consumidores a nocividade ou periculosidade de produtos cujo conhecimento seja posterior à sua colocação no mercado:

**Pena –** Detenção de seis meses a dois anos e multa.

**Parágrafo único.** Incorrerá nas mesmas penas quem deixar de retirar do mercado, imediatamente quando determinado pela autoridade competente, os produtos nocivos ou perigosos, na forma deste artigo.

**Art. 65.** Executar serviço de alto grau de periculosidade, contrariando determinação de autoridade competente:

Pena Detenção de seis meses a dois anos e multa.

**Parágrafo único.** As penas deste artigo são aplicáveis sem prejuízo das correspondentes à lesão corporal e à morte.

**Art. 66.** Fazer afirmação falsa ou enganosa, ou omitir informação relevante sobre a natureza, característica, qualidade, quantidade, segurança, desempenho, durabilidade, preço ou garantia de produtos ou serviços:

**Pena –** Detenção de três meses a um ano e multa.

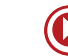

**§ 1º** Incorrerá nas mesmas penas quem patrocinar a oferta.

**§ 2º** Se o crime é culposo;

**Pena –** Detenção de um a seis meses ou multa.

**Art. 67.** Fazer ou promover publicidade que sabe ou deveria saber ser enganosa ou abusiva:

Pena Detenção de três meses a um ano e multa.

Parágrafo único. (Vetado).

**Art. 68.** Fazer ou promover publicidade que sabe ou deveria saber ser capaz de induzir o consumidor a se comportar de forma prejudicial ou perigosa a sua saúde ou segurança:

**Pena –** Detenção de seis meses a dois anos e multa:

Parágrafo único. (Vetado).

**Art. 69.** Deixar de organizar dados fáticos, técnicos e científicos que dão base à publicidade:

**Pena –** Detenção de um a seis meses ou multa.

**Art. 70.** Empregar na reparação de produtos, peça ou componentes de reposição usados, sem autorização do consumidor:

**Pena –** Detenção de três meses a um ano e multa.

**Art. 71.** Utilizar, na cobrança de dívidas, de ameaça, coação, constrangimento físico ou moral, afirmações falsas incorretas ou enganosas ou de qualquer outro procedimento que exponha o consumidor, injustificadamente, a ridículo ou interfira com seu trabalho, descanso ou lazer:

**Pena –** Detenção de três meses a um ano e multa.

**Art. 72.** Impedir ou dificultar o acesso do consumidor às informações que sobre ele constem em cadastros, banco de dados, fichas e registros:

**Pena –** Detenção de seis meses a um ano ou multa.

**Art. 73.** Deixar de corrigir imediatamente informação sobre consumidor constante de cadastro, banco de dados, fichas ou registros que sabe ou deveria saber ser inexata:

**Pena –** Detenção de um a seis meses ou multa.

**Art. 74.** Deixar de entregar ao consumidor o termo de garantia adequadamente preenchido e com especificação clara de seu conteúdo;

**Pena –** Detenção de um a seis meses ou multa.

**Art. 75.** Quem, de qualquer forma, concorrer para os crimes referidos neste código, incide as penas a esses cominadas na medida de sua culpabilidade, bem como o diretor, administrador ou gerente da pessoa jurídica que promover, permitir ou por qualquer modo aprovar o fornecimento, oferta, exposição à venda ou manutenção em depósito de produtos ou a oferta e prestação de serviços nas condições por ele proibidas.

**Art. 76.** São circunstâncias agravantes dos crimes tipificados neste código:

**I –** serem cometidos em época de grave crise econômica ou por ocasião de calamidade;

**II –** ocasionarem grave dano individual ou coletivo;

**III –** dissimular-se a natureza ilícita do procedimento;

**IV –** quando cometidos:

**a)** por servidor público, ou por pessoa cuja condição econômico-social seja manifestamente superior à da vítima;

**b)** em detrimento de operário ou rurícola; de menor de dezoito ou maior de sessenta anos ou de pessoas portadoras de deficiência mental interditadas ou não;

**V –** serem praticados em operações que envolvam alimentos, medicamentos ou quaisquer outros produtos ou serviços essenciais

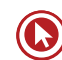

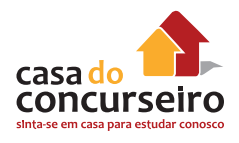

**Art. 77.** A pena pecuniária prevista nesta Seção será fixada em dias-multa, correspondente ao mínimo e ao máximo de dias de duração da pena privativa da liberdade cominada ao crime. Na individualização desta multa, o juiz observará o disposto no art. 60, §1º do Código Penal.

**Art. 78.** Além das penas privativas de liberdade e de multa, podem ser impostas, cumulativa ou alternadamente, observado odisposto nos arts. 44 a 47, do Código Penal:

**I –** a interdição temporária de direitos;

**II –** a publicação em órgãos de comunicação de grande circulação ou audiência, às expensas do condenado, de notícia sobre os fatos e a condenação;

**III –** a prestação de serviços à comunidade.

**Art. 79.** O valor da fiança, nas infrações de que trata este código, será fixado pelo juiz, ou pela autoridade que presidir o inquérito, entre cem e duzentas mil vezes o valor do Bônus do Tesouro Nacional (BTN), ou índice equivalente que venha a substituí-lo.

**Parágrafo único.** Se assim recomendar a situação econômica do indiciado ou réu, a fiança poderá ser:

**a)** reduzida até a metade do seu valor mínimo;

**b)** aumentada pelo juiz até vinte vezes.

**Art. 80.** No processo penal atinente aos crimes previstos neste código, bem como a outros crimes e contravenções que envolvam relações de consumo, poderão intervir, como assistentes do Ministério Público, os legitimados indicados no art. 82, inciso III e IV, aos quais também é facultado propor ação penal subsidiária, se a denúncia não for oferecida no prazo legal.

## **TÍTULO III**

#### **Da Defesa do Consumidor em Juízo**

#### **CAPÍTULO I DISPOSIÇÕES GERAIS**

**Art. 81.** A defesa dos interesses e direitos dos consumidores e das vítimas poderá ser exercida em juízo individualmente, ou a título coletivo.

**Parágrafo único.** A defesa coletiva será exercida quando se tratar de:

**I –** interesses ou direitos difusos, assim entendidos, para efeitos deste código, os transindividuais, de natureza indivisível, de que sejam titulares pessoas indeterminadas e ligadas por circunstâncias de fato;

**II –** interesses ou direitos coletivos, assim entendidos, para efeitos deste código, os transindividuais, de natureza indivisível de que seja titular grupo, categoria ou classe de pessoas ligadas entre si ou com a parte contrária por uma relação jurídica base;

**III –** interesses ou direitos individuais homogêneos, assim entendidos os decorrentes de origem comum.

**Art. 82.** Para os fins do art. 81, parágrafo único, são legitimados concorrentemente:

**I –** o Ministério Público,

**II –** a União, os Estados, os Municípios e o Distrito Federal;

**III –** as entidades e órgãos da Administração Pública, direta ou indireta, ainda que sem personalidade jurídica, especificamente destinados à defesa dos interesses e direitos protegidos por este código;

**IV –** as associações legalmente constituídas há pelo menos um ano e que incluam entre seus fins institucionais a defesa dos interesses e direitos protegidos por este código, dispensada a autorização assemblear.

**§ 1º** O requisito da pré-constituição pode ser dispensado pelo juiz, nas ações previstas nos arts. 91 e seguintes, quando haja manifesto interesse social evidenciado pela dimensão ou característica do dano, ou pela relevância do bem jurídico a ser protegido.

**§ 2º** (Vetado).

**§ 3º** (Vetado).

**Art. 83.** Para a defesa dos direitos e interesses protegidos por este código são admissíveis todas as espécies de ações capazes de propiciar sua adequada e efetiva tutela.

Parágrafo único. (Vetado).

**Art. 84.** Na ação que tenha por objeto o cumprimento da obrigação de fazer ou não fazer, o juiz concederá a tutela específica da obrigação ou determinará providências que assegurem o resultado prático equivalente ao do adimplemento.

**§ 1º** A conversão da obrigação em perdas e danos somente será admissível se por elas optar o autor ou se impossível a tutela específica ou a obtenção do resultado prático correspondente.

**§ 2º** A indenização por perdas e danos se fará sem prejuízo da multa (art. 287, do Código de Processo Civil).

**§ 3º** Sendo relevante o fundamento da demanda e havendo justificado receio de ineficácia do provimento final, é lícito ao juiz conceder a tutela liminarmente ou após justificação prévia, citado o réu.

**§ 4º** O juiz poderá, na hipótese do § 3º ou na sentença, impor multa diária ao réu, independentemente de pedido do autor, se for suficiente ou compatível com a obrigação, fixando prazo razoável para o cumprimento do preceito.

**§ 5º** Para a tutela específica ou para a obtenção do resultado prático equivalente, poderá o juiz determinar as medidas necessárias, tais como busca e apreensão, re-

moção de coisas e pessoas, desfazimento de obra, impedimento de atividade nociva, além de requisição de força policial.

**Art. 85.** (Vetado).

**Art. 86.** (Vetado).

**Art. 87.** Nas ações coletivas de que trata este código não haverá adiantamento de custas, emolumentos, honorários periciais e quaisquer outras despesas, nem condenação da associação autora, salvo comprovada má-fé, em honorários de advogados, custas e despesas processuais.

**Parágrafo único.** Em caso de litigância de má-fé, a associação autora e os diretores responsáveis pela propositura da ação serão solidariamente condenados em honorários advocatícios e ao décuplo das custas, sem prejuízo da responsabilidade por perdas e danos.

**Art. 88.** Na hipótese do art. 13, parágrafo único deste código, a ação de regresso poderá ser ajuizada em processo autônomo, facultada a possibilidade de prosseguir-se nos mesmos autos, vedada a denunciação da lide.

**Art. 89.** (Vetado)

**Art. 90.** Aplicam-se às ações previstas neste título as normas do Código de Processo Civil e da Lei nº 7.347, de 24 de julho de 1985, inclusive no que respeita ao inquérito civil, naquilo que não contrariar suas disposições.

### **CAPÍTULO II DAS AÇÕES COLETIVAS PARA A DEFESA DE INTERESSES INDIVIDUAIS HOMOGÊNEOS**

**Art. 91.** Os legitimados de que trata o art. 82 poderão propor, em nome próprio e no interesse das vítimas ou seus sucessores, ação civil coletiva de responsabilidade pelos danos individualmente sofridos, de acordo com o disposto nos artigos seguintes.

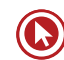

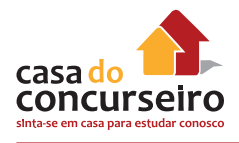

**Art. 92.** O Ministério Público, se não ajuizar a ação, atuará sempre como fiscal da lei.

#### **Parágrafo único.** (Vetado).

**Art. 93.** Ressalvada a competência da Justiça Federal, é competente para a causa a justiça local:

**I –** no foro do lugar onde ocorreu ou deva ocorrer o dano, quando de âmbito local;

**II –** no foro da Capital do Estado ou no do Distrito Federal, para os danos de âmbito nacional ou regional, aplicando-se as regras do Código de Processo Civil aos casos de competência concorrente.

**Art. 94.** Proposta a ação, será publicado edital no órgão oficial, a fim de que os interessados possam intervir no processo como litisconsortes, sem prejuízo de ampla divulgação pelos meios de comunicação social por parte dos órgãos de defesa do consumidor.

**Art. 95.** Em caso de procedência do pedido, a condenação será genérica, fixando a responsabilidade do réu pelos danos causados.

#### **Art. 96.** (Vetado).

**Art. 97.** A liquidação e a execução de sentença poderão ser promovidas pela vítima e seus sucessores, assim como pelos legitimados de que trata o art. 82.

#### Parágrafo único. (Vetado).

**Art. 98.** A execução poderá ser coletiva, sendo promovida pelos legitimados de que trata o art. 82, abrangendo as vítimas cujas indenizações já tiveram sido fixadas em sentença de liquidação, sem prejuízo do ajuizamento de outras execuções.

**§ 1º** A execução coletiva far-se-á com base em certidão das sentenças de liquidação, da qual deverá constar a ocorrência ou não do trânsito em julgado.

**§ 2º** É competente para a execução o juízo:

**I –** da liquidação da sentença ou da ação condenatória, no caso de execução individual;

**II –** da ação condenatória, quando coletiva a execução.

**Art. 99.** Em caso de concurso de créditos decorrentes de condenação prevista na Lei nº 7.347, de 24 de julho de 1985 e de indenizações pelos prejuízos individuais resultantes do mesmo evento danoso, estas terão preferência no pagamento.

**Parágrafo único.** Para efeito do disposto neste artigo, a destinação da importância recolhida ao fundo criado pela Lei nº 7.347 de 24 de julho de 1985, ficará sustada enquanto pendentes de decisão de segundo grau as ações de indenização pelos danos individuais, salvo na hipótese de o patrimônio do devedor ser manifestamente suficiente para responder pela integralidade das dívidas.

**Art. 100.** Decorrido o prazo de um ano sem habilitação de interessados em número compatível com a gravidade do dano, poderão os legitimados do art. 82 promover a liquidação e execução da indenização devida.

**Parágrafo único.** O produto da indenização devida reverterá para o fundo criado pela Lei n.º 7.347, de 24 de julho de 1985.

### **CAPÍTULO III DAS AÇÕES DE RESPONSABILIDADE DO FORNECEDOR DE PRODUTOS E SERVIÇOS**

**Art. 101.** Na ação de responsabilidade civil do fornecedor de produtos e serviços, sem prejuízo do disposto nos Capítulos I e II deste título, serão observadas as seguintes normas:

**I –** a ação pode ser proposta no domicílio do autor;

**II –** o réu que houver contratado seguro de responsabilidade poderá chamar ao processo o segurador, vedada a integração do contraditório pelo Instituto de Resseguros do Brasil. Nesta hipótese, a sentença que julgar procedente o pedido condenará o réu nos termos do art. 80 do Código de Processo Civil. Se o réu houver sido declarado falido, o síndico será intimado a informar a existência de seguro de responsabilidade, facultando-se, em caso afirmativo, o ajuizamento de ação de indenização diretamente contra o segurador, vedada a denunciação da lide ao Instituto de Resseguros do Brasil e dispensado o litisconsórcio obrigatório com este.

**Art. 102.** Os legitimados a agir na forma deste código poderão propor ação visando compelir o Poder Público competente a proibir, em todo o território nacional, a produção, divulgação distribuição ou venda, ou a determinar a alteração na composição, estrutura, fórmula ou acondicionamento de produto, cujo uso ou consumo regular se revele nocivo ou perigoso à saúde pública e à incolumidade pessoal.

**§ 1º** (Vetado).

**§ 2º** (Vetado)

### **CAPÍTULO IV DA COISA JULGADA**

**Art. 103.** Nas ações coletivas de que trata este código, a sentença fará coisa julgada:

**I –** erga omnes, exceto se o pedido for julgado improcedente por insuficiência de provas, hipótese em que qualquer legitimado poderá intentar outra ação, com idêntico fundamento valendo-se de nova prova, na hipótese do inciso I do parágrafo único do art. 81;

**II –** ultra partes, mas limitadamente ao grupo, categoria ou classe, salvo improcedência por insuficiência de provas, nos termos do inciso anterior, quando se tratar da hipótese prevista no inciso II do parágrafo único do art. 81;

**III –** erga omnes, apenas no caso de procedência do pedido, para beneficiar todas as vítimas e seus sucessores, na hipótese do inciso III do parágrafo único do art. 81.

**§ 1º** Os efeitos da coisa julgada previstos nos incisos I e II não prejudicarão interesses e direitos individuais dos integrantes da coletividade, do grupo, categoria ou classe.

**§ 2º** Na hipótese prevista no inciso III, em caso de improcedência do pedido, os interessados que não tiverem intervindo no processo como litisconsortes poderão propor ação de indenização a título individual.

**§ 3º** Os efeitos da coisa julgada de que cuida o art. 16, combinado com o art. 13 da Lei nº 7.347, de 24 de julho de 1985, não prejudicarão as ações de indenização por danos pessoalmente sofridos, propostas individualmente ou na forma prevista neste código, mas, se procedente o pedido, beneficiarão as vítimas e seus sucessores, que poderão proceder à liquidação e à execução, nos termos dos arts. 96 a 99.

**§ 4º** Aplica-se o disposto no parágrafo anterior à sentença penal condenatória.

**Art. 104.** As ações coletivas, previstas nos incisos I e II e do parágrafo único do art. 81, não induzem litispendência para as ações individuais, mas os efeitos da coisa julgada erga omnes ou ultra partes a que aludem os incisos II e III do artigo anterior não beneficiarão os autores das ações individuais, se não for requerida sua suspensão no prazo de trinta dias, a contar da ciência nos autos do ajuizamento da ação coletiva.

# **TÍTULO IV**

#### **Do Sistema Nacional de Defesa Do Consumidor**

**Art. 105.** Integram o Sistema Nacional de Defesa do Consumidor (SNDC), os órgãos federais,

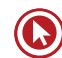

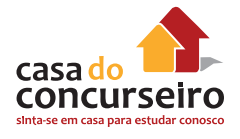

estaduais, do Distrito Federal e municipais e as entidades privadas de defesa do consumidor.

**Art. 106.** O Departamento Nacional de Defesa do Consumidor, da Secretaria Nacional de Direito Econômico (MJ), ou órgão federal que venha substituí-lo, é organismo de coordenação da política do Sistema Nacional de Defesa do Consumidor, cabendo-lhe:

**I –** planejar, elaborar, propor, coordenar e executar a política nacional de proteção ao consumidor;

**II –** receber, analisar, avaliar e encaminhar consultas, denúncias ou sugestões apresentadas por entidades representativas ou pessoas jurídicas de direito público ou privado;

**III –** prestar aos consumidores orientação permanente sobre seus direitos e garantias;

**IV –** informar, conscientizar e motivar o consumidor através dos diferentes meios de comunicação;

**V –** solicitar à polícia judiciária a instauração de inquérito policial para a apreciação de delito contra os consumidores, nos termos da legislação vigente;

**VI –** representar ao Ministério Público competente para fins de adoção de medidas processuais no âmbito de suas atribuições;

**VII –** levar ao conhecimento dos órgãos competentes as infrações de ordem administrativa que violarem os interesses difusos, coletivos, ou individuais dos consumidores;

**VIII –** solicitar o concurso de órgãos e entidades da União, Estados, do Distrito Federal e Municípios, bem como auxiliar a fiscalização de preços, abastecimento, quantidade e segurança de bens e serviços;

**IX –** incentivar, inclusive com recursos financeiros e outros programas especiais, a formação de entidades de defesa do consumidor pela população e pelos órgãos públicos estaduais e municipais;

 $X - (Veta)$ .

**XI –** (Vetado).

**XII –** (Vetado)

**XIII –** desenvolver outras atividades compatíveis com suas finalidades.

**Parágrafo único.** Para a consecução de seus objetivos, o Departamento Nacional de Defesa do Consumidor poderá solicitar o concurso de órgãos e entidades de notória especialização técnico-científica.

#### **TÍTULO V**

#### **Da Convenção Coletiva de Consumo**

**Art. 107.** As entidades civis de consumidores e as associações de fornecedores ou sindicatos de categoria econômica podem regular, por convenção escrita, relações de consumo que tenham por objeto estabelecer condições relativas ao preço, à qualidade, à quantidade, à garantia e características de produtos e serviços, bem como à reclamação e composição do conflito de consumo.

**§ 1º** A convenção tornar-se-á obrigatória a partir do registro do instrumento no cartório de títulos e documentos.

**§ 2º** A convenção somente obrigará os filiados às entidades signatárias.

**§ 3º** Não se exime de cumprir a convenção o fornecedor que se desligar da entidade em data posterior ao registro do instrumento.

**Art. 108.** (Vetado).

## **TÍTULO VI Disposições Finais**

**Art. 109.** (Vetado).

**Art. 110.** Acrescente-se o seguinte inciso IV ao art. 1º da Lei nº 7.347, de 24 de julho de 1985:

> "IV – a qualquer outro interesse difuso ou coletivo".
**Art. 111.** O inciso II do art. 5º da Lei nº 7.347, de 24 de julho de 1985, passa a ter a seguinte redação:

> "II – inclua, entre suas finalidades institucionais, a proteção ao meio ambiente, ao consumidor, ao patrimônio artístico, estético, histórico, turístico e paisagístico, ou a qualquer outro interesse difuso ou coletivo".

**Art. 112.** O § 3º do art. 5º da Lei nº 7.347, de 24 de julho de 1985, passa a ter a seguinte redação:

> "§ 3º Em caso de desistência infundada ou abandono da ação por associação legitimada, o Ministério Público ou outro legitimado assumirá a titularidade ativa".

**Art. 113.** Acrescente-se os seguintes §§ 4º, 5º e 6º ao art. 5º. da Lei n.º 7.347, de 24 de julho de 1985:

> "§ 4º O requisito da pré-constituição poderá ser dispensado pelo juiz, quando haja manifesto interesse social evidenciado pela dimensão ou característica do dano, ou pela relevância do bem jurídico a ser protegido.

**§ 5º** Admitir-se-á o litisconsórcio facultativo entre os Ministérios Públicos da União, do Distrito Federal e dos Estados na defesa dos interesses e direitos de que cuida esta lei. (Vide Mensagem de veto) (Vide REsp 222582 /MG – STJ)

**§ 6º** Os órgãos públicos legitimados poderão tomar dos interessados compromisso de ajustamento de sua conduta às exigências legais, mediante combinações, que terá eficácia de título executivo extrajudicial". (Vide Mensagem de veto) (Vide REsp 222582 /MG – STJ)

**Art. 114.** O art. 15 da Lei nº 7.347, de 24 de julho de 1985, passa a ter a seguinte redação:

> "Art. 15. Decorridos sessenta dias do trânsito em julgado da sentença

condenatória, sem que a associação autora lhe promova a execução, deverá fazê-lo o Ministério Público, facultada igual iniciativa aos demais legitimados".

**Art. 115.** Suprima-se o caput do art. 17 da Lei nº 7.347, de 24 de julho de 1985, passando o parágrafo único a constituir o caput, com a seguinte redação:

> "Art. 17. "Art. 17. Em caso de litigância de má-fé, a associação autora e os diretores responsáveis pela propositura da ação serão solidariamente condenados em honorários advocatícios e ao décuplo das custas, sem prejuízo da responsabilidade por perdas e danos".

**Art. 116.** Dê-se a seguinte redação ao art. 18 da Lei nº 7.347, de 24 de julho de 1985:

> "Art. 18. Nas ações de que trata esta lei, não haverá adiantamento de custas, emolumentos, honorários periciais e quaisquer outras despesas, nem condenação da associação autora, salvo comprovada má-fé, em honorários de advogado, custas e despesas processuais".

**Art. 117.** Acrescente-se à Lei nº 7.347, de 24 de julho de 1985, o seguinte dispositivo, renumerando-se os seguintes:

> "Art. 21. Aplicam-se à defesa dos direitos e interesses difusos, coletivos e individuais, no que for cabível, os dispositivos do Título III da lei que instituiu o Código de Defesa do Consumidor".

**Art. 118.** Este código entrará em vigor dentro de cento e oitenta dias a contar de sua publicação.

**Art. 119.** Revogam-se as disposições em contrário. Brasília, 11 de setembro de 1990; 169º da Independência e 102º da República.

> **FERNANDO COLLOR Bernardo Cabral Zélia M. Cardoso de Mello Ozires Silva**

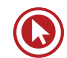

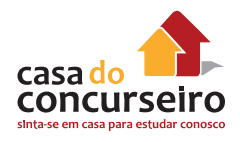

# **CONSIDERAÇÕES SOBRE DIREITO DO CONSUMIDOR – CDC**

# **1. DISPOSIÇÕES GERAIS**

**CF: art. 5º, XXXII** – o Estado promoverá, na forma da lei, a defesa do consumidor – **cláusula pétrea** 

**CDC**: **Lei 8.078/1990**, cujas normas são de **interesse social** e de **ordem pública.**

**Vulnerabilidade** (art. 4º, I, CDC) – **todo** consumidor é presumidamente vulnerável.

- **1.** Para iniciar o estudo sobre Direito do Consumidor, é importantíssimo fazer uma **leitura**  atenta do Código de Defesa do Consumidor (Lei 8.078/1990). Trata-se de uma lei pequena, com menos de 120, redigidos de forma clara e linguagem simplificada, pois a intenção é de que o próprio consumidor em geral consiga entendê-los.
- **2.** O Direito do Consumidor está regulado, basicamente, pelo **Código de Defesa do Consumidor**, Lei 8.078/1990, cujas normas são de **interesse social** e de **ordem pública**, criado em conformidade com as disposições Constitucionais do art. 5º, inciso XXXII, cláusula pétrea (o Estado promoverá, na forma da lei, a defesa do consumidor), art. 170, V e art. 48 da ADCT.
- **3.** Como se tratam de normas de **ordem pública**, têm aplicação obrigatória, não podendo ser derrogadas pelas partes. É uma **legislação especial**, cujo regime jurídico é aplicável sempre que se tratar de **relação de consumo.**
- **4.** Para que haja uma **relação de consumo**, é necessário que de um lado esteja alguém que se enquadre no conceito de **consumidor** e, de outro, alguém que se enquadre no conceito de **fornecedor.**
- **5.** Ao estudar o Direito do Consumidor, deve-se ter como premissa que **todo** consumidor é presumidamente **vulnerável** na relação de consumo. A intenção do legislador foi criar uma situação jurídica mais favorável à parte mais fraca na relação (consumidor), a fim de equilibrar as desigualdades.

# **2. RELAÇÃO JURÍDICA DE CONSUMO**

## **CONCEITO DE CONSUMIDOR**

- **GERAL (art. 2º)**
	- Pessoa física ou jurídica
	- Destinatário final
	- **POR EQUIPARAÇÃO** 
		- Coletividade (art. 2º, p.u.)
		- Vítimas de acidente de consumo (art. 17)
		- Pessoas expostas a práticas comerciais (art. 29)
- **1.** Segundo o conceito padrão, trazido pelo CDC, **consumidor** é toda pessoa **física** ou **jurídica**  que adquire ou utiliza produto ou serviço como **destinatária final.**
- **2.** No entanto, o CDC prevê categorias que, mesmo não se enquadrando nesse conceito padrão, também receberão a proteção como se consumidores fossem. São os chamados **consumidores por equiparação:**
- **I** a coletividade de pessoas que haja intervindo nas relações de consumo;

**II –** todas as vítimas de acidente de consumo;

**III –** todas as pessoas expostas às práticas comerciais e contratuais.

## **CONCEITO DE FORNECEDOR**

**Art. 3º** – **Fornecedor** é toda pessoa: física ou jurídica, pública ou privada, nacional ou estrangeira, incluindo entes despersonalizados (ex.: massa falida, sociedade de fato, camelô), que **desenvolvam atividade de:** produção, montagem, criação, construção, transformação, importação, exportação, distribuição ou comercialização de produtos ou prestação de serviços.

## **CONCEITO DE PRODUTO**

**Art. 3º, § 1º – Produto** é qualquer bem móvel, imóvel, material ou imaterial. O legislador deixou o conceito bem amplo, a fim de abranger todo e qualquer bem oferecido no mercado de consumo.

## **CONCEITO DE SERVIÇO**

**Art. 3º, § 2º – Serviço** é qualquer atividade fornecida no mercado, mediante remuneração, salvo as decorrentes de relação de trabalho.

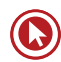

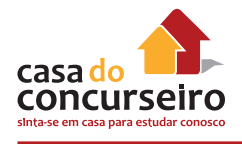

- **1.** De forma exemplificativa, o CDC enfatiza que estão incluídas no conceito de serviço as atividades de natureza **bancária, financeira**, de **crédito** e **securitária.**
- **2.** Em relação aos **serviços**, além daqueles expressamente citados pelo CDC, importante conhecer o teor das seguintes **Súmulas do STJ:**
- **Súmula 297**  *O Código de Defesa do Consumidor é aplicável às instituições financeiras.*
- **3.** Quanto à **remuneração** do serviço, deve-se compreender não apenas a **direta** como também a **indireta** (serviço aparentemente gratuito), ou seja, quando o custo do serviço vem embutido na própria atividade do fornecedor (ex.: estacionamentos gratuitos de supermercado, ou frete gratuito na compra de determinado produto, cujos custos estão diluídos nos produtos vendidos).
- **4.** Quanto à aplicação do CDC aos **serviços públicos** (prestado pela administração direita ou indireta), é necessário fazer a distinção entre serviços públicos *uti singuli* e *uti universi*. Aos primeiros, cuja remuneração é mensurada e feita individualmente pelo consumidor, aplica-se o CDC (ex.: serviço de energia elétrica, telefonia, transporte público, etc.), enquanto os segundos, custeados por impostos, não são considerados relação de consumo, não se aplicando, portanto, o CDC (ex.: atendimento em postos de saúde, ensino da rede pública, etc.).

# **3. DIREITOS BÁSICOS DO CONSUMIDOR**

## **DIREITOS BÁSICOS DO CONSUMIDOR (Art. 6º):**

**I – a proteção da vida, saúde e segurança** contra os riscos provocados por práticas no fornecimento de produtos e serviços considerados perigosos ou nocivos;

**II –** a **educação e divulgação** sobre o consumo adequado dos produtos e serviços, asseguradas a **liberdade de escolha e a igualdade** nas contratações;

**III –** a **informação adequada e clara** sobre os diferentes produtos e serviços, com especificação correta de quantidade, características, composição, qualidade, **tributos incidentes** e preço, bem como sobre os riscos que apresentem;

**IV –** a **proteção** contra a publicidade enganosa e abusiva, métodos comerciais coercitivos ou desleais, bem como contra práticas e cláusulas abusivas ou impostas no fornecimento de produtos e serviços;

**V –** a **modificação das cláusulas** contratuais que estabeleçam prestações desproporcionais ou sua **revisão** em razão de fatos supervenientes que as tornem excessivamente onerosas;

**VI –** a efetiva **prevenção e reparação de danos** patrimoniais e morais, individuais, coletivos e difusos;

**VII –** o **acesso aos órgãos judiciários e administrativos** com vistas à prevenção ou reparação de danos patrimoniais e morais, individuais, coletivos ou difusos, assegurada a proteção Jurídica, administrativa e técnica aos necessitados;

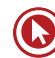

**VIII –** a facilitação da defesa de seus direitos, inclusive com a **inversão do ônus da prova**, a seu favor, no processo civil, quando, a critério do juiz, for verossímil a alegação ou quando for ele hipossuficiente, segundo as regras ordinárias de experiências;

**IX –** (Vetado)

**X –** a **adequada e eficaz** prestação dos serviços públicos em geral.

- **1.** Um dos direitos básicos arrolados que merece atenção especial é a **inversão do ônus da prova**: para sua concessão, que pode ser somente em favor do consumidor, é necessário que o juiz verifique a presença dos requisitos de verossimilhança ou hipossuficiência (não necessariamente ambos).
- **2.** É comum, em provas, questionarem se a inversão do ônus da prova se dá de forma *automática* e se é regra no direito do consumidor. A resposta é **não**. A inversão do ônus da prova somente poderá ser deferida, a critério do juiz, mediante a presença dos **requisitos**  *verossimilhança* **ou** *hipossuficiência*.
- **3.** Diferenciar: **Vulnerabilidade** (que pode ser técnica, jurídica, fática ou informacional) é uma presunção legal conferida a **todo** o consumidor. Já a **hipossuficiência** é um dos requisitos para a inversão do ônus da prova e sua existência deve ser analisada **no caso concreto**. Assim, todo o consumidor é *vulnerável*, mas nem todo é hipossuficiente.

# **4. RESPONSABILIDADE PELO FATO E VÍCIO DE PRODUTOS E SERVIÇOS**

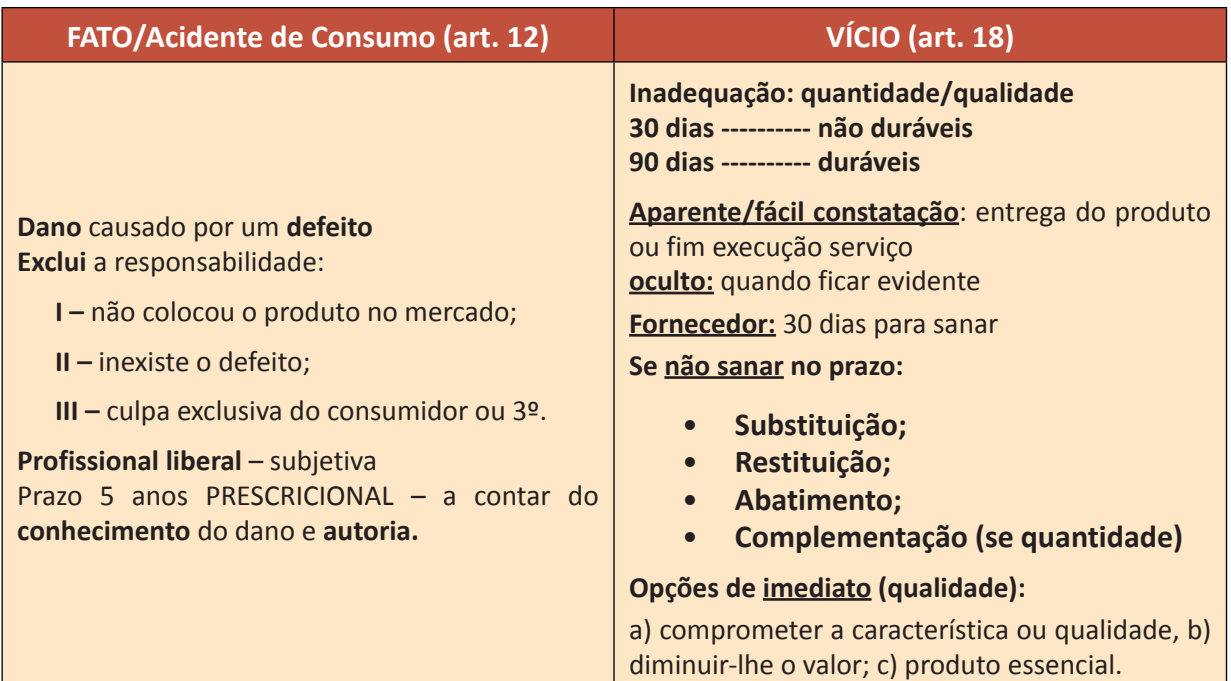

# **RESPONSABILIDADE – PRODUTO OU SERVIÇO – OBJETIVA**

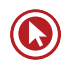

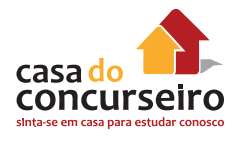

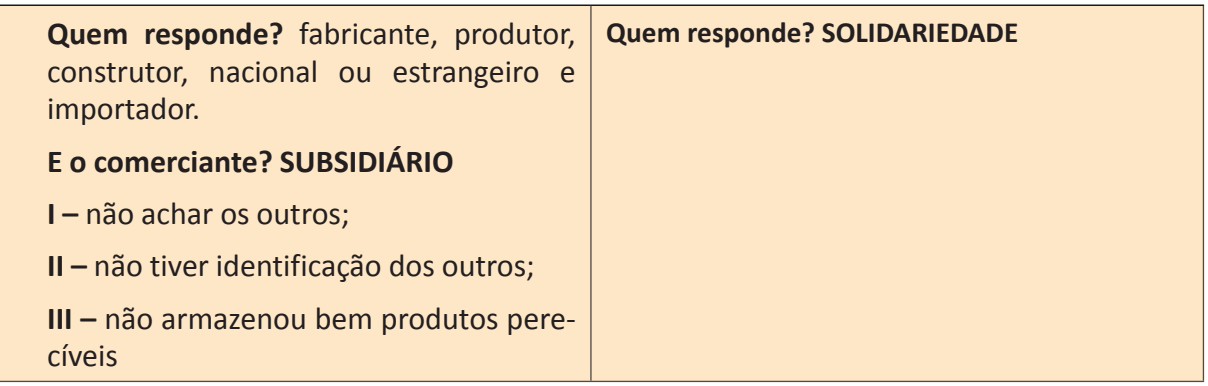

- **1.** Geralmente, as questões de provas trazem hipóteses de responsabilidade pelo *fato* ou pelo *vício* do produto ou serviço, exigindo que o candidato saiba diferenciar esses dois institutos que, apesar de parecidos, têm consequências diversas que não podem ser confundidas.
- **2.** Como a responsabilidade do fornecedor está fundada na **teoria do risco da atividade**, o sistema adotou a regra da responsabilidade **objetiva**, ou seja, responderá independentemente da existência de **culpa.** Ex.: *se ocorre um assalto no interior de uma agência e isso cause danos a algum cliente ou usuário, mesmo que o banco não tenha efetivamente uma culpa (o banco é até uma vítima disso), acaba respondendo pelos danos, já que deve assumir os riscos que sua atividade traz.*
- **3.** Entretanto, o próprio CDC traz uma **exceção** a essa regra da responsabilidade objetiva, ao dispor que o **profissional liberal** responderá mediante a verificação de culpa, ou seja, responderá de forma **subjetiva.**
- **4. Vício:** afeta a qualidade/quantidade/disparidade dos produtos ou serviços, os quais se tornarão impróprios ou inadequados para o fim que se destinavam ou lhe diminuirão o valor (ex.: liquidificador que, ao ser utilizado normalmente, em razão um vício de qualidade, pára de funcionar).
- **5.** O consumidor terá os seguintes **prazos** decadenciais para reclamar junto ao fornecedor:
- **30 dias** para produtos e serviços **não duráveis** (ex.: alimento);
- **90 dias** para produtos e serviços **duráveis** (ex.: eletrodoméstico).

Se for **vício aparente ou de fácil constatação**, o prazo começa a contar da entrega efetiva do produto ou do final da execução do serviço.

Se for **vício oculto**, o prazo começa a contar do momento em que ficar evidenciado o vício.

**6.** Em se tratando de **vício de** *qualidade* **de produto**, o fornecedor terá o **prazo de 30 dias**  para saná-lo (efetuar a substituição das partes viciadas). Esse prazo pode ser reduzido ou ampliado por convenção das partes, desde que não fique inferior a 7 nem superior a 180 dias.

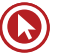

- **7.** Não sendo resolvido o problema no prazo acima, caberá **ao consumidor escolher** umas dessas opções:
- **substituição** do produto por outro da mesma espécie, em perfeitas condições de uso;
- **restituição** imediata da quantia paga, monetariamente atualizada, sem prejuízo de eventuais perdas e danos;
- **abatimento** proporcional do preço.
- **8.** O consumidor poderá fazer uso **imediato** das opções acima (ou seja, sem precisar aguardar o prazo dos 30 dias para o fornecedor sanar o vício) sempre que em razão da extensão do vício, a substituição das partes viciadas puder **comprometer a qualidade ou características do produto, diminuir-lhe o valor** ou se tratar de **produto essencial.**
- **9.** Em se tratando de **vício de** *quantidade* **de produto,** não há que se falar em prazo para o fornecedor sanar o vício, podendo o consumidor exigir, **imediatamente**, à sua escolha, dentre as opções abaixo:
- **substituição** do produto por outro da mesma espécie, marca ou modelo, sem os aludidos vícios;
- **restituição** imediata da quantia paga, monetariamente atualizada, sem prejuízo de eventuais perdas e danos;
- **abatimento** proporcional do preço;
- **complementação** do peso ou medida.
- **10.** Quando se trata de **vício do** *serviço*, também não há prazo para o fornecedor saná-lo, podendo o consumidor exigir, **imediatamente**, à sua escolha, dentre as opções abaixo:
- **reexecução** dos serviços, sem custo adicional e quando cabível (que poderá ser realizada por terceiros, mas por conta e risco do fornecedor);
- **restituição** imediata da quantia paga, monetariamente atualizada, sem prejuízo de eventuais perdas e danos;
- **abatimento** proporcional do preço.
- **11.** Como a responsabilidade do fornecedor é objetiva, sua **ignorância** sobre os vícios dos produtos ou serviços não o exime da responsabilidade.
- **12. Quem responde pelo vício**? A regra é a da **solidariedade**, ou seja, o consumidor poderá se dirigir a **qualquer um** dos fornecedores. Todos (qualquer um deles) têm o dever de solucionar o problema perante o consumidor, e depois, entre eles, que apurem e façam os ressarcimentos conforme acordarem. Ex.: *é comum o consumidor se dirigir ao comerciante para reclamar um vício do produto e esse fornecedor alegar que o problema deve ser reclamado diretamente com o fabricante; na verdade, independentemente de ser "problema de fábrica" ou qualquer outro tipo de vício, por disposição legal, todos são solidariamente responsáveis perante do consumidor.*

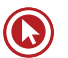

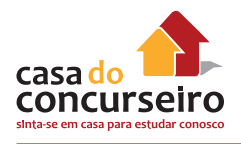

- **13. Fato** (também chamado de **acidente de consumo**): caracteriza-se por um dano decorrente de defeito do produto ou serviço. Ex.: liquidificador que, ao ser utilizado normalmente, em razão de defeito técnico, explode, causando lesões físicas ou psíquicas ao consumidor ou estragando outros objetos que estejam próximos.
- **14.** O produto ou serviço **defeituoso** é aquele que não apresenta a segurança que dele se espera, levando-se em consideração, obviamente, o modo de fornecimento ou sua apresentação, o resultado e os riscos que razoavelmente dele se esperam e a época em que foi fornecido ou colocado no mercado. Entretanto, o produto **não** será considerado defeituoso em razão **de outro de melhor qualidade ter sido colocado no mercado**, da mesma forma que o serviço **não** será considerado defeituoso pela **adoção de novas técnicas.**
- **15.** Não apenas o defeito no produto ou serviço em si como também as informações **insuficientes ou inadequadas** sobre a utilização, fruição ou riscos dos produtos ou serviços podem gerar danos ao consumidor, caracterizando o fato.
- **16.** Como o fato gera um dano (que vai além do prejuízo do produto ou serviço em si), a responsabilidade do fornecedor será de **indenizar,** o que, em regra, será buscado através de uma ação judicial.
- **17.** O **prazo** para a propositura da ação será **prescricional de 5 anos**, a contar do conhecimento do dano e sua autoria. Observe-se que, em se tratando de relação de consumo, o prazo para o consumidor é mais favorável do que a regra geral do Código Civil, que prevê o prazo prescricional de 3 anos para pretensão de reparação civil.
- **18. Exclui a responsabilidade** pelo fato a prova de que:
- o fornecedor não colocou o produto no mercado;
- embora tenha colocado o produto no mercado ou prestado o serviço, o defeito inexiste:
- a culpa foi exclusiva do consumidor ou de terceiro.
- **19. Quem responde pelo fato**? O **fabricante**, o **produtor**, o **construtor**, nacional ou estrangeiro e o **importador**. Entretanto, o **comerciante** somente responderá em 3 hipóteses:
- quando o fabricante, o construtor, o produtor ou o importador não puderem ser identificados;
- quando o produto for fornecido sem identificação clara do seu fabricante, produtor, construtor ou importador;
- quando não conservar adequadamente os produtos perecíveis.

Isso significa dizer que o comerciante responde de forma subsidiária, pois somente será responsável nas 3 hipóteses acima.

**20.** Quando tratamos da *relação de consumo*, nos conceitos iniciais, foi mencionada a figura do **consumidor por equiparação** quando *vítima de acidente de consumo* (fato). Agora fica mais fácil entender esse conceito, pois se trata de terceiro que, mesmo não tendo adquirido o produto ou serviço como destinatário final, acabou sendo atingido pelo *acidente de consumo. Ex.: um veículo que, por um defeito no sistema de freios, não consegue frear, se* 

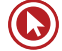

*chocando com outro e causando danos a ambos os condutores. O primeiro condutor, por ter adquirido o produto como destinatários final, já é considerado consumidor e o segundo, que simplesmente sofreu danos oriundos do fato também será considerado consumidor (por equiparação), utilizando-se das mesmas regras que o primeiro ao buscar a reparação dos danos.* 

## **Para fixar:**

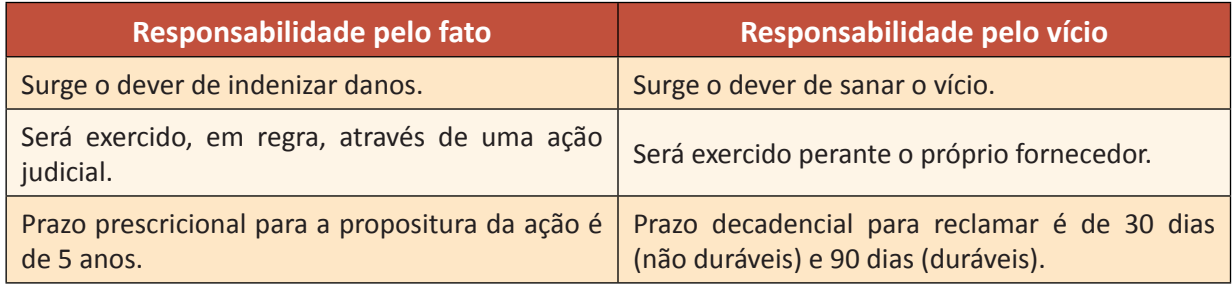

## **Exemplos para diferenciar:**

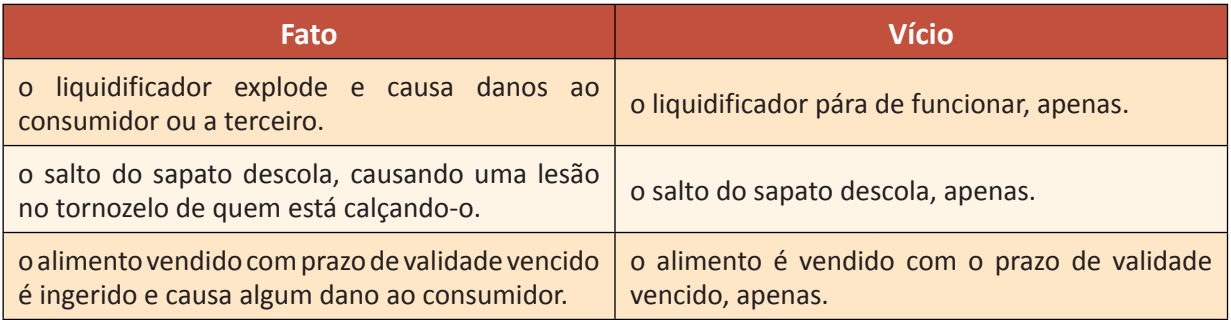

- **21. Foro competente** nas ações de responsabilidade civil do fornecedor de produtos ou serviços, o consumidor poderá optar pelo ajuizamento no **foro do seu domicílio**, a fim de facilitar sua defesa e acesso ao Judiciário. Em **contrato de adesão**, caso haja cláusula de eleição de foro, impedindo o consumidor de ajuizar ação no seu domicílio, esta será considerada nula de pleno direito.
- **22.** A doutrina costuma diferenciar os termos **vício** e **defeito** do produto ou serviço, utilizando o primeiro quando trata de responsabilidade pelo vício e o segundo quando trata de responsabilidade pelo fato. O vício seria um problema que afeta simplesmente o produto ou o serviço em si, como a quantidade errada, o mal funcionamento ou o não funcionamento. Já o defeito seria um problema mais grave (um vício com um problema extra), que transcende o próprio produto ou serviço, trazendo risco a saúde ou segurança, podendo causar danos extrínsecos ao consumidor ou a terceiros. No entanto, **cuidado**, pois tanto a legislação quanto as bancas de concursos utilizam esses termos independentemente de estarem abordando vício ou fato, tratando-os, muitas vezes, como sinônimos.

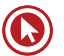

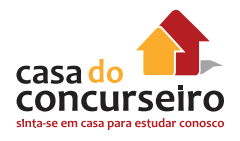

**23.** *Recall* – ainda sobre a responsabilidade, o fornecedor **não** poderá colocar no mercado produto ou serviço que sabe ou deveria saber apresentar **alto grau de nocividade ou periculosidade** à saúde ou segurança do consumidor. Caso, após a colocação no mercado desse produto ou serviço, tome conhecimento desses riscos, deverá o fornecedor comunicar o fato às autoridades competentes e ao consumidor, através de anúncios publicitários, veiculados na imprensa, rádio e televisão. Trata-se do chamado recall, através do qual se faz o chamamento do consumidor para a reparação do problema, a fim de evitar possíveis danos.

# **5. PRÁTICAS COMERCIAIS (Oferta, Publicidade, Práticas Abusivas e Orçamento)**

## **OFERTA (art. 30)**

A oferta **vincula** o contrato e **obriga** o fornecedor

#### **Recusa**:

**I –** cumprimento;

**II –** outro produto;

**III –** rescisão do contrato com perdas e danos.

## **PUBLICIDADE (art. 36 e 37)**

- Tem que ser **explicito** que é publicidade
	- **ENGANOSA:** falsa, induz em erro.
	- **ABUSIVA:** ofende valores (discriminatória de qualquer natureza, a que incite à violência, explore o medo ou a superstição, se aproveite da deficiência de julgamento e experiência da criança, desrespeita valores ambientais, ou que seja capaz de induzir o consumidor a se comportar de forma prejudicial ou perigosa à sua saúde ou segurança).

**Ônus da prova** é de quem **patrocina** (art. 38).

## **PRÁTICAS ABUSIVAS (ART. 39)**

- Conjunto de práticas que são vedadas ao fornecedor.
- Ex.: Envio de produtos ou fornecimento de serviços sem autorização amostra grátis

## **Orçamento (art. 40)**

- validade de **10 dias** do seu recebimento, salvo estipulação em contrário.
- após **aprovado, obriga** os contraentes e somente poderá ser **modificado** mediante livre negociação.

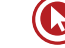

- **1. Oferta:** toda informação, suficientemente precisa, veiculada por qualquer forma ou meio de comunicação, **obriga** o fornecedor e **integra o contrato** que eventualmente vier a ser celebrado.
- **2.** A oferta e apresentação de produtos ou serviços deve trazer de forma correta, clara, precisa, ostensiva e em língua portuguesa, todas as **informações** ao consumidor.
- **3.** Se o fornecedor **se recusar** a cumprir a **oferta**, o consumidor poderá, alternativamente e **à sua livre escolha:**
- **exigir o cumprimento** forçado da obrigação, nos termos da oferta, apresentação ou publicidade;
- **aceitar outro** produto ou prestação de serviço equivalente;
- **rescindir o contrato**, com direito à restituição de quantia eventualmente antecipada, monetariamente atualizada, e a perdas e danos.
- **4.** É **proibida** a publicidade de bens e serviços por telefone, quando a chamada for onerosa ao consumidor que a origina.
- **5.** O fornecedor do produto ou serviço é **solidariamente** responsável pelos atos de seus prepostos ou representantes autônomos.
- **6.** Os fabricantes e importadores deverão assegurar a oferta de **componentes** e **peças de reposição** enquanto não cessar a fabricação ou importação do produto. Cessadas a produção ou importação, a oferta deverá ser mantida por **período razoável de tempo.**
- **7. Publicidade:** deve ser veiculada de forma que o consumidor fácil e imediatamente a identifique como tal, a fim de que o destinatário tenha **consciência** de que está sendo estimulado a adquirir ou utilizar determinado produto ou serviço, evitando-se a chamada publicidade **subliminar.**
- **8.** O **ônus da prova** da veracidade e correção da informação ou comunicação publicitária cabe a quem as **patrocina** (fornecedor) e não ao meio de comunicação que a veicula.
- **9.** É **proibida** qualquer **publicidade:**

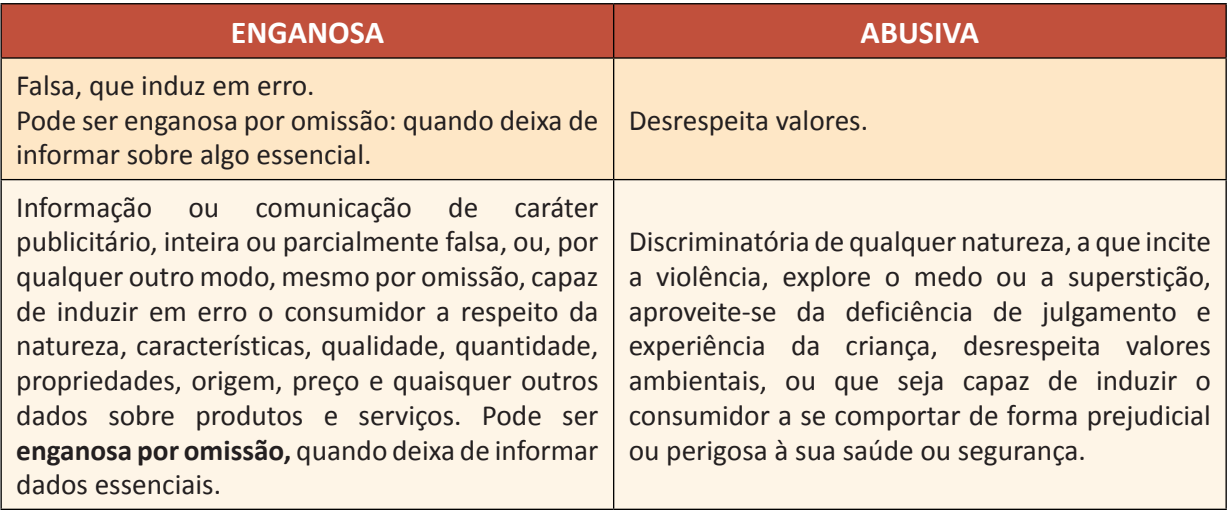

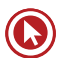

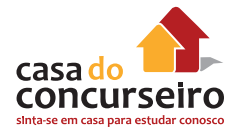

**10.** As **práticas abusivas**, cujo rol exemplificativo segue abaixo, são **vedadas** (art. 39, CDC).

**I –** condicionar o fornecimento de produto ou de serviço ao fornecimento de outro produto ou serviço **(venda casada)**, bem como, sem justa causa, a limites quantitativos;

**II –** recusar atendimento às demandas dos consumidores, na exata medida de suas disponibilidades de estoque, e, ainda, de conformidade com os usos e costumes;

**III – enviar ou entregar ao consumidor**, sem solicitação prévia, qualquer produto, ou fornecer qualquer serviço (caso ocorra essa prática, os produtos ou serviços remetidos ao consumidor equiparam-se a amostras grátis, inexistindo obrigação de pagamento);

**IV – prevalecer-se da fraqueza ou ignorância do consumidor**, tendo em vista sua idade, saúde, conhecimento ou condição social, para impingir-lhe seus produtos ou serviços;

**V –** exigir do consumidor **vantagem** manifestamente excessiva;

**VI –** executar serviços sem a prévia elaboração de orçamento e autorização expressa do consumidor, ressalvadas as decorrentes de práticas anteriores entre as partes;

**VII – repassar informação depreciativa**, referente a ato praticado pelo consumidor no exercício de seus direitos;

**VIII –** colocar, no mercado de consumo, qualquer produto ou serviço em desacordo com as normas expedidas pelos órgãos oficiais competentes ou, se normas específicas não existirem, pela ABNT ou outra entidade credenciada pelo Conselho Nacional de Metrologia, Normalização e Qualidade Industrial (Conmetro);

**IX – recusar a venda** de bens ou a prestação de serviços, diretamente a quem se disponha a adquiri-los mediante pronto pagamento, ressalvados os casos de intermediação regulados em leis especiais;

**X –** elevar sem justa causa o **preço** de produtos ou serviços.

**XII –** deixar de estipular **prazo** para o cumprimento de sua obrigação ou deixar a fixação de seu termo inicial a seu exclusivo critério;

**XII –** aplicar **fórmula ou índice de reajuste** diverso do legal ou contratualmente estabelecido.

- **11. Venda casada:** Uma das práticas que mais refletem reclamações contra instituições financeiras é o condicionamento do fornecimento de produtos ou serviços à aquisição de outros produtos ou serviços. Obs.: há divergência a respeito da legalidade de oferecer juros mais baixos para quem contratar outros serviços; órgãos de defesa do consumidor consideram venda casada, mas ao analisar o dispositivo de lei, não vislumbra-se abusividade, já que não é vedado a oferta de juros mais menores para clientes que mantenham mais relacionamento com a Instituição.
- **12.** Outra prática que enseja reclamações a órgãos de proteção ao consumidor e também ao Judiciário é a de **envio de cartão de crédito** ao consumidor sem que ele tenha solicitado. Tal prática é abusiva, portanto, vedada. Caso ocorra, o produto enviado será considerado amostra grátis, eximindo o consumidor de qualquer pagamento. Obviamente que se o consumidor utiliza o cartão, terá que pagar a fatura dos valores que gastar; entretanto o entendimento é de que esse "serviço" de crédito será considerado "gratuito", ou seja, se o

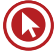

consumidor reclamar, poderá se eximir do pagamento de tarifas e anuidades eventualmente cobradas pelo uso do cartão.

**Obs.:** recente **Súmula 532-STJ:** *Constitui prática comercial abusiva o envio de cartão de crédito sem prévia e expressa solicitação do consumidor, configurando-se ato ilícito indenizável e sujeito à aplicação de multa administrativa***.** Aprovada em 03/06/2015.

- **13.** É vedado, também, **repassar informação depreciativa**, referente a ato praticado pelo consumidor no exercício de seus direitos. Assim, se um consumidor ingressa com uma ação revisional contra a instituição, é vedado que esta repasse a outras instituições tal informação (o que pode dificultar o crédito ao consumidor), já que o consumidor está no exercício de seu direito.
- **14. Orçamento:** o fornecedor de serviço deve entregar previamente orçamento, discriminando valor da mão-de-obra, dos materiais e equipamentos, as condições de pagamento, bem como datas de início e término do serviço. Aprovado pelo consumidor, o orçamento **obriga**  as partes e somente poderá ser modificado mediante livre negociação. Salvo estipulação em contrário, o orçamento tem **validade de 10 dias**, a contar do recebimento pelo consumidor.

# **6. PRÁTICAS COMERCIAIS (Banco de Dados e Cadastros de Consumidores; Cobrança de Dívidas)**

## **Cadastro negativo – art. 43, CDC**

- Órgão de caráter **público**;
- Comunicação por **escrito**;

**5 dias** para o arquivista encaminhar as informações aos destinatários.

**5 anos** máximo para ficar negativado ou se prescrever.

## **Cobrança de Dívidas – art. 42, CDC**

- O consumidor não poderá ser exposto a ridículo, constrangimento ou ameaça.
- **Quantia indevida** = à **repetição do indébito em dobro** + correção monetária e juros legais, salvo hipótese de engano justificável.
- Documentos de cobrança nome, o endereço e o número de CPF ou CNPJ.
- **1. Bancos de dados e cadastros de consumidores:** (como SPC, SERASA, etc.) são considerados entidades de caráter público e devem permitir ao consumidor o acesso às informações existentes. As informações negativas sobre o consumidor não podem permanecer registradas por período superior a **5 anos**. Da mesma forma, não poderão ser fornecidas por esses órgãos informações sobre débitos cuja cobrança já esteja **prescrita**. O consumidor tem direito ao acesso às informações sobre si, e, sempre que encontrar inexatidão nos seus dados e cadastros, poderá exigir sua imediata correção, devendo o arquivista, no prazo de **5 dias úteis**, comunicar a alteração aos eventuais destinatários das informações incorretas.

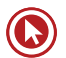

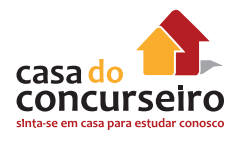

**Obs.:** O STJ (jurisprudência) tem entendido que quando o consumidor quita a dívida, o prazo para a retirada do seu nome dos cadastros negativos é o de **5 dias úteis** (art. 43 do CDC), sendo do **fornecedor** o **dever** de regularização; porém, nada impede que o próprio consumidor (maior interessado) possa diligenciar na solicitação de retirada da inscrição.

Sobre o assunto, observar as seguintes Súmulas do **STJ:**

- **Súmula 323** A inscrição do nome do devedor pode ser mantida nos serviços de proteção ao crédito até o prazo máximo de cinco anos, independentemente da prescrição da execução.
- **Súmula 385**  Da anotação irregular em cadastro de proteção ao crédito, não cabe indenização por dano moral, quando preexistente legítima inscrição, ressalvado o direito ao cancelamento.
- **Súmula 359** Cabe ao órgão mantenedor do cadastro de proteção ao crédito a notificação do devedor antes de proceder à inscrição .
- **Súmula 404** É dispensável o aviso de recebimento (AR) na carta de comunicação ao consumidor sobre a negativação de seu nome em bancos de dados e cadastros.
- **2. Cobrança de dívidas:** o consumidor inadimplente não poderá ser exposto a ridículo ou submetido a qualquer tipo de constrangimento ou ameaça. Caso seja cobrado indevidamente, terá direito à **repetição em dobro**, acrescido de juros e correção monetária, salvo engano justificável (nessa hipótese, a repetição será simples). Os documentos cobrando as dívidas deverão trazer o nome, endereço, CPF ou CNPJ do fornecedor do produto ou serviço correspondente.

# **7. PROTEÇÃO CONTRATUAL (Disposições Gerais, Direito de Arrependimento e Garantias)**

## **Contratos que não obrigam o consumidor**

- Que não foi dado ao consumidor oportunidade de **conhecimento prévio** de seu conteúdo;
- **Redigidos** de modo a dificultar a compreensão e alcance do conteúdo.

#### **Interpretação das Cláusulas**

• Mais favorável ao **consumidor**

**Direito de arrependimento ou prazo de reflexão (art. 49)**

- 7 dias, contados da assinatura ou do recebimento;
- for do estabelecimento.

#### **Garantias (art. 50 + 26)**

- Art. 26 legal imposta por lei.
- Art. 50 contratual faculdade do fornecedor.
- Contratual complementa a legal
- **1.** Os contratos que regulam as relações de consumo **não obrigarão os consumidores**, se não lhes for dada a oportunidade de tomar conhecimento prévio de seu conteúdo, ou se os respectivos instrumentos forem redigidos de modo a dificultar a compreensão de seu sentido e alcance.
- **2.** As cláusulas contratuais serão interpretadas de maneira **mais favorável ao consumidor.**
- **3. Prazo de arrependimento** é aquele conferido ao consumidor para desistir do negócio sempre que a contratação de fornecimento de produtos ou serviços ocorrer **fora do estabelecimento comercial.**
- 7 dias a contar da assinatura do contrato ou do recebimento do produto ou serviço.

Exercido esse direito de arrependimento (que não precisa ser motivado), todos os valores pagos serão imediatamente devolvidos e monetariamente atualizados. O CDC traz exemplos, como vendas por telefone ou a domicílio, mas o exemplo mais comum atualmente são as compras ou contratações de serviços pela *internet.*

- **4.** Atenção para que a prática cotidiana não confunda: somente há direito de arrependimento (desistência do negócio) quando a contratação foi **fora do estabelecimento comercial** e somente há direito à troca nos casos já vistos em que o produto ou serviço apresentam **vícios**. Ex.: *é comum, após as datas festivas (Natal, Dia das Mães, etc.), os consumidores se dirigirem às lojas por não terem gostado da cor ou modelo do produto, ou por terem ganhado de presente e não ter servido o tamanho, e os comerciantes efetuarem as trocas; no entanto, isso é uma faculdade do fornecedor, que pretende conquistar o cliente, mas não há qualquer obrigação legal em efetuar tal troca (exceto quando o próprio fornecedor se obrigou, no momento da oferta ou contratação, hipótese em que deverá cumprir o ofertado ou pactuado).*
- **5. Garantia:** trata-se de um prazo para reclamar por vícios dos produtos ou serviços. Portanto, a garantia legal é reclamada nos prazos decadenciais do art. 26 do CDC (30 ou 90 dias).
- **6.** A **garantia legal é obrigatória**, imposta por lei, não precisando de termo escrito, sendo vedada e exoneração do fornecedor. *(Ex.: é comum que um fornecedor venda determinado produto e "avise" que não há garantia alguma; entretanto, essa informação deve ser desconsiderada, já que a garantia legal não é dada pelo fornecedor e sim imposta pela lei, sendo obrigatória em qualquer produto ou serviço fornecidos no mercado de consumo).*
- **7.** Há também a chamada **garantia contratual**, a qual é concedida por faculdade do fornecedor (mas quando oferecida deve ser obrigatoriamente cumprida), a fim de conquistar o cliente. Essa garantia, que pode ser total ou parcial, deve obrigatoriamente constar em termo escrito (o chamado *termo de garantia*) com todas as informações ao consumidor. É comum no mercado a chamada **garantia estendida**, espécie de garantia contratual, pela qual o consumidor paga um valor extra para ter uma cobertura por mais tempo; essa prática é aceita, desde que não seja imposta ao consumidor (deve ser opcional) e este esteja ciente de que lhe será cobrado um valor extra (para evitar que seja embutida no preço do produto ou serviço no momento da contratação).

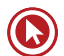

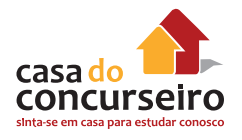

**8.** O CDC menciona que a garantia contratual é complementar à legal. A respeito do tema, a **jurisprudência do STJ** já firmou posicionamento de que, em havendo, além da garantia legal, também a contratual, estas devem ser contadas na seguinte ordem: **contratual + legal.** *Ex.: se uma televisão tem 1 ano de garantia (contratual), após transcorrido esse prazo, o consumidor terá mais 90 dias (bem durável) de garantia (legal) para reclamar por eventuais vícios.*

# **8. PROTEÇÃO CONTRATUAL (Cláusulas Abusivas e Contrato de Adesão)**

## **CLÁUSULAS ABUSIVAS (ART. 51)**

- São **nulas** de pleno direito
- A nulidade de uma não invalida o contrato, salvo se o comprometer.

## **CONTRATO DE ADESÃO (ART. 54)**

- Cláusulas aprovadas pela autoridade competente ou estabelecidas **unilateralmente** pelo fornecedor, sem que o consumidor possa discutir ou modificar substancialmente seu conteúdo.
- A **inserção** de cláusulas não desfigura a natureza de adesão;
- Redigidos em termos claros, caracteres ostensivos, fonte 12;
- Cláusulas com **limitação de direitos** deverão ser redigidas com destaque.
- **1.** As **cláusulas contratuais** serão interpretadas de maneira mais favorável ao consumidor, sendo que os contratos não obrigarão o consumidor quando não lhe for dada a oportunidade de tomar conhecimento prévio do seu conteúdo ou quando forem redigidos de modo a dificultar a sua compreensão.
- **2.** São **abusivas**, nulas de pleno direito, as cláusulas que:

**I –** impossibilitem, exonerem ou atenuem a **responsabilidade** do fornecedor por vícios de qualquer natureza dos produtos e serviços ou impliquem renúncia ou disposição de direitos (nas relações de consumo entre o fornecedor e o consumidor pessoa jurídica, a indenização poderá ser limitada, em situações justificáveis);

**II –** subtraiam ao consumidor a opção de **reembolso** da quantia já paga, nos casos previstos no CDC;

**III – transfiram responsabilidades** a terceiros;

**IV –** estabeleçam obrigações consideradas iníquas, abusivas, que coloquem o consumidor em desvantagem exagerada, ou sejam incompatíveis com a boa-fé ou a equidade;

## **V- (vetado)**

**VI –** estabeleçam **inversão do ônus da prova** em prejuízo do consumidor;

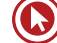

**VII –** determinem a utilização compulsória de **arbitragem;**

**VIII –** imponham **representante** para concluir ou realizar outro negócio jurídico pelo consumidor;

**IX –** deixem ao fornecedor a opção de **concluir** ou não o contrato, embora obrigando o consumidor;

**X –** permitam ao fornecedor, direta ou indiretamente, **variação do preço** de maneira unilateral;

**XI –** autorizem o fornecedor a **cancelar o contrato unilateralmente**, sem que igual direito seja conferido ao consumidor;

**XII –** obriguem o consumidor a **ressarcir os custos de cobrança** de sua obrigação, sem que igual direito lhe seja conferido contra o fornecedor;

**XIII –** autorizem o fornecedor a **modificar unilateralmente** o conteúdo ou a qualidade do contrato, após sua celebração;

**XIV –** infrinjam ou possibilitem a violação de **normas ambientais;**

**XV –** estejam em **desacordo** com o sistema de proteção ao consumidor;

**XVI –** possibilitem a renúncia do direito de indenização por **benfeitorias necessárias.**

- **3. Cláusulas abusivas** são **nulas** de pleno direito. Entretanto, pelo Princípio da *Conservação dos Contratos*, a nulidade de uma das cláusulas **não invalida o contrato**, salvo se apesar dos esforços de integração, ocorrer ônus excessivo a uma das partes.
- **4. Atenção:** Muito embora a doutrina entenda que a abusividade das cláusulas pode ser declarada **de ofício** pelo julgador, o **STJ** tem o seguinte entendimento: **Súmula 381** – *nos contratos bancários, é vedado ao julgador conhecer, de ofício, da abusividade das cláusu*las.
- A cobrança de juros remuneratórios superiores a 12% ao ano não é considerada abusiva: **Súmula 382** – A estipulação de juros remuneratórios superiores a 12% ao ano, por si só, não indica abusividade.
- **5.** No fornecimento de produtos ou serviços que envolva outorga de **crédito** ou concessão de **financiamento** ao consumidor, o fornecedor deverá, entre outros requisitos, informálo prévia e adequadamente sobre: I – preço do produto ou serviço em moeda corrente nacional; II – montante dos juros de mora e da taxa efetiva anual de juros; III – acréscimos legalmente previstos; IV – número e periodicidade das prestações; V – soma total a pagar, com e sem financiamento.
- **6.** As **multas de mora** decorrentes de inadimplemento de obrigações não poderão ser superiores a **2%** do valor da prestação. Caso o consumidor opte por **liquidar antecipadamente** seu débito, total ou parcial, deverão ser reduzidos proporcionalmente os juros e demais acréscimos.
- **Súmula 285, STJ** Nos contratos bancários posteriores ao Código de Defesa do Consumidor, incide a multa moratória nele prevista.

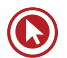

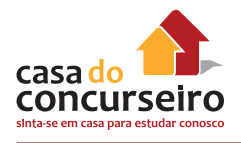

- **7.** Nos contratos de compra e venda de móveis ou imóveis mediante **pagamento em prestações**, bem como nas **alienações fiduciárias em garantia** (contratos que deverão ser expressos em moeda corrente nacional), consideram-se **nulas** de pleno direito as cláusulas que estabeleçam a **perda total das prestações** pagas em benefício do credor que, em razão do inadimplemento, pleitear a resolução do contrato e a retomada do produto alienado. Nos contratos do sistema de **consórcio** de produtos duráveis, a compensação ou a restituição das parcelas quitadas terá **descontada**, além da vantagem econômica auferida com a fruição, os prejuízos que o desistente ou inadimplente causar ao grupo.
- **8. Contratos de adesão:** trazem cláusulas rígidas, uniformes e preestabelecidas unilateralmente pelo fornecedor; pode até haver inserção de cláusulas, o que não retirará a natureza de adesão do contrato. Por esses motivos, esse tipo de contrato deve ser redigido em termos claros, com caracteres ostensivos e legíveis, cuja fonte não pode ser inferior a 12. Ademais, as cláusulas que impliquem limitação de direito do consumidor deverão ser redigidas em destaque.

## **10. PRINCÍPIOS FUNDAMENTAIS**

Como o tema "Princípios" requer uma visão mais interpretativa, deixamos para o final, momento em que se tornam mais compreensíveis, devido ao conteúdo já estudado.

- **1. Princípio da Vulnerabilidade** Ao estudar o Direito do Consumidor, deve-se ter como premissa que **todo** consumidor é presumidamente **vulnerável** na relação de consumo. A intenção do legislador foi de criar uma situação jurídica mais favorável à parte mais fraca na relação (consumidor), a fim de equilibrar as desigualdades.
- **2. Princípio do Dever Governamental** É visto sob dois aspectos, o primeiro diz respeito ao dever do Estado em promover mecanismos suficientes à efetiva proteção do consumidor e o segundo diz respeito ao dever do Estado em promover a racionalização e melhoria do serviço público enquanto Estado-fornecedor.
- **3. Princípio da Harmonização das Relações** A Política Nacional das Relações de Consumo deve propiciar a harmonia entre a necessidade de desenvolvimento econômico e tecnológico do mercado de consumo e a proteção do consumidor, evitando-se que um desses interesses prejudique ou inviabilize o outro.
- **4. Princípio da Garantia de Adequação** Emana da necessidade de garantir ao consumidor produtos e serviços adequados, atendendo-se sempre ao binômio qualidade/segurança.
- **5. Princípio da Boa-fé Objetiva** Norma de conduta norteadora das relações de consumo, consubstanciada no dever de honestidade, lealdade e confiança entre fornecedor e consumidor.
- **6. Princípio da Transparência e Informação** Quanto mais bem informado estiver o consumidor sobre os produtos e serviços, mais conscientes serão suas escolhas. Para tanto, é preciso que haja a educação para o consumo, ao mesmo tempo que os produtos e serviços ofertados devem trazer de forma correta e clara todas as informações ao consumidor.
- **7. Princípio do Acesso à Justiça** De natureza constitucional, esse princípio é direcionado ao legislador, para que forneça mecanismos de acesso à justiça ao consumidor, como, por exemplo, a justiça gratuita para necessitados.

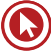

# Questões

**1. (19196)** CESPE – 2011 – ATENDIMENTO – LEGISLAÇÃO – Direitos Básicos do Consumidor – CDC

Acerca dos princípios e direitos do consumidor, julgue os itens seguintes. Doravante, considere que a sigla CDC, sempre que utilizada, refere-se ao Código de Defesa do Consumidor.

Com vistas à proteção integral ao consumidor, no curso de uma ação judicial, a inversão do ônus da prova em favor deste deve ser automática.

( ) Certo ( ) Errado

**2. (19198)** CESPE – 2011 – ATENDIMENTO – LEGISLAÇÃO – Consumidor – CDC, Relação Jurídica de Consumo – CDC, Disposições Gerais – CDC

Acerca dos princípios e direitos do consumidor, julgue os itens seguintes. Doravante, considere que a sigla CDC, sempre que utilizada, refere-se ao Código de Defesa do Consumidor.

Para o CDC, consumidor é a coletividade de pessoas, desde que essas pessoas sejam determináveis, que tenha participado nas relações de consumo.

( ) Certo ( ) Errado

**3. (19199)** CESPE – 2011 – ATENDIMENTO – LEGISLAÇÃO – Fornecedor – CDC, Relação Jurídica de Consumo – CDC, Disposições Gerais – CDC

Acerca dos princípios e direitos do consumidor, julgue os itens seguintes. Doravante, considere que a sigla CDC, sempre que utilizada, refere-se ao Código de Defesa do Consumidor.

Os entes sem personalidade jurídica não podem ser considerados fornecedores de bens e serviços de consumo, conforme previsão legal.

( ) Certo ( ) Errado

**4. (19193)** CESPE – 2011 – ATENDIMENTO – LEGISLAÇÃO – Responsabilidade pelo Fato e Vício de Produtos e Serviços – CDC

Julgue os itens a seguir, a respeito da prevenção e da reparação dos danos causados aos consumidores.

Caso um profissional liberal da área médica cause danos a paciente consumidor, no exercício da prestação de serviços, a responsabilidade pessoal desse profissional liberal será apurada mediante a verificação de sua culpa.

( ) Certo ( ) Errado

**5. (19023)** FCC – 2010 – ATENDIMENTO – LE-GISLAÇÃO – Direito de Arrependimento – CDC, Proteção Contratual – CDC

A questõe referem-se à Lei nº 8.078/90, Código de Defesa do Consumidor.

Tratando-se da proteção contratual, o consumidor pode desistir do contrato sempre que a contratação de fornecimento de produtos e serviços ocorrer fora do estabelecimento comercial, especialmente por telefone ou a domicílio, a contar de sua assinatura ou do ato de recebimento do produto ou serviço, no prazo de

- **a)** 7 dias.
- **b)** 14 dias.
- **c)** 21 dias.
- **d)** 28 dias.
- **e)** 56 dias.

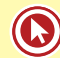

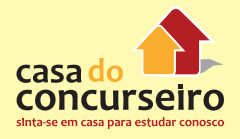

**6. (19020)** CESPE – 2005 – ATENDIMENTO – LEGISLAÇÃO Produto – CDC, Relação Jurídica de Consumo – CDC, Disposições Gerais – CDC

O Código Brasileiro de Defesa do Consumidor (CDC) é considerado, por muitos estudiosos, o mais completo instrumento de defesa do consumidor do mundo. Vários observadores internacionais já o estudaram, como fonte de referência, para a confecção de códigos em seus países. Com base no CDC, julgue os itens subsequentes.

Produto, para efeito de consumo, é qualquer bem, móvel ou imóvel, material ou imaterial.

( ) Certo ( ) Errado

**7. (19021)** CESPE – 2006 ATENDIMENTO – LEGISLAÇÃO Serviço – CDC, Relação Jurídica de Consumo – CDC, Disposições Gerais – CDC

O Código Brasileiro de Defesa do Consumidor (CDC) é considerado, por muitos estudiosos, o mais completo instrumento de defesa do consumidor do mundo. Vários observadores internacionais já o estudaram, como fonte de referência, para a confecção de códigos em seus países. Com base no CDC, julgue os itens subsequentes.

Serviço é qualquer atividade fornecida no mercado de consumo, remunerada ou não, inclusive as de natureza bancária, financeira, de crédito e securitária, e aquelas decorrentes das relações de caráter trabalhista.

- ( ) Certo ( ) Errado
- **8. (19202)** CESPE 2011 ATENDIMENTO – LEGISLAÇÃO Responsabilidade pelo Fato e Vício de Produtos e Serviços – CDC, Decadência e Prescrição – CDC

Julgue os itens a seguir, a respeito da prevenção e da reparação dos danos causados aos consumidores.

Uma dona de casa consumidora, que tenha adquirido em um supermercado 5 kg de carne bovina imprópria para consumo, deverá reclamar o defeito do produto no prazo máximo decadencial de 45 dias.

( ) Certo ( ) Errado

**9. (19216)** CESPE – 2010 – ATENDIMENTO – LEGISLAÇÃO – Cláusulas Abusivas – CDC, Proteção Contratual – CDC

Com referência ao CDC, julgue o item subsequente.

A nulidade de uma cláusula contratual abusiva não invalida o contrato como um todo, exceto quando de sua ausência, apesar dos esforços de integração, decorrer ônus excessivo a qualquer das partes.

( ) Certo ( ) Errado

**10. (37563)** CESPE – 2014 – ATENDIMENTO – LEGISLAÇÃO Responsabilidade pelo Fato e Vício de Produtos e Serviços – CDC, Consumidor – CDC

Leonardo adquiriu um aparelho elétrico em uma loja de eletrodomésticos, recebendo-o em embalagem fechada e com a devida indicação do fabricante. Quando o aparelho foi ligado na residência de Leonardo, um defeito do produto causou um acidente, que feriu gravemente Leonardo e também seu vizinho Flávio.

Considerando essa situação hipotética, julgue o item a seguir de acordo com o estabelecido no CDC.

Flávio tem direito de buscar a reparação dos danos sofridos em virtude do acidente.

( ) Certo ( ) Errado

**11. (37564)** CESPE – 2014 – ATENDIMENTO – LEGISLAÇÃO – Serviço – CDC, Consumidor – CDC, Fornecedor – CDC, Produto – CDC, Responsabilidade pelo Fato e Vício de Produtos e Serviços – CDC, Proteção Constitucional – CDC, Princípios Fundamentais – CDC

Julgue o item subsequente à luz do CDC e da Resolução CMN/BACEN n.º 3.694/2009.

Cliente que deseje processar seu dentista em razão de erro ocorrido em procedimento de colocação de prótese dentária não poderá recorrer ao CDC porque, nesse caso, não há situação que caracterize a vulnerabilidade do cliente.

- ( ) Certo ( ) Errado
- **12. (37566)** CESPE 2014 ATENDIMENTO LE-GISLAÇÃO Cobrança de dívidas – CDC

Julgue o item subsequente à luz do CDC e da Resolução CMN/BACEN n.º 3.694/2009.

O CDC determina que, na cobrança de débitos, o consumidor inadimplente não deve ser ridicularizado nem submetido a qualquer tipo de constrangimento ou ameaça.

- ( ) Certo ( ) Errado
- **13. (37562)** CESPE 2014 ATENDIMENTO LE-GISLAÇÃO – Responsabilidade pelo Fato e Vício de Produtos e Serviços – CDC, Cláusulas Abusivas – CDC

Leonardo adquiriu um aparelho elétrico em uma loja de eletrodomésticos, recebendo-o em embalagem fechada e com a devida indicação do fabricante. Quando o aparelho foi ligado na residência de Leonardo, um defeito do produto causou um acidente, que feriu gravemente Leonardo e também seu vizinho Flávio.

Considerando essa situação hipotética, julgue o item a seguir de acordo com o estabelecido no CDC.

Se, no contrato de compra e venda do aparelho elétrico assinado por Leonardo, constar cláusula que atenue a responsabilidade do fornecedor, a indenização deverá ser fixada segundo as limitações estabelecidas nessa cláusula.

( ) Certo ( ) Errado

**14. (37561)** CESPE – 2014 – ATENDIMENTO – LE-GISLAÇÃO Responsabilidade pelo Fato e Vício de Produtos e Serviços – CDC

Leonardo adquiriu um aparelho elétrico em uma loja de eletrodomésticos, recebendo-o em embalagem fechada e com a devida indicação do fabricante. Quando o aparelho foi ligado na residência de Leonardo, um defeito do produto causou um acidente, que feriu gravemente Leonardo e também seu vizinho Flávio.

Considerando essa situação hipotética, julgue o item a seguir de acordo com o estabelecido no CDC.

Caso se comprove que o acidente ocorreu em razão de defeito do produto, a loja que comercializou o aparelho elétrico responderá pelos danos.

( ) Certo ( ) Errado

**15. (79453)** CESGRANRIO – 2015 – ATENDIMEN-TO – LEGISLAÇÃO – Direitos Básicos do Consumidor – CDC

Uma cidadã, por dificuldades financeiras momentâneas, deixou de pagar em dia as suas dívidas, vindo, por força de sua mora e do seu inadimplemento, a ser inscrita em cadastro de devedores. Com o passar do tempo, a sua situação foi melhorando e, após muito sacrifício pessoal, conseguiu quitar as suas dívidas. Em determinado momento, no entanto, foi surpreendida com negativa de crédito, em estabelecimento comercial, por estar o seu nome inscrito no cadastro de devedores inadimplentes.

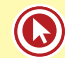

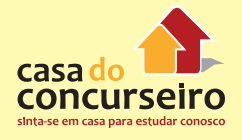

A melhor interpretação do Código de Defesa do Consumidor indica que

- **a)** caberia à devedora buscar o cancelamento dos registros nos cadastros de inadimplentes.
- **b)** é ônus do credor, após a constatação do pagamento efetivo da dívida, retirar o nome do devedor do cadastro de inadimplentes.
- **c)** deve ocorrer a retirada do registro de inadimplente somente cinco anos após o ingresso, mesmo no caso de pagamento.
- **d)** ocorrerá a manutenção do registro no cadastro de inadimplentes como forma de proteção ao comércio.
- **e)** será retirada a inscrição do registro no cadastro de inadimplentes somente se houver medida judicial.
- **16. (37558)** CESGRANRIO 2013 ATENDIMENTO – LEGISLAÇÃO Práticas Abusivas – CDC

O superintendente de vendas do Banco A, submetido a regime de metas, determina a suas equipes que, em todos os contratos de empréstimos, vinculem o fechamento da operação à realização de contrato de seguro. Com tal determinação, as metas impostas são realizadas, com reflexo financeiro positivo na remuneração dos empregados. Nos termos do Código de Defesa e Proteção ao Consumidor, tal operação é

- **a)** admitida, por ser inerente às relações de mercado.
- **b)** permitida, por ser integrante de regime de remuneração por metas.
- **c)** vedada, por caracterizar prática abusiva.
- **d)** vedada, por não ser possível a conjugação prática das operações.
- **e)** permitida, por configurar habitualidade das relações.

**17. (11205)** CESPE – 2013 – ATENDIMENTO – LE-GISLAÇÃO – Decadência e Prescrição – CDC

Assinale a opção correta com base nas disposições do CDC acerca de decadência e prescrição.

- **a)** Inicia-se a contagem do prazo decadencial a partir da celebração do contrato de consumo.
- **b)** Tratando-se do fornecimento de serviço ou de produtos não duráveis, o direito de reclamar pelos vícios aparentes ou de fácil constatação caduca em noventa dias.
- **c)** Prescreve em três anos a pretensão à reparação pelos danos causados por fato do produto ou do serviço.
- **d)** Tratando-se de vício oculto, o prazo decadencial inicia-se no momento em que ficar evidenciado o defeito.
- **e)** Obsta a decadência a reclamação formalizada perante os órgãos ou entidades cujas atribuições incluam a defesa do consumidor.
- **18. (11201)** CESPE 2013 ATENDIMENTO LEGISLAÇÃO – Direito de Arrependimento – CDC, Proteção Contratual – CDC

Acerca de direitos do consumidor, julgue os itens subsequentes.

O consumidor que adquire um produto pela Internet poderá exercer o direito de arrependimento no prazo máximo de sete dias, contado do recebimento do produto, tendo, nesse caso, direito de ser ressarcido dos valores eventualmente pagos.

( ) Certo ( ) Errado

**19. (11179)** CESPE – 2009 – ATENDIMENTO – LEGISLAÇÃO – Responsabilidade pelo Fato e Vício de Produtos e Serviços – CDC

Julgue os itens abaixo acerca do Código de Defesa do Consumidor (CDC).

Considere que um fabricante tenha inserido no mercado de consumo um processador de alimentos mais moderno e de melhor qualidade que o modelo anterior, substituindo-o. Nesse caso, para os fins do CDC, o produto substituído não é considerado defeituoso.

- ( ) Certo ( ) Errado
- **20. (11180)** CESPE 2009 ATENDIMENTO LE-GISLAÇÃO – Fornecedor – CDC, Relação Jurídica de Consumo – CDC, Disposições Gerais – CDC

Julgue os itens abaixo acerca do Código de Defesa do Consumidor (CDC).

Considere que dois amigos tenham juntado suas economias e comprado produtos eletrônicos para venderem em um ponto de ônibus no centro da cidade. Nesse caso, eles não são considerados fornecedores à luz do CDC, uma vez que a sociedade constituída por ambos não tem personalidade jurídica.

- ( ) Certo ( ) Errado
- **21. (11183)** CESPE 2010 ATENDIMENTO LE-GISLAÇÃO – Cláusulas Abusivas – CDC, Proteção Contratual – CDC, Práticas Abusivas – CDC, Cobrança de dívidas – CDC, Práticas Comerciais – CDC

Com relação ao Código de Defesa do Consumidor (CDC) – Lei n.º 8.078/1990 -, assinale a opção correta.

- **a)** Em contratos de empréstimo bancário, tem amparo no referido código o uso de cláusula que estabeleça a arbitragem como forma compulsória de resolução de problemas entre as partes.
- **b)** Em contratos de empréstimo bancário, cláusula que permita a rescisão unilateral pelo banco não é vedado pelo CDC, desde que desobrigue o cliente do pagamento dos juros devidos.
- **c)** O cliente de instituição bancária que possuir título de capitalização poderá, com amparo no CDC, ter seu nome inserido em cadastro de beneficiários e receber produtos ou serviços sem solicitação expressa do cliente.
- **d)** A disponibilização do nome do cliente inadimplente em relação afixada em área comum de uma agência bancária, como forma de cobrança, tem amparo no CDC.
- **e)** É vedado o condicionamento da celebração de um contrato de empréstimo bancário à aquisição de outro produto ou serviço, tal como título de capitalização.
- **22. (11177)** CESPE 2009 ATENDIMENTO LE-GISLAÇÃO – Orçamento – CDC, Práticas Comerciais – CDC

Julgue os itens abaixo acerca do Código de Defesa do Consumidor (CDC).

Caso um cliente solicite a uma oficina mecânica um orçamento para consertar seu veículo, o valor orçado terá validade pelo prazo de dez dias, contados da data em que o cliente o recebeu, salvo estipulação em contrário.

( ) Certo ( ) Errado

**23. (11176)** CESPE – 2009 – ATENDIMENTO – LEGISLAÇÃO Responsabilidade pelo Fato e Vício de Produtos e Serviços – CDC, Direitos Básicos do Consumidor – CDC

Lúcia foi contaminada por alimento derivado de leite adquirido em um supermercado e, em razão dessa contaminação, experimentou danos materiais em decorrência das vultosas despesas médicas que contraiu, além de ter sofrido grave abalo moral que a levou a um estado clínico depressivo. A partir dessa situação hipotética e das disposições do CDC acerca do assunto em tela, julgue os itens seguintes.

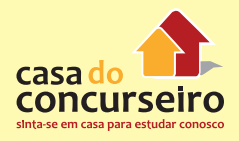

contra o fornecedor, Lúcia somente pode requerer a reparação dos danos materiais, posto que o CDC não garante expressamente a reparação de danos morais.

- ( ) Certo ( ) Errado
- **24. (11174)** CESPE 2010 ATENDIMENTO LEGISLAÇÃO Direito de Arrependimento – CDC, Proteção Contratual – CDC

A respeito dos direitos do consumidor, julgue os itens seguintes.

Se um consumidor contratar, por telefone, o fornecimento de produto, ele terá sete dias, a contar do ato do recebimento do produto, para desistir do contrato.

( ) Certo ( ) Errado

**25. (11175)** CESPE – 2009 ATENDIMENTO – LE-GISLAÇÃO Responsabilidade pelo Fato e Vício de Produtos e Serviços – CDC, Decadência e Prescrição – CDC

Lúcia foi contaminada por alimento derivado de leite adquirido em um supermercado e, em razão dessa contaminação, experimentou danos materiais em decorrência das vultosas despesas médicas que contraiu, além de ter sofrido grave abalo moral que a levou a um estado clínico depressivo.

A partir dessa situação hipotética e das disposições do CDC acerca do assunto em tela, julgue os itens seguintes.

A partir do conhecimento do dano e de sua autoria, Lúcia tem o prazo de cinco anos para mover eventual ação de reparação de danos contra o fornecedor do produto contaminado.

( ) Certo ( ) Errado

Ao mover ação de reparação de danos **26. (11185)** CESPE – 2008 – ATENDIMENTO – LEGISLAÇÃO – Bancos de Dados e Cadastros de Consumidores – CDC, Práticas Comerciais  $-CDC$ 

> Acerca dos direitos dos usuários de serviços públicos, julgue os itens subsequentes.

Considere a seguinte situação hipotética.

João, por ter constatado erros em sua ficha hospitalar, dirigiu-se ao setor de registros do hospital e solicitou ao atendente que lhe mostrasse a ficha. Inicialmente, o atendente dificultou-lhe o acesso aos dados e, somente depois de muita insistência, João conseguiu convencê-lo da necessidade de alterar alguns dados no referido documento. Entretanto, passada uma semana, João constatou que as alterações solicitadas não haviam sido efetuadas. Nessa situação, do ponto de vista do Código de Defesa do Consumidor, João nada poderá fazer, pois o código é omisso com relação a esse tipo de problema.

( ) Certo ( ) Errado

**27. (11188)** CESPE – 2006 – ATENDIMENTO – LEGISLAÇÃO – Consumidor – CDC, Relação Jurídica de Consumo – CDC, Disposições Gerais – CDC, Princípios Fundamentais – CDC, Política Nacional de Relações de Consumo – CDC

O Código Brasileiro de Defesa do Consumidor (CDC) é considerado, por muitos estudiosos, o mais completo instrumento de defesa do consumidor do mundo. Vários observadores internacionais já o estudaram, como fonte de referência, para a confecção de códigos em seus países. Com base no CDC, julgue os itens subsequentes.

O objetivo do CDC é a defesa dos menos favorecidos, tanto que, nesse Código, a definição de consumidor é a pessoa física que adquire ou utiliza produto ou serviço como destinatário final.

( ) Certo ( ) Errado

**28. (11197)** FCC – 2010 – ATENDIMENTO – LEGISLAÇÃO Direitos Básicos do Consumidor – CDC

As questões de números 61 a 64 referemse à Lei nº 8.078/90 Código de Defesa do Consumidor.

São direitos básicos do consumidor:

I – A educação e divulgação sobre o consumo adequado dos produtos e serviços, não sendo asseguradas a liberdade de escolha e a igualdade nas contratações.

II – A informação adequada e clara sobre os diferentes produtos e serviços, com especificação correta de quantidade, características, composição, qualidade e preço, bem como sobre os riscos que apresentem.

III – A proteção contra a publicidade enganosa e abusiva, métodos comerciais coercitivos ou desleais, exceto contra práticas e cláusulas abusivas ou impostas no fornecimento de produtos.

IV – A modificação das cláusulas contratuais que estabeleçam prestações desproporcionais ou sua revisão em razão de fatos supervenientes que as tornem excessivamente onerosas.

V – A facilitação da defesa de seus direitos, inclusive com a inversão do ônus da prova, a seu favor, no processo civil, quando, a critério do juiz, for verossímil a alegação ou quando for ele hipossuficiente, segundo as regras ordinárias de experiências.

Está correto o que se afirma APENAS em:

- **a)** II, IV e V.
- **b)** III e IV.
- **c)** I, II e III.
- **d)** I e III.
- **e)** I, III e V.

**29. (11198)** FCC – 2010 – ATENDIMENTO – LE-GISLAÇÃO – Responsabilidade pelo Fato e Vício de Produtos e Serviços – CDC

As questões de números 61 a 64 referemse à Lei nº 8.078/90 Código de Defesa do Consumidor.

O art. 20 dispõe que: O fornecedor de serviços responde pelos vícios de qualidade que os tornem impróprios ao consumo ou lhes diminuam o valor, assim como aqueles decorrentes da disparidade com as indicações constantes da oferta ou mensagem publicitária, podendo o consumidor exigir, alternativamente e à sua escolha:

I – A reexecução dos serviços, com custo adicional e quando cabível.

II – A restituição imediata da quantia paga, monetariamente atualizada, sem prejuízo de eventuais perdas e danos.

III – O abatimento proporcional do preço.

IV – A reexecução dos serviços, sem custo adicional e quando cabível, pode ser confiada a terceiros devidamente capacitados, por conta e risco do fornecedor.

V – A restituição imediata da quantia paga, isenta de atualização monetária, sem prejuízo de eventuais perdas e danos.

Está correto o que se afirma APENAS em:

- **a)** II, IV e V.
- **b)** III e V.
- **c)** I, II e III.
- **d)** I e IV.
- **e)** II, III e IV.
- **30.** (11195) FCC 2010 ATENDIMENTO LE-GISLAÇÃO – Decadência e Prescrição – CDC

As questões de números 61 a 64 referemse à Lei nº 8.078/90 Código de Defesa do Consumidor.

Tratando-se de fornecimento de serviços e de produtos não duráveis, o direito de

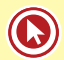

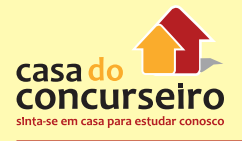

reclamar pelos vícios aparentes ou de fácil constatação caduca em:

- **a)** 360 dias.
- **b)** 180 dias.
- **c)** 120 dias.
- **d)** 90 dias.
- **e)** 30 dias.
- **31. (11194)** FCC 2010 ATENDIMENTO LE-GISLAÇÃO – Disposições Gerais – CDC, Defesa do Consumidor em Juízo – CDC

Tendo em vista o Código de Defesa do Consumidor, considere as seguintes afirmações:

I – Entende-se por interesses ou direitos difusos, os transindividuais, de natureza indivisível de que seja titular grupo, categoria ou classe de pessoas ligadas entre si ou com a parte contrária por uma relação jurídica base.

II – Entende-se por interesses ou direitos coletivos, os transindividuais, de natureza indivisível, de que sejam titulares pessoas indeterminadas e ligadas por circunstâncias de fato.

III – Entende-se por interesses ou direitos individuais homogêneos, os decorrentes de origem comum.

IV – As associações legalmente constituídas há pelo menos um ano e que incluam entre seus fins institucionais a defesa dos interesses e direitos protegidos pelo Código de Defesa do Consumidor têm legitimidade para a propositura de ação em juízo nos casos de defesa coletiva.

V – As entidades e órgãos da Administração Pública, direta ou indireta, sem personalidade jurídica, mesmo que especificamente destinados à defesa dos interesses e direitos protegidos pelo Código de Defesa do Consumidor, não têm legitimidade para defesa do consumidor em juízo, ainda que se trate de defesa coletiva.

Estão corretas APENAS as afirmações:

- **a)** II, IV e V.
- **b)** I, II e III.
- **c)** III e V.
- **d)** III e IV.
- **e)** I e IV.
- **32. (11189)** CESPE 2006 ATENDIMENTO LEGISLAÇÃO – Consumidor – CDC, Relação Jurídica de Consumo – CDC, Disposições Gerais – CDC

O Código Brasileiro de Defesa do Consumidor (CDC) é considerado, por muitos estudiosos, o mais completo instrumento de defesa do consumidor do mundo. Vários observadores internacionais já o estudaram, como fonte de referência, para a confecção de códigos em seus países. Com base no CDC, julgue os itens subsequentes.

Uma coletividade de pessoas equiparase a consumidor, desde que os membros dessa coletividade sejam devidamente determinados e identificados e que tenham participado nas relações de consumo.

- ( ) Certo ( ) Errado
- **33. (11190)** CESPE 2006 ATENDIMENTO LE-GISLAÇÃO – Fornecedor – CDC, Relação Jurídica de Consumo – CDC, Disposições Gerais – CDC O Código Brasileiro de Defesa do Consumidor (CDC) é considerado, por muitos estudiosos, o mais completo instrumento de defesa do consumidor do mundo. Vários observadores internacionais já o estudaram, como fonte de referência, para a confecção de códigos em seus países. Com base no CDC, julgue os itens subsequentes.

Fornecedor é a pessoa jurídica, pública ou privada, nacional ou estrangeira, que desenvolve atividade de produção, montagem, criação, construção, transformação, importação, exportação, distribuição ou comercialização de produtos ou prestação de serviços.

( ) Certo ( ) Errado

**34. (11173)** CESPE – 2010 – ATENDIMENTO – LE-GISLAÇÃO – Fornecedor – CDC, Relação Jurídica de Consumo – CDC, Disposições Gerais  $-CDC$ 

A respeito dos direitos do consumidor, julgue os itens seguintes.

No exercício da atividade comercial, o camelô é considerado fornecedor na relação de consumo.

( ) Certo ( ) Errado

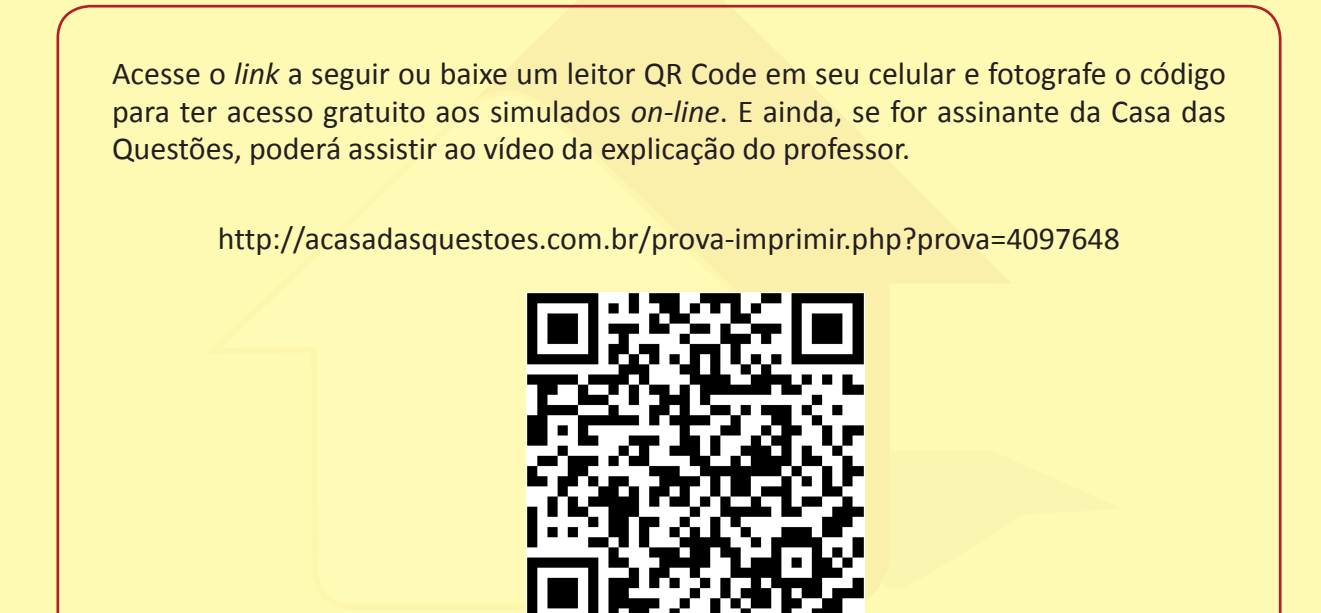

Gabarito: **1.** (19196) Errado **2.** (19198) Errado **3.** (19199) Errado **4.** (19193) Certo **5.** (19023) A **6.** (19020) Certo **7.** (19021) Errado **8.** (19202) Errado **9.** (19216) Certo **10.** (37563) Certo **11.** (37564) Errado **12.** (37566) Certo **13.** (37562) Errado **14.** (37561) Errado **15.** (79453) B **16.** (37558) C **17.** (11205) D **18.** (11201) Certo **19.** (11179) Certo **20.** (11180) Errado **21.** (11183) E **22.** (11177) Certo **23.** (11176) Errado **24.** (11174) Certo **25.** (11175) Certo **26.** (11185) Errado **27.** (11188) Errado **28.** (11197) A **29.** (11198) E **30.** (11195) E **31.** (11194) D **32.** (11189) Errado **33.** (11190) Errado **34.** (11173) Certo

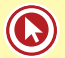

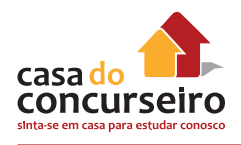

# **RESOLUÇÃO Nº 4.433, DE 23 DE JULHO DE 2015**

Dispõe sobre a constituição e o funcionamento de componente organizacional de ouvidoria pelas instituições financeiras e demais instituições autorizadas a funcionar pelo Banco Central do Brasil.

O Banco Central do Brasil, na forma do art. 9º da Lei nº 4.595, de 31 de dezembro de 1964, torna público que o Conselho Monetário Nacional, em sessão realizada em 23 de julho de 2015, com base no art. 4º, inciso VIII, da referida Lei,

RESOLVEU:

# **CAPÍTULO I DO OBJETO E DO ÂMBITO DE APLICAÇÃO**

**Art. 1º** Esta Resolução disciplina a constituição e o funcionamento de componente organizacional de ouvidoria pelas instituições que especifica.

**Art. 2º** O componente organizacional de ouvidoria deve ser constituído pelas instituições financeiras e demais instituições autorizadas a funcionar pelo Banco Central do Brasil que tenham clientes pessoas naturais ou pessoas jurídicas classificadas como microempresas e empresas de pequeno porte, conforme a Lei Complementar nº 123, de 14 de dezembro de 2006.

**Parágrafo único.** Ficam dispensados de constituir ouvidoria os bancos comerciais sob controle societário de bolsas de valores, de bolsas de mercadorias e futuros ou de bolsas de valores e de mercadorias e futuros que desempenhem exclusivamente funções de liquidante e custodiante central, prestando serviços às bolsas e aos agentes econômicos responsáveis pelas operações nelas cursadas.

## **CAPÍTULO II DAS ATRIBUIÇÕES**

**Art. 3º** São atribuições da ouvidoria:

**I –** prestar atendimento de última instância às demandas dos clientes e usuários de produtos e serviços que não tiverem sido solucionadas nos canais de atendimento primário da instituição;

**II –** atuar como canal de comunicação entre a instituição e os clientes e usuários de produtos e serviços, inclusive na mediação de conflitos; e

**III –** informar ao conselho de administração ou, na sua ausência, à diretoria da instituição a respeito das atividades de ouvidoria.

**Parágrafo único.** Para efeitos desta Resolução, considera-se primário o atendimento habitual realizado em quaisquer pontos ou canais de atendimento, incluídos os correspondentes no País e o Serviço de Atendimento ao Consumidor (SAC) de que trata o Decreto nº 6.523, de 31 de julho de 2008.

## **CAPÍTULO III DA ORGANIZAÇÃO**

**Art. 4º** A estrutura da ouvidoria deve ser compatível com a natureza e a complexidade dos produtos, serviços, atividades, processos e sistemas de cada instituição.

**Parágrafo único.** A ouvidoria não pode estar vinculada a componente organizacional da instituição que configure conflito de interesses ou de atribuições, a exemplo das unidades de negociação de produtos e serviços, da unidade responsável pela gestão de riscos e da unidade executora da atividade de auditoria interna.

**Art. 5º** É admitido o compartilhamento de ouvidoria nos seguintes casos:

**I –** instituição que integre conglomerado composto por pelo menos duas instituições autorizadas a funcionar pelo Banco Central do Brasil, podendo ser constituída a ouvidoria em qualquer das instituições autorizadas a funcionar;

**II –** instituição que não integre conglomerado composto por pelo menos duas instituições autorizadas a funcionar pelo Banco Central do Brasil, podendo ser constituída a ouvidoria:

**a)** em empresa ligada, conforme definição constante do art. 1º, § 1º, incisos I e III, da Resolução nº 2.107, de 31 de agosto de 1994; e

**b)** na associação de classe a que seja filiada ou na bolsa de valores ou bolsa de mercadorias e futuros ou bolsa de valores e de mercadorias e futuros nas quais realize operações.

**III –** cooperativa singular de crédito filiada a cooperativa central, podendo ser constituída a ouvidoria na respectiva cooperativa central, confederação de cooperativas de crédito ou banco do sistema cooperativo; e

**IV –** cooperativa singular de crédito não filiada a cooperativa central, podendo ser constituída a ouvidoria em cooperativa central, federação de cooperativas de crédito, confederação de cooperativas de crédito ou associação de classe da categoria.

**§ 1º** O disposto no inciso II, alínea "b", não se aplica a bancos comerciais,bancos múltiplos, caixas econômicas, sociedades de crédito, financiamento e investimento, associações de poupança e empréstimo e sociedades de arrendamento mercantil que realizem operações de arrendamento mercantil financeiro.

**§ 2º** O disposto nos incisos II, alínea "b", e IV somente se aplica a associação de classe ou bolsa que possuir código de ética ou de autorregulação efetivamente implantado, ao qual a instituição tenha aderido.

# **CAPÍTULO IV DO FUNCIONAMENTO**

**Art. 6º** As atribuições da ouvidoria abrangem as seguintes atividades:

**I –** atender, registrar, instruir, analisar e dar tratamento formal e adequado às demandas dos clientes e usuários de produtos e servicos;

**II –** prestar esclarecimentos aos demandantes acerca do andamento das demandas, informando o prazo previsto para resposta;

**III –** encaminhar resposta conclusiva para a demanda no prazo previsto;

**IV –** manter o conselho de administração ou, na sua ausência, a diretoria da instituição, informado sobre os problemas e eficiências detectados no cumprimento de suas atribuições e sobre o resultado das medidas adotadas pelos administradores da instituição para solucioná-los; e

**V –** elaborar e encaminhar à auditoria interna, ao comitê de auditoria, quando existente, e ao conselho de administração ou, na sua ausência, à diretoria da instituição, ao final de cada semestre, relatório quantitativo e qualitativo acerca das atividades desenvolvidas pela ouvidoria no cumprimento de suas atribuições.

**§ 1º** O atendimento prestado pela ouvidoria:

**I –** deve ser identificado por meio de número de protocolo, o qual deve ser fornecido ao demandante;

**II –** deve ser gravado, quando realizado por telefone, e, quando realizado por meio de documento escrito ou por meio eletrônico, arquivada a respectiva documentação; e

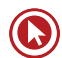

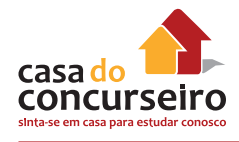

**III –** pode abranger:

**a)** excepcionalmente, as demandas não recepcionadas inicialmente pelos canais de atendimento primário; e

**b)** as demandas encaminhadas pelo Banco Central do Brasil, por órgãos públicos ou por outras entidades públicas ou privadas.

**§ 2º** O prazo de resposta para as demandas não pode ultrapassar dez dias úteis, podendo ser prorrogado, excepcionalmente e de forma justificada, uma única vez, por igual período, limitado o número de prorrogações a 10% (dez por cento) do total de demandas no mês, devendo o demandante ser informado sobre os motivos da prorrogação.

**Art. 7º** A instituição deve manter sistema de informações e de controle das demandas recebidas pela ouvidoria, de forma a:

**I –** registrar o histórico de atendimentos, as informações utilizadas na análise e as providências adotadas; e

**II –** controlar o prazo de resposta.

**Parágrafo único.** As informações de que trata este artigo devem permanecer registradas no sistema pelo prazo mínimo de cinco anos, contados da data da protocolização da ocorrência.

**Art. 8º** A instituição deve:

**I –** dar ampla divulgação sobre a existência da ouvidoria, suas atribuições e forma de acesso, inclusive nos canais de comunicação utilizados para difundir os produtos e serviços; e

**II –** garantir o acesso gratuito dos clientes e dos usuários ao atendimento da ouvidoria, por meio de canais ágeis e eficazes, inclusive por telefone, cujo número deve ser:

**a)** divulgado e mantido atualizado em local visível ao público no recinto das suas dependências e nas dependências dos correspondentes no País, bem como nos respectivos sítios eletrônicos na internet, acessível pela sua página inicial;

**b)** informado nos extratos, comprovantes, inclusive eletrônicos, contratos, materiais de propaganda e de publicidade e demais documentos que se destinem aos clientes e usuários; e

**c)** registrado e mantido permanentemente atualizado em sistema de informações, na forma estabelecida pelo Banco Central do Brasil.

# **CAPÍTULO V DAS EXIGÊNCIAS FORMAIS**

**Art. 9º** O estatuto ou o contrato social das instituições referidas no art. 2º, conforme a natureza jurídica da sociedade, deve dispor, de forma expressa, sobre os seguintes aspectos:

**I –** as atribuições e atividades da ouvidoria;

**II –** os critérios de designação e de destituição do ouvidor e o tempo de duração de seu mandato; e

**III –** o compromisso expresso da instituição no sentido de:

**a)** criar condições adequadas para o funcionamento da ouvidoria, bem como para que sua atuação seja pautada pela transparência, independência, imparcialidade e isenção; e

**b)** assegurar o acesso da ouvidoria às informações necessárias para a elaboração de resposta adequada às demandas recebidas, com total apoio administrativo, podendo requisitar informações e documentos para o exercício de suas atividades no cumprimento de suas atribuições.

**§ 1º** As exigências previstas no caput devem ser incluídas no estatuto ou contrato social da instituição na primeira alteração que ocorrer após a constituição da ouvidoria ou após o início da vigência desta Resolução.

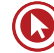

**§ 2º** As alterações estatutárias ou contratuais exigidas por esta Resolução relativas às instituições que optarem pela faculdade prevista no art. 5º, incisos I e III, podem ser promovidas somente pela instituição que constituir a ouvidoria.

**§ 3º** As instituições que não constituírem ouvidoria própria em decorrência da faculdade prevista no art. 5º, incisos II e IV, devem ratificar a decisão na primeira assembleia geral ou na primeira reunião de diretoria realizada após tal decisão.

**Art. 10.** As instituições referidas no art. 2º devem designar perante o Banco Central do Brasil os nomes do ouvidor e do diretor responsável pela ouvidoria.

**§ 1º** O diretor responsável pela ouvidoria pode desempenhar outras funções na instituição, inclusive a de ouvidor, exceto a de diretor de administração de recursos de terceiros.

**§ 2º** Nos casos dos bancos comerciais, bancos múltiplos, caixas econômicas, sociedades de crédito, financiamento e investimento, associações de poupança e empréstimo e sociedades de arrendamento mercantil que realizem operações de arrendamento mercantil financeiro, que estejam sujeitos à obrigatoriedade de constituição de comitê de auditoria, na forma da Resolução nº 3.198, de 27 de maio de 2004, o ouvidor não poderá desempenhar outra função, exceto a de diretor responsável pela ouvidoria.

**§ 3º** Nas situações em que o ouvidor desempenhe outra atividade na instituição, essa atividade não pode configurar conflito de interesses ou de atribuições.

**§ 4º** Os dados relativos ao diretor responsável pela ouvidoria e ao ouvidor devem ser inseridos e mantidos atualizados em sistema de informações, na forma estabelecida pelo Banco Central do Brasil.

**Art. 11.** Nas hipóteses previstas no art. 5º, incisos I, III e IV, o ouvidor deve:

**I –** responder por todas as instituições que compartilharem a ouvidoria; e

**II –** integrar os quadros da instituição que constituir a ouvidoria.

**Art. 12.** Para cumprimento do disposto no caput do art. 10, nas hipóteses previstas no art. 5º, inciso II, as instituições devem:

**I –** designar perante o Banco Central do Brasil apenas o nome do respectivo diretor responsável pela ouvidoria; e

**II –** informar o nome do ouvidor, que deverá ser o do ouvidor da associação de classe, bolsa de valores, bolsa de mercadorias e futuros ou bolsa de valores e de mercadorias e futuros, entidade ou empresa que constituir a ouvidoria.

# **CAPÍTULO VI DA PRESTAÇÃO DE INFORMAÇÕES**

**Art. 13.** O diretor responsável pela ouvidoria deve elaborar relatório semestral referente às atividades desenvolvidas pela ouvidoria, nas datas-base de 30 de junho e 31 de dezembro.

**Parágrafo único.** O relatório de que trata o caput deve ser encaminhado à auditoria interna, ao comitê de auditoria, quando existente, e ao conselho de administração ou, na sua ausência, à diretoria da instituição.

**Art. 14.** As instituições devem divulgar semestralmente, nos respectivos sítios eletrônicos na internet, as informações relativas às atividades desenvolvidas pela ouvidoria.

**Parágrafo único.** O Banco Central do Brasil poderá estabelecer o conteúdo mínimo das informações de que trata o caput.

**Art. 15.** O Banco Central do Brasil estabelecerá o conteúdo, a forma, a periodicidade e o prazo de remessa de dados e de informações relativos às atividades da ouvidoria.

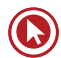

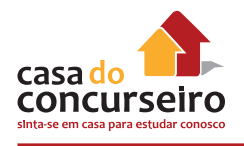

# **CAPÍTULO VII DA CERTIFICAÇÃO**

**Art. 16.** As instituições referidas no art. 2º devem adotar providências para que os integrantes da ouvidoria que realizem as atividades mencionadas no art. 6º sejam considerados aptos em exame de certificação organizado por entidade de reconhecida capacidade técnica.

**§ 1º** O exame de certificação deve abranger, no mínimo, temas relacionados à ética, aos direitos e defesa do consumidor e à mediação de conflitos.

**§ 2º** A designação dos integrantes da ouvidoria referidos no caput fica condicionada à comprovação de aptidão no exame de certificação, além do atendimento às demais exigências desta Resolução.

**§ 3º** As instituições referidas no art. 2º são responsáveis pela atualização periódica dos conhecimentos dos integrantes da ouvidoria.

**§ 4º** O diretor responsável pela ouvidoria sujeita-se à formalidade prevista no caput, caso exerça a função de ouvidor.

**§ 5º** Nas hipóteses previstas no art. 5º, incisos II e IV, aplica-se o disposto neste artigo aos integrantes da ouvidoria da associação de classe, entidade e empresa que realize as atividades mencionadas no art. 6º.

# **CAPÍTULO VIII DISPOSIÇÕES FINAIS**

**Art. 17.** O Banco Central do Brasil poderá adotar medidas complementares necessárias à execução do disposto nesta Resolução.

**Art. 18.** Os relatórios e a documentação relativa aos atendimentos realizados, de que tratam os arts. 6º, inciso V e § 1º, 7º e 13, bem como a gravação telefônica do atendimento, devem permanecer à disposição do Banco Central do

Brasil na sede da instituição pelo prazo mínimo de cinco anos.

**Art. 19.** Fica concedido prazo até 30 de junho de 2016 para as instituições referidas no art. 2º se adaptarem ao disposto nesta Resolução.

**Art. 20.** Esta Resolução entra em vigor na data de sua publicação.

**Art. 21.** Fica revogada a Resolução nº 3.849, de 25 de março de 2010.

> **Alexandre Antonio Tombini Presidente do Banco Central do Brasil**

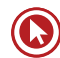

# **CONSIDERAÇÕES SOBRE A RESOLUÇÃO Nº 4.433/2015**

## **1. DO OBJETO E DO ÂMBITO DE APLICAÇÃO**

- **1.1.**Essa Resolução dispõe sobre a **constituição** e o **funcionamento** de componente organizacional de **ouvidoria** pelas instituições financeiras e demais instituições autorizadas a funcionar pelo Banco Central do Brasil.
- **1.2.**A ouvidoria deve ser constituída pelas instituições financeiras e demais instituições autorizadas a funcionar pelo Bacen que tenham clientes pessoas naturais ou pessoas jurídicas classificadas como microempresas e empresas de pequeno porte.
- **1.3.**Ficam **dispensados** de constituir ouvidoria: os bancos comerciais sob controle societário de bolsas de valores, de bolsas de mercadorias e futuros ou de bolsas de valores e de mercadorias e futuros que desempenhem exclusivamente funções de liquidante e custodiante central, prestando serviços às bolsas e aos agentes econômicos responsáveis pelas operações nelas cursadas.

## **2. DAS ATRIBUIÇÕES**

**2.1.Atribuições** das ouvidorias:

## **São atribuições da ouvidoria:**

**I –** prestar atendimento de **última instância** às demandas dos clientes e usuários de produtos e serviços que não tiverem sido solucionadas nos canais de atendimento primário da instituição;

**II –** atuar como **canal de comunicação** entre a instituição e os clientes e usuários de produtos e serviços, inclusive na **mediação de conflitos**; e

**III – informar** ao conselho de administração ou, na sua ausência, à diretoria da instituição a respeito das atividades de ouvidoria.

Considera-se **primário** o atendimento habitual realizado em quaisquer pontos ou canais de atendimento, incluídos os correspondentes no País e o Serviço de Atendimento ao Consumidor (SAC) de que trata o Decreto nº 6.523, de 31 de julho de 2008.

## **3. DA ORGANIZAÇÃO**

- **3.1.**A **estrutura** da ouvidoria deve ser compatível com a natureza e a complexidade dos produtos, serviços, atividades, processos e sistemas de cada instituição.
- **3.2.**A ouvidoria **não pode estar vinculada** à componente organizacional da instituição que configure **conflito de interesses ou de atribuições**, a exemplo das unidades de negociação de produtos e serviços, da unidade responsável pela gestão de riscos e da unidade executora da atividade de auditoria interna.

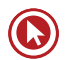

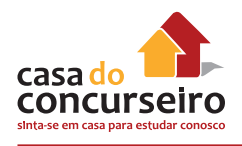

#### **3.3.**Sobre o compartilhamento de ouvidoria:

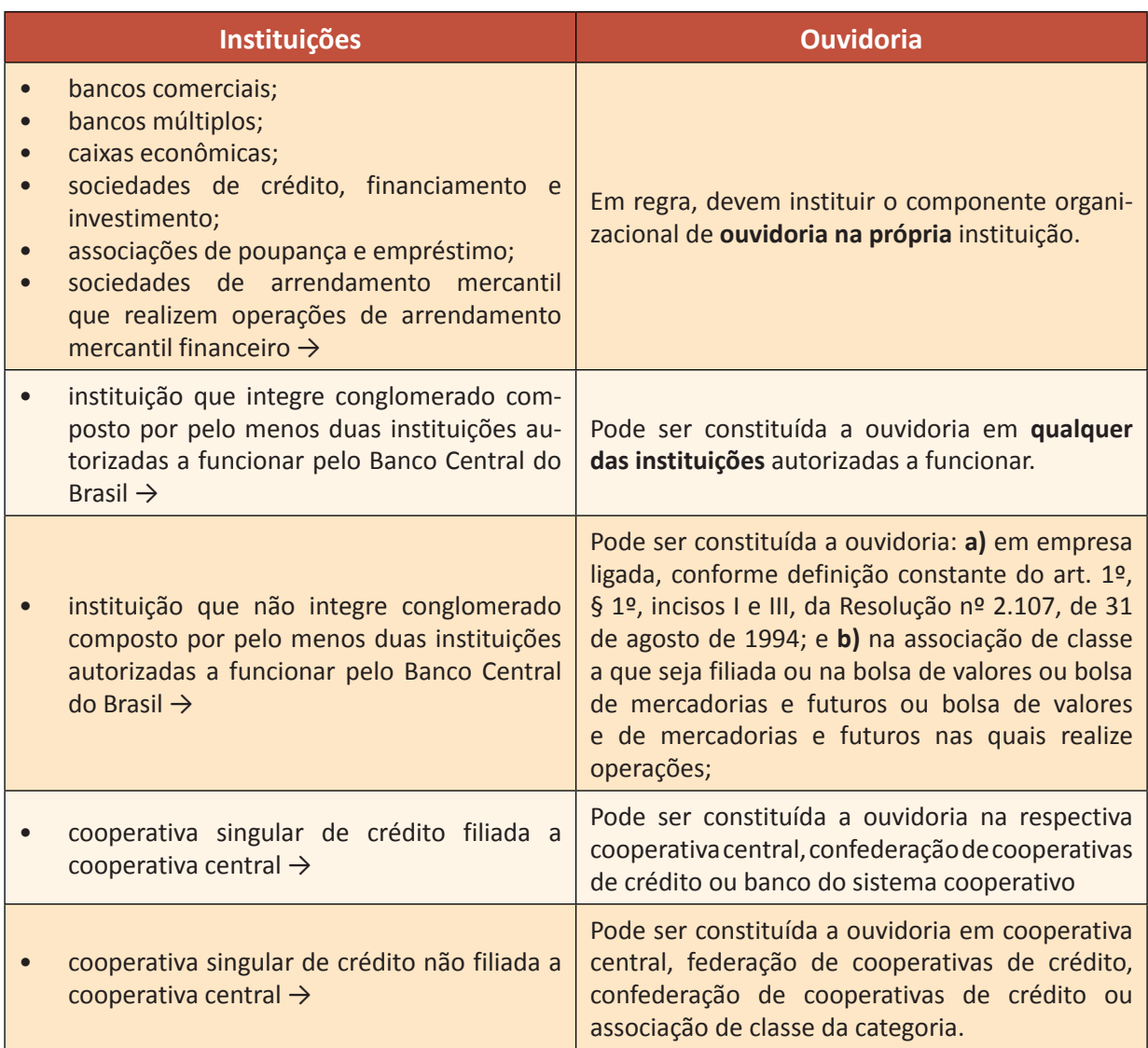

## **4. DO FUNCIONAMENTO**

**4.1.Atribuições** das ouvidorias:

## **As atribuições da ouvidoria abrangem:**

**I – atender, registrar, instruir, analisar e dar tratamento formal e adequado** às demandas dos clientes e usuários de produtos e serviços;

**II – prestar esclarecimentos** aos demandantes acerca do andamento das demandas, informando o prazo previsto para resposta;

**III – encaminhar resposta conclusiva** para a demanda no prazo previsto;

**IV –** manter o conselho de administração ou, na sua ausência, a diretoria da instituição, **informado** sobre os problemas e eficiências detectados no cumprimento de suas atribuições e sobre o resultado das medidas adotadas pelos administradores da instituição para solucioná-los; e

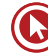

**V – elaborar e encaminhar** à auditoria interna, ao comitê de auditoria, quando existente, e ao conselho de administração ou, na sua ausência, à diretoria da instituição, ao final de cada semestre, **relatório quantitativo e qualitativo** acerca das atividades desenvolvidas pela ouvidoria no cumprimento de suas atribuições.

**4.1.**O atendimento prestado pela ouvidoria:

**I –** deve ser identificado por meio de **número de protocolo**, o qual deve ser fornecido ao demandante;

**II –** deve ser **gravado**, quando realizado por telefone, e, quando realizado por meio de documento escrito ou por meio eletrônico, arquivada a respectiva documentação; e

**III –** pode abranger:

- **a)** excepcionalmente, as demandas não recepcionadas inicialmente pelos canais de atendimento primário; e
- **b)** as demandas encaminhadas pelo Banco Central do Brasil, por órgãos públicos ou por outras entidades públicas ou privadas.
- **4.2.**O prazo de resposta para as demandas não pode ultrapassar **dez dias úteis**, podendo ser prorrogado, excepcionalmente e de forma justificada, uma única vez, por igual período, limitado o número de prorrogações a 10% (dez por cento) do total de demandas no mês, devendo o demandante ser informado sobre os motivos da prorrogação.
- **4.3.**A instituição deve **manter sistema de informações** e de controle das demandas recebidas pela ouvidoria, de forma a:

**I –** registrar o histórico de atendimentos, as informações utilizadas na análise e as providências adotadas; e

**II –** controlar o prazo de resposta.

- **4.4.**As informações de que trata este artigo devem **permanecer registradas no sistema** pelo prazo mínimo de **cinco anos**, contados da data da protocolização da ocorrência.
- **4.5.Deveres** das Instituições:

## **A instituição deve:**

**I – dar ampla divulgação** sobre a existência da ouvidoria, suas atribuições e forma de acesso, inclusive nos canais de comunicação utilizados para difundir os produtos e serviços; e

**II –** garantir o **acesso gratuito** dos clientes e dos usuários ao atendimento da ouvidoria, por meio de canais ágeis e eficazes, inclusive por telefone, cujo número deve ser:

**a)** divulgado e mantido atualizado em local visível ao público no recinto das suas dependências e nas dependências dos correspondentes no País, bem como nos respectivos sítios eletrônicos na internet, acessível pela sua página inicial;

**b)** informado nos extratos, comprovantes, inclusive eletrônicos, contratos, materiais de propaganda e de publicidade e demais documentos que se destinem aos clientes e usuários; e

**c)** registrado e mantido permanentemente atualizado em sistema de informações, na forma estabelecida pelo Banco Central do Brasil.

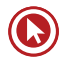

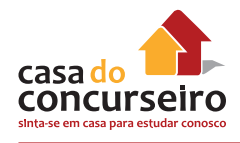

# **5. DAS EXIGÊNCIAS FORMAIS**

**5.1.**Previsões no **estatuto** ou **contrato social** das instituições:

**O estatuto ou o contrato social das instituições deve dispor, de forma expressa, sobre os seguintes aspectos:**

**I –** as **atribuições** e **atividades** da ouvidoria;

**II –** os **critérios** de designação e de destituição do ouvidor e o tempo de duração de seu mandato; e

**III –** o **compromisso** expresso da instituição no sentido de:

**a)** criar condições adequadas para o funcionamento da ouvidoria, bem como para que sua atuação seja pautada pela transparência, independência, imparcialidade e isenção; e

**b)** assegurar o acesso da ouvidoria às informações necessárias para a elaboração de resposta adequada às demandas recebidas, com total apoio administrativo, podendo requisitar informações e documentos para o exercício de suas atividades no cumprimento de suas atribuições.

- **5.2.**Em sendo criada ouvidoria em instituição já em funcionamento, as exigências previstas no caput devem ser incluídas no estatuto ou contrato social da instituição na primeira alteração que ocorrer após a constituição da ouvidoria ou após o início da vigência desta Resolução.
- **5.3.**As instituições referidas no art. 2º devem **designar perante o Banco Central do Brasil** os nomes do **ouvidor** e do **diretor responsável** pela ouvidoria.
- **5.4.**O **diretor** responsável pela ouvidoria **pode desempenhar outras funções** na instituição, inclusive a de **ouvidor**, exceto a de diretor de administração de recursos de terceiros.
- **5.5.**Nos casos dos bancos comerciais, bancos múltiplos, caixas econômicas, sociedades de crédito, financiamento e investimento, associações de poupança e empréstimo e sociedades de arrendamento mercantil que realizem operações de arrendamento mercantil financeiro, que estejam sujeitos à obrigatoriedade de constituição de comitê de auditoria, na forma da Resolução nº 3.198, de 27 de maio de 2004, o ouvidor não poderá desempenhar outra função, exceto a de diretor responsável pela ouvidoria.
- **5.6.**Nas situações em que o ouvidor desempenhe outra atividade na instituição, essa atividade não pode configurar conflito de interesses ou de atribuições.
- **5.7.**Os dados relativos ao diretor responsável pela ouvidoria e ao ouvidor devem ser inseridos e mantidos atualizados em sistema de informações, na forma estabelecida pelo Banco Central do Brasil.
- **5.8.**Nas hipóteses previstas no art. 5º, incisos I, III e IV, o ouvidor deve:
- **I** responder por todas as instituições que compartilharem a ouvidoria; e
- **II** integrar os quadros da instituição que constituir a ouvidoria.

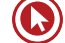
# **6. DA PRESTAÇÃO DE INFORMAÇÕES**

- **6.1.**O diretor responsável pela ouvidoria deve elaborar **relatório semestral** referente às atividades desenvolvidas pela ouvidoria, nas datas-base de **30 de junho e 31 de dezembro**, o qual deve ser encaminhado à auditoria interna, ao comitê de auditoria, quando existente, e ao conselho de administração ou, na sua ausência, à diretoria da instituição.
- **6.2.**As instituições devem **divulgar semestralmente**, nos respectivos **sítios eletrônicos na internet**, as informações relativas às atividades desenvolvidas pela ouvidoria, sendo que o Banco Central do Brasil poderá estabelecer o conteúdo mínimo das informações de que trata o caput.
- **6.3.**O Banco Central do Brasil estabelecerá o conteúdo, a forma, a periodicidade e o prazo de remessa de dados e de informações relativos às atividades da ouvidoria.

# **7. DA CERTIFICAÇÃO**

- **7.1.**As instituições referidas no art. 2º devem adotar providências para que os integrantes da ouvidoria que realizem as atividades mencionadas no art. 6º sejam **considerados aptos em exame de certificação** organizado por entidade de reconhecida capacidade técnica, o qual deve abranger, no mínimo, temas relacionados à **ética, aos direitos e defesa do consumidor e à mediação de conflitos.**
- **7.2.**A designação dos integrantes da ouvidoria referidos no caput fica condicionada à comprovação de aptidão no exame de certificação, além do atendimento às demais exigências desta Resolução.
- **7.3.**As instituições referidas no art. 2º são responsáveis pela **atualização periódica** dos conhecimentos dos integrantes da ouvidoria.
- **7.4.**O diretor responsável pela ouvidoria sujeita-se à formalidade prevista no caput, caso exerça a função de ouvidor.

# **8. DISPOSIÇÕES FINAIS**

- **8.1.**O Banco Central do Brasil poderá adotar **medidas complementares** necessárias à execução do disposto nesta Resolução.
- **8.2.**Os **relatórios e a documentação** relativa aos atendimentos realizados, de que tratam os arts. 6º, inciso V e § 1º, 7º e 13, bem como a **gravação telefônica** do atendimento, **devem permanecer à disposição do Banco Central do Brasil na sede da instituição pelo prazo mínimo de cinco anos.**
- **8.3.**Fica concedido prazo até 30 de junho de 2016 para as instituições referidas no art. 2º se adaptarem ao disposto nesta Resolução.
- **8.4.**Esta Resolução entra em vigor na data de sua publicação, ficando revogada a Resolução nº 3.849, de 25 de março de 2010.

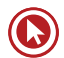

# Questões

#### **1. (92317)** A CASA DAS QUESTÕES – 2015 **2. (92316)** A CASA DAS QUESTÕES – 2015 ATENDIMENTO – LEGISLAÇÃO – Resolução CMN 4.433/2015

Um cliente do Banco ZZY enfrenta um problema referente à tarifação indevida sobre seu extrato bancário. Sem solução para a questão, resolve encaminhar sua reclamação à ouvidoria do Banco, que segue rigorosamente as determinações contidas na Resolução CMN nº 4.433/2015, que dispõe sobre as ouvidorias das instituições financeiras. Segundo esta Resolução do CMN, as atribuições da ouvidoria abrangem as seguintes atividades:

- **a)** atender, registrar, instruir e analisar, mas não a de dar tratamento formal e adequado às demandas dos clientes e usuários de produtos e serviços;
- **b)** prestar esclarecimentos aos demandantes acerca do andamento das demandas, informando o prazo previsto para resposta
- **c)** encaminhar resposta conclusiva para a demanda no prazo previsto, que não pode ultrapassar 8 dias úteis.
- **d)** manter sigilo e não informar ao conselho de administração ou, na sua ausência, a diretoria da instituição, sobre os problemas e deficiências detectados no cumprimento de suas atribuições e sobre o resultado das medidas adotadas pelos administradores da instituição para solucioná-los
- **e)** elaborar e encaminhar à auditoria interna, ao comitê de auditoria, quando existente, e ao conselho de administração ou, na sua ausência, à diretoria da instituição, ao final de cada bimestre, relatório quantitativo e qualitativo acerca das atividades desenvolvidas pela ouvidoria no cumprimento de suas atribuições.

ATENDIMENTO – LEGISLAÇÃO – Resolução CMN 4.433/2015

A Resolução CMN nº 4.433/2015 dispõe sobre a constituição e o funcionamento de componente organizacional de ouvidoria pelas instituições financeiras e demais instituições autorizadas a funcionar pelo Banco Central do Brasil. Dentre a atribuições da ouvidoria, está a de atuar como canal de comunicação entre essas instituições e

- **a)** os clientes e usuários de seus produtos e serviços, exceto na mediação de conflitos.
- **b)** os clientes e usuários de seus produtos e serviços, inclusive na mediação de conflitos.
- **c)** com o Banco Central do Brasil, apenas.
- **d)** o Banco Central do Brasil e os clientes e usuários de seus produtos e serviços, inclusive na mediação de conflitos.
- **e)** os clientes e usuários de seus produtos e serviços apenas, nas questões de litígio com o Banco Central do Brasil.
- **3. (92318)** A CASA DAS QUESTÕES 2015 ATENDIMENTO – LEGISLAÇÃO – Resolução CMN 4.433/2015

Conforme prevê a Resolução CMN nº 4.433/2015, o atendimento prestado pela ouvidoria aos clientes e usuários dos produtos e serviços das instituições financeiras deve ser identificado por meio de

- **a)** recibo.
- **b)** cartão magnético.
- **c)** senha de atendimento.
- **d)** nota fiscal.
- **e)** número de protocolo.

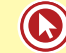

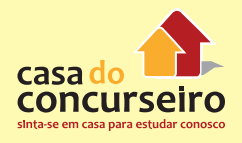

**4. (92319)** A CASA DAS QUESTÕES – 2015 ATENDIMENTO – LEGISLAÇÃO – Resolução CMN 4.433/2015

De acordo com a Resolução CMN nº 4.433/2015, atendimento prestado pela ouvidoria

- **a)** deve ser identificado por meio de número de número da nota fiscal, a qual deve ser fornecido ao demandante.
- **b)** deve ser gravado, quando realizado por telefone.
- **c)** quando realizado por meio de documento escrito ou por meio eletrônico, não há necessidade de arquivar a respectiva documentação.
- **d)** em hipótese alguma pode abranger as demandas não recepcionadas inicialmente pelos canais de atendimento primário.
- **e)** não pode abranger as demandas encaminhadas pelo Banco Central do Brasil, por órgãos públicos ou por outras entidades públicas ou privadas
- **5. (92321)** A CASA DAS QUESTÕES 2015 ATENDIMENTO – LEGISLAÇÃO – Resolução CMN 4.433/2015

A Resolução CMN nº 4.433/2015 dispõe sobre a instituição de componente organizacional de ouvidoria pelas instituições financeiras e demais instituições autorizadas a funcionar pelo Banco Central do Brasil. Acerca da referida Resolução, assinale a alternativa INCORRETA:

- **a)** O estatuto ou o contrato social das instituições financeiras e demais instituições autorizadas a funcionar pelo Banco Central do Brasil deve conter, de forma expressa, entre outros, as atribuições e atividades da ouvidoria.
- **b)** As instituições financeiras devem designar perante o Banco Central do Brasil os nomes do ouvidor e do diretor responsável pela ouvidoria.
- **c)** Nas situações em que o ouvidor desempenhe outra atividade na instituição,

essa atividade não pode configurar conflito de interesses ou de atribuições.

- **d)** As instituições devem adotar providências para que os integrantes da ouvidoria sejam considerados aptos em exame de certificação organizado por entidade de reconhecida capacidade técnica.
- **e)** O diretor responsável pela ouvidoria e o ouvidor sujeitam-se sempre ao exame de certificação.
- **6. (92320)** A CASA DAS QUESTÕES 2015 ATENDIMENTO – LEGISLAÇÃO – Resolução CMN 4.433/2015

Conforme dispõe a Resolução CMN nº 4.433/2015, as instituições financeiras e demais instituições autorizadas a funcionar pelo Banco Central do Brasil devem instituir componente organizacional de ouvidoria. Essas instituições devem:

- **a)** dar ampla divulgação sobre a existência da ouvidoria, suas atribuições e forma de acesso, inclusive nos canais de comunicação utilizados para difundir os produtos e serviços;
- **b)** garantir o acesso dos clientes e usuários de produtos e serviços ao atendimento da ouvidoria, por meio de canais ágeis e eficazes, mediante o pagamento de uma tarifa a ser definida por cada instituição.
- **c)** disponibilizar acesso telefônico, cuja ligação poderá ser cobrada dos clientes e usuários.
- **d)** fornecer o número de telefone da ouvidoria somente mediante a solicitação formal dos clientes e usuários aos funcionários das instituições.
- **e)** fornecer o número de telefone da ouvidoria somente aos clientes e não aos usuários dos produtos ou serviços, considerando que estes não têm direito de reclamar perante a ouvidoria.

**7. (92315)** A CASA DAS QUESTÕES – 2015 ATENDIMENTO – LEGISLAÇÃO – Resolução CMN 4.433/2015

O gerente da Ouvidoria de uma instituição financeira deve ser rigoroso no cumprimento dos prazos para responder aos reclamos dos clientes. Nos termos da Resolução CMN nº 4.433/2015, o prazo de resposta para as demandas não pode ultrapassar

- **a)** trinta dias úteis, podendo ser prorrogado.
- **b)** vinte dias corridos, não podendo ser prorrogado.
- **c)** cinco dias corridos, não podendo ser prorrogado.
- **d)** dez dias úteis, podendo ser prorrogado.
- **e)** quinze dias úteis, podendo ser prorrogado.
- **8. (92314)** A CASA DAS QUESTÕES 2015 ATENDIMENTO – LEGISLAÇÃO – Resolução CMN 4.433/2015

Um banco possui dentre os seus clientes pessoas jurídicas classificadas como microempresas pela legislação própria. Nesse caso, nos termos da Resolução CMN nº 4.433/2015, é necessário instituir Ouvidoria que, dentre outras atribuições, atuar como canal de comunicação entre a instituição e os clientes e usuários de produtos e serviços, inclusive

- **a)** no julgamento de conflitos
- **b)** aplicação de multas aos culpados
- **c)** na arbitragem de conflitos
- **d)** na defesa judicial da instituição
- **e)** na mediação de conflitos
- **9. (92310)** A CASA DAS QUESTÕES 2015 ATENDIMENTO – LEGISLAÇÃO – Resolução CMN 4.433/2015

Nos termos da Resolução CMN nº 4.433/2015, o acesso telefônico da ouvidoria deve ser

- **a)** pago com tarifa mínima
- **b)** gratuito para todos
- **c)** cobrado se o reclamante não tiver razão
- **d)** gratuito apenas para aqueles que têm renda mínima
- **e)** pago pelos clientes inadimplente
- **10. (92309)** A CASA DAS QUESTÕES 2015 ATENDIMENTO – LEGISLAÇÃO – Resolução CMN 4.433/2015

Ana, cliente do Banco B, verificou um problema em seu extrato bancário. Imediatamente entrou em contato com a Ouvidoria da Instituição para tentar resolver o problema. De acordo com o que dispõe a Resolução CMN nº 4.433/2015, assinale a alternativa correta.

- **a)** É atribuição da ouvidoria prestar atendimento de última instância às demandas dos clientes e usuários de produtos e serviços que não tiverem sido solucionadas nos canais de atendimento primário da instituição.
- **b)** Ana agiu de forma correta ao contatar primeiramente a ouvidoria, pois esta é considerada um canal de atendimento primário aos clientes e usuários.
- **c)** Considera-se de última instância o atendimento habitual realizado em quaisquer pontos ou canais de atendimento, incluídos os correspondentes no País e o Serviço de Atendimento ao Consumidor (SAC)
- **d)** Se Ana tivesse tentado contato com sua agência e no Serviço de Atendimento ao Consumidor (SAC), mas sua demanda não tivesse sido recepcionada por esses canais, nem assim a ouvidoria poderia lhe prestar atendimento, visto que em hipótese alguma a ouvidoria pode atender a demandas não recepcionadas pelos canais de atendimento primário.
- **e)** Ana será atendida pela ouvidoria mediante o pagamento de uma tarifa, a ser descontada em sua conta-corrente.

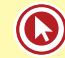

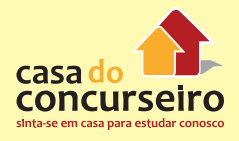

**11. (92311)** A CASA DAS QUESTÕES – 2015 – **13. (92313)** A CASA DAS QUESTÕES – 2015 ATENDIMENTO – LEGISLAÇÃO – Resolução CMN 4.433/2015

Para facilitar a atividade das cooperativas singulares de crédito filiadas à cooperativa central, nos termos da Resolução CMN nº 4.433/2015, poderá ser constituída a ouvidoria na respectiva cooperativa central, confederação de cooperativas de crédito ou banco do sistema cooperativo. Isso é o chamado

- **a)** contrato
- **b)** compartilhamento de ouvidoria
- **c)** convênio
- **d)** parceria
- **e)** conjugação
- **12. (92312)** A CASA DAS QUESTÕES 2015 ATENDIMENTO – LEGISLAÇÃO – Resolução CMN 4.433/2015

A Resolução CMN nº 4.433/2015 dispõe que as instituições financeiras e demais instituições autorizadas a funcionar pelo Banco Central do Brasil devem instituir o componente organizacional de

- **a)** Mantenedoria.
- **b)** Auditoria.
- **c)** Controladoria.
- **d)** Curadoria.
- **e)** Ouvidoria.

ATENDIMENTO – LEGISLAÇÃO – Resolução CMN 4.433/2015

De acordo com a Resolução CMN nº 4.433/2015, as instituições financeiras devem designar os nomes do ouvidor e do diretor responsável pela área ao

- **a)** Comitê de Valores Mobiliários
- **b)** Procon
- **c)** Secretário de Defesa do Consumidor
- **d)** Banco Central
- **e)** Representante dos consumidores na instituição
- **14. (92308)** A CASA DAS QUESTÕES 2015 ATENDIMENTO – LEGISLAÇÃO Resolução CMN 4.433/2015

Conforme a Resolução CMN nº 4.433/2015, O prazo de resposta para as demandas não pode ultrapassar

- **a)** 15 dias úteis, podendo ser prorrogado, excepcionalmente e de forma justificada, uma única vez, por igual período.
- **b)** 10 dias úteis, não podendo ser prorrogado.
- **c)** 10 dias úteis, podendo ser prorrogado, excepcionalmente e de forma justificada, uma única vez, por igual período.
- **d)** 15 dias úteis, podendo ser prorrogado, excepcionalmente e de forma justificada, duas vezes.
- **e)** 30 dias corridos, não podendo ser prorrogado.

Acesse o *link* a seguir ou baixe um leitor QR Code em seu celular e fotografe o código para ter acesso gratuito aos simulados *on-line*. E ainda, se for assinante da Casa das Questões, poderá assistir ao vídeo da explicação do professor.

http://acasadasquestoes.com.br/prova-imprimir.php?prova=4833859

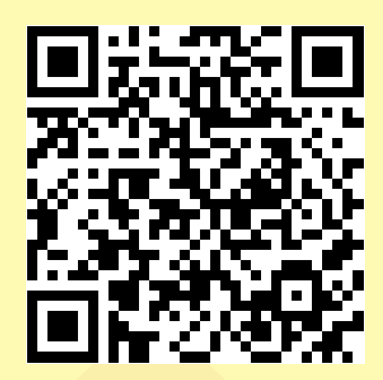

Gabarito: **1.** (92317) B **2.** (92316) B **3.** (92318) E **4.** (92319) B **5.** (92321) E **6.** (92320) A **7.** (92315) D **8.** (92314) E **9.** (92310) B **10.** (92309) A **11.** (92311) B **12.** (92312) E **13.** (92313) D **14.** (92308) C

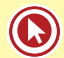

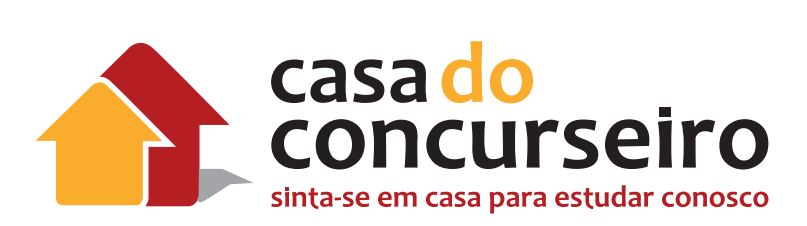

# Conhecimentos Bancários

Professor Edgar Abreu

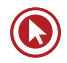

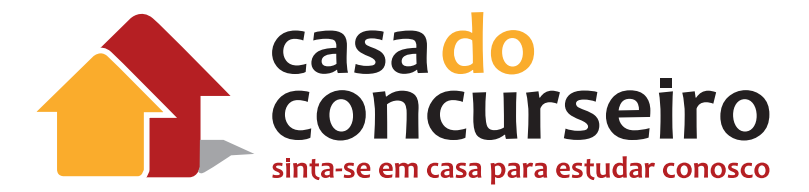

# EDITAL

- **1. Sistema Financeiro Nacional estrutura e funções.**
- **2. Autoridades Monetárias** estrutura e funções.
- **3. Políticas Econômicas:** Noções de política monetária, política fiscal e política cambial.
- **4. Mercado Financeiro:** mercado monetário, mercado de crédito, mercado de capitais; mercado cambial, mercado de títulos públicos federais, mercado interbancário, sistema de liquidação e custódia, taxas de juros do mercado financeiro.
- **5. Mercado Bancário:** Produtos de serviço, produtos de captação, produtos de empréstimo, crédito rural, financiamento para investimento, leasing.
- **6. Mercado de Capitais** estrutura e funcionamento, mercado de ações e de derivativos.
- **7. Fundos de investimentos:** fundos de investimento em renda fixa, fundos de renda variável, fundos referenciados em dólar, fundos de investimento orientados à aposentadoria.
- **8. Regras prudenciais:** risco de crédito, cambial, de mercado e de liquidez; conceito de patrimônio de referência, regras prudenciais definidas pelo CMN às instituições financeiras.
- **9. Noções de:** falhas de serviço, fatores de satisfação, governança corporativa, estratégia de segmentação, diferenciação e clientes *private*.

**----- Conteúdos de marketing, cobrados dentro de conhecimentos bancários: não serão abordados nesse material, e sim na apostila da Professora Amanda Lima.**

- **• QUANTIDADE DE QUESTÕES DA PROVA:** 25 peso 2
- **• REPRESENTATIVIDADE DA NOTA FINAL:** 50%

**OBS:** Possivelmente de 3 a 5 questões serão dos assuntos de Marketing, abordados pela professora Amanda Lima.

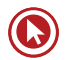

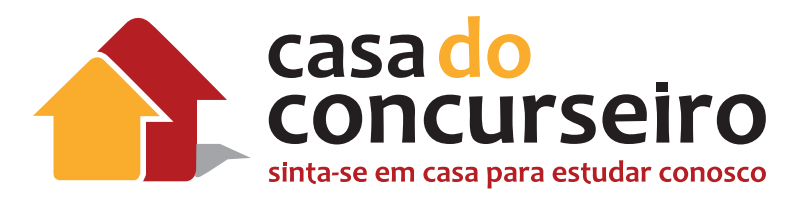

# COMO FOI A ÚLTIMA PROVA

#### **PROVA DE CONHECIMENTOS BANCÁRIOS E DE MERCADO**

**41.** Considere as seguintes afirmações sobre o Sistema Financeiro Nacional (SFN).

I – O Banco Central do Brasil é o órgão responsável pela determinação da meta de inflação, de acordo com o Sistema de Metas de Inflação adotado no Brasil.

II – O Comitê de Política Monetária (COPOM), composto por membros da Diretoria do Banco Central do Brasil, é quem fixa a meta para a taxa SELIC.

III – O Conselho Monetário Nacional (CMN), órgão normativo máximo do SFN, tem como atribuição a emissão do papel-moeda e da moeda metálica e a execução dos serviços do meio circulante.

Quais estão corretas?

- **a)** Apenas a I.
- **b)** Apenas a II.
- **c)** Apenas a III.
- **d)** Apenas a I e a II.
- **e)** Apenas a II e a III.

**42.** Com referência ao multiplicador bancário, pode-se afirmar que,

I – quanto maior for o depósito compulsório (reservas compulsórias), menor será o multiplicador bancário, mantidas constantes as demais circunstâncias.

II – quanto menor for o encaixe técnico (reservas voluntárias) dos bancos, menor será o multiplicador bancário, mantidas constantes as demais circunstâncias.

III – quanto maior for a taxa SELIC, maior tende a ser o multiplicador bancário, mantidas constantes as demais circunstâncias.

Quais afirmações estão corretas?

- **a)** Apenas a I.
- **b)** Apenas a II.
- **c)** Apenas a III.
- **d)** Apenas a I e a II.
- **c)** A I, a II e a III.

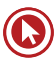

- **43.** Considere as seguintes instituições financeiras, que recebem depósitos a vista.
	- I Banco Comercial
	- II Banco de Desenvolvimento
	- III Caixa Econômica
	- IV Banco Cooperativo
	- V Banco de Investimento
	- VI Cooperativa de Crédito

Quais delas podem criar moeda escritural?

- **a)** Apenas a III e a IV.
- **b)** Apenas a I, a II, a III e a V.
- **c)** Apenas a I, a II, a IV e a V.
- **d)** Apenas a I, a III, a IV e a VI.
- **e)** A l, a II, a III, a IV, a V e a VI.
- **44.** No Sistema Financeiro Nacional, existem operações que podem criar, destruir ou manter o volume dos meios de pagamento. Considere os seguintes exemplos.

I – Um exportador (empresa não financeira) vende dólares a um banco comercial brasileiro e recebe em troca um depósito a vista.

II – Um banco de investimento compra títulos públicos pertencentes a um banco de desenvolvimento, com pagamento em papel-moeda.

III – Um banco comercial vende um imóvel a uma caixa econômica e recebe o pagamento em papel-moeda.

Quais constituem operações de criação de meios de pagamento no SFN?

- **a)** Apenas o I.
- **b)** Apenas o II.
- **c)** Apenas o III.
- **d)** Apenas o II e o III.
- **e)** O I , o II e o III.

**45.** De acordo com a Resolução nº 2.682/1999, do Banco Central do Brasil, pode-se afirmar que

I – uma empresa com saldo vencido e não pago há mais de 360 dias deve ser classificada em nível de risco "F".

II – uma empresa classificada em nível de risco "A" deve ter 0,5% do seu saldo devedor provisionado pela instituição financeira para crédito de liquidação duvidosa.

III – uma operação classificada em nível de risco "H" deve ter 100% do seu saldo devedor provisionado pela instituição financeira para crédito de liquidação duvidosa.

Quais afirmações estão corretas?

- **a)** Apenas a I.
- **b)** Apenas a II.
- **c)** Apenas a III.

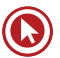

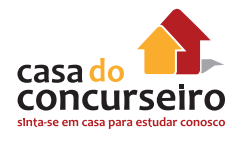

- **d)** Apenas a I e a II.
- **e)** Apenas a II e a III.

**46.** Analise as seguintes afirmações sobre a estrutura atual do Sistema Financeiro Nacional (SFN).

I – O sistema de distribuição de títulos e valores mobiliários inclui, entre outros participantes, as bolsas de valores, as corretoras e os agentes autônomos de investimentos.

II – Os bancos de investimento, as sociedades de crédito, investimento e financiamento e os bancos múltiplos sem carteira comercial são instituições bancárias.

III – Os bancos múltiplos devem possuir pelo menos duas carteiras, sendo uma delas, obrigatoriamente, comercial ou de investimento.

Quais estão corretas?

- **a)** Apenas a I.
- **b)** Apenas a III.
- **c)** Apenas a I e a II.
- d) Apenas a I e a III.
- **e)** A I, a II e a III.

**47.** Considerando a classificação dos mercados financeiros, avalie as seguintes afirmações.

I – Segundo a necessidade dos clientes, os mercados financeiros são classificados em mercado à vista, a termo, futuro e de opções.

II – Segundo o grau de formalização, os mercados financeiros são classificados em mercado primário e secundário.

III – Quando considerados os tipos de ativos negociados, os mercados financeiros são classificados em mercado de crédito, de capitais, cambial e monetário.

Quais estão corretas?

- **a)** Apenas a I.
- **b)** Apenas a I e a II.
- **c)** Apenas a I e a III.
- **d)** Apenas a II e a III.
- **e)** Nenhuma das afirmações.

**48.** Analise as seguintes afirmações sobre o funcionamento do mercado de capitais.

I – A Comissão de Valores Mobiliários (CVM) tem, entre outras finalidades, a fiscalização das bolsas de valores, assim como das emissões de ações e debêntures.

II – A principal função do mercado de capitais é promover financiamento ao capital de giro das companhias abertas.

III – A emissão de ações é uma fonte de capital de terceiros para as empresas. Quais estão corretas?

- **a)** Apenas a I.
- **b)** Apenas a III.
- **c)** Apenas a I e a II.
- **d)** Apenas a I e a III.
- **e)** A I, a II e a III.
- **49.** Considerando os ativos financeiros emitidos pelos participantes dos mercados financeiros, quais, dentre as seguintes instituições, captam recursos via emissão de letras de câmbio, letras imobiliárias, e certificados de depostos bancários, respectivamente?
	- **a)** Corretoras de câmbio, sociedades de arrendamento mercantil e bancos comerciais.
	- **b)** Corretoras de câmbio sociedades de crédito imobiliário e bancos comerciais.
	- **c)** Corretoras de câmbio, sociedades de arrendamento mercantil e bancos de investimento.
	- **d)** Bancos comerciais, sociedades de arrendamento mercantil e bancos de investimento.
	- **e)** Sociedades de crédito investimento e financiamento sociedades de crédito imobiliário e bancos comerciais.
- **50.** Considerando os conceitos e as definições de *underwriting*, analise as seguintes afirmações.

I – Para que uma empresa possa efetuar emissão pública de ativos financeiros, não é necessário obter o registro de companhia aberta.

II – A empresa emissora de ativos financeiros deve encarregar uma instituição financeira, o *underwriter*, da colocação desses títulos no mercado, em caso de emissão pública.

III – O *underwriting* representa a transferência de recursos dos investidores diretamente para a empresa.

Quais estão corretas?

- **a)** Apenas a I.
- **b)** Apenas a III.
- **c)** Apenas a I e a II.
- d) Apenas a I e a III.
- **e)** Apenas a II e a III.
- **51.** Segundo o princípio do relacionamento, embora o marketing de relacionamento destine-se diretamente ao trato do cliente \_\_\_\_\_\_\_\_\_\_, não é demais lembrar que o relacionamento com o cliente começa\_\_\_\_\_\_\_\_\_\_\_ primeiro \_\_\_\_\_\_\_\_\_\_\_ ocorrer.

Assinale a alternativa cujas palavras ou expressões completam corretamente as lacunas da frase acima.

- **a)** pré-compra no momento em que o negócio
- **b)** pós-compra no momento em que o empréstimo
- **c)** pré-compra depois de o depósito
- **d)** pós-compra antes de o negócio
- **e)** pré-compra antes de o depósito
- **52.** As reclamações de clientes das instituições bancárias brasileiras que têm fugido ao controle dessas instituições referem-se, em especial,
	- **a)** à dificuldade em operar caixas eletrônicos.
	- **b)** a empregados sem vontade ou vagarosos na ajuda ao cliente.
	- **c)** a falhas nos sistemas mecânicos de segurança.
	- **d)** à falta de estratégias de recuperação de serviços.
	- **e)** às longas filas de espera para atendimento.

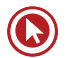

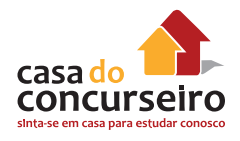

**53.** A evolução do conceito de marketing de serviços vem ocorrendo à medida que o setor terciário, do qual os bancos fazem parte, vem obtendo mais destaque, já sendo, em países desenvolvidos, responsável pela maior parte do PIB (Produto Interno Bruto). Para se atender aos clientes de maneira diferenciada, é imprescindível conhecer as características específicas desse setor de serviços.

Relacione as colunas, associando a descrição da característica do setor de serviços à sua respectiva denominação.

(1) Os serviços são performances e não objetos. ( ) Heterogeneidade

(2) Produção e consumo ocorrem ao mesmo ( ) Inseparabilidade tempo e no mesmo lugar

(3) Os serviços têm tempo limitado de existência ( ) Intangibilidade

(4) Os desempenhos são variáveis, sendo difícil a ( ) Perecibilidade manutenção da sua qualidade.

(5) Os serviços não são estocáveis.

A ordem correta dos números da segunda coluna, de cima para baixo, é

- **a)** 5-4-2-3.
- **b)** 5-2-1-3.
- **c)** 4-2-1-5.
- **d)** 3-5-4-1.
- **e)** 2-1-3-4.
- **54.** Considere as afirmações abaixo a respeito dos fatores da satisfação com o atendimento bancário.

I – Quando um cliente avalia a sua satisfação com relação ao atendimento bancário, ele normalmente não estende seus defeitos a todo o serviço da instituição.

II – A satisfação pode ser classificada em categorias de acordo com as reações afetivas, tais como contentamento, surpresa e, até, alívio.

III – A satisfação, do ponto de vista do cliente, é fundamental tanto para o seu bem-estar individual como para os lucros da empresa.

Quais estão corretas?

- **a)** Apenas a I.
- **b)** Apenas a III.
- **c)** Apenas a I e a II.
- **d)** Apenas a II e a III.
- **e)** A I, a II e a III.
- **55.** A discussão sobre governança corporativa envolve a criação de mecanismos internos e externos que assegurem
	- **a)** um maior investimento cm marketing bancário e vendas.
	- **b)** a prioridade da instituição na remuneração dos conselheiros bancários.
	- **c)** a prática de atividades de responsabilidade social que promovam comunidades.
	- **d)** a adoção de monitoramento bancário por meio de indicadores de desempenho contábil.
	- **e)** a tomada de decisões pela organização no melhor interesse dos investidores.
- **56.** A adoção, cada vez maior, de tecnologia pelas agências não permite apenas agilizar procedimentos, mas também, de maneira destacada,
	- **a)** identificar melhor o perfil de cada cliente.
	- **b)** evitar erros nos cálculos e nos resultados das operações.
	- **c)** definir um bom ponto de venda para uma nova agência.
	- **d)** estabelecer linhas para as políticas de governança corporativa.
	- **c)** alavancar a propaganda bancária.
- **57.** Assinale V para as afirmativas verdadeiras e F para as falsas, considerando a temática da propaganda bancária.

( ) A função da propaganda institucional é mostrar os diferenciais e as vantagens dos diversos produtos bancários.

( ) Um slogan não é adequado para resumir o posicionamento da marca da instituição junto ao mercado.

( ) Estudos de comportamento do consumidor têm indicado que as pessoas estão mais interessadas na qualidade das empresas bancárias do que no atendimento de suas necessidades e desejos.

A sequência correta de preenchimento dos parênteses, de cima para baixo, é

- **a)** F-F-F.
- **b)** F-F-V.
- **c)** F-V-V.
- **d)** V-V-F.
- **e)** V-V-V.
- **58.** Os bancos têm travado uma verdadeira batalha para atrair um grupo de clientes denominado *private*. Sobre esse promissor segmento, é INCORRETO afirmar que
	- **a)** é um dos três grupos (juntamente com *clientes consumer e corporate*) que, há algum tempo, as instituições bancárias do País buscam conquistar.
	- **b)** os clientes *private* são também conhecidos como grandes fortunas.
	- **c)** os bancos têm criado serviços diferenciados para esse público-alvo, inclusive com o lançamento de grifes.
	- **d)** alguns benefícios estão sendo proporcionados aos clientes *private*, tais como rede exclusiva de agências e taxa diferenciada do cheque especial.
	- **e)** o que os indivíduos desse segmento geralmente procuram é investimento em produtos e eventos culturais.

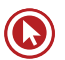

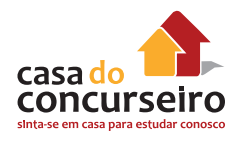

- **59.** No que diz respeito ao plano estratégico de marketing de uma instituição bancária, o estágio ou a etapa que trata dos canais de vendas, dos territórios trabalhados e dos produtos e segmentos de mercado é a
	- **a)** identificação do mercado-alvo.
	- **b)** formulação dos objetivos de marketing.
	- **c)** construção de cenários.
	- **d)** alocação de recursos ou dos quatro (4) Ps (produto, preço, ponto-de-venda e promoção).
	- **e)** elaboração da missão da empresa bancária.
- **60.** Um forma de mensurar quantitativamente o desempenho ou a performance da pessoa de vendas é estimar
	- **a)** a opinião dos clientes por meio de entrevista.
	- **b)** o nível de qualificação do pessoal.
	- **c)** o número de concorrentes.
	- **d)** o lucro líquido do banco.
	- **e)** o número de correntistas.

Gabarito: **41.** B **42.** A **43.** Anulada **44.** A **45.** E **46.** D **47.** E **48.** A **49.** E **50.** E **51.** D **52.** C **53.** C **54.** D **55.** E **56.** A **57.** A **58.** E **59.** Anulada **60.** Anulada

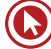

# Módulo 1

# **1. SEGMENTAÇÃO DE MERCADO**

O **Mercado Financeiro** é segmentado em quatro grandes mercados. São eles:

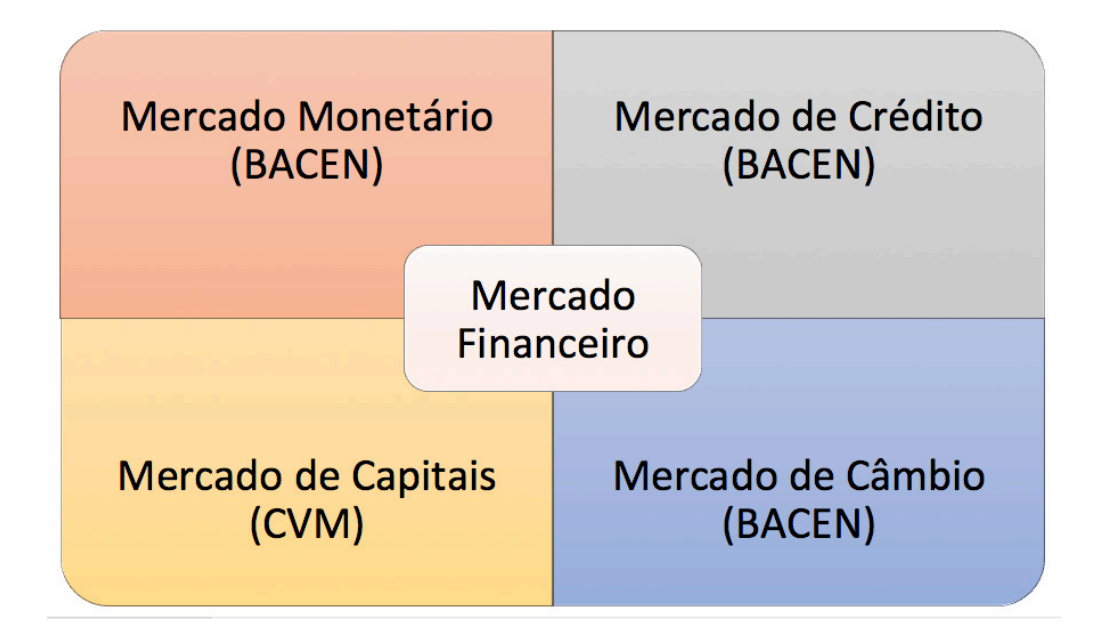

- **1. Mercado monetário:** é o mercado em que se concentram as operações para **controle** da oferta de **moeda e das taxas de juros** de curto prazo com vistas a **garantir a liquidez da economia**. O **Banco Central do Brasil** atua neste mercado praticando a chamada Política Monetária.
- **2. Mercado de crédito:** atuam neste mercado diversas instituições financeiras e não financeiras prestando serviços de **intermediação de recursos de curto e médio prazo** para agentes deficitários que necessitam de recursos para consumo ou capital de giro. O **Banco Central do Brasil** é o principal órgão responsável pelo controle, pela normatização e pela fiscalização deste mercado.
- **3. Mercado de capitais:** tem como objetivo canalizar recursos de **médio e longo prazo** para agentes deficitários, através das operações de compra e de venda de títulos e **valores mobiliários**, efetuadas entre **empresas, investidores e intermediários**. A **Comissão de Valores Mobiliários** é o principal órgão responsável pelo controle, pela normatização e pela fiscalização deste mercado.

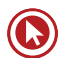

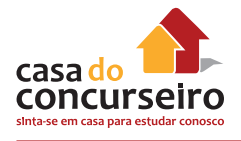

**4. Mercado de câmbio:** mercado em que são negociadas as **trocas de moedas** estrangeiras por reais. O **Banco Central do Brasil** é o responsável pela administração, pela fiscalização e pelo controle das operações de câmbio e da taxa de câmbio, atuando através de sua Política Cambial.

# **2. SISTEMA FINANCEIRO NACIONAL (SFN) E AUTORIDADES MONETÁRIAS**

Conjunto de instituições e instrumentos financeiros que possibilita a transferência de recursos dos doadores finais para os tomadores finais e cria condições para que títulos e valores mobiliários tenham liquidez no mercado financeiro.

**Tomadores finais de recursos (agentes deficitários)** são aqueles que se encontram em posição de déficit financeiro: gastam mais do que a sua renda em consumo e/ou investimento. Precisam do complemento de poupança de terceiros para executar seus planos e suas atividades, dispondo-se a pagar juros pelo capital que conseguirem.

**Doadores finais de recursos (agentes superavitários)** são aqueles que se encontram em posição de superávit financeiro: gastam menos do que a sua renda.

As instituições do SFN intermedeiam as relações entre essas pessoas, administrando a oferta dos recursos dos doadores finais para os tomadores finais.

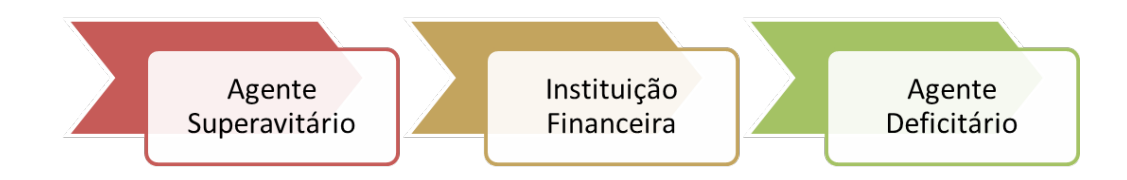

**Comentário:** A instituição financeira capta recursos dos agentes superavitários e empresta para os agentes deficitários.

#### **Organogramas do SFN**

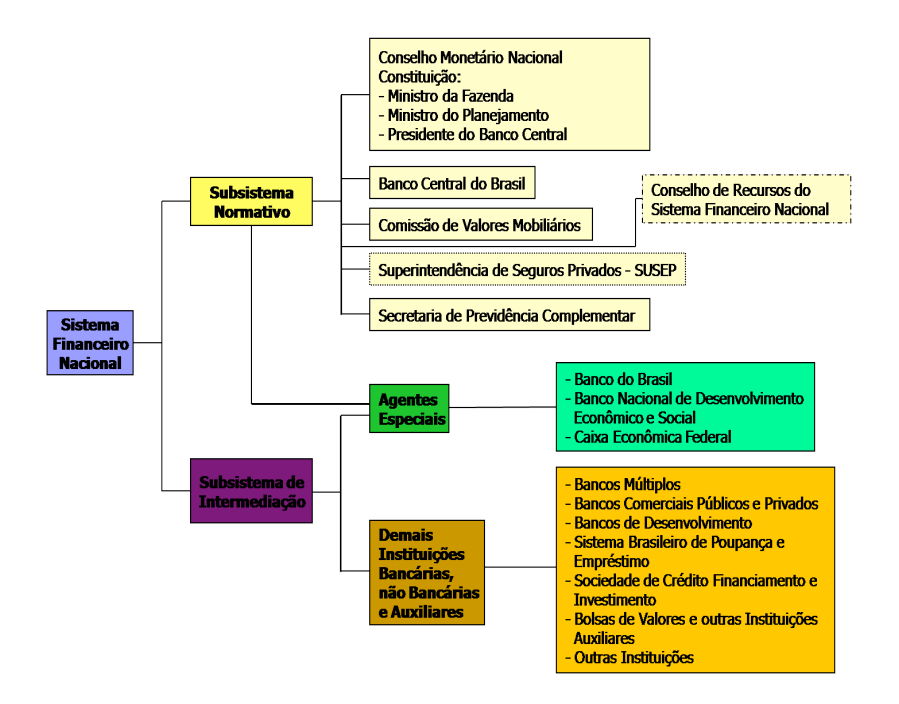

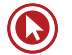

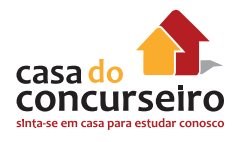

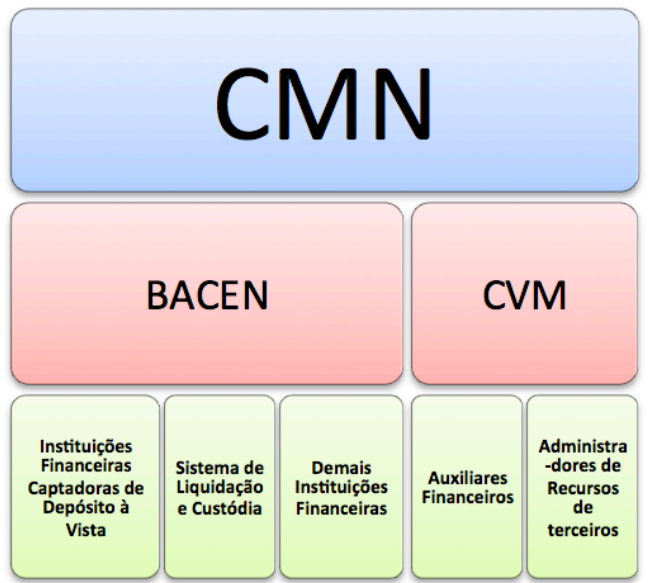

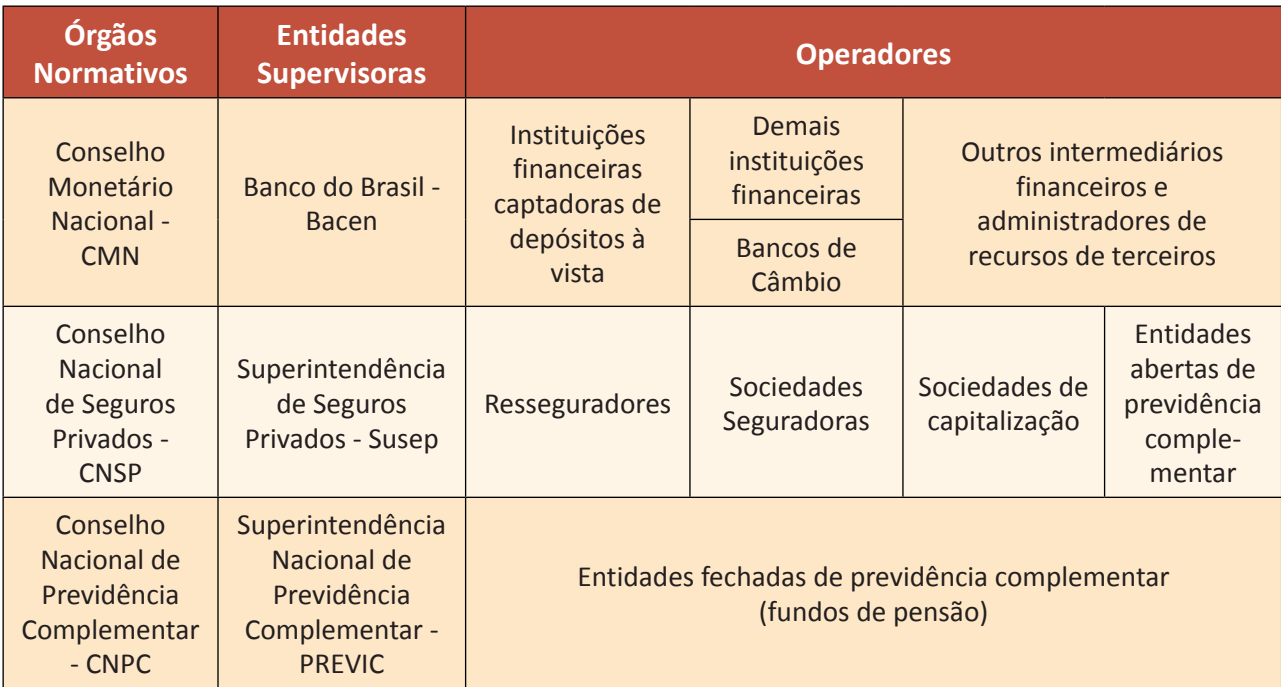

# **SUBSISTEMA NORMATIVO: Orgãos Normativos**

Conselho Monetário Nacional **(CMN)** Conselho Nacional de Seguros Privados **(CNSP)** Conselho Nacional de Previdência Complementar **(CNPC)**

# **CONSELHO MONETÁRIO NACIONAL – CMN**

#### **Órgão máximo do sistema financeiro nacional**

**Composição:** Ministro da Fazenda (Presidente do Conselho); Ministro do Orçamento, Planejamento e Gestão e Presidente do Banco Central.

**Responsabilidade do CMN:** Formular a política da moeda e do crédito, objetivando a estabilidade da moeda e o desenvolvimento econômico e social do País.

- Reuniões **uma vez por mês** (ordinariamente);
- Resoluções aprovadas devem ser publicadas no **DOU** e na página do **Bacen**;
- **Todas** as reuniões devem ser lavradas **atas** e publicado extrato no D.O.U.

#### **Participam das reuniões do CMN:**

- **I** os Conselheiros;
- **II** os membros da Comoc;
- **III** os Diretores do Banco Central do Brasil, não integrantes da Comoc;

**IV –** representantes das Comissões Consultivas, quando convocados pelo Presidente do CMN.

#### **Objetivos do CMN**

- **I. Adaptar** o volume dos **meios de pagamento** às reais necessidades da economia nacional e seu processo de desenvolvimento;
- **II. Regular** o valor **interno e externo da moeda**;
- **III. Orientar a aplicação dos recursos das instituições financeiras**, quer públicas, quer privadas; tendo em vista propiciar, nas diferentes regiões do País, condições favoráveis ao desenvolvimento harmônico da economia nacional;
- **IV. Propiciar o aperfeiçoamento das instituições e dos instrumentos financeiros**, com vistas à maior eficiência do sistema de pagamentos e de mobilização de recursos;
- **V. Zelar** pela **liquidez e solvência** das instituições financeiras;
- **VI. Coordenar** as **políticas** monetária, creditícia, orçamentária, fiscal e da dívida pública, interna e externa.

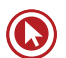

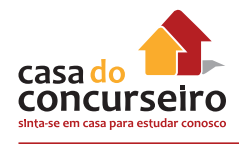

#### **Principais competências do CMN**

- **1. Autorizar** as emissões de papel-moeda;
- **2. Fixar as diretrizes** e as normas da política cambial;
- **3. Disciplinar** o crédito em todas as suas modalidades e as operações creditícias em todas as suas formas;
- **4. Regular** a constituição, funcionamento e fiscalização das Instituições Financeiras;
- **5. Limitar**, sempre que necessário, as taxas de juros, descontos comissões, inclusive os prestados pelo Banco Central;
- **6. Determinar** a percentagem máxima dos recursos que as instituições financeiras poderão emprestar a um mesmo cliente ou grupo de empresas;
- **7. Expedir normas** gerais de contabilidade e estatística a serem observadas pelas instituições financeiras;
- **8. Outorgar** ao Banco Central da República do Brasil o monopólio das operações de câmbio quando ocorrer grave desequilíbrio no balanço de pagamentos.

**Comentário:** Tente gravar as palavras-chaves: **autorizar, fixar, disciplinar, limitar, regula**r. Lembre-se que o **CMN** é um órgão **NORMATIVO**, assim, não executa tarefas.

**OBS 1:** Cuidado com os verbos **AUTORIZAR e REGULAMENTAR** que também podem ser utilizados para funções do Banco Central do Brasil.

**OBS 2:** Cuide que o CMN é responsável por coordenar a política monetária, enquanto que o Bacen é responsável por formular essas políticas de acordo com as diretrizes do CMN.

Junto ao CMN funcionará a **Comissão Técnica da Moeda e do Crédito (Comoc)** e também as seguintes Comissões Consultivas:

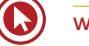

# **COMISSÕES CONSULTIVAS**

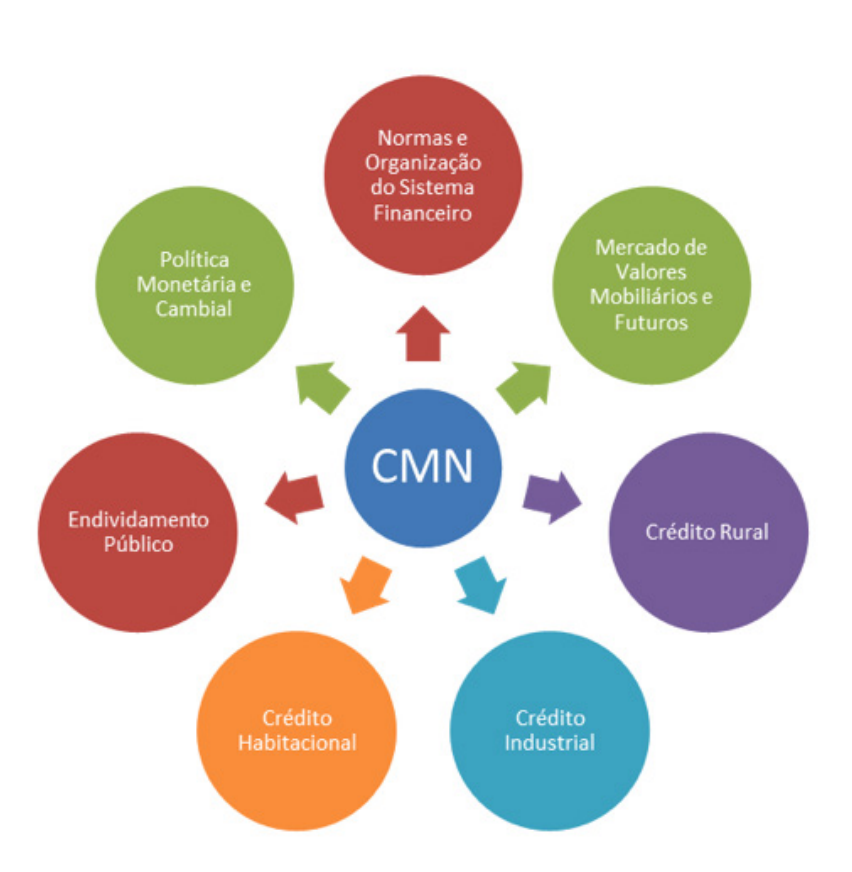

# **SUBSISTEMA NORMATIVO: Órgãos Supervisores**

- **1.** Banco Central do Brasil (Bacen)
- **2.** Comissão de Valores Mobiliários (CVM)

### **BANCO CENTRAL DO BRASIL – BACEN**

- Autarquia vinculada ao Ministério da Fazenda;
- A **Diretoria Colegiada** é composta por **até nove membros**, sendo um deles o Presidente e os demais todos **nomeados** pelo **Presidente da República**, entre brasileiros de ilibada reputação e notória capacidade em assuntos econômico e financeiro, após aprovação pelo Senado Federal.

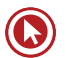

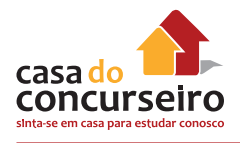

Atualmente o Bacen possui **9 diretorias e 9 diretores**, conforme mostra o quadro a seguir:

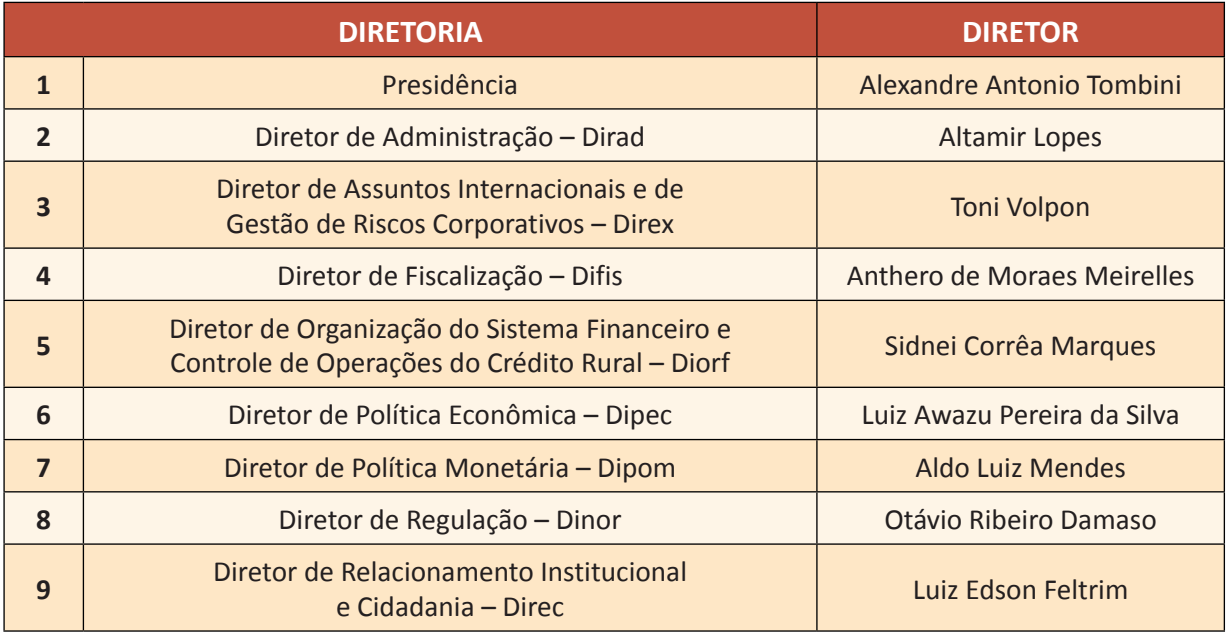

O cargo de **presidente do Bacen** tem "status" de **Ministro de Estado**.

O Banco Central tem por finalidade **a formulação, a execução, o acompanhamento e o controle** das **políticas monetária, cambial, de crédito** e de relações financeiras com o exterior; a organização, a disciplina e a fiscalização do Sistema Financeiro Nacional; a gestão do Sistema de Pagamentos Brasileiro e dos serviços do meio circulante (Art. 2º Reg. Interno).

Ressalvado o disposto da Lei nº 6.385, a **fiscalização** do **mercado financeiro e de capitais continuará** a ser exercida, nos termos da legislação em vigor, pelo **Banco Central do Brasil**.

Reuniões ordinárias, uma vez por semana presentes, no mínimo, o Presidente, ou seu substituto, e metade do número de Diretores.

- Principal órgão executivo do sistema financeiro. Faz cumprir todas as determinações do CMN;
- É por meio do BC que o Governo intervém diretamente no sistema financeiro.

#### **Objetivos:**

- **I.** zelar pela adequada liquidez da economia;
- **II.** manter as reservas internacionais em nível adequado;
- **III.** estimular a formação de poupança;
- **IV.** zelar pela estabilidade e promover o permanente aperfeiçoamento do sistema financeiro.

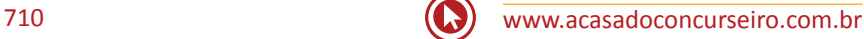

**IMPORTANTE (Não confunda):** Zelar pela liquidez e solvência das instituições financeiras (Objetivo do CMN)

#### **Principais atribuições:**

- **I. emitir** papel-moeda e moeda metálica;
- **II. executar** os serviços do meio circulante;
- **III. receber** recolhimentos compulsórios e voluntários das instituições financeiras e bancárias;
- **IV. realizar** operações de redesconto e empréstimo às instituições financeiras;
- **V. regular** a execução dos serviços de compensação de cheques e outros papéis;
- **VI. efetuar** operações de compra e venda de títulos públicos federais;
- **VII. exercer** o controle de crédito;
- **VIII. exercer** a fiscalização das instituições financeiras;
- **IX. autorizar** o funcionamento das instituições financeiras;
- **X. estabelecer** as condições para o exercício de quaisquer cargos de direção nas instituições financeiras;
- **XI. vigiar** a interferência de outras empresas nos mercados financeiros e de capitais e

**XII. controlar** o fluxo de capitais estrangeiros no país.

Sua sede fica em Brasília, capital do País, e tem representações nas capitais dos Estados do Rio Grande do Sul, Paraná, São Paulo, Rio de Janeiro, Minas Gerais, Bahia, Pernambuco, Ceará e Pará.

**IMPORTANTE 1:** O Banco Central do Brasil não pode mais emitir títulos públicos por conta própria desde 2002. Compete apenas ao Tesouro Nacional a emissão de Títulos Públicos Federais.

**IMPORTANTE 2:** Quando se tratar de instituição financeira estrangeira, a autorização para funcionamento desta dar-se-á por meio de Decreto do Poder Executivo e não por autorização do Bacen (Art. 18, Lei nº 4.595)

**Comentário:** Tente memorizar as palavras-chaves: **formular, regular, administrar, emitir, receber, autorizar, fiscalizar, controlar e exercer**. Lembre-se de que o **Bacen** é que **faz cumprir todas as determinações do CMN.**

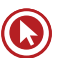

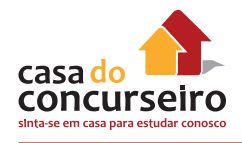

# **COMISSÃO DE VALORES MOBILIÁRIOS – CVM**

- Entidade **autárquica**, vinculada ao governo através do Ministério da Fazenda.
- Administrada por **1 Presidente e 4 Diretores**, nomeados pelo Presidente da República;
- **Órgão normativo** voltado para o desenvolvimento do mercado de títulos e valores mobiliários;
- **Títulos e Valores Mobiliários**: ações, debêntures, bônus de subscrição, e opções de compra e venda de mercadorias.

#### **OBJETIVOS DA CVM:**

- **Estimular** investimentos no **mercado acionário**;
- **Assegurar** o funcionamento das **Bolsas de Valores**;
- **Proteger** os titulares contra a emissão fraudulenta, manipulação de preços e outros atos ilegais;
- **Fiscalizar** a emissão, o registro, a distribuição e a negociação dos títulos emitidos pelas sociedades anônimas de capital aberto;
- **Fortalecer** o **Mercado de Ações.**

### **CABEM À CVM DISCIPLINAR AS SEGUINTES MATÉRIAS:**

- **Registro de companhias abertas;**
- Registro de distribuições de valores mobiliários;
- Credenciamento de auditores independentes e administradores de carteiras de valores mobiliários;
- Organização, funcionamento e operações das bolsas de valores e de mercadorias e de futuros;
- Negociação e intermediação no mercado de valores mobiliários;
- Suspensão ou cancelamento de registros, credenciamentos ou autorizações;
- Suspensão de emissão, distribuição ou negociação de determinado valor mobiliário ou decretar recesso de bolsa de valores;
- A CVM tem poderes para disciplinar, normatizar e fiscalizar a atuação dos diversos integrantes do mercado;
- A Lei atribui à CVM competência para apurar, julgar e punir irregularidades eventualmente cometidas no mercado;
- O Colegiado tem poderes para julgar e punir o faltoso, que vão desde a simples advertência até a inabilitação para o exercício de atividades no mercado.

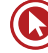

**Comentário:** A CVM é o Bacen do mercado mobiliário (ações, debêntures, fundos de investimento entre outros).

# **RELAÇÃO CVM, BACEN E CLIENTES**

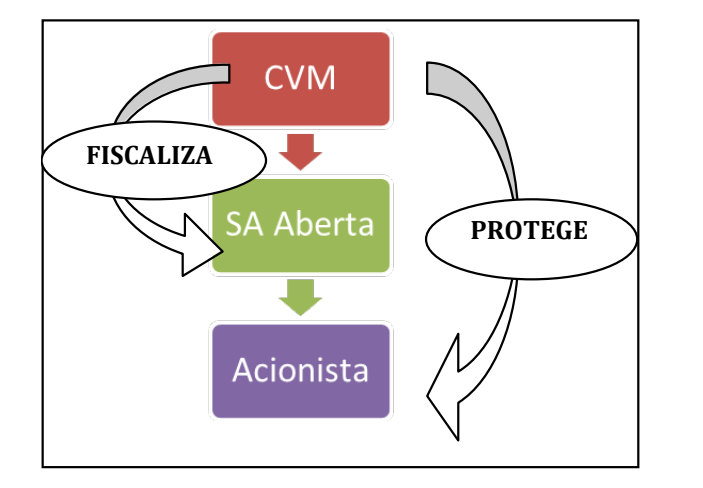

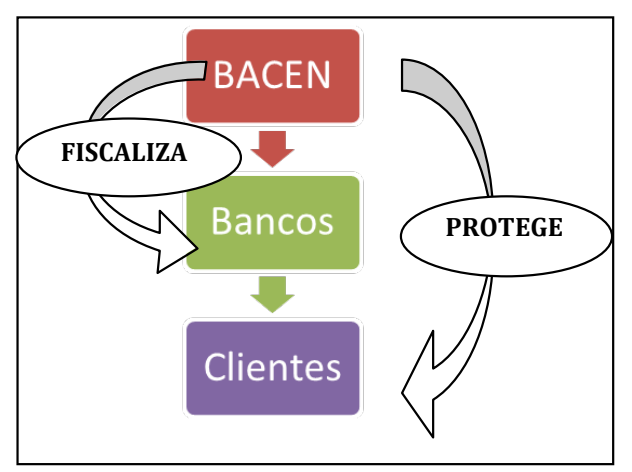

## **DICAS DO PROFESSOR**

Muitas questões de prova cobram dos alunos competência de cada uma das autoridades monetárias. O problema é que, às vezes, é muito confuso e, no final, não sabemos quem autoriza emissão de papel-moeda, quem fiscaliza fundos de investimento, etc.

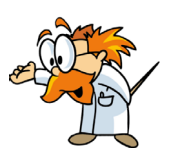

Para ajudar na resolução destas questões, procure as palavras-chaves de cada assunto a seguir. Com isso irmos facilitar nosso estudo.

### **PALAVRAS-CHAVES**

**CVM:** Valores mobiliários, fundos de investimento, ações, mercado de capitais, bolsas de valores, derivativos.

**Bacen:** Executar, fiscalizar, punir, administrar, emitir (apenas papel-moeda), realizar, receber.

**CMN:** Fixar diretrizes, zelar, regulamentar, determinar, autorizar (emissão papel-moeda), disciplinar, estabelecer, limitar.

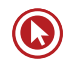

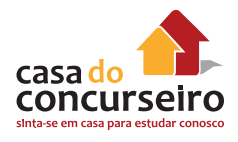

# **TOME CUIDADO COM AS EXCEÇÕES. EXEMPLOS:**

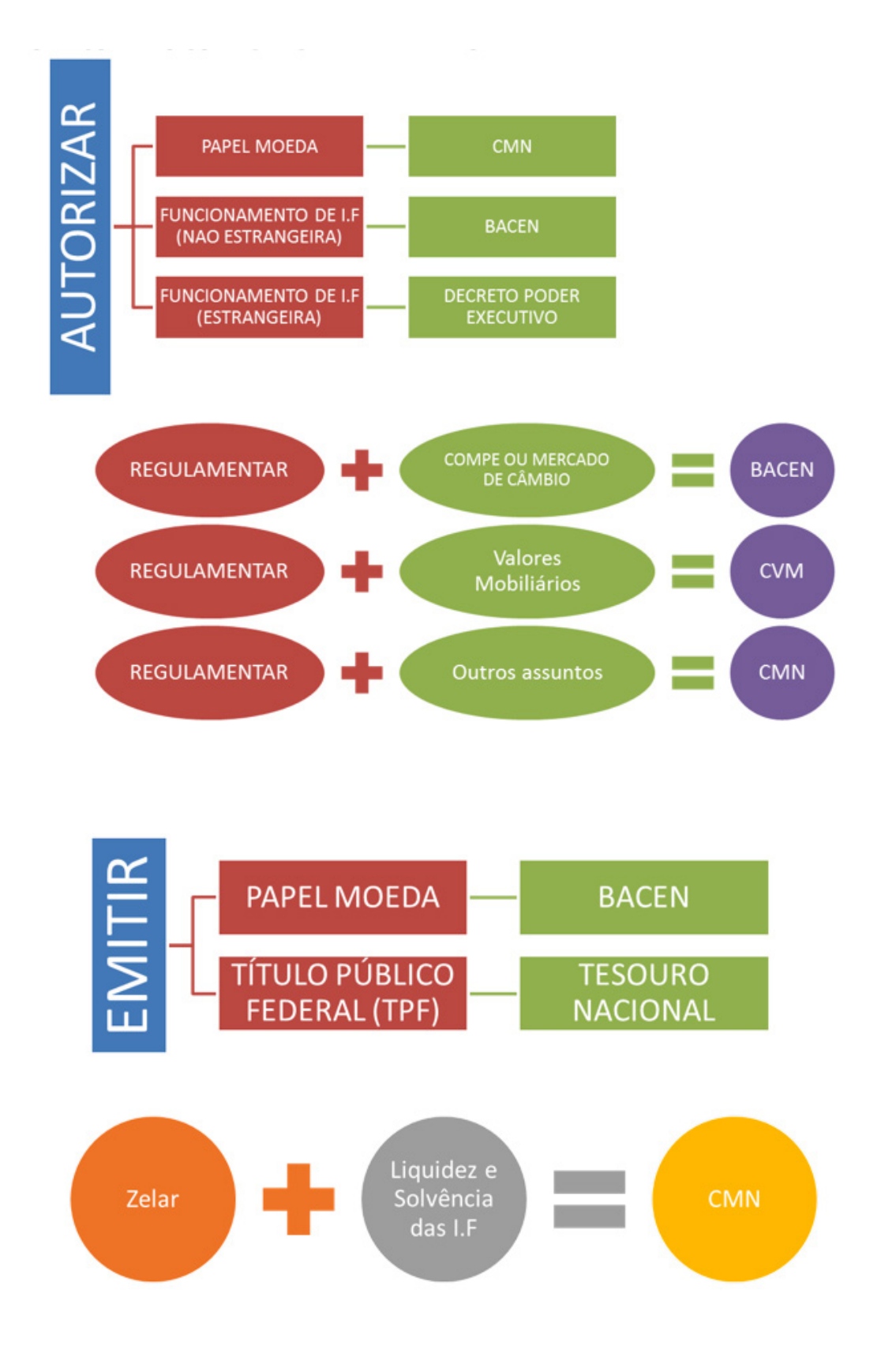

## **COPOM**

- Em junho de 1999, o Brasil passou a adotar as **Metas de Inflação (definida pelo CMN).**
- **Índice utilizado na meta: IPCA.**
- É composto, atualmente, por diretoria colegiada do Bacen.
- **É o Copom que define a taxa de juros "Selic Meta" e também a existência ou não do viés.**
- **Uma vez definido o viés, compete ao presidente do Bacen a tarefa de executar.**
- Reunião em dois dias (terças e quartas), sendo o primeiro dia reservado para apresentação de dados e discussões e o segundo para a votação e a definição da taxa de juros.
- Calendário de reuniões (8 vezes ao ano) divulgado em até o fim de junho. Podendo reunirse extraordinariamente, desde que convocado pelo Presidente do Banco Central.
- Divulgação da ata de reunião em 6 dias úteis em português e 7 em inglês.

As decisões emanadas do Copom devem ser publicadas por meio de Comunicado do Diretor de Política Monetária, divulgado na data da segunda sessão da reunião ordinária, após o fechamento dos mercados e **identificando o voto de cada um dos membros**.

A taxa Selic é a taxa de juros média que incide sobre os financiamentos diários com prazo de um dia útil (*overnight*).

O Copom estabelece a meta para a taxa Selic e é função da mesa de operações do mercado aberto do Bacen manter a taxa Selic diária próxima a meta.

**Taxa Selic:** "custo primário do dinheiro" e "taxa básica de juros da economia".

Caso a inflação (medida pelo IPCA) ultrapasse a meta estipulada pelo CMN (somado o intervalo de tolerância), o Presidente do Banco Central deve explicar os motivos do não cumprimento da meta através de uma Carta Aberta ao Ministro da Fazenda.

### **AGENTES ESPECIAIS**

São instituições que fazem parte tanto do Subsistema Normativo quanto do Subsistema Operacional (intermediação).

- Caixa Econômica Federal **(CEF)**
- Banco do Brasil **(BB)**
- Banco Nacional de Desenvolvimento Econômico e Social **(BNDES)**

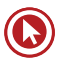

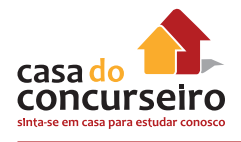

# **CAIXA ECONÔMICA FEDERAL (CEF)**

Anteriormente existiam as Caixas Econômicas Federais, que foram unificadas pelo Decreto nº 759/69 e formaram uma única caixa econômica, a federal.

É uma empresa pública federal (não é banco).

A Caixa é uma instituição financeira **monetária** (bancária), ou seja, possui a capacidade de criar moeda escritural, já que capta através de depósito à vista.

O que torna a CEF um agente especial:

- Integra o Sistema Brasileiro de Poupança e Empréstimo **(SBPE)** e o Sistema Financeiro da Habitação **(SFH)**;
- Recebe em depósito sob a garantia da União, economias populares, incentivando os hábitos de **poupança**;
- Concede empréstimos e financiamentos de natureza **assistencial**, cooperando com as entidades de direito público e privado na solução dos problemas sociais e econômicos (**Bolsa Família, FIES e Programa Minha Casa Minha Vida**);
- Explora, com exclusividade, os serviços da **Loteria Federal** do Brasil e da Loteria Esportiva Federal nos termos da legislação pertinente;
- Exerce o monopólio das operações sobre **penhores civis**, com caráter permanente e da continuidade;
- Agente responsável pelo Fundo de Garantia do Tempo de Serviço **(FGTS)**, pelo Programa de Integração Social **(PIS)** e pelo **Seguro-Desemprego.**

Em 1986, a Caixa incorporou o Banco Nacional de Habitação (BNH) e assumiu definitivamente a condição de maior agente nacional de financiamento da casa própria.

# **BANCO DO BRASIL (BB)**

É uma **companhia mista**, tendo suas ações negociadas na BM&FBovespa, e a União exercendo o controle por ser detentora da maioria das ações.

O Presidente e os Diretores do Banco do Brasil S.A. deverão ser pessoas de reputação ilibada e notória capacidade. A nomeação do Presidente do Banco do Brasil S.A. será feita pelo Presidente da República, após aprovação do Senado Federal.

O BB é um **banco múltiplo**, que tem, entre suas **carteiras, a comercial**, caracterizando em uma instituição financeira **monetária** (bancária), ou seja, possui a capacidade de criar moeda escritural, já que capta através de depósito à vista.

O que torna o BB um **agente especial**:

- Executa a política de preços mínimos dos produtos **agropastoris**;
- **Executa** os serviços de **compensação** de cheques e outros papéis;

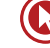

- Realiza, por conta própria, operações de compra e venda de **moeda estrangeira** e, por conta do Banco Central da República do Brasil, nas condições estabelecidas pelo Conselho Monetário Nacional;
- É agente pagador e recebedor fora do País;
- Pode conceder aval, fiança e outras garantias, consoante expressa autorização legal em favor da União.

# **BANCO NACIONAL DE DESENVOLVIMENTO ECONÔMICO E SOCIAL (BNDES)**

**Empresa pública federal** dotada de personalidade jurídica de direito privado e patrimônio próprio. Legalmente o BNDES **NÃO é um Banco de Desenvolvimento**.

Vinculado ao **Ministério de Desenvolvimento**, Indústria e Comércio Exterior.

Sede e foro em Brasília, Distrito Federal, e **atuação em todo o território nacional**, podendo **instalar** e manter, no País e **no exterior**, escritórios, representações ou agências.

É o principal instrumento de **execução** da **política de investimento do Governo Federal** e tem por objetivo primordial apoiar programas, projetos, obras e serviços que se relacionem com o desenvolvimento econômico e social do País. Exercita suas atividades, visando a estimular a iniciativa privada, sem prejuízo de apoio a empreendimentos de interesse nacional a cargo do setor público.

Suas operações de crédito tem como base os juros cobrados pela Taxa de Juros de Longo Prazo (TJLP), que é definida trimestralmente pelo Bacen.

As operações de crédito fornecidas pelo BNDES **não** contam mais com **isenção** de cobrança de **IOF**, desde 01 de setembro de 2015, com a publicação do Decreto nº 8.511.

# **INSTITUIÇÕES MONETÁRIAS**

São conhecidas como **Instituições Monetárias** as instituições que captam depósito à vista e criam moeda escritural, através da emissão de cheque ou de efeito multiplicador do crédito. Alguns autores referem as intuições monetárias como "bancárias", o que está errado, pois não são somente os bancos que podem criar moeda. A seguir, as instituições monetárias.

- **1.** Bancos Comerciais
- **2.** Caixa Econômica Federal (Ver em agente especial)
- **3.** Cooperativas de Crédito
- **4.** Bancos Múltiplos com carteira comercial
- **5.** Banco Cooperativo

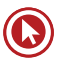

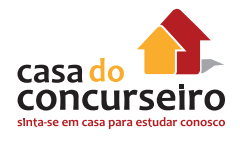

# **BANCOS COMERCIAIS**

- São a base do sistema monetário.
- São intermediários financeiros que recebem recursos de quem tem (captação) e os distribuem através do crédito seletivo a quem necessita de recursos (aplicação), **criando moeda** através do efeito multiplicador do crédito.
- O objetivo é fornecer **crédito de curto e médio prazos** para pessoas físicas, comércio, indústria e empresas prestadoras de serviços.

#### **→ Captação de Recursos (Operações Passivas):**

- Depósitos à vista conta corrente;
- Depósitos a prazo: CDB, RDB;
- Letra Financeira e LCI;
- Recursos de Instituições financeiras oficiais:
- Recursos externos:
- Prestação de serviços: cobrança bancária, arrecadação e tarifas e tributos públicos, etc.

#### **→ Aplicação de Recursos (Operações Ativas):**

- Desconto de Títulos;
- Abertura de Crédito Simples em Conta Corrente: Cheques Especiais;
- Operações de **Crédito Rural**, Câmbio e Comércio internacional.

**Comentário:** Para diminuir a criação de moedas feita pelos bancos comerciais, o Bacen utiliza o Depósito Compulsório.

# **COOPERATIVAS DE CRÉDITO**

Cooperados: pessoas com atividades afins que buscam, com a união de esforços, concessão de créditos com encargos mais atrativos;

É vedado às cooperativas o uso da expressão "Banco".

Atuam basicamente no **setor primário da economia (agricultura)**. Também pode ser formada por funcionários de uma empresa;

As sociedades cooperativas são classificadas em:

**1. Singulares:** as constituídas pelo número **mínimo de 20 pessoas físicas**, sendo excepcionalmente permitida a admissão de pessoas jurídicas que tenham por objeto as mesmas ou correlatas atividades econômicas das pessoas físicas ou, ainda, aquelas sem fins lucrativos;

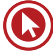

- **2. Cooperativas centrais ou federações de cooperativas:** as constituídas de, no mínimo, três singulares, podendo, excepcionalmente, admitir associados individuais.
- **3. Confederações de cooperativas:** as constituídas, pelo menos, de três federações de cooperativas ou cooperativas centrais, da mesma ou de diferentes modalidades.

**Quantidade mínima de cooperados:** 20 (Lei nº 5.764/71);

São equiparadas a uma instituição financeira, através da Lei nº 4.595/64.

- $\rightarrow$  Meios de captação:
- Captar depósito à vista e a prazo (sem emissão de cerificado), somente associados;
- Empréstimos outras instituições (nacionais ou estrangeiras);
- Cobrança de contribuição mensal;
- Doações.

**→ Os depósitos captados pelas cooperativas de créditos com garantia são recolhidos junto ao Fundo Garantidor do Cooperativismo de Crédito (FGCoop) e não ao FGC como acontece com os bancos.**

#### **BANCOS MÚLTIPLOS**

Os bancos múltiplos surgiram a fim de racionalizar a administração das instituições financeiras.

Carteiras de um banco múltiplo.

Podem fazer parte de um banco múltiplo as seguintes carteiras:

- **1.** Banco Comercial (Monetária);
- **2.** Banco de Investimentos (Privado);
- **3.** Banco de Desenvolvimento (Público);
- **4.** Sociedade de Crédito Imobiliário;
- **5.** Sociedade de Crédito, Financiamento e Investimento (Financeiras);
- **6.** Sociedade de Arrendamento Mercantil (Leasing).

Para configurar a existência do banco múltiplo, ele deve possuir **pelo menos duas** das carteiras mencionadas, sendo uma delas **comercial** ou de **investimentos**.

Um banco múltiplo deve ser constituído com um CNPJ para cada carteira, podendo publicar um único balanço.

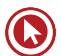

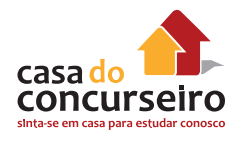

**OBS:** Um banco **múltiplo somente** poderá ser considerado instituição **monetária** se tiver entre suas carteiras a **comercial**.

# **BANCOS COOPERATIVOS**

Autorizados pelo Banco Central, constituídos na forma de sociedades anônimas de capital **fechado, em que os acionistas são obrigatoriamente as cooperativas.**

Podem ser constituídos como bancos comerciais ou bancos múltiplos (obrigatoriamente com a carteira comercial). Sua denominação deve incluir a expressão Banco Cooperativo.

São bancos múltiplos ou bancos comerciais controlados por cooperativa centrais de crédito, que devem deter, pelo menos, 51% das suas ações com direito a voto.

Além de oferecer os produtos e os serviços que as cooperativas oferecem (como conta corrente, cheques especiais, pagamento de tributos e processamento da folha de pagamento dos funcionários da empresa), **podem captar recursos no exterior**.

**→ Sua atuação é restrita à Unidade da Federação de sua sede.**

**Comentário:** Os bancos cooperativos foram obrigados a se desassociarem do FGC e se associarem ao FGCoop.

#### **EXEMPLO DE COOPERATIVISMO: SICREDI**

O Sicredi, instituição financeira cooperativa, é referência internacional pelo modelo de atuação em sistema. São **95 cooperativas de crédito filiadas**, que operam com uma rede de atendimento com 1.366 pontos. A estrutura conta ainda com **quatro Centrais Regionais** – acionistas da Sicredi Participações S.A., **uma Confederação**, uma Fundação e **um Banco Cooperativo** e suas empresas controladas. Todas essas entidades, juntas, formam o Sicredi e adotam um padrão operacional único. A atuação em sistema permite ganhos de escala e aumenta o potencial das cooperativas de crédito para exercer a atividade em um mercado no qual estão presentes grandes conglomerados financeiros. (Fonte: Site Sicredi)

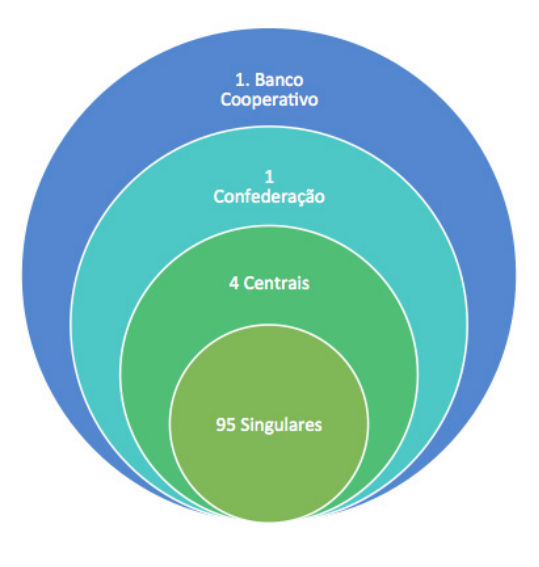
## **SISTEMA BRASILEIRO DE POUPANÇA E EMPRÉSTIMO – SBPE**

O **Sistema Brasileiro de Poupança e Empréstimos** tem sido a maior fonte de financiamento imobiliário no Brasil. As instituições financeiras que integram o SBPE captam recursos de pessoas físicas e jurídicas através dos depósitos voluntários em caderneta de poupança. A concessão de crédito com estes recursos é sujeita a um direcionamento obrigatório parcial.

Atualmente, segundo a Resolução nº 3.932/2010 do Banco Central do Brasil, 65% dos depósitos de poupança devem ser aplicados em financiamentos imobiliários.

- **1.** Associações de Poupança e Empréstimo
- **2.** Sociedades de Crédito Imobiliário
- **3.** Caixa Econômica Federal (ver Agentes Especiais)
- **4.** Companhias Hipotecárias (faz parte do **SFH**, porém **não** faz parte do **SBPE**)

# **SOCIEDADE DE CRÉDITO IMOBILIÁRIO (SCI)**

- Suas atribuições são semelhantes às APEs;
- É uma Sociedade Anônima (S.A.);
- Entidade com fins Lucrativo;
- Deve conter, em seu nome, a expressão "Crédito Imobiliário".

#### **→ Captação de Recursos:**

- Poupança;
- Depósitos a prazo;
- Letras e cédulas hipotecárias;
- Letra Financeira;
- Convênio com outros bancos;
- Repasses da CEF.
- Além do financiamento direto, emprestam recursos às empresas para empreendimentos imobiliários (compra, construção e capital de giro para essas empresas) .

**Comentário:** A grande diferença entre APE e SCI é que a primeira não pode ser S.A. e não tem fins lucrativos, enquanto a segunda (SCI) necessariamente é uma S.A. e **TEM fins lucrativos**.

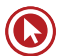

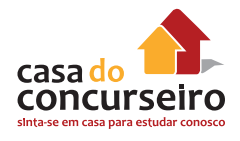

# **ASSOCIAÇÕES DE POUPANÇAS E EMPRÉSTIMOS – APE**

**→** Constitui-se em uma forma associativa para a construção ou aquisição da casa própria, **sem finalidade de lucro**. É uma sociedade civil, em que todos os poupadores são proprietários da Associação. O depositante adquire vínculo societário, e a **remuneração da poupança funciona como dividendos** adquiridos pelo vínculo societário.

- **→ Captação de recursos:**
- **Poupança;**
- Depósitos a prazo;
- Letras e Cédulas Hipotecárias;
- Repasses de outros bancos;
- Empréstimos externos.
- **→ Aplicação de recursos:** através de **financiamentos imobiliários (SFH).**
- **→ Poupex** (Poupança do Exército): administrada pelo BB.

**Comentário:** Quem investe em uma APE torna-se sócio e proprietário, tendo assim direito a dividendos.

## **COMPANHIAS HIPOTECÁRIAS – APE**

Constituídas sob a forma de sociedade anônima.

Sistema Financeiro da Habitação (SFH), mas não faz parte do Sistema Brasileiro de Poupança e Empréstimo (SBPE).

**Operações passivas:** (Não captam através de poupança)

- Letras de crédito imobiliário e letras hipotecárias;
- Debêntures;
- Empréstimos e financiamentos no País e no exterior.

#### **Operações Ativas:**

• Financiamentos destinados à produção, à reforma ou à comercialização de imóveis residenciais ou comerciais.

## **RESUMO**

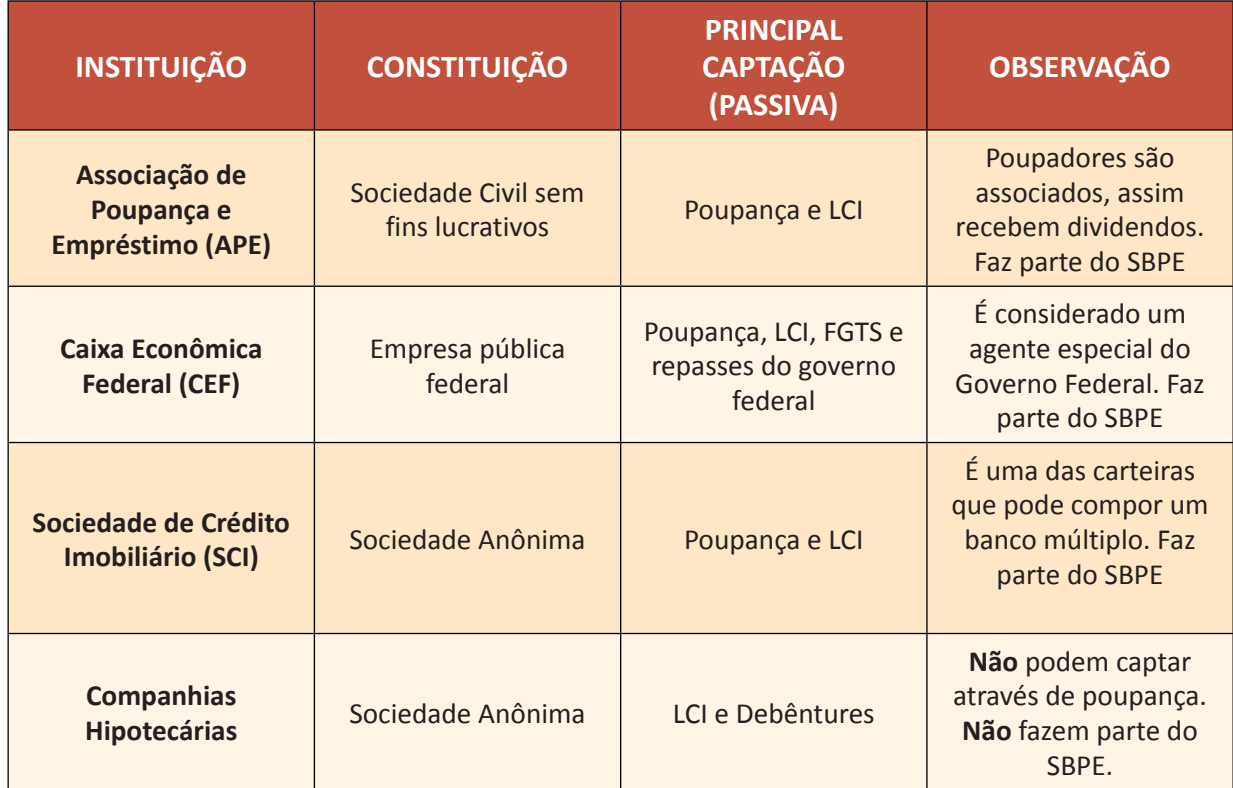

# **SISTEMA DE DISTRIBUIÇÃO DE TÍTULOS E VALORES MOBILIÁRIOS (SDTVM)**

Essas instituições financeiras atuam no mercado de Valores Mobiliários e, por esse motivo, sofrem supervisão compartilhada do Banco Central do Brasil e também da Comissão de Valores Mobiliário, exceto as Bolsas de Valores, que não são instituições financeiras.

- **1.** Bancos de Investimento (Ver "Demais Instituições Financeiras")
- **2.** Sociedades corretoras de títulos e valores mobiliários
- **3.** Sociedades distribuidoras de títulos e valores mobiliários
- **4.** Bolsas de Valores

## **SOCIEDADES CORRETORAS DE TÍTULOS E VALORES MOBILIÁRIOS (SCTVM)**

Sua principal função é a de **promover a aproximação** entre **compradores e vendedores de títulos, valores mobiliários** e ativos financeiros, dando a estes a negociabilidade adequada através de operações no sistema eletrônico da Bolsa.

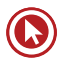

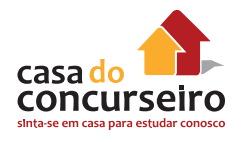

- Constituídas sob a forma de S.A., dependem da **autorização do CVM e do Bacen para funcionar.**
- Típicas do mercado acionário, operando na compra, na venda e na distribuição de títulos e valores mobiliários.
- **Operam nas bolsas de valores e de mercadorias;**
- **Os investidores não operam diretamente nas bolsas.** O investidor abre uma conta corrente na corretora, que atua nas bolsas a seu pedido, mediante cobrança de comissão (também chamada de **corretagem**, de onde obtém seus ganhos).
- Uma corretora pode atuar também por conta própria.
- Têm a função de dar maior **liquidez** e **segurança** ao mercado acionário.
- Podem **administrar fundos e clubes de investimento.**
- Podem **intermediar operações de câmbio.**

**Comentário:** Graças aos limites operacionais estabelecidos pelas corretoras e regulamentados pela CVM, os riscos de falta de solvência e de liquidez são minimizados, pois se não existissem esses limites poderiam "quebrar" o sistema mobiliário, haja vista que a liquidação financeira no mercado acionário se dá sempre em D+3.

## **SOCIEDADES DISTRIBUIDORAS DE TÍTULOS DE VALORES MOBILIÁRIOS (DTVM)**

As DTVM têm as mesmas funções que as CTVM.

#### **NOVIDADE → Não existe mais diferença na área de atuação entre as CTVM e as DTVM desde a decisão conjunta a seguir.**

### **DECISÃO CONJUNTA (BACEN E CVM Nº 17) – 02/03/2009:**

"As sociedades distribuidoras de títulos e valores mobiliários ficam autorizadas a operar diretamente nos ambientes e sistemas de negociação dos mercados organizados de bolsa de valores".

#### **→ O que faz uma Distribuidora?**

Como instituição auxiliar do Sistema Financeiro Nacional, tem como objetivo intermediar operações com títulos e valores mobiliários. Por exemplo: papéis de **renda fixa, ações, debênture**s, certificados de incentivos fiscais e, ainda, **atuar no mercado de commodities, na compra e venda de ouro e intermediação em Bolsa de Mercadorias**.

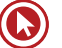

## **BOLSAS DE VALORES**

**→** São associações civis, sem fins lucrativos, nas quais se realizam as transações de compra e venda de títulos e valores mobiliários entre as **sociedades corretoras membros**. São subordinadas à CVM;

**→** Principais atribuições:

- Manter um local adequado à realização de transações de compra e venda entre as corretoras detentoras de títulos naquela bolsa;
- Zelar pela segurança e pela liquidez do mercado de capitais;
- Manter total transparência das transações efetuadas.

#### **→ Fundo de Garantia:**

Como forma de garantir o cumprimento dos negócios realizados, protegendo os investidores contra negociações fraudulentas, as bolsas se obrigam a manter um fundo de garantia.

- **Podem se transformar em S.A. caso queiram.** (Resoluções nº 2.690 de 28/01/2000 e 2.709 de 30/03/2000).
- **Comentário:** A Bovespa deixou de ser uma sociedade civil sem fins lucrativos e transformouse em uma S.A., dando início, em outubro, às negociações de suas ações no mercado de capitais.

## **BM&FBovespa S.A. – BOLSA DE VALORES, MERCADORIAS E FUTUROS**

Empresa criada pelos acionistas da Bovespa Holding S.A. e da Bolsa de Mercadorias & Futuros – BM&F S.A., é listada no Novo Mercado depois de obtido o seu registro de companhia aberta na Comissão de Valores Mobiliários (CVM), criada no dia 12 de agosto de 2008.

A negociação das ações de sua emissão em bolsa iniciou-se no dia 20 de agosto do mesmo ano.

A **bolsa opera** um elenco completo de negócios **com ações, derivativos,** *commodities***, balcão e operações estruturadas.**

As negociações se dão em pregão eletrônico e **via internet**, com facilidades de *home broker*.

A nova companhia é líder na América Latina nos segmentos de ações e derivativos, com participação de aproximadamente 80% do volume médio diário negociado com ações e mais de US\$ 67 bilhões de negócios diários no mercado futuro.

#### **DEVERES E OBRIGAÇÕES**

**Manter equilíbrio** entre seus interesses próprios e o **interesse público** a que deve atender, como responsável pela preservação e autorregulação dos mercados por ela administrados.

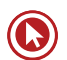

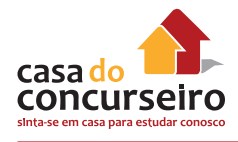

Cabe à entidade administradora aprovar regras de organização e funcionamento dos mercados e as normas de conduta necessárias ao seu bom funcionamento e à manutenção de elevados padrões éticos de negociação nos mercados por ela administrados

#### **AS REGRAS DE NEGOCIAÇÃO DA BOLSA DEVEM:**

- **Evitar ou coibir** modalidades de **fraude ou manipulação** destinadas a criar condições artificiais de demanda, oferta ou preço dos valores mobiliários negociados em seus ambientes;
- **Assegurar igualdade** de tratamento às pessoas autorizadas a operar em seus ambientes;
- **Evitar ou coibir** práticas **não equitativas** em seus ambientes;
- **Fixar as variações de preços** e quantidades ofertadas, em seu ambiente de negociação que for caracterizado como centralizado e multilateral, que exige a adoção de procedimentos especiais de negociação, bem como os procedimentos operacionais necessários para quando tais variações forem alcançadas, respeitadas as condições mínimas que forem estabelecidas pela CVM em regulamentação específica.

## **ADMINISTRADORES DE RECURSOS DE TERCEIROS**

Administram recursos de terceiros. São prestadores de serviços do mercado financeiro.

- **1.** Administradoras de Consórcio
- **2.** Sociedades de Arrendamento Mercantil
- **3.** Sociedades Corretoras de Títulos e Valores mobiliários (ver em Sistema de Distribuição)
- **4.** Sociedades Distribuidoras de Títulos e Valores Mobiliários (ver em Sistema de Distribuição)

## **ADMINISTRADORAS DE CONSÓRCIO**

Responsáveis pela formação e pela administração de grupos de consórcio, atuando como mandatárias de seus interesses e direitos.

O grupo de consórcio é uma sociedade não personificada, com prazo de duração, número de cotas previamente determinado e que visa à **coleta de poupança** para permitir aos consorciados a **aquisição de bens ou de serviços**.

As atividades do sistema de consórcio são supervisionadas pelo Banco Central.

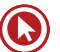

## **SOCIEDADES DE ARRENDAMENTO MERCANTIL (***LEASING***)**

**→** Sociedade Anônima (deve obrigatoriamente constar em seu nome a expressão "Arrendamento Mercantil").

→ O lucro de uma atividade pode ser proveniente do uso de um equipamento, e não de sua atividade. Exemplo: Transportadora.

• Suas operações se assemelham a uma **locação (de um bem móvel)** tendo o cliente, ao final do contrato, as opções de **renovar**, **devolver** o bem ou **adquirir** o bem por um valor prefixado (chamado de valor residual garantido – VRG).

**→ Captação de Recursos:** através da emissão de debêntures (garantidos pelo patrimônio das sociedades), empréstimos junto a outras instituições financeiras ou de recursos no exterior.

**IMPORTANTE:** As Sociedades de Arrendamento Mercantil (leasing) estão autorizadas a emitir Debêntures mesmo não sendo S.A. Aberta.

**Comentário:** Uma Sociedade de Arrendamento Mercantil deve ser constituída SEMPRE sobre a forma de S.A., e o lucro de suas atividades se assemelha ao de uma locadora.

## **DEMAIS INSTITUIÇÕES FINANCEIRAS**

A seguir temos instituições financeiras que não se enquadram em nenhuma das divisões citadas anteriormente.

- **1.** Sociedades Crédito, Financiamento e Investimento (Financeiras)
- **2.** Bancos de Investimento
- **3.** Bancos de Desenvolvimento

## **SOCIEDADES DE CRÉDITO, FINANCIAMENTO E INVESTIMENTO – FINANCEIRAS**

- **Objetivo:** financiar bens duráveis por meio de crédito direto ao consumidor (CDC ou Crediário). Exemplos: Losango, Portocred, BV Financeira.
- Principal característica: **crédito pulverizado** (muitas operações de valores relativamente pequenos para uma grande quantidade de clientes).
- Não podem manter contas correntes.
- Por ser uma atividade de risco, as operações passivas estão limitadas a 12 vezes o seu patrimônio.
- As taxas altas são justificadas pelo alto índice de inadimplência.

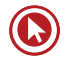

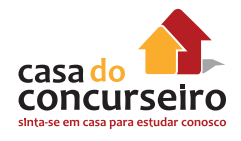

- **→** Captação (operações passivas):
	- Letras de Câmbio (LC);
	- Depósito a prazo **(Sem emissão de certificado)**;
	- Letra Financeira.

**Comentário:** As grandes Financeiras que atuam no Brasil pertencem a grandes bancos. Assim suas captações são na maioria repasse do Banco Múltiplo no qual faz parte. Exemplo: Finasa (Repasse do Bradesco), Losango (Repasse do HSBC).

# **BANCOS DE INVESTIMENTO (BI)**

- São instituições criadas para conceder créditos de **médio e longo prazos** para as empresas.
- Instituições de natureza **privada**, reguladas e **fiscalizadas pelo BACEN e CVM.**
- Tipos de Crédito:
- **a) Podem manter contas correntes, desde que essas contas não sejam remuneradas e não movimentáveis por cheques (CMN 2.624);**
- **b) Administração de fundos de investimentos;**
- **c) Abertura de capital e subscrição de novas ações de uma empresa (IPO e** *underwriting***).**
- **d)** Capital de giro;
- **e)** Capital fixo (investimentos): sempre acompanhadas de projeto;
- **f)** Captam recursos através de CDB/RDB ou da venda de cotas de fundos;
- **g)** Também podem captar recursos via emissão de Letra Financeira.

**Comentário:** Com o crescimento do Mercado de Capitais, cada vez mais torna-se importante a presença dos bancos de investimento.

## **BANCOS DE DESENVOLVIMENTO (BD)**

- Controlados pelo Governo Estadual.
	- Deve constar em seu nome a expressão "**Banco de Desenvolvimento**", seguida do nome do **Estado** em que tenha sede.
- **ATENÇÃO: Legalmente o BNDES NÃO é um Banco de Desenvolvimento, ele é uma empresa pública federal (Resolução nº 394/1976).**
- → Objetivos:
- Financiamento a médio e longo prazos;
- Impulsionar o desenvolvimento econômico e social da região e do país.
- $\rightarrow$  Captação:
- Repasse de órgãos financeiros do Governo Federal;
- Repasse do BNDES;
- CDB/RDB;
- Cédulas hipotecárias;
- Cédulas pignoratícias de debêntures.
- $\rightarrow$  Aplicação:
- Empréstimos e Financiamentos de médio e longo prazos;
- **Leasing.**
- $\rightarrow$  Exemplo de Banco de Desenvolvimento:
- Banco Regional de Desenvolvimento do Extremo Sul (BRDE).

**Comentário: O BNDES não é considerado Banco de Desenvolvimento** pelo fato de ser uma **empresa pública federal**, o que é vetado a um Banco de Desenvolvimento segundo a **Resolução nº 394, de 1976**.

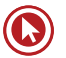

# Questões

**1. (38029)** A CASA DAS QUESTÕES – 2014 CO-NHECIMENTOS BANCÁRIOS – Sociedade de Crédito Imobiliário – SCI, Sociedade Brasileira de Poupança e Empréstimos – SBPE , Órgãos Operacionais do SFN

Constituem operações passivas das Sociedades de Crédito Imobiliário os depósitos de poupança, a emissão de letras e cédulas hipotecárias e depósitos interfinanceiros.

( ) Certo ( ) Errado

**2. (38031)** A CASA DAS QUESTÕES – 2014 – CONHECIMENTOS BANCÁRIOS – Sociedade de Crédito Imobiliário – SCI, Associação de Poupanças e Empréstimos – APE, Sociedade Brasileira de Poupança e Empréstimos – SBPE , Órgãos Operacionais do SFN

Uma das principais diferenças entre uma Sociedade de Crédito Imobiliário – SCI e uma Associação de Poupança e Empréstimo – APE, é que a segunda está autorizada a captar recursos através de Poupança e a primeira não.

- ( ) Certo ( ) Errado
- **3. (38027)** A CASA DAS QUESTÕES 2014 CONHECIMENTOS BANCÁRIOS – Sociedades de Arrendamento Mercantil – SAM, Órgãos Operacionais do SFN

A principal operação ativa de uma sociedade de arrendamento mercantil é o chamado "leasing", que pode ser feito de bens móveis, de produção nacional ou estrangeira, e bens imóveis adquiridos pela entidade arrendadora para fins de uso próprio do arrendatário.

( ) Certo ( ) Errado

**4. (38026)** A CASA DAS QUESTÕES – 2014 – CONHECIMENTOS BANCÁRIOS – Sociedades de Arrendamento Mercantil – SAM, Órgãos Operacionais do SFN

As principais operações passivas das sociedades de arrendamento mercantil são emissão de debêntures, dívida externa, empréstimos e financiamentos de instituições financeiras.

- ( ) Certo ( ) Errado
- **5. (38024)** A CASA DAS QUESTÕES 2014 CONHECIMENTOS BANCÁRIOS – Sociedades de Crédito, Financiamento e Investimento – Financeiras, Órgãos Operacionais do SFN

As sociedades de crédito, financiamento e investimento, também conhecidas por financeiras, estão autorizadas a captarem recursos através Depósito a Prazo, com ou sem a emissão de certificado.

( ) Certo ( ) Errado

**6. (38032)** A CASA DAS QUESTÕES – 2014 – CONHECIMENTOS BANCÁRIOS Associação de Poupanças e Empréstimos – APE, Sociedade Brasileira de Poupança e Empréstimos – SBPE , Órgãos Operacionais do SFN

As associações de poupança e empréstimo são constituídas sob a forma de sociedade civil, sendo de propriedade comum de seus associados.

( ) Certo ( ) Errado

**7. (38033)** A CASA DAS QUESTÕES – 2014 – CONHECIMENTOS BANCÁRIOS Associação de Poupanças e Empréstimos – APE, Sociedade Brasileira de Poupança e Empréstimos – SBPE , Órgãos Operacionais do SFN

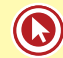

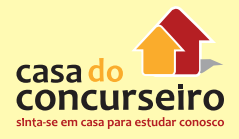

As operações passivas das associações de poupança e empréstimo – APE são constituídas de emissão de letras e cédulas hipotecárias, depósitos de cadernetas de poupança, depósitos interfinanceiros e empréstimos externos.

( ) Certo ( ) Errado

**8. (38043)** A CASA DAS QUESTÕES – 2014 – CONHECIMENTOS BANCÁRIOS – Sociedades de Capitalização, Operadores do Mercado de Seguro e Previdência, Órgãos Operacionais do SFN

As Sociedades de Capitalização tem como produto o título de capitalização, que trata- -se de um misto de poupança com empréstimo.

( ) Certo ( ) Errado

**9. (38037)** A CASA DAS QUESTÕES – 2014 – CONHECIMENTOS BANCÁRIOS – Sociedade Corretora de Títulos e Valores Mobiliários – SCTVM, Sociedade Distribuidora de Títulos e Valores Mobiliários – SDTVM, Operadores do Mercado de Valores Mobiliários, Órgãos Operacionais do SFN

Tanto Sociedades Corretoras Títulos e Valores Mobiliários quanto as Distribuidoras de Títulos e Valores Mobiliários sofrem fiscalização compartilhada do Banco Central do Brasil e também da Comissão de Valores Mobiliários.

( ) Certo ( ) Errado

**10. (38036)** A CASA DAS QUESTÕES – 2014 – CONHECIMENTOS BANCÁRIOS – Sociedade Corretora de Títulos e Valores Mobiliários – SCTVM, Sociedade Distribuidora de Títulos e Valores Mobiliários – SDTVM, Operadores do Mercado de Valores Mobiliários, Órgãos Operacionais do SFN

Somente as Sociedades Títulos e Valores Mobiliários e as Distribuidoras de Títulos e

Valores Mobiliários estão autorizadas a administrarem fundos de investimentos.

( ) Certo ( ) Errado

**11. (38035)** A CASA DAS QUESTÕES – 2014 – CONHECIMENTOS BANCÁRIOS – Sociedade Corretora de Títulos e Valores Mobiliários – SCTVM, Sociedade Distribuidora de Títulos e Valores Mobiliários – SDTVM, Operadores do Mercado de Valores Mobiliários, Órgãos Operacionais do SFN

Tanto as SCTVM quanto as SDTVM estão autorizadas a operarem em bolsas de valores, subscrever emissões de títulos e valores mobiliários no mercado bem como comprar e vender títulos e valores mobiliários por conta própria e de terceiros.

( ) Certo ( ) Errado

**12. (38023)** A CASA DAS QUESTÕES 2014 CO-NHECIMENTOS BANCÁRIOS Sociedades de Crédito, Financiamento e Investimento – Financeiras, Órgãos Operacionais do SFN

As sociedades de crédito, financiamento e investimento, também conhecidas por financeiras, estão autorizadas a captarem recursos através da emissão de Letra de Câmbio e Depósito a Prazo.

( ) Certo ( ) Errado

**13. (38022)** A CASA DAS QUESTÕES – 2014 – CONHECIMENTOS BANCÁRIOS Sociedades de Crédito, Financiamento e Investimento – Financeiras, Órgãos Operacionais do SFN

As financeiras devem ser constituídas sob a forma de sociedade anônima e na sua denominação social deve constar a expressão "Crédito, Financiamento e Investimento".

( ) Certo ( ) Errado

**14. (35998)** A CASA DAS QUESTÕES 2014 CO-NHECIMENTOS BANCÁRIOS Comissão de Valores Mobiliários – CVM, Órgãos Supervisores do SFN

A Comissão de Valores Mobiliários – CVM é composta por 4 diretores, sendo um deles o presidente. Todos devem ser nomeados pelo Presidente da República e terem seus nomes aprovados no Senado Federal.

( ) Certo ( ) Errado

**15. (35999)** A CASA DAS QUESTÕES – 2014 – CONHECIMENTOS BANCÁRIOS – Comissão de Valores Mobiliários – CVM, Órgãos Supervisores do SFN

As Reuniões ordinárias da Comissão de Valores Mobiliários – CVM, acontecem uma vez por semana. As decisões são tomadas por maioria de voto, cabendo ao presidente o voto de minerva.

- ( ) Certo ( ) Errado
- **16. (35989)** A CASA DAS QUESTÕES 2014 CONHECIMENTOS BANCÁRIOS – Conselho Monetário Nacional – CMN, Órgãos Normativos do SFN , Sistema Financeiro Nacional – SFN

O CMN é composto por três ministros de estado, sendo o Ministro da Fazenda o responsável por presidir o conselho.

( ) Certo ( ) Errado

**17. (35988)** A CASA DAS QUESTÕES – 2014 – CONHECIMENTOS BANCÁRIOS – Conselho Monetário Nacional – CMN, Órgãos Normativos do SFN , Sistema Financeiro Nacional – SFN

Junto ao CMN funcionam as comissões consultivas, como por exemplo a COMOC (Comissão técnica de moeda e do crédito).

( ) Certo ( ) Errado

**18. (35983)** A CASA DAS QUESTÕES – 2014 CO-NHECIMENTOS BANCÁRIOS – Banco Central do Brasil – BACEN , Órgãos Supervisores do SFN, Depósito Compulsório e Redesconto de Liquidez, Política Monetária

É atribuição do BACEN determinar a alíquota e receber recolhimentos compulsórios e voluntários das instituições financeiras e bancárias.

- ( ) Certo ( ) Errado
- **19. (38003)** A CASA DAS QUESTÕES 2014 CO-NHECIMENTOS BANCÁRIOS – Bancos Comerciais – BC, Cooperativas de Crédito e Bancos Cooperativos, Órgãos Operacionais do SFN

Os Bancos Comerciais e as Cooperativas de Crédito, por serem autorizados a captarem recursos sobre depósito à vista, são obrigados a direcionar parte dos recursos captados a operações de Crédito Rural e também Microcrédito.

- ( ) Certo ( ) Errado
- **20. (38005)** A CASA DAS QUESTÕES 2014 CO-NHECIMENTOS BANCÁRIOS – Sociedade Brasileira de Poupança e Empréstimos – SBPE , Órgãos Operacionais do SFN, Caixa Econômica Federal – CEF, Agentes Especiais

Fazem parte do Sistema Brasileiro de Poupança e Empréstimo, SBPE, tanto a Caixa Econômica Federal quanto as Sociedades de Crédito Imobiliário.

( ) Certo ( ) Errado

**21. (38016)** A CASA DAS QUESTÕES – 2014 – CONHECIMENTOS BANCÁRIOS – Bancos de Investimento – BI, Órgãos Operacionais do SFN, Comissão de Valores Mobiliários – CVM, Banco Central do Brasil – BACEN , Órgãos Supervisores do SFN

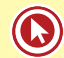

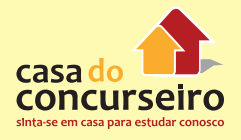

Os bancos de investimento são Instituições de natureza privada, reguladas e fiscalizadas pelo BACEN e CVM.

( ) Certo ( ) Errado

**22. (38014)** A CASA DAS QUESTÕES – 2014 – CONHECIMENTOS BANCÁRIOS – Bancos de Investimento – BI, Órgãos Operacionais do SFN

Os Bancos de Investimento, não possuem contas correntes e captam recursos via depósitos a prazo, repasses de recursos externos, internos e venda de cotas de fundos de investimento por eles administrados.

( ) Certo ( ) Errado

**23. (38011)** A CASA DAS QUESTÕES – 2014 – CONHECIMENTOS BANCÁRIOS – Cooperativas de Crédito e Bancos Cooperativos, Órgãos Operacionais do SFN

Os Bancos Cooperativos de Crédito possuem área de atuação restrita a sua unidade da federação no qual está localizada a sua sede.

( ) Certo ( ) Errado

**24. (38009)** A CASA DAS QUESTÕES – 2014 – CONHECIMENTOS BANCÁRIOS – Bancos Comerciais – BC, Cooperativas de Crédito e Bancos Cooperativos, Órgãos Operacionais do SFN

As cooperativas de crédito singulares devem prestar serviços financeiros de captação e de crédito apenas aos respectivos associados, por esse motivo são consideradas semelhantes aos bancos comerciais.

( ) Certo ( ) Errado

**25. (38046)** A CASA DAS QUESTÕES – 2014 – CONHECIMENTOS BANCÁRIOS – Entidades Aberta de Previdência Complementar, Operadores do Mercado de Seguro e Previdência, Órgãos Operacionais do SFN

Entidades abertas de previdência complementar são entidades constituídas unicamente sob a forma de sociedades anônimas e têm por objetivo instituir e operar planos de benefícios de caráter previdenciário.

( ) Certo ( ) Errado

**26. (38049)** A CASA DAS QUESTÕES – 2014 – CONHECIMENTOS BANCÁRIOS – Entidades Aberta de Previdência Complementar, Operadores do Mercado de Seguro e Previdência, Órgãos Operacionais do SFN, Previdência Complementar Fechada – Fundos de Pensão, Produtos de Seguro e Vida, Produtos e Serviços Bancários

Os planos de previdência oferecidos pelas entidades abertas de previdência complementar, são acessíveis exclusivamente aos empregados de determinada empresa.

( ) Certo ( ) Errado

**27. (38667)** A CASA DAS QUESTÕES – 2014 – CONHECIMENTOS BANCÁRIOS – Comissão de Valores Mobiliários – CVM, Órgãos Supervisores do SFN, Mercado de Capitais

Em regra, toda oferta pública deve ser registrada na CVM. Porém, o registro poderá ser dispensado, considerando as características específicas da oferta em questão, como por exemplo a oferta pública de valores mobiliários de emissão de empresas de pequeno porte e de microempresas dependendo do valor ofertado ao público.

( ) Certo ( ) Errado

**28. (38671)** A CASA DAS QUESTÕES – 2014 – CONHECIMENTOS BANCÁRIOS – Comissão de Valores Mobiliários – CVM, Órgãos Supervisores do SFN, Ações, Mercado de Capitais

Apesar de todas as companhias ou sociedades anônimas terem o seu capital dividido em ações, somente as ações emitidas por companhias registradas na CVM, chamadas companhias abertas, podem ser negociadas publicamente no mercado de valores mobiliários.

- ( ) Certo ( ) Errado
- **29. (38629)** A CASA DAS QUESTÕES 2014 CONHECIMENTOS BANCÁRIOS – Centralizadora da Compensação de Cheques – Compe, Sistema de Pagamentos Brasileiro – SPB, Banco do Brasil – BB, Agentes Especiais

A compensação de cheques consiste no acerto de contas entre instituições financeiras, referente aos cheques depositados em estabelecimentos diferentes dos sacados. Esse serviço é prestado pelo Banco do Brasil S.A, no papel de Executante da Centralizadora de Compensação de Cheques.

- ( ) Certo ( ) Errado
- **30. (38627)** A CASA DAS QUESTÕES 2014 CONHECIMENTOS BANCÁRIOS – Centralizadora da Compensação de Cheques – Compe, Sistema de Pagamentos Brasileiro – SPB, Banco Central do Brasil – BACEN , Órgãos Supervisores do SFN

O Banco Central do Brasil, executante da Compe, fornece o apoio necessário ao seu funcionamento, seja para a troca da imagem digital, seja para a compensação eletrônica de todas as obrigações, que inclui os centros de processamento principal e secundário.

- ( ) Certo ( ) Errado
- **31. (38150)** A CASA DAS QUESTÕES 2014 CONHECIMENTOS BANCÁRIOS – Crédito Rotativo: Cartões de Crédito, Produtos de

Aplicação Financeira, Produtos e Serviços Bancários, Banco Central do Brasil – BACEN , Órgãos Supervisores do SFN, Administradores de Cartão de Crédito, Órgãos Operacionais do SFN

É proibida a emissão de cartões de crédito sem prévia autorização do Banco Central do Brasil.

- ( ) Certo ( ) Errado
- **32. (72561)** A CASA DAS QUESTÕES 2015 CONHECIMENTOS BANCÁRIOS – Banco Central do Brasil – BACEN , Órgãos Supervisores do SFN

É Objetivo do Banco Central do Brasil – BA-CEN, com exceção de:

- **a)** zelar pela adequada liquidez da economia;
- **b)** Zelar pela liquidez e solvência das instituições financeiras;
- **c)** manter as reservas internacionais em nível adequado;
- **d)** estimular a formação de poupança;
- **e)** zelar pela estabilidade e promover o permanente aperfeiçoamento do sistema financeiro.
- **33. (72562)** A CASA DAS QUESTÕES 2015 CONHECIMENTOS BANCÁRIOS – Banco Central do Brasil – BACEN , Órgãos Supervisores do SFN

Estado Brasileiro onde o Banco Central do Brasil – BACEN, não possui representação.

- **a)** Paraná,
- **b)** São Paulo
- **c)** Bahia
- **d)** Pernambuco
- **e)** Rio Grande do Norte

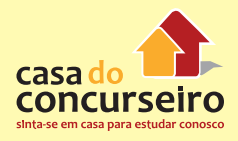

**34. (73427)** A CASA DAS QUESTÕES – 2015 – CONHECIMENTOS BANCÁRIOS – Banco Central do Brasil – BACEN , Órgãos Supervisores do SFN

A composição atual do Banco Central do Brasil conta com

- **a)** 10 Diretores, sendo um deles o presidente.
- **b)** 9 Diretores, sendo um deles o presidente.
- **c)** 8 Diretores, sendo um deles o presidente.
- **d)** 7 Diretores, sendo um deles o presidente.
- **e)** 3 Ministros
- **35. (73412)** A CASA DAS QUESTÕES 2015 CONHECIMENTOS BANCÁRIOS – Banco Central do Brasil – BACEN , Órgãos Supervisores do SFN

É uma das atribuições do Banco Central do Brasil – BCB

- **a)** Emitir Títulos Públicos Federais de acordo com as necessidades da economia
- **b)** Regulamentar a constituição e o funcionamento das Instituições Financeiras
- **c)** Emitir papel-moeda e moeda metálica
- **d)** Regulamentar o mercado de Valores Mobiliários
- **e)** Fiscalizar os Fundos de Investimento
- **36. (73411)** A CASA DAS QUESTÕES 2015 CONHECIMENTOS BANCÁRIOS – Conselho Monetário Nacional – CMN, Sistema Financeiro Nacional – SFN, Órgãos Normativos do SFN

É considerado órgão máximo do sistema financeiro nacional.

- **a)** Conselho Monetário Nacional CMN
- **b)** Banco Central do Brasil BACEN
- **c)** Comissão de Valores Mobiliários CVM
- **d)** Banco do Brasil BB
- **e)** Caixa Econômica Federal CEF

**37. (72564)** A CASA DAS QUESTÕES – 2015 – CONHECIMENTOS BANCÁRIOS – Conselho Monetário Nacional – CMN, Sistema Financeiro Nacional – SFN, Órgãos Normativos do **SFN** 

Qual das instituições abaixo não representa uma comissão consultiva do Conselho Monetário Nacional – CMN:

- **a)** Crédito Rural
- **b)** Crédito Industrial
- **c)** Endividamento Público
- **d)** Política Monetária e Cambial
- **e)** Crédito Fiscal
- **38. (38139)** A CASA DAS QUESTÕES 2014 CONHECIMENTOS BANCÁRIOS – Correspondente Bancário, Órgãos Operacionais do **SFN**

O contrato entre Instituição Financeira e Correspondente Bancário deve prever, também, que os integrantes da equipe do correspondente, que prestem atendimento em operações de crédito e arrendamento mercantil, sejam considerados aptos em exame de certificação organizado por entidade de reconhecida capacidade técnica.

( ) Certo ( ) Errado

**39. (38138)** A CASA DAS QUESTÕES – 2014 – CONHECIMENTOS BANCÁRIOS – Correspondente Bancário, Órgãos Operacionais do SFN

O Correspondente Bancário poderá receber e encaminhar propostas de fornecimento de cartões de crédito de responsabilidade da instituição contratante.

- ( ) Certo ( ) Errado
- **40. (38107)** A CASA DAS QUESTÕES 2014 CONHECIMENTOS BANCÁRIOS – Banco do Brasil – BB, Caixa Econômica Federal – CEF, Agentes Especiais

O Banco do Brasil, Caixa Econômica Federal e o Banco do Nordeste, são exemplos de instituições financeiras que podem emprestar recursos do Fundo de Amparo ao Trabalhador – FAT para operações de microcrédito.

( ) Certo ( ) Errado

**41. (38054)** A CASA DAS QUESTÕES – 2014 – CONHECIMENTOS BANCÁRIOS – Entidades Aberta de Previdência Complementar, Entidades Fechadas de Previdência Complementar, Operadores do Mercado de Seguro e Previdência, Órgãos Operacionais do SFN

Uma das diferenças entre as entidades aberta de previdência complementar e as fechadas é que a primeira está vinculada ao ministério da fazenda enquanto a segunda funciona junto ao ministério da previdência.

- ( ) Certo ( ) Errado
- **42. (38053)** A CASA DAS QUESTÕES 2014 CONHECIMENTOS BANCÁRIOS – Entidades Aberta de Previdência Complementar, Entidades Fechadas de Previdência Complementar, Operadores do Mercado de Seguro e Previdência, Órgãos Operacionais do SFN

Uma das diferenças entre as entidades aberta de previdência complementar e as fechadas é que a primeira deve ser constituída sob a forma de sociedade anônima de capital aberto enquanto a segunda deve ser fechada.

( ) Certo ( ) Errado

**43. (38051)** A CASA DAS QUESTÕES – 2014 – CONHECIMENTOS BANCÁRIOS – Entidades Fechadas de Previdência Complementar, Operadores do Mercado de Seguro e Previdência, Órgãos Operacionais do SFN

As entidades fechadas de previdência complementar (fundos de pensão) são acessíveis, exclusivamente, aos empregados de uma empresa ou grupo de empresas ou aos servidores da União, dos Estados, do Distrito Federal e dos Municípios, entes denominados patrocinadores ou aos associados ou membros de pessoas jurídicas de caráter profissional, classista ou setorial, denominadas instituidoras.

( ) Certo ( ) Errado

**44. (38115)** A CASA DAS QUESTÕES – 2014 – CONHECIMENTOS BANCÁRIOS – Caixa Econômica Federal – CEF, Agentes Especiais, Penhor da CEF , Produtos de Aplicação Financeira, Produtos e Serviços Bancários

A Caixa Econômica Federal exerce o monopólio das operações de penhor civil, em caráter permanente e contínuo.

- ( ) Certo ( ) Errado
- **45. (38123)** A CASA DAS QUESTÕES 2014 CONHECIMENTOS BANCÁRIOS – Loterias da CEF, Demais Serviços Bancários, Produtos e Serviços Bancários, Caixa Econômica Federal – CEF, Agentes Especiais

É objetivo da CEF administrar, com exclusividade, os serviços das loterias federais, nos termos da legislação específica.

( ) Certo ( ) Errado

**46. (38137)** A CASA DAS QUESTÕES – 2014 – CONHECIMENTOS BANCÁRIOS – Correspondente Bancário, Órgãos Operacionais do SFN, Mercado de Câmbio

É permitido que os Correspondentes Bancários realizem operações de câmbio de responsabilidade da instituição contratante, sem limitação de valor.

( ) Certo ( ) Errado

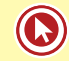

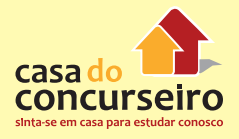

**47. (38135)** A CASA DAS QUESTÕES – 2014 – CONHECIMENTOS BANCÁRIOS Correspondente Bancário, Órgãos Operacionais do **SFN** 

Entre as operações que podem ser oferecidas pelo Correspondentes Bancários, está a de abertura de conta corrente e conta poupança.

- ( ) Certo ( ) Errado
- **48. (38134)** A CASA DAS QUESTÕES 2014 CONHECIMENTOS BANCÁRIOS – Correspondente Bancário, Órgãos Operacionais do SFN

A realização de acertos financeiros entre a instituição financeira contratante e o correspondente bancário, deverá ser de no máximo, a cada dois dias úteis (D+2).

( ) Certo ( ) Errado

**49. (38133)** A CASA DAS QUESTÕES – 2014 – CONHECIMENTOS BANCÁRIOS – Correspondente Bancário, Órgãos Operacionais do SFN

É obrigatório que o correspondente bancário tenha suas instalações arquitetônicas, logomarca e placas indicativas similares às adotadas pela instituição contratante em suas agências e postos de atendimento, com objetivo de esclarecer ao cliente a relação comercial entre Banco e Correspondente.

- ( ) Certo ( ) Errado
- **50. (35982)** A CASA DAS QUESTÕES 2014 CONHECIMENTOS BANCÁRIOS – Centralizadora da Compensação de Cheques – Compe, Sistema de Pagamentos Brasileiro – SPB, Banco do Brasil – BB, Agentes Especiais

O Sistema de compensação de cheques é regulamentado pelo BACEN e executado pelo Banco do Brasil.

( ) Certo ( ) Errado

**51. (35981)** A CASA DAS QUESTÕES – 2014 – CONHECIMENTOS BANCÁRIOS – Banco Central do Brasil – BACEN , Órgãos Supervisores do SFN

É competência do BACEN, zelar pela iliquidez da economia.

( ) Certo ( ) Errado

**52. (9177)** FCC – 2011 – CONHECIMENTOS BAN-CÁRIOS – Sociedades de Crédito, Financiamento e Investimento – Financeiras, Órgãos Operacionais do SFN

As sociedades de crédito, financiamento e investimento

- **a)** captam recursos por meio de aceite e colocação de letras de câmbio.
- **b)** participam da distribuição de títulos e valores mobiliários.
- **c)** são especializadas na administração de recursos de terceiros.
- **d)** desenvolvem operações de financiamento da atividade produtiva para suprimento de capital fixo.
- **e)** são instituições financeiras públicas ou privadas.
- **53. (9180)** FCC 2011 CONHECIMENTOS BAN-CÁRIOS – Sociedades de Fomento Mercantil – Factorings , Órgãos Operacionais do SFN

As sociedades de fomento mercantil (factoring) desenvolvem suas atividades

- **a)** sob fiscalização do Banco Central do Brasil.
- **b)** prestando serviços e adquirindo cheques de pessoas físicas e jurídicas.
- **c)** adquirindo créditos de empresas provenientes de suas vendas mercantis realizadas a prazo.
- **d)** financiando seu cliente por meio de contrato com taxa de juros pós-fixada.
- **e)** com recursos próprios e de terceiros captados por meio de depósitos interfinanceiros.

**54. (9174)** FCC – 2011 – CONHECIMENTOS BAN-CÁRIOS – Banco Central do Brasil – BACEN , Órgãos Supervisores do SFN

O Banco Central do Brasil tem como atribuição

- **a)** receber os recolhimentos compulsórios dos bancos.
- **b)** garantir a liquidez dos títulos de emissão do Tesouro Nacional.
- **c)** acompanhar as transações em bolsas de valores.
- **d)** assegurar o resgate dos contratos de previdência privada.
- **e)** fiscalizar os repasses de recursos pelo BNDES.
- **55. (9157)** FCC 2011 CONHECIMENTOS BAN-CÁRIOS – Banco Central do Brasil – BACEN , Órgãos Supervisores do SFN

Para atuar no Sistema Financeiro Nacional os bancos estrangeiros dependem de

- **a)** depósito prévio de garantias em dinheiro ou representado por títulos púbicos.
- **b)** decreto do Poder Executivo.
- **c)** autorização autônoma do Banco Central do Brasil.
- **d)** decisão do ministro da Fazenda.
- **e)** formalização de tratado tributário entre os países.
- **56. (9150)** FCC 2013 CONHECIMENTOS BAN-CÁRIOS – Banco Central do Brasil – BACEN , Superintendência de Seguros Privados – SU-SEP, Órgãos Supervisores do SFN

O Sistema Financeiro Nacional tem como entidades supervisoras:

- **a)** Receita Federal do Brasil e Resseguradores.
- **b)** Comissão de Valores Mobiliários e Bolsas de Mercadorias e futuros.
- **c)** Banco Central do Brasil e Superintendência de Seguros Privados.
- **d)** Banco do Brasil e Banco Nacional de Desenvolvimento Econômico e Social.
- **e)** FEBRABAN e Superintendência Nacional de Previdência Complementar.
- **57. (9183)** FCC 2011 CONHECIMENTOS BAN-CÁRIOS – Banco Nacional de Desenvolvimento Econômico e Social – BNDES, Agentes Especiais

O Banco Nacional de Desenvolvimento Econômico e Social (BNDES), que oferece apoio por meio de financiamentos a projetos de investimentos, aquisição de equipamentos e exportação de bens e serviços, é

- **a)** banco múltiplo.
- **b)** empresa pública federal.
- **c)** companhia de capital aberto.
- **d)** entidade de direito privado.
- **e)** subsidiária do Banco do Brasil.
- **58. (9184)** FCC 2011 CONHECIMENTOS BAN-CÁRIOS – Cadernetas de Poupança, Produtos de Captação, Produtos e Serviços Bancários, Sociedade Brasileira de Poupança e Empréstimos – SBPE , Órgãos Operacionais do SFN

Os depósitos de poupança constituem operações passivas de

- **a)** bancos de desenvolvimento.
- **b)** cooperativas centrais de crédito.
- **c)** bancos de investimento.
- **d)** sociedades de crédito, financiamento e investimento.
- **e)** sociedades de crédito imobiliário.
- **59. (9190)** CESGRANRIO 2008 CONHECI-MENTOS BANCÁRIOS – Banco Nacional de Desenvolvimento Econômico e Social – BN-DES, Agentes Especiais

O Estatuto Social do BNDES prevê que, sobre os recursos transferidos para aumento do seu capital social incidirão, a partir do recebimento dos créditos até a data da capitalização, encargos financeiros equivalentes à(ao)

**a)** taxa de juros de longo prazo (TJLP).

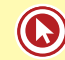

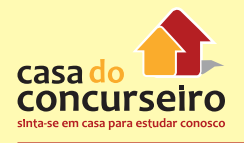

- **b)** taxa do Sistema Especial de Liquidação e de Custódia (SELIC).
- **c)** taxa LIBOR.
- **d)** Índice Geral de Preços de Mercado (IGP-M).
- **e)** Índice de Preços ao Consumidor Amplo (IPC-A).
- **60. (9188)** CESGRANRIO 2008 CONHECI-MENTOS BANCÁRIOS – Banco Nacional de Desenvolvimento Econômico e Social – BN-DES, Agentes Especiais

De acordo com o seu Estatuto Social, aprovado pelo Decreto no 4.418/2002, o Banco Nacional do Desenvolvimento Econômico e Social exercitará suas atividades visando a estimular a

- **a)** política monetária nacional.
- **b)** política social a cargo dos órgãos públicos.
- **c)** responsabilidade fiscal dos órgãos públicos.
- **d)** iniciativa privada.
- **e)** eficiência do Sistema Financeiro Nacional.
- **61. (9187)** CESGRANRIO 2008 CONHECI-MENTOS BANCÁRIOS – Banco Nacional de Desenvolvimento Econômico e Social – BN-DES, Agentes Especiais

A teor do disposto na Lei no 5.662/71, o capital social do Banco Nacional do Desenvolvimento Econômico e Social é dividido

- **a)** em ações pertencentes à União.
- **b)** em quinhões atribuídos a sua presidência e diretoria.
- **c)** em quotas de responsabilidade limitada.
- **d)** entre os órgãos integrantes do Sistema Financeiro Nacional.
- **e)** entre o Banco Central do Brasil e o Conselho Monetário Nacional.

**62. (9186)** CESGRANRIO – 2008 – CONHECI-MENTOS BANCÁRIOS – Banco Central do Brasil – BACEN , Órgãos Supervisores do SFN

De acordo com a Lei no 4.595/64, as instituições financeiras nacionais somente poderão funcionar no Brasil mediante prévia autorização de(o)

- **a)** Lei específica.
- **b)** Decreto Legislativo.
- **c)** Senado Federal.
- **d)** Banco Central do Brasil.
- **e)** Banco Nacional do Desenvolvimento Econômico e Social.
- **63. (9429)** CESGRANRIO 2010 CONHECI-MENTOS BANCÁRIOS – Comissão de Valores Mobiliários – CVM, Órgãos Supervisores do SFN

A Comissão de Valores Mobiliários (CVM) é uma autarquia ligada ao Poder Executivo que atua sob a direção do Conselho Monetário Nacional e tem por finalidade básica

- **a)** captação de recursos no mercado internacional.
- **b)** compra e venda de ações no mercado da Bolsa de Valores.
- **c)** fiscalização das empresas de capital fechado.
- **d)** normatização e controle do mercado de valores mobiliários.
- **e)** manutenção da política monetária.
- **64. (9427)** CESGRANRIO 2010 CONHECI-MENTOS BANCÁRIOS – Sociedades de Fomento Mercantil – Factorings , Órgãos Operacionais do SFN

A operação de antecipação de um recebimento, ou seja, venda de uma duplicata (crédito a receber) para uma sociedade de fomento mercantil, mediante o pagamento de uma taxa percentual atrelada ao valor de face da duplicata, constitui o

- **a)** leasing.
- **b)** hot money.
- **c)** factoring.
- **d)** spread.
- **e)** funding.
- **65. (9342)** FCC 2006 CONHECIMENTOS BAN-CÁRIOS – Sociedades Seguradoras, Operadores do Mercado de Seguro e Previdência, Órgãos Operacionais do SFN

As sociedades seguradoras

- **a)** devem ter patrimônio líquido inferior ao valor do seu passivo não operacional.
- **b)** são autorizadas a funcionar através de Portaria do Ministro da Fazenda.
- **c)** têm autonomia completa para decidir ou não aceitar resseguros.
- **d)** estão impedidas de explorar qualquer outro ramo de comércio ou indústria.
- **e)** têm autonomia para distribuir lucros ou quaisquer fundos correspondentes às suas reservas patrimoniais.
- **66. (9315)** FCC 2010 CONHECIMENTOS BAN-CÁRIOS – Bolsa de Valores – BM&FBOVESPA, Operadores do Mercado de Valores Mobiliários, Órgãos Operacionais do SFN

A BM&FBOVESPA S.A. é caracterizada como

- **a)** empresa constituída para possibilitar a negociação de ações por meio do sistema home broker.
- **b)** companhia aberta cujas ações são transacionadas em seu próprio ambiente de negociação.
- **c)** espaço em que exclusivamente são negociadas ações de emissão de empresas brasileiras.
- **d)** empresa cujo capital é controlado por sociedades corretoras por meio de títulos patrimoniais.
- **e)** entidade sem fins lucrativos, com autonomia administrativa, financeira e patrimonial.

**67. (9314)** FCC – 2010 – CONHECIMENTOS BAN-CÁRIOS – Comissão de Valores Mobiliários – CVM, Órgãos Supervisores do SFN

Compete à Comissão de Valores Mobiliários – CVM disciplinar as seguintes matérias:

I – registro de companhias abertas.

II – execução da política monetária.

III – registro e fiscalização de fundos de investimento.

IV – registro de distribuições de valores mobiliários.

V – custódia de títulos públicos.

Está correto o que se afirma APENAS em

- **a)** II, III e V.
- **b)** III, IV e V.
- **c)** I, II e III.
- **d)** I, II e IV.
- **e)** I, III e IV.
- **68. (9313)** FCC 2010 CONHECIMENTOS BAN-CÁRIOS – Órgãos Operacionais do SFN, Bancos Múltiplos – BM

De acordo com as normas do Conselho Monetário Nacional – CMN, os bancos múltiplos devem ser constituídos com, no mínimo, duas carteiras, sendo uma delas obrigatoriamente de

- **a)** câmbio.
- **b)** arrendamento mercantil.
- **c)** investimento.
- **d)** crédito, financiamento e investimento.
- **e)** crédito imobiliário.
- **69. (9353)** CESGRANRIO 2008 CONHECI-MENTOS BANCÁRIOS – Banco Nacional de Desenvolvimento Econômico e Social – BN-DES, Agentes Especiais

O Banco Nacional de Desenvolvimento Econômico e Social (BNDES) é

**a)** uma instituição financeira que capta depósitos à vista da população e finan-

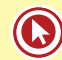

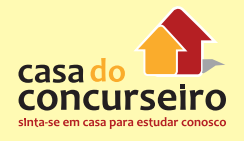

cia, com estes recursos, o deficit do setor público.

- **b)** o principal acionista do Banco Central do Brasil.
- **c)** responsável pela política monetária no país.
- **d)** responsável pela política cambial no país.
- **e)** um importante provedor de empréstimos a longo prazo no país.
- **70. (9395)** FCC 2006 CONHECIMENTOS BAN-CÁRIOS – Conselho Monetário Nacional – CMN, Órgãos Normativos do SFN , Sistema Financeiro Nacional – SFN

O Conselho Monetário Nacional constitui a autoridade maior na estrutura do sistema financeiro nacional. Dentre as suas competências, é correto afirmar que

- **a)** concede autorização às instituições financeiras, a fim de que possam funcionar no país.
- **b)** efetua o controle dos capitais estrangeiros.
- **c)** regula a constituição, o funcionamento e a fiscalização das instituições financeiras.
- **d)** fiscaliza o mercado cambial.
- **e)** recebe os recolhimentos compulsórios das instituições financeiras.
- **71. (9425)** FCC 2006 CONHECIMENTOS BAN-CÁRIOS – Órgãos Operacionais do SFN, Operadores do Mercado de Seguro e Previdência, Sociedades de Capitalização

As sociedades de capitalização

- **a)** estão impedidas de emitir títulos de capitalização que contemplem o pagamento de um plano de seguro de vida ou de pecúlio para os seus subscritores.
- **b)** poderão apropriar-se da provisão matemática dos títulos suspensos ou caducos por inadimplência dos pagamentos, desde que autorizada pela Superintendência de Seguros Privados-SUSEP.
- **c)** devem remunerar os títulos de sua emissão com os mesmos percentuais da caderneta de poupança.
- **d)** estão obrigadas a informar o critério matemático utilizado para o estabelecimento do percentual dos pagamentos referente aos sorteios.
- **e)** estão dispensadas de notificar os detentores dos títulos de capitalização contemplados em sorteio.
- **72. (9417)** FCC 2006 CONHECIMENTOS BAN-CÁRIOS – Banco Central do Brasil – BACEN , Órgãos Supervisores do SFN

Com relação à atuação do Banco Central do Brasil, é correto afirmar que ele

- **a)** pode realizar operações de redesconto para instituições financeiras.
- **b)** não pode comprar ou vender títulos públicos federais.
- **c)** pode limitar as taxas de juros.
- **d)** pode determinar o capital mínimo das companhias abertas, no mercado de capitais.
- **e)** fiscaliza as companhias de seguro.
- **73. (9413)** FCC 2006 CONHECIMENTOS BAN-CÁRIOS – Conselho Monetário Nacional – CMN, Órgãos Normativos do SFN , Sistema Financeiro Nacional – SFN

Uma forma de buscar a segurança do sistema financeiro se dá com a fixação do capital mínimo das instituições financeiras, cuja competência é do

- **a)** Ministro da Fazenda.
- **b)** Presidente da República.
- **c)** Conselho Monetário Nacional.
- **d)** Banco Central do Brasil.
- **e)** Conselho de Recursos do Sistema Financeiro Nacional.
- **74. (9405)** FCC 2006 CONHECIMENTOS BAN-CÁRIOS – Sociedades de Fomento Mercantil – Factorings , Órgãos Operacionais do SFN

É correto afirmar:

- **a)** Não há incidência de impostos sobre a comissão cobrada pelas empresas de factoring.
- **b)** Tanto nas operações de desconto financeiro como nas de factoring existe o direito de regresso em relação ao cedente quando ocorre inadimplência do sacado.
- **c)** Enquanto nas operações de factoring existe direito de regresso em relação ao cedente quando ocorre a inadimplência do sacado, no desconto financeiro não há esse direito.
- **d)** Enquanto nas operações de desconto financeiro existe o direito de regresso em relação ao cedente quando ocorre a inadimplência do sacado, no factoring não há esse direito.
- **e)** A empresa de factoring é remunerada pela cobrança da taxa SELIC acrescida de um prêmio de risco sobre o valor dos títulos por ela descontados.
- **75. (9193)** CESGRANRIO 2011 CONHECI-MENTOS BANCÁRIOS – Banco Nacional de Desenvolvimento Econômico e Social – BN-DES, Agentes Especiais

O BNDES é uma empresa que

- **a)** tem sede no Rio de Janeiro e foro em Brasília, Distrito Federal.
- **b)** tem atuação limitada ao território nacional.
- **c)** exerce suas atividades visando a estimular a iniciativa privada.
- **d)** está sujeita à supervisão do Ministro do Planejamento, Orçamento e Gestão.
- **e)** é autarquia federal dotada de personalidade jurídica de direito público e patrimônio próprio.
- **76. (9195)** CESGRANRIO 2011 CONHECI-MENTOS BANCÁRIOS – Banco Central do Brasil – BACEN , Órgãos Supervisores do SFN

De acordo com a legislação brasileira, as instituições financeiras estrangeiras podem funcionar no Brasil desde que autorizadas por

- **a)** ordem do Conselho Monetário Nacional
- **b)** resolução do Banco Central do Brasil
- **c)** resolução do Banco do Brasil
- **d)** decreto do Banco Central do Brasil
- **e)** decreto do Presidente da República
- **77. (19347)** FCC 2012 CONHECIMENTOS BANCÁRIOS – Banco Central do Brasil – BA-CEN , Órgãos Supervisores do SFN, Política Monetária

O Banco Central do Brasil adota como instrumento de política monetária:

- **a)** a meta para taxa mensal de inflação.
- **b)** a garantia de liquidez dos títulos de emissão do Tesouro Nacional.
- **c)** a fixação da taxa básica de juros.
- **d)** o controle das operações no mercado interfinanceiro.
- **e)** o recolhimento compulsório sobre depósitos a prazo em moeda estrangeira.
- **78. (30419)** A CASA DAS QUESTÕES 2013 CONHECIMENTOS BANCÁRIOS – Banco do Brasil – BB, Agentes Especiais

Sobre o Banco do Brasil, está correto afirmar:

I – Na qualidade de agente financeiro do Tesouro Nacional, o BB é responsável por executar a política de preços mínimos de produtos agropastoris.

II – A partir da instituição do Sistema de Pagamentos Brasileiro (SPB), o BB deixou de ser responsável por executar os serviços de compensação de cheques e outros papéis.

- III É um exemplo de Banco Múltiplo.
- **a)** Somente I
- **b)** Somente II
- **c)** I e III
- **d)** II e III
- **e)** I, II e III

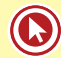

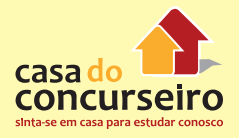

**79. (19346)** FCC – 2012 – CONHECIMENTOS BANCÁRIOS – Sociedades de Fomento Mercantil – Factorings , Órgãos Operacionais do **SFN** 

A atuação das sociedades de fomento mercantil (factoring) ocorre:

- **a)** financiando seu cliente por meio de contrato com fiança bancária.
- **b)** assumindo responsabilidade solidária à empresa-cliente junto a bancos.
- **c)** com recursos próprios e de terceiros captados por meio de depósitos interfinanceiros.
- **d)** com aquisição de créditos de empresas, provenientes de suas vendas a prazo.
- **e)** sob fiscalização do Banco Central do Brasil.
- **80. (19437)** CESGRANRIO 2010 CONHECI-MENTOS BANCÁRIOS – Banco do Brasil – BB, Banco Nacional de Desenvolvimento Econômico e Social – BNDES, Agentes Especiais, Bancos Comerciais – BC, Bancos de Desenvolvimento – BD , Sociedades de Crédito, Financiamento e Investimento – Financeiras, Bancos de Investimento – BI, Órgãos Operacionais do SFN

Considere a relação de instituições financeiras a seguir.

I – Banco do Brasil

II – Banco Nacional de Desenvolvimento Econômico e Social

- III Bancos Comerciais
- IV Bancos Regionais de Desenvolvimento

V – Sociedades de Crédito, Financiamento e Investimento

VI – Bancos de Investimento

São consideradas instituições financeiras monetárias **APENAS** as nomeadas em:

- **a)** I e II.
- **b)** I e III.
- **c)** III e IV.
- **d)** I, III e V.
- **e)** I, III e VI.
- **81. (18296)** CESGRANRIO 2013 CONHECI-MENTOS BANCÁRIOS – Sociedades de Arrendamento Mercantil – SAM, Órgãos Operacionais do SFN

As sociedades de arrendamento mercantil são supervisionadas pelo Banco Central do Brasil e fazem parte dos operadores do Sistema Financeiro Nacional. Constitui uma das operações realizadas pelas sociedades de arrendamento mercantil o:

- **a)** leasing
- **b)** factoring
- **c)** underwriting
- **d)** office banking
- **e)** swap
- **82. (30423)** A CASA DAS QUESTÕES 2013 CONHECIMENTOS BANCÁRIOS – Bancos Comerciais – BC, Bancos Múltiplos – BM, Órgãos Operacionais do SFN, Superintendência de Seguros Privados – SUSEP, Órgãos Supervisores do SFN

As afirmações abaixo tratam das instituições financeiras que fazem parte do Sistema Financeiro Nacional. Estão incorretas as assertivas:

I – Os bancos comerciais cooperativos, são semelhantes aos bancos comerciais e têm capital social aberto.

II – Todos os Bancos Múltiplos estão autorizados a captarem através de depósito à vista.

III – Superintendência de Seguros Privados (SUSEP) – autarquia vinculada ao Ministério da Fazenda; é responsável pelo controle e fiscalização do mercado de seguro, previdência privada fechada e capitalização.

- **a)** Somente I
- **b)** Somente II
- **c)** I e III
- **d)** II e III

#### **e)** I, II e III

**83. (30447)** A CASA DAS QUESTÕES – 2013 – CONHECIMENTOS BANCÁRIOS – Comissão de Valores Mobiliários – CVM, Órgãos Supervisores do SFN, Conselho Monetário Nacional – CMN, Órgãos Normativos do SFN , Sistema Financeiro Nacional – SFN

São exemplo de órgãos do subsistema normativo que regulam, controlam, exercem a fiscalização do Sistema Financeiro Nacional e das Instituições de intermediação:

- **a)** Banco do Brasil e Banco Central do Brasil
- **b)** Comissões consultivas e Comissão de Valores Mobiliários
- **c)** comissões consultivas e Tesouro Nacional
- **d)** Comissão de Valores Mobiliários e Conselho Monetário Nacional
- **e)** Conselho Nacional de Seguros Privados e Caixa Econômica Federal.
- **84. (35980)** A CASA DAS QUESTÕES 2014 CONHECIMENTOS BANCÁRIOS – Banco Central do Brasil – BACEN , Órgãos Supervisores do SFN

Toda e qualquer instituição financeira que deseja funcionar no país, dependem de autorização exclusiva do BACEN.

- ( ) Certo ( ) Errado
- **85. (35974)** A CASA DAS QUESTÕES 2014 CONHECIMENTOS BANCÁRIOS – Banco Central do Brasil – BACEN , Órgãos Supervisores do SFN

Escolhidos pelo Ministro da Fazenda, o presidente e os diretores do Banco Central do Brasil são sabatinados pelo Senado Federal antes de serem empossados no cargo.

( ) Certo ( ) Errado

**86. (30455)** A CASA DAS QUESTÕES – 2013 – CONHECIMENTOS BANCÁRIOS – Bancos Múltiplos – BM, Órgãos Operacionais do **SFN** 

Os bancos múltiplos podem realizar operações financeiras especificas segundo o tipo de carteira que possuem, essas instituições, entretanto devem possuir no mínimo duas carteiras sendo obrigatoriamente, uma delas:

- **a)** comercial ou de investimentos
- **b)** comercial ou de credito imobiliário
- **c)** comercial ou de desenvolvimento
- **d)** de investimento e de credito financiamento e investimento
- **e)** de credito imobiliário e de credito financiamento e investimento
- **87. (30454)** A CASA DAS QUESTÕES 2013 CONHECIMENTOS BANCÁRIOS – Bancos Comerciais – BC, Bancos Múltiplos – BM, Cooperativas de Crédito e Bancos Cooperativos, Órgãos Operacionais do SFN

Estão autorizados a captarem através de depósitos a vista as instituições monetárias:

- **a)** bancos comerciais e múltiplos qualquer
- **b)** bancos de investimento e múltiplos com carteira de investimento
- **c)** bancos múltiplos com carteira comercial e cooperativas de crédito
- **d)** bancos comerciais e sociedades financeiras
- **e)** bancos de investimento e sociedades corretoras

**88. (18295)** CESGRANRIO – 2013 – CONHECI-MENTOS BANCÁRIOS – Banco Nacional de Desenvolvimento Econômico e Social – BN-DES, Agentes Especiais

O Banco Nacional de Desenvolvimento Econômico e Social (BNDES), empresa pública federal, é hoje o principal instrumento de financiamento de longo prazo no país.

O apoio do BNDES à economia brasileira se dá principalmente por meio de:

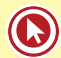

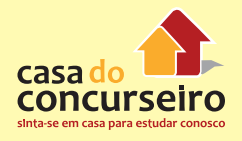

- **a)** empréstimos para fortalecimento do fluxo de caixa, capital de giro e garantias creditícias de pequenas e médias empresas.
- **b)** financiamentos a projetos de investimentos, aquisição de equipamentos e exportação de bens e serviços, nas empresas.
- **c)** financiamentos de bens e serviços para indústria do petróleo e empréstimos para capital de giro na indústria têxtil.
- **d)** investimentos em projetos voltados para importação de insumos da indústria automobilística.
- **e)** investimentos para aquisição de insumos agrícolas e importação de equipamentos para os pequenos produtores rurais.
- **89. (18294)** CESGRANRIO 2013 CONHECI-MENTOS BANCÁRIOS – Caixa Econômica Federal – CEF, Agentes Especiais

A Caixa Econômica Federal tem a missão de atuar na promoção da cidadania e do desenvolvimento sustentável do País, como instituição financeira, agente de políticas públicas e parceira estratégica do Estado brasileiro.

Uma de suas funções é administrar o fundo de:

- **a)** pensão alimentícia
- **b)** investimento em direitos creditórios
- **c)** investimento público
- **d)** garantia por tempo de serviço
- **e)** garantia de créditos
- **90. (9250)** FCC 2011 CONHECIMENTOS BAN-CÁRIOS – Entidades Aberta de Previdência Complementar, Operadores do Mercado de Seguro e Previdência, Órgãos Operacionais do SFN

As Entidades Abertas de Previdência Complementar caracterizam-se por

- **a)** terem como órgão responsável a Superintendência Nacional de Previdência Complementar – PREVIC.
- **b)** não permitirem a portabilidade da provisão matemática de benefícios a conceder.
- **c)** proporcionarem planos com benefício de renda por sobrevivência, renda por invalidez, pensão por morte, pecúlio por morte e pecúlio por invalidez.
- **d)** aceitarem contratação de planos previdenciários exclusivamente de forma individual.
- **e)** oferecerem planos destinados apenas a funcionários de uma empresa ou grupo de empresas.
- **91. (9236)** FCC 2011 CONHECIMENTOS BAN-CÁRIOS – Banco Central do Brasil – BACEN , Órgãos Supervisores do SFN

O Sistema Financeiro Nacional tem na sua composição, como entidade supervisora,

- **a)** a Caixa Econômica Federal.
- **b)** o Banco Central do Brasil.
- **c)** o Banco da Amazônia.
- **d)** o Banco do Nordeste.
- **e)** o Banco do Brasil.
- **92. (9203)** CESGRANRIO 2012 CONHECI-MENTOS BANCÁRIOS – Bancos Comerciais – BC, Órgãos Operacionais do SFN

Na composição do sistema financeiro, as principais instituições estão constituídas sob a forma de banco múltiplo, que oferece ampla gama de serviços bancários.

Uma das funções básicas dos bancos comerciais é a

- **a)** atuação centrada nos mercados de câmbio, nos títulos públicos e privados, nos valores mobiliários e nas mercadorias e futuros.
- **b)** concessão de crédito aos cooperados, quase sempre produtores rurais.
- **c)** concessão de financiamento de longo prazo para a realização de investimen-

tos em todos os segmentos da economia nacional, com baixas taxas de juros.

- **d)** captação de depósitos à vista e de depósitos de poupança.
- **e)** captação dos depósitos do Fundo de Garantia por Tempo de Serviço (FGTS).
- **93. (9196)** CESGRANRIO 2011 CONHECI-MENTOS BANCÁRIOS – Banco Nacional de Desenvolvimento Econômico e Social – BN-DES, Agentes Especiais, Conselho Monetário Nacional – CMN, Órgãos Normativos do SFN , Sistema Financeiro Nacional – SFN

Associe os órgãos e as instituições a suas respectivas competências.

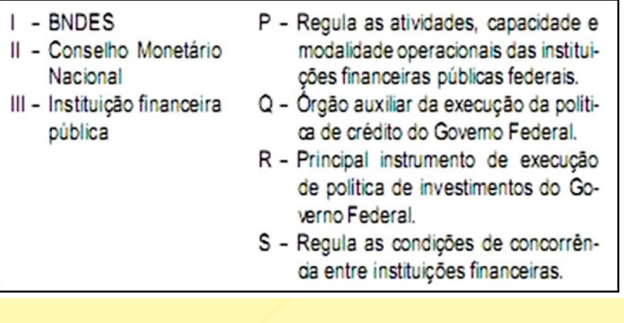

As associações corretas são:

- **a)** I Q , II R , III P
- **b)**  $I Q$ ,  $II S$ ,  $III R$
- **c)**  $I R$ ,  $II P$ ,  $III Q$
- **d)**  $I R$ ,  $II S$ ,  $III Q$
- **e)** I S , II R , III Q
- **94. (9253)** FCC 2011 CONHECIMENTOS BAN-CÁRIOS – Cooperativas de Crédito e Bancos Cooperativos, Órgãos Operacionais do SFN

As cooperativas de crédito se caracterizam por

- **a)** atuação exclusiva no setor rural.
- **b)** retenção obrigatória dos eventuais lucros auferidos com suas operações.
- **c)** concessão de crédito a associados e ao público em geral, por meio de desconto de títulos, empréstimos e financiamentos.
- **d)** captação, por meio de depósitos à vista e a prazo, somente de associados,

de empréstimos, repasses e refinanciamentos de outras entidades financeiras e de doações.

- **e)** captação, por meio de depósitos à vista e a prazo, de associados, de entidades de previdência complementar e de sociedades seguradoras.
- **95. (9276)** CESGRANRIO 2012 CONHECI-MENTOS BANCÁRIOS – Comissão de Valores Mobiliários – CVM, Órgãos Supervisores do **SFN**

Cada instituição do Sistema Financeiro Nacional desempenha funções de fundamental importância para o equilíbrio e o bom funcionamento do sistema como um todo.

A função de assegurar o funcionamento eficiente e regular dos mercados de Bolsa e de Balcão é da

- **a)** Casa da Moeda
- **b)** Caixa Econômica Federal
- **c)** Comissão de Valores Mobiliários (CVM)
- **d)** Secretaria da Receita Federal
- **e)** Superintendência de Seguros Privados (Susep)
- **96. (18292)** CESGRANRIO 2013 CONHECI-MENTOS BANCÁRIOS – Banco Central do Brasil – BACEN , Órgãos Supervisores do SFN

As instituições que compõem o Sistema Financeiro Nacional exercem suas atividades de modo que todo sistema funcione adequadamente. O principal executor das orientações do Conselho Monetário Nacional e responsável por garantir o poder de compra da moeda nacional é:

- **a)** a Superintendência Nacional de Seguros Privados - SUSEP
- **b)** o Banco Central do Brasil
- **c)** a Bolsa de Valores
- **d)** o Conselho Nacional de Seguros Privados
- **e)** a Caixa Econômica

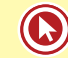

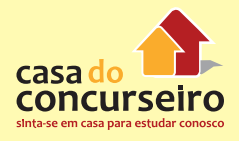

**97. (9281)** CESGRANRIO – 2012 – CONHECI-MENTOS BANCÁRIOS – Sociedades de Fomento Mercantil – Factorings , Órgãos Operacionais do SFN

No mercado financeiro, além dos bancos, existem outras instituições que podem realizar transações financeiras. Entre elas, estão as Sociedades de Fomento Mercantil, que prestam o serviço de compra de direitos de um contrato de venda mercantil, como, por exemplo, a compra de duplicatas de uma empresa mediante um deságio.

No mercado financeiro, essa operação é denominada

- **a)** Aval bancário
- **b)** Hot Money
- **c)** Leasing
- **d)** Factoring
- **e)** Finança bancária
- **98. (9279)** CESGRANRIO 2012 CONHECI-MENTOS BANCÁRIOS – Bancos de Desenvolvimento – BD , Órgãos Operacionais do SFN

As instituições financeiras, controladas pelos Governos Estaduais, que fornecem crédito de médio e longo prazos para as empresas de seus respectivos Estados são as(os)

- **a)** Caixas Econômicas
- **b)** Cooperativas de Crédito
- **c)** Sociedades Distribuidoras
- **d)** Bancos Comerciais
- **e)** Bancos de Desenvolvimento
- **99. (9277)** CESGRANRIO 2012 CONHECI-MENTOS BANCÁRIOS – Cooperativas de Crédito e Bancos Cooperativos, Órgãos Operacionais do SFN

De acordo com a Lei nº 4.595/1964, as Cooperativas de Crédito são equiparadas às demais instituições financeiras, e seu funcionamento deve ser autorizado e regulado pelo Banco Central do Brasil.

O principal objetivo de uma Cooperativa de Crédito é a

- **a)** concessão de cartas de crédito, que estejam vinculadas a títulos do Governo Federal, às demais instituições financeiras.
- **b)** fiscalização das operações de crédito realizadas pelas demais instituições financeiras
- **c)** prestação de assistência creditícia e de serviços de natureza bancária a seus associados, em condições mais favoráveis que as praticadas pelo mercado.
- **d)** prestação do serviço de proteção ao crédito ao mercado financeiro, atuando principalmente como um Fundo Garantidor de Crédito.
- **e)** regulamentação da prestação do serviço de concessão de crédito, realizado por pessoas físicas associadas a uma determinada instituição financeira.
- **100. (9308)** FCC 2010 CONHECIMENTOS BANCÁRIOS – Banco Nacional de Desenvolvimento Econômico e Social – BNDES, Agentes Especiais

O Banco Nacional de Desenvolvimento Econômico e Social – BNDES tem dentre seus objetivos o de

- **a)** adquirir e financiar estoques de produção exportável.
- **b)** executar, por conta do Banco Central, a compensação de cheques e outros papéis.
- **c)** promover o desenvolvimento integrado das atividades agrícolas, industriais e de servicos.
- **d)** controlar o fluxo de capitais estrangeiros, garantindo o correto funcionamento do mercado cambial.
- **e)** promover o crescimento e a diversificação das importações.

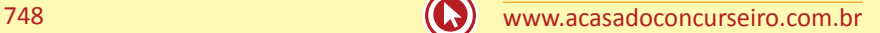

Acesse o *link* a seguir ou baixe um leitor QR Code em seu celular e fotografe o código para ter acesso gratuito aos simulados *on-line*. E ainda, se for assinante da Casa das Questões, poderá assistir ao vídeo da explicação do professor.

http://acasadasquestoes.com.br/simulados/resolver/H4913310

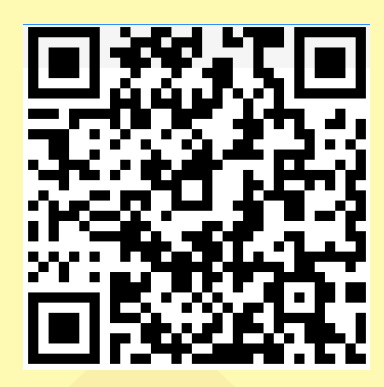

Gabarito: **1.** (38029) Certo **2.** (38031) Errado **3.** (38027) Certo **4.** (38026) Certo **5.** (38024) Errado **6.** (38032) Certo **7.** (38033) Certo **8.** (38043) Errado **9.** (38037) Certo **10.** (38036) Errado **11.** (38035) Certo **12.** (38023) Certo **13.** (38022) Certo **14.** (35998) Errado **15.** (35999) Certo **16.** (35989) Certo **17.** (35988) Errado **18.** (35983) Certo **19.** (38003) Errado **20.** (38005) Certo **21.** (38016) Certo **22.** (38014) Certo **23.** (38011) Certo **24.** (38009) Errado **25.** (38046) Certo **26.** (38049) Errado **27.** (38667) Certo **28.** (38671) Certo **29.** (38629) Certo **30.** (38627) Errado **31.** (38150) Errado **32.** (72561) B **33.** (72562) E **34.** (73427) C **35.** (73412) C **36.** (73411) A **37.** (72564) E **38.** (38139) Certo **39.** (38138) Certo **40.** (38107) Certo **41.** (38054) Certo **42.** (38053) Errado **43.** (38051) Certo **44.** (38115) Certo **45.** (38123) Certo **46.** (38137) Errado **47.** (38135) Certo **48.** (38134) Certo **49.** (38133) Errado **50.** (35982) Certo **51.** (35981) Errado **52.** (9177) A **53.** (9180) C **54.** (9174) A **55.** (9157)B **56.** (9150) C **57.** (9183) B **58.** (9184) E **59.** (9190) B **60.** (9188) D **61.** (9187) A **62.** (9186) D **63.** (9429)D **64.** (9427) C **65.** (9342) D **66.** (9315) B **67.** (9314) E **68.** (9313) C **69.** (9353) E **70.** (9395) C **71.** (9425) D **72.** (9417) A **73.** (9413) C **74.** (9405) D **75.** (9193) C **76.** (9195) E **77.** (19347) C **78.** (30419) C **79.** (19346) D **80.** (19437) B **81.** (18296) A **82.** (30423) E **83.** (30447) D **84.** (35980) Errado **85.** (35974) Errado **86.** (30455) A **87.** (30454) C **88.** (18295) B **89.** (18294) D **90.** (9250) C **91.** (9236) B **92.** (9203) D **93.** (9196) C **94.** (9253) D **95.** (9276) C **96.** (18292) B **97.** (9281) D **98.** (9279) E **99.** (9277) C **100.** (9308) C

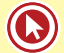

# Módulo 3

# **3. NOÇÕES DE POLÍTICA MONETÁRIA**

O Mercado Monetário é uma das subdivisões do Mercado Financeiro. O Mercado Monetário – ou mercado de moeda – é onde ocorrem as captações de recursos à vista, no **curtíssimo e no curto** prazo. Nesse mercado, atuam principalmente os **intermediadores financeiros**, negociando títulos e criando um parâmetro médio para taxas de juros do mercado.

O Mercado Monetário é constituído pelas instituições do mercado financeiro que possuem excedentes monetários e que estejam interessadas em emprestar seus recursos em troca de uma taxa de juros. Também é composto por aqueles agentes econômicos com escassez de recursos, que precisam de dinheiro emprestado para manter seu giro financeiro em ordem. É nesse ponto que chegamos a definir os prazos.

No geral, as negociações com títulos e outros ativos no mercado monetário não ultrapassam os 12 meses. Por isso, figuram nesse mercado, na grande maioria dos casos, os Certificados de Depósito Interbancário e as operações de empréstimo de curto prazo feitas com títulos públicos – operações compromissadas.

# **MERCADO DE TÍTULOS PÚBLICOS**

# **TÍTULOS PÚBLICOS FEDERAIS**

Os títulos públicos federais são instrumentos financeiros de renda fixa emitidos pelo Governo Federal para obtenção de recursos junto à sociedade, com o objetivo primordial de financiar suas despesas.

A dívida pública federal interna e externa é composta, em sua maior parte, por títulos mobiliários que diferem entre si conforme o contexto e a finalidade da emissão. Para os títulos pós-fixados, por exemplo, tem-se diferentes indexadores, que variam conforme o tipo. Existem também aqueles que não possuem indexadores, os chamados títulos prefixados.

Os títulos da dívida pública podem ser emitidos com duas finalidades principais:

- financiar o déficit orçamentário, nele incluído o refinanciamento da dívida pública;
- realizar operações para fins específicos, definidos em lei.

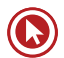

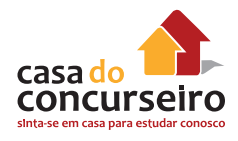

Os TPF são títulos de renda fixa, que é uma obrigação cujo rendimento (taxa de juros) é determinado no momento da compra do título. Esse rendimento pode ter sua remuneração prefixada ou pós-fixada.

#### **Tipo de Rentabilidades**

- **Prefixada:** Um título é prefixado quando o valor dos rendimentos é conhecido no início da operação;
- **Pós-fixada:** Um título é pós-fixado quando o valor dos juros somente é conhecido no momento do resgate.

#### **Pagamento dos Juros**

- **Zero Cupom:** São títulos nos quais os juros são pagos todos no vencimento, junto com o seu principal;
- **Com Cupom:** São títulos que possuem pagamentos periódicos de juros.

A Secretaria do Tesouro Nacional (STN) aperfeiçoou o Programa Tesouro Direto para deixálo mais atraente, **simples e acessível** aos investidores. Dentre as mudanças, está a **recompra diária**.

Com a recompra diária, os investidores poderão vender seus títulos ao Tesouro Nacional todos os dias, ampliando a liquidez e a flexibilidade da aplicação. Antes, a recompra só ocorria às quartas-feiras

Uma das mudanças está na **nomenclatura dos títulos públicos**, que antes eram definidos por suas siglas, mas passaram a ser mais simples, conforme mostra a tabela a seguir:

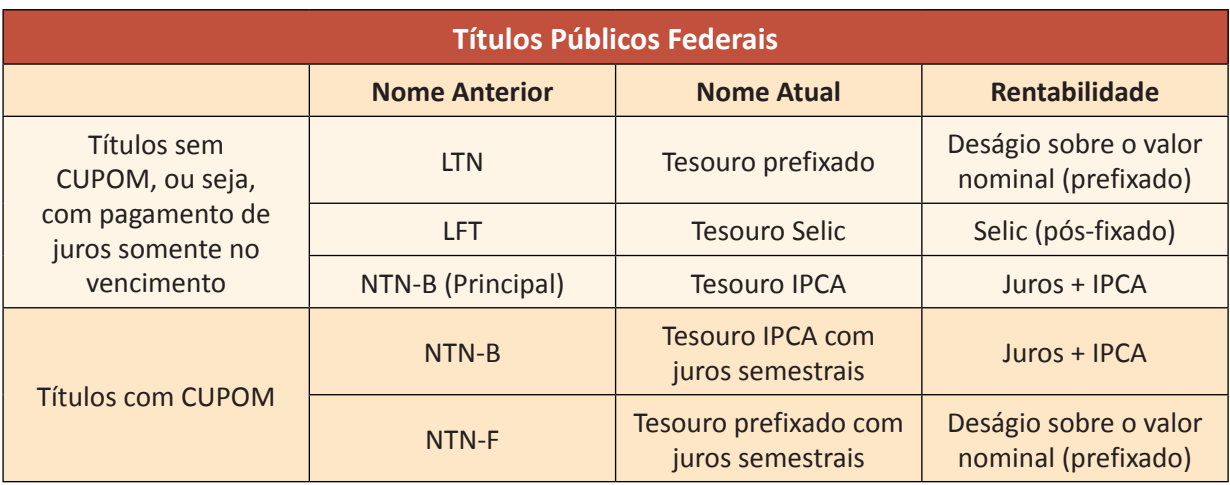

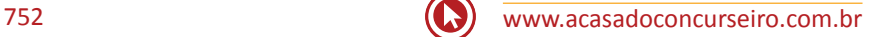

## **MERCADO PRIMÁRIO X SECUNDÁRIO**

O **Tesouro** Nacional **emite** títulos da dívida pública no **mercado primário**, por meio de ofertas públicas competitivas, na modalidade de leilões. **Uma vez emitidos**, os títulos podem ser livremente negociados entre as partes, formando assim o mercado secundário de títulos públicos.

**Mercado primário** é o mercado onde o investidor compra títulos diretamente do emissor. No âmbito da Dívida Pública Federal, são dois os ambientes nos quais ocorrem ofertas primárias de títulos:

- **1. Ofertas públicas** (leilões) são realizadas semanalmente pelo Tesouro Nacional e operacionalizadas pelo Banco Central. **Apenas Intermediários Financeiros** (bancos; caixas econômicas; Sociedades Corretoras de Títulos e Valores Mobiliários; Sociedades Distribuidoras de Títulos e Valores Mobiliários; Sociedades de Crédito, Financiamento e Investimento; e Sociedades de Crédito Imobiliário) **podem adquirir títulos** no mercado primário.
- **2. Tesouro Direto** Programa criado em 2002, no qual o investidor **(apenas pessoas físicas)**  adquire títulos públicos diretamente do Tesouro Nacional pela internet a qualquer hora do dia, após cadastrar-se com uma instituição financeira habilitada.

**Mercado Secundário** é o mercado onde o investidor adquire o título de outro investidor, ao invés de adquirir diretamente do emissor.

Atualmente, existem, no Brasil, duas principais plataformas eletrônicas de negociação de títulos públicos: o **Sisbex**, administrada pelo **Banco Central**, e o **CetipNet**, administrada pela **Cetip**. Apesar disso, grande parte da negociação de títulos públicos é realizada em mercado de balcão, via telefone. Não existe atualmente um ambiente que centralize as negociações e a precificação de todas as propostas de compra e venda de títulos públicos.

Lei de Responsabilidade Fiscal, o **BCB** pode **comprar títulos diretamente do Tesouro** Nacional **apenas** quando a compra se destina ao **refinanciamento** da dívida mobiliária **vincenda** de sua carteira.

### **DEALERS**

Os *dealers* são **instituições financeiras** credenciadas pelo Tesouro Nacional e pelo Banco Central do Brasil com o objetivo de promover o desenvolvimento dos **mercados primário** e **secundário** de títulos públicos.

Os *dealers* atuam tanto nas emissões primárias de títulos públicos federais como na negociação no mercado secundário desses títulos. Atualmente, o Tesouro Nacional possui 12 *dealers*, dos quais dez são bancos e dois são corretoras ou distribuidoras independentes.

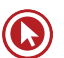

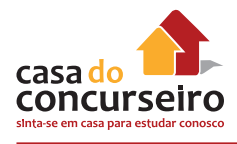

# **SISTEMAS DE LIQUIDAÇÃO E CUSTÓDIA (***Clearing House***)**

Principal objetivo de uma *clearing house*: mitigar o risco de liquidação.

# **SISTEMA ESPECIAL DE LIQUIDAÇÃO E CUSTÓDIA (SELIC)**

- O Selic é um sistema informatizado que se destina à custódia de **títulos escriturais de emissão** do **Tesouro Nacional**, bem como ao **registro e à liquidação** de operações com os referidos títulos.
- Liquidadas Brutos em Tempo Real (LBTR) online
- **Participantes do Selic:** Bancos, caixas econômicas, SCTVM, SDTVM, Bacen; fundos; entidades abertas e fechadas de previdência complementar, sociedades seguradoras, resseguradores locais, operadoras de planos de assistência à saúde e sociedades de capitalização outras entidades, a critério do administrador do Selic.

Por seu intermédio, é efetuada a **liquidação das operações de mercado aberto e de redesconto com títulos públicos**, decorrentes da condução da **política monetária**. O sistema conta ainda com módulos complementares, como o Ofpub e o Ofdealer, por meio dos quais são efetuados os leilões, e o Lastro, para especificação dos títulos objeto das operações compromissadas contratadas entre o Banco Central e o mercado.

- Administrado pelo Banco Central do Brasil operado em parceria com a **Anbima**.
- Seus centros operacionais (centro principal e centro de contingência) são localizados na cidade do **Rio de Janeiro**.
- Das 6h30min às 18h30min, todos os dias úteis.
- Se a conta de custódia do vendedor **não apresentar saldo suficiente de títulos**, a operação é mantida em **pendência pelo prazo máximo de 60 minutos** ou até às **18h30min**, o que ocorrer primeiro.

## **CETIP S.A.**

- Cetip S.A. Balcão Organizado de Ativos e Derivativos
- Depositária principalmente de títulos de renda fixa privados, títulos públicos estaduais e municipais (estaduais e municipais emitidos posteriores a janeiro de 1992).
- Com poucas exceções, os títulos são emitidos escrituralmente (eletrônicos).
- As operações de compra e venda são realizadas no mercado de balcão.
- Conforme o tipo de operação e o horário em que realizada, a liquidação é em D ou D+1.
- As operações no **mercado primário**, envolvendo títulos registrados na Cetip, são geralmente liquidadas com compensação **multilateral** de obrigações (a Cetip não atua como contraparte central). Compensação **bilateral** é utilizada na **liquidação** das operações

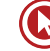

com **derivativos** e **liquidação bruta em tempo real**, nas operações com títulos negociados no **mercado secundário.**

**Principais títulos liquidados e custodiados no Cetip:**

## *Captação Bancária*

- CDB
- RDB
- DI
- DPGE
- LF

#### *Títulos Agrícolas*

- CPR
- CRA
- LCA

#### *Títulos de Crédito*

- CCB
- **Export Note**

#### *Títulos Imobiliários*

- CRI
- LCI
- LH

#### *Títulos Públicos*

• Públicos e Estaduais emitidos posteriores a janeiro de 1992

#### *Valores Mobiliários*

- Debêntures
- Nota Comercial

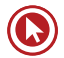

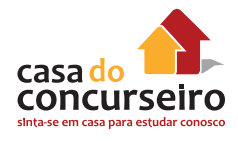

#### *Derivativos*

- Box de Duas Pontas (Tipo de Opções)
- Contrato de Swap
- Contrato a Termo de Moeda
- Opções Flexíveis de Ações
- Opções Flexíveis de Mercadorias
- Opções sobre Taxas de Câmbio
- Swap Fluxo de Caixa
- Termo de Índice DI
- Termo de Mercadoria
- Termo de Moedas com Fluxo de Pagamentos

#### *Outros*

- Cédula de Debêntures
- Cotas de Fundos
- LC

# **FORMAÇÃO DE TAXA DE JUROS**

## **SELIC META X SELIC OVER**

A taxa **Selic Over**, taxa apurada no Selic, obtida mediante o cálculo da taxa média ponderada e ajustada das operações de financiamento por um dia, lastreadas em títulos públicos federais e cursadas no referido Sistema na forma de operações compromissadas.

A taxa **Selic Meta** é definida pelo Copom, com base na Meta de Inflação. É a Selic – Meta que regula a taxa Selic over assim como todas as outras taxas do Brasil.

**Comentário:** A Selic over pode ser alterada diariamente (dias úteis), pois se trata de uma média das taxas de negociação dos TPF, enquanto a Selic Meta só é alterada pelo Copom, através de reuniões ordinárias ou Extraordinárias.

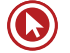
# **CERTIFICADO DE DEPÓSITO INTERFINANCEIRO (CDI)**

**→** Os Certificados de Depósito Interbancário são os títulos de emissão das instituições financeiras, que lastreiam as operações do mercado interbancário. Suas características são idênticas às de um CDB, mas sua negociação é restrita ao mercado interbancário. Sua função é, portanto, transferir recursos de uma instituição financeira para outra. Em outras palavras, para que o sistema seja mais fluido, quem tem dinheiro sobrando empresta para quem não tem.

**→** A taxa média diária do CDI é utilizada como parâmetro para avaliar a rentabilidade de fundos, como os DI, por exemplo. O CDI é utilizado para avaliar o custo do dinheiro negociado entre os bancos, no setor privado e, como o CDB (Certificado de Depósito Bancário), essa modalidade de aplicação pode render taxa de prefixada ou pós-fixada.

## **CDI X SELIC**

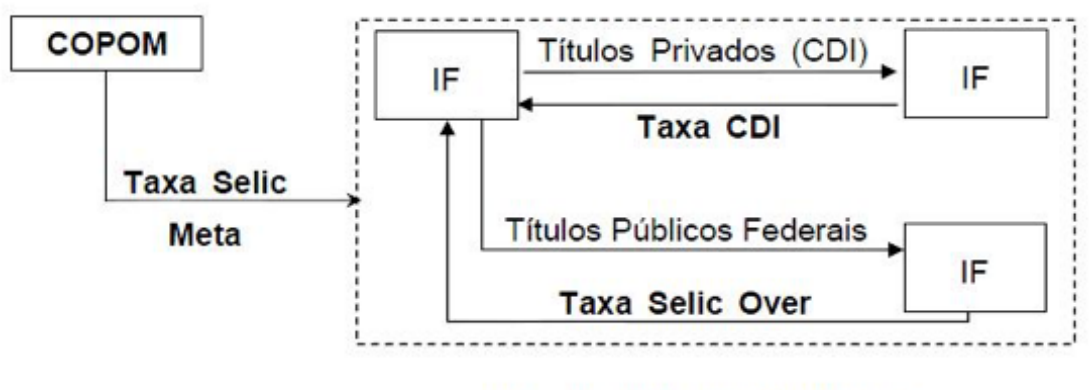

IF = Instituição Financeira

## **INSTRUMENTOS DE POLÍTICA MONETÁRIA**

Conjunto de medidas adotadas pelo Governo visando adequar os meios de pagamento disponíveis às necessidades da economia do país, bem como controlar a quantidade de dinheiro em circulação no mercado e definir as taxas de juros.

A política monetária influencia a evolução dos meios de pagamento e controla o processo de criação da moeda e do crédito, mediante os seguintes instrumentos clássicos dos bancos centrais:

- **1.** Depósito compulsório (Encaixe Legal)
- **2.** Operações de Redesconto
- **3.** Open market (operações de mercado aberto)

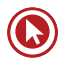

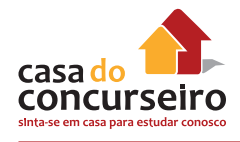

# **DEPÓSITO COMPULSÓRIO**

- Representa uma parcela dos recursos depositados nos bancos que não pode ser aplicada, devendo ser depositada no banco central.
- Limita a criação de moedas feita pelas instituições monetárias.

O BCB está autorizado a instituir recolhimentos compulsórios de até **100%** sobre os **depósitos à vista** e de até **60%** sobre **outros títulos** contábeis das instituições financeiras.

- Atualmente existem três tipos de compulsórios: Compulsório sobre depósito à vista, depósito a prazo e poupanças.
- IMPORTANTE: Uma elevação na alíquota do depósito compulsório provoca uma redução da liquidez e uma elevação nas taxas de juros.

## **OPERAÇÃO DE REDESCONTO**

O redesconto é um dos instrumentos clássicos de política monetária. Por seu intermédio um banco central provê liquidez, no exercício de sua função básica de prestamista de última instância, a instituições financeiras que, em razão de desequilíbrios imprevistos suas operações diárias, sua dinâmica de negócios ou mesmo descasamentos inesperados de fluxo de caixa, venham a necessitar pontualmente de recursos financeiros para dar curso às suas atividades.

→ É a taxa de juros cobrada pelo Banco Central pelos empréstimos concedidos aos bancos.

O Bacen **realiza** operações de redesconto às instituições financeiras.

## *OPEN MARKET* **(MERCADO ABERTO)**

- É a compra e/ou venda de Título Público Federal (TPF) executada pelo Bacen.
- É o instrumento mais ágil e eficaz que o Governo dispõe para fazer política monetária.

**Comentário:** É sem dúvida o melhor e mais eficaz instrumento para fazer política monetária do Bacen, por ter um resultado imediato e confiável.

## **MULTIPLICADOR BANCÁRIO**

A fórmula do multiplicador bancário é dada por: **Mb = 1/(Et/DVBC + Ec/DVBC)**

Onde =

Mb é o multiplicador bancário;

- Et é o encaixe técnico (reserva voluntária);
- Ec são os encaixes compulsórios ou depósitos compulsórios e
- DVBC são os depósitos à vista nos Bancos Comerciais.

# **CONSEQUÊNCIAS DA POLÍTICA MONETÁRIA**

**Política Monetária Restritiva:** conjunto de medidas que tendem a reduzir o crescimento de quantidade de moeda e a encarecer os empréstimos (elevar taxas de juros).

**Política Monetária Expansiva:** formada por medidas que tendem a acelerar o crescimento da quantidade de moeda e a baratear os empréstimos (baixar taxas de juros).

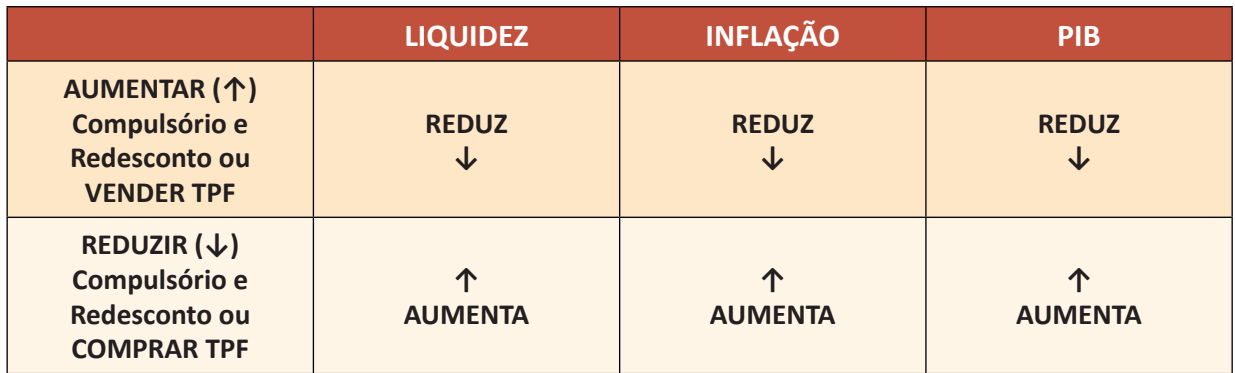

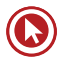

# Questões

**1. (38613)** A CASA DAS QUESTÕES – 2014 CO-NHECIMENTOS BANCÁRIOS – Sistema Especial de Liquidação e de Custódia – Selic, Sistema de Pagamentos Brasileiro – SPB

O SELIC é gerido pelo Banco Central do Brasil e por ele operado em parceria com a Andima. Além do Banco Central do Brasil e do Tesouro Nacional, podem ser participantes do Selic bancos, caixas econômicas, distribuidoras e corretoras de títulos e valores mobiliários e demais instituições autorizadas a funcionar pelo Banco Central.

- ( ) Certo ( ) Errado
- **2. (38612)** A CASA DAS QUESTÕES 2014 CONHECIMENTOS BANCÁRIOS – Sistema Especial de Liquidação e de Custódia – Selic, Sistema de Pagamentos Brasileiro – SPB

A maioria dos títulos custodiados no SELIC são escriturais, isto é, emitidos exclusivamente na forma eletrônica. A liquidação da ponta financeira de cada operação é realizada por intermédio do STR, ao qual o Selic é interligado.

- ( ) Certo ( ) Errado
- **3. (38614)** A CASA DAS QUESTÕES 2014 CONHECIMENTOS BANCÁRIOS – Sistema Especial de Liquidação e de Custódia – Selic, Sistema de Pagamentos Brasileiro – SPB

São considerados participantes liquidantes, respondendo diretamente pela liquidação financeira de operações, além do Banco Central do Brasil, os participantes titulares, no STR, de conta Reservas Bancárias ou Conta de Liquidação, desde que, nesta última hipótese, tenham optado pela condição de liquidante no Selic.

( ) Certo ( ) Errado

**4. (38615)** A CASA DAS QUESTÕES – 2014 CO-NHECIMENTOS BANCÁRIOS – Cetip S.A. – Mercados organizados, Sistema de Pagamentos Brasileiro – SPB

A Cetip é depositária exclusivamente de títulos de renda fixa privados. Na qualidade de depositária, a entidade processa a emissão, o resgate e a custódia dos títulos, bem como, quando é o caso, o pagamento dos juros e demais eventos a eles relacionados.

( ) Certo ( ) Errado

**5. (38618)** A CASA DAS QUESTÕES – 2014 – CONHECIMENTOS BANCÁRIOS – Cetip S.A. – Mercados organizados, Sistema de Pagamentos Brasileiro – SPB

A CETIP é uma companhia de capital aberto, administrada pelo Banco Central do Brasil e que oferece serviços de registro, central depositária, negociação e liquidação de ativos e títulos.

( ) Certo ( ) Errado

**6. (38616)** A CASA DAS QUESTÕES – 2014 CO-NHECIMENTOS BANCÁRIOS – Cetip S.A. – Mercados organizados, Sistema de Pagamentos Brasileiro – SPB

Existem títulos transacionados na Cetip que são emitidos em papel, por comando legal. Esses títulos são transferidos para a Cetip no momento do registro e são fisicamente custodiados pelo registrador.

( ) Certo ( ) Errado

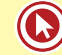

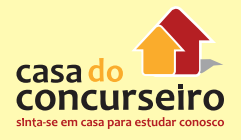

**7. (38611)** A CASA DAS QUESTÕES – 2014 CO-NHECIMENTOS BANCÁRIOS – Sistema Especial de Liquidação e de Custódia – Selic, Sistema de Pagamentos Brasileiro – SPB

A liquidação das operações de mercado aberto e de redesconto com títulos públicos, decorrentes da condução da política monetária são realizadas por intermédio do Tesouro Nacional.

- ( ) Certo ( ) Errado
- **8. (38610)** A CASA DAS QUESTÕES 2014 CONHECIMENTOS BANCÁRIOS – Sistema Especial de Liquidação e de Custódia – Selic, Sistema de Pagamentos Brasileiro – SPB

O SELIC é um sistema eletrônico que processa o registro e a liquidação financeira das operações realizadas com títulos públicos federais pelo seu valor bruto e em tempo real, garantindo segurança, agilidade e transparência aos negócios.

( ) Certo ( ) Errado

**9. (35086)** CESPE – 2013 – CONHECIMENTOS BANCÁRIOS – Operações de Mercado Aberto (Open Market), Política Monetária

No que diz respeito ao mercado monetário, julgue o item a seguir.

A operação de mercado aberto é um instrumento ágil e dinâmico de política monetária, visto que permite ao BACEN administrar a estabilidade dos preços por intermédio de uma atuação direta sobre a taxa de juros e de câmbio, com o intuito de garantir o controle da oferta monetária.

- ( ) Certo ( ) Errado
- **10. (34827)** CESPE 2009 CONHECIMENTOS BANCÁRIOS – Banco Central do Brasil – BA-CEN, Órgãos Supervisores do SFN, Redesconto de Liquidez, Política Monetária

Ministério da Fazenda, com sede e foro na capital da República e atuação em todo o

território nacional. Com relação ao BACEN, julgue o próximo item.

Realizar operações de redesconto e empréstimo às instituições financeiras e regular a execução dos serviços de compensação de cheques e outros papéis são as atribuições do BACEN.

( ) Certo ( ) Errado

**11. (35087)** CESPE – 2013 – CONHECIMENTOS BANCÁRIOS – Depósito Compulsório e Redesconto de Liquidez, Política Monetária

No que diz respeito ao mercado monetário, julgue o item a seguir.

Os recolhimentos obrigatórios de recursos denominados depósitos compulsórios, que as instituições financeiras devem fazer junto ao BACEN, incluem o recolhimento compulsório sobre as operações de crédito direto ao consumidor.

( ) Certo ( ) Errado

**12. (35983)** A CASA DAS QUESTÕES – 2014 CO-NHECIMENTOS BANCÁRIOS – Banco Central do Brasil – BACEN, Órgãos Supervisores do SFN, Depósito Compulsório e Redesconto de Liquidez, Política Monetária

É atribuição do BACEN determinar a alíquota e receber recolhimentos compulsórios e voluntários das instituições financeiras e bancárias.

- ( ) Certo ( ) Errado
- **13. (38609)** A CASA DAS QUESTÕES 2014 CO-NHECIMENTOS BANCÁRIOS – Sistema Especial de Liquidação e de Custódia – Selic, Sistema de Pagamentos Brasileiro – SPB

O Selic é o depositário central dos títulos que compõem a dívida pública federal externa de emissão do Tesouro Nacional e, nessa condição, processa a emissão, o resgate, o pagamento dos juros e a custódia desses títulos.

( ) Certo ( ) Errado

**14. (38619)** A CASA DAS QUESTÕES – 2014 CO-NHECIMENTOS BANCÁRIOS – Cetip S.A. – Mercados organizados, Sistema de Pagamentos Brasileiro – SPB

A Cetip é responsável também em operar o Sistema Nacional de Gravames (SNG), que controla as restrições financeiras e fornece informações para lojas de carros, seguradoras, instituições financeiras e órgãos de trânsito de todo o país.

- ( ) Certo ( ) Errado
- **15. (38620)** A CASA DAS QUESTÕES 2014 CO-NHECIMENTOS BANCÁRIOS – Cetip S.A. – Mercados organizados, Sistema de Pagamentos Brasileiro – SPB

Entre os ativos que podem ser registrados no Cetip encontra-se o Depósito a Prazo com Garantia Especial, os Contrato a Termo de Mercadorias e as Opções Flexíveis sobre Ações.

( ) Certo ( ) Errado

**16. (38658)** A CASA DAS QUESTÕES – 2014 – CONHECIMENTOS BANCÁRIOS – Depósito Compulsório e Redesconto de Liquidez, Política Monetária

O BACEN pode determinar o recolhimento de até 100% do total dos depósitos à vista e de outros títulos contábeis das instituições financeiras, seja na forma de subscrição de Letras ou Obrigações do Tesouro Nacional ou compra de títulos da Dívida Pública Federal, seja através de recolhimento em espécie.

- ( ) Certo ( ) Errado
- **17. (38657)** A CASA DAS QUESTÕES 2014 CONHECIMENTOS BANCÁRIOS – Política Monetária

A Política monetária contracionista consiste em reduzir a oferta de moeda, aumentando assim a taxa de juros e reduzindo os investimentos no setor privado. Essa modalidade da política monetária é aplicada quando a economia está sofrendo alta inflação, visando reduzir a demanda agregada e, consequentemente, o nível de preço.

( ) Certo ( ) Errado

**18. (38659)** A CASA DAS QUESTÕES – 2014 CONHECIMENTOS BANCÁRIOS – Depósito Compulsório e Redesconto de Liquidez, Política Monetária

A alíquota de compulsório determinada pelo BACEN pode ser diferenciada de acordo com das regiões geoeconômicas ou a natureza das instituições financeiras.

( ) Certo ( ) Errado

**19. (94346)** MAKIYAMA – 2015 – CONHECI-MENTOS BANCÁRIOS – Política Monetária

Na Política Monetária do Brasil, o combate à inflação (inflação baixa) pode ser considerado como pré-condição para o(a):

- **a)** Estagnação de preços e de salários.
- **b)** Elevação de taxas de juros e crescimento linear.
- **c)** Crescimento do país, de forma sustentada e com estabilidade de preços.
- **d)** Aumento do mercado de trabalho informal e estabilização de salários.
- **e)** Equilíbrio de preços e alta de juros de capitais de importação.
- **20. (94362)** MAKIYAMA 2015 CONHECI-MENTOS BANCÁRIOS – Sistema Especial de Liquidação e de Custódia – Selic, Sistema de Pagamentos Brasileiro – SPB

[...] é o depositário central dos títulos que compõem a dívida pública federal interna (DPMFi) de emissão do Tesouro Nacional e, nessa condição, processa a emissão, o resgate, o pagamento dos juros e a custódia desses títulos. É também um sistema eletrônico que processa o registro e a liquidação financeira das operações realizadas com esses títulos pelo seu valor bruto e em tempo real, garantindo segurança, agilidade e transparência aos negócios.

Fonte: http://www.bcb.gov.br/

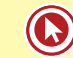

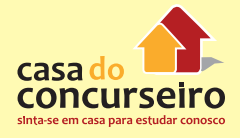

O excerto acima faz menção ao Sistema

- **a)** de Transferência de Fundos Sitraf.
- **b)** de Liquidação Diferida das Transferências Interbancárias de Ordens de Crédito – SILOC.
- **c)** de Transferência de Reservas STR.
- **d)** Especial de Liquidação e de Custódia Selic.
- **e)** Centralizador de Compensação de Cheques – Compe.
- **21. (38656)** A CASA DAS QUESTÕES 2014 CONHECIMENTOS BANCÁRIOS – Operações de Mercado Aberto (Open Market), Política Monetária

Com objetivo de aumentar a liquidez do mercado, o BACEN executa uma política monetária expansionista, tendo como uma das possibilidades a venda de títulos públicos ao mercado.

- ( ) Certo ( ) Errado
- **22. (38655)** A CASA DAS QUESTÕES 2014 CONHECIMENTOS BANCÁRIOS – Política Monetária, Comitê de Política Monetária – **COPOM**

Dentre os instrumentos clássicos utilizados pelo BACEN para execução da política monetária, destaca-se alteração da taxa de juros Selic-Meta, realizada pelo COPOM.

( ) Certo ( ) Errado

**23. (38651)** A CASA DAS QUESTÕES – 2014 CONHECIMENTOS BANCÁRIOS – Política Monetária

O agregado monetário M1, também conhecido como meios de pagamento ampliado é composto pelo Papel moeda em poder do público somado os saldos em depósitos à vista das Instituições Financeiras.

( ) Certo ( ) Errado

**24. (38621)** A CASA DAS QUESTÕES – 2014 CO-NHECIMENTOS BANCÁRIOS – Cetip S.A. – Mercados organizados, Câmara Interbancária de Pagamentos – CIP, Sistema de Pagamentos Brasileiro – SPB

O Sistema C3 – Central de Cessões de Crédito, administrado pela CETIP, visa assegurar a centralização das informações de operações de cessões de crédito efetuadas no âmbito do SFN, de forma a permitir aos Participantes a verificação de que os créditos em processo de cessão não tenham sido cedidos a outro cessionário, evitando a duplicidade de Cessão do Crédito.

( ) Certo ( ) Errado

**25. (38652)** A CASA DAS QUESTÕES – 2014 CONHE-CIMENTOS BANCÁRIOS – Política Monetária

Os meios de pagamento M1, M2, M3 e M4 são definidos em ordem crescente de liquidez.

( ) Certo ( ) Errado

**26. (38653)** A CASA DAS QUESTÕES – 2014 – CONHECIMENTOS BANCÁRIOS Redesconto de Liquidez, Política Monetária

A operação de redesconto é concedida a exclusivo critério do Banco Central do Brasil, por solicitação das instituições financeiras. Essa modalidade de operação tem suas características como prazo e taxas, definidas pelo próprio BACEN.

- ( ) Certo ( ) Errado
- **27. (38654)** A CASA DAS QUESTÕES 2014 CONHECIMENTOS BANCÁRIOS – Depósito Compulsório e Redesconto de Liquidez, Política Monetária

Os depósitos recolhidos pelo BACEN de forma compulsória podem ser ou não remunerados por ele.

( ) Certo ( ) Errado

**28. (34792)** CESPE – 2007 – CONHECIMENTOS BANCÁRIOS Sistema Especial de Liquidação e de Custódia – Selic, Cetip S.A. – Mercados organizados, Sistema de Pagamentos Brasileiro – SPB

O Sistema Financeiro Nacional (SFN), composto de órgãos públicos e privados, pressupõe um relacionamento harmônico e organizacional, com formas de constituição e atribuições bem definidas para as partes. Julgue os itens seguintes, acerca dos diversos órgãos que compõem o SFN.

Entre outras, uma diferença entre o Sistema Especial de Liquidação e Custódia (SELIC) e a Câmara de Custódia e Liquidação (CETIP) é o fato de esta última ser empresa pública.

( ) Certo ( ) Errado

**29. (34686)** CESPE – 2012 – CONHECIMENTOS BANCÁRIOS – Sistema Especial de Liquidação e de Custódia – Selic, Sistema de Pagamentos Brasileiro – SPB

O sistema financeiro mundial vem se dinamizando cada vez mais, impulsionado por rápidas e constantes transformações. A abertura à concorrência nos mercados financeiros, os avanços da tecnologia e das comunicações, a demanda por mais e melhores serviços financeiros e a concentração no setor bancário são alguns dos fatores que causam profundas mudanças no ambiente de negócios. BACEN. Manual da Supervisão. Internet: <www.bc.gov.br> (com adaptações).

Tendo o texto acima como referência inicial, julgue o item seguinte.

A liquidação da ponta financeira de cada operação no SELIC é realizada por intermédio do Sistema de Transferência de Reservas, ao qual ele é interligado.

( ) Certo ( ) Errado

**30. (9178)** FCC – 2011 – CONHECIMENTOS BAN-CÁRIOS – Cetip S.A. – Mercados organizados, Sistema de Pagamentos Brasileiro – SPB

A CETIP S.A. Balcão Organizado de Ativos e **Derivativos** 

- **a)** registra operações de ações realizadas no mercado de bolsa.
- **b)** efetua a custódia escritural de títulos privados de renda fixa.
- **c)** é contraparte nas operações do mercado primário dos títulos que mantém registro.
- **d)** é a câmara de compensação e liquidação de todos os títulos do Tesouro Nacional.
- **e)** atua separadamente do Sistema de Pagamentos Brasileiro – SPB.
- **31. (9159)** FCC 2011 CONHECIMENTOS BAN-CÁRIOS – Sistema Especial de Liquidação e de Custódia – Selic, Sistema de Pagamentos Brasileiro – SPB

O Sistema Especial de Liquidação e de Custódia (SELIC)

- **a)** é o depositário central de títulos emitidos pelo Tesouro Nacional.
- **b)** pode ter investidores individuais como participantes titulares de contas de custódia.
- **c)** é contraparte nas operações de leilão de títulos privados.
- **d)** registra operações com debêntures no mercado secundário.
- **e)** é a câmara de liquidação física e financeira de títulos de emissão privada.

**32. (9199)** CESGRANRIO – 2012 CONHECIMEN-TOS BANCÁRIOS – Sistema Especial de Liquidação e de Custódia – Selic, Sistema de Pagamentos Brasileiro – SPB

Com as alterações do Sistema de Pagamentos Brasileiro (SPB), o Sistema Especial de Liquidação e Custódia (Selic) passou a liquidar as operações com títulos públicos federais em

- **a)** dois dias úteis
- **b)** três dias úteis
- **c)** uma semana
- **d)** tempo real
- **e)** curto prazo

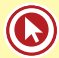

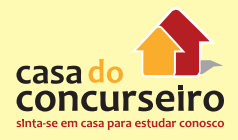

**33. (9206)** CESGRANRIO – 2012 – CONHECI-MENTOS BANCÁRIOS – Cetip S.A. – Mercados organizados, Sistema de Pagamentos Brasileiro – SPB

Qual é a Companhia de Capital Aberto, instituída pelo Conselho Monetário Nacional, que atua como integradora do mercado financeiro, oferecendo serviços de registro, de central depositária, de negociação e liquidação de ativos e títulos?

- **a)** BNDES
- **b)** Banco Central do Brasil
- **c)** Selic
- **d)** Cetip
- **e)** Caixa Econômica Federal
- **34. (9216)** CESPE 2012 CONHECIMENTOS BANCÁRIOS – Sistema Especial de Liquidação e de Custódia – Selic, Cetip S.A. – Mercados organizados, Sistema de Pagamentos Brasileiro – SPB

Enquanto no Sistema Especial de Liquidação e Custódia (SELIC) os títulos são escriturais e públicos, no Balcão Organizado de Ativos e Derivativos S.A. (CETIP) os títulos são não escriturais e privados.

- ( ) Certo ( ) Errado
- **35. (9444)** CESGRANRIO 2008 CONHECIMEN-TOS BANCÁRIOS – Política Monetária

Quando o Banco Central deseja baratear os empréstimos e possibilitar maior desenvolvimento empresarial, ele irá adotar uma Política Monetária Expansiva, valendo-se de medidas como a

- **a)** venda de títulos públicos.
- **b)** elevação da taxa de juros.
- **c)** elevação do recolhimento compulsório.
- **d)** redução das linhas de crédito.
- **e)** redução das taxas de juros.

**36. (9428)** CESGRANRIO – 2010 CONHECIMEN-TOS BANCÁRIOS – Sistema Especial de Liquidação e de Custódia – Selic, Sistema de Pagamentos Brasileiro – SPB

O SELIC – Sistema Especial de Liquidação e Custódia – foi desenvolvido em 1979 pelo Banco Central do Brasil e pela ANDIMA (Associação Nacional das Instituições do Mercado Aberto) com a finalidade de

- **a)** custodiar os títulos públicos e privados negociados no mercado aberto antes de sua liquidação financeira.
- **b)** liquidar financeiramente as ações negociadas no mercado de Bolsa de Valores e custodiar os títulos públicos.
- **c)** regular e fiscalizar a atividade de liquidação e custódia dos títulos públicos federais, exercida pelas instituições financeiras.
- **d)** controlar e liquidar financeiramente as operações de compra e venda de títulos públicos e manter sua custódia física e escritural.
- **e)** verificar e controlar o índice de liquidez dos títulos públicos e privados antes da sua custódia.
- **37. (9390)** FCC 2006 CONHECIMENTOS BANCÁRIOS – Cetip S.A. – Mercados organizados, Sistema de Pagamentos Brasileiro – SPB

Os depósitos interfinanceiros (DI) constituem um mecanismo ágil de transferência de recursos entre instituições financeiras. As operações para liquidação no dia seguinte ao da negociação são registradas

- **a)** na Bolsa de Mercadorias & Futuros.
- **b)** no Sistema Especial de Liquidação e de Custódia – SELIC.
- **c)** na Companhia Brasileira de Liquidação e Custódia – CBLC.
- **d)** na Câmara de Custódia e Liquidação CETIP.
- **e)** na Câmara Interbancária de Pagamentos – CIP.

**38. (9386)** CESPE – 2010 – CONHECIMENTOS BANCÁRIOS Operações de Mercado Aberto (Open Market), Política Monetária

Quanto ao regime de política monetária no Brasil, assinale a opção correta.

- **a)** No regime monetário atual, com o objetivo de atingir a meta de inflação fixada pelo CMN, o BACEN efetua controle da expansão da base monetária, mediante o emprego dos instrumentos de política monetária.
- **b)** Integram o Comitê de Política Monetária, com direito a voto, o presidente e os diretores do BACEN, facultando-se, em suas reuniões, a participação do ministro da Fazenda e do ministro do Planejamento, Orçamento e Gestão, ambos sem direito a voto.
- **c)** O descumprimento da meta de inflação acarreta a exoneração do presidente do BACEN, em conformidade com disciplina veiculada em decreto do presidente da República.
- **d)** Para fins de estabelecimento das metas de inflação, o índice de preços adotado no Brasil é, segundo norma editada pelo CMN, o índice de preços ao consumidor amplo, calculado pelo Instituto Brasileiro de Geografia e Estatística.
- **e)** O principal instrumento para condução da política monetária no Brasil é a estipulação, pelo CMN, de limites máximos para taxas de juros, descontos, comissões e qualquer outra forma de remuneração de serviços bancários ou financeiros, adotando-se, ainda, em caráter suplementar, a fixação de recolhimentos compulsórios e a realização de operações de redesconto.
- **39. (9392)** FCC 2006 CONHECIMENTOS BAN-CÁRIOS – Sistema Especial de Liquidação e de Custódia – Selic, Sistema de Pagamentos Brasileiro – SPB

Em sua existência, o Sistema Especial de Liquidação e de Custódia – SELIC consolidou sua função de registro, custódia e liquidação de títulos. Como uma de suas principais características, é correto afirmar que

- **a)** as operações nele registradas são liquidadas em bloco, ao final de cada dia.
- **b)** é o depositário central dos títulos da dívida pública federal interna emitidos pelo Tesouro Nacional e Banco Central.
- **c)** os títulos depositados no Sistema não podem ser escriturais, ou seja, emitidos sob a forma eletrônica.
- **d)** é gerido pela Associação Nacional das Instituições do Mercado Financeiro ? ANDIMA e é operado exclusivamente pelo Banco Central.
- **e)** é um sistema informatizado que se destina apenas ao registro e à custódia de títulos escriturais de emissão do Banco Central do Brasil, bem como à liquidação de operações com os referidos títulos.
- **40. (9418)** FCC 2006 CONHECIMENTOS BANCÁRIOS – Cetip S.A. – Mercados organizados, Sistema de Pagamentos Brasileiro – SPB

A Câmara de Custódia e Liquidação – CETIP tornou-se uma entidade de importância para a realização de operações financeiras no âmbito do sistema financeiro nacional. A respeito da CETIP é correto afirmar que

- **a)** constitui uma empresa pública com fins lucrativos.
- **b)** registra operações com cédulas de produto rural – CPR.
- **c)** liquida operações realizadas no mercado secundário de ações, no âmbito da Bolsa de Valores de São Paulo.
- **d)** é subordinada exclusivamente à Superintendência de Seguros Privados – SU-SEP.
- **e)** não registra operações liquidadas com o uso do Sistema de Transferência de Reservas do Banco Central – STR.

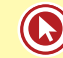

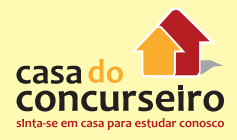

**41. (9419)** FCC – 2006 – CONHECIMENTOS BAN-CÁRIOS – Sistema Especial de Liquidação e de Custódia – Selic, Sistema de Pagamentos Brasileiro – SPB

O Sistema Especial de Liquidação e de Custódia – SELIC, desde sua criação, tem importância estratégica para o mercado financeiro e para o governo. Como uma de suas principais características, é correto afirmar que ele

- **a)** liquida todas suas operações no dia seguinte ao da negociação.
- **b)** realiza a compensação de cheques para o sistema financeiro.
- **c)** registra os depósitos interfinanceiros? DI que são objeto de contratos futuros na BM&F.
- **d)** é administrado pela Federação Brasileira de Bancos – FEBRABAN.
- **e)** registra as negociações com títulos públicos federais.
- **42. (9252)** FCC 2011 CONHECIMENTOS BAN-CÁRIOS – Sistema Especial de Liquidação e de Custódia – Selic, Sistema de Pagamentos Brasileiro – SPB

O Sistema Especial de Liquidação e de Custódia (SELIC), do Banco Central do Brasil, é um sistema informatizado que

- **a)** é operado em parceria com a CETIP S.A. Balcão Organizado de Ativos e Derivativos.
- **b)** substituiu o Sistema de Pagamentos Brasileiro – SPB.
- **c)** tem como participantes, exclusivamente, a Secretaria do Tesouro Nacional e bancos múltiplos.
- **d)** impossibilita a realização de operações compromissadas, ou seja, a venda ou compra de títulos com o compromisso de recompra ou revenda.
- **e)** se destina à custódia de títulos escriturais de emissão do Tesouro Nacional, bem como ao registro e à liquidação de operações com esses títulos.

**43. (9269)** CESGRANRIO – 2012 CONHECIMEN-TOS BANCÁRIOS – Política Monetária

A política monetária enfatiza sua atuação sobre os meios de pagamento, os títulos públicos e as taxas de juros.

A política monetária é considerada expansionista quando

- **a)** reduz os meios de pagamento, retraindo o consumo e a atividade econômica.
- **b)** mantém todas as condições macroeconômicas estáveis por longo período.
- **c)** estabelece diretrizes de expansão da produção do mercado interno para o exterior.
- **d)** realiza operações de crédito no exterior, aumentando a captação de recursos e, por consequência, os meios de recebimento
- **e)** eleva a liquidez da economia, injetando maior volume de recursos nos mercados, elevando, em consequência, os meios de pagamentos.
- **44. (19404)** IDECAN 2012 CONHECIMENTOS BANCÁRIOS – Sistema Especial de Liquidação e de Custódia – Selic, Sistema de Pagamentos Brasileiro – SPB

Em relação à reforma do Sistema de Pagamentos Brasileiro conduzida pelo Banco Central, no biênio 2001 e 2002, assinale a afirmativa INCORRETA.

- **a)** Com a implantação do novo SPB houve um redirecionamento do foco para a administração de riscos no âmbito dos sistemas de compensação e de liquidação.
- **b)** Com o novo SPB, as transferências de fundos interbancárias passam a ser liquidadas em tempo real, em caráter irrevogável e incondicional.
- **c)** A complexidade do novo sistema elevou os riscos de liquidação nas operações interbancárias, com consequente aumento do risco sistêmico.
- **d)** O SELIC (Sistema Especial de Liquidação e Custódia) gerido pelo Banco Central do Brasil e por ele operado em parceria com a ANBIMA, é o depositário central dos títulos emitidos pelo Tesouro Nacional e pelo Banco Central do Brasil.
- **e)** A CETIP é depositária principalmente de títulos de renda fixa privados, títulos públicos estaduais e municipais e títulos representativos de dívidas de responsabilidade do Tesouro Nacional, de que são exemplos os relacionados com o FCVS, o PROAGRO e os Títulos da Dívida Agrária (TDA).
- **45. (19347)** FCC 2012 CONHECIMENTOS BANCÁRIOS – Banco Central do Brasil – BA-CEN, Órgãos Supervisores do SFN, Política Monetária

O Banco Central do Brasil adota como instrumento de política monetária:

- **a)** a meta para taxa mensal de inflação.
- **b)** a garantia de liquidez dos títulos de emissão do Tesouro Nacional.
- **c)** a fixação da taxa básica de juros.
- **d)** o controle das operações no mercado interfinanceiro.
- **e)** o recolhimento compulsório sobre depósitos a prazo em moeda estrangeira.
- **46. (30422)** A CASA DAS QUESTÕES 2013 CO-NHECIMENTOS BANCÁRIOS – Sistema Especial de Liquidação e de Custódia – Selic, Cetip S.A. – Mercados organizados, Sistema de Pagamentos Brasileiro – SPB

Sobre as instituições SELIC e CETIP, está correto afirmar:

I – Os ativos e contratos registrados na CETIP representam quase a totalidade dos títulos e valores mobiliários privados de renda fixa, além de derivativos, dos títulos emitidos por estados e municípios e do estoque de papéis utilizados como moedas de privatização, de emissão do Tesouro Nacional

II – No CETIP, Conforme o tipo de operação e o horário em que realizada, a liquidação é em D ou D+1.

III – No SELIC, todos os títulos são escriturais, isto é, emitidos exclusivamente na forma eletrônica. A liquidação financeira das operações são realizadas pelo seu valor bruto e em tempo real, garantindo segurança, agilidade e transparência aos negócios.

- **a)** Somente I
- **b)** Somente II
- **c)** I e III
- **d)** II e III
- **e)** I, II e III
- **47. (30467)** A CASA DAS QUESTÕES 2013 CONHECIMENTOS BANCÁRIOS – Cetip S.A. – Mercados organizados, Sistema de Pagamentos Brasileiro – SPB

Agente de clearing responsável pela liquidação dos títulos privados:

- **a)** SELIC
- **b)** CBLC
- **c)** Câmara da BVMF
- **d)** BACEN
- **e)** CETIP
- **48. (34682)** CESPE 2012 CONHECIMENTOS BANCÁRIOS – Cetip S.A. – Mercados organizados, Sistema de Pagamentos Brasileiro – SPB

O sistema financeiro mundial vem se dinamizando cada vez mais, impulsionado por rápidas e constantes transformações. A abertura à concorrência nos mercados financeiros, os avanços da tecnologia e das comunicações, a demanda por mais e melhores serviços financeiros e a concentração no setor bancário são alguns dos fatores que causam profundas mudanças no ambiente de negócios.

> BACEN. Manual da Supervisão. Internet: <www.bc.gov.br> (com adaptações).

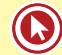

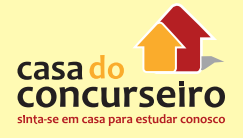

Tendo o texto acima como referência inicial, julgue o item seguinte.

O registro das operações no mercado primário de títulos públicos federais emitidos pelo tesouro nacional ocorre, exclusivamente, na CETIP S.A. — Balcão Organizado de Ativos e Derivativos.

- ( ) Certo ( ) Errado
- **49. (19344)** FCC 2012 CONHECIMENTOS BANCÁRIOS – Sistema Especial de Liquidação e de Custódia – Selic, Sistema de Pagamentos Brasileiro – SPB

São títulos custodiados no Sistema Especial de Liquidação e Custódia (SELIC)

I – Letras do Tesouro Nacional.

II – Letras Hipotecárias.

III – Letras Financeiras do Tesouro.

IV – Letras de Câmbio.

Está correto o que se afirma APENAS em:

- **a)** II e III.
- **b)** I, III e IV.
- **c)** I e III.
- **d)** I e II.
- **e)** II e IV.
- **50. (19411)** IDECAN 2012 CONHECIMENTOS BANCÁRIOS – Comitê de Política Monetária – COPOM, Política Monetária

Marque a afirmativa INCORRETA.

- **a)** No Brasil, a meta de inflação é definida pelo Conselho Monetário Nacional.
- **b)** A determinação da meta SELIC e seu eventual viés é responsabilidade do CO-POM.
- **c)** O regime de câmbio vigente no Brasil é o câmbio fixo.
- **d)** O Banco Central é responsável pela execução da política monetária.
- **e)** Analisar o Relatório de Inflação é uma das atribuições do COPOM.

**51. (18297)** – CESGRANRIO – 2013 – CONHECI-MENTOS BANCÁRIOS Cetip S.A. – Mercados organizados, Sistema de Pagamentos Brasileiro – SPB

A Cetip S.A. é uma companhia de capital aberto e é reconhecida como a integradora do mercado financeiro. A companhia presta serviços para mais de 15 mil instituições financeiras. A Cetip oferece serviços de:

- **a)** empréstimo, financiamento e negociação de bens de consumo
- **b)** liquidação, financiamento e custódia de ativos financeiros
- **c)** registro, central depositária, negociação e liquidação de ativos e títulos
- **d)** registro, abertura e manutenção de conta corrente
- **e)** supervisão, regulação e operação no mercado financeiro
- **52. (9270)** CESGRANRIO 2012 CONHECIMEN-TOS BANCÁRIOS – Política Monetária

A gestão da economia visa a atender às necessidades de bens e serviços da sociedade e também a atingir determinados objetivos sociais e macroeconômicos, tais como pleno emprego, distribuição de riqueza e estabilidade de preços.

Para que isso ocorra, o governo atua por meio de

- **a)** ações fiscais
- **b)** ações monetárias
- **c)** políticas econômicas
- **d)** políticas de relações internacionais
- **e)** diretrizes fiscais e orçamentárias
- **53 (18338)** ESPP 2012 CONHECIMENTOS BANCÁRIOS – Sistema Especial de Liquidação e de Custódia – Selic, Sistema de Pagamentos Brasileiro – SPB

SELIC é o Sistema Especial de Liquidação e de Custódia. Leia as sentenças abaixo sobre algumas descrições deste sistema, e assinale a alternativa correta.

I – Tratando-se de um sistema de liquidação em tempo real, não possui títulos escriturais, guardadas as proporções do país.

II – O Selic é o depositário central dos títulos emitidos pelo Tesouro Nacional e pelo Banco Central do Brasil e nessa condição processa, relativamente a esses títulos, a emissão, o resgate, o pagamento dos juros e a custódia.

III – O sistema de liquidação não é em tempo real.

- **a)** Somente a afirmativa I está correta.
- **b)** Somente a afirmativa II está correta.
- **c)** Somente a afirmativa III está correta.
- **d)** Todas afirmativas estão corretas.
- **e)** Todas afirmativas estão incorretas.

#### **54. (19407)** IDECAN – 2012 – CONHECIMENTOS BANCÁRIOS Política Monetária

Em relação à política monetária, todas as afirmativas estão corretas, EXCETO:

- **a)** No Sistema de Metas de Inflação implantado no Brasil em 1999, o CMN estabelece a meta de inflação com intervalo de tolerância de mais ou menos dois pontos percentuais.
- **b)** O COPOM é responsável pela definição da meta SELIC e seu eventual viés.
- **c)** Divulgar o Relatório de Inflação trimestralmente é uma das atribuições do COPOM.
- **d)** O BACEN define as diretrizes e normas da política monetária, cuja execução fica a cargo do CMN.
- **e)** O CMN é responsável pela definição da Meta de Inflação e o Banco Central é responsável pela definição da Meta SELIC.

**55. (19408)** IDECAN – 2012 – CONHECIMENTOS BANCÁRIOS Política Monetária

Assinale a afirmativa correta.

**a)** Na execução da política monetária, o Banco Central compra títulos públicos quando há excesso de liquidez e vende títulos públicos quando há escassez de liquidez.

- **b)** Na execução de uma política monetária contracionista, o Banco Central reduz o percentual do recolhimento compulsório.
- **c)** O contingenciamento do crédito é compatível com uma política monetária expansionista.
- **d)** As operações de mercado aberto representam o instrumento mais eficaz de política monetária porque permitem ao Banco Central impactar a liquidez da economia no curtíssimo prazo.
- **e)** O Banco Central não utiliza as operações de open Market como instrumento de política monetária.
- **56. (9312)** FCC 2010 CONHECIMENTOS BANCÁRIOS – Cetip S.A. – Mercados organizados, Sistema de Pagamentos Brasileiro – SPB

#### A CETIP S.A. tem por finalidade

- **a)** assegurar que as operações somente sejam finalizadas caso os títulos estejam efetivamente disponíveis na posição do vendedor e os recursos relativos a seu pagamento disponibilizados integralmente pelo comprador.
- **b)** dispensar a supervisão e normatização da Comissão de Valores Mobiliários para os casos de administração de carteiras e custódia de valores mobiliários.
- **c)** garantir a liquidação financeira de transações de títulos privados entre instituições bancárias no Mercado de Balcão.
- **d)** operar como substituta no caso de interrupção das operações diárias do Sistema de Pagamentos Brasileiro – SPB.
- **e)** atuar internacionalmente, em tempo real, tendo como participantes bancos, corretoras, distribuidoras, fundos de investimento, seguradoras e fundos de pensão.

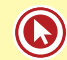

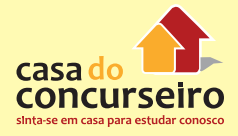

Acesse o *link* a seguir ou baixe um leitor QR Code em seu celular e fotografe o código para ter acesso gratuito aos simulados *on-line*. E ainda, se for assinante da Casa das Questões, poderá assistir ao vídeo da explicação do professor.

http://acasadasquestoes.com.br/simulados/resolver/H4913459

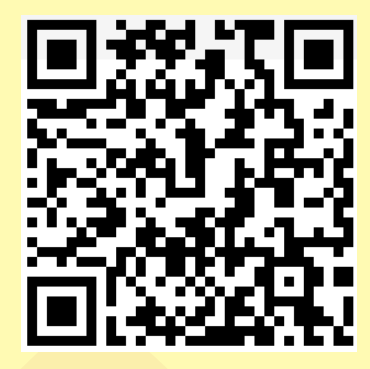

Gabarito: **1.** (38613) Errado **2.** (38612)Errado **3.** (38614) Certo **4.** (38615) Errado **5.** (38618) Errado **6.** (38616) Certo **7.** (38611) Errado **8.** (38610) Certo **9.** (35086) Errado **10.** (34827) Certo **11.** (35087) Errado **12.** (35983) Certo **13.** (38609) Errado **14.** (38619) Certo **15** (38620) Certo **16.** (38658) Errado **17.** (38657) Certo **18.** (38659) Certo **19.** (94346) C **20.** (94362) D **21.** (38656) Errado **22.** (38655) Errado **23.** (38651) Errado **24.** (38621) Errado **25.** (38652)Errado **26.** (38653) Certo **27.** (38654) Certo **28.** (34792) Errado **29.** (34686) Certo **30.** (9178) B **31.** (9159)A **32.** (9199) D **33.** (9206) D **34.** (9216) Errado **35.** (9444) E **36.** (9428) D **37.** (9390) D **38.** (9386) D **39.** (9392) B **40.** (9418) B **41.** (9419) E **42.** (9252) E **43.** (9269) E **44.** (19404) C **45.** (19347)C **46.** (30422) E **47.** (30467) E **48.** (34682) Errado **49.** (19344) C **50.** (19411) C **51.** (18297) C **52.** (9270) C **53.** (18338) B **54.** (19407) D **55.** (19408) D **56.** (9312) A

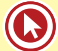

# Módulo 4

# **4. MERCADO BANCÁRIO**

A seguir, temos alguns exemplos de produtos e serviços oferecidos pelos principais bancos. O objetivo é distinguir operações passivas (geram uma dívida para a instituição financeira), operações ativas (geram futuras receitas para a instituição) e prestação de serviços.

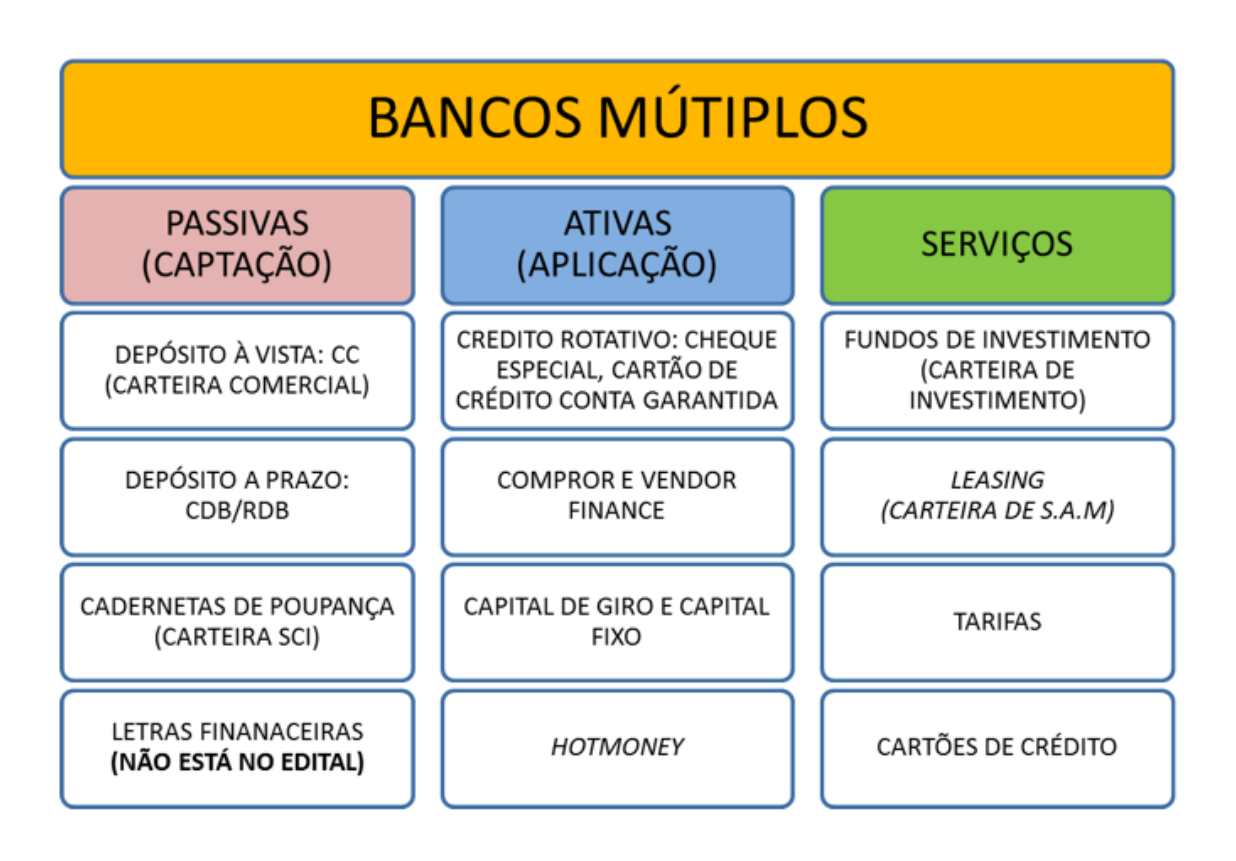

**Obs.:** Note que o cartão de crédito é um tipo de serviço oferecido pelos bancos, mas que pode se tornar um crédito rotativo – depende se o cliente está ou não efetuando o pagamento total de sua fatura.

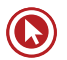

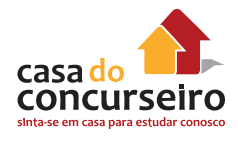

# **PRODUTOS DE CAPTAÇÃO (PASSIVO BANCÁRIO)**

As operações passivas bancárias são os meios que a instituição financeira tem de captar recursos próprios junto ao público.

#### **As principais contas são:**

- Depósito à vista: conta corrente
- Depósito a prazo: CDB e RDB
- Poupança

O site do Bacen coloca conta salário como uma das principais contas, porém conta salário é uma espécie de conta-corrente.

## **TIPOS DE CONTAS**

- *A conta de depósito à vista:* é o tipo mais usual de conta bancária. Nela, o dinheiro do depositante fica à sua disposição para ser sacado a qualquer momento.
- *A conta de depósito a prazo:* é o tipo de conta em que seu dinheiro só pode ser sacado depois de um prazo fixado por ocasião do depósito.
- *A conta de poupança:* foi criada para estimular a economia popular e permite a aplicação de pequenos valores que passam a gerar rendimentos mensalmente.
- **→ Tipos de conta:**
- **a) Individual:** um único titular.
- **b) Conjunta:** mais de um titular.
	- Simples ou não solidária: necessidade da assinatura de todos os titulares;
	- Solidária: necessidade da assinatura de apenas um dos titulares.

**Atenção:** Desde 01/10/2004, é proibida a abertura e a movimentação de conta-corrente conjunta em nome de pessoas jurídicas.

**Comentário:** As contas conjuntas **NÃO** solidárias são também conhecidas como contas do tipo "e", nas quais se exige a assinatura de ambos os titulares para movimentações financeiras. Para essas contas, é vetado o uso de cartão magnético.

## **DEPÓSITO À VISTA**

- **É a principal atividade dos bancos comerciais**. Também conhecida como captação a custo ZERO. É o produto básico da relação cliente x banco.
- Em função dos custos envolvidos na manutenção das contas, **os bancos podem exigir dos clientes saldo médio ou cobrar tarifa de manutenção**.

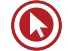

• **Exemplo de Formas de Movimentação:** depósitos (dinheiro ou cheque); cheques; transferências bancárias; cartões magnéticos; ordens de pagamento; DOCs e TEDs; débitos programados.

**IMPORTANTE:** Podem captar depósito à vista somente as INSTITUIÇÕES MONETÁRIAS: bancos comerciais, bancos cooperativos, cooperativas de crédito, bancos múltiplo com carteira comercial e a Caixa Econômica Federal.

### **Movimentações de contas de depósito à vista:**

#### **Documento de Crédito – DOC:**

- Valor mínimo: não tem
- Valor máximo: R\$ 4.999,99

#### **Transferência Eletrônica Disponível – TED:**

- Valor mínimo: R\$ 250
- Valor máximo: não tem, porém, se o valor for inferior a R\$ 1.000.000, é liquidada no Sitraf, enquanto as de valores superiores são liquidadas diretamente no STR.

Na transferência de recursos destinada à liquidação antecipada de contratos de concessão de crédito e de arrendamento mercantil em conta não movimentável por cheques destinada ao registro e controle de fluxo de recursos de pagamentos de salários, vencimentos, proventos, aposentadorias, pensões e similares, deve ser utilizada exclusivamente a **TED independemente do valor.** 

# **DEPÓSITO A PRAZO (CDB E RDB)**

O CDB é um título privado de **renda fixa** para a captação de recursos de investidores pessoas físicas ou jurídicas, por parte dos bancos.

O CDB pode ser emitido por bancos comerciais, bancos de investimento e bancos múltiplos, com pelo menos uma destas carteiras descritas.

**→** Rentabilidade

- Prefixada
- Pós-fixada (flutuante)
- **→ Prazos mínimos e indexadores:**
- **1 dia: CDBs prefixados ou com taxa flutuante (taxa DI e taxa Selic)**
- **1 mês: indexados a TR ou TJLP**
- **2 meses: indexado a TBF**
- **1 ano: indexado à índice de preços (IGPM e IPCA).**

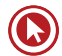

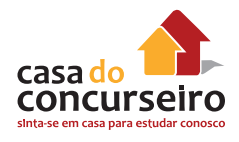

#### **→ Liquidez:**

O CDB pode ser negociado no mercado secundário. O CDB também pode ser resgatado antes do prazo final caso o banco emissor concorde em resgatá-lo. No caso de resgate antes do prazo final, devem ser respeitados os prazos mínimos.

→ Garantia: Coberto pelo FGC até o limite de R\$ 250.000.

**Os CDBs não podem ser indexados à variação cambial.** Para atrelar à rentabilidade de um CDB a variação cambial, é necessário fazer um *swap.*

## **DIFERENÇA ENTRE CDB E RDB**

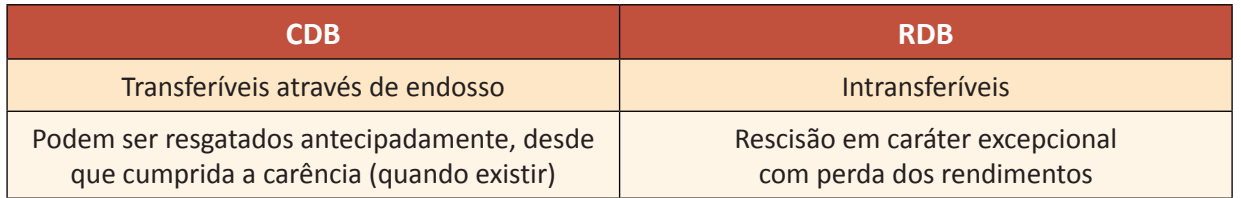

## **POUPANÇA**

- É a aplicação mais popular.
- Possui total liquidez, porém com perda de rentabilidade. Remunera sobre o menor saldo do período.
- **→** Rentabilidade:

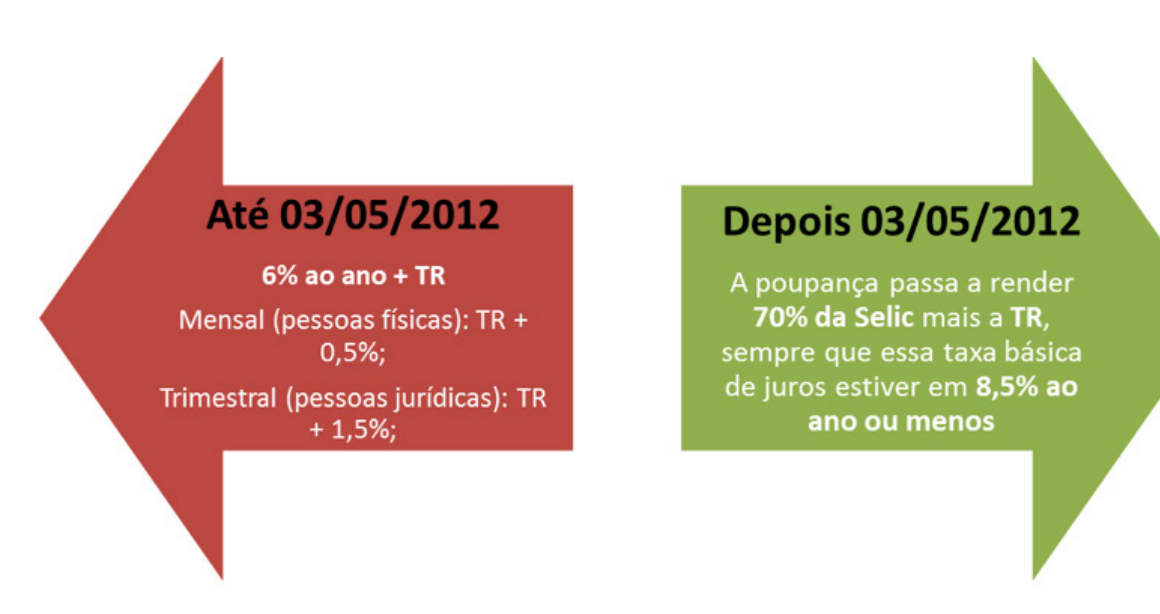

Aplicações realizadas nos dias **29, 30 e 31** de cada mês, terão como data de aniversário o dia **01**  do mês subsequente.

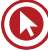

Aplicação em cadernetas de poupança realizada através de depósito em cheque tem como data de aniversário o dia do **DEPÓSITO** e não o dia da sua compensação.

Podem **captar** através de **poupança** somente as Instituições Financeiras que fazem parte do Sistema Brasileiro de Poupança e Empréstimo **(SBPE)**

- **1.** Caixa Econômica Federal (CEF)
- **2.** Sociedade de Crédito Imobiliário (SCI)
- **3.** Associações de Poupança e Empréstimos (APE)
- **4.** Bancos Múltiplos com carteira de SCI.

**OBS:** As Companhias Hipotecárias não podem captar através de Poupança.

**Garantias:** Aplicações em cadernetas de poupança estão cobertas pelo Fundo Garantidor de Crédito (FGC) até o limite vigente, que atualmente é de R\$ 250.000. Poupanças da CEF são 100% cobertas pelo Governo Federal.

#### **Serviços Essenciais da Caderneta de Poupança – Não pode ser cobrada tarifa.**

- **1. Fornecimento de cartão** com função movimentação;
- **2.** Fornecimento de **segunda via do cartão, exceto** nos casos de pedidos de reposição formulados pelo correntista, decorrentes de perda, roubo, furto, danificação e outros motivos não imputáveis à instituição emitente;
- **3.** Realização de **até dois saques, por mês**, em guichê de caixa ou em terminal de autoatendimento;
- **4.** Realização de **até duas transferências**, por mês, para conta de depósitos de **mesma titularidade**;
- **5.** Fornecimento de até **dois extratos, por mês**, contendo a movimentação dos últimos **trinta dias**;
- **6.** Realização de consultas mediante utilização da internet;
- **7.** Fornecimento, até 28 de fevereiro de cada ano, do extrato consolidado, discriminando, mês a mês, os valores cobrados no ano anterior relativos a tarifas; e
- **8.** Prestação de qualquer serviço por meios eletrônicos, no caso de contas cujos contratos prevejam utilizar exclusivamente meios eletrônicos.

A regulamentação estabelece também que a realização de **saques em terminais** de autoatendimento em **intervalo de até trinta minutos** é considerada como um **único evento**.

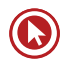

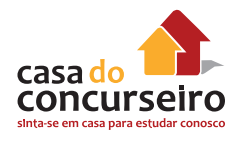

# **PRODUTOS DE EMPRÉSTIMOS (ATIVOS BANCÁRIO)**

As operações ativas bancárias são os meios que a instituição financeira utiliza para fornecer crédito e financiamento ao mercado.

- Crédito Rotativo: Cheque Especial
- Crédito Rotativos: Cartões de Crédito
- Cartão de Crédito BNDES
- Crédito Direto ao Consumidor (CDC)
- Crédito Rural
- Desconto de Títulos

## **CRÉDITO ROTATIVO**

- Os contratos de abertura de crédito rotativo são linhas de crédito abertas com um determinado limite e que a empresa utiliza à medida de suas necessidades ou mediante apresentação de garantias em duplicatas. Os encargos (juros e IOF) são cobrados de acordo com a utilização dos recursos, da mesma forma que nas contas garantidas.
- O principal da dívida pode ser "rolado" e até mesmo os juros poderão ser pagos com o próprio limite disponibilizado

**Exemplos:** Cheque especial, cartão de crédito e conta garantida.

## **CHEQUE ESPECIAL**

O chamado cheque especial é um produto que decorre de uma relação contratual em que é fornecida ao cliente uma linha de crédito para cobrir cheques que ultrapassem o valor existente na conta. O banco cobra juros por esse empréstimo.

Além dos juros cobrados pelos bancos, normalmente taxas elevadas, também incide IOF sobre os recursos utilizados.

Por meio dos cheques especiais, os bancos emprestam dinheiro às pessoas. Assim, de acordo com a renda de cada um, é estipulado um limite de crédito.

A cobrança, que geralmente é feita no primeiro dia útil de cada mês, é realizada pelo banco diretamente na conta do cliente. Essa cobrança se refere aos juros sobre o valor e o período utilizado.

# **CARTÕES DE CRÉDITO**

As atividades de emissão de **cartão de crédito** exercidas por **instituições financeiras** estão sujeitas à **regulamentação** baixada pelo **Conselho Monetário Nacional (CMN) e pelo Banco** 

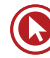

**Central do Brasil**, nos termos dos artigos 4º e 10 da Lei nº 4.595, de 1964. Todavia, nos casos em que a emissão do cartão de crédito não tem a participação de instituição financeira, não se aplica a regulamentação do CMN e do Banco Central.

- Vendedor:
	- Forte indutor do consumo;
	- Rebate no preço das vendas (tarifas e prazo).
- Comprador:
	- Enquadramento das necessidades de consumo às disponibilidades de caixa;
	- Ganhos sobre a inflação;
	- Forte indutor do consumo.
- Tipos:
	- Quanto ao usuário: pessoa física ou empresarial;
	- Quanto à utilização: nacional ou internacional.

O dono do cartão recebe **mensalmente a fatura**, pelo **correio ou por meio eletrônico**, para conferir e pagar as compras efetuadas. É possível optar pelo **pagamento total**, pelo valor **mínimo** ou por algum valor **intermediário**.

**IMPORTANTE (CIRCULAR Nº 3.512 NOV/2010):** O valor **mínimo da fatura** de cartão de crédito a ser pago mensalmente não pode ser inferior ao correspondente à aplicação, sobre o saldo total da fatura, dos seguintes percentuais:

**I.** 15%, a partir de 1º de junho de 2011.

**Comentário:** O maior ganho das instituições financeiras e das administradoras de cartão de crédito se dá no momento em que o cliente opta em não pagar o total de sua fatura no mês correspondente, parcelando assim a sua dívida a uma taxa de juros geralmente elevada.

Os bancos só podem cobrar cinco **tarifas referentes à prestação** de serviços de **cartão de crédito**:

- **1.** Anuidade;
- **2.** Emissão de segunda via do cartão;
- **3.** Tarifa para uso na função saque;
- **4.** Tarifa para uso do cartão no pagamento de contas;
- **5.** Tarifa no pedido de avaliação emergencial do limite de crédito.

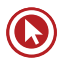

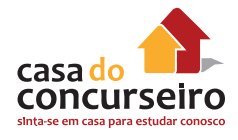

O **contrato** de **cartão de crédito** pode ser **cancelado a qualquer momento**. No entanto, é importante salientar que o cancelamento do contrato de cartão de crédito não quita ou extingue dívidas pendentes. Assim, deve ser buscado entendimento com o emissor do cartão sobre a melhor forma de liquidação da dívida.

# **CARTÃO DE CRÉDITO BÁSICO** (CMN Nº 3.919, DE 25/11/2010)

É o **cartão de crédito** exclusivo para o pagamento de compras, contas ou serviços. O **preço da anuidade** para sua utilização deve ser o **menor preço** cobrado pela emissora entre **todos** os cartões por ela oferecidos.

**Modalidades:** Nacional e Internacional

Não pode ser associado a programas de benefícios e/ou recompensas.

# **CARTÃO DE CRÉDITO BNDES**

O Cartão BNDES é um produto que, baseado no conceito de cartão de crédito, visa financiar os investimentos das micro, pequenas e médias empresas.

Podem obter o Cartão BNDES, as empresas com **faturamento bruto anual de até R\$ 90 milhões**, sediadas no País, que exerçam atividade econômica compatíveis com as Políticas Operacionais e de Crédito do BNDES e que estejam em dia com o INSS, FGTS, RAIS e tributos federais.

O portador do Cartão BNDES efetuará sua compra, exclusivamente no âmbito do Portal de Operações do BNDES (www.cartaobndes.gov.br), procurando os produtos que lhe interessam no Catálogo de Produtos expostos e seguindo os passos indicados para a compra.

### **BANCOS QUE PODEM EMITIR:**

- **1.** Banco do Brasil
- **2.** Banrisul
- **3.** Bradesco
- **4.** BRDE
- **5.** Caixa Econômica Federal
- **6.** Itaú
- **7.** Santander
- **8.** Sicoob
- **9.** Sicredi

**BANDEIRAS:** VISA, MASTERCARD, ELO e CABAL.

Principais características:

- Limite de crédito de **até R\$ 1 milhão por cartão, por banco emissor**;
- **Prazo de parcelamento de 3 a 48 meses;**
- Taxa de juros **prefixada** (informada na página inicial do Portal);
- **Não incide IOF**

**Obs.:** Uma empresa pode obter um Cartão BNDES por banco emissor, podendo ter até 7 cartões e somar seus limites numa única transação.

## **CRÉDITO DIRETO A CONSUMIDOR (CDC)**

- Financiamento concedido por uma financeira a seus clientes, para a aquisição de bens ou serviços, ou ainda, sem propósitos específicos.
- Muito utilizado na compra de veículos, móveis e eletrodomésticos. Sempre que possível, o bem adquirido com o financiamento fica vinculado em garantia à operação.

**Definição:** CDC ou Crédito Direto ao Consumidor – São operações de crédito concedidas pelos Bancos, ou pelas chamadas Financeiras, a pessoas físicas ou jurídicas, destinadas a empréstimos sem direcionamento ou financiamentos de bens ou serviços.

**Condições:** É necessário ter uma conta corrente em um banco, como o Banco do Brasil, por exemplo, com cadastro atualizado, sem restrições e limite de crédito aprovado.

**Contratação:** Depois de definido o limite, você pode acessar qualquer um dos terminais de autoatendimento, internet, agências bancárias ou diretamente nos terminais POS das lojas, dependendo da linha a ser utilizada.

**Imposto:** Gera cobrança de IOF.

## **CRÉDITO RURAL**

Quem pode se utilizar do crédito rural?

- **I.** produtor rural (pessoa física ou jurídica);
- **II.** cooperativa de produtores rurais; e
- **III.** pessoa física ou jurídica que, mesmo não sendo produtor rural, se dedique a uma das seguintes atividades:
- **a.** pesquisa ou produção de mudas ou sementes fiscalizadas ou certificadas;
- **b.** pesquisa ou produção de sêmen para inseminação artificial e embriões;
- **c.** prestação de serviços mecanizados de natureza agropecuária, em imóveis rurais, inclusive para a proteção do solo;

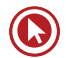

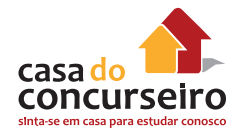

- **d.** prestação de serviços de inseminação artificial, em imóveis rurais;
- **e.** medição de lavouras;
- **f.** atividades florestais.

**ATENÇÃO:** Profissionais que se dedicam à exploração de pesca e aquicultura, com fins comerciais não são mais beneficiados pelas linhas de empréstimos de crédito rural.

**Atividades financiadas** pelo crédito rural:

- **I. custeio** das despesas normais de cada **ciclo produtivo**;
- **II.** investimento em **bens ou serviços** cujo aproveitamento se estenda por vários **ciclos produtivos**;
- **III. comercialização da produção.**

#### **Recursos Controlados:**

- **a.** os recursos obrigatórios (decorrentes da **exigibilidade** de **depósito à vista**);
- **b.** os das Operações Oficiais de Crédito sob supervisão do Ministério da Fazenda;
- **c.** os de qualquer fonte destinados ao crédito rural na forma da regulação aplicável, quando sujeitos à subvenção da União, sob a forma de equalização de encargos financeiros, inclusive os recursos administrados pelo Banco Nacional de Desenvolvimento Econômico e Social **(BNDES)**;
- **d.** os oriundos da **poupança rural**, quando aplicados segundo as condições definidas para os recursos obrigatórios;
- **e.** os dos fundos constitucionais de financiamento regional;
- **f.** os do Fundo de Defesa da Economia Cafeeira **(Funcafé)**.

#### **Não controlados:** todos os demais.

Para concessão do crédito rural, é necessário que o tomador apresente orçamento, plano ou projeto, exceto em operações de desconto de Nota Promissória Rural ou de Duplicata Rural.

#### **Garantias aceitas:**

- **a)** penhor agrícola, pecuário, mercantil, florestal ou cédula;
- **b)** alienação fiduciária;
- **c)** hipoteca comum ou cédula;
- **d)** aval ou fiança;
- **e)** seguro rural ou ao amparo do Programa de Garantia da Atividade Agropecuária (Proagro); (**OBRIGATÓRIO** a contratação para empréstimos contratados com **recursos controlados** e a partir de julho de 2014 após publicação da CMN 4.235)
- **f)** proteção de preço futuro da *commodity* agropecuária, inclusive por meio de penhor de direitos, contratual ou cedular;
- **g)** outras que o Conselho Monetário Nacional admitir.

**IMPORTANTE:** Alíquota de IOF para operações de crédito rural é de **zero**. O IOF cobrado em algumas operações é o IOF adicional.

No caso de operação de comercialização, na modalidade de **desconto de nota promissória rural** ou **duplicata rural**, a alíquota zero é aplicável **somente** quando o título for emitido em decorrência de **venda de produção própria**.

## **DESCONTO DE TÍTULOS**

- Os títulos envolvidos nesse tipo de operação são, geralmente, duplicatas e notas promissórias.
- É um adiantamento de recursos, feito pelo banco a pedido dos seus clientes, sobre suas duplicatas e notas promissórias.
- O banco **assume o risco do recebimento das vendas a prazo** do cliente, porém detém o **direito de regresso** sobre as vendas a prazo que não conseguiu receber.

**Comentário:** Lembre-se que *factorings* não fazem desconto de títulos, elas apenas compram direito creditórios.

## *COMPROR FINANCE*

É um crédito para o financiamento de bens e serviços adquiridos pela sua empresa. Por meio desse crédito, o cliente efetua suas compras, negociando as melhores condições de preço. O fornecedor recebe à vista.

#### **Vantagens para o Comprador:**

- **1.** Negociação de descontos na hora da compra;
- **2.** Possibilidade de dilatação do prazo de pagamento, de acordo com seu fluxo de caixa;
- **3.** Redução do custo de aquisição de mercadorias e aumento do lucro operacional;
- **4.** Pagamento do financiamento por débito em conta corrente.

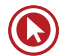

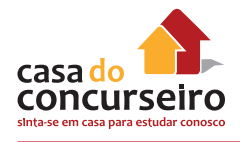

#### **Vantagens para o Vendedor:**

- **1.** Recebimento à vista.
- **2.** Redução da carga tributária, pois a nota fiscal é emitida pelo valor à vista.

## *VENDOR FINANCE*

É uma operação que se caracteriza pela venda com recebimento à vista (pela empresa vendedora) e pelo pagamento a prazo, com juros **(pela empresa compradora)**.

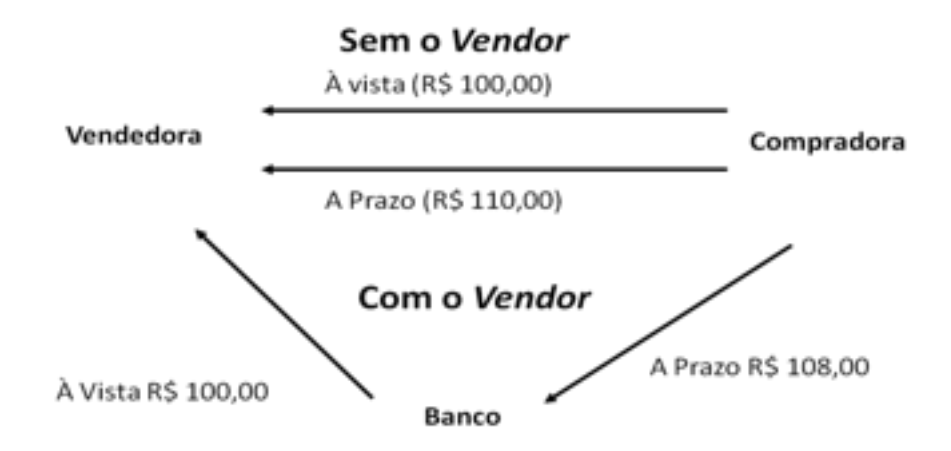

- Quem contrata o crédito é o vendedor, negociando o preço e o prazo de pagamento, e quem paga é o comprador.
- O *vendor* supõe que a empresa compradora seja cliente tradicional vendedora, pois ela assumirá (como fiadora) o compromisso, junto ao banco, caso seu cliente não honre o compromisso.
- Como, para o vendedor, a venda é **À VISTA (mais barata)**, ele pagará menos impostos e comissões de vendas menores.

#### **→ Formalização do Contrato:**

- Convênio entre o banco e a empresa vendedora;
- Contrato de abertura de crédito entre as três partes.

**Comentário:** Apesar de quem paga o empréstimo de vendor finance ser o comprador, esta modalidade só pode ser contratada pelo vendedor, que também fica responsável pelo empréstimo como fiador da operação.

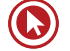

## *HOT MONEY*

- Empréstimo de **curtíssimo prazo**, normalmente liquidado em até 10 dias, mas pode ser contratada de 1 até 29 dias no MÁXIMO.
- Sua principal garantia é uma Nota Promissória.
- As taxas do *hot money*, em geral, são mais elevadas que as das outras operações (incidência de IOF, PIS e Cofins).

**Comentário:** Empréstimos de hot money não se destinam à compra de máquinas, investimento na empresas, etc. Os valores concedidos nesta linha de crédito são para "tirar a empresa do sufoco", haja vista que as taxas de juros são mais elevadas.

# **OUTROS SERVIÇOS E PRODUTOS BANCÁRIOS**

Além de captarem recursos e emprestarem, os bancos oferecem uma série de outros produtos e prestações de serviços complementares com parceria com outras instituições financeiras ou até mesmo instituições próprias que fazem parte do mesmo conglomerado financeiro. Destacamos as principais delas:

- **1.** Cartões de Débitos
- **2.** Leasing
- **3.** Cheques
- **4.** Seguros
- **5.** Títulos de Capitalização
- **6.** Previdência complementar Aberta

## **DINHEIRO DE PLÁSTICO**

**→** Representam uma série de alternativas ao papel-moeda, cujos objetivos são **facilitar o dia a dia** e **incentivar o consumo**.

- Cartões Magnéticos:
	- Utilizados para saques em terminais de autoatendimento;
	- Possuem a vantagem de eliminar a necessidade de ida do cliente a uma agência bancária;
	- Não representam estímulo ao consumo;
	- Podem ser utilizados como moeda em estabelecimentos que possuem POS;

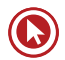

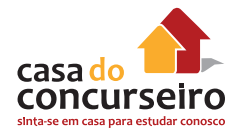

• São utilizados para outros serviços, como obtenção de extratos, saldos, aplicações e resgates em fundos de investimento ou poupança.

**Comentário:** Apesar de os cartões estarem substituindo os cheques, eles continuam não tendo o seu curso forçado pelo banco central, ficando assim opcional a sua aceitação pelo mercado.

# **CARTÕES DE DÉBITOS**

O **cartão de débito** permite acessar os terminais de **autoatendimento** (caixas eletrônicos), para realizar **saques, depósitos, transferências, pagamentos de contas, consultas a extratos, entre outras funções.**

No **comércio**, o uso do cartão de débito permite a realização de **pagamentos** em locais credenciados, **debitando** o dinheiro diretamente da **conta corrente** do proprietário do cartão, mediante a digitação de uma senha pessoal, e **transferindo** o mesmo valor para a conta corrente do vendedor ou do prestador do serviço.

Os cartões de débito possuem aparência semelhante à dos cartões de crédito. **Alguns cartões**  são denominados **múltiplos**. Eles possuem tanto a função **crédito** (que leva a um pagamento futuro, por meio de uma fatura do cartão de crédito) **quanto a débito**, devendo o proprietário do cartão, no momento de sua utilização, informar em qual função será o pagamento é na função crédito .

## *LEASING*

- **Arrendadora:** É a empresa de leasing. As arrendadoras são empresas previamente autorizadas a funcionar pelo Banco Central do Brasil, como também os Bancos com Carteira de Arrendamento Mercantil.
- **Arrendatária:** Cliente, que necessita de um bem e faz a escolha livremente.
- **Fornecedor:** É o escolhido para fornecer o bem, pelo preço ajustado e que entregará o bem após a emissão da ordem de compra pela arrendadora.
- **Bens a serem arrendados:** Bens imóveis e móveis, de produção nacional ou estrangeira, tais como veículos, máquinas, computadores, equipamentos, entre outros.
- **→ Fluxo de uma operação de** *leasing***:**

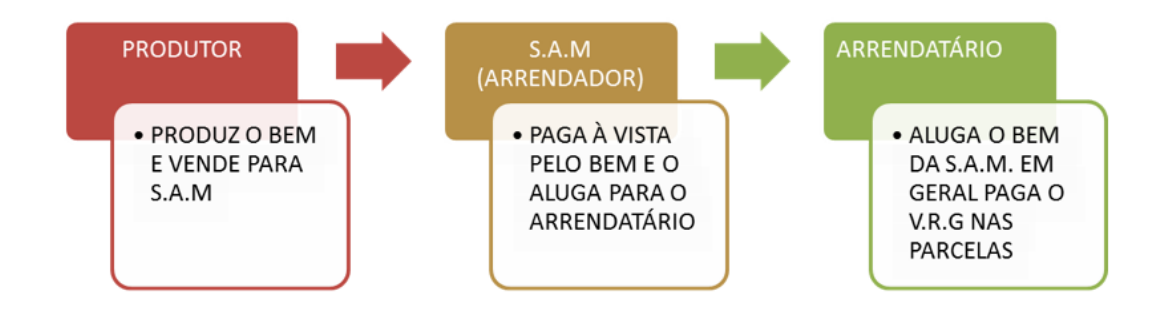

- Parte do princípio de que *o lucro vem da utilização do bem, e não da sua propriedade*, sendo, portanto, uma forma de ter sem comprar.
- Sua formalização é feita exclusivamente através de **contrato**.

#### **→ Encargos do** *Leasing***:**

- Taxas de abertura de crédito (VRG antecipado): serve para diminuir o valor do arrendamento;
- Taxa de Compromisso: valor cobrado durante o período de carência do leasing;
- Contraprestação, aluguel ou taxa de arrendamento: mensalidade dedutível do lucro tributável.

#### **Principais Vantagens:**

- **1.** Financiamento total do bem;
- **2.** Liberação de recursos para o capital de giro;
- **3.** Possibilidade de atualização dos equipamentos durante a vigência do contrato;
- **4.** Não incidência do IOF;
- **5.** Melhoria dos índices financeiros, ou conservação de linhas de crédito;
- **6.** Dupla economia de Imposto de Renda.

#### **Desvantagem: caso o arrendatário opte por liquidar antecipadamente o leasing, ele perde todos os benefícios.**

**OBS:** Apesar de não incidir IOF operações de leasing estão sujeitas à cobrança de Imposto Sobre Serviço (ISS).

#### **→ Tipos de Leasing:**

- Operacional: não há a presença de uma instituição financeira;
- Financeiro: existência de um intermediário entre o arrendador e o arrendatário, que é a instituição financeira.
	- Tradicional;
	- *Lease Back*;
	- Imobiliário;
	- Operações sindicalizadas.

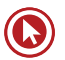

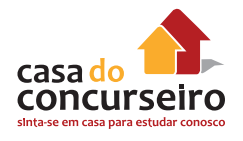

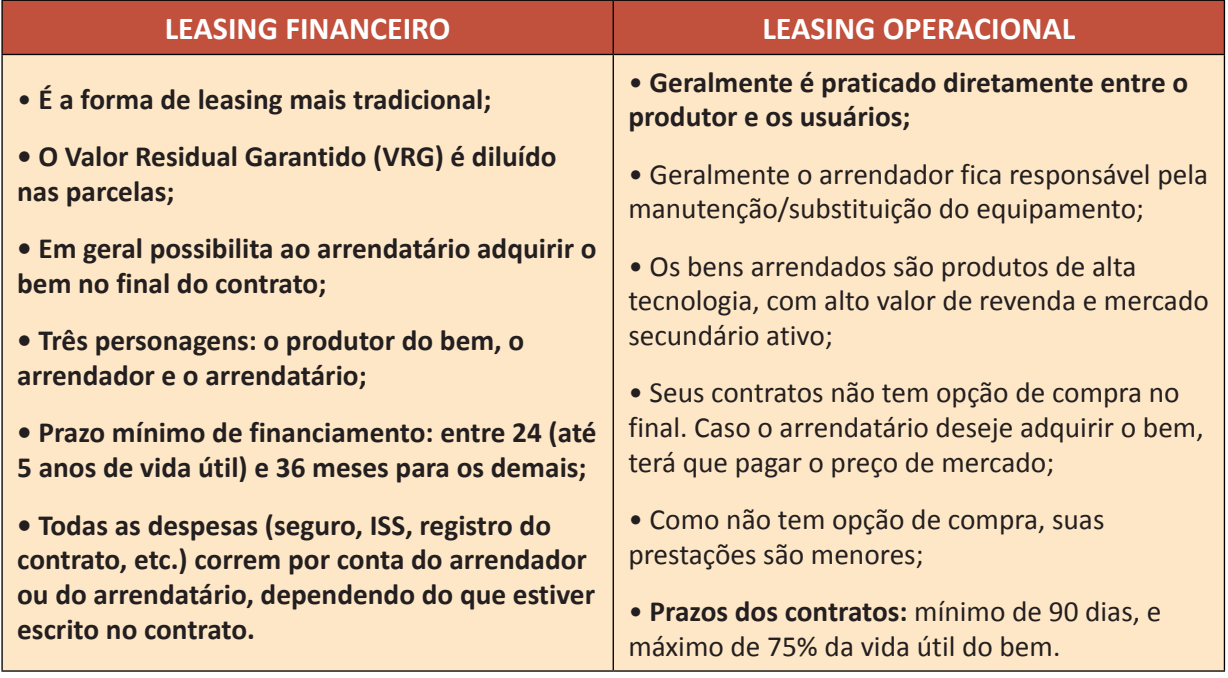

**NOVIDADE:** É obrigado a apresentação do Custo Efetivo Total **(CET)**, previamente à contratação da operação de crédito e de arrendamento mercantil financeiro, bem como **constar**, de **forma destacada**, dos respectivos **contratos** (CMN 4.197).

## **GLOSSÁRIO PREVIDÊNCIA – SEGUROS**

**Apólice:** é o documento legal que formaliza a aceitação, pelo HSBC Vida e Previdência, da cobertura proposta por você.

**Aporte:** são as contribuições esporádicas que você realiza para o seu plano de Previdência, que irão compor o mesmo fundo resultante das contribuições mensais. O aporte também pode ser único, no início da contratação.

**Assistido:** você será um assistido, quando estiver recebendo o seu benefício de renda.

**Base de cálculo de performance financeira:** é a diferença, ao final do último dia útil do mês, entre a parcela do patrimônio líquido do FIE correspondente à Provisão Matemática de Benefícios Concedidos e o valor da remuneração pela gestão financeira acumulado do mês.

**Beneficiário:** são as pessoas que você escolhe para receber os benefícios de morte no caso do seu falecimento ou você mesmo, em evento de invalidez total e permanente ou no momento do recebimento da aposentadoria.

**Benefício de Renda:** é o pagamento da aposentaria feito a você no valor e em data definidos na contratação ou alterados durante o período de diferimento.

**Carência:** prazo em que o fundo fica reservado e não pode ser resgatado.

**Contribuição:** valor correspondente a cada um dos aportes (esporádicos ou contribuições mensais) destinados ao custeio da cobertura contratada. Nos planos VGBL, a contribuição recebe o nome de Prêmio Mensal.

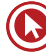

**Encargo de Saída:** valor cobrado sobre os valores resgatados ou portados.

**Fundo Acumulado:** reserva acumulada, de acordo com as contribuições efetuadas.

**Indenização:** pagamento a ser efetuado ao participante por ocasião de sua sobrevivência ao período de diferimento.

**Instituidora:** é a pessoa jurídica que propõe a contratação de plano coletivo, definindo as normas e participando das contribuições.

**Participante:** pessoa física que contrata o plano.

**PGBL:** Plano Gerador de Benefício Livre. Ideal para quem opta por fazer a declaração de ajuste do Imposto de Renda completa, pois pode ser deduzido no limite de 12% da renda bruta anual.

**Portabilidade:** instituto que, durante o período de diferimento, permite a movimentação de recursos da provisão matemática de benefícios a conceder.

**Prazo de carência:** período em que não serão aceitos pedidos de resgate ou de portabilidade.

**Prêmio Mensal:** valor correspondente a cada um dos aportes destinados aos planos VGBL ao custeio da cobertura contratada.

**Previdência Complementar:** Previdência Complementar significa você pensar no seu futuro, garantindo o conforto de uma aposentadoria tranquila para você e sua família, ou ainda, a realização daquele sonho antigo, como a abertura de um negócio próprio, ou a certeza da educação dos seus filhos.

**Proponente:** pessoa física interessada em contratar o plano.

**Renda:** série de pagamentos periódicos a que tem direito o assistido (ou assistidos). Tipos de Renda que podem ser escolhidos: Renda vitalícia, Renda vitalícia com prazo mínimo, Renda vitalícia reversível ao beneficiário indicado, Renda vitalícia reversível ao cônjuge e com continuidade aos menores, Renda temporária.

**Resgate:** instituto que, durante o período de diferimento, permite o resgate dos recursos da Provisão Matemática de Benefícios a Conceder.

**Taxa de administração:** é a taxa paga à Administradora dos Planos de Previdência para administrar os fundos provenientes das aplicações feitas em um plano de Previdência.

**Taxa de carregamento:** valor resultante da aplicação de percentual sobre o valor das contribuições pagas, destinadas a atender às despesas administrativas, de corretagem e de colocação do plano.

**Tributação regressiva progressiva:** formas de tributação que poderão ser escolhidas para o plano de Previdência contratado.

**VGBL:** Vida Gerador de Benefício Livre. Plano de previdência mais indicado para quem faz a declaração simplificada do Imposto de Renda e quer diversificar seus investimentos ou para quem deseja aplicar mais de 12% de sua renda bruta em Previdência.

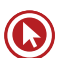

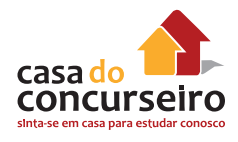

## **SEGUROS**

- **→ Instrumentos do contrato de seguros:**
- **Proposta:** registro da intenção do futuro segurado.
- **Apólice:** proposta formalmente aceita pela seguradora.
- **Endosso:** alteração na apólice, durante a vigência do contrato. É necessária a concordância das duas partes.

#### **→ Elementos dos contratos de seguro:**

- **Prêmio:** prestação paga periodicamente pelo segurado;
- **Sinistro:** perda de um bem (ou de uma vida), motivada por um dos riscos cobertos na apólice;
- **Indenização:** importância que o segurado recebe em caso de sinistro;
- **Franquia:** valor do prejuízo que fica a cargo do segurado.

É **proibida** a realização de **mais de um seguro** cobrindo o **mesmo objeto** ou interesse, **salvo** nos casos de **seguros de pessoas**.

As operações de **Seguro Rural** gozam de **isenção tributária** irrestrita, de quaisquer impostos ou **tributos federais**.

A divisão de riscos de determinada apólice ou programa tem a alternativa do **cosseguro**. Esta operação consiste na repartição de um mesmo risco, de um mesmo segurado, entre **duas ou mais seguradoras.**

O **resseguro** é o **seguro das seguradoras**. É um contrato em que o ressegurador assume o compromisso de indenizar a companhia seguradora (cedente) pelos danos que possam vir a ocorrer em decorrência de suas apólices de seguro.

O ressegurador também dispõe do mecanismo da **"retrocessão"**, que repassa parte das responsabilidades que assumiu para outro ressegurador ou para companhias seguradoras locais, com o objetivo de proteger seu patrimônio;

Existem três tipos de **ressegurador**:

- **1. Local:** ressegurador sediado no país, constituído sob a forma de sociedade anônima, que tenha por objeto exclusivo a realização de operações de resseguro e retrocessão.
- **2. Admitido:** ressegurador **sediado no exterior, com escritório** de representação no país, que, atendendo às exigências previstas na Lei Complementar nº 126/2007 e nas normas que regulam a atividade, tenha sido cadastrado na Susep.
- **3. Eventual:** empresa resseguradora **estrangeira sediada no exterior, sem escritório** de representação no país, que, atendendo às exigências previstas na Lei Complementar nº 126/2007 e as normas que regulam o resseguro e a retrocessão, tenha sido cadastrada na Susep para exercer a atividade, para realizar operações de resseguro e retrocessão.

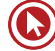

**OBS: Resseguradores estrangeiros** sediados em **paraísos fiscais não podem operar** no mercado brasileiro. Entram nessa categoria os países que não tributam a renda ou tributam com alíquota inferior a 20%.

# **TÍTULOS DE CAPITALIZAÇÃO**

**→** Poupança de longo prazo atrelada a um jogo.

**Novidade:** Seus rendimentos são de, no mínimo, 0,35% ao mês (Circular SUSEP 459). Exceções são os planos contratados nas modalidades Popular e Incentivo.

Os títulos são estruturados, quanto a sua forma de pagamento, em PM, PP e PU.

- **PM** = É um título que prevê um pagamento a **cada mês** de vigência do título.
- **PP** = É um título em que **não há correspondência** entre o número de **pagamentos** e o número de **meses de vigência** do título.
- **PU** = É um título em que o **pagamento é único** (realizado uma única vez), tendo sua vigência estipulada na proposta.
- **→ Divisão do Prêmio:**
- **Provisão para sorteio**
- **Taxa de Carregamento**
- **Provisão matemática**

Nos títulos com vigência **igual a 12 meses**, os pagamentos são obrigatoriamente **fixos**. Já nos títulos com vigência **superior**, é **facultada a atualização** dos pagamentos, **a cada** período de **12 meses**, por aplicação de um índice oficial estabelecido no próprio título.

- **→ Carência:** prazo em que o investidor não poderá solicitar o resgate. Pode variar de 01 a 02 anos, dependendo do plano.
- **→ Resgate antecipado:** o investidor irá receber um percentual de sua reserva matemática.

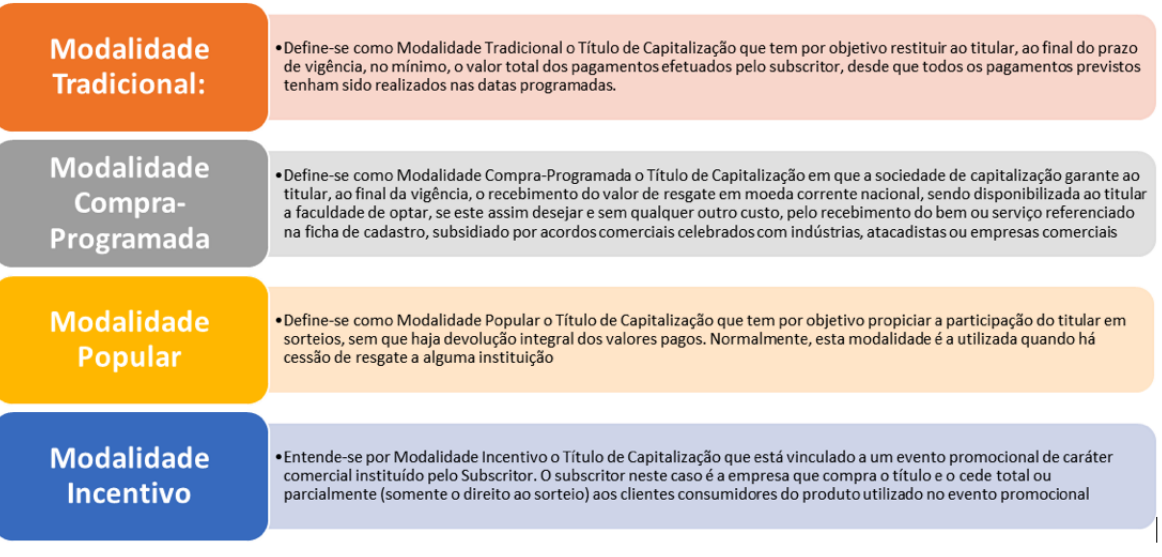

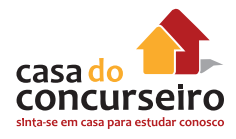

**Comentário:** É uma aplicação financeira atrelada a um jogo, no qual o cliente vai ter um deságio caso queira disponibilizar a sua aplicação antes do prazo estipulado pela Sociedade de Capitalização.

# **PREVIDÊNCIA PRIVADA**

Previdência privada (ou previdência complementar) é uma forma de **acumulação de recursos**  durante a época que a pessoa está trabalhando que **visa complementar** o benefício pago pela Previdência Social **(INSS)** e evitar que a pessoa sofra uma queda drástica em seu padrão de vida devido à redução de sua renda na aposentadoria.

**Qualquer pessoa** que receba mais do que o benefício máximo pago pelo INSS deve se preocupar em formar uma poupança, seja através da previdência privada ou de recursos administrados por conta própria.

De acordo com a sua disponibilidade financeira, você faz **contribuições periódicas** para o plano, acumulando um capital que receberá rendimentos e, quando decidir se aposentar, passa a receber **uma renda mensal ou realiza o resgate total dos recursos acumulados**.

A previdência privada também pode ser utilizada para o planejamento sucessório, uma vez que não é necessário inventário para ser recebida a reserva, desde que os beneficiário(s) estejam especificados no plano. Caso contrário, a reserva será paga aos herdeiros legais.

## **PREVIDÊNCIA: TAXAS**

**Taxa de administração:** é aquela paga ao administrador do fundo para ele **cuidar do seu dinheiro**. A taxa de administração que o investidor paga permite ao fundo remunerar o administrador/gestor da Carteira e da estrutura profissional voltada para a gestão do portfólio do fundo. Ela é anual e incide diariamente sobre o saldo do seu plano, sendo **cobrada sobre o patrimônio líquido do fundo**.

**Taxa de carregamento:** é utilizada para **custear as despesas** de corretagem, colocação e administração do plano de previdência. Poderá ser cobrada sobre o valor de cada contribuição, no momento do resgate e/ou da transferência, dependendo do plano contratado.

### **PREVIDÊNCIA: TIPOS DE PLANOS/BENEFÍCIOS**

Os planos previdenciários podem ser contratados de forma individual ou coletiva (averbados ou instituídos) e podem oferecer, juntos ou separadamente, os seguintes tipos básicos de benefício:

**RENDA POR SOBREVIVÊNCIA:** renda a ser paga ao participante do plano que sobreviver ao prazo de deferimento contratado, geralmente denominada de aposentadoria.

**RENDA POR INVALIDEZ:** renda a ser paga ao participante, em decorrência de sua invalidez total e permanente ocorrida durante o período de cobertura e depois de cumprido o período de carência estabelecido no Plano.

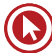
**PENSÃO POR MORTE:** renda a ser paga ao(s) beneficiário(s) indicado(s) na proposta de inscrição, em decorrência da morte do participante ocorrida durante o período de cobertura e depois de cumprido o período de carência estabelecido no Plano.

**PECÚLIO POR MORTE:** importância em dinheiro, pagável de uma só vez ao(s) beneficiário(s) indicado(s) na proposta de inscrição, em decorrência da morte do participante ocorrida durante o período de cobertura e depois de cumprido o período de carência estabelecido no Plano.

**PECÚLIO POR INVALIDEZ:** importância em dinheiro, pagável de uma só vez ao próprio participante, em decorrência de sua invalidez total e permanente ocorrida durante o período de cobertura e após cumprido o período de carência estabelecido no Plano.

#### **PERFIL DO INVESTIDOR**

No caso dos PGBL, VGBL e sucedâneos, o investidor pode escolher o perfil de risco do fundo de investimento no qual a seguradora ou a EAPC vão aplicar os seus recursos. De acordo com a Susep, os perfis são os seguintes:

- **Soberano:** como o nome sugere, o fundo investe apenas em títulos do governo, ou seja, títulos ou Crédito Securitizados do Tesouro Nacional, ou Títulos do Banco Central;
- **Renda Fixa:** além das aplicações acima, também permite o investimento em outros tipos de títulos de renda fixa, como CDBs, debêntures, etc.;
- **Composto:** também permite aplicações em renda variável, como, por exemplo, ações ou fundos de ações, *commodities*, desde que não ultrapassem 49% do patrimônio do fundo.

## **PLANO GERADOR DE BENEFÍCIO LIVRE (PGBL)**

O Plano Gerador de Benefício Livre (PGBL) **é mais vantajoso para aqueles que fazem a declaração do imposto de renda pelo formulário completo.** É uma aplicação em que incide risco, já que **não há garantia de rentabilidade**, que inclusive pode ser negativa. Ainda assim, em caso de ganho, ele é repassado integralmente ao participante.

O resgate pode ser feito no prazo de 60 dias de duas formas: **de uma única vez, ou transformado em parcelas mensais**. Também pode ser **abatido até 12% da renda bruta anual do Imposto de Renda** e tem taxa de carregamento. É comercializado por seguradoras. Com o PGBL, o dinheiro é colocado em um fundo de investimento exclusivo, administrado por uma empresa especializada na gestão de recursos de terceiros e é fiscalizado pelo Banco Central.

## **VIDA GERADOR DE BENEFÍCIO LIVRE (VGBL)**

O Vida Gerador de Benefício Livre (VGBL) **é aconselhável para aqueles que não têm renda tributável**, já que **não é dedutível do Imposto de Renda**, ainda que seja necessário o pagamento de IR sobre o ganho de capital.

Nesse tipo de produto, também não existe uma garantia de rentabilidade mínima, ainda que todo o rendimento seja repassado ao integrante. O primeiro resgate pode ser feito em prazo que varia de dois meses a dois anos. A partir do segundo ano, também pode ser feita a cada dois meses. Possui taxa de carregamento.

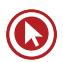

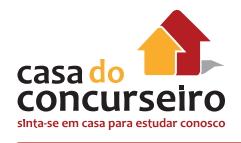

# **BENEFÍCIOS DE RENDA**

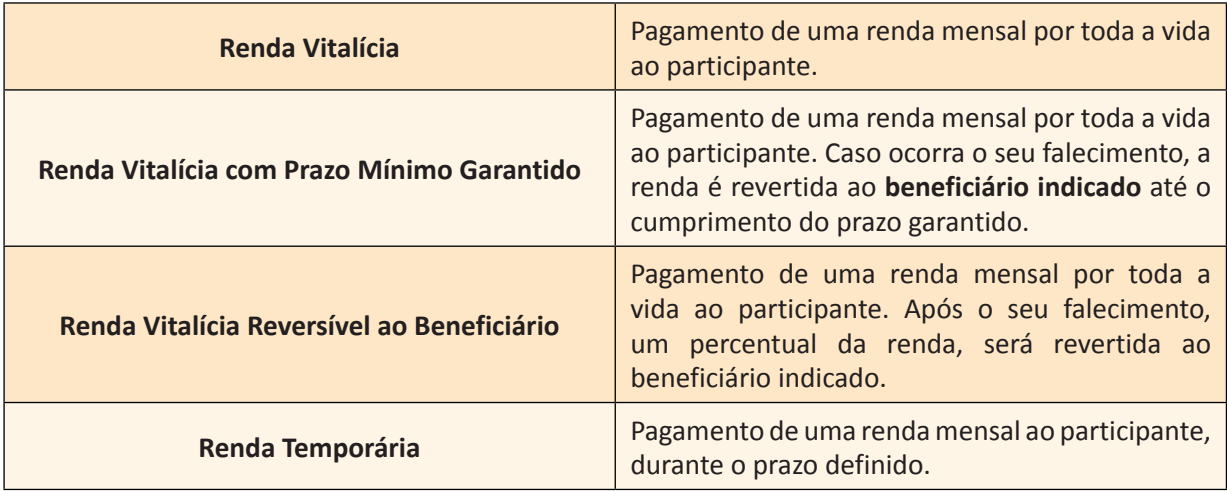

# **PROTEÇÃO ADICIONAL**

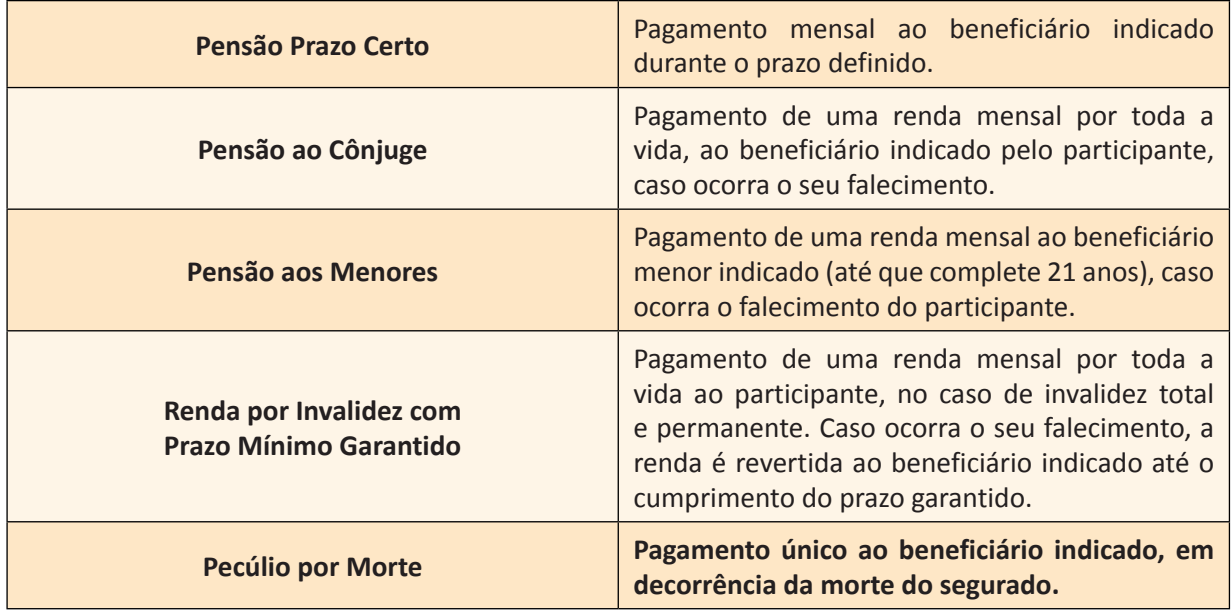

# Questões

**1. (38092)** A CASA DAS QUESTÕES – 2014 – CO-NHECIMENTOS BANCÁRIOS Financiamento Estudantil – FIES , Produtos de Aplicação Financeira, Produtos e Serviços Bancários

O Fundo de Financiamento ao Estudante do Ensino Superior (FIES), tem como objetivo conceder financiamento apenas a estudantes regularmente matriculados em cursos superiores.

- ( ) Certo ( ) Errado
- **2. (38094)** A CASA DAS QUESTÕES 2014 CO-NHECIMENTOS BANCÁRIOS Financiamento Estudantil – FIES , Produtos de Aplicação Financeira, Produtos e Serviços Bancários

Para o programa de Financiamento ao Estudante do Ensino Superior (FIES), são considerados cursos de graduação com avaliação positiva, aqueles que obtiverem conceito maior ou igual a 5 no Sistema Nacional de Avaliação da Educação Superior – SINAES.

- ( ) Certo ( ) Errado
- **3. (38091)** A CASA DAS QUESTÕES 2014 CO-NHECIMENTOS BANCÁRIOS – Programa Minha Casa Minha Vida – PMCMV, Produtos de Aplicação Financeira, Produtos e Serviços Bancários

Entre os bens duráveis que podem ser financiados com os R\$ 5.000,00 disponibilizados como crédito para mutuários beneficiados pelo Programa Minha Casa, Minha Vida – PMCMV estão os notebooks e tablets.

( ) Certo ( ) Errado

**4. (38088)** A CASA DAS QUESTÕES – 2014 CONHECIMENTOS BANCÁRIOS – Programa Minha Casa Minha Vida – PMCMV, Produtos de Aplicação Financeira, Produtos e Serviços Bancários

O Comitê De Acompanhamento Do Programa Minha Casa, Minha Vida – CAPMCMV, é integrado por um representante do Ministério do Planejamento, Orçamento e gestão, um da Casa Civil, um do Ministério das Cidades e um representante do Ministério da Fazenda.

( ) Certo ( ) Errado

**5. (38086)** A CASA DAS QUESTÕES – 2014 CO-NHECIMENTOS BANCÁRIOS – Programa Minha Casa Minha Vida – PMCMV, Produtos de Aplicação Financeira, Produtos e Serviços Bancários

Nas hipóteses de dissolução de união estável, separação ou divórcio, o título de propriedade do imóvel adquirido no âmbito do Programa Minha Casa, Minha Vida – PMCMV, na constância do casamento ou da união estável, com subvenções oriundas de recursos do orçamento geral da União, será registrado sempre em nome da mulher ou a ela transferido, independentemente do regime de bens aplicável, excetuados os casos que envolvam recursos do FGTS.

- ( ) Certo ( ) Errado
- **6. (38095)** A CASA DAS QUESTÕES 2014 CO-NHECIMENTOS BANCÁRIOS – Financiamento Estudantil – FIES , Produtos de Aplicação Financeira, Produtos e Serviços Bancários

O Financiamento ao Estudante do Ensino Superior (FIES) é administrado e operado exclusivamente pela Caixa Econômica Federal.

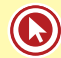

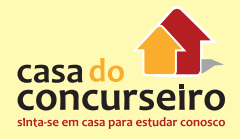

**7. (38097)** A CASA DAS QUESTÕES 2014 – CO-NHECIMENTOS BANCÁRIOS – Financiamento Estudantil – FIES , Produtos de Aplicação Financeira, Produtos e Serviços Bancários

O Ministério da Educação – MEC, é responsável por formular a política de oferta de financiamento e de supervisor da execução das operações do Fundo Financiamento ao Estudante do Ensino Superior (FIES).

( ) Certo ( ) Errado

**8. (38111)** A CASA DAS QUESTÕES 2014 – CO-NHECIMENTOS BANCÁRIOS – Microcrédito, Produtos de Aplicação Financeira, Produtos e Serviços Bancários

O Microempreendedor, quando orientado, poderá conseguir empréstimo utilizando a linha de Microcrédito, até o limite de R\$ 15.000,00.

- ( ) Certo ( ) Erradoo
- **9. (38110)** A CASA DAS QUESTÕES 2014 CO-NHECIMENTOS BANCÁRIOS – Microcrédito, Produtos de Aplicação Financeira, Produtos e Serviços Bancários

Os empréstimos concedidos como Microcrédito, podem ser liquidados em um pagamento único ou então parcelados e o prazo máximo para liquidação total do empréstimo será de no máximo 24 meses.

( ) Certo ( ) Errado

**10. (38106)** A CASA DAS QUESTÕES 2014 CO-NHECIMENTOS BANCÁRIOS – Microcrédito, Produtos de Aplicação Financeira, Produtos e Serviços Bancários, Caixa Econômica Federal – CEF, Agentes Especiais

A Caixa Econômica Federal é o agente financeiro exclusivo a utilizar os recursos do Fundo de Amparo ao Trabalhador – FAT nas operações de microcrédito.

( ) Certo ( ) Errado

**11. (38098)** A CASA DAS QUESTÕES – 2014 – CO-NHECIMENTOS BANCÁRIOS – Financiamento Estudantil – FIES , Produtos de Aplicação Financeira, Produtos e Serviços Bancários

O Financiamento ao Estudante do Ensino Superior (FIES) pode ser contratado tanto na Caixa Econômica Federal quanto no Banco do Brasil, que são os atuais Agentes Financeiros do Programa.

- ( ) Certo ( ) Errado
- **12.** (38085) A CASA DAS QUESTÕES 2014 CONHECIMENTOS BANCÁRIOS – Programa Minha Casa Minha Vida – PMCMV, Produtos de Aplicação Financeira, Produtos e Serviços Bancários

Os contratos e registros efetivados no âmbito do Programa Minha Casa, Minha Vida – PMCMV serão formalizados, preferencialmente, em nome da mulher.

- ( ) Certo ( ) Errado
- **13. (38084)** A CASA DAS QUESTÕES 2014 CO-NHECIMENTOS BANCÁRIOS – Programa Minha Casa Minha Vida – PMCMV, Produtos de Aplicação Financeira, Produtos e Serviços Bancários

Às famílias com mulheres responsáveis pela unidade familiar ou às que façam parte pessoas com deficiência, possuem prioridades nos financiamentos concedidos pelo Programa Minha Casa, Minha Vida – PMCMV.

- ( ) Certo ( ) Errado
- **14. (35085)** CESPE 2013 CONHECIMENTOS BANCÁRIOS – Depósito à Vista – Conta Corrente, Cadernetas de Poupança, Produtos de Captação, Produtos e Serviços Bancários

Com relação às operações de captação e operações ativas praticadas no mercado financeiro brasileiro, julgue o item a seguir

Os depósitos à vista não são remunerados, enquanto os depósitos em poupança, independentemente da taxa Selic, têm remuneração básica definida pela taxa referencial e remuneração adicional de 0,5% ao mês.

- ( ) Certo ( ) Errado
- **15. (38007)** A CASA DAS QUESTÕES 2014 CONHECIMENTOS BANCÁRIOS – Fundo Garantidor de Crédito – FGC , Outras Garantias, Garantias do Sistema Financeiro Nacional, Depósito à Vista – Conta Corrente, Produtos de Captação, Produtos e Serviços Bancários

Os recursos captados em depósito à vista pelas Cooperativas de Crédito, estão cobertos pelo Fundo Garantidor de Crédito – FGC.

( ) Certo ( ) Errado

**16. (34856)** CESPE – 2009 – CONHECIMENTOS BANCÁRIOS – Entidades Fechadas de Previdência Complementar, Operadores do Mercado de Seguro e Previdência, Órgãos Operacionais do SFN, Previdência Complementar Fechada – Fundos de Pensão, Produtos de Seguro e Vida, Produtos e Serviços Bancários

Com referência ao Sistema de Seguros Privados e Previdência Complementar, julgue o item abaixo.

As entidades fechadas de previdência complementar correspondem aos fundos de pensão e são organizadas sob a forma de empresas privadas, sendo somente acessíveis aos empregados de uma empresa ou a um grupo de empresas ou aos servidores da União, estados ou municípios.

( ) Certo ( ) Errado

**17. (34777)** CESPE – 2007 – CONHECIMENTOS BANCÁRIOS – Previdência Complementar Aberta – PGBL e VGBL, Produtos e Serviços Bancários, Produtos de Seguro e Vida, Previdência Complementar Fechada – Fundos de Pensão

Assim como nos países de primeiro mundo, no Brasil existem diversos produtos financeiros, com funções diversas, como previdência complementar, seguros privados, títulos de capitalização, seguro-saúde. Acerca desses produtos, julgue o item a seguir.

A distinção entre os grupos de previdência privada aberta e fechada reside na obrigatoriedade, no caso das entidades fechadas, de vínculo empregatício entre participante e empresa patrocinadora do fundo.

- ( ) Certo ( ) Errado
- **18. (34772)** CESPE 2007 CONHECIMENTOS BANCÁRIOS – Crédito Rotativo: Cartões de Crédito, Produtos de Aplicação Financeira, Produtos e Serviços Bancários

Com relação a cartões de crédito, julgue o item seguinte.

Na sistemática observada no Brasil, o titular do cartão de crédito não paga encargos financeiros quando as compras de mercadorias e serviços são pagas integralmente na primeira data de vencimento seguinte à compra.

( ) Certo ( ) Errado

**19. (38047)** A CASA DAS QUESTÕES – 2014 – CONHECIMENTOS BANCÁRIOS – Entidades Aberta de Previdência Complementar, Operadores do Mercado de Seguro e Previdência, Órgãos Operacionais do SFN, Previdência Complementar Fechada – Fundos de Pensão, Produtos de Seguro e Vida, Produtos e Serviços Bancários

Entre os planos de previdências oferecidos pelas Entidades abertas de previdência complementar estão os Fundos de Pensão.

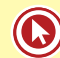

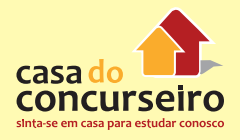

**20. (38049)** A CASA DAS QUESTÕES – 2014 CONHECIMENTOS BANCÁRIOS – Entidades Aberta de Previdência Complementar, Operadores do Mercado de Seguro e Previdência, Órgãos Operacionais do SFN, Previdência Complementar Fechada – Fundos de Pensão, Produtos de Seguro e Vida, Produtos e Serviços Bancários

Os planos de previdência oferecidos pelas entidades abertas de previdência complementar, são acessíveis exclusivamente aos empregados de determinada empresa.

( ) Certo ( ) Errado

**21. (38081)** A CASA DAS QUESTÕES – 2014 CO-NHECIMENTOS BANCÁRIOS – Programa Minha Casa Minha Vida – PMCMV, Produtos de Aplicação Financeira, Produtos e Serviços Bancários

No Programa Minha Casa, Minha Vida – PMCMV a existência de subsídio é exclusividades das famílias com renda bruta de até R\$ 3.275,00. O valor desse benefício pode chegar até R\$ 25 mil, dependendo da renda do beneficiário e da região onde o imóvel está localizado.

( ) Certo ( ) Errado

**22. (38080)** A CASA DAS QUESTÕES – 2014 CO-NHECIMENTOS BANCÁRIOS – Programa Minha Casa Minha Vida – PMCMV, Produtos de Aplicação Financeira, Produtos e Serviços Bancários

A existência do poder público local de instalação ou de ampliação dos equipamentos e serviços relacionados à educação, à saúde, ao lazer e ao transporte público, são requisitos exigidos para concessão de financiamento de imóveis urbanos, dentro do Programa Minha Casa, Minha Vida – PMCMV.

( ) Certo ( ) Errado

**23. (38079)** A CASA DAS QUESTÕES – 2014 CO-NHECIMENTOS BANCÁRIOS – Programa Minha Casa Minha Vida – PMCMV, Produtos de Aplicação Financeira, Produtos e Serviços Bancários, Caixa Econômica Federal – CEF, Agentes Especiais

O Programa Minha Casa, Minha Vida – PMCMV é exclusividade da Caixa Econômica Federal.

( ) Certo ( ) Errado

**24. (38071)** A CASA DAS QUESTÕES – 2014 CO-NHECIMENTOS BANCÁRIOS – Depósito à Vista – Conta Corrente, Cadernetas de Poupança, Produtos de Captação, Produtos e Serviços Bancários

Os principais tipos de conta são a conta de depósito à vista, a conta de depósito de poupança e a "conta-salário".

- ( ) Certo ( ) Errado
- **25.** (38112) A CASA DAS QUESTÕES 2014 CONHECIMENTOS BANCÁRIOS – Microcrédito, Produtos de Aplicação Financeira, Produtos e Serviços Bancários

As operações de Microcrédito possuem isenção de IOF.

- ( ) Certo ( ) Errado
- **26.** (38113) A CASA DAS QUESTÕES 2014 CO-NHECIMENTOS BANCÁRIOS – Penhor da CEF, Produtos de Aplicação Financeira, Produtos e Serviços Bancários

A operação de crédito penhor da Caixa Econômica Federal é uma linha de crédito ágil, sem burocracia e costuma ter taxas de juros baixas devido a garantia do bem dado como penhor.

**27 (72569)** A CASA DAS QUESTÕES – 2015 – CONHECIMENTOS BANCÁRIOS – Título de Capitalização, Produtos e Serviços Bancários, Produtos de Seguro e Vida

Títulos de capitalização normalmente são vendidos como jogos que permitem ao jogador reaver parte ou a totalidade do dinheiro destinado ao produto. Sobre esse produto é correto afirmar:

- **a)** Os títulos são estruturados, quanto a sua forma de pagamento, em PM, PP e PU
- **b)** Entende-se por Modalidade Tradicional o Título de Capitalização que está vinculado a um evento promocional de caráter comercial instituído pelo Subscritor
- **c)** O resgate é sempre inferior ao valor total que foi pago.
- **d)** O título pode ser resgatado a qualquer momento
- **e)** É proibido adquirir títulos de capitalização para outra pessoa.
- **28. (73415)** A CASA DAS QUESTÕES 2015 CONHECIMENTOS BANCÁRIOS – Título de Capitalização, Produtos e Serviços Bancários, Produtos de Seguro e Vida

Professor Carlos Zambeli resolveu poupar seu dinheiro. O banco lhe ofereceu um título de capitalização. As principais vantagem e desvantagens desse produto, respectivamente é de:

- **a)** Possibilidade de concorrer a sorteios e ter rentabilidade baixa, podendo até resgatar um valor inferior ao aplicado.
- **b)** Ter alta rentabilidade e risco elevado
- **c)** Ter grande liquidez e concorre a sorteio
- **d)** Possibilidade de concorrer a sorteios e ter alta liquidez do valor aplicado
- **e)** Maior rentabilidade em relação a poupança e dificuldades de resgatar devido a carências que podem incidir no plano.

**29. (72567)** A CASA DAS QUESTÕES – 2015 CO-NHECIMENTOS BANCÁRIOS – Crédito Direto ao Consumidor – CDC, Produtos e Serviços Bancários, Produtos de Aplicação Financeira

Sobre as operações de Crédito Direto ao Consumidor – CDC, é correto afirmar que:

- **a)** O Crédito Direto ao Consumidor CDC é um contrato entre o cliente e a instituição financeira pelo qual ele recebe uma quantia que deverá ser devolvida ao banco em prazo determinado, acrescida dos juros acertados. Os recursos obtidos devem ter destinação específica.
- **b)** O Banco Central do Brasil limita as taxas de juros cobradas pelas instituições financeiras.
- **c)** Os Créditos Direto ao Consumidor CDC, não podem ser liquidados antes do seu vencimento.
- **d)** O banco é obrigado a conceder crédito aos seus clientes.
- **e)** O Custo Efetivo Total (CET) representa o custo total de uma operação de empréstimo ou de financiamento e deve ser informado ao cliente pela instituição financeira
- **30. (38160)** A CASA DAS QUESTÕES 2014 CONHECIMENTOS BANCÁRIOS – Crédito Rotativo: Cartões de Crédito, Produtos de Aplicação Financeira, Produtos e Serviços Bancários

O cartão de crédito básico é exclusivo para o pagamento de compras, contas ou serviços e o preço da anuidade para sua utilização deve ser o menor preço cobrado pela emissora entre todos os cartões por ela oferecidos.

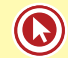

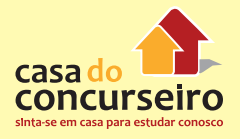

**31. (38155)** A CASA DAS QUESTÕES – 2014 CONHECIMENTOS BANCÁRIOS – Crédito Rotativo: Cartões de Crédito, Produtos de Aplicação Financeira, Produtos e Serviços Bancários

Todos os cartões de crédito possuem a incidência de Imposto sobre Operações de Crédito, Câmbio e Seguro, e sobre Operações relativas a Títulos e Valores Mobiliários (IOF).

( ) Certo ( ) Errado

**32. (73423)** A CASA DAS QUESTÕES – 2015 CO-NHECIMENTOS BANCÁRIOS – Cadernetas de Poupança, Produtos e Serviços Bancários, Produtos de Captação

Um depósito realizado na caderneta de poupança no dia 29/01/2014, terá como data de aniversário:

- **a)** 01 de Fevereiro de 2014, ou próximo dia útil se essa data for feriado ou final de semana.
- **b)** 01 de Março de 2014, ou próximo dia útil se essa data for feriado ou final de semana.
- **c)** 29 de Janeiro de 2014, ou próximo dia útil se essa data for feriado ou final de semana.
- **d)** Sempre dia 29, quando esse não existir (Fevereiro não sendo ano bissexto) ou for final de semana, aniversário será dia 1º do próximo mês.
- **e)** Depende de quem está depositando
- **33. (73430)** A CASA DAS QUESTÕES 2015 CO-NHECIMENTOS BANCÁRIOS – Crédito Direto ao Consumidor – CDC, Produtos e Serviços Bancários, Produtos de Aplicação Financeira

Uma operação de Crédito Direto ao Consumidor – CDC são despesas que podem afetar o valor das prestações:

I – Taxa de Juros

II – Imposto sobre Operações Financeiras – IOF

III – Seguro

- **a)** Somente I
- **b)** Somente II
- **c)** I e II
- **d)** I e III
- **e)** I, II e III
- **34. (94350)** MAKIYAMA 2015 CONHECIMENTOS BANCÁRIOS – Depósito à Vista – Conta Corrente, Produtos e Serviços Bancários, Produtos de Captação

Dentre as informações relacionadas a direitos e deveres do correntista e do banco, constantes no contrato e/ou ficha proposta, e que devem ser prestadas pela entidade bancária ao cliente por ocasião da abertura de uma conta corrente, está **INCORRETA** a apresentada na alternativa:

- **a)** Necessidade de comunicação pelo cliente, sobre qualquer alteração dos dados cadastrais e dos documentos usados na abertura da conta.
- **b)** Informação de que os cheques liquidados, uma vez microfilmados, não poderão ser destruídos.
- **c)** Esclarecimento a respeito das regras de inclusão do nome do depositante no Cadastro de Emitentes de Cheque sem Fundos.
- **d)** Informações a respeito de tarifas de serviços, inclusive sobre serviços que não podem ser cobrados.
- **e)** Esclarecimento quanto às condições para fornecimento de talonário de cheques.
- **35. (94349)** MAKIYAMA 2015 CONHECIMENTOS BANCÁRIOS – Depósito à Vista – Conta Corrente, Produtos e Serviços Bancários, Produtos de Captação

No que diz respeito à **conta-salário**, avalie as afirmativas abaixo:

I – É movimentável por meio de saques em caixa físico ou eletrônico, e por meio de cheques.

II – Trata-se de um tipo especial de conta de registro e controle de fluxo de recursos, destinada a receber salários, proventos, soldos, vencimentos, aposentadorias, pensões e similares.

III – Foi criada para estimular a economia popular, visto que permite a aplicação de pequenos valores que passam a gerar rendimentos mensalmente.

IV – Sua titularidade é vedada ao menor de 18 (dezoito) anos.

Está **CORRETO** apenas o que se afirma em:

- **a)** I e IV.
- **b)** II e III.
- **c)** II.
- **d)** III.
- **e)** I, II, III e IV.
- **36. (78312)** A CASA DAS QUESTÕES 2015 CONHECIMENTOS BANCÁRIOS – Crédito Rotativo: Cartões de Crédito, Produtos e Serviços Bancários, Produtos de Aplicação **Financeira**

Sobre cartões de crédito, está correto afirmar:

- **a)** Todos os serviços de pagamentos vinculados a cartão de crédito emitidos por instituições financeiras ou instituições de pagamento estão sujeitos à regulamentação baixada pelo Conselho Monetário Nacional e pelo Banco Central do Brasil.
- **b)** O cartão diferenciado é aquele utilizado somente para pagamentos de bens e serviços em estabelecimentos credenciados.
- **c)** É permitido o envio de cartão de crédito sem prévia solicitação do cliente.
- **d)** Cartão BNDES é um exemplo de cartão de crédito que possibilita compras à vista e a prazo com taxas reduzidas e isenção de IOF.
- **e)** São exemplos de arranjos de pagamento os procedimentos utilizados para realizar compras com cartões de crédito, débito e pré-pago, seja em moeda nacional ou em moeda estrangeira.

**37. (73438)** A CASA DAS QUESTÕES – 2015 CO-NHECIMENTOS BANCÁRIOS – Cadernetas de Poupança, Produtos e Serviços Bancários, Produtos de Captação

Um depósito realizado por um cliente pessoa física em uma caderneta de poupança no dia 07 de Janeiro de 2014, considerando que nessa data a Taxa de Juros Selic-Meta seja de 10% ao ano. A rentabilidade desse investidor será:

- **a)** Taxa líquida de imposto, sempre de 70% da taxa Selic.
- **b)** Taxa líquida de imposto, sempre de 0,5% ao mês mais Taxa Referencial.
- **c)** Na primeira data de aniversário será de 0,5% ao mês mais a Taxa Referencial, já os demais aniversários irá depender da Taxa Selic atual.
- **d)** Taxa bruta de imposto, sempre de 70% da taxa Selic.
- **e)** Taxa bruta de imposto, sempre de 0,5% ao mês mais Taxa Referencial.
- **38. (38154)** A CASA DAS QUESTÕES 2014 CONHECIMENTOS BANCÁRIOS – Crédito Rotativo: Cartões de Crédito, Produtos de Aplicação Financeira, Produtos e Serviços Bancários

O valor para pagamento mínimo de uma fatura de cartão de crédito deve ser pelo menos de 15% calculado sobre o limite disponível.

( ) Certo ( ) Errado

**39. (38153)** A CASA DAS QUESTÕES – 2014 CONHECIMENTOS BANCÁRIOS – Crédito Rotativo: Cartões de Crédito, Produtos de Aplicação Financeira, Produtos e Serviços Bancários

O Cartão de crédito "aluguel", lançado pela Caixa Econômica Federal, além de funcionar como um cartão de crédito tradicional, possibilita ao cliente alugar um imóvel sem a necessidade de fiadores, seguros, ou depósitos antecipados. A Caixa garante o paga-

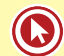

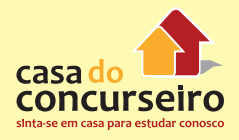

mento às imobiliárias credenciadas, desde que o valor do aluguel esteja de acordo com os limites disponibilizados para o cliente, de acordo com o contrato firmado e você paga o valor na fatura mensal do cartão.

( ) Certo ( ) Errado

**40. (38121)** A CASA DAS QUESTÕES – 2014 CO-NHECIMENTOS BANCÁRIOS – Penhor da CEF, Produtos de Aplicação Financeira, Produtos e Serviços Bancários

Caso um objeto empenhado vá a leilão e o valor arrecadado seja superior ao saldo da dívida do cliente junto a CEF, o saldo de licitação, inicialmente é de direito do devedor e não do credor.

( ) Certo ( ) Errado

**41. (38120)** A CASA DAS QUESTÕES – 2014 CO-NHECIMENTOS BANCÁRIOS – Produtos e Serviços Bancários, Produtos de Aplicação Financeira, Penhor da CEF

Em caso de roubo, furto ou extravio de um bem penhorado, quando a posse estiver sobre responsabilidade da CEF, o valor a ser ressarcido, considerando os valores sentimentais do bem, será de até 4 vezes o valor de avaliação do objeto, atualizado pela poupança.

( ) Certo ( ) Errado

**42. (38117)** A CASA DAS QUESTÕES – 2014 CO-NHECIMENTOS BANCÁRIOS – Penhor da CEF , Produtos de Aplicação Financeira, Produtos e Serviços Bancários

Os objetos sob penhor, não reclamados após o resgate da dívida correspondente, ficarão sob a custódia da Caixa Econômica Federal – CEF. Decorrido o prazo de cinco anos, contado da custódia, os objetos serão leiloados, convertendo-se o resultado apurado em favor da CEF.

( ) Certo ( ) Errado

**43. (38116)** A CASA DAS QUESTÕES – 2014 CO-NHECIMENTOS BANCÁRIOS – Penhor da CEF , Produtos de Aplicação Financeira, Produtos e Serviços Bancários

Caso seja comprovado judicialmente que os objetos empenhados são resultantes de furto, roubo ou apropriação indébita, esses serão devolvidos aos seus proprietários, mesmo restando saldo devedor da dívida contraída inicialmente.

( ) Certo ( ) Errado

**44. (38122)** A CASA DAS QUESTÕES – 2014 CO-NHECIMENTOS BANCÁRIOS – Penhor da CEF , Produtos de Aplicação Financeira, Produtos e Serviços Bancários

Para realizar operações de penhor na Caixa Econômica Federal é necessário que o interessado seja cliente dessa instituição.

- ( ) Certo ( ) Errado
- **45. (38142)** A CASA DAS QUESTÕES 2014 CO-NHECIMENTOS BANCÁRIOS – Crédito Rural, Produtos de Aplicação Financeira, Produtos e Serviços Bancários

As cooperativas de produtores rurais e os sindicato rural são beneficiários de crédito rural.

( ) Certo ( ) Errado

**46. (38152)** A CASA DAS QUESTÕES – 2014 CONHECIMENTOS BANCÁRIOS – Crédito Rotativo: Cartões de Crédito, Produtos de Aplicação Financeira, Produtos e Serviços Bancários

As únicas tarifas que os bancos podem cobrar referentes à prestação de serviços de cartão de crédito são: anuidade, emissão de segunda via do cartão, tarifa para uso na função saque, para uso do cartão no pagamento de contas e no pedido de avaliação emergencial do limite de crédito.

**47. (38150)** A CASA DAS QUESTÕES – 2014 CONHECIMENTOS BANCÁRIOS – Crédito Rotativo: Cartões de Crédito, Produtos de Aplicação Financeira, Produtos e Serviços Bancários, Banco Central do Brasil – BACEN , Órgãos Supervisores do SFN, Administradores de Cartão de Crédito, Órgãos Operacionais do SFN

É proibida a emissão de cartões de crédito sem prévia autorização do Banco Central do Brasil.

- ( ) Certo ( ) Errado
- **48. (38149)** A CASA DAS QUESTÕES 2014 CONHECIMENTOS BANCÁRIOS – Crédito Rotativo: Cartões de Crédito, Produtos de Aplicação Financeira, Produtos e Serviços Bancários, Conselho Monetário Nacional – CMN, Órgãos Normativos do SFN , Sistema Financeiro Nacional – SFN, Banco Central do Brasil – BACEN , Órgãos Supervisores do **SFN**

As atividades de emissão de cartão de crédito exercidas por instituições financeiras estão sujeitas à regulamentação baixada pelo Conselho Monetário Nacional (CMN) e pelo Banco Central do Brasil.

- ( ) Certo ( ) Errado
- **49. (38145)** A CASA DAS QUESTÕES 2014 CO-NHECIMENTOS BANCÁRIOS – Crédito Rural, Produtos de Aplicação Financeira, Produtos e Serviços Bancários

Nas operações de crédito rural a escolha das garantias é de livre convenção entre o financiado e o financiador, que devem ajustá-las de acordo com a natureza e o prazo do crédito, observada a legislação própria de cada tipo.

( ) Certo ( ) Errado

**50. (34694)** CESPE – 2012 – CONHECIMENTOS BANCÁRIOS Crédito Rotativo: Cartões de Crédito, Produtos de Aplicação Financeira, Produtos e Serviços Bancários

As instituições financeiras têm ofertado produtos e serviços para atender novas demandas conjunturais e sociais, os quais devem visar ao equilíbrio entre o retorno e o risco. Com relação aos produtos e serviços financeiros, julgue o item seguinte.

O contrato de cartão de crédito pode ser cancelado a qualquer momento, mesmo que haja compras parceladas cujos valores ainda não tenham sido pagos.

- ( ) Certo ( ) Errado
- **51. (9209)** CESPE 2012 CONHECIMENTOS BANCÁRIOS Associação de Poupanças e Empréstimos – APE, Sociedade de Crédito Imobiliário – SCI, Sociedade Brasileira de Poupança e Empréstimos – SBPE , Órgãos Operacionais do SFN, Cadernetas de Poupança, Produtos de Captação, Produtos e Serviços Bancários

Tanto as associações de poupança e empréstimo quanto as sociedades de crédito imobiliário são instituições financeiras que podem captar depósitos de poupança.

- ( ) Certo ( ) Errado
- **52. (9151)** FCC 2013 CONHECIMENTOS BAN-CÁRIOS – Cadernetas de Poupança, Produtos de Captação, Produtos e Serviços Bancários

Para depósitos a partir de 04 de maio de 2012, caso a taxa básica de juros (Selic) seja de 8,5% ao ano ou inferior, o rendimento passa a ser de 70% dela acrescido da taxa referencial (TR). Trata-se de investimento em

- **a)** Caderneta de Poupança.
- **b)** Recibo de Depósito Bancário.
- **c)** Fundo de Renda Fixa.
- **d)** Título de Capitalização.
- **e)** Letra do Tesouro Nacional.

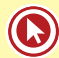

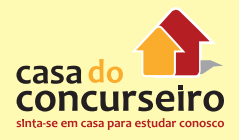

**53. (9179)** FCC – 2011 – CONHECIMENTOS BAN-CÁRIOS – Previdência Complementar Aberta – PGBL e VGBL, Produtos de Seguro e Vida, Produtos e Serviços Bancários

Os planos de previdência da modalidade Plano Gerador de Benefício Livre (PGBL) são regulamentados

- **a)** pela Comissão de Valores Mobiliários.
- **b)** pelo Banco Central do Brasil.
- **c)** pelo Conselho Monetário Nacional.
- **d)** pela Superintendência de Seguros Privados.
- **e)** pela Caixa Econômica Federal.
- **54. (9446)** CESGRANRIO 2008 CONHECIMEN-TOS BANCÁRIOS – Arrendamento Mercantil – Leasing, Demais Serviços Bancários, Produtos e Serviços Bancários

O leasing, também denominado arrendamento mercantil, é uma operação em que o proprietário de um bem móvel ou imóvel cede a terceiro o uso desse bem por prazo determinado, recebendo em troca uma contraprestação. Em relação às operações de leasing analise as afirmações a seguir.

I – Ao final do contrato de leasing, o arrendatário tem a opção de comprar o bem por valor previamente contratado.

II – O leasing financeiro ocorre quando uma empresa vende determinado bem de sua propriedade e o aluga imediatamente, sem perder sua posse.

III – O leasing operacional assemelha-se a um aluguel, e é efetuado geralmente pelas próprias empresas fabricantes de bens, com prazo mínimo de arrendamento de 90 dias.

IV – Uma das vantagens do leasing é que, durante o contrato, os bens arrendados fazem parte do Ativo da empresa, agregando valor patrimonial.

V – O contrato de leasing tem prazo mínimo definido pelo Banco Central. Em face disso, não é possível a "quitação" da operação antes desse prazo.

Estão corretas APENAS as afirmações:

- **a)** I, III e V
- **b)** I, IV e V
- **c)** II, IV e V
- **d)** I, II, III e IV
- **e)** II, III, IV e V
- **55. (9445)** CESGRANRIO 2008 CONHECIMEN-TOS BANCÁRIOS – Depósito à Prazo – CDB e RDB, Produtos de Captação, Produtos e Serviços Bancários

O certificado de depósito bancário (CDB) é o título de renda fixa emitido por instituições financeiras, com a finalidade de captação de recursos para carregá-los em outras carteiras de investimento, visando ao ganho financeiro e/ou ganho de intermediação. Considerando as características do CDB, analise as afirmações a seguir.

I – No CDB Rural, existe a possibilidade, para o investidor, de repactuar a cada 30 dias a taxa de remuneração do CDB, dentro de critérios já estabelecidos no próprio contrato.

II – Quando a perspectiva é de queda da taxa de juros, a modalidade de CDB mais indicada para aplicação é a prefixada.

III – O CDB não pode ser negociado antes do seu vencimento, devendo o cliente esperar o final do contrato para sacar o dinheiro.

IV – No CDB prefixado, no momento da aplicação, o investidor já conhece o percentual de valorização nominal de seu investimento.

V – As taxas de rentabilidade do CDB são determinadas pelos próprios Bancos, de acordo com o CDI.

Estão corretas APENAS as afirmações

- **a)** I, III e V
- **b)** I, IV e V
- **c)** II, IV e V
- **d)** I, II, III e IV
- **e)** II, III, IV e V

**56. (9424)** FCC – 2006 – CONHECIMENTOS BANCÁRIOS Depósito à Prazo – CDB e RDB, Produtos de Captação, Produtos e Serviços Bancários

São instituições que podem captar depósitos a prazo junto ao público:

- **a)** sociedades de arrendamento mercantil.
- **b)** sociedades de crédito, financiamento e investimento.
- **c)** sociedades de crédito imobiliário.
- **d)** sociedades corretoras de títulos e valores mobiliários.
- **e)** bancos de investimento.
- **57. (9182)** FCC 2011 CONHECIMENTOS BAN-CÁRIOS – Hotmoney, Produtos de Aplicação Financeira, Produtos e Serviços Bancários

A operação de empréstimo bancário denominada hot money é caracterizada como:

- **a)** de médio prazo.
- **b)** isenta de IOF.
- **c)** crédito direto ao consumidor.
- **d)** de prazo mínimo de 1 dia útil.
- **e)** destinada à aquisição de bens.
- **58. (9184)** FCC 2011 CONHECIMENTOS BAN-CÁRIOS – Cadernetas de Poupança, Produtos de Captação, Produtos e Serviços Bancários, Sociedade Brasileira de Poupança e Empréstimos – SBPE , Órgãos Operacionais do SFN

Os depósitos de poupança constituem operações passivas de

- **a)** bancos de desenvolvimento.
- **b)** cooperativas centrais de crédito.
- **c)** bancos de investimento.
- **d)** sociedades de crédito, financiamento e investimento.
- **e)** sociedades de crédito imobiliário.

**59. (9226)** VUNESP – 2009 – CONHECIMENTOS BANCÁRIOS – Arrendamento Mercantil – Leasing, Demais Serviços Bancários, Produtos e Serviços Bancários

A modalidade conhecida como arrendamento mercantil ou leasing envolve o cliente (arrendatário) e a empresa de leasing (arrendador) e, dependendo do contrato, o cliente, ao encerramento do prazo contratual, poderá exercer o direito de compra do bem em pauta. Assinale a alternativa que aponta, corretamente, uma vantagem dessa modalidade.

- **a)** O arrendatário pode depreciar o bem e, consequentemente, aproveitar os benefícios tributários.
- **b)** O risco de obsolescência do bem é do arrendador.
- **c)** Usar o valor residual que normalmente o bem terá ao término do contrato.
- **d)** Os pagamentos efetuados a título de aluguel são dedutíveis como despesas do exercício, com reflexos na liquidez da empresa.
- **e)** Alterações e melhorias no bem não necessitam de aprovação do arrendador.
- **60. (9223)** CESPE 2011 CONHECIMENTOS BAN-CÁRIOS Vendor Finance, Produtos de Aplicação Financeira, Produtos e Serviços Bancários

Se o fornecedor da matéria-prima para a empresa em questão prestar garantias para que o BRB ofereça crédito à empresa para aquisição dessa matéria-prima, então não haverá como caracterizar esta operação como Vendor Finance.

- ( ) Certo ( ) Errado
- **61. (9214)** CESPE 2012 CONHECIMENTOS BAN-CÁRIOS – Cadernetas de Poupança, Produtos de Captação, Produtos e Serviços Bancários

Apesar das recentes modificações na poupança, nada se alterou para os depósitos anteriores (feitos até 3 de maio de 2012). Nesse caso, a poupança continua rendendo 0,5% ao mês, mais a variação da taxa referencial de longo prazo (TRLP).

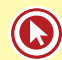

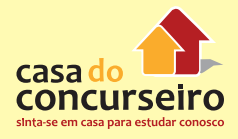

**62. (9201)** CESGRANRIO – 2012 CONHECIMEN-TOS BANCÁRIOS – Título de Capitalização, Produtos de Seguro e Vida, Produtos e Serviços Bancários

As Sociedades de Capitalização são entidades constituídas sob a forma de sociedades anônimas, que negociam contratos, denominados títulos de capitalização.

Esses títulos têm por objeto a (o)

- **a)** aquisição de ações de empresas privadas, para investimento em longo prazo, com opção de realizar a venda dessas ações a qualquer tempo.
- **b)** compra parcelada de um bem em que um grupo de participantes, organizados por uma empresa administradora, rateia o valor do bem desejado pelos meses de parcelamento.
- **c)** compra de títulos públicos ou privados, mediante depósitos mensais em dinheiro, que serão capitalizados a uma determinada taxa de juros até o final do contrato.
- **d)** investimento em títulos públicos do governo federal, no qual o investidor poderá optar pelo resgate do Fundo de Garantia (FGTS) ou pelo pagamento em dinheiro.
- **e)** depósito periódico de prestações pecuniárias pelo contratante, o qual terá o direito de resgatar parte dos valores corrigidos e de concorrer a sorteios de prêmios em dinheiro.
- **63. (9410)** FCC 2006 CONHECIMENTOS BAN-CÁRIOS – Hotmoney, Crédito Rotativo: Cheque Especial, Produtos de Aplicação Financeira, Produtos e Serviços Bancários

No que diz respeito ao Hot Money e ao Cheque Especial, é correto afirmar:

**a)** Ambos são tipos de empréstimo, destinados tanto a pessoas físicas quanto a pessoas jurídicas.

- **b)** Ambos são tipos de empréstimo, sendo o primeiro destinado a pessoas jurídicas e o segundo a pessoas físicas.
- **c)** O primeiro é um tipo de investimento destinado a pessoas jurídicas, e o segundo é um tipo de empréstimo destinado a pessoas físicas e jurídicas.
- **d)** Ambos são tipos de empréstimo, sendo o primeiro destinado a pessoas jurídicas e o segundo destinado tanto a pessoas físicas quanto jurídicas.
- **e)** O primeiro é um tipo de investimento destinado tanto a pessoas físicas quanto jurídicas, e o segundo um tipo de empréstimo destinado somente a pessoas físicas.
- **64. (9406)** FCC 2006 CONHECIMENTOS BAN-CÁRIOS – Produtos de Seguro e Vida, Produtos e Serviços Bancários

O 1 , em uma apólice de seguro, normalmente corresponde a uma parcela do valor do bem segurado e garante o recebimento de uma indenização que permita a reposição integral desse bem, em caso de II . Preenchem correta e respectivamente as lacunas I e II acima:

- **a)** prêmio; sinistro
- **b)** sinistro; prêmio
- **c)** risco; prêmio
- **d)** sinistro; risco
- **e)** prêmio; risco
- **65. (9333)** FCC 2006 CONHECIMENTOS BANCÁRIOS – Depósito à Prazo – CDB e RDB, Produtos de Captação, Produtos e Serviços **Bancários**

Um cliente tem interesse em aplicar recursos por 30 dias em CDB e quer que a sua rentabilidade acompanhe a evolução diária da taxa de juros. Nesse caso, o indexador mais indicado para a operação é

- **a)** a TBF.
- **b)** uma taxa pré-fixada.
- **c)** o IGP-M.
- **d)** o CDI.
- **e)** o IPCA.

**66. (9332)** FCC – 2006 – CONHECIMENTOS BAN-CÁRIOS – Crédito Rotativo: Cartões de Crédito, Produtos de Aplicação Financeira, Produtos e Serviços Bancários

Sobre cartões de crédito, analise:

I – Permitem compatibilizar as necessidades de consumo dos titulares às suas disponibilidades de caixa, à medida em que a data de vencimento da fatura coincida com o crédito dos seus salários.

II – Oferecem aos titulares a possibilidade de parcelar o pagamento de suas compras, concedendo-lhes um limite de crédito rotativo.

III – Podem proporcionar benefícios adicionais aos titulares, à medida em que realizem parcerias com empresas reconhecidas no mercado (cartões cobranded).

É correto o que consta

- **a)** I, apenas.
- **b)** II, apenas.
- **c)** III, apenas.
- **d)** II e III, apenas.
- **e)** I, II e III.
- **67. (9328)** FCC 2006 CONHECIMENTOS BAN-CÁRIOS – Arrendamento Mercantil – Leasing, Demais Serviços Bancários, Produtos e Serviços Bancários

Analise: O princípio básico do I é o de que o lucro vem da II de um bem e não da sua III. Preenchem correta e respectivamente as lacunas I, II e III acima:

- **a)** leasing utilização propriedade
- **b)** vendor fabricação venda
- **c)** crédito direto ao consumidor utilização compra
- **d)** cheque especial aquisição fabricação
- **e)** compror utilização compra

**68. (9327)** FCC – 2006 – CONHECIMENTOS BAN-CÁRIOS – Previdência Complementar Aberta – PGBL e VGBL, Produtos de Seguro e Vida, Produtos e Serviços Bancários

Dentre as modalidades de investimento abaixo, aquela que permite a dedução dos valores investidos na Declaração de Ajuste Anual do Imposto de Renda, até o limite de 12% da renda bruta do contribuinte, é

- **a)** o CDB.
- **b)** o VGBL.
- **c)** o Fundo de Investimento Referenciado DI.
- **d)** a Caderneta de Poupança.
- **e)** o PGBL.
- **69. (9340)** FCC 2006 CONHECIMENTOS BAN-CÁRIOS – Seguros, Produtos de Seguro e Vida, Produtos e Serviços Bancários

Os corretores de seguros

- **a)** têm de responder civilmente pelos prejuízos que causarem por omissão, imperícia ou negligência no exercício da profissão.
- **b)** devem habilitar seu registro perante a Fundação Nacional de Seguros-FUNEN-SEG por meio de prova de capacitação promovida pela Superintendência de Seguros Privados-SUSEP.
- **c)** recebem comissão sobre seus serviços, cuja percentagem independe do ramo do seguro e da companhia seguradora.
- **d)** são profissionais de vendas vinculados às companhias seguradoras para comercializar exclusivamente os produtos da empresa contratante.
- **e)** são simples intermediários entre as seguradoras e os segurados, não sendo sua responsabilidade esclarecer dúvidas sobre carências, coberturas ou validade do contrato.

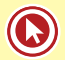

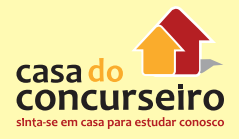

**70. (9347)** CESGRANRIO – 2012 CONHECIMEN-TOS BANCÁRIOS – Vendor Finance, Compror Finance, Produtos de Aplicação Financeira, Produtos e Serviços Bancários

Atualmente, os bancos possuem diversos tipos de produtos para financiar as relações comerciais, desde as realizadas por microempresas até as realizadas por grandes empresas.

Qual é o nome da operação realizada quando pequenas indústrias vendem para grandes lojas comerciais e estas procuram os bancos para dilatar o prazo de pagamento mediante a retenção de juros?

- **a)** Compror Finance
- **b)** Vendor Finance
- **c)** Capital de Giro
- **d)** Contrato de Mútuo
- **e)** Crédito Rotativo
- **71. (9365)** CESGRANRIO 2010 CONHECIMEN-TOS BANCÁRIOS – Depósito à Vista – Conta Corrente, Produtos de Captação, Produtos e Serviços Bancários

Os depósitos à vista são os recursos captados dos clientes pelos bancos comerciais que, para facilitar livre movimentação desses recursos, disponibilizam o serviço bancário sem remuneração denominado

- **a)** Certificado de Depósito Bancário (CDB).
- **b)** fundo de investimento.
- **c)** poupança.
- **d)** cartão de crédito.
- **e)** conta-corrente.
- **72. (9362)** CESGRANRIO 2010 CONHECI-MENTOS BANCÁRIOS – Desconto Bancário, Produtos de Aplicação Financeira, Produtos e Serviços Bancários

Para financiar suas necessidades de curto prazo, algumas empresas utilizam linhas de crédito abertas com determinado limite cujos encargos são cobrados de acordo com sua utilização, sendo o crédito liberado após a entrega de duplicatas, o que garantirá a operação.

Esse produto bancário é o

- **a)** Crédito Direto ao Consumidor (CDC).
- **b)** crédito rotativo.
- **c)** empréstimo compulsório.
- **d)** capital alavancado
- **e)** cheque especial.
- **73. (9361)** CESGRANRIO 2010 CONHECIMEN-TOS BANCÁRIOS – Vendor Finance, Produtos de Aplicação Financeira, Produtos e Serviços Bancários

A operação bancária de vendor finance é a prática de financiamento de vendas com base no princípio da

- **a)** obtenção de receitas, que viabiliza vantagens para o cliente em uma transação comercial.
- **b)** troca ou negociação de títulos de curto prazo por recebíveis de longo prazo, sem custos para ambas as partes.
- **c)** concentração do risco de crédito, que fica por conta da empresa compradora em troca de uma redução da taxa de juros na operação do financiamento das vendas.
- **d)** cessão de crédito, que permite a uma empresa vender seu produto a prazo e receber à vista o pagamento do Banco, mediante o pagamento de juros.
- **e)** retenção de crédito lastreado por títulos públicos e vinculado a transações comerciais, garantindo ao vendedor o recebimento total de sua duplicata.
- **74. (9351)** CESGRANRIO 2012 CONHECIMEN-TOS BANCÁRIOS – Letra de Câmbio, Produtos de Captação, Produtos e Serviços Bancários

Dentre os principais papéis privados negociados no mercado financeiro estão as letras de câmbio, que são emitidas pelos financiados dos contratos de crédito e aceitas pelas instituições financeiras participantes da operação. Posteriormente, elas são vendidas a investidores, por meio dos mecanismos de intermediação do mercado financeiro

Nesse sentido, as letras de câmbio se caracterizam como títulos

- **a)** emitidos por instituições que atuam com crédito imobiliário.
- **b)** transferíveis por meio de endosso, que podem ser pré-fixados ou pós-fixados.
- **c)** lastreados em ações ordinárias, podendo ser lançados no exterior.
- **d)** nominativos, com renda fixa e prazo determinado de vencimento.
- **e)** ao portador e com limite de valor definido pelo proprietário.
- **75. (9229)** FCC 2011 CONHECIMENTOS BAN-CÁRIOS – Título de Capitalização, Produtos de Seguro e Vida, Produtos e Serviços Bancários

Os títulos de capitalização são

- **a)** estruturados com prazo de vigência igual ou superior a 6 meses.
- **b)** comercializados por instituições financeiras autorizadas pelo Banco Central do Brasil.
- **c)** disponíveis, normalmente, em planos com pagamentos mensais e sucessivos ou pagamento único.
- **d)** resgatados em base sempre superior ao capital constituído por aplicações idênticas em títulos públicos.
- **e)** regidos por condições gerais disponibilizadas após a contratação.
- **76. (9248)** FCC 2011 CONHECIMENTOS BAN-CÁRIOS – Crédito Rural, Produtos de Aplicação Financeira, Produtos e Serviços Bancários

Sobre operações de crédito rural é correto afirmar:

- **a)** Podem ser utilizadas por produtor rural, desde que pessoa física.
- **b)** Não podem financiar atividades de comercialização da produção.
- **c)** É necessária a apresentação de garantias para obtenção de financiamento.
- **d)** Não estão sujeitas a Imposto sobre Operações de Crédito, Câmbio e Seguro, e sobre Operações relativas a Títulos e Valores Mobiliários – IOF.
- **e)** Devem ser apresentados orçamento, plano ou projeto nas operações de desconto de Nota Promissória Rural.
- **77. (18346)** ESPP 2012 CONHECIMENTOS BANCÁRIOS – Hotmoney, Produtos de Aplicação Financeira, Produtos e Serviços Bancários

Leia as sentenças sobre hot money e assinale a alternativa correta.

I – Hot money, em sua origem, designa fundos aplicados em ativos financeiros, em diversos países, que atraem pela possibilidade de ganhos rápidos devido a elevadas taxas de juros ou a grandes diferenças cambiais.

II – No Brasil, o termo hot money, amplamente empregado por bancos comerciais, por extensão de sentido aplica-se também a empréstimos de curtíssimo prazo com a finalidade de financiar o capital de giro das empresas para cobrir necessidades imediatas de recursos, sem contrato de empréstimo de caráter complexo.

III – São operações de curtíssimo prazo.

- **a)** Somente a afirmativa I está correta.
- **b)** Somente a afirmativa II está correta.
- **c)** Somente a afirmativa III está correta.
- **d)** Todas afirmativas estão corretas.
- **e)** Todas afirmativas estão incorretas.
- **78. (30424)** A CASA DAS QUESTÕES 2013 CONHECIMENTOS BANCÁRIOS – Crédito Rural, Produtos de Aplicação Financeira, Produtos e Serviços Bancários

Classificam-se como recursos para operações de crédito rural, com exceção de:

- **a)** Os recursos obrigatórios (decorrentes da exigibilidade de depósito à vista).
- **b)** Os oriundos do Tesouro Nacional.

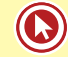

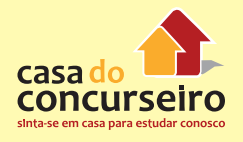

- **c)** Todos os recursos captados pelo Banco Central sob a forma de Depósito Compulsório.
- **d)** Os subvencionados pela União
- **e)** os oriundos da poupança rural, quando aplicados segundo as condições definidas para os recursos obrigatórios.
- **79. (19345)** FCC 2012 CONHECIMENTOS BANCÁRIOS – Previdência Complementar Fechada – Fundos de Pensão, Produtos de Seguro e Vida, Produtos e Serviços Bancários

Do sistema de previdência complementar brasileiro fazem parte as entidades fechadas de previdência privada que são:

- **a)** fundos de pensão para funcionários de uma empresa ou grupo de empresas.
- **b)** garantidoras dos planos de Vida Gerador de Benefício Livre (VGBL).
- **c)** exclusivas para trabalhadores de empresas de capital nacional.
- **d)** planos estruturados como Fundo Gerador de Benefício Livre (PGBL).
- **e)** vinculadas ao Ministério do Trabalho e Emprego.
- **80. (19426)** CONESUL 2008 CONHECIMENTOS BANCÁRIOS – Depósito à Vista – Conta Corrente, Produtos de Captação, Produtos e Serviços Bancários

Qual o valor previsto no Art. 16, circular BACEN 2892/2001 que autoriza as instituições bancárias a postergar para o expediente seguinte, operações de saques de valores em espécie, realizadas em conta de depósito à vista?

- **a)** R\$ 1.000,00.
- **b)** R\$ 2.000,00.
- **c)** R\$ 5.000,00.
- **d)** R\$ 10.000,00.
- **e)** R\$ 50.000,00.

**81. (19423)** IDECAN – 2012 – CONHECIMENTOS BANCÁRIOS – Depósito à Prazo – CDB e RDB, Produtos de Captação, Produtos e Serviços Bancários

São aplicações financeiras de renda fixa:

- **a)** certificado de depósito bancário, debêntures e derivativos.
- **b)** ações, derivativos e commercial paper.
- **c)** derivativos, debêntures e letras de câmbio.
- **d)** letras de câmbio, recibos de depósito bancário e derivativos.
- **e)** certificado de depósito bancário, letras de câmbio e títulos do tesouro nacional.
- **82. (30427)** A CASA DAS QUESTÕES 2013 CONHECIMENTOS BANCÁRIOS – Produtos e Serviços Bancários, Produtos de Aplicação Financeira, Crédito Rotativo: Cartões de Crédito

Entre as tarifas abaixo, qual o BACEN não autoriza ser cobradas pelos bancos na prestação de serviços de cartão de crédito:

- **a)** Anuidade
- **b)** emissão de segunda via do cartão
- **c)** tarifa para uso na função saque
- **d)** tarifa para uso do cartão no pagamento de contas e no pedido de avaliação emergencial do limite de crédito
- **e)** Tarifa para compras acima de R\$ 4.999,99
- **83. (30428)** A CASA DAS QUESTÕES 2013 CONHECIMENTOS BANCÁRIOS – Crédito Rotativo: Cartões de Crédito, Produtos de Aplicação Financeira, Produtos e Serviços Bancários

Sobre os Cartões de Crédito, está correto:

- **a)** O contrato de cartão de crédito não pode ser cancelado se houver valores pendentes de pagamento.
- **b)** O banco, sempre que necessário, pode debitar da conta do titular do cartão de credito os valores relativos à fatura do cartão de crédito.
- **c)** O preço da anuidade para sua utilização do cartão de crédito conhecido como "pretinho básico" deve ser o menor preço cobrado pela emissora entre todos os cartões por ela oferecidos.
- **d)** As atividades de emissão de cartão de crédito exercidas por instituições financeiras estão sujeitas à regulamentação baixada pelo Conselho Monetário Nacional (CMN) e pelo Banco Central do Brasil.
- **e)** O valor mínimo a ser cobrado nas faturas de cartões de crédito, deve ser de 15% calculado sobre o limite disponibilizado para cada cliente.
- **84. (30465)** A CASA DAS QUESTÕES 2013 CO-NHECIMENTOS BANCÁRIOS – Depósito à Prazo – CDB e RDB, Produtos de Captação, Produtos e Serviços Bancários

É correto afirmar sobre o Certificado de Depósito Bancário (CDB):

- **a)** Pode ser emitido por sociedade de crédito, financiamento e investimento.
- **b)** Não possuem cobertura do FGC.
- **c)** É emitido por instituições financeiras para captação de recursos.
- **d)** O CDB prefixado é um título de renda fixa e o CDB pós-fixado, um título de renda variável.
- **e)** Em alguns momentos, pode ser recomprado por um terceiro.
- **85. (30433)** A CASA DAS QUESTÕES 2013 CO-NHECIMENTOS BANCÁRIOS – Título de Capitalização, Produtos de Seguro e Vida, Produtos e Serviços Bancários

"Com ele você se programa para, durante determinado período, guardar dinheiro, seja com um único pagamento ou, então, com parcelas mensais que caibam no seu orçamento. Durante a vigência, você participa de muitos sorteios com prêmios em dinheiro e chances reais de ser contemplado! No fim do plano, você recebe de volta tudo que acumulou, com correção

monetária". O texto acima foi retirado do site do Banco do Brasil e pelas características do produto, certamente refere-se a:

- **a)** Título de Capitalização
- **b)** Cadernetas de Poupança
- **c)** Fundos de Investimento com Sorteio Programado
- **d)** Crédito Direto ao Consumidor
- **e)** Seguro de Vida
- **86. (30431)** A CASA DAS QUESTÕES 2013 CONHECIMENTOS BANCÁRIOS – Título de Capitalização, Produtos de Seguro e Vida, Produtos e Serviços Bancários

Os títulos de capitalização são estruturados, quanto a sua forma de pagamento, em:

I – PM: É um título que prevê um pagamento a cada mês de vigência do título.

II – PP: É um título em que não há correspondência entre o número de pagamentos e o número de meses de vigência do título.

III – PU: É um título em que o pagamento é único (realizado uma única vez), tendo sua vigência estipulada na proposta.

Quais assertivas estão corretas?

- **a)** Somente I
- **b)** Somente II
- **c)** I e III
- **d)** II e III
- **e)** I, II e III
- **87. (30430)** A CASA DAS QUESTÕES 2013 CO-NHECIMENTOS BANCÁRIOS – Seguros, Produtos de Seguro e Vida, Produtos e Serviços Bancários

Sobre o mercado de seguro, pode-se afirmar:

**a)** O instrumento do contrato de seguro é materializado por meio da apólice, da qual deverão constar os riscos assumidos e o valor segurado, entre outras informações e registrada junto a PREVIC, órgão responsável pela fiscalização.

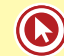

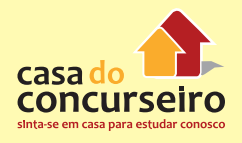

- **b)** Para contratação de seguro de automóveis é facultada a cobrança de franquia nos casos de danos causados aos veículo por incêndio, queda de raio e/ ou explosão e nos casos de indenização integral do veículo (Perda Total).
- **c)** No contrato de seguro, prêmio é a quantia recebida pelo segurado, quando ocorre um sinistro, para ressarci-lo das perdas ocorridas.
- **d)** Se, por exemplo, em uma batida, há dois carros envolvidos, cada um com quatro ocupantes, e também um pedestre, e se as nove pessoas forem atingidas, todas terão direito a receber indenizações do DPVAT separadamente.
- **e)** O objetivo maior do Seguro Residencial é oferecer coberturas que, ao mesmo tempo, atendam ao produtor rural e à sua produção, à sua família, à geração de garantias a seus financiadores, investidores, parceiros de negócios, todos interessados na maior diluição possível dos riscos, pela combinação dos diversos ramos de seguro.
- **88. (18307)** CESGRANRIO 2013 CONHECI-MENTOS BANCÁRIOS – Título de Capitalização, Produtos de Seguro e Vida, Produtos e Serviços Bancários

Os títulos de capitalização são um investimento com uma característica de poupança a longo prazo remunerados pela TR mais uma taxa de juros ao mês, equiparando-se à inflação. Porém, a característica mais atrativa dos títulos de capitalização é a:

- **a)** possibilidade de resgate dos valores com rentabilidade acima do mercado.
- **b)** garantia oferecida para compra de bens imóveis.
- **c)** geração de créditos fiscais para abatimentos futuros.
- **d)** rentabilidade diferenciada oferecida na ocasião do resgate.
- **e)** possibilidade de ganhos de prêmios em dinheiro pelos sorteios periódicos.

**89. (18306)** CESGRANRIO – 2013 – CONHECI-MENTOS BANCÁRIOS – Crédito Direto ao Consumidor – CDC, Produtos de Aplicação Financeira, Produtos e Serviços Bancários

Atualmente os bancos oferecem diversas modalidades de crédito. A operação de crédito concedida para a aquisição de bens e serviços, com a opção de antecipação de pagamento das parcelas com deságio, é o:

- **a)** leasing
- **b)** certificado de depósito interbancário
- **c)** cartão de crédito
- **d)** crédito direto ao consumidor
- **e)** hot money
- **90. (9288)** CESPE 2011 CONHECIMENTOS BANCÁRIOS – Cadernetas de Poupança, Produtos de Captação, Produtos e Serviços Bancários

Acerca de conta de depósitos de poupança, julgue os itens que se seguem.

Uma conta de depósitos de poupança que renda juros de 0,5% ao mês mais a variação da TR já garante ao seu correntista, sem levar em conta a variação da taxa referencial, mais de 6% de juros ao ano.

( ) Certo ( ) Errado

**91. (9265)** FCC – 2010 – CONHECIMENTOS BAN-CÁRIOS – Cadernetas de Poupança, Produtos de Captação, Produtos e Serviços Bancários

As cadernetas de poupança remuneram o investidor à taxa de juros de 6% ao ano com capitalização

- **a)** mensal e atualização pela Taxa Referencial – TR.
- **b)** diária e atualização pelo Índice Geral de Preços do Mercado – IGP-M.
- **c)** mensal e atualização pelo Índice Nacional de Preços ao Consumidor Amplo – IPCA.
- **d)** trimestral e atualização pela Taxa Referencial – TR.
- **e)** semestral e atualização pelo Índice Geral de Preços – IGP.
- **92. (9264)** FCC 2010 CONHECIMENTOS BAN-CÁRIOS – Arrendamento Mercantil – Leasing, Demais Serviços Bancários, Produtos e Serviços Bancários

O arrendamento mercantil (leasing) é uma operação com características legais próprias, como

- **a)** destinação exclusivamente à pessoa jurídica.
- **b)** cobrança de Imposto sobre Operações Financeiras – IOF.
- **c)** cessão do uso de um bem, por determinado prazo, mediante condições contratadas entre arrendador e arrendatário.
- **d)** prazo mínimo de arrendamento de três anos para bens com vida útil de até cinco anos.
- **e)** aquisição obrigatória do bem pelo arrendatário ao final do prazo do contrato.
- **93. (9249)** FCC 2011 CONHECIMENTOS BAN-CÁRIOS – Arrendamento Mercantil – Leasing, Demais Serviços Bancários, Produtos e Serviços Bancários

Conforme a legislação em vigor, o arrendamento mercantil (leasing) é uma operação cujo contrato

- **a)** não pode ser quitado antecipadamente.
- **b)** determina que o arrendatário é o proprietário do bem.
- **c)** tem o prazo mínimo de 180 dias, na modalidade denominada leasing operacional.
- **d)** contempla apenas bens novos.
- **e)** implica pagamento do Imposto Sobre Serviços (ISS).

**94. (9289)** CESPE – 2011 – CONHECIMENTOS BANCÁRIOS – Cadernetas de Poupança, Produtos de Captação, Produtos e Serviços Bancários

Acerca de conta de depósitos de poupança, julgue os itens que se seguem.

Embora todos os bancos possam cobrar tarifas sobre as contas de poupança, os correntistas dessas contas terão direito, em qualquer banco e sem custo algum, a extratos ilimitados nos terminais de autoatendimento.

( ) Certo ( ) Errado

**95. (9290)** CESPE – 2011 – CONHECIMENTOS BANCÁRIOS – Cadernetas de Poupança, Produtos de Captação, Produtos e Serviços Bancários

Acerca de conta de depósitos de poupança, julgue os itens que se seguem.

O saldo na conta de poupança só pode ser resgatado no dia do aniversário; caso precise do dinheiro antes desse dia, o titular dessa conta não poderá sacá-lo, ainda que abra mão dos rendimentos daquele mês.

( ) Certo ( ) Errado

**96. (18298)** CESGRANRIO – 2013 – CONHECI-MENTOS BANCÁRIOS – Bancos Comerciais – BC, Órgãos Operacionais do SFN, Depósito à Vista – Conta Corrente, Produtos de Captação, Produtos e Serviços Bancários

Os operadores do Sistema Financeiro Nacional realizam diversas atividades para que o sistema funcione adequadamente. A atividade de captação de depósitos à vista é realizada por:

- **a)** sociedades corretoras de títulos e valores mobiliários
- **b)** bancos comerciais
- **c)** cooperativas de crédito
- **d)** bancos de investimento
- **e)** sociedades de fomento mercantil

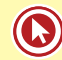

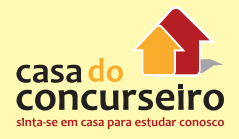

**97. (9302)** CESPE – 2011 – CONHECIMENTOS BANCÁRIOS – Previdência Complementar Aberta – PGBL e VGBL, Produtos de Seguro e Vida, Produtos e Serviços Bancários

 Julgue os itens a seguir, acerca de planos de aposentadoria e pensão privados e títulos de capitalização.

Se a taxa de carregamento do plano PGBL for igual a 5%, isso significará que, anualmente, será debitado o valor equivalente a esse percentual do saldo mantido no referido plano.

( ) Certo ( ) Errado

**98. (9293)** CESPE – 2011 – CONHECIMENTOS BANCÁRIOS – Crédito Rotativo: Cartões de Crédito, Produtos de Aplicação Financeira, Produtos e Serviços Bancários

A respeito de contrato de cartão de crédito, julgue os itens seguintes.

O percentual para pagamento mínimo é superior a 10% do valor da fatura do cartão de crédito.

- ( ) Certo ( ) Errado
- **99. (9291)** CESPE 2011 CONHECIMENTOS BANCÁRIOS Crédito Rotativo: Cartões de Crédito, Produtos de Aplicação Financeira, Produtos e Serviços Bancários

A respeito de contrato de cartão de crédito, julgue os itens seguintes.

É permitida a cobrança da tarifa de anuidade ainda que o cartão de crédito seja o básico.

( ) Certo ( ) Errado

**100. (9310)** FCC – 2010 – CONHECIMENTOS BANCÁRIOS – Previdência Complementar Fechada – Fundos de Pensão, Produtos de Seguro e Vida, Produtos e Serviços Bancários

As entidades fechadas de previdência complementar, também conhecidas como fundos de pensão, são organizadas sob a forma de

- **a)** planos que devem ser oferecidos a todos os colaboradores e que também podem ser adquiridos por pessoas que não tenham vínculo empregatício com a empresa patrocinadora.
- **b)** fundação ou sociedade civil, sem fins lucrativos e acessíveis, exclusivamente, aos empregados de uma empresa ou grupo de empresas.
- **c)** fundos PGBL ? Plano Gerador de Benefício Livre.
- **d)** fundos VGBL ? Vida Gerador de Benefício Livre.
- **e)** empresas vinculadas ao Ministério da Fazenda e fiscalizadas pela SUSEP – Superintendência de Seguros Privados.

Acesse o *link* a seguir ou baixe um leitor QR Code em seu celular e fotografe o código para ter acesso gratuito aos simulados *on-line*. E ainda, se for assinante da Casa das Questões, poderá assistir ao vídeo da explicação do professor.

http://acasadasquestoes.com.br/simulados/resolver/H4880752

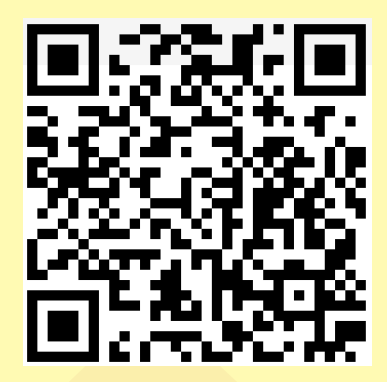

Gabarito: **1.** (38092) Errado **2.** (38094) Errado **3.** (38091) Certo **4.** (38088) Certo **5.** (38086) Errado **6.** (38095) Errado **7.** (38097) Certo **8.** (38111) Certo **9.** (38110) Certo **10.** (38106) Errado **11.** (38098) Certo **12.** (38085) Certo **13.** (38084) Certo **14.** (35085) Errado **15.** (38007) Errado **16.** (34856) Errado **17.** (34777) Certo **18.** (34772) Certo **19.** (38047) Errado **20.** (38049) Errado **21.** (38081) Certo **22.** (38080) Errado **23.** (38079) Errado **24.** (38071) Certo **25.** (38112) Certo **26.** (38113) Certo **27.** (72569) A **28.** (73415) A **29.** (72567) E **30.** (38160) Certo **31.** (38155) Errado **32.** (73423) E **33.** (73430) E **34.** (94350) B **35.** (94349) C **36.** (78312) E **37.** (73438) C **38.** (38154) Errado **39.** (38153) Certo **40.** (38121) Certo **41.** (38120) Errado **42.** (38117) Certo **43.** (38116) Errado **44.** (38122) Errado **45.** (38142) Errado **46.** (38152) Certo **47.** (38150) Errado **48.** (38149) Certo **49.** (38145) Certo **50.** (34694) Certo **51.** (9209) Certo **52.** (9151) A **53.** (9179) D **54.** (9446) A **55.** (9445) C **56.** (9424) E **57.** (9182) D **58.** (9184) E **59.** (9226) B **60.** (9223) Errado **61.** (9214) Errado **62.** (9201) E **63.** (9410) D **64.** (9406) A **65.** (9333) D **66.** (9332) E **67.** (9328) A **68.** (9327) E **69.** (9340) A **70.** (9347) A **71.** (9365) E **72.** (9362) B **73.** (9361) D **74.** (9351) D **75.** (9229)C **76.** (9248) C **77.** (18346) D **78.** (30424) C **79.** (19345) A **80.** (19426) C **81.** (19423) E **82.** (30427) E **83.** (30428)D **84.** (30465) C **85.** (30433) A **86.** (30431) E **87.** (30430) D **88.** (18307) E **89.** (18306) D **90.** (9288) Certo **91.** (9265) A **92.** (9264) C **93.** (9249) E **94.** (9289) Errado **95.** (9290) Errado **96.** (18298) B **97.** (9302) Errado **98.** (9293) Certo **99.** (9291) Certo **100.** (9310)B

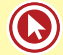

# Módulo 5

# **5. MERCADO DE CAPITAIS**

O mercado de capitais é um sistema de distribuição de valores mobiliários que visa proporcionar liquidez aos títulos de emissão de empresas e viabilizar seu processo de capitalização. É constituído pelas bolsas, corretoras e por outras instituições financeiras autorizadas.

No mercado de capitais, os principais títulos negociados são os representativos do capital de empresas – as ações – ou de empréstimos tomados, via mercado, por empresas – debêntures conversíveis em ações, bônus de subscrição e *commercial papers* – , que permitem a circulação de capital para custear o desenvolvimento econômico.

**IMPORTANTE:** O edital do Banrisul de 2015 cobra apenas ações e derivativos \* (não estão inclusos debêntures e nem *commercial papers*).

# **AÇÕES**

A ação representa a menor **"fração" do capital social de uma empresa**, ou seja, a **unidade do capital nas sociedades anônimas**. Quem adquire essas "frações" é chamado de acionista e vai ter certa participação na empresa, correspondente a quantas dessas "frações" ele detiver.

**Forma:** nominativa ou escritural;

As ações são um investimento de prazo indeterminado e de renda variável.

# *UNDERWRITING* **– OFERTA PÚBLICA**

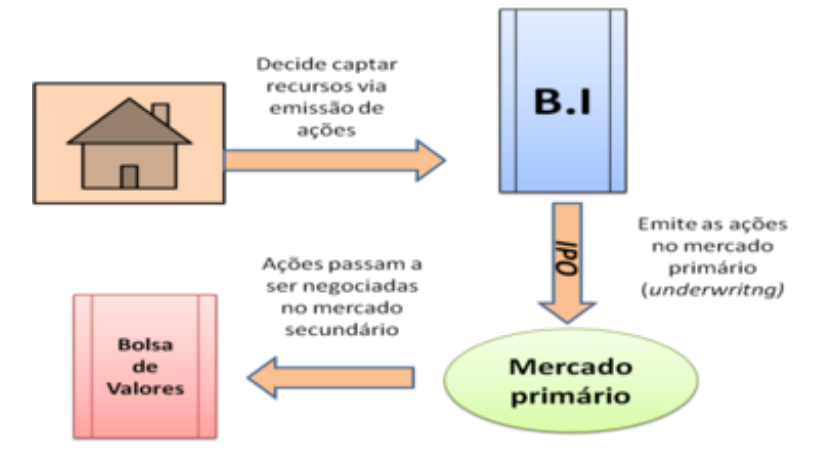

**AGENTES** *UNDERWRITER***:** Bancos de Investimento, Bancos Múltiplos com carteira de Investimento ou Sociedade Distribuidora de Títulos e Valores Mobiliários (SDTVM) e Corretoras de Títulos e Valores Mobiliários (CTVM).

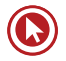

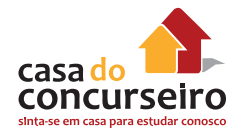

### *UNDERWRITING* **DE MELHORES ESFORÇOS** *(BEST EFFORTS)*

Subscrição por meio da qual a instituição financeira se compromete a realizar os **melhores esforços** para a **colocação junto ao mercado** das sobras do lançamento.

**Não há comprometimento** por parte do intermediário **para a colocação efetiva de todas as ações.**

A empresa assume os riscos da aceitação ou não das ações lançadas por parte do mercado.

#### *UNDERWRITING* **FIRME (STRAIGHT)**

Subscrição por meio da qual a instituição financeira **subscreve integralmente** a emissão para revendê-la posteriormente ao público.

Selecionando esta opção a empresa assegura a entrada de recursos.

#### **O risco de mercado é do intermediário financeiro.**

#### *UNDERWRITING STAND-BY*

Subscrição por meio da qual a instituição financeira se compromete a colocar as sobras junto ao público em determinado espaço de tempo, após o qual ela mesmo subscreve o total das ações não colocadas. Decorrido o prazo, o risco de mercado é do intermediário financeiro

## **PREÇO DE EMISSÃO**

É determinado previamente pela empresa emissora ou então através do procedimento de "book building", em que a empresa, ao invés de fixar um preço, estabelece as condições básicas de lançamento, e os interessados na aquisição encaminham suas ofertas.

**LOTE SUPLEMENTAR:** O ofertante poderá outorgar à instituição intermediária a opção de **distribuição de lote suplementar**, que preveja a possibilidade de, caso a procura dos valores mobiliários objeto de oferta pública de distribuição assim justifique, ser aumentada a quantidade de valores a distribuir junto ao público, nas mesmas condições e preço dos valores mobiliários inicialmente ofertados, até um montante predeterminado que conste obrigatoriamente do Prospecto e que **não poderá ultrapassar a 15% da quantidade inicialmente ofertada.**

#### *BLOCK TRADE*

Oferta de grande lote de ações antigas (de posse de algum acionista) com colocação junto ao público através das bolsas de valores e/ou mercado de balcão.

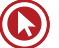

### **MERCADO DE BALCÃO ORGANIZADO**

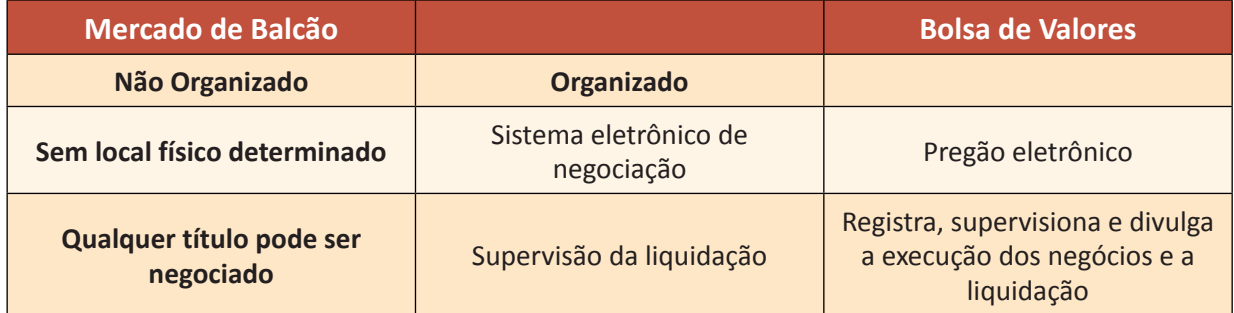

**MERCADO DE BALCÃO ORGANIZADO:** Ambiente de negociação passível de acesso por amplo rol de instituições integrantes do sistema de intermediação, administrado por instituições autorreguladoras, autorizadas e supervisionadas pela CVM, que mantêm sistema de negociação (eletrônico ou não) e registro de operações, regido por regras adequadas à realização de operações de compra e venda de títulos e valores mobiliários, bem como à divulgação de informações relativas àquelas operações.

**MERCADO DE BALCÃO NÃO ORGANIZADO:** Mercado de títulos e valores mobiliários sem local físico definido para a realização das negociações, que são realizadas por telefone entre as instituições participantes. Não é supervisionado por entidade autorreguladora e não tem transparência quanto aos volumes e aos preços negociados.

**BOLSAS:** Ambiente de negociação operado por sociedades corretoras, com sistema de negociação eletrônica ou viva voz, e regras adequadas à realização de operações de compra e venda de títulos e valores mobiliários, bem como à divulgação das informações relativas àquelas operações.

**SUBSCRIÇÃO PÚBLICA:** Quando dependerá de prévio registro da emissão na Comissão de Valores Mobiliários e haverá a intermediação obrigatória de instituição financeira – art. 82 da Lei nº 6.404/76.

**SUBSCRIÇÃO PARTICULAR:** Quando poderá fazer-se por deliberação dos subscritores em assembleia geral ou por escritura pública – art. 88 da Lei n° 6.404/76. Não necessita de autorização da CVM.

## **MERCADO PRIMÁRIO E MERCADO SECUNDÁRIO**

**MERCADO PRIMÁRIO:** Colocação de títulos resultantes de novas emissões. Empresas utilizam o mercado primário para captar os recursos necessários ao financiamento de suas atividades.

**MERCADO SECUNDÁRIO:** Negociação de ativos, títulos e valores mobiliários em mercados organizados, em que investidores compram e vendem em busca de lucratividade e liquidez, transferindo, entre si, os títulos anteriormente adquiridos no mercado primário.

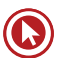

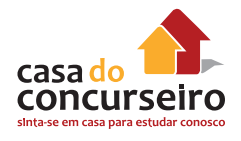

## **NEGOCIAÇÃO DE AÇÕES (MERCADO SECUNDÁRIO)**

Operações de compra e venda de ações emitidas pelas empresas abertas registradas em Bolsa.

Caracteriza-se por ter os preços das ações com cotação atual e pelo fato das operações serem liquidadas em três dias **(D+3)**.

- **D+0:** dia da realização da operação no Pregão ou no Sistema Eletrônico;
- **D+3:** a Corretora vendedora entrega as ações e recebe um crédito no valor da operação, enquanto que a corretora compradora tem um débito no valor da operação e recebe as ações adquiridas;
- **A transferência dos títulos é denominada liquidação física e a movimentação dos recursos liquidação financeira;**
- As liquidações são realizadas pela *clearing*, responsável pela prestação dos serviços de compensação dos títulos negociados no mercado, em geral a CBLC.

## **S.A ABERTA X S.A FECHADA**

#### **Abertas:**

- Negociação em bolsas de valores ou mercado de balcão organizado;
- Divisão do capital entre muitos sócios (pulverização);
- Cumprimento de várias normas exigidas pelo agente regulador (bolsas de Valores e CVM).

#### **Fechadas:**

- Negociação no balcão das empresas, sem garantia;
- Concentração do capital na mão de poucos acionistas.

**OBS:** Uma empresa não pode manter ações negociadas em mercado de balcão e bolsa de valores de forma simultânea.

**Comentário:** Uma empresa quando abre o capital está também abrindo a sua contabilidade para o mercado, devendo assim possuir uma gestão **transparente** publicando balanços periódicos entre outras exigências feitas pela CVM.

## **TIPO DE AÇÕES**

- **Ordinárias (ON):** Garantem o direito a voto nas assembleias aos acionistas;
- **Preferenciais (PN):** 
	- Têm **preferência** no recebimento de dividendos em relação as ordinárias;
	- Não têm direito a voto;

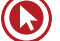

- **Podem receber 10%** a mais de dividendos em relação às ordinárias;
- **Caso a companhia fique três anos sem distribuir dividendos, passa a ter direito a voto.**

**OBS:** Empresas que abrem seu capital deverão ter no mínimo 50% de suas ações sendo do tipo ordinária.

**Comentário:** As ações preferenciais (PN) apesar de não terem direito a voto, podem adquiri-lo caso a empresa não pague dividendos (lucro) em 3 anos consultivos.

## **CUSTO DA OPERAÇÃO**

- **Emolumentos:** Os emolumentos são cobrados pelas Bolsas por pregão em que tenham ocorrido negócios por ordem do investidor. A taxa cobrada pela Bolsa é de 0,035% do valor financeiro da operação.
- **Custódia:** Uma espécie de tarifa de manutenção de conta, cobrada por algumas corretoras.
- **Corretagem:** Custo pago para corretoras pelas operações executadas.

## **DIREITOS E PROVENTOS DE UMA AÇÃO**

**Dividendos:** Distribuição de parte do lucro aos seus acionistas. Por lei, as empresas devem dividir, no **mínimo,** 25% do seu lucro líquido.

**→ IMPORTANTE:** O valor distribuído em forma de dividendos é descontado do preço da ação.

**Juros sobre o Capital Próprio:** São proventos pagos em dinheiro como os dividendos, sendo, porém dedutíveis do lucro tributável da empresa limitados à Taxa de Juros de Longo Prazo – TJLP.

**Bonificações:** Correspondem à distribuição de novas ações para os atuais acionistas, em função do aumento do capital. Excepcionalmente pode ocorrer a distribuição de bonificação em dinheiro.

**Subscrição:** Direito aos acionistas de aquisição de ações por aumento de capital, com preço e prazos determinados. Garante a possibilidade de o acionista manter a mesma participação no capital total. O acionista, caso deseje, poderá transferir o direito de subscrição a terceiros (vender), por meio de venda desse direito em pregão (Mercado Secundário).

**Grupamento** *(Inplit)***:** Reduzir a quantidade de ações aumentando o valor de cada ação (Objetivo: menor risco).

**Desdobramento** *(Split)***:** Aumenta a quantidade de ações reduzindo o valor da ação (Objetivo: maior liquidez).

**IMPORTANTE:** Tanto no processo de *split* como o de *inplit*, o capital do investidor **não se altera.**

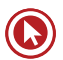

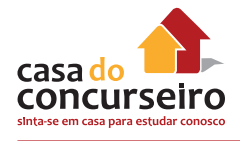

## **OUTROS TERMOS**

*Day trade:* Combinação de operação de compra e de venda realizadas por um investidor com o mesmo título em um mesmo dia.

*Circuit breaker:* Sempre que acionado, interrompe o pregão. Na Bovespa é acionado sempre que o Índice Ibovespa atinge uma queda de 10% (30 minutos de paralisação) e persistindo a queda, 15% (1 hora de paralisação).

*Home broker:* É um moderno canal de relacionamento entre os investidores e as sociedades corretoras, que torna ainda mais ágil e simples as negociações no mercado acionário, permitindo o envio de ordens de compra e venda de ações pela Internet, e possibilitando o acesso às cotações, o acompanhamento de carteiras de ações, entre vários outros recursos.

**MEGA BOLSA:** Sistema de negociação eletrônica da BOVESPA, que engloba terminais remotos e visa ampliar a capacidade de registro de ofertas e realização de negócios em um ambiente tecnologicamente avançado.

**Liquidez:** Maior ou menor facilidade de se negociar um título, convertendo-o em dinheiro.

*After Market:* Período de negociação que funciona fora do horário regular do pregão Funciona das **17 horas às 18h15**, e o investidor pode utilizar o *home broker* ou a mesa de operações das corretoras para emitir ordens de compra e venda de ações.

- A margem de **flutuação das cotações é limitada a 2%.**
- A quantidade de negócios **não pode ultrapassar R\$ 100 mil** por investidor **computado o valor investido durante o pregão normal.**

**Pregão:** O ambiente reservado para negociações de compra e venda de ações. Atualmente quase as totalidades das transações ocorrem no **pregão eletrônico**, ampliando o antigo conceito de espaço físico.

## **PRINCIPAIS ÍNDICES DE MERCADO**

#### **IBOVESPA:**

Mais utilizado e mais importante índice brasileiro.

Composto pelas ações de maior liquidez da bolsa de valores dos últimos 12 meses.

A carteira é revista ao final de cada quadrimestre; (jan – abril; maio – ago; set – dez).

As ações para participarem do Ibovespa devem obrigatoriamente:

- Apresentar, em termos de volume, participação superior a 0,1% do total;
- Ter sido negociada em mais de 80% do total de pregões do período.

#### **IBrX:**

Assim como o Ibovespa, é composto pelas 100 empresas com o maior número de operações e volume negociado na Bovespa nos últimos 12 meses.

**O que o diferencia do Ibovespa, é o fato de o IBrX considerar apenas as ações disponíveis no mercado, desconsiderando assim as ações em posse dos controladores.** 

#### **IBrX** – **50:**

Adota os mesmo critérios do Índice IBrX, mas é composto apenas pelas 50 ações de maior liquidez.

#### **ISE** – **Índice de Sustentabilidade Empresarial:**

Ferramenta para análise comparativa de performance das empresas listadas na BM&FBovespa sob o aspecto da sustentabilidade corporativa, baseada na eficiência econômica, no equilíbrio ambiental, na justiça social e na governança corporativa.

A metodologia do índice foi desenvolvida pela Escola de Administração de Empresas de São Paulo da Fundação Getúlio Vargas (FGV-EAESP) e reuniu inicialmente 28 empresas

## **GOVERNANÇA COORPORATIVA**

## **GOVERNANÇA CORPORATIVA DA EMPRESA**

Governança corporativa é o conjunto de práticas que tem por finalidade alinhar os objetivos da administração da companhia aos interesses dos acionistas.

Para tanto, estabelece um sistema pelo qual as sociedades são dirigidas e monitoradas, envolvendo os relacionamentos entre investidores (acionistas/cotistas), Conselho de Administração, Diretoria, Auditoria Independente e Conselho Fiscal. A análise das práticas de governança corporativa aplicada ao mercado de capitais envolve, principalmente: transparência, equidade de tratamento dos acionistas, prestação de contas e responsabilidade corporativa. Boas práticas de governança corporativa logram aumentar o valor de uma companhia, facilitar seu acesso ao capital e contribuir para sua perenidade.

Governança corporativa é o conjunto de mecanismos de incentivo e controle que visam assegurar que as decisões sejam alinhadas com os objetivos de longo prazo das organizações. Entre os mecanismos de governança, destacam-se a existência de:

- **I. Conselho de administração** ativo e que atue com **independência**;
- **II. Maioria obrigatória** de **conselheiros independentes**, todos com excelente reputação no mercado, experiência e firme compromisso de dedicação ao Conselho;
- **III.** Comitê de Auditoria composto exclusivamente por membros independentes.

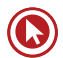

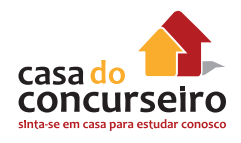

## **SEGMENTOS DE GOVERNANÇA CORPORATIVA**

### **NÍVEL 1:**

- Realização de reuniões públicas com analistas e investidores, ao menos uma vez por ano.
- Manutenção em circulação de uma parcela mínima de ações, representando 25% (vinte e cinco por cento) do capital social da companhia.
- Extensão para todos os acionistas **detentores de ações ordinárias** das mesmas condições obtidas pelos controladores quando da venda do controle da companhia e de, no mínimo, **80%** *(tag along).*

#### **NÍVEL 2:**

- **Divulgação de demonstrações financeiras de acordo com padrões internacionais IFRS ou US GAAP.**
- Conselho de Administração com mínimo de 5 (cinco) membros e mandato unificado de até 2 (dois) anos, sendo permitida a reeleição. No mínimo, 20% (vinte por cento) dos membros deverão ser conselheiros independentes.
- Extensão para todos os acionistas **detentores de ações ordinárias e preferenciais** das mesmas condições obtidas pelos controladores quando da venda do controle da companhia e de, no mínimo, **100%** *(tag along)***.**

#### **NOVO MERCADO:**

- Transparência maior na gestão e na publicação;
- **100% das ações devem ser ordinárias;**
- **100% tag along;**
- IPO de no mínimo 10 milhões;
- Manter no mínimo 25% das ações em circulação.

**Comentário:** Nem todas as empresas de capitais abertos que operam na Bovespa encaixam-se em um dos níveis de governança coorporativa mencionados.

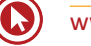

## **RESUMO NÍVEIS DE GOVERNANÇA**

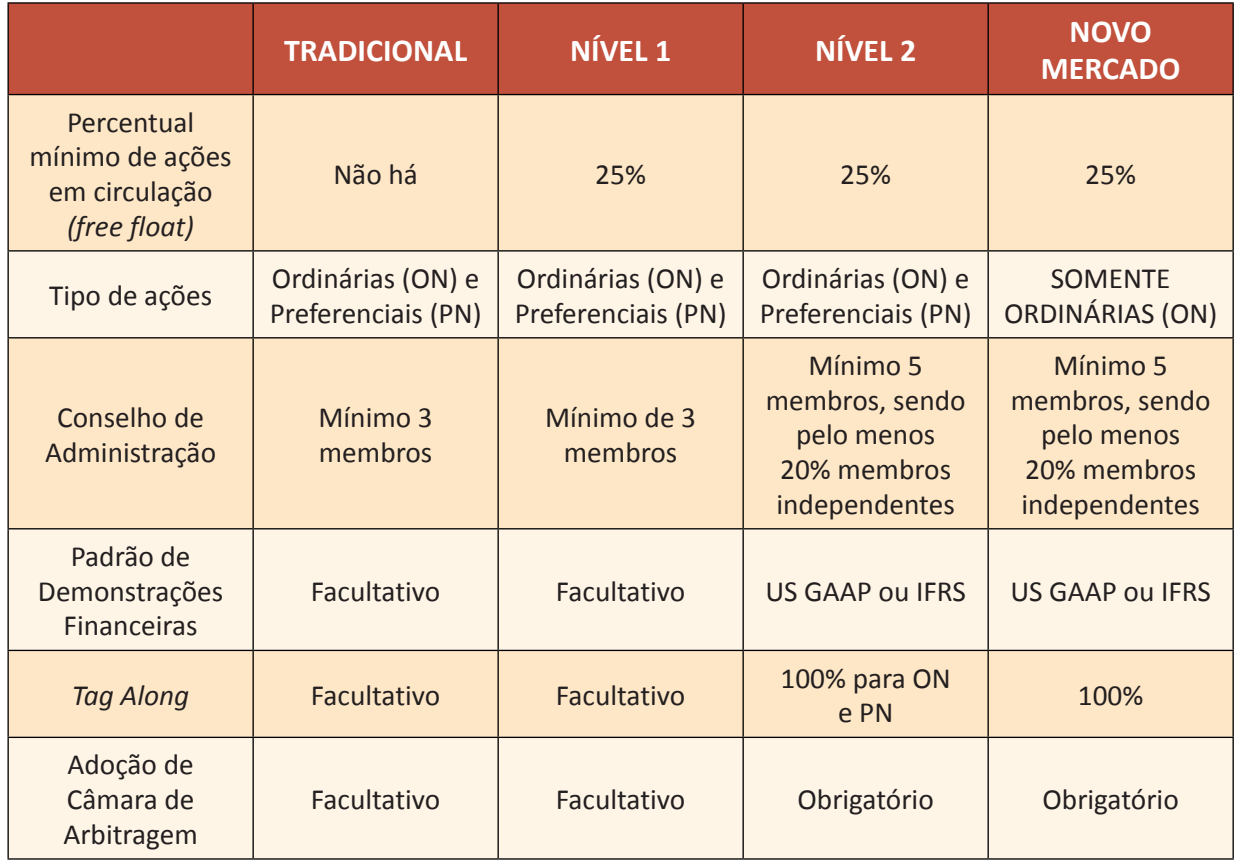

## **MERCADO DE DERIVATIVOS**

**→ O que são os derivativos:** Ativos financeiros cujos valores e características de negociação estão amarrados aos ativos que lhes servem de referência. A palavra derivativo vem do fato que o preço do ativo é derivado de um outro. Ex.: Opção de Telebrás, o preço desta opção é derivado do ativo "ação da Telebrás".

- **→ Como surgiu:** Da necessidade do produtor rural garantir um preço mínimo para sua safra.
- Derivativos agropecuários: têm como ativo-objeto *commodities* agrícolas, como café, gado, milho, soja e outros.
- Derivativos financeiros: têm seu valor de mercado referenciado em alguma taxa ou índice financeiro, como taxa de juro, taxa de inflação, taxa de câmbio, índice de ações e outros.
- Derivativos de energia e climáticos: têm como objeto de negociação energia elétrica, gás natural, créditos de carbono e outros.

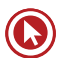

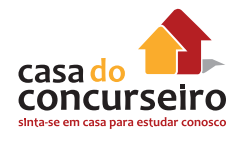

- **→ Tipos de transações** no Mercado Futuro:
- Mercado de Opções;
- Mercado Futuro;
- Mercado a Termo;
- Mercado de Swap.

#### **→ PARTICIPANTES:**

• *Hedger:* opera nesse mercado buscando **proteção** contra oscilações de preços dos ativos;

**OBS:** Possui o determinado bem ou ativo financeiro.

• **Especulador: assume o risco** da operação com o objetivo de auferir ganhos com a oscilação dos preços.

**OBS:** Entra e sai rapidamente no mercado fazendo "apostas".

• **Arbitrador:** obtém vantagens financeiras em função de **distorções nos preços** do ativo nos mercados diferentes.

**OBS:** Monitora todos os mercados em busca de distorções a fim de lucrar sem correr riscos.

**Comentário:** Os três agentes citados são de suma importância para o mercado, pois são eles os responsáveis por garantir liquidez e evitar distorções.

## **MERCADO DE OPÇÕES**

- **O que é um Mercado de Opções?** 
	- Mercado em que são negociados direitos de compra ou venda de um lote de ações, com preços e prazos de exercício preestabelecidos.
- **Lançador:** aquele que vende uma opção, assumindo a obrigação de, se o titular exercer, vender ou comprar o lote de ações – objeto a que se refere.
- **Titular de opção:** aquele que tem o direito de exercer ou negociar uma opção.
- **Prêmio:** preço de negociação, por ação-objeto, de uma opção de compra ou venda pago pelo comprador de uma opção.
- **Exercício de opções:** operação pela qual o titular de uma operação exerce seu direito de comprar o lote de ações-objeto, ao preço de exercício.
- **Pó (Virar Pó):** gíria utilizada pelos profissionais do mercado financeiro, significando título e/ou investimento que perdeu totalmente o seu valor no mercado. Ex.: "meu investimento naquela ação virou pó.

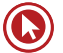

- **→ Formas de exercer o direito de opção:**
- **Americana:** durante a vigência do contrato, a qualquer momento.
- **Europeia:** apenas na data de vencimento do contrato de opções.

#### **Tipos de opções: Opção de Compra (CALL) e Opção de Venda (PUT)**

**Comentário:** Os contratos de opções podem ser negociados tanto na BM&FBOVESPA (contrato de opções de índices).

A relação do preço do ativo com o preço da opção determina se a opção é dita como *In-The-Money* (dentro do dinheiro); *At-The-Money* (no dinheiro), ou *Out-of-The-Money* (fora do dinheiro).

- **Opção de Compra (***call***)** *In-The-Money* **(ITM):** Preço do ativo subjacente é superior ao preço de exercício da opção;
- **Opção de Compra (***call***)** *Out-of-The-Money* **(OTM):** Preço do ativo adjacente é inferior ao preço de exercício da opção;
- **Opção de Venda (***put***)** *In-The-Money* **(ITM):** Preço do ativo adjacente é inferior ao preço de exercício da opção;
- **Opção de Venda (***put***)** *Out-of-The-Money* **(OTM):** Preço do ativo adjacente é superior ao preço de exercício da opção;
- **Opção de Compra (***call***) ou Opção de Venda (***put***)** *At-The-Money* **(ATM):** Preço do ativo subjacente é igual ao preço de exercício da opção.

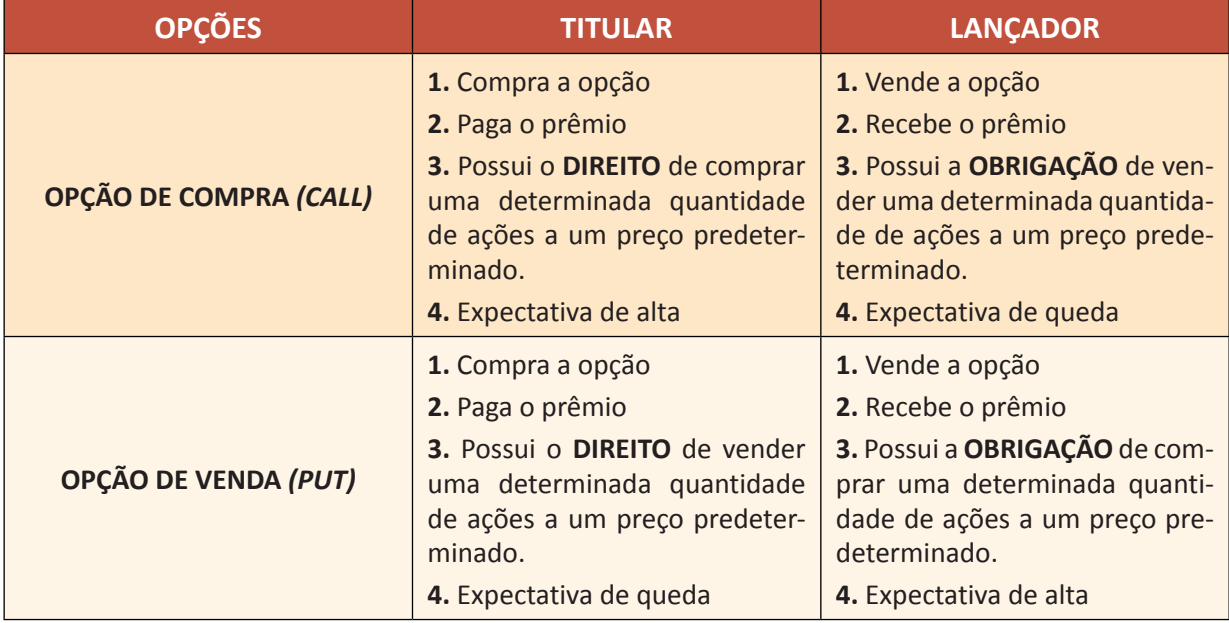

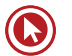

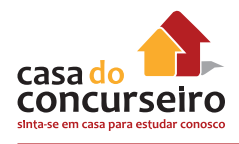

# **VENCIMENTOS DE UMA OPÇÃO**

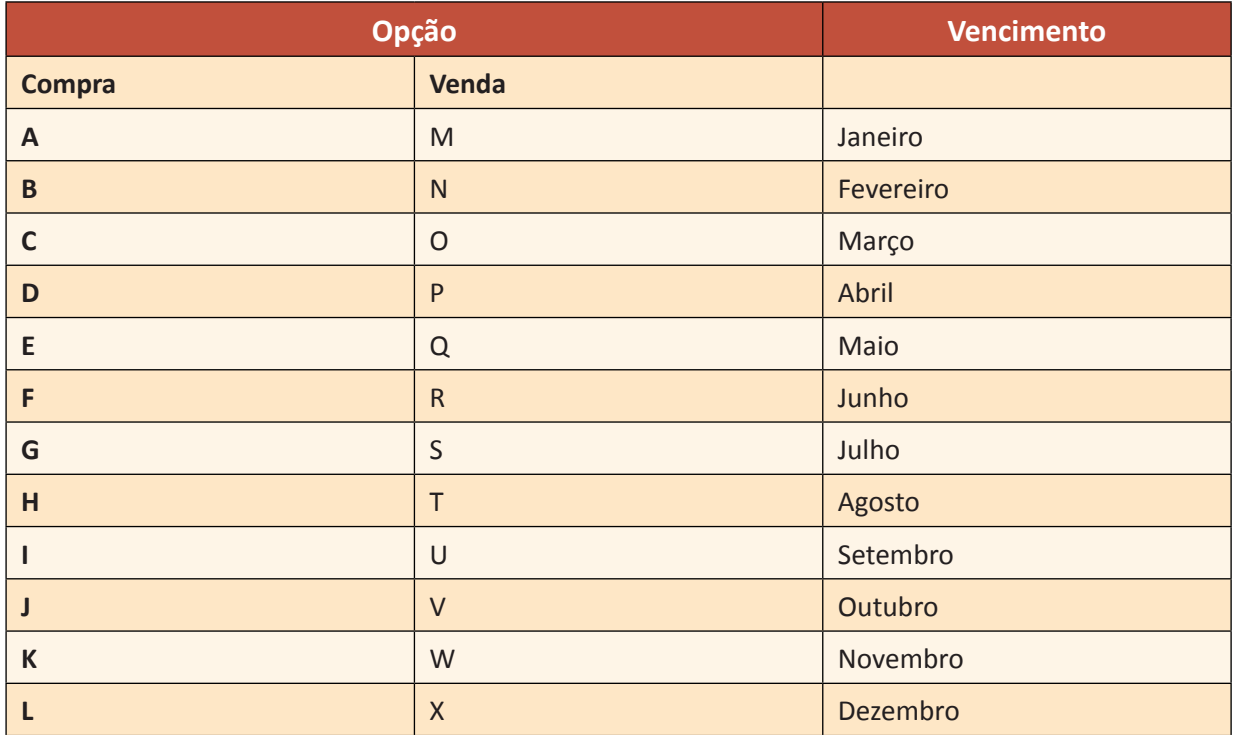

# **GRÁFICOS DE UMA OPÇÃO**

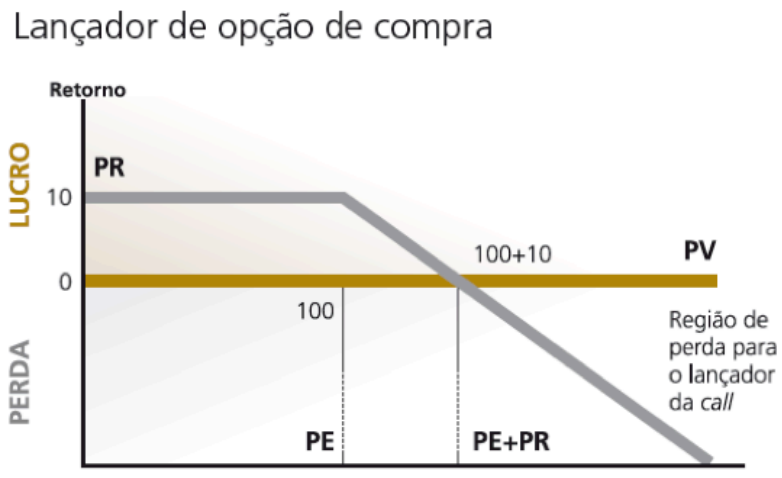

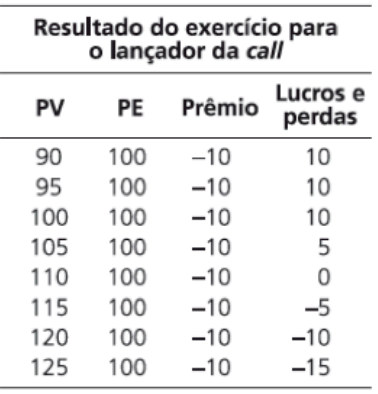

 $PV =$  preço a vista;  $PR =$  prêmio da opção;  $PE =$  preço de exercício da opção
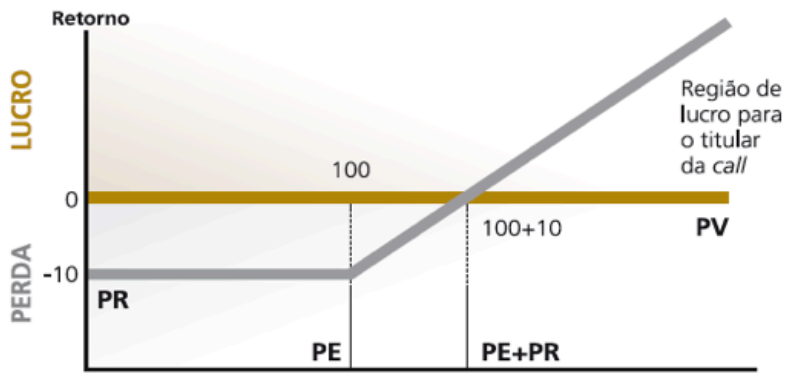

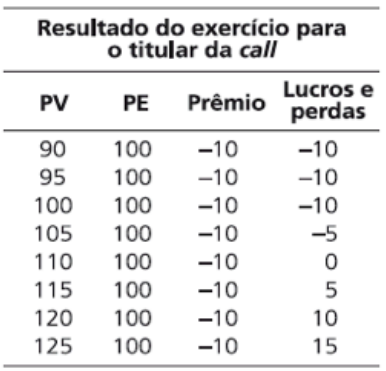

## Titular de opção de compra

 $PV = \text{preço a vista}$ ;  $PR = \text{prêmio da opção}$ ;  $PE = \text{preço de exercício da opção}$ 

## Titular de opção de venda

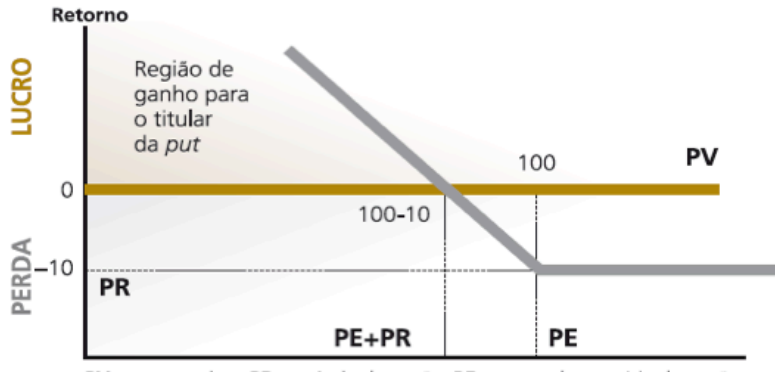

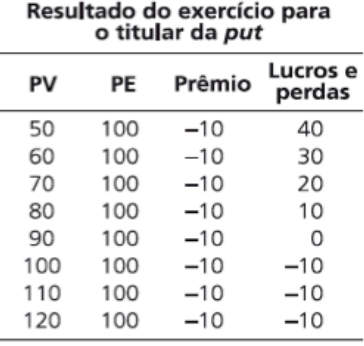

 $PV = \text{preço a vista}$ ;  $PR = \text{prêmio da opção}$ ;  $PE = \text{preço de exercício da opção}$ 

# Lançador de opção de venda

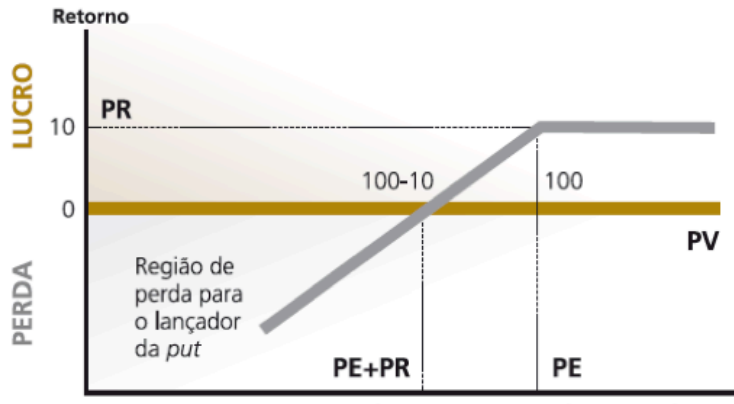

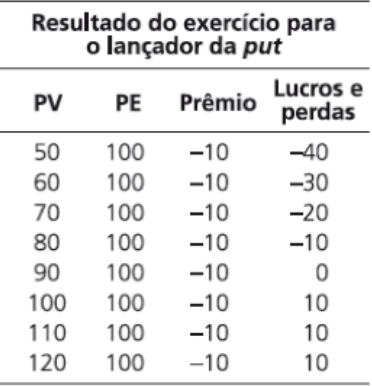

 $PV = preço$  a vista;  $PR = premi$ o da opção;  $PE = preço$  de exercício da opção

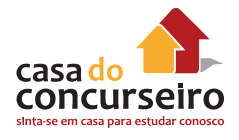

# **MERCADO A TERMO**

Negócio com ativos, títulos e valores mobiliários que se liquida a um tempo certo de vista, normalmente 30, 60 ou 90 dias depois. Prazo de um contrato a termo deve ser de **16 a 999 dias.**

Compreende as operações de compra e venda realizadas em pregão, relativas a contratos autorizados pela BM&FBovespa, para liquidação no final do prazo estabelecido nos contratos ou, antecipadamente, por solicitação do cliente comprador.

#### **→ Principais Características:**

- O vendedor: **compromisso de entregar o bem** negociado;
- O comprador: pagamento do preço previamente ajustado;
- **Não há ajuste diário;**
- Tem negociação secundária;
- Contratos **NÃO PADRONIZADOS.**

#### **Direitos e Proventos:**

Os direitos e proventos distribuídos às ações-objeto do contrato a termo **pertencem ao comprador** e serão recebidos, juntamente com as ações objeto, na data de liquidação ou segundo normas específicas da CBLC.

No caso de bonificações em ações, grupamentos ou desdobramentos, a quantidade de ações contratadas será ajustada proporcionalmente, mantendo-se inalterado o compromisso financeiro original.

A liquidação de uma operação a termo, **no vencimento** do contrato ou **antecipadamente**, se **assim o comprador o desejar**, implica a entrega dos títulos pelo vendedor e o pagamento do preço estipulado no contrato pelo comprador.

**Comentário:** Os contratos **NÃO** são padronizados.

## **MERCADO FUTURO**

- Além de mercadorias, são negociados ativos financeiros;
- A liquidação dos contratos pode ser física ou financeira. Predomina a liquidação financeira (apenas 2% dos contratos são liquidados com a entrega física do ativo negociado);
- Os contratos são **PADRONIZADOS** (quantidade, peso, vencimento, local de entrega). Por isso, são **menos flexíveis que os contratos no mercado a termo;**

 **Ajustes diários:** agregam maior garantia às operações;

- Exige uma **"Margem de Garantia"**;
- Negociação em Bolsa de Valores;
- Possibilidade de liquidação antes do prazo de vencimento;
- **Risco da Contra parte é da BOLSA DE VALORES, MERCADORIA E FUTUROS (BM&FBOVESPA).**

# **AJUSTE DIÁRIO**

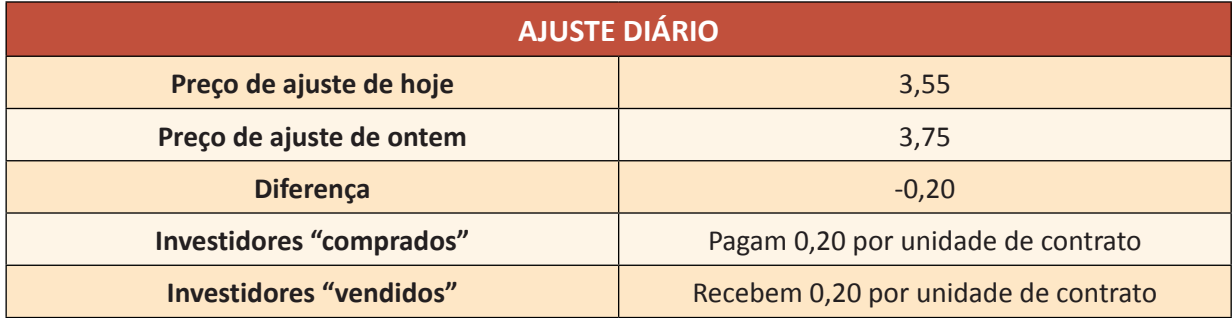

→ **Exemplo:** Contrato de venda de 100 sacas de milho a R\$ 50,00 cada, no dia 19/11/07 com liquidação prevista em 19/11/08. Investimento de R\$ 5.000,00.

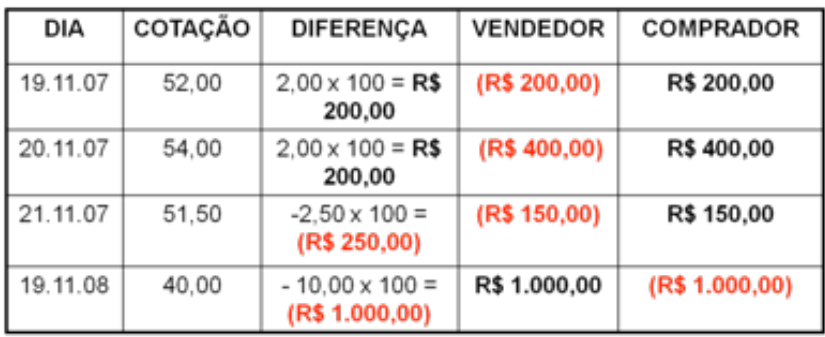

Comprador paga R\$ 5.000 + R\$ 1.000,00 Ajustes Feitos em D+1.

**Comentário:** Lembre-se que no mercado a termo, pode haver a entrega física do objeto negociado em alguns casos. Apesar de esse tipo de negócio pouco acontecer, é PERMITIDO.

## *SWAP*

- *SWAP* = troca, ferramenta de *hedge*.
- Consiste em operações que envolvem a troca de:
	- Moedas.
	- Índices.
	- Taxas de Juros.
	- Exemplo 1: Aplicação em CDB com rendimentos atrelados ao dólar ou a variação do índice da poupança. Na verdade, o cliente adquiriu um CDB Pré-fixado e trocou o índice de remuneração.

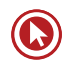

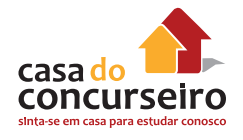

- Os contratos de *swap* são registrados na CETIP.
- Os contratos de *swap* são liquidados em D+1.
- A melhor data para renovar um contrato de Swap, para que o investidor não fique nenhum dia desprotegido é um dia antes do seu vencimento (D-1).

**Comentário:** Quem faz uma operação de swap está procurando se proteger contra surpresas do mercado financeiro.

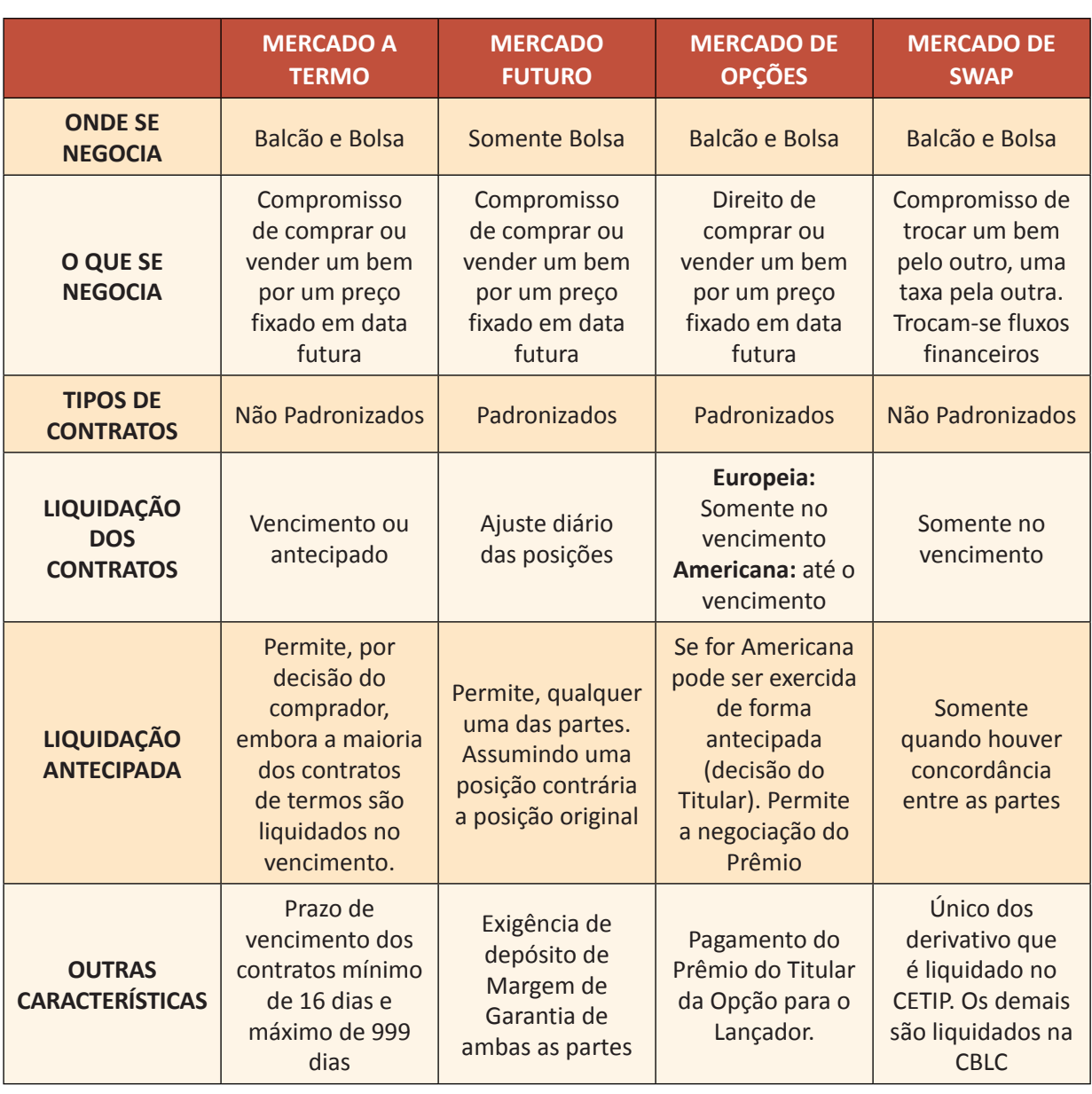

# **RESUMO DE DERIVATIVOS**

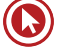

# Questões

**1. (34766)** CESPE – 2007 – CONHECIMENTOS BANCÁRIOS – Ações, Mercado de Capitais

O preço do dólar influencia a economia brasileira em geral e o mercado de capitais em particular. Acerca do mercado de câmbio e do mercado de capitais, julgue o item seguinte.

Dá-se o nome de desdobramento à distribuição gratuita de novas ações aos acionistas, pela diluição do capital em um maior número de ações, com o objetivo de aumentar a liquidez delas.

- ( ) Certo ( ) Errado
- **2. (34761)** CESPE 2007 CONHECIMENTOS BANCÁRIOS – Ações, Mercado de Capitais

O preço do dólar influencia a economia brasileira em geral e o mercado de capitais em particular. Acerca do mercado de câmbio e do mercado de capitais, julgue o item seguinte.

Os bônus de subscrição conferirão aos seus titulares, nas condições constantes do certificado, direito de subscrever ações do capital social.

- ( ) Certo ( ) Errado
- **3. (34735)** CESPE 2007 CONHECIMENTOS BANCÁRIOS – Ações, Mercado de Capitais

No Brasil, existem companhias de capital aberto e companhias de capital fechado. No mercado de capitais, são negociados títulos e valores mobiliários. Os valores mobiliários são verdadeiros créditos por dinheiro, bens móveis e obrigações negociáveis.

Esses valores servem de base nas operações de bolsa e no mercado. Com relação a esse mercado, julgue o item a seguir.

O número e o valor nominal das ações de uma companhia não poderão ser alterados.

( ) Certo ( ) Errado

**4. (34732)** CESPE – 2007 – CONHECIMENTOS BANCÁRIOS – Ações, Mercado de Capitais

No Brasil, existem companhias de capital aberto e companhias de capital fechado. No mercado de capitais, são negociados títulos e valores mobiliários. Os valores mobiliários são verdadeiros créditos por dinheiro, bens móveis e obrigações negociáveis. Esses valores servem de base nas operações de bolsa e no mercado. Com relação a esse mercado, julgue o item a seguir.

Underwriting é a operação de distribuição primária de títulos tão-somente, já que as operações secundárias não utilizam essa via.

( ) Certo ( ) Errado

**5. (34767)** CESPE – 2007 – CONHECIMENTOS BANCÁRIOS – Ações, Mercado de Capitais

O preço do dólar influencia a economia brasileira em geral e o mercado de capitais em particular. Acerca do mercado de câmbio e do mercado de capitais, julgue o item seguinte.

*Underwriter* é o mesmo que intermediário financeiro.

( ) Certo ( ) Errado

**6. (34768)** CESPE – 2007 – CONHECIMENTOS BANCÁRIOS – Ações, Mercado de Capitais

O preço do dólar influencia a economia brasileira em geral e o mercado de capitais em particular. Acerca do mercado de câmbio e do mercado de capitais, julgue o item seguinte.

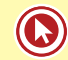

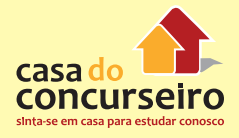

O número de ações preferenciais sem direito a voto não pode ultrapassar um terço do total das ações emitidas por uma companhia.

( ) Certo ( ) Errado

**7. (38663)** A CASA DAS QUESTÕES – 2014 – CO-NHECIMENTOS BANCÁRIOS – Ações, Mercado de Capitais

O mercado secundário é o local onde os investidores negociam e transferem entre si os valores mobiliários emitidos pelas companhias. Nesse mercado ocorre apenas a transferência de propriedade e de recursos entre investidores. A companhia não tem participação. Portanto, o mercado secundário oferece liquidez aos títulos emitidos no mercado primário.

( ) Certo ( ) Errado

**8. (35072)** CESPE – 2010 – CONHECIMENTOS BANCÁRIOS – BM&FBOVESPA – Câmara de Ações (Antiga CBLC), Sistema de Pagamentos Brasileiro – SPB, Ações, Mercado de Capitais

O mercado de capitais é um segmento do sistema financeiro nacional em que são realizadas operações de compra e venda de títulos e de valores mobiliários, como ações, debêntures, contratos de derivativos, entre outros. Com respeito a esse assunto, julgue o item a seguir.

O mercado à vista de ações é caracterizado pela compra e venda de determinada quantidade de ações cuja liquidação financeira ocorre em até trinta dias, enquanto ações são transferidas no terceiro dia útil.

( ) Certo ( ) Errado

**9. (34736)** CESPE – 2007 – CONHECIMENTOS BANCÁRIOS – Mercado a Termo, Mercado Futuro, Mercado de Derivativos

A primeira definição de um derivativo associa esse instrumento a um contrato estabelecido para o futuro. Assim, são acordados termos para determinado ativo na economia com

hipóteses futuras de compra ou venda para esse ativo, traduzidos em direitos e obrigações entre as partes. A origem da palavra derivativo vem do inglês *derivative* ou, melhor traduzindo, é algo derivado de um ativo.

Virgínia I. Oliveira e outros. Mercado financeiro, uma abordagem prática dos principais produtos e serviços. Campus, 2006, p. 323 (com adaptações).

Tendo o texto acima como referência inicial, julgue o item seguinte, relativo a operações com derivativos.

Tanto no mercado a termo quanto no mercado futuro, comprador e vendedor são obrigados a comprar ou vender determinada quantidade de uma *commodity* a determinado preço em determinada data futura.

( ) Certo ( ) Errado

**10. (34730)** CESPE – 2007 – CONHECIMENTOS BANCÁRIOS – Ações, Mercado de Capitais

No Brasil, existem companhias de capital aberto e companhias de capital fechado. No mercado de capitais, são negociados títulos e valores mobiliários. Os valores mobiliários são verdadeiros créditos por dinheiro, bens móveis e obrigações negociáveis. Esses valores servem de base nas operações de bolsa e no mercado. Com relação a esse mercado, julgue o item a seguir.

Para que uma companhia de capital fechado passe a ter capital aberto, é suficiente que os valores mobiliários de sua emissão estejam admitidos à negociação no mercado de valores mobiliários.

( ) Certo ( ) Errado

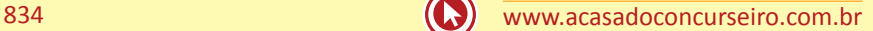

**11. (34720)** CESPE – 2012 – CONHECIMENTOS BANCÁRIOS – Mercado de Câmbio, Mercado de Derivativos

Acerca dos contratos de câmbio, das taxas de câmbio, bem como do SISCOMEX, julgue os itens subsequentes.

Os contratos de câmbio destinados à contratação entre instituições financeiras do SFN não incluem operações de arbitragem.

( ) Certo ( ) Errado

**12. (30461)** A CASA DAS QUESTÕES – 2013 – CO-NHECIMENTOS BANCÁRIOS – Ações, Mercado de Capitais

A principal característica das ações ordinárias é:

- **a)** dar direito a voto nas assembléias gerais.
- **b)** ter preferência no recebimento dos lucros da companhia.
- **c)** valer menos do que as ações preferências.
- **d)** ser mais negociadas do que as preferências.
- **e)** ser mais arriscadas do que as preferências.
- **13. (30460)** A CASA DAS QUESTÕES 2013 CO-NHECIMENTOS BANCÁRIOS – Ações, Mercado de Capitais

Em um *underwriting* firme:

- **a)** as instituições financeiras irão se esforçar ao Máximo para venderem ao publico os ativos de emissão da empresa, mas irão devolver para a companhia aqueles que não forem vendidos.
- **b)** as instituições financeiras estabelecem como meta um determinada percentual dos títulos a serem oferecidos ao publico.
- **c)** as instituições financeiras se comprometem a subscrever elas próprias qualquer quantidade de ativos que não tenha sido vendida ao publico.
- **d)** o risco não é inteiramente do *underwriter* (intermedia financeiro que executa a operação).
- **e)** a instituição financeira não se encarrega, por sua conta e risco, da colocação dos títulos junto aos investidores.
- **14. (30459)** A CASA DAS QUESTÕES 2013 CO-NHECIMENTOS BANCÁRIOS – Ações, Mercado de Capitais

A importância do mercado secundário de valores mobiliários:

- **a)** é dar liquidez aos ativos financeiros, negociados no mercado primário.
- **b)** é aumentar ou diminuir recursos para financiar novos empreendimentos.
- **c)** dar rapidez aos ativos financeiros, negociados no mercado primário e interbancário.
- **d)** é igual a do primário, uma vez que sua existência não é condição para o funcionamento do outro.
- **e)** é ser uma alternativa para captação de recursos não exigíveis por parte das empresas.
- **15. (30458)** A CASA DAS QUESTÕES 2013 CO-NHECIMENTOS BANCÁRIOS – Ações, Mercado de Capitais

No mercado secundário de valores mobiliários:

- **a)** os títulos já existentes se transferem de um proprietário para o outro, entretanto o valor transacionado não é canalizado para a empresa.
- **b)** os títulos já existentes se transferem de um proprietário para o outro e os valores transacionados são canalizados para a empresa.
- **c)** os títulos já novos se transferem de um proprietário para o outro, entretanto o valor transacionado não é canalizado para a empresa.
- **d)** sob o ponto de vista econômico, significa aumento ou diminuição de recursos para financiar novos empreendimentos.

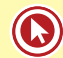

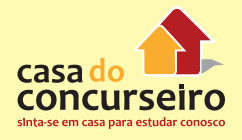

- **e)** ocorre a colocação de ações ou outros ativos, provenientes de novas emissões.
- **16. (30463)** A CASA DAS QUESTÕES 2013 CO-NHECIMENTOS BANCÁRIOS – Ações, Mercado de Capitais

#### Os *Underwriters* são:

- **a)** Instituições financeiras especializadas em operações de crédito mobiliário.
- **b)** Instituições não financeiras especializadas em operações de subscrição de ações ou debêntures.
- **c)** Instituições financeiras especializadas em operações de credito ao consumidor.
- **d)** Instituições não financeiras especializadas na estruturação de operações de financiamento de longo prazo.
- **e)** Instituições financeiras especializadas em operações de subscrição de valores mobiliários.
- **17. (30464)** A CASA DAS QUESTÕES 2013 CO-NHECIMENTOS BANCÁRIOS – Ações, Mercado de Capitais

A liquidação das ações no mercado à vista, ocorre em até:

- a)  $D + 0$
- **b)**  $D+1$
- c)  $D + 2$
- **d)**  $D + 3$
- **e)**  $D + 4$

#### **18. (34708)** CESPE – 2012 – CONHECIMENTOS BANCÁRIOS – Ações, Mercado de Capitais

Tanto no mercado de capitais, com a negociação de títulos e valores mobiliários, em especial ações, debêntures e commercial papers, quanto no mercado de seguros e de previdência privada, há grande especialização e, em geral, os agentes operadores participantes têm perfil de atuação bastante específico. Acerca desse assunto, julgue o item seguinte.

A operação de *underwriting*, ou lançamento de ações novas, geralmente é realizada por um banco de investimentos juntamente com um pool de instituições do sistema distribuidor (sociedades corretoras e sociedades distribuidoras de títulos e valores mobiliários). Nesse caso, mesmo que não se concretizem as vendas das ações, a operação deve ser posteriormente registrada na CVM.

( ) Certo ( ) Errado

**19. (34707)** CESPE – 2012 – CONHECIMENTOS BANCÁRIOS – Ações, Mercado de Capitais

Tanto no mercado de capitais, com a negociação de títulos e valores mobiliários, em especial ações, debêntures e commercial papers, quanto no mercado de seguros e de previdência privada, há grande especialização e, em geral, os agentes operadores participantes têm perfil de atuação bastante específico. Acerca desse assunto, julgue o item seguinte.

Enquanto as ações ordinárias conferem ao acionista o direito de voto nas assembleias gerais da empresa e o direito de participação nos lucros mediante o recebimento de dividendos e juros do capital, as ações preferenciais não conferem ao acionista o direito a voto nas assembleias gerais, mas, em compensação, conferem-lhe prioridade no recebimento de dividendos.

( ) Certo ( ) Errado

**20. (34704)** CESPE – 2012 – CONHECIMENTOS BANCÁRIOS – Mercado de Derivativos

Tanto no mercado de capitais, com a negociação de títulos e valores mobiliários, em especial ações, debêntures e commercial papers, quanto no mercado de seguros e de previdência privada, há grande especialização e, em geral, os agentes operadores participantes têm perfil de atuação bastante específico. Acerca desse assunto, julgue o item seguinte.

No SFN, as diversas operações com ouro nas bolsas de mercadorias e de futuros abrangem negociações nos mercados à vista, futuro, de opções e a termo.

( ) Certo ( ) Errado

**21. (38664)** A CASA DAS QUESTÕES – 2014 – CO-NHECIMENTOS BANCÁRIOS – Ações, Mercado de Capitais

Oferta pública de distribuição, pode ser realizada tanto no mercado primário quanto no secundário, é o processo de colocação, junto ao público, de um certo número de títulos e valores mobiliários para venda.

( ) Certo ( ) Errado

**22. (38665)** A CASA DAS QUESTÕES – 2014 – CO-NHECIMENTOS BANCÁRIOS – Ações, Mercado de Capitais

Quando a empresa vende novos títulos e os recursos dessa venda vão para o caixa da empresa, as ofertas são chamadas de secundárias. Por outro lado, quando não envolvem a emissão de novos títulos, caracterizando apenas a venda de ações já existentes – em geral dos sócios que querem desinvestir ou reduzir a sua participação no negócio – e os recursos vão para os vendedores e não para o caixa da empresa, a oferta é conhecida como primárias (*block trade*).

- ( ) Certo ( ) Errado
- **23. (38701)** A CASA DAS QUESTÕES 2014 CO-NHECIMENTOS BANCÁRIOS – Ações, Mercado de Capitais

Na contratação da colocação do tipo "*straight*" a instituição financeira se compromete a colocar as sobras ao público em determinado espaço de tempo, após o qual ela mesma subscreve o total das ações não colocadas. Decorrido o prazo, o risco de mercado é do intermediário financeiro.

- ( ) Certo ( ) Errado
- **24. (38700)** A CASA DAS QUESTÕES 2014 CO-NHECIMENTOS BANCÁRIOS – Ações, Mercado de Capitais

Na contratação da colocação do tipo *"best efforts"*, a instituição financeira se compromete a realizar os melhores esforços para a colocação, no mercado, das sobras de debêntures do lançamento. Não há comprometimento por parte do intermediário para a colocação efetiva de todas as debêntures. A empresa assume os riscos da aceitação ou não das debêntures lançadas ao mercado.

( ) Certo ( ) Errado

**25. (38699)** A CASA DAS QUESTÕES – 2014 – CO-NHECIMENTOS BANCÁRIOS – Ações, Mercado de Capitais

O Índice Bovespa é o mais conhecido indicador do desempenho do mercado de ações brasileiro, pois retrata o comportamento das principais ações negociadas na BM&FBOVESPA. É formado a partir de uma aplicação imaginária, em reais, em uma quantidade teórica de ações.

( ) Certo ( ) Errado

**26. (38698)** A CASA DAS QUESTÕES – 2014 – CO-NHECIMENTOS BANCÁRIOS – Ações, Mercado de Capitais

A bonificação aos acionistas advém do aumento de capital de uma sociedade mediante a incorporação de reservas e lucros, quando são distribuídas gratuitamente novas ações a seus acionistas em número proporcional às já possuídas.

( ) Certo ( ) Errado

**27. (72571)** A CASA DAS QUESTÕES – 2015 – CO-NHECIMENTOS BANCÁRIOS – Ações, Mercado de Capitais

Em meio às denúncias de corrupção da Petrobras, escancaradas pela operação Lava Jato, as ações da estatal caíram pelo quarto pregão consecutivo e atingiram o menor valor no ano no dia 19 de Novembro de 2014. As ações preferenciais (sem direito a voto) fecharam em queda de 1,19%, para R\$ 12,45 – menor cotação desde 25 de maio de 2005.

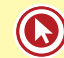

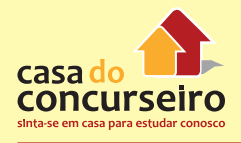

Sobre o Mercado de Ações, é INCORRETO afirmar:

- **a)** Ação é a menor parcela do capital social das companhias ou sociedades anônimas.
- **b)** Quanto à forma, as ações serão nominativas, emitidas em nome de seu titular, o qual estará inscrito no Livro de Registro de Ações Nominativas. O controle da posição dos titulares poderá também ser feito por instituições financeiras especificamente autorizadas pela Comissão de Valores Mobiliários – CVM, sendo essas ações apresentadas na forma escritural.
- **c)** A ação do tipo Ordinária tem como principal característica conferir ao seu titular direito a voto nas Assembleias de acionistas.
- **d)** O Desdobramento de ações consiste em dividir as ações existentes, sem alterar o valor do investimento, também conhecido como "*Inplit*".
- **e)** Caso a companhia queira, em exercício social posterior, distribuir aos acionistas o valor acumulado na conta de Reservas, poderá fazê-lo na forma de Bonificação, podendo efetuar o pagamento em espécie ou com a distribuição de novas ações.
- **28. (73417)** A CASA DAS QUESTÕES 2015 CO-NHECIMENTOS BANCÁRIOS – Ações, Mercado de Capitais

A liquidação de uma compra e venda de ações no mercado secundário, acontece em até:

- **a)** D+0
- **b)** D+1
- **c)** D+2
- **d)** D+3
- **e)** D+4

**29. (94353)** MAKIYAMA – 2015 – CONHECIMEN-TOS BANCÁRIOS – Ações, Mercado de Capitais

É **vedado** às companhias abertas negociarem com as próprias ações. Tal proibição não compreende a(s):

- **a)** Aquisição, para permanência em tesouraria ou cancelamento, desde que até o valor do saldo de lucros ou reservas, exceto a legal, e sem diminuição do capital social, ou por doação.
- **b)** Transferência a qualquer título das ações adquiridas em bolsa e nos termos, e mantidas em tesouraria.
- **c)** Quaisquer operações de resgate, reembolso ou amortização.
- **d)** Compra quando, resolvida a redução do capital mediante restituição, em dinheiro, de parte do valor das ações, o preço destas em bolsa for superior à importância que deve ser restituída.
- **e)** Alienação de ações nominativas desprovida da previsão de dividendos recebíveis.
- **30. (73432)** A CASA DAS QUESTÕES 2015 CO-NHECIMENTOS BANCÁRIOS – Ações, Mercado de Capitais

Sobre os mercados Primário e Secundário de capitais, é correto afirmar:

- **a)** As empresas captam recursos exclusivamente no mercado primário
- **b)** É possível captar recursos tanto no mercado primário quanto no mercado secundário
- **c)** As ofertas públicas, *underwriting*, só podem acontecer no mercado primário
- **d)** O mercado primário corresponde quando as ações são negociadas na bolsa de valores ou mercado de balcão organizado.
- **e)** É através do mercado secundário que as empresas captam recursos junto ao público.

**31. (73418)** A CASA DAS QUESTÕES – 2015 – CO-NHECIMENTOS BANCÁRIOS – Ações, Mercado de Capitais

Um investidor adquire ações com o objetivo de obter um ganho, uma lucratividade. Esse retorno será proveniente dos direitos e proventos – dividendos, bonificações e direitos de subscrição – distribuídos aos acionistas pela companhia e da eventual valorização do preço das ações. Uma S.A Aberta ao distribuir dividendos, deverá respeitar o percentual mínimo do seu Lucro Liquido estabelecido por lei de:

- **a)** 10%
- **b)** 15%
- **c)** 25%
- **d)** 50%
- **e)** 100%
- **32. (38697)** A CASA DAS QUESTÕES 2014 CO-NHECIMENTOS BANCÁRIOS – Ações, Mercado de Capitais

As empresas, na distribuição de resultados aos seus acionistas, devem optar por remunerá-los por meio do pagamento de juros sobre o capital próprio, em vez de distribuir dividendos, desde que sejam atendidas determinadas condições estabelecidas em regulamentação específica.

( ) Certo ( ) Errado

#### **33. (38695)** A CASA DAS QUESTÕES – 2014 – CO-NHECIMENTOS BANCÁRIOS – Ações, Mercado de Capitais

Ainda que não haja nenhum limite de quantidade de ativos ou tamanho para uma companhia abrir o capital e listar seus valores para negociação em bolsas de valores, em geral, as empresas listadas em bolsas de valores são companhias de grande porte.

( ) Certo ( ) Errado

**34. (38678)** A CASA DAS QUESTÕES – 2014 – CO-NHECIMENTOS BANCÁRIOS – Ações, Mercado de Capitais

O número e o valor nominal das ações não poderão ser alterados.

- ( ) Certo ( ) Errado
- **35. (38671)** A CASA DAS QUESTÕES 2014 CO-NHECIMENTOS BANCÁRIOS – Comissão de Valores Mobiliários – CVM, Órgãos Supervisores do SFN, Ações, Mercado de Capitais

Apesar de todas as companhias ou sociedades anônimas terem o seu capital dividido em ações, somente as ações emitidas por companhias registradas na CVM, chamadas companhias abertas, podem ser negociadas publicamente no mercado de valores mobiliários.

- ( ) Certo ( ) Errado
- **36. (38670)** A CASA DAS QUESTÕES 2014 CO-NHECIMENTOS BANCÁRIOS – Ações, Mercado de Capitais

Ação é a menor parcela do capital social das companhias ou sociedades anônimas. É, portanto, um título patrimonial e, como tal, concede aos seus titulares, os acionistas, todos os direitos e deveres de um sócio, no limite das ações possuídas.

( ) Certo ( ) Errado

**37. (38666)** A CASA DAS QUESTÕES – 2014 – CO-NHECIMENTOS BANCÁRIOS – Ações, Mercado de Capitais

Quando a empresa está realizando a sua primeira oferta pública, ou seja, quando está abrindo o seu capital, a oferta recebe o nome de oferta pública inicial ou IPO (do termo em inglês, *Inicial Public Offer*). Quando a empresa já tem o capital aberto e já realizou a sua primeira oferta, as emissões seguintes são conhecidas como ofertas subsequentes ou, no termo em inglês, *follow on*.

( ) Certo ( ) Errado

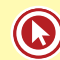

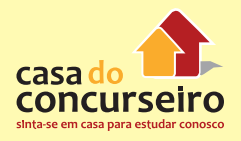

**38. (38679)** A CASA DAS QUESTÕES – 2014 – CO-**42. (38682)** A CASA DAS QUESTÕES – 2014 – CO-NHECIMENTOS BANCÁRIOS – Ações, Mercado de Capitais

As ações, conforme a natureza dos direitos ou vantagens que confiram a seus titulares, são classificadas apenas como ordinárias ou preferenciais.

( ) Certo ( ) Errado

**39. (38680)** A CASA DAS QUESTÕES – 2014 – CO-NHECIMENTOS BANCÁRIOS – Ações, Mercado de Capitais

O número de ações preferenciais sem direito a voto ou sujeitas a restrições no exercício desse direito, não pode ultrapassar 2/3 (dois terços) do total das ações emitidas.

( ) Certo ( ) Errado

**40. (38690)** A CASA DAS QUESTÕES – 2014 – CO-NHECIMENTOS BANCÁRIOS – Ações, Mercado de Capitais

As ações preferenciais sem direito de voto adquirirão o exercício desse direito se a companhia, pelo prazo previsto no estatuto, não superior a 3 (três) exercícios consecutivos, deixar de pagar os dividendos fixos ou mínimos a que fizerem jus, direito que conservarão até o pagamento, se tais dividendos não forem cumulativos, ou até que sejam pagos os cumulativos em atraso.

( ) Certo ( ) Errado

**41. (38681)** A CASA DAS QUESTÕES – 2014 – CO-NHECIMENTOS BANCÁRIOS – Ações, Mercado de Capitais

As ações preferenciais possuem obrigatoriamente o direito ao recebimento de dividendo, pelo menos 10% (dez por cento) maior do que o atribuído a cada ação ordinária.

( ) Certo ( ) Errado

NHECIMENTOS BANCÁRIOS – Ações, Mercado de Capitais

As ações podem ser nominativas, endossáveis ou ao portador.

- ( ) Certo ( ) Errado
- **43. (30457)** A CASA DAS QUESTÕES 2013 CO-NHECIMENTOS BANCÁRIOS – Ações, Mercado de Capitais

O mercado primário de valores mobiliários é onde:

- **a)** um ativo ou titulo é posto em circulação pela primeira vez.
- **b)** fornece liquidez para o mercado secundário.
- **c)** negociam-se títulos e predominantemente ações.
- **d)** negociam-se títulos e predominantemente moedas.
- **e)** as instituições financeiras realizam, entre si, operações de aplicação e tomada de recursos de curtíssimo prazo (overnight).
- **44. (18289)** CESGRANRIO 2013 CONHECI-MENTOS BANCÁRIOS – Swap, Mercado de **Derivativos**

Uma empresa no Brasil tomou um empréstimo de 500 mil dólares de um banco no exterior e, em 180 dias, deve repagar o principal e os juros. Para sua proteção completa contra surpresas nas variações das taxas cambiais, a empresa faz um *swap*. Ter feito o *swap* significa que a empresa vendeu 500 mil dólares para obter reais no mercado de câmbio pronto e:

- **a)** comprou apenas os dólares correspondentes aos juros, no mercado cambial futuro, para entrega em 180 dias.
- **b)** comprou 500 mil dólares mais os juros correspondentes, no mercado cambial futuro, para entrega em 90 dias.
- **c)** comprou 500 mil dólares mais os juros correspondentes, no mercado cambial futuro, para entrega em 180 dias.
- **d)** comprou 500 mil dólares, no mercado cambial pronto.
- **e)** vendeu 500 mil dólares mais os juros correspondentes, no mercado cambial futuro, para entrega em 180 dias.
- **45. (9423)** FCC 2006 CONHECIMENTOS BAN-CÁRIOS Mercado de Capitais, Ações

A liquidação das negociações com ações no mercado à vista da Bolsa de Valores de São Paulo é realizada

- **a)** pela própria Bolsa de Valores de São Paulo.
- **b)** com o pagamento do comprador diretamente ao vendedor, em cheque.
- **c)** fora do Sistema de Pagamentos Brasileiro.
- **d)** pela Companhia Brasileira de Liquidação e Custódia – CBLC.
- **e)** de modo a não possibilitar a identificação do investidor final das operações realizadas.
- **46. (9422)** FCC 2006 CONHECIMENTOS BAN-CÁRIOS – Mercado de Capitais, Ações

No mercado de capitais as ações se destacam como um dos valores mobiliários mais atraentes, podendo ser negociadas

- **a)** somente no mercado secundário, pois o mercado primário alcança apenas os títulos públicos federais.
- **b)** no mercado secundário, sendo as bolsas de valores um exemplo adequado.
- **c)** no mercado secundário, através do qual a companhia emissora obtém recursos originais para investimentos.
- **d)** no mercado primário, cujo desempenho não se vincula às condições do mercado secundário.
- **e)** sob prévia autorização do Banco Central do Brasil.

**47. (9398)** FCC – 2006 – CONHECIMENTOS BAN-CÁRIOS – Mercado Futuro, Mercado de Derivativos

Quando são transacionados contratos futuros na BM&F, há a exigência do depósito de ...... para cobrir perdas que uma das contrapartes possa incorrer. Preenche corretamente a lacuna acima:

- **a)** uma margem
- **b)** taxas de carregamento
- **c)** R\$ 1.000,00
- **d)** 100% do valor do contrato
- **e)** emolumentos
- **48. (9397)** FCC 2006 CONHECIMENTOS BAN-CÁRIOS – Mercado de Opções, Mercado de **Derivativos**

Um investidor que compra uma opção de venda passa a ter

- **a)** o direito de comprar o ativo objeto da opção a um preço predeterminado chamado preço de exercício.
- **b)** a obrigação de vender o ativo objeto da opção a um preço predeterminado chamado preço de exercício.
- **c)** o direito de vender o ativo objeto da opção a um preço predeterminado chamado preço de exercício.
- **d)** a obrigação de comprar o ativo objeto da opção a um preço predeterminado chamado preço de exercício.
- **e)** a obrigação de vender o ativo objeto da opção ao preço de mercado.
- **49. (9169)** FCC 2011 CONHECIMENTOS BAN-CÁRIOS – Mercado de Opções, Mercado de **Derivativos**

É característica das operações no mercado de opções realizadas em bolsas a

- **a)** dispensa de depósito de margem para as posições vendidas.
- **b)** liberdade de fixação pelas partes das séries e valores de exercício para o ativo objeto.
- **c)** possibilidade de negociações *day trade*.

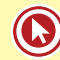

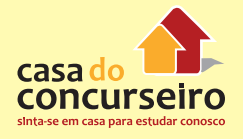

- **d)** liquidação financeira em 3 dias após a realização do negócio.
- **e)** ausência de intermediação por corretora de valores.

#### **50. (9170)** FCC – 2011 – CONHECIMENTOS BAN-CÁRIOS – Ações, Mercado de Capitais

No mercado de capitais, as operações de distribuição pública de ações (*underwriting*) acontecem

- **a)** com a intermediação de qualquer instituição participante do Sistema Financeiro Nacional.
- **b)** por meio de esforços de venda direta da emissora junto a investidores institucionais.
- **c)** sem obrigatoriedade do registro na Comissão de Valores Mobiliários.
- **d)** de acordo com os termos e condições previstos no respectivo prospecto.
- **e)** desde que a companhia já tenha ações negociadas em bolsa de valores.
- **51. (9230)** FCC 2011 CONHECIMENTOS BANCÁRIOS – Ações, Mercado de Capitais, BM&FBOVESPA – Câmara de Ações (Antiga CBLC), Sistema de Pagamentos Brasileiro – SPB

No mercado à vista de ações, a bolsa de valores determina que o comprador realize o pagamento

- **a)** no dia seguinte à realização do negócio.
- **b)** em até 5 dias úteis após a realização do negócio.
- **c)** na data de vencimento da respectiva opção.
- **d)** em até 3 dias úteis após a realização do negócio.
- **e)** antecipadamente.
- **52. (9200)** CESGRANRIO 2012 CONHECIMEN-TOS BANCÁRIOS – Ações, Mercado de Capitais

O mercado de ações pode ser classificado de acordo com o momento da negociação do título.

Quando, por exemplo, uma empresa emite novas ações, esse lançamento ocorre no mercado

- **a)** cambial
- **b)** futuro
- **c)** monetário
- **d)** primário
- **e)** secundário
- **53. (9171)** FCC 2011 CONHECIMENTOS BAN-CÁRIOS – Ações, Mercado de Capitais

As ações preferenciais admitidas à negociação no mercado de valores mobiliários, de acordo com a lei, devem proporcionar direito a dividendos

- **a)** variáveis, idênticos aos distribuídos às ações ordinárias.
- **b)** fixos anuais, não cumulativos, de 10% sobre o Patrimônio Líquido da emissora.
- **c)** fixos anuais, não cumulativos, em igualdade de condições aos distribuídos às ações ordinárias.
- **d)** no mínimo 25% superiores aos distribuídos às ações ordinárias.
- **e)** no mínimo 10% superiores aos distribuídos às ações ordinárias.
- **54. (9396)** FCC 2006 CONHECIMENTOS BANCÁ-RIOS Mercado de Derivativos

Um produtor agrícola que vende sua produção no mercado interno e deseja se proteger de eventuais I de preço no período de safra poderá celebrar um contrato a termo em que se compromete a II certa quantidade do produto a preço predeterminado. Preenchem correta e respectivamente as lacunas I e II acima:

- **a)** quedas; comprar
- **b)** elevações; comprar
- **c)** elevações; vender
- **d)** oscilações; comprar
- **e)** quedas; vender

**55. (9391)** FCC – 2006 – CONHECIMENTOS BAN-CÁRIOS – Ações, Mercado de Capitais

No mercado acionário pode-se identificar as ações preferenciais e as ações ordinárias. As preferenciais se diferenciam por

- **a)** não serem adquiridas por pessoas físicas.
- **b)** concederem àqueles que as possuem o poder de voto nas assembléias deliberativas da companhia.
- **c)** não permitirem o recebimento de dividendos.
- **d)** terem sua negociação vedada em bolsas de valores.
- **e)** oferecerem preferência na distribuição de resultados ou no reembolso do capital em caso de liquidação da companhia.
- **56. (9357)** CESGRANRIO 2010 CONHECIMEN-TOS BANCÁRIOS – Swap, Mercado de Derivativos

Derivativos são instrumentos financeiros que se originam do valor de outro ativo, tido como ativo de referência. As transações com derivativos são realizadas no mercado futuro, a termo, de opções e *swaps*, entre outros. Os *swaps* são

- **a)** acordos de compra e venda de ativos para serem entregues em uma data futura, a um preço previamente estabelecido, sem reajustes periódicos.
- **b)** acordos entre duas partes que preveem a troca de obrigações de pagamentos periódicos ou fluxos de caixa futuros por um certo período de tempo, obedecendo a uma metodologia de cálculo predefinida.
- **c)** direitos adquiridos de comprar ou vender um ativo em uma determinada data por preço e condições previamente acertados entre as partes envolvidas na negociação.
- **d)** ativos que podem ser comprados por uma empresa investidora com o intuito de se proteger de uma eventual redução de preços de outro ativo da mesma carteira de investimento.
- **e)** ativos garantidores de operações em moeda estrangeira, adquiridos mediante a troca de ações, direitos e obrigações entre duas partes.
- **57. (9356)** CESGRANRIO 2010 CONHECIMEN-TOS BANCÁRIOS – Ações, Mercado de Capitais

As Companhias ou Sociedades Anônimas podem ser classificadas como abertas ou fechadas. São classificadas como abertas quando

- **a)** seu passivo está atrelado a opções de mercado futuro.
- **b)** seus principais ativos são ações de outras companhias de capital aberto.
- **c)** suas ações são negociadas na Bolsa de Valores ou no mercado balcão.
- **d)** suas ações são propriedade dos sócios fundadores e não estão à venda.
- **e)** sua estrutura de capital permite a entrada de sócios estrangeiros.
- **58. (9346)** FCC 2006 CONHECIMENTOS BAN-CÁRIOS – Ações, Mercado de Capitais

Analise:

I. O *underwriting* firme prescinde de registro na Comissão de Valores Mobiliários.

II. No *underwriting stand-by* a empresa emitente recebe imediatamente os recursos dos valores mobiliários colocados à negociação.

III. Em um *underwriting*, há instituições financeiras que atuam como agentes da companhia emissora.

É correto o que consta em

- **a)** III, apenas.
- **b)** II e III, apenas.
- **c)** II, apenas.
- **d)** I, apenas.
- **e)** I, II e III.
- **59. (9326)** FCC 2006 CONHECIMENTOS BAN-CÁRIOS – Mercado a Termo, Mercado de Derivativos

O contrato a termo é

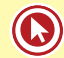

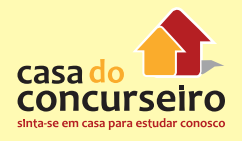

- **a)** um acordo entre as partes, por meio do qual elas se obrigam a trocar, em data certa, fluxos de caixa futuros atrelados a indicadores econômicos predefinidos.
- **b)** um acordo entre as partes, por meio do qual, em uma data definida, uma delas se obriga a entregar certa quantidade de determinado produto e a outra se compromete a pagar um preço previamente acordado entre as partes.
- **c)** uma aplicação financeira de renda fixa, destinada a grandes investidores, pessoa física ou jurídica, ambos com interesses no mercado agrícola.
- **d)** um acordo entre as partes, por meio do qual elas adquirem o direito de trocar, em data certa, fluxos de caixa futuros atrelados a indicadores econômicos predefinidos.
- **e)** um acordo entre as partes, por meio do qual, em uma data definida, uma delas adquire o direito de entregar certa quantidade de determinado produto e, caso esse direito seja exercido, a outra se compromete a pagar um preço predeterminado.
- **60. (9359)** CESGRANRIO 2010 CONHECIMEN-TOS BANCÁRIOS – Ações, Mercado de Capitais

As operações de *underwriting* (subscrição) são praticadas pelos bancos de investimento que realizam a intermediação da distribuição de títulos mobiliários no mercado. A Garantia Firme é um tipo de operação de *underwriting* no qual a instituição financeira coordenadora da operação garante a

- **a)** oferta global das ações da empresa tanto no país quanto no exterior, assumindo todos os riscos relacionados à oscilação de mercado.
- **b)** rentabilidade das ações colocadas no mercado, responsabilizando- se por devolver o dinheiro à empresa emissora em caso de uma desvalorização repentina.
- **c)** renovação da subscrição das ações colocadas no mercado e que não encontraram compradores interessados.
- **d)** colocação dos lotes de ações a um determinado preço previamente pactuado com a empresa emissora, encarregandose, por sua conta e risco, de colocá-lo no mercado.
- **e)** prática de melhores esforços para revender o máximo de uma emissão de ações para os seus clientes por um prazo determinado.
- **61. (9360)** CESGRANRIO 2010 CONHECIMEN-TOS BANCÁRIOS – Ações, Mercado de Capitais

Com a finalidade de captação de recursos, muitas empresas abrem seu capital e emitem ações para serem negociadas no mercado primário ou secundário, dependendo da ocasião da emissão das ações. A emissão de ações no mercado primário ocorre quando a

- **a)** negociação é realizada no pregão da Bolsa de Valores.
- **b)** negociação das ações não se concretizou no mercado secundário.
- **c)** rentabilidade das ações não atingiu o patamar desejado.
- **d)** empresa emite ações para negociação somente com empresas do setor primário.
- **e)** empresa emite pela primeira vez ações para serem negociadas no mercado.
- **62. (9389)** FCC 2006 CONHECIMENTOS BAN-CÁRIOS – Ações, Mercado de Capitais

A companhia aberta desempenha um papel estratégico no mercado de capitais. No Brasil, ela se caracteriza como aquela companhia

- **a)** com capital social representado por ações negociáveis apenas fora das bolsas e do mercado de balcão.
- **b)** cuja emissão de valores mobiliários é sujeita à prévia autorização do Banco Central do Brasil.
- **c)** cujos valores mobiliários são admitidos à negociação na bolsa ou no mercado de balcão.
- **d)** cujos lucros não são distribuídos aos proprietários.
- **e)** cujos ativos são representados por valores mobiliários.
- **63. (9387)** FCC 2006 CONHECIMENTOS BAN-CÁRIOS – Ações, Mercado de Capitais

No mercado acionário, uma negociação à vista requer que as ações sejam entregues pelo vendedor

- **a)** até o segundo dia após a negociação D+2.
- **b)** no dia da negociação D zero.
- **c)** até o primeiro dia após a negociação D+1.
- **d)** até o terceiro dia após a negociação D+3.
- **e)** até o quarto dia após a negociação  $D+4$ .
- **64. (9385)** CESPE 2010 CONHECIMENTOS BANCÁRIOS – Ações, Mercado de Capitais

Com relação à atual configuração do mercado de capitais no Brasil, assinale a opção correta.

- **a)** A ação ordinária caracteriza-se pela atribuição cumulativa de direito a voto em assembleias gerais e de vantagem consistente em prioridade na distribuição de dividendo, fixo ou mínimo.
- **b)** A subscrição de ações emitidas por companhia aberta se dá, segundo a doutrina corrente, no chamado mercado primário.
- **c)** As ações podem ser nominativas, endossáveis ou ao portador.
- **d)** Ao alienar debêntures a outro investidor, aquele que as subscreveu atua no mercado primário de valores mobiliários, visto que, nesse mercado, negociam-se todas as espécies de títulos de emissão de sociedades anônimas, à exceção das ações.
- **e)** A emissão pública e a negociação, em bolsa de valores ou em mercado de balcão, de quaisquer valores mobiliários independem de registro na CVM.
- **65. (9231)** FCC 2011 CONHECIMENTOS BAN-CÁRIOS – Ações, Mercado de Capitais

O segmento de listagem da BM&FBovespa denominado Novo Mercado é destinado à negociação de ações de companhias que tenham

- **a)** compromentimento voluntário de práticas de governança corporativa além do que é exigido pela legislação.
- **b)** conselho de administração formado integralmente por membros independentes.
- **c)** registro para negociação simultânea de ADR na Bolsa de Valores de Nova York.
- **d)** previsão estatutária de distribuição mínima de dividendos correspondente a 50% do lucro anual.
- **e)** capital social representado em maior parte por ações ordinárias.
- **66. (9232)** FCC 2011 CONHECIMENTOS BAN-CÁRIOS – Swap, Mercado de Derivativos

As operações de *swap* correspondem à modalidade de

- **a)** aquisição de títulos no mercado futuro de dólar.
- **b)** descasamento de indicadores entre as contas de ativo e passivo das instituições financeiras.
- **c)** registro obrigatório no Banco Central do Brasil.
- **d)** troca de fluxo de caixa, com base na comparação da rentabilidade entre dois ativos financeiros ou mercadorias.
- **e)** crédito contratado com garantia de penhor de recebíveis.

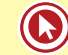

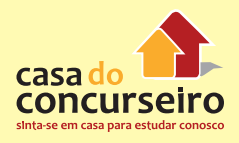

**67. (18287)** CESGRANRIO – 2013 – CONHECI-MENTOS BANCÁRIOS – Ações, Mercado de **Capitais** 

Uma empresa constituída como Sociedade Anônima de Capital Fechado tem como característica importante:

- **a)** limitar a possibilidade de perda de um sócio ao capital que ele investiu.
- **b)** necessitar de alteração no contrato social se houver entrada ou saída de sócio.
- **c)** ter ações negociáveis diariamente no mercado de bolsa.
- **d)** ter sócios cujos nomes constam nos Estatutos Sociais da empresa.
- **e)** ser uma Sociedade por Cotas com Responsabilidade Limitada e ter no mínimo sete sócios.
- **68. (9296)** CESPE 2011 CONHECIMENTOS BANCÁRIOS – Ações, Mercado de Capitais

Todas as ações têm data de vencimento e podem ser resgatadas nessa data com a devida remuneração de juros e correção monetária.

( ) Certo ( ) Errado

**69. (9295)** CESPE – 2011 – CONHECIMENTOS BANCÁRIOS – Ações, Mercado de Capitais

Julgue os próximos itens, relativos ao mercado de ações.

Um dos objetivos do desdobramento (*split*) é reduzir a liquidez de determinada ação no mercado.

- ( ) Certo ( ) Errado
- **70. (9294)** CESPE 2011 CONHECIMENTOS BANCÁRIOS – Ações, Mercado de Capitais

Julgue os próximos itens, relativos ao mercado de ações.

Havendo lucro, o recebimento de dividendos é direito dos acionistas e caracteriza-se pela distribuição de parte de tais lucros da companhia a esses acionistas.

( ) Certo ( ) Errado

**71. (18337)** ESPP – 2012 – CONHECIMENTOS BANCÁRIOS – Ações, Mercado de Capitais

As Sociedades Anônimas são regidas pela LEI 6.404/76 – Lei das S/A. A característica principal deve-se ao fato de que seu capital social é dividido em ações. Podem ser de capital aberto ou fechado. Dá-se o nome de Sociedade Anônima de Capital Aberto às companhias:

- **a)** Que não podem negociar suas ações no mercado mesmo que devidamente registradas na Comissão de Valores Mobiliários.
- **b)** Que podem negociar suas ações na bolsa de valores devidamente registradas na CMN.
- **c)** Que necessitam captar os recursos dos acionistas fundadores/proprietários para quitação de obrigações adquiridas e vendem ações no mercado.
- **d)** Que não têm um nome definido no mercado, estando aberta a negociações diversas.
- **e)** Que podem negociar suas ações no mercado devidamente registradas na Comissão de Valores Mobiliários.
- **72. (19413)** IDECAN 2012 CONHECIMENTOS BANCÁRIOS – Ações, Mercado de Capitais

*Underwriting* (oferta pública) é o processo pelo qual uma instituição financeira coordena e, eventualmente, garante a colocação de títulos e valores mobiliários novos junto ao mercado. Em relação aos tipos de *Underwriting*, é correto afirmar que:

- **a)** na Garantia *Stand-By*, a instituição mediadora compromete-se a absorver os títulos eventualmente não vendidos, garantindo à empresa o recebimento da totalidade dos recursos previstos.
- **b)** na modalidade "melhores esforcos" o risco da não colocação dos títulos corre exclusivamente por conta da instituição mediadora.
- **c)** na modalidade de "garantia firme", o risco da não colocação dos títulos corre

exclusivamente por conta da empresa emissora.

- **d)** a operação de *Underwriting* pode ser realizada exclusivamente por instituições autorizadas a operar nos leilões da BM&FBOVESPA.
- **e)** a modalidade "garantia firme" é obrigatória para as sociedades anônimas de capital aberto.
- **73. (19348)** FCC 2012 CONHECIMENTOS BAN-CÁRIOS – Ações, Mercado de Capitais

Na distribuição pública de ações no mercado primário, os recursos captados são destinados para:

- **a)** os acionistas controladores da empresa.
- **b)** os bancos líderes da operação.
- **c)** a Comissão de Valores Mobiliários.
- **d)** a companhia emissora.
- **e)** as corretoras que negociam as ações em bolsa.
- **74. (19424)** IDECAN 2012 CONHECIMENTOS BANCÁRIOS – Ações, Mercado de Capitais

Analise as afirmativas.

I. Ação é a menor fração do capital social de uma sociedade anônima.

II. As duas principais espécies de ações são: ordinárias e escriturais.

III. Os detentores de ações ordinárias têm direito a voto nas assembleias da companhia.

IV. Os detentores de ações preferenciais têm preferência no recebimento de dividendos e no reembolso de capital.

Estão corretas apenas as afirmativas:

- **a)** I, IV
- **b)** II, III, IV
- **c)** I, III, IV
- **d)** I, II, III
- **e)** I, III
- **75. (19414)** IDECAN 2012 CONHECIMENTOS BANCÁRIOS – Ações, Mercado de Capitais

Analise as afirmativas.

I. No mercado de ações, o investidor tem ganho de capital quando vende suas ações por um preço maior que o valor desembolsado na compra.

II. A bonificação consiste num direito do acionista em receber ações gratuitamente em decorrência de um aumento de capital por incorporação de reservas.

III. São isentas do imposto de renda as operações de venda de ações efetuadas no mercado à vista de bolsas de valores, realizadas num mesmo mês por pessoa física, até o valor de R\$20.000,00.

Estão corretas apenas as afirmativas:

- **a)** I, II
- **b)** I, III
- **c)** II, III
- **d)** III
- **e)** I, II, III
- **76. (9286)** CESGRANRIO 2012 CONHECIMEN-TOS BANCÁRIOS – Swap, Mercado de Derivativos

No mercado financeiro, os derivativos são instrumentos que dependem do valor de um outro ativo, tido como ativo de referência.

Em relação aos derivativos, os contratos que preveem a troca de obrigações de pagamentos periódicos ou fluxos de caixa futuros, por um certo período de tempo, são denominados contratos de

- **a)** futuro
- **b)** *hedge*
- **c)** opções
- **d)** *swaps*
- **e)** termo
- **77. (9284)** CESGRANRIO 2012 CONHECIMENTOS BANCÁRIOS Ações, Mercado de Capitais

A oferta pública de ações representa uma das formas mais vantajosas que as Sociedades Anônimas ou Companhias de Capital Aberto possuem para levantar recursos. Para a realização dessa oferta de ações, tais empresas

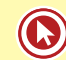

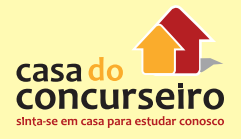

precisam procurar uma instituição financeira do mercado de capitais.

Como é denominada a operação de venda dos lotes de ações, realizada por essas instituições financeiras no mercado de capitais?

- **a)** Emissão de Debêntures
- **b)** Securitização
- **c)** *Warrant*s
- **d)** Vendor Finance
- **e)** *Underwriting* (Subscrição)
- **78. (9244)** FCC 2011 CONHECIMENTOS BAN-CÁRIOS – Ações, Mercado de Capitais

Caracteriza-se como ato de distribuição pública de valores mobiliários em operação de *underwriting* a:

I. utilização de listas ou folhetos, destinados ao público, por qualquer meio ou forma.

II. negociação feita, em loja ou estabelecimento aberto ao público, destinada, no todo ou em parte, a subscritores.

III. liderança por um banco comercial e sua rede de agências.

Está correto o que consta APENAS em

- **a)** I
- **b)** II
- **c)** I e III
- **d)** II e III
- **e)** I e II
- **79. (9242)** FCC 2011 CONHECIMENTOS BAN-CÁRIOS – Mercado a Termo, Mercado de Derivativos

Sobre as operações no mercado a termo de ações realizadas na BM&FBovespa é correto afirmar:

- **a)** A taxa de juros é pós-fixada.
- **b)** O prazo máximo é de 120 dias.
- **c)** Todos os direitos e proventos distribuídos pela empresa emissora das ações são creditados ao financiador.
- **d)** O depósito de garantia exigido do comprador pode ser representado por carta de fiança bancária.
- **e)** Não é permitida a liquidação antecipada do contrato.
- **80. (9241)** FCC 2011 CONHECIMENTOS BAN-CÁRIOS – Mercado de Opções, Mercado de **Derivativos**

Para o lançador, quando uma opção de compra é exercida, representa

- **a)** o direito de compra.
- **b)** o compromisso de compra.
- **c)** a obrigação de venda.
- **d)** o direito de venda.
- **e)** a possibilidade de repactuação com o titular.
- **81. (9258)** FCC 2010 CONHECIMENTOS BAN-CÁRIOS – Mercado de Opções, Mercado de **Derivativos**

Dentre as diversas modalidades de operações com derivativos, a aquisição de uma opção de compra (*Call*)

- **a)** impede a aquisição de mais de uma série do mesmo ativo objeto.
- **b)** expõe o titular a chamadas de margem em dinheiro.
- **c)** exige o depósito de garantia em títulos.
- **d)** obriga o titular a permanecer no mercado até o vencimento.
- **e)** possibilita investimento no ativo objeto por uma fração de seu preço no mercado à vista.
- **82. (9263)** FCC 2010 CONHECIMENTOS BAN-CÁRIOS – Mercado Futuro, Mercado de Derivativos

Os contratos negociados nos mercados futuros são caracterizados

- **a)** pela dispensa da prestação de garantias pelas partes.
- **b)** pelas diferenças de preços ajustadas no vencimento.
- **c)** pelas diferenças de preços ajustadas diariamente.
- **d)** pelas cláusulas redigidas de acordo com a conveniência das partes.
- **e)** pela padronização quando as partes são instituições financeiras.
- **83. (9274)** CESGRANRIO 2012 CONHECIMEN-TOS BANCÁRIOS – Ações, Mercado de Capitais

De acordo com a Lei nº 6.404, a companhia pode ser aberta ou fechada. Tal classificação se baseia no fato de os valores mobiliários de sua emissão serem ou não admitidos à negociação no mercado de valores mobiliários.

Nesse sentido, uma companhia é considerada aberta quando

- **a)** seus títulos são emitidos no exterior.
- **b)** seus ativos permanentes são disponibilizados para venda.
- **c)** suas debêntures são emitidas no exterior
- **d)** suas ações podem ser negociadas na Bolsa de Valores.
- **e)** suas ações não são negociadas no mercado.
- **84. (9272)** CESGRANRIO 2012 CONHECIMEN-TOS BANCÁRIOS – Ações, Mercado de Capitais

No mercado à vista de ações, ocorre a compra ou a venda de uma determinada quantidade de ações. Quando há a realização do negócio, a operação é liquidada no terceiro dia útil após o fechamento da compra.

Nesse mercado, os preços das ações são formados, diretamente, de acordo com a(o)

- **a)** projeção futura de mercado.
- **b)** força de oferta e demanda de cada papel.
- **c)** probabilidade futura de lucros de cada papel.
- **d)** cálculo estatístico de mercado.
- **e)** histórico de rentabilidade de cada papel.
- **85. (9271)** CESGRANRIO 2012 CONHECIMEN-TOS BANCÁRIOS – Ações, Mercado de Capitais

As ações constituem títulos representativos da menor fração do capital social de uma empresa, podendo ser classificadas em ordinárias ou preferenciais.

As ações ordinárias atribuem ao seu titular

- **a)** prioridade no recebimento de dividendos.
- **b)** prioridade no reembolso do capital, no caso de dissolução da empresa.
- **c)** permissão para revenda a qualquer tempo.
- **d)** direito de voto na assembleia de acionistas.
- **e)** direito de compra de outras ações ordinárias.
- **86. (9324)** FCC 2006 CONHECIMENTOS BAN-CÁRIOS – Mercado de Opções, Mercado de **Derivativos**

No que diz respeito aos derivativos denominados opções, é correto afirmar que

- **a)** o lançador de uma call e o titular de uma put assumem os mesmos compromissos em relação às suas contrapartes.
- **b)** tanto opções européias quanto opções americanas só podem ser exercidas em uma data predeterminada.
- **c)** preço de exercício é o valor pago pelo comprador de uma opção de venda para obter o direito de comprar o ativo objeto da opção.
- **d)** a expressão call, no mercado, refere-se a uma opção de venda, e a expressão put refere-se a uma opção de compra.
- **e)** prêmio é o valor recebido pelo vendedor da opção como contrapartida à sua exposição ao risco.

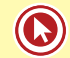

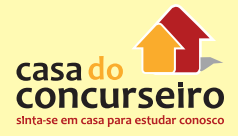

Acesse o *link* a seguir ou baixe um leitor QR Code em seu celular e fotografe o código para ter acesso gratuito aos simulados *on-line*. E ainda, se for assinante da Casa das Questões, poderá assistir ao vídeo da explicação do professor.

http://acasadasquestoes.com.br/simulados/imprimir/4909737

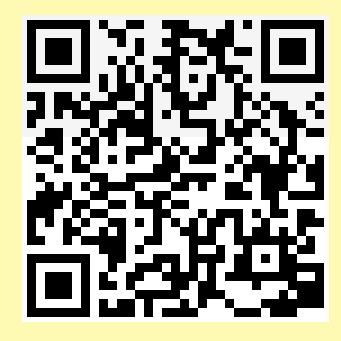

Gabarito: **1.** (34766) Certo **2.** (34761) Certo **3.** (34735) Errado **4.** (34732) Errado **5.** (34767) Certo **6.** (34768) Errado **7.** (38663) Certo **8.** (35072) Errado **9.** (34736) Certo **10.** (34730) Certo **11.** (34720) Errado **12.** (30461) A **13.** (30460) C **14.** (30459) A **15.** (30458) A **16.** (30463) E **17.** (30464) D **18.** (34708) Errado **19.** (34707) Certo **20.** (34704) Certo **21.** (38664) Certo **22.** (38665) Errado **23.** (38701) Errado **24.** (38700) Certo **25.** (38699) Certo **26.** (38698) Certo **27.** (72571) D **28.** (73417) D **29.** (94353) A **30.** (73432) A **31.** (73418) C **32.** (38697) Errado **33.** (38695) Certo **34.** (38678) Errado **35.** (38671) Certo **36.** (38670) Certo **37.** (38666) Certo **38.** (38679) Errado **39.** (38680) Errado **40.** (38690) Certo **41.** (38681) Errado **42.** (38682) Errado **43.** (30457) A **44.** (18289) C **45.** (9423) D **46.** (9422) B **47.** (9398) A **48.** (9397) C **49.** (9169) C **50.** (9170) D **51.** (9230) D **52.** (9200) D **53.** (9171) E **54.** (9396) E **55.** (9391) E **56.** (9357) B **57.** (9356) C **58.** (9346) A **59.** (9326) B **60.** (9359) D **61.** (9360) E **62.** (9389) C **63.** (9387) D **64.** (9385) B **65.** (9231) A **66.** (9232) D **67.** (18287) A **68.** (9296) Errado **69.** (9295) Errado **70.** (9294) Certo **71.** (18337) E **72.** (19413) A **73.** (19348) D **74.** (19424) C **75.** (19414) E **76.** (9286) D **77.** (9284) E **78.** (9244) E **79.** (9242) D **80.** (9241) C **81.** (9258) E **82.** (9263) C **83.** (9274) D **84.** (9272) B **85.** (9271) D **86.** (9324) E

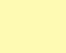

# Módulo 6

# **6. MERCADO DE CÂMBIO**

É o mercado em que ocorre a negociação de moedas estrangeiras entre as instituições ou as pessoas interessadas em movimentar essas moedas.

# **POLÍTICA CAMBIAL**

Política federal que orienta o comportamento do mercado de câmbio e da taxa de câmbio.

Quando um país adota o regime de câmbio fixo, a taxa é definida pelo Banco Central deste país.

Já no regime de taxas flutuantes, a taxa é definida pelo mercado (procura e oferta de moeda estrangeiras).

**→** O Brasil adota um regime de Política Cambial **Flutuante SUJA** sem Banda Cambial.

Em um regime de taxa flutuante, o Bacen pode intervir no mercado comprando e vendendo moeda estrangeira com o objetivo de minimizar as oscilações do mercado, desde que a flutuação seja do tipo SUJA.

Na flutuação do tipo limpa, também conhecida como regime de taxas perfeitamente flutuante, o Bacen não intervém no mercado, permanecendo inalterado as reservas internacionais.

#### **O Banco Central executa a política cambial definida pelo Conselho Monetário Nacional.**

Para tanto, **regulamenta o mercado de câmbio** e **autoriza as instituições** que nele operam. Também **compete ao Banco Central fiscalizar** o referido mercado, podendo **punir dirigentes** e instituições mediante multas, suspensões e outras sanções previstas em Lei.

Além disso, o Banco Central pode atuar diretamente no mercado, comprando e vendendo moeda estrangeira de forma ocasional e limitada, com o objetivo de conter movimentos desordenados da taxa de câmbio.

## **RESERVAS INTERNACIONAIS**

As reservas internacionais de um país são formadas por ativos em moedas estrangeiras, como títulos depósitos bancários, ouro, etc., que podem ser usados para pagamentos de dívidas internacionais.

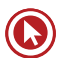

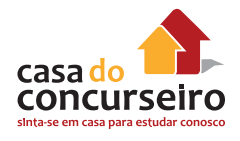

# **BALANÇO DE PAGAMENTOS**

É o **registro das transações** de um país com o **resto do mundo**. No Brasil, os valores são expressos em dólares americanos, mesmo quando são efetuados com outros países que não os EUA. Duas **grandes contas** formam o **balanço de pagamentos** de um país:

- **a) Conta Corrente:**
- engloba os registros de **três** outras contas: a **balança comercial**, a **conta de serviços e rendas** e as **transferências unilaterais**.

**Balança comercial:** Registra o comércio de bens, na forma de exportações e importações. Quando as **exportações são maiores que as importações** temos um **superávit** na Balança Comercial. Um déficit ocorre quando as **importações** são maiores que as **exportações.**

**Conta de Serviços e Rendas:** inclui os pagamentos/recebimentos relacionados com o comércio de bens, como fretes e seguros, as receitas/despesas com viagens internacionais, o aluguel de equipamentos, os serviços governamentais, a exportação e importação de serviços e o pagamento/recebimento de juros e de lucros e dividendos.

**Transferências Unilaterais:** contabilizam o saldo líquido das remessas de recursos ou doações feitas entre residentes no Brasil e residentes em outros países

**b) Conta de Capitais:** registra o **saldo líquido** entre as **compras de ativos estrangeiros** por **residentes no Brasil** e a **venda de ativos brasileiros a estrangeiros**.

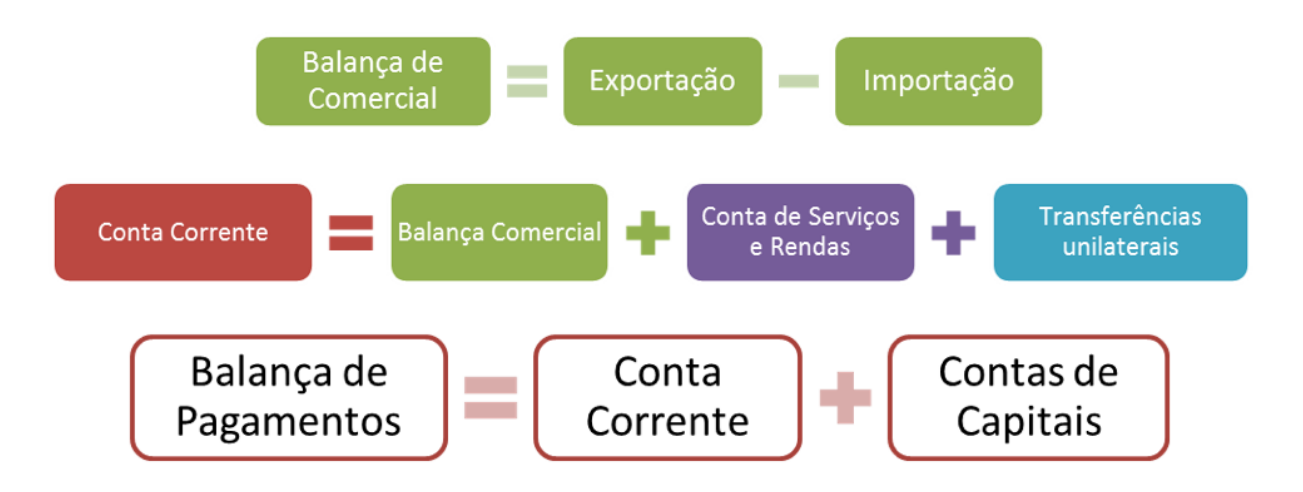

## **MERCADO DE CÂMBIO**

Incluem-se no mercado de câmbio brasileiro as operações relativas aos recebimentos, pagamentos e **transferências** do e **para o exterior**, mediante a utilização de **cartões** de uso internacional e de empresas facilitadoras de pagamentos internacionais, bem como as operações referentes às transferências financeiras **postais internacionais**, inclusive mediante **vales postais** e reembolsos postais internacionais.

O Bacen é responsável por regulamentar e fiscalizar o Mercado de Câmbio.

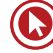

# **TAXA DE CÂMBIO**

Taxa de câmbio é o preço de uma moeda estrangeira medido em unidades ou frações (centavos) da moeda nacional. No Brasil, a moeda estrangeira mais negociada é o dólar dos Estados Unidos, fazendo com que a cotação comumente utilizada seja a dessa moeda. Dessa forma, quando dizemos, por exemplo, que a taxa de câmbio é R\$ 2, significa que um dólar dos Estados Unidos custa R\$ 2. A taxa de câmbio reflete, assim, o custo de uma moeda em relação à outra. As cotações apresentam taxas para a compra e para a venda da moeda, as quais são referenciadas do ponto de vista do agente autorizado a operar no mercado de câmbio pelo Banco Central.

**PTAX** é a taxa que expressa a média das taxas de câmbio praticada no mercado interbancário. É divulgada pelo Bacen.

TODAS as operações devem ter registro OBRIGATÓRIO no SISBACEN pelas instituições autorizadas por ele a atuar.

## **VALORIAÇÃO E DESVALORIZAÇÃO CAMBIAL**

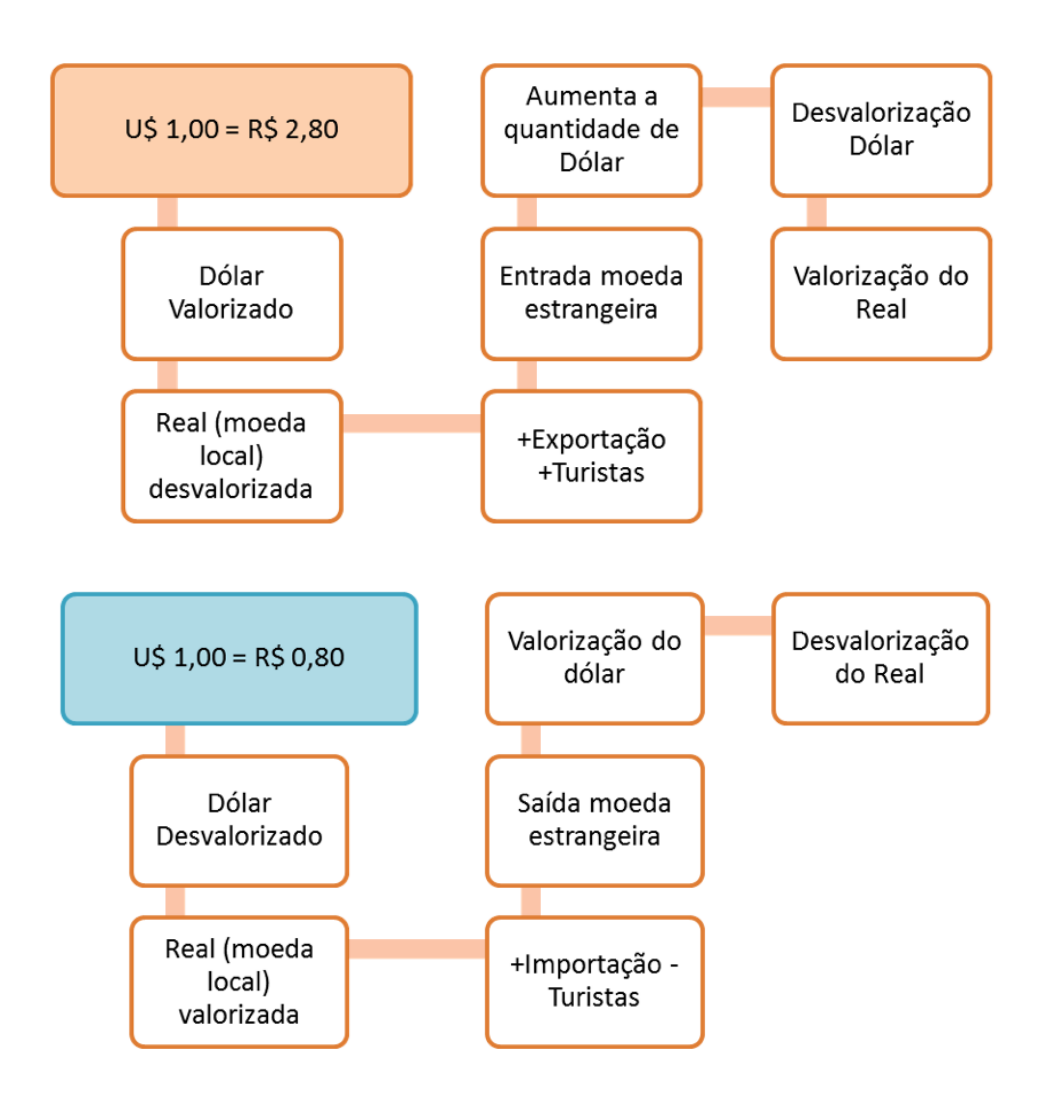

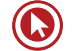

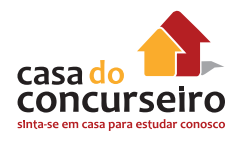

# **INSTITUIÇÕES AUTORIZADAS A ATUAREM NO MERCADO DE CÂMBIO**

## **1. TODAS AS OPERAÇÕES SEM RESTRIÇÕES:**

- Bancos Comerciais
- Bancos de Investimento
- Bancos Múltiplos
- Bancos de Câmbio
- Caixa Econômica Federal

### **2. SOMENTE OPERAÇÕES ESPECÍFICAS AUTORIZADAS PELO BANCO CENTRAL:**

- Bancos de desenvolvimento
- Agências de fomento
- Sociedades de crédito, financiamento e investimento Financeira

## **3. LIMITADOS AO VALOR DE U\$ 100 MIL EM OPERAÇÕES DE CÂMBIO RELATIVO A EXPORTAÇÃO OU IMPORTAÇÃO:**

- Sociedades Corretoras de Títulos e Valores Mobiliários (STVM)
- Sociedades Distribuidoras de Títulos e Valores Mobiliários (SDTVM)
- Sociedades Corretoras de Câmbio

## **4. INSTITUIÇÕES QUE PODEM OPERAR MEDIANTE CONVÊNIO COM INSTITUIÇÃO AUTORIZADA**

- Pessoas jurídicas em geral para negociar a realização de transferências unilaterais (por exemplo: manutenção de residentes, doações, aposentadorias e pensões, indenizações e multas e patrimônio);
- Pessoas jurídicas cadastradas no Ministério do Turismo como prestadores de serviços turísticos remunerados, para realização de operações de compra e de venda de moeda estrangeira em espécie, cheques ou cheques de viagem;
- Instituições financeiras e demais instituições autorizadas a funcionar pelo Banco Central do Brasil, não autorizadas a operar no mercado de câmbio, para realização de transferências unilaterais e compra e venda de moeda estrangeira em espécie, cheques ou cheques de viagem.
- Lotéricas, através de convênio realizado com a CEF.

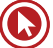

A **realização desses convênios não depende de autorização do Banco Central**. A **responsabilidade** pelas operações de câmbio **perante o Banco Central** é das **instituições autorizadas**, e o **valor de cada operação de câmbio está limitado a US\$ 3 mil** ou seu equivalente em outras moedas.

**A Empresa Brasileira de Correios e Telégrafos (ECT)** também é autorizada pelo Banco Central a realizar operações com vales postais internacionais, emissivos e receptivos, destinadas a atender compromissos relacionados a operações específicas definidas pelo Banco Central, observando o limite de U\$ 50 mil para recebimento de exportações e importações.

Para que os Correios e as lotéricas possam operar com câmbio, terão de fazer contratos com as instituições financeiras, acrescentou ele. A autoridade monetária informou ainda que os clientes terão de levar um documento, no qual conste o CPF, e preencher um formulário para a aquisição dos dólares. Ao fim do processo, receberão um recibo da operação.

# **VALOR EFETIVO TOTAL (VET)**

As **instituições financeiras** e demais instituições **autorizadas a operar** no mercado de **câmbio**  devem, previamente à realização de operação de câmbio de liquidação pronta de **até US\$ 100.000** (cem mil dólares dos Estados Unidos) ou seu equivalente em outras moedas, com cliente ou usuário, informar o valor total da operação, expresso em reais, por unidade de moeda estrangeira.

**Valor Efetivo Total (VET):** É calculado considerando a taxa de câmbio, os tributos incidentes e as tarifas eventualmente cobradas.

## **LIQUIDAÇÃO DOS CONTRATOS**

A liquidação de contrato de câmbio ocorre quando da entrega de ambas as moedas, nacional e estrangeira, objeto da contratação ou de títulos que as representem.

## **LIQUIDAÇÃO PRONTA – Em até D+2**

A liquidação pronta é obrigatória nos seguintes casos:

- **a)** operações de câmbio simplificado de exportação ou de importação;
- **b)** compras ou vendas de moeda estrangeira em espécie ou em cheques de viagem;
- **c)** compra ou venda de ouro instrumento cambial.

## **UTILIZAÇÃO DO CONTRATO DE CÂMBIO**

Nas operações de **compra ou de venda** de moeda estrangeira de **até US\$ 3 mil**, ou seu equivalente em outras moedas estrangeiras, **não é obrigatória** a utilização do contrato de câmbio, mas o agente do mercado de câmbio **deve identificar seu cliente e registrar a operação no Sisbacen**.

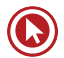

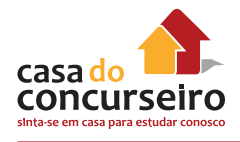

#### **REGISTRO NO SISBACEN**

As operações **até US\$ 3 mil** relativas a viagens internacionais e a transferências unilaterais podem ser informadas ao Banco Central **até o dia 10 do mês** posterior a sua realização.

Também dispõem da prerrogativa de serem **informadas apenas mensalmente** ao Banco Central as operações **realizadas pelos Correios** e aquelas relativas a **cartões de crédito**.

A Instituição Financeira que realizar a operação de câmbio fica **dispensada a guarda de cópia**  dos documentos de **identificação** do cliente nas operações de câmbio especificadas, bem como **facultada o uso de máquinas dispensadoras de cédulas** (CMN 4.113).

### **MERCADO PRIMÁRIO**

A operação de mercado primário implica **entrada ou saída efetiva de moeda estrangeira do País**. Esse é o caso das operações realizadas com exportadores, importadores, viajantes, etc.

### **MERCADO SECUNDÁRIO**

Também denominado **mercado interbancário**, a moeda estrangeira é negociada **entre as instituições integrantes do sistema financeiro** e simplesmente migra do ativo de uma instituição autorizada a operar no mercado de câmbio para o de outra, igualmente autorizada.

# **ALTERAÇÃO LIMITE CONTRATO DE CÂMBIO**

#### **Mensagem enviada por mim:**

EXTERNA – SISCAP em 06/10/2015 08:49

---------- Os dados abaixo foram preenchidos pelo cidadão via internet.

Instituição:

Mensagem: Prezados...

Em 21 de Julho de 2015 o governo federal alterou a Lei 4131/62 aumentando o limite das operações de câmbio que não exige confecção de contrato de 3k dólares para 10k dólares, através da Lei Federal 13.017.

Essa alteração não deveria alterar a legislação de câmbio como CMN 3.568 e Circular 3.691 além de informações no site como as que constam no FAQ de câmbio?

http://www.bcb.gov.br/?MERCCAMFAQ

Atenciosamente

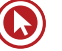

#### **Resposta do Bacen**

Prezado(a) Senhor(a) EDGAR GOMES DE ABREU:

Nossa área técnica responsável pelo assunto questionado encaminhou a seguinte resposta:

"Gentileza esclarecer ao consulente que desde a entrada em vigor da Lei nº 13.017, em 22 de julho de 2014, está dispensada a utilização do contrato de câmbio para as operações de câmbio de valor igual ou inferior a dez mil dólares dos Estados Unidos, ou o seu equivalente em outras moedas. Ressalta-se que referida lei alterou somente o limite de valor para referida dispensa, sendo que referida Lei não alterou outras regras presentes na regulamentação cambial que estão conectadas ao valor de três mil dólares dos Estados Unidos, ou o seu equivalente em outras moedas."

Atenciosamente,

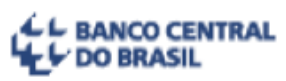

Departamento de Atendimento Institucional (Deati) Divisão de Atendimento ao Cidadão (Diate) Tel: 145 www.bcb.gov.br/?FALECONOSCO

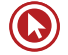

# Questões

**1. (38708)** A CASA DAS QUESTÕES – 2014 – CONHECIMENTOS BANCÁRIOS – Mercado de Câmbio

As pessoas físicas e as pessoas jurídicas podem comprar e vender moeda estrangeira ou realizar transferências internacionais em reais, de qualquer natureza, respeitando a limitação de valor estabelecida em legislação, sendo contraparte na operação agente autorizado a operar no mercado de câmbio, observada a legalidade da transação, tendo como base a fundamentação econômica e as responsabilidades definidas na respectiva documentação.

( ) Certo ( ) Errado

**2. (38707)** A CASA DAS QUESTÕES – 2014 – CONHECIMENTOS BANCÁRIOS – Mercado de Câmbio

As sociedades corretoras de títulos e valores mobiliários, sociedades distribuidoras de títulos e valores mobiliários e sociedades corretoras de câmbio atuam no mercado de câmbio realizando operações de câmbio com clientes para liquidação pronta de até US\$50.000,00 (cinquenta mil dólares dos Estados Unidos) ou o seu equivalente em outras moedas.

( ) Certo ( ) Errado

**3. (38709)** A CASA DAS QUESTÕES – 2014 – CONHECIMENTOS BANCÁRIOS – Mercado de Câmbio

Nas operações de até US\$3.000,00 (três mil dólares dos Estados Unidos) ou seu equivalente em outras moedas, o recebimento e a entrega da moeda nacional e da moeda estrangeira podem ser realizados, também,

com o uso de máquinas dispensadoras de cédulas.

( ) Certo ( ) Errado

**4. (38710)** A CASA DAS QUESTÕES – 2014 – CONHECIMENTOS BANCÁRIOS – Mercado de Câmbio

Uma vez realizada a operação de câmbio e registrada no SISBACEN, a mesma será considerada definitiva e não poderá ser cancelada, nem mesmo se houver consenso entre as partes.

( ) Certo ( ) Errado

**5. (38711)** A CASA DAS QUESTÕES – 2014 – CONHECIMENTOS BANCÁRIOS – Mercado de Câmbio

Na operação de venda de moeda estrangeira, o contravalor em moeda nacional deve ser levado a débito de conta de depósito titulada pelo comprador admitindo-se também o pagamento através de cheque de sua emissão, nominativo ao agente autorizado vendedor, cruzado, permitindo o endosso.

( ) Certo ( ) Errado

**6. (38706)** A CASA DAS QUESTÕES – 2014 – CONHECIMENTOS BANCÁRIOS – Mercado de Câmbio

Bancos de desenvolvimento e sociedades de crédito, financiamento e investimento e a Caixa Econômica Federal, atuam no mercado de cambio limitado as operações específicas autorizadas pelo Banco Central do Brasil.

( ) Certo ( ) Errado

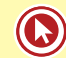

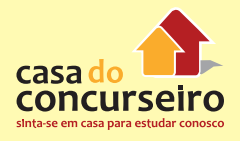

**7. (38705)** A CASA DAS QUESTÕES – 2014 – CONHECIMENTOS BANCÁRIOS – Mercado de Câmbio

O mercado de câmbio brasileiro compreende as operações de compra e de venda de moeda estrangeira e as operações com ouro-instrumento cambial, realizadas com instituições autorizadas pelo Banco Central do Brasil a operar no mercado de câmbio, bem como as operações em moeda nacional entre residentes, domiciliados ou com sede no País e residentes domiciliados ou com sede no exterior.

- ( ) Certo ( ) Errado
- **8. (35077)** CESPE 2010 CONHECIMENTOS BANCÁRIOS – Banco Central do Brasil – BA-CEN , Órgãos Supervisores do SFN, Política Cambial

O mercado de câmbio envolve negociações de moedas estrangeiras e pessoas físicas ou jurídicas com interesses ou necessidades na movimentação dessas moedas. Em referência a esse assunto, julgue o item seguinte.

Quando o BACEN realiza uma operação de compra ou venda de moeda estrangeira, todos os bancos comerciais, múltiplos e de investimentos são instituições habilitadas para participar do leilão de compra ou de venda.

( ) Certo ( ) Errado

**9. (35076)** CESPE – 2010 – CONHECIMENTOS BANCÁRIOS – Mercado de Câmbio

O mercado de câmbio envolve negociações de moedas estrangeiras e pessoas físicas ou jurídicas com interesses ou necessidades na movimentação dessas moedas. Em referência a esse assunto, julgue o item seguinte.

Considere que um exportador fature uma mercadoria que vale US\$ 200,00 por US\$ 150,00 e que um importador estrangeiro pague por essa mercadoria, oficialmente,

US\$ 150,00 mais US\$ 50,00 de forma ilegal. Nessa situação, o subfaturamento de exportação caracteriza evasão de divisas e alimenta o mercado de câmbio paralelo.

( ) Certo ( ) Errado

**10. (35088)** CESPE – 2012 – CONHECIMENTOS BANCÁRIOS – Mercado de Câmbio

Julgue o item a seguir, que trata do mercado de câmbio, das instituições autorizadas a operar nesse mercado e das suas operações básicas.

A estrutura do mercado cambial é composta por bancos, exportadores e importadores, não incluindo a bolsa de valores.

( ) Certo ( ) Errado

**11. (35978)** A CASA DAS QUESTÕES – 2014 – CONHECIMENTOS BANCÁRIOS – Mercado de Câmbio

Regulamentar o mercado de câmbio e de capitais é uma das atribuições do BACEN.

- ( ) Certo ( ) Errado
- **12. (38137)** A CASA DAS QUESTÕES 2014 CONHECIMENTOS BANCÁRIOS – Correspondente Bancário, Órgãos Operacionais do SFN, Mercado de Câmbio

É permitido que os Correspondentes Bancários realizem operações de câmbio de responsabilidade da instituição contratante, sem limitação de valor.

- ( ) Certo ( ) Errado
- **13. (38712)** A CASA DAS QUESTÕES 2014 CONHECIMENTOS BANCÁRIOS – Mercado de Câmbio

Na operação de venda de moeda estrangeira, o contravalor em moeda nacional poderá ser pago em espécie, desde que o valor

da operação não ultrapasse R\$10.000,00 (dez mil reais) por cliente, caracterizando- -se assim a operação denominada "câmbio manual".

( ) Certo ( ) Errado

**14. (38713)** A CASA DAS QUESTÕES – 2014 – CONHECIMENTOS BANCÁRIOS – Mercado de Câmbio

A taxa de câmbio é livremente pactuada entre os agentes autorizados a operar no mercado de câmbio ou entre estes e seus clientes.

- ( ) Certo ( ) Errado
- **15. (73433)** A CASA DAS QUESTÕES 2015 CONHECIMENTOS BANCÁRIOS – Mercado de Câmbio

 A Empresa Brasileira de Correios e Telégrafos (ECT) está autorizada à prática das modalidades de vale postal internacional e de reembolso postal internacional, podendo conduzir sob o mecanismo de vale postal internacional operações com clientes, para liquidação pronta. O valor máximo que essas operações poderão ser realizadas é de:

- **a)** US\$ 3.000,00
- **b)** US\$ 50.000,00
- **c)** US\$ 100.000,00
- **d)** R\$ 50.000,00
- **e)** R\$ 100.000,00
- **16. (73420)** A CASA DAS QUESTÕES 2015 CONHECIMENTOS BANCÁRIOS – Mercado de Câmbio

As operações de câmbio contratadas para liquidação pronta devem ser liquidadas em até

- **a)** D+0 (mesmo dia)
- **b)** D+1 (um dia útil)
- **c)** D+2 (dois dias uteis)
- **d)** D+3 (três dias uteis)
- **e)** D+4 (quatro dias uteis)

**17. (73434)** A CASA DAS QUESTÕES – 2015 – CONHECIMENTOS BANCÁRIOS – Mercado de Câmbio

Dentre os agentes do mercado de câmbio abaixo, qual atua no mercado de câmbio, com restrição, não podendo realizar todas as operações previstas em lei.

- **a)** Banco Investimento
- **b)** Banco de Câmbio
- **c)** Banco Múltiplo com a carteira comercial
- **d)** Caixa Econômica Federal
- **e)** Banco de Desenvolvimento

#### **18. (94347)** MAKIYAMA – 2015 CONHECIMEN-TOS BANCÁRIOS – Mercado de Câmbio

Saldo em moeda estrangeira registrado em nome de uma instituição autorizada que tenha efetuado vendas, prontas ou para liquidação futura, de moeda estrangeira, de títulos e documentos que as representem e de ouro-instrumento cambial, em valores superiores às compras.

O exposto acima diz respeito ao (à):

- **a)** Reserva de moeda cambial.
- **b)** Saldo de moeda registrada.
- **c)** Posição de câmbio vendida.
- **d)** Resgate de moeda cambial.
- **e)** Média acumulada mensal em moeda.
- **19. (94360)** MAKIYAMA 2015 CONHECI-MENTOS BANCÁRIOS – Mercado de Câmbio

Baseando-se em seus conhecimentos acerca das definições sobre o **mercado de câmbio**, assinale a alternativa **CORRE-TA**.

**a)** Também denominado mercado paralelo, o mercado de câmbio é o ambiente onde se realizam as operações de câmbio entre os agentes autorizados pelo Banco Central e entre estes e seus clientes, diretamente ou por meio de seus correspondentes.

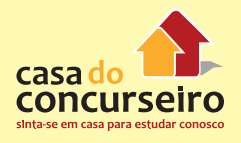

- **b)** A operação de câmbio (compra ou venda) pronta é a operação a ser liquidada em até trinta dias úteis da data de contratação.
- **c)** Quaisquer pagamentos ou recebimentos em moeda estrangeira podem ser realizados no mercado de câmbio, inclusive as transferências para fins de constituição de disponibilidades no exterior e seu retorno ao País e aplicações no mercado financeiro.
- **d)** A posição de câmbio vendida é o saldo em moeda estrangeira registrado em nome de uma instituição autorizada que tenha efetuado compras, prontas ou para liquidação futura, de moeda estrangeira, de títulos e documentos que as representem e de ouro-instrumento cambial, em valores superiores às vendas.
- **e)** A posição de câmbio comprada é o saldo em moeda estrangeira registrado em nome de uma instituição autorizada que tenha efetuado vendas, prontas ou para liquidação futura, de moeda estrangeira, de títulos e documentos que as representem e de ouro-instrumento cambial, em valores superiores às compras.
- **20. (73419)** A CASA DAS QUESTÕES 2015 CONHECIMENTOS BANCÁRIOS – Mercado de Câmbio

A taxa média praticada no mercado interbancário com moeda estrangeira que representa o seu valor em reais, calculada e divulgada pelo Banco Central do Brasil, é conhecida como taxa:

- **a)** PTAX
- **b)** XTAX
- **c)** Dólar Comercial
- **d)** SELIC
- **e)** Dólar Paralelo

**21. (38719)** A CASA DAS QUESTÕES – 2014 – CONHECIMENTOS BANCÁRIOS – Mercado de Câmbio

A operação de câmbio (compra ou venda) pronta é a operação a ser liquidada em três dias úteis da data de contratação.

- ( ) Certo ( ) Errado
- **22. (38715)** A CASA DAS QUESTÕES 2014 CONHECIMENTOS BANCÁRIOS – Mercado de Câmbio

Os negócios realizados no "câmbio paralelo", trata-se de um mercado ilegal, à margem da legislação e regulamentação vigentes, sujeitando seus participantes às sanções cabíveis.

( ) Certo ( ) Errado

**23. (38714)** A CASA DAS QUESTÕES – 2014 – CONHECIMENTOS BANCÁRIOS – Mercado de Câmbio

Incluem-se no mercado de câmbio brasileiro as operações relativas aos recebimentos, pagamentos e transferências para o exterior mediante a utilização de cartões de uso internacional e de empresas facilitadoras de pagamentos internacionais, bem como as operações referentes às transferências financeiras postais internacionais, inclusive mediante vales postais e reembolsos postais internacionais.

( ) Certo ( ) Errado

**24. (38716)** A CASA DAS QUESTÕES – 2014 – CONHECIMENTOS BANCÁRIOS – Mercado de Câmbio

O Banco Central coleta e divulga as taxas médias praticadas no mercado interbancário, isto é, a taxa média do dia apurada com base nas operações realizadas naquele mercado, conhecida por "taxa PTAX", a qual serve como referência e taxa obrigatória.

( ) Certo ( ) Errado

**25. (38717)** A CASA DAS QUESTÕES – 2014 – CONHECIMENTOS BANCÁRIOS – Mercado de Câmbio

A operação de mercado secundário de câmbio implica o recebimento ou a entrega de moeda estrangeira por parte de clientes no País, correspondendo a fluxo de entrada ou de saída da moeda estrangeira do País.

- ( ) Certo ( ) Errado
- **26. (38718)** A CASA DAS QUESTÕES 2014 CONHECIMENTOS BANCÁRIOS – Mercado de Câmbio

A posição de câmbio vendida é o saldo em moeda estrangeira registrado em nome de uma instituição autorizada que tenha efetuado compras, prontas ou para liquidação futura, de moeda estrangeira, de títulos e documentos que as representem e de ouro- -instrumento cambial, em valores superiores às vendas.

- ( ) Certo ( ) Errado
- **27. (34883)** CESPE 2007 CONHECIMENTOS BANCÁRIOS – Política Cambial

Acerca do mercado de câmbio e do mercado de capitais no Brasil, julgue o item seguinte.

Atualmente, o regime cambial adotado no país é o de regime livre, ou seja, não há um setor do governo que determina qual é a taxa oficial.

- ( ) Certo ( ) Errado
- **28. (34798)** CESPE 2007 CONHECIMENTOS BANCÁRIOS – Política Cambial

Com relação ao SFN e seus órgãos, julgue o próximo item.

O BACEN, respeitando a atual política cambial, deve, sempre que necessário, intervir no mercado comprando ou vendendo dóla-

res para estabelecer novo patamar de preços relativos.

( ) Certo ( ) Errado

**29. (18290)** CESGRANRIO – 2013 – CONHECI-MENTOS BANCÁRIOS – Mercado de Câmbio

Suponha que a taxa de câmbio entre reais (R\$) e dólares (US\$) seja de 2 R\$/US\$, e a taxa de câmbio entre libras (£) e dólares seja de 0,50 £/US\$. Deduz-se que a taxa de câmbio entre reais e libras, em R\$/£, é de:

- **a)** 0,5
- **b)** 1
- **c)** 2
- **d)** 3
- **e)** 4
- **30. (9285)** CESGRANRIO 2012 CONHECI-MENTOS BANCÁRIOS – Mercado de Câmbio

O mercado cambial é o segmento financeiro em que ocorrem operações de negociação com moedas internacionais.

A operação que envolve compra e venda de moedas estrangeiras em espécie é denominada

- **a)** câmbio manual
- **b)** câmbio sacado
- **c)** exportação
- **d)** importação
- **e)** transferência
- **31.** (30425) A CASA DAS QUESTÕES 2013 CONHECIMENTOS BANCÁRIOS – Mercado de Câmbio

Sobre o Mercado de Câmbio, está correto afirmar:

**a)** Todos os bancos podem operar no mercado de câmbio, em todas as operações previstas, exceto os bancos de desenvolvimento e caixas econômicas, que só podem realizar operações específicas autorizadas.

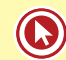

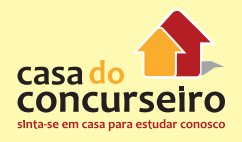

- **b)** O mercado de câmbio é regulamentado e fiscalizado pelo Banco Central e compreende as operações de compra e de venda de moeda estrangeira.
- **c)** É dispensado o respaldo documental das operações de valor até o equivalente a R\$ 3 mil, preservando-se, no entanto, a necessidade de identificação do cliente.
- **d)** As instituições financeiras autorizadas a operar em câmbio podem contratar correspondentes (pessoas jurídicas em geral) para a realização de compra e venda de moeda estrangeira em espécie, cheque ou cheque de viagem, bem como carga de moeda estrangeira em cartão pré-pago, limitada ao valor equivalente a R\$ 3 mil reais, por operação.
- **e)** Os bancos são obrigados a vender moeda em espécie.
- **32. (30426)** A CASA DAS QUESTÕES 2013 CONHECIMENTOS BANCÁRIOS – Mercado de Câmbio

Sobre as principais operações realizadas no mercado de câmbio, está correto:

- **a)** A operação de câmbio (compra ou venda) pronta é a operação a ser liquidada à vista, ou seja, na da data de contratação.
- **b)** A operação de câmbio (compra ou venda) para liquidação futura é a operação a ser liquidada em prazo maior que três dias uteis.
- **c)** As pessoas físicas e as pessoas jurídicas podem comprar e vender moeda estrangeira ou realizar transferências internacionais em reais, de qualquer natureza, sem limitação de valor, observada a legalidade da transação, tendo como base a fundamentação econômica e as responsabilidades definidas na respectiva documentação.
- **d)** A operação de mercado secundário de câmbio implica o recebimento ou a entrega de moeda estrangeira por parte de clientes no País, correspondendo a

fluxo de entrada ou de saída da moeda estrangeira do País.

- **e)** Mercado primário de câmbio, também denominado mercado interbancário quando os negócios são realizados entre bancos, a moeda estrangeira é negociada entre as instituições integrantes do sistema financeiro e simplesmente migra do ativo de uma instituição autorizada a operar no mercado de câmbio para o de outra, igualmente autorizada, não havendo fluxo de entrada ou de saída da moeda estrangeira do País.
- **33. (34712)** CESPE 2012 CONHECIMENTOS BANCÁRIOS – Mercado de Câmbio

Julgue o item a seguir, que trata do mercado de câmbio, das instituições autorizadas a operar nesse mercado e das suas operações básicas.

No mercado secundário de câmbio, a moeda estrangeira é negociada entre as instituições integrantes do sistema financeiro e migra do ativo de uma instituição para o de outra, não havendo, nesse caso, fluxo de entrada da moeda estrangeira no país nem de saída.

( ) Certo ( ) Errado

**34. (9262)** FCC – 2010 – CONHECIMENTOS BAN-CÁRIOS – Mercado de Câmbio

No mercado de câmbio no Brasil são realizadas operações

- **a)** no segmento flutuante, relativas a importação e exportação de mercadorias e serviços.
- **b)** de troca de moeda nacional exclusivamente pelo dólar norte-americano ou vice-versa.
- **c)** no mercado à vista apenas por pessoa jurídica.
- **d)** pelos agentes autorizados pelo Banco Central do Brasil.
- **e)** dispensadas da regulamentação e fiscalização pelo Banco Central do Brasil.
#### **35. (9243)** FCC – 2011 – CONHECIMENTOS BAN-CÁRIOS – Mercado de Câmbio

No regime de câmbio flutuante, o Banco Central do Brasil atua no mercado de câmbio,

- **a)** nele intervindo com o objetivo de evitar oscilações bruscas nas cotações.
- **b)** desvalorizando a taxa de câmbio com o objetivo de reduzir o cupom cambial.
- **c)** determinando a taxa de câmbio com o objetivo de incentivar as exportações.
- **d)** fixando a taxa de câmbio com o objetivo de estimular captações externas.
- **e)** livremente, dentro da banda cambial por ele estabelecida e divulgada.

#### **36. (9341)** FCC – 2006 – CONHECIMENTOS BAN-CÁRIOS – Mercado de Câmbio

É agente econômico que demanda divisa estrangeira no mercado de câmbio brasileiro

- **a)** a empresa brasileira que recebe empréstimo do exterior.
- **b)** o exportador.
- **c)** a empresa estrangeira que está abrindo filial no Brasil.
- **d)** o investidor estrangeiro que quer adquirir ações na Bolsa de Valores de São Paulo.
- **e)** a filial de empresa estrangeira que deseja remeter lucros para a matriz.

#### **37. (9339)** FCC – 2006 – CONHECIMENTOS BAN-CÁRIOS – Mercado de Câmbio

A operação de arbitragem de câmbio tem como objetivo

- **a)** buscar vantagens em função de diferenças de preços nos diversos mercados.
- **b)** uniformizar as diferentes taxas de câmbio entre os diversos países.
- **c)** comprar moeda estrangeira para financiar operações de importação de mercadorias.
- **d)** vender moeda estrangeira para assegurar a liquidez das exportações.
- **e)** comprar moeda no mercado cujo preço está alto e vender a mesma moeda no mercado cujo preço está baixo.
- **38. (9358)** CESGRANRIO 2010 CONHECI-MENTOS BANCÁRIOS – Mercado de Câmbio

O mercado de câmbio envolve a negociação de moedas estrangeiras e as pessoas interessadas em movimentar essas moedas. O câmbio manual é a forma de câmbio que

- **a)** envolve a compra e a venda de moedas estrangeiras em espécie.
- **b)** envolve a troca de títulos ou documentos representativos da moeda estrangeira.
- **c)** pratica a importação e a exportação por meio de contratos.
- **d)** pratica a troca de moeda estrangeira por uma mercadoria.
- **e)** exerce a função de equilíbrio na balança comercial externa.
- **39. (9399)** FCC 2006 CONHECIMENTOS BAN-CÁRIOS – Mercado de Câmbio

A empresa Exporta Tudo acaba de fechar mais um contrato de exportação, mas precisa de um financiamento para comprar as matérias-primas e produzir os bens negociados. A operação por meio da qual o banco poderá viabilizar esse financiamento para a Exporta Tudo recebe a denominação de

- **a)** Assunção de Dívida.
- **b)** Adiantamento sobre Contratos de Câmbio (ACC).
- **c)** *Swap*.
- **d)** Hedge sem Caixa.
- **e)** Debêntures.
- **40. (9228)** FCC 2011 CONHECIMENTOS BAN-CÁRIOS – Mercado de Câmbio

No mercado de câmbio, estão autorizados a operar como agente

**a)** as associações de poupança e empréstimo.

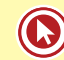

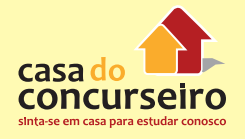

- **b)** as cooperativas de crédito.
- **c)** as empresas de arrendamento mercantil.
- **d)** as agências de fomento.
- **e)** os bancos múltiplos.

#### **41. (34713)** CESPE – 2012 – CONHECIMENTOS BANCÁRIOS – Mercado de Câmbio

Julgue o item a seguir, que trata do mercado de câmbio, das instituições autorizadas a operar nesse mercado e das suas operações básicas.

O mercado de câmbio representa a relação entre vendedores e compradores com o objetivo de realizar transações cambiais.

( ) Certo ( ) Errado

**42. (34714)** CESPE – 2012 – CONHECIMENTOS BANCÁRIOS – Mercado de Câmbio, Política Cambial, Banco Central do Brasil – BACEN , Órgãos Supervisores do SFN

Julgue o item a seguir, que trata do mercado de câmbio, das instituições autorizadas a operar nesse mercado e das suas operações básicas.

O BACEN é responsável tanto por propor a política cambial quanto por fiscalizar o mercado de câmbio.

( ) Certo ( ) Errado

#### **43. (34729)** CESPE – 2007 – CONHECIMENTOS BANCÁRIOS Política Cambial

Acerca do mercado de câmbio e do mercado de capitais, julgue o item seguinte.

Política cambial é o conjunto de leis, regulamentos e ações do setor privado que influem no comportamento do mercado de câmbio e da taxa de câmbio.

( ) Certo ( ) Errado

**44. (34728)** CESPE – 2007 – CONHECIMENTOS BANCÁRIOS – Mercado de Câmbio

Acerca do mercado de câmbio e do mercado de capitais, julgue o item seguinte.

O Sistema de Informações do Banco Central (SISBACEN) é um sistema eletrônico de coleta, armazenagem e troca de informações que liga o Banco Central do Brasil (BACEN) aos agentes do Sistema Financeiro Nacional (SFN), onde são registradas todas as operações de câmbio realizadas no país.

( ) Certo ( ) Errado

**45. (34760)** CESPE – 2007 – CONHECIMENTOS BANCÁRIOS – Mercado de Câmbio

O preço do dólar influencia a economia brasileira em geral e o mercado de capitais em particular. Acerca do mercado de câmbio e do mercado de capitais, julgue o item seguinte.

A taxa de câmbio mede o valor externo da moeda, fornecendo uma relação direta entre os preços domésticos das mercadorias e fatores produtivos e desses preços nos demais países.

( ) Certo ( ) Errado

**46. (34762)** CESPE – 2007 – CONHECIMENTOS BANCÁRIOS – Banco Central do Brasil – BA-CEN , Órgãos Supervisores do SFN, Conselho Monetário Nacional – CMN, Órgãos Normativos do SFN , Sistema Financeiro Nacional – SFN, Política Cambial, Mercado de Câmbio

O preço do dólar influencia a economia brasileira em geral e o mercado de capitais em particular. Acerca do mercado de câmbio e do mercado de capitais, julgue o item seguinte.

O Banco Central do Brasil (BACEN) executa a política cambial definida pelo Conselho Monetário Nacional (CMN).

Para tanto, regulamenta o mercado de câmbio e autoriza as instituições que nele operam.

( ) Certo ( ) Errado

**47. (34763)** CESPE – 2007 – CONHECIMENTOS BANCÁRIOS – Mercado de Câmbio, Banco Central do Brasil – BACEN , Órgãos Supervisores do SFN

O preço do dólar influencia a economia brasileira em geral e o mercado de capitais em particular. Acerca do mercado de câmbio e do mercado de capitais, julgue o item seguinte.

As taxas de câmbio praticadas no Brasil são definidas pelo BACEN.

( ) Certo ( ) Errado

**48. (34726)** CESPE – 2007 – CONHECIMENTOS BANCÁRIOS – Mercado de Câmbio

Acerca do mercado de câmbio e do mercado de capitais, julgue o item seguinte.

As pessoas físicas podem comprar e vender moeda estrangeira ou realizar transferências internacionais em reais, de qualquer natureza, sem limitação de valor, desde que observada a legalidade da transação.

( ) Certo ( ) Errado

#### **49. (34722)** CESPE – 2012 – CONHECIMENTOS BANCÁRIOS – Mercado de Câmbio

Acerca dos contratos de câmbio, das taxas de câmbio, bem como do SISCOMEX, julgue os itens subsequentes.

A denominada operação de câmbio pronta refere-se à operação liquidada em até dois dias úteis da data de contratação.

( ) Certo ( ) Errado

**50. (34718)** CESPE – 2012 – CONHECIMENTOS BANCÁRIOS – Mercado de Câmbio

Acerca dos contratos de câmbio, das taxas de câmbio, bem como do SISCOMEX, julgue os itens subsequentes.

Nas operações de compra ou venda de moeda estrangeira no valor de até US\$ 3 mil, ou seu equivalente em outras moedas estrangeiras, não é obrigatória a formalização do contrato de câmbio nem é necessário que o agente do mercado de câmbio identifique e registre o cliente no Sistema Câmbio.

( ) Certo ( ) Errado

### **51. (34715)** CESPE – 2012 – CONHECIMENTOS BANCÁRIOS – Mercado de Câmbio

Julgue o item a seguir, que trata do mercado de câmbio, das instituições autorizadas a operar nesse mercado e das suas operações básicas.

São exemplos de operação de câmbio manual — definida como a compra e venda de divisas estrangeiras: letras de câmbio, cheques e ordens de pagamentos.

( ) Certo ( ) Errado

**52. (34719)** CESPE – 2012 – CONHECIMENTOS BANCÁRIOS – Mercado de Câmbio

Acerca dos contratos de câmbio, das taxas de câmbio, bem como do SISCOMEX, julgue os itens subsequentes.

A taxa contratada, o nome do comprador e o do vendedor são informações que devem constar de um contrato de câmbio.

( ) Certo ( ) Errado

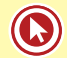

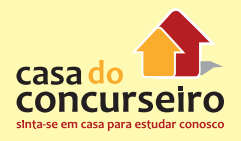

**53. (34720)** CESPE – 2012 – CONHECIMENTOS BANCÁRIOS – Mercado de Câmbio, Mercado de Derivativos

Acerca dos contratos de câmbio, das taxas de câmbio, bem como do SISCOMEX, julgue os itens subsequentes.

Os contratos de câmbio destinados à contratação entre instituições financeiras do SFN não incluem operações de arbitragem.

( ) Certo ( ) Errado

**54. (34721)** CESPE – 2012 – CONHECIMENTOS BANCÁRIOS – Mercado de Câmbio

Acerca dos contratos de câmbio, das taxas de câmbio, bem como do SISCOMEX, julgue os itens subsequentes.

A taxa cambial, definida como preço, em moeda nacional, de uma unidade de moeda estrangeira, tende a diminuir quando há aumento da procura e da oferta da moeda estrangeira considerada, sendo que a oferta aumenta em proporção menor.

- ( ) Certo ( ) Errado
- **55. (9338)** FCC 2006 CONHECIMENTOS BAN-CÁRIOS – Mercado de Câmbio, Sociedades de Capitalização, Operadores do Mercado de Seguro e Previdência, Órgãos Operacionais do SFN

É uma instituição financeira que está impedida de atuar no mercado de câmbio no Brasil:

- **a)** banco comercial.
- **b)** agência de turismo.
- **c)** sociedade de capitalização.
- **d)** banco de investimentos.
- **e)** banco múltiplo.

Acesse o *link* a seguir ou baixe um leitor QR Code em seu celular e fotografe o código para ter acesso gratuito aos simulados *on-line*. E ainda, se for assinante da Casa das Questões, poderá assistir ao vídeo da explicação do professor.

http://acasadasquestoes.com.br/simulados/resolver/H4906841

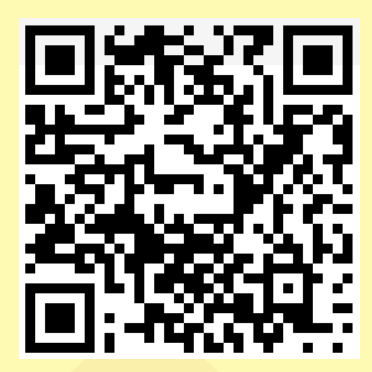

Gabarito: **1.** (38708) Errado **2.** (38707) Errado **3.** (38709) Certo **4.** (38710) Errado **5.** (38711) Errado **6.** (38706) Errado **7.** (38705) Certo **8.** (35077) Errado **9.** (35076) Certo **10.** (35088) Errado **11.** (35978) Errado **12.** (38137) Errado **13.** (38712) Certo **14.** (38713) Certo **15.** (73433) B **16.** (73420) C **17.** (73434) E **18.** (94347) C **19.** (94360) C **20.** (73419) A **21.** (38719) Errado **22.** (38715) Certo **23.** (38714) Certo **24.** (38716) Errado **25.** (38717) Errado **26.** (38718) Errado **27.** (34883) Certo **28.** (34798) Errado **29.** (18290) E **30.** (9285) A **31.** (30425) B **32.** (30426) C **33.** (34712) Certo **34.** (9262) D **35.** (9243) A **36.** (9341) E **37.** (9339) A **38.** (9358) A **39.** (9399) B **40.** (9228) E **41.** (34713) Certo **42.** (34714) Errado **43.** (34729) Errado **44.** (34728) Certo **45.** (34760) Certo **46.** (34762) Certo **47.** (34763) Errado **48.** (34726) Certo **49.** (34722) Certo **50.** (34718) Errado **51.** (34715) Errado **52.** (34719) Certo **53.** (34720) Errado **54.** (34721) Errado **55.** (9338) C

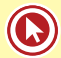

# Módulo 7

# **7. FUNDOS DE INVESTIMENTOS**

# **ASPECTOS GERAIS**

# **FUNDO DE INVESTIMENTO E FUNDO DE INVESTIMENTO EM COTAS**

A principal diferença entre fundos de investimento e fundos de investimento em cotas está na política de investimento.

**Fundos de Investimento:** compram ativos como títulos públicos, CDBs, ações, debêntures, etc.

**Fundos de Investimento em cotas:** compram cotas de fundos. São uma espécie de investidor (cotista) de fundos de investimento.

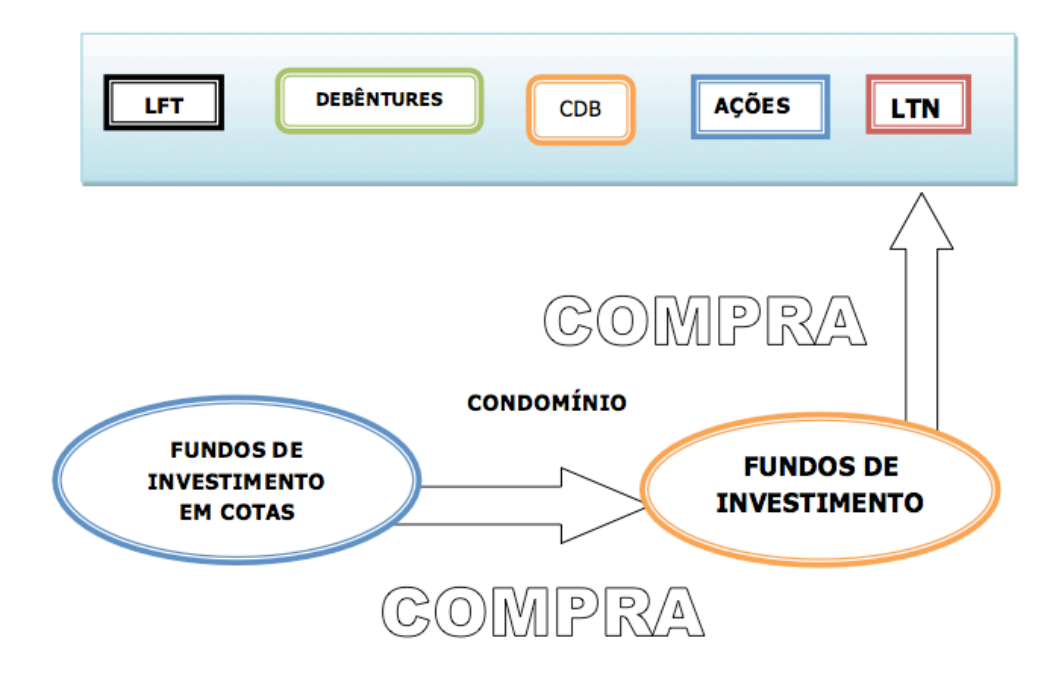

## **Fundo de Investimento = Condomínio**

Comunhão de recursos sob a forma de condomínio em que os cotistas têm os mesmo interesses e objetivos ao investir no mercado financeiro e de capitais.

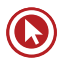

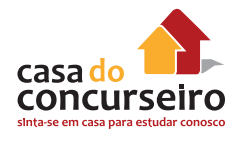

A **base legal** dos fundos de investimento é o **condomínio**, base da qual emerge o seu sucesso, pois o capital investido por cada um dos investidores cotistas, é somado aos recursos de outros cotistas para, coletivamente, ser investido no mercado, com todos os benefícios dos ganhos de escala, da diversificação de risco e da liquidez das aplicações.

## **COTA**

As cotas do fundo correspondem a frações ideais de seu patrimônio e sempre são **escriturais e nominativas**. A cota, portanto, **é a menor fração do patrimônio líquido do fundo**.

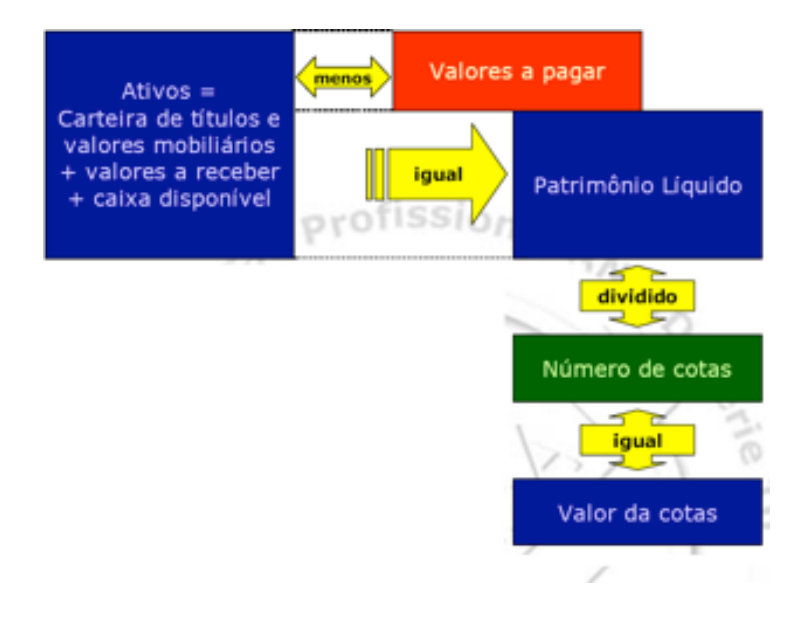

## **Como é calculado o valor da cota?**

**Valor da cota = Patrimônio líquido/Número de cotas**

# **PROPRIEDADE DOS ATIVOS DE FUNDOS DE INVESTIMENTOS – EXCLUINDO FUNDOS IMOBILIÁRIOS**

A propriedade dos ativos de um fundo de investimento é do condomínio, e a cada um cabe a fração ideal representada pelas cotas.

# **REGISTRO DOS FUNDOS**

O pedido de registro deve ser instruído com os seguintes documentos e informações:

**I. regulamento** do fundo;

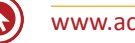

- **II.** os dados relativos ao **registro do regulamento em cartório** de títulos e documentos;
- **III. prospecto**, exceto para fundos destinados a investidores qualificados;
- **IV. declaração** do administrador do fundo de que firmou os contratos com terceiros para **prestação de serviços** junto ao fundo, quando for o caso;
- **V.** nome do **auditor independente**;
- **VI. inscrição do fundo no CNPJ;**
- **VII. formulário padronizado** com as informações básicas do fundo, conforme modelo disponível na página da CVM na rede mundial de computadores, devidamente preenchido; e
- **VIII. lâmina** elaborada de acordo com a legislação, no caso de fundo aberto que não seja destinado exclusivamente a investidores qualificados (Incluído pela CVM nº 522, de 8 de maio de 2012).

## **SEGREGAÇÃO ENTRE GESTÃO DE RECURSOS PRÓPRIOS E DE TERCEIROS (***CHINESE WALL***) – Barreira de Informação**

As instituições financeiras devem ter suas atividades de **administração de recursos próprios e recursos de terceiros** (Fundos), totalmente separadas e independentes de forma a prevenir potenciais **conflitos de interesses**.

## **ASSEMBLEIA GERAL DE COTISTAS (COMPETÊNCIAS E DELIBERAÇÕES)**

#### **É a reunião dos cotistas para deliberarem sobre certos assuntos referentes ao Fundo.**

Compete privativamente à Assembleia Geral de cotistas deliberar sobre:

- as demonstrações contábeis apresentadas pelo administrador;
- a substituição do administrador, do gestor ou do custodiante do Fundo;
- **a fusão, a incorporação, a cisão, a transformação ou a liquidação do Fundo;**
- **o aumento da taxa de administração;** (a redução de taxa de administração não necessita de assembleia)
- **a alteração da política de investimento do Fundo;**
- a emissão de novas cotas, no Fundo fechado;
- a amortização de cotas, caso não esteja prevista no regulamento; e
- a alteração do regulamento.

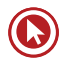

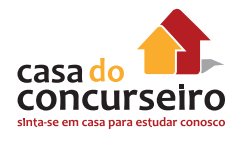

### **→ Convocação**

A convocação da Assembleia Geral deve ser feita por **correspondência encaminhada a cada cotista, com pelo menos 10 dias** de antecedência em relação à data de realização.

A presença da totalidade dos cotistas supre a falta de convocação.

**Podem convocar a Assembleia Geral o administrador do fundo, o cotista ou o grupo de cotista que detenham, no mínimo, 5% das cotas emitidas do fundo.**

### A **Assembleia Geral é instalada** com a **presença de qualquer número de cotistas**.

**→** Assembleia Geral Ordinária (AGO) e Assembleia Geral Extraordinária (AGE)

AGO é a assembleia convocada anualmente para deliberar sobre as demonstrações contábeis do Fundo. Deve ocorrer em até 120 dias após o término do exercício social. Esta Assembleia Geral somente pode ser realizada, no mínimo, 30 dias após estarem disponíveis aos cotistas as demonstrações contábeis auditadas relativas ao exercício encerrado.

Quaisquer outras assembleias são chamadas de AGE.

**IMPORTANTE:** Em **casos excepcionais de iliquidez** dos ativos componentes da carteira do fundo, inclusive em **decorrência de pedidos de resgates incompatíveis com a liquidez** existente ou que possam implicar alteração do tratamento tributário do fundo ou do conjunto dos cotistas, em prejuízo destes últimos, o **administrador poderá declarar o fechamento do fundo** para a **realização de resgates**, sendo **obrigatória a convocação de Assembleia Geral Extraordinária**, no prazo máximo de um dia, para deliberar, no prazo de 15 dias, a contar da data do fechamento para resgate, sobre as seguintes possibilidades:

- **I.** substituição do administrador, do gestor ou de ambos;
- **II.** reabertura ou manutenção do fechamento do fundo para resgate;
- **III.** possibilidade do pagamento de resgate em títulos e valores mobiliários;
- **IV.** cisão do fundo; e
- **V.** liquidação do fundo.

# **DIREITOS E OBRIGAÇÕES DOS CONDÔMINOS**

### **→ O cotista deve ser informado:**

- Do objetivo do fundo;
- Da **política de investimento** do fundo e **dos riscos** associados a essa política de investimentos;
- Das **taxas de administração** e de desempenho cobradas, ou dos critérios para sua fixação, bem como das **demais taxas e despesas cobradas;**
- Das condições de emissão e resgate de cotas do fundo e, quando **for o caso**, da referência de **prazo de carência** ou de atualização da cota;

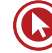

- Dos **critérios de divulgação** de informação e em qual jornal são divulgadas as informações do fundo;
- Quando for o caso, da referência á contratação de terceiros como gestor dos recursos;
- De que as aplicações realizadas no fundo **não contam com a proteção do Fundo Garantidor de Crédito;**
- A rentabilidade obtida no **passado não** representa garantia de **rentabilidade futura**;
- Para **avaliação da performance** do fundo de investimento, é recomendável uma análise de período de, no **mínimo, 12 meses**.

#### **→ O cotista deve ter acesso:**

- Ao Regulamento e ao prospecto do fundo;
- Ao valor do patrimônio líquido, valor da cota e a rentabilidade no mês e no ano civil;
- A composição da carteira do fundo (o administrador deve colocá-la disposição dos cotistas).

#### **→ O cotista deve receber:**

- Mensalmente extrato dos investimentos;
- Anualmente demonstrativo para Imposto de Renda com os rendimentos obtidos no ano civil, número de cotas possuídas e o valor da cota.

#### **→ Obrigações dos cotistas**

O cotista deve ser informado e **estar ciente de suas obrigações**, tais como:

- O cotista **poderá** ser chamado a **aportar recursos** ao fundo nas situações em que o **PL do fundo se tornar negativo**;
- O cotista **pagará taxa de administração**, de acordo com o percentual e critério do fundo;
- Deve observar as recomendações de prazo mínimo de investimento e os **riscos** que o fundo pode incorrer;
- **Deve comparecer** às **assembleias** gerais.
- **Deve manter** seus **dados cadastrais atualizados** para que o administrador possa lhe enviar os documentos;
- **Deve assinar o TERMO DE ADESÃO**, atestando que recebeu o **prospecto** e o **regulamento** do fundo e está ciente da **política de investimento** do fundo bem como todos os **riscos**  envolvidos.

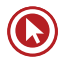

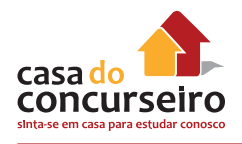

# **INFORMAÇÕES RELEVANTES (***DISCLAIMERS***)**

#### Divulgar **diariamente o valor do patrimônio líquido e da cota.**

**Mensalmente, remeter** aos cotistas um extrato com as seguintes informações:

- nome do Fundo e o número de seu registro no CNPJ;
- nome, endereço e número de registro do administrador no CNPJ;
- nome do cotista;
- saldo e valor das cotas no início e no final do período e a movimentação ocorrida ao longo do mesmo;
- rentabilidade do Fundo auferida entre o último dia útil do mês anterior e o último dia útil do mês de referência do extrato;
- data de emissão do extrato da conta; e
- o telefone, o correio eletrônico e o site.

**Anualmente, colocar as demonstrações financeiras do Fundo, incluindo o Balanço, à disposição** de qualquer interessado que as solicitar.

### **Inclusões feitas pela instrução CVM 522**

- **Remeter** aos **cotistas** dos fundos não destinados exclusivamente a investidores qualificados, a demonstração de **desempenho do fundo**, até o **último dia útil de fevereiro** de **cada ano**;
- **Divulgar**, em lugar de destaque na sua **página na rede mundial** de computadores e sem proteção de senha, o item 3 da demonstração de desempenho do fundo relativo:
- **a)** aos 12 (doze) meses findos em 31 de dezembro, até o último dia útil de fevereiro de cada ano; e
- **b)** aos 12 (doze) meses findos em 30 de junho, até o último dia útil de agosto de cada ano.

# **REGRAS GERAIS SOBRE DIVULGAÇÃO DE INFORMAÇÃO**

- **A.** As **informações** divulgadas pelo administrador relativas ao fundo devem ser verdadeiras, completas, **consistentes e não induzir o investidor a erro**.
- **B.** Todas as **informações** relativas ao fundo devem ser **escritas em linguagem simples,** clara, objetiva e concisa.
- **C.** A **divulgação de informações** sobre o fundo deve ser abrangente, equitativa e **simultânea para todos os cotistas**.
- **D.** As informações fornecidas devem ser úteis à avaliação do investimento.

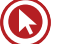

- **E.** As **informações** relativas ao fundo **não podem assegurar** ou sugerir a existência de garantia de **resultados** futuros **ou isenção de risco** para o investidor.
- **F.** Informações factuais devem ser diferenciadas de interpretações, opiniões, projeções e estimativas.
- **Informações factuais** devem vir **acompanhadas** da indicação de suas **fontes**.
- **G.** As regras se aplicam ao **prospecto**, à **lâmina** e a qualquer outro material de divulgação do fundo.
- **H.** Caso as **informações** divulgadas apresentem **incorreções** ou impropriedades que possam induzir o investidor a erros de avaliação, a **CVM pode exigir**:
- a **cessação** da **divulgação da informação**; e
- a **veiculação**, com igual destaque e por meio do veículo usado para divulgar a informação original, de **retificações e esclarecimentos**, devendo constar, de forma expressa, que a informação está sendo republicada por **determinação da CVM.**

# **SEGREGAÇÃO DE FUNÇÕES E RESPONSABILIDADES**

- **ADMINISTRADOR:** responsável legal pelo funcionamento do fundo. Controla todos os prestadores de serviço e defende os interesses dos cotistas. Responsável por comunicação com o cotista.
- **CUSTODIANTE:** responsável pela "guarda" dos ativos do fundo. Responde pelos dados e pelo envio de informações dos fundos para os gestores e administradores.
- **DISTRIBUIDOR:** responsável pela venda das cotas do fundo. Pode ser o próprio administrador ou terceiros contratados por ele.
- **GESTOR:** responsável pela compra e pela venda dos ativos do fundo (gestão) segundo política de investimento estabelecida em regulamento. Quando há aplicação no fundo, cabe ao gestor comprar ativos para a carteira. Quando houver resgate, o gestor terá que vender ativos da carteira.
- **AUDITOR INDEPENDENTE:** Todo Fundo deve contratar um auditor independente que audite as contas do Fundo pelo menos uma vez por ano.

## **TIPOS DE FUNDOS**

### **• OS FUNDOS ABERTOS:**

Nestes fundos, os cotistas podem solicitar o resgate de suas cotas a qualquer tempo. O número de cotas do Fundo é variável, ou seja, quando um cotista aplica, novas cotas são geradas e o administrador compra ativos para o Fundo; quando um cotista resgata, suas cotas desaparecem, e o administrador é obrigado a vender ativos para pagar o resgate. Por este motivo, os Fundos Abertos são recomendados para abrigar ativos com liquidez mais alta.

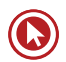

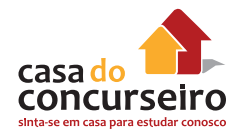

### **• FUNDOS FECHADOS**

O cotista só pode resgatar suas cotas ao término do prazo de duração do Fundo ou em virtude de sua eventual liquidação. Ainda há a possibilidade de resgate destas cotas caso haja deliberação neste sentido por parte da assembleia geral dos cotistas ou haja esta previsão no regulamento do Fundo.

Estes fundos têm um prazo de vida preefinido, e o cotista, somente, recebe sua aplicação de volta após haver decorrido este prazo, quando então o Fundo é liquidado. Se o cotista quiser seus recursos antes, ele deverá vender suas cotas para algum outro investidor interessado em ingressar no Fundo.

#### **O material de divulgação de distribuição de cotas do fundo fechado deve conter pelo menos as seguintes informações:**

- **I.** nome do fundo;
- **II. nome e endereço do administrador e gestor, se houver;**
- **III.** nome e endereço das instituições responsáveis pela distribuição;
- **IV. política de investimento, público alvo e principais características do fundo;**
- **V.** mercado onde as cotas do fundo são negociadas;
- **VI.** condições de subscrição e integralização;

#### **VII. data do início e encerramento da distribuição;**

- **VIII.**esclarecimento de que maiores informações e as cópias do prospecto e do regulamento podem ser obtidas nas instituições responsáveis pela distribuição de cotas ou na página da CVM na rede mundial de computadores;
- **IX.** os dizeres, de forma destacada: "A concessão do registro da presente distribuição não implica, por parte da CVM, garantia de veracidade das informações prestadas ou julgamento sobre a qualidade do fundo, de seu administrador ou das cotas a serem distribuídas".

## **FUNDOS RESTRITOS**

Já os fundos classificados como **"Restritos"** são aqueles constituídos para receber investimentos de um **grupo restrito de cotistas**, normalmente os membros de uma única família ou empresas de um mesmo grupo econômico.

## **INVESTIDORES QUALIFICADOS**

Investidores qualificados são aqueles que, segundo o órgão regulador, têm mais condições do que o investidor comum de entender o mercado financeiro.

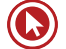

**São considerados investidores qualificados:**

- **Instituições financeiras;**
- **Companhias seguradoras e sociedades de capitalização;**
- **Entidades abertas e fechadas de previdência complementar;**
- Pessoas físicas ou jurídicas que possuam investimentos financeiros em valor **superior a R\$ 300.000** e que, adicionalmente, atestem por escrito sua condição de investidor qualificado mediante termo próprio;
- Administradores de carteira e consultores de valores mobiliários autorizados pela CVM em relação a seus recursos próprios.

#### **ATENÇÃO:**

Para todos que realizarem a prova a partir do dia 15 de novembro de 2015, passa a valer como investidor qualificado os investidores que possuírem saldo superior a R\$ 1.000.000 (um milhão) e não mais R\$ 300.000. Essa mudança é relativa à Instrução CVM 554.

## **FUNDOS EXCLUSIVOS**

Os fundos classificados como "Exclusivos" são aqueles constituídos para receber aplicações **exclusivamente de um único cotista.** Somente **investidores qualificados** podem ser cotistas de fundos exclusivos.

**Prospecto e marcação a mercado são facultativos.**

# **FUNDOS DE INVESTIMENTO COM CARÊNCIA**

O regulamento do fundo pode estabelecer prazo de carência para resgate, com ou sem rendimento. Os Fundos com Carência têm resgate após o **término** da carência.

**OBS:** Resgate de cotas em Fundos com Carência, antes do término da carência estabelecida no prospecto do fundo, terá incidência de cobrança de **IOF** a alíquota de **0,5% ao dia.**

## **FUNDOS DE INVESTIMENTO SEM CARÊNCIA**

Resgates a qualquer momento, isto é, liquidez diária.

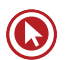

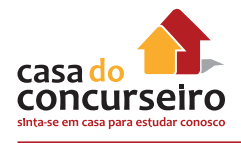

# **MARCAÇÃO A MERCADO**

Este conceito diz que o fundo deve reconhecer, todos os dias, o valor de mercado de seus ativos. A marcação a mercado faz com que o valor das cotas de cada fundo reflita, de forma atualizada, a que preço o administrador dos recursos venderia cada ativo a cada momento (mesmo que ele o mantenha na carteira). Ainda de acordo com a legislação (Instrução CVM 409), devem ser observados os preços do fim do dia, após o fechamento dos mercados. Já para a renda variável, a legislação determina que se observe o preço médio dos ativos durante o dia.

O objetivo de marcar a mercado é evitar transferência de riqueza entre cotistas.

Os ativos que fazem parte da carteira de responsabilidade do administrador devem ter um preço único.

O administrador deve divulgar, no mínimo, uma versão simplificada da marcação a mercado.

## **Marcação a mercado x Marcação pela curva de juros (curva do papel)**

Na Marcação a mercado, os preços dos papéis que compõem a carteira do fundo e que, portanto, irão definir o valor da cota, são estipulados com base no valor a mercado desses títulos a cada instante. Essa avaliação diária é importante mesmo para os títulos de renda fixa prefixada, ou seja, aqueles que têm a taxa predeterminada no momento da aplicação, pois esses títulos também sofrem oscilações de preço até a sua data de vencimento.

Porém, no passado, muitas instituições costumavam estabelecer os preços dos títulos de acordo com os juros que seriam pagos, a chamada marcação pela **curva de juros do papel**. Essa alternativa geralmente conferia maiores ganhos aos cotistas, porém, **não refletia o real patrimônio do fundo**. Isso ocorre porque, caso houvesse uma corrida aos bancos e muitos investidores quisessem resgatar seus recursos, os gestores não conseguiriam vender os títulos de acordo com os juros prometidos, acabando por prejudicar os cotistas

# **COTA DE ABERTURA**

Chamamos de cota de abertura aquela que já é **conhecida no início do dia**. O seu cálculo é feito com base no valor do **PL** do Fundo no **dia anterior**, acrescido de um CDI. A cota de abertura é permitida apenas para os Fundos **Curto Prazo, Referenciados e Renda Fixa Não Longo Prazo**  (segundo a classificação CVM), e é indicada apenas para Fundos **pouco voláteis**, como os Fundos DI.

A cota de abertura apresenta a vantagem de permitir que o investidor planeje de forma melhor as suas movimentações, pois já se sabe o valor da cota no início do dia.

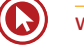

# **COTA DE FECHAMENTO**

A cota de fechamento é calculada com base no valor do **PL do próprio dia**. A cota de fechamento tem a vantagem de **refletir mais fielmente o PL do fundo**, evitando distorções na aplicação/ resgate destes. A **desvantagem** está no fato de que o investidor somente vai saber o resultado de sua aplicação/resgate no **dia seguinte**.

# **DOCUMENTOS DOS FUNDOS**

• **Regulamento:** documento que estabelece as regras de funcionamento e operacionalização de um fundo de investimento, segundo legislação vigente.

O regulamento deve dispor sobre a **taxa de administração**, que remunerará todos os serviços do fundo, podendo haver remuneração baseada no **resultado do fundo (taxa de performance)**, bem como **taxa de ingresso e saída**.

- **Prospecto:** documento que contém as informações relevantes para o investidor relativas à política de investimento do fundo e aos riscos envolvidos.
- **Lâmina:** reúne, de **maneira concisa**, em uma **única página**, as **principais características** operacionais da aplicação, além dos principais indicadores de desempenho da carteira. No documento, você encontra o **resumo dos objetivos** e da **política de investimento**, os horários de aplicação e resgate, os valores de mínimos de movimentação e as taxas de administração e performance.
- **Termo de Adesão:** ao investir, todo cotista assina um termo confirmando que:
	- Recebeu o regulamento e o prospecto do fundo;
	- Tomou ciência dos riscos envolvidos e da política de investimento.

O investidor deve receber os documentos referidos sempre **ANTES** da primeira aplicação no fundo.

**OBS:** A elaboração de prospecto é facultativa para os fundos exclusivos, por decisão do cotista.

- O administrador deve **entregar** ao cotista a versão vigente do **regulamento** e atualizada da **lâmina**.
- O administrador deve **disponibilizar** ao cotista a versão atualizada do **prospecto** do fundo.

# **LÂMINA DE INFORMAÇÕES ESSENCIAIS**

O administrador de fundo aberto que não seja destinado exclusivamente a investidores qualificados deve elaborar uma lâmina de informações essenciais. É facultado ao administrador de fundo formatar a lâmina livremente desde que:

**I.** a ordem das informações seja mantida;

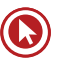

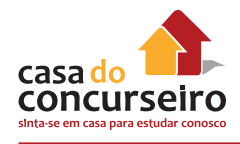

- **II.** o conteúdo seja igual ao anexo da instrução CVM 522;
- **III.** os logotipos e formatação não dificultem o entendimento das informações; e
- **IV.** quaisquer informações adicionais:
- **a)** sejam acrescentadas ao final do documento;
- **b)** não dificultem o entendimento das informações contidas na lâmina; e
- **c)** sejam consistentes com o conteúdo da lâmina e do prospecto.

A **lâmina** deve ser **atualizada mensalmente** até o **dia 10 de cada mês** com os dados relativos ao mês imediatamente anterior.

O administrador do fundo deve enviar a lâmina à CVM, por meio de sistema eletrônico disponível na página da CVM na rede mundial de computadores, sempre que esta for atualizada, na mesma data de sua atualização.

#### **O administrador deve:**

- **I –** entregar a lâmina para o futuro cotista antes de seu ingresso no fundo; e
- **II –** divulgar, em lugar de destaque na sua página na rede mundial de computadores e sem proteção de senha, a lâmina atualizada.

# **PRINCIPAIS ESTRATÉGIAS DE GESTÃO**

# **FUNDOS PASSIVOS (FUNDO INDEXADO)**

Os **fundos passivos** são aqueles que buscam acompanhar um determinado *benchmark*, e, por essa razão, seus **gestores** têm **menos liberdade na seleção de ativos**.

## **FUNDOS ATIVOS**

São **considerados ativos** aqueles em que o gestor atua buscando obter **melhor desempenho**, assumindo posições que julgue propícias para superar o seu benchmark.

## **FUNDO ALAVANCADO**

Um fundo é considerado alavancado sempre que existir possibilidade (diferente de zero) de **perda superior** ao **patrimônio do fundo**, desconsiderando-se casos de *default* nos ativos do fundo.

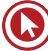

# **POLÍTICA DE CONCENTRAÇÃO**

Os fundos de investimento podem concentrar até, no **máximo, 20%** em ativos de um mesmo administrador, quando este for uma **Instituição Financeira** e até **10%, no máximo**, quando o emissor do título **não** for uma **Instituição Financeira**.

## **PRINCIPAIS MODALIDADES DE FUNDO DE INVESTIMENTO**

## **FUNDO DE CURTO PRAZO**

**São fundos que têm por objetivo proporcionar a menor volatilidade possível dentre os Fundos disponíveis no mercado brasileiro.**

Os fundos classificados como **"Curto Prazo"** deverão aplicar seus recursos exclusivamente em títulos públicos federais prefixados ou indexados à taxa Selic, ou títulos indexados a índices de preços, com **prazo máximo a decorrer de 375 dias**, e o **prazo médio da carteira do fundo deve ser inferior a 60 dias**, sendo permitida a utilização de derivativos somente para proteção da carteira e a realização de operações compromissadas lastreadas em títulos públicos federais.

Os **títulos privados** que compuserem a carteira do fundo devem ser considerados de **baixo risco de crédito** pelo **administrador e pelo gestor**.

**É vedada a cobrança de taxa de performance, salvo quando se tratar de fundo destinado a investidor qualificado.**

## **FUNDOS REFERENCIADOS**

Os fundos classificados como "Referenciados" devem conter expressamente esta expressão em sua denominação e o seu indicador de desempenho. A ideia é que o investidor, ao ver o nome do fundo, não tenha dúvida com relação à sua política de investimentos, que é buscar acompanhar determinado índice, em termos de performance.

### **Obrigações dos fundos referenciados:**

- **tenham 80%, no mínimo**, de seu patrimônio líquido representado, isolada ou cumulativamente, por:
- **a) títulos** de emissão do Tesouro Nacional e/ou do Banco Central do Brasil;
- **b)** ativos financeiros de renda fixa considerados de **baixo risco de crédito** pelo **administrador e pelo gestor**;
- **estipulem que 95% , no mínimo**, da carteira seja composta por ativos financeiros de forma a **acompanhar, direta ou indiretamente**, a variação do indicador de desempenho (*benchmark*) escolhido;

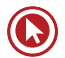

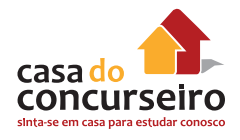

• restrinjam a respectiva atuação nos mercados de **derivativos** a realização de **operações** com o **objetivo** de **proteger** posições detidas à vista, até o limite dessas.

É vedada a cobrança de taxa de performance, salvo quando se tratar de fundo destinado à investidor qualificado.

## **FUNDOS DE RENDA FIXA**

Investem, no **mínimo, 80% de seu patrimônio líquido** em ativos de **renda fixa** expostos a variação da taxa de **juros doméstica** ou a um **índice de preços**, ou ambos.

Sua carteira é composta por títulos que rendem uma taxa previamente acordada. Estes fundos se beneficiam em um cenário de queda de juros, mas têm risco de taxa de juros e eventualmente crédito.

Podem ser adicionalmente classificados como **"Longo Prazo"**, quando o prazo **médio de sua carteira superar 365 dias**. Neste caso, não poderá ser utilizada a "Cota de Abertura".

É vedada a cobrança de taxa de performance, salvo quando se tratar de fundo destinado a investidor qualificado.

## **FUNDO CAMBIAL**

Investe, no **mínimo, 80%** de seu PL em ativos que busquem **acompanhar** a **variação** de preços de **moedas estrangeiras**.

Os Fundos Cambiais Dólar são os mais conhecidos. A aplicação é feita em R\$ (reais), e sua carteira é composta por papéis que buscam acompanhar a variação da moeda norte americana.

**Comentário: ATENÇÃO! Ele não acompanha a cotação do dólar.** 

**Podem cobrar taxa de performance.**

# **FUNDO DE AÇÕES**

Investe. no **mínimo. 67%** do seu patrimônio líquido em ações negociadas no mercado à vista de bolsa de valores.

A performance destes fundos está sujeita à variação de preço das ações que compõem sua carteira. Por isso, são mais indicados para quem tem objetivos de investimento de longo prazo.

#### **FUNDO DE AÇÕES ATIVO**

• *Market timing:* **alguns fundos de ações permitem o aumento ou a diminuição da exposição à bolsa**. Este movimento, quando acertado, é um poderoso instrumento para bater o *benchmark*. Assim, se o gestor avaliar que a bolsa tem perspectivas ruins, ele pode expor o fundo em, por exemplo, 80% do seu PL à variação da bolsa.

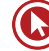

- *Stock picking:* **aposta em ações com maior potencial de retorno**. Esta aposta se dá, geralmente, em relação às ações que fazem parte do benchmark. Por exemplo, se a Petrobrás representa 20% da carteira do Ibovespa, e o administrador acredita que seja uma boa alternativa de investimento, pode comprar 25% para a carteira do Fundo. Se o administrador estiver correto, estes 5% extras ajudarão a ultrapassar o benchmark.
- **Arbitragem:** implica comprar e vender o mesmo ativo, com características ligeiramente diferentes, ganhando o diferencial do preço. Por exemplo, compra de uma ação ON e venda de uma ação PN do mesmo emissor. Nesse caso, o administrador não está fazendo aposta com relação à direção da bolsa, mas apenas com relação ao diferencial de preços entre esses dois ativos.

#### **Podem cobrar taxa de performance.**

# **NORMAS RELATIVAS À CONCENTRAÇÃO EM CRÉDITOS PRIVADOS**

O fundo de investimento que realizar aplicações em quaisquer ativos ou modalidades operacionais de responsabilidade de pessoas físicas ou jurídicas de direito privado ou de emissores públicos outros que não a União Federal que, em seu conjunto, **exceda o percentual de 50%** de seu patrimônio líquido, deverá observar as seguintes regras, cumulativamente àquelas previstas para sua classe:

- **I –** na denominação do fundo deverá constar a **expressão "Crédito Privado"**;
- **II –** o regulamento, o prospecto e o material de venda do fundo deverão conter, com destaque, alerta de que o fundo está sujeito a risco de perda substancial de seu patrimônio líquido em caso de eventos que acarretem o não pagamento dos ativos integrantes de sua carteira, inclusive por força de intervenção, liquidação, regime de administração temporária, falência, recuperação judicial ou extrajudicial dos emissores responsáveis pelos ativos do fundo

## **FUNDO DE INVESTIMENTO EM COTAS DE FUNDOS DE INVESTIMENTO**

O fundo de investimento em cotas de fundos de investimento deverá manter, **no mínimo, 95%** de seu patrimônio investido em **cotas de fundos de investimento** de **uma mesma classe, exceto os fundos de investimento em cotas classificados como "Multimercado"**, que podem investir em cotas de fundos de classes distintas.

Os restantes 5% do patrimônio do fundo poderão ser mantidos em depósitos à vista ou aplicados em:

- **I.** títulos públicos federais;
- **II.** títulos de renda fixa de emissão de instituição financeira;
- **III.** operações compromissadas (Operação envolvendo títulos de renda fixa), de acordo com a regulação específica do Conselho Monetário Nacional (CMN).

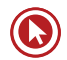

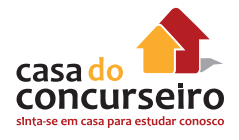

Deverá constar da denominação do fundo a expressão "Fundo de Investimento em Cotas de Fundos de Investimento" acrescida da classe dos fundos investidos de acordo com regulamentação específica.

## **RESUMO**

Lembre-se que a classificação de acordo com Instrução 409 da CVM é uma função dos riscos assumidos, ou seja, é função dos ativos financeiros nos quais o FI aplica.

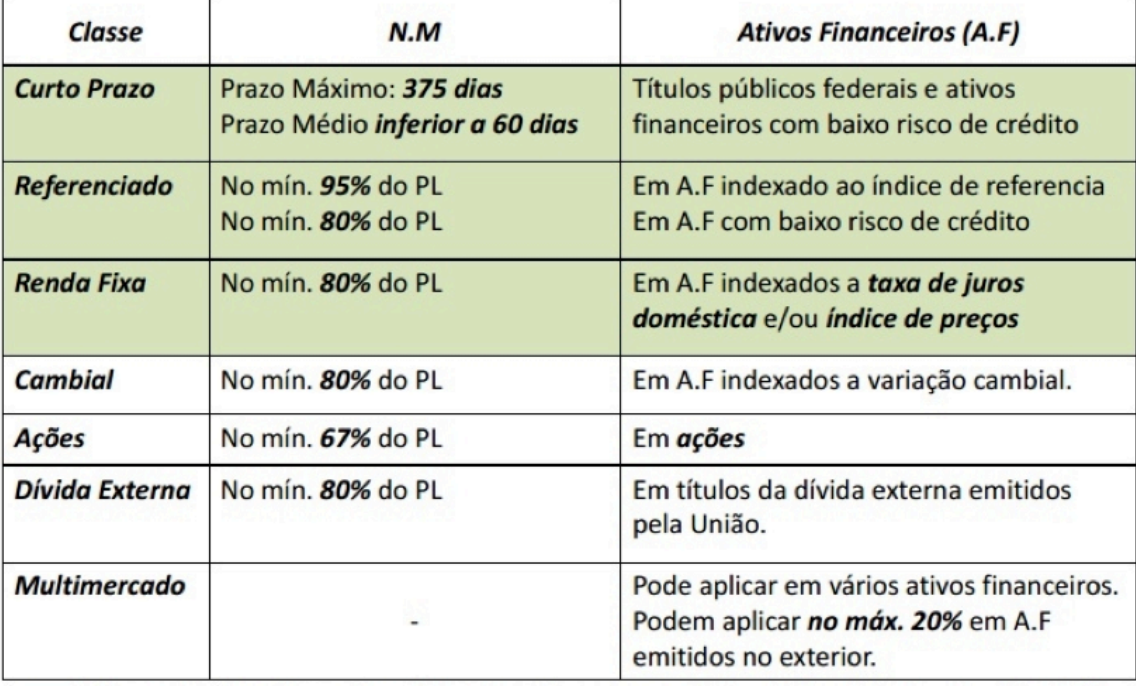

Não podem cobrar taxa de performance, salvo quando se tratar de fundo destinado a Investidor qualificado.

# **TAXAS, TIPOS E FORMAS DE COBRANÇA**

# **TAXA DE ADMINISTRAÇÃO**

É o percentual **pago** pelos **cotistas** de um fundo para remunerar todos os prestadores de serviço. É uma taxa expressa ao ano, calculada e deduzida diariamente.

A cobrança de taxa de administração afeta o valor da cota.

A rentabilidade divulgada pelos fundos de investimento é sempre **líquida de taxa de administração.**

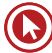

## **TAXA DE PERFORMANCE**

É o percentual cobrado do cotista quando a **rentabilidade** do fundo **supera** a de um **indicador de referência**. Nem todos os fundos cobram taxa de performance.

Cobrança após a dedução de todas as despesas, inclusive da taxa de administração.

**Linha d'agua:** Metodologia utilizada para cobrança de taxa de performance.

**Periodicidade:** Semestral.

## **TAXA DE ENTRADA OU DE SAÍDA**

As taxas de entrada e saída não são tão comuns, mas também podem ser cobradas dependendo do fundo de investimento que você escolher. Elas são cobradas na aquisição de cotas do fundo ou quando o investidor solicita o resgate de suas cotas.

A taxa de saída normalmente é cobrada quando existe um prazo para resgate das cotas, mas o investidor não quer (ou não pode) esperar este tempo para receber o dinheiro.

## **DESPESAS**

De acordo com a Instrução CVM 409, **são encargos do Fundo de Investimento**, além da Taxa de Administração, os **impostos** e as contribuições que incidam sobre os bens, os direitos e as obrigações do fundo, as **despesas com impressão**, a **expedição** e a **publicação** de **relatórios**, os **formulários** e as **informações periódicas, previstas no regulamento**, as despesas de **comunicação aos condôminos**, os **honorários** e as **despesas do auditor**, os **emolumentos** e as **comissões nas operações do fundo**, as despesas de fechamento de câmbio vinculadas as suas operações, os **honorários de advogados** e as despesas feitas em **defesa dos interesses do fundo**, quaisquer despesas inerentes à constituição ou à liquidação do fundo ou a realização de assembleia geral de condôminos, e as taxas de custodia de valores do fundo.

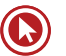

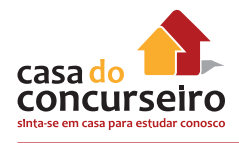

## **PRINCIPAIS MUDANÇAS CVM 555 E 554**

**OBS:** Essas alterações só serão cobradas em provas realizadas a partir do dia **15 de novembro de 2015**. Para exames realizados anterior a essa data, fica valendo a legislação conforme Instrução CVM 409.

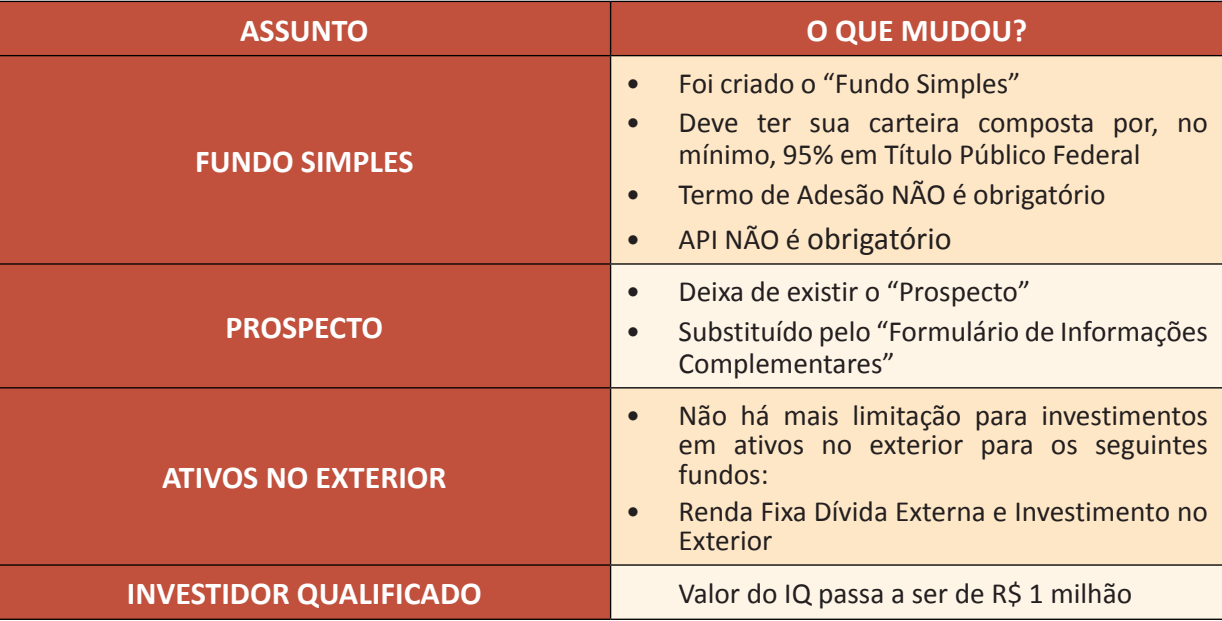

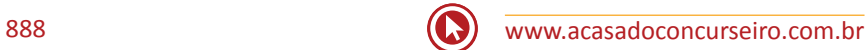

# Questões

**1. (9246)** FCC – 2011 – CONHECIMENTOS BAN-CÁRIOS – Fundos de Investimento, Demais Serviços Bancários, Produtos e Serviços Bancários

O administrador de um fundo de investimento aberto tem como responsabilidade legal a

- **a)** negociação dos ativos, respeitada a política de investimento do respectivo regulamento.
- **b)** guarda dos títulos que compõem a carteira de investimento.
- **c)** auditoria das demonstrações financeiras periódicas.
- **d)** apuração e divulgação do valor da cota.
- **e)** exclusividade da distribuição das cotas.
- **2. (19350)** FCC 2012 CONHECIMENTOS BANCÁRIOS – Fundos de Investimento, Demais Serviços Bancários, Produtos e Serviços Bancários

Sobre fundos de investimento está correto afirmar que:

- **a)** são garantidos pela instituição financeira administradora.
- **b)** suas cotas podem ser adquiridas apenas por investidor pessoa jurídica.
- **c)** seu funcionamento depende do prévio registro na Comissão de Valores Mobiliários.
- **d)** não sofrem auditoria independente.
- **e)** o valor das cotas é calculado e divulgado mensalmente.
- **3. (34693)** CESPE 2012 CONHECIMENTOS BANCÁRIOS – Fundos de Investimento, Demais Serviços Bancários, Produtos e Serviços Bancários

As instituições financeiras têm ofertado produtos e serviços para atender novas de-

mandas conjunturais e sociais, os quais devem visar ao equilíbrio entre o retorno e o risco. Com relação aos produtos e serviços financeiros, julgue o item seguinte.

Nos fundos de investimento alavancados, há, geralmente, garantia de que o valor resgatado será superior ao valor aplicado.

( ) Certo ( ) Errado

**4. (9222)** CESPE – 2011 – CONHECIMENTOS BANCÁRIOS Produtos e Serviços Bancários, Demais Serviços Bancários, Fundos de Investimento

Desde que consigam replicar o retorno de um índice de referência, os fundos de renda fixa referenciados têm liberdade para decidir como investir seus recursos, já que até 49% do patrimônio desses fundos pode ser investido em ações e derivativos.

( ) Certo ( ) Errado

**5. (9181)** FCC – 2011 – CONHECIMENTOS BAN-CÁRIOS – Fundos de Investimento, Demais Serviços Bancários, Produtos e Serviços **Bancários** 

Em prospectos de fundos de investimento encontra-se:

- I. seu objetivo.
- II. os riscos assumidos.
- III. sua política de investimento.

Está correto o que consta em

- **a)** I, II e III.
- **b)** II, apenas.
- **c)** I e III, apenas.
- **d)** III, apenas.
- **e)** I, apenas.

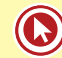

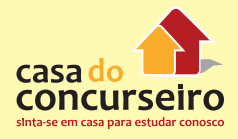

**6. (9409)** FCC – 2006 – CONHECIMENTOS BAN-CÁRIOS – Fundos de Investimento, Demais Serviços Bancários, Produtos e Serviços Bancários

É correto afirmar:

- **a)** Os fundos de investimento devem contabilizar mensalmente todos os ativos integrantes de suas carteiras pelos seus preços médios ao longo do mês.
- **b)** Fundos abertos são aqueles com prazo determinado de duração, cujos valores investidos não podem ser resgatados.
- **c)** O recolhimento do Imposto de Renda, nos fundos de investimento, ocorre sempre no momento do resgate.
- **d)** O valor diário da cota de um fundo é obtido dividindo o seu patrimônio líquido pelo número de cotas emitidas, ambos calculados no mesmo momento de tempo.
- **e)** Sobre os rendimentos obtidos nos fundos de investimento há incidência de IR à alíquota de 25%.
- **7. (9165)** FCC 2011 CONHECIMENTOS BAN-CÁRIOS – Fundos de Investimento, Demais Serviços Bancários, Produtos e Serviços Bancários

As normas para funcionamento dos fundos de investimento dispõem que

- **a)** os cotistas, no caso de condomínio fechado, podem solicitar o resgate de suas cotas a qualquer tempo.
- **b)** o prospecto deve conter a política de investimento do fundo e os riscos envolvidos.
- **c)** são dispensados de proceder à marcação a mercado dos respectivos ativos.
- **d)** o valor das cotas deve ser divulgado ao final de cada mês.
- **e)** podem ser administrados por pessoas físicas autorizadas pela CVM.

**8. (9307)** FCC – 2010 – CONHECIMENTOS BAN-CÁRIOS – Fundos de Investimento, Demais Serviços Bancários, Produtos e Serviços Bancários

Sobre os Fundos de Investimento em Direitos Creditórios – FIDC é correto afirmar:

- **a)** A aplicação mínima é de R\$ 25 mil por investidor.
- **b)** Não há incidência de imposto de renda na fonte.
- **c)** É requerida a existência de uma Sociedade de Propósito Específico.
- **d)** Suas cotas podem ser adquiridas por todos os tipos de investidores.
- **e)** É facultativa a contratação e divulgação de relatório elaborado por agência de classificação de risco.

Acesse o *link* a seguir ou baixe um leitor QR Code em seu celular e fotografe o código para ter acesso gratuito aos simulados *on-line*. E ainda, se for assinante da Casa das Questões, poderá assistir ao vídeo da explicação do professor.

http://acasadasquestoes.com.br/simulados/imprimir/4941097

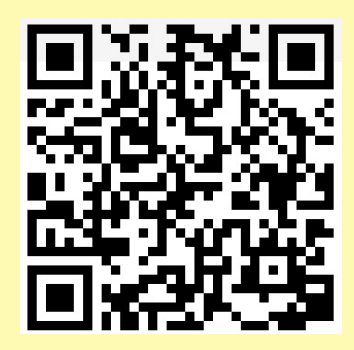

Gabarito: **1.** (9246) D **2.** (19350) C **3.** (34693) Errado **4.** (9222) Errado **5.** (9181) A **6.** (9409) D **7.** (9165) B **8.** (9307) A

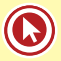

# Questões Complementares

**1. (99396)** Fundos de Investimentos – Fundos de Investimento

Os Fundos de Investimento:

- **a)** São garantidos pelo Fundo Garantidor de Crédito
- **b)** Usam o CNPJ do banco
- **c)** São um condomínio de pessoas com objetivo comum de investimento
- **d)** São fiscalizados pela Anbima
- **2. (99397)** Fundos de Investimentos Regulamento, Prospecto e termo de adesão

Documento de confecção obrigatório a todos os fundos de investimento, com exceção dos fundos exclusivos:

- **a)** Regulamento
- **b)** Prospecto
- **c)** Termo de adesão
- **d)** Extrato mensal enviado aos cotistas
- **3. (99398)** Fundos de Investimentos Classificação de Fundos

Um fundo ativo e passivo respectivamente:

- **a)** Supera e acompanha o *benchmark*.
- **b)** Acompanha e acompanha o *benchmark*.
- **c)** Supera e supera o *benchmark*.
- **d)** Acompanha e supera o *benchmark*.
- **4. (99399)** Fundos de Investimentos Fundo Referenciado

Os Fundos Referenciados:

- **a)** Podem ser referenciados somente ao CDI
- **b)** Devem ser referenciados a um indexador de referência
- **c)** Não correm risco de suas cotas rodarem negativas
- **d)** São fundos cobertos contra qualquer tipo de risco
- **5. (99400)** Fundos de Investimentos Classificação de Fundos

O investidor fez uma aplicação em um fundo passivo que tem como *benchmark* o Ibovespa. O fundo nos últimos 2 meses rendeu acima do Ibovespa.

- **a)** Isso quer dizer que o gestor agiu muito bem oferecendo rentabilidade acima do que foi acordado.
- **b)** Isso quer dizer que o investidor correu mais risco do que foi acordado para o fundo de investimento.
- **c)** Isso quer dizer que o investidor correu menos risco do que foi acordado para o fundo de investimento.
- **d)** Nada se pode afirmar sobre a performance de risco e retorno do fundo de investimento.
- **6. (99401)** Fundos de Investimentos Cota de um fundo e marcação a mercado

Chegamos no valor da cota de um Fundo de Investimento:

- **a)** Quando dividimos o patrimônio líquido do dia com o saldo em cotas do dia.
- **b)** Quando dividimos o patrimônio líquido do dia com o número de cotistas do dia.
- **c)** Quando dividimos o número de cotas do dia anterior pelo patrimônio líquido do dia.
- **d)** Quando dividimos o número de cotistas do dia anterior pelo patrimônio líquido do dia.

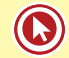

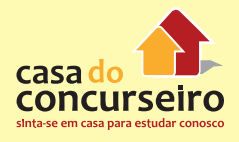

**7. (99402)** Fundos de Investimentos – Fundos de Investimento

A rentabilidade em um investimento é caracterizada:

- **a)** Pelos aportes realizados no fundo menos as taxas e despesas.
- **b)** Pela variação no preço dos ativos menos as taxas e despesas.
- **c)** Pela quantidade de aplicações menos os resgates que ocorrerem no dia.
- **d)** Pelo patrimônio do fundo descontadas as despesas e taxas.
- **8. (99403)** Fundos de Investimentos Participantes do Mercado de Fundos

É função do gestor do fundo de investimento:

- **a)** Selecionar, comprar e vender os ativos do fundo conforme política de investimento.
- **b)** Ser o responsável legal do fundo perante os investidores e a CVM.
- **c)** Ser responsável por eventuais perdas que o fundo possa vir a apresentar.
- **d)** Cuidar da posição do fundo e fazer a marcação a mercado.
- **9. (99404)** Fundos de Investimentos Cota de um fundo e marcação a mercado

O valor da cota de um Fundo de Investimento é apurado segundo a fórmula:

- **a)** Patrimônio líquido dividido pela quantidade de cotas
- **b)** Patrimônio líquido multiplicado pela quantidade de cotas
- **c)** Variância do patrimônio líquido
- **d)** Patrimônio líquido do fundo dividido pelo número de cotistas
- **10. (99405)** Fundos de Investimentos Taxa de Administração e Taxa de Performance

A cobrança da taxa anual de administração em um fundo de investimento ocorre:

- **a)** Sobre o valor investido.
- **b)** Sobre o rendimento.
- **c)** Sobre o Patrimônio Líquido.
- **d)** Na ocasião do come-cotas.
- **11. (99406)** Fundos de Investimentos Fundos de Investimento

Analisando os seguintes investimentos abaixo:

I – Fundo de investimento que rendeu nos últimos 12 meses 102% do CDI.

II – CDB indexado ao CDI que rendeu nos últimos 12 meses 98% do CDI.

Pode-se dizer que nos próximos 12 meses:

- **a)** O Fundo vai apresentar a maior rentabilidade para o período.
- **b)** O CDB vai apresentar a maior rentabilidade para o período.
- **c)** O Fundo e o CDB vão apresentar a mesma rentabilidade para o período.
- **d)** Nada se pode afirmar sobre a rentabilidade futura desses investimentos.
- **12. (99407)** Fundos de Investimentos Investidor Qualificado e Fundo Exclusivo

O tipo de fundo de investimento em que não há a exigência da ANBIMA de ter um prospecto é um:

- **a)** Fundo Referenciado DI.
- **b)** Fundo Aberto.
- **c)** Fundo Exclusivo.
- **d)** Fundo oferecido por instituições financeiras que estejam filiadas à ANBIMA.
- **13. (99408)** Fundos de Investimentos Fundo Referenciado

O objetivo de um Fundo Referenciado DI é:

- **a)** Aplicar em títulos emitidos pelo Tesouro Nacional e em títulos privados de baixo risco de crédito.
- **b)** Apresentar rentabilidade que acompanhe a taxa de juros do CDI.
- **c)** Apresentar rentabilidade superior à dos Fundos de Renda Fixa.
- **d)** Aplicar em títulos emitidos pelo Tesouro Nacional e em títulos privados de alto risco de crédito.
- **14. (99409)** Fundos de Investimentos Cota de um fundo e marcação a mercado

Pode-se dizer que em um investimento em fundo de ações com valor de cota de D+1 e crédito em D+4, quando o investidor resgata do fundo:

- **a)** Utiliza-se a cota do dia anterior e o crédito do resgate ocorre no terceiro dia útil.
- **b)** Utiliza-se a cota do dia seguinte e o crédito do resgate ocorre no quarto dia útil.
- **c)** Utiliza-se a cota do dia anterior e o crédito do resgate ocorre no quarto dia útil.
- **d)** Utiliza-se a cota do dia seguinte e o crédito do resgate ocorre no quinto dia útil.
- **15. (99410)** Fundos de Investimentos Fundos de Investimento

Com relação ao Fundo de Investimento estão corretas as alternativas:

I – Permite a diversificação com baixos valores de aplicação.

II – Equidade entre investidores do mesmo fundo de investimento.

III – O risco de crédito é garantido pelo administrador.

- **a)** I e III apenas.
- **b)** I, II e III.
- **c)** I apenas
- **d)** I
- **e)** II apenas.

**16. (99411)** Fundos de Investimentos – Regulamento, Prospecto e termo de adesão

A política de investimento de um fundo define:

- **a)** A composição atualizada da carteira do fundo de investimento.
- **b)** As regras de cobrança de taxa de administração para o fundo.
- **c)** Se o fundo é ativo ou passivo.
- **d)** Os mercados onde o gestor pode atuar.
- **17. (99412)** Fundos de Investimentos Taxa de Administração e Taxa de Performance

A taxa de administração em um Fundo de Investimento:

- **a)** É uma taxa fixa expressa em percentual ao ano, e é calculada e deduzida diariamente
- **b)** É uma taxa fixa expressa em percentual ao ano, e é calculada e deduzida mensalmente
- **c)** É uma taxa variável expressa em percentual ao ano, e é calculada e deduzida diariamente
- **d)** É uma taxa variável expressa em percentual ao ano, e é calculada e deduzida mensalmente
- **18. (99413)** Fundos de Investimentos Cota de um fundo e marcação a mercado

O objetivo da marcação a mercado é:

- **a)** Diminuir o risco de mercado presente nos títulos que o fundo investe.
- **b)** Fazer com que os fundos de investimento apresentem menor volatilidade.
- **c)** Fazer com que a transferência de riqueza entre cotistas seja evitada.
- **d)** Fazer com que haja diferenciação na rentabilidade entre os cotistas de um fundo de investimento.

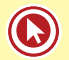

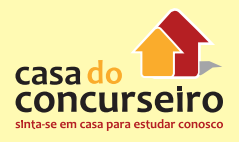

**19. (99414)** Fundos de Investimentos – Participantes do Mercado de Fundos

Quando há aplicações em um fundo de investimento, cabe ao gestor:

- **a)** Vender os ativos presentes no fundo.
- **b)** Comprar ativos para o fundo de investimento, conforme a política de investimento.
- **c)** Comprar apenas CDBs da instituição financeira que está oferecendo o fundo.
- **d)** Comprar e vender ativos para o fundo de investimento.
- **20. (99415)** Fundos de Investimentos Fundo Renda Fixa, Cambial, Dívida Externa e Ações

Um fundo de ações tem que aplicar no mínimo:

- **a)** 80% de seu patrimônio em ações.
- **b)** 51% de seu patrimônio em ações.
- **c)** 67% de seu patrimônio em ações.
- **d)** 100% de seu patrimônio em ações.
- **21. (99416)** Fundos de Investimentos Cota de um fundo e marcação a mercado

O cálculo da marcação a mercado em um fundo de investimento determina:

- **a)** O prazo dos títulos da carteira.
- **b)** A rentabilidade dos títulos da carteira.
- **c)** O valor de aquisição dos títulos da carteira.
- **d)** O valor que os títulos poderiam ser vendidos no mercado
- **22. (99417)** Fundos de Investimentos Chinese **Wall**

A separação da área que cuida da gestão de recursos próprios e da área que cuida da gestão de recursos de terceiros (fundos), conhecida como *Chinese Wall*, é uma definição do Banco Central feita com o objetivo de:

**a)** Separar a venda de CDB da venda de Fundos de Investimento.

- **b)** Evitar que o Banco ofereça somente CDB ou Fundo de Investimento.
- **c)** Evitar conflito de interesses.
- **d)** Evitar que o funcionário ofereça Fundos de Investimento para um cliente que investe em CDB.
- **23. (99418)** Fundos de Investimentos Cota de um fundo e marcação a mercado

Se um determinado fundo de investimento precifica seus ativos por meio da marcação a mercado, é de se esperar que o valor da cota desse fundo seja:

- **a)** Mais volátil, quanto menor for o prazo médio da sua carteira.
- **b)** Menos volátil, quanto maior for o prazo médio da sua carteira.
- **c)** Mais elevada, quanto maior for o prazo médio da sua carteira.
- **d)** Mais volátil, quanto maior for o prazo médio da sua carteira.
- **24. (99419)** Fundos de Investimentos Regulamento, Prospecto e termo de adesão

Quando for feita a primeira aplicação no fundo de investimento devemos entregar ao investidor:

- **a)** A composição da carteira do fundo.
- **b)** O regulamento junto com o documento com o valor da primeira aplicação conforme Instrução Normativa CVM 409.
- **c)** O prospecto junto com o documento com o valor da primeira aplicação conforme Instrução Normativa CVM 409.
- **d)** O regulamento, e se houver o prospecto, junto com declaração de que recebeu esses documentos e de que está ciente dos riscos presentes no fundo.
- **25. (99420)** Fundos de Investimentos Classificação de Fundos

Um fundo de investimento condomínio aberto alavancado tem como característica:

- **a)** A possibilidade de apresentar perdas que não podem exceder o patrimônio líquido do Fundo.
- **b)** A possibilidade de resgates com rendimentos apenas a cada período de 90 dias.
- **c)** A possibilidade de apresentar perdas superiores ao valor investido no fundo.
- **d)** Somente investir em derivativos como instrumento de hedge.
- **26. (99421)** Fundos de Investimentos Classificação de Fundos

É característica de um fundo com regime de condomínio aberto alavancado:

- **a)** A garantia de que o fundo não pode perder mais do que o patrimônio líquido
- **b)** A possibilidade de apresentar perdas superiores ao seu patrimônio líquido
- **c)** O fato de ter retorno em função do menor risco assumido
- **d)** Os investimentos em derivativos, somente como instrumento de hedge
- **27. (99422)** Fundos de Investimentos Fundos de Investimento

Os ativos presentes no Fundo de Investimento são de propriedade:

- **a)** Do administrador do fundo
- **b)** Do gestor do fundo
- **c)** Do custodiante do fundo
- **d)** Dos cotistas do fundo
- **28. (99423)** Fundos de Investimentos Fundo Renda Fixa, Cambial, Dívida Externa e Ações

Um fundo de ações ativo e passivo, respectivamente:

- **a)** Acompanha o *benchmark* e supera o *benchmark*.
- **b)** Supera o *benchmark* e acompanha o *benchmark*.
- **c)** Depende do que o administrador definir como política para cada fundo
- **d)** Ambos superam o *benchmark*.

**29. (99424)** Fundos de Investimentos – Taxa de Administração e Taxa de Performance

A cobrança da taxa de administração afeta o:

- **a)** Valor da cota do fundo diariamente
- **b)** Valor da cota do fundo no último dia útil de cada mês
- **c)** Número de cotas, quando se trata de Fundo de Ações
- **d)** Número de cotas, quando se trata de Fundo de Renda Fixa
- **30. (99425)** Fundos de Investimentos Fundo Renda Fixa, Cambial, Dívida Externa e Ações

O cliente poderá aplicar um percentual mínimo em ações, bônus ou recibos de subscrição e certificados de deposito de ações, cotas de Fundos de Ações e cotas dos fundos de índice de ações negociadas, e em Brazilian Depositary Receipts classificados como nível II e III. Esse percentual mínimo deverá ser de:

- **a)** 100% do patrimônio líquido do fundo
- **b)** 80% do patrimônio líquido do fundo
- **c)** 51% do patrimônio líquido do fundo
- **d)** 67% do patrimônio líquido do fundo
- **31. (99426)** Fundos de Investimentos Participantes do Mercado de Fundos

A decisão de investimento do fundo, cargo esse que pode ser assumido pelo administrador, e que deve seguir os detalhamentos existentes no regulamento do fundo de investimento, é feita pelo:

- **a)** Auditor.
- **b)** Distribuidor.
- **c)** Custodiante.
- **d)** Gestor.
- **32. (99427)** Fundos de Investimentos Fundos de Investimento

O fundo de investimento pode apresentar variação negativa no valor das cotas quando:

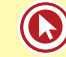

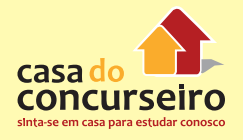

- **a)** Investir em títulos pós-fixados de curto prazo e houver queda dos juros.
- **b)** Investir em títulos prefixados de longo prazo e houver queda dos juros.
- **c)** Investir em títulos pós-fixados de prazos variados e houver elevação dos juros.
- **d)** Investir em títulos prefixados de prazos variados e houver elevação dos juros.
- **33. (99428)** Fundos de Investimentos Participantes do Mercado de Fundos

NÃO é função do administrador:

- **a)** Elaborar os prospectos e regulamento do fundo com informações como a política de investimento e o objetivo do fundo.
- **b)** Realizar as assembleias gerais de cotista sempre que houver algum assunto relevante.
- **c)** Ser o responsável legal do fundo perante os investidores e a CVM.
- **d)** Ser responsável por eventuais perdas que o fundo possa vir a apresentar.
- **34. (99429)** Fundos de Investimentos Fundos de Investimento

É característica de um fundo de investimento oferecer um tratamento igualitário que se caracteriza como sendo aquele em que:

- **a)** Todos os cotistas possuem os mesmos direitos e deveres.
- **b)** O cotista com o maior valor de aplicação leva maior rentabilidade.
- **c)** O cotista que iniciou antes a aplicação leva maior rentabilidade.
- **d)** O cotista com maior quantidade de cotas leva maior rentabilidade.
- **35. (99430)** Fundos de Investimentos Cota de um fundo e marcação a mercado

Pode-se dizer que a liquidez em um fundo de investimento está mais presente quando:

**a)** O valor da cota é D+0 e o crédito é em  $D+1$ .

- **b)** O valor da cota é D+0 e o crédito é online.
- **c)** O valor da cota é D+1 e o crédito é em  $D+1$ .
- **d)** O valor da cota é D+1 e o crédito é em  $D+4$ .
- **36. (99431)** Fundos de Investimentos Cota de um fundo e marcação a mercado

A fração do patrimônio de um Fundo de Investimento é representada:

- **a)** Pelo cotista
- **b)** Pela cota
- **c)** Pelo valor aplicado
- **d)** Pelo patrimônio líquido PL
- **37. (99432)** Fundos de Investimentos Cota de um fundo e marcação a mercado

O fundo de investimento que apresenta maior liquidez é aquele que na ocasião do pedido do resgate:

- **a)** O valor da cota é D+0 e o crédito é em D+1.
- **b)** O valor da cota é D+0 e o crédito é online.
- **c)** O valor da cota é D+1 e o crédito é em  $D+1$ .
- **d)** O valor da cota é D+1 e o crédito é em D+4.
- **38. (99433)** Fundos de Investimentos Taxa de Administração e Taxa de Performance

Em um Fundo de Ações que apresentou rentabilidade negativa:

- **a)** A taxa de administração não será cobrada obrigatoriamente.
- **b)** Poderá haver cobrança de taxa de administração.
- **c)** A taxa de administração deverá ser restituída pelo administrador.
- **d)** A taxa de administração cobrada será compensada quando o fundo apresentar rentabilidade positiva.

**39. (99434)** Fundos de Investimentos – Investidor Qualificado e Fundo Exclusivo

Um fundo exclusivo:

- **a)** Somente pode ser oferecido para investidores qualificados
- **b)** Pode ser oferecido para qualquer investidor que tenha investimentos a partir de R\$ 300 mil
- **c)** Pode ser oferecido para qualquer investidor que tenha o valor mínimo de aplicação inicial do fundo
- **d)** Pode ser oferecido para qualquer investidor independentemente do valor mínimo de aplicação inicial do fundo
- **40. (99435)** Fundos de Investimentos Participantes do Mercado de Fundos

A escolha dos ativos que devem compor a carteira de um Fundo de Investimento, de acordo com sua política de investimento, compete ao:

- **a)** Administrador
- **b)** Auditor
- **c)** Gestor
- **d)** Distribuidor
- **41. (99436)** Fundos de Investimentos Participantes do Mercado de Fundos

O gestor do fundo de investimento compra ativos para a carteira do fundo de investimentos em função:

- **a)** Do resgate.
- **b)** Da aplicação.
- **c)** Da cobrança da taxa de administração.
- **d)** Da cobrança do Imposto de Renda.
- **42. (99437)** Fundos de Investimentos Fundo Referenciado

É um Fundo de Investimento que aplica no mínimo 95% dos seus recursos em ativos financeiros que acompanham seu *benchmark* e no mínimo 80% do seu patrimônio em títulos de emissão do Tesouro Nacional:

- **a)** Multimercado
- **b)** Renda Fixa Alavancada
- **c)** Curto Prazo
- **d)** Referenciado.
- **43. (99438)** Fundos de Investimentos Cota de um fundo e marcação a mercado

O gestor de um fundo de investimento faz o controle de riscos através da utilização da marcação a mercado, que é:

- **a)** Adotar o preço de aquisição para cada um dos títulos que compõem a carteira do fundo de investimento.
- **b)** Acompanhar a variação diária de preços de todos os títulos presentes no mercado.
- **c)** Acompanhar diariamente o valor de mercado dos títulos que estão na carteira do fundo.
- **d)** Acompanhar a variação diária de preços apenas dos principais títulos que fazem parte da carteira de um fundo de investimento.
- **44. (99439)** Fundos de Investimentos Fundo Renda Fixa, Cambial, Dívida Externa e Ações

Um fundo de ações é aquele que aplica:

- **a)** No mínimo 67% de seus investimentos em ações.
- **b)** No máximo 67% de seus investimentos em ações.
- **c)** No mínimo 51% de seus investimentos em ações.
- **d)** No mínimo 95% de seus investimentos em ações.
- **45. (99440)** Fundos de Investimentos Regulamento, Prospecto e termo de adesão

O presente texto "As oscilações de mercado dos preços dos ativos, ou dos fatores determinantes destes, estão refletidas na variação do valor das cotas do fundo de investimento." está presente em que item do prospecto que trata de:

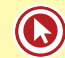

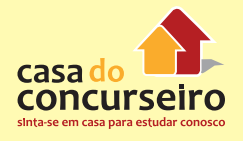

- **a)** "Objetivo de Investimento" do Fundo de Investimento.
- **b)** "Fatores de Risco" do Fundo de Investimento.
- **c)** "Política de Investimento" do Fundo de Investimento.
- **d)** "Base Legal" do Fundo de Investimento.
- **46. (99441)** Fundos de Investimentos Classificação de Fundos

Um fundo de ações que tem como *benchmark* o Ibovespa e que superou seu *benchmark*. Isso significa que:

- **a)** Ele superou seu parâmetro de rentabilidade que é o Ibovespa.
- **b)** Ele superou seu parâmetro de rentabilidade que é o IBrX.
- **c)** Ele é um Fundo Passivo, que tem como objetivo acompanhar o Ibovespa.
- **d)** Ele é um Fundo Ativo, que tem como objetivo superar qualquer índice de ações presente no mercado.
- **47. (99442)** Fundos de Investimentos Participantes do Mercado de Fundos

Quem, além do administrador, pode distribuir cotas de fundos de investimento aos investidores é o:

- **a)** Custodiante.
- **b)** Gestor.
- **c)** Cotista.
- **d)** Distribuidor.
- **48. (99443)** Fundos de Investimentos Investidor Qualificado e Fundo Exclusivo

Um fundo exclusivo é:

- **a)** Um fundo oferecido exclusivamente por um banco de investimento para um grupo de investidores.
- **b)** Um fundo que pertence a poucos cotistas e que necessariamente devem ser investidores qualificados.
- **c)** Um fundo que pertence a um único cotista que necessariamente deve ser um investidor qualificado.
- **d)** Um fundo que pertence a um único cotista e qualquer investidor pode ter um fundo exclusivo.
- **49. (99444)** Fundos de Investimentos Fundo Referenciado

Um fundo Referenciado DI aplica no mínimo 80% de seus recursos em:

- **a)** Títulos públicos federais e títulos privados que fazem referência ao *benchmark*, podendo assumir posições alavancadas.
- **b)** Apenas títulos privados de qualquer análise de risco de crédito.
- **c)** Títulos de renda fixa públicos emitidos pelo Tesouro Nacional e títulos privados de baixo risco de crédito.
- **d)** Títulos públicos federais e privados com a possibilidade de utilizar derivativos para alavancagem.
- **50. (99445)** Fundos de Investimentos Cota de um fundo e marcação a mercado

Um fundo de investimento, utilizando os conceitos de marcação a mercado, que precifica os títulos diariamente causando a variação no valor das cotas, irá apresentar:

- **a)** Maior volatilidade quanto maior for o prazo médio dos títulos que investe.
- **b)** Maior volatilidade quanto menor for o prazo médio dos títulos que investe.
- **c)** Maior rentabilidade quanto maior for o prazo médio dos títulos que investe.
- **d)** Menor rentabilidade quanto maior for o prazo médio dos títulos que investe.
- **51. (99446)** Fundos de Investimentos Fundo Referenciado

Um fundo que tem como objetivo acompanhar seu *benchmark* é aquele que:

- **a)** Apresenta rentabilidade que supera seu *benchmark*.
- **b)** Não apresenta parâmetro para acompanhar sua rentabilidade.
- **c)** Pode ser um fundo indexado.
- **d)** Apresenta a garantia do risco de crédito feita pelo gestor do fundo.
- **52. (99447)** Fundos de Investimentos Regulamento, Prospecto e termo de adesão

A política de investimento de um fundo descreve:

- **a)** Os ativos que o gestor pode comprar para o fundo
- **b)** O objetivo do fundo
- **c)** A composição da carteira dos ativos que o fundo investe
- **d)** Qual e a estratégia que o gestor vai adotar para o fundo, ou seja, se é um fundo ativo ou passivo
- **53. (99448)** Fundos de Investimentos Investidor Qualificado e Fundo Exclusivo

Carteira de títulos que não possui a obrigatoriedade de ser marcado a mercado é um:

- **a)** Fundo Referenciado DI.
- **b)** Fundo Exclusivo.
- **c)** Fundo RF
- **d)** Fundo de Ações.
- **54. (99449)** Fundos de Investimentos Regulamento, Prospecto e termo de adesão

Qual é o fundo que precisa ter termo de adesão?

- **a)** Fundos Curto Prazo, DI, RF, Cambial, Dívida Externa, Multimercado e Ações.
- **b)** Apenas Fundos Curto Prazo, DI, RF.
- **c)** Os Fundos de Ações, que são os que apresentam risco.
- **d)** Qualquer fundo de investimento que não Curto Prazo, DI e RF.
- **55. (99450)** Fundos de Investimentos Classificação de Fundos

Em relação ao seu *benchmark*, é característica de um fundo ativo e passivo, respectivamente:

- **a)** Acompanhar e acompanhar o *benchmark*
- **b)** Superar e superar o *benchmark*
- **c)** Superar e acompanhar o *benchmark*
- **d)** Acompanhar e superar o *benchmark*
- **56. (99451)** Fundos de Investimentos Assembleia de um fundo

Para aumentar a taxa de administração de um Fundo de Investimento, o administrador terá que:

- **a)** Enviar carta informando a alteração para todos os cotistas.
- **b)** Realizar Assembleia Geral de Cotistas.
- **c)** Comunicar a alteração no site de investimentos da instituição.
- **d)** Alterar em regulamento e prospecto e informar os cotistas.
- **57. (99452)** Fundos de Investimentos Participantes do Mercado de Fundos

Responsável legal pelo Fundo de Investimento perante a Comissão de Valores Mobiliários:

- **a)** Gestor
- **b)** Administrador
- **c)** Cotista
- **d)** Assembleia de cotistas
- **58. (99453)** Fundos de Investimentos Participantes do Mercado de Fundos

É função do distribuidor:

- **a)** Tomar as decisões de investimento em fundos de investimento.
- **b)** Ser o responsável legal do fundo perante os investidores e a CVM.
- **c)** Fazer a captação de recursos em fundos de investimento.
- **d)** Cuidar da posição do fundo e fazer a marcação a mercado.
- **59. (99454)** Fundos de Investimentos Classificação de Fundos

Um fundo passivo é aquele que:

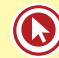

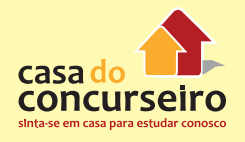

- **a)** Apresenta rentabilidade que supera o CDI.
- **b)** Apresenta variação próxima ao CDI.
- **c)** Apresenta variação próxima a seu *benchmark*.
- **d)** Apresenta rentabilidade que supera seu *benchmark*.
- **60. (99455)** Fundos de Investimentos Fundo Renda Fixa, Cambial, Dívida Externa e Ações

Os riscos decorrentes das alterações nos juros domésticos e da variação de índice de preços estão presentes no Fundo:

- **a)** Cambial.
- **b)** Dívida Externa.
- **c)** De Ações.
- **d)** Renda Fixa.
- **61. (99456)** Fundos de Investimentos Classificação de Fundos

Segundo a Instrução nº CVM 409, os Fundos de Investimento (FI) e Fundos de Investimento em Cotas (FIC) podem ser classificados como:

- **a)** Referenciado DI, Curto Prazo e Renda Fixa.
- **b)** Referenciado DI, Renda Fixa e Multimercado.
- **c)** Renda Fixa, Multimercado e Ações.
- **d)** Fundos Curto Prazo, DI, RF, Ações, Cambial, Dívida Externa, Multimercado.
- **62. (99457)** Fundos de Investimentos Fundos de Investimento

Um fundo de investimento com regime de condomínio aberto é aquele que:

- **a)** Permite aplicações e resgates a qualquer momento e não tem vencimento.
- **b)** Permite aplicações e resgates a qualquer momento e tem vencimento.
- **c)** Tem um período para aplicações e apenas uma data para resgate, que é o dia do vencimento do fundo.
- **d)** Oferece resgates com rendimentos somente nas datas de vencimento da carência do fundo.
- **63. (99458)** Fundos de Investimentos Taxa de Administração e Taxa de Performance

A cobrança da taxa anual de administração em um fundo de investimento ocorre:

- **a)** Sobre o valor investido.
- **b)** Sobre o rendimento.
- **c)** Sobre o Patrimônio Líquido
- **d)** Na ocasião do come-cotas.
- **64. (99459)** Fundos de Investimentos Regulamento, Prospecto e termo de adesão

A leitura do regulamento pelo cotista do fundo de investimento é obrigatória:

- **a)** Sempre 1 dia antes da primeira aplicação no fundo
- **b)** 60 dias depois da aplicação no fundo de investimento.
- **c)** Antes da aplicação para qualquer fundo de investimento.
- **d)** Somente para os fundos de investimento que têm termo de adesão.
- **65. (99460)** Fundos de Investimentos Cota de um fundo e marcação a mercado

O procedimento de marcação a mercado dos ativos da carteira dos Fundos de Investimento tem por objetivo:

- **a)** Beneficiar o cotista que aplica novos recursos
- **b)** Beneficiar o cotista que solicita resgate
- **c)** Evitar transferência de riqueza entre os cotistas
- **d)** Evitar que o administrador obtenha lucro com os recursos
- **66. (99461)** Fundos de Investimentos Fundos de Investimento

Os Fundos de Investimento fechados são aqueles cujas cotas:

- **a)** Podem ser resgatadas a qualquer momento
- **b)** Só podem ser resgatadas ao término do prazo de duração do fundo ou em sua liquidação
- **c)** Pertencem a um único cotista
- **d)** Não são marcadas a mercado
- **67. (99462)** Fundos de Investimentos Fundo Renda Fixa, Cambial, Dívida Externa e Ações

Os riscos predominantes de um Fundo de Investimento classificado como sendo de Renda Fixa, de acordo com a CVM, são:

- I Taxa de juros
- II Índice de preços
- III Taxa de câmbio

Está correto o que se afirma em:

- **a)** II e III apenas
- **b)** I e III apenas
- **c)** I, II e III
- **d)** I e II apenas
- **68. (99463)** Fundos de Investimentos Fundo Referenciado

Um fundo Referenciado DI aplica no mínimo 80% de seus recursos em:

- **a)** Ações, títulos públicos e títulos privados.
- **b)** Ações e títulos públicos
- **c)** Títulos públicos emitidos pelo Tesouro Nacional e privados com baixo risco de crédito.
- **d)** CDB DI.
- **69. (99464)** Fundos de Investimentos Fundos de Investimento

Um Fundo de Investimento aberto, sem carência, admite:

- **a)** Aplicações e resgates a qualquer momento
- **b)** Aplicações com vencimento
- **c)** Resgates com vencimento
- **d)** Aplicações e resgates a cada 90 dias
- **70. (99465)** Fundos de Investimentos Fundos de Investimento

Um fundo de investimento que tem título de renda fixa A com vencimento em 1 ano e título B com vencimento em 12 anos. O título A em relação a B:

- **a)** Será mais volátil e apresentará menor rendimento.
- **b)** Será menos volátil e apresentará maior rendimento.
- **c)** Será maior volátil e apresentará maior rendimento.
- **d)** Será menos volátil e apresentará menor rendimento.
- **71. (99466)** Fundos de Investimentos Taxa de Administração e Taxa de Performance

Um Fundo de Investimento poderá cobrar a taxa de performance, prevista em regulamento:

- **a)** Desde que o ciclo mínimo de cobrança seja de 12 meses
- **b)** Após a cobrança do Imposto de Renda IR
- **c)** Após a cobrança da taxa de administração e de outras despesas
- **d)** Desde que o percentual de *benchmark* seja inferior a 100% de sua variação
- **72. (99467)** Fundos de Investimentos Regulamento, Prospecto e termo de adesão

O regulamento e, se for o caso, o prospecto de um fundo devem ser lidos pelo investidor:

- **a)** 30 dias depois da aplicação no fundo de investimento.
- **b)** 60 dias depois da aplicação no fundo de investimento.
- **c)** Antes da aplicação para todos os fundos de investimento.
- **d)** Somente para os fundos de investimento que têm termo de adesão.

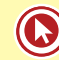

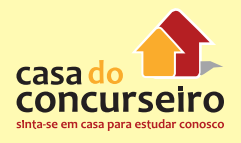

**73. (99468)** Fundos de Investimentos – Fundos de Investimento

Um Fundo de Investimento possibilita:

- I Investimento com poucos recursos;
- II Equidade entre os investidores;
- III Garantia do administrador.
- **a)** I e III apenas.
- **b)** I, II e III.
- **c)** II e III apenas.
- **d)** I e II apenas.
- **74. (99469)** Fundos de Investimentos Fundo Renda Fixa, Cambial, Dívida Externa e Ações

É correto falar em um Fundo de Ações:

- **a)** Que a tributação ocorre no último dia útil dos meses de maio e novembro e na ocasião do resgate.
- **b)** Que a tributação será decrescente conforme prazo de permanência do investidor.
- **c)** Que não haverá cobrança de IOF na ocasião do resgate
- **d)** Que há isenção de imposto para o investidor pessoa física em vendas até o limite de R\$ 20.000,00 dentro de um mesmo mês.
- **75. (99470)** Fundos de Investimentos Regulamento, Prospecto e termo de adesão

Dentre os documentos abaixo, qual deles permite ao investidor tomar ciência dos riscos de um fundo?

- **a)** Regulamento
- **b)** Termo de adesão
- **c)** Lâmina
- **d)** Prospecto
- **76. (99471)** Fundos de Investimentos Fundo Renda Fixa, Cambial, Dívida Externa e Ações

O fundo cujos investimentos sofrem a menor influência das alterações na taxa de juros é o:

- **a)** Fundo Cambial.
- **b)** Fundo DI.
- **c)** Fundo RF.
- **d)** Fundo de Índice de Preços.
- **77. (99472)** Fundos de Investimentos Participantes do Mercado de Fundos

Conhecer e recomendar determinado Fundo de Investimento, visando atender aos objetivos pessoais de investimento do cliente, é uma atribuição do:

- **a)** Administrador
- **b)** Distribuidor
- **c)** Gestor
- **d)** Custodiante
- **78. (99473)** Fundos de Investimentos Taxa de Administração e Taxa de Performance

A cobrança da taxa de administração:

- **a)** Somente ocorrerá se o fundo superar um parâmetro preestabelecido.
- **b)** Causa variação na quantidade de cotas.
- **c)** Causa variação no valor da cota.
- **d)** Não ocorre se o fundo apresentar rentabilidade negativa.
- **79. (99474)** Fundos de Investimentos Regulamento, Prospecto e termo de adesão

Sobre fundos de investimento é correto afirmar que:

- **a)** O risco existe somente para alguns tipos de fundos de investimento.
- **b)** As características dos fundos de investimento estão presentes no regulamento do fundo.
- **c)** Pode haver comparação entre fundos de investimento de diferentes instituições, independentemente da classificação.
- **d)** Os Fundos Imobiliários são os que apresentam maior liquidez para o cliente investidor.

**80. (99475)** Fundos de Investimentos – Cota de um fundo e marcação a mercado

A fração ideal do Patrimônio Líquido – PL do fundo de investimento é:

- **a)** A taxa de administração.
- **b)** A cota.
- **c)** O cotista.
- **d)** A taxa de performance.
- **81. (99476)** Fundos de Investimentos Taxa de Administração e Taxa de Performance

Sobre os fundos de investimento é correto afirmar que:

- **a)** A rentabilidade não é líquida de impostos.
- **b)** A rentabilidade é expressa conforme ano-padrão de 360 dias.
- **c)** São apresentados para o investidor os valores pagos para o administrador e gestor.
- **d)** Os fundos de investimento apresentam a garantia do Fundo Garantidor de Créditos.
- **82. (99477)** Fundos de Investimentos Cota de um fundo e marcação a mercado

A cota de um fundo de investimento representa a parcela de seu:

- **a)** Capital social.
- **b)** Volume de aplicações.
- **c)** Volume de resgates.
- **d)** Patrimônio Líquido.
- **83. (99478)** Fundos de Investimentos Fundo Renda Fixa, Cambial, Dívida Externa e Ações

O investidor pretende fazer uma aplicação e quer sua orientação sobre um investimento que apresente alto retorno e que tenha um horizonte de investimento de longo prazo.

Sua sugestão pode ser de investimento em:

- **a)** Fundos Referenciado DI.
- **b)** Títulos Públicos Federais.
- **c)** Fundos Curto Prazo.
- **d)** Fundo de Ações.
- **84. (99479)** Fundos de Investimentos Participantes do Mercado de Fundos

Quando há resgates em um fundo de investimento, cabe ao gestor:

- **a)** Vender os ativos presentes no fundo.
- **b)** Comprar ativos para o fundo de investimento, conforme a política de investimento.
- **c)** Recomprar os CDBs que estão investidos no fundo.
- **d)** Comprar e vender ativos para o fundo de investimento.
- **85. (99480)** Fundos de Investimentos Chinese **Wall**

Segregação da administração de recursos de terceiros das demais atividades da instituição, que ocorre para evitar conflito de interesses. Essa separação é conhecida como:

- **a)** *Chinese Wall*
- **b)** *Day-Trade*
- **c)** *Swap*
- **d)** Marcação a Mercado
- **86. (99481)** Fundos de Investimentos Fundos de Investimento

Os ativos pertencentes ao fundo de investimento são de propriedade:

- **a)** Dos clientes da instituição administrativa.
- **b)** Da instituição administrativa.
- **c)** Da instituição gestora.
- **d)** Dos cotistas do fundo.
- **87. (99482)** Fundos de Investimentos Fundo Referenciado

Os fundos referenciados precisam ter no nome:

- **a)** A relação dos títulos presentes em sua carteira.
- **b)** A informação de que utilizam derivativos para alavancagem.

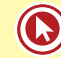

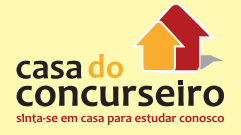

- **c)** A informação de que não são garantidos pela instituição financeira.
- **d)** A denominação do seu indicador de desempenho.

Gabarito: **1.** (99396) C **2.** (99397) B **3.** (99398) A **4.** (99399) B **5.** (99400) B **6.** (99401) A **7.** (99402) B **8.** (99403) A **9.** (99404) A **10.** (99405) C **11.** (99406) D **12.** (99407) C **13.** (99408) B **14.** (99409) B **15.** (99410) D **16.** (99411) D **17.** (99412) A **18.** (99413) C **19.** (99414) B **20.** (99415) C **21.** (99416) D **22.** (99417) C **23.** (99418) D **24.** (99419) D **25.** (99420) C **26.** (99421) B **27.** (99422) D **28.** (99423) B **29.** (99424) A **30.** (99425) D **31.** (99426) D **32.** (99427) D **33.** (99428) D **34.** (99429) A **35.** (99430) B **36.** (99431) B **37.** (99432) B **38.** (99433) B **39.** (99434) A **40.** (99435) C **41.** (99436) B **42.** (99437) D **43.** (99438) C **44.** (99439) A **45.** (99440) B **46.** (99441) A **47.** (99442) D **48.** (99443) C **49.** (99444) C **50.** (99445) A **51.** (99446) C **52.** (99447) A **53.** (99448) B **54.** (99449) A **55.** (99450) C **56.** (99451) B **57.** (99452) B **58.** (99453) C **59.** (99454) C **60.** (99455) D **61.** (99456) D **62.** (99457) A **63.** (99458) C **64.** (99459) C **65.** (99460) C **66.** (99461) B **67.** (99462) D **68.** (99463) C **69.** (99464) A **70.** (99465) D **71.** (99466) C **72.** (99467) C **73.** (99468) D **74.** (99469) C **75.** (99470) D **76.** (99471) A **77.** (99472) B **78.** (99473) C **79.** (99474) B **80.** (99475) B **81.** (99476) A **82.** (99477) D **83.** (99478) D **84.** (99479) A **85.** (99480) A **86.** (99481) D **87.** (99482) D

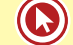

# Módulo 8

## **8. REGRAS PRUDENCIAIS**

## **PRINCIPAIS RISCOS**

### **LIQUIDEZ**

Maior ou menor facilidade de se negociar um ativo, convertendo-o em dinheiro.

**Exemplo:** Investimentos em CDB possuem maior liquidez que investimentos em imóveis.

### **RISCO**

Risco pode ser definido como a probabilidade de perda ou ganho numa decisão de investimento. Grau de incerteza do retorno de um investimento. Normalmente, o risco tem relação direta com o nível de renda do investimento: quanto maior o risco, maior o potencial de renda do investimento.

### **RISCO DE LIQUIDEZ EM INVESTIMENTO**

Trata-se da **dificuldade de vender** determinado ativo pelo preço e no momento desejado. A realização da operação, se ela for possível, implica numa alteração substancial nos preços do mercado.

Caracteriza-se quando o ativo possui **muitos vendedores e poucos compradores.**

Investimento em **imóveis** é um exemplo de uma aplicação com alto risco de liquidez.

## **RISCO DE LIQUIDEZ EM INSTITUIÇÃO FINANCEIRA**

Trata-se da possibilidade de a instituição **não ser capaz** de **honrar** eficientemente suas obrigações esperadas e inesperadas, correntes e futuras, inclusive as decorrentes de vinculação de garantias, sem afetar suas operações diárias e sem incorrer em **perdas significativas**.

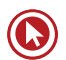

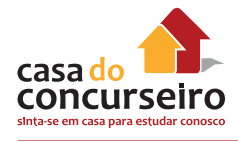

Refere-se à possibilidade de a instituição **não conseguir negociar** a preço de mercado uma posição, devido ao seu tamanho elevado em relação ao volume normalmente transacionado ou em razão de alguma descontinuidade no mercado.

A estrutura de gerenciamento do risco de liquidez deve identificar, avaliar, monitorar e controlar os riscos associados a cada instituição individualmente e ao conglomerado financeiro, conforme definido no Plano Contábil das Instituições do Sistema Financeiro Nacional (Cosif).

A **diretoria** da instituição e o **conselho de administração**, se houver, devem assegurar que a instituição mantenha níveis adequados e suficientes de liquidez.

O **gerenciamento** do risco de liquidez deve considerar **todas** as operações praticadas nos **mercados financeiro e de capitais**.

A estrutura de gerenciamento do risco de liquidez deve prever:

- **I.** políticas e estratégias para o gerenciamento do risco de liquidez claramente documentadas processos para identificar, avaliar, monitorar e controlar a exposição ao risco de liquidez em diferentes horizontes de tempo, inclusive intradia;
- **II.** políticas e estratégias de captação que proporcionem diversificação adequada das fontes de recursos e dos prazos de vencimento;
- **III.** realização periódica de testes de estresse com cenários de curto e de longo prazo, idiossincráticos e sistêmicos.

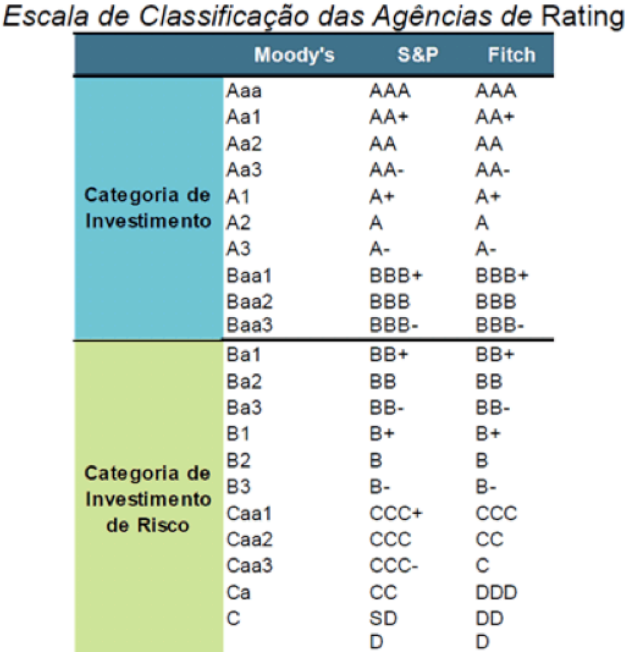

Fontes: Moody's, Standard & Poor's e Fitch Ratings.

A **atividade** de gerenciamento do risco de liquidez deve ser executada por unidade **segregada**  daquelas de negócio e de auditoria interna.

## **RISCO DE CRÉDITO**

Risco de crédito está associado a possíveis perdas que um credor possa ter devido ao **não pagamento** por parte do devedor dos compromissos assumidos em uma data acertada, seja este compromisso os juros (*cupons*) ou o principal. Há vários tipos de risco de crédito: um investidor, ao comprar um título, sempre estará incorrendo em um ou mais destes tipos de risco de crédito.

As empresas contratam as agências especializadas como *Standard & Poor's* e *Moody's* para que elas classifiquem o risco de crédito referente às obrigações que vão lançar no mercado

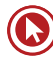

(e que serão adquiridas por investidores), como debêntures (*bonds)*, *commercial papers*, securitizações, etc.

O *rating* depende da probabilidade de inadimplência da empresa devedora, assim como das características da dívida emitida.

Quando uma empresa emite debêntures e não consegue honrar seus pagamentos, seus investidores estão sujeitos a terem perdas financeiras devidas ao risco de crédito existente.

**IMPORTANTE:** Aplicação em **ações NÃO** possuem **RISCO DE CRÉDITO**.

### **ÍNDICE EMBI + Brasil**

O índice **EMBI (Emerging Markets Bonds Index)** reflete o comportamento dos **títulos da dívida externa do país.** 

Ou seja, é um índice **frequentemente utilizado como medida do risco país.** 

O EMBI Brasil indica a média do valor excedente de rentabilidade que os títulos brasileiros estão pagando em relação aos títulos de dívida dos EUA (considerado ativo livre de risco).

#### **RISCO DE MERCADO**

Risco de mercado é a potencial oscilação dos valores de um ativo durante um período de tempo. O preço dos ativos oscila por natureza; uns mais, outros menos. A isso chamamos de volatilidade, que é uma medida dessa oscilação. Assim, os preços das ações são mais voláteis (oscilam mais) que os preços dos títulos de renda fixa. O Risco de Mercado é representado pelos desvios (**ou pela volatilidade**) em relação ao resultado esperado.

**Risco de mercado, Volatilidade e Desvio-Padrão, na prática, podem ser utilizados como sinônimos.**

**Exemplo:** se esperarmos que um determinado fundo de investimento apresente um retorno de 25% ao ano, temos a expectativa de que ao aplicarmos R\$ 100, obteremos um retorno de R\$ 25. Quaisquer rentabilidades observadas acima ou abaixo são consideradas risco de mercado.

## **DIVERSIFICAÇÃO: VANTAGENS E LIMITES DE REDUÇÃO DO RISCO INCORRIDO**

- **→ Risco sistemático: é a parte da volatilidade do ativo que tem sua origem em fatores comuns a todos os ativos do mercado.**
- Por exemplo, determinado resultado das eleições presidenciais afeta, em maior ou menor grau, todos os ativos do mercado.
- **→ Risco não sistemático ou específico: é a parte da volatilidade do ativo que tem sua origem em características específicas do ativo.**

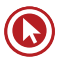

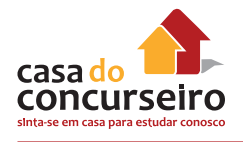

• Por exemplo, se uma plataforma da Petrobras sofre um acidente, a princípio somente as ações desta empresa recebem um impacto negativo.

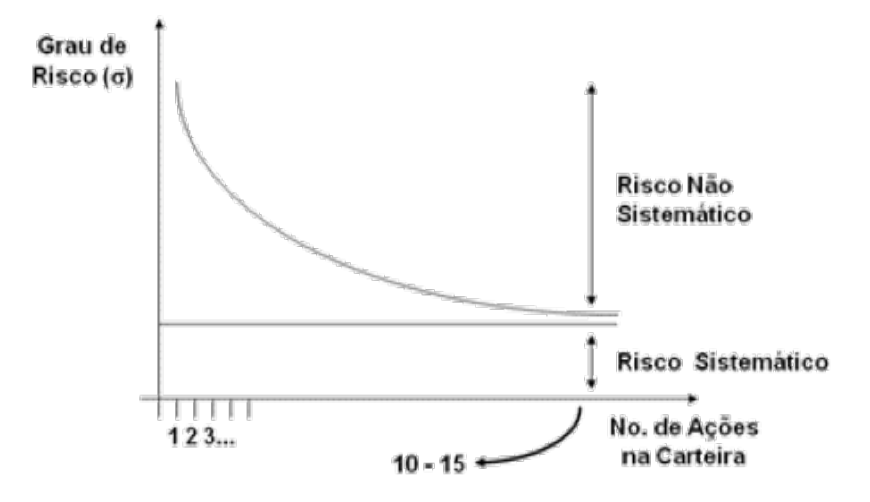

**A diversificação**, no mundo dos investimentos, é o modo como o investidor divide sua poupança nos diversos ativos financeiros e reais, como: colocar 10% de seu dinheiro na poupança, 50% em fundos de renda fixa, 20% em fundo imobiliário e 20% em ações.

A diversificação ajuda a reduzir os riscos de perdas. É o velho ditado: "não coloque todos os ovos numa única cesta". Dessa forma, quando um investimento não estiver indo muito bem, os outros podem compensar, de forma que, na média, não tenha perdas mais expressivas.

A diversificação consegue **reduzir APENAS** o risco **NÃO SISTEMÁTICO (específico)**. O risco sistemático não pode ser reduzido, nem mesmo com uma excelente diversificação.

## **PATRIMÔNIO DE REFERÊNCIA – PR**

#### **ACORDOS BASILEIA**

**1930: Criado o BIS** (*Bank for International Settlements*), o Banco de Compensações Internacionais (www.bis.org). O BIS é uma organização internacional que fomenta a cooperação entre os bancos centrais e outras agências, em busca da estabilidade monetária e financeira.

**1975:** Estabelecido o Comitê de Supervisão Bancária da Basileia (*Basel Committee on Banking Supervision – BCBS*), ligado ao BIS.

**1988:** O BCBS divulgou o primeiro Acordo de Capital da Basileia (Basileia I), oficialmente denominado *International Convergence of Capital Measurement and Capital Standards*, com o objetivo de criar exigências mínimas de capital para instituições financeiras como forma de fazer face ao risco de crédito.

Foi um acordo firmado em 1988, na cidade de Basileia (Suíça), por iniciativa do Comitê de Basileia e ratificado por mais de 100 países. Esse acordo teve como objetivo criar exigências

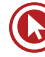

mínimas de capital, que devem ser respeitadas por bancos comerciais, como precaução contra o risco de crédito

O acordo de 88 foi implementado por meio da Resolução nº 2.099, de 17 de agosto de 1994. Essa resolução introduziu exigência de capital mínimo para as instituições financeiras, em função do grau de risco de suas operações ativas.

**2004:** O BCBS divulgou a **revisão do Acordo de Capital da Basileia**, conhecida como **Basileia II**, com o objetivo de buscar uma medida mais precisa dos riscos incorridos pelos bancos internacionalmente ativos.

O novo acordo é direcionado aos grandes bancos, tendo como base, além dos Princípios Essenciais para uma Supervisão Bancária Eficaz (Princípios da Basileia), três pilares mutuamente complementares:

Pilar 1: requerimentos de capital;

Pilar 2: revisão pela supervisão do processo de avaliação da adequação de capital dos bancos; e

Pilar 3: disciplina de mercado.

**2010:** o BCBS divulgou revisão do acordo de 2004, nascendo assim **Basileia III**.

#### **BASILEIA III**

A implementação de Basileia 3 no Brasil **aumentou** substancialmente a participação do **capital**  genuinamente **próprio**, ou seja, recursos dos acionistas, no cumprimento do valor mínimo de patrimônio de referência (PR) exigido dos bancos e de outras instituições financeiras.

Atualmente (em 2013), no país, a parte dos acionistas no patrimônio exigido deve ser equivalente a no mínimo 4,7% do valor dos ativos ponderados pelo risco (RWA, na sigla em inglês), já acima do padrão internacional (2%). Com as regras anunciadas por Basileia III para adaptar as normas locais ao acordo internacional, esse piso ficará **entre 7% e 9,5%** da mesma base de cálculo, dependendo do adicional de capital principal a ser exigido pelo Banco Central brasileiro.

No total, as **normas brasileiras** exigem atualmente dos bancos **PR mínimo** de **11%** dos ativos ponderado pelo risco, ante **8% recomendados internacionalmente**. Esse é o chamado **índice de Basileia**, cujo objetivo é fazer com que bancos tenham capital suficiente para aguentar riscos de perda inerentes à atividade bancária.

Até o fim de 2015, esse percentual não vai mudar no Brasil. De **2016** em diante, no entanto, o BC informou que **poderá exigir** um adicional contracíclico, de forma a fazer com que as instituições tenham uma reserva de capital para enfrentar eventuais crises no futuro.

Com o adicional de capital principal, o índice Basileia no Brasil poderá chegar a 11,125% em 2016, 11,75% em 2017, 12,375% em 2018 e 13% em 2019 – quando se completaria a implementação do acordo nesse aspecto. Todos esses percentuais seriam aplicados sobre o valor dos ativos ponderado pelos riscos.

As elevações do índice de Basileia até 2019 já são consideradas na estimativa de **impacto de R\$ 14,7 bilhões** sobre o sistema financeiro nacional divulgada hoje pelo BC. Na média, o sistema

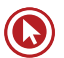

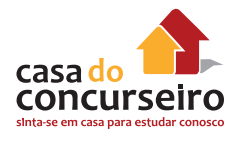

bancário hoje está com índice **próximo a 16%**. Mas haverá impacto mesmo assim porque nem todas as instituições estão com tanta sobra em relação ao mínimo exigido de PR.

#### **OBJETIVOS**

- **I. Resposta** regulatória à **crise internacional.**
- **II.** Recomendações de melhores práticas.
- **III.** Aumento da qualidade e quantidade de capital.
- **IV.** Tornar o sistema financeiro mais resiliente.
- **V.** Reduzir custos de crises bancárias.
- **VI.** Amparar o crescimento sustentável.

Implantação de BIII no Brasil:

- Quatro resoluções (Principais 3444, 4090 e 4193) .
- Quinze circulares Principais 3360, 3429, 3749 e 3748.
- Basileia II, Basileia II.5 e Basileia III.

#### **DEFINIÇÃO DO PR**

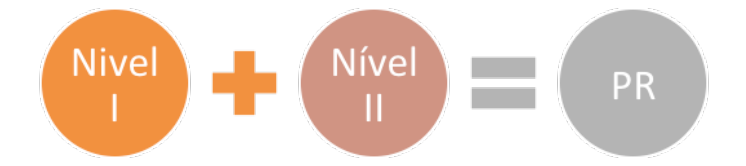

#### **ELEVAÇÕES DE BASILEIA III**

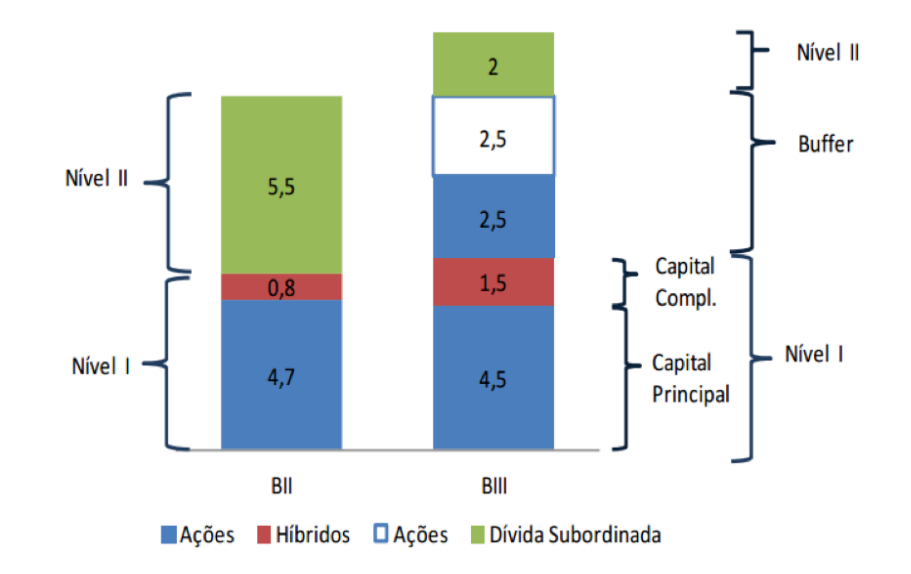

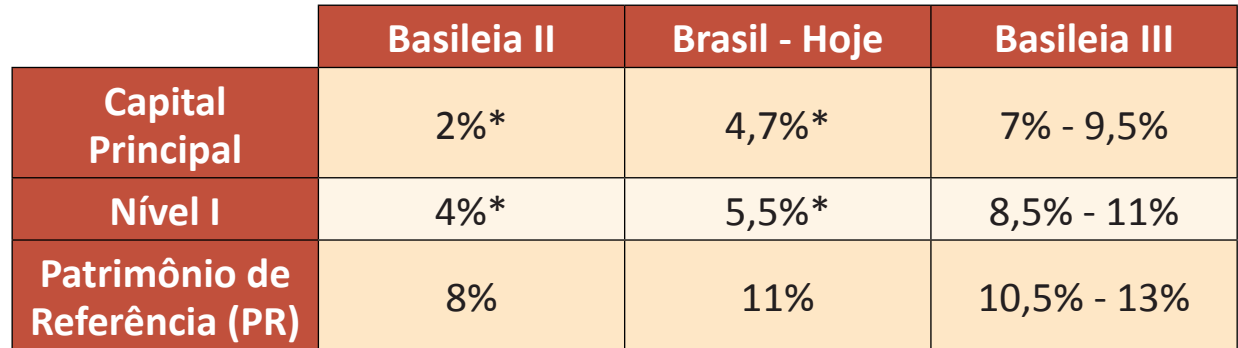

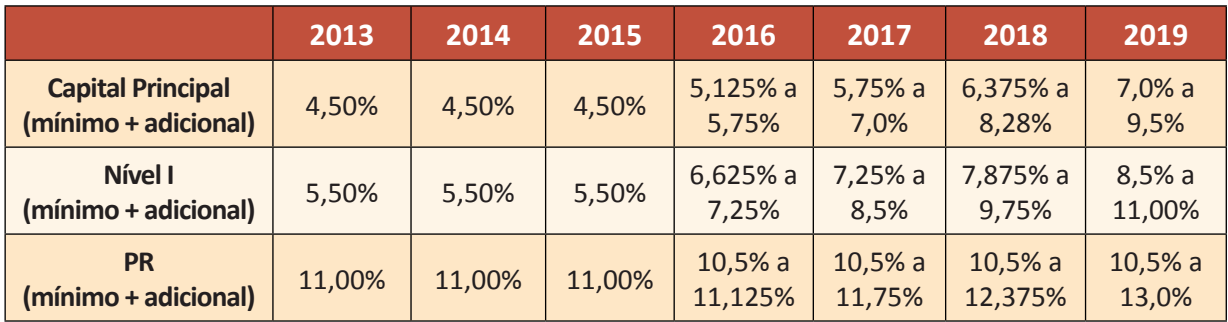

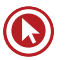

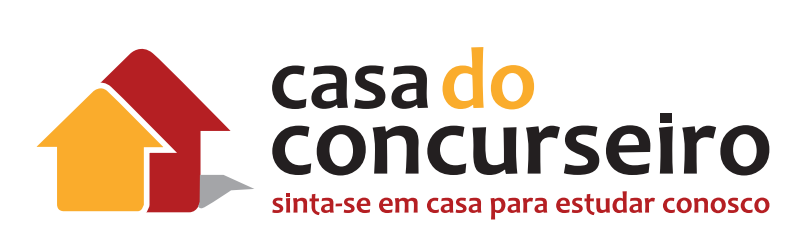

# **Informática**

Professor Márcio Hunecke

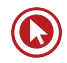

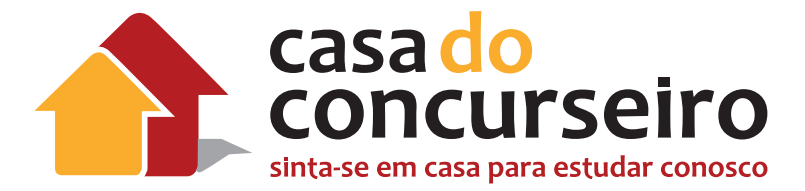

# EDITAL

**INFORMÁTICA:** Conceitos Básicos de Informática: Conceitos práticos e teóricos de informática, Internet e segurança da informação. Sistema Windows: Componentes da Área de Trabalho; Componentes das Janelas; Configuração do Painel de Controle; Área de Transferência; Windows Explorer; Formatação e Cópia de discos; Utilização da Ajuda; Programas nativos. BrOffice Calc e Microsoft Excel: Conhecimentos práticos; Atalhos e barra de ferramentas; Formatação de Dados; Seleção de Células; Funções, Fórmulas e Expressões Matemáticas; Referências absolutas e relativas; Intervalos Nomeados; Gerenciamento de Arquivos; Gráficos. BrOffice Writer e Microsoft Word: Conhecimentos práticos; Atalhos e barra de ferramentas; Modos de seleção de texto; Formatação de Fonte; Formatação de Parágrafo; Bordas; Marcadores e Numeração; Tabulação; Quebras; Texto em colunas; Tabelas; Modos de visualização; Cabeçalho e rodapé; Numeração de Páginas; Localização e substituição de texto; Impressão. Internet: Conceitos; Browser (Internet Explorer, Google Chrome, Mozilla Firefox); Correio Eletrônico: conceitos; Gerenciador de e-mail (Outlook Express); Vírus e segurança da informação.

**Banca:** FDRH

**Cargo:** Escriturário

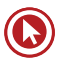

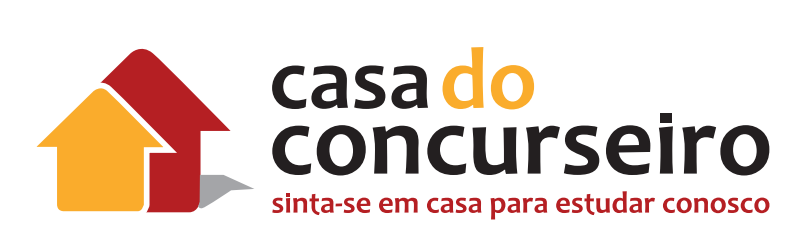

# **Informática**

Professor Márcio Hunecke

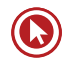

# Informática

## **CONCEITOS BÁSICOS DE INFORMÁTICA – SOFTWARE**

### **O COMPUTADOR**

Um sistema computacional é formado basicamente por duas estruturas. Uma é denominada estrutura lógica (software) e a outra estrutura física (hardware). Ambas funcionam em conjunto.

- **Hardware:** é o conjunto de elementos físicos que compõem o sistema computacional. Como por exemplo, memória, periféricos, cabos, placas e chips que fazem do computador, impressora, etc.
- **Software:** são os programas que, utilizando o hardware, por exemplo, o computador, executam as diferentes tarefas necessárias ao processamento de dados.
- **Peopleware:** são pessoas que trabalham direta, ou indiretamente, com a área de tecnologia da informação.
- **Informação e Dado:** Informação é o resultado do processamento, da manipulação e da organização de **dados**, de tal forma que represente uma modificação (quantitativa ou qualitativa) no conhecimento do sistema (pessoa, animal ou máquina) que a recebe.

### **TIPOS DE SOFTWARES QUANTO À FORMA DE DISTRIBUIÇÃO**

**PROPRIETÁRIO:** seu código fonte não é distribuído e só poderá ser alterado, copiado e distribuído mediante autorização de seu proprietário. A distribuição é realizada por comercialização e se dará no regime jurídico clássico comercial no qual a relação é baseada em restrições e permissões onerosas ou não, tutelando-se tanto a sua propriedade e autoria quanto a sua utilização. Exemplos: Windows, Microsoft Office, Google Chrome, entre outros.

**LIVRE:** disponibiliza seu código-fonte e executável, podendo seu código-fonte ser alterado, copiado e distribuído mediante ou não pagamento. A distribuição é realizada em um regime jurídico de colaboração não compulsória no qual a relação se baseia, ao contrário, em liberdades, tutelando-se tão somente a autoria e a permanência desse mesmo regime nas distribuições subsequentes do software. Exemplos: Linux, Mozilla Firefox, BrOffice, LibreOffice, entre outros.

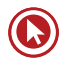

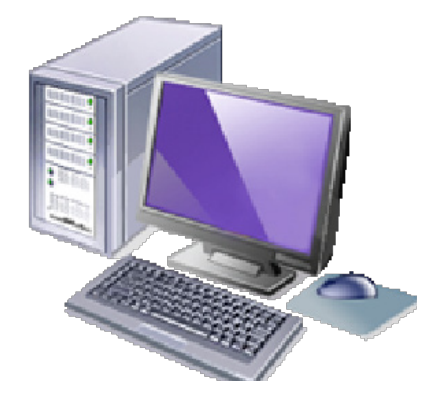

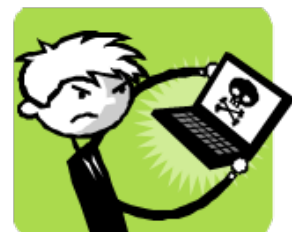

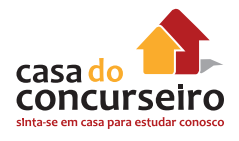

**COMERCIAL:** é software desenvolvido para ser comercializado ou com interesses financeiros. Note que comercial e proprietário não são o mesmo. A maioria do software comercial é proprietário, mas existe software livre que é comercial, e existe software não livre não comercial. As características "livres" e "proprietário" apenas representam atributos da licença do software. São modalidades de relações jurídicas que podem se estabelecer entre um particular e o fornecedor.

**FREEWARE ou GRATUITO:** é qualquer programa de computador cuja utilização não implica o pagamento de licenças de uso ou royalties. É importante não confundir o free de freeware com o free de free software, pois, no primeiro uso, o significado é de gratuito, e no segundo de livre. Um programa licenciado como freeware não é necessariamente um software livre, pode não ter código aberto e pode acompanhar licenças restritivas, limitando o uso comercial, a redistribuição não autorizada, a modificação não autorizada ou outros tipos de restrições. Exemplos: AVG, jogos e utilitários em geral.

**SHAREWARE:** é um programa de computador disponibilizado gratuitamente, porém com algum tipo de limitação. Sharewares geralmente possuem funcionalidades limitadas e/ou tempo de uso gratuito do software limitado, após o fim do qual o usuário é requisitado a pagar para acessar a funcionalidade completa ou poder continuar utilizando o programa. Um shareware está protegido por direitos autorais. Esse tipo de distribuição tem como objetivo comum divulgar o software, assim os usuários podem testá-lo antes da aquisição.

#### **TIPOS DE SOFTWARES QUANTO À FINALIDADE**

**SOFTWARE BÁSICO:** responsável pelo gerenciamento dos recursos do computador e pela conversão da linguagem do homem para a da máquina e vice-versa. Exemplo: sistema operacional, drivers.

**SOFTWARE APLICATIVO:** são sistemas que visam à atender a uma determinada área de atuação, são focados no usuário, servem para atender uma demanda específica. Exemplo: editores de texto, planilhas de cálculo, gerenciadores de bancos de dados.

**SOFTWARE UTILITÁRIO:** são programas voltados a atender necessidades do computador/ sistema operacionais, em geral estão ligados a manutenção. Exemplo: desfragmentador de disco, formatador de disco, limpeza de disco, verificação de erros, compactadores, antivírus.

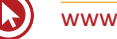

# Questões

**1. (91766)** IESES – 2010 – INFORMÁTICA – **Software** 

Analise e assinale a opção que completa a descrição a seguir:

Um software é um conjunto de que, quando executadas, produzem a função e o desempenho desejados;\_\_\_\_\_\_\_\_\_\_\_que possibilitam que os programas manipulem adequadamente a informação; e e que descrevem a operação e o uso dos programas.

- **a)** informação instruções manuais
- **b)** interfaces instruções documentos
- **c)** instruções estruturas de dados documentos
- **d)** janelas informações relatórios
- **2. (38850)** CESPE 2013 INFORMÁTICA Software, Conceitos Básicos de Informática

Julgue os itens a seguir, acerca de sistemas operacionais e conceitos fundamentais de informática. Para que seu conteúdo possa ser interpretado por qualquer usuário, um arquivo binário é gerado por meio de processo de compilação executado por um programa.

- ( ) Certo ( ) Errado
- **3. (38494)** CESPE 2013 INFORMÁTICA Software, Conceitos Básicos de Informática, Sistemas Operacionais

Acerca dos ambientes Linux e Windows, julgue o item seguinte.

Um sistema operacional é composto por diversos programas responsáveis por funções distintas e específicas. A parte mais importante do sistema operacional é o kernel, que entra em contato direto com a CPU e demais componentes de hardware.

( ) Certo ( ) Errado

**4. (38165)** CESPE – 2013 – INFORMÁTICA – Software, Conceitos Básicos de Informática, Sistemas Operacionais

Acerca de informática, julgue os itens. O sistema operacional, além de controlar o armazenamento dos dados, é visível ao usuário por meio das interfaces de gerenciamento de recursos do computador, como memória, periféricos e CPU.

- ( ) Certo ( ) Errado
- **5. (19938)** CESGRANRIO 2012 INFORMÁTI-CA – Sistemas Operacionais, Software, Conceitos Básicos de Informática

Um computador é um equipamento capaz de processar com rapidez e segurança grande quantidade de informações. Assim, além dos componentes de hardware, os computadores necessitam de um conjunto de softwares denominado:

- **a)** arquivo de dados
- **b)** blocos de disco
- **c)** navegador de internet
- **d)** processador de dados
- **e)** sistema operacional

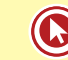

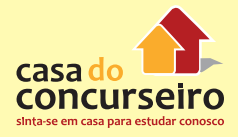

Acesse o *link* a seguir ou baixe um leitor QR Code em seu celular e fotografe o código para ter acesso gratuito aos simulados *on-line*. E ainda, se for assinante da Casa das Questões, poderá assistir ao vídeo da explicação do professor.

http://acasadasquestoes.com.br/prova-imprimir.php?prova=6078344

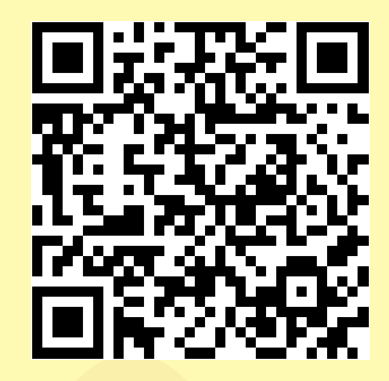

Gabarito: **1.** (91766) C **2.** (38850) Errado **3.** (38494) Certo **4.** (38165) Certo **5.** (19938) E

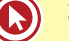

## **CONCEITOS BÁSICOS DE INFORMÁTICA – HARDWARE**

## **O COMPUTADOR**

Um sistema computacional é formado basicamente por duas estruturas. Uma é denominada estrutura lógica (software) e a outra estrutura física (hardware). Ambas funcionam em conjunto.

- **Hardware:** é o conjunto de elementos físicos que compõem o sistema computacional. Como, por exemplo, memória, periféricos, cabos, placas e chips que fazem do computador, impressora, etc.
- **Software:** são os programas que, utilizando o hardware, como por exemplo, o computador, executam as diferentes tarefas necessárias ao processamento de dados.

## **PLACA-MÃE (MOTHERBOARD)**

A placa mãe é a "espinha dorsal" do computador. É a base na qual são conectados o microprocessador, a memória, periféricos de entrada e saída, fonte de alimentação e qualquer placa que se conecta ao computador, como: som, vídeo ou rede. Toda placamãe já com o chipset integrado, pode ou não ter outros recursos já incorporados nela.

**RECURSOS ON-BOARD** → já vem integrado aos circuitos da própria placa-mãe como, por exemplo, som, vídeo, ou rede.

**RECURSOS OFF-BOARD** → não vem integrado aos circuitos da placa-mãe, sendo necessário conectá-lo pelo seu meio de encaixe próprio (slot). Exemplo: placa de som, vídeo, rede ou Fax-modem.

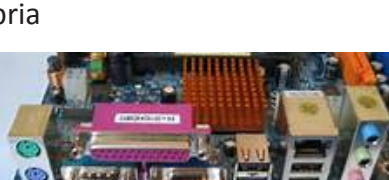

### **CHIPSET**

O chipset é um dos principais componentes lógicos de uma placa-mãe, dividindo-se entre "ponte norte" (northbridge, controlador de memória, alta velocidade) e "ponte sul" (southbridge, controlador de periféricos, baixa velocidade). A ponte norte faz a comunicação do processador com as memórias e, em outros casos, com os barramentos de alta velocidade AGP e PCI Express. Já a ponte sul, abriga os controladores de HDs (ATA/IDE e SATA), portas USB, paralela, PS/2, serial, os barramentos PCI e ISA, que já não são usados mais em placasmãe modernas. O chipset é que define, entre outras coisas, a quantidade máxima de memória RAM que uma placa-mãe pode ter, o tipo de memória que pode ser usada (SDRAM ou DDR), a frequência máxima das memórias e do processador e o padrão de discos rígidos aceitos.

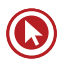

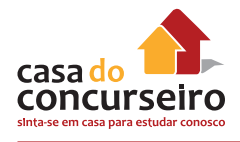

## **BARRAMENTOS (BUS)**

**Barramentos** são as vias físicas existentes na placa-mãe, pelas quais trafegam as informações entre os periféricos de entrada, processamento e saída em um computador.

**Barramento Local** é o principal barramento do micro. Nele, estão conectados os principais circuitos da placa mãe tais como: memória RAM, chipsets, processadores, memória cache, memória ROM.

**Barramento X** é o barramento no qual estão conectados os periféricos on-board, ou seja, os periféricos integrados à placa mãe, como placa de som, vídeo, fax-modem e rede (on-board).

#### **Barramentos de Expansão**

São barramentos nos quais estão conectadas as placas de expansão (off-board), como as placas de vídeo, fax-modem, som, rede, IDE, e demais placas. Essas placas são conectadas ao barramento através de conectores denominados **Slot.**

#### **Algumas características dos barramentos:**

**Plug and Play –** Recurso inerente ao dispositivo e ao sistema operacional que possibilita a sua conexão e pronto uso.

Hot – Característica inerente ao dispositivo que pode ser conectado ou desconectado mesmo com o computador ligado.

#### **Tipos de barramentos de expansão:**

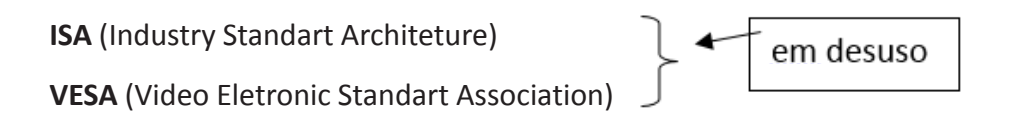

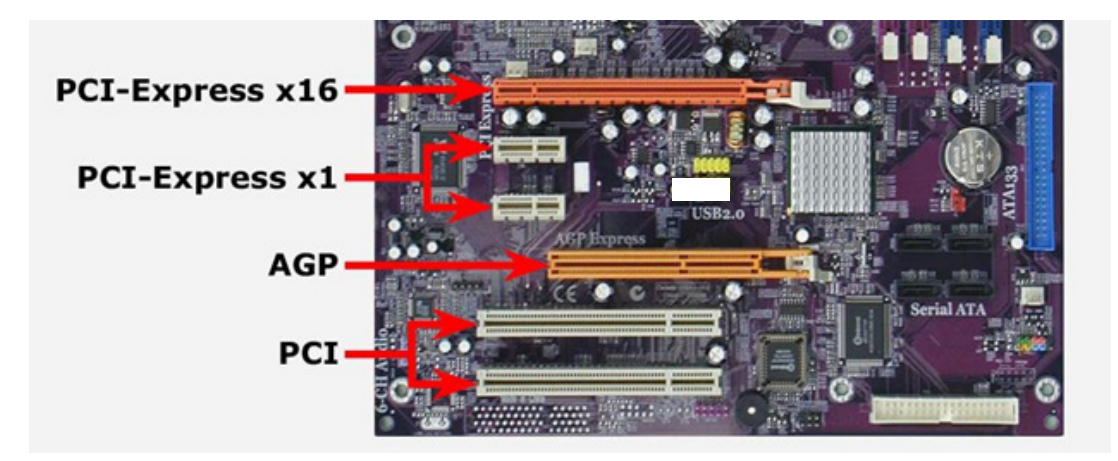

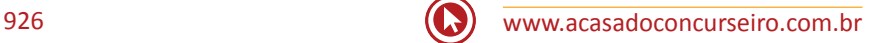

**PCI** - (Periferical Component Interconnect) – Criado pela Intel na época do desenvolvimento do processador Pentium, o barramento PCI (Peripheral Component Interconnect) é utilizado até hoje. O motivo de tanto sucesso se deve à capacidade do barramento de trabalhar a 32 ou 64 bits, o que oferecia altas taxas de transferência de dados. Só para dar uma noção, um slot PCI de 32 bits pode transferir até 132 MB por segundo. A versão de 64 bits do PCI, cujo slot era um pouco maior que os slots de 32 bits, nunca chegou a ser popular.

**AGP** - (Acelerated Graphics Port) – Visando obter uma maior taxa de transferência entre a placa-mãe e as placas de vídeo (principalmente para uma melhor performance nas aplicações 3D), a Intel desenvolveu um barramento especialmente aprimorado para a comunicação com o vídeo: o barramento AGP (Accelerated Graphics Port). A principal vantagem do barramento AGP é o uso de uma maior quantidade de memória para armazenamento de texturas para objetos tridimensionais, além da alta velocidade no acesso a essas texturas para aplicação na tela. O primeiro AGP (1X) trabalhava a 133 MHz, o que proporcionou uma velocidade 4 vezes maior que o PCI. Além disso, sua taxa de transferência chegava a 266 MB por segundo quando operando no esquema de velocidade X1, e a 532 MB quando no esquema de velocidade 2X (hoje, é possível encontrar AGPs com velocidades de 4X e 8X). Geralmente, só se encontra um único slot nas placas-mãe, visto que o **AGP só interessa às placas de vídeo**.

**PCI EXPRESS -** É o tipo de Barramento PnP, transmissão serial, e veio para substituir os barramentos PCI e AGP pelo fato de possuir maior taxa de transferência. Cada "caminho" do PCIe, envia informações a uma taxa de 250 MB/s (250 milhões de bytes por segundo). Cada slot PCIe roda a um, dois, quatro, oito, dezesseis ou trinta e dois caminhos de dados entre a placa mãe e a placa ligada ao slot. A contagem dos caminhos é escrita com um sufixo "x", por exemplo, 1x para um único caminho e 16x para uma placa de dezesseis caminhos. Por exemplo, um slot PCIe 4x terá uma taxa de transferência de qutro vezes 250 (4 vezes 250), totalizando 1 Gbyte por segundo. O barramento PCI Express é hot plug, ou seja, é possível instalarmos e removermos placas PCI Express mesmo com o micro ligado.

## **USB (Universal Serial Bus)**

É um tipo de barramento PnP (Plug and Play) que permite a conexão de periféricos sem a necessidade de desligar o computador. É muito mais rápida que a serial e que a paralela (ver quadro de velocidades). Existem várias versões para o padrão USB, que hoje se encontra na versão 3.0, sendo que a diferença mais significativa entre as versões é a velocidade.

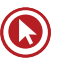

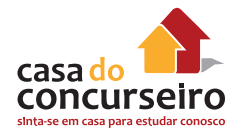

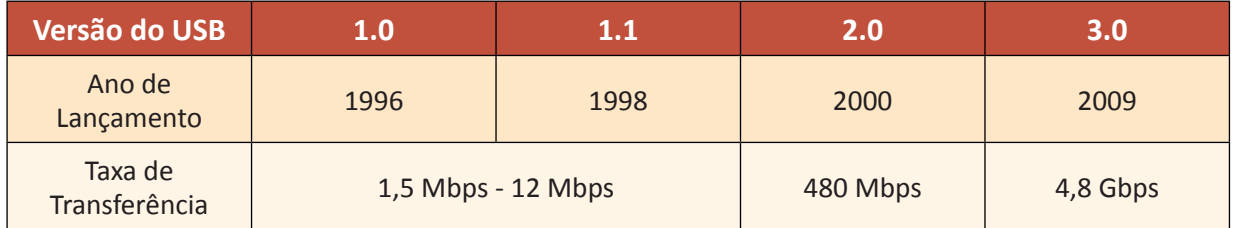

#### **FIREWIRE**

O FireWire é uma tecnologia de entrada/saída de dados em alta velocidade para conexão de dispositivos digitais, desde camcorders e câmaras digitais, até computadores portáteis e desktops. Amplamente adotada por fabricantes de periféricos digitais como Sony, Canon, JVC e Kodak, o FireWire tornou-se um padrão estabelecido na indústria tanto por consumidores como por profissionais. O FireWire também foi usado no iPod da Apple durante algum tempo, o que permitia

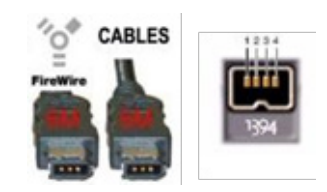

que as novas músicas pudessem ser carregadas em apenas alguns segundos, recarregando simultaneamente a bateria com a utilização de um único cabo. Os modelos mais recentes, porém, já não utilizam uma conexão FireWire (apenas USB). O barramento Firewire (assim como o USB) é **Hot Plug And Play.**

## **SLOTS**

Slots são conectores que servem para encaixar as placas de expansão de um micro, ligando-as fisicamente aos barramentos por onde trafegam dados e sinais. Exemplo: placa de vídeo, placa de som, placa de fax-modem, placas de rede, módulos de memória, entre outros.

### **PROCESSADOR**

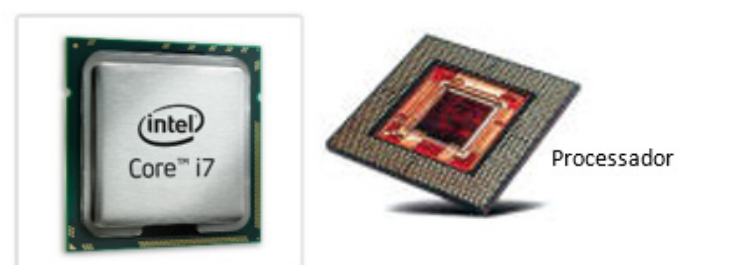

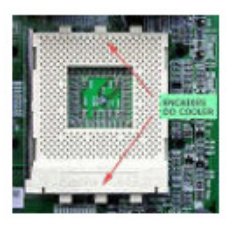

Socket

O **Processador** é o "cérebro" de um computador. Possui como sinônimos CPU ou UCP ("Central Processing Unit" ou Unidade Central de Processamento) e tem a finalidade de processar as informações, controlar as operações lógicas e aritméticas e efetuar o processamento de entrada e saída.

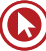

O processador possui três unidades básicas, a saber:

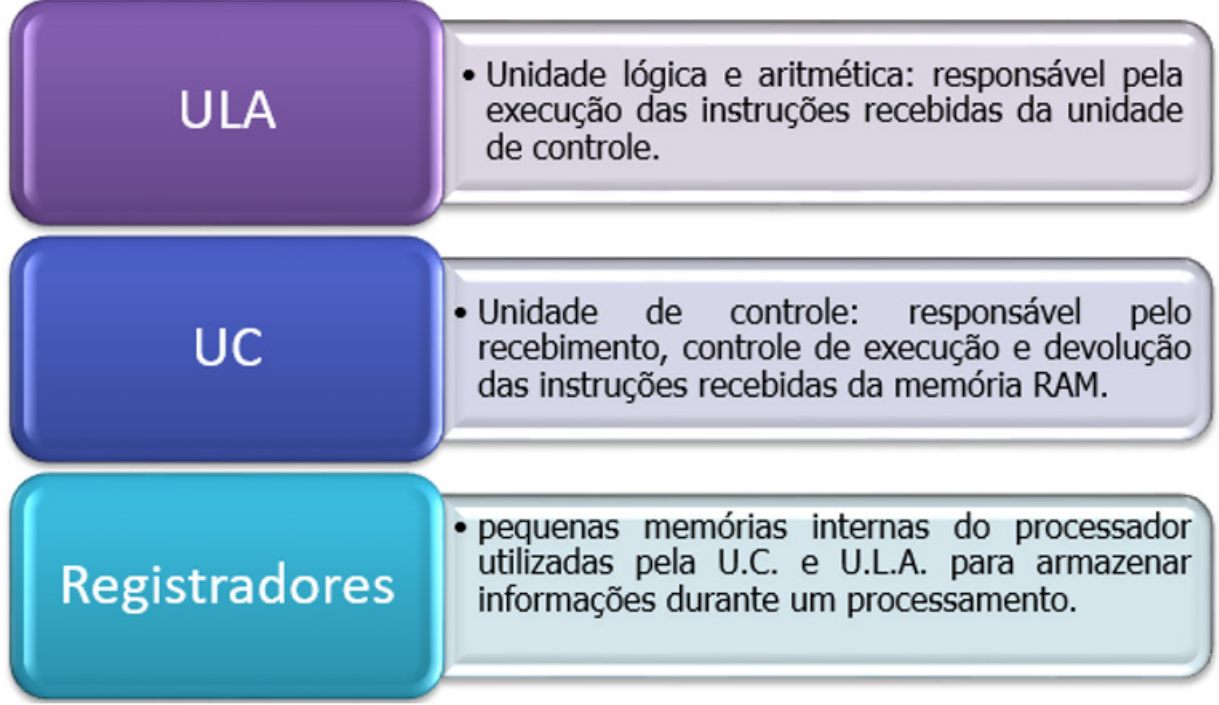

O processador se comunica com a memória **RAM** por intermédio de um meio de comunicação chamado de **barramento local**.

**Barramento local**: meio físico de conexão utilizado entre a memória **RAM** e o processador e entre a memória **ROM** e o processador.

#### **QUANTO À FREQUÊNCIA DE PROCESSAMENTO**

**CLOCK:** gerador de impulsos que serão repetidos dentro de determinado tempo, formando, assim, a frequência, que será medida em hertz.

**HERTZ:** unidade de medida de frequência referente ao número de ciclos realizados por segundo.

**FREQUÊNCIA INTERNA:** os processadores têm uma frequência interna com a qual executam as instruções. O tempo que o processador consome para executar as operações é medido em ciclos por segundos (HERTZ). Portanto, a unidade de medida de frequência de um processador é o HERTZ. Exemplos: 1 GHz – 1.000.000.000 ciclos por segundo.

**MULTINÚCLEO:** ou do inglês multicore, consiste em colocar dois ou mais núcleos de processamento (cores) no interior de um único chip. Estes dois ou mais núcleos são responsáveis por dividir as tarefas entre si, ou seja, permitem trabalhar em um ambiente multitarefa. Em processadores de um só núcleo, as funções de multitarefa podem ultrapassar a capacidade da

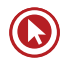

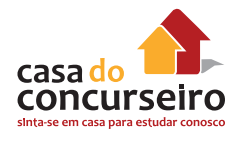

CPU, o que resulta em queda no desempenho enquanto as operações aguardam para serem processadas. Em processadores de múltiplos núcleos o sistema operacional trata cada um desses núcleos como um processador diferente. Na maioria dos casos, cada unidade possui seu próprio cache e pode processar várias instruções simultaneamente. Adicionar novos núcleos de processamento a um processador possibilita que as instruções das aplicações sejam executadas em paralelo, como se fossem dois ou mais processadores distintos.

Os dois núcleos não somam a capacidade de processamento, mas dividem as tarefas entre si. Por exemplo, um processador de dois núcleos com clock de 1.8 GHz não equivale a um processador de um núcleo funcionando com clock de 3.6 Ghz, e sim dois núcleos de 0.9.

O surgimento dos processadores multicore, tornou-se necessário principalmente devido à missão cada vez mais difícil de resfriar processadores singlecore (processadores de apenas um núcleo) com clocks cada vez mais altos; dada a concentração cada vez maior de transistores cada vez menores em um mesmo circuito integrado. E além dessa e outras limitações dos processadores singlecore, existe a grande diferença entre a velocidade da memória e do processador, aliada à estreita banda de dados, que faz com que aproximadamente 75 por cento do uso do microprocessador seja gasto na espera por resultados dos acessos à memória.

Atualmente, a família de processadores Intel Core é composta por três linhas comerciais, que são I3, I5 e I7, sendo a I3 a linha de entrada/básica, o I5 a Intermediária e a I7 a linha mais sofisticada e que apresenta a maior quantidade de recursos.

### **MEMÓRIAS**

As memórias são dispositivos que armazenam temporária ou permanentemente informações. Entre as memórias, podem-se destacar:

#### **RAM (RANDOM ACCESS MEMORY)**

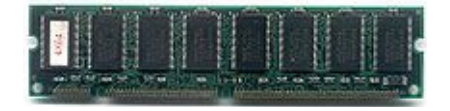

É uma memória de acesso aleatório. Só funciona enquanto o computador estiver ligado. Por este fato, as informações contidas nela só permanecerão enquanto existir impulso elétrico. Por

esta característica, ela é chamada de memória **VOLÁTIL**, ou seja, quando desligado o computador, o seu conteúdo será apagado.

Ela é chamada de **memória principal** ou de trabalho porque todo e qualquer programa, exceto os contidos na memória ROM, para ser executado, deverá ser carregado nela. Permite leitura e gravação.

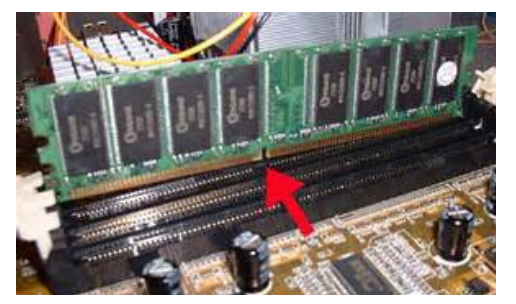

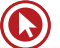

Caso a memória RAM "acabe", isto é, caso você tente carregar mais dados na memória RAM do que ela comporta (por exemplo, a memória RAM já está cheia e você manda o micro carregar mais um programa), o processador transfere o conteúdo atual da memória RAM para um arquivo do disco rígido, chamado arquivo de troca, liberando espaço na memória RAM. O conteúdo do arquivo de troca é colocado de volta na RAM quando for solicitado algum dado que esteja armazenado. Esse recurso é conhecido como **MEMÓRIA VIRTUAL.**

**MEMÓRIA VIRTUAL:** é um espaço reservado pelo sistema operacional no disco rígido, que serve como memória auxiliar à memória RAM, quando esta necessitar de mais espaço de armazenamento.

Existem basicamente dois tipos de memória em uso: SDR (SDRam) e DDR (Double Data Rate SDRam). As SDR´s são o tipo tradicional, em que o controlador de memória realiza apenas uma leitura por ciclo, enquanto as DDR são mais rápidas, pois fazem duas leituras por ciclo. O desempenho não chega a dobrar, pois o acesso inicial continua demorando o mesmo tempo, mas melhora bastante. Os pentes de memória SDR são usados em micros antigos: Pentium II e Pentium III e os primeiros Athlons e Durons soquete A, já as DDR's se encontram na terceira geração (DDR3) e são utilizadas nos computadores atuais.

A ação de salvar consiste em levar os dados da memória RAM para um disco de armazenamento.

Os computadores domésticos atuais vêm equipados com capacidade de memória RAM que variam aproximadamente de 2GB a 8GB

#### **MEMÓRIA CACHE**

Este tipo de memória (tipo RAM estática) é utilizado em um computador com a finalidade de acelerar o desempenho de processamento; pois, pelo fato do processador ter uma velocidade muito maior do que a memória principal RAM, haverá um tempo de espera por parte do processador, sempre que ele fizer uma solicitação à memória RAM. Para reduzir este tempo de espera, foi criada a memória cache. Ela é um tipo de memória que possui velocidade de acesso maior do que a RAM, portanto é uma memória de alta velocidade e seu custo é alto comparado com as outras memórias.

#### **ROM**

A Memória ROM (Read Only Memory) é somente utilizada para leitura, pois nelas estão gravadas as características do computador. Essa memória vem de fábrica com toda a rotina necessária e não deve ser alterada; pois, além de seu acesso ser difícil, fica reservada a sua manutenção somente aos técnicos com conhecimento adequado. O software que vem gravado pelo fabricante se chama FIRMWARE. Dentro desta memória há basicamente:

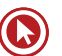

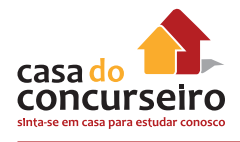

**BIOS –** (Basic Input Output System – Sistema Básico de Entrada e Saída): "ensina" o processador a trabalhar com os periféricos mais básicos do sistema, tais como os circuitos de apoio, a unidade de disquete e o vídeo em modo texto.

**POST –** (Power-On Self-Test, Autoteste ao Ligar): um autoteste sempre que ligamos o micro. Por exemplo, ao ligarmos o micro verificamos que é feito um teste de memória, vídeo, teclado e posteriormente o carregamento do sistema operacional.

**SETUP –** (Configuração): programa de configuração de hardware do microcomputador, normalmente chama-se este programa apertando um conjunto de teclas durante o processamento do POST (geralmente basta pressionar a tecla DEL durante a contagem de memória. Esse procedimento, contudo, pode variar de acordo com o fabricante da placa-mãe).

**OBSERVAÇÃO** – É muito comum haver confusão nos nomes. Veja que se acabou de chamar o POST ou o SETUP de "BIOS". Atualmente, usa-se a nomenclatura "BIOS", como algo genérico, podendo ser interpretado como "tudo que está contido na memória ROM do micro", mas quando se fala de upgrade de BIOS, refere-se à atualização dos programas contidos na memória ROM (SETUP, BIOS)

**CMOS** (Complementary Metal Oxide Semiconductor – semicondutor óxido metálico completmentar): tipo de memória volátil, mantida energeticamente por uma bateria, na qual ficam armazenadas as configurações do SETUP feitas pelo usuário, assim como mantém atualizados o relógio e o calendário do sistema.

Quando a bateria perde total ou parte de sua energia, a CMOS perde suas informações, ou seja, o SETUP volta a sua configuração de fábrica (DEFAULT), o calendário e relógio do sistema ficam desatualizados. Neste caso, deverá ser trocada a bateria.

### **OUTROS EQUIPAMENTOS UTILIZADOS COM O COMPUTADOR**

#### *ADAPTADOR DE VÍDEO (conectores VGA, HDMI e DVI)*

Placa de vídeo, ou aceleradora gráfica, é um componente de um computador que envia sinais deste para o monitor, de forma que possam ser apresentadas imagens ao usuário. Normalmente possui memória própria, com capacidade medida em Megabytes.

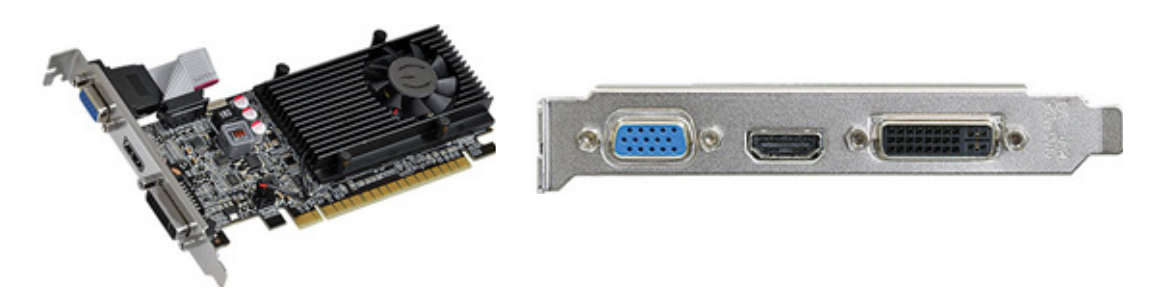

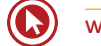

Nos computadores de baixo custo, as placas de vídeo normalmente estão incorporadas na placa-mãe, não possuem memória dedicada e, por isso, utilizam a memória RAM do sistema. Normalmente denomina-se memória compartilhada. Como a memória RAM do sistema é geralmente mais lenta do que as utilizadas pelos fabricantes de placas de vídeo e ainda dividem o barramento com o processador e outros periféricos para acessá-la, este método torna o sistema mais lento. Isso é notado especialmente quando se usam recursos tridimensionais (3D) ou de alta definição.

Já em computadores mais sofisticados, o adaptador de vídeo pode ter um processador próprio, o GPU ou acelerador gráfico. Trata-se de um processador capaz de gerar imagens e efeitos visuais tridimensionais e acelerar os bidimensionais, aliviando o trabalho do processador principal e gerando um resultado final melhor e mais rápido. Esse processador utiliza uma linguagem própria para descrição das imagens tridimensionais. Algo como "crie uma linha do ponto x1, y1, z1 ao ponto x2, y2, z2 e coloque o observador em x3, y3, z3" é interpretado e executado, gerando o resultado final, que é a imagem da linha vista pelo observador virtual. O resultado final normalmente é medido considerando-se o número de vezes por segundo que o computador consegue redesenhar uma cena, cuja unidade é o FPS (quadros por segundo, frames per second). Comparando-se o mesmo computador com e sem processador de vídeo dedicado, os resultados (em FPS) chegam a ser dezenas de vezes maiores quando se tem o dispositivo.

Também existem duas tecnologias voltadas aos usuários de softwares 3D e jogadores: SLI e CrossFire. Essa tecnologia permite juntar duas placas de vídeo para trabalharem em paralelo, duplicando o poder de processamento gráfico e melhorando seu desempenho. SLI é o nome adotado pela nVidia, enquanto CrossFire é utilizado pela ATI. Apesar da melhoria em desempenho, ainda é uma tecnologia cara, que exige, além dos dois adaptadores, uma placamãe que aceite esse tipo de arranjo. E a energia consumida pelo computador se torna mais alta, muitas vezes exigindo uma fonte de alimentação melhor.

## **ADAPTADOR ou PLACA DE REDE (conector RJ 45)**

É a placa responsável pela comunicação entre dois ou mais computadores em rede.

## **ADAPTADOR DE FAX-MODEM (conector RJ 11)**

Permite a comunicação entre computadores via linha telefônica. Realiza o processo de conversão de sinais digitais em analógicos e vice-versa. (modula e demodula).

## **IMPRESSORA ou PLOTTER (conector USB, Paralela ou Serial)**

Dispositivo de saída capaz de converter em papel as imagens e textos que são captados pelo computador. Podem ser:

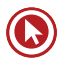

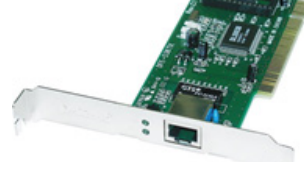

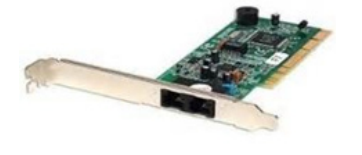

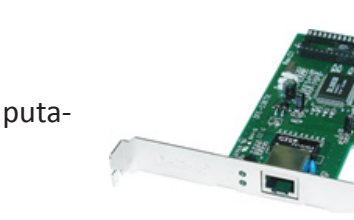

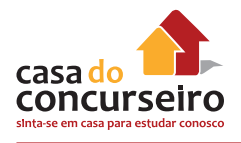

- **1 Matricial** => funciona com um cabeçote composto de várias agulhas enfileiradas que, a cada vez que atingem a fita, imprimem pontos de tinta no papel. Tem menor resolução, são mais lentas e barulhentas, porém mais baratas e as únicas que imprimem formulários contínuos ou carbonados.
- **2 Jato de tinta** => dispara um jato de tinta no papel para fazer a impressão. Costuma ter uma qualidade e rapidez de impressão superior às impressoras matriciais. Outro ponto forte delas é serem muito silenciosas e imprimirem em cores. Estas impressoras utilizam cartuchos com as tintas.
- **3 Laser ou de Páginas** => são assim chamadas por serem uma espécie de laser para desenhar os gráficos e caracteres; porém, antes, montam uma página para depois imprimir. Libera pequenos pontos de tinta em um cilindro, no qual é passado o papel que é queimado, fixando melhor a tinta. Utiliza toner. Seu trabalho é mais perfeito, são mais silenciosas, rápidas, porém o preço mais elevado.

**Velocidade de impressão**: a velocidade de impressão pode ser medida em CPS (caracteres por segundo) ou por PPM (páginas por minuto)

**Resolução de impressão**: característica que permite definir a qualidade de impressão e também comparar os vários modelos de impressoras. Exemplo: 300 dpi (pontos por polegada).

**Plotter:** é uma impressora destinada a imprimir desenhos em grandes dimensões, com elevada qualidade e rigor, como, por exemplo, mapas cartográficos, projectos de engenharia e grafismo.

### **SCANNER**

O **scanner** é outro tipo de dispositivo de entrada de dados. Permite a digitalização de fotos, gravuras e textos. Os dados são transmitidos ao computador por meio de refletância de luz e convertidos de sinais analógicos para digitais. Equipamentos multifuncionais executam a função de digitalização, impressão e cópia.

Uma das principais caraterísticas de um scanner é a sua resolução, que também é medida em dpi. Um outro termo que também é necessário saber é o pixel (picture element), ou seja, elemento de imagem. Uma imagem digital é dividida em linhas e colunas de pontos. O pixel consite na interseção de uma linha com uma coluna.

#### **ESTABILIZADOR**

O **estabilizador** é o equipamento utilizado para proteger o computador contra eventuais danos causados por piques de energia, ou seja, flutuações na rede elétrica. A energia que alimenta o sistema deve ser estabilizada.

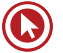

#### **NO-BREAK**

O **no-break** é o transferidor de energia. O no-break impede que o computador desligue quando acaba a energia, ou seja, ele é automaticamente acionado quando ocorre a falta de energia elétrica e permanece transferindo energia durante o tempo que está programado para o fornecimento (autonomia). Este tempo poderá ser de meia hora, uma ou mais horas. Isto depende do tipo de no-break.

## **MONITOR DE VÍDEO**

O monitor é um dispositivo de saída do computador, cuja função é transmitir informação ao usuário do computador através da imagem. Os monitores são classificados de acordo com a tecnologia de amostragem de vídeo utilizada na formação da imagem. Atualmente utiliza-se CRT (figura ao lado) raramente e o LCD está cada vez mais presente.

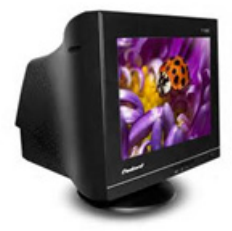

## **UNIDADES DE ARMAZENAMENTO**

Os dados são enviados para a memória do computador, pelo teclado ou por outro dispositivo de entrada, para serem processados mediante instruções preestabelecidas. Mas as informações contidas na memória são rapidamente repassadas para os dispositivos de saída ou ficam residentes enquanto o computador estiver ligado.

 Diante desses fatos, é necessário armazenar os dados em um meio capaz de mantê-los gravados de forma permanente. Para isso, são utilizadas as unidades de armazenamento permanente. Estas unidades são conhecidas como **memórias de massa**, secundária ou auxiliar.

Os HDs são conectados ao computador por meio de interfaces capazes de transmitir os dados entre um e outro de maneira segura e eficiente. Há várias tecnologias para isso, sendo as mais comuns os padrões *IDE, SCSI, SATA e SSD.* Há também a possibilidade de conectar um HD através de uma porta USB, como é o caso da maioria dos HDs externos.

A interface **IDE** (**I**ntelligent **D**rive **E**lectronics ou **I**ntegrated **D**rive **E**lectronics) também é conhecida como **ATA** (**A**dvanced **T**echnology **A**ttachment) ou, ainda, **PATA** (**P**arallel **A**dvanced **T**echnology **A**ttachment).

**IDE**, **ATA** ou **PATA** faz transferência de dados de forma paralela, ou seja, transmite vários bits por vez, como se estes estivessem lado a lado.

**SATA I**: a transmissão é em série, tal como se cada bit estivesse um atrás do outro.

**SATA II**: taxa máxima de transferência de dados de 300 MB/s ou 2,4 Gbps (2,4 gigabits por segundo), o dobro do SATA I. Padrão mais utilizado em computadores pessoais. Esses barramentos (IDE, SATA, PATA) também são amplamente utilizados para a conexão de dispositivos leitores e gravadores de DVDs, CDs.

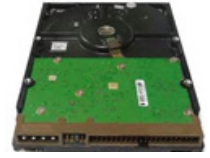

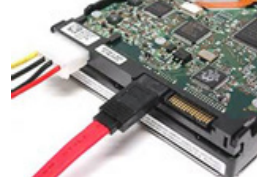

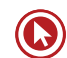

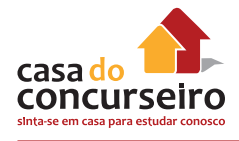

**SCSI**: Normalmente utilizado em computadores de grande porte (servidores).

**SSD**: Padrão mais novo de HDs. Em relação ao SATA II, o SSD é mais rápido e mais caro e geralmente não passa de 1TB. Utiliza os mesmos conectadores do HD SATA.

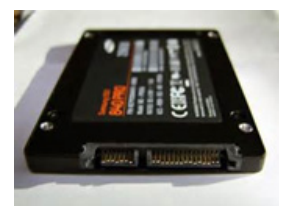

### **OUTROS TIPOS DE ARMAZENAMENTO**

- Disquetes discos flexíveis (unidade magnética) capacidade de 1,44 MB.
- CD (unidade ou disco óptico) capacidade aproximada de 700 MB.
- DVD (unidade ou disco óptico) capacidade de 4,7 GB (camada simples) ou 9,4 GB (camada dupla ou dual layer).
- Blue Ray ou BD (unidade ou disco óptico) capacidade de 25 GB (camada simples) ou 50GB (camada dupla ou dual layer).
	- CD / DVD / BD-ROM: já vem gravado e serve apenas para leitura.
	- CD / DVD / BD-R: vem virgem e admite apenas uma gravação fechada, que pode ser executada em partes mantendo a seção aberta.
	- CD / DVD / BD-RW: vem virgem, porém admite várias gravações.
- Fita (unidade magnética) Vários tamanhos: 120, 320 GB.
- Pen drive ou cartão de memória (memória flash) Vários tamanhos: 4, 8, 16 e 32 GB.

### **SISTEMAS DE ARQUIVOS**

Um **sistema de arquivos** permite ao usuário escolher qual será a forma de organização dos arquivos que será aplicada à unidade de armazenamento.

Quando a unidade de armazenamento for um disco rígido, e para utilização do sistema operacional Windows, podem-se escolher os seguintes sistemas de arquivos.

**FAT ou FAT32**: sistema mais veloz em comparação com o NTFS, porém não possui recursos de segurança. Neste sistema, há um desperdício maior de espaço em relação ao NTFS devido ao tamanho de seu cluster ou unidade de alocação. Para unidades de disco rígido acima de 2 GB, o tamanho de cada cluster é de 4 KB. Portanto, no armazenamento de um arquivo com tamanho de 10 KB, serão utilizadas três unidades de alocação totalizando 12 KB, restando 2 KB desperdiçados, pois o sistema não utiliza bytes restantes de uma unidade já ocupada. Sendo assim, quanto maior for a ocupação de uma unidade de armazenamento com o sistema FAT32, maior será o desperdício de espaço. O tamanho máximo de arquivos é de 4 Gb.

**NTFS:** sistema de arquivos que possui maiores recursos de segurança de dados e praticamente inexiste desperdício de espaço. É o sistema de arquivos utilizado no HD onde o Windows está instalado.

O Linux utiliza sistemas de arquivos diferentes do Windows. Os mais usados no Linux são: EXT2, EXT3, EXT4 e ReiserFS.

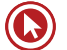
# **UNIDADES DE MEDIDA DE INFORMAÇÕES**

A unidade que representa o volume de dados gravados em um disco ou outro dispositivo de armazenamento é o byte, que representa um caractere.

As outras grandezas são:

- 1 bit = menor unidade de medida de informação (1 (ligado) ou 0 (desligado)).
- 1 Byte  $(B)$  = conjunto de 8 bits ou um caractere.
- 1 Kilobyte (KB) = 1024 bytes  $2^{10}$
- 1 Megabytes (MB) = 1024 kilobytes  $2^{20}$
- 1 Gigabyte (GB) = 1024 megabytes  $2^{30}$
- 1 Terabyte (TB) = 1024 gigabytes  $2^{40}$

# **PERIFÉRICOS DE ENTRADA**

São chamados de periféricos de entrada os dispositivos utilizados para ativar comandos ou inserir dados a serem processados pelo computador, como, por exemplo:

- Teclado
- Mouse
- Joystick
- Caneta óptica
- Scanner
- Microfone
- Webcam

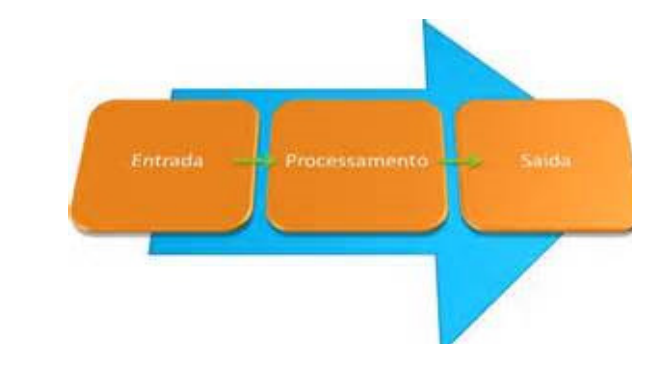

# **PERIFÉRICOS DE SAÍDA**

São periféricos de saída os dispositivos utilizados para exibir, armazenar ou enviar dados já processados pelo computador, como, por exemplo:

- Impressora / Plotter
- Monitor de vídeo / Projetor
- Caixa de som

**OBSERVAÇÃO** – Existem periféricos que são tanto de entrada quanto de saída. Exemplos: os drives de disquete, gravadora de CD/DVD, Pen drive, HD, modem, monitores que possuem recurso de toque (touch screen) e os equipamentos multifuncionais.

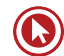

# Questões

**1. (49485)** FDRH – 2014 – INFORMÁTICA – Hardware, Conceitos Básicos de Informática

Para se obter o símbolo de soma (+), no teclado padrão ABNT2, deve-se pressionar primeiramente a tecla \_\_\_\_\_e, em seguida

$$
\begin{array}{c} + \\ = \ \ \ \S \end{array}
$$

- **a)** <Alt>
- **b)** <Ctrl>
- **c)** <Shift>
- **d)** <Tab>
- **e)** <Alt Gr>
- **2. (49491)** FDRH 2014 INFORMÁTICA Hardware, Conceitos Básicos de Informática

É uma tecnologia de armazenamento de dados em discos óticos, com o qual é possível armazenar sons e dados de computador à semelhança de um disco compacto (CD), podendo, entretanto, ser armazenados maiores volumes de dados. Trata-se:

- **a)** do disco rígido.
- **b)** da memoria flash.
- **c)** da fita cassete.
- **d)** do DCC.
- **e)** do DVD.
- **3. (49484)** FDRH 2014 INFORMÁTICA Hardware, Conceitos Básicos de Informática

Para se obter o símbolo de parágrafo (§), no teclado padrão ABNT2, deve-se pressionar primeiramente a tecla e, em seguida,

a tecla .

Assinale a alternativa que completa corretamente a lacuna da frase acima.

- **a)** <Alt>
- **b)** <Ctrl>
- **c)** <Shift>
- **d)** <Tab>
- **e)** <Alt Gr>
- **4. (49483)** FDRH 2014 INFORMÁTICA Hardware, Conceitos Básicos de Informática

Relacione as colunas, associando a tecla especial à sua descrição.

<Tab>

<Ctrl>

<Win Key>

 $<$ F1 $>$ 

( ) Auxilia as ações de controle e esta associada normalmente à execução de atalhos de teclado. O uso conjunto dessa tecla com outra pode controlar o sistema ou a aplicação em uso.

( ) Possui a capacidade de avançar o cursor em uma aplicação computacional, um determinado número de posições à frente. Essa ação está condicionada ao tipo de aplicação em uso e a aceitação de tal execução por essa aplicação.

( ) É usada para acionar o modo de ajuda no Windows.

( ) É apresentada na maioria dos teclados com o logotipo do programa Windows. Ela tem como finalidade principal acionar o botão do Menu Iniciar.

A ordem correta dos números de cima para baixo é:

- **a)** 1-2-3-4.
- **b)**  $1-2-4-3$
- **c)** 2-1-4-3.
- **d)** 2-3-4-1.
- **e)** 2-4-1-3.

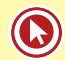

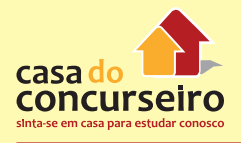

**5. (19587)** FDRH – 2013 – INFORMÁTICA – Hardware, Conceitos Básicos de Informática

1 Tbyte (terabyte) equivale a:

- **a)** 1024 Pbytes.
- **b)** 1024 Kbytes.
- **c)** 1024 Gbytes.
- **d)** 1000 Mbytes.
- **e)** 1000 Sbytes.
- **6. (24001)** FDRH 2010 INFORMÁTICA Hardware, Conceitos Básicos de Informática

Analise as afirmações a seguir sobre noções básicas de hardware e software.

I. A memória RAM é volátil e é usada para armazenar os programas que estão sendo executados pelo computador.

II. A BIOS contém o software básico responsável por inicializar a placa-mãe, verificar os dispositivos instalados e realizar a carga do sistema operacional para a memória principal.

III. O tempo de acesso da memória RAM, que e o tempo necessário para localizar uma informação e iniciar sua transferência, é bem mais alto do que o de um disco rígido.

Quais estão corretas?

- **a)** Apenas a I.
- **b)** Apenas a II.
- **c)** Apenas a III.
- **d)** Apenas a I e a II.
- **e)** Apenas a II e a III.

Acesse o *link* a seguir ou baixe um leitor QR Code em seu celular e fotografe o código para ter acesso gratuito aos simulados *on-line*. E ainda, se for assinante da Casa das Questões, poderá assistir ao vídeo da explicação do professor.

http://acasadasquestoes.com.br/prova-imprimir.php?prova=6078477

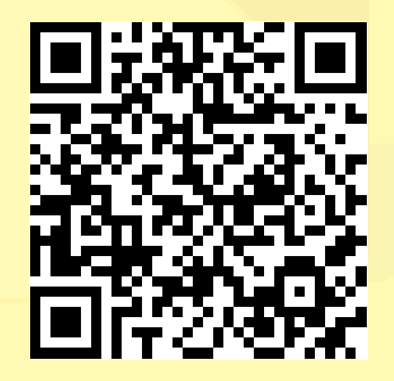

Gabarito: **1.** (49485) C **2.** (49491) E **3.** (49484) E **4.** (49483) C **5.** (19587) C **6.** (24001) D

# **WINDOWS 7**

# **Tela de Boas-Vindas**

A tela de boas-vindas é aquela que você usa para fazer logon no Windows. Ela exibe todas as contas do computador. Você pode clicar no seu nome de usuário em vez de digitá-lo e depois pode trocar facilmente para outra conta com a Troca Rápida de Usuário. No Windows XP, a tela de boas-vindas pode ser ativada ou desativada. Nesta versão do Windows, não é possível desativá-la. Por padrão, a Troca Rápida de Usuário está ativada.

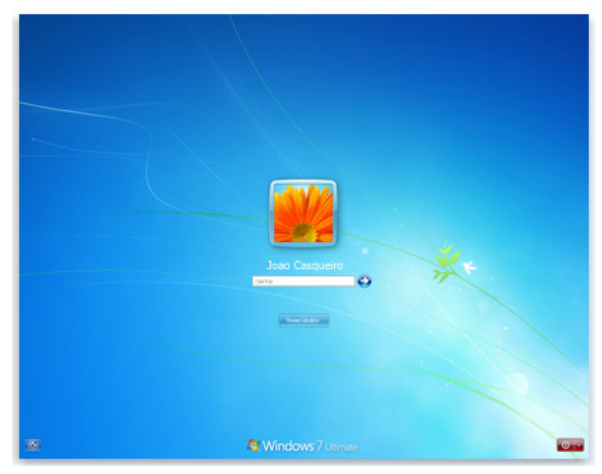

A tela de boas-vindas

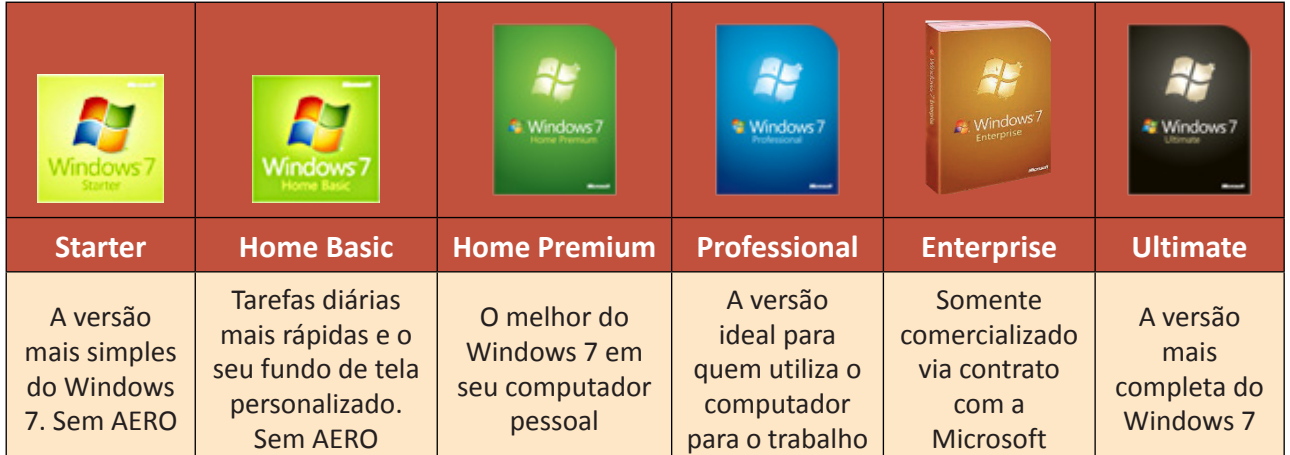

Para identificar a edição do Windows 7, clicar no Menu Iniciar, Painel de Controle e abrir o ícone "Sistema".

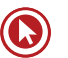

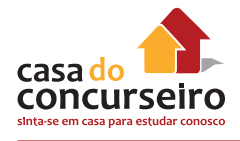

# **Área de Trabalho**

A Área de Trabalho é a principal área exibida na tela quando você liga o computador e faz logon no Windows. Ela serve de superfície para o seu trabalho, como se fosse o tampo de uma mesa real. Quando você abre programas ou pastas, eles são exibidos na Área de Trabalho. Nela, também é possível colocar itens, como arquivos e pastas, e organizá-los como quiser.

A Área de Trabalho é definida, às vezes, de forma mais abrangente para incluir a Barra de Tarefas. A Barra de Tarefas fica na parte inferior da tela. Ela mostra quais programas estão em execução e permite que você alterne entre eles. Ela também contém o botão Iniciar (5), que pode ser usado para acessar programas, pastas e configurações do computador.

# **Trabalhando com Ícones da Área de Trabalho**

Ícones são imagens pequenas que representam arquivos, pastas, programas e outros itens. Ao iniciar o Windows pela primeira vez, você verá pelo menos um ícone na Área de Trabalho: a Lixeira (mais detalhes adiante). O fabricante do computador pode ter adicionado outros ícones à Área de Trabalho. Veja a seguir alguns exemplos de ícones da Área de Trabalho.

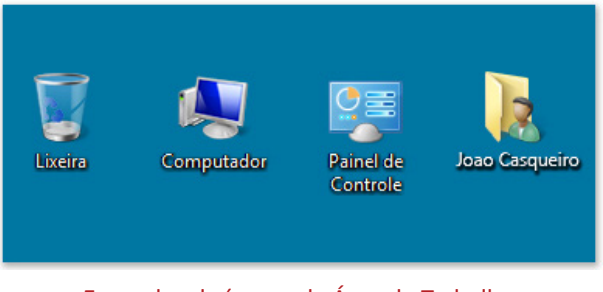

Exemplos de ícones da Área de Trabalho

Se você clicar duas vezes em um ícone da Área de Trabalho, o item que ele representa será iniciado ou aberto.

# **Adicionando e Removendo Ícones da Área de Trabalho**

Você pode escolher os ícones que serão exibidos na Área de Trabalho, adicionando ou removendo um ícone a qualquer momento. Algumas pessoas preferem uma Área de Trabalho limpa, organizada, com poucos ícones (ou nenhum). Outras preferem colocar dezenas de ícones na Área de Trabalho para ter acesso rápido a programas, pastas e arquivos usados com frequência.

Se quiser obter acesso fácil da Área de Trabalho a seus programas ou arquivos favoritos, crie atalhos para eles. Um atalho é um ícone que representa um link para um item, em vez do item em si. Quando você clica em um atalho, o item é aberto. Se você excluir um atalho, somente ele será removido, e não o item original. É possível identificar atalhos pela seta no ícone correspondente.

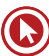

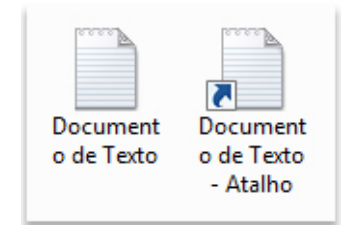

Um ícone de arquivo (à esquerda) e um ícone de atalho (à direita)

# **Para Adicionar um Atalho à Área de Trabalho**

- **1.** Localize o item para o qual deseja criar um atalho.
- **2.** Clique com o botão direito do mouse no item, clique em Enviar para e em Área de Trabalho (criar atalho). O ícone de atalho aparecerá na Área de Trabalho.

# **Para Adicionar ou Remover Ícones Comuns da Área de Trabalho**

Alguns exemplos de ícones comuns da Área de Trabalho incluem Computador, sua pasta pessoal, a Lixeira, o Painel de Controle e a Rede.

- **1.** Clique com o botão direito do mouse em uma parte vazia da Área de Trabalho e clique em Personalizar (Observação: Essa opção não está disponível na edição do Windows Started).
- **2.** No painel esquerdo, clique em Alterar ícones da Área de Trabalho.
- **3.** Em Ícones da Área de Trabalho, marque a caixa de seleção referente a cada ícone que deseja adicionar à Área de Trabalho ou desmarque a caixa de seleção referente a cada ícone que deseja remover da Área de Trabalho. Em seguida, clique em OK.

# **Para Mover um Arquivo de uma Pasta para a Área de Trabalho**

- **1.** Abra a pasta que contém o arquivo.
- **2.** Arraste o arquivo para a Área de Trabalho.

# **Para Remover um Ícone da Área de Trabalho**

Clique com o botão direito do mouse no ícone e clique em Excluir. Se o ícone for um atalho, somente ele será removido, e não o item original.

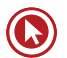

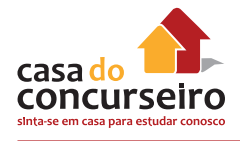

# **Movendo Ícones**

O Windows empilha os ícones em colunas no lado esquerdo da Área de Trabalho, mas você não precisa se prender a essa disposição. Você pode mover um ícone arrastando-o para um novo local na Área de Trabalho.

Também pode fazer com que o Windows organize automaticamente os ícones. Clique com o botão direito do mouse em uma parte vazia da Área de Trabalho, clique em Exibir e em Organizar ícones automaticamente. O Windows empilha os ícones no canto superior esquerdo e os bloqueia nessa posição. Para desbloquear os ícones e tornar a movê-los novamente, clique outra vez em Organizar ícones automaticamente, apagando a marca de seleção ao lado desta opção.

Por padrão, o Windows espaça os ícones igualmente em uma grade invisível. Para colocar os ícones mais perto ou com mais precisão, desative a grade. Clique com o botão direito do mouse em uma parte vazia da Área de Trabalho, aponte para "Exibir" e clique em "Alinhar ícones à grade". Repita essas etapas para reativar a grade.

# **Selecionando Vários Ícones**

Para mover ou excluir um grupo de ícones de uma só vez, primeiro é necessário selecionar todos eles. Clique em uma parte vazia da Área de Trabalho e arraste o mouse. Contorne os ícones que deseja selecionar com o retângulo que aparecerá. Em seguida, solte o botão do mouse. Agora você pode arrastar os ícones como um grupo ou excluí-los.

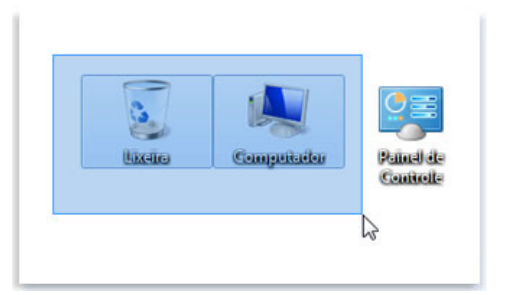

# **Ocultando Ícones da Área de Trabalho**

Para ocultar temporariamente todos os ícones da Área de Trabalho sem realmente removêlos, clique com o botão direito do mouse em uma parte vazia da Área de Trabalho, clique em "Exibir" e em "Mostrar Ícones da Área de Trabalho" para apagar a marca de seleção dessa opção. Agora, nenhum ícone aparece na Área de Trabalho. Para vê-los novamente, clique outra vez em "Mostrar Ícones da Área de Trabalho".

#### **Lixeira**

Quando você não precisar mais de um arquivo, poderá removê-lo do computador para ganhar espaço e impedir que o computador fique congestionado com arquivos indesejados. Para excluir um arquivo, abra a respectiva pasta ou biblioteca e selecione o arquivo. Pressione a tecla "Delete" no teclado e, na caixa de diálogo Excluir Arquivo, clique em "Sim".

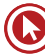

Um arquivo excluído é armazenado temporariamente na Lixeira. Pense nela como uma rede de segurança que lhe permite recuperar pastas ou arquivos excluídos por engano. De vez em quando, você deve esvaziar a Lixeira para recuperar o espaço usado pelos arquivos indesejados no disco rígido.

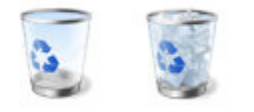

#### A Lixeira vazia (à esquerda) e cheia (à direita)

Se tiver certeza de que não precisará mais dos itens excluídos, poderá esvaziar a Lixeira. Ao fazer isso, excluirá permanentemente os itens e recuperará o espaço em disco por eles ocupado.

**Regra:** Ao recuperar um arquivo da Lixeira ele SEMPRE será colocado no mesmo local onde foi excluído.

Em situações normais, todos os arquivos são enviados para Lixeira, mas existe algumas exceções:

- **a)** Excluir com a tecla SHIFT pressionada;
- **b)** Excluir de dispositivos com armazenamento removível (pen drive);
- **c)** Excluir da rede.;
- **d)** Configurar o tamanho de Lixeira como "0".
- **e)** Excluir arquivos maiores que o tamanho da Lixeira;
- **f)** Configurar a Lixeira selecionando a opção "Não mover arquivos para a Lixeira";
- **g)** Excluir arquivos maiores que o espaço livre da Lixeira faz com que os arquivos mais antigos sejam excluídos.

#### **Gadgets**

O Windows contém miniprogramas chamados Gadgets que oferecem informações rápidas e acesso fácil a ferramentas usadas com frequência. Por exemplo, você pode usar Gadgets para exibir uma apresentação de slides ou exibir manchetes atualizadas continuamente. Alguns Gadgets incluídos no Windows 7 são: Apresentação de Slides, Calendário, Conversor de Moedas, Manchetes do Feed, Medidor de CPU, Quebra-cabeças de Imagens, Relógio e Tempo.

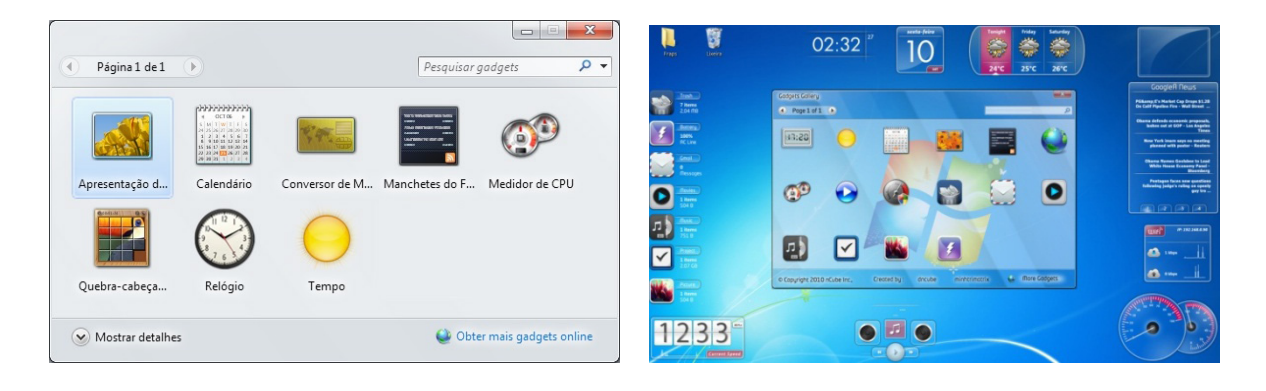

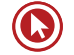

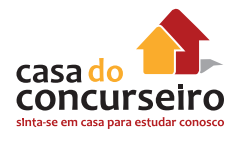

# **Menu Iniciar**

O Menu Iniciar é o portão de entrada para programas, pastas e configurações do computador. Ele se chama menu, pois oferece uma lista de opções, exatamente como o menu de um restaurante. E como a palavra "iniciar" já diz, é o local onde você iniciará ou abrirá itens.

Use o Menu Iniciar para fazer as seguintes atividades comuns:

- Iniciar programas.
- Abrir pastas usadas com frequência (bibliotecas).
- Pesquisar arquivos, pastas e programas.
- Ajustar configurações do computador (Painel de Controle).
- Obter ajuda com o sistema operacional Windows.
- Desligar o computador ou fazer logoff do Windows ou alternar para outra conta de usuário.

Para abrir o Menu Iniciar, clique no botão Iniciar **O** no canto inferior esquerdo da tela, ou pressione a tecla de logotipo do Windows  $\mathbf{F}$  no teclado.

O Menu Iniciar tem duas partes básicas:

- O painel esquerdo grande mostra uma lista breve de programas no computador. Pode haver variações na aparência dessa lista porque o fabricante do computador tem autonomia para personalizá-la. Clique em Todos os Programas para exibir uma lista completa de programas (mais informações adiante). Na parte inferior do painel esquerdo está a caixa de pesquisa, que permite que você procure programas e arquivos no computador digitando os termos de pesquisa.
- O painel direito dá acesso a pastas, arquivos, configurações e recursos mais usados. Nele também é possível fazer logoff do Windows ou desligar o computador.

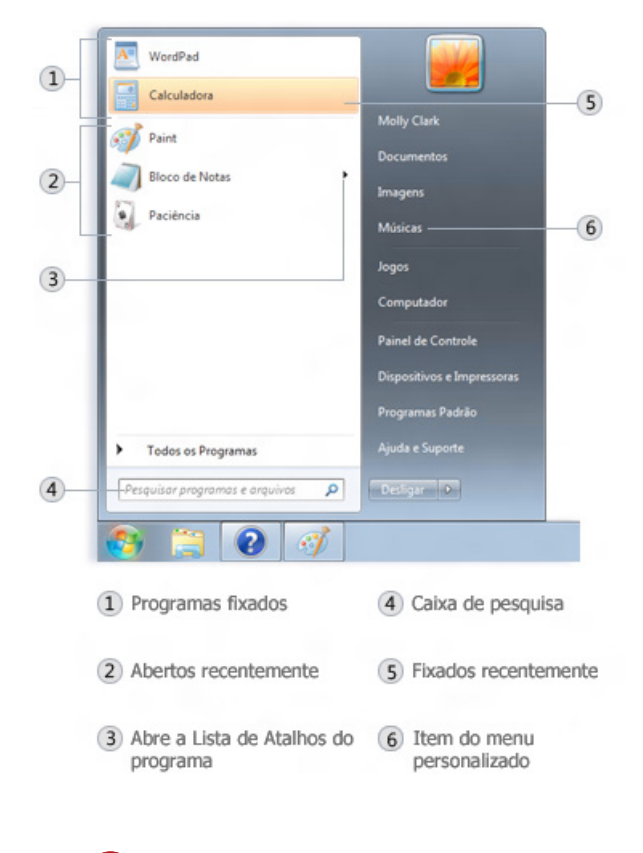

# **Abrindo Programas a Partir do Menu Iniciar**

Um dos usos mais comuns do Menu Iniciar é abrir programas instalados no computador. Para abrir um programa mostrado no painel esquerdo do Menu Iniciar, clique nele. Isso abrirá o programa e fechará o Menu Iniciar.

Se você não vir o programa que deseja, clique em Todos os Programas, na parte inferior do painel esquerdo. O painel exibirá uma longa lista de programas, em ordem alfabética, seguida por uma lista de pastas.

Se você clicar em um dos ícones de programa, ele será inicializado e o Menu Iniciar será fechado. O que há dentro das pastas? Mais programas. Clique em Acessórios, por exemplo, e uma lista de programas armazenados nessa pasta aparecerá. Clique em qualquer programa para abri-lo. Para voltar aos programas que você viu quando abriu o Menu Iniciar pela primeira vez, clique em "Voltar" perto da parte inferior do menu.

Se você não tiver certeza do que um programa faz, mova o ponteiro sobre o respectivo ícone ou nome. Aparecerá uma caixa com uma descrição do programa. Por exemplo, a ação de apontar para a Calculadora exibe esta mensagem: "Executa tarefas aritméticas básicas com uma calculadora na tela". Isso funciona também para itens no painel direito do Menu Iniciar.

Você notará que, com o tempo, as listas de programas no Menu Iniciar vão sendo alteradas. Isso acontece por dois motivos. Em primeiro lugar, quando você instala novos programas, eles são adicionados à lista Todos os Programas. Em segundo lugar, o Menu Iniciar detecta quais programas você usa mais e os substitui no painel esquerdo para acesso rápido.

# **O que está no painel esquerdo?**

O painel esquerdo do Menu Iniciar contém links para os programas que você utiliza com mais frequência. Segue uma descrição da distribuição dos ícones, de cima para baixo:

- Ícones dos programas fixados no Menu Iniciar Em uma instalação normal do Windows 7, nenhum programa fica nesta parte superior do Menu Iniciar.
- Ícones dos programas mais utilizados Os dez programas mais usados aparecem na lista. Se quiser remove algum programa da lista, basta clicar em Remover desta lista.
- Todos os Programas Lista de Todos os programas instalados no computador.
- Pesquisa Permite pesquisar itens como arquivos, pastas, programas e-mails e outros.

# **O que está no painel direito?**

O painel direito do Menu Iniciar contém links para partes do Windows que você provavelmente usará com mais frequência. Aqui estão elas, de cima para baixo:

- Pasta pessoal. Abre a pasta pessoal, que recebe o nome de quem está conectado no momento ao Windows. Por exemplo, se o usuário atual for Luciana Ramos, a pasta se chamará Luciana Ramos. Esta pasta, por sua vez, contém arquivos específicos do usuário, como as pastas Meus Documentos, Minhas Músicas, Minhas Imagens e Meus Vídeos.
- Documentos. Abre a biblioteca Documentos, na qual é possível acessar e abrir arquivos de texto, planilhas, apresentações e outros tipos de documentos.

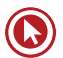

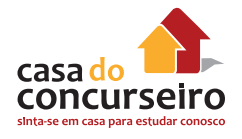

- Imagens. Abre a biblioteca Imagens, na qual é possível acessar e exibir imagens digitais e arquivos gráficos.
- Música. Abre a biblioteca Músicas, na qual é possível acessar e tocar música e outros arquivos de áudio.
- Jogos. Abre a pasta Jogos, na qual é possível acessar todos os jogos no computador.
- Computador. Abre uma janela na qual é possível acessar unidades de disco, câmeras, impressoras, scanners e outros hardwares conectados ao computador.
- Painel de Controle. Abre o Painel de Controle, no qual é possível personalizar a aparência e a funcionalidade do computador, instalar ou desinstalar programas, configurar conexões de rede e gerenciar contas de usuário.
- Dispositivos e Impressoras. Abre uma janela que apresenta informações sobre a impressora, o mouse e outros dispositivos instalados no seu computador.
- Programas Padrão. Abre uma janela em que é possível selecionar qual programa você deseja que o Windows use para determinada atividade, como navegação na Web.
- Ajuda e Suporte. Abre a Ajuda e Suporte do Windows onde você pode procurar e pesquisar tópicos da Ajuda sobre como usar o Windows e o computador.
- Na parte inferior do painel direito está o botão de Desligar. Clique nele para desligar o computador.

#### **Personalizar o Menu Iniciar**

Você pode controlar quais itens aparecerão no Menu Iniciar. Por exemplo, você pode adicionar ícones de seus programas favoritos ao Menu Iniciar para acesso rápido ou remover programas da lista. Você também pode ocultar ou mostrar certos itens no painel direito. Para isso, clique com botão da direita do mouse sobre um o Menu Iniciar e selecione "Propriedades".

# **Barra de Tarefas**

A Barra de Tarefas é aquela barra longa horizontal na parte inferior da tela. Diferentemente da Área de Trabalho, que pode ficar obscurecida devido às várias janelas abertas, a Barra de Tarefas está quase sempre visível. Ela possui três seções principais:

- $\bullet$  O botão Iniciar  $\bullet$ , que abre o Menu Iniciar.
- A seção intermediária, que mostra quais programas e arquivos estão abertos e permite que você alterne rapidamente entre eles.
- A Área de Notificação, que inclui um relógio e ícones (pequenas imagens) que comunicam o status de determinados programas e das configurações do computador.

No Windows XP, ao lado no Menu Iniciar, aparecia a "Barra de Inicialização Rápida", que não existe no Windows 7, pois agora temos a opção de "Fixar" os programas na Barra de Tarefas. Como é provável que você use a seção intermediária da Barra de Tarefas com mais frequência, vamos abordá-la primeiro.

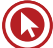

#### **Manter o Controle das Janelas**

Se você abrir mais de um programa ou arquivo ao mesmo tempo, as janelas rapidamente começarão a se acumular na Área de Trabalho. Como as janelas costumam encobrir umas às outras ou ocupar a tela inteira, às vezes fica difícil ver o que está por baixo ou lembrar do que já foi aberto.

É aí que a Barra de Tarefas entra em ação. Sempre que você abre um programa, uma pasta ou um arquivo, o Windows cria um botão na Barra de Tarefas correspondente a esse item. Esse botão exibe um ícone que representa o programa aberto. Na figura abaixo, dois programas estão abertos (a Calculadora e o Campo Minado) e cada um tem seu próprio botão na Barra de Tarefas.

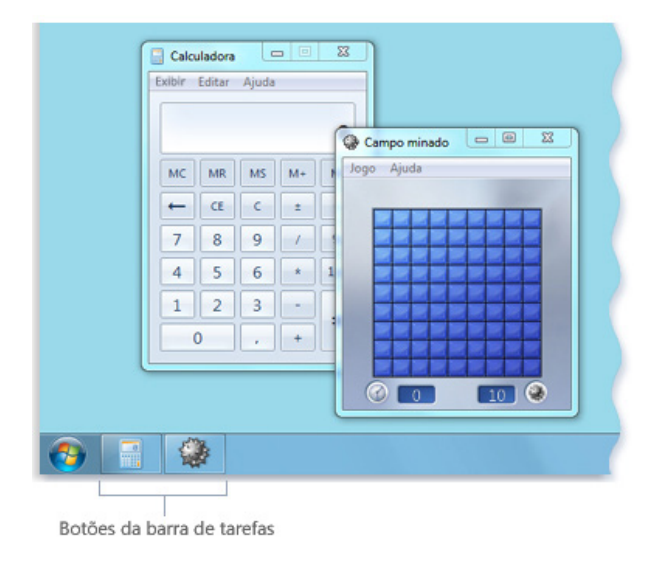

Cada programa possui seu próprio botão na Barra de Tarefas

Observe que o botão na Barra de Tarefas para o Campo Minado está realçado. Isso indica que o Campo Minado é a janela ativa, ou seja, que está na frente das demais janelas abertas e que você pode interagir imediatamente com ele.

Para alternar para outra janela, clique no botão da Barra de Tarefas. Neste exemplo, se você clicar no botão da Barra de Tarefas referente à Calculadora, sua janela será trazida para frente.

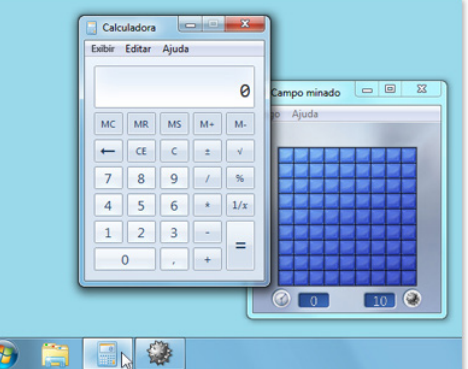

Clique em um botão da Barra de Tarefas para alternar para a janela correspondente

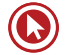

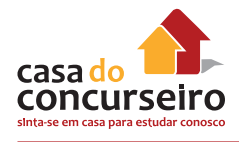

Clicar em botões da Barra de Tarefas é apenas uma das diversas formas de alternar entre janelas.

#### **Minimizar e Restaurar Janelas**

Quando uma janela está ativa (seu botão da Barra de Tarefas aparece realçado), o clique no botão correspondente minimiza a janela. Isso significa que a janela desaparece da Área de Trabalho. Minimizar uma janela não a fecha, nem exclui seu conteúdo. Simplesmente a remove da Área de Trabalho temporariamente.

Na figura abaixo, a Calculadora foi minimizada, mas não fechada. Você sabe que ela ainda está em execução porque existe um botão na Barra de Tarefas.

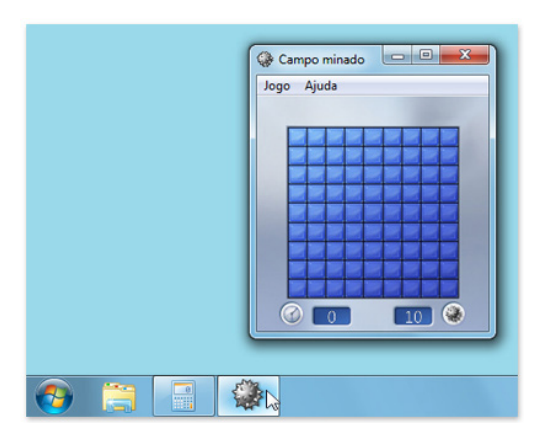

A ação de minimizar a Calculadora deixa visível somente seu botão da Barra de Tarefas

Também é possível minimizar uma janela clicando no botão de minimizar, no canto superior direito da janela.

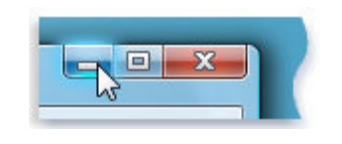

Botão Minimizar (à esquerda)

Para restaurar uma janela minimizada (fazê-la aparecer novamente na Área de Trabalho), clique no respectivo botão da Barra de Tarefas.

#### **Ver Visualizações das Janelas Abertas**

Quando você move o ponteiro do mouse para um botão da Barra de Tarefas, uma pequena imagem aparece mostrando uma versão em miniatura da janela correspondente. Essa visualização, também chamada de miniatura, é muito útil. Além disso, se uma das janelas tiver execução de vídeo ou animação, você verá na visualização.

Você poderá visualizar as miniaturas apenas se o Aero puder ser executado no seu computador e você estiver executando um tema do Windows 7.

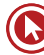

# **Área de Notificação**

A Área de Notificação, na extrema direita da Barra de Tarefas, inclui um relógio e um grupo de ícones. Ela tem a seguinte aparência:

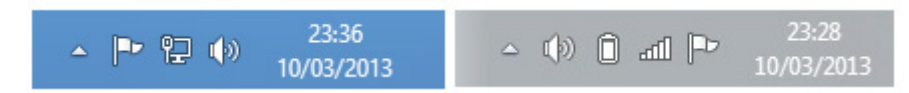

À esquerda os ícones comuns em um computador de mesa e à direita de um notebook.

Esses ícones comunicam o status de algum item no computador ou fornecem acesso a determinadas configurações. O conjunto de ícones que você verá varia em função dos programas ou serviços instalados e de como o fabricante configurou seu computador.

Quando você mover o ponteiro para um determinado ícone, verá o nome desse ícone e o status de uma configuração. Por exemplo, apontar para o ícone de volume  $\mathbb{Q}$ ) mostrará o nível de volume atual do computador. Apontar para o ícone de rede  $\Box$  informará se você está conectado a uma rede, qual a velocidade da conexão e a intensidade do sinal.

Na Área de Notificação temos um recurso novo do Windows 7, a "**Central de Ações**". Ela é um local central para exibir alertas e tomar providências que podem ajudar a executar o Windows uniformemente. A Central de Ações lista mensagens importantes sobre configurações de segurança e manutenção que precisam da sua atenção. Os itens em vermelho na Central de Ações são rotulados como Importantes e indicam problemas significativos que devem ser resolvidos logo, como um programa antivírus que precisa ser atualizado. Os itens em amarelo são tarefas sugeridas que você deve considerar executar, como tarefas de manutenção recomendadas.

Em geral, o clique simples em um ícone na Área de Notificação abre o programa ou a configuração associada a ele. Por exemplo, a ação de clicar uma vez no ícone de volume abre os controles de volume. O clique simples no ícone de rede abre a Central de Rede e Compartilhamento.

De vez em quando, um ícone na Área de Notificação exibirá uma pequena janela pop-up (denominada notificação) para informá-lo sobre algo. Por exemplo, depois de adicionar um novo dispositivo de hardware ao seu computador, é provável que você veja o seguinte:

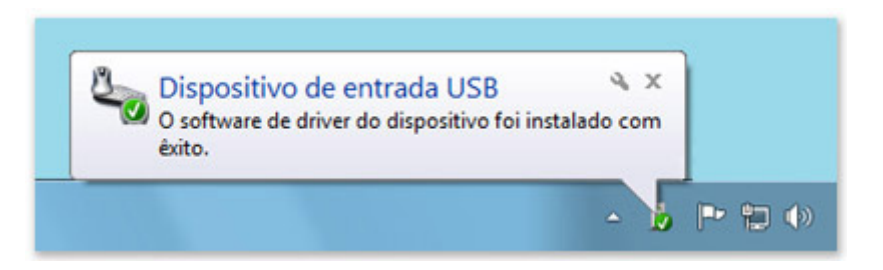

A Área de Notificação exibe uma mensagem depois que o novo hardware é instalado

Clique no botão Fechar x no canto superior direito da notificação para descartá-la. Se você não fizer nada, a notificação desaparecerá após alguns segundos.

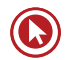

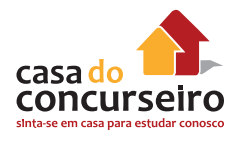

Para evitar confusão, o Windows oculta ícones na Área de Notificação quando você fica um tempo sem usá-los. Se os ícones estiverem ocultos, clique no botão "Mostrar ícones ocultos" para exibi-los temporariamente.

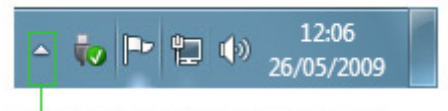

Clique para mostrar ícones ocultos

# **Personalizar a Barra de Tarefas**

Existem muitas formas de personalizar a Barra de Tarefas de acordo com as suas preferências. Por exemplo, você pode mover a Barra de Tarefas inteira para a esquerda, para a direita ou para a borda superior da tela. Também pode alargar a Barra de Tarefas, fazer com que o Windows a oculte automaticamente quando não estiver em uso e adicionar barras de ferramentas a ela. Para isso, clique com botão da direita do mouse sobre uma área sem ícones na Barra de Tarefas e selecione Propriedades.

# **Desligando o Computador**

Quando você termina de usar o computador, é importante desligá-lo corretamente, não apenas para economizar energia, mas também para garantir que os dados sejam salvos e para ajudar a mantê-lo mais seguro. Há três maneiras de desligar o computador: pressionando o botão liga/desliga do computador, usando o botão Desligar no Menu Iniciar e, caso tenha um laptop, fechando a tampa.

# **Use o Botão Desligar no Menu Iniciar**

Para desligar o computador usando o Menu Iniciar, clique no botão Iniciar  $\bullet$  e, no canto inferior direito desse menu, clique em Desligar.

Quando você clicar em Desligar, o computador fechará todos os programas abertos, juntamente com o próprio Windows, para, em seguida, desligar completamente o computador e a tela. O desligamento não salva seu trabalho; portanto, primeiro salve seus arquivos.

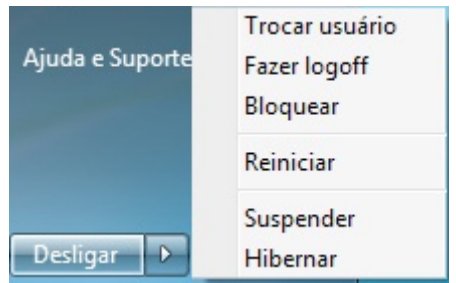

Clique na seta ao lado do botão Desligar para ver mais opções.

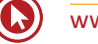

# **Para Alterar as Configurações do Botão Desligar**

Por padrão, o botão Desligar desliga o computador. Mas você pode alterar o que acontece quando clica nesse botão.

- **1.** Clique para abrir a Barra de Tarefas e as Propriedades do Menu Iniciar.
- **2.** Clique na guia Menu Iniciar.
- **3.** Na lista Ação do botão de energia, clique em um item e em OK.

O botão Desligar também pode assumir uma outra forma. Se você tiver configurado o computador para receber atualizações automáticas do "Windows Update" e elas estiverem prontas para ser instaladas, o botão Desligar terá a seguinte aparência:

# Desligar

#### O botão Desligar (instalar atualizações e desligar)

Nesse caso, ao se clicar no botão Desligar, o Windows instala as atualizações e desliga seu computador.

A ação de iniciar o computador após seu desligamento demora mais do que iniciá-lo quando ele está em modo de suspensão.

# **Usando o Modo de Suspensão**

Você pode colocar seu computador em suspensão, em vez de desligá-lo. Quando o computador está em suspensão, o vídeo se desliga e, geralmente, a ventoinha para. Geralmente, uma luz na parte externa do gabinete do computador pisca ou fica amarela para indicar que o computador está em suspensão. Todo o processo leva apenas alguns segundos.

Como o Windows se lembrará do que você estava fazendo, não é necessário fechar os programas e arquivos antes de colocar o computador em suspensão. Mas convém salvar seu trabalho antes de colocar o computador em qualquer modo de baixo consumo de energia. Na próxima vez que você ligar o computador (e inserir sua senha, se necessário), a aparência da tela será exatamente igual a quando você desligou o computador.

Para ativar o computador, pressione o botão de energia no gabinete do computador. Como você não precisa esperar o Windows iniciar, o computador é ativado em segundos e você pode voltar ao trabalho quase imediatamente.

Enquanto está em suspensão, o computador usa pouca energia para manter seu trabalho na memória. Se você estiver usando um laptop, não se preocupe. A bateria não será descarregada. Se o computador ficar muitas horas em suspensão ou se a bateria estiver acabando, seu trabalho será salvo no disco rígido e o computador será desligado de vez, sem consumir energia.

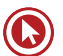

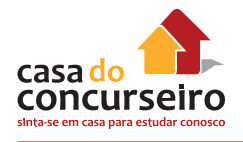

# **Quando Desligar**

Ainda que colocar o computador em suspensão seja uma maneira rápida de desligá-lo e a melhor opção para retomar o trabalho rapidamente, há situações em que é necessário desligálo completamente:

- Ao adicionar ou atualizar hardware no interior do computador (por exemplo, instalar memória, disco rígido, placa de som ou placa de vídeo). Desligue o computador e desconecte-o da fonte de energia antes de prosseguir com a atualização.
- Ao se adicionar uma impressora, um monitor, uma unidade externa ou outro dispositivo de hardware que não se conecta a uma porta USB ou IEEE 1394 no computador. Desligue o computador antes de conectar o dispositivo.

Ao adicionar hardware que usa um cabo USB, não é necessário desligar o computador primeiro. A maioria dos dispositivos mais novos usa cabos USB. Esta é a aparência de um cabo USB:

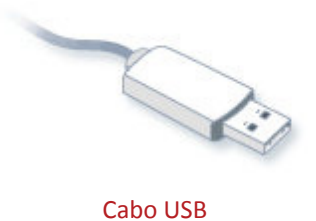

# **Usuários de Laptop: Fechar a Tampa**

Se tiver um laptop, há uma maneira mais fácil ainda de desligar o computador: fechando a tampa. Você pode escolher se o computador será colocado em suspensão, desligará ou entrará em outro estado de economia de energia. Se preferir, desligue o laptop pressionando o respectivo botão de energia. Para escolher a ação abra o Painel de Controle, Opções de Energia, no lado esquerdo você encontra a opção "Escolher a função do fechamento da tampa".

# **Trabalhando com Janelas**

Sempre que você abre um programa, um arquivo ou uma pasta, ele aparece na tela em uma caixa ou moldura chamada janela (daí o nome atribuído ao sistema operacional Windows, que significa Janelas em inglês). Como as janelas estão em toda parte no Windows, é importante saber como movê-las, alterar seu tamanho ou simplesmente fazê-las desaparecer.

#### **Partes de uma Janela**

Embora o conteúdo de cada janela seja diferente, todas as janelas têm algumas coisas em comum. Em primeiro lugar, elas sempre aparecem na Área de Trabalho, a principal área da tela. Além disso, a maioria das janelas possuem as mesmas partes básicas.

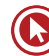

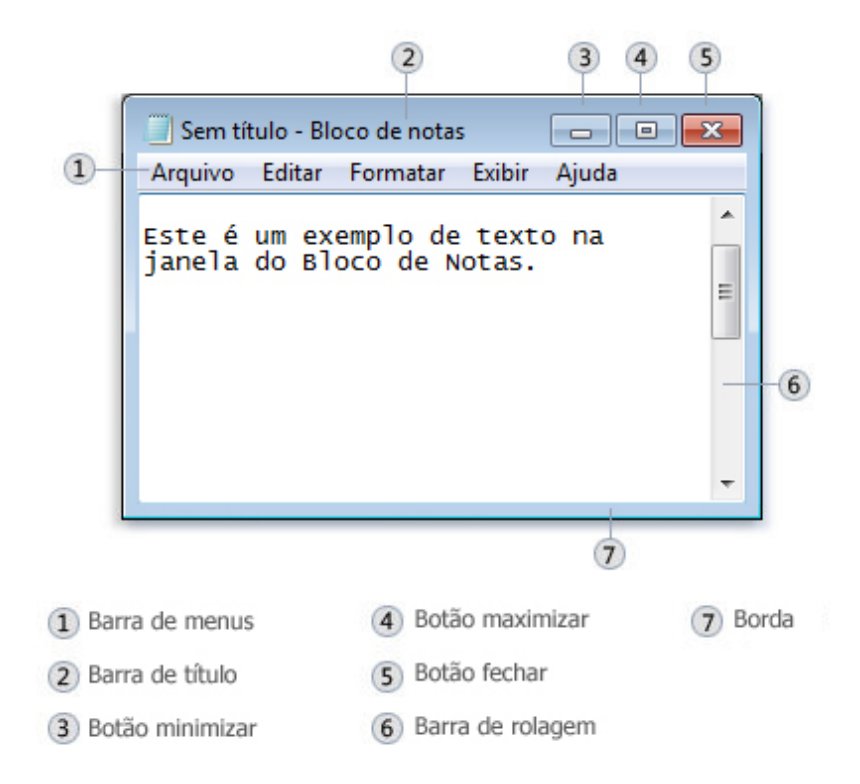

#### Partes de uma janela típica

- Barra de título. Exibe o nome do documento e do programa (ou o nome da pasta, se você estiver trabalhando em uma pasta).
- Botões Minimizar, Maximizar e Fechar. Estes botões permitem ocultar a janela, alargá-la para preencher a tela inteira e fechá-la, respectivamente (mais detalhes sobre eles em breve).
- Barra de menus. Contém itens nos quais você pode clicar para fazer escolhas em um programa.
- Barra de rolagem. Permite rolar o conteúdo da janela para ver informações que estão fora de visão no momento.
- Bordas e cantos. É possível arrastá-los com o ponteiro do mouse para alterar o tamanho da janela.

Outras janelas podem ter botões, caixas ou barras adicionais, mas normalmente também têm as partes básicas.

#### **Movendo uma Janela**

Para mover uma janela, aponte para sua barra de título com o ponteiro do mouse  $\mathbb{R}$ . Em seguida, arraste a janela para o local desejado. (Arrastar significa apontar para um item, manter pressionado o botão do mouse, mover o item com o ponteiro e depois soltar o botão do mouse).

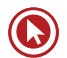

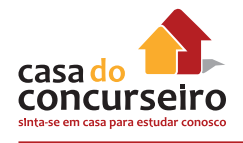

# **Alterando o Tamanho de uma Janela**

- Para que uma janela ocupe a tela inteira, clique em seu botão Maximizar **D**ou clique duas vezes na barra de título da janela.
- Para retornar uma janela maximizada ao tamanho anterior, clique em seu botão Restaurar  $\Box$  (ele é exibido no lugar do botão Maximizar), ou clique duas vezes na barra de título da janela.
- Para redimensionar uma janela (torná-la menor ou maior), aponte para qualquer borda ou canto da janela. Quando o ponteiro do mouse mudar para uma seta de duas pontas (veja a figura abaixo), arraste a borda ou o canto para encolher ou alargar a janela.

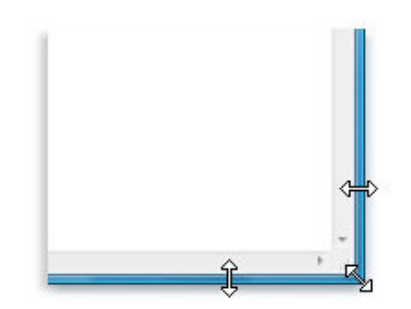

Arraste a borda ou o canto de uma janela para redimensioná-la

Não é possível redimensionar uma janela maximizada. Você deve primeiro restaurá-la ao tamanho anterior.

Embora a maioria das janelas possa ser maximizada e redimensionada, existem algumas janelas que têm tamanho fixo, como as caixas de diálogo.

# **Ocultando uma Janela**

Minimizar uma janela é o mesmo que ocultá-la. Se você deseja tirar uma janela temporariamente do caminho sem fechá-la, minimize-a.

Para minimizar uma janela, clique em seu botão Minimizar . A janela desaparecerá da Área de Trabalho e ficará visível somente como um botão na Barra de Tarefas, aquela barra longa horizontal na parte inferior da tela.

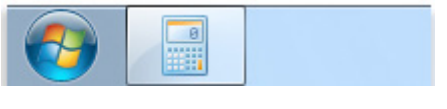

Botão da Barra de Tarefas

Para fazer uma janela minimizada aparecer novamente na Área de Trabalho, clique em seu respectivo botão da Barra de Tarefas. A janela aparecerá exatamente como estava antes de ser minimizada.

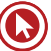

# **Fechando uma Janela**

O fechamento de uma janela a remove da Área de Trabalho e da Barra de Tarefas. Se você tiver terminado de trabalhar com um programa ou documento e não precisar retornar a ele imediatamente, feche-o.

Para fechar uma janela, clique em seu botão Fechar . Se você fechar um documento sem salvar as alterações feitas, aparecerá uma mensagem dando-lhe a opção de salvar as alterações.

#### **Alternando entre Janelas**

Se você abrir mais de um programa ou documento, a Área de Trabalho poderá ficar congestionada rapidamente. Manter o controle de quais janelas você já abriu nem sempre é fácil, porque algumas podem encobrir, total ou parcialmente, as outras.

Usando a Barra de Tarefas. A Barra de Tarefas fornece uma maneira de organizar todas as janelas. Cada janela tem um botão correspondente na Barra de Tarefas. Para alternar para outra janela, basta clicar no respectivo botão da Barra de Tarefas. A janela aparecerá na frente de todas as outras, tornando-se a janela ativa, ou seja, aquela na qual você está trabalhando no momento.

Para identificar com facilidade uma janela, aponte para seu botão da Barra de Tarefas. Quando você aponta para um botão na Barra de Tarefas, aparece uma visualização em miniatura dessa janela, seja o conteúdo um documento, uma foto ou até mesmo um vídeo em execução. Esta visualização é útil principalmente quando você não consegue identificar uma janela somente pelo título.

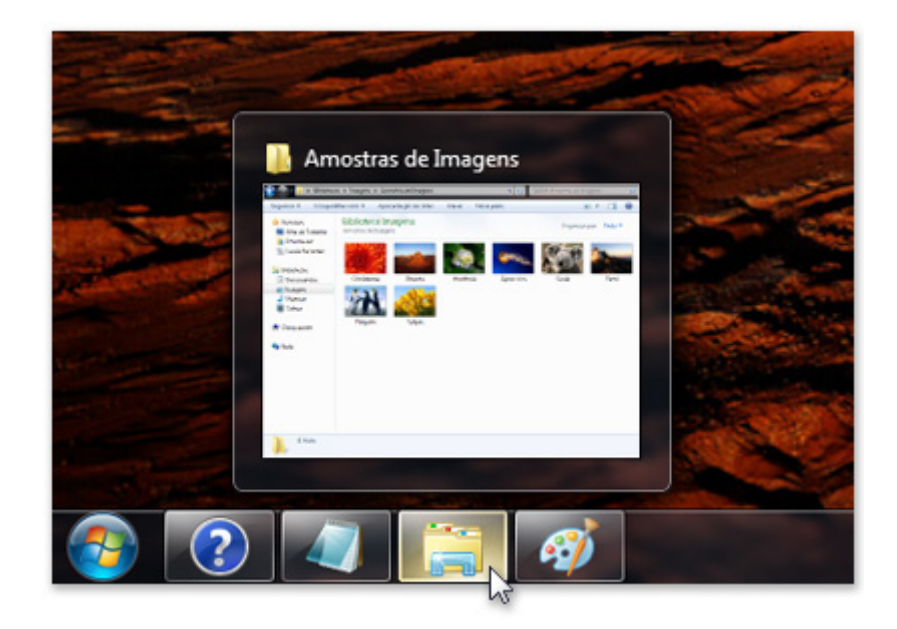

Colocar o cursor sobre o botão de uma janela na Barra de Tarefas exibe uma visualização da janela **Observação:** Para visualizar miniaturas, seu computador deve oferecer suporte ao Aero.

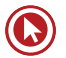

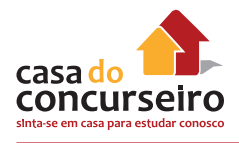

Usando Alt+Tab. Você pode alternar para a janela anterior pressionando Alt+Tab, ou percorrer todas as janelas abertas e a Área de Trabalho, mantendo pressionada a tecla Alt e pressionando repetidamente a tecla Tab. Solte Alt para mostrar a janela selecionada.

Usando o Aero Flip 3D. O Aero Flip 3D organiza as janelas em uma pilha tridimensional para permitir que você as percorra rapidamente. Para usar o Flip 3D:

- **1.** Mantenha pressionada a tecla de logotipo do Windows  $\bullet\bullet\bullet$  e pressione Tab para abrir o Flip 3D.
- **2.** Enquanto mantém pressionada a tecla de logotipo do Windows, pressione Tab repetidamente ou gire a roda do mouse para percorrer as janelas abertas. Você também pode pressionar Seta para a Direita ou Seta para Baixo para avançar uma janela, ou pressionar Seta para a Esquerda ou Seta para Cima para retroceder uma janela.
- **3.** Solte a tecla de logotipo do Windows para exibir a primeira janela da pilha ou clique em qualquer parte da janela na pilha para exibir essa janela.

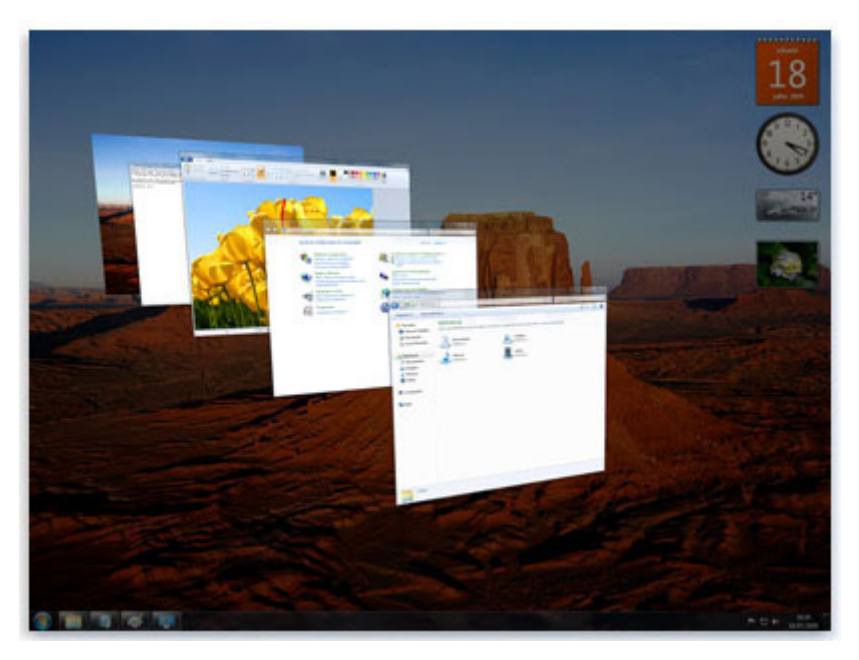

#### Aero Flip 3D

O Flip 3D faz parte da experiência de Área de Trabalho do Aero. Se o computador não oferecer suporte para o Aero, você poderá exibir os programas e janelas abertos no computador pressionando Alt+Tab. Para percorrer as janelas abertas, pressione a tecla Tab, pressione as teclas de direção ou use o mouse.

#### **Organizando Janelas Automaticamente**

Agora que você sabe como mover e redimensionar janelas, pode organizá-las da maneira que quiser na Área de Trabalho. Também pode fazer com que o Windows as organize automaticamente em uma destas três formas: em cascata, lado a lado e empilhadas verticalmente.

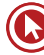

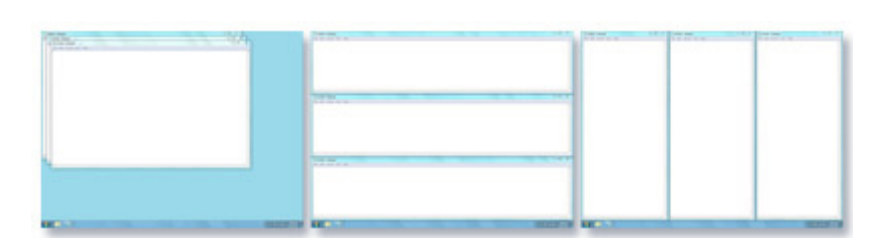

Organize as janelas em cascata (à esquerda), lado a lado (à direita) ou em uma pilha vertical (no centro)

Para escolher uma dessas opções, abra algumas janelas na Área de Trabalho, clique com o botão direito do mouse em uma área vazia da Barra de Tarefas e clique em "Janelas em cascata", "Mostrar janelas empilhadas" ou "Mostrar janelas lado a lado".

O recurso Ajustar redimensiona automaticamente as janelas quando você as move ou ajusta na borda da tela. Você pode usar o Ajustar para organizar janelas lado a lado, expandir janelas verticalmente ou maximizar uma janela.

#### **Para Organizar Janelas Lado a Lado – Aero SNAP (Ajustar)**

- **1.** Arraste a barra de título de uma janela para a esquerda ou a direita da tela até ser exibido um contorno da janela expandida.
- **2.** Libere o mouse para expandir a janela.
- **3.** Repita as etapas 1 e 2 com outra janela para organizar as janelas lado a lado.

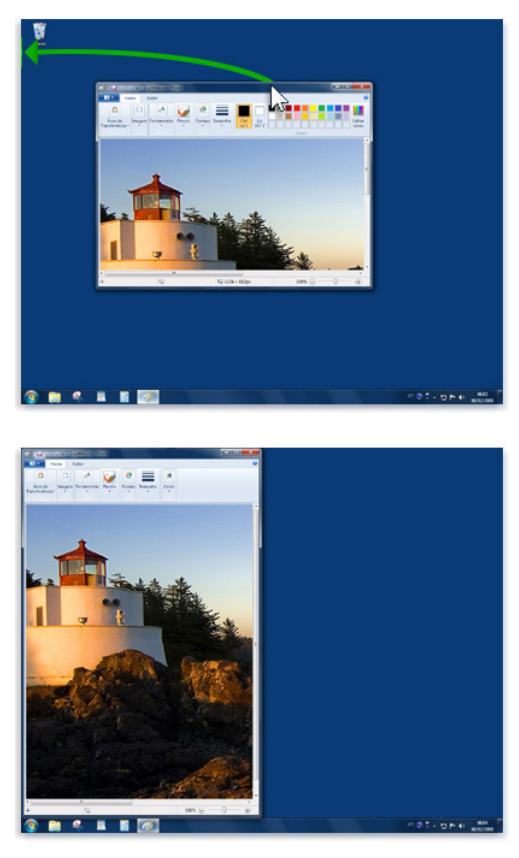

Arraste uma janela para o lado da Área de Trabalho para expandi-la até metade da tela.

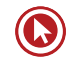

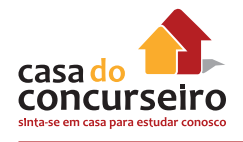

# **Para Expandir uma Janela Verticalmente - Aero SNAP**

- 1. Aponte para a borda superior ou inferior da janela aberta até o ponteiro mudar para uma seta de duas pontas  $I$ .
- **2.** Arraste a borda da janela para a parte superior ou inferior da tela para expandir a a janela na altura total da Área de Trabalho. A largura da janela não é alterada.

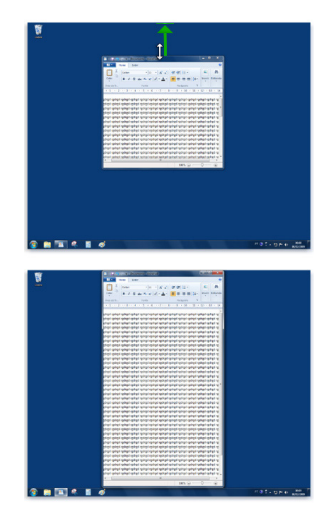

Arraste a parte superior ou inferior da janela para expandi-la verticalmente

#### **Para Maximizar uma Janela - Aero SNAP**

- **1.** Arraste a barra de título da janela para a parte superior da tela. O contorno da janela se expande para preencher a tela.
- **2.** Libere a janela para expandi-la e preencher toda a Área de Trabalho.

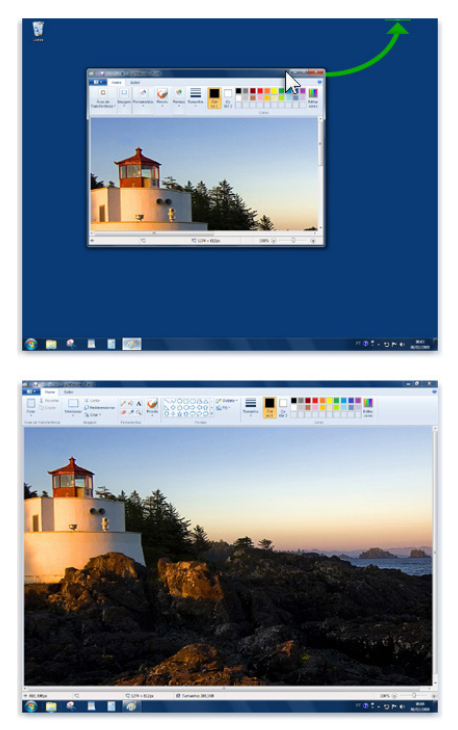

Arraste uma janela para a parte superior da Área de Trabalho para expandi-la totalmente

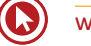

#### **Para Minimizar todas as Janelas menos a Janela Ativa – Aero SHAKE**

- **1.** Clique na barra de título da janela e arraste rapidamente para os dois lados. O tamanho da janela se mantém o mesmo, mas as demais janelas são minimizadas. Isso também pode ser feito, usando as teclas Windows  $\bullet$  +Home.
- **2.** Para restaurar as janelas que foram minimizadas, basta repetir umas das opções acima.

# **Para Visualizar a Área de Trabalho através das Janelas – Aero PEEK**

**1.** Basta apontar para a extremidade da Barra de Tarefas, para ver as janelas abertas ficarem transparentes na hora, revelando todos os ícones e gadgets ocultos. Essa funcionalidade também é conhecida como Visão de raio-X

# **Caixa de Diálogo**

Uma caixa de diálogo é um tipo especial de janela que faz uma pergunta, fornece informações ou permite que você selecione opções para executar uma tarefa. Você verá caixas de diálogo com frequência quando um programa ou o Windows precisar de uma resposta sua antes de continuar.

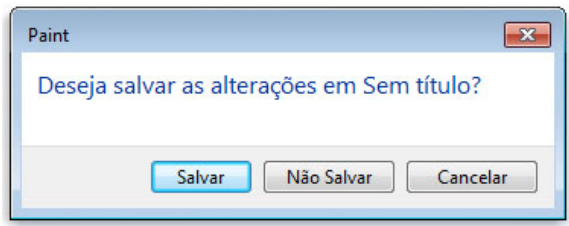

Uma caixa de diálogo aparecerá se você sair de um programa sem salvar o trabalho

Ao contrário das janelas comuns, a caixa de diálogo não pode ser maximizada, minimizada ou redimensionada, mas pode ser movida.

# **Trabalhando com Arquivos e Pastas**

Um arquivo é um item que contém informações, por exemplo, texto, imagens ou música. Quando aberto, um arquivo pode ser muito parecido com um documento de texto ou com uma imagem que você poderia encontrar na mesa de alguém ou em um arquivo convencional Em seu computador, os arquivos são representados por ícones; isso facilita o reconhecimento de um tipo de arquivo bastando olhar para o respectivo ícone. Veja a seguir alguns ícones de arquivo comuns:

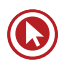

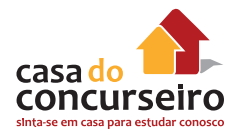

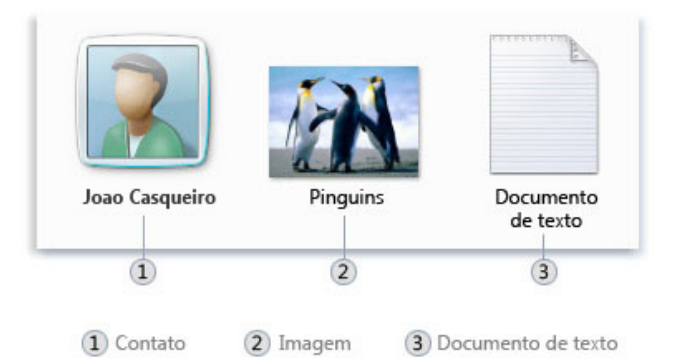

#### Ícones de alguns tipos de arquivo

Uma pasta é um contêiner que pode ser usado para armazenar arquivos. Se você tivesse centenas de arquivos em papel em sua mesa, seria quase impossível encontrar um arquivo específico quando você dele precisasse. É por isso que as pessoas costumam armazenar os arquivos em papel em pastas dentro de um arquivo convencional. As pastas no computador funcionam exatamente da mesma forma. Veja a seguir alguns ícones de pasta comuns:

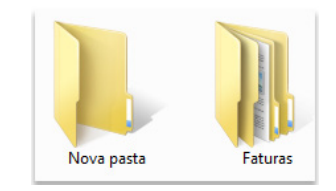

Uma pasta vazia (à esquerda); uma pasta contendo arquivos (à direita)

As pastas também podem ser armazenadas em outras pastas. Uma pasta dentro de outra é chamada subpasta. Você pode criar quantas subpastas quiser, e cada uma pode armazenar qualquer quantidade de arquivos e subpastas adicionais.

#### **Windows Explorer**

Windows Explorer (literalmente do inglês "Explorador do Windows", nome pelo qual é encontrado na versão portuguesa de todas as versões do Windows) é um gerenciador de arquivos e pastas do sistema operacional Windows. Ou seja, é utilizado para a cópia, exclusão, organização, movimentação e todas as atividades de gerenciamento de arquivos, podendo também ser utilizado para a instalação de programas.

 Seu ícone é uma pasta (diretório) amarela e o nome de seu arquivo é Explorer.exe, o qual normalmente se encontra em C:\Windows. Para encontrar esse programa, clique no botão "Iniciar", em seguida, em Programas e em Acessórios, lá estará o Windows Explorer. Também pode ser aberto clicando no ícone Computador do Menu Iniciar.

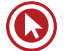

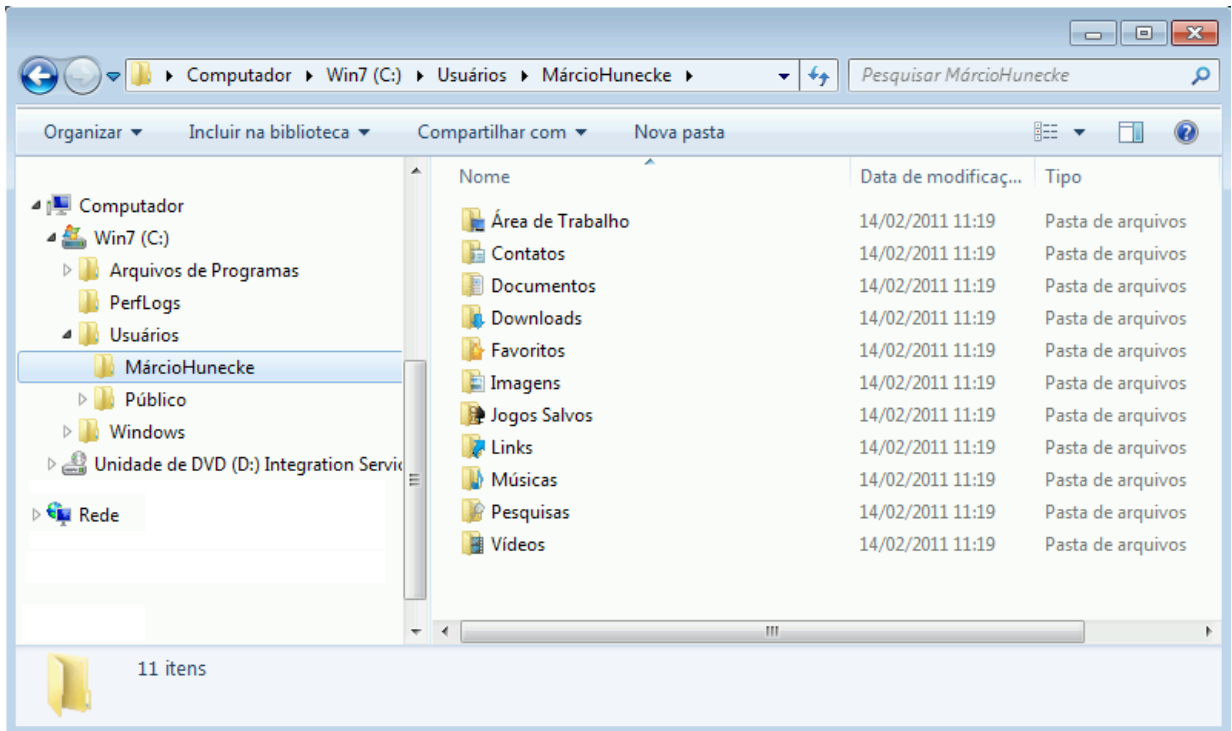

#### **Usando Bibliotecas para Acessar Arquivos e Pastas**

No Windows Explorer podemos visualizar as Bibliotecas, um conceito novo do Windows 7. Biblioteca é o local onde você gerencia documentos, músicas, imagens e outros arquivos. Você pode procurar arquivos da mesma forma como faz em uma pasta ou exibir os arquivos organizados por propriedades como data, tipo e autor.

Quando se trata de se organizar, não é necessário começar do zero. Você pode usar bibliotecas, para acessar arquivos e pastas e organizá-los de diferentes maneiras. Esta é uma lista das quatro bibliotecas padrão e para que elas são usadas normalmente:

- Biblioteca Documentos. Use essa biblioteca para organizar documentos de processamento de texto, planilhas, apresentações e outros arquivos relacionados a texto. Por padrão, os arquivos movidos, copiados ou salvos na biblioteca Documentos são armazenados na pasta Meus Documentos.
- Biblioteca Imagens. Use esta biblioteca para organizar suas imagens digitais, sejam elas obtidas da câmera, do scanner ou de e-mails recebidos de outras pessoas. Por padrão, os arquivos movidos, copiados ou salvos na biblioteca Imagens são armazenados na pasta Minhas Imagens.
- Biblioteca Músicas. Use esta biblioteca para organizar suas músicas digitais, como as que você copia de um CD de áudio ou as baixadas da Internet. Por padrão, os arquivos movidos, copiados ou salvos na biblioteca Músicas são armazenados na pasta Minhas Músicas.
- Biblioteca Vídeos. Use esta biblioteca para organizar e arrumar seus vídeos, como clipes da câmera digital ou da câmera de vídeo, ou arquivos de vídeo baixados da Internet. Por padrão, os arquivos movidos, copiados ou salvos na biblioteca Vídeos são armazenados na pasta Meus Vídeos.

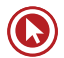

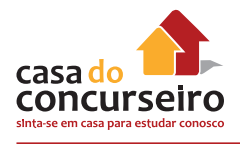

Para abrir as bibliotecas Documentos, Imagens ou Músicas, clique no botão Iniciar <sup>e</sup> e, em seguida, em Documentos, Imagens ou Músicas.

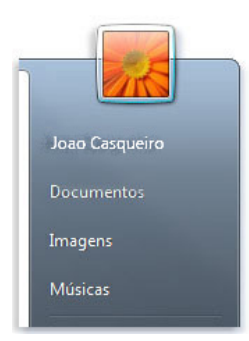

É possível abrir bibliotecas padrões do Windows a partir do Menu Iniciar

# **Compreendendo as Partes de uma Janela**

Quando você abre uma pasta ou biblioteca, ela é exibida em uma janela. As várias partes dessa janela foram projetadas para facilitar a navegação no Windows e o trabalho com arquivos, pastas e bibliotecas. Veja a seguir uma janela típica e cada uma de suas partes:

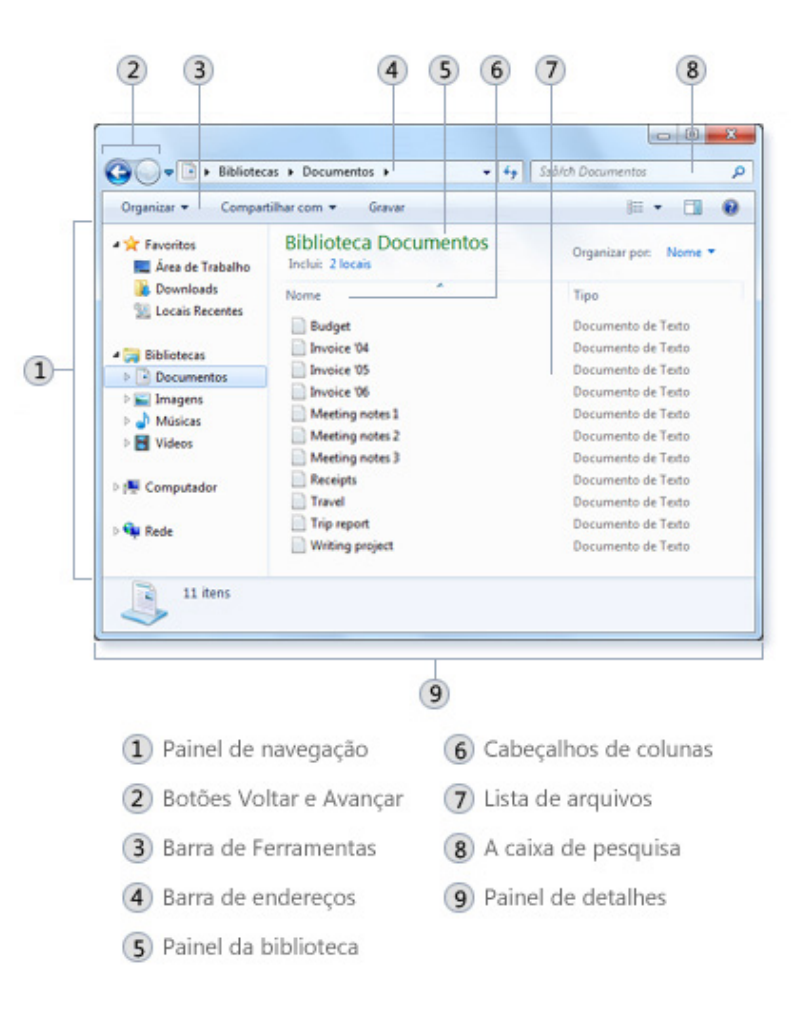

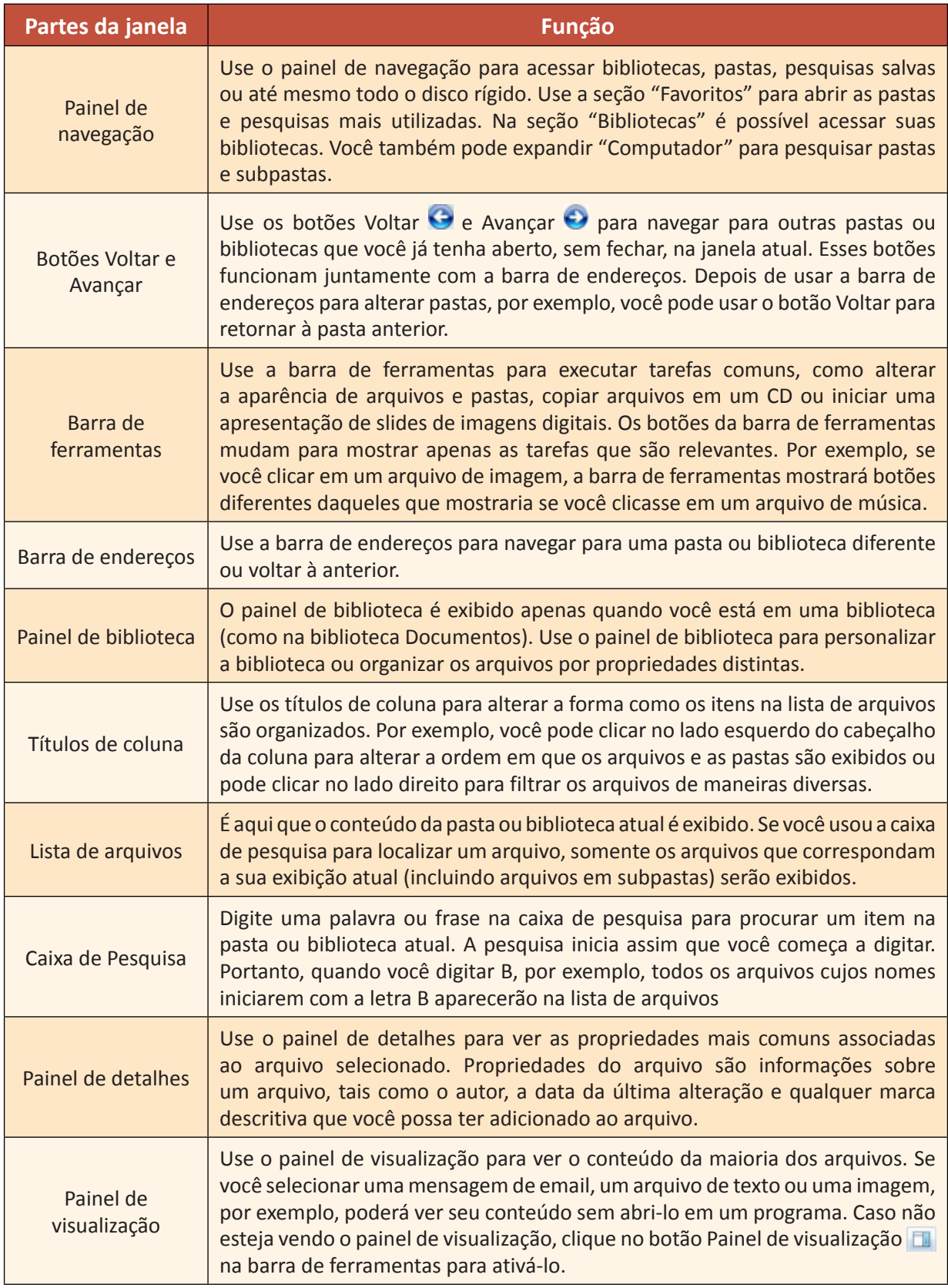

Na Barra de Ferramentas, no item "Organizar", "Opções de pasta e pesquisa", guia "Modo de Exibição" temos algumas opções importantes que podem ser alteradas. Por padrão as duas abaixo estão marcadas.

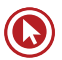

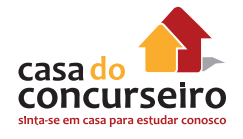

- Ocultar as extensões dos tipos de arquivo conhecidos
- Não mostrar arquivos, pastas e unidades ocultas.

A Barra de Menus não é apresentada por padrão no Windows Explorer do Windows 7. Para fazê-lo aparecer temporariamente pressione a tecla "ALT". Para que a barra fique aparecendo definitivamente, clique "Organizar", "Layout" e marque a opção "Barra de menus". Outras alterações na aparência do Windows Explorer também estão disponíveis nessa opção.

# **Exibindo e Organizando Arquivos e Pastas**

Quando você abre uma pasta ou biblioteca, pode alterar a aparência dos arquivos na janela. Por exemplo, talvez você prefira ícones maiores (ou menores) ou uma exibição que lhe permita ver tipos diferentes de informações sobre cada arquivo. Para fazer esses tipos de alterações, use o botão Modos de Exibição  $\blacksquare$  na barra de ferramentas.

Toda vez que você clica no lado esquerdo do botão Modos de Exibição, ele altera a maneira como seus arquivos e pastas são exibidos, alternando entre cinco modos de exibição distintos: Ícones grandes, Lista, um modo de exibição chamado Detalhes, que mostra várias colunas de informações sobre o arquivo, um modo de exibição de ícones menores chamado Lado a lado e um modo de exibição chamado Conteúdo, que mostra parte do conteúdo de dentro do arquivo.

Se você clicar na seta no lado direito do botão Modos de Exibição, terá mais opções. Mova o controle deslizante para cima ou para baixo para ajustar o tamanho dos ícones das pastas e dos arquivos. Você poderá ver os ícones alterando de tamanho enquanto move o controle deslizante.

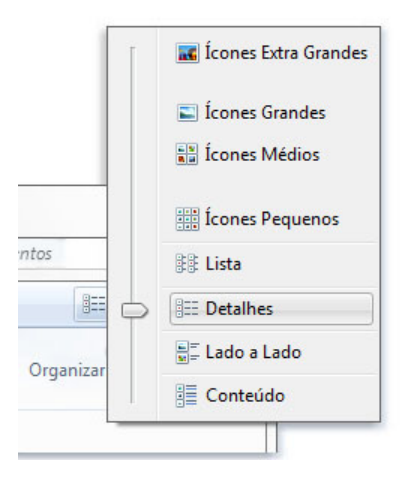

As opções de Modos de Exibição

Em bibliotecas, você pode ir além, organizando seus arquivos de diversas maneiras. Por exemplo, digamos que você deseja organizar os arquivos na biblioteca Músicas por gênero (como Jazz e Clássico):

- 1. Clique no botão Iniciar <sup>e</sup> e, em seguida, clique em Músicas.
- **2.** No painel da biblioteca (acima da lista de arquivos), clique no menu próximo a "Organizar" por e em Gênero.

#### **Localizando Arquivos**

No Windows 7, você encontra mais coisas em mais lugares – documentos, e-mails, músicas – e com mais rapidez na Pesquisa do Windows (Windows Search).

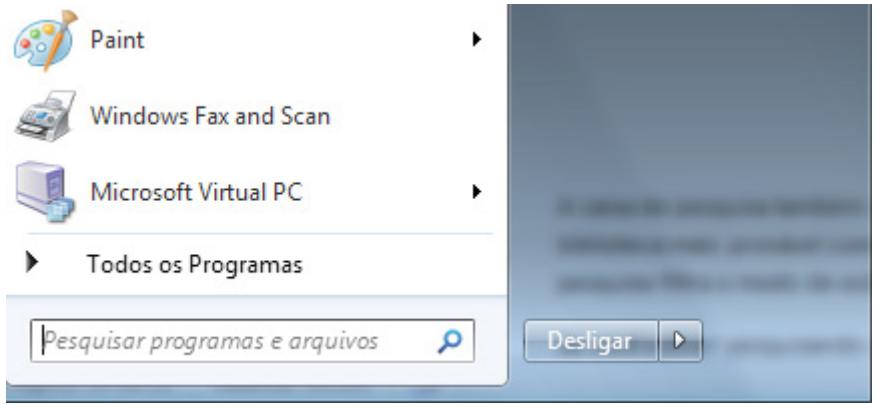

Comece a digitar na caixa de pesquisa do Menu Iniciar, e você verá instantaneamente uma lista de arquivos relevantes no seu PC. Você pode pesquisar digitando o nome do arquivo ou com base em marcas, no tipo de arquivo e até no conteúdo. Para ver ainda mais correspondências, clique em uma categoria nos resultados, como Documentos ou Imagens, ou clique em Ver mais resultados. Seus termos de pesquisa serão destacados para facilitar o exame da lista.

Poucas pessoas armazenam todos os seus arquivos em um lugar hoje em dia. Então, o Windows 7 também é projetado para procurar em discos rígidos externos, PCs em rede e bibliotecas. A pesquisa mostrou muitos resultados? Agora você pode filtrá-los instantaneamente por data, tipo de arquivo e outras categorias úteis.

Dependendo da quantidade de arquivos que você tem e de como eles estão organizados, localizar um arquivo pode significar procurar dentre centenas de arquivos e subpastas; uma tarefa nada simples. Para poupar tempo e esforço, use a caixa de pesquisa para localizar o arquivo, programa ou e-mail.

A caixa de pesquisa também está localizada na parte superior de cada janela. Para localizar um arquivo, abra a pasta ou biblioteca mais provável como ponto de partida para sua pesquisa, clique na caixa de pesquisa e comece a digitar. A caixa de pesquisa filtra o modo de exibição atual com base no texto que você digita.

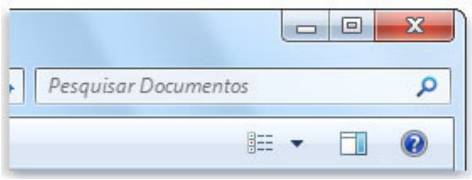

A caixa de pesquisa

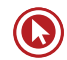

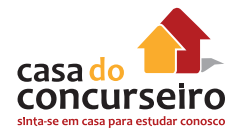

Se você estiver pesquisando um arquivo com base em uma propriedade (como o tipo do arquivo), poderá refinar a pesquisa antes de começar a digitar. Basta clicar na caixa de pesquisa e depois em uma das propriedades exibidas abaixo dessa caixa. Isso adicionará um filtro de pesquisa (como "tipo") ao seu texto de pesquisa, fornecendo assim resultados mais precisos.

Adicionar um filtro de pesquisa Autores: Tipo: Data de modificação: Tamanho: Nome: Caminho da pasta: Marcas: Título:

#### Opções de pesquisa para refinar o filtro

Caso não esteja visualizando o arquivo que está procurando, você poderá alterar todo o escopo de uma pesquisa clicando em uma das opções na parte inferior dos resultados da pesquisa. Por exemplo, caso pesquise um arquivo na biblioteca Documentos, mas não consiga encontrá-lo, você poderá clicar em Bibliotecas para expandir a pesquisa às demais bibliotecas.

#### **Copiando e Movendo Arquivos e Pastas**

De vez em quando, você pode querer alterar o local onde os arquivos ficam armazenados no computador. Por exemplo, talvez você queira mover os arquivos para outra pasta ou copiá-los para uma mídia removível (como CDs ou cartões de memória) a fim de compartilhar com outra pessoa.

A maioria das pessoas copiam e movem arquivos usando um método chamado arrastar e soltar. Comece abrindo a pasta que contém o arquivo ou a pasta que deseja mover. Depois, em uma janela diferente, abra a pasta para onde deseja mover o item. Posicione as janelas lado a lado na Área de Trabalho para ver o conteúdo de ambas.

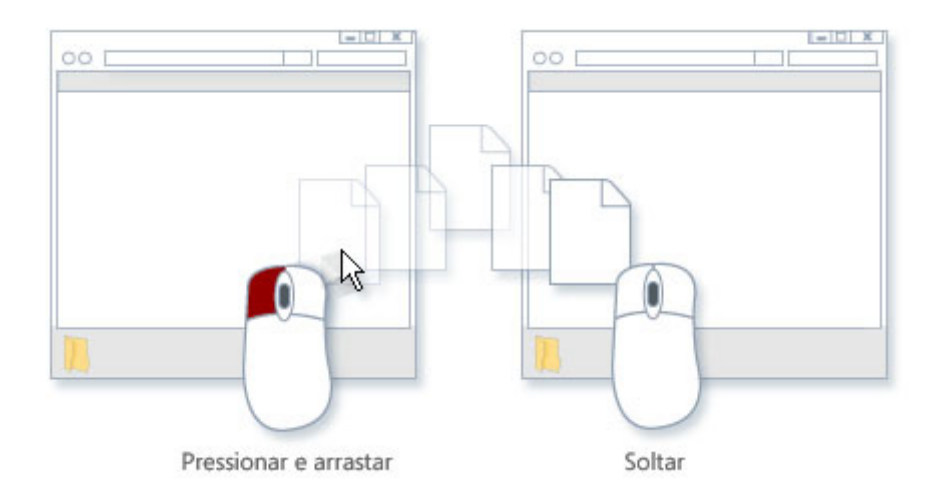

Em seguida, arraste a pasta ou o arquivo da primeira pasta para a segunda. Isso é tudo.

Para copiar ou mover um arquivo, arraste-o de uma janela para outra

Ao usar o método arrastar e soltar, note que algumas vezes o arquivo ou a pasta é copiado e, outras vezes, ele é movido. Se você estiver arrastando um item entre duas pastas que estão no mesmo disco rígido, os itens serão movidos para que duas cópias do mesmo arquivo ou pasta não sejam criadas no mesmo local. Se você estiver arrastando o item para um pasta que esteja em outro local (como um local de rede) ou para uma mídia removível (como um CD), o item será copiado.

A maneira mais fácil de organizar duas janelas na Área de Trabalho é usar a função Aero Snap (ou Ajustar).

Se você copiar ou mover um arquivo ou pasta para uma biblioteca, ele será armazenado no local de salvamento padrão da biblioteca. Para saber como personalizar o local de salvamento padrão de uma biblioteca.

Outra forma de copiar ou mover um arquivo é arrastando-o da lista de arquivos para uma pasta ou biblioteca no painel de navegação. Com isso, não será necessário abrir duas janelas distintas.

# **Arquivos e Extensões**

Uma extensão de nome de arquivo é um conjunto de caracteres que ajuda Windows a entender qual tipo de informação está em um arquivo e qual programa deve abri-lo. Ela é chamada de extensão porque aparece no final do nome do arquivo, após um ponto. No nome de arquivo meuarquivo.txt, a extensão é txt. Ela diz ao Windows que esse é um arquivo de texto que pode ser aberto por programas associados a essa extensão, como WordPad ou Bloco de Notas. Extensões de arquivos mais comuns:

Adobe Reader: \*.pdf

Aplicativos Office: \*.doc, \*.docx, \*.mdb, \*.pps, \*.ppt, \*.pptx, \*.xls, \*.xlsx Áudio e Vídeo: \*.avi, \*.mov, \*.mp3, \*.mp4, \*.mpeg, \*.wma, \*.wmv Backup: \*.bak, \*.bkf Comprimidos / Zipados: \*.rar, \*.zip E-mail: \*.eml, \*.msg, \*.pst Executáveis: \*.bat, \*.cmd, \*.com, \*.exe, \*.msi Fontes: \*.ttf, \*.otf Imagem: \*.bmp, \*.jpg, \*.jpeg, \*.png, \*.tif Páginas Web: \*.asp, \*.htm, \*.html, \*.mht Wordpad e Bloco de notas: \*.rtf, \*.txt

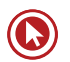

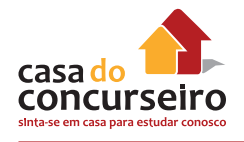

# **Caracteres não Permitidos para Arquivos e Pastas**

Caracteres relacionados a caminhos: | \ / : "

Caracteres curingas: \* ?

Caracteres outros: < >

# **Criando, Renomeando e Excluindo Arquivos**

O modo mais comum de criar novos arquivos é usando um programa. Por exemplo, você pode criar um documento de texto em um programa de processamento de texto ou um arquivo de filme em um programa de edição de vídeos.

Alguns programas criam um arquivo no momento em que são abertos. Quando você abre o WordPad, por exemplo, ele inicia com uma página em branco. Isso representa um arquivo vazio (e não salvo). Comece a digitar e quando estiver pronto para salvar o trabalho, clique no botão Salvar **.** Na caixa de diálogo exibida, digite um nome de arquivo que o ajudará a localizar o arquivo novamente no futuro e clique em Salvar.

Por padrão, a maioria dos programas salva arquivos em pastas comuns, como Meus Documentos e Minhas Imagens, o que facilita a localização dos arquivos na próxima vez.

Se você criou o arquivo com o nome errado e deseja corrigir, pode fazer isso de pelo menos três formas diferentes. Para todas as opções, será necessário localizar o arquivo na pasta onde ele foi gravado. Uma das opções é clicar no arquivo com o botão da direita do mouse e escolher a opção Renomear. Se preferir, selecione o arquivo e pressione a tecla F2 no teclado, ou selecione o arquivo e clique novamente sobre ele com o mouse. Diferentemente do Windows XP, no Windows 7, o sistema operacional sugere que você altere somente o nome do arquivo, e mantenha a mesma extensão.

# **Abrindo um Arquivo Existente**

Para abrir um arquivo, clique duas vezes nele. Em geral, o arquivo é aberto no programa que você usou para criá-lo ou alterá-lo. Por exemplo, um arquivo de texto será aberto no seu programa de processamento de texto.

Mas nem sempre é o caso. O clique duplo em um arquivo de imagem, por exemplo, costuma abrir um visualizador de imagens. Para alterar a imagem, você precisa usar um programa diferente. Clique com o botão direito do mouse no arquivo, clique em "Abrir com" e no nome do programa que deseja usar.

#### **Ferramentas do Sistema**

As ferramentas do sistema podem ser localizadas diretamente através da opção Pesquisar ao clicando no Menu Iniciar, Todos os Programas, Acessórios, Ferramentas do Sistema.

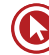

#### **Limpeza de Disco**

A Limpeza de Disco é uma forma conveniente de excluir arquivos que não são mais necessários e liberar espaço no disco rígido do computador. Para liberar espaço no disco rígido, a Limpeza de Disco localiza e remove arquivos temporários no computador quando você decide que não os quer mais. Agendar a Limpeza de Disco para que seja executada regularmente evita que você precise se lembrar de fazer isso.

Essa ferramenta só permite que você exclua arquivos que não sejam fundamentais para o sistema operacional. Em termos gerais, você pode selecionar todas as opções apresentadas. Observe que no topo aparece a quantidade de espaço em disco que pode ser liberada.

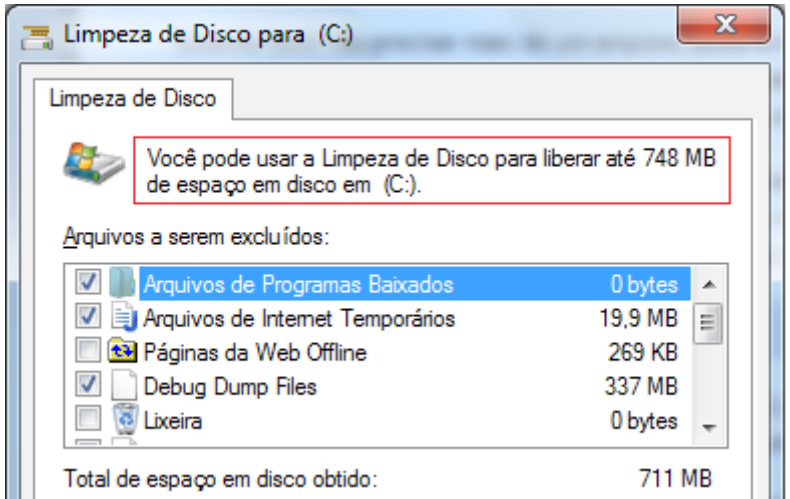

Com a Limpeza de Disco, também é possível entrar na ferramenta para desinstalação de programas instalados ou limpar os pontos de restauração antigos, mantendo sempre o mais recente.

# **Desfragmentador de Disco**

Desfragmentação de Disco é o processo de consolidação de dados fragmentados em um volume (como um disco rígido ou um dispositivo de armazenamento removível) para que ele funcione de forma mais eficiente.

A fragmentação ocorre em um volume ao longo do tempo à medida que você salva, altera ou exclui arquivos. As alterações que você salva em um arquivo geralmente são armazenadas em um local do volume diferente do arquivo original. Isso não muda o local em que o arquivo aparece no Windows — apenas o local em que os pedaços de informações que compõem o arquivo são armazenados no volume em si. Com o tempo, tanto o arquivo quanto o volume em si se tornam fragmentados, e o computador fica mais lento por ter que procurar em locais diferentes para abrir um único arquivo.

O Desfragmentador de Disco é uma ferramenta que reorganiza os dados no volume e reúne dados fragmentados para que o computador trabalhe de forma mais eficiente. É executado

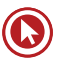

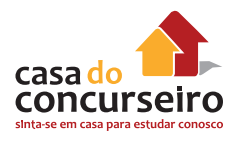

por agendamento para que você não tenha que se lembrar de executá-lo, embora ainda seja possível executá-lo manualmente ou alterar o agendamento usado.

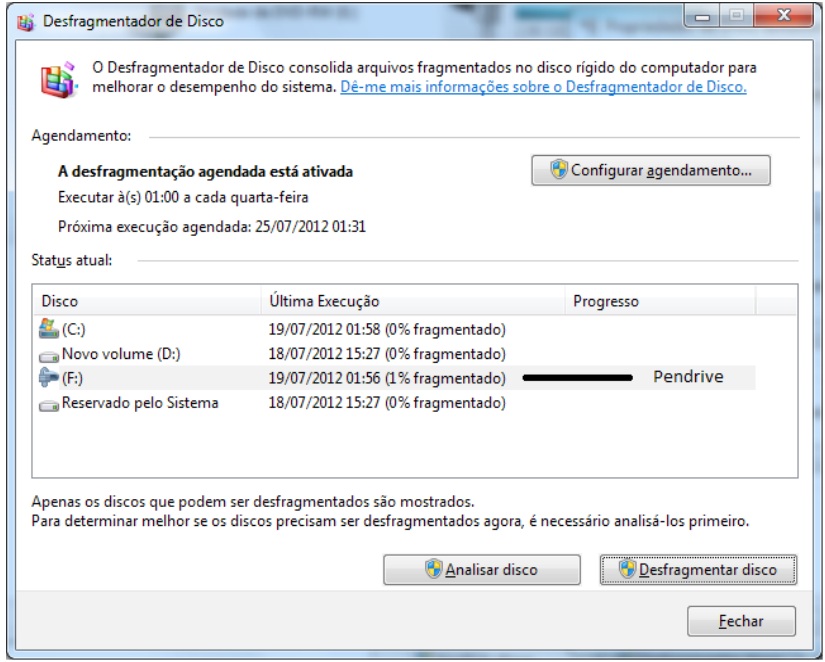

A tela acima representa o agendamento padrão (todas quartas-feiras à 01 hora). Na interface gráfica não há uma indicação se é necessário ou não rodar a ferramenta. A recomendação é de executar o desfragmentador se o índice de fragmentação for superior a 10%.

# **Firewall do Windows**

Firewall é um software ou hardware que verifica informações vindas da Internet ou de uma rede, rejeitando-as ou permitindo que elas passem e entrem no seu computador, dependendo das configurações definidas. Com isso, o firewall pode ajudar a impedir o acesso de hackers e software mal-intencionado ao seu computador.

O Firewall do Windows vem incorporado ao Windows e é ativado automaticamente.

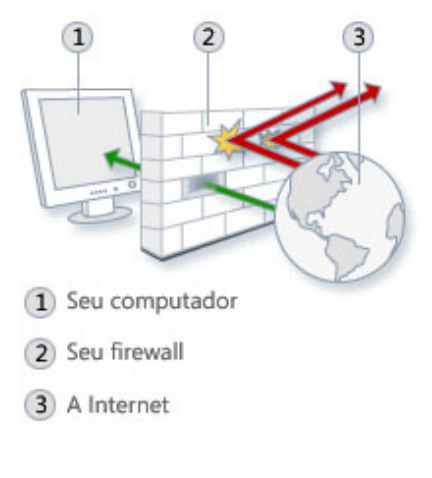

Como funciona um firewall
Se você executar um programa como o de mensagens instantâneas (Windows Live Messenger) ou um jogo em rede com vários participantes que precise receber informações da Internet ou de uma rede, o firewall perguntará se você deseja bloquear ou desbloquear (permitir) a conexão. Se você optar por desbloquear a conexão, o Firewall do Windows criará uma exceção para que você não se preocupe com o firewall quando esse programa precisar receber informações no futuro.

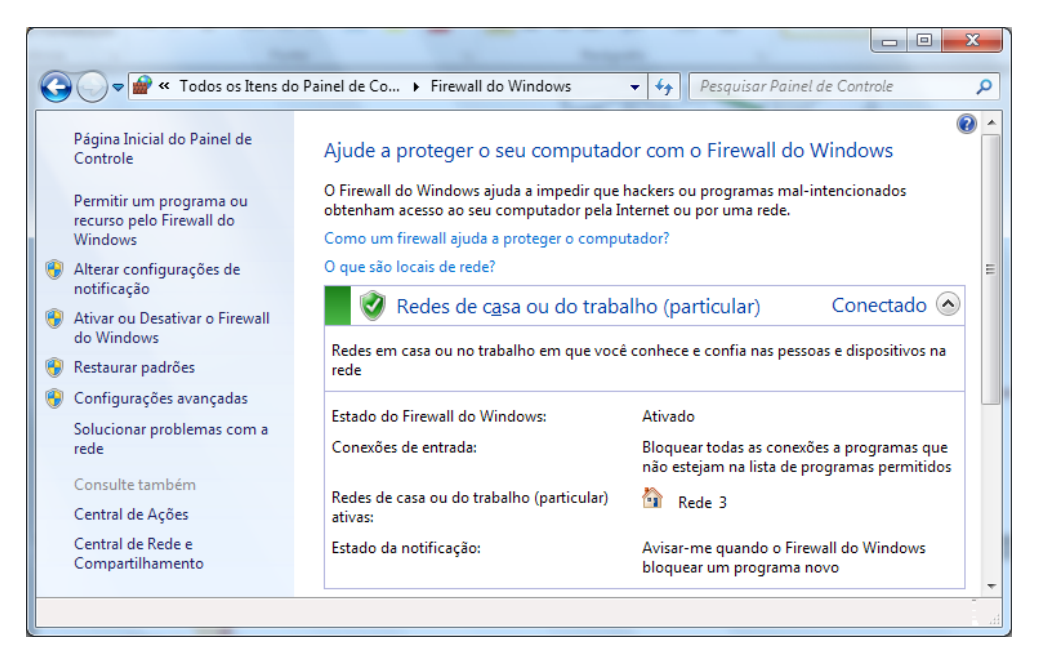

## **Agendador de Tarefas**

Agenda a execução automática de programas ou outras tarefas. Se você costuma usar um determinado programa regularmente, poderá usar o Assistente de Agendador de Tarefas para criar uma tarefa que abre o programa para você automaticamente de acordo com a agenda que você escolher. Por exemplo, se você usa um programa financeiro em um determinado dia de cada mês, poderá agendar uma tarefa que abra o programa automaticamente para que você não corra o risco de esquecer.

Você deve estar com logon de administrador para executar essas etapas. Se não tiver efetuado logon como administrador, você só poderá alterar as configurações que se aplicarem à sua conta de usuário.

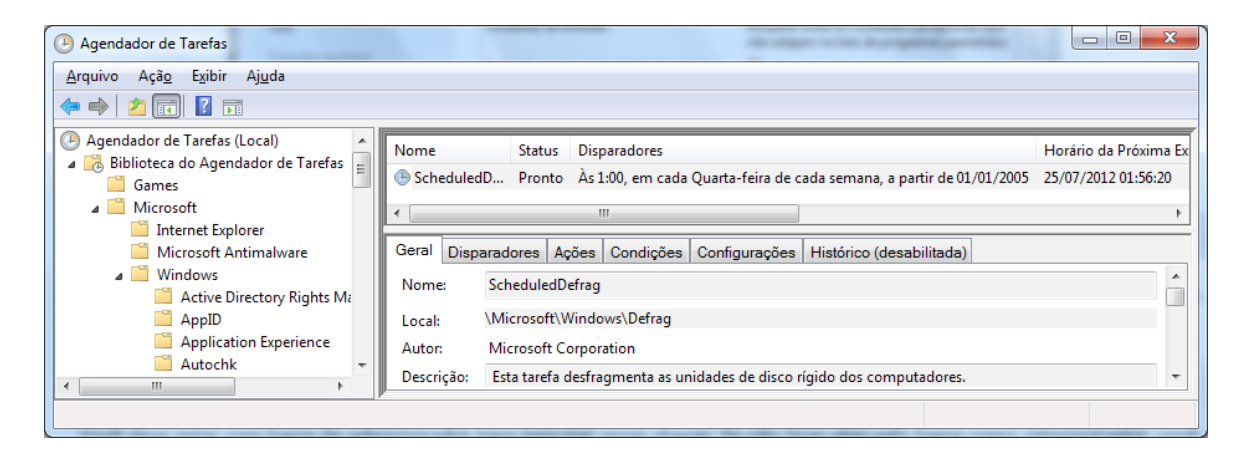

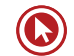

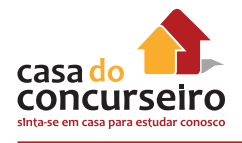

# **Pontos de Restauração**

O ponto de restauração é uma representação de um estado armazenado dos arquivos do sistema de seu computador. Você pode usar um ponto de restauração para restaurar arquivos do sistema do computador para um ponto anterior no tempo. Os pontos de restauração são criados automaticamente pela Restauração do Sistema semanalmente e quando a Restauração do Sistema detecta o começo de uma alteração no computador, como ao instalar um programa ou driver.

Os backups de imagem do sistema armazenados em discos rígidos também podem ser usados para Restauração do Sistema, assim como os pontos de restauração criados pela proteção do sistema. Mesmo que os backups de imagem do sistema tenham seus arquivos de sistema e dados pessoais, os seus arquivos de dados não serão afetados pela Restauração do Sistema.

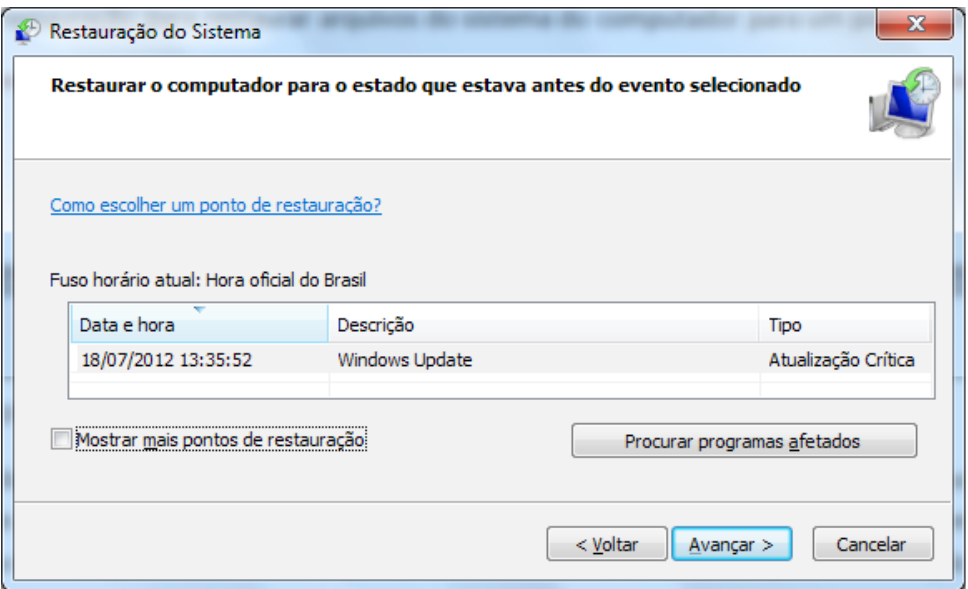

A Restauração do Sistema pode ser configurada clicando no Menu Iniciar, Painel de Controle, Sistema, Proteção do Sistema e envolve também a funcionalidade chamada Versões Anteriores dos Arquivos.

# **Instalação de Programas**

A maneira como você adiciona um programa depende de onde estão localizados os arquivos de instalação do programa. Normalmente, os programas são instalados de um CD ou DVD, da Internet ou de uma rede.

Para instalar um programa de um CD ou DVD, insira o disco no computador e siga as instruções na tela. Se você for solicitado a informar uma senha de administrador ou sua confirmação, digite a senha ou forneça a confirmação.

Muitos programas instalados de CDs ou DVDs abrem um assistente de instalação do programa automaticamente. Nesses casos, a caixa de diálogo Reprodução Automática será exibida e você poderá optar por executar o assistente.

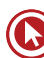

Se um programa não iniciar a instalação automaticamente, consulte as informações que o acompanham. Elas provavelmente fornecerão instruções para instalar o programa manualmente. Se não conseguir acessar as informações, você poderá navegar pelo disco e abrir o arquivo de instalação do programa, normalmente chamado de Setup.exe ou Install.exe.

Para instalar um programa da Internet, no navegador da Web, clique no link do programa. Para instalar o programa imediatamente, clique em Abrir ou Executar e siga as instruções na tela. Se você for solicitado a informar uma senha de administrador ou sua confirmação, digite a senha ou forneça a confirmação.

Para instalar o programa mais tarde, clique em Salvar e baixe o arquivo de instalação para o computador. Quando estiver pronto para instalar o programa, clique duas vezes no arquivo e siga as instruções na tela. Essa é uma opção mais segura, pois você pode verificar se há vírus no arquivo de instalação antes de continuar.

Para desinstalar um programa utilize o ícone "Programas e recursos" do Painel de Controle. Selecione o programa e clique na opção "Desinstalar".

Observação: Ao baixar e instalar programas da Internet, assegure-se de que confia no fornecedor do programa e no site que o está oferecendo.

## **Introdução à Impressão**

Você pode imprimir praticamente qualquer coisa no Windows: documentos, imagens, páginas da Web ou emails.

# **O que é DPI?**

DPI (Dots per Inch, pontos por polegada) é uma medida de resolução de uma impressora. O DPI determina a nitidez e o detalhamento do documento ou da imagem. É um dos pontos importantes a serem avaliados ao comprar uma nova impressora.

## **Impressoras a Jato de Tinta**

As impressoras a jato de tinta respingam pontos de tinta sobre a página para reproduzir texto e imagens. Esse tipo de impressora é muito popular por ser relativamente barato. Há ainda muitos outros modelos disponíveis, incluindo os criados especificamente para a impressão de fotos coloridas.

E as desvantagens? As impressoras a jato de tinta são mais lentas (medição em páginas por minuto) do que as impressoras a laser e exigem substituição regular do cartucho de tinta.

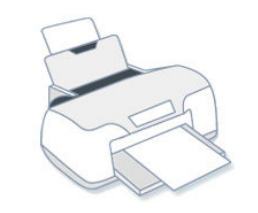

Impressora a jato de tinta

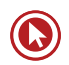

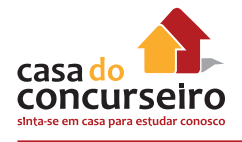

## **Impressoras a Laser**

As impressoras a laser usam toner, uma substância fina em pó, para reproduzir texto e elementos gráficos. Elas podem imprimir em preto e branco ou colorido, embora os modelos coloridos sejam geralmente mais caros. Uma impressora a laser que imprime apenas em preto e branco pode ser chamada de impressora monocromática.

As impressoras a laser geralmente têm bandejas de papel maiores do que as impressoras a jato de tinta, de modo que não é preciso adicionar papel com tanta frequência. Elas também imprimem mais rápido (mais páginas por minuto) do que a maioria das impressoras a jato de tinta. Além disso, os cartuchos de toner de impressoras a laser normalmente duram mais. Dependendo do seu volume de impressão, pode ser mais econômico comprar uma impressora a laser.

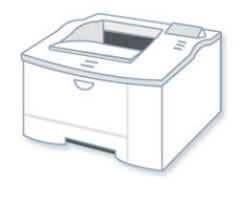

Impressora a laser

## **Impressoras Multifuncionais**

Uma das categorias de maior crescimento entre as impressoras é a Multifuncional (MFP), também chamadas de impressoras tudo em um (AIO – All in one). Como o nome já diz, são dispositivos que fazem tudo: imprimem, digitalizam fotos, fazem fotocópias e até mesmo enviam fax.

Qual é a diferença entre AIO e MFP? Normalmente, nenhuma. Porém, alguns dispositivos vendidos como impressoras multifuncionais são maiores e criados para uso em escritórios.

Independentemente disso, o apelo comercial dos modelos multifuncionais é a conveniência. Operações que normalmente exigiam três equipamentos agora podem ser feitas em apenas um. Outra vantagem: alguns recursos, como a fotocópia, não exigem uma conexão com um computador.

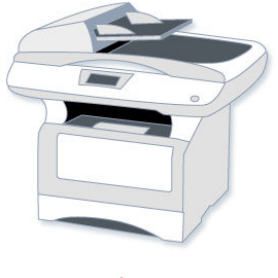

Multifuncional

## **Conectando a sua Impressora**

As impressoras são feitas para serem conectadas a um computador executando o Windows de maneiras diferentes, dependendo do modelo e de estarem sendo usadas em ambiente doméstico ou comercial.

Estes são alguns dos tipos de conexão mais comuns:

#### **Impressoras com Fio**

Estes dispositivos se conectam por meio de um cabo e uma porta no computador.

A maioria das impressoras domésticas possui um conector USB, embora alguns modelos antigos se conectem a portas paralelas ou seriais. Em um computador comum, a porta paralela normalmente é indicada por "LPT1" ou por um pequeno ícone de impressora.

Quando você conecta uma impressora USB, o Windows tenta identificá-la e instalar o software (chamado de driver) automaticamente para que ela funcione com seu computador.

O Windows foi projetado para reconhecer centenas de impressoras automaticamente. Entretanto, você deve sempre consultar as instruções que acompanham a sua impressora; algumas impressoras exigem a instalação de software do fabricante antes de serem conectadas.

#### **Impressoras sem Fio**

Uma impressora sem fio se conecta a um computador usando ondas de rádio através da tecnologia Bluetooth ou Wi-Fi.

Para conectar uma impressora Bluetooth, pode ser necessário adicionar um adaptador Bluetooth ao computador. A maioria dos adaptadores Bluetooth se conecta a uma porta USB.

Quando você conecta o adaptador e liga a impressora Bluetooth, o Windows tenta instalá-la automaticamente ou pede que você a instale. Se o Windows não detectar a impressora, você poderá adicioná-la manualmente.

## **Impressoras Locais X Impressoras de Rede**

Uma impressora que se conecta diretamente a um computador é chamada de impressora local. Enquanto a que se conecta diretamente a uma rede como um dispositivo autônomo é chamada, naturalmente, de impressora de rede.

## **Imprimindo no Windows**

O Windows conta com diversos métodos de impressão. O método escolhido depende do que você quer imprimir.

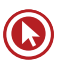

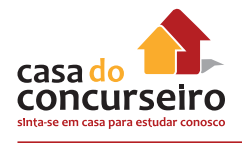

# **Escolhendo Opções de Impressão**

Frente e verso ou somente um lado. Monocromático ou colorido. Orientação paisagem ou retrato. Essas são apenas algumas das opções disponíveis ao imprimir.

A maioria das opções encontra-se na caixa de diálogo Imprimir, que você pode acessar no menu Arquivo em quase todos os programas.

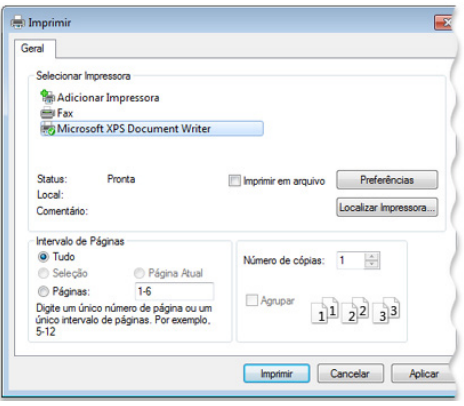

A caixa de diálogo Imprimir no WordPad

As opções disponíveis e também como elas são selecionadas no Windows dependem do modelo da impressora e do programa utilizado. Para obter informações específicas, consulte a documentação que acompanha a impressora ou o software. (Para acessar algumas opções, talvez você precise clicar em um link ou botão chamado "Preferências", "Propriedades" ou "Opções Avançadas" na caixa de diálogo Imprimir.)

Aqui está uma lista das opções de impressão mais comuns e o que elas significam:

- Seleção da impressora. A lista de impressoras disponíveis. Em alguns casos, também é possível enviar documentos como fax ou salvá-los como documentos XPS.
- Intervalo de páginas. Use vírgulas ou hifens para selecionar páginas ou um intervalo específico de páginas. Por exemplo, digite 1, 4, 20-23 para imprimir as páginas 1, 4, 20, 21, 22 e 23.

A opção Seleção imprime apenas o texto ou os elementos gráficos selecionados em um documento. Página Atual imprime apenas a página atualmente exibida.

- Número de cópias. Imprima mais de uma cópia do documento, imagem ou arquivo. Marque a caixa de seleção Agrupar para imprimir todo o documento antes de passar para a próxima cópia.
- Orientação da página. Também chamada de layout da página. Escolha entre uma página na vertical (Retrato) ou uma página na horizontal (Paisagem).
- Tamanho do papel. Selecione tamanhos de papel diferentes.
- Saída ou fonte de papel. Também chamada de destino de saída ou bandeja de papel. Selecione uma bandeja de papel. Isso é principalmente útil se você carregar cada bandeja com um tamanho de papel diferente.
- Impressão em frente e verso. Também chamada de impressão duplex ou dos dois lados. Selecione essa opção para imprimir nos dois lados de uma folha.
- Imprimir em cores. Escolha entre impressão preto e branco e colorida.

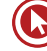

# **Gerenciando Dispositivos e Impressoras**

Quando você quiser visualizar todos os dispositivos conectados ao seu computador, usar um deles ou solucionar o problema de um que não esteja funcionando corretamente, abra Dispositivos e Impressoras.

Em Dispositivos e Impressoras, você pode realizar várias tarefas que variam de acordo com o dispositivo. Estas são as principais tarefas que você pode realizar:

- Adicionar uma impressora ou dispositivo de rede ou sem fio ao computador.
- Visualizar todos os dispositivos e impressoras externos conectados ao computador.
- Verificar se um determinado dispositivo está funcionando corretamente.
- Visualizar informações sobre os seus dispositivos, como marca, modelo e fabricante, incluindo informações detalhadas sobre os recursos de sincronização de um celular ou outro dispositivo móvel.
- Realizar tarefas com um dispositivo.

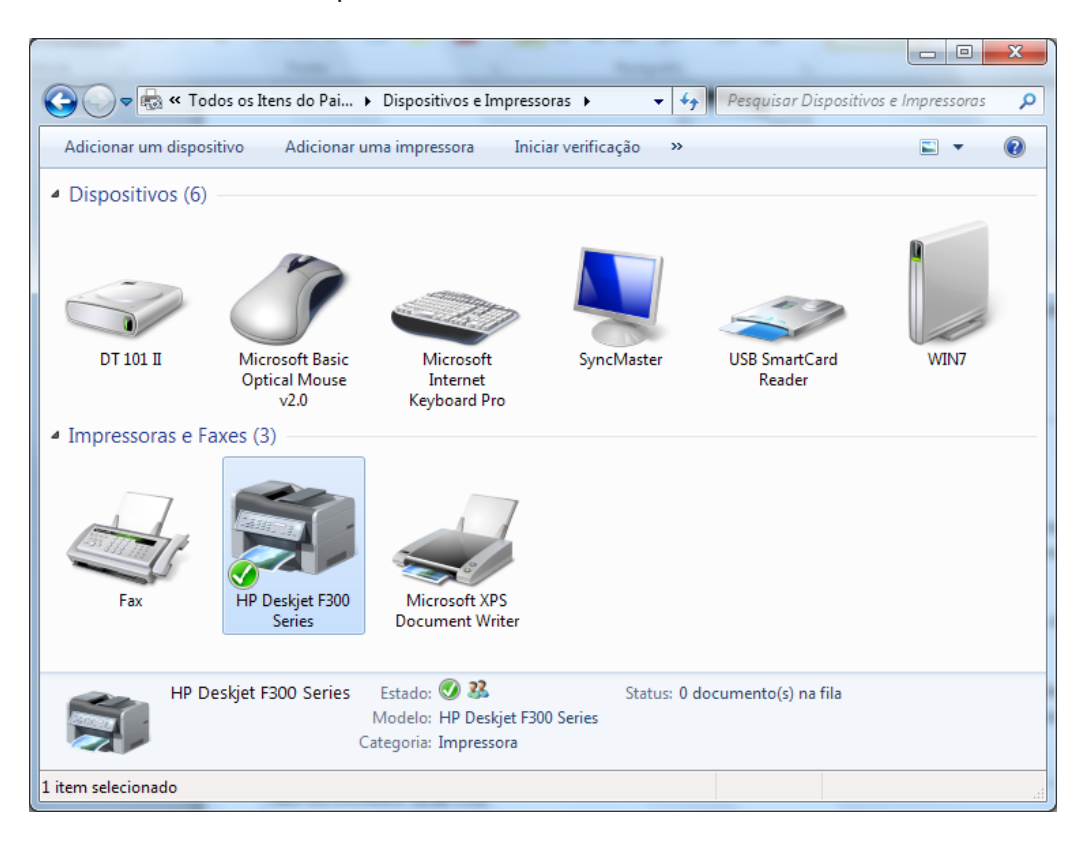

# **Gerenciando Documentos Esperando a Impressão**

Quando você imprime um documento, ele segue para a fila de impressão, onde é possível exibir, pausar e cancelar a impressão, além de outras tarefas de gerenciamento. A fila de impressão mostra o que está sendo impresso e o que está aguardando para ser impresso. Ela também fornece informações úteis como o status da impressão, quem está imprimindo o que e quantas páginas ainda faltam.

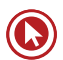

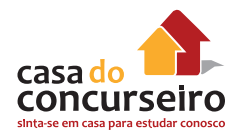

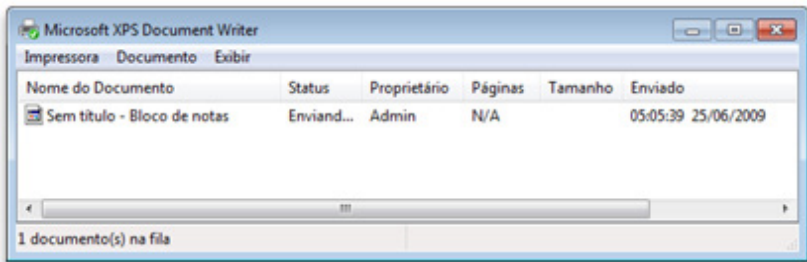

A fila de impressão

# **Configurações Básicas do Windows**

Neste tópico trabalharemos com as configurações de Resolução de Tela, Cores, Fontes, Aparência, Segundo plano, Protetor de Tela. Todas estas funções podem ser acessadas pelos menos de duas formas diferentes. Clicando com o botão da direita do mouse sobre uma área vazia da área de Trabalho, Personalizar ou no Painel de Controle, Categoria Aparência e Personalização, Personalização.

## **Resolução de Tela**

Resolução de tela se refere à clareza com que textos e imagens são exibidos na tela. Em resoluções mais altas, como 1600 x 1200 pixels, os itens parecem mais nítidos. Também parecem menores, para que mais itens possam caber na tela. Em resoluções mais baixas, como 800 x 600 pixels, cabem menos itens na tela, mas eles parecem maiores.

A resolução que você pode usar depende das resoluções a que seu monitor oferece suporte. Os monitores CRT normalmente têm resolução de 800 × 600 ou 1024 × 768 pixels e funcionam bem em resoluções diferentes. Monitores LCD (também chamados de monitores de tela plana) e telas de laptop geralmente oferecem suporte a resoluções mais altas e funcionam melhor em uma resolução específica.

Quanto maior o monitor, normalmente maior é a resolução a que ele oferece suporte. Poder ou não aumentar a resolução da tela depende do tamanho e da capacidade do monitor e do tipo de placa de vídeo instalada.

# **Temas (Cores, Sons, Segundo Plano e Proteção de Tela)**

Você pode alterar a cor das molduras da janela, o Menu Iniciar, a Barra de Tarefas e muito mais.

Um tema é uma combinação de imagens, cores e sons em seu computador. Ele inclui um plano de fundo de Área de Trabalho, uma proteção de tela, uma cor de borda de janela e um esquema de som. Alguns temas podem também incluir ícones de Área de Trabalho e ponteiros de mouse.

Quando clica em um tema novo, você altera a combinação de imagens, cores e sons em seu computador. Cada tema pode inclui uma cor de janela diferente.

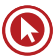

## **Painel de Controle**

Você pode usar o Painel de Controle para alterar as configurações do Windows. Essas configurações controlam quase tudo a respeito do visual e do funcionamento do Windows, e você pode usá-las para configurar o Windows da melhor forma para você. Existem

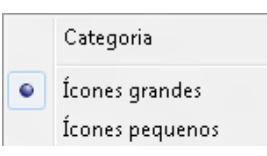

duas formas de visualizar os ícones: Por categoria ou por Ícones, e estes podem ser grandes ou pequenos. A quantidade de ícones varia de computador para computador, pois depende dos programas instalados. Em termos gerais, há entre 40 e 50 ícones, e estes são distribuídos em 8 categorias: Sistema e Segurança, Rede e Internet, Hardware e Sons, Programas, Contas de Usuário, Aparência e Personalização, Facilidade de Acesso e Relógio Idioma e Região.

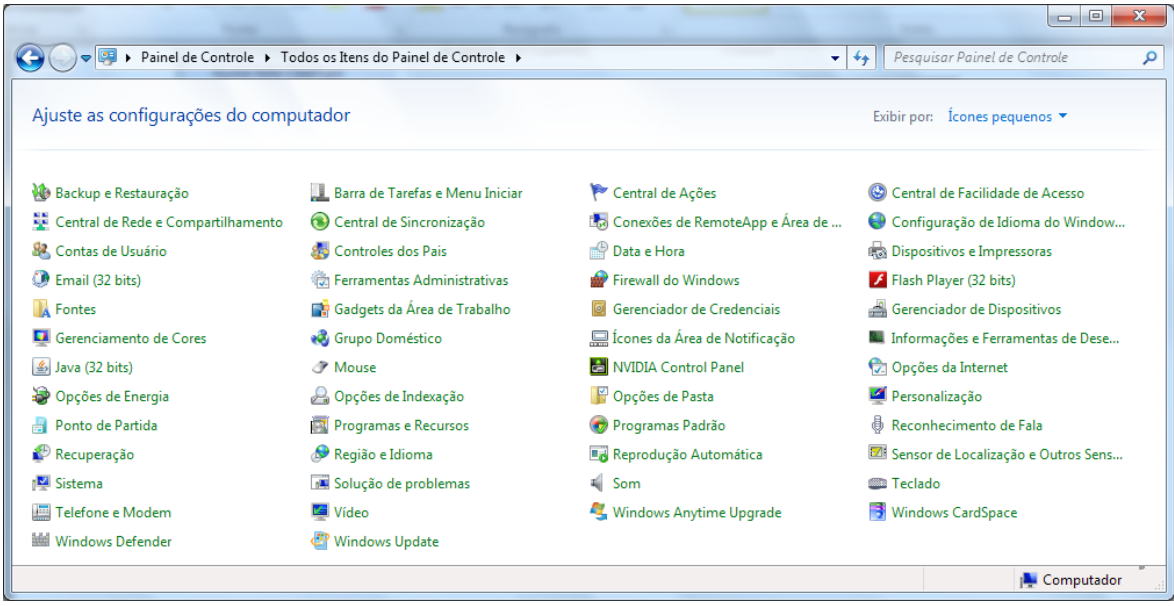

## **Principais Ícones do Painel de Controle**

Backup e Restauração – Função idêntica a clicar no Menu Iniciar, Todos os Programas, Acessórios, Ferramentas do Sistema e escolher a opção "Backup". Utilizado para criar os backups e fazer as restaurações. A ferramenta permite fazer dois tipos de backups: Arquivos e pastas específicos ou Cópia de todo o Sistema Operacional.

Barra de Tarefas e Menu Iniciar – Função idêntica a clicar com botão da direita na Barra de Tarefas e escolher a opção "Propriedades". Neste item, é possível alterar as configurações da Barra de Tarefas e do Menu Iniciar, conteúdo já abordado nesta apostila.

\* Central de Ações – Função idêntica a clicar na "bandeirinha" da Área de Notificação e escolher "Abrir Central de Ações". Esse ícone ativa a ferramenta que o Windows utiliza para notificar ao usuário eventuais problemas e sugerir configurações de segurança e manutenção.

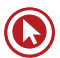

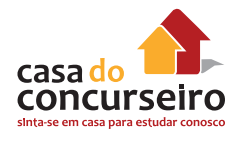

\* Central de Facilidade de Acesso – Apresenta as ferramentas de acessibilidade como: Lupa, Teclado Virtual, Narrador e Configuração de Alto Contraste. Também aparecem opções para ajustar a configuração do vídeo, mouse e teclado para usuários com dificuldades motoras ou visuais.

\* Central de Rede e Compartilhamento – Utilizado para realizar as configurações de rede com fio, rede sem fio (Wireless), e ativar o compartilhamento de recursos em uma rede.

\*\* Contas de Usuários – Tem duas principais funções: Gerenciar as contas dos usuários e Configurar o UAC (Controle de Conta de Usuário). O gerenciamento de usuários, permite, entre outras coisas, a criação de novos usuários (Padrão ou Administrador), Alteração da figura do usuário que aparece na Tela de Boas Vindas e Alteração ou criação da Senha. UAC é uma nova funcionalidade do Windows 7 (não existia no Windows XP) que notificará antes que sejam feitas alterações no computador que exijam uma permissão no nível de administrador. A configuração de UAC padrão o notificará quando programas tentarem fazer alterações no computador, mas você pode alterar a frequência com que o UAC o notifica. Existem quatro níveis de configuração, de baixo para cima (na tela de configuração), a segurança vai aumentando. A primeira desativa a funcionalidade do UAC; a segunda irá notificar o usuário quando um programa tentar fazer alguma alteração, sem deixar a Área de Trabalho bloqueada; a terceira é a configuração padrão, também notifica sobre alterações e bloqueia a Área de Trabalho quando houver solicitação de consentimento. A quarta e última configuração notifica o usuário para qualquer alteração sugerida por programas ou pelo próprio usuário.

Data e Hora – Função idêntica a clicar no relógio na Área de Notificação e escolher a opção "Alterar configurações de data e hora". É possível alterar a data e hora do Windows, ajustar o fuso horário, configurar se o computador irá modificar o relógio automaticamente para o horário de verão e incluir relógios adicionais para outros fusos horários. Não há opção para ocultar o relógio.

Dispositivos e Impressoras – Função idêntica a clicar no Menu Iniciar e escolher a opção "Dispositivos e Impressoras". Item discutido anteriormente nessa apostila.

Firewall do Windows – Utilizado para gerenciar o Firewall do Windows. Item discutido anteriormente nessa apostila.

Fontes – Permite incluir ou remover fontes do Windows. Item discutido anteriormente nessa apostila.

Gadgets da Área de Trabalho – Função idêntica a clicar com o botão da direita na Área de Trabalho e escolher a opção "Gadgets". Permite incluir novos Gadgets que já estão instalados ou fazer download de novos.

Gerenciador de Credenciais – Permite salvar ou excluir senhas previamente salvas. As senhas são salvas em um "cofre" e isso facilita a acesso a sites que exigem senha. A senha pode ser gravada e toda vez que for feito acesso ao site, o usuário não precisará digitá-las novamente, pois o Windows irá apresentar as credenciais gravadas no cofre.

\* Gerenciador de Dispositivos – Com esse ícone é possível visualizar e alterar os componentes de hardware instalados no computador. As impressoras são os únicos equipamentos que não aparecerem nesta ferramenta.

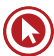

Ícones da Área de Notificação – Função idêntica a clicar com o botão da direita na Área de Notificação e escolher a opção Propriedades. Item discutido anteriormente nessa apostila.

\* Informações e Ferramentas de Desempenho - Permite verificar o Índice de Experiência do Windows. É uma nota atribuída ao computador baseado na configuração do hardware. A nota vai de 1,0 até 7,9). A nota geral é sempre baseada na menor nota dos 5 componentes.

Mouse – Permite alterar algumas configurações do mouse, como inverter os botões, definir a velocidade para o duplo clique, escolher a função da Roda (Scroll) entre outras.

\* Opções da Internet – Função idêntica a clicar em Ferramentas e escolher a Opções de Internet dentro do Internet Explorer. Os detalhes são abordados no conteúdo relacionado ao Internet Explorer.

\* Opções de Energia – Apresenta ao usuário as opções para gerenciamento de energia e também opções em relação à bateria para notebooks. O Windows traz três planos de energia, Equilibrado (padrão), Economia de energia e Alto desempenho (vem oculto). Em cada um destes planos existem inúmeras configurações, como: Esmaecer vídeo (somente notebooks), Desligar vídeo, Suspender atividade do computador e Ajustar brilho do plano (somente notebooks).

Opções de Indexação – Traz opções de configuração do Pesquisar (Windows Search) para incluir outros locais e novos tipos de arquivos a serem indexados e então, trazer mais rapidamente os resultados das pesquisas do Windows.

Opções de Pasta – Função idêntica a clicar Organizar e escolher a opção "Opções de pasta e pesquisa" no Windows Explorer. Neste item podemos fazer diversas configurações no Windows Explorer. As mais comuns são utilizadas na guia "Modo de Exibição" e são elas: "Ocultar as extensões dos tipos de arquivos conhecidos" e "Mostrar arquivos, pastas e unidades ocultas".

\* Personalização – Permite alteração nas configurações da Área de Trabalho como Temas, Plano de Fundo, Proteção de Tela, Ícones da Área de Trabalho entre outros.

\*\* Programas e Recursos – Esse ícone possibilita a ativação ou desativação do componentes no Windows e a desinstalação de programas instalados. Por exemplo, o Internet Explorer que vem com o Windows 7 é um componente, e não um programa. Desta forma, para retirá-lo do computador é necessário desativar o recurso Internet Explorer.

\* Programas Padrão – Função idêntica a clicar no Menu Iniciar e escolher a opção "Programas Padrão". Utilizado para escolher o programa que irá ser utilizado, quando um documento ou link for aberto. Por exemplo, ao clicar em um arquivo com e extensão .doc, pode-se definir o Microsoft Word ou o BrOffice Writer para abrir esse arquivo.

\* Recuperação – Função idêntica a clicar no Menu Iniciar, Todos os Programas, Acessórios, Ferramentas do Sistema e escolher a opção "Restauração do Sistema". Utilizado para solucionar diversos problemas do sistema, permitindo restaurar o computador a um estado anterior.

\* Região e Idioma – Permite configurar formato de data, hora e moeda e configuração do layout do teclado (configurar o teclado com ou sem a letra Ç).

\*\* Sistema – Ícone bastante importante pois traz várias informações. Permite identificar a edição do Windows 7 (Started, Home Basic entre outras e o tipo de sistema: 32bits ou 64 bits), permite identificar se o computador pertence à uma rede corporativa ou rede doméstica (domínio ou grupo de trabalho), traz informações sobre a quantidade de memória RAM e o

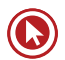

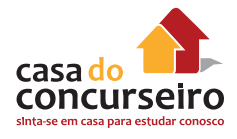

nome do processador. Nesse ícone também temos acesso ao "Gerenciador de Dispositivos" (traz uma lista de todos os componentes de hardware instalados no computador), ou "Configurações remotas" (local onde se configura a Assistência Remota e Área de Trabalho Remota, configurações que definem se o acesso remoto será permitido ou não e os usuários que terão acesso), "Proteção do sistema" (gerenciamento das configurações da Recuperação do Sistema, abordado anteriormente nesta apostila) e "Configurações Avançadas do sistema" (onde existem configurações relacionadas à Desempenho, Perfis do Usuário e Inicialização e Recuperação).

Soluções de Problemas – Permite verificar a funcionalidade de "Programas", "Hardware e Sons", "Rede e Internet" e "Sistema e Segurança". Para cada um destes 4 componentes existem assistentes que irão conduzir o usuário para testar os itens relacionados.

Som – Ícone bem simples que contém apenas informações sobre os dispositivos de áudio e permite testar o alto-falante e o microfone.

Teclado – Permite ajustar configurações relacionadas ao teclado como o tratamento para repetições de caracteres, e a intermitência com que o cursor fica piscando. Não é neste ícone que se altera o layout do teclado, isso é feito no ícone "Região e Idioma".

Telefone e Modem – Mostra os modens instalados no computador e permite definir o código de área (051 para Porto Alegre) e outras regras de discagem (tecla para discagem externa e outros).

Vídeo – Traz a opção de aumentar o tamanho de todos os itens da Área de Trabalho de 100% para 125% e eventualmente 150%. Também apresenta atalhos para os itens "Ajustar resolução", "Calibrar a cor", "Alterar configurações de vídeo" e "Ajustar texto ClearType".

\* Windows Defender – O Windows 7 já vem com uma ferramenta de anti-spyware instalada, que se chama Windows Defender. Nesse ícone podemos fazer as configurações da ferramenta.

\* Windows Update – O Windows Update é o nome do processo de atualização do sistema operacional. Nesse ícone, pode-se ativar ou desativar a instalação das atualizações e também definir a agenda de instalação das mesmas.

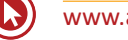

# Questões

**1. (28015)** FDRH – 2013 – INFORMÁTICA – Windows, Sistemas Operacionais

Pode-se fazer muito com os programas e recursos incluídos no Windows, mas provavelmente, pode-se desejar instalar outros programas.

Considere as seguintes afirmações sobre a instalação de um programa da Internet.

I – Normalmente, os programas são instalados a partir de um CD ou de um DVD, da Internet ou de uma rede.

II – Muitos programas instalados a partir de CDs ou de DVDs iniciam um assistente de instalação do programa automaticamente.

III – A maneira como se adiciona um programa independe do lugar onde estão localizados os arquivos de instalação do programa.

Quais estão corretas?

- **a)** Apenas a II.
- **b)** Apenas a I e a II.
- **c)** Apenas a I e a III.
- **d)** Apenas a II e a III.
- **e)** A I, a II e a III.
- **2. (49488)** FDRH 2014 INFORMÁTICA Windows 7, Sistemas Operacionais, Windows

Em uma configuração padrão do Windows 7, no topo e à direita das janelas do Libre-Office Writer que não ocupam toda a área disponível do monitor, encontram-se os botões com as seguintes funções:

- Minimizar: remove o arquivo em uso da área de edição, remetendo-o para a barra de tarefas.
- Maximizar: permite que a área de trabalho assuma toda a área disponível do monitor.

• Fechar o arquivo corrente: abre um quadro de diálogo, permitindo salvar o arquivo trabalhado, caso a última modificação não tenha sido salva.

Assinale a alternativa cuja representação desses três botões está na ordem correta.

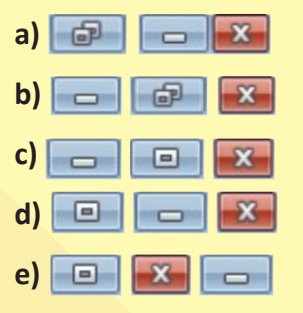

**3. (28029)** FDRH – 2013 – INFORMÁTICA – Windows XP, Windows, Sistemas Operacionais

Considere as seguintes afirmações sobre o Windows.

I – É impossível usar Programas e Recursos para desinstalar programas ou alterar a configuração de um programa.

II – Em alguns programas, as barras de ferramentas fornecem acesso a comandos usados com frequência na forma de botões ou ícones.

III – O painel esquerdo do menu Iniciar contém uma pequena lista de programas, incluindo o navegador da Internet, o programa de email e os programas usados recentemente.

IV – Quando você copia informações, elas vão para uma área de armazenamento temporário chamada Área de Transferência, da qual é possível copiá-las em um documento.

#### Quais estão **INCORRETAS**?

**a)** Apenas a I.

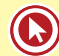

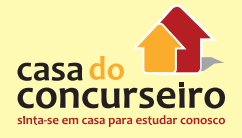

- **b)** Apenas a II.
- **c)** Apenas a I e a III.
- **d)** Apenas a II e a IV.
- **e)** Apenas a III e a IV.
- **4. (19585)** FDRH 2013 INFORMÁTICA Windows 7, Windows, Sistemas Operacionais

No sistema operacional Windows 7, que teclas permitem capturar apenas a imagem de uma caixa de diálogo ou de uma caixa de mensagem, quando são apresentadas na tela principal de um programa?

- **a)** Primeiramente a tecla Shift + Print Screen, obtendo a função secundária SysRq.
- **b)** Primeiramente a tecla Alt + Print Screen, obtendo a função secundária SysRq.
- **c)** Primeiramente a tecla Tab + Print Screen, obtendo a função secundária SysRq.
- **d)** Somente a tecla Print Screen.
- **e)** Primeiramente a tecla Ctrl + Print Screen, obtendo a função secundária SysRq.
- **5. (28013)** FDRH 2013 INFORMÁTICA Windows 7, Windows, Organização de Arquivos, Pastas e Programas, Sistemas Operacionais

Uma maneira fácil de controlar documentos no computador é usar a Biblioteca de documentos. Por padrão, a Biblioteca de documentos mostra todos os documentos localizados na pasta denominada.

- **a)** Library
- **b)** Biblioteca.
- **c)** Downloads.
- **d)** Documentos.
- **e)** Pasta de Arquivos.
- **6. (28014)** FDRH 2013 INFORMÁTICA Windows 7, Windows, Organização de Arquivos, Pastas e Programas, Sistemas Operacionais

No painel de bibliotecas do Windows Explorer, acima da lista de arquivos, existe uma lista denominada (**Organizar por:**). Essa lista permite organizar os documentos no com-

putador. Analise as alternativas abaixo e assinale a que **NÃO** aparece na lista.

- **a)** Tipo.
- **b)** Pasta.
- **c)** Autor.
- **d)** Marca.
- **e)** Imagens.
- **7. (24043)** FDRH 2012 INFORMÁTICA Windows 7, Windows, Sistemas Operacionais

No Windows 7, dentre os itens abaixo, a qual deles os usuários do Grupo Convidado **NÃO** têm permissão?

- **a)** Abrir arquivos compartilhados no computador.
- **b)** Executar programas existentes.
- **c)** Salvar arquivos criados pelo usuário padrão.
- **d)** Excluir arquivos criados pelo usuário padrão.
- **e)** Instalar programas.

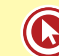

Acesse o *link* a seguir ou baixe um leitor QR Code em seu celular e fotografe o código para ter acesso gratuito aos simulados *on-line*. E ainda, se for assinante da Casa das Questões, poderá assistir ao vídeo da explicação do professor.

http://acasadasquestoes.com.br/prova-imprimir.php?prova=6078634

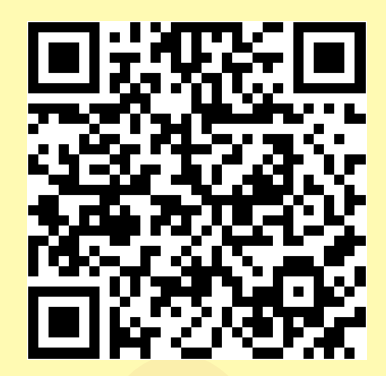

Gabarito: **1.** (28015)B **2.** (49488) C **3.** (28029) A **4.** (19585) B **5.** (28013) D **6.** (28014) E **7.** (24043) E

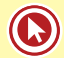

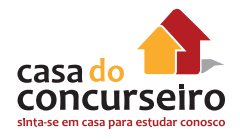

# **COMPARANDO WINDOWS XP E WINDOWS 7**

## **Edições**

O Windows XP, assim como o Windows 7, possui seis edições: Windows XP Starter, Windows XP Home, Windows XP Professional, Windows XP Tablet PC, Windows XP Media Center e Windows XP Professional x64. Dessas edições do XP, sem dúvida, as mais importantes e que são normalmente cobradas em concursos são: Windows XP Home e Windows XP Professional. A edição Home é destinada ao mercado doméstico e a versão Professional, às empresas.

## **Ícones da Área de Trabalho**

Como configurar: Propriedades da Área de Trabalho, guia "Área de Trabalho", botão "Personalizar área de trabalho". Ícones disponíveis: Meus documentos, Meu computador, Meus locais de rede e Internet Explorer (pode não aparecer, se tiver sido atualizado).

Nessa mesma janela aparece uma opção que não está disponível no Windows 7, a "Limpeza da Área de Trabalho". Essa opção coloca em uma pasta os ícones da Área de Trabalho não utilizados por 60 dias ou mais.

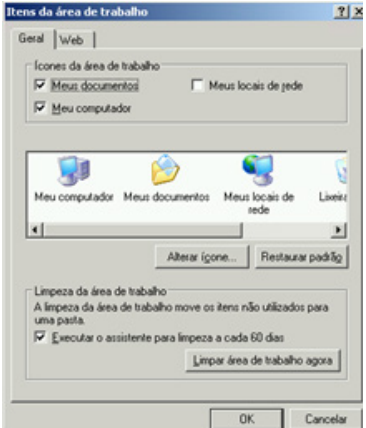

## **Gadgets**

Não estão disponíveis no Windows XP.

#### **Lixeira**

O espaço destinado à Lixeira é configurado em porcentagem (no Windows 7 é em *Megabytes*). Também há uma opção que não aparece no Windows 7: "Usar a mesma configuração para todas unidades".

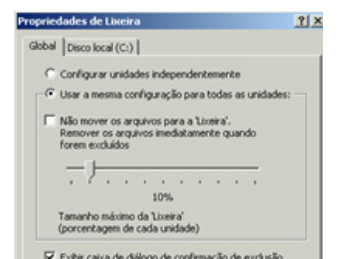

## **Menu Iniciar**

O Menu Iniciar dia Iniciar do Windows XP possui dois formatos (Menu Iniciar e Menu Iniciar Clássico). Para alterar entre um modo e outro, clicar em uma área vazia e escolher "Propriedades". O modo Menu Iniciar (esquerda) apresenta duas colunas e é o modo padrão do XP. Para usuários acostumados com o Menu Iniciar do Windows 98, há o modo Clássico (direita) que apresenta apenas uma coluna.

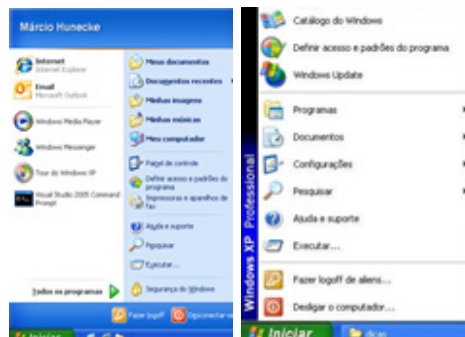

No Windows XP, aparecem as opções "Executar" e "Documentos recentes" (traz a lista dos documentos abertos recentemente, independente do programa). No Windows 7, esses itens não aparecem, mas podem ser incluídos.

#### **Pesquisar**

Tem um formato bastante diferente e está em locais diferentes no Menu Iniciar e Windows Explorer. No Menu Iniciar, está localizado na coluna da direita e no Windows Explorer há um botão Pesquisar.

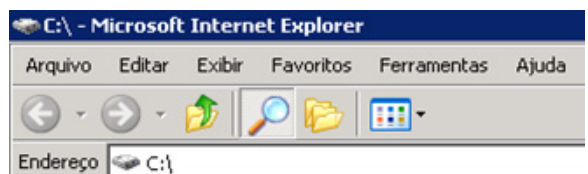

## **Windows Explorer**

No Windows XP, a "Barra de menus" está disponível automaticamente, enquanto que no Windows 7 pode ser ativada temporariamente com a tecla ALT.

A "Barra de ferramentas" é diferenciada apresentando mais botões (Acima, Pesquisar e Pastas). "Bibliotecas" não existem no Windows XP.

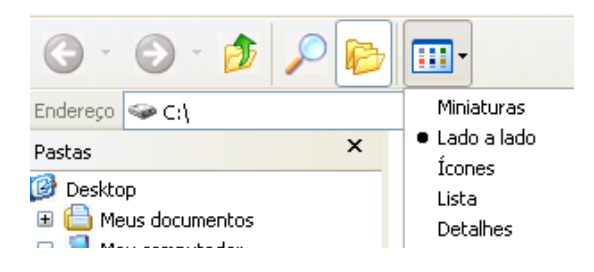

Os modos de exibição são apenas cinco (Miniatura, Lado a Lado, ícones, Lista e Detalhes) enquanto que no Windows 7 são oito modos.

#### **Barra de tarefas**

O XP possui a "Barra de Inicialização Rápida" que não está disponível no Windows 7, em substituição a isso, temos a possibilidade de "Fixar" os ícones na Barra de Tarefas.

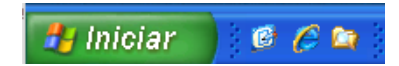

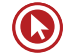

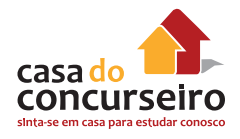

# **Botão Desligar**

A "Suspensão Híbrida" não está disponível no Windows XP. Os botões Hibernar e Suspender não aparecem simultaneamente no XP, para alterar, na tela ao lado, pressionar a tecla Shift.

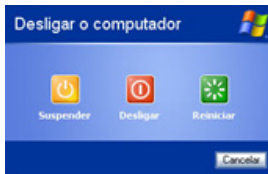

# **Tela de Logon / Boas Vindas**

No Windows XP a tela de *logon* pode ser configurada para o formato "Boas Vindas" ou

Alterar a maneira como os usuários fazem logon ou logoff

"Logon Clássico". Para alterar a configuração, é necessário entrar no Painel de Controle, Contas de usuário e clicar na opção "Alterar a maneira como os usuários fazer *logon* ou *logoff*..

## **Gerenciador de Tarefas**

No Windows XP ao utilizar o formato "Logon Clássico" as guias "Serviços" e "Usuários" não estão disponíveis. Se utilizar "Boas Vindas" a guia "Usuários" aparece, pois, assim como no

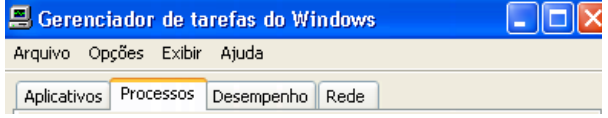

Windows 7, existe a opção "Trocar usuário" junto ao botão "Desligar".

#### **Aero**

As funções do Aero (Flip 3D, Snap, Shake e Peek) NÃO estão disponíveis no Windows XP.

## **Painel de Controle**

O Painel de Controle no Windows XP possui duas formas de visualização (Modo de exibição clássico e Modo de exibição por categoria). No Windows 7, existem três formas (Categoria, Ícones grandes e Ícones pequenos).

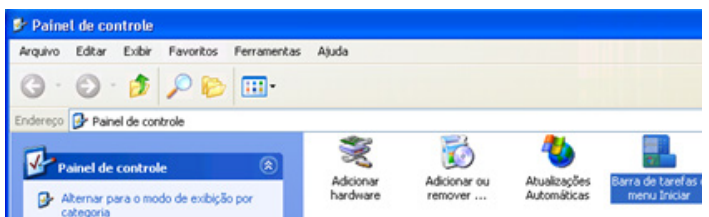

A "Central de Segurança" do XP controla informações sobre Antivírus, Windows Firewall, Windows Update. No Windows 7, esse item chama-se "Central de Ações" e agrega controle sobre Antispyware, UAC (Controle de Conta de Usuário) e Manutenção (Relatório de Problemas e Backup).

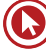

Atualizações Automáticas – No Windows XP, o gerenciamento das atualizações do Windows é realizada por meio do ícone Atualizações Automática e, no Windows 7, o ícone se chama "Windows Update".

Contas de usuário – No XP é utilizado para gerenciar "apenas" contas de usuários. No Windows 7, é utilizado para controlar também o UAC (Controle de Conta de Usuário).

Gerenciador de Credenciais – Não há esse ícone no Painel de Controle, o gerenciamento de senhas é feito no ícone "Contas de usuário", guia "Avançado", botão "Gerenciar senhas".

Impressoras – No Windows XP, o gerenciamento de impressoras é realizado no ícone "Impressoras e aparelhos de fax". No Windows 7, o ícone se chama "Dispositivos e Impressoras".

Opções regionais – No Windows XP as configurações regionais são efetuadas no ícone "Opções regionais e de idioma". No Windows 7 o ícone se chama "Região e Idioma".

Instalação de programas – No Windows XP, a instalação e remoção de programas e componentes do Windows é realizada através do ícone "Adicionar ou remover programas". No Windows 7, o ícone se chama "Programas e Recursos".

Acessibilidade – No Windows XP, o gerenciamento é realizado no ícone "Opções de acessibilidade". No Windows 7, o ícone se chama "Central de Facilidade de Acesso".

Configuração da Área de Trabalho – No Windows XP, praticamente todas configurações (Temas, Área de trabalho, Proteção de tela, Aparência e Configurações) são efetivadas no ícone "Vídeo". No Windows 7, existe o ícone "Vídeo", mas contém poucas configurações. A maioria das alterações são realizadas no ícone "Personalização".

Diversos ícones aparecem no Windows 7, mas não no Windows XP. Alguns exemplos: Gerenciador de Dispositivos, Informações e Ferramentas de Desempenho (no XP não existe o índice de desempenho) e Windows Defender (Antispyware).

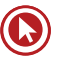

# Questões

#### **1. (92199)** FDRH – 2008 – INFORMÁTICA – Windows XP

Analise as afirmativas abaixo sobre a associação de programas a arquivos no Windows.

I – Ao modificar na guia **Geral** das **Propriedades** de um arquivo o programa que o abre, todos os outros arquivos que possuem a mesma extensão de nome de arquivo que esse arquivo serão afetados e passarão também a ser abertos por esse programa.

II – Para garantir que o Windows abra um determinado arquivo sempre com o mesmo programa, ao acessar a caixa de diálogo **Abrir com**, por meio do botão direito do mouse sobre o arquivo, deve-se escolher o programa e marcar a caixa de seleção **Sempre usar este programa para abrir este arquivo.** 

III – A associação entre programas e arquivos também pode ser definida através de **Opções de pasta** no **Painel de Controle**, bastando alterar o programa que abre o arquivo, na guia **Tipos de Arquivo**.

Quais estão corretas?

- **a)** Apenas a II.
- **b)** Apenas a I e a II.
- **c)** Apenas a I e a III.
- **d)** Apenas a II e a III.
- **e)** A I, a II e a III.
- **2. (92198)** FDRH 2008 INFORMÁTICA Windows XP

Analise as afirmativas abaixo sobre a alteração de nomes de arquivos e pastas no Windows.

I – O Windows permite renomear, de uma única vez, vários arquivos selecionados, atribuindo a eles nomes em sequencia a partir do nome informado pelo usuário. Por exemplo, se o novo nome escolhido for Relatório, ele nomeará os arquivos selecionados para Relatório, Relatório (1), Relatório (2) e assim por diante.

II – O nome escolhido para um arquivo não pode conter os seguintes caracteres:  $\setminus$  / : \*  $? " < > |$ 

III – As pastas **Windows** e **System32** não podem ter seus nomes alterados; pois elas são necessárias para que o sistema Windows seja executado adequadamente.

Quais estão corretas?

- **a)** Apenas a II.
- **b)** Apenas a I e a II.
- **c)** Apenas a I e a III.
- **d)** Apenas a II e a III.
- **e)** A I, a II e a III.
- **3. (92207)** FDRH 2014 INFORMÁTICA Windows XP

No Windows XP Professional, qual é o sistema de arquivos que permite o armazenamento de arquivos maiores que 4 GB, limitados somente ao tamanho do volume?

- **a)** FAT12
- **b)** FAT16
- **c)** FAT32
- **d)** NTFX
- **e)** NTFS

**4. (28033)** FDRH – 2013 – INFORMÁTICA – Windows XP, Windows, Sistemas Operacionais

A categoria *Aparência* e *Temas* do painel de controle do Windows XP permite que sejam realizadas várias tarefas. Qual das tarefas abaixo **NÃO** pode ser acessada diretamente a partir dessa categoria?

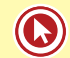

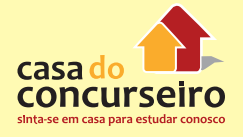

- **a)** Ajustar efeitos visuais.
- **b)** Alterar o tema do computador.
- **c)** Alterar a cor do plano de fundo da área de trabalho.
- **d)** Escolher um protetor de tela.
- **e)** Alterar a resolução de tela.
- **5. (24009)** FDRH 2010 INFORMÁTICA Windows XP, Windows, Sistemas Operacionais

Analise as afirmações a seguir sobre programas nativos do Windows XP.

I. O WordPad, diferentemente do Bloco de notas, é usado para a edição de arquivos de textos que contenham elementos gráficos,

lI. A Calculadora, no modo de exibição científico, pode ser usada para cálculos estatísticos e científicos avançados.

III. O Paint é usado para criar desenhos coloridos ou cm preto e branco e permite que esses desenhos sejam salvos com as extensões de nome de arquivo jpg, gif e bmp.

Quais estão corretas?

- **a)** Apenas a I.
- **b)** Apenas a II.
- **c)** Apenas a I e a III.
- **d)** Apenas a II e a III
- **e)** A I, a II e a III.
- **6. (24007)** FDRH 2010 INFORMÁTICA Windows XP, Windows, Sistemas Operacionais

Analise as afirmações abaixo sobre o ícone Vídeo, do painel de controle do Windows XP.

I. Para abrir a caixa de diálogo Propriedades de Vídeo, pode-se clicar com o botão direito do mouse sobre a área de trabalho e escolher a opção Propriedades.

II. Para modificar o plano de fundo da área de trabalho, pode-se clicar na guia Aparência, da caixa de diálogo Propriedades de Vídeo, e, em Plano de fundo, escolher a imagem desejada e clicar em OK.

III. Para alterar a resolução de tela, pode- -se clicar na guia Configurações, da caixa de diálogo Propriedades de Vídeo, e, em Resolução de tela, arrastar, conforme desejado, o controle deslizante para menos ou para mais e clicar em OK.

Quais estão corretas?

- a) Apenas a I.
- b) Apenas a II.
- c) Apenas a I e a III.
- d) Apenas a II e a III.
- e) A I, a II e a III.

Acesse o *link* a seguir ou baixe um leitor QR Code em seu celular e fotografe o código para ter acesso gratuito aos simulados *on-line*. E ainda, se for assinante da Casa das Questões, poderá assistir ao vídeo da explicação do professor.

http://acasadasquestoes.com.br/prova-imprimir.php?prova=6078990

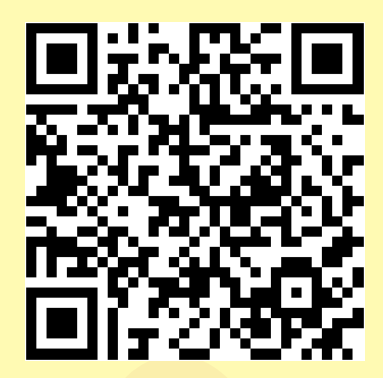

Gabarito: **1.** (92199) E **2.** (92198) E **3.** (92207) E **4.** (28033) A **5.** (24009) E **6.** (24007) C

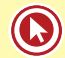

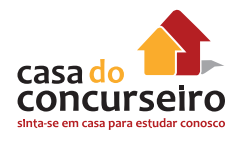

# **COMPARANDO WINDOWS 7 E WINDOWS 8**

## **Edições**

O Windows 8 foi lançado em outubro de 2012 e menos de um ano depois foi atualizado gratuitamente para Windows 8.1. Atualmente poucos usuários ainda usam a versão 8. Em termos gerais, não se diferencia o Windows 8 do Windows 8.1, pois a versão 8, teve uma passagem muita rápida.

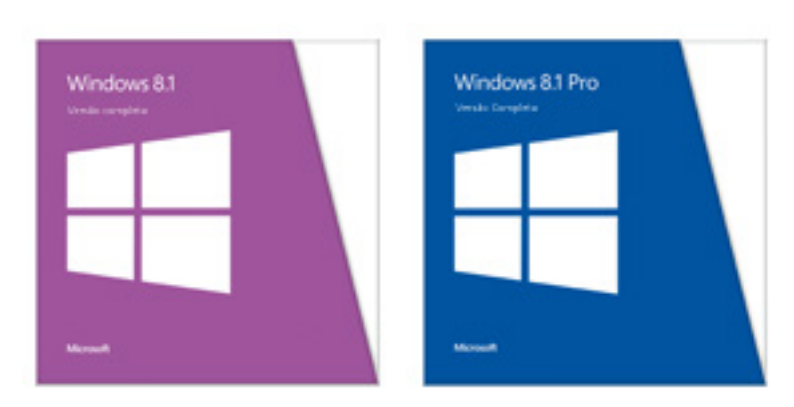

Também há uma versão para rodar em Smartphones chamada de Windows Phone 8.1.

#### **Observação: Todas as telas e informações desta apostila referem-se ao Windows 8.1, mas utilizaremos a nomenclatura "Windows 8".**

Windows 8 possui três edições (Windows 8, Windows 8 Pro e Windows 8 Enterprise) desenvolvidas para computadores (PCs) e a versão Windows 8 RT para Tablets. As duas mais importantes e que são normalmente cobradas em concursos são: Windows 8, destinada ao usuário doméstico, e Windows 8 Pro, voltada às empresas.

## **Menu Iniciar**

O Menu Iniciar foi retirado do Windows 8. No seu lugar, foi introduzido um novo conceito: a "Tela Iniciar" ou "Tela Inicial". Ela é o coração do seu computador. É nela que você abre aplicativos e programas da Área de Trabalho, vê o que seus amigos estão fazendo e acessa seus sites e arquivos favoritos. Os blocos na Tela Iniciar podem mostrar atualizações de seus amigos, novos e-mails, notificações de aplicativos e o próximo compromisso em seu calendário de uma só vez, sem a necessidade de abrir ne-

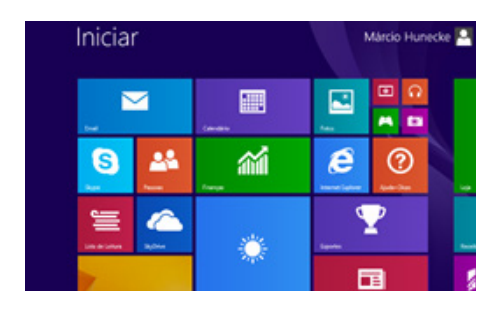

nhum aplicativo. E, como qualquer pessoa que use um computador pode entrar usando sua própria conta da Microsoft, cada um pode personalizar seus blocos, suas cores e suas telas de fundo.

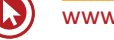

## **Gadgets**

Não estão disponíveis no Windows 8, foram substituídos pelos "Blocos" também chamados de "Aplicativos" ou ainda "Apps" da Tela Inicial.

### **Pesquisar**

No Windows 8, o botão de "Pesquisar" está disponível na "Tela iniciar", no canto superior direito, e permite escolher o tipo de informação que estamos procurando (Configurações, Arquivos, Imagens da Web ou Vídeos da Web).

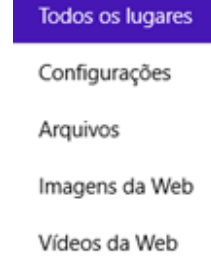

## **Windows Explorer**

O Windows Explorer teve seu nome alterado para **Explorador de Arquivos**. Além disso, ele tem o formato parecido com o Microsoft Office, com o menu "Arquivo", "Guias" e "Faixas de Opções".

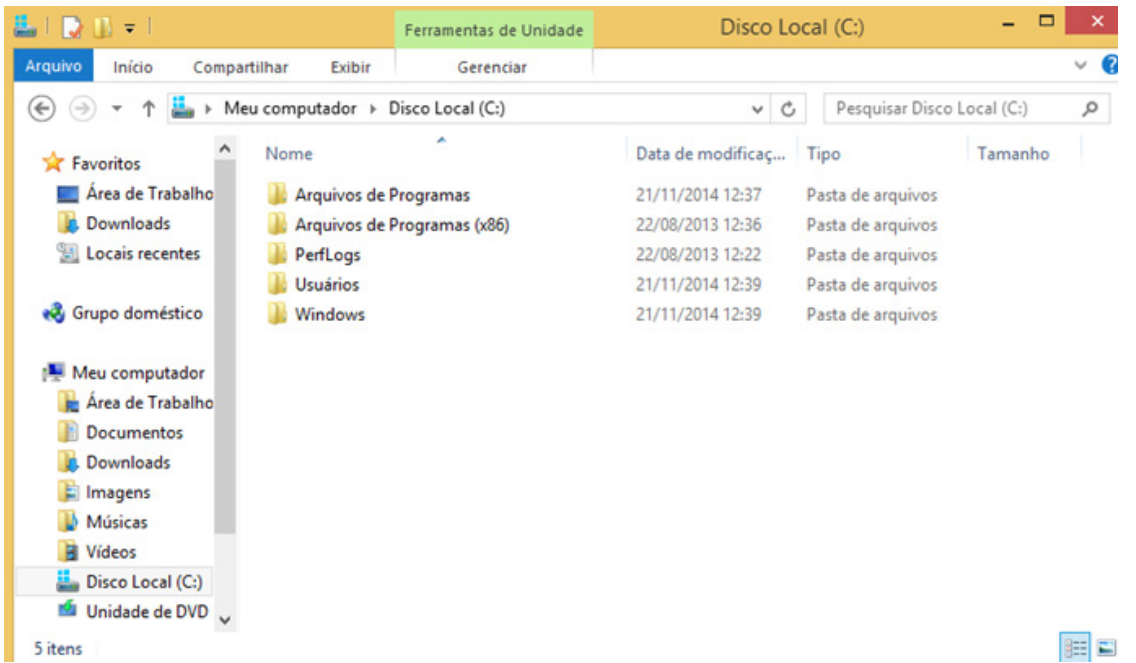

As funções mais usadas estão na guia "Exibir". Nesta guia encontramos os antigos modos de exibição que agora são chamados de "Layout" e duas opções usadas para exibir "Extensões de nomes de arquivos" e "Itens ocultos".

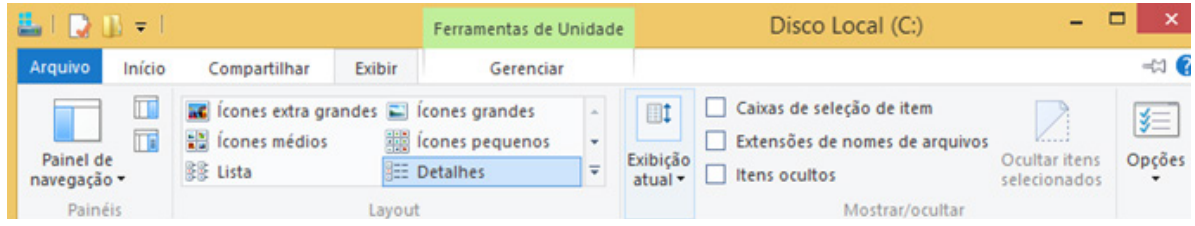

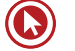

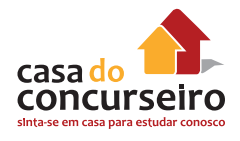

# **Botão Desligar**

O botão "Desligar" não está visível, mas pode ser acionado de várias formas:

- **a)** Ao clicar com botão da direita no botão semelhante ao Menu Iniciar;
- **b)** No canto superior direito da Tela Iniciar;
- **c)** Ao mostrar as opções do lado direito da Área de Trabalho, Configurações, Liga/Desliga.

# **Opções de Logon**

Ao finalizar a instalação do Windows 8, o usuário deve escolher se efetuará o logon com uma conta criada localmente ou utilizará sua conta da Microsoft (@hotmail.com, por exemplo). Ao usar uma conta da Microsoft o usuário terá acesso automático para armazenar informações na nuvem (OneDrive) e terá sua conta de e-mail já configurada.

# **Painel de Controle**

O Painel de Controle no Windows 8 possui o mesmo formato, mas alguns ícones foram incluídos em relação ao Windows 7.

Novos ícones: Histórico de arquivos (substitui a função Versões Anteriores) e Windows To Go (permite instalação do Windows em um pendrive).

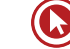

# Questões

**1. (72200)** FDRH – 2008 – INFORMÁTICA – Windows, Sistemas Operacionais

Analise as afirmativas abaixo sobre a Lixeira no Windows.

I – Quando a **Lixeira** está cheia, o Windows automaticamente limpa espaço suficiente nela para acomodar os arquivos e pastas excluídos mais recentemente.

II – Quando um item excluído for maior do que a capacidade de armazenamento da **Lixeira**, o Windows automaticamente expandirá o tamanho da **Lixeira** para acomodar o referido item.

III – Ao restaurar um arquivo que se encontrava originalmente em uma pasta excluída, essa pasta será recriada em seu local original, e o arquivo será restaurado nela.

Quais estão corretas?

- **a)** Apenas a II.
- **b)** Apenas a III.
- **c)** Apenas a I e a II.
- **d)** Apenas a I e a III.
- **e)** Apenas a II e a III.
- **2. (92193)** FDRH 2008 INFORMÁTICA Organização de Arquivos, Pastas e Programas, Windows XP

Assinale a alternativa **INCORRETA** sobre o Windows Explorer quanto ao gerenciamento de pastas e arquivos.

- **a)** Os arquivos ou pastas excluídos de um disquete ou de uma unidade de rede são removidos permanentemente e não são enviados para a Lixeira.
- **b)** Para selecionar arquivos ou pastas consecutivos, clica-se com o botão esquerdo do mouse no primeiro item e, mantendo-se pressionada a tecla SHIFT, clica-se no último item.
- **c)** Para mover um arquivo de uma unidade para outra, mantém-se pressionada a tecla SHIFT enquanto arrasta-se este arquivo para a unidade destino.
- **d)** Ao excluir um atalho para uma pasta, a pasta original também será excluída.
- **e)** A opção de exibição Mostrar em grupos permite agrupar os arquivos levando em consideração qualquer um de seus detalhes, tais como nome, tamanho, tipo ou data de modificação.
- **3. (28022)** FDRH 2013 INFORMÁTICA Windows, Organização de Arquivos, Pastas e Programas, Sistemas Operacionais

Estando na janela do Windows Explorer, um usuário pode criar novas pastas, informando um nome para essa pasta.

Qual das alternativas abaixo apresenta um nome válido para a pasta que está sendo criada?

- **a)** Fotos\Amigos
- **b)** Fotos+Amigos
- **c)** Fotos|Amigos
- **d)** Fotos:Amigos
- **e)** Fotos/Amigos
- **4. (28010)** FDRH 2013 INFORMÁTICA Windows, Sistemas Operacionais, Segurança da Informação

O componente do Windows que ajuda a bloquear programas potencialmente perigosos, que tentam enviar ou receber informações no seu computador, é conhecido como:

- **a)** Firewall.
- **b)** Malware cleaner.
- **c)** Microsoft vaccine.
- **d)** Windows Doctor.
- **e)** Windows Anti-malware.

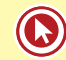

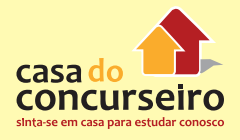

**5. (28008)** FDRH – 2013 – INFORMÁTICA Windows, Sistemas Operacionais

O Sistema Operacional Windows possui um diretório especial que armazena temporariamente um arquivo quando o usuário o exclui; o que permite recuperá-lo.

A alternativa abaixo que nomeia corretamente esse diretório é:

- **a)** Downloads.
- **b)** Lixeira.
- **c)** Documentos Excluídos.
- **d)** Temporário.
- **e)** Itens apagados.
- **6. (24008)** FDRH 2010 INFORMÁTICA Windows, Organização de Arquivos, Pastas e Programas, Sistemas Operacionais

Sobre o gerenciamento de pastas e arquivos com o uso do Windows Explorer, é **INCOR-RETO** afirmar que, ao se arrastar:

- **a)** um arquivo, mantendo o botão direito do mouse pressionado, pode-se mover ou copiar esse arquivo para um novo local.
- **b)** um arquivo de uma pasta para outra de uma mesma unidade de disco, mantendo o botão esquerdo do mouse e a tecla Ctrl pressionados, pode-se copiar o arquivo para essa outra pasta.
- **c)** um programa para um novo local, mantendo o botão esquerdo do mouse pressionado, pode-se criar, nesse local, um atalho para tal programa.
- **d)** uma pasta para outra unidade de disco, mantendo o botão esquerdo do mouse pressionado, pode-se mover a pasta para essa outra unidade.
- **e)** uma pasta, mantendo o botão direito do mouse pressionado, pode-se criar um atalho para essa pasta em um novo local.

Acesse o *link* a seguir ou baixe um leitor QR Code em seu celular e fotografe o código para ter acesso gratuito aos simulados *on-line*. E ainda, se for assinante da Casa das Questões, poderá assistir ao vídeo da explicação do professor.

http://acasadasquestoes.com.br/prova-imprimir.php?prova=6079211

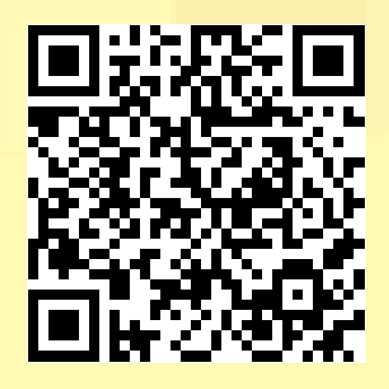

Gabarito: **1.** (72200) D **2.** (92193) D **3.** (28022) B **4.** (28010) A **5.** (28008) B **6.** (24008) D

# **NAVEGADORES – INTERNET EXPLORER, MOZILLA FIREFOX E GOOGLE CHROME**

Navegador ou Browser é o principal programa para acesso à internet. Permite aos usuários visitar endereços na rede, copiar programas e trocar mensagens de web mail.

Os navegadores mais utilizados são: Internet Explorer, Mozilla Firefox, Google Chrome, Apple Safari, Opera e Netscape.

#### **Barra de Ferramentas**

O Internet Explorer possui diversas barras de ferramentas, incluindo a Barra de menus, a Barra Favoritos e a Barra de Comandos. Há também a Barra de Endereços, na qual você pode digitar um endereço da Web, e a Barra de Status, que exibe mensagens como o progresso do download da página. A única barra visível na configuração padrão é a Barra de Endereços, todas as outras estão ocultas quando o navegador é instalado.

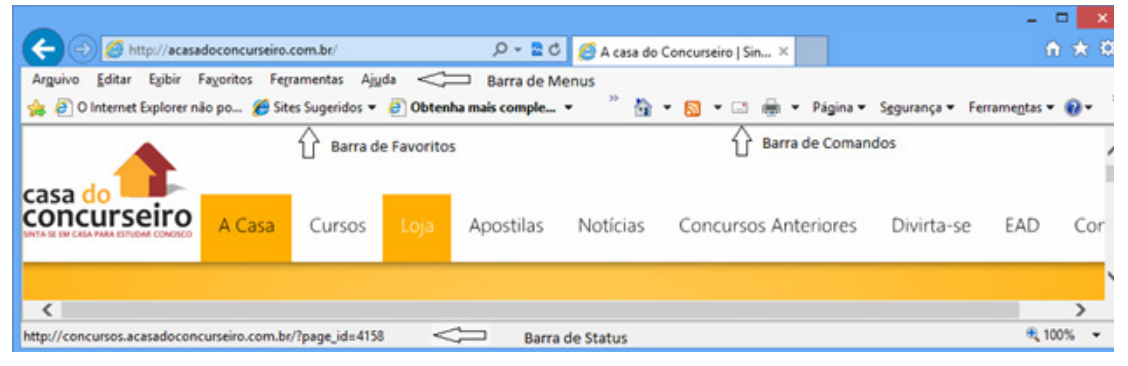

*Internet Explorer 9*

O Mozilla Firefox em sua versão 33 tem uma aparência muito parecida com o Google Chrome, e possui a barra de Menus e a barra de Favoritos. O local para digitação do endereço do site é chamado de "Campo de endereço" e diferentemente dos outros navegadores ainda apresenta a Barra de Pesquisa.

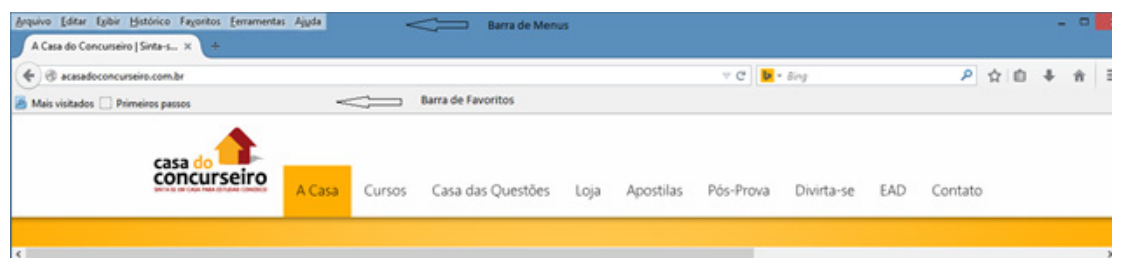

#### *Mozilla Firefox 33*

O Google Chrome na versão 37 apresenta apenas um Barra de Ferramentas, a Barra de Favoritos. É o navegador que tem menos ícones na sua configuração padrão.

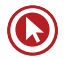

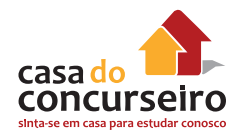

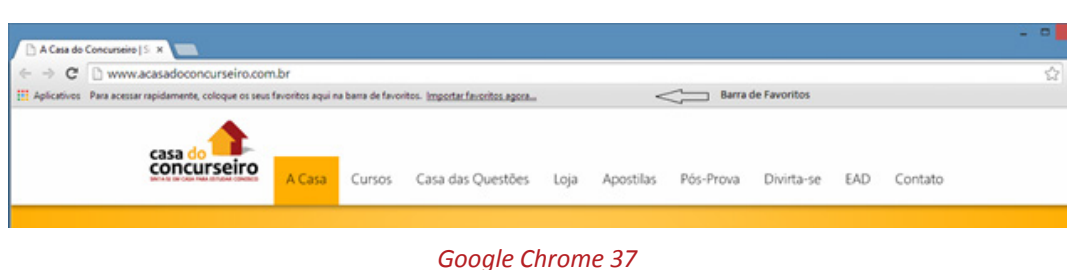

# **Botões Voltar (Alt + ←) e Avançar (Alt + →)**

Observação: Os ícones apresentados serão sempre na ordem: Internet Explorer, Firefox e Chrome.

Esses dois botões permitem recuar ou avançar nas páginas que foram abertas no Internet Explorer. Firefox e Chrome.

**Barra de Endereços** *e* http://acasadoconcurseiro.com.br/  $Q - R$ 

A barra de endereços (Campo de Endereço no Firefox) é um espaço para digitar o endereço da página que você deseja acessar. Pesquisar na *web* é mais fácil com a Barra de endereços que oferece sugestões, histórico e preenchimento automático enquanto você digita. Você pode também alterar rapidamente os provedores de pesquisa ("Mecanismos de pesquisa" no Firefox e Chrome), clicando na seta à direita da "lupa" e escolhendo o provedor que você quer usar. No Internet Explorer, se quiser adicionar novos provedores, basta clicar no botão "Adicionar".

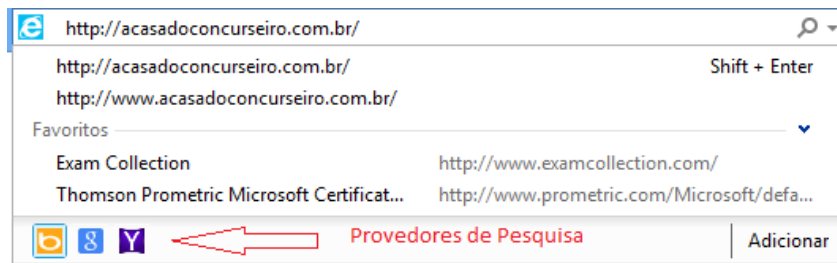

No Mozilla Firefox a opção de gerenciar Mecanismos de Pesquisa é muito parecida com o Internet Explorer, basta clicar em "Organizar pesquisas".

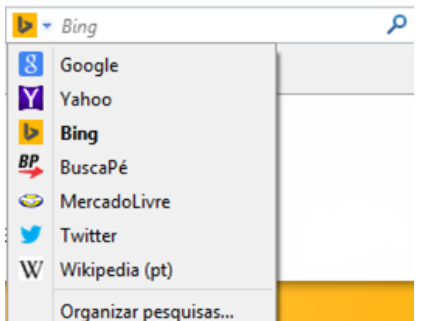

No Google Chrome o gerenciamento de Mecanismos de pesquisa é realizado clicando no botão Menu, opção "Configurações" e no botão "Gerenciar mecanismos de pesquisa".

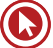

# **Botão Atualizar (F5)**

Recarrega a página atual. No Internet Explorer 8 a representação gráfica era diferente +1.

## **Botão Ir para**

Esse botão fica disponível apenas quando algum endereço está sendo digitado na barra de endereços do Internet Explorer ou Campo de endereços do Firefox. O Chrome não mostra esse botão.

# **Modo de exibição de Compatibilidade (exclusividade do Internet Explorer)**

Às vezes, o site que você está visitando não é exibido da forma correta porque foi projetado para uma versão mais antiga do Internet Explorer.

Quando o Modo de Exibição de Compatibilidade é ativado, o site que está visualizando será exibido como se você estivesse usando uma versão mais antiga do Internet Explorer, corrigindo os problemas de exibição, como texto, imagens ou caixas de texto desalinhados.

## **Botão Interromper (Esc)**

Interrompe a exibição da página que está sendo aberta. Isso evita que o usuário termine de carregar uma página que não deseja mais visualizar.

## **Guias**

Para abrir uma nova guia em branco, clique no botão Nova Guia  $\Box$  na linha de guias ou pressione CTRL+ T. Para alternar entre as guias abertas pressione CRTL + TAB (para avançar) ou CTRL + SHIFT +TAB (para retroceder). No Firefox as guias são chamadas de abas e a opção para criar uma nova guia é representada por um sinal de mais  $\pm$ . No Google Chrome, chama-se guias e tem uma representação diferente .

No Internet Explorer 8, aparece um botão  $\frac{188}{12}$  bem à esquerda das guias abertas. Nas versões 9 e 10 a funcionalidade vem desabilitada por padrão e só pode ser acessada através das teclas de atalho. Na versão 11 não há mais essa opção. Quando há várias páginas da Web abertas ao mesmo tempo, cada uma é exibida em uma guia separada. Essas guias facilitam a alternância entre os sites abertos. As Guias Rápidas fornecem uma exibição em miniatura de todas as guias abertas. Isso facilita a localização da página da Web que você deseja exibir.

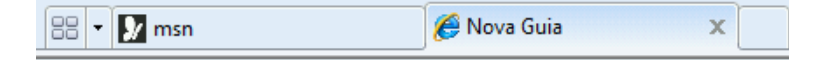

Para ativar "Guias Rápidas" no IE 9 e IE 10, clicar no botão Ferramentas, Opções da Internet, guia Geral, botão Guias. <sup>[14]</sup> Habilitar Guias Rápidas (Ctrl+Q)\*

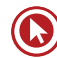

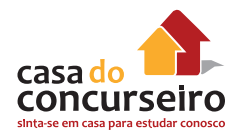

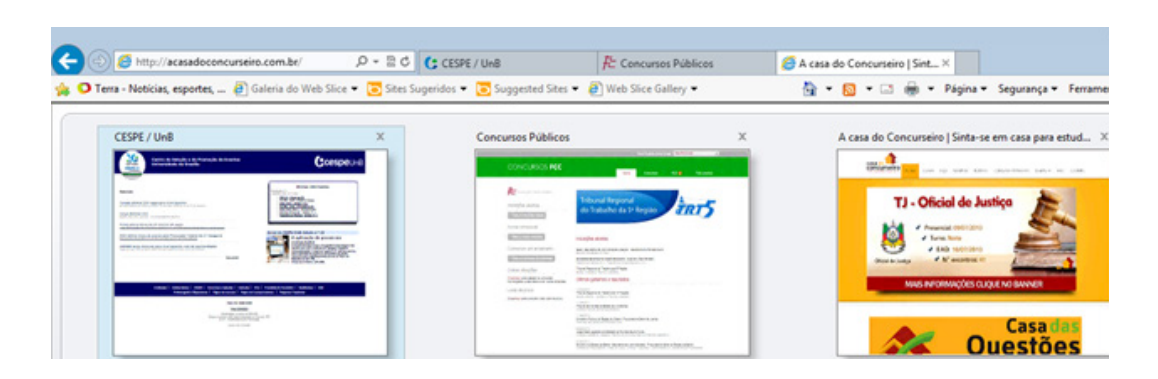

Para abrir uma página da Web usando guias rápidas, clique na miniatura da página da *Web* que você deseja abrir.

# **Home Page (Alt + Home)**

A home page é exibida quando você inicia o Internet Explorer ou clica neste botão.

# **Exibir Favoritos, Feeds e Histórico (Alt + C) ☆ ☆ ●** ☆

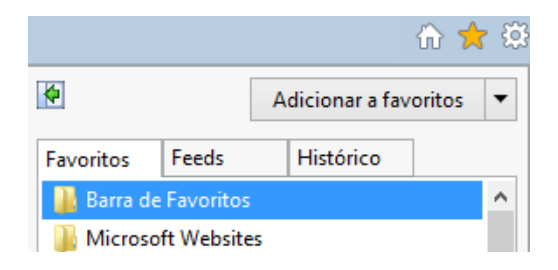

#### **Favoritos (CTRL + I)**

Os favoritos do Internet Explorer são *links* para *sites* que você visita com frequência.

Para adicionar o *site* que você estiver visualizando à lista de favoritos clique no Botão Favoritos e depois em "Adicionar a favoritos" ou pressione as teclas CTRL + D. Para gerenciar Favoritos no Mozilla Firefox, clicar no botão  $\blacksquare$ , escolher a opção "Exibir todos os favoritos" (CTRL + SHIFT + B) e então será apresentada uma nova janela denominada "Biblioteca". Para adicionar o site aberto na lista de favoritos, clicar no botão 14. No Google Chrome a adição de sites é realizada por meio do botão que fica bem à direita da Barra de Endereços. Para organizar os Favoritos, clicar no botão Menu e escolher a opção "Favoritos" *→* "Gerenciador de Favoritos".

#### **Feeds RSS (CTRL + J)**

Os feeds RSS fornecem conteúdo frequentemente atualizado publicado por um site. Em geral, são usados por sites de notícias e blogs, mas também para distribuir outros tipos de conteúdo digital, incluindo imagens, áudios (normalmente no formato MP3) ou vídeos.

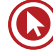

Um feed pode ter o mesmo conteúdo de uma página da Web, mas em geral a formatação é diferente. Quando você assina, o Internet Explorer verifica automaticamente o site e baixa o novo conteúdo para que possa ver o que foi acrescentado desde a sua última visita ao feed.

O acrônimo RSS significa *Really Simple Syndication* (agregação realmente simples) é usado para descrever a tecnologia usada para criar feeds.

Quando você visita uma página da Web o botão Feeds d, da Barra de Comandos do Internet Explorer muda de cor, informando que há feeds disponíveis. Para exibir clique no botão Feeds e, em seguida, clique no feed que deseja ver.

No Firefox, para fazer a identificação da existência de Feeds no site, é necessário clicar no botão **■.** Se o site tiver suporte à Feeds o ícone "Inscrever RSS..." ficará da cor laranja, como no Internet Explorer. Não há suporte para Web Slices. No Google Chrome, para utilização de Feeds ou Web Slices é necessário adicionar uma extensão ou complemento.

## **Histórico (CTRL + H)**

Para exibir o histórico de páginas da *Web* visitadas anteriormente no Internet Explorer, clique no botão Favoritos e, em seguida, clique na guia Histórico. Clique no site que deseja visitar. No Firefox, ao clicar no botão Menu, aparece a opção (Q) que permite verificar o histórico. No Histórico

Chrome também há uma forma rápido de acessar. Basta clicar no botão Menu e escolher a opção "Histórico".

A lista do histórico pode ser classificada por data, nome do *site*, páginas mais visitadas ou visitadas mais recentemente, clicando na lista que aparece na guia Histórico e é armazenada, por padrão por 20 dias no Internet Explorer. Os outros navegadores armazenam por diversos meses.

Durante a navegação na Web, o Internet Explorer armazena informações sobre os sites visitados, bem como as informações que você é solicitado a fornecer frequentemente aos sites da Web (como, por exemplo, nome e endereço). O Internet Explorer armazena os seguintes tipos de informações:

- arquivos de Internet temporários;
- cookies;
- histórico dos sites visitados;
- Informações inseridas nos sites ou na barra de endereços;
- senhas da Web salvas.

O armazenamento dessas informações acelera a navegação, mas você pode excluí-las se, por exemplo, estiver usando um computador público e não quiser que as informações pessoais fiquem registradas.

Mesmo quando seu histórico de navegação for excluído, sua lista de favoritos ou feeds assinados não o será. Você pode usar o recurso Navegação InPrivate do Internet Explorer para não deixar histórico enquanto navega na Web.

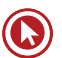

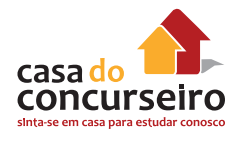

# **Ferramentas (Alt + X) no Internet Explorer e Menu nos outros navegadores**  $\mathbf{B} \equiv \mathbf{F}$

Permite a configuração das diversas opções do navegador, pois as outras barras não estão visíveis na configuração original. As configurações serão detalhadas abaixo.

## **Barra de Favoritos**

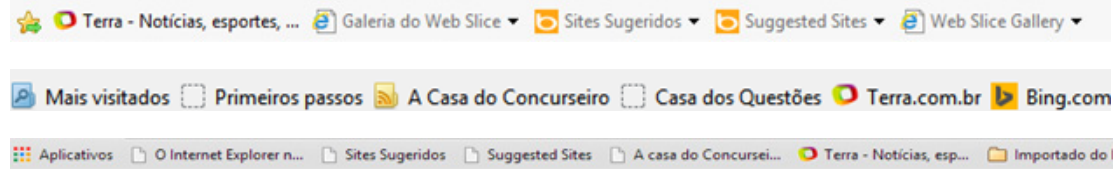

A Barra de Favoritos substitui a barra de ferramentas Links das versões anteriores do Internet Explorer e inclui não apenas seus links favoritos, mas também Feeds e Web Slices. Você pode arrastar links, tanto da Barra de endereços quanto de páginas da Web, para a Barra de Favoritos de modo que suas informações favoritas estejam sempre ao alcance de um clique. Você também pode reorganizar os itens na sua barra Favoritos ou organizá-los em pastas. Além disso, você pode usar Feeds e um novo recurso chamado Web Slices para verificar se há atualizações de conteúdo em seus sites favoritos sem precisar navegar para longe da página atual.

## **Adicionar a Barra de Favoritos**

A opção adiciona o *site* atual à barra de favoritos do Internet Explorer. Para adicionar um site na Barra de Favoritos do Mozilla Firefox, é necessário clicar com botão da direita sobre a Barra de Favoritos e escolher a opção "Novo Favorito". No Chrome funciona da mesma forma, mas a opção se chama "Adicionar página".

## **Barra de Comandos (somente IE)**

Quando visível, a barra de Comandos oferece acesso fácil a praticamente qualquer configuração ou recurso no Internet Explorer.

## **Web Slices**

Um Web Slices é uma porção específica de uma página da Web que você pode assinar e que permite que você saiba quando um conteúdo atualizado (como a temperatura atual ou a alteração do preço de um leilão) está disponível em seus sites favoritos. Após sua assinatura do Web Slices, ele será exibido como um link na barra Favoritos. Quando o Web Slices for atualizado, o link na Barra de Favoritos será exibido em negrito. Você pode, então, clicar no link para visualizar o conteúdo atualizado.

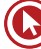

# **Botão Segurança**

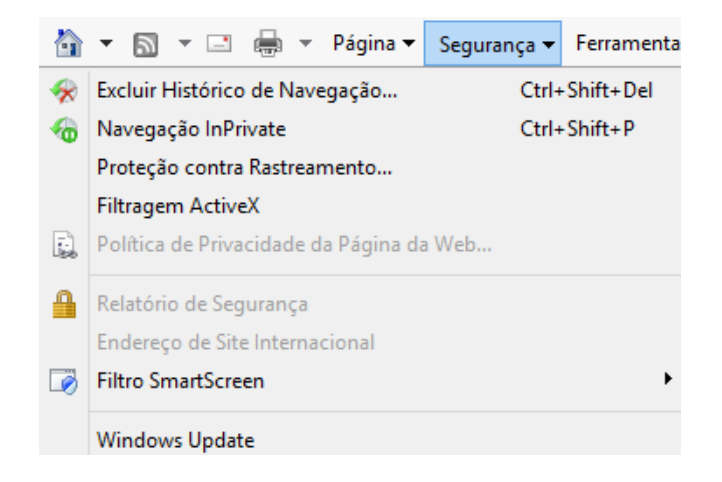

# **Navegação InPrivate, Navegação Privativa, Modo de Navegação Anônima**

A Navegação InPrivate permite que você navegue na Web sem deixar vestígios no Internet Explorer. Isso ajuda a impedir que as outras pessoas que usam seu computador vejam quais sites você visitou e o que você procurou na Web. Para iniciar a Navegação InPrivate, acesse a página Nova Guia ou clique no botão Segurança.

Quando você inicia a Navegação InPrivate, o Internet Explorer abre uma nova janela do navegador. A proteção oferecida pela Navegação InPrivate só terá efeito enquanto você estiver usando a janela. Você pode abrir quantas guias desejar nessa janela e todas elas estarão protegidas pela Navegação InPrivate. Entretanto, se você abrir outra janela do navegador ela não estará protegida pela Navegação InPrivate. Para finalizar a sessão da Navegação InPrivate, feche a janela do navegador.

Quando você navegar usando a Navegação InPrivate, o Internet Explorer armazenará algumas informações, como cookies e arquivos de Internet temporários, de forma que as páginas da Web visitadas funcionem corretamente. Entretanto, no final da sua sessão da Navegação InPrivate, essas informações são descartadas.

# **Filtragem InPrivate (IE 8), Proteção contra Rastreamento (IE 9 e superiores), Antirrastreamento, Enviar uma solicitação para "Não rastrear"**

A Filtragem InPrivate ajuda a evitar que provedores de conteúdo de sites coletem informações sobre os sites que você visita.

A Filtragem InPrivate analisa o conteúdo das páginas da Web visitadas e, se detectar que o mesmo conteúdo está sendo usado por vários sites, ela oferecerá a opção de permitir ou bloquear o conteúdo. Você também pode permitir que a Filtragem InPrivate bloqueie automaticamente qualquer provedor de conteúdo ou site de terceiros detectado.

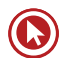

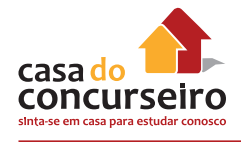

# **Filtragem ActiveX (somente IE 9 e superiores)**

A Filtragem ActiveX no Internet Explorer impede que os sites instalem e utilizem esses aplicativos. Sua navegação fica mais segura, mas o desempenho de alguns sites pode ser afetado. Por exemplo, quando a Filtragem ActiveX está ativada, vídeos, jogos e outros tipos de conteúdo interativo podem não funcionar.

Os controles ActiveX são pequenos aplicativos que permitem aos sites apresentar conteúdo, como vídeos e jogos. Eles também permitem a você interagir com o conteúdo, como barras de ferramentas e cotações da bolsa, ao navegar na Internet. Entretanto, esses aplicativos às vezes não funcionam adequadamente ou não mostram o conteúdo desejado. Em alguns casos, esses aplicativos podem ser usados para coletar informações, danificar os dados e instalar software no computador sem o seu consentimento, ou ainda permitir que outra pessoa controle remotamente o seu computador.

# **Filtro SmartScreen (IE), Proteção contra phishing e malware (Chrome)**

O Filtro SmartScreen ajuda a detectar sites de phishing. O Filtro SmartScreen também pode ajudar a proteger você da instalação de softwares mal-intencionados ou malwares, que são programas que manifestam comportamento ilegal, viral, fraudulento ou mal-intencionado. O Mozilla Firefox tem essa funcionalidade, mas não há um nome definido. Três opções estão disponíveis, conforme abaixo.

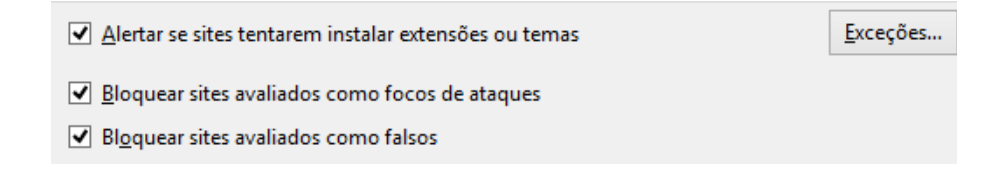

# **Opções da Internet (Internet Explorer)**

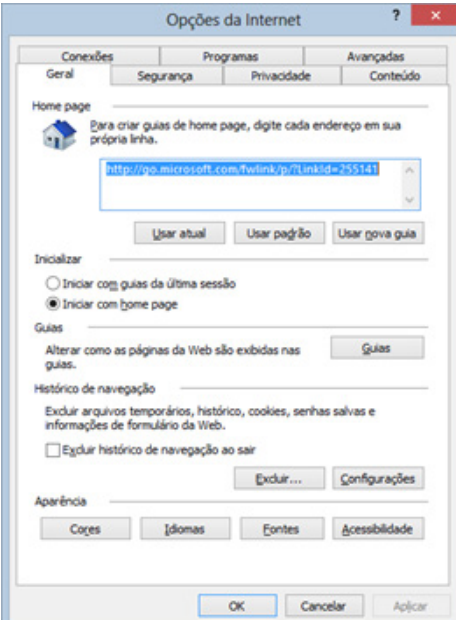

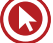
# **Guia Geral**

#### **Home Page**

Permite configurar a página que será exibida ao iniciar o navegador ou ao clicar o botão home. Pode-se ter mais de uma página configurada. Nesse caso o navegador exibirá cada uma delas em uma guia, na ordem em que forem incluídas.

Existem também as opções usar padrão (home page da Microsoft) ou usar em branco (inicia o navegador com uma página em branco).

#### **Histórico de Navegação**

Arquivos temporários da internet: As páginas da Web são armazenadas na pasta Arquivos de Internet Temporários quando são exibidas pela primeira vez no navegador da Web. Isso agiliza a exibição das páginas visitadas com frequência ou já vistas porque o Internet Explorer pode abri-las do disco rígido em vez de abri-las da Internet.

#### **Pesquisa**

Permite adicionar ou remover os *sites* provedores de pesquisa e, ainda, definir qual deles será o padrão.

#### **Guias**

Permite alterar as configurações da navegação com guias, como, por exemplo, habilitar ou desabilitar a navegação com guias, avisar ao fechar várias guias e habilitar guias rápidas.

#### **Aparência**

Permite alterar configurações de cores, idiomas, fontes e acessibilidade.

# **Guia Privacidade**

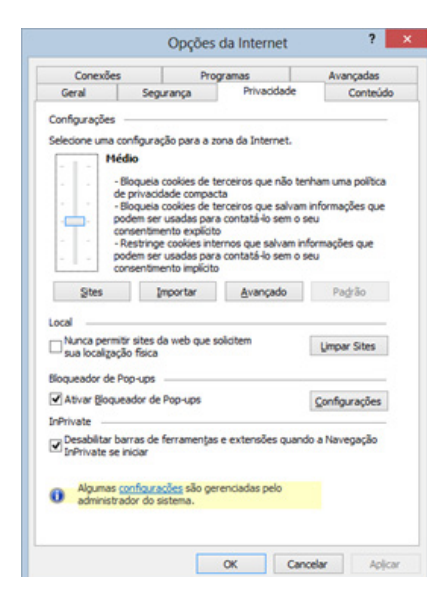

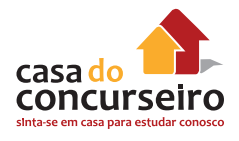

Cookies: Um arquivo de texto muito pequeno colocado em sua unidade de disco rígido por um servidor de páginas da Web. Basicamente ele é seu cartão de identificação e não pode ser executado como código ou transmitir vírus.

Os sites usam cookies para oferecer uma experiência personalizada aos usuários e reunir informações sobre o uso do site. Muitos sites também usam cookies para armazenar informações que fornecem uma experiência consistente entre seções do site, como carrinho de compras ou páginas personalizadas. Com um site confiável, os cookies podem enriquecer a sua experiência, permitindo que o site aprenda as suas preferências ou evitando que você tenha que se conectar sempre que entrar no site. Entretanto, alguns cookies, como aqueles salvos por anúncios, podem colocar a sua privacidade em risco, rastreando os sites que você visita.

Os cookies temporários (ou cookies de sessão) são removidos do seu computador assim que você fecha o Internet Explorer. Os sites os usam para armazenar informações temporárias, como itens no carrinho de compras.

Bloqueador de Pop-ups: O Bloqueador de Pop-ups limita ou bloqueia pop-ups nos sites que você visita. Você pode escolher o nível de bloqueio que prefere: ative ou desative o recurso de notificações quando os pop-ups estão bloqueados ou crie uma lista de sites cujos pop-ups você não deseja bloquear.

# **Opções (Mozilla Firefox)**

A guia Geral permite a você configurar quais páginas o Firefox deve abrir quando você iniciar o navegador ou quando clicar no botão Página inicial e configurar o que o Firefox deve fazer quando estiver baixando arquivos.

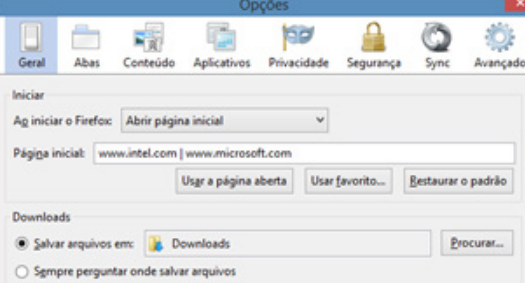

As outras guias importantes do Firefox são: Conteúdo, Privacidade e Segurança.

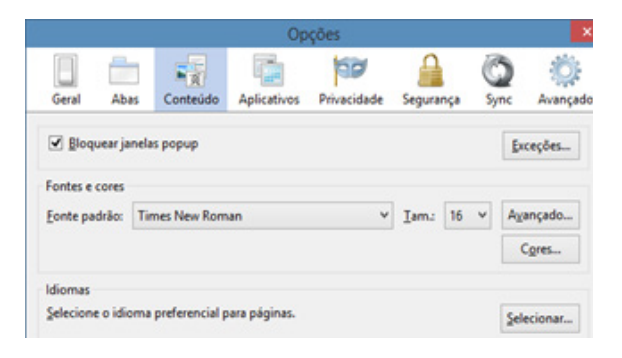

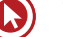

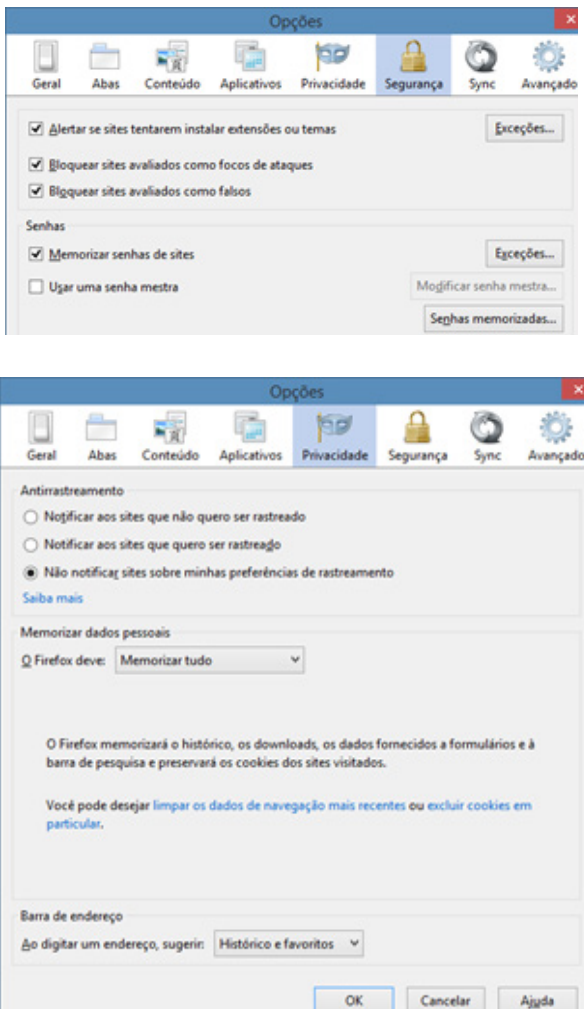

# **Configurações (Google Chrome)**

As configurações do navegador são acessadas através do botão "Menu" e da opção "Configurações".

Os principais grupos de configuração são: Inicialização, Pesquisar e Privacidade.

#### Inicialização

- Abrir a página Nova guia
- Continuar de onde você parou
- Abre uma página específica ou um conjunto de páginas. Configurar páginas

#### Pesquisar

Defina o mecanismo de pesquisa usado na pesquisa da omnibox.

Google  $\blacktriangledown$ Gerenciar mecanismos de pesquisa...

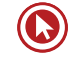

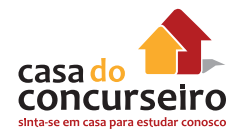

#### Privacidade

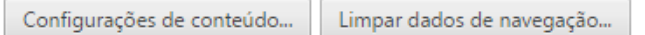

O Google Chrome pode usar serviços da web para melhorar sua experiência de navegação. Você pode, opcionalmente, desativar esses serviços. Saiba mais

- Utilizar um serviço da web para ajudar a solucionar erros de navegação
- Use o serviço de previsão para ajudar a completar pesquisas e URLs digitados na barra de endereço ou na caixa de pesquisa do Acesso rápido aos apps.
- Prever ações da rede para aprimorar o desempenho do carregamento da página
- Informar automaticamente ao Google detalhes de possíveis incidentes de segurança.
- Ativar proteção contra phishing e malware
- Utilizar um serviço da web para ajudar a solucionar erros de ortografia
- Enviar automaticamente estatísticas de uso e relatórios de erros ao Google
- Enviar uma solicitação "Não rastrear" com seu tráfego de navegação

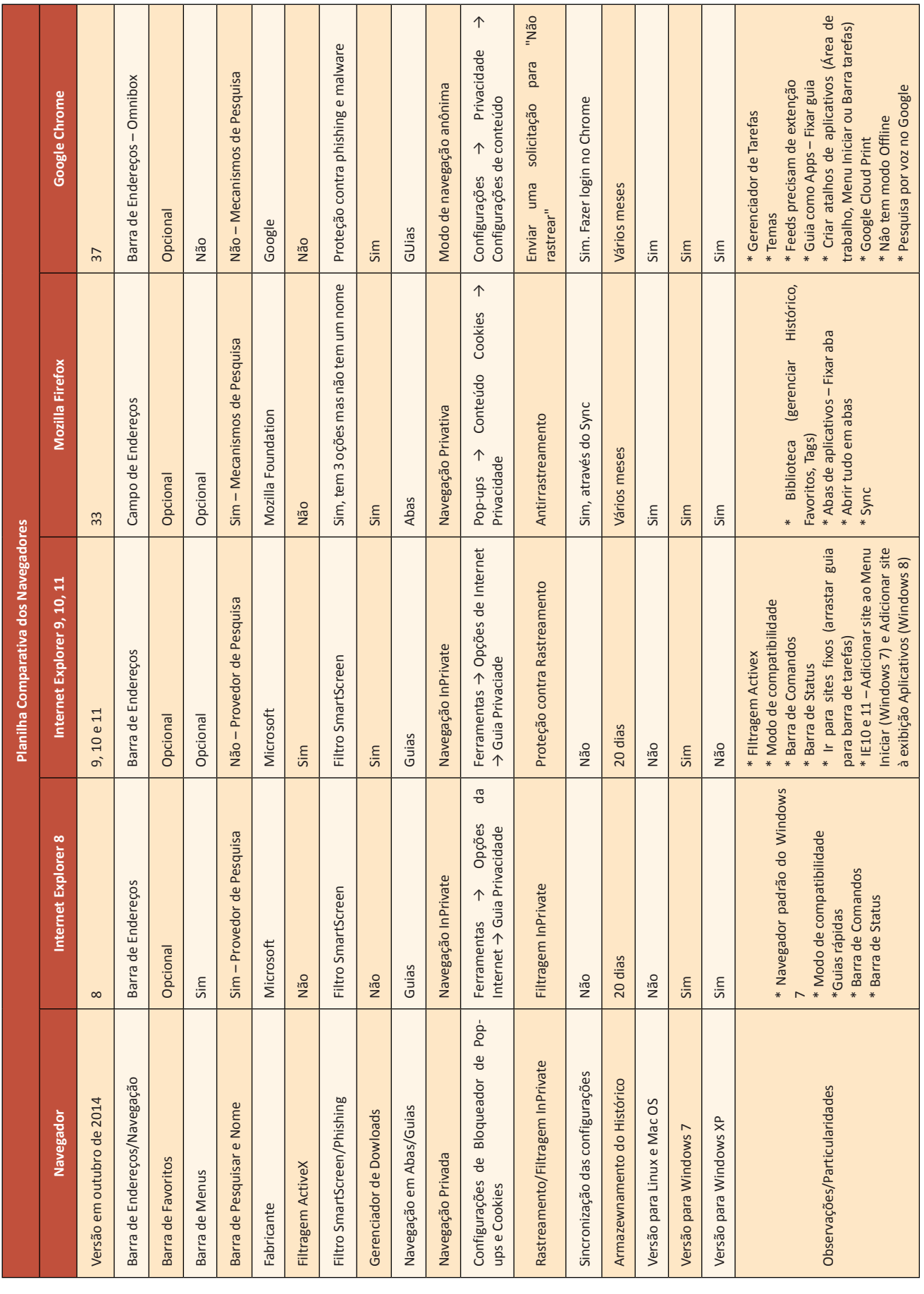

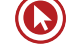

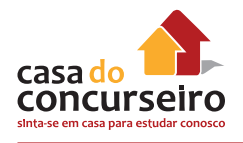

# **Onde configurar as opções de Segurança e Privacidade**

#### **Navegação InPrivate / Anônima**

- **a)** Internet Explorer 8: Menu Ferramentas *→* Navegação *InPrivate*.
- **b)** Internet Explorer 9, 10 e 11: Botão Ferramentas *→* Segurança *→* Navegação *InPrivate*.
- **c)** Mozilla Firefox 33: Botão Menu *→* Nova janela privativa.
- **d)** Google Chrome 37: Botão Menu *→* Nova janela anônima.

#### **Filtro SmartScreen / Phishing**

- **a)** Internet Explorer 8: Menu Ferramentas → Filtro do *SmartScreen.*
- **b)** Internet Explorer 9, 10 e 11: Botão Ferramentas  $\rightarrow$  Segurança  $\rightarrow$  Ativar / Desativar Filtro *SmartScreen*.
- **c)** Mozilla Firefox 33: Botão Menu → Opções → Segurança → 3 primeiras opções.
- **d)** Google Chrome: Botão Menu *→* Configurações *→* Mostrar configurações avançadas *→* "Ativar proteção contra *phishing* e *malware*" no grupo "Privacidade".

#### **Filtragem InPrivate / Proteção contra Rastreamento**

- **a)** Internet Explorer 8: Menu Ferramentas *→* Filtragem *InPrivate*.
- **b)** Internet Explorer 9, 10 e 11: Botão Ferramentas *→* Segurança *→* Proteção contra Rastreamento.
- **c)** Mozilla Firefox 33: Botão Menu *→* Opções *→* Privacidade *→* "Notificar aos sites que não quero ser rastreado" no grupo Antirrastreamento.
- **d)** Google Chrome 37: Botão Menu *→* Configurações *→* Mostrar configurações avançadas *→* Enviar solicitação para "Não Rastrear" com seu tráfego de navegação no grupo "Privacidade".

#### **Filtragem ActiveX**

- **a)** Internet Explorer 8: Funcionalidade não disponível.
- **e)** Internet Explorer 9, 10 e 11: Botão Ferramentas *→* Segurança *→* Filtragem *ActiveX*.
- **b)** Mozilla Firefox 33: Funcionalidade não disponível.
- **c)** Google Chrome 37: Funcionalidade não disponível.

#### **Bloqueador de Pop-ups**

- **a)** Internet Explorer 8: Menu Ferramentas → Opções da *Internet* → Privacidade → "Ativar Bloqueador de *Pop-ups*" no grupo "Bloqueador de *Pop-ups*".
- **b)** Internet Explorer 9, 10 e 11: Botão Ferramentas  $\rightarrow$  Opções da Internet  $\rightarrow$  Privacidade  $\rightarrow$ "Ativar Bloqueador de *Pop-ups*" no grupo "Bloqueador de *Pop-ups*".
- **c)** Mozilla Firefox 33: Menu *→* Opções *→* Conteúdo *→* Bloquear janelas *pop-up*.
- **d)** Google Chrome 37: Botão Menu *→* Configurações *→* Mostrar configurações avançadas *→* Configurações de Conteúdo *→* "Não permitir que nenhum *site* mostre *pop-ups* (recomendado)" no grupo "*Pop-ups*".

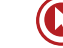

#### **Página Inicial**

- **a)** Internet Explorer 8: Menu Ferramentas *→* Opções da *Internet →* Geral *→* Digitar uma URL em cada linha.
- **b)** Internet Explorer 9, 10 e 11: Botão Ferramentas *→* Opções da *Internet →* Geral *→* Digitar uma URL em cada linha.
- **c)** Mozilla Firefox 33: Botão Menu *→* Opções *→* Geral *→* Digitar as URLs separadas por | (pipe).
- **d)** Google Chrome 37: Botão Menu *→* Configurações *→* "Abre uma página específica ou um conjunto de páginas" no grupo "Inicialização".

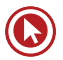

# Questões

**1. (92210)** FDRH – 2014 – INFORMÁTICA – Windows XP, Internet Explorer

Qual dos navegadores abaixo citados possui licença proprietária, sendo distribuído pela Microsoft juntamente com o sistema operacional Windows XP?

- **a)** Internet Explorer
- **b)** Mozilla Firefox
- **c)** Google Chrome
- **d)** Opera
- **e)** Safari
- **2. (89627)** MAKIYAMA 2014 INFORMÁTICA – Internet / Intranet, Navegadores Conceitos Gerais

A arquitetura de protocolo TCP/IP apresenta características específicas para cada protocolo envolvido nessa pilha. A principal característica do HTTPS é:

- **a)** Possibilitar a navegação segura na Internet.
- **b)** Permitir download de arquivos textos.
- **c)** Disponibilizar nomes de usuários de rede.
- **d)** Realizar o envio de e-mails dos aplicativos clientes.
- **e)** Criptografar o provedor do site.
- **3. (28031)** FDRH 2013 INFORMÁTICA Hardware, Conceitos Básicos de Informática, Internet Explorer, Navegadores, Conceitos e Ferramentas Relacionadas com a Internet, BrOffice Writer, Editores de Texto

Analise as afirmativas abaixo sobre os componentes de hardware e de software de um computador e atribua **V** para as afirmativas verdadeiras e **F** para as falsas.

( ) Os dispositivos de entrada enviam dados ou comandos à unidade de controle.

( ) O disco rígido faz parte da memória principal de um computador.

( ) Pen drives e cartões de memória são dispositivos de saída.

( ) O Internet Explorer é um software de domínio público cujo propósito é exibir páginas web.

( ) O BrOffice Writer é um software gratuito e de código aberto cuja finalidade é a edição de documentos de texto.

A ordem correta de preenchimento dos parênteses, de cima para baixo, é:

- a)  $F F V V V$
- b)  $F V V V F$
- c)  $V F F F V$
- **d)** V F V V F
- **e)** V V F F V
- **4. (28032)** FDRH 2013 INFORMÁTICA Internet Explorer, Navegadores, Conceitos e Ferramentas Relacionadas com a Internet

Sobre o uso do Internet Explorer 10, relacione a coluna da direita com a da esquerda associando as tarefas descritas às teclas de atalho.

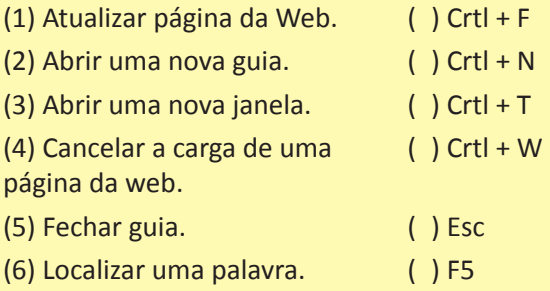

A ordem correta de preenchimento dos parênteses, de cima para baixo, é

- a)  $5 2 3 6 4 1$ .
- **b)**  $5 3 2 6 1 4$ .
- c)  $6 2 3 5 4 1$ .

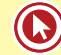

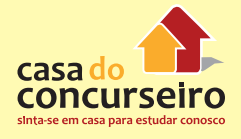

- **d)**  $6 3 2 5 1 4$ . **e)**  $6 - 3 - 2 - 5 - 4 - 1$ .
- **5. (24011)** FDRH 2010 INFORMÁTICA Internet Explorer, Navegadores, Conceitos e Ferramentas Relacionadas com a Internet

Analise as afirmações abaixo sobre o navegador Internet Explorer 7.

I. Para exibir o histórico das páginas já visitadas, pode-se clicar no botão  $\mathbb{R}$  Central de Favoritos (Alt+C) e escolher, no botão Histórico, a forma de exibição desse histórico (por data, por site...).

II. Para que os resultados de uma pesquisa realizada a partir de uma frase limitem-se

apenas às páginas web que contêm a frase exata tal como especificada na caixa Pesquisa Instantânea do internet Explorer, deve-se utilizar aspas no início e no final dessa frase.

III. Quando a carga de uma página web é interrompida ou há uma versão mais recente da página atual (exibida pelo navegador), pode-se utilizar o botão  $\leftrightarrow$  Atualizar (F5) para recarregar a página.

Quais estão corretas?

- **a)** Apenas a II.
- **b)** Apenas a III.
- **c)** Apenas a I e a II.
- **d)** Apenas a I e a III.
- **e)** A I, a II e a III.

Acesse o *link* a seguir ou baixe um leitor QR Code em seu celular e fotografe o código para ter acesso gratuito aos simulados *on-line*. E ainda, se for assinante da Casa das Questões, poderá assistir ao vídeo da explicação do professor.

http://acasadasquestoes.com.br/prova-imprimir.php?prova=6079407

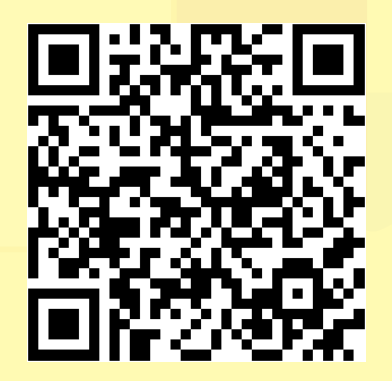

Gabarito: **1.** (92210) A **2.** (89627) A **3.** (28031) C **4.** (28032) E **5.** (24011) E

# **OUTLOOK EXPRESS**

O Outlook Express é a ferramenta de e-mail que vem junto com o Windows XP e não pode ser instalado nas versões mais novas do Windows.

Ao abrir o Outlook Express pela primeira vez, é iniciado o "Assistente para conexão com a Internet", que permite configurar a(s) conta(s) de correio eletrônico. É possível configurar as contas usando os protocolos POP3, IMAP ou HTTP (Hotmail, MSN e Outras).

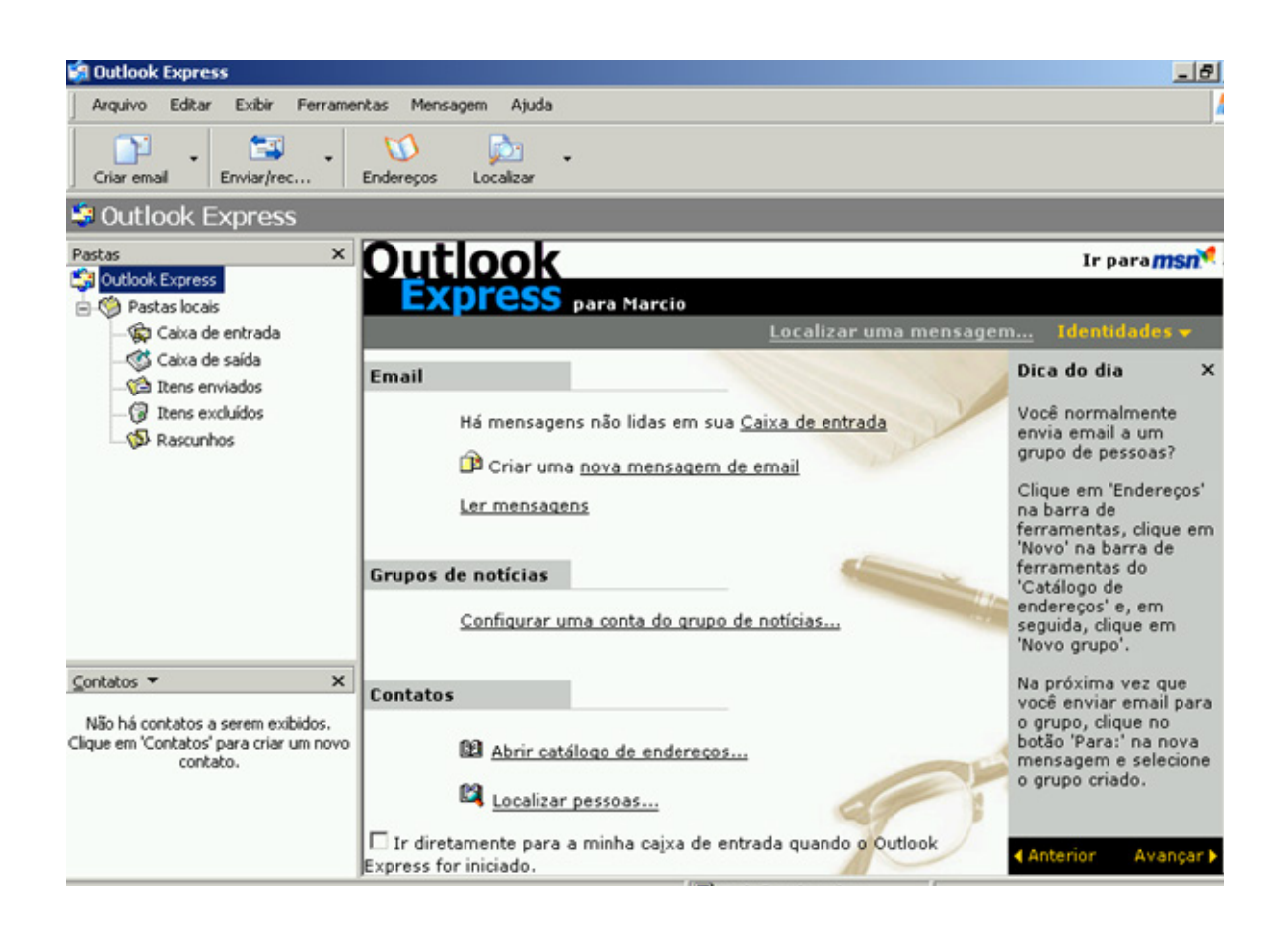

### **Mensagens**

O armazenamento das mensagens é feito em múltiplos arquivos com a extensão DBX, que ficam armazenados dentro do perfil do usuário, na pasta "C:\Documents and Settings\<nome do usuário>\Configurações locais\Dados de aplicativos\Identities\<número da identidade>\ Microsoft\Outlook Express". Para cada pasta (Caixa de Entrada, Caixa de saída, Itens Enviados, Itens excluídos e Rascunhos) é criado um arquivo com o nome da pasta e a extensão **dbx.**

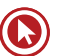

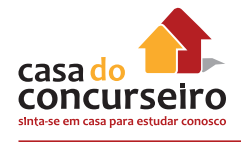

# **Catálogo de Endereços**

O Outlook Express permite a criação de um "Catálogo de Endereços", para armazenamento das informações das pessoas com quem você troca e-mails. Essas informações são registradas em um arquivo com a extensão WAB e normalmente ficam armazenadas na pasta "C:\Documents and Settings\<nome do usuário>\Dados de aplicativos\Microsoft\Address Book. Abaixo, a tela com uma parte das informações que podem ser registradas.

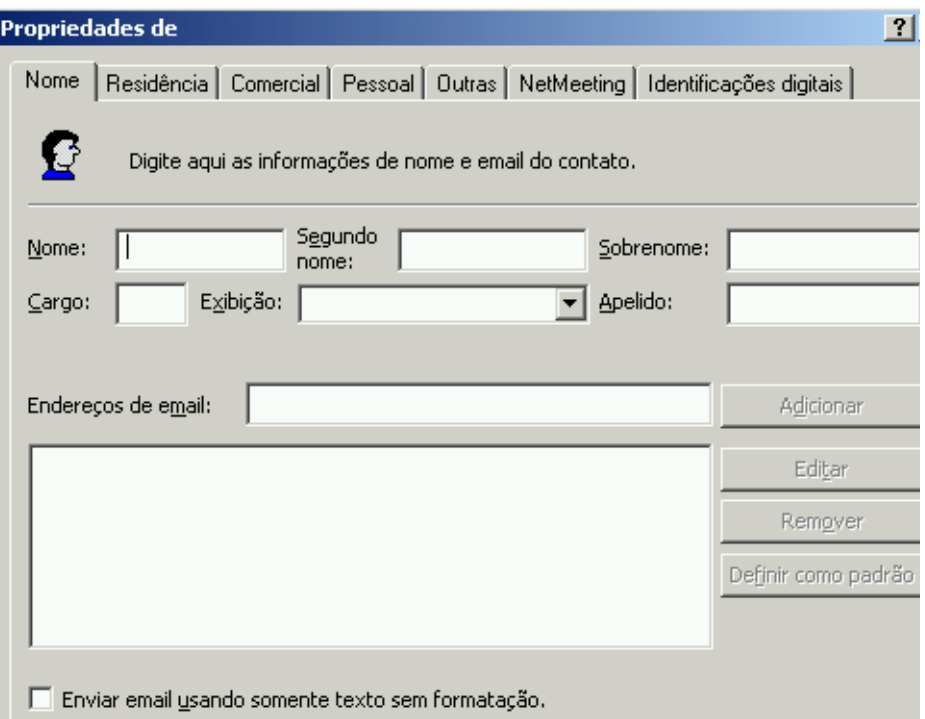

Os contatos cadastrados aparecem no canto inferior esquerdo da tela inicial do Outlook Express, conforme destacado abaixo.

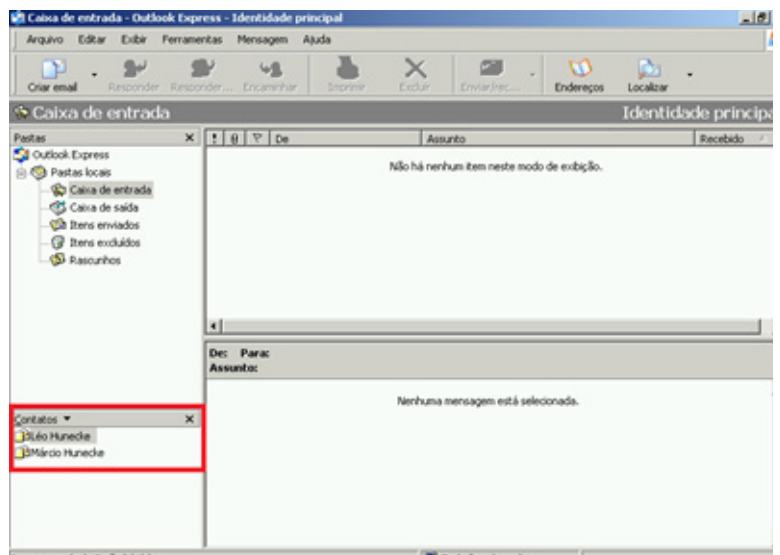

## **Identidades**

O Outlook Express trouxe um conceito diferente em relação às outras ferramentas de correio eletrônico: Identidades. Nas maioria dos outros aplicativos, essa configuração é chamada de Perfil.

As identidades permitem ao usuário criar múltiplas configurações do Outlook Express e, em cada uma delas, exigir senhas. No mesmo logon do Windows, é possível criar configurações diferenciadas de e-mail e, por meio do próprio Outlook Express, alternar entre uma identidade e outra.

# **Uso do Outlook Express**

Na parte superior na área de trabalho do Outlook Express, aparecem botões que permitem ações sobre as mensagens, sem necessariamente as abrir.

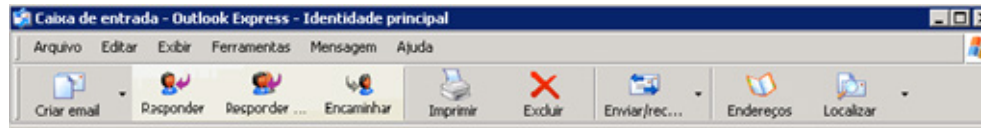

- Criar mail Escrever uma nova mensagem.
- Responder Responder a mensagem selecionada somente ao remetente.
- Responder a todos Responder a mensagem selecionada ao remetente e todos os destinatários incluídos nos campos Para e Cc.
- Encaminhar Enviar a mensagem a outro(s) destinatário(s).
- Imprimir Imprimir a mensagem selecionada.
- Excluir Enviar a mensagem selecionada para a pasta "Itens excluídos".
- Enviar/Receber iniciar imediatamente ao envio e o recebimento de mensagem. Por padrão, o Outlook Express executa isso a cada 30 minutos.
- Endereços Abrir o Catálogo de Endereços.
- Localizar Localizar mensagens ou pessoas (catálogo).

#### **Nova mensagem**

Ao clicar no botão "Criar mensagem" o Outlook Express abre a janela "Nova mensagem".

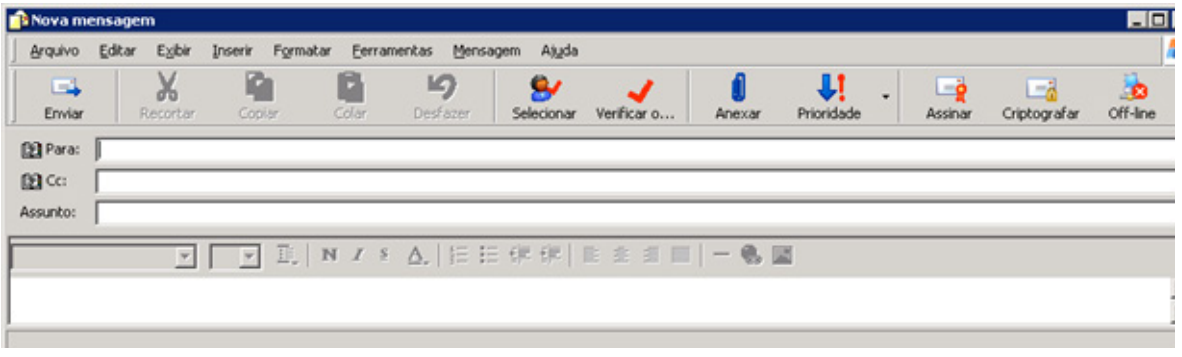

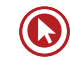

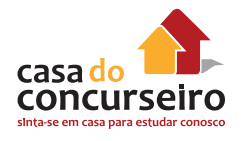

- Enviar Envia a mensagem para a "Caixa de Saída". Se o Outlook Express tiver conectividade com a internet, a mensagem é entregue ao destinatário. Se não houver conexão, a mensagem fica na "Caixa de Saída".
- Recortar Copiar e Colar Mesmas funções disponíveis em diversas outras ferramentas.
- Desfazer Desfaz a última ação, seja ela relacionado à digitação ou ao preenchimento das campos: Para, Cc, CCo Assunto.
- Selecionar Verifica os endereços de e-mail digitados. Se o endereço estiver no Catálogo de Endereços, o nome completo será apresentado ao invés do e-mail. Se o endereço não estiver no Catálogo, mas estiver no formato correto, será sublinhado. Se estiver em um formato errado, aparecerá a janela "Verificar nomes" solicitando a correção.
- Verificar ortografia Inicia a verificação ortográfica no corpo da mensagem. As palavras digitadas no campo "Assunto" não são verificadas.
- Anexar Permite incluir qualquer tipo de arquivo na mensagem.
- Prioridade Define a prioridade da mensagem. Ao receber uma mensagem com prioridade alta, o destinatário receberá junto com a mensagem uma indicação visual (!). Se a mensagem for enviada com baixa prioridade aparecerá ( $\downarrow$ ). Por padrão, todas as mensagens são enviadas com prioridade normal, sem indicação visual.
- Assinar e Criptografar Com uso de certificados digitais, as mensagens podem ser criptografas e/ou assinadas digitalmente.
- Off-line Configura o Outlook para não utilizar a internet. A opção pode se usada para enviar mensagens grandes posteriormente em outra conexão de internet, ou mesmo para não receber mensagens de erro quando não houver conectividade com a Internet.

### **Menus importantes**

Na Área de Trabalho do Outlook Express:

- Arquivo  $\rightarrow$  Alterar identidade Abre uma janela para trocar a identidade (configuração) do Outlook Express.
- Arquivo  $\rightarrow$  Gerenciar identidades Criar ou excluir identidades.
- Ferramentas→ Contas Configurar as contas de e-mail. Incluir novas contas ou configurar as atuais.

#### **Na janela "Nova Mensagem"**

- Exibir  $\rightarrow$  Todos os cabeçalhos Mostra os campos "De" e "CCo".
- Ferramentas → Solicitar confirmação de leitura Permite ao remetente saber quando os destinatários leram a mensagem.

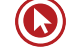

# Questões

**1. (38893)** CESPE – 2012 – INFORMÁTICA – Outlook Express, E-mail, Pragas Virtuais, Segurança da Informação, Windows, Sistemas **Operacionais** 

Com relação a correio eletrônico e navegação na Internet, julgue os itens subsequentes.

Uma das vantagens de segurança do uso do Outlook Express é sua imunidade a vírus que afetam o sistema operacional Windows.

( ) Certo ( ) Errado

**2 (92213)** FDRH – 2015 – INFORMÁTICA – E-mail Conceitos Gerais, Pragas Virtuais

\_\_\_\_\_\_\_\_\_\_\_\_\_ é o termo usado para se referir aos e-mails não solicitados, que geralmente são enviados para um grande número de pessoas. Quando este tipo de mensagem possui conteúdo exclusivamente comercial, também é referenciado como

Assinale a alternativa cujas palavras completam corretamente as lacunas das frases acima.

- **a)** Hoax AFF (Advance Fee Fraud)
- **b)** Phishing ES (E-mail Spoofing)
- **c)** Scam IT (Identity Theft)

\_\_\_\_\_\_\_\_\_\_\_\_\_ .

- **d)** Spam UCE (Unsolicited Commercial E-mail)
- **e)** Stam TCE (Trojan Commercial E-mail)
- **3. (38210)** CESPE 2013 INFORMÁTICA Outlook Express, E-mail

Julgue os próximos itens, acerca de redes de computadores, do programa de correio eletrônico Outlook Express e do Microsoft Office 2013.

No Outlook Express, existem algumas pastas padrão, como, por exemplo, a pasta Caixa de saída, que é destinada a armazenar os e- -mails que foram criados e que ainda não foram enviados aos destinatários. É possível, por meio dessa pasta, agendar um horário para o envio dos e-mails.

( ) Certo ( ) Errado

**4. (28004)** FDRH – 2013 – INFORMÁTICA – E-mail Conceitos Gerais, E-mail

Dentre os vários serviços disponíveis na internet, um dos mais utilizados é o correio eletrônico, que permite aos usuários com endereços válidos trocarem mensagens na rede. Considerando que o usuário hipotético Pedro Cardoso deseja criar um endereço de e-mail, assinale a opção que apresenta, na ordem e na forma corretas, os elementos para que esse endereço seja válido.

- **a)** @pedrocardoso
- **b)** www.pedrocardoso.com
- **c)** http://pedrocardoso@
- **d)** pedrocardoso@pedrocardoso.com
- **e)** pedro.cardoso#gmail.com

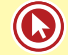

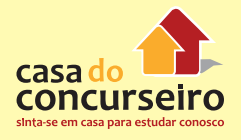

**5. (24010)** FDRH – 2010 – INFORMÁTICA – Outlook Express, E-mail

Associe a coluna da direita à da esquerda, relacionando os ícones de mensagens do Outlook Express 6 aos respectivos significados.

( )

(1) A mensagem não foi lida, e o  $\left( \begin{array}{cc} 1 & \text{otherwise} \\ \text{seu} & \text{trul} \end{array} \right)$  and  $\left( \begin{array}{cc} 0 & \text{otherwise} \\ \text{seu} & \text{trul} \end{array} \right)$ 

(2) A mensagem possui respostas que estão recolhidas.

(3) A mensagem está assinada digitalmente.

(4) A mensagem foi marcada como de baixa prioridade pelo remetente.

(5) A mensagem foi marcada como de alta prioridade pelo remetente.

- (6) A mensagem foi respondida.
- (7) A mensagem foi lida, e o seu
- título aparece em uma fonte clara.

(8) A mensagem possui um ou mais arquivos anexados.

> De cima para baixo, a ordem numérica correta de preenchimento dos parênteses da coluna da direita é:

- **a)** 2-4-7-5-3
- **b)** 2-S-7-4-3
- **c)** 8-4-1-5-6
- **d)** 8-5-1-4-3
- **e)** 8-5-1-4-6

**6. (8734)** CESGRANRIO – 2012 – INFORMÁTICA – Outlook Express, E-mail Conceitos Gerais, E-mail

O uso de correio eletrônico é normalmente efetuado por meio de clientes de e-mail, como o Outlook Express da Microsoft, ou por meio de webmails, ferramentas disponibilizadas pelos provedores de internet em seus sites.

Considerando como exemplo o programa da Microsoft, verifica-se que uma diferença entre essas ferramentas disponibilizadas pelos provedores e o programa Outlook Express consiste no fato de que nele

- **a)** as mensagens são gravadas em uma pasta específica na máquina do usuário para serem visualizadas, enquanto, no webmail, não é necessária essa operação.
- **b)** as mensagens são salvas automaticamente, na pasta Rascunho, assim que são criadas, enquanto as mensagens são salvas, no webmail, apenas se o usuário comandar essa operação.
- **c)** existe um limite de 20 destinatários para cada mensagem a ser enviada, enquanto, no webmail, esse limite é de apenas 5 destinatários.
- **d)** existe uma pasta específica para catalogar as mensagens enviadas, enquanto, no webmail, essas mensagens são descartadas após o envio.
- **e)** os arquivos anexados à mensagem podem ser de qualquer tipo, enquanto, no webmail, apenas arquivos de texto podem ser anexados à mensagem.

Acesse o *link* a seguir ou baixe um leitor QR Code em seu celular e fotografe o código para ter acesso gratuito aos simulados *on-line*. E ainda, se for assinante da Casa das Questões, poderá assistir ao vídeo da explicação do professor.

http://acasadasquestoes.com.br/prova-imprimir.php?prova=6190206

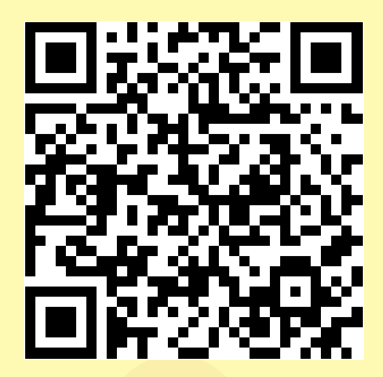

Gabarito: **1.** (38893) Errado **2.** (92213) D **3.** (38210) Errado **4.** (28004) D **5.** (24010) E **6.** (8734) A

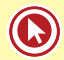

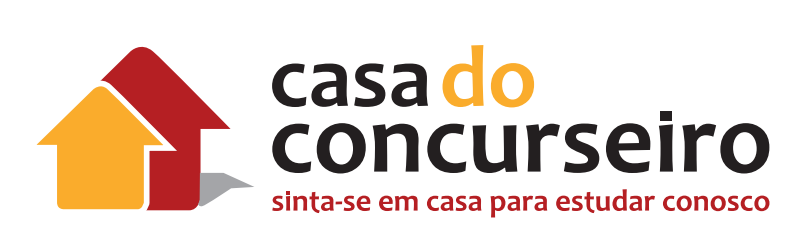

# **Informática**

Professor Sérgio Spolador

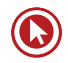

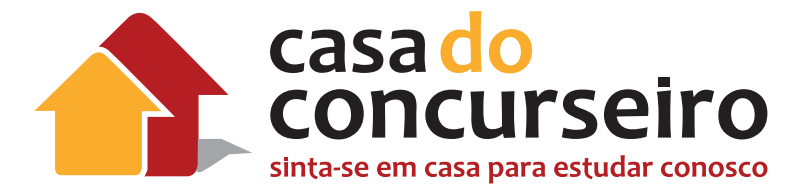

# EDITAL

**INFORMÁTICA:** Conceitos Básicos de Informática: Conceitos práticos e teóricos de informática, Internet e segurança da informação. Sistema Windows: Componentes da Área de Trabalho; Componentes das Janelas; Configuração do Painel de Controle; Área de Transferência; Windows Explorer; Formatação e Cópia de discos; Utilização da Ajuda; Programas nativos. BrOffice Calc e Microsoft Excel: Conhecimentos práticos; Atalhos e barra de ferramentas; Formatação de Dados; Seleção de Células; Funções, Fórmulas e Expressões Matemáticas; Referências absolutas e relativas; Intervalos Nomeados; Gerenciamento de Arquivos; Gráficos. BrOffice Writer e Microsoft Word: Conhecimentos práticos; Atalhos e barra de ferramentas; Modos de seleção de texto; Formatação de Fonte; Formatação de Parágrafo; Bordas; Marcadores e Numeração; Tabulação; Quebras; Texto em colunas; Tabelas; Modos de visualização; Cabeçalho e rodapé; Numeração de Páginas; Localização e substituição de texto; Impressão. Internet: Conceitos; Browser (Internet Explorer, Google Chrome, Mozilla Firefox); Correio Eletrônico: conceitos; Gerenciador de e-mail (Outlook Express); Vírus e segurança da informação.

**Banca:** FDRH

**Cargo:** Escriturário

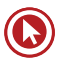

# Informática

# **LIBREOFFICE WRITER**

# **Introdução**

O LibreOffice Writer permite produzir documentos de texto contendo figuras, tabelas ou gráficos. Você pode então salvar o documento em uma variedade de formatos, incluindo o padrão OpenDocument (ODF), o formato .doc do Microsoft Word ou HTML. Você também pode exportar seu documento para o formato Portable Document Format (PDF).

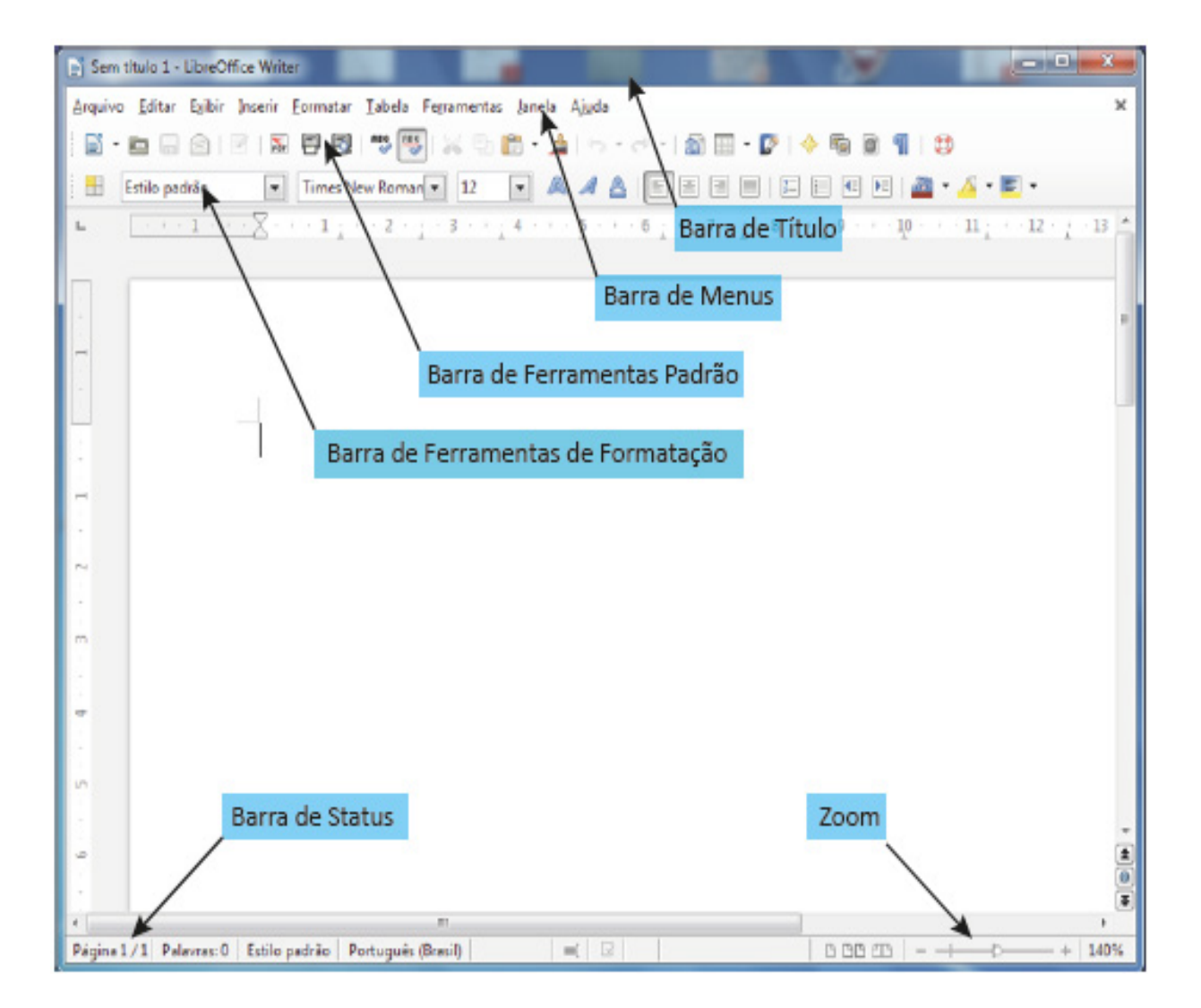

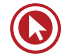

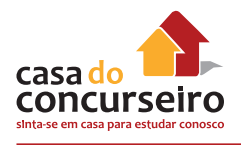

# **Barras de Ferramentas Padrão**

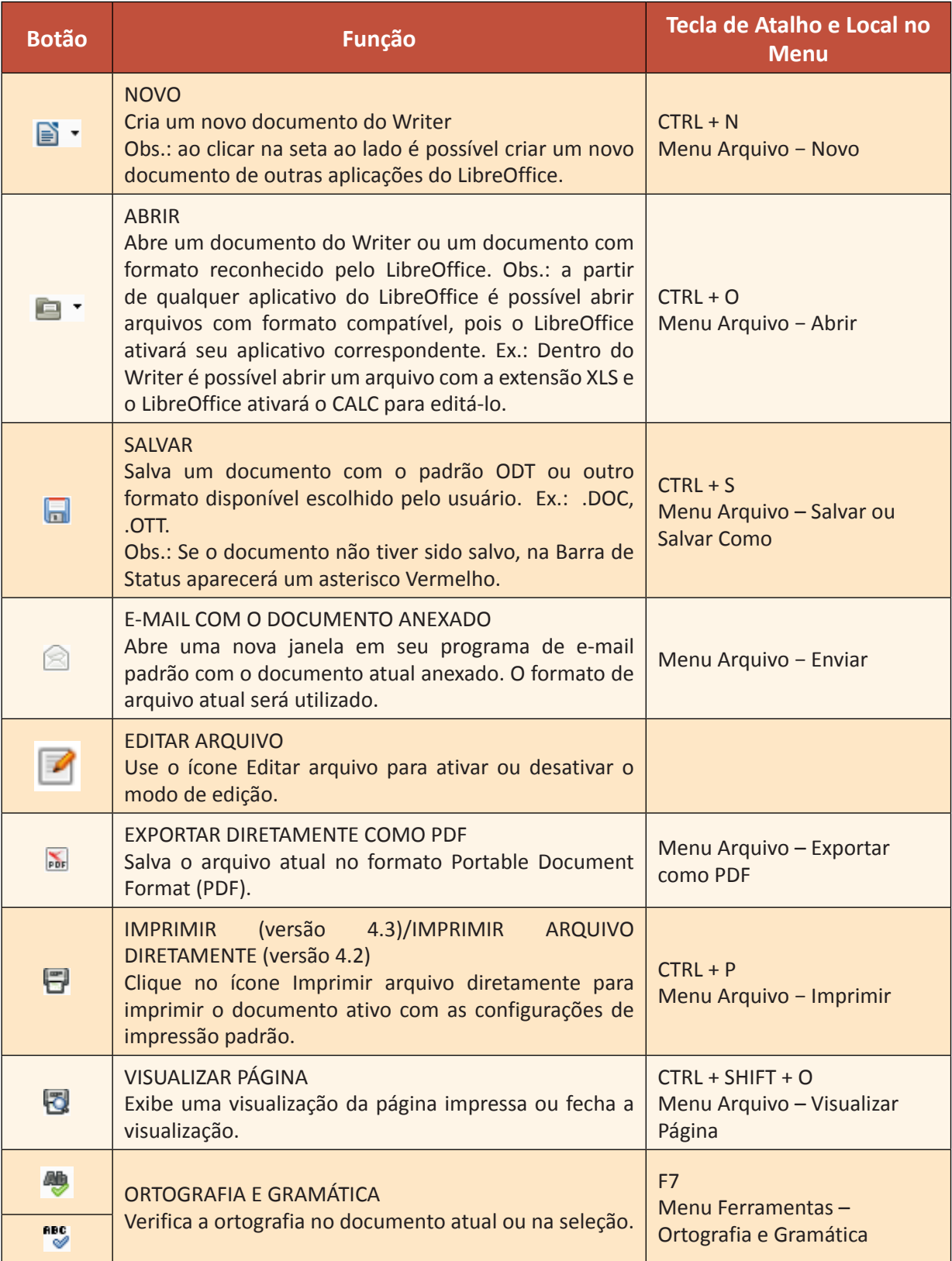

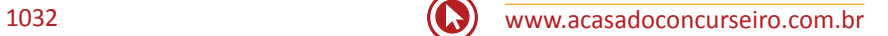

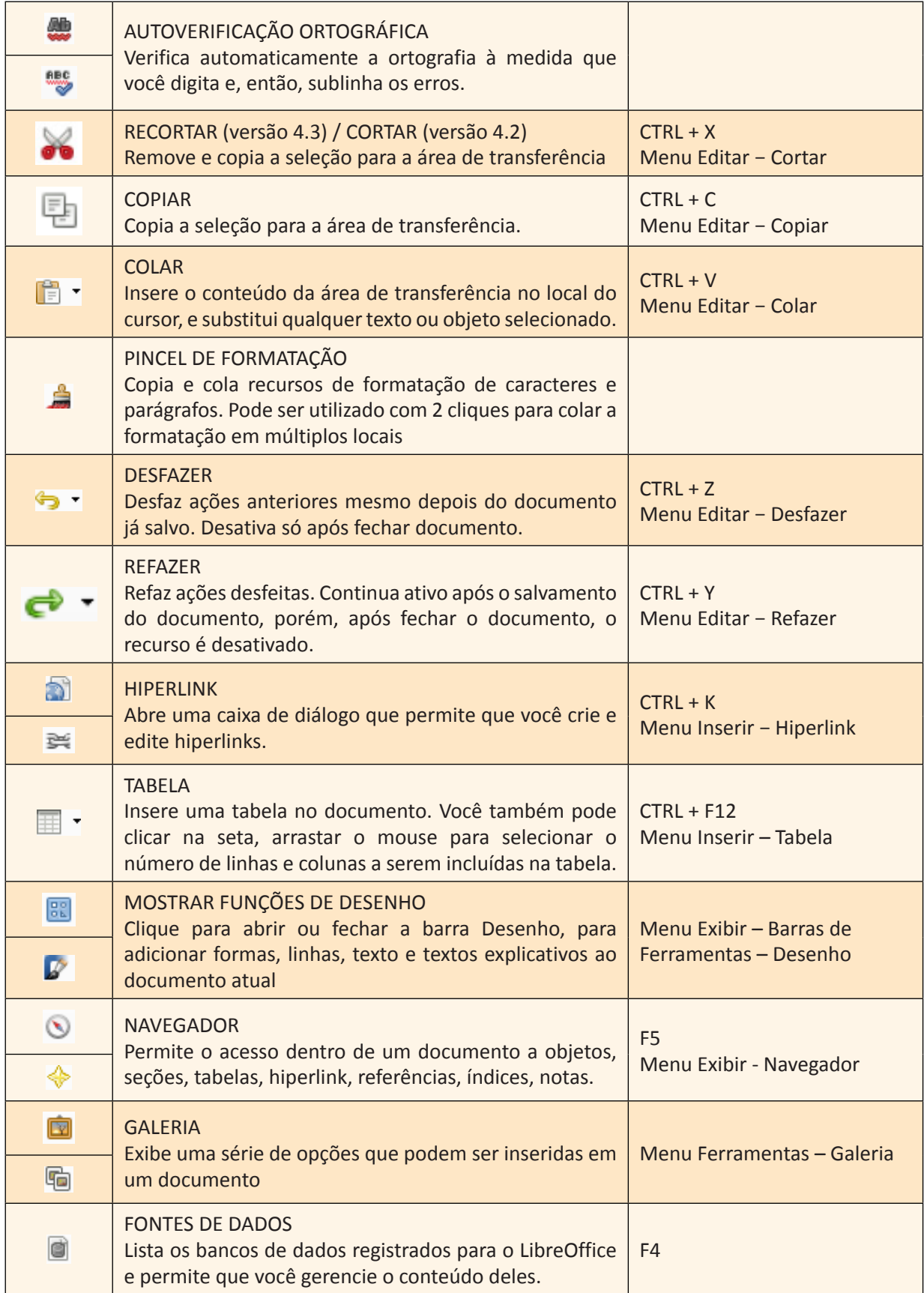

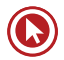

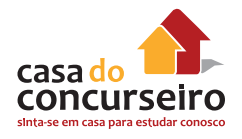

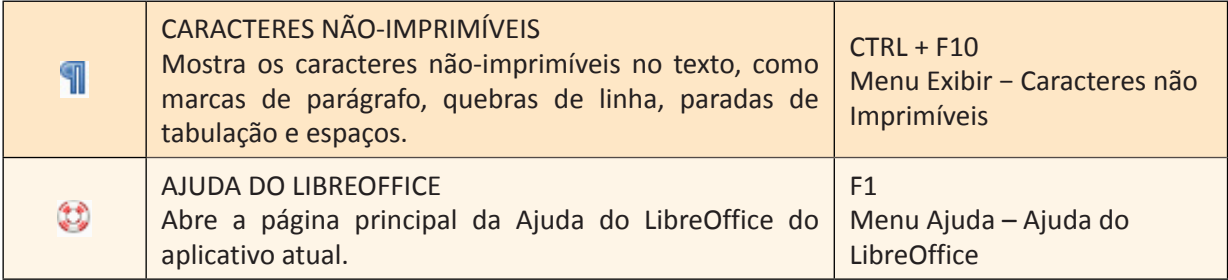

# **Barras de Ferramentas de Formatação**

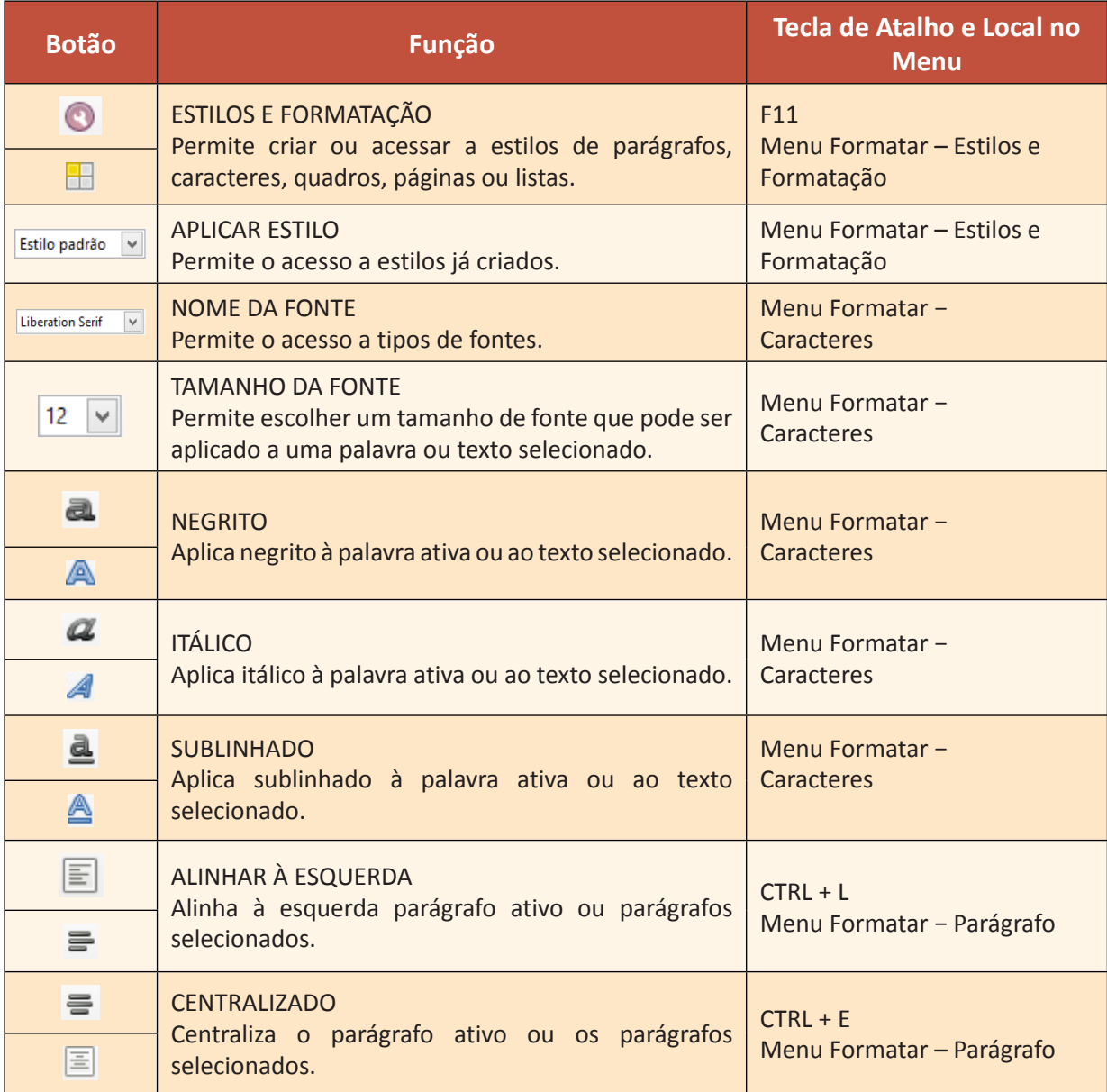

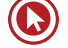

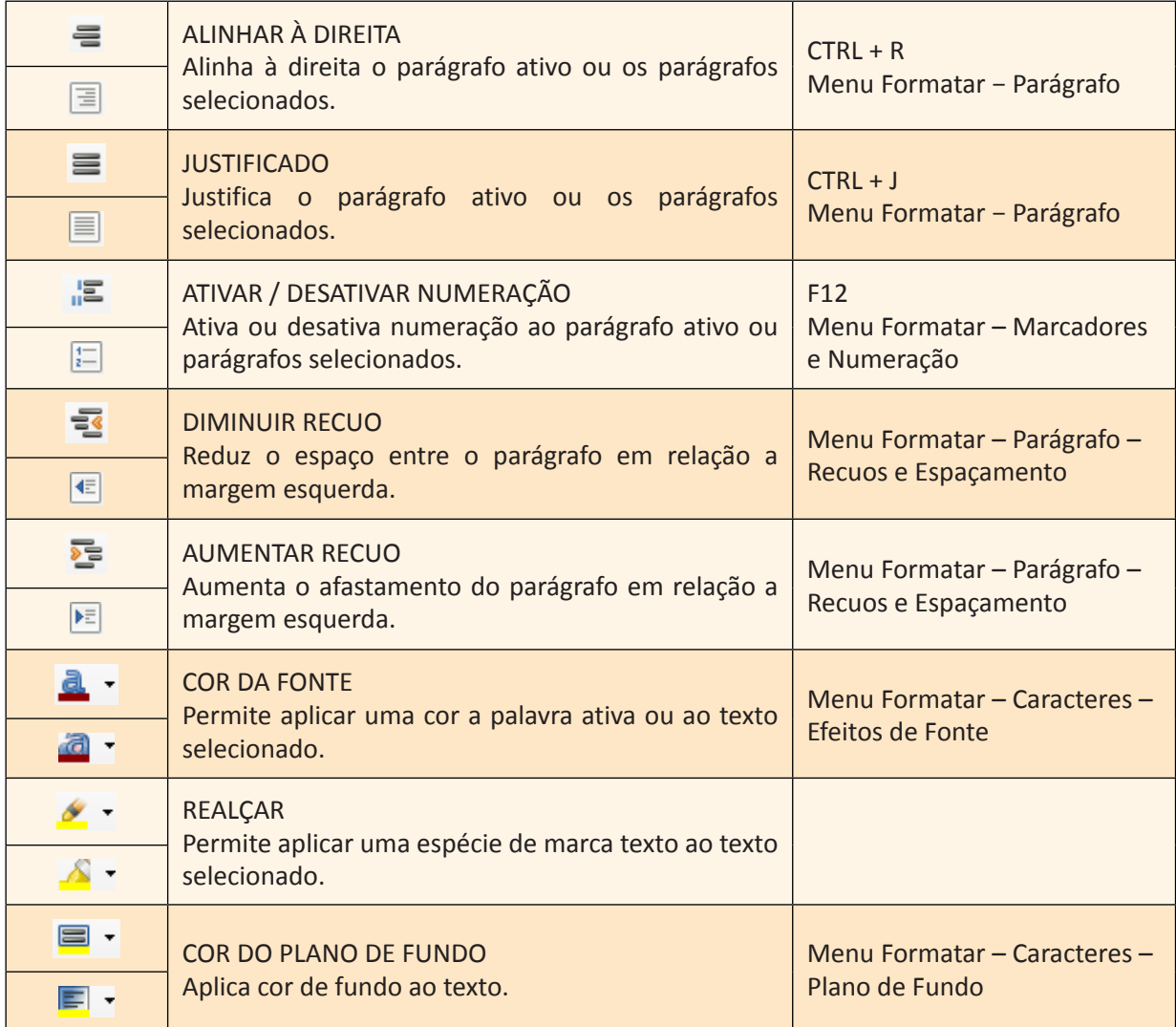

# **Barra de Status**

Na Barra de Status temos diversas informações. Da esquerda para direita, podemos ver a quantidade de páginas, a quantidade de palavras, o Estilo, o Idioma, o Modo de seleção, indicação se o documento precisa ser salvo, Modos de exibição e o Zoom.

# **Modos de seleção: Seleção Padrão (PADRÃO)**

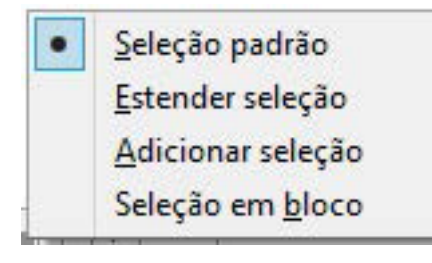

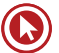

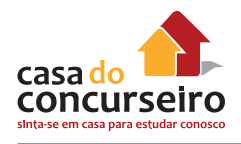

Estender seleção (EXT) – F8 ou SHIFT Adicionar seleção (ADIC) – SHIFT + F8 ou CTRL Seleção em bloco (BLOCO)

# **Formatação de Caractere**

No menu Formatar/Caractere, encontram-se comandos para formatar a letra a ser utilizada no documento. As alterações são aplicadas à seleção atual, à palavra inteira que contém o cursor ou ao novo texto digitado. A caixa de diálogo Caractere possui cinco guias:

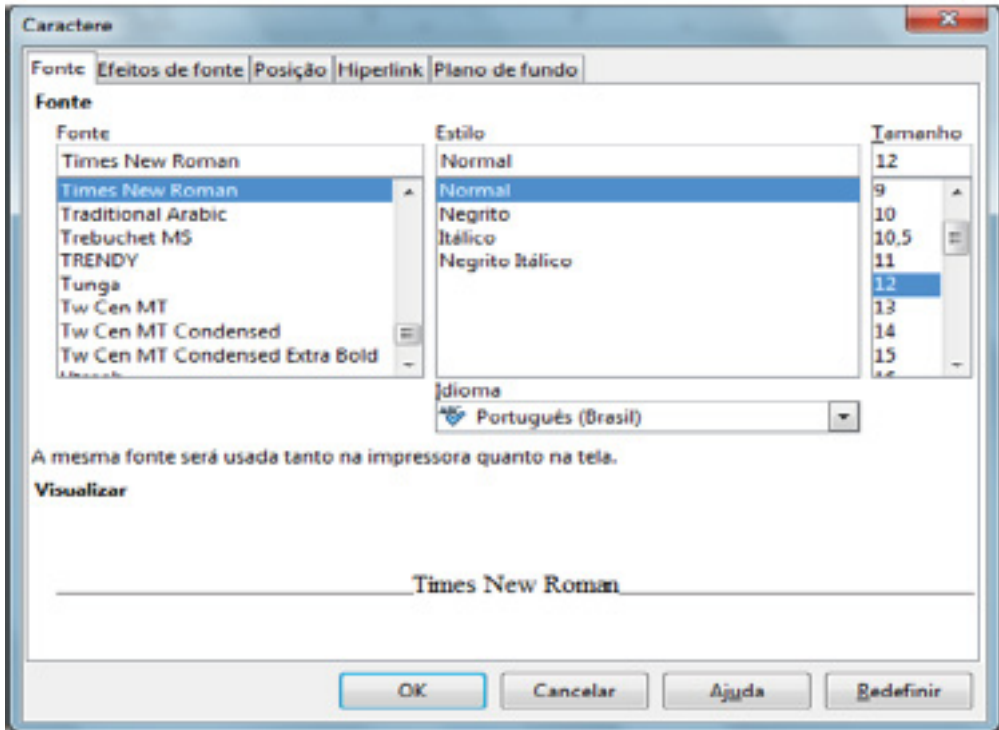

### **Guia Fonte**

**Fonte:** insira o nome de uma fonte instalada que você deseja utilizar ou selecione uma fonte da lista.

**Estilo:** selecione a formatação que deseja aplicar.

**Tamanho:** insira ou selecione o tamanho de fonte que deseja aplicar.

**Idioma:** define o idioma que o verificador ortográfico usará para o texto selecionado ou digitado. Os módulos de idioma disponíveis possuem uma marca de seleção ao lado deles.

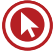

# **Efeitos da fonte**

#### **Cor da fonte**

Define a cor do texto selecionado. Se selecionar Automático, a cor do texto será definida como preta para planos de fundo claros e como branca para planos de fundo escuros.

- Para alterar a cor de uma seleção de texto, escolha o texto a ser alterado e clique no ícone Cor da fonte. Para aplicar outra cor, clique na seta ao lado do ícone Cor da fonte e selecione a cor que deseja usar.
- Se você clicar no ícone Cor da fonte antes de selecionar o texto, o cursor com formato de lata de tinta aparecerá. Para alterar a cor do texto, selecione-o usando o cursor com esse formato. Para mudar a cor de uma única palavra, clique duas vezes nela. Para aplicar outra cor, clique na seta ao lado do ícone Cor da fonte e selecione a cor que deseja usar.
- Para desfazer a última alteração, clique com o botão direito do mouse.
- Para sair do modo de lata de tinta, dê um clique ou pressione a tecla Esc.

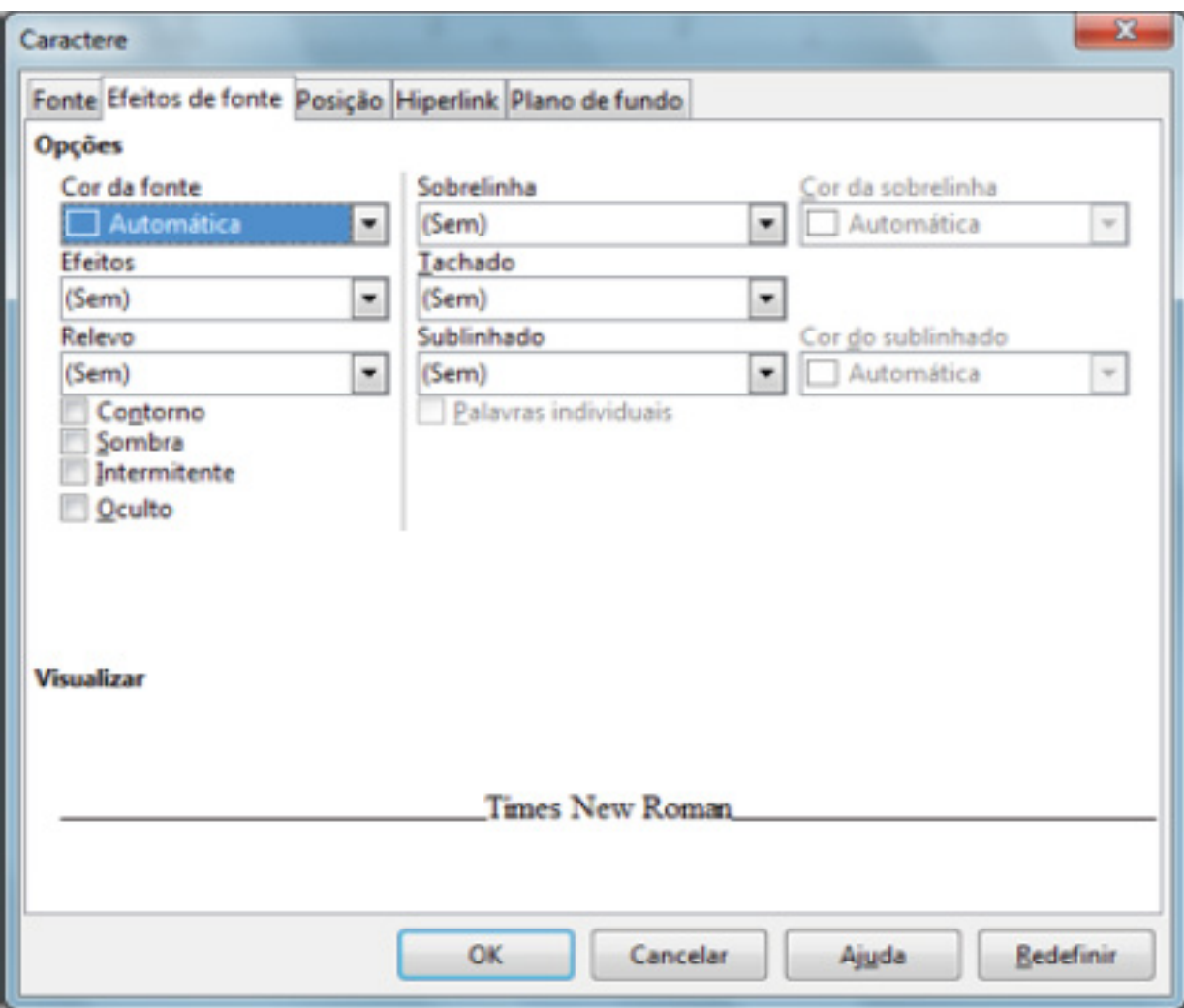

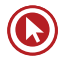

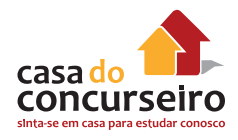

# **Efeitos**

# **Efeitos que estão disponíveis:**

- (SEM) nenhum efeito é aplicado.
- Maiúsculas altera os caracteres selecionados em minúsculas para caracteres em maiúsculas.
- Minúsculas muda os caracteres maiúsculos selecionados para caracteres minúsculos
- Título altera o primeiro caractere de cada palavra selecionada para um caractere maiúsculo.
- Caixa Alta (Versalete) altera os caracteres selecionados em minúsculas para caracteres em maiúsculas e, em seguida, reduz seus tamanhos.

#### **Relevo**

Selecione um efeito de relevo para aplicar ao texto selecionado. O efeito de alto relevo faz com que os caracteres pareçam estar acima da página. O efeito de baixo relevo faz com que os caracteres pareçam estar pressionados para dentro da página.

#### **Contorno**

Exibe o contorno dos caracteres selecionados. Esse efeito não funcionará com todas as fontes.

#### **Sombra**

Adiciona uma sombra que aparece embaixo e à direita dos caracteres selecionados.

#### **Intermitente**

Faz com que os caracteres selecionados pisquem. Não é possível alterar a frequência de intermitência.

#### **Oculto**

Oculta os caracteres selecionados. Para exibir o texto oculto, certifique-se de que a caixa Ativar/ Desativar caracteres não imprimíveis esteja selecionada no menu Exibir.

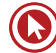

#### **Sobrelinha**

Selecione o estilo de sobrelinha desejado. Para aplicar a sobrelinha somente às palavras, selecione a caixa Palavras individuais.

#### **Cor da sobrelinha**

Seleciona a cor da sobrelinha.

#### **Tachado**

Selecione um estilo de tachado para o texto selecionado. Os tipos de tachado do LibreOffice são: "Simples", "Duplo", "Negrito", "Com /" e "Com X".

#### **Sublinhando**

Selecione o estilo de sublinhado que deseja aplicar. Para aplicar o sublinhado somente às palavras, marque a caixa Palavras individuais.

#### **Palavras individuais**

Aplica o efeito selecionado somente a palavras e ignora os espaços.

# **Posição**

Permite aplicar o sobrescrito, subscrito, rotação, escalonamento e afastamento.

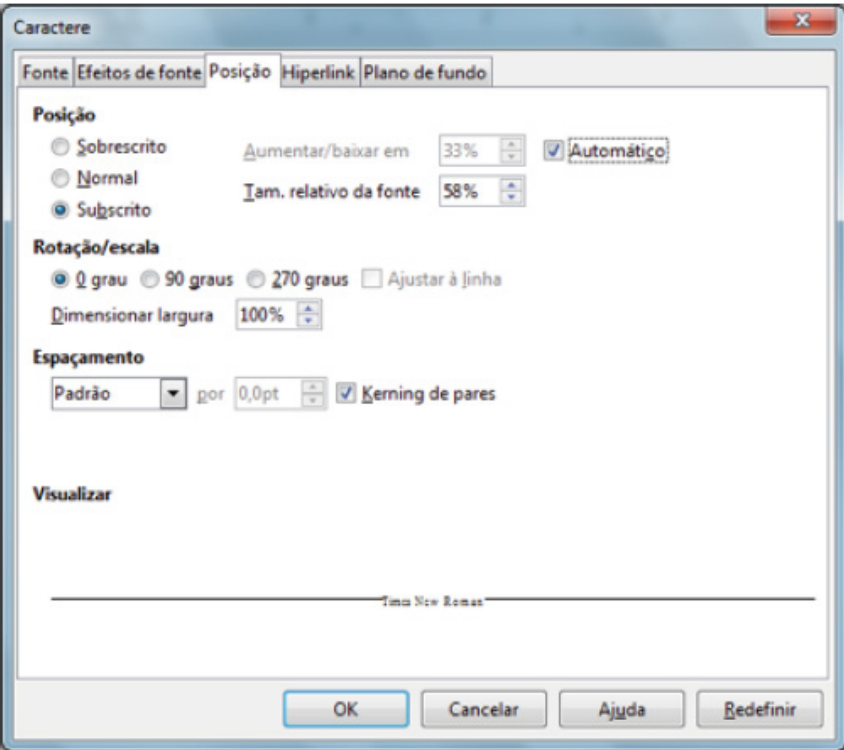

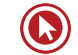

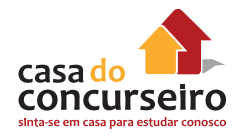

#### **Posição**

Sobrescrito ou Subscrito – Reduz o tamanho da fonte do texto selecionado e posiciona o texto acima abaixo da linha de base.

#### **Elevar/rebaixar em**

Insira em quanto deseja elevar ou rebaixar o texto selecionado em relação à linha de base. Cem por cento é igual à altura da fonte.

#### **Tamanho relativo da fonte**

Digite o valor para reduzir o tamanho da fonte do texto selecionado.

#### **Automático**

Define automaticamente a quantidade pela qual o texto selecionado é levantado ou abaixado em relação à linha de base.

# **Rotação/Escala**

Defina a rotação e as opções de escala do texto selecionado.

#### • **0 grau**

Não gira o texto selecionado.

#### • **90 graus**

Gira o texto selecionado 90 graus à esquerda.

#### • **270 graus**

Gira o texto selecionado 90 graus à direita.

#### • **Ajustar à linha**

Estica ou comprime o texto selecionado para caber entre a linha acima do texto e a linha abaixo do texto.

• **Dimensionar largura**

Digite o percentual da largura da fonte para esticar ou comprimir o texto selecionado.

### **Espaçamento**

Especifica o espaçamento entre caracteres individuais.

#### • **Espaçamento**

Especifica o espaçamento entre os caracteres do texto selecionado. Para espaçamento expandido ou condensado, insira a quantidade que deseja expandir ou condensar o texto na caixa em.

Padrão – utiliza o espaçamento entre caracteres especificado no tipo de fonte;

- Expandido aumenta o espaçamento entre caracteres;
- Condensado diminui o espaçamento entre caracteres.

#### • **por**

Digite o valor que deseja para expandir ou condensar o espaçamento de caracteres do texto selecionado.

#### • **Kerning de pares**

Ajusta automaticamente o espaçamento de caracteres para combinações de letras específicas. A opção Kerning somente estará disponível para certos tipos de fontes e requer que a impressora ofereça suporte para essa opção.

# **Hyperlink**

Atribui um novo hyperlink ou edita o hyperlink selecionado. Um hyperlink é um vínculo para um arquivo localizado na Internet ou em seu sistema local.

# **Plano de fundo**

Aplica cor na área pertencente ao espaço da letra, palavra ou texto selecionado.

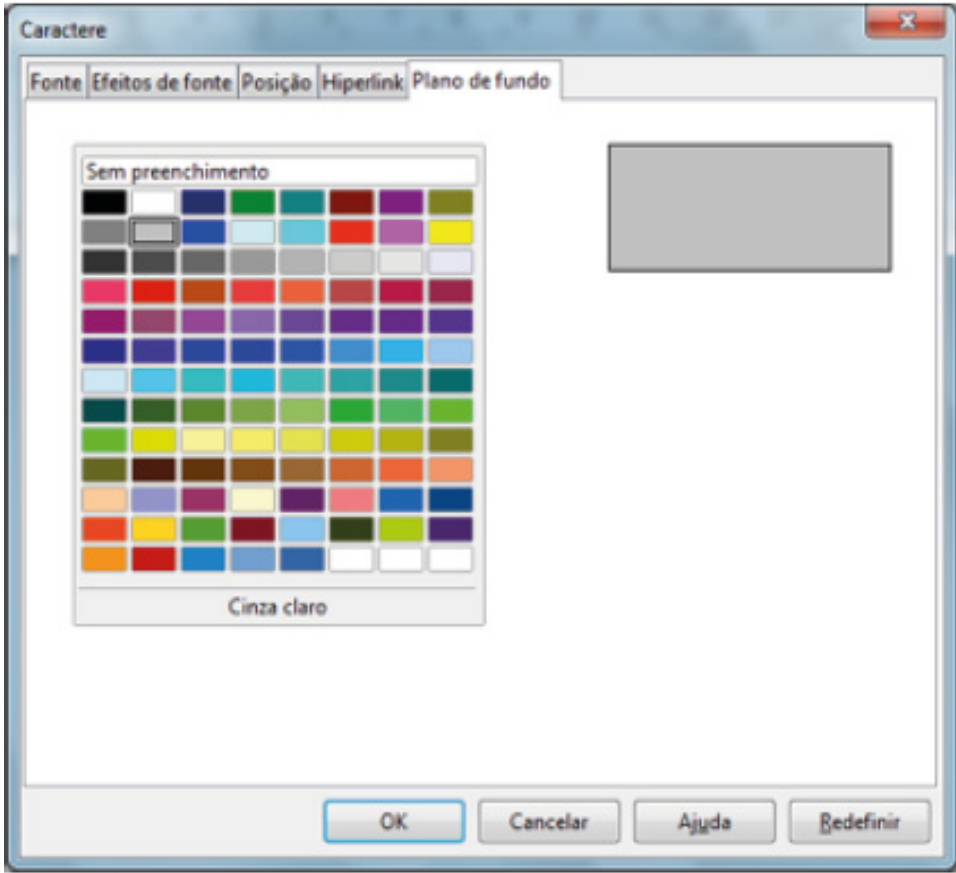

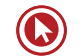

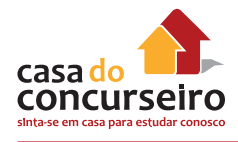

# **Formatando Parágrafos**

A formatação de PARÁGRAFOS também é feita pelo MENU FORMATAR e inclui os recursos para melhorar a aparência do seu texto.

#### **A caixa de diálogo Parágrafo**

Os recursos completos para formatar parágrafos são acessados pelo Menu Formatar/Parágrafo.

#### **Recuo**

Especifique o espaço a deixar entre as margens esquerda e direita da página e o parágrafo.

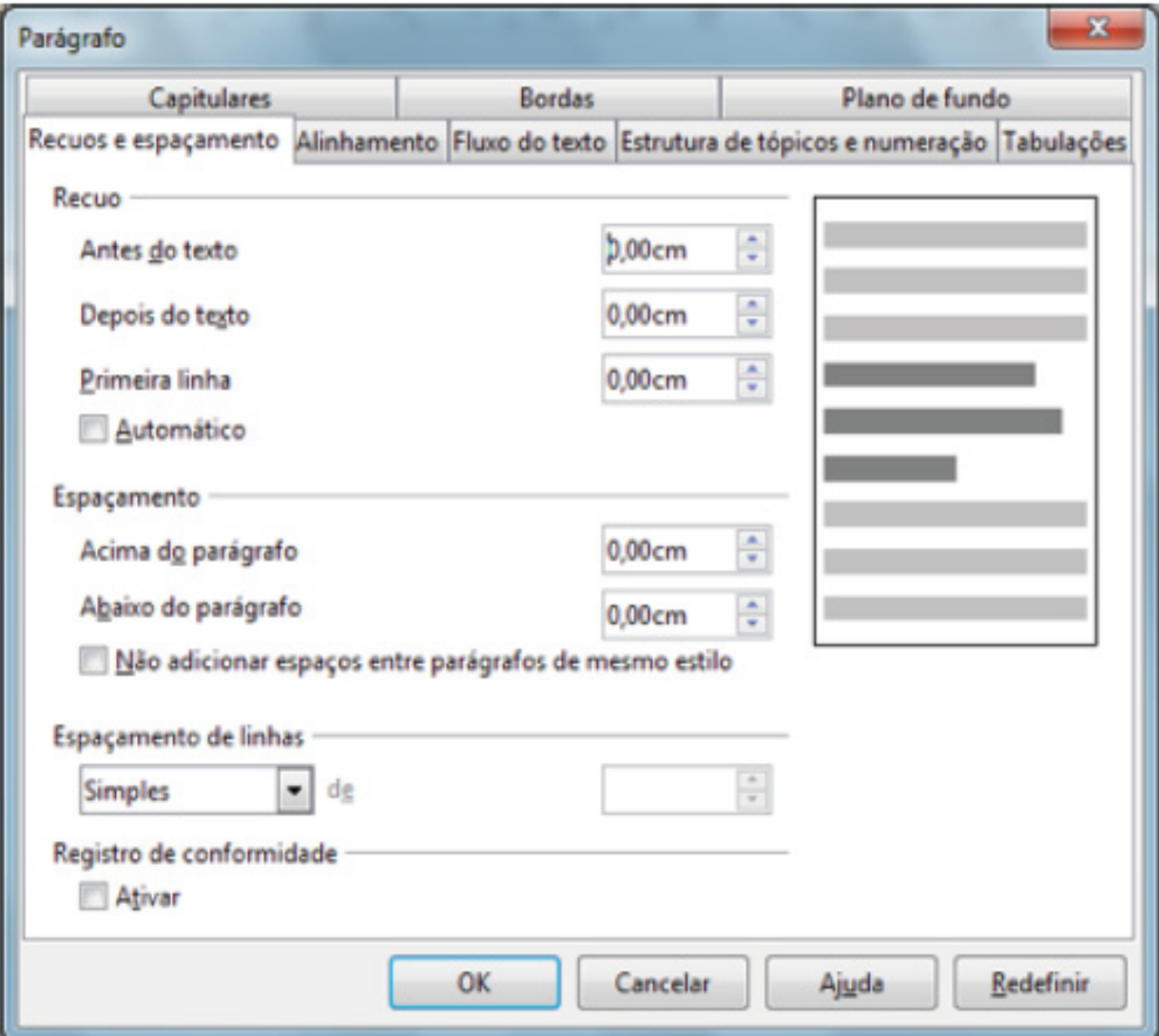

#### **Antes do texto**

Insira quanto você deseja recuar o parágrafo em relação à margem da página. Caso deseje que o parágrafo se estenda até a margem da página, insira um número negativo.

#### **Depois do texto**

Insira quanto recuar o parágrafo em relação à margem da página. Caso deseje que o parágrafo se estenda à margem da página, insira um número negativo.

#### **Primeira linha**

Recua a primeira linha de um parágrafo conforme o valor inserido. Para criar um deslocamento de recuo, insira um valor positivo para "Antes do texto" e um valor negativo para "Primeira linha". Para recuar a primeira linha de um parágrafo que utilize numeração ou marcadores, escolha "Formatar – Marcadores e numeração – Posição".

#### **Automático**

Recua automaticamente um parágrafo de acordo com o tamanho da fonte e o espaçamento da linha. A configuração na caixa Primeira linha será ignorada.

#### **Espaçamento**

Especifique quanto espaço deixar entre os parágrafos selecionados.

#### **Antes do parágrafo**

Insira a quantidade de espaço que você deseja deixar antes do(s) parágrafo(s) selecionado(s).

#### **Depois do parágrafo**

Insira a quantidade de espaço que você deseja deixar antes do(s) parágrafo(s) selecionado(s). Não adicionar espaços entre os parágrafos do mesmo estilo faz com que qualquer espaço especificado antes ou depois deste parágrafo não seja aplicado quando o parágrafo anterior ou seguinte tiverem o mesmo estilo.

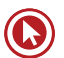

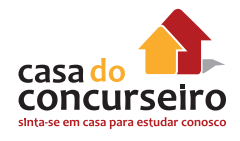

# **Espaçamento de linhas**

Especifique a quantidade de espaço a ser deixada entre linhas de texto em um parágrafo.

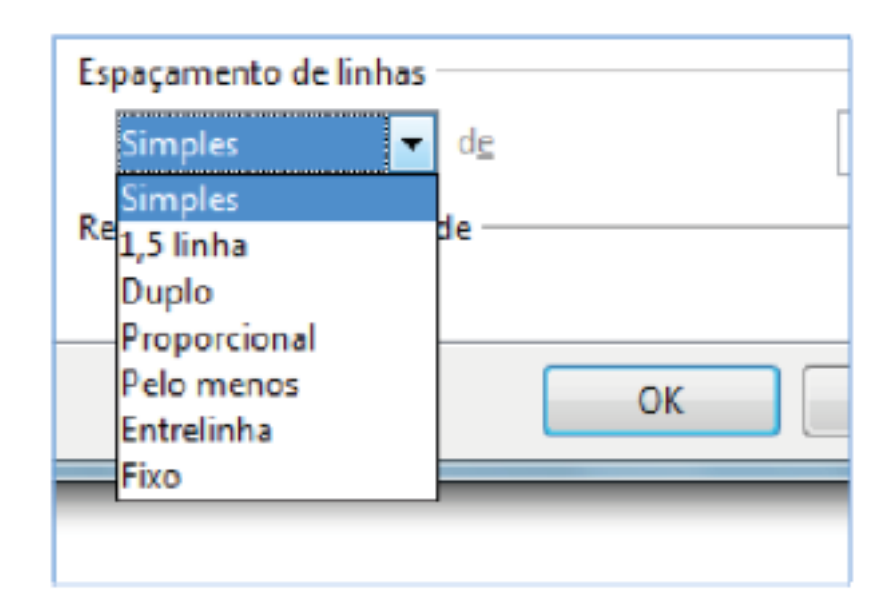

#### **Simples**

Aplica espaçamento de linhas simples ao parágrafo atual. Esta é a configuração padrão.

#### **1,5 linhas**

Define o espaçamento de linha como 1,5 linhas.

#### **Duplo**

Define o espaçamento de linha como duas linhas.

#### **Proporcional**

Selecione esta opção e, em seguida, insira um valor de porcentagem na caixa, onde 100% corresponde a espaçamento de linhas simples.

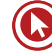
# **Pelo menos**

Define como espaçamento de linhas mínimo o valor inserido na caixa.

### **Entrelinha**

Define a altura do espaço vertical inserido entre duas linhas.

### **Fixo**

Define o espaçamento de linhas de forma que corresponda exatamente ao valor inserido na caixa. Isso pode resultar em caracteres recortados.

### **Registro de conformidade**

### **Ativar**

Alinha a linha base de cada linha de texto a uma grade de documento vertical, de modo que todas as linhas fiquem com a mesma altura. Para utilizar este recurso, ative primeiro a opção Registro de conformidade para o estilo de página atual. Para fazer isso, escolha Formatar − Página, clique na guia Página e, em seguida, selecione a caixa Registro de conformidade na área

**Configurações de layout.**

#### **Alinhamento**

Define o alinhamento do parágrafo em relação as margens (limites) da área para texto.

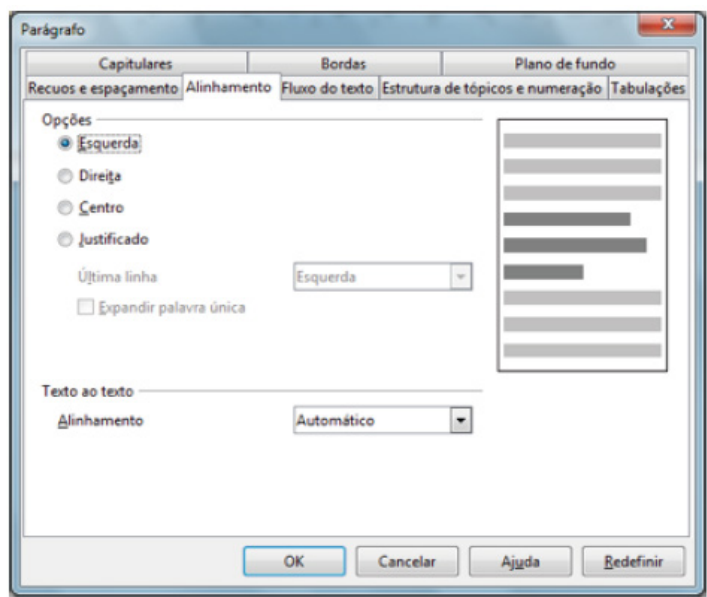

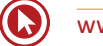

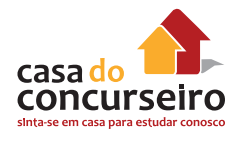

As opções de alinhamento são:

- Esquerda;
- Direita;
- Centro; e
- Justificado.

No caso de parágrafo justificado, caso a última linha seja constituída por uma só palavra, esta poderá ser expandida para ocupar toda a linha. Para que isso ocorra, marque a opção Expandir Palavra Única.

#### **Texto a texto – Alinhamento**

Selecione uma opção de alinhamento para caracteres superdimensionados ou subdimensionados no parágrafo em relação ao restante do texto no parágrafo.

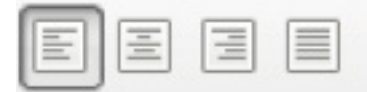

A formatação mais comum para parágrafos é relativa ao alinhamento em relação as áreas delimitadas para conter o texto. As opções disponíveis de alinhamento estão apresentadas na barra de funções e são: Alinhar a Esquerda, Centralizar, Alinhar a direita e Justificar. Para aplicar um desses formatos, mantenha o cursor no parágrafo desejado e clique no botão de alinhamento.

#### **Fluxo do Texto**

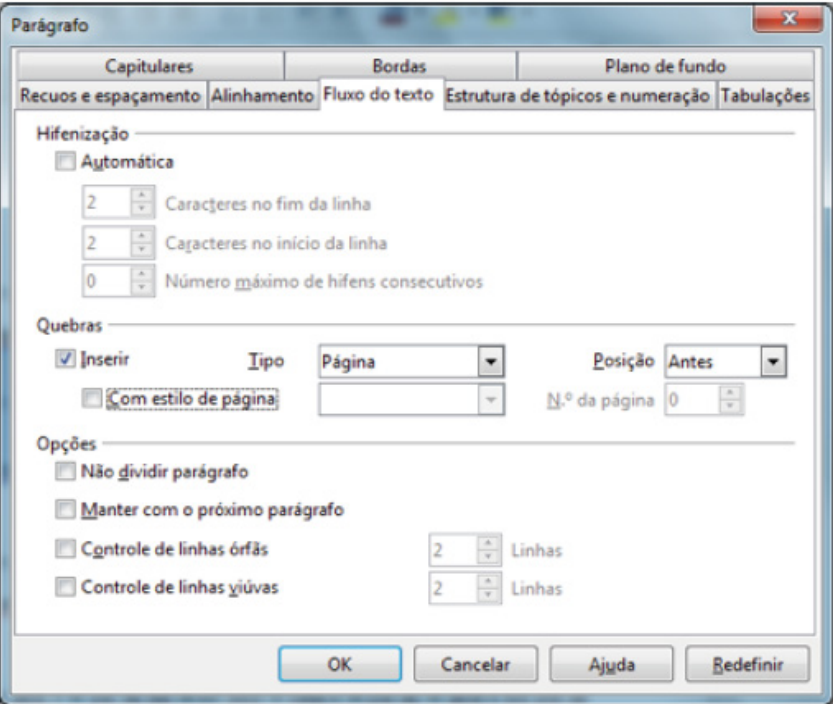

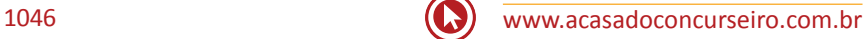

# **Hifenização**

Especifique as opções de hifenização para os documentos de texto.

### • **Automática**

Insere automaticamente hifens em um parágrafo, conforme a necessidade.

### • **Caracteres no fim da linha**

Insira o número mínimo de caracteres a serem deixados no fim da linha antes que um hífen seja inserido.

### • **Caracteres no início da linha**

Insira o número mínimo de caracteres que devem aparecer no início da linha, após o hífen.

### • **Nº máximo de hifens consecutivos**

Insira o número máximo de linhas consecutivas que podem ser hifenizadas.

# **Quebras**

Especifique as opções de quebra de página ou coluna.

### • **Tipo**

Selecione o tipo de quebra que você deseja inserir.

### • **Com Estilo de Página**

Marque esta caixa de seleção e, em seguida, selecione o estilo de página que você deseja usar para a primeira página após a quebra.

### • **Estilo de Página**

Selecione o estilo de formatação que deseja usar para a primeira página após a quebra.

### • **Número de página**

Insira o número que deverá aparecer na primeira página após a quebra. Se desejar usar a numeração de páginas atual, selecione "0".

# **Opções**

Especifique as opções de fluxo do texto para parágrafos que aparecem antes e depois da quebra de página.

## • **Não dividir parágrafo**

Move o parágrafo todo para a próxima página ou coluna após a quebra inserida.

## • **Manter com o próximo parágrafo**

Mantém juntos o parágrafo atual e o parágrafo seguinte quando uma quebra de página ou de coluna é inserida.

## • **Controle de órfã**

Especifica o número mínimo de linhas de um parágrafo antes de uma quebra de página. Marque esta caixa de seleção e, em seguida, insira um número na caixa Linhas. Se o número de

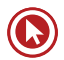

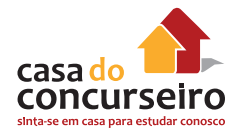

linhas no fim da página for menor do que o valor especificado na caixa Linhas, o parágrafo será movido para a próxima página.

#### • **Controle de janelas**

Especifica o número mínimo de linhas de um parágrafo na primeira página após a quebra. Marque esta caixa de seleção e, em seguida, insira um número na caixa Linhas. Se o número de linhas no início da página for menor do que o valor especificado na caixa Linhas, a posição da quebra será ajustada.

# **Estrutura de tópicos e numeração**

Adiciona ou remove o nível da estrutura de tópicos, a numeração ou os marcadores do parágrafo. Você também pode selecionar o estilo de numeração que deverá ser utilizado e redefinir a numeração em uma lista numerada.

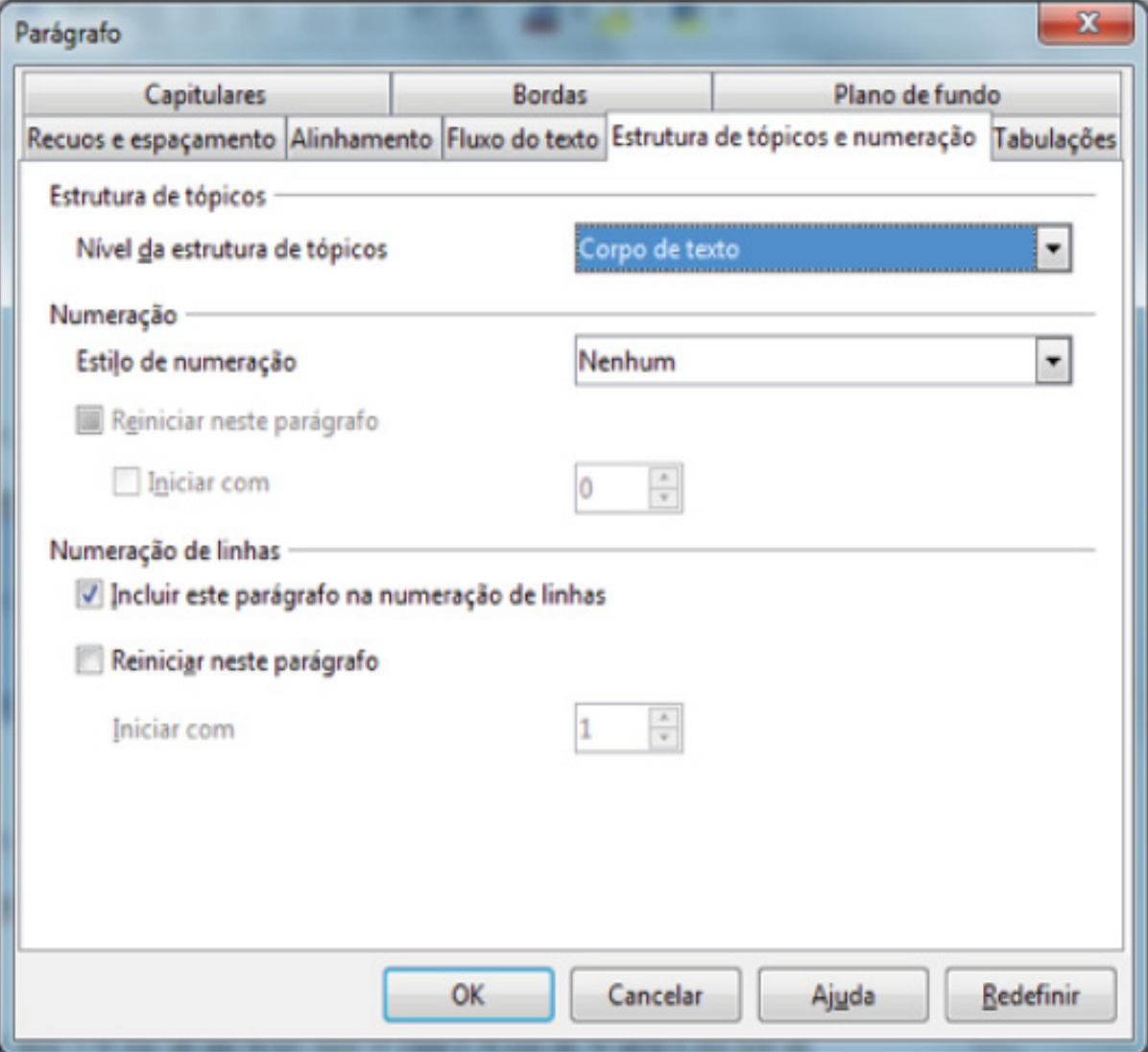

### • **Nível da estrutura de tópicos**

Atribui um nível de estrutura de tópicos de 1 a 10 aos parágrafos selecionados ou ao estilo de parágrafo. Selecione Corpo de texto para redefinir o nível da estrutura de tópico.

# **Numeração**

### • **Estilo de Numeração**

Selecione o Estilo de numeração que você deseja aplicar ao parágrafo. Esses estilos também serão listados em Estilos e formatação se você clicar no ícone Estilo de numeração.

### • **Reiniciar neste parágrafo**

Reinicia a numeração no parágrafo atual.

### • **Numeração de linhas**

Especifique as opções de numeração de linhas. Para adicionar números de linhas ao documento, escolha Ferramentas – Numeração de Linhas.

# **Tabulações**

Define a posição de uma parada de tabulação em um parágrafo. Se desejar, você também pode usar a régua para definir as posições de tabulação.

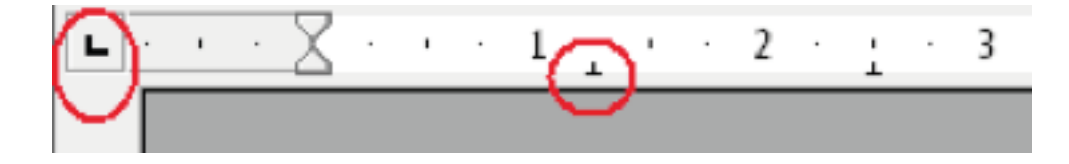

Para determinarmos o alinhamento do texto em relação ao tabulador é preciso primeiro selecionar o tipo de tabulador a partir do símbolo que existe no lado esquerdo da régua horizontal. Cada clique dado sobre este símbolo fará com que ele assuma uma das posições de alinhamento que existem para tabuladores.

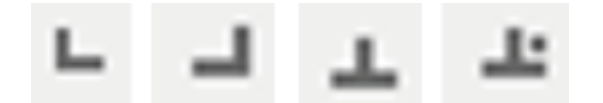

Determine a posição do tabulador antes de inseri-lo no texto. Após determinar o alinhamento do tabulador clique uma vez sobre o ponto da régua onde ele deverá aparecer.

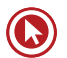

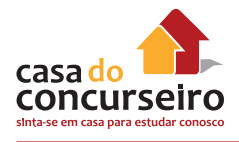

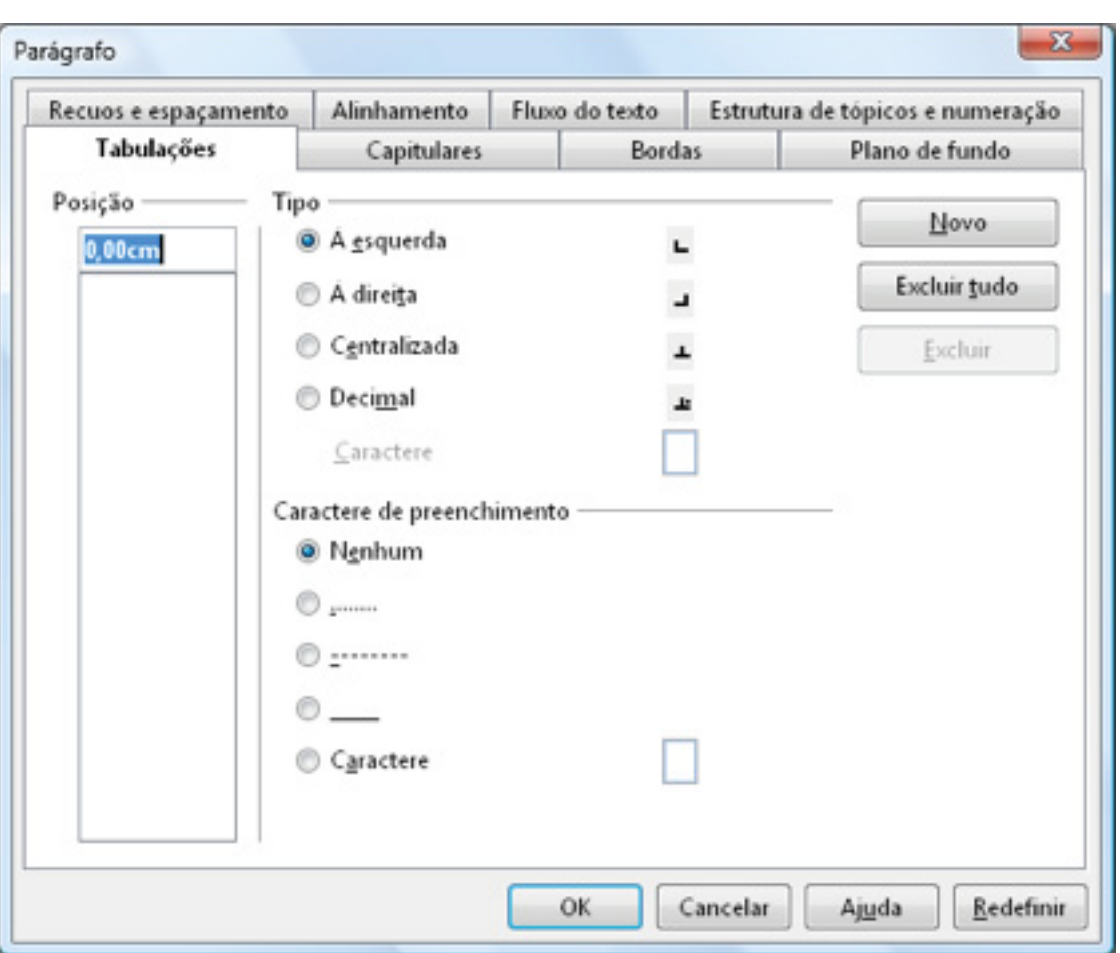

# **Posição**

Selecione um tipo de parada de tabulação, insira uma nova medida e, em seguida, clique em Novo. As tabulações existentes à esquerda da primeira tabulação definida serão removidas.

# **Tipo**

Selecione o tipo de parada de tabulação que você deseja modificar.

#### • **A esquerda**

Alinha a borda esquerda do texto à parada de tabulação e estende o texto para a direita.

#### • **Direita**

Alinha a margem direita do texto à parada de tabulação e estende o texto para a esquerda da parada.

#### • **Centro**

Alinha o centro do texto à parada de tabulação.

### • **Decimal**

Alinha a vírgula decimal de um número no centro da parada de tabulação e o texto à esquerda da tabulação. O caractere que é utilizado como separador decimal varia em função das configurações regionais do sistema operacional.

#### • **Caractere**

Insira um caractere que a tabulação decimal utilizará como separador decimal.

## **Caractere de preenchimento**

Especifique os caracteres a serem usados como guias à esquerda da parada de tabulação.

### **Novo**

Adiciona a nova parada de tabulação que você definiu para o parágrafo atual.

### **Excluir tudo**

Remove todas as paradas de tabulação definidas por você em Posição. Define paradas de tabulação para a Esquerda a intervalos regulares como paradas de tabulação padrão.

### **Excluir**

Exclui o(s) elemento(s) selecionado(s) sem solicitar uma confirmação.

## **Capitulares**

Formata a primeira letra de um parágrafo com uma letra maiúscula grande, que pode ocupar várias linhas. O parágrafo deve ocupar como mínimo as linhas especificadas na caixa Linhas.

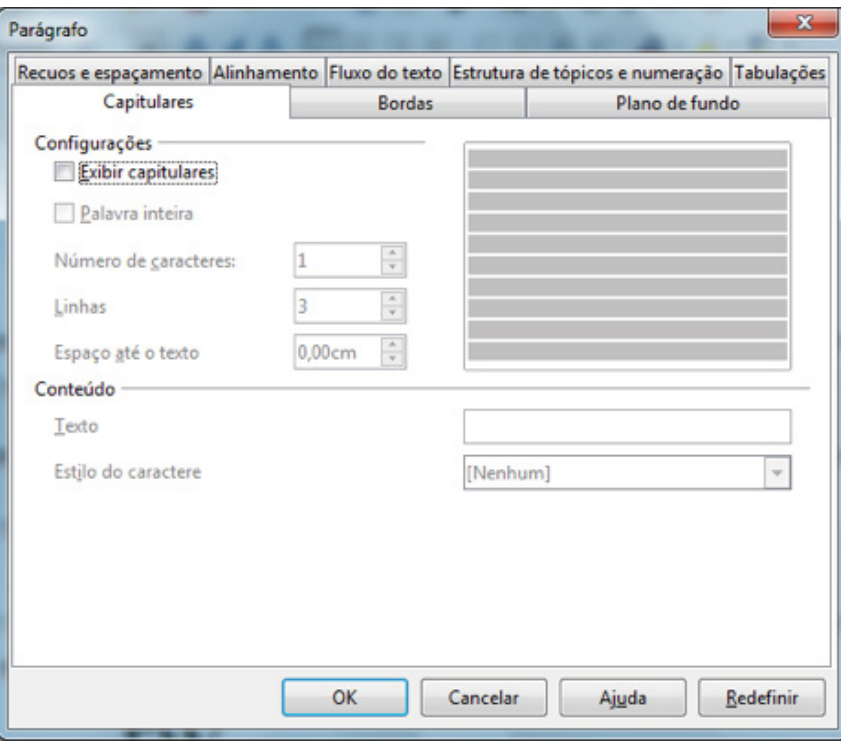

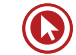

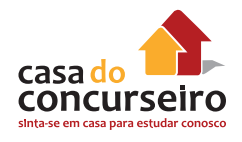

# **Configurações**

### • **Exibir capitulares**

Aplica as configurações de capitular ao parágrafo selecionado.

### • **Palavra inteira**

Exibe a primeira letra da primeira palavra do parágrafo como uma capitular e o restante das letras da palavra como tipo grande.

### • **Número de caracteres**

Insira o número de caracteres a serem convertidos em capitulares.

### • **Linhas**

Insira o número de linhas nas quais você deseja aplicar a capitular a partir da primeira linha do parágrafo. As capitulares não serão aplicadas nos parágrafos mais curtos. A seleção está limitada a 2-9 linhas.

### • **Espaço até o texto**

Insira a quantidade de espaço a ser deixada entre as capitulares e o restante do texto do parágrafo.

Conteúdo

### • **Texto**

Insira o texto que você deseja exibir como capitulares, em vez das primeiras letras do parágrafo.

#### • **Estilo do caractere**

Selecione o estilo de formatação que você deseja aplicar às capitulares. Para usar o estilo de formatação do parágrafo atual, selecione [Nenhum].

## **Bordas**

Define opções de borda para os objetos selecionados em Writer ou Calc. Especifique a posição, o tamanho e o estilo da borda no Writer e no Calc. O LibreOffice Writer permite que você adicione bordas a páginas, quadros, figuras, tabelas, parágrafos e objetos incorporados

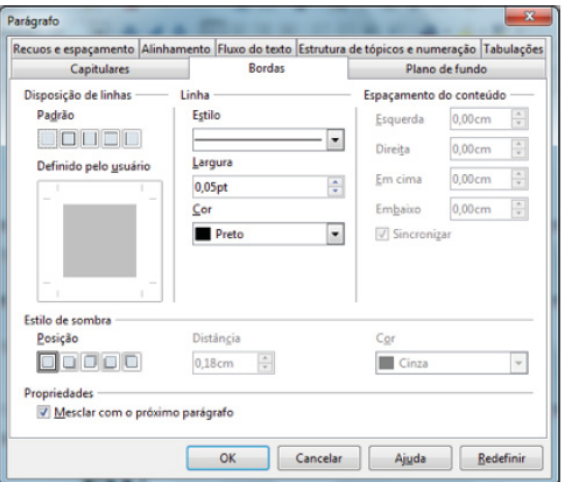

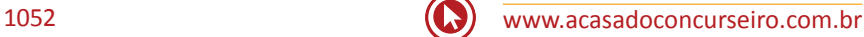

# **Plano de fundo**

Define a cor ou a figura do plano de fundo. Você pode especificar o plano de fundo para parágrafos, páginas, cabeçalhos, rodapés, quadros de texto, tabelas, células de tabela, seções e índices.

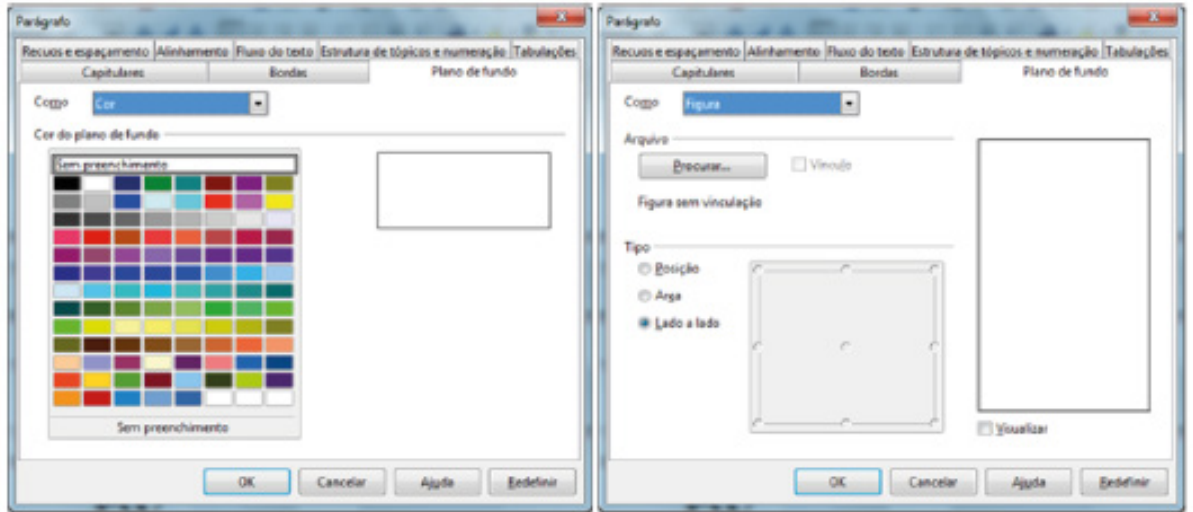

# **Estilos e Formatação – F11**

Use a janela Estilos e formatação para aplicar, criar, editar, adicionar e remover estilos de formatação. Clique duas vezes para aplicar o estilo.

### *Para acessar: Escolha Formatar – Estilos e formatação*

Na barra Formatação, clique em: Estilos e formatação.

# **Categoria de estilos**

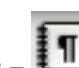

• **Estilos de Parágrafos −**

Exibe estilos de formatação de parágrafos. Use estilos de parágrafos para aplicar a mesma formatação, como fonte, numeração e layout, aos parágrafos do documento.

### • **Estilos de Caracteres −**

Exibe estilos de formatação de caracteres. Use estilos de caracteres para aplicar estilos de fontes ao texto selecionado em um parágrafo.

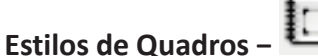

Exibe estilos de formatação de quadros.

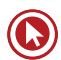

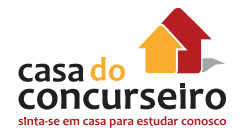

Use esses estilos para formatar o layout e a posição dos quadros.

• **Estilos de Páginas −** 

Exibe estilos de formatação de páginas. Use estilos de páginas para determinar layouts de página, incluindo a presença de cabeçalhos e rodapés.

• **Estilos de listas −** 

Exibe estilos de formatação para listas numeradas e com marcadores. Use estilos de listas para formatar caracteres de número e de marcador e para especificar recuos.

# **Como aplicar um estilo**

- **1.** Selecione o texto. Para aplicar um estilo de caractere a uma palavra, clique na palavra. Para aplicar um estilo de parágrafo, clique no parágrafo.
- **2.** Clique duas vezes no estilo na janela Estilos e formatação.

## **Importante**

Você pode atribuir teclas de atalho aos estilos em Ferramentas − Personalizar guia Teclado.

# **Modo de Formato de Preenchimento −**

Aplica o estilo selecionado ao objeto ou ao texto selecionado no documento. Clique neste ícone e, em seguida, arraste uma seleção no documento para aplicar o estilo. Para sair deste modo, clique no ícone novamente ou pressione Esc.

#### ¶≣ **Novo Estilo a partir da Seleção −**

Abre um submenu com mais comandos.

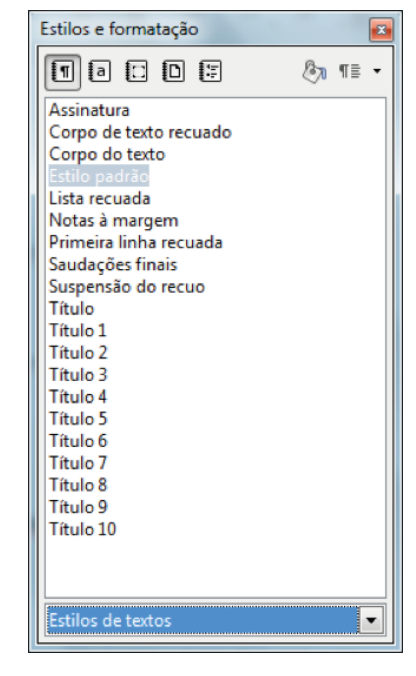

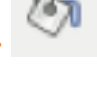

### • **Novo estilo a partir da seleção**

Cria um novo estilo com base na formatação do parágrafo, da página ou da seleção atual.

#### • **Atualizar estilo**

Os atributos do texto formatados manualmente na posição do cursor no documento serão adicionados ao estilo selecionado na janela Estilos e Formatação.

#### • **Carregar estilo**

Abre a caixa de diálogo Carregar estilos para importar estilos de outro documento.

# **Formatar Página**

Permite a definição de layouts de página para documentos com uma e várias páginas, assim como formatos de numeração e de papel.

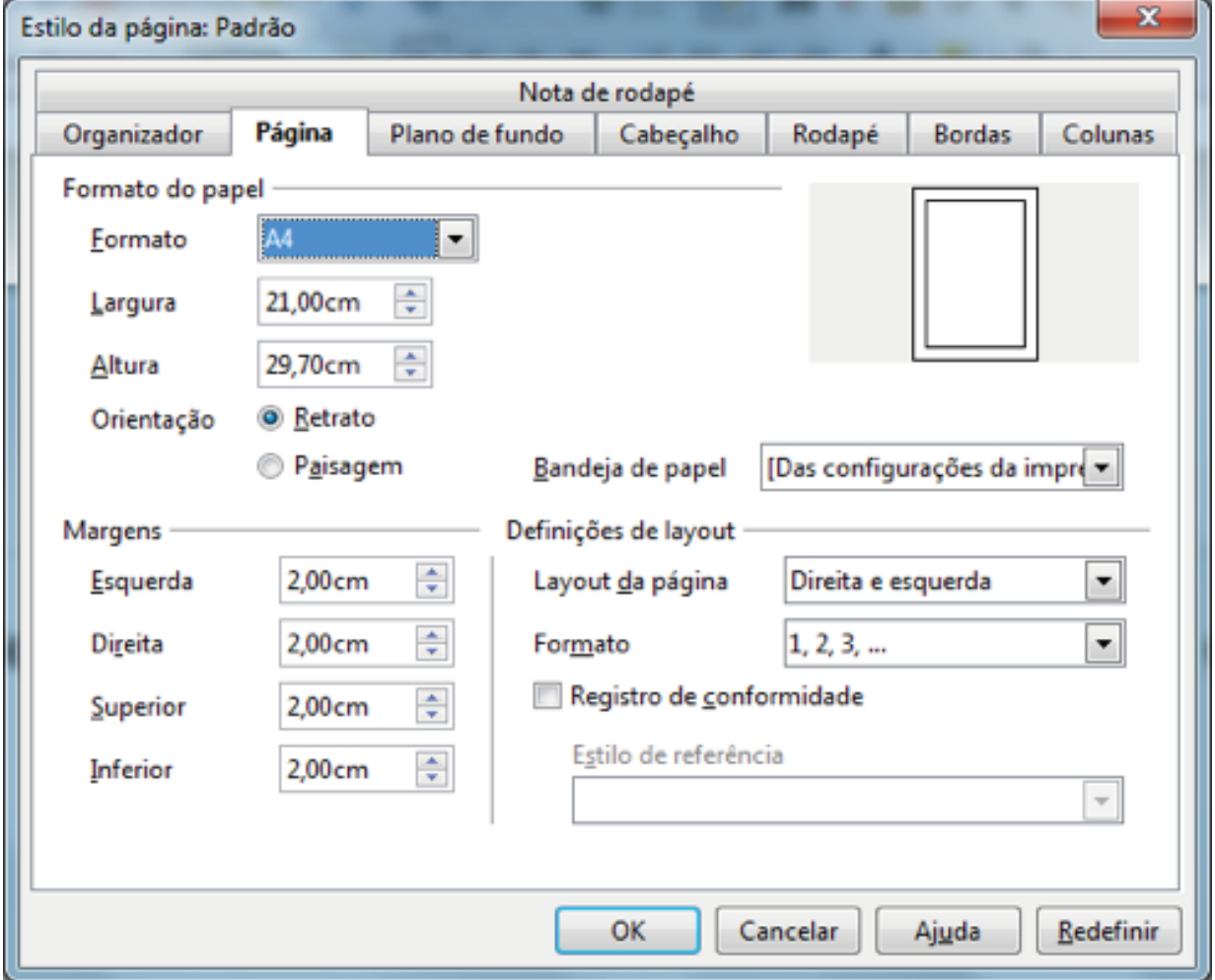

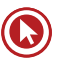

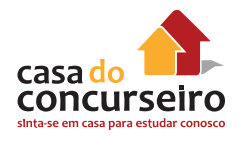

# **Página**

## *Formato do papel*

Selecione em uma lista de tamanhos de papel predefinidos ou defina um formato de papel personalizado.

### *Retrato*

Exibe e imprime o documento atual com o papel orientado verticalmente (em pé).

### *Paisagem*

Exibe e imprime o documento atual com o papel orientado horizontalmente (deitado).

### *Bandeja de papel*

Selecione a origem do papel da impressora. Caso deseje, atribua diferentes bandejas de papel a diferentes estilos de páginas. Por exemplo, atribua uma bandeja diferente ao estilo Primeira página e carregue a bandeja com o papel timbrado da sua empresa.

### *Margens*

Especifique quanto espaço deixar entre as bordas da página e o texto do documento.

### • **Esquerda / Interna**

Insira a quantidade de espaço que você deseja deixar entre a borda esquerda da página e o texto do documento. Se você estiver usando o layout de página Espelhado, insira a quantidade de espaço que deseja deixar entre a margem interna do texto e a borda interna da página.

### • **Direita / Externa**

Insira a quantidade de espaço que você deseja deixar entre a borda direita da página e o texto do documento. Se você estiver usando o layout de página Espelhado, insira a quantidade de espaço que deseja deixar entre a margem externa do texto e a borda externa da página.

### • **Superior**

Insira a quantidade de espaço que você deixará entre a borda superior da página e o texto do documento.

### • **Inferior**

Insira a quantidade de espaço que você deseja deixar entre a borda inferior da página e o texto do documento.

# **Layout da página**

Selecione o estilo de layout de página que usará no documento atual.

### • **Direita e esquerda**

O estilo de página atual mostra ambas as páginas, pares e ímpares, com as margens esquerda e direita conforme especificado.

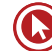

### • **Espelhado**

O estilo de página atual mostra as páginas ímpares e pares com as margens internas e externas conforme especificado. Utilize este layout se desejar encadernar as páginas impressas como em um livro. Reserve o espaço para a encadernação na margem "Interna".

#### • **Páginas da direita**

O estilo de página atual mostra somente as páginas ímpares (à direita). Páginas pares serão mostradas em branco.

### • **Páginas da esquerda**

O estilo de página atual mostra somente as páginas pares (à esquerda). Páginas ímpares serão mostradas em branco.

### *Formato*

Selecione o formato de numeração de página que deseja usar no estilo de página atual.

# **Página de Rosto**

O LibreOffice Writer oferece uma maneira rápida e conveniente para adicionar uma ou mais páginas de rosto para um documento e opcionalmente reiniciar o número da página para 1 no corpo do documento. Para iniciar, selecione Formatar  $\rightarrow$  Página de rosto na Barra de Menu.

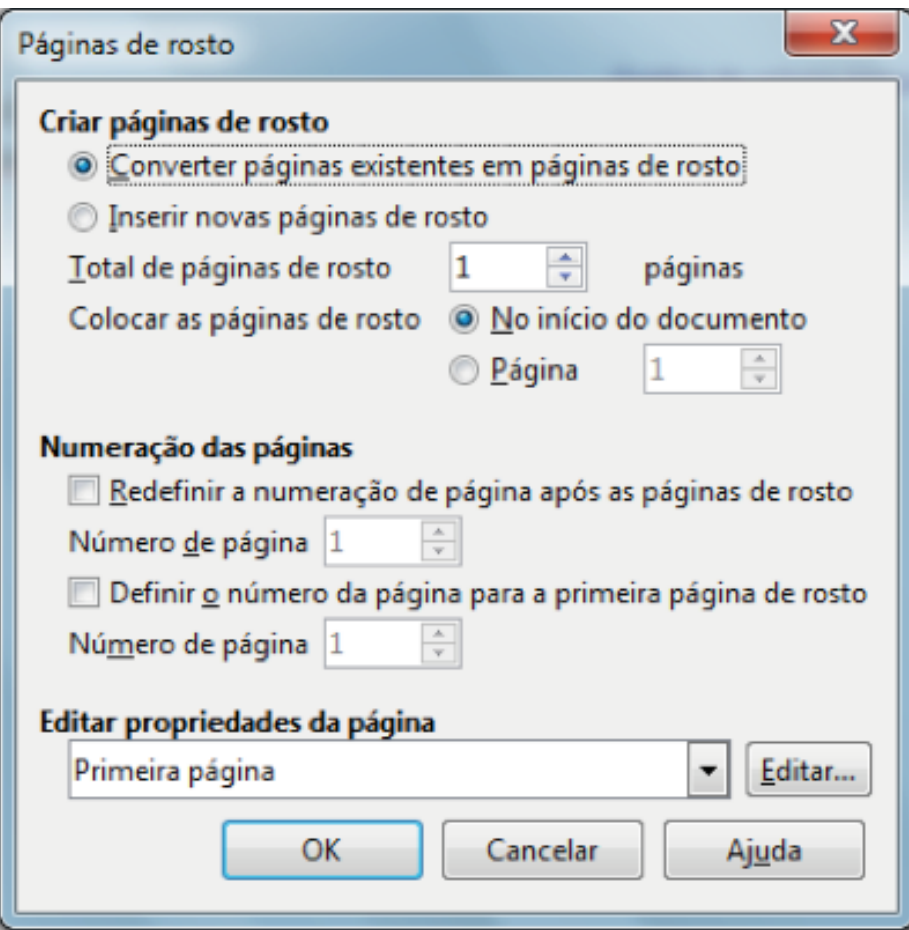

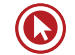

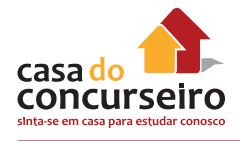

# **Cabeçalho e Rodapé**

Adiciona ou remove um cabeçalho (Rodapé) do estilo de página que você selecionar no submenu. O cabeçalho é adicionado a todas as páginas que usam o mesmo estilo de página. Em um novo documento, é listado apenas o estilo de página "Padrão". Outros estilos de páginas serão adicionados à lista depois que você aplicá-los ao documento.

Para acessar este comando:

• Escolha Inserir – Cabeçalho (Rodapé)

Uma marca de seleção é exibida na frente dos estilos de página que contém cabeçalhos.

Para remover um cabeçalho ou rodapé, escolha Inserir – Cabeçalho (rodapé) e, em seguida, selecione o estilo de página que contém o cabeçalho (rodapé). O cabeçalho ou rodapé será removido de todas as páginas que usam esse estilo.

Para adicionar ou remover cabeçalhos/rodapés de todos os estilos de página em uso no documento, escolha Inserir – Cabeçalho (Rodapé) – Todos. Para formatar um cabeçalho/ rodapé, escolha Formatar – Página – Cabeçalho (rodapé).

# **Definir cabeçalhos e rodapés diferentes**

Você pode utilizar cabeçalhos e rodapés diferentes nas diversas páginas do documento, contanto que essas páginas utilizem estilos de página diferentes. O LibreOffice oferece vários estilos de página predefinidos, como **Primeira página, Página esquerda** e **Página direita**. Além disso, você também pode criar um estilo de página personalizado.

Você também pode utilizar o layout de página espelhado se desejar adicionar um cabeçalho a um estilo de página que tenha margens internas e externas diferentes. Para utilizar esta opção em um estilo de página, escolha **Formatar – Página**, clique na guia **Página**, e na área **Definições de layout**, escolha "Espelhado" na caixa **Layout da página**.

Por exemplo, você pode utilizar estilos de página para definir cabeçalhos diferentes para as páginas ímpares e pares em um documento.

- **1.** Abra um novo documento de texto.
- **2. Escolha Formatar Estilos e formatação** e clique no ícone **Estilos de páginas** na janela Estilos e formatação.
- **3.** Clique com o botão direito do mouse em "Página direita" na lista de estilos de página e escolha **Modificar**.
- **4.** Na caixa de diálogo **Estilos de página**, clique na guia **Cabeçalho**.
- **5.** Selecione **Ativar cabeçalho** e clique na guia **Organizador.**
- **6.** Na caixa **Próximo estilo**, selecione "Página esquerda".
- **7.** Clique em **OK**.
- **8.** Na janela **Estilos e formatação**, clique com o botão direito em "Página esquerda" na lista de estilos de páginas e, em seguida, escolha **Modificar.**
- **9.** Na caixa de diálogo **Estilos de página**, clique na guia **Cabeçalho**.
- **10.** Selecione **Ativar cabeçalho** e clique na guia **Organizador**.
- **11.** Na caixa **Próximo estilo**, selecione "Página direita".
- **12.** Clique em **OK**.
- **13.** Clique duas vezes em "Página direita" na lista de estilos de página para aplicar o estilo à página atual.
- **14.** Insira textos ou figuras no cabeçalho do estilo Página esquerda. Depois de incluir a próxima página no documento, insira textos ou figuras no cabeçalho do estilo Página direita.

## **Colunas**

Especifica o número de colunas e o layout de coluna para um estilo de página, quadro ou seção.

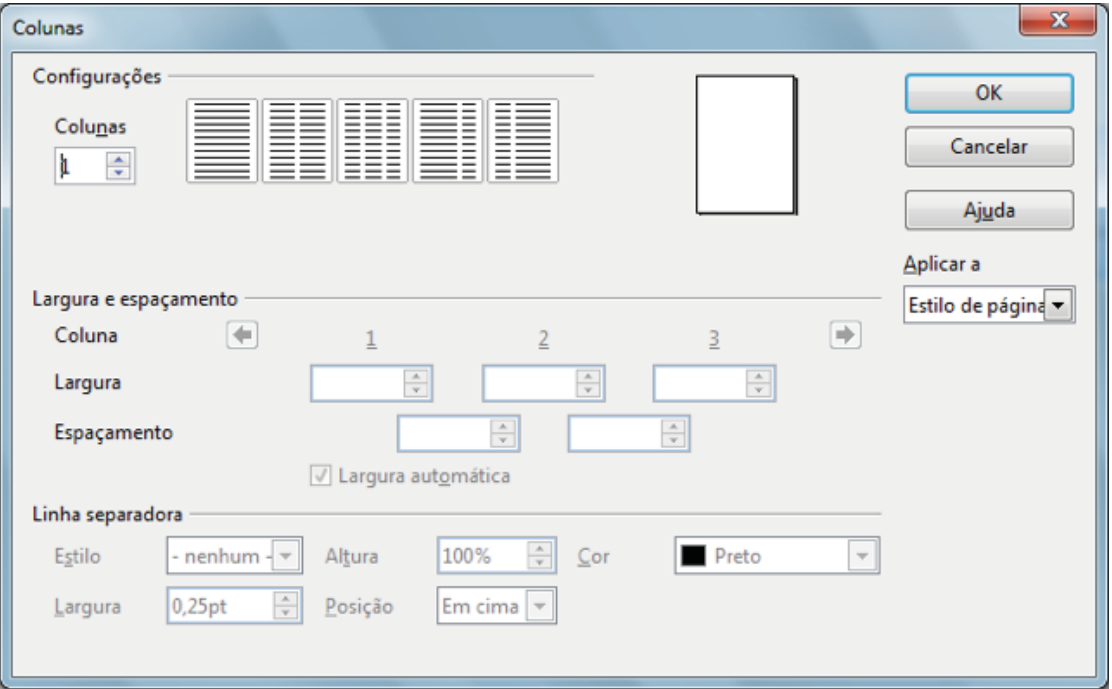

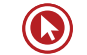

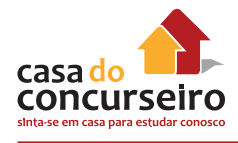

# **Tabelas no LibreOffice Writer**

Dentro do Menu Tabelas do LibreOffice Writer, ou do Menu Inserir ou ainda usando o botão

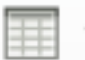

pode-se começar a criação de tabelas no Writer:

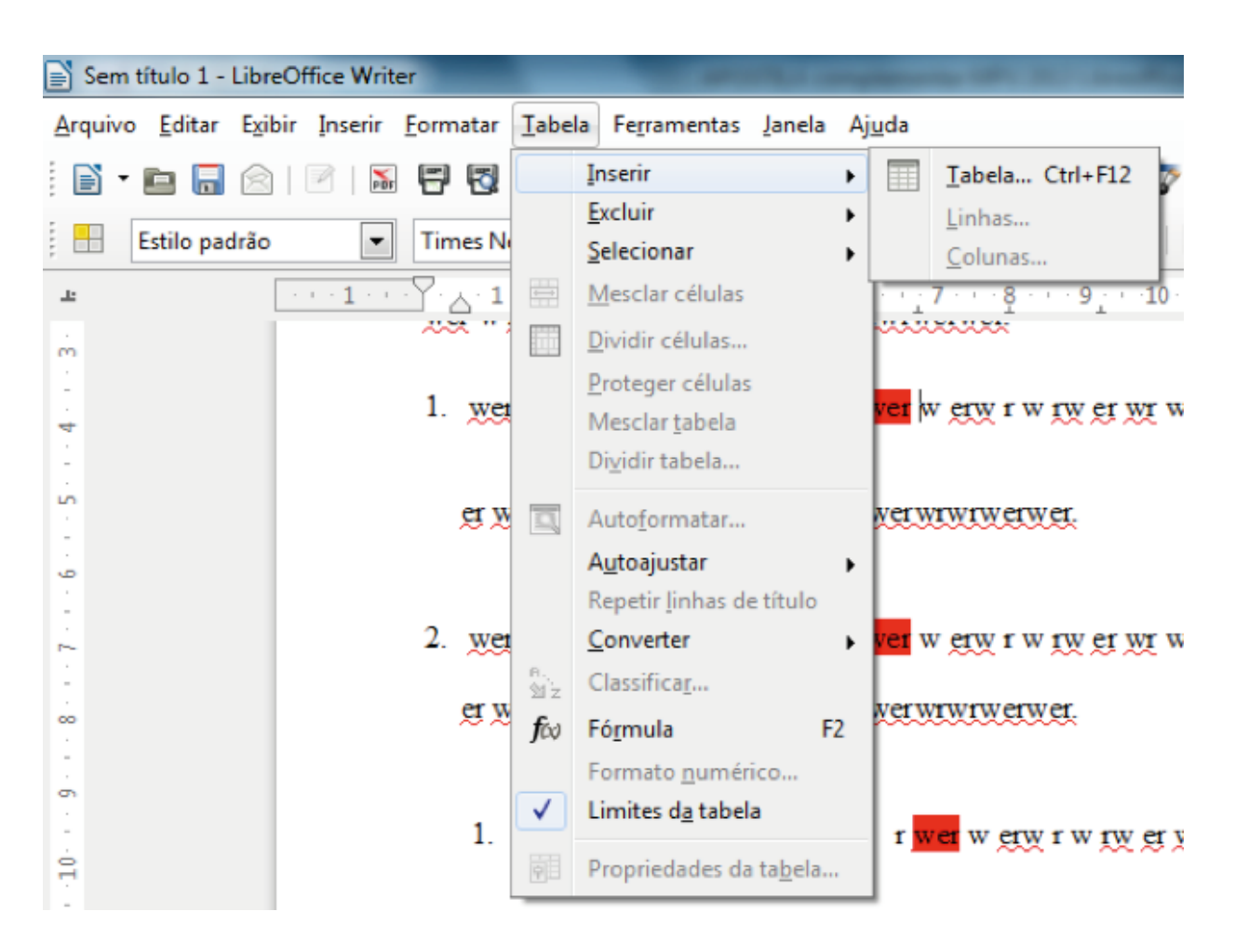

Uma tabela terá células, no princípio, sempre do mesmo tamanho, e ocupará o limite máximo dos recuos direito e esquerdo:

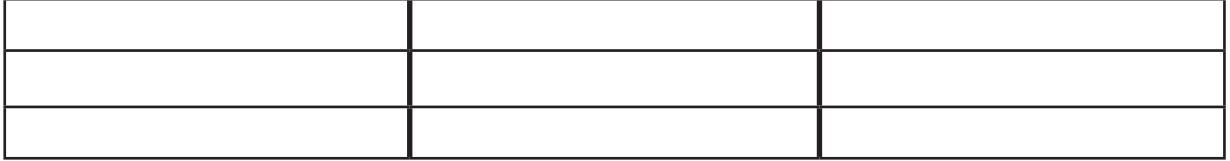

Esta característica pode ser alterada por meio do ajuste de colunas ou de linhas. Para isso, posicione o cursor sobre a linha que separa as células e arraste para a posição desejada.

A partir de uma tabela simples, podemos criar tabelas bem mais complexas. Usando o Menu Tabela, pode-se incluir ou excluir linhas e colunas (selecione-as antes), dividir ou mesclar (unir) células, converter texto em tabela ou tabela em texto, inserir fórmulas, ou formatar aspecto, bordas, sombreamento ou conteúdo das células de uma tabela.

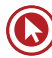

- **Inserir**: Tabela, linhas ou colunas pode-se escolher quantas unidades serão inseridas antes ou depois do elemento selecionado.
- **Excluir:** Tabelas, linhas ou colunas.
- **Selecionar:** seleciona toda a tabela, célula, linhas ou colunas onde estiver posicionado o cursor (comando inútil para quem usa o mouse, mas muito útil para deficientes visuais).
- **Mesclar células:** une duas ou mais células selecionadas, transformando-as em uma única célula. Para tanto, selecione as células antes de usar o comando:

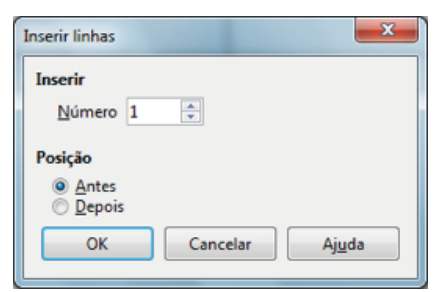

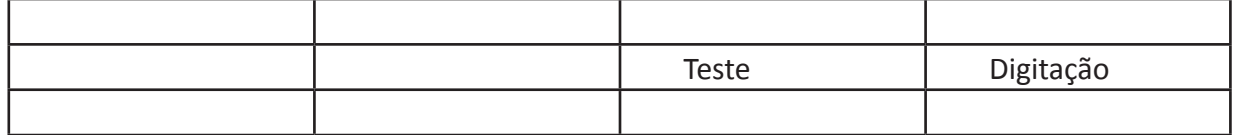

Observe que o texto é preservado na célula resultante, ficando em linhas diferentes:

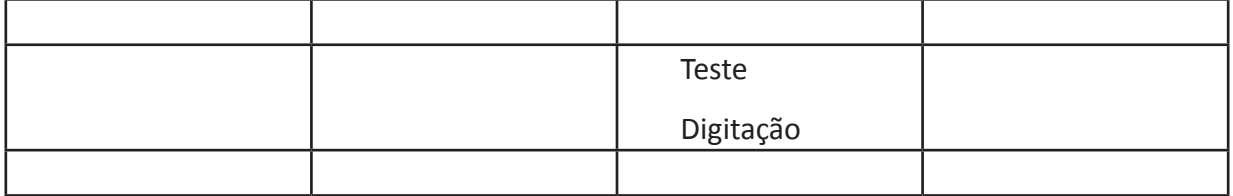

**Dividir Células:** divide as células selecionadas horizontalmente ou verticalmente, deixando os dados preenchidos numa célula e a(s) nova(s) vazia(s):

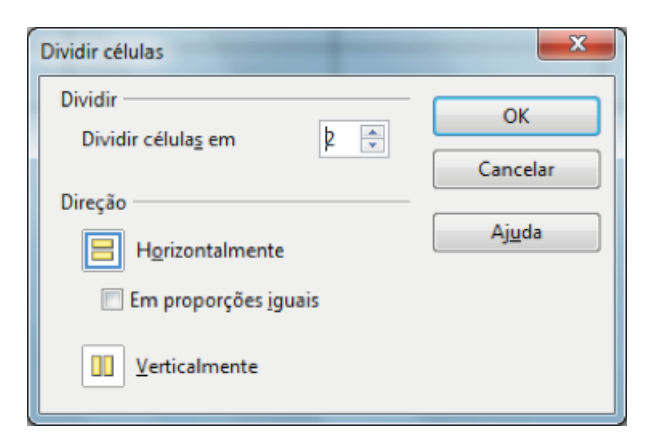

**Mesclar Tabela:** une duas tabelas em uma só. Porém, as tabelas devem estar grudadas, ou seja, não devem ter nenhum caractere ou linha entre as tabelas.

**Dividir Tabela:** divide uma tabela em partes.

**AutoFormatar:** aplica formatações predefinidas em uma tabela.

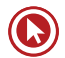

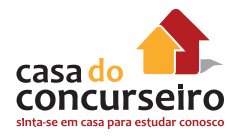

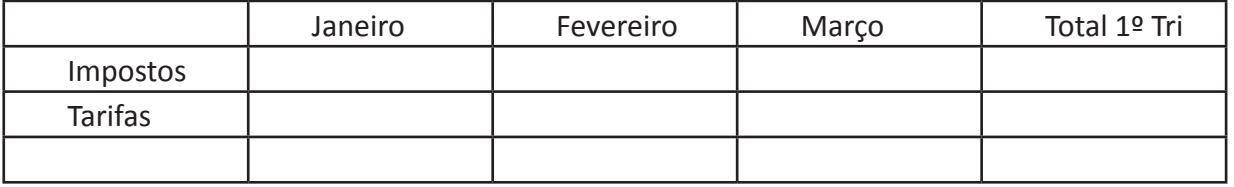

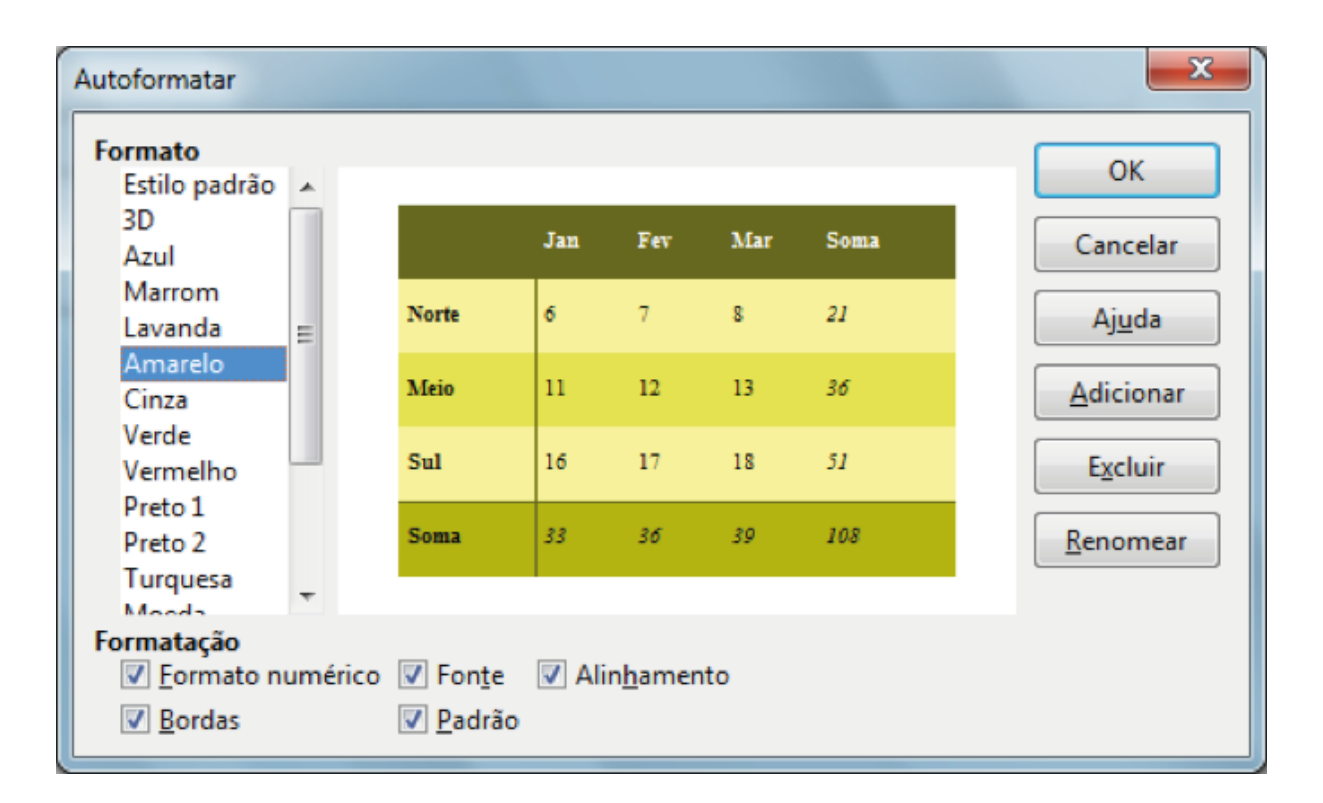

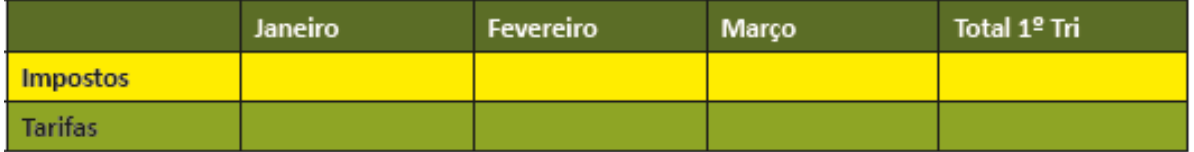

**Auto Ajustar:** formata largura, altura ou distribuição de tamanhos de linhas e colunas de forma automática.

**Repartição da Linha de Título:** repete a linha de título quando a tabela iniciar uma página nova

**Converter:** converte texto em tabela ou tabela em texto.

**Classificar:** coloca em ordem alfabética ou numérica crescente ou decrescente:

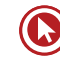

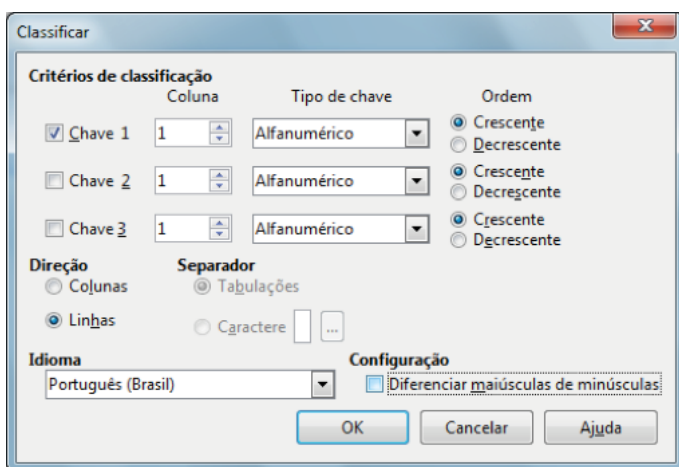

**Fórmulas:** insere fórmulas matemáticas em uma linha ou coluna (pode-se iniciar o processo teclando "=" dentro da célula. Pode-se usar qualquer operador ou função do calc.

**Propriedades da Tabela:** Permite, por meio da janela de propriedades, ajustar características de funcionamento da tabela:

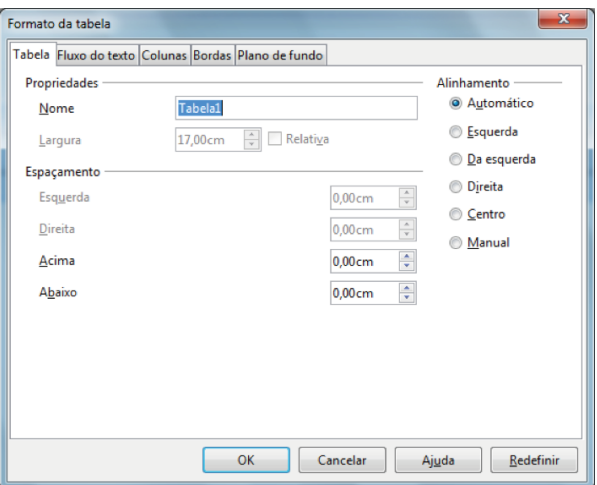

# **Imprimir**

Imprime o documento atual, a seleção ou as páginas que você especificar. Você também pode definir as opções de impressão para o documento atual. Tais opções variam de acordo com a impressora e com o sistema operacional utilizado.

Escolha Arquivo – Imprimir

A caixa de diálogo de impressão consiste em três partes principais: uma de visualização com botões de navegação, várias guias com elementos de controle específicos ao tipo de documento, e os botões Imprimir, Cancelar e Ajuda.

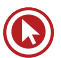

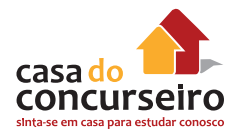

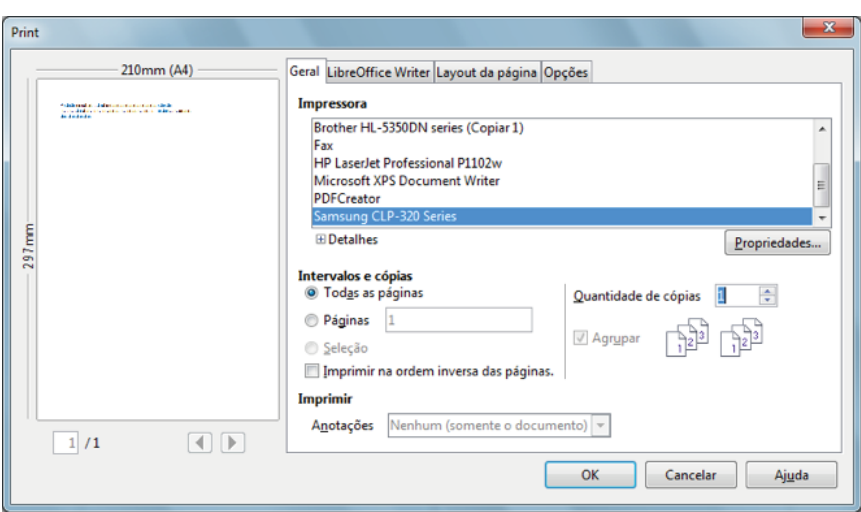

# **Visualizar**

A visualização mostra como cada folha de papel será impressa. Pode-se percorrer todas as folhas de papel com os botões abaixo da visualização.

### *Geral*

Na página da guia Geral, encontram-se os principais elementos de controle para a impressão. Pode-se definir que conteúdo de seu documento deverá ser impresso. Pode-se selecionar a impressora e abrir a caixa de diálogo de configurações da impressora.

- **Intervalo de impressão:** Define o intervalo de impressão para o documento atual.
- **Todas as páginas:** Imprime o documento inteiro.
- **Páginas:** Imprime somente as páginas que você especificar na caixa: Páginas .

Para imprimir um intervalo de páginas, use o formato 3-6. Para imprimir páginas avulsas, use o formato 7;9;11. Também é possível imprimir uma combinação de intervalos de páginas e páginas avulsas por meio do formato 3-6; 8; 10; 12.

- **Seleção**: Imprime somente as áreas ou os objetos selecionados no documento atual.
- **Cópias**: Especifica o número de cópias que você quer imprimir e as opções de classificação.
- **Intercalar** (Agrupar): Preserva a ordem das páginas do documento original.

### *LibreOffice Writer*

A página da guia com mesmo nome da aplicação atual pode ser utilizada para definir o conteúdo, cor, tamanho e as páginas a imprimir. Defina as configurações que são específicas ao tipo de documento.

### *Layout de página*

A página da guia Layout de página pode ser utilizada para poupar algumas folhas de papel ao imprimir várias páginas em cada folha. Defina aqui a disposição e tamanho da saída no papel físico.

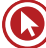

Altera a disposição das páginas a imprimir em cada folha de papel. A visualização mostra como cada folha vai ficar.

Para certos tipos de documento, pode-se optar por imprimir uma brochura.

### *Opções*

Na página da guia Opções, defina certas opções adicionais para o trabalho de impressão atual.

Pode-se especificar imprimir em um arquivo ao invés de imprimir na impressora.

Para definir as opções de impressora padrão do LibreOffice para documentos de texto, escolha Ferramentas – Opções – LibreOffice Writer – Imprimir

# **Salvar documentos**

Clique no ícone Salvar ou pressione as teclas de atalho Ctrl + S.

O documento será salvo no próprio caminho e com nome original, na mídia de dados local, unidade de rede ou na Internet, substituindo qualquer arquivo com o mesmo nome.

Na primeira vez em que você salvar um novo arquivo, a caixa de diálogo Salvar como será aberta. Nela, você poderá inserir um nome, uma pasta e uma unidade ou volume para o arquivo. Para abrir essa caixa de diálogo, escolha Arquivo – Salvar como.

Você pode definir a criação automática de uma cópia de backup em Ferramentas – Opções – Carregar/Salvar – Geral.

### **Extensão automática ao nome de arquivo**

Ao salvar um arquivo, o LibreOffice sempre adiciona uma extensão ao nome do arquivo, exceto quando o nome do arquivo já tiver uma extensão que combina com o tipo de arquivo. Veja a lista das Extensões ODF.

Alguns exemplos de extensões automáticas estão listados na seguinte tabela:

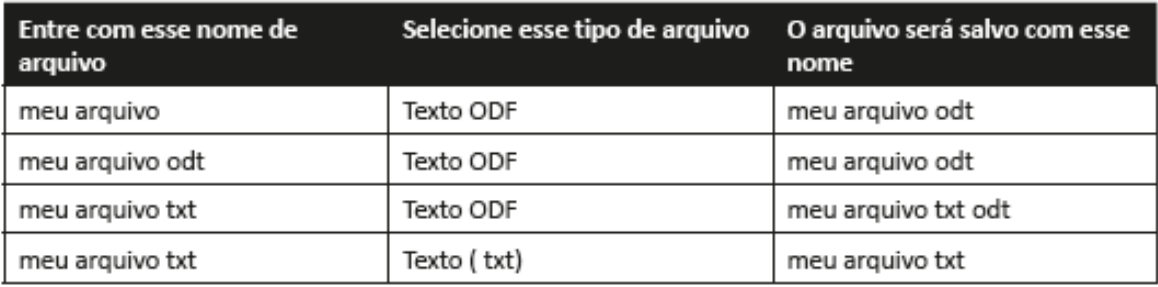

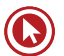

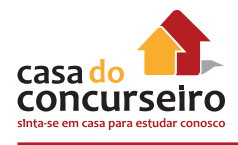

### **Salvar documentos em outros formatos**

- **1.** Escolha Arquivo Salvar como. Você verá a caixa de diálogo Salvar como.
- **2.** Na caixa de listagem Salvar como tipo ou Tipo de arquivo, selecione o formato desejado.
- **3.** Insira um nome na caixa Nome de arquivo, em seguida, clique em Salvar.

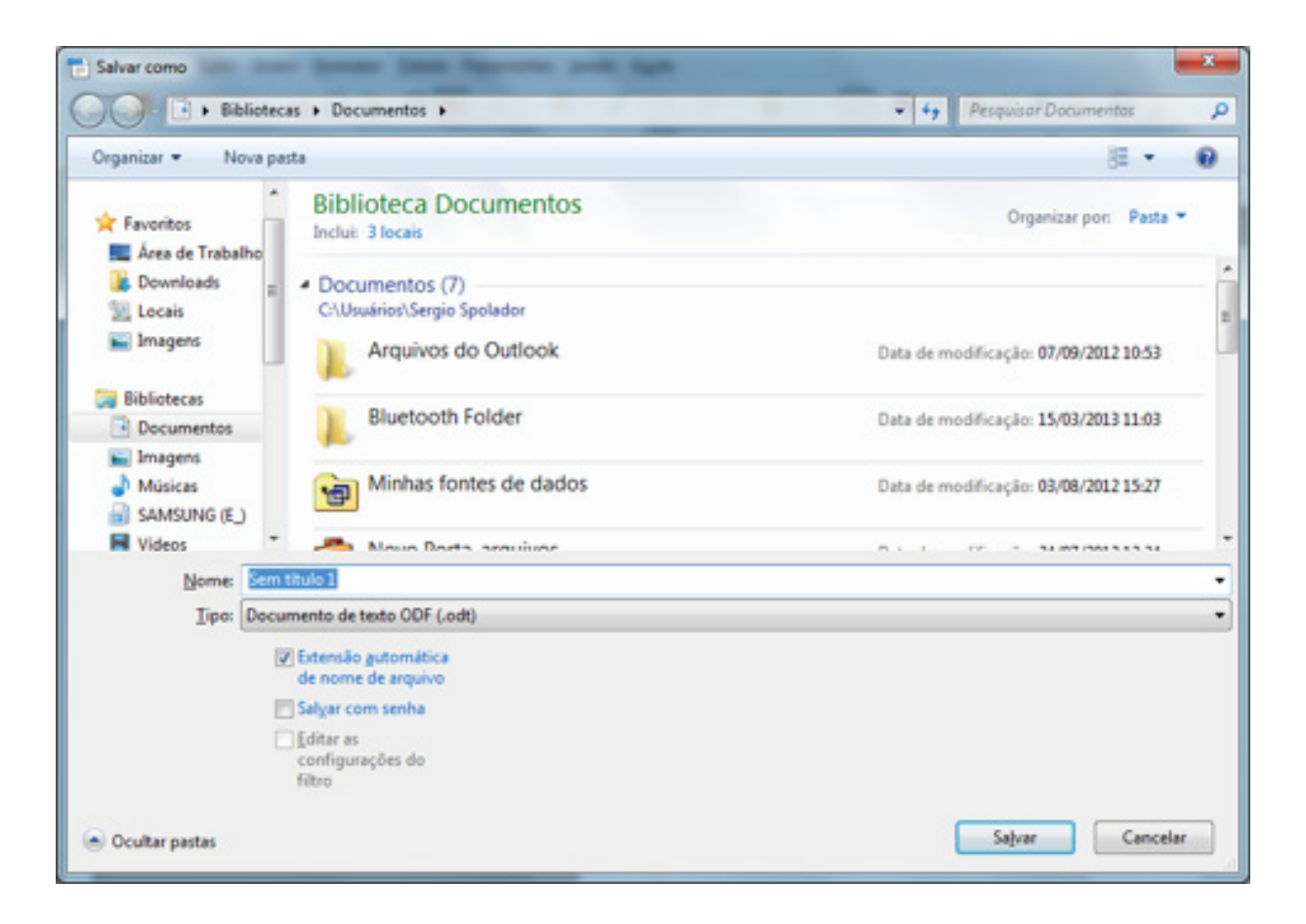

# **Inserir Quebra Manual**

Insere uma quebra manual de linha, de coluna ou de página na posição atual em que se encontra o cursor.

Escolha Inserir – Quebra manual

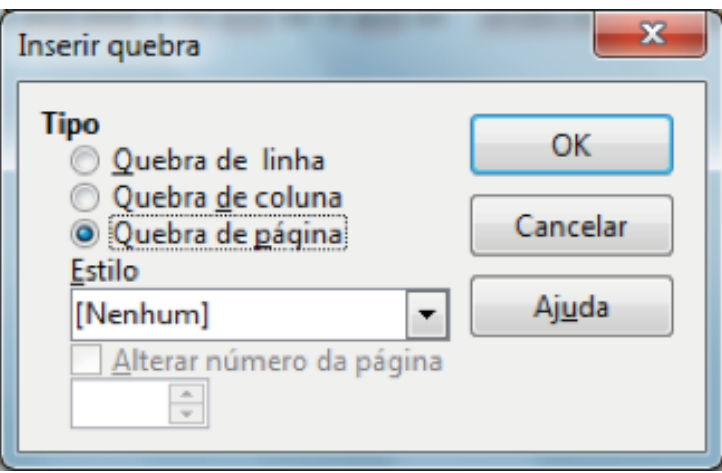

# **Tipo**

Selecione o tipo de quebra que você deseja inserir.

### **Quebra de Linha (Shift + Enter)**

Termina a linha atual e move o texto encontrado à direita do cursor para a próxima linha, sem criar um novo parágrafo.

### **Quebra de coluna**

Insere uma quebra manual de coluna (no caso de um layout de várias colunas) e move o texto encontrado à direita do cursor para o início da próxima coluna. A quebra manual de coluna será indicada por uma borda não-imprimível no canto superior da nova coluna.

### **Quebra de página (Ctrl + Enter)**

Insere uma quebra de página manual e move o texto encontrado à direita do cursor para o início da próxima página. A quebra de página inserida será indicada por uma borda não-imprimível no canto superior da nova página. Se quiser atribuir um estilo de página diferente à página seguinte, use o comando de menu para inserir a quebra de página manual.

### **Estilo**

Selecione o estilo de página para a página exibida logo após a quebra manual de página.

### **Alterar número de página**

Atribui o número de página que você especificar à página exibida após a quebra manual. Essa opção só estará disponível se você atribuir um estilo de página diferente à página inserida após a quebra manual de página.

### **Número de página**

Insira um número de página para a página exibida após a quebra manual de página.

# **Zoom e Layout de Visualização**

Reduz ou amplia a exibição de tela do LibreOffice. O fator de zoom atual é exibido como um valor de porcentagem na Barra de Status.

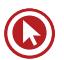

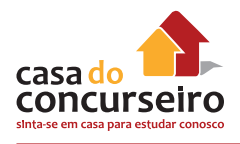

Escolha Exibir – Zoom

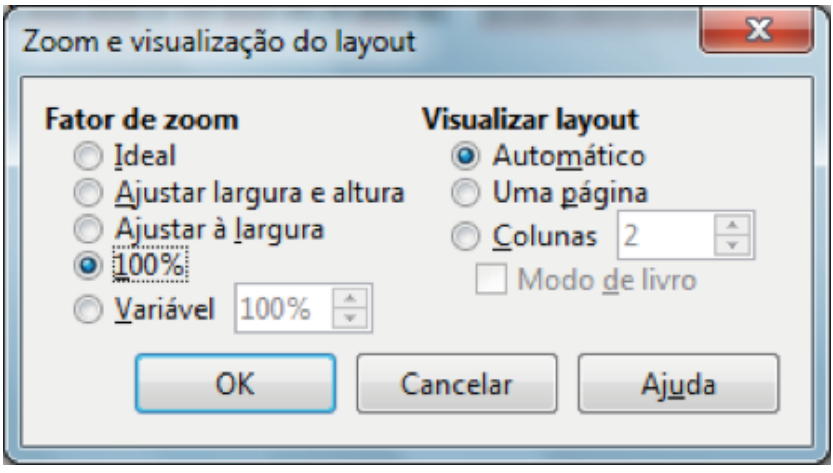

# **Fator de zoom**

Define o fator de zoom para exibir o documento atual e todos os documentos do mesmo tipo que você abrir a partir de agora.

### *Ideal*

Redimensiona a exibição para ajustar a largura do texto no documento.

## *Ajustar à largura e altura*

Exibe a página inteira na sua tela.

### *Ajustar à largura*

Exibe a largura completa da página do documento. As bordas superior e inferior da página podem não estar visíveis.

### *100 %*

Exibe o documento no tamanho real.

### *Variável*

Entre com o fator de zoom em que deseja exibir o documento. Insira uma porcentagem na caixa.

### *Layout de visualização*

Para documentos de texto, você pode definir o layout de visualização. Reduza o fator de zoom para ver o efeito de diferentes definições de layout de visualização.

### *Automático*

O layout de visualização automático exibe páginas lado a lado, tanto quanto forem permitidas pelo fator de zoom.

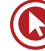

### *Página individual*

O layout de visualização de página única exibe as páginas uma embaixo da outra e nunca lado a lado.

### *Colunas*

No layout visualização de colunas você verá páginas em um dado número de colunas lado a lado. Entre com o número de colunas.

### *Modo de livro*

No layout de visualização de modo de livro, você verá duas páginas lado a lado como se fosse em um livro aberto. A primeira página é uma página à direita com um número de página ímpar.

# **Modos de Exibição**

### *Layout de impressão*

Exibe a forma que terá o documento quando este for impresso.

### *Layout da Web*

Exibe o documento como seria visualizado em um navegador da Web. Esse recurso é útil ao criar documentos HTML.

# **Navegador**

Você pode usá-lo para acessar rapidamente diferentes partes do documento e para inserir elementos do documento atual ou de outros documentos abertos, bem como para organizar documentos mestre. Para editar um item do Navegador, clique com o botão direito do mouse no item e, em seguida, escolha um comando do menu de contexto. Se preferir, você pode encaixar o Navegador na borda do espaço de trabalho.

Para abrir o Navegador, escolha Exibir – Navegador. Para mover o Navegador, arraste a barra de título. Para encaixar o Navegador, arraste a barra de título para a borda esquerda ou direita do espaço de trabalho. Para desencaixá-lo, clique duas vezes em uma área cinza do Navegador pressionando a tecla Ctrl.

Clique no sinal de mais (+), ao lado de uma categoria no Navegador, para exibir os itens da categoria. Para ver o número de itens existentes em uma categoria, posicione o ponteiro do mouse sobre a categoria no Navegador. Para ir

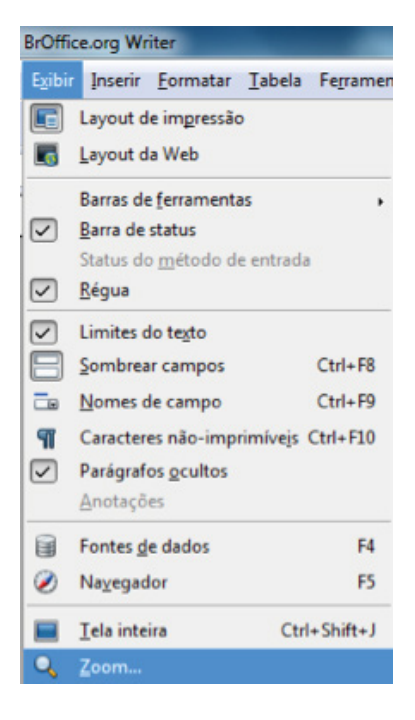

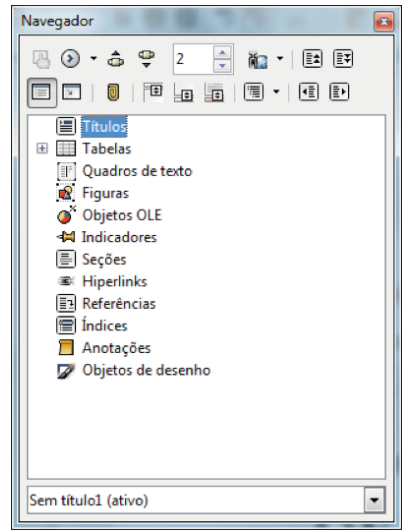

até um item do documento, clique duas vezes no item no Navegador.

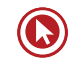

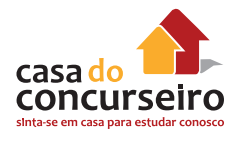

Para ir até o item anterior ou até o próximo item em um documento, clique no ícone Navegação, a fim de abrir a barra de ferramentas de navegação. Em seguida, clique na categoria do item e clique na seta para cima ou para baixo.

# **Localizar e Substituir**

Verifica o documento ou o texto selecionado em busca de erros de ortografia. Se uma extensão de correção gramatical estiver instalada, a caixa de diálogo também verifica erros gramaticais.

A verificação ortográfica tem início na posição atual do cursor e se estende até o fim do documento ou da seleção. Você pode então escolher continuar a verificação ortográfica a partir do início do documento.

O verificador ortográfico procura palavras com erros de grafia e dá a opção de adicionar uma palavra desconhecida a um dicionário de usuário. Quando a primeira palavra com erro ortográfico é encontrada, a caixa de diálogo **Verificação ortográfica** é aberta.

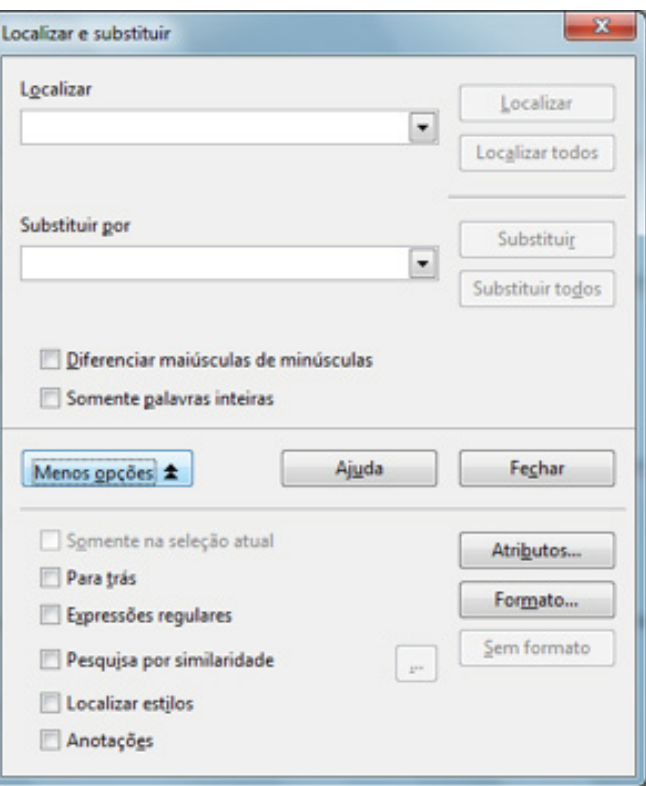

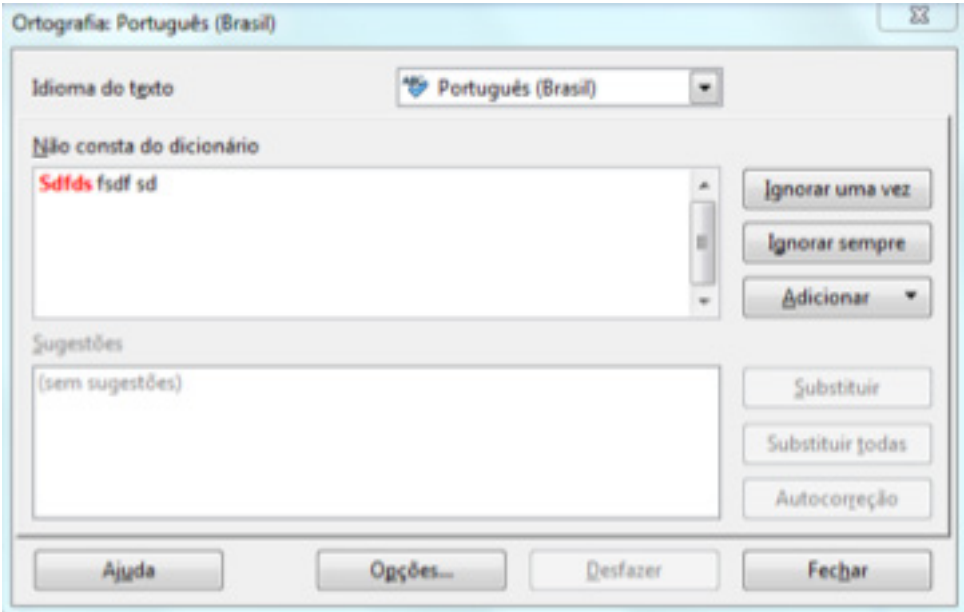

Se uma extensão de correção gramatical estiver instalada, esta caixa de diálogo será chamada de Ortografia e gramática. Erros de ortografia serão sublinhados em vermelho e os erros gramaticais em azul. Primeiro, a caixa de diálogo apresenta todos os erros de ortografia e então todos os erros gramaticais.

*Ative Verificar gramática* para trabalhar primeiro em todos os erros de ortografia e depois nos erros gramaticais.

### *Inexistente no dicionário*

A palavra com erro ortográfico será exibida realçada na frase. Edite a palavra ou a frase, ou clique numa das sugestões na caixa de texto abaixo.

### *Sugestões*

Lista palavras sugeridas para a substituição da palavra com erro ortográfico na caixa Palavra. Selecione a palavra que você deseja usar e, em seguida, clique em Substituir.

### *Idioma do texto*

Especifica o idioma que será utilizado na verificação ortográfica. Se a verificação ortográfica estiver ativada para determinado idioma, haverá uma marca de seleção ao lado da entrada desse idioma.

### *Opções*

Abre a caixa de diálogo, onde você pode selecionar dicionários definidos pelo usuário e definir as regras para a correção ortográfica.

### *Adicionar*

Adiciona ao dicionário definido pelo usuário o texto que se encontra na caixa Palavra.

#### *Ignorar*

Ignora a palavra desconhecida e continua com a verificação ortográfica.

#### *Ignorar sempre*

Ignora todas as ocorrências da palavra desconhecida no documento inteiro e continua com a verificação ortográfica.

#### *Substituir*

Substitui a palavra desconhecida pela sugestão atual ou pelo texto digitado na caixa Palavra.

#### *Substituir sempre*

Substitui todas as ocorrências da palavra desconhecida pela sugestão atual ou pelo texto digitado na caixa Palavra.

### *Desfazer*

Clique para desfazer a última etapa da sessão de verificação ortográfica. Clique novamente.

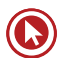

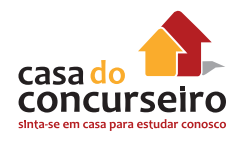

# **LIBREOFFICE CALC**

O LibreOffice Calc é a Planilha Eletrônica do LibreOffice similar ao Microsoft Excel.

Extensão padrão para arquivos gerados pelo Calc: ODS

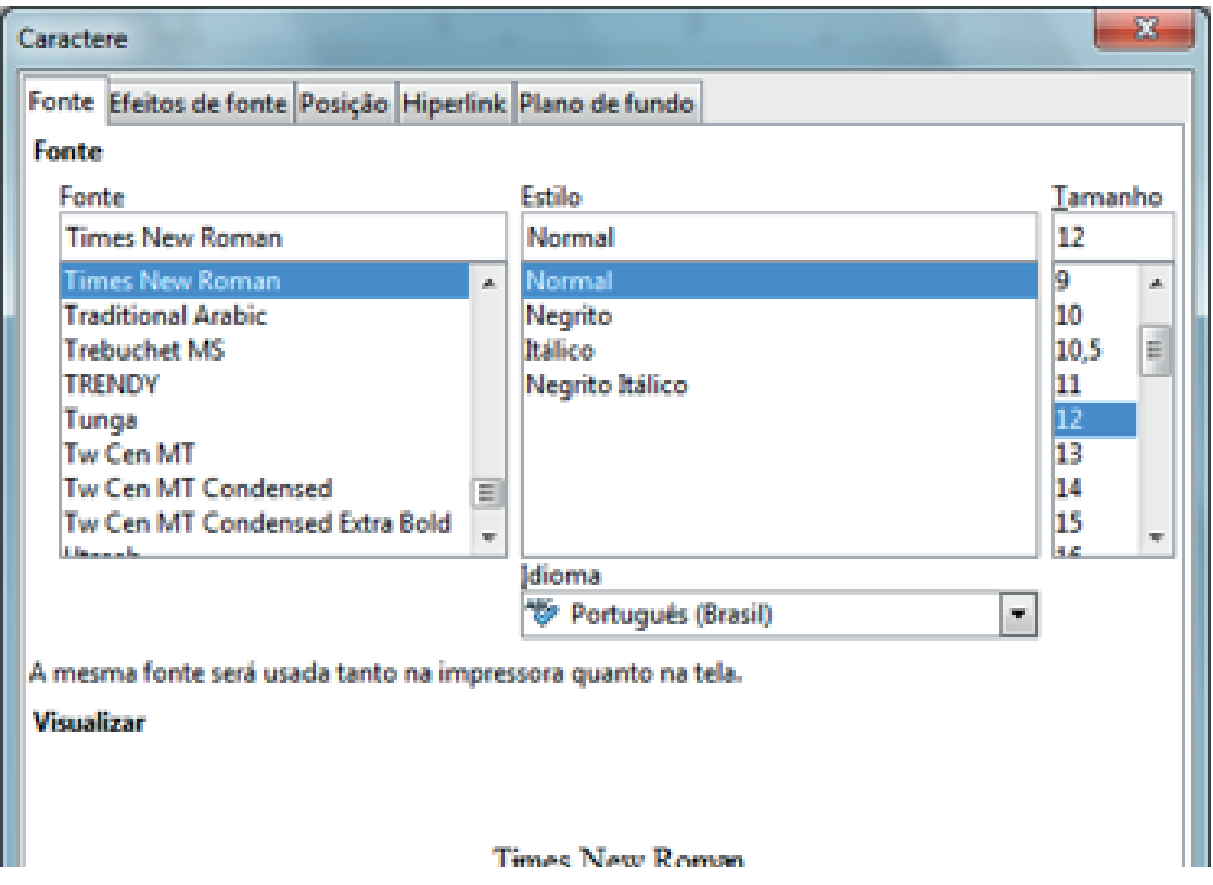

A tela principal do aplicativo contém algumas áreas importantes, conforme descrito abaixo:

- **Barra de Títulos**: contém o nome do arquivo que está sendo editado, o nome do aplicativo e sua versão, e os botões para minimizar, maximizar/restaurar e encerrar o aplicativo.
- **Barra de Menus**: contém os nomes dos menus para acesso às listas de comandos e funções do LibreOffice.
- **Barra de Ferramentas**: apresenta os botões para acessar os comandos básicos do LibreOffice, tais como: abrir, salvar, cortar, copiar, colar, etc.
- **Barra de Fórmulas**: permite acesso ao conteúdo de uma determinada célula da Planilha tais como valores ou fórmulas.
- **Barra de Status**: apresenta informações para orientação do usuário tais como o número da página, zoom, tipo de texto etc.
- **Barras de Rolagem**: utilizadas para mover e visualizar trechos do seu texto.

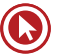

# **Planilhas e Células**

Ao iniciarmos o Calc ele já vem com três Planilhas com os respectivos nomes, Planilha1, Planilha2 e Planilha3.

Cada célula é representada pela combinação coluna linha que ela intersecciona.

Por exemplo a célula A1 é a identificação da primeira célula da coluna A e primeira célula da linha 1.

Outro exemplo: a célula C10 é a identificação da décima célula da coluna C e terceira células da linha 10, ou seja, a intersecção da coluna C com a linha 10.

# **A Barra de Menus**

A forma escolhida para demonstrar toda a potencialidade dessa aplicação e para desenvolvimento deste Manual é mostrar cada um de seus Menus e detalhar as funções aí embutidas. Assim passamos em seguida a descrever cada um dos Menus encontrados na Barra de Menus, na exata sequência em que são encontrados.

A partir deste ponto passaremos a descrever os principais comandos e funções desta aplicação, de forma a permitir que qualquer usuário, seja ele iniciante ou experiente, seja capaz de criar e editar uma Planilha contendo formatações e variadas fórmulas para cálculo de valores.

### *O Menu Arquivo*

Como Menu inicial da Barra de Menus, aqui foram reunidas todas as opções relacionadas à manipulação de arquivos no LibreOffice. Ao clicar no Menu ARQUIVO, aparecerão todos os submenus a ele relacionados, conforme a figura ao lado.

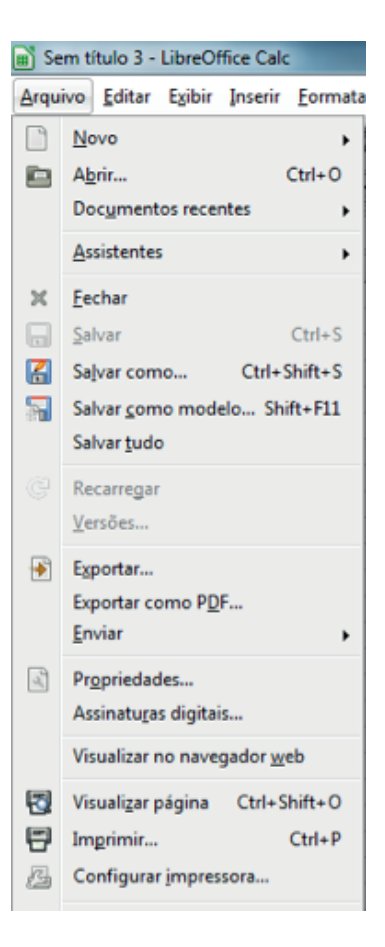

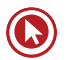

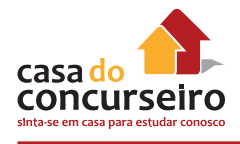

## *Criando uma nova Planilha*

Esta opção permite a criação de um novo documento, cujo tipo (texto, planilha, apresentação, desenho, base de dados) deverá ser selecionado a partir de um submenu. Ao ser selecionada esta opção será apresentada a tela a seguir:

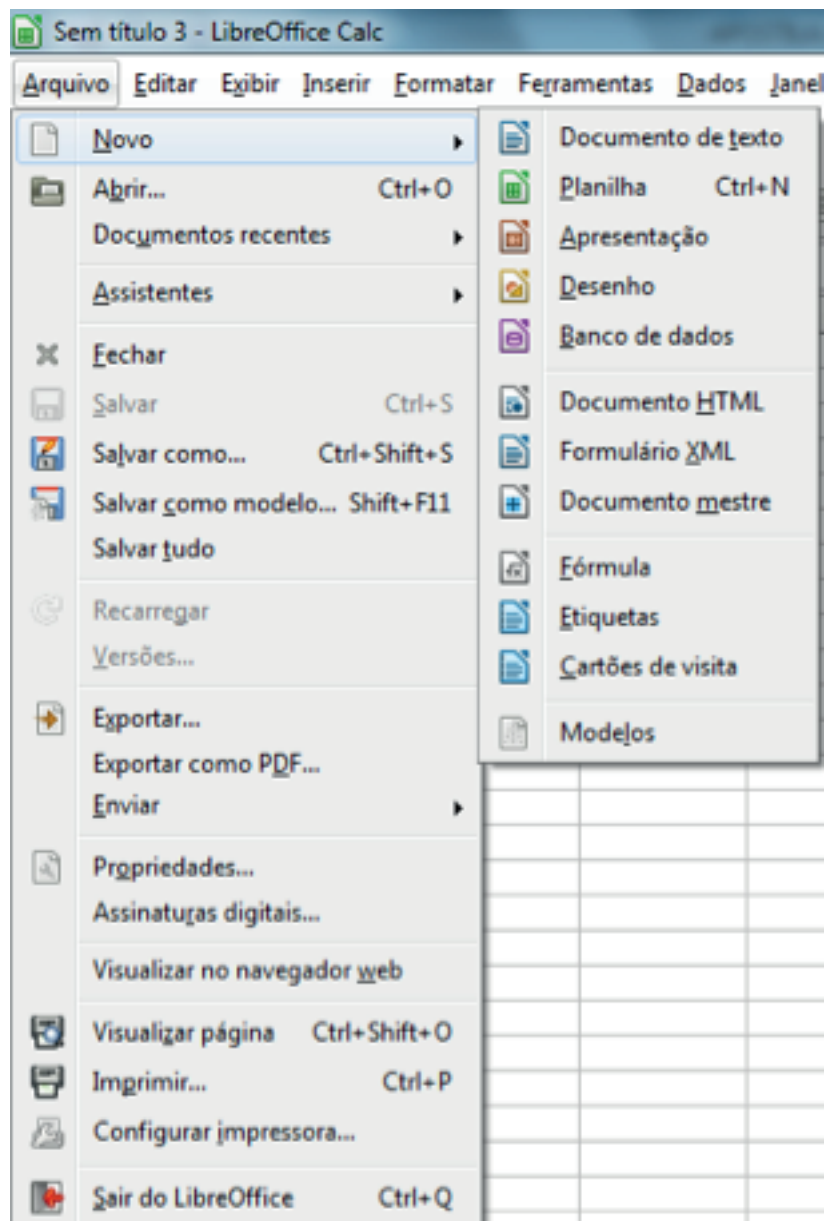

## *Abrindo um documento*

Esta opção permite que sejam abertos, para edição, documentos criados anteriormente. Ao ser selecionada esta opção, será apresentada em seguida uma Caixa de Diálogo para seleção do arquivo a ser aberto.

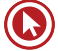

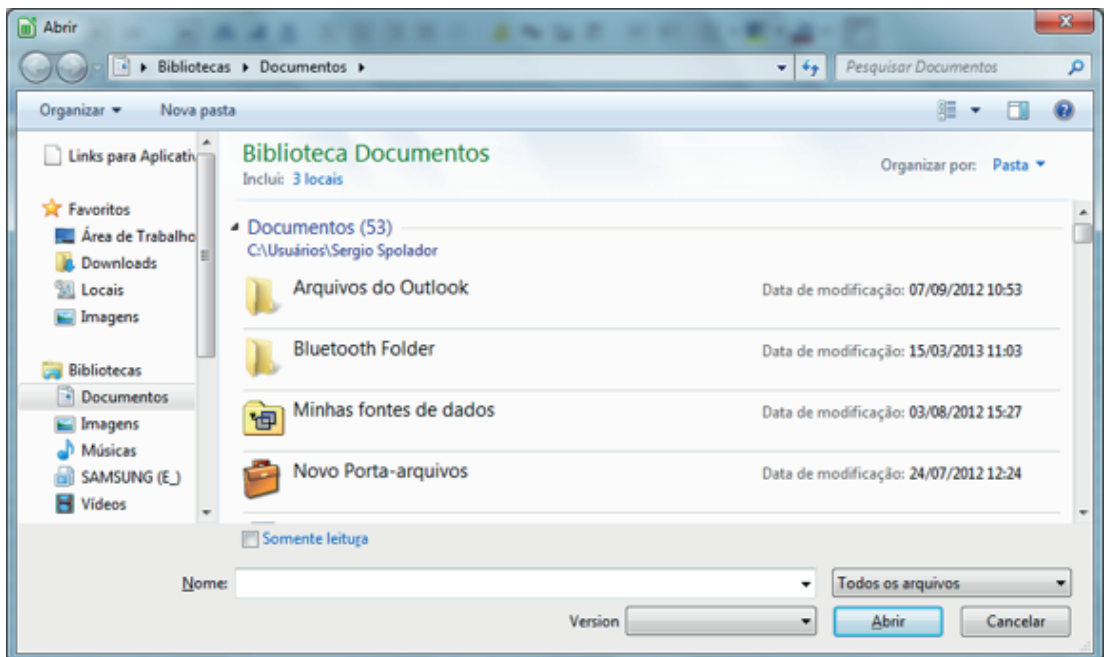

Uma outra forma de abrir um documento é utilizando o ícone posicionado na Barra de Ferramentas.

### *Fechando um documento*

Esta opção possibilita o fechamento do arquivo que está sendo editado no momento sem que se torne necessário o encerramento do LibreOffice. Caso o arquivo contenha alterações que ainda não foram salvas, ele emitirá uma mensagem de alerta que permitirá ao usuário salvar as alterações (ou descarte) antes do fechamento do arquivo.

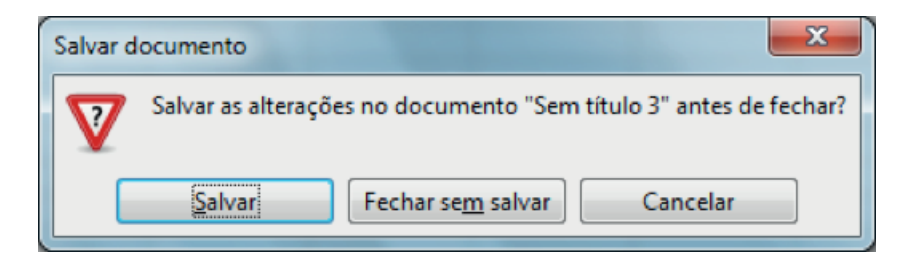

## *Salvando um documento (CTRL + S)*

Este item permite que sejam salvas as alterações efetuadas no documento que está sendo editado momento.

## *Planilha e Modelo de Planilha do OpenDocument \*.ods e \*.ots*

Outra forma mais rápida de salvar alterações é utilizando o ícone **posicionado na Barra de** Ferramentas Padrão. Esse ícone estará visível quando houver alterações que ainda não foram salvas e ficará invisível quando todas as alterações efetuadas já estiverem salvas.

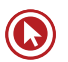

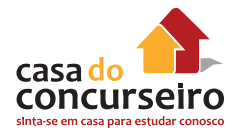

### *Salvar como*

Esta opção permite que o usuário salve pela primeira vez um documento novo que está sendo editado. Também pode ser utilizado para salvar documentos com outros nomes (cópias).

Ao ser selecionada esta opção, será apresentada uma Caixa de Diálogo, semelhante ao que foi apresentado por ocasião do submenu **Abrir** onde o usuário deverá selecionar o NOME DO ARQUIVO, o TIPO DO ARQUIVO e o DIRETÓRIO em que o arquivo deverá ser salvo.

O LibreOffice permite ainda que o arquivo possa ser salvo com uma senha que o protegerá contra acesso indevido de outros usuários. Somente aqueles que souberem a senha poderão abrir e editar o arquivo. Neste caso basta digitar a senha no campo próprio e repetir a mesma senha no campo **Confirmar**. É importante relembrar que o documento deverá ser salvo com o TIPO DE ARQUIVO compatível que permite que seja aberto em outro micro que não dispuser do LibreOffice.

### *Salvar Tudo*

Esta opção permite que todos os arquivos que estiverem sendo editados possam ser salvos de uma só vez, evitando que o usuário tenha de salvar um a um.

# **Exportando como PDF**

Salva o arquivo atual no formato Portable Document Format (PDF) versão 1.4. Um arquivo PDF pode ser visto e impresso em qualquer plataforma com a formatação original intacta, desde que haja um software compatível instalado.

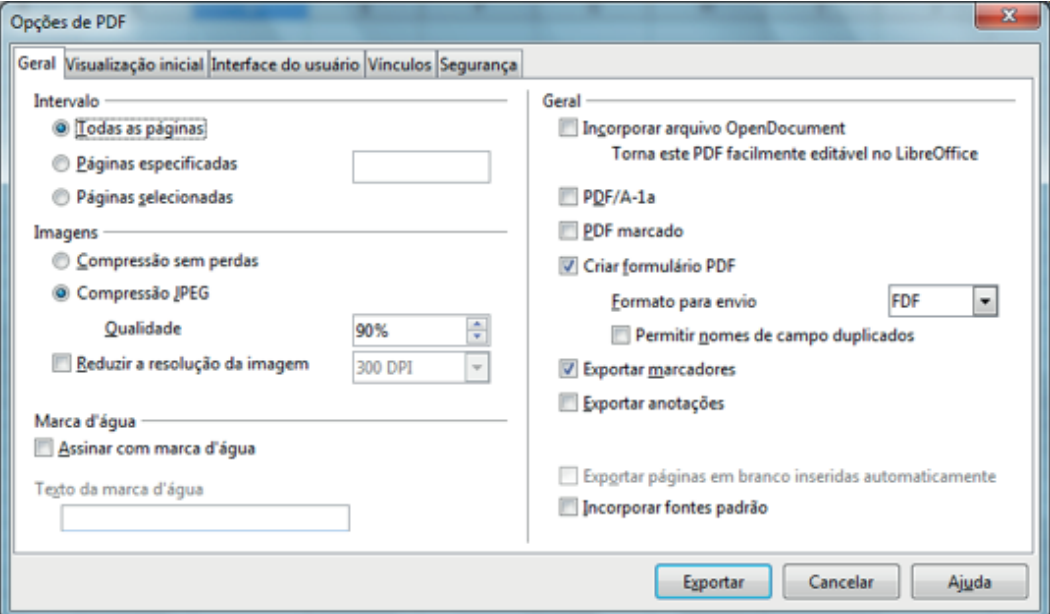

# **Guia Geral**

## *Intervalo*

Define as opções de exportação para as páginas incluídas no arquivo PDF.

## *Imagens*

Define as opções de exportação de PDF para as imagens dentro do documento.

### *Geral*

Define as opções gerais de exportação para PDF.

# **Guia Visualização inicial**

Define Painéis, Ampliação e Layout da Página.

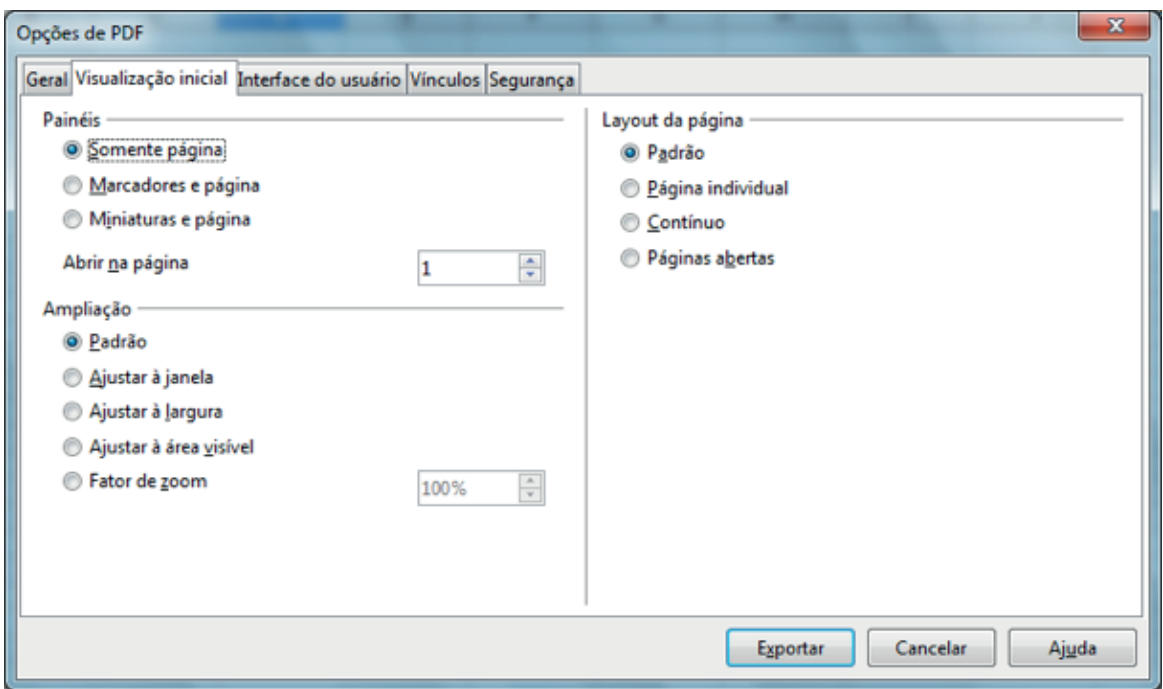

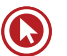

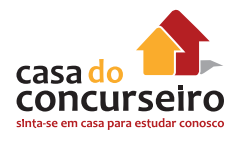

# **Interface do usuário**

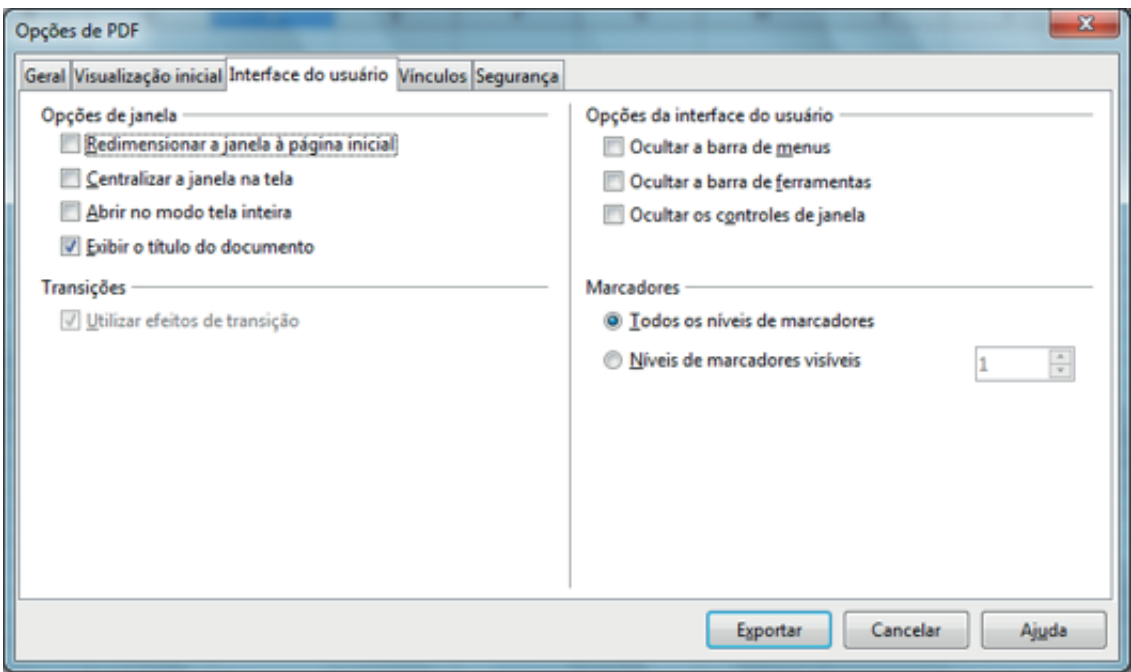

# **Guia Vínculos**

Especifica como exportar os marcadores e hyperlinks em seu documento.

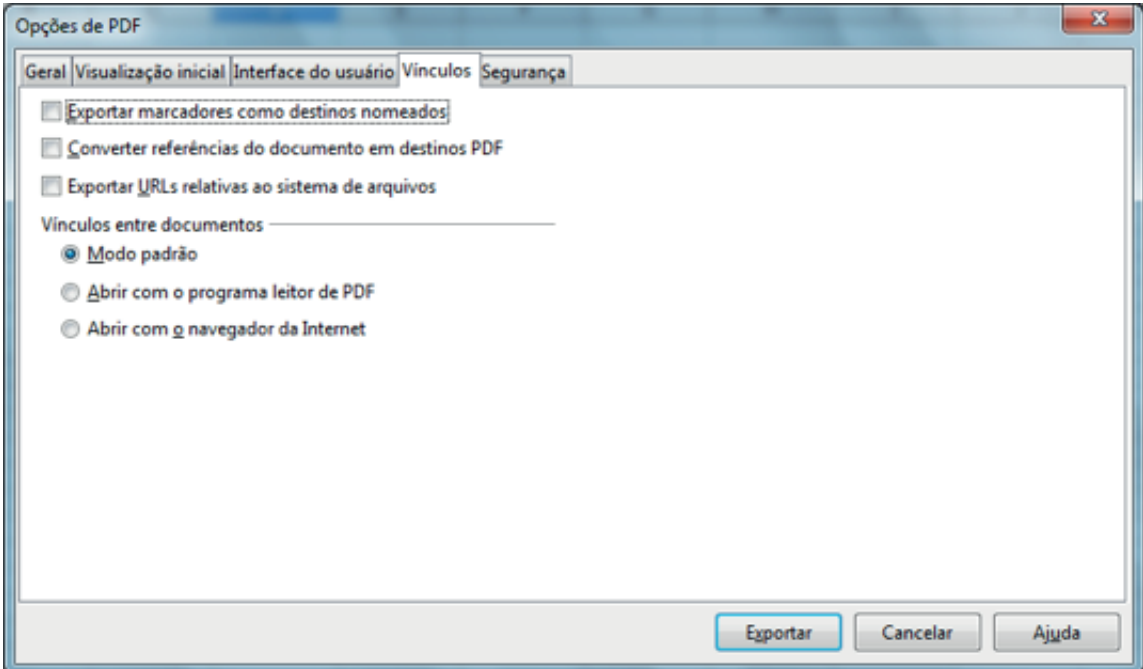

# **Guia Segurança**

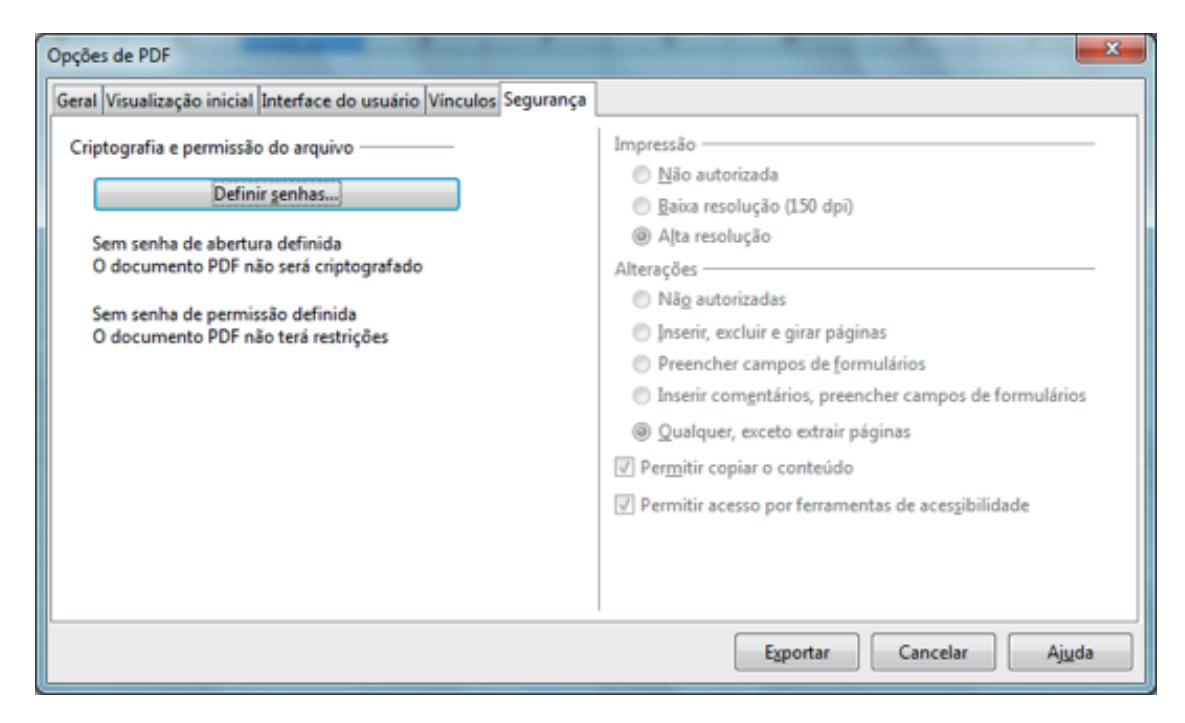

## *Definir senhas*

Clique para abrir uma caixa de diálogo para inserir as senhas. Você pode inserir uma senha para abrir o arquivo e pode inserir uma senha opcional para permitir editar o documento.

## *Impressão*

- **Não autorizada** Não é permitido imprimir o documento.
- **Baixa resolução (150 dpi)** O documento somente será impresso em baixa resolução (150 dpi). Nem todos os leitores PDF respeitam esta configuração.
- **Alta resolução** O documento pode ser impresso em alta resolução.

# *Alterações*

- **Não autorizadas** Não são permitidas alterações de conteúdo.
- **Inserir, excluir e girar páginas** Somente as funções de inserção, exclusão e rotação de páginas são permitidas.
- **Preencher campos de formulários** Só é permitido preencher os campos de formulários.
- **Inserir comentários, preencher de campos de formulários** Só é permitido preencher campos de formulários e inserir comentários.
- **Qualquer exceto extrair páginas** Todas as alterações são permitidas, menos a extração de páginas.

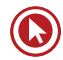

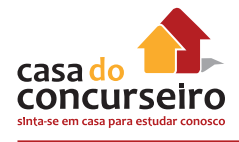

## *Permitir copiar o conteúdo*

Selecione para permitir copiar o conteúdo para a área de transferência.

## *Permitir acesso ao texto para ferramentas de acessibilidade*

Selecione para permitir o acesso ao texto para ferramentas de acessibilidade.

### *Botão Exportar*

Exporta o arquivo atual no formato PDF.

# **Imprimindo Documentos (CTRL + P)**

Esta opção permite a impressão do documento que está sendo editado, em qualquer impressora associada ao micro. Como na maioria dos Editores de Texto, pode-se selecionar a quantidade de páginas que será impressa na impressora em que será feita a impressão, a quantidade de cópias, etc.

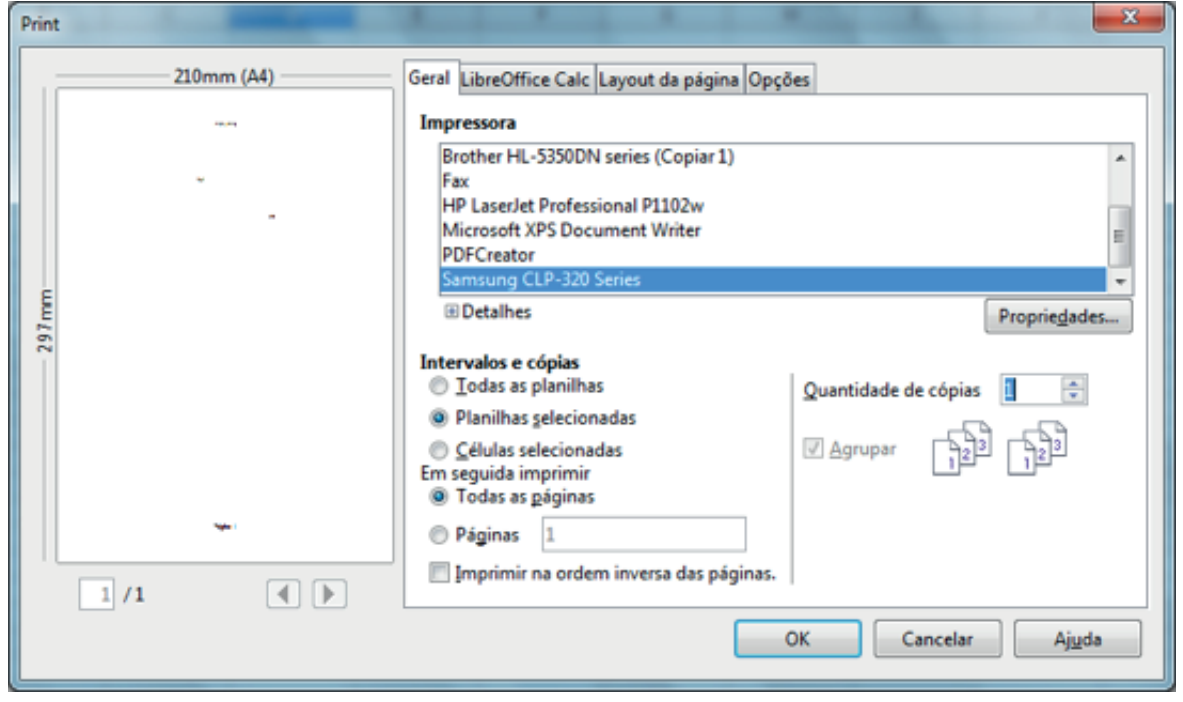

Uma outra forma de imprimir documentos é utilizando o ícone posicionado na Barra de Ferramentas.

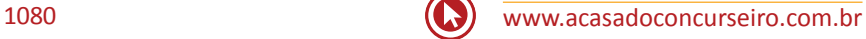
## **Listas no Calc**

O Calc possui internamente listas de dias da semana, meses do ano e permite serem criadas novas listas.

Quando se insere em uma célula um conteúdo pertencente a uma lista ou se insere uma data ou um número e se arrasta a alça de preenchimento desta mesma célula, o Calc preencherá automaticamente as demais células por onde o arrasto passar, com os dados sequenciais a partir da célula de origem.

Por exemplo, se inserir na célula E5 o valor 10 e arrastar a sua alça de preenchimento para cima ou para a esquerda, será criada uma sequência decrescente, ou seja, a célula E4 ficará com o valor 9, a célula E3 com 8 e assim sucessivamente. Se arrastar a alça para a esquerda, a célula D4 ficará com o valor 9, a célula C4 com 8, a célula B4 com 7 e a célula A4 com 6.

Porém, se o arrasto for a partir da alça de preenchimento da célula E5 for para direita ou para baixo será criada uma sequência crescente, ou seja, a célula F5 ficará com o valor 11, a célula G5 com 12 e assim sucessivamente. Se arrastar para baixo, a célula E6 ficará com 11, a célula E7 com 12 e assim sucessivamente.

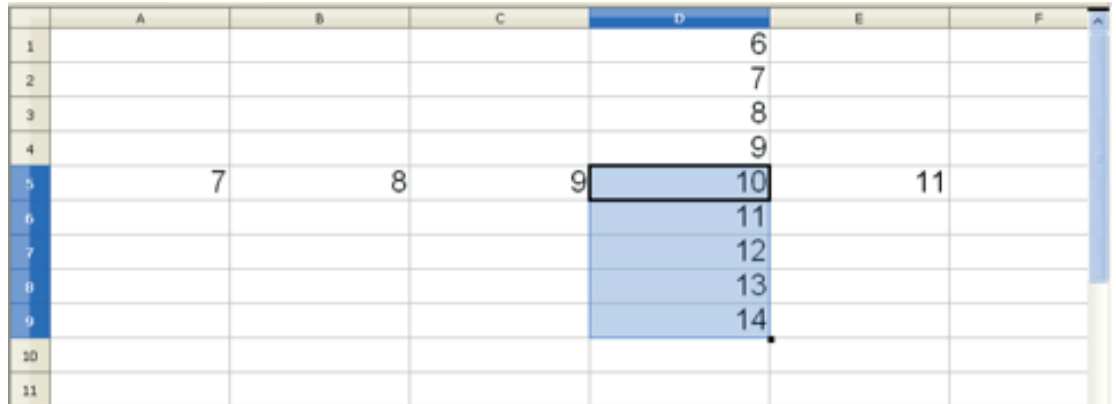

O mesmo efeito ocorrerá se o conteúdo da célula de origem for um dia da semana ou mês do ano.

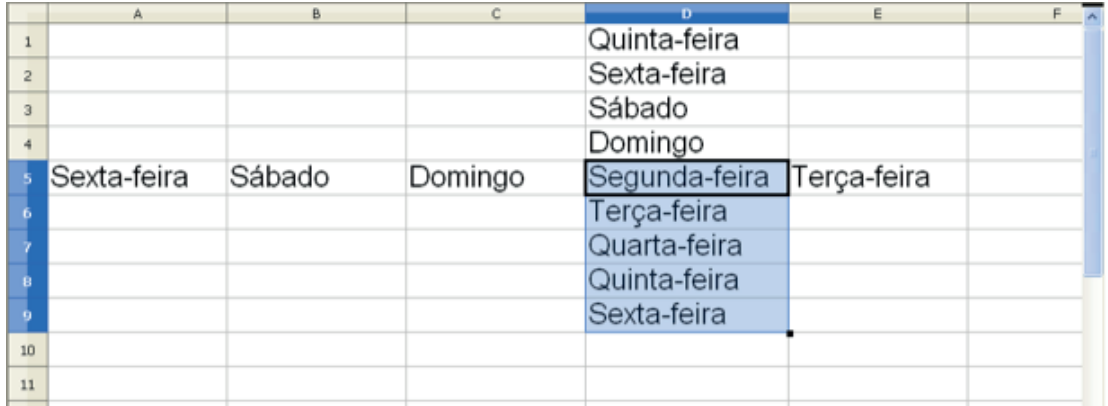

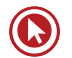

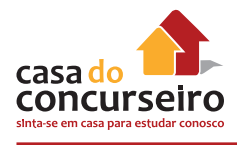

Quando forem selecionadas duas células consecutivas, o Calc tentará continuar a sequência:

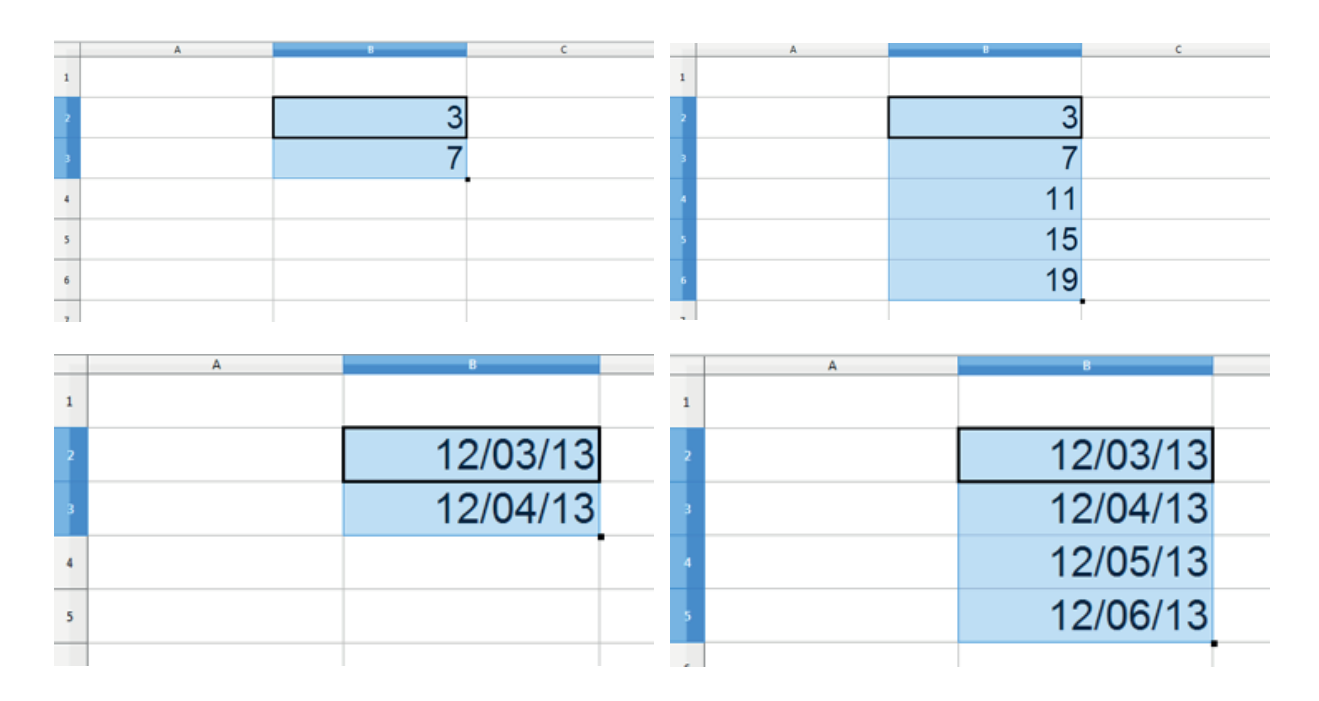

### *Excluindo o conteúdo de células*

Para excluir o conteúdo de uma ou mais células, basta selecioná-las e pressionar a tecla DELETE do teclado.

Caso necessite apagar formatações ou outras opções, pressione a tecla BACKSPACE do teclado e a seguinte caixa de diálogo aparecerá:

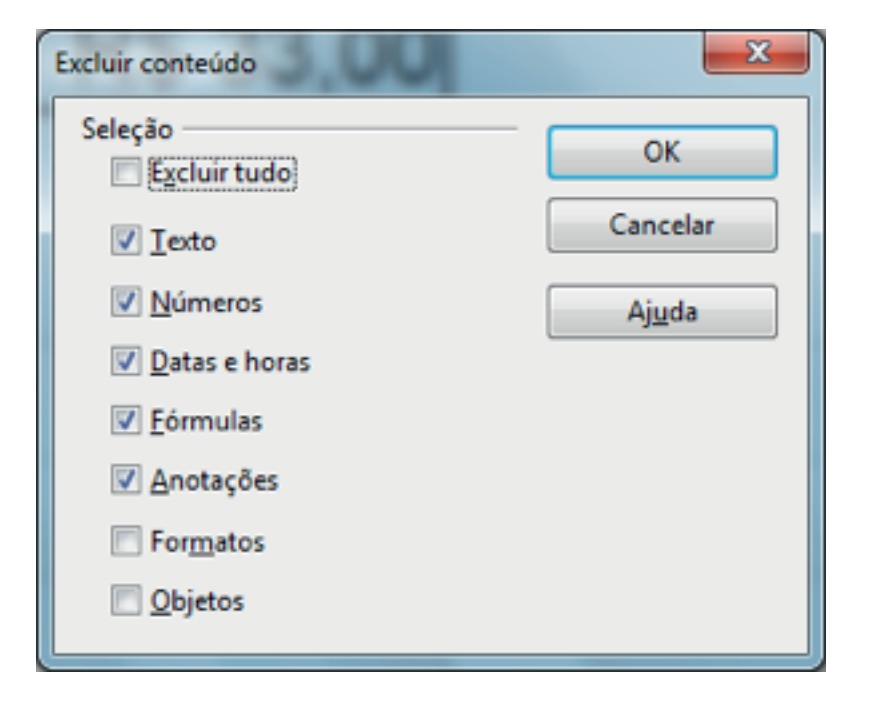

#### *Excluindo células*

Esta opção permite que o usuário exclua células de sua planilha e ainda selecione a ação a ser tomada pelo LibreOffice Calc para preenchimento do vazio deixado pela exclusão.

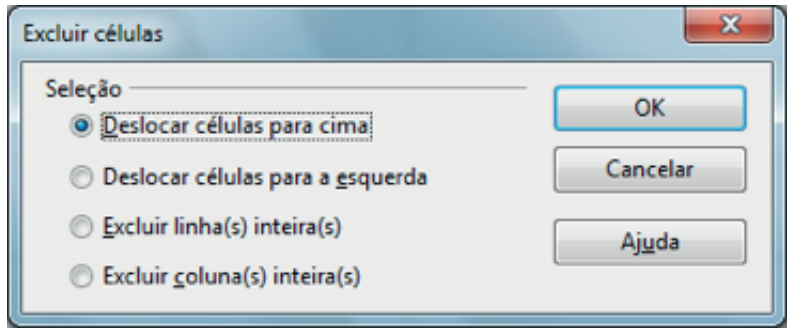

## **O Menu Inserir**

Neste Menu foram reunidas todas as opções que permitirão ao usuário incluir no texto diversos tipos de objetos que irão melhorar o seu conteúdo e a sua forma de apresentação.

#### *Inserindo células*

Esta opção permite que o usuário inclua novas células em sua planilha. Ao ser selecionada esta opção, será apresentada uma Caixa de Diálogo para que os usuário selecione as opções desejadas.

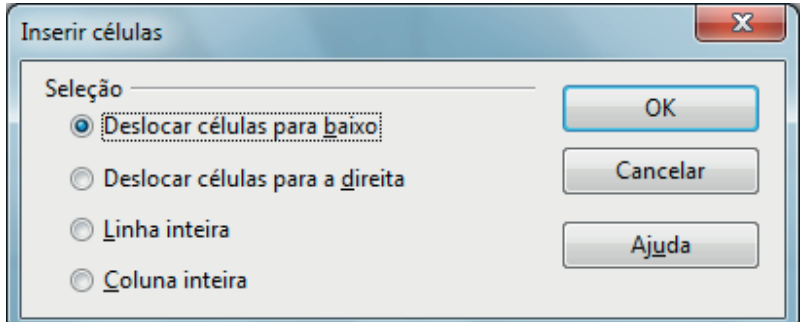

#### *Inserindo linhas*

Esta opção permite que o usuário inclua novas linhas em sua planilha, acima da área selecionada. A quantidade de linhas inseridas será igual à quantidade de linhas selecionadas e as linhas existentes serão movimentadas para baixo.

#### *Inserindo colunas*

Esta opção permite que o usuário inclua novas colunas em sua planilha à esquerda da área selecionada. A quantidade de colunas inseridas será igual à quantidade de colunas selecionadas e as colunas existentes serão movimentadas para a esquerda.

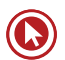

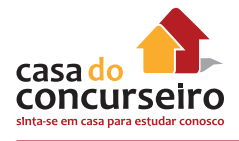

### *Inserindo planilhas*

Esta opção permite que o usuário inclua uma nova planilha no conjunto de planilhas que está sendo editado. Ao ser selecionada esta opção, será apresentada uma Caixa de Diálogo com as opções disponíveis:

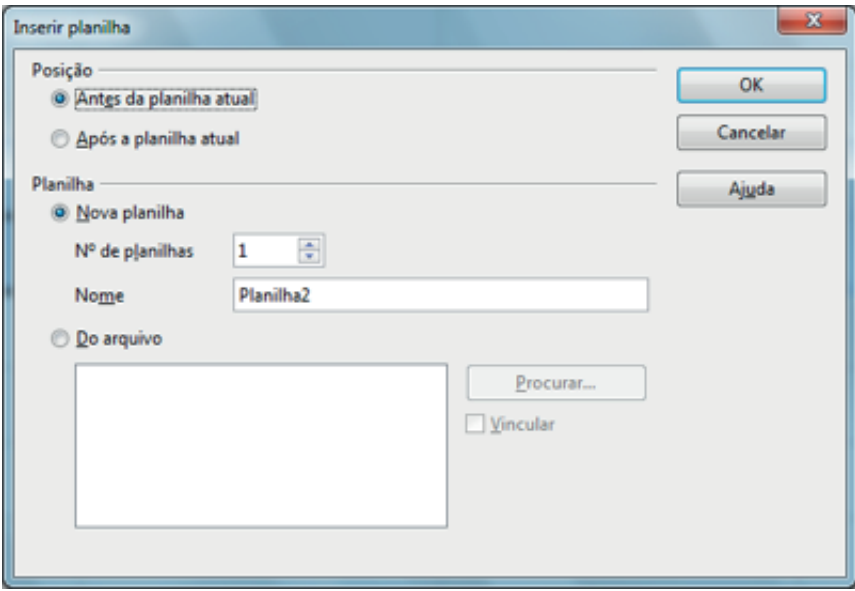

## **Inserindo Nomes**

Esta opção permite que o usuário inclua e nomeie diferentes seções de uma planilha de forma a navegar mais facilmente pelo documento e localizar informações específicas.

**a)** Definir

Ao ser selecionada esta opção será apresentada uma Caixa de Diálogo para nomear uma área previamente selecionada.

**b)** Inserir

Ao ser selecionada esta opção torna-se possível inserir um determinado intervalo de células com nome na posição atual do cursor.

**c)** Criar

Ao ser selecionada esta opção podem ser nomeados, de forma automática, diversos intervalos de células.

**d)** Rótulos

Ao ser selecionada esta opção torna-se possível definir um intervalo de rótulos (etiquetas).

## **Inserindo Anotação**

Uma anotação é uma facilidade do LibreOffice que permite que sejam incluídos textos explicativos (comentários, lembretes, etc.) no documento que está sendo editado, normalmente referentes ao conteúdo de determinada célula ou região da planilha.

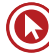

## **Inserindo Gráficos**

Esta opção permite a inclusão de gráficos gerados com o auxílio do LibreOffice Calc como no exemplo abaixo:

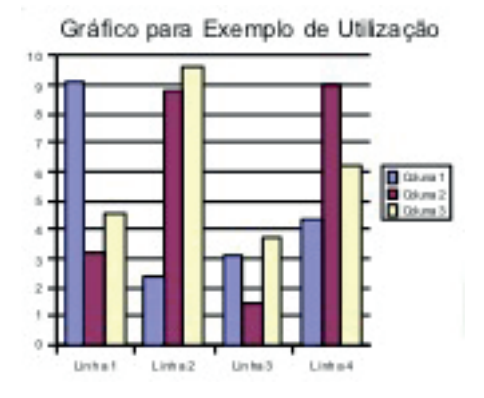

#### *Gráfico em uma planilha do Calc*

- **1.** Clique no interior do intervalo de células que você deseja apresentar no seu gráfico.
- **2.** Clique no ícone Inserir gráfico na barra de ferramentas Padrão.

Você verá uma visualização do gráfico e o Assistente de gráfico.

**3.** Siga as instruções no Assistente de gráfico para criar um gráfico.

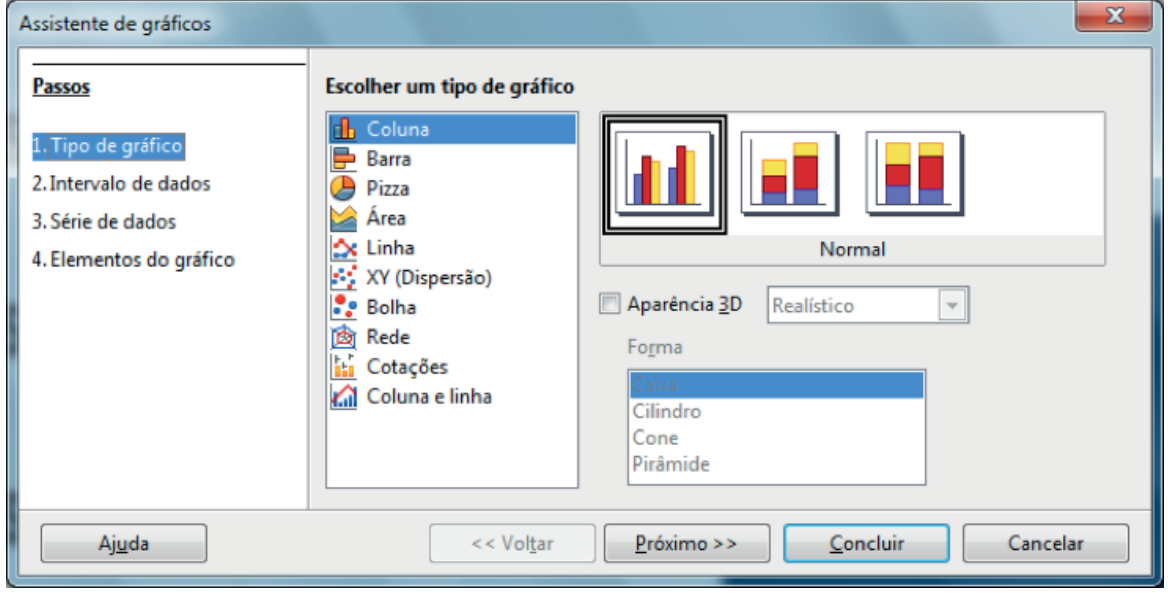

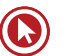

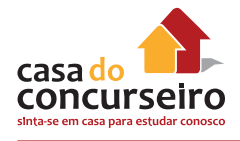

## **O Menu Formatar**

Neste Menu foram reunidas todas as opções que permitirão ao usuário trabalhar a apresentação do texto (formatação) de forma a tornar esse texto mais atrativo e de fácil leitura, com diferentes estilos de parágrafos, diferentes fontes e formatos de caracteres, etc.

#### *Formatando Células*

Esta opção permite que o usuário especifique diversas opções de formatação para aplicação às diferentes células da planilha. Ao ser selecionada esta opção, será apresentada uma Caixa de Diálogo com as opções de formatação.

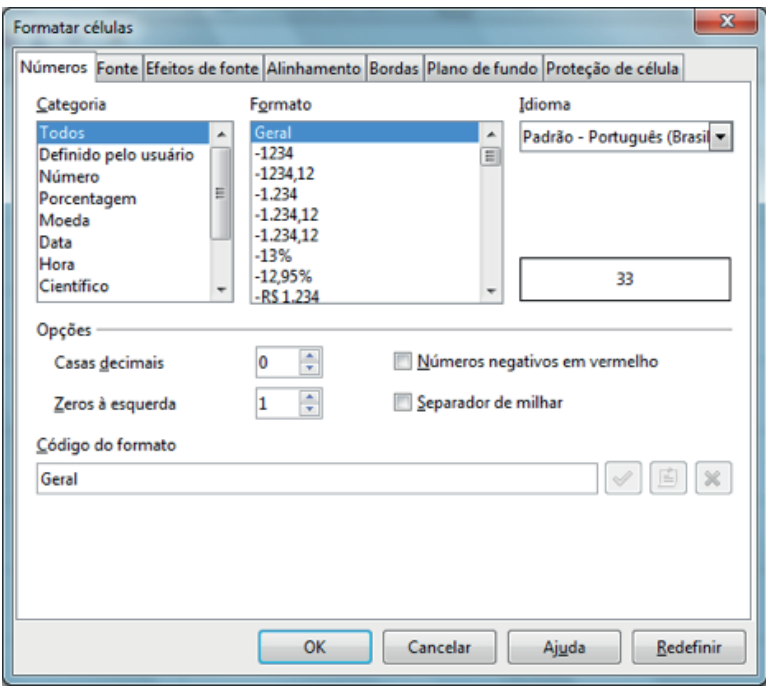

#### Números

Permite que o usuário selecione o formato do conteúdo numérico da célula selecionada, tais como o número de casas decimais, zeros a esquerda, separador de milhar, formato monetário (R\$), etc.

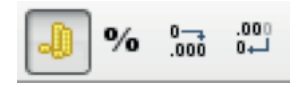

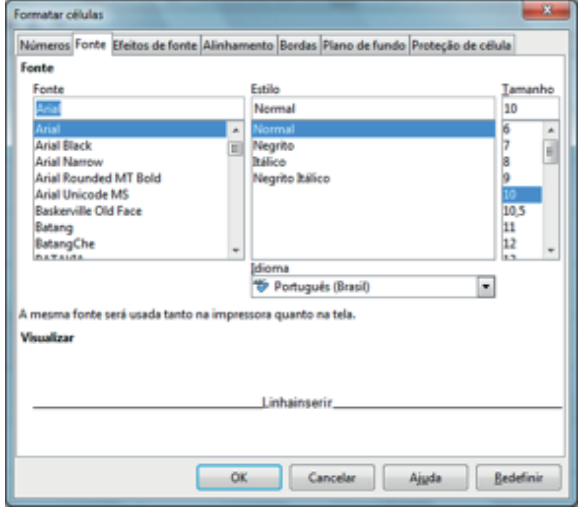

#### *Fonte*

Permite que o usuário selecione o formato do conteúdo texto da célula selecionada, tais como o tipo e o tamanho do caractere a ser utilizado, efeitos (negrito, itálico, sublinhado), cor e língua do texto.

#### *Efeitos do Fonte*

Permite que o usuário aplique sublinhados especiais, relevos, contornos e sombras no conteúdo de uma célula.

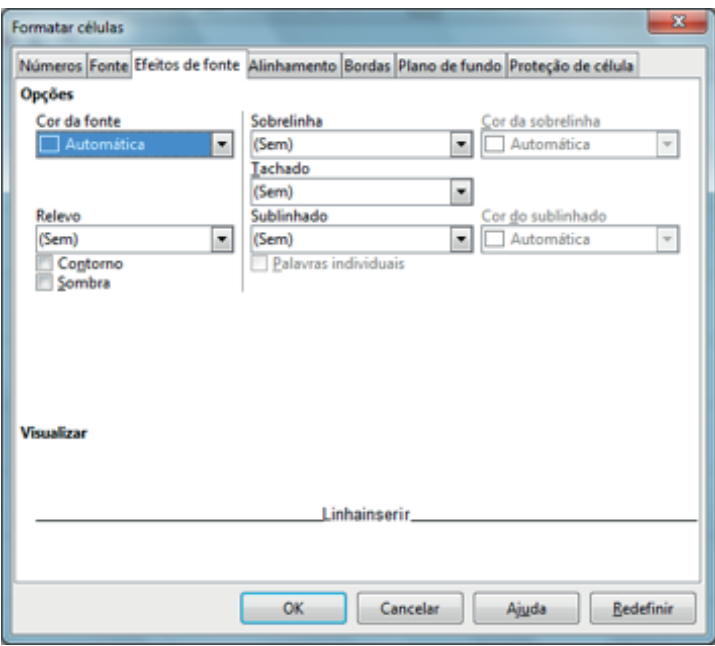

#### *Alinhamento*

Permite que o usuário altere o alinhamento horizontal e vertical e mude a orientação do texto.

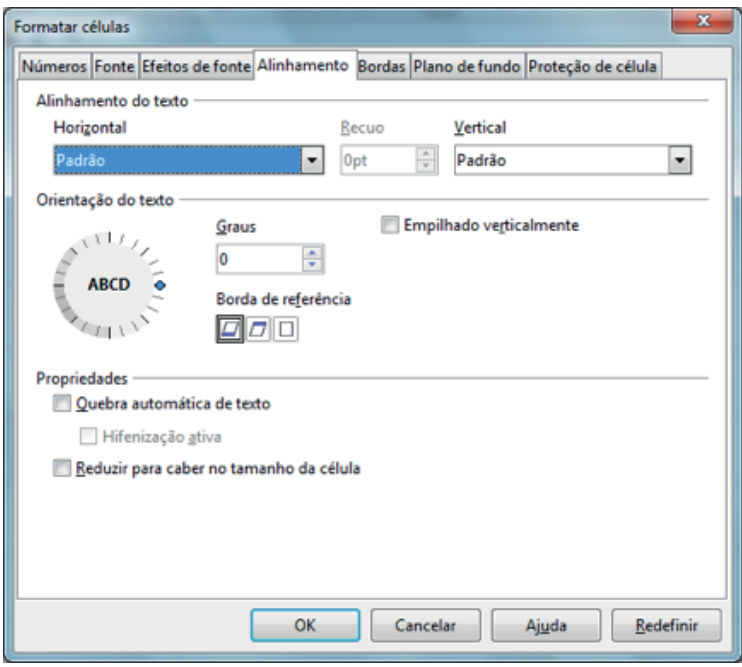

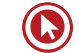

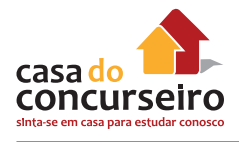

#### *Bordas*

Permite que o usuário escolha e aplique contornos (bordas) à célula selecionada ou a um grupo de células.

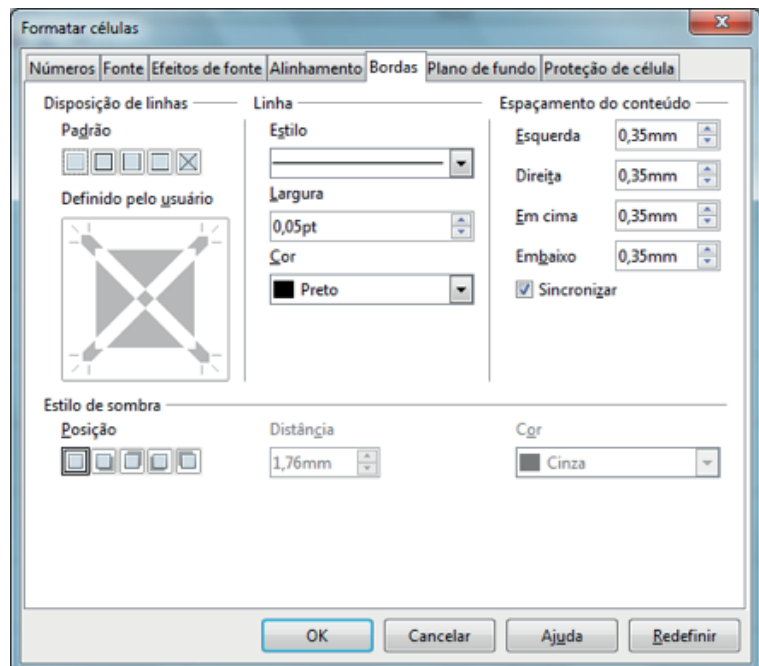

### *Plano de fundo*

Permite que o usuário selecione e aplique um plano de fundo (cor ou imagem) a uma célula selecionada ou a um grupo de células.

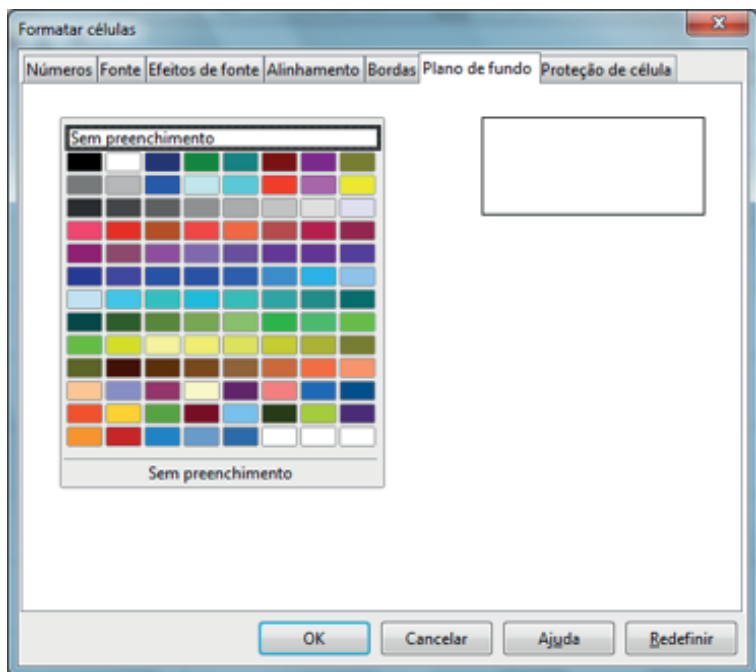

### *Proteção da Célula*

Permite que o usuário defina as opções para proteção contra a alteração e acesso ao conteúdo de célula(s) selecionada(s).

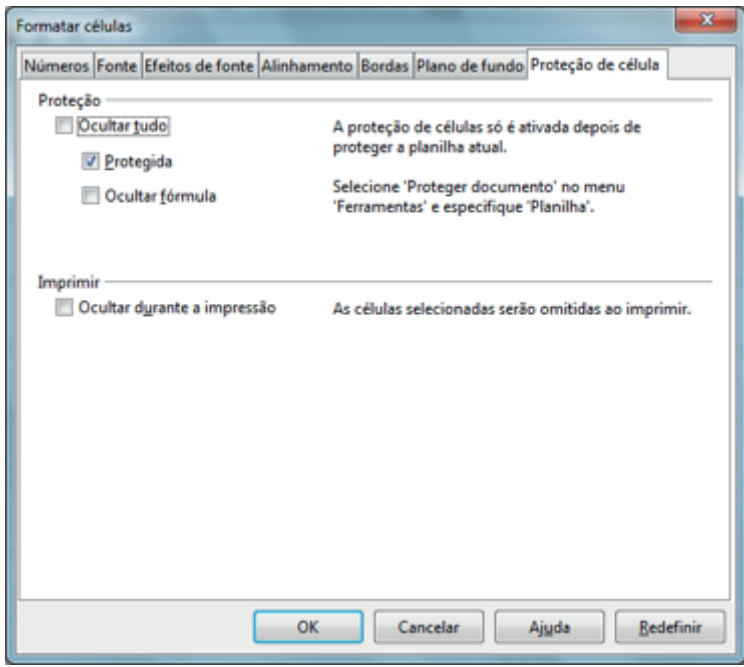

## **Definindo Intervalos de Impressão**

Esta opção permite que o usuário defina, remova, altere ou inclua um intervalo de seu documento, contendo uma ou mais células previamente selecionadas, que serão mostradas por ocasião da impressão. Se o usuário não definir nenhum intervalo de impressão manualmente, o Calc atribuirá um intervalo de impressão automático incluindo todas as células que não estiverem vazias.

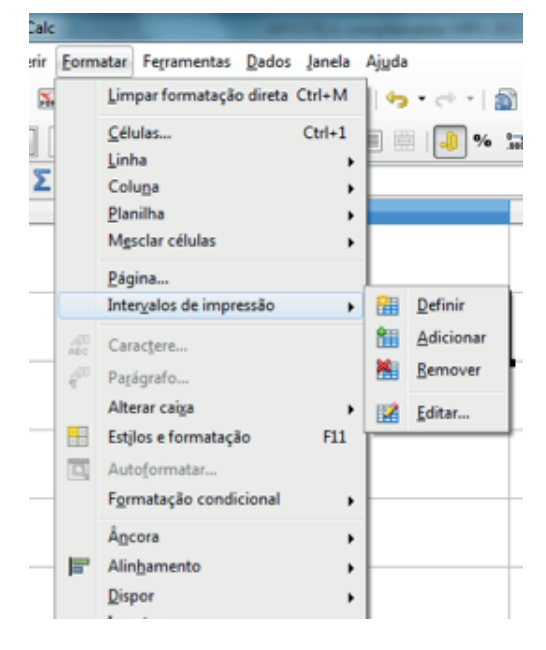

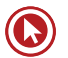

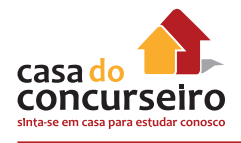

## **Utilizando a Formatação Condicional**

Esta opção permite que o usuário defina estilos de formato a serem aplicados a uma célula ou conjunto de células, dependendo de certas condições. O estilo selecionado será então avaliado e você poderá inserir três condições que consultam o conteúdo dos valores das células ou fórmulas, avaliadas de 1 a 3. Se a condição 1 corresponder à condição, o estilo definido será usado. Caso contrário, a condição 2 será avaliada e o seu estilo definido será usado. Se esse estilo não corresponder, a condição 3 será avaliada. Se um estilo já tiver sido atribuído a uma célula, ele permanecerá inalterado.

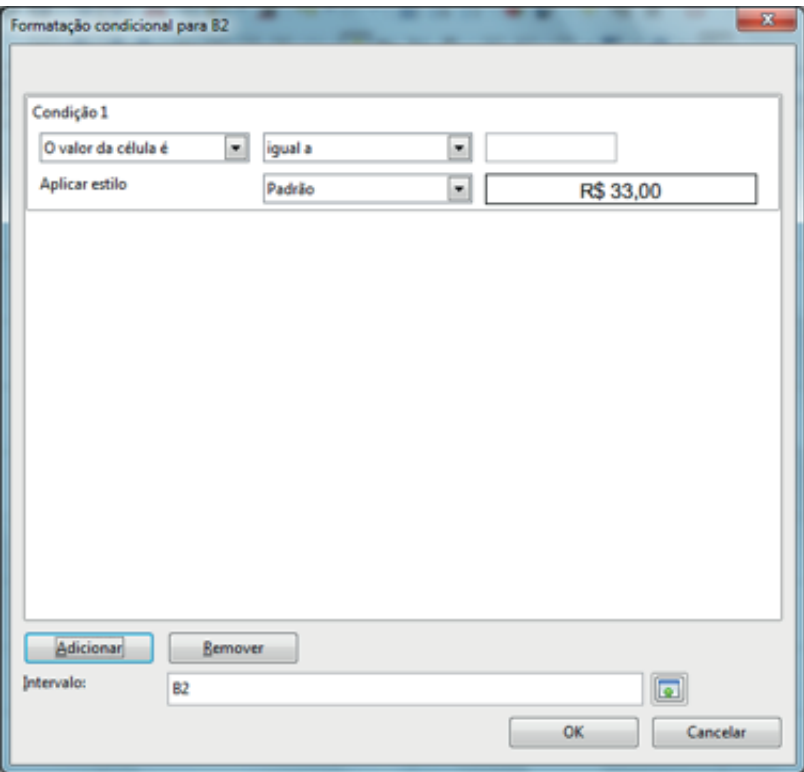

## **Fórmulas em Planilhas**

Ao olharmos para uma planilha, o que vemos sobre as células são RESULTADOS, que podem ser obtidos a partir dos CONTEÚDOS que são efetivamente digitados nas células. Quer dizer, o conteúdo pode ou NÃO ser igual ao resultado que está sendo visto.

Os conteúdos podem ser de três tipos:

- Strings (numéricos alfabéticos ou alfanuméricos);
- Fórmulas matemáticas;
- Funções.

## *Fórmulas*

Fórmulas são equações que executam cálculos sobre valores na planilha. Uma fórmula inicia com um sinal de igual (=). Por exemplo, a fórmula a seguir multiplica 2 por 3 e depois adiciona 5 ao resultado.

 $= 5 + 2 * 3$ 

Uma fórmula também pode conter um ou todos os seguintes elementos:

- **Função**: uma fórmula pré-desenvolvida que assume um valor ou vários valores, executa uma operação e retorna um valor ou vários valores. Use as funções para simplificar e reduzir fórmulas em uma planilha, especialmente aquelas que executam cálculos longos e complexos.
- **Operadores**: um sinal ou tipo que especifica um tipo de cálculo a ser executado dentro de uma expressão. Existem operadores matemáticos, de comparação, lógicos ou de referência.
- **Constantes**: um valor que não é calculado, e que, portanto, não é alterado. Por exemplo, o número 210 e o texto "Ganhos do trimestre" são constantes. Uma expressão ou um valor resultante de uma expressão não é uma constante.

### *Partes de uma fórmula*

- **1** Funções: a função PI ( ) retorna o valor de pi: 3.142...
- **2** Referências: A2 retorna o valor na célula A2.
- **3** Constantes: números ou valores de texto inseridos diretamente em uma fórmula como, por exemplo, o 2.
- **4** Operadores: o operador ^ (acento circunflexo) eleva um número a uma potência e o operador \* (asterisco) multiplica.

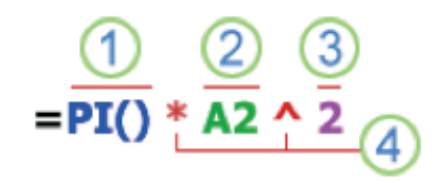

## **Usando constantes em fórmulas**

Uma constante é um valor não calculado. Por exemplo, a data 09/10/2008, o número 210 e o texto "Receitas trimestrais" são todos constantes. Uma expressão, ou um valor resultante de uma expressão, não é uma constante. Se você usar valores de constantes na fórmula em vez de referências a células (por exemplo, =30+70+110), o resultado se alterará apenas se você próprio modificar a fórmula.

## **Usando operadores de cálculo em fórmulas**

Os operadores especificam o tipo de cálculo que você deseja efetuar nos elementos de uma fórmula. Há uma ordem padrão segundo a qual os cálculos ocorrem, mas você pode mudar essa ordem utilizando parênteses.

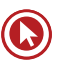

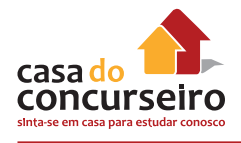

## **Tipos de operadores**

Há quatro diferentes tipos de operadores de cálculo: aritmético, de comparação, de concatenação de texto e de referência.

### *Operadores aritméticos*

Para efetuar operações matemáticas básicas, como adição, subtração ou multiplicação, combinar números e produzir resultados numéricos, use estes operadores aritméticos.

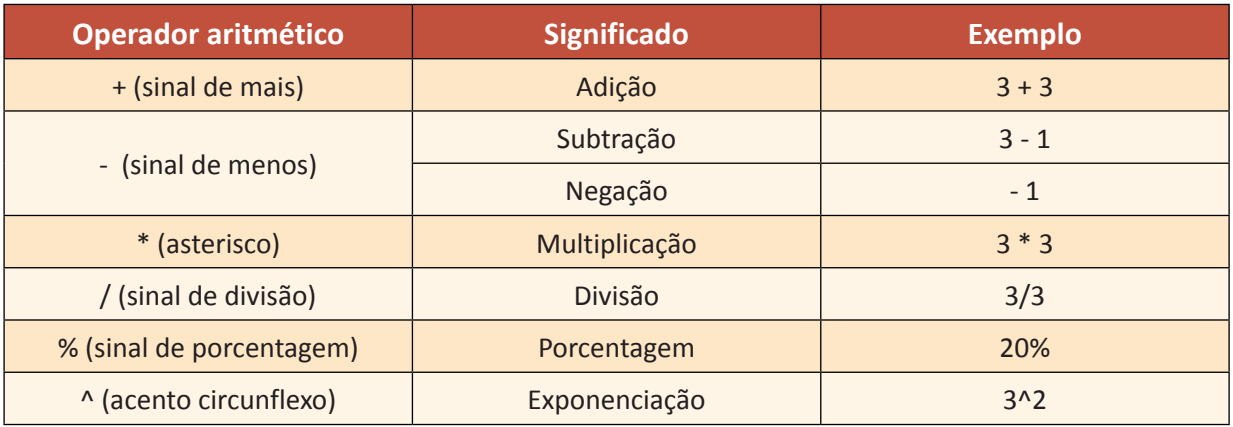

### *Operadores de comparação*

Você pode comparar dois valores com os operadores a seguir. Quando dois valores são comparados usando esses operadores o resultado é um valor lógico VERDADEIRO ou FALSO.

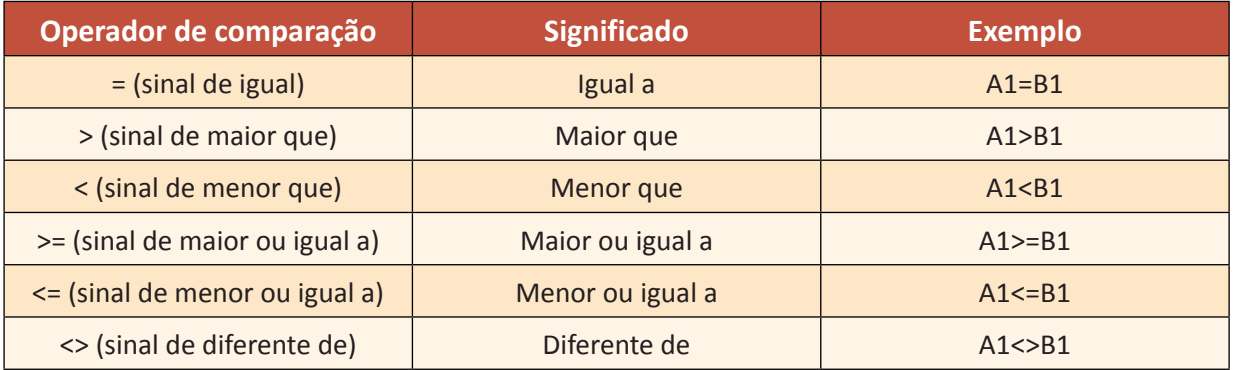

#### *Operador de concatenação de texto*

Use o 'E' comercial (&) para associar, ou concatenar, uma ou mais sequências de caracteres de texto para produzir um único texto.

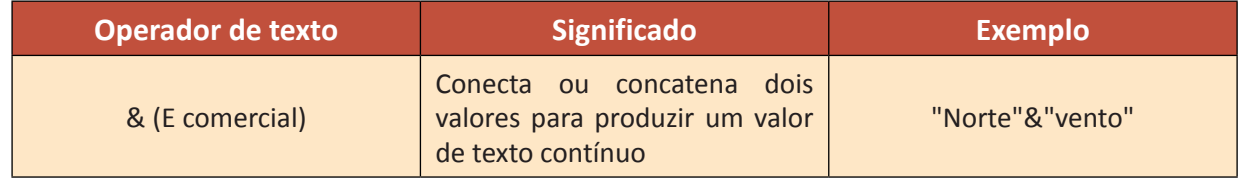

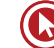

### *Operadores de referência*

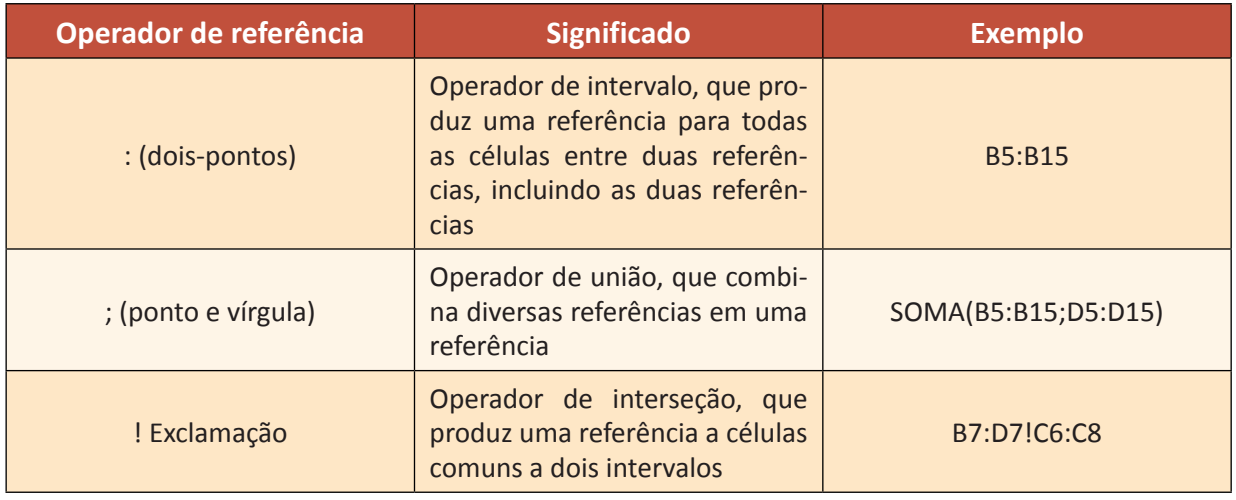

Combine intervalos de células para cálculos com estes operadores.

## **Usando as Funções**

Funções são fórmulas predefinidas que efetuam cálculos usando valores específicos, denominados argumentos, em uma determinada ordem ou estrutura. As funções podem ser usadas para executar cálculos simples ou complexos.

## **A sintaxe de funções**

O seguinte exemplo da função ARRED para arredondar um número na célula A10 ilustra a sintaxe de uma função.

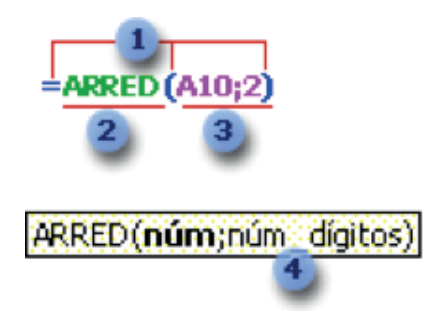

#### *Estrutura de uma função*

**1 Estrutura**. A estrutura de uma função começa com um sinal de igual (=), seguido do nome da função, um parêntese de abertura, os argumentos da função separados por ponto e vírgulas e um parêntese de fechamento.

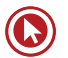

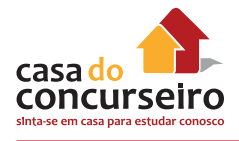

# **Principais funções das Planilhas de Cálculo**

## **Matemáticas**

#### *SOMA*

Retorna a soma de todos os números na lista de argumentos.

#### *Sintaxe*

=SOMA(núm1;núm2; ...)

Núm1, núm2, ... são os argumentos que se deseja somar.

#### *Exemplos:*

=SOMA(A1;A3) é igual a 10

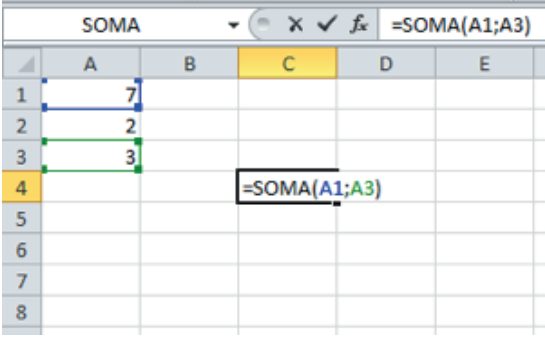

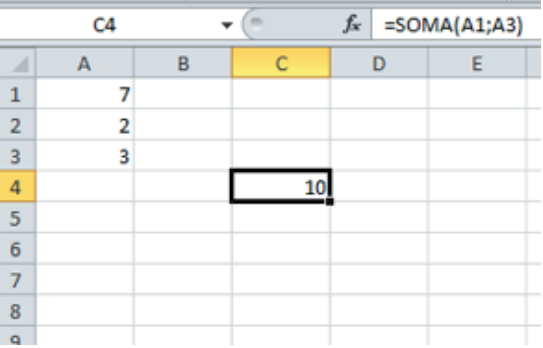

#### $= SOMA(B1:C2)$

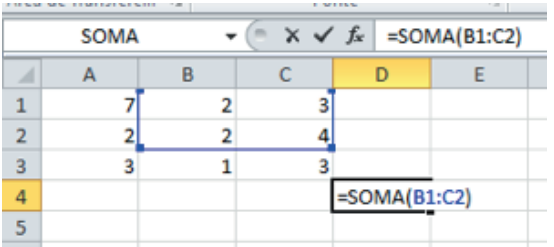

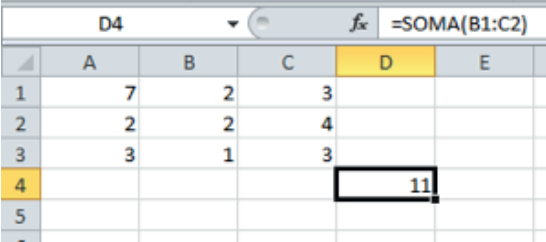

Obs.: Intervalo só funciona dentro de função.

#### $=SOMA(A1)$

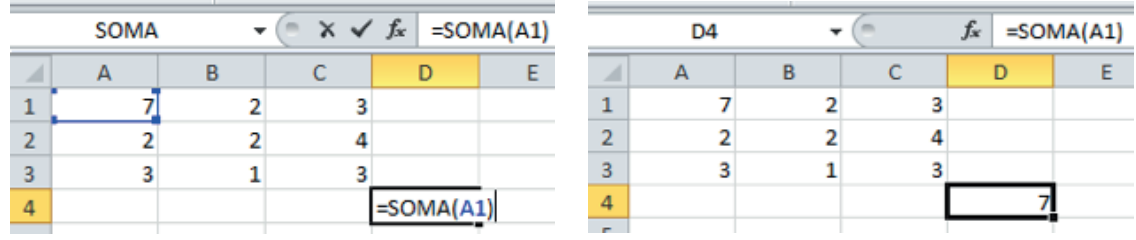

#### $= SOMA(A1+A2)$

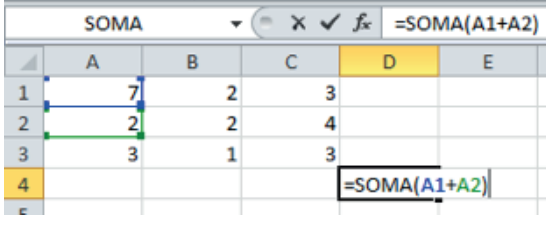

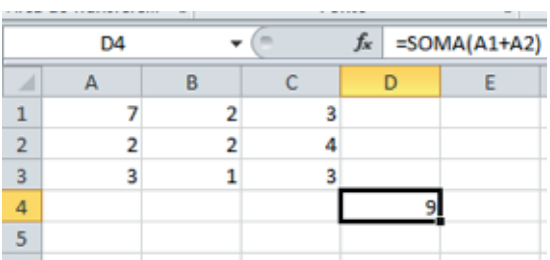

#### =SOMA(A1:A4;3;7;A1\*A2)

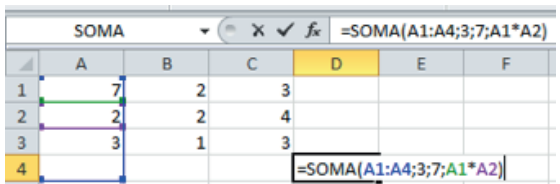

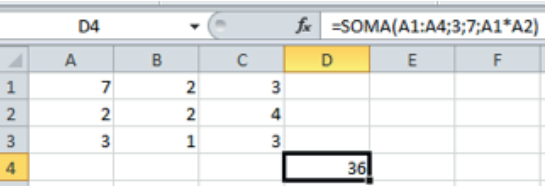

Obs.: Primeiro se resolve a equação matemática e depois a função.

=A1:A2 (Erro de Valor)

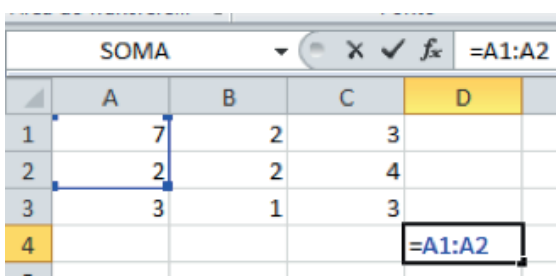

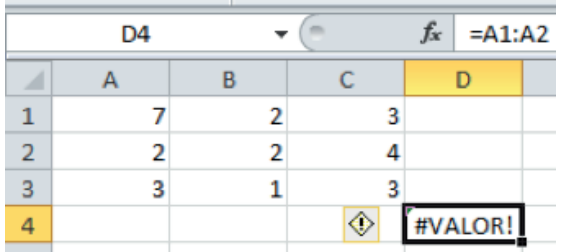

### =SOMA(A1:A3/B1:B2) (Erro de Valor)

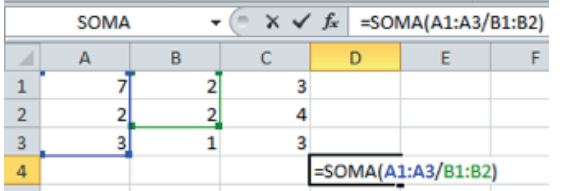

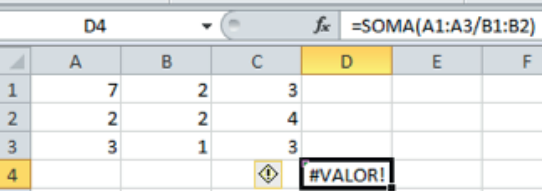

Obs.: não posso ter um operador matemático entre dois intervalos.

#### =SOMA(A1:A3)/SOMA(B1:B2)

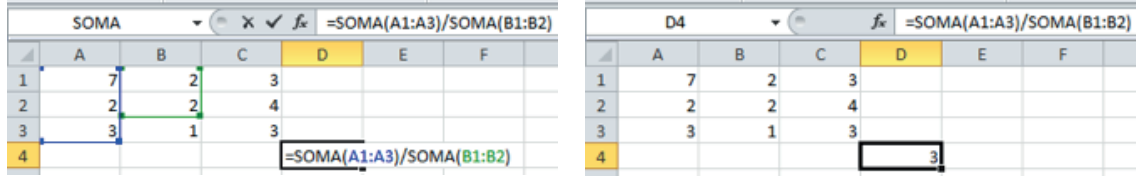

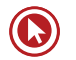

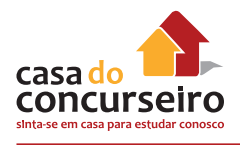

#### =SOME(A1:A3) (Erro de Nome)

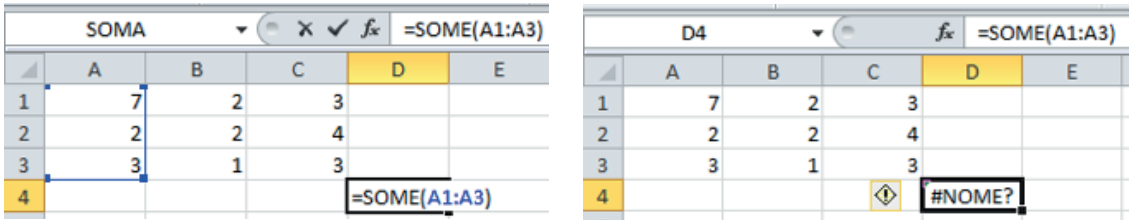

Obs.: O texto como argumento nas planilhas deve ser colocado entre "aspas" para não ser confundido com um intervalo nomeado ou outro nome de função. Entretanto, não será possível fazer soma, média, etc., entre um "texto" colocado como argumento em uma função e os demais argumentos.

## **MULT**

A função **MULT** multiplica todos os números especificados como argumentos e retorna o produto. Por exemplo, se as células A1 e A2 contiverem números, você poderá usar a fórmula **=MULT(A1;A2)** para multiplicar esses dois números juntos. A mesma operação também pode ser realizada usando o operador matemático de multiplicação (\*); por exemplo, **=A1\*A2**.

A função **MULT** é útil quando você precisa multiplicar várias células ao mesmo tempo. Por exemplo, a fórmula **=MULT(A1:A3;C1:C3)** equivale a **=A1\*A2\*A3\*C1\*C2\*C3**.

#### *Sintaxe*

=MULT(núm1;[núm2]; ...)

A sintaxe da função **MULT** tem os seguintes argumentos (argumento: um valor que fornece informações a uma ação, um evento, um método, uma função ou um procedimento):

**núm1** Necessário. O primeiro número ou intervalo (intervalo: duas ou mais células em uma planilha. As células de um intervalo podem ser adjacentes ou não adjacentes.) que você deseja multiplicar.

**núm2, ...** Opcional. Números ou intervalos adicionais que você deseja multiplicar.

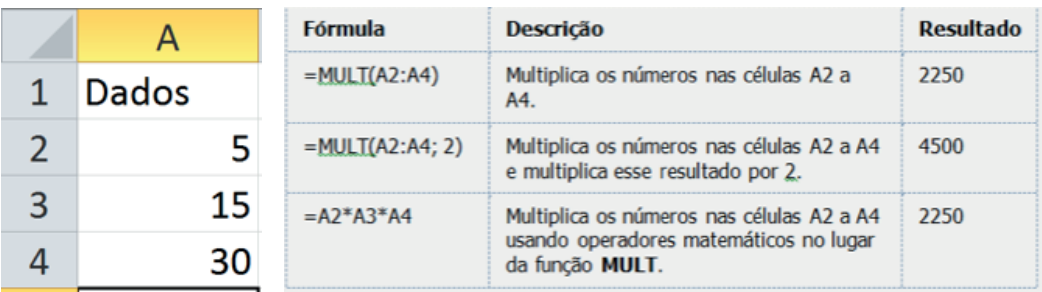

## **ABS**

Retorna o valor absoluto de um número. Esse valor é o número sem o seu sinal.

## *Sintaxe*

```
=ABS (núm)
```
Núm é o número real cujo valor absoluto você deseja obter.

## *Exemplo:*

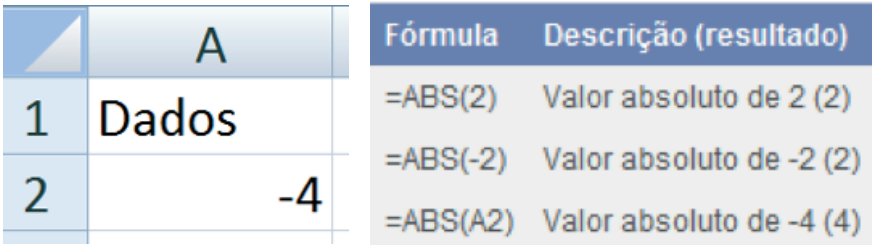

## **MOD**

Retorna o resto de uma divisão. Possui dois argumentos (Valor a ser dividido: divisor)

#### *Sintaxe*

```
=MOD(Núm;Divisor)
```
Núm é o número para o qual você deseja encontrar o resto.

Divisor é o número pelo qual você deseja dividir o número.

## *Exemplo*

 $=$ MOD $(6;4)$ 

Resposta: 2

## **INT**

Arredonda um número para baixo até o número inteiro mais próximo.

## *Sintaxe*

```
=INT(núm)
```
Núm é o número real que se deseja arredondar para baixo até um inteiro.

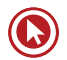

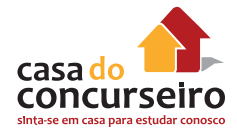

## *Exemplo*

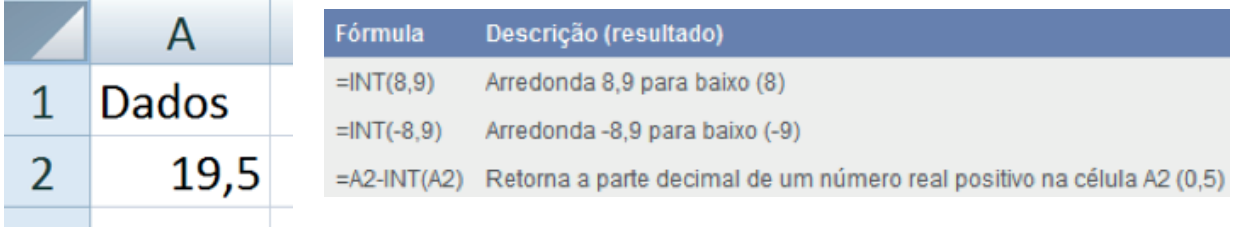

## **ARRED**

A função ARRED arredonda um número para um número especificado de dígitos. Por exemplo, se a célula A1 contiver 23,7825 e você quiser arredondar esse valor para duas casas decimais, poderá usar a seguinte fórmula:

 $=$ ARRED(A1;2)

O resultado dessa função é 23,78.

#### *Sintaxe*

=ARRED(número;núm\_dígitos)

A sintaxe da função ARRED tem os seguintes argumentos:

Número Necessário. O número que você deseja arredondar.

núm\_dígitos Necessário. O número de dígitos para o qual você deseja arredondar o argumento número.

## *Exemplo*

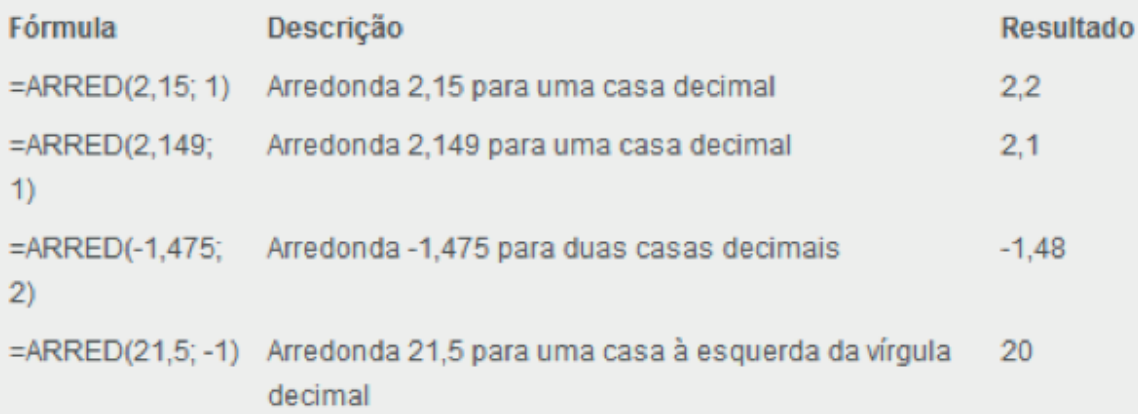

## **TRUNCAR**

Trunca um número para um inteiro removendo a parte fracionária do número.

### *Sintaxe*

=TRUNCAR(núm;núm\_dígitos)

Núm é o número que se deseja truncar.

Núm\_dígitos é um número que especifica a precisão da operação. O valor padrão para num\_ digits é 0 (zero).

### **Comentário**

TRUNCAR e INT são semelhantes pois os dois retornam inteiros. TRUNCAR remove a parte fracionária do número. INT arredonda para menos até o número inteiro mais próximo de acordo com o valor da parte fracionária do número. INT e TRUNC são diferentes apenas quando usam números negativos: TRUNCAR(-4,3) retorna -4, mas INT(-4,3) retorna -5, porque -5 é o número menor.

## *Exemplos*

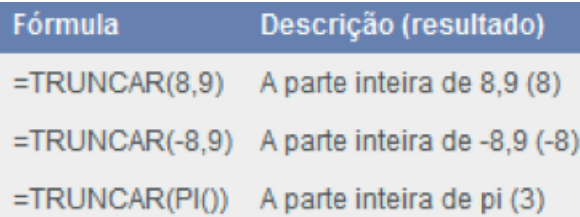

## **SOMASE**

Use a função **SOMASE** para somar os valores em um intervalo (intervalo: duas ou mais células em uma planilha. As células de um intervalo podem ser adjacentes ou não adjacentes) que atendem aos critérios que você especificar. Por exemplo, suponha que, em uma coluna que contém números, você deseja somar apenas os valores maiores que 5. É possível usar a seguinte fórmula:

=SOMASE(B2:B25;">5")

Nesse exemplo, os critérios são aplicados aos mesmos valores que estão sendo somados. Se desejar, você pode aplicar os critérios a um intervalo e somar os valores correspondentes em um intervalo correspondente. Por exemplo, a fórmula =SOMASE(B2:B5;"John";C2:C5) soma

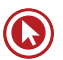

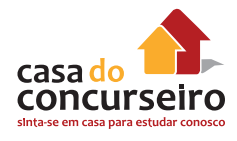

apenas os valores no intervalo C2:C5, em que as células correspondentes no intervalo B2:B5 equivalem a "John".

#### *Sintaxe*

=SOMASE(intervalo;critérios;[intervalo\_soma])

A sintaxe da função **SOMASE** tem os seguintes argumentos (argumento: um valor que fornece informações à uma ação, um evento, um método, uma função ou um procedimento.):

**Intervalo Necessário**. O intervalo de células que se deseja calcular por critérios. As células em cada intervalo devem ser números e nomes, matrizes ou referências que contêm números. Espaços em branco e valores de texto são ignorados.

**Critérios Necessário**. Os critérios na forma de um número, expressão, referência de célula, texto ou função que define quais células serão adicionadas. Por exemplo, os critérios podem ser expressos como 32, ">32", B5, 32, "32", "maçãs" ou HOJE().

#### **Importante**

Qualquer critério de texto ou qualquer critério que inclua símbolos lógicos ou matemáticos deve estar entre aspas duplas ("). Se os critérios forem numéricos, as aspas duplas não serão necessárias.

**intervalo** soma Opcional. As células reais a serem adicionadas, se você quiser adicionar células diferentes das especificadas no argumento de intervalo. Se o argumento **intervalo\_soma** for omitido, a planilha adicionará as células especificadas no argumento **intervalo** (as mesmas células às quais os critérios são aplicados).

#### *Exemplos*

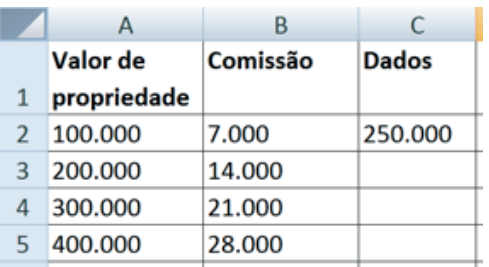

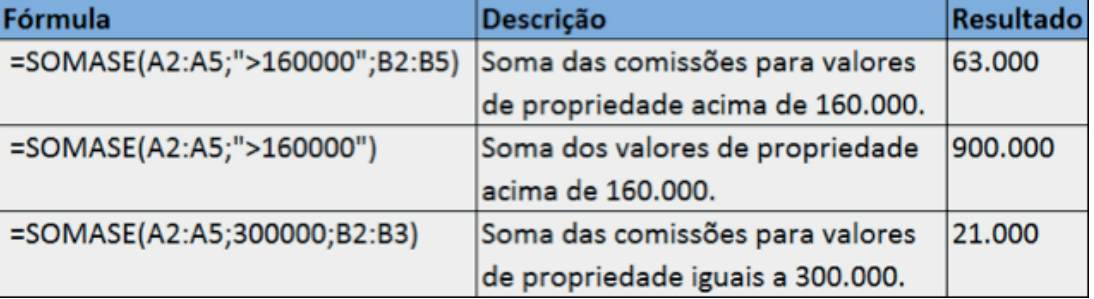

## **Estatísticas**

## *CONT.NÚM*

Conta quantas células contêm números e também os números na lista de argumentos. Use CONT.NÚM para obter o número de entradas em um campo de número que estão em um intervalo ou matriz de números.

#### *Sintaxe*

CONT.NÚM(valor1;valor2;...)

Valor1; valor2, ... são argumentos que contêm ou se referem a uma variedade de diferentes tipos de dados, mas somente os números são contados.

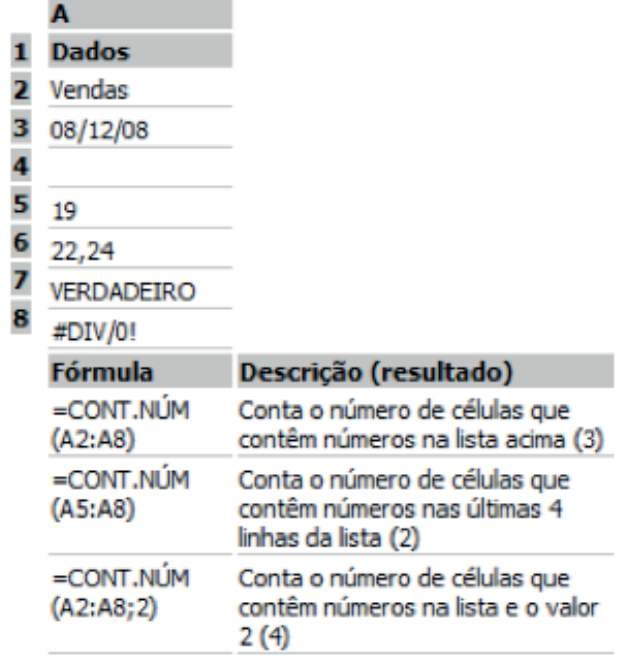

## *Exemplo*

=CONT.NÚM(C1:E2)

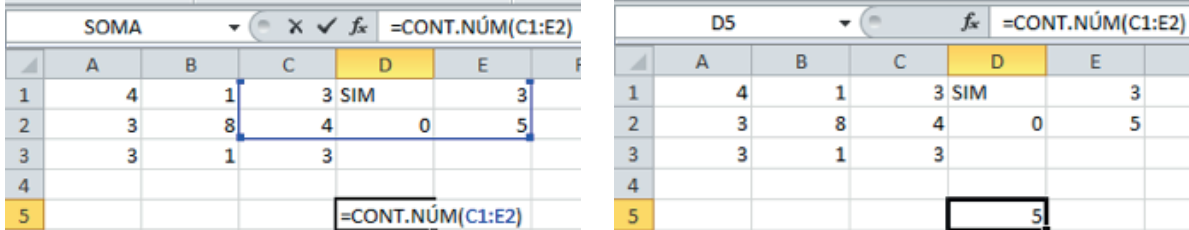

Obs.: R\$ 4,00 é igual a 4, pois esse é o formato do número.

## **CONT.VALORES**

Calcula o número de células não vazias e os valores na lista de argumentos. Use o Cont.Valores para calcular o número de células com dados, inclusive células com erros, em um intervalo ou matriz.

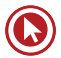

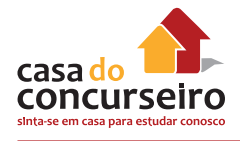

#### *Sintaxe*

=CONT.VALORES(valor1;valor2;...)

### *Exemplos*

=CONT.VALORES(C1:E3)

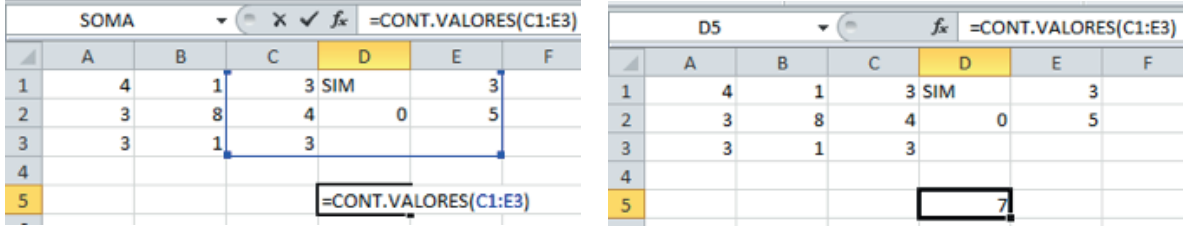

## **MÉDIA**

Retorna a média aritmética dos argumentos. Soma todos os números e divide pela quantidade de números que somou.

#### *Sintaxe*

=MÉDIA(núm1;núm2;...)

A sintaxe da função MÉDIA tem os seguintes argumentos (argumento: um valor que fornece informações à uma ação, um evento, um método, uma função ou um procedimento):

**núm1** Necessário. O primeiro número, referência de célula ou intervalo para o qual você deseja a média.

**núm2, ...** Opcional. Números adicionais, referências de célula ou intervalos para os quais você deseja a média, até no máximo 255.

#### *Exemplos*

=MÉDIA(C1:E2)

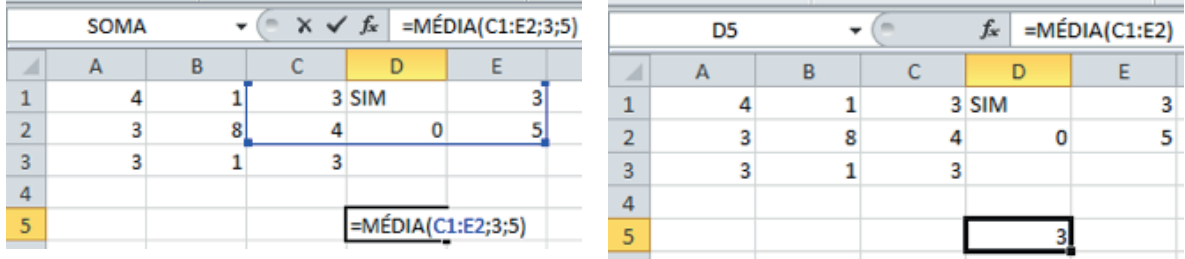

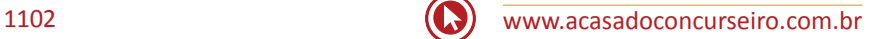

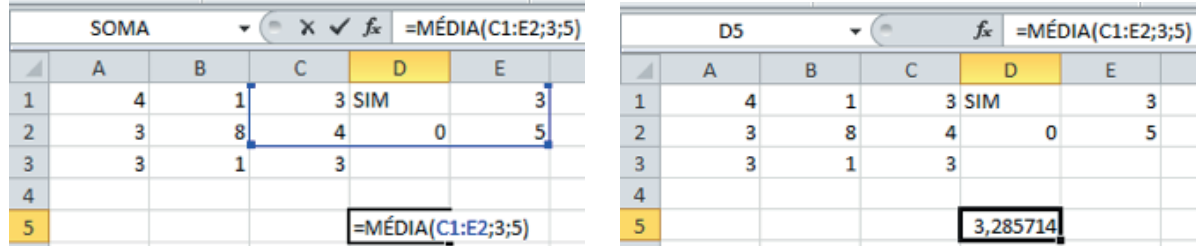

#### =MÉDIA(C1:E2;3;5)

=SOMA(C1:E2)/CONT.NÚM(C1:E2) => equivalente a função média.

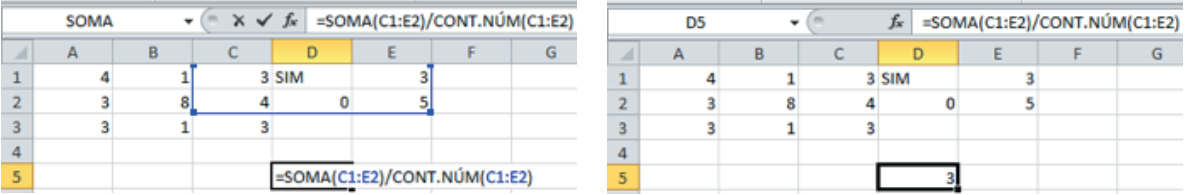

=MÉDIA(JAN;FEV) => média de intervalos nomeados.

## **CONT.SE**

A função CONT.SE conta o número de células dentro de um intervalo que atendem a um único critério que você especifica. Por exemplo, é possível contar todas as células que começam com uma certa letra ou todas as células que contêm um número maior do que ou menor do que um número que você especificar. Por exemplo, suponha uma planilha que contenha uma lista de tarefas na coluna A e o nome da pessoa atribuída a cada tarefa na coluna B. Você pode usar a função CONT.SE para contar quantas vezes o nome de uma pessoa aparece na coluna B e, dessa maneira, determinar quantas tarefas são atribuídas a essa pessoa. Por exemplo:

=CONT.SE(B2:B25;"Nancy")

#### *Sintaxe*

=CONT.SE(intervalo;"critério")

**Intervalo** Necessário. Uma ou mais células a serem contadas, incluindo números ou nomes, matrizes ou referências que contêm números.

**Critérios** Necessário. Um número, uma expressão, uma referência de célula ou uma cadeia de texto que define quais células serão contadas. Por exemplo, os critérios podem ser expressos como 32, "32", ">32", "maçãs" ou B4.

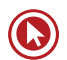

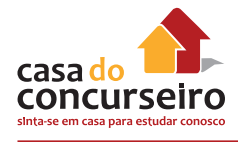

## *Exemplos*

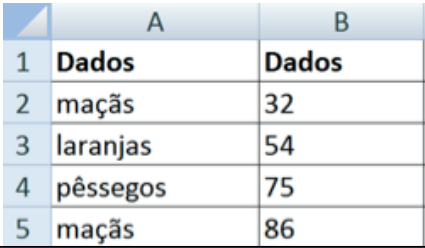

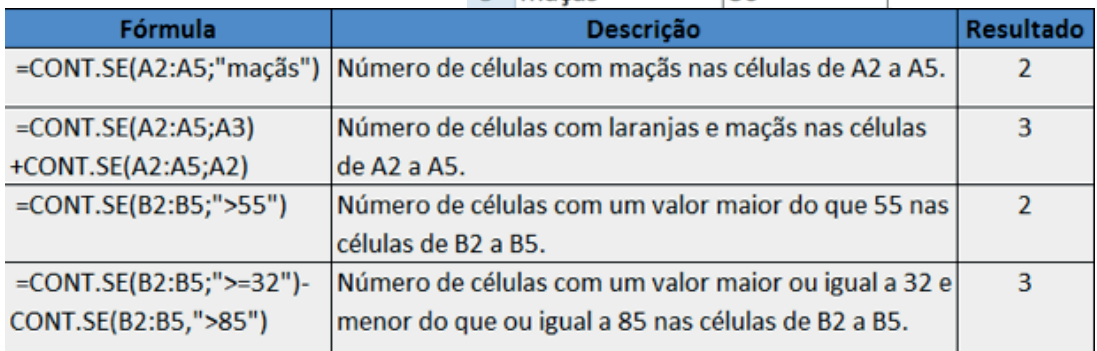

# **MÁXIMO**

Retorna o valor máximo de um conjunto de valores.

## *Sintaxe*

```
=MÁXIMO(núm1;núm2;...)
```
**Núm1, núm2,...** são de 1 a 255 números cujo valor máximo você deseja saber.

## *Exemplos*

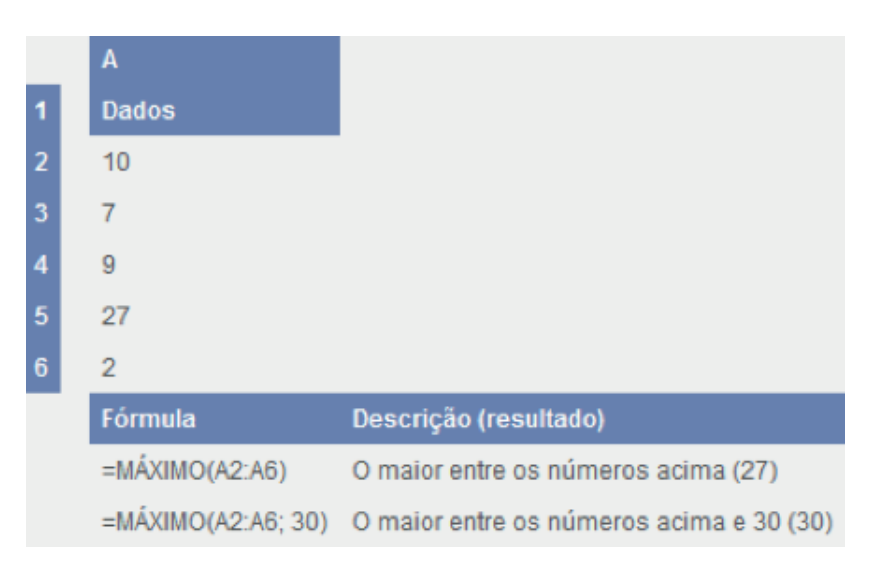

#### =MÁXIMO(A1:C5)

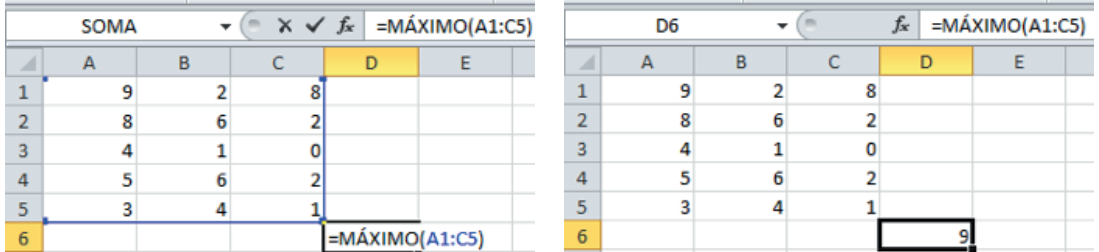

## **MÍNIMO**

Retorna o menor valor de um conjunto de valores.

#### *Sintaxe*

=MINIMO(núm1;núm2;...até 30)

#### *Exemplos:*

 $=MÍNIMO(A1:C5).$ 

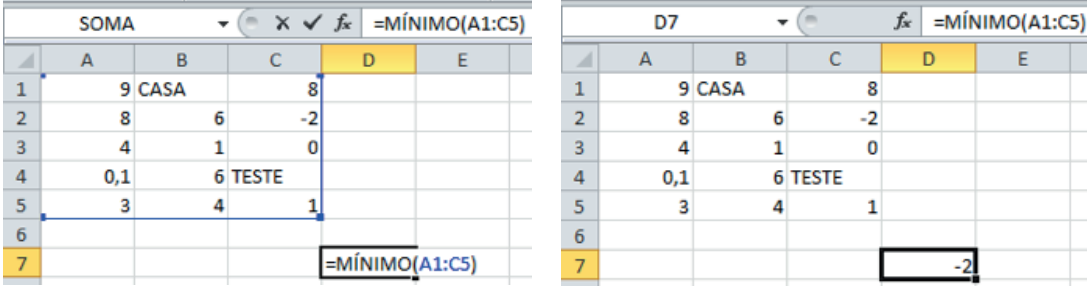

### **MAIOR**

Retorna o MAIOR valor K-ésimo de um conjunto de dados. Por exemplo, o terceiro MAIOR número. Possui dois argumentos. O primeiro argumento é a matriz e o segundo é a posição em relação ao maior número.

#### *Sintaxe*

#### MAIOR(MATRIZ;posição)

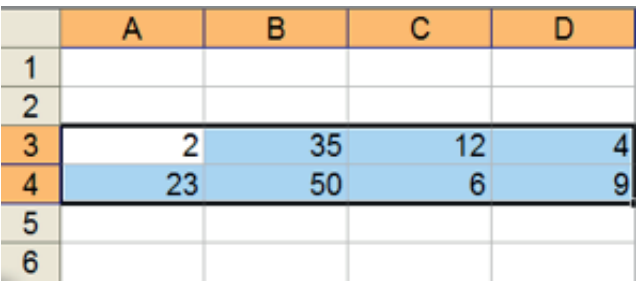

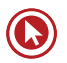

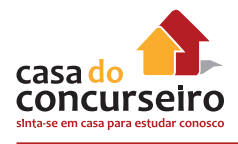

### *Exemplos*

=MAIOR(A3:D4;3)

Qual o terceiro maior número: (Considerando Repetidos)

2 4 6 9 12 23 35 50

Resposta: **23**

=MAIOR(A1:C5;3)

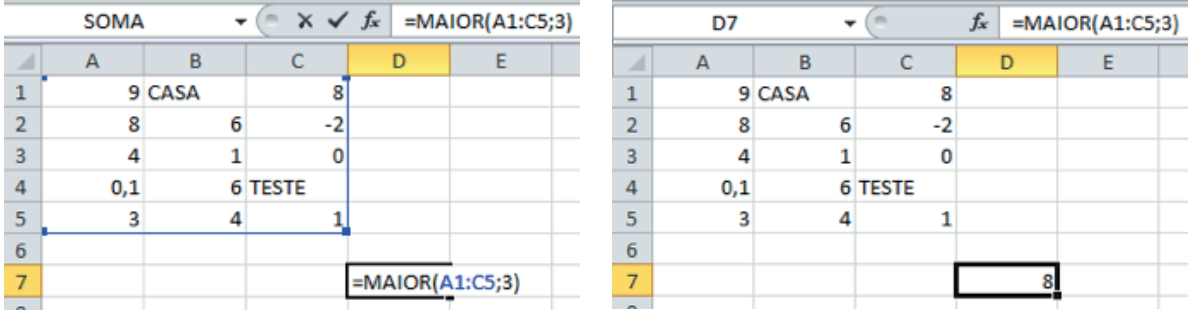

## **MENOR**

Retorna o MENOR valor K-ésimo de um conjunto de dados. Por exemplo, o terceiro MENOR número. Possui dois argumentos. O primeiro argumento é a matriz e o segundo é a posição em relação ao menor número.

#### *Sintaxe*

=MENOR(MATRIZ;posição)

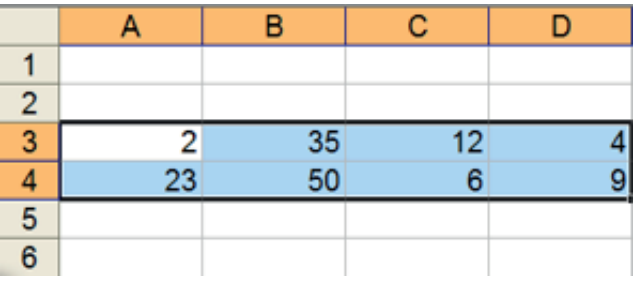

#### *Exemplos*

=MENOR(A3:D4;3)

Qual o terceiro MENOR número:

2 4 6 9 12 23 35 50 Resposta = **6**

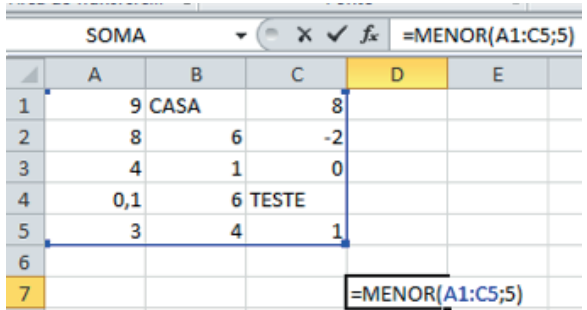

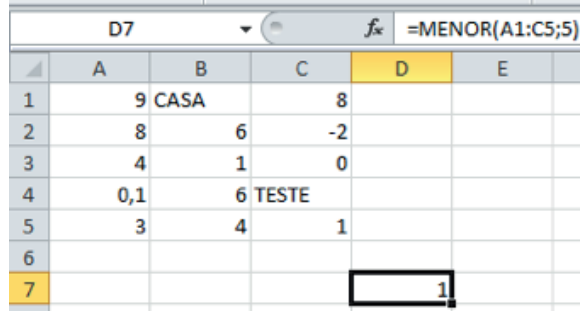

#### =MENOR(A1:C5;5)

#### =MENOR(A1:C5;19)

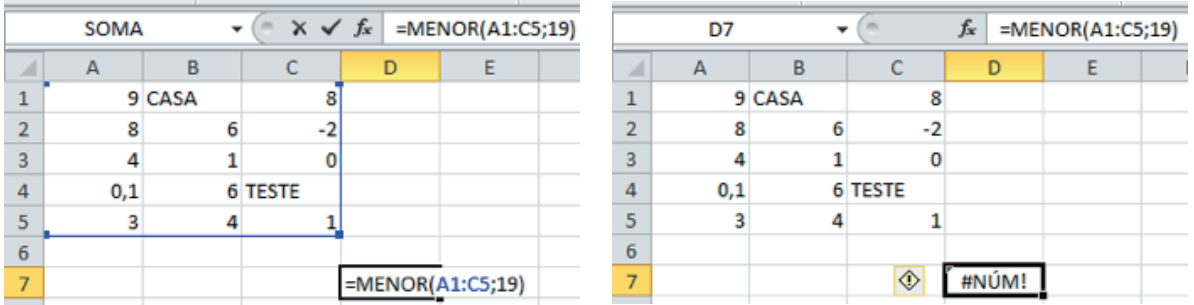

## **DATA**

#### *HOJE()*

Retorna o número de série da data atual. O número de série é o código de data/hora usado pela planilha para cálculos de data e hora. Se o formato da célula era Geral antes de a função ser inserida, a planilha irá transformar o formato da célula em Data. Se quiser exibir o número de série, será necessário alterar o formato das células para Geral ou Número.

A função HOJE é útil quando você precisa ter a data atual exibida em uma planilha, independentemente de quando a pasta de trabalho for aberta. Ela também é útil para o cálculo de intervalos. Por exemplo, se você souber que alguém nasceu em 1963, poderá usar a seguinte fórmula para descobrir a idade dessa pessoa a partir do aniversário deste ano:

#### **=ANO(HOJE())-1963**

Essa fórmula usa a função HOJE como argumento da função ANO de forma a obter o ano atual e, em seguida, subtrai 1963, retornando a idade da pessoa.

#### *Exemplos*

Supondo que a data de hoje configurada no computador é 31/08/12:

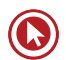

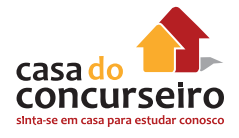

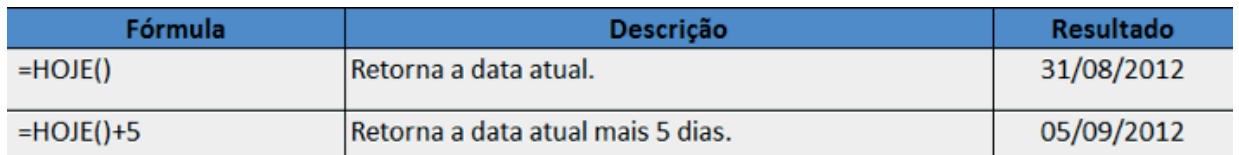

## **AGORA()**

Retorna a data e a hora atuais formatados como data e hora. Não possui argumentos.

A função AGORA é útil quando você precisa exibir a data e a hora atuais em uma planilha ou calcular um valor com base na data e na hora atuais e ter esse valor atualizado sempre que abrir a planilha.

#### *Exemplos*

Supondo que a data de hoje configurada no computador é 31/08/12 e são 13h.

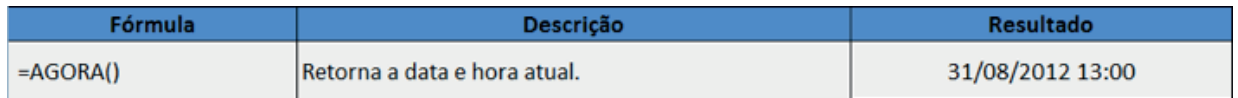

## **TEXTO**

#### *CONCATENAR*

Agrupa duas ou mais cadeias de caracteres em uma única cadeia de caracteres.

#### *Sintaxe*

#### **=CONCATENAR (texto1;texto2;...)**

**Texto1; texto2; ...** são de 2 a 255 itens de texto a serem agrupados em um único item de texto. Os itens de texto podem ser cadeia de caracteres, números ou referências a células únicas.

#### **Comentário**

Você também pode usar o operador de cálculo de 'E' comercial, em vez da função CONCATENAR, para agrupar itens de texto. Por exemplo, =A1&B1 retornará o mesmo valor que =CONCATENAR(A1;B1).

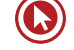

### *Exemplo*

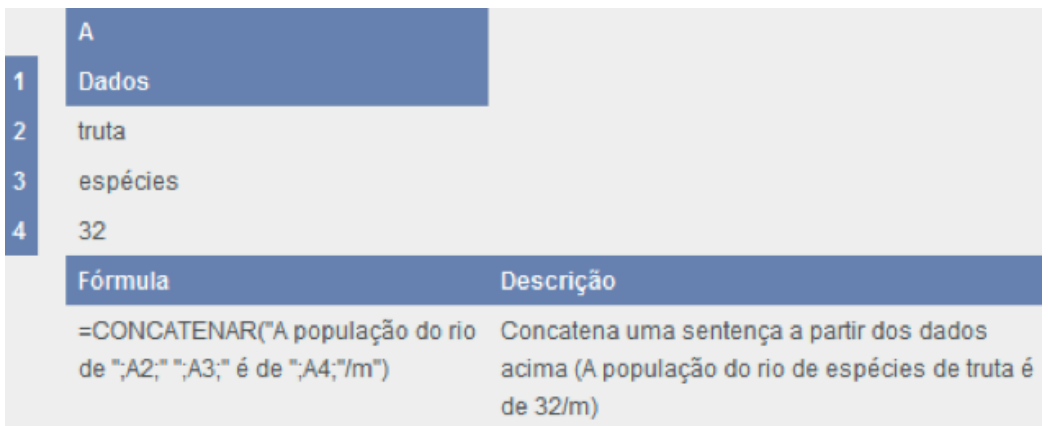

# **MAIÚSCULA**

Converte o texto em maiúsculas.

#### *Sintaxe*

#### **=MAIÚSCULA(texto)**

**Texto** é o texto que se deseja converter para maiúsculas. Texto pode ser uma referência ou uma sequência de caracteres de texto.

#### *Exemplo*

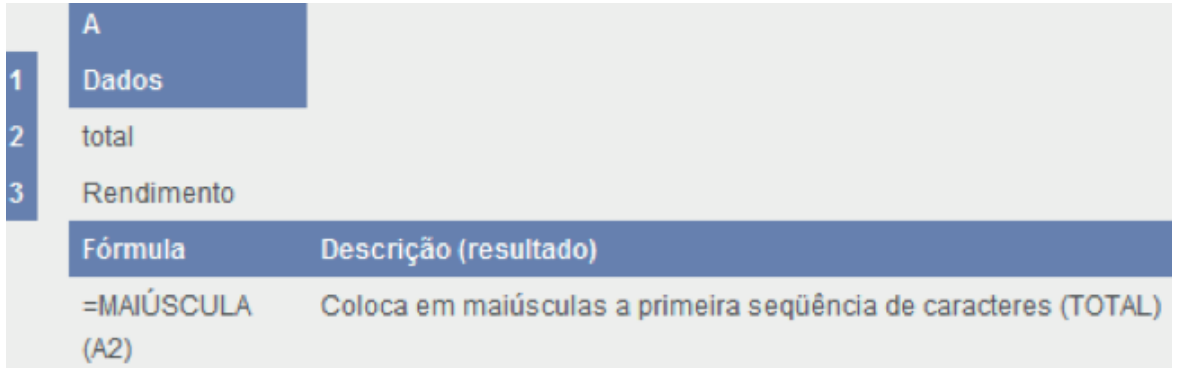

# **MINÚSCULA**

Converte todas as letras maiúsculas em uma sequência de caracteres de texto para minúsculas.

#### *Sintaxe*

#### **=MINÚSCULA(texto)**

**Texto** é o texto que você deseja converter para minúscula. MINÚSCULA só muda caracteres de letras para texto.

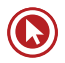

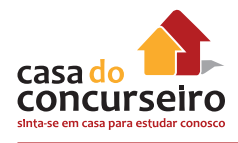

## *Exemplo*

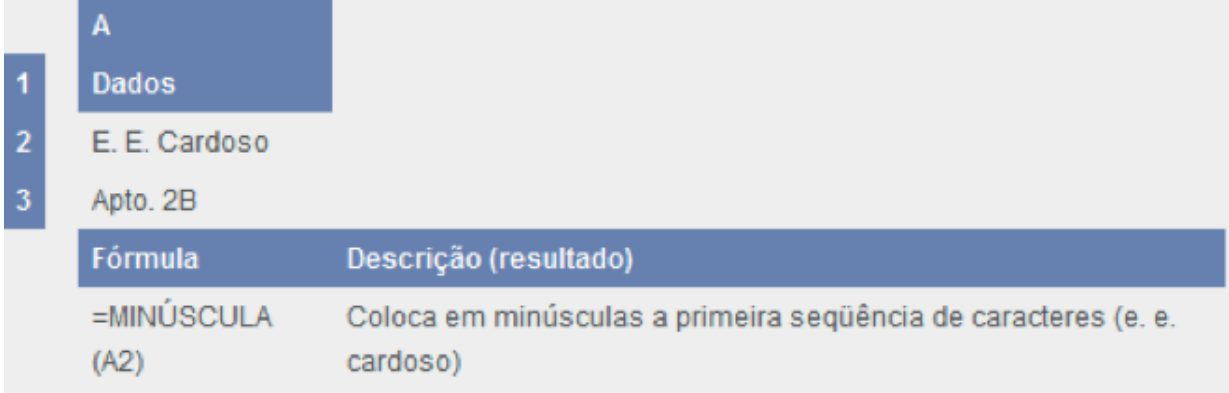

# **PRI.MAIÚSCULA**

Coloca a primeira letra de uma sequência de caracteres de texto em maiúscula e todas as outras letras do texto depois de qualquer caractere diferente de uma letra. Converte todas as outras letras para minúsculas.

#### *Sintaxe*

#### **=PRI.MAIÚSCULA(texto)**

**Texto** é o texto entre aspas, uma fórmula que retorna o texto ou uma referência a uma célula que contenha o texto que você deseja colocar parcialmente em maiúscula.

## *Exemplo*

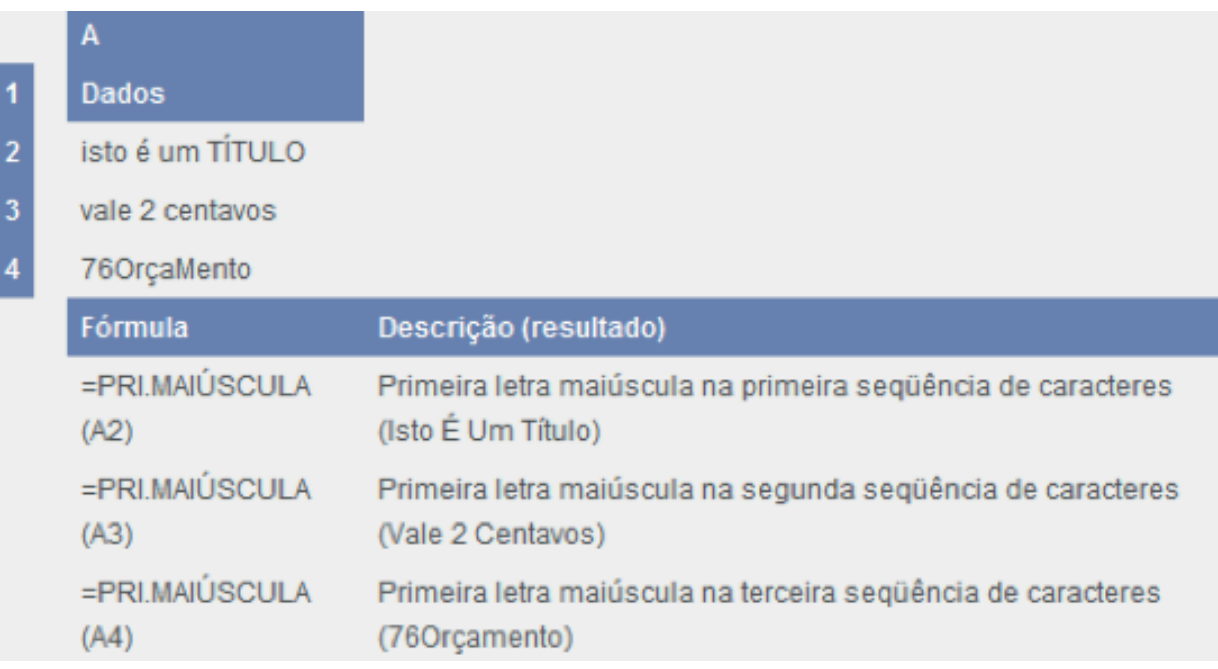

# **LÓGICAS**

## *SE*

A função SE retornará um valor se uma condição que você especificou for considerada VERDADEIRO e um outro valor se essa condição for considerada FALSO. Por exemplo, a fórmula **=SE(A1>10;"Mais que 10";"10 ou menos")** retornará "Mais que 10" se A1 for maior que 10 e "10 ou menos" se A1 for menor que ou igual a 10.

## *Sintaxe*

SE(teste lógico;[valor se verdadeiro];[valor se falso])

A sintaxe da função SE tem os seguintes argumentos:

**teste\_lógico** Obrigatório. Qualquer valor ou expressão que possa ser avaliado como VERDADEIRO ou FALSO. Por exemplo, A10=100 é uma expressão lógica; se o valor da célula A10 for igual a 100, a expressão será considerada VERDADEIRO. Caso contrário, a expressão será considerada FALSO. Esse argumento pode usar qualquer operador de cálculo de comparação.

**valor\_se\_verdadeiro** Opcional. O valor que você deseja que seja retornado se o argumento teste lógico for considerado VERDADEIRO. Por exemplo, se o valor desse argumento for a cadeia de texto "Dentro do orçamento" e o argumento teste\_lógico for considerado VERDADEIRO, a função SE retornará o texto "Dentro do orçamento". Se teste lógico for considerado VERDADEIRO e o argumento valor se verdadeiro for omitido (ou seja, há apenas um ponto e vírgula depois do argumento teste lógico), a função SE retornará 0 (zero). Para exibir a palavra VERDADEIRO, use o valor lógico VERDADEIRO para o argumento valor se verdadeiro.

**valor** se falso Opcional. O valor que você deseja que seja retornado se o argumento teste lógico for considerado FALSO. Por exemplo, se o valor desse argumento for a cadeia de texto "Acima do orçamento" e o argumento teste\_lógico for considerado FALSO, a função SE retornará o texto "Acima do orçamento". Se teste\_lógico for considerado FALSO e o argumento valor se falso for omitido (ou seja, não há vírgula depois do argumento valor se verdadeiro), a função SE retornará o valor lógico FALSO. Se teste lógico for considerado FALSO e o valor do argumento valor\_se\_falso for omitido (ou seja, na função SE, não há ponto e vírgula depois do argumento valor se verdadeiro), a função SE retornará o valor 0 (zero).

## *Exemplo*

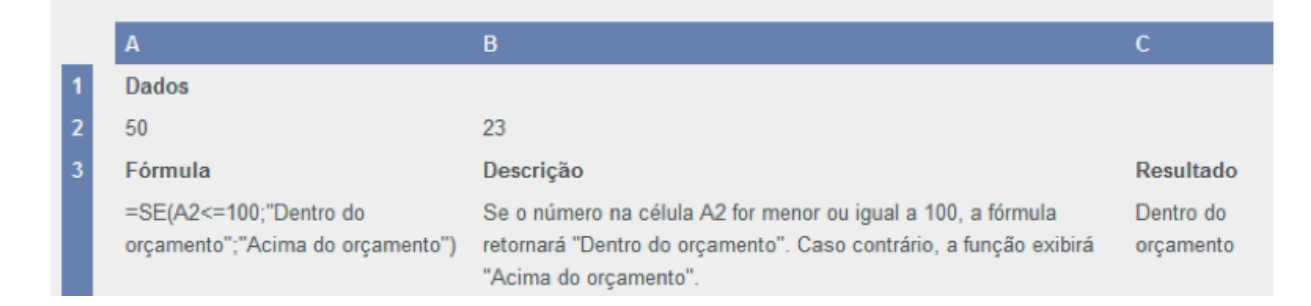

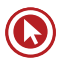

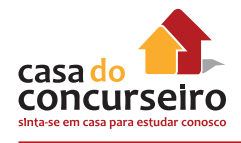

## **Usando referências em fórmulas**

Uma referência identifica uma célula ou um intervalo de células em uma planilha e informa a planilha na qual procurar pelos valores ou dados a serem usados em uma fórmula. Com referências, você pode usar dados contidos em partes diferentes de uma planilha em uma fórmula ou usar o valor de uma célula em várias fórmulas. Você também pode se referir a células de outras planilhas na mesma pasta de trabalho e a outras pastas de trabalho. Referências de células em outras pastas de trabalho são chamadas de vínculos ou referências externas.

## **O estilo de referência A1**

O **estilo de referência padrão** Por padrão, o Calc usa o estilo de referência A1, que se refere a colunas com letras (A até AMJ, para um total de 1.024 colunas) e se refere a linhas com números (1 até 1.048.576). Essas letras e números são chamados de títulos de linha e coluna. Para referir-se a uma célula, insira a letra da coluna seguida do número da linha. Por exemplo, B2 se refere à célula na interseção da coluna B com a linha 2.

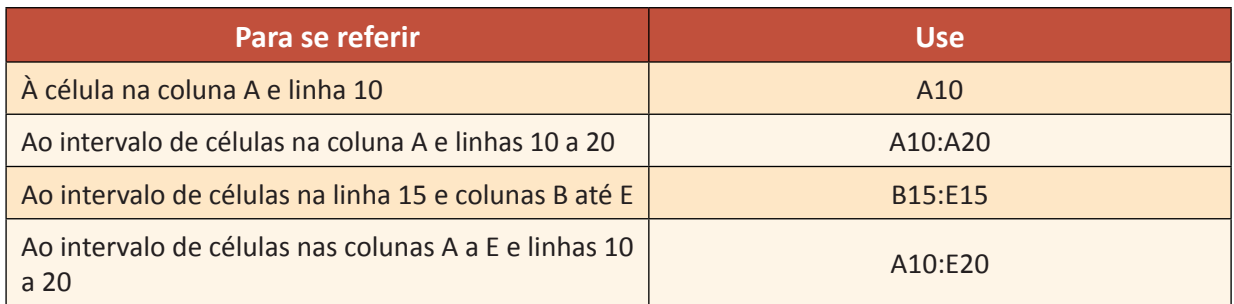

**Fazendo referência a uma outra planilha:** No exemplo a seguir, a função de planilha MÉDIA calcula o valor médio do intervalo B1:B10 na planilha denominada Marketing na mesma pasta de trabalho.

Referência a um intervalo de células em outra planilha na mesma pasta de trabalho.

- **1** Refere-se a uma planilha denominada Marketing.
- **2** Refere-se a um intervalo de células entre B1 e B10, inclusive.
- **3** Separa a referência de planilha da referência do intervalo de células.

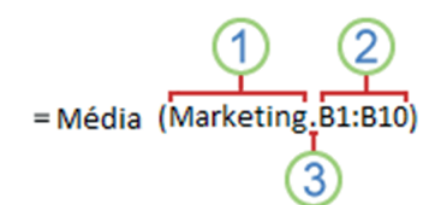

## **Referências absolutas, relativas e mistas**

**Referências relativas:** Uma referência relativa em uma fórmula, como A1, é baseada na posição relativa da célula que contém a fórmula e da célula à qual a referência se refere. Se a posição da célula que contém a fórmula se alterar, a referência será alterada. Se você copiar ou preencher a fórmula ao longo de linhas ou de colunas, a referência se ajustará automaticamente. Por padrão, novas fórmulas usam referências relativas. Por exemplo, se você copiar ou preencher uma referência relativa da célula B2 para a B3, ela se ajustará automaticamente de =A1 para  $=$  $A2$ .

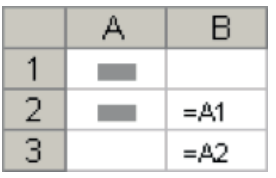

Fórmula copiada com referência relativa

**Referências absolutas:** Uma referência absoluta de célula em uma fórmula, como \$A\$1, sempre se refere a uma célula em um local específico. Se a posição da célula que contém a fórmula se alterar, a referência absoluta permanecerá a mesma. Se você copiar ou preencher a fórmula ao longo de linhas ou colunas, a referência absoluta não se ajustará. Por padrão, novas fórmulas usam referências relativas, e talvez você precise trocá-las por referências absolutas. Por exemplo, se você copiar ou preencher uma referência absoluta da célula B2 para a célula B3, ela permanecerá a mesma em ambas as células =\$A\$1.

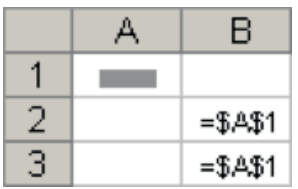

Fórmula copiada com referência absoluta

**Referências mistas:** Uma referência mista tem uma coluna absoluta e uma linha relativa, ou uma linha absoluta e uma coluna relativa. Uma referência de coluna absoluta tem o formato \$A1, \$B1 e assim por diante. Uma referência de linha absoluta tem o formato A\$1, B\$1 e assim por diante. Se a posição da célula que contém a fórmula se alterar, a referência relativa será alterada e a referência absoluta não se alterará. Se você copiar ou preencher a fórmula ao longo de linhas ou colunas, a referência relativa se ajustará automaticamente e a referência absoluta não se ajustará. Por exemplo, se você copiar ou preencher uma referência mista da célula A2 para B3, ela se ajustará de =A\$1 para =B\$1.

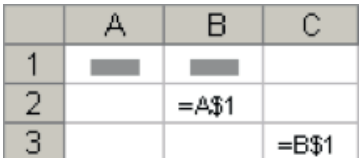

Fórmula copiada com referência mista

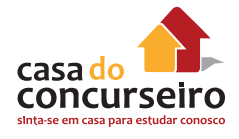

Uma maneira simples de resolver questões que envolvem referência é a seguinte:

Na célula A3 tem a seguinte fórmula =soma(G\$6:\$L8) e foi copiada para a célula C5 e a questão solicita como ficou a Função lá:

Monte da seguinte maneira:

A3=SOMA(G\$6:\$L8)

 $C5=$ 

E então copie a Função acertando as referências:

A3=SOMA(G\$6:\$L8)

#### C5=SOMA(

Para acertar as referências, faça uma a uma copiando da fórmula que está na A3 e aumentando a mesma quantidade de letras e números que aumentou de A3 para C5. Veja que do A para C aumentaram 2 letras e, do 3 para o 5, dois números. Então aumente essa quantidade nas referências, mas com o cuidado de que os itens que tem um cifrão antes não se alteram.

A3=SOMA(G\$6:\$L8)

C5=SOMA(I\$6:\$L10)

Vejam que o G aumentou duas letras e foi para o I e o 8 aumentou dois números e foi para o 10, no resto não mexemos porque há um cifrão antes.

#### *Funções aninhadas*

Em determinados casos, talvez você precise usar uma função como um dos argumentos de outra função. Por exemplo, a fórmula a seguir usa uma função aninhada MÉDIA e compara o resultado com o valor 50.

Funções aninhadas<br>———————————————————— =SE (MÉDIA (F2:F5)>50; SOMA (G2:G5);0)

**1** As funções MÉDIA e SOMA são aninhadas na função SE.

**Retornos válidos** Quando uma função aninhada é usada como argumento, ela deve retornar o mesmo tipo de valor utilizado pelo argumento. Por exemplo, se o argumento retornar um valor VERDADEIRO ou FALSO, a função aninhada deverá retornar VERDADEIRO ou FALSO. Se não retornar, a planilha exibirá um valor de erro #VALOR!

**Limites no nível de aninhamento** Uma fórmula pode conter até sete níveis de funções aninhadas. Quando a Função B for usada como argumento na Função A, a Função B será de segundo nível. Por exemplo, as funções MÉDIA e SOMA são de segundo nível, pois são argumentos da função SE. Uma função aninhada na função MÉDIA seria de terceiro nível, e assim por diante.

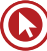

# **CONCEITOS DE REDES E INTERNET**

Uma rede de computadores é um conjunto de equipamentos interligados de maneira a trocar informações e a compartilhar recursos como arquivos de dados gravados, impressoras, modems, softwares e outros equipamentos.

Redes locais foram criadas para que estações de trabalho, compostas basicamente de computadores do tipo PC (personal computer), pudessem compartilhar impressoras, discos rígidos de alta capacidade de armazenamento de dados e, principalmente, compartilhar arquivos de dados.

Antes da conexão dos computadores em rede, as empresas possuíam computadores independentes com diversas bases de dados (arquivos de dados) espalhados em duplicidade pela empresa. Esta situação gera problemas devido ao fato de que, nem sempre, os dados em duplicidade são iguais, pois um usuário pode alterar seus arquivos e outro não, passando a haver divergência entre as informações.

## **ALGUNS CONCEITOS**

**ENDEREÇO IP –** Cada host, ou seja, cada computador ou equipamento que faz parte de uma rede deve ter um endereço pelo qual é identificado nela. Em uma rede TCP/IP, todos os hosts têm um endereço IP. A atribuição do endereço IP poderá ser fixo ou dinâmico.

**IP FIXO –** Será um **IP Fixo** quando o administrador da rede atribuir um número ao equipamento. Esse número permanecerá registrado no equipamento mesmo quando ele estiver desligado.

**IP DINÂMICO –** Este IP não será atribuído pelo administrador da rede e sim por meio de um software chamado DHCP (*Dynamic Host Configuration Protocol*) que tem como função a atribuição de IP a cada equipamento que se conectar à rede. Neste tipo de IP, quando o equipamento for desconectado da rede, perderá o seu número e só obterá um novo ou o mesmo número quando se conectar novamente. É o tipo de IP utilizado pelos provedores quando um usuário se conecta à Internet.

**IPV4 –** O endereço contém 32 bits (binário) e é dividido em quatro octetos (4 X 8 bits) separados por um ponto. Cada octeto é representado em binário por ter números entre 0 e 255. Exemplos: 10.10.10.10, 192.168.1.0.

**IVP6 –** O endereço contém 128 bits (binário) e é dividido em oito partes representadas em hexadecimal separadas por dois pontos. Exemplo: fe80:0000:0000:0000:4c5b:7bcc:ce79:ab64. O IPV6 é a solução para dois problemas atuais: falta de endereços IPV4 na Internet e o baixo nível de segurança padrão das comunicações IPV4.

#### **Observação:**

O endereço IPV4 e IPV6 de cada host na mesma rede deverá ser exclusivo; pois, caso contrário, gerará um conflito de rede.

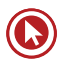

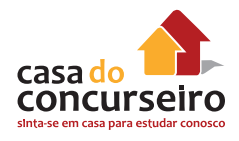

**LOGIN –** A cada usuário será atribuída pelo administrador da rede uma identificação também chamada de LOGIN (nome de usuário). O login deverá ser exclusivo; pois, caso contrário, gerará um conflito de rede.

**LOGON –** É o processo de se conectar a uma rede. Iniciar uma sessão de trabalho em uma rede.

**LOGOFF OU LOGOUT –** É o processo de se desconectar de uma rede. Encerrar uma sessão de trabalho em uma rede.

### **INTERNET**

*Internet é uma rede mundial de computadores. Interliga desde computadores de bolso até computadores de grande porte.*

*Browser ou Navegador:* é um programa que permite a fácil navegação na Internet para acessar todos os serviços. O programa permite o acesso e a navegação por interfaces gráficas (ícones), traduzindo-as em comando de forma transparente para o usuário.

Os navegadores mais comuns são: Internet Explorer; Mozilla Firefox; Google Chrome; Apple Safari; Opera.

## **TIPOS DE CONEXÃO À INTERNET**

**Linha discada:** conexão discada ou dial-up que utiliza como dispositivo um modem. Esse meio de acesso é o mais barato e também o mais lento. Sua taxa de transmissão máxima é de 56 Kbps (kilobits por segundo). Enquanto em conexão, o telefone fica indisponível para outras ligações.

**ADSL:** dispositivo utilizado é um modem ADSL. Utiliza a linha telefônica, mas não ocupa a linha, permitindo o acesso à internet e o uso simultâneo do telefone. A versão 2.2+ pode alcançar velocidade de 25 Mbps. Para este tipo de conexão, o computador deverá possuir uma placa de rede ou porta USB. Padrão atual é de 10 Mbps.

**TV a cabo:** dispositivo utilizado é um cable modem. Utiliza o cabo da TV a cabo e não a linha telefônica. A velocidade padrão atual é de 10 Mbps. Pode alcançar 150 Mbps.

**Rádio:** a conexão é feita via ondas de rádio. Neste tipo de conexão, tanto o provedor quanto o usuário deverão possuir equipamento para transmissão e recepção (antenas). Temos, neste caso, as modalidades WI-FI e WI-MAX. Velocidade de 100 Mbps.

**Satélite:** nesta conexão, são usadas antenas especiais para se comunicar com o satélite e transmitir ao computador que deverá possuir um receptor interno ou externo. Inviável comercialmente para usuários domésticos pelo seu alto custo, porém muito útil para áreas afastadas onde os demais serviços convencionais não estão disponíveis. Velocidade padrão é de 1Mbps.

**Celular:** o dispositivo utilizado é um modem. Tecnologia 3G (3ª geração), que funciona através das antenas de celular e velocidade de 3 Mbps. A grande vantagem desse tipo de conexão é a mobilidade, ou seja, enquanto estamos conectados poderemos nos deslocar dentro de uma área de abrangência da rede, sem a necessidade de ficarmos em um lugar fixo. 4G é a sigla

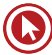
para a Quarta Geração de telefonia móvel para prover velocidades de acesso entre 100 Mbit/s em movimento e 1 Gbit/s em repouso, mantendo uma qualidade de serviço (QoS) de ponta a ponta (ponto-a-ponto) de alta segurança para permitir oferecer serviços de qualquer tipo, a qualquer momento e em qualquer lugar.

**FTTH:** (*Fiber To The Home*): é uma tecnologia de interligação de residências através de fibra ópticas para o fornecimento de serviços de TV digital, radio digital, acesso à Internet e telefonia. A fibra óptica é levada até as residências, em substituição aos cabos de cobre ou cabos coaxiais (utilizados em televisão a cabo). As residências são conectadas a um ponto de presença da operadora de serviços de telecomunicações. Em 2013, algumas operadoras passaram a oferecer velocidade de 150 Mbps a custos bem acessíveis.

#### **DNS**

*DNS, abreviatura de Domain Name System (Sistema de Nomes de Domínio), é um sistema de gerenciamento de nomes de domínios, que traduz o endereço nominal digitado no navegador para o endereço numérico (IP) do site. O nome de domínio foi criado com o objetivo de facilitar a memorização dos endereços de computadores na Internet. Sem ele, teríamos que memorizar os endereços IPs.*

O registro de domínios no Brasil é feito pela entidade Registro.br (Registro de Domínios para a Internet no Brasil). Quando o site é registrado no Brasil utiliza-se a sigla BR. Quando não tem o código do país significa que o site foi registrado nos EUA.

Alguns tipos de domínio:

- .com instituição comercial.
- .gov instituição governamental.
- .net empresas de telecomunicação.
- .edu instituições educacionais
- .org organizações não governamentais.
- .jus relacionado com o Poder Judiciário.
- Outros exemplos de domínios: adv; inf; med; nom.

*Domínio é uma parte da rede ou da internet que é de responsabilidade de alguém e dá o direito e a responsabilidade para de usar alguns serviços na internet.* 

### **TIPOS DE SERVIÇOS DISPONIBILIZADOS NA INTERNET**

**WWW (***World Wide Web***) –** significa rede de alcance mundial e é um sistema de documentos em hipermídia que são interligados e executados na internet. Os documentos podem estar na forma de vídeos, sons, hipertextos e figuras. Para visualizar a informação, utiliza-se um programa de computador chamado navegador.

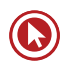

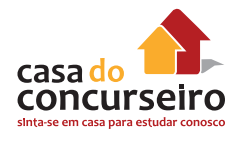

**E-MAIL –** é um serviço que permite compor, enviar e receber mensagens através de sistemas eletrônicos de comunicação.

**FTP (***File Transfer Protocol* **– Protocolo de Transferência de arquivos) –** serviço para troca de arquivos e pastas. Permite copiar um arquivo de uma máquina para outra.

#### **PROTOCOLOS**

*Na ciência da computação, um protocolo é uma convenção ou padrão que controla e possibilita uma conexão, comunicação ou transferência de dados entre dois sistemas computacionais. De maneira simples, um protocolo pode ser definido como "as regras que governam" a sintaxe, semântica e a sincronização da comunicação. Os protocolos podem ser implementados pelo hardware, software ou por uma combinação dos dois.*

**HTTP (***Hypertext Transfer Protocol* **– Protocolo de Transferência de Hipertextos) –** permite a transferência de documentos da Web, de servidores para seu computador.

**HTTPS:** é uma combinação do protocolo HTTP sobre uma camada de segurança, normalmente SSL (*Secure Sockets Layer*). Essa camada adicional faz com que os dados sejam transmitidos através de uma conexão criptografada, porém para que o site seja considerado seguro, deve ter também um certificado digital válido, que garante a autenticidade e é representado por um pequeno cadeado no Navegador.

**HTML:** É uma linguagem de programação para produzir sites.

#### **INTERNET, INTRANET E EXTRANET**

**INTERNET:** é uma rede pública de acesso público.

**INTRANET:** utiliza os mesmos conceitos e tecnologias da Internet, porém é uma rede privada, ou seja, restrita ao ambiente interno de uma organização. Os mesmos serviços que rodam na Internet podem rodar na Intranet, mas são restritos ao ambiente Interno. Exemplo disso é o serviço de e-mail, que pode ser utilizado somente na rede Interna, para comunicação entre os funcionários, sem a necessidade da Internet.

**EXTRANET:** algumas bancas consideram a Extranet como a "Intranet que saiu da empresa". É a Intranet acessível aos funcionários da Instituição, via Internet, de fora da empresa, mas ainda assim restrita ao público de interesse. A Extranet também pode ser considerada como um sistema corporativo, acessível via Web (navegador), de fora da instituição. Um exemplo seria um sistema de vendas que seja acessível via navegador, onde o vendedor pode acessar de qualquer local para realizar uma venda.

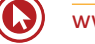

# **ESTRUTURA DE CERTIFICAÇÃO DIGITAL NO BRASIL**

#### **ITI**

O Instituto Nacional de Tecnologia da Informação (ITI) é uma autarquia federal vinculada à Casa Civil da Presidência da República, cujo objetivo é manter a Infraestrutura de Chaves Públicas Brasileira – ICP-Brasil, sendo a primeira autoridade da cadeia de certificação – AC Raiz.

A Medida Provisória 2.200-2, de 24 de agosto de 2001, deu início à implantação do sistema nacional de certificação digital da ICP-Brasil. Isso significa que o Brasil possui uma infraestrutura pública, mantida e auditada por um órgão público, no caso, o ITI, que segue regras de funcionamento estabelecidas pelo Comitê Gestor da ICP-Brasil, cujos membros, representantes dos poderes públicos, sociedade civil organizada e pesquisa acadêmica, são nomeados pela Presidenta da República.

Compete ainda ao ITI estimular e articular projetos de pesquisa científica e de desenvolvimento tecnológico voltados à ampliação da cidadania digital. Sua principal linha de ação é a popularização da certificação digital ICP-Brasil e a inclusão digital, atuando sobre questões como sistemas criptográficos, hardware compatíveis com padrões abertos e universais, convergência digital de mídias, desmaterialização de processos, entre outras.

### **ICP Brasil e Autoridades Certificadoras Intermediárias**

ICP é a sigla no Brasil para Public Key Infrastructure (PKI) e significa Infraestrutura de Chaves Públicas. A denominação "Brasil" aqui presente refere-se à Infraestrutura oficial brasileira, ou ainda, o Sistema Nacional de Certificação digital. É uma estrutura composta de um ou mais certificadores denominados de Autoridades Certificadoras (AC) que, por meio de um conjunto de técnicas e procedimentos de suporte a um sistema criptográfico baseando-se em certificados digitais, consegue assegurar a identidade de um usuário de mídia eletrônica ou assegurar a autenticidade de um documento suportado ou conservado em mídia eletrônica.

As diversas Infraestruturas de Chaves Públicas existentes hoje no mundo conseguem assegurar a autenticidade de assinaturas digitais utilizadas atualmente na rede mundial de computadores de modo a possibilitar, com elevadíssimo grau de segurança, que um usuário de e-mail, por exemplo, seja realmente o emissor da mensagem e que o receptor seja realmente quem ele diz ser.

No caso brasileiro, a ICP-Brasil se caracteriza pela presença de um sistema hierárquico ou vertical, no qual há a presença de uma AC-Raiz (papel realizado pelo Instituto Nacional de Tecnologia da Informação), que credencia e audita as ACs Intermediárias pertencentes ao sistema.

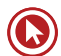

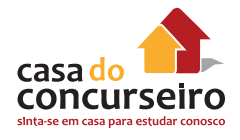

A Autoridade Certificadora Raiz da ICP-Brasil (AC-Raiz) é a primeira autoridade da cadeia de certificação. Ela executa as Políticas de Certificados e as normas técnicas e operacionais aprovadas pelo Comitê Gestor da ICP-Brasil. Portanto, compete à AC-Raiz emitir, expedir, distribuir, revogar e gerenciar os certificados das autoridades certificadoras de nível imediatamente subsequente ao seu.

A AC-Raiz também está encarregada de emitir a lista de certificados revogados (LCR) e de fiscalizar e auditar as Autoridades Certificadoras (ACs), Autoridades de Registro (ARs) e demais prestadores de serviço habilitados na ICP-Brasil. Além disso, verifica se as ACs estão atuando em conformidade com as diretrizes e normas técnicas estabelecidas pelo Comitê Gestor da ICP-Brasil.

Uma Autoridade Certificadora Intermediária é uma entidade, pública ou privada, subordinada à hierarquia da ICP-Brasil, responsável por emitir, distribuir, renovar, revogar e gerenciar certificados digitais. Tem a responsabilidade de verificar se o titular do certificado possui a chave privada que corresponde à chave pública que faz parte do certificado. Cria e assina digitalmente o certificado do assinante, em que o certificado emitido pela AC representa a declaração da identidade do titular, que possui um par único de chaves (pública/privada).

Cabe também à AC intermediária emitir listas de certificados revogados (LCR) e manter registros de suas operações sempre obedecendo às práticas definidas na Declaração de Práticas de Certificação (DPC). Além de estabelecer e fazer cumprir, pelas Autoridades Registradoras (ARs) a ela vinculadas, as políticas de segurança necessárias para garantir a autenticidade da identificação realizada.

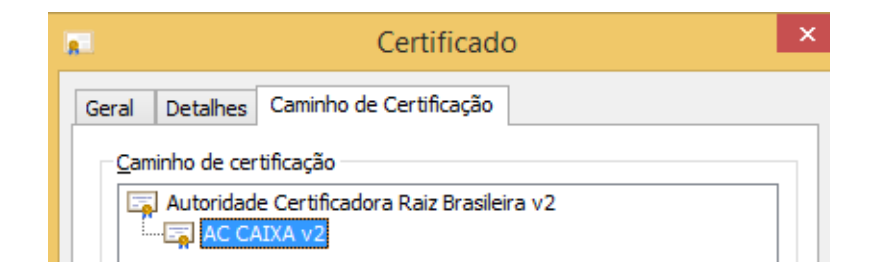

### **Autoridade de Registo**

Uma Autoridade de Registro (AR) é responsável pela interface entre o usuário e a Autoridade Certificadora. Vinculada a uma AC, tem por objetivo o recebimento, validação, encaminhamento de solicitações de emissão ou revogação de certificados digitais e identificação, de forma presencial, de seus solicitantes. É responsabilidade da AR manter registros de suas operações. Pode estar fisicamente localizada em uma AC ou ser uma entidade de registro remota.

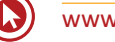

## **Tipos de Certificados**

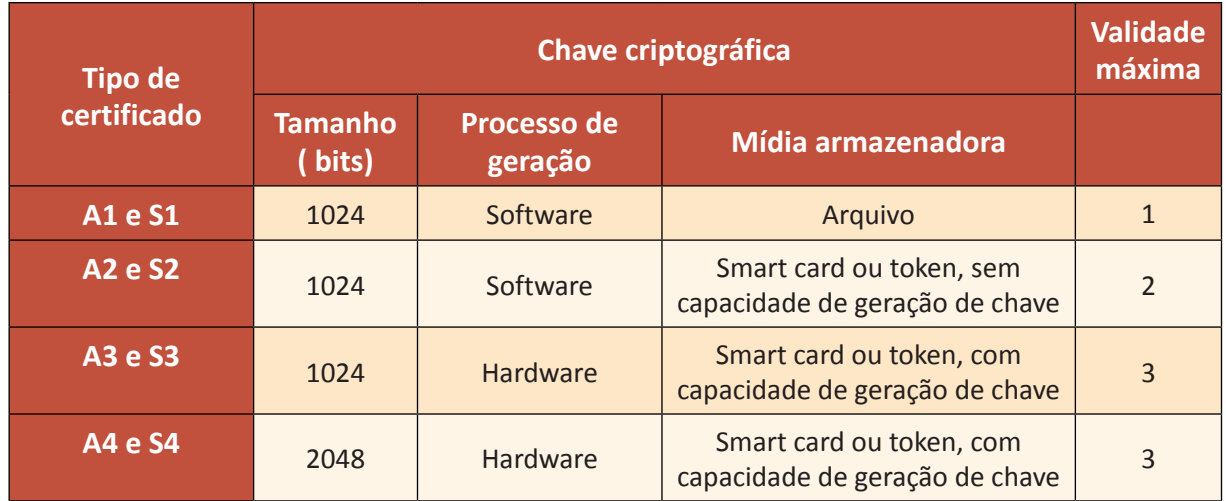

Certificados A1, A2, A3 e A4 são conhecidos como Certificados de Assinatura Digital. Utilizamos estes certificados para confirmar nossa identidade na rede e na assinatura de documentos digitais (petições eletrônicas, por exemplo). Com um desses certificados, estamos aptos a utilizar o canal Conectividade Social ICP da CEF.

Certificados S1, S2, S3 e S4 são chamados Certificados de Sigilo e utilizados em base de dados, codificação de documentos e informações sigilosas na rede.

#### **Os mais utilizados são:**

#### **A1**

Possui um nível de segurança mais baixo;

Seu armazenamento fica no computador em que foi gerado ou pode ser transportado via mídia ou dispositivo USB comum;

Por meio de uma senha, os dados ficam protegidos, podendo ser acessados e alterados somente com esta senha.

#### **A3**

Possui um nível de segurança alto;

Seu armazenamento fica em um hardware específico: Token USB ou SmartCard, onde foi gerado o par de chaves; Por tratar-se de um hardware específico para armazenamento, a criptografia é forte, impossibilitando a interceptação e alteração inadequada das informações do Certificado;

Possui dois tipos de senhas, uma senha PIN e uma senha PUK, e somente com elas, é possível a utilização e alteração do Certificado Digital.

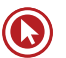

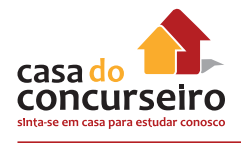

## **Certificado Digital – SSL**

Quando o certificado usado é válido e a sua Autoridade Certificadora é confiável, o navegador mostra um cadeado ao lado do endereço do site. Exemplos: www.bb.com.br, www.google.com.

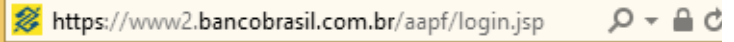

## **Certificado Digital – SSL EV**

Quando o certificado apresenta a propriedade "Extended Validation" (EV), a barra de endereços do navegador fica com a cor verde. Exemplos: www.hotmail.com, www.paypal.com

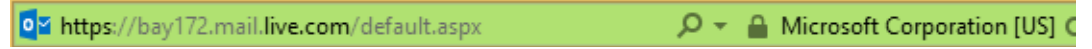

## **Certificado Digital – Erros**

Quando o site acesso apresenta um certificado inválido ou sua Autoridade Certificadora não é confiável, o navegador apresenta uma mensagem de alerta e, se escolhermos a opção "Continuar neste site", mostrará a barra de endereços na cor vermelha e não aparecerá o cadeado. Exemplo: portal.tj.rs.gov.br

> $\mathcal{Q}$   $\sim$  8 Erro do Certificado C https://portal.tj.rs.gov.br/

Abaixo as mensagens de erro mais comuns

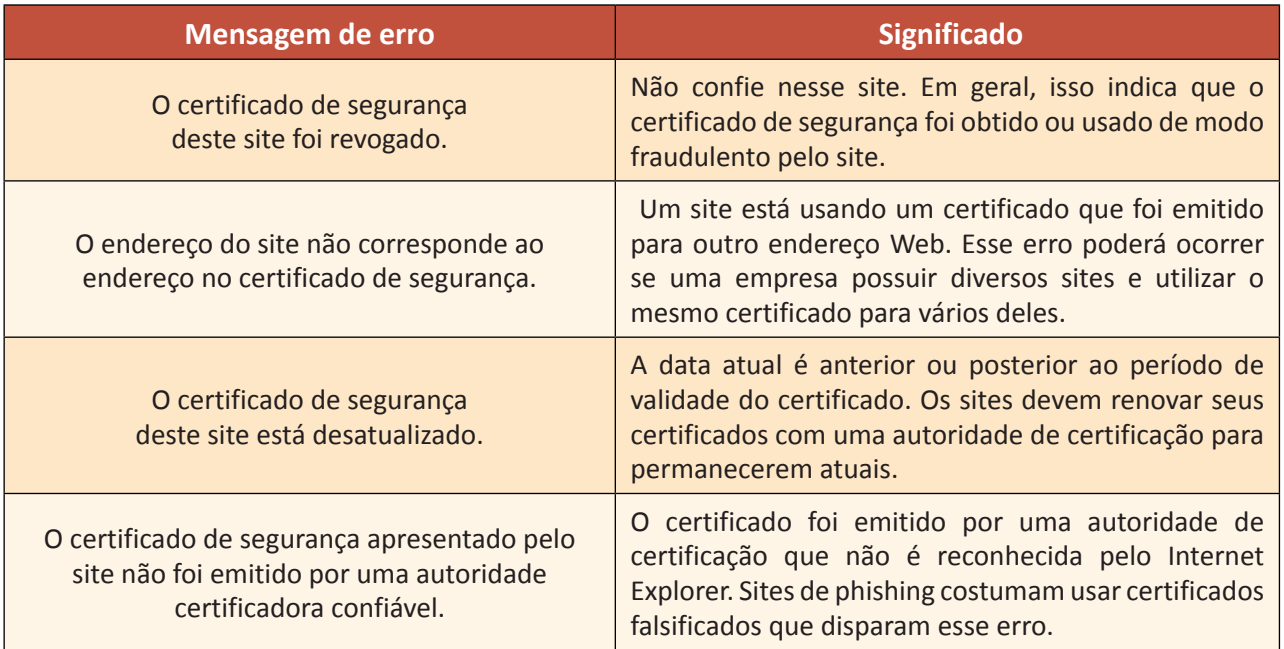

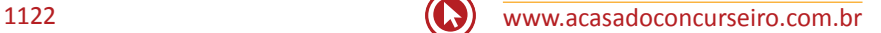

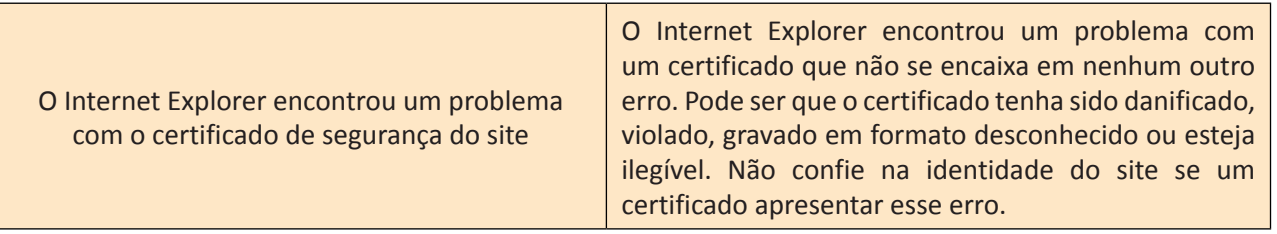

### **Certificado Digital autoassinado**

Em um certificado auto-assinado os campos "Emitido para" e "Emitido por" precisam ser rigorosamente iguais. Todo certificado de Autoridade Certificadora Raiz é auto-assinado. Exemplo: Certificado ICP Brasil v2.

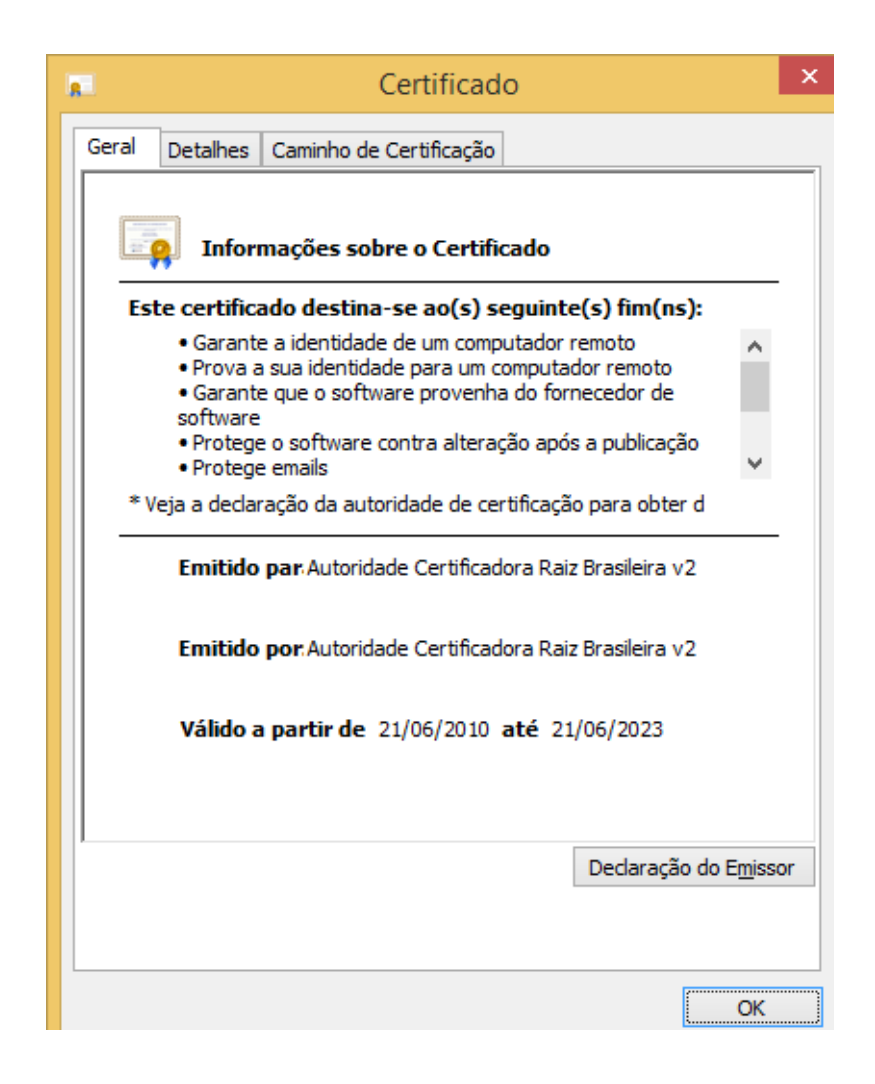

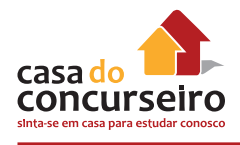

## **Certificado Digital – Revogação**

A revogação de um certificado digital é o processo de cancelamento deste durante o período de sua validade. Ela pode ser solicitada a qualquer momento pelo titular do certificado, sempre que entender que exista a necessidade de realizar o seu cancelamento, devido ao comprometimento da segurança de sua chave privada ou mudanças das informações do certificado, entre outros motivos possíveis.

## **Lista de Certificados Revogados**

As Listas de Certificados Revogados (LCR) podem ser definidas como uma estrutura de dados assinada por uma AC contendo a lista de certificados que não devem ser considerados válidos.

Embora um certificado digital possua uma data para sua expiração, algumas vezes é necessário que sua validade seja negada antes do término deste prazo. Assim, um certificado pode ser revogado e, a partir deste momento, ele constará em uma lista de certificados inválidos.

Uma forma de distribuição da lista de certificados revogados é por meio de página Web. O local onde a lista de certificados revogados encontra-se é adicionado em uma extensão do certificado digital – Pontos de Distribuição da Lista de Certificados Revogados, conforme abaixo.

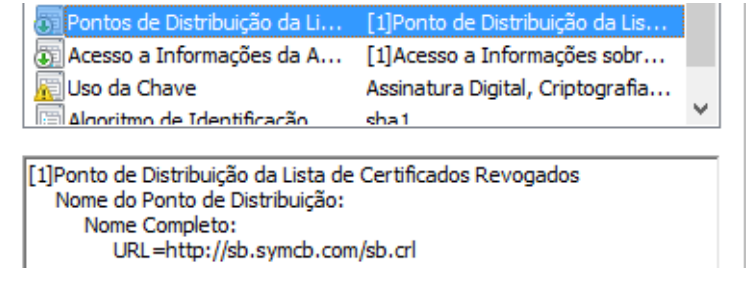

## **Extensões de arquivos utilizados na Certificação Digital**

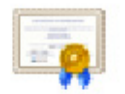

cer – Arquivo com o certificado contendo somente a chave pública.

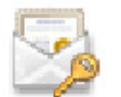

pfx – Arquivo com o certificado contendo a chave pública e a chave privada

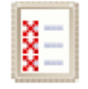

crl – Arquivo com a lista de certificados revogados

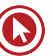

## **MICROSOFT WORD 2010**

O Microsoft Word é um programa de processamento de texto, projetado para ajudá-lo a criar documentos com qualidade profissional. Com as melhores ferramentas de formatação de documento, o Word o ajuda a organizar e escrever seus documentos com mais eficiência. Ele também inclui ferramentas avançadas de edição e revisão para que você possa colaborar facilmente com outros usuários.

## **Janela Inicial do Word 2010**

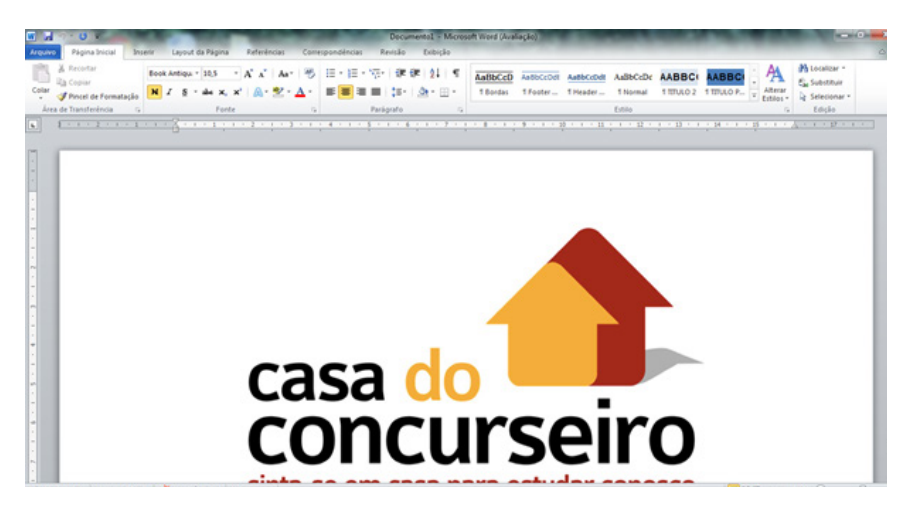

A nova interface de usuário do Office Fluent no Word 2010 parece muito diferente da interface do usuário do Word 2003. Os menus e as barras de ferramentas foram substituídos pela Faixa de Opções e pelo modo de exibição Backstage. Para os novos usuários do Word, a interface é muito intuitiva. Para os usuários do Word mais experientes, a interface requer um pouco de reaprendizado.

A nova Faixa de Opções, um componente da interface do usuário do Office Fluent, agrupa suas ferramentas por tarefa, e os comandos usados com mais frequência estão facilmente acessíveis. No Word 2010, você pode até personalizar essa Faixa de Opções para que os comandos usados com frequência fiquem juntos.

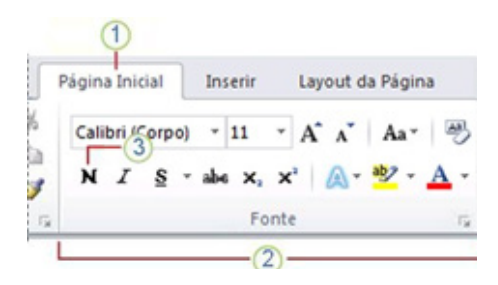

- **1.** As guias são projetadas para serem orientadas a tarefas.
- **2.** Os grupos dentro de cada guia dividem uma tarefa em subtarefas.
- **3.** Os botões de comando em cada grupo executam um comando ou exibem um menu de comandos.

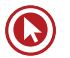

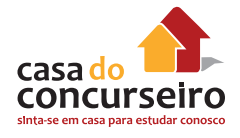

A nova interface do usuário do Office Fluent orientada a resultados apresenta as ferramentas, de uma forma clara e organizada, quando você precisa delas:

- Economize tempo e faça mais com os recursos avançados do Word selecionando em galerias de estilos predefinidos, formatos de tabela, formatos de lista, efeitos gráficos e mais.
- A interface do usuário do Office Fluent elimina o trabalho de adivinhação quando você aplica formatação ao documento. As galerias de opções de formatação proporcionam uma visualização dinâmica da formatação no documento antes de você confirmar uma alteração.

#### **Microsoft Office Backstage**

A Faixa de Opções contém um conjunto de comandos de trabalho em um documento, enquanto o modo de exibição do Microsoft Office Backstage é o conjunto de comandos que você usa para fazer algo para um documento.

Abra um documento e clique na guia Arquivo para ver o modo de exibição Backstage. O modo de exibição Backstage é onde você gerencia seus documentos e os dados relacionados a eles – criar, salvar e enviar documentos, inspecionar documentos em busca de dados ocultos ou informações pessoais, definir opções de ativação ou desativação de sugestões de preenchimento automático, e muito mais.

A guia Arquivo substitui o Botão Microsoft Office (B) (versão 2007) e o menu Arquivo usado nas versões anteriores (2003, por exemplo) do Microsoft Office e está localizada no canto superior esquerdo dos programas do Microsoft Office 2010.

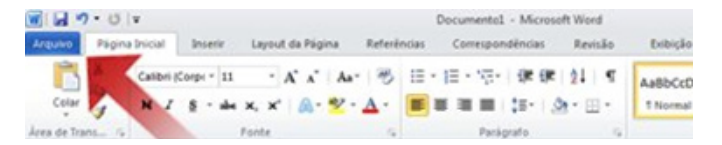

Ao clicar na guia Arquivo, você vê muitos dos mesmos comandos básicos que via quando clicava no Botão Microsoft Office **(B** ou no menu Arquivo nas versões anteriores do Microsoft Office. Você encontrará Abrir, Salvar e Imprimir, bem como uma nova guia modo de exibição Backstage chamada Salvar e Enviar, que oferece várias opções de compartilhamento e envio de documentos.

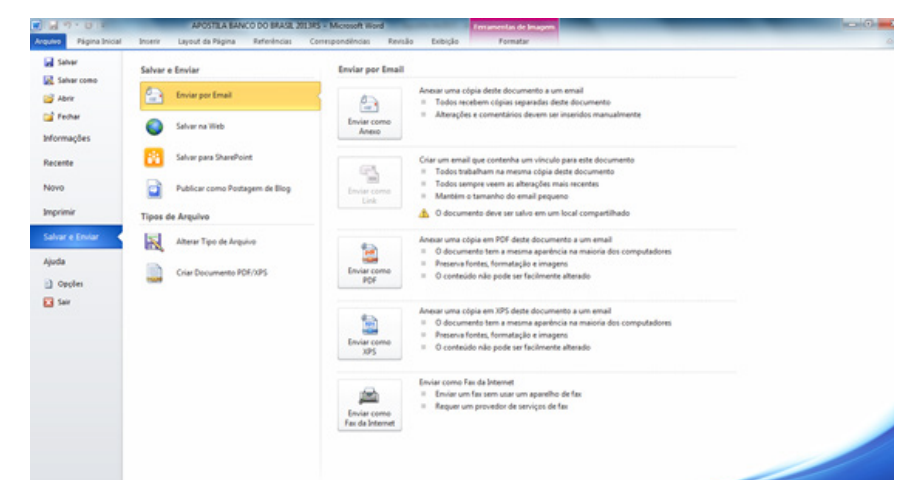

## **Salvar e Salvar Como**

Você pode usar os comandos Salvar e Salvar Como para armazenar seu trabalho e pode ajustar as configurações que o Microsoft Word usa para salvar os documentos.

Por exemplo, se o documento for para o seu uso pessoal e você nunca espera abri-lo em uma versão anterior do Microsoft Word, você pode usar o comando Salvar.

Se você quiser compartilhar o documento com pessoas que usem um software diferente do Microsoft Word 2010 ou do Microsoft Office Word 2007 ou se você planeja abrir o documento em outro computador, será necessário escolher como e onde salvar o documento.

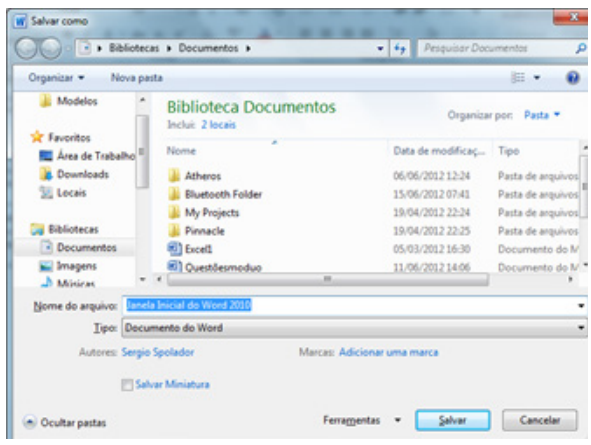

Se você salvar o documento no formato de arquivo padrão .docx, os usuários do Microsoft Word 2003, Word 2002 e Word 2000 terão de instalar o Pacote de Compatibilidade do Microsoft Office para Formatos de Arquivo Open XML do Word, Excel e PowerPoint para abrir o documento. Como alternativa, você pode salvar o documento em um formato que possa ser aberto diretamente nas versões anteriores do Word – mas a formatação e layout que dependem dos novos recursos do Word 2010 podem não estar disponíveis na versão anterior do Word.

- **1.** Clique na guia Arquivo.
- **2.** Clique em Salvar Como.
- **3.** Na caixa Nome do arquivo, digite o nome do documento e clique em Salvar.
- **4.** Na lista Salvar como tipo, clique em Documento do Word 97-2003 (Isso altera o formato do arquivo para .doc).
- **5.** Digite um nome para o documento e, em seguida, clique em Salvar.

### **Salvar um documento em formatos de arquivo alternativos**

Se você estiver criando um documento para outras pessoas, poderá torná-lo legível e não editável ou torná-lo legível e editável. Se quiser que um documento seja legível, mas não editável, salve-o como arquivo PDF ou XPS ou salve-o como uma página da Web. Se quiser que o documento seja legível e editável, mas preferir usar um formato de arquivo diferente de

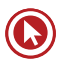

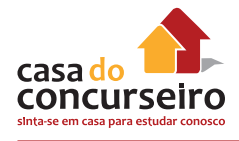

.docx ou .doc, poderá usar formatos como texto simples (.txt), Formato Rich Text (.rtf), Texto OpenDocument (.odt) e Microsoft Works (.wps).

**PDF** e **XPS** são formatos que as pessoas podem ler em uma variedade de softwares disponíveis. Esses formatos preservam o layout de página do documento.

**Páginas da Web**: As páginas da Web são exibidas em um navegador da Web. Esse formato não preserva o layout da página do seu documento. Quando alguém redimensionar a janela do navegador, o layout do documento será alterado. Você pode salvar o documento como uma página da Web convencional (formato HTML) ou como uma página da Web de arquivo único (formato MHTML). Com o formato HTML, quaisquer arquivos de suporte (tais como imagens) são armazenados em uma pasta separada que é associada ao documento. Com o formato MHTML, todos os arquivos de suporte são armazenados junto com o documento em um arquivo.

#### **Abrir um novo documento e começar a digitar**

**1.** Clique na guia **Arquivo**.

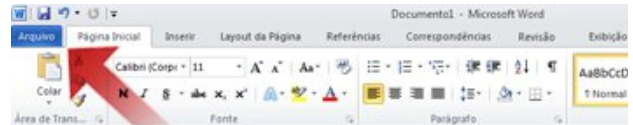

- **2.** Clique em **Novo**.
- **3.** Clique duas vezes em **Documento em branco**.

#### **Iniciar um Documento de um Modelo (DOTX)**

O site Modelos no Office.com oferece modelos para vários tipos de documentos, incluindo currículos, folhas de rosto, planos de negócios, cartões de visita.

**1.** Clique na guia **Arquivo**.

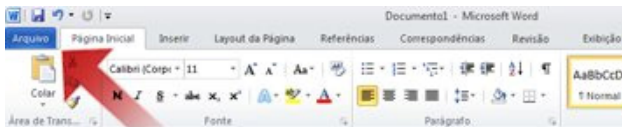

- **2.** Clique em **Novo**.
- **3.** Em **Modelos Disponíveis**, siga um destes procedimentos:
	- Clique em Modelos de Exemplo para selecionar um modelo disponível em seu computador.
	- Clique em um dos links no Office.com.
- **4.** Clique duas vezes no modelo que você deseja.

### **Informações**

A guia Informações exibirá comandos, propriedades e metadados diferentes, dependendo do estado do documento e onde ele está armazenado. Os comandos da guia Informações pode incluir Check-in, Check-out e Permissões.

Os comandos do modo de exibição Backstage serão realçados dependendo do quanto for importante para o usuário notar e interagir com eles. Por exemplo, Permissões na guia "Informações" é realçado em vermelho quando as permissões definidas no documento podem limitar a edição.

## **Guia Página Inicial (Word 2010)**

A Guia Página Inicial contempla várias ferramentas, que, em tese, são as mais utilizadas, dividida em cinco grupos:

Fonte; Área de Transferência; Estilo; Parágrafo; Edição.

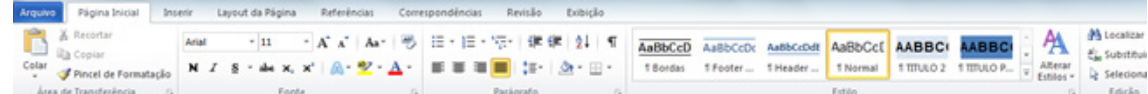

# **Área de Transferência**

A Área de Transferência do Office permite que você colete texto e itens gráficos de qualquer quantidade de documentos do Office ou outros programas para, em seguida, colá-los em qualquer documento do Office. Por exemplo, você pode copiar parte do texto de um documento do Microsoft Word, alguns dados do Microsoft Excel, uma lista com marcadores do Microsoft PowerPoint ou texto do Microsoft Internet Explorer, voltando para o Word e organizando alguns ou todos os itens coletados em seu documento do Word.

A Área de Transferência do Office funciona com os comandos Copiar e Colar padrão. Basta copiar um item para a Área de Transferência do Office para adicioná-lo à sua coleção (24 itens). Depois, cole-o em qualquer documento do Office a qualquer momento. Os itens coletados permanecerão na Área de Transferência do Office até que você saia dele.

Você pode acessar os comandos de Recortar (CTRL + X), Copiar (CTRL + C) e Colar (CTRL + V) no Grupo Área de Transferência da guia Inicio.

Para acessar o painel da área de transferência clique, no canto inferior direito do grupo Área de Transferência.

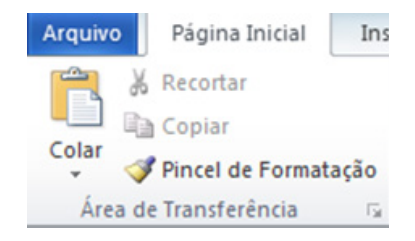

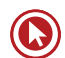

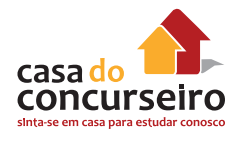

**1.** Selecione o texto ou o gráfico que possui o formato que você deseja copiar.

**Observação:** Se quiser copiar a formatação de texto, selecione uma parte de um parágrafo. Se quiser copiar a formatação do texto e do parágrafo, selecione um parágrafo inteiro, incluindo a marca de parágrafo (indicada com a opção ¶).

**2.** Na guia Página Inicial, no grupo Área de Transferência, clique em Pincel. O ponteiro mudará para um ícone de pincel.

**Observação:** Clique duas vezes no botão Pincel se deseja alterar o formato de várias seleções no seu documento.

- **3.** Selecione o texto ou o gráfico que deseja formatar.
- **4.** Para interromper a formatação, pressione ESC.

#### **Fonte**

A formatação de fontes poderá ser feita através do Grupo Fonte da guia Página Inicial no Word 2010.

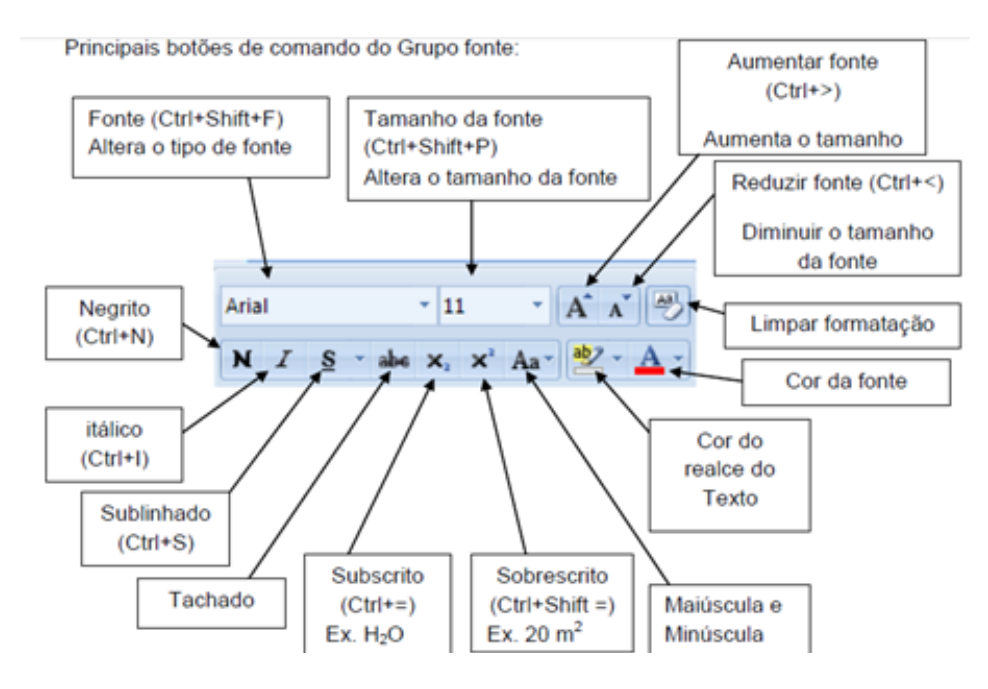

Efeitos de Texto: Aplicar um efeito visual ao texto selecionado, como sombra, brilho ou Areflexo.

A maioria das formatações de fonte você encontrará no canto inferior direito do Grupo Fonte por meio do iniciador da caixa de diálogo.

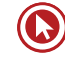

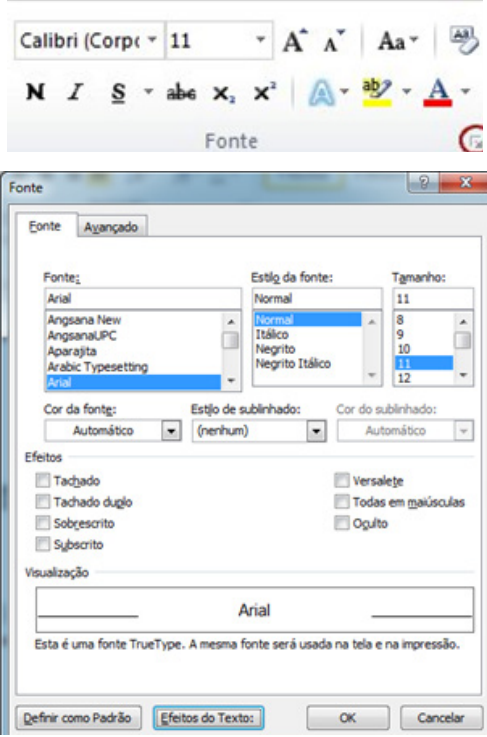

Cuidado principalmente com os efeitos de **subscrito/ sobrescrito** e de **Caixa Alta (Versalete)** e **TODAS EM MAIÚSCULAS**, pois costumam cair em muitas provas.

Veja que são poucas as diferenças entre o Word 2003 e o 2010 na formatação de fonte, algumas diferenças relevantes são as guias e especialmente os efeitos de texto que foram aprimorados.

## **Parágrafo**

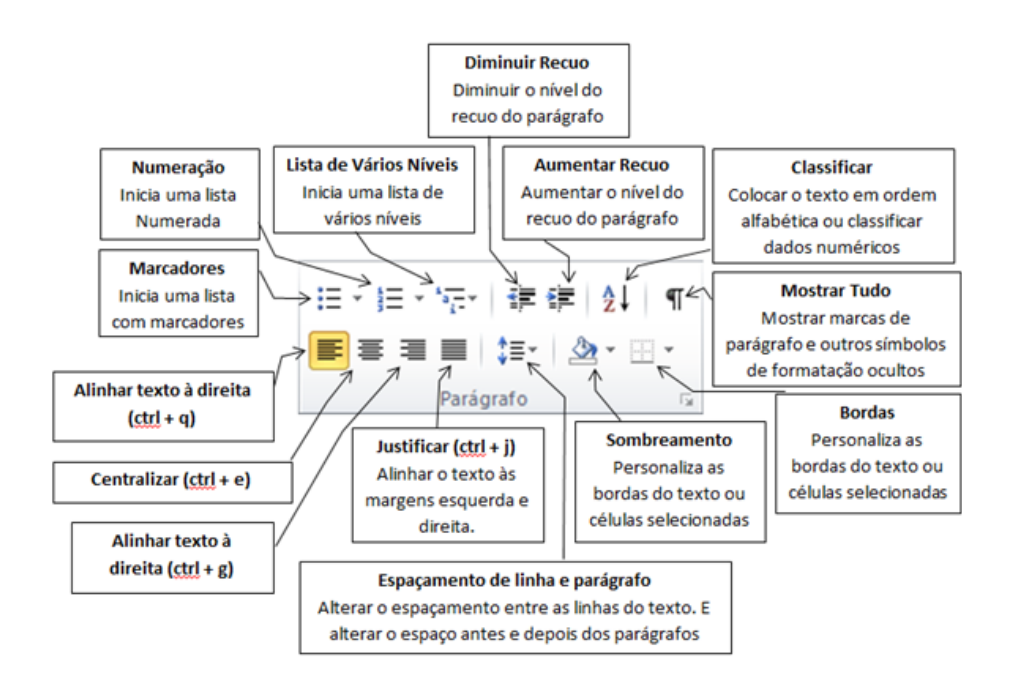

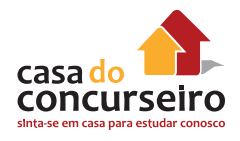

A caixa de diálogo Formatar Parágrafo permite personalizar o alinhamento, o recuo, o espaçamento de linhas, as posições e as guias da parada de tabulação e as quebras de linha e de parágrafo dentro dos parágrafos selecionados.

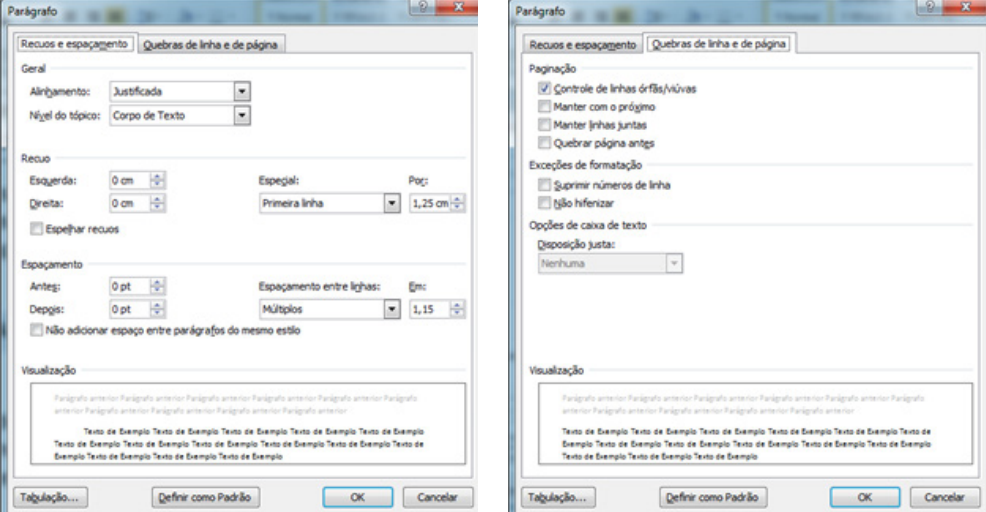

A guia "Recuos e Espaçamento" permite personalizar o alinhamento, o recuo e o espaçamento de linha dos parágrafos selecionados.

### **Geral**

Aqui você pode definir o alinhamento dos parágrafos:

**À Esquerda:** O caractere à extrema esquerda de cada linha é alinhado à margem esquerda e a borda direita de cada linha fica irregular. Esse é o alinhamento padrão para parágrafos com direção do texto da esquerda para a direita.

**Centro:** O centro de cada linha de texto é alinhado ao ponto médio das margens direita e esquerda da caixa de texto e as bordas esquerda e direita de cada linha ficam irregulares.

**À Direita:** O caractere à extrema direita de cada linha é alinhado à margem direita e a borda esquerda de cada linha fica irregular. Esse é o alinhamento padrão para parágrafos com direção do texto da direita para a esquerda.

**Justificado:** O primeiro e o último caracteres de cada linha (exceto o último) são alinhados às margens esquerda e direita e as linhas são preenchidas adicionando ou retirando espaço entre as palavras e os caracteres. A última linha do parágrafo será alinhada à margem esquerda, se a direção do texto for da esquerda para a direita, ou à margem direita, se a direção do texto for da direita para a esquerda.

#### **Recuo**

O recuo determina a distância do parágrafo em relação às margens esquerda ou direita da caixa de texto. Entre as margens, você pode aumentar ou diminuir o recuo de um parágrafo ou de um grupo de parágrafos. Também pode criar um recuo negativo (também conhecido como

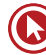

recuo para a esquerda), o que recuará o parágrafo em direção à margem esquerda, se a direção do texto estiver definida como da esquerda para a direita, ou em direção à margem direita, se a direção do texto estiver definida como da direita para a esquerda.

Margens e recuos são elementos diferentes dentro de um texto do Word. As margens determinam a distância entre a borda do papel e o início ou final do documento. Já os recuos determinam a configuração do parágrafo dentro das margens que foram estabelecidas para o documento. Podemos determinar os recuos de um parágrafo através da régua horizontal ou do grupo Parágrafo.

Existem, na régua, dois conjuntos de botões de recuo, um do lado direito, que marca o recuo direito de parágrafo e outro do lado esquerdo (composto por três elementos bem distintos), que marca o recuo esquerdo de parágrafo.

O deslocamento destes botões deve ser feito pelo clique do mouse seguido de arrasto. Seu efeito será sobre o parágrafo onde o texto estiver posicionado ou sobre os parágrafos do texto que estiver selecionado no momento.

Movendo-se o botão do recuo direito de parágrafo, todo limite direito do parágrafo será alterado:

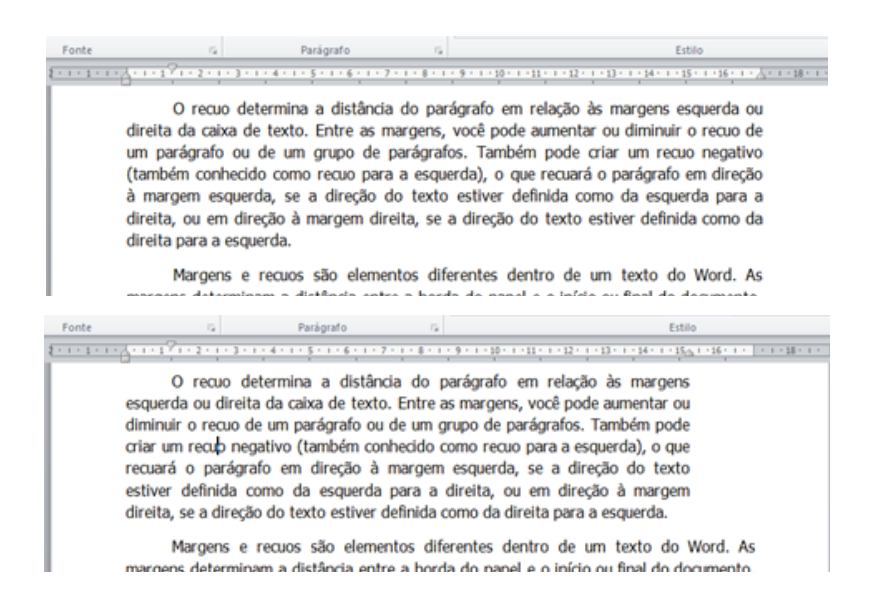

Já no recuo esquerdo é preciso tomar cuidado com as partes que compõem o botão. O Botão do recuo esquerdo é composto por três elementos distintos:

- Botão de Entrada de parágrafo ou recuo especial na 1º linha.
- Botão de Deslocamento do recuo esquerdo, com exceção da 1º linha
- Botão de Deslocamento do recuo esquerdo, mantendo a relação entre a entrada do parágrafo e as demais linhas.  $\Box$

Lembre-se que o deslocamento dos botões é válido para o parágrafo em que está posicionado o cursor ou para os parágrafos do texto selecionado. Assim, primeiro seleciona-se o texto para depois fazer o movimento com os botões de recuos.

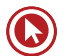

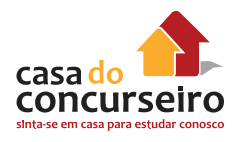

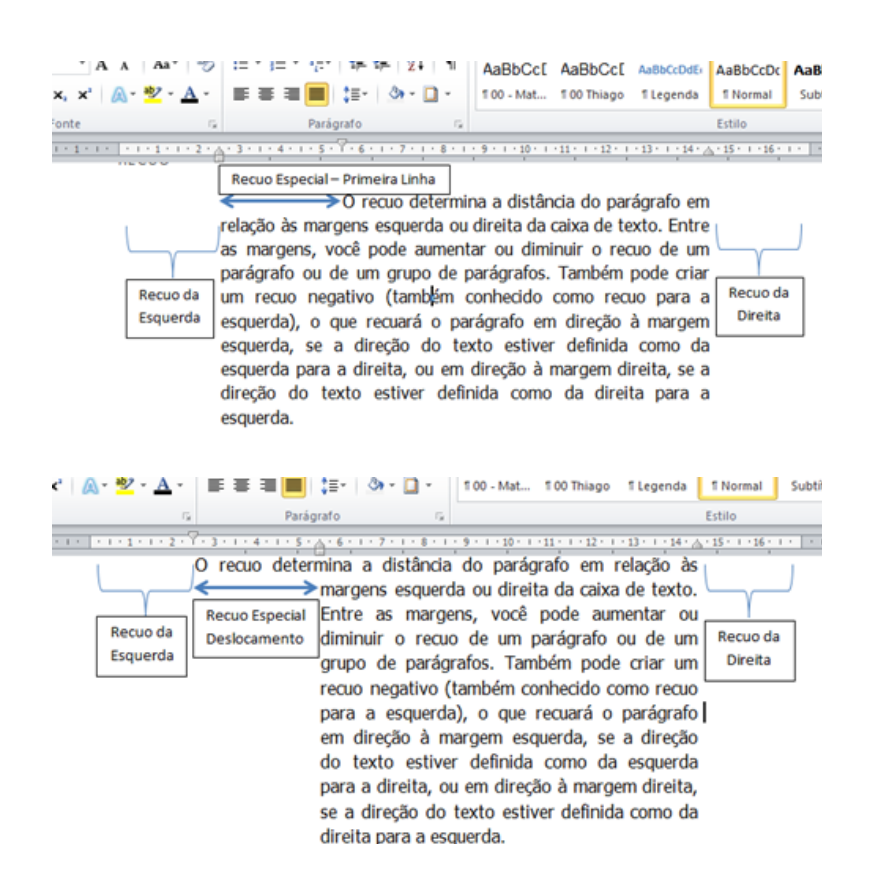

### **Espaçamento entre Linhas**

O espaçamento entre linhas determina a quantidade de espaço vertical entre as linhas do texto em um parágrafo. O espaçamento entre parágrafos determina o espaço acima ou abaixo de um parágrafo. Quando você pressiona ENTER para começar um novo parágrafo, o espaçamento é atribuído ao próximo parágrafo, mas você pode alterar as configurações de cada parágrafo.

No Microsoft Word 2010, o espaçamento padrão para a maioria dos conjuntos de Estilos Rápidos é de 1,15 entre linhas e 10 pontos após cada parágrafo. O espaçamento padrão em documentos do Office Word 2003 é de 1,0 entre linhas e nenhuma linha em branco entre parágrafos.

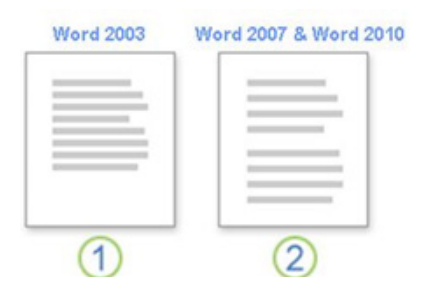

- **1.** Espaçamento entre linhas de 1,0 e nenhum espaço entre parágrafos.
- **2.** Espaçamento entre linhas de 1,15 e 10 pontos após um parágrafo.

#### **Alterar o espaçamento entre linhas em uma parte do documento**

- **1.** Selecione os parágrafos em que deseja alterar o espaçamento entre linhas.
- **2.** Na guia Página Inicial, no grupo Parágrafo, clique em Espaçamento entre Linhas.

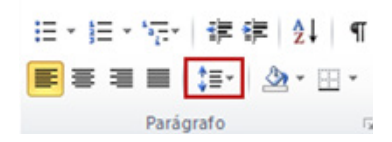

- **3.** Siga um destes procedimentos:
	- Clique no número de espaçamentos entre linha que deseja. Por exemplo, clique em 1,0 para usar um espaçamento simples com o espaçamento usado em versões anteriores do Word. Clique em 2,0 para obter um espaçamento duplo no parágrafo selecionado. Clique em 1,15 para usar um espaçamento simples com o espaçamento usado no Word 2010.
	- Clique em **Opções de Espaçamento entre Linhas** e selecione as opções desejadas em **Espaçamento**. Consulte a lista de opções disponíveis a seguir para obter mais informações.

#### **Opções de espaçamento entre as linhas**

**Simples:** Essa opção acomoda a maior fonte nessa linha, além de uma quantidade extra de espaço. A quantidade de espaço extra varia dependendo da fonte usada.

**1,5 linha:** Essa opção é uma vez e meia maior que o espaçamento de linha simples.

**Duplo:** Essa opção é duas vezes maior que o espaçamento de linha simples.

**Pelo menos:** Essa opção define o mínimo de espaçamento entre as linhas necessário para acomodar a maior fonte ou gráfico na linha.

**Exatamente:** Essa opção define o espaçamento entre linhas fixo, expresso em pontos. Por exemplo, se o texto estiver em uma fonte de 10 pontos, você poderá especificar 12 pontos como o espaçamento entre linhas.

**Múltiplos:** Essa opção define o espaçamento entre linhas que pode ser expresso em números maiores que 1. Por exemplo, definir o espaçamento entre linhas como 1,15 aumentará o espaço em 15%, enquanto definir o espaçamento entre linhas como 3 aumentará o espaço em 300% (espaçamento triplo).

## **Quebras de Linha e de PÁGINA**

Esta guia permite controlar como as linhas em um parágrafo são formatadas em caixas de texto vinculadas ou entre colunas.

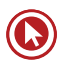

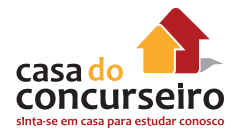

**Controle de linhas órfãs/viúvas** As viúvas e órfãs são linhas de texto isoladas de um parágrafo que são impressas na parte superior ou inferior de uma caixa de texto ou coluna. Você pode escolher evitar a separação dessas linhas do restante do parágrafo.

- **Linha órfã:** a primeira linha de um parágrafo que fica sozinha na folha anterior.
- **Linha viúva:** a última linha de um parágrafo que fica sozinha na folha seguinte.

**Manter com o próximo** Essa caixa de seleção manterá um ou mais parágrafos selecionados juntos em uma caixa de texto ou uma coluna.

**Manter linhas juntas** Essa caixa de seleção manterá as linhas de um parágrafo juntas em uma caixa de texto ou uma coluna.

**Quebrar página antes** Esta opção insere uma quebra de página no parágrafo selecionado.

### **Tabulação**

Para determinarmos o alinhamento do texto em relação ao tabulador, é preciso primeiro selecionar o tipo de tabulador a partir do símbolo  $\Box$  que existe no lado esquerdo da régua horizontal.

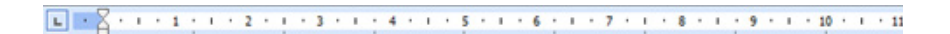

Cada clique dado sobre este símbolo fará com que ele assuma uma das posições de alinhamento que existem para tabuladores.

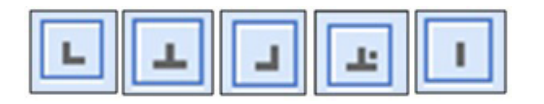

Determine a posição do tabulador antes de inseri-lo no texto. Após determinar o alinhamento do tabulador, clique uma vez sobre o ponto da régua onde ele deverá aparecer.

Além dos tabuladores, existe ainda uma Barra, que pode ser colocada entre as colunas e as posições de recuo esquerdo, que podem ser fixadas pela Régua Horizontal. Acrescenta uma Barra no texto no ponto em que foi acionado. Nenhum efeito de tabulação ou marcação de deslocamento é feito. Trata-se apenas de um elemento visual que pode ser inserido no texto do Word (através dele pode-se criar, por exemplo, bordas que separam os diversos tabuladores).

### **Definir paradas de tabulação usando a caixa de diálogo Tabulações**

Se você deseja que sua tabulação pare em posições precisas que não podem ser obtidas clicando na régua, ou se deseja inserir um caractere específico (de preenchimento) antes da tabulação, pode usar a caixa de diálogo Tabulações.

Para exibir a caixa de diálogo Tabulações, clique duas vezes em qualquer parada de tabulação na régua ou faça o seguinte:

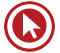

- **1.** Clique duas vezes na régua ou clique na guia Layout de Página, clique no Iniciador da Caixa de Diálogo **Parágrafo** e clique em **Tabulações**.
- **2.** Em Posição da parada de tabulação, digite o local onde você deseja definir a parada de tabulação.
- **3.** Em Alinhamento, clique no tipo de parada de tabulação desejado.
- **4.** Para adicionar pontos na parada de tabulação, ou para adicionar outro tipo de preenchimento, clique na opção desejada em Preenchimento.
- **5.** Clique em Definir.
- **6.** Repita as etapas de 2 a 5 para adicionar outra parada de tabulação ou clique em OK.

#### **Criar uma lista numerada ou com marcadores**

Você pode adicionar com rapidez marcadores ou números a linhas de texto existentes, ou o Word pode automaticamente criar listas à medida que você digita.

Por padrão, se você iniciar um parágrafo com um asterisco ou um número **1.**, o Word reconhecerá que você está tentando iniciar uma lista numerada ou com marcadores. Se não quiser que o texto se transforme em uma lista, clique no botão **Opções de AutoCorreção** que aparece.

### **Listas: um ou vários níveis**

Crie uma lista de apenas um nível ou uma lista de vários níveis para mostrar listas em uma lista.

Ao criar uma lista numerada ou com marcadores, você pode seguir um destes procedimentos:

• **Usar a Biblioteca de Marcadores e a Biblioteca de Numeração convenientes:** Use os formatos padrão de marcador e numeração para listas, personalize listas ou selecione outros formatos na Biblioteca de Marcadores e na Biblioteca de Numeração.

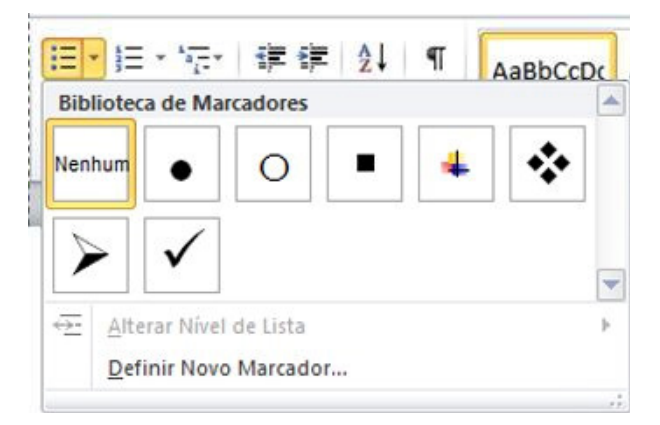

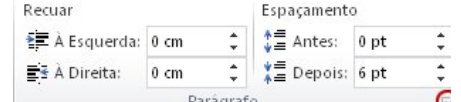

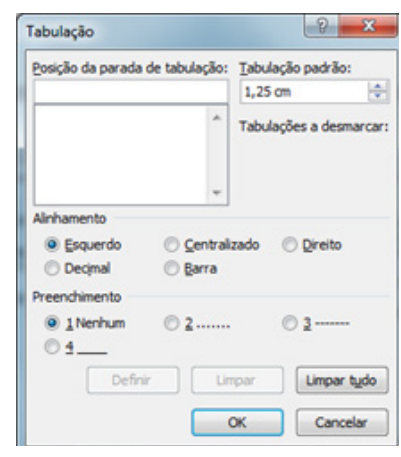

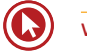

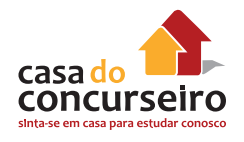

• **Formatar marcadores ou números:** Formate marcadores ou números de maneira diferente da usada no texto de uma lista. Por exemplo, clique em um número ou altere a cor do número para a lista inteira, sem alterar o texto da lista.

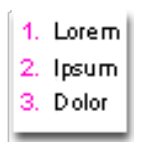

• **Usar imagens ou símbolos:** Crie uma lista com marcadores de imagens para tornar um documento ou uma página da Web visualmente mais interessante.

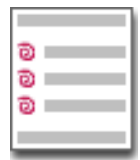

### **Mover uma lista inteira para a esquerda ou direita**

- **1.** Clique em um marcador ou número na lista para realçá-la.
- **2.** Arraste a lista para um novo local.

A lista inteira será movida à medida que você arrastar. Os níveis de numeração não são alterados.

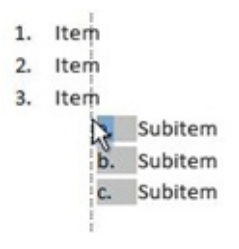

### **Transformar uma lista de um nível em uma lista de vários níveis**

Você pode transformar uma lista existente em uma lista de vários níveis alterando o nível hierárquico dos itens da lista.

- **1.** Clique em um item que você deseja mover para um nível diferente.
- **2.** Na guia **Página Inicial**, no grupo **Parágrafo**, clique na seta ao lado de **Marcadores** ou **Numeração**, clique em **Alterar Nível da Lista** e, em seguida, clique no nível desejado.

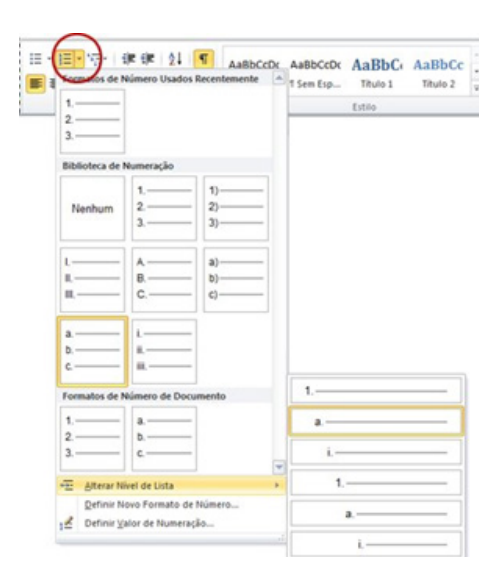

## **Estilo**

Um estilo é um conjunto de características de formatação, como nome da fonte, tamanho, cor, alinhamento de parágrafo e espaçamento. Alguns estilos incluem até mesmo borda e sombreamento.

Por exemplo, em vez de seguir três etapas separadas para formatar seu título como 16 pontos, negrito, Cambria, você pode conseguir o mesmo resultado em uma única etapa aplicando o estilo Título 1 incorporado. Não é preciso se lembrar das características do estilo Título 1. Para cada rubrica no seu documento, basta clicar no título (você nem mesmo precisa selecionar todo o texto) e clicar em Título 1 na galeria de estilos.

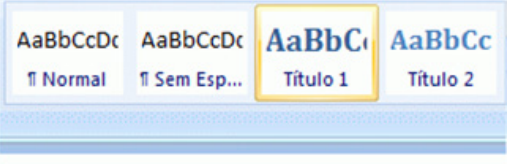

Galerias de items coordenados

Se você decidir que quer subtítulos, use o estilo interno Título 2.

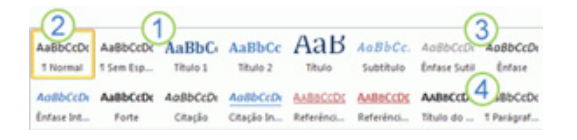

- **1.** Os Estilos Rápidos da galeria de estilos foram criados para trabalhar juntos. Por exemplo, o Estilo Rápido Título 2 foi criado para parecer subordinado ao Estilo Rápido Título 1.
- **2.** O texto do corpo do seu documento é automaticamente formatado com o Estilo Rápido Normal.
- **3.** Estilos Rápidos podem ser aplicados a parágrafos, mas você também pode aplicá-los a palavras individuais e caracteres. Por exemplo, você pode enfatizar uma frase aplicando o Estilo Rápido Ênfase.
- **4.** Quando você formata o texto como parte de uma lista, cada item da lista é automaticamente formatado com o Estilo Rápido Lista de Parágrafos.

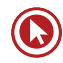

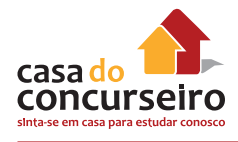

Se mais tarde você decidir que gostaria que os títulos tenham uma aparência diferente, altere os estilos Título 1 e Título 2 e o Word atualizará automaticamente todas as suas instâncias no documento. Você também pode aplicar um conjunto de Estilo Rápido diferente ou um tema diferente para mudar a aparência dos títulos sem fazer alterações aos estilos.

Os estilos internos (Título 1, Título 2, etc) oferecem outros benefícios, também. Se você usar os estilos internos de título, o Word poderá gerar uma tabela de conteúdos automaticamente. O Word também usa os estilos internos de título para fazer a Estrutura do documento, que é um recurso conveniente para mover-se através de documentos longos.

### **Edição**

No Word 2010, com o Painel de Navegação, você pode localizar-se rapidamente em documentos longos, reorganizar com facilidade seus documentos arrastando e soltando seções em vez de copiar e colar além de localizar conteúdo usando a pesquisa incremental, para que não seja preciso saber exatamente o que está procurando para localizá-lo.

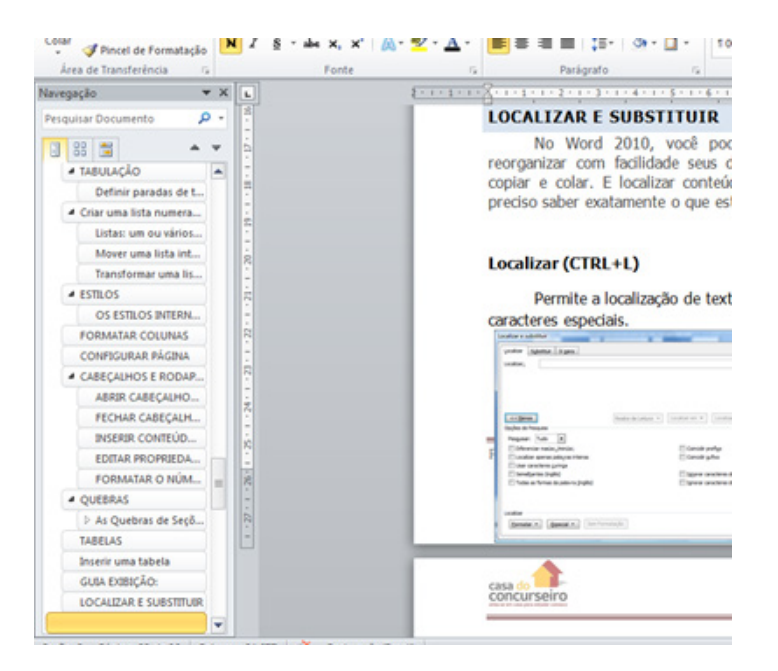

#### No Word 2010 é possível:

- Mover-se entre títulos no documento clicando nas partes do mapa do documento;
- Recolher níveis da estrutura de tópicos para ocultar cabeçalhos aninhados, para que você possa trabalhar facilmente com o mapa mesmo em documentos longos, profundamente estruturados e complicados;
- Digitar texto na caixa de pesquisa para encontrar o lugar instantaneamente;
- Arrastar e soltar títulos no documento para reorganizar a estrutura. Você também pode excluir, recortar ou copiar títulos e seu conteúdo;
- Facilmente promover ou rebaixar um título específico, ou um título e todos os seus títulos aninhados, para cima ou para baixo dentro da hierarquia;

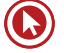

- Adicionar novos títulos ao documento para criar uma estrutura de tópicos básica ou inserir novas seções sem ter que rolar o documento;
- Ficar atento ao conteúdo editado por outras pessoas procurando os títulos que contêm um indicador de coautoria;
- Ver miniaturas de todas as páginas do documento e clicar nelas para me mover pelo documento.

## **Localizar (CTRL + L)**

Permite a localização de texto, fonte, tipo parágrafo, idioma, quadro, estilo, realce e caracteres especiais.

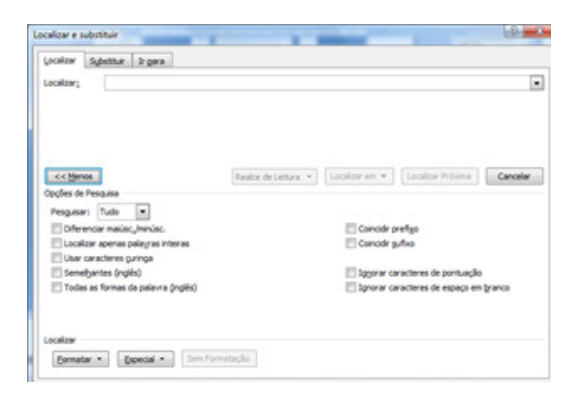

# **Substituir (CTRL + U)**

Substitui texto, fonte, parágrafo, idioma, quadro, estilo, realce e caracteres especiais.

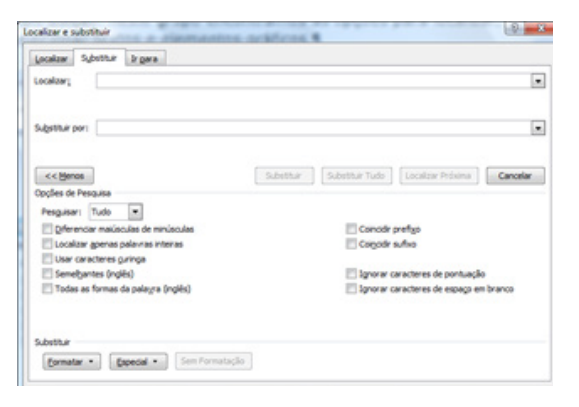

## **Ir Para (Alt + CTRL + G)**

Permite ir para uma determinada página, seção, linha, indicador, nota de rodapé, nota de fim, tabela, etc.

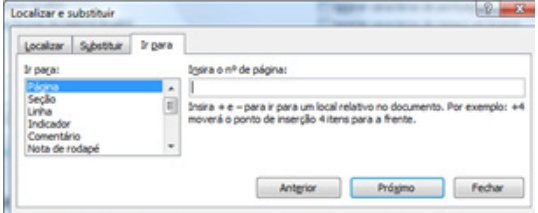

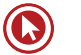

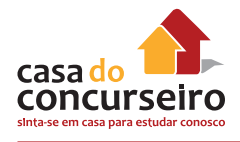

## **Guia Layout de Página**

### **Formatar Colunas**

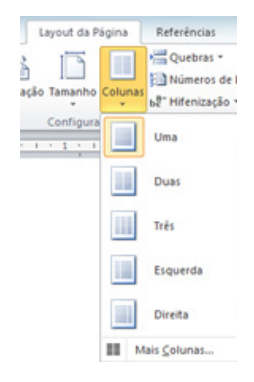

Sempre que se formata um texto em colunas o próprio Word se encarrega de colocar quebras de seções entre as partes que dividem o documento. Na Guia Layout da Página, encontra-se a opção colunas. Sua janela possibilita ao usuário modificar alguns dos critérios de formatação das colunas, como a distância entre elas e o seu tamanho.

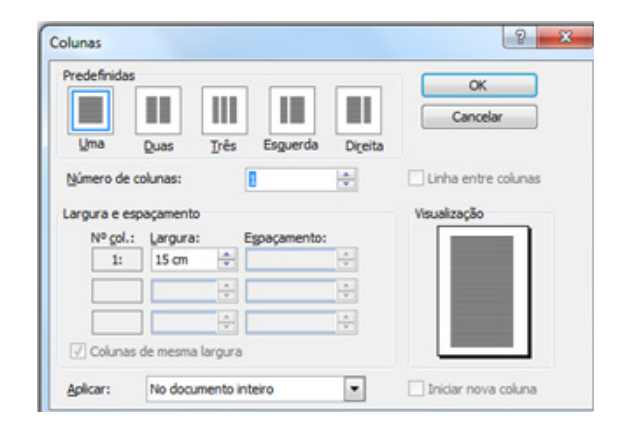

## **Configurar Página**

A formatação de página define como ficará o documento ativo com relação ao tamanho da folha e a posição do texto dentro dela (margens direita, esquerda, superior inferior, etc.).

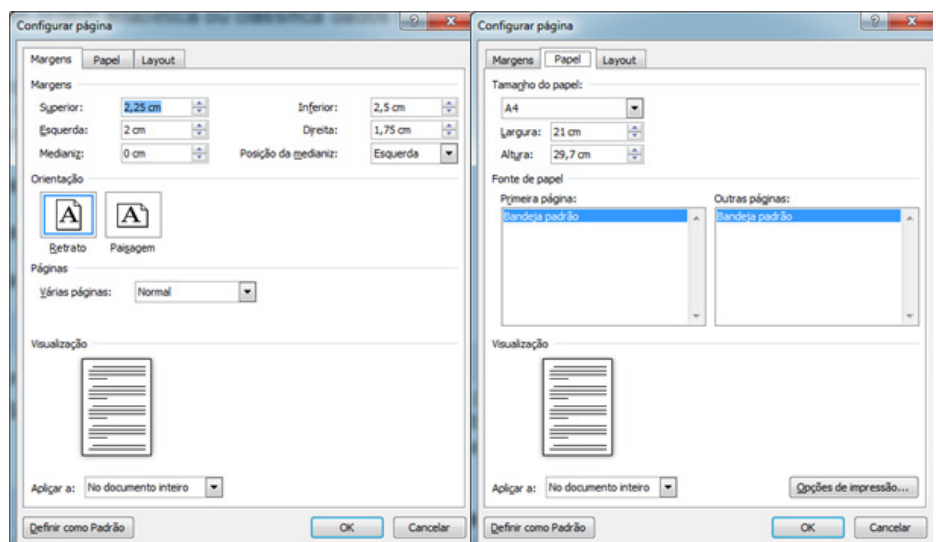

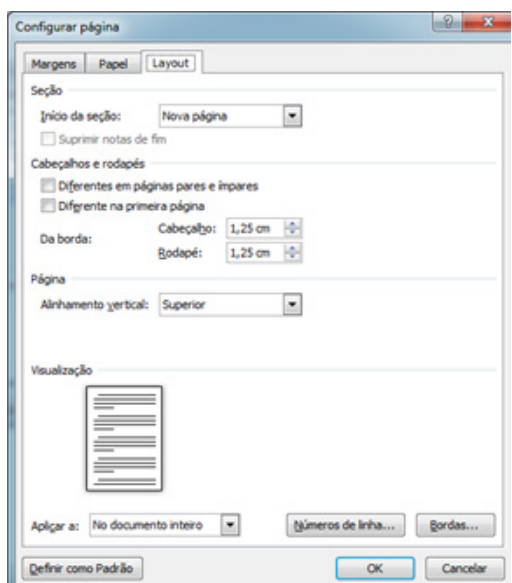

#### **Alterar margens da página**

As margens da página são o espaço em branco em volta das bordas da página. Em geral, você insere texto e elementos gráficos na área imprimível entre as margens. Quando você alterar as margens de um documento de página, alterará o local onde texto e gráficos aparecem em cada página.

Para configurar página no Word 2010:

- **1.** Na guia **Layout da Página**, no grupo **Configurar Página**, clique em **Margens**. A galeria de Margens aparece.
- **2.** Clique no tipo de margem que deseja aplicar.

Quebras -B n H Números de Linha ientação Tamanhi be<sup>n</sup> Hifenização -No Sup:<br>Esq.:  $2,5$  cm<br>3 cm 2,5 cm<br>3 cm  $1,27$  cm<br> $1,27$  cm 1,27 cm<br>1,27 cm 2,54 cm<br>1.91 cm 2,54 cm<br>1.91 cm Inf.:<br>Dir.: 2,54 cm Inf.:<br>Dir.: 2,54 cm<br>5,08 cm 2,54 cm<br>3.18 cm Inf.:<br>Ext.: 2,54 cm<br>2.54 cm

Layout da Página Referências Correspondên

Inserin

Se o documento contiver várias seções, o tipo de margem novo só será aplicada à seção atual. Se o documento contiver várias seções e você tiver várias seções selecionadas, o tipo da nova margem será aplicada a cada seção que você escolheu.

**Observação:** Para alterar as margens padrão, depois de selecionar uma nova margem clique em **Margens Personalizadas** e, em seguida, clique em **Avançada**. Na caixa de diálogo **Configurar Página**, clique no botão **Configurar Como Padrão**. As novas configurações padrão serão salvas no modelo no qual o documento é baseado. Cada novo documento baseado nesse modelo automaticamente usará as novas configurações de margem.

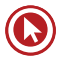

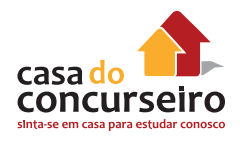

## **Guia Inserir**

### **Cabeçalhos e Rodapés**

#### **Abrir Cabeçalhos e Rodapés**

Use um dos três métodos:

- Clique duas vezes na área do cabeçalho e rodapé do documento.
- Clique com o botão direito na área do cabeçalho ou rodapé e clique **Editar Cabeçalho**.
- Clique na guia **Inserir** e no grupo **Cabeçalho e Rodapé**, clique **Cabeçalho**, **Rodapé** ou **Número de Página** e insira um estilo de uma destas galerias. Que abrem cabeçalhos e rodapés.

#### **Fechar Cabeçalhos e Rodapé**

Use um dos dois métodos

- Clique duas vezes no corpo do documento.
- Na guia Design, clique em Fechar cabeçalho e rodapé.

#### **Inserir Conteúdo Usando o Estilo das Galerias**

As galerias contém conteúdo preexistente que foi posicionado, formatado, projetado e que contém controles e campos.

- **1.** Clique na fui **Inserir**.
- **2.** No grupo **Cabeçalho e Rodapé**, clique em **Cabeçalho**, **Rodapé** ou **Número de Página**.
- **3.** Para números de páginas, aponte para uma posição na página e isso abrirá a galeria.
- **4.** Na galeria **Cabeçalho**, **Rodapé** ou **Número de Página**, clique em um estilo para aplicálo e preencha os conteúdos conforme apropriado. Quando um estilo é aplicado, a guia **Ferramentas de Design de Cabeçalho e Rodapé** abre com mais comandos para suportar criação, navegação e edição.

#### **Editar Propriedades do Documento**

Para atualizar ou editar propriedades dos documentos com informações atuais, para os seus cabeçalhos e rodapés. Siga esses passos.

- **1.** Clique na guia **Arquivo**.
- **2.** Na guia Info, clique na seta próxima à **Propriedades**, à direita da janela.
- **3.** Clique em **Propriedades Avançadas**.
- **4.** Na guia **Resumo**, preencha a informação desejada.

Quando você usa as **Propriedades do Documento** ou **Campo** no menu **Partes Rápidas**, o Word irá buscar informações para os controles e campos **Autor**, **Empresa** e **Título**.

**5.** Clique **OK** para fechar a caixa de diálogo **Propriedades** e clique em **Arquivo** para fechar a guia.

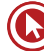

#### **Formatar o Número de Páginas ou Alterar o Número Inicial**

Para alterar as configurações padrão para número de páginas no documento:

**1.** Na guia **Inserir** ou na guia **Design com Ferramentas de Cabeçalho e Rodapé**, clique **Número de página**, e clique em **Formatar número de páginas**.

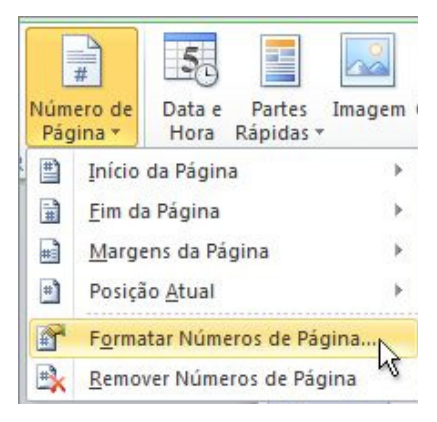

**2.** Altere o formato do número ou o número inicial e clique em OK.

**Dica para documentos com seções múltiplas:** Posicione o cursor na seção desejada e complete os passos acima.

#### **Quebras**

As quebras podem ser de página, coluna, linha ou seções. Para inserir uma quebra basta acionar o botão de comando Quebras no Grupo Configurar Página na Guia Layout.

Ao acionarmos o botão quebras, serão exibidas as opções de quebras de página como segue:

Teclas de atalho: Quebra de página (**CTRL + ENTER**); Quebra de coluna (**CTRL + SHIFT + ENTER**); Quebra automática de linha (**SHIFT + ENTER**).

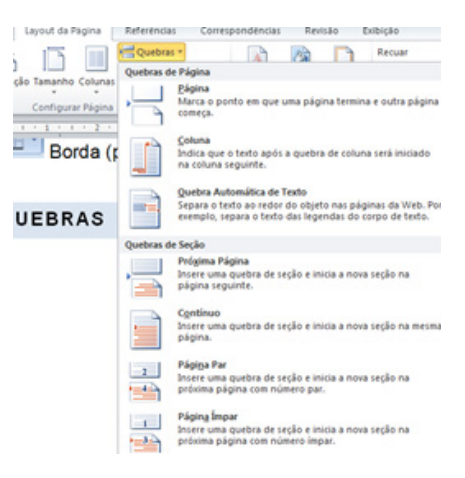

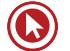

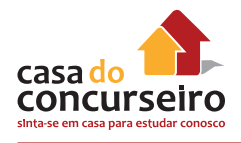

A quebra de página também poderá ser acionada por meio do botão de comando Quebra de Página localizado no Grupo Páginas na Guia Inserir.

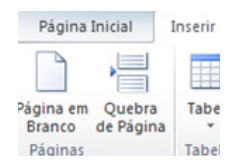

#### **As Quebras de Seções**

É possível usar quebras de seção para alterar o layout ou a formatação de uma página ou de páginas do documento. Por exemplo, você pode definir o layout de uma página em coluna única como duas colunas. Pode separar os capítulos no documento para que a numeração de página de cada capítulo comece em 1. Também pode criar um cabeçalho ou rodapé diferente para uma seção do documento.

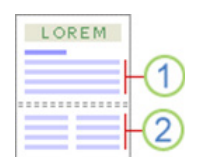

- **1.** Seção formatada como coluna única.
- **2.** Seção formatada como duas colunas.

As quebras de seção são usadas para criar alterações de layout ou formatação em uma parte do documento. Você pode alterar os seguintes elementos de seções específicas:

- Margens;
- Tamanho ou orientação do papel;
- Fonte do papel para uma impressora;
- Bordas da página;
- Alinhamento vertical de um texto em uma página;
- Cabeçalhos e rodapés;
- Colunas;
- Numeração de página;
- Numerar linhas;
- Numeração de nota de rodapé e de nota de fim.

#### **Tipos de Quebra de Seção**

#### *Próxima Página*

O comando **Próxima Página** insere uma quebra de seção e inicia a nova seção na próxima página.

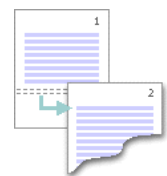

Esse tipo de quebra de seção é especialmente útil para iniciar novos capítulos em um documento.

#### *Contínuo*

O comando **Contínuo** insere uma quebra de seção e inicia a nova seção na mesma página.

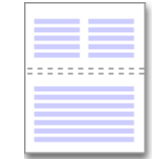

Uma quebra de seção contínua é útil para criar uma alteração de formatação, como um número diferente de colunas em uma página.

#### *Páginas Pares ou Páginas Ímpares*

O comando **Páginas Pares** ou **Páginas Ímpares** insere uma quebra de seção e inicia a nova seção na próxima página de número par ou ímpar.

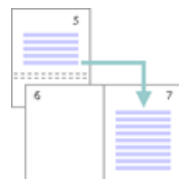

Se você quiser que os capítulos do seu documento sempre comecem em uma página par ou em uma página ímpar, use a opção de quebra de seção **Páginas** pares ou **Páginas ímpares**.

#### **Tabelas**

Orçamento de Viagem de Negócios

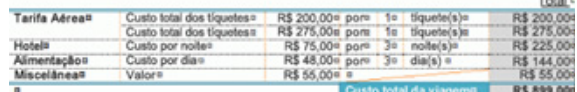

#### **Inserir uma tabela**

**1.** Clique em **Tabela**, em **Tabelas**, na **guia Inserir.**

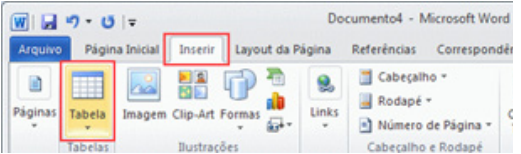

Arraste para selecionar o número de linhas e colunas necessárias para a tabela que você criará.

Clique na guia **Layout** em **Ferramentas de Tabela**.

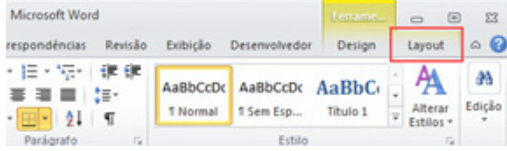

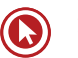

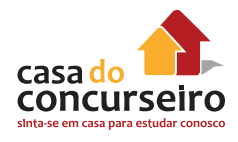

Clique em **Inserir Acima**, em **Linhas e Colunas**, para inserir uma linha acima da célula em que você clicou.

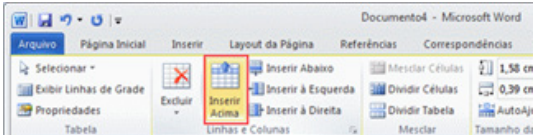

Se você clicar em **Inserir Abaixo**, **Inserir à Esquerda** ou **Inserir à Direita**, uma linha ou coluna será inserida na posição especificada.

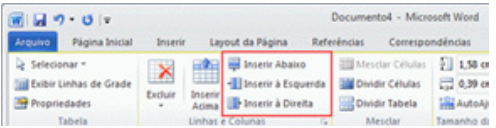

Se você quiser excluir uma linha ou coluna, clique em uma das células que pertencem à linha ou coluna que deseja excluir.

Clique na guia **Layout em Ferramentas de Tabela**.

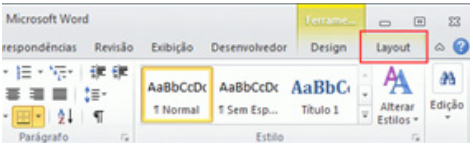

Clique em **Excluir**, em **Linhas e Colunas**, e clique em **Excluir Linhas** para excluir a linha.

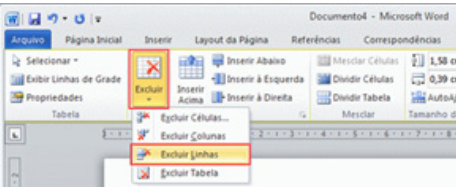

Se você clicar em **Excluir Colunas**, a coluna será excluída.

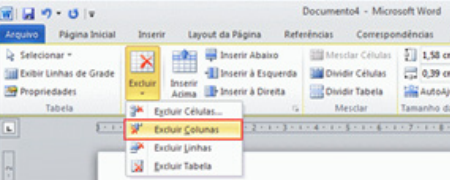

Se você clicar em **Excluir Células**, a caixa de diálogo **Excluir Células** será exibida.

Clique em um método de modo a deslocar as células restantes após uma célula selecionada ser excluída a partir da caixa de diálogo **Excluir Células** e clique em **OK** para excluir uma célula.

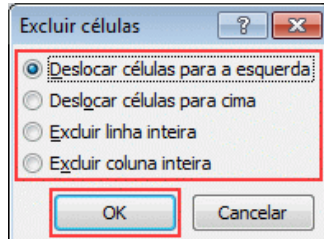

**5.** Se desejar mesclar as células, arraste as células que deseja mesclar.

# Orçamento de Viagem de Negócios¶

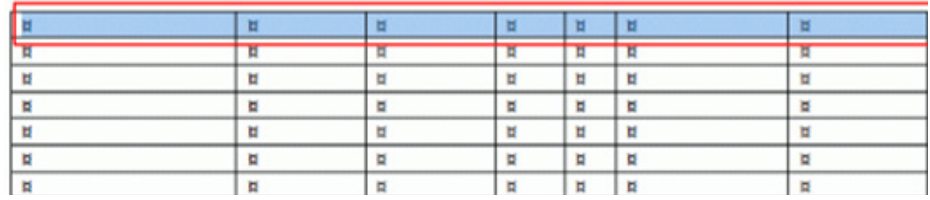

Clique na guia **Layout** em **Ferramentas de Tabela**.

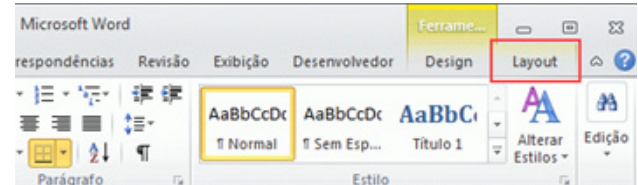

Clique em **Mesclar Células**, em **Mesclar**, para mesclar as células.

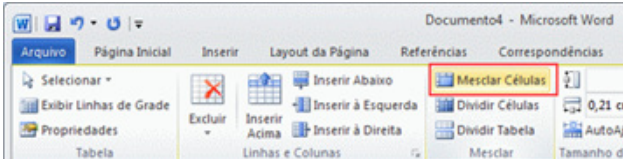

### **Guia Exibição**

Guia composta pelos grupos Modos de Exibição de Documento, Mostrar, Zoom, Janela e Macros.

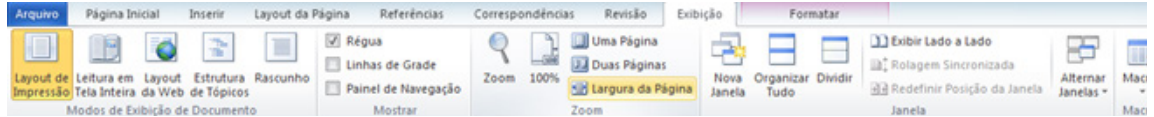

**Grupo Modos de Exibição de Documentos:** Alterna formas como o documento pode ser exibido:

Layout de Impressão, Leitura em Tela, Layout da Web, Estrutura de Tópicos e Rascunho.

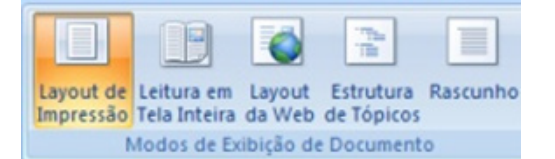

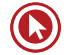

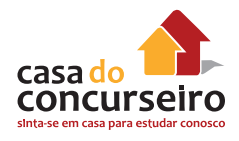

**Grupo Mostrar:** Ativa ou desativa a régua, linhas de grade e Painel de Navegação.

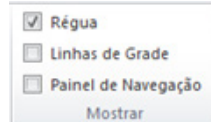

**Régua:** Exibe ou oculta as réguas horizontal e vertical.

**Linhas de grade:** Ativa linhas horizontais e verticais que podem ser usadas para alinhar objetos.

**Painel de Navegação:** Ativa/desativa um painel a esquerda do documento mostrando a sua estrutura e permitindo a navegação.

**Grupo Zoom:** Permite especificar o nível de zoom de um documento.

### **Guia Revisão**

#### **Ativar ou desativar o controle de alterações**

No Word 2010, você pode personalizar a barra de status para adicionar um indicador que avise quando o controle de alterações está ativado ou não. Quando o recurso Controlar Alterações está ativado, você pode ver todas as alterações feitas em um documento. Quando estiver desativado, você pode fazer alterações em um documento sem marcar o que mudou.

#### **Ativar o controle de alterações**

• Na guia Revisão, no grupo Controle, clique na imagem de Controlar Alterações.

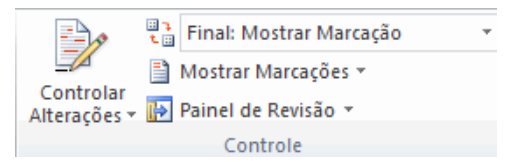

Para adicionar um indicador de controle de alterações na barra de status, clique com o botão direito do mouse na barra de status e clique em **Controlar Alterações**. Clique no indicador Controlar Alterações na barra de status para ativar ou desativar o controle de alterações.

#### **Desativar o controle de alterações**

Quando você desativa o controle de alterações, pode revisar o documento sem marcar as alterações. A desativação do recurso Controle de Alterações não remove as alterações já controladas.

**Importante:** Para remover alterações controladas, use os comandos **Aceitar** e **Rejeitar** na guia **Revisar**, no grupo **Alterações**.

• Na guia **Revisão**, no grupo **Controle**, clique na imagem de **Controlar Alterações**.

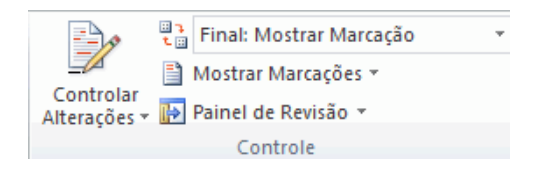

### **Verificação de Ortografia e Gramática (7)**

Por padrão, o Microsoft Word verifica ortografia e gramática ao digitar, usando sublinhado ondulado vermelho para indicar possíveis problemas de ortografia e sublinhado ondulado verde para indicar possíveis problemas gramaticais. Contudo, quando desejado, você pode realizar a verificação de toda a ortografia e gramática de uma só vez.

Na guia Revisão, no grupo Revisão de Texto, clique em Ortografia e Gramática.

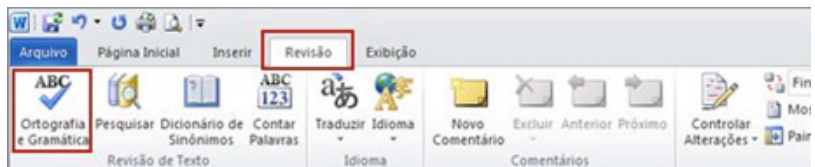

**Dica** Você pode acessar esse comando rapidamente adicionando-o à Barra de Ferramentas de Acesso Rápido clicando com o botão direito do mouse no botão Ortografia e Gramática e depois clicando em Adicionar à Barra de Tarefas de Acesso Rápido no menu de atalho.

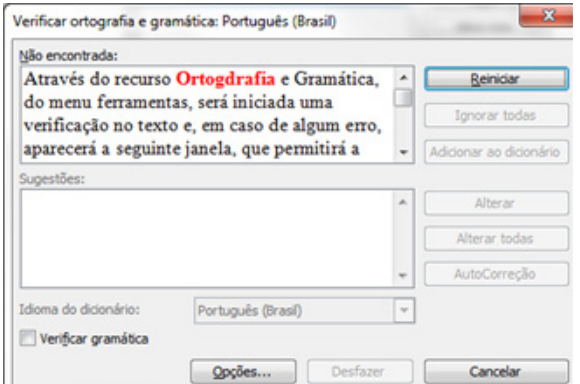

Você pode corrigir a ortografia e a gramática diretamente no documento enquanto a caixa de diálogo Verificar Ortografia e Gramática estiver aberta. Digite a correção no documento e, em seguida, clique em Reiniciar na caixa de diálogo Verificar Ortografia e Gramática.

Para obter uma explicação detalhada de um erro gramatical clique em Explicar na caixa de diálogo Verificar ortografia e gramática.

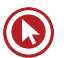

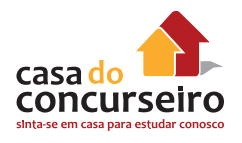

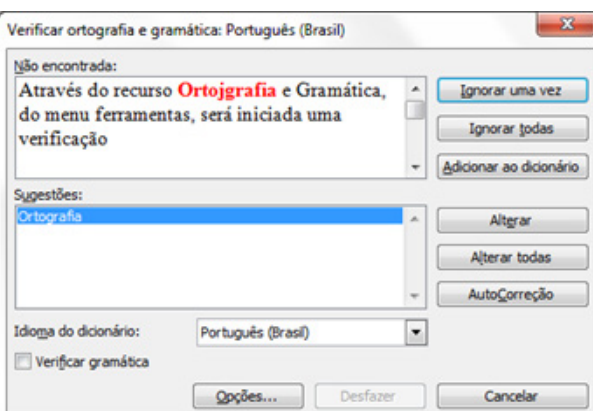

Para ignorar texto durante uma verificação de ortografia e gramática:

- **1.** Selecione o texto que você não deseja verificar.
- **2.** No menu Ferramentas, aponte para Idioma e, em seguida, clique em Definir idioma.
- **3.** Marque a caixa de seleção Não verificar ortografia ou gramática.

Outras maneiras de corrigir a Ortografia e Gramática:

- Clique com o botão direito em uma palavra sublinhada de ondulado vermelho ou verde e, em seguida, selecione o comando ou a alternativa de ortografia que deseja.
- O ícone  $\mathbb{Q}^*$  Mostra o status da verificação de ortografia e gramática. Quando o Word faz a verificação de erros, uma caneta animada aparece sobre o livro. Se nenhum erro for encontrado, será exibida uma marca de seleção. Se um erro for encontrado, será exibido um "X". Para corrigir o erro, clique duas vezes nesse ícone. Nesse ícone também é possível, clicando com o botão secundário do mouse, desabilitar a correção automática do texto durante a digitação, tanto de ortografia quanto gramática.

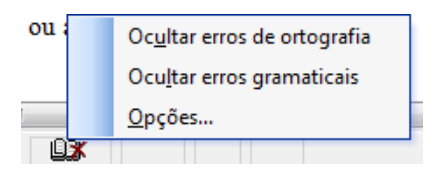

Para definir preferências gerais para o Word verificar ortografia e gramática:

- **1.** Na caixa de diálogo: Verificar Ortografia e Gramática, clique em Opções e, em seguida, clique em Revisão de texto.
- **2.** Em Ortografia ou em Gramática, selecione as opções desejadas.

#### **Impressão**

Nos programas do Microsoft Office 2010, agora você visualizar e imprimir arquivos do Office em um único local: na guia Imprimir do modo de exibição do Microsoft Office Backstage.

Na guia Imprimir, as propriedades de sua impressora padrão aparecem automaticamente na primeira seção e a visualização do seu documento aparece automaticamente na segunda seção.

Clique na guia Arquivo e em Imprimir.

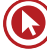
Para voltar ao seu documento e fazer alterações antes de imprimi-lo, clique na guia Arquivo. Se as propriedades de sua impressora e seu documento forem exibidas conforme desejado, clique em Imprimir.

Para alterar as propriedades da impressora, sob o nome da impressora, clique em Propriedades da Impressora.

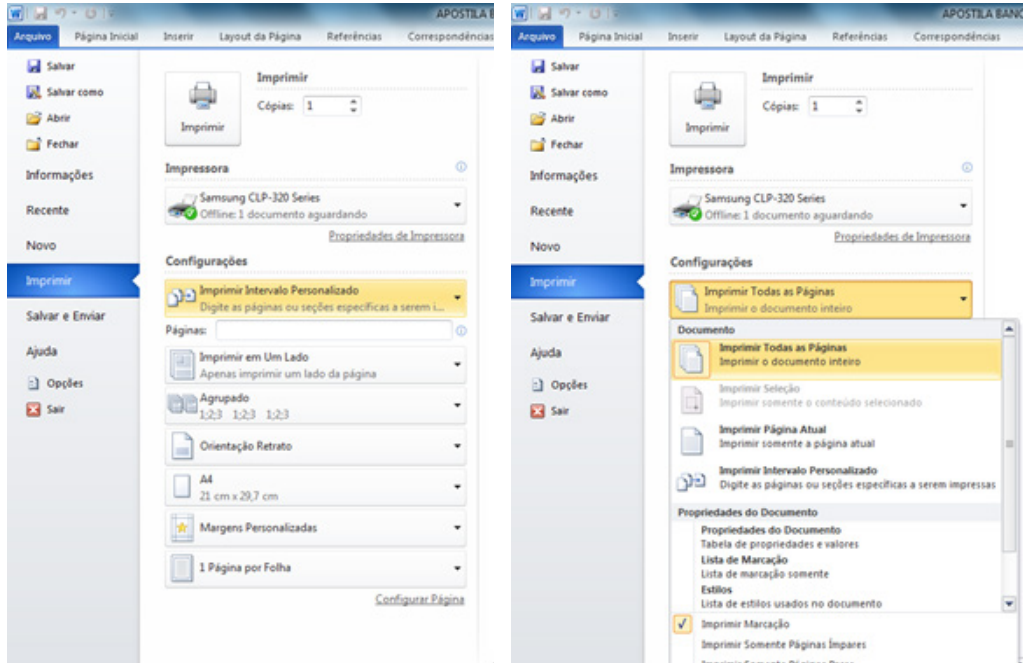

## **Selecionar Texto e Elementos Gráficos com o Mouse**

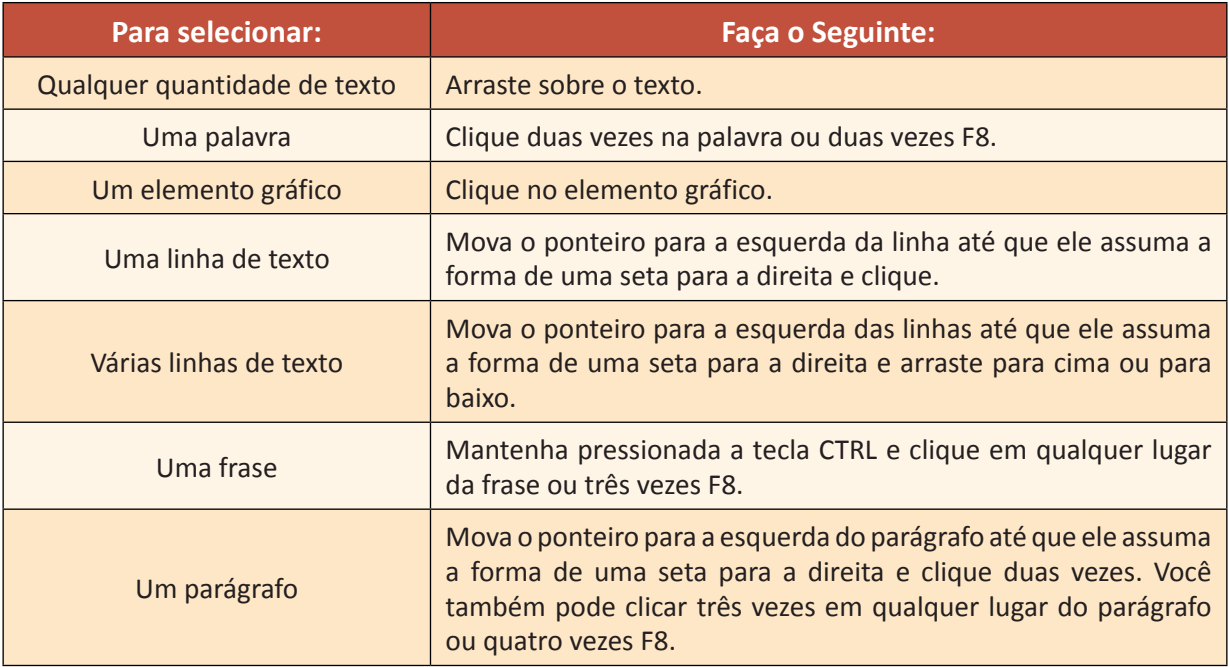

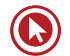

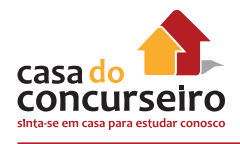

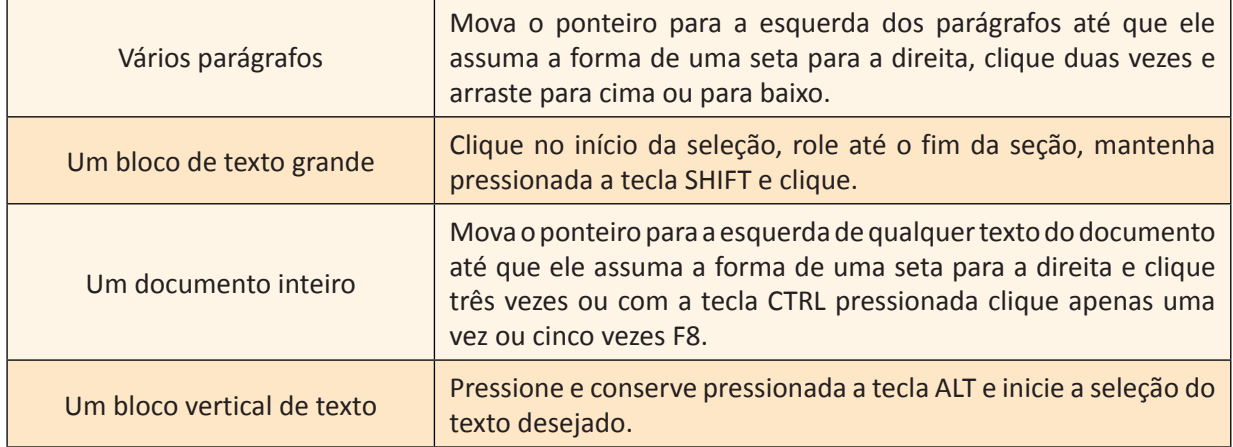

## **Selecionar Textos e Elementos Gráficos com o Teclado**

Selecione o texto mantendo pressionada a tecla SHIFT e pressionando a tecla que move o ponto de inserção.

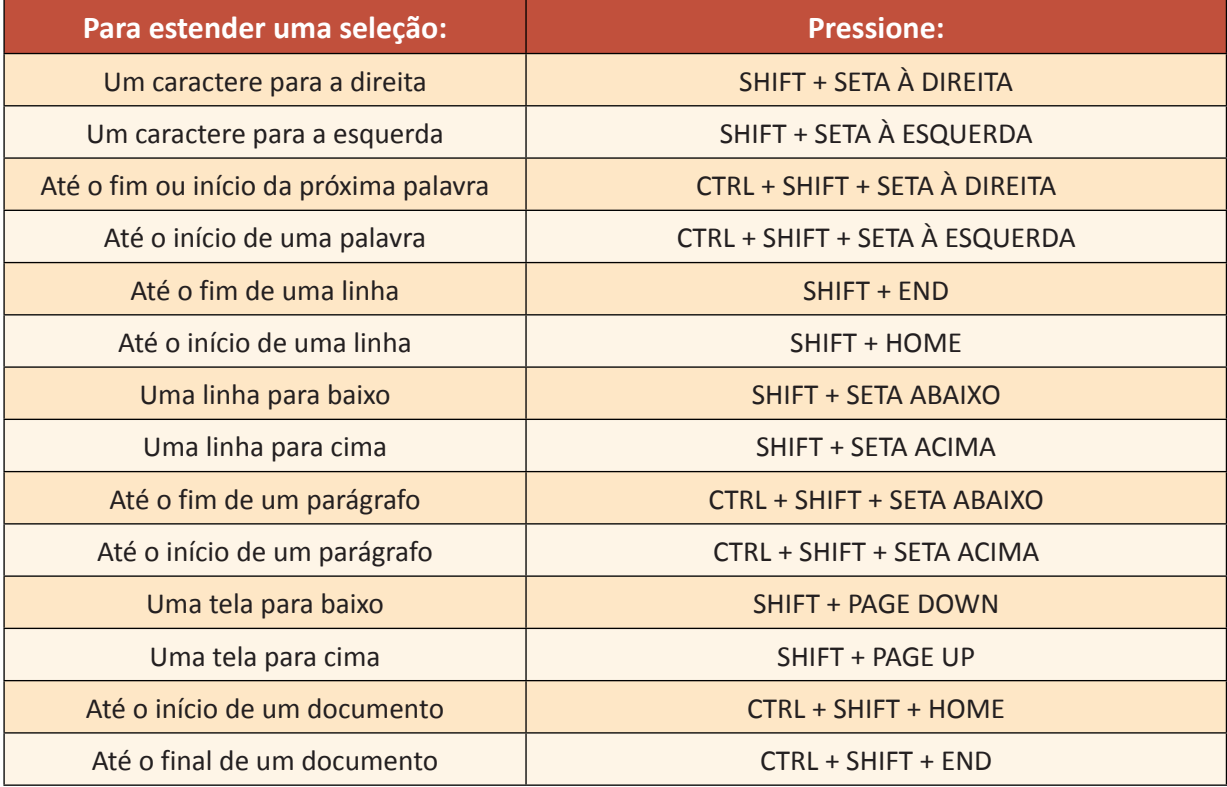

**Nota:** A partir da versão Word XP 2002, é possível a seleção de blocos alternados de texto utilizando o mouse em combinação com a tecla CTRL que deverá ser pressionada durante todo o processo de seleção.

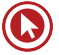

## **O EXCEL 2010**

## **FORMATAÇÃO DE CÉLULAS**

## *NÚMERO*

Use as opções na guia Número para aplicar um formato de número específico aos números nas células da planilha. Para digitar números em células da planilha, você pode usar as teclas numéricas ou pode pressionar NUM LOCK e então usar as teclas numéricas no teclado numérico.

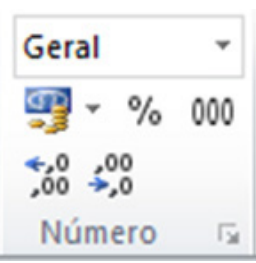

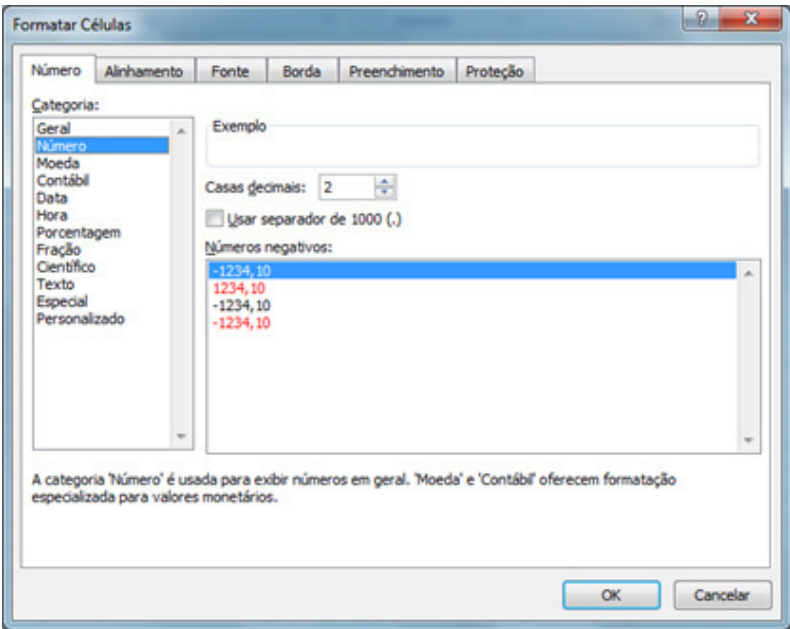

- **Categoria:** Clique em uma opção na caixa **Categoria** e selecione as opções desejadas para especificar um formato de número. A caixa **Exemplo** mostra a aparência das células selecionadas com a formatação que você escolher. Clique em **Personalizado** se quiser criar os seus próprios formatos personalizados para números, como códigos de produtos. Clique em Geral se quiser retornar para um formato de número não específico.
- **Exemplo:** Exibe o número na célula ativa na planilha de acordo com o formato de número selecionado.
- **Casas decimais:** Especifica até 30 casas decimais. Esta caixa está disponível apenas para as categorias **Número**, **Moeda**, **Contábil**, **Porcentagem** e **Científico**.
- **Usar separador de milhar:** Marque esta caixa de seleção para inserir um separador de milhar. Esta caixa de seleção está disponível apenas para a categoria **Número.**

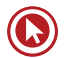

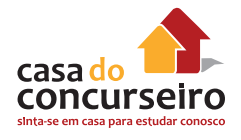

- **Números negativos:** Especifica o formato no qual deseja que os números negativos sejam exibidos. Esta opção está disponível apenas para as categorias **Número e Moeda.**
- **Símbolo:** Selecione o símbolo da moeda que você deseja usar. Esta caixa está disponível apenas para as categorias **Moeda e Contábil.**
- **Tipo:** Selecione o tipo de exibição que deseja usar para um número. Esta lista está disponível apenas para as categorias **Data, Hora, Fração, Especial e Personalizado.**
- **Localidade (local):** Selecione um idioma diferente que deseja usar para o tipo de exibição de um número. Esta caixa de listagem está disponível apenas para as categorias Data, Hora e **Especial.**

## *ALINHAMENTO*

Use as opções do grupo alinhamento na guia início ou na caixa de diálogo Formatar Células a guia Alinhamento para alterar o **alinhamento** do conteúdo da célula, posicionar o conteúdo na célula e alterar a direção desse conteúdo.

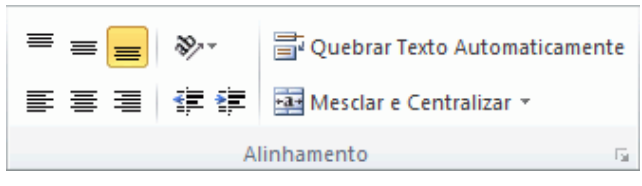

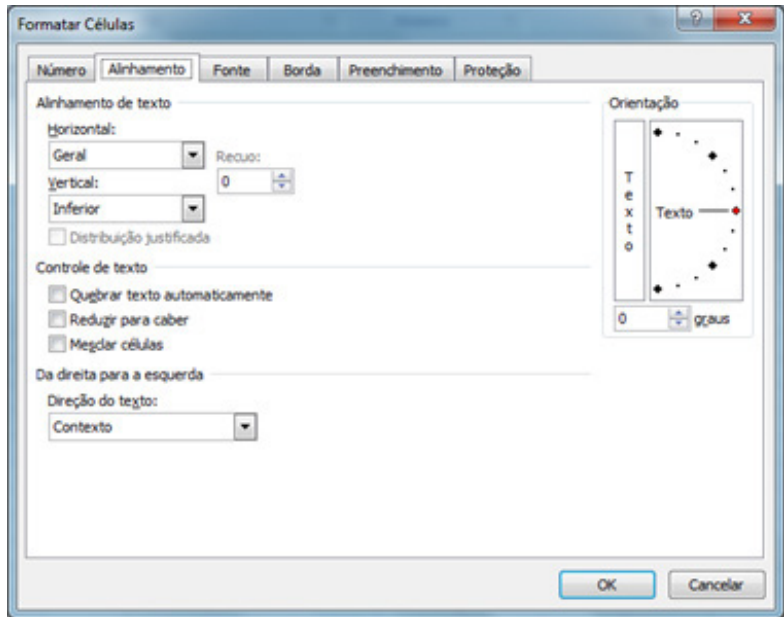

## *Alinhamento de Texto*

• **Horizontal:** Selecione uma opção na lista **Horizontal** para alterar o alinhamento horizontal do conteúdo das células. Por padrão, o Microsoft Office Excel alinha texto à esquerda, números à direita, enquanto os valores lógicos e de erro são centralizados. O alinhamento horizontal padrão é **Geral**. As alterações no alinhamento dos dados não alteram os tipos de dados.

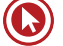

- **Vertical:** Selecione uma opção na caixa de listagem **Vertical** para alterar o alinhamento vertical do conteúdo das células. Por padrão, o Excel alinha o texto verticalmente na parte inferior das células. O alinhamento vertical padrão é Geral.
- **Recuo:** Recua o conteúdo das células a partir de qualquer borda da célula, dependendo das opções escolhidas em **Horizontal** e **Vertical**. Cada incremento na caixa **Recuo** equivale à largura de um caractere.
- **Orientação:** Selecione uma opção em **Orientação** para alterar a orientação do texto nas células selecionadas. As opções de rotação poderão não estar disponíveis se forem selecionadas outras opções de alinhamento.
- **Graus:** Define o nível de rotação aplicado ao texto na célula selecionada. Use um número positivo na caixa **Graus** para girar o texto selecionado da parte inferior esquerda para a superior direita na célula. Use graus negativos para girar o texto da parte superior esquerda para a inferior direita na célula selecionada.

## *Controle de texto*

- **Quebrar texto automaticamente:** Quebra o texto em várias linhas dentro de uma célula. O número de linhas depende da largura da coluna e do comprimento do conteúdo da célula.
- **Reduzir para caber:** Reduz o tamanho aparente dos caracteres da fonte para que todos os dados de uma célula selecionada caibam dentro da coluna. O tamanho dos caracteres será ajustado automaticamente se você alterar a largura da coluna. O tamanho de fonte aplicado não será alterado.
- **Mesclar Células:** Combina duas ou mais células selecionadas em uma única célula. A referência de célula de uma célula mesclada será a da célula superior esquerda da faixa original de células selecionadas.

## *Direita para a esquerda*

• **Direção do Texto:** Selecione uma opção na caixa **Direção do Texto** para especificar a ordem de leitura e o alinhamento. A configuração padrão é **Contexto**, mas você pode alterá-la para **Da Esquerda para a Direita ou Da Direita para a Esquerda.**

## **BORDAS**

Use as opções na guia Borda para aplicar uma borda ao redor de células selecionadas em um estilo e uma cor de sua escolha.

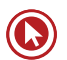

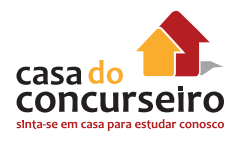

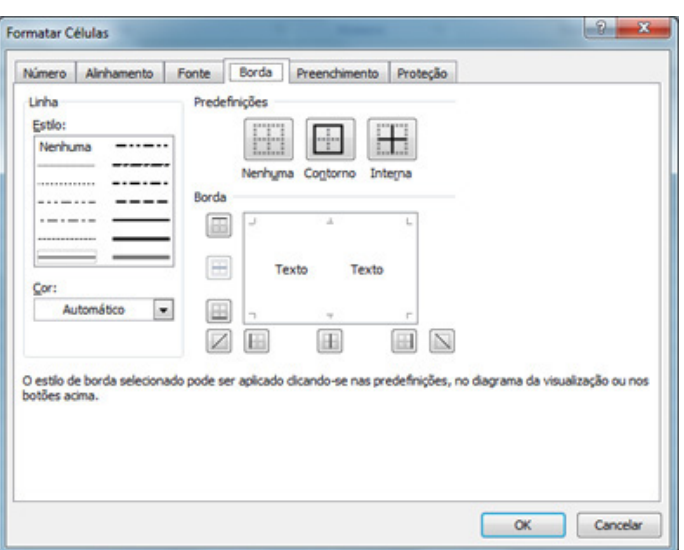

- **Linha:** Selecione uma opção em **Estilo** para especificar o tamanho e o estilo de linha de uma borda. Para alterar o estilo de linha de uma borda já existente, selecione a opção de estilo de linha desejada e clique na área da borda no modelo de **Borda** onde quiser que o novo estilo de linha seja exibido.
- **Predefinições:** Selecione uma opção de borda predefinida para aplicar bordas nas células selecionadas ou removê-las.
- **Cor:** Selecione uma cor da lista para alterar a cor das células selecionadas.
- **Borda:** Clique em um estilo de linha na caixa **Estilo** e clique nos botões em **Predefinições** ou em **Borda** para aplicar as bordas nas células selecionadas. Para remover todas as bordas, clique no botão **Nenhuma**. Você também pode clicar nas áreas da caixa de texto para adicionar ou remover bordas.

## *FONTE*

Use as opções na guia Fonte para alterar a fonte, o estilo de fonte, o tamanho da fonte e outros efeitos de fonte.

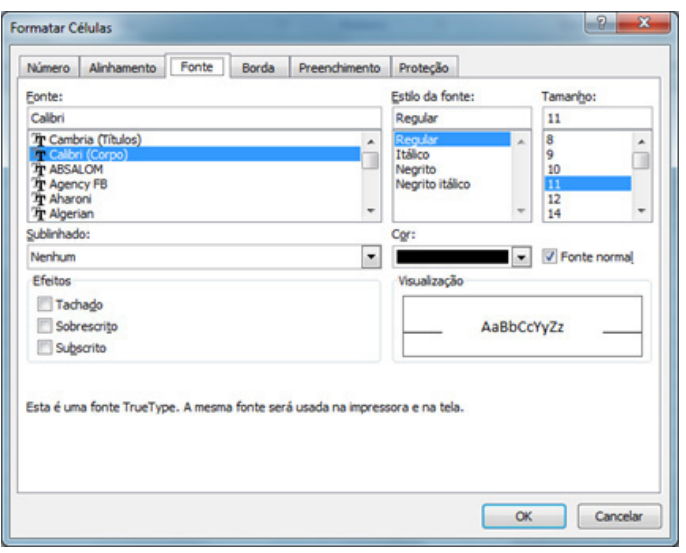

- **Fonte:** Selecione o tipo da fonte para o texto nas células selecionadas. A fonte padrão é **Calibri.**
- **Estilo da Fonte:** Selecione o estilo da fonte para o texto nas células selecionadas. O estilo de fonte padrão é **Normal** ou **Regular.**
- **Tamanho:** Selecione o tamanho da fonte para o texto nas células selecionadas. Digite qualquer número entre 1 e 1.638. O tamanho de fonte padrão é **11.**

Observação: Os tamanhos disponíveis na lista Tamanho dependem da fonte selecionada e da impressora ativa.

- **Sublinhado:** Selecione o tipo de sublinhado que deseja usar para o texto nas células selecionadas. O sublinhado padrão é **Nenhum**.
- **Cor:** Selecione a cor que deseja usar para as células ou o texto selecionados. A cor padrão é **Automático.**
- **Fonte Normal:** Marque a caixa de seleção **Fonte Normal** para redefinir o estilo, o tamanho e os efeitos da fonte com o estilo **Normal** (padrão).
- **Efeitos:** Permite que você selecione um dos seguintes efeitos de formatação.
	- **Tachado:** Marque esta caixa de seleção para exibir o texto em células selecionadas como tachado.
	- **Sobrescrito:** Marque esta caixa de seleção para exibir o texto em células selecionadas como sobrescrito.
	- **Subscrito:** Marque esta caixa de seleção para exibir o texto em células selecionadas como subscrito.
- **Visualização:** Veja um exemplo de texto que é exibido com as opções de formatação que você seleciona.

## *PREENCHIMENTO*

Use as opções na guia Preenchimento para preencher as células selecionadas com cores, padrões e efeitos de preenchimento especiais.

- **Plano de Fundo:** Selecione uma cor de plano de fundo para células selecionadas usando a paleta de cores
- **Efeitos de preenchimento:** Selecione este botão para aplicar gradiente, textura e preenchimentos de imagem em células selecionadas.
- **Mais Cores:** Selecione este botão para adicionar cores que não estão disponíveis na paleta de cores.

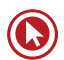

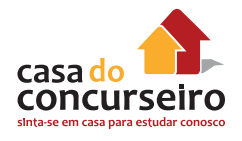

- **Cor do Padrão:** Selecione uma cor de primeiro plano na caixa Cor do Padrão para criar um padrão que usa duas cores.
- **Estilo do Padrão:** Selecione um padrão na caixa **Estilo do Padrão** para formatar células selecionadas com um padrão que usa as cores que você seleciona nas caixas **Cor de Plano de Fundo e Cor Padrão.**

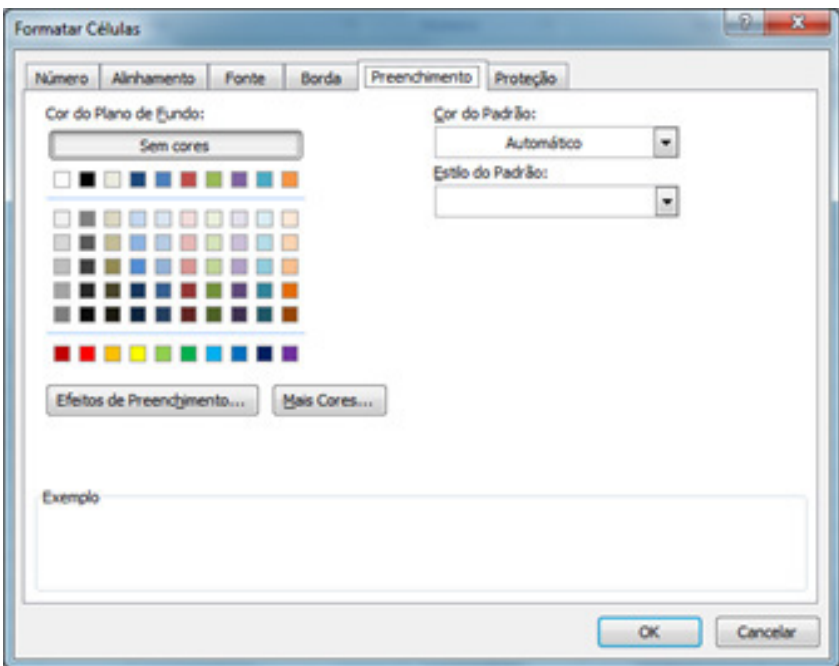

Exemplo: Veja um exemplo das opções de cor, efeitos de preenchimento e de padrões que selecionar.

Neste Menu, foram reunidas todas as opções que permitirão ao usuário trabalhar a apresentação do texto (formatação) de forma a tornar esse texto mais atrativo e de fácil leitura, com diferentes estilos de parágrafos, diferentes fontes e formatos de caracteres, etc.

## *PROTEÇÃO*

Para impedir que, por acidente ou deliberadamente, um usuário altere, mova ou exclua dados importantes de planilhas ou pastas de trabalho, você pode proteger determinados elementos da planilha ou da pasta de trabalho, com ou sem senha. É possível remover a proteção da planilha, conforme necessário.

Quando você protege uma planilha, todas as células são bloqueadas por padrão, o que significa que elas não podem ser editadas. Para permitir que as células sejam editadas enquanto apenas algumas células ficam bloqueadas, você pode desbloquear todas as células e bloquear somente células e intervalos específicos antes de proteger a planilha. Você também pode permitir que usuários específicos editem intervalos específicos em uma planilha protegida.

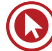

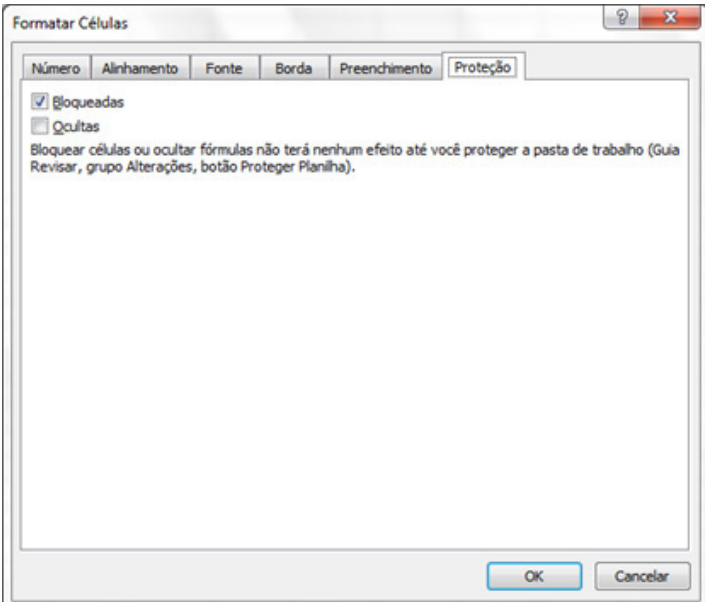

## **SELECIONAR CÉLULAS, INTERVALOS, LINHAS OU COLUNAS**

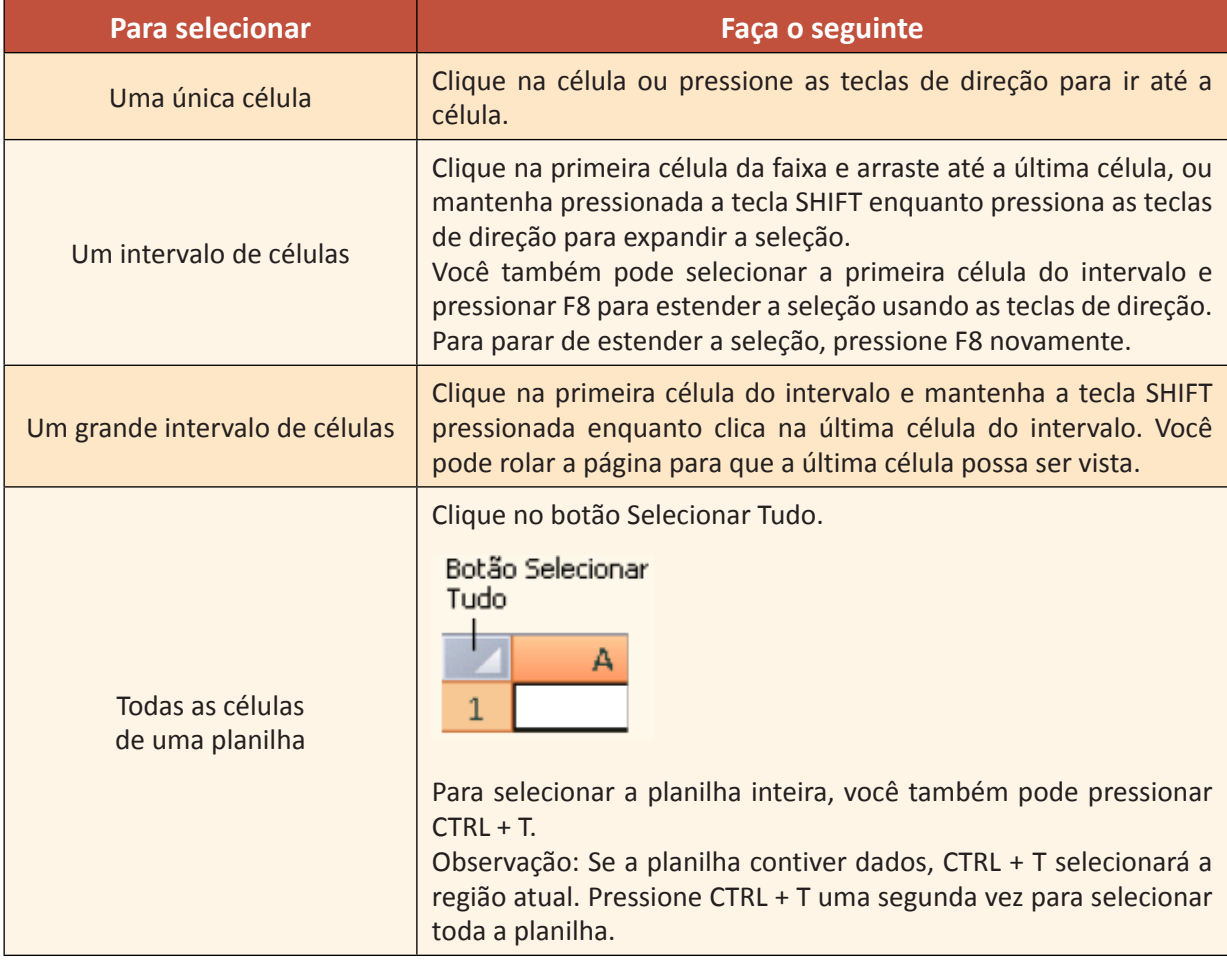

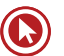

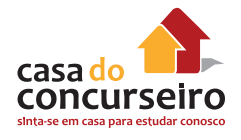

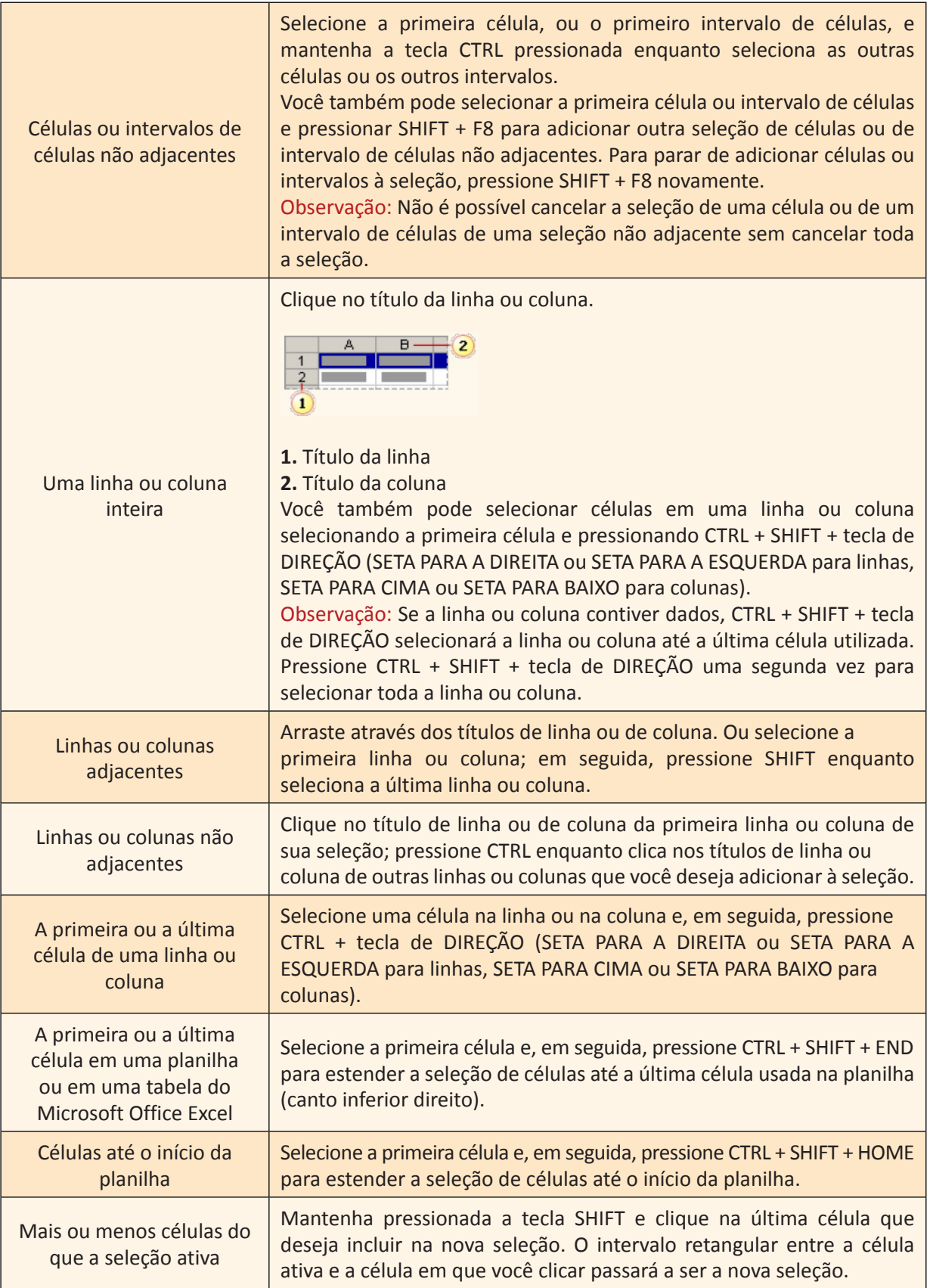

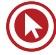

## *GRÁFICOS*

O Microsoft Excel não fornece mais o assistente de gráfico. Como alternativa, crie um gráfico básico clicando no tipo desejado na guia Inserir do grupo Gráficos. Para criar um gráfico que exiba os detalhes desejados, continue nas próximas etapas do seguinte processo passo a passo.

Gráficos são usados para exibir séries de dados numéricos em formato gráfico, com o objetivo de facilitar a compreensão de grandes quantidades de dados e do relacionamento entre diferentes séries de dados.

Para criar um gráfico no Excel, comece inserindo os dados numéricos desse gráfico em uma planilha. Em seguida, faça a plotagem desses dados em um gráfico selecionando o tipo de gráfico que deseja utilizar na guia **Inserir**, no grupo **Gráficos**.

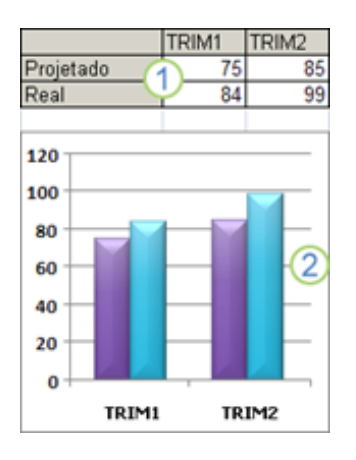

- **1.** Dados da planilha
- **2.** Gráfico criado a partir de dados da planilha

O Excel oferece suporte para vários tipos de gráficos com a finalidade de ajudá-lo a exibir dados de maneiras que sejam significativas para o seu público-alvo. Ao criar um gráfico ou modificar um gráfico existente, você pode escolher entre uma grande variedade de tipos de gráficos (como gráfico de colunas ou de pizza) e seus subtipos (como gráfico de colunas empilhadas ou gráfico de pizza em 3D). Também pode criar um gráfico de combinação usando mais de um tipo de gráfico.

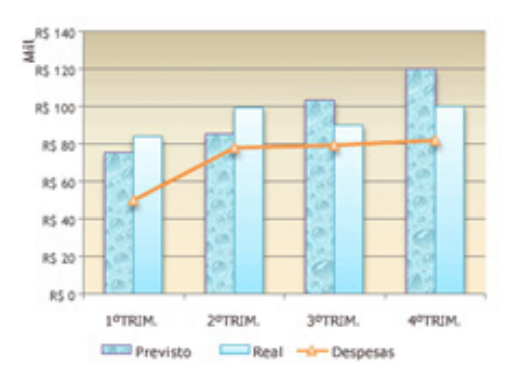

Exemplo de gráfico de combinação que utiliza um tipo de gráfico de coluna e linha.

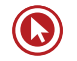

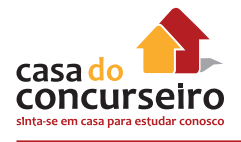

## *Conhecendo os elementos de um gráfico*

Um gráfico possui vários elementos. Alguns deles são exibidos por padrão, enquanto outros podem ser adicionados conforme necessário. É possível alterar a exibição dos elementos do gráfico movendo-os para outros locais no gráfico, redimensionando-os ou alterando seu formato. Também é possível remover os elementos que você não deseja exibir.

- **1.** A área do gráfico.
- **2.** A área de plotagem do gráfico.
- **3.** Os pontos de dados da série de dados que são plotados no gráfico.
- **4.** O eixo horizontal (categoria) e o eixo vertical (valor) ao longo dos quais os dados são plotados no gráfico.
- **5** A legenda do gráfico.
- **6.** Um título de gráfico e eixo que você pode utilizar no gráfico.

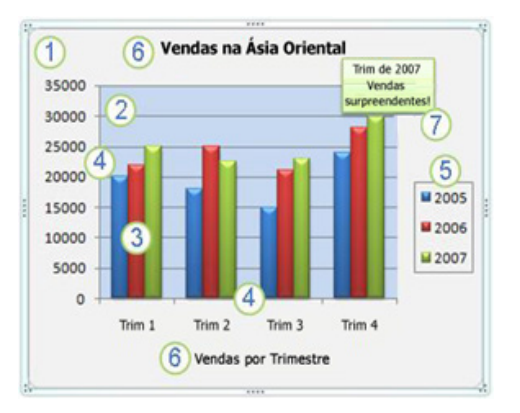

**7.** Um rótulo de dados que você pode usar para identificar os detalhes de um ponto de dados em uma série de dados.

Depois de criar um gráfico, você pode modificar qualquer um de seus elementos. Por exemplo, pode alterar a forma como os eixos são exibidos, adicionar um título ao gráfico, mover ou ocultar a legenda ou exibir elementos adicionais do gráfico.

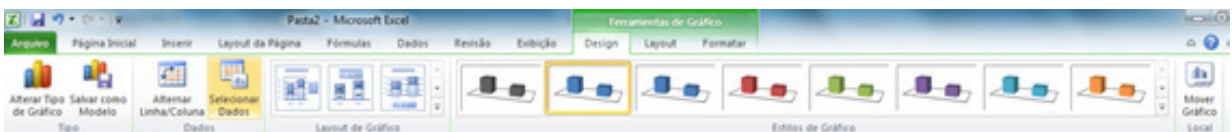

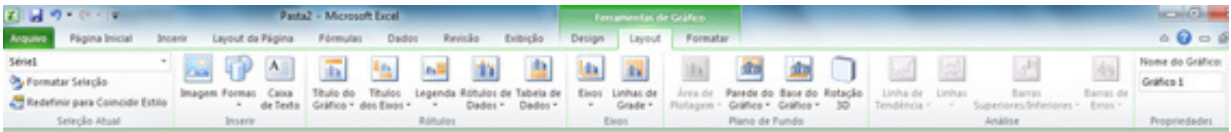

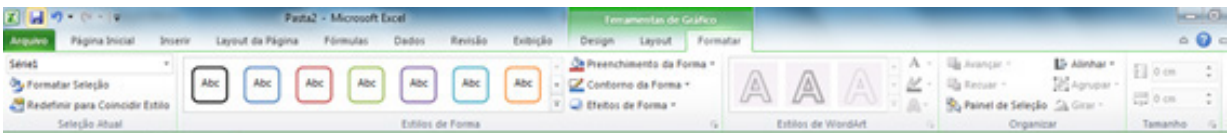

## **Criar um gráfico básico**

Na maioria dos gráficos, como os de colunas e barras, você pode plotar os dados organizados em linhas ou colunas de uma planilha. Entretanto, alguns tipos de dados (como os de pizza e de bolhas) exigem uma organização específica dos dados.

**1.** Na planilha, organize os dados que você deseja plotar em um gráfico.

Os dados podem ser organizados em linhas ou colunas — o Excel determina automaticamente a melhor maneira de plotá-los no gráfico. Alguns tipos de gráfico (como gráficos de pizza e de bolhas) exigem uma organização específica dos dados.

- **2.** Selecione as células que contêm os dados que você deseja usar no gráfico.
- **3.** Na guia Inserir, no grupo Gráficos, siga um destes procedimentos:
- Clique no tipo de gráfico e, em seguida, clique no subtipo de gráfico que deseja usar.
- Para visualizar todos os tipos de gráficos disponíveis, clique em um tipo de gráfico, clique em para iniciar a caixa de diálogo Inserir Gráfico e clique nas setas para rolar pelos tipos de gráficos disponíveis.

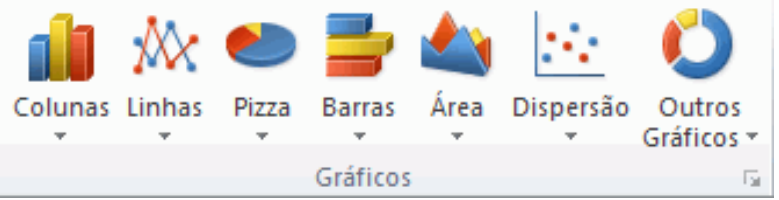

- **4.** Por padrão, o gráfico é colocado na planilha como um Gráfico Inserido. Para colocá-lo em planilha de gráfico separada, altere a sua localização fazendo o seguinte:
- **1.** Clique em qualquer local do gráfico inserido para ativá-lo.

Isso exibe as **Ferramentas de Gráfico**, adicionando as guias **Design, Layout e Formatar.**

**2.** Na guia Design, no grupo Local, clique em Mover Gráfico.

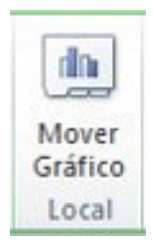

**3.** Em Escolha o local onde o gráfico deve ser posicionado, execute um dos seguintes procedimentos:

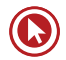

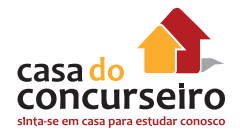

- Para exibir o gráfico na planilha de gráfico, clique em **Nova planilha.**
- Para exibir o gráfico como um gráfico incorporado em uma planilha, clique em **Objeto em** e, em seguida, clique em uma planilha na caixa **Objeto em.**
- **5.** O Excel atribuirá automaticamente um nome ao gráfico, como Gráfico1 se este for o primeiro gráfico criado em uma planilha. Para alterar esse nome, faça o seguinte:
- **1.** Clique no gráfico.
- **2.** Na guia Layout, no grupo Propriedades, clique na caixa de texto Nome do Gráfico.
- **3.** Digite um novo nome.
- **4.** Pressione ENTER.

Observação: Para criar rapidamente um gráfico que se baseie no tipo de gráfico padrão, selecione a data que você deseja usar para o gráfico e pressione ALT + F1 ou F11. Quando você pressiona ALT + F1, o gráfico é exibido como um gráfico incorporado; quando você pressiona F11, o gráfico é exibido em uma planilha de gráfico separada.

## **Etapa 2: alterar o layout ou o estilo de um gráfico**

Depois de criar um gráfico, é possível alterar instantaneamente a sua aparência. Em vez de adicionar ou alterar manualmente os elementos ou a formatação do gráfico, é possível aplicar rapidamente um layout e um estilo predefinidos ao gráfico. O Excel fornece uma variedade de layouts e estilos úteis e predefinidos (ou layouts e estilos rápidos) que você pode selecionar, mas é possível personalizar um layout ou estilo conforme necessário, alterando manualmente o layout e o formato de elementos individuais.

## *APLICAR UM LAYOUT DE GRÁFICO PREDEFINIDO*

- **1.** Clique em qualquer local do gráfico que você deseja formatar usando um layout de gráfico predefinido.
- **2.** Na guia Design, no grupo Layouts de Gráfico, clique no layout de gráfico que deseja usar.

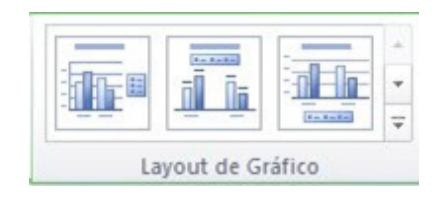

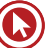

Observação: Quando o tamanho da janela do Excel for reduzido, os layouts de gráfico estarão disponíveis na galeria **Layout Rápido** no grupo **Layouts de Gráfico.**

## **APLICAR UM ESTILO DE GRÁFICO PREDEFINIDO**

- **1.** Clique em qualquer local do gráfico que você deseja formatar usando um estilo de gráfico predefinido.
- **2.** Na guia **Design**, no grupo **Estilos de Gráfico**, clique no estilo de gráfico a ser usado.

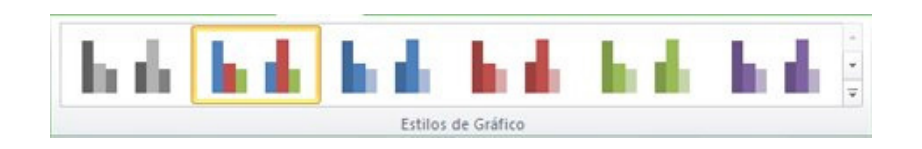

## **ALTERAR MANUALMENTE O LAYOUT DOS ELEMENTOS DO GRÁFICO**

- **1.** Clique no elemento de gráfico cujo layout você deseja alterar ou siga este procedimento para selecioná-lo em uma lista de elementos:
	- **1.** Clique em qualquer local do gráfico para exibir as **Ferramentas de Gráfico.**

**2.** Na guia **Formatar**, no grupo **Seleção Atual**, clique na seta na caixa **Elementos de Gráfico**  e selecione o elemento de gráfico desejado.

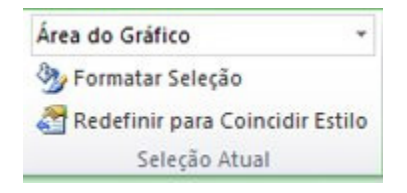

**2** Na guia Layout, no grupo Rótulos, Eixos ou Plano de Fundo, clique no botão do elemento de gráfico que corresponde ao elemento do gráfico que você selecionou e clique na opção de layout desejada.

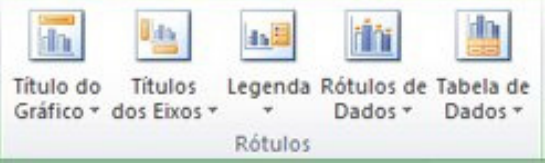

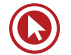

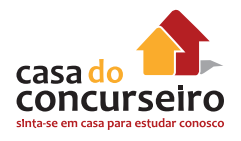

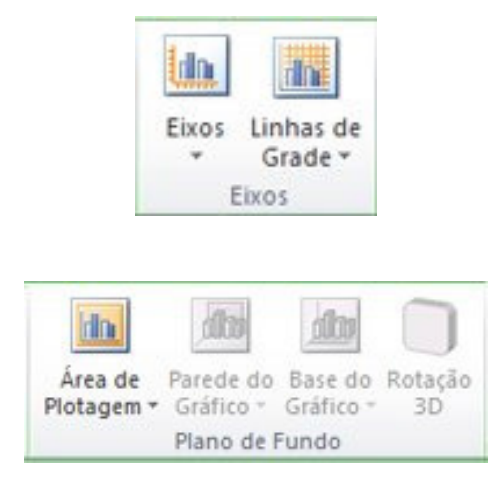

## **ALTERAR MANUALMENTE O FORMATO DOS ELEMENTOS DO GRÁFICO**

**1.** Clique no elemento de gráfico cujo estilo você deseja alterar ou siga este procedimento para selecioná-lo em uma lista de elementos:

**1.** Clique em qualquer local do gráfico para exibir as **Ferramentas de Gráfico.**

**2.** Na guia **Formatar**, no grupo **Seleção Atual**, clique na seta na caixa **Elementos de Gráfico**  e selecione o elemento de gráfico desejado.

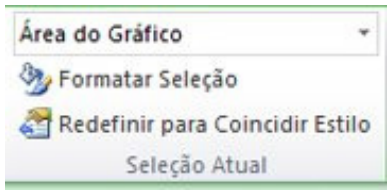

- **2.** Na guia Formato, siga um ou mais destes procedimentos:
- Para formatar qualquer elemento do gráfico selecionado, no grupo **Seleção Atual**, clique em **Seleção de Formato** e, em seguida, selecione as opções de formato que deseja.
- Para formatar a forma de um elemento do gráfico selecionado, no grupo **Estilos de Forma**, clique no estilo que deseja ou clique em **Preenchimento de Forma, Contorno da Forma** ou **Efeitos de Forma** e, em seguida, selecione as opções de formato que deseja.
- Para formatar o texto de um elemento do gráfico selecionado utilizando o WordArt, no grupo **Estilos de WordArt**, clique em um estilo. Também é possível clicar em **Preenchimento do Texto, Contorno do Texto ou Efeitos de Texto** e selecionar as opções de formato que desejar.

Observações: Depois de aplicar um estilo de WordArt, não é difícil remover o formato desse WordArt. Se não quiser o estilo de WordArt selecionado, escolha outro ou clique em Desfazer na Barra de Ferramentas de Acesso Rápido para retornar ao formato de texto anterior.

**3. Dica** Para utilizar a formatação de texto normal com o objetivo formatar o texto nos elementos do gráfico, clique com o botão direito ou selecione o texto e clique nas opções de formatação desejadas na **Mini barra de ferramentas**. Também é possível usar os botões de formatação da faixa de opções (guia **Página Inicial**, grupo **Fonte**).

#### **Etapa 3: adicionar ou remover títulos ou rótulos de dados**

Para facilitar o entendimento de um gráfico, é possível adicionar títulos, como um título de gráfico e títulos de eixo. Os títulos de eixo estão geralmente disponíveis para todos os eixos que podem ser exibidos em um gráfico, incluindo eixos de profundidade (série) em gráficos 3D. Alguns tipos de gráfico (como os gráficos de radar) possuem eixos, mas não podem exibir títulos de eixos. Os tipos de gráfico que não possuem eixos (como gráficos de pizza e de roscas) também não exibem títulos de eixo.

## *ADICIONAR UM TÍTULO DE GRÁFICO*

- **1.** Clique em qualquer lugar do gráfico em que você deseja adicionar um título.
- **2.** Na guia **Layout**, no grupo **Rótulos**, clique em **Título do Gráfico**.

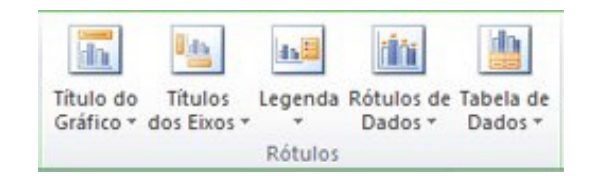

- **3.** Clique em **Título de Sobreposição Centralizado** ou **Acima do Gráfico**.
- **4.** Na caixa de texto **Título do Gráfico** exibida no gráfico, digite o texto desejado.
- **5.** Para formatar o texto, selecione-o e clique nas opções de formatação desejadas na **Minibarra de ferramentas.**

## *ADICIONAR TÍTULOS DE EIXO*

**1.** Clique em qualquer lugar do gráfico em que você deseja adicionar títulos de eixo.

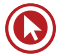

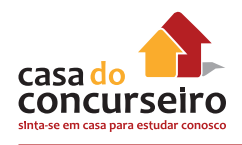

**2.** Na guia **Layout**, no grupo **Rótulos**, clique em **Títulos dos Eixos**.

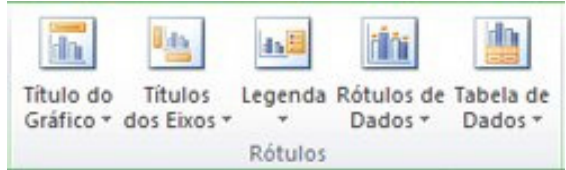

**3.** Siga um ou mais destes procedimentos:

• Para adicionar um título a um eixo horizontal (categoria) principal, clique em **Título do Eixo Horizontal Principal** e selecione a opção desejada.

• Para adicionar um título ao eixo vertical principal (valor), clique em **Título do Eixo Vertical Principal** e selecione a opção desejada.

• Para adicionar um título a um eixo de profundidade (série), clique em **Título do Eixo de Profundidade** e selecione a opção desejada.

- **4.** Na caixa de texto **Título do Eixo** exibida no gráfico, digite o texto desejado.
- **5.** Para formatar o texto, selecione-o e clique nas opções de formatação desejadas na **Minibarra de ferramentas.**

#### **Etapa 4: mostrar ou ocultar uma legenda**

Quando você cria um gráfico, uma legenda é exibida, mas depois é possível ocultá-la ou modificar o seu local.

- **1.** Clique no gráfico em que você deseja mostrar ou ocultar uma legenda.
- **2.** Na guia Layout, no grupo **Rótulos**, clique em **Legenda.**

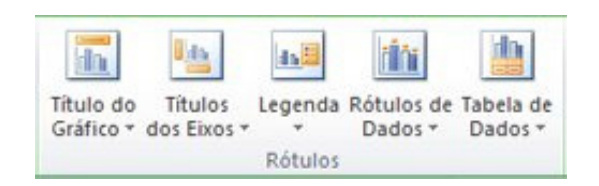

- **3.** Siga um destes procedimentos:
- Para ocultar a legenda, clique em **Nenhum.**
- Para exibir uma legenda, clique na opção de exibição desejada.
- Para ver opções adicionais, clique em **Mais Opções de Legenda** e selecione a opção de exibição desejada.

#### **Etapa 5: exibir ou ocultar eixos ou linhas de grade do gráfico**

Quando você cria um gráfico, os eixos principais são exibidos para a maioria dos tipos de gráficos. É possível ativá-los ou desativá-los conforme necessário. Ao adicionar eixos, você pode especificar o nível de detalhes que eles devem exibir. Um eixo de profundidade é exibido quando um gráfico 3D é criado.

## *EXIBIR OU OCULTAR EIXOS PRINCIPAIS*

- **1.** Clique no gráfico no qual você deseja exibir ou ocultar eixos.
- **2.** Na guia **Layout**, no grupo **Eixos**, clique em Eixos e siga um destes procedimentos:

• Para exibir um eixo, clique em **Eixo Horizontal Principal, Eixo Vertical Principal** ou **Eixo de Profundidade** (em um gráfico 3D) e clique na opção de exibição de eixo desejada.

- Para ocultar um eixo, clique em **Eixo Horizontal Principal, Eixo Vertical Principal** ou **Eixo de Profundidade** (em um gráfico 3D). Em seguida, clique em Nenhum.
- Para exibir opções detalhadas de dimensionamento e exibição de eixos, clique em **Eixo Horizontal Principal, Eixo Vertical Principal** ou **Eixo de Profundidade** (em um gráfico 3D). Em seguida, clique em **Mais Opções de Eixo Horizontal Principal, Mais Opções de Eixo Vertical Principal ou Mais Opções de Eixo de Profundidade.**

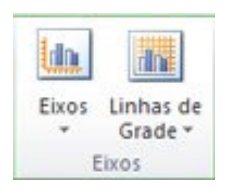

#### **Etapa 6: mover ou redimensionar um gráfico**

É possível mover um gráfico para qualquer local de uma planilha ou para uma planilha nova ou existente. Também é possível alterar o tamanho do gráfico para ter um melhor ajuste.

## *MOVER UM GRÁFICO*

Para mover um gráfico, arraste-o até o local desejado.

## *REDIMENSIONAR UM GRÁFICO*

Para redimensionar um gráfico, siga um destes procedimentos:

- Clique no gráfico e arraste as alças de dimensionamento até o tamanho desejado.
- Na guia **Formato**, no grupo **Tamanho**, digite o tamanho nas caixas **Altura da Forma** e **Largura da Forma.**

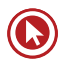

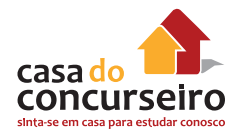

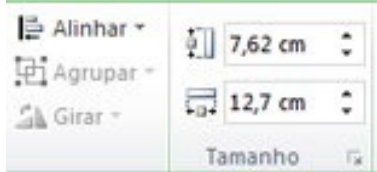

**Dica** Para ver mais opções de dimensionamento, na guia **Formato**, no grupo **Tamanho**, clique em para iniciar a caixa de diálogo **Formatar Área do Gráfico**. Na guia Tamanho, é possível selecionar opções para dimensionar, girar ou ajustar a escala do gráfico. Na guia **Propriedades,**  é possível especificar como você deseja mover ou dimensionar esse gráfico com as células na planilha.

#### **Etapa 7: salvar um gráfico como modelo**

Para criar outro gráfico como o recém-criado, salve o gráfico como um modelo que pode ser usado como base para outros gráfico semelhantes

- **1.** Clique no gráfico que deseja salvar como um modelo.
- **2.** Na guia **Design**, no grupo **Tipo**, clique em **Salvar como Modelo.**

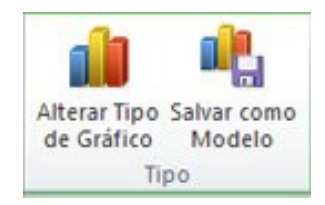

**3.** Na caixa Nome do arquivo, digite um nome para o modelo.

**Dica** A menos que uma pasta diferente seja especificada, o arquivo modelo (. crtx) será salvo na pasta Gráficos e o modelo ficará disponível em **Modelos** na caixa de diálogo **Inserir Gráfico** (na guia **Inserir**, grupo **Gráficos, Iniciador de Caixa de Diálogo** ) e na caixa de diálogo **Alterar Tipo de Gráfico** (guia **Design**, grupo **Tipo, Alterar Tipo de Gráfico**).

Observação: Um modelo de gráfico contém a formatação do gráfico e armazena as cores que estão em uso quando o gráfico é salvo como modelo. Quando você usa um modelo para criar um gráfico em outra pasta de trabalho, o gráfico novo usa as cores do modelo — não as cores do tema de documento atualmente aplicadas à pasta de trabalho. Para usar as cores do tema de documento em vez das cores do modelo de gráfico, clique com o botão direito na área do gráfico e, em seguida, clique em Redefinir para Coincidir Estilo.

## **CLASSIFICAR DADOS**

A classificação de dados é uma parte importante da análise de dados. Talvez você queira colocar uma lista de nomes em ordem alfabética, compilar uma lista de níveis de inventário de produtos do mais alto para o mais baixo ou organizar linhas por cores ou ícones. A classificação de dados ajuda a visualizar e a compreender os dados de modo mais rápido e melhor, organizar e localizar dados desejados e, por fim, tomar decisões mais efetivas.

## **Classificar texto**

- **1.** Selecione uma coluna de dados alfanuméricos em um intervalo de células ou certifique-se de que a célula ativa está em uma coluna da tabela que contenha dados alfanuméricos.
- **2.** Na guia **Início**, no grupo **Edição** e, em seguida, clique em **Classificar e Filtrar.**

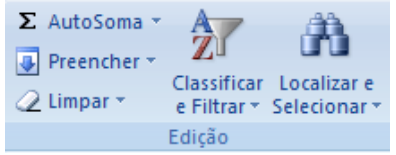

- **3.** Siga um destes procedimentos:
- Para classificar em ordem alfanumérica crescente, clique em **Classificar de A a Z.**
- Para classificar em ordem alfanumérica decrescente, clique em **Classificar de Z a A.**
- **4.** Como opção, você pode fazer uma classificação que diferencie letras maiúsculas de minúsculas.

## **Classificar números**

- **1.** Selecione uma coluna de dados numéricos em um intervalo de células ou certifique-se de que a célula ativa está em uma coluna da tabela que contenha dados numéricos.
- **2.** Na guia **Início**, no grupo **Edição**, clique em **Classificar e Filtrar** e, em seguida, siga um destes procedimentos:
- Para classificar de números baixos para números altos, clique em **Classificar do Menor para o Maior.**
- Para classificar de números altos para números baixos, clique em **Classificar do Maior para o Menor.**

## **Classificar datas ou horas**

**1.** Selecione uma coluna de data ou hora em um intervalo de células ou certifique-se de que a célula ativa está em uma coluna da tabela que contenha data ou hora.

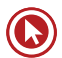

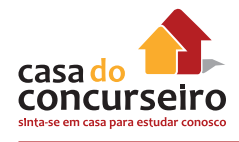

- **2.** Selecione uma coluna de datas ou horas em um intervalo de células ou tabelas.
- **3.** Na guia **Início**, no grupo **Edição**, clique em **Classificar e Filtrar** e, em seguida, siga um destes procedimentos:
- Para classificar de uma data e hora anterior para uma data ou hora mais recente, clique em **Classificar da Mais Antiga para a Mais Nova.**
- Para classificar de uma data e hora recente para uma data ou hora mais antiga, clique em **Classificar da Mais Nova para a Mais Antiga.**

## **Classificar uma coluna em um intervalo de células sem afetar outros**

Aviso: Cuidado ao usar esse recurso. A classificação por uma coluna em um intervalo pode gerar resultados indesejados, como movimentação de células naquela coluna para fora de outras células na mesma linha.

- **1.** Selecione uma coluna em um intervalo de células contendo duas ou mais colunas.
- **2.** Para selecionar a coluna que deseja classificar, clique no título da coluna.
- **3.** Na guia **Início**, no grupo **Edição**, clique em **Classificar e Filtrar** e siga um destes procedimentos:
- **4.** A caixa de diálogo **Aviso de Classificação** é exibida.
- **5.** Selecione **Continuar com a seleção atual.**
- **6.** Clique em **Classificar.**
- **7.** Selecione outras opções de classificação desejadas na caixa de diálogo **Classificar** e, em seguida, clique em **OK.**

## *Ordens de classificação padrão*

Em uma classificação crescente, o Microsoft Office Excel usa a ordem a seguir. Em uma classificação decrescente, essa ordem é invertida.

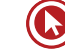

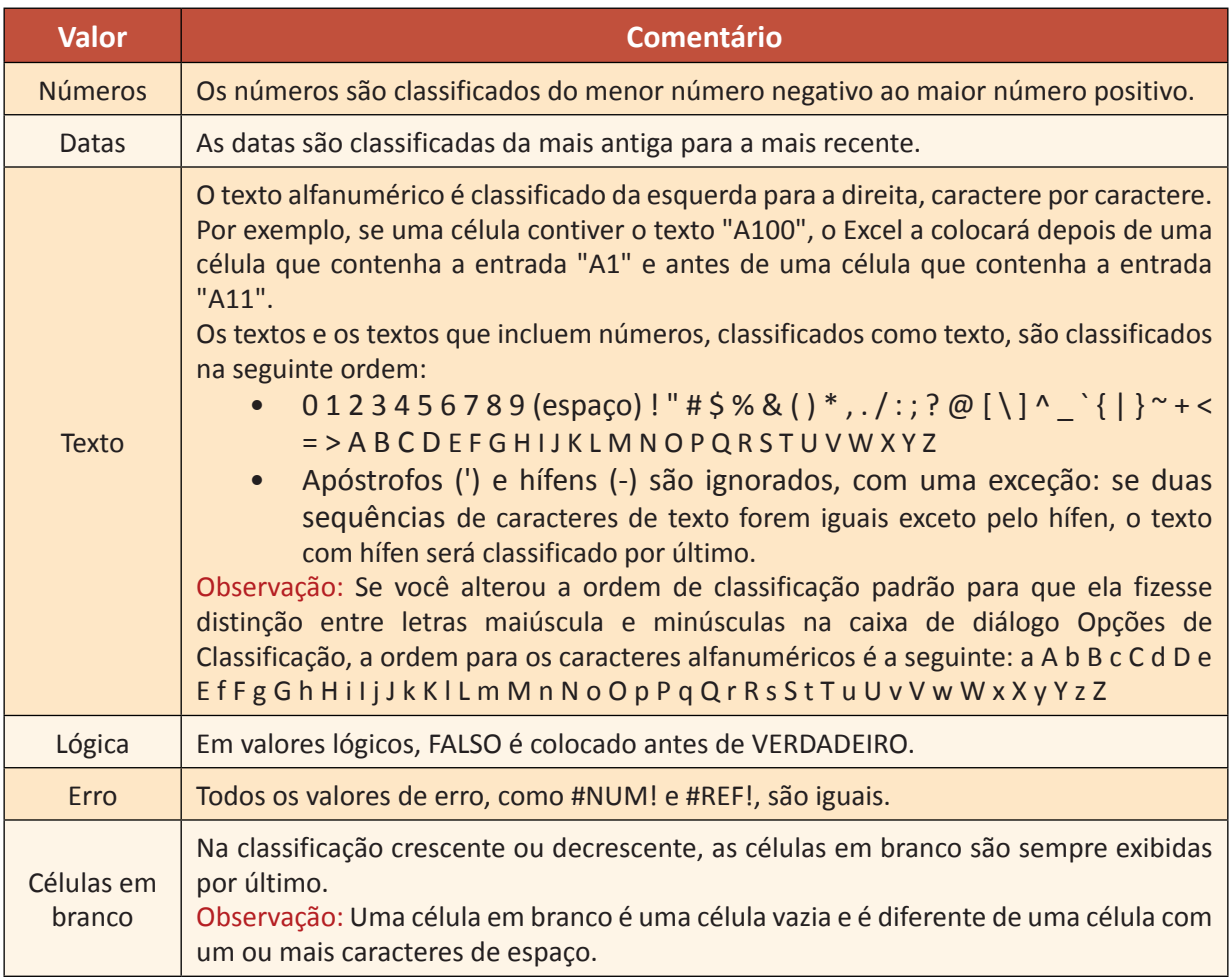

## **CLASSIFICAÇÃO PERSONALIZADA**

Você pode usar uma lista personalizada para classificar em uma ordem definida pelo usuário.

- **1.** Selecione uma coluna de dados em um intervalo de células ou certifique-se de que a célula ativa esteja em uma coluna da tabela.
- **2.** Na guia **Início**, no grupo **Edição**, clique em **Classificar e Filtrar** e, em seguida, clique em **Personalizar Classificação.**

A caixa de diálogo Classificar é exibida.

**3.** Em coluna, na caixa **Classificar** por ou **Em seguida por,** selecione a coluna que deseja classificar, se for necessário adicione mais níveis.

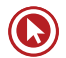

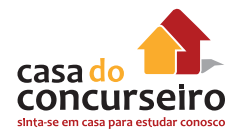

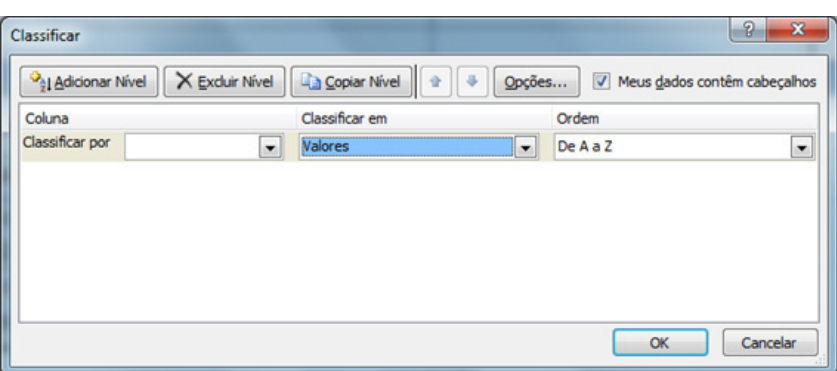

- **4.** Em **Ordenar**, selecione o método desejado.
- **5.** Clique em **OK.**

## **CONFIGURAR PÁGINA**

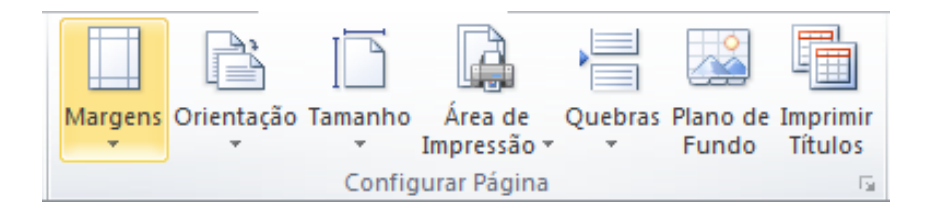

## **Área de Impressão**

Se você imprime frequentemente uma seleção específica da planilha, defina uma área de impressão que inclua apenas essa seleção. Uma área de impressão corresponde a um ou mais intervalos de células que você seleciona para imprimir quando não deseja imprimir a planilha inteira. Quando a planilha for impressa após a definição de uma área de impressão, somente essa área será impressa. Você pode adicionar células para expandir a área de impressão quando necessário e limpar a área de impressão para imprimir toda a planilha.

Uma planilha pode ter várias áreas de impressão. Cada área de impressão será impressa como uma página separada.

## *Definir uma ou mais áreas de impressão*

**1.** Na planilha, selecione as células que você deseja definir como área de impressão. É possível criar várias áreas de impressão mantendo a tecla CTRL pressionada e clicando nas áreas que você deseja imprimir.

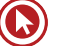

**2.** Na guia Layout da Página, no grupo Configurar Página, clique em Área de Impressão e, em seguida, clique em Definir Área de Impressão.

## *Adicionar células a uma área de impressão existente*

**1.** Na planilha, selecione as células que deseja adicionar à área de impressão existente.

Observação: Se as células que você deseja adicionar não forem adjacentes à área de impressão existente, uma área de impressão adicional será criada. Cada área de impressão em uma planilha é impressa como uma página separada. Somente as células adjacentes podem ser adicionadas a uma área de impressão existente.

**2.** Na guia Layout da Página, no grupo Configurar Página, clique em Área de Impressão e, em seguida, clique em Adicionar à Área de Impressão.

## *Limpar uma área de impressão*

Observação: Se a sua planilha contiver várias áreas de impressão, limpar uma área de impressão removerá todas as áreas de impressão na planilha.

- **1.** Clique em qualquer lugar da planilha na qual você deseja limpar a área de impressão.
- **2.** Na guia Layout da Página, no grupo Configurar Página, clique em Limpar Área de Impressão.

## **Quebras de Página**

Quebras de página são divisores que separam uma planilha (planilha: o principal documento usado no Excel para armazenar e trabalhar com dados, também chamado planilha eletrônica. Uma planilha consiste em células organizadas em colunas e linhas; ela é sempre armazenada em uma pasta de trabalho) em páginas separadas para impressão. O Microsoft Excel insere quebras de página automáticas com base no tamanho do papel, nas configurações de margem, nas opções de escala e nas posições de qualquer quebra de página manual inserida por você. Para imprimir uma planilha com o número exato de páginas desejado, ajuste as quebras de página na planilha antes de imprimi-la.

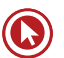

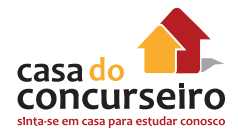

Embora você possa trabalhar com quebras de página no modo de exibição Normal, é recomendável usar o modo de exibição Visualizar Quebra de Página para ajustá-las de forma que você possa ver como outras alterações feitas por você (como alterações na orientação de página e na formatação) afetam as quebras de página automáticas. Por exemplo, você pode ver como uma alteração feita por você na altura da linha e na largura da coluna afeta o posicionamento das quebras de página automáticas.

Para substituir as quebras de página automáticas que o Excel insere, é possível inserir suas próprias quebras de página manuais, mover as quebras de página manuais existentes ou excluir quaisquer quebras de página inseridas manualmente. Também é possível removê-las de maneira rápida. Depois de concluir o trabalho com as quebras de página, você pode retornar ao modo de exibição Normal.

## *Para Inserir uma quebra de página*

- **1.** Selecione a planilha que você deseja modificar.
- **2.** Na guia **Exibir**, no grupo **Modos de Exibição da Planilha**, clique em **Visualização da Quebra de Página.**

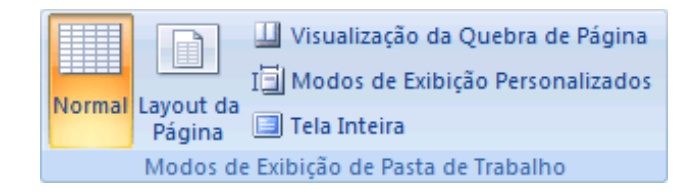

**DICA** Também é possível clicar em **Visualizar Quebra de Página** na barra de status.

Observação: Se você obtiver a caixa de diálogo Bem-vindo à **Visualização de Quebra de Página**, clique em **OK**. Para não ver essa caixa de diálogo sempre que você for para o modo de exibição Visualização de Quebra de Página, marque a caixa de seleção **Não mostrar esta caixa de diálogo novamente** antes de clicar em **OK.**

- **3.** Siga um destes procedimentos:
- Para inserir uma quebra de página horizontal, selecione a linha abaixo da qual você deseja inseri-la.

• Para inserir uma quebra de página vertical, selecione a coluna à direita da qual você deseja inseri-la.

**4.** Na guia **Layout da Página**, no grupo **Configurar Página**, clique em **Quebras**.

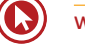

#### **5.** Clique em **Inserir Quebra de Página.**

**Dica** Também é possível clicar com o botão direito do mouse na linha abaixo da qual ou na coluna à direita da qual você deseja inserir uma quebra de linha e clicar em **Inserir Quebra de Página.**

## *Imprimir Títulos*

Se uma planilha ocupar mais de uma página, você poderá imprimir títulos ou rótulos de linha e coluna (também denominados títulos de impressão) em cada página para ajudar a garantir que os dados serão rotulados corretamente.

- **1.** Selecione a planilha que deseja imprimir.
- **2.** Na guia **Layout da Página**, no grupo **Configurar Página**, clique em **Imprimir Títulos.**

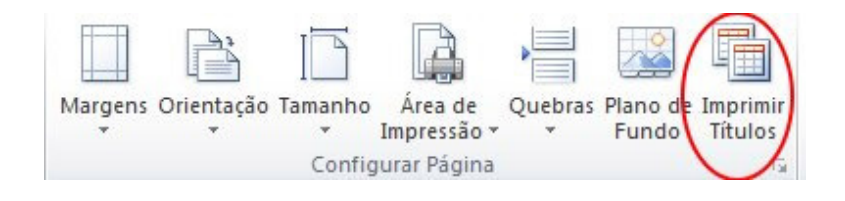

Observação: O comando Imprimir Títulos aparecerá esmaecido se você estiver em modo de edição de célula, se um gráfico estiver selecionado na mesma planilha ou se você não tiver uma impressora instalada.

- **3.** Na guia **Planilha**, em **Imprimir títulos**, siga um destes procedimentos ou ambos:
- Na caixa **Linhas a repetir na parte superior**, digite a referência das linhas que contêm os rótulos da coluna.
- Na caixa **Colunas a repetir à esquerda**, digite a referência das colunas que contêm os rótulos da linha.

Por exemplo, se quiser imprimir rótulos de colunas no topo de cada página impressa, digite **\$1:\$1** na caixa **Linhas a repetir na parte superior.**

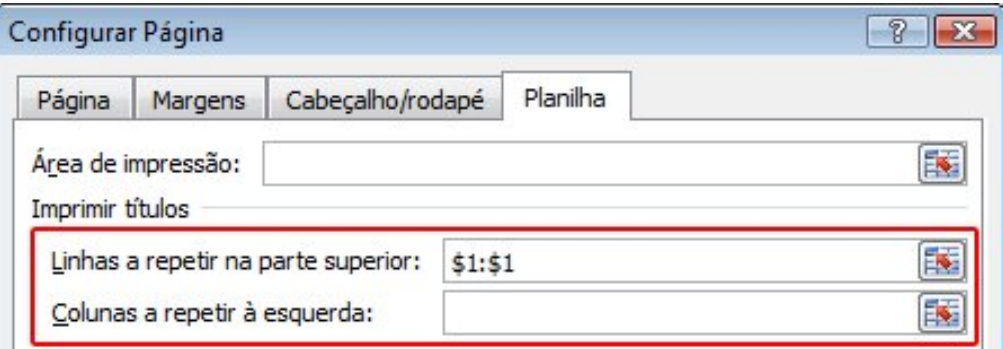

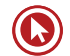

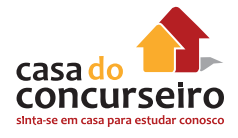

**Dica** Também é possível clicar no botão **Recolher Caixa de Diálogo** na extremidade direita das caixas **Linhas a repetir na parte superior** e **Colunas a repetir à esquerda** e selecionar as linhas ou colunas de título que deseja repetir na planilha. Depois de concluir a seleção das linhas ou colunas de título, clique no botão **Recolher Caixa de Diálogo** novamente para voltar à caixa de diálogo.

Observação: Se você tiver mais de uma planilha selecionada, as caixas **Linhas a repetir na parte superior e Colunas a repetir à esquerda** não estarão disponíveis na caixa de diálogo **Configurar Página**. Para cancelar uma seleção de várias planilhas, clique em qualquer planilha não selecionada. Se nenhuma planilha não selecionada estiver visível, clique com o botão direito do mouse na guia da planilha selecionada e clique em **Desagrupar Planilhas** no menu de atalho.

## **IMPRESSÃO**

É possível imprimir planilhas e pastas de trabalho inteiras ou parciais, uma ou várias por vez. Se os dados que você deseja imprimir estiverem em uma tabela do Microsoft Excel, você poderá imprimir apenas a tabela do Excel.

#### **Imprimir uma planilha ou pasta de trabalho inteira ou parcial**

- **1.** Siga um destes procedimentos:
- Para imprimir uma planilha parcial, clique na planilha e selecione o intervalo de dados que você deseja imprimir.
- Para imprimir a planilha inteira, clique na planilha para ativá-la.
- Para imprimir uma pasta de trabalho, clique em qualquer uma de suas planilhas.
- **2.** Clique em **Arquivo** e depois clique em **Imprimir.**

**Atalho do teclado** Você também pode pressionar CTRL + P.

**3.** Em **Configurações**, selecione uma opção para imprimir a seleção, a(s) planilha(s) ativa(s) ou a pasta de trabalho inteira.

Observação: Se uma planilha tiver áreas de impressão definidas, o Excel imprimirá apenas essas áreas. Se você não quiser imprimir apenas uma área de impressão definida, marque a caixa de seleção **Ignorar área de impressão.**

## *Imprimir várias planilhas de uma vez*

**1.** Selecione as planilhas que você deseja imprimir.

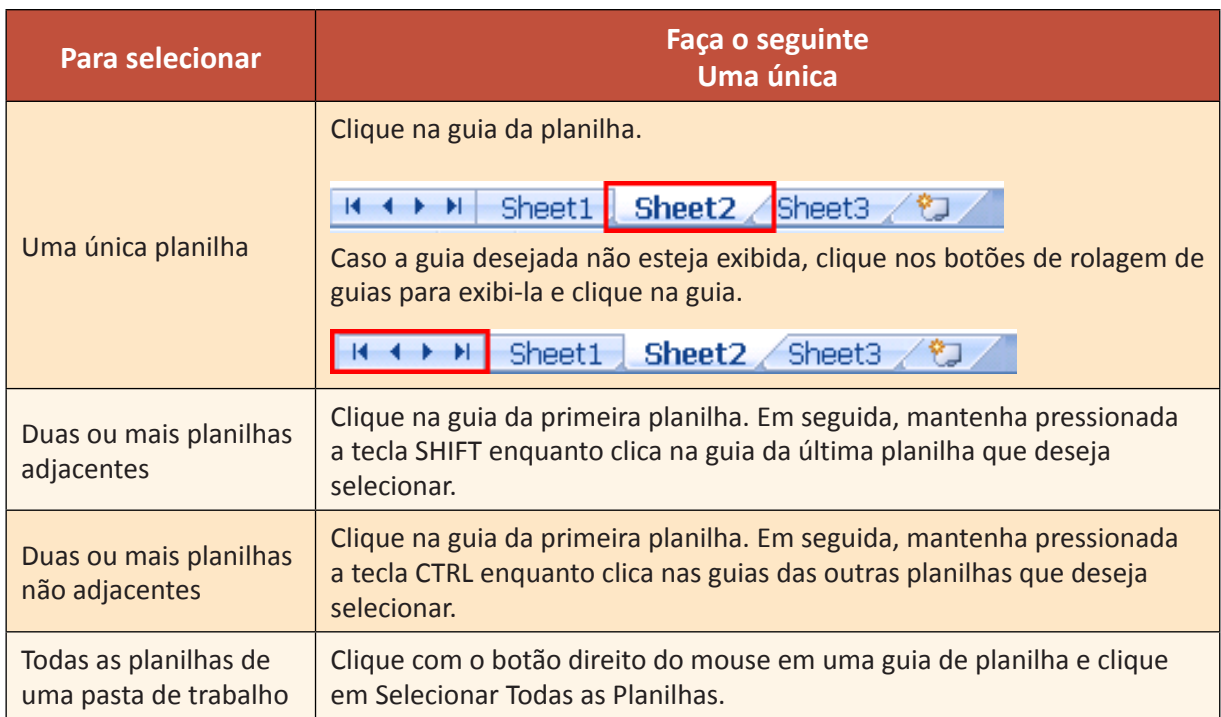

**2.** Clique em Arquivo e depois clique em Imprimir.

**Atalho do teclado** Você também pode pressionar CTRL + P.

## **Imprimir várias pastas de trabalho de uma vez**

Todos os arquivos da pasta de trabalho que você deseja imprimir devem estar na mesma pasta.

**1.** Clique no **Arquivo** e clique em **Abrir.**

**Atalho do teclado** Você também pode pressionar CTRL + A.

- **2.** Mantenha a tecla CTRL pressionada e clique no nome de cada pasta de trabalho que você deseja imprimir.
- **3.** Clique com o botão direito do mouse na seleção e, em seguida, clique em **Imprimir.**

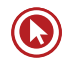

# Cartilha de Segurança para Internet

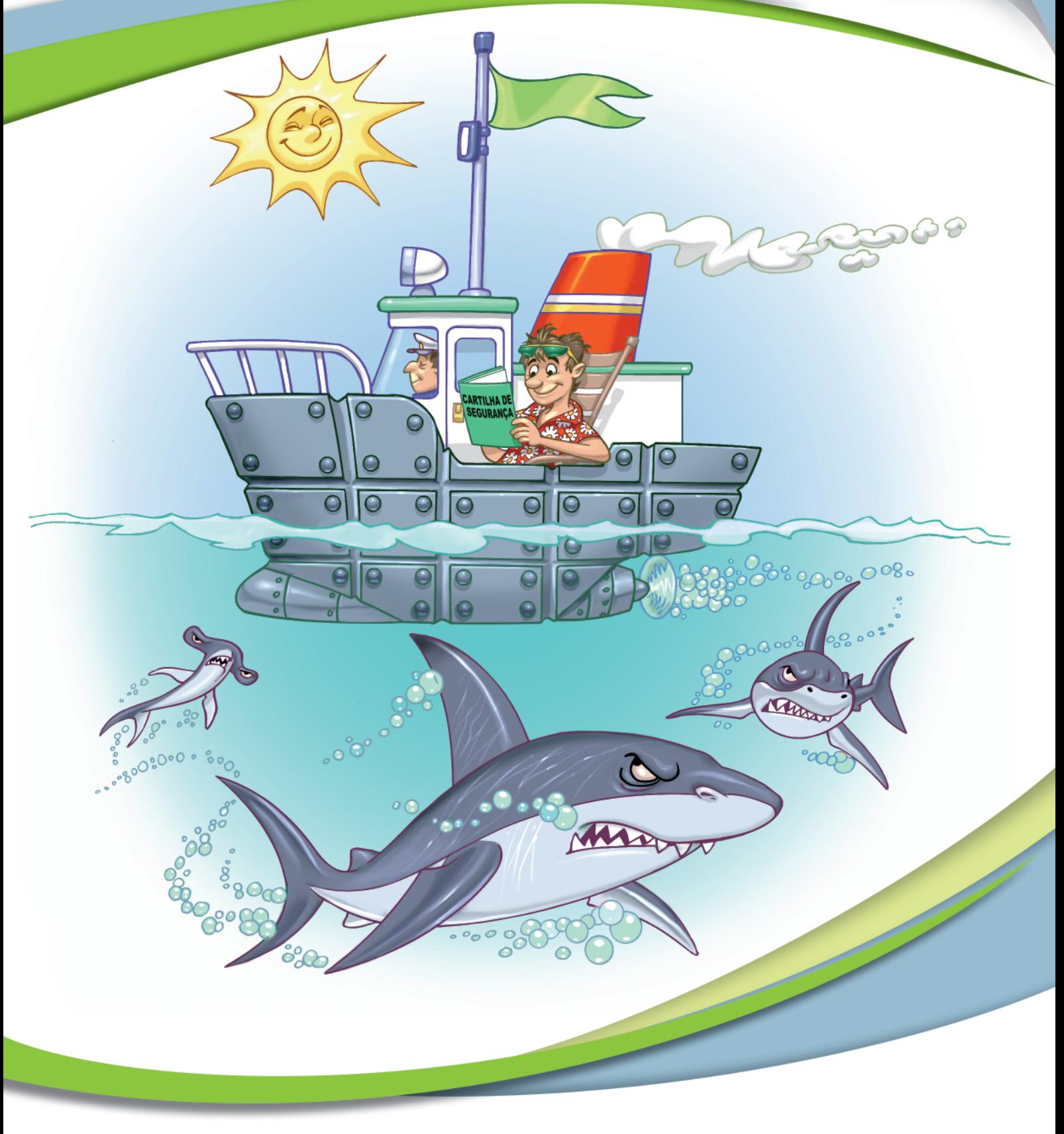

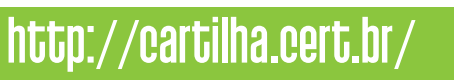

nic.br

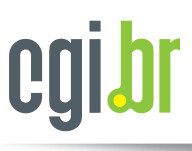

TБ

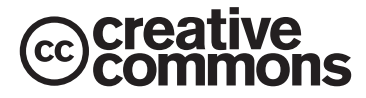

ATRIBUIÇÃO USO NÃO COMERCIAL VEDADA A CRIAÇÃO DE OBRAS DERIVADAS 3.0 BRASIL

VOCÊ PODE:

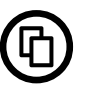

copiar, distribuir e transmitir a obra sob as seguintes condições:

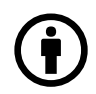

## ATRIBUIÇÃO:

Você deve creditar a obra da forma especificada pelo autor ou licenciante (mas não de maneira que sugira que estes concedem qualquer aval a você ou ao seu uso da obra).

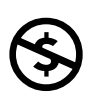

USO NÃO COMERCIAL: Você não pode usar esta obra para fins comerciais.

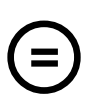

VEDADA A CRIAÇÃO DE OBRAS DERIVADAS: Você não pode alterar, transformar ou criar em cima desta obra. Núcleo de Informação e Coordenação do Ponto BR Centro de Estudos, Resposta e Tratamento de Incidentes de Segurança no Brasil

# Cartilha de Segurança para Internet

Versão 4.0

Comitê Gestor da Internet no Brasil São Paulo 2012

Comitê Gestor da Internet no Brasil (CGI.br) Núcleo de Informação e Coordenação do Ponto BR (NIC.br) Centro de Estudos, Resposta e Tratamento de Incidentes de Segurança no Brasil (CERT.br)

Textos e Edição: Equipe do CERT.br Ilustrações: Héctor Gómez e Osnei

Cartilha de Segurança para Internet, versão 4.0 / CERT.br – São Paulo: Comitê Gestor da Internet no Brasil, 2012.

Primeira edicão: 2006 ISBN: 978-85-60062-05-8 ISBN: 85-60062-05-X

Segunda edição: 2012 ISBN: 978-85-60062-54-6

A "Cartilha de Segurança para Internet" é uma publicação independente, produzida pelo Centro de Estudos, Resposta e Tratamento de Incidentes de Segurança no Brasil (CERT.br), do Núcleo de Informação e Coordenação do Ponto BR (NIC.br), braço executivo do Comitê Gestor da Internet no Brasil (CGI.br) e não possui qualquer relação de afiliação, patrocínio ou aprovação de outras instituições ou empresas citadas em seu conteúdo.

Os nomes de empresas e produtos bem como logotipos mencionados nesta obra podem ser marcas registradas ou marcas registradas comerciais, de produtos ou serviços, no Brasil ou em outros países, e são utilizados com propósito de exemplificação, sem intenção de promover, denegrir ou infringir.

Embora todas as precauções tenham sido tomadas na elaboração desta obra, autor e editor não garantem a correção absoluta ou a completude das informações nela contidas e não se responsabilizam por eventuais danos ou perdas que possam advir do seu uso.

## Prefácio

A Cartilha de Segurança para Internet é um documento com recomendações e dicas sobre como o usuário de Internet deve se comportar para aumentar a sua segurança e se proteger de possíveis ameaças. O documento apresenta o significado de diversos termos e conceitos utilizados na Internet, aborda os riscos de uso desta tecnologia e fornece uma série de dicas e cuidados a serem tomados pelos usuários para se protegerem destas ameaças.

A produção desta Cartilha foi feita pelo Centro de Estudos, Resposta e Tratamento de Incidentes de Segurança no Brasil (CERT.br), que é um dos serviços prestados para a comunidade Internet do Brasil pelo Núcleo de Informação e Coordenação do Ponto BR (NIC.br), o braço executivo do Comitê Gestor da Internet no Brasil (CGI.br).

Nós esperamos que esta Cartilha possa auxiliá-lo não só a compreender as ameaças do ambiente Internet, mas também a usufruir dos benefícios de forma consciente e a manter a segurança de seus dados, computadores e dispositivos móveis. Gostaríamos ainda de ressaltar que é muito importante ficar sempre atento ao usar a Internet, pois somente aliando medidas técnicas a boas práticas é possível atingir um nível de segurança que permita o pleno uso deste ambiente.

Caso você tenha alguma sugestão para este documento ou encontre algum erro, por favor, entre em contato por meio do endereço [doc@cert.br](mailto:doc@cert.br).

Boa leitura!

Equipe do CERT.br Junho de 2012

## Estrutura da Cartilha

Este documento conta com quatorze capítulos, que dividem o conteúdo em diferentes áreas relacionadas com a segurança da Internet, além de um glossário e um índice remissivo.

De forma geral, o Capítulo 1 apresenta uma introdução sobre a importância de uso da Internet, os riscos a que os usuários estão sujeitos e os cuidados a serem tomados. Do Capítulo 2 ao 6 os riscos são apresentados de forma mais detalhada, enquanto que do Capítulo 7 ao 14 o foco principal são os cuidados a serem tomados e os mecanismos de segurança existentes.

1. Segurança na Internet: Trata dos benefícios que a Internet pode trazer na realização de atividades cotidianas e descreve, de forma geral, os riscos relacionados ao seu uso. Procura tambem´ esclarecer que a Internet não tem nada de "virtual" e que os cuidados a serem tomados ao usá-la são semelhantes aos que se deve ter no dia a dia.

- 2. Golpes na Internet: Apresenta os principais golpes aplicados na Internet, os riscos que estes golpes representam e os cuidados que devem ser tomados para se proteger deles.
- 3. Ataques na Internet: Aborda os ataques que costumam ser realizados por meio da Internet, as motivações que levam os atacantes a praticar atividades deste tipo e as técnicas que costumam ser utilizadas. Ressalta a importância de cada um fazer a sua parte para que a segurança geral da Internet possa ser melhorada.
- 4. Códigos maliciosos (*Malware*): Aborda os diferentes tipos de códigos maliciosos, as diversas formas de infecção e as principais ações danosas e atividades maliciosas por eles executadas. Apresenta também um resumo comparativo para facilitar a classificação dos diferentes tipos.
- 5. *Spam*: Discute os problemas acarretados pelo *spam*, principalmente aqueles que possam ter implicações de segurança, e métodos de prevenção.
- 6. Outros riscos: Aborda alguns dos serviços e recursos de navegação incorporados a grande maioria dos navegadores *Web* e leitores de *e-mails*, os riscos que eles podem representar e os cuidados que devem ser tomados ao utilizá-los. Trata também dos riscos apresentados e dos cuidados a serem tomados ao compartilhar recursos na Internet.
- 7. Mecanismos de segurança: Apresenta os principais mecanismos de segurança existentes e os cuidados que devem ser tomados ao utilizá-los. Ressalta a importância de utilização de ferramentas de segurança aliada a uma postura preventiva.
- 8. Contas e senhas: Aborda o principal mecanismo de autenticação usado na Internet que são as contas e as senhas. Inclui dicas de uso, elaboração, gerenciamento, alteração e recuperação, entre outras.
- 9. Criptografia: Apresenta alguns conceitos de criptografia, como funções de resumo, assinatura digital, certificado digital e as chaves simétricas e assimétricas. Trata também dos cuidados que devem ser tomados ao utilizá-la.
- 10. Uso seguro da Internet: Apresenta, de forma geral, os principais usos que são feitos da Internet e os cuidados que devem ser tomados ao utilizá-los. Aborda questões referentes a segurança nas conexões Web especialmente as envolvem o uso de certificados digitais.
- 11. Privacidade: Discute questões relacionadas à privacidade do usuário ao utilizar a Internet e aos cuidados que ele deve ter com seus dados pessoais. Apresenta detalhadamente dicas referentes a disponibilização de informações pessoais nas redes sociais.
- 12. Segurança de computadores: Apresenta os principais cuidados que devem ser tomados ao usar computadores, tanto pessoais como de terceiros. Ressalta a importância de manter os computadores atualizados e com mecanismos de proteção instalados.
- 13. Segurança de redes: Apresenta os riscos relacionados ao uso das principais tecnologias de acesso à Internet, como banda larga (fixa e móvel), Wi-Fi e *Bluetooth*.
- 14. Segurança em dispositivos móveis: Aborda os riscos relacionados ao uso de dispositivos móveis e procura demonstrar que eles são similares aos computadores e que, por isto, necessitam dos mesmos cuidados de segurança.
### Licença de Uso da Cartilha

A Cartilha de Segurança para Internet é disponibilizada sob a licença "Creative Commons Atribuição-Uso não-comercial-Vedada a criação de obras derivadas 3.0 Brasil" (CC BY-NC-ND 3.0).

A licença completa está disponível em: <http://cartilha.cert.br/cc/>.

## Histórico da Cartilha

No início de 2000, um grupo de estudos que, entre outros, envolveu a Abranet e o CERT.br (que a` epoca chamava-se NBSO – NIC BR Security Office), identificou a necessidade de um guia com ´ informações sobre segurança que pudesse ser usado como referência pelos diversos setores usuários de Internet. Como consequência, a pedido do Comitê Gestor da Internet no Brasil e sob supervisão do CERT.br, em julho do mesmo ano foi lançada a Cartilha de Segurança para Internet Versão 1.0.

Em 2003 foi verificada a necessidade de uma revisão geral do documento, que não só incluísse novos tópicos, mas que também facilitasse sua leitura e a localização de assuntos específicos. Neste processo de revisão a Cartilha foi completamente reescrita, dando origem à versão 2.0. Esta versão, a primeira totalmente sob responsabilidade do CERT.br, possuía estrutura dividida em partes, além de contar com o *checklist* e o glossário. Também nesta versão foram introduzidas as seções relativas a fraudes na Internet, banda larga, redes sem fio, *spam* e incidentes de segurança.

Na versão 3.0, de 2005, a Cartilha continuou com sua estrutura, mas, devido à evolução da tecnologia, novos assuntos foram incluídos. Foi criada uma parte específica sobre códigos maliciosos, expandida a parte sobre segurança de redes sem fio e incluídos tópicos específicos sobre segurança em dispositivos móveis. Esta versão também foi a primeira a disponibilizar um folheto com as dicas básicas para proteção contra as ameaças mais comuns.

A versão 3.1 não introduziu partes novas, mas incorporou diversas sugestões de melhoria recebidas, corrigiu alguns erros de digitação e atendeu a um pedido de muitos leitores: lançá-la em formato de livro, para facilitar a leitura e a impressão do conteúdo completo.

Em 2012 foi verificada novamente a necessidade de revisão geral do documento, o que deu origem à versão 4.0. Com o uso crescente da Internet e das redes sociais, impulsionado principalmente pela popularização dos dispositivos móveis e facilidades de conexão, constatou-se a necessidade de abordar novos conteúdos e agrupar os assuntos de maneira diferente. Esta versão conta com um livro com todo o conteúdo que, com o objetivo de facilitar a leitura e torná-la mais agradável, é totalmente ilustrado. Este livro, por sua vez, é complementado por fascículos com versões resumidas de alguns dos tópicos, de forma a facilitar a difusão de conteúdos específicos.

# <span id="page-1190-0"></span>Agradecimentos

Agradecemos a todos leitores da Cartilha, que têm contribuído para a elaboração deste documento, enviando comentários, críticas, sugestões ou revisões.

Agradecemos as contribuições de Rafael Rodrigues Obelheiro, na versão 3.0, e de Nelson Murilo, na Parte V da versão 3.1 e no Capítulo 13 da atual versão.

Agradecemos a toda equipe do CERT.br, especialmente a Luiz E. R. Cordeiro, pelo texto da primeira versão; a Marcelo H. P. C. Chaves, pela produção das versões 2.0, 3.0 e 3.1 e pela criação das figuras da atual versão; a Lucimara Desiderá, pelas pesquisas realizadas, pela contribuição nos Capítulos 9 e 13 e também pela pela criação das figuras da atual versão; e a Miriam von Zuben, pela produção da versão 4.0 e por ser a principal mantenedora da Cartilha.

# Sumário

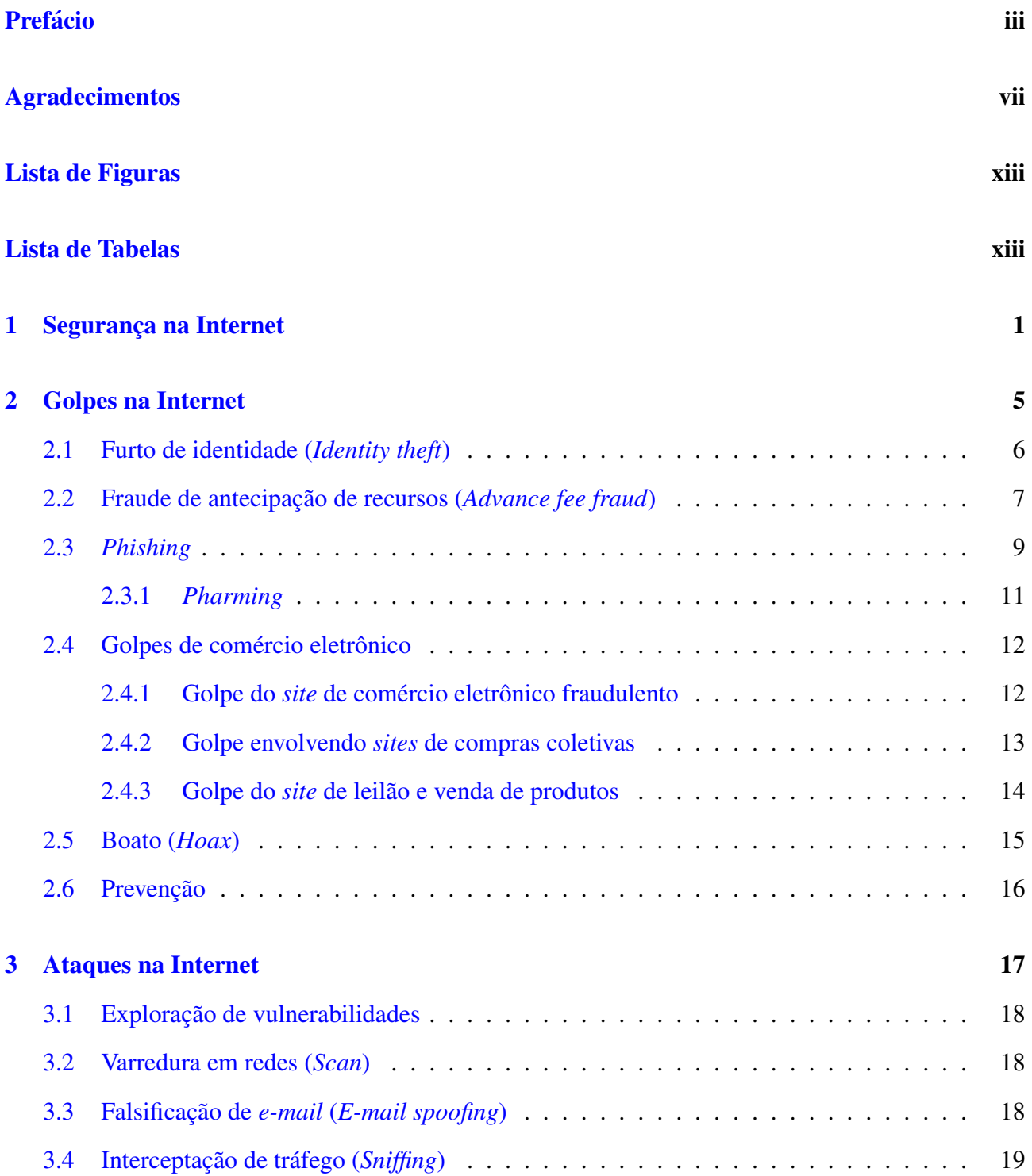

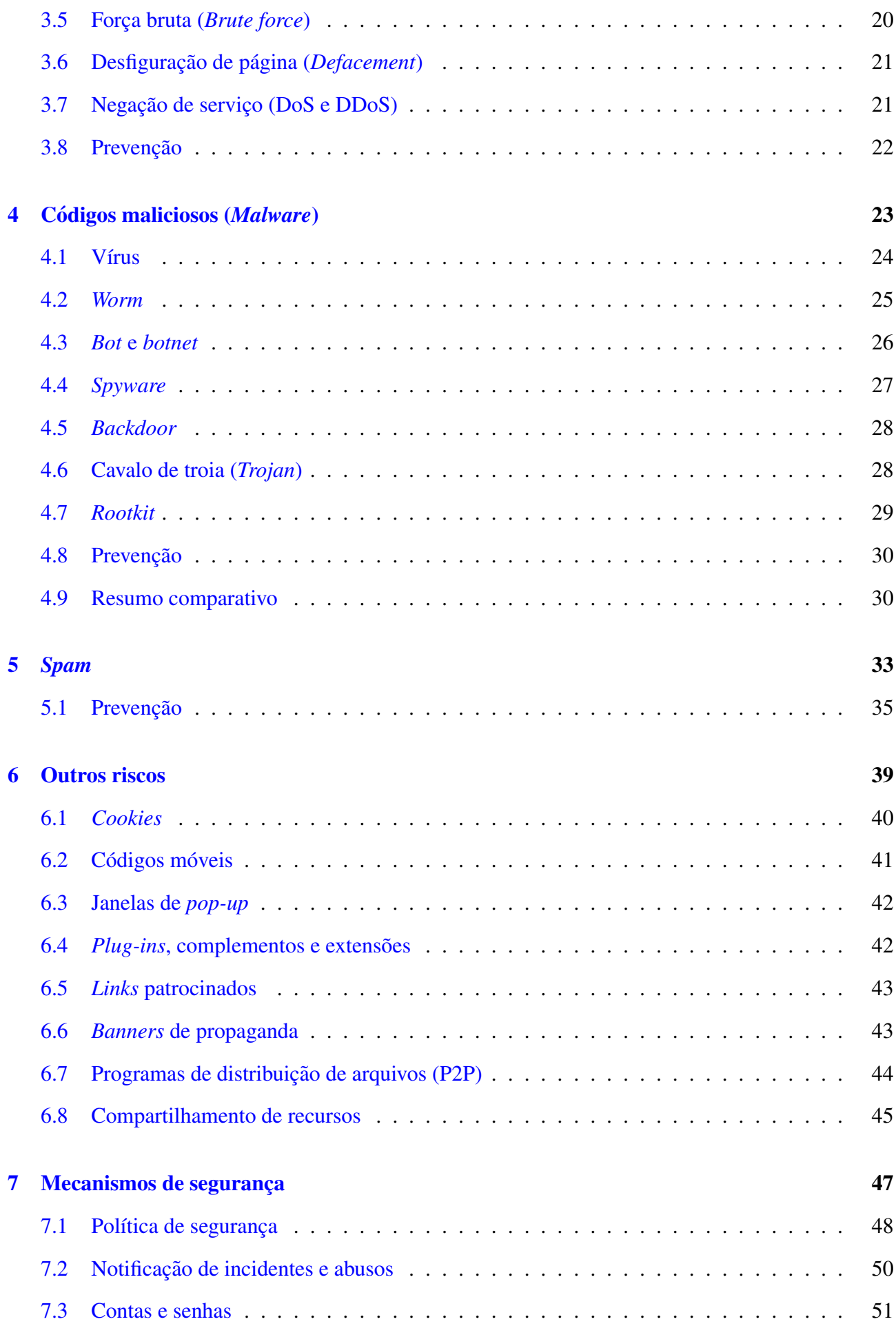

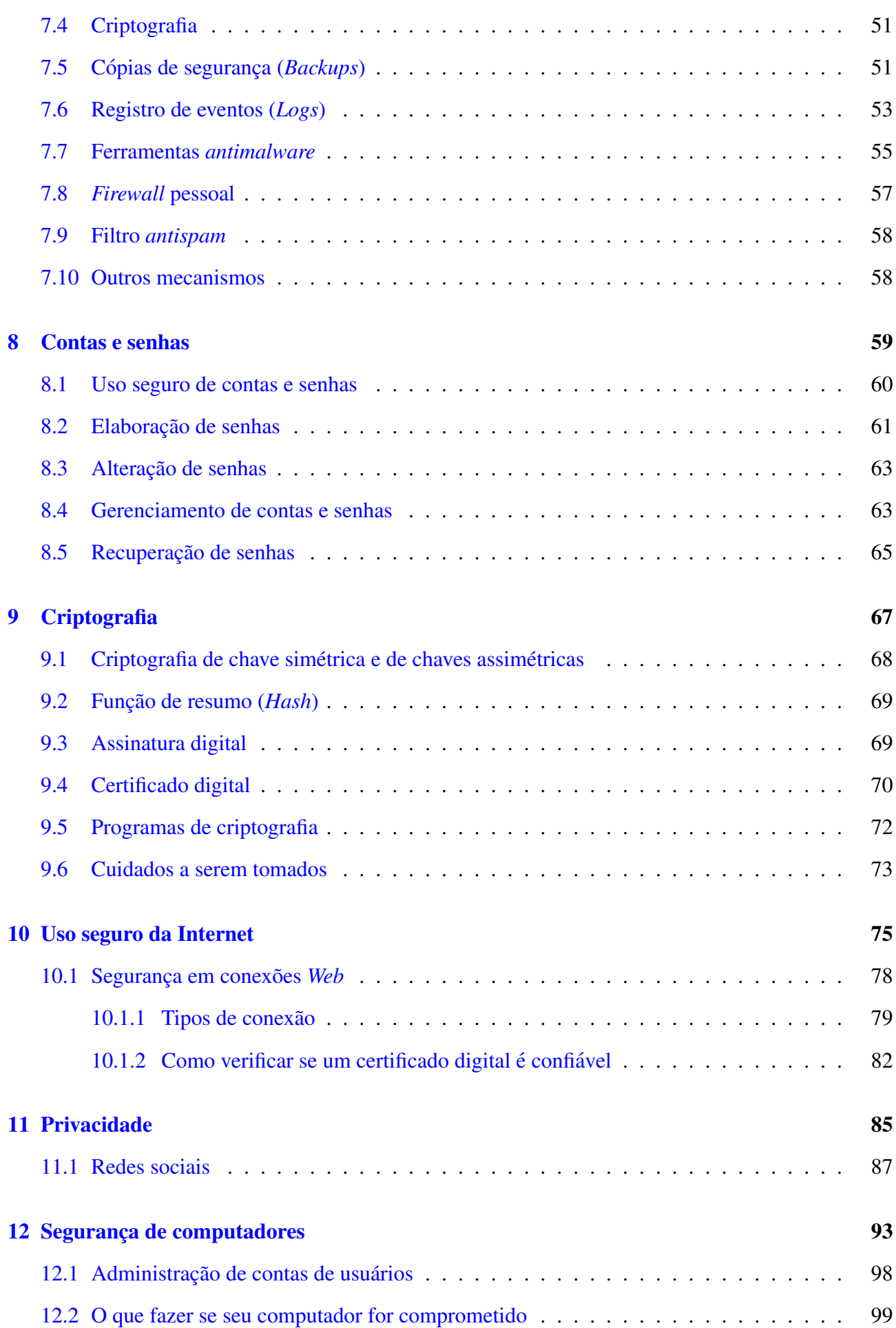

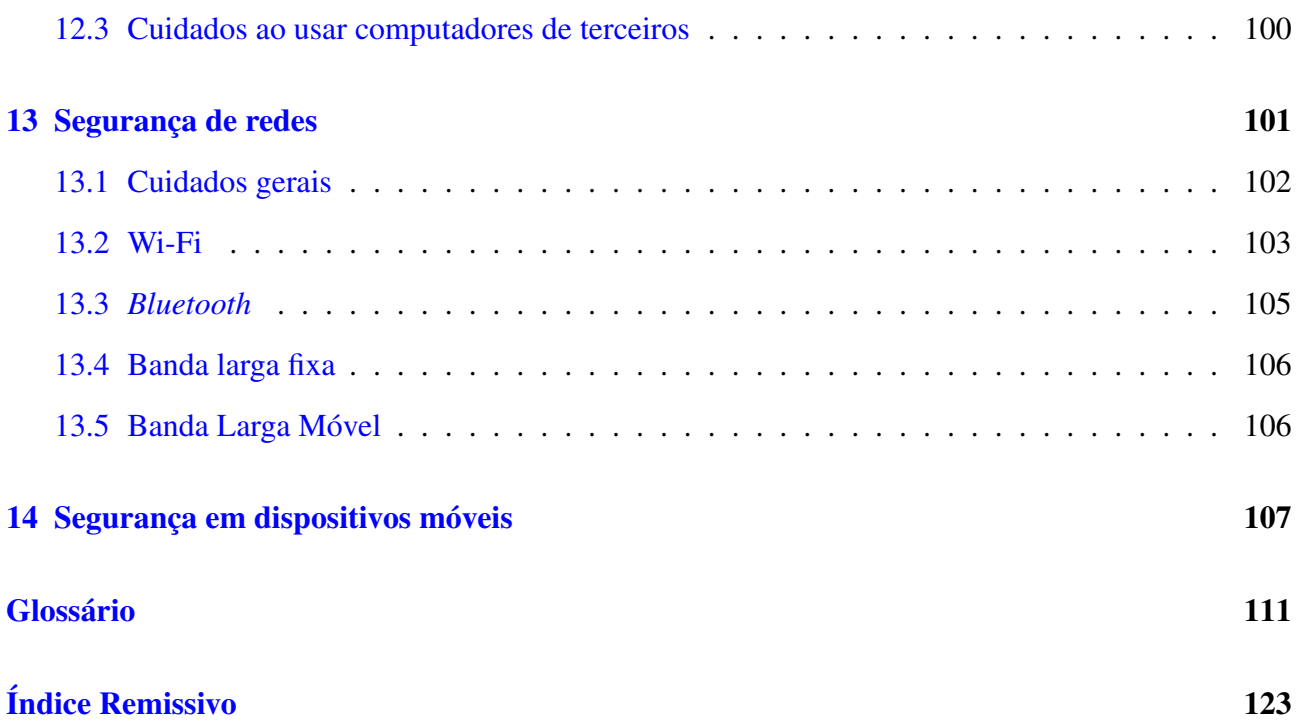

# <span id="page-1196-0"></span>Lista de Figuras

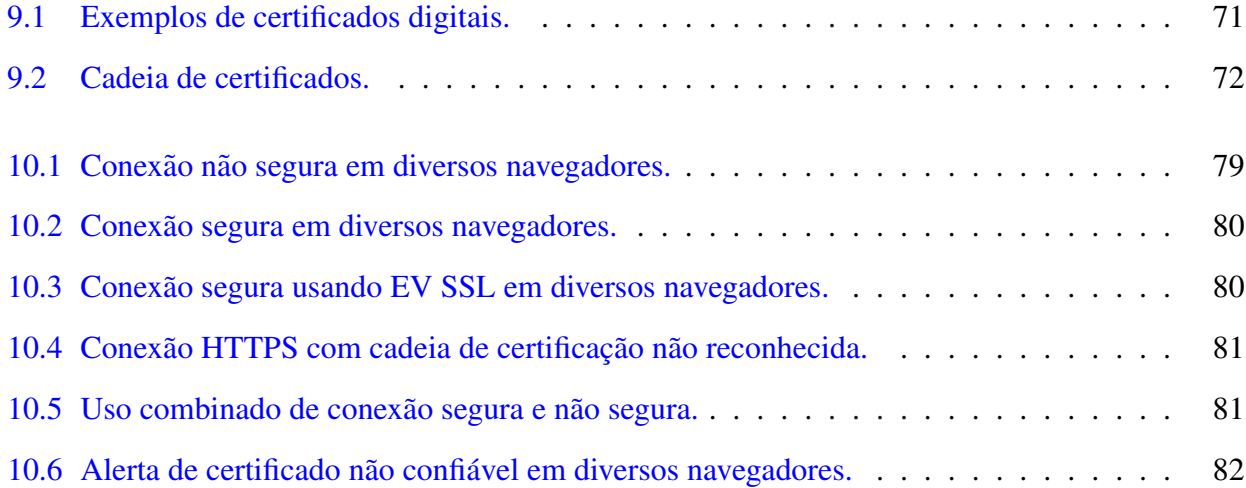

# Lista de Tabelas

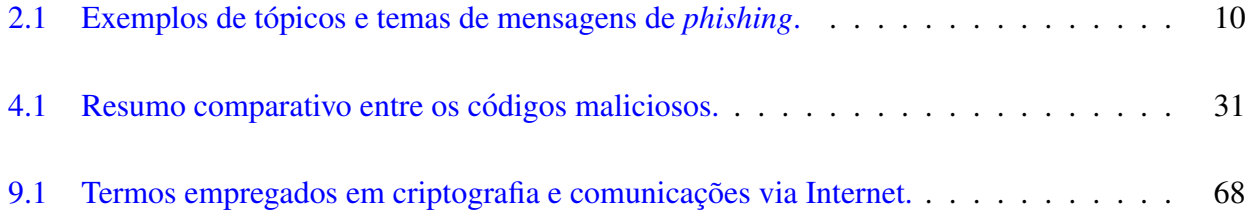

# <span id="page-1198-0"></span>1. Segurança na Internet

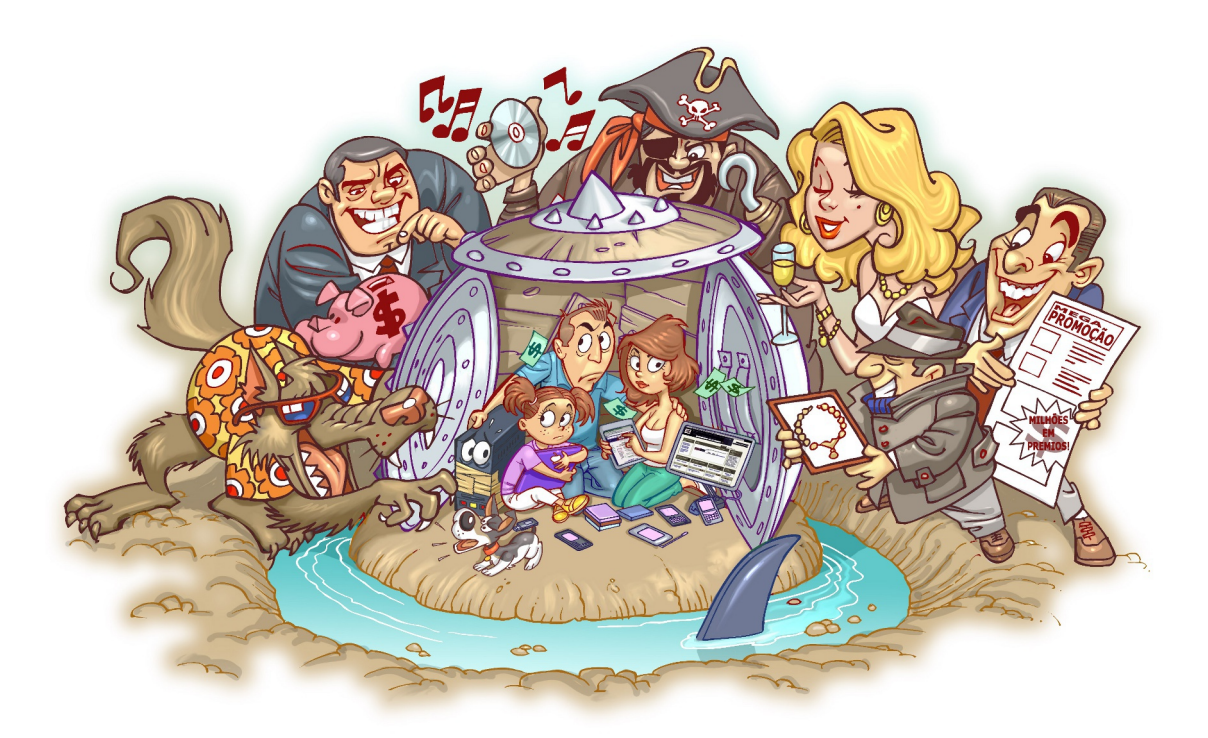

A Internet já está presente no cotidiano de grande parte da população e, provavelmente para estas pessoas, seria muito difícil imaginar como seria a vida sem poder usufruir das diversas facilidades e oportunidades trazidas por esta tecnologia. Por meio da Internet voce pode: ˆ

- encontrar antigos amigos, fazer novas amizades, encontrar pessoas que compartilham seus gostos e manter contato com amigos e familiares distantes;
- acessar *sites* de notícias e de esportes, participar de cursos à distância, pesquisar assuntos de interesse e tirar dúvidas em listas de discussão:
- efetuar serviços bancários, como transferências, pagamentos de contas e verificação de extratos;
- fazer compras em supermercados e em lojas de comércio eletrônico, pesquisar preços e verificar a opinião de outras pessoas sobre os produtos ou serviços ofertados por uma determinada loja;
- acessar *sites* dedicados a brincadeiras, passatempos e histórias em quadrinhos, além de grande variedade de jogos, para as mais diversas faixas etárias;
- enviar a sua declaração de Imposto de Renda, emitir boletim de ocorrência, consultar os pontos em sua carteira de habilitação e agendar a emissão de passaporte;
- consultar a programação das salas de cinema, verificar a agenda de espetáculos teatrais, exposições e *shows* e adquirir seus ingressos antecipadamente;
- consultar acervos de museus e *sites* dedicados à obra de grandes artistas, onde é possível conhecer a biografia e as técnicas empregadas por cada um.

Estes são apenas alguns exemplos de como você pode utilizar a Internet para facilitar e melhorar a sua vida. Aproveitar esses benefícios de forma segura, entretanto, requer que alguns cuidados sejam tomados e, para isto, é importante que você esteja informado dos riscos aos quais está exposto para que possa tomar as medidas preventivas necessárias. Alguns destes riscos são:

- Acesso a conteúdos impróprios ou ofensivos: ao navegar você pode se deparar com páginas que contenham pornografia, que atentem contra a honra ou que incitem o ódio e o racismo.
- Contato com pessoas mal-intencionadas: existem pessoas que se aproveitam da falsa sensação de anonimato da Internet para aplicar golpes, tentar se passar por outras pessoas e cometer crimes como, por exemplo, estelionato, pornografia infantil e sequestro.
- Furto de identidade: assim como você pode ter contato direto com impostores, também pode ocorrer de alguém tentar se passar por você e executar ações em seu nome, levando outras pessoas a acreditarem que estão se relacionando com você, e colocando em risco a sua imagem ou reputação.
- Furto e perda de dados: os dados presentes em seus equipamentos conectados à Internet podem ser furtados e apagados, pela ação de ladrões, atacantes e códigos maliciosos.
- Invasão de privacidade: a divulgação de informações pessoais pode comprometer a sua privacidade, de seus amigos e familiares e, mesmo que você restrinja o acesso, não há como controlar que elas não serão repassadas. Além disto, os *sites* costumam ter políticas próprias de privacidade e podem alterá-las sem aviso prévio, tornando público aquilo que antes era privado.
- Divulgação de boatos: as informações na Internet podem se propagar rapidamente e atingir um grande número de pessoas em curto período de tempo. Enquanto isto pode ser desejável em certos casos, também pode ser usado para a divulgação de informações falsas, que podem gerar pânico e prejudicar pessoas e empresas.
- Dificuldade de exclusão: aquilo que é divulgado na Internet nem sempre pode ser totalmente excluído ou ter o acesso controlado. Uma opinião dada em um momento de impulso pode ficar acessível por tempo indeterminado e pode, de alguma forma, ser usada contra você e acessada por diferentes pessoas, desde seus familiares até seus chefes.
- Dificuldade de detectar e expressar sentimentos: quando você se comunica via Internet não há como observar as expressões faciais ou o tom da voz das outras pessoas, assim como elas não podem observar você (a não ser que vocês estejam utilizando webcams e microfones). Isto pode dificultar a percepção do risco, gerar mal-entendido e interpretação dúbia.
- Dificuldade de manter sigilo: no seu dia a dia é possível ter uma conversa confidencial com alguém e tomar cuidados para que ninguém mais tenha acesso ao que está sendo dito. Na Internet, caso não sejam tomados os devidos cuidados, as informações podem trafegar ou ficar armazenadas de forma que outras pessoas tenham acesso ao conteúdo.
- Uso excessivo: o uso desmedido da Internet, assim como de outras tecnologias, pode colocar em risco a sua saúde física, diminuir a sua produtividade e afetar a sua vida social ou profissional.
- Plágio e violação de direitos autorais: a cópia, alteração ou distribuição não autorizada de conteúdos e materiais protegidos pode contrariar a lei de direitos autorais e resultar em problemas jurídicos e em perdas financeiras.

Outro grande risco relacionado ao uso da Internet é o de você achar que não corre riscos, pois supõe que ninguém tem interesse em utilizar o seu computador<sup>[1](#page-1200-0)</sup> ou que, entre os diversos computadores conectados à Internet, o seu dificilmente será localizado. É justamente este tipo de pensamento que é explorado pelos atacantes, pois, ao se sentir seguro, você pode achar que não precisa se prevenir.

Esta ilusão, infelizmente, costuma terminar quando os primeiros problemas começam a acontecer. Muitas vezes os atacantes estão interessados em conseguir acesso a grandes quantidades de computadores, independente de quais são, e para isto, podem efetuar varreduras na rede e localizar grande parte dos computadores conectados a Internet, inclusive o seu. `

Um problema de segurança em seu computador pode torná-lo indisponível e colocar em risco a confidencialidade e a integridade dos dados nele armazenados. Além disto, ao ser comprometido, seu computador pode ser usado para a pratica de atividades maliciosas como, por exemplo, servir de ´ repositório para dados fraudulentos, lançar ataques contra outros computadores (e assim esconder a real identidade e localização do atacante), propagar códigos maliciosos e disseminar spam.

Os principais riscos relacionados ao uso da Internet são detalhados nos Capítulos: [Golpes na](#page-1202-0) [Internet,](#page-1202-0) [Ataques na Internet,](#page-1214-0) Códigos maliciosos (*Malware*), *[Spam](#page-1230-0)* e [Outros riscos.](#page-1236-0)

O primeiro passo para se prevenir dos riscos relacionados ao uso da Internet é estar ciente de que ela não tem nada de "virtual". Tudo o que ocorre ou é realizado por meio da Internet é real: os dados são reais e as empresas e pessoas com quem você interage são as mesmas que estão fora dela. Desta forma, os riscos aos quais você está exposto ao usá-la são os mesmos presentes no seu dia a dia e os golpes que são aplicados por meio dela são similares àqueles que ocorrem na rua ou por telefone.

É preciso, portanto, que você leve para a Internet os mesmos cuidados e as mesmas preocupações que você tem no seu dia a dia, como por exemplo: visitar apenas lojas confiáveis, não deixar públicos dados sensíveis, ficar atento quando "for ao banco" ou "fizer compras", não passar informações a estranhos, não deixar a porta da sua casa aberta, etc.

Para tentar reduzir os riscos e se proteger é importante que você adote uma postura preventiva e que a atenção com a segurança seja um hábito incorporado à sua rotina, independente de questões como local, tecnologia ou meio utilizado. Para ajudá-lo nisto, há diversos mecanismos de segurança que você pode usar e que são detalhados nos Capítulos: Mecanismos de segurança, [Contas e senhas](#page-1256-0) e [Criptografia.](#page-1264-0)

Outros cuidados, relativos ao uso da Internet, como aqueles que voce deve tomar para manter a ˆ sua privacidade e ao utilizar redes e dispositivos móveis, são detalhados nos demais Capítulos: [Uso](#page-1272-0) [seguro da Internet,](#page-1272-0) [Privacidade,](#page-1282-0) Segurança de computadores, Segurança de redes e Segurança em dispositivos móveis.

<span id="page-1200-0"></span><sup>&</sup>lt;sup>1</sup>Nesta Cartilha a palavra "computador" será usada para se referir a todos os dispositivos computacionais passíveis de invasão e/ou de infecção por códigos maliciosos, como computadores e dispositivos móveis.

# <span id="page-1202-0"></span>2. Golpes na Internet

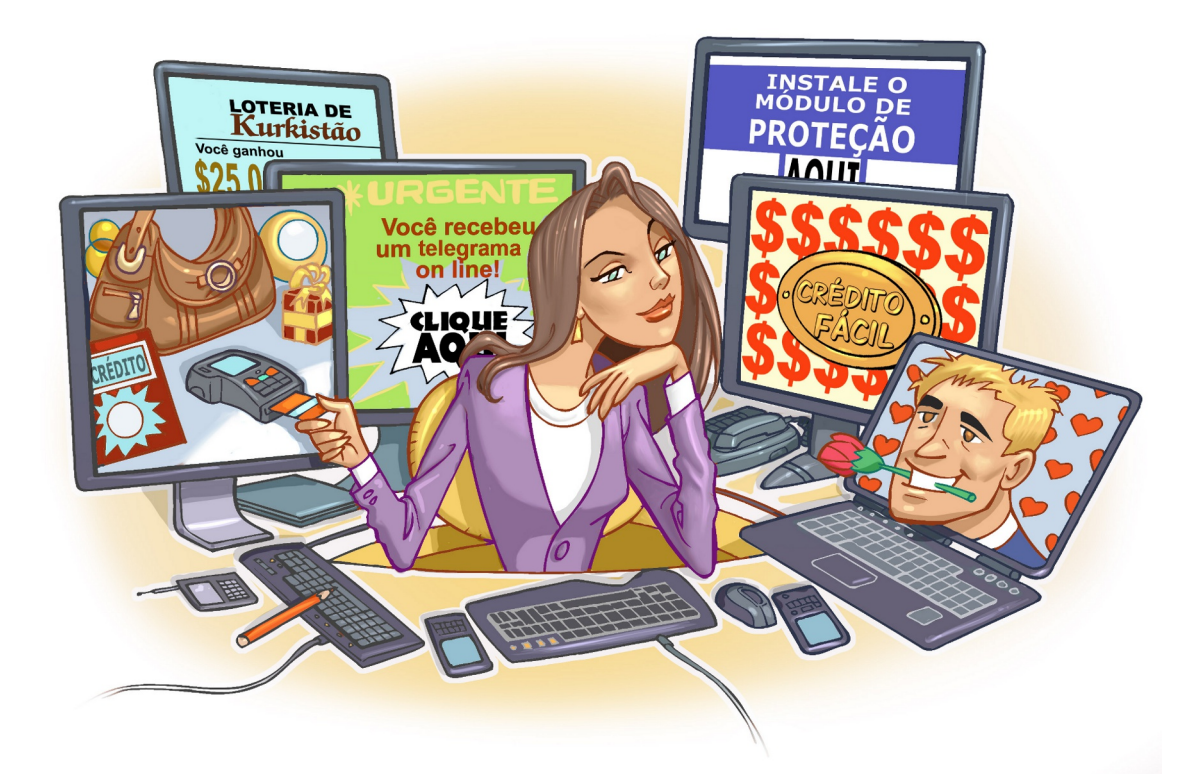

Normalmente, não é uma tarefa simples atacar e fraudar dados em um servidor de uma instituição bancária ou comercial e, por este motivo, golpistas vêm concentrando esforços na exploração de fragilidades dos usuários. Utilizando técnicas de engenharia social e por diferentes meios e discursos, os golpistas procuram enganar e persuadir as potenciais vítimas a fornecerem informações sensíveis ou a realizarem ações, como executar códigos maliciosos e acessar páginas falsas.

De posse dos dados das vítimas, os golpistas costumam efetuar transações financeiras, acessar sites, enviar mensagens eletrônicas, abrir empresas fantasmas e criar contas bancárias ilegítimas, entre outras atividades maliciosas.

Muitos dos golpes aplicados na Internet podem ser considerados crimes contra o patrimônio, tipificados como estelionato. Dessa forma, o golpista pode ser considerado um estelionatario. ´

Nas próximas seções são apresentados alguns dos principais golpes aplicados na Internet e alguns cuidados que você deve tomar para se proteger deles.

## <span id="page-1203-0"></span>2.1 Furto de identidade (*Identity theft*)

O furto de identidade, ou *identity theft*, é o ato pelo qual uma pessoa tenta se passar por outra, atribuindo-se uma falsa identidade, com o objetivo de obter vantagens indevidas. Alguns casos de furto de identidade podem ser considerados como crime contra a fé pública, tipificados como falsa identidade.

No seu dia a dia, sua identidade pode ser furtada caso, por exemplo, alguém abra uma empresa ou uma conta bancária usando seu nome e seus documentos. Na Internet isto também pode ocorrer, caso alguém crie um perfil em seu nome em uma rede social, acesse sua conta de *e-mail* e envie mensagens se passando por você ou falsifique os campos de *e-mail*, fazendo parecer que ele foi enviado por você.

Quanto mais informações você disponibiliza sobre a sua vida e rotina, mais fácil se torna para um golpista furtar a sua identidade, pois mais dados ele tem disponíveis e mais convincente ele pode ser. Além disto, o golpista pode usar outros tipos de golpes e ataques para coletar informações sobre você, inclusive suas senhas, como códigos maliciosos (mais detalhes no Capítulo Códigos maliciosos (*[Malware](#page-1220-0)*)), ataques de força bruta e interceptação de tráfego (mais detalhes no Capítulo [Ataques na](#page-1214-0) [Internet\)](#page-1214-0).

Caso a sua identidade seja furtada, você poderá arcar com consequências como perdas financeiras, perda de reputação e falta de crédito. Além disto, pode levar muito tempo e ser bastante desgastante até que você consiga reverter todos os problemas causados pelo impostor.

#### Prevenção:

A melhor forma de impedir que sua identidade seja furtada é evitar que o impostor tenha acesso aos seus dados e às suas contas de usuário (mais detalhes no Capítulo [Privacidade\)](#page-1282-0). Além disto, para evitar que suas senhas sejam obtidas e indevidamente usadas, é muito importante que você seja cuidadoso, tanto ao usá-las quanto ao elaborá-las (mais detalhes no Capítulo [Contas e senhas\)](#page-1256-0).

É necessário também que você fique atento a alguns indícios que podem demonstrar que sua identidade está sendo indevidamente usada por golpistas, tais como:

- você começa a ter problemas com órgãos de proteção de crédito;
- você recebe o retorno de *e-mails* que não foram enviados por você;
- você verifica nas notificações de acesso que a sua conta de *e-mail* ou seu perfil na rede social foi acessado em horários ou locais em que você próprio não estava acessando;
- ao analisar o extrato da sua conta bancária ou do seu cartão de crédito você percebe transações que não foram realizadas por você;
- você recebe ligações telefônicas, correspondências e *e-mails* se referindo a assuntos sobre os quais você não sabe nada a respeito, como uma conta bancária que não lhe pertence e uma compra não realizada por você.

# <span id="page-1204-0"></span>2.2 Fraude de antecipação de recursos (*Advance fee fraud*)

A fraude de antecipação de recursos, ou *advance fee fraud*, é aquela na qual um golpista procura induzir uma pessoa a fornecer informações confidenciais ou a realizar um pagamento adiantado, com a promessa de futuramente receber algum tipo de benefício.

Por meio do recebimento de mensagens eletrônicas ou do acesso a *sites* fraudulentos, a pessoa é envolvida em alguma situação ou história mirabolante, que justifique a necessidade de envio de informações pessoais ou a realização de algum pagamento adiantado, para a obtenção de um benefício futuro. Após fornecer os recursos solicitados a pessoa percebe que o tal benefício prometido não existe, constata que foi vítima de um golpe e que seus dados/dinheiro estão em posse de golpistas.

O Golpe da Nigéria (Nigerian 4-[1](#page-1204-1)-9 Scam<sup>1</sup>) é um dos tipos de fraude de antecipação de recursos mais conhecidos e é aplicado, geralmente, da seguinte forma:

- a. Você recebe uma mensagem eletrônica em nome de alguém ou de alguma instituição dizendose ser da Nigéria, na qual é solicitado que você atue como intermediário em uma transferência internacional de fundos;
- b. o valor citado na mensagem é absurdamente alto e, caso você aceite intermediar a transação, recebe a promessa de futuramente ser recompensado com uma porcentagem deste valor;
- c. o motivo, descrito na mensagem, pelo qual você foi selecionado para participar da transação geralmente é a indicação de algum funcionário ou amigo que o apontou como sendo uma pessoa honesta, confiável e merecedora do tal benefício;
- d. a mensagem deixa claro que se trata de uma transferência ilegal e, por isto, solicita sigilo absoluto e urgência na resposta, caso contrário, a pessoa procurará por outro parceiro e você perderá a oportunidade;
- e. após responder a mensagem e aceitar a proposta, os golpistas solicitam que você pague antecipadamente uma quantia bem elevada (porém bem inferior ao total que lhe foi prometido) para arcar com custos, como advogados e taxas de transferência de fundos;
- f. após informar os dados e efetivar o pagamento solicitado, você é informado que necessita realizar novos pagamentos ou perde o contato com os golpistas;
- g. finalmente, você percebe que, além de perder todo o dinheiro investido, nunca verá a quantia prometida como recompensa e que seus dados podem estar sendo indevidamente usados.

Apesar deste golpe ter ficado conhecido como sendo da Nigéria, já foram registrados diversos casos semelhantes, originados ou que mencionavam outros países, geralmente de regiões pobres ou que estejam passando por conflitos políticos, econômicos ou raciais.

A fraude de antecipação de recursos possui diversas variações que, apesar de apresentarem diferentes discursos, assemelham-se pela forma como são aplicadas e pelos danos causados. Algumas destas variações são:

<span id="page-1204-1"></span> $1$ O número 419 refere-se à seção do Código Penal da Nigéria equivalente ao artigo 171 do Código Penal Brasileiro, ou seja, estelionato.

- Loteria internacional: você recebe um *e-mail* informando que foi sorteado em uma loteria internacional, mas que para receber o prêmio a que tem direito, precisa fornecer seus dados pessoais e informações sobre a sua conta bancária.
- Crédito fácil: você recebe um *e-mail* contendo uma oferta de empréstimo ou financiamento com taxas de juros muito inferiores às praticadas no mercado. Após o seu crédito ser supostamente aprovado você é informado que necessita efetuar um depósito bancário para o ressarcimento das despesas.
- Doação de animais: você deseja adquirir um animal de uma raça bastante cara e, ao pesquisar por possíveis vendedores, descobre que há *sites* oferecendo estes animais para doação. Após entrar em contato, é solicitado que você envie dinheiro para despesas de transporte.
- Oferta de emprego: você recebe uma mensagem em seu celular contendo uma proposta tentadora de emprego. Para efetivar a contratação, no entanto, é necessário que você informe detalhes de sua conta bancária.
- Noiva russa: alguém deixa um recado em sua rede social contendo insinuações sobre um possível relacionamento amoroso entre vocês. Esta pessoa mora em outro país, geralmente a Rússia, e após alguns contatos iniciais sugere que vocês se encontrem pessoalmente, mas, para que ela possa vir até o seu país, necessita ajuda financeira para as despesas de viagem.

### Prevenção:

A melhor forma de se prevenir é identificar as mensagens contendo tentativas de golpes. Uma mensagem deste tipo, geralmente, possui características como:

- oferece quantias astronômicas de dinheiro;
- solicita sigilo nas transações;
- solicita que você a responda rapidamente;
- apresenta palavras como "urgente" e "confidencial" no campo de assunto;
- apresenta erros gramaticais e de ortografia (muitas mensagens são escritas por meio do uso de programas tradutores e podem apresentar erros de tradução e de concordância).

Além disto, adotar uma postura preventiva pode, muitas vezes, evitar que você seja vítima de golpes. Por isto, é muito importante que você:

- questione-se por que justamente você, entre os inúmeros usuários da Internet, foi escolhido para receber o benefício proposto na mensagem e como chegaram até você;
- desconfie de situações onde é necessário efetuar algum pagamento com a promessa de futuramente receber um valor maior (pense que, em muitos casos, as despesas poderiam ser descontadas do valor total).

Aplicar a sabedoria popular de ditados como "Quando a esmola e demais, o santo desconfia" ou ´ "Tudo que vem fácil, vai fácil", também pode ajudá-lo nesses casos.

Vale alertar que mensagens deste tipo nunca devem ser respondidas, pois isto pode servir para confirmar que o seu endereço de *e-mail* é válido. Esta informação pode ser usada, por exemplo, para incluí-lo em listas de *spam* ou de possíveis vítimas em outros tipos de golpes.

# <span id="page-1206-0"></span>2.3 *Phishing*

*Phishing<sup>[2](#page-1206-1)</sup>*, *phishing-scam* ou *phishing/scam*, é o tipo de fraude por meio da qual um golpista tenta obter dados pessoais e financeiros de um usuário, pela utilização combinada de meios técnicos e engenharia social.

O *phishing* ocorre por meio do envio de mensagens eletrônicas que:

- tentam se passar pela comunicação oficial de uma instituição conhecida, como um banco, uma empresa ou um *site* popular;
- procuram atrair a atenção do usuário, seja por curiosidade, por caridade ou pela possibilidade de obter alguma vantagem financeira;
- informam que a não execução dos procedimentos descritos pode acarretar sérias consequências, como a inscrição em serviços de proteção de crédito e o cancelamento de um cadastro, de uma conta bancária ou de um cartão de crédito;
- tentam induzir o usuário a fornecer dados pessoais e financeiros, por meio do acesso a páginas falsas, que tentam se passar pela página oficial da instituição; da instalação de códigos maliciosos, projetados para coletar informações sensíveis; e do preenchimento de formulários contidos na mensagem ou em páginas Web.

Para atrair a atenção do usuário as mensagens apresentam diferentes tópicos e temas, normalmente explorando campanhas de publicidade, serviços, a imagem de pessoas e assuntos em destaque no momento, como exemplificado na Tabela [2.1](#page-1207-0)<sup>[3](#page-1206-2)</sup>. Exemplos de situações envolvendo *phishing* são:

- **Páginas falsas de comércio eletrônico ou** *Internet Banking***:** você recebe um *e-mail*, em nome de um *site* de comércio eletrônico ou de uma instituição financeira, que tenta induzi-lo a clicar em um *link*. Ao fazer isto, você é direcionado para uma página Web falsa, semelhante ao *site* que você realmente deseja acessar, onde são solicitados os seus dados pessoais e financeiros.
- Páginas falsas de redes sociais ou de companhias aéreas: você recebe uma mensagem contendo um *link* para o *site* da rede social ou da companhia aérea que você utiliza. Ao clicar, você é direcionado para uma página *Web* falsa onde é solicitado o seu nome de usuário e a sua senha que, ao serem fornecidos, serão enviados aos golpistas que passarão a ter acesso ao site e poderão efetuar ações em seu nome, como enviar mensagens ou emitir passagens aéreas.
- Mensagens contendo formulários: você recebe uma mensagem eletrônica contendo um formulário com campos para a digitação de dados pessoais e financeiros. A mensagem solicita que você preencha o formulário e apresenta um botão para confirmar o envio das informações. Ao preencher os campos e confirmar o envio, seus dados sao transmitidos para os golpistas. ˜
- Mensagens contendo *links* para códigos maliciosos: você recebe um *e-mail* que tenta induzi-lo a clicar em um *link*, para baixar e abrir/executar um arquivo. Ao clicar, é apresentada uma mensagem de erro ou uma janela pedindo que você salve o arquivo. Após salvo, quando você abri-lo/executá-lo, será instalado um código malicioso em seu computador.

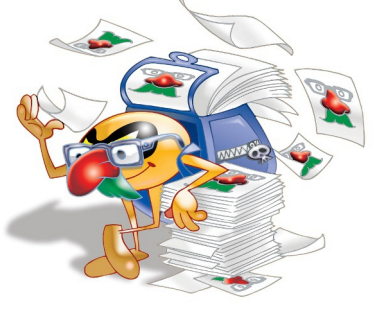

<span id="page-1206-1"></span><sup>&</sup>lt;sup>2</sup>A palavra *phishing*, do inglês "*fishing*", vem de uma analogia criada pelos fraudadores, onde "iscas" (mensagens eletrônicas) são usadas para "pescar" senhas e dados financeiros de usuários da Internet.

<span id="page-1206-2"></span> $3E$ sta lista não é exaustiva e nem se aplica a todos os casos, pois ela pode variar conforme o destaque do momento.

Solicitação de recadastramento: você recebe uma mensagem, supostamente enviada pelo grupo de suporte da instituição de ensino que frequenta ou da empresa em que trabalha, informando que o serviço de *e-mail* está passando por manutenção e que é necessário o recadastramento. Para isto, é preciso que você forneça seus dados pessoais, como nome de usuário e senha.

<span id="page-1207-0"></span>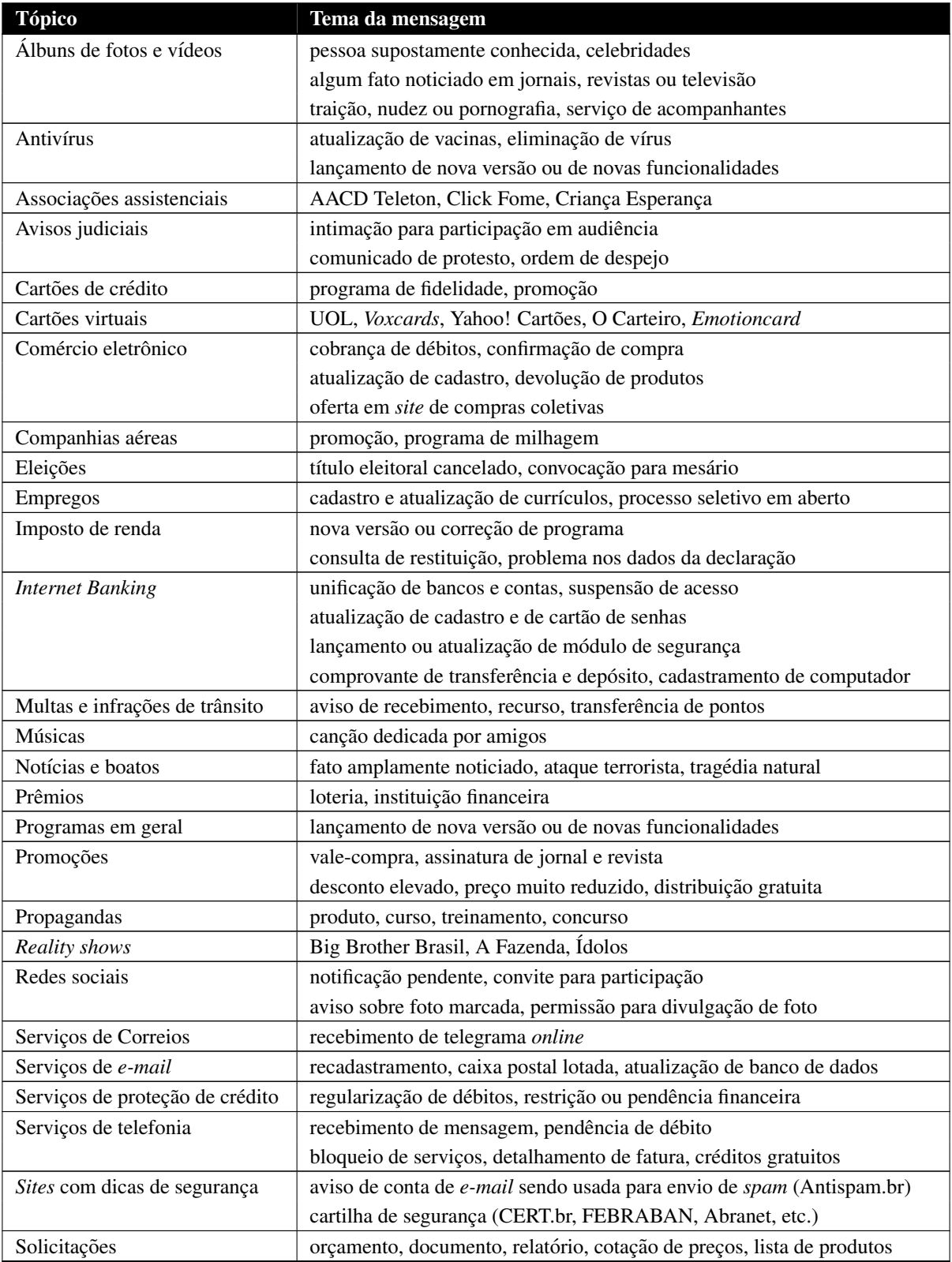

Tabela 2.1: Exemplos de tópicos e temas de mensagens de *phishing*.

### Prevenção:

- fique atento a mensagens, recebidas em nome de alguma instituição, que tentem induzi-lo a fornecer informações, instalar/executar programas ou clicar em *links*;
- questione-se por que instituições com as quais você não tem contato estão lhe enviando mensagens, como se houvesse alguma relação prévia entre vocês (por exemplo, se você não tem conta em um determinado banco, não há porque recadastrar dados ou atualizar módulos de segurança);
- fique atento a mensagens que apelem demasiadamente pela sua atenção e que, de alguma forma, o ameacem caso você não execute os procedimentos descritos;
- não considere que uma mensagem é confiável com base na confiança que você deposita em seu remetente, pois ela pode ter sido enviada de contas invadidas, de perfis falsos ou pode ter sido forjada (mais detalhes na Seção [3.3](#page-1215-2) do Capítulo [Ataques na Internet\)](#page-1214-0);
- seja cuidadoso ao acessar *links*. Procure digitar o endereço diretamente no navegador *Web*;
- verifique o *link* apresentado na mensagem. Golpistas costumam usar técnicas para ofuscar o *link* real para o *phishing*. Ao posicionar o *mouse* sobre o *link*, muitas vezes é possível ver o endereço real da página falsa ou código malicioso;
- utilize mecanismos de segurança, como programas *antimalware*, *firewall* pessoal e filtros *antiphishing* (mais detalhes no Capítulo Mecanismos de segurança);
- verifique se a página utiliza conexão segura. *Sites* de comércio eletrônico ou *Internet Banking* confiáveis sempre utilizam conexões seguras quando dados sensíveis são solicitados (mais detalhes na Seção [10.1.1](#page-1276-0) do Capítulo [Uso seguro da Internet\)](#page-1272-0);
- verifique as informações mostradas no certificado. Caso a página falsa utilize conexão segura, um novo certificado será apresentado e, possivelmente, o endereço mostrado no navegador *Web* será diferente do endereço correspondente ao *site* verdadeiro (mais detalhes na Seção [10.1.2](#page-1279-0) do Capítulo [Uso seguro da Internet\)](#page-1272-0);
- acesse a página da instituição que supostamente enviou a mensagem e procure por informações (você vai observar que não faz parte da política da maioria das empresas o envio de mensagens, de forma indiscriminada, para os seus usuários).

## <span id="page-1208-0"></span>2.3.1 *Pharming*

*Pharming* é um tipo específico de *phishing* que envolve a redireção da navegação do usuário para *sites* falsos, por meio de alterac¸oes no servic¸o de DNS ( ˜ *Domain Name System*). Neste caso, quando você tenta acessar um *site* legítimo, o seu navegador *Web* é redirecionado, de forma transparente, para uma página falsa. Esta redireção pode ocorrer:

- por meio do comprometimento do servidor de DNS do provedor que voce utiliza; ˆ
- pela ação de códigos maliciosos projetados para alterar o comportamento do serviço de DNS do seu computador;

• pela ação direta de um invasor, que venha a ter acesso às configurações do servico de DNS do seu computador ou *modem* de banda larga.

#### Prevenção:

- desconfie se, ao digitar uma URL, for redirecionado para outro *site*, o qual tenta realizar alguma ação suspeita, como abrir um arquivo ou tentar instalar um programa;
- desconfie imediatamente caso o *site* de comércio eletrônico ou *Internet Banking* que você está acessando não utilize conexão segura. Sites confiáveis de comércio eletrônico e Internet Bank*ing* sempre usam conexões seguras quando dados pessoais e financeiros são solicitados (mais detalhes na Seção [10.1.1](#page-1276-0) do Capítulo [Uso seguro da Internet\)](#page-1272-0);
- observe se o certificado apresentado corresponde ao do *site* verdadeiro (mais detalhes na Se-ção [10.1.2](#page-1279-0) do Capítulo [Uso seguro da Internet\)](#page-1272-0).

# <span id="page-1209-0"></span>2.4 Golpes de comércio eletrônico

Golpes de comércio eletrônico são aqueles nos quais golpistas, com o objetivo de obter vantagens financeiras, exploram a relação de confiança existente entre as partes envolvidas em uma transação comercial. Alguns destes golpes são apresentados nas próximas seções.

### <span id="page-1209-1"></span>2.4.1 Golpe do *site* de comércio eletrônico fraudulento

Neste golpe, o golpista cria um *site* fraudulento, com o objetivo específico de enganar os possíveis clientes que, após efetuarem os pagamentos, não recebem as mercadorias.

Para aumentar as chances de sucesso, o golpista costuma utilizar artifícios como: enviar *spam*, fazer propaganda via *links* patrocinados, anunciar descontos em *sites* de compras coletivas e ofertar produtos muito procurados e com preços abaixo dos praticados pelo mercado.

Além do comprador, que paga mas não recebe a mercadoria, este tipo de golpe pode ter outras vítimas, como:

- $\bullet$  uma empresa séria, cujo nome tenha sido vinculado ao golpe;
- um *site* de compras coletivas, caso ele tenha intermediado a compra;
- uma pessoa, cuja identidade tenha sido usada para a criação do *site* ou para abertura de empresas fantasmas.

#### Prevenção:

• faça uma pesquisa de mercado, comparando o preço do produto exposto no *site* com os valores obtidos na pesquisa e desconfie caso ele seja muito abaixo dos praticados pelo mercado;

- pesquise na Internet sobre o *site*, antes de efetuar a compra, para ver a opiniao de outros clientes; ˜
- acesse *sites* especializados em tratar reclamações de consumidores insatisfeitos, para verificar se há reclamações referentes a esta empresa;
- fique atento a propagandas recebidas através de *spam* (mais detalhes no Capítulo *[Spam](#page-1230-0)*);
- seja cuidadoso ao acessar *links* patrocinados (mais detalhes na Seção [6.5](#page-1240-0) do Capítulo [Outros](#page-1236-0) [riscos\)](#page-1236-0);
- procure validar os dados de cadastro da empresa no *site* da Receita Federal<sup>[4](#page-1210-1)</sup>;
- não informe dados de pagamento caso o *site* não ofereça conexão segura ou não apresente um certificado confiável (mais detalhes na Seção [10.1](#page-1275-0) do Capítulo [Uso seguro da Internet\)](#page-1272-0).

### <span id="page-1210-0"></span>2.4.2 Golpe envolvendo *sites* de compras coletivas

*Sites* de compras coletivas têm sido muito usados em golpes de *sites* de comércio eletrônico frau-dulentos, como descrito na Seção [2.4.1.](#page-1209-1) Além dos riscos inerentes às relações comerciais cotidianas, os *sites* de compras coletivas também apresentam riscos próprios, gerados principalmente pela pressão imposta ao consumidor em tomar decisões rápidas pois, caso contrário, podem perder a oportunidade de compra.

Golpistas criam *sites* fraudulentos e os utilizam para anunciar produtos nos *sites* de compras coletivas e, assim, conseguir grande quantidade de vítimas em um curto intervalo de tempo.

Além disto, *sites* de compras coletivas também podem ser usados como tema de mensagens de *phishing*. Golpistas costumam mandar mensagens como se tivessem sido enviadas pelo *site* verdadeiro e, desta forma, tentam induzir o usuário a acessar uma página falsa e a fornecer dados pessoais, como número de cartão de crédito e senhas.

### Prevenção:

- procure não comprar por impulso apenas para garantir o produto ofertado;
- seja cauteloso e faça pesquisas prévias, pois há casos de produtos anunciados com desconto, mas que na verdade, apresentam valores superiores aos de mercado;
- pesquise na Internet sobre o *site* de compras coletivas, antes de efetuar a compra, para ver a opinião de outros clientes e observar se foi satisfatória a forma como os possíveis problemas foram resolvidos;
- siga as dicas apresentadas na Seção [2.3](#page-1206-0) para se prevenir de golpes envolvendo *phishing*;
- siga as dicas apresentadas na Seção [2.4.1](#page-1209-1) para se prevenir de golpes envolvendo *sites* de comércio eletrônico fraudulento.

<span id="page-1210-1"></span><sup>4</sup><http://www.receita.fazenda.gov.br/>.

## <span id="page-1211-0"></span>2.4.3 Golpe do *site* de leilão e venda de produtos

O golpe do *site* de leilão e venda de produtos é aquele, por meio do qual, um comprador ou vendedor age de má-fé e não cumpre com as obrigações acordadas ou utiliza os dados pessoais e financeiros envolvidos na transação comercial para outros fins. Por exemplo:

- o comprador tenta receber a mercadoria sem realizar o pagamento ou o realiza por meio de transferência efetuada de uma conta bancária ilegítima ou furtada;
- o vendedor tenta receber o pagamento sem efetuar a entrega da mercadoria ou a entrega danificada, falsificada, com características diferentes do anunciado ou adquirida de forma ilícita e criminosa (por exemplo, proveniente de contrabando ou de roubo de carga);
- o comprador ou o vendedor envia *e-mails* falsos, em nome do sistema de gerenciamento de pagamentos, como forma de comprovar a realização do pagamento ou o envio da mercadoria que, na realidade, não foi feito.

### Prevenção:

- faça uma pesquisa de mercado, comparando o preço do produto com os valores obtidos na pesquisa e desconfie caso ele seja muito abaixo dos praticados pelo mercado;
- marque encontros em locais publicos caso a entrega dos produtos seja feita pessoalmente; ´
- acesse *sites* especializados em tratar reclamações de consumidores insatisfeitos e que os coloca em contato com os responsáveis pela venda (você pode avaliar se a forma como o problema foi resolvido foi satisfatória ou não);
- utilize sistemas de gerenciamento de pagamentos pois, além de dificultarem a aplicação dos golpes, impedem que seus dados pessoais e financeiros sejam enviados aos golpistas;
- · procure confirmar a realização de um pagamento diretamente em sua conta bancária ou pelo *site* do sistema de gerenciamento de pagamentos (não confie apenas em *e-mails* recebidos, pois eles podem ser falsos);
- verifique a reputação do usuário<sup>[5](#page-1211-1)</sup> (muitos *sites* possuem sistemas que medem a reputação de compradores e vendedores, por meio da opinião de pessoas que já negociaram com este usuário):
- acesse os *sites*, tanto do sistema de gerenciamento de pagamentos como o responsavel pelas ´ vendas, diretamente do navegador, sem clicar em *links* recebidos em mensagens;
- mesmo que o vendedor lhe envie o código de rastreamento fornecido pelos Correios, não utilize esta informação para comprovar o envio e liberar o pagamento (até que você tenha a mercadoria em mãos não há nenhuma garantia de que o que foi enviado é realmente o que foi solicitado).

<span id="page-1211-1"></span><sup>5</sup> As informações dos sistemas de reputação, apesar de auxiliarem na seleção de usuários, não devem ser usadas como unica medida de prevenc¸ ´ ao, pois contas com reputac¸ ˜ ao alta s ˜ ao bastante visadas para golpes de ˜ *phishing*.

# <span id="page-1212-0"></span>2.5 Boato (*Hoax*)

Um boato, ou *hoax*, é uma mensagem que possui conteúdo alarmante ou falso e que, geralmente, tem como remetente, ou aponta como autora, alguma instituição, empresa im-

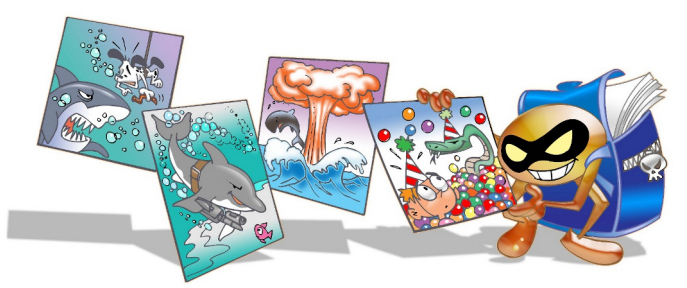

portante ou órgão governamental. Por meio de uma leitura minuciosa de seu conteúdo, normalmente, é possível identificar informações sem sentido e tentativas de golpes, como correntes e pirâmides.

Boatos podem trazer diversos problemas, tanto para aqueles que os recebem e os distribuem, como para aqueles que são citados em seus conteúdos. Entre estes diversos problemas, um boato pode:

- conter códigos maliciosos;
- espalhar desinformação pela Internet;
- ocupar, desnecessariamente, espaço nas caixas de *e-mails* dos usuários;
- comprometer a credibilidade e a reputação de pessoas ou entidades referenciadas na mensagem;
- comprometer a credibilidade e a reputação da pessoa que o repassa pois, ao fazer isto, esta pessoa estará supostamente endossando ou concordando com o conteúdo da mensagem;
- aumentar excessivamente a carga de servidores de *e-mail* e o consumo de banda de rede, necessários para a transmissão e o processamento das mensagens;
- indicar, no conteúdo da mensagem, ações a serem realizadas e que, se forem efetivadas, podem resultar em sérios danos, como apagar um arquivo que supostamente contém um código malicioso, mas que na verdade e parte importante do sistema operacional instalado no computador. ´

#### Prevenção:

Normalmente, os boatos se propagam pela boa vontade e solidariedade de quem os recebe, pois há uma grande tendência das pessoas em confiar no remetente, não verificar a procedência e não conferir a veracidade do conteúdo da mensagem. Para que você possa evitar a distribuição de boatos é muito importante conferir a procedência dos *e-mails* e, mesmo que tenham como remetente alguém conhecido, é preciso certificar-se de que a mensagem não é um boato.

Um boato, geralmente, apresenta pelo menos uma das seguintes características<sup>[6](#page-1212-1)</sup>:

- afirma não ser um boato:
- sugere consequências trágicas caso uma determinada tarefa não seja realizada;
- promete ganhos financeiros ou prêmios mediante a realização de alguma ação;
- apresenta erros gramaticais e de ortografia;
- <span id="page-1212-1"></span>• apresenta informações contraditórias;

<sup>&</sup>lt;sup>6</sup>Estas características devem ser usadas apenas como guia, pois podem existir boatos que não apresentem nenhuma delas, assim como podem haver mensagens legítimas que apresentem algumas.

- enfatiza que ele deve ser repassado rapidamente para o maior numero de pessoas; ´
- já foi repassado diversas vezes (no corpo da mensagem, normalmente, é possível observar cabeçalhos de *e-mails* repassados por outras pessoas).

Alem disto, muitas vezes, uma pesquisa na Internet pelo assunto da mensagem pode ser suficiente ´ para localizar relatos e denúncias já feitas. É importante ressaltar que você **nunca** deve repassar boatos pois, ao fazer isto, estará endossando ou concordando com o seu conteúdo.

## <span id="page-1213-0"></span>2.6 Prevenção

Outras dicas gerais para se proteger de golpes aplicados na Internet são:

- Notifique: caso identifique uma tentativa de golpe, é importante notificar a instituição envolvida, para que ela possa tomar as providências que julgar cabíveis (mais detalhes na Seção [7.2](#page-1247-0) do Capítulo Mecanismos de segurança).
- Mantenha-se informado: novas formas de golpes podem surgir, portanto é muito importante que você se mantenha informado. Algumas fontes de informação que você pode consultar são:
	- seções de informática de jornais de grande circulação e de *sites* de notícias que, normalmente, trazem matérias ou avisos sobre os golpes mais recentes;
	- *sites* de empresas mencionadas nas mensagens (algumas empresas colocam avisos em suas páginas quando percebem que o nome da instituição está sendo indevidamente usado);
	- *sites* especializados que divulgam listas contendo os golpes que estão sendo aplicados e seus respectivos conteúdos. Alguns destes *sites* são:
		- Monitor das Fraudes <http://www.fraudes.org/> (em português)
		- Quatro Cantos <http://www.quatrocantos.com/LENDAS/> (em português)
		- *Snopes.com Urban Legends Reference Pages* <http://www.snopes.com/> (em inglês)
		- *Symantec Security Response Hoaxes* <http://www.symantec.com/avcenter/hoax.html> (em inglês)
		- *TruthOrFiction.com* <http://www.truthorfiction.com/> (em inglês)
		- *Urban Legends and Folklore* <http://urbanlegends.about.com/> (em inglês)

# <span id="page-1214-0"></span>3. Ataques na Internet

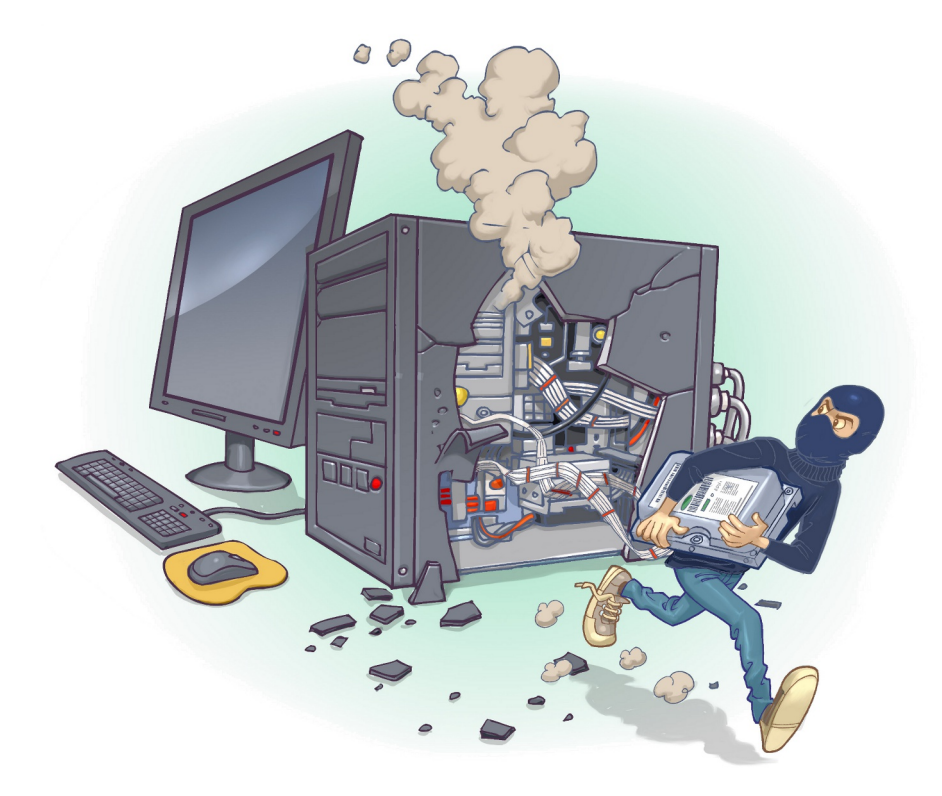

Ataques costumam ocorrer na Internet com diversos objetivos, visando diferentes alvos e usando variadas técnicas. Qualquer serviço, computador ou rede que seja acessível via Internet pode ser alvo de um ataque, assim como qualquer computador com acesso à Internet pode participar de um ataque.

Os motivos que levam os atacantes a desferir ataques na Internet são bastante diversos, variando da simples diversão até a realização de ações criminosas. Alguns exemplos são:

- Demonstração de poder: mostrar a uma empresa que ela pode ser invadida ou ter os serviços suspensos e, assim, tentar vender serviços ou chantageá-la para que o ataque não ocorra novamente.
- Prestígio: vangloriar-se, perante outros atacantes, por ter conseguido invadir computadores, tornar serviços inacessíveis ou desfigurar *sites* considerados visados ou difíceis de serem atacados; disputar com outros atacantes ou grupos de atacantes para revelar quem consegue realizar o maior número de ataques ou ser o primeiro a conseguir atingir um determinado alvo.
- Motivações financeiras: coletar e utilizar informações confidenciais de usuários para aplicar golpes (mais detalhes no Capítulo [Golpes na Internet\)](#page-1202-0).
- Motivações ideológicas: tornar inacessível ou invadir *sites* que divulguem conteúdo contrário à opinião do atacante; divulgar mensagens de apoio ou contrárias a uma determinada ideologia.

Motivações comerciais: tornar inacessível ou invadir *sites* e computadores de empresas concorrentes, para tentar impedir o acesso dos clientes ou comprometer a reputação destas empresas.

Para alcançar estes objetivos os atacantes costumam usar técnicas, como as descritas nas próximas seções.

# <span id="page-1215-0"></span>3.1 Exploração de vulnerabilidades

Uma vulnerabilidade é definida como uma condição que, quando explorada por um atacante, pode resultar em uma violação de segurança. Exemplos de vulnerabilidades são falhas no projeto, na implementação ou na configuração de programas, serviços ou equipamentos de rede.

Um ataque de exploração de vulnerabilidades ocorre quando um atacante, utilizando-se de uma vulnerabilidade, tenta executar ações maliciosas, como invadir um sistema, acessar informações confidenciais, disparar ataques contra outros computadores ou tornar um serviço inacessível.

## <span id="page-1215-1"></span>3.2 Varredura em redes (*Scan*)

Varredura em redes, ou *scan*<sup>[1](#page-1215-3)</sup>, é uma técnica que consiste em efetuar buscas minuciosas em redes, com o objetivo de identificar computadores ativos e coletar informações sobre eles como, por exemplo, serviços disponibilizados e programas instalados. Com base nas informações coletadas é possível associar possíveis vulnerabilidades aos serviços disponibilizados e aos programas instalados nos computadores ativos detectados.

A varredura em redes e a exploração de vulnerabilidades associadas podem ser usadas de forma:

- Legítima: por pessoas devidamente autorizadas, para verificar a segurança de computadores e redes e, assim, tomar medidas corretivas e preventivas.
- Maliciosa: por atacantes, para explorar as vulnerabilidades encontradas nos serviços disponibilizados e nos programas instalados para a execução de atividades maliciosas. Os atacantes tambem podem utilizar os computadores ativos detectados como potenciais alvos no processo ´ de propagação automática de códigos maliciosos e em ataques de força bruta (mais detalhes no Capítulo Códigos maliciosos (*Malware*) e na Seção [3.5,](#page-1217-0) respectivamente).

# <span id="page-1215-2"></span>3.3 Falsificac¸ao de ˜ *e-mail* (*E-mail spoofing*)

Falsificação de *e-mail*, ou *e-mail spoofing*, é uma técnica que consiste em alterar campos do cabeçalho de um *e-mail*, de forma a aparentar que ele foi enviado de uma determinada origem quando, na verdade, foi enviado de outra.

<span id="page-1215-3"></span><sup>&</sup>lt;sup>1</sup>Não confunda *scan* com *scam*. *Scams*, com "m", são esquemas para enganar um usuário, geralmente, com finalidade de obter vantagens financeiras (mais detalhes no Capítulo [Golpes na Internet\)](#page-1202-0).

Esta técnica é possível devido a características do protocolo SMTP (*Simple Mail Transfer Protocol*) que permitem que campos do cabeçalho, como "From:" (endereço de quem enviou a mensagem), "Reply-To" (endereço de resposta da mensagem) e "Return-Path" (endereço para onde possíveis erros no envio da mensagem são reportados), sejam falsificados.

Ataques deste tipo são bastante usados para propagação de códigos maliciosos, envio de *spam* e em golpes de *phishing*. Atacantes utilizam-se de endereços de *e-mail* coletados de computadores infectados para enviar mensagens e tentar fazer com que os seus destinatarios acreditem que elas ´ partiram de pessoas conhecidas.

Exemplos de *e-mails* com campos falsificados são aqueles recebidos como sendo:

- de alguém conhecido, solicitando que você clique em um *link* ou execute um arquivo anexo;
- do seu banco, solicitando que você siga um *link* fornecido na própria mensagem e informe dados da sua conta bancária;
- do administrador do serviço de *e-mail* que você utiliza, solicitando informações pessoais e ameaçando bloquear a sua conta caso você não as envie.

Você também pode já ter observado situações onde o seu próprio endereço de *e-mail* foi indevidamente utilizado. Alguns indícios disto são:

- você recebe respostas de *e-mails* que você nunca enviou;
- você recebe *e-mails* aparentemente enviados por você mesmo, sem que você tenha feito isto;
- você recebe mensagens de devolução de *e-mails* que você nunca enviou, reportando erros como usuario desconhecido e caixa de entrada lotada (cota excedida). ´

# <span id="page-1216-0"></span>3.4 Interceptação de tráfego (*Sniffing*)

Interceptação de tráfego, ou *sniffing*, é uma técnica que consiste em inspecionar os dados trafegados em redes de computadores, por meio do uso de programas espec´ıficos chamados de *sniffers*. Esta técnica pode ser utilizada de forma:

- Legítima: por administradores de redes, para detectar problemas, analisar desempenho e monitorar atividades maliciosas relativas aos computadores ou redes por eles administrados.
- Maliciosa: por atacantes, para capturar informações sensíveis, como senhas, números de cartão de crédito e o conteúdo de arquivos confidenciais que estejam trafegando por meio de conexões inseguras, ou seja, sem criptografia.

Note que as informações capturadas por esta técnica são armazenadas na forma como trafegam, ou seja, informações que trafegam criptografadas apenas serão úteis ao atacante se ele conseguir decodificá-las (mais detalhes no Capítulo [Criptografia\)](#page-1264-0).

# <span id="page-1217-0"></span>3.5 Forc¸a bruta (*Brute force*)

Um ataque de força bruta, ou *brute force*, consiste em adivinhar, por tentativa e erro, um nome de usuário e senha e, assim, executar processos e acessar *sites*, computadores e serviços em nome e com os mesmos privilégios deste usuário.

Qualquer computador, equipamento de rede ou servico que seja acessível via Internet, com um nome de usuário e uma senha, pode ser alvo de um ataque de força bruta. Dispositivos móveis, que estejam protegidos por senha, além de poderem ser atacados pela rede, também podem ser alvo deste tipo de ataque caso o atacante tenha acesso físico a eles.

Se um atacante tiver conhecimento do seu nome de usuário e da sua senha ele pode efetuar ações maliciosas em seu nome como, por exemplo:

- trocar a sua senha, dificultando que você acesse novamente o *site* ou computador invadido;
- invadir o serviço de *e-mail* que você utiliza e ter acesso ao conteúdo das suas mensagens e à sua lista de contatos, além de poder enviar mensagens em seu nome;
- acessar a sua rede social e enviar mensagens aos seus seguidores contendo codigos maliciosos ´ ou alterar as suas opções de privacidade;
- invadir o seu computador e, de acordo com as permissões do seu usuário, executar ações, como apagar arquivos, obter informações confidenciais e instalar códigos maliciosos.

Mesmo que o atacante não consiga descobrir a sua senha, você pode ter problemas ao acessar a sua conta caso ela tenha sofrido um ataque de força bruta, pois muitos sistemas bloqueiam as contas quando várias tentativas de acesso sem sucesso são realizadas.

Apesar dos ataques de força bruta poderem ser realizados manualmente, na grande maioria dos casos, eles são realizados com o uso de ferramentas automatizadas facilmente obtidas na Internet e que permitem tornar o ataque bem mais efetivo.

As tentativas de adivinhação costumam ser baseadas em:

- $\bullet$  dicionários de diferentes idiomas e que podem ser facilmente obtidos na Internet;
- listas de palavras comumente usadas, como personagens de filmes e nomes de times de futebol;
- substituições óbvias de caracteres, como trocar "a" por " $\mathbb{C}$ " e "o" por " $\mathbb{C}$ "";
- sequências numéricas e de teclado, como "123456", "qwert" e "1qaz2wsx";
- informações pessoais, de conhecimento prévio do atacante ou coletadas na Internet em redes sociais e *blogs*, como nome, sobrenome, datas e números de documentos.

Um ataque de força bruta, dependendo de como é realizado, pode resultar em um ataque de negação de serviço, devido à sobrecarga produzida pela grande quantidade de tentativas realizadas em um pequeno período de tempo (mais detalhes no Capítulo [Contas e senhas\)](#page-1256-0).

# <span id="page-1218-0"></span>3.6 Desfiguração de página (*Defacement*)

Desfiguração de página, *defacement* ou pichação, é uma técnica que consiste em alterar o conteúdo da pagina ´ *Web* de um *site*.

As principais formas que um atacante, neste caso também chamado de *defacer*, pode utilizar para desfigurar uma página Web são:

- explorar erros da aplicação Web;
- explorar vulnerabilidades do servidor de aplicação *Web*;
- explorar vulnerabilidades da linguagem de programação ou dos pacotes utilizados no desenvolvimento da aplicação *Web*;
- invadir o servidor onde a aplicação *Web* está hospedada e alterar diretamente os arquivos que compõem o *site*;
- furtar senhas de acesso à interface Web usada para administração remota.

Para ganhar mais visibilidade, chamar mais atenção e atingir maior número de visitantes, geralmente, os atacantes alteram a página principal do *site*, porém páginas internas também podem ser alteradas.

# <span id="page-1218-1"></span>3.7 Negação de serviço (DoS e DDoS)

Negação de serviço, ou DoS (*Denial of Service*), é uma técnica pela qual um atacante utiliza **um** computador para tirar de operação um serviço, um computador ou uma rede conectada à Internet. Quando utilizada de forma coordenada e distribuída, ou seja, quando um conjunto de computadores e utilizado no ataque, recebe o nome de negac¸ ´ ao de servic¸o distribu ˜ ´ıdo, ou DDoS (*Distributed Denial of Service*).

O objetivo destes ataques não é invadir e nem coletar informações, mas sim exaurir recursos e causar indisponibilidades ao alvo. Quando isto ocorre, todas as pessoas que dependem dos recursos afetados são prejudicadas, pois ficam impossibilitadas de acessar ou realizar as operações desejadas.

Nos casos já registrados de ataques, os alvos ficaram impedidos de oferecer serviços durante o período em que eles ocorreram, mas, ao final, voltaram a operar normalmente, sem que tivesse havido vazamento de informações ou comprometimento de sistemas ou computadores.

Uma pessoa pode voluntariamente usar ferramentas e fazer com que seu computador seja utilizado em ataques. A grande maioria dos computadores, porém, participa dos ataques sem o conhecimento de seu dono, por estar infectado e fazendo parte de *botnets* (mais detalhes na Seção [4.3](#page-1223-0) do Capítulo Códigos maliciosos (*Malware*)).

Ataques de negação de serviço podem ser realizados por diversos meios, como:

• pelo envio de grande quantidade de requisições para um serviço, consumindo os recursos necessários ao seu funcionamento (processamento, número de conexões simultâneas, memória e espaço em disco, por exemplo) e impedindo que as requisições dos demais usuários sejam atendidas;

- · pela geração de grande tráfego de dados para uma rede, ocupando toda a banda disponível e tornando indisponível qualquer acesso a computadores ou serviços desta rede;
- pela exploração de vulnerabilidades existentes em programas, que podem fazer com que um determinado serviço fique inacessível.

Nas situações onde há saturação de recursos, caso um serviço não tenha sido bem dimensionado, ele pode ficar inoperante ao tentar atender as próprias solicitações legítimas. Por exemplo, um *site* de transmissão dos jogos da Copa de Mundo pode não suportar uma grande quantidade de usuários que queiram assistir aos jogos finais e parar de funcionar.

## <span id="page-1219-0"></span>3.8 Prevenção

O que define as chances de um ataque na Internet ser ou não bem sucedido é o conjunto de medidas preventivas tomadas pelos usuários, desenvolvedores de aplicações e administradores dos computadores, serviços e equipamentos envolvidos.

Se cada um fizer a sua parte, muitos dos ataques realizados via Internet podem ser evitados ou, ao menos, minimizados.

A parte que cabe a você, como usuário da Internet, é proteger os seus dados, fazer uso dos mecanismos de proteção disponíveis e manter o seu computador atualizado e livre de códigos maliciosos. Ao fazer isto, você estará contribuindo para a segurança geral da Internet, pois:

- quanto menor a quantidade de computadores vulneráveis e infectados, menor será a potência das *botnets* e menos eficazes serão os ataques de negação de serviço (mais detalhes na Seção [4.3,](#page-1223-0) do Capítulo Códigos maliciosos (*Malware*));
- quanto mais consciente dos mecanismos de segurança você estiver, menores serão as chances de sucesso dos atacantes (mais detalhes no Capítulo Mecanismos de segurança);
- quanto melhores forem as suas senhas, menores serão as chances de sucesso de ataques de força bruta e, consequentemente, de suas contas serem invadidas (mais detalhes no Capítulo [Contas](#page-1256-0) [e senhas\)](#page-1256-0);
- quanto mais os usuarios usarem criptografia para proteger os dados armazenados nos computa- ´ dores ou aqueles transmitidos pela Internet, menores serão as chances de tráfego em texto claro ser interceptado por atacantes (mais detalhes no Capítulo [Criptografia\)](#page-1264-0);
- quanto menor a quantidade de vulnerabilidades existentes em seu computador, menores serão as chances de ele ser invadido ou infectado (mais detalhes no Capítulo Segurança de computa[dores\)](#page-1290-0).

Faça sua parte e contribua para a segurança da Internet, incluindo a sua própria!

# <span id="page-1220-0"></span>4. Códigos maliciosos (Malware)

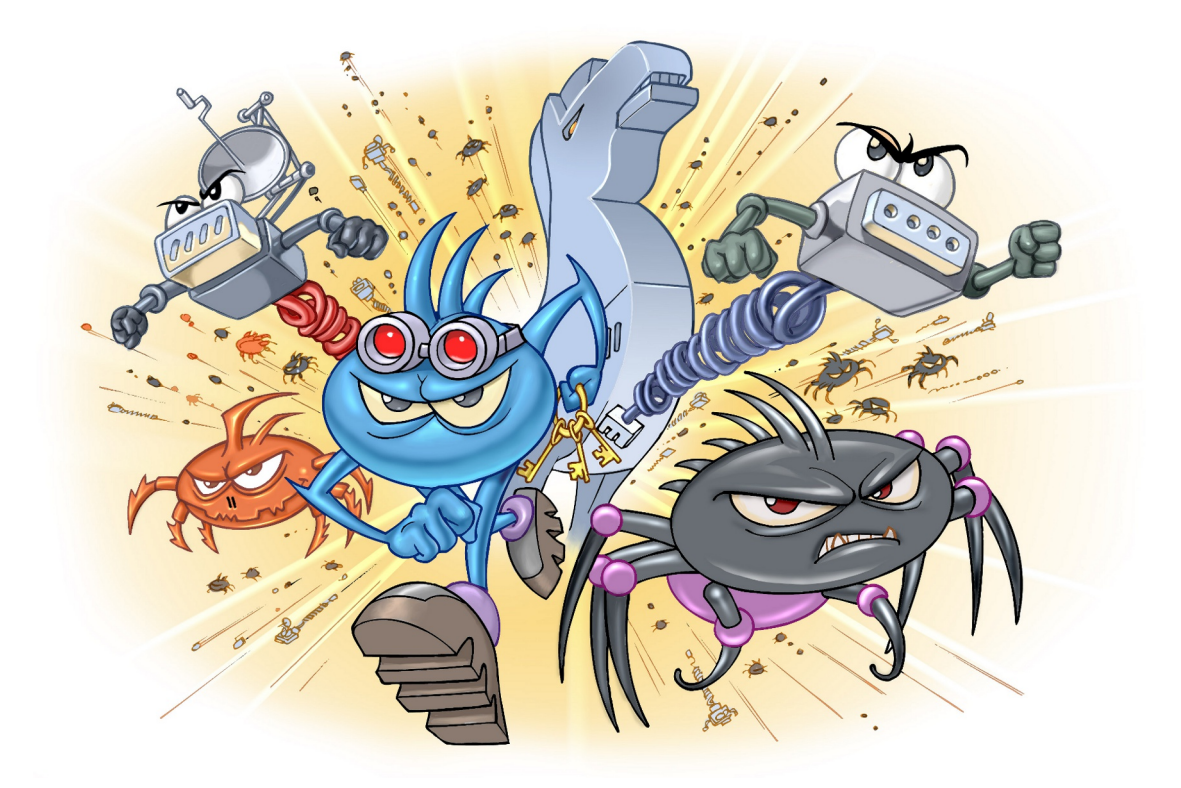

Códigos maliciosos (malware) são programas especificamente desenvolvidos para executar ações danosas e atividades maliciosas em um computador. Algumas das diversas formas como os codigos ´ maliciosos podem infectar ou comprometer um computador são:

- pela exploração de vulnerabilidades existentes nos programas instalados;
- $\bullet$  pela auto-execução de mídias removíveis infectadas, como *pen-drives*;
- pelo acesso a páginas *Web* maliciosas, utilizando navegadores vulneráveis;
- pela ação direta de atacantes que, após invadirem o computador, incluem arquivos contendo códigos maliciosos;
- pela execução de arquivos previamente infectados, obtidos em anexos de mensagens eletrônicas, via mídias removíveis, em páginas Web ou diretamente de outros computadores (através do compartilhamento de recursos).

Uma vez instalados, os códigos maliciosos passam a ter acesso aos dados armazenados no computador e podem executar ações em nome dos usuários, de acordo com as permissões de cada usuário.

Os principais motivos que levam um atacante a desenvolver e a propagar códigos maliciosos são a obtenção de vantagens financeiras, a coleta de informações confidenciais, o desejo de autopromoção e o vandalismo. Além disto, os códigos maliciosos são muitas vezes usados como intermediários e possibilitam a prática de golpes, a realização de ataques e a disseminação de *spam* (mais detalhes nos Capítulos [Golpes na Internet,](#page-1202-0) [Ataques na Internet](#page-1214-0) e *[Spam](#page-1230-0)*, respectivamente).

Os principais tipos de códigos maliciosos existentes são apresentados nas próximas seções.

## <span id="page-1221-0"></span>4.1 Vírus

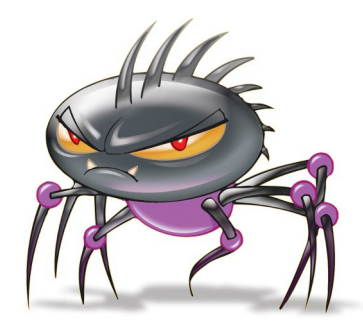

Vírus é um programa ou parte de um programa de computador, normalmente malicioso, que se propaga inserindo cópias de si mesmo e se tornando parte de outros programas e arquivos.

Para que possa se tornar ativo e dar continuidade ao processo de infecção, o vírus depende da execução do programa ou arquivo hospedeiro, ou seja, para que o seu computador seja infectado é preciso que um programa ja infectado seja executado. ´

O principal meio de propagação de vírus costumava ser os disquetes. Com o tempo, porém, estas mídias caíram em desuso e começaram a surgir novas maneiras, como o envio de *e-mail*. Atualmente, as mídias removíveis tornaram-se novamente o principal meio de propagação, não mais por disquetes, mas, principalmente, pelo uso de *pen-drives*.

Há diferentes tipos de vírus. Alguns procuram permanecer ocultos, infectando arquivos do disco e executando uma série de atividades sem o conhecimento do usuário. Há outros que permanecem inativos durante certos períodos, entrando em atividade apenas em datas específicas. Alguns dos tipos de vírus mais comuns são:

- **Vírus propagado por** *e-mail***:** recebido como um arquivo anexo a um *e-mail* cujo conteúdo tenta induzir o usuario a clicar sobre este arquivo, fazendo com que seja executado. Quando entra ´ em ação, infecta arquivos e programas e envia cópias de si mesmo para os *e-mails* encontrados nas listas de contatos gravadas no computador.
- V´ırus de *script*: escrito em linguagem de *script*, como *VBScript* e *JavaScript*, e recebido ao acessar uma página Web ou por e-mail, como um arquivo anexo ou como parte do próprio e-mail escrito em formato HTML. Pode ser automaticamente executado, dependendo da configuração do navegador *Web* e do programa leitor de *e-mails* do usuario. ´
- Vírus de macro: tipo específico de vírus de *script*, escrito em linguagem de macro, que tenta infectar arquivos manipulados por aplicativos que utilizam esta linguagem como, por exemplo, os que compõe o Microsoft Office (Excel, Word e PowerPoint, entre outros).
- Vírus de telefone celular: vírus que se propaga de celular para celular por meio da tecnologia *bluetooth* ou de mensagens MMS (*Multimedia Message Service*). A infecção ocorre quando um usuário permite o recebimento de um arquivo infectado e o executa. Após infectar o celular, o vírus pode destruir ou sobrescrever arquivos, remover ou transmitir contatos da agenda, efetuar ligações telefônicas e drenar a carga da bateria, além de tentar se propagar para outros celulares.

## <span id="page-1222-0"></span>4.2 *Worm*

*Worm* é um programa capaz de se propagar automaticamente pelas redes, enviando cópias de si mesmo de computador para computador.

Diferente do vírus, o *worm* não se propaga por meio da inclusão de cópias de si mesmo em outros programas ou arquivos, mas sim pela execução direta de suas cópias ou pela exploração automática de vulnerabilidades existentes em programas instalados em computadores.

*Worms* são notadamente responsáveis por consumir muitos recursos, devido à grande quantidade de cópias de si mesmo que costumam propagar e, como consequência, podem afetar o desempenho de redes e a utilização de computadores.

O processo de propagac¸ao e infecc¸ ˜ ao dos ˜ *worms* ocorre da seguinte maneira:

- a. Identificação dos computadores alvos: após infectar um computador, o *worm* tenta se propagar e continuar o processo de infecção. Para isto, necessita identificar os computadores alvos para os quais tentará se copiar, o que pode ser feito de uma ou mais das seguintes maneiras:
	- efetuar varredura na rede e identificar computadores ativos;
	- aguardar que outros computadores contatem o computador infectado;
	- utilizar listas, predefinidas ou obtidas na Internet, contendo a identificação dos alvos;
	- utilizar informações contidas no computador infectado, como arquivos de configuração e listas de endereços de *e-mail*.
- b. **Envio das cópias:** após identificar os alvos, o *worm* efetua cópias de si mesmo e tenta enviá-las para estes computadores, por uma ou mais das seguintes formas:
	- como parte da exploração de vulnerabilidades existentes em programas instalados no computador alvo;
	- anexadas a *e-mails*;
	- via canais de IRC (*Internet Relay Chat*);
	- via programas de troca de mensagens instantâneas;
	- incluídas em pastas compartilhadas em redes locais ou do tipo P2P (*Peer to Peer*).
- c. **Ativação das cópias:** após realizado o envio da cópia, o *worm* necessita ser executado para que a infecção ocorra, o que pode acontecer de uma ou mais das seguintes maneiras:
	- imediatamente após ter sido transmitido, pela exploração de vulnerabilidades em programas sendo executados no computador alvo no momento do recebimento da copia; ´
	- diretamente pelo usuário, pela execução de uma das cópias enviadas ao seu computador;
	- pela realização de uma ação específica do usuário, a qual o *worm* está condicionado como, por exemplo, a inserção de uma mídia removível.
- d. Reinício do processo: após o alvo ser infectado, o processo de propagação e infecção recomeca, sendo que, a partir de agora, o computador que antes era o alvo passa a ser também o computador originador dos ataques.

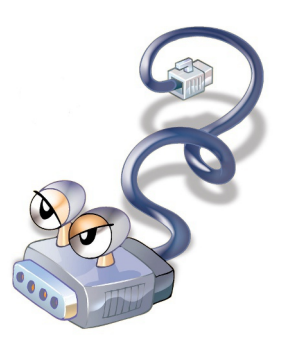

# <span id="page-1223-0"></span>4.3 *Bot* e *botnet*

*Bot* é um programa que dispõe de mecanismos de comunicação com o invasor que permitem que ele seja controlado remotamente. Possui processo de infecção e propagação similar ao do *worm*, ou seja, é capaz de se propagar automaticamente, explorando vulnerabilidades existentes em programas instalados em computadores.

A comunicação entre o invasor e o computador infectado pelo *bot* pode ocorrer via canais de IRC, servidores *Web* e redes do tipo P2P, entre outros meios. Ao se comunicar, o invasor pode enviar instruções para que ações maliciosas sejam executadas, como desferir ataques, furtar dados do computador infectado e enviar *spam*.

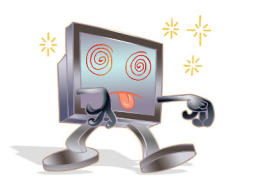

Um computador infectado por um *bot* costuma ser chamado de zumbi (*zombie computer*), pois pode ser controlado remotamente, sem o conhecimento do seu dono. Tambem pode ser chamado de ´ *spam zombie* quando o *bot* instalado o transforma em um servidor de *e-mails* e o utiliza para o envio de *spam*.

*Botnet* é uma rede formada por centenas ou milhares de computadores zumbis e que permite potencializar as ações danosas executadas pelos *bots*.

Quanto mais zumbis participarem da *botnet* mais potente ela sera. O ´ atacante que a controlar, além de usála para seus próprios ataques, também pode aluga-la para outras pessoas ou ´ grupos que desejem que uma ação maliciosa específica seja executada.

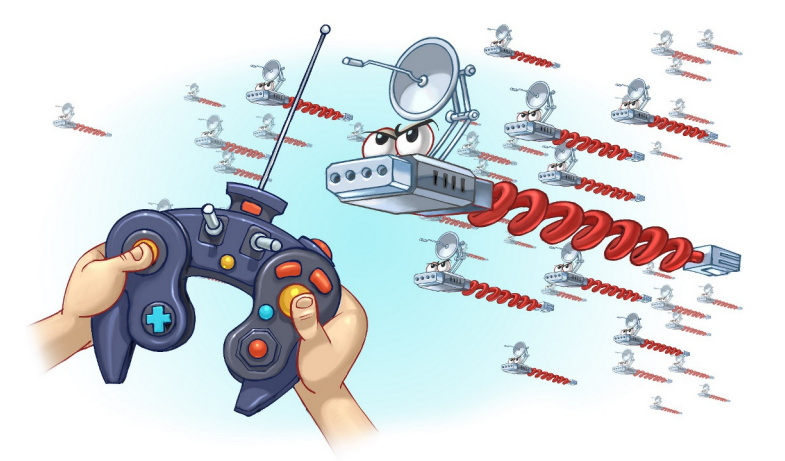

Algumas das ações maliciosas que costumam ser executadas por intermédio de *botnets* são: ataques de negação de serviço, propagação de códigos maliciosos (inclusive do próprio *bot*), coleta de informações de um grande número de computadores, envio de *spam* e camuflagem da identidade do atacante (com o uso de *proxies* instalados nos zumbis).

O esquema simplificado apresentado a seguir exemplifica o funcionamento basico de uma ´ *botnet*:

- a. Um atacante propaga um tipo específico de *bot* na esperança de infectar e conseguir a maior quantidade possível de zumbis;
- b. os zumbis ficam então à disposição do atacante, agora seu controlador, à espera dos comandos a serem executados;
- c. quando o controlador deseja que uma ação seja realizada, ele envia aos zumbis os comandos a serem executados, usando, por exemplo, redes do tipo P2P ou servidores centralizados;
- d. os zumbis executam então os comandos recebidos, durante o período predeterminado pelo controlador;
- e. quando a ação se encerra, os zumbis voltam a ficar à espera dos próximos comandos a serem executados.

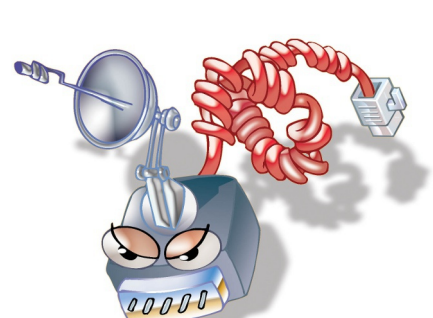
## <span id="page-1224-0"></span>4.4 *Spyware*

*Spyware* é um programa projetado para monitorar as atividades de um sistema e enviar as informações coletadas para terceiros.

Pode ser usado tanto de forma legítima quanto maliciosa, dependendo de como é instalado, das ações realizadas, do tipo de informação monitorada e do uso que é feito por quem recebe as informações coletadas. Pode ser considerado de uso:

- Legítimo: quando instalado em um computador pessoal, pelo próprio dono ou com consentimento deste, com o objetivo de verificar se outras pessoas o estão utilizando de modo abusivo ou não autorizado.
- Malicioso: quando executa ações que podem comprometer a privacidade do usuário e a segurança do computador, como monitorar e capturar informações referentes à navegação do usuário ou inseridas em outros programas (por exemplo, conta de usuário e senha).

Alguns tipos específicos de programas *spyware* são:

*Keylogger*: capaz de capturar e armazenar as teclas digitadas pelo usuário no teclado do computador. Sua ativação, em muitos casos, é

condicionada a uma ação prévia do usuário, como o acesso a um site específico de comércio eletrônico ou de Internet Banking.

*Screenlogger***:** similar ao *keylogger*, capaz de armazenar a posição do cursor e a tela apresentada no monitor, nos momentos em que o *mouse* é clicado, ou a região que circunda a posição onde o *mouse* é clicado. É bastante utilizado por atacantes para capturar as teclas digitadas pelos usuarios em teclados virtuais, ´ disponíveis principalmente em *sites* de *Internet Banking*.

*Adware*: projetado especificamente para apresentar propagandas. Pode ser usado para fins legítimos, quando incorporado a programas e serviços, como forma de patrocínio ou retorno financeiro para quem desenvolve programas livres ou presta serviços gratuitos. Também pode ser usado para fins maliciosos, quando as propagandas apresentadas são direcionadas, de acordo com a navegação do usuário e sem que este saiba que tal monitoramento esta sendo feito. ´

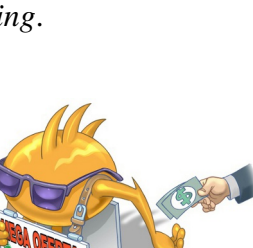

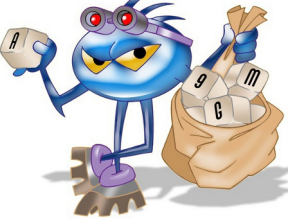

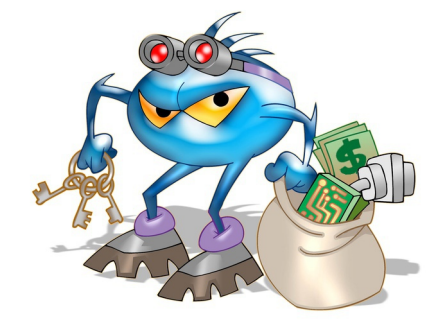

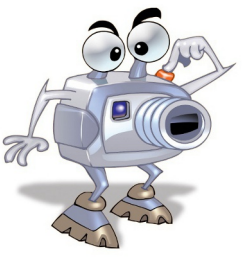

### 4.5 *Backdoor*

*Backdoor* é um programa que permite o retorno de um invasor a um computador comprometido, por meio da inclusão de serviços criados ou modificados para este fim.

Pode ser incluído pela ação de outros códigos maliciosos, que tenham previamente infectado o computador, ou por atacantes, que exploram vulnerabilidades existentes nos programas instalados no computador para invadi-lo.

Após incluído, o *backdoor* é usado para assegurar o acesso futuro ao computador comprometido, permitindo que ele seja acessado remotamente, sem que haja necessidade de recorrer novamente aos métodos utilizados na realização da invasão ou infecção e, na maioria dos casos, sem que seja notado.

A forma usual de inclusão de um *backdoor* consiste na disponibilização de um novo serviço ou na substituição de um determinado serviço por uma versão alterada, normalmente possuindo recursos que permitem o acesso remoto. Programas de administração remota, como BackOrifice, NetBus, Sub-Seven, VNC e Radmin, se mal configurados ou utilizados sem o consentimento do usuário, também podem ser classificados como *backdoors*.

Há casos de *backdoors* incluídos propositalmente por fabricantes de programas, sob alegação de necessidades administrativas. Esses casos constituem uma séria ameaça à segurança de um computador que contenha um destes programas instalados pois, além de comprometerem a privacidade do usuário, também podem ser usados por invasores para acessarem remotamente o computador.

### 4.6 Cavalo de troia (*Trojan*)

Cavalo de troia<sup>[1](#page-1225-0)</sup>, *trojan* ou *trojan-horse*, é um programa que, além de executar as funções para as quais foi aparentemente projetado, também executa outras funções, normalmente maliciosas, e sem o conhecimento do usuário.

Exemplos de *trojans* são programas que você recebe ou obtém de *sites* na Internet e que parecem ser apenas cartões virtuais animados, álbuns de fotos, jogos e protetores de tela, entre outros. Estes programas, geralmente, consistem de um unico arquivo e necessitam ser explicitamente executados ´ para que sejam instalados no computador.

*Trojans* também podem ser instalados por atacantes que, após invadirem um computador, alteram programas já existentes para que, além de continuarem a desempenhar as funções originais, também executem ações maliciosas.

Há diferentes tipos de *trojans*, classificados<sup>[2](#page-1225-1)</sup> de acordo com as ações maliciosas que costumam executar ao infectar um computador. Alguns destes tipos são:

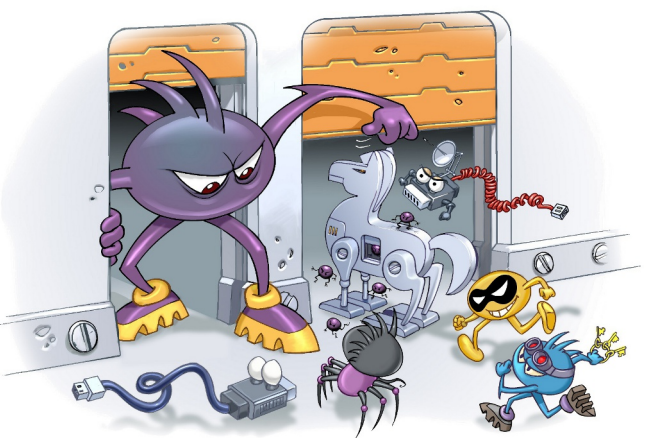

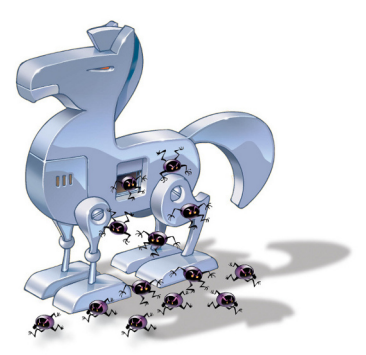

<span id="page-1225-0"></span> $1<sup>1</sup>$ O "Cavalo de Troia", segundo a mitologia grega, foi uma grande estátua, utilizada como instrumento de guerra pelos gregos para obter acesso à cidade de Troia. A estátua do cavalo foi recheada com soldados que, durante a noite, abriram os portões da cidade possibilitando a entrada dos gregos e a dominação de Troia.

<span id="page-1225-1"></span><sup>&</sup>lt;sup>2</sup>Esta classificação baseia-se em coletânea feita sobre os nomes mais comumente usados pelos programas *antimalware*.

- *Trojan Downloader:* instala outros códigos maliciosos, obtidos de *sites* na Internet.
- *Trojan Dropper*: instala outros códigos maliciosos, embutidos no próprio código do *trojan*.
- *Trojan Backdoor*: inclui *backdoors*, possibilitando o acesso remoto do atacante ao computador.
- *Trojan DoS*: instala ferramentas de negação de serviço e as utiliza para desferir ataques.
- *Trojan* Destrutivo: altera/apaga arquivos e diretórios, formata o disco rígido e pode deixar o computador fora de operação.
- *Trojan Clicker*: redireciona a navegação do usuário para *sites* específicos, com o objetivo de aumentar a quantidade de acessos a estes *sites* ou apresentar propagandas.
- *Trojan Proxy*: instala um servidor de *proxy*, possibilitando que o computador seja utilizado para navegação anônima e para envio de spam.
- *Trojan Spy*: instala programas *spyware* e os utiliza para coletar informações sensíveis, como senhas e números de cartão de crédito, e enviá-las ao atacante.
- *Trojan Banker* ou Bancos: coleta dados bancários do usuário, através da instalação de programas *spyware* que sao ativados quando ˜ *sites* de *Internet Banking* sao acessados. ˜ E similar ao ´ *Trojan Spy* porém com objetivos mais específicos.

### 4.7 *Rootkit*

*Rootkit*<sup>[3](#page-1226-0)</sup> é um conjunto de programas e técnicas que permite esconder e assegurar a presenca de um invasor ou de outro código malicioso em um computador comprometido.

O conjunto de programas e técnicas fornecido pelos *rootkits* pode ser usado para:

- remover evidências em arquivos de *logs* (mais detalhes na Seção [7.6](#page-1250-0) do Capítulo [Mecanismos](#page-1244-0) de segurança);
- instalar outros códigos maliciosos, como *backdoors*, para assegurar o acesso futuro ao computador infectado;
- esconder atividades e informações, como arquivos, diretórios, processos, chaves de registro, conexões de rede, etc;
- mapear potenciais vulnerabilidades em outros computadores, por meio de varreduras na rede;
- capturar informações da rede onde o computador comprometido está localizado, pela interceptação de tráfego.

<span id="page-1226-0"></span><sup>&</sup>lt;sup>3</sup>O termo *rootkit* origina-se da junção das palavras "*root*" (que corresponde à conta de superusuário ou administrador do computador em sistemas Unix) e "*kit*" (que corresponde ao conjunto de programas usados para manter os privilegios ´ de acesso desta conta).

É muito importante ressaltar que o nome *rootkit* não indica que os programas e as técnicas que o compõe são usadas para obter acesso privilegiado a um computador, mas sim para mantê-lo.

*Rootkits* inicialmente eram usados por atacantes que, após invadirem um computador, os instalavam para manter o acesso privilegiado, sem precisar recorrer novamente aos metodos utilizados na ´ invasão, e para esconder suas atividades do responsável e/ou dos usuários do computador. Apesar de ainda serem bastante usados por atacantes, os *rootkits* atualmente têm sido também utilizados e incorporados por outros códigos maliciosos para ficarem ocultos e não serem detectados pelo usuário e nem por mecanismos de proteção.

Há casos de *rootkits* instalados propositalmente por empresas distribuidoras de CDs de música, sob a alegação de necessidade de proteção aos direitos autorais de suas obras. A instalação nestes casos costumava ocorrer de forma automática, no momento em que um dos CDs distribuídos contendo o código malicioso era inserido e executado. É importante ressaltar que estes casos constituem uma séria ameaça à segurança do computador, pois os *rootkits* instalados, além de comprometerem a privacidade do usuário, também podem ser reconfigurados e utilizados para esconder a presença e os arquivos inseridos por atacantes ou por outros códigos maliciosos.

## 4.8 Prevenção

Para manter o seu computador livre da ação dos códigos maliciosos existe um conjunto de medidas preventivas que voce precisa adotar. Essas medidas incluem manter os programas instalados com ˆ as versões mais recentes e com todas as atualizações disponíveis aplicadas e usar mecanismos de segurança, como *antimalware* e *firewall* pessoal.

Além disso, há alguns cuidados que você e todos que usam o seu computador devem tomar sempre que forem manipular arquivos. Novos codigos maliciosos podem surgir, a velocidades nem sempre ´ acompanhadas pela capacidade de atualização dos mecanismos de segurança.

Informações sobre os principais mecanismos de segurança que você deve utilizar são apresentados no Capítulo Mecanismos de segurança. Outros cuidados que você deve tomar para manter seu computador seguro são apresentados no Capítulo Segurança de computadores.

### 4.9 Resumo comparativo

Cada tipo de código malicioso possui características próprias que o define e o diferencia dos demais tipos, como forma de obtenção, forma de instalação, meios usados para propagação e ações maliciosas mais comuns executadas nos computadores infectados. Para facilitar a classificação e a conceituação, a Tabela [4.1](#page-1228-0) apresenta um resumo comparativo das características de cada tipo.

É importante ressaltar, entretanto, que definir e identificar essas características têm se tornado tarefas cada vez mais difíceis, devido às diferentes classificações existentes e ao surgimento de variantes que mesclam características dos demais códigos. Desta forma, o resumo apresentado na tabela não é definitivo e baseia-se nas definições apresentadas nesta Cartilha.

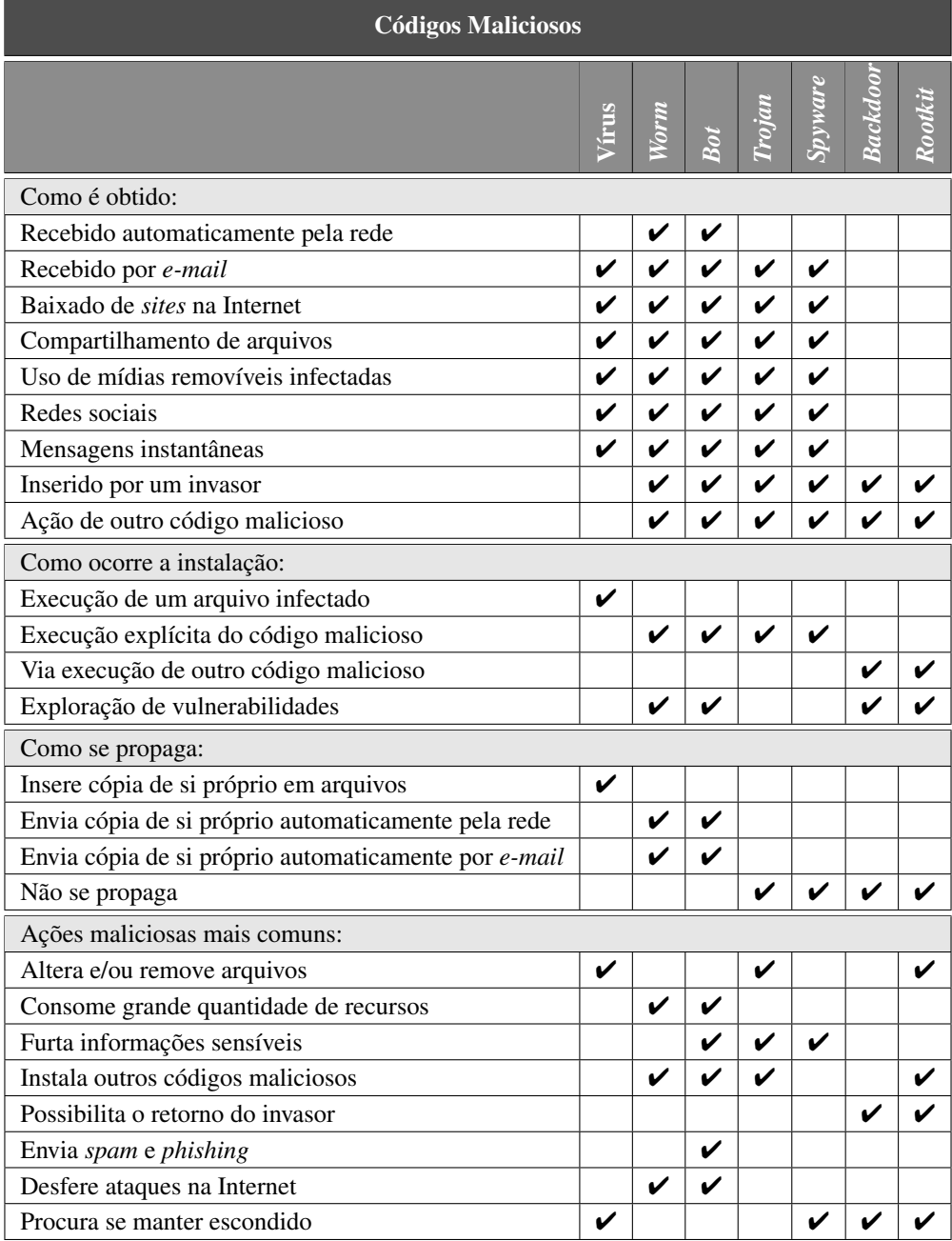

<span id="page-1228-0"></span>Tabela 4.1: Resumo comparativo entre os códigos maliciosos.

# <span id="page-1230-1"></span>5. *Spam*

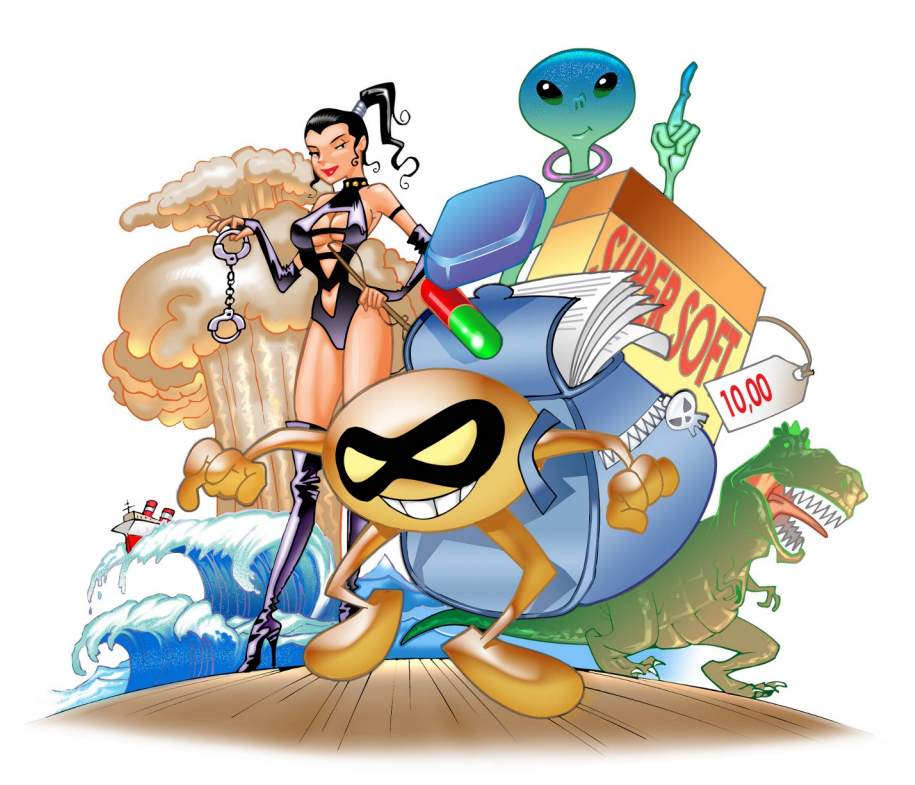

Spam<sup>[1](#page-1230-0)</sup> é o termo usado para se referir aos e-mails não solicitados, que geralmente são enviados para um grande número de pessoas. Quando este tipo de mensagem possui conteúdo exclusivamente comercial tambem´ e referenciado como UCE ( ´ *Unsolicited Commercial E-mail*).

O *spam* em alguns pontos se assemelha a outras formas de propaganda, como a carta colocada na caixa de correio, o panfleto recebido na esquina e a ligação telefônica ofertando produtos. Porém, o que o difere é justamente o que o torna tão atraente e motivante para quem o envia (spammer): ao passo que nas demais formas o remetente precisa fazer algum tipo de investimento, o *spammer* necessita investir muito pouco, ou até mesmo nada, para alcançar os mesmos objetivos e em uma escala muito maior.

Desde o primeiro *spam* registrado e batizado como tal, em 1994, essa prática tem evoluído, acompanhando o desenvolvimento da Internet e de novas aplicações e tecnologias. Atualmente, o envio de *spam* é uma prática que causa preocupação, tanto pelo aumento desenfreado do volume de mensagens na rede, como pela natureza e pelos objetivos destas mensagens.

<span id="page-1230-0"></span><sup>1</sup>Para mais detalhes acesse o *site* Antispam.br, <http://www.antispam.br/>, mantido pelo Comite Gestor da Internet ˆ no Brasil (CGI.br), que constitui uma fonte de referência sobre o *spam* e tem o compromisso de informar usuários e administradores de redes sobre as implicações destas mensagens e as formas de proteção e de combate existentes.

*Spams* estão diretamente associados a ataques à segurança da Internet e do usuário, sendo um dos grandes responsáveis pela propagação de códigos maliciosos, disseminação de golpes e venda ilegal de produtos.

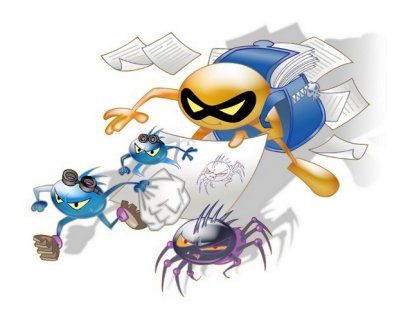

Algumas das formas como você pode ser afetado pelos problemas causados pelos *spams* são:

- Perda de mensagens importantes: devido ao grande volume de *spam* recebido, você corre o risco de não ler mensagens importantes, lê-las com atraso ou apagá-las por engano.
- Conteúdo impróprio ou ofensivo: como grande parte dos *spams* são enviados para conjuntos aleatórios de endereços de *e-mail*, é bastante provável que você receba mensagens cujo conteúdo considere impróprio ou ofensivo.
- Gasto desnecessário de tempo: para cada *spam* recebido, é necessário que você gaste um tempo para lê-lo, identificá-lo e removê-lo da sua caixa postal, o que pode resultar em gasto desnecessário de tempo e em perda de produtividade.
- Não recebimento de e-mails: caso o número de *spams* recebidos seja grande e você utilize um serviço de *e-mail* que limite o tamanho de caixa postal, você corre o risco de lotar a sua área de *e-mail* e, até que consiga liberar espaço, ficará impedido de receber novas mensagens.
- **Classificação errada de mensagens:** caso utilize sistemas de filtragem com regras *antispam* ineficientes, você corre o risco de ter mensagens legítimas classificadas como *spam* e que, de acordo com as suas configurações, podem ser apagadas, movidas para quarentena ou redirecionadas para outras pastas de *e-mail*.

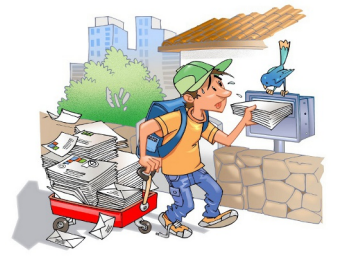

Independente do tipo de acesso à Internet usado, é o destinatário do *spam* quem paga pelo envio da mensagem. Os provedores, para tentar minimizar os problemas, provisionam mais recursos computacionais e os custos derivados acabam sendo transferidos e incorporados ao valor mensal que os usuários pagam.

Alguns dos problemas relacionados a *spam* que provedores e empresas costumam enfrentar são:

- Impacto na banda: o volume de tráfego gerado pelos *spams* faz com que seja necessário aumentar a capacidade dos *links* de conexão com a Internet.
- Má utilização dos servidores: boa parte dos recursos dos servidores de *e-mail*, como tempo de processamento e espaço em disco, são consumidos no tratamento de mensagens não solicitadas.
- Inclusão em listas de bloqueio: um provedor que tenha usuários envolvidos em casos de envio de *spam* pode ter a rede inclu´ıda em listas de bloqueio, o que pode prejudicar o envio de *e-mails* por parte dos demais usuários e resultar em perda de clientes.
- Investimento extra em recursos: os problemas gerados pelos *spams* fazem com que seja necessario ´ aumentar os investimentos, para a aquisição de equipamentos e sistemas de filtragem e para a contratação de mais técnicos especializados na sua operação.

Os *spammers* utilizam diversas técnicas para coletar endereços de *e-mail*, desde a compra de bancos de dados até a produção de suas próprias listas, geradas a partir de:

- Ataques de dicionário: consistem em formar endereços de *e-mail* a partir de listas de nomes de pessoas, de palavras presentes em dicionários e/ou da combinação de caracteres alfanuméricos.
- Códigos maliciosos: muitos códigos maliciosos são projetados para varrer o computador infectado em busca de endereços de *e-mail* que, posteriormente, são repassados para os *spammers*.
- *Harvesting*: consiste em coletar endereços de *e-mail* por meio de varreduras em páginas *Web* e arquivos de listas de discussão, entre outros. Para tentar combater esta técnica, muitas páginas Web e listas de discussão apresentam os endereços de forma ofuscada (por exemplo, substituindo o "@" por "(at)" e os pontos pela palavra "dot"). Infelizmente, tais substituições são previstas por vários dos programas que implementam esta técnica.

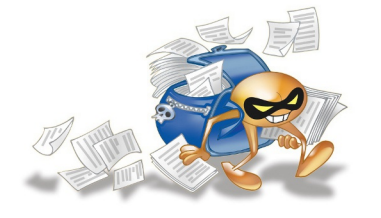

Após efetuarem a coleta, os *spammers* procuram confirmar a existência dos endereços de *e-mail* e, para isto, costumam se utilizar de artifícios, como:

- enviar mensagens para os endereços coletados e, com base nas respostas recebidas dos servidores de *e-mail*, identificar quais endereços são válidos e quais não são;
- incluir no *spam* um suposto mecanismo para a remoção da lista de *e-mails*, como um *link* ou um endereço de *e-mail* (quando o usuário solicita a remoção, na verdade está confirmando para o *spammer* que aquele endereço de *e-mail* é válido e realmente utilizado);
- incluir no *spam* uma imagem do tipo *Web bug*, projetada para monitorar o acesso a uma pagina ´ *Web* ou *e-mail* (quando o usuário abre o *spam*, o *Web bug* é acessado e o *spammer* recebe a confirmação que aquele endereço de *e-mail* é válido).

# 5.1 Prevenção

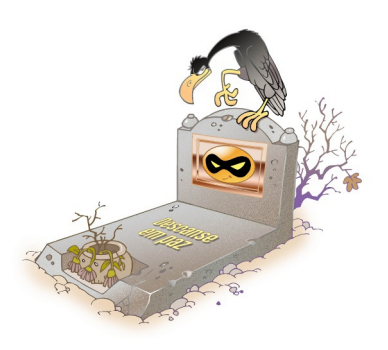

É muito importante que você saiba como identificar os *spams*, para poder detecta-los mais facilmente e agir adequadamente. As ´ principais características<sup>[2](#page-1232-0)</sup> dos *spams* são:

- Apresentam cabecalho suspeito: o cabecalho do *e-mail* aparece incompleto, por exemplo, os campos de remetente e/ou destinatário aparecem vazios ou com apelidos/nomes genéricos, como "amigo@" e "suporte@".
- Apresentam no campo Assunto (*Subject*) palavras com grafia errada ou suspeita: a maioria dos filtros *antispam* utiliza o conteúdo deste campo para barrar *e-mails* com assuntos considerados suspeitos. No entanto, os *spammers* adaptam-se e tentam enganar os filtros colocando neste campo conteúdos enganosos, como 'vi@gra" (em vez de "viagra").

<span id="page-1232-0"></span><sup>&</sup>lt;sup>2</sup>Vale ressaltar que nem todas essas características podem estar presentes ao mesmo tempo, em um mesmo *spam*. Da mesma forma, podem existir *spams* que não atendam às propriedades citadas, podendo, eventualmente, ser um novo tipo.

- Apresentam no campo Assunto textos alarmantes ou vagos: na tentativa de confundir os filtros *antispam* e de atrair a atenção dos usuários, os *spammers* costumam colocar textos alarmantes, atraentes ou vagos demais, como "Sua senha está inválida", "A informação que você pediu" e "Parabéns".
- Oferecem opção de remoção da lista de divulgação: alguns *spams* tentam justificar o abuso, alegando que é possível sair da lista de divulgação, clicando no endereço anexo ao *e-mail*. Este artifício, porém, além de não retirar o seu endereço de e-mail da lista, também serve para validar que ele realmente existe e que é lido por alguém.
- Prometem que serão enviados "uma única vez": ao alegarem isto, sugerem que não é necessário que você tome alguma ação para impedir que a mensagem seja novamente enviada.
- Baseiam-se em leis e regulamentações inexistentes: muitos *spams* tentam embasar o envio em leis e regulamentações brasileiras referentes à prática de *spam* que, até o momento de escrita desta Cartilha, não existem.

Alguns cuidados que você deve tomar para tentar reduzir a quantidade de *spams* recebidos são:

- procure filtrar as mensagens indesejadas, por meio de programas instalados em servidores ou em seu computador e de sistemas integrados a *Webmails* e leitores de *e-mails*. E interessante ´ consultar o seu provedor de *e-mail*, ou o administrador de sua rede, para verificar os recursos existentes e como usá-los:
- alguns *Webmails* usam filtros baseados em "tira-teima", onde é exigido do remetente a confirmação do envio (após confirmá-la, ele é incluído em uma lista de remetentes autorizados e, a partir da´ı, pode enviar *e-mails* livremente). Ao usar esses sistemas, procure autorizar previamente os remetentes desejáveis, incluindo fóruns e listas de discussão, pois nem todos confirmam o envio e, assim, você pode deixar de receber mensagens importantes;
- muitos filtros colocam as mensagens classificadas como *spam* em quarentena. E importante que ´ você, de tempos em tempos, verifique esta pasta, pois podem acontecer casos de falsos positivos e mensagens legítimas virem a ser classificadas como *spam*. Caso você, mesmo usando filtros, receba um *spam*, deve classificá-lo como tal, pois estará ajudando a treinar o filtro;
- seja cuidadoso ao fornecer seu endereço de *e-mail*. Existem situações onde não há motivo para que o seu *e-mail* seja fornecido. Ao preencher um cadastro, por exemplo, pense se é realmente necessário fornecer o seu e-mail e se você deseja receber mensagens deste local;
- fique atento a opções pré-selecionadas. Em alguns formulários ou cadastros preenchidos pela Internet, existe a pergunta se você quer receber *e-mails*, por exemplo, sobre promoções e lançamentos de produtos, cuja resposta já vem marcada como afirmativa. Fique atento a esta questão e desmarque-a, caso não deseje receber este tipo de mensagem;
- não siga *links* recebidos em *spams* e não responda mensagens deste tipo (estas ações podem servir para confirmar que seu *e-mail* é válido);
- desabilite a abertura de imagens em *e-mails* HTML (o fato de uma imagem ser acessada pode servir para confirmar que a mensagem foi lida);
- crie contas de *e-mail* secundárias e forneça-as em locais onde as chances de receber *spam* são grandes, como ao preencher cadastros em lojas e em listas de discussão;
- utilize as opções de privacidade das redes sociais (algumas redes permitem esconder o seu endereço de *e-mail* ou restringir as pessoas que terão acesso a ele);
- respeite o enderec¸o de *e-mail* de outras pessoas. Use a opc¸ao de " ˜ Bcc:" ao enviar *e-mail* para grandes quantidades de pessoas. Ao encaminhar mensagens, apague a lista de antigos destinatários, pois mensagens reencaminhadas podem servir como fonte de coleta para spammers.

# 6. Outros riscos

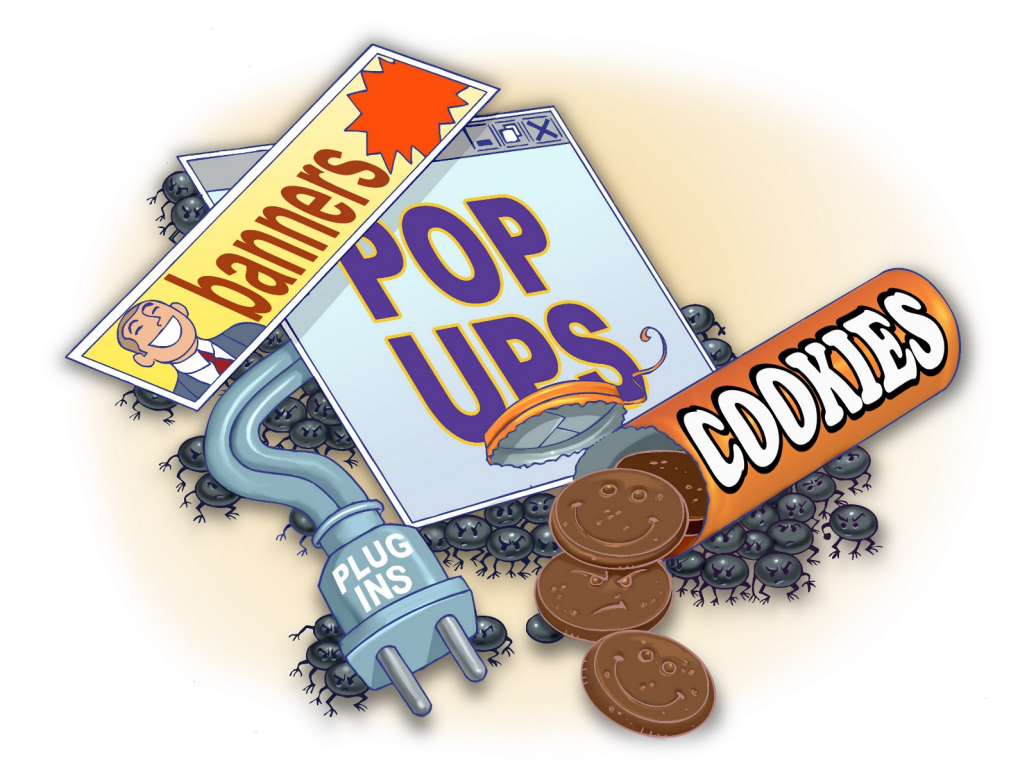

Atualmente, devido à grande quantidade de serviços disponíveis, a maioria das ações dos usuários na Internet são executadas pelo acesso a páginas *Web*, seja pelo uso de navegadores ou de programas leitores de *e-mails* com capacidade de processar mensagens em formato HTML.

Para atender a grande demanda, incorporar maior funcionalidade e melhorar a aparência das páginas Web, novos recursos de navegação foram desenvolvidos e novos serviços foram disponibilizados. Estes novos recursos e serviços, infelizmente, não passaram despercebidos por pessoas mal-intencionadas, que viram neles novas possibilidades para coletar informações e aplicar golpes. Alguns destes recursos e serviços, os riscos que representam e os cuidados que você deve tomar ao utilizá-los são apresentados nas Seções  $6.1, 6.2, 6.3, 6.4, 6.5$  $6.1, 6.2, 6.3, 6.4, 6.5$  $6.1, 6.2, 6.3, 6.4, 6.5$  $6.1, 6.2, 6.3, 6.4, 6.5$  $6.1, 6.2, 6.3, 6.4, 6.5$  $6.1, 6.2, 6.3, 6.4, 6.5$  $6.1, 6.2, 6.3, 6.4, 6.5$  $6.1, 6.2, 6.3, 6.4, 6.5$  $6.1, 6.2, 6.3, 6.4, 6.5$  e  $6.6$ .

Além disto, a grande quantidade de computadores conectados à rede propiciou e facilitou o compartilhamento de recursos entre os usuários, seja por meio de programas específicos ou pelo uso de opções oferecidas pelos próprios sistemas operacionais. Assim como no caso dos recursos e serviços *Web*, o compartilhamento de recursos também pode representar riscos e necessitar de alguns cuidados especiais, que são apresentados nas Seções [6.7](#page-1241-0) e [6.8.](#page-1242-0)

## <span id="page-1237-0"></span>6.1 *Cookies*

*Cookies* são pequenos arquivos que são gravados em seu computador quando você acessa *sites* na Internet e que são reenviados a estes mesmos *sites* quando novamente visitados. São usados para manter informações sobre você, como carrinho de compras, lista de produtos e preferências de navegação.

Um *cookie* pode ser temporário (de sessão), quando é apagado no momento em que o navegador *Web* ou programa leitor de *e-mail* e fechado, ou permanente (persistente), quando fica gravado ´ no computador até expirar ou ser apagado. Também pode ser primário (first-party), quando definido pelo domínio do *site* visitado, ou de terceiros (*third-party*), quando pertencente a outro domínio (geralmente relacionado a anúncios ou imagens incorporados à página que está sendo visitada).

Alguns dos riscos relacionados ao uso de *cookies* são:

- Compartilhamento de informações: as informações coletadas pelos *cookies* podem ser indevidamente compartilhadas com outros *sites* e afetar a sua privacidade. Não é incomum, por exemplo, acessar pela primeira vez um *site* de música e observar que as ofertas de CDs para o seu gênero musical preferido já estão disponíveis, sem que você tenha feito qualquer tipo de escolha.
- **Exploração de vulnerabilidades:** quando você acessa uma página *Web*, o seu navegador disponibiliza uma série de informações sobre o seu computador, como *hardware*, sistema operacional e programas instalados. Os *cookies* podem ser utilizados para manter referências contendo estas informações e usá-las para explorar possíveis vulnerabilidades em seu computador.
- Autenticação automática: ao usar opções como "Lembre-se de mim" e "Continuar conectado" nos sites visitados, informações sobre a sua conta de usuário são gravadas em *cookies* e usadas em autenticações futuras. Esta prática pode ser arriscada quando usada em computadores infectados ou de terceiros, pois os *cookies* podem ser coletados e permitirem que outras pessoas se autentiquem como você.
- Coleta de informações pessoais: dados preenchidos por você em formulários Web também podem ser gravados em *cookies*, coletados por atacantes ou códigos maliciosos e indevidamente acessados, caso não estejam criptografados.
- Coleta de hábitos de navegação: quando você acessa diferentes sites onde são usados cookies de terceiros, pertencentes a uma mesma empresa de publicidade, é possível a esta empresa determinar seus hábitos de navegação e, assim, comprometer a sua privacidade.

### Prevenção:

Não é indicado bloquear totalmente o recebimento de *cookies*, pois isto pode impedir o uso adequado ou até mesmo o acesso a determinados *sites* e serviços. Para se prevenir dos riscos, mas sem comprometer a sua navegação, há algumas dicas que você deve seguir, como:

- ao usar um navegador *Web* baseado em níveis de permissão, como o Internet Explorer, procure não selecionar níveis de permissão inferiores a "médio";
- em outros navegadores ou programas leitores de *e-mail*, configure para que, por padrão, os *sites* não possam definir *cookies* e crie listas de exceções, cadastrando *sites* considerados confiáveis e onde o uso de *cookies* é realmente necessário, como *Webmails* e de *Internet Banking* e comércio eletrônico:
- caso você, mesmo ciente dos riscos, decida permitir que por padrão os *sites* possam definir *cookies*, procure criar uma lista de exceções e nela cadastre os *sites* que deseja bloquear;
- configure para que os *cookies* sejam apagados assim que o navegador for fechado;
- configure para não aceitar *cookies* de terceiros (ao fazer isto, a sua navegação não deverá ser prejudicada, pois apenas conteúdos relacionados a publicidade serão bloqueados);
- utilize opções de navegar anonimamente, quando usar computadores de terceiros (ao fazer isto, informações sobre a sua navegação, incluindo *cookies*, não serão gravadas).

Veja que, quando você altera uma configuração de privacidade ela é aplicada aos novos *cookies*, mas não aos que já estão gravados em seu computador. Assim, ao fazer isto, é importante que você remova os *cookies* já gravados para garantir que a nova configuração seja aplicada a todos.

# <span id="page-1238-0"></span>6.2 Códigos móveis

Códigos móveis são utilizados por desenvolvedores para incorporar maior funcionalidade e melhorar a aparência de páginas *Web*. Embora sejam bastante úteis, podem representar riscos quando mal-implementados ou usados por pessoas mal-intencionadas.

Alguns tipos de códigos móveis e os riscos que podem representar são:

- **Programas e** *applets Java***:** normalmente os navegadores contêm módulos específicos para processar programas *Java* que, apesar de possuírem mecanismos de segurança, podem conter falhas de implementação e permitir que um programa Java hostil viole a segurança do computador.
- *JavaScripts*: assim como outros *scripts Web*, podem ser usados para causar violações de segurança em computadores. Um exemplo de ataque envolvendo *JavaScript* consiste em redirecionar usuários de um *site* legítimo para um *site* falso, para que instalem códigos maliciosos ou forneçam informações pessoais.
- Componentes (ou controles) *ActiveX*: o navegador *Web*, pelo esquema de certificados digitais, verifica a procedência de um componente  $ActiveX$  antes de recebê-lo. Ao aceitar o certificado, o componente é executado e pode efetuar qualquer tipo de ação, desde enviar um arquivo pela Internet ate instalar programas (que podem ter fins maliciosos) em seu computador (mais detalhes ´ sobre certificados digitais são apresentados na Seção [9.4](#page-1267-0) do Capítulo [Criptografia\)](#page-1264-0).

### Prevenção:

Assim como no caso de *cookies*, não é indicado bloquear totalmente a execução dos códigos móveis, pois isto pode afetar o acesso a determinados *sites* e serviços. Para se prevenir dos riscos, mas sem comprometer a sua navegação, há algumas dicas que você deve seguir, como:

• permita a execução de programas *Java* e de *JavaScripts* mas assegure-se de utilizar complementos, como por exemplo o NoScript (disponível para alguns navegadores), para liberar gradualmente a execução, conforme necessário e apenas em *sites* confiáveis;

- permita que componentes *ActiveX* sejam executados em seu computador apenas quando vierem de *sites* conhecidos e confiáveis;
- seja cuidadoso ao permitir a instalação de componentes não assinados (mais detalhes na Se-ção [9.3](#page-1266-0) do Capítulo [Criptografia\)](#page-1264-0).

# <span id="page-1239-0"></span>6.3 Janelas de *pop-up*

Janelas de *pop-up* são aquelas que aparecem automaticamente e sem permissão, sobrepondo a janela do navegador *Web*, após você acessar um *site*. Alguns riscos que podem representar são:

- apresentar mensagens indesejadas, contendo propagandas ou conteúdo impróprio;
- apresentar *links*, que podem redirecionar a navegação para uma página falsa ou induzi-lo a instalar códigos maliciosos.

#### Prevenção:

- configure seu navegador *Web* para, por padrão, bloquear janelas de *pop-up*;
- crie uma lista de exceções, contendo apenas *sites* conhecidos e confiáveis e onde forem realmente necessárias.

# <span id="page-1239-1"></span>6.4 Plug-ins, complementos e extensões

*Plug-ins*, complementos e extensões são programas geralmente desenvolvidos por terceiros e que você pode instalar em seu navegador Web ou leitor de *e-mails* para prover funcionalidades extras.

Esses programas, na maioria das vezes, são disponibilizados em repositórios, onde podem ser baixados livremente ou comprados. Alguns repositórios efetuam controle rígido sobre os programas antes de disponibilizá-los, outros utilizam classificações referentes ao tipo de revisão, enquanto outros não efetuam nenhum tipo de controle.

Apesar de grande parte destes programas serem confiáveis, há a chance de existir programas especificamente criados para executar atividades maliciosas ou que, devido a erros de implementação, possam executar ações danosas em seu computador.

### Prevenção:

- assegure-se de ter mecanismos de segurança instalados e atualizados, antes de instalar programas desenvolvidos por terceiros (mais detalhes no Capítulo Mecanismos de segurança);
- mantenha os programas instalados sempre atualizados (mais detalhes no Capítulo Segurança de [computadores\)](#page-1290-0);
- procure obter arquivos apenas de fontes confiáveis;
- utilize programas com grande quantidade de usuarios (considerados populares) e que tenham ´ sido bem avaliados. Muitos repositórios possuem sistema de classificação, baseado em quantidade de estrelas, concedidas de acordo com as avaliações recebidas. Selecione aqueles com mais estrelas;
- veja comentários de outros usuários sobre o programa, antes de instalá-lo (muitos *sites* disponibilizam listas de programas mais usados e mais recomendados);
- verifique se as permissões necessárias para a instalação e execução são coerentes, ou seja, um programa de jogos não necessariamente precisa ter acesso aos seus dados pessoais;
- seja cuidadoso ao instalar programas que ainda estejam em processo de revisão;
- $\bullet$  denuncie aos responsáveis pelo repositório caso identifique programas maliciosos.

### <span id="page-1240-0"></span>6.5 *Links* patrocinados

Um anunciante que queira fazer propaganda de um produto ou *site* paga para o *site* de busca apresentar o *link* em destaque quando palavras específicas são pesquisadas. Quando você clica em um *link* patrocinado, o *site* de busca recebe do anunciante um valor previamente combinado.

O anunciante geralmente possui uma página *Web* - com acesso via conta de usuário e senha - para interagir com o *site* de busca, alterar configurações, verificar acessos e fazer pagamentos. Este tipo de conta é bastante visado por atacantes, com o intuito de criar redirecionamentos para páginas de *phishing* ou contendo códigos maliciosos e representa o principal risco relacionado a *links* patrocinados.

### Prevenção:

• não use *sites* de busca para acessar todo e qualquer tipo de *site*. Por exemplo: você não precisa pesquisar para saber qual é o *site* do seu banco, já que geralmente o endereço é bem conhecido.

### <span id="page-1240-1"></span>6.6 *Banners* de propaganda

A Internet não trouxe novas oportunidades de negócio apenas para anunciantes e *sites* de busca. Usuários, de forma geral, podem obter rendimentos extras alugando espaço em suas páginas para serviços de publicidade.

Caso tenha uma página *Web*, você pode disponibilizar um espaço nela para que o serviço de publicidade apresente *banners* de seus clientes. Quanto mais a sua página é acessada e quanto mais cliques são feitos nos *banners* por intermédio dela, mais você pode vir a ser remunerado.

Infelizmente pessoas mal-intencionadas também viram no uso destes serviços novas oportunidades para aplicar golpes, denominados *malvertising*<sup>[1](#page-1240-2)</sup>. Este tipo de golpe consiste em criar anúncios

<span id="page-1240-2"></span><sup>&</sup>lt;sup>1</sup>Malvertising é uma palavra em inglês originada da junção de "malicious" (malicioso) e "advertsing" (propaganda).

maliciosos e, por meio de servicos de publicidade, apresentá-los em diversas páginas *Web*. Geralmente, o serviço de publicidade é induzido a acreditar que se trata de um anúncio legítimo e, ao aceitá-lo, intermedia a apresentação e faz com que ele seja mostrado em diversas páginas.

### Prevenção:

- seja cuidadoso ao clicar em *banners* de propaganda (caso o anuncio lhe interesse, procure ir ´ diretamente para a página do fabricante);
- mantenha o seu computador protegido, com as versões mais recentes e com todas as atualizações aplicadas (mais detalhes no Capítulo Segurança de computadores);
- utilize e mantenha atualizados mecanismos de segurança, como *antimalware* e *firewall* pessoal (mais detalhes no Capítulo Mecanismos de segurança);
- seja cuidadoso ao configurar as opções de privacidade em seu navegador Web (mais detalhes no Capítulo [Privacidade\)](#page-1282-0).

## <span id="page-1241-0"></span>6.7 Programas de distribuição de arquivos (P2P)

Programas de distribuição de arquivos, ou P2P, são aqueles que permitem que os usuários compartilhem arquivos entre si. Alguns exemplos são: Kazaa, Gnutella e BitTorrent. Alguns riscos relacionados ao uso destes programas são:

- Acesso indevido: caso esteja mal configurado ou possua vulnerabilidades o programa de distribuição de arquivos pode permitir o acesso indevido a diretórios e arquivos (além dos compartilhados).
- Obtenção de arquivos maliciosos: os arquivos distribuídos podem conter códigos maliciosos e assim, infectar seu computador ou permitir que ele seja invadido.
- Violação de direitos autorais: a distribuição não autorizada de arquivos de música, filmes, textos ou programas protegidos pela lei de direitos autorais constitui a violação desta lei.

#### Prevenção:

- · mantenha seu programa de distribuição de arquivos sempre atualizado e bem configurado;
- certifique-se de ter um *antimalware* instalado e atualizado e o utilize para verificar qualquer arquivo obtido (mais detalhes no Capítulo Mecanismos de segurança);
- · mantenha o seu computador protegido, com as versões mais recentes e com todas as atualizações aplicadas (mais detalhes no Capítulo Segurança de computadores);
- certifique-se que os arquivos obtidos ou distribuídos são livres, ou seja, não violam as leis de direitos autorais.

# <span id="page-1242-0"></span>6.8 Compartilhamento de recursos

Alguns sistemas operacionais permitem que você compartilhe com outros usuários recursos do seu computador, como diretórios, discos, e impressoras. Ao fazer isto, você pode estar permitindo:

- o acesso não autorizado a recursos ou informações sensíveis;
- que seus recursos sejam usados por atacantes caso não sejam definidas senhas para controle de acesso ou sejam usadas senhas facilmente descobertas.

Por outro lado, assim como você pode compartilhar recursos do seu computador, você também pode acessar recursos que foram compartilhados por outros. Ao usar estes recursos, voce pode estar ˆ se arriscando a abrir arquivos ou a executar programas que contenham códigos maliciosos.

### Prevenção:

- estabeleça senhas para os compartilhamentos;
- estabeleça permissões de acesso adequadas, evitando que usuários do compartilhamento tenham mais acessos que o necessário;
- compartilhe seus recursos pelo tempo mínimo necessário;
- tenha um *antimalware* instalado em seu computador, mantenha-o atualizado e utilize-o para verificar qualquer arquivo compartilhado (mais detalhes no Capítulo Mecanismos de segurança);
- mantenha o seu computador protegido, com as versões mais recentes e com todas as atualizações aplicadas (mais detalhes no Capítulo Segurança de computadores).

# <span id="page-1244-0"></span>7. Mecanismos de segurança

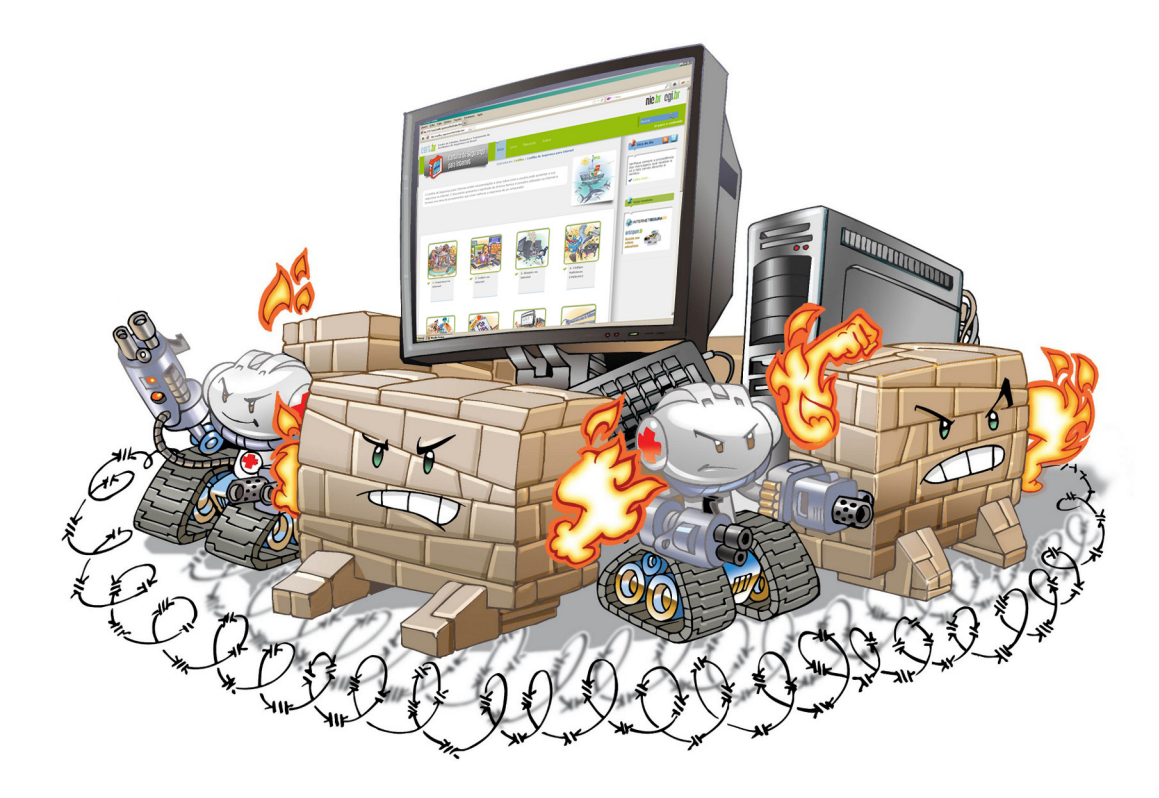

Agora que você já está ciente de alguns dos riscos relacionados ao uso de computadores e da Internet e que, apesar disso, reconhece que não é possível deixar de usar estes recursos, está no momento de aprender detalhadamente a se proteger.

No seu dia a dia, há cuidados que você toma, muitas vezes de forma instintiva, para detectar e evitar riscos. Por exemplo: o contato pessoal e a apresentação de documentos possibilitam que você confirme a identidade de alguém, a presença na agência do seu banco garante que há um relacionamento com ele, os Cartórios podem reconhecer a veracidade da assinatura de alguém, etc.

E como fazer isto na Internet, onde as ações são realizadas sem contato pessoal e por um meio de comunicação que, em princípio, é considerado inseguro?

Para permitir que você possa aplicar na Internet cuidados similares aos que costuma tomar em seu dia a dia, é necessário que os serviços disponibilizados e as comunicações realizadas por este meio garantam alguns requisitos básicos de segurança, como:

**Identificação:** permitir que uma entidade<sup>[1](#page-1244-1)</sup> se identifique, ou seja, diga quem ela é.

<span id="page-1244-1"></span><sup>&</sup>lt;sup>1</sup>Uma entidade pode ser, por exemplo, uma pessoa, uma empresa ou um programa de computador.

Autenticação: verificar se a entidade é realmente quem ela diz ser.

Autorização: determinar as ações que a entidade pode executar.

Integridade: proteger a informação contra alteração não autorizada.

Confidencialidade ou sigilo: proteger uma informação contra acesso não autorizado.

Não repúdio: evitar que uma entidade possa negar que foi ela quem executou uma ação.

Disponibilidade: garantir que um recurso esteja disponível sempre que necessário.

Para prover e garantir estes requisitos, foram adaptados e desenvolvidos os mecanismos de segurança que, quando corretamente configurados e utilizados, podem auxiliá-lo a se proteger dos riscos envolvendo o uso da Internet.

Antes de detalhar estes mecanismos, porém, é importante que você seja advertido sobre a possibilidade de ocorrência de "falso positivo". Este termo é usado para designar uma situação na qual um mecanismo de segurança aponta uma atividade como sendo maliciosa ou anômala, quando na verdade trata-se de uma atividade legítima. Um falso positivo pode ser considerado um falso alarme (ou um alarme falso).

Um falso positivo ocorre, por exemplo, quando uma página legítima é classificada como *phishing*, uma mensagem legítima é considerada *spam*, um arquivo é erroneamente detectado como estando infectado ou um *firewall* indica como ataques algumas respostas dadas às solicitações feitas pelo próprio usuário.

Apesar de existir esta possibilidade, isto não deve ser motivo para que os mecanismos de segurança não sejam usados, pois a ocorrência destes casos é geralmente baixa e, muitas vezes, pode ser resolvida com alterações de configuração ou nas regras de verificação.

Nas próximas seções são apresentados alguns dos principais mecanismos de segurança e os cuidados que você deve tomar ao usar cada um deles.

### 7.1 Política de segurança

A política de segurança define os direitos e as responsabilidades de cada um em relação à segurança dos recursos computacionais que utiliza e as penalidades às quais está sujeito, caso não a cumpra.

 $\hat{E}$  considerada como um importante mecanismo de segurança, tanto para as instituições como para os usuários, pois com ela é possível deixar claro o comportamento esperado de cada um. Desta forma, casos de mau comportamento, que estejam previstos na política, podem ser tratados de forma adequada pelas partes envolvidas.

A política de segurança pode conter outras políticas específicas, como:

- **Política de senhas:** define as regras sobre o uso de senhas nos recursos computacionais, como tamanho mínimo e máximo, regra de formação e periodicidade de troca.
- Política de *backup*: define as regras sobre a realização de cópias de segurança, como tipo de mídia utilizada, período de retenção e frequência de execução.
- Política de privacidade: define como são tratadas as informações pessoais, sejam elas de clientes, usuários ou funcionários.
- **Política de confidencialidade:** define como são tratadas as informações institucionais, ou seja, se elas podem ser repassadas a terceiros.
- Política de uso aceitável (PUA) ou *Acceptable Use Policy* (AUP): também chamada de "Termo de Uso" ou "Termo de Serviço", define as regras de uso dos recursos computacionais, os direitos e as responsabilidades de quem os utiliza e as situações que são consideradas abusivas.

A política de uso aceitável costuma ser disponibilizada na página *Web* e/ou ser apresentada no momento em que a pessoa passa a ter acesso aos recursos. Talvez você já tenha se deparado com estas políticas, por exemplo, ao ser admitido em uma empresa, ao contratar um provedor de acesso e ao utilizar serviços disponibilizados por meio da Internet, como redes sociais e *Webmail*.

Algumas situações que geralmente são consideradas de uso abusivo (não aceitável) são:

- compartilhamento de senhas;
- divulgação de informações confidenciais;
- envio de boatos e mensagens contendo *spam* e codigos maliciosos; ´
- envio de mensagens com objetivo de difamar, caluniar ou ameaçar alguém;
- cópia e distribuição não autorizada de material protegido por direitos autorais;
- ataques a outros computadores;
- comprometimento de computadores ou redes.

O desrespeito à política de segurança ou à política de uso aceitável de uma instituição pode ser considerado como um incidente de segurança e, dependendo das circunstâncias, ser motivo para encerramento de contrato (de trabalho, de prestação de serviços, etc.).

### Cuidados a serem tomados:

- procure estar ciente da política de segurança da empresa onde você trabalha e dos serviços que você utiliza (como *Webmail* e redes sociais);
- fique atento às mudanças que possam ocorrer nas políticas de uso e de privacidade dos serviços que você utiliza, principalmente aquelas relacionadas ao tratamento de dados pessoais, para não ser surpreendido com alterações que possam comprometer a sua privacidade;
- fique atento à política de confidencialidade da empresa onde você trabalha e seja cuidadoso ao divulgar informações profissionais, principalmente em *blogs* e redes sociais (mais detalhes na Seção [11.1](#page-1284-0) do Capítulo [Privacidade\)](#page-1282-0);
- notifique sempre que se deparar com uma atitude considerada abusiva (mais detalhes na Se-ção [7.2\)](#page-1247-0).

## <span id="page-1247-0"></span>7.2 Notificação de incidentes e abusos

Um incidente de segurança pode ser definido como qualquer evento adverso, confirmado ou sob suspeita, relacionado à segurança de sistemas de computação ou de redes de computadores.

Alguns exemplos de incidentes de segurança são: tentativa de uso ou acesso não autorizado a sistemas ou dados, tentativa de tornar serviços indisponíveis, modificação em sistemas (sem o conhecimento ou consentimento prévio dos donos) e o desrespeito à política de segurança ou à política de uso aceitável de uma instituição.

E muito importante que você notifique sempre que se deparar com uma atitude que considere abusiva ou com um incidente de segurança. De modo geral, a lista de pessoas/entidades a serem notificadas inclui: os responsáveis pelo computador que originou a atividade, os responsáveis pela rede que originou o incidente (incluindo o grupo de segurança e abusos, se existir um para aquela rede) e o grupo de segurança e abusos da rede a qual você está conectado (seja um provedor, empresa, universidade ou outro tipo de instituição).

Ao notificar um incidente, além de se proteger e contribuir para a segurança global da Internet, também ajudará outras pessoas a detectarem problemas, como computadores infectados, falhas de configuração e violações em políticas de segurança ou de uso aceitável de recursos.

Para encontrar os responsáveis por uma rede você deve consultar um "servidor de WHOIS", onde são mantidas as bases de dados sobre os responsáveis por cada bloco de números IP existentes. Para IPs alocados ao Brasil você pode consultar o servidor em <http://registro.br/cgi-bin/whois/>, para os demais países você pode acessar o *site* <http://www.geektools.com/whois.php> que aceita consultas referentes a qualquer número IP e as redireciona para os servidores apropriados<sup>[2](#page-1247-1)</sup>.

É importante que você mantenha o CERT.br na cópia das suas notificações<sup>[3](#page-1247-2)</sup>, pois isto contribuirá para as atividades deste grupo e permitirá que:

- os dados relativos a varios incidentes sejam correlacionados, ataques coordenados sejam iden- ´ tificados e novos tipos de ataques sejam descobertos;
- ações corretivas possam ser organizadas em cooperação com outras instituições;
- sejam geradas estatísticas que reflitam os incidentes ocorridos na Internet brasileira;
- sejam geradas estatísticas sobre a incidência e origem de *spams* no Brasil;
- sejam escritos documentos, como recomendações e manuais, direcionados às necessidades dos usuarios da Internet no Brasil. ´

A notificação deve incluir a maior quantidade de informações possível, tais como:

- *logs* completos;
- <span id="page-1247-1"></span>• data, horário e fuso horário *(time zone)* dos *logs* ou da atividade que está sendo notificada;

<sup>&</sup>lt;sup>2</sup>Os *e-mails* encontrados nestas consultas não são necessariamente da pessoa que praticou o ataque, mas sim dos responsáveis pela rede à qual o computador está conectado, ou seja, podem ser os administradores da rede, sócios da empresa, ou qualquer outra pessoa que foi designada para cuidar da conexão da instituição com a Internet.

<span id="page-1247-2"></span><sup>&</sup>lt;sup>3</sup>Os endereços de *e-mail* usados pelo CERT.br para o tratamento de incidentes de segurança são: [cert@cert.br](mailto:cert@cert.br) (para notificações gerais) e [mail-abuse@cert.br](mailto:mail-abuse@cert.br) (específico para reclamações de spam).

- o *e-mail* completo, incluindo cabeçalhos e conteúdo (no caso de notificação de *spam*, *trojan*, *phishing* ou outras atividades maliciosas recebidas por *e-mail*);
- dados completos do incidente ou qualquer outra informação que tenha sido utilizada para identificar a atividade.

Outras informações e respostas para as dúvidas mais comuns referentes ao processo de notificação de incidentes podem ser encontradas na lista de questões mais frequentes (FAQ) mantida pelo CERT.br e disponível em <http://www.cert.br/docs/faq1.html>.

### 7.3 Contas e senhas

Contas e senhas são atualmente o mecanismo de autenticação mais usado para o controle de acesso a *sites* e serviços oferecidos pela Internet.

E por meio das suas contas e senhas que os sistemas ´ conseguem saber quem você é e definir as ações que você pode realizar.

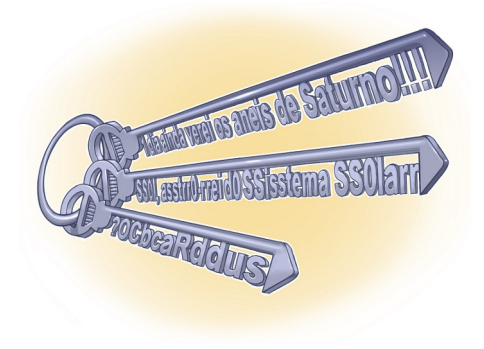

Dicas de elaboração, alteração e gerenciamento, assim como os cuidados que você deve ter ao usar suas contas e senhas, são apresentados no Capítulo [Contas e senhas.](#page-1256-0)

### 7.4 Criptografia

Usando criptografia você pode proteger seus dados contra acessos indevidos, tanto os que trafegam pela Internet como os ja gravados em seu computador. ´

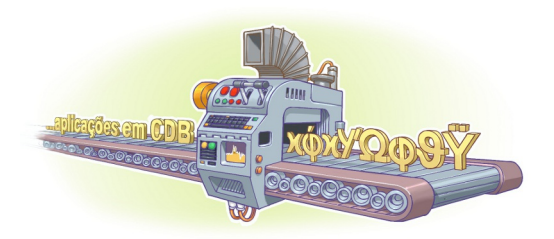

Detalhes sobre como a criptografia pode contribuir para manter a segurança dos seus dados e os conceitos de certificados e assinaturas digitais são apresentados no Capítulo [Criptografia.](#page-1264-0)

Detalhes sobre como a criptografia pode ser usada para garantir a conexão segura aos *sites* na Internet são apresentados na Seção [10.1](#page-1275-0) do Capítulo [Uso seguro da Internet.](#page-1272-0)

### 7.5 Cópias de segurança (*Backups*)

Você já imaginou o que aconteceria se, de uma hora para outra, perdesse alguns ou até mesmo todos os dados armazenados em seu computador? E se fossem todas as suas fotos ou os dados armazenados em seus dispositivos móveis? E se, ao enviar seu computador para manutenção, você o recebesse de volta com o disco rígido formatado? Para evitar que estas situações acontecam, é necessário que você aja de forma preventiva e realize cópias de segurança (backups).

Muitas pessoas, infelizmente, só percebem a importância de ter *backups* quando já é tarde demais, ou seja, quando os dados já foram perdidos e não se pode fazer mais nada para recuperá-los. *Backups* são extremamente importantes, pois permitem:

- Proteção de dados: você pode preservar seus dados para que sejam recuperados em situações como falha de disco rígido, atualização mal-sucedida do sistema operacional, exclusão ou substituição acidental de arquivos, ação de códigos maliciosos/atacantes e furto/perda de dispositivos.
- Recuperação de versões: você pode recuperar uma versão antiga de um arquivo alterado, como uma parte excluída de um texto editado ou a imagem original de uma foto manipulada.
- Arquivamento: você pode copiar ou mover dados que deseja ou que precisa guardar, mas que não são necessários no seu dia a dia e que raramente são alterados.

Muitos sistemas operacionais já possuem ferramentas de *backup* e recuperação integradas e também há a opção de instalar programas externos. Na maioria dos casos, ao usar estas ferramentas, basta que você tome algumas decisões, como:

- **Onde gravar os** *backups***:** você pode usar mídias (como CD, DVD, *pen-drive*, disco de Blu-ray e disco rígido interno ou externo) ou armazená-los remotamente (*online* ou *off-site*). A escolha depende do programa de *backup* que está sendo usado e de questões como capacidade de armazenamento, custo e confiabilidade. Um CD, DVD ou Blu-ray pode bastar para pequenas quantidades de dados, um *pen-drive* pode ser indicado para dados constantemente modificados, ao passo que um disco rígido pode ser usado para grandes volumes que devam perdurar.
- **Quais arquivos copiar:** apenas arquivos confiáveis<sup>[4](#page-1249-0)</sup> e que tenham importância para você devem ser copiados. Arquivos de programas que podem ser reinstalados, geralmente, não precisam ser copiados. Fazer cópia de arquivos desnecessários pode ocupar espaço inutilmente e dificultar a localização dos demais dados. Muitos programas de backup já possuem listas de arquivos e diretórios recomendados, você pode optar por aceitá-las ou criar suas próprias listas.
- Com que periodicidade devo realizá-los: depende da frequência com que você cria ou modifica arquivos. Arquivos frequentemente modificados podem ser copiados diariamente ao passo que aqueles pouco alterados podem ser copiados semanalmente ou mensalmente.

### Cuidados a serem tomados:

- mantenha seus *backups* atualizados, de acordo com a frequência de alteração dos dados;
- mantenha seus *backups* em locais seguros, bem condicionados (longe de poeira, muito calor ou umidade) e com acesso restrito (apenas de pessoas autorizadas);
- configure para que seus *backups* sejam realizados automaticamente e certifique-se de que eles estejam realmente sendo feitos (*backups* manuais estão mais propensos a erros e esquecimento);
- além dos *backups* periódicos, sempre faça *backups* antes de efetuar grandes alterações no sistema (adição de *hardware*, atualização do sistema operacional, etc.) e de enviar o computador para manutenção;
- armazene dados sensíveis em formato criptografado (mais detalhes no Capítulo [Criptografia\)](#page-1264-0);

<span id="page-1249-0"></span><sup>&</sup>lt;sup>4</sup>Arquivos que possam conter códigos maliciosos ou ter sido modificados/substituídos por invasores não devem ser copiados.

- mantenha *backups* redundantes, ou seja, várias cópias, para evitar perder seus dados em um incêndio, inundação, furto ou pelo uso de mídias defeituosas (você pode escolher pelo menos duas das seguintes possibilidades: sua casa, seu escritório e um repositório remoto);
- cuidado com mídias obsoletas (disquetes já foram muito usados para *backups*, porém, atualmente, acessá-los têm-se se tornado cada vez mais complicado pela dificuldade em encontrar computadores com leitores deste tipo de mídia e pela degradação natural do material);
- assegure-se de conseguir recuperar seus *backups* (a realização de testes periódicos pode evitar a péssima surpresa de descobrir que os dados estão corrompidos, em formato obsoleto ou que você não possui mais o programa de recuperação);
- mantenha seus *backups* organizados e identificados (você pode etiquetá-los ou nomeá-los com informações que facilitem a localização, como tipo do dado armazenado e data de gravação);
- copie dados que você considere importantes e evite aqueles que podem ser obtidos de fontes externas confiaveis, como os referentes ao sistema operacional ou aos programas instalados; ´
- nunca recupere um *backup* se desconfiar que ele contém dados não confiáveis.

Ao utilizar serviços de *backup online* há alguns cuidados adicionais que você deve tomar, como:

- observe a disponibilidade do serviço e procure escolher um com poucas interrupções (alta disponibilidade);
- observe o tempo estimado de transmissão de dados (tanto para realização do *backup* quanto para recuperação dos dados). Dependendo da banda disponível e da quantidade de dados a ser copiada (ou recuperada), o *backup online* pode se tornar impraticável;
- seja seletivo ao escolher o serviço. Observe critérios como suporte, tempo no mercado (há quanto tempo o serviço é oferecido), a opinião dos demais usuários e outras referências que você possa ter;
- leve em consideração o tempo que seus arquivos são mantidos, o espaço de armazenagem e a política de privacidade e de segurança;
- procure aqueles nos quais seus dados trafeguem pela rede de forma criptografada (caso não haja esta possibilidade, procure você mesmo criptografar os dados antes de enviá-los).

# <span id="page-1250-0"></span>7.6 Registro de eventos (*Logs*)

Log<sup>[5](#page-1250-1)</sup> é o registro de atividade gerado por programas e serviços de um computador. Ele pode ficar armazenado em arquivos, na memória do computador ou em bases de dados. A partir da análise desta informação você pode ser capaz de:

<span id="page-1250-1"></span> $5$ *Log* é um termo técnico que se refere ao registro de atividades de diversos tipos como, por exemplo, de conexão (informações sobre a conexão de um computador à Internet) e de acesso a aplicações (informações de acesso de um computador a uma aplicação de Internet). Na Cartilha este termo é usado para se referir ao registro das atividades que ocorrem no computador do usuario. ´

- detectar o uso indevido do seu computador, como um usuario tentando acessar arquivos de ´ outros usuarios, ou alterar arquivos do sistema; ´
- detectar um ataque, como de força bruta ou a exploração de alguma vulnerabilidade;
- rastrear (auditar) as ações executadas por um usuário no seu computador, como programas utilizados, comandos executados e tempo de uso do sistema;
- detectar problemas de *hardware* ou nos programas e serviços instalados no computador.

Baseado nisto, você pode tomar medidas preventivas para tentar evitar que um problema maior ocorra ou, caso não seja possível, tentar reduzir os danos. Alguns exemplos são:

- se o disco rígido do seu computador estiver apresentando mensagens de erro, você pode se antecipar, fazer *backup* dos dados nele contidos e no momento oportuno enviá-lo para manutenção;
- se um atacante estiver tentando explorar uma vulnerabilidade em seu computador, você pode verificar se as medidas preventivas ja foram aplicadas e tentar evitar que o ataque ocorra; ´
- se não for possível evitar um ataque, os *logs* podem permitir que as ações executadas pelo atacante sejam rastreadas, como arquivos alterados e as informações acessadas.

Logs são essenciais para notificação de incidentes, pois permitem que diversas informações importantes sejam detectadas, como por exemplo: a data e o horário em que uma determinada atividade ocorreu, o fuso horário do *log*, o endereço IP de origem da atividade, as portas envolvidas e o protocolo utilizado no ataque (TCP, UDP, ICMP, etc.), os dados completos que foram enviados para o computador ou rede e o resultado da atividade (se ela ocorreu com sucesso ou não).

### Cuidados a serem tomados:

- mantenha o seu computador com o horário correto (o horário em que o *log* é registrado é usado na correlação de incidentes de segurança e, por este motivo, deve estar sincronizado<sup>[6](#page-1251-0)</sup>);
- verifique o espaço em disco livre em seu computador (*logs* podem ocupar bastante espaço em disco, dependendo das configurações feitas);
- evite registrar dados desnecessários, pois isto, além de poder ocupar espaço excessivo no disco, também pode degradar o desempenho do computador, comprometer a execução de tarefas básicas e dificultar a localização de informações de interesse;
- fique atento e desconfie caso perceba que os *logs* do seu computador foram apagados ou que deixaram de ser gerados por um período (muitos atacantes, na tentativa de esconder as ações executadas, desabilitam os serviços de *logs* e apagam os registros relacionados ao ataque ou, até mesmo, os próprios arquivos de *logs*);
- restrinja o acesso aos arquivos de *logs*. Não é necessário que todos os usuários tenham acesso às informações contidas nos *logs*. Por isto, sempre que possível, permita que apenas o usuário administrador tenha acesso a estes dados.

<span id="page-1251-0"></span><sup>&</sup>lt;sup>6</sup>Informações sobre como manter o horário do seu computador sincronizado podem ser obtidas em <http://ntp.br/>.

### 7.7 Ferramentas *antimalware*

Ferramentas *antimalware* são aquelas que procuram detectar e, então, anular ou remover os códigos maliciosos de um computador. Antiv´ırus, *antispyware*, *antirootkit* e *antitrojan* são exemplos de ferramentas deste tipo.

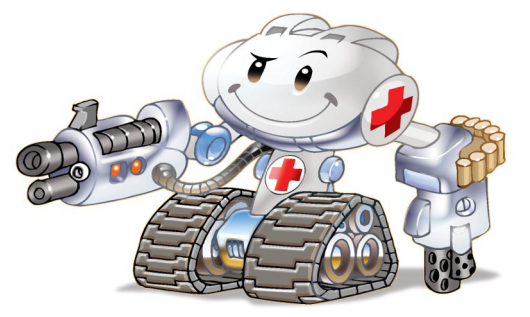

Ainda que existam ferramentas específicas para os diferentes tipos de códigos maliciosos, muitas vezes é difícil delimitar a área de atuação de cada uma delas, pois a definição do tipo de código malicioso depende de cada fabricante e muitos códigos mesclam as características dos demais tipos (mais detalhes no Capítulo Códigos maliciosos (Malware)).

Entre as diferentes ferramentas existentes, a que engloba a maior quantidade de funcionalidades é o antivírus. Apesar de inicialmente eles terem sido criados para atuar especificamente sobre vírus, com o passar do tempo, passaram também a englobar as funcionalidades dos demais programas, fazendo com que alguns deles caíssem em desuso.

Há diversos tipos de programas *antimalware* que diferem entre si das seguintes formas:

- **Método de detecção:** assinatura (uma lista de assinaturas<sup>[7](#page-1252-0)</sup> é usada à procura de padrões), heurística (baseia-se nas estruturas, instruções e características que o código malicioso possui) e comportamento (baseia-se no comportamento apresentado pelo codigo malicioso quando executado) ´ são alguns dos métodos mais comuns.
- Forma de obtenção: podem ser gratuitos (quando livremente obtidos na Internet e usados por prazo indeterminado), experimentais (*trial*, usados livremente por um prazo predeterminado) e pagos (exigem que uma licença seja adquirida). Um mesmo fabricante pode disponibilizar mais de um tipo de programa, sendo que a versão gratuita costuma possuir funcionalidades básicas ao passo que a versão paga possui funcionalidades extras, além de poder contar com suporte.
- Execução: podem ser localmente instalados no computador ou executados sob demanda por intermédio do navegador *Web*. Também podem ser *online*, quando enviados para serem executados em servidores remotos, por um ou mais programas.
- Funcionalidades apresentadas: além das funções básicas (detectar, anular e remover códigos maliciosos) também podem apresentar outras funcionalidade integradas, como a possibilidade de geração de discos de emergência e *firewall* pessoal (mais detalhes na Seção [7.8\)](#page-1254-0).

Alguns exemplos de *antimalware online* são:

- Anubis *Analyzing Unknown Binaries* <http://anubis.iseclab.org/>
- Norman Sandbox *SandBox Information Center* [http://www.norman.com/security\\_center/security\\_tools/](http://www.norman.com/security_center/security_tools/)
- ThreatExpert *Automated Threat Analysis* <http://www.threatexpert.com/>

<span id="page-1252-0"></span> ${}^{7}$ A assinatura de um código malicioso corresponde a características específicas nele contidas e que permitem que seja identificado unicamente. Um arquivo de assinaturas corresponde ao conjunto de assinaturas definidas pelo fabricante para os códigos maliciosos já detectados.

• VirusTotal - *Free Online Virus, Malware and URL Scanner* <https://www.virustotal.com/>

Para escolher o *antimalware* que melhor se adapta à sua necessidade é importante levar em conta o uso que você faz e as características de cada versão. Observe que não há relação entre o custo e a eficiência de um programa, pois há versões gratuitas que apresentam mais funcionalidades que versões pagas de outros fabricantes. Alguns *sites* apresentam comparativos entre os programas de diferentes fabricantes que podem guiá-lo na escolha do qual melhor lhe atende, tais como:

- AV-Comparatives *Independent Tests of Anti-Virus Software* <http://www.av-comparatives.org/>
- Virus Bulletin *Independent Malware Advice* <http://www.virusbtn.com/>

### Cuidados a serem tomados:

- tenha um *antimalware* instalado em seu computador (programas *online*, apesar de bastante úteis, exigem que seu computador esteja conectado à Internet para que funcionem corretamente e podem conter funcionalidades reduzidas);
- utilize programas *online* quando suspeitar que o *antimalware* local esteja desabilitado/comprometido ou quando necessitar de uma segunda opinião (quiser confirmar o estado de um arquivo que já foi verificado pelo *antimalware* local);
- configure o *antimalware* para verificar toda e qualquer extensao de arquivo; ˜
- configure o *antimalware* para verificar automaticamente arquivos anexados aos *e-mails* e obtidos pela Internet;
- configure o *antimalware* para verificar automaticamente os discos rígidos e as unidades removíveis (como *pen-drives*, CDs, DVDs e discos externos);
- mantenha o arquivo de assinaturas sempre atualizado (configure o *antimalware* para atualiza-lo ´ automaticamente pela rede, de preferência diariamente);
- mantenha o *antimalware* sempre atualizado, com a versao mais recente e com todas as atuali- ˜ zações existentes aplicadas;
- evite executar simultaneamente diferentes programas *antimalware* (eles podem entrar em conflito, afetar o desempenho do computador e interferir na capacidade de detecção um do outro);
- crie um disco de emergência e o utilize-o quando desconfiar que o *antimalware* instalado está desabilitado/comprometido ou que o comportamento do computador esta estranho (mais lento, ´ gravando ou lendo o disco rígido com muita frequência, etc.).

# <span id="page-1254-0"></span>7.8 *Firewall* pessoal

*Firewall* pessoal é um tipo específico de *firewall* que é utilizado para proteger um computador contra acessos não autorizados vindos da Internet.

Os programas *antimalware*, apesar da grande quantidade de

funcionalidades, não são capazes de impedir que um atacante tente explorar, via rede, alguma vulnerabilidade existente em seu computador e nem de evitar o acesso não autorizado, caso haja algum *backdoor* nele instalado<sup>[8](#page-1254-1)</sup>. Devido a isto, além da instalação do *antimalware*, é necessário que você utilize um *firewall* pessoal.

Quando bem configurado, o *firewall* pessoal pode ser capaz de:

- registrar as tentativas de acesso aos serviços habilitados no seu computador;
- bloquear o envio para terceiros de informações coletadas por invasores e códigos maliciosos;
- bloquear as tentativas de invasão e de exploração de vulnerabilidades do seu computador e possibilitar a identificação das origens destas tentativas;
- · analisar continuamente o conteúdo das conexões, filtrando diversos tipos de códigos maliciosos e barrando a comunicação entre um invasor e um código malicioso já instalado;
- evitar que um código malicioso já instalado seja capaz de se propagar, impedindo que vulnerabilidades em outros computadores sejam exploradas.

Alguns sistemas operacionais possuem *firewall* pessoal integrado. Caso o sistema instalado em seu computador não possua um ou você não queira usá-lo, há diversas opções disponíveis (pagas ou gratuitas). Você também pode optar por um *antimalware* com funcionalidades de *firewall* pessoal integradas.

### Cuidados a serem tomados:

- antes de obter um *firewall* pessoal, verifique a procedência e certifique-se de que o fabricante é confiável:
- certifique-se de que o *firewall* instalado esteja ativo (estado: ativado);
- configure seu *firewall* para registrar a maior quantidade de informações possíveis (desta forma, é possível detectar tentativas de invasão ou rastrear as conexões de um invasor).

As configurações do *firewall* dependem de cada fabricante. De forma geral, a mais indicada é:

- liberar todo tráfego de saída do seu computador (ou seja, permitir que seu computador acesse outros computadores e serviços) e;
- bloquear todo trafego de entrada ao seu computador (ou seja, impedir que seu computador seja ´ acessado por outros computadores e serviços) e liberar as conexões conforme necessário, de acordo com os programas usados.

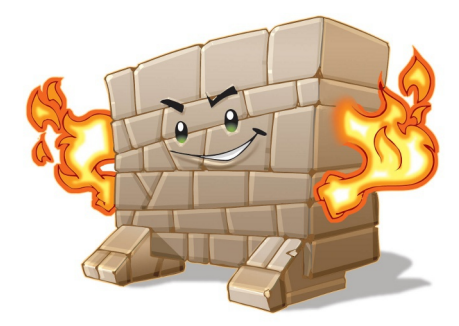

<span id="page-1254-1"></span><sup>8</sup>Exceto aqueles que possuem *firewall* pessoal integrado.

### 7.9 Filtro *antispam*

Os filtros *antispam* já vem integrado à maioria dos *Webmails* e programas leitores de *e-mails* e permite separar os *e-mails* desejados dos indesejados (*spams*). A maioria dos filtros passa por um período inicial de treinamento, no qual o usuario seleciona manualmente as mensagens ´ consideradas *spam* e, com base nas classificações, o filtro vai "aprendendo" a distinguir as mensagens.

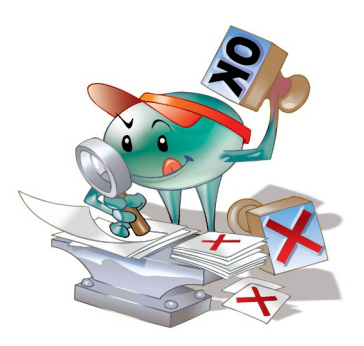

Mais informações sobre filtros *antispam* e cuidados a serem tomados podem ser encontradas em <http://antispam.br/>. Mais detalhes sobre outras formas de prevenção contra *spam* são apresentadas no Capítulo *[Spam](#page-1230-1)*.

## 7.10 Outros mecanismos

- Filtro *antiphishing*: já vem integrado à maioria dos navegadores *Web* e serve para alertar os usuários quando uma página suspeita de ser falsa é acessada. O usuário pode então decidir se quer acessá-la mesmo assim ou navegar para outra página.
- Filtro de janelas de *pop-up*: já vem integrado à maioria dos navegadores *Web* e permite que você controle a exibição de janelas de *pop-up*. Você pode optar por bloquear, liberar totalmente ou permitir apenas para *sites* específicos.
- Filtro de códigos móveis: filtros, como o NoScript, permitem que você controle a execução de códigos *Java* e *JavaScript*. Você pode decidir quando permitir a execução destes códigos e se eles serão executados temporariamente ou permanentemente - <http://noscript.net/>
- Filtro de bloqueio de propagandas: filtros, como o Adblock, permitem o bloqueio de *sites* conhecidos por apresentarem propagandas - <http://adblockplus.org/>
- Teste de reputação de *site*: complementos, como o WOT (*Web of Trust*), permitem determinar a reputação dos *sites* que você acessa. Por meio de um esquema de cores, ele indica a reputação do *site*, como: verde escuro (excelente), verde claro (boa), amarelo (insatisfatoria), vermelho ´ claro (má) e vermelho escuro (péssima) - <http://www.mywot.com/>
- Programa para verificação de vulnerabilidades: programas, como o PSI (*Secunia Personal Software Inspector*), permitem verificar vulnerabilidades nos programas instalados em seu computador e determinar quais devem ser atualizados [http://secunia.com/vulnerability\\_scanning/personal/](http://secunia.com/vulnerability_scanning/personal/)
- Sites e complementos para expansão de *links* curtos: complementos ou *sites* específicos, como o LongURL, permitem verificar qual é o *link* de destino de um *link* curto. Desta forma, você pode verificar a URL de destino, sem que para isto necessite acessar o *link* curto <http://longurl.org/>
- *Anonymizer*: *sites* para navegação anônima, conhecidos como *anonymizers*, intermediam o envio e recebimento de informações entre o seu navegador Web e o *site* que você deseja visitar. Desta forma, o seu navegador não recebe *cookies* e as informações por ele fornecidas não são repassadas para o *site* visitado - <http://www.anonymizer.com/>

# <span id="page-1256-0"></span>8. Contas e senhas

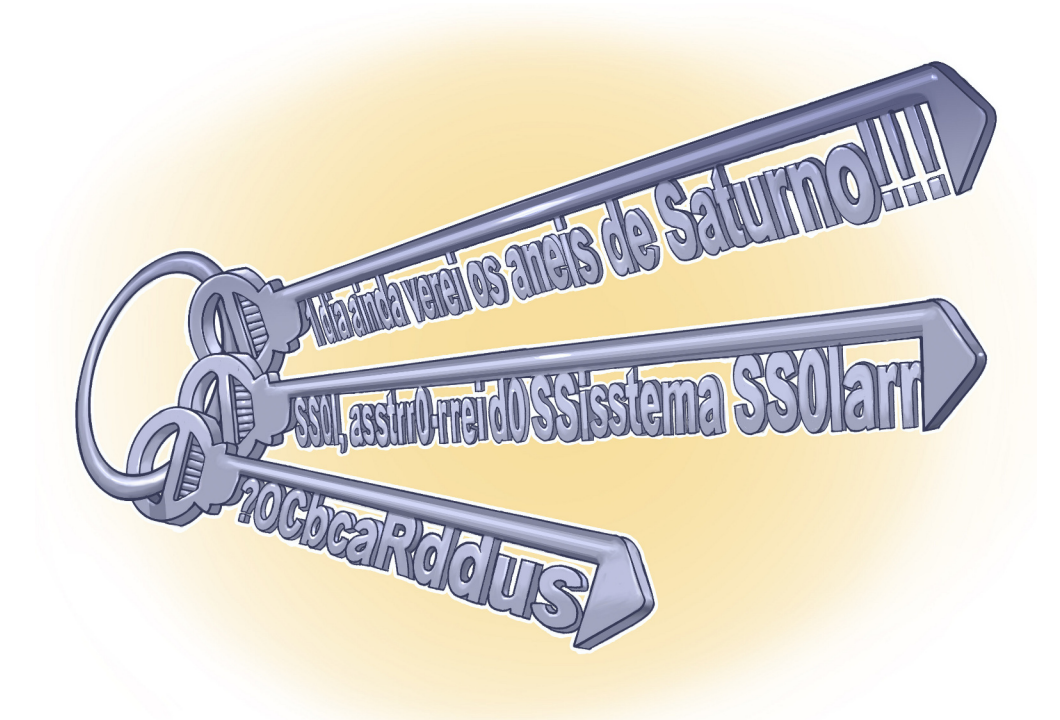

Uma conta de usuário, também chamada de "nome de usuário", "nome de *login*" e *username*, corresponde à identificação única de um usuário em um computador ou serviço. Por meio das contas de usuário é possível que um mesmo computador ou serviço seja compartilhado por diversas pessoas, pois permite, por exemplo, identificar unicamente cada usuário, separar as configurações específicas de cada um e controlar as permissões de acesso.

A sua conta de usuário é de conhecimento geral e é o que permite a sua identificação. Ela é, muitas vezes, derivada do seu próprio nome, mas pode ser qualquer sequência de caracteres que permita que você seja identificado unicamente, como o seu endereço de e-mail. Para garantir que ela seja usada apenas por você, e por mais ninguém, é que existem os mecanismos de autenticação.

Existem três grupos básicos de mecanismos de autenticação, que se utilizam de: aquilo que você é (informações biométricas, como a sua impressão digital, a palma da sua mão, a sua voz e o seu olho), aquilo que apenas você possui (como seu cartão de senhas bancárias e um *token* gerador de senhas) e, finalmente, aquilo que apenas você sabe (como perguntas de segurança e suas senhas).

Uma senha, ou *password*, serve para autenticar uma conta, ou seja, é usada no processo de verificação da sua identidade, assegurando que você é realmente quem diz ser e que possui o direito de acessar o recurso em questão. É um dos principais mecanismos de autenticação usados na Internet devido, principalmente, a simplicidade que possui.

Se uma outra pessoa souber a sua conta de usuário e tiver acesso à sua senha ela poderá usá-las para se passar por você na Internet e realizar ações em seu nome, como:

- acessar a sua conta de correio eletronico e ler seus ˆ *e-mails*, enviar mensagens de *spam* e/ou contendo *phishing* e códigos maliciosos, furtar sua lista de contatos e pedir o reenvio de senhas de outras contas para este endereço de *e-mail* (e assim conseguir acesso a elas);
- acessar o seu computador e obter informações sensíveis nele armazenadas, como senhas e números de cartões de crédito:
- utilizar o seu computador para esconder a real identidade desta pessoa (o invasor) e, então, desferir ataques contra computadores de terceiros;
- · acessar *sites* e alterar as configurações feitas por você, de forma a tornar públicas informações que deveriam ser privadas;
- acessar a sua rede social e usar a confiança que as pessoas da sua rede de relacionamento depositam em você para obter informações sensíveis ou para o envio de boatos, mensagens de *spam* e/ou códigos maliciosos.

### 8.1 Uso seguro de contas e senhas

Algumas das formas como a sua senha pode ser descoberta são:

- ao ser usada em computadores infectados. Muitos códigos maliciosos, ao infectar um computador, armazenam as teclas digitadas (inclusive senhas), espionam o teclado pela *webcam* (caso você possua uma e ela esteja apontada para o teclado) e gravam a posição da tela onde o *mouse* foi clicado (mais detalhes na Seção [4.4](#page-1224-0) do Capítulo Códigos maliciosos (Malware));
- ao ser usada em *sites* falsos. Ao digitar a sua senha em um *site* falso, achando que esta no ´ *site* verdadeiro, um atacante pode armazená-la e, posteriormente, usá-la para acessar o *site* verdadeiro e realizar operações em seu nome (mais detalhes na Seção [2.3](#page-1206-0) do Capítulo [Golpes](#page-1202-0) [na Internet\)](#page-1202-0);
- por meio de tentativas de adivinhação (mais detalhes na Seção [3.5](#page-1217-0) do Capítulo [Ataques na](#page-1214-0) [Internet\)](#page-1214-0);
- ao ser capturada enquanto trafega na rede, sem estar criptografada (mais detalhes na Seção [3.4](#page-1216-0) do Capítulo [Ataques na Internet\)](#page-1214-0);
- por meio do acesso ao arquivo onde a senha foi armazenada caso ela não tenha sido gravada de forma criptografada (mais detalhes no Capítulo [Criptografia\)](#page-1264-0);
- com o uso de técnicas de engenharia social, como forma a persuadi-lo a entregá-la voluntariamente;
- pela observação da movimentação dos seus dedos no teclado ou dos cliques do *mouse* em teclados virtuais.

### Cuidados a serem tomados ao usar suas contas e senhas:

- certifique-se de não estar sendo observado ao digitar as suas senhas;
- não forneça as suas senhas para outra pessoa, em hipótese alguma;
- certifique-se de fechar a sua sessão ao acessar *sites* que requeiram o uso de senhas. Use a opção de sair (*logout*), pois isto evita que suas informações sejam mantidas no navegador;
- elabore boas senhas, conforme descrito na Seção  $8.2$ ;
- altere as suas senhas sempre que julgar necessário, conforme descrito na Seção  $8.3$ ;
- não use a mesma senha para todos os serviços que acessa (dicas de gerenciamento de senhas são fornecidas na Seção [8.4\)](#page-1260-1);
- ao usar perguntas de segurança para facilitar a recuperação de senhas, evite escolher questões cujas respostas possam ser facilmente adivinhadas (mais detalhes na Seção  $8.5$ );
- certifique-se de utilizar serviços criptografados quando o acesso a um *site* envolver o forneci-mento de senha (mais detalhes na Seção [10.1](#page-1275-0) do Capítulo [Uso seguro da Internet\)](#page-1272-0);
- procure manter sua privacidade, reduzindo a quantidade de informações que possam ser coletadas sobre você, pois elas podem ser usadas para adivinhar a sua senha, caso você não tenha sido cuidadoso ao elaborá-la (mais detalhes no Capítulo [Privacidade\)](#page-1282-0);
- mantenha a segurança do seu computador (mais detalhes no Capítulo Segurança de computa[dores\)](#page-1290-0);
- seja cuidadoso ao usar a sua senha em computadores potencialmente infectados ou comprometidos. Procure, sempre que possível, utilizar opções de navegação anônima (mais detalhes na Seção [12.3](#page-1297-0) do Capítulo Segurança de computadores).

## <span id="page-1258-0"></span>8.2 Elaboração de senhas

Uma senha boa, bem elaborada, é aquela que é difícil de ser descoberta (forte) e fácil de ser lembrada. Não convém que você crie uma senha forte se, quando for usá-la, não conseguir recordála. Também não convém que você crie uma senha fácil de ser lembrada se ela puder ser facilmente descoberta por um atacante.

Alguns elementos que você não deve usar na elaboração de suas senhas são:

- Qualquer tipo de dado pessoal: evite nomes, sobrenomes, contas de usuário, números de documen-tos, placas de carros, números de telefones e datas<sup>[1](#page-1258-1)</sup> (estes dados podem ser facilmente obtidos e usados por pessoas que queiram tentar se autenticar como você).
- Sequências de teclado: evite senhas associadas à proximidade entre os caracteres no teclado, como "1qaz2wsx" e "QwerTAsdfG", pois são bastante conhecidas e podem ser facilmente observadas ao serem digitadas.

<span id="page-1258-1"></span> $1$ Qualquer data que possa estar relacionada a você, como a data de seu aniversário ou de seus familiares.

Palavras que facam parte de listas: evite palavras presentes em listas publicamente conhecidas, como nomes de músicas, times de futebol, personagens de filmes, dicionários de diferentes idiomas, etc. Existem programas que tentam descobrir senhas combinando e testando estas pa-lavras e que, portanto, não devem ser usadas (mais detalhes na Seção [3.5](#page-1217-0) do Capítulo [Ataques](#page-1214-0) [na Internet\)](#page-1214-0).

Alguns elementos que você deve usar na elaboração de suas senhas são:

- Números aleatórios: quanto mais ao acaso forem os números usados melhor, principalmente em sistemas que aceitem exclusivamente caracteres numéricos.
- Grande quantidade de caracteres: quanto mais longa for a senha mais difícil será descobri-la. Apesar de senhas longas parecerem, a princípio, difíceis de serem digitadas, com o uso frequente elas acabam sendo digitadas facilmente.
- Diferentes tipos de caracteres: quanto mais "bagunçada" for a senha mais difícil será descobri-la. Procure misturar caracteres, como números, sinais de pontuação e letras maiú sculas e minúsculas. O uso de sinais de pontuação pode dificultar bastante que a senha seja descoberta, sem necessariamente torná-la difícil de ser lembrada.

Algumas dicas<sup>[2](#page-1259-0)</sup> práticas que você pode usar na elaboração de boas senhas são:

- Selecione caracteres de uma frase: baseie-se em uma frase e selecione a primeira, a segunda ou a última letra de cada palavra. Exemplo: com a frase "O Cravo brigou com a Rosa debaixo de uma sacada" você pode gerar a senha "?OCbcaRddus" (o sinal de interrogação foi colocado no início para acrescentar um símbolo à senha).
- Utilize uma frase longa: escolha uma frase longa, que faça sentido para você, que seja fácil de ser memorizada e que, se possível, tenha diferentes tipos de caracteres. Evite citações comuns (como ditados populares) e frases que possam ser diretamente ligadas à você (como o refrão de sua música preferida). Exemplo: se quando criança você sonhava em ser astronauta, pode usar como senha "1 dia ainda verei os aneis de Saturno!!!".
- Faça substituições de caracteres: invente um padrão de substituição baseado, por exemplo, na semelhança visual ("w" e "vv") ou de fonética ("ca" e "k") entre os caracteres. Crie o seu próprio padrão pois algumas trocas já são bastante óbvias. Exemplo: duplicando as letras "s" e "r", substituindo "o" por "0" (número zero) e usando a frase "Sol, astro-rei do Sistema Solar" você pode gerar a senha "SS01, asstrr0-rrei d0 SSisstema SS01arr".

Existem serviços que permitem que você teste a complexidade de uma senha e que, de acordo com critérios, podem classificá-la como sendo, por exemplo, "muito fraca", "fraca", "forte" ou "muito forte". Ao usar estes serviços é importante ter em mente que, mesmo que uma senha tenha sido classificada como "muito forte", pode ser que ela não seja uma boa senha caso contenha dados pessoais que não são de conhecimento do serviço, mas que podem ser de conhecimento de um atacante.

<span id="page-1259-0"></span>Apenas você é capaz de definir se a senha elaborada é realmente boa!

<sup>&</sup>lt;sup>2</sup>As senhas e os padrões usados para ilustrar as dicas, tanto nesta como nas versões anteriores da Cartilha, não devem ser usados pois já são de conhecimento público. Você deve adaptar estas dicas e criar suas próprias senhas e padrões.
## 8.3 Alteração de senhas

Você deve alterar a sua senha **imediatamente** sempre que desconfiar que ela pode ter sido descoberta ou que o computador no qual você a utilizou pode ter sido invadido ou infectado.

Algumas situações onde você deve alterar **rapidamente** a sua senha são:

- se um computador onde a senha esteja armazenada tenha sido furtado ou perdido;
- se usar um padrão para a formação de senhas e desconfiar que uma delas tenha sido descoberta. Neste caso, tanto o padrão como todas as senhas elaboradas com ele devem ser trocadas pois, com base na senha descoberta, um atacante pode conseguir inferir as demais;
- se utilizar uma mesma senha em mais de um lugar e desconfiar que ela tenha sido descoberta em algum deles. Neste caso, esta senha deve ser alterada em todos os lugares nos quais é usada;
- ao adquirir equipamentos acessíveis via rede, como roteadores Wi-Fi, dispositivos *bluetooth* e *modems* ADSL (*Asymmetric Digital Subscriber Line*). Muitos destes equipamentos sao confi- ˜ gurados de fábrica com senha padrão, facilmente obtida em listas na Internet, e por isto, sempre que possível, deve ser alterada (mais detalhes no Capítulo Segurança de redes).

Nos demais casos é importante que a sua senha seja alterada **regularmente**, como forma de assegurar a confidencialidade. Não há como definir, entretanto, um período ideal para que a troca seja feita, pois depende diretamente de quão boa ela é e de quanto você a expõe (você a usa em computadores de terceiros? Você a usa para acessar outros *sites*? Você mantém seu computador atualizado?).

Não convém que você troque a senha em períodos muito curtos (menos de um mês, por exemplo) se, para conseguir se recordar, precisará elaborar uma senha fraca ou anotá-la em um papel e colá-lo no monitor do seu computador. Períodos muito longos (mais de um ano, por exemplo) também não são desejáveis pois, caso ela tenha sido descoberta, os danos causados podem ser muito grandes.

## <span id="page-1260-0"></span>8.4 Gerenciamento de contas e senhas

Você já pensou em quantas contas e senhas diferentes precisa memorizar e combinar para acessar todos os serviços que utiliza e que exigem autenticação? Atualmente, confiar apenas na memorização pode ser algo bastante arriscado.

Para resolver este problema muitos usuários acabam usando técnicas que podem ser bastante perigosas e que, sempre que poss´ıvel, devem ser evitadas. Algumas destas tecnicas e os cuidados que ´ você deve tomar caso, mesmo ciente dos riscos, opte por usá-las são:

Reutilizar as senhas: usar a mesma senha para acessar diferentes contas pode ser bastante arriscado, pois basta ao atacante conseguir a senha de uma conta para conseguir acessar as demais contas onde esta mesma senha foi usada.

- procure não usar a mesma senha para assuntos pessoais e profissionais;
- jamais reutilize senhas que envolvam o acesso a dados sensíveis, como as usadas em *Internet Banking* ou *e-mail*.
- Usar opcões como "Lembre-se de mim" e "Continuar conectado": o uso destas opcões faz com que informações da sua conta de usuário sejam salvas em *cookies* que podem ser indevidamente coletados e permitam que outras pessoas se autentiquem como você.
	- use estas opções somente nos *sites* nos quais o risco envolvido é bastante baixo;
	- jamais as utilize em computadores de terceiros.
- Salvar as senhas no navegador *Web*: esta prática é bastante arriscada, pois caso as senhas não estejam criptografadas com uma chave mestra, elas podem ser acessadas por códigos maliciosos, atacantes ou outras pessoas que venham a ter acesso ao computador.
	- assegure-se de configurar uma chave mestra;
	- seja bastante cuidadoso ao elaborar sua chave mestra, pois a segurança das demais senhas depende diretamente da segurança dela;
	- não esqueca sua chave mestra.

Para não ter que recorrer a estas técnicas ou correr o risco de esquecer suas contas/senhas ou, pior ainda, ter que apelar para o uso de senhas fracas, você pode buscar o auxílio de algumas das formas de gerenciamento disponíveis.

Uma forma bastante simples de gerenciamento é listar suas contas/senhas em um papel e guardálo em um local seguro (como uma gaveta trancada). Neste caso, a segurança depende diretamente da dificuldade de acesso ao local escolhido para guardar este papel (de nada adianta colá-lo no monitor, deixá-lo embaixo do teclado ou sobre a mesa). Veja que é preferível usar este método a optar pelo uso de senhas fracas pois, geralmente, é mais fácil garantir que ninguém terá acesso físico ao local onde o papel esta guardado do que evitar que uma senha fraca seja descoberta na Internet. ´

Caso você considere este método pouco prático, pode optar por outras formas de gerenciamento como as apresentadas a seguir, juntamente com alguns cuidados básicos que você deve ter ao usá-las:

- Criar grupos de senhas, de acordo com o risco envolvido: você pode criar senhas únicas e bastante fortes e usá-las onde haja recursos valiosos envolvidos (por exemplo, para acesso a *Internet Banking* ou *e-mail*). Outras senhas únicas, porém um pouco mais simples, para casos nos quais o valor do recurso protegido é inferior (por exemplo, *sites* de comércio eletrônico, desde que suas informações de pagamento, como número de cartão de crédito, não sejam armazenadas para uso posterior) e outras simples e reutilizadas para acessos sem risco (como o cadastro para baixar um determinado arquivo).
	- reutilize senhas apenas em casos nos quais o risco envolvido é bastante baixo.
- Usar um programa gerenciador de contas/senhas: programas, como 1Password $^3$  $^3$  e KeePass $^4$  $^4$ , permitem armazenar grandes quantidades de contas/senhas em um único arquivo, acessível por meio de uma chave mestra.
	- seja bastante cuidadoso ao elaborar sua chave mestra, pois a segurança das demais senhas depende diretamente da segurança dela;

<span id="page-1261-0"></span><sup>3</sup>1Password - <https://agilebits.com/onepassword>.

<span id="page-1261-1"></span><sup>4</sup>KeePass - <http://keepass.info/>.

- não esqueça sua chave mestra (sem ela, não há como você acessar os arquivos que foram criptografados, ou seja, todas as suas contas/senhas podem ser perdidas);
- assegure-se de obter o programa gerenciador de senhas de uma fonte confiavel e de sempre ´ mantê-lo atualizado:
- evite depender do programa gerenciador de senhas para acessar a conta do *e-mail* de re-cuperação (mais detalhes na Seção [8.5\)](#page-1262-0).

Gravar em um arquivo criptografado: você pode manter um arquivo criptografado em seu computador e utiliza-lo para cadastrar manualmente todas as suas contas e senhas. ´

- assegure-se de manter o arquivo sempre criptografado;
- assegure-se de manter o arquivo atualizado (sempre que alterar uma senha que esteja cadastrada no arquivo, você deve lembrar de atualizá-lo);
- faca *backup* do arquivo de senhas, para evitar perdê-lo caso haja problemas em seu computador.

# <span id="page-1262-0"></span>8.5 Recuperação de senhas

Mesmo que você tenha tomado cuidados para elaborar a sua senha e utilizado mecanismos de gerenciamento, podem ocorrer casos, por inúmeros motivos, de você perdê-la. Para restabelecer o acesso perdido, alguns sistemas disponibilizam recursos como:

- permitir que você responda a uma pergunta de segurança previamente determinada por você;
- enviar a senha, atual ou uma nova, para o *e-mail* de recuperação previamente definido por você;
- confirmar suas informações cadastrais, como data de aniversário, país de origem, nome da mãe, números de documentos, etc;
- apresentar uma dica de segurança previamente cadastrada por você;
- enviar por mensagem de texto para um número de celular previamente cadastrado por você.

Todos estes recursos podem ser muito úteis, desde que cuidadosamente utilizados, pois assim como podem permitir que você recupere um acesso, também podem ser usados por atacantes que queiram se apossar da sua conta. Alguns cuidados que você deve tomar ao usá-los são:

• cadastre uma dica de segurança que seja vaga o suficiente para que ninguém mais consiga descobri-la e clara o bastante para que você consiga entendê-la. Exemplo: se sua senha for "SS0l, asstrr0-rrei d0 SSisstema SS0larr" [5](#page-1262-1) , pode cadastrar a dica "Uma das notas musicais", o que o fará se lembrar da palavra "Sol" e se recordar da senha;

<span id="page-1262-1"></span> $5$ Esta senha foi sugerida na Seção [8.2.](#page-1258-0)

- seja cuidadoso com as informações que você disponibiliza em *blogs* e redes sociais, pois podem ser usadas por atacantes para tentar confirmar os seus dados cadastrais, descobrir dicas e responder perguntas de segurança (mais detalhes no Capítulo [Privacidade\)](#page-1282-0);
- evite cadastrar perguntas de segurança que possam ser facilmente descobertas, como o nome do seu cachorro ou da sua mãe. Procure criar suas próprias perguntas e, de preferência, com respostas falsas. Exemplo: caso você tenha medo de altura, pode criar a pergunta "Qual seu esporte favorito?" e colocar como resposta "paraquedismo" ou "alpinismo";
- ao receber senhas por *e-mail* procure alterá-las o mais rápido possível. Muitos sistemas enviam as senhas em texto claro, ou seja, sem nenhum tipo de criptografia e elas podem ser obtidas caso alguém tenha acesso à sua conta de *e-mail* ou utilize programas para interceptação de tráfego (mais detalhes na Seção [3.4](#page-1216-0) do Capítulo [Ataques na Internet\)](#page-1214-0);
- procure cadastrar um *e-mail* de recuperação que você acesse regularmente, para não esquecer a senha desta conta também:
- procure não depender de programas gerenciadores de senhas para acessar o e-mail de recuperação (caso você esqueça sua chave mestra ou, por algum outro motivo, não tenha mais acesso às suas senhas, o acesso ao *e-mail* de recuperação pode ser a única forma de restabelecer os acessos perdidos);
- preste muita atenção ao cadastrar o e-mail de recuperação para não digitar um endereço que seja inválido ou pertencente a outra pessoa. Para evitar isto, muitos *sites* enviam uma mensagem de confirmação assim que o cadastro é realizado. Tenha certeza de recebê-la e de que as eventuais instruções de verificação tenham sido executadas.

# <span id="page-1264-0"></span>9. Criptografia

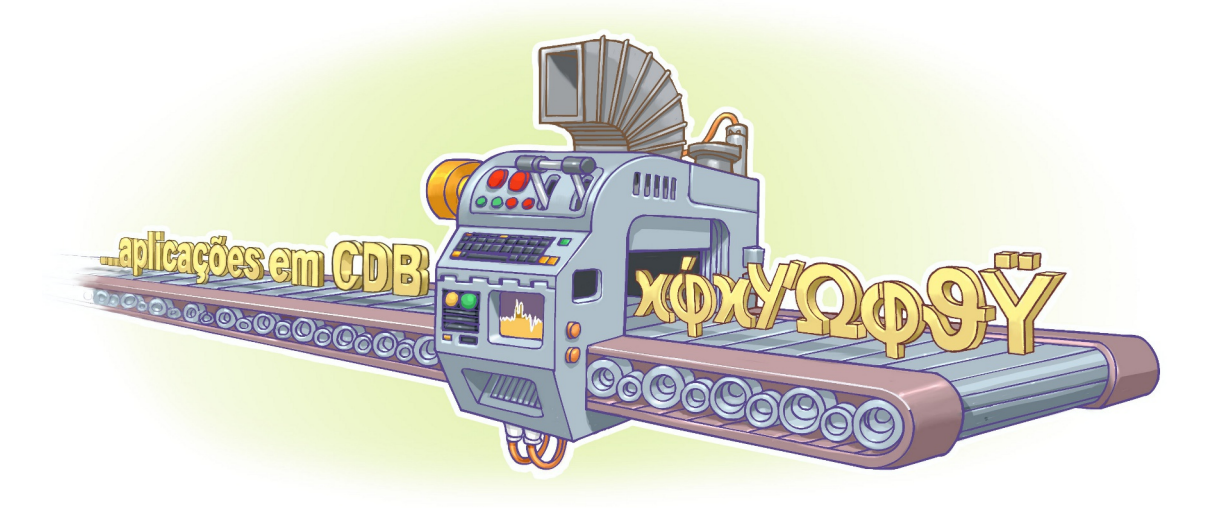

A criptografia, considerada como a ciência e a arte de escrever mensagens em forma cifrada ou em código, é um dos principais mecanismos de segurança que você pode usar para se proteger dos riscos associados ao uso da Internet.

A primeira vista ela até pode parecer complicada, mas para usufruir dos benefícios que proporciona você não precisa estudá-la profundamente e nem ser nenhum matemático experiente. Atualmente, a criptografia já está integrada ou pode ser facilmente adicionada à grande maioria dos sistemas operacionais e aplicativos e para usá-la, muitas vezes, basta a realização de algumas configurações ou cliques de *mouse*.

Por meio do uso da criptografia você pode:

- proteger os dados sigilosos armazenados em seu computador, como o seu arquivo de senhas e a sua declaração de Imposto de Renda;
- criar uma área (partição) específica no seu computador, na qual todas as informações que forem lá gravadas serão automaticamente criptografadas;
- proteger seus *backups* contra acesso indevido, principalmente aqueles enviados para areas de ´ armazenamento externo de mídias;
- proteger as comunicações realizadas pela Internet, como os e-mails enviados/recebidos e as transações bancárias e comerciais realizadas.

Nas próximas seções são apresentados alguns conceitos de criptografia. Antes, porém, é impor-tante que você se familiarize com alguns termos geralmente usados e que são mostrados na Tabela [9.1.](#page-1265-0)

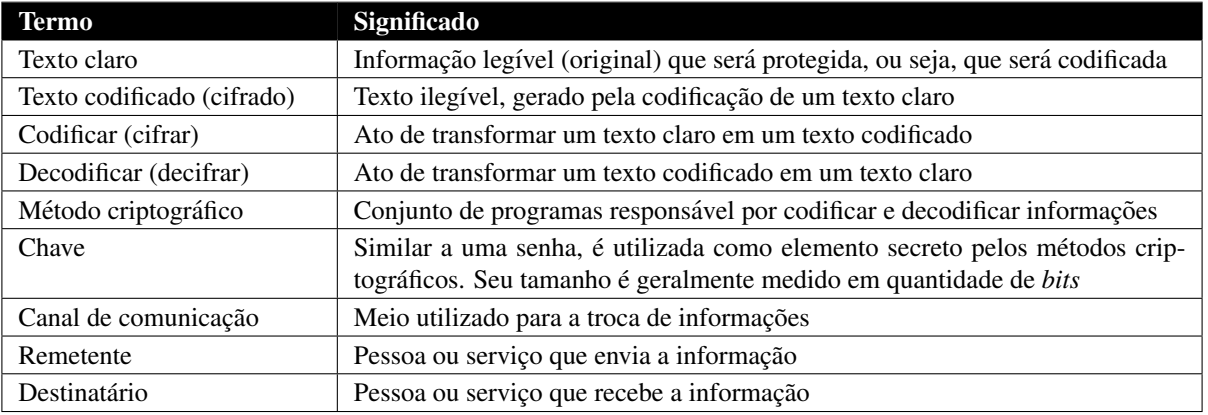

<span id="page-1265-0"></span>Tabela 9.1: Termos empregados em criptografia e comunicações via Internet.

# 9.1 Criptografia de chave simétrica e de chaves assimétricas

De acordo com o tipo de chave usada, os métodos criptográficos podem ser subdivididos em duas grandes categorias: criptografia de chave simétrica e criptografia de chaves assimétricas.

Criptografia de chave simétrica: também chamada de criptografia de chave secreta ou única, utiliza uma mesma chave tanto para codificar como para decodificar informações, sendo usada principalmente para garantir a confidencialidade dos dados.

Casos nos quais a informação é codificada e decodificada por uma mesma pessoa não há necessidade de compartilhamento da chave secreta. Entretanto, quando estas operações envolvem pessoas ou equipamentos diferentes, é necessário que a chave secreta seja previamente combinada por meio de um canal de comunicação seguro (para não comprometer a confidencialidade da chave). Exemplos de métodos criptográficos que usam chave simétrica são: AES, Blowfish, RC4, 3DES e IDEA.

Criptografia de chaves assimétricas: também conhecida como criptografia de chave pública, utiliza duas chaves distintas: uma pública, que pode ser livremente divulgada, e uma privada, que deve ser mantida em segredo por seu dono.

Quando uma informação é codificada com uma das chaves, somente a outra chave do par pode decodificá-la. Qual chave usar para codificar depende da proteção que se deseja, se confidencialidade ou autenticação, integridade e não-repúdio. A chave privada pode ser armazenada de diferentes maneiras, como um arquivo no computador, um *smartcard* ou um *token*. Exemplos de métodos criptográficos que usam chaves assimétricas são: RSA, DSA, ECC e Diffie-Hellman.

A criptografia de chave simétrica, quando comparada com a de chaves assimétricas, é a mais indicada para garantir a confidencialidade de grandes volumes de dados, pois seu processamento e´ mais rápido. Todavia, quando usada para o compartilhamento de informações, se torna complexa e pouco escalável, em virtude da:

- necessidade de um canal de comunicação seguro para promover o compartilhamento da chave secreta entre as partes (o que na Internet pode ser bastante complicado) e;
- dificuldade de gerenciamento de grandes quantidades de chaves (imagine quantas chaves secretas seriam necessárias para você se comunicar com todos os seus amigos).

A criptografia de chaves assimetricas, apesar de possuir um processamento mais lento que a de ´ chave simétrica, resolve estes problemas visto que facilita o gerenciamento (pois não requer que se mantenha uma chave secreta com cada um que desejar se comunicar) e dispensa a necessidade de um canal de comunicação seguro para o compartilhamento de chaves.

Para aproveitar as vantagens de cada um destes métodos, o ideal é o uso combinado de ambos, onde a criptografia de chave simétrica é usada para a codificação da informação e a criptografia de chaves assimétricas é utilizada para o compartilhamento da chave secreta (neste caso, também chamada de chave de sessão). Este uso combinado é o que é utilizado pelos navegadores *Web* e programas leitores de *e-mails*. Exemplos de uso deste método combinado são: SSL, PGP e S/MIME.

### 9.2 Função de resumo (*Hash*)

Uma função de resumo é um método criptográfico que, quando aplicado sobre uma informação, independente do tamanho que ela tenha, gera um resultado único e de tamanho fixo, chamado *hash*<sup>[1](#page-1266-0)</sup>.

Você pode utilizar *hash* para:

- verificar a integridade de um arquivo armazenado em seu computador ou em seus *backups*;
- verificar a integridade de um arquivo obtido da Internet (alguns *sites*, alem do arquivo em si, ´ também disponibilizam o *hash* correspondente, para que você possa verificar se o arquivo foi corretamente transmitido e gravado);
- $\bullet$  gerar assinaturas digitais, como descrito na Seção [9.3.](#page-1266-1)

Para verificar a integridade de um arquivo, por exemplo, você pode calcular o *hash* dele e, quando julgar necessário, gerar novamente este valor. Se os dois *hashes* forem iguais então você pode concluir que o arquivo não foi alterado. Caso contrário, este pode ser um forte indício de que o arquivo esteja corrompido ou que foi modificado. Exemplos de métodos de *hash* são: SHA-1, SHA-256 e MD5.

### <span id="page-1266-1"></span>9.3 Assinatura digital

A assinatura digital permite comprovar a autenticidade e a integridade de uma informação, ou seja, que ela foi realmente gerada por quem diz ter feito isto e que ela não foi alterada.

A assinatura digital baseia-se no fato de que apenas o dono conhece a chave privada e que, se ela foi usada para codificar uma informação, então apenas seu dono poderia ter feito isto. A verificação da assinatura é feita com o uso da chave pública, pois se o texto foi codificado com a chave privada, somente a chave pública correspondente pode decodificá-lo.

Para contornar a baixa eficiência característica da criptografia de chaves assimétricas, a codificac¸ao˜ e feita sobre o ´ *hash* e nao sobre o conte ˜ udo em si, pois ´ e mais r ´ apido codificar o ´ *hash* (que possui tamanho fixo e reduzido) do que a informação toda.

<span id="page-1266-0"></span><sup>&</sup>lt;sup>1</sup>O *hash* é gerado de tal forma que não é possível realizar o processamento inverso para se obter a informação original e que qualquer alteração na informação original produzirá um *hash* distinto. Apesar de ser teoricamente possível que informações diferentes gerem *hashes* iguais, a probabilidade disto ocorrer é bastante baixa.

# <span id="page-1267-0"></span>9.4 Certificado digital

Como dito anteriormente, a chave púbica pode ser livremente divulgada. Entretanto, se não houver como comprovar a quem ela pertence, pode ocorrer de você se comunicar, de forma cifrada, diretamente com um impostor.

Um impostor pode criar uma chave pública falsa para um amigo seu e enviá-la para você ou disponibilizá-la em um repositório. Ao usá-la para codificar uma informação para o seu amigo, você estará, na verdade, codificando-a para o impostor, que possui a chave privada correspondente e conseguira´ decodificar. Uma das formas de impedir que isto ocorra é pelo uso de certificados digitais.

O certificado digital é um registro eletrônico composto por um conjunto de dados que distingue uma entidade e associa a ela uma chave publica. Ele pode ser emitido para pessoas, empresas, equipa- ´ mentos ou serviços na rede (por exemplo, um *site Web*) e pode ser homologado para diferentes usos, como confidencialidade e assinatura digital.

Um certificado digital pode ser comparado a um documento de identidade, por exemplo, o seu passaporte, no qual constam os seus dados pessoais e a identificação de quem o emitiu. No caso do passaporte, a entidade responsável pela emissão e pela veracidade dos dados é a Polícia Federal. No caso do certificado digital esta entidade é uma Autoridade Certificadora (AC).

Uma AC emissora é também responsável por publicar informações sobre certificados que não são mais confiáveis. Sempre que a AC descobre ou é informada que um certificado não é mais confiável, ela o inclui em uma "lista negra", chamada de "Lista de Certificados Revogados" (LCR) para que os usuários possam tomar conhecimento. A LCR é um arquivo eletrônico publicado periodicamente pela AC, contendo o número de série dos certificados que não são mais válidos e a data de revogação.

A Figura [9.1](#page-1268-0) ilustra como os certificados digitais são apresentados nos navegadores Web. Note que, embora os campos apresentados sejam padronizados, a representação gráfica pode variar entre diferentes navegadores e sistemas operacionais. De forma geral, os dados básicos que compõem um certificado digital são:

- versão e número de série do certificado;
- dados que identificam a AC que emitiu o certificado;
- dados que identificam o dono do certificado (para quem ele foi emitido);
- chave publica do dono do certificado; ´
- · validade do certificado (quando foi emitido e até quando é válido);
- assinatura digital da AC emissora e dados para verificação da assinatura.

O certificado digital de uma AC é emitido, geralmente, por outra AC, estabelecendo uma hierarquia conhecida como "cadeia de certificados" ou "caminho de certificação", conforme ilustrado na Figura [9.2.](#page-1269-0) A AC raiz, primeira autoridade da cadeia, é a âncora de confiança para toda a hierarquia e, por não existir outra AC acima dela, possui um certificado autoassinado (mais detalhes a seguir). Os certificados das ACs raízes publicamente reconhecidas já vêm inclusos, por padrão, em grande parte dos sistemas operacionais e navegadores e são atualizados juntamente com os próprios sistemas. Alguns exemplos de atualizações realizadas na base de certificados dos navegadores são: inclusão de novas ACs, renovação de certificados vencidos e exclusão de ACs não mais confiáveis.

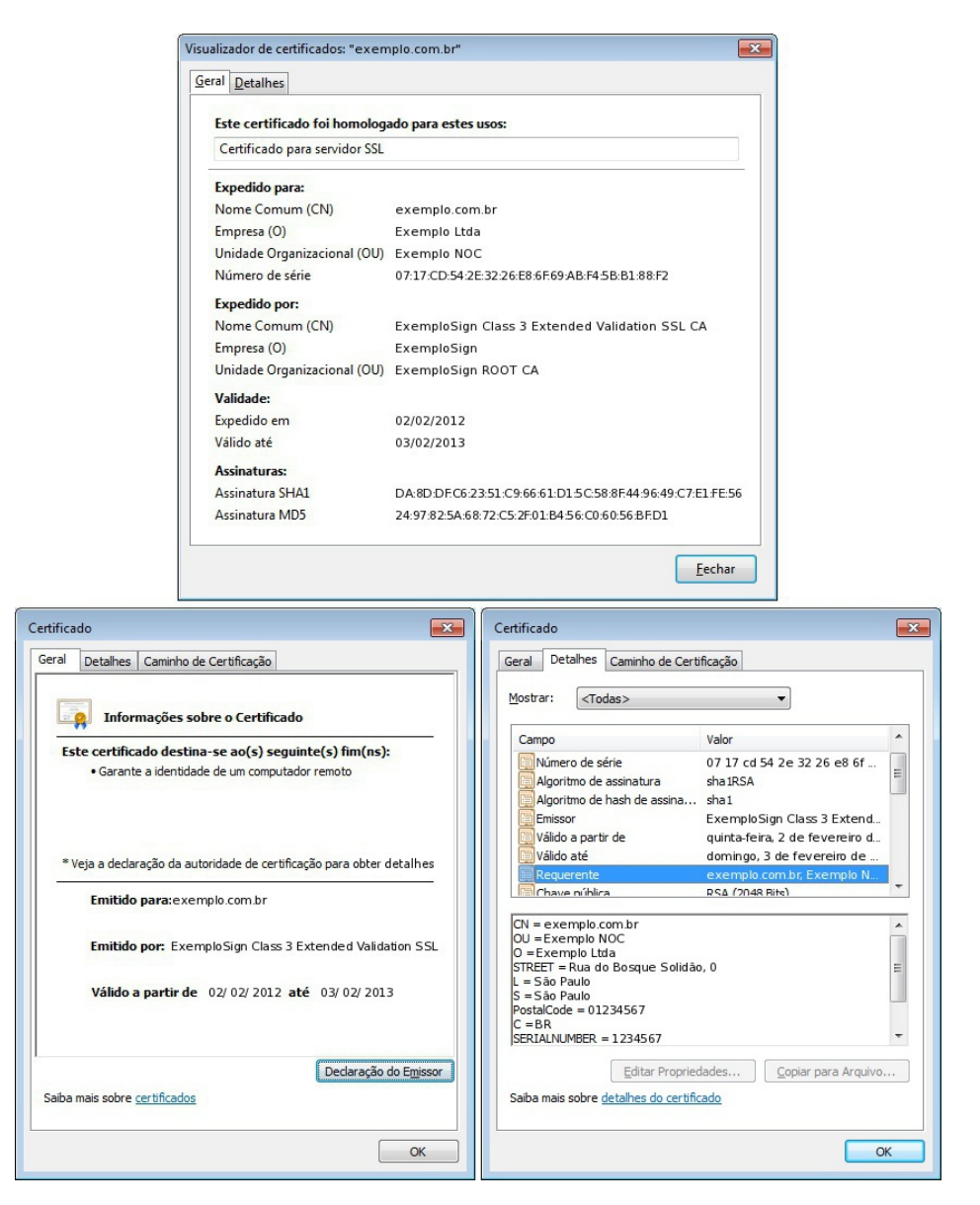

<span id="page-1268-0"></span>Figura 9.1: Exemplos de certificados digitais.

Alguns tipos especiais de certificado digital que você pode encontrar são:

- Certificado autoassinado: é aquele no qual o dono e o emissor são a mesma entidade. Costuma ser usado de duas formas:
	- **Legítima:** além das ACs raízes, certificados autoassinados também costumam ser usados por instituições de ensino e pequenos grupos que querem prover confidencialidade e integridade nas conexões, mas que não desejam (ou não podem) arcar com o ônus de adquirir um certificado digital validado por uma AC comercial.
	- Maliciosa: um atacante pode criar um certificado autoassinado e utilizar, por exemplo, mensagens de *phishing* (mais detalhes na Seção [2.3](#page-1206-0) do Capítulo [Golpes na Internet\)](#page-1202-0), para induzir os usuários a instalá-lo. A partir do momento em que o certificado for instalado no navegador, passa a ser possível estabelecer conexões cifradas com *sites* fraudulentos, sem que o navegador emita alertas quanto a confiabilidade do certificado. `

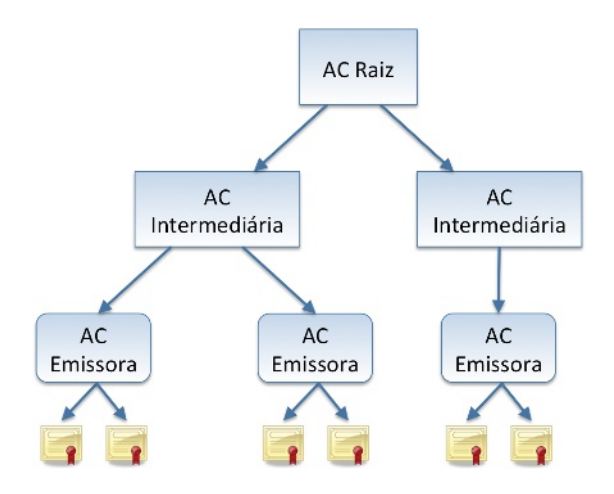

<span id="page-1269-0"></span>Figura 9.2: Cadeia de certificados.

Certificado EV SSL (*Extended Validation Secure Socket Layer*): certificado emitido sob um processo mais rigoroso de validação do solicitante. Inclui a verificação de que a empresa foi legalmente registrada, encontra-se ativa e que detém o registro do domínio para o qual o certificado será emitido, além de dados adicionais, como o endereço físico.

Dicas sobre como reconhecer certificados autoassinados e com validação avançada são apresenta-dos na Seção [10.1](#page-1275-0) do Capítulo [Uso seguro da Internet.](#page-1272-0)

### 9.5 Programas de criptografia

Para garantir a segurança das suas mensagens é importante usar programas leitores de *e-mails* com suporte nativo a criptografia (por exemplo, que implementam S/MIME - *Secure/Multipurpose Internet Mail Extensions*) ou que permitam a integração de outros programas e complementos específicos para este fim.

Programas de criptografia, como o GnuP $G^2$  $G^2$ , além de poderem ser integrados aos programas leitores de *e-mails*, também podem ser usados separadamente para cifrar outros tipos de informação, como os arquivos armazenados em seu computador ou em mídias removíveis.

Existem também programas (nativos do sistema operacional ou adquiridos separadamente) que permitem cifrar todo o disco do computador, diretorios de arquivos e dispositivos de armazenamento ´ externo (como *pen-drives* e discos), os quais visam preservar o sigilo das informações em caso de perda ou furto do equipamento.

<span id="page-1269-1"></span><sup>&</sup>lt;sup>2</sup><http://www.gnupg.org/>. O GnuPG não utiliza o conceito de certificados digitais emitidos por uma hierarquia de autoridades certificadoras. A confiança nas chaves é estabelecida por meio do modelo conhecido como "rede de confiança", no qual prevalece a confiança entre cada entidade.

# 9.6 Cuidados a serem tomados

### Proteja seus dados:

- utilize criptografia sempre que, ao enviar uma mensagem, quiser assegurar-se que somente o destinatário possa lê-la;
- utilize assinaturas digitais sempre que, ao enviar uma mensagem, quiser assegurar ao destinatário que foi você quem a enviou e que o conteúdo não foi alterado;
- só envie dados sensíveis após certificar-se de que está usando uma conexão segura (mais deta-lhes na Seção [10.1](#page-1275-0) do Capítulo [Uso seguro da Internet\)](#page-1272-0);
- utilize criptografia para conexão entre seu leitor de *e-mails* e os servidores de *e-mail* do seu provedor;
- cifre o disco do seu computador e dispositivos remov´ıveis, como disco externo e *pen-drive*. Desta forma, em caso de perda ou furto do equipamento, seus dados não poderão ser indevidamente acessados;
- verifique o *hash*, quando possível, dos arquivos obtidos pela Internet (isto permite que você detecte arquivos corrompidos ou que foram indevidamente alterados durante a transmissao). ˜

### Seja cuidadoso com as suas chaves e certificados:

- utilize chaves de tamanho adequado. Quanto maior a chave, mais resistente ela sera a ataques ´ de força bruta (mais detalhes na Seção [3.5](#page-1217-0) do Capítulo [Ataques na Internet\)](#page-1214-0);
- não utilize chaves secretas óbvias (mais detalhes na Seção [8.2](#page-1258-0) do Capítulo [Contas e senhas\)](#page-1256-0);
- certifique-se de não estar sendo observado ao digitar suas chaves e senhas de proteção;
- utilize canais de comunicação seguros quando compartilhar chaves secretas;
- armazene suas chaves privadas com algum mecanismo de proteção, como por exemplo senha, para evitar que outra pessoa faça uso indevido delas;
- preserve suas chaves. Procure fazer *backups* e mantenha-os em local seguro (se voce perder uma ˆ chave secreta ou privada, não poderá decifrar as mensagens que dependiam de tais chaves);
- tenha muito cuidado ao armazenar e utilizar suas chaves em computadores potencialmente infectados ou comprometidos, como em *LAN houses*, *cybercafes*, *stands* de eventos, etc;
- se suspeitar que outra pessoa teve acesso à sua chave privada (por exemplo, porque perdeu o dispositivo em que ela estava armazenada ou porque alguem acessou indevidamente o compu- ´ tador onde ela estava guardada), solicite imediatamente a revogação do certificado junto à AC emissora.

### Seja cuidadoso ao aceitar um certificado digital:

- mantenha seu sistema operacional e navegadores *Web* atualizados (além disto contribuir para a segurança geral do seu computador, também serve para manter as cadeias de certificados sempre atualizadas);
- mantenha seu computador com a data correta. Além de outros benefícios, isto impede que certificados válidos sejam considerados não confiáveis e, de forma contrária, que certificados não confiáveis sejam considerados válidos (mais detalhes no Capítulo Segurança de computadores);
- ao acessar um *site Web*, observe os símbolos indicativos de conexão segura e leia com atenção eventuais alertas exibidos pelo navegador (mais detalhes na Seção [10.1](#page-1275-0) do Capítulo [Uso seguro](#page-1272-0) [da Internet\)](#page-1272-0);
- caso o navegador não reconheça o certificado como confiável, apenas prossiga com a navegação se tiver certeza da idoneidade da instituição e da integridade do certificado, pois, do contrário, poderá estar aceitando um certificado falso, criado especificamente para cometer fraudes (deta-lhes sobre como fazer isto na Seção [10.1.2](#page-1279-0) do Capítulo [Uso seguro da Internet\)](#page-1272-0).

# <span id="page-1272-0"></span>10. Uso seguro da Internet

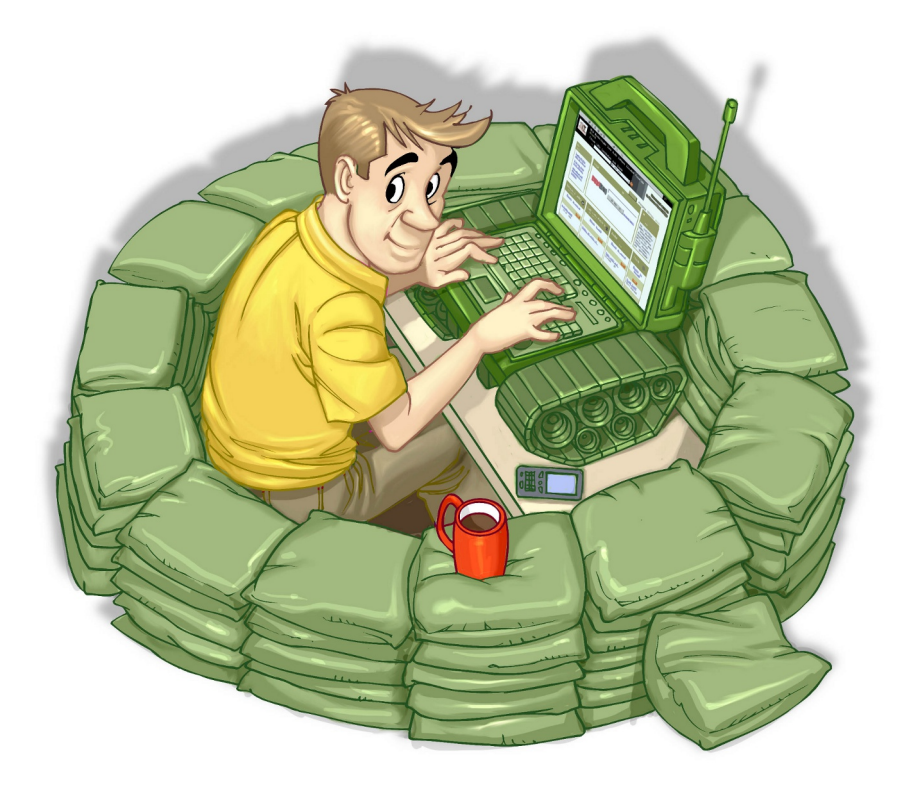

A Internet traz inúmeras possibilidades de uso, porém para aproveitar cada uma delas de forma segura é importante que alguns cuidados sejam tomados. Além disto, como grande parte das ações realizadas na Internet ocorrem por intermédio de navegadores Web é igualmente importante que você saiba reconhecer os tipos de conexões existentes e verificar a confiabilidade dos certificados digitais antes de aceitá-los (detalhes sobre como fazer isto são apresentados na Seção [10.1\)](#page-1275-0).

Alguns dos principais usos e cuidados que você deve ter ao utilizar a Internet são:

### Ao usar navegadores *Web*:

- mantenha-o atualizado, com a versão mais recente e com todas as atualizações aplicadas;
- configure-o para verificar automaticamente atualizações, tanto dele próprio como de complementos que estejam instalados;
- permita a execução de programas *Java* e *JavaScript*, porém assegure-se de utilizar complementos, como o NoScript (disponível para alguns navegadores), para liberar gradualmente a execução, conforme necessário, e apenas em *sites* confiáveis (mais detalhes na Seção [6.2](#page-1238-0) do Capítulo [Outros riscos\)](#page-1236-0);
- permita que programas *ActiveX* sejam executados apenas quando vierem de *sites* conhecidos e confiáveis (mais detalhes também na Secão [6.2,](#page-1238-0) do Capítulo [Outros riscos\)](#page-1236-0);
- seja cuidadoso ao usar *cookies* caso deseje ter mais privacidade (mais detalhes na Seção [6.1](#page-1237-0) do Capítulo [Outros riscos\)](#page-1236-0);
- caso opte por permitir que o navegador grave as suas senhas, tenha certeza de cadastrar uma chave mestra e de jamais esquecê-la (mais detalhes na Seção [8.4,](#page-1260-0) do Capítulo [Contas e senhas\)](#page-1256-0);
- mantenha seu computador seguro (mais detalhes no Capítulo Segurança de computadores).

### Ao usar programas leitores de *e-mails*:

- mantenha-o atualizado, com a versão mais recente e com as todas atualizações aplicadas;
- configure-o para verificar automaticamente atualizações, tanto dele próprio como de complementos que estejam instalados;
- não utilize-o como navegador Web (desligue o modo de visualização no formato HTML);
- seja cuidadoso ao usar *cookies* caso deseje ter mais privacidade (mais detalhes na Seção [6.1](#page-1237-0) do Capítulo [Outros riscos\)](#page-1236-0):
- seja cuidadoso ao clicar em *links* presentes em *e-mails* (se voce realmente quiser acessar a ˆ página do *link*, digite o endereço diretamente no seu navegador *Web*);
- desconfie de arquivos anexados a mensagem mesmo que tenham sido enviados por pessoas ou ` instituições conhecidas (o endereço do remetente pode ter sido falsificado e o arquivo anexo pode estar infectado);
- antes de abrir um arquivo anexado à mensagem tenha certeza de que ele não apresenta riscos, verificando-o com ferramentas *antimalware*;
- verifique se seu sistema operacional está configurado para mostrar a extensão dos arquivos anexados;
- desligue as opções que permitem abrir ou executar automaticamente arquivos ou programas anexados as mensagens; `
- desligue as opções de execução de *JavaScript* e de programas *Java*;
- $\bullet$  habilite, se possível, opções para marcar mensagens suspeitas de serem fraude;
- use sempre criptografia para conexao entre seu leitor de ˜ *e-mails* e os servidores de *e-mail* do seu provedor;
- mantenha seu computador seguro (mais detalhes no Capítulo Segurança de computadores).

### Ao acessar *Webmails*:

• seja cuidadoso ao acessar a página de seu *Webmail* para não ser vítima de *phishing*. Digite a URL diretamente no navegador e tenha cuidado ao clicar em *links* recebidos por meio de mensagens eletrônicas (mais detalhes na Seção [2.3](#page-1206-0) do Capítulo [Golpes na Internet\)](#page-1202-0);

- não utilize um *site* de busca para acessar seu *Webmail* (não há necessidade disto, já que URLs deste tipo são, geralmente, bastante conhecidas);
- seja cuidadoso ao elaborar sua senha de acesso ao *Webmail* para evitar que ela seja descoberta por meio de ataques de força bruta (mais detalhes na Seção [8.2](#page-1258-0) do Capítulo [Contas e senhas\)](#page-1256-0);
- configure opções de recuperação de senha, como um endereço de *e-mail* alternativo, uma questão de segurança e um número de telefone celular (mais detalhes na Seção [8.5](#page-1262-0) do Capítulo [Contas e senhas\)](#page-1256-0);
- evite acessar seu *Webmail* em computadores de terceiros e, caso seja realmente necessario, ´ ative o modo de navegação anônima (mais detalhes na Seção [12.3](#page-1297-0) do Capítulo Segurança de [computadores\)](#page-1290-0);
- certifique-se de utilizar conexoes seguras sempre que acessar seu ˜ *Webmail*, especialmente ao usar redes Wi-Fi públicas. Se possível configure para que, por padrão, sempre seja utilizada conexão via "https" (mais detalhes na Seção [10.1\)](#page-1275-0);
- mantenha seu computador seguro (mais detalhes no Capítulo Segurança de computadores).

### Ao efetuar transações bancárias e acessar *sites* de *Internet Banking*:

- certifique-se da procedência do *site* e da utilização de conexões seguras ao realizar transações bancárias via *Web* (mais detalhes na Seção [10.1\)](#page-1275-0);
- somente acesse *sites* de instituições bancárias digitando o endereço diretamente no navegador *Web*, nunca clicando em um *link* existente em uma página ou em uma mensagem;
- não utilize um *site* de busca para acessar o *site* do seu banco (não há necessidade disto, já que URLs deste tipo são, geralmente, bastante conhecidas);
- ao acessar seu banco, forneça apenas uma posição do seu cartão de segurança (desconfie caso, em um mesmo acesso, seja solicitada mais de uma posição);
- $\bullet$  não forneça senhas ou dados pessoais a terceiros, especialmente por telefone;
- desconsidere mensagens de instituições bancárias com as quais você não tenha relação, principalmente aquelas que solicitem dados pessoais ou a instalação de módulos de segurança;
- sempre que ficar em duvida, entre em contato com a central de relacionamento do seu banco ou ´ diretamente com o seu gerente;
- · não realize transações bancárias por meio de computadores de terceiros ou redes Wi-Fi públicas;
- verifique periodicamente o extrato da sua conta bancária e do seu cartão de crédito e, caso detecte algum lançamento suspeito, entre em contato imediatamente com o seu banco ou com a operadora do seu cartão;
- antes de instalar um módulo de segurança, de qualquer *Internet Banking*, certifique-se de que o autor módulo é realmente a instituição em questão;
- mantenha seu computador seguro (mais detalhes no Capítulo Segurança de computadores).

#### Ao efetuar transações comerciais e acessar *sites* de comércio eletrônico:

- certifique-se da procedência do *site* e da utilização de conexões seguras ao realizar compras e pagamentos via *Web* (mais detalhes na Seção [10.1\)](#page-1275-0);
- somente acesse *sites* de comércio eletrônico digitando o endereço diretamente no navegador *Web*, nunca clicando em um *link* existente em uma página ou em uma mensagem;
- não utilize um *site* de busca para acessar o *site* de comércio eletrônico que você costuma acessar (não há necessidade disto, já que URLs deste tipo são, geralmente, bastante conhecidas);
- pesquise na Internet referências sobre o *site* antes de efetuar uma compra;
- desconfie de preços muito abaixo dos praticados no mercado;
- não realize compras ou pagamentos por meio de computadores de terceiros ou redes Wi-Fi públicas;
- sempre que ficar em duvida, entre em contato com a central de relacionamento da empresa onde ´ está fazendo a compra;
- verifique periodicamente o extrato da sua conta bancária e do seu cartão de crédito e, caso detecte algum lançamento suspeito, entre em contato imediatamente com o seu banco ou com a operadora do seu cartão de crédito;
- ao efetuar o pagamento de uma compra, nunca forneça dados de cartão de crédito em *sites* sem conexão segura ou em e-mails não criptografados;
- mantenha seu computador seguro (mais detalhes no Capítulo Segurança de computadores).

## <span id="page-1275-0"></span>10.1 Segurança em conexões Web

Ao navegar na Internet, é muito provável que a grande maioria dos acessos que você realiza não envolva o tráfego de informações sigilosas, como quando você acessa *sites* de pesquisa ou de notícias. Esses acessos são geralmente realizados pelo protocolo HTTP, onde as informações trafegam em texto claro, ou seja, sem o uso de criptografia.

O protocolo HTTP, além de não oferecer criptografia, também não garante que os dados não possam ser interceptados, coletados, modificados ou retransmitidos e nem que você esteja se comunicando exatamente com o *site* desejado. Por estas características, ele não é indicado para transmissões que envolvem informações sigilosas, como senhas, números de cartão de crédito e dados bancários, e deve ser substituído pelo HTTPS, que oferece conexões seguras.

O protocolo HTTPS utiliza certificados digitais para assegurar a identidade, tanto do *site* de destino como a sua própria, caso você possua um. Também utiliza métodos criptográficos e outros protocolos, como o SSL (*Secure Sockets Layer*) e o TLS (*Transport Layer Security*), para assegurar a confidencialidade e a integridade das informações.

Sempre que um acesso envolver a transmissão de informações sigilosas, é importante certificarse do uso de conexões seguras. Para isso, você deve saber como identificar o tipo de conexão sendo realizada pelo seu navegador *Web* e ficar atento aos alertas apresentados durante a navegação, para que possa, se necessário, tomar decisões apropriadas. Dicas para ajudá-lo nestas tarefas são apresentadas nas Seções [10.1.1](#page-1276-0) e [10.1.2.](#page-1279-0)

### <span id="page-1276-0"></span>10.1.1 Tipos de conexão

Para facilitar a identificação do tipo de conexão em uso você pode buscar auxílio dos mecanismos gráficos disponíveis nos navegadores *Web*<sup>[1](#page-1277-0)</sup> mais usados atualmente. Estes mecanismos, apesar de poderem variar de acordo com o fabricante de cada navegador, do sistema operacional e da versão em uso, servem como um forte indício do tipo de conexão sendo usada e podem orientá-lo a tomar decisões corretas.

De maneira geral, você vai se deparar com os seguintes tipos de conexões:

Conexão padrão: é a usada na maioria dos acessos realizados. Não provê requisitos de segurança. Alguns indicadores deste tipo de conexão, ilustrados na Figura [10.1,](#page-1276-1) são:

- o endereço do *site* começa com "http://";
- · em alguns navegadores, o tipo de protocolo usado (HTTP), por ser o padrão das conexões, pode ser omitido na barra de enderecos;
- um símbolo do *site* (logotipo) é apresentado próximo à barra de endereço e, ao passar o *mouse* sobre ele, não é possível obter detalhes sobre a identidade do *site*.

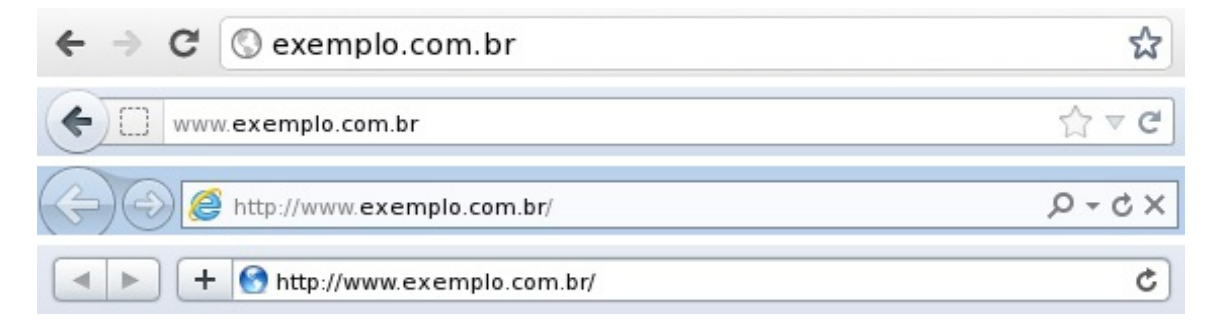

<span id="page-1276-1"></span>Figura 10.1: Conexão não segura em diversos navegadores.

- **Conexão segura:** é a que deve ser utilizada quando dados sensíveis são transmitidos, geralmente usada para acesso a *sites* de *Internet Banking* e de comércio eletrônico. Provê autenticação, integridade e confidencialidade, como requisitos de segurança. Alguns indicadores deste tipo de conexão, ilustrados na Figura [10.2,](#page-1277-1) são:
	- o endereço do *site* começa com "https://";
	- · o desenho de um "cadeado fechado" é mostrado na barra de endereço e, ao clicar sobre ele, detalhes sobre a conexão e sobre o certificado digital em uso são exibidos;
	- um recorte colorido (branco ou azul) com o nome do domínio do *site* é mostrado ao lado da barra de endereço (à esquerda ou à direita) e, ao passar o *mouse* ou clicar sobre ele, são exibidos detalhes sobre conexão e certificado digital em uso $^2$  $^2$ .

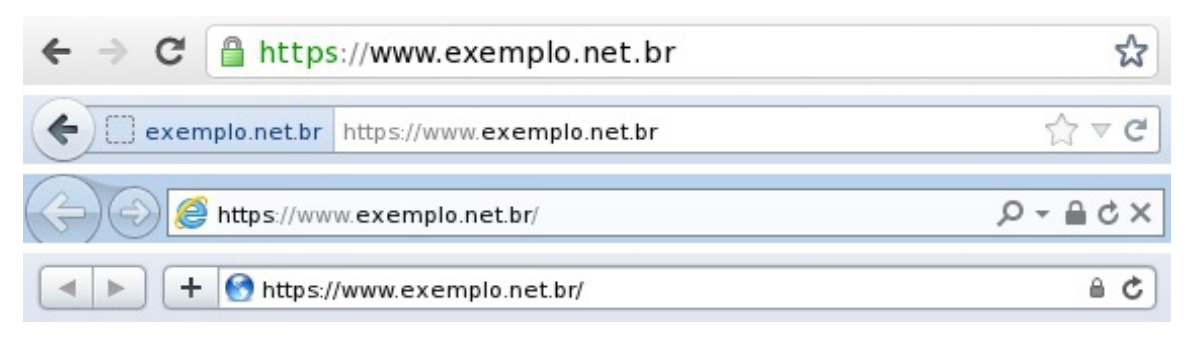

<span id="page-1277-1"></span>Figura 10.2: Conexão segura em diversos navegadores.

- Conexão segura com EV SSL: provê os mesmos requisitos de segurança que a conexão segura anterior, porém com maior grau de confiabilidade quanto à identidade do *site* e de seu dono, pois utiliza certificados EV SSL (mais detalhes na Secão [9.4](#page-1267-0) do Capítulo [Criptografia\)](#page-1264-0). Além de apresentar indicadores similares aos apresentados na conexão segura sem o uso de EV SSL,  $t$ ambém introduz um indicador próprio, ilustrado na Figura  $10.3$ , que é:
	- a barra de endereço e/ou o recorte são apresentados na cor verde e no recorte é colocado o nome da instituição dona do *site*<sup>[3](#page-1277-4)</sup>.

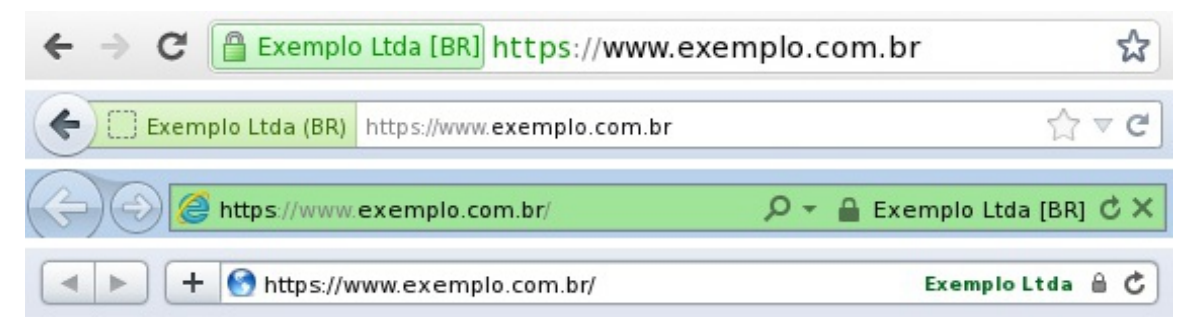

Figura 10.3: Conexão segura usando EV SSL em diversos navegadores.

<span id="page-1277-3"></span>Outro nível de proteção de conexão usada na Internet envolve o uso de certificados autoassinados e/ou cuja cadeia de certificação não foi reconhecida. Este tipo de conexão não pode ser caracterizado como sendo totalmente seguro (e nem totalmente inseguro) pois, apesar de prover integridade e confidencialidade, não provê autenticação, já que não há garantias relativas ao certificado em uso.

Quando você acessa um *site* utilizando o protocolo HTTPS, mas seu navegador não reconhece a cadeia de certificação, ele emite avisos como os descritos na Seção [10.1.2](#page-1279-0) e ilustrados na Figura [10.6.](#page-1279-1) Caso voce, apesar dos riscos, opte por aceitar o certificado, a simbologia mostrada pelo seu navegador ˆ será a ilustrada na Figura [10.4.](#page-1278-0) Alguns indicadores deste tipo de conexão são:

• um cadeado com um "X" vermelho é apresentado na barra de endereço;

<span id="page-1277-2"></span><span id="page-1277-0"></span><sup>&</sup>lt;sup>1</sup>A simbologia usada pelos navegadores *Web* pode ser diferente quando apresentada em dispositivos móveis.

<sup>&</sup>lt;sup>2</sup>De maneira geral, as cores branco, azul e verde indicam que o *site* usa conexão segura. Ao passo que as cores amarelo e vermelho indicam que pode haver algum tipo de problema relacionado ao certificado em uso.

<span id="page-1277-4"></span><sup>&</sup>lt;sup>3</sup>As cores azul e branco indicam que o *site* possui um certificado de validação de domínio (a entidade dona do *site* detém o direito de uso do nome de domínio) e a cor verde indica que o *site* possui um certificado de validação estendida (a entidade dona do *site* detém o direito de uso do nome de domínio em questão e encontra-se legalmente registrada).

- · a identificação do protocolo "https" é apresentado em vermelho e riscado;
- a barra de endereço muda de cor, ficando totalmente vermelha;
- um indicativo de erro do certificado é apresentado na barra de endereço;
- um recorte colorido com o nome do domínio do *site* ou da instituição (dona do certificado) é mostrado ao lado da barra de endereço e, ao passar o *mouse* sobre ele, é informado que uma exceção foi adicionada.

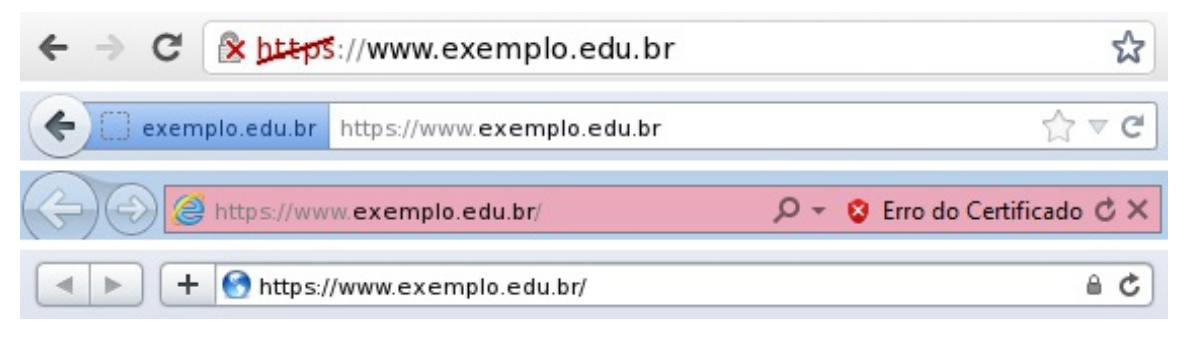

Figura 10.4: Conexão HTTPS com cadeia de certificação não reconhecida.

<span id="page-1278-0"></span>Certos *sites* fazem uso combinado, na mesma página *Web*, de conexão segura e não segura. Neste caso, pode ser que o cadeado desapareça, que seja exibido um ícone modificado (por exemplo, um cadeado com triângulo amarelo), que o recorte contendo informações sobre o *site* deixe de ser exibido ou ainda haja mudanc¸a de cor na barra de enderec¸o, como ilustrado na Figura [10.5.](#page-1278-1)

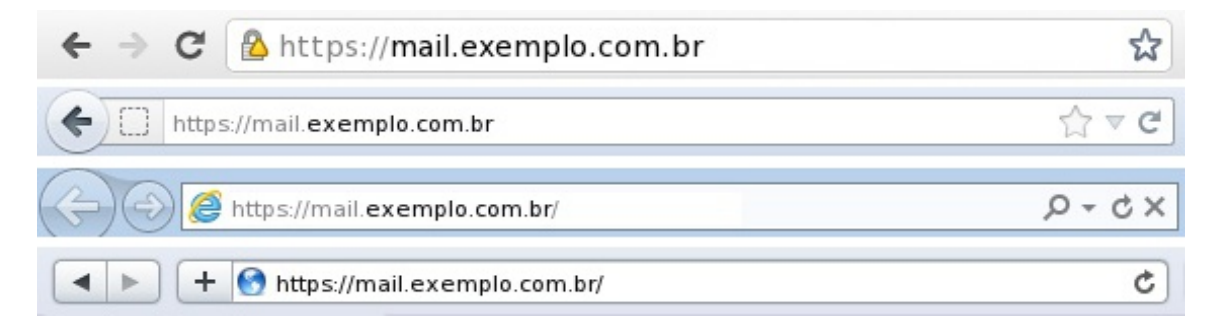

<span id="page-1278-1"></span>Figura 10.5: Uso combinado de conexão segura e não segura.

Mais detalhes sobre como reconhecer o tipo de conexão em uso podem ser obtidos em:

- Chrome Como funcionam os indicadores de segurança do *website* (em português) <http://support.google.com/chrome/bin/answer.py?hl=pt-BR&answer=95617>
- Mozilla Firefox  *How do I tell if my connection to a website is secure?* (em inglês) <http://support.mozilla.org/en-US/kb/Site Identity Button>
- Internet Explorer Dicas para fazer transações *online* seguras (em português) [http://windows.microsoft.com/pt-BR/windows7/Tips-for-making-secure-online](http://windows.microsoft.com/pt-BR/windows7/Tips-for-making-secure-online-transaction-in-Internet-Explorer-9)[transaction-in-Internet-Explorer-9](http://windows.microsoft.com/pt-BR/windows7/Tips-for-making-secure-online-transaction-in-Internet-Explorer-9)
- Safari *Using encryption and secure connections* (em inglês) <http://support.apple.com/kb/HT2573>

### <span id="page-1279-0"></span>10.1.2 Como verificar se um certificado digital é confiável

Para saber se um certificado é confiável, é necessário observar alguns requisitos, dentre eles:

- se o certificado foi emitido por uma AC confiável (pertence a uma cadeia de confiança reconhecida);
- se o certificado esta dentro do prazo de validade; ´
- se o certificado não foi revogado pela AC emissora;
- se o dono do certificado confere com a entidade com a qual esta se comunicando (por exemplo: ´ o nome do *site*).

Quando você tenta acessar um *site* utilizando conexão segura, normalmente seu navegador já realiza todas estas verificações. Caso alguma delas falhe, o navegador emite alertas semelhantes aos mostrados na Figura [10.6.](#page-1279-1)

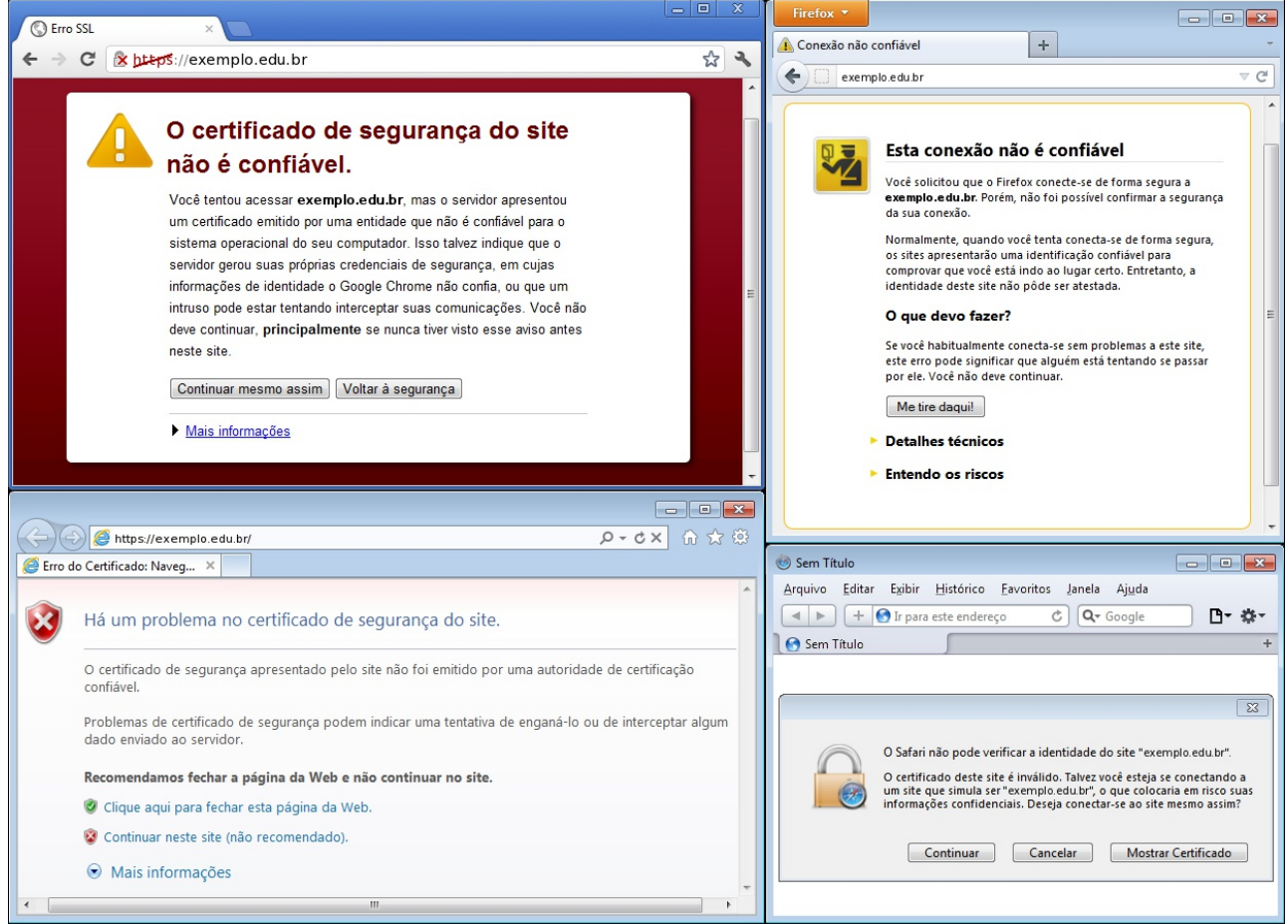

<span id="page-1279-1"></span>Figura 10.6: Alerta de certificado não confiável em diversos navegadores.

Em geral, alertas são emitidos em situações como:

- o certificado esta fora do prazo de validade; ´
- o navegador não identificou a cadeia de certificação (dentre as possibilidades, o certificado pode pertencer a uma cadeia não reconhecida, ser autoassinado ou o navegador pode estar desatualizado e não conter certificados mais recentes de ACs);
- o endereço do *site* não confere com o descrito no certificado;
- o certificado foi revogado.

Ao receber os alertas do seu navegador você pode optar por:

- Desistir da navegação: dependendo do navegador, ao selecionar esta opção você será redirecionado para uma página padrão ou a janela do navegador será fechada.
- Solicitar detalhes sobre o problema: ao selecionar esta opção, detalhes técnicos serão mostrados e você pode usá-los para compreender o motivo do alerta e decidir qual opção selecionar.
- Aceitar os riscos: caso você, mesmo ciente dos riscos, selecione esta opção, a página desejada será apresentada e, dependendo do navegador, você ainda terá a opção de visualizar o certificado antes de efetivamente aceitá-lo e de adicionar uma exceção (permanente ou temporária).

Caso você opte por aceitar os riscos e adicionar uma exceção, é importante que, antes de enviar qualquer dado confidencial, verifique o conteúdo do certificado e observe:

- se o nome da instituição apresentado no certificado é realmente da instituição que você deseja acessar. Caso não seja, este é um forte indício de certificado falso;
- se as identificações de dono do certificado e da AC emissora são iguais. Caso sejam, este é um forte indício de que se trata de um certificado autoassinado. Observe que instituições financeiras e de comércio eletrônico sérias dificilmente usam certificados deste tipo;
- se o certificado encontra-se dentro do prazo de validade. Caso não esteja, provavelmente o certificado está expirado ou a data do seu computador não está corretamente configurada.

De qualquer modo, caso você receba um certificado desconhecido ao acessar um *site* e tenha alguma dúvida ou desconfiança, não envie qualquer informação para o *site* antes de entrar em contato com a instituição que o mantém para esclarecer o ocorrido.

# <span id="page-1282-0"></span>11. Privacidade

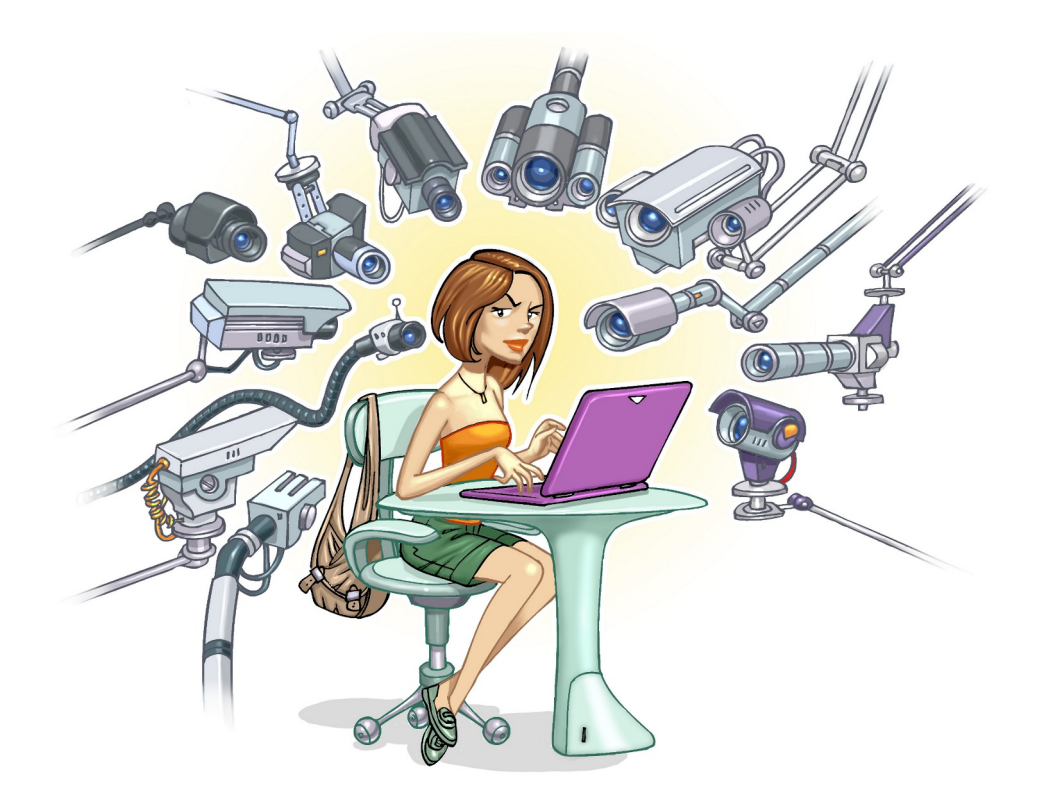

Nada impede que você abdique de sua privacidade e, de livre e espontânea vontade, divulgue informações sobre você. Entretanto, há situações em que, mesmo que você queira manter a sua privacidade, ela pode ser exposta independente da sua vontade, por exemplo quando:

- · outras pessoas divulgam informações sobre você ou imagens onde você está presente, sem a sua autorização prévia;
- alguém, indevidamente, coleta informações que trafegam na rede sem estarem criptografadas, como o conteúdo dos *e-mails* enviados e recebidos por você (mais detalhes na Seção [3.4](#page-1216-0) do Capítulo [Ataques na Internet\)](#page-1214-0);
- um atacante ou um código malicioso obtém acesso aos dados que você digita ou que estão armazenados em seu computador (mais detalhes no Capítulo Códigos maliciosos (Malware));
- um atacante invade a sua conta de *e-mail* ou de sua rede social e acessa informações restritas;
- um atacante invade um computador no qual seus dados estão armazenados como, por exemplo, um servidor de *e-mails*<sup>[1](#page-1282-1)</sup>;

<span id="page-1282-1"></span><sup>&</sup>lt;sup>1</sup>Normalmente existe um consenso ético entre administradores de redes e provedores de nunca lerem a caixa postal de um usuário sem o seu consentimento.

• seus hábitos e suas preferências de navegação são coletadas pelos *sites* que você acessa e repas-sadas para terceiros (mais detalhes na Seção [6.1](#page-1237-0) do Capítulo [Outros riscos\)](#page-1236-0).

Para tentar proteger a sua privacidade na Internet há alguns cuidados que você deve tomar, como:

### Ao acessar e armazenar seus *e-mails*:

- configure seu programa leitor de *e-mails* para não abrir imagens que não estejam na própria mensagem (o fato da imagem ser acessada pode ser usado para confirmar que o *e-mail* foi lido);
- utilize programas leitores de *e-mails* que permitam que as mensagens sejam criptografadas, de modo que apenas possam ser lidas por quem conseguir decodifica-las; ´
- armazene *e-mails* confidenciais em formato criptografado para evitar que sejam lidos por atacantes ou pela ação de códigos maliciosos (você pode decodificá-los sempre que desejar lê-los);
- utilize conexão segura sempre que estiver acessando seus *e-mails* por meio de navegadores *Web*, para evitar que eles sejam interceptados;
- utilize criptografia para conexão entre seu leitor de *e-mails* e os servidores de *e-mail* do seu provedor;
- seja cuidadoso ao usar computadores de terceiros ou potencialmente infectados, para evitar que suas senhas sejam obtidas e seus *e-mails* indevidamente acessados;
- seja cuidadoso ao acessar seu *Webmail*, digite a URL diretamente no navegador e tenha cuidado ao clicar em *links* recebidos por meio de mensagens eletrônicas;
- mantenha seu computador seguro (mais detalhes no Capítulo Segurança de computadores).

### Ao navegar na *Web*:

- seja cuidadoso ao usar *cookies*, pois eles podem ser usados para rastrear e manter as suas preferências de navegação, as quais podem ser compartilhadas entre diversos *sites* (mais detalhes na Seção [6.1](#page-1237-0) do Capítulo [Outros riscos\)](#page-1236-0);
- utilize, quando disponível, navegação anônima, por meio de *anonymizers* ou de opções disponibilizadas pelos navegadores *Web* (chamadas de privativa ou "*InPrivate*"). Ao fazer isto, informações, como *cookies*, *sites* acessados e dados de formulários, não são gravadas pelo navegador *Web*;
- utilize, quando disponível, opções que indiquem aos *sites* que você não deseja ser rastreado ("*Do Not Track*"). Alguns navegadores oferecem configurações de privacidade que permitem que você informe aos *sites* que não deseja que informações que possam afetar sua privacidade sejam coletadas<sup>[2](#page-1283-0)</sup>;
- utilize, quando disponível, listas de proteção contra rastreamento, que permitem que você libere ou bloqueie os *sites* que podem rastrea-lo; ´
- mantenha seu computador seguro (mais detalhes no Capítulo Segurança de computadores).

<span id="page-1283-0"></span> $2$ Até o momento de escrita desta Cartilha, não existe um consenso sobre quais são essas informações. Além disto, as configurações de rastreamento servem como um indicativo ao *sites Web* e não há nada que os obrigue a respeitá-las.

#### Ao divulgar informações na Web:

- esteja atento e avalie com cuidado as informações divulgadas em sua página Web ou blog, pois elas podem não só ser usadas por alguém mal-intencionado, por exemplo, em um golpe de engenharia social, mas também para atentar contra a segurança do seu computador, ou mesmo contra a sua segurança física;
- procure divulgar a menor quantidade possível de informações, tanto sobre você como sobre seus amigos e familiares, e tente orientá-los a fazer o mesmo;
- sempre que alguém solicitar dados sobre você ou quando preencher algum cadastro, reflita se é realmente necessário que aquela empresa ou pessoa tenha acesso à quelas informações;
- ao receber ofertas de emprego pela Internet, que solicitem o seu currículo, tente limitar a quantidade de informações nele disponibilizada e apenas forneça mais dados quando estiver seguro de que a empresa e a oferta são legítimas;
- fique atento a ligações telefônicas e *e-mails* pelos quais alguém, geralmente falando em nome de alguma instituição, solicita informações pessoais sobre você, inclusive senhas;
- seja cuidadoso ao divulgar informações em redes sociais, principalmente aquelas envolvendo a sua localização geográfica pois, com base nela, é possível descobrir a sua rotina, deduzir informações (como hábitos e classe financeira) e tentar prever os próximos passos seus ou de seus familiares (mais detalhes na Seção [11.1\)](#page-1284-0).

# <span id="page-1284-0"></span>11.1 Redes sociais

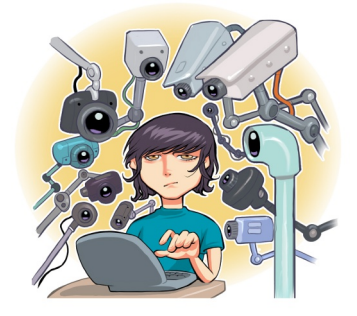

As redes sociais permitem que os usuários criem perfis e os utilizem para se conectar a outros usuários, compartilhar informações e se agrupar de acordo com interesses em comum. Alguns exemplos são: Facebook, Orkut, Twitter, Linkedin, Google+ e foursquare.

As redes sociais, atualmente, já fazem parte do cotidiano de grande parte do usuários da Internet, que as utilizam para se informar sobre os assuntos do momento e para saber o que seus amigos e ídolos estão fazendo, o que estão pensando e onde estão. Também são usadas para outros fins, como seleção de candidatos para vagas de emprego, pesquisas de opinião e mobilizações sociais.

As redes sociais possuem algumas características próprias que as diferenciam de outros meios de comunicação, como a velocidade com que as informações se propagam, a grande quantidade de pessoas que elas conseguem atingir e a riqueza de informações pessoais que elas disponibilizam. Essas características, somadas ao alto grau de confiança que os usuários costumam depositar entre si, fez com que as redes sociais chamassem a atenção, também, de pessoas mal-intencionadas.

Alguns dos principais riscos relacionados ao uso de redes sociais são:

Contato com pessoas mal-intencionadas: qualquer pessoa pode criar um perfil falso, tentando se passar por uma pessoa conhecida e, sem que saiba, você pode ter na sua rede (lista) de contatos pessoas com as quais jamais se relacionaria no dia a dia.

- Furto de identidade: assim como você pode ter um impostor na sua lista de contatos, também pode acontecer de alguém tentar se passar por você e criar um perfil falso. Quanto mais informações você divulga, mais convincente o seu perfil falso poderá ser e maiores serão as chances de seus amigos acreditarem que estão realmente se relacionando com você.
- Invasão de perfil: por meio de ataques de força bruta, do acesso a páginas falsas ou do uso de computadores infectados, você pode ter o seu perfil invadido. Atacantes costumam fazer isto para, além de furtar a sua identidade, explorar a confiança que a sua rede de contatos deposita em você e usá-la para o envio de *spam* e códigos maliciosos.
- Uso indevido de informações: as informações que você divulga, além de poderem ser usadas para a criação de perfil falso, também podem ser usadas em ataques de força bruta, em golpes de engenharia social e para responder questões de segurança usadas para recuperação de senhas.
- Invasão de privacidade: quanto maior a sua rede de contatos, maior é o número de pessoas que possui acesso ao que você divulga, e menores são as garantias de que suas informações não serão repassadas. Além disso, não há como controlar o que os outros divulgam sobre você.
- Vazamento de informações: há diversos casos de empresas que tiveram o conteúdo de reuniões e detalhes técnicos de novos produtos divulgados na Internet e que, por isto, foram obrigadas a rever políticas e antecipar, adiar ou cancelar decisões.
- Disponibilização de informações confidenciais: em uma troca "amigável" de mensagens você pode ser persuadido a fornecer seu *e-mail*, telefone, endereço, senhas, número do cartão de crédito, etc. As consequências podem ser desde o recebimento de mensagens indesejáveis até a utilização do número de seu cartão de crédito para fazer compras em seu nome.
- Recebimento de mensagens maliciosas: alguém pode lhe enviar um arquivo contendo códigos maliciosos ou induzi-lo a clicar em um *link* que o levará a uma página *Web* comprometida.
- Acesso a conteúdos impróprios ou ofensivos: como não há um controle imediato sobre o que as pessoas divulgam, pode ocorrer de você se deparar com mensagens ou imagens que contenham pornografia, violência ou que incitem o ódio e o racismo.
- Danos à imagem e à reputação: calúnia e difamação podem rapidamente se propagar, jamais serem excluídas e causarem grandes danos às pessoas envolvidas, colocando em risco a vida profissional e trazendo problemas familiares, psicológicos e de convívio social. Também podem fazer com que empresas percam clientes e tenham prejuízos financeiros.
- Sequestro: dados de localização podem ser usados por criminosos para descobrir a sua rotina e planejar o melhor horário e local para abordá-lo. Por exemplo: se você fizer *check-in* (se registrar no sistema) ao chegar em um cinema, um sequestrador pode deduzir que você ficará por lá cerca de 2 horas (duração média de um filme) e terá este tempo para se deslocar e programar o sequestro.
- Furto de bens: quando você divulga que estará ausente por um determinado período de tempo para curtir as suas merecidas férias, esta informação pode ser usada por ladrões para saber quando e por quanto tempo a sua residência ficará vazia. Ao retornar, você pode ter a infeliz surpresa de descobrir que seus bens foram furtados.

A seguir, observe alguns cuidados que você deve ter ao usar as redes sociais.

### Preserve a sua privacidade:

- considere que você está em um local público, que tudo que você divulga pode ser lido ou acessado por qualquer pessoa, tanto agora como futuramente;
- pense bem antes de divulgar algo, pois não há possibilidade de arrependimento. Uma frase ou imagem fora de contexto pode ser mal-interpretada e causar mal-entendidos. Após uma informação ou imagem se propagar, dificilmente ela poderá ser totalmente excluída;
- use as opções de privacidade oferecidas pelos *sites* e procure ser o mais restritivo possível (algumas opções costumam vir, por padrão, configuradas como públicas e devem ser alteradas);
- mantenha seu perfil e seus dados privados, permitindo o acesso somente a pessoas ou grupos específicos;
- procure restringir quem pode ter acesso ao seu endereço de *e-mail*, pois muitos *spammers* utilizam esses dados para alimentar listas de envio de *spam*;
- seja seletivo ao aceitar seus contatos, pois quanto maior for a sua rede, maior será o número de pessoas com acesso às suas informações. Aceite convites de pessoas que você realmente conheça e para quem contaria as informações que costuma divulgar;
- não acredite em tudo que você lê. Nunca repasse mensagens que possam gerar pânico ou afetar outras pessoas, sem antes verificar a veracidade da informação;
- seja cuidadoso ao se associar a comunidades e grupos, pois por meio deles muitas vezes é possível deduzir informações pessoais, como hábitos, rotina e classe social.

### Seja cuidadoso ao fornecer a sua localização:

- $\bullet$  observe o fundo de imagens (como fotos e vídeos), pois podem indicar a sua localização;
- não divulgue planos de viagens e nem por quanto tempo ficará ausente da sua residência;
- ao usar redes sociais baseadas em geolocalização, procure se registrar (fazer *check-in*) em locais movimentados e nunca em locais considerados perigosos;
- ao usar redes sociais baseadas em geolocalização, procure fazer *check-in* quando sair do local, ao invés de quando chegar.

### Respeite a privacidade alheia:

- não divulgue, sem autorização, imagens em que outras pessoas apareçam;
- não divulgue mensagens ou imagens copiadas do perfil de pessoas que restrinjam o acesso;
- seja cuidadoso ao falar sobre as ações, hábitos e rotina de outras pessoas;
- $\bullet$  tente imaginar como a outra pessoa se sentiria ao saber que aquilo está se tornando público.

### Previna-se contra códigos maliciosos e *phishing*:

- mantenha o seu computador seguro, com os programas atualizados e com todas as atualizações aplicadas (mais detalhes no Capítulo Segurança de computadores);
- utilize e mantenha atualizados mecanismos de proteção, como *antimalware* e *firewall* pessoal (mais detalhes no Capítulo Mecanismos de segurança);
- desconfie de mensagens recebidas mesmo que tenham vindo de pessoas conhecidas, pois elas podem ter sido enviadas de perfis falsos ou invadidos;
- seja cuidadoso ao acessar *links* reduzidos. Ha´ *sites* e complementos para o seu navegador que permitem que você expanda o *link* antes de clicar sobre ele (mais detalhes na Seção [7.10](#page-1255-0) do Capítulo Mecanismos de segurança).

### Proteja o seu perfil:

- seja cuidadoso ao usar e ao elaborar as suas senhas (mais detalhes no Capítulo [Contas e senhas\)](#page-1256-0);
- habilite, quando disponível, as notificações de *login*, pois assim fica mais fácil perceber se outras pessoas estiverem utilizando indevidamente o seu perfil;
- use sempre a opção de *logout* para não esquecer a sessão aberta;
- denuncie casos de abusos, como imagens indevidas e perfis falsos ou invadidos.

### Proteja sua vida profissional:

- cuide da sua imagem profissional. Antes de divulgar uma informação, procure avaliar se, de alguma forma, ela pode atrapalhar um processo seletivo que você venha a participar (muitas empresas consultam as redes sociais à procura de informações sobre os candidatos, antes de contratá-los):
- verifique se sua empresa possui um codigo de conduta e procure estar ciente dele. Observe ´ principalmente as regras relacionadas ao uso de recursos e divulgação de informações;
- evite divulgar detalhes sobre o seu trabalho, pois isto pode beneficiar empresas concorrentes e colocar em risco o seu emprego;
- preserve a imagem da sua empresa. Antes de divulgar uma informação, procure avaliar se, de alguma forma, ela pode prejudicar a imagem e os negócios da empresa e, indiretamente, você mesmo;
- proteja seu emprego. Sua rede de contatos pode conter pessoas do círculo profissional que podem não gostar de saber que, por exemplo, a causa do seu cansaço ou da sua ausência é aquela festa que você foi e sobre a qual publicou diversas fotos;
- use redes sociais ou círculos distintos para fins específicos. Você pode usar, por exemplo, uma rede social para amigos e outra para assuntos profissionais ou separar seus contatos em diferentes grupos, de forma a tentar restringir as informações de acordo com os diferentes tipos de pessoas com os quais você se relaciona;

### Proteja seus filhos:

- procure deixar seus filhos conscientes dos riscos envolvidos no uso das redes sociais;
- procure respeitar os limites de idade estipulados pelos *sites* (eles não foram definidos à toa);
- oriente seus filhos para não se relacionarem com estranhos e para nunca fornecerem informa- $\tilde{\text{c}o}$ es pessoais, sobre eles próprios ou sobre outros membros da família;
- oriente seus filhos a não divulgarem informações sobre hábitos familiares e nem de localização (atual ou futura);
- oriente seus filhos para jamais marcarem encontros com pessoas estranhas;
- oriente seus filhos sobre os riscos de uso da *webcam* e que eles nunca devem utiliza-la para se ´ comunicar com estranhos;
- procure deixar o computador usado pelos seus filhos em um local publico da casa (dessa forma, ´ mesmo a distância, é possível observar o que eles estão fazendo e verificar o comportamento deles).

# <span id="page-1290-0"></span>12. Segurança de computadores

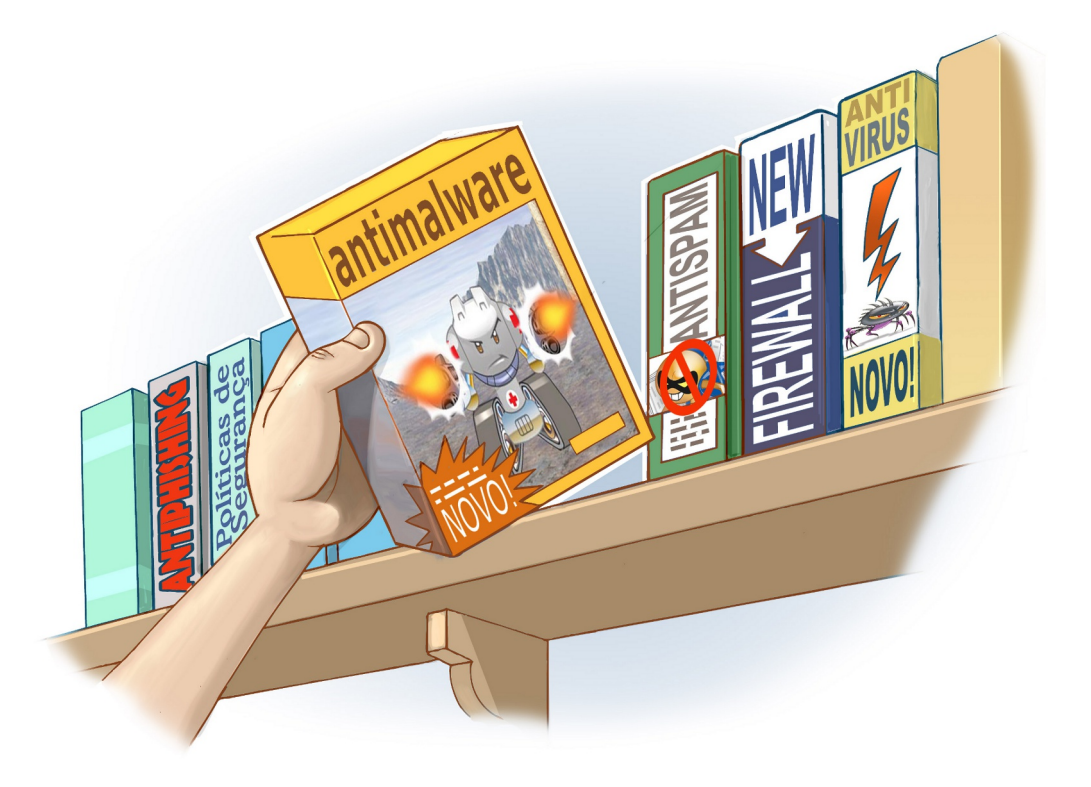

Muito provavelmente é em seu computador pessoal que a maioria dos seus dados está gravada e, por meio dele, que você acessa e-mails e redes sociais e realiza transações bancárias e comerciais. Por isto, mantê-lo seguro é essencial para se proteger dos riscos envolvidos no uso da Internet.

Além disto, ao manter seu computador seguro, você diminui as chances dele ser indevidamente utilizado para atividades maliciosas, como disseminação de *spam*, propagação de códigos maliciosos e participação em ataques realizados via Internet.

Muitas vezes, os atacantes estão interessados em conseguir o acesso à grande quantidade de computadores, independente de quais são e das configurações que possuem. Por isto, acreditar que seu computador está protegido por não apresentar atrativos para um atacante pode ser um grande erro.

Para manter seu computador pessoal seguro, é importante que você:

#### Mantenha os programas instalados com as versões mais recentes:

Fabricantes costumam lançar novas versões quando há recursos a serem adicionados e vulnerabilidades a serem corrigidas. Sempre que uma nova versão for lançada, ela deve ser prontamente instalada, pois isto pode ajudar a proteger seu computador da ação de atacantes e códigos maliciosos. Além disto, alguns fabricantes deixam de dar suporte e de desenvolver atualizações para versões antigas, o que significa que vulnerabilidades que possam vir a ser descobertas não serão corrigidas.

- remova programas que você não utiliza mais. Programas não usados tendem a ser esquecidos e a ficar com versões antigas (e potencialmente vulneráveis);
- remova as versões antigas. Existem programas que permitem que duas ou mais versões estejam instaladas ao mesmo tempo. Nestes casos, você deve manter apenas a versão mais recente e remover as mais antigas;
- tenha o hábito de verificar a existência de novas versões, por meio de opções disponibilizadas pelos próprios programas ou acessando diretamente os *sites* dos fabricantes.

#### Mantenha os programas instalados com todas as atualizações aplicadas:

Quando vulnerabilidades são descobertas, certos fabricantes costumam lancar atualizações específicas, chamadas de *patches*, *hot fixes* ou *service packs*. Portanto, para manter os programas instalados livres de vulnerabilidades, além de manter as versões mais recentes, é importante que sejam aplicadas todas as atualizações disponíveis.

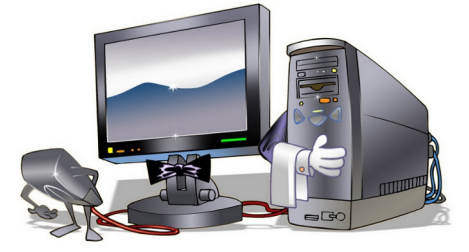

- configure, quando possível, para que os programas sejam atualizados automaticamente;
- programe as atualizações automáticas para serem baixadas e aplicadas em horários em que seu computador esteja ligado e conectado à Internet. Alguns programas, por padrão, são configurados para que as atualizações sejam feitas de madrugada, período no qual grande parte dos computadores está desligada (as atualizações que não foram feitas no horário programado podem não ser feitas quando ele for novamente ligado);
- no caso de programas que não possuam o recurso de atualização automática, ou caso você opte por não utilizar este recurso, é importante visitar constantemente os *sites* dos fabricantes para verificar a existência de novas atualizações;
- $\bullet$  utilize programas para verificação de vulnerabilidades, como o PSI (mais detalhes na Seção [7.10](#page-1255-0)) do Capítulo Mecanismos de segurança), para verificar se os programas instalados em seu computador estão atualizados.

#### Use apenas programas originais:

O uso de programas não originais pode colocar em risco a segurança do seu computador já que muitos fabricantes não permitem a realização de atualizações quando detectam versões não licenciadas. Além disto, a instalação de programas deste tipo, obtidos de mídias e sites não confiáveis ou via programas de compartilhamento de arquivos, pode incluir a instalação de códigos maliciosos.

- ao adquirir computadores com programas pré-instalados, procure certificar-se de que eles são originais solicitando ao revendedor as licenças de uso;
- ao enviar seu computador para manutenção, não permita a instalação de programas que não sejam originais;

• caso deseje usar um programa proprietário, mas não tenha recursos para adquirir a licença, procure por alternativas gratuitas ou mais baratas e que apresentem funcionalidades semelhantes as desejadas.

### Use mecanismos de proteção:

O uso de mecanismos de protec¸ao, como programas ˜ *antimalware* e *firewall* pessoal, pode contribuir para que seu computador não seja infectado/invadido e para que não participe de atividades maliciosas.

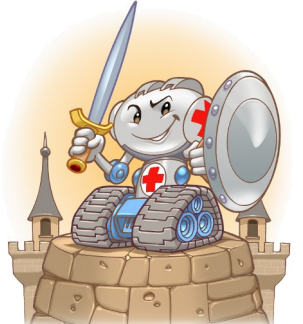

- utilize mecanismos de segurança, como os descritos no Capítulo Mecanismos de segurança;
- mantenha seu *antimalware* atualizado, incluindo o arquivo de assinaturas;
- assegure-se de ter um *firewall* pessoal instalado e ativo em seu computador;
- crie um disco de emergência e o utilize quando desconfiar que o *antimalware* instalado está desabilitado/comprometido ou que o comportamento do computador esta estranho (mais lento, ´ gravando ou lendo o disco rígido com muita frequência, etc.);
- verifique periodicamente os *logs* gerados pelo seu *firewall* pessoal, sistema operacional e *antimalware* (observe se há registros que possam indicar algum problema de segurança).

#### Use as configurações de segurança já disponíveis:

Muitos programas disponibilizam opções de segurança, mas que, por padrão, vêm desabilitadas ou em níveis considerados baixos. A correta configuração destas opções pode contribuir para melhorar a segurança geral do seu computador.

• observe as configurações de segurança e privacidade oferecidas pelos programas instalados em seu computador (como programas leitores de *e-mails* e navegadores *Web*) e altere-as caso não estejam de acordo com as suas necessidades.

#### Seja cuidadoso ao manipular arquivos:

Alguns mecanismos, como os programas *antimalware*, são importantes para proteger seu computador contra ameaças já conhecidas, mas podem não servir para aquelas ainda não detectadas. Novos codigos maliciosos podem surgir, a velocidades nem sempre acompanhadas pela capacidade de ´ atualização dos mecanismos de segurança e, por isto, adotar uma postura preventiva é tão importante quanto as outras medidas de segurança aplicadas.

- seja cuidadoso ao clicar em *links*, independente de como foram recebidos e de quem os enviou;
- seja cuidadoso ao clicar em *links* curtos, procure usar complementos que possibilitem que o *link* de destino seja visualizado;
- não considere que mensagens vindas de conhecidos são sempre confiáveis, pois o campo de remetente pode ter sido falsificado ou elas podem ter sido enviadas de contas falsas ou invadidas;
- desabilite, em seu seu programa leitor de *e-mails*, a auto-execução de arquivos anexados;
- · desabilite a auto-execução de mídias removíveis (se estiverem infectadas, elas podem comprometer o seu computador ao serem executadas);
- não abra ou execute arquivos sem antes verificá-los com seu *antimalware*;
- configure seu *antimalware* para verificar todos os formatos de arquivo pois, apesar de inicialmente algumas extensões terem sido mais usadas para a disseminação de códigos maliciosos, atualmente isso já não é mais válido;
- tenha cuidado com extensões ocultas. Alguns sistemas possuem como configuração padrão ocultar a extensão de tipos de arquivos conhecidos. Exemplo: se um atacante renomear o arquivo "exemplo.scr" para "exemplo.txt.scr", ao ser visualizado o nome do arquivo sera´ mostrado como "exemplo.txt", já que a extensão ".scr" não será mostrada.

Alguns cuidados especiais para manipular arquivos contendo macros são:

- verifique o nível de segurança associado à execução de macros e certifique-se de associar um nível que, no mínimo, pergunte antes de executá-las (normalmente associado ao nível médio);
- · permita a execução de macros apenas quando realmente necessário (caso não tenha certeza, é melhor não permitir a execução);
- utilize visualizadores. Arquivos gerados, por exemplo, pelo Word, PowerPoint e Excel podem ser visualizados e impressos, sem que as macros sejam executadas, usando visualizadores gratuitos disponibilizados no *site* do fabricante.

#### Proteja seus dados:

O seu computador pessoal é, provavelmente, onde a maioria dos seus dados fica gravada. Por este motivo, é importante que você tome medidas preventivas para evitar perdê-los.

- faça regularmente *backup* dos seus dados. Para evitar que eles sejam perdidos em caso de furto ou mal-funcionamento do computador (por exemplo, invasão, infecção por códigos maliciosos ou problemas de *hardware*;
- siga as dicas relacionadas a *backups* apresentadas na Seção [7.5](#page-1248-0) do Capítulo [Mecanismos de](#page-1244-0) segurança.

#### Mantenha seu computador com a data e a hora corretas:

A data e a hora do seu computador são usadas na geração de *logs*, na correlação de incidentes de segurança, na verificação de certificados digitais (para conferir se estão válidos). Portanto, é muito importante que tome medidas para garantir que estejam sempre corretas.

• observe as dicas sobre como manter a hora do seu computador sincronizado apresentadas em <http://ntp.br/>.

#### Crie um disco de recuperação de sistema:

Discos de recuperação são úteis em caso de emergência, como atualizações mal-sucedidas ou desligamentos abruptos que tenham corrompido arquivos essenciais ao funcionamento do sistema (causado geralmente por queda de energia). Além disso, também podem socorrer caso seu computador seja infectado e o código malicioso tenha apagado arquivos essenciais. Podem ser criados por meio de opcões do sistema operacional ou de programas *antimalware* que oferecam esta funcionalidade.

• crie um disco de recuperação do seu sistema e certifique-se de tê-lo sempre por perto, no caso de emergências.

### Seja cuidadoso ao instalar aplicativos desenvolvidos por terceiros:

• ao instalar *plug-ins*, complementos e extensões, procure ser bastante criterioso e siga as dicas de prevenção apresentadas na Seção [6.4](#page-1239-0) do Capítulo [Outros riscos.](#page-1236-0)

### Seja cuidadoso ao enviar seu computador para serviços de manutenção:

- procure selecionar uma empresa com boas referências;
- pesquise na Internet sobre a empresa, à procura de opinião de clientes sobre ela;
- não permita a instalação de programas não originais;
- se possível, faça *backups* dos seus dados antes de enviar seu computador, para não correr o risco de perdê-los acidentalmente ou como parte do processo de manutenção do seu computador;
- se possível, peça que a manutenção seja feita em sua residência, assim fica mais fácil de acompanhar a realização do serviço.

### Seja cuidadoso ao utilizar o computador em locais públicos:

Quando usar seu computador em público, é importante tomar cuidados para evitar que ele seja furtado ou indevidamente utilizado por outras pessoas.

- procure manter a segurança física do seu computador, utilizando travas que dificultem que ele seja aberto, que tenha peças retiradas ou que seja furtado, como cadeados e cabos de aço;
- procure manter seu computador bloqueado, para evitar que seja usado quando você não estiver por perto (isso pode ser feito utilizando protetores de tela com senha ou com programas que impedem o uso do computador caso um dispositivo específico não esteja conectado);
- configure seu computador para solicitar senha na tela inicial (isso impede que alguém reinicie seu computador e o acesse diretamente);
- utilize criptografia de disco para que, em caso de perda ou furto, seus dados não sejam indevidamente acessados.

## 12.1 Administração de contas de usuários

A maioria dos sistemas operacionais possui 3 tipos de conta de usuario: ´

- Administrador (*administrator*, *admin* ou *root*): fornece controle completo sobre o computador, devendo ser usada para atividades como criar/alterar/excluir outras contas, instalar programas de uso geral e alterar de configuração que afetem os demais usuários ou o sistema operacional.
- Padrão (standard, limitada ou *limited*): considerada de uso "normal" e que contém os privilégios que a grande maioria dos usuários necessita para realizar tarefas rotineiras, como alterar configurações pessoais, navegar, ler *e-mails*, redigir documentos, etc.
- Convidado (*guest*): destinada aos usuários eventuais, não possui senha e não pode ser acessada remotamente. Permite que o usuário realize tarefas como navegar na Internet e executar programas já instalados. Quando o usuário que utilizou esta conta deixa de usar o sistema, todas as informações e arquivos que foram criados referentes a ela são apagados.

Quando um programa é executado, ele herda as permissões da conta do usuário que o executou e pode realizar operações e acessar arquivos de acordo com estas permissões. Se o usuário em questão estiver utilizando a conta de administrador, então o programa poderá executar qualquer tipo de operação e acessar todo tipo de arquivo.

A conta de administrador, portanto, deve ser usada apenas em situações nas quais uma conta padrão não tenha privilégios suficientes para realizar uma operação<sup>[1](#page-1295-0)</sup>. E, sobretudo, pelo menor tempo possível. Muitas pessoas, entretanto, por questões de comodidade ou falta de conhecimento, utilizam esta conta para realizar todo tipo de atividade.

Utilizar nas atividades cotidianas uma conta com privilégios de administrador é um hábito que deve ser evitado, pois você pode, por exemplo, apagar acidentalmente arquivos essenciais para o funcionamento do sistema operacional ou instalar inadvertidamente um código malicioso, que terá acesso irrestrito ao seu computador.

Alguns cuidados específicos referentes à administração de contas em computadores pessoais são:

- nunca compartilhe a senha de administrador;
- crie uma conta padrão e a utilize para a realização de suas tarefas rotineiras;
- $\bullet$  utilize a conta de administrador apenas o mínimo necessário;
- use a opção de "executar como administrador" quando necessitar de privilégios administrativos;
- crie tantas contas padrão quantas forem as pessoas que utilizem o seu computador;
- assegure que todas as contas existentes em seu computador tenham senha;
- mantenha a conta de convidado sempre desabilitada (caso você queira utilizá-la, libere-a pelo tempo necessário, mas tenha certeza de novamente bloqueá-la quando não estiver mais em uso);

<span id="page-1295-0"></span><sup>&</sup>lt;sup>1</sup>Esta recomendação baseia-se em um princípio de segurança conhecido como "privilégio mínimo" e visa evitar danos por uso equivocado ou não autorizado.
- <span id="page-1296-0"></span>• assegure que o seu computador esteja configurado para solicitar a conta de usuario e a senha na ´ tela inicial;
- assegure que a opção de *login* (inicio de sessão) automático esteja desabilitada;
- não crie e não permita o uso de contas compartilhadas, cada conta deve ser acessada apenas por uma pessoa (assim é possível rastrear as ações realizadas por cada um e detectar uso indevido);
- crie tantas contas com privilegio de administrador quantas forem as pessoas que usem o seu ´ computador e que necessitem destes privilegios. ´

### 12.2 O que fazer se seu computador for comprometido

Há alguns indícios que, isoladamente ou em conjunto, podem indicar que seu computador foi comprometido. Alguns deles são:

- o computador desliga sozinho e sem motivo aparente;
- o computador fica mais lento, tanto para ligar e desligar como para executar programas;
- o acesso à Internet fica mais lento:
- o acesso ao disco se torna muito frequente;
- janelas de *pop-up* aparecem de forma inesperada;
- mensagens de *logs* são geradas em excesso ou deixam de ser geradas;
- arquivos de *logs* são apagados, sem nenhum motivo aparente;
- atualizações do sistema operacional ou do *antimalware* não podem ser aplicadas.

Caso perceba estes indícios em seu computador e conclua que ele possa estar infectado ou invadido, é importante que você tome medidas para tentar reverter os problemas. Para isto, os seguintes passos devem ser executados por você:

- a. Certifique-se de que seu computador esteja atualizado (com a versão mais recente e com todas as atualizações aplicadas). Caso não esteja, atualize-o imediatamente;
- b. certifique-se de que seu *antimalware* esteja sendo executado e atualizado, incluindo o arquivo de assinaturas;
- c. execute o *antimalware*, configurando-o para verificar todos os discos e analisar todas as extensões de arquivos;
- d. limpe os arquivos que o *antimalware* detectar como infectado caso haja algum;
- e. caso deseje, utilize outro *antimalware* como, por exemplo, uma versão *online* (neste caso, certifique-se de temporariamente interromper a execução do *antimalware* local).

<span id="page-1297-0"></span>Executar estes passos, na maioria das vezes, consegue resolver grande parte dos problemas relacionados a códigos maliciosos. É necessário, porém, que você verifique se seu computador não foi invadido e, para isto, você deve seguir os seguintes passos:

- a. Certifique-se de que seu *firewall* pessoal esteja ativo;
- b. verifique os *logs* do seu *firewall* pessoal. Caso encontre algo fora do padrão e que o faça concluir que seu computador tenha sido invadido, o melhor a ser feito é reinstalá-lo, pois dificilmente é possível determinar com certeza as ações do invasor;
- c. antes de reinstalá-lo, faça *backups* de *logs* e notifique ao CERT.br sobre a ocorrência (mais detalhes na Seção [7.2](#page-1247-0) do Capítulo Mecanismos de segurança);
- d. reinstale o sistema operacional e aplique todas as atualizações, principalmente as de segurança;
- e. instale e atualize o seu programa *antimalware*;
- f. instale ou ative o seu *firewall* pessoal;
- g. recupere seus dados pessoais, por meio de um *backup* confiavel. ´

Independente de seu computador ter sido infectado ou invadido, é importante alterar rapidamente todas as senhas dos serviços que você costuma acessar por meio dele.

### 12.3 Cuidados ao usar computadores de terceiros

Ao usar outros computadores, seja de seus amigos, na sua escola, em *lanhouse* e *cyber* café, é necessário que os cuidados com segurança sejam redobrados. Ao passo que no seu computador é possível tomar medidas preventivas para evitar os riscos de uso da Internet, ao usar um outro computador não há como saber, com certeza, se estes mesmos cuidados estão sendo devidamente tomados e quais as atitudes dos demais usuários. Alguns cuidados que você deve ter são:

- utilize opções de navegar anonimamente, caso queria garantir sua privacidade (você pode usar opções do próprio navegador Web ou anonymizers);
- utilize um *antimalware online* para verificar se o computador esta infectado; ´
- · não efetue transações bancárias ou comerciais;
- não utilize opções como "Lembre-se de mim" e "Continuar conectado";
- não permita que suas senhas sejam memorizadas pelo navegador Web;
- limpe os dados pessoais salvos pelo navegador, como histórico de navegação e *cookies* (os navegadores disponibilizam opções que permitem que isto seja facilmente realizado);
- assegure-se de sair (*logout*) de sua conta de usuário, nos *sites* que você tenha acessado;
- seja cuidadoso ao conectar mídias removíveis, como *pen-drives*. Caso você use seu *pen-drive* no computador de outra pessoa, assegure-se de verificá-lo com seu *antimalware* quando for utiliza-lo em seu computador; ´
- ao retornar ao seu computador, procure alterar as senhas que, por ventura, você tenha utilizado.

# <span id="page-1298-2"></span><span id="page-1298-1"></span>13. Segurança de redes

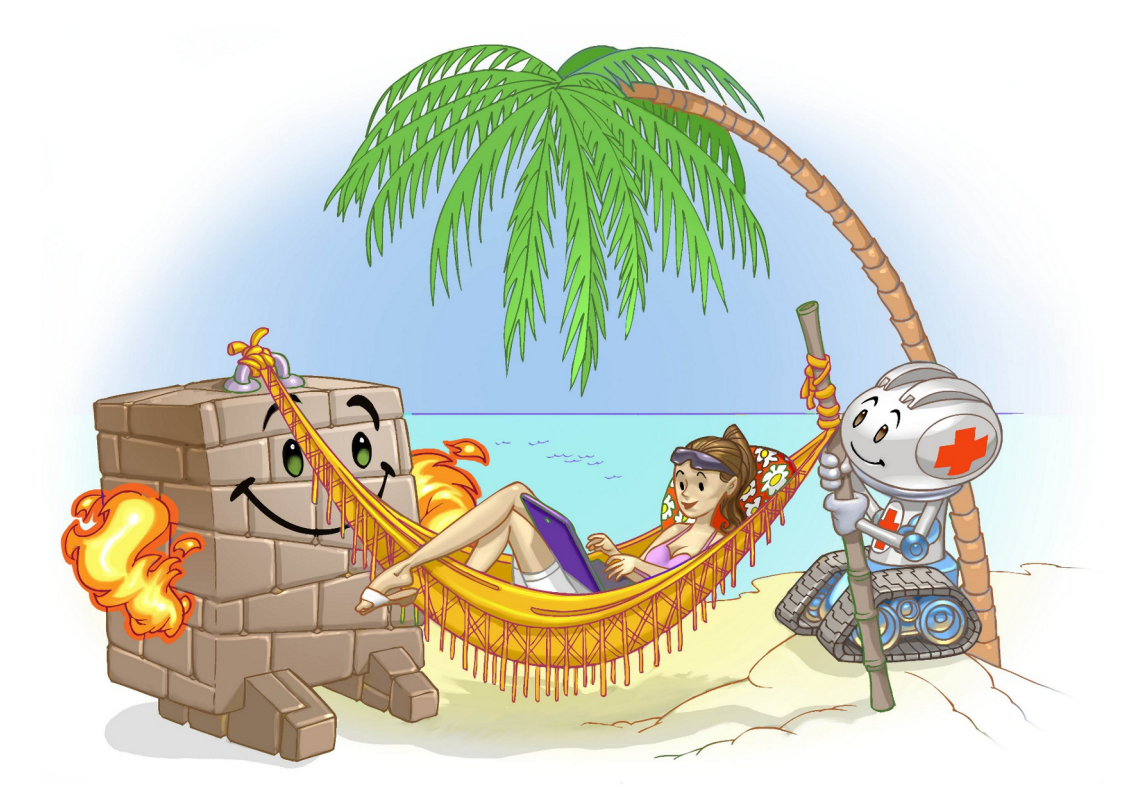

Inicialmente, grande parte dos acessos à Internet eram realizados por meio de conexão discada com velocidades que dificilmente ultrapassavam 56 Kbps. O usuário, de posse de um *modem* e de uma linha telefônica, se conectava ao provedor de acesso e mantinha esta conexão apenas pelo tempo necessário para realizar as ações que dependessem da rede.

Desde então, grandes avanços ocorreram e novas alternativas surgiram, sendo que atualmente grande parte dos computadores pessoais ficam conectados a rede pelo tempo em que estiverem ligados ` e a velocidades que podem chegar a até [1](#page-1298-0)00 Mbps<sup>1</sup>. Conexão à Internet também deixou de ser um recurso oferecido apenas a computadores, visto a grande quantidade de equipamentos com acesso a` rede, como dispositivos móveis, TVs, eletrodomésticos e sistemas de áudio.

Independente do tipo de tecnologia usada, ao conectar o seu computador à rede ele pode estar sujeito a ameaças, como:

Furto de dados: informações pessoais e outros dados podem ser obtidos tanto pela interceptação de tráfego como pela exploração de possíveis vulnerabilidades existentes em seu computador.

<span id="page-1298-0"></span><sup>&</sup>lt;sup>1</sup>Estes dados baseiam-se nas tecnologias disponíveis no momento de escrita desta Cartilha.

- <span id="page-1299-1"></span>Uso indevido de recursos: um atacante pode ganhar acesso a um computador conectado à rede e utilizá-lo para a prática de atividades maliciosas, como obter arquivos, disseminar *spam*, propagar códigos maliciosos, desferir ataques e esconder a real identidade do atacante.
- Varredura: um atacante pode fazer varreduras na rede, a fim de descobrir outros computadores e, então, tentar executar ações maliciosas, como ganhar acesso e explorar vulnerabilidades (mais detalhes na Seção [3.2](#page-1215-0) do Capítulo [Ataques na Internet\)](#page-1214-0).
- Interceptação de tráfego: um atacante, que venha a ter acesso à rede, pode tentar interceptar o tráfego e, então, coletar dados que estejam sendo transmitidos sem o uso de criptografia (mais detalhes na Seção [3.4](#page-1216-0) do Capítulo [Ataques na Internet\)](#page-1214-0).
- Exploração de vulnerabilidades: por meio da exploração de vulnerabilidades, um computador pode ser infectado ou invadido e, sem que o dono saiba, participar de ataques, ter dados indevidamente coletados e ser usado para a propagação de códigos maliciosos. Além disto, equipamentos de rede (como *modems* e roteadores) vulneráveis também podem ser invadidos, terem as configurações alteradas e fazerem com que as conexões dos usuários sejam redirecionadas para *sites* fraudulentos.
- Ataque de negação de serviço: um atacante pode usar a rede para enviar grande volume de mensagens para um computador, até torná-lo inoperante ou incapaz de se comunicar.
- Ataque de força bruta: computadores conectados à rede e que usem senhas como método de autenticação, estão expostos a ataques de força bruta. Muitos computadores, infelizmente, utilizam, por padrão, senhas de tamanho reduzido e/ou de conhecimento geral dos atacantes.
- Ataque de personificação: um atacante pode introduzir ou substituir um dispositivo de rede para induzir outros a se conectarem a este, ao invés do dispositivo legítimo, permitindo a captura de senhas de acesso e informações que por ele passem a trafegar.

Nas próximas seções são apresentados os cuidados gerais e independentes de tecnologia que você ter ao usar redes, os tipos mais comuns de acesso a Internet, os riscos adicionais que eles podem ` representar e algumas dicas de prevenção.

### <span id="page-1299-0"></span>13.1 Cuidados gerais

Alguns cuidados que você deve tomar ao usar redes, independentemente da tecnologia, são:

- mantenha seu computador atualizado, com as versões mais recentes e com todas as atualizações aplicadas (mais detalhes no Capítulo Segurança de computadores);
- utilize e mantenha atualizados mecanismos de segurança, como programa *antimalware* e *firewall* pessoal (mais detalhes no Capítulo Mecanismos de segurança);
- seja cuidadoso ao elaborar e ao usar suas senhas (mais detalhes no Capítulo [Contas e senhas\)](#page-1256-0);
- utilize conexão segura sempre que a comunicação envolver dados confidenciais (mais detalhes na Seção [10.1](#page-1275-0) do Capítulo [Uso seguro da Internet\)](#page-1272-0);
- caso seu dispositivo permita o compartilhamento de recursos, desative esta função e somente a ative quando necessário e usando senhas difíceis de serem descobertas.

## <span id="page-1300-1"></span>13.2 Wi-Fi

Wi-Fi (*Wireless Fidelity*) é um tipo de rede local que utiliza sinais de rádio para comunicação. Possui dois modos básicos de operação:

- Infraestrutura: normalmente o mais encontrado, utiliza um concentrador de acesso (*Access Point* AP) ou um roteador *wireless*.
- Ponto a ponto (*ad-hoc*): permite que um pequeno grupo de máquinas se comunique diretamente, sem a necessidade de um AP.

Redes Wi-Fi se tornaram populares pela mobilidade que oferecem e pela facilidade de instalação e de uso em diferentes tipos de ambientes. Embora sejam bastante convenientes, ha alguns riscos que ´ você deve considerar ao usá-las, como:

- por se comunicarem por meio de sinais de rádio, não há a necessidade de acesso físico a um ambiente restrito, como ocorre com as redes cabeadas. Devido a isto, os dados transmitidos por clientes legítimos podem ser interceptados por qualquer pessoa próxima com um mínimo de equipamento (por exemplo, um *notebook* ou *tablet*);
- por terem instalação bastante simples, muitas pessoas as instalam em casa (ou mesmo em empresas, sem o conhecimento dos administradores de rede), sem qualquer cuidado com configurações mínimas de segurança, e podem vir a ser abusadas por atacantes, por meio de uso não autorizado ou de "sequestro"<sup>[2](#page-1300-0)</sup>;
- em uma rede Wi-Fi pública (como as disponibilizadas em aeroportos, hotéis e conferências) os dados que não estiverem criptografados podem ser indevidamente coletados por atacantes;
- uma rede Wi-Fi aberta pode ser propositadamente disponibilizada por atacantes para atrair usuários, a fim de interceptar o tráfego (e coletar dados pessoais) ou desviar a navegação para *sites* falsos.

Para resolver alguns destes riscos foram desenvolvidos mecanismos de segurança, como:

- WEP (*Wired Equivalent Privacy*): primeiro mecanismo de segurança a ser lançado. É considerado frágil e, por isto, o uso deve ser evitado.
- WPA (*Wi-Fi Protected Access*): mecanismo desenvolvido para resolver algumas das fragilidades do WEP. É o nível mínimo de segurança que é recomendado.
- WPA-2: similar ao WPA, mas com criptografia considerada mais forte. É o mecanismo mais recomendado.

#### Cuidados a serem tomados:

• habilite a interface de rede Wi-Fi do seu computador ou dispositivo móvel somente quando usá-la e desabilite-a após o uso;

<span id="page-1300-0"></span> $2$ Por sequestro de rede Wi-Fi entende-se uma situação em que um terceiro ganha acesso à rede e altera configurações no AP para que somente ele consiga acessa-la. ´

- <span id="page-1301-0"></span>• desabilite o modo *ad-hoc* (use-o apenas quando necessário e desligue-o quando não precisar). Alguns equipamentos permitem inibir conexão com redes *ad-hoc*, utilize essa função caso o dispositivo permita;
- use, quando possível, redes que oferecem autenticação e criptografia entre o cliente e o AP (evite conectar-se a redes abertas ou públicas, sem criptografia, especialmente as que você não conhece a origem);
- considere o uso de criptografia nas aplicações, como por exemplo, PGP para o envio de *e-mails*, SSH para conexões remotas ou ainda VPNs;
- evite o acesso a serviços que não utilizem conexão segura ("https");
- evite usar WEP, pois ele apresenta vulnerabilidades que, quando exploradas, permitem que o mecanismo seja facilmente quebrado;
- use WPA2 sempre que disponível (caso seu dispositivo não tenha este recurso, utilize no mínimo WPA).

#### Cuidados ao montar uma rede sem fio doméstica:

- posicione o AP longe de janelas e próximo ao centro de sua casa a fim de reduzir a propagação do sinal e controlar a abrangência (conforme a potência da antena do AP e do posicionamento no recinto, sua rede pode abranger uma área muito maior que apenas a da sua residência e, com isto, ser acessada sem o seu conhecimento ou ter o tráfego capturado por vizinhos ou pessoas que estejam nas proximidades);
- altere as configurações padrão que acompanham o seu AP. Alguns exemplos são:
	- altere as senhas originais, tanto de administração do AP como de autenticação de usuários;
	- assegure-se de utilizar senhas bem elaboradas e dif´ıceis de serem descobertas (mais deta-lhes no Capítulo [Contas e senhas\)](#page-1256-0);
	- altere o SSID (*Server Set IDentifier*);
	- ao configurar o SSID procure nao usar dados pessoais e nem nomes associados ao fabri- ˜ cante ou modelo, pois isto facilita a identificação de características técnicas do equipamento e pode permitir que essas informações sejam associadas a possíveis vulnerabilidades existentes;
	- desabilite a difusao ( ˜ *broadcast*) do SSID, evitando que o nome da rede seja anunciado para outros dispositivos;
	- desabilite o gerenciamento do AP via rede sem fio, de tal forma que, para acessar func¸oes ˜ de administração, seja necessário conectar-se diretamente a ele usando uma rede cabeada. Desta maneira, um possível atacante externo (via rede sem fio) não será capaz de acessar o AP para promover mudanças na configuração.
- não ative WEP, pois ele apresenta vulnerabilidades que, quando exploradas, permitem que o mecanismo seja facilmente quebrado;
- $\bullet$  utilize WPA2 ou, no mínimo, WPA;
- <span id="page-1302-0"></span>• caso seu AP disponibilize WPS (*Wi-Fi Protected Setup*), desabilite-o a fim de evitar acessos indevidos;
- desligue seu AP quando não usar sua rede.

### 13.3 *Bluetooth*

*Bluetooth* é um padrão para tecnologia de comunicação de dados e voz, baseado em radiofrequência e destinado à conexão de dispositivos em curtas distâncias, permitindo a formação de redes pessoais sem fio. Está disponível em uma extensa variedade de equipamentos, como dispositivos móveis, videogames, *mouses*, teclados, impressoras, sistemas de áudio, aparelhos de GPS e monitores de frequência cardíaca. A quantidade de aplicações também é vasta, incluindo sincronismo de dados entre dispositivos, comunicação entre computadores e periféricos e transferência de arquivos.

Embora traga muitos benefícios, o uso desta tecnologia traz também riscos, visto que está sujeita as várias ameaças que acompanham as redes em geral, como varredura, furto de dados, uso indevido de recursos, ataque de negação de serviço, interceptação de tráfego e ataque de força bruta.

Um agravante, que facilita a ação dos atacantes, é que muitos dispositivos vêm, por padrão, com o *bluetooth* ativo. Desta forma, muitos usuários não percebem que possuem este tipo de conexão ativa e não se preocupam em adotar uma postura preventiva.

#### Cuidados a serem tomados:

- mantenha as interfaces *bluetooth* inativas e somente as habilite quando fizer o uso;
- configure as interfaces *bluetooth* para que a opção de visibilidade seja "Oculto" ou "Invisível", evitando que o nome do dispositivo seja anunciado publicamente. O dispositivo só deve ficar rastreável quando for necessário autenticar-se a um novo dispositivo ("pareamento");
- altere o nome padrão do dispositivo e evite usar na composição do novo nome dados que identifiquem o proprietário ou características técnicas do dispositivo;
- sempre que possível, altere a senha (PIN) padrão do dispositivo e seja cuidadoso ao elaborar a nova (mais detalhes no Capítulo [Contas e senhas\)](#page-1256-0);
- evite realizar o pareamento em locais publicos, reduzindo as chances de ser rastreado ou inter- ´ ceptado por um atacante;
- fique atento ao receber mensagens em seu dispositivo solicitando autorização ou PIN (não responda à solicitação se não tiver certeza que está se comunicando com o dispositivo correto);
- no caso de perda ou furto de um dispositivo *bluetooth*, remova todas as relações de confiança já estabelecidas com os demais dispositivos que possui, evitando que alguém, de posse do dispositivo roubado/perdido, possa conectar-se aos demais.

### <span id="page-1303-2"></span>13.4 Banda larga fixa

Banda larga fixa é um tipo de conexão à rede com capacidade acima daquela conseguida, usualmente, em conexão discada via sistema telefônico. Não há uma definição de métrica de banda larga que seja aceita por todos, mas é comum que conexões deste tipo sejam permanentes e não comutadas, como as discadas. Usualmente, compreende conexões com mais de 100 Kbps, porém esse limite é muito variável de país para país e de serviço para serviço<sup>[3](#page-1303-0)</sup>.

Computadores conectados via banda larga fixa, geralmente, possuem boa velocidade de conexão, mudam o endereço IP com pouca frequência e ficam conectados à Internet por longos períodos. Por estas características, são visados por atacantes para diversos propósitos, como repositório de dados fraudulentos, para envio de *spam* e na realização de ataques de negação de serviço.

O seu equipamento de banda larga (*modem* ADSL, por exemplo) também pode ser invadido, pela exploração de vulnerabilidades ou pelo uso de senhas fracas e/ou padrão (facilmente encontradas na Internet). Caso um atacante tenha acesso ao seu equipamento de rede, ele pode alterar configurações, bloquear o seu acesso ou desviar suas conexões para *sites* fraudulentos.

#### Cuidados a serem tomados:

- altere, se possível, a senha padrão do equipamento de rede (verifique no contrato se isto é permitido e, caso seja, guarde a senha original e lembre-se de restaurá-la quando necessário);
- desabilite o gerenciamento do equipamento de rede via Internet (WAN), de tal forma que, para acessar funções de administração (interfaces de configuração), seja necessário conectar-se diretamente a ele usando a rede local (desta maneira, um possível atacante externo não será capaz de acessá-lo para promover mudanças na configuração).

### 13.5 Banda Larga Móvel

A banda larga móvel refere-se às tecnologias de acesso sem fio, de longa distância, por meio da rede de telefonia móvel, especialmente 3G e [4](#page-1303-1)G $^4$ .

Este tipo de tecnologia está disponível em grande quantidade de dispositivos móveis (como celulares, *smartphones* e *tablets*) e é uma das responsáveis pela popularização destes dispositivos e das redes sociais. Além disto, também pode ser adicionada a computadores e dispositivos móveis que ainda não tenham esta capacidade, por meio do uso de *modems* específicos.

Assim como no caso da banda larga fixa, dispositivos com suporte a este tipo de tecnologia podem ficar conectados à Internet por longos períodos e permitem que o usuário esteja *online*, independente de localização. Por isto, são bastante visados por atacantes para a prática de atividades maliciosas.

#### Cuidados a serem tomados:

• aplique os cuidados básicos de segurança, apresentados na Seção [13.1.](#page-1299-0)

<span id="page-1303-1"></span><span id="page-1303-0"></span><sup>3</sup>Fonte: <http://www.cetic.br/>.

<sup>&</sup>lt;sup>4</sup>3G e 4G correspondem, respectivamente, à terceira e quarta gerações de padrões de telefonia móvel definidos pela *International Telecommunication Union - ITU*.

# <span id="page-1304-0"></span>14. Segurança em dispositivos móveis

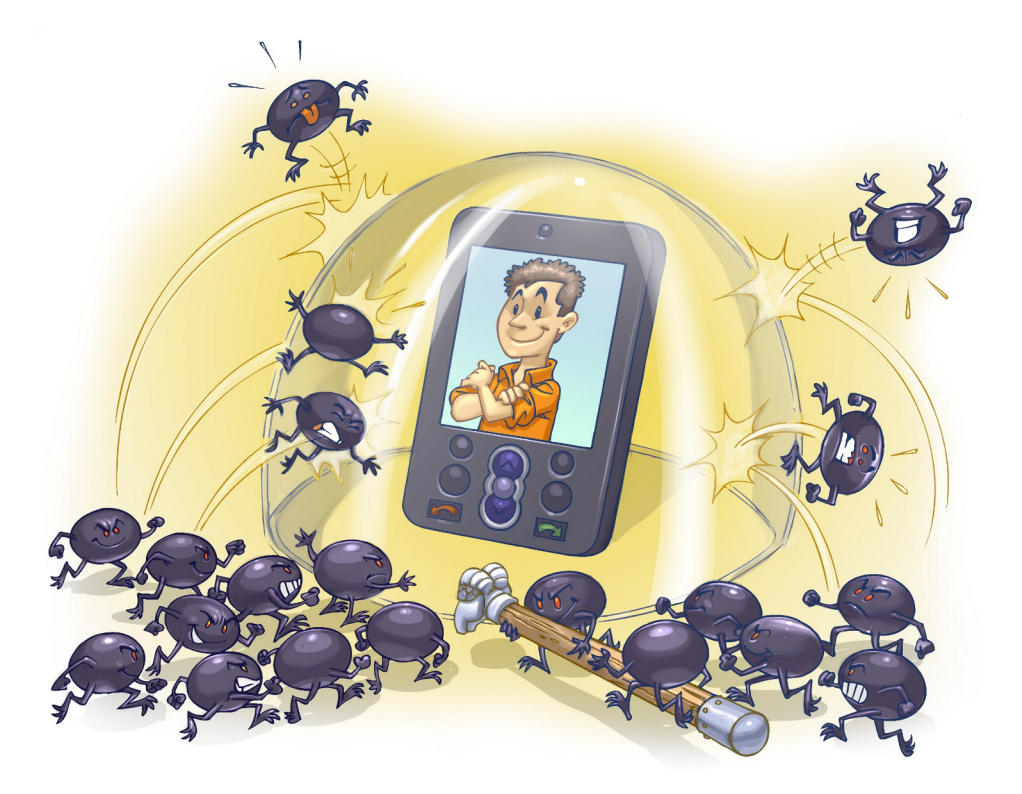

Dispositivos móveis, como *tablets, smartphones*, celulares e PDAs, têm se tornado cada vez mais populares e capazes de executar grande parte das ações realizadas em computadores pessoais, como navegação *Web*, *Internet Banking* e acesso a *e-mails* e redes sociais. Infelizmente, as semelhanças não se restringem apenas às funcionalidades apresentadas, elas também incluem os riscos de uso que podem representar.

Assim como seu computador, o seu dispositivo móvel também pode ser usado para a prática de atividades maliciosas, como furto de dados, envio de *spam* e a propagação de códigos maliciosos, além de poder fazer parte de *botnets* e ser usado para disparar ataques na Internet.

Somadas a estes riscos, há características próprias que os dispositivos móveis possuem que, quando abusadas, os tornam ainda mais atraentes para atacantes e pessoas mal-intencionadas, como:

Grande quantidade de informações pessoais armazenadas: informações como conteúdo de mensagens SMS, lista de contatos, calendários, histórico de chamadas, fotos, vídeos, números de cartão de crédito e senhas costumam ficar armazenadas nos dispositivos móveis.

- <span id="page-1305-0"></span>Maior possibilidade de perda e furto: em virtude do tamanho reduzido, do alto valor que podem possuir, pelo status que podem representar e por estarem em uso constante, os dispositivos móveis podem ser facilmente esquecidos, perdidos ou atrair a atenção de assaltantes.
- Grande quantidade de aplicações desenvolvidas por terceiros: há uma infinidade de aplicações sendo desenvolvidas, para diferentes finalidades, por diversos autores e que podem facilmente ser obtidas e instaladas. Entre elas podem existir aplicações com erros de implementação, não confiáveis ou especificamente desenvolvidas para execução de atividades maliciosas.
- Rapidez de substituição dos modelos: em virtude da grande quantidade de novos lançamentos, do desejo dos usuários de ter o modelo mais recente e de pacotes promocionais oferecidos pelas operadoras de telefonia, os dispositivos móveis costumam ser rapidamente substituídos e descartados, sem que nenhum tipo de cuidado seja tomado com os dados nele gravados.

De forma geral, os cuidados que você deve tomar para proteger seus dispositivos móveis são os mesmos a serem tomados com seu computador pessoal, como mantê-lo sempre atualizado e utilizar mecanismos de segurança. Por isto é muito importante que você siga as dicas apresentadas no Capítulo Segurança de computadores. Outros cuidados complementares a serem tomados são:

#### Antes de adquirir seu dispositivo móvel:

- considere os mecanismos de segurança que são disponibilizadas pelos diferentes modelos e fabricantes e escolha aquele que considerar mais seguro;
- caso opte por adquirir um modelo já usado, procure restaurar as configurações originais, ou "de fábrica", antes de começar a usá-lo;
- evite adquirir um dispositivo móvel que tenha sido ilegalmente desbloqueado (*jailbreak*) ou cujas permissões de acesso tenham sido alteradas. Esta prática, além de ser ilegal, pode violar os termos de garantia e comprometer a segurança e o funcionamento do aparelho.

#### Ao usar seu dispositivo móvel:

- se disponível, instale um programa *antimalware* antes de instalar qualquer tipo de aplicação, principalmente aquelas desenvolvidas por terceiros;
- mantenha o sistema operacional e as aplicações instaladas sempre com a versão mais recente e com todas as atualizações aplicadas;
- fique atento às notícias veiculadas no *site* do fabricante, principalmente as relacionadas à segurança;
- seja cuidadoso ao instalar aplicações desenvolvidas por terceiros, como complementos, extensões e *plug-ins*. Procure usar aplicações de fontes confiáveis e que sejam bem avaliadas pelos usuários. Verifique comentários de outros usuários e se as permissões necessárias para a execução são coerentes com a destinação da aplicação (mais detalhes na Seção [6.4](#page-1239-0) do Capítulo [Outros riscos\)](#page-1236-0);
- seja cuidadoso ao usar aplicativos de redes sociais, principalmente os baseados em geolocaliza-cão, pois isto pode comprometer a sua privacidade (mais detalhes na Secão [11.1](#page-1284-0) do Capítulo [Pri](#page-1282-0)[vacidade\)](#page-1282-0).

#### <span id="page-1306-1"></span>Ao acessar redes<sup>[1](#page-1306-0)</sup>:

- seja cuidadoso ao usar redes Wi-Fi publicas; ´
- mantenha interfaces de comunicação, como *bluetooth*, infravermelho e Wi-Fi, desabilitadas e somente as habilite quando for necessário;
- configure a conexão *bluetooth* para que seu dispositivo não seja identificado (ou "descoberto") por outros dispositivos (em muitos aparelhos esta opção aparece como "Oculto" ou "Invisível").

#### Proteja seu dispositivo móvel e os dados nele armazenados:

- $\bullet$  mantenha as informações sensíveis sempre em formato criptografado;
- faça *backups* periódicos dos dados nele gravados;
- mantenha controle físico sobre ele, principalmente em locais de risco (procure não deixá-lo sobre a mesa e cuidado com bolsos e bolsas quando estiver em ambientes publicos); ´
- use conexão segura sempre que a comunicação envolver dados confidenciais (mais detalhes na Seção [10.1](#page-1275-0) do Capítulo [Uso seguro da Internet\)](#page-1272-0);
- não siga *links* recebidos por meio de mensagens eletrônicas;
- cadastre uma senha de acesso que seja bem elaborada e, se possível, configure-o para aceitar senhas complexas (alfanuméricas);
- configure-o para que seja localizado e bloqueado remotamente, por meio de serviços de geolocalização (isso pode ser bastante útil em casos de perda ou furto);
- configure-o, quando possível, para que os dados sejam apagados após um determinado número de tentativas de desbloqueio sem sucesso (use esta opção com bastante cautela, principalmente se você tiver filhos e eles gostarem de "brincar" com o seu dispositivo).

#### Ao se desfazer do seu dispositivo móvel:

- apague todas as informações nele contidas;
- restaure a opções de fábrica.

#### O que fazer em caso de perda ou furto:

- infome sua operadora e solicite o bloqueio do seu número (*chip*);
- altere as senhas que possam estar nele armazenadas (por exemplo, as de acesso ao seu *e-mail* ou rede social);
- bloqueie cartões de crédito cujo número esteja armazenado em seu dispositivo móvel;
- se tiver configurado a localização remota, você pode ativá-la e, se achar necessário, apagar remotamente todos os dados nele armazenados.

<span id="page-1306-0"></span><sup>&</sup>lt;sup>1</sup>Mais detalhes sobre estas dicas no Capítulo Segurança de redes.

# <span id="page-1308-0"></span>Glossário

802.11 Conjunto de especificações desenvolvidas pelo IEEE para tecnologias de redes sem fio.

AC Veja Autoridade certificadora.

ADSL Do inglês Asymmetric Digital Subscriber Line. Sistema que permite a utilização das linhas telefônicas para transmissão de dados em velocidades maiores que as permitidas por um *modem* convencional.

#### *Advance Fee Fraud*

Veja Fraude de antecipação de recursos.

- *Adware* Do inglês *Advertising Software*. Tipo específico de *spyware*. Programa projetado especificamente para apresentar propagandas. Pode ser usado de forma legítima, quando incorporado a programas e serviços, como forma de patrocínio ou retorno financeiro para quem desenvolve programas livres ou presta serviços gratuitos. Também pode ser usado para fins maliciosos quando as propagandas apresentadas são direcionadas, de acordo com a navegação do usuário e sem que este saiba que tal monitoramento está sendo feito.
- *Antimalware* Ferramenta que procura detectar e, então, anular ou remover os códigos maliciosos de um computador. Os programas antiv´ırus, *antispyware*, *antirootkit* e *antitrojan* sao˜ exemplos de ferramentas *antimalware*.
- Antivírus Tipo de ferramenta *antimalware* desenvolvido para detectar, anular e eliminar de um computador vírus e outros tipos de códigos maliciosos. Pode incluir também a funcionalidade de *firewall* pessoal.
- AP Do inglês *Access Point*. Dispositivo que atua como ponte entre uma rede sem fio e uma rede tradicional.
- Artefato Qualquer informação deixada por um invasor em um sistema comprometido, como programas, *scripts*, ferramentas, *logs* e arquivos.

#### Assinatura digital

Código usado para comprovar a autenticidade e a integridade de uma informação, ou seja, que ela foi realmente gerada por quem diz ter feito isso e que ela não foi alterada.

- Atacante Pessoa responsável pela realização de um ataque. Veja também Ataque.
- Ataque Qualquer tentativa, bem ou mal sucedida, de acesso ou uso não autorizado de um serviço, computador ou rede.

AUP Do inglês *Acceptable Use Policy*. Veja Política de uso aceitável.

#### Autoridade certificadora

Entidade responsavel por emitir e gerenciar certificados digitais. Estes certificados ´ podem ser emitidos para diversos tipos de entidades, tais como: pessoa, computador, departamento de uma instituição, instituição, etc.

*Backdoor* Tipo de código malicioso. Programa que permite o retorno de um invasor a um computador comprometido, por meio da inclusão de serviços criados ou modificados para esse fim. Normalmente esse programa é colocado de forma a não a ser notado.

#### Banda, *Bandwidth*

Veja Largura de banda.

Banda larga Tipo de conexão à rede com capacidade acima daquela conseguida, usualmente, em conexão discada via sistema telefônico. Não há uma definição de métrica de banda larga que seja aceita por todos, mas é comum que conexões em banda larga sejam permanentes e não comutadas, como as conexões discadas. Usualmente, compreende conexões com mais de 100 Kbps, porém esse limite é muito variável de país para país e de serviço para serviço (Fonte: <http://www.cetic.br/>).

#### Banda larga fixa

Tipo de conexão banda larga que permite que um computador fique conectado à Internet por longos períodos e com baixa frequência de alteração de endereço IP.

#### Banda larga móvel

Tipo de conexão banda larga. Tecnologia de acesso sem fio, de longa distância, por meio de rede de telefonia móvel, especialmente 3G e 4G (respectivamente a terceira e a quarta geração de padrões de telefonia móvel definidos pelo *International Telecommunication Union* - ITU).

#### *Banner* de propaganda

Espaço disponibilizado por um usuário em sua página *Web* para que serviços de publicidade apresentem propagandas de clientes.

- *Blacklist* Lista de *e-mails*, domínios ou endereços IP, reconhecidamente fontes de *spam*. Recurso utilizado, tanto em servidores como em programas leitores de *e-mails*, para bloquear as mensagens suspeitas de serem *spam*.
- **Bluetooth** Padrão para tecnologia de comunicação de dados e voz, baseado em radiofrequência e destinado à conexão de dispositivos em curtas distâncias, permitindo a formação de redes pessoais sem fio.
- Boato Mensagem que possui conteúdo alarmante ou falso e que, geralmente, tem como remetente, ou aponta como autora, alguma instituição, empresa importante ou órgão governamental. Por meio de uma leitura minuciosa de seu conteúdo, normalmente, é possível identificar informações sem sentido e tentativas de golpes, como correntes e pirâmides.
- **Bot** Tipo de código malicioso. Programa que, além de incluir funcionalidades de *worms*, dispõe de mecanismos de comunicação com o invasor que permitem que ele seja controlado remotamente. O processo de infecção e propagação do bot é similar ao do *worm*, ou seja, o *bot* e capaz de se propagar automaticamente, explorando vul- ´ nerabilidades existentes em programas instalados em computadores. Veja também *Worm*.

*Botnet* Rede formada por centenas ou milhares de computadores infectados com *bots*. Permite potencializar as acões danosas executadas pelos *bots* e ser usada em ataques de negac¸ao de servic¸o, esquemas de fraude, envio de ˜ *spam*, etc. Veja tambem´ *Bot*.

*Brute force* Veja Força bruta.

*Cable modem Modem* projetado para operar sobre linhas de TV a cabo. Veja também *Modem*.

#### Cavalo de troia

Tipo de codigo malicioso. Programa normalmente recebido como um "presente" ´ (por exemplo, cartão virtual, álbum de fotos, protetor de tela, jogo, etc.) que, além de executar as funções para as quais foi aparentemente projetado, também executa outras funções, normalmente maliciosas e sem o conhecimento do usuário.

#### Certificado digital

Registro eletrônico composto por um conjunto de dados que distingue uma entidade e associa a ela uma chave publica. Pode ser emitido para pessoas, empresas, equipa- ´ mentos ou serviços na rede (por exemplo, um *site Web*) e pode ser homologado para diferentes usos, como confidencialidade e assinatura digital.

#### Certificado digital autoassinado

Certificado digital no qual o dono e o emissor são a mesma entidade.

Chave mestra Senha única usada para proteger (criptografar) outras senhas.

#### Código malicioso

Termo genérico usado para se referir a programas desenvolvidos para executar ações danosas e atividades maliciosas em um computador ou dispositivo móvel. Tipos específicos de códigos maliciosos são: vírus, *worm*, *bot*, *spyware*, *backdoor*, cavalo de troia e *rootkit*.

**Código móvel** Tipo de código utilizado por desenvolvedores *Web* para incorporar maior funcionalidade e melhorar a aparência de páginas *Web*. Alguns tipos de códigos móveis são: programas e *applets Java*, *JavaScripts* e componentes (ou controles) *ActiveX*.

#### Comércio eletrônico

Qualquer forma de transação comercial onde as partes interagem eletronicamente. Conjunto de técnicas e tecnologias computacionais utilizadas para facilitar e executar transações comerciais de bens e serviços por meio da Internet.

#### Comprometimento

Veja Invasão.

#### Computador zumbi

Nome dado a um computador infectado por *bot*, pois pode ser controlado remotamente, sem o conhecimento do seu dono. Veja também *Bot*.

#### Conexão discada

Conexão comutada à Internet, realizada por meio de um *modem* analógico e uma linha da rede de telefonia fixa, que requer que o *modem* disque um número telefônico para realizar o acesso (Fonte: <http://www.cetic.br/>).

#### Conexão segura

Conexão que utiliza um protocolo de criptografia para a transmissão de dados, como por exemplo, HTTPS ou SSH.

#### Conta de usuário

Também chamada de "nome de usuário" e "nome de *login*". Corresponde à identificação única de um usuário em um computador ou serviço.

**Cookie** Pequeno arquivo que é gravado no computador quando o usuário acessa um *site* e reenviado a este mesmo *site* quando novamente acessado. E usado para manter ´ informações sobre o usuário, como carrinho de compras, lista de produtos e preferências de navegação.

#### Correção de segurança

Correção desenvolvida para eliminar falhas de segurança em um programa ou sistema operacional.

- Criptografia Ciência e arte de escrever mensagens em forma cifrada ou em código. É parte de um campo de estudos que trata das comunicações secretas. É usada, dentre outras finalidades, para: autenticar a identidade de usuários; autenticar transações bancárias; proteger a integridade de transferências eletrônicas de fundos, e proteger o sigilo de comunicações pessoais e comerciais.
- **DDoS** Do inglês *Distributed Denial of Service*. Veja Negação de serviço distribuído.
- *Defacement* Veja Desfiguração de página.
- *Defacer* Pessoa responsável pela desfiguração de uma página. Veja também Desfiguração de página.

#### Desfiguração de página

Também chamada de pichação. Técnica que consiste em alterar o conteúdo da página *Web* de um *site*.

#### Dispositivo móvel

Equipamento com recursos computacionais que, por ter tamanho reduzido, oferece grande mobilidade de uso, podendo ser facilmente carregado pelo seu dono. Exemplos: *notebooks*, *netbooks*, *tablets*, PDAs, *smartphones* e celulares.

- **DNS** Do inglês *Domain Name System.* O sistema de nomes de domínios, responsável pela tradução, entre outros tipos, de nome de máquinas/domínios para o endereço IP correspondente e vice-versa.
- **DoS** Do inglês *Denial of Service*. Veja Negação de serviço.
- *E-commerce* Veja Comércio eletrônico.

#### *E-mail spoofing*

Veja Falsificação de e-mail.

Endereço IP Sequência de números associada a cada computador conectado à Internet. No caso de IPv4, o endereço IP é dividido em quatro grupos, separados por "." e compostos por números entre 0 e 255, por exemplo, "192.0.2.2". No caso de IPv6, o endereço IP é dividido em até oito grupos, separados por ":" e compostos por números hexadecimais (números e letras de "A" a "F") entre 0 e FFFF, por exemplo, "2001:DB8:C001:900D:CA27:116A::1".

#### Engenharia social

Técnica por meio da qual uma pessoa procura persuadir outra a executar determinadas ações. No contexto desta Cartilha, é considerada uma prática de má-fé, usada por golpistas para tentar explorar a ganância, a vaidade e a boa-fé ou abusar da ingenuidade e da confiança de outras pessoas, a fim de aplicar golpes, ludibriar ou obter informações sigilosas e importantes. O popularmente conhecido "conto do vigário" utiliza engenharia social.

- EV SSL Do inglês *Extended Validation Secure Socket Layer*. Certificado SSL de Validação Avançada ou Estendida. Veja também SSL.
- **Exploit** Veja Exploração de vulnerabilidade.

#### Exploração de vulnerabilidade

Programa ou parte de um programa malicioso projetado para explorar uma vulnerabilidade existente em um programa de computador. Veja tambem Vulnerabilidade. ´

#### Falsa identidade

Veja Furto de identidade.

#### Falsificação de e-mail

Técnica que consiste em alterar campos do cabeçalho de um *e-mail*, de forma a aparentar que ele foi enviado de uma determinada origem quando, na verdade, foi enviado de outra.

#### Filtro *antispam*

Programa que permite separar os *e-mails* conforme regras pre-definidas. Utilizado ´ tanto para o gerenciamento das caixas postais como para a seleção de *e-mails* válidos dentre os diversos *spams* recebidos.

*Firewall* Dispositivo de segurança usado para dividir e controlar o acesso entre redes de computadores.

#### *Firewall* pessoal

Tipo específico de *firewall*. Programa usado para proteger um computador contra acessos não autorizados vindos da Internet.

- Força bruta Tipo de ataque que consiste em adivinhar, por tentativa e erro, um nome de usuário e senha e, assim, executar processos e acessar *sites*, computadores e serviços em nome e com os mesmos privilégios desse usuário.
- Foursquare Rede social baseada em geolocalização que, assim como outras redes do mesmo tipo, utiliza os dados fornecidos pelo GPS do computador ou dispositivo móvel do usuário para registrar (fazer *check-in*) nos lugares por onde ele passa.

#### Fraude de antecipação de recursos

Tipo de fraude na qual um golpista procura induzir uma pessoa a fornecer informações confidenciais ou a realizar um pagamento adiantado, com a promessa de futuramente receber algum tipo de benefício.

#### Função de resumo

Método criptográfico que, quando aplicado sobre uma informação, independentemente do tamanho que ela tenha, gera um resultado único e de tamanho fixo, chamado *hash*.

#### Furto de identidade

Ato pelo qual uma pessoa tenta se passar por outra, atribuindo-se uma falsa identidade, com o objetivo de obter vantagens indevidas. Alguns casos de furto de identidade podem ser considerados como crime contra a fé pública, tipificados como falsa identidade.

GnuPG Conjunto de programas gratuito e de código aberto, que implementa criptografia de chave simétrica, de chaves assimétricas e assinatura digital.

#### Golpe de comércio eletrônico

Tipo de fraude na qual um golpista, com o objetivo de obter vantagens financeiras, explora a relação de confiança existente entre as partes envolvidas em uma transação comercial.

- GPG Veja GnuPG.
- *Greylisting* Método de filtragem de *spams*, implantado diretamente no servidor de *e-mails*, que recusa temporariamente um *e-mail* e o recebe somente quando ele é reenviado. Servidores legítimos de *e-mails*, que se comportam de maneira correta e de acordo com as especificações dos protocolos, sempre reenviam as mensagens. Este método parte do princípio que *spammers* raramente utilizam servidores legítimos e, portanto, não reenviam suas mensagens.
- *Harvesting* Técnica utilizada por *spammers*, que consiste em varrer páginas *Web*, arquivos de listas de discussão, entre outros, em busca de endereços de *e-mail*.
- *Hash* Veja Função de resumo.
- *Hoax* Veja Boato.
- *Hot fix* Veja Correção de segurança.
- HTML Do inglês *HyperText Markup Language*. Linguagem universal utilizada na elaboração de páginas na Internet.
- HTTP Do inglesˆ *HyperText Transfer Protocol*. Protocolo usado para transferir paginas ´ *Web* entre um servidor e um cliente (por exemplo, o navegador).
- HTTPS Do inglesˆ *HyperText Transfer Protocol Secure* ou *HyperText Transfer Protocol over* **S***SL*. Protocolo que combina o uso do HTTP com mecanismos de segurança, como o SSL e o TLS, a fim de prover conexões seguras. Veja também HTTP.
- *Identity theft* Veja Furto de identidade.
- IDS Do inglês *Intrusion Detection System*. Programa, ou um conjunto de programas, cuja função é detectar atividades maliciosas ou anômalas.
- **IEEE** Acrônimo para *Institute of Electrical and Electronics Engineers*, uma organização composta por engenheiros, cientistas e estudantes, que desenvolvem padrões para a indústria de computadores e eletroeletrônicos.

#### Incidente de segurança

Qualquer evento adverso, confirmado ou sob suspeita, relacionado à segurança de sistemas de computação ou de redes de computadores.

#### Interceptação de tráfego

Técnica que consiste em inspecionar os dados trafegados em redes de computadores, por meio do uso de programas espec´ıficos chamados de *sniffers*.

- Invasão Ataque bem sucedido que resulte no acesso, manipulação ou destruição de informações em um computador.
- Invasor Pessoa responsável pela realização de uma invasão (comprometimento). Veja também Invasão.
- IP, IPv4, IPv6 Veja Endereço IP.

#### Janela de *pop-up*

Tipo de janela que aparece automaticamente e sem permissão, sobrepondo a janela do navegador *Web*, após o usuário acessar um site.

*Keylogger* Tipo específico de *spyware*. Programa capaz de capturar e armazenar as teclas digitadas pelo usuário no teclado do computador. Normalmente a ativação do *keylogger* é condicionada a uma ação prévia do usuário, como o acesso a um *site* específico de comércio eletrônico ou de *Internet Banking*. Veja também Spyware.

#### Largura de banda

Quantidade de dados que podem ser transmitidos em um canal de comunicação, em um determinado intervalo de tempo.

*Link* curto Tipo de *link* gerado por meio de serviços que transformam um *link* convencional em outro de tamanho reduzido. O *link* curto é automaticamente expandido para o *link* original, quando o usuario clica nele. ´

#### *Link* patrocinado

Tipo de *link* apresentado em destaque em *site* de busca quando palavras específicas são pesquisadas pelo usuário. Quando o usuário clica em um *link* patrocinado, o *site* de busca recebe do anunciante um valor previamente combinado.

- **Log** Registro de atividades gerado por programas e serviços de um computador. Termo técnico que se refere ao registro de atividades de diversos tipos como, por exemplo, de conexão (informações sobre a conexão de um computador à Internet) e de acesso a aplicações (informações de acesso de um computador a uma aplicação de Internet).
- *Malvertising* Do inglês *Malicious advertsing*. Tipo de golpe que consiste em criar anúncios maliciosos e, por meio de serviços de publicidade, apresentá-los em diversas páginas *Web*. Geralmente, o serviço de publicidade é induzido a acreditar que se trata de um anúncio legítimo e, ao aceitá-lo, intermedia a apresentação e faz com que ele seja mostrado em diversas páginas.
- *Malware* Do inglês *Malicious software*. Veja Código malicioso.

#### *Master password*

Veja Chave mestra.

- **MMS** Do inglês *Multimedia Message Service*. Tecnologia amplamente utilizada em telefonia celular para a transmissão de dados, como texto, imagem, áudio e vídeo.
- *Modem* Do inglês *Modulator/Demodulator*. Dispositivo responsável por converter os sinais do computador em sinais que possam ser transmitidos no meio físico de comunicação como, por exemplo, linha telefônica, cabo de TV, ar e fibra ótica.

#### Negação de serviço

Atividade maliciosa pela qual um atacante utiliza um computador ou dispositivo móvel para tirar de operação um serviço, um computador ou uma rede conectada a Internet. `

#### Negação de serviço distribuído

Atividade maliciosa, coordenada e distribuída pela qual um conjunto de computadores e/ou dispositivos móveis é utilizado para tirar de operação um serviço, um computador ou uma rede conectada a Internet. `

- Netiqueta Conjunto de normas de conduta para os usuários da Internet, definido no documento "RFC 1855: *Netiquette Guidelines*".
- NTP Do inglês *Network Time Protocol*. Tipo de protocolo que permite a sincronização dos relógios dos dispositivos de uma rede, como servidores, estações de trabalho, roteadores e outros equipamentos, à partir de referências de tempo confiáveis (Fonte: <http://ntp.br/>).
- Número IP Veja Endereço IP.
- *Opt-in* Regra de envio de mensagens que define que é proibido mandar *e-mails* comerciais/*spam*, a menos que exista uma concordância prévia por parte do destinatário. Veja também Soft opt-in.
- *Opt-out* Regra de envio de mensagens que define que é permitido mandar *e-mails* comerciais/*spam*, mas deve-se prover um mecanismo para que o destinatario possa parar de ´ receber as mensagens.
- P2P Acrônimo para *peer-to-peer*. Arquitetura de rede onde cada computador tem funcionalidades e responsabilidades equivalentes. Difere da arquitetura cliente/servidor, em que alguns dispositivos são dedicados a servir outros. Este tipo de rede é normalmente implementada via programas P2P, que permitem conectar o computador de um usuário ao de outro para compartilhar ou transferir dados, como MP3, jogos, vídeos, imagens, etc.
- *Password* Veja Senha.
- *Patch* Veja Correção de segurança.
- **PGP** Do inglês *Pretty Good Privacy*. Programa que implementa criptografia de chave simétrica, de chaves assimétricas e assinatura digital. Possui versões comerciais e gratuitas. Veja também GnuPG.

#### *Phishing*, *phishing scam*, *phishing/scam*

Tipo de golpe por meio do qual um golpista tenta obter dados pessoais e financeiros de um usuário, pela utilização combinada de meios técnicos e engenharia social.

#### *Plug-in*, complemento, extensão

Programa geralmente desenvolvido por terceiros e que pode ser istalado no navegador *Web* e/ou programa leitor de *e-mails* para prover funcionalidades extras.

#### Política de segurança

Documento que define os direitos e as responsabilidades de cada um em relação à segurança dos recursos computacionais que utiliza e as penalidades às quais está sujeito, caso não a cumpra.

#### Política de uso aceitável

Também chamada de "Termo de Uso" ou "Termo de Serviço". Política na qual são definidas as regras de uso dos recursos computacionais, os direitos e as responsabilidades de quem os utiliza e as situações que são consideradas abusivas.

- *Proxy* Servidor que atua como intermediário entre um cliente e outro servidor. Normalmente é utilizado em empresas para aumentar o desempenho de acesso a determinados serviços ou permitir que mais de uma máquina se conecte à Internet. Quando mal configurado (*proxy* aberto) pode ser abusado por atacantes e utilizado para tornar anônimas algumas ações na Internet, como atacar outras redes ou enviar *spam*.
- *Proxy* aberto *Proxy* mal configurado que pode ser abusado por atacantes e utilizado como uma forma de tornar anônimas algumas ações na Internet, como atacar outras redes ou enviar *spam*.
- PUA Veja Política de uso aceitável.
- Rede sem fio Rede que permite a conexão entre computadores e outros dispositivos por meio da transmissão e recepção de sinais de rádio.
- Rede Social Tipo de rede de relacionamento que permite que os usuários criem perfis e os utilizem para se conectar a outros usuários, compartilhar informações e se agrupar de acordo com interesses em comum. Alguns exemplos são: Facebook, Orkut, Twitter, Linkedin, Google+ e foursquare.
- *Rootkit* Tipo de código malicioso. Conjunto de programas e técnicas que permite esconder e assegurar a presença de um invasor ou de outro código malicioso em um computador comprometido. É importante ressaltar que o nome *rootkit* não indica que as ferramentas que o compõem são usadas para obter acesso privilegiado (*root* ou *Administrator*) em um computador, mas, sim, para manter o acesso privilegiado em um computador previamente comprometido.
- **Scam** Esquemas ou ações enganosas e/ou fraudulentas. Normalmente, têm como finalidade obter vantagens financeiras.
- *Scan* Veja Varredura em redes.
- *Scanner* Programa usado para efetuar varreduras em redes de computadores, com o intuito de identificar quais computadores estão ativos e quais serviços estão sendo disponibilizados por eles. Amplamente usado por atacantes para identificar potenciais alvos, pois permite associar possíveis vulnerabilidades aos serviços habilitados em um computador.
- **Screenlogger** Tipo específico de *spyware*. Programa similar ao *keylogger*, capaz de armazenar a posição do cursor e a tela apresentada no monitor, nos momentos em que o *mouse* é clicado, ou a região que circunda a posição onde o *mouse* é clicado. É bastante utilizado por atacantes para capturar as teclas digitadas pelos usuarios em teclados ´ virtuais, disponíveis principalmente em *sites* de *Internet Banking*. Veja também *Spyware*.
- Senha Conjunto de caracteres, de conhecimento único do usuário, utilizado no processo de verificação de sua identidade, assegurando que ele é realmente quem diz ser e que possui o direito de acessar o recurso em questão.

Service Pack Veja Correção de segurança.

*Site* Local na Internet identificado por um nome de domínio, constituído por uma ou mais páginas de hipertexto, que podem conter textos, gráficos e informações multimídia.

#### *Site* de compras coletivas

Tipo de *site* por meio do qual os anunciantes ofertam produtos, normalmente com grandes descontos, por um tempo bastante reduzido e com quantidades limitadas.  $\acute{E}$  considerado como intermediário entre as empresas que fazem os anúncios e os clientes que adquirem os produtos.

#### *Site* de leilão e venda de produtos

Tipo de *site* que intermedia a compra e a venda de mercadorias entre os usuários. Alguns *sites* desse tipo oferecem sistema de gerenciamento por meio do qual o pagamento realizado pelo comprador somente é liberado ao vendedor quando a confirmação de que a mercadoria foi corretamente recebida é enviada.

- S/MIME Do inglesˆ *Secure/Multipurpose Internet Mail Extensions*. Padrao para assinatura e ˜ criptografia de *e-mails*.
- SMS Do inglesˆ *Short Message Service*. Tecnologia utilizada em telefonia celular para a transmissao de mensagens de texto curtas. Diferente do MMS, permite apenas dados ˜ do tipo texto e cada mensagem é limitada em 160 caracteres alfanuméricos.
- SMTP Do inglesˆ *Simple Mail Transfer Protocol*. Protocolo responsavel pelo transporte de ´ mensagens de *e-mail* na Internet.
- *Sniffer* Dispositivo ou programa de computador utilizado para capturar e armazenar dados trafegando em uma rede de computadores. Pode ser usado por um invasor para capturar informações sensíveis (como senhas de usuários), em casos onde estejam sendo utilizadas conexões inseguras, ou seja, sem criptografia. Veja também Interceptação de tráfego.
- *Sniffing* Veja Interceptação de tráfego.
- **Soft opt-in** Regra semelhante ao *opt-in*, mas neste caso prevê uma exceção quando já existe uma relação comercial entre remetente e destinatário. Dessa forma, não é necessária a permissão explícita por parte do destinatário para receber *e-mails* desse remetente. Veja também Opt-in.
- *Spam* Termo usado para se referir aos *e-mails* não solicitados, que geralmente são enviados para um grande número de pessoas.
- **Spam zombie** Computador infectado por código malicioso (*bot*), capaz de transformar o sistema do usuário em um servidor de *e-mail* para envio de *spam*. Em muitos casos, o usuário do computador infectado demora a perceber que seu computador esta sendo usado por ´ um invasor para esse fim.
- **Spamcop** Instituição que oferece diversos serviços *antispam*, sendo o mais conhecido o que permite reclamar automaticamente de *spams* recebidos.

*Spammer* Pessoa que envia *spam*.

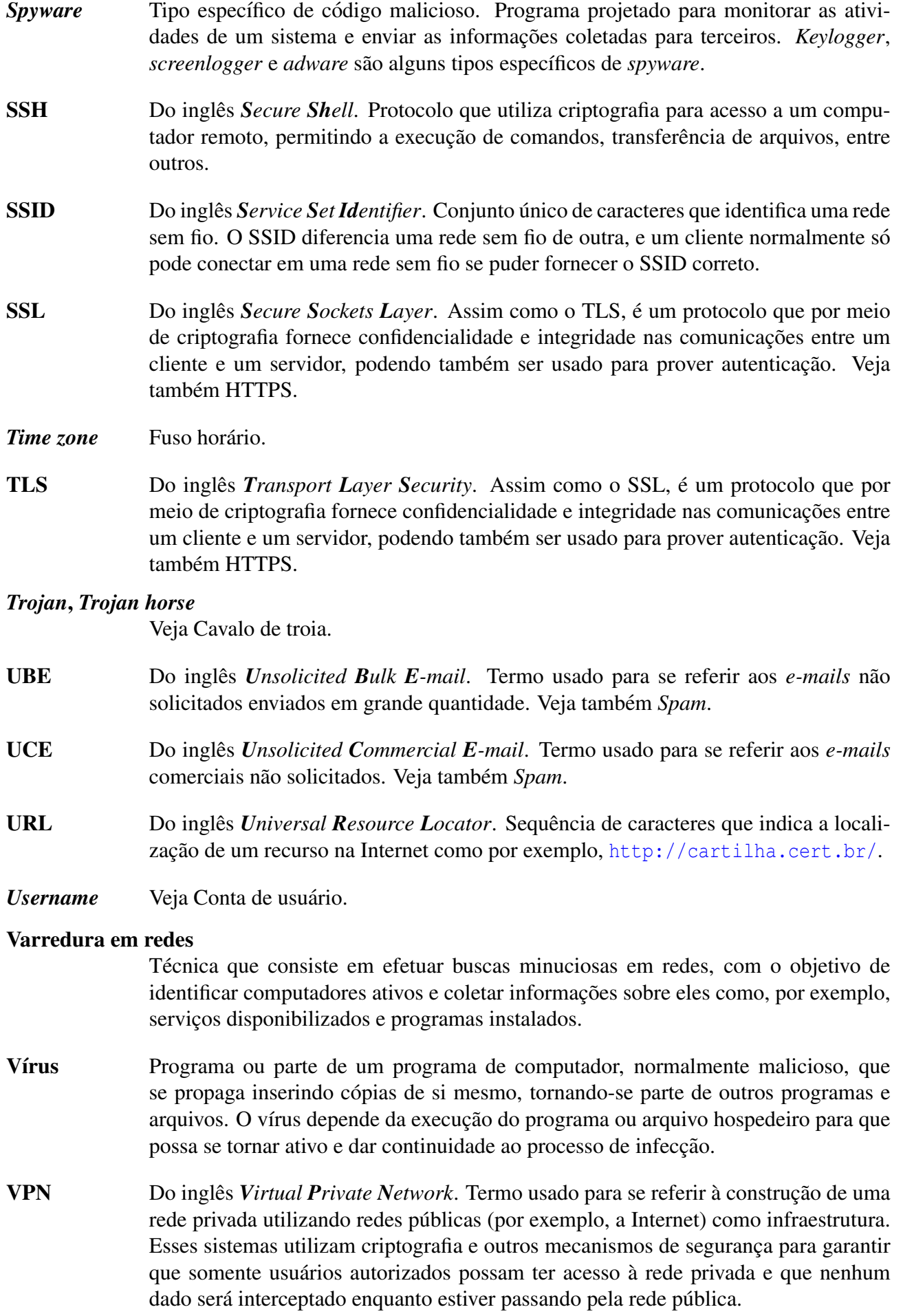

#### Vulnerabilidade

Condição que, quando explorada por um atacante, pode resultar em uma violação de segurança. Exemplos de vulnerabilidades são falhas no projeto, na implementação ou na configuração de programas, serviços ou equipamentos de rede.

- *Web bug* Imagem, normalmente muito pequena e invisível, que faz parte de uma página *Web* ou de uma mensagem de *e-mail*, e que é projetada para monitorar quem está acessando esaa página Web ou mensagem de e-mail.
- **WEP** Do inglês *Wired Equivalent Privacy*. Protocolo de segurança para redes sem fio que implementa criptografia para a transmissão dos dados.
- *Whitelist* Lista de *e-mails*, domínios ou endereços IP, previamente aprovados e que, normalmente, não são submetidos aos filtros *antispam* configurados.
- Wi-Fi Do inglês *Wireless Fidelity*. Marca registrada, genericamente usada para se referir a redes sem fio que utilizam qualquer um dos padrões 802.11.
- *Wireless* Veja Rede sem fio.
- WLAN Do inglês *Wireless Local-Area Network*. Tipo de rede que utiliza ondas de rádio de alta frequência, em vez de cabos, para a comunicação entre os computadores.
- *Worm* Tipo de código malicioso. Programa capaz de se propagar automaticamente pelas redes, enviando cópias de si mesmo de computador para computador. Diferente do vírus, o *worm* não embute cópias de si mesmo em outros programas ou arquivos e não necessita ser explicitamente executado para se propagar. Sua propagação se dá por meio da exploração de vulnerabilidades existentes ou falhas na configuração de programas instalados em computadores.

#### *Zombie-computer*

Veja Computador zumbi.

# ´ Indice Remissivo

# **A**

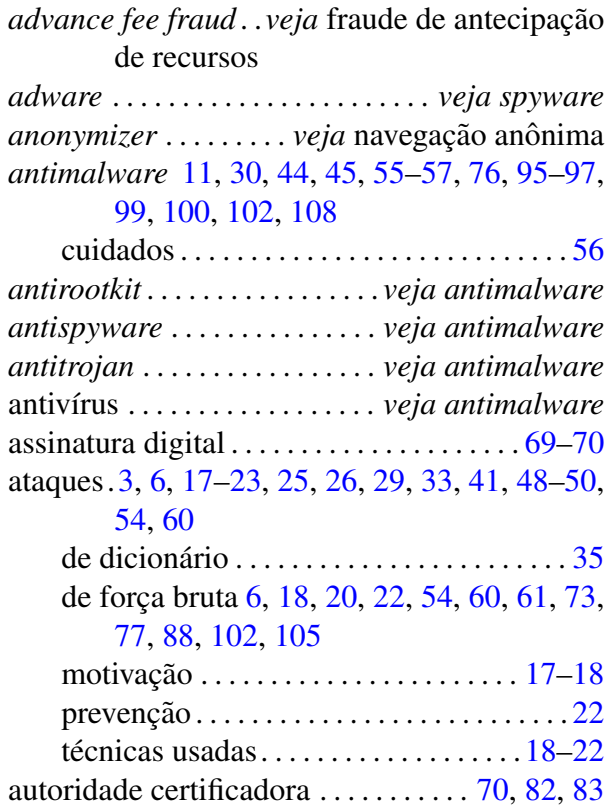

# **B**

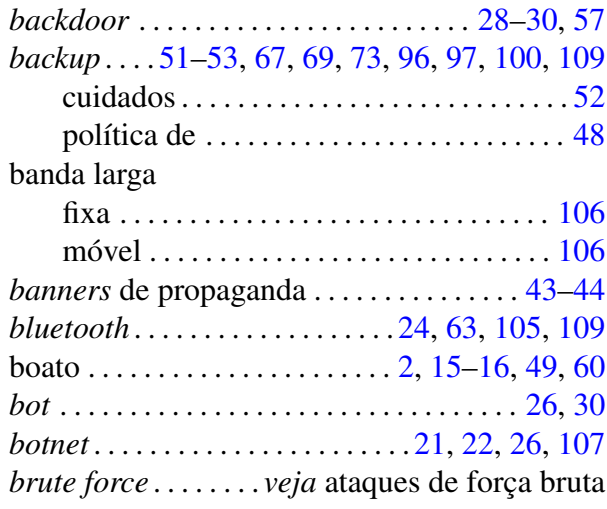

# **C**

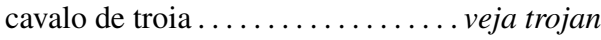

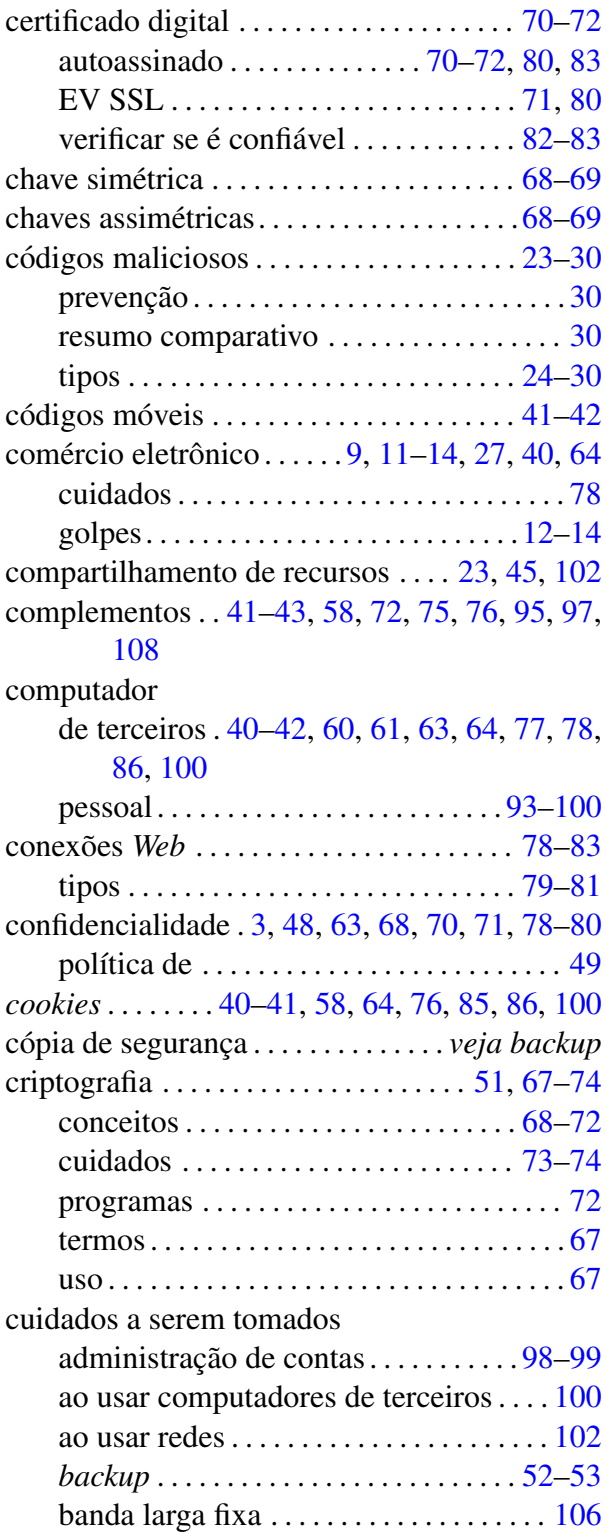

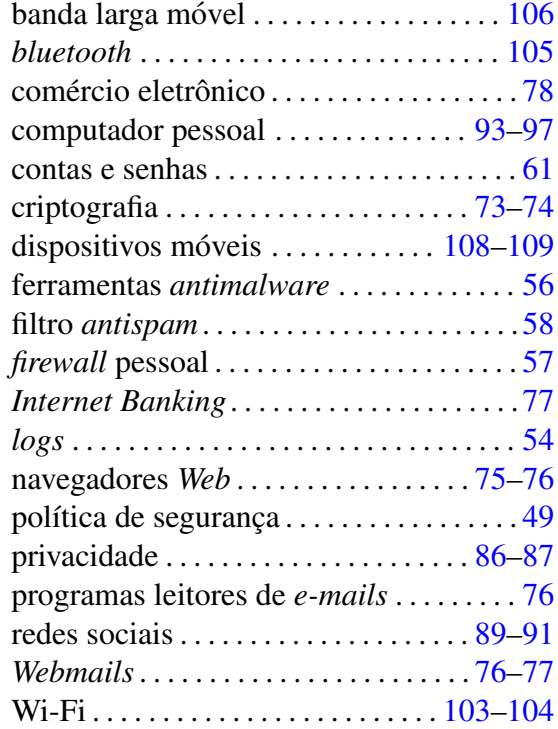

# **D**

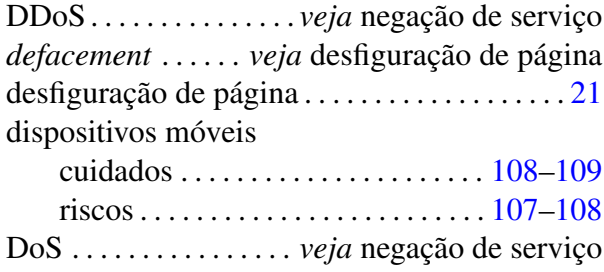

# **E**

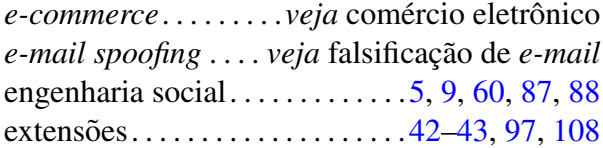

### **F**

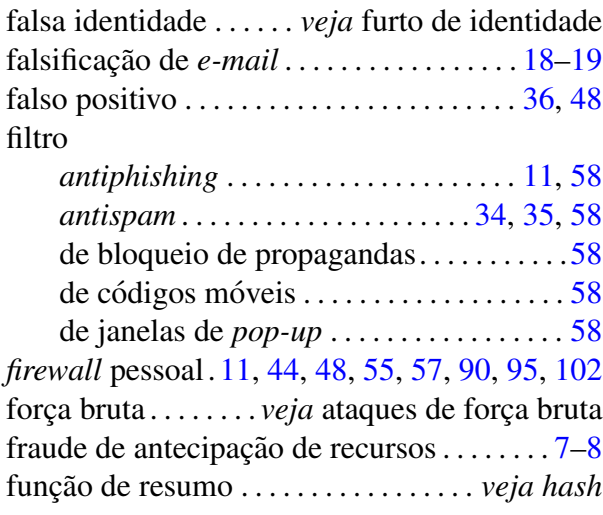

furto de identidade . . . . . . . . . . . . . . . . . . . . . . . . [6](#page-1203-0)

### **G**

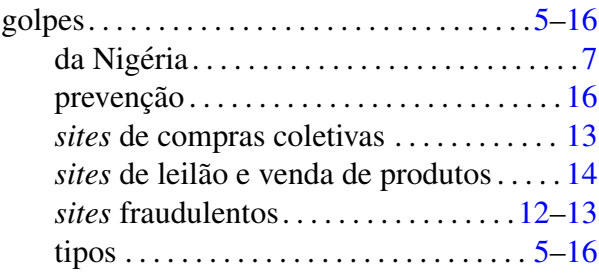

# **H**

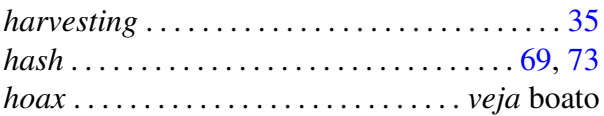

### **I**

*identity theft* . . . . . . . . . *veja* furto de identidade interceptação de tráfego ... [6,](#page-1203-0) [19,](#page-1216-1) [66,](#page-1263-0) [102,](#page-1299-1) [103](#page-1300-1) Internet

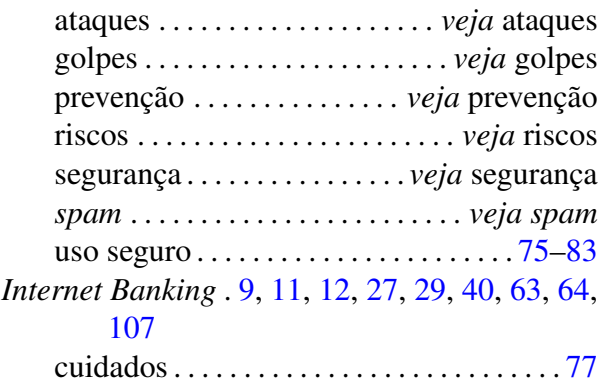

## **J**

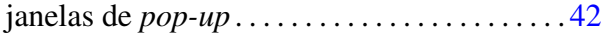

### **K**

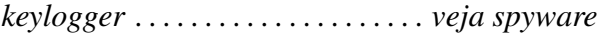

### **L**

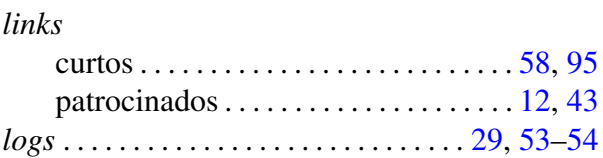

### **M**

*malvertising* . . . . . *veja banners* de propaganda *malware* . . . . . . . . . . . . *veja* codigos maliciosos ´

### **N**

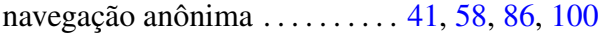

navegador *Web*

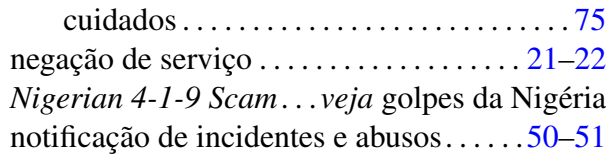

### **P**

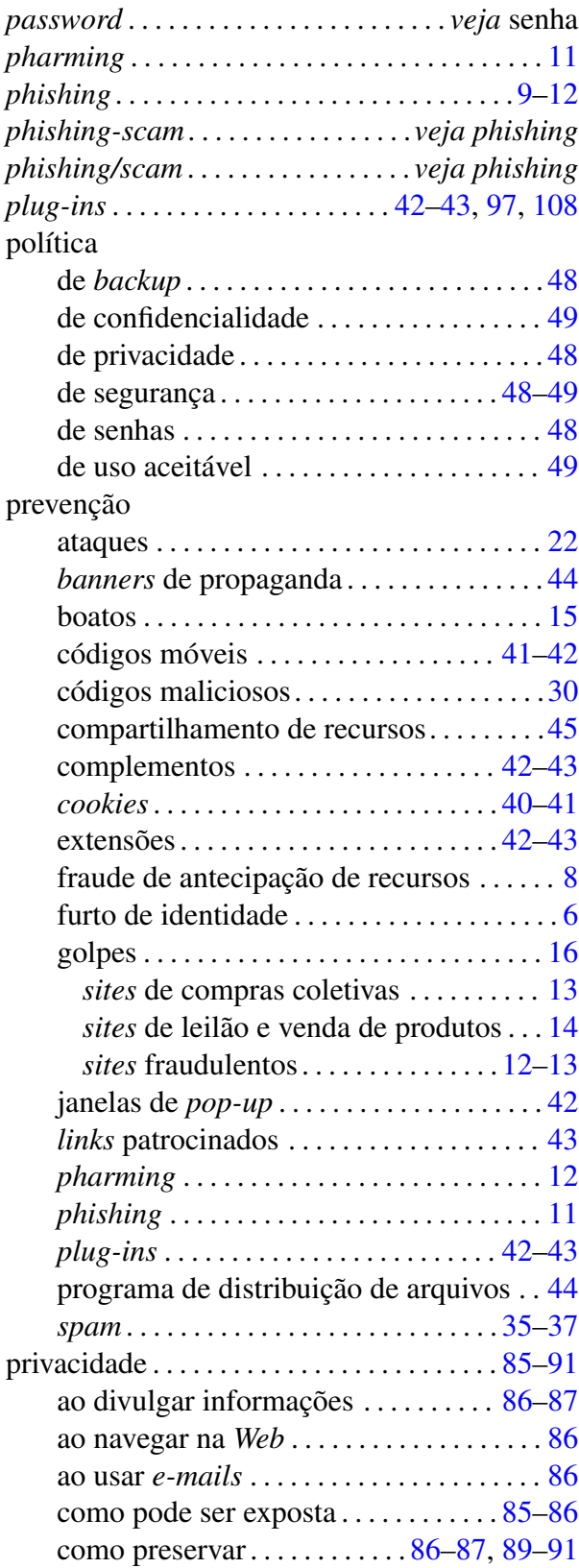

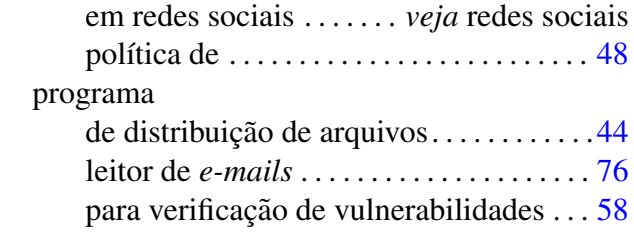

# **R**

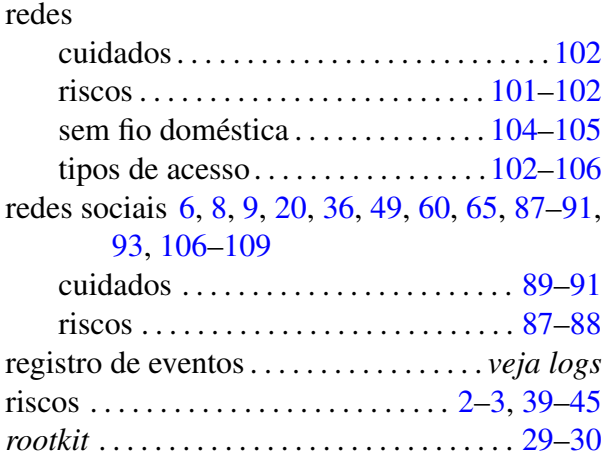

# **S**

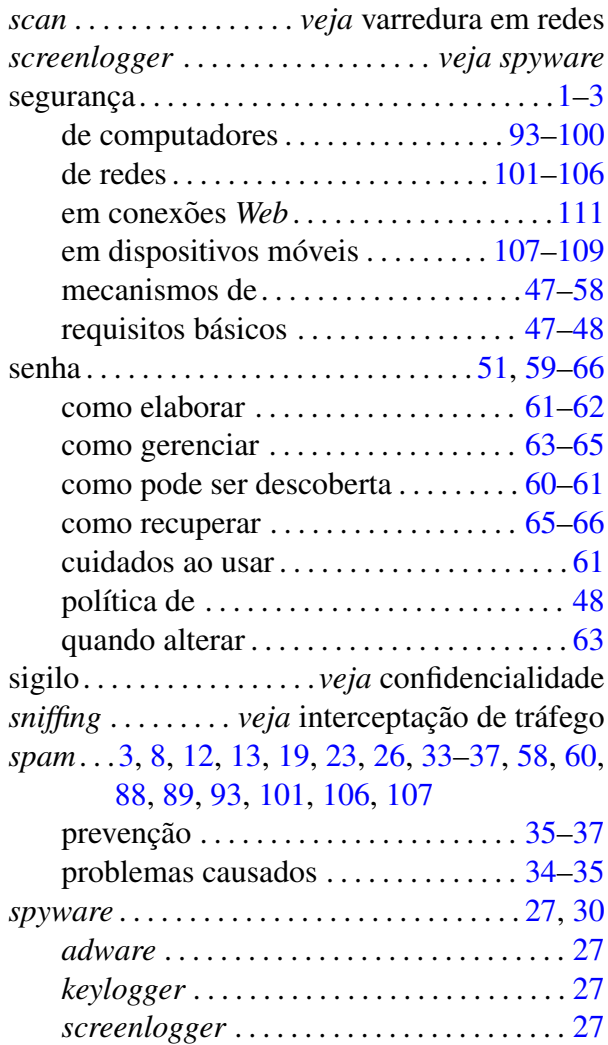

# **T**

### termo

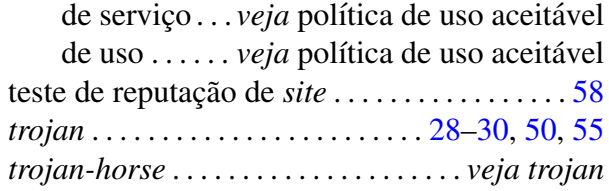

# **V**

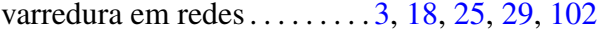

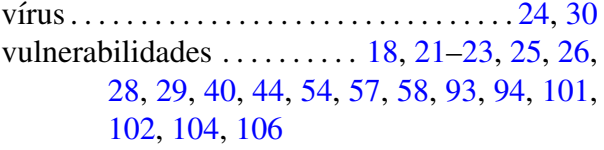

# **W**

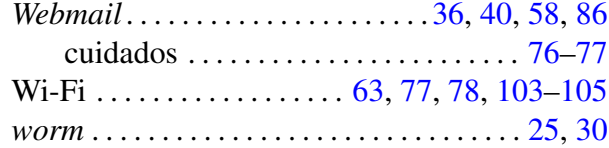